## **GaussDB 2.23.06.000 Distributed Developer Guide**

**Issue** 01 **Date** 2023-06-13

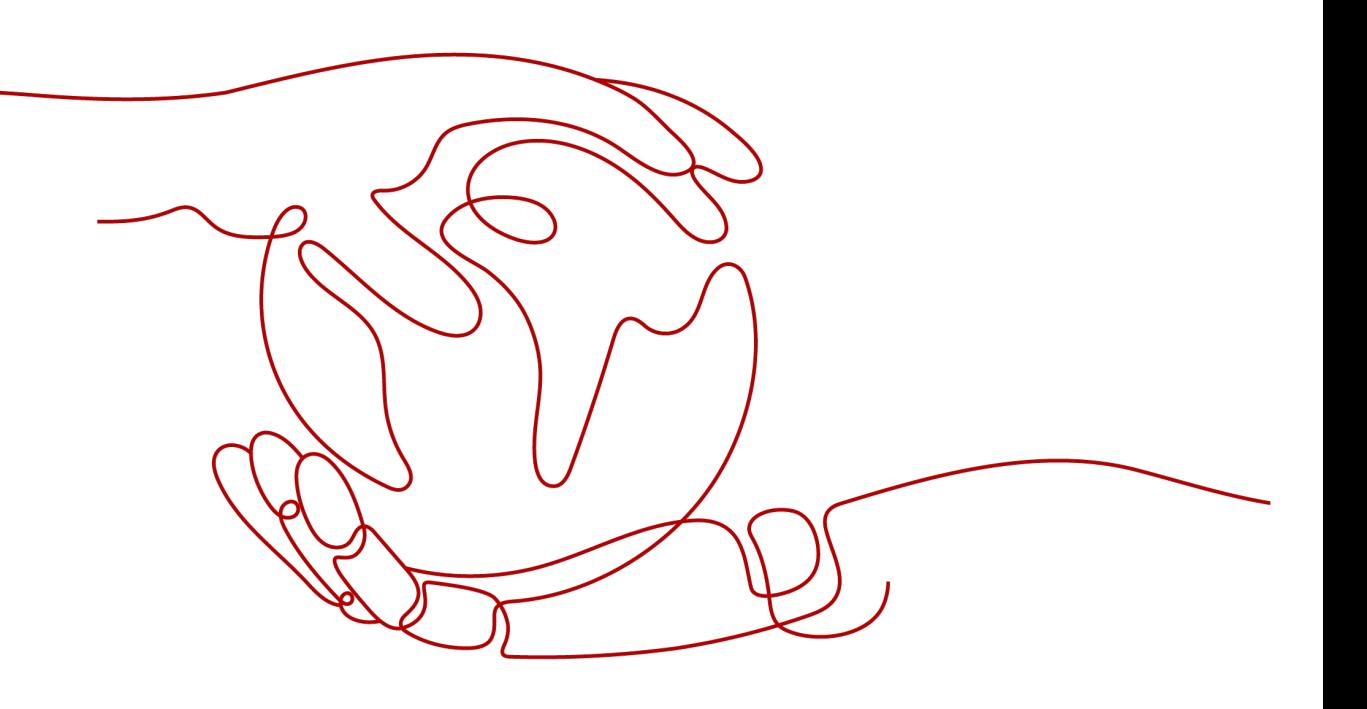

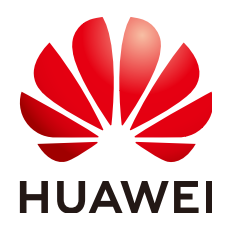

#### **Copyright © Huawei Cloud Computing Technologies Co., Ltd. 2023. All rights reserved.**

No part of this document may be reproduced or transmitted in any form or by any means without prior written consent of Huawei Cloud Computing Technologies Co., Ltd.

#### **Trademarks and Permissions**

 $\triangle \triangleright$ HUAWEI and other Huawei trademarks are the property of Huawei Technologies Co., Ltd. All other trademarks and trade names mentioned in this document are the property of their respective holders.

### **Notice**

The purchased products, services and features are stipulated by the contract made between Huawei Cloud and the customer. All or part of the products, services and features described in this document may not be within the purchase scope or the usage scope. Unless otherwise specified in the contract, all statements, information, and recommendations in this document are provided "AS IS" without warranties, guarantees or representations of any kind, either express or implied.

The information in this document is subject to change without notice. Every effort has been made in the preparation of this document to ensure accuracy of the contents, but all statements, information, and recommendations in this document do not constitute a warranty of any kind, express or implied.

### **Huawei Cloud Computing Technologies Co., Ltd.**

Address: Huawei Cloud Data Center Jiaoxinggong Road Qianzhong Avenue Gui'an New District Gui Zhou 550029 People's Republic of China

Website: <https://www.huaweicloud.com/intl/en-us/>

# **Contents**

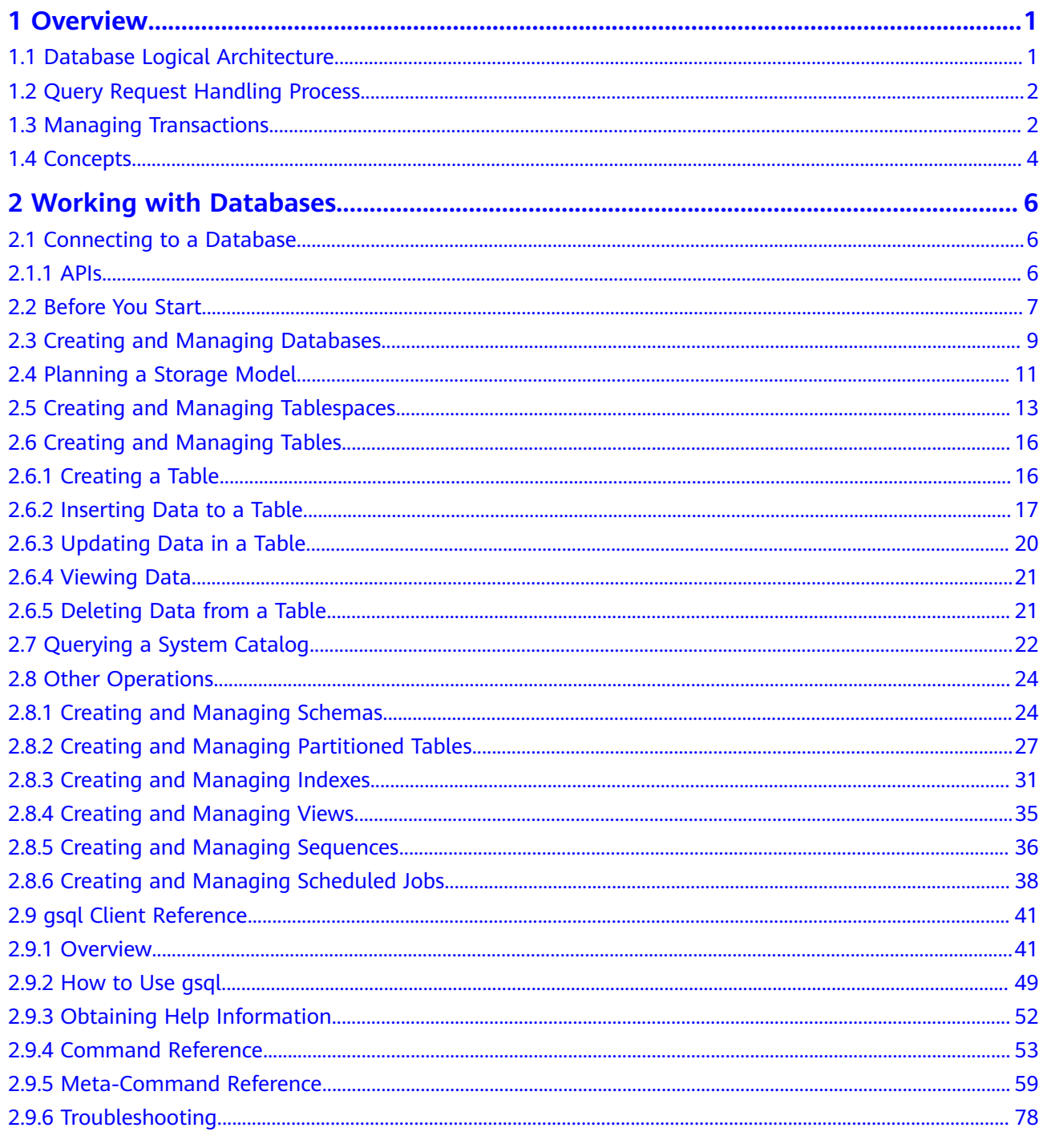

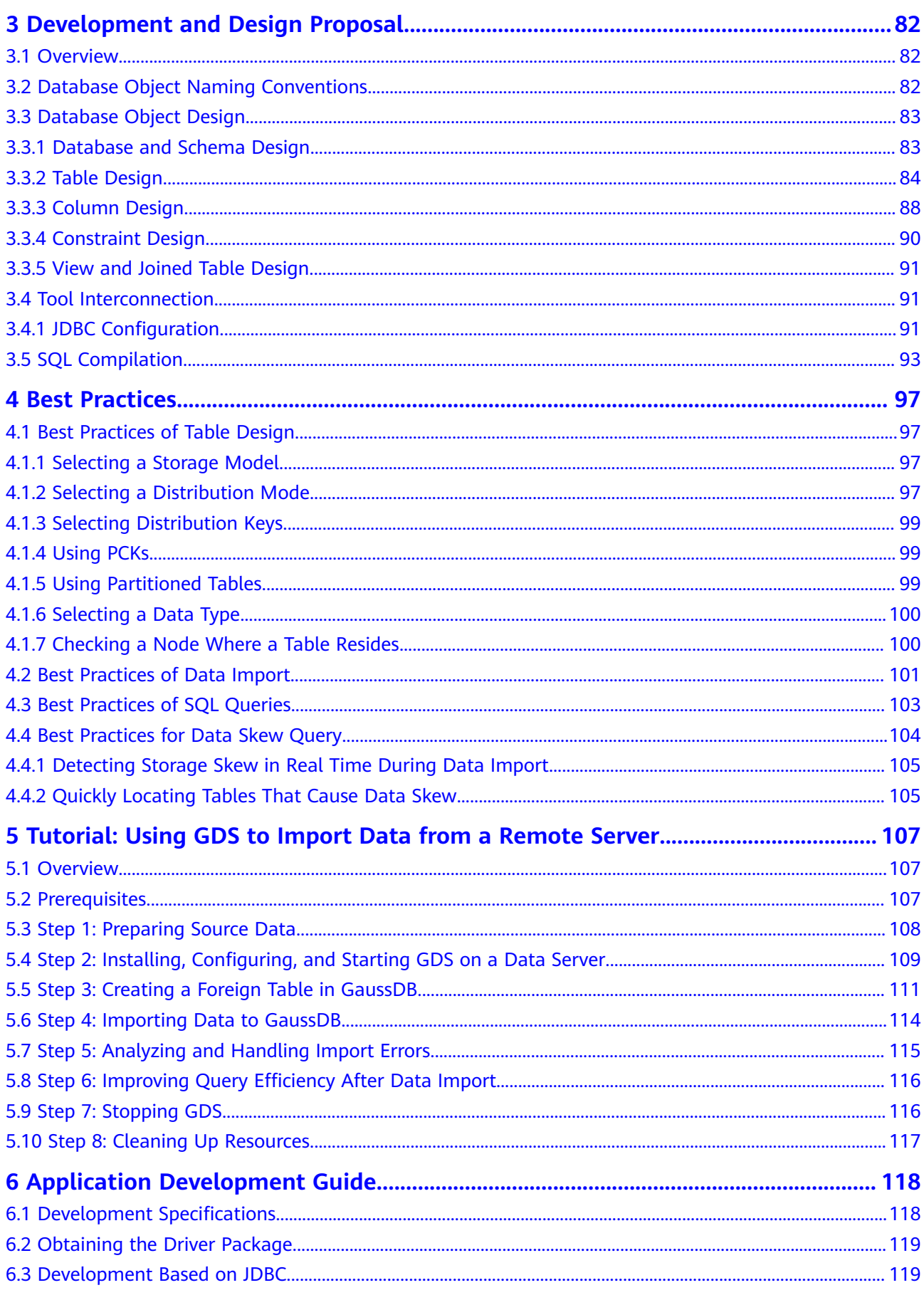

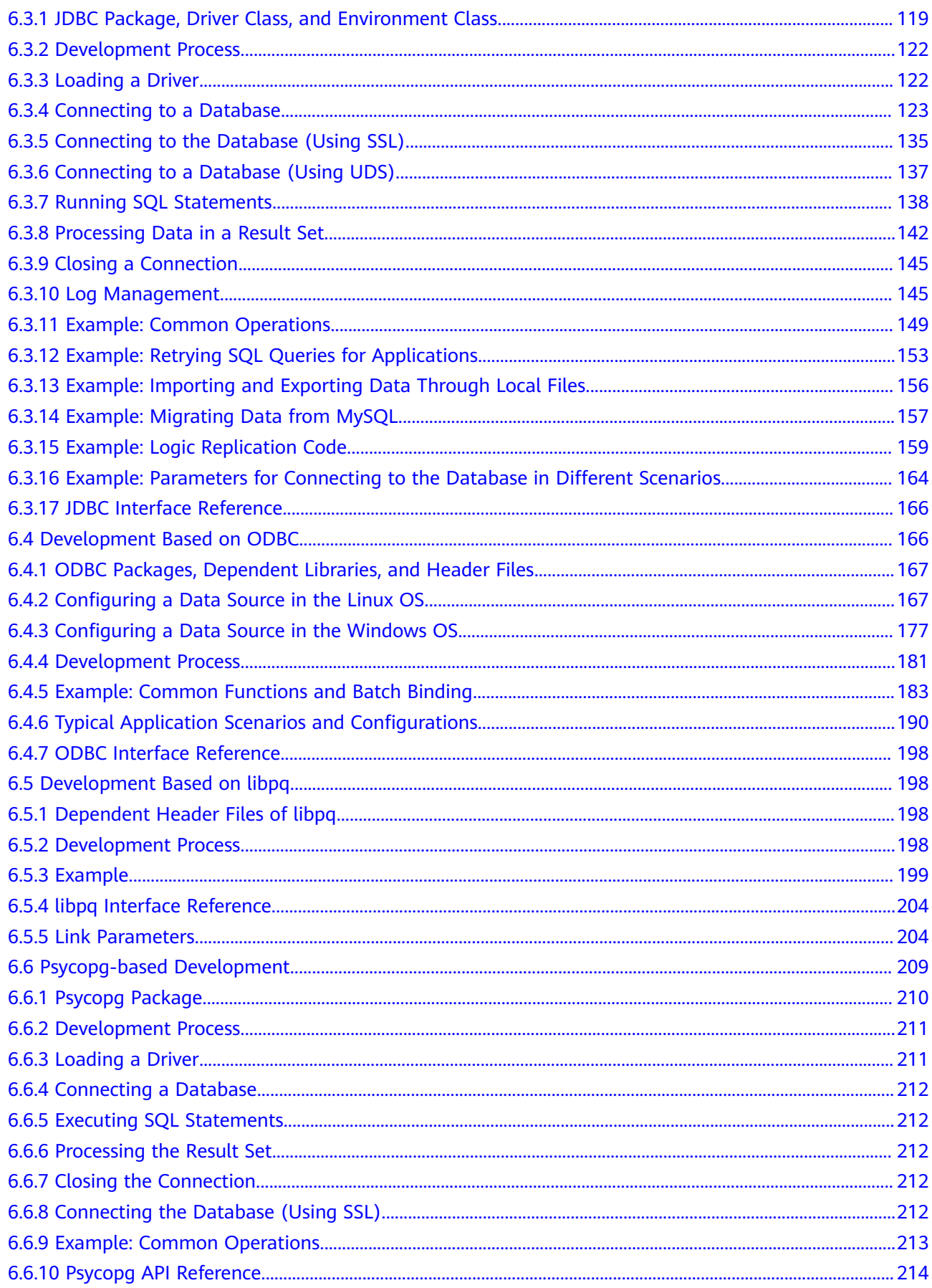

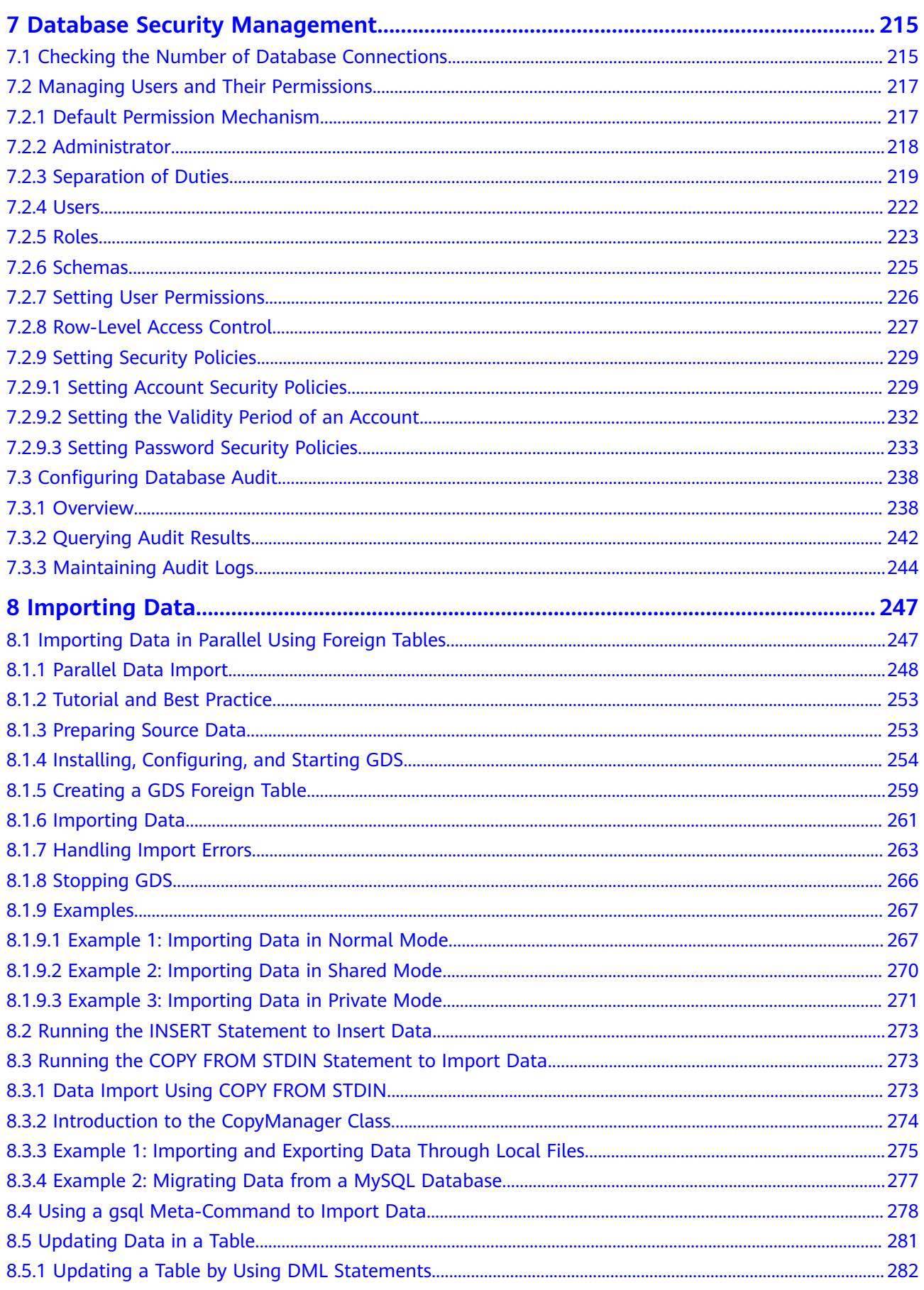

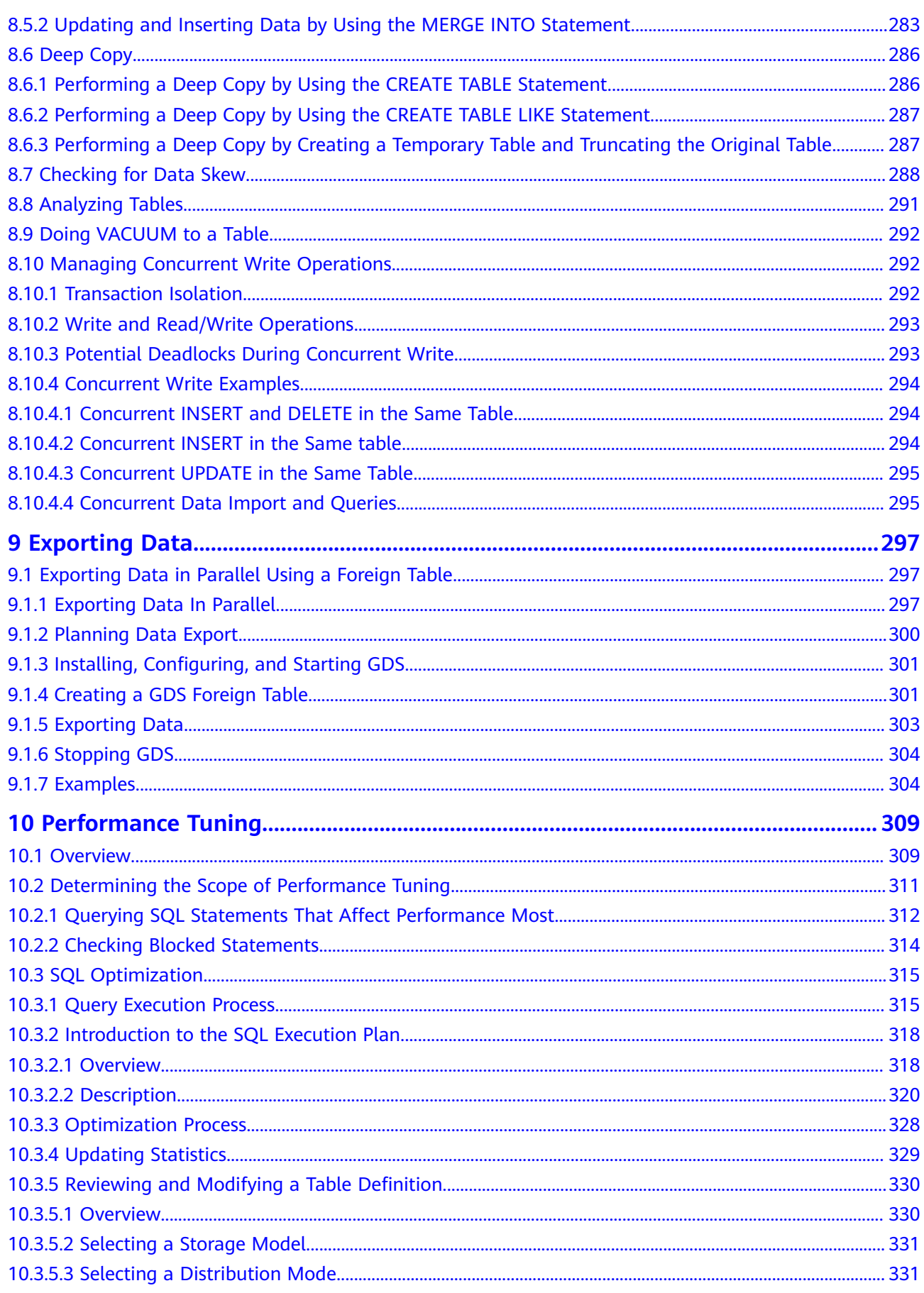

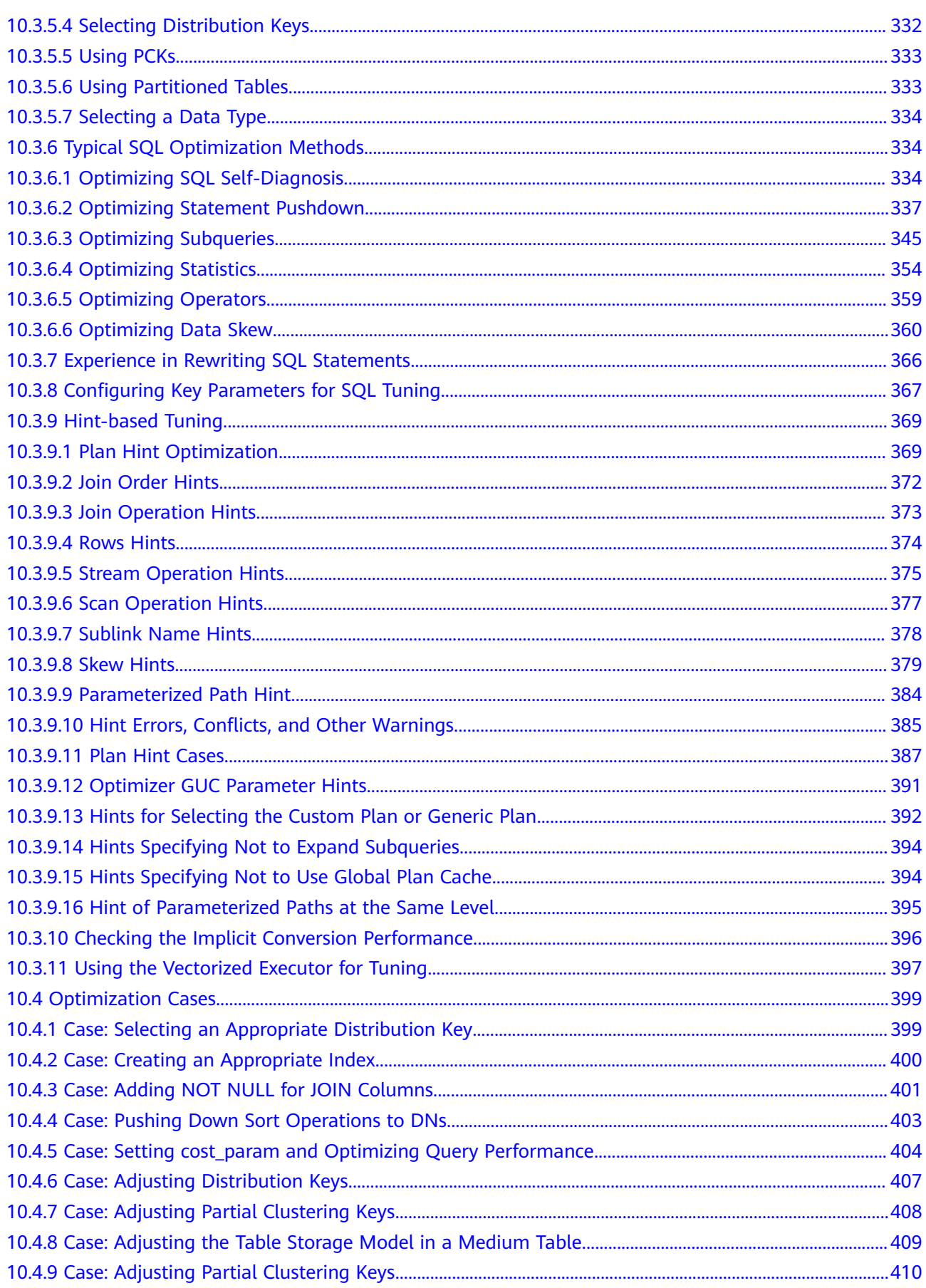

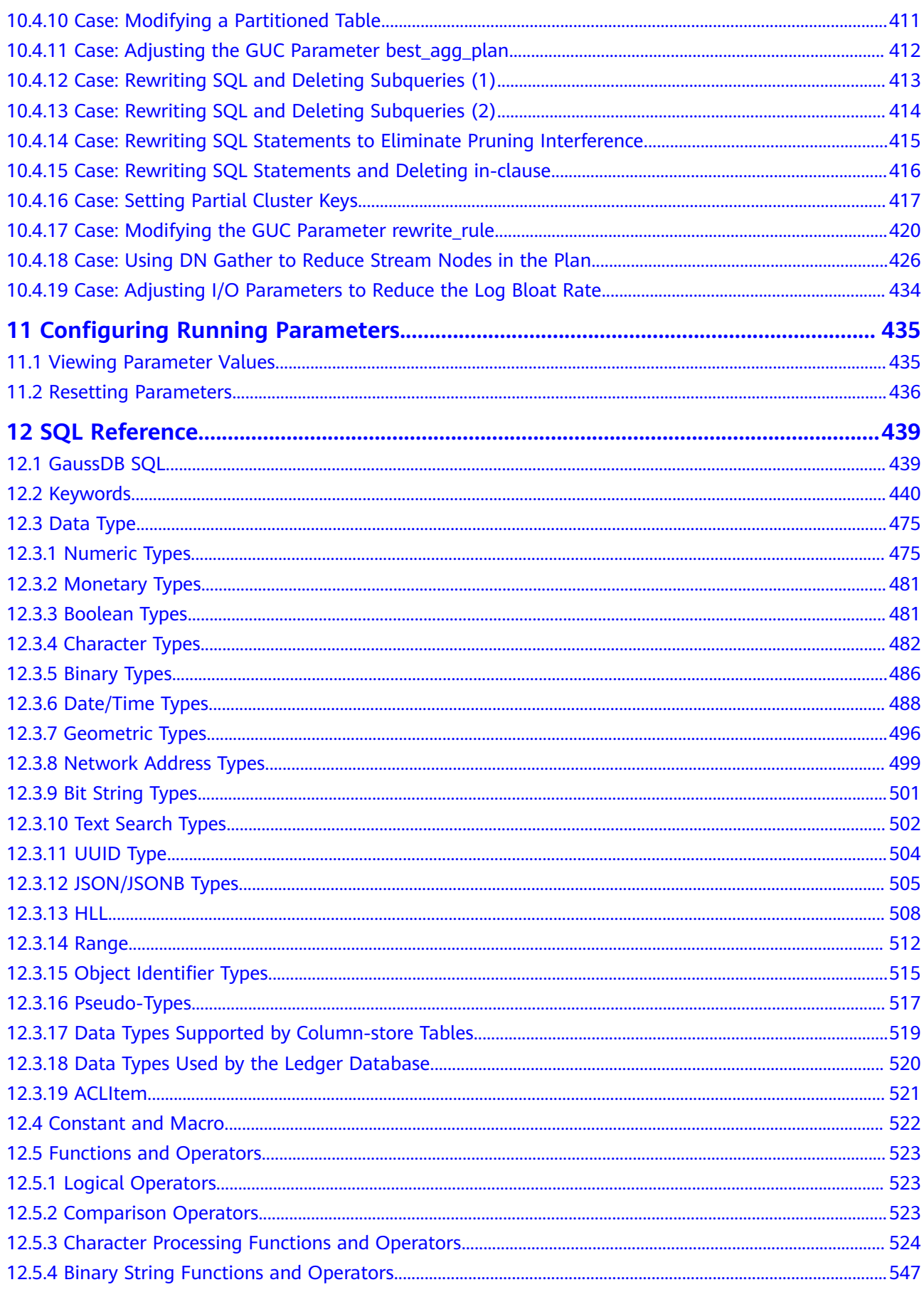

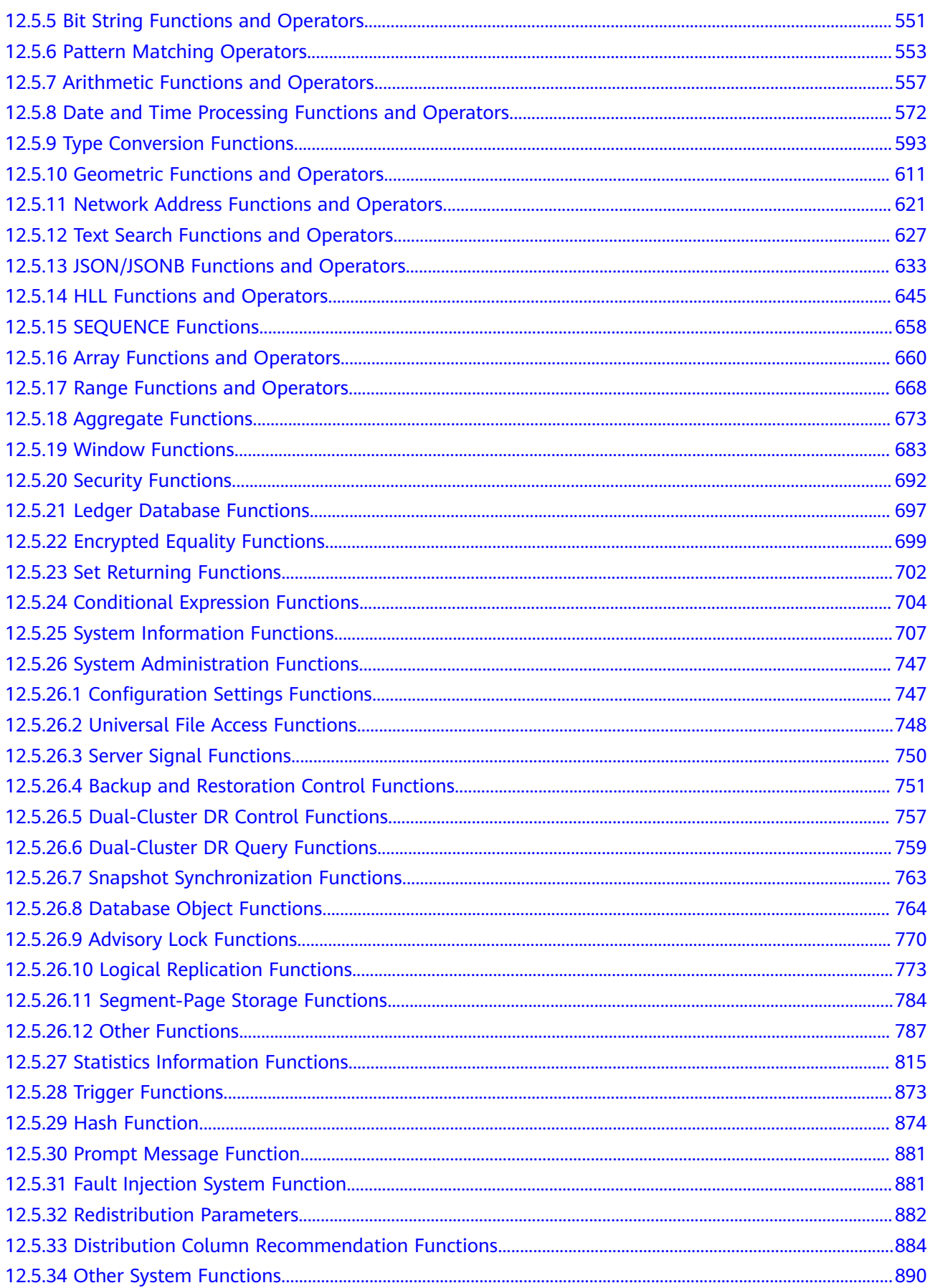

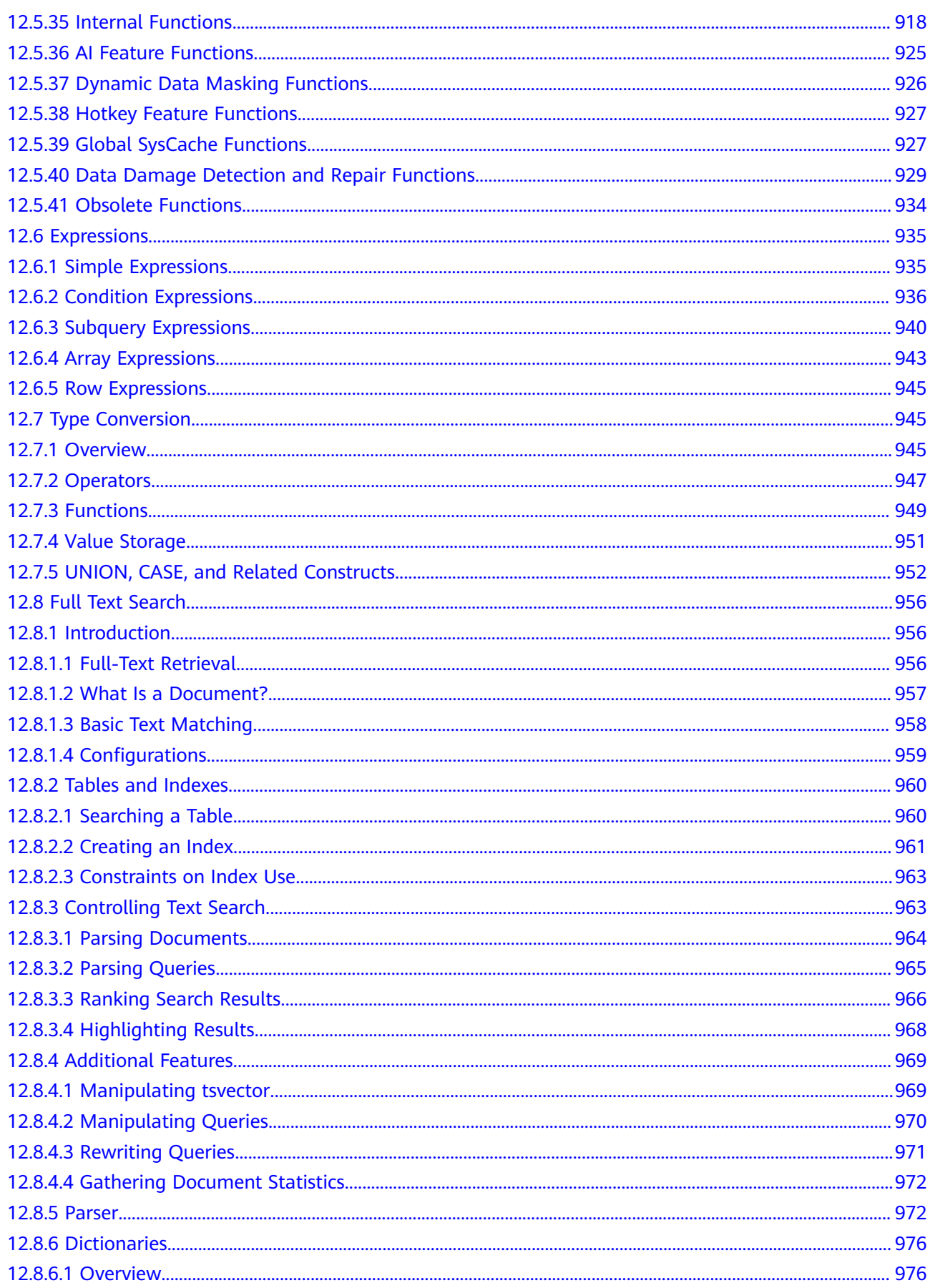

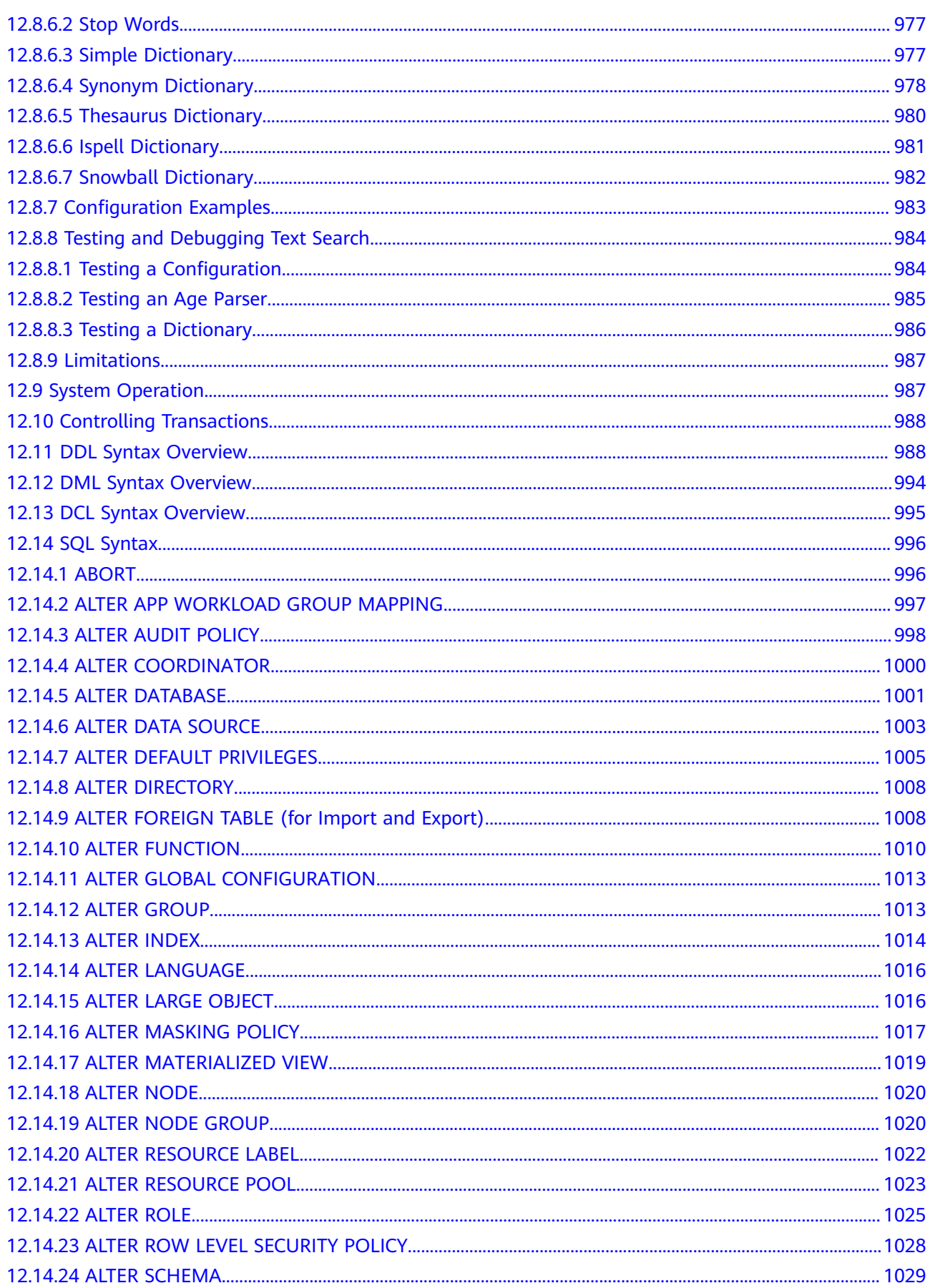

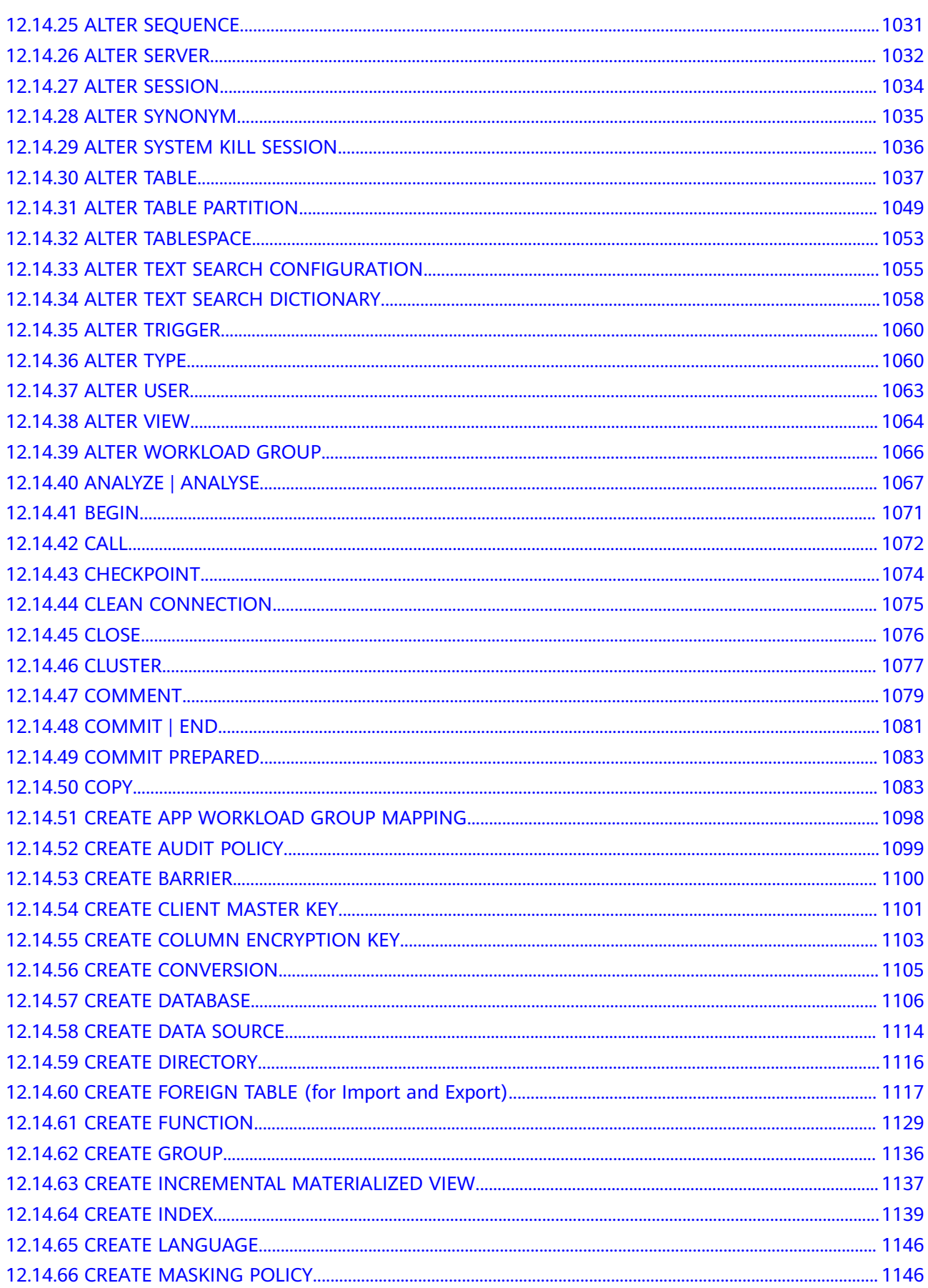

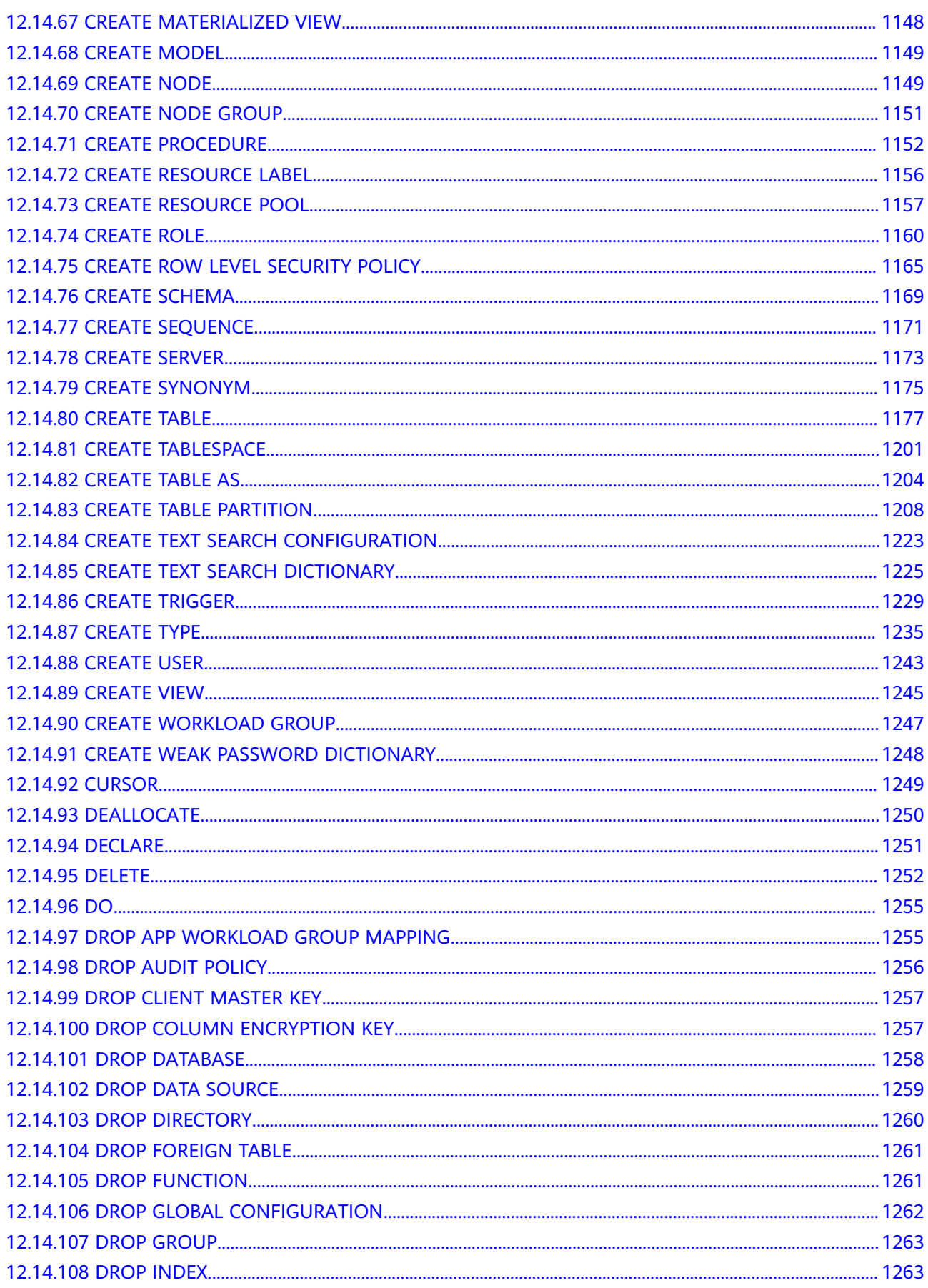

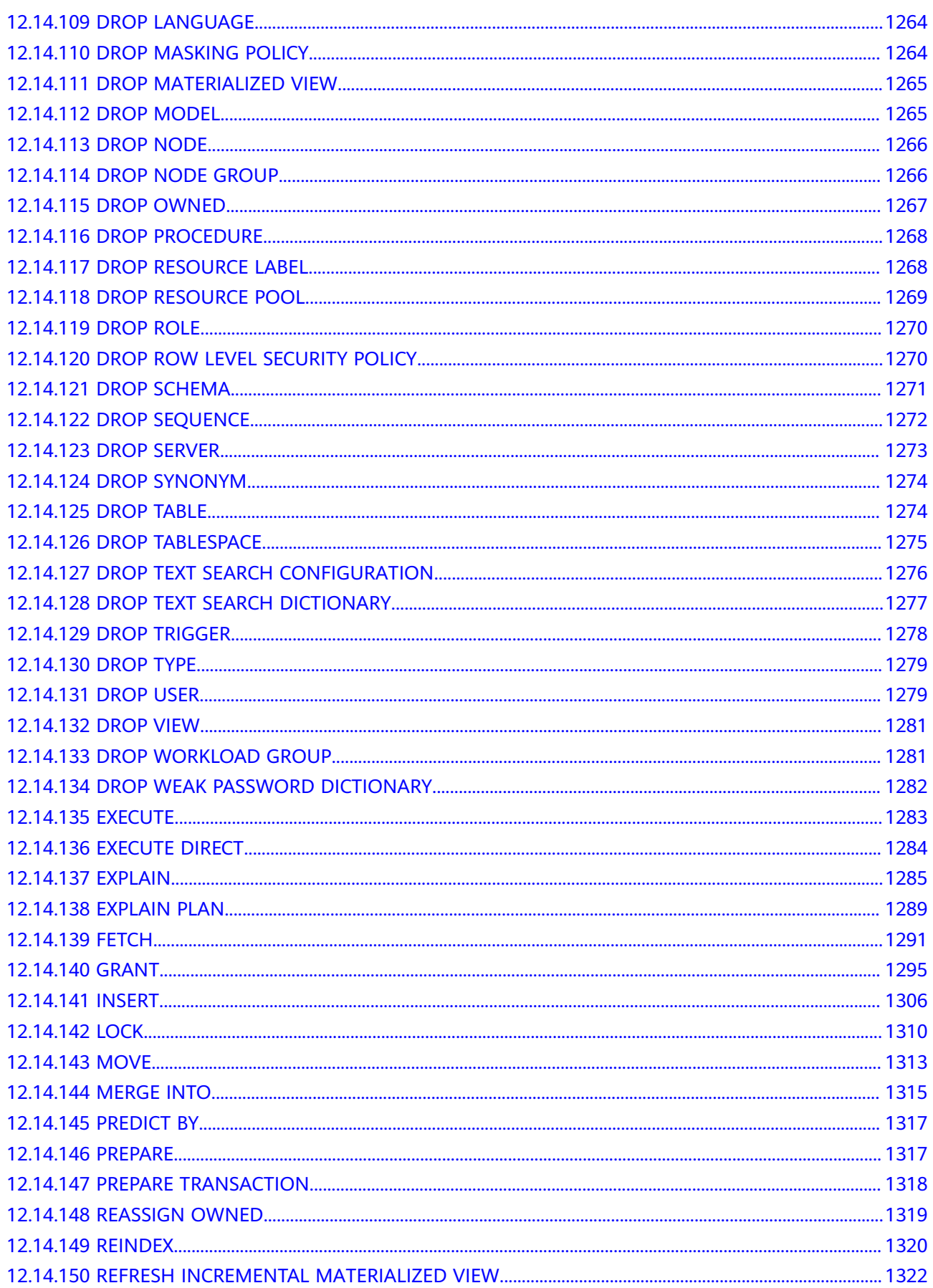

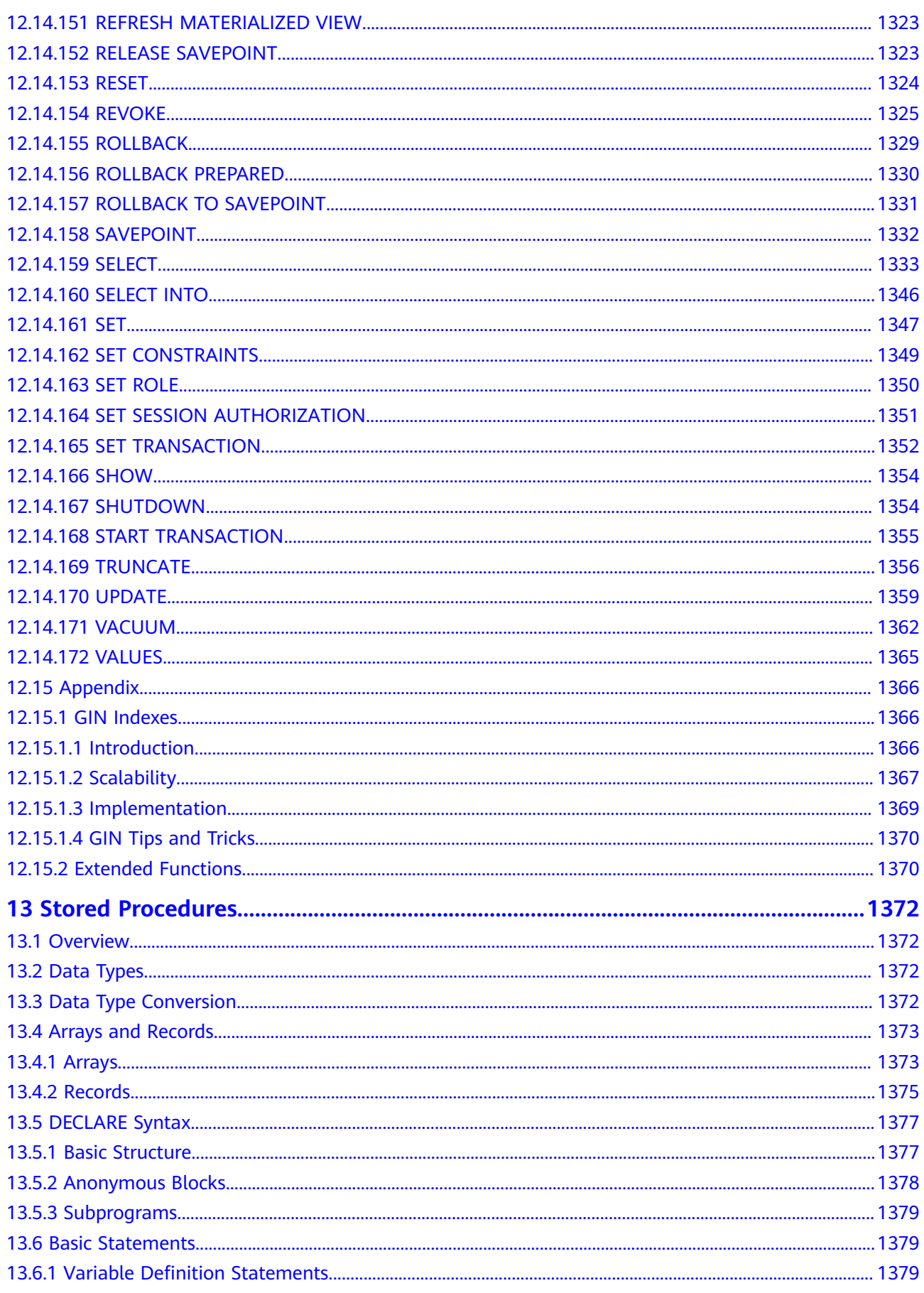

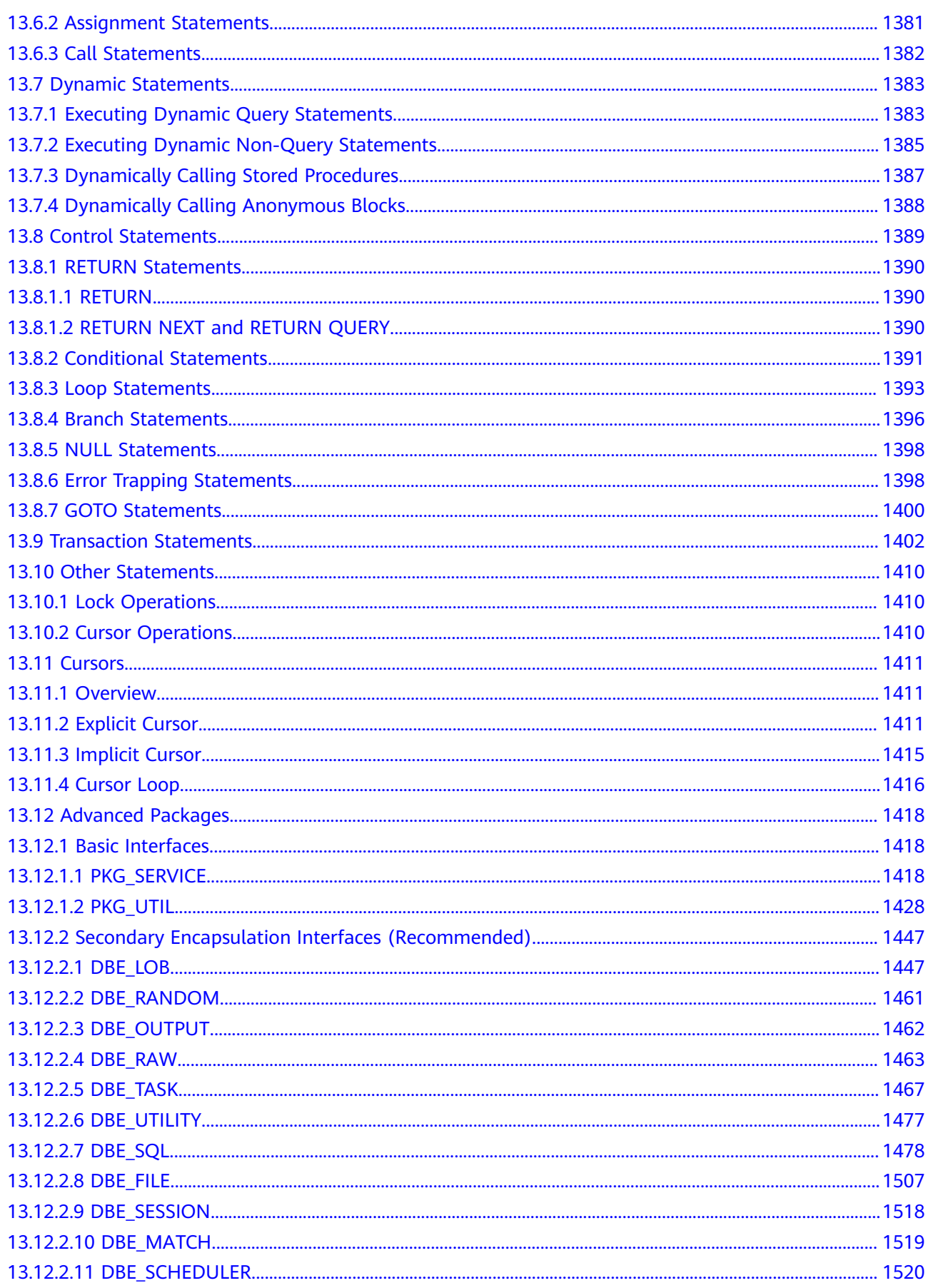

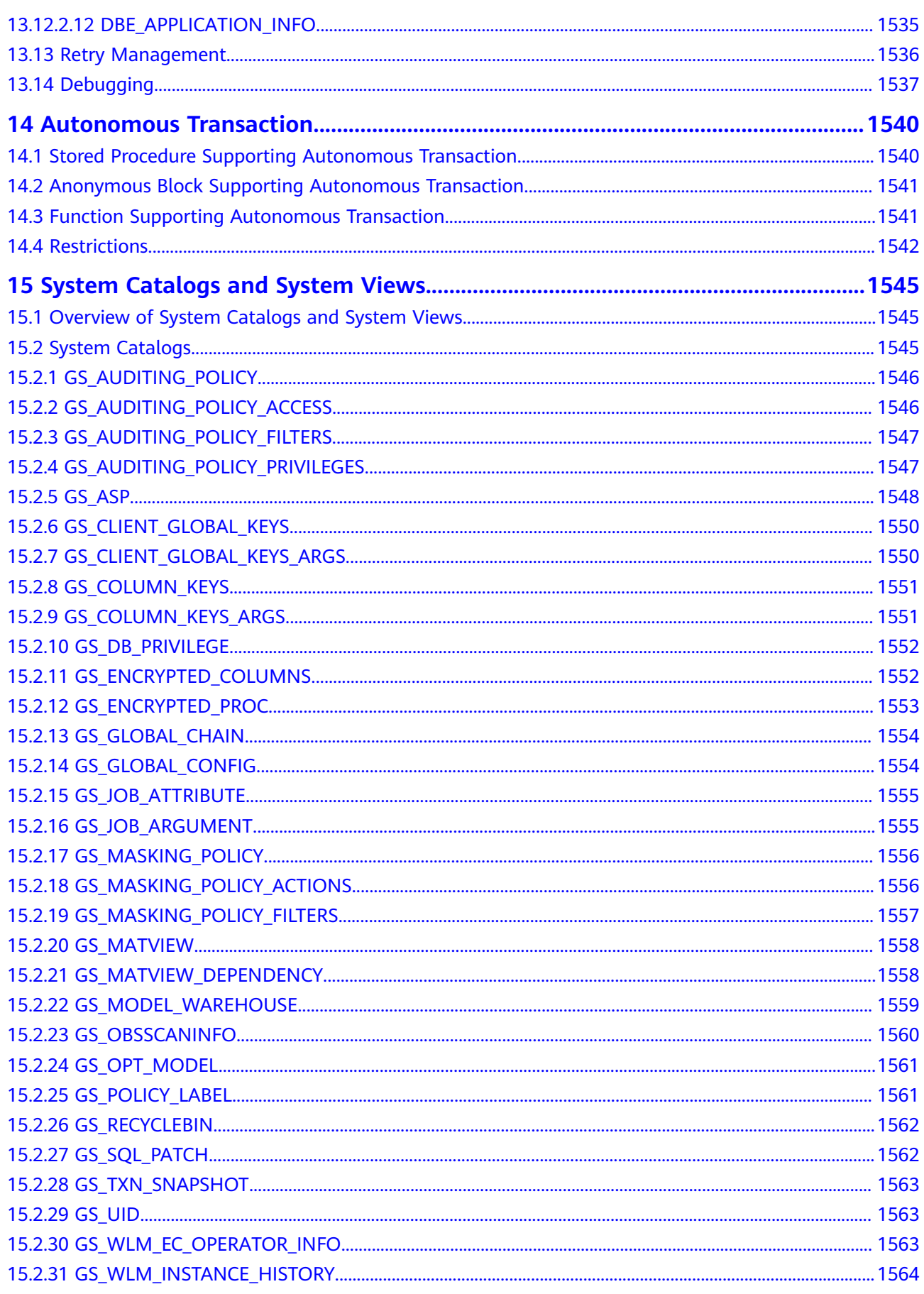

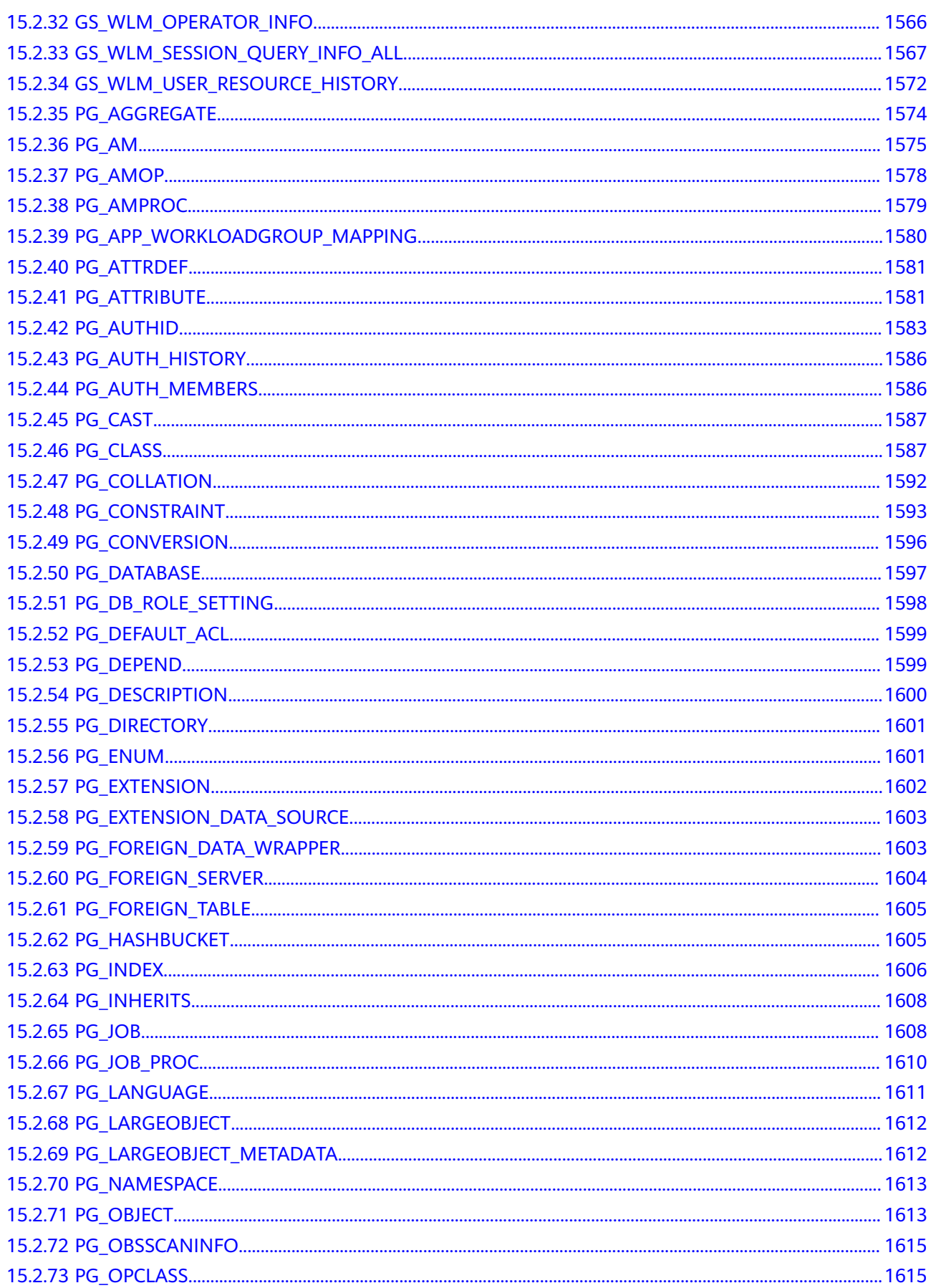

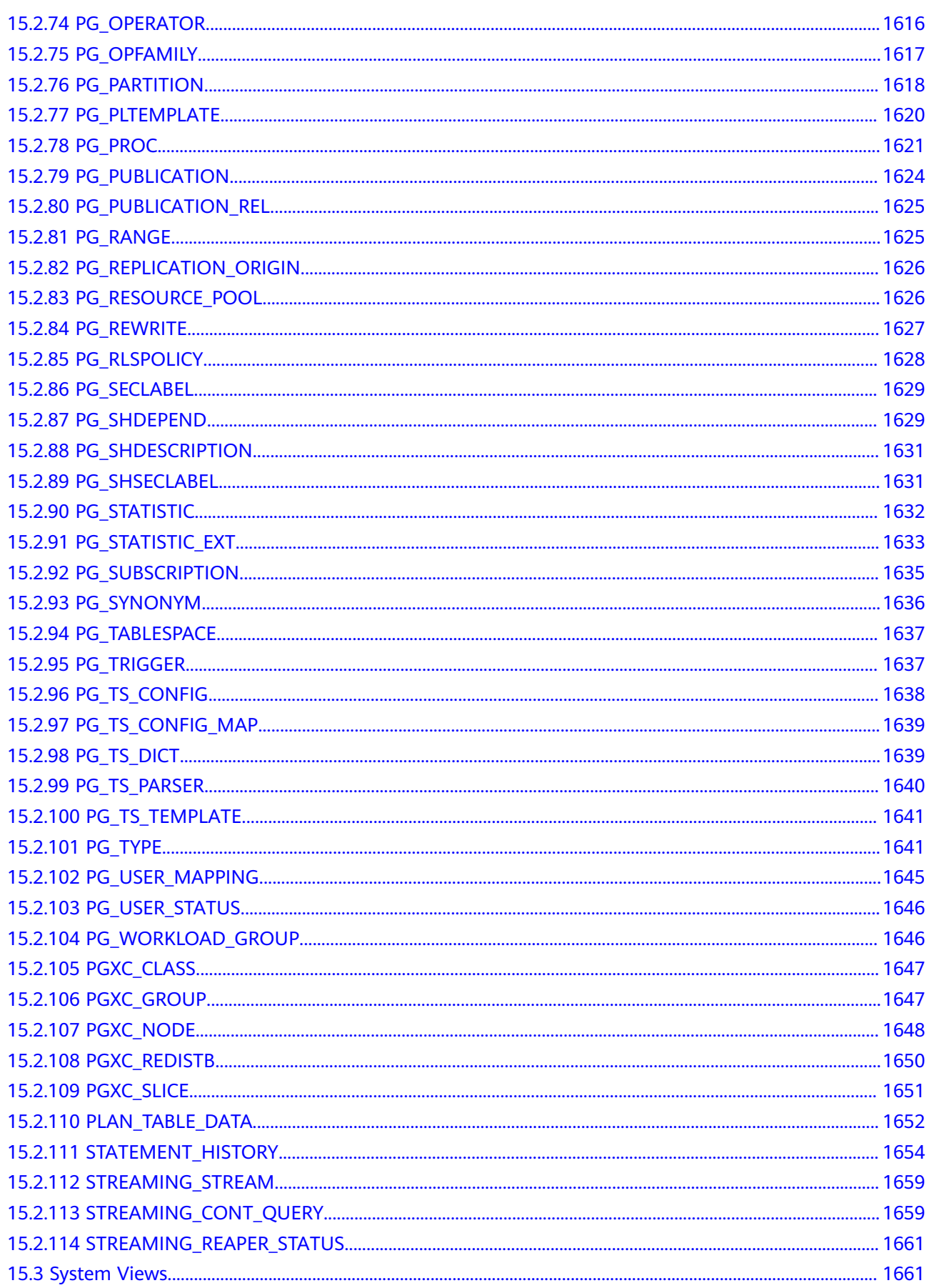

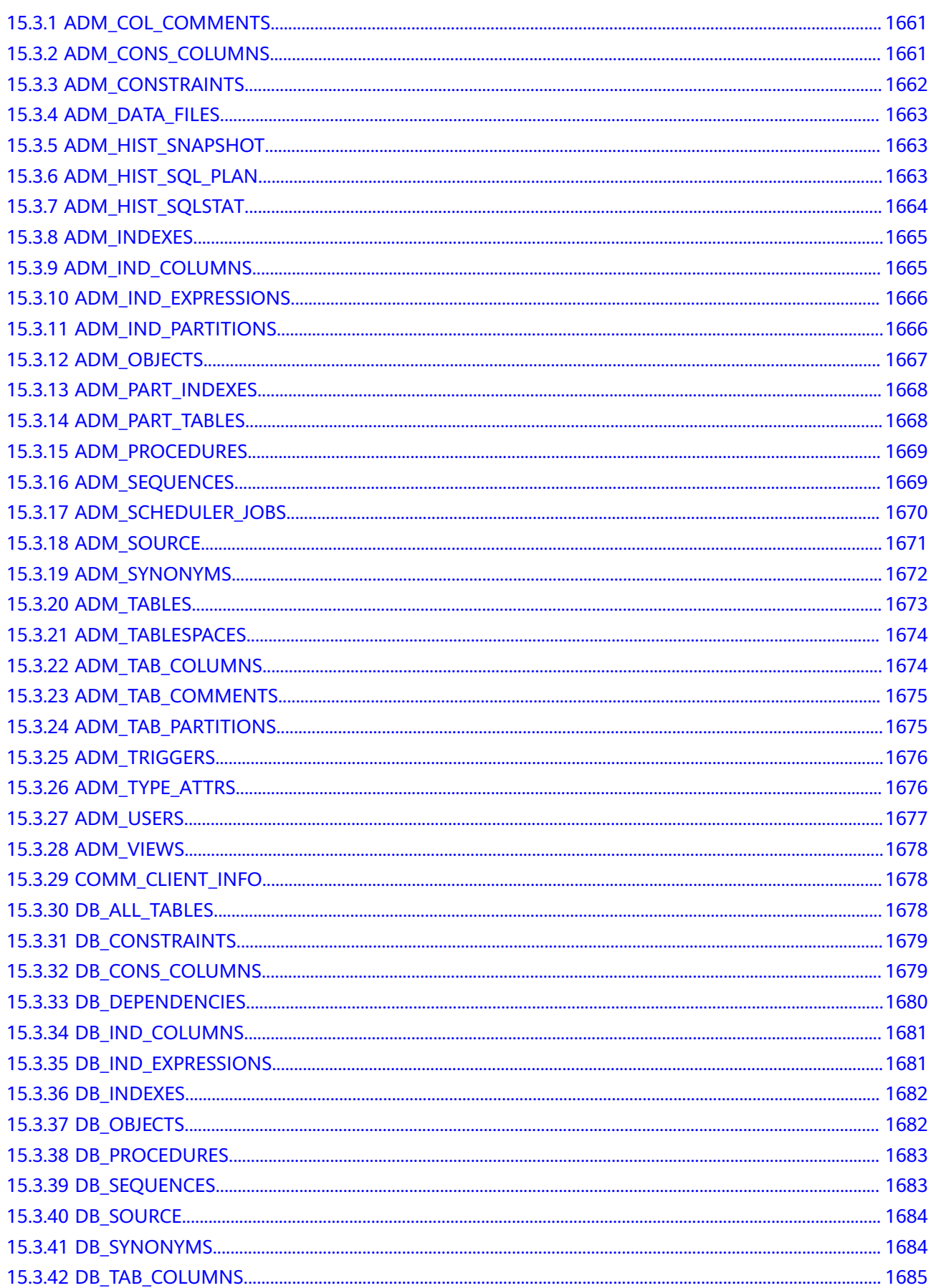

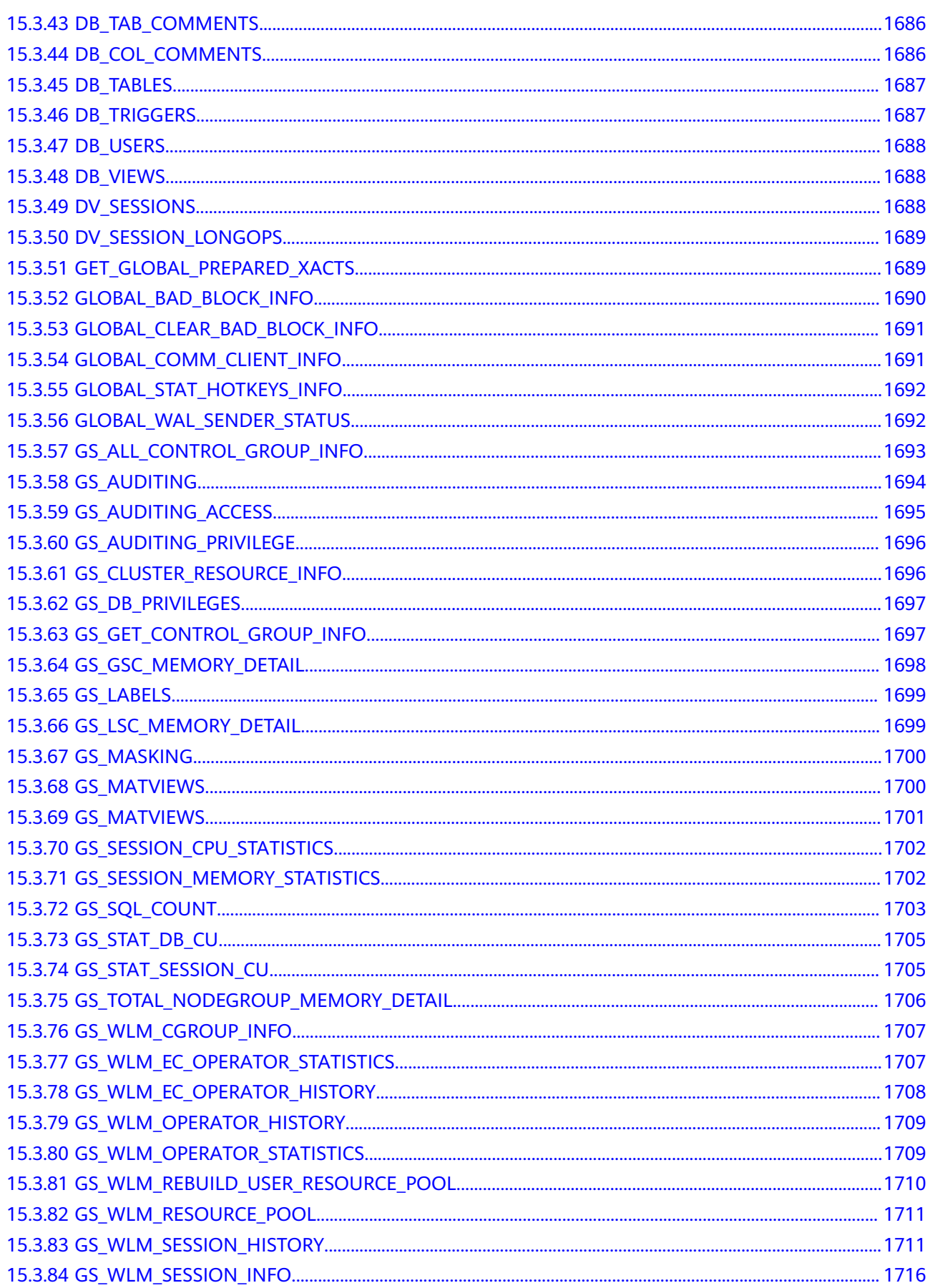

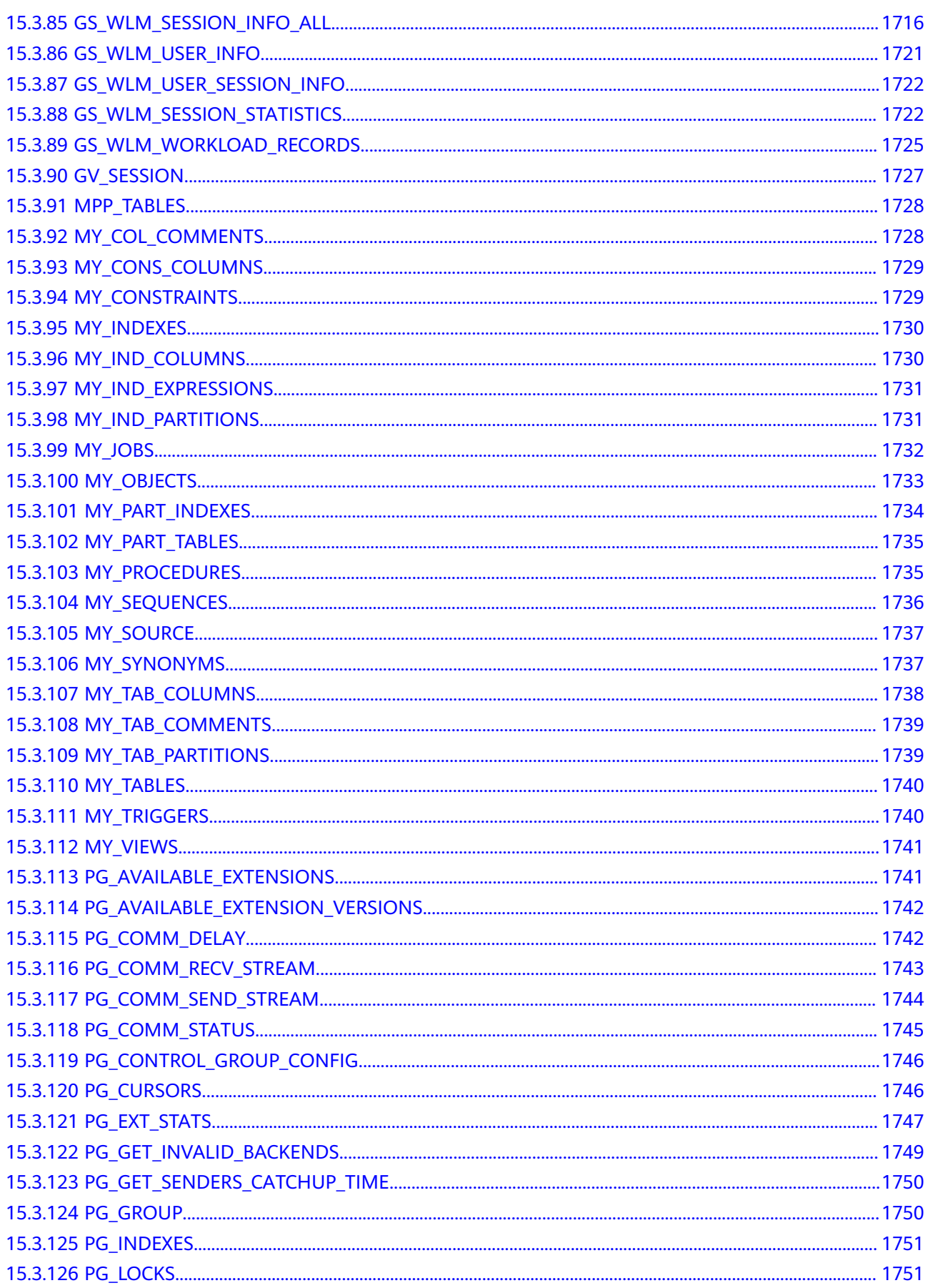

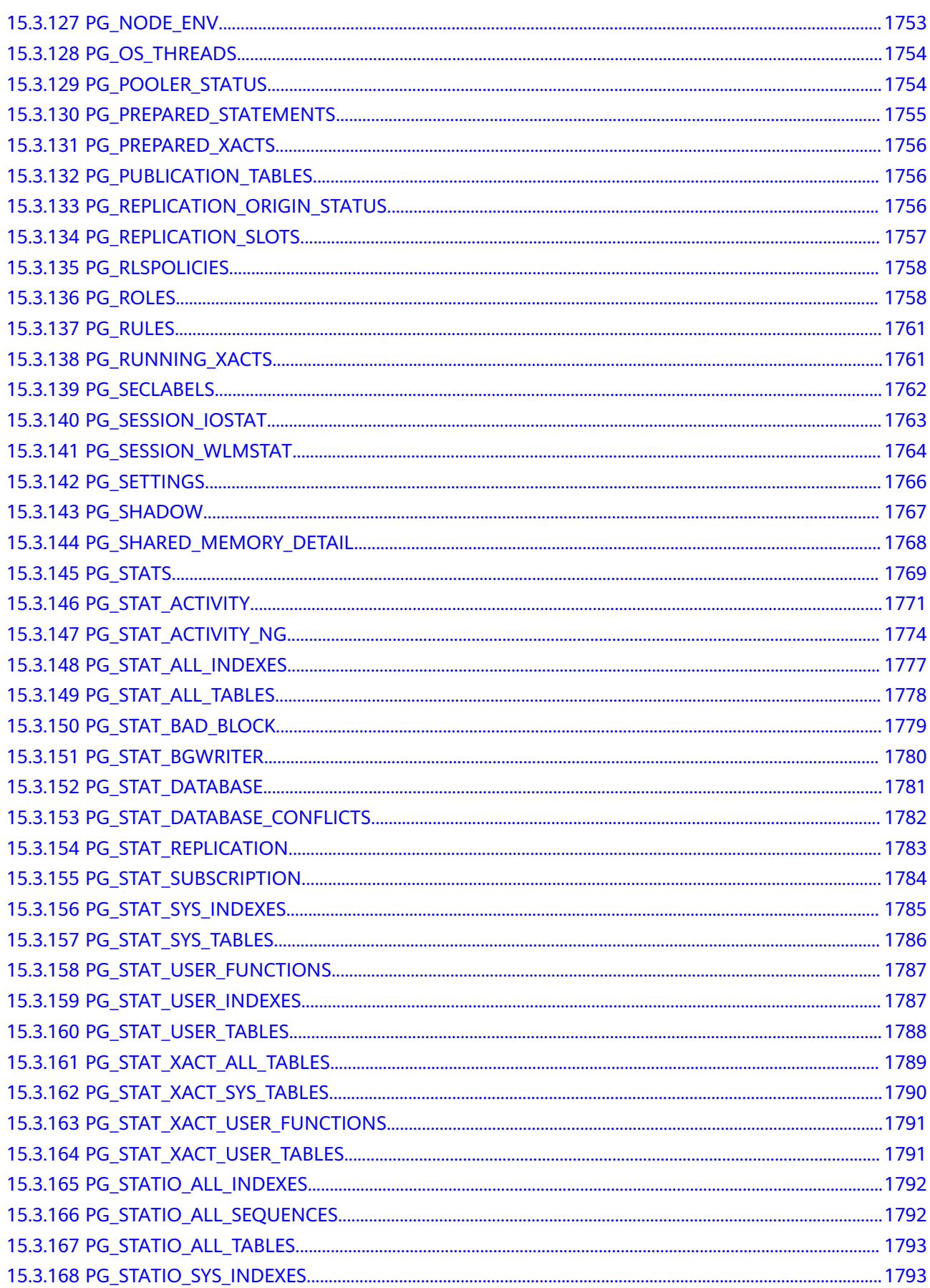

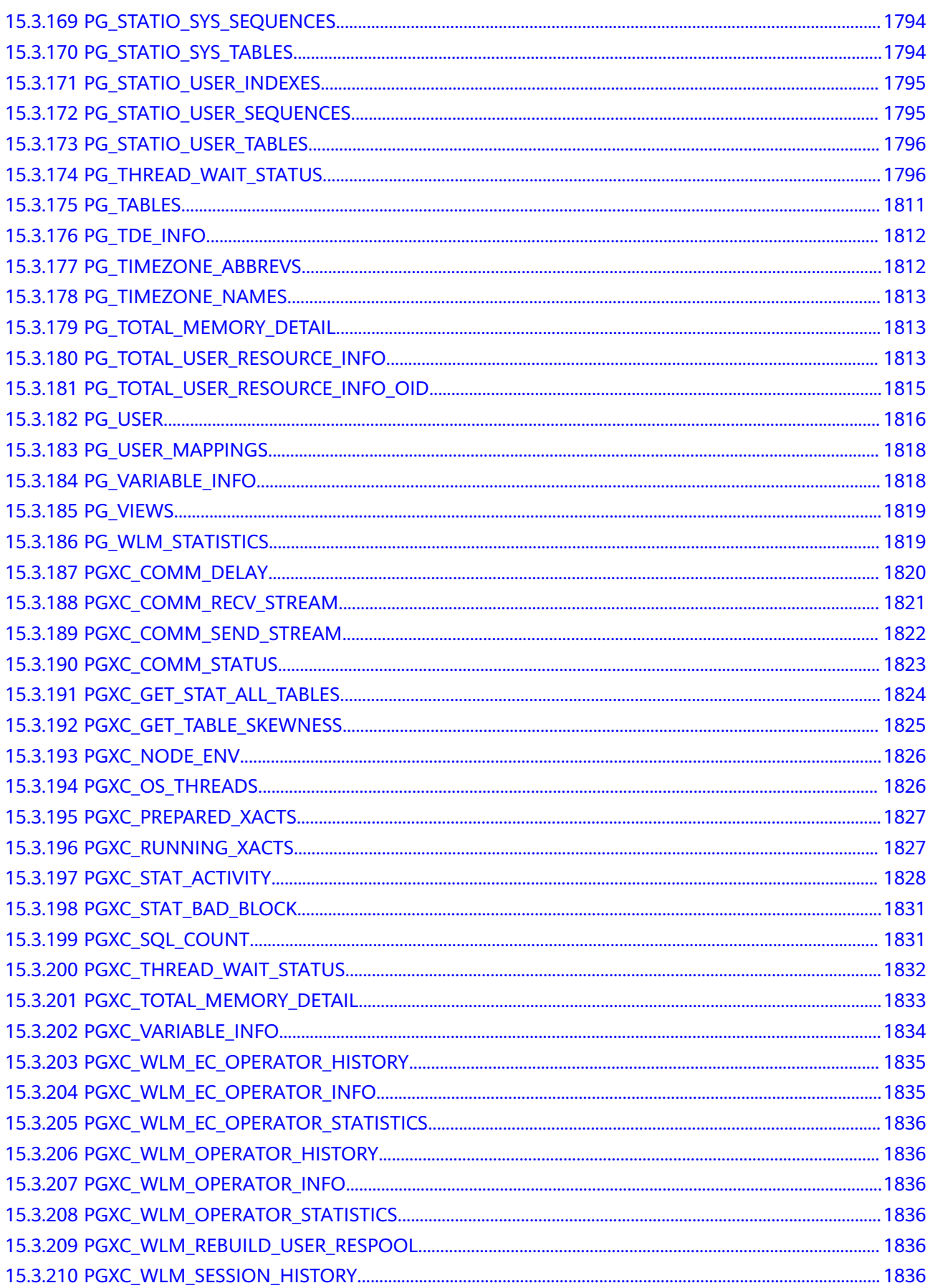

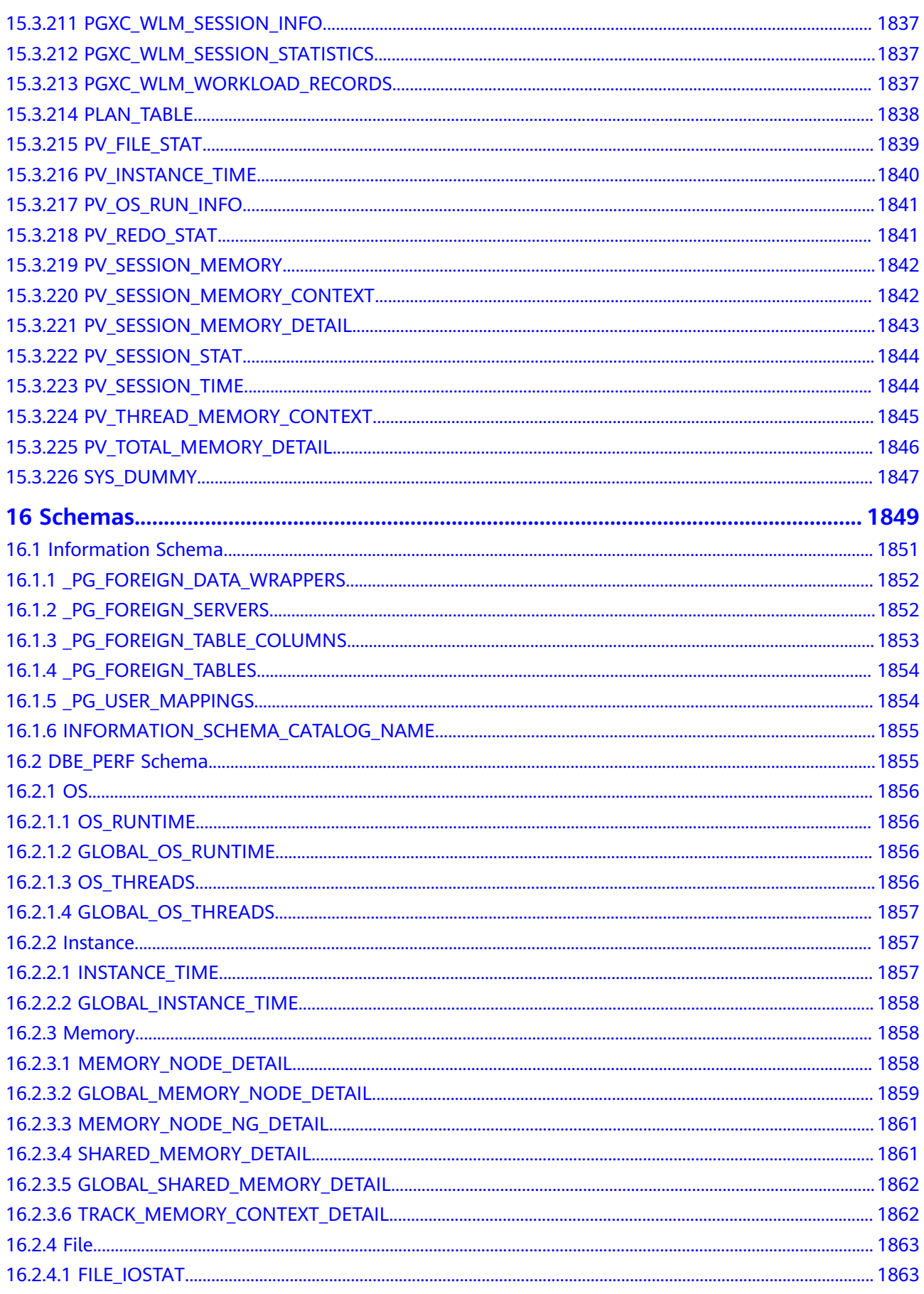

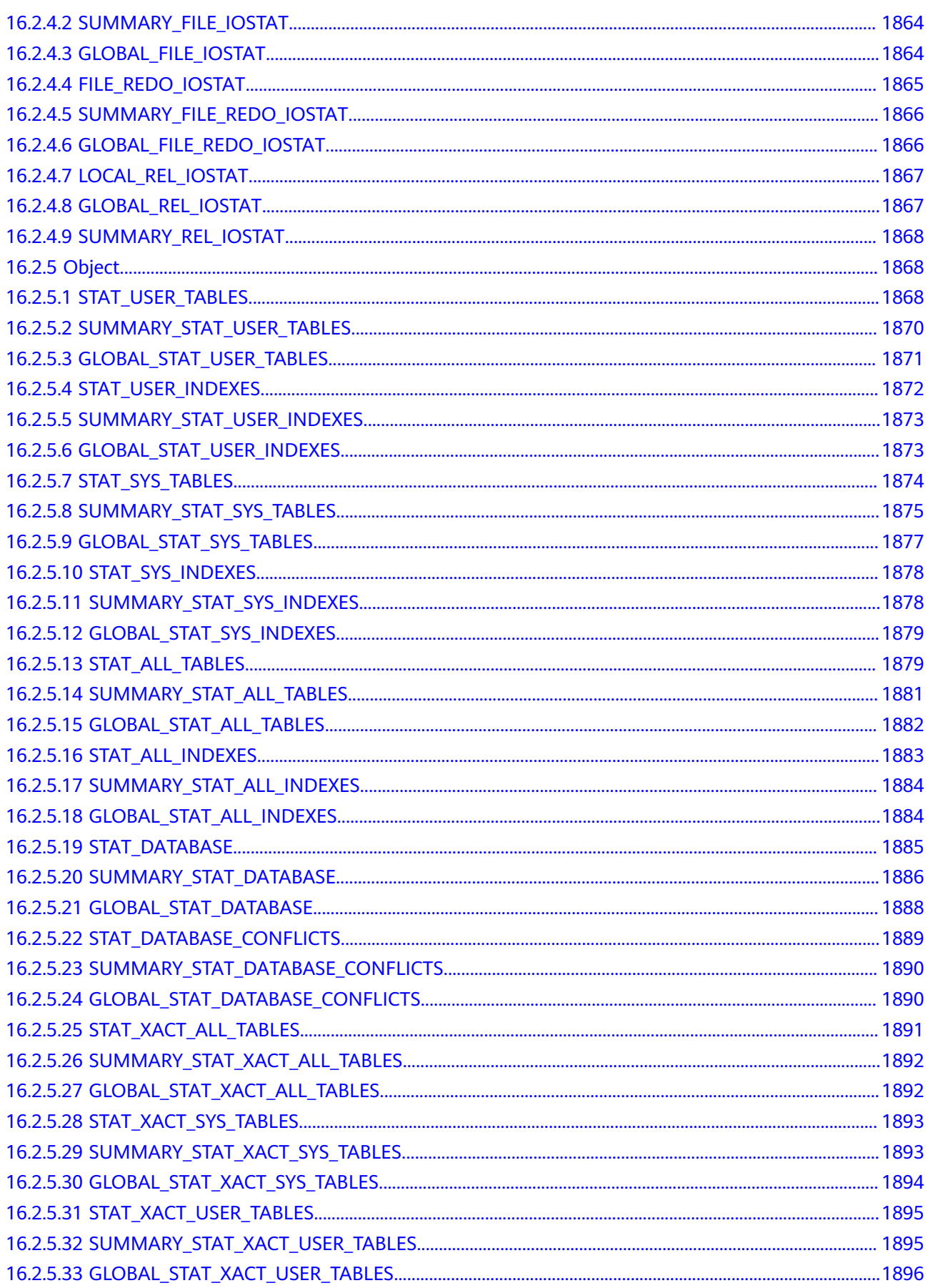

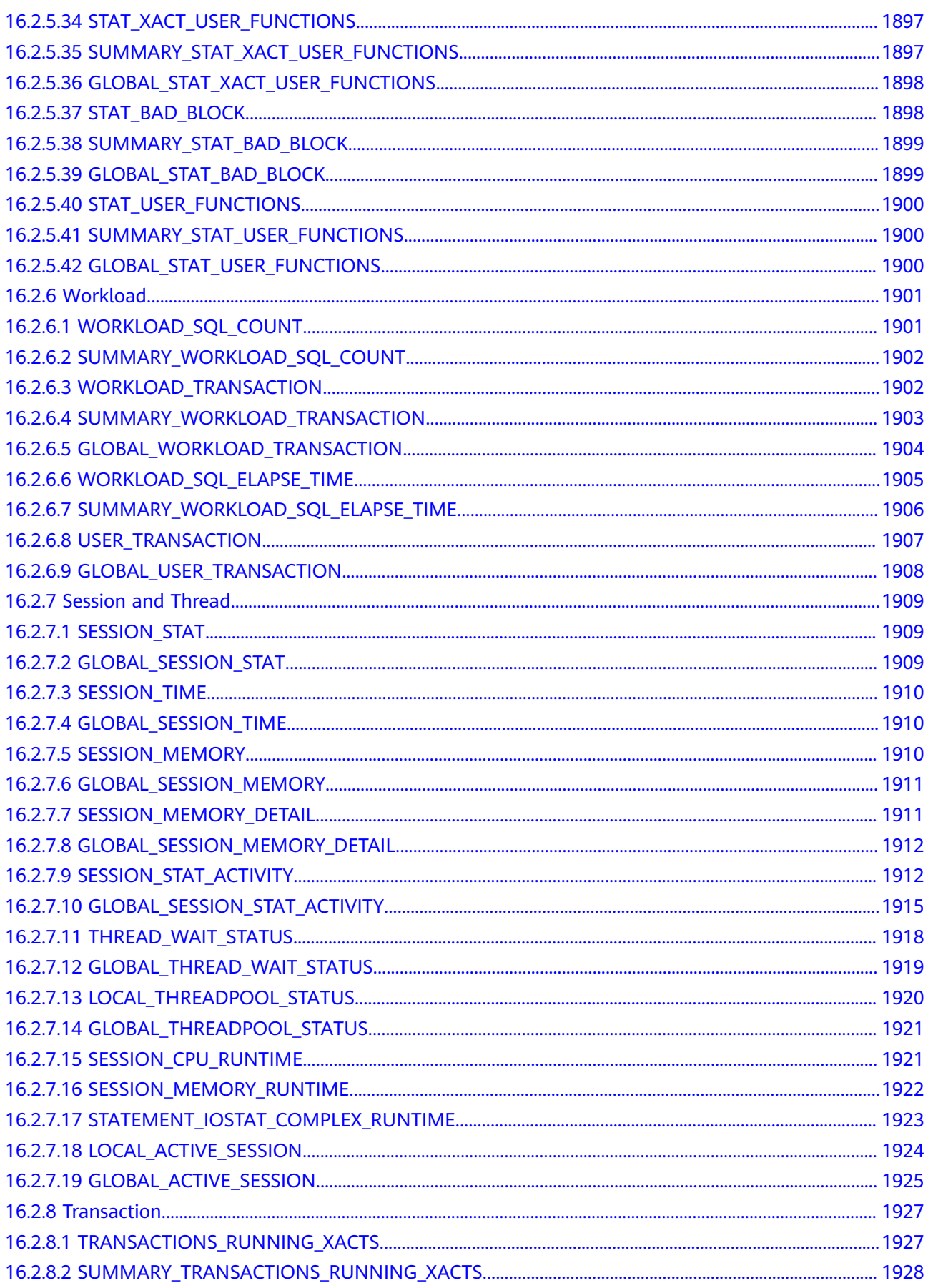

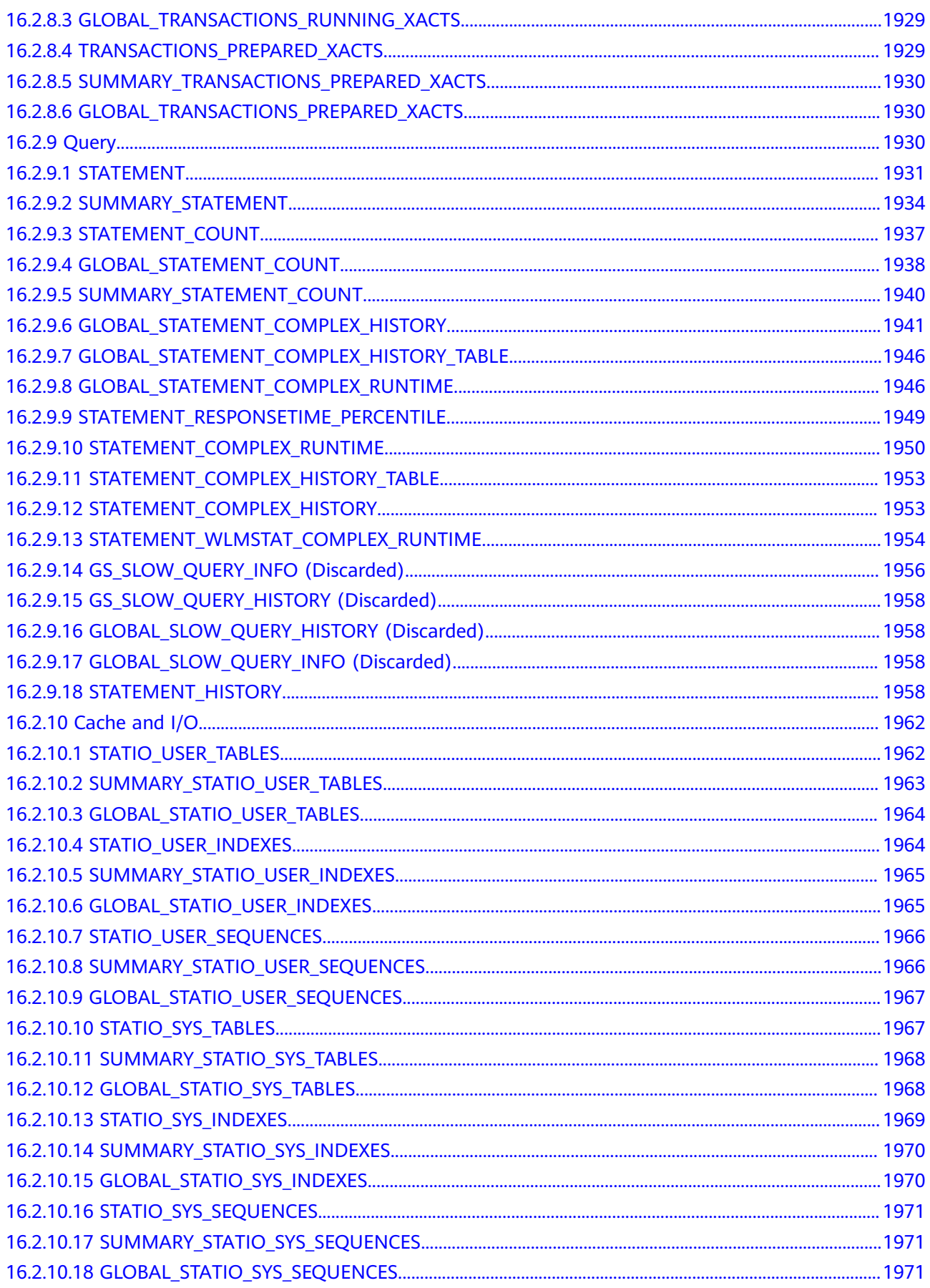

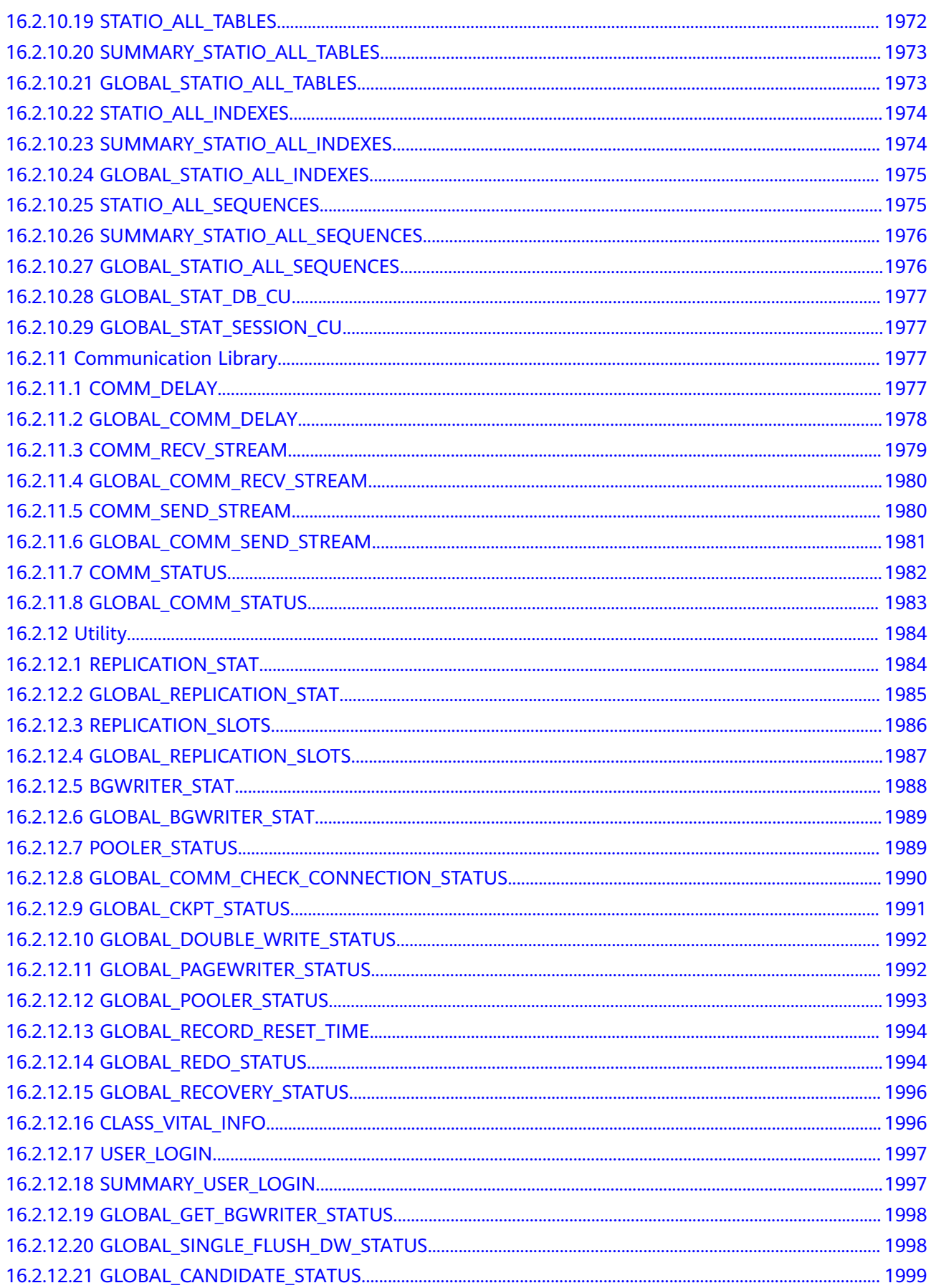

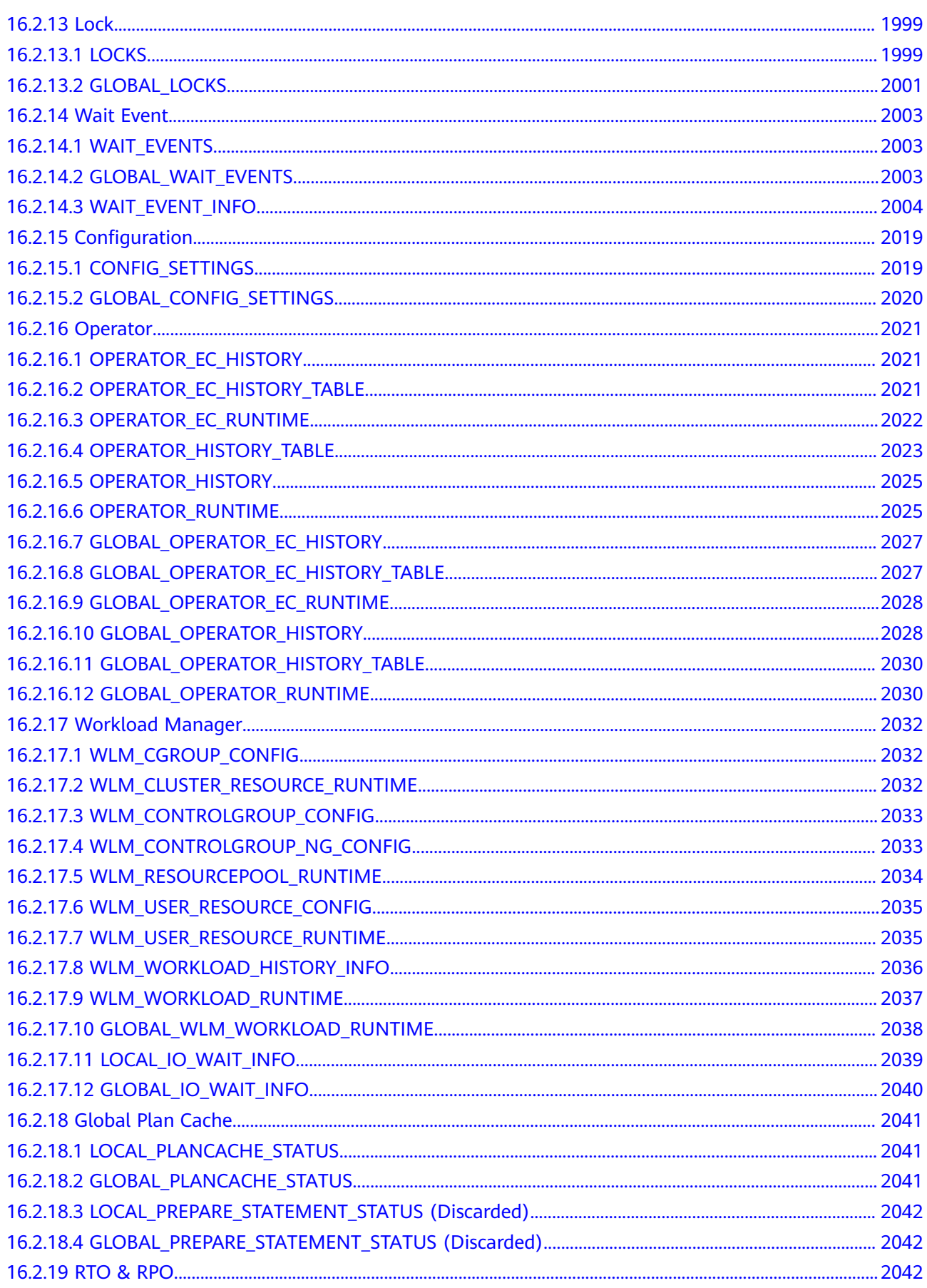

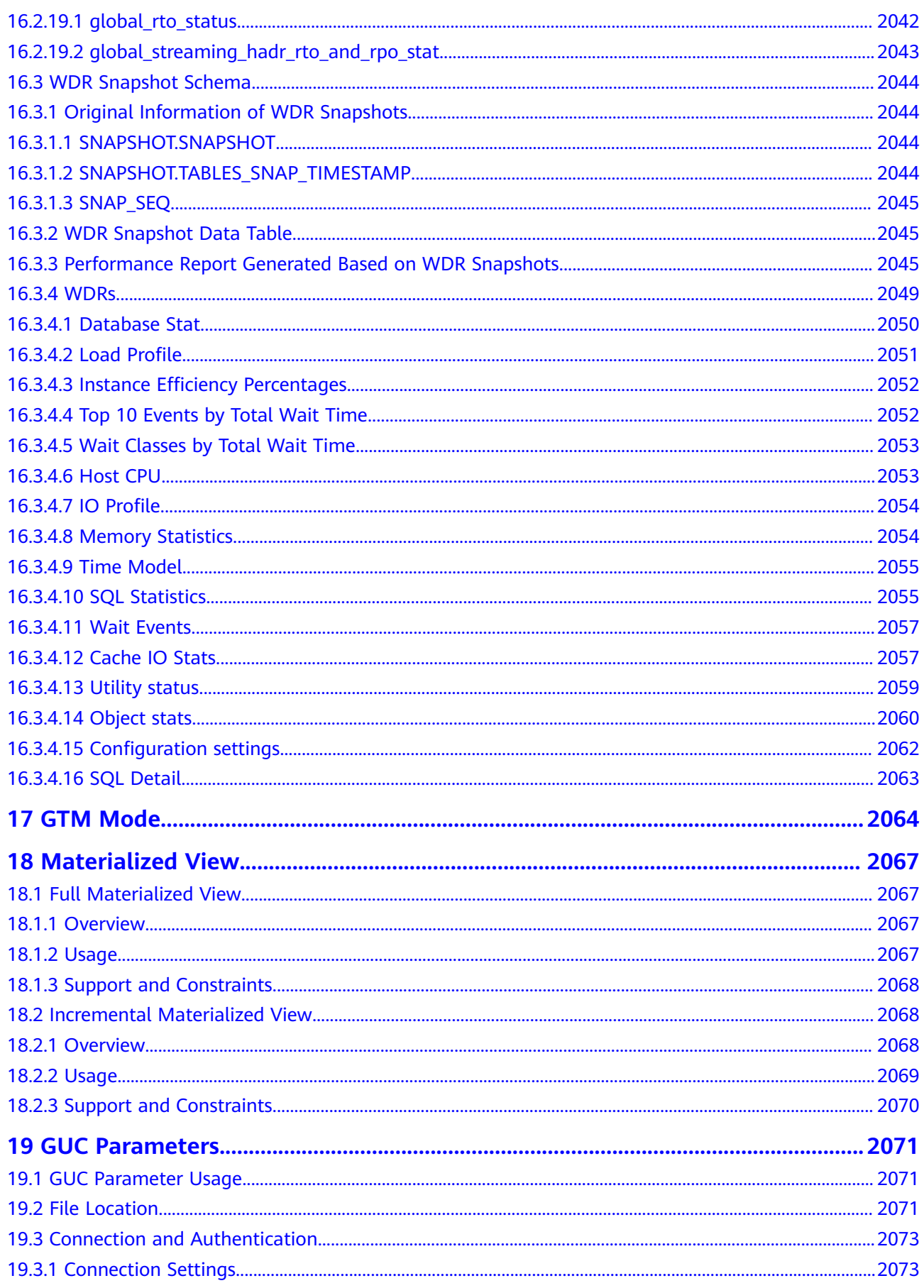

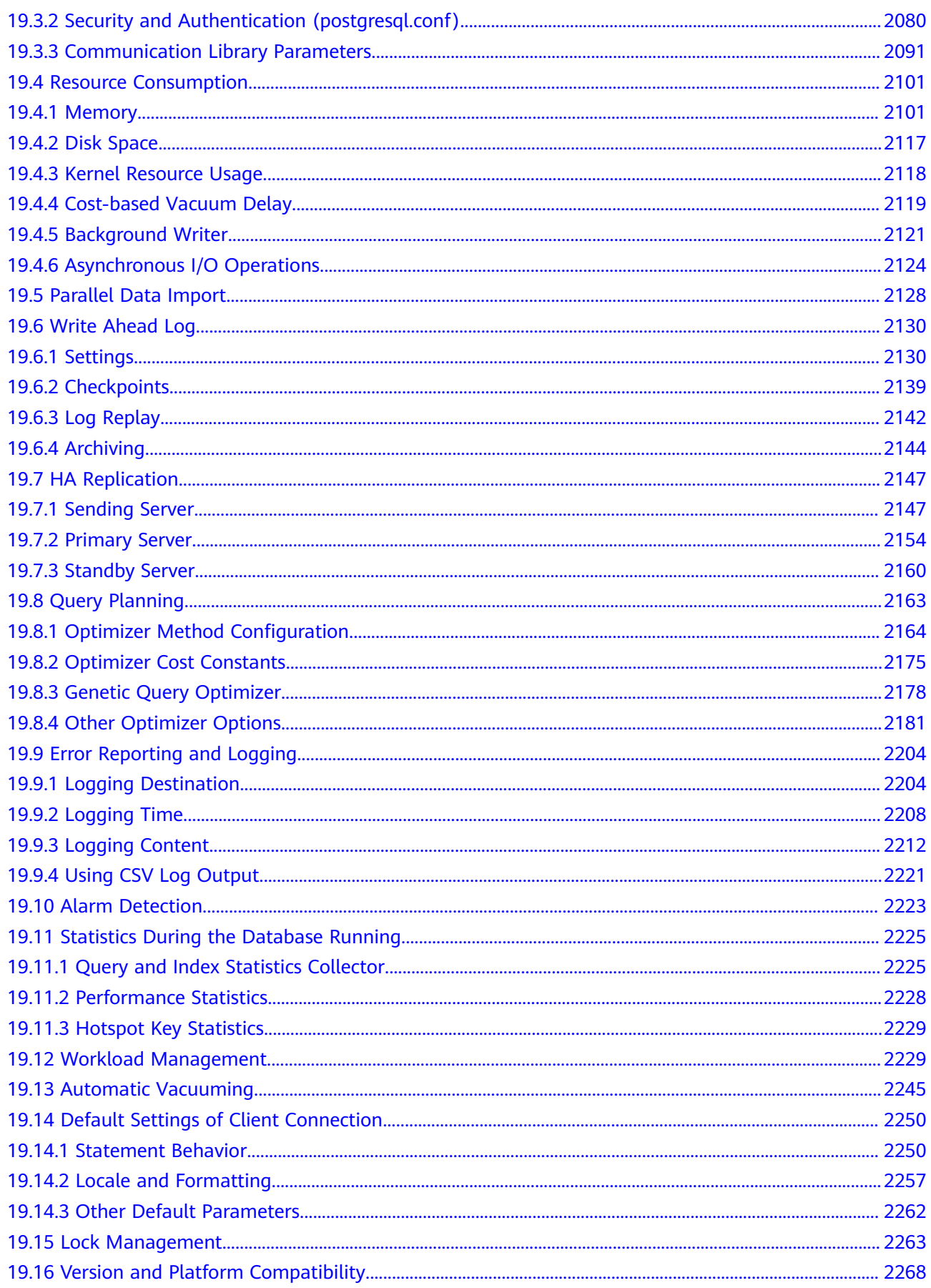

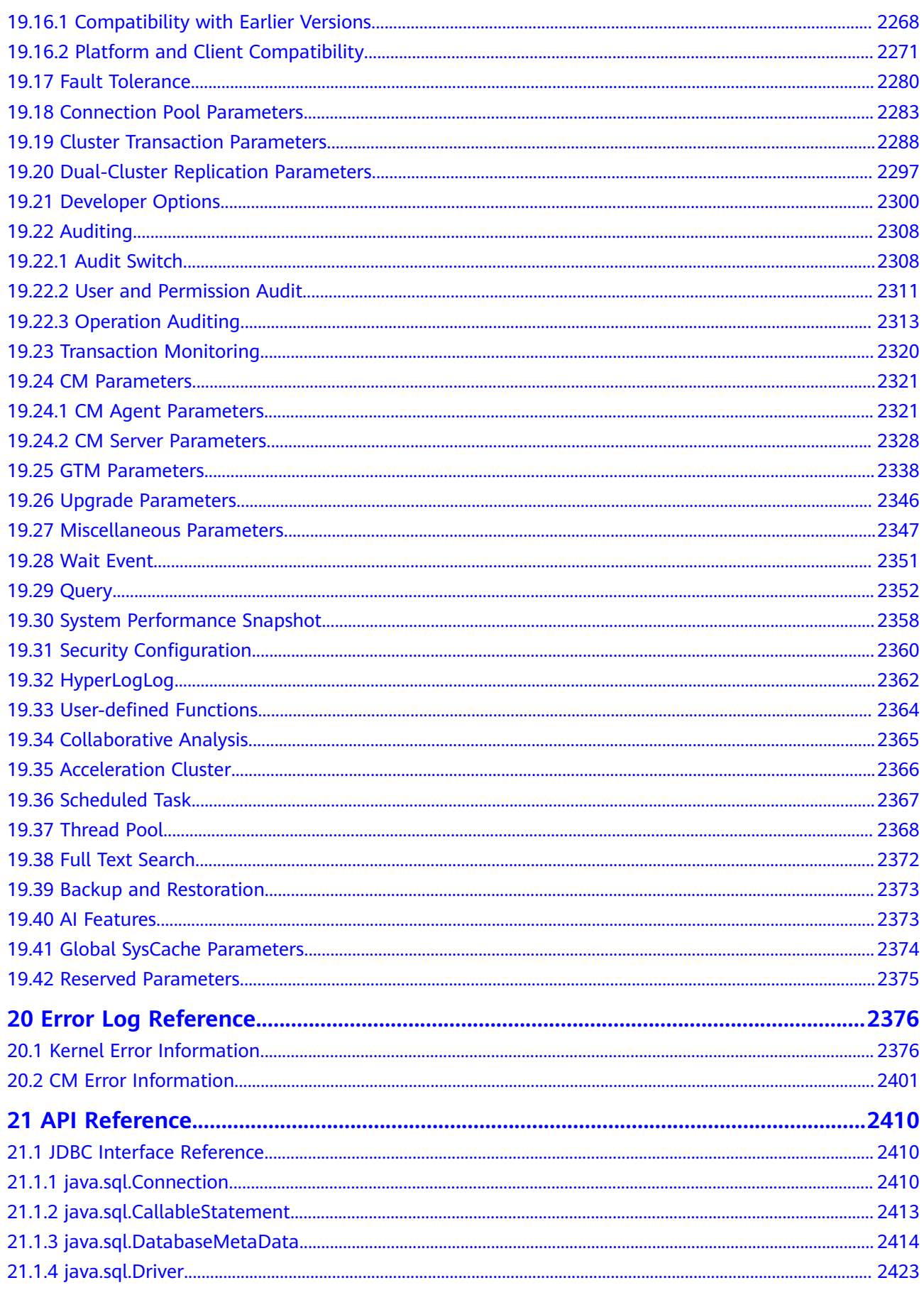

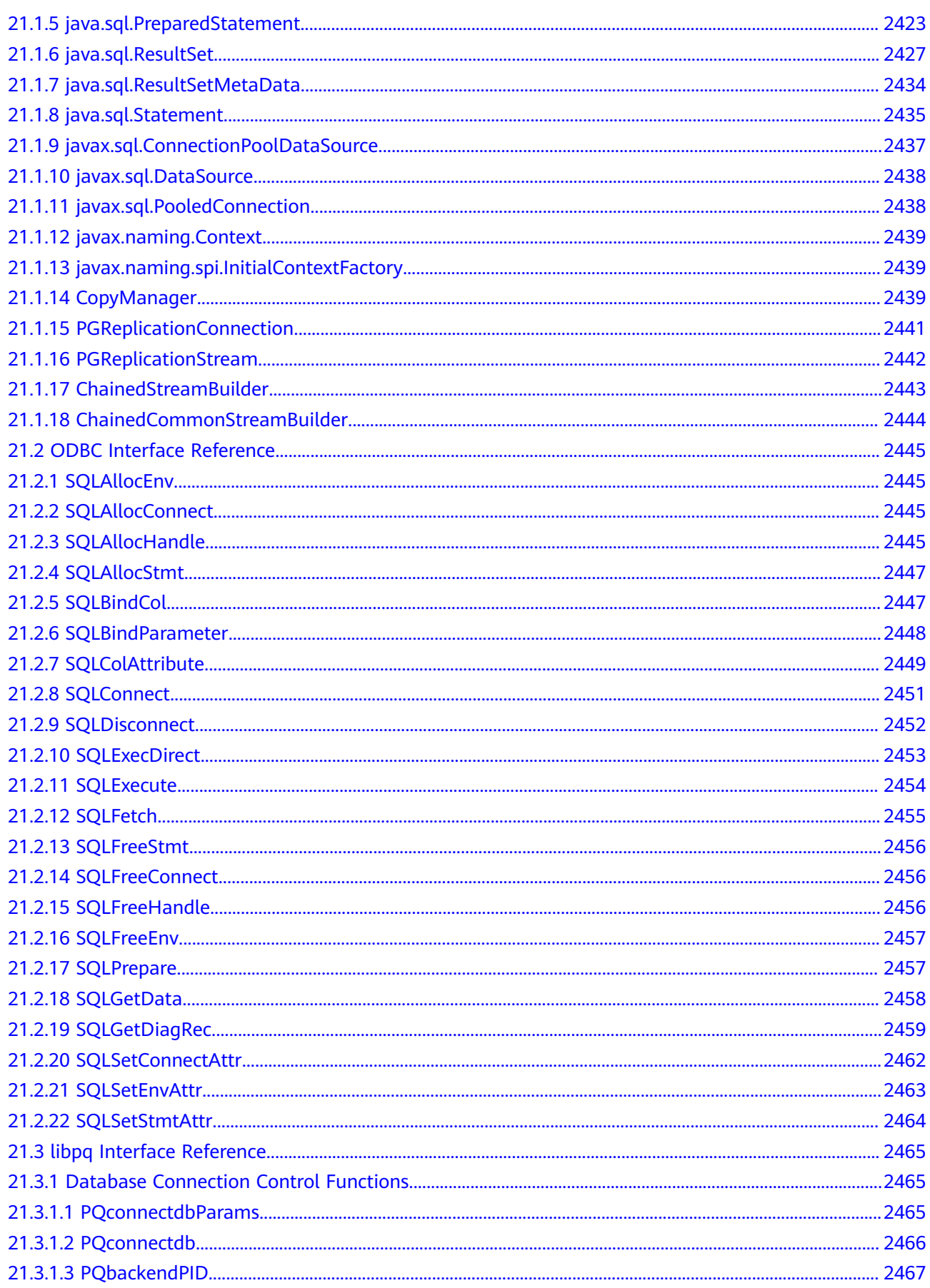

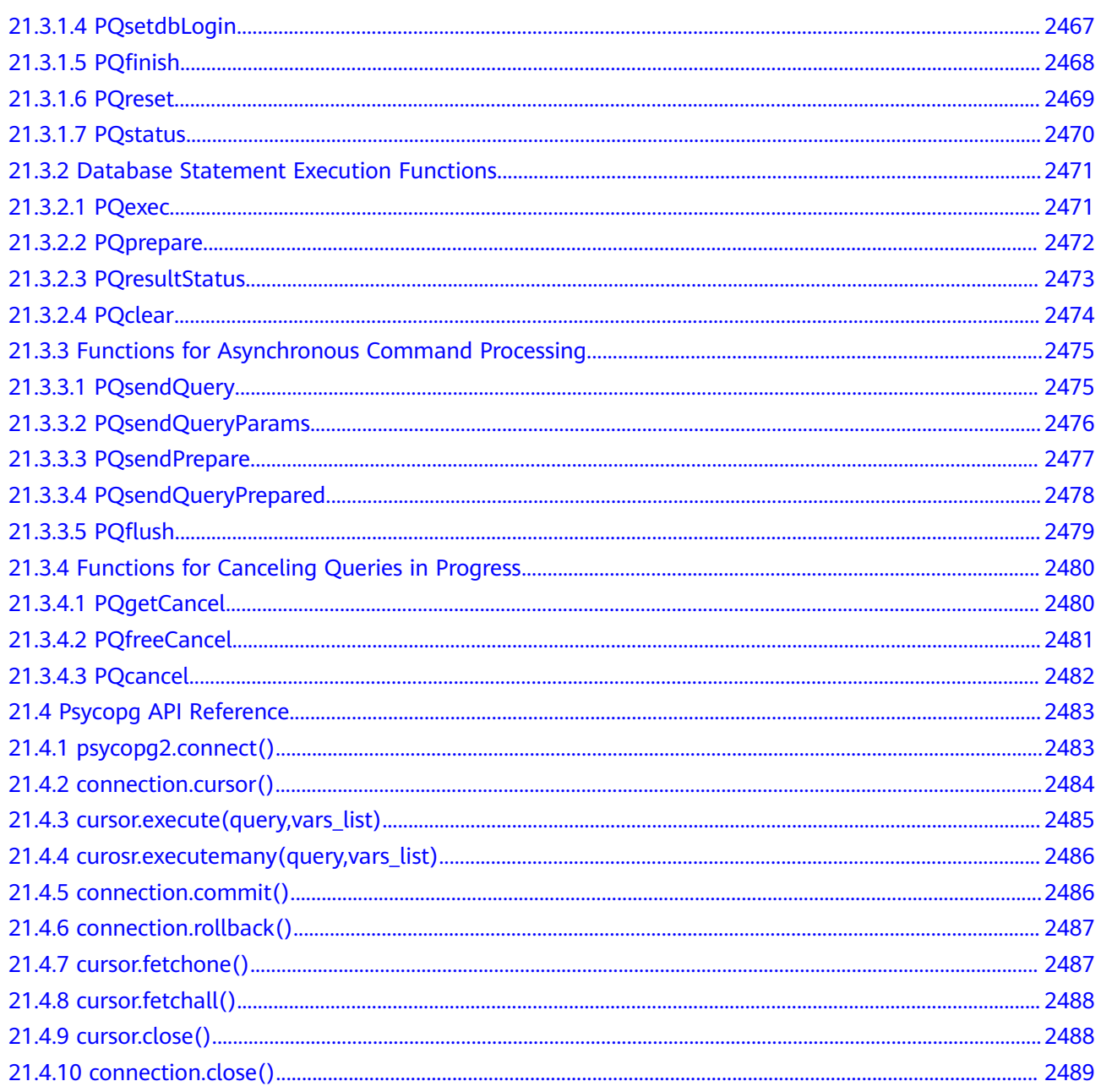
# **1 Overview**

# **1.1 Database Logical Architecture**

Each DN in a cluster stores data on disks. This section describes the objects on each DN from the logical view, the relationship between these objects, and how data is distributed on different nodes. **Figure 1-1** shows the database logical structure.

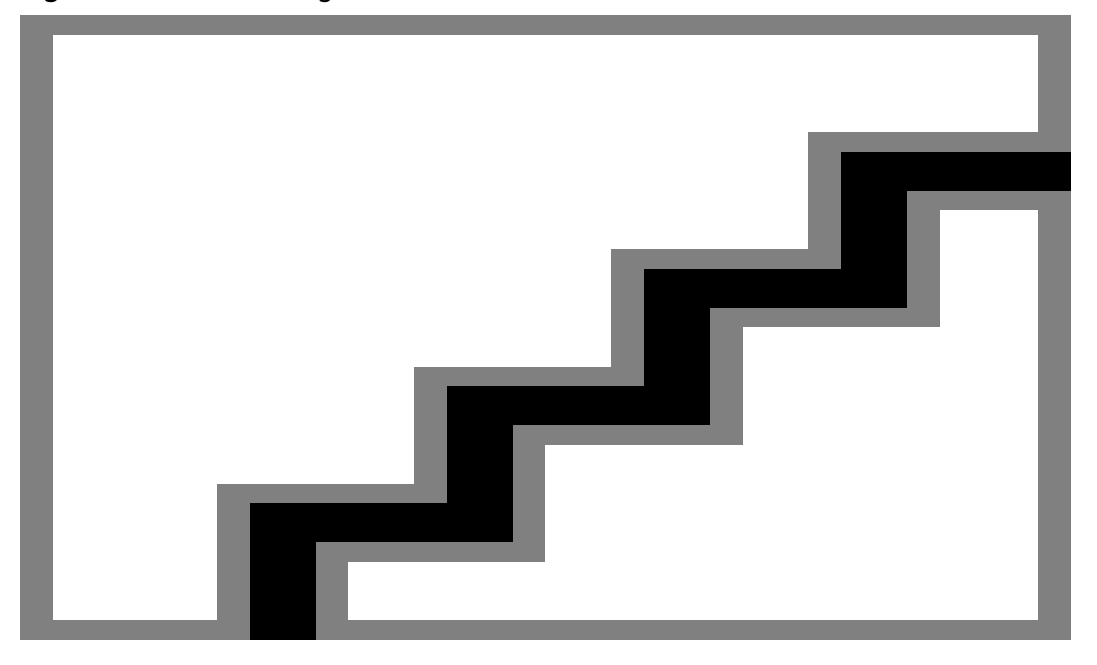

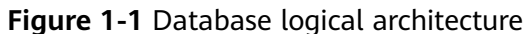

#### $\Box$  Note

- A tablespace is a directory that stores physical files of databases. Multiple tablespaces can coexist. Each tablespace can contain files belonging to different databases.
- Each database manages various data objects and is isolated from each other. Objects managed by a database can be distributed to multiple tablespaces.
- A datafile segment stores data of only one table. A table containing more than 1 GB of data is stored in multiple datafile segments.
- One table belongs to only one database and one tablespace. The data file segments storing the data of the same table must be in the same tablespace.
- Block: Basic unit of database management. Its default size is 8 KB.
- Data can be distributed on DNs in replication, hash, range, or list mode. You can specify a mode when creating a table.

# **1.2 Query Request Handling Process**

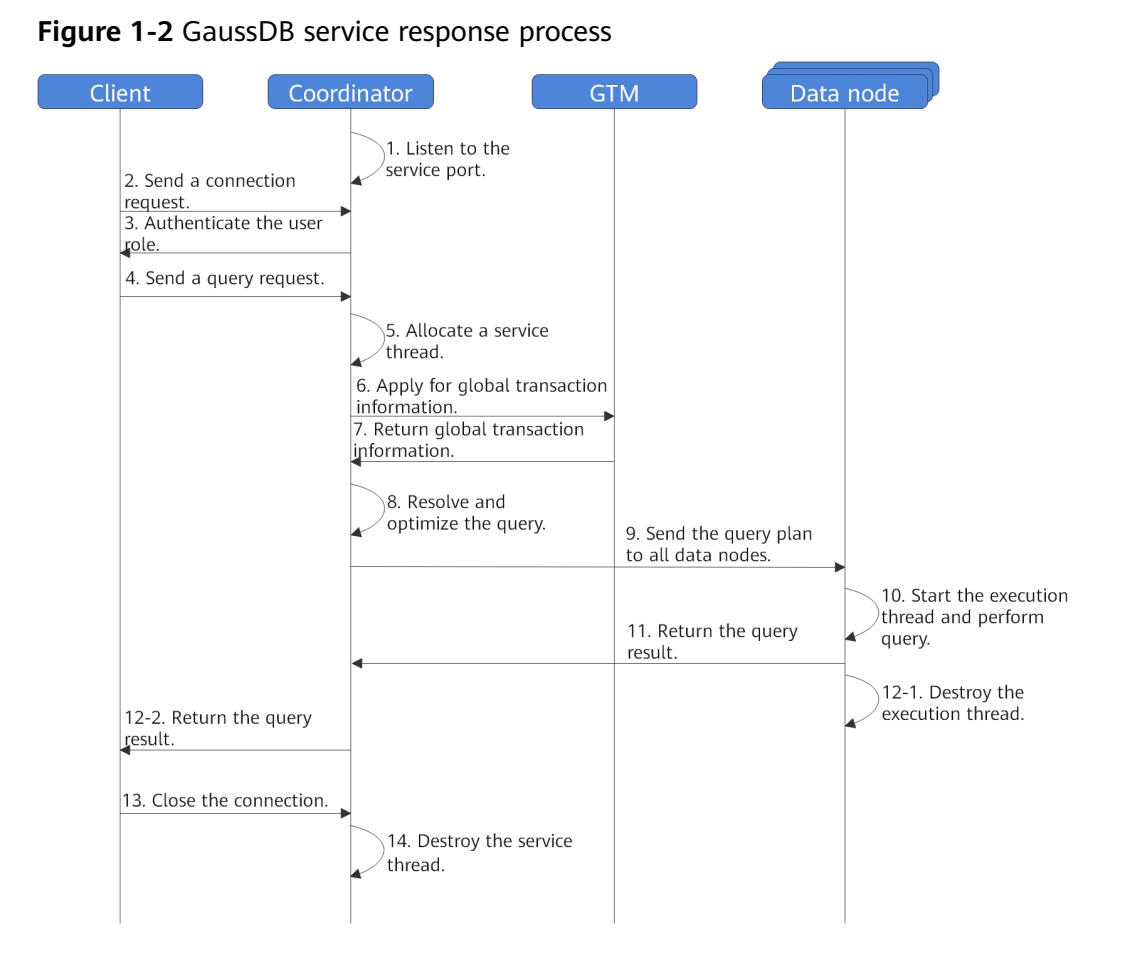

# **1.3 Managing Transactions**

A transaction is a customized sequence of database operations, which form an integral unit of work. In GaussDB, you can start, set, commit, and roll back transactions. A GaussDB database supports the following transaction isolation levels: READ COMMITTED, READ UNCOMMITTED (not recommended),

REPEATABLE READ, and SERIALIZABLE. SERIALIZABLE is equivalent to REPEATABLE READ.

## **Controlling Transactions**

The following describes transaction operations supported by the database:

Starting transactions

You can use the START TRANSACTION or BEGIN syntax to start a transaction. For details, see **[12.14.168 START TRANSACTION](#page-1390-0)** and **[12.14.41 BEGIN](#page-1106-0)**.

Setting transactions

You can use the SET TRANSACTION or SET LOCAL TRANSACTION syntax to set transactions. For details, see **[12.14.165 SET TRANSACTION](#page-1387-0)**.

Committing transactions

You can use the COMMIT or END syntax to commit all operations of a transaction. For details, see **[12.14.48 COMMIT | END](#page-1116-0)**.

● Rolling back transactions

Rollback indicates that the system cancels all changes that a transaction has made to a database if the transaction fails to be executed due to a fault. For details, see **[12.14.155 ROLLBACK](#page-1364-0)**.

## **Transaction Isolation Levels**

A transaction isolation level specifies how concurrent transactions process the same object.

#### $\Box$  Note

The isolation level cannot be changed after data is modified using SELECT, INSERT, DELETE, UPDATE, FETCH, or COPY in the transaction.

**READ COMMITTED:** At this level, a transaction can access only committed data. This is the default level.

The SELECT statement accesses the snapshot of the database taken when the query begins. It can also access the data updates in its transaction, regardless of whether they have been committed. Note that different database snapshots may be returned to two consecutive SELECT statements for the same transaction, because data may be committed for other transactions while the first SELECT statement is executed.

At the READ COMMITTED level, the execution of each statement begins with a new snapshot, which contains all the transactions that have been committed by the execution time. Therefore, during a transaction, a statement can access the result of other committed transactions. Pay attention to whether a single statement always accesses completely consistent data in a database.

Transaction isolation at this level meets the requirements of many applications, and is fast and easy to use. However, applications performing complicated queries and updates may require data that is more consistent than this level can provide.

**READ UNCOMMITTED:** This level is not recommended, because it may result in data inconsistency. This level can be used for reading data in an emergency, such as when a coordinator node (CN) fails to be restored from a fault, to bypass the congestion caused by data inconsistency between the GTM and CN/DN. Do not use this level for data writing transactions, as this may lead to data inconsistency.

- **REPEATABLE READ:** At this level, a transaction can only read data committed before it starts. Uncommitted data or data committed in other concurrent transactions cannot be read. However, a query can read earlier data updates in its transaction, regardless of whether they have been committed. READ COMMITTED differs from this level in that a transaction reads the snapshot taken at the start of the transaction, not at the beginning of the current query within the transaction. Therefore, the SELECT statement within a transaction always reads the same data, and cannot read data committed by other concurrent transactions after the transaction starts. Applications at this level must be able to retry transactions, because serialization failures may occur.
- **SERIALIZABLE:** Currently, this isolation level is not supported in GaussDB. It is equivalent to REPEATABLE READ.

# **1.4 Concepts**

## **Database**

Databases manage various data objects and are isolated from each other. While creating a database, you can specify a tablespace. If you do not specify it, the object will be saved to the **PG\_DEFAULT** tablespace by default. Objects managed by a database can be distributed to multiple tablespaces.

## **Tablespace**

In GaussDB, a tablespace is a directory storing physical files of the databases the tablespace contains. Multiple tablespaces can coexist. Files are physically isolated using tablespaces and managed by a file system.

#### **Schema**

GaussDB schemas logically separate databases. All database objects are created under certain schemas. In GaussDB, schemas and users are loosely bound. When you create a user, a schema with the same name as the user will be created automatically. You can also create a schema or specify another schema.

#### **User and Role**

GaussDB uses users and roles to control the access to databases. A role can be a database user or a group of database users, depending on role settings. In GaussDB, the difference between roles and users is that a role does not have the **LOGIN** permission by default. In GaussDB, one user can have only one role, but you can put a user's role under a parent role to grant multiple permissions to the user.

## **Transaction**

In GaussDB, transactions are managed by multi-version concurrency control (MVCC) and two-phase locking (2PL). This enables smooth data reads and writes. In GaussDB, MVCC saves historical version data together with the current tuple version. GaussDB uses the VACUUM thread instead of rollback segments to routinely delete historical version data. Generally, you do not need to pay special attention to the VACUUM thread unless you need to optimize the performance. In addition, GaussDB automatically commits transactions for single-statement queries (without using statements such as **BEGIN** to explicitly start a transaction block).

# <span id="page-41-0"></span>**2 Working with Databases**

# **2.1 Connecting to a Database**

Client tools for connecting to a database include DAS, gsql, and APIs (such as ODBC and JDBC).

- DAS enables you to manage databases on a web-based console and supports SQL execution, advanced database management, and intelligent O&M, simplifying database management and improving working efficiency and data security. The permissions required for connecting to a GaussDB instance through DAS are enabled by default. Using DAS to connect to your DB instance is recommended, which is more secure and convenient. For details about how to connect to GaussDB, see **[Data Admin Service User Guide](https://support.huaweicloud.com/intl/en-us/usermanual-das/das_18_0003.html)**.
- gsql is a client tool provided by GaussDB. You can use gsql to connect to the database and then enter, edit, and execute SQL statements in an interactive manner. For details about the connection modes, see **[Connecting to a DB](https://support.huaweicloud.com/intl/en-us/qs-gaussdb/gaussdb_01_083.html) [Instance](https://support.huaweicloud.com/intl/en-us/qs-gaussdb/gaussdb_01_083.html)**.
- You can use standard database APIs, such as ODBC and JDBC, to develop GaussDB-based applications.

#### **NOTICE**

● For distributed instances, you can use a client tool to connect to a database through any CN. Before connection, you must obtain the IP address and port number of the server where the CN is deployed. The client tool can access the database by connecting to any CN. Do not connect to a database through a DN when services are running properly.

## **2.1.1 APIs**

You can use standard database APIs, such as **ODBC** and **JDBC**, to develop GaussDB-based applications.

## **Supported APIs**

Each application is an independent GaussDB development project. APIs alleviate applications from directly operating in databases, and enhance the database portability, extensibility, and maintainability. **Table 2-1** lists the APIs supported by GaussDB and the download addresses.

**Table 2-1** Database APIs

| <b>API</b>  | <b>How to Obtain</b>                                                                                                    |
|-------------|----------------------------------------------------------------------------------------------------|
| <b>ODBC</b> | $\bullet$ Linux:<br>Driver: GaussDB-Kernel- VxxxRxxxCxx-xxxxx-64bit-<br>Odbc.tar.gz                                                |
|             | unixODBC source code package: http://sourceforge.net/<br>projects/unixodbc/files/unixODBC/2.3.0/<br>unixODBC-2.3.0.tar.gz/download |
|             | Windows:<br>Driver: GaussDB-Kernel- VxxxRxxxCxx-Windows-Odbc.tar.qz                                                                |
| JDBC.       | • Driver: GaussDB-Kernel- VxxxRxxxCxx-xxxxx-64bit-Jdbc.tar.gz<br>Driver: org.postgresql.Driver                                     |

For details about more APIs, see **[6 Application Development Guide](#page-153-0)**.

# **2.2 Before You Start**

This section explains how to use databases, including creating databases and tables, inserting data to tables, and querying data in tables.

## **Prerequisites**

GaussDB runs properly.

## **Procedure**

- **Step 1** Connect to a database. For details, see **[2.1 Connecting to a Database](#page-41-0)**.
- **Step 2** Create a database user.

Only administrators that are created during the cluster installation can access the initial database by default. You can also create other database users.

openGauss=# **CREATE USER** joe **WITH PASSWORD "**xxxxxxxxx**";**

If the following information is displayed, the user has been created:

CREATE ROLE

In this case, you have created a user named **joe**, and the user password is **xxxxxxxxxx**. Run the following command to set user **joe** as the system administrator:

openGauss=# GRANT ALL PRIVILEGES TO joe;

Run the **GRANT** command to set related permissions. For details, see **[12.14.140](#page-1330-0) [GRANT](#page-1330-0)**.

**Note**: For details about how to create users, see **[7.2 Managing Users and Their](#page-252-0) [Permissions](#page-252-0)**.

**Step 3** Create a database.

openGauss=# CREATE DATABASE db\_tpcds;

If the following information is displayed, the database has been created:

CREATE DATABASE

After creating the **db\_tpcds** database, you can run the following command to exit the **postgres** database and log in to the **db\_tpcds** database as the user you created. You can also continue using the default **postgres** database for more operations.

openGauss=# \q **gsql -d** db\_tpcds -p 8000 **-U** joe Password for user joe: gsql((GaussDB Kernel VxxxRxxxCxx build f521c606) compiled at 2021-09-16 14:55:22 commit 2935 last mr 6385 release) Non-SSL connection (SSL connection is recommended when requiring high-security) Type "help" for help.

```
db_tpcds=>
```
#### **Note:**

New databases are created in the **pg\_default** tablespace by default. To specify another tablespace, run the following statement:

```
openGauss=# CREATE DATABASE db_tpcds WITH TABLESPACE = hr_local;
CREATE DATABASE
```
hr\_local indicates the tablespace name. For details about how to create a tablespace, see **[2.5 Creating and Managing Tablespaces](#page-48-0)**.

#### **Step 4** Create a table.

Create a table named **mytable** that has only one column. The column name is **firstcol** and the column type is **integer**. db\_tpcds=> **CREATE TABLE** mytable (firstcol int);

If the **DISTRIBUTE BY** statement is not used to specify distribution columns, the system automatically specifies the first column as a hash distribution column and prompts you to confirm the operation. If **CREATE TABLE** is displayed at the end of the returned information, the table has been created.

NOTICE: The 'DISTRIBUTE BY' clause is not specified. Using 'firstcol' as the distribution column by default.

HINT: Please use 'DISTRIBUTE BY' clause to specify suitable data distribution column. CREATE TABLE

Run the following command to insert data to the table: db\_tpcds=> INSERT INTO mytable values (100);

If the following information is displayed, the data has been inserted: INSERT 0 1

Run the following command to view data in the table: db\_tpcds=> SELECT \* from mytable; firstcol ----------

 100 (1 row)

#### **Note:**

- By default, new database objects, such as the **mytable** table, are created in the **\$user** schema. For more details about schemas, see **[2.8.1 Creating and](#page-59-0) [Managing Schemas](#page-59-0)**.
- For more details about how to create a table, see [2.6 Creating and](#page-51-0) **[Managing Tables](#page-51-0)**.
- In addition to the created tables, a database contains many system catalogs. These system catalogs contain cluster installation, GaussDB queries and processes. You can collect information about the database by querying system catalogs. For details, see **[2.7 Querying a System Catalog](#page-57-0)**.

GaussDB supports hybrid row-column store, providing high query performance for interaction analysis in complex scenarios. For details about how to select a storage method, see **[2.4 Planning a Storage Model](#page-46-0)**.

**----End**

# **2.3 Creating and Managing Databases**

#### **Prerequisites**

Only the database system administrator or users granted with database creation permissions can create a database. For details about how to grant database creation permissions to a user, see **[7.2 Managing Users and Their Permissions](#page-252-0)**.

## **Background**

- GaussDB has two default template databases **template0** and **template1** and a default user database **postgres**.
- **CREATE DATABASE** creates a database by copying a template database. Only **template0** can be copied. Do not use a client or any other tools to connect to or to perform operations on the template databases.

#### $\Box$  Note

- The template database does not contain any user table. You can view the attributes of the template database in the **PG\_DATABASE** system catalog.
- The **template0** template database does not allow user connections. Only the initial user and the system administrator of the database can connect to **template1**.
- A database system consists of multiple databases. A client can connect to only one database at a time. Currently, cross-database query or cross-database transaction is not supported.
- If multiple databases exist in the database cluster, you can use the **-d** parameter of the client tool to specify the target database for login. Alternatively, you can run the **\c** command to switch the database after the client program logs in to the database.

#### **Precautions**

Assume that the database encoding is SQL\_ASCII. (You can run the **show server encoding** command to query the encoding used for storing data in the current database.) If the database object name contains multi-byte characters (such as Chinese) or if the object name length exceeds the allowed maximum (63 bytes), the database truncates the last byte (not the last character) of the object name. In this case, half characters may appear.

To resolve this problem, you need to:

- Ensure that the name of the data object does not exceed the maximum length.
- Use a proper coded character set, such as UTF-8, as the default database storage code set (server\_encoding).
- Exclude multi-byte characters from object names.
- If you fail to delete an object by specifying its name after truncation, specify its original name to delete it, or manually delete it from the system catalogs on each node.

#### **Procedure**

**Step 1** Run the following command to create a database named **db\_tpcds**: openGauss=# CREATE DATABASE db\_tpcds; CREATE DATABASE

#### $\Box$  Note

- Database names must comply with the general naming convention rules of SQL identifiers. The current role automatically becomes the owner of this new database.
- If a database system is used to support independent users and projects, store them in different databases.
- If the projects or users are associated with each other and share resources, store them in one database. However, you can divide them into different schemas. A schema is a logical structure, and the access permission for a schema is controlled by the permission system module.
- A database name contains a maximum of 63 bytes and the excessive bytes at the end of the name will be truncated by the server. You are advised to specify a database name no longer than 63 bytes when you create a database.

#### **Step 2** View databases.

- Run the **\l** meta-command to view the database list of the database system. openGauss=# **\l**
- Run the following command to query the database list in the **pg\_database** system catalog: openGauss=# **SELECT datname FROM pg\_database;**
- **Step 3** Modify the database.

You can modify database configuration such as the database owner, name, and default settings.

Run the following command to rename the database: openGauss=# **ALTER DATABASE** db\_tpcds **RENAME TO** human\_tpcds**;** ALTER DATABASE

#### $\cap$  note

After setting the parameters, you need to manually run the **CLEAN CONNECTION** command to clear the old connections. Otherwise, the parameter values between nodes may be inconsistent.

<span id="page-46-0"></span>**Step 4** Delete a database.

You can run the **[DROP DATABASE](#page-1293-0)** command to delete a database. This command deletes the system directory in the database, as well as the database directory on the disk that stores data. Only the database owner or system administrator can delete a database. A database accessed by users cannot be deleted. You need to connect to another database before deleting this database.

Run the following command to delete the database: openGauss=# **DROP DATABASE** human\_tpcds; DROP DATABASE

**----End**

# **2.4 Planning a Storage Model**

GaussDB supports hybrid row storage and column storage. Each storage model applies to specific scenarios. Select an appropriate model when creating a table.

Row-store stores tables to disk partitions by row, and column-store stores tables to disk partitions by column. By default, a row-store table is created. For details about differences between row storage and column storage, see **Figure 2-1**.

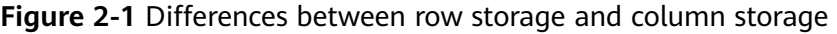

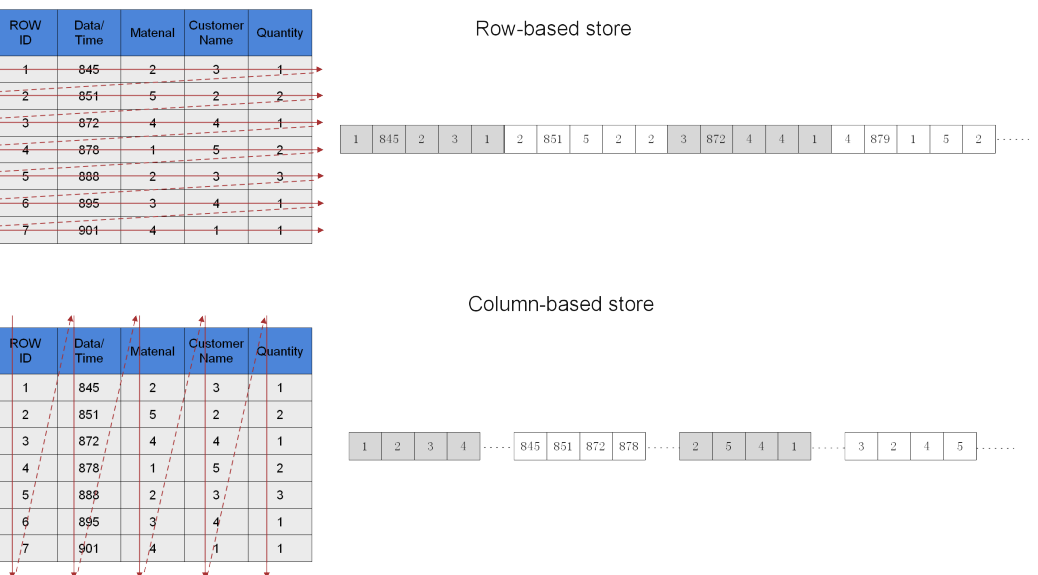

In the preceding figure, the upper left part is a row-store table, and the upper right part shows how the row-store table is stored on a disk; the lower left part is a column-store table, and the lower right part shows how the column-store table is stored on a disk.

Both storage models have benefits and drawbacks.

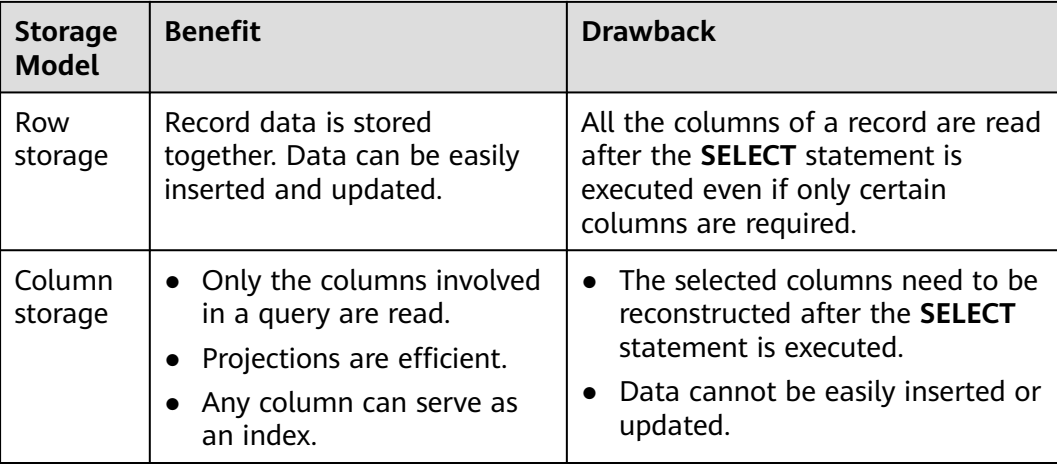

Generally, if a table contains many columns (called a wide table) and its query involves only a few columns, column storage is recommended. Row storage is recommended if a table contains only a few columns and a query involves most of the fields.

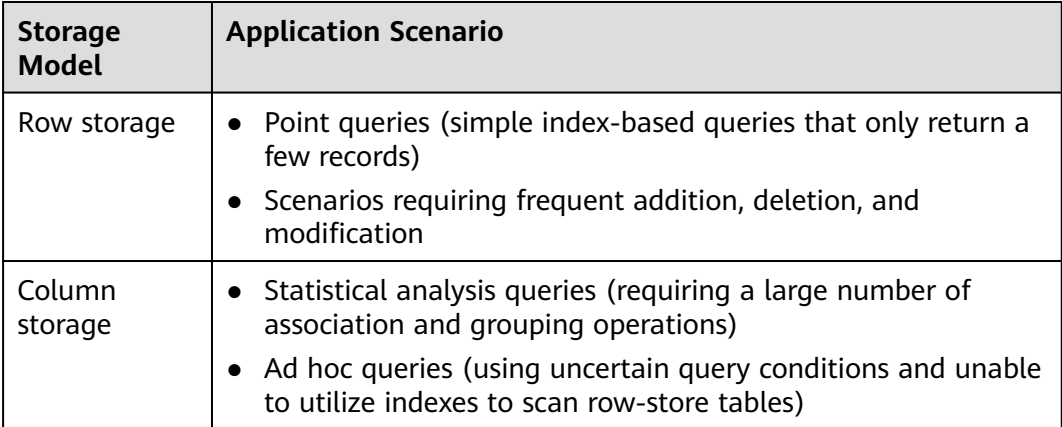

#### **Row-Store Tables**

Row-store tables are created by default. In a row-store table, data is stored by row, that is, data in each row is stored continuously. Therefore, this storage model applies to scenarios where data needs to be updated frequently.

```
openGauss=# CREATE TABLE customer_t1
(
 state_ID CHAR(2),
  state_NAME VARCHAR2(40),
  area_ID NUMBER
);
--Delete the table.
openGauss=# DROP TABLE customer_t1;
```
## **Column-Store Tables**

In a column-store table, data is stored by column, that is, data in each column is stored continuously. The I/O of data query in a single column is small, and

<span id="page-48-0"></span>column-store tables occupy less storage space than row-store tables. This storage model applies to scenarios where data is inserted in batches, less updated, and queried for statistical analysis. A column-store table cannot be used for point queries.

openGauss=# **CREATE TABLE** customer\_t2

```
(
 state_ID CHAR(2),
  state_NAME VARCHAR2(40),
  area_ID NUMBER
)
WITH (ORIENTATION = COLUMN);
```

```
--Delete the table.
openGauss=# DROP TABLE customer_t2;
```
## **Selecting a Storage Model**

Update frequency

If data is frequently updated, use a row-store table.

Data insertion frequency

If a small amount of data is frequently inserted each time, use a row-store table. If a large amount of data is inserted at a time, use column storage.

Number of columns

If a table is to contain many columns, use a column-store table.

Number of columns to be queried

If only a small number of columns (less than 50% of the total) is queried each time, use a column-store table.

Compression ratio

The compression ratio of a column-store table is higher than that of a rowstore table. High compression ratio consumes more CPU resources.

# **2.5 Creating and Managing Tablespaces**

## **Background**

The administrator can use tablespaces to control the layout of disks where a database is installed. This has the following advantages:

- If the initial disk partition or volume allocated to the database is full and the space cannot be logically increased, you can create and use tablespaces in other partitions until the space is reconfigured.
- Tablespaces allow the administrator to distribute data based on the schema of database objects, improving system performance.
	- A frequently used index can be placed in a disk having stable performance and high computing speed, such as a solid device.
	- A table that stores archived data and is rarely used or has low performance requirements can be placed in a disk with a slow computing speed.
- The administrator can use tablespaces to set the maximum available disk space. In this way, when a partition is shared with other data, tablespaces will not occupy excessive space in the partition.

You can use tablespaces to control the disk space occupied by data in a database. If the usage of a disk where a tablespace resides reaches 90%, the database switches to the read-only mode. It switches back to read/write mode when the disk usage becomes less than 90%.

The automatic disk check of the cluster manager (CM) is enabled by default. To enable it, run the following command:

gs\_guc set -Z cmserver -N all -I all -c " enable\_transaction\_read\_only = on "

Restart the database to make the parameter settings take effect.

Each tablespace corresponds to a file system directory. Run the following command to create a tablespace corresponding to **/pg\_location/mount1/ path1** and specify the maximum available space to 500 GB. -- Create a tablespace. openGauss=# CREATE TABLESPACE ds\_location1 RELATIVE LOCATION '/pg\_location/mount1/path1' MAXSIZE '500G';

If **MAXSIZE** is used to manage tablespace quotas, the concurrent insertion performance may deteriorate by about 30%. **MAXSIZE** specifies the maximum quota for each each DN. The difference between the actual tablespace capacity of each DN and the specified quota should be within 500 MB. Determine whether to set a tablespace to its maximum size as required.

GaussDB provides two tablespaces: **pg\_default** and **pg\_global**.

- Default tablespace **pg\_default**: stores non-shared system catalogs, user tables, user table indexes, temporary tables, temporary table indexes, and internal temporary tables. The corresponding storage directory is the base directory in the instance data directory.
- Shared tablespace **pg\_global**: stores shared system tables. The corresponding storage directory is the base directory in the global data directory.

#### **Precautions**:

You are not advised to use user-defined tablespaces.

This is because user-defined tablespaces are usually used with storage media other than the main storage (storage device where the default tablespace is located, such as a disk) to isolate I/O resources that can be used by different services. Storage devices use standard configurations and do not have other available storage media in scenarios such as Huawei Cloud. If the user-defined tablespace is not properly used, the system cannot run stably for a long time and the overall performance is affected. Therefore, you are advised to use the default tablespace.

#### **Procedure**

- Create a tablespace.
	- a. Run the following command to create user **jack**: openGauss=# **CREATE USER** jack **IDENTIFIED BY** 'xxxxxxxxx'**;**

If the following information is displayed, the user has been created: CREATE ROLE

b. Run the following command to create a tablespace: openGauss=# **CREATE TABLESPACE** fastspace **RELATIVE LOCATION 'my\_tablespace/ tablespace1'**;

If the following information is displayed, the tablespace has been created: CREATE TABLESPACE

**fastspace** is the new tablespace, and CN/DN data directory**/pg\_location/ my tablespace/tablespace1** is an empty directory on which users have read and write permissions.

c. A database system administrator can run the following command to grant the permission of accessing the **fastspace** tablespace to user **jack**: openGauss=# **GRANT CREATE ON TABLESPACE** fastspace **TO** jack**;**

If the following information is displayed, the permission has been assigned:

GRANT

Create an object in a tablespace.

If you have the CREATE permission on the tablespace, you can create database objects in the tablespace, such as tables and indexes.

Take creating a table as an example:

– Method 1: Run the following command to create a table in a specified tablespace:

openGauss=# **CREATE TABLE** foo(i int) **TABLESPACE** fastspace**;**

If the following information is displayed, the table has been created:

NOTICE: The 'DISTRIBUTE BY' clause is not specified. Using 'i' as the distribution column by default.

HINT: Please use 'DISTRIBUTE BY' clause to specify suitable data distribution column. CREATE TABLE

– Method 2: Use **set default\_tablespace** to set the default tablespace and then create a table:

openGauss=# **SET default\_tablespace =** 'fastspace'**;** SET openGauss=# **CREATE TABLE** foo2(i int)**;** NOTICE: The 'DISTRIBUTE BY' clause is not specified. Using 'i' as the distribution column by default. HINT: Please use 'DISTRIBUTE BY' clause to specify suitable data distribution column. CREATE TABLE

In this example, **fastspace** is the default tablespace, and **foo2** is the created table.

- Use one of the following methods to query a tablespace:
	- Method 1: Check the **pg\_tablespace** system catalog. Run the following command to view all the tablespaces defined by the system and users: openGauss=# **SELECT spcname FROM pg\_tablespace;**
	- Method 2: Run the following meta-command of the gsql program to query the tablespaces: openGauss=# **\db**
- Query the tablespace usage.
	- a. Query the current usage of the tablespace. openGauss=# **SELECT PG\_TABLESPACE\_SIZE('**fastspace**');**

Information similar to the following is displayed:

 pg\_tablespace\_size --------------------

2146304

(1 row)

**2146304** is the size of the tablespace, and its unit is byte.

b. Calculate the tablespace usage.

Tablespace usage = Value of **PG\_TABLESPACE\_SIZE**/Size of the disk where the tablespace resides

<span id="page-51-0"></span>Modify a tablespace.

Run the following command to rename tablespace **fastspace** to **fspace**: openGauss=# **ALTER TABLESPACE** fastspace **RENAME TO** fspace**;** ALTER TABLESPACE

- Delete a tablespace and related data.
	- Run the following command to delete user **jack**: openGauss=# **DROP USER** jack **CASCADE;** DROP ROLE
	- Run the following commands to delete tables **foo** and **foo2**: openGauss=# **DROP TABLE** foo**;** openGauss=# **DROP TABLE** foo2**;**

If the following information is displayed, the tables have been deleted: DROP TABLE

– Run the following command to delete tablespace **fspace**: openGauss=# **DROP TABLESPACE** fspace**;** DROP TABLESPACE

 $\Box$  Note

Only the tablespace owner or system administrator can delete a tablespace.

# **2.6 Creating and Managing Tables**

# **2.6.1 Creating a Table**

## **Background**

A table is created in a database and can be saved in different databases. Tables under different schemas in a database can have the same name. Before creating a table, refer to **[2.4 Planning a Storage Model](#page-46-0)**.

For details about how to design a table suitable for services, see **[4.1 Best](#page-132-0) [Practices of Table Design](#page-132-0)**.

## **Creating a Table**

Run the following command to create a table: openGauss=# CREATE TABLE customer t1 (

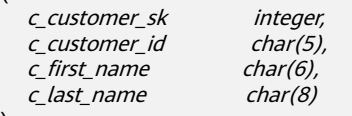

**with** (**orientation** = column,**compression**=middle) distribute by hash (c\_last\_name);

If the following information is displayed, the table has been created:

CREATE TABLE

)

**c\_customer\_sk**, **c\_customer\_id**, **c\_first\_name**, and **c\_last\_name** are the column names of the table. **integer**, **char(5)**, **char(6)**, and **char(8)** are column name types.

# <span id="page-52-0"></span>**2.6.2 Inserting Data to a Table**

A new table contains no data. You need to insert data to the table before using it. This section describes how to insert a row or multiple rows of data using the **[INSERT](#page-1341-0)** command and to insert data from a specified table. For details about how to insert a large amount of data to a table in batches, see **[8 Importing Data](#page-282-0)**.

## **Background**

The length of a character on the server and client may vary by the character sets they use. A string entered on the client will be processed based on the server's character set, so the result may differ from expected.

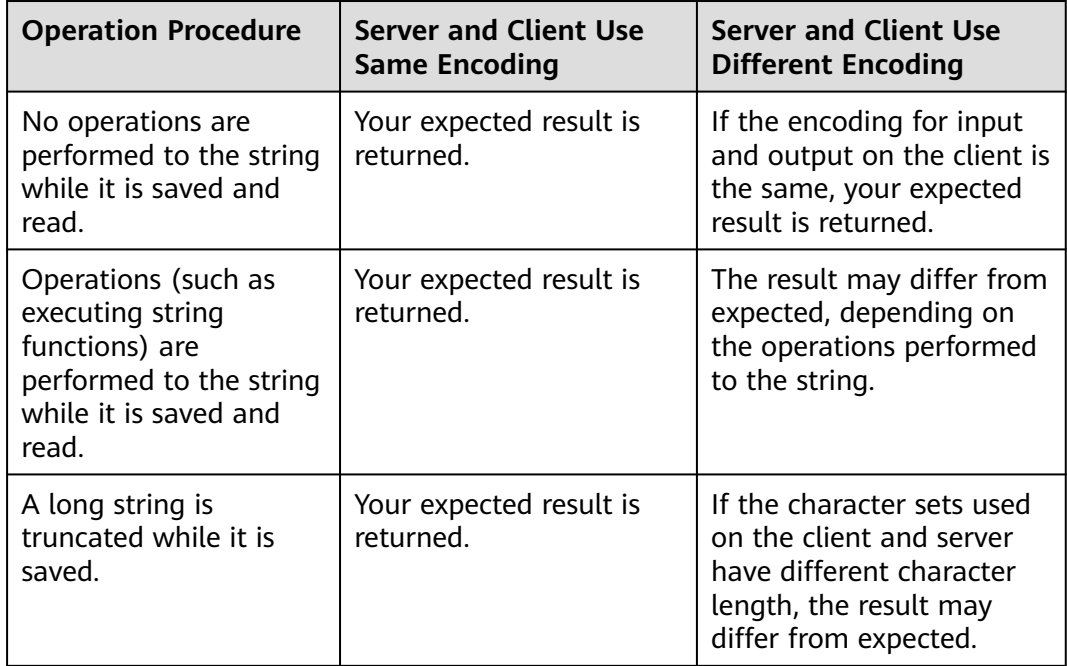

**Table 2-2** Comparison of character set output between the client and server

More than one of the preceding operations can be performed to a string. For example, if the character sets of the client and server are different, a string may be processed and then truncated. In this case, the result will also be unexpected. For details, see **[Table 2-3](#page-53-0)**.

#### $\Box$  Note

Long strings are truncated only if **[DBCOMPATIBILITY](#page-1147-0)** is set to **TD** (compatible with Teradata) and **[td\\_compatible\\_truncation](#page-2314-0)** is set to **on**.

Run the following commands to create **table1** and **table2** to be used in the example:

openGauss=# **CREATE TABLE** table1(id int, a char(6), b varchar(6),c varchar(6)); openGauss=# **CREATE TABLE** table2(id int, a char(20), b varchar(20),c varchar(20));

| No.            | <b>Serve</b><br>r<br>Chara<br>cter<br><b>Set</b> | <b>Clien</b><br>t<br>Char<br>acter<br><b>Set</b> | <b>Autom</b><br>atic<br><b>Trunca</b><br>tion<br><b>Enable</b><br>$\mathsf{d}$ | <b>Example</b>                                                                                                    | <b>Result</b>                                                                         | <b>Description</b>                                                                                                    |
|----------------|--------------------------------------------------|--------------------------------------------------|--------------------------------------------------------------------------------|----------------------------------------------------------------------------------------------------|---------------------------------------------------------------------------------------|----------------------------------------------------------------------------------------------------|
| 1              | SQL<br><b>ASCII</b>                              | UTF8                                             | Yes                                                                            | openGauss=#<br><b>INSERT INTO</b> table1<br>VALUES (1, reverse ('12<br>3AA78'), reverse ("123<br>AA78"), reverse ('123A<br>$(A78')$ ; | id  a b c<br>----+------<br>$+ - - - - - + - - - - -$<br>1   87   87   87             | A string is<br>reversed on<br>the server<br>and then<br>truncated.<br>Because<br>character sets<br>used by the<br>server and<br>client are<br>different,<br>character A is<br>displayed in<br>multiple bytes<br>on the server<br>and the result<br>is incorrect. |
| $\overline{2}$ | SQL<br><b>ASCII</b>                              | UTF8                                             | Yes                                                                            | openGauss=#<br><b>INSERT INTO table1</b><br>VALUES(2, reverse ('12<br>3A78'), reverse ('123A7<br>8'), reverse ('123A78'))             | id  a b c<br>----+------<br>$+ - - - - - + - - - - - -$<br>2   873  873 <br>873       | A string is<br>reversed and<br>then<br>automatically<br>truncated.<br>Therefore, the<br>result is<br>unexpected.                                                                                                    |
| 3              | SQL_<br><b>ASCII</b>                             | UTF8                                             | Yes                                                                            | openGauss=#<br><b>INSERT INTO</b> table1<br>VALUES (3, '87A123', '8<br>7A123', '87A123');                                             | id   a   b<br>$\vert$ c<br>----+-------<br>-----+-------<br>3   87A1  <br>87A1   87A1 | The column<br>length in the<br>string type is<br>an integer<br>multiple of<br>the length in<br>client<br>character<br>encoding.<br>Therefore, the<br>result is<br>correct after<br>truncation.                                                                   |

<span id="page-53-0"></span>**Table 2-3** Example

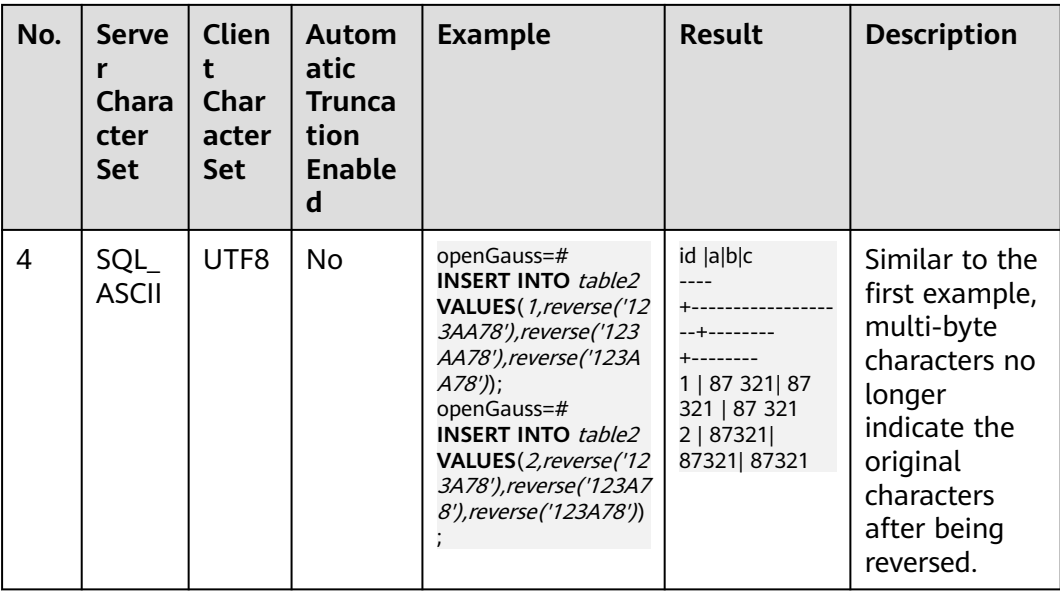

## **Procedure**

You need to create a table before inserting data to it. For details about how to create a table, see **[2.6 Creating and Managing Tables](#page-51-0)**.

Insert a row to table **customer t1**:

Data values are arranged in the same order as the columns in the table and are separated by commas (,). Generally, column values are text values (constants). But column values can also be scalar expressions. openGauss=# **INSERT INTO** customer t1(c\_customer\_sk, c\_customer\_id, c\_first\_name) VALUES (3769, 'hello', 'Grace');

If you know the sequence of the columns in the table, you can obtain the same result without listing these columns. For example, the following command generates the same result as the preceding command: openGauss=# **INSERT INTO** customer\_t1 **VALUES** (3769, 'hello', 'Grace');

If you do not know some of the column values, you can omit them. If no value is specified for a column, the column is set to the default value. For example:

openGauss=# **INSERT INTO** customer\_t1 (c\_customer\_sk, c\_first\_name) **VALUES** (3769, 'Grace');

openGauss=# **INSERT INTO** customer\_t1 **VALUES** (3769, 'hello');

You can also specify the default value of a column or row: openGauss=# **INSERT INTO** customer\_t1 (c\_customer\_sk, c\_customer\_id, c\_first\_name) **VALUES**  (3769, 'hello', DEFAULT);

openGauss=# **INSERT INTO** customer\_t1 **DEFAULT VALUES**;

To insert multiple rows to a table, run the following command: openGauss=# **INSERT INTO** customer\_t1 (c\_customer\_sk, c\_customer\_id, c\_first\_name) **VALUES**  (6885, 'maps', 'Joes'), (4321, 'tpcds', 'Lily'),

(9527, 'world', 'James');

You can also insert multiple rows by running the command for inserting one row for multiple times. However, you are advised to run this command to improve efficiency.

Assume that you have created a backup table **customer t2** for table **customer\_t1**. To insert data from **customer\_t1** to **customer\_t2**, run the following commands:

```
openGauss=# CREATE TABLE customer_t2
(
   c_customer_sk integer,
```
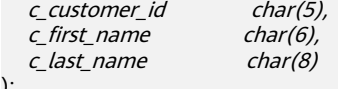

openGauss=# **INSERT INTO** customer\_t2 **SELECT \* FROM** customer\_t1;

#### $\Box$  Note

);

If implicit conversion is not implemented between the column data types of the specified table and those of the current table, the two tables must have the same column data types when data is inserted from the specified table to the current table.

To delete a backup file, run the following command: openGauss=# **DROP TABLE** customer\_t2 **CASCADE;**

#### $\Box$  Note

If the table to be deleted is dependent on other tables, you need to delete its dependent tables first.

# **2.6.3 Updating Data in a Table**

Existing data in a database can be updated. You can update one row, all rows, or specified rows of data, or update data in a single column without affecting the data in the other columns.

The following types of information are required when the **UPDATE** statement is used to update a row:

- Table name and column name of the data to be updated
- New column value
- Rows of the data to be updated

Generally, the SQL language does not provide a unique ID for a row of data. Therefore, it is impossible to directly specify the rows of the data to be updated. However, you can specify the rows by declaring the conditions that must be met by the updated row. If a table contains primary keys, you can specify a row using the primary keys.

For details about how to create a table and insert data to it, see **[2.6.1 Creating a](#page-51-0) [Table](#page-51-0)** and **[2.6.2 Inserting Data to a Table](#page-52-0)**.

**c\_customer\_sk** in the table **customer\_t1** must be changed from **9527** to **9876**:

openGauss=# **UPDATE** customer\_t1 **SET** c\_customer\_sk = 9876 **WHERE** c\_customer\_sk = 9527;

You can use a schema to modify the table name. If no such modifier is specified, the table is located based on the default schema path. In the statement, **SET** is followed by the target column and the new column value. The new value can be a constant or an expression.

For example, run the following statement to increase all the values in the **c\_customer\_sk** column by 100:

openGauss=# **UPDATE** customer\_t1 **SET** c\_customer\_sk = c\_customer\_sk + 100;

This statement does not include the **WHERE** clause, so all rows are updated. If the statement includes the **WHERE** clause, only the rows matching the clause are updated.

In the **SET** clause, the equal sign (=) indicates value setting. In the **WHERE** clause, the equal sign indicates comparison. **WHERE** may not represent an equation and can be replaced by other operators.

You can run an **UPDATE** statement to update multiple columns by specifying multiple values in the **SET** clause. For example:

openGauss=# **UPDATE** customer\_t1 **SET** c\_customer\_id = 'Admin', c\_first\_name = 'Local' **WHERE**  c customer  $sk = 4421$ ;

After data has been updated or deleted in batches, a large number of deletion markers are generated in the data file. During query, data with these deletion markers needs to be scanned as well. In this case, a large amount of data with deletion marks can greatly affect the query performance after batch updates or deletions. If data needs to be updated or deleted in batches frequently, you are advised to periodically run the **VACUUM FULL** statement to maintain the query performance.

## **2.6.4 Viewing Data**

- Run the following command to query information about all tables in a database in the system catalog **pg\_tables**: openGauss=# **SELECT \* FROM pg\_tables;**
- Run the **\d+** command of the **gsql** tool to query table attributes: openGauss=# **\d+** customer\_t1**;**
- Run the following command to query the data volume of table customer t1: openGauss=# **SELECT count(\*) FROM** customer\_t1**;**
- Run the following command to query all data in the table customer\_t1: openGauss=# **SELECT \* FROM** customer\_t1**;**
- Run the following command to query only the data in the column **c\_customer\_sk**: openGauss=# **SELECT** c\_customer\_sk **FROM** customer\_t1**;**
- Run the following command to filter repeated data in the column **c\_customer\_sk**: openGauss=# **SELECT DISTINCT(** c\_customer\_sk **) FROM** customer\_t1**;**
- Run the following command to query all data whose column **c\_customer\_sk** is **3869**:

openGauss=# **SELECT \* FROM** customer\_t1 **WHERE** c\_customer\_sk = 3869**;**

Run the following command to collate data based on the column **c\_customer\_sk**: openGauss=# **SELECT \* FROM** customer\_t1 **ORDER BY** c\_customer\_sk**;**

# **2.6.5 Deleting Data from a Table**

Outdated data may need to be deleted when tables are used. Data can be deleted from tables only by row.

SQL statements can only access and delete an independent row by declaring conditions that match the row. If a table has a primary key, you can use it to specify a row. You can delete several rows that match the specified condition or delete all the rows from a table.

<span id="page-57-0"></span>For example, to delete all the rows whose **c\_customer\_sk** column is **3869** from the table **customer\_t1**, run the following command:

openGauss=# **DELETE FROM** customer\_t1 **WHERE** c\_customer\_sk = 3869;

To delete all rows from the table, run either of the following commands:

openGauss=# DELETE FROM customer\_t1;

openGauss=# TRUNCATE TABLE customer t1;

#### $\Box$  Note

or

If you need to delete an entire table, you are advised to use the **TRUNCATE** statement rather than **DELETE**.

To delete a table, run the following command:

openGauss=# **DROP TABLE** customer\_t1;

# **2.7 Querying a System Catalog**

In addition to the created tables, a database contains many system catalogs. These system catalogs contain cluster installation, GaussDB queries and processes. You can collect information about the database by querying system catalogs.

In **[16 Schemas](#page-1884-0)**, the description about each table indicates whether the table is visible to all users or only the initial user. To query tables that are visible only to the initial user, log in as the user.

GaussDB provides the following types of system catalogs and views:

System catalogs and views inherited from PG and PGXC

These system catalogs and views have the prefix **PG** or **PGXC**.

New system catalogs and views of GaussDB

These system catalogs and views have the prefix **GS**.

System catalogs and views that are compatible with Oracle

These system catalogs and views have the prefix **ALL**, **DBA**, **USER**, or **PV**.

#### **Querying Database Tables**

For example, you can run the following command to query the **PG\_TABLES** system catalog for all tables in the **public** schema:

SELECT distinct(tablename) FROM pg\_tables WHERE SCHEMANAME = 'public';

Information similar to the following is displayed:

 tablename ------------------ err\_hr\_staffs test err\_hr\_staffs\_ft3 web\_returns\_p1 mig\_seq\_table films4 (6 rows)

## **Viewing Database Users**

You can run the PG USER command to view the list of all users in the database, and view the user ID (**USESYSID**) and permissions.

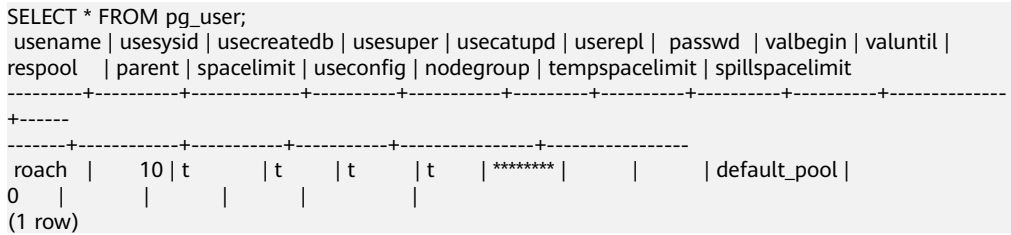

## **Viewing and Stopping the Running Query Statements**

You can view the running query statements in the **[15.3.146 PG\\_STAT\\_ACTIVITY](#page-1806-0)** view. You can use the following methods:

**Step 1** Set the parameter **track\_activities** to **on**.

SET track\_activities = on;

The database collects the running information about active queries only if the parameter is set to **on**.

**Step 2** View the running query statements. Run the following command to view the database names, users performing queries, query status, and the corresponding PID which are connected to the running query statements:

SELECT datname, usename, state,pid FROM pg\_stat\_activity; datname | usename | state | pid

----------+---------+--------+---------------- postgres | Ruby | active | 140298793514752<br>postgres | Ruby | active | 140298718004992 | active | 140298718004992 postgres | Ruby | idle | 140298650908416 postgres | Ruby | idle | 140298625742592 postgres | omm | active | 140298575406848 (5 rows)

If the **state** column is **idle**, the connection is idle and requires a user to enter a command.

To identify only active query statements, run the following command:

SELECT datname, usename, state pid FROM pg\_stat\_activity WHERE state != 'idle';

**Step 3** To cancel queries that have been running for a long time, use the **PG\_TERMINATE\_BACKEND** function to end sessions based on the thread ID (corresponding to the PID in **Step 2**).

SELECT PG\_TERMINATE\_BACKEND(140298793514752)**;**

If information similar to the following is displayed, the session is successfully terminated:

PG\_TERMINATE\_BACKEND

----------------------

 t (1 row)

If information similar to the following is displayed, a user has terminated the current session:

FATAL: terminating connection due to administrator command FATAL: terminating connection due to administrator command

#### <span id="page-59-0"></span> $\Box$  Note

If the PG TERMINATE BACKEND function is used to terminate the backend threads of the current session and the user is an initial user, the **gsql** client is reconnected automatically rather than be logged out. The message "The connection to the server was lost. Attempting reset: Succeeded." is returned. Otherwise, the client fails to be reconnected and the error message "The connection to the server was lost. Attempting reset: Failed." is returned because only the initial user can use password-free login.

2. If the PG TERMINATE BACKEND function is used to terminate inactive backend threads and the thread pool is opened, idle sessions do not have thread IDs and cannot be ended. In non-thread pool mode, ended sessions are not automatically reconnected.

**----End**

# **2.8 Other Operations**

# **2.8.1 Creating and Managing Schemas**

## **Background**

Schemas function as models. Schema management allows multiple users to use the same database without mutual impacts, to organize database objects as manageable logical groups, and to add third-party applications to the same schema without causing conflicts. Schema management involves creating a schema, using a schema, deleting a schema, setting a search path for a schema, and setting schema permissions.

## **Precautions**

- A database cluster can have one or more databases. Users and user groups are shared within entire cluster, but their data is exclusive. Any user who has connected to a server can access only the database specified in the connection request.
- A database can have one or more schemas, and a schema can contain tables and other data objects, such as data types, functions, and operators. One object name can be used in different schemas. For example, both **schema1** and **schema2** can have a table named **mytable**.
- Different from databases, schemas are not isolated. You can access the objects in a schema of the connected database if you have schema permissions. To manage schema permissions, you need to have knowledge about database permissions.
- A schema named with the **PG\_** prefix cannot be created because this type of schema is reserved for the database system.
- Each time a new user is created, the system creates a schema with the same name for the new user in the current database. In other databases, such a schema needs to be manually created.
- To reference a table that is not modified with a schema name, the system uses **search\_path** to find the schema that the table belongs to. **pg\_temp** and **pg\_catalog** are always the first two schemas to be searched no matter whether or how they are specified in **search\_path**. **search\_path** is a schema name list, and the first table detected in it is the target table. If no target

table is found, an error will be reported. (If a table exists but the schema it belongs to is not listed in **search\_path**, the search fails as well.) The first schema in **search\_path** is called "current schema". This schema is the first one to be searched. If no schema name is declared, newly created database objects are saved in this schema by default.

Each database has a **pg\_catalog** schema, which contains system catalogs and all embedded data types, functions, and operators. **pg\_catalog** is a part of the search path and has the second highest search priority. It is searched after the schema of temporary tables and before other schemas specified in **search\_path**. This search order ensures that database built-in objects can be found. To use a custom object that has the same name as a built-in object, you can specify the schema of the custom object.

## **Procedure**

- Create a schema.
	- Run the following command to create a schema: openGauss=# **CREATE SCHEMA** myschema**;**

If the following information is displayed, the schema named **myschema** is successfully created:

CREATE SCHEMA

To create or access an object in the schema, the object name in the command should consist of the schema name and the object name, which are separated by a dot (.), for example, **myschema.table**.

– Run the following command to create a schema and specify the owner: openGauss=# **CREATE SCHEMA** myschema **AUTHORIZATION** omm**;**

If the following information is displayed, the **myschema** schema that belongs to **omm** is created successfully: CREATE SCHEMA

Use a schema.

If you want to create or access an object in a specified schema, the object name must contain the schema name. To be specific, the name consists of a schema name and an object name, which are separated by a dot (.).

– Run the following command to create the **mytable** table in **myschema**: openGauss=# **CREATE TABLE** myschema.mytable(id int, name varchar(20))**;** CREATE TABLE

To specify the location of an object, the object name must contain the schema name.

– Run the following command to query all data of the **mytable** table in **myschema**:

```
openGauss=# SELECT * FROM myschema.mytable;
id | name 
----+------
(0 rows)
```
#### View **search** path of a schema.

You can set **search\_path** to specify the sequence of schemas in which objects are searched. The first schema listed in **search\_path** will become the default schema. If no schema is specified during object creation, the object will be created in the default schema.

– Run the following command to view **search\_path**: openGauss=# **SHOW SEARCH\_PATH;** search path

---------------- "\$user",public (1 row)

- Run the following command to set **search\_path** to **myschema** and **public** (**myschema** will be searched first): openGauss=# **SET SEARCH\_PATH TO** myschema, public**;** SET
- Set permissions for a schema.

By default, a user can only access database objects in their own schema. Only after a user is granted with the usage permission for a schema by the schema owner, the user can access the objects in the schema.

By granting the **CREATE** permission for a schema to a user, the user can create objects in this schema. By default, all roles have the **USAGE** permission in the **public** schema, but common users do not have the **CREATE** permission in the **public** schema. It is insecure for a common user to connect to a specified database and create objects in its **public** schema. If the common user has the **CREATE** permission on the **public** schema, it is advised to:

- Run the following command to revoke **PUBLIC**'s permission to create objects in the **public** schema. **public** indicates the schema and **PUBLIC** indicates all roles. openGauss=# **REVOKE CREATE ON SCHEMA public FROM PUBLIC; REVOKE**
- Run the following command to view the current schema: openGauss=# **SELECT current\_schema();** current\_schema --------------- myschema  $(1 row)$
- Run the following commands to create user **jack** and grant the **usage** permission for **myschema** to the user: openGauss=# **CREATE USER** jack **IDENTIFIED BY '**xxxxxxxxxx**';** CREATE ROLE openGauss=# **GRANT USAGE ON schema** myschema **TO** jack**;** GRANT
- Run the following command to revoke the usage permission for **myschema** from **jack**: openGauss=# **REVOKE USAGE ON schema** myschema **FROM** jack**;** REVOKE
- Delete a schema.
	- If a schema is empty, that is, it contains no database objects, you can execute the **DROP SCHEMA** command to delete it. For example, run the following command to delete an empty schema named **nullschema**: openGauss=# **DROP SCHEMA IF EXISTS** nullschema; DROP SCHEMA
	- To delete a schema that is not null, use the keyword **CASCADE** to delete it and all its objects. For example, run the following command to delete **myschema** and all its objects in it: openGauss=# **DROP SCHEMA** myschema **CASCADE**; DROP SCHEMA
	- Run the following command to delete user **jack**: openGauss=# **DROP USER** jack**;** DROP ROLE

# <span id="page-62-0"></span>**2.8.2 Creating and Managing Partitioned Tables**

## **Background**

GaussDB supports range partitioned tables.

In a range partitioned table, data within a certain range is mapped to each partition. The range is determined by the partition key specified when the partitioned table is created. This partitioning mode is most commonly used. The partition key is usually a date. For example, sales data is partitioned by month.

A partitioned table has the following advantages over an ordinary table:

- High query performance: You can specify partitions when querying partitioned tables, improving query efficiency.
- High availability: If a certain partition in a partitioned table is faulty, data in the other partitions is still available.
- Easy maintenance: To fix a partitioned table having a faulty partition, you only need to fix the partition.

To convert an ordinary table to a partitioned table, you need to create a partitioned table and import data to it from the ordinary table. When you design tables, plan whether to use partitioned tables based on service requirements.

## **Procedure**

Example 1: using the default tablespace

● Creating a partitioned table (assuming that the **tpcds** schema has been created)

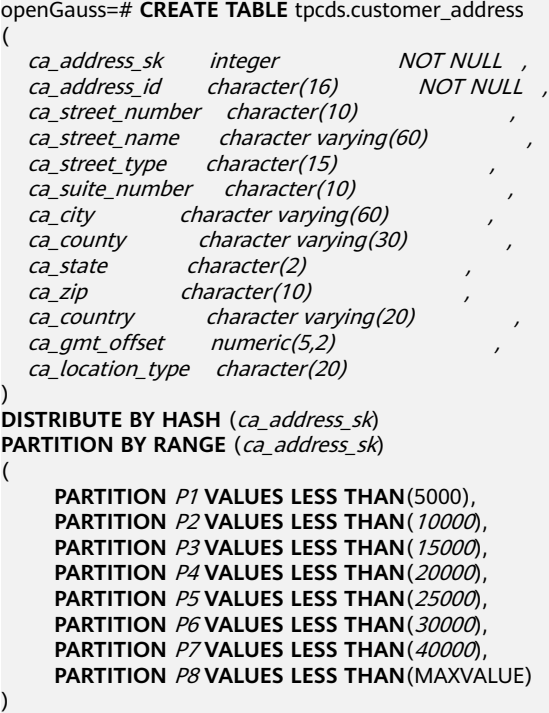

**ENABLE ROW MOVEMENT**;

If the following information is displayed, the partitioned table has been created:

#### CREATE TABLE

#### $\Box$  Note

You are advised to create a maximum of 1000 column-store partitioned tables.

● Inserting data

Insert data from the **tpcds.customer\_address** table to the tpcds.web returns p2 table.

Suppose a backup table **tpcds.web\_returns\_p2** of the **tpcds.customer\_address** table has been created in the database. You can run the following command to insert the data of the **tpcds.customer\_address** table into the backup table **tpcds.web\_returns\_p2**: openGauss=# **CREATE TABLE** tpcds.web\_returns\_p2

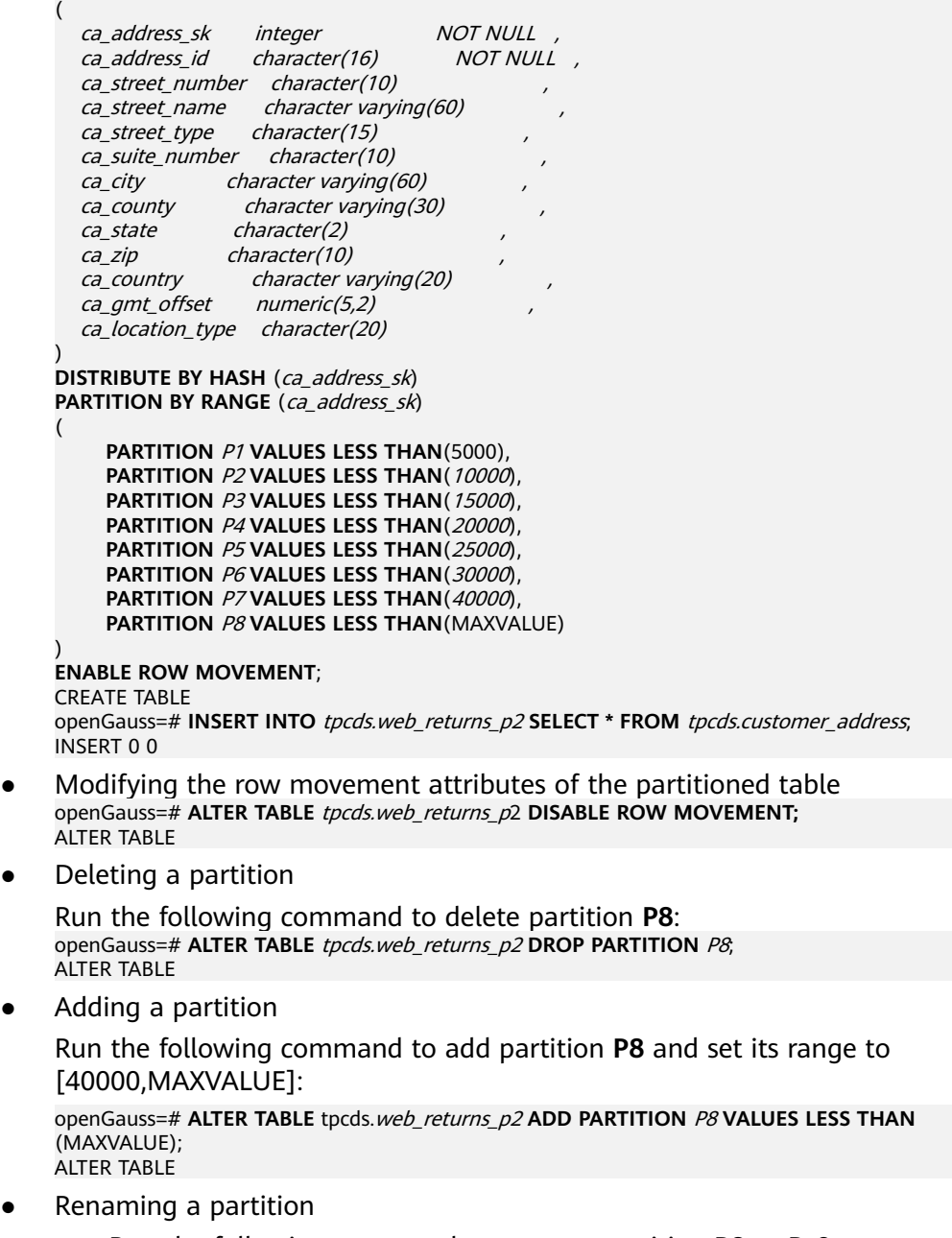

– Run the following command to rename partition **P8** to **P\_9**: openGauss=# **ALTER TABLE** tpcds.web\_returns\_p2 **RENAME PARTITION** P8 **TO** P\_9; ALTER TABLE

- Run the following command to rename partition **P\_9** to **P8**: openGauss=# **ALTER TABLE** tpcds.web\_returns\_p2 **RENAME PARTITION FOR** (40000) **TO** P8; ALTER TABLE
- Querying a partition

Run the following command to query partition **P6**: openGauss=# **SELECT \* FROM** tpcds.web\_returns\_p2 **PARTITION (**P6**);** openGauss=# **SELECT \* FROM** tpcds.web\_returns\_p2 **PARTITION FOR** (35888);

Deleting a partitioned table and its tablespaces openGauss=# **DROP TABLE** tpcds.customer\_address**;** DROP TABLE openGauss=# **DROP TABLE** tpcds.web\_returns\_p2**;** DROP TABLE

Example 2: using a user-defined tablespace

Perform the following operations on the range partitioned table (the **tpcds** namespace in the example must be created in advance):

Creating tablespaces

```
openGauss=# CREATE TABLESPACE example1 RELATIVE LOCATION 'tablespace1/tablespace_1';
openGauss=# CREATE TABLESPACE example2 RELATIVE LOCATION 'tablespace2/tablespace_2';
openGauss=# CREATE TABLESPACE example3 RELATIVE LOCATION 'tablespace3/tablespace_3';
openGauss=# CREATE TABLESPACE example4 RELATIVE LOCATION 'tablespace4/tablespace_4';
```
If the following information is displayed, the tablespaces have been created: CREATE TABLESPACE

#### Creating a partitioned table

openGauss=# **CREATE TABLE** tpcds.customer\_address

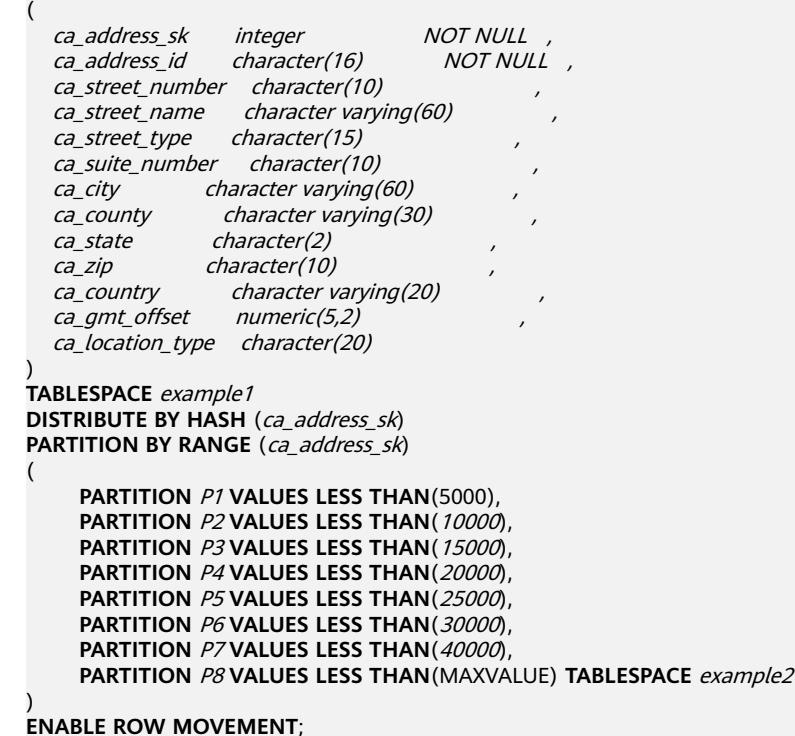

If the following information is displayed, the partitioned table has been created:

CREATE TABLE

 $\cap$  note

You are advised to create a maximum of 1000 column-store partitioned tables.

● Inserting data

Insert data from the **tpcds.customer\_address** table to the **tpcds.web\_returns\_p2** table.

Suppose a backup table **tpcds.web returns p2** of the **tpcds.customer\_address** table has been created in the database. You can run the following command to insert the data of the **tpcds.customer\_address** table into the backup table **tpcds.web** returns p2: openGauss=# **CREATE TABLE** tpcds.web\_returns\_p2

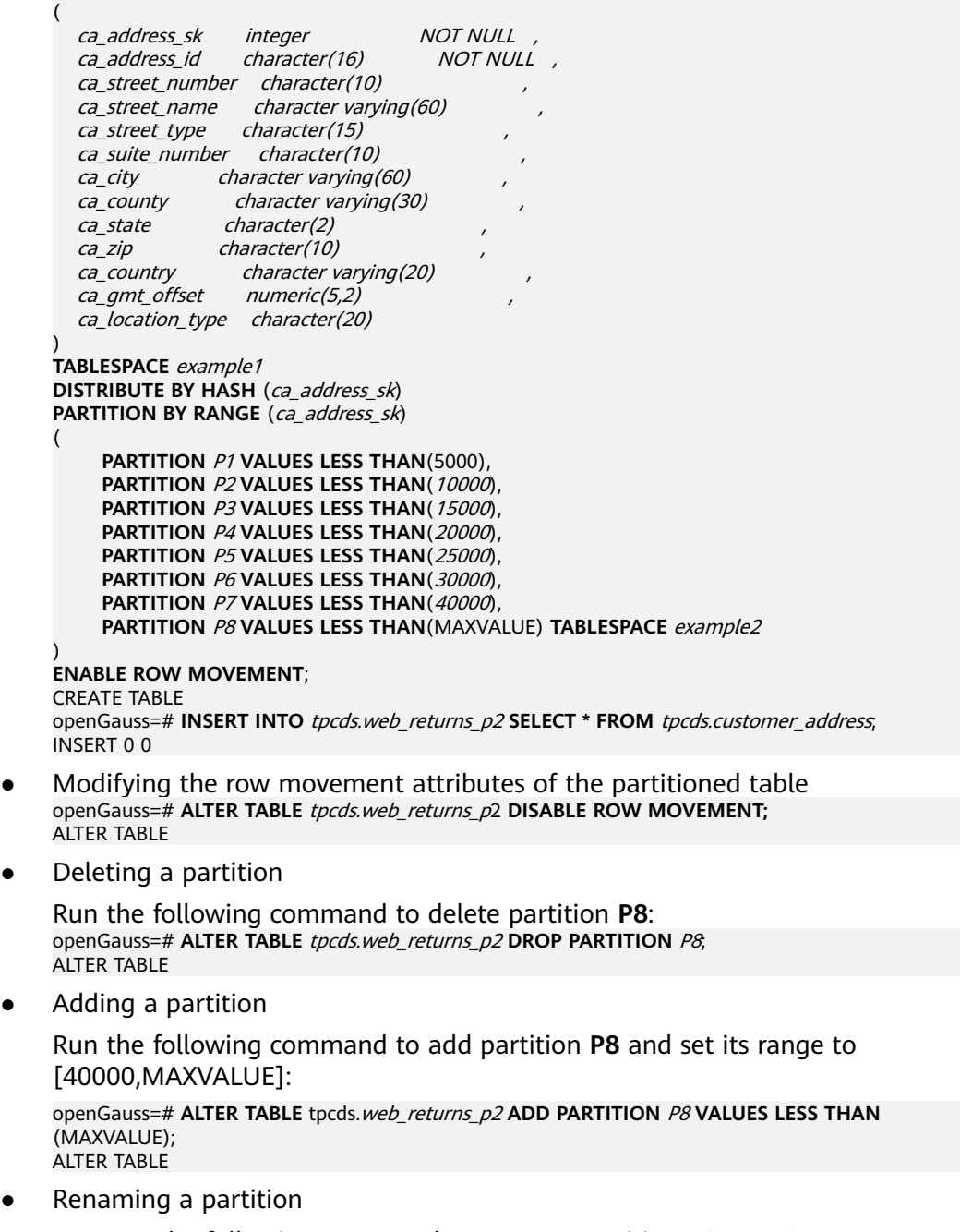

- Run the following command to rename partition **P8** to **P\_9**: openGauss=# **ALTER TABLE** tpcds.web\_returns\_p2 **RENAME PARTITION** P8 **TO** P\_9; ALTER TABLE
- Run the following command to rename partition **P\_9** to **P8**: openGauss=# **ALTER TABLE** tpcds.web\_returns\_p2 **RENAME PARTITION FOR** (40000) **TO** P8; ALTER TABLE
- Modifying the tablespace of a partition
	- Run the following command to change the tablespace of partition **P6** to **example3**:

openGauss=# **ALTER TABLE** tpcds.web\_returns\_p2 **MOVE PARTITION** P6 **TABLESPACE**  example3**;** ALTER TABLE

– Run the following command to change the tablespace of partition **P4** to **example4**:

openGauss=# **ALTER TABLE** tpcds.web\_returns\_p2 **MOVE PARTITION** P4 **TABLESPACE**  example4**;** ALTER TABLE

Querying a partition

Run the following command to query partition **P6**: openGauss=# **SELECT \* FROM** tpcds.web\_returns\_p2 **PARTITION (**P6**);** openGauss=# **SELECT \* FROM** tpcds.web\_returns\_p2 **PARTITION FOR** (35888);

Deleting a partitioned table and its tablespaces openGauss=# **DROP TABLE** tpcds.customer\_address**;** DROP TABLE openGauss=# **DROP TABLE** tpcds.web\_returns\_p2**;** DROP TABLE openGauss=# **DROP TABLESPACE** example1**;** openGauss=# **DROP TABLESPACE** example2**;** openGauss=# **DROP TABLESPACE** example3**;** openGauss=# **DROP TABLESPACE** example4**;** DROP TABLESPACE

# **2.8.3 Creating and Managing Indexes**

## **Background**

Indexes accelerate data access but increase the processing time of insertion, update, and deletion operations. Therefore, before creating an index, consider whether it is necessary and select the columns where indexes are to be created. You can determine whether to add an index for a table by analyzing the service processing and data use of applications, as well as columns that are frequently used as search criteria or need to be collated.

Indexes are created based on columns in database tables. Therefore, you must correctly identify which columns require indexes. You are advised to create indexes for any of the following columns:

- Columns that are often searched and queried. This speeds up searches.
- Columns that function as primary keys. This enforces the uniqueness of the columns and the data collation structures in organized tables.
- Columns that are often joined and function as foreign keys. This increases the join efficiency.
- Columns that are often searched by range. The index helps collate data, and therefore the specified ranges are contiguous.
- Columns that often need to be collated. The index helps collate data, reducing the time for a collation query.
- Columns where the WHERE clause is executed frequently. This speeds up condition judgment.
- Columns that often appear after the keywords ORDER BY, GROUP BY, and DISTINCT.

#### $\Box$  Note

- After an index is created, the system automatically determines when to reference it. If the system determines that indexing is faster than sequenced scanning, the index will be used.
- After an index is successfully created, it must be synchronized with the associated table to ensure new data can be accurately located, which increases the data operation load. Therefore, delete unnecessary indexes periodically.
- When logical replication is enabled, if you need to create a primary key index that contains system columns, you must set the **REPLICA IDENTITY** attribute of the table to **FULL** or use USING INDEX to specify a unique, non-local, nondeferrable index that does not contain system columns and contains only columns marked **NOT NULL**.

#### **Procedure**

For details about how to create a partitioned table, see **[2.8.2 Creating and](#page-62-0) [Managing Partitioned Tables](#page-62-0)**.

Creating an index

(

– Create the partitioned table index **tpcds\_web\_returns\_p2\_index1** without specifying the partition name. openGauss=# **CREATE INDEX** tpcds\_web\_returns\_p2\_index1 **ON** tpcds.web\_returns\_p2 (ca\_address\_id) **LOCAL**;

If the following information is displayed, the index has been created: CREATE INDEX

– Create the partitioned table index **tpcds\_web\_returns\_p2\_index2** with the partition name specified.

openGauss=# **CREATE INDEX** tpcds\_web\_returns\_p2\_index2 **ON** tpcds.web\_returns\_p2 (ca\_address\_sk) **LOCAL**

 **PARTITION** web\_returns\_p2\_P1\_index, **PARTITION** web\_returns\_p2\_P2\_index **TABLESPACE** example3, **PARTITION** web\_returns\_p2\_P3\_index **TABLESPACE** example4, **PARTITION** web returns p2\_P4\_index. **PARTITION** web\_returns\_p2\_P5\_index, **PARTITION** web\_returns\_p2\_P6\_index, **PARTITION** web\_returns\_p2\_P7\_index, **PARTITION** web\_returns\_p2\_P8\_index ) **TABLESPACE** example2;

If the following information is displayed, the index has been created: CREATE INDEX

- Modifying the tablespace of an index partition
	- Change the tablespace of index partition **web\_returns\_p2\_P2\_index** to **example1**.

openGauss=# **ALTER INDEX** tpcds.tpcds\_web\_returns\_p2\_index2 **MOVE PARTITION**  web\_returns\_p2\_P2\_index **TABLESPACE** example1**;**

If the following information is displayed, the tablespace of the index partition has been modified:

ALTER INDEX

– Change the tablespace of index partition **web\_returns\_p2\_P3\_index** to **example2**.

openGauss=# **ALTER INDEX** tpcds.tpcds\_web\_returns\_p2\_index2 **MOVE PARTITION**  web\_returns\_p2\_P3\_index **TABLESPACE** example2**;**

If the following information is displayed, the tablespace of the index partition has been modified:

**ALTER INDEX** 

Renaming an index partition

Rename the name of index partition **web\_returns\_p2\_P8\_index** to **web\_returns\_p2\_P8\_index\_new**. openGauss=# **ALTER INDEX** tpcds.tpcds\_web\_returns\_p2\_index2 **RENAME PARTITION**  web\_returns\_p2\_P8\_index **TO** web\_returns\_p2\_P8\_index\_new**;**

If the following information is displayed, the index partition has been renamed:

ALTER INDEX

- Querying indexes
	- Run the following command to query all indexes defined by the system and users:

openGauss=# **SELECT RELNAME FROM PG\_CLASS WHERE RELKIND='i';**

– Run the following command to query information about a specified index:

openGauss=# **\di+** tpcds.tpcds\_web\_returns\_p2\_index2

Deleting indexes openGauss=# **DROP INDEX** tpcds.tpcds\_web\_returns\_p2\_index1**;** openGauss=# **DROP INDEX** tpcds.tpcds\_web\_returns\_p2\_index2**;**

If the following information is displayed, the indexes have been deleted: DROP INDEX

GaussDB supports four methods for creating indexes. For details, see **Table 2-4**.

#### $\Box$  Note

- After an index is created, the system automatically determines when to reference it. If the system determines that indexing is faster than sequenced scanning, the index will be used.
- After an index is successfully created, it must be synchronized with the associated table to ensure new data can be accurately located, which increases the data operation load. Therefore, delete unnecessary indexes periodically.

#### **Table 2-4** Indexing method

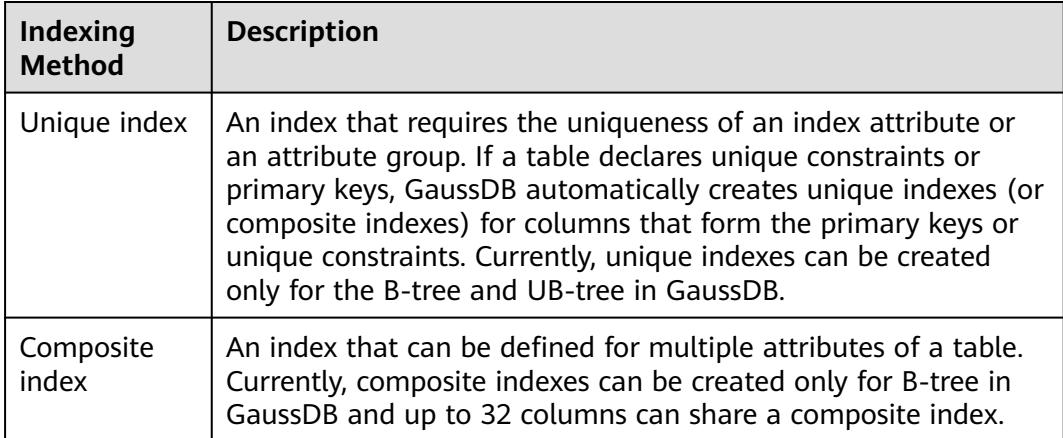

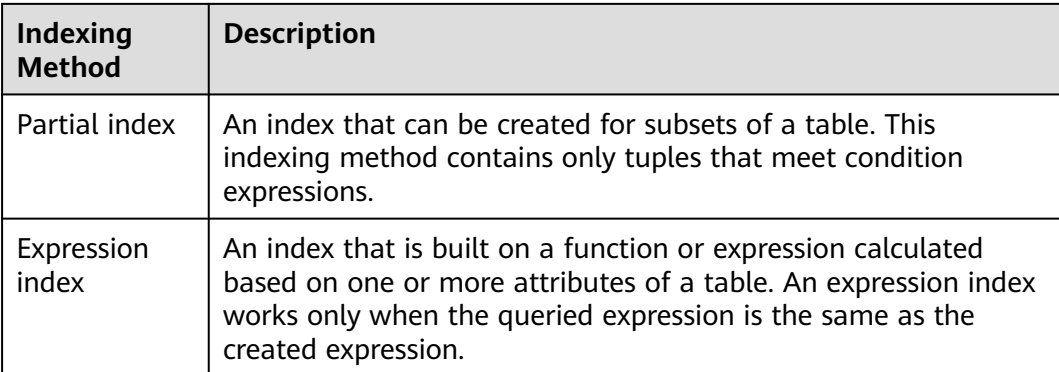

- Create an ordinary table. openGauss=# **CREATE TABLE** tpcds.customer\_address\_bak **AS TABLE** tpcds.customer\_address; INSERT 0 0
- Create an ordinary index.

For the **tpcds.customer address bak** table, you need to perform the following operations frequently: openGauss=# **SELECT** ca\_address\_sk **FROM** tpcds.customer\_address\_bak **WHERE**  ca\_address\_sk=14888;

Generally, the database system needs to scan the

**tpcds.customer\_address\_bak** table row by row to find all matched tuples. If the size of the **tpcds.customer\_address\_bak** table is large but only a few (possibly zero or one) of the WHERE conditions are met, the performance of this sequential scan is low. If the database system uses an index to maintain the **ca\_address\_sk** attribute, the database system only needs to search a few tree layers for the matched tuples. This greatly improves data query performance. Furthermore, indexes can improve the update and deletion operation performance in the database.

Run the following command to create an index:

openGauss=# **CREATE INDEX** index\_wr\_returned\_date\_sk **ON** tpcds.customer\_address\_bak (ca\_address\_sk); CREATE INDEX

Create a unique index.

Create a unique index on the **SM\_SHIP\_MODE\_SK** column in the **tpcds.ship\_mode\_t1** table.

openGauss=# **CREATE UNIQUE INDEX** ds\_ship\_mode\_t1\_index1 **ON** tpcds.ship\_mode\_t1(SM\_SHIP\_MODE\_SK);

Create a multi-column index.

Assume you need to frequently query records with **ca\_address\_sk** being **5050** and **ca\_street\_number** smaller than **1000** in the **tpcds.customer address bak** table. Run the following commands:

openGauss=# **SELECT** ca\_address\_sk,ca\_address\_id **FROM** tpcds.customer\_address\_bak **WHERE**  $ca$  address  $sk = 5050$  AND ca street number < 1000;

Run the following command to define a composite index on **ca\_address\_sk** and **ca street number** columns: openGauss=# **CREATE INDEX** more\_column\_index **ON** 

tpcds.customer\_address\_bak(ca\_address\_sk ,ca\_street\_number ); CREATE INDEX

Create a partial index.

If you only want to find records whose **ca\_address\_sk** is **5050**, you can create a partial index to facilitate your query.

openGauss=# **CREATE INDEX** part\_index **ON** tpcds.customer\_address\_bak(ca\_address\_sk) **WHERE**   $ca$  address  $sk = 5050$ ; CREATE INDEX

Create an expression index.

Assume that you need to frequently query records with **ca\_street\_number** smaller than **1000**, run the following command: openGauss=# **SELECT \* FROM** tpcds.customer\_address\_bak **WHERE** trunc(ca\_street\_number) < 1000;

The following expression index can be created for this query task: openGauss=# CREATE INDEX para\_index ON tpcds.customer\_address\_bak (trunc(ca\_street\_number)); CREATE INDEX

Delete the **tpcds.customer\_address\_bak** table. openGauss=# **DROP TABLE** tpcds.customer\_address\_bak**;** DROP TABLE

# **2.8.4 Creating and Managing Views**

#### **Background**

If some columns in one or more tables in a database are frequently searched for, an administrator can define a view for these columns, and then users can directly access these columns in the view without entering search criteria.

A view is different from a base table. It is only a virtual object rather than a physical one. Only view definition is stored in the database and view data is not. The data is stored in a base table. If data in the base table changes, the data in the view changes accordingly. In this sense, a view is like a window through which users can know their interested data and data changes in the database. A view is triggered every time it is referenced.

#### **Managing Views**

Creating a view

Run the following command to create the **MyView** view. In the command, **tpcds.**web\_returns indicates the created user table that contains the wr refunded cash integer field.

openGauss=# **CREATE OR REPLACE VIEW** MyView **AS SELECT \* FROM** tpcds.web\_returns **WHERE**  trunc(wr\_refunded\_cash) > 10000; CREATE VIEW

#### $\Box$  Note

The **OR REPLACE** parameter in this command is optional. It indicates that if the view exists, the new view will replace the existing view.

Querying a view

Run the following command to query **MyView**: openGauss=# **SELECT \* FROM** MyView**;**

- Querying views of the current user openGauss=# **SELECT \* FROM my\_views;**
- Querying all views openGauss=# **SELECT \* FROM adm\_views;**
- Viewing details about a specified view

Run the following command to view details about **MyView**:

openGauss=# **\d+** MyView View "PG\_CATALOG.MyView" Column | Type | Modifiers | Storage | Description ----------+-----------------------+-----------+----------+------------- USERNAME | CHARACTER VARYING(64) | | | extended | View definition: SELECT PG\_AUTHID.ROLNAME::CHARACTER VARYING(64) AS USERNAME FROM PG\_AUTHID;

Deleting a view

Run the following command to delete **MyView**: openGauss=# **DROP VIEW** MyView**;** DROP VIEW

# **2.8.5 Creating and Managing Sequences**

#### **Background**

A sequence is a database object that generates unique integers. Sequence numbers are generated according to a certain rule. Sequences are unique because they increase automatically. This is why they are often used as primary keys.

You can create a sequence for a column in either of the following methods:

- Set the data type of a column to **[sequence integer](#page-513-0)**. A sequence will be automatically created by the database for this column.
- Run the **[CREATE SEQUENCE](#page-1206-0)** statement to create a sequence. Set the initial value of the **nextval**('sequence\_name') function to the default value of a column.

## **Procedure**

Method 1: Set the data type of a column to a sequence integer. For example: openGauss=# **CREATE TABLE** T1

```
(
    id serial,
    name text
);
```
If the following information is displayed, the table has been created:

CREATE TABLE

Method 2: Create a sequence and set the initial value of the **nextval**('sequence name') function to the default value of a column. You can cache a specific number of sequence values to reduce the requests to the GTM, improving the performance.

1. Create a sequence.

openGauss=# **CREATE SEQUENCE** seq1 cache 100;

If the following information is displayed, the sequence has been created: CREATE SEQUENCE

2. Set the initial value of the **nextval** (*sequence name*) function to the default value of a column. openGauss=# **CREATE TABLE** T2

```
( 
   id int not null default nextval('seq1'),
   name text
);
```
If the following information is displayed, the default value has been specified:
CREATE TABLE

3. Associate the sequence with a column.

Associate a sequence with a specified column included in a table. In this way, the sequence will be deleted when you delete its associated field or the table where the field belongs.

openGauss=# **ALTER SEQUENCE** seq1 **OWNED BY** T2.id;

If the following information is displayed, the column has been specified: ALTER SEQUENCE

### $\Box$  Note

The preceding methods are similar, except that the second method specifies cache for the sequence. A sequence having cache defined has inconsecutive values (such as 1, 4, and 5) and cannot maintain the order of its values. After the dependent column of a sequence has been specified, once the sequence is deleted, the sequence of the dependent will be deleted. A sequence shared by multiple columns is not forbidden in a database, but you are not advised to do that.

In the current version, you can specify the auto-increment column or set the default value of a column to **nextval('seqname')** when defining a table. You cannot add an autoincrement column or a column whose default value is **nextval('seqname')** to an existing table.

## **Precautions**

Sequence values are generated by the GTM. By default, each request for a sequence value is sent to the GTM. The GTM calculates the result of the current value plus the step and then returns the result. The GTM is a globally unique node and is the performance bottleneck. Therefore, you are not advised to generate sequence values frequently and numerously, such as to use BulkLoad to import data. For example, the **INSERT FROM SELECT** statement has poor performance in the following scenario:

```
openGauss=# CREATE SEOUENCE newSea1:
openGauss=# CREATE TABLE newT1
        ( 
         id int not null default nextval('newSeq1'), 
         name text
```
);

openGauss=# INSERT INTO newT1(name) SELECT name from T1;

Assume that data imported from table **T1** to table **newT1** has 10,000 rows. The following statements achieve better performance:

```
openGauss=# INSERT INTO newT1(id, name) SELECT id, name from T1;
openGauss=# SELECT SETVAL('newSeq1',10000);
```
### $\Box$  Note

Rollback is not supported by sequence functions, including **nextval()** and **setval()**. The value of the **setval** function immediately takes effect on **nextval** in the current session in any cases and take effect in other sessions only when no cache is specified for them. If cache is specified for a session, it takes effect only after all the cached values have been used. To avoid duplicate values, use **setval** only when necessary. Do not set it to an existing sequence value or a cached sequence value.

To generate the default sequence value using BulkLoad, set sufficient cache for **newSeq1** and do not set **Maxvalue** or **Minvalue**. The database will push down the calling of **nextval('sequence\_name')** to DNs to improve performance. Currently, the concurrent connection requests that can be processed by the GTM are limited. If there are too many DNs, a large number of concurrent connection requests will be sent to the GTM. In this case, you need to limit the bulk loading concurrency, so that DNs do not fully occupy GTM connections. If the target table is a duplicate table (DISTRIBUTE BY REPLICATION), pushdown cannot be performed. A large amount of data would be a disaster to the database. Also, the occupied space may dramatically expand. After the import is completed, you need to run **VACUUM FULL** to free space. The best way is not to use BulkLoad to generate the default sequence value.

After a sequence is created, one single-row table is maintained on each node to store the sequence definition and value, which is obtained from the last interaction with the GTM rather than updated in real time. The single-row table on a node does not update when other nodes request a new value from the GTM or when the sequence is modified using **setval**.

# **2.8.6 Creating and Managing Scheduled Jobs**

## **Background**

Time-consuming jobs, such as summarizing statistics or synchronizing data from another database, affect service performance if they are performed during the daytime and incur overtime hours if performed at night. To solve this problem, the database is compatible with the scheduled job function in Oracle. You can create scheduled jobs that are automatically triggered to reduce O&M workload.

This function calls interfaces provided by the **DBE\_TASK** package to create scheduled jobs, execute jobs automatically, delete jobs, and modify job attributes (including job ID, the enabled/disabled status of a job, job triggering time, triggering interval, and job contents).

# **Managing Scheduled Jobs**

**Step 1** Create a test table.

openGauss=# CREATE TABLE test(id int, time date);

If the following information is displayed, the test table has been created:

CREATE TABLE

### **Step 2** Create a customized storage procedure.

openGauss=# CREATE OR REPLACE PROCEDURE PRC\_JOB\_1() AS N\_NUM integer :=1; **BEGIN** FOR I IN 1..1000 LOOP INSERT INTO test VALUES(I,SYSDATE); END LOOP; END; /

If the following information is displayed, the procedure has been created:

CREATE PROCEDURE

### **Step 3** Create a job.

● Create a job with unspecified **job\_id** and execute the **PRC\_JOB\_1** stored procedure every minute. openGauss=# call dbe\_task.submit('call public.prc\_job\_1(); ', sysdate, 'interval ''1 minute''', :a); job

----- 1 (1 row)

● Specify **job\_id** to create a job. The value of **job\_id** ranges from 1 to 32767. openGauss=# call dbe\_task.id\_submit(2,'call public.prc\_job\_1(); ', sysdate, 'interval ''1 minute'''); isubmit ---------

(1 row)

#### **Step 4** View details of jobs created by the current user.

openGauss=# select job,dbname,start\_date,last\_date,this\_date,next\_date,broken,status,interval,failures,what from my\_jobs;

job | dbname | start\_date | last\_date | this\_date | next\_date | broken | status | interval | failures | what -----+--------+---------------------+----------------------------+----------------------------+--------------------- +--------+--------+---------------------+----------+---------------------------

1 | postgres | 2017-07-18 11:38:03 | 2017-07-18 13:53:03.607838 | 2017-07-18 13:53:03.607838 | 2017-07-18 13:54:03 | n | s | interval '1 minute' | 0 | call public.prc\_job\_1(); (1 row)

### **Step 5** Stop a job.

openGauss=# call dbe\_task.finish(1,true); broken --------

(1 row)

#### **Step 6** Start a job.

openGauss=# call dbe\_task.finish(1,false); broken --------

(1 row)

- **Step 7** Modify job attributes.
	- Modify the **Next\_date** parameter information about a job.

```
-- Set Next_date of Job1 to 1 hour so that Job1 will be executed in one hour.
openGauss=# call dbe_task.next_time(1, sysdate+1.0/24);
next_date
-----------
```
(1 row)

Modify the **Interval** parameter about a job.

-- Set **Interval** of **Job1** to **1**. openGauss=# call dbe\_task.interval(1,'sysdate + 1.0/24'); interval ----------

(1 row)

Modify the **What** parameter about a job.

### -- Set **What** to the SQL statement **insert into public.test values(333, sysdate+5);** for **Job1**.

openGauss=# call dbe\_task.content(1,'insert into public.test values(333, sysdate+5);'); what ------

(1 row)

● Modify **Next\_date**, **Interval**, and **What** parameters about a job. openGauss=# call dbe\_task.update(1, 'call public.prc\_job\_1();', sysdate, 'interval ''1 minute'''); change --------

(1 row)

**Step 8** Delete a job.

```
openGauss=# call dbe_task.cancel(1);
remove
--------
```
(1 row)

**Step 9** View the job execution status.

If a job fails to execute automatically, (the status of **job\_status** is **f**), you can query the failure information by visiting the **pg\_log** subdirectory of the CN data directory where the job belongs to.

From **detail error msg**, you can see the failure causes.

```
LOG: Execute Job Detail: 
     job id: 1
      what: call public.test(); 
      start_date: 2017-07-19 23:30:47.401818 
      job_status: failed 
      detail error msg: relation "test" does not exist 
      end_date: 2017-07-19 23:30:47.401818 
      next_run_date: 2017-07-19 23:30:56.855827
```
**Step 10** Set job permissions.

- During the creation of a job, the job is bound to the user and database that created the job. Accordingly, the user and database are added to **dbname** and **log\_user** columns in the **pg\_job** system catalog, respectively.
- If the current user is a database administrator, system administrator, or the user who created the job, (**log\_user** of **pg\_job**), the user has permissions to delete or modify job parameters using the **Remove**, **Change**, **Next\_date**, **What**, or **Interval** parameter. Otherwise, the system displays a message indicating that the user has no permissions to perform operations on this job.
- If the current database is the one that created a job, (that is, **dbname** in **pg** job), you can delete or modify parameter settings of the job using the **cancel**, **update**, **next\_data**, **content**, or **interval** parameter.
- When deleting the database that created a job, (that is, **dbname** in **pg\_job**), the system automatically deletes the job records of the database.
- When deleting the user who created a job, (that is, **log\_user** in **pg\_job**), the system automatically deletes the job records of the user.
- **Step 11** Manage job concurrency. (The current feature is a lab feature. Contact Huawei engineers for technical support before using it.)

You can configure parameter **[job\\_queue\\_processes](#page-2402-0)** to adjust the number of jobs running at the same time.

- Setting **job** queue processes to 0 indicates that the scheduled job function is disabled and all jobs will not be executed.
- Setting **job** queue processes to a value that is greater than 0 indicates that the scheduled job function is enabled and this value is the maximum number of jobs that can be concurrently processed.

Too many concurrent jobs consume many system resources, so you need to set the number of concurrent jobs to be processed. If the current number of concurrent jobs reaches the value of **job\_queue\_processes** and some of them expire, these

jobs will be postponed to the next polling period. Therefore, you are advised to set the polling interval (the **Interval** parameter of the **submit** interface) based on the execution duration of each job to avoid the problem that jobs in the next polling period cannot be properly processed because of overlong job execution time.

Note: For clusters that do not use jobs, set **job\_queue\_processes** to **0** to disable job functions to reduce the resource consumption.

**----End**

# **2.9 gsql Client Reference**

**gsql** is a database connection tool provided by GaussDB and runs in the command-line interface. You can use **gsql** to connect to the server and perform operations and maintenance. In addition to basic functions for performing operations on a database, **gsql** provides multiple advanced features. For details, see **Advanced Features**.

# **2.9.1 Overview**

## **Basic Features**

**Connect to a database**: By default, only remote connection to the database is supported.

### $\Box$  Note

If **gsql** is used to connect to a database, the connection timeout period will be 5 minutes. If the database has not correctly set up a connection and authenticated the identity of the client within this period, **gsql** will time out and exit.

To resolve this problem, see **[2.9.6 Troubleshooting](#page-113-0)**.

- **Run SQL statements**: Interactively entered SQL statements and specified SQL statements in a file can be run.
- **Run meta-commands: Meta-commands help the administrator view** database object information, query cache information, format SQL output, and connect to a new database. For details about meta-commands, see **[2.9.5](#page-94-0) [Meta-Command Reference](#page-94-0)**.

## **Advanced Features**

**[Table 2-5](#page-77-0)** lists the advanced features of **gsql**.

<span id="page-77-0"></span>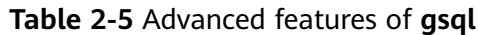

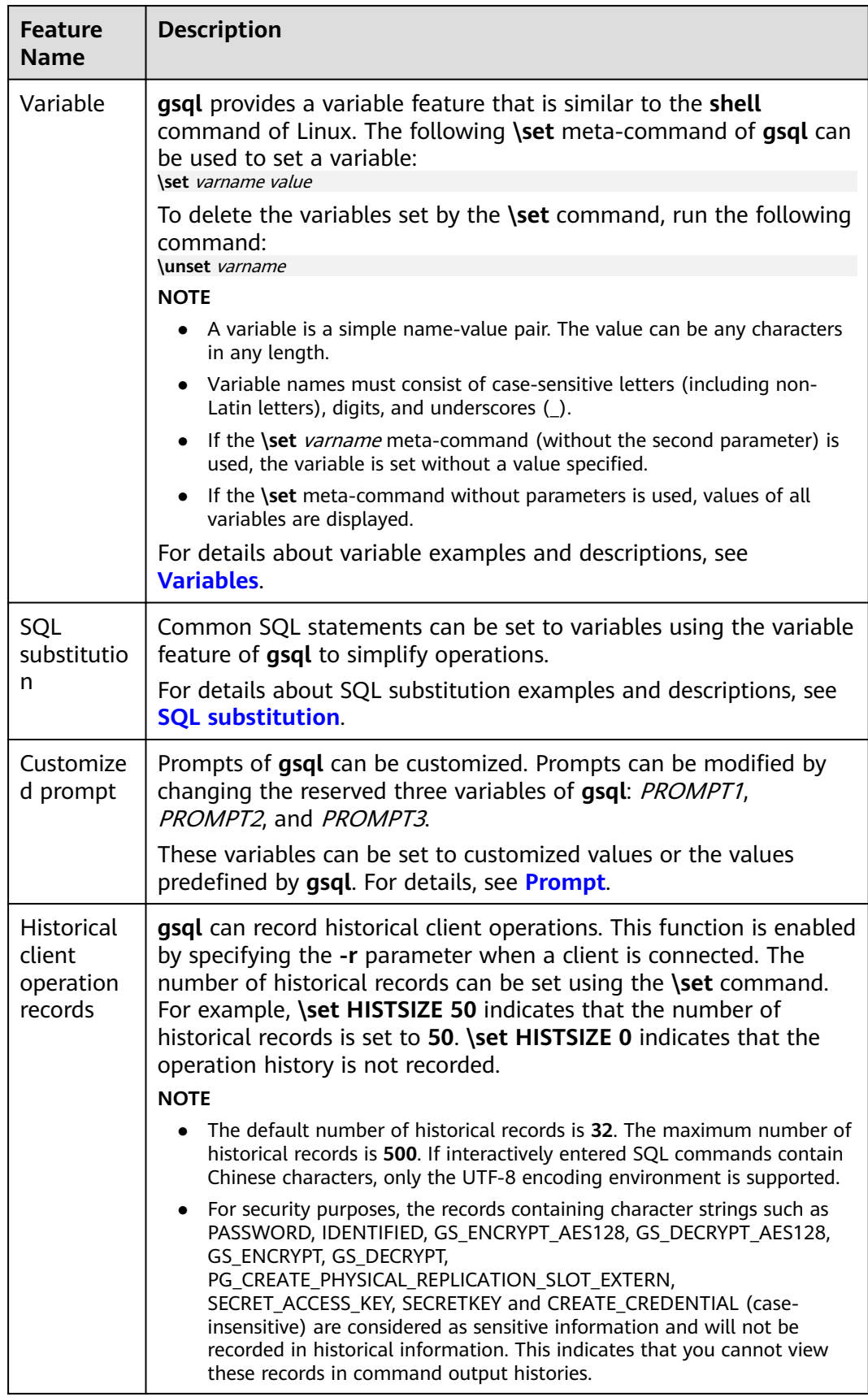

### <span id="page-78-0"></span>**Variables**

To set a variable, run the **\set** meta-command of **gsql**. For example, to set variable foo to **bar**, run the following command: openGauss=# \set foo bar

To reference the value of a variable, add a colon (:) before the variable. For example, to view the value of variable foo, run the following command: openGauss=# \echo :foo bar

The variable reference method is suitable for regular SQL statements and meta-commands.

**gsql** pre-defines some special variables and plans the values of these variables. To ensure compatibility with later versions, do not use these variables for other purposes. For details about special variables, see **Table 2-6**.

### $\Box$  Note

- All the special variables consist of upper-case letters, digits, and underscores ().
- To view the default value of a special variable, run the **\echo :**varname metacommand, for example, **\echo :**DBNAME.

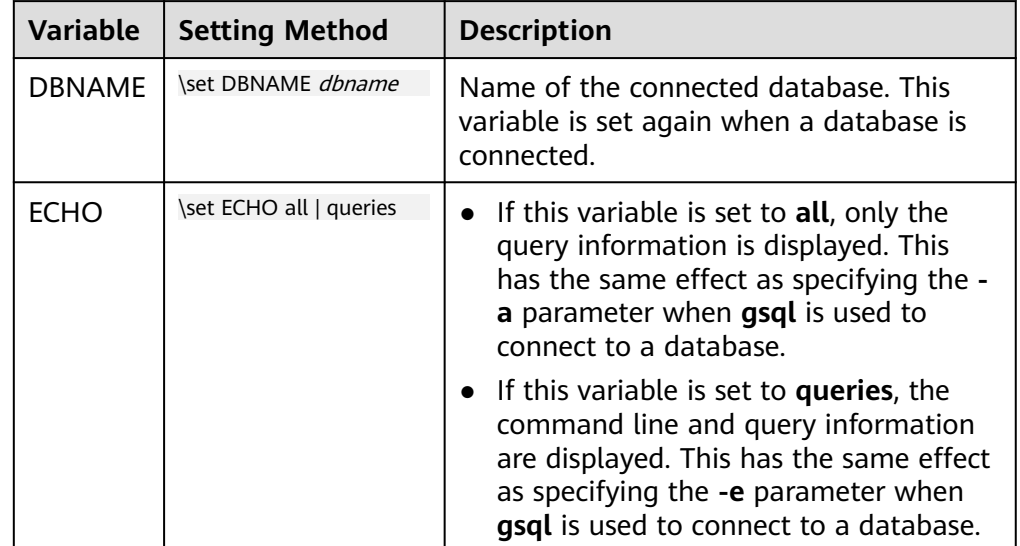

### **Table 2-6** Settings of special variables

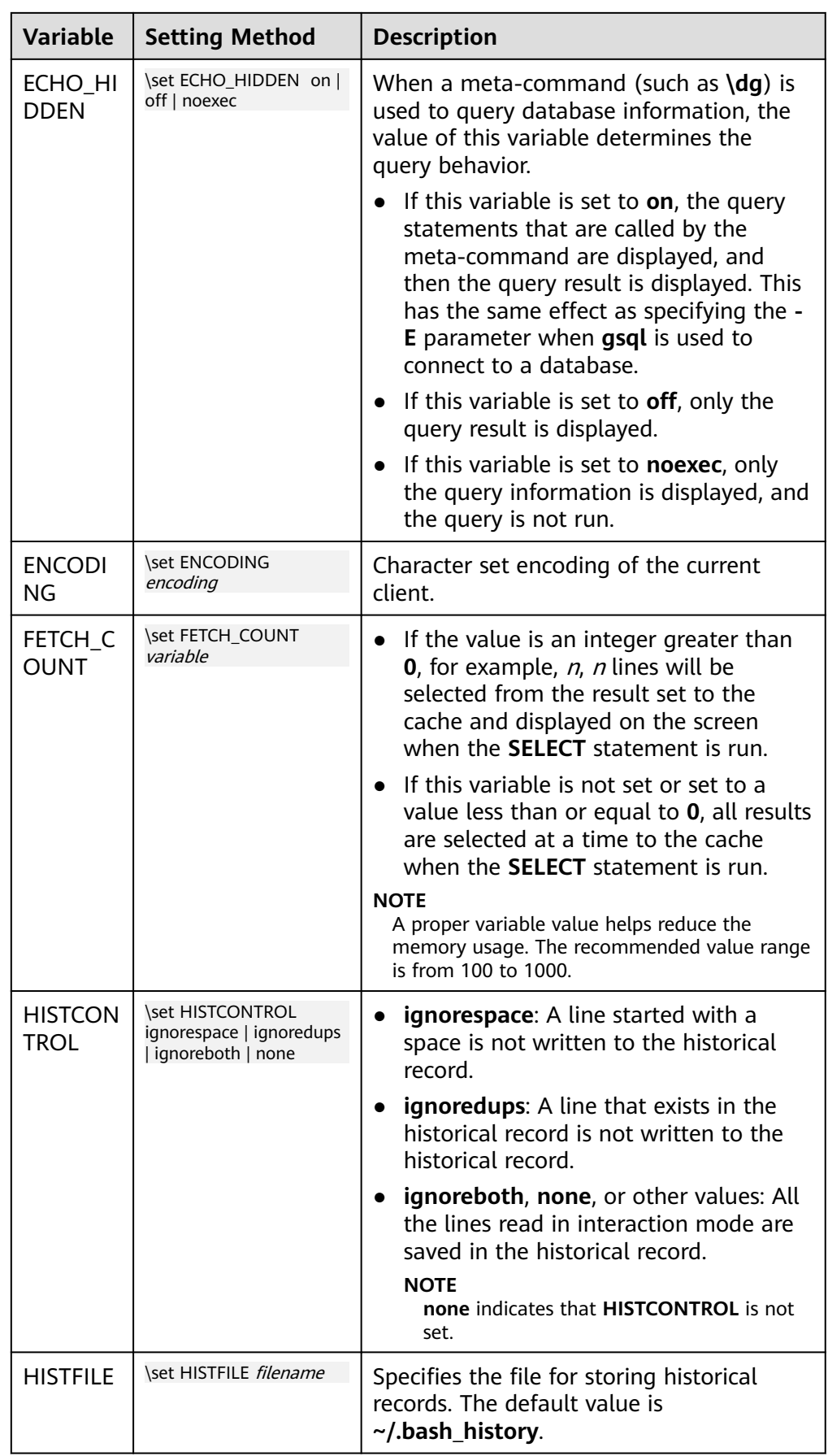

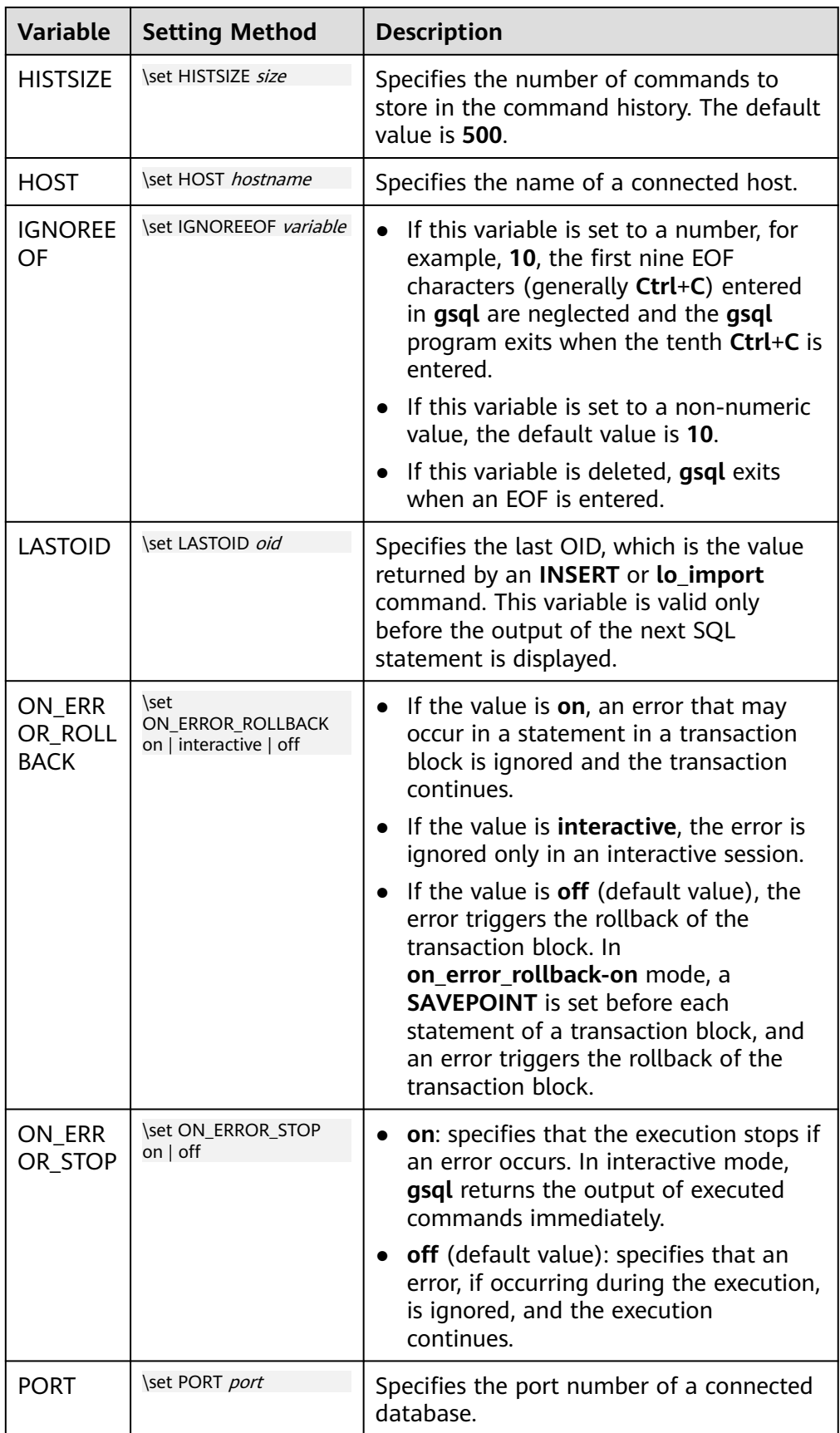

<span id="page-81-0"></span>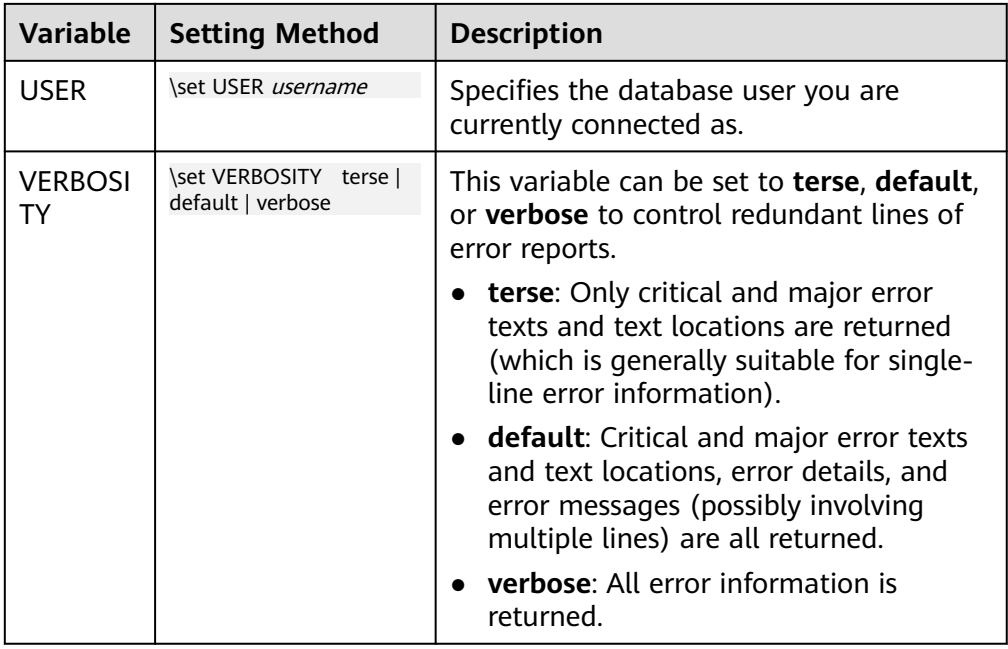

● SQL substitution

**gsql**, like a parameter of a meta-command, provides a key feature that enables you to substitute a standard SQL statement for a **gsql** variable. **gsql** also provides a new alias or identifier for the variable. To replace the value of a variable using the SQL substitution method, add a colon (:) before the variable. For example:

```
openGauss=# \set foo 'HR.areaS'
openGauss=# select * from :foo;
 area_id | area_name 
---------+------------------------
      4 | Middle East and Africa
      3 | Asia
      1 | Europe
      2 | Americas
```
(4 rows)

The above command queries the HR.areaS table.

## **NOTICE**

The value of the variable is copied literally, so it can even contain unbalanced quotation marks or backslash commands. Therefore, the input content must be meaningful.

**Prompt** 

The **gsql** prompt can be set using the three variables in **[Table 2-7](#page-82-0)**. These variables consist of characters and special escape characters.

| <b>Variab</b><br><b>le</b>     | <b>Description</b>                                                                                                    | <b>Example</b>                                                                                                    |
|--------------------------------|----------------------------------------------------------------------------------------------------|----------------------------------------------------------------------------------------------------|
| <b>PROM</b><br>PT <sub>1</sub> | Specifies the normal<br>prompt used when gsql<br>requests a new<br>command.<br>The default value of<br>PROMPT1 is:<br>%/%R%#                                               | PROMPT1 can be used to change the<br>prompt.<br>Change the prompt to [local]:<br>openGauss=> \set PROMPT1 %M<br>[local:/tmp/gaussdba_mppdb]<br>Change the prompt to <b>name</b> :<br>openGauss=> \set PROMPT1 name<br>name<br>Change the prompt to $=$ :<br>openGauss=> \set PROMPT1 %R         |
| <b>PROM</b><br>PT <sub>2</sub> | Specifies the prompt<br>displayed when more<br>input is expected<br>because the command<br>that is not terminated<br>with a semicolon (;) or a<br>quote (") is not closed. | PROMPT2 can be used to display the<br>prompt.<br>openGauss=# \set PROMPT2 TEST<br>openGauss=# select * from HR.areaS TEST;<br>area $id$ $\vert$<br>area name<br>1   Europe<br>2   Americas<br>4   Middle East and Africa<br>3   Asia<br>$(4$ rows))                                             |
| <b>PROM</b><br>PT <sub>3</sub> | Specifies the prompt<br>displayed when the<br><b>COPY</b> statement (such<br>as COPY FROM STDIN)<br>is run and data input is<br>expected.                                  | PROMPT3 can be used to display the<br><b>COPY</b> prompt.<br>openGauss=# \set PROMPT3 '>>>>'<br>openGauss=# copy HR.areaS from STDIN;<br>Enter data to be copied followed by a newline.<br>End with a backslash and a period on a line by<br>itself.<br>$\gg$ >>1 aa<br>$\gg >> 2$ bb<br>>>>>\. |

<span id="page-82-0"></span>**Table 2-7** Prompt variables

The value of the selected prompt variable is printed literally. However, a value containing a percent sign (%) is replaced by the predefined contents depending on the character following the percent sign (%). For details about the defined substitutions, see **Table 2-8**.

**Table 2-8** Defined substitutions

| Symbol | <b>Description</b>                                                                                                    |
|--------|----------------------------------------------------------------------------------------------------|
| %M     | Replaced with the full host name (with domain name). The full<br>name is [local] if the connection is over a Unix domain socket,<br>or [local:/dir/name] if the Unix domain socket is not at the<br>compiled default location. |
| %m     | Replaced with the host name truncated at the first dot. It is<br>[local] if the connection is over a Unix domain socket.                                                                                                    |

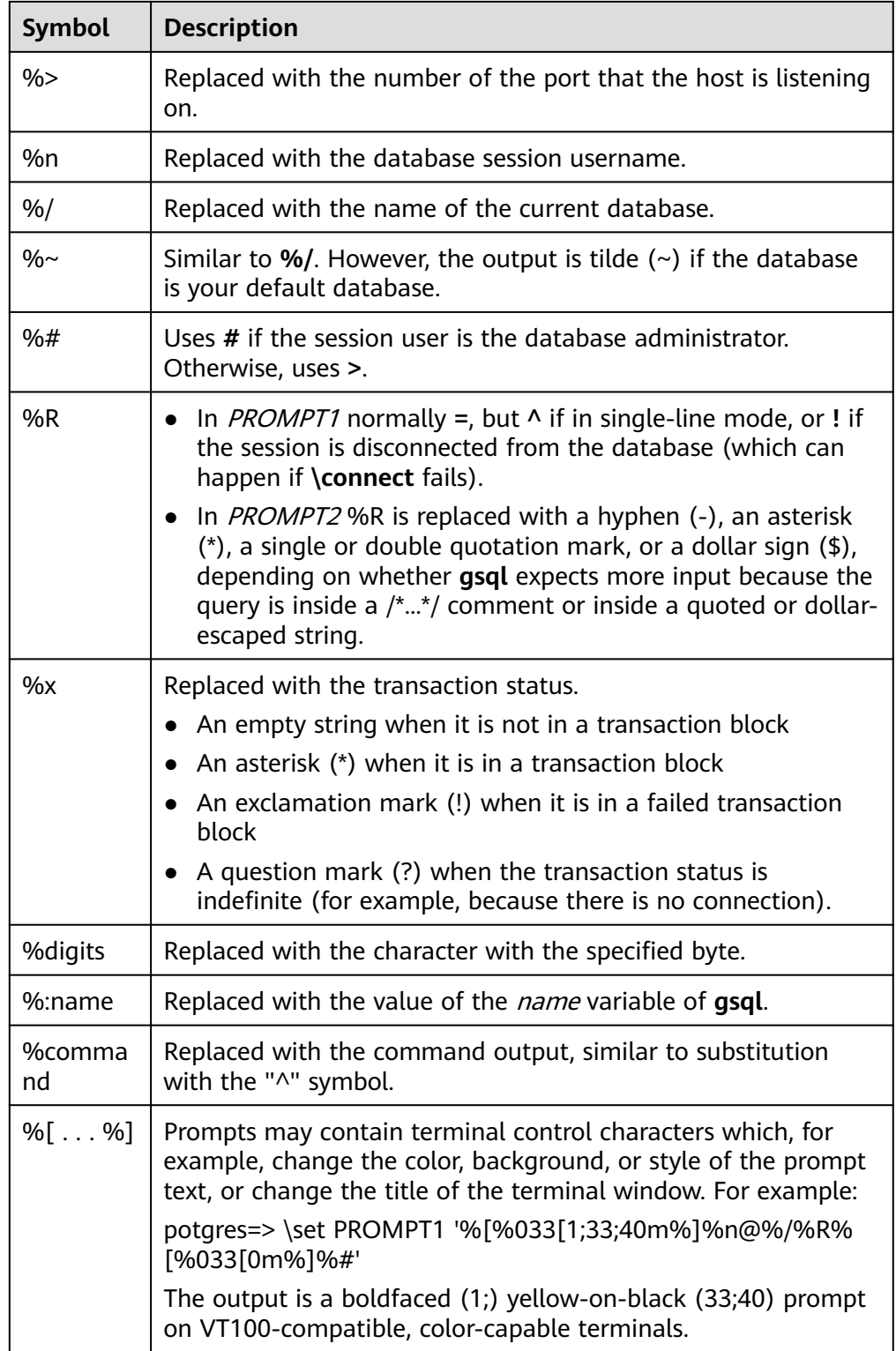

# **Environment Variables**

| <b>Name</b>                           | <b>Description</b>                                                                                                    |  |
|---------------------------------------|----------------------------------------------------------------------------------------------------|--|
| <b>COLUMNS</b>                        | If $\setminus$ set columns is set to 0, this parameter controls the<br>width of the wrapped format. This width determines<br>whether to change the wide output mode into the<br>vertical output mode if automatic expansion is enabled.                                                                                                    |  |
| PAGER                                 | If the query results do not fit on the screen, they are<br>redirected through this command. You can use the \pset<br>command to disable the pager. Typically, the more or<br>less command is used for viewing the query result page<br>by page. The default is platform-dependent.<br><b>NOTE</b><br>Display of the less command is affected by the LC_CTYPE<br>environment variable.                                                                                                    |  |
| PSQL_EDITOR                           | The $\leq$ and $\leq$ commands use the editor specified by                                                                                                    |  |
| <b>EDITOR</b>                         | the environment variables. The variables are examined<br>in the order listed. The default editor on Unix is vi.                                                                                                    |  |
| <b>VISUAL</b>                         |                                                                                                    |  |
| PSQL_EDITOR_LINEN<br><b>UMBER ARG</b> | When the $\leq$ or $\leq$ command is used with a line<br>number parameter, this variable specifies the command-<br>line parameter used to pass the starting line number to<br>the editor. For editors, such as Emacs or vi, this is a plus<br>sign. Include a space in the value of the variable if space<br>is needed between the option name and the line<br>number. For example:<br>PSQL_EDITOR_LINENUMBER_ARG = '+'<br>PSQL_EDITOR_LINENUMBER_ARG='--line '<br>A plus sign (+) is used by default on Unix. |  |
| <b>PSQLRC</b>                         | Specifies the location of the user's gsqlrc file.                                                                                                    |  |
|                                       |                                                                                                    |  |
| <b>SHELL</b>                          | Has the same effect as the \! command.                                                                                                    |  |
| <b>TMPDIR</b>                         | Specifies the directory for storing temporary files. The<br>default value is /tmp.                                                                                                    |  |

**Table 2-9** Environment variables related to **gsql**

# **2.9.2 How to Use gsql**

## **Prerequisites**

The user using **gsql** must have the permission to access the database.

# **Procedure**

**Step 1** Use **gsql** to connect to a GaussDB instance.

The **gsql** tool uses the **-d** parameter to specify the target database name, the **-U** parameter to specify the database username, the **-h** parameter to specify the host name, and the **-p** parameter to specify the port number.

### $\Box$  Note

If the database name is not specified, the default database name generated during initialization will be used. If the database username is not specified, the current OS username will be used by default. If a variable does not belong to any parameter (such as  **d** and **-U**), and **-d** is not specified, the variable will be used as the database name. If **-d** is specified but **-U** is not specified, the variable will be used as the database username.

Example 2: Connect to the 8000 port of the remote postgres database as user **jack**.

**gsql -h** 10.180.123.163 **-d** postgres **-U** jack **-p** 8000

For details about the **gsql** parameters, see **[2.9.4 Command Reference](#page-88-0)**.

**Step 2** Run a SQL statement.

The following takes creating database **human\_staff** as an example:

**CREATE DATABASE** human\_staff**;** CREATE DATABASE

Ordinarily, input lines end when a command-terminating semicolon is reached. If the command is sent and executed without any error, the command output is displayed on the screen.

#### **Step 3** Execute gsql meta-commands.

The following takes all GaussDB databases and description information as an example:

```
openGauss=# \l
                     List of databases
   Name | Owner | Encoding | Collate | Ctype | Access privileges
----------------+----------+-----------+---------+-------+-----------------------
human_resource | root | SQL_ASCII | C<br>postares | root | SOL_ASCII | C | C
postgres | root | SQL_ASCII | C | C |
template0 | root | SQL_ASCII | C | C | =c/root +
 | | | | | root=CTc/root
              | root | SQL_ASCII | C | C | = c/root +| root=CTc/root
human_staff | root | SQL_ASCII | C | C |
(5 rows)
```
For details about **gsql** meta-commands, see **[2.9.5 Meta-Command Reference](#page-94-0)**.

**----End**

## **Example**

The example shows how to spread a command over several lines of input. Note the prompt change:

```
openGauss=# CREATE TABLE HR.areaS(
postgres(# area_ID NUMBER,
openGauss(# area_NAME VARCHAR2(25)
openGauss-# )tablespace EXAMPLE;
CREATE TABLE
```
Query the table definition:

openGauss=# \d HR.areaS

 Table "hr.areas" Column | Type | Modifiers -----------+-----------------------+---------- area\_id | numeric | not null area\_name | character varying(25) |

#### Insert four lines of data into **HR.areaS**.

openGauss=# INSERT INTO HR.areaS (area\_ID, area\_NAME) VALUES (1, 'Europe'); INSERT 0 1 openGauss=# INSERT INTO HR.areaS (area\_ID, area\_NAME) VALUES (2, 'Americas'); INSERT 0 1 openGauss=# INSERT INTO HR.areaS (area\_ID, area\_NAME) VALUES (3, 'Asia'); INSERT 0 1 openGauss=# INSERT INTO HR.areaS (area\_ID, area\_NAME) VALUES (4, 'Middle East and Africa'); INSERT 0 1

Change the prompt.

openGauss=# \set PROMPT1 '%n@%m %~%R%#'

Query the table:

openGauss=#SELECT \* FROM HR.areaS; area\_id | area\_name ---------+------------------------

 1 | Europe 4 | Middle East and Africa 2 | Americas 3 | Asia (4 rows)

Use the **\pset** command to display the table in different ways:

```
openGauss=#\pset border 2
Border style is 2.
openGauss=#SELECT * FROM HR.areaS;
 +---------+------------------------+
| area_id | area_name |
 +---------+------------------------+
| 1 | Europe |
| 2 | Americas |
| 3 | Asia |
\begin{vmatrix} 4 & 4 \end{vmatrix} Middle East and Africa |
+---------+------------------------+
(4 rows)
openGauss=#\pset border 0
Border style is 0.
openGauss=#SELECT * FROM HR.areaS;
area_id area_name 
- 1 Europe
    2 Americas
    3 Asia
    4 Middle East and Africa
(4 rows)
```
#### Use the meta-command:

openGauss=#\a \t \x Output format is unaligned. Showing only tuples. Expanded display is on. openGauss=#SELECT \* FROM HR.areaS; area\_id|2 area\_name|Americas

area\_id|1 area\_name|Europe area\_id|4 area\_name|Middle East and Africa

area\_id|3 area\_name|Asia

# **2.9.3 Obtaining Help Information**

## **Procedure**

● When connecting to the database, run the following command to obtain the help information:

**gsql --help**

The following help information is displayed:

...... Usage: gsql [OPTION]... [DBNAME [USERNAME]]

General options:

......

```
 -c, --command=COMMAND run only single command (SQL or internal) and exit
 -d, --dbname=DBNAME database name to connect to (default: "omm")
 -f, --file=FILENAME execute commands from file, then exit
```
● When connecting to the database, run the following command to obtain the help information: **help**

The following help information is displayed:

You are using gsql, the command-line interface to gaussdb.

Type: \copyright for distribution terms

- \h for help with SQL commands
- \? for help with gsql commands
- \g or terminate with semicolon to execute query
- \q to quit

## **Examples**

**Step 1** View the **gsql** help information. For details, see **Table 2-10**.

**Table 2-10 gsql** online help

| <b>Description</b>   | <b>Example</b> |
|----------------------|----------------|
| Query the copyright. | \copyright     |

<span id="page-88-0"></span>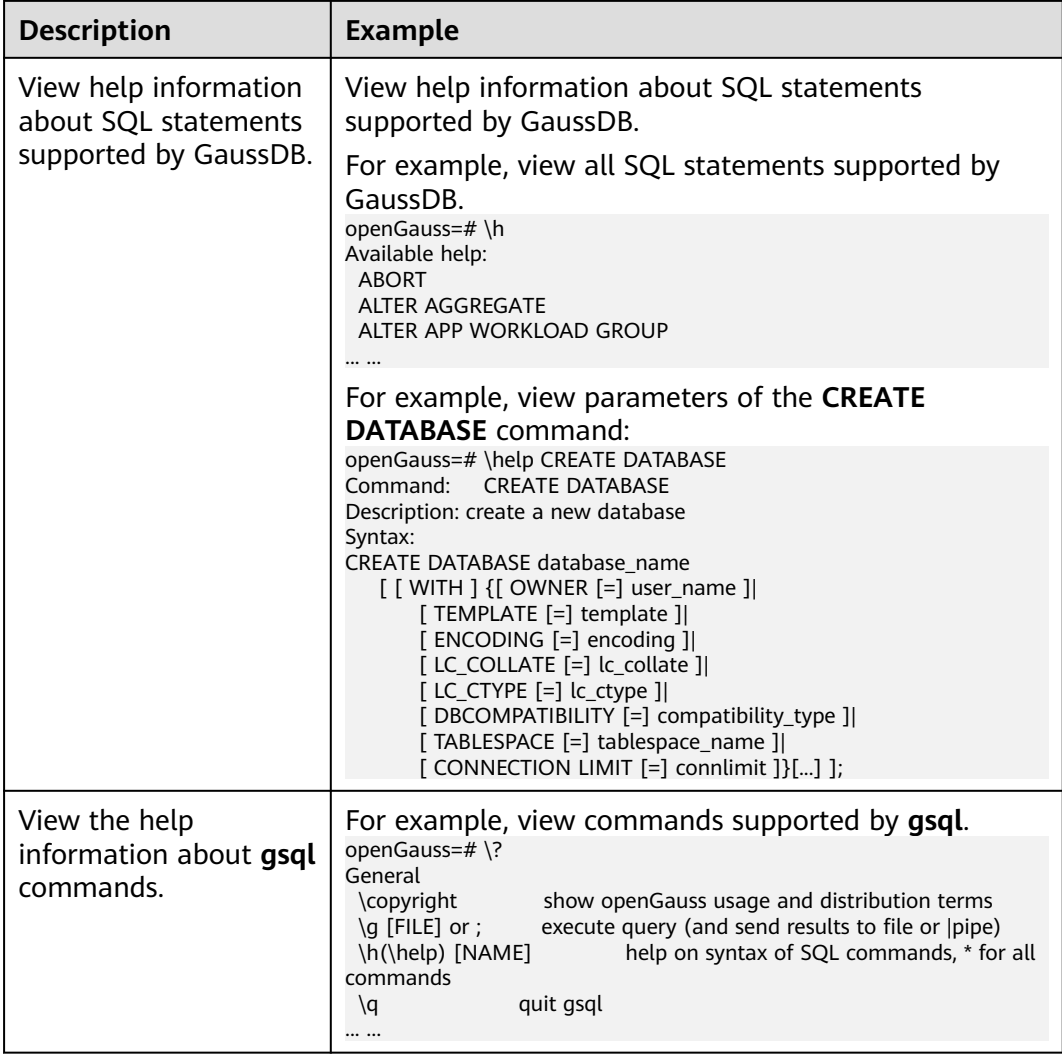

**----End**

# **2.9.4 Command Reference**

## **Table 2-11**, **[Table 2-12](#page-90-0)**, **[Table 2-13](#page-91-0)** and **[Table 2-14](#page-93-0)** list the **gsql** parameters.

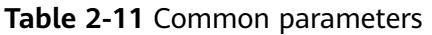

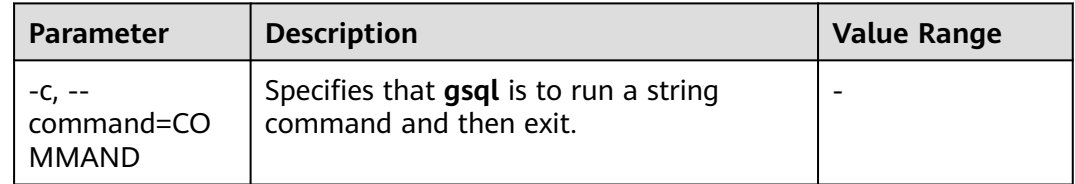

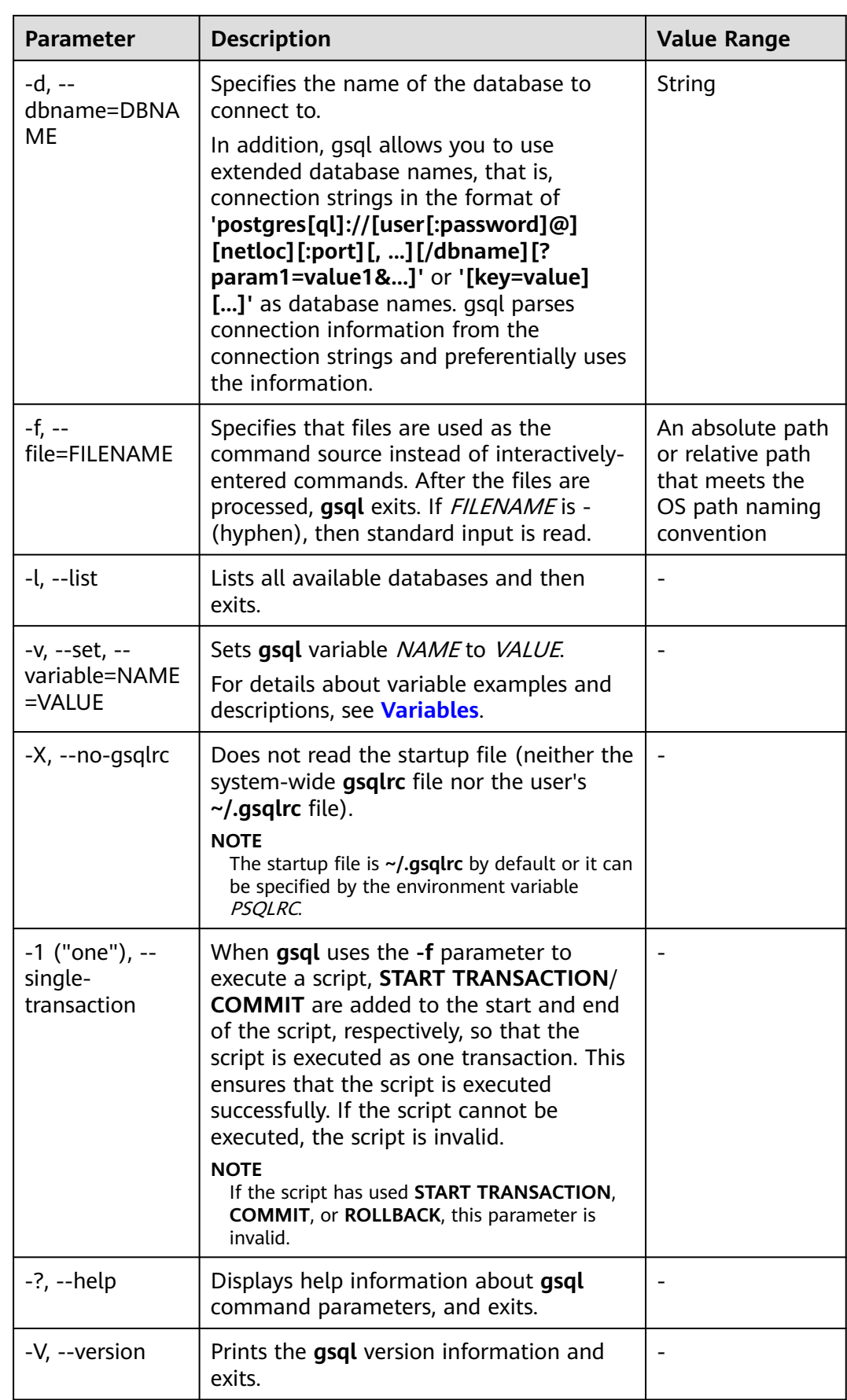

| <b>Paramet</b><br>er                    | <b>Description</b>                                                                                                    | <b>Value Range</b>                                                                        |
|-----------------------------------------|----------------------------------------------------------------------------------------------------|-------------------------------------------------------------------------------------------|
| $-a, --$<br>echo-all                    | Prints all input lines to standard output as they<br>are read.<br><b>CAUTION</b><br>When this parameter is used in some SQL statements,<br>the sensitive information, such as user password, may<br>be disclosed. Use this parameter with caution.                                                                                                    |                                                                                           |
| $-e, -$<br>echo-<br>queries             | Displays all SQL commands sent to the server to<br>the standard output as well.<br><b>CAUTION</b><br>When this parameter is used in some SQL statements,<br>the sensitive information, such as user password, may<br>be disclosed. Use this parameter with caution.                                                                                                    |                                                                                           |
| $-E, --$<br>echo-<br>hidden             | Echoes the actual queries generated by $\mathsf d$ and<br>other backslash commands.                                                                                                    |                                                                                           |
| -k, --<br>with-<br>key=KEY              | Uses gsql to decrypt imported encrypted files.<br><b>NOTICE</b><br>For key characters, such as the single quotation<br>mark (') or double quotation mark (") in shell<br>commands, Linux shell checks whether the input<br>single quotation mark (') or double quotation mark<br>(") matches. If no match is found, Linux shell does<br>not enter the gsql program until input is complete.<br>Stored procedures and functions cannot be<br>decrypted and imported.                                              |                                                                                           |
| $-L, -log-$<br>file=FILE<br><b>NAME</b> | Writes normal output source and all query<br>output into the FILENAME file.<br><b>CAUTION</b><br>When this parameter is used in some SQL<br>statements, the sensitive information, such as user<br>password, may be disclosed. Use this parameter<br>with caution.<br>This parameter retains only the query result in the<br>corresponding file, so that the result can be easily<br>found and parsed by other invokers (for example,<br>automatic O&M scripts). Logs about gsql<br>operations are not retained. | An absolute<br>path or relative<br>path that meets<br>the OS path<br>naming<br>convention |
| $-m, -$<br>maintena<br>nce              | Allows a cluster to be connected when a two-<br>phase transaction is being restored.<br><b>NOTE</b><br>The parameter is for engineers only. When this<br>parameter is used, gsql can be connected to the<br>standby server to check data consistency between the<br>primary and standby server.                                                                                                    |                                                                                           |

<span id="page-90-0"></span>**Table 2-12** Input and output parameters

<span id="page-91-0"></span>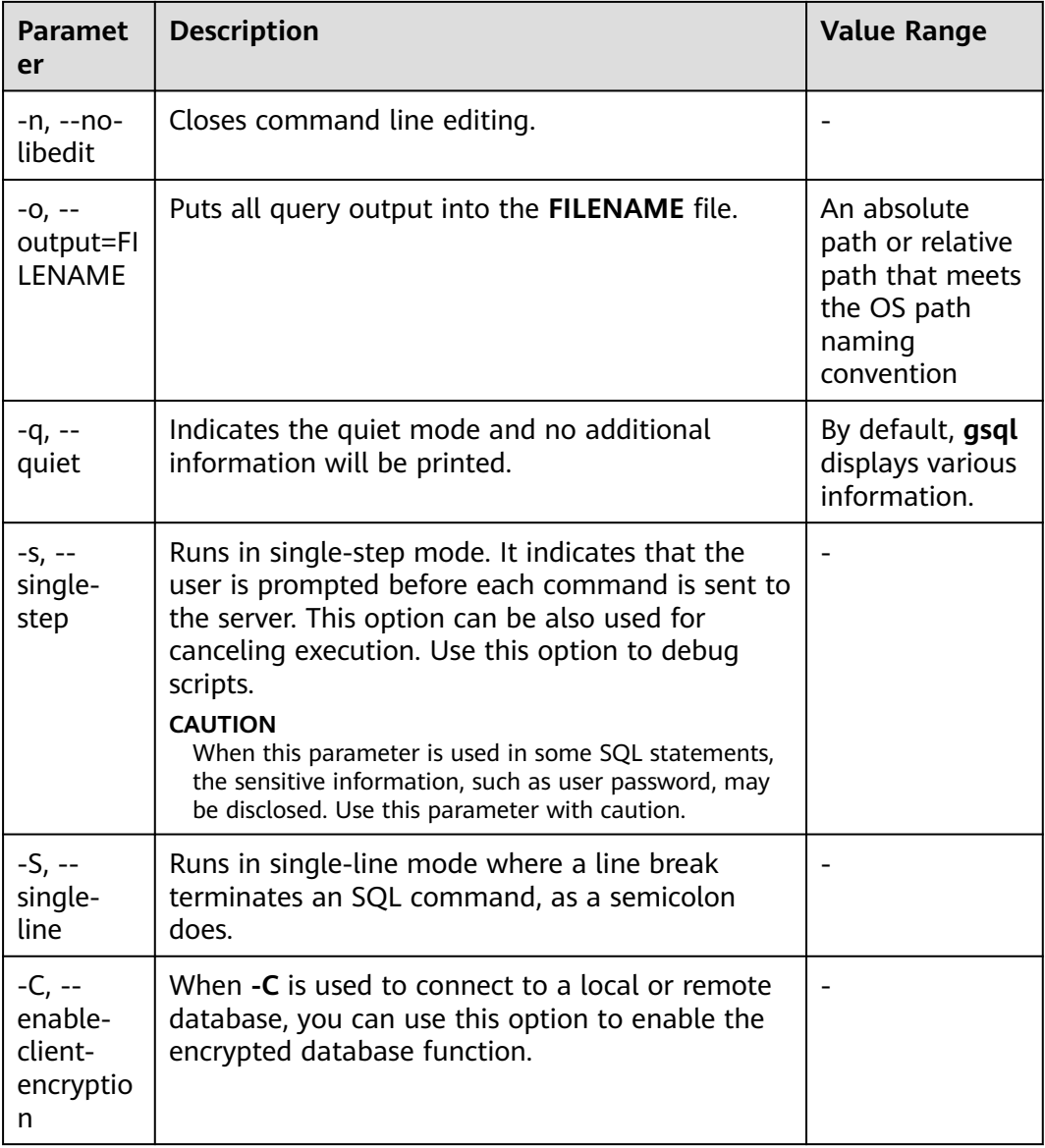

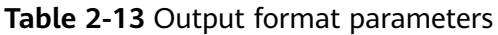

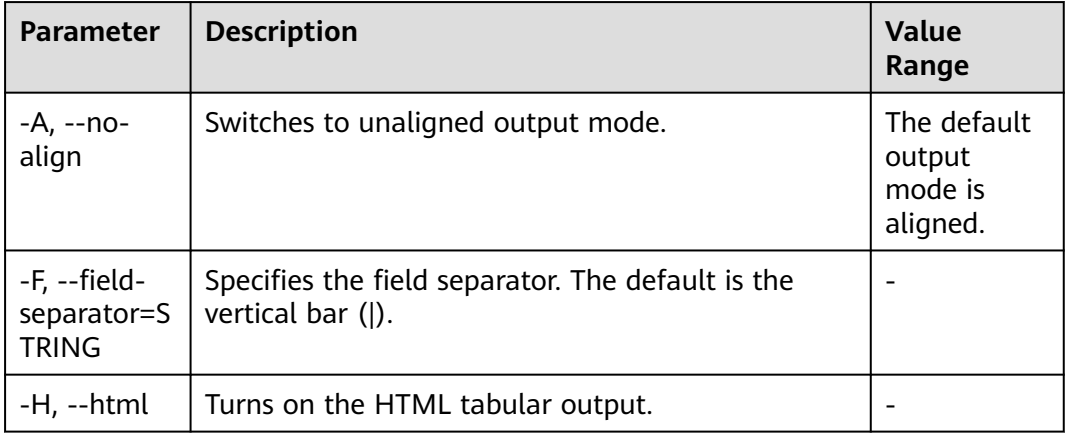

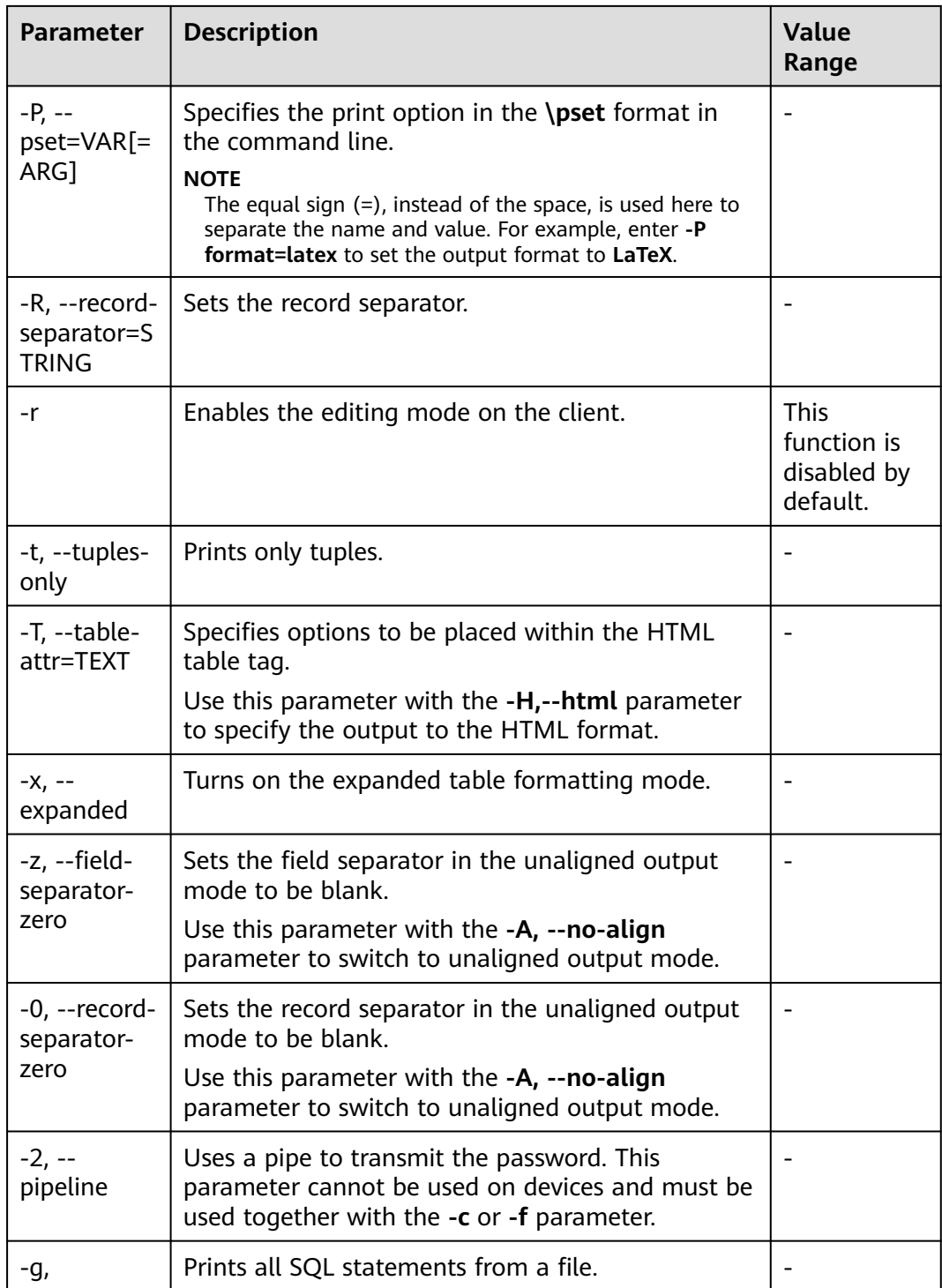

| <b>Parameter</b>                         | <b>Description</b>                                                                                                    | <b>Value Range</b>                                                                                                    |
|------------------------------------------|----------------------------------------------------------------------------------------------------|----------------------------------------------------------------------------------------------------|
| -h, --<br>host=HOSTNAM<br>E.             | Specifies the host name of the machine<br>on which the server is running or the<br>directory for the Unix-domain socket.                                                                                                    | If the host name<br>is omitted, gsql<br>connects to the<br>server of the local<br>host over the Unix<br>domain socket or<br>over TCP/IP to<br>connect to local<br>host without the<br>Unix domain<br>socket. |
| -p, --port=PORT                          | Specifies the port number of the<br>database server.<br>You can modify the default port number<br>using the -p, --port=PORT parameter.                                                                                                    | The default value<br>is 8000.                                                                                                    |
| $-U, --$<br>username=USER<br><b>NAME</b> | Specifies the user that connects to the<br>database.<br><b>NOTE</b><br>If this parameter is specified, you also<br>need to enter your password for identity<br>authentication when connecting to the<br>database. You can enter the password<br>interactively or use the -W parameter to<br>specify a password.<br>To connect to a database, add an escape<br>character before any dollar sign (\$) in the<br>username.                                                                                                    | String. The<br>default user is the<br>current user that<br>operates the<br>system.                                                                                                    |
| $-W, --$<br>password=PASS<br><b>WORD</b> | Specifies a password when the - <b>U</b><br>parameter is used to connect to the local<br>database or a remote database.<br><b>NOTE</b><br>When you attempt to connect to the CN<br>after you have logged in to the server<br>where the CN resides, the trust<br>connection is used by default, and this<br>parameter does not need to be set.<br>To connect to a database, add an escape<br>character before any backslash (\) or back<br>quote (`) in the password.<br>If this parameter is not specified but<br>database connection requires your<br>password, you will be prompted to enter<br>your password in interactive mode. The<br>maximum length of the password is 999<br>bytes, which is restricted by the maximum<br>value of the GUC parameter<br>password_max_length. | String                                                                                                    |

<span id="page-93-0"></span>**Table 2-14** Connection parameters

# <span id="page-94-0"></span>**2.9.5 Meta-Command Reference**

This section describes meta-commands provided by **gsql** after the GaussDB database CLI tool is used to connect to a database. A **gsql** meta-command can be anything that you enter in **gsql** and begins with an unquoted backslash.

## **Precautions**

- The format of the **gsql** meta-command is a backslash (\) followed by a command verb, and then a parameter. The parameters are separated from the command verb and from each other by any number of whitespace characters.
- To include whitespace characters into an argument, you must quote them with a single straight quotation mark. To include a single straight quotation mark into such an argument, precede it by a backslash. Anything contained in single quotation marks is furthermore subject to C-like substitutions for \n (new line), \t (tab), \b (backspace), \r (carriage return), \f (form feed), \digits (octal), and \xdigits (hexadecimal).
- Within a parameter, text enclosed in double quotation marks ("") is taken as a command line input to the shell. The output of the command (with any trailing newline removed) is taken as the argument value.
- If an unquoted argument begins with a colon  $($ :), the argument is taken as a **gsql** variable and the value of the variable is used as the argument value instead.
- Some commands take an SQL identifier (such as a table name) as a parameter. These parameters follow the SQL syntax rules: Unquoted letters are forced to lowercase, while double quotation marks ("") protect letters from case conversion and allow incorporation of whitespace into the identifier. Within double quotation marks, paired double quotation marks reduce to a single double quotation mark in the result name. For example, **FOO"BAR"BAZ** is interpreted as **fooBARbaz**, and **"Aweird""name"** becomes **A weird"name**.
- Parsing for arguments stops when another unquoted backslash is found. This is taken as the beginning of a new meta-command. The special sequence  $\mathcal{N}$ (two backslashes) marks the end of parameters and continues parsing SQL statements if any. In this way, SQL and **gsql** commands can be freely mixed in a line. But in any case, the arguments of a meta-command cannot continue beyond the end of the line.

## **Meta-command**

For details about meta-commands, see **[Table 2-15](#page-95-0)**, **[Table 2-16](#page-96-0)**, **[Table 2-17](#page-97-0)**, **[Table](#page-98-0) [2-18](#page-98-0)**, **[Table 2-20](#page-105-0)**, **[Table 2-22](#page-110-0)**, **[Table 2-23](#page-110-0)**, **[Table 2-24](#page-111-0)** and **[Table 2-26](#page-111-0)**.

## **NOTICE**

 $FILE$  mentioned in the following commands indicates a file path. This path can be an absolute path such as **/home/gauss/file.txt** or a relative path, such as **file.txt**. By default, a **file.txt** is created in the path where the user runs **gsql** commands.

<span id="page-95-0"></span>

| <b>Parameter</b>            | <b>Description</b>                                                                                                    | <b>Value Range</b>                                                                                                    |
|-----------------------------|----------------------------------------------------------------------------------------------------|----------------------------------------------------------------------------------------------------|
| \copyright                  | Displays version and copyright<br>information about GaussDB.                                                                                                    |                                                                                                    |
| $\gtrsim$ [FILE] or ;       | Performs a query operation and sends<br>the result to a file or pipe.                                                                                                    |                                                                                                    |
| \h(\help)<br>[NAME]         | Provides syntax help on the specified<br>SQL statement.                                                                                                    | If the name is not<br>specified, then gsql<br>will list all the<br>commands for which<br>syntax help is<br>available. If the name<br>is an asterisk (*),<br>syntax help on all<br>SQL statements is<br>displayed.                                                                                        |
| \parallel [on<br>[num] off] | Controls the parallel execution function.<br><b>on:</b> The switch is enabled and the<br>maximum number of concurrently<br>executed tasks is num.<br>off: This switch is disabled.<br><b>NOTE</b><br>Parallel execution is not allowed in a<br>running transaction and a transaction is<br>not allowed to be started during parallel<br>execution.<br>Parallel execution of \d meta-commands<br>is not allowed.<br>If SELECT statements are run<br>concurrently, customers can accept the<br>problem that the return results are<br>displayed randomly but they cannot<br>accept it if a core dump or process<br>response failure occurs.<br><b>SET</b> statements are not allowed in<br>concurrent tasks because they may cause<br>unexpected results.<br>Temporary tables cannot be created in<br>$\bullet$<br>parallel. If temporary tables are required,<br>create them before parallel execution is<br>enabled, and use them only in the parallel<br>execution. Temporary tables cannot be<br>created in parallel execution.<br>When \parallel is executed, num<br>$\bullet$<br>independent gsql processes can be<br>connected to the database server.<br>The total duration of all \parallel tasks<br>$\bullet$<br>cannot exceed session_timeout.<br>Otherwise, the connection may fail during | The default value of<br>num is 1024.<br><b>NOTICE</b><br>The maximum<br>number of<br>connections<br>allowed by the<br>server is<br>determined based<br>on<br>max_connection<br>and the number of<br>current<br>connections.<br>Set the value of<br>num based on the<br>allowed number of<br>connections. |

**Table 2-15** Common meta-commands

<span id="page-96-0"></span>

| Parameter | <b>Description</b>                                                                                       | <b>Value Range</b> |
|-----------|----------------------------------------------------------------------------------------------------|--------------------|
|           | Exits the gsql program. This command is<br>executed only when a script terminates<br>' in a script file. |                    |

**Table 2-16** Query buffer meta-commands

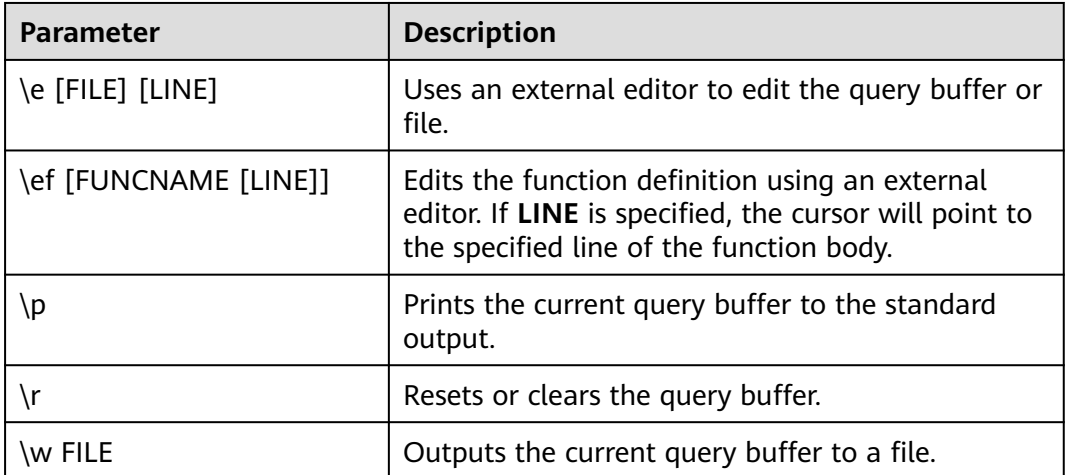

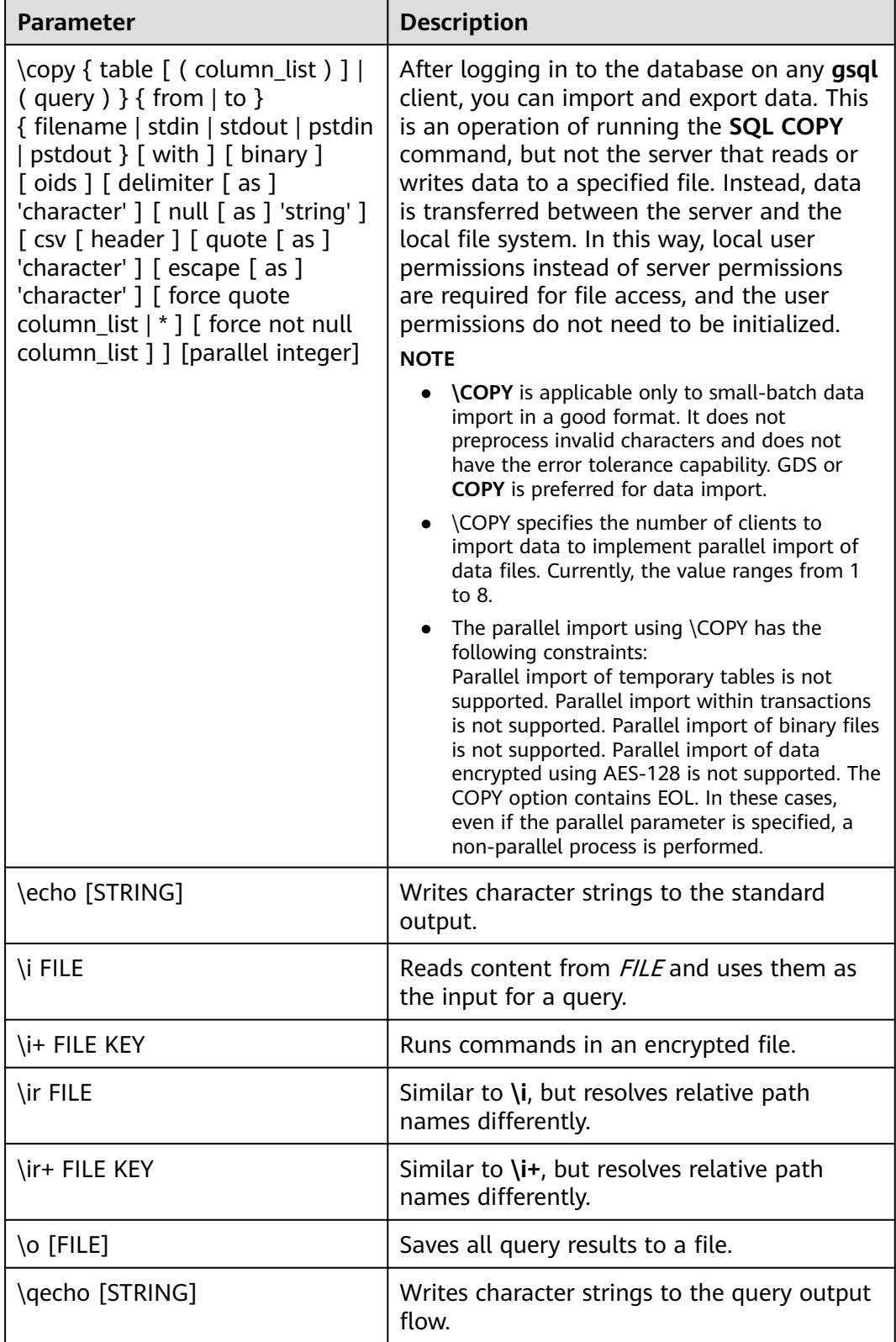

## <span id="page-97-0"></span>**Table 2-17** Input/Output commands

## <span id="page-98-0"></span> $\Box$  note

In **Table 2-18**, **S** indicates that the system object is displayed, and **+** indicates that additional object descriptions are displayed. **[PATTERN](#page-111-0)** specifies the name of an object to be displayed.

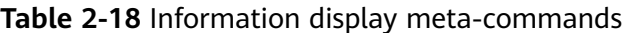

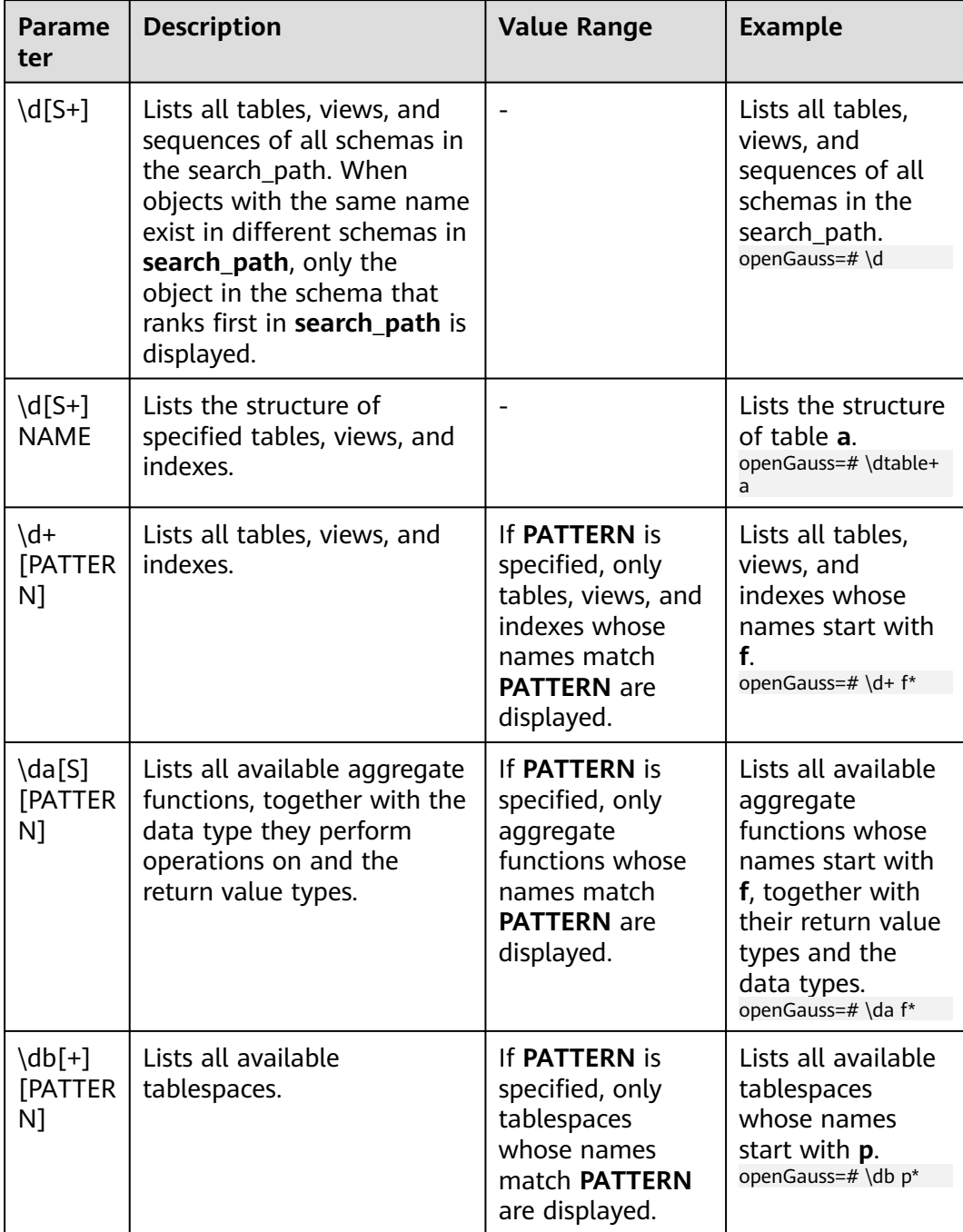

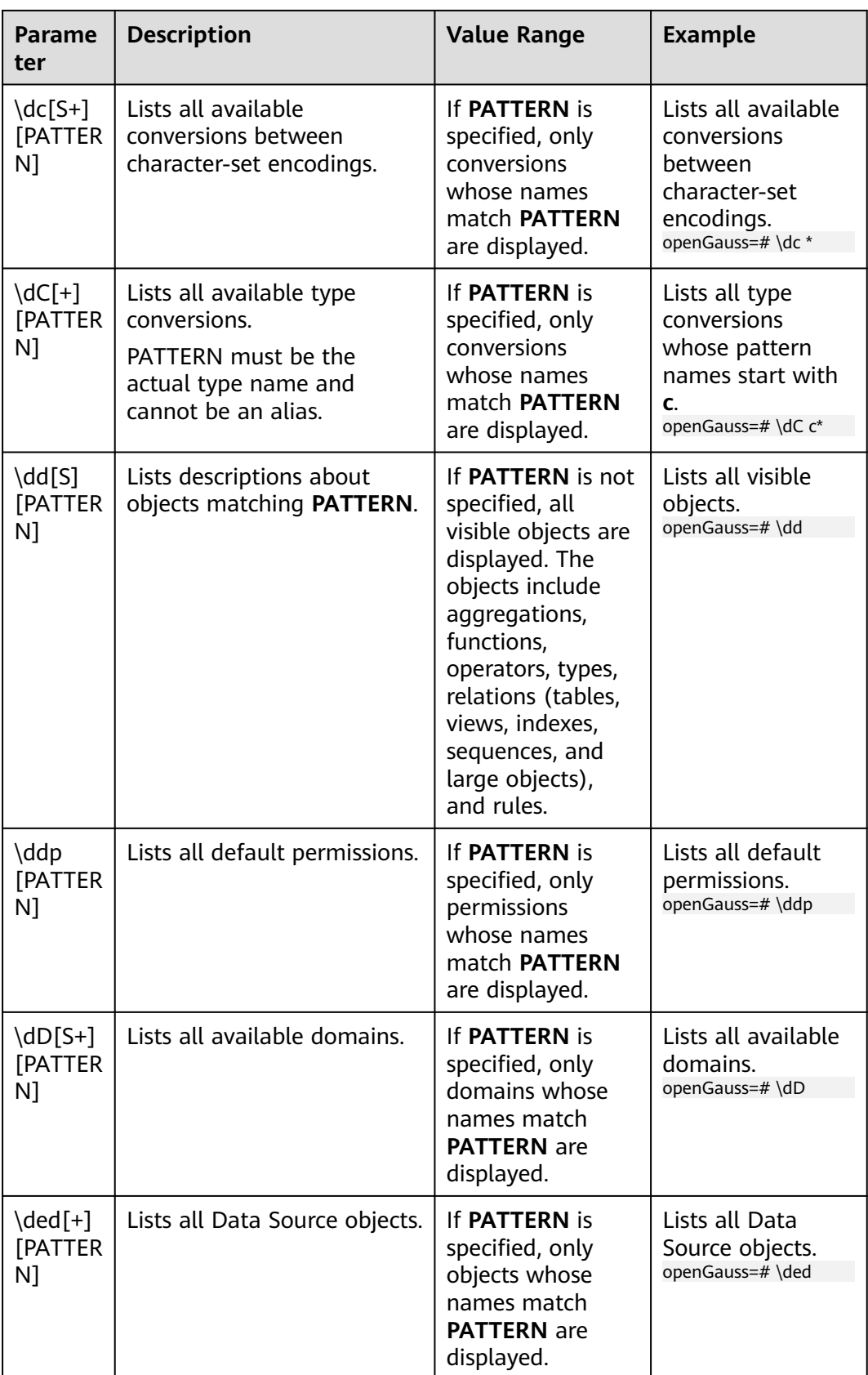

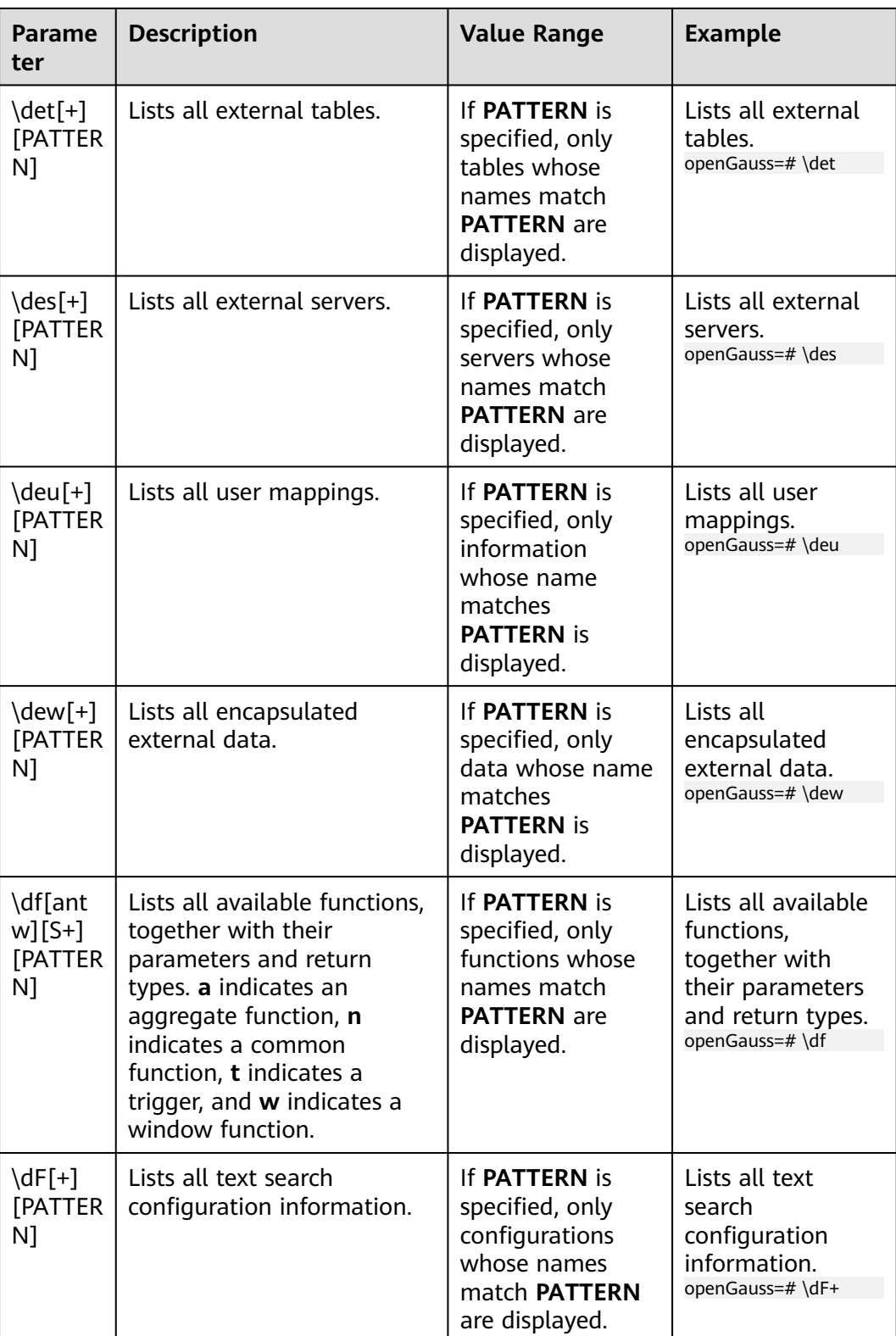

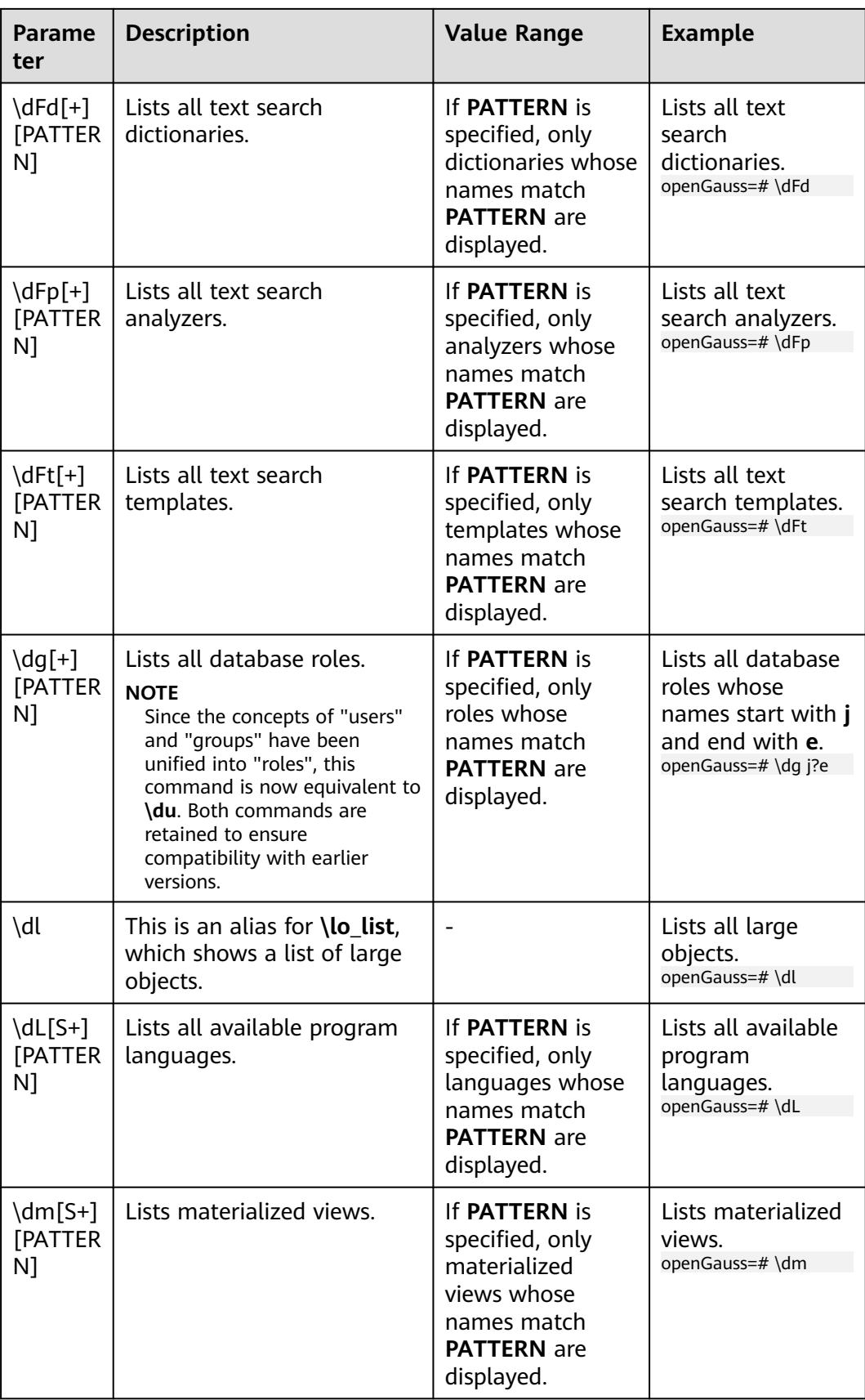

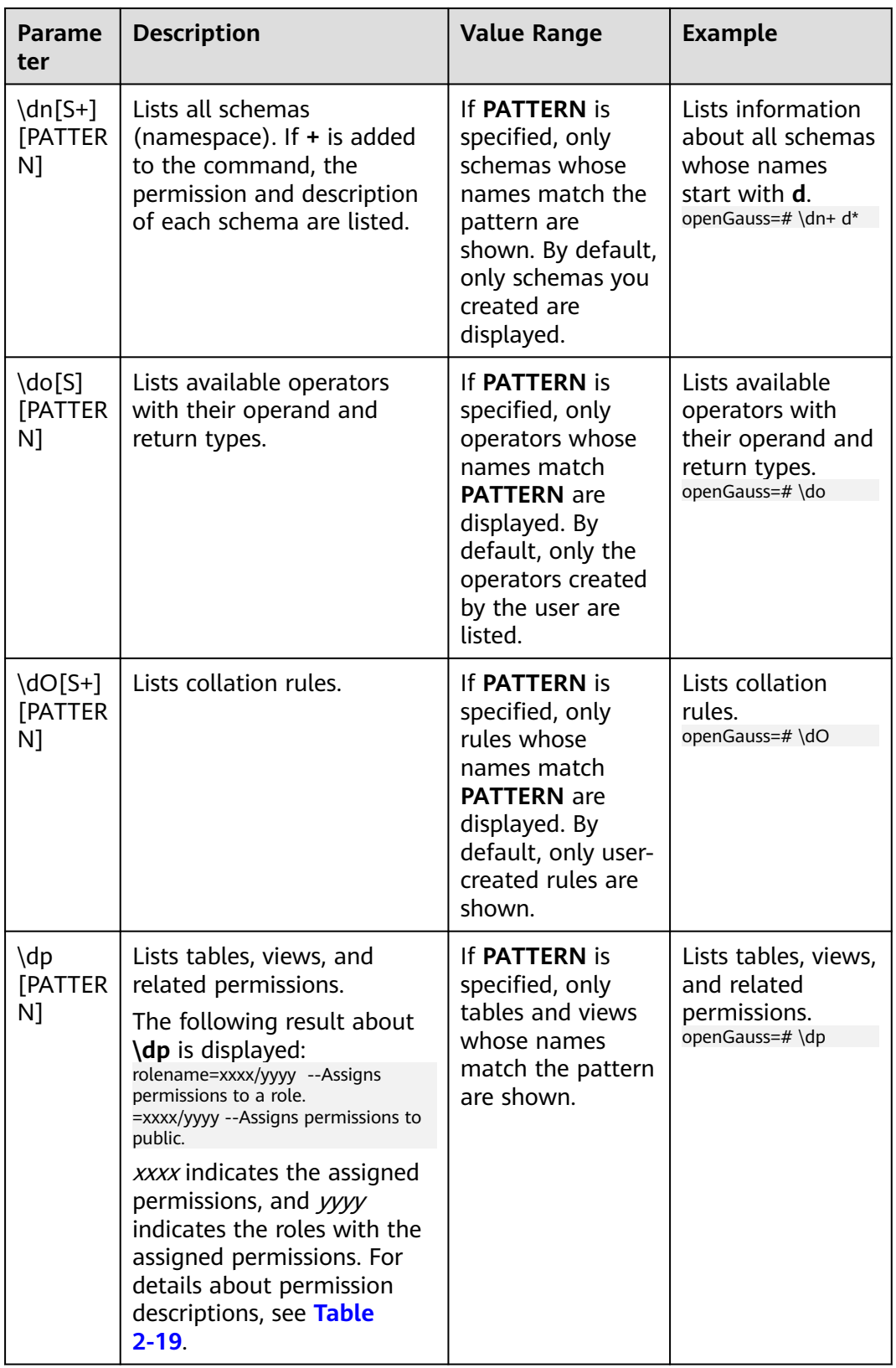

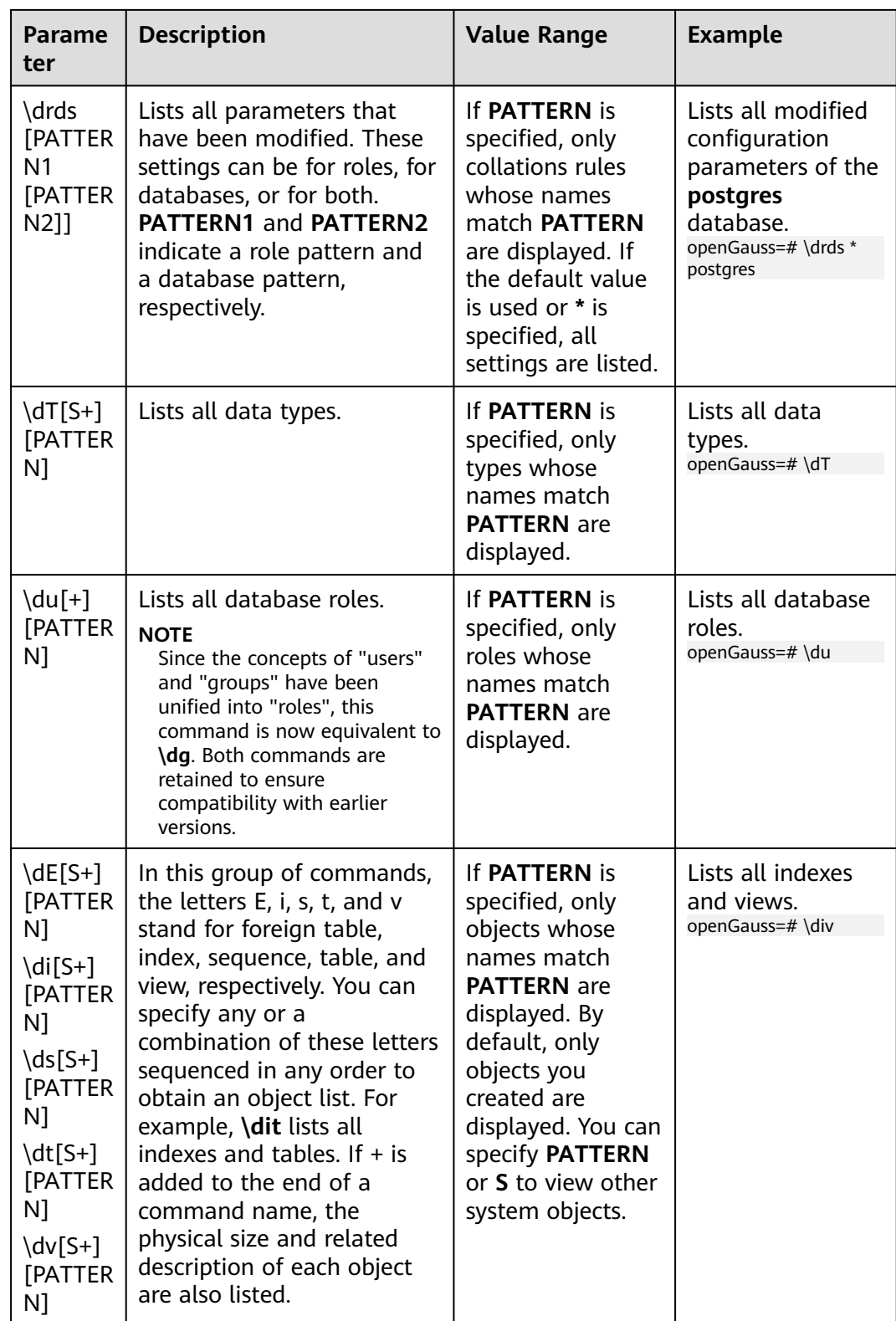

<span id="page-104-0"></span>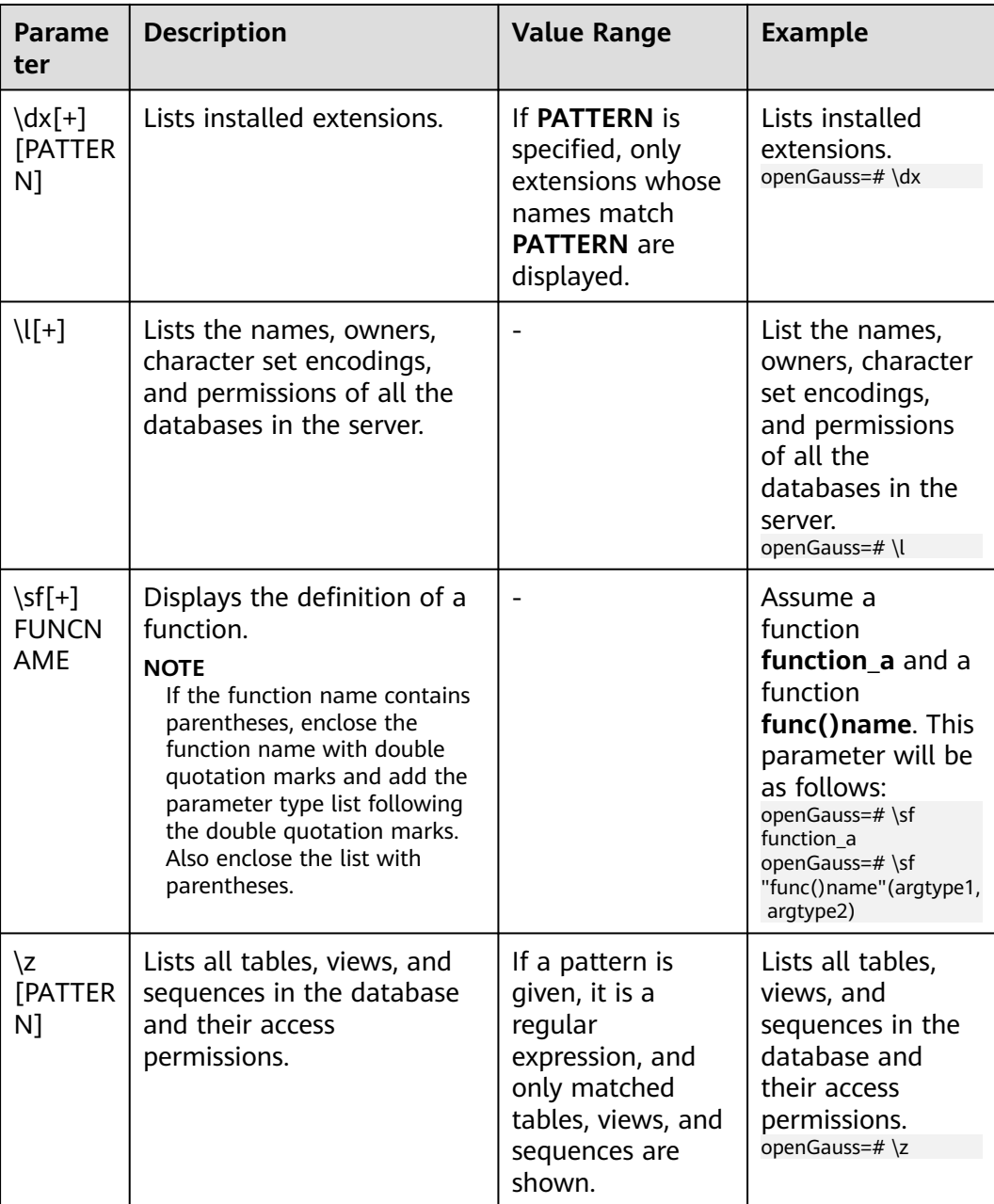

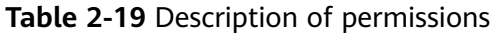

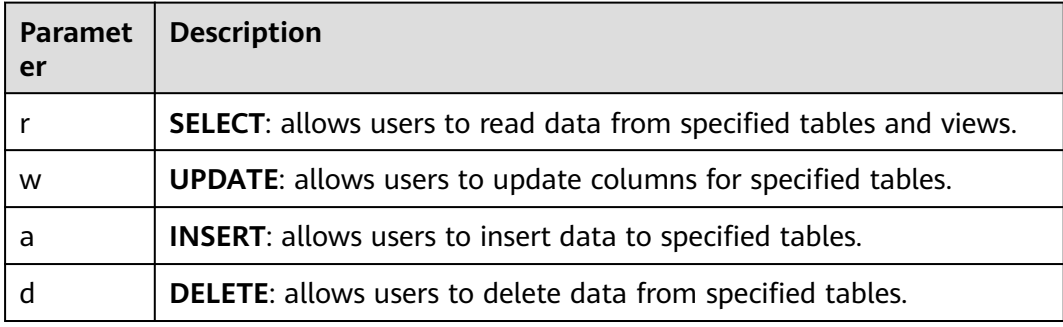

<span id="page-105-0"></span>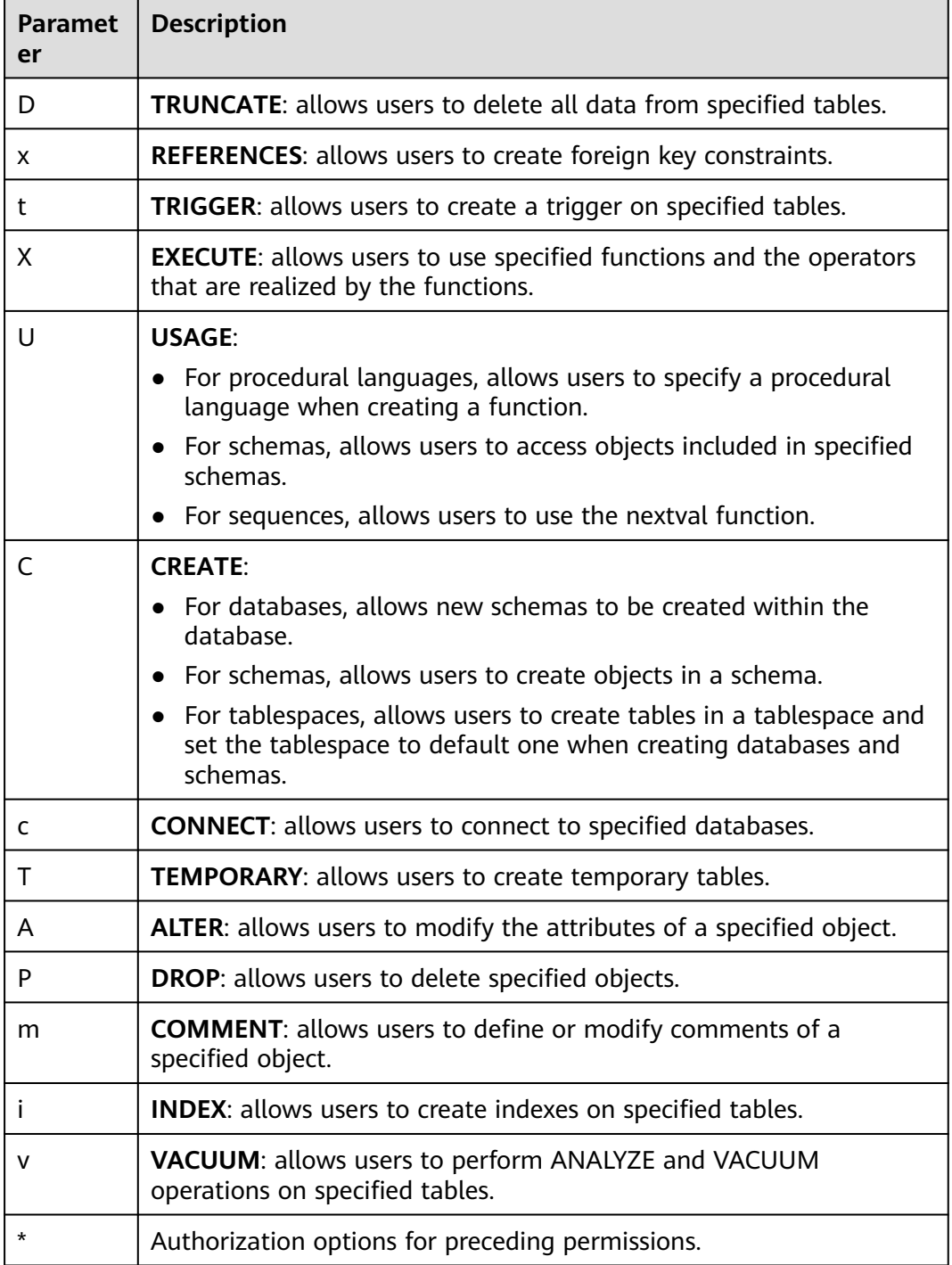

**Table 2-20** Formatting meta-commands

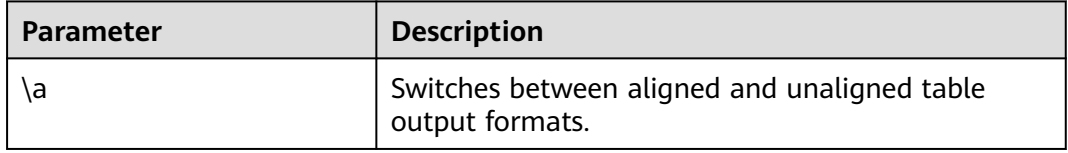

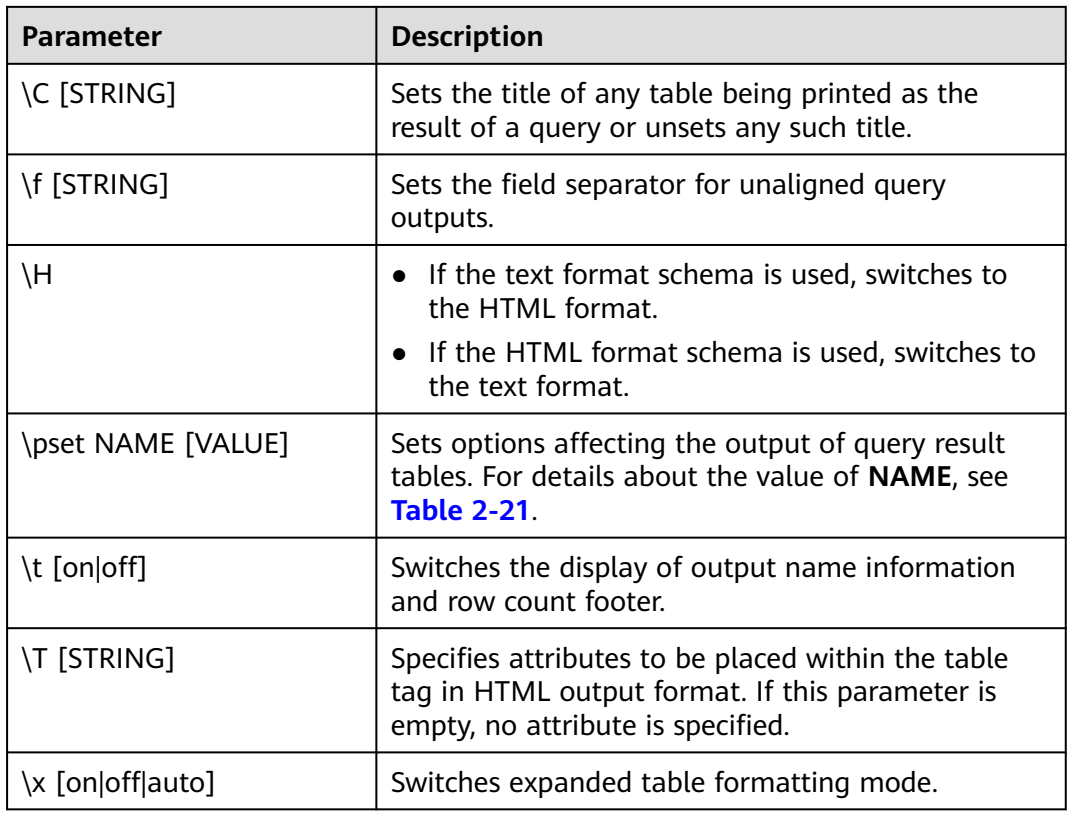

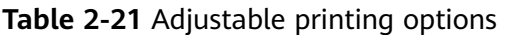

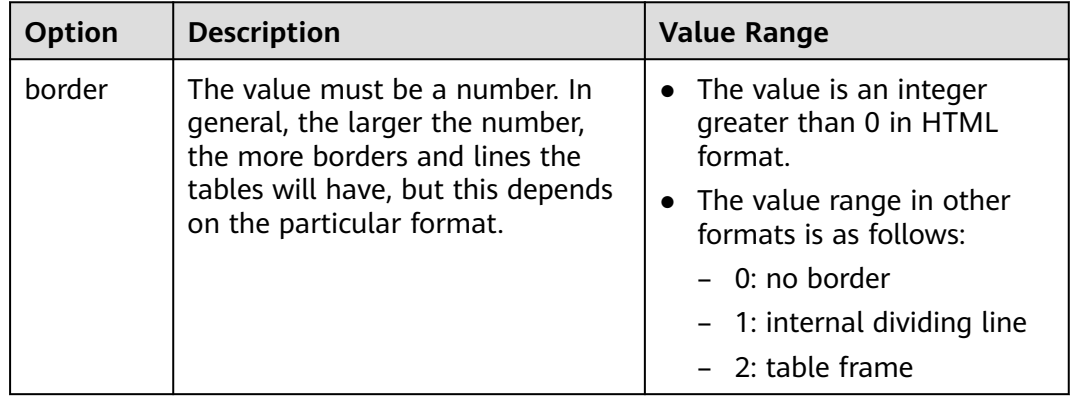

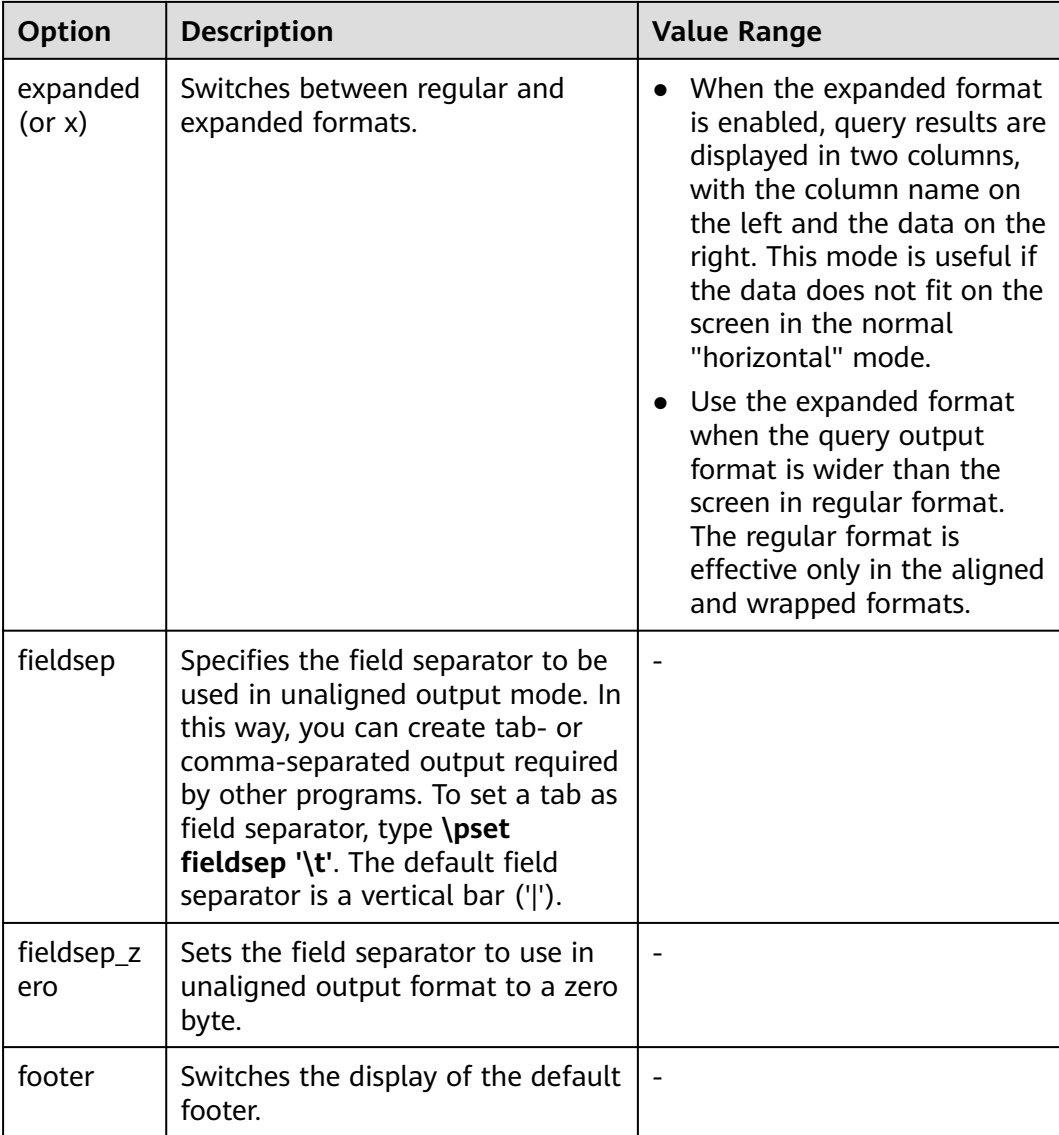
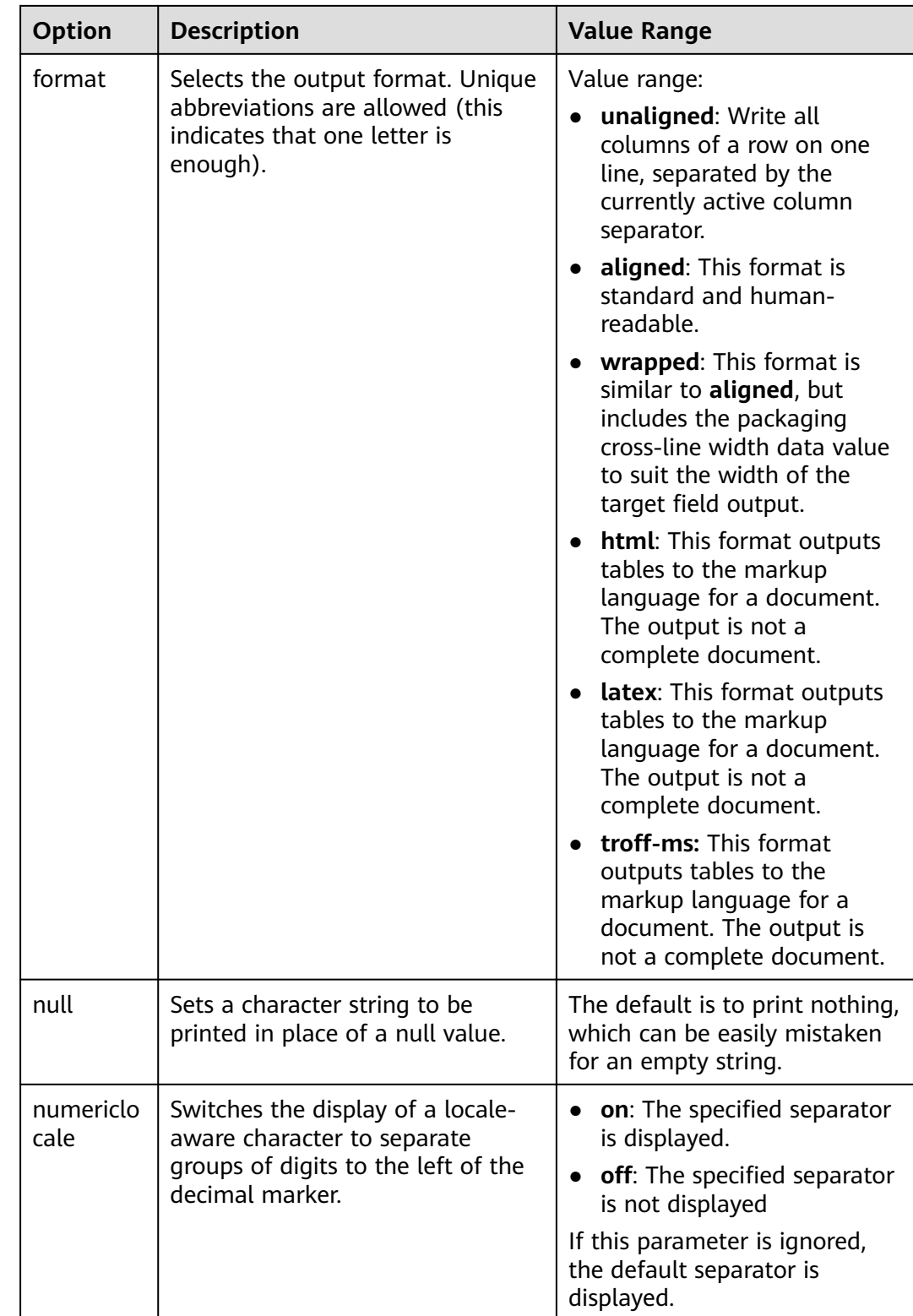

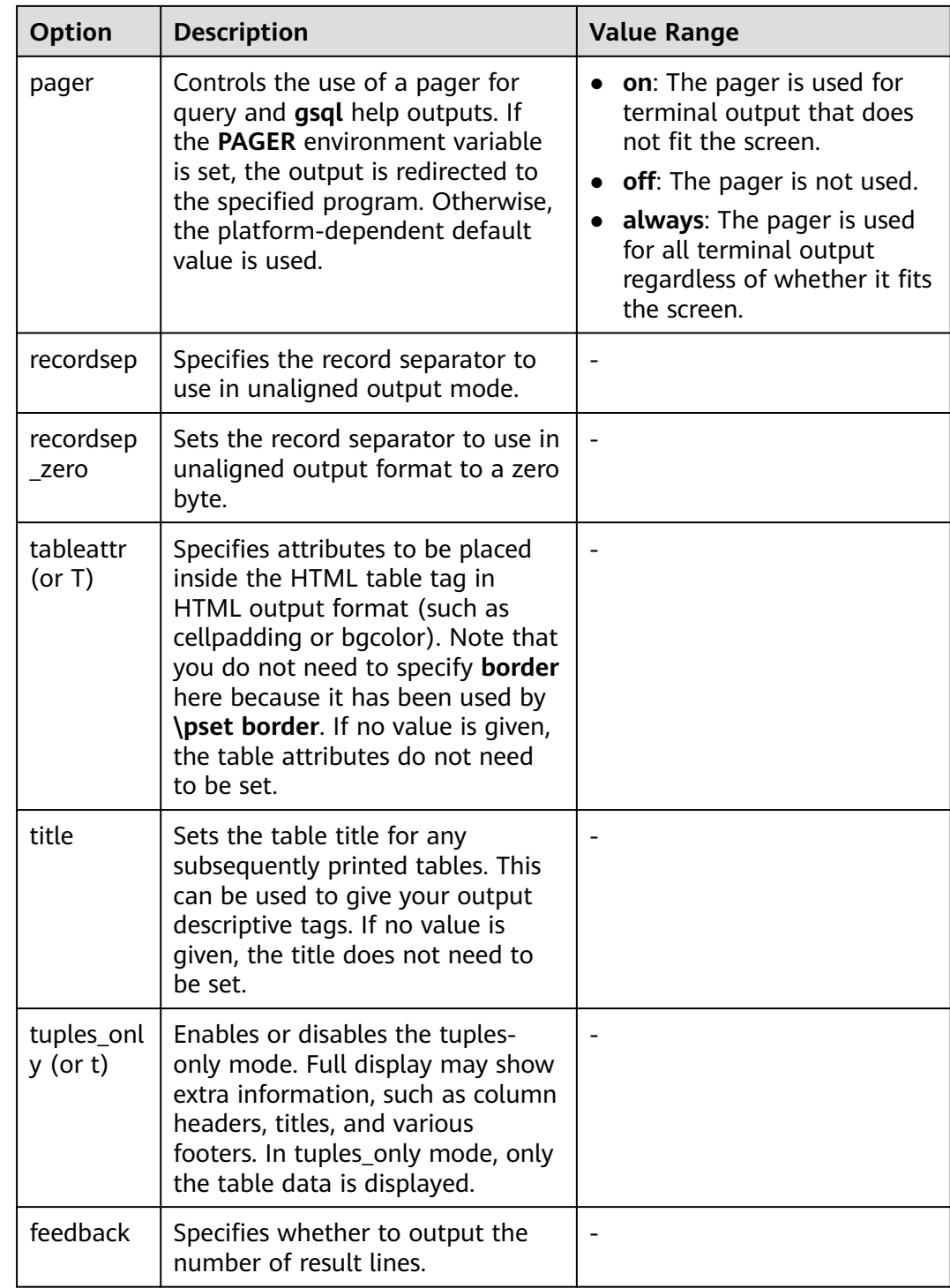

| <b>Parameter</b>                                   | <b>Description</b>                                                                                                    | <b>Value Range</b>                                                        |
|----------------------------------------------------|----------------------------------------------------------------------------------------------------|---------------------------------------------------------------------------|
| \c[onnect]<br>[DBNAME]-<br>USER - HOST -<br>PORT-] | Connects to a new database. (The<br>current database is postgres.) If a<br>database name contains more than 63<br>bytes, only the first 63 bytes are valid<br>and are used for connection. However,<br>the database name displayed in the<br>command line of gsql is still the name<br>before the truncation.<br><b>NOTE</b><br>If the database login user is changed during<br>reconnection, you need to enter the password<br>of the new user. The maximum length of the<br>password is 999 bytes, which is restricted by<br>the maximum value of the GUC parameter<br>password_max_length. |                                                                           |
| \encoding<br>[ENCODING]                            | Sets the client character set encoding.                                                                                                    | Without an<br>argument, this<br>command shows<br>the current<br>encoding. |
| \conninfo                                          | Prints information about the current<br>connected database.                                                                                                    |                                                                           |

**Table 2-22** Connection meta-commands

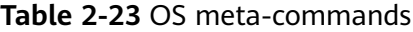

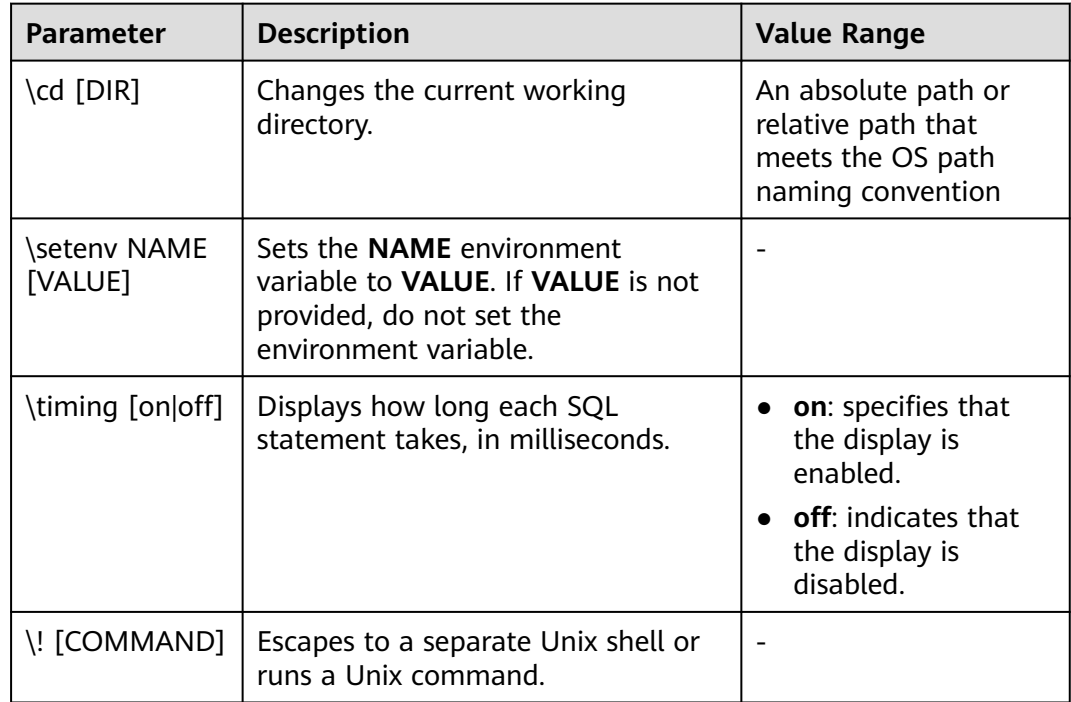

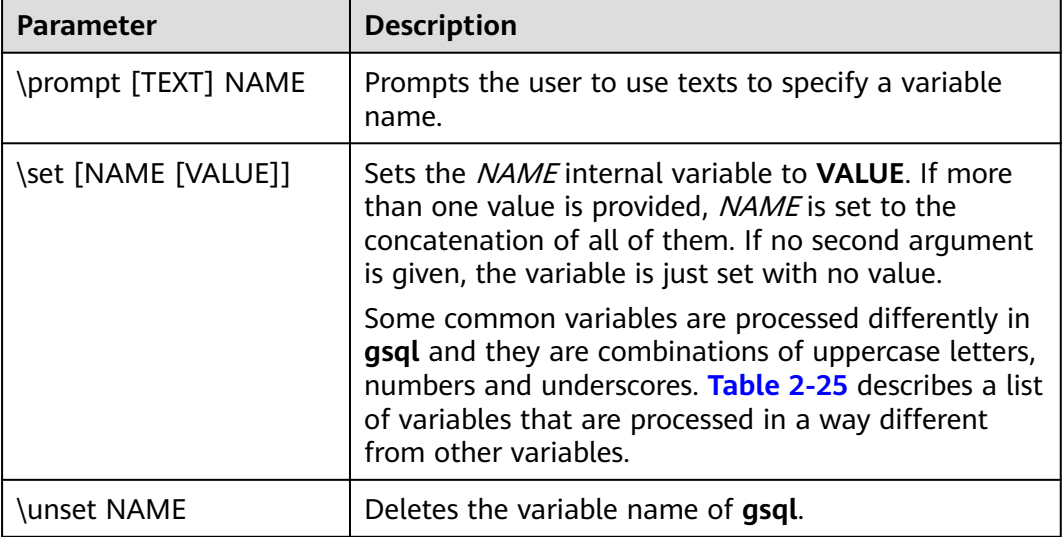

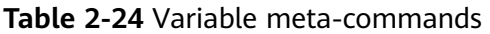

#### **Table 2-25** Common **\set** commands

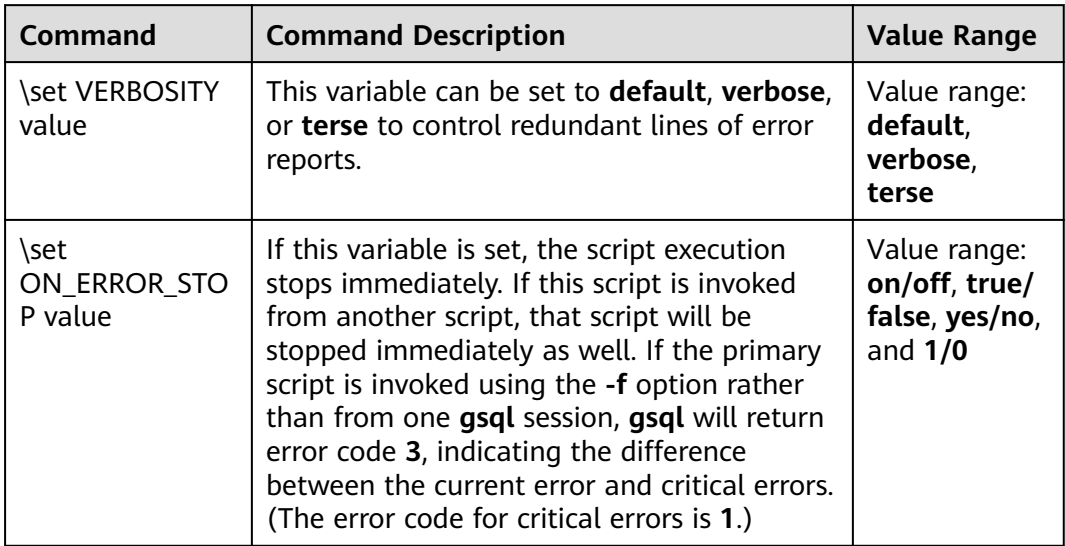

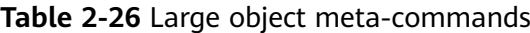

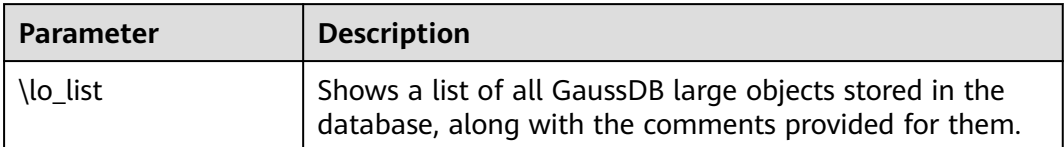

#### **PATTERN**

The various **\d** commands accept a **PATTERN** parameter to specify the object name to be displayed. In the simplest case, PATTERN is the exact name of the object. Characters in **PATTERN** are usually converted to lowercase (as in SQL

names), for example, **\dt FOO** will display a table named **foo**. As in SQL names, placing double quotation marks (") around a pattern prevents them being folded to lower case. If you need to include a double quotation mark (") in a pattern, write it as a pair of double quotation marks ("") within a double-quote sequence, which is in accordance with the rules for SQL quoted identifiers. For example, **\dt "FOO""BAR"** will be displayed as a table named **FOO"BAR** instead of **foo"bar**. You cannot put double quotation marks around just part of a pattern, which is different from the normal rules for SQL names. For example, **\dt FOO"FOO"BAR** will be displayed as a table named **fooFOObar** if just part of a pattern is quoted.

Whenever the **PATTERN** parameter is omitted completely, the **\d** commands display all objects that are visible in the current schema search path, which is equivalent to using an asterisk (\*) as the pattern. An object is regarded to be visible if it can be referenced by name without explicit schema qualification. To see all objects in the database regardless of their visibility, use a dot within double quotation marks (\*.\*) as the pattern.

Within a pattern, the asterisk (\*) matches any sequence of characters (including no characters) and a question mark (?) matches any single character. This notation is comparable to Unix shell file name patterns. For example, **\dt int\*** displays tables whose names start with **int**. But within double quotation marks, the asterisk (\*) and the question mark (?) lose these special meanings and are just matched literally.

A pattern that contains a dot (.) is interpreted as a schema name pattern followed by an object name pattern. For example, **\dt foo\*.\*bar\*** displays all tables (whose names include **bar**) in schemas starting with **foo**. If no dot appears, then the pattern matches only visible objects in the current schema search path. Likewise, the dot within double quotation marks loses its special meaning and becomes an ordinary character.

Senior users can use regular-expression notations, such as character classes. For example [0-9] can be used to match any digit. All regular-expression special characters work as specified in POSIX. The following characters are excluded:

- A dot (.) is used as a separator.
- An asterisk  $(*)$  is translated into an asterisk prefixed with a dot  $(*)$ , which is a regular-expression marking.
- A question mark  $(?)$  is translated into a dot  $(.)$ .
- A dollar sign  $(\$)$  is matched literally.

You can write ?,  $(R+|)$ ,  $(R|)$ , and R to the following pattern characters: .,  $R^*$ , and  $R$ ?. The dollar sign (\$) does not need to be used as a regular expression character because **PATTERN** must match the entire name instead of being interpreted as a regular expression (in other words, \$ is automatically appended to **PATTERN**). If you do not expect a pattern to be anchored, write an asterisk (\*) at its beginning or end. All regular-expression special characters within double quotation marks lose their special meanings and are matched literally. Regular-expression special characters in operator name patterns (such as the **\do** parameter) are also matched literally.

## **2.9.6 Troubleshooting**

#### **Low Connection Performance**

**log\_hostname** is enabled, but DNS is incorrect.

Connect to the database, and run **show log\_hostname** to check whether **log\_hostname** is enabled in the database.

If it is enabled, the database kernel will use DNS to check the name of the host where the client is deployed. If the database of the host where the CN resides is configured with an incorrect or unreachable DNS server, the database connection will take a long time to set up.

The database kernel slowly runs the initialization statement.

Problems are difficult to locate in this scenario. Try using the **strace** Linux trace command.

strace gsql -U MyUserName -d postgres -h 127.0.0.1 -p 23508 -r -c '\q' Password for MyUserName:

The database connection process will be printed on the screen. If the following statement takes a long time to run:

sendto(3, "Q\0\0\0\25SELECT VERSION()\0", 22, MSG\_NOSIGNAL, NULL, 0) = 22 poll([{fd=3, events=POLLIN|POLLERR}], 1, -1) = 1 ([{fd=3, revents=POLLIN}])

It indicates that the **SELECT VERSION()** statement was run slowly.

After the database is connected, you can run the **explain performance select version()** statement to find the reason why the initialization statement was run slowly.

An uncommon scenario is that the disk of the machine where the database CN resides is full or faulty, affecting queries and leading to user authentication failures. As a result, the connection process is suspended. To solve this problem, contact customer service to clear the data disk of the database CN.

TCP connection is set up slowly.

Adapt the steps of troubleshooting slow initialization statement execution. Use **strace**. If the following statement is run slowly:

connect(3, {sa\_family=AF\_FILE, path="/home/test/tmp/gaussdb\_llt1/.s.PGSOL.61052"}, 110) = 0

Or,

connect(3, {sa\_family=AF\_INET, sin\_port=htons(61052), sin\_addr=inet\_addr("127.0.0.1")}, 16) = -1 EINPROGRESS (Operation now in progress)

It indicates that the physical connection between the client and the database is set up slowly. In this case, check whether the network is unstable or has high throughput.

#### **Problems in Setting Up Connections**

gsql: could not connect to server: No route to host

This problem occurs generally because an unreachable IP address or port number was specified. Check whether the values of **-h** and **-p** parameters are correct.

gsql: FATAL: Invalid username/password,login denied.

This problem occurs generally because an incorrect username or password was entered. Contact the database administrator to check whether the username and password are correct.

- The "libpq.so" loaded mismatch the version of gsql, please check it. This problem occurs because the version of **libpq.so** used in the environment does not match that of **gsql**. Run the **ldd gsql** command to check the version of the loaded **libpq.so**, and then load correct **libpq.so** by modifying the environment variable **LD\_LIBRARY\_PATH**.
- gsql: symbol lookup error: xxx/gsql: undefined symbol: libpqVersionString This problem occurs because the version of **libpq.so** used in the environment does not match that of **gsql** (or the PostgreSQL **libpq.so** exists in the environment). Run the **ldd gsql** command to check the version of the loaded **libpq.so**, and then load correct **libpq.so** by modifying the environment variable **LD\_LIBRARY\_PATH**.
- gsql: connect to server failed: Connection timed out

Is the server running on host "xx.xxx.xxx.xxx" and accepting TCP/IP connections on port xxxx?

This problem is caused by network connection faults. Check the network connection between the client and the database server. If you cannot ping from the client to the database server, the network connection is abnormal. Contact network management personnel for troubleshooting.

```
ping -c 4 10.10.10.1
PING 10.10.10.1 (10.10.10.1) 56(84) bytes of data.
From 10.10.10.1: icmp_seq=2 Destination Host Unreachable
From 10.10.10.1 icmp_seq=2 Destination Host Unreachable
From 10.10.10.1 icmp_seq=3 Destination Host Unreachable
From 10.10.10.1 icmp_seq=4 Destination Host Unreachable
--- 10.10.10.1 ping statistics ---
4 packets transmitted, 0 received, +4 errors, 100% packet loss, time 2999ms
```
gsql: FATAL: permission denied for database "postgres"

DETAIL: User does not have CONNECT privilege.

This problem occurs because the user does not have the permission to access the database. To solve this problem, perform the following steps:

- a. Connect to the database as the database administrator.
- b. Grant the user with the permission to access the database.

GRANT CONNECT ON DATABASE postgres TO user1;

#### $\Box$  Note

Actually, some common misoperations may also cause a database connection failure, for example, entering an incorrect database name, username, or password. In this case, the client tool will display the corresponding error messages.

gsql: FATAL: sorry, too many clients already, active/non-active: 197/3.

This problem occurs because the number of system connections exceeds the allowed maximum. Contact the DBA database administrator to release unnecessary sessions.

You can check the number of connections as described in **[Table 2-27](#page-115-0)**.

You can view the session status in the **PG\_STAT\_ACTIVITY** view. To release unnecessary sessions, use the **pg\_terminate\_backend** function. **select datid,pid,state from pg\_stat\_activity;**

<span id="page-115-0"></span>datid | pid | state -------+-----------------+-------- 13205 | 139834762094352 | active 13205 | 139834759993104 | idle

(2 rows) The value of **pid** is the thread ID of the session. Terminate the session using its thread ID.

#### **SELECT PG\_TERMINATE\_BACKEND(139834759993104);**

If a command output similar to the following is displayed, the session is successfully terminated.

PG\_TERMINATE\_BACKEND

--------------------- t (1 row)

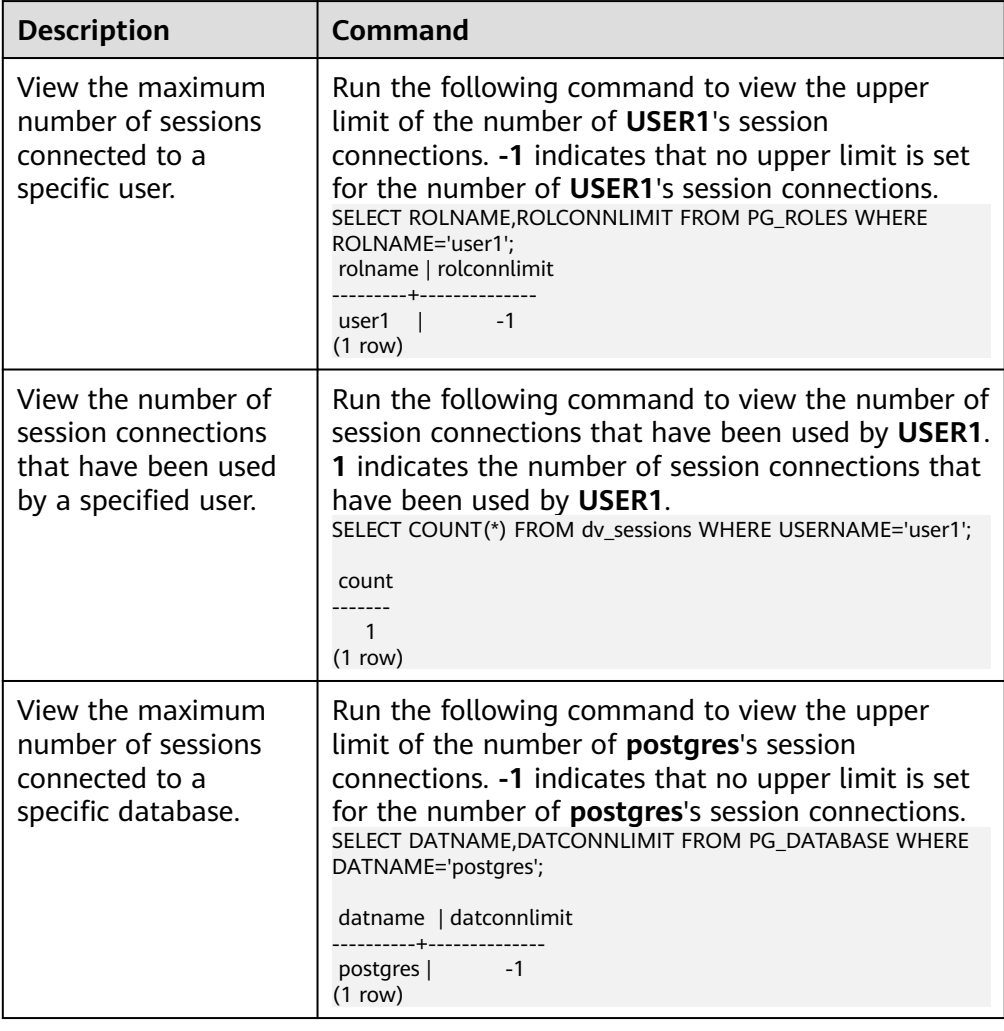

#### **Table 2-27** Viewing the number of session connections

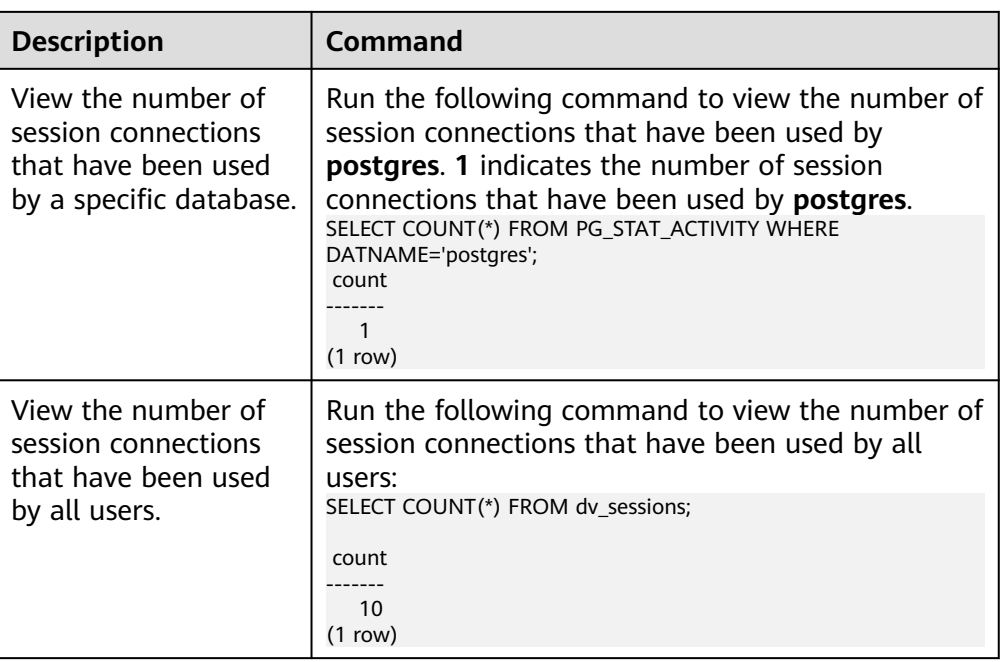

qsql: wait xxx.xxx.xxx.xxx:xxxx timeout expired

When **gsql** initiates a connection request to the database, a 5-minute timeout period is used. If the database cannot correctly authenticate the client request and client identity within this period, **gsql** will exit the connection process for the current session, and will report the above error.

Generally, this problem is caused by the incorrect host and port (that is, the xxx part in the error information) specified by the **-h** and **-p** parameters. As a result, the communication fails. Occasionally, this problem is caused by network faults. To resolve this problem, check whether the host name and port number of the database are correct.

#### **Other Faults**

There is a core dump or abnormal exit due to the bus error.

Generally, this problem is caused by changes in loading the shared dynamic library (.so file in Linux) during process running. Alternatively, if the process binary file changes, the execution code for the OS to load machines or the entry for loading a dependent library will change accordingly. In this case, the OS kills the process for protection purposes, generating a core dump file.

To resolve this problem, try again. In addition, do not run service programs in a cluster during O&M operations, such as an upgrade, preventing such a problem caused by file replacement during the upgrade.

#### $\Box$  Note

A possible stack of the core dump file contains dl\_main and its function calling. The file is used by the OS to initialize a process and load the shared dynamic library. If the process has been initialized but the shared dynamic library has not been loaded, the process cannot be considered completely started.

## **3 Development and Design Proposal**

## **3.1 Overview**

This chapter describes the design specifications for database modeling and application development. Modeling compliant with these specifications fits the distributed processing architecture of GaussDB and provides efficient SQL code.

The meaning of "Proposal" and "Notice" in this chapter is as follows:

- **Proposal:** Design rules. Services compliant with the rules can run efficiently, and those violating the rules may have low performance or logic errors.
- **Notice**: Details requiring attention during service development. This term identifies SQL behavior that complies with SQL standards but users may have misconceptions about, and default behavior that users may be unaware of in a program.

## **3.2 Database Object Naming Conventions**

The name of a database object must meet the following requirements: The name of a non-time series table ranges from 1 to 63 bytes and that of a time series table ranges from 1 to 53 characters. The name must start with a letter or underscore ( $\lambda$ ), and can contain letters, digits, underscores ( $\lambda$ ), dollar signs (\$), and number signs (#).

[Proposal] Do not use reserved or non-reserved keywords to name database objects.

#### $\Box$  note

To query the keywords of GaussDB, run **select \* from pg\_get\_keywords()** or refer to **[12.2 Keywords](#page-475-0)**.

- [Proposal] Do not use a string enclosed in double quotation marks ("") to define the database object name, unless you need to specify its capitalization. Case sensitivity of database object names makes problem location difficult.
- [Proposal] Use the same naming format for database objects.
	- In a system undergoing incremental development or service migration, you are advised to comply with its historical naming conventions.
- You are advised to use multiple words separated with underscores (\_).
- You are advised to use intelligible names and common acronyms or abbreviations for database objects. Acronyms or abbreviations that are generally understood are recommended. For example, you can use English words or Chinese pinyin indicating actual business terms. The naming format should be consistent within a cluster.
- A variable name must be descriptive and meaningful. It must have a prefix indicating its type.
- [Proposal] The name of a table object should indicate its main characteristics, for example, whether it is an ordinary, temporary, or unlogged table.
	- An ordinary table name should indicate the business relevant to a dataset.
	- Temporary tables are named in the format of **tmp\_**Suffix.
	- Unlogged tables are named in the format of **ul\_**Suffix.
	- Foreign tables are named in the format of **f** Suffix.
	- Do not create database objects whose names start with **redis\_**.
	- Do not create database objects whose names start with **mlog\_** or **matviewmap\_**.
- [Proposal] The name of a non-time series table object shall not exceed 63 bytes. If the length of a table name exceeds this value, the kernel truncates the table name. As a result, the actual name is inconsistent with the configured value. In addition, characters may be truncated in different character sets and unexpected characters may appear.

## **3.3 Database Object Design**

## **3.3.1 Database and Schema Design**

In GaussDB, services can be isolated by databases and schemas. Databases share little resources and cannot directly access each other. Connections to and permissions on them are also isolated. Schemas share more resources than databases do. User permissions on schemas and subordinate objects can be controlled using the **GRANT** and **REVOKE** syntax.

- You are advised to use schemas to isolate services for convenience and resource sharing.
- It is recommended that system administrators create schemas and databases and then assign required permissions to users.

#### **Database Design**

- [Rule] Create databases as required by your business. Do not use the default **postgres** database of a cluster.
- [Proposal] Create up to three customized databases in a cluster.
- [Proposal] To make your database compatible with most characters, you are advised to use the UTF-8 encoding when creating a database.
- [Notice] When you create a database, exercise caution when you set **ENCODING** and **DBCOMPATIBILITY** configuration items. GaussDB supports

the Teradata, Oracle, MySQL, and PostgreSQL compatibility modes which are partially compatible with the Teradata syntax, Oracle syntax, MySQL syntax, and PostgreSQL syntax, respectively. The syntax behavior varies according to the compatibility mode. By default, the MySQL compatibility mode is used.

[Notice] By default, a database owner has all permissions for all objects in the database, including the deletion permission. Exercise caution when using the deletion permission.

#### **Schema Design**

- [Notice] To let a user access an object in a schema, assign the usage permission and the permissions for the object to the user, unless the user has the **sysadmin** permission or is the schema owner.
- [Notice] To let a user create an object in the schema, grant the create permission for the schema to the user.
- [Notice] By default, a schema owner has all permissions for all objects in the schema, including the deletion permission. Exercise caution when using the deletion permission.

### **3.3.2 Table Design**

GaussDB uses a distributed architecture. Data is distributed on DNs. Generally, well-designed table must comply with the following rules:

- [Notice] Evenly distribute data on each DN to prevent data skew. If most data is stored on several DNs, the effective capacity of a cluster decreases. Select a proper distribution key to avoid data skew.
- [Notice] Evenly scan each DN when querying tables. Otherwise, DNs most frequently scanned will become the performance bottleneck. For example, when you use equivalent filter conditions on a fact table, the nodes are not evenly scanned.
- [Notice] Reduce the amount of data to be scanned. You can use the pruning mechanism of a partitioned table.
- [Notice] Minimize random I/O. By clustering or local clustering, you can sequentially store hot data, converting random I/O to sequential I/O to reduce the cost of I/O scanning.
- [Notice] Try to avoid data shuffling. To shuffle data is to physically transfer it from one node to another. This unnecessarily occupies many network resources. To reduce network pressure, locally process data, and to improve cluster performance and concurrency, you can minimize data shuffling by using proper association and grouping conditions.

#### **Selecting a Storage Model**

[Proposal] Selecting a storage model is the first step in defining a table. The storage model mainly depends on the customer's service type. For details, see **[Table 3-1](#page-120-0)**.

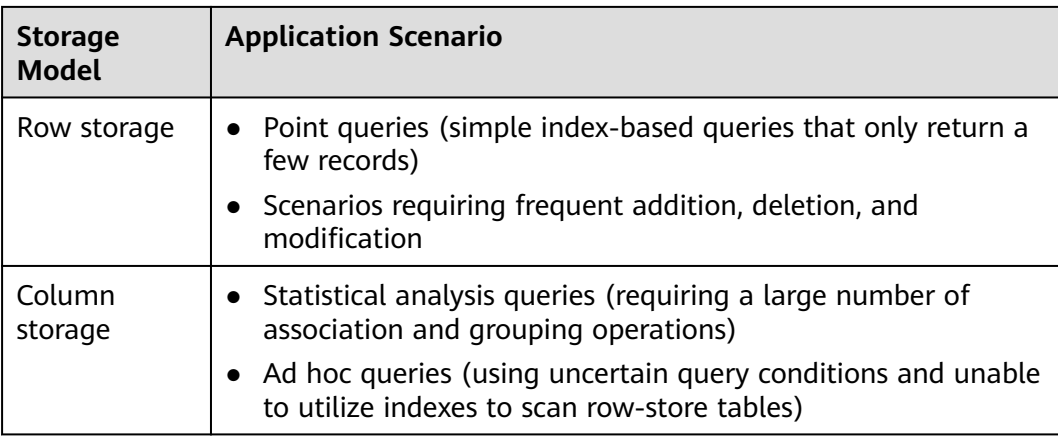

<span id="page-120-0"></span>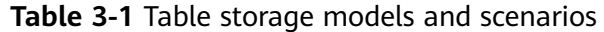

#### **Selecting a Distribution Mode**

[Proposal] Comply with the following rules to distribute table data.

| <b>Distribution</b><br>Mode | <b>Description</b>                                                                                                   | <b>Application Scenario</b>                                              |
|-----------------------------|----------------------------------------------------------------------------------------------------|--------------------------------------------------------------------------|
| Hash                        | Table data is distributed on<br>all DNs in a cluster by hash.                                                        | Fact tables containing a large<br>amount of data                         |
| Replication                 | Full data in a table is stored<br>on every DN in the cluster.                                                        | Dimension tables and fact<br>tables containing a small<br>amount of data |
| Range                       | Table data is mapped to<br>specified columns based on<br>the range and distributed to<br>the corresponding DNs.      | Users need to customize<br>distribution rules.                           |
| List                        | Table data is mapped to<br>specified columns based on<br>specific values and<br>distributed to corresponding<br>DNs. | Users need to customize<br>distribution rules.                           |

**Table 3-2** Table distribution modes and scenarios

#### $\Box$  Note

- When hash, range, or list distribution is specified, the primary key and unique index to be created must contain distribution columns.
- When hash, range, or list distribution is specified for a referenced table, the foreign key of the referencing table must contain distribution columns.

The example of defining a distribution table is as follows: -- Define a table with each row stored in all DNs. CREATE TABLE warehouse\_d1

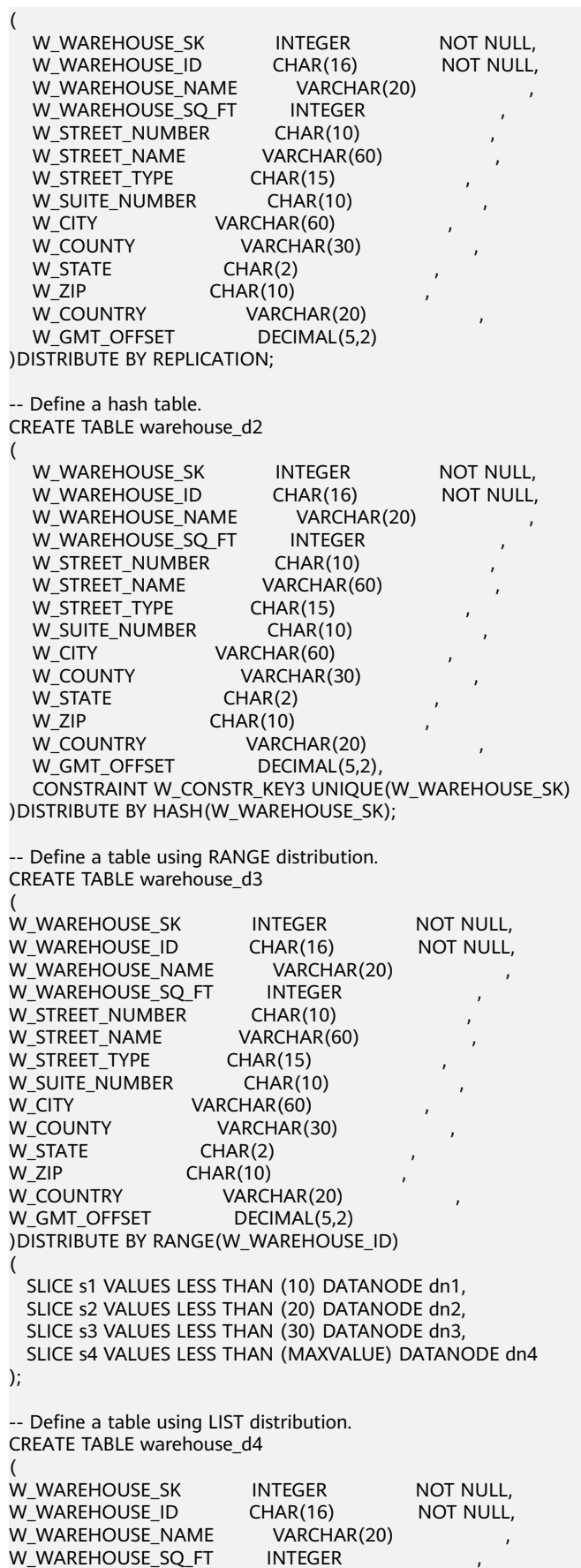

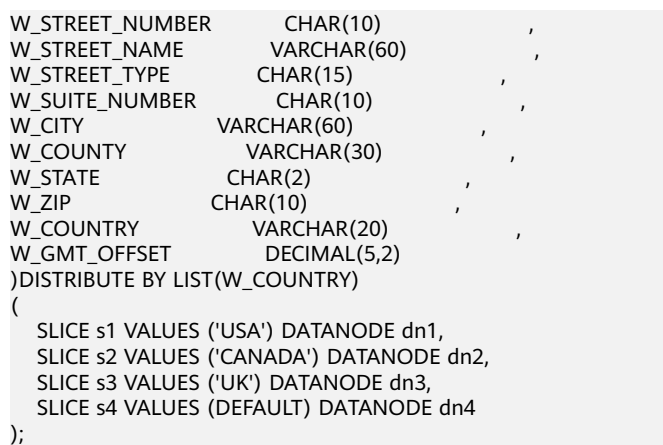

For details about the table distribution syntax, see **[12.14.80 CREATE TABLE](#page-1212-0)**.

#### **Selecting a Distribution Key**

A distribution key is important for a distribution table. An improper distribution key may cause data skew. As a result, the I/O load is heavy on several DNs, affecting the overall query performance. Therefore, after determining the distribution policy of a distribution table, you need to check the table data skew to ensure that data is evenly distributed. Comply with the following rules to select a distribution key:

- [Proposal] Select a column containing discrete data as the distribution key, so that data can be evenly distributed on each DN. If the data in a single column is not discrete enough, consider using multiple columns as distribution keys. You can select the primary key of a table as the distribution key. For example, in an employee information table, select the certificate number column as the distribution key.
- [Proposal] If the first rule is met, do not select a column having constant filter conditions as the distribution key. For example, in a query on the **dwcjk** table, if the **zqdh** column contains the constant filter condition **zqdh='000001'**, avoid selecting the **zqdh** column as the distribution key.
- [Proposal] If the first and second rules are met, select the join conditions in a query as distribution keys. If a join condition is used as a distribution key, the data involved in a join task is locally distributed on DNs, which greatly reduces the data flow cost among DNs.

#### **Selecting a Partitioning Mode**

Comply with the following rules to partition a table containing a large amount of data:

- [Proposal] Create partitions on columns that indicate certain ranges, such as dates and regions.
- [Proposal] A partition name should show the data characteristics of a partition. For example, its format can be Keyword+Range characteristics.
- [Proposal] Set the upper limit of a partition to **MAXVALUE** to prevent data overflow.

The example of a partitioned table definition is as follows:

(

)

CREATE TABLE staffS\_p1

```
staff_ID NUMBER(6) not null,
 FIRST_NAME VARCHAR2(20),
 LAST_NAME VARCHAR2(25),
  EMAIL VARCHAR2(25),
  PHONE_NUMBER VARCHAR2(20),
 HIRE_DATE DATE,
  employment_ID VARCHAR2(10),
 SALARY NUMBER(8,2),
  COMMISSION_PCT NUMBER(4,2),
  MANAGER_ID NUMBER(6),
 section_ID NUMBER(4)
PARTITION BY RANGE (HIRE_DATE)
( 
  PARTITION HIRE_19950501 VALUES LESS THAN ('1995-05-01 00:00:00'),
  PARTITION HIRE_19950502 VALUES LESS THAN ('1995-05-02 00:00:00'),
  PARTITION HIRE_maxvalue VALUES LESS THAN (MAXVALUE)
);
```
## **3.3.3 Column Design**

#### **Selecting a Data Type**

Comply with the following rules to improve query efficiency when you design columns:

[Proposal] Use the most efficient data types allowed.

If all of the following number types provide the required service precision, they are recommended in descending order of priority: integer, floating point, and numeric.

- [Proposal] In tables that are logically related, columns having the same meaning should use the same data type.
- [Proposal] For string data, you are advised to use variable-length strings and specify the maximum length. To avoid truncation, ensure that the specified maximum length is greater than the maximum number of characters to be stored. You are not advised to use CHAR(n), BPCHAR(n), NCHAR(n), or CHARACTER(n), unless you know that the string length is fixed.

For details about string types, see **Common String Types**.

#### **Common String Types**

Every column requires a data type suitable for its data characteristics. The following table lists common string types in GaussDB.

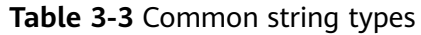

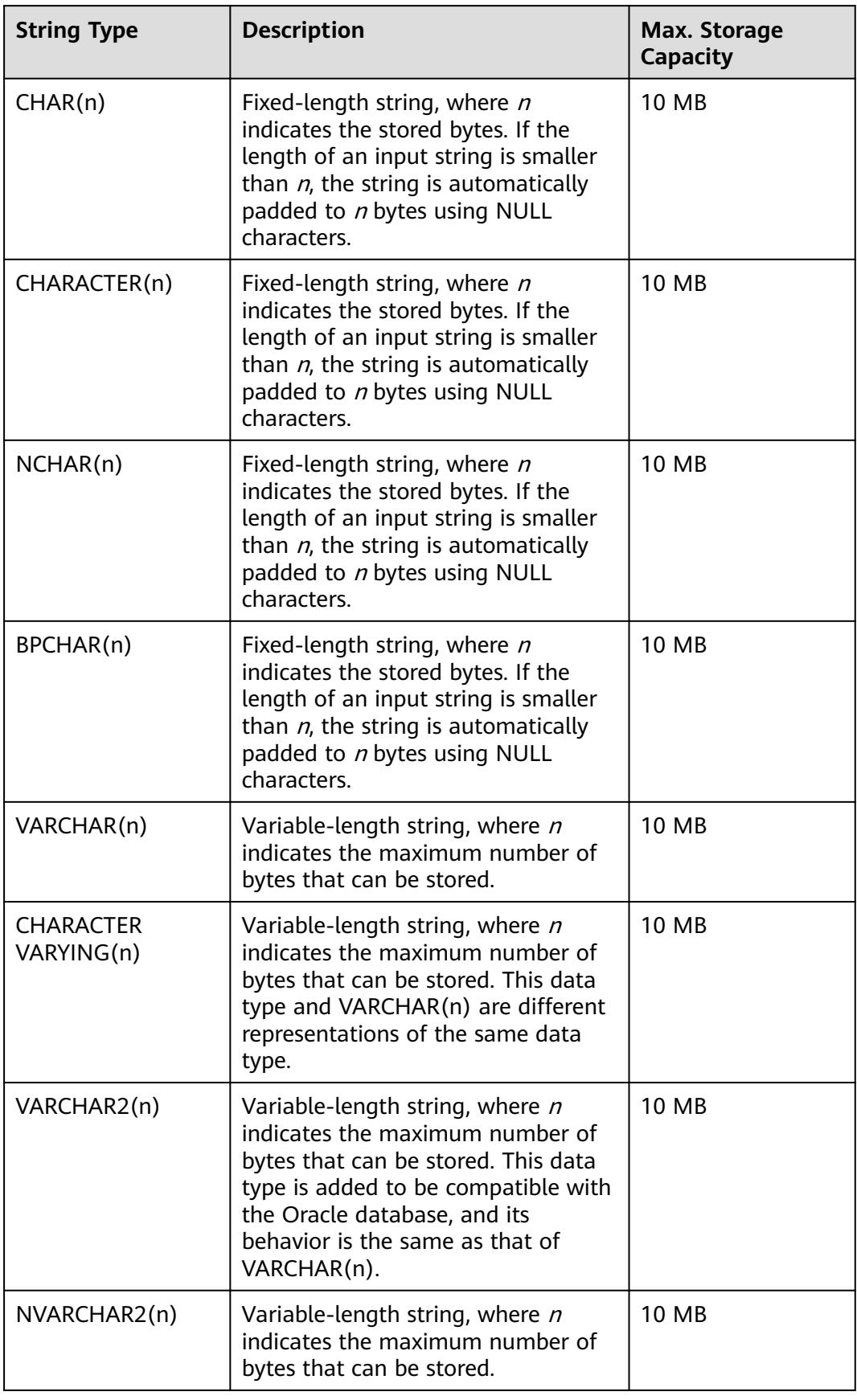

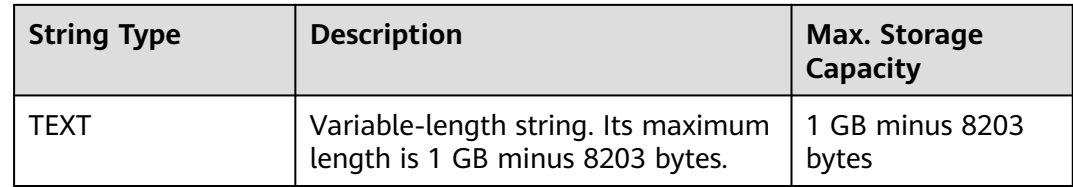

## **3.3.4 Constraint Design**

#### **DEFAULT and NULL Constraints**

- [Proposal] If all the column values can be obtained from services, you are not advised to use the **DEFAULT** constraint. Otherwise, unexpected results will be generated during data loading.
- [Proposal] Add **NOT NULL** constraints to columns that never have NULL values. The optimizer automatically optimizes the columns in certain scenarios.
- [Proposal] Explicitly name all constraints excluding **NOT NULL** and DEFAULT.

#### **Partial Cluster Keys**

A partial cluster key (PCK) is a local clustering technology used for column-store tables. After creating a PCK, you can quickly filter and scan fact tables using min or max sparse indexes in GaussDB. Comply with the following rules to create a PCK:

- [Notice] Only one PCK can be created in a table. A PCK can contain multiple columns, preferably no more than two columns.
- [Proposal] Create a PCK on simple expression filter conditions in a query. Such filter conditions are usually in the form of *col op const*, where *col* specifies a column name, *op* specifies an operator (such as  $=$ ,  $>$ ,  $>=$ ,  $\leq$ , and  $\leq$ ), and *const* specifies a constant.
- [Proposal] If the preceding conditions are met, create a PCK on the column having the most distinct values.

#### **Unique Constraints**

- [Notice] Unique constraints can be used in row-store tables but not in column-store tables.
- [Proposal] The constraint name should indicate that it is a unique constraint, for example, **UNI**Included columns.

#### **Primary Key Constraints**

- [Notice] Primary key constraints can be used in row-store tables but not in column-store tables.
- [Proposal] The constraint name should indicate that it is a primary key constraint, for example, **PK**Included columns.

#### **Check Constraints**

- [Notice] Check constraints can be used in row-store tables but not in columnstore tables.
- [Proposal] The constraint name should indicate that it is a check constraint, for example, **CK**Included columns.

## **3.3.5 View and Joined Table Design**

#### **View Design**

- [Proposal] Do not nest views unless they have strong dependency on each other.
- [Proposal] Try to avoid collation operations in a view definition.

#### **Joined Table Design**

- [Proposal] Minimize joined columns across tables.
- [Proposal] Use the same data type for joined columns.
- [Proposal] The names of joined columns should indicate their relationship. For example, they can use the same name.

## **3.4 Tool Interconnection**

## **3.4.1 JDBC Configuration**

Currently, third-party tools are connected to GaussDB through JDBC. This section describes the precautions for configuring the tool.

#### **Connection Parameters**

● [Notice] When a third-party tool connects to GaussDB through JDBC, JDBC sends a connection request to GaussDB. By default, the following parameters are added. For details, see the implementation of the ConnectionFactoryImpl JDBC code.

```
params = {
{ "user", user },
{ "database", database },
{ "client_encoding", "UTF8" },
{ "DateStyle", "ISO" },
{ "extra_float_digits", "3" },
{ "TimeZone", createPostgresTimeZone() },
};
```
These parameters may cause the JDBC and **gsql** clients to display inconsistent data, for example, date data display mode, floating point precision representation, and timezone.

If the result is not as expected, you are advised to explicitly set these parameters in the Java connection setting.

[Proposal] When the database is connected through JDBC, **extra\_float\_digits** is set to **3**. When the database is connected using gsql, **extra\_float\_digits** is set to **0**. As a result, the precision of the same data displayed in JDBC clients may be different from that displayed in gsql clients.

[Proposal] In precision-sensitive scenarios, the numeric type is recommended.

- [Suggestion] When connecting to the database through JDBC, ensure that the following three time zones are the same:
	- Time zone of the host where the JDBC client is located
	- Time zone of the host where the GaussDB instance is located
	- Time zone during GaussDB instance configuration

#### $\Box$  Note

For details about how to set the time zone, contact the administrator.

#### **fetchsize**

[Notice] To use **fetchsize** in applications, disable the **autocommit** switch. Enabling the **autocommit** switch makes the **fetchsize** configuration invalid.

#### **autocommit**

[Suggestion] It is recommended that you enable the **autocommit** switch in the code for connecting to GaussDB by the JDBC. If **autocommit** needs to be disabled to improve performance or for other purposes, applications need to ensure their transactions are committed. For example, explicitly commit translations after specifying service SQL statements. Particularly, ensure that all transactions are committed before the client exits.

#### **Connection Releasing**

[Suggestion] You are advised to use connection pools to limit the number of connections from applications. Do not connect to a database every time you run an SQL statement.

[Suggestion] After an application completes its jobs, disconnect it from GaussDB to release occupied resources. You are advised to set the session timeout interval in the jobs.

[Suggestion] Reset the session environment before releasing connections to the JDBC connection tool. Otherwise, historical session information may cause object conflicts.

- If GUC parameters are set in the connection, run **SET SESSION AUTHORIZATION DEFAULT;RESET ALL;** to clear the connection status before you return the connection to the connection pool.
- If a temporary table is used, delete the temporary table before you return the connection to the connection pool.

#### **CopyManager**

[Suggestion] In the scenario where the ETL tool is not used and real-time data import is required, it is recommended that you use **CopyManager** driven by the GaussDB JDBC to import data in batches during application development.

## **3.5 SQL Compilation**

**DDL**

- [Proposal] In GaussDB, you are advised to execute DDL operations, such as creating table or making comments, separately from batch processing jobs to avoid performance deterioration caused by many concurrent transactions.
- [Proposal] Execute data truncation after unlogged tables are used because GaussDB cannot ensure the security of unlogged tables in abnormal scenarios.
- [Proposal] Suggestions on the storage model of temporary and unlogged tables are the same as those on base tables. Create temporary tables in the same storage model as the base tables to avoid high computing costs caused by hybrid row and column correlation.
- [Proposal] The total length of an index column cannot exceed 50 bytes. Otherwise, the index size will increase greatly, resulting in large storage cost and low index performance.
- **[Proposal] Do not delete objects using <b>DROP...CASCADE**, unless the dependency between objects is specified. Otherwise, the objects may be deleted by mistake.

#### **Data Loading and Uninstalling**

- [Proposal] Provide the inserted column list in the insert statement. For example:
	- INSERT INTO task(name,id,comment) VALUES ('task1','100','100th task');
- [Proposal] After data is imported to the database in batches or the data increment reaches the threshold, you are advised to analyze tables to prevent the execution plan from being degraded due to inaccurate statistics.
- [Proposal] To clear all data in a table, you are advised to use **TRUNCATE TABLE** instead of **DELETE TABLE**. **DELETE TABLE** is not efficient and cannot release disk space occupied by the deleted data.

#### **Type Conversion**

- [Proposal] Convert data types explicitly. If you perform implicit conversion, the result may differ from expected.
- [Proposal] During data query, explicitly specify the data type for constants, and do not attempt to perform any implicit data type conversion.
- [Notice] If **sql\_compatibility** is set to **ORA**, null strings will be automatically converted to NULL during data import. If null strings need to be reserved, set **sql\_compatibility** to **TD**.

#### **Query Operation**

- [Proposal] Do not return a large number of result sets to a client except the ETL program. If a large result set is returned, consider modifying your service design.
- [Proposal] Perform DDL and DML operations encapsulated in transactions. Operations like table truncation, update, deletion, and dropping, cannot be

rolled back once committed. You are advised to encapsulate such operations in transactions so that you can roll back the operations if necessary.

- [Proposal] During query compilation, you are advised to list all columns to be queried and avoid using **SELECT \***. Doing so reduces output lines, improves query performance, and avoids the impact of adding or deleting columns on front-end service compatibility.
- [Proposal] During table object access, add the schema prefix to the table object to avoid accessing an unexpected table due to schema switchover.
- [Proposal] The cost of joining more than three tables or views, especially full joins, is difficult to be estimated. You are advised to use the **WITH TABLE AS** statement to create interim tables to improve the readability of SQL statements.
- [Proposal] Avoid using Cartesian products or full joins. Cartesian products and full joins will result in a sharp expansion of result sets and poor performance.
- [Notice] Only **IS NULL** and **IS NOT NULL** can be used to determine NULL value comparison results. If any other method is used, NULL is returned. For example, NULL instead of expected Boolean values is returned for **NULL<>NULL**, **NULL=NULL**, and **NULL<>1**.
- [Notice] Do not use **count(col)** instead of **count(\*)** to count the total number of records in a table. **count(\*)** counts the NULL value (actual rows) while **count(col)** does not.
- [Notice] While executing **count(col)**, the number of NULL record rows is counted as 0. While executing **sum(col)**, NULL is returned if all records are NULL. If not all the records are NULL, the number of NULL record rows is counted as 0.
- [Notice] To count multiple columns using **count()**, column names must be enclosed in parentheses. For example, count ((col1, col2, col3)). Note: When multiple columns are used to count the number of NULL record rows, a row is counted even if all the selected columns are NULL. The result is the same as that when **count(\*)** is executed.
- [Notice] Null records are not counted when **count(distinct col)** is used to calculate the number of non-NULL columns that are not repeated.
- [Notice] If all statistical columns are NULL when **count(distinct (col1,col2,...))** is used to count the number of unique values in multiple columns, Null records are also counted, and the records are considered the same.
- [Proposal] Use the connection operator (||) to replace the **concat** function for string connection, because the output of the **concat** function depends on the data type of the strings to be connected. When the execution plan is generated, the value cannot be calculated in advance. As a result, the query performance deteriorates severely.
- [Proposal] Use the following time-related macros to replace the **now** function and obtain the current time, because the execution plan generated by the **now** function cannot be pushed down to disks. As a result, the query performance deteriorates severely.

| <b>Macro Name</b>   |                    | <b>Description</b>                                                                                     | <b>Example</b>                                                                                            |
|---------------------|--------------------|----------------------------------------------------------------------------------------------------|----------------------------------------------------------------------------------------------------|
| <b>CURRENT_DATE</b> |                    | Obtains the current<br>date, excluding the<br>hour, minute, and<br>second details.                     | openGauss=# select<br><b>CURRENT DATE;</b><br>date<br>2018-02-02<br>(1 row)                               |
| <b>CURRENT_TIME</b> |                    | Obtains the current<br>time, excluding the<br>year, month, and day.                                    | openGauss=# select<br><b>CURRENT_TIME;</b><br>timetz<br>00:39:34.633938+08<br>(1 row)                     |
| n)                  | CURRENT_TIMESTAMP( | Obtains the current<br>date and time,<br>including year, month,<br>day, hour, minute, and<br>second.   | openGauss=# select<br>CURRENT_TIMESTAMP(6);<br>timestamptz<br>2018-02-02<br>00:39:55.231689+08<br>(1 row) |
|                     |                    | <b>NOTE</b><br>$n$ indicates the number<br>of digits after the<br>decimal point in the time<br>string. |                                                                                                    |

**Table 3-4** Time-related macros

[Proposal] Do not use scalar subquery statements. A scalar subquery appears in the output list of a **SELECT** statement. In the following example, the underlined part is a scalar subquery statement:

SELECT id, (SELECT COUNT(\*) FROM films f WHERE f.did = s.id) FROM staffs\_p1 s;

Scalar subqueries often result in query performance deterioration. During application development, scalar subqueries need to be converted into equivalent table associations based on the service logic.

- [Proposal] In WHERE clauses, the filtering conditions should be collated. The condition that few records are selected for reading (the number of filtered records is small) is listed at the beginning.
- [Proposal] Filtering conditions in WHERE clauses should comply with unilateral rules, that is, to place the column name on one side of a comparison operator. In this way, the optimizer automatically performs pruning optimization in some scenarios. Filtering conditions in a **WHERE** clause will be displayed in *col op expression* format, where *col* indicates a table column, *op* indicates a comparison operator, such as  $=$  and  $>$ , and expression indicates an expression that does not contain a column name. For example:

SELECT id, from\_image\_id, from\_person\_id, from\_video\_id FROM face\_data WHERE current\_timestamp(6) - time < '1 days'::interval;

The modification is as follows:

SELECT id, from\_image\_id, from\_person\_id, from\_video\_id FROM face\_data where time > current\_timestamp(6) - '1 days'::interval;

[Proposal] Do not perform unnecessary collation operations. Collation requires a large amount of memory and CPU. If service logic permits, **ORDER BY** and **LIMIT** can be combined to reduce resource overhead. By default, data in GaussDB is collated by ASC & NULL LAST.

- [Proposal] When the **ORDER BY** clause is used for collation, specify collation modes (ASC or DESC), and use NULL FIRST or NULL LAST for NULL record sorting.
- [Proposal] Do not rely on only the LIMIT clause to return the result set displayed in a specific sequence. Combine **ORDER BY** and **LIMIT** clauses for some specific result sets and use **OFFSET** to skip specific results if necessary.
- [Proposal] If the service logic is accurate, you are advised to use UNION ALL instead of **UNION**.
- [Proposal] If a filtering condition contains only an **OR** expression, convert the **OR** expression to **UNION ALL** to improve performance. SQL statements that use **OR** expressions cannot be optimized, resulting in slow execution. For example:

```
SELECT<sup>*</sup> FROM scdc.pub_menu
WHERE (cdp= 300 AND inline=301) OR (cdp= 301 AND inline=302) OR (cdp= 302 ANDinline=301);
```
Convert the statement to the following:

SELECT \* FROM scdc.pub\_menu WHERE (cdp= 300 AND inline=301) union all SELECT \* FROM scdc.pub\_menu WHERE (cdp= 301 AND inline=302) union all SELECT \* FROM tablename WHERE (cdp= 302 AND inline=301)

- [Proposal] If an **in(val1, val2, val3...)** expression contains a large number of columns, you are advised to replace it with the **in (values (va11), (val2), (val3)...)** statement. The optimizer will automatically convert the **IN** constraint into a non-correlated subquery to improve the query performance.
- [Proposal] Replace (not) in with (not) exist when associated columns do not contain null values. For example, in the following query statement, if the **T1.C1** column does not contain any NULL value, add the **NOT NULL** constraint to the **T1.C1** column, and then rewrite the statements. SELECT \* FROM T1 WHERE T1.C1 NOT IN (SELECT T2.C2 FROM T2);

Rewrite the statement as follows:

SELECT \* FROM T1 WHERE NOT EXISTS (SELECT \* FROM T2 WHERE T1.C1=T2.C2);

#### $\Box$  Note

- If the value of the **T1.C1** column will possibly be NULL, the preceding rewriting cannot be performed.
- If the **T1.C1** column is the output of a subquery, check whether the output is NOT NULL based on the service logic.
- [Proposal] Use cursors instead of the **LIMIT OFFSET** syntax to perform pagination queries to avoid resource overheads caused by multiple executions. A cursor must be used in a transaction, and you must disable the cursor and commit the transaction once the query is finished.

# **4 Best Practices**

## <span id="page-132-0"></span>**4.1 Best Practices of Table Design**

## **4.1.1 Selecting a Storage Model**

During database design, some key factors about table design will greatly affect the subsequent query performance of the database. Table design affects data storage as well. Scientific table design reduces I/O operations and minimizes memory usage, improving the query performance.

Selecting a model for table storage is the first step of table definition. Select a proper storage model for your service based on the following table.

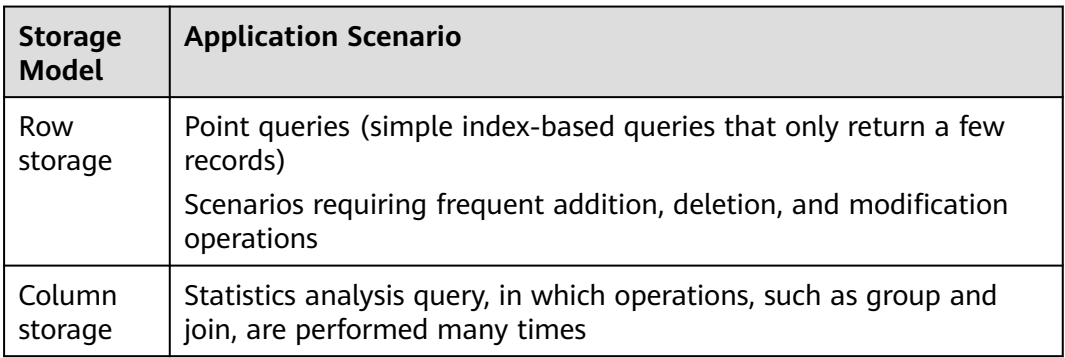

## **4.1.2 Selecting a Distribution Mode**

In replication mode, full data in a table is copied to each DN in the cluster. This mode is used for tables containing a small volume of data. Full data in a table stored on each DN avoids data redistribution during the join operation. This reduces network costs and plan segment (each having a thread), but generates much redundant data. Generally, this mode is only used for small dimension tables.

In hash mode, hash values are generated for one or more columns. You can obtain the storage location of a tuple based on the mapping between DNs and the hash

values. In a hash table, I/O resources on each node can be used during data read/ write, which improves the read/write speed of a table. Generally, a table containing a large amount data is defined as a hash table.

Range distribution and list distribution are user-defined distribution policies. Values in a distribution column are within a certain range or fall into a specific value range of the corresponding target DN. The two distribution modes facilitate flexible data management, which, however, requires users equipped with certain data abstraction capability.

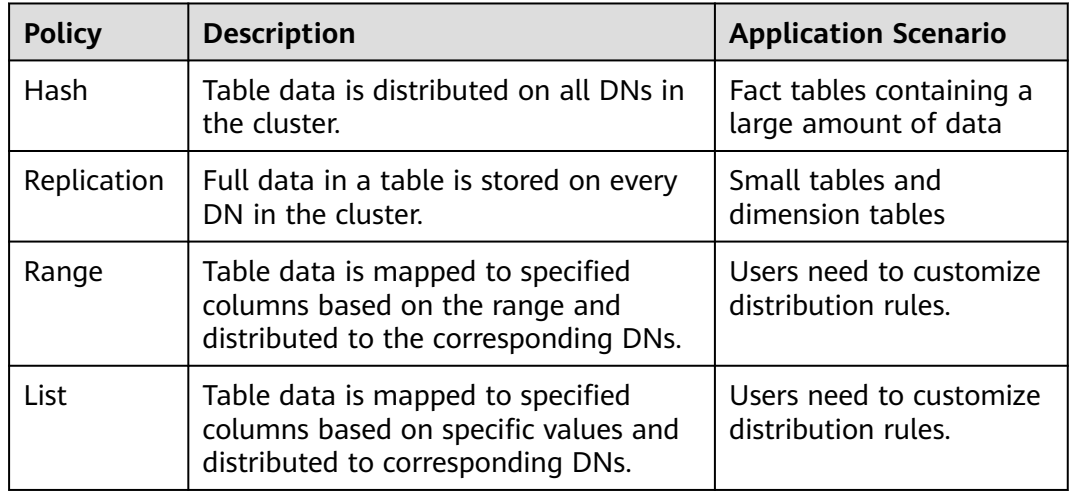

As shown in **Figure 4-1**, T1 is a replication table and T2 is a hash table.

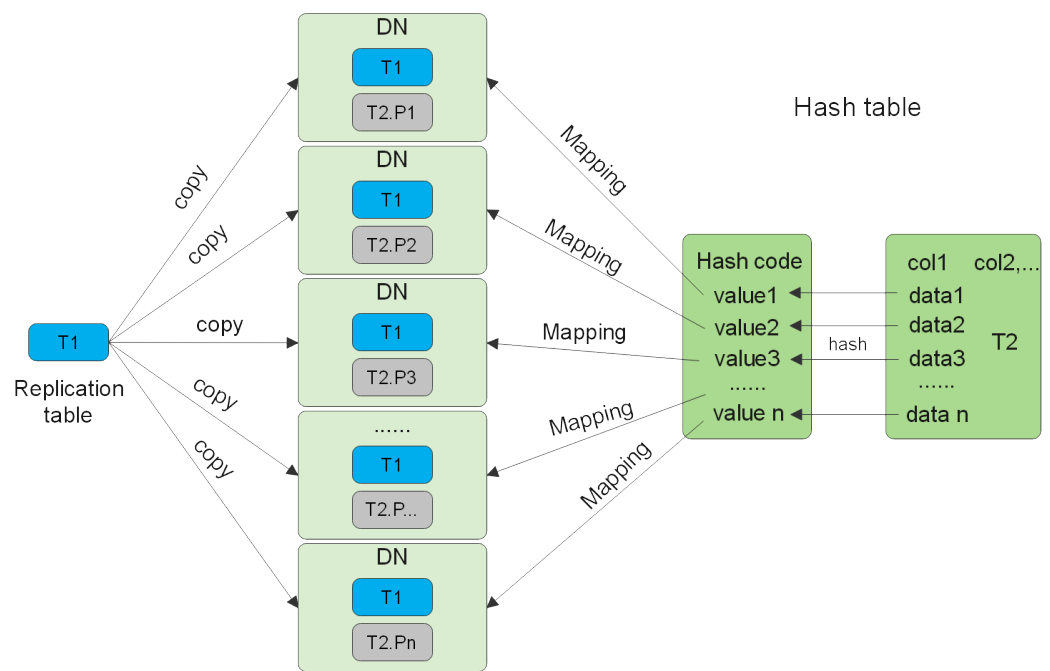

**Figure 4-1** Replication tables and hash tables

## **4.1.3 Selecting Distribution Keys**

Selecting a distribution key for a hash table is essential. Details are as follows:

- 1. **Ensure that the column values are discrete so that data can be evenly distributed to each DN.** You can select the primary key of the table as the distribution key. For example, for a person information table, choose the ID card number column as the distribution key.
- 2. **With the above principles met, you can select join conditions as distribution keys** so that join tasks can be pushed down to DNs, reducing the amount of data transferred between the DNs.

For a hash table, an improper distribution key may cause data skew or poor I/O performance on certain DNs. Therefore, you need to check the table to ensure that data is evenly distributed on each DN. You can run the following SQL statement to check for data skew:

select xc\_node\_id, count(1) from tablename group by xc\_node\_id order by xc\_node\_id desc;

**xc\_node\_id** corresponds to a DN. Generally, **over 5% difference between the amount of data on different DNs is regarded as data skew. If the difference is over 10%, choose another distribution key.**

Multiple distribution keys can be selected in GaussDB to evenly distribute data.

You can select the distribution key of the range or list distribution table as required. In addition to selecting a proper distribution key, pay attention to the impact of distribution rules on data distribution.

## **4.1.4 Using PCKs**

The PCK is the column-store-based technology. It can minimize or maximize sparse indexes to quickly filter base tables. You are advised to select a maximum of two columns as PCKs. Use the following principles to specify PCKs:

- 1. The selected PCKs must be restricted by simple expressions in base tables. Such constraints are usually represented by *col op const*, in which *col* indicates the column name, op indicates operators, (including  $=$ ,  $>$ ,  $>=$ ,  $\lt =$ , and  $\lt$ ), and const indicates constants.
- 2. Select columns that are frequently selected (to filter much more undesired data) in simple expressions.
- 3. List the most frequently selected columns at the top.
- 4. List the columns of the enumerated type at the top.

## **4.1.5 Using Partitioned Tables**

Partitioning refers to splitting what is logically one large table into smaller physical pieces based on specific schemes. The table based on the logic is called a partitioned table, and a physical piece is called a partition. Data is stored on these physical partitions, instead of the logical partitioned table. A partitioned table has the following advantages over an ordinary table:

- <span id="page-135-0"></span>1. High query performance: You can specify partitions when querying partitioned tables, improving query efficiency.
- 2. High availability: If a certain partition in a partitioned table is faulty, data in the other partitions is still available.
- 3. Easy maintenance: To fix a partitioned table having a faulty partition, you only need to fix the partition.

GaussDB supports range partitioned tables.

Range partitioned table: Data in different ranges is mapped to different partitions. The range is determined by the partition key specified during the partitioned table creation. The partition key is usually a date. For example, sales data is partitioned by month.

## **4.1.6 Selecting a Data Type**

Use the following principles to select efficient data types:

#### 1. **Select data types that facilitate data calculation.**

Generally, the calculation of integers (including common comparison calculations, such as =, >, <,  $\geq$ ,  $\leq$ , and  $\neq$  and group by) is more efficient than that of strings and floating point numbers. For example, if you need to perform a point query on a column-store table whose numeric column is used as a filter condition, the query will take over 10s. If you change the data type from **NUMERIC** to **INT**, the query duration will be reduced to 1.8s.

#### 2. **Select data types with a short length.**

Data types with short length reduce both the data file size and the memory used for computing, improving the I/O and computing performance. For example, use **SMALLINT** instead of **INT**, and **INT** instead of **BIGINT**.

#### 3. **Use the same data type for a join.**

You are advised to use the same data type for a join. To join columns with different data types, the database needs to convert them to the same type, which leads to additional performance overheads.

## **4.1.7 Checking a Node Where a Table Resides**

When creating a table, you can specify how the table is distributed or replicated among nodes. For details, see **[•DISTRIBUTEBY](#page-1221-0)**. For details about distribution modes, see **[4.1.2 Selecting a Distribution Mode](#page-132-0)**.

When creating a table, you can also set **Node Group** to specify a group to which the table belongs. For details, see **[•TO{GROUPgroupname|...](#page-1222-0)**.

You can also run the following command to view the instance where the table is located.

1. Query the schema to which the table belongs. select t1.nspname,t2.relname from pg\_namespace t1,pg\_class t2 where t1.oid = t2.relnamespace and t2.relname =  $table1$ :

In the preceding command, **nspname** indicates the name of a schema, **relname** indicates the name of a table, an index, or a view, **oid** indicates the row identifier, **relnamespace** is the OID of the namespace that contains the relationship, and **table1** indicates a table name.

2. Check **relname** and **nodeoids** of the table. select t1.relname,t2.nodeoids from pg\_class t1, pgxc\_class t2, pg\_namespace t3 where t1.relfilenode = t2.pcrelid and t1.relnamespace=t3.oid and t1.relname = ' $table$ ' and t3.nspname =  $schema$ ';

In the preceding command, **nodeoids** indicates the OID list of the nodes where the table is distributed, **relfilenode** indicates the name of the file related to the table on the disk, **pcrelid** indicates the OID of the table, and **schema1** indicates the schema of the table queried in step **[1](#page-135-0)**.

3. Query the instance where the table is located based on the queried node where the table is distributed.

select \* from paxc\_node where oid in (*nodeoids1, nodeoids2, nodeoids3*);

In the preceding command, **nodeoids1, nodeoids2, nodeoids3** indicates the three nodeoids queried in step **2**. Use the actual nodeoids and separate them with commas (,).

## **4.2 Best Practices of Data Import**

#### **Using GDS to Import Data**

- Data skew deteriorates the query performance. Before importing all the data from a table containing over 10 million records, you are advised to import some of the data and check whether there is data skew and whether the distribution keys need to be changed. Troubleshoot the data skew if any. It is costly to address data skew and change the distribution keys after a large amount of data has been imported. For details, see **[8.7 Checking for Data](#page-323-0) [Skew](#page-323-0)**.
- To speed up the import, you are advised to split files and use multiple Gauss Data Services (GDSs) to import data in parallel. An import task can be split into multiple concurrent import tasks. If multiple import tasks use the same GDS, you can specify the **-t** parameter to enable GDS multi-thread concurrent import. To prevent physical I/O and network bottleneck, you are advised to mount GDSs to different physical disks and NICs.
- To ensure normal job execution, configure robust system resources in the physical environment where GDSs are located based on the load and concurrency of GDSs. The system resources include but are not limited to the memory size, number of handles, and available space of the disk corresponding to the GDS data directory. If GDSs are deployed outside the GaussDB cluster, ensure that their physical environment configuration is consistent with that in the cluster.
- If the GDS I/O and NICs do not reach their physical bottleneck, you can enable SMP on GaussDB for acceleration. SMP will multiply pressure on GDSs. Note that SMP adaptation is implemented based on the GaussDB CPU pressure rather than the GDS pressure.
- The communication between GDS and GaussDB must be smooth. 10GE network is recommended. Gigabit networks cannot bear the high-speed data transmission. That is, Gigabit networks cannot guarantee the network communications of GaussDB. To maximize the import speed of a single file, ensure that a 10GE network is used, and the data disk group I/O rate is greater than the upper limit of the GDS single-core processing capability (about 400 Mbit/s).
- Similar to the single-table import, ensure that the I/O rate is greater than the maximum network throughput in the concurrent import.
- You are advised to deploy one or two GDSs on a RAID of a data server.
- It is recommended that the ratio of GDS quantity to DN quantity be in the range of 1:3 to 1:6.
- To improve the efficiency of importing data in batches to column-store partitioned tables, the data is buffered before being written into a disk. You can specify the number of buffers and the buffer size by setting **[partition\\_mem\\_batch](#page-2163-0)** and **[partition\\_max\\_cache\\_size](#page-2163-0)**, respectively. The smaller the values, the slower the batch import to column-store partitioned tables. The larger the values, the higher the memory consumption.

#### **Using INSERT to Insert Multiple Rows**

If the **COPY** statement cannot be used and you require SQL insert, use multi-row insert whenever possible. If you use a column-store table and insert one or more rows at a time, the data compression efficiency is low.

Multi-row insert improves performance by batching up a series of inserts. The following example inserts three rows into a three-column table using a single **INSERT** statement. This is still a small insert, shown simply to illustrate the syntax of a multi-row insert. For details about how to create a table, see **[2.6 Creating](#page-51-0) [and Managing Tables](#page-51-0)**.

To insert multiple rows of data to the table **customer\_t1**, run the following command:

openGauss=# INSERT INTO customer\_t1 VALUES (68, 'a1', 'zhou','wang'), (43, 'b1', 'wu', 'zhao'), (95, 'c1', 'zheng', 'qian');

For more details and examples, see **[12.14.141 INSERT](#page-1341-0)**.

#### **Using COPY to Import Data**

The **COPY** statement imports data from local and remote databases in parallel. It imports large amounts of data more efficiently than using **INSERT** statements.

For details about how to use the **COPY** statement, see **[8.3 Running the COPY](#page-308-0) [FROM STDIN Statement to Import Data](#page-308-0)**.

#### **Using a gsql Meta-Command to Import Data**

The **\copy** command can be used to import data after you log in to a database through any **psql** client. Unlike the **COPY** statement, the **\copy** command reads from or writes to a file.

Data read or written using the **\copy** command is transferred through the connection between the server and the client and may not be efficient. The **COPY** statement is recommended when the amount of data is large.

For details about how to use the **\copy** command, see **[8.4 Using a gsql Meta-](#page-313-0)[Command to Import Data](#page-313-0)**.

#### $\Box$  Note

**\copy** applies only to small-scale data import in good format. It does not preprocess invalid characters nor provide error tolerance. Therefore, **\copy** cannot be used in scenarios where abnormal data exists. GDS or **COPY** is preferred for data import.

#### **Using INSERT for Bulk Insert**

Use a bulk insert operation with a **SELECT** clause for high-performance data insertion.

Use the **[12.14.141 INSERT](#page-1341-0)** and **[12.14.82 CREATE TABLE AS](#page-1239-0)** statements when you need to move data or a subset of data from one table into another.

Assume that you have created a backup table **customer\_t2** for table **customer\_t1**. To insert data from **customer\_t1** to **customer\_t2**, run the following statements:

openGauss=# CREATE TABLE customer\_t2

( c\_customer\_sk integer, c\_customer\_id char(5), c\_first\_name char(6), c\_last\_name char(8) );

openGauss=# INSERT INTO customer\_t2 SELECT \* FROM customer\_t1;

The preceding example is equivalent to:

openGauss=# CREATE TABLE customer t2 AS SELECT \* FROM customer t1;

## **4.3 Best Practices of SQL Queries**

Based on the SQL execution mechanism and a large number of practices, SQL statements can be optimized by following certain rules to enable the database to execute SQL statements more quickly and obtain correct results.

● Replace **UNION** with **UNION ALL**.

**UNION** eliminates duplicate rows while merging two result sets but **UNION ALL** merges the two result sets without deduplication. Therefore, replace **UNION** with **UNION ALL** if you are sure that the two result sets do not contain duplicate rows based on the service logic.

Add **NOT NULL** to the join columns.

If there are many NULL values in the **JOIN** columns, you can add the filter criterion **IS NOT NULL** to filter data in advance to improve the **JOIN** efficiency.

● Convert **NOT IN** to **NOT EXISTS**.

**nestloop anti join** must be used to implement **NOT IN**, and **hash anti join** is required for **NOT EXISTS**. If no NULL value exists in the **JOIN** columns, **NOT IN** is equivalent to **NOT EXISTS**. Therefore, if you are sure that no NULL value exists, you can convert **NOT IN** to **NOT EXISTS** to generate **hash join** and to improve the query performance.

As shown in the following figure, the **t2.d2** column does not contain null values (it is set to **NOT NULL**) and **NOT EXISTS** is used for the query. SELECT \* FROM t1 WHERE NOT EXISTS (SELECT \* FROM t2 WHERE t1.c1=t2.d2);

The generated execution plan is as follows:

#### **Figure 4-2** NOT EXISTS execution plan

```
id I
                    operation
----+--------------------
                              -------------------
 1 | -> Streaming (type: GATHER)
 2 \mid - \rightarrow Hash Anti Join (3, 4)
 3 \mid \cdot-> Seq Scan on tl
 4 \mid\Rightarrow Hash
 5<sub>1</sub>-> Streaming (type: REDISTRIBUTE)
                -> Seq Scan on t2
 6 |
(6 \text{rows})Predicate Information (identified by plan id)
   2 --Hash Anti Join (3, 4)
       Hasn Cond: (t1. c1 = t2. d2)(2 \text{rows})
```
● Use **hashagg**.

If a plan involving groupAgg and SORT operations generated by the **GROUP BY** statement is poor in performance, you can set **work\_mem** to a larger value to generate a **hashagg** plan, which does not require sorting and improves the performance.

● Replace functions with **CASE** statements.

The GaussDB performance greatly deteriorates if a large number of functions are called. In this case, you can modify the pushdown functions to **CASE** statements.

Do not use functions or expressions for indexes.

Using functions or expressions for indexes stops indexing. Instead, it enables scanning on the full table.

- Do not use **!=** or **<>** operators, **NULL**, **OR**, or implicit parameter conversion in **WHERE** clauses.
- Split complex SQL statements.

You can split an SQL statement into several ones and save the execution result to a temporary table if the SQL statement is too complex to be tuned using the solutions above, including but not limited to the following scenarios:

- The same subquery is involved in multiple SQL statements of a job and the subquery contains large amounts of data.
- Incorrect plan cost causes a small hash bucket of subquery. For example, the actual number of rows is 10 million, but only 1000 rows are in hash bucket.
- Functions such as **substr** and **to\_number** cause incorrect measures for subqueries containing large amounts of data.
- **BROADCAST** subqueries are performed on large tables in multi-DN environment.

For details about optimization, see **[10.3.6 Typical SQL Optimization Methods](#page-369-0)**.

## **4.4 Best Practices for Data Skew Query**

## **4.4.1 Detecting Storage Skew in Real Time During Data Import**

During the import, the system collects statistics on the number of rows imported on each DN. After the import is complete, the system calculates the skew ratio. If the skew ratio exceeds the specified threshold, an alarm is generated immediately. The skew ratio is calculated as follows: Skew ratio = (Maximum number of rows imported on a DN – Minimum number of rows imported on a DN)/Number of imported rows. Currently, data can be imported only by running **INSERT** or **COPY**.

#### $\Box$  Note

**[enable\\_stream\\_operator](#page-2203-0)** must be set to **on** so that DNs can return the number of imported rows at a time when a plan is delivered to them. Then, the skew ratio is calculated on CNs based on the returned values.

#### **Procedure**

- 1. Set parameters **table skewness warning threshold** (threshold for triggering a table skew alarm) and **[table\\_skewness\\_warning\\_rows](#page-2226-0)** (minimum number of rows for triggering a table skew alarm).
	- The value of **table skewness warning threshold** ranges from 0 to 1. The default value is **1**, indicating that the alarm is disabled. Other values indicate that the alarm is enabled.
	- The value of **[table\\_skewness\\_warning\\_rows](#page-2226-0)** ranges from 0 to 2147483647. The default value is **100,000**. The alarm is triggered only when the following condition is met: Total number of imported rows > Value of **table skewness warning rows** x Number of DNs involving in the import.

show table\_skewness\_warning\_threshold; set table skewness warning threshold =  $xxx$ : show table\_skewness\_warning\_rows; set table skewness warning rows = xxx;

- 2. Import data by running the **INSERT** or **COPY** statement.
- 3. Detect and handle alarms. The alarm information includes the table name, minimum number of rows, maximum number of rows, total number of rows, average number of rows, skew rate, and prompt information about data distribution or parameter modification. WARNING: Skewness occurs, table name: xxx, min value: xxx, max value: xxx, sum value: xxx, avg value: xxx, skew ratio: xxx HINT: Please check data distribution or modify warning threshold

## **4.4.2 Quickly Locating Tables That Cause Data Skew**

Currently, the **[table\\_distribution\(schemaname text, tablename text\)](#page-824-0)** and **[table\\_distribution\(\)](#page-824-0)** functions as well as the **[15.3.192](#page-1860-0) [PGXC\\_GET\\_TABLE\\_SKEWNESS](#page-1860-0)** view are provided to query for data skew. You can choose any of them as needed.

#### **Scenario 1: Data Skew Caused by a Full Disk**

First, use the **[pg\\_stat\\_get\\_last\\_data\\_changed\\_time\(oid\)](#page-857-0)** function to query for the tables whose data is changed recently. The last change time of a table is recorded only on the CN where **INSERT**, **UPDATE**, and **DELETE** operations are performed.

Therefore, you need to query for tables that are changed within the last day (the period can be changed in the function).

```
CREATE OR REPLACE FUNCTION get_last_changed_table(OUT schemaname text, OUT relname text)
RETURNS setof record 
AS $$ 
DECLARE 
   row_data record; 
  row name record:
   query_str text; 
   query_str_nodes text; 
   BEGIN 
      query_str_nodes := 'SELECT node_name FROM pgxc_node where node_type = ''C'''; 
     FOR row_name IN EXECUTE(query_str_nodes) LOOP
        query_str := 'EXECUTE DIRECT ON (' || row_name.node_name || ') ''SELECT b.nspname,a.relname 
FROM pg_class a INNER JOIN pg_namespace b on a.relnamespace = b.oid where
pg_stat_get_last_data_changed_time(a.oid) BETWEEN current_timestamp - 1 AND current_timestamp;'''; 
        FOR row_data IN EXECUTE(query_str) LOOP 
           schemaname = row_data.nspname; 
           relname = row_data.relname; 
           return next; 
        END LOOP; 
      END LOOP; 
      return; 
   END; $$ 
LANGUAGE 'plpgsql';
```
Then, execute the **[table\\_distribution\(schemaname text, tablename text\)](#page-824-0)** function to query for the storage space occupied the tables on each DN.

SELECT table\_distribution(schemaname,relname) FROM get\_last\_changed\_table();

#### **Scenario 2: Routine Data Skew Inspection**

- If the number of tables in the database is less than 10,000, use the skew view to query data skew of all tables in the database. SELECT \* FROM pgxc\_get\_table\_skewness ORDER BY totalsize DESC;
- If the number of tables in the database is no less than 10,000, you are advised to use the **table\_distribution()** function instead of the **[15.3.192](#page-1860-0) [PGXC\\_GET\\_TABLE\\_SKEWNESS](#page-1860-0)** view because the view takes a longer time (hours) due to the query of the entire database for skew columns. When you use the **table\_distribution()** function, you can define the output based on **15.3.192 PGXC GET TABLE SKEWNESS, optimizing the calculation and** reducing the output columns. For example: SELECT schemaname,tablename,max(dnsize) AS maxsize, min(dnsize) AS minsize FROM pg\_catalog.pg\_class c INNER JOIN pg\_catalog.pg\_namespace n ON n.oid = c.relnamespace INNER JOIN pg\_catalog.table\_distribution() s ON s.schemaname = n.nspname AND s.tablename =

c.relname INNER JOIN pg\_catalog.pgxc\_class x ON c.oid = x.pcrelid AND x.pclocatortype = 'H'

GROUP BY schemaname,tablename;

## **5 Tutorial: Using GDS to Import Data from a Remote Server**

## **5.1 Overview**

This tutorial demonstrates how to use GDS to import data from remote servers to GaussDB.

In this tutorial, you will:

- Generate the source data files in CSV format to be used in this tutorial.
- Upload the source data files to a data server.
- Create foreign tables used for importing data from a data server to GaussDB through GDS.
- Start GaussDB, create a table, and import data to the table.
- Analyze import errors based on the information in the error table and correct the faults.

## **5.2 Prerequisites**

A server for storing source data has been prepared, and it can communicate with GaussDB. The server has robust system resources such as memory, disk spaces, and file handles.

#### **Obtaining the Driver Package**

Download particular packages listed in **[Table 5-1](#page-143-0)** based on the version of your instance.

| <b>Version</b> | <b>Download Address</b>                                              |
|----------------|----------------------------------------------------------------------|
| 3.x            | <b>Driver package</b><br>Verification package for the driver package |
| 2x             | <b>Driver package</b><br>Verification package for the driver package |

<span id="page-143-0"></span>**Table 5-1** Driver package download list

To prevent a software package from being tampered with during transmission or storage, download the corresponding verification package and perform the following steps to verify the software package:

- 1. Upload the software package and verification package to the same directory on a Linux VM.
- 2. Run the following command to verify the integrity of the software package: **cat** GaussDB\_driver.zip.sha256 **| sha256sum --check**

If **OK** is displayed in the command output, the verification is successful. GaussDB\_driver.zip: OK

## **5.3 Step 1: Preparing Source Data**

You can import data in TEXT, CSV, or FIXED format from a remote server to GaussDB. This tutorial uses data in CSV format as an example. The method is the same for data in TEXT and FIXED format except that the parameter settings of foreign tables are different. For details, see **[8.1 Importing Data in Parallel Using](#page-282-0) [Foreign Tables](#page-282-0)**.

#### **Preparing Source Data Files**

To demonstrate how to import multiple files, this tutorial uses the following three CSV data files as an example. Generally, source data files are exported from a database. In this tutorial, the CSV source data files are manually created.

Data file **product\_info0.csv** 

The file contains the following data:

```
100,XHDK-A,2017-09-01,A,2017 Shirt Women,red,M,328,2017-09-04,715,good!
205,KDKE-B,2017-09-01,A,2017 T-shirt Women,pink,L,584,2017-09-05,40,very good!
300,JODL-X,2017-09-01,A,2017 T-shirt men,red,XL,15,2017-09-03,502,Bad.
310,QQPX-R,2017-09-02,B,2017 jacket women,red,L,411,2017-09-05,436,It's nice.
150,ABEF-C,2017-09-03,B,2017 Jeans Women,blue,M,123,2017-09-06,120,good.
```
#### Data file **product info1.csv**

The file contains the following data:

200,BCQP-E,2017-09-04,B,2017 casual pants men,black,L,997,2017-09-10,301,good quality. 250,EABE-D,2017-09-10,A,2017 dress women,black,S,841,2017-09-15,299,This dress fits well. 108,CDXK-F,2017-09-11,A,2017 dress women,red,M,85,2017-09-14,22,It's really amazing to buy. 450,MMCE-H,2017-09-11,A,2017 jacket women,white,M,114,2017-09-14,22,very good. 260,OCDA-G,2017-09-12,B,2017 woolen coat women,red,L,2004,2017-09-15,826,Very comfortable.
#### <span id="page-144-0"></span>Data file **product** info2.csv

The file contains the following data:

980,"ZKDS-J",2017-09-13,"B","2017 Women's Cotton Clothing","red","M",112,,, 98,"FKQB-I",2017-09-15,"B","2017 new shoes men","red","M",4345,2017-09-18,5473 50,"DMQY-K",2017-09-21,"A","2017 pants men","red","37",28,2017-09-25,58,"good","good","good" 80,"GKLW-l",2017-09-22,"A","2017 Jeans Men","red","39",58,2017-09-25,72,"Very comfortable." 30,"HWEC-L",2017-09-23,"A","2017 shoes women","red","M",403,2017-09-26,607,"good!" 40,"IQPD-M",2017-09-24,"B","2017 new pants Women","red","M",35,2017-09-27,52,"very good." 50,"LPEC-N",2017-09-25,"B","2017 dress Women","red","M",29,2017-09-28,47,"not good at all." 60,"NQAB-O",2017-09-26,"B","2017 jacket women","red","S",69,2017-09-29,70,"It's beautiful." 70,"HWNB-P",2017-09-27,"B","2017 jacket women","red","L",30,2017-09-30,55,"I like it so much" 80,"JKHU-Q",2017-09-29,"C","2017 T-shirt","red","M",90,2017-10-02,82,"very good."

CSV is short for Comma Separated Values. A CSV file is similar to a TXT or DOC file, which is a type of text files. A CSV file is composed of records that are separated as columns by tabs. Each record shares the same column sequence. In Windows, CSV files can be opened in different applications, such as Notepad and Notepad++.

The following describes how to generate a CSV file in Windows:

- **Step 1** Create a text file and open it in Notepad++. Copy the sample data into it. Then, check the total number of rows and check whether the data of rows is correctly separated.
- **Step 2** Choose **Encoding** > **Encode in UTF-8 without BOM**.
- **Step 3** Choose **File** > **Save as**.
- **Step 4** In the displayed dialog box, enter the file name and click **Save**.

To identify the file type, use the file name extension .csv when entering the file name.

**----End**

## **Uploading Source Data Files to a Data Server**

- **Step 1** Log in to the server 192.168.0.90 storing source data files (also known as the data server or GDS server).
- **Step 2** Run the following command to create a directory named **/input\_data**: **mkdir -p** /input\_data
- **Step 3** Use MobaXterm to upload source data files to the created directory.

**----End**

# **5.4 Step 2: Installing, Configuring, and Starting GDS on a Data Server**

## **Obtaining the Driver Package**

Download particular packages listed in **[Table 5-2](#page-145-0)** based on the version of your instance.

| <b>Version</b> | <b>Download Address</b>                                              |
|----------------|----------------------------------------------------------------------|
| 3.x            | <b>Driver package</b><br>Verification package for the driver package |
| 2.x            | <b>Driver package</b><br>Verification package for the driver package |

<span id="page-145-0"></span>**Table 5-2** Driver package download list

To prevent a software package from being tampered with during transmission or storage, download the corresponding verification package and perform the following steps to verify the software package:

- 1. Upload the software package and verification package to the same directory on a Linux VM.
- 2. Run the following command to verify the integrity of the software package: **cat** GaussDB\_driver.zip.sha256 **| sha256sum --check**

If **OK** is displayed in the command output, the verification is successful. GaussDB\_driver.zip: OK

Before data import, install, configure, and start GDS on the servers where source data files are stored. Then you can connect GDS to GaussDB to import data.

- **Step 1** Log in to the data server 192.168.0.90 where GDS is to be installed, and create user **gds** user and its user group **gdsgrp**. This user is used to start GDS and must have the permission to read the source data file directory. **groupadd** gdsgrp **useradd -g** gdsgrp gds\_user
- **Step 2** Switch to user **gds\_user**. **su -** gds\_user
- **Step 3** Create the **/opt/bin** directory for storing the GDS package. mkdir -p /opt/bin
- **Step 4** Change the owner of the GDS package and source data file directory to **gds\_user** and the user group to **gdsgrp**. **chown -R** gds\_user:gdsgrp /opt/bin **chown -R** gds\_user:gdsgrp /input\_data
- **Step 5** Upload the GDS package to the created directory.

Use the Euler Linux tool package as an example. Upload the GDS tool package **GaussDB-Kernel-VxxxRxxxCxx-xxxxx-64bit-Gds.tar.gz** in the software installation package to the created directory.

Download link of **GaussDB-Kernel-VxxxRxxxCxx-xxxxx-64bit-Gds.tar.gz**: **[Driver](https://dbs-download.obs.cn-north-1.myhuaweicloud.com/GaussDB/1684998497424/GaussDB_driver.zip) [package](https://dbs-download.obs.cn-north-1.myhuaweicloud.com/GaussDB/1684998497424/GaussDB_driver.zip)**

**Step 6** Run the following commands to go to the directory and decompress the package: **cd** /opt/bin

**tar -zxvf** GaussDB-Kernel-VxxxRxxxCxx-xxxxx-64bit-Gds.tar.gz export LD\_LIBRARY\_PATH="/opt/bin/lib:\$LD\_LIBRARY\_PATH" // GDS depends on the Cjson dynamic library. Therefore, you need to configure the path of the dynamic library.

**Step 7** (Optional) If SSL is used, upload the SSL certificate to the directory created in **[Step 1](#page-145-0)**.

The SSL certificate is stored in the **\$GAUSSHOME/share/sslcert/gds** directory of GaussDB.

In this example, \$GAUSSHOME of the GaussDB server (192.168.10.60) is **/opt/ huawei/Bigdata/gaussdb/core**. You can download the SSL certificate to the **/opt/bin** directory for GDS by using the following command:

**scp -r root@**192.168.10.60:/opt/huawei/Bigdata/gaussdb/core/share/sslcert/gds **./**

- **Step 8** Start the GDS.
	- If SSL is not enabled, run the following command to start GDS: **/opt/bin/gds/gds -d** /input\_data/ **-p** 192.168.0.90:5000 **-H** 10.10.0.1/24 **-l** /opt/bin/gds/gds\_log.txt **-D** --enable-ssl off
	- If SSL encryption is used, run the following command to start GDS after performing **Step 7**: **/opt/bin/gds/gds -d** /input\_data/ **-p** 192.168.0.90:5000 **-H** 10.10.0.1/24 **-l** /opt/bin/gds/gds\_log.txt **-D --enable-ssl on --ssl-dir** /opt/bin/gds

Replace the italic parts as required.

- **-d** dir: directory storing data files that contain data to be imported. It is **/ input data/** in this tutorial.
- **-p** ip:port: listening IP address and port for GDS. The default value is **127.0.0.1**. Replace it with the IP address of a 10GE network that can communicate with GaussDB. The listening port can be any one ranging from 1024 to 65535. The default port is **8098**. This parameter is set to **192.168.0.90:5000** in this tutorial.
- **-H** address\_string: network segment for hosts that can connect to and use GDS. The value must be in CIDR format. Set this parameter to enable the GaussDB instance to access GDS for data import. Ensure that the network segment covers all hosts in the GaussDB instance.
- **-l** log\_file: GDS log directory and log file name. This parameter is set to **/opt/bin/gds/gds\_log.txt** in this tutorial.
- **-D**: GDS in daemon mode. This parameter is used only in Linux.
- --enable-ssl: Data transmission in SSL encryption mode. By default, the SSL encryption mode is enabled. If this parameter is not used, you need to add **- ssl-dir** to specify the SSL certificate directory.
- --ssl-dir: SSL certificate directory. Set it to the certificate directory mentioned in **Step 7**.

**----End**

# **5.5 Step 3: Creating a Foreign Table in GaussDB**

**Step 1** Use the SQL client tool to connect to the GaussDB database.

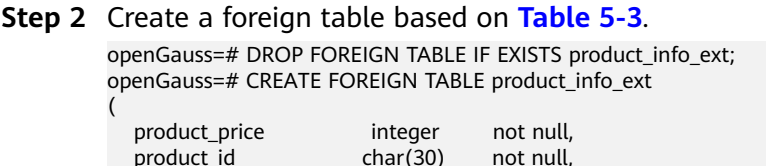

<span id="page-147-0"></span>product\_time date<br>product\_level char(10) product\_level char(10) , product\_name varchar(200) , product\_type1 varchar(20) , product\_type2 char(10) , product\_monthly\_sales\_cnt integer<br>product\_comment\_time date product\_comment\_time date<br>product\_comment\_num integer product\_comment\_num product\_comment\_content varchar(200) ) SERVER gsmpp\_server OPTIONS( LOCATION 'gsfs://192.168.0.90:5000/\*', FORMAT 'CSV' , DELIMITER ',', ENCODING 'utf8', HEADER 'false', FILL\_MISSING\_FIELDS 'true', IGNORE\_EXTRA\_DATA 'true' ) READ ONLY LOG INTO product\_info\_err PER NODE REJECT LIMIT 'unlimited';

If the following information is displayed, the foreign table has been created:

CREATE FOREIGN TABLE

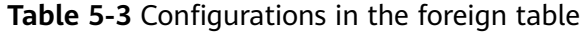

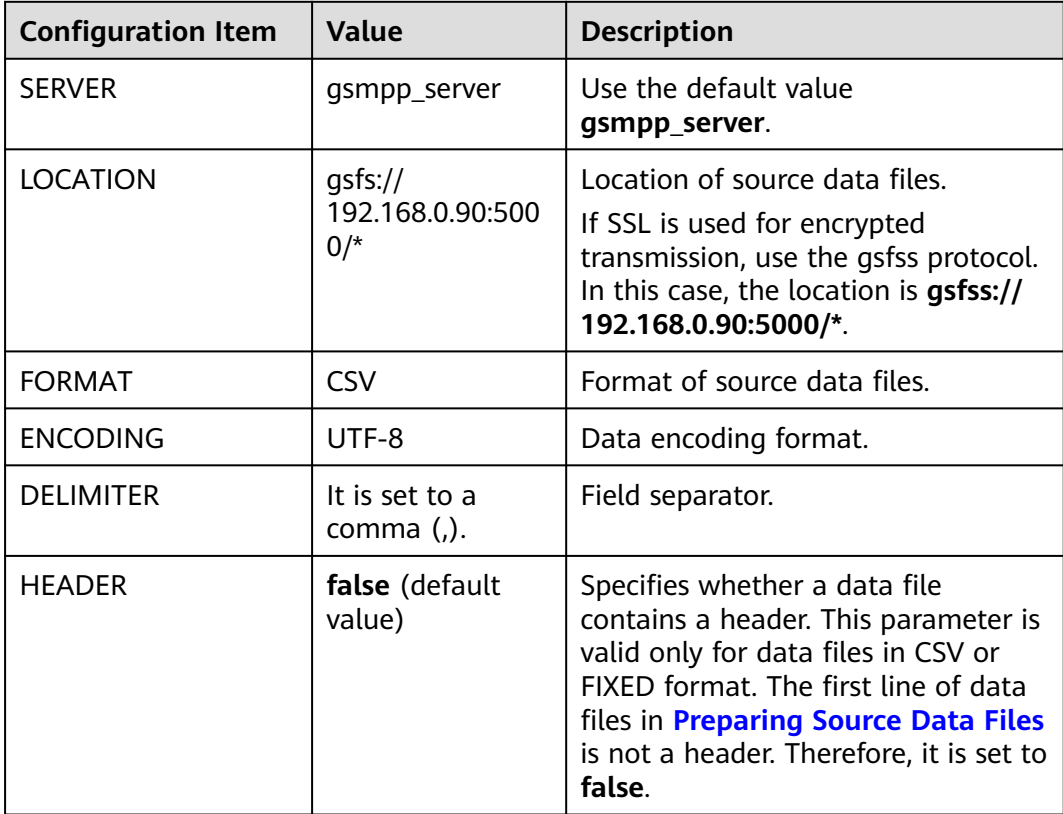

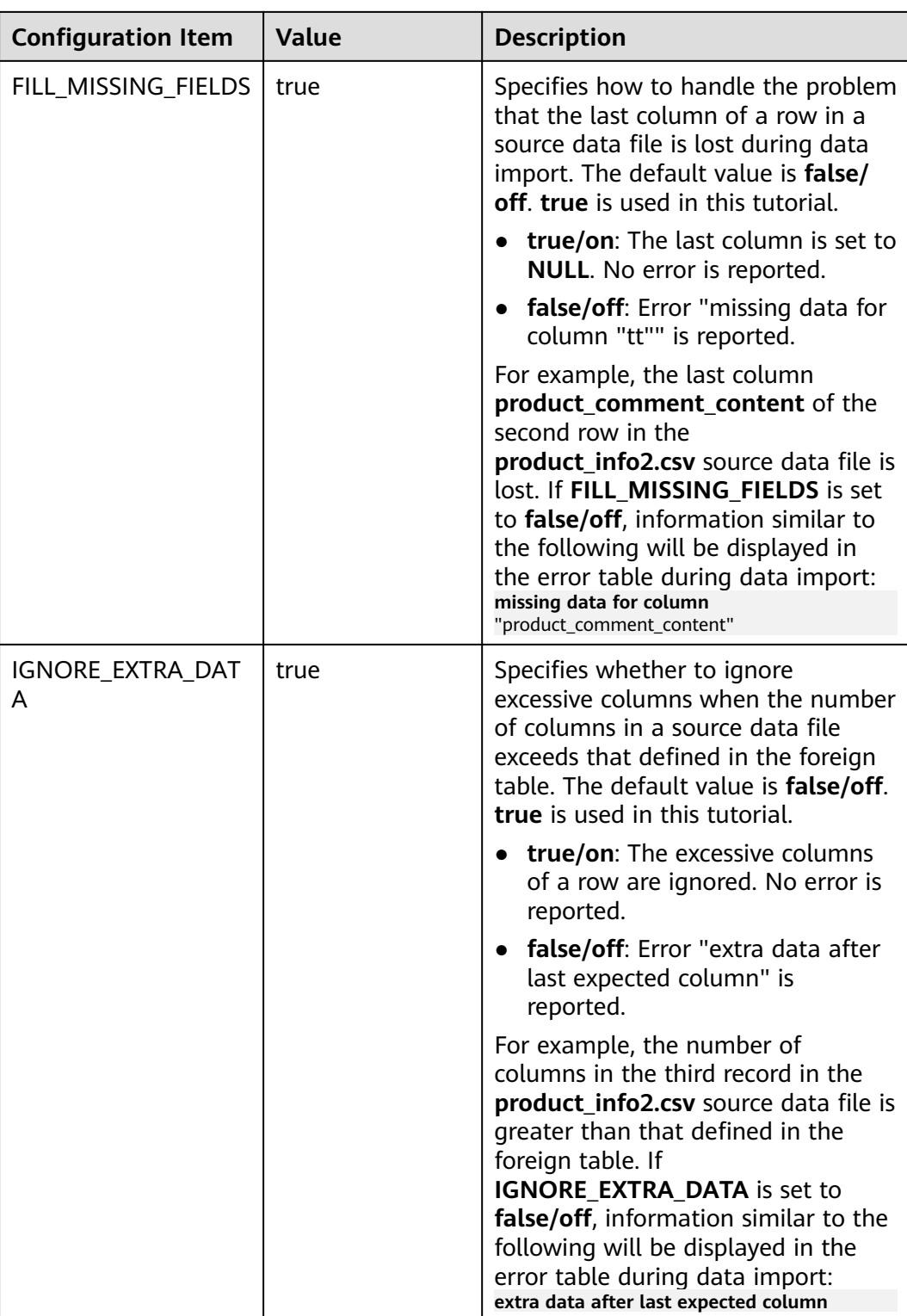

<span id="page-149-0"></span>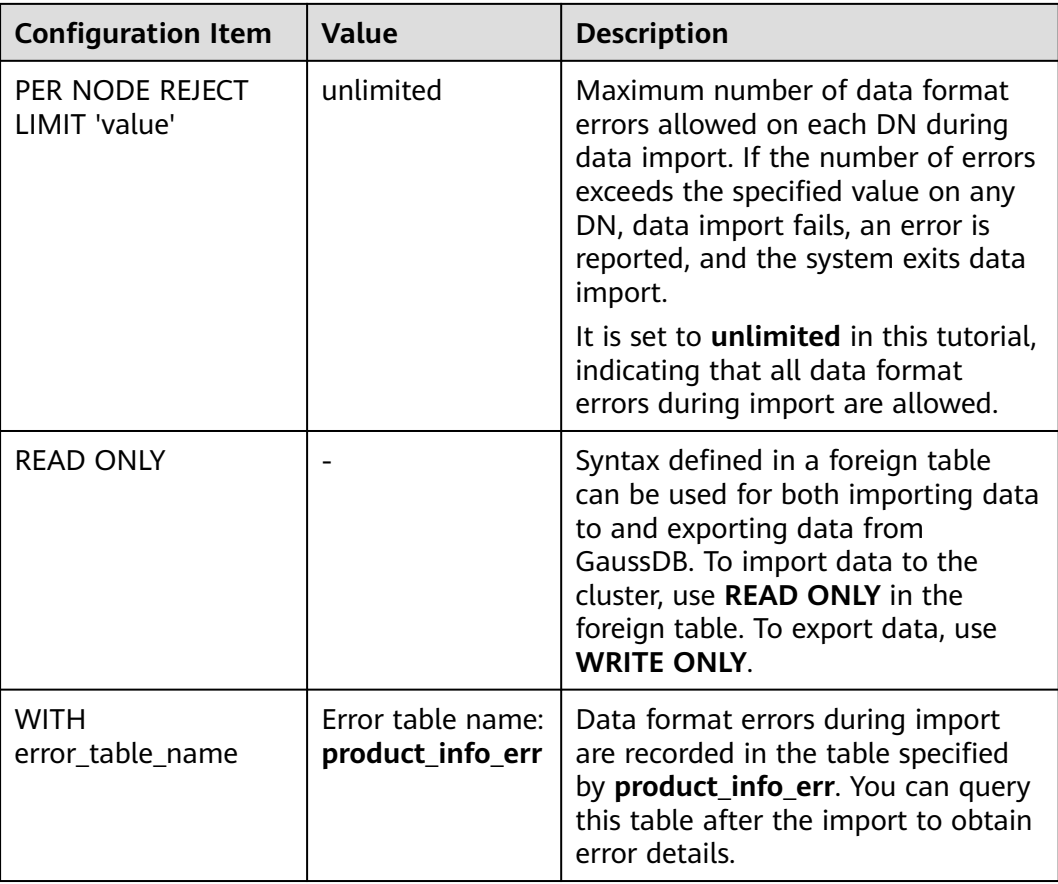

For more configuration items, see **[12.14.60 CREATE FOREIGN TABLE \(for Import](#page-1152-0) [and Export\)](#page-1152-0)**.

**----End**

# **5.6 Step 4: Importing Data to GaussDB**

**Step 1** Run the following statements to create the target table **product\_info** in GaussDB to store imported data:

```
openGauss=# DROP TABLE IF EXISTS product_info;
openGauss=# CREATE TABLE product_info
(
   product_price integer not null,
  product_id char(30) not null,
  product_time date
  product_level char(10)<br>product_name varchar
                        varchar(200) ,
  product_type1 varchar(20)<br>product_type2 char(10)
  product_type2
  product_monthly_sales_cnt integer
  product_comment_time date<br>product_comment_num integ
 product_comment_num integer ,
 product_comment_content varchar(200) 
) 
WITH (
orientation = column,
compression=middle
```
) DISTRIBUTE BY hash (product id);

- **Step 2** (Optional) This step is not required in this example because no index is created in **[Step 1](#page-149-0).** If the target table has indexes, the index information will be incrementally updated during import, affecting data import performance. You are advised to delete the indexes from the target table before the import. You can create the indexes again after the import is complete.
	- 1. Assume that there is an ordinary index **product\_idx** in the **product\_id** column of the target table **product\_info**. Delete the index in the table. openGauss=# DROP INDEX product\_idx;
	- 2. After importing the data, create the index again. openGauss=# CREATE INDEX product\_idx ON product\_info(product\_id);
	- 3. Set **enable\_stream\_operator** to **on**. openGauss=# set enable\_stream\_operator=on;;

#### $\Box$  Note

- You can temporarily add the GUC parameter **[maintenance\\_work\\_mem](#page-2146-0)** or **[psort\\_work\\_mem](#page-2147-0)** to accelerate index recreation.
- To import foreign tables in parallel, you must enable the stream operator.
- If **enable\_stream\_operator** is set to **on**, the performance is affected. If there are other SQL statements to be executed in the session, you are advised to set **enable\_stream\_operator** to **off**. If there is no SQL statement to be executed in the session, disconnect the session.
- **Step 3** Import data from source data files to the **product info** table through the foreign table **product** info ext.

openGauss=# INSERT INTO product\_info SELECT \* FROM product\_info\_ext ;

If information similar to the following is displayed, the data has been imported: INSERT 0 20

**Step 4** Run **SELECT** to view the data imported to the target table **product\_info** in GaussDB.

openGauss=# SELECT count(\*) FROM product\_info;

If the following information is displayed, the import is successful:

count ------- 20 (1 row)

**----End**

# **5.7 Step 5: Analyzing and Handling Import Errors**

This section describes how to handle data format errors that occurred during import. If no error information is reported, skip this section.

- **Step 1** Ouery error information in the error table. openGauss=# SELECT \* FROM product info\_err ;
- **Step 2** Handle errors if any.

In this tutorial, there should be no error information in the error table.

Alternatively, you can change **FILL\_MISSING\_FIELDS** and **IGNORE\_EXTRA\_DATA** in the foreign table created in **[5.4 Step 2: Installing, Configuring, and Starting](#page-144-0) [GDS on a Data Server](#page-144-0)** to **false**, and import the data again. Then, query the error table. In this case, you will find the following data format error information:

- The last column **product comment content** of the second row in the **product info2.csv** source data file is lost.
- The number of columns in the third row in the **product\_info2.csv** source data file is greater than that defined in the foreign table.

openGauss=# select \* from product\_info\_err;<br>nodead | hequitime filename detail 3 | 58. "DMOY-K", 2017-89-21, "4", "2017 pants men", "red", "37", 28. 2017-89-25. 58. "pood", "n l<mark>lextra da</mark>

For details about error tables and troubleshooting, see **[8.1.7 Handling Import](#page-298-0) [Errors](#page-298-0)**.

**----End**

# **5.8 Step 6: Improving Query Efficiency After Data Import**

After data is imported, run the **ANALYZE** statement to generate table statistics. The statistics data is useful when you run the planner, which provides you with an efficient query execution plan.

If a large number of rows were updated or deleted during import, run **VACUUM FULL** before **ANALYZE**. A large number of updates and delete operations generate huge disk page fragments, which reduces the query efficiency. **VACUUM FULL** can restore disk page fragments and return them to the OS.

- **Step 1** Run **VACUUM FULL** on the **product info** table. openGauss=# VACUUM FULL product\_info; VACUUM
- **Step 2** Update statistics in the **product info** table. openGauss=# ANALYZE product info; ANALYZE

**----End**

# **5.9 Step 7: Stopping GDS**

Stop GDS after data is imported successfully.

## **Procedure**

- **Step 1** Log in as user **gds user** to the data server where GDS is installed.
- **Step 2** Perform the following operations to stop GDS:
	- 1. Query the GDS process ID. The GDS process ID is 128954. **ps -ef|grep gds** gds\_user **128954** 1 0 15:03 ? 00:00:00 gds -d /input\_data/ -p 192.168.0.90:5000 -

l /opt/bin/gds/gds\_log.txt -D gds\_user 129003 118723 0 15:04 pts/0 00:00:00 grep gds

2. Run the **kill** command to stop GDS. **128954** in the command is the GDS process ID. **kill -9** 128954

**----End**

# **5.10 Step 8: Cleaning Up Resources**

After completing operations in this tutorial, if you no longer need to use the resources created during the operations, you can delete them to avoid resource waste or quota occupation.

## **Deleting the Foreign Table and Target Table**

**Step 1** Run the following command to delete the target table **product\_info**: openGauss=# DROP TABLE product info;

> If the following information is displayed, the target table has been deleted: DROP TABLE

**Step 2** Run the following command to delete the foreign table **product\_info\_ext**: openGauss=# DROP FOREIGN TABLE product\_info\_ext;

If the following information is displayed, the foreign table has been deleted: DROP FOREIGN TABLE

**----End**

# **6 Application Development Guide**

# **6.1 Development Specifications**

If the connection pool mechanism is used during application development, comply with the following specifications:

- If GUC parameters are set in the connection, run **SET SESSION AUTHORIZATION DEFAULT;RESET ALL;** to clear the connection status before you return the connection to the connection pool.
- If a temporary table is used, delete the temporary table before you return the connection to the connection pool.

If you do not do so, the connection state in the connection pool will remain, which affects subsequent operations using the connection pool.

Compatibility:

The new driver is forward compatible with the database. However, to use the new features added to the driver and database, you must upgrade the database.

If the driver is used in a multi-thread environment:

The JDBC driver is not thread-safe and does not guarantee that the connection methods are synchronized. The caller synchronizes the calls to the driver.

**Table 6-1** describes the compatibility of application development drivers.

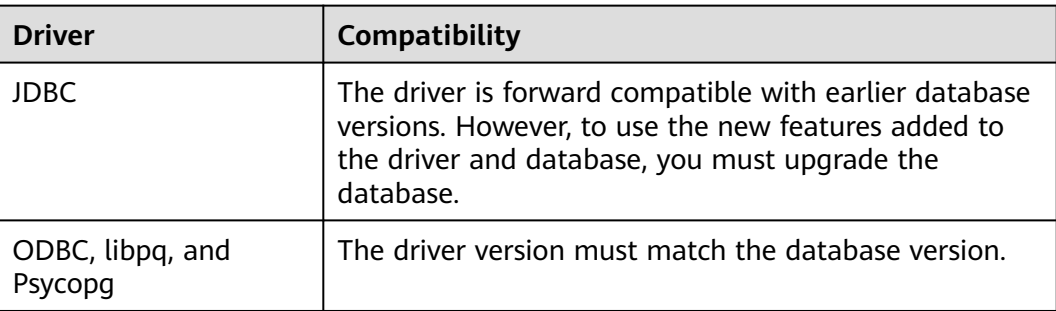

**Table 6-1** Description of compatibility

# **6.2 Obtaining the Driver Package**

## **Obtaining the Driver Package**

Download the required packages listed in **Table 6-2**.

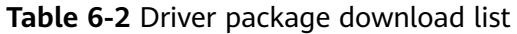

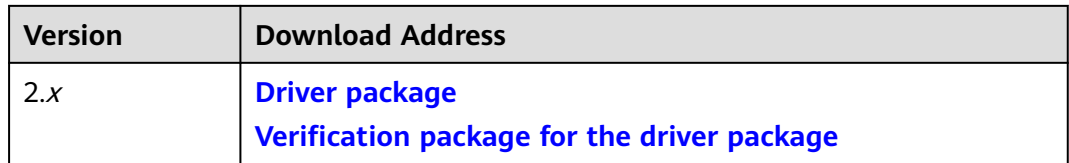

To prevent a software package from being tampered with during transmission or storage, download the corresponding verification package and perform the following steps to verify the software package:

- 1. Upload the software package and verification package to the same directory on a Linux VM.
- 2. Run the following command to verify the integrity of the software package: **cat** GaussDB\_driver.zip.sha256 **| sha256sum --check**

If **OK** is displayed in the command output, the verification is successful. GaussDB\_driver.zip: OK

# **6.3 Development Based on JDBC**

Java Database Connectivity (JDBC) is a Java API for running SQL statements. It provides unified access interfaces for different relational databases, based on which applications process data. The GaussDB library supports JDBC 4.0 and requires JDK 1.8 for code compiling. It does not support JDBC-ODBC bridge.

# **6.3.1 JDBC Package, Driver Class, and Environment Class**

## **JDBC Package**

Obtain the driver package named **GaussDB-Kernel-VxxxRxxxCxx-OS version number-64bit-Jdbc.tar.gz**.

After the decompression, you will obtain the following JDBC packages in .jar format:

**gsjdbc4.jar**: The driver class name and loading path are the same as those of PostgreSQL driver, which facilitates the migration of services running on PostgreSQL. However, some interfaces supported by **gsjdbc4.jar** are different from those supported by PostgreSQL and need to be adjusted on the service side.

- **gsidbc200.jar**: The driver class name and loading path are the same as those of GaussDB 200, which facilitates the migration of services running on GaussDB 200. However, some interfaces supported by **gsjdbc200.jar** are different from those supported by GaussDB 200 and need to be adjusted on the service side.
- opengaussjdbc.jar: The main class name is **com.huawei.opengauss.jdbc.Driver**. The URL prefix of the database connection is **jdbc:opengauss**. This driver package is recommended. This driver package is used when both PostgreSQL and GaussDB are accessed in a JVM process.

### **NOTICE**

- The loading paths of driver classes in different driver packages are different, but the interface functions are the same.
- The **gsjdbc4** driver package cannot be used to operate the PostgreSQL database. Although the connection can be successfully established in some versions, some interface behaviors are different from those of PostgreSQL JDBC, which may cause unknown errors.
- The PostgreSQL driver package cannot be used to operate the GaussDB database. Although the connection can be successfully established in some versions, some interface behaviors are different from those of GaussDB JDBC, which may cause unknown errors.

#### **Driver Class**

Before creating a database connection, load the database driver class **org.postgresql.Driver** (decompressed from **gsjdbc4.jar**).

#### $\cap$  note

- 1. GaussDB is compatible with PostgreSQL in the use of JDBC. Therefore, when two JDBC drivers are used in the same process, class names may conflict.
- 2. JDBC of this version does not support identity & access management suite (IAM) for authentication.
- 3. Compared with the PostgreSQL driver, the GaussDB JDBC driver has the following enhanced features:
	- 1. The SHA256 encryption mode is supported for login.
	- 2. The third-party log framework that implements the sf4j API can be connected.
	- 3. Distributed load balancing at the connection level is supported.
	- 4. DR failover is supported.

#### **Environment Class**

The JDK1.8 must be configured on the client. JDK supports multiple platforms such as Windows and Linux. The following uses Windows as an example to describe how to configure JDK.

**Step 1** In the MS-DOS window, run **java -version** to check the JDK version. Ensure that the version is JDK 1.8. If the JDK is not installed, download the installation package and install it.

- **Step 2** On the Windows desktop, right-click **This PC** and choose **Properties** from the shortcut menu.
- **Step 3** In the displayed **System** window, click **Advanced system settings** in the navigation tree on the left.
- **Step 4** In the **System Properties** dialog box, click **Environment Variables** in the lower right corner.
- **Step 5** In the **System variables** area of the **Environment Variables** dialog box that is displayed, set the following variables.

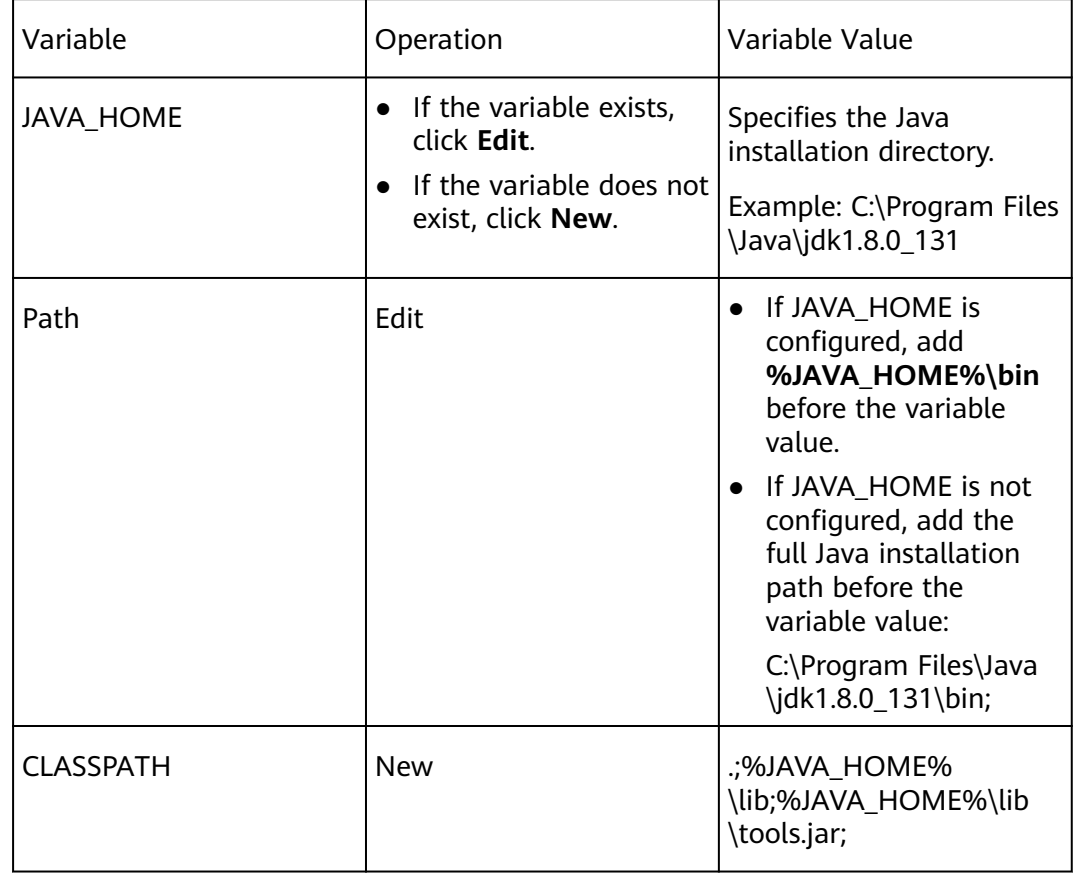

**Step 6** Click **OK** and close the windows one by one.

**----End**

# **6.3.2 Development Process**

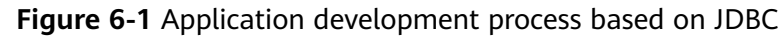

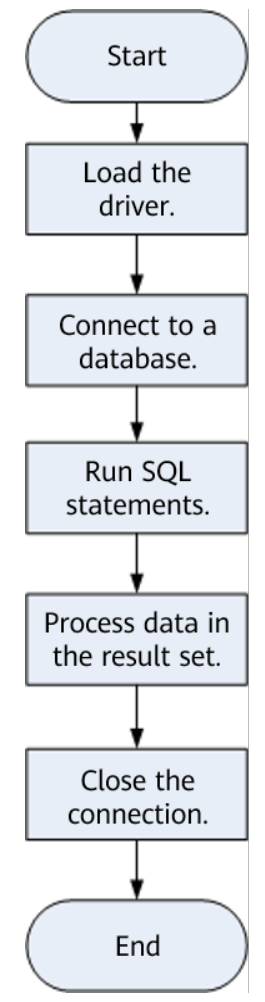

# **6.3.3 Loading a Driver**

Load the database driver before creating a database connection.

You can load the driver in the following ways:

- Before creating a connection, implicitly load the driver in the code using the Class.forName("org.postgresql.Driver") method.
- During the JVM startup, transfer the driver as a parameter to JVM using the **java -Djdbc.drivers=org.postgresql.Driver jdbctest** argument.

#### $\Box$  Note

- **jdbctest** is the name of a test application.
- If **opengaussjdbc.jar** is used, change the driver class name to **com.huawei.opengauss.jdbc.Driver**.

# **6.3.4 Connecting to a Database**

After a database is connected, you can use JDBC to run SQL statements to operate data.

## **Function Prototype**

JDBC provides the following three database connection methods:

- DriverManager.getConnection(String url);
- DriverManager.getConnection(String url, Properties info);
- DriverManager.getConnection(String url, String user, String password);

## **Parameters**

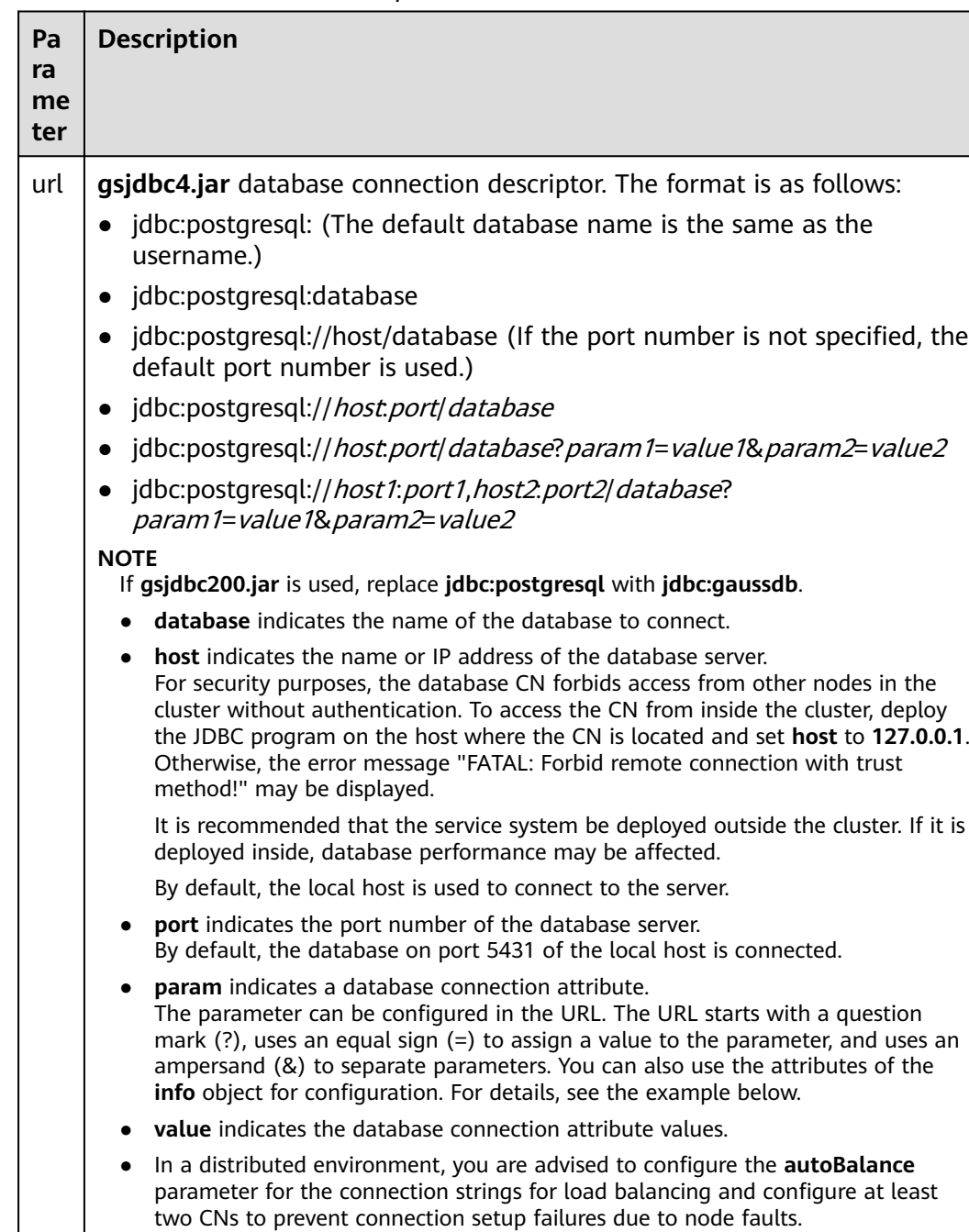

**Table 6-3** Database connection parameters

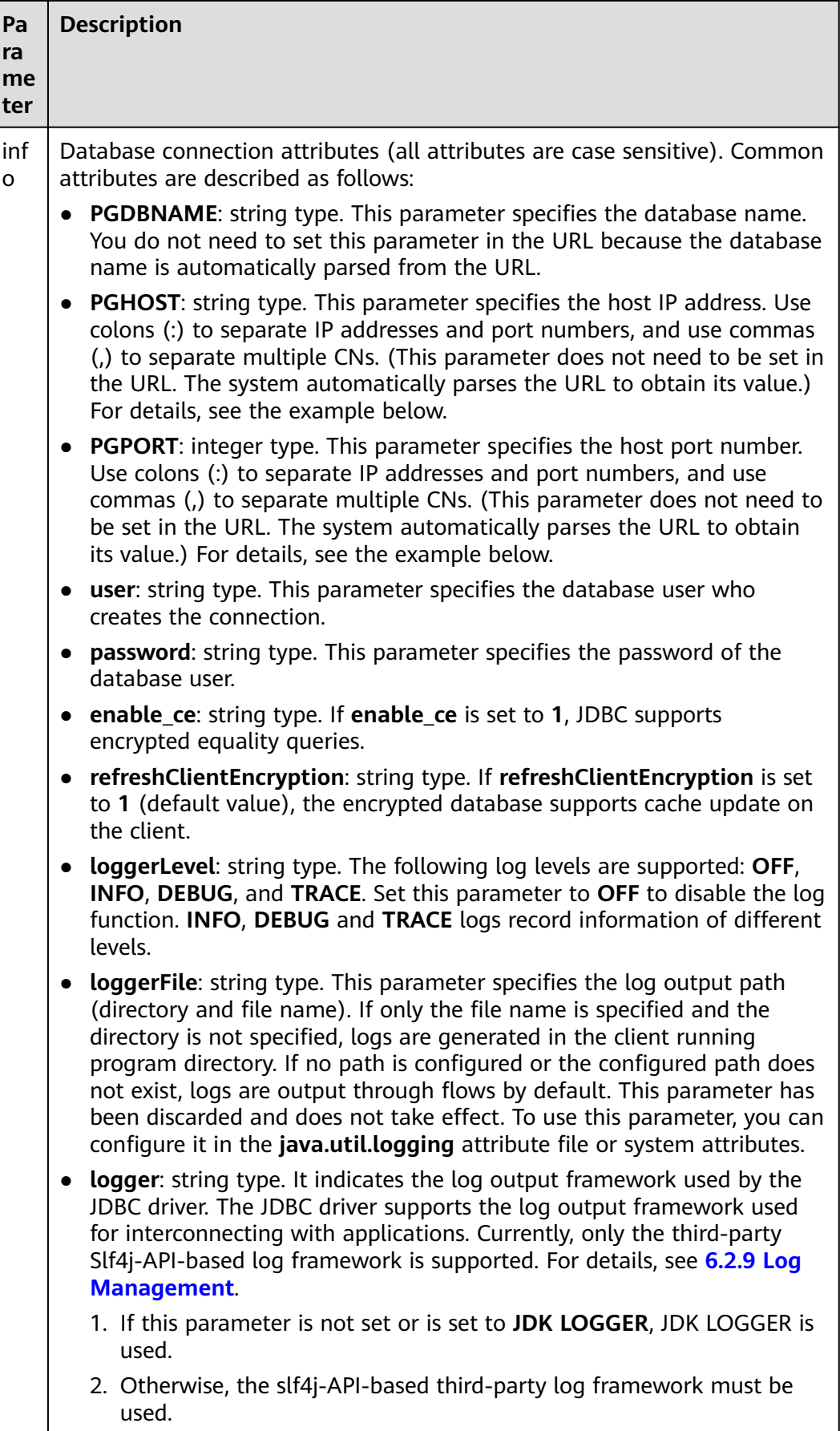

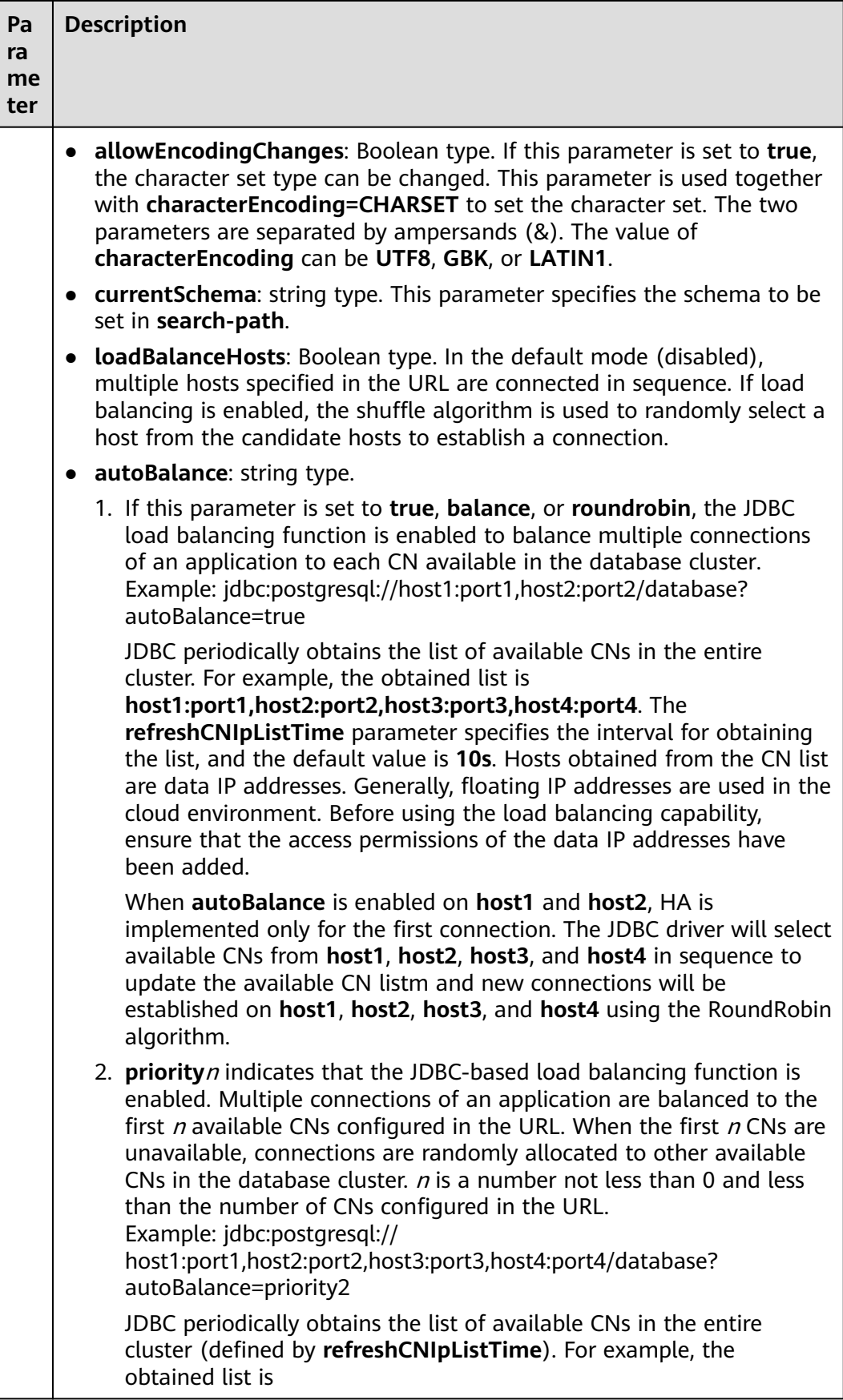

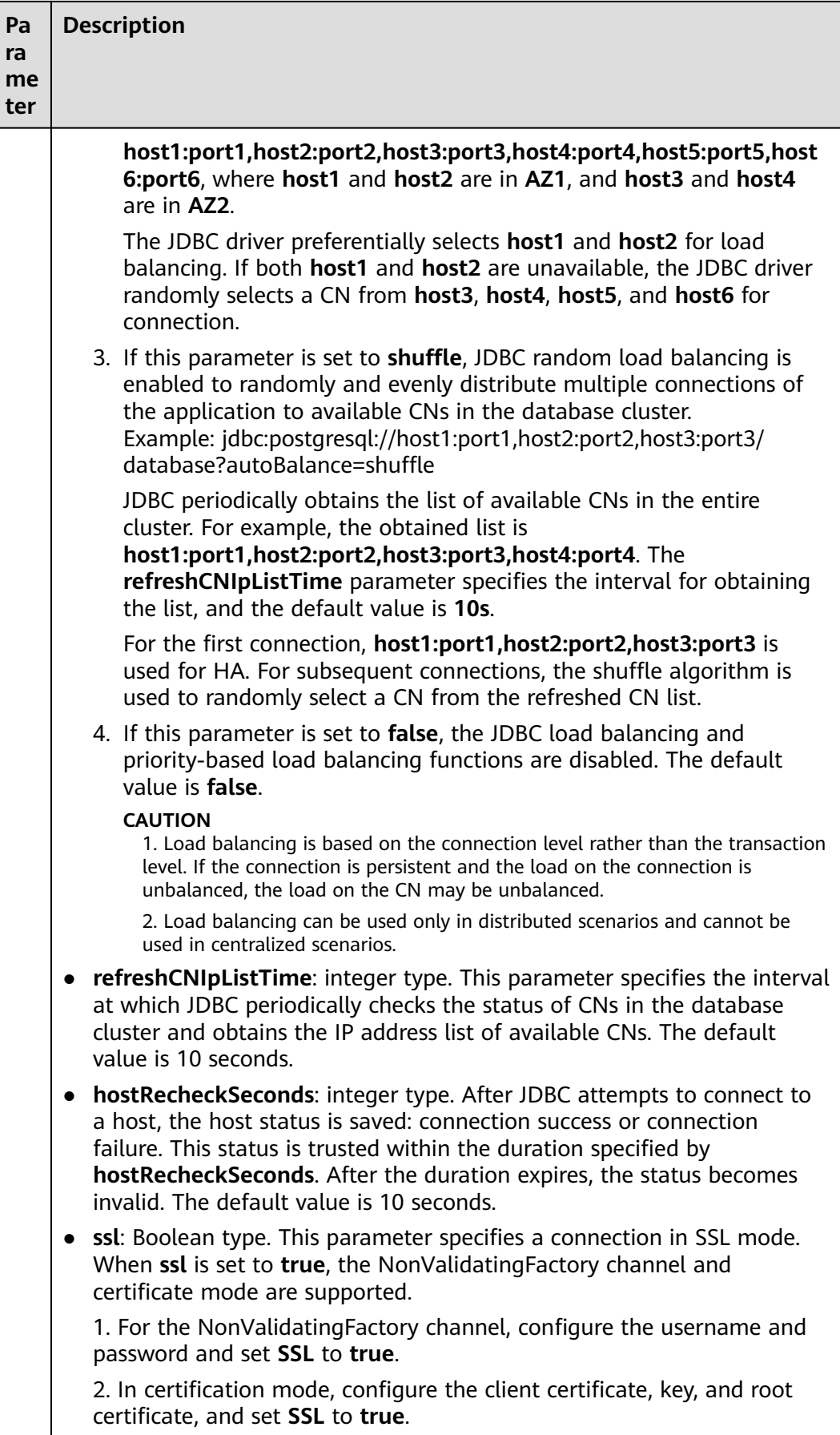

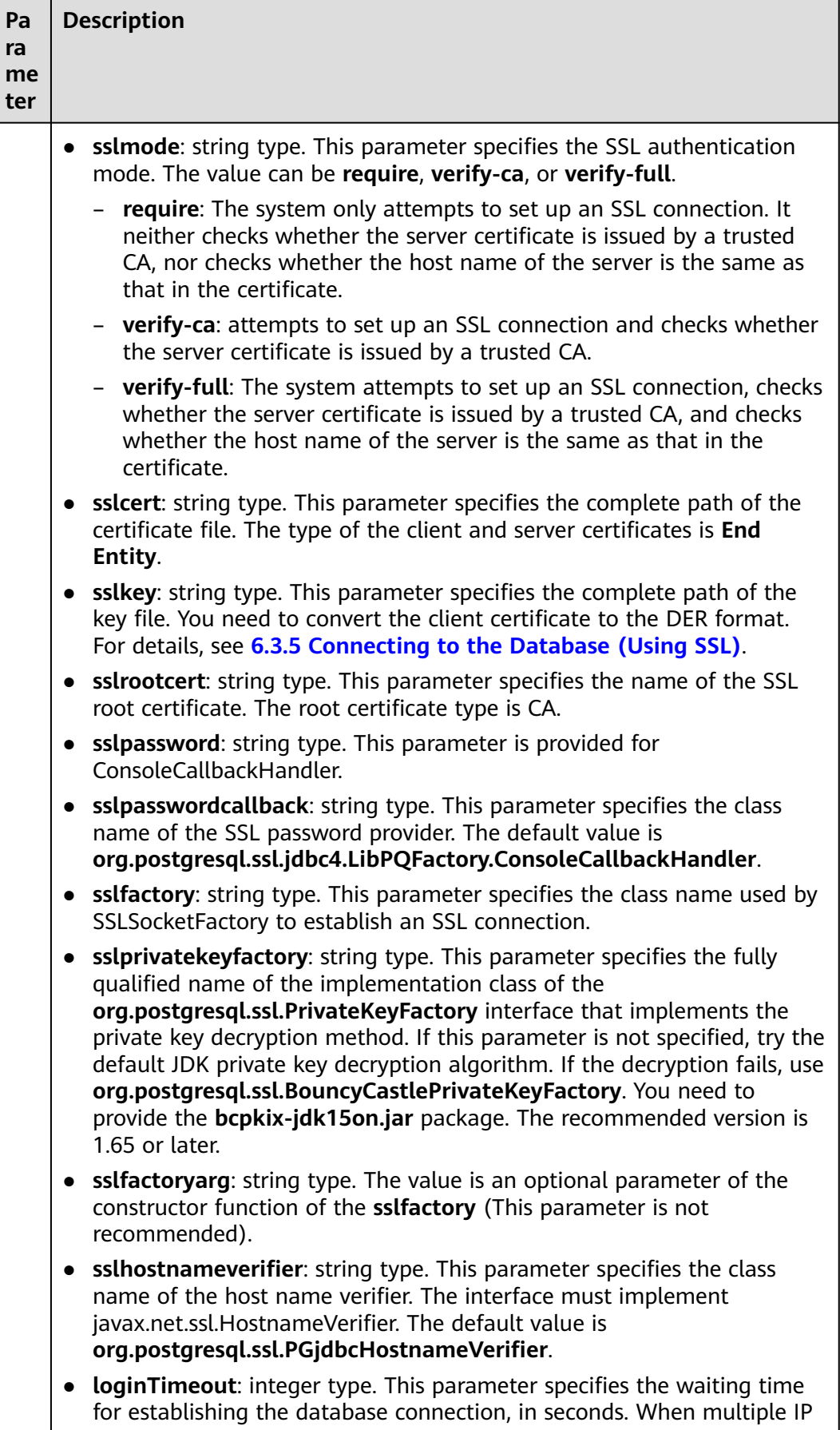

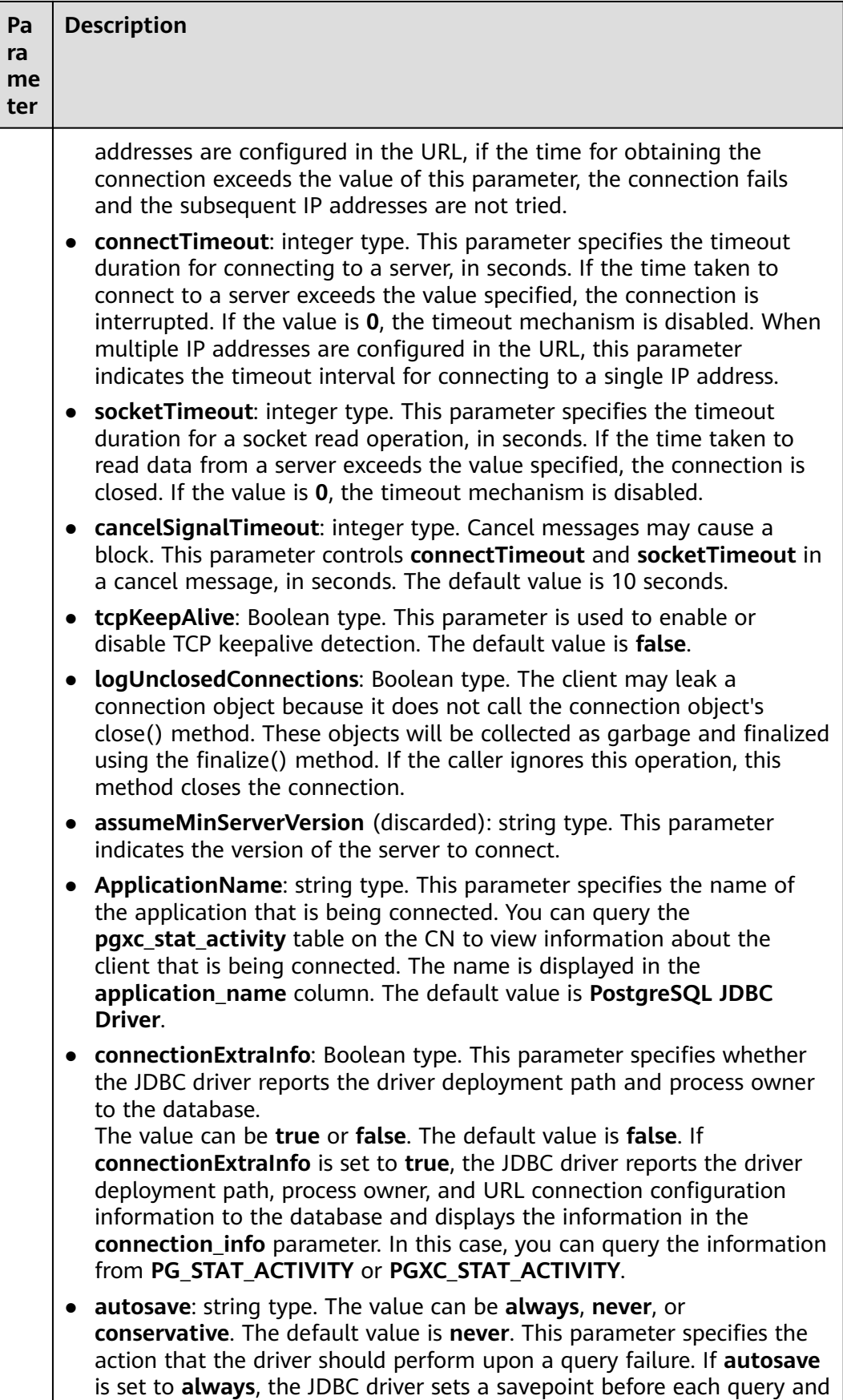

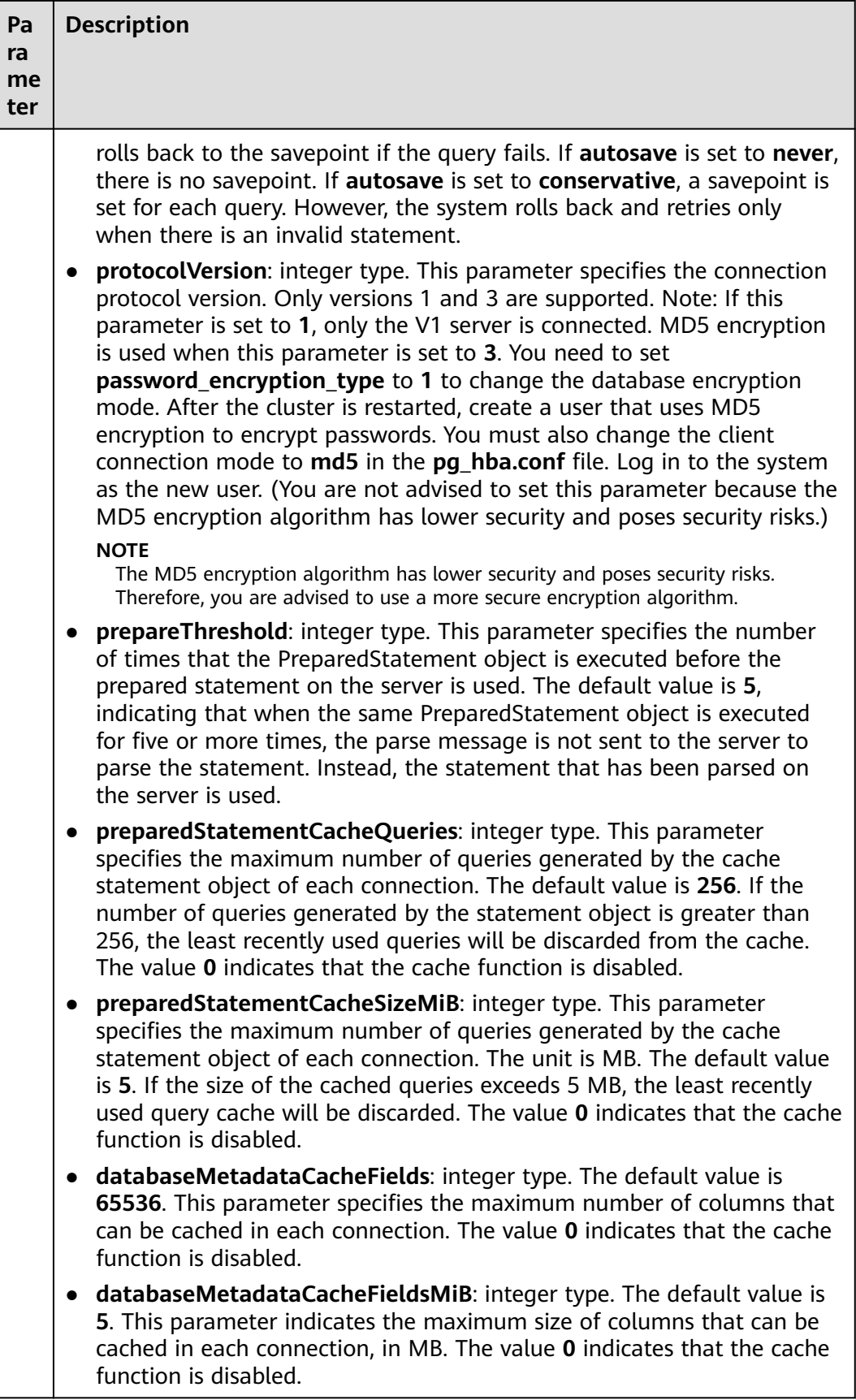

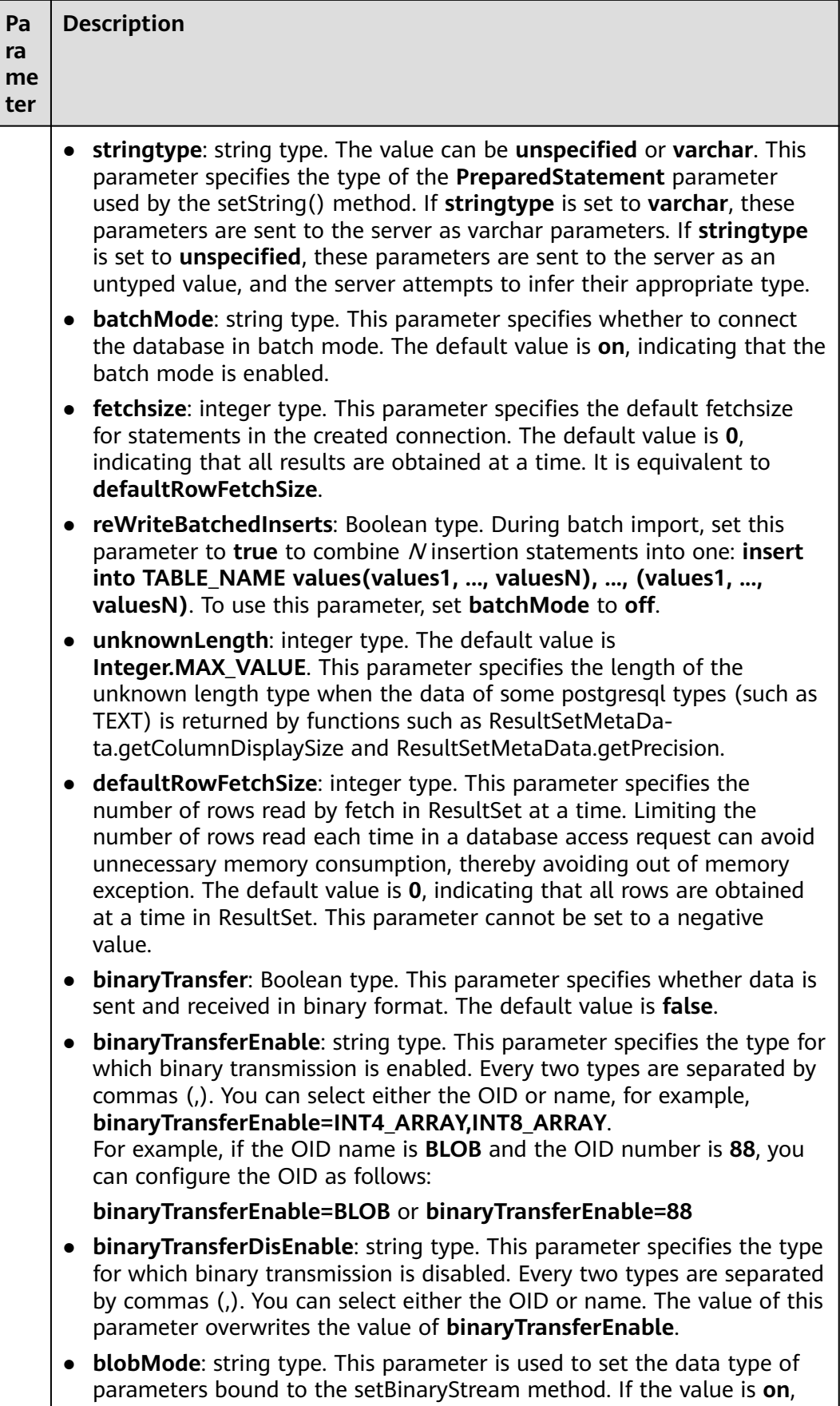

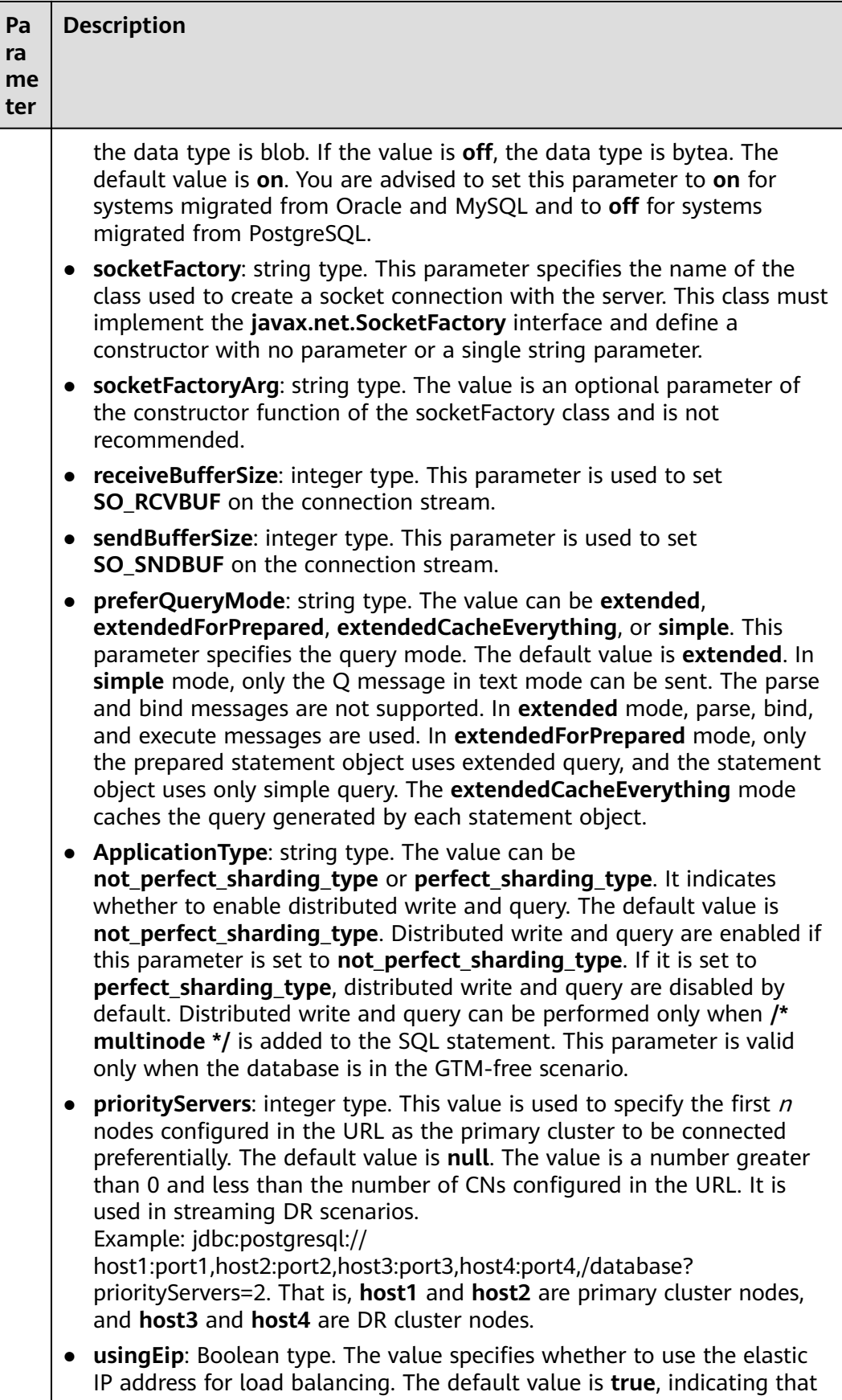

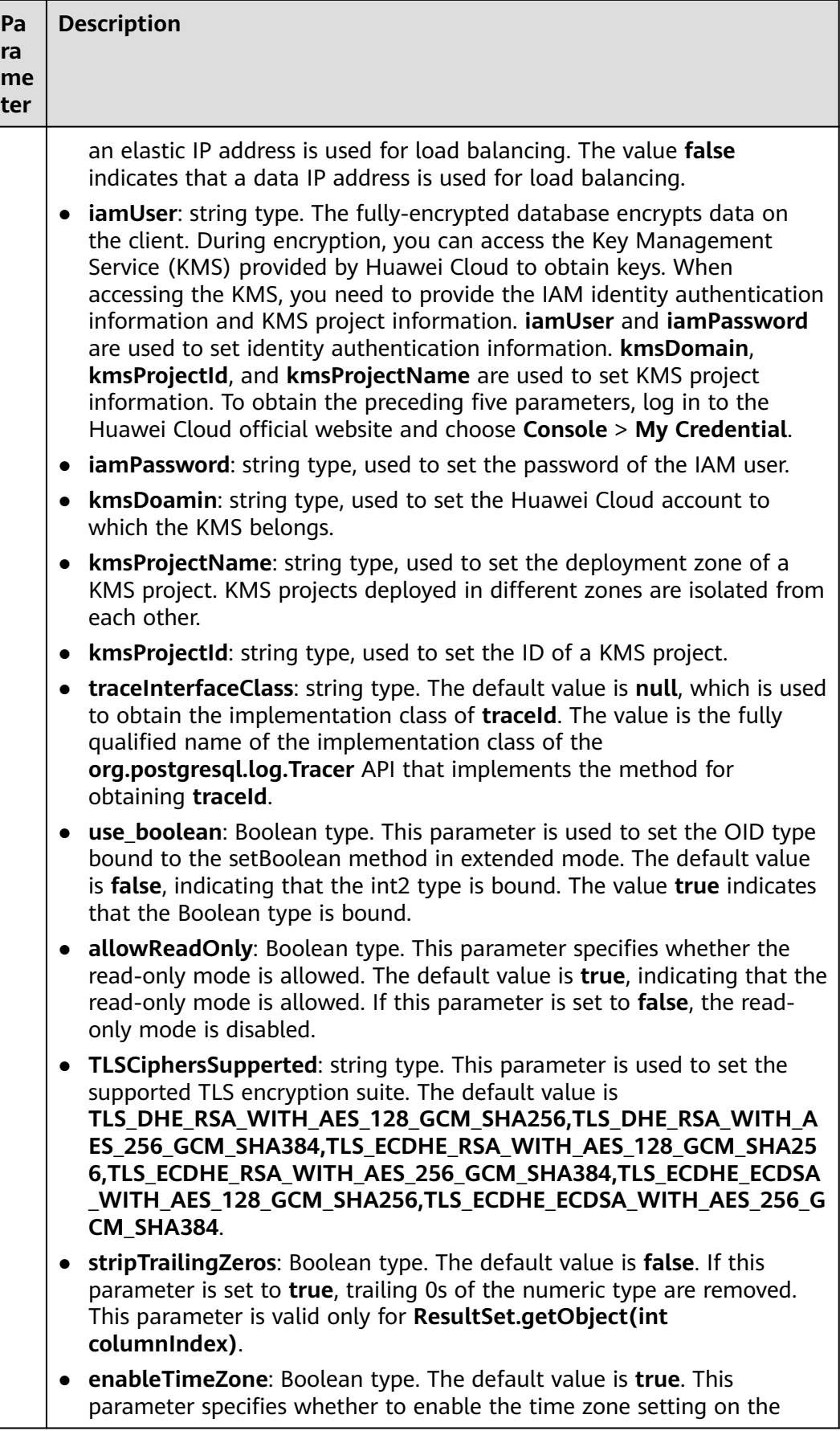

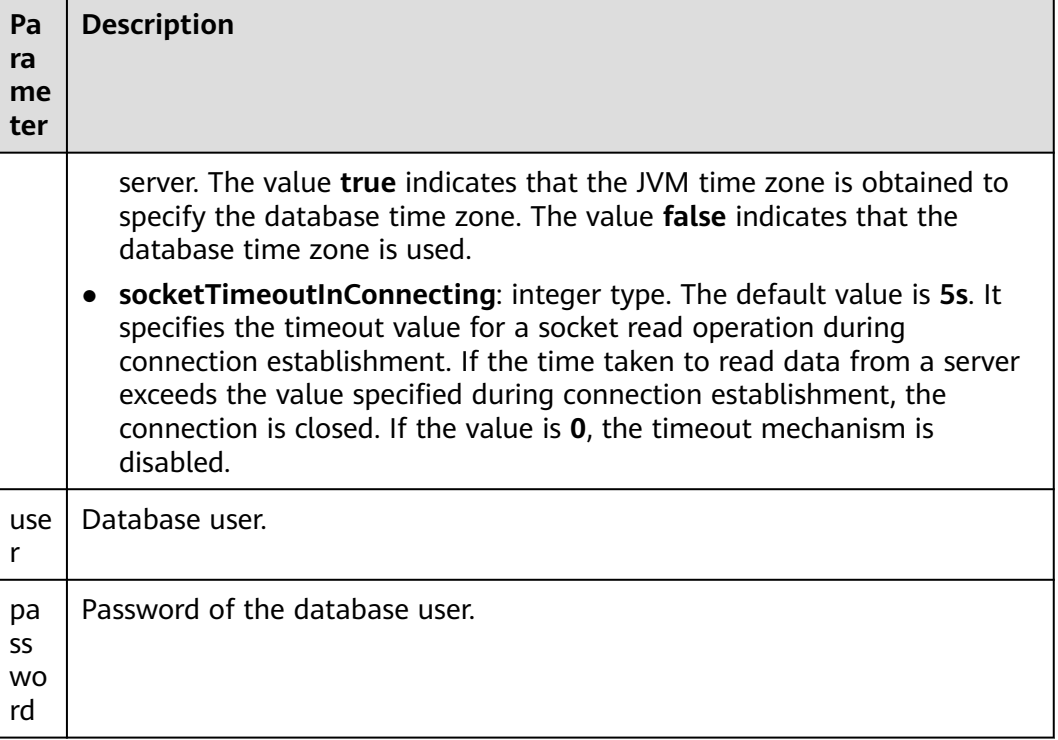

#### $\Box$  NOTE

After the **uppercaseAttributeName** parameter is enabled, if the database contains metadata with a mixture of uppercase and lowercase letters, only the metadata in lowercase letters can be queried and output in uppercase letters. Before using the metadata, ensure that the metadata is stored in lowercase letters to prevent data errors.

## **Examples**

// The following uses **gsjdbc4.jar** as an example. // The following code encapsulates database connection operations into an interface. The database can then be connected using an authorized username and a password. public static Connection getConnect(String username, String passwd)

```
 {
   // Driver class.
   String driver = "org.postgresql.Driver";
   // Database connection descriptor.
   String sourceURL = "jdbc:postgresql://10.10.0.13:8000/postgres";
   Connection conn = null;
   try
   {
      // Load the driver.
      Class.forName(driver);
   }
   catch( Exception e )
   {
      e.printStackTrace();
      return null;
   }
   try
   {
       // Create a connection.
      conn = DriverManager.getConnection(sourceURL, username, passwd);
      System.out.println("Connection succeed!");
```

```
\qquad \qquad \} catch(Exception e)
     \mathfrak{t} e.printStackTrace();
         return null;
      }
      return conn;
 }
// The following code uses the Properties object as a parameter to establish a connection.
public static Connection getConnectUseProp(String username, String passwd)
   {
       // Driver class.
      String driver = "org.postgresql.Driver";
      // Database connection descriptor.
     String sourceURL = "jdbc:postgresql://10.10.0.13:8000/postgres?autoBalance=true";
      Connection conn = null;
      Properties info = new Properties();
      try
      {
         // Load the driver.
         Class.forName(driver);
      }
      catch( Exception e )
      {
         e.printStackTrace();
         return null;
      }
      try
      {
         info.setProperty("user", username);
         info.setProperty("password", passwd);
          // Create a connection.
          conn = DriverManager.getConnection(sourceURL, info);
          System.out.println("Connection succeed!");
      }
      catch(Exception e)
      {
         e.printStackTrace();
         return null;
      }
      return conn;
   }
```
# **6.3.5 Connecting to the Database (Using SSL)**

When establishing connections to the GaussDB server using JDBC, you can enable SSL connections to encrypt client and server communications for security of sensitive data transmission on the Internet. This section describes how applications establish an SSL connection to GaussDB using JDBC. To start the SSL mode, you must have the server certificate, client certificate, and private key files. For details on how to obtain these files, see related documents and commands of OpenSSL.

## **Configuring the Client**

Unlike GSQL program, the JDBC driver supports server certificate validation by default. If a CA certificate is in use, no configuration is required because Java has copies of the most common CAs' certificates. If a self-signed license is in use, a client program must be configured based on the openssl or Java keytool for license authentication. The procedure is as follows:

#### $\Box$  Note

If the built-in certificate is used, the following steps are valid.

- **Step 1** Upload the certificate file on the client.
	- 1. Log in to the host where the client resides as a common user.
	- 2. Create the **/tmp/cacert** directory. **mkdir** /tmp/cacert
	- 3. Save the root certificate file, client certificate file, and private key file to the created directory.
- **Step 2** Import the root certificate to TrustStore.

**openssl x509 -in** cacert.pem **-out** cacert.crt.der **-outform** der

Generate the intermediate file **cacert.crt.der**.

**keytool -keystore** mytruststore **-alias** cacert **-import -file** cacert.crt.der

Enter the trustStorePassword (for example, **xxxxxxxxx**) as prompted to generate **mytruststore**.

- **cacert.pem** indicates the root certificate.
- **cacert.crt.der** indicates the intermediate file.
- **mytruststore** indicates the generated KeyStore name. You can change the name and its alias as needed.
- **Step 3** Import the client certificate and key to KeyStore. **openssl pkcs12 -export -out** client.pkcs12 **-in** client.crt -inkey client.key

Enter the clientkey (for example, **xxxxxxxxx**) as prompted to generate **client.pkcs12**.

**keytool -importkeystore -deststorepass** xxxxxxxxxxx **-destkeystore** client.jks **-srckeystore** client.pkcs12  **srcstorepass** xxxxxxxxx **-srcstoretype** PKCS12 **-alias** 1 **-destkeypass** xxxxxxxxx

**deststorepass** must be consistent with **destkeypass**, and **srcstorepass** must be the same as the export password in the preceding command. Generate **client.jks**.

**----End**

#### **Examples**

Note: Select either example 1 or example 2.

```
public class SSL{
   public static void main(String[] args) {
      Properties urlProps = new Properties();
      String urls = "jdbc:postgresql://10.29.37.136:8000/postgres";
/**
                       ======= Example 1: Use the NonValidatingFactory channel.
       */
      urlProps.setProperty("sslfactory","org.postgresql.ssl.NonValidatingFactory");
urlProps.setProperty("user", "world");
urlProps.setProperty("password", "test@123");
      urlProps.setProperty("ssl", "true");
     \frac{1}{x} * ================== Examples 2: Use a certificate.
       */
 urlProps.setProperty("sslcert", "client.crt");
 urlProps.setProperty("sslkey", "client.key.pk8");
```

```
 urlProps.setProperty("sslrootcert", "cacert.pem");
      urlProps.setProperty("user", "world");
      urlProps.setProperty("ssl", "true");
      /* sslmode can be set to require, verify-ca, or verify-full. Select one from the following three 
examples.*/
      /* ================== Example 2.1: Set sslmode to require to use the certificate for authentication. 
*/
      urlProps.setProperty("sslmode", "require");
      /* ================== Example 2.2: Set sslmode to verify-ca to use the certificate for 
authentication. */
      urlProps.setProperty("sslmode", "verify-ca");
       /* ================== Example 2.3: Set sslmode to verify-full to use the certificate (in the Linux 
OS) for authentication. */
      urls = "jdbc:postgresql://world:8000/postgres";
      urlProps.setProperty("sslmode", "verify-full");
      try {
         Class.forName("org.postgresql.Driver").newInstance();
      } catch (Exception e) {
         e.printStackTrace();
      }
      try {
         Connection conn;
         conn = DriverManager.getConnection(urls,urlProps);
         conn.close();
      } catch (Exception e) {
         e.printStackTrace();
      }
   }
}
/**
 * Note: Convert the client key to the DER format.
 * openssl pkcs8 -topk8 -outform DER -in client.key -out client.key.pk8 -nocrypt
 * openssl pkcs8 -topk8 -inform PEM -in client.key -outform DER -out client.key.der -v1 PBE-MD5-DES
 * openssl pkcs8 -topk8 -inform PEM -in client.key -outform DER -out client.key.der -v1 PBE-SHA1-3DES
 * The preceding algorithms are not recommended due to their low security.
 * If the customer needs to use a higher-level private key encryption algorithm, the following private key 
encryption algorithms can be used after the BouncyCastle or a third-party private key is used to decrypt the 
password package:
  openssl pkcs8 -in client.key -topk8 -outform DER -out client.key.der -v2 AES128
 * openssl pkcs8 -in client.key -topk8 -outform DER -out client.key.der -v2 aes-256-cbc -iter 1000000
 * openssl pkcs8 -in client.key -topk8 -out client.key.der -outform Der -v2 aes-256-cbc -v2prf 
hmacWithSHA512
```

```
 * Enable BouncyCastle: Introduce the bcpkix-jdk15on.jar package for projects that use JDBC. The 
recommended version is 1.65 or later.
 */
```
# **6.3.6 Connecting to a Database (Using UDS)**

The Unix domain socket is used for data exchange between different processes on the same host. You can add **junixsocket** to obtain the socket factory.

The **junixsocket-core-**XXX**.jar**, **junixsocket-common-**XXX**.jar**, and **junixsocketnative-common-**XXX**.jar** JAR packages need to be referenced. In addition, you need to add **socketFactory=org.newsclub.net.unix.AFUNIXSocketFactory \$FactoryArg&socketFactoryArg=** [path-to-the-unix-socket] to the URL connection string.

Example:

import java.sql.Connection; import java.sql.DriverManager; import java.sql.Statement; import java.util.Properties;

public class Test { public static void main(String[] args) {

```
 String driver = "org.postgresql.Driver";
      Connection conn;
      try {
         Class.forName(driver).newInstance();
        Properties properties = new Properties();
        properties.setProperty("user", "username");
        properties.setProperty("password", "password");
         conn = DriverManager.getConnection("jdbc:postgresql://localhost:8000/postgres?
socketFactory=org.newsclub" +
                    ".net.unix" +
                   ".AFUNIXSocketFactory$FactoryArg&socketFactoryArg=/data/tmp/.s.PGSQL.8000",
               properties);
         System.out.println("Connection Successful!");
         Statement statement = conn.createStatement();
         statement.executeQuery("select 1");
      } catch (Exception e) {
         e.printStackTrace();
\qquad \qquad \} }
}
```
#### **NOTICE**

- Set the **socketFactoryArg** parameter based on the actual path. The value must be the same as that of the GUC parameter **unix\_socket\_directory**.
- The connection host name must be set to **localhost**.

# **6.3.7 Running SQL Statements**

#### **Running a Common SQL Statement**

To enable an application to operate data in the database by running SQL statements (statements that do not need to transfer parameters), perform the following operations:

- **Step 1** Create a statement object by calling the **createStatement** method in **Connection**. Connection conn = DriverManager.getConnection("url","user","password"); Statement stmt = conn.createStatement();
- **Step 2** Run the SQL statement by calling the **executeUpdate** method in **Statement**. int rc = stmt.executeUpdate("CREATE TABLE customer\_t1(c\_customer\_sk INTEGER, c\_customer\_name VARCHAR(32));");

#### $\Box$  Note

- If an execution request (not in a transaction block) received in the database contains multiple statements, the request is packed into a transaction. The VACUUM operation is not supported in a transaction block. If one of the statements fails, the entire request will be rolled back.
- Use semicolons (;) to separate statements. Stored procedures, functions, and anonymous blocks do not support multi-statement execution. When **preferQueryMode** is set to **simple**, the statement does not execute the parsing logic, and the semicolons (;) cannot be used to separate statements in this scenario.
- The slash (/) can be used as the terminator for creating a single stored procedure, function, anonymous block, or package body. When **preferQueryMode** is set to **simple**, the statement does not execute the parsing logic, and the slash (/) cannot be used as the terminator in this scenario.
- When **prepareThreshold** is set to **1**, each SQL statement executed by the statement is cached because cached statements are not evicted by default (default value of **preferQueryMode**). As a result, memory bloat may occur. In this case, set **preferQueryMode** to **extendedCacheEverything** to evict cached statements.
- **Step 3** Close the statement object.

stmt.close();

**----End**

#### **Running a Prepared SQL Statement**

Prepared statements are complied and optimized once but can be used in different scenarios by assigning multiple values. Using prepared statements improves execution efficiency. If you want to run a statement for several times, use a precompiled statement. Perform the following operations:

**Step 1** Create a prepared statement object by calling the **prepareStatement** method in **Connection.**

PreparedStatement pstmt = con.prepareStatement("UPDATE customer\_t1 SET c\_customer\_name = ? WHERE c\_customer\_sk = 1");

- **Step 2** Set parameters by calling the **setShort** method in **PreparedStatement**. pstmt.setShort(1, (short)2);
- **Step 3** Run the prepared statement by calling the **executeUpdate** method in **PreparedStatement**.

int rowcount = pstmt.executeUpdate();

**Step 4** Close the prepared statement object by calling the **close** method in **PreparedStatement**. pstmt.close();

**----End**

#### **Calling a Stored Procedure**

To call an existing stored procedure by using JDBC in GaussDB, perform the following operations:

**Step 1** Create a call statement object by calling the **prepareCall** method in **Connection**. Connection myConn = DriverManager.getConnection("url","user","password"); CallableStatement cstmt = myConn.prepareCall("{? = CALL TESTPROC(?,?,?)}");

**Step 2** Set parameters by calling the **setInt** method in **CallableStatement**.

cstmt.setInt(2, 50); cstmt.setInt(1, 20); cstmt.setInt(3, 90);

**Step 3** Register an output parameter by calling the **registerOutParameter** method in **CallableStatement**.

cstmt.registerOutParameter(4, Types.INTEGER); // Register an OUT parameter of the integer type.

- **Step 4** Call the stored procedure by calling the **execute** method in **CallableStatement**. cstmt.execute();
- **Step 5** Obtain the output parameter by calling the **getInt** method in **CallableStatement**. int out = cstmt.getInt(4); // Obtain the OUT parameter.

Example:

```
// The following stored procedure (containing the OUT parameter) has been created:
create or replace procedure testproc
```

```
(
   psv in1 in integer,
    psv_in2 in integer,
   psv_inout in out integer
)
as
begin
   psv_inout := psv_in1 + psv_in2 + psv_inout;
end;
/
```
**Step 6** Close the call statement by calling the **close** method in **CallableStatement**. cstmt.close();

#### $\Box$  Note

- Many database classes such as Connection, Statement, and ResultSet have a close() method. Close these classes after using their objects. Closing Connection will close all the related Statements, and closing a Statement will close its ResultSet.
- Some JDBC drivers support named parameters, which can be used to set parameters by name rather than sequence. If a parameter has the default value, you do not need to specify any parameter value but can use the default value directly. Even though the parameter sequence changes during a stored procedure, the application does not need to be modified. Currently, the GaussDB JDBC driver does not support this method.
- GaussDB does not support functions containing OUT parameters, or stored procedures and function parameters containing default values.
- When you bind parameters in **myConn.prepareCall("{? = CALL TESTPROC(?,?,?)}")** during a stored procedure calling, you can bind parameters according to the placeholders sequence and register the first or the fourth parameter as the output parameter. The preceding example registers the fourth parameter.

#### **NOTICE**

- If JDBC is used to call a stored procedure whose returned value is a cursor, the returned cursor cannot be used.
- A stored procedure and an SQL statement must be run separately.
- Output parameters must be registered for parameters of the inout type in the stored procedure.

**----End**

## **Batch Processing**

When a prepared statement processes multiple pieces of similar data, the database creates only one execution plan. This improves compilation and optimization efficiency. Perform the following operations:

**Step 1** Create a prepared statement object by calling the **prepareStatement** method in **Connection.**

Connection conn = DriverManager.getConnection("url","user","password"); PreparedStatement pstmt = conn.prepareStatement("INSERT INTO customer\_t1 VALUES (?)");

- **Step 2** Call the setShort parameter for each piece of data, and call addBatch to confirm that the setting is complete. pstmt.setShort(1, (short)2); pstmt.addBatch();
- **Step 3** Perform batch processing by calling the **executeBatch** method in **PreparedStatement**. int[] rowcount = pstmt.executeBatch();
- **Step 4** Close the prepared statement object by calling the **close** method in **PreparedStatement**.

pstmt.close();

 $\Box$  Note

Do not terminate a batch processing action when it is ongoing; otherwise, database performance will deteriorate. Therefore, disable automatic commit during batch processing. Manually commit several rows at a time. The statement for disabling automatic commit is **conn.setAutoCommit(false);**.

**----End**

## **Adding Single-Shard Execution Syntaxes to Statements**

**Step 1** Set the **nodeName** parameter by calling **setClientInfo("nodeName","dnx")** in **Connection**.

Connection conn = getConnection(); conn.setClientInfo("nodeName","datanode1");

**Step 2** Execute the SQL statements by using the **executeQuery(String sql)** and **execute(String sql)** methods in **Statement** and the **executeQuery()** and **execute()** methods in **PreparedStatement**.

PreparedStatement pstm = conn.prepareStatement("select \* from test"); pstm.execute(); pstm.executeQuery(); Statement stmt=conn.createStatement(); stmt.execute("select \* from test"); stmt.executeQuery("select \* from test");

**Step 3** Set the parameter to an empty string to disable it. conn.setClientInfo("nodeName","");

#### **NOTICE**

- 1. This function is adapted based on the single-shard execution function of the kernel. Therefore, before using this function, check whether the database kernel supports single-shard execution.
- 2. After the parameter is enabled, you must manually disable it. Otherwise, the execution of other query statements will be affected.
- 3. Once this parameter is enabled, all statements of the current connection will be executed on a specified DN.
- 4. After the parameter is enabled, the cache mechanism of **PreparedStatement** will be affected, cached statements will be cleared, and subsequent statements executed for single-shard queries will not be cached until the parameter is disabled.
- 5. The parameter is a connection parameter. Therefore, the parameter value takes effect once. The API cannot be used to execute the statements on different shards at the same time.

**----End**

# **6.3.8 Processing Data in a Result Set**

### **Setting a Result Set Type**

Different types of result sets apply to different application scenarios. Applications select proper types of result sets based on requirements. Before running an SQL statement, you must create a statement object. Some methods of creating statement objects can set the type of a result set. **[Table 6-4](#page-178-0)** lists result set parameters. The related Connection methods are as follows:

// Create a Statement object. This object will generate a ResultSet object with a specified type and concurrency.

createStatement(int resultSetType, int resultSetConcurrency);

// Create a PreparedStatement object. This object will generate a ResultSet object with a specified type and concurrency.

prepareStatement(String sql, int resultSetType, int resultSetConcurrency);

// Create a CallableStatement object. This object will generate a ResultSet object with a specified type and concurrency.

prepareCall(String sql, int resultSetType, int resultSetConcurrency);

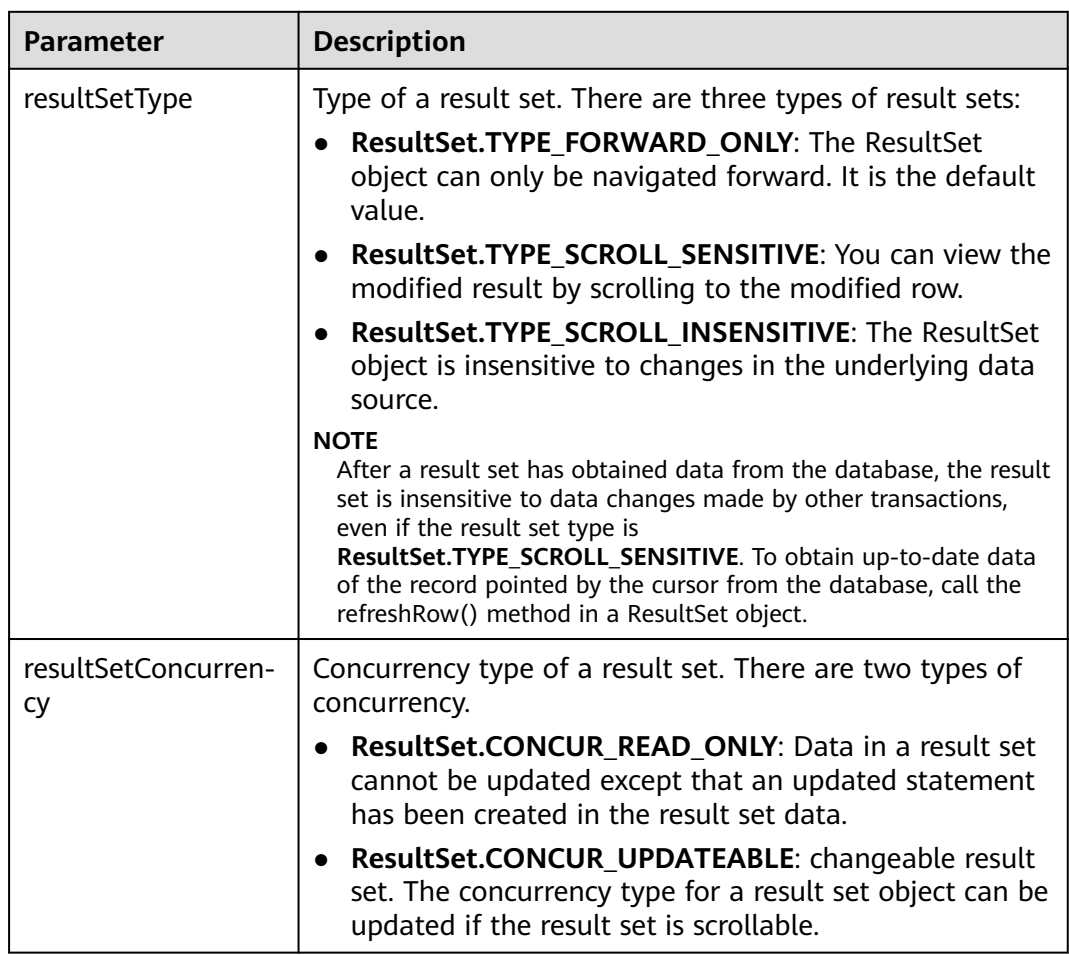

<span id="page-178-0"></span>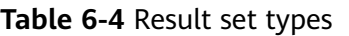

## **Positioning a Cursor in a Result Set**

ResultSet objects include a cursor pointing to the current data row. The cursor is initially positioned before the first row. The next method moves the cursor to the next row from its current position. When a ResultSet object does not have a next row, a call to the next method returns **false**. Therefore, this method is used in the while loop for result set iteration. However, the JDBC driver provides more cursor positioning methods for scrollable result sets, which allows positioning cursor in the specified row. **Table 6-5** describes these methods.

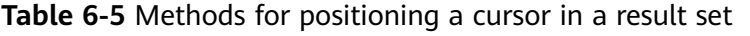

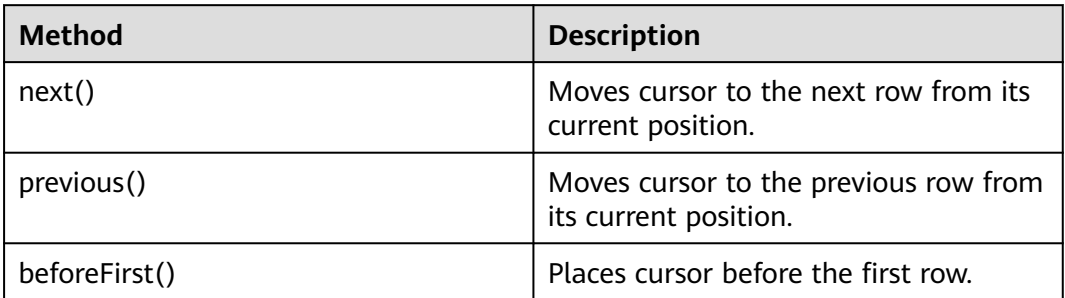

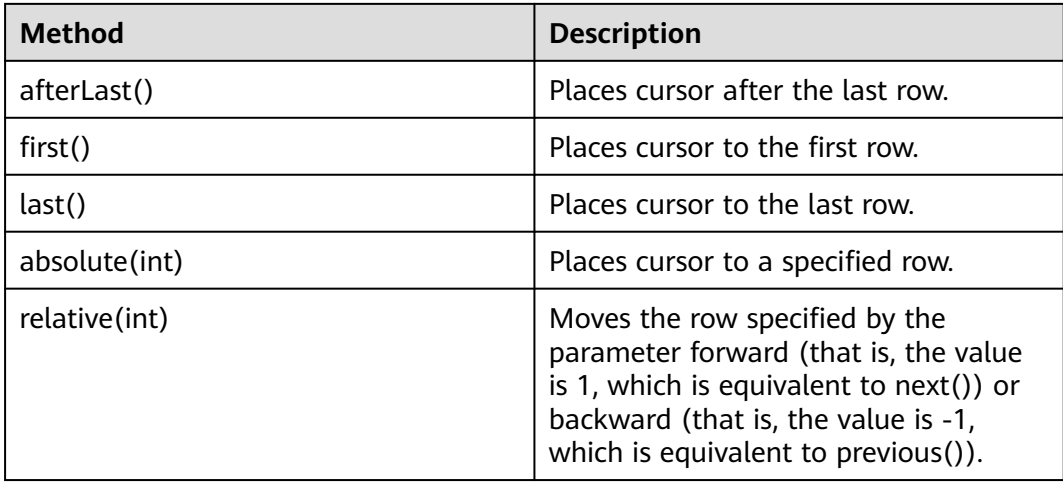

## **Obtaining the Cursor Position from a Result Set**

This cursor positioning method will be used to change the cursor position for a scrollable result set. The JDBC driver provides a method to obtain the cursor position in a result set. **Table 6-6** describes these methods.

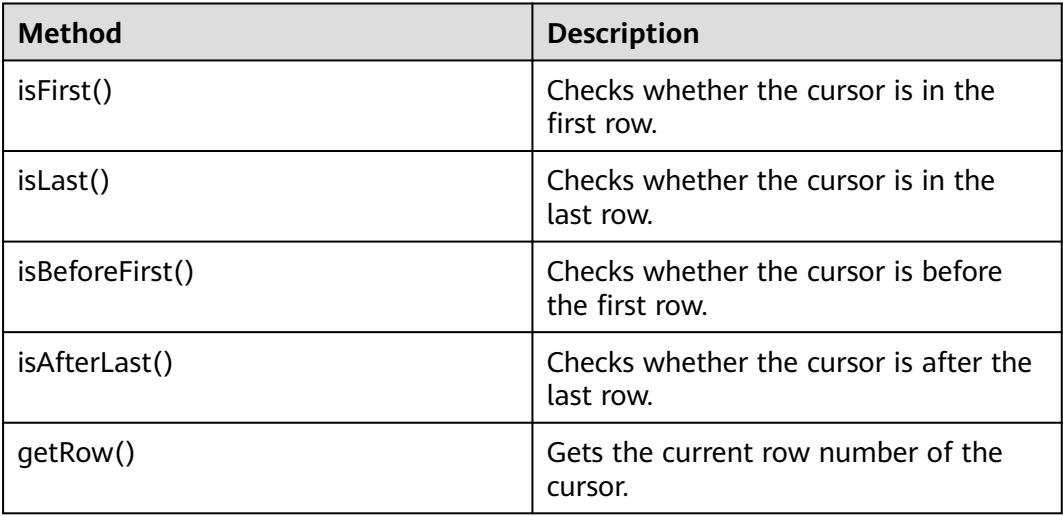

**Table 6-6** Methods for obtaining a cursor position in a result set

## **Obtaining Data from a Result Set**

ResultSet objects provide a variety of methods to obtain data from a result set. **[Table 6-7](#page-180-0)** describes the common methods for obtaining data. If you want to know more about other methods, see JDK official documents.
| <b>Method</b>                         | <b>Description</b>                                                                                     |
|---------------------------------------|----------------------------------------------------------------------------------------------------|
| int getInt(int columnIndex)           | Retrieves the value of the column<br>designated by a column index in the<br>current row as an integer. |
| int getInt(String columnLabel)        | Retrieves the value of the column<br>designated by a column label in the<br>current row as an integer. |
| String getString (int columnIndex)    | Retrieves the value of the column<br>designated by a column index in the<br>current row as a string.   |
| String getString (String columnLabel) | Retrieves the value of the column<br>designated by a column label in the<br>current row as a string.   |
| Date getDate(int columnIndex)         | Retrieves the value of the column<br>designated by a column index in the<br>current row as a date.     |
| Date getDate(String columnLabel)      | Retrieves the value of the column<br>designated by a column name in the<br>current row as a date.      |

**Table 6-7** Common methods for obtaining data from a result set

# **6.3.9 Closing a Connection**

After you complete required data operations in the database, close the database connection.

Call the close method to close the connection, for example, **Connection conn = DriverManager.getConnection("url","user","password"); conn.close();**

## **6.3.10 Log Management**

The GaussDB JDBC driver uses log records to help solve problems when the GaussDB JDBC driver is used in applications. GaussDB JDBC supports the following log management methods:

- 1. Use the SLF4J log framework for interconnecting with applications.
- 2. Use the JdkLogger log framework for interconnecting with applications.

SLF4J and JdkLogger are mainstream frameworks for Java application log management in the industry. For details about how to use these frameworks, see the official documents (SLF4J: **<http://www.slf4j.org/manual.html>**; JdkLogger: **[https://docs.oracle.com/javase/8/docs/technotes/guides/logging/](https://docs.oracle.com/javase/8/docs/technotes/guides/logging/overview.html) [overview.html](https://docs.oracle.com/javase/8/docs/technotes/guides/logging/overview.html)**).

Method 1: Use the SLF4J log framework for interconnecting with applications.

When a connection is set up, **logger=Slf4JLogger** is configured in the URL.

The SLF4J may be implemented by using Log4j or Log4j2. When the Log4j is used to implement the SLF4J, the following JAR packages need to be added: **log4j-\*.jar**, **slf4j-api-\*.jar**, and **slf4j-log4\*-\*.jar** (\* varies according to versions), and configuration file **log4j.properties**. If the Log4j2 is used to implement the SLF4J, you need to add the following JAR packages: **log4j-api-\*.jar**, **log4j-core-\*.jar**, **log4j-slf4j18-impl-\*.jar**, and **slf4j-api-\*-alpha1.jar** (\* varies according to versions), and configuration file **log4j2.xml**.

This method supports log management and control. The SLF4J can implement powerful log management and control functions through related configurations in files. This method is recommended.

#### Example:

```
public static Connection GetConnection(String username, String passwd){
   String sourceURL = "jdbc:postgresql://10.10.0.13:8000/postgres?logger=Slf4JLogger";
   Connection conn = null;
   try{
// Create a connection.
      conn = DriverManager.getConnection(sourceURL,username,passwd);
      System.out.println("Connection succeed!");
   }catch (Exception e){
      e.printStackTrace();
      return null;
   }
   return conn;
}
```
### The following is an example of the **log4j.properties** file:

log4j.logger.org.postgresql=ALL, log\_gsjdbc

```
# Default file output configuration
log4j.appender.log_gsjdbc=org.apache.log4j.RollingFileAppender
log4j.appender.log_gsjdbc.Append=true
log4j.appender.log_gsjdbc.File=gsjdbc.log
log4j.appender.log_gsjdbc.Threshold=TRACE
log4j.appender.log_gsjdbc.MaxFileSize=10MB
log4j.appender.log_gsjdbc.MaxBackupIndex=5
log4j.appender.log_gsjdbc.layout=org.apache.log4j.PatternLayout
log4j.appender.log_gsjdbc.layout.ConversionPattern=%d %p %t %c - %m%n
log4j.appender.log_gsjdbc.File.Encoding = UTF-8
```
#### The following is an example of the **log4j2.xml** file:

```
<?xml version="1.0" encoding="UTF-8"?>
<configuration status="OFF">
   <appenders>
     ..<br><Console name="Console" target="SYSTEM_OUT">
        <PatternLayout pattern="%d %p %t %c - %m%n"/>
      </Console>
      <File name="FileTest" fileName="test.log">
        <PatternLayout pattern="%d %p %t %c - %m%n"/>
      </File>
      <!-- JDBC driver log file output configuration. Log rewinding is supported. When the log size exceeds 
10 MB, a new file is created. The new file is named in the format of yyyy-mm-dd-file ID. -->
      <RollingFile name="RollingFileJdbc" fileName="gsjdbc.log" filePattern="%d{yyyy-MM-dd}-%i.log">
        <PatternLayout pattern="%d %p %t %c - %m%n"/>
        <Policies>
           <SizeBasedTriggeringPolicy size="10 MB"/>
        </Policies>
      </RollingFile>
   </appenders>
   <loggers>
     <root level="all">
```

```
 <appender-ref ref="Console"/>
         <appender-ref ref="FileTest"/>
     </root>
      <!-- JDBC driver logs. The log level is all. All logs can be viewed and exported to the gsjdbc.log file. -->
      <!-- If opengaussjdbc.jar is used, replace org.postgresql with com.huawei.opengauss.jdbc.Driver.-->
      <logger name="org.postgresql" level="all" additivity="false">
         <appender-ref ref="RollingFileJdbc"/>
      </logger>
   </loggers>
</configuration>
```
Method 2: Use the JdkLogger log framework for interconnecting with applications.

The default Java logging framework stores its configurations in a file named **logging.properties**. Java installs the global configuration file in the folder in the Java installation directory. The **logging.properties** file can also be created and stored with a single project.

### Configuration example of **logging.properties**:

# Specify the processing program as a file. handlers= java.util.logging.FileHandler

# Specify the default global log level. .level= ALL

# Specify the log output control standard. java.util.logging.FileHandler.level=ALL java.util.logging.FileHandler.pattern = gsjdbc.log java.util.logging.FileHandler.limit = 500000 java.util.logging.FileHandler.count = 30 java.util.logging.FileHandler.formatter = java.util.logging.SimpleFormatter java.util.logging.FileHandler.append=false

#### The following is a code example:

System.setProperty("java.util.logging.FileHandler.pattern","jdbc.log"); FileHandler fileHandler = new FileHandler(System.getProperty("java.util.logging.FileHandler.pattern")); Formatter formatter = new SimpleFormatter(); fileHandler.setFormatter(formatter); Logger logger = Logger.getLogger("org.postgresql"); logger.addHandler(fileHandler); logger.setLevel(Level.ALL); logger.setUseParentHandlers(false);

#### **Link trace function**

The GaussDB JDBC driver provides the application-to-database link trace function to associate discrete SQL statements on the database side with application requests. This function requires application developers to implement the **org.postgresql.log.Tracer** API class and specify the full name of the API implementation class in the URL.

URL example: String URL = "jdbc:postgresql://127.0.0.1:8000/postgres? traceInterfaceClass=xxx.xxx.xxx.OpenGaussTraceImpl";

The **org.postgresql.log.Tracer** API class is defined as follows:

public interface Tracer { // Retrieves the value of traceId. String getTraceId(); }

The following is an example of the **org.postgresql.log.Tracer** API implementation class:

import org.postgresql.log.Tracer;

public class OpenGaussTraceImpl implements Tracer { private static MDC mdc = new MDC(); private final String TRACE\_ID\_KEY = "traceId"; public void set(String traceId) { mdc.put(TRACE\_ID\_KEY, traceId); } public void reset() { mdc.clear(); } @Override public String getTraceId() { return mdc.get(TRACE\_ID\_KEY); } }

The following is an example of context mapping which is used to store **traceId** generated for different requests.

```
import java.util.HashMap;
```

```
public class MDC {
  static final private ThreadLocal<HashMap<String, String>> threadLocal = new ThreadLocal<>();
   public void put(String key, String val) {
     if (key == null || val == null) {
          throw new IllegalArgumentException("key or val cannot be null");
      } else {
         if (threadLocal.get() == null) {
            threadLocal.set(new HashMap<>());
         }
         threadLocal.get().put(key, val);
      }
   }
   public String get(String key) {
     if (key == null) {
         throw new IllegalArgumentException("key cannot be null");
     } else if (threadLocal.get() == null) {
         return null;
      } else {
         return threadLocal.get().get(key);
      }
   }
   public void clear() {
     if (threadLocal.get() == null {
         return;
      } else {
         threadLocal.get().clear();
\qquad \qquad \} }
}
```
The following is an example of using **traceId**:

```
String traceId = UUID.randomUUID().toString().replaceAll("-", "");
openGaussTrace.set(traceId);
pstm = con.prepareStatement("select * from test_trace_id where id = ?");
pstm.setInt(1, 1);
pstm.execute();
pstm = con.prepareStatement("insert into test_trace_id values(?,?)");
pstm.setInt(1, 2);
pstm.setString(2, "test");
pstm.execute();
openGaussTrace.reset();
```
### $\Box$  Note

- When the link trace function is used, the link function at the application layer is guaranteed by services.
- The application must expose the API for obtaining **traceId** to the JDBC and configure the API implementation class to the JDBC connection string.
- SQL statements of the same request must use the same **traceId**.
- The value of **traceId** transferred by the application cannot exceed 32 bytes. Otherwise, the extra bytes will be truncated.

## **6.3.11 Example: Common Operations**

### **Example 1:**

This example illustrates how to develop applications based on the JDBC API provided by GaussDB. Before executing the code in this example, load the driver first. For details about how to obtain and load the driver, see **[6.3.1 JDBC Package,](#page-154-0) [Driver Class, and Environment Class](#page-154-0)**.

//DBtest.java

/\*The following uses **gsjdbc4.jar** as an example.\*/ // This example illustrates the main processes of JDBC-based development, covering database connection creation, table creation, and data insertion.

import java.sql.Connection; import java.sql.DriverManager; import java.sql.PreparedStatement; import java.sql.SQLException; import java.sql.Statement; import java.sql.CallableStatement; import java.sql.Types;

public class DBTest {

```
 // Create a database connection.
 public static Connection GetConnection(String username, String passwd) {
  String driver = "org.postgresql.Driver";
  String sourceURL = "jdbc:postgresql://localhost:8000/postgres";
  Connection conn = null;
  try {
   // Load the database driver.
   Class.forName(driver).newInstance();
  } catch (Exception e) {
   e.printStackTrace();
   return null;
  }
  try {
   // Create a database connection.
   conn = DriverManager.getConnection(sourceURL, username, passwd);
   System.out.println("Connection succeed!");
  } catch (Exception e) {
   e.printStackTrace();
   return null;
  }
  return conn;
 };
 // Run a common SQL statement to create table customer_t1.
 public static void CreateTable(Connection conn) {
  Statement stmt = null;
  try {
   stmt = conn.createStatement();
```

```
 // Run a common SQL statement.
     int rc = stmt
        .executeUpdate("CREATE TABLE customer_t1(c_customer_sk INTEGER, c_customer_name 
VARCHAR(32));");
     stmt.close();
   } catch (SQLException e) {
    if (stmt != null) {
      try {
        stmt.close();
      } catch (SQLException e1) {
        e1.printStackTrace();
      }
    }
     e.printStackTrace();
   }
  }
  // Run a prepared statement to insert data in batches.
  public static void BatchInsertData(Connection conn) {
  PreparedStatement pst = null;
   try {
    // Generate a prepared statement.
     pst = conn.prepareStatement("INSERT INTO customer_t1 VALUES (?,?)");
    for (int i = 0; i < 3; i++) {
      // Add parameters.
      pst.setInt(1, i);
     pst.setString(2, "data " + i): pst.addBatch();
     }
     // Perform batch processing.
     pst.executeBatch();
     pst.close();
   } catch (SQLException e) {
    if (pst != null) \{ try {
       pst.close();
      } catch (SQLException e1) {
      e1.printStackTrace();
      }
     }
     e.printStackTrace();
   }
  }
  // Run a prepared statement to update data.
  public static void ExecPreparedSQL(Connection conn) {
   PreparedStatement pstmt = null;
   try {
     pstmt = conn
        .prepareStatement("UPDATE customer_t1 SET c_customer_name = ? WHERE c_customer_sk = 1");
     pstmt.setString(1, "new Data");
     int rowcount = pstmt.executeUpdate();
     pstmt.close();
   } catch (SQLException e) {
    if (pstmt != null) {
      try {
        pstmt.close();
      } catch (SQLException e1) {
       e1.printStackTrace();
      }
     }
     e.printStackTrace();
   }
  }
```

```
// Run a stored procedure.
  public static void ExecCallableSQL(Connection conn) {
   CallableStatement cstmt = null;
   try {
     // The stored procedure TESTPROC must be created in advance.
     cstmt=conn.prepareCall("{? = CALL TESTPROC(?,?,?)}");
     cstmt.setInt(2, 50); 
     cstmt.setInt(1, 20);
     cstmt.setInt(3, 90);
     cstmt.registerOutParameter(4, Types.INTEGER); // Register an OUT parameter of the integer type.
     cstmt.execute();
    int out = cstmt.getInt(4); // Obtain the OUT parameter.
     System.out.println("The CallableStatment TESTPROC returns:"+out);
     cstmt.close();
   } catch (SQLException e) {
    if (cstmt != null) {
      try {
        cstmt.close();
      } catch (SQLException e1) {
        e1.printStackTrace();
      }
     }
     e.printStackTrace();
   }
  }
 /**
   *Main process. Call static methods one by one.
  * @param args
  */
  public static void main(String[] args) {
   // Create a database connection.
   Connection conn = GetConnection("tester", "Password1234");
   // Create a table.
   CreateTable(conn);
   // Insert data in batches.
   BatchInsertData(conn);
  // Run a prepared statement to update data.
   ExecPreparedSQL(conn);
   // Run a stored procedure.
   ExecCallableSQL(conn);
   // Close the connection to the database.
   try {
     conn.close();
   } catch (SQLException e) {
     e.printStackTrace();
   }
  }
}
```
## **Example 2: High Client Memory Usage**

In this example, **setFetchSize** adjusts the memory usage of the client by using the database cursor to obtain server data in batches. It may increase network interaction and damage some performance.

The cursor is valid within a transaction. Therefore, disable automatic commit and then manually commit the code.

```
// Disable automatic commit.
conn.setAutoCommit(false);
Statement st = conn.createStatement();
// Open the cursor and obtain 50 lines of data each time.
st.setFetchSize(50);
ResultSet rs = st.executeQuery("SELECT * FROM mytable");
while (rs.next())
{
   System.out.print("a row was returned.");
}
conn.commit();
rs.close();
// Disable the server cursor.
st.setFetchSize(0);
rs = st.executeQuery("SELECT * FROM mytable");
while (rs.next())
{
   System.out.print("many rows were returned.");
}
conn.commit();
rs.close();
// Close the statement.
st.close();
conn.close();
```
Run the following command to enable automatic commit:

conn.setAutoCommit(true);

## **Example 3: Example of Common Data Types**

```
// Example of the bit type. Note that the value range of the bit type is [0,1].
Statement st = conn.createStatement();
String sqlstr = "create or replace function fun_1()\n" +
       "returns bit AS $$\n" +
      "select col_bit from t_bit limit 1;\n" +
      "$$\n" +
      "LANGUAGE SQL;";
st.execute(sqlstr);
CallableStatement c = conn.prepareCall("\{ ? = \text{call fun }1() \}");
// Register the output type, which is a bit string.
c.registerOutParameter(1, Types.BIT);
c.execute();
// Use the Boolean type to obtain the result.
System.out.println(c.getBoolean(1));
// Example of using the money type
// Example of using a column of the money type in the table structure.
st.execute("create table t_money(id int,col1 money)");
PreparedStatement pstm = conn.prepareStatement("insert into t_money values(1,?)");
// Use PGobject to assign a value. The value range is [–92233720368547758.08,92233720368547758.07].
PGobject minMoney = new PGobject();
minMoney.setType("money");
minMoney.setValue("-92233720368547758.08");
pstm.setObject(1, minMoney);
pstm.execute();
// Use PGMoney to assign a value. The value range is [–9999999.99,9999999.99].
pstm.setObject(1,new PGmoney(9999999.99));
pstm.execute();
// Example of using the function whose return value is of the money type.
st.execute("create or replace function func_money() " +
            "return money " +
           "as declare " +
           "var1 money; " +
           "begin " +
```

```
" select col1 into var1 from t_money limit 1; " +
            " return var1; " +
            "end;");
CallableStatement cs = conn.\text{prepareCall}("? = call func_money()}");
cs.registerOutParameter(1,Types.DOUBLE);
cs.execute();
cs.getObject(1);
```
## **Example 4: Obtaining the Driver Version**

Driver.getGSVersion();

# **6.3.12 Example: Retrying SQL Queries for Applications**

If the primary DN is faulty and cannot be restored within 10s, GaussDB automatically promotes the standby DN to primary to ensure that the cluster runs properly. Jobs running during the failover will fail and those started after the failover will not be affected. To prevent upper-layer services from being affected by the DN failover, refer to the following example to construct an SQL retry mechanism at the service layer. Before executing the code in this example, load the driver first. For details about how to obtain and load the driver, see **[6.3.1 JDBC](#page-154-0) [Package, Driver Class, and Environment Class](#page-154-0)**.

```
// The following uses gsjdbc4.jar as an example.
import java.sql.Connection;
import java.sql.DriverManager;
import java.sql.PreparedStatement;
import java.sql.ResultSet;
import java.sql.SQLException;
import java.sql.Statement;
class ExitHandler extends Thread {
   private Statement cancel_stmt = null;
   public ExitHandler(Statement stmt) {
      super("Exit Handler");
      this.cancel_stmt = stmt;
   }
   public void run() {
      System.out.println("exit handle");
      try {
         this.cancel_stmt.cancel();
      } catch (SQLException e) {
         System.out.println("cancel query failed.");
         e.printStackTrace();
      }
   }
}
public class SQLRetry {
  // Create a database connection.
   public static Connection GetConnection(String username, String passwd) {
    String driver = "org.postgresql.Driver";
    String sourceURL = "jdbc:postgresql://10.131.72.136:8000/postgres";
    Connection conn = null;
    try {
    // Load the database driver.
     Class.forName(driver).newInstance();
    } catch (Exception e) {
      e.printStackTrace();
      return null;
    }
    try {
     // Create a database connection.
     conn = DriverManager.getConnection(sourceURL, username, passwd);
```

```
 System.out.println("Connection succeed!");
    } catch (Exception e) {
     e.printStackTrace();
     return null;
    }
    return conn;
}
   // Execute an ordinary SQL statement. Create a jdbc_test1 table.
   public static void CreateTable(Connection conn) {
    Statement stmt = null;
    try {
     stmt = conn.createStatement();
      Runtime.getRuntime().addShutdownHook(new ExitHandler(stmt));
     // Run a common SQL statement.
    int rc2 = stmt
        .executeUpdate("DROP TABLE if exists jdbc_test1;");
     int rc1 = stmt
        .executeUpdate("CREATE TABLE jdbc_test1(col1 INTEGER, col2 VARCHAR(10));");
     stmt.close();
    } catch (SQLException e) {
    if (stmt != null) {
       try {
        stmt.close();
       } catch (SQLException e1) {
        e1.printStackTrace();
       }
     }
     e.printStackTrace();
   }
   }
  // Run a prepared statement to insert data in batches.
   public static void BatchInsertData(Connection conn) {
    PreparedStatement pst = null;
    try {
     // Generate a prepared statement.
     pst = conn.prepareStatement("INSERT INTO jdbc_test1 VALUES (?,?)");
     for (int i = 0; i < 100; i++) {
      // Add parameters.
       pst.setInt(1, i);
       pst.setString(2, "data " + i);
       pst.addBatch();
     }
     // Perform batch processing.
     pst.executeBatch();
      pst.close();
    } catch (SQLException e) {
    if (pst != null) {
       try {
        pst.close();
       } catch (SQLException e1) {
       e1.printStackTrace();
      }
     }
     e.printStackTrace();
    }
  }
   // Run a prepared statement to update data.
   private static boolean QueryRedo(Connection conn){
    PreparedStatement pstmt = null;
```

```
 boolean retValue = false;
    try {
     pstmt = conn
        .prepareStatement("SELECT col1 FROM jdbc_test1 WHERE col2 = ?");
        pstmt.setString(1, "data 10");
        ResultSet rs = pstmt.executeQuery();
        while (rs.next()) {
           System.out.println("col1 = " + rs.getString("col1"));
        }
        rs.close();
     pstmt.close();
     .<br>retValue = true;
    } catch (SQLException e) {
     System.out.println("catch...... retValue " + retValue);
    if (pstmt != null) {
      try {
       pstmt.close();
      } catch (SQLException e1) {
       e1.printStackTrace();
      }
     }
     e.printStackTrace();
    }
    System.out.println("finesh......");
    return retValue;
  }
  // Configure the number of retry attempts for the retry of a query statement upon a failure.
  public static void ExecPreparedSQL(Connection conn) throws InterruptedException {
       int maxRetryTime = 50;
      int time = 0:
       String result = null;
       do {
         time++;
         try {
  System.out.println("time:" + time);
  boolean ret = QueryRedo(conn);
  if(ret == false){
  System.out.println("retry, time:" + time);
  Thread.sleep(10000); 
  QueryRedo(conn);
  }
         } catch (Exception e) {
            e.printStackTrace();
 }
      } while (null == result && time < maxRetryTime); 
  }
 /**
  * Main process. Call static methods one by one.
   * @param args
   * @throws InterruptedException 
   */
  public static void main(String[] args) throws InterruptedException {
  // Create a database connection.
   Connection conn = GetConnection("testuser", "test@123");
   // Create a table.
    CreateTable(conn);
   // Insert data in batches.
    BatchInsertData(conn);
 // Run a prepared statement to update data.
```
}

```
 ExecPreparedSQL(conn);
 // Close the connection to the database.
  try {
   conn.close();
  } catch (SQLException e) {
   e.printStackTrace();
  }
 }
```
# **6.3.13 Example: Importing and Exporting Data Through Local Files**

When Java is used for secondary development based on GaussDB, you can use the CopyManager interface to export data from the database to a local file or import a local file to the database by streaming. The file can be in CSV or TEXT format.

The sample program is as follows. Load the driver before executing the sample code. For details about how to obtain and load the driver, see **[6.3.1 JDBC](#page-154-0) [Package, Driver Class, and Environment Class](#page-154-0)**.

```
// The following uses gsjdbc4.jar as an example.
import java.sql.Connection; 
import java.sql.DriverManager; 
import java.io.IOException;
import java.io.FileInputStream;
import java.io.FileOutputStream;
import java.sql.SQLException; 
import org.postgresql.copy.CopyManager; 
import org.postgresql.core.BaseConnection;
public class Copy{ 
    public static void main(String[] args) 
\{String urls = new String("jdbc:postgresql://10.180.155.74:8000/postgres"); // Database URL String username = new String("jack"); // Username
    String username = new String("jack");
    String password = new String("xxxxxxxxx"); \qquad // Password
    String tablename = new String("migration_table"); // Table information
     String tablename1 = new String("migration_table_1"); // Table information
     String driver = "org.postgresql.Driver"; 
     Connection conn = null; 
     try { 
         Class.forName(driver); 
         conn = DriverManager.getConnection(urls, username, password); 
        } catch (ClassNotFoundException e) { 
           e.printStackTrace(System.out); 
        } catch (SQLException e) { 
           e.printStackTrace(System.out); 
        } 
     // Export the query result of SELECT * FROM migration_table to the local file d:/data.txt.
     try {
    copyToFile(conn, "d:/data.txt", "(SELECT * FROM migration_table)");
   } catch (SQLException e) {
  e.printStackTrace();
  } catch (IOException e) {
  e.printStackTrace();
   } 
     // Import data from the d:/data.txt file to the migration_table_1 table.
     try {
```

```
 copyFromFile(conn, "d:/data.txt", tablename1);
  } catch (SQLException e) {
       e.printStackTrace();
 } catch (IOException e) {
 e.printStackTrace();
 } 
    // Export the data from the migration_table_1 table to the d:/data1.txt file.
    try {
    copyToFile(conn, "d:/data1.txt", tablename1);
  } catch (SQLException e) {
  e.printStackTrace();
  } catch (IOException e) {
 e.printStackTrace();
 } 
    } 
  // Use copyIn to import data from a file to the database.
  public static void copyFromFile(Connection connection, String filePath, String tableName) 
       throws SQLException, IOException { 
   FileInputStream fileInputStream = null;
    try { 
      CopyManager copyManager = new CopyManager((BaseConnection)connection);
      fileInputStream = new FileInputStream(filePath);
      copyManager.copyIn("COPY " + tableName + " FROM STDIN", fileInputStream);
    } finally { 
       if (fileInputStream != null) { 
         try { 
            fileInputStream.close(); 
         } catch (IOException e) { 
            e.printStackTrace(); 
         } 
      } 
   } 
 } 
  // Use copyOut to export data from the database to a file.
  public static void copyToFile(Connection connection, String filePath, String tableOrQuery) 
       throws SQLException, IOException { 
     FileOutputStream fileOutputStream = null; 
    try { 
       CopyManager copyManager = new CopyManager((BaseConnection)connection); 
       fileOutputStream = new FileOutputStream(filePath); 
       copyManager.copyOut("COPY " + tableOrQuery + " TO STDOUT", fileOutputStream); 
    } finally { 
       if (fileOutputStream != null) { 
          try { 
             fileOutputStream.close(); 
          } catch (IOException e) { 
             e.printStackTrace(); 
          } 
       } 
    } 
 } 
}
```
# **6.3.14 Example: Migrating Data from MySQL**

The following example shows how to use CopyManager to migrate data from MySQL. Before executing the code in this example, load the driver first. For details

#### about how to obtain and load the driver, see **[6.3.1 JDBC Package, Driver Class,](#page-154-0) [and Environment Class](#page-154-0)**.

```
// The following uses gsjdbc4.jar as an example.
import java.io.StringReader;
import java.sql.Connection;
import java.sql.DriverManager;
import java.sql.ResultSet;
import java.sql.SQLException;
import java.sql.Statement;
import org.postgresql.copy.CopyManager;
import org.postgresql.core.BaseConnection;
public class Migration{
    public static void main(String[] args) {
     String url = new String("jdbc:postgresql://10.180.155.74:8000/postgres"); // Database URL String user = new String("jack"); // database username
     String user = new String("jack");
String pass = new String(" xxxxxxxxx"); //database password
      String tablename = new String("migration_table"); // Table information
     String delimiter = new String("|"); // Delimiter
     String encoding = new String("UTF8"); \frac{1}{2} // Character set
      String driver = "org.postgresql.Driver";
     StringBuffer buffer = new StringBuffer(); \frac{1}{2} Buffer to store formatted data
      try {
         // Obtain the query result set of the source database.
        ResultSet rs = getDataSet();
         // Traverse the result set and obtain records row by row.
         // The values of columns in each record are separated by the specified delimiter and end with a 
linefeed, forming strings.
         // Add the strings to the buffer.
        while (rs.next()) {
            buffer.append(rs.getString(1) + delimiter
                  + rs.getString(2) + delimiter
                  + rs.getString(3) + delimiter
                  + rs.getString(4)
                 + "\n");
         }
         rs.close();
         try {
            // Connect to the target database.
            Class.forName(driver);
            Connection conn = DriverManager.getConnection(url, user, pass);
            BaseConnection baseConn = (BaseConnection) conn;
            baseConn.setAutoCommit(false);
            // Initialize the table.
            String sql = "Copy " + tablename + " from STDIN DELIMITER " + "'" + delimiter + "'" + " 
ENCODING " + \frac{m}{10} + encoding + "";
            // Commit data in the buffer.
            CopyManager cp = new CopyManager(baseConn);
            StringReader reader = new StringReader(buffer.toString());
            cp.copyIn(sql, reader);
            baseConn.commit();
            reader.close();
            baseConn.close();
         } catch (ClassNotFoundException e) {
            e.printStackTrace(System.out);
         } catch (SQLException e) {
            e.printStackTrace(System.out);
         }
      } catch (Exception e) {
         e.printStackTrace();
```

```
 }
   }
    //******************************** 
    // Return the query result set from the source database.
   //********************************* 
    private static ResultSet getDataSet() {
      ResultSet rs = null;
      try {
         Class.forName("com.mysql.jdbc.Driver").newInstance();
         Connection conn = DriverManager.getConnection("jdbc:mysql://10.119.179.227:3306/jack?
useSSL=false&allowPublicKeyRetrieval=true", "jack", "xxxxxxxxx");
         Statement stmt = conn.createStatement();
         rs = stmt.executeQuery("select * from migration_table");
      } catch (SQLException e) {
         e.printStackTrace();
      } catch (Exception e) {
         e.printStackTrace();
      }
      return rs;
   }
}
```
# **6.3.15 Example: Logic Replication Code**

The following example demonstrates how to use the logical replication function through the JDBC API.

For logical replication, in addition to the configuration items described in section "Logical Decoding", the following configuration items are added for streaming decoders such as JDBC:

1. Decoding thread concurrency

Set **parallel-decode-num** to specify the number of decoder threads for parallel decoding. The value is an integer ranging from 1 to 20. The value **1** indicates that decoding is performed based on the original serial logic. Other values indicate that parallel decoding is enabled. The default value is **1**. When this parameter is set to **1**, do not configure the following options: **decodestyle**, **sending-batch**, and **parallel-queue-size**.

2. Decoding format

Configure **decode-style** to specify the decoding format. The value can be **'j'**, **'t'**, or **'b'** of the char type, indicating the JSON, text, or binary format, respectively. The default value is **'b'**, indicating binary decoding. This item is set only when parallel decoding is allowed and the binary decoding is supported only in the parallel decoding scenario. For the JSON and text formats corresponding to the binary format, in the decoding result sent in batches, the uint32 consisting of the first four bytes of each decoding statement indicates the total number of bytes of the statement (the four bytes occupied by the uint32 are excluded, and **0** indicates that the decoding of this batch ends). The 8-byte uint64 indicates the corresponding LSN (**begin** corresponds to **first\_lsn**, **commit** corresponds to **end\_lsn**, and other values correspond to the LSN of the statement).

### $\Box$  Note

The binary encoding rules are as follows:

- 1. The first four bytes represent the total number of bytes of the decoding result of statements following the statement-level delimiter letter P (excluded) or the batch end character F (excluded). If the value is **0**, the decoding of this batch ends.
- 2. The next eight bytes (uint64) indicate the corresponding LSN (**begin** corresponds to **first\_lsn**, **commit** corresponds to **end\_lsn**, and other values correspond to the LSN of the statement).
- 3. The next one-byte letter can be **B**, **C**, **I**, **U**, or **D**, representing BEGIN, COMMIT, INSERT, UPDATE, or DELETE.
- 4. If **B** is used in the step 3:
	- 1. The next eight bytes (uint64) indicate the CSN.
	- 2. The next eight bytes (uint64) indicate **first\_lsn**.
	- 3. (Optional) If the next one-byte letter is **T**, the following four bytes (uint32) indicate the timestamp length for committing the transaction. The following characters with the same length are the timestamp character string.
	- 4. (Optional) If the next one-byte letter is **N**, the following four bytes (uint32) indicate the length of the transaction user name. The following characters with the same length are the transaction user name.
	- 5. Because there may still be a decoding statement subsequently, a 1-byte letter **P** or **F** is used as a separator between statements. **P** indicates that there are still decoded statements in this batch, and **F** indicates that this batch is completed.
- 5. If **C** is used in the step 3:
	- 1. (Optional) If the next one-byte letter is **X**, the following eight bytes (uint64) indicate the XID.
	- 2. (Optional) If the next one-byte letter is **T**, the following four bytes (uint32) indicate the timestamp length. The following characters with the same length are the timestamp character string.
	- 3. When logs are sent in batches, decoding results of other transactions may still exist after a COMMIT log is decoded. If the next one-byte letter is **P**, the batch still needs to be decoded. If the letter is **F**, the decoding of the batch ends.
- 6. If **I**, **U**, or **D** is used in the step 3:
	- 1. The next two bytes (uint16) indicate the length of the schema name.
	- 2. The schema name is read based on the preceding length.
	- 3. The next two bytes (uint16) indicate the length of the table name.
	- 4. The table name is read based on the preceding length.
	- 5. (Optional) If the next one-byte letter is **N**, it indicates a new tuple. If the letter is **O**, it indicates an old tuple. In this case, the new tuple is sent first.
		- 1. The next two bytes (uint16) indicate the number of columns to be decoded for the tuple, which is recorded as **attrnum**.
		- 2. The following procedure is repeated for *attrnum* times.
			- 1. The next two bytes (uint16) indicate the length of the column name.
			- 2. The column name is read based on the preceding length.
			- 3. The next four bytes (uint32) indicate the OID of the current column type.
			- 4. The next four bytes (uint32) indicate the length of the value (stored in the character string format) in the current column. If the value is **0xFFFFFFFF**, it indicates a null value. If the value is **0**, it indicates a character string whose length is 0.
			- 5. The column value is read based on the preceding length.
- 6. Because there may still be a decoding statement subsequently, if the next onebyte letter is **P**, it indicates that the batch still needs to be decoded, and if the next one-byte letter is **F**, it indicates that decoding of the batch ends.
- 3. Decoding only on the standby node

Configure **standby-connection** to specify whether to perform decoding only on the standby node. The value is of the Boolean type (**0** or **1**). The value **true** (or **1**) indicates that only the standby node can be connected for decoding. When the primary node is connected for decoding, an error is reported and the system exits. The value **false** (or **0**) indicates that there is no restriction. The default value is **false** (**0**).

4. Batch sending

Configure **sending-batch** to specify whether to send results in batches. The value is an integer ranging from 0 to 1. The value **0** indicates that decoding results are sent one by one. The value **1** indicates that decoding results are sent in batches when the accumulated size of decoding results reaches 1 MB. The default value is **0**. This parameter can be set only during parallel decoding. In the scenario where batch sending is enabled, if the decoding format is 'j' or 't', before each original decoding statement, a uint32 number is added indicating the length of the decoding result (excluding the current uint32 number), and a uint64 number is added indicating the LSN corresponding to the current decoding result.

5. Length of the parallel decoding queue

Configure **parallel-queue-size** to specify the length of the queue for interaction among parallel logical decoding threads. The value ranges from 2 to 1024 and must be a power of 2. The default value is **128**. The queue length is positively correlated with the memory usage during decoding.

6. Memory threshold for logical decoding

Configure **max-txn-in-memory** to specify the memory threshold for caching the intermediate decoding result of a single transaction. The value ranges from 0 to 100, in MB. The default value is **0**, indicating that the memory usage is not controlled. Configure **max-reorderbuffer-in-memory** to specify the memory threshold for caching the intermediate decoding result of all transactions. The value ranges from 0 to 100, in GB. The default value is **0**, indicating that the memory usage is not controlled. When the memory usage exceeds the threshold, the intermediate decoding result is written into a temporary file during decoding, which affects the logical decoding performance.

7. Logical decoding sending timeout threshold

The **sender-timeout** configuration item specifies the heartbeat timeout threshold between the kernel and client. If no message is received from the client within the period, the logic decoding stops and disconnects from the client. The unit is ms, and the value range is [0,2147483647]. The default value depends on the value of **logical\_sender\_timeout**.

8. User blacklist options for logical decoding

Use the user blacklist for logical decoding. The transaction operations of blacklisted users are filtered from the logic decoding result. The options are as follows:

a. **exclude-userids**: specifies the OIDs of blacklisted users. Multiple OIDs are separated by commas (,). The system does not check whether the user

OIDs exist. Note: The OIDs of the same service user on different DNs may be different. Therefore, the OID of the service user on each DN needs to be transferred for logic decoding of directly connected DNs in distributed mode. Otherwise, the logic decoding results of some DNs may be filtered while those of some DNs are not filtered.

- b. **exclude-users**: specifies blacklisted user names. Multiple user names are separated by commas (,). **dynamic-resolution** specifies whether to dynamically parse and identify user names. If the decoding is interrupted because the user does not exist and the corresponding blacklisted user does not exist at the time when logs are generated, you can set **dynamicresolution** to **true** or delete the user name from the blacklist to start decoding and continue to obtain logical logs.
- c. **dynamic-resolution**: indicates whether to dynamically parse blacklisted user names. The default value is **true**. If the parameter is set to **false**, an error is reported and the logic decoding exits when the decoding detects that the user does not exist in blacklist **exclude-users**. If the parameter is set to **true**, decoding continues when it detects that the user does not exist in blacklist **exclude-users**.
- 9. Output options for transaction logic logs
	- a. **include-xids**: indicates whether the BEGIN logical log of a transaction outputs the transaction ID. The default value is **true**.
	- b. **include-timestamp**: indicates whether the BEGIN logical log of a transaction outputs the time when the transaction is committed. The default value is **false**.
	- c. **include-user**: indicates whether the BEGIN logical log of a transaction outputs the user name of the transaction. The default value is **false**. The user name of a transaction refers to the authorized user, that is, the login user who executes the session corresponding to the transaction. The user name does not change during the execution of the transaction.
- 10. By default, **socketTimeout** of the logical decoding connection is set to **10s**. When the primary node is overloaded during decoding on the standby node, the connection may be closed due to timeout. You can set **withStatusInterval(10000,TimeUnit.MILLISECONDS)** to adjust the timeout interval.

The decoding performance (Xlog consumption) is greater than or equal to 100 MBps in the following standard parallel decoding scenario: 16-core CPU, 128 GB memory, network bandwidth > 200 MBps, 10 to 100 columns in a table, 0.1 KB to 1 KB data volume in a single row, DML operations are mainly INSERT operations, the number of statements in a single transaction is less than 4096, **paralleldecode-num** is set to **8**, the decoding format is **'b'**, and the batch sending function is enabled. To ensure that the decoding performance meets the requirements and minimize the impact on services, you are advised to set up only one parallel decoding connection on a standby node to ensure that the CPU, memory, and bandwidth resources are sufficient.

Note: The logical replication class PGReplicationStream is a non-thread-safe class. Concurrent calls may cause data exceptions. Before executing the code in this example, load the driver first. For details about how to obtain and load the driver, see **[6.3.1 JDBC Package, Driver Class, and Environment Class](#page-154-0)**.

<sup>//</sup> The following uses **gsjdbc4.jar** as an example.

<sup>//</sup> Logical replication function example: file name, **LogicalReplicationDemo.java**

// Prerequisite: Add the IP address of the JDBC user machine to the database whitelist. Add the following content to **pg\_hba.conf**: // Assume that the IP address of the JDBC user is **10.10.10.10**. //host all all 10.10.10.10/32 sha256 //host replication all 10.10.10.10/32 sha256 import org.postgresql.PGProperty; import org.postgresql.jdbc.PgConnection; import org.postgresql.replication.LogSequenceNumber; import org.postgresql.replication.PGReplicationStream; import java.nio.ByteBuffer; import java.sql.DriverManager; import java.util.Properties; import java.util.concurrent.TimeUnit; public class LogicalReplicationDemo { private static PgConnection conn = null; public static void main(String[] args) { String driver = "org.postgresql.Driver"; // Configure the IP address and **haPort** of the database. By default, the value of **haPort** is the port number of the connected DN plus 1. String sourceURL = "jdbc:postgresql://\$ip:\$port/postgres"; // The default name of the logical replication slot is **replication\_slot**. // Test mode: Create a logical replication slot. int TEST\_MODE\_CREATE\_SLOT = 1; // Test mode: Enable logical replication (the prerequisite is that the logical replication slot already exists). int TFST\_MODE\_START\_REPL = 2; // Test mode: Delete a logical replication slot. int TEST\_MODE\_DROP\_SLOT = 3; // Enable different test modes. int testMode = TEST\_MODE\_START\_REPL; try { Class.forName(driver); } catch (Exception e) { e.printStackTrace(); return; } try { Properties properties = new Properties(); PGProperty.USER.set(properties, "user"); PGProperty.PASSWORD.set(properties, "passwd"); // For logical replication, the following three attributes are mandatory. PGProperty.ASSUME\_MIN\_SERVER\_VERSION.set(properties, "9.4"); PGProperty.REPLICATION.set(properties, "database"); PGProperty.PREFER\_QUERY\_MODE.set(properties, "simple"); conn = (PgConnection) DriverManager.getConnection(sourceURL, properties); System.out.println("connection success!"); if(testMode == TEST\_MODE\_CREATE\_SLOT){ conn.getReplicationAPI() .createReplicationSlot() .logical() .withSlotName("replication\_slot") // If the character string contains uppercase letters, the uppercase letters are automatically converted to lowercase letters. .withOutputPlugin("test\_decoding") .make(); }else if(testMode == TEST\_MODE\_START\_REPL) { // Create a replication slot before enabling this mode. LogSequenceNumber waitLSN = LogSequenceNumber.valueOf("6F/E3C53568"); PGReplicationStream stream = conn .getReplicationAPI() .replicationStream() .logical() .withSlotName("replication\_slot")

 .withSlotOption("include-xids", false) .withSlotOption("skip-empty-xacts", true) .withStartPosition(waitLSN) .withSlotOption("parallel-decode-num", 10) // Decoding thread concurrency .withSlotOption("white-table-list", "public.t1,public.t2") // Whitelist .withSlotOption("standby-connection", true) // Forcible standby decoding .withSlotOption("decode-style", "t") // Decoding format .withSlotOption("sending-batch", 1) // Decoding results are sent in batches. .withSlotOption("max-txn-in-memory", 100) // The memory threshold for flushing a single decoding transaction to disks is 100 MB. .withSlotOption("max-reorderbuffer-in-memory", 50) // The total memory threshold for flushing decoding transactions that are being handled to disks is 50 GB. .withSlotOption("exclude-users", 'userA') // The logical log of the transaction executed by user A is not returned. .withSlotOption("include-user", true) // The BEGIN logical log of the transaction contains the user name. .start(); while (true) { ByteBuffer byteBuffer = stream.readPending(); if (byteBuffer == null) { TimeUnit.MILLISECONDS.sleep(10L); continue;  $\qquad \qquad \}$  int offset = byteBuffer.arrayOffset();  $byte[] source = byteBuffer.array()$ ; int length = source.length - offset; System.out.println(new String(source, offset, length)); // If the LSN needs to be flushed, call the following APIs based on the service requirements: // LogSequenceNumber lastRecv = stream.getLastReceiveLSN(); // stream.setFlushedLSN(lastRecv); // stream.forceUpdateStatus();  $\qquad \qquad \}$  }else if(testMode == TEST\_MODE\_DROP\_SLOT){ conn.getReplicationAPI() .dropReplicationSlot("replication\_slot");  $\qquad \qquad \}$  } catch (Exception e) { e.printStackTrace(); return; } } }

# **6.3.16 Example: Parameters for Connecting to the Database in Different Scenarios**

### $\Box$  Note

In the following example, **host:port** represents a node, where **host** indicates the name or IP address of the server where the database resides, and **port** indicates the port number of the server where the database resides.

## **Load Balancing**

A customer has a database cluster that contains the following nodes: {node1,node2,node3,node4,node5,node6,node7,node8,node9,node10,node11,node 12}.

1. The customer establishes 120 persistent connections in application A and expects that the connections on application A can be evenly distributed on each node in the current cluster. The URL can be configured as follows.

jdbc:postgresql://node1,node2,node3/database?autoBalance=true

2. The customer develops two applications B and C and wants the three applications to be evenly distributed on specified nodes. For example, the connections of application A are distributed on {node1,node2,node3,node4}. The connections of application B are distributed on {node5,node6,node7,node8}. The connections of application C are distributed on {node9,node10,node11,node12}. The URLs can be configured as follows. Application A: **jdbc:postgresql://node1,node2,node3,node4,node5/**

**database?autoBalance=priority4**

Application B: **jdbc:postgresql://node5,node6,node7,node8,node9/ database?autoBalance=priority4**

Application C: **jdbc:postgresql://node9,node10,node11,node12,node1/ database?autoBalance=priority4**

3. The customer develops more applications, uses the same connection configuration string, and expects that the application connections can be evenly distributed on each node in the cluster. The URL can be configured as follows.

jdbc:postgresql://node1,node2,node3,node4/database?autoBalance=shuffle

4. If the customer does not want to use the load balancing function, configure the URL as follows.

jdbc:postgresql://node1/database

Or

jdbc:postgresql://node1/database?autoBalance=false

### $\Box$  Note

When the **autoBalance** parameter is enabled, the interval for the JDBC to refresh the available CN list is 10s by default. You can use **refreshCNIpListTime** to set the interval:

jdbc:postgresql://node1,node2,node3,node4/database?autoBalance=true&refreshCNIpListTime=3

## **Log Diagnosis**

To locate faults, a customer can enable the trace log function for diagnosis. The URL can be configured as follows.

jdbc:postgresql://node1/database?loggerLevel=trace&loggerFile=jdbc.log

## **High Performance**

A customer may execute the same SQL statement for multiple times with different input parameters. To improve the execution efficiency, the **prepareThreshold** parameter can be enabled to avoid repeatedly generating execution plans. The URL can be configured as follows.

jdbc:postgresql://node1/database?prepareThreshold=5

A customer queries 10 million data records at a time. To prevent memory overflow caused by simultaneous return of the data records, the **defaultRowFetchSize** parameter can be used. The URL can be configured as follows.

jdbc:postgresql://node1/database?defaultRowFetchSize=50000

A customer needs to insert 10 million data records in batches. To improve efficiency, the **batchMode** parameter can be used. The URL can be configured as follows.

jdbc:postgresql://node1/database?batchMode=true

# **6.3.17 JDBC Interface Reference**

For details, see **[21.1 JDBC Interface Reference](#page-2445-0)**.

# **6.4 Development Based on ODBC**

ODBC is a Microsoft API for accessing databases based on the X/OPEN CLI. ODBC APIs alleviate applications from directly operating in databases, and enhance the database portability, extensibility, and maintainability.

**Figure 6-2** shows the system structure of ODBC.

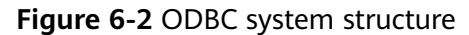

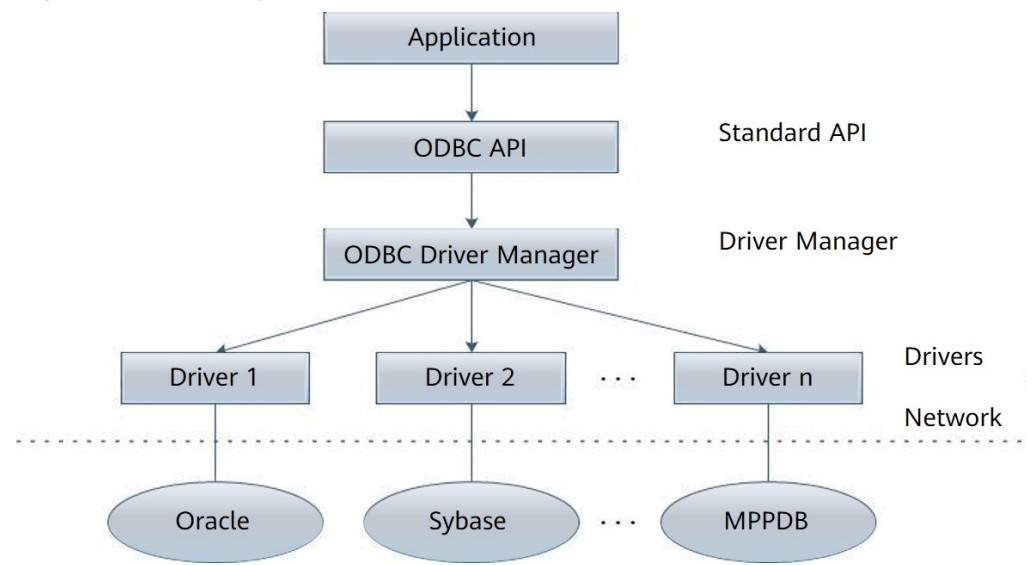

GaussDB supports ODBC 3.5 in the following environments.

**Table 6-8** OSs Supported by ODBC

| <b>OS</b>           | <b>Platform</b> |
|---------------------|-----------------|
| EulerOS 2.5         | x86 64          |
| EulerOS 2.8         | ARM64           |
| Windows 7           | x86_32          |
| Windows 7           | x86_64          |
| Windows Server 2008 | x86_32          |
| Windows Server 2008 | x86_64          |
| Kylin V10           | x86_64          |
| Kylin V10           | ARM64           |

The ODBC Driver Manager running on UNIX or Linux can be unixODBC or iODBC. unixODBC-2.3.0 is used as the component for connecting to the database.

Windows has a native ODBC Driver Manager. You can locate **Data Sources (ODBC)** by choosing **Control Panel > Administrative Tools**.

### $\Box$  Note

The current database ODBC driver is based on an open-source version and may be incompatible with Huawei-developed data types such as tinyint, smalldatetime, and nvarchar2.

## **6.4.1 ODBC Packages, Dependent Libraries, and Header Files**

## **ODBC Packages for the Linux OS**

Obtain the ODBC package GaussDB-Kernel-VxxxRxxxCxx-xxxxx-64bit-**Odbc.tar.gz** from the release package. In the Linux OS, header files (including **sql.h** and **sqlext.h**) and the library (**libodbc.so**) are required in application development. These header files and library can be obtained from the unixODBC-2.3.0 installation package.

## **ODBC Packages for the Windows OS**

Obtain the ODBC package **GaussDB-Kernel-VxxxRxxxCxx-Windows-Odbc-X86.tar.gz** from the release package. In the Windows OS, the required header files and library files are system-resident.

## **6.4.2 Configuring a Data Source in the Linux OS**

The ODBC DRIVER (**psqlodbcw.so**) provided by GaussDB can be used after it has been configured in a data source. To configure a data source, you must configure the **odbc.ini** and **odbcinst.ini** files on the server. The two files are generated during the unixODBC compilation and installation, and are saved in the **/usr/ local/etc** directory by default.

## **Procedure**

**Step 1** Obtain the source code package of unixODBC by the following link:

### **<https://sourceforge.net/projects/unixodbc/files/unixODBC>**

After the download, verify the integrity based on the integrity verification algorithm provided by the community.

**Step 2** Install unixODBC. It does not matter if unixODBC of another version has been installed.

Currently, unixODBC-2.2.1 is not supported. For example, to install unixODBC-2.3.0, run the commands below. It is installed in the **/usr/local** directory by default. The data source file is generated in the **/usr/local/etc** directory, and the library file is generated in the **/usr/local/lib** directory. tar zxvf unixODBC-2.3.0.tar.gz cd unixODBC-2.3.0 # Modify the configure file and find **LIB\_VERSION**. # Change the value of **LIB\_VERSION** to **1:0:0** to compile a \*.so.1 dynamic library with the same dependency

on **psqlodbcw.so**. vim configure

./configure --enable-gui=no # To perform compilation on an Arm server, add the **configure** parameter: **- build=aarch64-unknown-linux-gnu**. make # The installation may require root permissions. make install

**Step 3** Replace the GaussDB client driver.

Decompress the **GaussDB-Kernel-VxxxRxxxCxx-xxxxx-64bit-Odbc.tar.gz** package. After the decompression, the **lib** and **odbc** folders are generated. The **odbc** folder contains another **lib** folder. Copy all dynamic libraries in the **/lib** and **/ odbc/lib** folders to the **/usr/local/lib** directory.

- **Step 4** Configure a data source.
	- 1. Configure the ODBC driver file.

Add the following content to the **/usr/local/etc/odbcinst.ini** file:

[GaussMPP] Driver64=/usr/local/lib/psqlodbcw.so setup=/usr/local/lib/psqlodbcw.so

For descriptions of the parameters in the **odbcinst.ini** file, see **Table 6-9**.

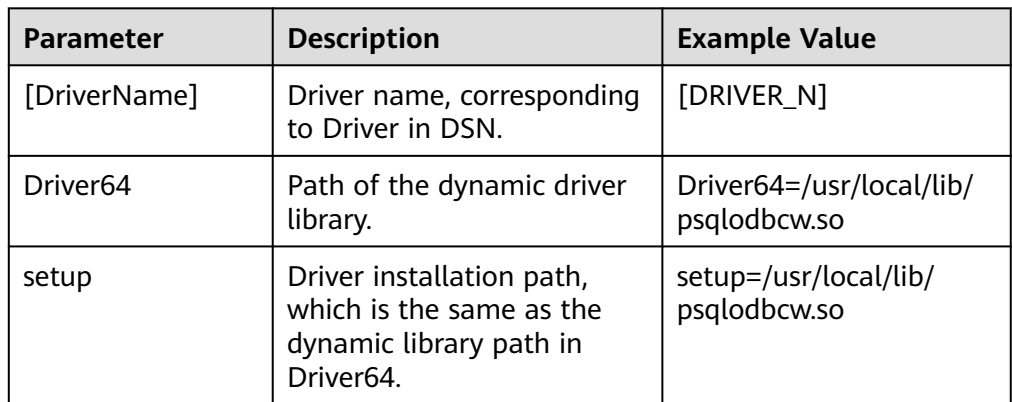

**Table 6-9** odbcinst.ini configuration parameters

2. Configure the data source file.

Add the following content to the end of the **/usr/local/etc/odbc.ini** file:

```
[gaussdb]
Driver=GaussMPP
Servername=10.145.130.26 (IP address of the server where the database resides)
Database=postgres (database name)
Username=omm (database username)
Password= (database user password)
Port=8000 (database listening port)
Sslmode=allow
```
For descriptions of the parameters in the **odbc.ini** file, see **Table 6-10**.

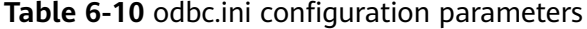

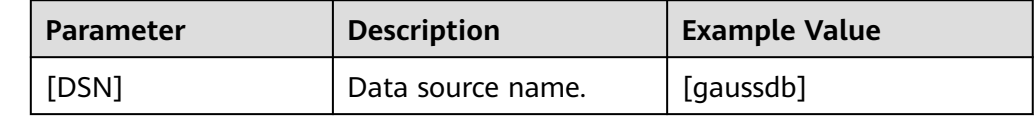

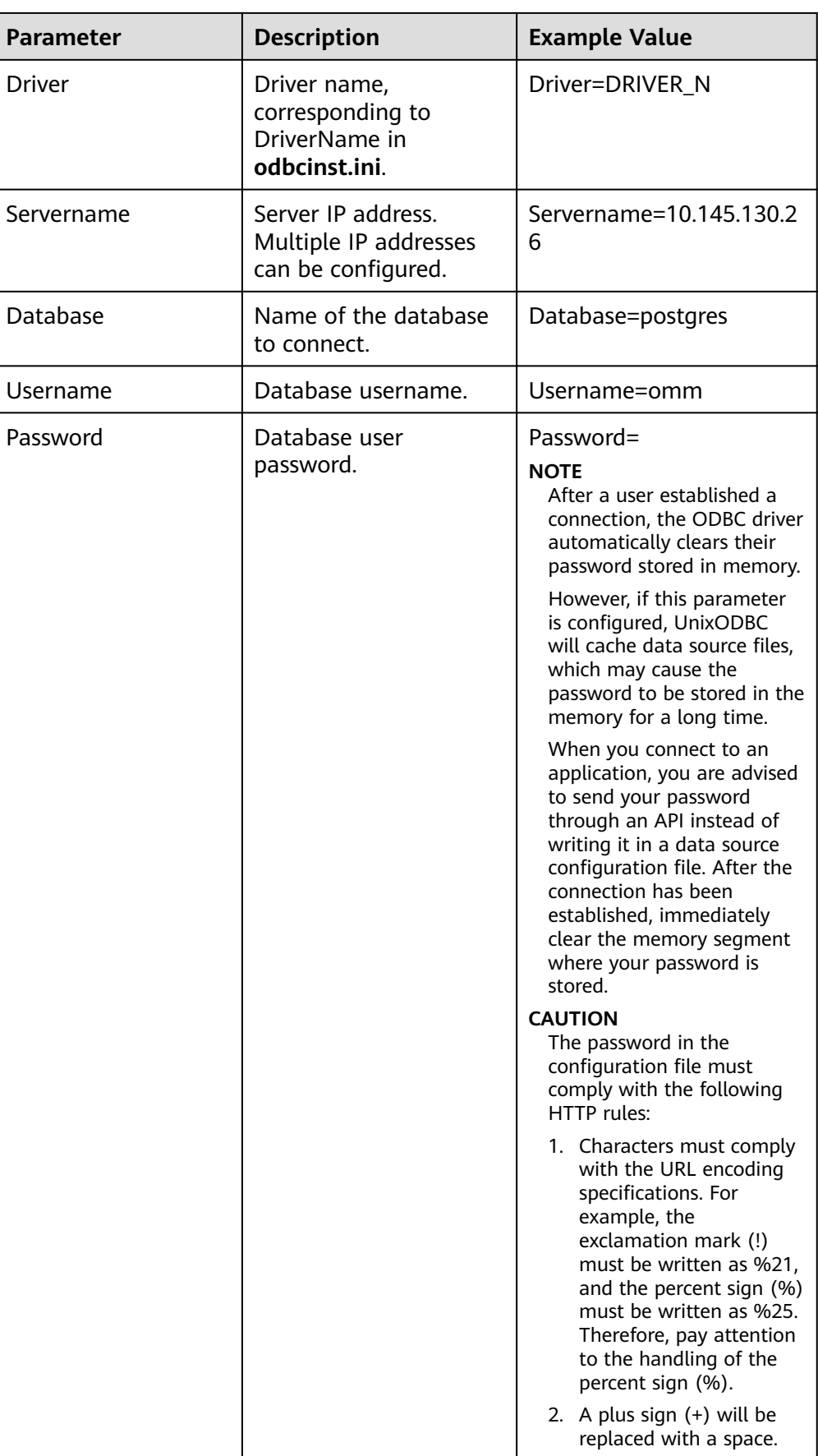

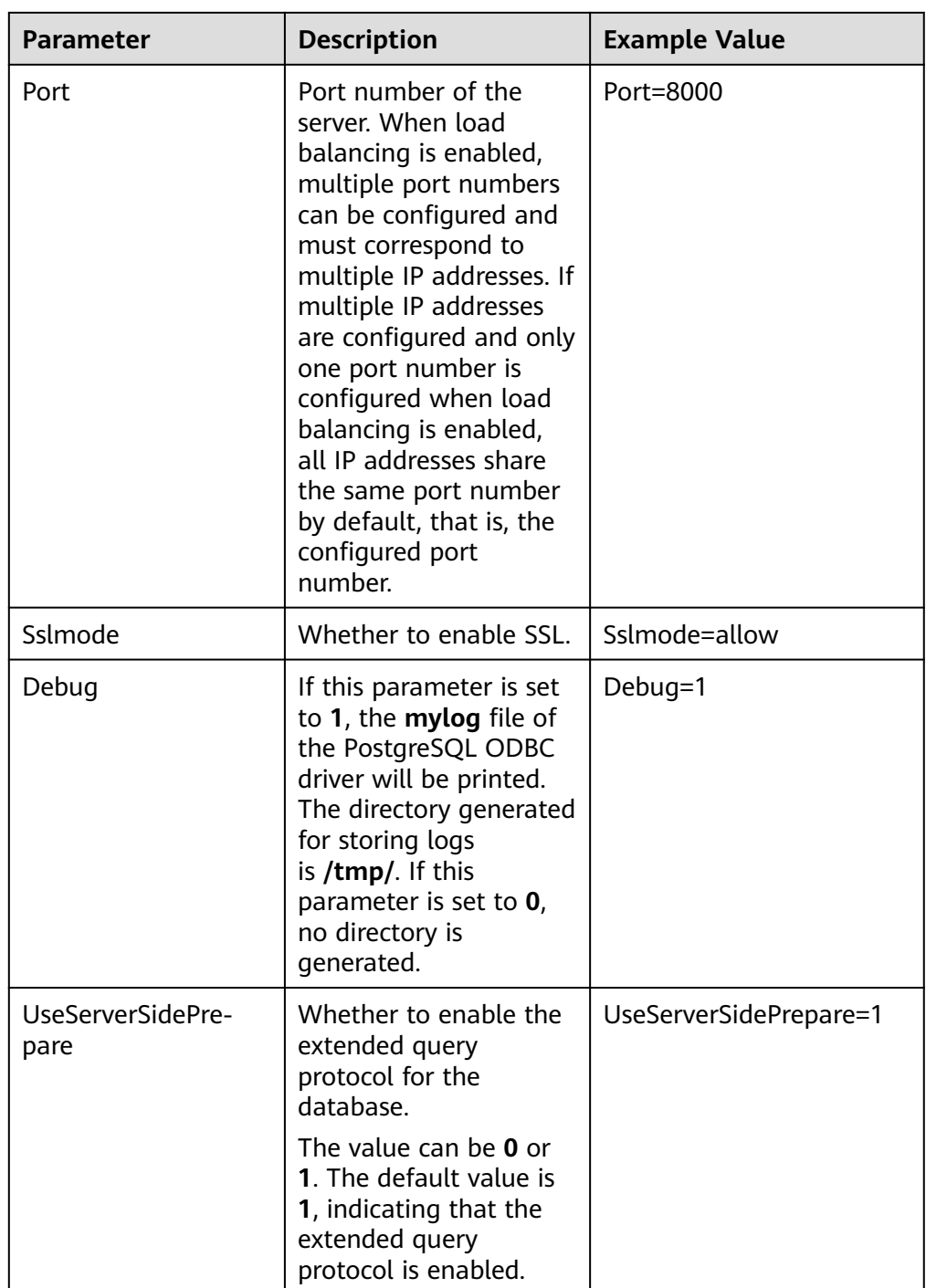

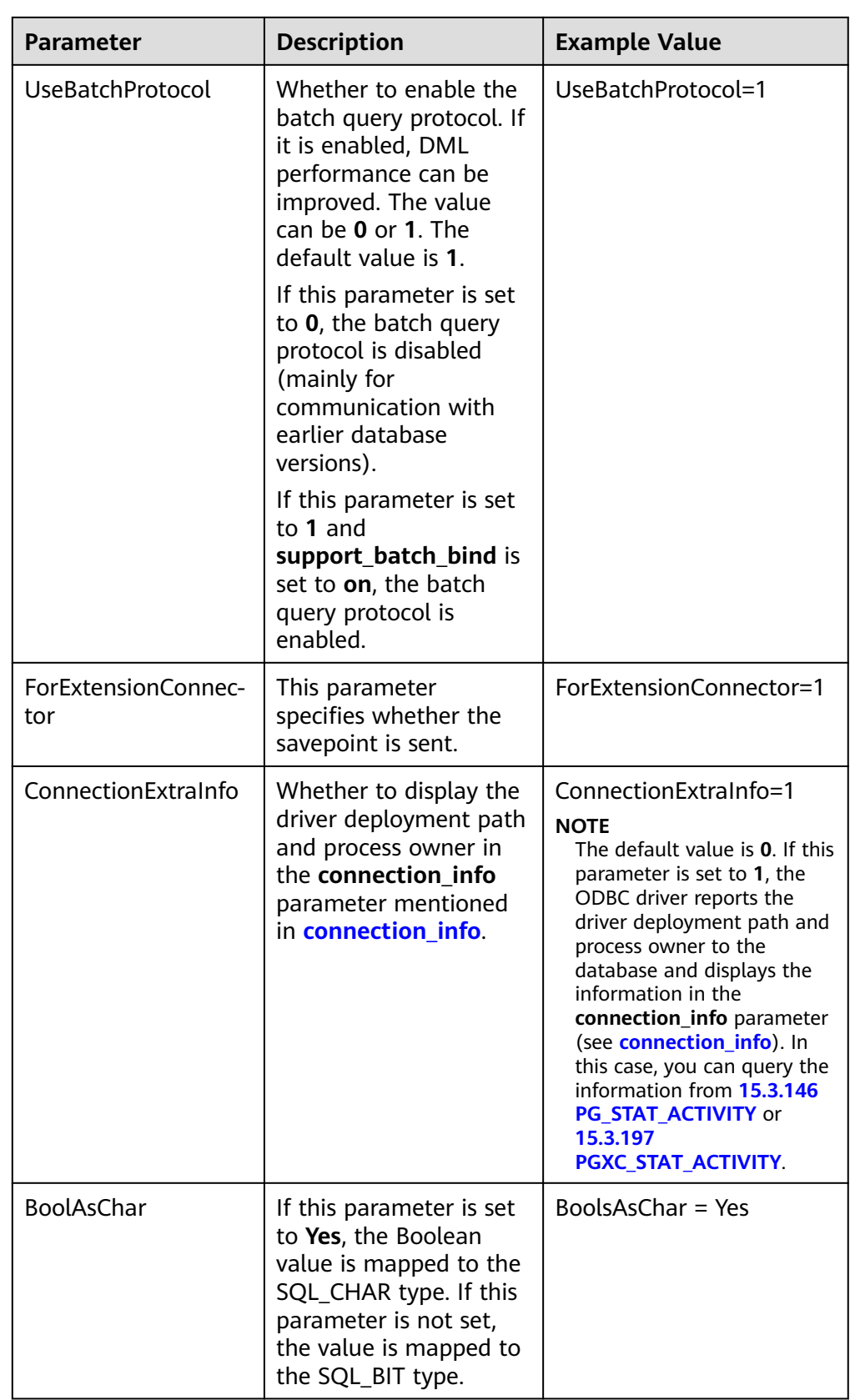

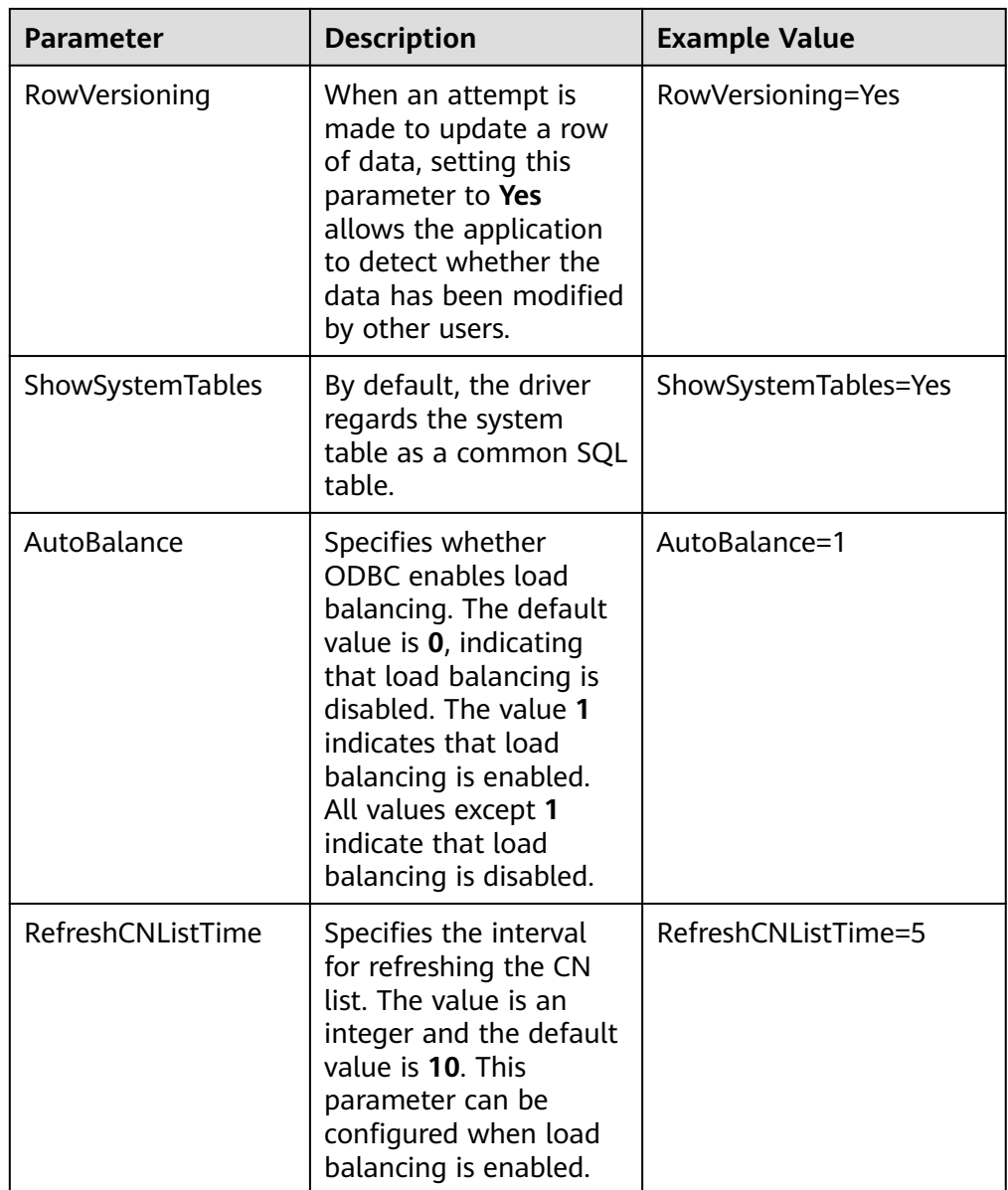

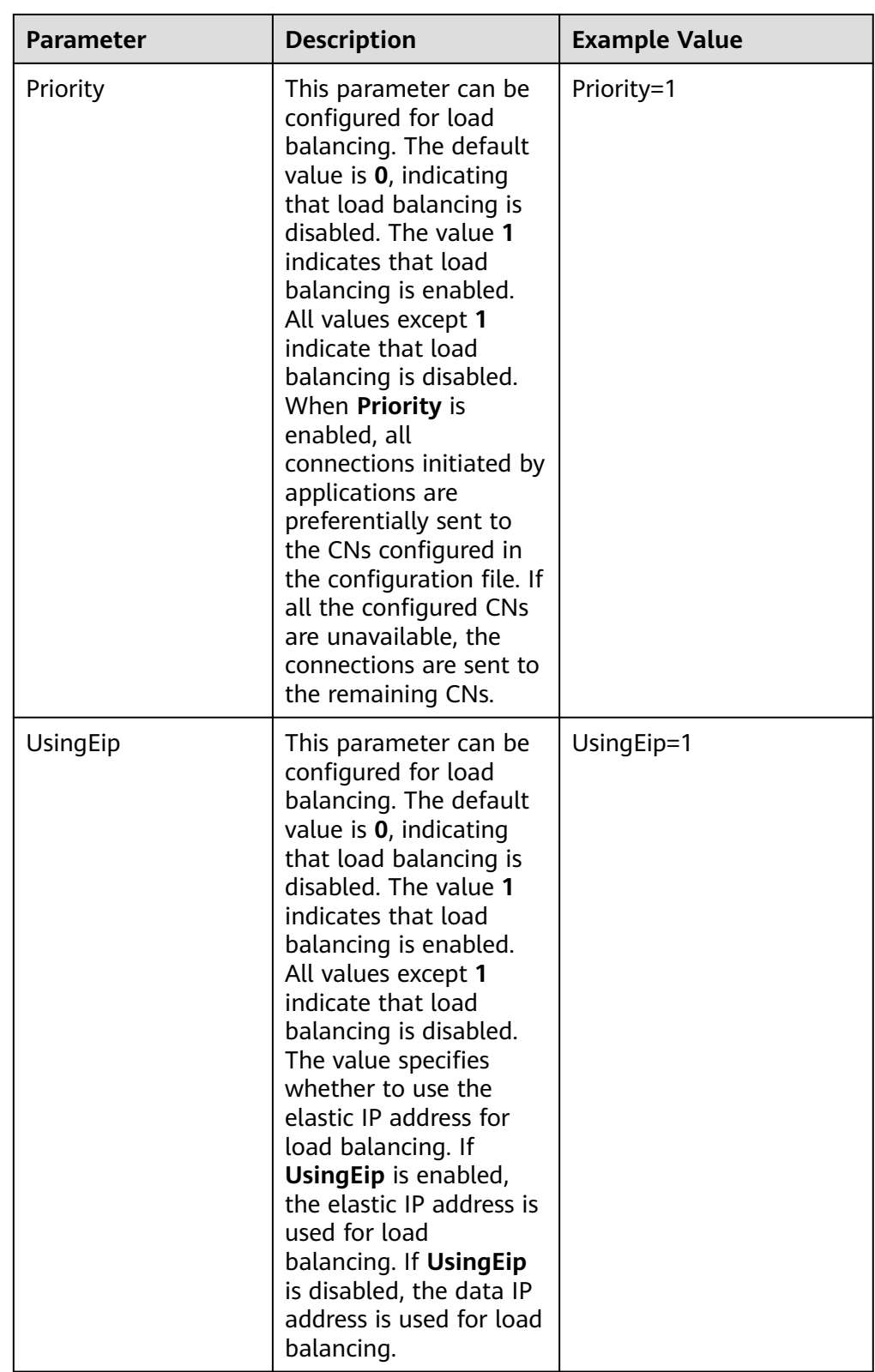

<span id="page-209-0"></span>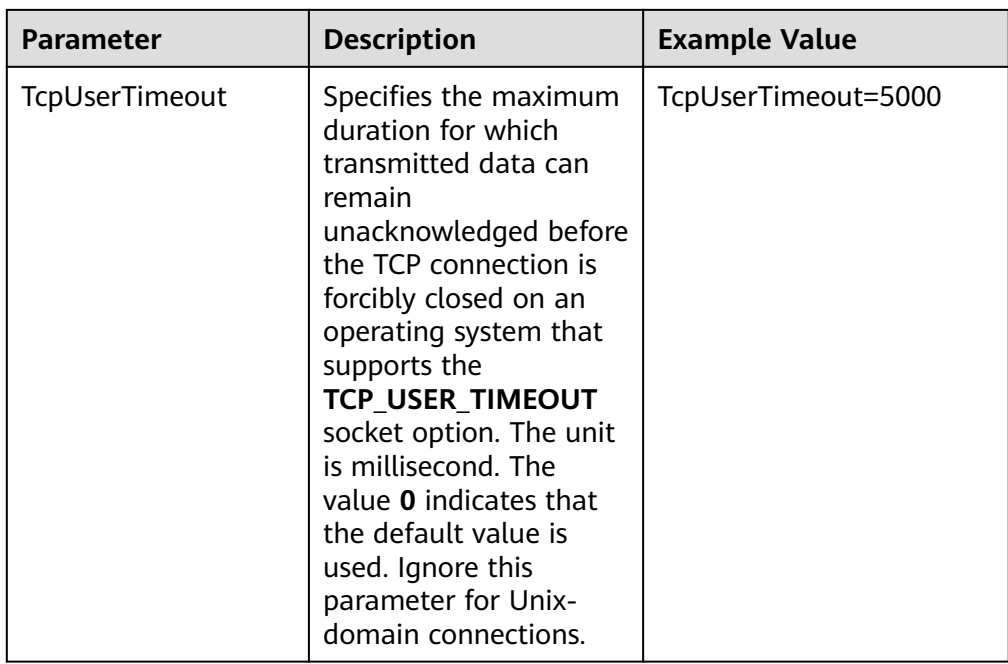

The valid values of **Sslmode** are as follows:

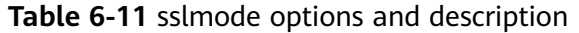

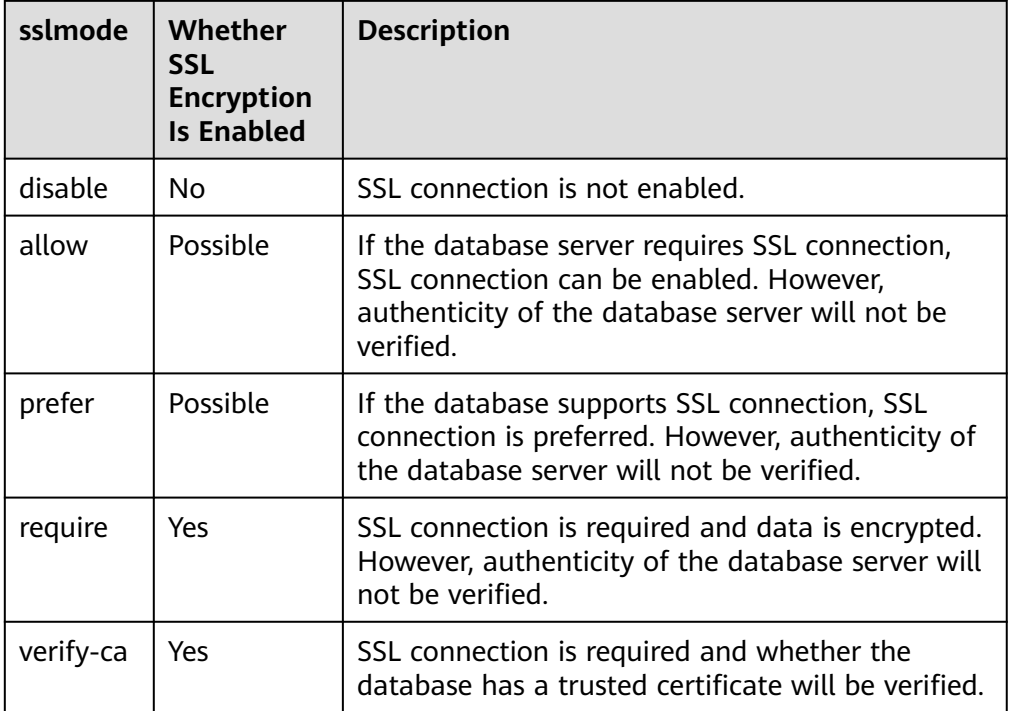

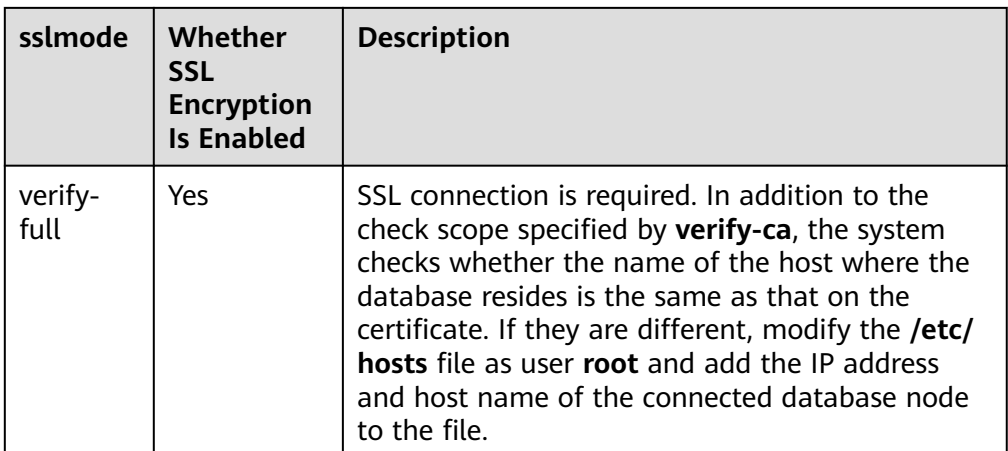

### **----End**

## **Verifying the Data Source Configuration**

After the installation, the generated binary file is stored in the **/usr/bin** directory. You can run the **isql** -v *gaussdb* command (*gaussdb* is the data source name).

If the following information is displayed, the configuration is correct and the connection succeeds.

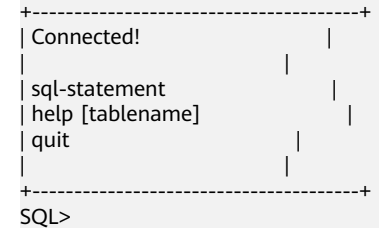

- If error information is displayed, the configuration is incorrect. Check the configuration.
- In a cluster environment, you need to copy and configure the unixODBC file on all nodes.

## **FAQs**

[UnixODBC][Driver Manager]Can't open lib 'xxx/xxx/psqlodbcw.so' : file not found.

Possible causes:

- The path configured in the **odbcinst.ini** file is incorrect.
	- Run **ls** to check the path in the error information, and ensure that the **psqlodbcw.so** file exists and you have execute permissions on it.
- The dependent library of **psqlodbcw.so** does not exist or is not in system environment variables.

Run the **ldd** command to check the path in the error information. If the UnixODBC library such as **libodbc.so.1** is missing, reconfigure UnixODBC according to the operation procedure, ensure that the **lib** directory in the installation path is added to **LD\_LIBRARY\_PATH**. If the problem persists after reinstallation, manually copy the contents in the **unixodbc/lib**

directory of the database installation package to the **lib** directory in the installation path of the UnixODBC. If other libraries are missing, add the **lib** directory in the ODBC driver package to **LD\_LIBRARY\_PATH**.

[UnixODBC]connect to server failed: no such file or directory

Possible causes:

– An incorrect or unreachable database IP address or port was configured.

Check the **Servername** and **Port** configuration items in data sources.

Server monitoring is improper.

If **Servername** and **Port** are correctly configured, ensure the proper network adapter and port are monitored by following the database server configurations in the procedure in this section.

– Firewall and network gatekeeper settings are improper.

Check firewall settings, and ensure that the database communication port is trusted.

Check to ensure network gatekeeper settings are proper (if any).

[unixODBC]The password-stored method is not supported.

Possible causes:

The **sslmode** configuration item is not configured in the data sources.

Solution:

Set the configuration item to **allow** or a higher level. For details, see **[Table](#page-209-0) [6-11](#page-209-0)**.

Server common name "xxxx" does not match host name "xxxxx" Possible causes:

When **verify-full** is used for SSL encryption, the driver checks whether the host name in certificates is the same as the actual one.

Solution:

To solve this problem, use **verify-ca** to stop checking host names, or generate a set of server certificates containing the actual host names.

Driver's SQLAllocHandle on SQL\_HANDLE\_DBC failed

Possible causes:

The executable file (such as the **isql** tool of unixODBC) and the database driver (**psqlodbcw.so**) depend on different library versions of ODBC, such as **libodbc.so.1** and **libodbc.so.2**. You can verify this problem by using the following method:

ldd `which isql` | grep odbc ldd psqlodbcw.so | grep odbc

If the suffix digits of the outputs **libodbc.so** are different or indicate different physical disk files, this problem exists. Both **isql** and **psqlodbcw.so** load **libodbc.so**. If different physical files are loaded, different ODBC libraries with the same function list conflict with each other in a visible domain. As a result, the database driver cannot be loaded.

Solution:

Uninstall the unnecessary unixODBC, such as libodbc.so.2, and create a soft link with the same name and the .so.2 suffix for the remaining libodbc.so.1 library.

FATAL: Forbid remote connection with trust method!

For security purposes, the database CN forbids access from other nodes in the cluster without authentication.

To access the CN from inside the cluster, deploy the ODBC program on the host where the CN is located and use 127.0.0.1 as the server address. It is recommended that the service system be deployed outside the cluster. If it is deployed inside, database performance may be affected.

[unixODBC][Driver Manager]Invalid attribute value

This problem occurs when you use SQL on other GaussDB. The possible cause is that the unixODBC version is not the recommended one. You are advised to run the **odbcinst --version** command to check the unixODBC version.

authentication method 10 not supported.

If this error occurs on an open-source client, the cause may be:

The database stores only the SHA-256 hash of the password, but the opensource client supports only MD5 hashes.

### $\Box$  Note

- The database stores the hashes of user passwords instead of actual passwords.
- If a password is updated or a user is created, both types of hashes will be stored, compatible with open-source authentication protocols.
- An MD5 hash can only be generated using the original password, but the password cannot be obtained by reversing its SHA-256 hash. Passwords in the old version will only have SHA-256 hashes and not support MD5 authentication.
- The MD5 encryption algorithm has lower security and poses security risks. Therefore, you are advised to use a more secure encryption algorithm.

To solve this problem, you can update the user password (see **[12.14.37 ALTER](#page-1098-0) [USER](#page-1098-0)**) or create a user (see **[12.14.88 CREATE USER](#page-1278-0)**) having the same permissions as the faulty user.

unsupported frontend protocol 3.51: server supports 1.0 to 3.0

The database version is too early or the database is an open-source database. Use the driver of the required version to connect to the database.

isgl: error while loading shared libraries: xxx

The dynamic library does not exist in the environment. You need to install the corresponding library.

## **6.4.3 Configuring a Data Source in the Windows OS**

Configure an ODBC data source using the ODBC data source manager preinstalled in the Windows OS.

## **Procedure**

**Step 1** Replace the GaussDB client driver.

Decompress **GaussDB-Kernel-VxxxRxxxCxx-Windows-Odbc.tar.gz** and install **psqlodbc.exe** (for the 32-bit OS) as required.

**Step 2** Open Driver Manager.

Use the ODBC Driver Manager for the 32-bit OS to configure the data source. (Currently, only the ODBC Driver Manager for the 32-bit OS is supported. The

following description assumes that the OS is installed on drive C. If the OS is installed on another drive, change the path accordingly.)

For a 64-bit OS, open C:\Windows\SysWOW64\odbcad32.exe. Do not choose **Control Panel** > **Administrative Tools** > **Data Sources (ODBC)**.

### $\Box$  Note

WoW64 is short for Windows 32-bit on Windows 64-bit. **C:\Windows\SysWOW64\** stores the 32-bit environment on a 64-bit system. **C:\Windows\System32\** stores the environment consistent with the current OS. For technical details, see Windows technical documents.

- For a 32-bit OS, open C:\Windows\System32\odbcad32.exe or choose **Computer** > **Control Panel** > **Administrative Tools** > **Data Sources (ODBC)** to open Driver Manager.
- **Step 3** Configure a data source.

On the **User DSN** tab, click **Add** and choose **PostgreSQL Unicode** for setup.

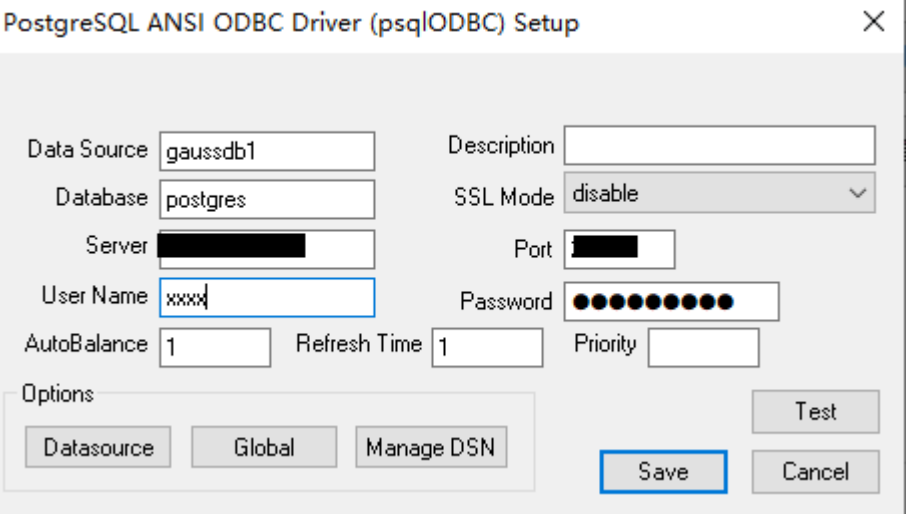

### **NOTICE**

The entered username and password will be recorded in the Windows registry and you do not need to enter them again when connecting to the database next time. For security purposes, you are advised to delete sensitive information before clicking **Save** and enter the required username and password again when using ODBC APIs to connect to the database.

#### **Step 4** Enable the SSL mode.

Copy the **client.crt**, **client.key**, **client.key.cipher**, and **client.key.rand** files in the certificate file folder to the manually created directory **%APPDATA%\postgresql**. Change **client** in the file names to **postgres**, for example, change **client.key** to **postgres.key**. Copy the **cacert.pem** file to the **%APPDATA%\postgresql** directory and change its name to **root.crt**.

## <span id="page-214-0"></span> $\Box$  NOTE

**%APPDATA%** is located in **C:\Users\[username]\AppData** by default, and its values is specified by customers during installation.

Change the value of **SSL Mode** in Step 2 to **require**.

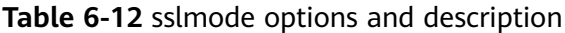

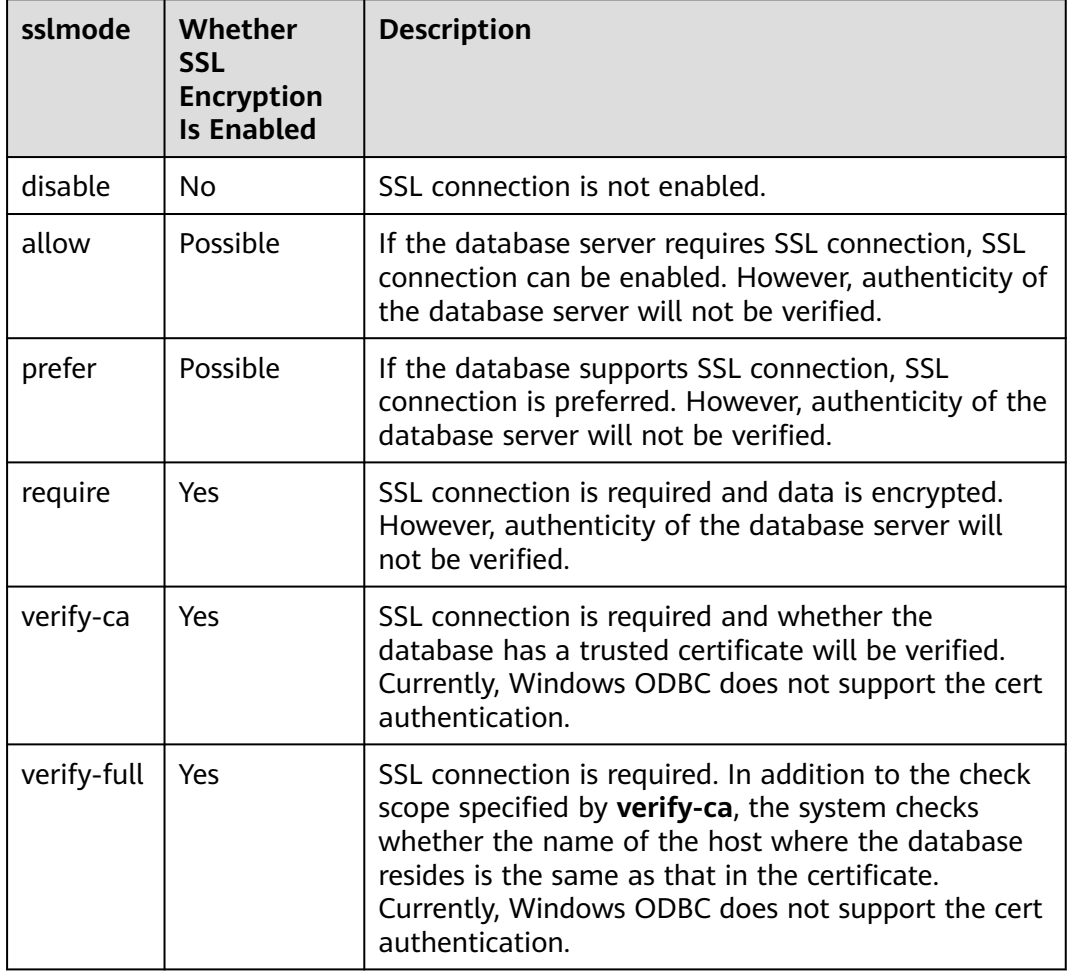

### **----End**

## **Verifying the Data Source Configuration**

Click **Test**.

● If the following information is displayed, the configuration is correct and the connection succeeds.

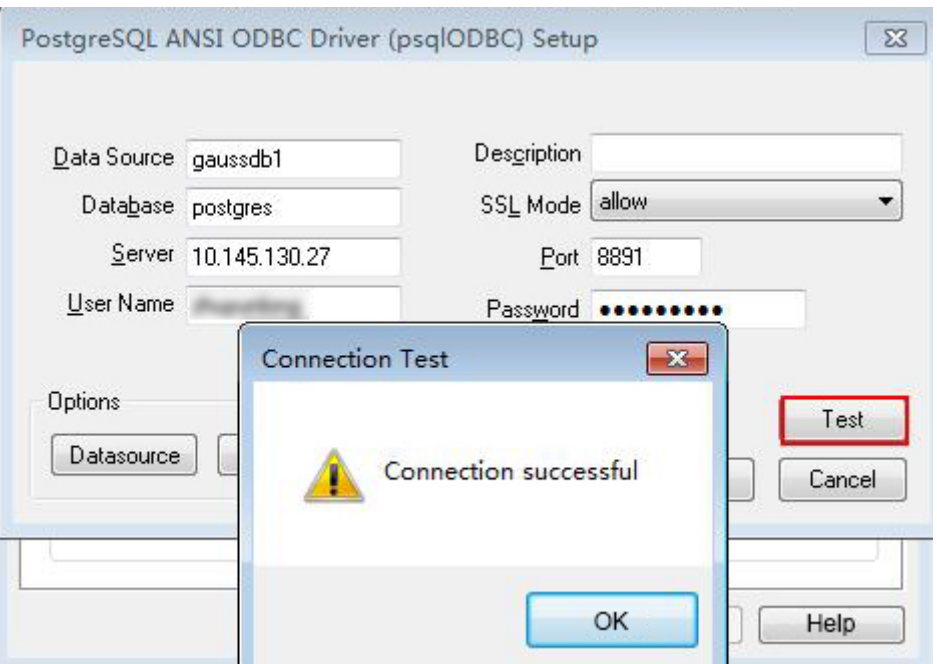

If error information is displayed, the configuration is incorrect. Check the configuration.

## **FAQs**

- connect to server failed: no such file or directory
	- Possible causes:
	- An incorrect or unreachable database IP address or port was configured.
		- Check the **Servername** and **Port** configuration items in data sources.
	- Server monitoring is improper.

If **Servername** and **Port** are correctly configured, ensure the proper network adapter and port are monitored by following the database server configurations in the procedure in this section.

– Firewall and network gatekeeper settings are improper.

Check firewall settings, and ensure that the database communication port is trusted.

Check to ensure network gatekeeper settings are proper (if any).

The password-stored method is not supported.

Possible causes:

**sslmode** is not configured for the data source. Set this configuration item to **allow** or a higher level to enable SSL connections. For details on **sslmode**, see **[Table 6-12](#page-214-0)**.

authentication method 10 not supported.

If this error occurs on an open-source client, the cause may be:

The database stores only the SHA-256 hash of the password, but the opensource client supports only MD5 hashes.
#### $\Box$  Note

- The database stores the hashes of user passwords instead of actual passwords.
- If a password is updated or a user is created, both types of hashes will be stored, compatible with open-source authentication protocols.
- An MD5 hash can only be generated using the original password, but the password cannot be obtained by reversing its SHA-256 hash. Passwords in the old version will only have SHA-256 hashes and not support MD5 authentication.
- The MD5 encryption algorithm has lower security and poses security risks. Therefore, you are advised to use a more secure encryption algorithm.

To solve this problem, you can update the user password (see **[12.14.37 ALTER](#page-1098-0) [USER](#page-1098-0)**) or create a user (see **[12.14.88 CREATE USER](#page-1278-0)**) having the same permissions as the faulty user.

unsupported frontend protocol 3.51: server supports 1.0 to 3.0

The database version is too early or the database is an open-source database. Use the driver of the required version to connect to the database.

## **6.4.4 Development Process**

**Figure 6-3** ODBC-based application development process

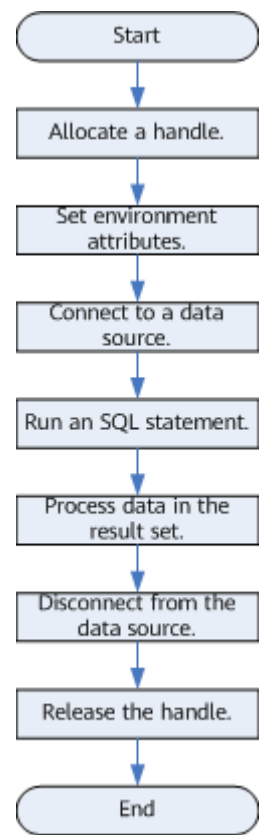

## **APIs Involved in the Development Process**

## **Table 6-13** API description

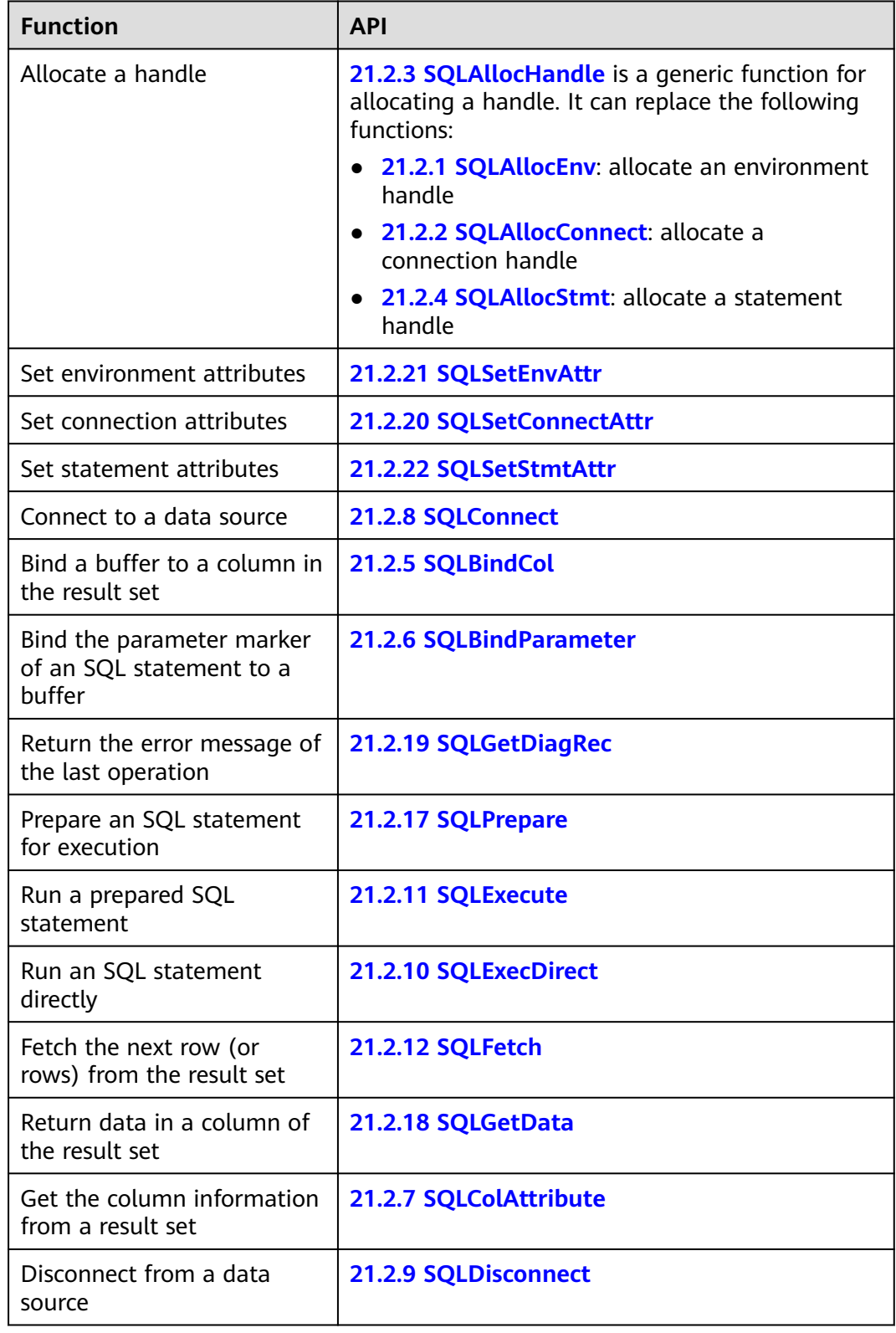

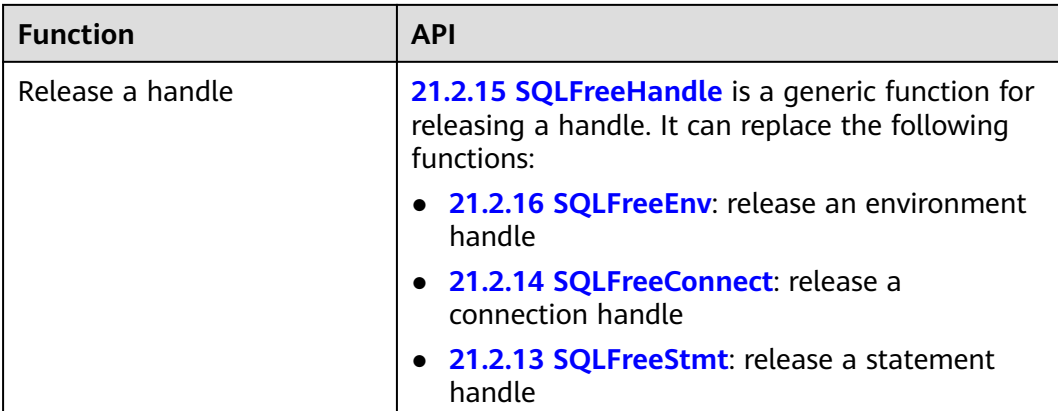

#### $\Box$  Note

If an execution request (not in a transaction block) received in the database contains multiple statements, the request is packed into a transaction. If one of the statements fails, the entire request will be rolled back.

#### A WARNING

ODBC connects applications to the database and delivers the SQL statements sent by an application to the database. It does not parse the SQL syntax. Therefore, when confidential information (such as a plaintext password) is written into the SQL statement sent by an application, the confidential information is exposed in the driver log.

## **6.4.5 Example: Common Functions and Batch Binding**

## **Code for Common Functions**

```
//The following example shows how to obtain data from GaussDB through the ODBC interface.
// DBtest.c (compile with: libodbc.so) 
#include <stdlib.h> 
#include <stdio.h> 
#include <sqlext.h>
#ifdef WIN32
#include <windows.h>
#endif<br>SOI HFNV
SQLHENV V_OD_Env; // Handle ODBC environment<br>SQLHSTMT V_OD_hstmt; // Handle statement
SQLHSTMT V_OD_hstmt; // Handle statement<br>SQLHDBC V OD hdbc; // Handle connection
                                // Handle connection
char typename[100];
SQLINTEGER value = 100;
SQLINTEGER V_OD_erg,V_OD_buffer,V_OD_err,V_OD_id;
int main(int argc,char *argv[]) 
{ 
     // 1. Allocate an environment handle.
     V_OD_erg = SQLAllocHandle(SQL_HANDLE_ENV,SQL_NULL_HANDLE,&V_OD_Env); 
     if ((V_OD_erg != SQL_SUCCESS) && (V_OD_erg != SQL_SUCCESS_WITH_INFO)) 
     { 
        printf("Error AllocHandle\n"); 
        exit(0); 
 } 
     // 2. Set environment attributes (version information).
    SQLSetEnvAttr(V_OD_Env, SQL_ATTR_ODBC_VERSION, (void*)SQL_OV_ODBC3, 0);
```

```
 // 3. Allocate a connection handle.
     V_OD_erg = SQLAllocHandle(SQL_HANDLE_DBC, V_OD_Env, &V_OD_hdbc); 
    if ((V_OD_erg != SQL_SUCCESS) && (V_OD_erg != SQL_SUCCESS_WITH_INFO)) 
    { 
       SQLFreeHandle(SQL_HANDLE_ENV, V_OD_Env);
        exit(0); 
    }
 // 4. Set connection attributes.
 SQLSetConnectAttr(V_OD_hdbc, SQL_ATTR_AUTOCOMMIT, SQL_AUTOCOMMIT_ON, 0); 
    // 5. Connect to the data source. userName and password indicate the username and password for 
connecting to the database. Set them as needed.
    // If the username and password have been set in the odbc.ini file, you do not need to set userName or 
password here, retaining "" for them. However, you are not advised to do so because the username and 
password will be disclosed if the permission for odbc.ini is abused.
   V_OD_erg = SQLConnect(V_OD_hdbc, (SQLCHAR*) "gaussdb", SQL_NTS,
                  (SQLCHAR*) "userName", SQL_NTS, (SQLCHAR*) "password", SQL_NTS); 
    if ((V_OD_erg != SQL_SUCCESS) && (V_OD_erg != SQL_SUCCESS_WITH_INFO)) 
    { 
      printf("Error SQLConnect %d\n",V_OD_erg);
      SOLFreeHandle(SOL_HANDLE_ENV, V_OD_Env);
       exit(0); 
    } 
   printf("Connected !\n");
    // 6. Set statement attributes.
     SQLSetStmtAttr(V_OD_hstmt,SQL_ATTR_QUERY_TIMEOUT,(SQLPOINTER *)3,0);
     // 7. Allocate a statement handle.
   SQLAllocHandle(SQL_HANDLE_STMT, V_OD_hdbc, &V_OD_hstmt);
     // 8. Run SQL statements.
    SQLExecDirect(V_OD_hstmt,"drop table IF EXISTS customer_t1",SQL_NTS);
   SQLExecDirect(V_OD_hstmt,"CREATE TABLE customer_t1(c_customer_sk INTEGER, c_customer_name
VARCHAR(32));",SQL_NTS);
    SQLExecDirect(V_OD_hstmt,"insert into customer_t1 values(25,'li')",SQL_NTS);
     // 9. Prepare for execution.
     SQLPrepare(V_OD_hstmt,"insert into customer_t1 values(?)",SQL_NTS); 
     // 10. Bind parameters.
    SQLBindParameter(V_OD_hstmt,1,SQL_PARAM_INPUT,SQL_C_SLONG,SQL_INTEGER,0,0,
              \&value 0, NULLI);
    // 11. Run prepared statements.
    SQLExecute(V_OD_hstmt);
    SQLExecDirect(V_OD_hstmt,"select c_customer_sk from customer_t1",SQL_NTS);
    // 12. Obtain attributes of a specific column in the result set.
    SQLColAttribute(V_OD_hstmt,1,SQL_DESC_TYPE,typename,100,NULL,NULL); 
     printf("SQLColAtrribute %s\n",typename);
     // 13. Bind the result set.
    SQLBindCol(V_OD_hstmt,1,SQL_C_SLONG, (SQLPOINTER)&V_OD_buffer,150,
           (SQLLEN *)&V_OD_err);
     // 14. Obtain data in the result set by executing SQLFetch.
     V_OD_erg=SQLFetch(V_OD_hstmt);
     // 15. Obtain and return data by executing SQLGetData.
    while(V_OD_erg != SQL_NO_DATA)
    {
       SQLGetData(V_OD_hstmt,1,SQL_C_SLONG,(SQLPOINTER)&V_OD_id,0,NULL);
      printf("SQLGetData ----ID = %d\n",V_OD_id);
       V_OD_erg=SQLFetch(V_OD_hstmt);
    };
   printf("Done !\n");
     // 16. Disconnect data source connections and release handles.
    SQLFreeHandle(SQL_HANDLE_STMT,V_OD_hstmt); 
    SQLDisconnect(V_OD_hdbc); 
     SQLFreeHandle(SQL_HANDLE_DBC,V_OD_hdbc); 
   SQLFreeHandle(SQL_HANDLE_ENV, V_OD_Env);
     return(0);
 }
```
#### **Code for Batch Processing**

/\*\*\*\*\*\*\*\*\*\*\*\*\*\*\*\*\*\*\*\*\*\*\*\*\*\*\*\*\*\*\*\*\*\*\*\*\*\*\*\*\*\*\*\*\*\*\*\*\*\*\*\*\*\*\*\*\*\*\*\*\*\*\*\*\*\*\*\*\*\* \*Enable **UseBatchProtocol** in the data source and set the database parameter **support\_batch\_bind** \*to on.

```
*The CHECK_ERROR command is used to check and print error information.
*This example is used to interactively obtain the DSN, data volume to be processed, and volume of ignored 
data from users, and insert required data into the test_odbc_batch_insert table.
                               ***********************************************************************/
#include <stdio.h>
#include <stdlib.h>
#include <sql.h>
#include <sqlext.h>
#include <string.h>
void Exec(SQLHDBC hdbc, SQLCHAR* sql)
{
   SQLRETURN retcode; // Return status
   SQLHSTMT hstmt = SQL_NULL_HSTMT; // Statement handle
   SQLCHAR loginfo[2048];
   // Allocate Statement Handle
   retcode = SQLAllocHandle(SQL_HANDLE_STMT, hdbc, &hstmt);
   if (!SQL_SUCCEEDED(retcode)) {
      printf("SQLAllocHandle(SQL_HANDLE_STMT) failed");
      return;
   }
   // Prepare Statement
   retcode = SQLPrepare(hstmt, (SQLCHAR*) sql, SQL_NTS);
   sprintf((char*)loginfo, "SQLPrepare log: %s", (char*)sql);
   if (!SQL_SUCCEEDED(retcode)) {
      printf("SQLPrepare(hstmt, (SQLCHAR*) sql, SQL_NTS) failed");
      return;
   }
   // Execute Statement
   retcode = SQLExecute(hstmt);
   sprintf((char*)loginfo, "SQLExecute stmt log: %s", (char*)sql);
   if (!SQL_SUCCEEDED(retcode)) {
      printf("SQLExecute(hstmt) failed");
      return;
   }
   // Free Handle
   retcode = SQLFreeHandle(SQL_HANDLE_STMT, hstmt);
   sprintf((char*)loginfo, "SQLFreeHandle stmt log: %s", (char*)sql);
   if (!SQL_SUCCEEDED(retcode)) {
      printf("SQLFreeHandle(SQL_HANDLE_STMT, hstmt) failed");
      return;
   }
}
int main () 
{
   SQLHENV henv = SQL_NULL_HENV;
   SQLHDBC hdbc = SQL_NULL_HDBC; 
  int batchCount = 1000; // Amount of data that is bound in batches
  SQLLEN rowsCount = 0;
   int ignoreCount = 0; // Amount of data that is not imported to the database among the data that is 
bound in batches
   SQLRETURN retcode;
   SQLCHAR dsn[1024] = {'\0'};
   SQLCHAR loginfo[2048];
   do 
   {
      if (ignoreCount > batchCount)
      {
        printf("ignoreCount(%d) should be less than batchCount(%d)\n", ignoreCount, batchCount);
```
 $\qquad \qquad \}$ 

```
 }while(ignoreCount > batchCount);
   retcode = SQLAllocHandle(SQL_HANDLE_ENV, SQL_NULL_HANDLE, &henv);
   if (!SQL_SUCCEEDED(retcode)) {
     printf("SQLAllocHandle failed");
      goto exit;
   }
   // Set ODBC Verion
   retcode = SQLSetEnvAttr(henv, SQL_ATTR_ODBC_VERSION,
                           (SQLPOINTER*)SQL_OV_ODBC3, 0);
   if (!SQL_SUCCEEDED(retcode)) {
     printf("SQLSetEnvAttr failed");
     goto exit;
   }
   // Allocate Connection
   retcode = SQLAllocHandle(SQL_HANDLE_DBC, henv, &hdbc);
   if (!SQL_SUCCEEDED(retcode)) {
     printf("SQLAllocHandle failed");
      goto exit;
   }
   // Set Login Timeout
   retcode = SQLSetConnectAttr(hdbc, SQL_LOGIN_TIMEOUT, (SQLPOINTER)5, 0);
   if (!SQL_SUCCEEDED(retcode)) {
     printf("SQLSetConnectAttr failed");
      goto exit;
   }
   // Set Auto Commit
   retcode = SQLSetConnectAttr(hdbc, SQL_ATTR_AUTOCOMMIT,
                           (SQLPOINTER)(1), 0);
   if (!SQL_SUCCEEDED(retcode)) {
     printf("SQLSetConnectAttr failed");
      goto exit;
   }
   // Connect to DSN
  \frac{1}{4} gaussdb indicates the name of the data source used by users.
   sprintf(loginfo, "SQLConnect(DSN:%s)", dsn);
   retcode = SQLConnect(hdbc, (SQLCHAR*) "gaussdb", SQL_NTS,
                     (SQLCHAR*) NULL, 0, NULL, 0);
   if (!SQL_SUCCEEDED(retcode)) {
      printf("SQLConnect failed");
      goto exit;
   }
   // init table info.
   Exec(hdbc, "drop table if exists test_odbc_batch_insert");
   Exec(hdbc, "create table test_odbc_batch_insert(id int primary key, col varchar2(50))");
  // The following code constructs the data to be inserted based on the data volume entered by users:
\{ SQLRETURN retcode; 
     SQLHSTMT hstmtinesrt = SQL_NULL_HSTMT;
     int i;
     SQLCHAR *sql = NULL;
     SQLINTEGER *ids = NULL;
    SQLCHAR *cols = NULL;<br>SQLLEN *bufLenIds = N
                 *bufLenIds = NULL;
     SQLLEN *bufLenCols = NULL;
```

```
 SQLUSMALLINT *operptr = NULL;
      SQLUSMALLINT *statusptr = NULL;
     SQLULEN process = 0;
      // Data is constructed by column. Each column is stored continuously.
      ids = (SQLINTEGER*)malloc(sizeof(ids[0]) * batchCount);
      cols = (SQLCHAR*)malloc(sizeof(cols[0]) * batchCount * 50);
     // Data size in each row for a column
      bufLenIds = (SQLLEN*)malloc(sizeof(bufLenIds[0]) * batchCount);
      bufLenCols = (SQLLEN*)malloc(sizeof(bufLenCols[0]) * batchCount);
     // Whether this row needs to be processed. The value is SQL_PARAM_IGNORE or 
SQL_PARAM_PROCEED.
      operptr = (SQLUSMALLINT*)malloc(sizeof(operptr[0]) * batchCount);
      memset(operptr, 0, sizeof(operptr[0]) * batchCount);
     // Processing result of the row
     // Note: In the database, a statement belongs to one transaction. Therefore, data is processed as a 
unit. Either all data is inserted successfully or all data fails to be inserted.
      statusptr = (SQLUSMALLINT*)malloc(sizeof(statusptr[0]) * batchCount);
      memset(statusptr, 88, sizeof(statusptr[0]) * batchCount);
     if (NULL == ids \parallel NULL == cols \parallel NULL == bufLenCols \parallel NULL == bufLenIds)
      {
         fprintf(stderr, "FAILED:\tmalloc data memory failed\n");
         goto exit;
      }
     for (int i = 0; i < batchCount; i++)
      {
        ids[i] = i;sprintf(cols + 50 * i, "column test value %d", i);
         bufLenIds[i] = sizeof(ids[i]);
        bufLenCols[i] = strlen(cols + 50 * i);
         operptr[i] = (i < ignoreCount) ? SQL_PARAM_IGNORE : SQL_PARAM_PROCEED;
      }
      // Allocate Statement Handle
      retcode = SQLAllocHandle(SQL_HANDLE_STMT, hdbc, &hstmtinesrt);
      if (!SQL_SUCCEEDED(retcode)) {
         printf("SQLAllocHandle failed");
         goto exit;
      }
      // Prepare Statement
      sql = (SQLCHAR*)"insert into test_odbc_batch_insert values(?, ?)";
      retcode = SQLPrepare(hstmtinesrt, (SQLCHAR*) sql, SQL_NTS);
      sprintf((char*)loginfo, "SQLPrepare log: %s", (char*)sql);
      if (!SQL_SUCCEEDED(retcode)) {
         printf("SQLPrepare failed");
         goto exit;
      }
      retcode = SQLSetStmtAttr(hstmtinesrt, SQL_ATTR_PARAMSET_SIZE, (SQLPOINTER)batchCount, 
sizeof(batchCount));
      if (!SQL_SUCCEEDED(retcode)) {
         printf("SQLSetStmtAttr failed");
         goto exit;
      }
      retcode = SQLBindParameter(hstmtinesrt, 1, SQL_PARAM_INPUT, SQL_C_SLONG, SQL_INTEGER, 
sizeof(ids[0]), 0,&(ids[0]), 0, bufLenIds);
      if (!SQL_SUCCEEDED(retcode)) {
         printf("SQLBindParameter failed");
```

```
 goto exit;
 }
```

```
 retcode = SQLBindParameter(hstmtinesrt, 2, SQL_PARAM_INPUT, SQL_C_CHAR, SQL_CHAR, 50, 50, 
cols, 50, bufLenCols);
      if (!SQL_SUCCEEDED(retcode)) {
         printf("SQLBindParameter failed");
        goto exit;
      }
      retcode = SQLSetStmtAttr(hstmtinesrt, SQL_ATTR_PARAMS_PROCESSED_PTR, (SQLPOINTER)&process, 
sizeof(process));
      if (!SQL_SUCCEEDED(retcode)) {
        printf("SQLSetStmtAttr failed");
         goto exit;
      }
      retcode = SQLSetStmtAttr(hstmtinesrt, SQL_ATTR_PARAM_STATUS_PTR, (SQLPOINTER)statusptr, 
sizeof(statusptr[0]) * batchCount);
      if (!SQL_SUCCEEDED(retcode)) {
        printf("SQLSetStmtAttr failed");
        goto exit;
      }
      retcode = SQLSetStmtAttr(hstmtinesrt, SQL_ATTR_PARAM_OPERATION_PTR, (SQLPOINTER)operptr, 
sizeof(operptr[0]) * batchCount);
      if (!SQL_SUCCEEDED(retcode)) {
        printf("SQLSetStmtAttr failed");
        goto exit;
      }
      retcode = SQLExecute(hstmtinesrt);
      sprintf((char*)loginfo, "SQLExecute stmt log: %s", (char*)sql);
      if (!SQL_SUCCEEDED(retcode)) {
        printf("SQLExecute(hstmtinesrt) failed");
        goto exit;
      retcode = SQLRowCount(hstmtinesrt, &rowsCount);
      if (!SQL_SUCCEEDED(retcode)) {
        printf("SQLRowCount failed");
        goto exit;
      }
      if (rowsCount != (batchCount - ignoreCount))
      {
        sprintf(loginfo, "(batchCount - ignoreCount)(%d) != rowsCount(%d)", (batchCount - ignoreCount), 
rowsCount);
        if (!SQL_SUCCEEDED(retcode)) {
           printf("SQLExecute failed");
           goto exit;
        }
      }
      else
      {
        sprintf(loginfo, "(batchCount - ignoreCount)(%d) == rowsCount(%d)", (batchCount - ignoreCount), 
rowsCount);
        if (!SQL_SUCCEEDED(retcode)) {
           printf("SQLExecute failed");
           goto exit;
        }
      }
      // check row number returned
      if (rowsCount != process)
```

```
 {
         sprintf(loginfo, "process(%d) != rowsCount(%d)", process, rowsCount);
         if (!SQL_SUCCEEDED(retcode)) {
            printf("SQLExecute failed");
            goto exit;
         }
      }
      else
      {
         sprintf(loginfo, "process(%d) == rowsCount(%d)", process, rowsCount);
         if (!SQL_SUCCEEDED(retcode)) {
            printf("SQLExecute failed");
            goto exit;
         }
      }
     for (int i = 0; i < batchCount; i++)
      {
         if (i < ignoreCount)
         {
            if (statusptr[i] != SQL_PARAM_UNUSED)
            {
              sprintf(loginfo, "statusptr[%d](%d) != SQL_PARAM_UNUSED", i, statusptr[i]);
              if (!SQL_SUCCEEDED(retcode)) {
                 printf("SQLExecute failed");
                 goto exit;
\qquad \qquad \} }
         }
         else if (statusptr[i] != SQL_PARAM_SUCCESS)
         {
            sprintf(loginfo, "statusptr[%d](%d) != SQL_PARAM_SUCCESS", i, statusptr[i]);
            if (!SQL_SUCCEEDED(retcode)) {
              printf("SQLExecute failed");
              goto exit;
            }
         }
      }
      retcode = SQLFreeHandle(SQL_HANDLE_STMT, hstmtinesrt);
      sprintf((char*)loginfo, "SQLFreeHandle hstmtinesrt");
      if (!SQL_SUCCEEDED(retcode)) {
         printf("SQLFreeHandle failed");
         goto exit;
      }
   }
exit:
   (void) printf ("\nComplete.\n");
   // Connection
  \overrightarrow{h} (hdbc != SQL_NULL_HDBC) {
      SQLDisconnect(hdbc);
      SQLFreeHandle(SQL_HANDLE_DBC, hdbc);
   }
   // Environment
   if (henv != SQL_NULL_HENV)
      SQLFreeHandle(SQL_HANDLE_ENV, henv);
   return 0;
}
```
## **6.4.6 Typical Application Scenarios and Configurations**

#### **Log Diagnosis**

ODBC logs are classified into unixODBC driver manager logs and psqlODBC driver logs. The former is used to trace whether the application API is successfully executed, and the latter is used to locate problems based on DFX logs generated during underlying implementation.

The unixODBC log needs to be configured in the **odbcinst.ini** file: [ODBC] Trace=Yes TraceFile=/path/to/odbctrace.log

[GaussMPP] Driver64=/usr/local/lib/psqlodbcw.so setup=/usr/local/lib/psqlodbcw.so

You only need to add the following information to the **odbc.ini** file: [gaussdb] Driver=GaussMPP Servername=10.10.0.13 (database server IP address) ...

Debug=1 (Enable the debug log function of the driver.)

#### $\Box$  Note

The unixODBC logs are generated in the path configured by **TraceFile**. The psqlODBC generates the **mylog\_**xxx**.log** file in the **/tmp/** directory.

#### **High Performance**

If a large amount of data needs to be inserted, you are advised to perform the following operations:

- Set **UseBatchProtocol** to **1** in **odbc.ini** and set **support\_batch\_bind** in the database.
- Set the ODBC program binding type to be the same as that in the database.
- Set the character set of the client to be the same as that in the database.
- Commit the transaction manually.

**odbc.ini** configuration file: [gaussdb] Driver=GaussMPP Servername=10.10.0.13 (database server IP address) ...

UseBatchProtocol=1 (enabled by default) ConnSettings=set client\_encoding=UTF8 (Set the character code on the client to be the same as that on the server.)

Binding type case: #include <stdio.h> #include <stdlib.h> #include <sql.h> #include <sqlext.h> #include <string.h> #include <sys/time.h>

#define MESSAGE\_BUFFER\_LEN 128 SQLHANDLE h\_env = NULL; SQLHANDLE h\_conn = NULL;

```
SQLHANDLE h stmt = NULL;
void print_error()
{
  SOLCHAR Salstate[SOL_SOLSTATE_SIZE+1];
   SQLINTEGER NativeError;
  SQLCHAR MessageText[MESSAGE_BUFFER_LEN];
   SQLSMALLINT TextLength;
   SQLRETURN ret = SQL_ERROR;
   ret = SQLGetDiagRec(SQL_HANDLE_STMT, h_stmt, 1, Sqlstate, &NativeError, MessageText, 
MESSAGE_BUFFER_LEN, &TextLength);
   if ( SQL_SUCCESS == ret)
   {
     printf("\n STMT ERROR-%05d %s", NativeError, MessageText);
      return;
   }
   ret = SQLGetDiagRec(SQL_HANDLE_DBC, h_conn, 1, Sqlstate, &NativeError, MessageText, 
MESSAGE_BUFFER_LEN, &TextLength);
  if ( SOL SUCCESS == ret)
   {
     printf("\n CONN ERROR-%05d %s", NativeError, MessageText);
      return;
   }
   ret = SQLGetDiagRec(SQL_HANDLE_ENV, h_env, 1, Sqlstate, &NativeError, MessageText, 
MESSAGE_BUFFER_LEN, &TextLength);
   if ( SQL_SUCCESS == ret)
   {
      printf("\n ENV ERROR-%05d %s", NativeError, MessageText);
      return;
   }
   return;
}
/* Expect the function to return SQL_SUCCESS. */
#define RETURN_IF_NOT_SUCCESS(func) \
\{\{x\} SQLRETURN ret_value = (func);\
   if (SQL_SUCCESS != ret_value)\
   {\
      print_error();\
     printf("\n failed line = %u: expect SQL_SUCCESS, but ret = %d", __LINE__, ret_value);\
      return SQL_ERROR; \
   }\
}
/* Expect the function to return SQL_SUCCESS. */
#define RETURN_IF_NOT_SUCCESS_I(i, func) \
\{\{x\} SQLRETURN ret_value = (func);\
  if (SQL_SUCCESS != ret_value)\
  \{\setminusprint_error();\
     printf("\n failed line = %u (i=%d): : expect SQL_SUCCESS, but ret = %d", __LINE_, (i), ret_value);\
      return SQL_ERROR; \
   }\
}
/* Expect the function to return SQL_SUCCESS_WITH_INFO. */
#define RETURN_IF_NOT_SUCCESS_INFO(func) \
\{\} SQLRETURN ret_value = (func);\
   if (SQL_SUCCESS_WITH_INFO != ret_value)\
   {\
      print_error();\
     printf("\n failed line = %u: expect SQL_SUCCESS_WITH_INFO, but ret = %d", __LINE__, ret_value);\
      return SQL_ERROR; \
```

```
 }\
}
/* Expect the values are the same. */
#define RETURN_IF_NOT(expect, value) \
if ((expect) != (value)){\
  printf("\n failed line = %u: expect = %u, but value = %u", _LINE_, (expect), (value)); \
   return SQL_ERROR;\
}
/* Expect the character strings are the same. */
#define RETURN_IF_NOT_STRCMP_I(i, expect, value) \
if (( NULL == (expect) ) || (NULL == (value)))
{\
  printf("\n failed line = %u (i=%u): input NULL pointer !", _LINE_, (i)); \
   return SQL_ERROR; \
}\
else if (0 != \text{stromp}((\text{expect}), (\text{value}))){\
  printf("\n failed line = %u (i=%u): expect = %s, but value = %s", _LINE_, (i), (expect), (value)); \
   return SQL_ERROR;\
}
// prepare + execute SQL statement
int execute_cmd(SQLCHAR *sql)
{
  if ( NULL == sql) {
      return SQL_ERROR;
   }
   if ( SQL_SUCCESS != SQLPrepare(h_stmt, sql, SQL_NTS))
   {
      return SQL_ERROR;
   }
   if ( SQL_SUCCESS != SQLExecute(h_stmt))
   {
      return SQL_ERROR;
   }
   return SQL_SUCCESS;
}
// execute + commit handle
int commit_exec()
{
   if ( SQL_SUCCESS != SQLExecute(h_stmt))
   {
      return SQL_ERROR;
   }
    // Manual committing
   if ( SQL_SUCCESS != SQLEndTran(SQL_HANDLE_DBC, h_conn, SQL_COMMIT)) 
   {
      return SQL_ERROR;
   }
   return SQL_SUCCESS;
}
int begin_unit_test()
{
   SQLINTEGER ret;
   /* Allocate an environment handle. */
   ret = SQLAllocHandle(SQL_HANDLE_ENV, SQL_NULL_HANDLE, &h_env);
   if ((SQL_SUCCESS != ret) && (SQL_SUCCESS_WITH_INFO != ret))
```

```
 {
     printf("\n begin_unit_test::SQLAllocHandle SQL_HANDLE_ENV failed ! ret = %d", ret);
      return SQL_ERROR;
   }
   /* Set the version number before connection. */
   if (SQL_SUCCESS != SQLSetEnvAttr(h_env, SQL_ATTR_ODBC_VERSION, (SQLPOINTER)SQL_OV_ODBC3, 
0))
   {
     print_error();
      printf("\n begin_unit_test::SQLSetEnvAttr SQL_ATTR_ODBC_VERSION failed ! ret = %d", ret);
      SQLFreeHandle(SQL_HANDLE_ENV, h_env);
      return SQL_ERROR;
   }
   /* Allocate a connection handle. */
   ret = SQLAllocHandle(SQL_HANDLE_DBC, h_env, &h_conn);
   if (SQL_SUCCESS != ret)
\{print_error();
     printf("\n begin_unit_test::SQLAllocHandle SQL_HANDLE_DBC failed ! ret = %d", ret);
     SQLFreeHandle(SQL_HANDLE_ENV, h_env);
      return SQL_ERROR;
   }
   /* Establish a connection. */
 ret = SQLConnect(h_conn, (SQLCHAR*) "gaussdb", SQL_NTS, 
                     (SQLCHAR*) NULL, 0, NULL, 0); 
   if (SQL_SUCCESS != ret)
   {
      print_error();
     printf("\n begin_unit_test::SQLConnect failed ! ret = %d", ret);
      SQLFreeHandle(SQL_HANDLE_DBC, h_conn);
      SQLFreeHandle(SQL_HANDLE_ENV, h_env);
      return SQL_ERROR;
   }
   /* Allocate a statement handle. */
   ret = SQLAllocHandle(SQL_HANDLE_STMT, h_conn, &h_stmt);
   if (SQL_SUCCESS != ret)
   {
      print_error();
     printf("\n begin_unit_test::SQLAllocHandle SQL_HANDLE_STMT failed ! ret = %d", ret);
      SQLFreeHandle(SQL_HANDLE_DBC, h_conn);
      SQLFreeHandle(SQL_HANDLE_ENV, h_env);
      return SQL_ERROR;
   }
   return SQL_SUCCESS;
}
void end_unit_test()
{
    /* Release a statement handle. */
  if (NULL != h_stmt)
   {
      SQLFreeHandle(SQL_HANDLE_STMT, h_stmt);
   }
   /* Release a connection handle. */
  if (NULL != h_{conn}) {
      SQLDisconnect(h_conn);
      SQLFreeHandle(SQL_HANDLE_DBC, h_conn);
   }
   /* Release an environment handle. */
  if (NULL != h_env) {
```
}

{

SQLFreeHandle(SQL\_HANDLE\_ENV, h\_env);

```
 }
   return;
int main()
 // begin test
 if (begin_unit_test() != SQL_SUCCESS)
   {
      printf("\n begin_test_unit failed.");
      return SQL_ERROR;
   }
   // The handle configuration is the same as that in the preceding case
  int i = 0;SQLCHAR* sql_drop = "drop table if exists test_bindnumber_001";<br>SQLCHAR* sql_create = "create table test_bindnumber_001("
              sql_create = "create table test_bindnumber_001("
                    "f4 number, f5 number(10, 2)"
                    ")";
   SQLCHAR* sql_insert = "insert into test_bindnumber_001 values(?, ?)";
 SQLCHAR* sql_select = "select * from test_bindnumber_001";
 SQLLEN RowCount;
   SQL_NUMERIC_STRUCT st_number;
   SQLCHAR getValue[2][MESSAGE_BUFFER_LEN];
   /* Step 1. Create a table. */
   RETURN_IF_NOT_SUCCESS(execute_cmd(sql_drop));
  RETURN_IF_NOT_SUCCESS(execute_cmd(sql_create));
   /* Step 2.1 Bind parameters using the SQL_NUMERIC_STRUCT structure. */
   RETURN_IF_NOT_SUCCESS(SQLPrepare(h_stmt, sql_insert, SQL_NTS));
   // First line: 1234.5678
  memset(st_number.val, 0, SQL_MAX_NUMERIC_LEN);
  st_number.precision = 8;
  st_number.scale = 4;
   st_number.sign = 1;
  st_number.val[0] = 0x4E;
   st_number.val[1] = 0x61;
   st_number.val[2] = 0xBC;
   RETURN_IF_NOT_SUCCESS(SQLBindParameter(h_stmt, 1, SQL_PARAM_INPUT, SQL_C_NUMERIC, 
SQL_NUMERIC, sizeof(SQL_NUMERIC_STRUCT), 4, &st_number, 0, NULL));
   RETURN_IF_NOT_SUCCESS(SQLBindParameter(h_stmt, 2, SQL_PARAM_INPUT, SQL_C_NUMERIC, 
SQL_NUMERIC, sizeof(SQL_NUMERIC_STRUCT), 4, &st_number, 0, NULL));
   // Disable the automatic commit function.
   SQLSetConnectAttr(h_conn, SQL_ATTR_AUTOCOMMIT, (SQLPOINTER)SQL_AUTOCOMMIT_OFF, 0);
  RETURN_IF_NOT_SUCCESS(commit_exec());
   RETURN_IF_NOT_SUCCESS(SQLRowCount(h_stmt, &RowCount));
  RETURN_IF_NOT(1, RowCount);
   // Second line: 12345678
   memset(st_number.val, 0, SQL_MAX_NUMERIC_LEN);
   st_number.precision = 8;
   st_number.scale = 0;
   st_number.sign = 1;
  st_number.val[0] = 0x4E;
  st_number.val[1] = 0 \times 61;
   st_number.val[2] = 0xBC;
   RETURN_IF_NOT_SUCCESS(SQLBindParameter(h_stmt, 1, SQL_PARAM_INPUT, SQL_C_NUMERIC, 
SQL_NUMERIC, sizeof(SQL_NUMERIC_STRUCT), 0, &st_number, 0, NULL));
   RETURN_IF_NOT_SUCCESS(SQLBindParameter(h_stmt, 2, SQL_PARAM_INPUT, SQL_C_NUMERIC, 
SQL_NUMERIC, sizeof(SQL_NUMERIC_STRUCT), 0, &st_number, 0, NULL));
   RETURN_IF_NOT_SUCCESS(commit_exec());
   RETURN_IF_NOT_SUCCESS(SQLRowCount(h_stmt, &RowCount));
```
RETURN\_IF\_NOT(1, RowCount);

```
 // Third line: 12345678
  memset(st_number.val, 0, SOL_MAX_NUMERIC_LEN);
  st_number.precision = 0;
  st_number.scale = 4;
   st_number.sign = 1;
  st_number.val[0] = 0x4E;
  st_number.val[1] = 0 \times 61;
   st_number.val[2] = 0xBC;
   RETURN_IF_NOT_SUCCESS(SQLBindParameter(h_stmt, 1, SQL_PARAM_INPUT, SQL_C_NUMERIC, 
SQL_NUMERIC, sizeof(SQL_NUMERIC_STRUCT), 4, &st_number, 0, NULL));
   RETURN_IF_NOT_SUCCESS(SQLBindParameter(h_stmt, 2, SQL_PARAM_INPUT, SQL_C_NUMERIC, 
SQL_NUMERIC, sizeof(SQL_NUMERIC_STRUCT), 4, &st_number, 0, NULL));
   RETURN_IF_NOT_SUCCESS(commit_exec());
   RETURN_IF_NOT_SUCCESS(SQLRowCount(h_stmt, &RowCount));
   RETURN_IF_NOT(1, RowCount);
   /* Step 2.2 Bind parameters by using the SQL_C_CHAR character string in the fourth line. */
  RETURN_IF_NOT_SUCCESS(SQLPrepare(h_stmt, sql_insert, SQL_NTS));
   SQLCHAR* szNumber = "1234.5678";
   RETURN_IF_NOT_SUCCESS(SQLBindParameter(h_stmt, 1, SQL_PARAM_INPUT, SQL_C_CHAR, 
SQL_NUMERIC, strlen(szNumber), 0, szNumber, 0, NULL));
   RETURN_IF_NOT_SUCCESS(SQLBindParameter(h_stmt, 2, SQL_PARAM_INPUT, SQL_C_CHAR, 
SQL_NUMERIC, strlen(szNumber), 0, szNumber, 0, NULL));
   RETURN_IF_NOT_SUCCESS(commit_exec());
  RETURN_IF_NOT_SUCCESS(SQLRowCount(h_stmt, &RowCount));
  RETURN_IF_NOT(1, RowCount);
   /* Step 2.3 Bind parameters by using SQL_C_FLOAT in the fifth line. */
   RETURN_IF_NOT_SUCCESS(SQLPrepare(h_stmt, sql_insert, SQL_NTS));
   SQLREAL fNumber = 1234.5678;
  RETURN_IF_NOT_SUCCESS(SQLBindParameter(h_stmt, 1, SQL_PARAM_INPUT, SQL_C_FLOAT,
SQL_NUMERIC, sizeof(fNumber), 4, &fNumber, 0, NULL));
  RETURN_IF_NOT_SUCCESS(SQLBindParameter(h_stmt, 2, SQL_PARAM_INPUT, SQL_C_FLOAT,
SQL_NUMERIC, sizeof(fNumber), 4, &fNumber, 0, NULL));
 RETURN_IF_NOT_SUCCESS(commit_exec());
 RETURN_IF_NOT_SUCCESS(SQLRowCount(h_stmt, &RowCount));
   RETURN_IF_NOT(1, RowCount);
   /* Step 2.4 Bind parameters by using SQL_C_DOUBLE in the sixth line. */
   RETURN_IF_NOT_SUCCESS(SQLPrepare(h_stmt, sql_insert, SQL_NTS));
   SQLDOUBLE dNumber = 1234.5678;
  RETURN_IF_NOT_SUCCESS(SQLBindParameter(h_stmt, 1, SQL_PARAM_INPUT, SQL_C_DOUBLE,
SQL_NUMERIC, sizeof(dNumber), 4, &dNumber, 0, NULL));
   RETURN_IF_NOT_SUCCESS(SQLBindParameter(h_stmt, 2, SQL_PARAM_INPUT, SQL_C_DOUBLE, 
SQL_NUMERIC, sizeof(dNumber), 4, &dNumber, 0, NULL));
  RETURN_IF_NOT_SUCCESS(commit_exec());
  RETURN_IF_NOT_SUCCESS(SOLRowCount(h_stmt, &RowCount));
   RETURN_IF_NOT(1, RowCount);
   SQLBIGINT bNumber1 = 0xFFFFFFFFFFFFFFFF;
   SQLBIGINT bNumber2 = 12345;
   /* Step 2.5 Bind parameters by using SQL_C_SBIGINT in the seventh line. */
  RETURN_IF_NOT_SUCCESS(SQLPrepare(h_stmt, sql_insert, SQL_NTS));
   RETURN_IF_NOT_SUCCESS(SQLBindParameter(h_stmt, 1, SQL_PARAM_INPUT, SQL_C_SBIGINT, 
SQL_NUMERIC, sizeof(bNumber1), 4, &bNumber1, 0, NULL));
  .<br>RETURN_IF_NOT_SUCCESS(SQLBindParameter(h_stmt, 2, SQL_PARAM_INPUT, SQL_C_SBIGINT,
SQL_NUMERIC, sizeof(bNumber2), 4, &bNumber2, 0, NULL));
  RETURN_IF_NOT_SUCCESS(commit_exec());
   RETURN_IF_NOT_SUCCESS(SQLRowCount(h_stmt, &RowCount));
   RETURN_IF_NOT(1, RowCount);
   /* Step 2.6 Bind parameters by using SQL_C_UBIGINT in the eighth line. */
   RETURN_IF_NOT_SUCCESS(SQLPrepare(h_stmt, sql_insert, SQL_NTS));
   RETURN_IF_NOT_SUCCESS(SQLBindParameter(h_stmt, 1, SQL_PARAM_INPUT, SQL_C_UBIGINT,
```

```
SQL_NUMERIC, sizeof(bNumber1), 4, &bNumber1, 0, NULL));
   RETURN_IF_NOT_SUCCESS(SQLBindParameter(h_stmt, 2, SQL_PARAM_INPUT, SQL_C_UBIGINT, 
SQL_NUMERIC, sizeof(bNumber2), 4, &bNumber2, 0, NULL));
   RETURN_IF_NOT_SUCCESS(commit_exec());
  RETURN_IF_NOT_SUCCESS(SQLRowCount(h_stmt, &RowCount));
  RETURN_IF_NOT(1, RowCount);
   SQLLEN lNumber1 = 0xFFFFFFFFFFFFFFFF;
   SQLLEN lNumber2 = 12345;
   /* Step 2.7 Bind parameters by using SQL_C_LONG in the ninth line. */
   RETURN_IF_NOT_SUCCESS(SQLPrepare(h_stmt, sql_insert, SQL_NTS));
  RETURN_IF_NOT_SUCCESS(SQLBindParameter(h_stmt, 1, SQL_PARAM_INPUT, SQL_C_LONG,
SQL_NUMERIC, sizeof(lNumber1), 0, &lNumber1, 0, NULL));
  .<br>RETURN_IF_NOT_SUCCESS(SQLBindParameter(h_stmt, 2, SQL_PARAM_INPUT, SQL_C_LONG,
SQL_NUMERIC, sizeof(lNumber2), 0, &lNumber2, 0, NULL));
   RETURN_IF_NOT_SUCCESS(commit_exec());
  RETURN_IF_NOT_SUCCESS(SQLRowCount(h_stmt, &RowCount));
   RETURN_IF_NOT(1, RowCount);
   /* Step 2.8 Bind parameters by using SQL_C_ULONG in the tenth line. */
  RETURN_IF_NOT_SUCCESS(SQLPrepare(h_stmt, sql_insert, SQL_NTS));
   RETURN_IF_NOT_SUCCESS(SQLBindParameter(h_stmt, 1, SQL_PARAM_INPUT, SQL_C_ULONG, 
SQL_NUMERIC, sizeof(lNumber1), 0, &lNumber1, 0, NULL));
 RETURN_IF_NOT_SUCCESS(SQLBindParameter(h_stmt, 2, SQL_PARAM_INPUT, SQL_C_ULONG, 
SQL_NUMERIC, sizeof(lNumber2), 0, &lNumber2, 0, NULL));
  RETURN_IF_NOT_SUCCESS(commit_exec());
   RETURN_IF_NOT_SUCCESS(SQLRowCount(h_stmt, &RowCount));
   RETURN_IF_NOT(1, RowCount);
   SQLSMALLINT sNumber = 0xFFFF;
   /* Step 2.9 Bind parameters by using SQL_C_SHORT in the eleventh line. */
  RETURN_IF_NOT_SUCCESS(SQLPrepare(h_stmt, sql_insert, SQL_NTS));
   RETURN_IF_NOT_SUCCESS(SQLBindParameter(h_stmt, 1, SQL_PARAM_INPUT, SQL_C_SHORT, 
SQL_NUMERIC, sizeof(sNumber), 0, &sNumber, 0, NULL));
   RETURN_IF_NOT_SUCCESS(SQLBindParameter(h_stmt, 2, SQL_PARAM_INPUT, SQL_C_SHORT, 
SQL_NUMERIC, sizeof(sNumber), 0, &sNumber, 0, NULL));
 RETURN_IF_NOT_SUCCESS(commit_exec());
 RETURN_IF_NOT_SUCCESS(SQLRowCount(h_stmt, &RowCount));
   RETURN_IF_NOT(1, RowCount);
   /* Step 2.10 Bind parameters by using SQL_C_USHORT in the twelfth line. */
   RETURN_IF_NOT_SUCCESS(SQLPrepare(h_stmt, sql_insert, SQL_NTS));
  RETURN_IF_NOT_SUCCESS(SQLBindParameter(h_stmt, 1, SQL_PARAM_INPUT, SQL_C_USHORT,
SQL_NUMERIC, sizeof(sNumber), 0, &sNumber, 0, NULL));
   RETURN_IF_NOT_SUCCESS(SQLBindParameter(h_stmt, 2, SQL_PARAM_INPUT, SQL_C_USHORT, 
SQL_NUMERIC, sizeof(sNumber), 0, &sNumber, 0, NULL));
   RETURN_IF_NOT_SUCCESS(commit_exec());
  RETURN_IF_NOT_SUCCESS(SQLRowCount(h_stmt, &RowCount));
   RETURN_IF_NOT(1, RowCount);
   SQLCHAR cNumber = 0xFF;
   /* Step 2.11 Bind parameters by using SQL_C_TINYINT in the thirteenth line. */
   RETURN_IF_NOT_SUCCESS(SQLPrepare(h_stmt, sql_insert, SQL_NTS));
   RETURN_IF_NOT_SUCCESS(SQLBindParameter(h_stmt, 1, SQL_PARAM_INPUT, SQL_C_TINYINT, 
SQL_NUMERIC, sizeof(cNumber), 0, &cNumber, 0, NULL));
   RETURN_IF_NOT_SUCCESS(SQLBindParameter(h_stmt, 2, SQL_PARAM_INPUT, SQL_C_TINYINT, 
SQL_NUMERIC, sizeof(cNumber), 0, &cNumber, 0, NULL));
  RETURN_IF_NOT_SUCCESS(commit_exec());
   RETURN_IF_NOT_SUCCESS(SQLRowCount(h_stmt, &RowCount));
  RETURN_IF_NOT(1, RowCount);
   /* Step 2.12 Bind parameters by using SQL_C_UTINYINT in the fourteenth line.*/
   RETURN_IF_NOT_SUCCESS(SQLPrepare(h_stmt, sql_insert, SQL_NTS));
   RETURN_IF_NOT_SUCCESS(SQLBindParameter(h_stmt, 1, SQL_PARAM_INPUT, SQL_C_UTINYINT, 
SQL_NUMERIC, sizeof(cNumber), 0, &cNumber, 0, NULL));
   RETURN_IF_NOT_SUCCESS(SQLBindParameter(h_stmt, 2, SQL_PARAM_INPUT, SQL_C_UTINYINT,
```

```
SQL_NUMERIC, sizeof(cNumber), 0, &cNumber, 0, NULL));
   RETURN_IF_NOT_SUCCESS(commit_exec());
  RETURN_IF_NOT_SUCCESS(SQLRowCount(h_stmt, &RowCount));
  RETURN_IF_NOT(1, RowCount);
 /* Use the character string type to unify the expectation. */
 SQLCHAR* expectValue[14][2] = {{"1234.5678", "1234.57"},
                       {\binom{12345678}{1}}, "12345678"},<br>{\binom{10}{1}}.
\{ "0", \hspace{1cm} "0" \}{"1234.5678", 1234.57"},<br>{"1234.5677", 1234.57"},
                       {"1234.5677", "1234.57"},<br>{"1234.5678", "1234.57"},
 {"1234.5678", "1234.57"},
\{ "-1", " " ' ' ' ' ' ' ' (12345"),
 {"18446744073709551615", "12345"},
                       {"-1",     "12345"},<br>{"4294967295",    "12345"},
                       {^{14}}4294967295", {^{14}} {"-1", "-1"},
                        {"65535", "65535"},
                        {"-1", "-1"},
                                         {"255", "255"},
\{ RETURN_IF_NOT_SUCCESS(execute_cmd(sql_select));
   while ( SQL_NO_DATA != SQLFetch(h_stmt))
   {
      RETURN_IF_NOT_SUCCESS_I(i, SQLGetData(h_stmt, 1, SQL_C_CHAR, &getValue[0], 
MESSAGE_BUFFER_LEN, NULL));
     RETURN_IF_NOT_SUCCESS_I(i, SQLGetData(h_stmt, 2, SQL_C_CHAR, &getValue[1], 
MESSAGE_BUFFER_LEN, NULL));
      //RETURN_IF_NOT_STRCMP_I(i, expectValue[i][0], getValue[0]);
     //RETURN_IF_NOT_STRCMP_I(i, expectValue[i][1], getValue[1]);
     i++;
   }
   RETURN_IF_NOT_SUCCESS(SQLRowCount(h_stmt, &RowCount));
  RETURN_IF_NOT(i, RowCount);
 SQLCloseCursor(h_stmt); 
   /* Final step. Delete the table and restore the environment. */
   RETURN_IF_NOT_SUCCESS(execute_cmd(sql_drop));
   end_unit_test();
}
```
#### $\Box$  note

In the example, the number column is defined. When the SQLBindParameter API is called, the performance of binding SQL\_NUMERIC is higher than that of SQL\_LONG. If char is used, the data type needs to be converted when data is inserted to the database server, causing a performance bottleneck.

## **Load Balancing**

Load balancing can be enabled when there are a large number of concurrent applications.

- Randomly distribute concurrent connections to all CNs to enable load balancing, preventing a single CN from being overloaded and achieving high performance.
- Set **AutoBalance** to 1 to enable load balancing.
- Set **RefreshCNListTime** to **5** as required. The default refresh interval is 10 seconds.
- Set **Priority** to 1 as required. In this case, concurrent connections are preferentially sent to the CNs configured in the configuration file. If all the

configured CNs are unavailable, the connections are distributed to the remaining CNs.

Example:

Six CNs, namely, CN1, CN2, CN3, CN4, CN5, and CN6, are configured in the cluster, and four CNs, namely, CN1, CN2, CN3, and CN4, are configured in the configuration file.

Example content of the configuration file:

```
[gaussdb]
Driver=GaussMPP
Servername=10.145.130.26,10.145.130.27,10.145.130.28,10.145.130.29 (IP address of the database server)
Database=postgres (database name)
Username=omm (database username)
Password= (user password of the database)
Port=8000 (database listening port)
Sslmode=allow
AutoBalance=1
RefreshCNListTime=3
Priority=1
```
If the configuration file and cluster environment are the same as those in the example, concurrent connections are randomly and evenly distributed to CN1, CN2, CN3, and CN4. When CN1, CN2, CN3, and CN4 are all unavailable, concurrent connections are randomly and evenly sent to CN5 and CN6. If any CN among CN1, CN2, CN3, and CN4 becomes available, the connections are not sent to CN5 and CN6 but to the available CN.

## **6.4.7 ODBC Interface Reference**

For details, see **[21.2 ODBC Interface Reference](#page-2480-0)**.

# **6.5 Development Based on libpq**

**libpq** is a C application programming interface to GaussDB. libpq contains a set of library functions that allow client programs to send query requests to GaussDB servers and obtain query results. It is also the underlying engine of other GaussDB application interfaces, such as ODBC. This chapter provides two examples to show how to write code using **libpq**.

## **6.5.1 Dependent Header Files of libpq**

Client programs that use libpq must include the header file **libpq-fe.h** and must link with the libpq library.

## **6.5.2 Development Process**

To compile and connect to a libpq source program, perform the following operations:

● Decompress the **GaussDB-Kernel-VxxxRxxxCxx-xxxxx-64bit-Libpq.tar.gz** file. The required header file is stored in the **include** folder, and the **lib** folder contains the required libpq library file.

#### $\Box$  Note

In addition to **libpq-fe.h**, the **include** folder contains the header files **postgres\_ext.h**, **gs\_thread.h**, and **gs\_threadlocal.h** by default. These three header files are the dependency files of **libpq-fe.h**.

- Include the **libpq-fe.h** header file. #include <libpq-fe.h>
- Provide the **-I** directory option to provide the installation location of the header file. (Sometimes the compiler looks for the default directory, so this option can be ignored.) Example: gcc -I (Directory where the header file is located) -L (Directory where the libpq library is located) testprog.c -lpq
- If the makefile is used, add the following option to variables CPPFLAGS, LDFLAGS, and LIBS:

CPPFLAGS += -I (Directory of the header file) LDFLAGS += -L (Directory of the libpq library)  $LIBS += -lpq$ 

## **6.5.3 Example**

#### **Code for Common Functions**

Example 1:

```
/*
 * testlibpq.c
 */
#include <stdio.h>
#include <stdlib.h>
#include <libpq-fe.h>
static void
exit_nicely(PGconn *conn)
{
   PQfinish(conn);
   exit(1);
}
int
main(int argc, char **argv)
{
   const char *conninfo;
   PGconn *conn;
   PGresult *res;
   int nFields;
   int i,j;
/*
    * This value is used when the user provides the value of the conninfo character string in the command 
line.
    * Otherwise, the environment variables or the default values
    * are used for all other connection parameters.
    */
  if (argc > 1)
     conninfo = \arctan 1;
   else
      conninfo = "dbname=postgres port=42121 host='10.44.133.171' application_name=test 
connect_timeout=5 sslmode=allow user='test' password='test_1234'";
   /* Connect to the database. */
   conn = PQconnectdb(conninfo);
   /* Check whether the backend connection was successfully established. */
   if (PQstatus(conn) != CONNECTION_OK)
```
{

```
 fprintf(stderr, "Connection to database failed: %s",
            PQerrorMessage(conn));
     exit_nicely(conn);
   }
/*
    * Since a cursor is used in the test case, a transaction block is required.
    * Put all data in one "select * from pg_database"
    * PQexec() is too simple and is not recommended.
    */
   /* Start a transaction block. */
   res = PQexec(conn, "BEGIN");
   if (PQresultStatus(res) != PGRES_COMMAND_OK)
   {
      fprintf(stderr, "BEGIN command failed: %s", PQerrorMessage(conn));
      PQclear(res);
     exit_nicely(conn);
   }
 /*
    * PQclear PGresult should be executed when it is no longer needed, to avoid memory leakage.
 */
   PQclear(res);
 /*
   \overline{\phantom{a}}^* Fetch data from the pg_database system catalog.
    */
  r_{\text{res}} = \text{POexec}(\text{conn. "DECLARE myportal CURSOR FOR select * from pa database");} if (PQresultStatus(res) != PGRES_COMMAND_OK)
   {
      fprintf(stderr, "DECLARE CURSOR failed: %s", PQerrorMessage(conn));
      PQclear(res);
     exit_nicely(conn);
 }
   PQclear(res);
   res = PQexec(conn, "FETCH ALL in myportal");
   if (PQresultStatus(res) != PGRES_TUPLES_OK)
   {
      fprintf(stderr, "FETCH ALL failed: %s", PQerrorMessage(conn));
      PQclear(res);
      exit_nicely(conn);
   }
   /* First, print out the attribute name. */
   nFields = PQnfields(res);
  for (i = 0; i < nFields; i++)
      printf("%-15s", PQfname(res, i));
   printf("\n\n");
  /*Print lines.*/
  for (i = 0; i < PQntuples(res); i++) {
     for (j = 0; j < nFields; j++) printf("%-15s", PQgetvalue(res, i, j));
      printf("\n");
   }
   PQclear(res);
   /* Close the portal. We do not need to check for errors. */
   res = PQexec(conn, "CLOSE myportal");
   PQclear(res);
   /* End the transaction. */
   res = PQexec(conn, "END");
   PQclear(res);
```
 $/*$  Close the database connection and clean up the database.  $*/$ PQfinish(conn);

 return 0; }

#### Example 2:

```
/*
 * testlibpq2.c
     Test out-of-line parameters and binary I/Os.
 *
 * Before running this example, run the following command to populate a database:
 * 
 *
 * CREATE TABLE test1 (i int4, t text);
 *
  * INSERT INTO test1 values (2, 'ho there');
 *
 * Expected output:
 *
 *
 * tuple 0: got
* i = (4 bytes) 2
* t = (8 bytes) 'ho there'
 * 
 */
#include <stdio.h>
#include <stdlib.h>
#include <string.h>
#include <sys/types.h>
#include <libpq-fe.h>
/* for ntohl/htonl */
#include <netinet/in.h>
#include <arpa/inet.h>
static void
exit_nicely(PGconn *conn)
{
   PQfinish(conn);
   exit(1);
}
/*
 * This function is used to print out the query results. The results are in binary format
* and fetched from the table created in the comment above.
 */
static void
show_binary_results(PGresult *res)
{
   int i;
  int i_fnum.
            t_fnum;
    /* Use PQfnumber to avoid assumptions about field order in the result. */
  i<sub>_fnum</sub> = PQfnumber(res, "i");
   t_fnum = PQfnumber(res, "t");
  for (i = 0; i < PQntuples(res); i++)
   {
      char *iptr;
     char *tptr;<br>int ival:
               ival;
     /* Obtain the field value (ignore the possibility that the field value may be empty). */ iptr = PQgetvalue(res, i, i_fnum);
      tptr = PQgetvalue(res, i, t_fnum);
```

```
/*
      * The binary representation of INT4 is the network byte order,
       * which is better to be replaced with the local byte order.
       */
     ival = ntohl(*((uint32_t *)iptr));/*
      * The binary representation of TEXT is text. Since libpq can append a zero byte to it,
       * and think of it as a C string.
****
       */
      printf("tuple %d: got\n", i);
     printf(" i = (%d bytes) %d\n",
          PQgetlength(res, i, i_fnum), ival);
     printf(" t = (%d bytes) '%s'\n",
           PQgetlength(res, i, t_fnum), tptr);
      printf("\n\n");
   }
}
int
main(int argc, char **argv)
{
   const char *conninfo;
  PGconn *conn;
   PGresult *res;
  const char *paramValues[1];<br>int paramLengths[1]:
           paramLengths[1];
   int paramFormats[1];
   uint32_t binaryIntVal;
/*
  * If the user provides a parameter on the command line,
    * The value of this parameter is a conninfo character string. Otherwise,
   * Use environment variables or default values.
    */
  if (\text{argc} > 1)
     conninfo = \text{arg} \sqrt{1};
   else
      conninfo = "dbname=postgres port=42121 host='10.44.133.171' application_name=test 
connect_timeout=5 sslmode=allow user='test' password='test_1234'";
   /* Connect to the database. */
   conn = PQconnectdb(conninfo);
    /* Check whether the connection to the server was successfully established. */
   if (PQstatus(conn) != CONNECTION_OK)
   {
      fprintf(stderr, "Connection to database failed: %s",
            PQerrorMessage(conn));
      exit_nicely(conn);
   }
   /* Convert the integer value "2" to the network byte order. */
  binaryIntVal = htonl((uint32_t) 2); /* Set the parameter array for PQexecParams. */
   paramValues[0] = (char *) &binaryIntVal;
  paramLengths[0] = sizeof(binaryIntVal);<br>paramFormats[0] = 1: /* Binary */
  paramFormats[0] = 1; res = PQexecParams(conn,
                 "SELECT * FROM test1 WHERE i = $1::int4",
 1, /* One parameter */
 NULL, /* Enable the backend to deduce the parameter type. */
                 paramValues,
                 paramLengths,
                 paramFormats,
```
1); /\* Binary result is required. \*/

```
 if (PQresultStatus(res) != PGRES_TUPLES_OK)
```

```
 {
    fprintf(stderr, "SELECT failed: %s", PQerrorMessage(conn));
   PQclear(res);
    exit_nicely(conn);
 }
```
show\_binary\_results(res);

PQclear(res);

 $/*$  Close the database connection and clean up the database.  $*/$ PQfinish(conn);

```
 return 0;
```
}

#### Example 3:

```
/*
 * testlibpq3.c Test PQprepare
 * /
#include <stdio.h>
#include <stdlib.h>
#include <libpq-fe.h>
int main(int argc, char * argv[])
{
   PGconn *conn;
   PGresult * res;
   ConnStatusType pgstatus;
   char connstr[1024];
   char cmd_sql[2048];
   int nParams = 0;
   int paramLengths[5];
   int paramFormats[5];
   Oid paramTypes[5];
 char * paramValues[5];
 int i, cnt;
   char cid[32];
   int k;
   sprintf(connstr,
         "hostaddr=%s dbname=%s port=%d user=%s password=%s",
         "8.92.5.173", "postgres", 5432, "bot", "Gauss_234");
   conn = PQconnectdb(connstr);
   pgstatus = PQstatus(conn);
   if (pgstatus == CONNECTION_OK)
   {
      printf("Connect database success!\n");
   }
   else
   {
      printf("Connect database fail:%s\n",PQerrorMessage(conn));
      return -1;
   }
   sprintf(cmd_sql, "SELECT b FROM t01 WHERE a = $1");
   paramTypes[0] = 23;
   res = PQprepare(conn,
              "pre_name",
              cmd_sql,
              1,
              paramTypes);
   if( PQresultStatus(res) != PGRES_COMMAND_OK )
   {
     printf("Failed to prepare SQL : %s\n: %s\n",cmd_sql, PQerrorMessage(conn));
      PQfinish(conn);
      return -1;
 }
   PQclear(res);
```

```
 paramValues[0] = cid;
   for (k=0; k<2; k++)
   {
      sprintf(cid, "%d", 1);
     paramLengths[0] = 6;
     paramFormats[0] = 0; res = PQexecPrepared(conn,
                    "pre_name",
 1,
                    paramValues,
                    paramLengths,
                   paramFormats,<br>0);
\hspace{1.6cm} 0); \hspace{1.6cm} if( (PQresultStatus(res) != PGRES_COMMAND_OK ) && (PQresultStatus(res) != PGRES_TUPLES_OK))
      {
        printf("%s\n",PQerrorMessage(conn));
        PQclear(res);
        PQfinish(conn);
        return -1;
      }
      cnt = PQntuples(res);
      printf("return %d rows\n", cnt);
     for (i=0; i<cnt; i++)
      {
        printf("row %d: %s\n", i, PQgetvalue(res, i, 0));
\qquad \qquad \} PQclear(res);
   }
   PQfinish(conn);
   return 0;
```
## **6.5.4 libpq Interface Reference**

For details, see **[21.3 libpq Interface Reference](#page-2500-0)**.

## **6.5.5 Link Parameters**

}

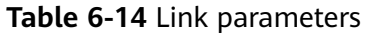

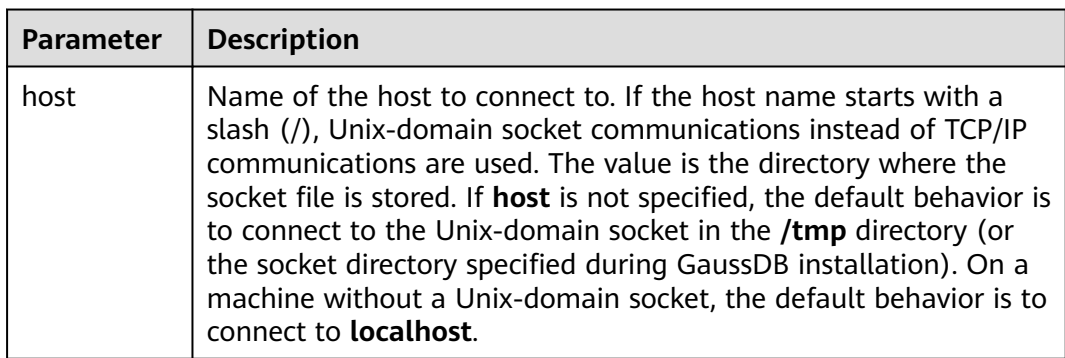

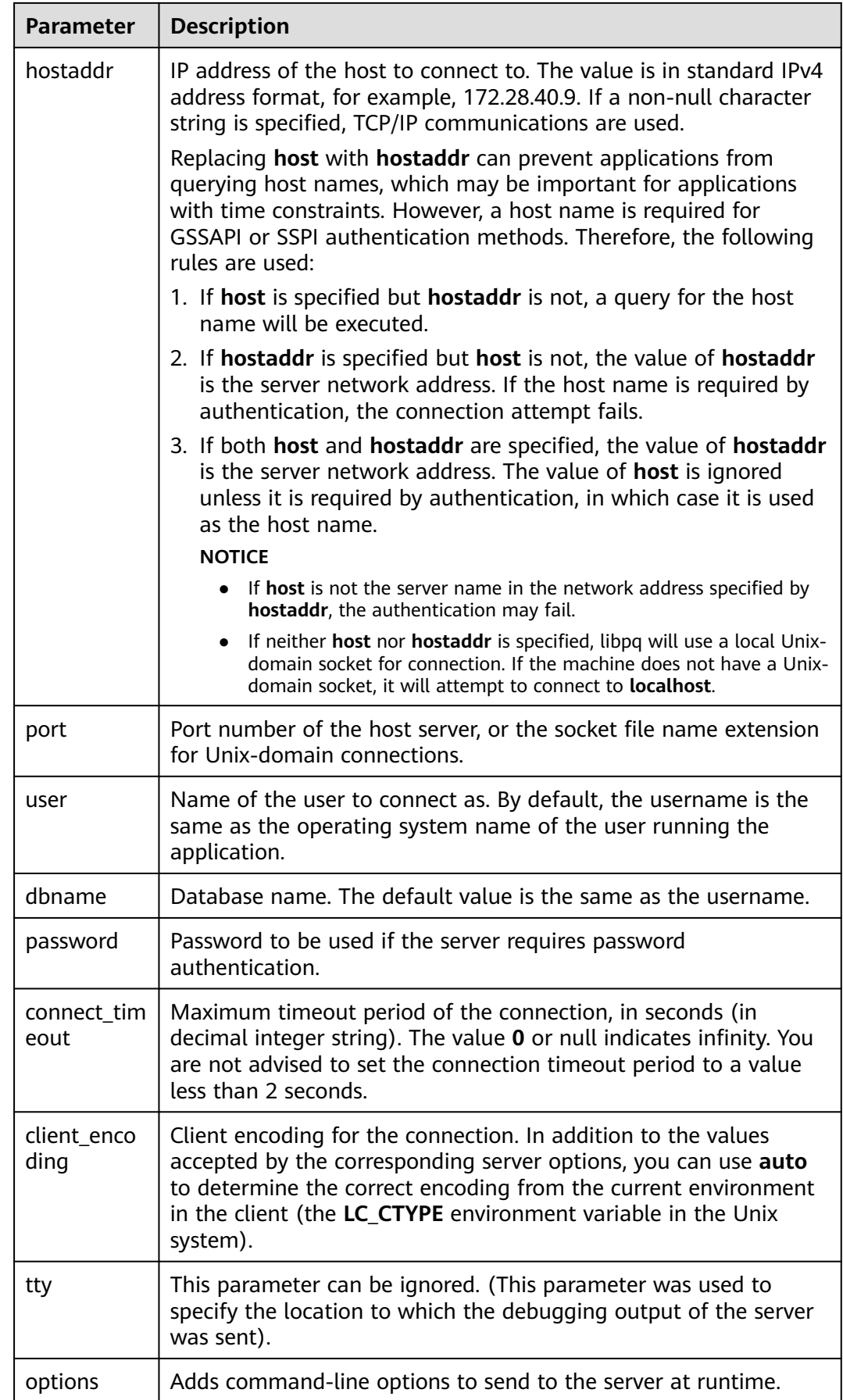

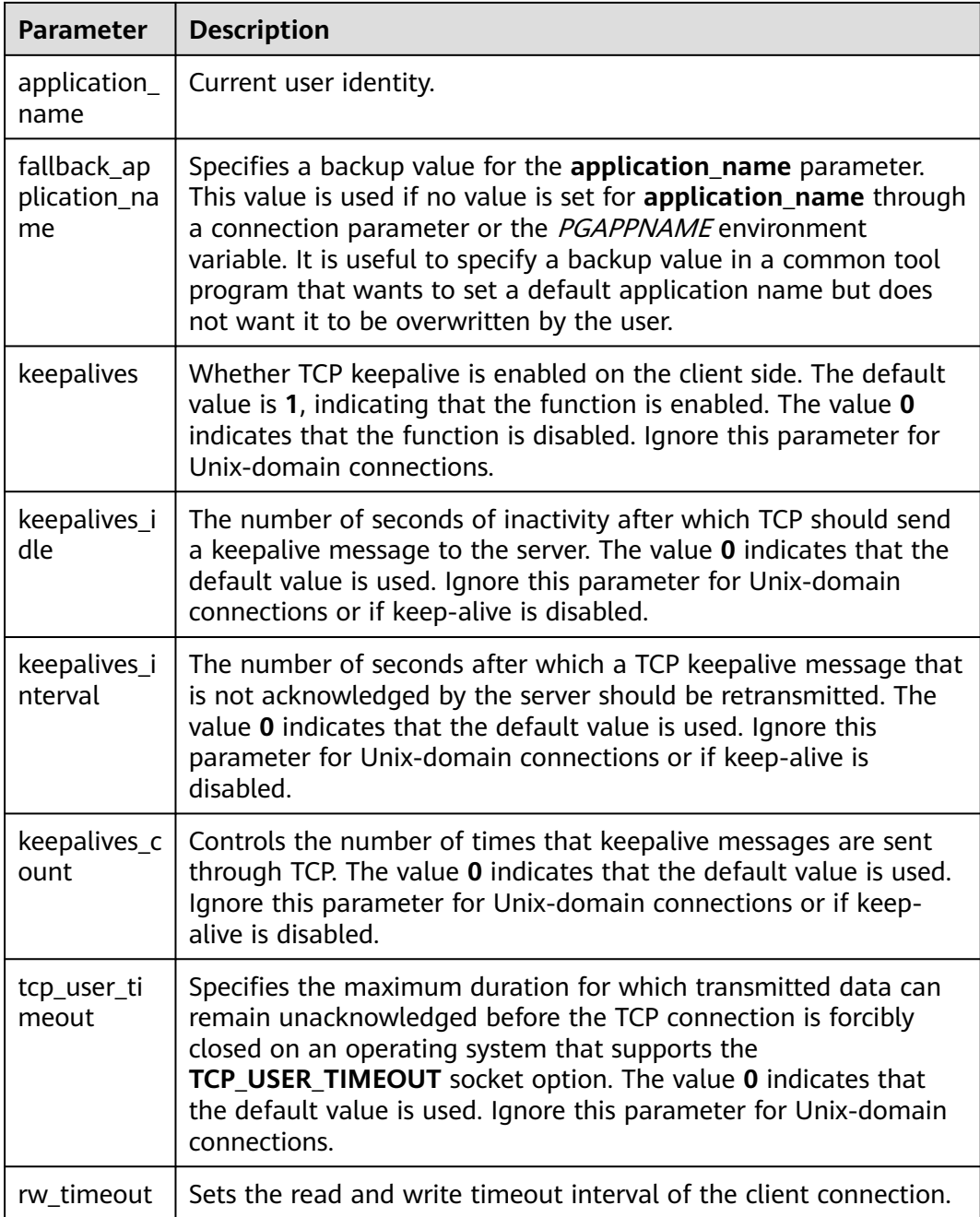

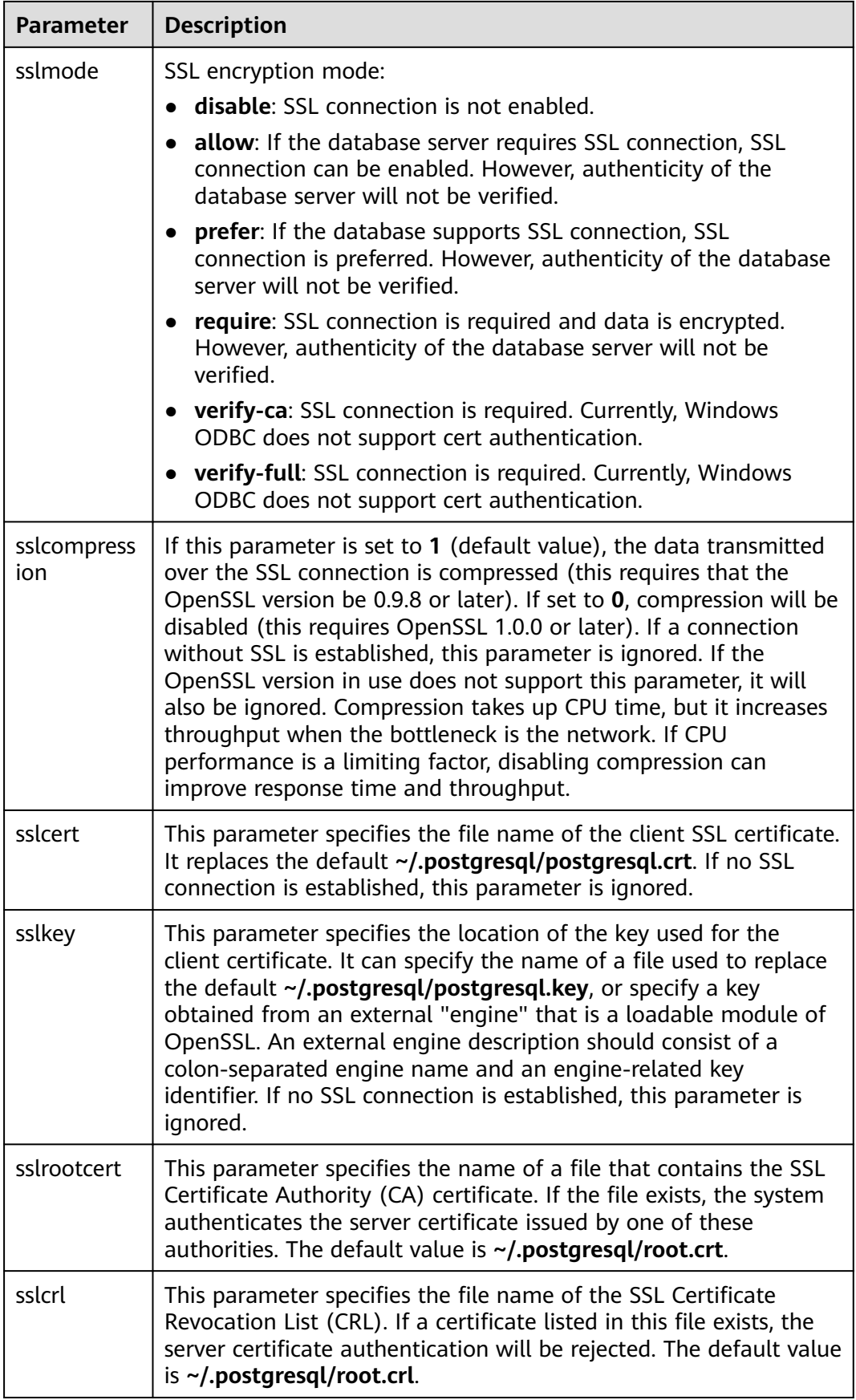

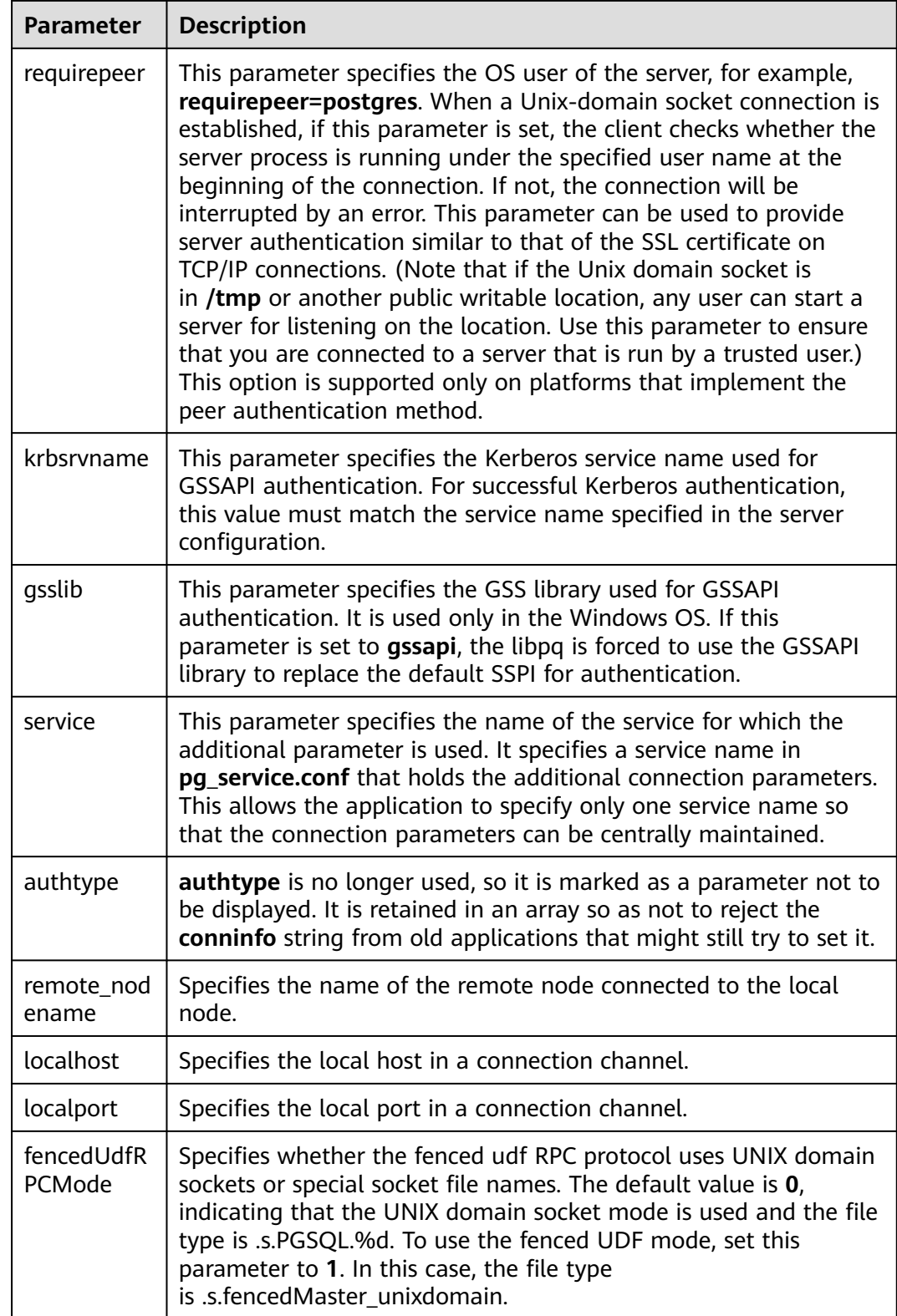

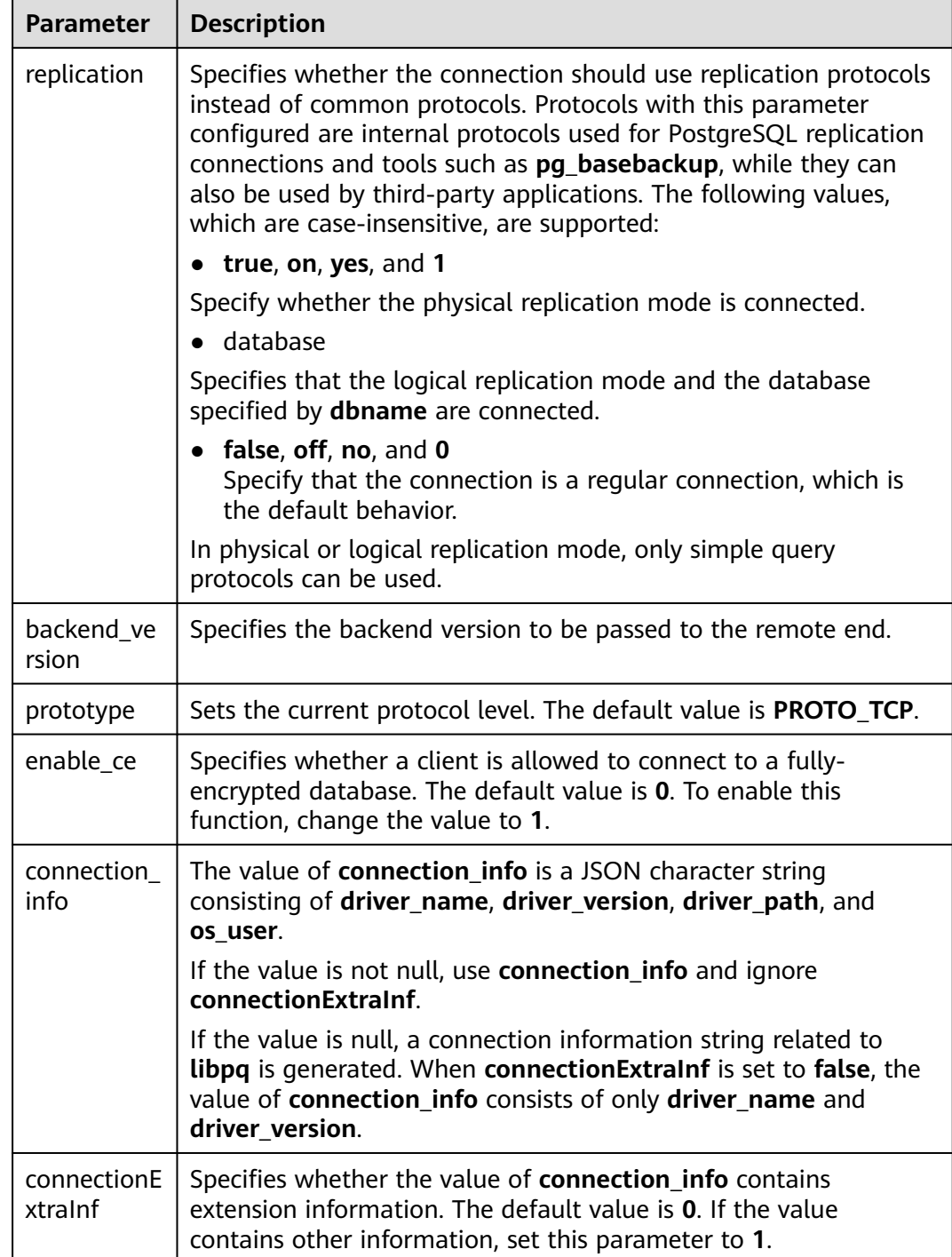

# **6.6 Psycopg-based Development**

Psycopg is a Python API used to execute SQL statements and provides a unified access API for PostgreSQL and GaussDB. Applications can perform data operations based on psycopg. Psycopg2 is an encapsulation of libpq and is implemented using the C language, which is efficient and secure. It provides cursors on both clients and servers, asynchronous communication and notification, and the COPY

TO and COPY FROM functions. Psycopg2 supports multiple types of Python outof-the-box and adapts to PostgreSQL data types. Through the flexible object adaptation system, you can extend and customize the adaptation. Psycopg2 is compatible with Unicode and Python 3.

GaussDB supports Psycopg2 features and allows Psycopg2 to be connected in SSL mode.

| <b>OS</b>   | <b>Platform</b> |
|-------------|-----------------|
| EulerOS 2.5 | x86_64          |
| EulerOS 2.8 | ARM64           |
| Kylin       | x86_64          |
| Kylin       | ARM64           |

**Table 6-15** Platforms supported by Psycopg

#### **NOTICE**

OpenSSL of GaussDB is linked during Psycopg2 compilation. It may be incompatible with OpenSSL of the operating system. If incompatibility occurs, for example, "version 'OPENSSL\_1\_1\_1f' not found" is displayed, use the environment variable **LD\_LIBRARY\_PATH** to isolate the OpenSSL provided by the operating system and the OpenSSL on which GaussDB depends.

For example, when the application software **client.py** that invokes Psycopg2 is executed, the environment variable is explicitly assigned to the application software.

export LD\_LIBRARY\_PATH=/path/to/gaussdb/libs:\$LD\_LIBRARY\_PATH python client.py

In the preceding command, **/path/to/pyscopg2/lib** indicates the directory where the OpenSSL library on which GaussDB depends is located. Change it as required.

## **6.6.1 Psycopg Package**

The psycopg package is obtained from the release package. Its name is **GaussDB-Kernel-VxxxRxxxCxx-**OS version number**-64bit-Python.tar.gz**.

After the decompression, the following folders are generated:

- **psycopg2**: **psycopg2** library file
- **lib**: **lib** library file

## **6.6.2 Development Process**

**Figure 6-4** Application development process based on psycopg2

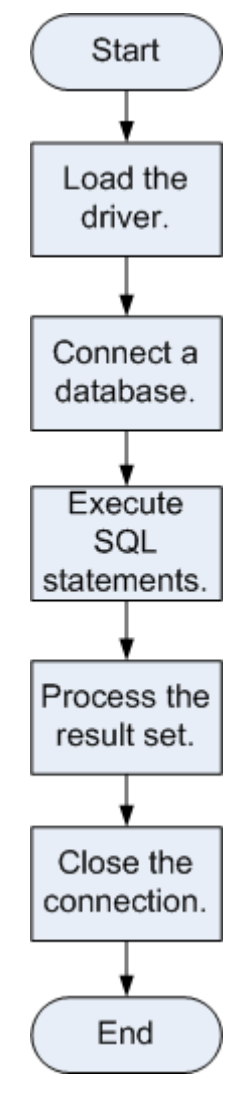

## **6.6.3 Loading a Driver**

- Before using the driver, perform the following operations:
	- a. Decompress the driver package of the corresponding version and copy psycopg2 to the **site-packages** folder in the Python installation directory as the **root** user.
	- b. Change the **psycopg2** directory permission to **755**.
	- c. Add the **psycopg2** directory to the environment variable \$PYTHONPATH and validate it.
	- d. For non-database users, configure the **lib** directory in LD\_LIBRARY\_PATH after decompression.
- Load the database driver before creating a database connection. import psycopg2

## **6.6.4 Connecting a Database**

- 1. Use the **psycopg2.connect** function to obtain the connection object.
- 2. Use the connection object to create a cursor object.

## **6.6.5 Executing SQL Statements**

- 1. Construct an operation statement and use **%s** as a placeholder. During execution, psycopg2 will replace the placeholder with the parameter value. You can add the RETURNING clause to obtain the automatically generated column values.
- 2. The **cursor.execute** method is used to perform operations on one row, and the **cursor.executemany** method is used to perform operations on multiple rows.

## **6.6.6 Processing the Result Set**

- 1. **cursor.fetchone()**: Fetches the next row in a query result set and returns a sequence. If no data is available, null is returned.
- 2. **cursor.fetchall()**: Fetches all remaining rows in a query result and returns a list. An empty list is returned when no rows are available.

#### $\Box$  Note

For GaussDB-specific data types, such as tinyint, the corresponding fields in the query result are character strings.

## **6.6.7 Closing the Connection**

After you complete required data operations in a database, close the database connection. Call the close method such as **connection.close()** to close the connection.

#### $\wedge$  CAUTION

This method closes the database connection and does not automatically call **commit()**. If you just close the database connection without calling **commit()** first, changes will be lost.

## **6.6.8 Connecting the Database (Using SSL)**

When you use psycopy2 to connect to the GaussDB server, you can enable SSL to encrypt the communications between the client and server. To enable SSL, you must have the server certificate, client certificate, and private key files. For details on how to obtain these files, see related documents and commands of OpenSSL.

- 1. Use the .ini file (the **configparser** package of Python can parse this type of configuration file) to save the configuration information about the database connection.
- 2. Add SSL connection parameters **sslmode**, **sslcert**, **sslkey**, and **sslrootcert** to the connection options.
- a. **sslmode**: **Table 6-16**
- b. **sslcert**: client certificate path
- c. **sslkey**: client key path
- d. **sslrootcert**: root certificate path
- 3. Use the **psycopg2.connect** function to obtain the connection object.
- 4. Use the connection object to create a cursor object.

#### **Table 6-16** sslmode options

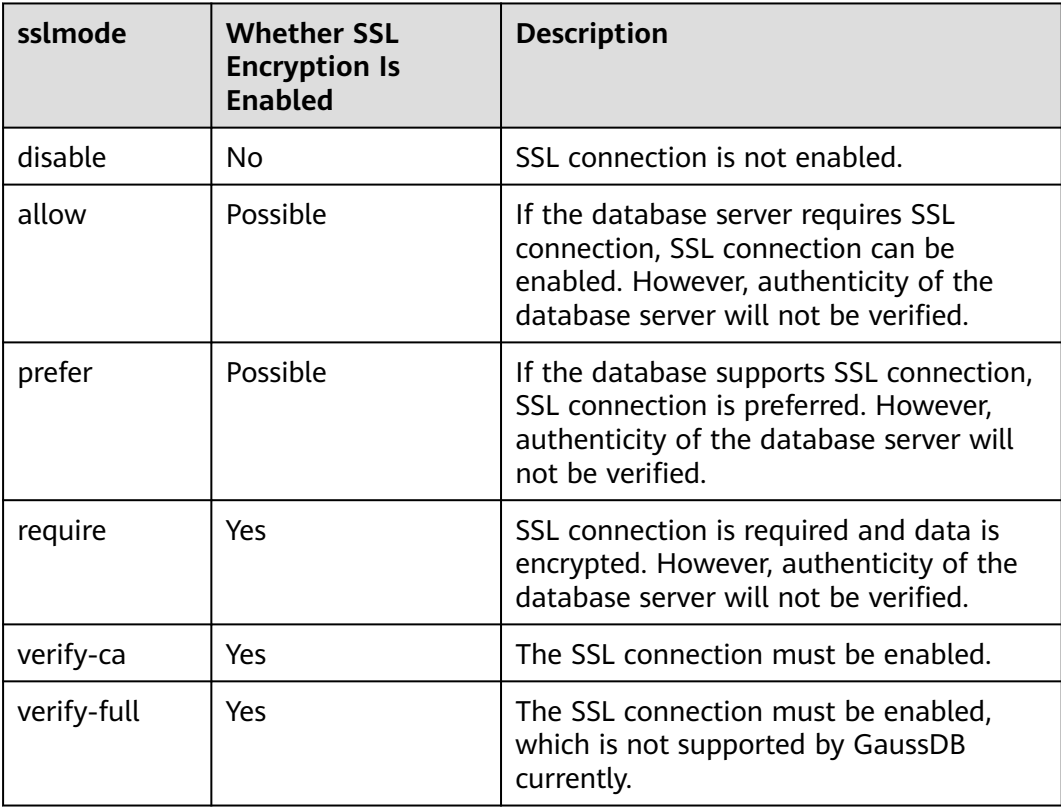

## **6.6.9 Example: Common Operations**

#### import psycopg2

```
# Create a connection object.
conn=psycopg2.connect(database="postgres",user="user",password="password",host="localhost",port=port)
cur=conn.cursor() # Create a pointer object.
```

```
# Create a connection object (using SSL).
conn = psycopg2.connect(dbname="postgres", user="user", password="password", host="localhost", 
port=port,
       sslmode="verify-ca", sslcert="client.crt",sslkey="client.key",sslrootcert="cacert.pem")
Note: If sslcert, sslkey, and sslrootcert are not set, the following files in the .postgresql directory of the 
current user are used by default: client.crt,
       client.key, and root.crt.
# Create a table.
cur.execute("CREATE TABLE student(id integer,name varchar,sex varchar);")
```

```
# Insert data.
```

```
cur.execute("INSERT INTO student(id,name,sex) VALUES(%s,%s,%s)",(1,'Aspirin','M'))
cur.execute("INSERT INTO student(id,name,sex) VALUES(%s,%s,%s)",(2,'Taxol','F'))
cur.execute("INSERT INTO student(id,name,sex) VALUES(%s,%s,%s)",(3,'Dixheral','M'))
# Obtain the result.
cur.execute('SELECT * FROM student')
results=cur.fetchall()
print (results)
# Close the connection.
conn.commit()
cur.close()
conn.close()
Common connection modes of psycopg2
1. conn = psycopg2.connect(dbname="postgres", user="user", password="password", host="localhost", 
port=port)
2. conn = psycopg2.connect("dbname=postgres user=user password=password host=localhost port=port")
3. Using logs
import logging
import psycopg2
from psycopg2.extras import LoggingConnection
logging.basicConfig(level=logging.DEBUG) # Log level
logger = logging.getLogger(__name__)
db settings = {} "user": "user",
   "password": "password",
   "host": "localhost",
   "database": "postgres",
   "port": port
}
```
conn = psycopg2.connect(connection\_factory=LoggingConnection, \*\*db\_settings) conn.initialize(logger)

## **6.6.10 Psycopg API Reference**

For details, see **[21.4 Psycopg API Reference](#page-2518-0)**.

# **7 Database Security Management**

# **7.1 Checking the Number of Database Connections**

## **Background**

If the number of connections reaches its upper limit, new connections cannot be created. Therefore, if a user fails to connect a database, the administrator must check whether the number of connections has reached the upper limit. The following are details about database connections:

- The maximum number of global connections is specified by the **max\_connections** parameter.
- The number of a user's connections is specified by **CONNECTION LIMIT connlimit** in the **CREATE ROLE** statement and can be changed using **CONNECTION LIMIT connlimit** in the **ALTER ROLE** statement.
- The number of a database's connections is specified by the **CONNECTION LIMIT connlimit** parameter in the **CREATE DATABASE** statement.
- Some connections need to be reserved for the **gs clean** tool to remove residual transactions as the residual transactions may affect system operation. In a cluster with  $n$  CNs, at least  $n$  connections need to be reserved for the **gs\_clean** tool on the CNs.

## **Procedure**

- **Step 1** Connect to a database. For details, see **[2.1 Connecting to a Database](#page-41-0)**.
- **Step 2** View the upper limit of the number of global connections.

openGauss=# **SHOW max\_connections;** max\_connections -----------------  $800$ (1 row)

**800** is the maximum number of session connections.

**Step 3** View the number of session connections that have been used.

For details, see **[Table 7-1](#page-251-0)**.

#### <span id="page-251-0"></span>**NOTICE**

Except for database and usernames that are enclosed in double quotation marks (") during creation, uppercase letters are not allowed in the database and usernames in the commands in the following table.

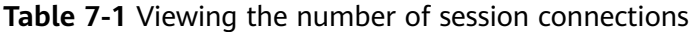

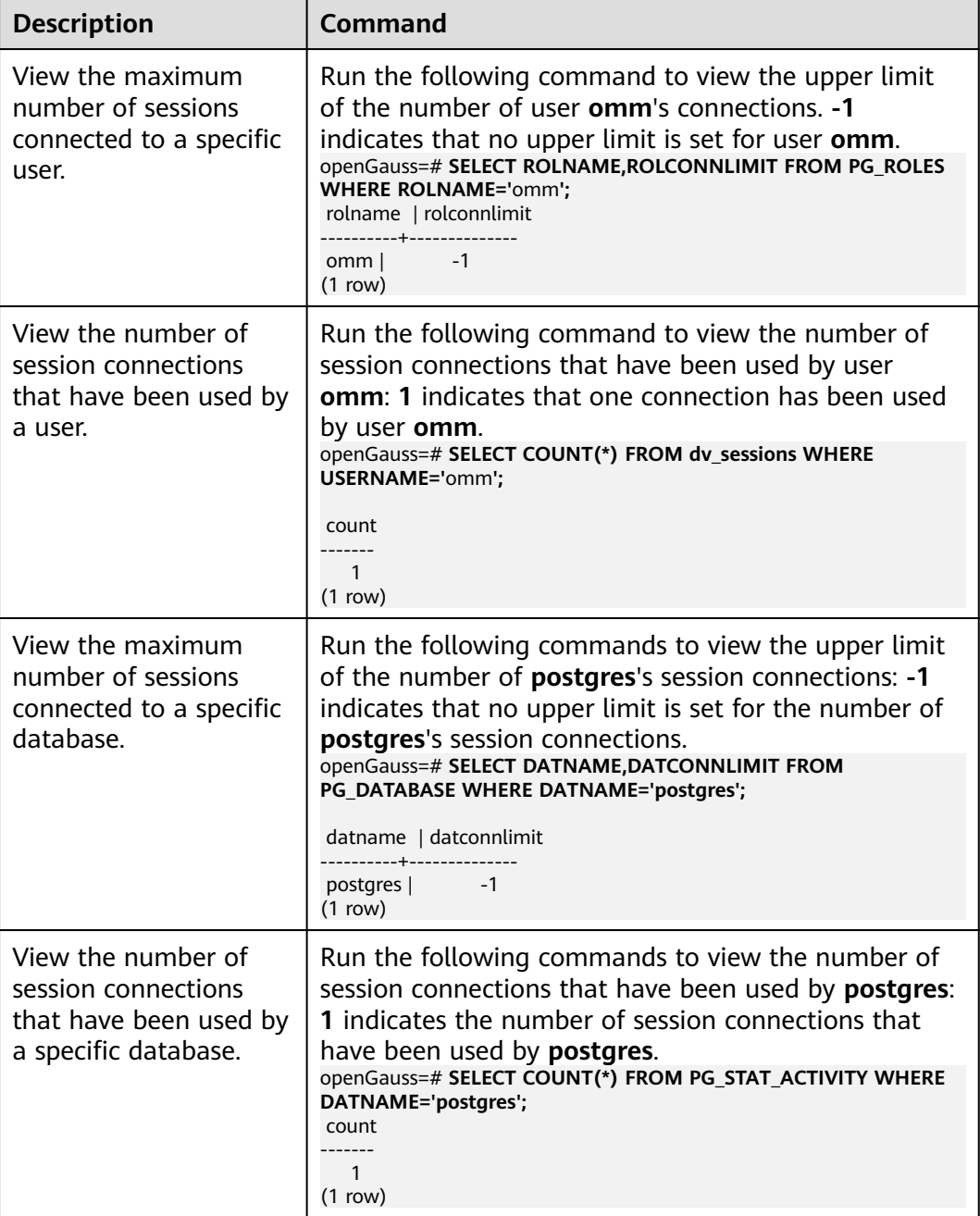
<span id="page-252-0"></span>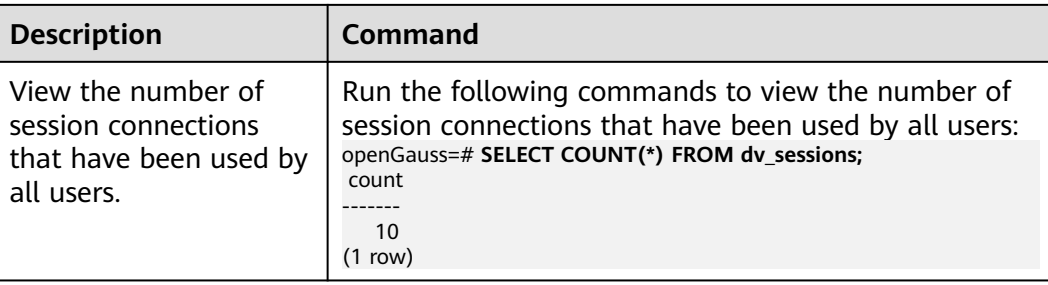

**----End**

# **7.2 Managing Users and Their Permissions**

# **7.2.1 Default Permission Mechanism**

A user who creates an object is the owner of this object. By default, **[7.2.3](#page-254-0) [Separation of Duties](#page-254-0)** is disabled after cluster installation. A database system administrator has the same permissions as object owners. After an object is created, only the object owner or system administrator can query, modify, and delete the object, and grant permissions for the object to other users through **[12.14.140 GRANT](#page-1330-0)** by default.

To enable another user to use the object, grant required permissions to the user or the role that contains the user.

GaussDB supports the following permissions: SELECT, INSERT, UPDATE, DELETE, TRUNCATE, REFERENCES, CREATE, CONNECT, EXECUTE, USAGE, ALTER, DROP, COMMENT, INDEX, and VACUUM. Permission types are associated with object types. For permission details, see **[12.14.140 GRANT](#page-1330-0)**.

To remove permissions, run **[12.14.154 REVOKE](#page-1360-0)**. Object owners have implicit permissions (such as ALTER, DROP, COMMENT, INDEX, VACUUM, GRANT, and REVOKE) on objects. That is, once becoming the owner of an object, the owner is immediately granted the implicit permissions on the object. Object owners can remove their own common permissions, for example, making tables read-only to themselves or others.

System catalogs and views are visible to either system administrators or all users. System catalogs and views that require system administrator permissions can be queried only by system administrators. For details, see **[16 Schemas](#page-1884-0)**.

The database provides the object isolation feature. If this feature is enabled, users can view only the objects (tables, views, columns, and functions) that they have the permission to access. System administrators are not affected by this feature. For details, see **[12.14.5 ALTER DATABASE](#page-1036-0)**.

You are not advised to modify the permissions on system catalogs or system views.

# <span id="page-253-0"></span>**7.2.2 Administrator**

# **Initial User**

The account automatically generated during the cluster installation is called the initial user. The initial user is also the system administrator, monitor administrator, O&M administrator, and security policy administrator. It has the highest permissions in the system and can perform all operations. If the initial user name is not set during the installation, the user name is the same as the name of the OS user who installs the cluster. If the password of the initial user is not set during the cluster installation, the password is empty after the installation. In this case, you need to set the password of the initial user on the gsql client before performing other operations. If the initial user password is empty, you cannot perform other SQL operations, such as upgrade, capacity expansion, and node replacement, except changing the password.

An initial user bypasses all permission checks. You are advised to use an initial user as a database administrator only for database management other than service running.

## **System Administrator**

A system administrator is an account with the SYSADMIN attribute. By default, a system administrator has the same permissions as the object owner but does not have the object permissions in the **dbe perf** schema or the permission to use Roach to perform backup and restoration.

To create a database administrator, connect to the database as an administrator and run the **[12.14.88 CREATE USER](#page-1278-0)** or **[12.14.37 ALTER USER](#page-1098-0)** statement with **SYSADMIN** specified.

openGauss=# CREATE USER sysadmin WITH SYSADMIN password "xxxxxxxxxxxx";

or

openGauss=# ALTER USER joe SYSADMIN;

To run the **ALTER USER** statement, the user must exist.

# **Monitor Administrator**

A monitor administrator is an account with the **MONADMIN** attribute and has the permission to view views and functions in the **dbe\_perf** schema. The monitor administrator can also grant or revoke object permissions in the **dbe\_perf** schema.

To create a monitor administrator, connect to the database as a system administrator and run the **[12.14.88 CREATE USER](#page-1278-0)** or **[12.14.37 ALTER USER](#page-1098-0)** statement with **MONADMIN** specified.

openGauss=# CREATE USER monadmin WITH MONADMIN password "xxxxxxxxxxx";

or

openGauss=# ALTER USER joe MONADMIN;

To run the **ALTER USER** statement, the user must exist.

# <span id="page-254-0"></span>**O&M Administrator**

An O&M administrator is an account with the **OPRADMIN** attribute and has the permission to use Roach to perform backup and restoration.

To create an O&M administrator, connect to the database as an initial user and run the **[12.14.88 CREATE USER](#page-1278-0)** or **[12.14.37 ALTER USER](#page-1098-0)** statement with **OPRADMIN** specified.

openGauss=# CREATE USER opradmin WITH OPRADMIN password "xxxxxxxxxxxx";

or

openGauss=# ALTER USER joe OPRADMIN;

To run the **ALTER USER** statement, the user must exist.

## **Security Policy Administrator**

A security policy administrator is an account with the **POLADMIN** attribute and has the permission to create resource tags, anonymization policies, and unified audit policies.

To create a security policy administrator, connect to the database as an administrator and run the **[12.14.88 CREATE USER](#page-1278-0)** or **[12.14.37 ALTER USER](#page-1098-0)** statement with **POLADMIN** specified.

openGauss=# CREATE USER poladmin WITH POLADMIN password "xxxxxxxxxxx";

or

openGauss=# ALTER USER joe POLADMIN;

To run the **ALTER USER** statement, the user must exist.

#### **Logical Cluster Administrator**

Common users in the logical cluster administrator role have the following more permissions than common users: (The current feature is a lab feature. Contact Huawei engineers for technical support before using it.)

- Create, modify, and delete resource pools in the associated logical cluster. (The current feature is a lab feature. Contact Huawei engineers for technical support before using it.)
- Grant the access permission on the associated logical cluster to other users or roles, or revoke the access permission from those users or roles.

For details about logical cluster user and permission management, see section "Logical Cluster Management > Managing Users and Permissions in a Logical Cluster" in Administrator Guide.

# **7.2.3 Separation of Duties**

Descriptions in **[7.2.1 Default Permission Mechanism](#page-252-0)** and **[7.2.2 Administrator](#page-253-0)** are about the initial situation after a cluster is created. By default, a system administrator with the **SYSADMIN** attribute has the highest-level permissions.

To avoid risks caused by centralized permissions, you can enable separation of duties to assign the system administrator's user management permission to security administrators and audit management permission to audit administrators.

After separation of duties is enabled, the system administrator does not have the **CREATEROLE** attribute (security administrator) or the **AUDITADMIN** attribute (audit administrator). That is, the system administrator can neither create roles or users, nor view or maintain database audit logs. For details about the **CREATEROLE** and **AUDITADMIN** attributes, see **[12.14.74 CREATE ROLE](#page-1195-0)**.

Separation of duties does not take effect for an initial user. Therefore, you are advised to use an initial user as a database administrator only for database management other than service running.

To enable separation of duties, set **[enableSeparationOfDuty](#page-2354-0)** to **on**.

#### A WARNING

If you need to use the separation of duties model, specify it during database initialization. You are not advised to switch the permission management model back and forth. In particular, if you want to switch from a non-separation-ofduties permission management model to the separation-of-duties permission management model, you need to review the permission set of existing users. If a user has the system administrator permission and audit administrator permission, the permissions need to be tailored.

After separation of duties, the system administrator does not have permissions for non-system schemas of other users. Therefore, the system administrator cannot access the objects in other users' schemas before being granted the permissions. For details about permission changes before and after enabling separation of duties, see **Table 7-2** and **[Table 7-3](#page-256-0)**.

| <b>Object</b><br><b>Name</b>      | <b>Initial</b><br>User (ID:<br>10)              | <b>System</b><br><b>Administrator</b>                                              | <b>Security</b><br><b>Administr</b><br>ator                                                                                                  | <b>Audit</b><br><b>Administr</b><br>ator | Commo<br>n User |
|-----------------------------------|-------------------------------------------------|------------------------------------------------------------------------------------|----------------------------------------------------------------------------------------------------|------------------------------------------|-----------------|
| Tablesp<br>aces                   | Has all<br>permission<br>s except<br>the one to | Can create, modify,<br>delete, access, or<br>grant permissions<br>for tablespaces. | Cannot create, modify, delete, or<br>grant permissions for tablespaces<br>and can access tablespaces if the<br>access permission is granted. |                                          |                 |
| Schema<br>s                       | access<br>private<br>tables.                    | Has all permissions<br>for all schemas<br>except dbe_perf.                         | Has all permissions for their own<br>schemas, but does not have<br>permissions for non-system<br>schemas of other users.                     |                                          |                 |
| User-<br>defined<br>function<br>S |                                                 | Has all permissions<br>for all user-defined<br>functions.                          | Has all permissions for their own<br>functions, and has only the call<br>permission for other users'<br>functions.                           |                                          |                 |

**Table 7-2** Default user permissions

<span id="page-256-0"></span>

| <b>Object</b><br><b>Name</b>           | <b>Initial</b><br>User (ID:<br>10) | System<br>Administrator                                         | <b>Security</b><br><b>Administr</b><br>ator                                                                                 | Audit<br><b>Administr</b><br>ator | Commo<br>n User |
|----------------------------------------|------------------------------------|-----------------------------------------------------------------|----------------------------------------------------------------------------------------------------|-----------------------------------|-----------------|
| User-<br>defined<br>tables<br>or views |                                    | Has all permissions<br>for all user-defined<br>tables or views. | Has all permissions for their own<br>tables or views, but does not have<br>permissions for other users' tables<br>or views. |                                   |                 |

**Table 7-3** Changes in permissions after separation of duties

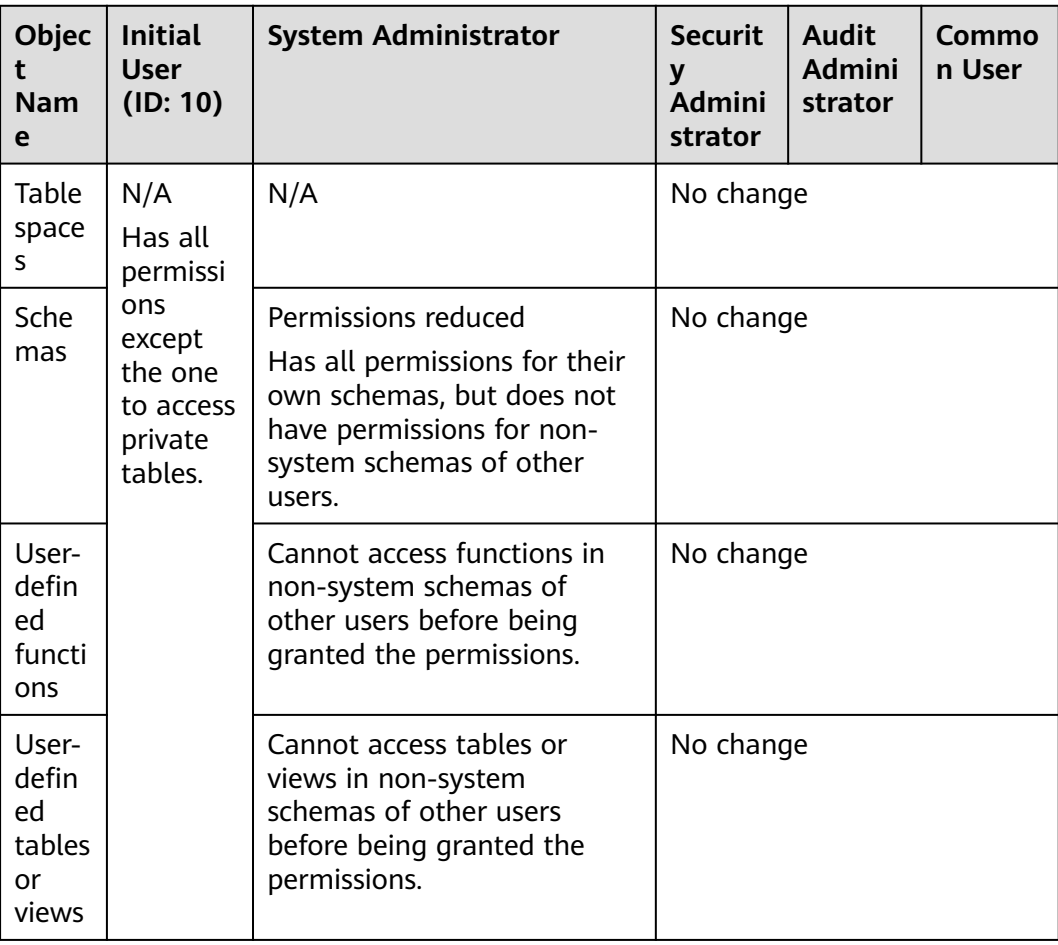

# **NOTICE**

**PG\_STATISTIC** and **PG\_STATISTIC\_EXT** store sensitive information about statistical objects, such as high-frequency MCVs. After separation of duties is enabled, the system administrator can still access the two system catalogs to obtain the statistics.

# <span id="page-257-0"></span>**7.2.4 Users**

You can use **CREATE USER** and **ALTER USER** to create and manage database users, respectively. A database cluster can have one or more databases. Users and roles are shared within the entire cluster, but their data is not shared. That is, a user can connect to any database, but after the connection is successful, any user can access only the database declared in the connection request.

In non-**[separation-of-duties](#page-254-0)** scenarios, GaussDB user accounts can be created and deleted only by a system administrator or a security administrator with the **CREATEROLE** attribute. In separation-of-duties scenarios, a user account can be created only by an initial user or a security administrator.

When a user logs in, GaussDB authenticates the user. A user can own databases and database objects (such as tables), and grant permissions of these objects to other users and roles. In addition to system administrators, users with the **CREATEDB** attribute can create databases and grant permissions on these databases.

# **Adding, Modifying, and Deleting Users**

● To create a user, use the SQL statement **[12.14.88 CREATE USER](#page-1278-0)**.

For example, create a user **joe** and set the **CREATEDB** attribute for the user. openGauss=# **CREATE USER** joe **WITH** CREATEDB **PASSWORD "**xxxxxxxxxxx**";** CREATE ROLE

- To create a system administrator, use the **[12.14.88 CREATE USER](#page-1278-0)** statement with the **SYSADMIN** parameter.
- To delete an existing user, use **[12.14.131 DROP USER](#page-1314-0)**.
- To change a user account (for example, rename the user or change the password), use **[12.14.37 ALTER USER](#page-1098-0)**.
- To view a user list, query the **[PG\\_USER](#page-1851-0)** view. openGauss=# SELECT \* FROM pg\_user;
- To view user attributes, query the system catalog **[15.2.42 PG\\_AUTHID](#page-1618-0)**. openGauss=# SELECT \* FROM pg\_authid;

# **Private Users**

If multiple service departments use different database user accounts to perform service operations and a database maintenance department at the same level uses database administrator accounts to perform maintenance operations, service departments may require that database administrators, without specific authorization, can perform the DROP, ALTER, and TRUNCATE operations on their data but cannot perform the INSERT, DELETE, UPDATE, SELECT, and COPY operations on the data. That is, the management permissions of database administrators for tables need to be isolated from their access permissions to improve the data security of common users.

In **[separation-of-duties](#page-254-0)** mode, a database administrator does not have permissions for the tables in schemas of other users. In this case, database administrators have neither management permissions nor access permissions, which does not meet the requirements of the service departments mentioned above. Therefore, GaussDB provides private users to solve the problem. That is, create private users with the **INDEPENDENT** attribute in non-separation-of-duties mode. Users with the CREATEROLE permission or the system administrator permission can create private users or change the attributes of common users to private users. Common users can also change their own attributes to private users.

openGauss=# **CREATE USER** user\_independent **WITH** INDEPENDENT **IDENTIFIED BY "**1234@abc**";**

System administrators can manage (DROP, ALTER, and TRUNCATE) table objects of private users but cannot access (INSERT, DELETE, SELECT, UPDATE, COPY, GRANT, REVOKE, and ALTER OWNER) the objects before being authorized.

#### **NOTICE**

**PG\_STATISTIC** and **PG\_STATISTIC\_EXT** store sensitive information about statistical objects, such as high-frequency MCVs. The system administrator can still access the two system catalogs to obtain the statistics of the tables to which private users belong.

#### **Permanent User**

GaussDB provides the permanent user solution. That is, create a permanent user with the **PERSISTENCE** attribute.

openGauss=# **CREATE USER** user\_persistence **WITH** PERSISTENCE **IDENTIFIED BY "**1234@abc**";**

Only the initial user is allowed to create, modify, and delete permanent users with the **PERSISTENCE** attribute.

# **7.2.5 Roles**

A role is a set of users. After a role is granted to a user through **GRANT**, the user will have all the permissions of the role. It is recommended that roles be used to efficiently grant permissions. For example, you can create different roles of design, development, and maintenance personnel, grant the roles to users, and then grant specific data permissions required by different users. When permissions are granted or revoked at the role level, these changes take effect on all members of the role.

GaussDB provides an implicitly defined group **PUBLIC** that contains all roles. By default, all new users and roles have the permissions of **PUBLIC**. For details about the default permissions of **PUBLIC**, see **[12.14.140 GRANT](#page-1330-0)**. To revoke permissions of **PUBLIC** from a user or role, or re-grant these permissions to them, add the **PUBLIC** keyword in the **REVOKE** or **GRANT** statement.

To view all roles, query the system catalog **PG\_ROLES**.

SELECT \* FROM PG\_ROLES;

## **Adding, Modifying, and Deleting Roles**

In non-**[separation-of-duties](#page-254-0)** scenarios, a role can be created, modified, and deleted only by a system administrator or a user with the **CREATEROLE** attribute. In separation-of-duties scenarios, a role can be created, modified, and deleted only by an initial user or a user with the **CREATEROLE** attribute.

To create a role, use **[12.14.74 CREATE ROLE](#page-1195-0)**.

- To add or delete users in an existing role, use **[12.14.22 ALTER ROLE](#page-1060-0)**.
- To delete a role, use **[12.14.119 DROP ROLE](#page-1305-0)**. **DROP ROLE** deletes only a role, rather than member users in the role.

# **Built-in Roles**

GaussDB provides a group of default roles whose names start with **gs\_role\_**. These roles are provided to access to specific, typically high-privileged operations. You can grant these roles to other users or roles within the database so that they can use specific functions. These roles should be given with great care to ensure that they are used where they are needed. **Table 7-4** describes the permissions of builtin roles.

| <b>Roles</b>                 | <b>Permission</b>                                                                                                    |
|------------------------------|----------------------------------------------------------------------------------------------------|
| gs_role_copy_fi<br>les       | Permission to run the copy to/from filename command.<br>However, the GUC parameter enable_copy_server_files must<br>be set first to enable the function of copying server files.                                                                                                    |
| gs_role_signal_<br>backend   | Permission to call the pg_cancel_backend,<br>pg_terminate_backend, and pg_terminate_session functions<br>to cancel or terminate other sessions. However, this role<br>cannot perform operations on sessions of the initial user or<br><b>PERSISTENCE user.</b>                                                                                                    |
| gs_role_tablesp<br>ace       | Permission to create a tablespace.                                                                                                    |
| gs_role_replicat<br>ion      | Permission to call logical replication functions, such as<br>kill_snapshot, pg_create_logical_replication_slot,<br>pg_create_physical_replication_slot,<br>pg_drop_replication_slot, pg_replication_slot_advance,<br>pg_create_physical_replication_slot_extern,<br>pg_logical_slot_get_changes, pg_logical_slot_peek_changes,<br>pg_logical_slot_get_binary_changes, and<br>pg_logical_slot_peek_binary_changes. |
| gs_role_accoun<br>t_lock     | Permission to lock and unlock users. However, this role cannot<br>lock or unlock the initial user or <b>PERSISTENCE</b> user.                                                                                                    |
| gs_role_pldebu<br>gger       | Permission to debug functions in dbe_pldebugger.                                                                                                    |
| gs_role_directo<br>ry_create | Permission to create directory objects. However, this role<br>needs to enable the GUC parameter<br>enable_access_server_directory first.                                                                                                    |
| gs_role_directo<br>ry_drop   | Permission to delete directory objects. However, this role<br>needs to enable the GUC parameter<br>enable_access_server_directory first.                                                                                                    |

**Table 7-4** Permission description of built-in roles

The restrictions on built-in roles are as follows:

- The role names starting with **gs role** are reserved for built-in roles in the database. Do not create users or roles starting with **gs\_role\_** or rename existing users or roles starting with **gs\_role\_**.
- Do not perform **ALTER** or **DROP** operations on built-in roles.
- By default, built-in roles do not have the **LOGIN** permission and do not have preset passwords.
- The gsql meta-commands **\du** and **\dg** do not display information about built-in roles. However, if *pattern* is set to a specific built-in role, the information is displayed.
- When separation-of-duty is disabled, the initial user, users with the **SYSADMIN** permission, and users with the **ADMIN OPTION** built-in role permission have the permission to perform **GRANT** and **REVOKE** operations on built-in roles. When separation of duty is enabled, the initial user and users with the **ADMIN OPTION** built-in role permission have the permission to perform **GRANT** and **REVOKE** operations on built-in roles. Example: GRANT gs\_role\_signal\_backend TO user1: REVOKE gs\_role\_signal\_backend FROM user1;

# **7.2.6 Schemas**

Schemas allow multiple users to use the same database without interference. In this way, database objects can be organized into logical groups that are easy to manage, and third-party applications can be added to corresponding schemas without causing conflicts.

Each database has one or more schemas. Each schema contains tables and other types of objects. When a database is created, a public schema named **public** is created by default, and all users have the **USAGE** permission on this schema. In addition, each database has a **pg\_catalog** schema, which contains system catalogs and all built-in data types, functions, and operators. Only the system administrator and initial user can create functions, stored procedures, and synonyms under the **public** and **pg\_catalog** schemas. Other users cannot create these objects even if they are granted with the CREATE permission on the **public** and **pg\_catalog** schemas. You can group database objects by schema. A schema is similar to an OS directory but cannot be nested. By default, only the initial user can create objects under the **pg\_catalog** schema.

The same database object name can be used in different schemas of the same database without causing conflicts. For example, both **a\_schema** and **b\_schema** can contain a table named **mytable**. Users with required permissions can access objects across multiple schemas of the same database.

When you run the **CREATE USER** command to create a user, the system creates a schema with the same name as the user in the database where the command is executed.

Database objects are generally created in the first schema in a database search path. For details about the first schema and how to change the schema order, see **[Search Path](#page-261-0)**.

# **Creating, Modifying, and Deleting Schemas**

To create a schema, use **[12.14.76 CREATE SCHEMA](#page-1204-0)**. By default, the initial user and system administrator can create schemas. Other users can create <span id="page-261-0"></span>schemas in the database only when they have the CREATE permission on the database. For details about how to grant the permission, see the syntax in **[12.14.140 GRANT](#page-1330-0)**.

- To change the name or owner of a schema, use **[12.14.24 ALTER SCHEMA](#page-1064-0)**. The schema owner can change the schema.
- To delete a schema and its objects, use **[12.14.121 DROP SCHEMA](#page-1306-0)**. Schema owners can delete schemas.
- To create a table in a schema, use the *schema name.table name* format to specify the table. If schema\_name is not specified, the table will be created in the first schema in **search path**.
- To view the owner of a schema, perform the following join query on the system catalogs **PG\_NAMESPACE** and **PG\_USER**. Replace schema\_name in the statement with the name of the schema to be queried. openGauss=# SELECT s.nspname,u.usename AS nspowner FROM pg\_namespace s, pg\_user u WHERE nspname='schema\_name' AND s.nspowner = u.usesysid;
- To view a list of all schemas, query the system catalog **PG\_NAMESPACE**. openGauss=# SELECT \* FROM pg\_namespace;
- To view a list of tables in a schema, query the system catalog **PG\_TABLES**. For example, the following query will return a table list from **PG\_CATALOG** in the schema.

openGauss=# SELECT distinct(tablename),schemaname from pg\_tables where schemaname = 'pg\_catalog';

# **Search Path**

A search path is defined in the **[search\\_path](#page-2285-0)** parameter. The parameter value is a list of schema names separated by commas (,). If no target schema is specified during object creation, the object will be added to the first schema listed in the search path. If there are objects with the same name across different schemas and no schema is specified for an object query, the object will be returned from the first schema containing the object in the search path.

● To view the current search path, use **[12.14.166 SHOW](#page-1389-0)**. openGauss=# **SHOW SEARCH\_PATH;** search\_path ---------------- "\$user",public (1 row)

The default value of **search\_path** is **"**\$user**",public**. \$user indicates the name of the schema with the same name as the current session user. If the schema does not exist, *\$user* will be ignored. By default, after a user connects to a database that has schemas with the same name, objects will be added to all the schemas. If there are no such schemas, objects will be added to only to the **public** schema.

● To change the default schema of the current session, run the **SET** statement.

Run the following command to set **search\_path** to **myschema** and **public** (**myschema** will be searched first): openGauss=# **SET SEARCH\_PATH TO** myschema, public**;** SET

# **7.2.7 Setting User Permissions**

To grant permissions for an object to a user, use **[12.14.140 GRANT](#page-1330-0)**.

When permissions for a table or view in a schema are granted to a user or role, the **USAGE** permission of the schema must be granted together. Otherwise, the user or role can only see these objects but cannot access them.

In the following example, permissions for the schema **tpcds** are first granted to user **joe**, and then the **SELECT** permission for the **tpcds.web\_returns** table is also granted.

```
openGauss=# GRANT USAGE ON SCHEMA tpcds TO joe;
openGauss=# GRANT SELECT ON TABLE tpcds.web_returns to joe;
```
- Grant a role to a user to allow the user to inherit the object permissions of the role.
	- a. Create a role.

Create a role **lily** and grant the system permission **CREATEDB** to the role. openGauss=# **CREATE ROLE** lily **WITH** CREATEDB **PASSWORD "**xxxxxxxxxxx**";**

b. Grant object permissions to the role by using **[12.14.140 GRANT](#page-1330-0)**.

For example, first grant permissions for the schema **tpcds** to the role **lily**, and then grant the **SELECT** permission of the **tpcds.web\_returns** table to **lily**.

openGauss=# GRANT USAGE ON SCHEMA tpcds TO lily; openGauss=# GRANT SELECT ON TABLE tpcds.web\_returns to lily,

c. Grant the role permissions to a user. openGauss=# **GRANT** lily **to** joe**;**

#### $\Box$  Note

When the permissions of a role are granted to a user, the attributes of the role are not transferred together.

● To revoke user permissions, use **[12.14.154 REVOKE](#page-1360-0)**.

# **7.2.8 Row-Level Access Control**

The row-level access control feature enables database access control to be accurate to each row of data tables. In this way, the same SQL query may return different results for different users.

You can create a row-level access control policy for a data table. The policy defines an expression that takes effect only for specific database users and SQL operations. When a database user accesses the data table, if a SQL statement meets the specified row-level access control policies of the data table, the expressions that meet the specified condition will be combined by using **AND** or **OR** based on the attribute type (**PERMISSIVE** | **RESTRICTIVE**) and applied to the execution plan in the query optimization phase.

Row-level access control is used to control the visibility of row-level data in tables. By predefining filters for data tables, the expressions that meet the specified condition can be applied to execution plans in the query optimization phase, which will affect the final execution result. Currently, the SQL statements that can be affected include **SELECT**, **UPDATE**, and **DELETE**.

Scenario 1: A table summarizes the data of different users. Users can view only their own data.

```
-- Create users alice, bob, and peter.
openGauss=# CREATE USER alice PASSWORD 'xxxxxxxxx';
openGauss=# CREATE USER bob PASSWORD 'xxxxxxxxx';
```

```
openGauss=# CREATE USER peter PASSWORD 'xxxxxxxxx';
-- Create the all_data table that contains user information.
openGauss=# CREATE TABLE all_data(id int, role varchar(100), data varchar(100));
-- Insert data into the data table.
openGauss=# INSERT INTO all_data VALUES(1, 'alice', 'alice data');
openGauss=# INSERT INTO all_data VALUES(2, 'bob', 'bob data');
openGauss=# INSERT INTO all_data VALUES(3, 'peter', 'peter data');
-- Grant the read permission for the all_data table to users alice, bob, and peter.
openGauss=# GRANT SELECT ON all_data TO alice, bob, peter;
-- Enable row-level access control.
openGauss=# ALTER TABLE all_data ENABLE ROW LEVEL SECURITY;
-- Create a row-level access control policy to specify that the current user can view only their own data.
openGauss=# CREATE ROW LEVEL SECURITY POLICY all_data_rls ON all_data USING(role = 
CURRENT_USER);
-- View table details.
openGauss=# \d+ all_data
                   Table "public.all_data"
Column | Type | Modifiers | Storage | Stats target | Description
                        --------+------------------------+-----------+----------+--------------+-------------
id | integer | | | plain | |
role | character varying(100) | | | extended | |
data | character varying(100) | | extended | |
Row Level Security Policies:
  POLICY "all data rls"
    USING (((role)::name = "current_user"()))
Has OIDs: no
Distribute By: HASH(id)
Location Nodes: ALL DATANODES
Options: orientation=row, compression=no, enable_rowsecurity=true
-- Switch to user alice and run SELECT * FROM public.all_data.
openGauss=# SELECT * FROM public.all_data;
 id | role | data
----+-------+------------
 1 | alice | alice data
(1 row)
openGauss=# EXPLAIN(COSTS OFF) SELECT * FROM public.all_data;
               QUERY PLAN
----------------------------------------------------------------
 Streaming (type: GATHER)
  Node/s: All datanodes
  -> Seq Scan on all_data
      Filter: ((role)::name = 'alice'::name)
 Notice: This query is influenced by row level security feature
(5 rows)
-- Switch to user peter and run SELECT * FROM public.all_data.
openGauss=# SELECT * FROM public.all_data;
id | role | data
----+-------+------------
 3 | peter | peter data
(1 row)
openGauss=# EXPLAIN(COSTS OFF) SELECT * FROM public.all_data;
                  QUERY PLAN
----------------------------------------------------------------
 Streaming (type: GATHER)
  Node/s: All datanodes
   -> Seq Scan on all_data
       Filter: ((role)::name = 'peter'::name)
 Notice: This query is influenced by row level security feature
(5 rows)
```
## **NOTICE**

PG\_STATISTIC and PG\_STATISTIC\_EXT\_store sensitive information about statistical objects, such as high-frequency MCVs. If the permission to query the two system catalogs is granted to a common user after the row-level security policy is created, the common user can still access the two system catalogs to obtain the information in the statistical objects.

# **7.2.9 Setting Security Policies**

# **7.2.9.1 Setting Account Security Policies**

## **Background**

For data security purposes, GaussDB provides a series of security measures, such as automatically locking and unlocking accounts, manually locking and unlocking abnormal accounts, and deleting accounts that are no longer used.

## **Automatically Locking and Unlocking Accounts**

- If the number of incorrect password attempts (**failed\_login\_attempts**) of an account reaches the upper limit (**10** by default), the system automatically locks the account. Smaller parameter values result in higher account security. However, if the value of this parameter is set too small, inconvenience may occur.
- If the time during which a user is locked exceeds the preset value (**password\_lock\_time**, one day by default), the system automatically unlocks the user. Larger parameter values bring higher account security. However, if the value of this parameter is set too large, inconvenience may occur.

#### $M$  Note

- The integer part of the **password lock time** parameter indicates the number of days, and the decimal part can be converted into hours, minutes, and seconds. For example, **password lock time=1.5** indicates one day and 12 hours.
- If the **failed login attempts** parameter is set to **0**, an account is never locked due to incorrect password attempts. If the **password\_lock\_time** parameter is set to **0**, an account is quickly unlocked after it is locked due to incorrect password attempts. Therefore, only when both parameters are set to positive values, the following operations can be performed: password failure check, account locking, and account unlocking.
- The default values of the two parameters meet the security requirements. You can change the parameter values as needed for higher security. You are advised to retain the default values.
- The database provides two account locking modes.
	- Single CN mode: During cluster deployment, one CN is configured as an interface to provide external services.
	- Multi-CN mode: During cluster deployment, multiple CNs are configured to work as external interfaces.

In security mode, a single CN provides the account locking mechanism. In high concurrency mode, each CN provides account locking independently and does not share their locking information. In this mode, you are advised to limit the number of CNs to prevent brute-force attacks. The automatic account unlocking time for each node depends on their system clocks. During cluster deployment, ensure clock synchronization between cluster nodes (for example, use the NTP). If the nodes are out of synchronization, the account unlocking time for each node will be different.

## **Manually Locking and Unlocking Accounts**

Once detecting that an account is stolen or the account is used to access the database without being authorized, administrators can manually lock the account. Administrators can manually unlock the account if the account becomes normal again.

For details about how to create a user, see **[7.2.4 Users](#page-257-0)**. To manually lock and unlock user **joe**, run commands in the following format:

- To manually lock the account, run the following command: openGauss=# **ALTER USER** joe **ACCOUNT LOCK;** ALTER ROLE
- To manually unlock the account, run the following command: openGauss=# **ALTER USER** joe **ACCOUNT UNLOCK;** ALTER ROLE

# **Deleting Accounts That Are No Longer Used**

Administrators can delete an account that is no longer used. This operation cannot be rolled back.

When an account to be deleted is in the active state, it is deleted after the session is disconnected.

For example, if you want to delete account **joe**, run the following command:

openGauss=# **DROP USER** joe **CASCADE;** DROP ROLE In the scenario where multiple users, databases, and schemas are assigned permissions, if you drop a user, the following error message is displayed because the user has the permissions granted by other users. openGauss=# drop user test1 cascade; ERROR: role "test1" cannot be dropped because some objects depend on it In this scenario, you can drop user only after querying the system catalog to find the permissions granted to the user by other users and logging in to the system as other users to manually delete the permissions. The following is an example: Log in to the system database and check the user OID. openGauss=# select oid from pg\_roles where rolname='test1'; oid ------- 16386  $(1 row)$ Check the pg\_shdepend view to obtain the permissions granted to the user. You can find that the user has two permissions granted by other users. Handle the first permission first. openGauss=# select \* from pg\_shdepend where refobjid='16386'; dbid | classid | objid | objsubid | refclassid | refobjid | deptype | objfile -------+---------+-------+----------+------------+----------+---------+--------- 16394 | 826 | 16400 | 0 | 1260 | 16386 | a | 16394 | 2615 | 16399 | 0 | 1260 | 16386 | a | Check the pg\_database view to obtain the database where the view is located. The **test** database is displayed. openGauss=# select \* from pg\_database where oid='16394' datname | datdba | encoding | datcollate | datctype | datistemplate | datallowconn | datconnlimit |

datlastsysoid | datfrozenxid | dattablespace | datcompatibility | datacl

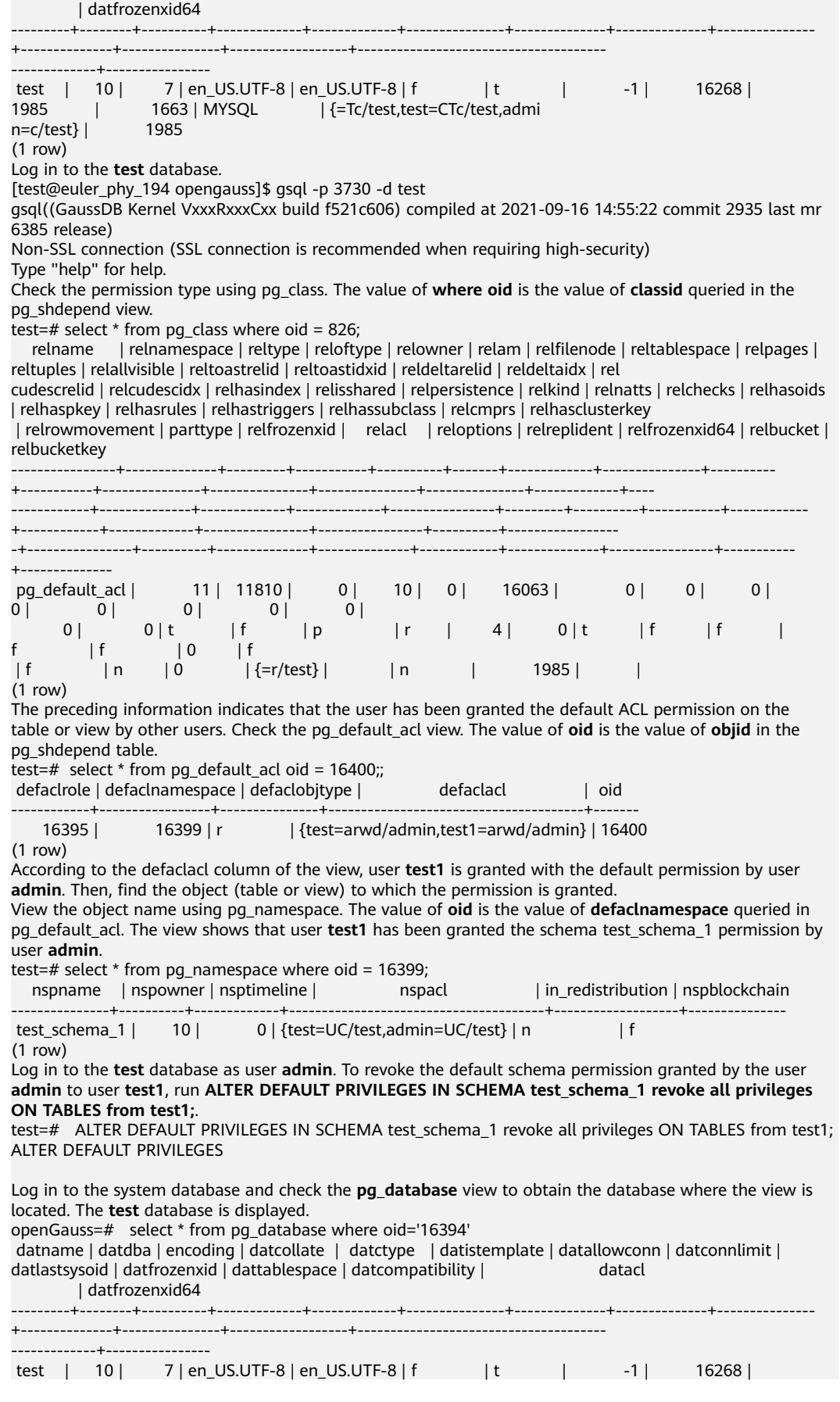

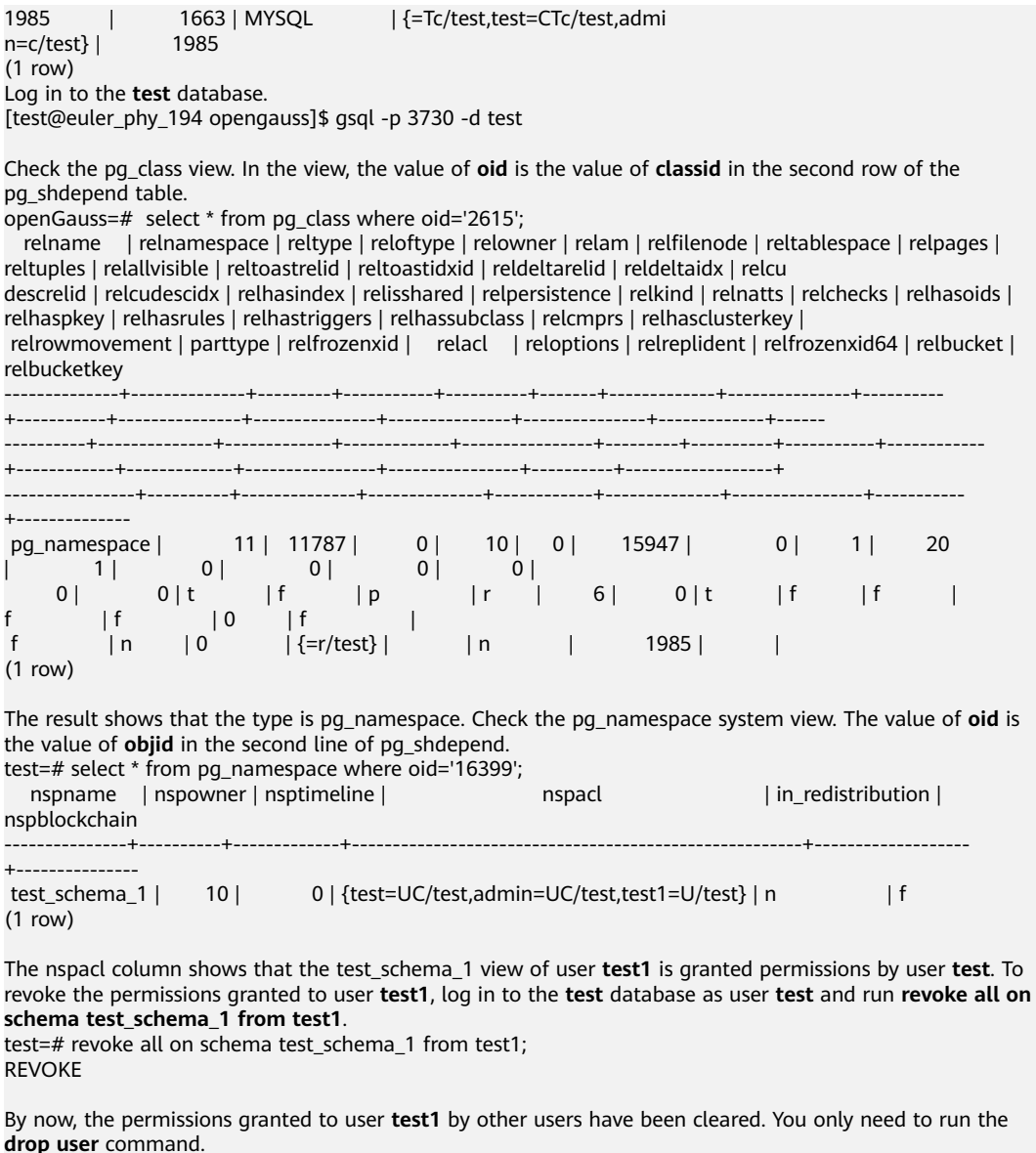

DROP ROLE

openGauss=# drop user test1 cascade;

# **7.2.9.2 Setting the Validity Period of an Account**

## **Precautions**

When creating a user, you need to specify the validity period of the user, including the start time and end time.

To enable a user not within the validity period to use its account, set a new validity period.

# **Procedure**

- **Step 1** Connect to a database. For details, see **[2.1 Connecting to a Database](#page-41-0)**.
- **Step 2** Run the following command to create a user and specify the start time and end time:

openGauss=# **CREATE USER** joe **WITH PASSWORD '**xxxxxxxxxxx**' VALID BEGIN '**2015-10-10 08:00:00**' VALID UNTIL '**2016-10-10 08:00:00**';**

The user is created if the following information is displayed:

CREATE ROLE

**Step 3** If the user is not within the specified validity period, run the following command to set the start time and end time of a new validity period.

openGauss=# **ALTER USER** joe **WITH VALID BEGIN '**2016-11-10 08:00:00**' VALID UNTIL '**2017-11-10 08:00:00**';**

The start time and end time of the new validity period is set successfully if the following information is displayed:

ALTER ROLE

**----End**

#### $\Box$  Note

If **VALID BEGIN** is not specified in the **CREATE ROLE** or **ALTER ROLE** statement, the start time of the validity period is not limited. If **VALID UNTIL** is not specified, the end time of the validity period is not limited. If both of the parameters are not specified, the user is always valid.

#### **7.2.9.3 Setting Password Security Policies**

#### **Procedure**

User passwords are stored in the system catalog **pg\_authid**. To prevent password leakage, GaussDB encrypts user passwords before storing them. The encryption algorithm is determined by the configuration parameter **password\_encryption\_type**.

- If the **password encryption type** parameter is set to **0**, passwords are encrypted using MD5. The MD5 encryption algorithm is not recommended because it has lower security and poses security risks.
- If the **password encryption type** parameter is set to **1**, passwords are encrypted using SHA-256 and MD5. The MD5 encryption algorithm is not recommended because it has lower security and poses security risks.
- If parameter **password\_encryption\_type** is set to **2**, passwords are encrypted using SHA-256. This is the default configuration.
- If parameter **password encryption type** is set to **3**, passwords are encrypted using SM3.
- **Step 1** Connect to a database. For details, see **[2.1 Connecting to a Database](#page-41-0)**.
- **Step 2** View the configured encryption algorithm.

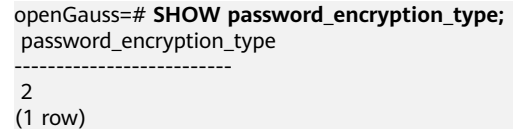

- **Step 3** Configure password security parameters.
	- Password complexity

You need to specify a password when initializing a database, creating a user, or modifying a user. The password must meet the complexity check rules (see **password policy**). Otherwise, you are prompted to enter the password again.

- If parameter **password\_policy** is set to **1**, the default password complexity rule is used to check passwords.
- If **password\_policy** is set to **0**, the password complexity rule is not used. However, the password cannot be empty and must contain only valid characters, including uppercase letters (A–Z), lowercase letters (a–z), digits (0–9), and special characters (see **[Table 7-5](#page-271-0)**). You are not advised to set this parameter to **0** because this operation poses security risks. If the setting is required, you must set **password\_policy** to **0** on all cluster nodes.

Configure the **password\_policy** parameter.

The password complexity and length requirements are as follows:

- Minimum number of uppercase letters (A-Z) (**password\_min\_uppercase**)
- Minimum number of lowercase letters (a-z) (**password\_min\_lowercase**)
- Minimum number of digits (0-9) (**password\_min\_digital**)
- Minimum number of special characters (**password\_min\_special**) (**[Table](#page-271-0) [7-5](#page-271-0)** lists special characters.)
- Minimum length of a password (**password\_min\_length**)
- Maximum length of a password (**password\_max\_length**)

 $\Box$  Note

For details, see "GUC Parameters" in *Developer Guide*.

- A password must contain at least three types of the characters (uppercase letters, lowercase letters, digits, and special characters).
- A password is case insensitive and cannot be the username or the username spelled backwards.
- A new password cannot be the current password and the current password spelled backwards.
- It must be a strong password.
	- Weak passwords are weak passwords that are easy to crack. The definition of weak passwords may vary with users or user groups. Users can define their own weak passwords.
	- Passwords in the weak password dictionary are stored in the **gs** global config system catalog. When a user is created or modified, the password set by the user is compared with the password stored in the weak password dictionary. If the password is matched, a message is displayed, indicating that the password is weak and the password fails to be set.
	- The weak password dictionary is empty by default. You can add or delete weak passwords using the following syntax: CREATE WEAK PASSWORD DICTIONARY WITH VALUES ('password1'), ('password2'); DROP WEAK PASSWORD DICTIONARY;

#### Password reuse

An old password can be reused only when it meets the requirements on reuse days (**[password\\_reuse\\_time](#page-2121-0)**) and reuse times (**[password\\_reuse\\_max](#page-2121-0)**). **[Table](#page-272-0) [7-6](#page-272-0)** lists the parameter configurations.

#### $\Box$  Note

The default values of the **password\_reuse\_time** and **password\_reuse\_max** parameters are **0**, respectively. Large values of the two parameters bring higher security. However, if the values of the parameters are set too large, inconvenience may occur. The default values of the two parameters meet the security requirements. You can change the parameter values as needed for higher security.

Configure the **password\_reuse\_time** parameter.

Configure the **password\_reuse\_max** parameter.

Password validity period

A validity period (**[password\\_effect\\_time](#page-2125-0)**) is set for each database user password. If the password is about to expire (**[password\\_notify\\_time](#page-2125-0)**), the system displays a message to remind the user to change it upon login.

#### **NOTE**

Considering the usage and service continuity of a database, the database still allows a user to log in after the password expires. A password change notification is displayed every time the user logs in to the database until the password is changed.

Configure the **password\_effect\_time** parameter.

Configure the **password\_notify\_time** parameter.

- Password change
	- During database installation, an OS user with the same name as the initial user is created. The password of the OS user needs to be periodically changed for account security.

To change the password of user **user1**, run the following command: **passwd** user1

Change the password as prompted.

– System administrators and common users need to periodically change their passwords to prevent the accounts from being stolen.

For example, to change the password of user **user1**, connect to the database as the system administrator and run the following commands:

openGauss=# **ALTER USER** user1 **IDENTIFIED BY "**1234@abc**" REPLACE "**5678@def**";** ALTER ROLE

#### $\Box$  Note

**1234@abc** and **5678@def** represent the new password and the original password of user **user1**, respectively. If the new password does not have the required complexity, the change will not take effect.

– Administrators can change their own and common users' passwords. If common users forget their passwords, they can ask administrators to change the passwords.

To change the password of user **joe**, run the following command:

openGauss=# **ALTER USER** joe **IDENTIFIED BY "**abc@1234**";** ALTER ROLE

## <span id="page-271-0"></span> $\Box$  Note

- System administrators are not allowed to change passwords for each other.
- A system administrator can change the password of a common user without being required to provide the common user's old password.
- A system administrator can change their own password but is required to provide the old password.
- Password verification

Password verification is required when you set the user or role in the current session. If the entered password is inconsistent with the stored password of the user, an error is reported.

If user **joe** needs to be set, run the following command:

openGauss=# **SET ROLE** joe **PASSWORD "**abc@1234**";** ERROR: Invalid username/password,set role denied.

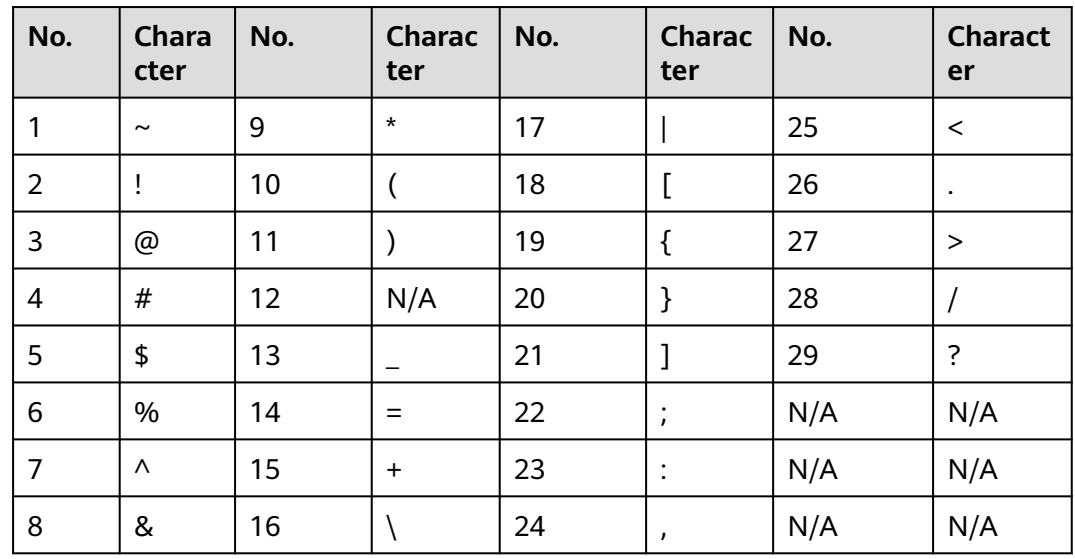

#### **Table 7-5** Special characters

| <b>Parameter</b>                                                                                          | <b>Value Range</b>                                                                                                    | <b>Description</b>                                                                                                    |
|----------------------------------------------------------------------------------------------------|----------------------------------------------------------------------------------------------------|----------------------------------------------------------------------------------------------------|
| Number of<br>days during<br>which a<br>password<br>cannot be<br>reused<br>(password_re<br>use_time)       | Positive number or<br><b>0.</b> The integral<br>part of a positive<br>number indicates<br>the number of<br>days and its<br>decimal part can<br>be converted into<br>hours, minutes,<br>and seconds.<br>The default value<br>$is0$ . | If the parameter value is changed to a<br>$\bullet$<br>smaller one, new password will be<br>checked based on the new parameter<br>value.<br>If the parameter value is changed to a<br>$\bullet$<br>larger one (for example, changed from<br><b>a</b> to <b>b</b> ), the historical passwords<br>before <b>b</b> days probably can be reused<br>because these historical passwords<br>may have been deleted. New<br>passwords will be checked based on<br>the new parameter value.<br><b>NOTE</b><br>The absolute time is used. Historical<br>passwords are recorded using absolute<br>time and unaffected by local time<br>changes. |
| Number of<br>consecutive<br>times that a<br>password<br>cannot be<br>reused<br>(password_re<br>$use_max)$ | Positive integer or<br>0.<br>The value 0<br>indicates that the<br>number of<br>consecutive times<br>that a password<br>cannot be reused<br>is not checked.                                                                          | If the parameter value is changed to a<br>$\bullet$<br>smaller one, new password will be<br>checked based on the new parameter<br>value.<br>If the parameter value is changed to a<br>$\bullet$<br>larger one (for example, changed from<br>a to b), the historical passwords<br>before the last <b>b</b> passwords probably<br>can be reused because these historical<br>passwords may have been deleted.<br>New passwords will be checked based<br>on the new parameter value.                                                                                                    |

<span id="page-272-0"></span>**Table 7-6** Parameter description for reuse days and reuse times

#### **Step 4** Set user password expiration.

When creating a user, a user with the CREATEROLE permission can force the user password to expire. After logging in to the database for the first time, a new user can perform query operations only after changing the password. The command format is as follows:

```
openGauss=# CREATE USER joe PASSWORD "abc@1234" EXPIRED;
CREATE ROLE
```
A user with the CREATEROLE permission can force a user password to expire or force a user to change the forcibly expired password. The command format is as follows:

```
openGauss=# ALTER USER joe PASSWORD EXPIRED;
ALTER ROLE
openGauss=# ALTER USER joe PASSWORD "abc@2345" EXPIRED;
ALTER ROLE
```
#### $\Box$  Note

- After a user whose password is invalid logs in to the database, the system prompts the user to change the password when the user performs a simple or extended query. The user can then execute the statement after changing the password.
- Only initial users, system administrators (**sysadmin**), and users who have the permission to create users (**CREATEROLE**) can invalidate user passwords. System administrators can invalidate their own passwords or the passwords of other system administrators. The password of initial users cannot be invalidated.

**----End**

# **7.3 Configuring Database Audit**

# **7.3.1 Overview**

# **Background**

Database security is essential for a database system. GaussDB writes all user operations in the database into audit logs. Database security administrators can use the audit logs to reproduce a series of events that cause faults in the database and identify unauthorized users, unauthorized operations, and the time when these operations are performed.

You need to know the following about the audit function:

- The overall audit switch **audit enabled** supports dynamic loading. After you change the switch status when the database is running, the change takes effect immediately and you do not need to restart the database. Its default value is **on**, indicating that the audit function is enabled.
- In addition to the overall audit switch, each audit item has an independent switch. An audit item is available only after its own switch is turned on.
- The switch of each audit supports dynamic loading. After changing the audit switch status when the database is running, the modification takes effect immediately without restarting the database.

**Table 7-7** lists the audit items supported by GaussDB. For details, see the GUC parameter description in the links.

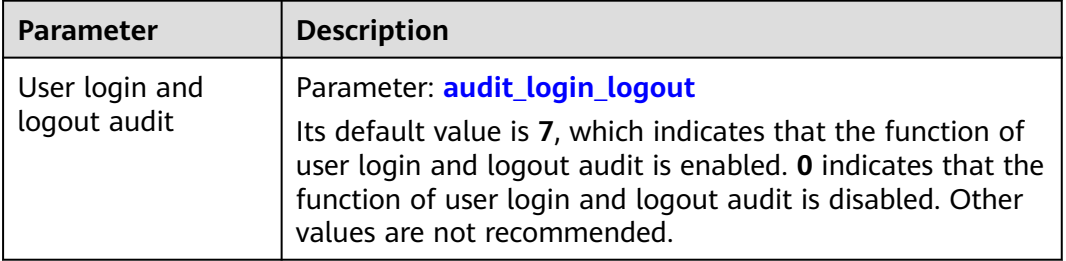

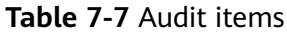

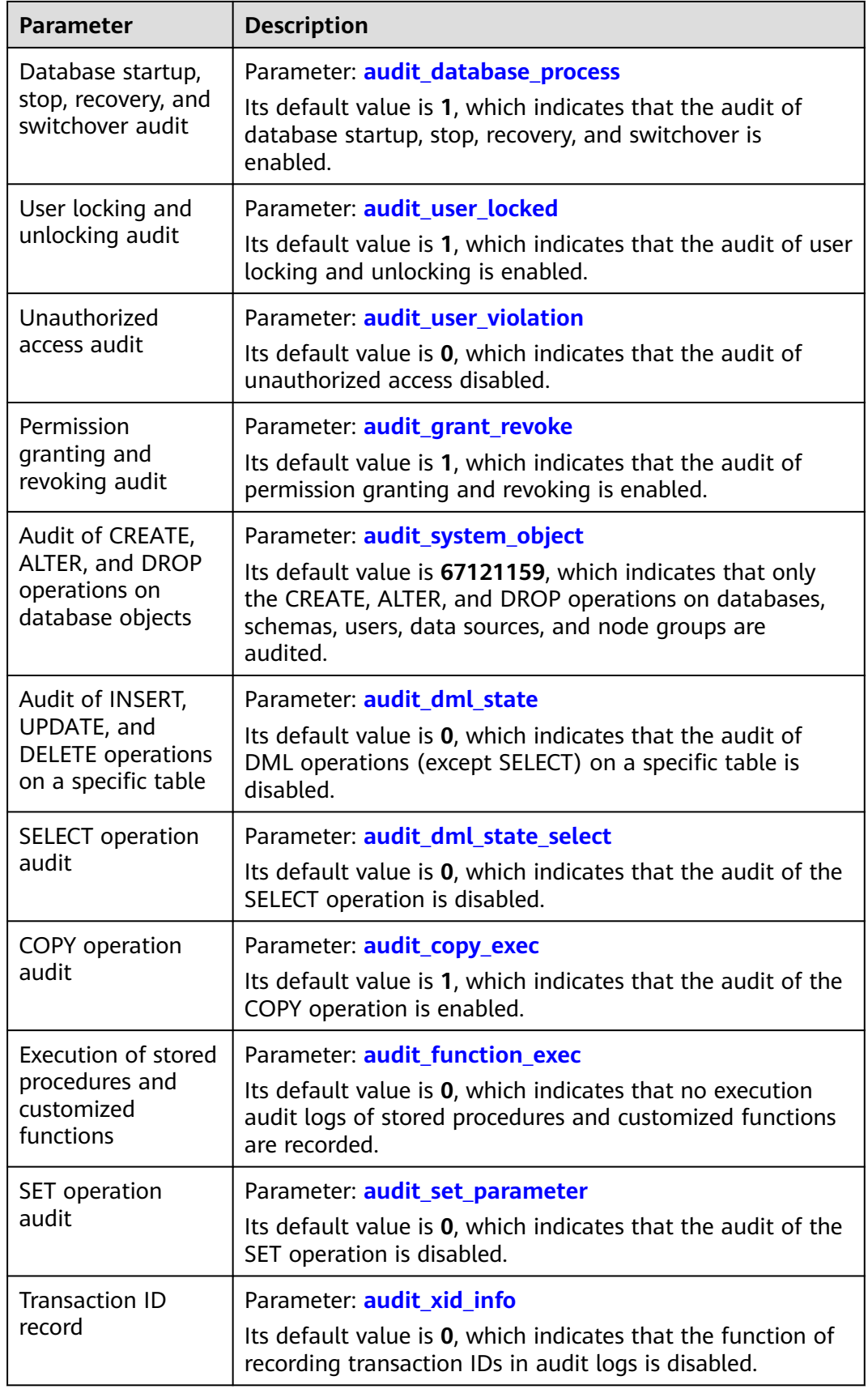

**Table 7-8** lists security-related parameters and their default values.

| <b>Parameter</b>                  | <b>Description</b>                                                                                                    |
|-----------------------------------|----------------------------------------------------------------------------------------------------|
| ssl                               | Specifies whether the SSL connection is enabled.                                                                      |
| require_ssl                       | Specifies whether the server requires the SSL<br>connection.                                                          |
| ssl_ciphers                       | Encryption algorithm list supported by the SSL                                                                        |
| ssl cert file                     | File containing the SSL server certificate                                                                            |
| ssl_key_file                      | File containing the SSL private key                                                                                   |
| ssl_ca_file                       | File containing CA information                                                                                        |
| ssl_crl_file                      | File containing CRL information                                                                                       |
| ssl_cert_notify_time              | Specifies the number of days prior to SSL server<br>certificate expiration that a user will receive a<br>reminder.    |
| password_policy                   | Specifies whether to check the password complexity.                                                                   |
| password_reuse_time               | Specifies whether to check the reuse days of a new<br>password.                                                       |
| password_reuse_max                | Specifies whether to check the reuse times of a new<br>password.                                                      |
| password_lock_time                | Duration before a locked account is automatically<br>unlocked                                                         |
| failed_login_attempts             | If the number of consecutive login attempts with<br>incorrect passwords reaches this value, the account<br>is locked. |
| password_encryption_ty<br>pe      | Password storage encryption mode                                                                                      |
| password_min_upperca<br><b>se</b> | Minimum number of uppercase letters in a password                                                                     |
| password_min_lowercas<br>e        | Minimum number of lowercase letters in a password                                                                     |
| password_min_digital              | Minimum number of digits in a password                                                                                |
| password_min_special              | Minimum number of special characters in a<br>password                                                                 |

**Table 7-8** Security-related parameters

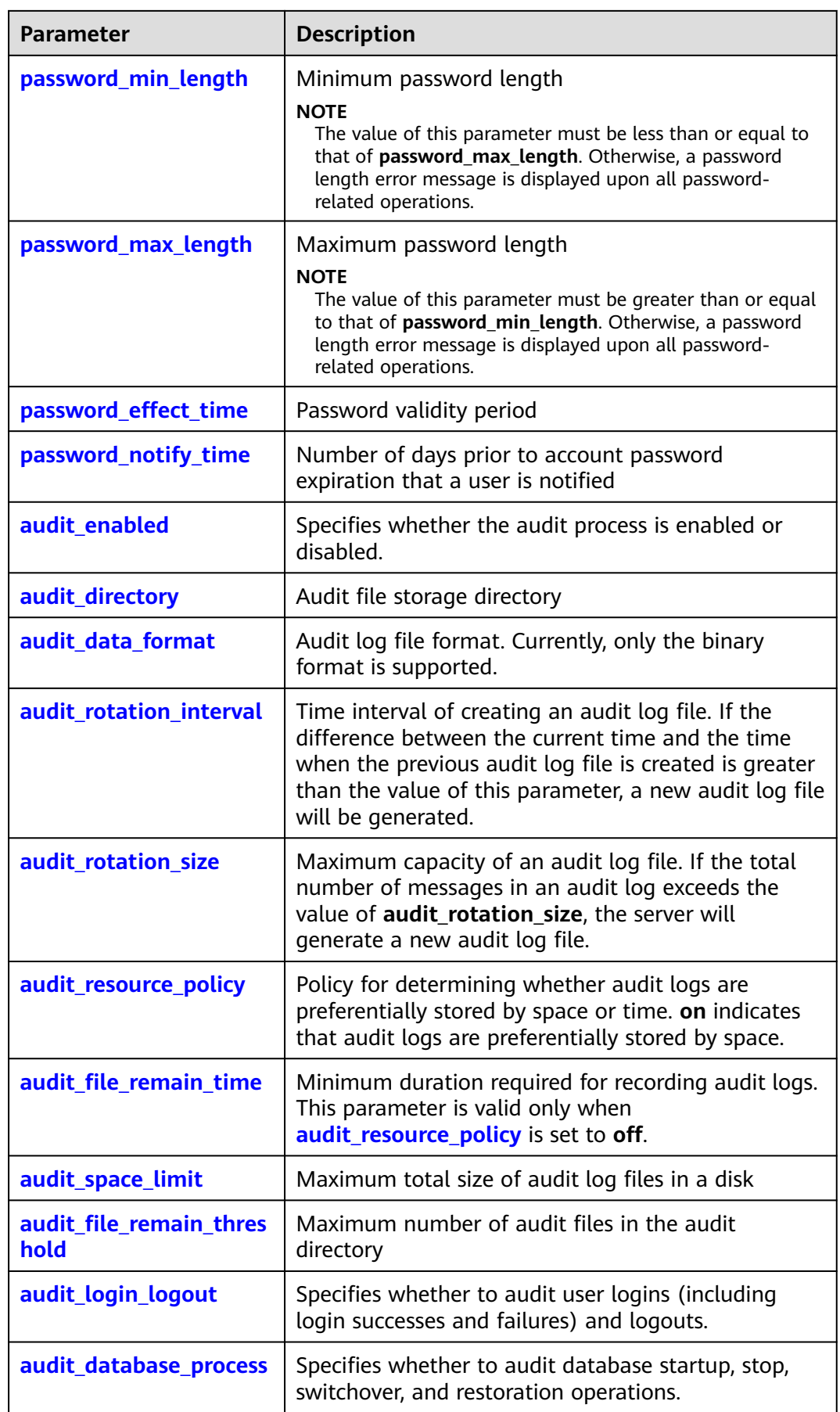

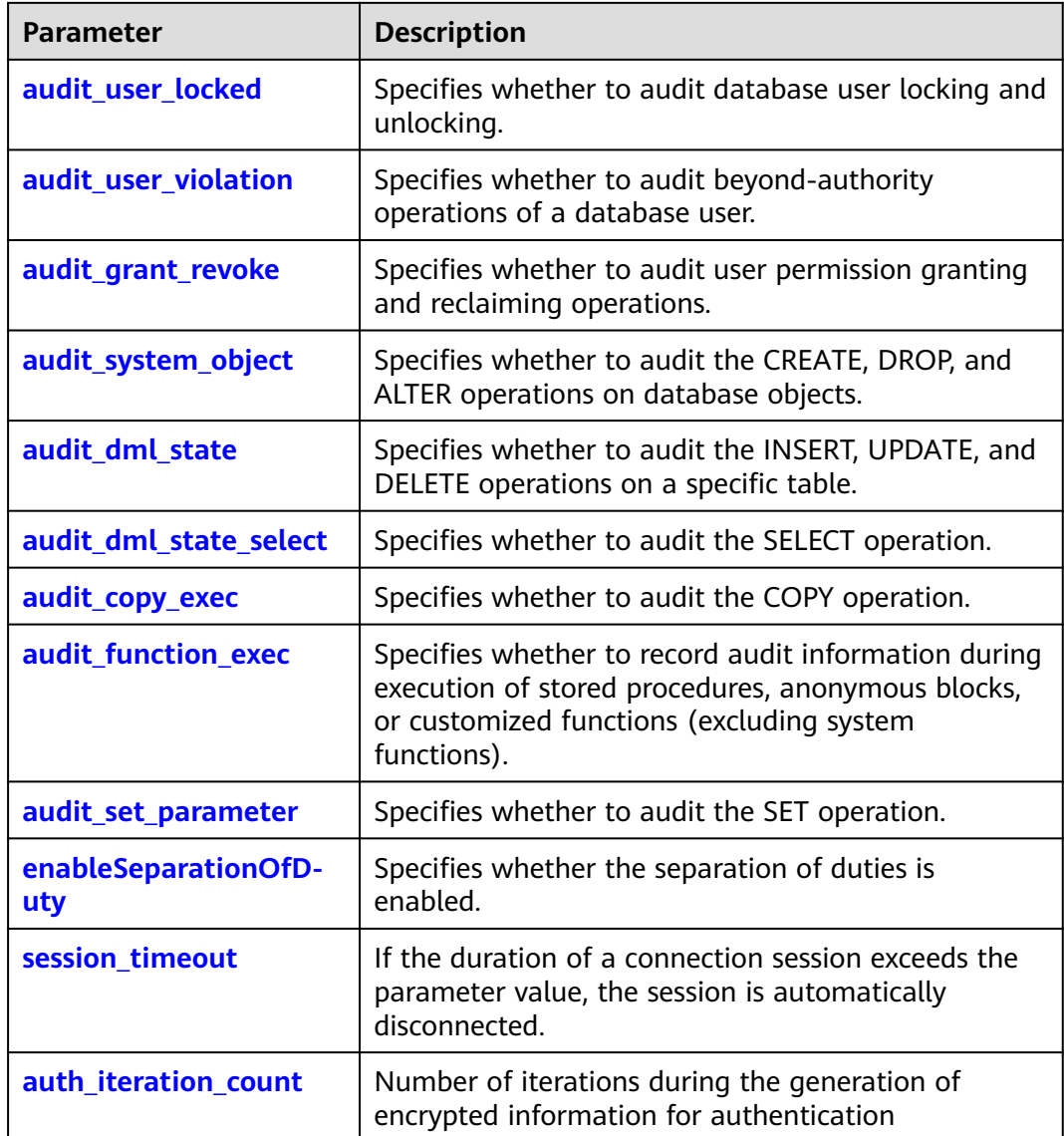

# **Procedure**

- **Step 1** Connect to a database. For details, see **[2.1 Connecting to a Database](#page-41-0)**.
- **Step 2** Check the status of the overall audit switch.

Run the **show** command to view the value of **audit\_enabled**. openGauss=# **SHOW** audit\_enabled;

**----End**

# **7.3.2 Querying Audit Results**

# **Prerequisites**

- Audit has been enabled.
- Audit of required items has been enabled.
- The database is running properly and a series of addition, modification, deletion, and query operations have been executed in the database. Otherwise, no audit result is generated.
- Audit logs are separately recorded on the database nodes.

## **Background**

- Only users with the **AUDITADMIN** permission can view audit records. For details about database users and how to create users, see **[7.2.4 Users](#page-257-0)**.
- The SQL function **pg\_query\_audit** is provided by the database for audit query. Its syntax is as follows:

**pg\_query\_audit(timestamptz** startime**,timestamptz** endtime**,**audit\_log**)**

**startime** and **endtime** indicate the start time and end time of the audit record, respectively. **audit\_log** indicates the physical file path of the queried audit logs. If **audit log** is not specified, the audit log information of the current instance is queried.

You can use the SQL function **pgxc\_query\_audit** to query audit logs of all CNs. Its syntax is as follows:

**pgxc\_query\_audit(timestamptz** startime**,timestamptz** endtime**)**

#### $\Box$  Note

The difference between the values of the **startime** and **endtime** parameters indicates the query period, which can be any value ranging from 00:00:00 of the **startime** parameter to 23:59:59 of the **endtime** parameter. Therefore, the **startime** and **endtime** parameters must be properly set to ensure that the required audit information is displayed.

## **Procedure**

- **Step 1** Connect to a database. For details, see **[2.1 Connecting to a Database](#page-41-0)**.
- **Step 2** Run the following command to query the audit record:

openGauss=# **SELECT \* FROM pg\_query\_audit('2021-03-03 21:30:00', '2021-03-03 22:00:00') where type = 'login\_success' and username = 'user1';**

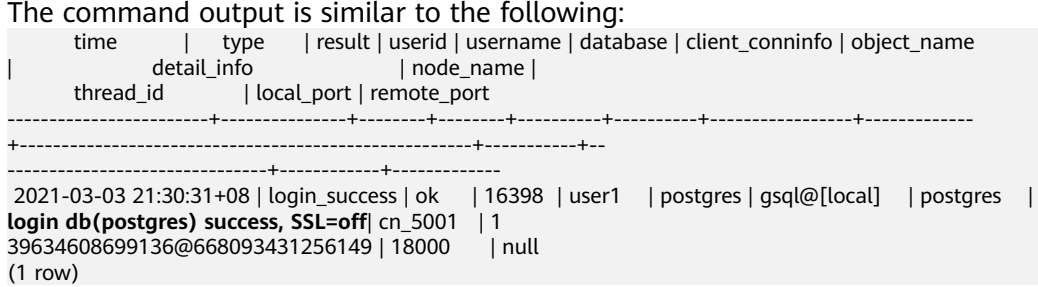

This record indicates that user **user1** logged in to the **postgres** database at 2021-03-03 21:30:31+08. After the host specified by **log\_hostname** is started and a client is connected to its IP address, the host name found by reverse DNS resolution is displayed following the at sign (@) in the value of **client\_conninfo**.

#### **Step 3** Query the audit records of all CNs.

openGauss=# **SELECT \* FROM pgxc\_query\_audit('2021-03-03 21:30:00', '2021-03-03 22:00:00')** where type = 'login\_success' and username = 'user1'**;**

The command output is similar to the following:

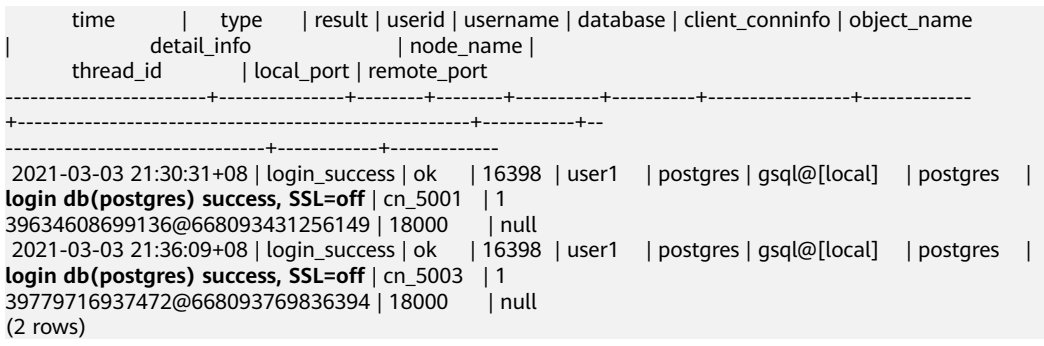

The query result shows the successful login records of **user1** in to cn\_5001 and cn 5003.

#### $\Box$  Note

SSL information is recorded at the end of the audit log **detail\_info**. **SSL=on** indicates that the client is connected using SSL, and **SSL=off** indicates that the client is not connected using SSL.

**----End**

# **7.3.3 Maintaining Audit Logs**

# **Prerequisites**

You have the audit permission.

## **Background**

● **Table 7-9** lists the configuration parameters related to audit logs and the parameter descriptions.

**Table 7-9** Configuration parameters of audit logs

| <b>Parameter</b>                | <b>Description</b>                                         | <b>Default Value</b>                                                     |
|---------------------------------|------------------------------------------------------------|--------------------------------------------------------------------------|
| audit_directory                 | Audit file storage<br>directory                            | \$GAUSSLOG/pg_audit                                                      |
| audit_resource_policy           | Policy for saving<br>audit logs                            | <b>on</b> (indicating that the<br>space configuration<br>policy is used) |
| audit_space_limit               | Maximum storage<br>space occupied by<br>audit files        | 1 GB                                                                     |
| audit file remain time          | Minimum period for<br>storing audit log<br>files           | 90                                                                       |
| audit_file_remain_thresh<br>old | Maximum number<br>of audit files in the<br>audit directory | 1048576                                                                  |

#### $\Box$  Note

If **gs** om is used for cluster deployment, audit logs are stored in \$GAUSSLOG/ **pg\_audit**.

The **pg\_delete\_audit** function is used to delete audit logs and is an internal SQL function of the database. Its syntax is as follows: **pg\_delete\_audit(timestamp** startime**,timestamp** endtime**)**

**startime** and **endtime** indicate the audit record start time and end time, respectively.

Audit content is commonly recorded to database tables or OS files. Table **7-10** lists the advantages and disadvantages of the two record methods.

| Mode                  | <b>Benefit</b>                                                                                                    | <b>Drawback</b>                                                                                                    |
|-----------------------|----------------------------------------------------------------------------------------------------|----------------------------------------------------------------------------------------------------|
| Record in<br>tables   | Users do not need to<br>maintain audit logs.                                                                                                    | Any users having certain permissions<br>to access database objects can<br>access the audit tables. If a user<br>illegally performs operations on the<br>audit tables, the audit records may<br>become inaccurate. |
| Record in<br>OS files | This method has higher<br>security because a user<br>with the permission to<br>access the database<br>may not have the<br>permission to access<br>the OS files. | Users need to maintain audit logs.                                                                                                    |

**Table 7-10** Comparison between the two record methods

For database security purposes, GaussDB adopts the second method to save audit results for reliability.

## **Procedure**

- **Step 1** Connect to a database. For details, see **[2.1 Connecting to a Database](#page-41-0)**.
- **Step 2** Select a method to maintain audit logs.
	- Automatic deletion of audit logs

If the storage space occupied by audit files or the number of audit files reaches the upper limit, the system automatically deletes the oldest audit files and records deletion information to audit logs.

#### $\Box$  Note

By default, the allowed maximum storage space that can be occupied by audit files is set to **1024 MB**. Users can set the value as required.

Configure the allowed maximum size of storage space occupied by audit files (**audit\_space\_limit**).

Configure the maximum number of audit files (**audit file remain threshold**).

● Manual backup of audit files

If the storage space occupied by audit files or the number of audit logs exceeds the threshold specified by the configuration file, the system automatically deletes the oldest audit files. Therefore, you are advised to periodically save important audit logs.

- a. Run the **show** command to view the directory (**audit\_directory**) where audit files are saved. openGauss=# **SHOW audit\_directory**;
- b. Copy the entire audit directory elsewhere to save it.
- Manual deletion of audit logs

Run the **pg\_delete\_audit** command to manually delete the audit logs generated during a specified period of time.

For example, manually delete the audit logs generated from September 20, 2020 to September 21, 2020.

openGauss=# **SELECT pg\_delete\_audit(**'2020-09-20 00:00:00','2020-09-21 23:59:59'**);**

**----End**

# **8 Importing Data**

You can use **GDS**, **INSERT**, **COPY**, or **\copy** (a **gsql** meta-command) to import data to GaussDB. **GDS** has high efficiency because of its parallel import and is used to import large volume of data. The rest statements and commands are used to import small volume of data. For details, see **Table 8-1**.

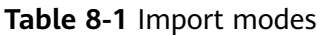

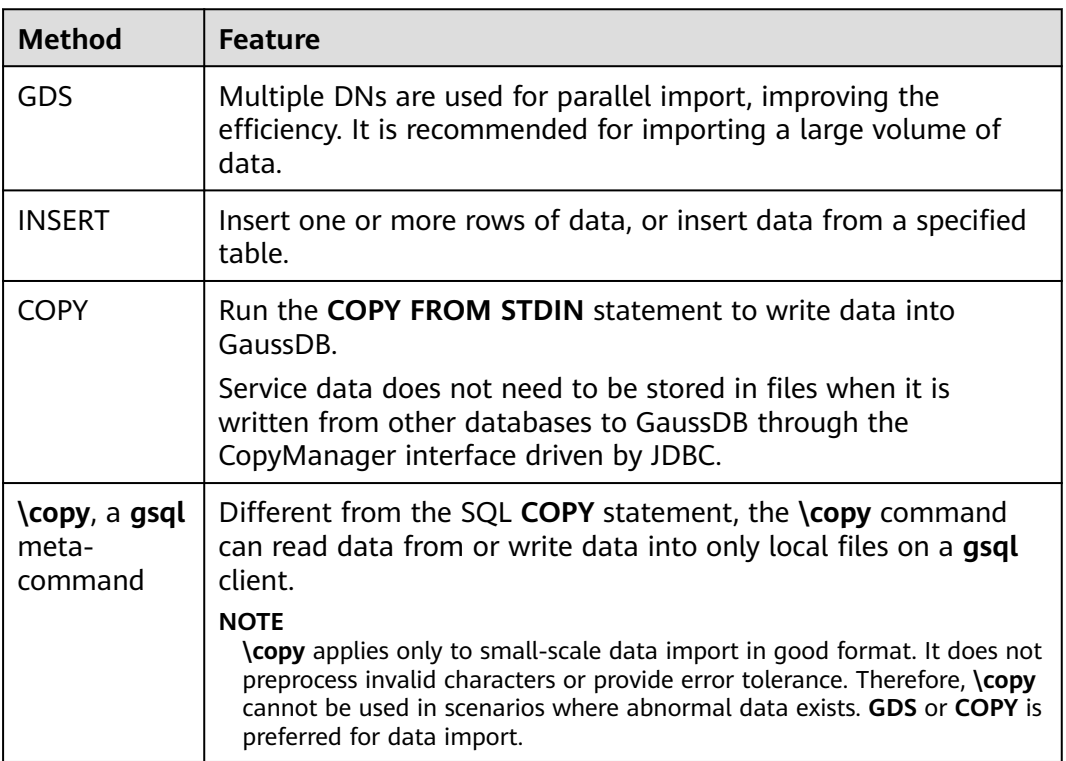

# **8.1 Importing Data in Parallel Using Foreign Tables**

# **8.1.1 Parallel Data Import**

The INSERT (**[8.2 Running the INSERT Statement to Insert Data](#page-308-0)**) and COPY (**[8.3](#page-308-0) [Running the COPY FROM STDIN Statement to Import Data](#page-308-0)**) statements can be used only for serially importing a small volume of data. To import a large volume of data to GaussDB, you can import data in parallel through a foreign table. To import foreign tables in parallel, you must enable the stream operator (controlled by the GUC parameter **enable\_stream\_operator**).

## **Overview**

GDS imports data in parallel from the common file system of a server to GaussDB.

Source data files to import are specified based on the import policy and data formats set in a foreign table. Data is imported in parallel through multiple DNs from source data files to the database, which improves overall data import performance. **Figure 8-1** shows an example.

- The CN only plans data import tasks and delivers the tasks to DNs. Then the CN is released to process other tasks.
- In this way, the computing capacities and bandwidths of all the DNs are fully leveraged to import data, improving import efficiency.

You can preprocess data (such as invalid character replacement and fault tolerance processing) by setting parameters in a foreign table. For details, see **[12.14.60 CREATE FOREIGN TABLE \(for Import and Export\)](#page-1152-0)**.

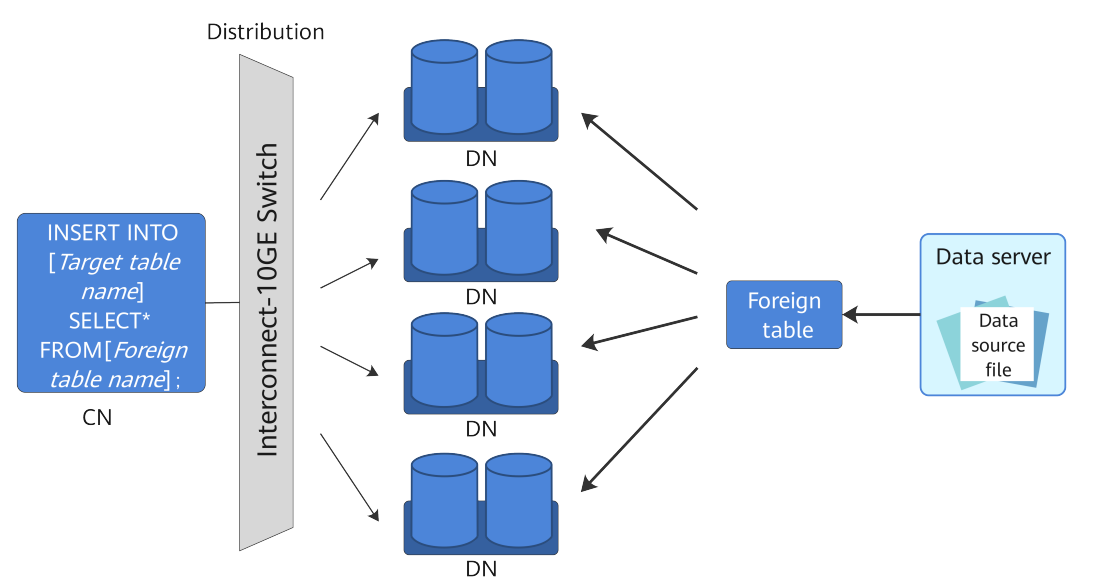

## **Figure 8-1** Importing data in parallel

The concepts mentioned in this figure are as follows:

● **CN**: coordinator node of GaussDB. After receiving import SQL requests from an application or client, the CN plans import tasks and delivers the tasks to DNs.

- **DN**: data node of GaussDB. After receiving import tasks delivered by the CN, DNs import data from the source data file to the target table in the database through a foreign table.
- **Source data file**: a file that stores data to import.
- **Data server**: a server that stores source data files. For security purposes, it is recommended that the data server and GaussDB cluster be on the same intranet.
- **Foreign table**: a table that stores information, such as the current location, format, destination location, encoding format, and data delimiter of a source data file. It is used to associate source data files with the target table.
- **Target table**: a table in the database. It can be a row-store table or columnstore table. Data in the source data files will be imported to this table.

## **Loading Policies**

To fully use computing resources for parallel import, import tasks are pushed down to DNs. The CN delivers tasks but does not import data. In this case, user data managers, correct and unique data allocation to DNs, and the uniqueness of data imported into databases must be first considered. GaussDB provides the following import policies:

- **Normal**: GDS is used to load source data into DNs. This policy is used for importing data to a cluster from hosts outside the cluster.
- Shared: The network file system (NFS) is used to load source data into DNs. After you configure NFS on a data server, mount the data server to the same directory of each DN. This policy is used for importing data to a cluster from hosts outside the cluster. In this policy, the CN scans all data files during task planning and evenly allocates source data files to each DN.
- **Private:** Users upload source data files to each DN. Before uploading data files, create a directory named after the DN name on each DN. Each DN searches for unloaded data files in its corresponding directory and loads them, until all data has been loaded.

As shown in **Table 8-2**, the Normal policy is recommended because it is scalable, easy to prepare, and has no limit on the size of a single row of data to be imported. The foreign tables in Private and Shared modes require the initial user permissions or the O&M administrator permissions in **operation\_mode**. This section describes how to use GDS to import data in parallel. For details on the other policies, see **[8.1.9.2 Example 2: Importing Data in Shared Mode](#page-305-0)** and **[8.1.9.3 Example 3: Importing Data in Private Mode](#page-306-0)**.

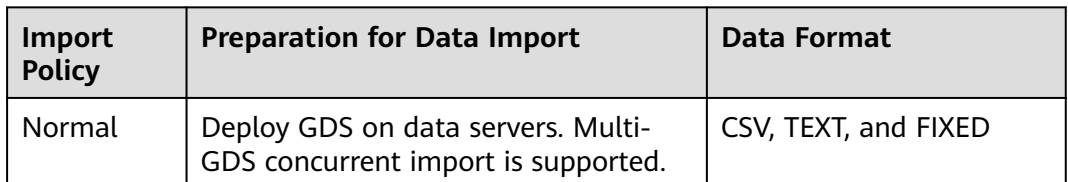

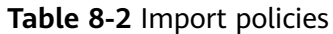

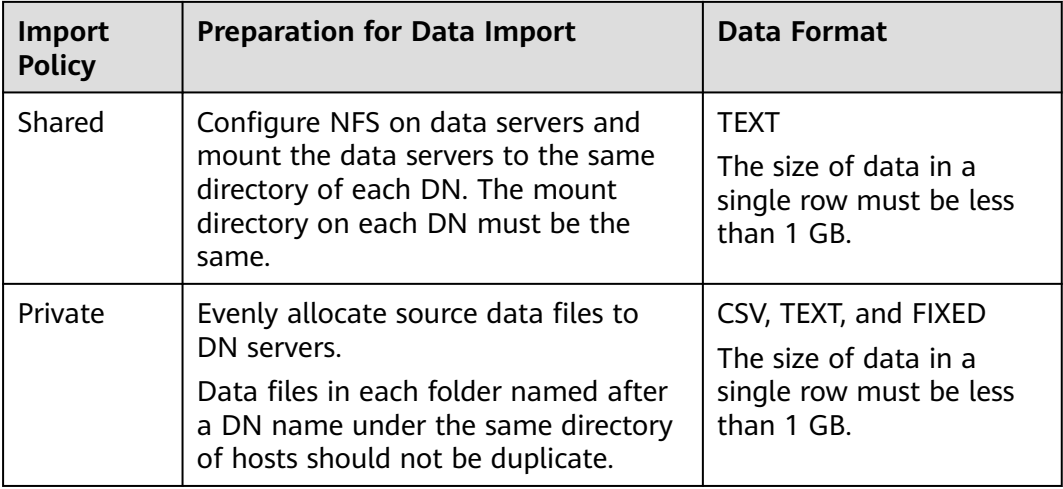

# **Parallel Import Using GDS**

If a large volume of data is stored on multiple servers, deploy, configure, and start GDS on each server. Then, data on all the servers can be imported in parallel, as shown in **Figure 8-2**.

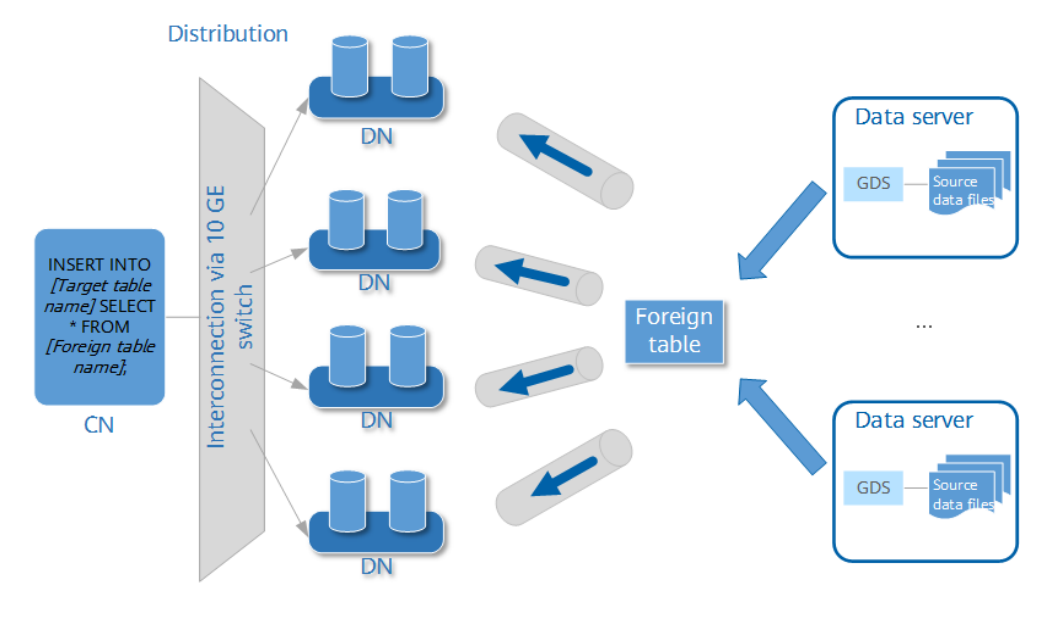

**Figure 8-2** Parallel import from multiple data servers

# **NOTICE**

The number of GDS processes cannot exceed that of DNs. If the number of connections exceeds the maximum, one DN may be connected to multiple GDS processes. As a result, some GDS processes may run abnormally, and the error message "Session doesn't exist" may be displayed. If the number of GDSs involved in an import is greater than the number of DNs, a warning "It is recommended that the number of GDS should not be greater than the number of datanode" is returned when the import starts.

● If data is stored on one data server, and both GaussDB and the data server have available I/O resources, you can use GDS for multi-thread parallel import.

GDS determines the number of threads based on the number of parallel import transactions. Even if multi-thread import is configured before GDS startup, the import of a single transaction will not be accelerated. By default, an **INSERT** statement is an import transaction.

Multi-thread parallel import enables you to:

- Make full use of resources and improve the parallel import efficiency when you import multiple tables to the database.
- Speed up the import of a table with a large volume of data.

Table data is split into multiple data files, and multi-thread parallel import is implemented by importing data using multiple foreign tables at the same time. Ensure that a data file is read only by one foreign table.

# **Import Process**

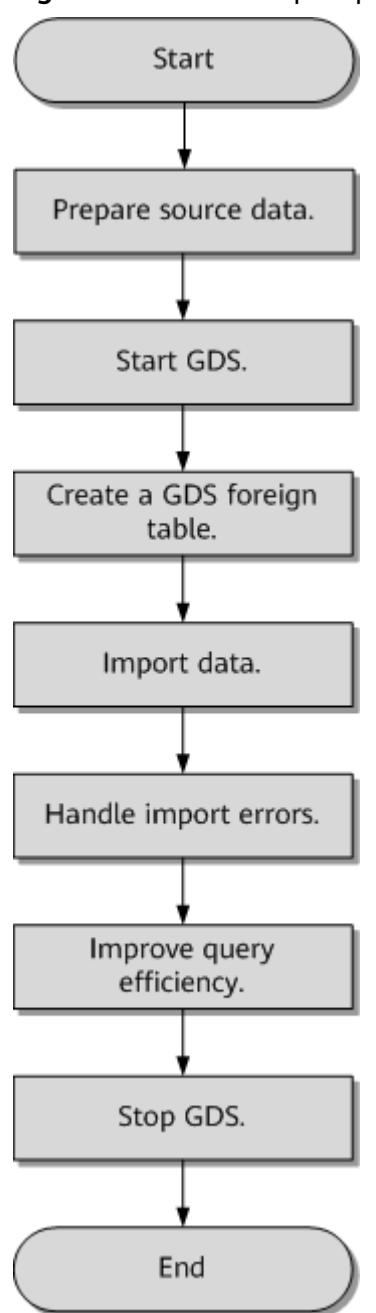

#### **Figure 8-3** Parallel import process

**Table 8-3** Process description

| <b>Process</b>        | <b>Description</b>                                                                              |
|-----------------------|-------------------------------------------------------------------------------------------------|
| Prepare source<br>ata | Prepare source data files to import to the database and upload<br>the files to the data server. |
|                       | For details, see 8.1.3 Preparing Source Data.                                                   |
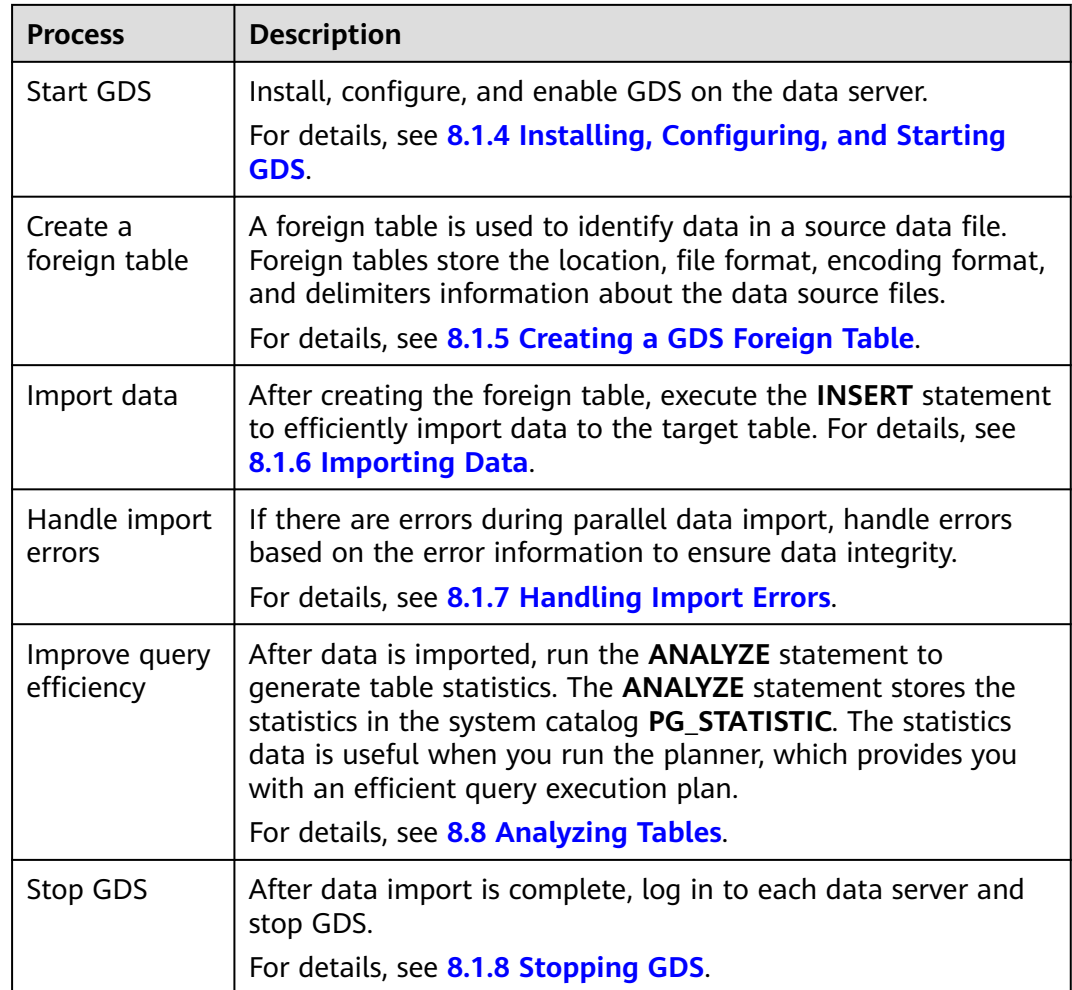

## **8.1.2 Tutorial and Best Practice**

**[5 Tutorial: Using GDS to Import Data from a Remote Server](#page-142-0)** guides you through importing data using GDS.

The **[Best Practices of GDS Data Import](#page-136-0)** describes how to maximize system resources to improve import performance. You are advised to read this before planning data import.

## **8.1.3 Preparing Source Data**

### **Scenarios**

Before being imported to a database, data is stored on the related host. The server that stores the data to import is called the data server. In this case, you only need to check the communication between the data server and GaussDB cluster and record the data storage directory on the data server. Check whether the server has robust system resources such as memory, handles, and disk space, based on the load of the import job.

If the data has not been uploaded to the data server, perform the operations described in this section to upload it first.

### <span id="page-289-0"></span>**Procedure**

- **Step 1** Log in to the data server.
- **Step 2** Create a file storage directory **/input\_data**. **mkdir -p** /input\_data
- **Step 3** Upload source data files to the created directory.

GDS parallel import supports data only in CSV, TEXT, or FIXED format. Ensure that the source data file meets the format requirements.

**----End**

# **8.1.4 Installing, Configuring, and Starting GDS**

### **Scenarios**

GaussDB uses GDS to allocate source data for parallel data import. GDS needs to be deployed on data servers.

If a large volume of data is stored on multiple servers, deploy, configure, and start GDS on each server. Then, data on all the servers can be imported in parallel. The procedure for installing, configuring, and starting GDS is the same on each data server. This section describes how to perform this procedure on one data server.

### **Background**

- 1. GDS can be installed on the following x86/ARM OS: EulerOS 2.5/2.8.
- 2. The GDS version must be consistent with the database version. Otherwise, the import or export may fail or not respond.

Therefore, do not use an earlier version of GDS. After the database is upgraded, download the GDS of the new version as instructed in **[Procedure](#page-290-0)**. When the import or export starts, GaussDB checks the GDS version and will display an error message and terminate the import or export if it detects a version mismatch.

To obtain the GDS version, run the following command in the GDS decompression directory:

**gds** -V

To view the database version, run the following SQL statement after connecting to the database:

SELECT version();

The data server where GDS is deployed must use the recommended OS and communication parameter settings, which are the same as the configuration parameters of the cluster. For proper service running, ensure that the communication between the GDS data server and the cluster is normal.

To use the inspection package to check system parameters on a data server, perform the following operations:

- a. Copy the inspection package to the GDS data server.
- b. Run the following command to check the system configuration parameters: .<br>as\_check -i CheckSysParams -L

<span id="page-290-0"></span>c. Modify parameter settings as prompted and run the command in the previous steps again.

If the message "Warning reason: variable 'net.ipv4.tcp\_retries1' RealValue '3' ExpectedValue '5'." is displayed, run the following commands: vim /etc/sysctl.conf // Set **net.ipv4.tcp\_retries1=5**.

sysctl -p // Make parameter settings take effect.

### **Procedure**

- **Step 1** Log in to the data server where GDS is to be installed, and create a GDS user and its user group. This user is used to start GDS and read source data. **groupadd** gdsgrp **useradd -g** gdsgrp gds\_user
- **Step 2** Switch to user **gds\_user**. **su -** gds\_user
- **Step 3** Create the **/opt/bin** directory for storing the GDS package. mkdir -p /opt/bin
- **Step 4** Change the owner of the GDS package directory and source data file directory to the GDS user. **chown -R** gds\_user:gdsgrp /opt/bin/gds **chown -R** gds\_user:gdsgrp /input\_data

**Step 5** Upload the GDS package to the created directory.

Use the SUSE Linux package as an example. Upload the GDS package **GaussDB-Kernel-VxxxRxxxCxx-SUSE11-64bit-Gds.tar.gz** in the software installation package to the newly created directory.

**Step 6** (Optional) If SSL is used, upload the SSL certificates to the directory newly created in Step **Step 1**.

The certificates are stored in the **\$GAUSSHOME/share/sslcert/gds** directory of GaussDB. Download and upload the file.

**Step 7** Go to the new directory and decompress the package.

**cd** /opt/bin **tar -zxvf** GaussDB-Kernel-VxxxRxxxCxx-SUSE11-64bit-Gds.tar.gz export LD\_LIBRARY\_PATH="/opt/bin/lib:\$LD\_LIBRARY\_PATH" // GDS depends on the Cjson dynamic library. Therefore, you need to configure the path of the dynamic library.

**Step 8** Start GDS.

GDS is green software and can be started after being decompressed. You can start it in either of the following ways: One is to run the **gds** command to set startup parameters. The other is to write the startup parameters into the **gds.conf** configuration file and run the **gds\_ctl.py** command to start GDS. The **gds** command is recommended when you do not need to import data again. The **gds.conf** configuration file is recommended when you need to import data again.

- Run the **gds** command to start GDS.
	- If data is transmitted in non-SSL mode, run the following command to start GDS:

**gds -d** dir **-p** ip:port **-H** address\_string **-l** log\_file **-D -t** worker\_num --enable-ssl off Example:

**/opt/bin/gds/gds -d** /input\_data/ **-p** 192.168.0.90:5000 **-H** 10.10.0.1/24 **-l** /opt/bin/gds/ gds\_log.txt **-D -t** 2 --enable-ssl off

If data is transmitted in SSL mode, run the following command to start GDS:

```
gds -d dir -p ip:port -H address_string -l log_file -D
-t worker_num --enable-ssl on --ssl-dir Cert_file
```
Example:

Run the following command to upload the SSL certificate mentioned in **[Step 6](#page-290-0)** to **/opt/bin**:

**/opt/bin/gds/gds -d** /input\_data/ **-p** 192.168.0.90:5000 **-H** 10.10.0.1/24 **-l** /opt/bin/gds/ gds\_log.txt **-D --enable-ssl on --ssl-dir** /opt/bin/

Replace the information in italic as required.

- **-d** dir: directory that stores source data files. It is **/input\_data/** in this tutorial.
- **-p** ip:port: listening IP address and port for GDS. The default value is **127.0.0.1**. Replace it with the IP address of a 10GE network that can communicate with GaussDB. The listening port can be any one ranging from 1024 to 65535. The default port is **8098**. This parameter is set to **192.168.0.90:5000** in this tutorial.
- **-H** address\_string: network segment for hosts that can connect to and use GDS. The value must be in CIDR format. Set this parameter to enable the GaussDB cluster to access GDS for data import. Ensure that the network segment covers all hosts in the GaussDB cluster.
- **-l** log\_file: GDS log directory and log file name. This tutorial uses **/opt/bin/gds/gds\_log.txt** as an example.
- **-D**: GDS in daemon mode. This parameter is used only in Linux.
- **-t** worker\_num: number of concurrent GDS threads. If the data server and GaussDB have robust I/O resources, you can increase the number of concurrent GDS threads.

GDS determines the number of threads based on the number of parallel import transactions. Even if multi-thread import is configured before GDS startup, the import of a single transaction will not be accelerated. By default, an **INSERT** statement is an import transaction.

- **--enable-ssl**: Data transmission in SSL encryption mode. By default, the value **on** is used to enable the SSL encryption mode. If this parameter is not used, you need to add **--ssl-dir** to specify the SSL certificate directory.
- **--ssl-dir** Cert\_file: SSL certificate directory. Set it to the certificate directory mentioned in **[Step 6](#page-290-0)**.
- For details on how to set more parameters, see **Server Tools** > **GDS** > Parameter Description in the Tool Reference.
- Run the gds\_ctl.py command to start GDS.
	- a. Run the following command to go to the **config** directory of the GDS package and modify the **gds.conf** configuration file. In this case, GDS is not in SSL mode. For details on the parameters in the **gds.conf** configuration file, see **[Table 8-4](#page-293-0)**. **vim** /opt/bin/gds/config/**gds.conf**

Example:

The **gds.conf** configuration file contains the following information: <?xml version="1.0"?> <config> <gds name="gds1" ip="192.168.0.90" port="5000" data\_dir="/input\_data/" err\_dir="/err"

```
data_seg="100MB" err_seg="100MB" log_file="/log/gds_log.txt" host="10.10.0.1/24" 
daemon='true' recursive="true" parallel="32"></gds>
</config>
```
Details are as follows:

- The data server IP address is **192.168.0.90** and the GDS listening port is **5000**.
- Data files are stored in the /input\_data/ directory.
- Error log files are stored in the **/err** directory.
- The size of a single data file is 100 MB.
- The size of a single error log file is 100 MB.
- Run logs are stored in the /log/gds log.txt file.
- Only nodes with the IP address being 10.10.0.\* can be connected.
- The GDS process is running in daemon mode.
- Recursive data file directories are used.
- The number of concurrent import threads is 2.
- b. Start GDS and check whether it has been started: **python3 gds\_ctl.py start**

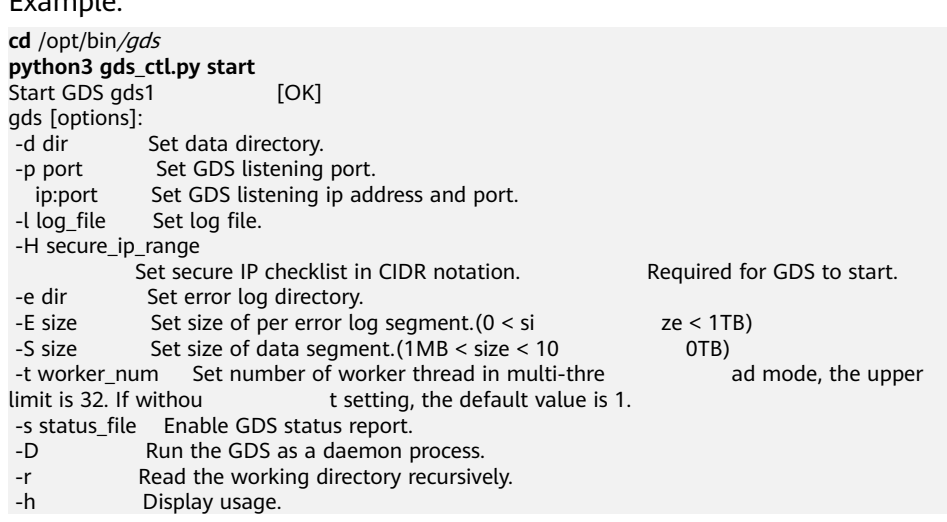

**----End**

Example:

### <span id="page-293-0"></span> $\Box$  Note

The binary use of GDSs depends on some common library files. If GDSs are deployed on physical nodes outside the cluster and the physical environment where GDSs reside cannot provide such library files or the versions of related library files are incompatible, an error message similar to "/lib64/libstdc++.so.6: version `GLIBCXX\_3.4.20' not found" may be displayed during the startup. Log in to the physical node where the cluster resides, copy the corresponding library file (for example, **libstdc++.so.6** or **libgcc\_s.so.1**) from the \$GAUSSHOME**/lib** directory to the directory in step 4, and repeat step 4 to set environment variables. After the setting is successful, restart GDS.

If the problem persists, GDS does not support the current physical environment or platform. You are advised to switch to a supported physical environment and try again.

### **gds.conf Parameter Description**

| <b>Attribute</b> | <b>Description</b>                                                                                                    | <b>Value Range</b>                                                                                                    |
|------------------|----------------------------------------------------------------------------------------------------|----------------------------------------------------------------------------------------------------|
| name             | Identifier                                                                                                    |                                                                                                    |
| ip               | Listening IP address                                                                                                    | The IP address must be valid.<br>Default value: 127.0.0.1                                                                                                    |
| port             | Listening port                                                                                                    | Value range: an integer ranging from<br>1024 to 65535<br>Default value: 8098                                                                                 |
| data dir         | Data file directory                                                                                                    |                                                                                                    |
| err_dir          | Error log file directory                                                                                                    | Default value: data file directory                                                                                                    |
| log_file         | Log file path                                                                                                    |                                                                                                    |
| host             | Host IP address allowed to<br>be connected to GDS (The<br>value must in CIDR format<br>and this parameter is set<br>for the Linux OS only.) | ÷,                                                                                                    |
| recursive        | Whether the data file<br>directories are recursive                                                                                          | Value range:<br>true: recursive<br><b>false:</b> not recursive<br>Default value: false                                                                       |
| daemon           | Whether a process is<br>running in daemon mode                                                                                              | Value range:<br>• true: The server is running in<br>daemon mode.<br>false: The server is not running in<br>$\bullet$<br>daemon mode.<br>Default value: false |

**Table 8-4** Attributes in the gds.conf file

<span id="page-294-0"></span>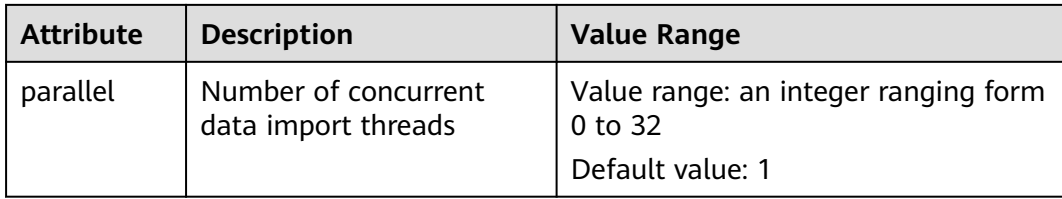

## **8.1.5 Creating a GDS Foreign Table**

Source data information and GDS access information are configured in a foreign table. Then, GaussDB can import data from a data server to a database table based on the configuration in the foreign table.

### **Procedure**

**Step 1** Collect source data information and GDS access information.

You need to collect the following source data information:

- format: CSV, TEXT, and FIXED are supported. Check the format of data to import, for example, CSV format.
- header: whether a source data file has a header. This parameter is set only for files in CSV or FIXED format.
- delimiter: delimiter in the source data file, for example, comma (,).
- **encoding**: encoding format of the source data file, for example, UTF-8.
- **eol**: line break character in the data file. It can be a default character, such as 0x0D0A or 0X0A, or a customized line break character such as a string **!@#**. This parameter can be set only for TEXT import.
- For details on more source data information configured in a foreign table, see **[data format parameters](#page-1153-0)**.

You need to collect the following GDS access information:

**location**: GDS URL. GDS information in **[8.1.4 Installing, Configuring, and](#page-289-0) [Starting GDS](#page-289-0)** is used as an example. In non-SSL mode, **location** is set to **gsfs**:// 192.168.0.90:5000//input\_data/. In SSL mode, **location** is set to **gsfss**:// 192.168.0.90:5000//input\_data/. **192.168.0.90:5000** is the IP address and port number of GDS. **input\_data** is the directory for storing source data files on the data server. Replace the values as required.

**Step 2** Design an error tolerance mechanism for data import.

GaussDB supports the following error tolerance in data import:

- **fill missing fields**: This parameter specifies whether to report an error when the last column in a row of the source data file is empty, or to fill the column with null.
- **ignore\_extra\_data:** When the number of columns in the source data file is greater than that specified in the foreign table, this parameter specifies whether to report an error or ignore the extra columns.
- **per node reject limit**: This parameter specifies the number of data format errors allowed on each DN. If the number of errors recorded in the error table

on a DN exceeds the specified value, the import fails and an error message is reported. You can also set it to **unlimited**.

**compatible\_illegal\_chars**: When an illegal character is encountered, this parameter specifies whether to import an error, or convert it and proceed with the import.

The following describes the rules for converting an illegal character:

- **\0** is converted to a space.
- Other illegal characters are converted to question marks.
- If **NULL**, **DELIMITER**, **QUOTE**, or **ESCAPE** is also set to a space or question mark, GaussDB displays an error message, such as "illegal chars conversion may confuse COPY escape 0x20", to prompt you to modify parameter settings that may cause import errors.
- error\_table\_name: This parameter specifies the name of the table that records data format errors. After the parallel import, you can query the table for error details.
- **remote log 'name'**: This parameter specifies whether to store data format errors in files on the GDS server. **name** is the prefix of the error data file.
- For details on more error tolerance parameters, see **[error tolerance](#page-1153-0) [parameters](#page-1153-0)**.
- **Step 3** After connecting to the database using **gsql** or Data Studio, create a GDS foreign table based on the collected and design information.

The command is as follows:

```
openGauss=# CREATE FOREIGN TABLE foreign_tpcds_reasons
(
  r_reason_sk integer not null,
  r_reason_id char(16) not null,
  r_reason_desc char(100)
)
 SERVER gsmpp_server
 OPTIONS 
(
LOCATION 'gsfs://192.168.0.90:5000/input_data | gsfs://192.168.0.91:5000/input_data', 
FORMAT 'CSV' ,
DELIMITER ',',
ENCODING 'utf8',
HEADER 'false',
FILL_MISSING_FIELDS 'true',
IGNORE_EXTRA_DATA 'true'
)
LOG INTO product info_err
PER NODE REJECT LIMIT 'unlimited';
```
The following describes information in this example:

- The columns specified in the foreign table must be the same as those in the target table.
- Retain the value **gsmpp\_server** for **SERVER**.
- Set **location** based on the GDS access information collected in **[Step 1](#page-294-0)**. If SSL is used, replace **gsfs** with **gsfss**.
- Set **FORMAT**, **DELIMITER**, **ENCODING**, and **HEADER** based on the source data information collected in **[Step 1](#page-294-0)**.

<span id="page-296-0"></span>● Set **FILL\_MISSING\_FIELDS**, **IGNORE\_EXTRA\_DATA**, **LOG INTO**, and **PER NODE REJECT LIMIT** based on the error tolerance mechanism designed in **[Step 2](#page-294-0)**. **LOG INTO** specifies the name of the error table.

For details on the **CREATE FOREIGN TABLE** syntax, see **[12.14.60 CREATE](#page-1152-0) [FOREIGN TABLE \(for Import and Export\)](#page-1152-0)**.

**----End**

(

#### **Examples**

For more examples, see **[8.1.9 Examples](#page-302-0)**.

● Example 1: Create a GDS foreign table named **foreign\_tpcds\_reasons**. The data format is CSV.

```
openGauss=# CREATE FOREIGN TABLE foreign_tpcds_reasons
```

```
(
  r_reason_sk integer not null,
 r reason id char(16) not null.
  r_reason_desc char(100)
)
```
 SERVER gsmpp\_server OPTIONS (location 'gsfs://192.168.0.90:5000/\* | gsfs://192.168.0.91:5000/\*', FORMAT 'CSV',MODE 'Normal', ENCODING 'utf8', DELIMITER E'\x20', QUOTE E'\x1b', NULL '');

Example 2: Create a GDS foreign table named **foreign\_tpcds\_reasons\_SSL.** SSL is used and the data format is CSV. openGauss=# CREATE FOREIGN TABLE foreign\_tpcds\_reasons\_SSL

```
 r_reason_sk integer not null,
 r_reason_id char(16) not null,
 r_reason_desc char(100)
```
) SERVER gsmpp\_server OPTIONS (location 'gsfss://192.168.0.90:5000/\* | gsfss://192.168.0.91:5000/\*', FORMAT 'CSV',MODE 'Normal', ENCODING 'utf8', DELIMITER E'\x20', QUOTE E'\x1b', NULL '');

**Example 3: Create a GDS foreign table named foreign tpcds reasons.** The data format is TEXT.

openGauss=# CREATE FOREIGN TABLE foreign\_tpcds\_reasons

```
(
 r_reason_sk integer not null,
 r_reason_id char(16) not null,
 r_reason_desc char(100)
) SERVER gsmpp_server OPTIONS (location 'gsfs://192.168.0.90:5000/* | gsfs://192.168.0.91:5000/*', 
FORMAT 'TEXT', delimiter E'\x20', null ",reject_limit '2',EOL '0x0D') WITH err_foreign_tpcds_reasons;
Example 4: Create a GDS foreign table named foreign_tpcds_reasons. The
```
data format is FIXED. openGauss=# CREATE FOREIGN TABLE foreign\_tpcds\_reasons

( r\_reason\_sk integer position(1,2)<br>r\_reason\_id char(16) position(3,1 r\_reason\_id char(16) position(3,16), r\_reason\_desc char(100) position(19,100) ) SERVER gsmpp\_server OPTIONS (location 'gsfs://192.168.0.90:5000/\*', FORMAT 'FIXED', ENCODING 'utf8',FIX '119');

## **8.1.6 Importing Data**

This section describes how to create tables in GaussDB and import data to the tables.

Before importing all the data from a table containing over 10 million records, you are advised to import some of the data and perform operations in **[8.7 Checking](#page-323-0) [for Data Skew](#page-323-0)**. Immediately address data skew problems if any because it is costly to address them after a large amount of data has been imported.

### **Prerequisites**

The IP addresses and ports of servers where CNs and DNs reside can connect to those of a GDS server.

### **Procedure**

- **Step 1** Create a target table in GaussDB to store imported data. For details, see **[12.14.80](#page-1212-0) [CREATE TABLE](#page-1212-0)**.
- **Step 2** (Optional) If the target table has an index, the index information will be incrementally updated during the import, affecting data import performance. You are advised to delete the index from the target table before the import. You can create the indexes again after the import is complete.
	- 1. If there is an ordinary index **product\_idx** in the **product\_id** column of the target table **product info**, delete the index from the table before importing data.

DROP INDEX product\_idx;

- 2. After importing the data, create the index again. openGauss=# CREATE INDEX product\_idx ON product\_info(product\_id);
- 3. Set **enable\_stream\_operator** to **on**. openGauss=# set enable\_stream\_operator=on;

#### $\cap$  note

To accelerate the index recreation, add the **[maintenance\\_work\\_mem](#page-2146-0)** and **[psort\\_work\\_mem](#page-2147-0)** parameters.

#### **Step 3** Import data.

openGauss=# **INSERT INTO** [Target table name] **SELECT \* FROM** [Foreign table name]

- If information similar to the following is displayed, the data has been imported. Query the error information table to check whether any data format errors occurred. For details, see **[8.1.7 Handling Import Errors](#page-298-0)**. INSERT 0 9
- If data fails to be loaded, troubleshoot the problem by following the instructions provided in **[8.1.7 Handling Import Errors](#page-298-0)** and try again.

#### <span id="page-298-0"></span> $\Box$  Note

- If a data loading error occurs, the entire data import task will fail.
- Create batch processing scripts to concurrently import data. The degree of parallelism depends on server resource usage. You can test several tables and monitor resource usage to determine whether to increase or reduce the amount. Common resource monitoring commands include **top** for monitoring memory and CPU usage, **iostat** for monitoring I/O usage, and **sar** for monitoring networks. For details on application cases, see **[Example: Data Import Using Multiple Threads](#page-303-0)**.
- If possible, more GDS servers can significantly improve the data import efficiency. For details on application cases, see **[Example: Parallel Import from Multiple Data Servers](#page-302-0)**.
- In a scenario where many GDS servers import data concurrently, you can extend the TCP Keepalive interval for connections between GDS servers and DNs to ensure connection stability. (The recommended interval is 5 minutes.) TCP Keepalive settings of the cluster affect its fault detection response time.
- **•** If **enable stream operator** is set to **on**, the performance is affected. If there are other SQL statements to be executed in the session, you are advised to set **enable\_stream\_operator** to **off**. If there is no SQL statement to be executed in the session, disconnect the session.

```
----End
```
### **Examples**

1. Create a target table named **reasons**. openGauss=# CREATE TABLE reasons ( r\_reason\_sk integer not null, r\_reason\_id char(16) not null, r\_reason\_desc char(100)

) DISTRIBUTE BY HASH (r\_reason\_sk);

- 2. Delete the index from the target table. Create the indexes again after the import is complete.
	- a. If there is an ordinary table index **reasons\_idx** in the **r\_reason\_id** column of the **reasons** table, delete the index from the table before importing data.

openGauss=# DROP INDEX reasons\_idx;

- b. After importing the data, create the index again. openGauss=# CREATE INDEX reasons\_idx ON reasons(r\_reasons\_id);
- c. Set **enable\_stream\_operator** to **on**. openGauss=# set enable\_stream\_operator=on;
- 3. Import data from source data files through the **foreign\_tpcds\_reasons** foreign table to the **reasons** table. openGauss=# INSERT INTO reasons SELECT \* FROM foreign\_tpcds\_reasons ;

## **8.1.7 Handling Import Errors**

### **Scenarios**

Handle errors that occurred during data import.

### **Querying Error Information**

Errors that occur when data is imported are divided into data format errors and non-data format errors.

● Data format errors

When creating a foreign table, specify LOG INTO error table name. Data format errors during data import will be written into the specified table. You can run the following SQL statement to query error details: openGauss=# SELECT \* FROM error\_table\_name;

Table 8-5 lists the columns of the error table name table.

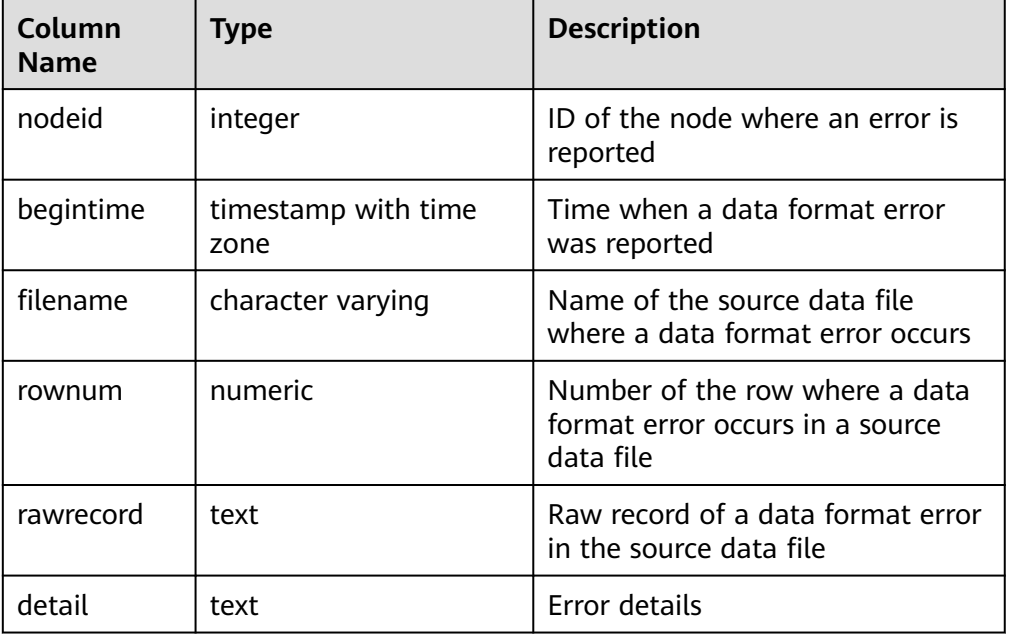

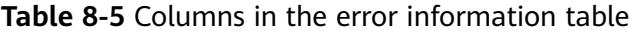

● Non-data format errors

A non-data format error leads to the failure of an entire data import task. You can locate and troubleshoot a non-data format error based on the error message displayed during data import.

### **Handling Data Import Errors**

Troubleshoot data import errors based on obtained error information and descriptions in **[Table 8-6](#page-300-0)**.

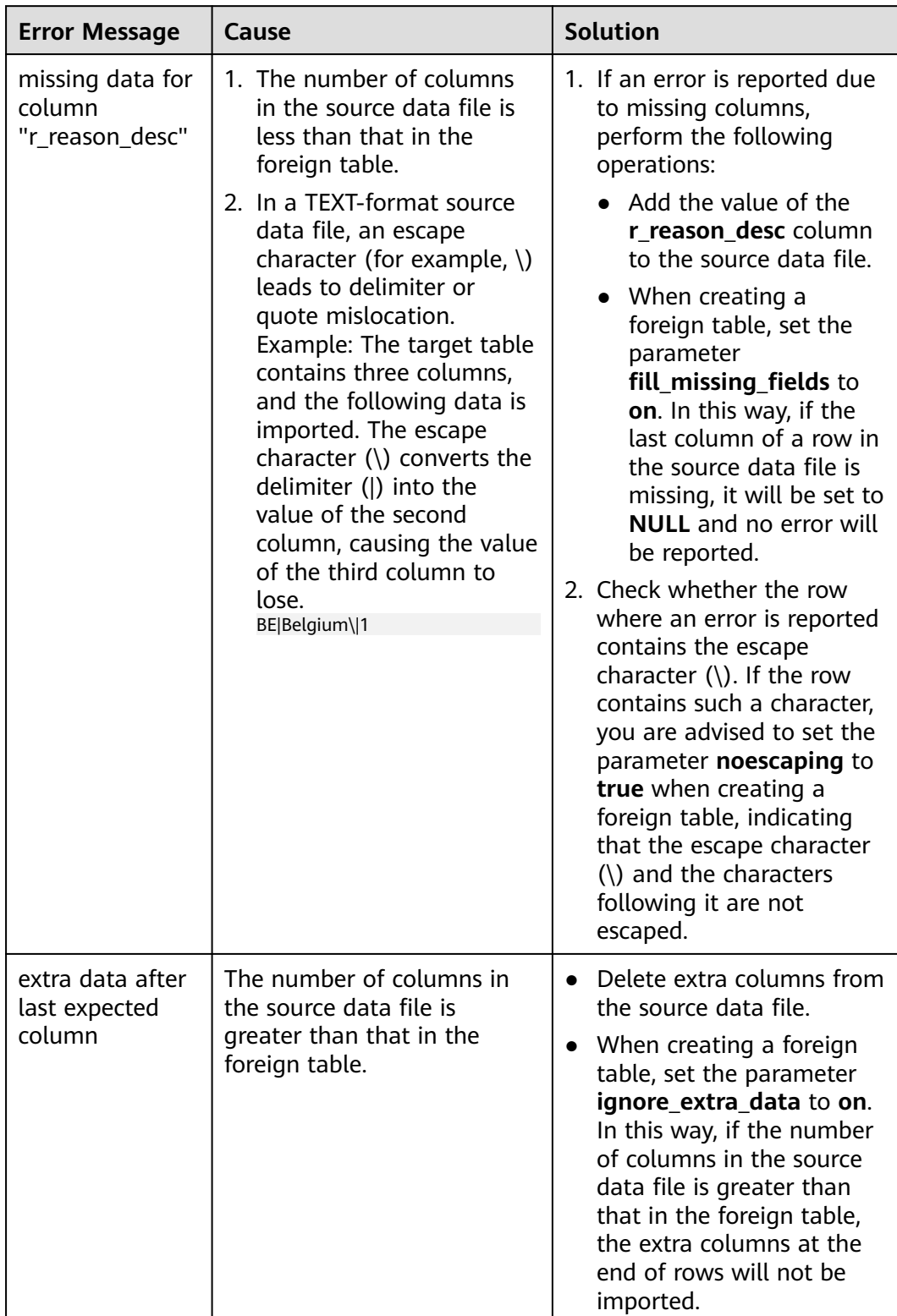

### <span id="page-300-0"></span>**Table 8-6** Handling data import errors

<span id="page-301-0"></span>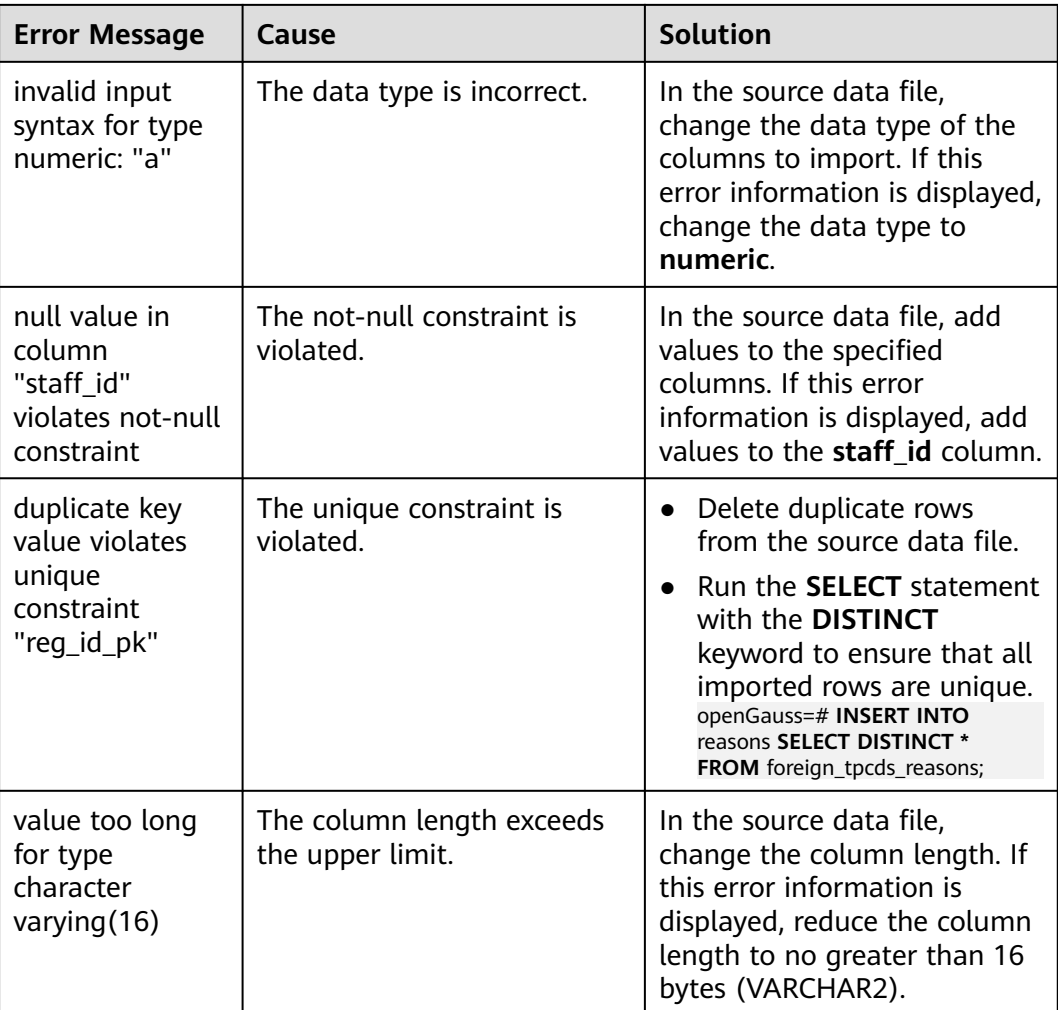

## **8.1.8 Stopping GDS**

### **Scenarios**

Stop GDS after data is imported successfully.

### **Procedure**

- **Step 1** Log in as user **gds\_user** to the data server where GDS is installed.
- **Step 2** Select the mode of stopping GDS based on the GDS start mode.
	- If GDS is started using the **gds** command, perform the following operations to stop GDS:
		- a. Query the GDS process ID. **ps -ef|grep gds** For example, the GDS process ID is 128954. **ps -ef|grep gds** gds\_user **128954** 1 0 15:03 ? 00:00:00 gds -d /input\_data/ -p 192.168.0.90:5000 -l /log/ gds\_log.txt -D gds\_user 129003 118723 0 15:04 pts/0 00:00:00 grep gds
- <span id="page-302-0"></span>b. Run the **kill** command to stop GDS. **128954** in the command is the GDS process ID. **kill -9** 128954
- If GDS is started using the gds\_ctl.py command, run the following commands to stop GDS: **cd** /opt/bin/gds **python3 gds\_ctl.py stop**

**----End**

## **8.1.9 Examples**

### **8.1.9.1 Example 1: Importing Data in Normal Mode**

### **Example: Parallel Import from Multiple Data Servers**

The data servers reside on the same intranet as the cluster. Their IP addresses are 192.168.0.90 and 192.168.0.91. Source data files are in CSV format.

1. Create the target table **tpcds.reasons**. openGauss=# CREATE TABLE tpcds.reasons ( r\_reason\_sk integer not null,

```
 r_reason_id char(16) not null,
  r_reason_desc char(100)
);
```
- 2. (Optional) Create a user and its user group. The user is used to start GDS. If the user and user group already exist, skip this step. **groupadd** gdsgrp **useradd -g** gdsgrp gds\_user
- 3. Log in to each GDS data server as user **gds\_user** and create the **/input\_data** directory for storing data files on the servers. The following uses the data server whose IP address is 192.168.0.90 as an example. Operations on the other server are the same. **su** - gds\_user **mkdir -p** /input\_data
- 4. Evenly distribute source data files to the **/input\_data** directories on the data servers.
- 5. Change the owners of source data files and the **/input\_data** directory on each data server to **gds\_user**. The data server with the IP address 192.168.0.90 is used as an example. **chown -R** gds\_user:gdsgrp /input\_data
- 6. Log in to each data server as user **gds\_user** and start GDS.

The GDS installation path is **/opt/bin/gds**. Source data files are stored in **/ input\_data/**. The IP addresses of the data servers are 192.168.0.90 and 192.168.0.91. The GDS listening port is 5000. GDS runs in daemon mode.

Start GDS on the data server whose IP address is 192.168.0.90. **/gds/gds -d** /input\_data **-p** 192.168.0.90:5000 **-H** 10.10.0.1/24 **-D**

Start GDS on the data server whose IP address is 192.168.0.91. **/gds/gds -d** /input\_data **-p** 192.168.0.91:5000 **-H** 10.10.0.1/24 **-D**

7. Create the foreign table **tpcds.foreign\_tpcds\_reasons** for the source data. Set import mode parameters as follows:

- <span id="page-303-0"></span>– Set the import mode to **Normal**.
- When GDS is started, the source data file directory is **/input\_data** and the GDS listening port is 5000. Therefore, set **location** to **gsfs:// 192.168.0.90:5000/\* | gsfs://192.168.0.91:5000/\***.

Information about the data format is set based on data format parameters specified during data export. The parameter settings are as follows:

- **format** is set to **CSV**.
- **encoding** is set to **UTF-8**.
- **delimiter** is set to **E'\x08'**.
- **quote** is set to **0x1b**.
- null is set to an empty string without quotation marks.
- **escape** is set to a double quotation mark.
- **header** is set to **false**, indicating that the first row is regarded as a data row when a file is imported.

Set import error tolerance parameters as follows:

- Set **PER NODE REJECT LIMIT** (number of allowed data format errors) to **unlimited**. In this case, all the data format errors detected during data import will be tolerated.
- Set **LOG INTO** to **err\_tpcds\_reasons**. The data format errors detected during data import will be recorded in the **err\_tpcds\_reasons** table.

Based on the above settings, the foreign table is created using the following statement:

openGauss=# CREATE FOREIGN TABLE tpcds.foreign\_tpcds\_reasons

( r\_reason\_sk integer not null, r\_reason\_id char(16) not null, r\_reason\_desc char(100)

) SERVER gsmpp\_server OPTIONS (location 'gsfs://192.168.0.90:5000/\* | gsfs://192.168.0.91:5000/\*', format 'CSV',mode 'Normal', encoding 'utf8', delimiter E'\x08', quote E'\x1b', null '', fill\_missing\_fields 'false') LOG INTO err\_tpcds\_reasons PER NODE REJECT LIMIT 'unlimited';

8. Import data through the foreign table **tpcds.foreign\_tpcds\_reasons** to the target table **tpcds.reasons**.

openGauss=# INSERT INTO tpcds.reasons SELECT \* FROM tpcds.foreign\_tpcds\_reasons;

- 9. Query data import errors in the **err\_tpcds\_reasons** table and rectify the errors (if any). For details, see **[8.1.7 Handling Import Errors](#page-298-0)**. openGauss=# SELECT \* FROM err\_tpcds\_reasons;
- 10. After data import is complete, log in to each data server as user **gds\_user** and stop GDS.

The data server with the IP address 192.168.0.90 is used as an example. The GDS process ID is 128954.

**ps -ef|grep gds** gds\_user **128954** 1 0 15:03 ? 00:00:00 gds -d /input\_data -p 192.168.0.90:5000 -D gds\_user 129003 118723 0 15:04 pts/0 00:00:00 grep gds **kill -9** 128954

### **Example: Data Import Using Multiple Threads**

The data server resides on the same intranet as the cluster. The server IP address is 192.168.0.90. Source data files are in CSV format. Data will be imported to two tables using multiple threads in **Normal** mode.

1. In the database, create the target tables **tpcds.reasons1** and **tpcds.reasons2**. openGauss=# CREATE TABLE tpcds.reasons1

```
(
 r_reason_sk integer not null,
  r_reason_id char(16) not null,
 r_reason_desc char(100)
) ;
openGauss=# CREATE TABLE tpcds.reasons2
(
  r_reason_sk integer not null,
  r_reason_id char(16) not null,
  r_reason_desc char(100)
) ;
```
- 2. (Optional) Create a user and its user group. The user is used to start GDS. If the user and user group already exist, skip this step. **groupadd** gdsgrp **useradd -g** gdsgrp gds\_user
- 3. Log in to the GDS data server as user **gds\_user**, and then create the data file directory **/input\_data** and its sub-directories **/input\_data/import1/** and **/ input\_data/import2/**. su - gds\_user mkdir -p /input\_data
- 4. Store the source data files of the target table **tpcds.reasons1** in **/input\_data/ import1/** and the source data files of the target table **tpcds.reasons2** in **/ input\_data/import2/**.
- 5. Change the owners of source data files and the **/input\_data** directory on the data server to **gds** user. chown -R *gds user:gdsgrp /input data*
- 6. Log in to the data server as user **gds\_user** and start GDS.

The GDS installation path is **/gds**. Source data files are stored in **/input\_data/**. The IP address of the data server is 192.168.0.90. The GDS listening port is 5000. GDS runs in daemon mode. The degree of parallelism is 2. A recursive directory is specified.

**/gds/gds -d** /input\_data **-p** 192.168.0.90:5000 **-H** 10.10.0.1/24 **-D -t** 2 **-r**

7. In the database, create the foreign tables **tpcds.foreign\_tpcds\_reasons1** and tpcds.foreign tpcds reasons2 for the source data.

The foreign table **tpcds.foreign tpcds reasons1** is used as an example to describe how to set parameters in a foreign table.

Set import mode parameters as follows:

- Set the import mode to **Normal**.
- When GDS is started, the source data file directory is **/input\_data** and the GDS listening port is 5000. However, source data files are actually stored in **/input\_data/import1/**. Therefore, set **location** to **gsfs:// 192.168.0.90:5000/import1/\***.

Information about the data format is set based on data format parameters specified during data export. The parameter settings are as follows:

- **format** is set to **CSV**.
- **encoding** is set to **UTF-8**.
- **delimiter** is set to **E'\x08'**.
- **quote** is set to **0x1b**.
- null is set to an empty string without quotation marks.
- escape is set to a double quotation mark.
- **header** is set to **false**, indicating that the first row is regarded as a data row when a file is imported.

Set import error tolerance parameters as follows:

- Set **PER NODE REJECT LIMIT** (number of allowed data format errors) to **unlimited**. In this case, all the data format errors detected during data import will be tolerated.
- Set **LOG INTO** to **err\_tpcds\_reasons1**. The data format errors detected during data import will be recorded in the **err tpcds reasons1** table.
- If the last column (**fill missing fields**) in a source data file is missing, the **NULL** column will be automatically added to the target file.

Based on the above settings, the foreign table **tpcds.foreign\_tpcds\_reasons1** is created using the following statement:

openGauss=# CREATE FOREIGN TABLE tpcds.foreign\_tpcds\_reasons1

(

 r\_reason\_sk integer not null, r\_reason\_id char(16) not null,

r\_reason\_desc char(100)

) SERVER gsmpp\_server OPTIONS (location 'gsfs://192.168.0.90:5000/import1/\*', format 'CSV',mode 'Normal', encoding 'utf8', delimiter E'\x20', quote E'\x1b', null '',fill\_missing\_fields 'on')LOG INTO err\_tpcds\_reasons1 PER NODE REJECT LIMIT 'unlimited';

Based on the above settings, the foreign table **tpcds.foreign\_tpcds\_reasons2** is created using the following statement:

openGauss=# CREATE FOREIGN TABLE tpcds.foreign\_tpcds\_reasons2

( r\_reason\_sk integer not null,

r reason\_id char(16) not null,

r reason desc char(100)

) SERVER gsmpp\_server OPTIONS (location 'gsfs://192.168.0.90:5000/import2/\*', format 'CSV',mode 'Normal', encoding 'utf8', delimiter E'\x20', quote E'\x1b', null '',fill\_missing\_fields 'on')LOG INTO err\_tpcds\_reasons2 PER NODE REJECT LIMIT 'unlimited';

8. Import data through the foreign tables **tpcds. foreign\_tpcds\_reasons1** and **tpcds. foreign\_tpcds\_reasons2** to **tpcds.reasons1** and **tpcds.reasons2**, respectively.

openGauss=# INSERT INTO tpcds.reasons1 SELECT \* FROM tpcds.foreign\_tpcds\_reasons1; openGauss=# INSERT INTO tpcds.reasons2 SELECT \* FROM tpcds.foreign\_tpcds\_reasons2;

9. Query data import errors in the **err\_tpcds\_reasons1** and **err\_tpcds\_reasons2** tables and rectify the errors (if any). For details, see **[8.1.7 Handling Import](#page-298-0) [Errors](#page-298-0)**.

openGauss=# SELECT \* FROM err tpcds reasons1; openGauss=# SELECT \* FROM err\_tpcds\_reasons2;

10. After data import is complete, log in to the data server as user **gds\_user** and stop GDS.

```
The GDS process ID is 128954.
ps -ef|grep gds
                   gds_user 128954 1 0 15:03 ? 00:00:00 gds -d /input_data -p 192.168.0.90:5000 -D -t 2 -r
gds_user 129003 118723 0 15:04 pts/0 00:00:00 grep gds
kill -9 128954
```
### **8.1.9.2 Example 2: Importing Data in Shared Mode**

1. Prepare for data import.

This section assumes that a source data file **foreign\_tpcds\_reasons.dat.0** in text format is stored in the **/input\_data** directory on the 192.168.0.90 server. a. Configure the NFS service on the data server. For details, see **[SUSE DOC:](https://documentation.suse.com/sles/11-SP4/) [Administration Guide – Configuring NFS Server](https://documentation.suse.com/sles/11-SP4/)**.

### $\wedge$  Caution

The security of the NFS service and data transmission is ensured by users. You are advised to use the NFS service in a trusted domain.

- b. Start the NFS service on the data server. **service nfs start**
- c. Log in as a common user to each server where GaussDB DNs reside, create the **/input\_data** directory on each server, and mount each data server storing source data files to this directory. **cd** /input\_data **mount -t nfs** 192.168.0.90:/input\_data /input\_data
- 2. Log in as the OS user **omm** to the host where the CN is located.
- 3. Run the following command to connect to the database: **gsql -d postgres -p** 8000

**postgres** is the name of the database, and **8000** is the port number of the CN.

If information similar to the following is displayed, the connection succeeds:

gsql((GaussDB Kernel VxxxRxxxCxx build f521c606) compiled at 2021-09-16 14:55:22 commit 2935 last mr 6385 release) Non-SSL connection (SSL connection is recommended when requiring high-security)

Type "help" for help.

openGauss=#

#### 4. Create the target table **reasons**. openGauss=# CREATE TABLE reasons (

r\_reason\_sk integer not null,  $r$  reason id char(16) not null, r\_reason\_desc char(100) );

5. Create the foreign table **foreign tpcds reasons** for the source data. openGauss=# CREATE FOREIGN TABLE foreign\_tpcds\_reasons

( r\_reason\_sk integer not null, r\_reason\_id char(16) not null, r reason desc char(100) ) SERVER gsmpp\_server OPTIONS (location 'file:///input\_data/foreign\_tpcds\_reasons.dat.0', format 'TEXT', mode 'shared', delimiter E'\x20', NULL '');

6. Import data to the **reasons** table. openGauss=# INSERT INTO reasons SELECT \* FROM foreign\_tpcds\_reasons;

### **8.1.9.3 Example 3: Importing Data in Private Mode**

A cluster has four hosts and eight primary DNs and every two primary DNs reside on the same host. There are eight data files to import and the size of each file is 50 MB. The files are in CSV format.

- 1. Log in as the OS user **omm** to the host where the CN is located.
- 2. Run the following command to connect to the database: **gsql -d postgres -p** 8000

**postgres** is the name of the database, and **8000** is the port number of the CN.

#### If information similar to the following is displayed, the connection succeeds:

gsql((GaussDB Kernel VxxxRxxxCxx build f521c606) compiled at 2021-09-16 14:55:22 commit 2935 last mr 6385 release)

Non-SSL connection (SSL connection is recommended when requiring high-security) Type "help" for help.

openGauss=#

3. Query DN names on each node.

openGauss=# SELECT node\_name,node\_host FROM pgxc\_node WHERE node\_type='D';

#### Example:

openGauss=# SELECT node\_name,node\_host FROM pgxc\_node WHERE node\_type='D'; node\_name | node\_host

--------------+--------------- dn\_6001\_6002 | 192.168.0.11 dn 6003 6004 | 192.168.0.11 dn\_6005\_6006 | 192.168.0.12 dn\_6007\_6008 | 192.168.0.12 dn\_6009\_6010 | 192.168.0.13 dn\_6011\_6012 | 192.168.0.13 dn\_6013\_6014 | 192.168.0.14 dn\_6015\_6016 | 192.168.0.14 (8 rows)

- 4. Upload the source data files to the nodes where DNs are located.
	- a. Log in to each cluster node as a common user. Create the **/input\_data** directory to store data files and create sub-directories named after DNs on each node.

The following uses the node with the IP address 192.168.0.11 which is queried in **3** as an example. Two DNs, dn\_6001\_6002 and dn\_6003\_6004, are on the node.

**mkdir -p** /input\_data **mkdir -p** /input\_data/dn\_6001\_6002 **mkdir -p** /input\_data/dn\_6003\_6004

- b. Evenly distribute source data files to the sub-directories created on each node.
- c. Change the owner of data source files to be imported and the **/ input\_data** directory on each cluster node to **omm**. **chown -R** omm:dbgrp /input\_data
- 5. Create the target table **reasons**. openGauss=# CREATE TABLE reasons (

```
r_reason_sk integer not null.
 r_reason_id char(16) not null,
 r_reason_desc char(100)
);
```
- 6. Create the foreign table **foreign\_tpcds\_reasons** for the source data.
	- Set import mode parameters as follows:
	- Set the import mode to **Private**.
	- The source data files are stored in sub-directories named after DNs on the nodes, and can be locally accessed. Therefore, set **location** to **file:/// input\_data/\***.

Information about the data format is set based on data format parameters specified during data export. The parameter settings are as follows:

- **format** is set to **CSV**.
- delimiter is set to a comma (,).
- **quote** is set to **0x1b**.
- null is set to an empty string without quotation marks.

Set import error tolerance parameters as follows:

- Set **PER NODE REJECT LIMIT** (number of allowed data format errors) to **unlimited**. In this case, all the data format errors detected during data import will be tolerated.
- Set **LOG INTO** to **err\_tpcds\_reasons**. The data format errors detected during data import will be recorded in the **err tpcds reasons** table.

openGauss=# CREATE FOREIGN TABLE foreign tpcds\_reasons

```
 r_reason_sk integer not null,
 r reason id char(16) not null,
 r_reason_desc char(100)
)
```
(

 SERVER gsmpp\_server OPTIONS (location 'file:///input\_data/\*', format 'CSV', mode 'private', delimiter ',', quote E'\x1b', null '')LOG INTO err\_tpcds\_reasonS PER NODE REJECT LIMIT 'unlimited';

- 7. Import data to the **reasons** table. openGauss=# INSERT INTO reasons SELECT \* FROM foreign\_tpcds\_reasons;
- 8. Query data import errors in the **err\_tpcds\_reasons** table and rectify the errors (if any). For details, see **[8.1.7 Handling Import Errors](#page-298-0)**. openGauss=# SELECT \* FROM err\_tpcds\_reasons;

# **8.2 Running the INSERT Statement to Insert Data**

Run the **[INSERT](#page-1341-0)** statement to write data into GaussDB in either of the following ways:

● Use the client tool provided by GaussDB to write data into it.

For details, see **[2.6.2 Inserting Data to a Table](#page-52-0)**.

● Connect to the database using the JDBC or ODBC driver and run the **INSERT** statement to write data into GaussDB.

For details, see **[6.3.4 Connecting to a Database](#page-158-0)**.

You can add, modify, and delete database transactions for GaussDB. **INSERT** is the simplest way to write data and applies to scenarios with small data volume and low concurrency.

# **8.3 Running the COPY FROM STDIN Statement to Import Data**

## **8.3.1 Data Import Using COPY FROM STDIN**

This method is applicable to low-concurrency scenarios where a small volume of data is to import.

Run the **COPY FROM STDIN** statement to import data to GaussDB in either of the following ways:

- Write data into GaussDB by typing. For details, see **[12.14.50 COPY](#page-1118-0)**.
- Import data from a file or database to GaussDB through the CopyManager interface driven by JDBC. You can use any parameters in the **COPY** syntax.

## **8.3.2 Introduction to the CopyManager Class**

CopyManager is an API class provided by the JDBC driver in GaussDB. It is used to import data to GaussDB clusters in batches.

### **Inheritance Relationship of CopyManager**

The CopyManager class is in the **org.postgresql.copy** package and inherits the java.lang.Object class. The declaration of the class is as follows:

```
public class CopyManager
extends Object
```
### **Constructor Method**

public CopyManager(BaseConnection connection)

throws SQLException

### **Common Methods**

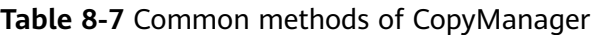

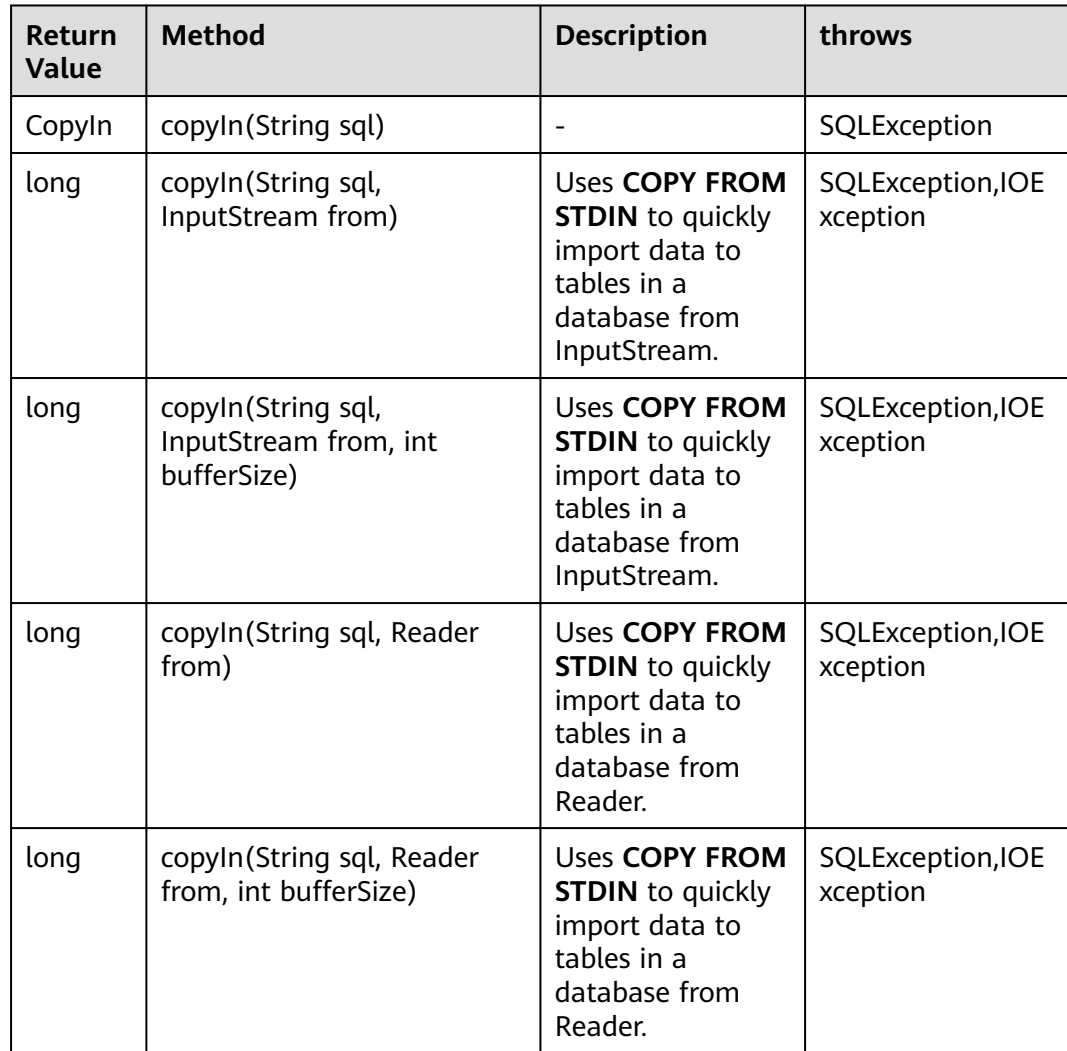

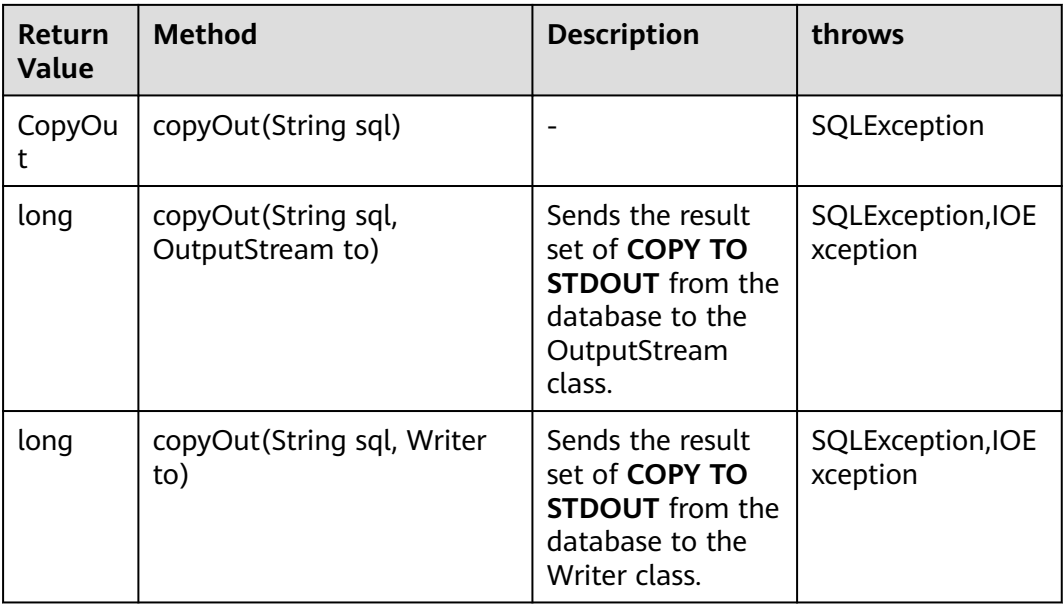

## **8.3.3 Example 1: Importing and Exporting Data Through Local Files**

When the JAVA language is used for secondary development based on GaussDB, you can use the CopyManager interface to export data from the database to a local file or import a local file to the database by streaming. The file can be in CSV or TEXT format.

The sample program is as follows. Load the GaussDB JDBC driver before executing it.

```
import java.sql.Connection; 
import java.sql.DriverManager; 
import java.io.IOException;
import java.io.FileInputStream;
import java.io.FileOutputStream;
import java.sql.SQLException; 
import org.postgresql.copy.CopyManager; 
import org.postgresql.core.BaseConnection;
public class Copy{ 
    public static void main(String[] args) 
\{String urls = new String("jdbc:postgresql://localhost:8000/postgres"); //URL of the database String username = new String("username"); //Username
    String username = new String("username");
    String password = new String("passwd"); //Password
     String tablename = new String("migration_table"); // Table information
     String tablename1 = new String("migration_table_1"); // Table information
     String driver = "org.postgresql.Driver"; 
     Connection conn = null; 
 try { 
 Class.forName(driver); 
        conn = DriverManager.getConnection(urls, username, password); 
     } catch (ClassNotFoundException e) { 
        e.printStackTrace(System.out); 
     } catch (SQLException e) { 
        e.printStackTrace(System.out); 
 }
```

```
 // Export data from the migration_table table to the d:/data.txt file.
    try {
       copyToFile(conn, "d:/data.txt", "(SELECT * FROM migration_table)");
    } catch (SQLException e) {
       // TODO Auto-generated catch block
       e.printStackTrace();
    } catch (IOException e) {
       // TODO Auto-generated catch block
       e.printStackTrace();
    } 
    // Import data from the d:/data.txt file to the migration_table_1 table.
    try {
       copyFromFile(conn, "d:/data.txt", tablename1);
    } catch (SQLException e) {
       // TODO Auto-generated catch block
       e.printStackTrace();
    } catch (IOException e) {
       // TODO Auto-generated catch block
       e.printStackTrace();
    } 
    // Export data from the migration_table_1 table to the d:/data1.txt file.
    try {
       copyToFile(conn, "d:/data1.txt", tablename1);
    } catch (SQLException e) {
       // TODO Auto-generated catch block
       e.printStackTrace();
    } catch (IOException e) {
       // TODO Auto-generated catch block
       e.printStackTrace();
    } 
 } 
  public static void copyFromFile(Connection connection, String filePath, String tableName) 
       throws SQLException, IOException { 
   FileInputStream fileInputStream = null;
    try { 
      CopyManager copyManager = new CopyManager((BaseConnection)connection);
       fileInputStream = new FileInputStream(filePath); 
       copyManager.copyIn("COPY " + tableName + " FROM STDIN ", fileInputStream); 
    } finally { 
       if (fileInputStream != null) { 
         try { 
            fileInputStream.close(); 
         } catch (IOException e) { 
            e.printStackTrace(); 
\qquad \qquad \} } 
   } 
 } 
    public static void copyToFile(Connection connection, String filePath, String tableOrQuery) 
       throws SQLException, IOException { 
    FileOutputStream fileOutputStream = null; 
    try { 
      CopyManager copyManager = new CopyManager((BaseConnection)connection);
       fileOutputStream = new FileOutputStream(filePath); 
       copyManager.copyOut("COPY " + tableOrQuery + " TO STDOUT", fileOutputStream); 
    } finally { 
       if (fileOutputStream != null) { 
          try { 
             fileOutputStream.close(); 
          } catch (IOException e) { 
             e.printStackTrace(); 
\qquad \qquad \}
```

```
 } 
       } 
 } 
}
```
### **8.3.4 Example 2: Migrating Data from a MySQL Database**

The following example shows how to use CopyManager to migrate data from MySQL.

```
import java.io.StringReader;
import java.sql.Connection:
import java.sql.DriverManager;
import java.sql.ResultSet;
import java.sql.SQLException;
import java.sql.Statement;
import org.postgresql.copy.CopyManager;
import org.postgresql.core.BaseConnection;
public class Migration{
   public static void main(String[] args) {
      String url = new String("jdbc:postgresql://localhost:8000/postgres"); //URL of the database
     String user = new String("username"); // GaussDB user name
     String pass = new String("passwd"); // GaussDB password
      String tablename = new String("migration_table_1"); // Table information
     String delimiter = new String\overline{('T'')'}; // Delimiter<br>String encoding = new String("UTF8"); // Character set
     String encoding = new String("UTF8");
      String driver = "org.postgresql.Driver";
     StringBuffer buffer = new StringBuffer(); \qquad // Buffer to store formatted data
      try {
         // Obtain the query result set of the source database.
         ResultSet rs = getDataSet();
         // Traverse the result set and obtain records row by row.
         // The values of columns in each record are separated by the specified delimiter and end with a 
linefeed, forming strings.
         // Add the strings to the buffer.
         while (rs.next()) {
            buffer.append(rs.getString(1) + delimiter
                 + rs.getString(2) + delimiter
                 + rs.getString(3) + delimiter
                 + rs.getString(4)
                + "\n");
         }
         rs.close();
         try {
            // Connect to the target database.
            Class.forName(driver);
            Connection conn = DriverManager.getConnection(url, user, pass);
            BaseConnection baseConn = (BaseConnection) conn;
            baseConn.setAutoCommit(false);
            // Initialize the table.
 String sql = "Copy " + tablename + " from STDIN with (DELIMITER " + "'" + delimiter + "'" +","+ " 
ENCODING " + "'" + encoding + "')";
            // Commit data in the buffer.
            CopyManager cp = new CopyManager(baseConn);
            StringReader reader = new StringReader(buffer.toString());
            cp.copyIn(sql, reader);
            baseConn.commit();
            reader.close();
            baseConn.close();
         } catch (ClassNotFoundException e) {
            e.printStackTrace(System.out);
```

```
 } catch (SQLException e) {
            e.printStackTrace(System.out);
         }
      } catch (Exception e) {
         e.printStackTrace();
      }
   }
 //******************************** 
 // Return the query result set from the source database.
 //********************************* 
   private static ResultSet getDataSet() {
      ResultSet rs = null;
      try {
         Class.forName("com.mysql.jdbc.Driver").newInstance();
         Connection conn = DriverManager.getConnection("jdbc:mysql://10.119.179.227:3306/jack?
useSSL=false&allowPublicKeyRetrieval=true", "jack", "xxxxxxxxx");
         Statement stmt = conn.createStatement();
         rs = stmt.executeQuery("select * from migration_table");
      } catch (SQLException e) {
        e.printStackTrace();
      } catch (Exception e) {
         e.printStackTrace();
      }
      return rs;
   }
}
```
# **8.4 Using a gsql Meta-Command to Import Data**

The **gsql** tool provides the **\copy** to import data.

### **\copy Command**

For the format and description of the **\copy** command, see **Table 8-8**.

**Table 8-8** \copy meta-command

| <b>Syntax</b>                                                                                                    | <b>Description</b>                                                                                                    |
|----------------------------------------------------------------------------------------------------|----------------------------------------------------------------------------------------------------|
| \copy { table [ ( column_list ) ]  <br>$( query )$ { from   to } { filename  <br>stdin   stdout   pstdin   pstdout }<br>[ with ] [ binary ] [ oids ] [ delimiter<br>[as ] 'character' ] [ usee of ] [ null<br>[ as ] 'string' ]<br>$[$ csv $[$ header $]$ $[$ quote $[$ as $]$<br>'character' $]$ [ escape [ as ]<br>'character']<br>[ force quote column_list $\vert * \vert$ [ force<br>not null column_list ] ] | You can run this command to import<br>or export data after logging in to a<br>database on any gsgl client. Different<br>from the <b>COPY</b> statement in SQL, this<br>command performs read/write<br>operations on local files rather than<br>files on database servers. The<br>accessibility and permissions of the<br>local files are restricted to local users.<br><b>NOTE</b><br><b>\copy</b> applies only to small-scale data<br>import in good format. It does not<br>preprocess invalid characters or provides<br>error tolerance. Therefore, \copy cannot be<br>used in scenarios where abnormal data<br>exists. <b>GDS</b> or <b>COPY</b> is preferred for data<br>import. |

### **Parameter Description**

table

Specifies the name (possibly schema-qualified) of an existing table. Value range: an existing table name

● column\_list

Indicates an optional list of columns to be copied.

Value range: any field in the table. If no column list is specified, all columns of the table will be copied.

● query

Specifies that the results will be copied.

Value range: a **SELECT** or **VALUES** command in parentheses.

● filename

Specifies the absolute path of a file. To run the **\copy to** command, you must have the write permission on the path. To run the **\copy from** command, you must have the read permission on the path.

stdin

Specifies that input comes from the client application.

stdout

Specifies that output goes to the client application.

pstdin

Specifies that input comes from the gsql client.

- pstout
- Specifies that output goes to the gsql client.
- binary

Specifies that data is stored and read in binary mode instead of text mode. In binary mode, you cannot declare **DELIMITER**, **NULL**, or **CSV**. After **binary** is specified, CSV, FIXED, and TEXT cannot be specified through **option** or **copy\_option**.

● oid

Specifies the internal OID to be copied for each row.

#### $\Box$  Note

An error is raised if OIDs are specified for a table that does not have OIDs, or in the case of copying a query.

Value range: **true/on** and **false/off**

Default value: false

delimiter [ as ] 'character'

Specifies the character that separates columns within each row (line) of the file.

#### $\Box$  Note

- The value of **delimiter** cannot be **\r** or **\n**.
- A delimiter cannot be the same as the **null** value. The delimiter for the CSV format cannot be same as the **quote** value.
- The delimiter for the TEXT format data cannot contain backslashs (\), dots (.), lowercase letters, or digits, for example, **\.abcdefghijklmnopqrstuvwxyz0123456789**.
- The data length of a single row should be less than 1 GB. A row that has many columns using long delimiters cannot contain much valid data.
- You are advised to use multi-character delimiters or invisible delimiters. For example, you can use multi-characters (such as \$^&) and invisible characters (such as 0x07, 0x08, and 0x1b).

Value range: a multi-character delimiter within 10 bytes

Default value:

- A tab character in text format
- A comma (,) in CSV format
- No delimiter in FIXED format
- null [ as ] 'string'

Specifies that a string represents a null value in a data file.

Value range:

- A null value cannot be **\r** or **\n**. The maximum length is 100 characters.
- A null value cannot be the same as the **delimiter** or **quote** value.

Default value:

- an empty string without quotation marks in CSV format
- **\N** in text format
- useeof

Does not report an error for **\.** in the imported data.

Value range: **true** or **false**

Default value: false

header

Specifies whether a file contains a header with the names of each column in the file. **header** is available only for CSV and FIXED files.

When data is imported, if **header** is **on**, the first row of the data file will be identified as the header and ignored. If **header** is **off**, the first row will be identified as a data row.

When data is exported, if header is **on**, **fileheader** must be specified. **fileheader** specifies the content in the header. If **header** is **off**, an exported file does not contain a header.

Value range: **true/on** and **false/off**

Default value: false

quote [ as ] 'character' Specifies a quote character for a CSV file. Default value: ""

#### $\Box$  Note

- The **quote** value cannot be the same as the **delimiter** or **null** value.
- The **quote** value must be a single-byte character.
- Invisible characters are recommended, such as 0x07, 0x08, and 0x1b.
- escape [ as ] 'character'

Specifies an escape character for a CSV file. The value must be a single-byte character.

Default value: "" If the value is the same as the **quote** value, it will be replaced with **\0**.

force quote column list  $\mathsf{I}^*$ In CSV COPY TO mode, forces quoting to be used for all not-null values in each specified column. **NULL** values are not quoted.

Value range: an existing column

force not null column list Assigns a value to a specified column in CSV COPY FROM mode. Value range: an existing column

### **Examples**

- 1. Create a target table **a**. openGauss=# CREATE TABLE a(a int);
- 2. Import data.
	- a. Copy data from **stdin** to table **a**. openGauss=# \copy a from stdin;

When the **>>** characters are displayed, enter data. To end your input, enter a backslash and a period (\.).

```
Enter data to be copied followed by a newline.
End with a backslash and a period on a line by itself.
>> 1
>> 2
>> \.
Query data imported to table a.
openGauss=# SELECT * FROM a;
 a 
---
 1
 2
(2 rows)
```
- b. Copy data from a local file to table **a**. For example, the local file /home/
	- omm/2.csv exists.
	- Commas (,) are used as delimiters.
	- If the number of columns defined in a source data file is greater than that in a foreign table, extra columns will be ignored during import.

openGauss=# \copy a FROM '/home/omm/2.csv' WITH (delimiter',',IGNORE\_EXTRA\_DATA 'on');

# **8.5 Updating Data in a Table**

## **8.5.1 Updating a Table by Using DML Statements**

In GaussDB, you can update a table by running DML statements.

### **Procedure**

There is a table named **customer\_t** and the table structure is as follows:

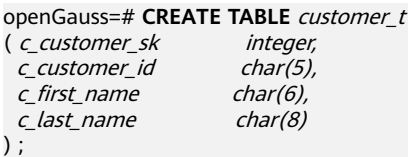

You can run the following DML statements to update data in the table.

- Run the **INSERT** statement to insert data into the table.
	- Insert a row to the **customer\_t** table. openGauss=# **INSERT INTO** customer t (c\_customer\_sk, c\_customer\_id, c\_first\_name,c\_last\_name) **VALUES** (3769, 5, 'Grace','White');
	- Insert multiple rows to the **customer\_t** table. openGauss=# **INSERT INTO** customer t (c\_customer\_sk, c\_customer\_id, c\_first\_name,c\_last\_name) **VALUES**  (6885, 1, 'Joes', 'Hunter'), (4321, 2, 'Lily','Carter'), (9527, 3, 'James', 'Cook'), (9500, 4, 'Lucy', 'Baker');

For details on how to use **INSERT**, see **[2.6.2 Inserting Data to a Table](#page-52-0)**.

Run the **UPDATE** statement to update data in the table. Change the value of the **c\_customer\_id** column to **0**. openGauss=# **UPDATE** customer\_t **SET** c\_customer\_id = 0;

For details on how to use **UPDATE**, see **[12.14.170 UPDATE](#page-1394-0)**.

Run the **DELETE** statement to delete rows from the table.

You can use the **WHERE** clause to specify the rows whose data is to delete. If you do not specify it, all rows in the table are deleted and only the data structure is retained.

openGauss=# **DELETE FROM** customer\_t **WHERE** c\_last\_name = 'Baker';

For details on how to use **DELETE**, see **[12.14.95 DELETE](#page-1287-0)**.

Run the **TRUNCATE** statement to delete all rows from the table. openGauss=# **TRUNCATE TABLE** customer\_t;

For details on how to use **TRUNCATE**, see **[12.14.169 TRUNCATE](#page-1391-0)**.

The **DELETE** statement deletes a row of data each time whereas the **TRUNCATE** statement deletes data by releasing the data page stored in the table. Therefore, data can be deleted more quickly by using **TRUNCATE** than using **DELETE**.

**DELETE** deletes table data but does not release table storage space. **TRUNCATE** deletes table data and releases table storage space.

### **8.5.2 Updating and Inserting Data by Using the MERGE INTO Statement**

To add all or a large amount of data in a table to an existing table, you can run the **MERGE INTO** statement in GaussDB to merge the two tables so that data can be quickly added to the existing table.

The **MERGE INTO** statement matches data in a source table with that in a target table based on a join condition. If data matches, **UPDATE** will be executed on the target table. Otherwise, **INSERT** will be executed. This statement is a convenient way to combine multiple operations and avoids multiple **INSERT** or **UPDATE** statements.

#### **Prerequisites**

You have the **INSERT** and **UPDATE** permissions for the target table and the **SELECT** permission for the source table.

### **Procedure**

**Step 1** Create a source table named **products** and insert data.

openGauss=# **CREATE TABLE** products ( product\_id INTEGER, product\_name VARCHAR2(60), category VARCHAR2(60) );

openGauss=# **INSERT INTO** products **VALUES**  (1502, 'olympus camera', 'electrncs'), (1601, 'lamaze', 'toys'), (1666, 'harry potter', 'toys'), (1700, 'wait interface', 'books');

**Step 2** Create a target table named **newproducts** and insert data.

openGauss=# **CREATE TABLE** newproducts ( product\_id INTEGER, product\_name VARCHAR2(60), category VARCHAR2(60) ); openGauss=# **INSERT INTO** newproducts **VALUES** (1501, 'vivitar 35mm', 'electrncs'), (1502, 'olympus ', 'electrncs'), (1600, 'play gym', 'toys'),

(1601, 'lamaze', 'toys'),

(1666, 'harry potter', 'dvd'); **Step 3** Run the **MERGE INTO** statement to merge data in the source table **products** into the target table **newproducts**.

> openGauss=# **MERGE INTO** newproducts np **USING** products p **ON** (*np.product id = p.product id*) **WHEN MATCHED THEN UPDATE SET** np.product\_name = p.product\_name, np.category = p.category **WHEN NOT MATCHED THEN INSERT VALUES** (p.product\_id, p.product\_name, p.category) ;

For details on parameters in the statement, see **[Table 8-9](#page-319-0)**. For more information, see **[12.14.144 MERGE INTO](#page-1350-0)**.

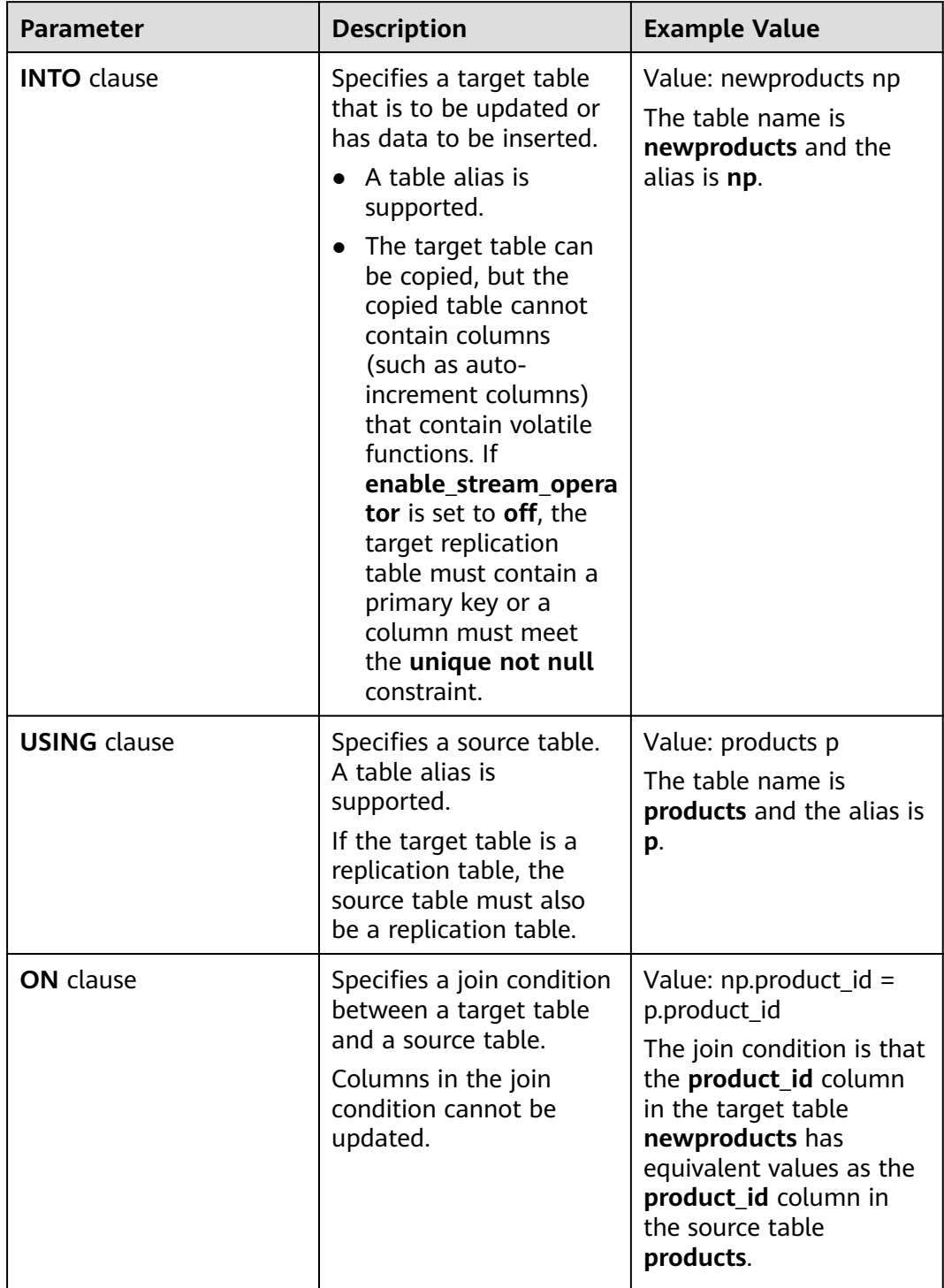

#### <span id="page-319-0"></span>**Table 8-9** Parameters in the MERGE INTO statement

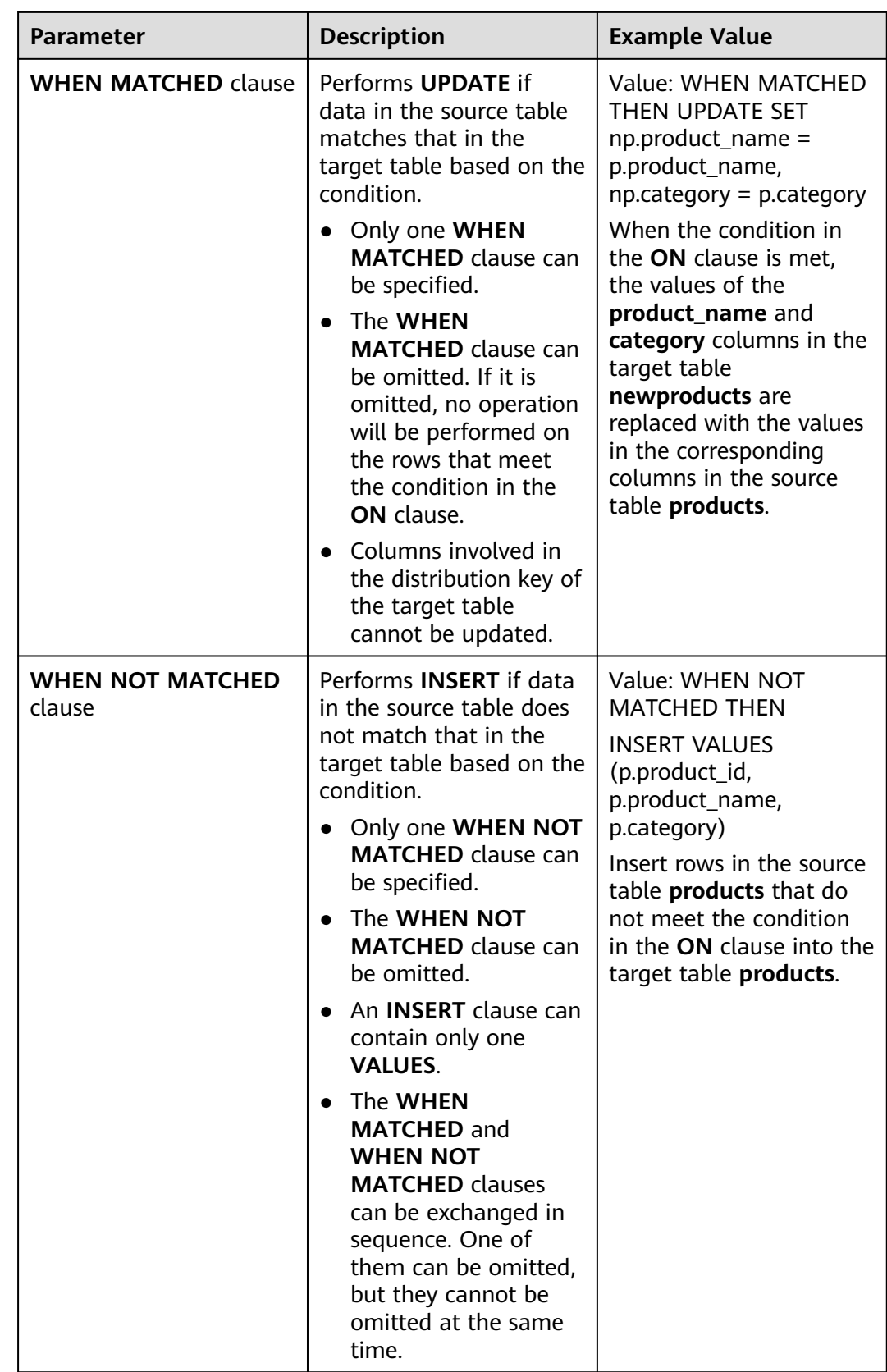

#### **Step 4** Query the target table **newproducts** after the merge. openGauss=# **SELECT \* FROM** newproducts;

The command output is as follows:

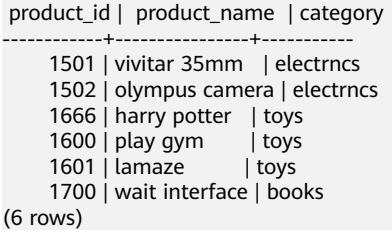

**----End**

# **8.6 Deep Copy**

After data is imported, you can perform a deep copy to modify a distribution key or partition key, change a row-store table to a column-store table, or add a partial cluster key. A deep copy re-creates a table and batch inserts data into the table.

GaussDB provides three deep copy methods.

## **8.6.1 Performing a Deep Copy by Using the CREATE TABLE Statement**

Run the **CREATE TABLE** statement to create a copy of the original table, batch insert data of the original table into the copy, and rename the copy to the name of the original table.

When creating the copy, you can specify table and column attributes, including the primary key and foreign key.

### **Procedure**

Perform the following operations to carry out a deep copy for the **customer\_t** table:

**Step 1** Run the **CREATE TABLE** statement to create the copy customer t copy of the **customer\_t** table.

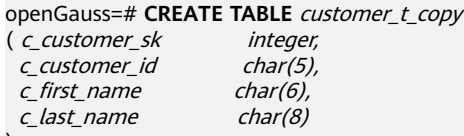

- ) ;
- **Step 2** Run the **INSERT INTO...SELECT** statement to batch insert data of the original table into the copy.

openGauss=# **INSERT INTO** customer\_t\_copy (**SELECT \* FROM** customer\_t);

- **Step 3** Delete the original table. openGauss=# **DROP TABLE** customer\_t;
- **Step 4** Run the **ALTER TABLE** statement to rename the copy to the name of the original table.

openGauss=# **ALTER TABLE** customer\_t\_copy **RENAME TO** customer\_t;

**----End**

## **8.6.2 Performing a Deep Copy by Using the CREATE TABLE LIKE Statement**

Run the **CREATE TABLE LIKE** statement to create a copy of the original table, batch insert data of the original table into the copy, and rename the copy to the name of the original table. This method does not inherit the primary key and foreign key of the original table. You can use the **ALTER TABLE** statement to add them.

### **Procedure**

- **Step 1** Run the **CREATE TABLE LIKE** statement to create the copy **customer\_t\_copy** of the **customer\_t** table. openGauss=# **CREATE TABLE** customer\_t\_copy (**LIKE** customer\_t);
- **Step 2** Run the **INSERT INTO...SELECT** statement to batch insert data of the original table into the copy. openGauss=# **INSERT INTO** customer\_t\_copy (**SELECT \* FROM** customer\_t);
- **Step 3** Delete the original table. openGauss=# DROP TABLE customer t;
- **Step 4** Run the **ALTER TABLE** statement to rename the copy to the name of the original table.

openGauss=# **ALTER TABLE** customer\_t\_copy **RENAME TO** customer\_t;

**----End**

## **8.6.3 Performing a Deep Copy by Creating a Temporary Table and Truncating the Original Table**

Run the **CREATE TABLE .... AS** statement to create a temporary table for the original table, truncate the original table, and batch insert data of the temporary data into the original table.

When creating the temporary table, retain the primary key and foreign key of the original table. This method is recommended if the original table has dependency items.

### **Procedure**

**Step 1** Run the **CREATE TABLE AS** statement to create a temporary table **customer\_t\_temp** for the **customer\_t** table.

openGauss=# **CREATE TEMP TABLE** customer\_t\_temp **AS SELECT \* FROM** customer\_t;

#### $\Box$  Note

- Compared with the use of permanent tables, the use of temporary tables can improve performance but may incur data loss. A temporary table is automatically deleted at the end of the session where it is located. If data loss is unacceptable, use a permanent table.
- Temporary tables and common tables are stored in the same location. You can also specify a tablespace to store temporary tables. If too many local temporary tables are used, the system catalog may bloat, but the overall impact is acceptable.
- <span id="page-323-0"></span>**Step 2** Truncate the original table **customer\_t**. openGauss=# TRUNCATE customer\_t;
- **Step 3** Run the **INSERT INTO...SELECT** statement to batch insert data of the temporary table into the original table. openGauss=# **INSERT INTO** customer\_t (**SELECT \* FROM** customer\_t\_temp);
- **Step 4** Delete the temporary table **customer t** temp. openGauss=# DROP TABLE customer t temp;

**----End**

# **8.7 Checking for Data Skew**

### **Scenarios**

Data skew causes query performance to deteriorate. Before importing all data from a table containing over 10 million records, you are advised to import some of the data and check whether there is data skew and whether the distribution keys need to be changed. Troubleshoot the data skew if any. It is costly to address data skew and change the distribution keys after a large volume of data has been imported.

### **Background**

GaussDB uses a massively parallel processing (MPP) system of the shared-nothing architecture. MPP performs horizontal partitioning to store tuples in the service data table on all DNs using proper distribution policies.

The current product supports multiple user table distribution policies, such as replication, hash, range, and list.

- Replication: Full table data is stored on each DN. You are advised to use the replication distribution policy for tables with a small volume of data.
- Hash: A distribution key must be specified for a user table. When a record is inserted, the system hashes it based on the distribution key and then stores it on the corresponding DN. You are advised to use the hash distribution policy for tables with a large volume of data.
- Range and List: These modes are used in the scenario where users specify the data distribution rule. The target node of the tuple is determined based on the specified column value and the preset range or specific value.

If an inappropriate distribution key is used, there may be data skew when you use the hash policy. Therefore, after this policy is used, data skew check will be performed on user tables to ensure that data is evenly distributed on each DN. You are advised to use the column with few replicated values as the distribution key.

### **Procedure**

- **Step 1** Analyze source data and select candidate distribution keys.
- **Step 2** Select a column from the candidates in **Step 1** as the distribution key to create a target table.
CREATE [ [ GLOBAL | LOCAL ] [ TEMPORARY | TEMP ] | UNLOGGED ] TABLE [ IF NOT EXISTS ] table\_name ({ column\_name data\_type [ compress\_mode ] [ COLLATE collation ] [ column\_constraint [ ... ] ] | table\_constraint | LIKE source\_table [ like\_option [...] ] } [, ... ]) [ WITH ( {storage\_parameter = value} [, ... ] ) ] [ ON COMMIT { PRESERVE ROWS | DELETE ROWS } ] [ COMPRESS | NOCOMPRESS ] [ TABLESPACE tablespace\_name ] [ DISTRIBUTE BY { REPLICATION  $\left[ \ \left\{ \ \text{HASH ( column_name } [\dots] \ \right) \right\}$  | { RANGE ( column\_name [, ...] ) SLICE REFERENCES tablename | ( slice\_less\_than\_item [, ...] slice\_start\_end\_item [, ...] ) | { LIST ( column\_name [, ...] ) SLICE REFERENCES tablename | ( slice\_values\_item [, ...] ) }}} } ]

**Step 3** Import a small batch of data to the target table.

When importing a single data file, you can evenly split this file and import a part of it to check for the data skew in the target table.

- **Step 4** Check for data skew. (Replace *table name* with the actual table name.) openGauss=# **SELECT a.count,b.node\_name FROM (SELECT count(\*) AS count,xc\_node\_id FROM** table\_name **GROUP BY xc\_node\_id) a, pgxc\_node b WHERE a.xc\_node\_id=b.node\_id ORDER BY a.count desc;**
- **Step 5** If data distribution deviation is less than 10% across DNs, data has been evenly distributed and an appropriate distribution key has been selected. Delete the small batch of imported data and import full data to complete data migration.

If data distribution deviation across DNs is greater than or equal to 10%, data skew occurs. Remove this distribution key from the candidates in step **[1](#page-323-0)**, delete the target table, and repeat steps **[2](#page-323-0)** to **5**.

**Step 6** (Optional) If you fail to select an appropriate distribution key after performing the above steps, select multiple columns from the candidates as distribution keys.

**----End**

# **Examples**

To select an appropriate distribution key for the **staffs** table, perform the following operations:

- 1. Analyze source data for the **staffs** table and select the **staff\_ID**, **FIRST\_NAME**, and **LAST\_NAME** columns as candidate distribution keys.
- 2. Select the **staff ID** column as the distribution key and create the target table **staffs**.

```
openGauss=# CREATE TABLE staffs
(
staff_ID NUMBER(6) not null,
 FIRST_NAME VARCHAR2(20),<br>LAST_NAME VARCHAR2(25),
              VARCHAR2(25),
 EMAIL VARCHAR2(25).
  PHONE_NUMBER VARCHAR2(20),
 HIRE DATE DATE,
  employment_ID VARCHAR2(10),
 SALARY NUMBER(8,2),
  COMMISSION_PCT NUMBER(2,2),
 MANAGER ID NUMBER(6),
 section ID NUMBER(4)
) 
DISTRIBUTE BY hash(staff_ID);
```
3. Import a small batch of data to the target table **staffs**.

As queried by the following statement, there are eight DNs in the cluster. You are advised to import 80,000 records.

```
openGauss=# SELECT count(*) FROM pgxc_node where node_type='D';
 count 
-------
   8
```
(1 row)

4. Verify the data skew of the target table **staffs** whose distribution key is **staff\_ID**.

openGauss=# SELECT a.count,b.node\_name FROM (select count(\*) as count,xc\_node\_id FROM staffs GROUP BY xc\_node\_id) a, pgxc\_node b WHERE a.xc\_node\_id=b.node\_id ORDER BY a.count desc; count | node\_name

```
------+-----------
11010 | datanode4
10000 | datanode3
12001 | datanode2
 8995 | datanode1
10000 | datanode5
 7999 | datanode6
 9995 | datanode7
10000 | datanode8
(8 rows)
```
- 5. As shown in the above query result, the data distribution deviation across DNs is greater than 10%, indicating data skew. Therefore, delete staff ID from the distribution key candidates and delete the **staffs** table. openGauss=# DROP TABLE staffs;
- 6. Use **staff\_ID**, **FIRST\_NAME**, and **LAST\_NAME** as distribution keys and create the target table **staffs**.

openGauss=# CREATE TABLE staffs ( staff $ID$  NUMBER(6) not null. FIRST\_NAME VARCHAR2(20), LAST\_NAME VARCHAR2(25). EMAIL VARCHAR2(25) PHONE\_NUMBER VARCHAR2(20), HIRE\_DATE DATE, employment\_ID VARCHAR2(10), SALARY NUMBER(8,2), COMMISSION\_PCT NUMBER(2,2),

MANAGER\_ID NUMBER(6), section\_ID NUMBER(4)

) DISTRIBUTE BY hash(staff\_ID,FIRST\_NAME,LAST\_NAME);

7. Verify the data skew of the target table **staffs** whose distribution keys are **staff\_ID**, **FIRST\_NAME**, and **LAST\_NAME**.

openGauss=# SELECT a.count,b.node\_name FROM (select count(\*) as count,xc\_node\_id FROM staffs GROUP BY xc\_node\_id) a, pgxc\_node b WHERE a.xc\_node\_id=b.node\_id ORDER BY a.count desc; count | node\_name

------+----------- 10010 | datanode4 10000 | datanode3 10001 | datanode2 9995 | datanode1 10000 | datanode5 9999 | datanode6 9995 | datanode7 10000 | datanode8 (8 rows)

- 8. As shown in the above query result, the data distribution deviation across DNs is less than 10%, indicating even data distribution and a proper distribution key.
- 9. Delete the imported small-batch data. openGauss=# TRUNCATE TABLE staffs;

10. Import the full data to complete data migration.

# **8.8 Analyzing Tables**

The execution plan generator needs to use table statistics to generate the most effective query execution plan to improve query performance. After data is imported, you are advised to run the **ANALYZE** statement to update table statistics. The statistics are stored in the system catalog **PG\_STATISTIC**.

# **Analyzing Tables**

**ANALYZE** supports row-store and column-store tables. **ANALYZE** can also collect statistics on specified columns of a local table. For details on **ANALYZE**, see **[12.14.40 ANALYZE | ANALYSE](#page-1102-0)**.

**Step 1** Update table statistics.

Do **ANALYZE** to the **product\_info** table. openGauss=# **ANALYZE** product\_info; ANALYZE

**----End**

# **Automatically Analyzing a Table**

GaussDB provides the GUC parameter **[autovacuum](#page-2280-0)** to specify whether to enable the autovacuum function of the database.

If **autovacuum** is set to **on**, the system will start the autovacuum thread to automatically analyze tables when the data volume in the table reaches the threshold. This is the autoanalyze function.

- For an empty table, when the number of rows inserted to it is greater than 50, **ANALYZE** is automatically triggered.
- For a table containing data, the threshold is 50 + 10% x **reltuples**, where **reltuples** indicates the total number of rows in the table.

The autovacuum function also depends on the following two GUC parameters in addition to **autovacuum**:

- **track counts:** This parameter must be set to **on** to enable statistics collection about the database.
- **autovacuum max workers**: This parameter must be set to a value greater than **0** to specify the maximum number of concurrent autovacuum threads.

### **NOTICE**

- The autoanalyze function supports the default sampling mode but not percentage sampling.
- The autoanalyze function does not collect multi-column statistics, which only supports percentage sampling. (The current feature is a lab feature. Contact Huawei engineers for technical support before using it.)
- The autoanalyze function supports row-store and column-store tables but does not support the following: foreign tables, OBS tables (The current feature is a lab feature. Contact Huawei engineers for technical support before using it.), temporary tables, unlogged tables, and TOAST tables.

# **8.9 Doing VACUUM to a Table**

If a large number of rows were updated or deleted during import, run **VACUUM FULL** before **ANALYZE**. A large number of UPDATE and DELETE operations generate huge disk page fragments, which reduces query efficiency. **VACUUM FULL** can restore disk page fragments and return them to the OS.

**Step 1** Run the **VACUUM FULL** statement.

```
Do VACUUM FULL to the product info table.
openGauss=# VACUUM FULL product_info
VACUUM
```
**----End**

# **8.10 Managing Concurrent Write Operations**

# **8.10.1 Transaction Isolation**

GaussDB manages transactions based on MVCC and two-phase locks, avoiding conflicts between read and write operations. SELECT is a read-only operation, whereas UPDATE and DELETE are read/write operations.

- There is no conflict between read/write and read-only operations, or between read/write operations. Each concurrent transaction creates a snapshot when it starts. Concurrent transactions cannot detect updates made by each other.
	- At the **READ COMMITTED** level, if transaction T1 is committed, transaction T2 can see changes made by T1.
	- At the **REPEATABLE READ** level, if T2 starts before T1 is committed, T2 will not see changes made by T1 even after T1 is committed. The query results in a transaction are consistent and unaffected by other transactions.
- Read/Write operations use row-level locks. Different transactions can concurrently update the same table but not the same row. A row update transaction will start only after the previous one is committed.
	- **READ COMMITTED:** At this level, a transaction can access only committed data. This is the default level.

– **REPEATABLE READ**: Only data committed before transaction start is read. Uncommitted data or data committed in other concurrent transactions cannot be read.

# **8.10.2 Write and Read/Write Operations**

Statements for write-only and read/write operations are as follows:

- **INSERT**, used to insert one or more rows of data into a table
- **UPDATE**, used to modify existing data in a table
- **DELETE**, used to delete existing data from a table
- **COPY**, used to import data

INSERT and COPY are write-only operations. Only one of them can be performed at a time. If INSERT or COPY of transaction T1 locks a table, INSERT or COPY of transaction T2 needs to wait until T1 unlocks the table.

UPDATE and DELETE operations are read/write operations. They need to query for the target rows before modifying data. Concurrent transactions cannot see changes made by each other, and UPDATE and DELETE operations read snapshots of data committed before their transactions start. Write operations use row-level locks. If T2 starts after T1 and is to update the same row as T1 does, T2 waits for T1 to finish update. If T1 is not complete within the specified timeout duration, T2 will time out. If T1 and T2 update different rows in a table, they can be concurrently executed.

# **8.10.3 Potential Deadlocks During Concurrent Write**

Whenever transactions involve updates of more than one table, there is always the possibility that concurrently running transactions become deadlocked when they both try to write to the same set of tables. A transaction releases all of its locks at once when it either commits or rolls back; it does not relinquish locks one at a time. For example, transactions T1 and T2 start at roughly the same time.

- If T1 starts writing to table A and T2 starts writing to table B, both transactions can proceed without conflict. However, if T1 finishes writing to table A and needs to start writing to the same rows as T2 does in table B, it will not be able to proceed because T2 still holds the lock on B. Conversely, if T2 finishes writing to table B and needs to start writing to the same rows as T1 does in table A, it will not be able to proceed either because T1 still holds the lock on A. In this case, a deadlock occurs. If T1 is committed and releases the lock within the lock timeout duration, subsequent update can proceed. If a lock times out, an error is reported and the corresponding transaction exits.
- If T1 updates rows 1 to 5 and T2 updates rows 6 to 10 in the same table, the two transactions do not conflict. However, if T1 finishes the update and proceeds to update rows 6 to 10, and T2 proceeds to update rows 1 to 5, neither of them can continue. If either of the transactions is committed and releases the lock within the lock timeout duration, subsequent update can proceed. If a lock times out, an error is reported and the corresponding transaction exits.

# **8.10.4 Concurrent Write Examples**

This section uses the **test** table as an example to describe how to perform concurrent **INSERT** and **DELETE** in the same table, concurrent **INSERT** in the same table, concurrent **UPDATE** in the same table, and concurrent import and queries.

CREATE TABLE test(id int, name char(50), address varchar(255));

# **8.10.4.1 Concurrent INSERT and DELETE in the Same Table**

Transaction T1:

START TRANSACTION; INSERT INTO test VALUES(1,'test1','test123'); COMMIT;

Transaction T2:

START TRANSACTION; DELETE test WHERE NAME='test1'; COMMIT;

Scenario 1:

T1 is started but not committed. At this time, T2 is started. After **INSERT** of T1 is complete, **DELETE** of T2 is performed. In this case, **DELETE 0** is displayed, because T1 is not committed and T2 cannot see the data inserted by T1.

Scenario 2:

### **• READ COMMITTED** level

T1 is started but not committed. At this time, T2 is started. After **INSERT** of T1 is complete, T1 is committed and **DELETE** of T2 is executed. In this case, **DELETE 1** is displayed, because T2 can see the data inserted by T1.

### **REPEATABLE READ level**

T1 is started but not committed. At this time, T2 is started. After **INSERT** of T1 is complete, T1 is committed and **DELETE** of T2 is executed. In this case, **DELETE 0** is displayed, because the data obtained in queries is consistent in a transaction.

# **8.10.4.2 Concurrent INSERT in the Same table**

Transaction T1:

START TRANSACTION; INSERT INTO test VALUES(2,'test2','test123'); COMMIT;

Transaction T2:

```
START TRANSACTION;
INSERT INTO test VALUES(3,'test3','test123');
COMMIT;
```
Scenario 1:

T1 is started but not committed. At this time, T2 is started. After **INSERT** of T1 is complete, **INSERT** of T2 is executed and succeeds. At the **READ COMMITTED** and **REPEATABLE READ** levels, the **SELECT** statement of T1 cannot see data inserted by T2, and a query in T2 cannot see data inserted by T1.

Scenario 2:

### **READ COMMITTED** level

T1 is started but not committed. At this time, T2 is started. After **INSERT** of T1 is complete, T1 is committed. In T2, a query executed after **INSERT** can see the data inserted by T1.

### **REPEATABLE READ level**

T1 is started but not committed. At this time, T2 is started. After **INSERT** of T1 is complete, T1 is committed. In T2, a query executed after **INSERT** cannot see the data inserted by T1.

### **8.10.4.3 Concurrent UPDATE in the Same Table**

Transaction T1:

START TRANSACTION; UPDATE test SET address='test1234' WHERE name='test1'; COMMIT;

Transaction T2:

START TRANSACTION; UPDATE test SET address='test1234' WHERE name='test2'; COMMIT;

Transaction T3:

START TRANSACTION; UPDATE test SET address='test1234' WHERE name='test1'; COMMIT;

Scenario 1:

T1 is started but not committed. At this time, T2 is started. **UPDATE** of T1 and then T2 starts, and both of them succeed. This is because the **UPDATE** operations use row-level locks and do not conflict when they update different rows.

Scenario 2:

T1 is started but not committed. At this time, T3 is started. **UPDATE** of T1 and then T3 starts, and **UPDATE** of T1 succeeds. **UPDATE** of T3 times out. This is because T1 and T3 update the same row and the lock is held by T1 at the time of the update.

### **8.10.4.4 Concurrent Data Import and Queries**

Transaction T1:

START TRANSACTION; COPY test FROM '...'; COMMIT;

Transaction T2:

START TRANSACTION; SELECT \* FROM test; COMMIT;

Scenario 1:

T1 is started but not committed. At this time, T2 is started. **COPY** of T1 and then **SELECT** of T2 starts, and both of them succeed. In this case, T2 cannot see the data added by **COPY** of T1.

Scenario 2:

### ● **READ COMMITTED** level

T1 is started but not committed. At this time, T2 is started. **COPY** of T1 is complete and T1 is committed. In this case, T2 can see the data added by **COPY** of T1.

# ● **REPEATABLE READ** level

T1 is started but not committed. At this time, T2 is started. **COPY** of T1 is complete and T1 is committed. In this case, T2 cannot see the data added by **COPY** of T1.

# **9 Exporting Data**

# **9.1 Exporting Data in Parallel Using a Foreign Table**

# **9.1.1 Exporting Data In Parallel**

In high-concurrency scenarios, you can use GDS to export a large volume of data from a database to a common file system. To export data in parallel using a foreign table, you must enable the stream operator first.

# **Overview**

**Using foreign tables**: Data files to export are specified based on the export mode and data formats specified in a foreign table. Data is exported in parallel through multiple DNs from the database to data files, which improves overall data export performance.

- The CN plans data export tasks and delivers the tasks to DNs. Then the CN is released to process other tasks.
- The computing capabilities and bandwidths of all the DNs are fully leveraged to export data.

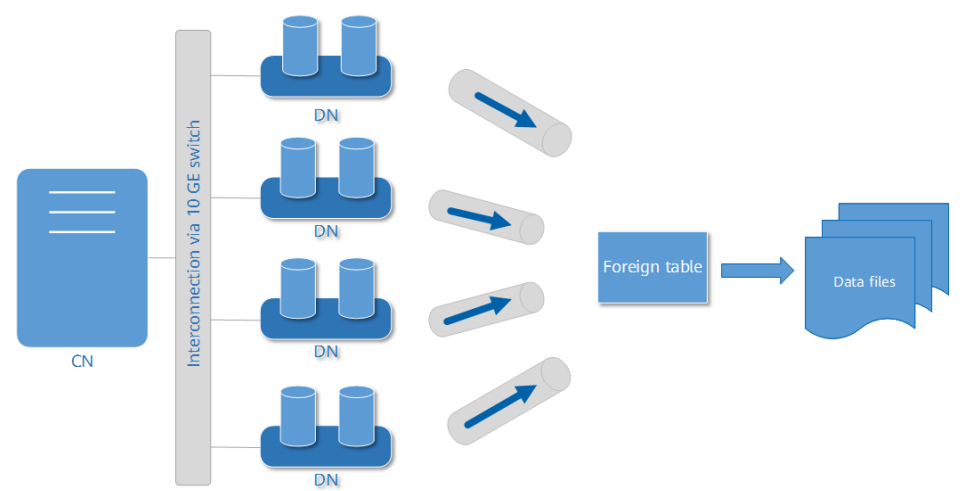

### **Figure 9-1** Exporting data using foreign tables

# **Concepts**

- **Data file**: A TEXT, CSV, or FIXED file that stores data exported from GaussDB.
- **Foreign table:** a table that stores information, such as the format, location, and encoding format of a data file.
- **GDS**: a data service tool. To export data, deploy GDS on the server where data files are stored.
- **Table**: a table in the database, including row-store tables and column-store tables. Data in data files is exported from these tables.
- **Local mode**: Service data in a cluster is exported to hosts in the cluster.
- **Remote mode**: Service data in a cluster is exported to hosts outside the cluster.

# **Exporting a Schema**

In GaussDB, data can be exported in local or remote mode.

- **Remote mode:** Service data in a cluster is exported to hosts outside the cluster.
	- In this mode, multiple GDSs are used to concurrently export data. One GDS can export data for only one cluster at a time.
	- The data export rate of a GDS that resides on the same intranet as cluster nodes is limited by the network bandwidth. A 10 GE configuration is recommended.
	- Data files in TEXT, CSV, or FIXED format are supported. The size of data in a single row must be less than 1 GB.
- **Local mode**: Service data in a cluster is exported to hosts in the cluster. The local mode is dedicated to exporting data from a large number of small files.
	- In this mode, data is evenly divided and stored in specified directories on cluster nodes, occupying the disk space of these cluster nodes.
	- Data files in TEXT, CSV, or FIXED format are supported. The size of data in a single row must be less than 1 GB.

# **Export Process**

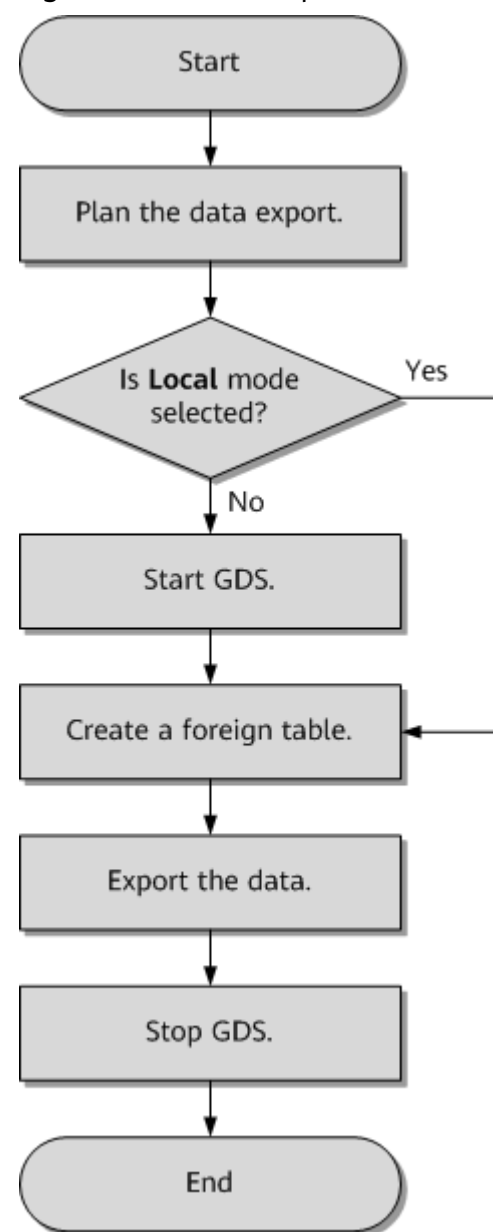

**Figure 9-2** Process of parallel data export

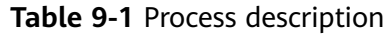

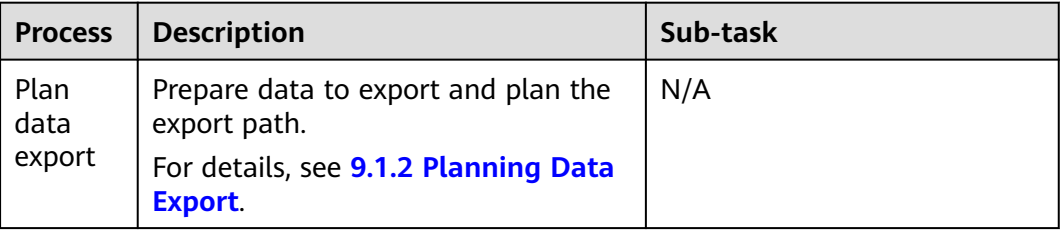

<span id="page-335-0"></span>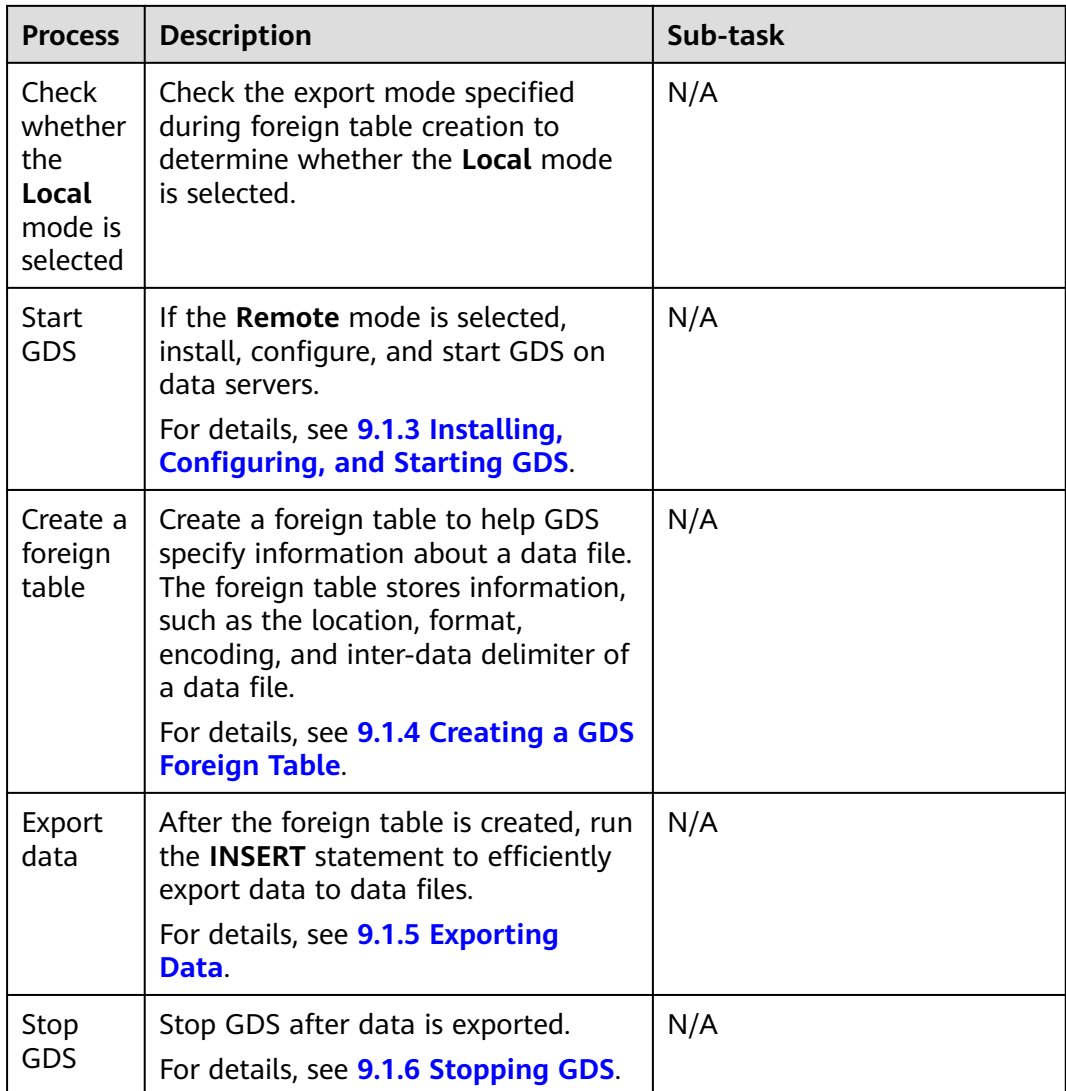

# **9.1.2 Planning Data Export**

# **Scenarios**

Before you use GDS to export data from a cluster, prepare data to export and plan the export path.

# **Planning an Export Path**

- **Remote** mode
- **Step 1** (Optional) Create a user and a user group. The user is used to start GDS and must have the write permission on the directory for storing data files. **groupadd** gdsgrp **useradd -g** gdsgrp gdsuser

If the following information is displayed, the user and user group already exist. Skip this step.

useradd: Account 'gdsuser' already exists. groupadd: Group 'gdsgrp' already exists.

- <span id="page-336-0"></span>**Step 2** Create the **/output data** directory for storing exported data files. **mkdir -p** /output\_data
- **Step 3** Change the directory owner to **gdsuser**. **chown -R** gdsuser:gdsgrp /output\_data

**----End**

- **Local** mode
- **Step 1** Create the **/output\_data** directory for storing data files on each DN in the cluster. **mkdir -p** /output\_data
- **Step 2** Change the directory owner to **omm**. **chown -R** omm:dbgrp /output\_data
- **Step 3** Set **location** to a local path. You do not need to specify the file name.

For example, to store data files to the **/output\_data/** directory, set the **location** parameter to **file:///output\_data/** when you create a foreign table.

**----End**

# **9.1.3 Installing, Configuring, and Starting GDS**

GDS is a data service tool provided by GaussDB. Using the foreign table mechanism, this tool helps export data at a high speed. Based on the load of the export job, check whether the server where GDS is located is properly connected to each physical cluster of the GaussDB Kernel clusters and whether there are robust system resources such as memory, handles, and disk space. For details, see **[8.1.4 Installing, Configuring, and Starting GDS](#page-289-0)**.

# **9.1.4 Creating a GDS Foreign Table**

# **Procedure**

- **Step 1** Set the **location** parameter for the foreign table based on the path planned in **[9.1.2 Planning Data Export](#page-335-0)**.
	- **Remote** mode

Set the **location** parameter to the URL of the directory that stores the data files.

- You do not need to specify a file name in the URL.
- If multiple URLs are configured, only the first URL is effective.

### **Example**:

The IP address of the GDS data server is 192.168.0.90. The listening port number set during GDS startup is 5000. The directory for storing data files is **/ output\_data**.

In this case, set the **location** parameter to **gsfs://192.168.0.90:5000/**.

**Local** mode

Set the **location** parameter to the directory for storing the data files. You do not need to specify the file name.

### **Example**:

To store data files in the **/output\_data/** directory, set the **location** parameter to **file:///output\_data/** when you create a foreign table.

- **Step 2** Set data format parameters in the foreign table based on the planned data file formats. For details on format parameters, see **[data format parameters](#page-1153-0)**.
- **Step 3** Create a GDS foreign table based on the parameter settings in the preceding steps. For details, see **[12.14.60 CREATE FOREIGN TABLE \(for Import and](#page-1152-0) [Export\)](#page-1152-0)**.

**----End**

### **Examples**

**Example 1**: Create the GDS foreign table **foreign tpcds reasons** to receive data from a data server. Data will be exported in CSV format.

Data export settings are as follows:

The data server resides on the same intranet as the cluster. The IP address of the data server is 192.168.0.90. Data is to be exported as CSV files. The **Remote** mode is selected for parallel data export.

If the directory for storing data files is **/output\_data/** and the GDS listening port is 5000 when GDS is started, set the **location** parameter to **gsfs:// 192.168.0.90:5000/**.

Data format parameter settings are as follows:

- **format** is set to **CSV**.
- **encoding** is set to **UTF-8**.
- **delimiter** is set to **E'\x20'**.
- **quote** is set to **0x1b**.
- null is set to an empty string without quotation marks.
- **escape** is set to a double quotation mark.
- **header** is set to **false**, indicating that the first row is identified as a data row in an exported file.
- **EOL** is set to **0X0A**.

The statement for creating the foreign table is as follows: openGauss=# CREATE FOREIGN TABLE foreign\_tpcds\_reasons

```
(
 r_reason_sk integer not null,
 r_reason_id char(16) not null,
 r_reason_desc char(100)
) 
SERVER gsmpp_server 
OPTIONS (LOCATION 'gsfs://192.168.0.90:5000/', 
FORMAT 'CSV',
DELIMITER E'\x20',
QUOTE E'\x1b', 
NNNNNNNEOL '0x0a'
)
WRITE ONLY;
```
**Example 2**: The GDS foreign table **foreign\_tpcds\_reasons** is created for receiving data from a data server. Data will be exported as FIXED files.

Data export settings are as follows:

<span id="page-338-0"></span>The data server resides on the same intranet as the cluster. The IP address of the data server is 192.168.0.90. Data is to be exported as CSV files. The **Remote** mode is selected for parallel data export.

If the directory for storing data files is **/output\_data/** and the GDS listening port is 5000 when GDS is started, set the **location** parameter to **gsfs:// 192.168.0.90:5000/**.

Data format parameter settings are as follows:

- **format** is set to **FIXED**.
- **encoding** is set to **UTF-8**.
- header is set to false, indicating that when the file is exported, the first row is regarded as a data row.
- **POSITION(**offset**,**length**)** is set to specify the position of a column in a source data file. **offset** indicates the starting point of a column in the data file. **length** indicates the length (in bytes) of the column.

In the **r\_reason\_sk** column, the data type is **integer** and the maximum number of bytes is 2 (as shown in the following statement output). Therefore, offset is set to **1** and length is set to **2**.

In the **r\_reason\_id** column, the data type is **character varying(16)** and the maximum number of bytes is 16 (as shown in the following statement output). Therefore, offset is set to **3** (sum of offset and length of **r\_reason\_sk**) and length is set to **16**.

In the **r\_reason\_desc** column, the data type is **character varying(100)** and the maximum number of bytes is 100 (as shown in the following statement output). Therefore, offset is set to **19** (sum of offset and length of **r\_reason\_id**) and length is set to **100**.

```
openGauss=# SELECT 
max(lengthb(r_reason_sk)),max(lengthb(r_reason_id)),max(lengthb(r_reason_desc)) FROM 
reasons;
 max | max | max 
-----+-----+-----
  2 | 16 | 100
(1 row)
```
– **EOL** is set to **0X0A**.

The statement for creating the foreign table is as follows: openGauss=# CREATE FOREIGN TABLE foreign\_tpcds\_reasons ( r\_reason\_sk integer position(1,2),<br>
r\_reason\_id char(16) position(3,16).  $r$  reason id char(16) r\_reason\_desc char(100) position(19,100) ) SERVER gsmpp\_server OPTIONS (LOCATION 'gsfs://192.168.0.90:5000/', FORMAT 'FIXED', ENCODING 'utf8', EOL '0x0a' ) WRITE ONLY;

# **9.1.5 Exporting Data**

# **Prerequisites**

The IP addresses and ports of servers where CNs and DNs reside can connect to those of a GDS server.

# <span id="page-339-0"></span>**Procedure**

### **Step 1** Export data.

INSERT INTO [Foreign table name] SELECT \* FROM [Source table name];

### $\Box$  Note

- Create batch processing scripts to export data in parallel. The degree of parallelism depends on server resource usage. You can test several tables and monitor resource usage to determine whether to increase or reduce the amount. Common resource monitoring commands include **top** for monitoring memory and CPU usage, **iostat** for monitoring I/O usage, and **sar** for monitoring networks.
- Only a single internal table can be exported at a time. Multi-table join is not supported during export. Results of the aggregation, sort, subquery, and limit operations on a single table also cannot be exported.
- In this version, GDS export supports CN RETRY. (The current feature is a lab feature. Contact Huawei engineers for technical support before using it.) CN RETRY is triggered when a network error occurs due to a DN or GTM fault. Ensure that the GDS version is the same as or later than the kernel version.

**----End**

# **Examples**

- **Example 1:** Export data from the **reasons** table to data files through the foreign table **foreign tpcds** reasons. openGauss=# INSERT INTO foreign\_tpcds\_reasons SELECT \* FROM reasons;
	- **Example 2**: Export part of the data to data files by specifying the filter
- condition **r\_reason\_sk =1**. openGauss=# INSERT INTO foreign\_tpcds\_reasons SELECT \* FROM reasons WHERE r\_reason\_sk=1;
- **Example 3**: Data of a special type, such as RAW, is exported as a binary file, which cannot be recognized by the import tool. You need to use the RAWTOHEX() function to convert it to hexadecimal the format before export. openGauss=# INSERT INTO foreign\_blob\_type\_tab SELECT RAWTOHEX(c) FROM blob\_type\_tab;

# **9.1.6 Stopping GDS**

GDS is a data service tool provided by GaussDB. Using the foreign table mechanism, this tool helps export data at a high speed.

For details, see **[8.1.8 Stopping GDS](#page-301-0)**.

# **9.1.7 Examples**

# **Example: Exporting Data in Remote Mode**

A data server resides on the same intranet as the cluster, the IP address of the data server is 192.168.0.90, and data files are in CSV format. In this scenario, data is concurrently exported in **Remote** mode.

To concurrently export data in **Remote** mode, perform the following operations:

1. (Optional) Create a user and its user group. The user is used to start GDS. If the user and user group already exist, skip this step. **groupadd** gdsgrp **useradd -g** gdsgrp gds\_user

- 2. Switch to user **gds\_user**, create the **/output\_data** directory for storing data files, and start user **gds\_user** and its user group. **su** - gds\_user **mkdir -p** /output\_data
- 3. Change the owner of the **/output\_data** directory on the data server to **gds\_user**. **chown -R** gds\_user:gdsgrp /output\_data
- 4. Log in to the data server as user **gds\_user** and start GDS.

The GDS installation path is **/opt/bin/gds**. Exported data files are stored in **/ output data/**. The IP address of the data server is 192.168.0.90. The GDS monitoring port number is 5000. The GDS runs in the background. **/opt/bin/gds/gds -d** /output\_data **-p** 192.168.0.90:5000 **-H** 10.10.0.1/24 **-D**

5. In the database, create the foreign table **foreign\_tpcds\_reasons** for receiving data from the data server.

Data export mode settings are as follows:

– The directory for storing exported files is set to **/output\_data/** and the GDS listening port number is 5000 while GDS is started. The created directory for storing exported files is **/output\_data/**. Therefore, set the **location** parameter to **gsfs://192.168.0.90:5000/**.

Data format parameter settings are as follows:

- **format** is set to **CSV**.
- **encoding** is set to **UTF-8**.
- **delimiter** is set to **E'\x20'**.
- **quote** is set to **0x1b**.
- null is set to an empty string without quotation marks.
- **escape** is set to a double quotation mark.
- **header** is set to **false**, indicating that the first row is identified as a data row in an exported file.

Based on the above settings, the foreign table is created using the following statement:

openGauss=# CREATE FOREIGN TABLE foreign\_tpcds\_reasons

( r\_reason\_sk integer not null, r\_reason\_id char(16) not null, r\_reason\_desc char(100) ) SERVER gsmpp\_server OPTIONS (LOCATION 'gsfs://192.168.0.90:5000/', FORMAT 'CSV',ENCODING 'utf8',DELIMITER E'\x20', QUOTE E'\x1b', NULL '') WRITE ONLY;

6. In the database, export data to data files through the foreign table **foreign\_tpcds\_reasons**.

openGauss=# INSERT INTO foreign\_tpcds\_reasons SELECT \* FROM reasons;

7. After data export is complete, log in to the data server as user **gds\_user** and stop GDS.

```
The GDS process ID is 128954.
ps -ef|grep gds
                   gds_user 128954 1 0 15:03 ? 00:00:00 gds -d /output_data -p 192.168.0.90:5000 -D
gds_user 129003 118723 0 15:04 pts/0 00:00:00 grep gds
kill -9 128954
```
# **Example: Exporting Data Using Multiple Threads**

A data server resides on the same intranet as the cluster, the IP address of the data server is 192.168.0.90, and source data files are in CSV format. In this

scenario, data is concurrently exported from two tables using multiple threads in **Remote** mode.

To concurrently export data using multiple threads in **Remote** mode, perform the following operations:

- 1. Log in to the GDS data server and create a database user and its user group. **groupadd** gdsgrp **useradd** -g gdsgrp gds\_user
- 2. Switch to user **gds\_user** and create the **/output\_data** directory for storing exported files. su - gds\_user

mkdir -p /output\_data

3. Change the owner of the **/output\_data** directory on the data server to **gds\_user**. **chown -R** gds\_user:gdsgrp /output\_data

4. Log in to the data server as user **gds\_user** and start GDS.

The GDS installation path is **/opt/bin/gds**. Exported data files are stored in **/ output data/**. The IP address of the data server is 192.168.0.90. The GDS listening port number is 5000. The GDS runs in the background. The concurrency level is 2.

**/opt/bin/gds/gds -d** /output\_data **-p** 192.168.0.90:5000 **-H** 10.10.0.1/24 **-D -t** 2

- 5. In GaussDB, create the foreign tables **foreign\_tpcds\_reasons1** and **foreign tpcds reasons2** for receiving data from the data server.
	- Data export mode settings are as follows:
		- The directory for storing exported files is set to **/output data/** and the GDS listening port number is 5000 while GDS is started. The created directory for storing exported files is **/output\_data/**. Therefore, the **location** parameter is set to **gsfs:// 192.168.0.90:5000/**.
	- Data format parameter settings are as follows:
		- **format** is set to **CSV**.
		- **encoding** is set to **UTF-8**.
		- **delimiter** is set to **E'\x20'**.
		- **quote** is set to **0x1b**.
		- **null** is set to an empty string without quotation marks.
		- **EXECCAPE** is set to a double quotation mark.
		- **header** is set to **false**, indicating that the first row is identified as a data row in an exported file.

Based on the above settings, the foreign table **foreign\_tpcds\_reasons1** is created using the following statement:

```
openGauss=# CREATE FOREIGN TABLE foreign_tpcds_reasons1
```

```
( 
 r_reason_sk integer not null,
 r_reason_id char(16) not null,
  r_reason_desc char(100)
) SERVER gsmpp_server OPTIONS (LOCATION 'gsfs://192.168.0.90:5000/', FORMAT 'CSV',ENCODING 
'utf8', DELIMITER E'\x20', QUOTE E'\x1b', NULL '') WRITE ONLY;
```
Based on the above settings, the foreign table **foreign\_tpcds\_reasons2** is created using the following statement:

openGauss=# CREATE FOREIGN TABLE foreign\_tpcds\_reasons2

```
( 
 r_reason_sk integer not null,
  r_reason_id char(16) not null,
  r_reason_desc char(100)
) SERVER gsmpp_server OPTIONS (LOCATION 'gsfs://192.168.0.90:5000/', FORMAT 'CSV', DELIMITER 
E'\x20', QUOTE E'\x1b', NULL '') WRITE ONLY;
```
- 6. In the database, export data from table **reasons1** through the foreign table **foreign tpcds reasons1** and from table **reasons2** through the foreign table **foreign\_tpcds\_reasons2** to **/output\_data**. openGauss=# INSERT INTO foreign\_tpcds\_reasons1 SELECT \* FROM reasons1; openGauss=# INSERT INTO foreign\_tpcds\_reasons2 SELECT \* FROM reasons2;
- 7. After data export is complete, log in to the data server as user **gds\_user** and stop GDS.

```
The GDS process ID is 128954.
ps -ef|grep gds
gds_user 128954 1 0 15:03 ? 00:00:00 gds -d /output_data -p 192.168.0.90:5000 -D -t 2 
gds_user 129003 118723 0 15:04 pts/0 00:00:00 grep gds
kill -9 128954
```
# **Example: Exporting Data in Local Mode**

A cluster contains eight DNs and four physical nodes. Every two DNs reside on the same physical node. The cluster has sufficient disk space and the cluster node I/O performance is satisfactory. In this scenario, data is concurrently exported in **Local** mode.

To concurrently export data in **Local** mode, perform the following operations:

1. Log in to a physical node, create the **/output\_data** directory for storing data files, and change the owner of the directory to **omm**.

All the following operations use a node with the IP address 192.168.0.11 as an example. **mkdir -p** /output\_data

**chown -R** omm:dbgrp /output\_data

- 2. In the database, create the foreign table **foreign\_tpcds\_reasons**.
	- Data export mode settings are as follows:
		- The directory created in the previous step for storing data files is / **output\_data/**. Therefore, the **location** parameter is set to **file:/// output\_data/**.
	- Data format parameter settings are as follows:
		- **format** is set to **CSV**.
		- **encoding** is set to **UTF-8**.
		- **delimiter** is set to **E'\x20'**.
		- **quote** is set to **0x1b**.
		- **null** is set to an empty string without quotation marks.
		- **escape** is set to a double quotation mark.

■ **header** is set to **false**, indicating that the first row is identified as a data row in an exported file.

Based on the above settings, the foreign table **foreign\_tpcds\_reasons** is created using the following statement:

openGauss=# CREATE FOREIGN TABLE foreign\_tpcds\_reasons

```
( 
 r_reason_sk integer not null,
r reason id char(16) not null,
 r_reason_desc char(100)
) SERVER gsmpp_server OPTIONS (LOCATION 'file:///output_data/', FORMAT 'CSV',ENCODING 'utf8', 
DELIMITER E'\x20', QUOTE E'\x1b', NULL '') WRITE ONLY;
```
- 3. Export data in the database. openGauss=# INSERT INTO foreign\_tpcds\_reasons SELECT \* FROM reasons;
- 4. View data files.

The data files are generated in **/output\_data/**YYYYMMDD/DN name on each cluster node. YYYYMMDD indicates the current system date. DN name can be found by running the following statement:

openGauss=# **SELECT node\_name,node\_host FROM pgxc\_node WHERE node\_type='D';**

 node\_name | node\_host --------------+--------------- dn\_6001\_6002 | 192.168.0.11 dn\_6003\_6004 | 192.168.0.11 dn\_6005\_6006 | 192.168.0.12 dn 6007 6008 | 192.168.0.12 dn\_6009\_6010 | 192.168.0.13 dn\_6011\_6012 | 192.168.0.13 dn 6013 6014 | 192.168.0.14 dn\_6015\_6016 | 192.168.0.14 (8 rows)

On the node whose IP address is 192.168.0.11, the names of DNs are **dn\_6001\_6002** and **dn\_6003\_6004**. In this case, data files are generated in **/ output\_data/20160101/dn\_6001\_6002** and **/output\_data/20160101/ dn\_6003\_6004** on the node.

# **10 Performance Tuning**

# **10.1 Overview**

To fine-tune GaussDB performance, you need to identify performance bottlenecks, adjust key parameters, and optimize SQL statements. During performance tuning, locate and analyze performance issues based on performance elements, such as system resources, throughput, and loads to achieve required system performance.

Various factors must be considered during GaussDB performance tuning. Therefore, optimization personnel must know well about knowledge, such as system software architecture, hardware and software configuration, database parameter configuration, concurrency control (The current feature is a lab feature. Contact Huawei engineers for technical support before using it.), query processing, and database applications.

# **NOTICE**

Performance tuning sometimes require cluster restart, which may interrupt current services. Therefore, after the service goes live and when the cluster needs to be restarted, you must send the request to related management department about the operation time window for approval.

# **Tuning Process**

**[Figure 10-1](#page-345-0)** shows the procedure of performance tuning.

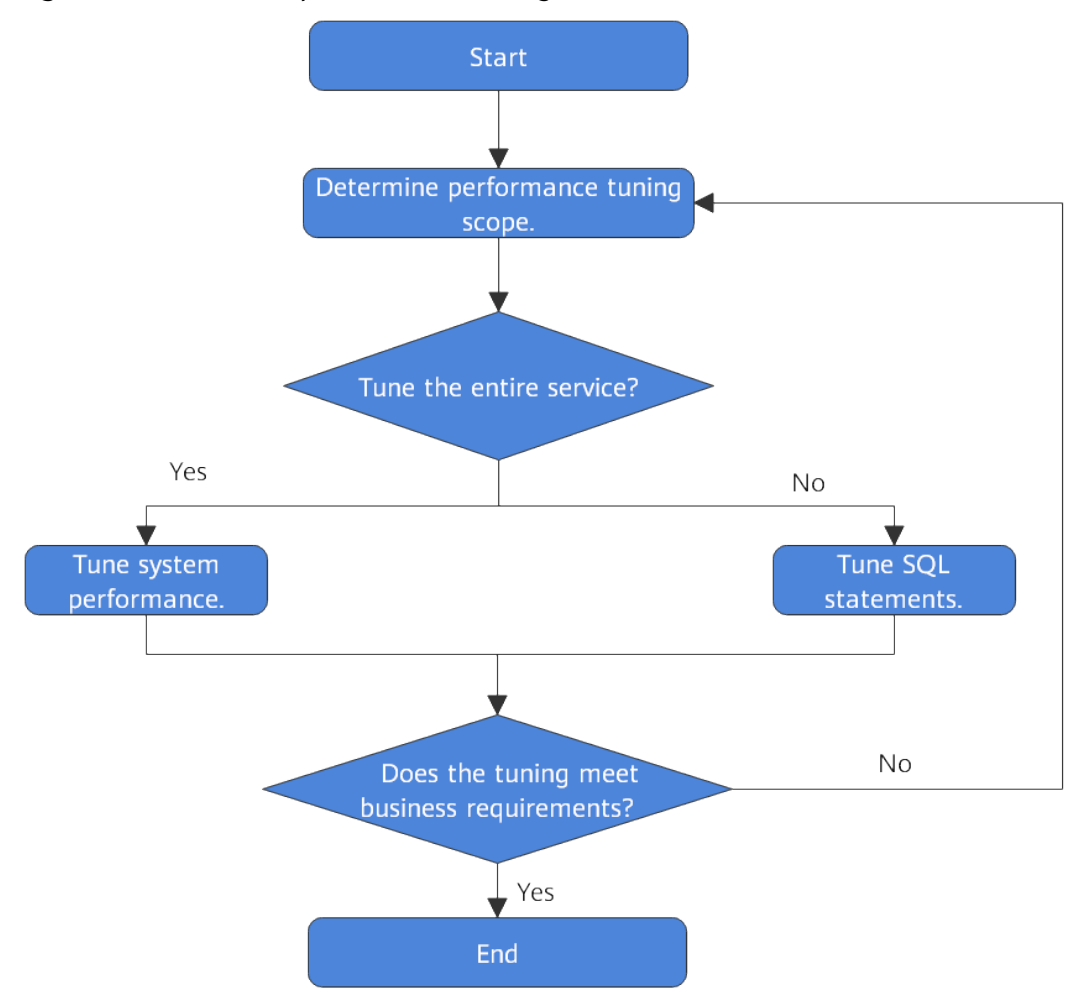

<span id="page-345-0"></span>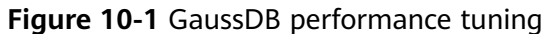

**Table 10-1** lists the details about each phase.

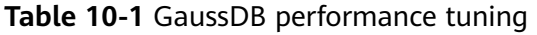

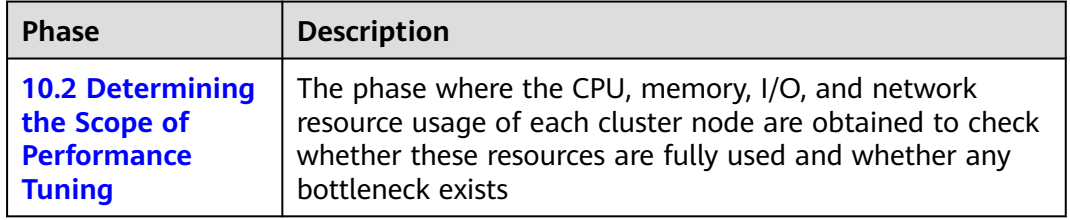

<span id="page-346-0"></span>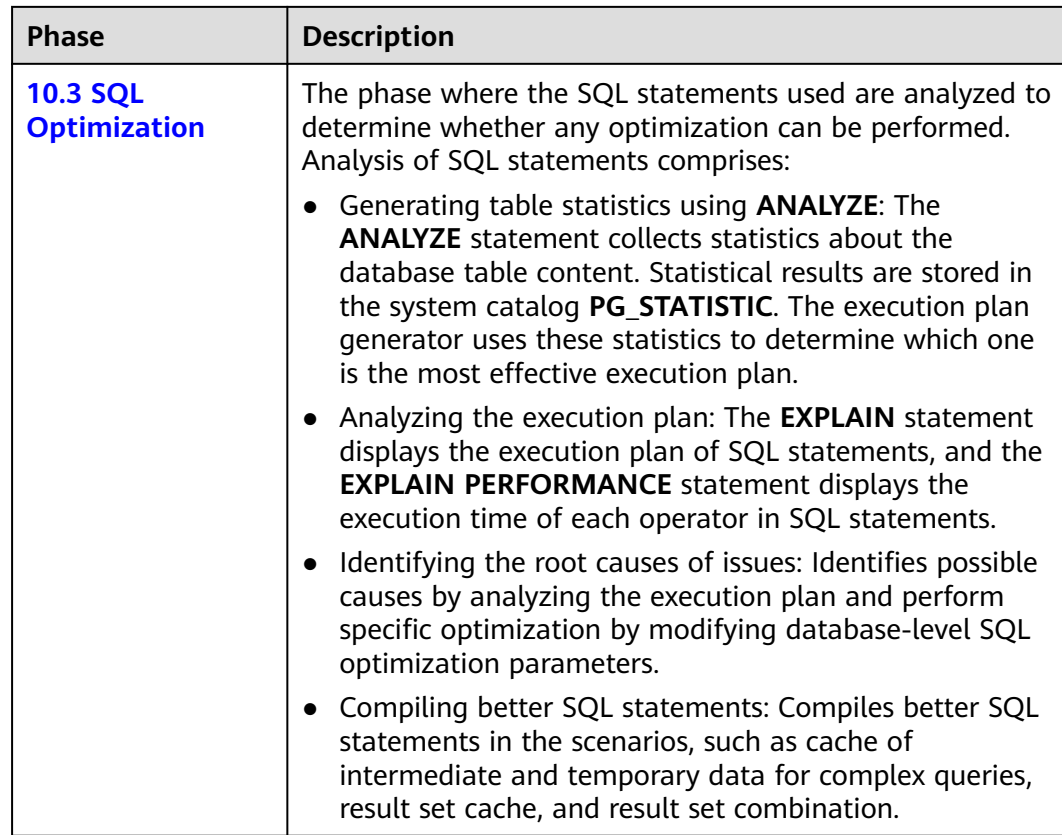

# **10.2 Determining the Scope of Performance Tuning**

Database performance tuning often happens when users are not satisfied with the service execution efficiency and want to improve the efficiency. The database performance is affected by many factors as described in section **Performance Elements**. Therefore, performance tuning is a complex process and sometimes cannot be systematically described or explained. It depends more on the database administrator's experience. However, this section still attempts to illustrate the performance tuning methods that can be referred to by application development personnel and new GaussDB database administrators.

# **Performance Elements**

There are multiple performance factors that affect the database performance. Knowing these factors can help you identify and analyze performance-associated issues.

● System resources

Database performance greatly relies on disk I/O and memory usage. To accurately set performance counters, you need to have a knowledge of the basic performance of the hardware deployed in the cluster. Performance of hardware, such as the CPU, hard disk, disk controller, memory, and network interfaces, greatly affects database running speed.

Load

The load indicates the total database system demands and it changes over time. The overall load contains user queries, applications, concurrent jobs, transactions, and system commands transferred at any time. For example, the system load increases if multiple users are executing multiple queries. The load greatly affects database performance. Identifying load peak hours helps improve resource utilization so that tasks are executed effectively.

● Throughput

The data processing capability of a database is defined by its throughput. Database throughput is measured by the number of queries or processed transactions per second or by the average response time. The database processing capacity is closely related to the underlying system performance (disk I/O, CPU speed, and storage bandwidth). You need to know about the hardware performance before setting a target throughput.

**Competition** 

Competition indicates that two or more load components try to use system resources in a conflicting way. For example, competition occurs when multiple queries attempt to update the same data at the same time, or when a large number of loads compete for system resources. When competition increases, the throughput decreases.

**Optimization** 

The database optimization can affect the performance of the whole system. Before executing the SQL statements, configuring database parameters, designing tables, and performing data distribution, enable the database query optimizer can help you obtain the most efficient execution plan.

# **Determining the Tuning Scope**

Performance tuning depends on the usage of hardware resources, such as the CPU, memory, I/O, and network of each node in the cluster. Check whether these resources are fully utilized, and whether any bottlenecks exist, and then perform performance tuning as required.

- If a resource reaches the bottleneck:
	- a. Check whether the key OS parameters and database parameters are properly set.
	- b. Find the resource consuming SQL statements by querying the most timeconsuming SQL statements and unresponsive SQL statements, and then perform **[10.3 SQL Optimization](#page-350-0)**.
- If no resource reaches the bottleneck, the system performance can be improved. In this case, query the most time-consuming SQL statements and the unresponsive SQL statements, and then perform **[10.3 SQL Optimization](#page-350-0)** as required.

# **10.2.1 Querying SQL Statements That Affect Performance Most**

This section describes how to query SQL statements whose execution takes a long time, leading to poor system performance.

# **Procedure**

- **Step 1** Connect to a database. For details, see **[2.1 Connecting to a Database](#page-41-0)**.
- **Step 2** Query the statements that are run for a long time in the database.

SELECT current\_timestamp - query\_start AS runtime, datname, usename, query FROM pg\_stat\_activity where state  $!=$  'idle' ORDER BY 1 desc;

The command output lists the query statements in descending order by their execution duration length. The first record is the query statement that takes the longest time for execution. The returned result contains SQL statements invoked by the system and SQL statements run by users. Find the statements that were run by users and took a long time.

Alternatively, you can set **current\_timestamp - query\_start** to be greater than a threshold to identify query statements that are executed for a duration longer than this threshold.

SELECT query FROM pg\_stat\_activity WHERE current\_timestamp - query\_start > interval '1 days';

### **Step 3** Set the parameter **track\_activities** to **on**.

SET track activities = on;

The database collects the running information about active queries only if the parameter is set to **on**.

**Step 4** View the running query statements.

The **pg\_stat\_activity** view is used as an example here.

```
SELECT datname, usename, state FROM pq_stat_activity;
 datname | usename | state |
       ----------+---------+--------+
 postgres | omm | idle |
 postgres | omm | active |
(2 rows)
```
If the **state** column is **idle**, the connection is idle and requires a user to enter a command.

To identify only active query statements, run the following command:

SELECT datname, usename, state FROM pg\_stat\_activity WHERE state != 'idle';

- **Step 5** Analyze the status of the query statements that were run for a long time.
	- If the query statement is normal, wait until the execution of the query statement is complete.
	- If a query statement is blocked, run the following command to view this query statement:

SELECT datname, usename, state, query FROM pg\_stat\_activity WHERE waiting = true;

The query statement is displayed. It is requesting a lock resource that may be held by another session, and is waiting for the lock resource to be released by the session.

### $\cap$  note

Only when the query is blocked by internal lock resources, the **waiting** column is **true**. In most cases, blocks happen when query statements are waiting for lock resources to be released. However, query statements may be blocked due to write and timers operations. Such blocked queries are not displayed in the **pg\_stat\_activity** view.

### **----End**

# **10.2.2 Checking Blocked Statements**

During database running, query statements are blocked in some service scenarios and run for an excessively long time. In this case, you can forcibly terminate the faulty session.

# **Procedure**

- **Step 1** Connect to a database. For details, see **[2.1 Connecting to a Database](#page-41-0)**.
- **Step 2** Check the blocked query statements, the SQL statement that blockes the query, query status, and session ID (applicable when the SQL thread pool is enabled).

SELECT w.query AS waiting\_query, w.state as w\_state, w.datname as w\_datname, w.usename as w\_user, w.client\_addr as w\_client\_addr, l.query AS locking\_query, l.state as l\_state, l.pid AS l\_pid, l.sessionid as l\_sessionid FROM pgxc\_stat\_activity AS w JOIN ( SELECT query\_id,block\_sessionid,global\_sessionid,node\_name FROM pgxc\_thread\_wait\_status ) AS a ON  $a$ . query\_id = w. query\_id JOIN ( SELECT sessionid,node\_name,global\_sessionid FROM pgxc\_thread\_wait\_status ) AS b ON b.sessionid = a.block\_sessionid and b.node\_name=a.node\_name JOIN (select query,pid,sessionid,qlobal\_sessionid,state from pqxc\_stat\_activity ) l on substring(l.global\_sessionid,0,instr(l.global\_sessionid,'#')) ilike substring(b.global\_sessionid,0,instr(b.global\_sessionid,'#')) WHERE a.block\_sessionid !=0;

This query returns the session ID, user information, query status, and the statement that causes the blocking and its query status and session ID.

**Step 3** Run the following command to terminate the required session, where **139834762094352** is the thread ID: **SELECT PG\_TERMINATE\_BACKEND(139834762094352);**

> If information similar to the following is displayed, the session is successfully terminated:

 PG\_TERMINATE\_BACKEND ----------------------

 t (1 row)

If information similar to the following is displayed, the user is attempting to end the current session:

FATAL: terminating connection due to administrator command FATAL: terminating connection due to administrator command

# <span id="page-350-0"></span> $\Box$  Note

1. If the PG TERMINATE BACKEND function is used to terminate the backend threads of the current session and the user is an initial user, the **gsql** client is reconnected automatically rather than be logged out. The message "The connection to the server was lost. Attempting reset: Succeeded." is returned. Otherwise, the client fails to be reconnected and the error message "The connection to the server was lost. Attempting reset: Failed." is returned because only the initial user can use password-free login.

2. If the PG TERMINATE BACKEND function is used to terminate inactive backend threads and the thread pool is opened, idle sessions do not have thread IDs and cannot be ended. In non-thread pool mode, ended sessions are not automatically reconnected.

**----End**

# **10.3 SQL Optimization**

The aim of SQL optimization is to maximize the utilization of resources, including CPU, memory, disk I/O, and network I/O. All optimization methods are intended for resource utilization. To maximize resource utilization is to run SQL statements as efficiently as possible to achieve the highest performance at a lower cost. For example, when performing a typical point query, you can use a Seq Scan and a filter (that is, read every tuple and point query conditions for match). You can also use an Index Scan, which can be implemented at a lower cost but achieve the same effect.

You can determine a proper cluster deployment solution and table definition based on hardware resources and service characteristics. This is the basis of meeting performance requirements. The following performance tuning sections assume that you have finished installation based on a proper cluster solution in the software installation guide and performed database design based on the guide for database design and development.

# **10.3.1 Query Execution Process**

The process from receiving SQL statements to the statement execution by the SQL engine is shown in **[Figure 10-2](#page-351-0)** and described in **[Table 10-2](#page-352-0)**. The texts in red are steps where database administrators can optimize queries.

<span id="page-351-0"></span>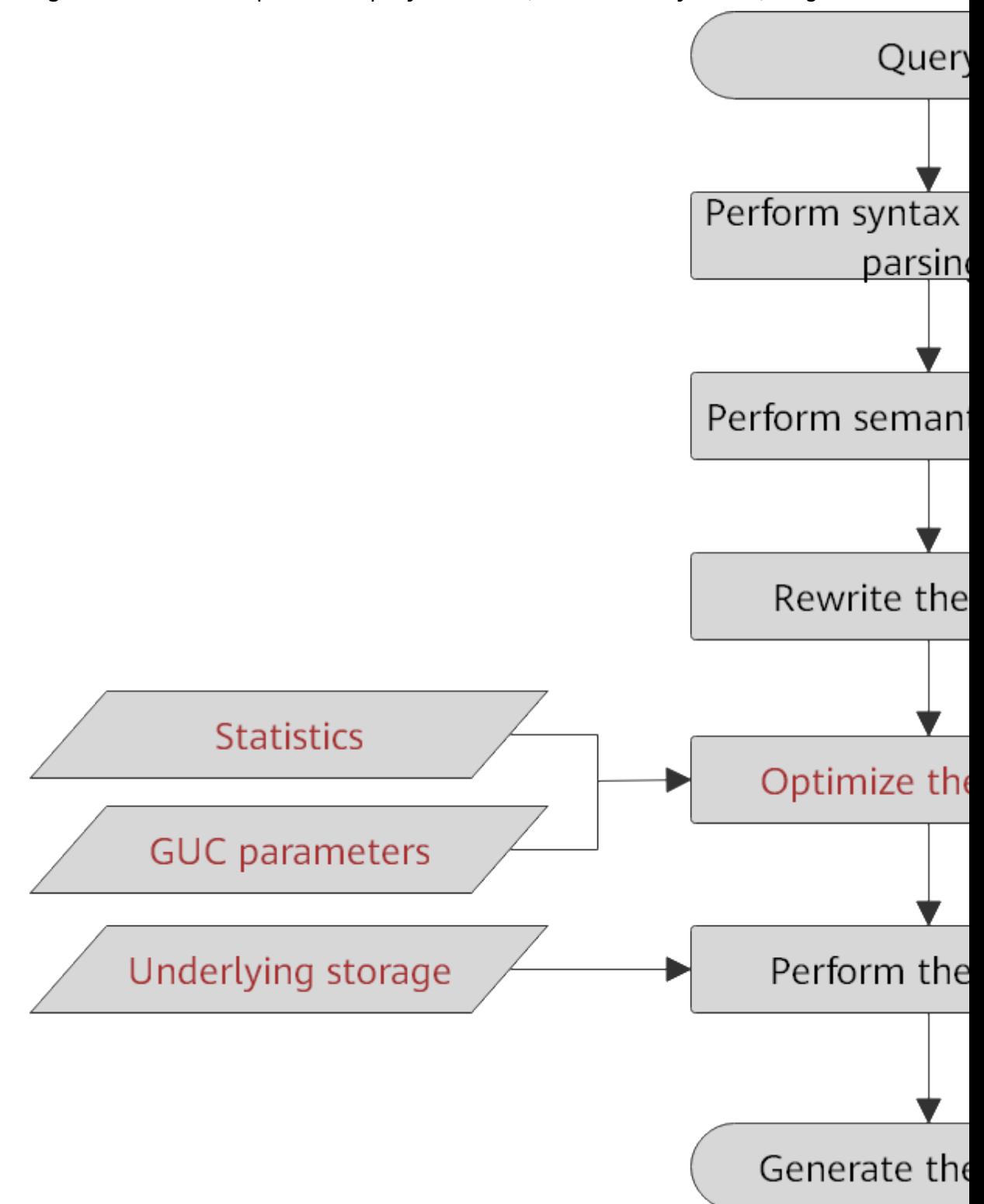

# **Figure 10-2** Execution process of query-related SQL statements by the SQL engine

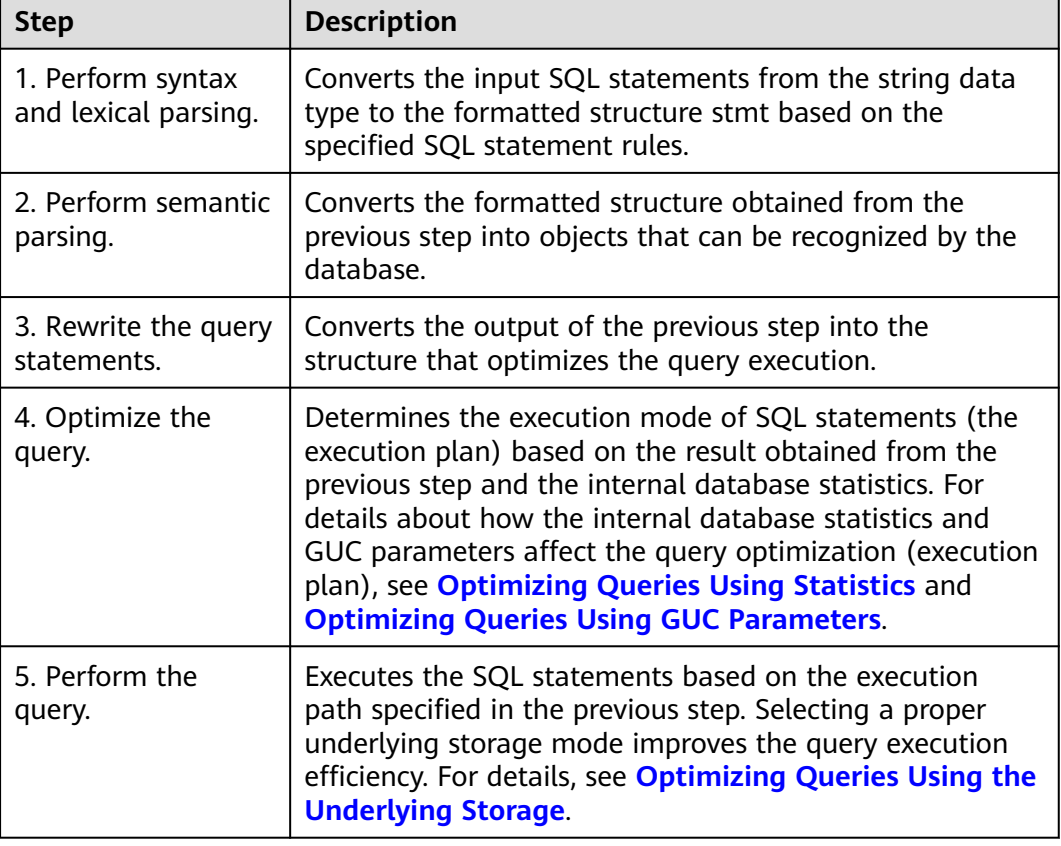

<span id="page-352-0"></span>**Table 10-2** Execution process of query-related SQL statements by the SQL engine

# **Optimizing Queries Using Statistics**

The GaussDB optimizer is a typical Cost-based Optimization (CBO). By using CBO, the database calculates the number of tuples and the execution cost for each execution step under each execution plan based on the number of table tuples, column width, NULL record ratio, and characteristic values, such as distinct, MCV, and HB values, and certain cost calculation methods. The database then selects the execution plan that takes the lowest cost for the overall execution or for the return of the first tuple. These characteristic values are the statistics, which is the core for optimizing a query. Accurate statistics helps the planner select the most appropriate query plan. Generally, you can collect statistics of a table or that of some columns in a table using **ANALYZE**. You are advised to periodically execute **ANALYZE** or execute it immediately after you modified most contents in a table.

# **Optimizing Queries Using GUC Parameters**

Optimizing queries aims to select an efficient execution mode.

Take the following SQL statement as an example:

select count(1)

from customer inner join store\_sales on (ss\_customer\_sk = c\_customer\_sk);

During execution of **customer inner join store\_sales**, GaussDB supports nested loop, merge join, and hash join. The optimizer estimates the result set sizes and the execution cost for each join mode based on the statistics on the **customer** and <span id="page-353-0"></span>store sales tables. It then compares the costs and selects the one costing the least.

As described in the preceding content, the execution cost is calculated based on certain methods and statistics. If the actual execution cost cannot be accurately estimated, you need to optimize the execution plan by setting the GUC parameters.

# **Optimizing Queries Using the Underlying Storage**

GaussDB supports row- and column-store tables. The selection of an underlying storage mode strongly depends on specific customer service scenarios. You are advised to use column-store tables for computing service scenarios (mainly involving association and aggregation operations) and row-store tables for service scenarios, such as point queries and massive **UPDATE** or **DELETE** executions.

Optimization methods of each storage mode will be described in detail below.

# **Optimizing Queries by Rewriting SQL Statements**

Besides the preceding methods that improve the performance of the execution plan generated by the SQL engine, database administrators can also enhance SQL statement performance by rewriting SQL statements while retaining the original service logic based on the execution mechanism of the database and abundant practices.

This requires that database administrators know the customer services well and have professional knowledge of SQL statements. Below chapters will describe some common SQL rewriting scenarios.

# **10.3.2 Introduction to the SQL Execution Plan**

# **10.3.2.1 Overview**

The SQL execution plan is a node tree, which displays detailed procedure when GaussDB runs an SQL statement. A database operator indicates one step.

You can run the **EXPLAIN** command to view the execution plan generated for each query by an optimizer. The output of **EXPLAIN** has one row for each execution node, showing the basic node type and the cost estimation that the optimizer made for the execution of this node, as shown in **Figure 10-3**.

**Figure 10-3** SQL execution plan example

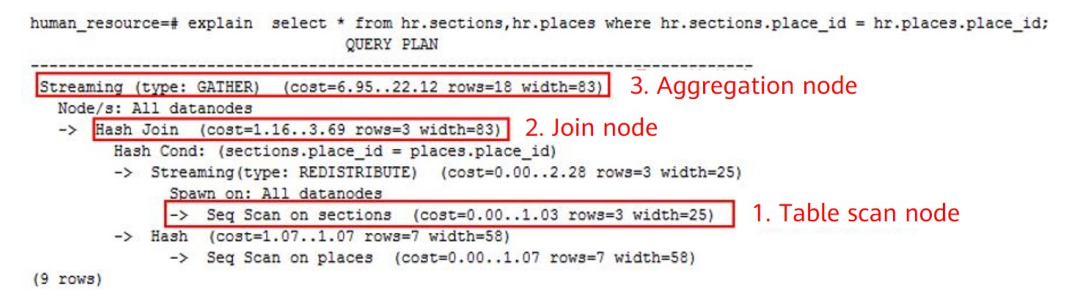

- Nodes at the bottom level are scan nodes. They scan tables and return raw rows. The types of scan nodes (sequential scans and index scans) vary depending on the table access methods. Objects scanned by the bottom layer nodes may not be row-store data (not directly read from a table), such as **VALUES** clauses and functions that return rows, which have their own types of scan nodes.
- If the query requires join, aggregation, sorting, or other operations on the raw rows, there will be other nodes above the scan nodes to perform these operations. In addition, there is more than one way to perform these operations, so different types of execution nodes may be displayed here.
- The first row (the upper-layer node) estimates the total execution cost of the execution plan. Such an estimate indicates the value that the optimizer tries to minimize.

# **Execution Plan Display Format**

GaussDB provides four display formats: **normal**, **pretty**, **summary**, and **run**.

- **normal** indicates that the default printing format is used, as shown in **[Figure](#page-353-0) [10-3](#page-353-0)**.
- **pretty** indicates that the optimized display mode of GaussDB is used. A new format contains a plan node ID, directly and effectively analyzing performance, as shown in **Figure 10-4**.
- summary indicates that the analysis result on this information is printed in addition to the printed information in the format specified by **pretty**.
- run indicates that in addition to the printed information specified by **summary**, the database exports the information as a CSV file.

**Figure 10-4** Example of an execution plan using the pretty format

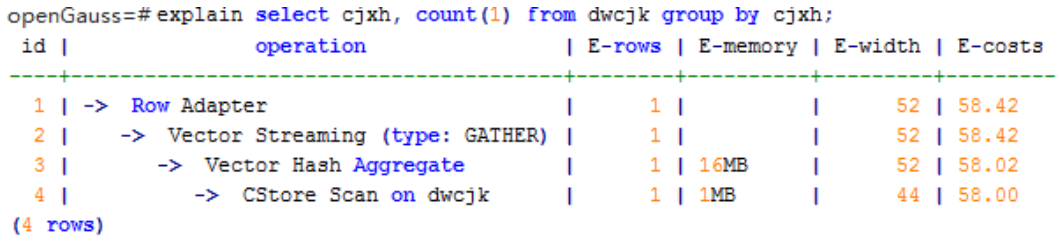

You can change the display format of execution plans by setting **explain perf mode**. Later examples use the pretty format by default.

# **Execution Plan Information**

In addition to setting different display formats for an execution plan, you can use different **EXPLAIN** syntax to display execution plan information in detail. The following lists the common **EXPLAIN** syntax. For details about more **EXPLAIN** syntax, see **[12.14.137 EXPLAIN](#page-1320-0)**.

- EXPLAIN *statement*: only generates an execution plan and does not execute. The *statement* indicates SOL statements.
- EXPLAIN ANALYZE *statement*: generates and executes an execution plan, and displays the execution summary. Then actual execution time statistics are

added to the display, including the total elapsed time expended within each plan node (in milliseconds) and the total number of rows it actually returned.

EXPLAIN PERFORMANCE statement: generates and executes the execution plan, and displays all execution information.

To measure the run time cost of each node in the execution plan, the current execution of **EXPLAIN ANALYZE** or **EXPLAIN PERFORMANCE** adds profiling overhead to query execution. Running **EXPLAIN ANALYZE** or **EXPLAIN PERFORMANCE** on a query sometimes takes longer time than executing the query normally. The amount of overhead depends on the nature of the query, as well as the platform being used.

Therefore, if an SQL statement is not finished after being running for a long time, run the **EXPLAIN** statement to view the execution plan and then locate the fault. If the SQL statement has been properly executed, run the **EXPLAIN ANALYZE** or **EXPLAIN PERFORMANCE** statement to check the execution plan and information to locate the fault.

# **10.3.2.2 Description**

As described in **[10.3.2.1 Overview](#page-353-0)**, **EXPLAIN** displays the execution plan, but will not actually run SQL statements. **EXPLAIN ANALYZE** and **EXPLAIN PERFORMANCE** both will actually run SQL statements and return the execution information. This section describes the execution plan and execution information in detail.

# **Execution Plans**

The following SQL statement is used as an example:

select cjxh, count(1) from dwcjk group by cjxh;

Run the **EXPLAIN** command and the output is as follows:

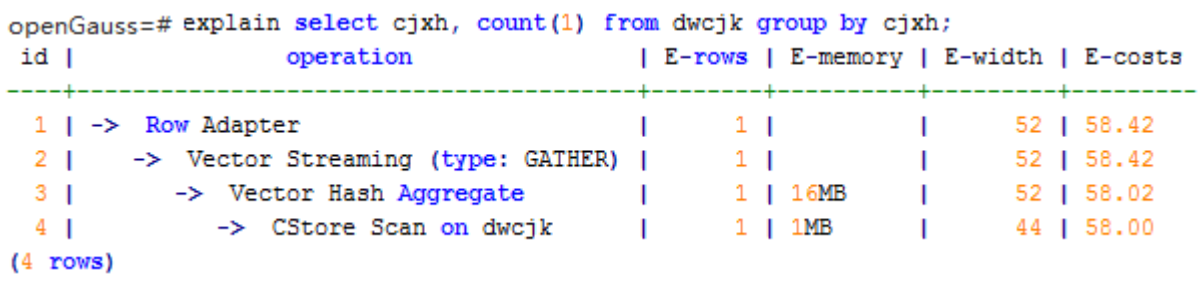

### **Interpretation of the execution plan column (horizontal)**:

- **id**: ID of a node corresponding to each execution operator
- operation: name of an execution operator An operator prefixed with **Vector** is a vectorized executor operator, usually used in a query containing a column-store table.

Streaming is a special operator. It implements the core data shuffle function of the distributed architecture. Streaming has three types, which correspond to different data shuffle functions in the distributed architecture:

- Streaming (type: GATHER): The CN collects data from DNs.
- Streaming (type: REDISTRIBUTE): Data is redistributed to all the DNs based on selected columns.
- Streaming (type: BROADCAST): Data on the current DN is broadcast to other DNs.
- **E-rows**: number of output rows estimated by each operator
- **E-memory**: estimated memory used by each operator on a DN. Only operators executed on DNs are displayed. In certain scenarios, the memory upper limit enclosed in parentheses will be displayed following the estimated memory usage.
- **E-width**: estimated width of an output tuple of each operator
- **E-costs**: execution cost estimated by each operator
	- **E-costs** is measured by the optimizer based on an overhead unit. Usually, fetching a disk page is defined as a unit. Other overhead parameters are set based on the unit.
	- The overhead of each node (specified by **E-costs**) includes the overheads of all its child nodes.
	- Such an overhead reflects only what the optimizer is concerned about, but does not consider the time for transferring result rows to the client. Although the time may play a very important role in the actual total time, it is ignored by the optimizer, because it cannot be changed by modifying the plan.

### **Interpretation of the execution plan level (vertical)**:

1. Layer 1: **CStore Scan on dwcjk**

The table scan operator scans the table **dwcjk** using **CStore Scan**. At this layer, data in the table **dwcjk** is read from a buffer or disk, and then transferred to the upper-layer node for calculation.

2. Layer 2: **Vector Hash Aggregate**

Aggregation operator. It is used to perform aggregation (**GROUP BY**) on the data transferred from the lower layer.

3. Layer 3: **Vector Streaming (type: GATHER)**

GATHER-type Shuffle operator. It is used to aggregate data from DNs to the CN.

4. Layer 4: **Row Adapter**

Storage format conversion operator. It is used to convert memory data from column storage to row storage for client display.

If the operator in the top layer is **Data Node Scan**, set **enable fast query shipping** to **off** to view the detailed execution plan. The following is an example plan.

openGauss=# explain select cjxh, count(1) from dwcjk group by cjxh; QUERY PLAN

```
--------------------------------------------------
 Data Node Scan (cost=0.00..0.00 rows=0 width=0)
  Node/s: All datanodes
(2 \text{ rows})
```
After **enable fast query shipping** is set, the execution plan will be displayed as follows:

```
openGauss=# set enable fast query shipping=off;
SET
openGauss=# explain select cjxh, count(1) from dwcjk group by cjxh;
                                  | E-rows | E-memory | E-width | E-costs
            operation
id I
1 | -> Row Adapter | 1 | 52 | 58.42<br>
2 | -> Vector Streaming (type: GATHER) | 1 | 52 | 58.42<br>
3 | -> Vector Hash Aggregate | 1 | 16MB | 52 | 58.02<br>
4 | -> CStore Scan on dwcjk | 1 | 1MB | 44 | 58.00
(4 rows)
```
### **Keywords in the execution plan**:

- 1. Table access modes
	- Seq Scan

Scans all rows of the table in sequence.

– Index Scan

The optimizer uses a two-step plan: the child plan node visits an index to find the locations of rows matching the index condition, and then the upper plan node actually fetches those rows from the table itself. Fetching rows separately is much more expensive than reading them sequentially, but because not all pages of the table have to be visited, this is still cheaper than a sequential scan. The upper-layer planning node sorts index-identified rows based on their physical locations before reading them. This minimizes the independent capturing overhead.

If there are separate indexes on multiple columns referenced in **WHERE**, the optimizer might choose to use an **AND** or **OR** combination of the indexes. However, this requires the visiting of both indexes, so it is not necessarily a win compared to using just one index and treating the other condition as a filter.

The following index scans featured with different sorting mechanisms are involved:

■ Bitmap index scan

Fetches data pages using a bitmap.

**■** Index scan using index name

Fetches table rows in index order, which makes them even more expensive to read. However, there are so few rows that the extra cost of sorting the row locations is unnecessary. This plan type is used mainly for queries fetching just a single row and queries having an **ORDER BY** condition that matches the index order, because no extra sorting step is needed to satisfy **ORDER BY**.

- 2. Table connection modes
	- Nested Loop

A nested loop is used for queries that have a smaller data set connected. In a nested loop join, the foreign table drives the internal table and each row returned from the foreign table should have a matching row in the internal table. The returned result set of all queries should be less than 10,000. The table that returns a smaller subset will work as a foreign

table, and indexes are recommended for connection columns of the internal table.

– (Sonic) Hash Join

A hash join is used for large tables. The optimizer uses a hash join, in which rows of one table are entered into an in-memory hash table, after which the other table is scanned and the hash table is probed for matches to each row. Sonic and non-Sonic hash joins differ in their hash table structures, which do not affect the execution result set.

Merge Join

In most cases, the execution performance of a merge join is lower than that of a hash join. However, if the source data has been pre-sorted and no more sorting is needed during the merge join, its performance excels.

- 3. Operators
	- sort

Sorts the result set.

filter

The **EXPLAIN** output shows the **WHERE** clause being applied as a **Filter** condition attached to the **Seq Scan** plan node. This means that the plan node checks the condition for each row it scans, and returns only the ones that meet the condition. The estimated number of output rows has been reduced because of the **WHERE** clause. However, the scan will still have to visit all 10,000 rows, as a result, the cost is not decreased. It increases a bit (by 10,000 x **cpu\_operator\_cost**) to reflect the extra CPU time spent on checking the **WHERE** condition.

– LIMIT

Limits the number of output execution results. If a **LIMIT** condition is added, not all rows are retrieved.

# **Execution Information**

In SQL optimization process, you can use **EXPLAIN ANALYZE** or **EXPLAIN PERFORMANCE** to check the SQL statement execution information. By comparing estimation differences between actual implementation and the optimizer, basis for service optimization is provided. **EXPLAIN PERFORMANCE** provides the execution information on each DN, whereas **EXPLAIN ANALYZE** does not.

The following SQL statement is used as an example:

select count(1) from tb1;

The output of running **EXPLAIN PERFORMANCE** is as follows:

```
openGauss=# explain performance select count(1) from tb1;
id | contraction
                            A-time 1. . . . . . . . . . .
                                      13.2691 | -> Aggregate
                                                     \sim 1.00
       -> Streaming (type: GATHER) | 19.191
 2 \mid \cdot \mid\blacksquare- Aggregate \left[0.004, 0.069\right]3 \mid \cdot4<sub>1</sub>\rightarrow Seq Scan on public.tb1 | [0.001, 0.060] |
(4 rows)
           Memory Information (identified by plan id)
 Coordinator Query Peak Memory:
       Query Peak Memory: OMB
DataNode Query Peak Memory
       datanode1 Query Peak Memory: OMB
        datanode2 Query Peak Memory: OMB
        datanode3 Query Peak Memory: OMB
        datanode4 Query Peak Memory: OMB
  1 --Aqqreqate
       Peak Memory: 10KB, Estimate Memory: 64MB
  2 --Streaming (type: GATHER)
       Peak Memory: 144KB, Estimate Memory: 64MB
  3 --Aggregate
        datanode1 Peak Memory: 10KB, Estimate Memory: 1024KI
        datanode2 Peak Memory: 10KB, Estimate Memory: 1024KB
        datanode3 Peak Memory: 10KB, Estimate Memory: 1024KI
        datanode4 Peak Memory: 10KB, Estimate Memory: 1024KI
        datanodel Stream Send time: 0.000; Data Serialize t:
        datanode2 Stream Send time: 0.000; Data Serialize t:
        datanode3 Stream Send time: 0.000; Data Serialize t:
        datanode4 Stream Send time: 0.000; Data Serialize t:
  4 --Seq Scan on public.tb1
        datanode1 Peak Memory: 12KB, Estimate Memory: 1024KB
        datanode2 Peak Memory: 12KB, Estimate Memory: 1024KI
        datanode3 Peak Memory: 12KB, Estimate Memory: 1024KI
        datanode4 Peak Memory: 12KB, Estimate Memory: 1024KI
(25 rows)
```
```
Targetlist Information (identified by plan id)
 <u> 1990 - John Harrison, mars et al.</u>
                1 --Aggregate
        \text{Output: count}((\text{count}(1)))2 --Streaming (type: GATHER)
        output: (count(1))Node/s: All datanodes
   3 --Aggregate
      Output: count (1)
  4 --Seq Scan on public.tb1
        Output: a, b
        Distribute Key: a
(10 \text{ rows})
```

```
Datanode Information (identified by plan id
  1 -Aqqreqate
         (actual time=19.269...19.269 rows=1 loops=1)
         (Buffers: 0)(CPU: ex c/r = 50593, ex row = 4, ex cyc = 202372, inc cyc
  2 --Streaming (type: GATHER)
         (actual time=12.371..19.191 rows=4 \text{ loops}=1)
         (Buffers: 0)
         (CPU: ex c/r = 12473027, ex row=4, ex cyc = 49892108, in
  3
    --Aggregate
        datanode1 (actual time=0.041...0.041 rows=1 loops=1)
        datanode2 (actual time=0.063..0.063 rows=1 loops=1)
        datanode3 (actual time=0.069...0.069 rows=1 loops=1)
        datanode4 (actual time=0.004...0.004 rows=1 loops=1)
        datanode1 (Buffers: shared hit=1)
        datanode2 (Buffers: shared hit=1)
        datanode3 (Buffers: shared hit=1)
        datanode4 (Buffers: 0)
        datanode1 (CPU: ex c/r=32888, ex row=1, ex cyc=32888datanode2 (CPU: ex c/r = 9992, ex row=2, ex cyc=19984,
        datanode3 (CPU: ex c/r=12272, ex row=2, ex cyc=24544datanode4 (CPU: ex c/r=0, ex row=0, ex cyc=8100, inc
  4 --Seq Scan on public.tb1
        datanode1 (actual time=0.027..0.029 rows=1 loops=1)
        datanode2 (actual time=0.054..0.055 rows=2 loops=1)
        datanode3 (actual time=0.059...0.060 rows=2 \text{ loops}=1)
        datanode4 (actual time=0.001..0.001 rows=0 loops=1)
        datanode1 (Buffers: shared hit=1)
        datanode2 (Buffers: shared hit=1)
        datanode3 (Buffers: shared hit=1)
        datanode4 (Buffers: 0)
        datanode1 (CPU: ex c/r=74852, ex row=1, ex cyc=74852datanode2 (CPU: ex c/r=71640, ex row=2, ex cyc=14328datanode3 (CPU: ex c/r=77732, ex row=2, ex cyc=15546datanode4 (CPU: ex c/r=0, ex row=0, ex cyc=2668, inc
(34 rows)
```

```
User Define Profiling
Plan Node id: 2
                  Track name: coordinator get datanode conned
       coordinator1: (time=0.054 total calls=1 loops=1)
(2 \text{rows})= Query Summary =
Datanode executor start time [datanode1, datanode2]: [1.352
Datanode executor end time [datanode4, datanode3]: [0.121 ms
Remote query poll time: 10.992 ms, Deserialze time: 0.000 ms
System available mem: 9188966KB
Query Max mem: 9473228KB
Query estimated mem: 2048KB
Coordinator executor start time: 0.505 ms
Coordinator executor run time: 19.277 ms
Coordinator executor end time: 0.380 ms
Planner runtime: 2.260 ms
Ouerv Id: 79375943434081342
Total runtime: 20.803 ms
(12 \text{rows})
```
This figure shows that the execution information can be classified into the following seven aspects.

- 1. The plan is displayed as a table, which contains 11 columns: **id**, **operation**, **Atime**, **A-rows**, **E-rows**, **E-distinct**, **Peak Memory**, **E-memory**, **A-width**, **Ewidth**, and **E-costs**. The definition of the plan-type columns (columns started with id, operation, or E) is the same as that of running **EXPLAIN**. For details, see **[Execution Plans](#page-355-0)**. The definition of **A-time**, **A-rows**, **E-distinct**, **Peak Memory**, and **A-width** are described as follows:
	- **A-time**: execution completion time of the operator. Generally, **A-time** of the operator is two values enclosed with square brackets ([]), indicating the shortest time and longest time for completing the operator on all DNs, respectively.
	- **A-rows**: number of actual output tuples of the operator
	- **E-distinct**: estimated distinct value of the Hash Join operator
	- **Peak Memory:** peak memory of the operator on each DN
	- **A-width**: actual tuple width in each row of the current operator. This parameter is valid only for heavy memory operators, including (Vec)HashJoin, (Vec)HashAgg, (Vec)HashSetOp, (Vec)Sort, and (Vec)Materialize. The (Vec)HashJoin calculation width is the width of its right subtree operator and will be displayed on the right subtree.

#### 2. **Predicate Information (identified by plan id)**:

This part displays the static information that does not change in the plan execution process, such as some join conditions and filter information.

#### 3. **Memory Information (identified by plan id)**:

This part displays the memory usage information printed by certain operators (mainly Hash and Sort), including **peak memory**, **control memory**, **operator**

**memory**, **width**, **auto spread num**, and **early spilled**; and spill details, including **spill Time(s)**, **inner/outer partition spill num**, **temp file num**, spilled data volume, and **written disk IO [**min, max**]**.

4. **Targetlist Information (identified by plan id)**:

This part displays the target columns provided by each operator.

5. **DataNode Information (identified by plan id)**:

The execution time, CPU, and buffer usage of each operator are printed in this part.

6. **User Define Profiling**:

This part displays CNs and DNs, DN and DN connection time, and some execution information at the storage layer.

7. **====== Query Summary =====**:

The total execution time and network traffic, including the maximum and minimum execution time in the initialization and end phases on each DN, the time in the initialization, execution, and end phases on each CN, the system available memory and statement estimation memory information during the current statement execution, are printed in this part.

### **NOTICE**

- The difference between **A-rows** and **E-rows** shows the deviation between the optimizer estimation and actual execution. Generally, if the deviation is larger, the plan generated by the optimizer is more improper, and more manual intervention and optimization are required.
- If the difference of the **A-time** values is larger, the operator computing skew (difference between execution time on different DNs) is larger, and more manual intervention and optimization are required.
- **Max Query Peak Memory** is often used to estimate the consumed memory of SQL statements, and is also used as an important basis for setting a running memory parameter during SQL statement optimization. Generally, the output from **EXPLAIN ANALYZE** or **EXPLAIN PERFORMANCE** is provided for the input for further optimization.

# **10.3.3 Optimization Process**

You can analyze slow SQL statements to optimize them.

### **Procedure**

- **Step 1** Collect all table statistics associated with the SQL statements. In a database, statistics indicate the source data of a plan generated by a planner. If no collection statistics are available or out of date, the execution plan may seriously deteriorate, leading to low performance. According to past experience, about 10% performance problems occurred because no statistics are collected. For details, see **[10.3.4 Updating Statistics](#page-364-0)**.
- **Step 2** View the execution plan to find out the cause. If the SQL statements have been running for a long period of time and not ended, run the **EXPLAIN** statement to view the execution plan and then locate the fault. If the SQL statement has been

<span id="page-364-0"></span>properly executed, run the **EXPLAIN ANALYZE** or **EXPLAIN PERFORMANCE** statement to check the execution plan and information to locate the fault. For details about the execution plan, see **[10.3.2 Introduction to the SQL Execution](#page-353-0) [Plan](#page-353-0)**.

#### **Step 3 [Review and modify a table definition](#page-365-0)**.

- **Step 4** For details about **EXPLAIN** or **EXPLAIN PERFORMANCE**, the reason why SQL statements are slowly located, and how to solve this problem, see **[10.3.6 Typical](#page-369-0) [SQL Optimization Methods](#page-369-0)**.
- **Step 5** Generally, some SQL statements can be converted to its equivalent statements in all or certain scenarios by rewriting queries. SQL statements are simpler after they are rewritten. Some execution steps can be simplified to improve the performance. Query rewriting methods are universal in all databases. **[10.3.7 Experience in](#page-401-0) [Rewriting SQL Statements](#page-401-0)** describes several tuning methods by rewriting SQL statements.

**----End**

## **10.3.4 Updating Statistics**

In a database, statistics indicate the source data of a plan generated by a planner. If no statistics are available or out of date, the execution plan may seriously deteriorate, leading to low performance.

#### **Background**

The **ANALYZE** statement collects statistic about table contents in databases, which will be stored in the **PG\_STATISTIC** system catalog. Then, the query optimizer uses the statistics to work out the most efficient execution plan.

After executing batch insertions and deletions, you are advised to run the **ANALYZE** statement on the table or the entire library to update statistics. By default, 30,000 rows of statistics are sampled. That is, the default value of the GUC parameter **default\_statistics\_target** is **100**. If the total number of rows in the table exceeds 1,600,000, you are advised to set **default\_statistics\_target** to **-2**, indicating that 2% of the statistics are collected.

For an intermediate table generated during the execution of a batch script or stored procedure, you also need to run the **ANALYZE** statement.

If there are multiple inter-related columns in a table and the conditions or grouping operations based on these columns are involved in the query, collect statistics about these columns so that the query optimizer can accurately estimate the number of rows and generate an effective execution plan. (The current feature is a lab feature. Contact Huawei engineers for technical support before using it.)

#### **Procedure**

Run the following commands to update the statistics about a table or the entire database:

ANALYZE *tablename*; extending the --Update statistics about a table. ANALYZE:  $\blacksquare$  ---Update statistics about the entire database. <span id="page-365-0"></span>Run the following statements to perform statistics-related operations on multiple columns:

ANALYZE tablename ((column\_1, column\_2)); --Collect statistics about column\_1 and column 2 of tablename.

ALTER TABLE tablename ADD STATISTICS ((column\_1, column\_2)); --Declare statistics about column\_1 and *column* 2 of tablename. ANALYZE tablename; example about the collect statistics about one or more columns.

ALTER TABLE tablename DELETE STATISTICS ((column\_1, column\_2)); --Delete statistics about column\_1 and *column\_2* of tablename or their statistics declaration.

#### **NOTICE**

After the statistics are declared for multiple columns by running the **ALTER TABLE** tablename **ADD STATISTICS** statement, the system collects the statistics about these columns next time **ANALYZE** is performed on the table or the entire database.

To collect the statistics, run the **ANALYZE** statement.

#### $\Box$  Note

Use **EXPLAIN** to show the execution plan of each SQL statement. If **rows=10** (the default value, probably indicating that the table has not been analyzed) is displayed in the **SEQ SCAN** output of a table, run the **ANALYZE** statement for this table.

# **10.3.5 Reviewing and Modifying a Table Definition**

### **10.3.5.1 Overview**

In a distributed framework, data is distributed on DNs. Data on one or more DNs is stored on a physical storage device. To properly define a table, you must:

- 1. **Evenly distribute data on each DN** to avoid the available capacity decrease of a cluster caused by insufficient storage space of the storage device associated with a DN. Specifically, select a proper distribution key to avoid data skew.
- 2. **Evenly assign table scanning tasks on each DN** to avoid that a single DN is overloaded by the table scanning tasks. Specifically, do not select columns in the equivalent filter of a base table as the distribution key.
- 3. **Reduce the data volume scanned** by using the partition pruning mechanism.
- 4. **Minimize random I/Os** by using clustering or partial clustering.
- 5. **Avoid data shuffle** to reduce the network pressure by selecting the **joincondition** or **group by** column as the distribution key.

The distribution key is the core for defining a table. **[Figure 10-5](#page-366-0)** shows the procedure of defining a table. The table definition is created during the database design and is reviewed and modified during the SQL statement optimization.

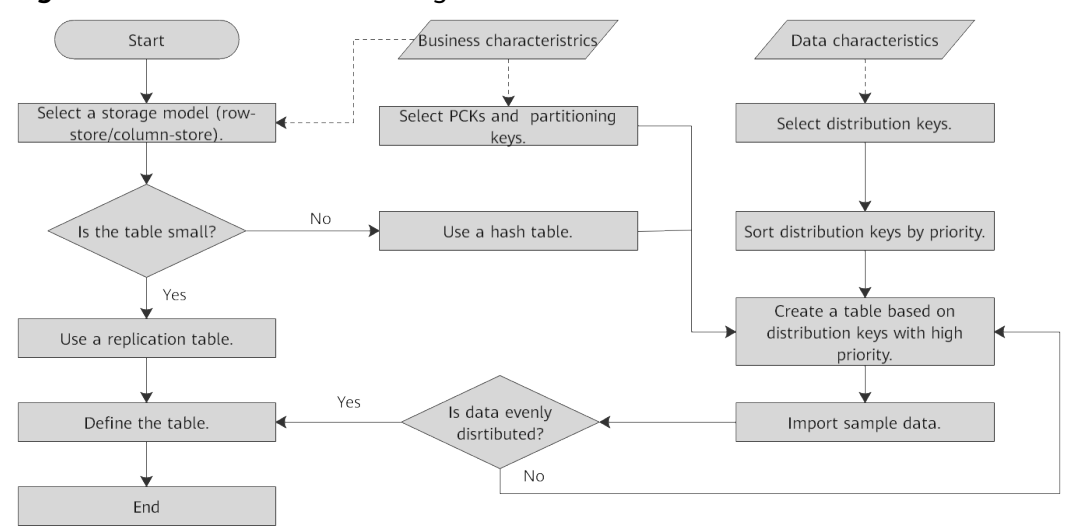

#### <span id="page-366-0"></span>**Figure 10-5** Procedure of defining a table

## **10.3.5.2 Selecting a Storage Model**

During database design, some key factors about table design will greatly affect the subsequent query performance of the database. Table design affects data storage as well. Scientific table design reduces I/O operations and minimizes memory usage, improving the query performance.

Selecting a model for table storage is the first step of table definition. Select a proper storage model for your service based on the following table.

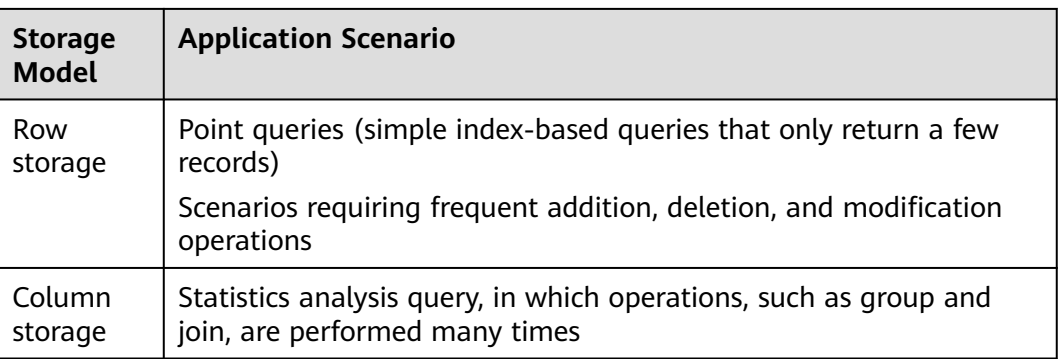

## **10.3.5.3 Selecting a Distribution Mode**

In replication mode, full data in a table is copied to each DN in the cluster. This mode is used for tables containing a small volume of data. Full data in a table stored on each DN avoids data redistribution during the join operation. This reduces network costs and plan segment (each having a thread), but generates much redundant data. Generally, this mode is only used for small dimension tables.

In hash mode, hash values are generated for one or more columns. You can obtain the storage location of a tuple based on the mapping between DNs and the hash values. In a hash table, I/O resources on each node can be used during data read/ write, which improves the read/write speed of a table. Generally, a table containing a large amount data is defined as a hash table.

Range distribution and list distribution are user-defined distribution policies. Values in a distribution column are within a certain range or fall into a specific value range of the corresponding target DN. The two distribution modes facilitate flexible data management which, however, requires users equipped with certain data abstraction capability.

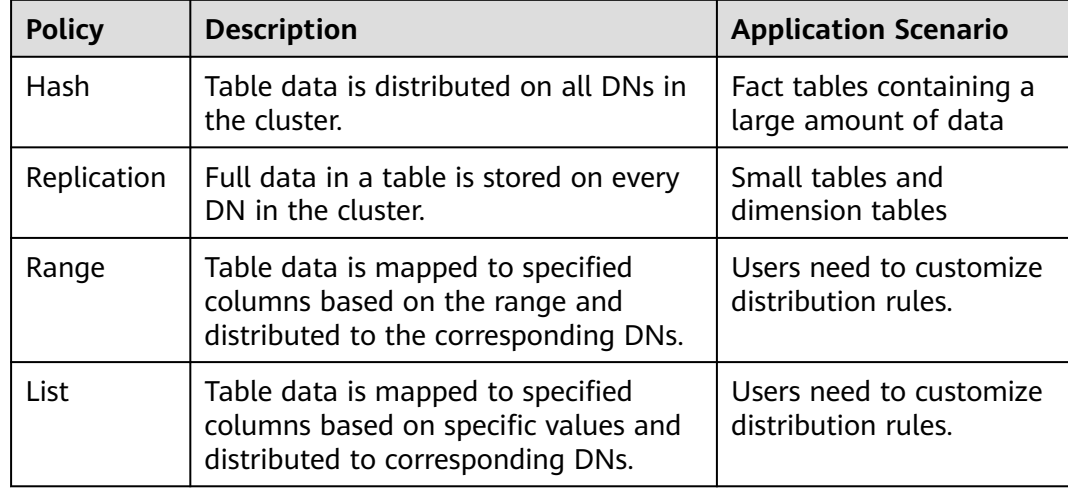

As shown in **Figure 10-6**, **T1** is a replication table and **T2** is a hash table.

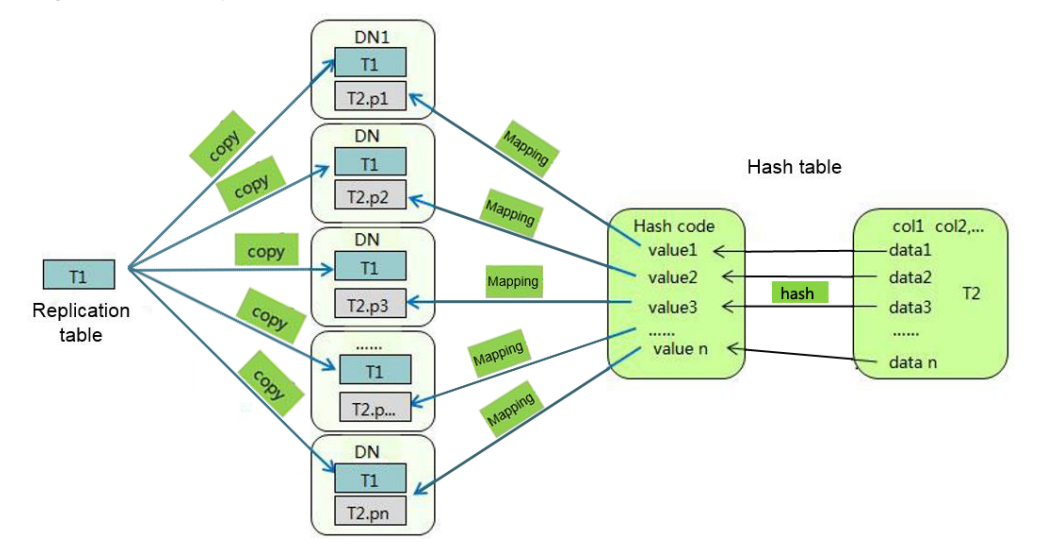

**Figure 10-6** Replication tables and hash tables

### **10.3.5.4 Selecting Distribution Keys**

Selecting a distribution key for a hash table is essential. Details are as follows:

- 1. **Ensure that the column values are discrete so that data can be evenly distributed to each DN.** You can select the primary key of the table as the distribution key. For example, for a person information table, choose the ID card number column as the distribution key.
- 2. **Do not select the column that has a constant filter.** For example, if a constant constraint (for example, zqdh= '000001') exists on the **zqdh** column

in some queries on the **dwcjk** table, you are not advised to use **zqdh** as the distribution key.

3. **Select the join condition as the distribution key**, so that join tasks can be pushed down to DNs to execute, reducing the amount of data transferred between the DNs.

For a hash table, an improper distribution key may cause data skew or poor I/O performance on certain DNs. Therefore, you need to check the table to ensure that data is evenly distributed on each DN. You can run the following SQL statement to check for data skew:

select xc\_node\_id, count(1) from tablename group by xc\_node\_id order by xc\_node\_id desc;

**xc\_node\_id** corresponds to a DN. Generally, **over 5% difference between the amount of data on different DNs is regarded as data skew. If the difference is over 10%, choose another distribution key.**

Multiple distribution keys can be selected in GaussDB to evenly distribute data.

You can select the distribution key of the range or list distribution table as required. In addition to selecting a proper distribution key, pay attention to the impact of distribution rules on data distribution.

### **10.3.5.5 Using PCKs**

The PCK is the column-store-based technology. It can minimize or maximize sparse indexes to quickly filter base tables. You are advised to select a maximum of two columns as PCKs. Use the following principles to specify PCKs:

- 1. The selected PCKs must be restricted by simple expressions in base tables. Such constraints are usually represented by col op const, in which col indicates the column name, *op* indicates operators, (including  $=$ ,  $>$ ,  $>=$ ,  $\lt =$ , and  $\lt$ ), and const indicates constants.
- 2. Select columns that are frequently selected (to filter much more undesired data) in simple expressions.
- 3. List the less frequently selected columns on the top.
- 4. List the columns of the enumerated type at the top.

### **10.3.5.6 Using Partitioned Tables**

Partitioning refers to splitting what is logically one large table into smaller physical pieces based on specific schemes. The table based on the logic is called a partitioned table, and a physical piece is called a partition. Data is stored on these physical partitions, instead of the logical partitioned table. A partitioned table has the following advantages over an ordinary table:

- 1. High query performance: You can specify partitions when querying partitioned tables, improving query efficiency.
- 2. High availability: If a certain partition in a partitioned table is faulty, data in the other partitions is still available.
- 3. Easy maintenance: To fix a partitioned table having a faulty partition, you only need to fix the partition.

<span id="page-369-0"></span>GaussDB supports range partitioned tables.

Range partitioned table: Data in different ranges is mapped to different partitions. The range is determined by the partition key specified during the partitioned table creation. The partition key is usually a date. For example, sales data is partitioned by month.

## **10.3.5.7 Selecting a Data Type**

Use the following principles to select efficient data types:

#### 1. **Select data types that facilitate data calculation.**

Generally, the calculation of integers (including common comparison calculations, such as =, >, <,  $\geq$ ,  $\leq$ , and  $\neq$  and group by) is more efficient than that of strings and floating point numbers. For example, if you need to perform a point query on a column-store table whose numeric column is used as a filter condition, the query will take over 10s. If you change the data type from **NUMERIC** to **INT**, the query duration will be reduced to 1.8s.

#### 2. **Select data types with a short length.**

Data types with short length reduce both the data file size and the memory used for computing, improving the I/O and computing performance. For example, use **SMALLINT** instead of **INT**, and **INT** instead of **BIGINT**.

#### 3. **Use the same data type for a join.**

You are advised to use the same data type for a join. To join columns with different data types, the database needs to convert them to the same type, which leads to additional performance overheads.

# **10.3.6 Typical SQL Optimization Methods**

SQL optimization involves continuous analysis and trying. Queries are run before they are used for services to determine whether the performance meets requirements. If it does not, queries will be optimized by **[checking the execution](#page-353-0) [plan](#page-353-0)** and identifying the causes. Then, the queries will be run and optimized again until they meet the requirements.

### **10.3.6.1 Optimizing SQL Self-Diagnosis**

Performance issues may occur when you query data or run the **INSERT**, **DELETE**, **UPDATE**, or **CREATE TABLE AS** statement. In this case, you can query the **warning** column in the **[15.3.88 GS\\_WLM\\_SESSION\\_STATISTICS](#page-1757-0)**, **[15.3.83](#page-1746-0) [GS\\_WLM\\_SESSION\\_HISTORY](#page-1746-0)**, and **[15.2.33 GS\\_WLM\\_SESSION\\_QUERY\\_INFO\\_ALL](#page-1602-0)** views to obtain reference for performance optimization.

Alarms that can trigger SQL self diagnosis depend on the settings of **resource track level.** If **resource track level** is set to **query**, alarms about the failures in collecting column statistics and pushing down SQL statements will trigger the diagnosis. If **resource\_track\_level** is set to **operator**, all alarms will trigger the diagnosis.

Whether a SQL plan will be diagnosed depends on the settings of **[resource\\_track\\_cost](#page-2272-0)**. A SQL plan will be diagnosed only if its execution cost is greater than **resource\_track\_cost**. You can use the **EXPLAIN** keyword to check the plan execution cost.

The SQL self-diagnosis function is affected by the **enable\_analyze\_check** parameter. Ensure that the function is enabled before using it.

If a large number of statements are executed, certain data may fail to be collected due to memory control. In this case, you can increase the value of **instr\_unique\_sql\_count**.

#### **Alarms**

Currently, the following performance alarms will be reported:

Some column statistics are not collected.

An alarm will be reported if some column statistics are not collected. (The current feature is a lab feature. Contact Huawei engineers for technical support before using it.) For details about the optimization, see **[10.3.4 Updating Statistics](#page-364-0)** and **[10.3.6.4 Optimizing Statistics](#page-389-0)**.

An alarm will also be reported if column statistics are not collected for queries on OBS foreign tables. (The current feature is a lab feature. Contact Huawei engineers for technical support before using it.) The performance of the **ANALYZE** statement executed for OBS foreign tables is poor and seems inefficient for a simple query. Run this statement as needed.

Example alarms:

No statistics about a table are not collected.

Statistic Not Collect: schema\_test.t1

The statistics about a single column are not collected.

Statistic Not Collect: schema\_test.t2(c1,c2)

The statistics about multiple columns are not collected.

```
Statistic Not Collect:
 schema_test.t3((c1,c2))
```
The statistics about a single column and multiple columns are not collected.

```
Statistic Not Collect:
   schema_test.t4(c1,c2) schema_test.t4((c1,c2))
```
SQL statements are not pushed down.

The cause details are displayed in the alarms. For details about the optimization, see **[10.3.6.2 Optimizing Statement Pushdown](#page-372-0)**.

- If the pushdown failure is caused by functions, the function names are displayed in the alarm.
- If the pushdown failure is caused by syntax, the alarm indicates that the syntax does not support pushdown. For example, the syntax containing the **With Recursive**, **Distinct On**, or **Row** expression, and syntax whose return value is of record type do not support pushdown.

Example alarms:

SQL is not plan-shipping, reason : "With Recursive" can not be shipped" SQL is not plan-shipping, reason : "Function now() can not be shipped" SQL is not plan-shipping, reason : "Function string\_agg() can not be shipped" In a hash join, the larger table is used as the inner table.

An alarm will be reported if the number of rows in the inner table reaches or exceeds 10 times of that in the outer table, more than 100 thousand of inner-table rows are processed on each DN in average, and the join statement has spilled to disks. You can view the **query\_plan** column in **[15.3.83](#page-1746-0)**

**[GS\\_WLM\\_SESSION\\_HISTORY](#page-1746-0)** to check whether the hash join is used. For details about the optimization, see **[10.3.9 Hint-based Tuning](#page-404-0)**.

Example alarms:

PlanNode[7] Large Table is INNER in HashJoin "Vector Hash Aggregate"

**nestloop** is used in a large-table equivalent join.

An alarm will be reported if **nestloop** is used in an equivalent join where more than 100 thousand of the larger-table rows are processed on each DN in average. You can view the **query\_plan** column of **[15.3.83 GS\\_WLM\\_SESSION\\_HISTORY](#page-1746-0)** to check whether **nestloop** is used. For details about the optimization, see **[15.3.83](#page-1746-0) [GS\\_WLM\\_SESSION\\_HISTORY](#page-1746-0)**.

Example alarms:

PlanNode[5] Large Table with Equal-Condition use Nestloop"Nested Loop"

A large table is broadcasted.

An alarm will be reported if more than 100 thousand of rows are broadcast on each DN in average. For details about the optimization, see **[10.3.9 Hint-based](#page-404-0) [Tuning](#page-404-0)**.

Example alarms:

PlanNode[5] Large Table in Broadcast "Streaming(type: BROADCAST dop: 1/2)"

Data skew occurs.

An alarm will be reported if the number of rows processed on any DN exceeds 100 thousand, and the number of rows processed on a DN reaches or exceeds 10 times of that processed on another DN. For the optimization, see **[10.4.1 Case: Selecting](#page-434-0) [an Appropriate Distribution Key](#page-434-0)** and **[10.3.6.6 Optimizing Data Skew](#page-395-0)**.

Example alarms:

PlanNode[6] DataSkew:"Seq Scan", min\_dn\_tuples:0, max\_dn\_tuples:524288

**Estimation is inaccurate.** 

An alarm will be reported if the maximum number or the estimated maximum number of rows processed on a DN is over 10 thousand, and the larger number reaches or exceeds 10 times of the smaller one. For details about the optimization, see **[10.3.9 Hint-based Tuning](#page-404-0)**.

Example alarms:

PlanNode[5] Inaccurate Estimation-Rows: "Hash Join" A-Rows:0, E-Rows:52488

### **Restrictions**

1. An alarm contains a maximum of 2048 characters. If the length of an alarm exceeds this value (for example, a large number of long table names and column names are displayed in the alarm when their statistics are not collected), a warning instead of an alarm will be reported.

WARNING, "Planner issue report is truncated, the rest of planner issues will be skipped"

- <span id="page-372-0"></span>2. If a query statement contains the **Limit** operator, alarms of operators lower than **Limit** will not be reported.
- 3. For alarms about data skew and inaccurate estimation, only alarms on the lower-layer nodes in a plan tree will be reported. This is because the same alarms on the upper-level nodes may be triggered by problems on the lowerlayer nodes. For example, if data skew occurs on the **Scan** node, data skew may also occur in operators (for example, **Hashagg**) at the upper layer.

## **10.3.6.2 Optimizing Statement Pushdown**

### **Statement Pushdown**

Currently, the GaussDB optimizer can use three methods to develop statement execution policies in the distributed framework: generating a statement pushdown plan, a distributed execution plan, or a distributed execution plan for sending statements.

- A statement pushdown plan pushes query statements from a CN down to DNs for execution and returns the execution results to the CN.
- In a distributed execution plan, a CN compiles and optimizes query statements, generates a plan tree, and then sends the plan tree to DNs for execution. After the statements have been executed, execution results will be returned to the CN.
- A distributed execution plan for sending statements pushes queries that can be pushed down (mostly base table scanning statements) to DNs for execution. Then, the plan obtains the intermediate results and sends them to the CN, on which the remaining queries are to be executed.

The third policy sends many intermediate results from DNs to the CN for further execution. In this case, the CN performance bottleneck (in bandwidth, storage, and computing) is caused by statements that cannot be pushed down to DNs. Therefore, you are not advised to use the query statements where only the third policy applies.

Statements cannot be pushed down to DNs if they have **[functions that do not](#page-378-0) [support pushdown](#page-378-0)** or **[syntax that does not support pushdown](#page-374-0)**. Generally, you can rewrite the execution statements to solve the problem.

### **Typical Scenarios of Statement Pushdown**

In the GaussDB optimizer, if you want to support statement pushdown, set the GUC parameter **[enable\\_fast\\_query\\_shipping](#page-2216-0)** to **on**. Generally, no execution plan operator is displayed after the EXPLAIN statement. If the keyword similar to "Data Node Scan on" is displayed in the first line (excluding the plan format), the statement has been pushed down to DNs for execution. The following describes statement pushdown and its supported scope from three scenarios.

#### **1. Pushdown of single-table query statements**

In a distributed database, to query a single table, whether the current statement can be pushed down depends on whether the CN needs to participate in calculation instead of simply collecting data. If the CN needs to further calculate the DN result, the statement cannot be pushed down. Generally, statements with keywords such as **agg**, **windows function**, **limit/offset**, **sort**, **distinct** cannot be pushed down.

Pushdown: Simple queries can be pushed down without further calculation on the CN.

```
openGauss=# explain select * from t where c1 > 1;
                       QUERY PLAN 
----------------------------------------------------------------------------
Data Node Scan on "__REMOTE_FQS_QUERY__" (cost=0.00..0.00 rows=0 width=0)
  Node/s: All datanodes
(2 rows)
```
Non-pushdown: A CN with the **limit** clause cannot simply send statements to DNs and collect data, which is inconsistent with the semantics of the **limit** clause.

```
openGauss=# explain select * from t limit 1;
                        OUERY PLAN
-------------------------------------------------------------------------------------
 Limit (cost=0.00..0.00 rows=1 width=12)
   -> Data Node Scan on "__REMOTE_LIMIT_QUERY__" (cost=0.00..0.00 rows=1 width=12)
      Node/s: All datanodes
(3 rows)
```
● Non-pushdown: A CN with the **aggregate** function cannot simply push down statements. Instead, it needs to further aggregate the results collected from DNs.

```
openGauss=# explain select sum(c1), count(*) from t;
                        QUERY PLAN
```

```
-------------------------------------------------------------------------------------
 Aggregate (cost=0.10..0.11 rows=1 width=20)
  -> Data Node Scan on "__REMOTE_GROUP_QUERY__" (cost=0.00..0.00 rows=20 width=4)
      Node/s: All datanodes
(3 \text{ rows})
```
#### **2. Pushdown of multi-table query statements**

In the multi-table query scenario, whether a statement can be pushed down depends on the **join** condition and distribution columns. That is, if the **join** condition matches the distribution columns of the table, the statement can be pushed down. Otherwise, the statement cannot be pushed down. Generally, a replication table can be pushed down.

- Create two hash distribution tables. openGauss=# create table t(c1 int, c2 int, c3 int)distribute by hash(c1); CREATE TABLE openGauss=# create table t1(c1 int, c2 int, c3 int)distribute by hash(c1); CREATE TABLE
- Pushdown: The **join** condition meets the hash distribution column attributes of two tables.

```
openGauss=# explain select * from t1 join t on t.c1 = t1.c1;
                      QUERY PLAN
```

```
----------------------------------------------------------------------------
 Data Node Scan on "__REMOTE_FQS_QUERY__" (cost=0.00..0.00 rows=0 width=0)
  Node/s: All datanodes
(2 rows)
```
Non-pushdown: The **join** condition does not meet the hash distribution column attribute. That is, **t1.c2** is not the distribution column of **t1**. openGauss=# explain select  $*$  from t1 join t on t.c1 = t1.c2; QUERY PLAN

```
--------------------------------------------------------------------------------------------
```

```
 Hash Join (cost=0.25..0.53 rows=20 width=24)
 Hash Cond: (t1.c2 = t.c1)
```

```
 -> Data Node Scan on t1 "_REMOTE_TABLE_QUERY_" (cost=0.00..0.00 rows=20 width=12)
    Node/s: All datanodes
```
<span id="page-374-0"></span> -> Hash (cost=0.00..0.00 rows=20 width=12) -> Data Node Scan on t "\_REMOTE\_TABLE\_QUERY\_" (cost=0.00..0.00 rows=20 width=12) Node/s: All datanodes (7 rows)

#### **3. Special scenarios**

In some special scenarios, for example, a statement containing the **with recursive** clause or a column-store table cannot be pushed down.

#### **Checking Whether the Execution Plan Has Been Pushed Down to DNs**

Perform the following procedure to quickly determine whether the execution plan can be pushed down to DNs:

- **Step 1** Set the GUC parameter **[enable\\_fast\\_query\\_shipping](#page-2216-0)** to **off** to use the distributed framework policy for the query optimizer. **SET enable\_fast\_query\_shipping =** off;
- **Step 2** View the execution plan.

If the execution plan contains Data Node Scan nodes, the execution plan is a distributed execution plan for sending statements and cannot be pushed down. If the execution plan contains Streaming nodes, the SQL statements can be pushed down to DNs.

For example:

```
select
count(ss.ss_sold_date_sk order by ss.ss_sold_date_sk)c1 
from store_sales ss, store_returns sr 
where 
sr.sr_customer_sk = ss.ss_customer_sk;
```
The execution plan is as follows, which indicates that the SQL statement cannot be pushed down.

QUERY PLAN

```
--------------------------------------------------------------------------
Aggregate
-> Hash Join
Hash Cond: (ss.ss_customer_sk = sr.sr_customer_sk)
-> Data Node Scan on store sales " REMOTE TABLE QUERY "
Node/s: All datanodes
-> Hash
-> Data Node Scan on store_returns "_REMOTE_TABLE_QUERY_"
Node/s: All datanodes
(8 rows)
```
**----End**

## **Syntax That Does Not Support Pushdown**

SQL syntax that does not support pushdown is described using the following table definition examples:

openGauss=# CREATE TABLE CUSTOMER1

( C\_CUSTKEY BIGINT NOT NULL , C\_NAME VARCHAR(25) NOT NULL , C\_ADDRESS VARCHAR(40) NOT NULL , C\_NATIONKEY INT NOT NULL

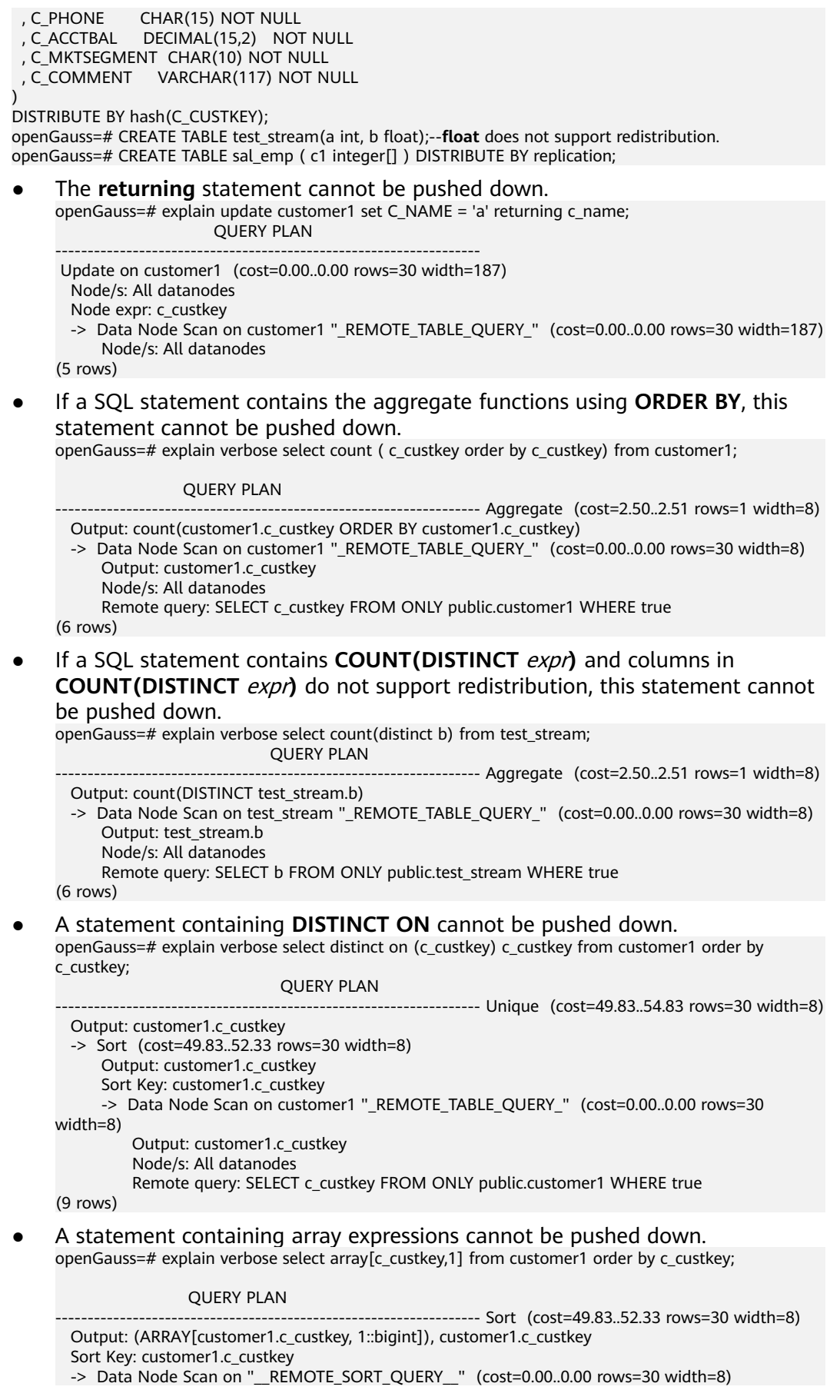

 Output: (ARRAY[customer1.c\_custkey, 1::bigint]), customer1.c\_custkey Node/s: All datanodes Remote query: SELECT ARRAY[c\_custkey, 1::bigint], c\_custkey FROM ONLY public.customer1 WHERE true ORDER BY 2

(7 rows)

● The following table describes the scenarios where a statement containing **WITH RECURSIVE** cannot be pushed down in the current version, as well as the causes.

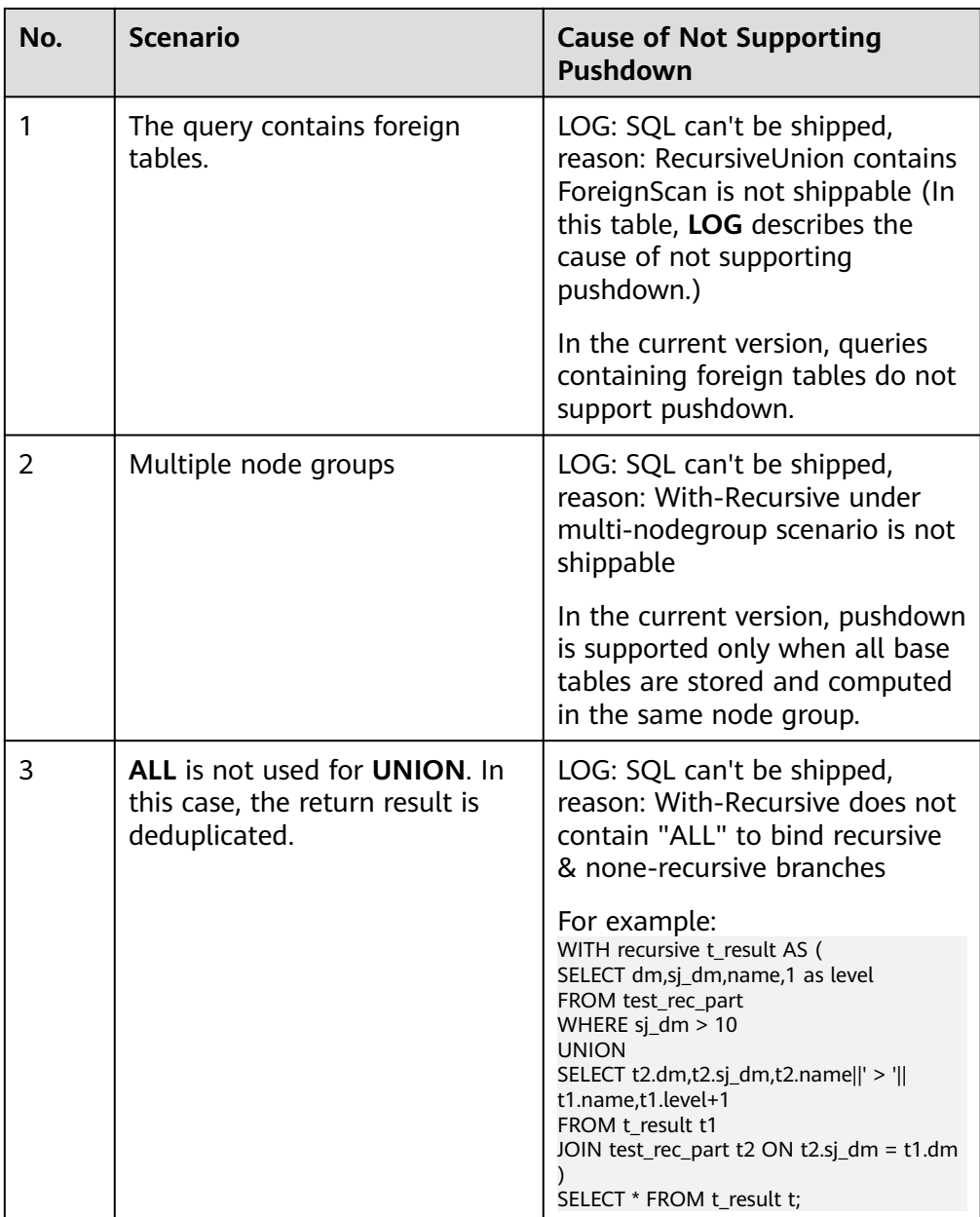

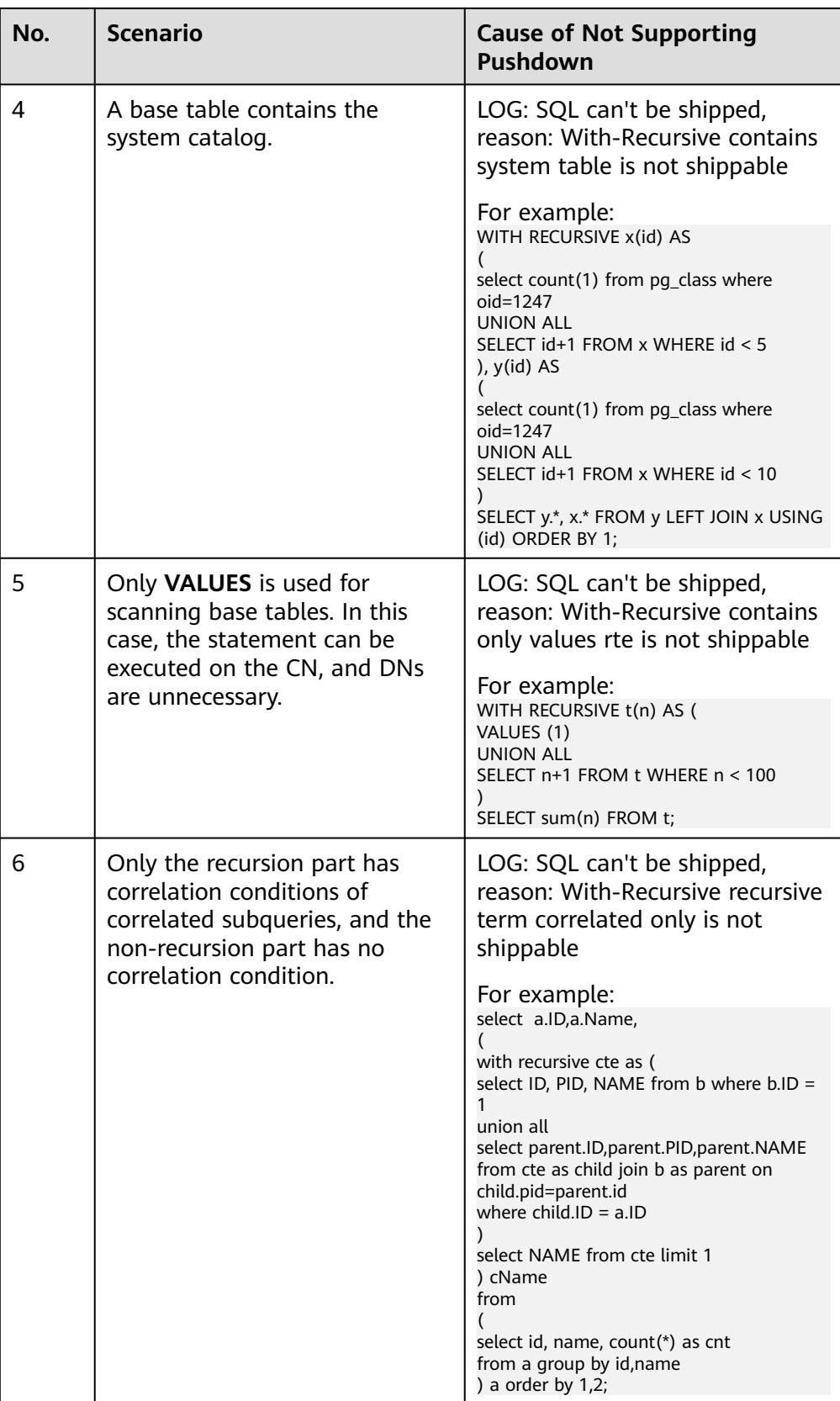

<span id="page-378-0"></span>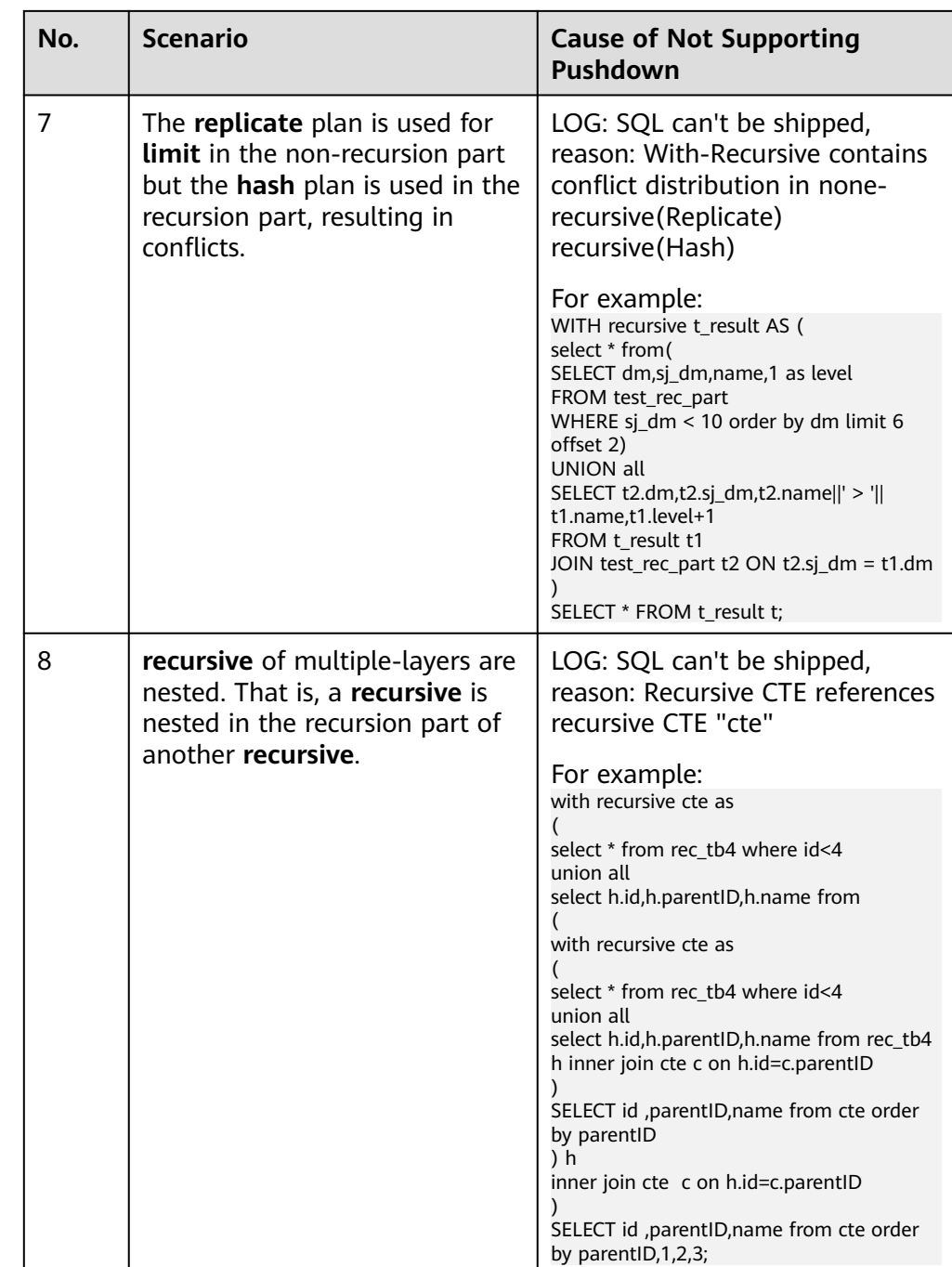

# **Functions That Do Not Support Pushdown**

The following describes the volatility of functions. In GaussDB, every function has a volatility classification, with the possibilities being:

### ● **IMMUTABLE**

Indicates that the function always returns the same result if the parameter values are the same.

● **STABLE**

Indicates that the function cannot modify the database, and that within a single table scan it will consistently return the same result for the same parameter value, but its result varies by SQL statements.

#### ● **VOLATILE**

Indicates that the function value can change in a single table scan and no optimization is performed.

The volatility of a function can be obtained by querying for its **provolatile** column in **pg\_proc**. The value **i** indicates immutable, **s** indicates stable, and **v** indicates volatile. The valid values of the **proshippable** column in **pg\_proc** are **t**, **f**, and **NULL**. This column and the **provolatile** column together describe whether a function is pushed down.

- If the **provolatile** of a function is **i**, the function can be pushed down regardless of the value of **proshippable**.
- If the **provolatile** of a function is **s** or **v**, the function can be pushed only if the value of **proshippable** is **t**.
- CTEs containing **random**, **exec\_hadoop\_sql**, or **exec\_on\_extension** are not pushed down, because pushdown may lead to incorrect results.

When creating a customized function, you can specify the values of **provolatile** and **proshippable**. For details, see **[12.14.61 CREATE FUNCTION](#page-1164-0)**.

In scenarios where a function does not support pushdown, perform one of the following as required:

- If it is a system function, replace it with a functionally equivalent one.
- If it is a customized function, check whether its **provolatile** and **proshippable** are correctly defined.

#### **Example: Customized Functions**

Define a customized function that generates fixed output for a certain input as the **immutable** type.

Take the sales information of TPC Benchmark DS (TPC-DS) as an example. If you want to write a function to calculate the discount data of a product, you can define the function as follows:

```
CREATE FUNCTION func_percent_2 (NUMERIC, NUMERIC) RETURNS NUMERIC
AS 'SELECT $1 / $2 WHERE $2 > 0.01'
LANGUAGE SQL
VOLATILE;
```
Run the following statement:

```
SELECT func_percent_2(ss_sales_price, ss_list_price)
FROM store_sales;
```
The execution plan is as follows:

```
Data Node Scan on store sales " REMOTE TABLE OUERY "
  Output: func_percent_2(store_sales.ss_sales_price, store_sales.ss_list_price)
  Remote query: SELECT ss sales price, ss list price FROM ONLY store sales WHERE true
(3 rows)
```
**func\_percent\_2** is not pushed down, and **ss\_sales\_price** and **ss\_list\_price** are executed on a CN. In this case, a large amount of resources on the CN is consumed, and the performance deteriorates as a result.

In this example, the function generates the same output when the same input is provided. Therefore, we can modify the function to the following one:

```
CREATE FUNCTION func_percent_1 (NUMERIC, NUMERIC) RETURNS NUMERIC
AS 'SELECT $1 / $2 WHERE $2 > 0.01'
LANGUAGE SQL
IMMUTABLE;
```
Run the following statement:

```
SELECT func_percent_1(ss_sales_price, ss_list_price)
FROM store_sales;
```
The execution plan is as follows:

```
Data Node Scan
  Output: (func percent_1(store_sales.ss_sales_price, store_sales.ss_list_price))
  Remote query: SELECT func_percent_1(ss_sales_price, ss_list_price) As func_percent_1 FROM store_sales
(3 rows)
```
**func\_percent\_1** is pushed down to DNs for quicker execution. (In TPC-DS 1000X, where three CNs and 18 DNs are used, the query efficiency is improved by over 100 times).

### **Example 2: Pushing Down the Sorting Operation**

For details, see **[10.4.4 Case: Pushing Down Sort Operations to DNs](#page-438-0)**.

### **10.3.6.3 Optimizing Subqueries**

#### **Background**

When an application runs a SQL statement to operate the database, a large number of subqueries are used because they are more clear than table join. Especially in complicated query statements, subqueries have more complete and independent semantics, which makes SQL statements clearer and easier to understand. Therefore, subqueries are widely used.

In GaussDB, subqueries can also be called sublinks based on the location of subqueries in SQL statements.

- Subquery: corresponds to a range table (RangeTblEntry) in the query parse tree. That is, a subquery is a **SELECT** statement following immediately after the **FROM** keyword.
- Sublink: corresponds to an expression in the query parsing tree. That is, a sublink is a statement in the **WHERE** or **ON** clause or in the target list.

In conclusion, a subquery is a RangeTblEntry and a sublink is an expression in the query parsing tree. A sublink can be found in constraint conditions and expressions. In GaussDB, sublinks can be classified into the following types:

- exist\_sublink: corresponds to the **EXIST** and **NOT EXIST** statements.
- any sublink: corresponds to the *op* **ANY(SELECT...)** statement. *op* can be the **<**, **>**, or **=** operator. **IN/NOT IN (SELECT...)** also belongs to this type.
- all sublink: corresponds to the *op* **ALL(SELECT...)** statement. *op* can be the **<**, **>**, or **=** operator.
- rowcompare\_sublink: corresponds to the **RECORD** op **(SELECT...)** statement.
- expr sublink: corresponds to the **(SELECT** with a single target list item...**)** statement.
- array\_sublink: corresponds to the **ARRAY(SELECT...)** statement.
- cte\_sublink: corresponds to the **WITH(...)** query statement.

The exist sublink and any sublink are pulled up by the optimization engine of GaussDB. In addition, expr\_sublink can also be pulled up. However, because of the flexible use of subqueries in SQL statements, complex subqueries may affect query performance. If you do not want to pull up expr\_sublink, set the GUC parameter **rewrite\_rule**. For details, see **[19.8.4 Other Optimizer](#page-2216-0) [Options](#page-2216-0)**. Subqueries are classified into non-correlated subqueries and correlated subqueries.

– **Non-correlated subqueries**

The execution of a subquery is independent from attributes of the outer query. In this way, a subquery can be executed before outer queries.

For example:

```
select t1.c1,t1.c2
from t1
where t1.c1 in (
   select c2
   from t2
   where t2.c2 IN (2,3,4)
);
                   QUERY PLAN
---------------------------------------------------------------
Streaming (type: GATHER)
  Node/s: All datanodes
   -> Hash Right Semi Join
      Hash Cond: (t2.c2 = t1.c1)
       -> Streaming(type: REDISTRIBUTE)
           Spawn on: All datanodes
           -> Seq Scan on t2
               Filter: (c2 = ANY ('{2,3,4}'::integer[]))
       -> Hash
           -> Seq Scan on t1
(10 rows)
```
#### – **Correlated subqueries**

The execution of a subquery depends on some attributes (used as **AND** conditions of the subquery) of outer queries. In the following example, **t1.c1** in the **t2.c1 = t1.c1** condition is a correlated attribute. Such a subquery depends on outer queries and needs to be executed once for each outer query.

For example:

```
select t1.c1,t1.c2
from t1
where t1.c1 in (
   select c2
   from t2
   where t2.c1 = t1.c1 AND t2.c2 in (2,3,4)
);
                        QUERY PLAN
-----------------------------------------------------------------------
Streaming (type: GATHER)
   Node/s: All datanodes
   -> Seq Scan on t1
       Filter: (SubPlan 1)
       SubPlan 1
        -> Result
            Filter: (t2.c1 = t1.c1)
             -> Materialize
```
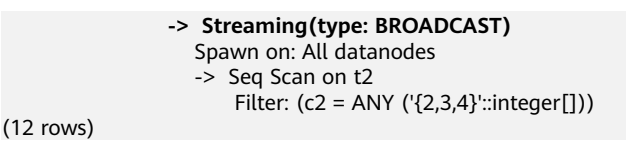

## **Sublink Optimization on GaussDB**

To optimize a sublink, a subquery is pulled up to join with tables in outer queries, preventing the subquery from being converted into a plan involving subplans and broadcast. You can run the **EXPLAIN** statement to check whether a subquery is converted into such a plan.

For example:

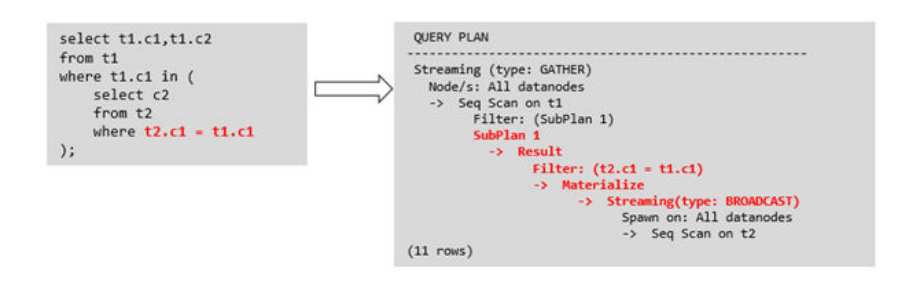

- **Sublink-release scenarios supported by GaussDB** 
	- Pulling up the **IN** sublink
		- The subquery cannot contain columns in the outer query (columns in more outer queries are allowed).
		- The subquery cannot contain volatile functions.

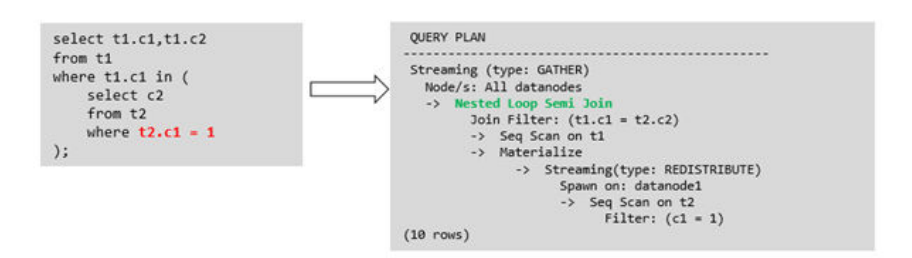

– Pulling up the **EXISTS** sublink

The **WHERE** clause must contain a column in the outer query. Other parts of the subquery cannot contain the column. Other restrictions are as follows:

- The subquery must contain the FROM clause.
- The subquery cannot contain the **WITH** clause.
- The subquery cannot contain aggregate functions.
- The subquery cannot contain a **SET**, **SORT**, **LIMIT**, **WindowAgg**, or **HAVING** operation.
- The subquery cannot contain volatile functions.

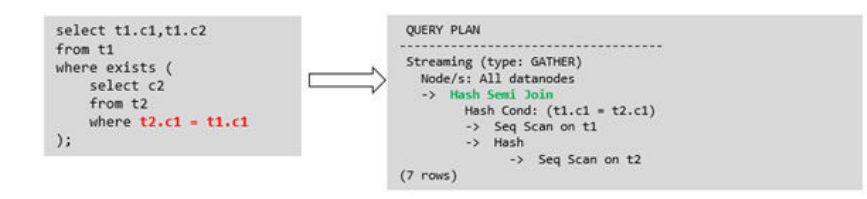

– Pulling up an equivalent correlated query containing aggregate functions

The **WHERE** condition of the subquery must contain a column from the outer query. Equivalence comparison must be performed between this column and related columns in tables of the subquery. These conditions must be connected using **AND**. Other parts of the subquery cannot contain the column. Other restrictions are as follows:

- The columns in the expression in the **WHERE** condition of the subquery must exist in tables.
- After the **SELECT** keyword of the subquery, there must be only one output column. The output column must be an aggregate function (for example, **MAX**), and the parameter (for example, **t2.c2**) of the aggregate function cannot be columns of a table (for example, **t1**) in outer queries. The aggregate function cannot be **COUNT**.

```
For example, the following subquery can be pulled up:
select * from t1 where c1 >(
     select max(t2.c1) from t2 where t2.c1=t1.c1
);
```
The following subquery cannot be pulled up because the subquery has no aggregate function:

```
select * from t1 where c1 >(
     select t2.c1 from t2 where t2.c1=t1.c1
);
```

```
The following subquery cannot be pulled up because the subquery
has two output columns:
```

```
select * from t1 where (c1,c2) >(
     select max(t2.c1),min(t2.c2) from t2 where t2.c1=t1.c1
);
```
- The subquery must be a FROM clause.
- The subquery cannot contain a **GROUP BY**, **HAVING**, or **SET** operation.
- The subquery can only be an inner join.

```
For example, the following subquery cannot be pulled up:
select * from t1 where c1 >(
     select max(t2.c1) from t2 full join t3 on (t2.c2=t3.c2) where t2.c1=t1.c1
\mathcal{E}
```
- The target list of the subguery cannot contain the function that returns a set.
- The WHERE condition of the subquery must contain a column from the outer query. Equivalence comparison must be performed between this column and related columns in tables of the subquery. These conditions must be connected using **AND**. Other parts of the

subquery cannot contain the column. For example, the following subquery can be pulled up:

```
select * from t3 where t3.c1=(
      select t1.c1
      from t1 where c1 >(
           select max(t2.c1) from t2 where t2.c1=t1.c1
```
));

If another condition is added to the subquery in the previous example, the subquery cannot be pulled up because the subquery references to the column in the outer query. For example:

```
select * from t3 where t3.c1=(
     select t1 c1
      from t1 where c1 >(
           select max(t2.c1) from t2 where t2.c1=t1.c1 and t3.c1>t2.c2
));
```
– Pulling up a sublink in the **OR** clause

If the **WHERE** condition contains an **EXIST** correlated sublink connected by **OR**:

Example:

```
select a, c from t1
where t1.a = (select avg(a) from t3 where t1.b = t3.b) or
exists (select * from t4 where t1.c = t4.c);
```
The process of pulling up such a sublink is as follows:

- i. Extract **opExpr** from the **OR** clause in the **WHERE** condition. The value is **t1.a = (select avg(a) from t3 where t1.b = t3.b)**.
- ii. The **opExpr** contains a subquery. If the subquery can be pulled up, the subquery is rewritten as **select avg(a), t3.b from t3 group by t3.b**, generating the **NOT NULL** condition **t3.b is not null**. The **opExpr** is replaced with this **NOT NULL** condition. In this case, the SQL statement changes to: select a, c

from t1 left join **(select avg(a) avg, t3.b from t3 group by t3.b) as t3 on (t1.a = avg and t1.b = t3.b)**

where t3.b is not null or exists (select  $*$  from t4 where t1.c = t4.c);

iii. Extract the **EXISTS** sublink **exists (select \* from t4 where t1.c = t4.c)** from the **OR** clause to check whether the sublink can be pulled up. If it can be pulled up, it is converted into **select t4.c from t4 group by t4.c**, generating the **NOT NULL** condition **t4.c is not null**. In this case, the SQL statement changes to:

select t1.a, t1.c from t1 left join (select avg(a) avg, t3.b from t3 group by t3.b) as t3 on  $(t1.a = avg and t1.b = t3.b)$  left join (select t5.c from t5 group by t5.c) as t5 on (t1.c = t5.c) where t3.b is not null or t5.c is not null;

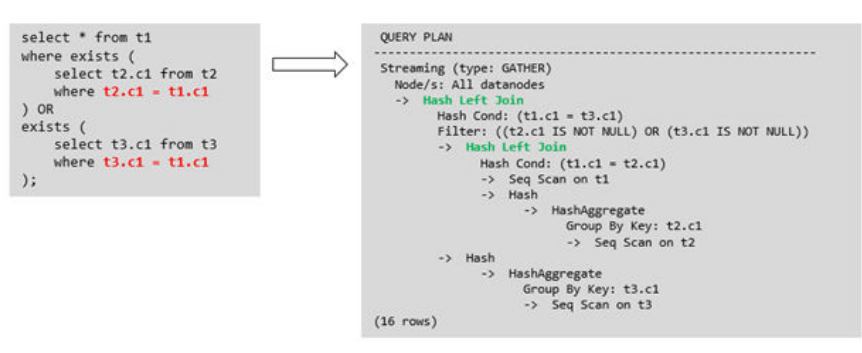

Sublink-release scenarios not supported by GaussDB

Except the sublinks described above, all the other sublinks cannot be pulled up. In this case, a join subquery is planned as the combination of subplans and broadcast. As a result, if tables in the subquery have a large amount of data, query performance may be poor.

If a correlated subquery joins with two tables in outer queries, the subquery cannot be pulled up. You need to change the outer query into a **WITH** clause and then perform the join.

For example:

select distinct t1.a, t2.a from t1 left join t2 on t1.a=t2.a and not exists (select a,b from test1 where test1.a=t1.a and test1.b=t2.a);

The outer query is changed into:

with temp as

(

select \* from (select t1.a as a, t2.a as b from t1 left join t2 on t1.a=t2.a)

) select distinct a,b from temp

where not exists (select a,b from test1 where temp.a=test1.a and temp.b=test1.b);

– The subquery (without **COUNT**) in the target list cannot be pulled up.

For example:

```
explain (costs off)
select (select c2 from t2 where t1.c1 = t2.c1) ssq, t1.c2
from t1
where t1.c2 > 10;
```
The execution plan is as follows:

```
explain (costs off)
select (select c2 from t2 where t1.c1 = t2.c1) ssq, t1.c2
from t1
where t1.c2 > 10;
                QUERY PLAN
```
------------------------------------------------------

```
 Streaming (type: GATHER)
  Node/s: All datanodes
  -> Seq Scan on t1
      Filter: (c2 > 10)
      SubPlan 1
       -> Result
            Filter: (t1.c1 = t2.c1)
            -> Materialize
                -> Streaming(type: BROADCAST)
                    Spawn on: All datanodes
                    -> Seq Scan on t2
```
(11 rows)

The correlated subquery is displayed in the target list (query return list). Values need to be returned even if the condition **t1.c1=t2.c1** is not met. Therefore, use left outer join to join **T1** and **T2** so that SSQ can return padding values when the condition **t1.c1=t2.c1** is not met.

#### $\Box$  Note

ScalarSubQuery (SSQ) and Correlated-ScalarSubQuery (CSSQ) are described as follows:

- SSQ: a sublink that returns a scalar value of a single row with a single column
- CSSQ: an SSQ containing correlation conditions

The preceding SQL statement can be changed into:

with ssq as (

select t2.c2 from t2

) select ssq.c2, t1.c2 from t1 left join ssq on **t1.c1 = ssq.c2** where  $t1.c2 > 10$ ;

The execution plan after the change is as follows:

 QUERY PLAN ------------------------------------------- Streaming (type: GATHER) Node/s: All datanodes -> **Hash Right Join Hash Cond: (t2.c2 = t1.c1)** -> **Streaming(type: REDISTRIBUTE) Spawn on: All datanodes**  $\frac{1}{2}$  Seq Scan on t2 -> Hash -> Seq Scan on t1 Filter: (c2 > 10)

(10 rows)

In the preceding example, the SSQ in the target list is pulled up to right join, preventing poor performance caused by the plan involving subplans and broadcast when the table (**T2**) in the subquery is too large.

– The subquery (with **COUNT**) in the target list cannot be pulled up.

For example:

select (select count(\*) from t2 where **t2.c1=t1.c1**) cnt, t1.c1, t3.c1  $from t1 t3$ where t1.c1=t3.c1 order by cnt, t1.c1;

The execution plan is as follows:

```
 QUERY PLAN
------------------------------------------------------------------
 Streaming (type: GATHER)
  Node/s: All datanodes
  -> Sort
      Sort Key: ((SubPlan 1)), t1.c1
       -> Hash Join
          Hash Cond: (t1.c1 = t3.c1)
           -> Seq Scan on t1
           -> Hash
               -> Seq Scan on t3
           SubPlan 1
            -> Aggregate
                -> Result
                    Filter: (t2.c1 = t1.c1)
                     -> Materialize
                         -> Streaming(type: BROADCAST)
                             Spawn on: All datanodes
                            \frac{1}{2} Seq Scan on t2
```
(17 rows)

The correlated subquery is displayed in the target list (query return list). Values need to be returned even if the condition **t1.c1=t2.c1** is not met. Therefore, use left outer join to join **T1** and **T2** so that SSQ can return padding values when the condition **t1.c1=t2.c1** is not met. However, **COUNT** is used, which requires that **0** is returned when the condition is not met. Therefore, **case-when NULL then 0 else count(\*)** can be used.

The preceding SQL statement can be changed into:

```
with ssq as
(
   select count(*) cnt, c1 from t2 group by c1
)
select case when
        ssq.cnt is null then 0
```

```
 else ssq.cnt
     end cnt, t1.c1, t3.c1
from t1 left join ssq on ssq.c1 = t1.c1,t3
where t1. c1 = t3. c1order by ssq.cnt, t1.c1;
```
The execution plan after the change is as follows:

```
OUERY PLAN
-----------------------------------------------------
 Streaming (type: GATHER)
  Node/s: All datanodes
  -> Sort
      Sort Key: (count(*)), t1.c1
      -> Hash Join
          Hash Cond: (t1.c1 = t3.c1)
          -> Hash Left Join
              Hash Cond: (t1.c1 = t2.c1)
               -> Seq Scan on t1
              -> Hash
                   -> HashAggregate
                       Group By Key: t2.c1
                       -> Seq Scan on t2
           -> Hash
              -> Seq Scan on t3
```
(15 rows)

– Non-equivalent correlated subqueries cannot be pulled up.

For example:

select t1.c1, t1.c2 from t1 where  $t1.c1 = (select agg() from t2.c2 > t1.c2);$ 

Non-equivalent correlated subqueries cannot be pulled up. You can perform join twice (one CorrelationKey and one rownum self-join) to rewrite the statement.

You can rewrite the statement in either of the following ways:

```
■ Subquery rewriting
     select t1.c1, t1.c2
     from t1, (
        select t1.rowid, agg() aggref
        from t1,t2
        where t1.c2 > t2.c2 group by t1.rowid
     ) dt /* derived table */
     where t1.rowid = dt.rowid AND t1.c1 = dt.aggref;
```
■ CTE rewriting WITH dt as

```
(
   select t1.rowid, agg() aggref
   from t1,t2
   where t1.c2 > t2.c2 group by t1.rowid
)
select t1.c1, t1.c2
from t1, derived_table
```
where t1.rowid = derived\_table.rowid AND  $t1.c1 =$  derived\_table.aggref;

#### **NOTICE**

- Currently, GaussDB does not have an effective way to provide globally unique row IDs for tables and intermediate result sets. Therefore, the rewriting is difficult. It is recommended that this issue is avoided at the service layer or by using **t1.xc\_nodeid + t1.ctid** to associate row IDs. However, the high repetition rate of **xc\_nodeid** leads to low association efficiency, and **xc\_node\_id+ctid** cannot be used as the join condition of a hash join.
- If the AGG type is **COUNT(\*)**, **0** is used for data padding when **CASE-WHEN** is not matched. If the type is not **COUNT(\*)**, **NULL** is used.
- CTE rewriting works better by using share scan.

#### **More Optimization Examples**

1. Change the base table to a replication table and create an index on the filter column.

create table master\_table (a int); create table sub\_table(a int, b int); select a from master\_table group by a having a in (select a from sub\_table);

In this example, a correlated subquery is contained. To improve the query performance, you can change **sub\_table** to a replication table and create an index on the **a** column.

2. Modify the **SELECT** statement to change the subquery to a **JOIN** relationship between the primary table and the parent query, or modify the subquery to improve the query performance. Ensure that the subquery to be used is semantically correct.

explain (costs off)select \* from master\_table as t1 where t1.a in (select t2.a from sub\_table as t2 where t1.a  $=$  t2.b):

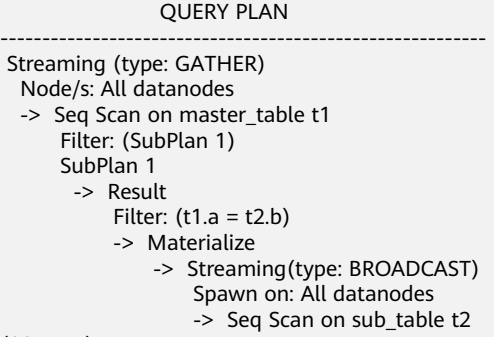

(11 rows)

In the preceding example, a subplan is used. To remove the subplan, you can modify the statement as follows:

```
explain(costs off) select * from master_table as t1 where exists (select t2.a from sub_table as t2 where t1.a 
= t2.b and t1.a = t2.a):
              QUERY PLAN
--------------------------------------------------
 Streaming (type: GATHER)
   Node/s: All datanodes
   -> Hash Semi Join
      Hash Cond: (t1.a = t2.b)-> Seg Scan on master table t1
```

```
 -> Hash
          -> Streaming(type: REDISTRIBUTE)
              Spawn on: All datanodes
             -> Seg Scan on sub table t2
(9 rows)
```
In this way, the subplan is replaced by the semi-join between the two tables, greatly improving the execution efficiency.

### **10.3.6.4 Optimizing Statistics**

### **Background**

GaussDB generates optimal execution plans based on the cost estimation. Optimizers need to estimate the number of data rows and the cost based on statistics collected using **ANALYZE**. Therefore, the statistics is vital for the estimation of the number of rows and cost. Global statistics are collected using **ANALYZE**: **relpages** and **reltuples** in the **pg\_class** table; **stadistinct**, **stanullfrac**, **stanumbersN**, **stavaluesN**, and **histogram\_bounds** in the **pg\_statistic** table.

### **Example 1: Poor Query Performance Due to the Lack of Statistics**

In most cases, the lack of statistics about tables or columns involved in the query greatly affects the query performance.

The table structure is as follows:

```
CREATE TABLE LINEITEM
(
L_ORDERKEY BIGINT NOT NULL<br>LL_PARTKEY BIGINT NOT NULL
, L_PARTKEY BIGINT NOT NULL
, L_SUPPKEY BIGINT NOT NULL
, L_LINENUMBER BIGINT
, L_QUANTITY DECIMAL(15,2) NOT NULL
, L_EXTENDEDPRICE DECIMAL(15,2) NOT NULL<br>, L_DISCOUNT DECIMAL(15,2) NOT NULL
               DECIMAL(15,2) NOT NULL
, L_TAX DECIMAL(15,2) NOT NULL
, L_RETURNFLAG CHAR(1) NOT NULL
, L_LINESTATUS CHAR(1) NOT NULL
, L_SHIPDATE
, L_COMMITDATE DATE NOT NULL<br>LE RECEIPTDATE DATE NOT NULL
, L_RECEIPTDATE DATE
, L_SHIPINSTRUCT CHAR(25) NOT NULL
, L_SHIPMODE CHAR(10) NOT NULL
, L_COMMENT VARCHAR(44) NOT NULL
) with (orientation = column, COMPRESSION = MIDDLE) distribute by hash(L_ORDERKEY);
CREATE TABLE ORDERS
(
O_ORDERKEY BIGINT NOT NULL
, O_CUSTKEY BIGINT NOT NULL
, O_ORDERSTATUS CHAR(1) NOT NULL
, O_TOTALPRICE DECIMAL(15,2) NOT NULL
, O_ORDERDATE DATE NOT NULL
, O_ORDERPRIORITY CHAR(15) NOT NULL
, O_CLERK CHAR(15) NOT NULL<br>O_SHIPPRIORITY_BIGINT NOT NULL
, O_SHIPPRIORITY BIGINT
, O_COMMENT VARCHAR(79) NOT NULL
)with (orientation = column, COMPRESSION = MIDDLE) distribute by hash(O_ORDERKEY);
The query statements are as follows:
```
explain verbose select count(\*) as numwait

from lineitem l1, orders where o\_orderkey = l1.l\_orderkey and o  $\overline{or}$  derstatus = 'F' and l1.l\_receiptdate > l1.l\_commitdate and not exists ( select \* from lineitem l3 where l3.l\_orderkey = l1.l\_orderkey and l3.l\_suppkey <> l1.l\_suppkey and l3.l\_receiptdate > l3.l\_commitdate ) order by numwait desc;

If such an issue occurs, you can use the following methods to check whether statistics in tables or columns has been collected using **ANALYZE**.

1. Execute **EXPLAIN VERBOSE** to analyze the execution plan and check the warning information: WARNING:Statistics in some tables or columns(public.lineitem.l\_receiptdate,

public.lineitem.l\_commitdate, public.lineitem.l\_orderkey, public.lineitem.l\_suppkey, public.orders.o\_orderstatus, public.orders.o\_orderkey) are not collected. HINT:Do analyze for them in order to generate optimized plan.

2. Check whether the following information exists in the log file in the **pg\_log** directory. If it does, the poor query performance was caused by the lack of statistics in some tables or columns. 2017-06-14 17:28:30.336 CST 140644024579856 20971684 [BACKEND] LOG:Statistics in some tables or columns(public.lineitem.l\_receiptdate, public.lineitem.l\_commitdate, public.lineitem.l\_orderkey, public.linei tem.l\_suppkey, public.orders.o\_orderstatus, public.orders.o\_orderkey) are not collected. 2017-06-14 17:28:30.336 CST 140644024579856 20971684 [BACKEND] HINT:Do analyze for them in

By using any of the preceding methods, you can identify tables or columns whose statistics have not been collected using **ANALYZE**. You can execute **ANALYZE** to warnings or tables and columns recorded in logs to resolve the problem.

## **Example 2: Setting cost\_param to Optimize Query Performance**

order to generate optimized plan.

See **[10.4.5 Case: Setting cost\\_param and Optimizing Query Performance](#page-439-0)**.

### **Example 3: Optimization is Not Accurate When Intermediate Results Exist in the Query Where JOIN Is Used for Multiple Tables**

**Symptom**: Query the personnel who have registered in an Internet cafe within 15 minutes before and after the registration of a specified person.

SELECT C.WBM, C.DZQH, C.DZ, B.ZJHM, B.SWKSSJ, B.XWSJ FROM b\_zyk\_wbswxx A, b\_zyk\_wbswxx B, b\_zyk\_wbcs C

```
WHERE
A.ZJHM = '522522******3824'
AND A.WBDM = B.WBDM
AND A.WBDM = C.WBDMAND abs(to_date(A.SWKSSJ,'yyyymmddHH24MISS') - to_date(B.SWKSSJ,'yyyymmddHH24MISS')) < 
INTERVAL '15 MINUTES'
ORDER BY
B.SWKSSJ,
B.ZJHM
limit 10 offset 0
;
```
**Figure 10-7** shows the execution plan. This query takes about 12s.

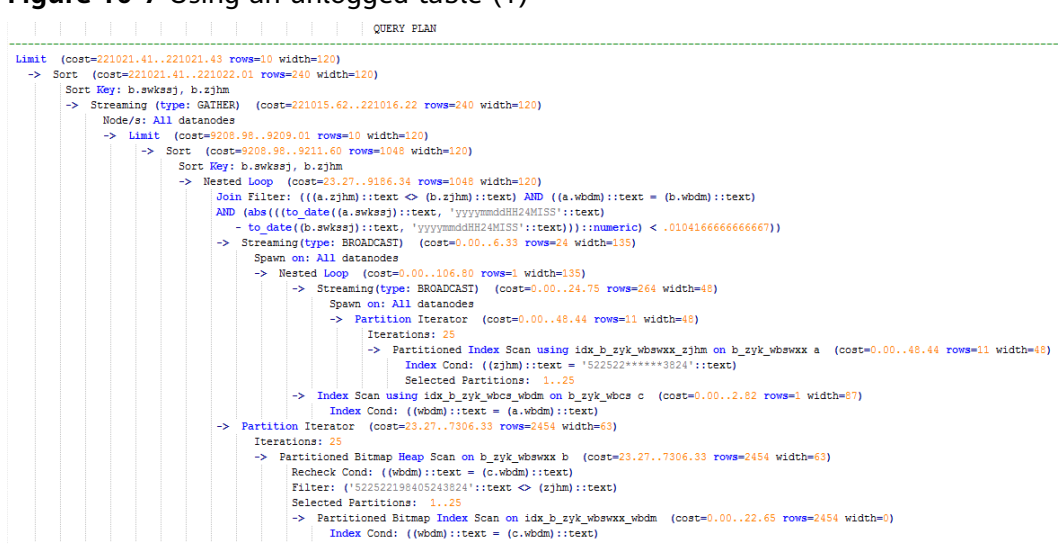

### **Figure 10-7** Using an unlogged table (1)

### **Optimization analysis:**

- 1. In the execution plan, index scan is used for node scanning, the **Join Filter** calculation in the external **NEST LOOP JOIN** statement consumes most of the query time, and the calculation uses the string addition and subtraction, and unequal-value comparison.
- 2. Use an unlogged table to record the Internet access time of the specified person. The start time and end time are processed during data insertion, and this reduces subsequent addition and subtraction operations. // Create a temporary unlogged table.

```
CREATE UNLOGGED TABLE temp_tsw
(
ZJHM NVARCHAR2(18),
WBDM NVARCHAR2(14),
SWKSSJ_START NVARCHAR2(14),
SWKSSJ END NVARCHAR2(14),
WBM NVARCHAR2(70),<br>DZOH NVARCHAR2(6).
          NVARCHAR2(6),
DZ NVARCHAR2(70),<br>IPDZ NVARCHAR2(39)
        NVARCHAR2(39)
)
;
// Insert the Internet access record of the specified person, and process the start time and end time.
INSERT INTO
temp_tsw
SELECT
A.ZJHM,
```

```
A.WBDM,
to_char((to_date(A.SWKSSJ,'yyyymmddHH24MISS') - INTERVAL '15 
MINUTES'),'yyyymmddHH24MISS'),
to_char((to_date(A.SWKSSJ,'yyyymmddHH24MISS') + INTERVAL '15 
MINUTES'),'yyyymmddHH24MISS'),
B.WBM,B.DZQH,B.DZ,B.IPDZ
FROM
b_zyk_wbswxx A,
b_zyk_wbcs B
WHERE
A.ZJHM='522522******3824' AND A.WBDM = B.WBDM
;
// Query the personnel who have registered in an Internet cafe before and after 15 minutes of the 
registration of the specified person. Convert their ID card number format to int8 in comparison.
SELECT
A.WBM,
A.DZQH,
A.DZ,
A.IPDZ,
B.ZJHM,
B.XM,
to_date(B.SWKSSJ,'yyyymmddHH24MISS') as SWKSSJ,
to_date(B.XWSJ,'yyyymmddHH24MISS') as XWSJ,
B.SWZDH
FROM temp_tsw A,
b_zyk_wbswxx B
WHERE
A.ZJHM <> B.ZJHM
AND A.WRDM = B.WBDMAND (B.SWKSSJ)::int8 > (A.swkssj_start)::int8
AND (B.SWKSSJ)::int8 < (A.swkssj_end)::int8
order by
B.SWKSSJ,
B.ZJHM
limit 10 offset 0
;
```
The query takes about 7s. **Figure 10-8** shows the execution plan.

#### **Figure 10-8** Using an unlogged table (2)

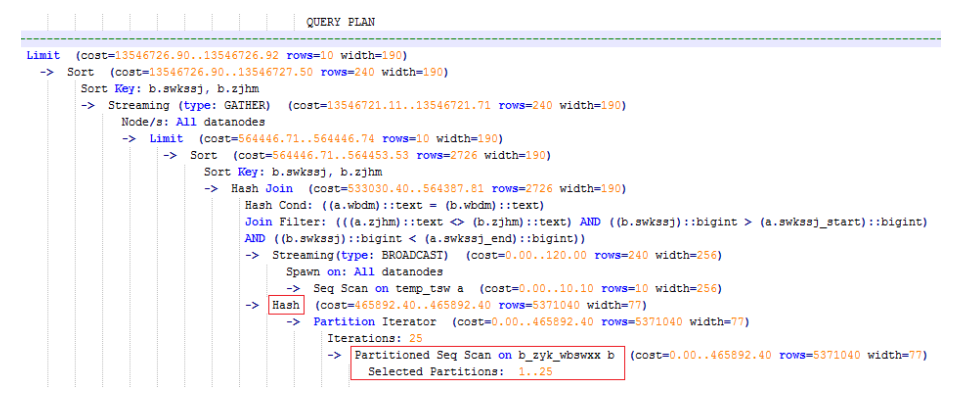

3. In the previous plan, **Hash Join** has been executed, and a Hash table has been created for the large table **b\_zyk\_wbswxx**. The table contains large amounts of data, so the creation takes long time.

**temp tsw** contains only hundreds of records, and an equal-value connection is created between **temp\_tsw** and **b\_zyk\_wbswxx** using wbdm (the Internet cafe code). Therefore, if **JOIN** is changed to **NEST LOOP JOIN**, index scan can be used for node scanning, and the performance will be boosted.

4. Execute the following statement to change **JOIN** to **NEST LOOP JOIN**. SET enable hashioin  $=$  off:

**Figure 10-9** shows the execution plan. The query takes about 3s.

### **Figure 10-9** Using an unlogged table (3)

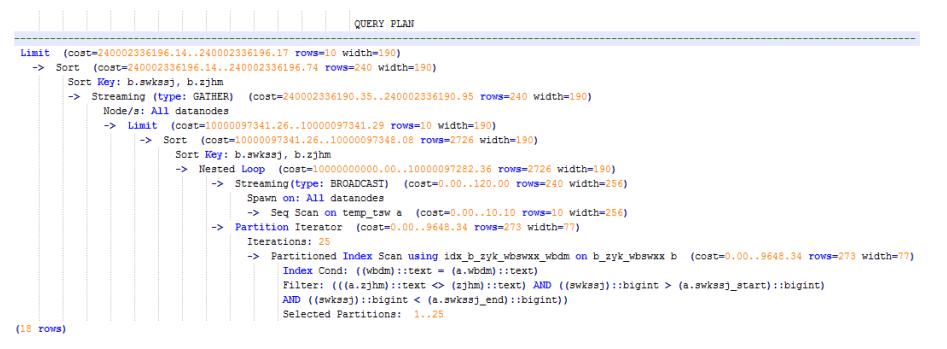

5. Save the query result set in the unlogged table for paging display.

If paging display needs to be achieved on the upper-layer application page, change the **offset** value to determine the result set on the target page. In this way, the previous query statement will be executed every time after a page turning operation, which causes long response latency.

To resolve this problem, the unlogged table is recommended to save the result set.

```
// Create an unlogged table to save the result set.
CREATE UNLOGGED TABLE temp_result
(
WBM NVARCHAR2(70),
DZQH NVARCHAR2(6),
DZ NVARCHAR2(70),
IPDZ NVARCHAR2(39),
ZJHM NVARCHAR2(18),
XM NVARCHAR2(30),
SWKSSJ date,
XWSJ date,
SWZDH NVARCHAR2(32)
);
// Insert the result set to the unlogged table. The insertion takes about 3s.
INSERT INTO
temp_result
SELECT
A.WBM,
A.DZQH,
A.DZ,
A.IPDZ,
B.ZJHM,
B.XM,
to_date(B.SWKSSJ,'yyyymmddHH24MISS') as SWKSSJ,
to_date(B.XWSJ,'yyyymmddHH24MISS') as XWSJ,
B.SWZDH
FROM temp_tsw A,
b_zyk_wbswxx B
WHERE
A.ZJHM <> B.ZJHM
AND A.WBDM = B.WBDM
AND (B.SWKSSJ)::int8 > (A.swkssj_start)::int8
AND (B.SWKSSJ)::int8 < (A.swkssj_end)::int8
;
// Perform paging query on the result set. The paging query takes about 10 ms.
SELECT
*
FROM
temp_result
```
ORDER BY SWKSSJ, ZJHM LIMIT 10 OFFSET 0;

### $\wedge$  CAUTION

Collecting more accurate statistics usually improves the query performance, but may also deteriorate the performance. If the performance deteriorates, you can:

- Restore to the default statistics.
- Use hints to force the optimizer to use the optimal query plan. (For details, see **[10.3.9 Hint-based Tuning](#page-404-0)**.)

## **10.3.6.5 Optimizing Operators**

### **Background**

A query statement needs to go through multiple operator procedures to generate the final result. Sometimes, the overall query performance deteriorates due to long execution time of certain operators, which are regarded as bottleneck operators. In this case, you need to execute the **EXPLAIN ANALYZE** or **EXPLAIN PERFORMANCE** command to view the bottleneck operators, and then perform optimization.

For example, in the following execution process, the execution time of the **Hashagg** operator accounts for about 66% [(51016-13535)/56476 ≈ 66%] of the total execution time. Therefore, the **Hashagg** operator is the bottleneck operator for this query. Optimize this operator first.

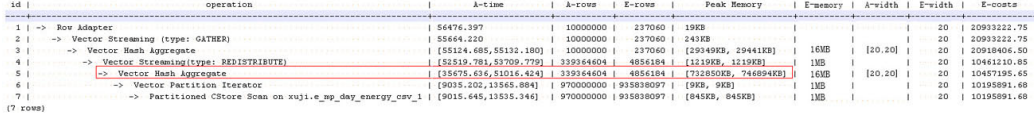

### **Example**

1. Scan the base table. For queries requiring large volume of data filtering, such as point queries or queries that need range scanning, a full table scan using SeqScan will take a long time. To facilitate scanning, you can create indexes on the condition column and select IndexScan for index scanning.

openGauss=# explain (analyze on, costs off) select \* from store\_sales where ss\_sold\_date\_sk = 2450944; id | operation | A-time | A-rows | Peak Memory | A-width

```
----+--------------------------------+---------------------+--------+--------------+---------
1 | -> Streaming (type: GATHER) | 3666.020 | 3360 | 195KB
 2 | -> Seq Scan on store_sales | [3594.611,3594.611] | 3360 | [34KB, 34KB] |
(2 rows)
 Predicate Information (identified by plan id) 
-----------------------------------------------
  2 --Seq Scan on store_sales
```

```
 Filter: (ss_sold_date_sk = 2450944)
       Rows Removed by Filter: 4968936
openGauss=# create index idx on store_sales_row(ss_sold_date_sk);
CREATE INDEX
```
<span id="page-395-0"></span>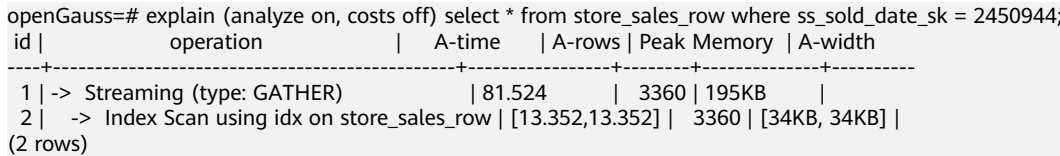

In this example, the full table scan filters much data and returns 3360 records. After an index has been created on the **ss\_sold\_date\_sk** column, the scanning efficiency is significantly boosted from 3.6s to 13 ms by using **IndexScan**.

2: If NestLoop is used for joining tables with a large number of rows, the join may take a long time. In the following example, NestLoop takes 181s. If **enable mergejoin** is set to **off** to disable merge join and **enable nestloop** is set to **off** to disable NestLoop so that the optimizer selects hash join, the join takes more than 200 ms.

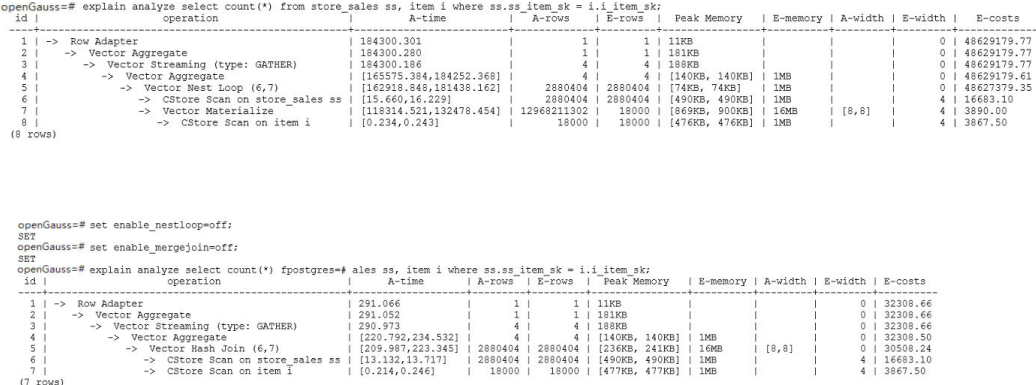

3. Generally, query performance can be improved by selecting **HashAgg**. If **Sort** and **GroupAgg** are used for a large result set, you need to set **enable\_sort** to **off**. **HashAgg** consumes less time than **Sort** and **GroupAgg**.

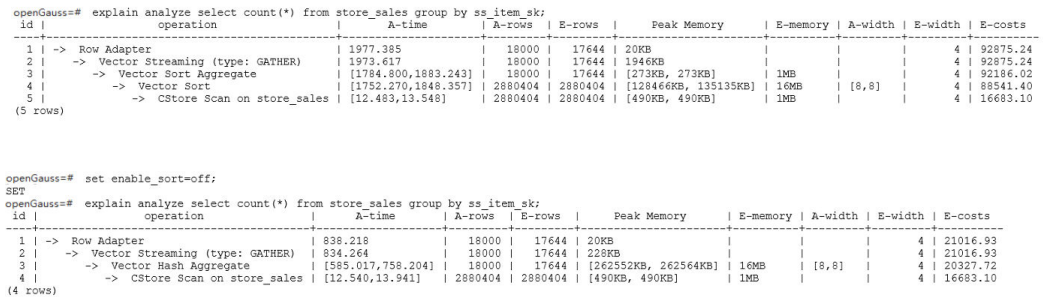

### **10.3.6.6 Optimizing Data Skew**

Data skew breaks the balance among nodes in the distributed MPP architecture. If the amount of data stored or processed by a node is much greater than that by other nodes, the following problems may occur:

- Storage skew severely limits the system capacity. The skew on a single node hinders system storage utilization.
- Computing skew severely affects performance. The data to be processed on the skew node is much more than that on other nodes, deteriorating overall system performance.
Data skew severely affects the scalability of the MPP architecture. During storage or computing, data with the same values is often placed on the same node. Therefore, even if we add nodes after a data skew occurs, the skew data (data with the same values) is still placed on the node and affects the system capacity or performance bottleneck.

GaussDB provides a complete solution for data skew, including storage and computing skew.

#### **Data Skew in the Storage Layer**

In the GaussDB database, data is distributed and stored on each DN. You can improve the query efficiency by using distributed execution. However, if data skew occurs, bottlenecks exist on some DNs during distribution execution, affecting the query performance. This is because the distribution key is not properly selected. This can be solved by adjusting the distribution key.

#### For example:

openGauss=# explain performance select count(\*) from inventory; 5 --CStore Scan on lmz.inventory dn\_6001\_6002 (actual time=0.444..83.127 rows=42000000 loops=1) dn\_6003\_6004 (actual time=0.512..63.554 rows=27000000 loops=1) dn\_6005\_6006 (actual time=0.722..99.033 rows=45000000 loops=1) dn\_6007\_6008 (actual time=0.529..100.379 rows=51000000 loops=1) dn\_6009\_6010 (actual time=0.382..71.341 rows=36000000 loops=1) dn\_6011\_6012 (actual time=0.547..100.274 rows=51000000 loops=1) dn\_6013\_6014 (actual time=0.596..118.289 rows=60000000 loops=1) dn\_6015\_6016 (actual time=1.057..132.346 rows=63000000 loops=1) dn 6017 6018 (actual time=0.940..110.310 rows=54000000 loops=1) dn\_6019\_6020 (actual time=0.231..41.198 rows=21000000 loops=1) dn\_6021\_6022 (actual time=0.927..114.538 rows=54000000 loops=1) dn\_6023\_6024 (actual time=0.637..118.385 rows=60000000 loops=1) dn\_6025\_6026 (actual time=0.288..32.240 rows=15000000 loops=1) dn\_6027\_6028 (actual time=0.566..118.096 rows=60000000 loops=1) dn\_6029\_6030 (actual time=0.423..82.913 rows=42000000 loops=1) dn\_6031\_6032 (actual time=0.395..78.103 rows=39000000 loops=1) dn\_6033\_6034 (actual time=0.376..51.052 rows=24000000 loops=1) dn\_6035\_6036 (actual time=0.569..79.463 rows=39000000 loops=1)

In the performance information, the number of scan lines on each DN in the inventory table is displayed. The maximum number of scan lines is 63000000, and the minimum number is 15000000, which is four times of the actual number. This value difference on the performance of data scan is acceptable, but if the join operator exists in the upper-layer, the impact on the performance cannot be ignored.

Generally, the data table is hash distributed on each DN; therefore, it is important to choose a proper distribution key. Run **table\_skewness()** to view data skew of each DN in the inventory table. The query result is as follows:

openGauss=# select table\_skewness('inventory'); table\_skewness ------------------------------------------ ("dn\_6015\_6016 ",63000000,8.046%)  $("dn_6013_6014)$  ("dn\_6023\_6024 ",60000000,7.663%)  $",60000000,7.663%$ 

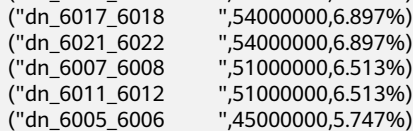

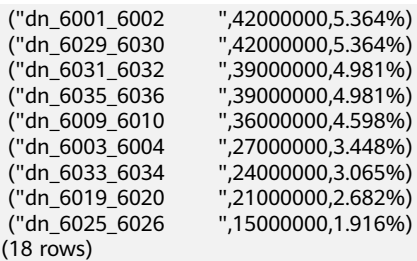

The table definition indicates that the table uses the **inv\_date\_sk** column as the distribution key, which causes a data skew. Based on the data distribution of each column, change the distribution key to **inv\_item\_sk**. The skew status is as follows:

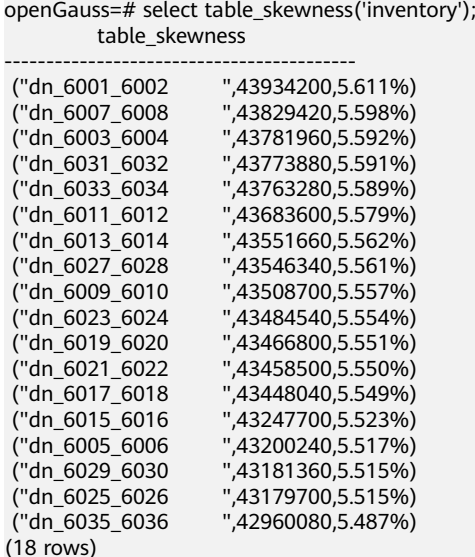

Data skew is solved.

In addition to the **table\_skewness()** view, you can use the **[table\\_distribution](#page-824-0)** function and the **15.3.192 PGXC GET TABLE SKEWNESS** view to efficiently query the data skew status of each table.

#### **Data Skew in the Computing Layer**

Even if data is balanced across nodes after you change the distribution key of a table, data skew may still occur during a query. If data skew occurs in the result set of an operator on a DN, skew will also occur during the computing that involves the operator. Generally, this is caused by data redistribution during the execution.

During a query, **JOIN** keys and **GROUP BY** keys are not used as distribution keys. Data is redistributed among DNs based on the hash values of data on the keys. The redistribution is implemented using the Redistribute operator in an execution plan. Data skew in redistribution columns can lead to data skew during system operation. After the redistribution, some nodes will have much more data, process more data, and will have much lower performance than others.

In the following example, the **s** and **t** tables are joined, and **s.x** and **t.x** columns in the join condition are not their distribution keys. Table data is redistributed using the **REDISTRIBUTE** operator. Data skew occurs in the **s.x** column and not in the **t.x** column. The result set of the **Streaming** operator (**id** being **6**) on datanode2 has data three times that of other DNs and causes a skew.

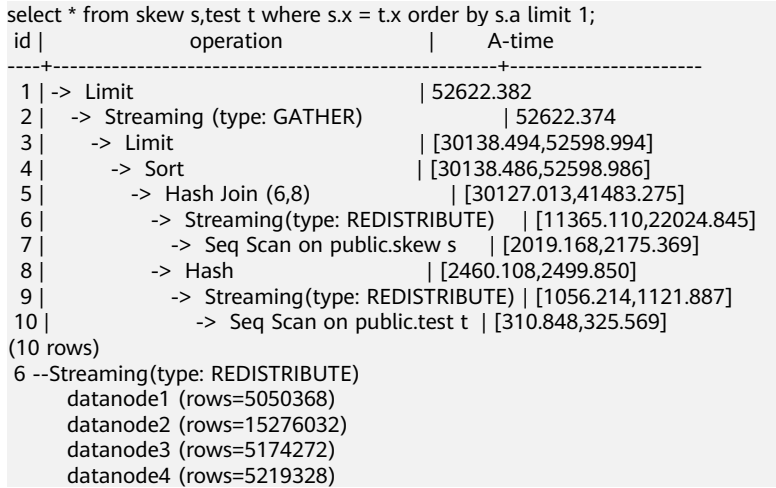

Computing skew is more difficult to detect than storage skew. To solve computing skew, GaussDB provides the Runtime Load Balance Technology (RLBT) solution, controlled by the **[skew\\_option](#page-2208-0)** parameter. The RLBT solution addresses how to detect and solve data skew.

1. Detect data skew.

The solution first checks whether skew data exists in redistribution columns used for computing. RLBT can detect data skew based on statistics, specified hints, or rules.

– Detection based on statistics

Run the **ANALYZE** statement to collect statistics on tables. The optimizer will automatically identify skew data on redistribution keys based on the statistics and generate optimization plans for queries having potential skew. When the redistribution key has multiple columns, statistics information can be used for identification only when all columns belong to the same base table.

The statistics information can only provide the skew of the base table. When a column in the base table is skewed, other columns have filtering conditions, or after the join of other tables, the skewed data may still exist on the skewed column. If **[skew\\_option](#page-2208-0)** is **normal**, it indicates that the skew data still exists, and the base tables will be optimized to solve skew. If **[skew\\_option](#page-2208-0)** is **lazy**, it indicates that no more skew data exists and the optimization will stop.

– Detection based on specified hints

The intermediate results of complex queries are difficult to estimate based on statistics. In this case, you can specify hints to provide the skew information based on which the optimizer optimizes queries. For details about the syntax of hints, see **[10.3.9.8 Skew Hints](#page-414-0)**.

– Detection based on rules

In a business intelligence (BI) system, a large number of SQL statements having outer joins (including left joins, right joins, and full joins) are generated, and many NULL values will be generated in empty columns that have no match for outer joins. If JOIN or GROUP BY operations are performed on the columns, data skew will occur. RLBT can automatically identify this scenario and generate an optimization plan for NULL value skew.

2. Solve computing skew.

**Join** and **Aggregate** operators are optimized to solve skew.

– **Join** optimization

Skew and non-skew data is separately processed. Details are as follows:

a. When redistribution is required on both sides of a join:

Use PART\_REDISTRIBUTE\_PART\_ROUNDROBIN on the side with skew. Specifically, perform round-robin on skew data and redistribution on nonskew data.

Use **PART\_REDISTRIBUTE\_PART\_BROADCAST** on the side with no skew. Specifically, perform broadcast on skew data and redistribution on nonskew data.

b. When redistribution is required on only one side of a join:

Use **PART\_REDISTRIBUTE\_PART\_ROUNDROBIN** on the side where redistribution is required.

Use **PART\_LOCAL\_PART\_BROADCAST** on the side where redistribution is not required. Specifically, perform broadcast on skew data and retain other data locally.

c. When a table has NULL values padded:

Use **PART\_REDISTERIBUTE\_PART\_LOCAL** on the table. Specifically, retain the NULL values locally and perform redistribution on other data.

In the example query, the **s.x** column contains skewed data and its value is **0**. The optimizer identifies the skew data in statistics and generates the following optimization plan:

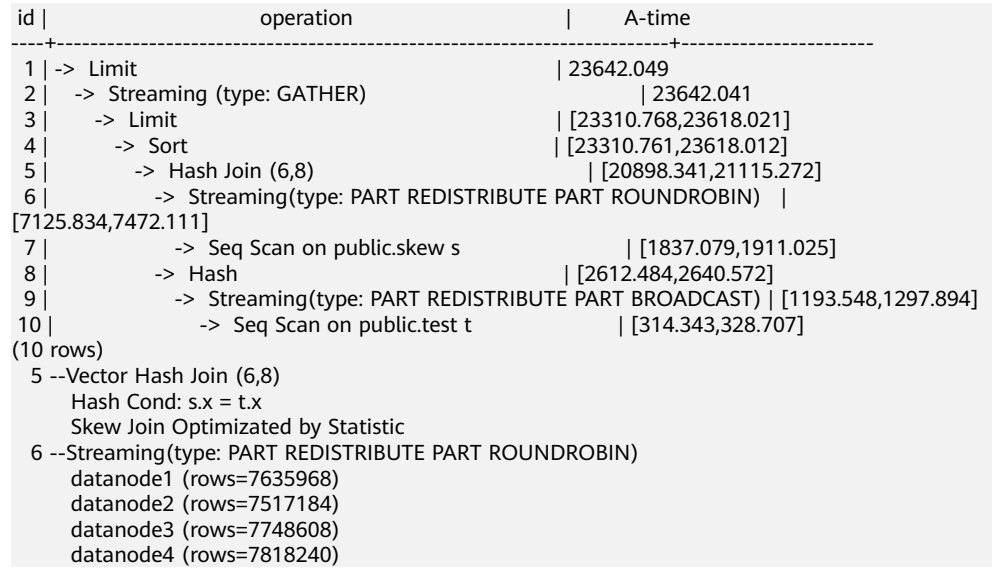

In the preceding execution plan, **Skew Join Optimizated by Statistic** indicates that this is an optimized plan used for handling data skew. The **Statistic** keyword indicates that the plan optimization is based on statistics; **Hint** indicates that the optimization is based on hints; **Rule** indicates that the optimization is based on rules. In this plan, skew and non-skew data are separately processed. Non-skew data in the **s** table is redistributed based on its hash values, and skew data (whose value is **0**) is evenly distributed on all nodes in round-robin mode. In this way, data skew is solved.

To ensure result correctness, the **t** table also needs to be processed. In the **t** table, the data whose value is **0** (skew value in the **s.x** table) is broadcast and other data is redistributed based on its hash values.

In this way, data skew in **JOIN** operations is solved. The above result shows that the output of the **Streaming** operator (**id** being **6**) is balanced and the end-to-end performance of the query is doubled.

#### – **Aggregate** optimization

For aggregation, data on each DN is deduplicated based on the **GROUP BY** key and then redistributed. After the deduplication on DNs, the global occurrences of each value will not be greater than the number of DNs. Therefore, no serious data skew will occur. Take the following query as an example:

select c1, c2, c3, c4, c5, c6, c7, c8, c9, count(\*) from t group by c1, c2, c3, c4, c5, c6, c7, c8, c9 limit 10;

The command output is as follows:

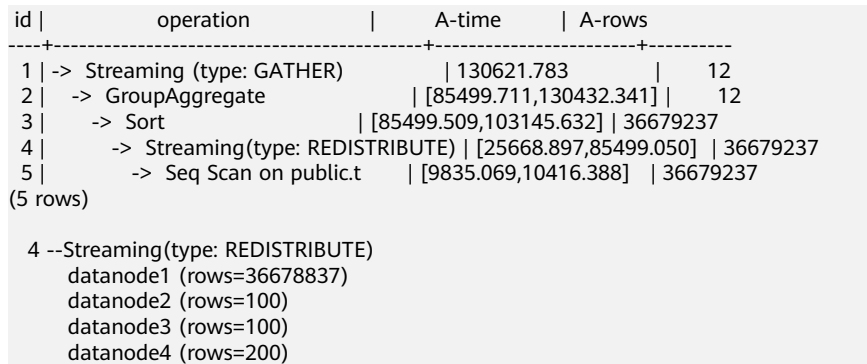

A large amount of skew data exists. As a result, after data is redistributed based on its **GROUP BY** key, the data volume of datanode1 is hundreds of thousands of times that of others. After optimization, a **GROUP BY** operation is performed on the DN to deduplicate data. After redistribution, no data skew occurs.

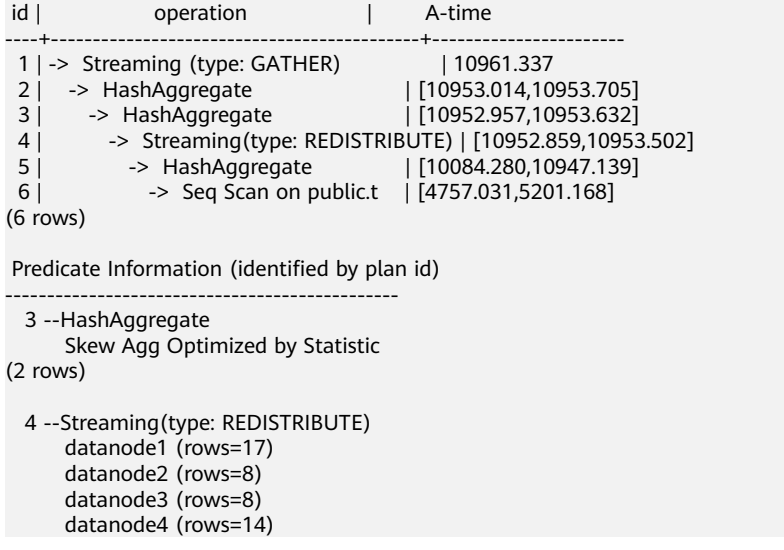

Applicability

- **Join** operator
	- **nest loop**, **merge join**, and **hash join** can be optimized.
- If skew data is on the left to the join, **inner join**, **left join**, **semi join**, and **anti join** are supported. If skew data is on the right to the join, **inner join**, **right join**, **right semi join**, and **right anti join** are supported.
- For an optimization plan generated based on statistics, the optimizer checks whether it is optimal by estimating its cost. Optimization plans based on hints or rules are forcibly generated.
- **Aggregate** operator
	- array agg, string agg, and subplan in agg qual cannot be optimized.
	- A plan generated based on statistics is affected by its cost, the **plan\_mode\_seed** parameter, and the **best\_agg\_plan** parameter. A plan generated based on hints or rules are not affected by them.

# **10.3.7 Experience in Rewriting SQL Statements**

Based on the SQL execution mechanism and a large number of practices, SQL statements can be optimized by following certain rules to enable the database to execute SQL statements more quickly and obtain correct results. You can comply with these rules to improve service query efficiency.

**Replace UNION with UNION ALL.** 

**UNION** eliminates duplicate rows while merging two result sets but **UNION ALL** merges the two result sets without deduplication. Therefore, replace **UNION** with **UNION ALL** if you are sure that the two result sets do not contain duplicate rows based on the service logic.

● Add **NOT NULL** to the join columns.

If there are many NULL values in the **JOIN** columns, you can add the filter criterion **IS NOT NULL** to filter data in advance to improve the **JOIN** efficiency.

● Convert **NOT IN** to **NOT EXISTS**.

**nestloop anti join** must be used to implement **NOT IN**, and **hash anti join** is required for **NOT EXISTS**. If no NULL value exists in the **JOIN** columns, **NOT IN** is equivalent to **NOT EXISTS**. Therefore, if you are sure that no NULL value exists, you can convert **NOT IN** to **NOT EXISTS** to generate **hash join** and to improve the query performance.

As shown in the following statement, the **t2.d2** column does not contain null values (it is set to **NOT NULL**) and **NOT EXISTS** is used for the query. SELECT \* FROM t1 WHERE NOT EXISTS (SELECT \* FROM t2 WHERE t1.c1=t2.d2);

The generated execution plan is as follows:

#### **Figure 10-10 NOT EXISTS** execution plan

```
4 A. L.
                  operation
1 | -> Streaming (type: GATHER)
 2 | \rightarrow Hash Anti Join (3, 4)
         3 \mid4 \mid\Rightarrow Hash
 5<sup>1</sup>-> Streaming (type: REDISTRIBUTE)
 6<sup>1</sup>\Rightarrow Seg Scan on t2
(6 \text{rows})Predicate Information (identified by plan id)
2 --Hash Anti Join (3, 4)
       Hash Cond: (t1.c1 = t2.d2)(2 \text{rows})
```
● Use **hashagg**.

If a plan involving groupAgg and SORT operations generated by the **GROUP BY** statement is poor in performance, you can set **work\_mem** to a larger value to generate a **hashagg** plan, which does not require sorting and improves the performance.

● Replace functions with **CASE** statements.

The GaussDB performance greatly deteriorates if a large number of functions are called. In this case, you can modify the pushdown functions to **CASE** statements.

- Do not use functions or expressions for indexes. Using functions or expressions for indexes stops indexing. Instead, it enables scanning on the full table.
- Do not use **!=** or **<>** operators, **NULL**, **OR**, or implicit parameter conversion in **WHERE** clauses.
- Split complex SQL statements.

You can split an SQL statement into several ones and save the execution result to a temporary table if the SQL statement is too complex to be tuned using the solutions above, including but not limited to the following scenarios:

- The same subquery is involved in multiple SQL statements of a job and the subquery contains large amounts of data.
- Incorrect plan cost causes a small hash bucket of subquery. For example, the actual number of rows is 10 million, but only 1000 rows are in hash bucket.
- Functions such as **substr** and **to\_number** cause incorrect measures for subqueries containing large amounts of data.
- **BROADCAST** subqueries are performed on large tables in multi-DN environment.

# **10.3.8 Configuring Key Parameters for SQL Tuning**

This section describes key CN parameters that affect tuning of SQL statements in GaussDB. For details about how to configure the parameters, see **[11 Configuring](#page-470-0) [Running Parameters](#page-470-0)**.

## **Table 10-3** CN parameters

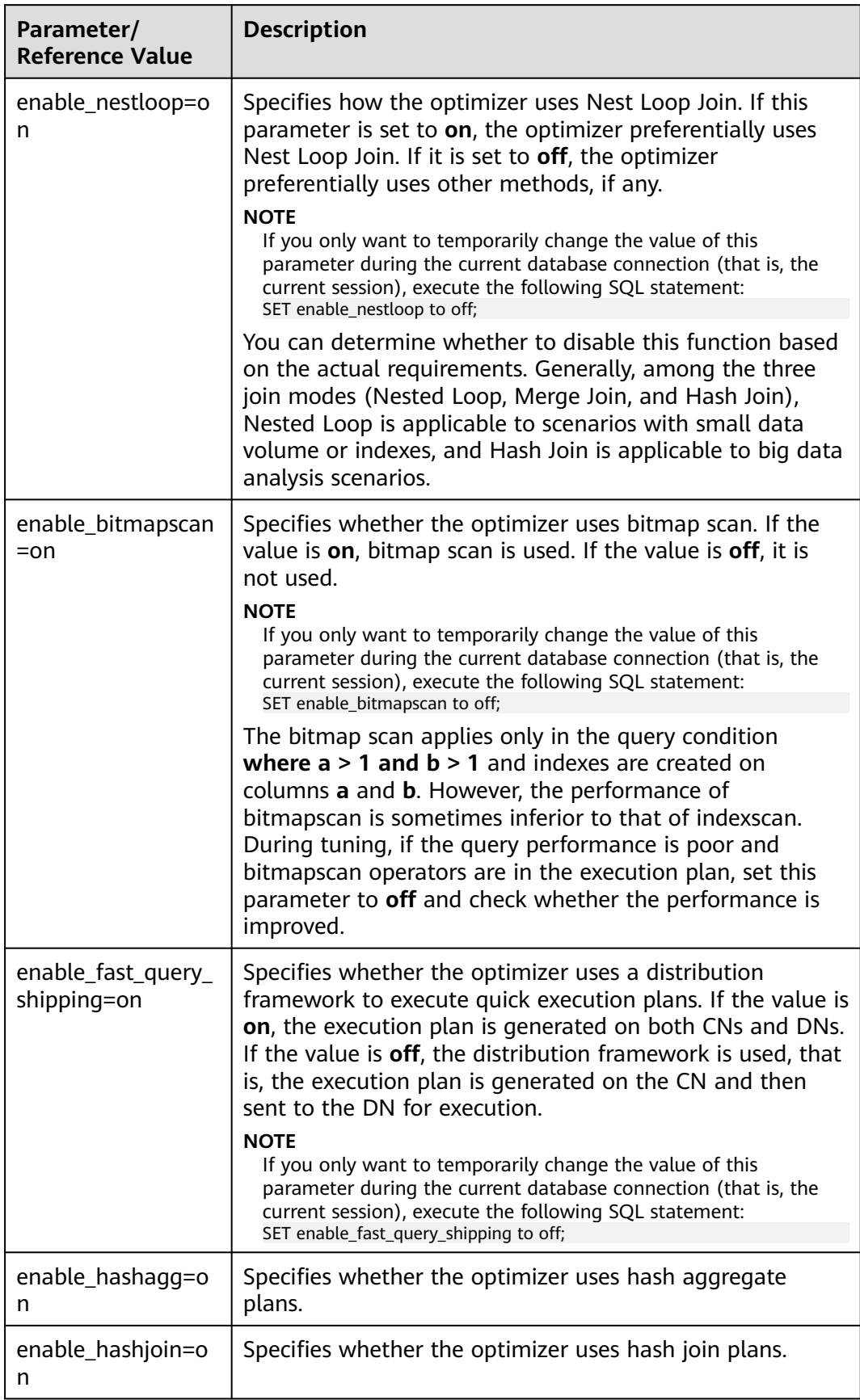

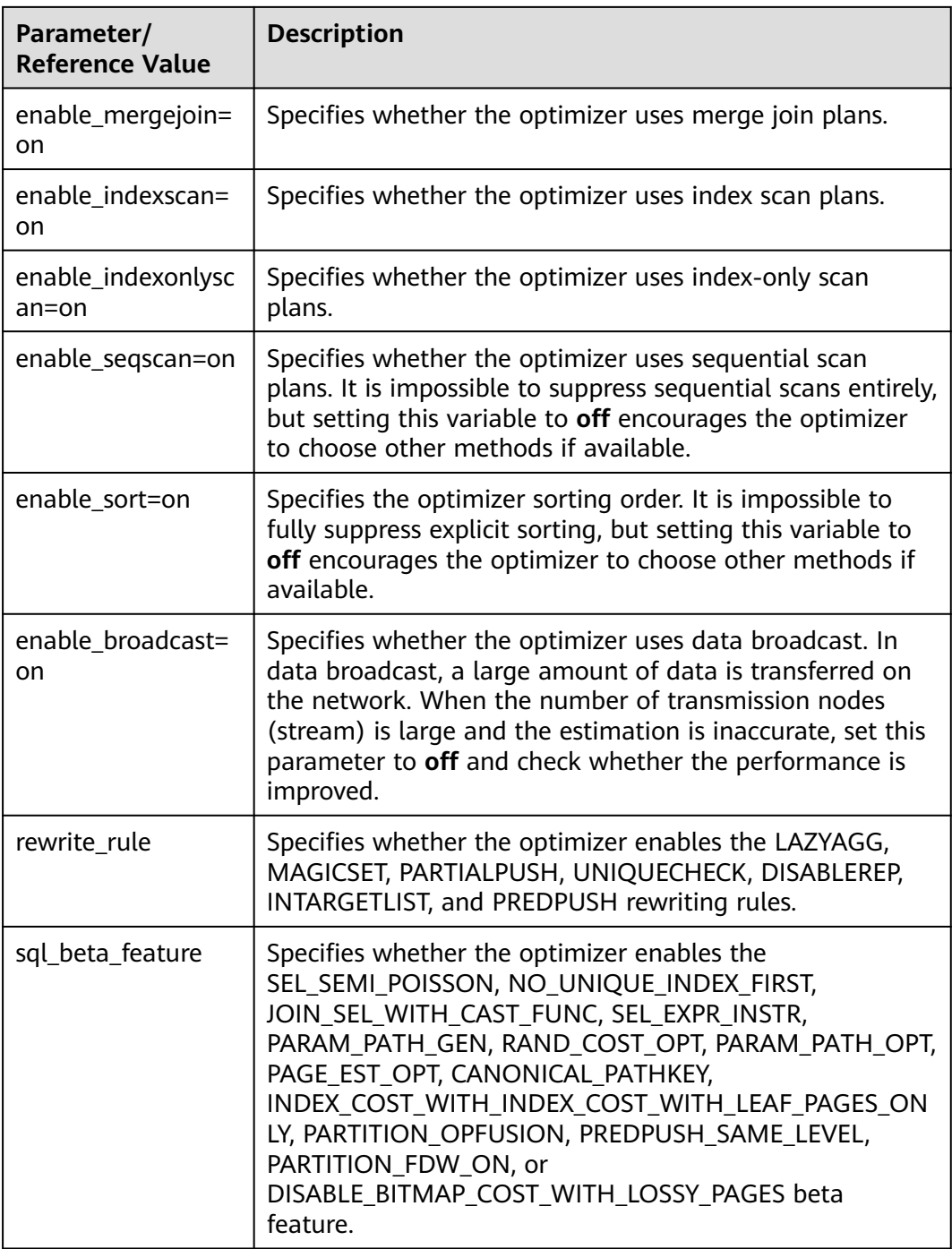

# **10.3.9 Hint-based Tuning**

## **10.3.9.1 Plan Hint Optimization**

In plan hints, you can specify a join order; join, stream, and scan operations, the number of rows in a result, and redistribution skew information to tune an execution plan, improving query performance.

## **Function**

Plan hints are specified in the following format after keywords such as SELECT, INSERT, UPDATE, DELETE, and MERGE:

 $/*+$  <plan hint>\*/

You can specify multiple hints for a query plan and separate them with spaces. A hint specified for a query plan does not apply to its subquery plans. To specify a hint for a subquery, add the hint following the **SELECT** of this subquery.

Example:

select /\*+ <plan\_hint1> <plan\_hint2> \*/ \* from t1, (select /\*+ <plan\_hint3> \*/ \* from t2) where 1=1;

In the preceding command,  $\langle plant\_hint2\rangle$  and  $\langle plan\_hint2\rangle$  are the hints of a query, and  $\langle$ *plan\_hint3*> is the hint of its subquery.

#### **NOTICE**

If a hint is specified in the **CREATE VIEW** statement, the hint will be applied each time this view is used.

If the random plan function is enabled (**plan\_mode\_seed** is set to a value other than 0), the specified hint will not be used.

### **Scope**

Currently, the following hints are supported:

- Join order hints (**leading**)
- Join operation hints, excluding the **semi join**, **anti join**, and **unique plan** hints
- Rows hints
- Stream operation hints
- Scan operation hints, supporting only the **tablescan**, **indexscan**, and **indexonlyscan** hints
- Sublink name hints
- Skew hints, supporting only the skew in the redistribution involving Join or HashAgg
- Hints of the GUC parameter that takes effect in a query. The hints do not take effect if they are used in views.
- Hints that use the custom plan or generic plan. The hints are valid only for query statements executed by PBE.
- Hints specifying not to expand subqueries
- Hints specifying that the current query statement does not enter the global plan cache. The hints are valid only when **enable\_global\_plancache** is enabled and the current statement is executed by PBE.

## **Precautions**

● Hints do not support **Agg**, **Sort**, **Setop**, or **Subplan**.

● Hints do not support SMP or Node Groups.

## <span id="page-406-0"></span>**Example**

The following is the original plan and is used for comparing with the optimized ones:

explain select i\_product\_name product\_name ,i\_item\_sk item\_sk ,s\_store\_name store\_name ,s\_zip store\_zip ,ad2.ca\_street\_number c\_street\_number ,ad2.ca\_street\_name c\_street\_name ,ad2.ca\_city c\_city ,ad2.ca\_zip c\_zip ,count(\*) cnt ,sum(ss\_wholesale\_cost) s1 ,sum(ss\_list\_price) s2 ,sum(ss\_coupon\_amt) s3 FROM store\_sales ,store\_returns ,store ,customer ,promotion ,customer\_address ad2 ,item WHERE ss\_store\_sk = s\_store\_sk AND ss\_customer\_sk = c\_customer\_sk AND ss\_item\_sk = i\_item\_sk and ss\_item\_sk = sr\_item\_sk and ss\_ticket\_number = sr\_ticket\_number and c\_current\_addr\_sk = ad2.ca\_address\_sk and ss\_promo\_sk = p\_promo\_sk and i\_color in ('maroon','burnished','dim','steel','navajo','chocolate') and i\_current\_price between 35 and 35 + 10 and i\_current\_price between 35 + 1 and 35 + 15 group by i\_product\_name ,i\_item\_sk ,s\_store\_name ,s\_zip ,ad2.ca\_street\_number ,ad2.ca\_street\_name ,ad2.ca\_city ,ad2.ca\_zip ;

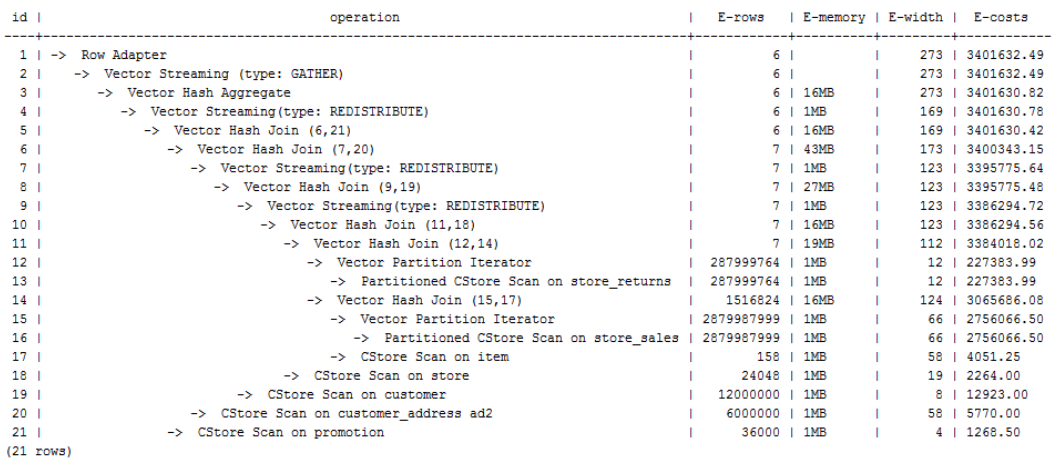

## <span id="page-407-0"></span>**10.3.9.2 Join Order Hints**

### **Function**

Theses hints specify the join order and outer/inner tables.

#### **Syntax**

Specify only the join order.

leading(join\_table\_list)

Specify the join order and outer/inner tables. The outer/inner tables are specified by the outermost parentheses.

leading((join\_table\_list))

### **Parameter Description**

join table list specifies the tables to be joined. The values can be table names or table aliases. If a subquery is pulled up, the value can also be the subquery alias. Separate the values with spaces. You can add parentheses to specify the join priorities of tables.

**NOTICE** 

A table name or alias can only be a string without a schema name.

An alias (if any) is used to represent a table.

To prevent semantic errors, tables in the list must meet the following requirements:

- The tables must exist in the query or its subquery to be pulled up.
- The table names must be unique in the query or subquery to be pulled up. If they are not, their aliases must be unique.
- A table appears only once in the list.
- An alias (if any) is used to represent a table.

For example:

**leading(t1 t2 t3 t4 t5)**: **t1**, **t2**, **t3**, **t4**, and **t5** are joined. The join order and outer/ inner tables are not specified.

**leading((t1 t2 t3 t4 t5))**: **t1**, **t2**, **t3**, **t4**, and **t5** are joined in sequence. The table on the right is used as the inner table in each join.

**leading(t1 (t2 t3 t4) t5)**: First, **t2**, **t3**, and **t4** are joined and the outer/inner tables are not specified. Then, the result is joined with **t1** and **t5**, and the outer/ inner tables are not specified.

**leading((t1 (t2 t3 t4) t5))**: First, **t2**, **t3**, and **t4** are joined and the outer/inner tables are not specified. Then, the result is joined with **t1**, and **(t2 t3 t4)** is used as the inner table. Finally, the result is joined with **t5**, and **t5** is used as the inner table.

**leading((t1 (t2 t3) t4 t5)) leading((t3 t2))**: First, **t2** and **t3** are joined and **t2** is used as the inner table. Then, the result is joined with **t1**, and **(t2 t3)** is used as the inner table. Finally, the result is joined with **t4** and then **t5**, and the table on the right in each join is used as the inner table.

## <span id="page-408-0"></span>**Example**

Hint the query plan in **[Example](#page-406-0)** as follows:

#### explain

select /\*+ leading((((((store\_sales store) promotion) item) customer) ad2) store\_returns) leading((store store\_sales))\*/ i\_product\_name product\_name ...

First, **store\_sales** and **store** are joined and **store\_sales** is the inner table. Then, the result is joined with **promotion**, **item**, **customer**, **ad2**, and **store\_returns** in sequence. The optimized plan is as follows:

WARNING: Duplicated or conflict hint: Leading(store sales store), will be discarded.

| id              | operation<br>-------------------------------------- | E-rows              | E-memory   E-width |                 | E-costs           |
|-----------------|-----------------------------------------------------|---------------------|--------------------|-----------------|-------------------|
| 1 <sub>1</sub>  | -> Row Adapter                                      | 6 1                 |                    |                 | 273   16308094.34 |
| 2 <sub>1</sub>  | -> Vector Streaming (type: GATHER)                  | 6 <sub>1</sub>      |                    |                 | 273   16308094.34 |
| $\mathbf{3}$    | -> Vector Hash Aggregate                            |                     | 6   16MB           |                 | 273   16308092.67 |
| 4 <sub>1</sub>  | -> Vector Hash Join (5,20)                          | 6 1                 | 585MB              |                 | 169   16308092.63 |
| 5 <sub>1</sub>  | -> Vector Streaming (type: REDISTRIBUTE)            | 1320811             | 1MB                |                 | 181   16069870.93 |
| 6 <sup>1</sup>  | -> Vector Hash Join (7,19)                          | 1320811             | 143MB              |                 | 181   16061891.00 |
| 7 <sup>1</sup>  | -> Vector Streaming (type: REDISTRIBUTE)            | 1320811             | 1MB                |                 | 131   16056566.78 |
| 8               | -> Vector Hash Join (9,18)                          | 1320811   27MB      |                    |                 | 131   16048586.85 |
| -9              | -> Vector Streaming(type: REDISTRIBUTE)             | 1383248   1MB       |                    |                 | 131   16038321.62 |
| 10 <sup>1</sup> | -> Vector Hash Join (11,17)                         | 1383248   16MB      |                    |                 | 131   16029664.50 |
| 11              | $\rightarrow$ Vector Hash Join (12,16)              | 2626366951   16MB   |                    |                 | 73   15751384.88  |
| 12              | -> Vector Hash Join (13,14)                         | 2750085660   2156MB |                    |                 | 77   14226077.19  |
| 13 <sub>1</sub> | -> CStore Scan on store                             | 24048   1MB         |                    |                 | 19   2264.00      |
| 14              | -> Vector Partition Iterator                        | 2879987999   1MB    |                    | 66 1            | 2756066.50        |
| $15-1$          | -> Partitioned CStore Scan on store sales           | 2879987999          | 1MB                | 66 1            | 2756066.50        |
| 16 <sup>1</sup> | -> CStore Scan on promotion                         | 36000               | $1$ 1MB            |                 | 4   1268.50       |
| 17              | -> CStore Scan on item                              |                     | 158   1MB          |                 | 58   4051.25      |
| 18              | -> CStore Scan on customer                          | 12000000            | $1$ 1MB            |                 | 8   12923.00      |
| 19              | -> CStore Scan on customer address ad2              | 6000000             | $1$ 1MB            |                 | 58   5770.00      |
| 20              | -> Vector Partition Iterator                        | 287999764   1MB     |                    |                 | 12   227383.99    |
| 21              | -> Partitioned CStore Scan on store returns         | 287999764           | $1$ 1MB            | 12 <sub>1</sub> | 227383.99         |
|                 | $(21$ rows)                                         |                     |                    |                 |                   |

For details about the warning at the top of the plan, see **[10.3.9.10 Hint Errors,](#page-420-0) [Conflicts, and Other Warnings](#page-420-0)**.

## **10.3.9.3 Join Operation Hints**

## **Function**

These hints specify the join method, which can be nested loop join, hash join, or merge join.

#### **Syntax**

[no] nestloop|hashjoin|mergejoin(table\_list)

#### **Parameter Description**

- **no** indicates that the specified hint will not be used for a join.
- table list specifies the tables to be joined. The values are the same as those of **join table list** but contain no parentheses.

For example:

**no nestloop(t1 t2 t3)**: **nestloop** is not used for joining **t1**, **t2**, and **t3**. The three tables may be joined in either of the two ways: Join **t2** and **t3**, and then **t1**; join **t1** and **t2**, and then **t3**. This hint takes effect only for the last join. If necessary, you can hint other joins. For example, you can add **no nestloop(t2 t3)** to join **t2** and **t3** first and to forbid the use of **nestloop**.

## **Example**

Hint the query plan in **[Example](#page-406-0)** as follows:

explain

select /\*+ nestloop(store\_sales store\_returns item) \*/ i\_product\_name product\_name ...

**nestloop** is used for the last join between **store\_sales**, **store\_returns**, and **item**. The optimized plan is as follows:

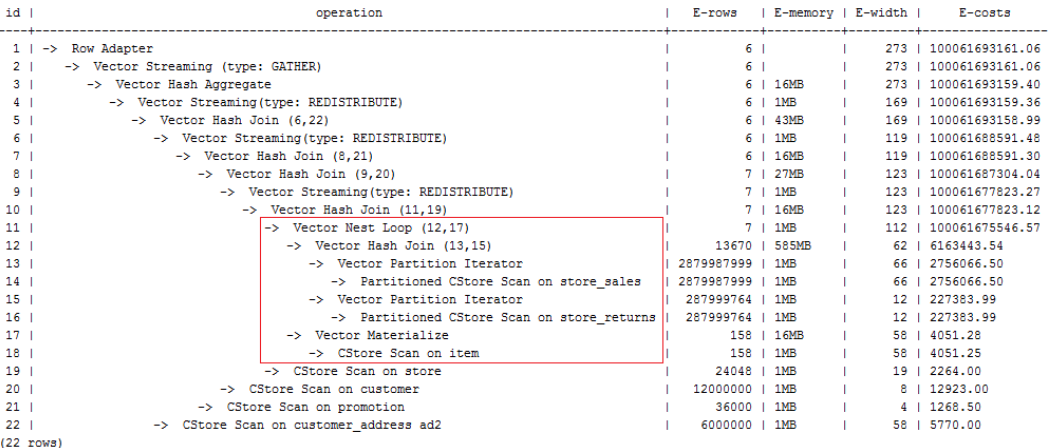

## **10.3.9.4 Rows Hints**

#### **Function**

These hints specify the number of rows in an intermediate result set. Both absolute values and relative values are supported.

#### **Syntax**

rows(table\_list #|+|-|\* const)

#### **Parameter Description**

- **#**, **+**, **-**, and **\*** are operators used for hinting the estimation. **#** indicates that the original estimation is used without any calculation. **+**, **-**, and **\*** indicate that the original estimation is calculated using these operators. The minimum calculation result is 1. table\_list specifies the tables to be joined. The values are the same as those of **[table\\_list](#page-408-0)** in **[10.3.9.3 Join Operation Hints](#page-408-0)**.
- const can be any non-negative number and supports scientific notation.

For example:

**rows(t1 #5)**: The result set of **t1** is five rows.

**rows(t1 t2 t3 \*1000)**: Multiply the result set of joined **t1**, **t2**, and **t3** by 1000.

## **Suggestion**

- The hint using **\*** for two tables is recommended. This hint will be triggered if the two tables appear on two sides of a join. For example, if the hint is **rows(t1 t2 \* 3)**, the join result of **(t1 t3 t4)** and **(t2 t5 t6)** will be multiplied by 3 because **t1** and **t2** appear on both sides of the join.
- **rows** hints can be specified for the result sets of a single table, multiple tables, function tables, and subquery scan tables.

## **Example**

Hint the query plan in **[Example](#page-406-0)** as follows:

```
explain
select /*+ rows(store_sales store_returns *50) */ i_product_name product_name ...
```
Multiply the result set of joined **store\_sales** and **store\_returns** by 50. The optimized plan is as follows:

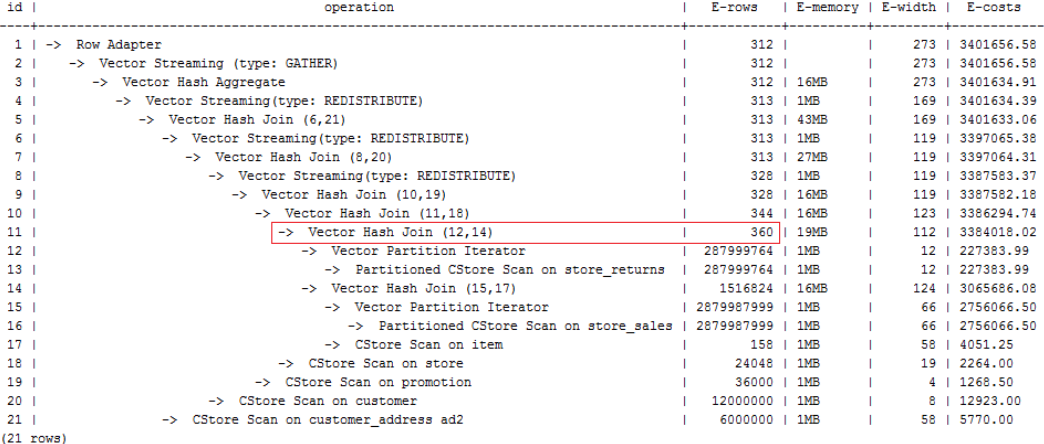

The estimation value after the hint in row 11 is **360**, and the original value is rounded off to 7.

## **10.3.9.5 Stream Operation Hints**

## **Function**

These hints specify a stream operation, which can be **broadcast** or **redistribute**. You can also directly specify a method to generate a gather plan.

#### **Syntax**

[no] broadcast|redistribute(table\_list) gather(REL|JOIN|ALL)

#### **Parameter Description**

- **broadcast** and **redistribute**
	- **no** specifies that the specified hint will not be used for a stream operation.
- table list specifies the table on which a stream operation is to be performed or the tables to be joined. For details, see **[Parameter](#page-408-0) [Description](#page-408-0)**.
- gather
	- The gather hint can specify the following plan generation modes:
	- **REL**: Only the gather path based on the base table is generated, and then the remaining plan is executed on the CN.
	- **JOIN**: A join-based gather path is generated as much as possible and is added to the join subplan that can be pushed down (the join subplan does not contain the redistribution node), and the remaining plan is executed on the CN. For a join plan that requires node redistribution, such a join-based gather path cannot be generated. Instead, a base tablebased gather path is generated.

## $M$  CAUTION

After **Hint(JOIN)** is specified, the plan expected by **Hint(JOIN)** cannot be generated if the distribution table and replication table are joined, because the optimizer has found a better plan for replacement.

– **ALL**: The **Gather Rel** or **Gather Join** path is selected based on the optimal mode.

## **Example**

Hint the query plan in **[Example](#page-406-0)** as follows:

#### explain

select /\*+ no redistribute(store\_sales store\_returns item store) leading(((store\_sales store\_returns item store) customer)) \*/ i\_product\_name product\_name ...

In the original plan, the join result of **store\_sales**, **store\_returns**, **item**, and **store** is redistributed before it is joined with **customer**. After the hinting, the redistribution is disabled and the join order is retained. The optimized plan is as follows:

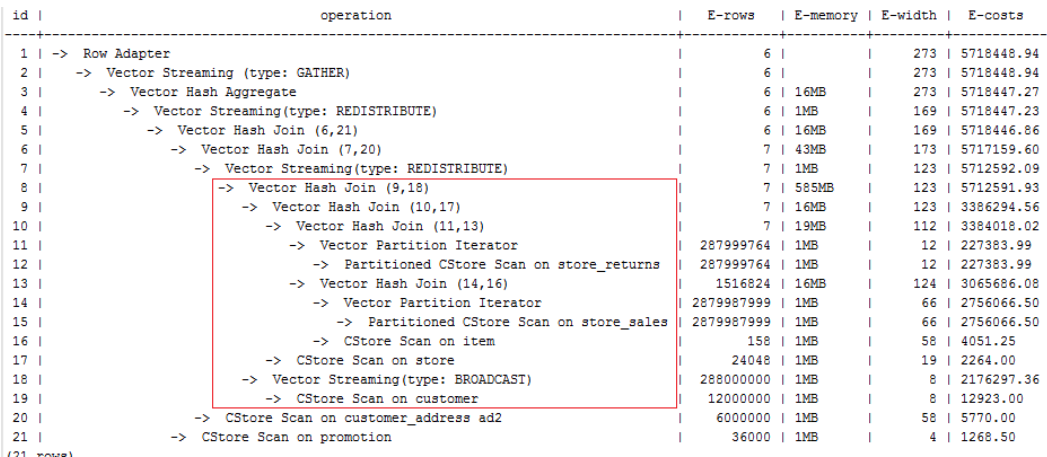

Specify the gather hint for a statement.

1. Generate the gather plan **/\* + GATHER(REL)\*/** based on the base table. openGauss=# explain select  $/*$  GATHER(REL)\*/\* from t1, t2, t3 where t1.c2 = t2.c2 and t2.c2 = t3.c2; QUERY PLAN

```
-------------------------------------------------------------------------------
Hash Join (cost=3.29..5.08 rows=10 width=24)
Hash Cond: (t1.c2 = t3.c2)
-> Hash Join (cost=1.64..3.30 rows=10 width=16)
Hash Cond: (t1.c2 = t2.c2)-> Streaming (type: GATHER) (cost=0.31..1.52 rows=10 width=8)
Node/s: All datanodes
-> Seq Scan on t1 (cost=0.00..1.05 rows=10 width=8)
-> Hash (cost=1.52..1.52 rows=10 width=8)
-> Streaming (type: GATHER) (cost=0.31..1.52 rows=10 width=8)
Node/s: All datanodes
\geq Seq Scan on t2 (cost=0.00..1.05 rows=10 width=8)
-> Hash (cost=1.52..1.52 rows=10 width=8)
-> Streaming (type: GATHER) (cost=0.31..1.52 rows=10 width=8)
Node/s: All datanodes
\ge Seq Scan on t3 (cost=0.00..1.05 rows=10 width=8)
(15 rows)
```
2. Generate the join gather plan **/\*+ GATHER(REL)\*/** that can be pushed down. openGauss=# explain select /\*+ GATHER(JOIN)\*/\* from t1, t2, t3 where t1.c1 = t2.c1 and t2.c2 = t3.c2; QUERY PLAN

```
---------------------------------------------------------------------------
Hash Join (cost=2.76..4.48 rows=10 width=24)
Hash Cond: (t2.c2 = t3.c2)
-> Streaming (type: GATHER) (cost=1.43..2.70 rows=10 width=16)
Node/s: All datanodes
-> Hash Join (cost=1.11..2.23 rows=10 width=16)
Hash Cond: (t1.c1 = t2.c1)-> Seq Scan on t1 (cost=0.00..1.05 rows=10 width=8)
-> Hash (cost=1.05..1.05 rows=10 width=8)
\ge Seq Scan on t2 (cost=0.00..1.05 rows=10 width=8)
-> Hash (cost=1.52..1.52 rows=10 width=8)
-> Streaming (type: GATHER) (cost=0.31..1.52 rows=10 width=8)
Node/s: All datanodes
-> Seq Scan on t3 (cost=0.00..1.05 rows=10 width=8)
(13 rows)
```
3. Generate the gather plan **/\*+ GATHER(ALL)\*/** based on the optimal mode. The **GATHER(REL)** or **GATHER(JOIN)** path is selected based on the optimal mode and rules.

```
openGauss=# explain select /*+ GATHER(ALL)*/* from t1, t2, t3 where t1.c1 = t2.c1 and t2.c2 = t3.c2;
QUERY PLAN
```

```
---------------------------------------------------------------------------
Hash Join (cost=2.76..4.48 rows=10 width=24)
Hash Cond: (t2.c2 = t3.c2)
-> Streaming (type: GATHER) (cost=1.43..2.70 rows=10 width=16)
Node/s: All datanodes
-> Hash Join (cost=1.11..2.23 rows=10 width=16)
Hash Cond: (t1.c1 = t2.c1)-> Seq Scan on t1 (cost=0.00..1.05 rows=10 width=8)
-> Hash (cost=1.05..1.05 rows=10 width=8)
-> Seq Scan on t2 (cost=0.00..1.05 rows=10 width=8)
-> Hash (cost=1.52..1.52 rows=10 width=8)
-> Streaming (type: GATHER) (cost=0.31..1.52 rows=10 width=8)
Node/s: All datanodes
\ge Seq Scan on t3 (cost=0.00..1.05 rows=10 width=8)
(13 rows)
```
#### **10.3.9.6 Scan Operation Hints**

#### **Function**

These hints specify a scan operation, which can be **tablescan**, **indexscan**, or **indexonlyscan**.

## **Syntax**

[no] tablescan|indexscan|indexonlyscan(table [index])

#### **Parameter Description**

- no indicates that the specified hint will not be used for a join.
- table specifies the table to be scanned. You can specify only one table. Use a table alias (if any) instead of a table name.
- index indicates the index for **indexscan** or **indexonlyscan**. You can specify only one index.

#### $\Box$  Note

**indexscan** and **indexonlyscan** hints can be used only when the specified index belongs to the table.

Scan operation hints can be used for row-store tables, column-store tables, OBS tables (The current feature is a lab feature. Contact Huawei engineers for technical support before using it.), and subquery tables.

## **Example**

To specify an index-based hint for a scan, create an index named **i** on the **i** item sk column of the item table.

create index i on item(i\_item\_sk);

Hint the query plan in **[Example](#page-406-0)** as follows:

```
explain
```
select  $/*$  indexscan(item i)  $*/$  i\_product\_name product\_name ...

#### **item** is scanned based on an index. The optimized plan is as follows:

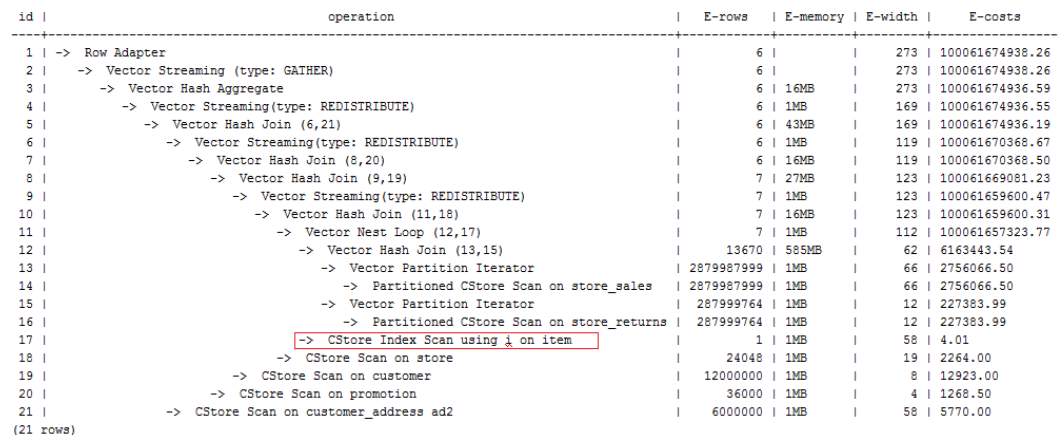

## **10.3.9.7 Sublink Name Hints**

## **Function**

These hints specify the name of a sublink block.

## **Syntax**

blockname (table)

## <span id="page-414-0"></span>**Parameter Description**

table specifies the name you have specified for a sublink block.

#### $\Box$  Note

- The **blockname** hint is used by an outer query only when the corresponding sublink is not pulled up. Currently, only the **Agg** equivalent join, **IN**, and **EXISTS** sublinks can be pulled up. This hint is usually used together with the hints described in the previous sections.
- The subquery after the **FROM** keyword is hinted by using the subquery alias. In this case, **blockname** becomes invalid.
- If a sublink contains multiple tables, the tables will be joined with the outer-query tables in a random sequence after the sublink is pulled up. In this case, **blockname** also becomes invalid.

### **Examples**

explain select /\*+nestloop(store\_sales tt) \*/ \* from store\_sales where ss\_item\_sk in (select /\* +blockname(tt)\*/ i\_item\_sk from item group by 1);

**tt** indicates the sublink block name. After being pulled up, the sublink is joined with the outer-query table **store\_sales** by using **nestloop**. The optimized plan is as follows:

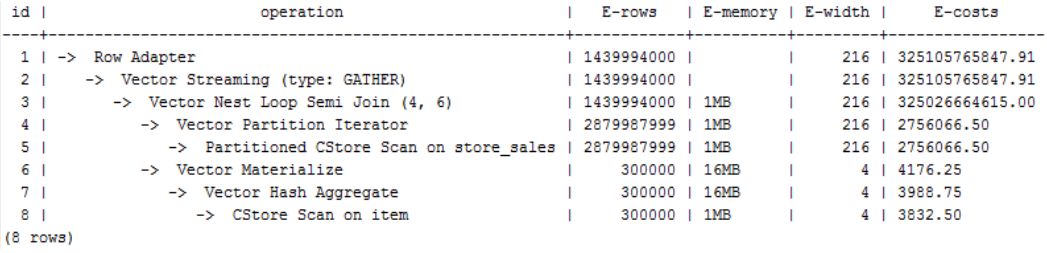

## **10.3.9.8 Skew Hints**

#### **Function**

Theses hints specify redistribution keys containing skew data and skew values, and are used to optimize redistribution involving Join or HashAgg.

#### **Syntax**

- Specify single-table skew. skew(table (column) [(value)])
- Specify intermediate result skew. skew((join\_rel) (column) [(value)])

## **Parameter Description**

- table specifies the table where skew occurs.
- join\_rel specifies two or more joined tables. For example, (t1 t2) indicates that the result of joining **t1** and **t2** tables contains skew data.
- column specifies one or more columns where skew occurs.
- value specifies one or more skew values.

#### $\Box$  Note

- Skew hints are used only if redistribution is required and the specified skew information matches the redistribution information.
- Skew hints are controlled by the GUC parameter **[skew\\_option](#page-2208-0)**. If the parameter is disabled, skew hints cannot be used for solving skew.
- Currently, skew hints support only the table relationships of the ordinary table and subquery types. Hints can be specified for base tables, subqueries, and **WITH ... AS** clauses. Unlike other hints, a subquery can be used in skew hints regardless of whether it is pulled up.
- Use an alias (if any) to specify a table where data skew occurs.
- You can use a name or an alias to specify a skew column as long as it is not ambiguous. The columns in skew hints cannot be expressions. If data skew occurs in the redistribution that uses an expression as a redistribution key, set the redistribution key as a new column and specify the column in skew hints.
- The number of skew values must be an integer multiple of the number of columns. Skew values must be grouped based on the column sequence, with each group containing a maximum of 10 values. You can specify duplicate values to group skew columns having different number of skew values. For example, the **c1** and **c2** columns of the **t1** table contain skew data. The skew value of the **c1** column is **a1**, and the skew values of the **c2** column are **b1** and **b2**. In this case, the skew hint is **skew(t1 (c1 c2) ((a1 b1)(a1 b2)))**. **(a1 b1)** is a value group, where **NULL** is allowed as a skew value. Each hint can contain a maximum of 10 groups and the number of groups should be an integer multiple of the number of columns.
- In the redistribution optimization of Join, a skew value must be specified for skew hints. The skew value can be left empty for HashAgg.
- If multiple tables, columns, or values are specified, separate items of the same type with spaces.
- The type of skew values cannot be forcibly converted in hints. To specify a string, enclose it with single quotation marks (' ').

#### Example:

Specify single-table skew.

Each skew hint describes the skew information of one table relationship. To describe the skews of multiple table relationships in a query, specify multiple skew hints.

Skew hints have the following formats:

– One skew value in one column: **skew(t (c1) (v1))**

Description: The **v1** value in the **c1** column of the **t** table relationship causes skew in query execution.

– Multiple skew values in one column: **skew(t (c1) (v1 v2 v3 ...))**

Description: Values including **v1, v2**, and **v3** in the **c1** column of the **t** table relationship cause skew in query execution.

– Multiple columns, each having one skew value: **skew(t (c1 c2) (v1 v2))**

Description: The **v1** value in the **c1** column and the **v2** value in the **c2** column of the **t** table relationship cause skew in query execution.

– Multiple columns, each having multiple skew values: **skew(t (c1 c2) ((v1 v2) (v3 v4) (v5 v6) ...))**

Description: Values including **v1, v3**, and **v5** in the **c1** column and values including **v2, v4**, and **v6** in the **c2** column of the **t** table relationship cause skew in query execution.

#### **NOTICE**

In the last format, parentheses for skew value groups can be omitted, for example, **skew(t (c1 c2) (v1 v2 v3 v4 v5 v6 ...))**. In a skew hint, either use parentheses for all skew value groups or for none of them.

Otherwise, a syntax error will be generated. For example, **skew(t (c1 c2) (v1 v2 v3 v4 (v5 v6) ...))** will generate an error.

Specify intermediate result skew.

If data skew does not occur in base tables but in an intermediate result during query execution, specify skew hints of the intermediate result to solve the skew. skew $((t1 t2) (c1) (v1))$ 

Description: Data skew occurs after the table relationships **t1** and **t2** are joined. The **c1** column of the **t1** table contains skew data and its skew value is **v1**.

**c1** can exist only in a table relationship of **join\_rel**. If there is another column having the same name, use aliases to avoid ambiguity.

### **Suggestion**

- For a multi-level query, write the hint on the layer where data skew occurs.
- For a listed subquery, you can specify the subquery name in a hint. If you know data skew occurs on which base table, directly specify the table.
- Aliases are preferred when you specify a table or column in a hint.

## **Example**

Specify single-table skew.

Specify hints in the original query.

For example, the original query is as follows:

```
explain
with customer_total_return as
(select sr_customer_sk as ctr_customer_sk
,sr_store_sk as ctr_store_sk
,sum(SR_FEE) as ctr_total_return
from store_returns
,date_dim
where sr_returned_date_sk = d_date_sk
and d year =2000
group by sr_customer_sk
,sr_store_sk)
 select c_customer_id
from customer_total_return ctr1
,store
,customer
where ctr1.ctr_total_return > (select avg(ctr_total_return)*1.2
from customer_total_return ctr2
where ctr1.ctr_store_sk = ctr2.ctr_store_sk)
and s_store_sk = ctr1.ctr_store_sk
and s state = 'NM'
and ctr1.ctr_customer_sk = c_customer_sk
order by c_customer_id
limit 100;
```
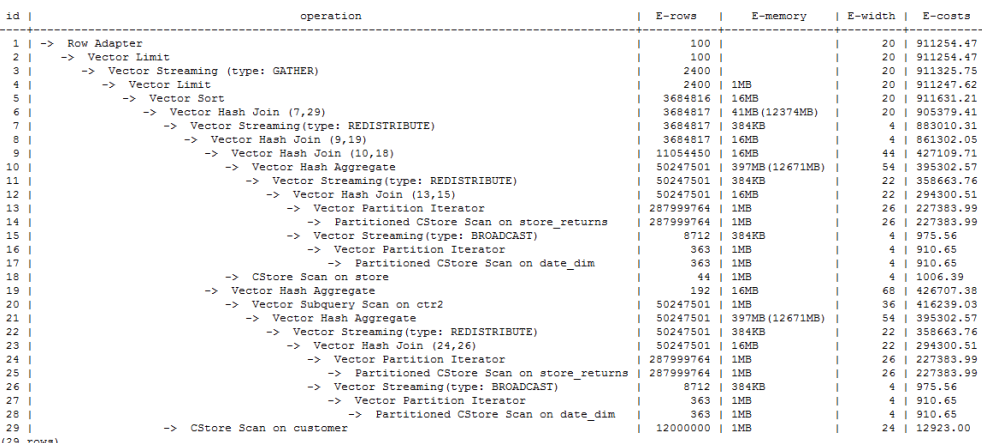

#### Specify the hints of HashAgg in the inner **with** clause and of the outer Hash Join. The query containing hints is as follows:

explain

with customer total return as (select /\*+ skew(store\_returns(sr\_store\_sk sr\_customer\_sk)) \*/sr\_customer\_sk as ctr\_customer\_sk ,sr\_store\_sk as ctr\_store\_sk ,sum(SR\_FEE) as ctr\_total\_return from store\_returns ,date\_dim where sr\_returned\_date\_sk = d\_date\_sk and  $d$  year =2000 group by sr\_customer\_sk ,sr\_store\_sk) select /\*+ skew(ctr1(ctr\_customer\_sk)(11))\*/ c\_customer\_id from customer\_total\_return ctr1 ,store ,customer where ctr1.ctr\_total\_return > (select avg(ctr\_total\_return)\*1.2 from customer\_total\_return ctr2 where ctr1.ctr\_store\_sk = ctr2.ctr\_store\_sk) and s\_store\_sk = ctr1.ctr\_store\_sk and  $s$  state = 'NM' and  $ctr1.ctr$  customer\_sk = c\_customer\_sk order by c\_customer\_id limit 100;

The hints indicate that the **group by** in the inner **with** clause contains skew data during redistribution by HashAgg, corresponding to the original Hash Agg operators 10 and 21; and that the **ctr\_customer\_sk** column in the outer **ctr1** table contains skew data during redistribution by Hash Join, corresponding to operator 6 in the original plan. The optimized plan is as follows:

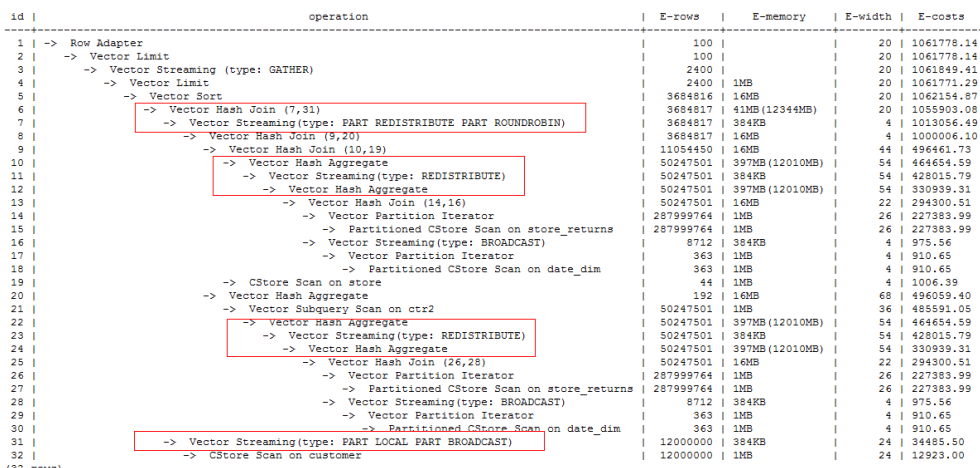

To solve data skew in the redistribution, Hash Agg is changed to double-level Agg operators and the redistribution operators used by Hash Join are changed in the optimized plan.

Modify the query and then specify hints.

For example, the original query and its plan are as follows:

explain select count(\*) from store\_sales\_1 group by round(ss\_list\_price);

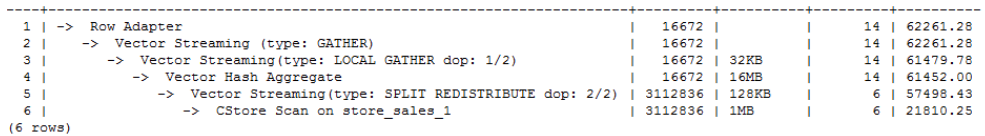

Columns in hints do not support expressions. To specify hints, rewrite the query as several subqueries. The rewritten query and its plan are as follows:

explain select count(\*) from (select round(ss\_list\_price),ss\_hdemo\_sk from store\_sales\_1)tmp(a,ss\_hdemo\_sk) group by a;

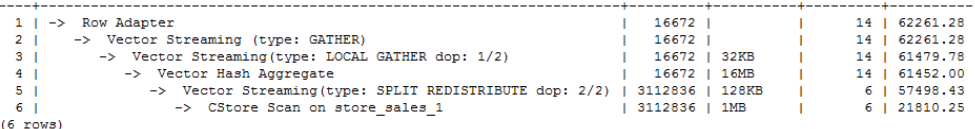

Ensure that the service logic is not changed during the rewriting.

Specify hints in the rewritten query as follows:

explain select  $/*+$  skew(tmp(a))  $*/$  count( $*)$ from (select round(ss\_list\_price),ss\_hdemo\_sk from store\_sales\_1)tmp(a,ss\_hdemo\_sk) group by a;

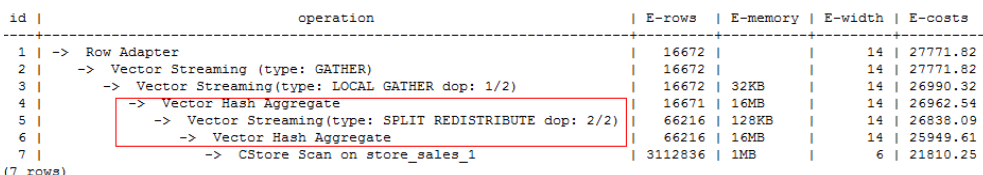

The plan shows that after Hash Agg is changed to double-layer Agg operators, redistributed data is greatly reduced and redistribution time is shortened.

You can specify hints in columns in a subquery, for example:

```
explain 
select /*+ skew(tmp(b)) */ count(*) 
from (select round(ss_list_price) b,ss_hdemo_sk
from store_sales_1)tmp(a,ss_hdemo_sk) 
group by a;
```
### <span id="page-419-0"></span>**10.3.9.9 Parameterized Path Hint**

#### **Function**

Specifies the parameterized path and the conditional predicate pushdown method.

#### **Syntax**

predpush(src1 src2) predpush(src, dest)

#### **Parameter Description**

- **src**, **src1**, and **src2** indicate the set of candidates tables pushed down by **predpush**.
- **dest** indicates the specified destination table pushed down by **predpush**.
- If **predpush** does not contain commas (,), all tables are candidates table. If **predpush** contains commas (,), both candidates tables and destination tables are specified.

#### $\Box$  Note

Use the **predpush** hint to move the filter expression as close to the data source as possible to optimize the query.

- Before using the **predpush** hint, ensure that the **rewrite\_rule** GUC parameter contains the **PREDPUSH|REDPUSHFORCE|PREDPUSHNORMAL** option.
- **subquery\_block** can also be a view or materialized view.

#### **Examples**

Use the **predpush** hint to improve the statement execution efficiency. Example:

```
set rewrite_rule = 'predpushnormal';
explain (costs off) SELECT /*+PREDPUSH(t2, st3)*/ *
FROM t2,
  (SELECT sum(t3.b), t3.a FROM t3, t4 where t3.a = t4.a GROUP BY t3.a) st3
WHERE st3.a = t2.aid | operation
----+------------------------------------------------------
  1 | -> Streaming (type: GATHER)
 2 | -> Nested Loop (3,4) 3 | -> Seq Scan on t2
 4 | -> GroupAggregate<br>5 | -> Nested Loop (
          \rightarrow Nested Loop (6,7)
  6 | -> Index Only Scan using t4_a_idx on t4
  7 | -> Materialize
 8 | -> Index Scan using t3_a_idx on t3
(8 rows)
 Predicate Information (identified by plan id)
-----------------------------------------------
   6 --Index Only Scan using t4_a_idx on t4
```

```
 Index Cond: (a = t2.a)
```

```
8 --Index Scan using t3 a idx on t3
     Index Cond: (a = t2.a)(4 rows)
```
If the **predpush** hint is not used, t3 and t4 in the subquery are not processed outside the query block before being joined. As a result, the returned result set is large, causing performance waste.

However, as shown in the preceding plan, after the **predpush** hint is used, condition filtering is performed on t3 and t4 based on t2 before they are joined. The result set returned after joining is small, which effectively improves the performance.

### **10.3.9.10 Hint Errors, Conflicts, and Other Warnings**

Plan hints change an execution plan. You can run **EXPLAIN** to view the changes.

Hints containing errors are invalid and do not affect statement execution. The errors will be displayed in different ways based on statement types. Hint errors in an **EXPLAIN** statement are displayed as a warning on the interface. Hint errors in other statements will be recorded in debug1-level logs containing the **PLANHINT** keyword.

Hint error types are as follows:

Syntax errors

An error will be reported if the syntax tree fails to be reduced. The No. of the row generating an error is displayed in the error details.

For example, the hint keyword is incorrect, no table or only one table is specified in the **leading** or **join** hint, or no tables are specified in other hints. The parsing of a hint is terminated immediately after a syntax error is detected. Only the hints that have been parsed successfully are valid.

Example:

 $\text{leading}((t1 t2))$  nestloop(t1) rows(t1 t2 #10)

The syntax of **nestloop(t1)** is wrong and its parsing is terminated. Only **leading(t1 t2)** that has been successfully parsed before **nestloop(t1)** is valid.

- Semantic errors
	- An error will be reported if the specified tables do not exist, multiple tables are found based on the hint setting, or a table is used more than once in the **leading** or **join** hint.
	- An error will be reported if the index specified in a scan hint does not exist.
	- If multiple tables with the same name exist after a subquery is pulled up and some of them need to be hinted, add aliases for them to avoid name duplication.
- Duplicated or conflicted hints

If hint duplication or conflicts occur, only the first hint takes effect. A message will be displayed to describe the situation.

- Hint duplication indicates that a hint is used more than once in the same query, for example, **nestloop(t1 t2) nestloop(t1 t2)**.
- A hint conflict indicates that the functions of two hints with the same table list conflict with each other.

For example, if **nestloop (t1 t2) hashjoin (t1 t2)** is used, **hashjoin (t1 t2)** becomes invalid. **nestloop(t1 t2)** does not conflict with **no mergejoin(t1 t2)**.

#### **NOTICE**

The table list in the **leading** hint is disassembled. For example, **leading ((t1 t2 t3))** will be disassembled as **leading((t1 t2)) leading(((t1 t2) t3))**, which will conflict with **leading((t2 t1))** (if any). In this case, the latter **leading(t2 t1)** becomes invalid. If two hints use duplicated table lists and only one of them has the specified outer/inner table, the one without a specified outer/inner table becomes invalid.

A hint becomes invalid after a sublink is pulled up.

In this case, a message will be displayed. Generally, such invalidation occurs when a sublink contains multiple tables to be joined. After the sublink is pulled up, the tables will not be join members.

- Unsupported column types
	- Skew hints are specified to optimize redistribution. They will be invalid if their corresponding columns do not support redistribution.
- Hints are not used.
	- If **hashjoin** or **mergejoin** is specified for non-equivalent joins, it will not be used.
	- If **indexscan** or **indexonlyscan** is specified for a table that does not have an index, it will not be used.
	- If **indexscan hint** or **indexonlyscan** is specified for a full-table scan or for a scan whose filtering conditions are not set on index columns, it will not be used.
	- The specified **indexonlyscan** hint is used only when the output column contains only indexes.
	- In equivalent joins, only the joins containing equivalence conditions are valid. Therefore, the **leading**, **join**, and **rows** hints specified for the joins without an equivalence condition will not be used. For example, **t1**, **t2**, and **t3** are to be joined, and the join between **t1** and **t3** does not contain an equivalence condition. In this case, **leading(t1 t3)** will not be used.
	- To generate a streaming plan, if the distribution key of a table is the same as its join key, **redistribute** specified for this table will not be used. If the distribution key and join key are different for this table but the same for the other table in the join, **redistribute** specified for this table will be used but **broadcast** will not.
	- If no sublink is pulled up, the specified **blockname** hint will not be used.
	- Skew hints are not used possibly because:
		- The plan does not require redistribution.
		- The columns specified by hints contain distribution keys.
		- Skew information specified in hints is incorrect or incomplete, for example, no value is specified for join optimization.

■ Skew optimization is disabled by GUC parameters.

### **10.3.9.11 Plan Hint Cases**

This section takes the statements in TPC-DS (Q24) as an example to describe how to optimize an execution plan by using hints in 1000X+24DN environments. For example:

select avg(netpaid) from (select c\_last\_name ,c\_first\_name ,s\_store\_name ,ca\_state ,s\_state ,i\_color ,i\_current\_price ,i\_manager\_id ,i\_units ,i\_size ,sum(ss\_sales\_price) netpaid from store\_sales ,store\_returns ,store ,item ,customer ,customer\_address where ss\_ticket\_number = sr\_ticket\_number and ss\_item\_sk = sr\_item\_sk and ss\_customer\_sk = c\_customer\_sk and ss\_item\_sk = i\_item\_sk and ss\_store\_sk = s\_store\_sk and c\_birth\_country = upper(ca\_country) and  $s_$ zip = ca\_zip and  $s$  market  $id=7$ group by c\_last\_name ,c\_first\_name ,s\_store\_name ,ca\_state ,s\_state ,i\_color ,i\_current\_price ,i\_manager\_id ,i\_units ,i\_size);

1. The original plan of this statement is as follows and the statement execution takes 110s:

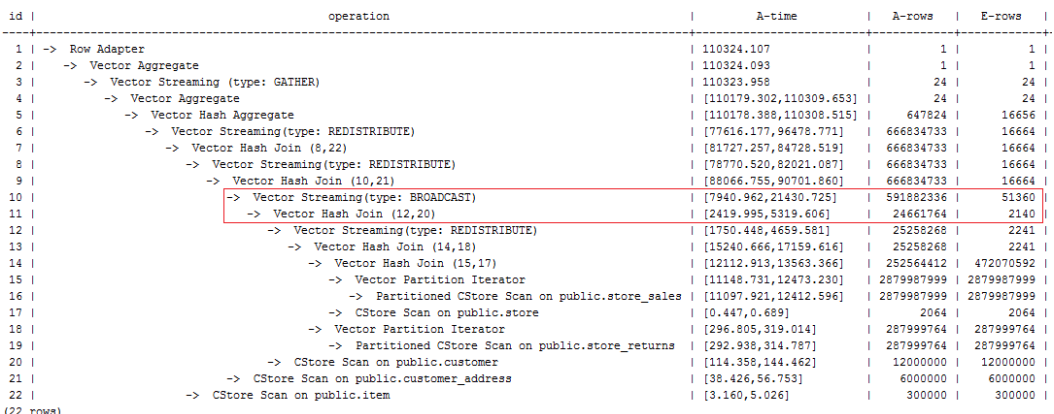

In this plan, the performance of the layer-10 **broadcast** is poor because the estimation result generated at layer 11 is 2140 rows, much less than the actual number of rows. The inaccurate estimation is mainly caused by the underestimated number of rows in layer-13 hash join. In this layer, **store\_sales** and **store\_returns** are joined (based on the **ss\_ticket\_number** and **ss\_item\_sk** columns in **store\_sales** and the **sr\_ticket\_number** and **sr\_item\_sk** columns in **store\_returns**) but the multi-column correlation is not considered.

2. After the **rows** hint is used for optimization, the plan is as follows and the statement execution takes 318s:

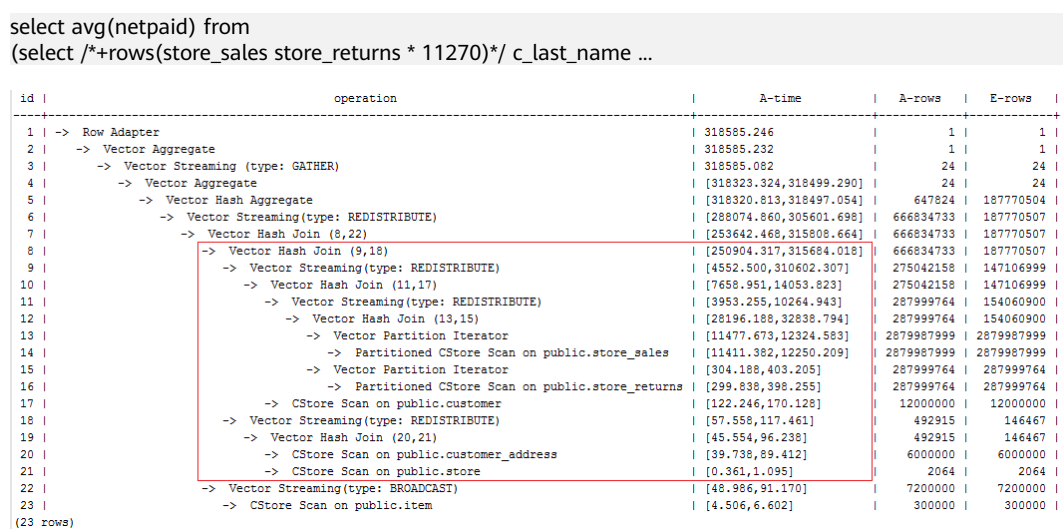

The execution takes a longer time because layer-9 **redistribute** is slow. Considering that data skew does not occur at layer-9 **redistribute**, the slow redistribution is caused by the slow layer-8 **hashjoin** due to data skew at layer-18 **redistribute**.

3. Data skew occurs at layer-18 **redistribute** because **customer\_address** has a few different values in its two join keys. Therefore, plan **customer\_address** as the last one to be joined. After the hint is used for optimization, the plan is as follows and the statement execution takes 116s:

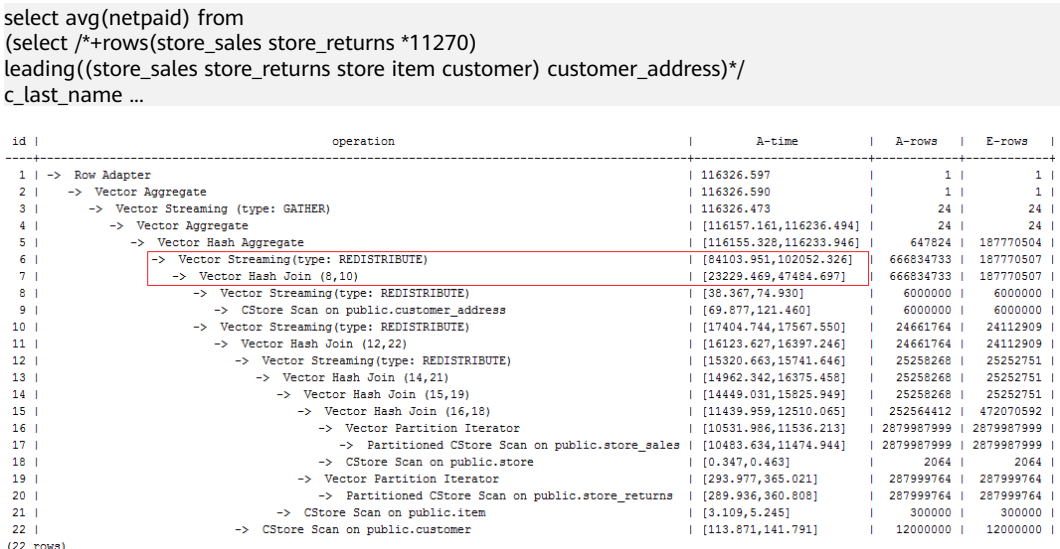

Most of the time is spent on layer-6 **redistribute**. The plan needs to be further optimized.

4. Most of the time is spent on layer-6 **redistribute** because of data skew. To avoid the data skew, plan the **item** table as the last one to be joined because the number of rows is not reduced after **item** is joined. After the hint is used for optimization, the plan is as follows and the statement execution takes 120s:

#### select avg(netpaid) from

(select /\*+rows(store\_sales store\_returns \*11270) leading((customer\_address (store\_sales store\_returns store customer) item))

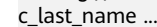

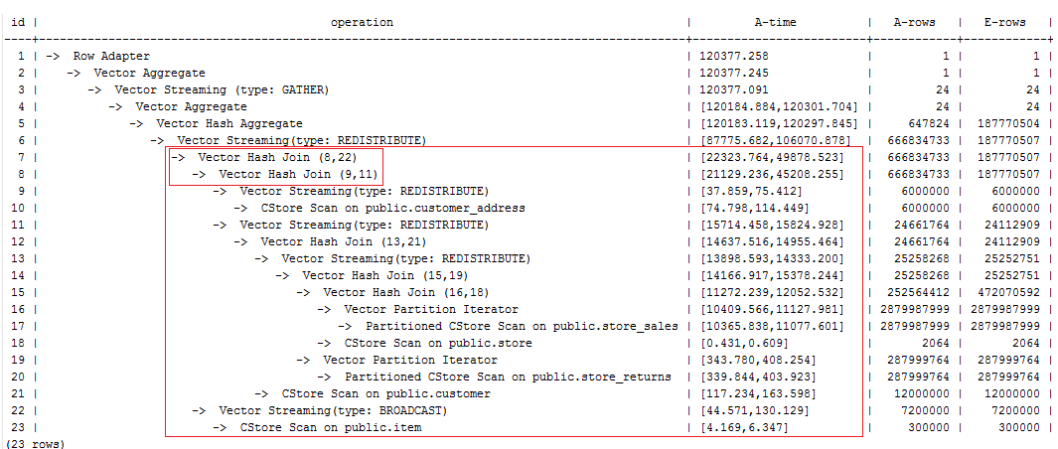

Data skew occurs after the join of **item** and **customer\_address** because **item** is broadcast at layer-22. As a result, layer-6 **redistribute** is still slow.

5. Add a hint to disable **broadcast** for **item** or add a **redistribute** hint for the join result of **item** and **customer\_address**. After the hint is used for optimization, the plan is as follows and the statement execution takes 105s:

```
select avg(netpaid) from
(select /*+rows(store_sales store_returns *11270)
leading((customer_address (store_sales store_returns store customer) item))
no broadcast(item)*/
c_last_name ...
```
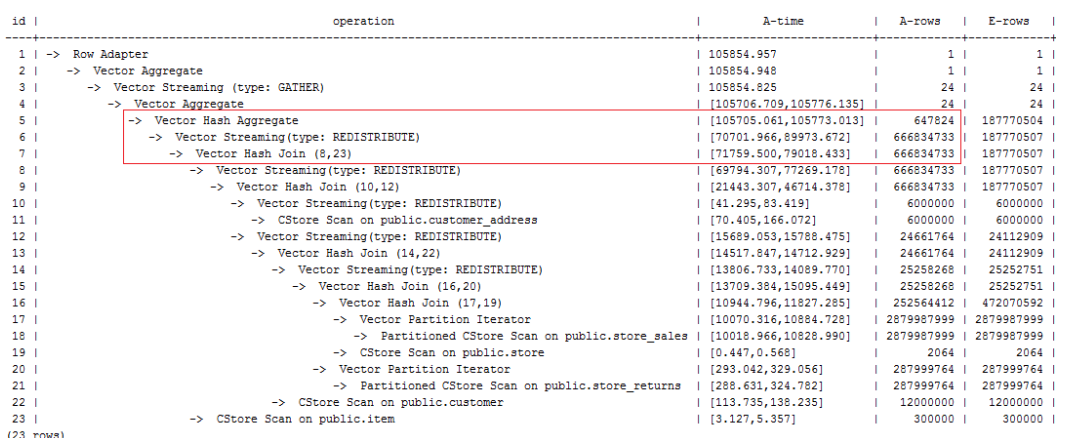

6. The last layer uses single-layer **Agg** and the number of rows is greatly reduced. Set **best\_agg\_plan** to **3** and change the single-layer **Agg** to a double-layer **Agg**. The plan is as follows and the statement execution takes 94s. The optimization ends.

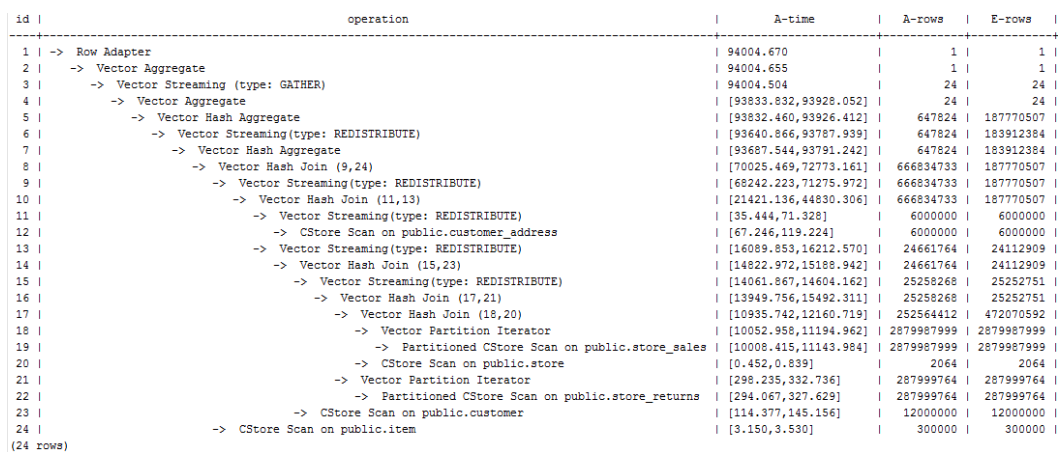

If the query performance deteriorates due to statistics changes, you can use hints to optimize the query plan. Take TPCH-Q17 as an example. The query performance deteriorates after the value of **default\_statistics\_target** is changed from the default one to **–2** for statistics collection.

1. If **default\_statistics\_target** is set to the default value **100**, the plan is as follows:

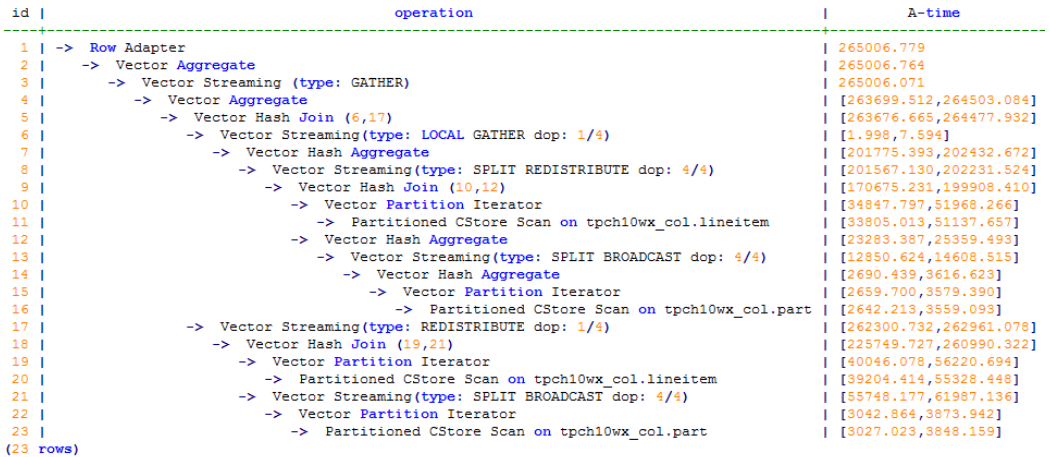

#### 2. If **default\_statistics\_target** is set to **–2**, the plan is as follows:

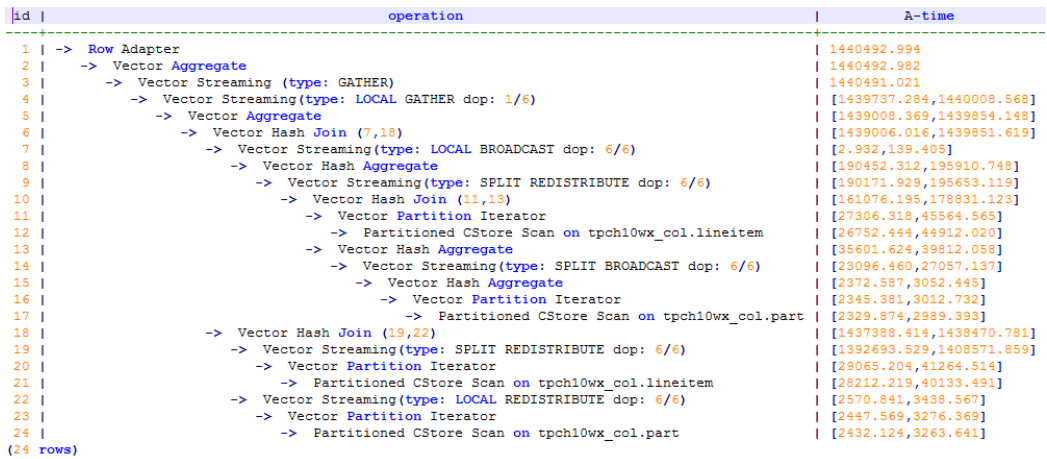

3. After the analysis, the cause is that the stream type is changed from **Broadcast** to **Redistribute** during the join of the **lineitem** and **part** tables. You can use a hint to change the stream type back to **BroadCast**. For example:

```
select /*+ no redistribute (part lineitem) */
    sum(1 extendedprice) / 7.0 as avg yearly
from
    lineitem,
    part
where
    p partkey = 1 partkey
    and p_{\text{brand}} = 'Brand#23'and p container = 'MED BOX'
    and 1 quantity \lt (
        select
             0.2 * avg(1 quantity)
        from
            lineitem
        where
           1_partkey = p_partkey
    \mathcal{E}
```
## **10.3.9.12 Optimizer GUC Parameter Hints**

## **Function**

These hints set GUC parameters related to query optimization that take effect during the query execution. For details about the application scenarios of hints, see the description of each GUC parameter.

#### **Syntax**

set(param value)

## **Parameter Description**

- **param** indicates the parameter name.
- value indicates the value of a parameter.
- Currently, the following parameters can be set and take effect by using hints:
	- Boolean

enable\_bitmapscan, enable\_hashagg, enable\_hashjoin, enable\_indexscan, enable\_indexonlyscan, enable\_material, enable\_mergejoin, enable\_nestloop, enable\_index\_nestloop, enable\_seqscan, enable\_sort, enable\_tidscan, enable\_stream\_operator, enable\_stream\_recursive, enable\_broadcast, enable\_fast\_query\_shipping, enable\_trigger\_shipping, enable\_remotejoin, enable\_remotegroup, enable\_remotelimit, and enable\_remotesort

- Integer
	- best agg plan and query dop
- Floating point

cost weight index, default limit rows, seq page cost, random page cost, cpu\_tuple\_cost, cpu\_index\_tuple\_cost, cpu\_operator\_cost, and effective\_cache\_size

– Enumerated type

try vector engine strategy

– Character string

node\_name

By setting **node\_name**, you can deliver the current SQL statement to the DN corresponding to **node\_name** for execution.

Example:

select /\*+ set(node\_name datanode1) \*/ from table\_name;

In the preceding command, **datanode1** indicates the name of the DN queried from the **pgxc\_node** system catalog (without quotation marks), and **table name** indicates the table name. This query is directly performed on **datanode1**.

#### **NOTICE**

- **node name** can be set only by using the SELECT statement. If it is set by using other statements, it does not take effect.
- **node name** can only be set to the name of a DN and cannot be set to the name of a CN.
- **node\_name** cannot be modified by using the SET statement and can only be used in plan hints.
- **node\_name** cannot be modified by using **gs\_guc**.
- **node\_name** supports only simple query statements and does not support complex query statements (such as UNION and UNION ALL), subqueries, and multi-table associations.
- This operation can be performed by common users.
- This operation cannot be performed together with row-level access control. If they are performed together, an error will be reported.

#### $\Box$  Note

- If you set a parameter that is not in the whitelist and the parameter value is invalid or the hint syntax is incorrect, the query execution is not affected. Run **explain(verbose on)**. An error message is displayed, indicating that hint parsing fails.
- The GUC parameter hint takes effect only in the outermost query. That is, the GUC parameter hint in the subquery does not take effect.
- The GUC parameter hint in the view definition does not take effect.
- CREATE TABLE ... AS ... The GUC parameter hint in the outermost query takes effect.

## **10.3.9.13 Hints for Selecting the Custom Plan or Generic Plan**

#### **Function**

For query statements and DML statements executed in PBE mode, the optimizer generates a custom plan or generic plan based on factors such as rules, costs, and parameters. You can use the hint of **use\_cplan** or **use\_gplan** to specify the plan to execute.

#### **Syntax**

- To select the custom plan, run the following statement: use\_cplan
- To select the generic plan, run the following statement: use\_gplan

 $\Box$  Note

- For SQL statements that are executed in non-PBE mode, setting this hint does not affect the execution mode.
- This hint has a higher priority than cost-based selection and the **plan\_cache\_mode** parameter. That is, this hint does not take effect for statements for which **plan cache mode** cannot be forcibly set to specify an execution mode.

### **Example**

Forcibly use the custom plan.

```
set enable_fast_query_shipping = off;
create table t (a int, b int, c int);
prepare p as select /*+ use_cplan */* from t where a = $1;
explain execute p(1);
```
In the following plan, the filtering condition is the actual value of the input parameter, that is, the plan is a custom plan.

```
QUERY PLAN
Streaming (type: GATHER) (cost=0.06..13.26 rows=1 width=12)
  Node/s: datanode1
  -> Seq Scan on t (cost=0.00..13.16 rows=1 width=12)
        Filter: (a = 1)(4 rows)
```
Forcibly use the generic plan.

```
deallocate p;
prepare p as select /*+ use_gplan */ * from t where a = $1;
explain execute p(1);
```
In the following plan, the filtering condition is the input parameter to be added, that is, the plan is a generic plan.

```
QUERY PLAN
```

```
Streaming (type: GATHER) (cost=0.06..13.26 rows=1 width=12)
  Node/s: All datanodes
  -> Seq Scan on t (cost=0.00..13.16 rows=1 width=12)
        Filter: (a = $1)(4 rows)
```
## **10.3.9.14 Hints Specifying Not to Expand Subqueries**

### **Function**

When the database optimizes the query logic, some subqueries can be promoted to the upper layer to avoid nested execution. However, for some subqueries that have a low selection rate and can use indexes to filter access pages, nested execution does not cause too much performance deterioration, while after the promotion, the query search scope is expanded, which may cause performance deterioration. In this case, you can use the **no\_expand** hint for debugging. This hint is not recommended in most cases.

### **Syntax**

no\_expand

## **Example**

Normal query execution:

explain select \* from t1 where t1.a in (select t2.a from t2);

Plan:

QUERY PLAN

```
Streaming (type: GATHER) (cost=0.06..2.13 rows=2 width=12)
  Node/s: All datanodes
  -> Nested Loop Semi Join (cost=0.00..2.03 rows=2 width=12)
        Join Filter: (t1.a = t2.a)-> Seq Scan on t1 (cost=0.00..1.01 rows=1 width=12)
        -> Seq Scan on t2 (cost=0.00..1.01 rows=1 width=4)
(6 rows)
```
#### After **no\_expand** is added:

explain select  $*$  from t1 where t1.a in (select  $/*$  no\_expand $*$ / t2.a from t2);

Plan:

```
OUERY PLAN
Streaming (type: GATHER) (cost=1.09..2.13 rows=1 width=12)
  Node/s: All database-> Seq Scan on t1 (cost=1.02..2.04 rows=1 width=12)
        Filter: (hashed SubPlan 1)
        SubPlan 1
          -> Materialize (cost=0.00..1.02 rows=4 width=4)
                -> Streaming(type: BROADCAST) (cost=0.00..1.01 rows=2 width=4)
                      Spawn on: All datanodes
                      -> Seq Scan on t2 (cost=0.00...1.01 rows=1 width=4)
(9 rows)
```
## **10.3.9.15 Hints Specifying Not to Use Global Plan Cache**

## **Function**

When global plan cache is enabled, you can use the **no\_gpc** hint to force a single query statement not to share the plan cache globally. Only the plan cache within the current session lifecycle is retained.

The current feature is a lab feature. Contact Huawei technical support before using it.

#### **Syntax**

no\_gpc

#### $\Box$  Note

This parameter takes effect only for statements executed by PBE when **enable\_global\_plancache** is set to **on**.

### **Example**

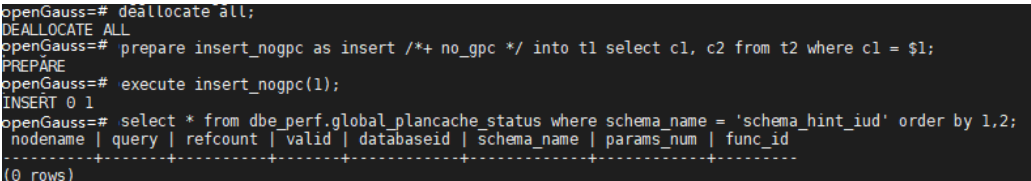

No result exists in the **dbe\_perf.global\_plancache\_status** view, that is, no plan is cached globally.

### **10.3.9.16 Hint of Parameterized Paths at the Same Level**

#### **Function**

The **predpush\_same\_level** hint is used to specify the generation of parameterized paths between tables or materialized views at the same level.

For details about cross-layer parameterized path hints, see **[10.3.9.9](#page-419-0) [Parameterized Path Hint](#page-419-0)**.

#### **Syntax**

predpush\_same\_level(src, dest) predpush\_same\_level(src1 src2 ..., dest)

#### $\Box$  Note

This parameter takes effect only when the **predpushforce** option in **rewrite\_rule** is enabled.

#### **Examples**

Prepare parameters, tables, and indexes.

openGauss=# set rewrite\_rule = 'predpushforce'; SET openGauss=# create table t1(a int, b int) distribute by hash(a); CREATE TABLE openGauss=# create table t2(a int, b int) distribute by hash(a); CREATE TABLE openGauss=# create index idx1 on t1(a); CREATE INDEX openGauss=# create index idx2 on t2(a); CREATE INDEX

Run the following statement to view the plan:

```
openGauss=# explain select * from t1, t2 where t1.a = t2.a;
                    QUERY PLAN
-----------------------------------------------------------------------
 Streaming (type: GATHER) (cost=18.25..77.00 rows=1000 width=16)
   Node/s: All datanodes
   -> Hash Join (cost=14.25..30.12 rows=1000 width=16)
     Hash Cond: (t1.a = t2.a) -> Seq Scan on t1 (cost=0.00..9.00 rows=1000 width=8)
       -> Hash (cost=8.00..8.00 rows=1000 width=8)
           -> Seq Scan on t2 (cost=0.00..8.00 rows=1000 width=8)
(7 rows)
```
The filter condition **t1.a = t2.a** is displayed on **Join**. In this case, **predpush\_same\_level(t1, t2)** can be used to push the condition down to the scan operator of t2.

```
openGauss=# explain select /*+predpush_same_level(t1, t2)*/ * from t1, t2 where t1.a = t2.a;
                      QUERY PLAN
---------------------------------------------------------------------------
 Streaming (type: GATHER) (cost=4.00..263.88 rows=1000 width=16)
   Node/s: All datanodes
   -> Nested Loop (cost=0.00..217.00 rows=1000 width=16)
      -> Seq Scan on t1 (cost=0.00..9.00 rows=1000 width=8)
       -> Index Scan using idx2 on t2 (cost=0.00..0.41 rows=1 width=8)
          Index Cond: (a = t1.a)(6 rows)
```
#### **NOTICE**

- **predpush\_same\_level** can specify multiple **src** parameters in the same condition.
- If the specified **src** and **dest** conditions do not exist or do not meet the parameterized path requirements, this hint does not take effect.
- If a stream operator exists on the **dest** scanning operator, this hint does not take effect.

# **10.3.10 Checking the Implicit Conversion Performance**

In some scenarios, implicit data type conversion may cause performance problems. For example:

```
SET enable_fast_query_shipping = off;
CREATE TABLE t1(c1 VARCHAR, c2 VARCHAR);
CREATE INDEX on t1(c1);
EXPLAIN verbose SELECT * FROM t1 WHERE c1 = 10;
```
The execution plan of the preceding query is as follows:

```
OUERY PLAN
Streaming (type: GATHER) (cost=0.06..13.29 rows=1 width=64)
  Output: c1, c2
  Node/s: All datanodes
  -> Seq Scan on public.t1 (cost=0.00..13.20 rows=1 width=64)
        Output: c1, c2
        Distribute Key: c1
        Filter: ((t1.c1):bigint = 10)
(7 rows)
```
The data type of **c1** is **varchar**. When the filter criterion is **c1 = 10**, the optimizer implicitly converts the data type of **c1** to **bigint** by default. As a result, the following two consequences occur:

- DN tailoring is not allowed. The plan is delivered to all DNs for execution.
- The Index Scan mode cannot be used to scan data in the plan.

These may cause performance problems.

After knowing the causes, you can rewrite the SQL statements. In the preceding scenario, you only need to convert the constant display in the filter criteria to the **varchar** type. The result is as follows:

EXPLAIN verbose SELECT \* FROM t1 WHERE c1 = 10::varchar;

```
QUERY PLAN
Streaming (type: GATHER) (cost=0.06..8.36 rows=1 width=64)
  Output: c1, c2
  Node/s: datanode2
  -> Index Scan using t1_c1_idx on public.t1 (cost=0.00..8.27 rows=1 width=64)
       Output: c1, c2
       Distribute Key: c1
       Index Cond: ((t1.c1):(text = '10':textext)(7 \text{rows})
```
To identify the performance impact of implicit type conversion in advance, you can use the GUC parameter **check\_implicit\_conversions**. After this parameter is enabled, the system checks the index columns that are implicitly converted in the query in the path generation phase. If no candidate index scan path is generated for the index columns, an error message is displayed. For example:

```
SET check implicit conversions = on;
SELECT * FROM t1 WHERE c1 = 10;
ERROR: There is no optional index path for index column: "t1"."c1".
Please check for potential performance problem.
```
#### $\Box$  Note

- The **check implicit conversions** parameter is used only to check for potential performance problems caused by implicit type conversion. In the formal production environment, set this parameter to **off** (default value) to disable it.
- When enabling **check\_implicit\_conversions**, you must disable **enable\_fast\_query\_shipping**. Otherwise, you cannot view the result of restoring the implicit type conversion.
- A candidate path of a table may include multiple possible data scan modes such as sequential scanning and index scanning. A table scan mode used in the final execution plan is determined by the cost of the execution plan. Therefore, even if a candidate path for index scan is generated, other scan modes may also be used in the final execution plan.

# **10.3.11 Using the Vectorized Executor for Tuning**

The GaussDB database supports row executors and vectorized executors for processing row-store tables and column-store tables, respectively. Column-store tables and vectorized executors have the following advantages:

- More data is read in one batch at a time, saving I/O resources.
- There are a large number of records in a batch, and the CPU cache hit rate increases.
- The number of function calls is small in pipeline mode.
- A batch of data is processed at a time, which is efficient.

GaussDB achieves better query performance in complex analytical queries. However, column-store tables do not perform well in data insertion and update. Therefore, column-store tables cannot be used for services with frequent data insertion and update.

To improve the query performance of row-store tables in complex analytical queries, GaussDB provides vectorized executors for processing row-store tables. You can set try vector engine strategy to convert query statements containing row-store tables into vectorized execution plans for execution.

The conversion is not applicable to all query scenarios. If a query statement contains operations such as expression calculation, multi-table join, and aggregation, the performance can be improved by converting the statement to a vectorized execution plan. Theoretically, converting a row-store table to a vectorized execution plan causes conversion overheads and performance deterioration. After the foregoing expression calculation, join operation, and aggregation operations are converted into vectorized execution plans, performance can be improved. The performance improvement must be higher than the overheads generated by the conversion. This determines whether the conversion is required.

Take TPCH Q1 as an example. When a row executor is used, the execution time of the scan operators is 405210 ms, and the execution time of the aggregation operation is 2618964 ms. After a vectorized executor is used, the execution time of the scan operators (SeqScan and VectorAdapter) is 470840 ms, and the execution time of the aggregation operation is 212384 ms. As such, the query performance is improved.

Execution plan of the TPCH Q1 row executor:

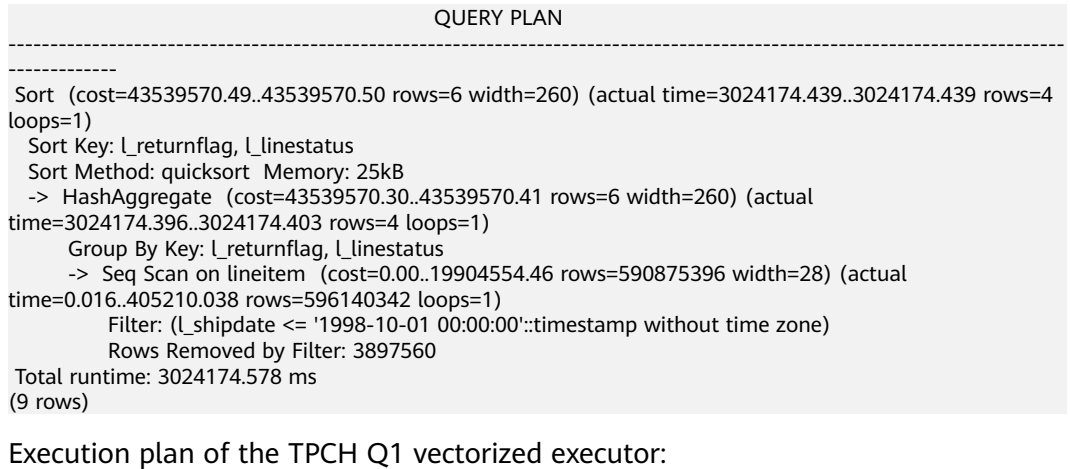

**CONSTRUCTION CONTINUES IN A SECOND CONTINUES OF A SECOND CONTINUES.** 

PLAN ---------------------------------------------------------------------------------------------------- -------------------------------------- Row Adapter (cost=43825808.18..43825808.18 rows=6 width=298) (actual time=683224.925..683224.927 rows=4 loops=1) -> Vector Sort (cost=43825808.16..43825808.18 rows=6 width=298) (actual time=683224.919..683224.919 rows=4 loops=1) Sort Key: L\_returnflag, L\_linestatus Sort Method: quicksort Memory: 3kB

 -> Vector Sonic Hash Aggregate (cost=43825807.98..43825808.08 rows=6 width=298) (actual time=683224.837..683224.837 rows=4 loops=1) Group By Key: l\_returnflag, l\_linestatus -> Vector Adapter(type: BATCH MODE) (cost=19966853.54..19966853.54 rows=596473861 width=66) (actual time=0.982..470840.274 rows=596140342 loops=1) Filter: (l\_shipdate <= '1998-10-01 00:00:00'::timestamp without time zone) Rows Removed by Filter: 3897560 -> Seq Scan on lineitem (cost=0.00..19966853.54 rows=596473861 width=66) (actual time=0.364..199301.737 rows=600037902 loops=1) Total runtime: 683225.564 ms (11 rows)

# **10.4 Optimization Cases**

# **10.4.1 Case: Selecting an Appropriate Distribution Key**

### **Symptom**

Tables are defined as follows:

CREATE TABLE t1 (a int, b int); CREATE TABLE t2 (a int, b int);

The following query is executed:

SELECT  $*$  FROM t1, t2 WHERE t1.a = t2.b;

## **Optimization Analysis**

If **a** is the distribution key of **t1** and **t2**:

```
CREATE TABLE t1 (a int, b int) DISTRIBUTE BY HASH (a);
CREATE TABLE t2 (a int, b int) DISTRIBUTE BY HASH (a);
```
Then **Streaming** exists in the execution plan and the data volume is heavy among DNs, as shown in **Figure 10-11**.

**Figure 10-11** Selecting an appropriate distribution key (1)

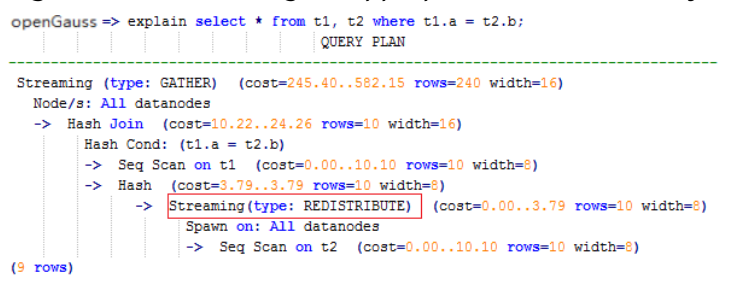

If **a** is the distribution key of **t1** and **b** is the distribution key of **t2**:

CREATE TABLE t1 (a int, b int) DISTRIBUTE BY HASH (a); CREATE TABLE t2 (a int, b int) DISTRIBUTE BY HASH (b);

Then **Streaming** does not exist in the execution plan, and the data volume among DNs is decreasing and the query performance is increasing, as shown in **[Figure](#page-435-0) [10-12](#page-435-0)**.

<span id="page-435-0"></span>**Figure 10-12** Selecting an appropriate distribution key (2)

```
openGauss=> explain select * from t1, t2 where t1.a = t2.b:
              QUERY PLAN
Streaming (type: GATHER) (cost=245.40..491.10 rows=240 width=16)
  Node/s: All datanodes
  \rightarrow Hash Join (cost=10.22..20.46 rows=10 width=16)
        Hash Cond: (t1.a = t2.b)-> Seq Scan on t1 (cost=0.00..10.10 rows=10 width=8)
        \rightarrow Hash (cost=10.10..10.10 rows=10 width=8)
          \rightarrow Seq Scan on t2 (cost=0.00..10.10 rows=10 width=8)
(7 rows)
```
# **10.4.2 Case: Creating an Appropriate Index**

### **Symptom**

Query the information about all personnel in the sales department.

SELECT staff\_id,first\_name,last\_name,employment\_id,state\_name,city FROM staffs,sections,states,places WHERE sections.section\_name='Sales' AND staffs.section  $id$  = sections.section  $id$ AND sections.place\_id = places.place\_id AND places.state  $id =$  states.state  $id$ ORDER BY staff\_id;

# **Optimization Analysis**

The original execution plan is as follows before creating the **places.place\_id** and **states.state\_id** indexes:

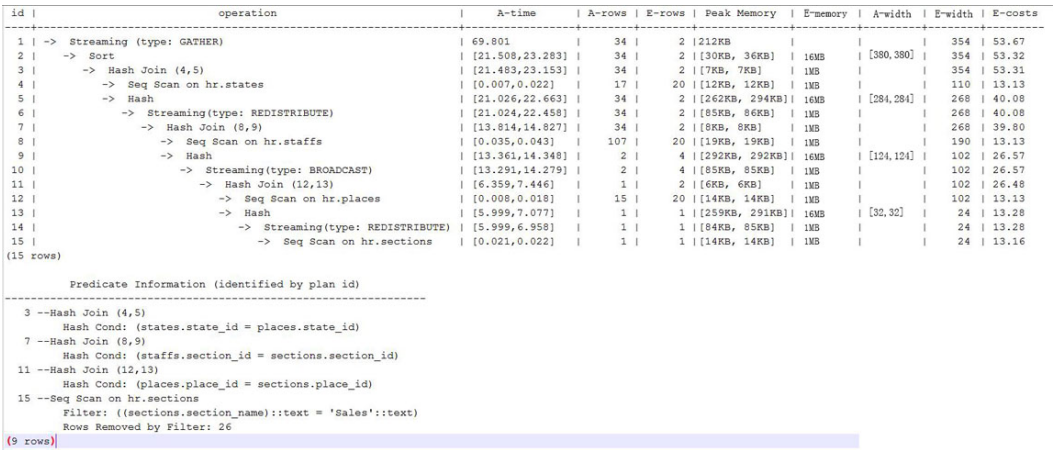

The optimized execution plan is as follows (two indexes have been created on the **places.place id and states.state id columns):** 

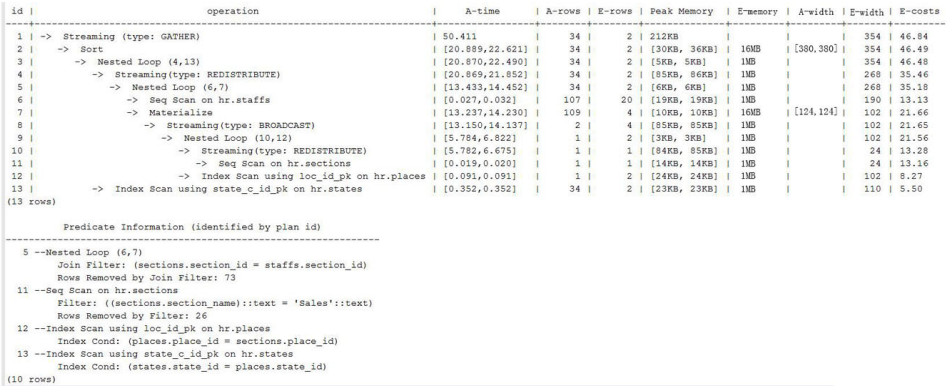

# **10.4.3 Case: Adding NOT NULL for JOIN Columns**

### **Symptom**

SELECT

 \* FROM ( ( SELECT STARTTIME STTIME, SUM(NVL(PAGE\_DELAY\_MSEL,0)) PAGE\_DELAY\_MSEL, SUM(NVL(PAGE\_SUCCEED\_TIMES,0)) PAGE\_SUCCEED\_TIMES, SUM(NVL(FST\_PAGE\_REQ\_NUM,0)) FST\_PAGE\_REQ\_NUM, SUM(NVL(PAGE\_AVG\_SIZE,0)) PAGE\_AVG\_SIZE, SUM(NVL(FST\_PAGE\_ACK\_NUM,0)) FST\_PAGE\_ACK\_NUM, SUM(NVL(DATATRANS\_DW\_DURATION,0)) DATATRANS\_DW\_DURATION, SUM(NVL(PAGE\_SR\_DELAY\_MSEL,0)) PAGE\_SR\_DELAY\_MSEL FROM PS.SDR\_WEB\_BSCRNC\_1DAY SDR INNER JOIN (SELECT BSCRNC\_ID, BSCRNC\_NAME, ACCESS\_TYPE, ACCESS\_TYPE\_ID FROM nethouse.DIM\_LOC\_BSCRNC GROUP BY BSCRNC\_ID, BSCRNC\_NAME, ACCESS\_TYPE, ACCESS\_TYPE\_ID) DIM ON SDR.BSCRNC\_ID = DIM.BSCRNC\_ID AND DIM.ACCESS\_TYPE\_ID IN (0,1,2) INNER JOIN nethouse.DIM\_RAT\_MAPPING RAT ON (RAT.RAT = SDR.RAT) **WHERE**  ( (STARTTIME >= 1461340800 AND STARTTIME < 1461427200) ) AND RAT.ACCESS\_TYPE\_ID IN (0,1,2) --and SDR.BSCRNC\_ID is not null GROUP BY STTIME ) ) ;

**[Figure 10-13](#page-437-0)** shows the execution plan.

<span id="page-437-0"></span>**Figure 10-13** Adding NOT NULL for JOIN columns (1)

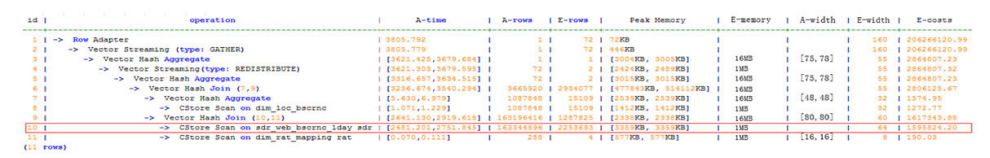

### **Optimization Analysis**

- 1. As shown in **Figure 10-13**, the sequential scan phase is time consuming.
- 2. The JOIN performance is poor because a large number of null values exist in the JOIN column **BSCRNC\_ID** of the **PS.SDR\_WEB\_BSCRNC\_1DAY** table.

Therefore, you are advised to manually add **NOT NULL** for **JOIN** columns in the statement, as shown below:

```
SELECT
 * 
FROM
( ( SELECT
 STARTTIME STTIME.
  SUM(NVL(PAGE_DELAY_MSEL,0)) PAGE_DELAY_MSEL,
 SUM(NVL(PAGE_SUCCEED_TIMES,0)) PAGE_SUCCEED_TIMES,
  SUM(NVL(FST_PAGE_REQ_NUM,0)) FST_PAGE_REQ_NUM,
 SUM(NVL(PAGE_AVG_SIZE,0)) PAGE_AVG_SIZE,
  SUM(NVL(FST_PAGE_ACK_NUM,0)) FST_PAGE_ACK_NUM,
  SUM(NVL(DATATRANS_DW_DURATION,0)) DATATRANS_DW_DURATION,
  SUM(NVL(PAGE_SR_DELAY_MSEL,0)) PAGE_SR_DELAY_MSEL 
 FROM
 PS.SDR_WEB_BSCRNC_1DAY SDR
  INNER JOIN (SELECT
    BSCRNC_ID,
    BSCRNC_NAME,
    ACCESS_TYPE,
    ACCESS_TYPE_ID 
   FROM
    nethouse.DIM_LOC_BSCRNC 
   GROUP BY
    BSCRNC_ID,
    BSCRNC_NAME,
    ACCESS_TYPE,
 ACCESS_TYPE_ID) DIM 
 ON SDR.BSCRNC_ID = DIM.BSCRNC_ID 
  AND DIM.ACCESS_TYPE_ID IN (0,1,2) 
  INNER JOIN nethouse.DIM_RAT_MAPPING RAT 
  ON (RAT.RAT = SDR.RAT)
WHERE
  ( (STARTTIME >= 1461340800 
 AND STARTTIME < 1461427200) ) 
 AND RAT.ACCESS_TYPE_ID IN (0,1,2) 
 and SDR.BSCRNC_ID is not null
 GROUP BY
 STTIME ) ) A;
```
**Figure 10-14** shows the execution plan.

**Figure 10-14** Adding NOT NULL for JOIN columns (2)

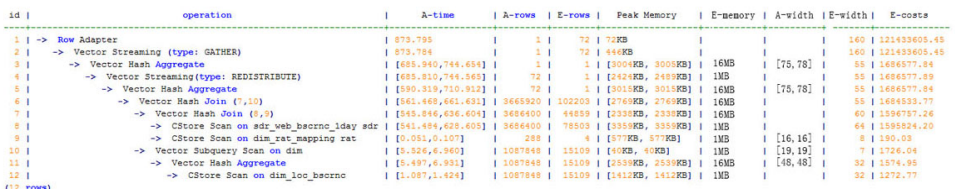

# **10.4.4 Case: Pushing Down Sort Operations to DNs**

### **Symptom**

In an execution plan, more than 95% of the execution time is spent on **window agg** performed on the CN. In this case, **sum** is performed for the two columns separately, and then another **sum** is performed for the separate sum results of the two columns. After this, **trunc** and **sort** are performed in sequence.

The table structure is as follows:

CREATE TABLE public.test(imsi int,L4\_DW\_THROUGHPUT int,L4\_UL\_THROUGHPUT int) with (orientation = column) DISTRIBUTE BY hash(imsi);

The query statements are as follows:

SELECT COUNT(1) over() AS DATACNT, IMSI AS IMSI\_IMSI, CAST(TRUNC(((SUM(L4\_UL\_THROUGHPUT) + SUM(L4\_DW\_THROUGHPUT))), 0) AS DECIMAL(20)) AS TOTAL\_VOLOME\_KPIID FROM public.test AS test GROUP BY IMSI order by TOTAL\_VOLOME\_KPIID DESC;

The execution plan is as follows:

```
Row Adapter (cost=10.70..10.70 rows=10 width=12)
  -> Vector Sort (cost=10.68..10.70 rows=10 width=12)
      Sort Key: ((trunc((((sum(l4_ul_throughput)) + (sum(l4_dw_throughput))))::numeric, 
0))::numeric(20,0))
      -> Vector WindowAgg (cost=10.09..10.51 rows=10 width=12)
          -> Vector Streaming (type: GATHER) (cost=242.04..246.84 rows=240 width=12)
              Node/s: All datanodes
              -> Vector Hash Aggregate (cost=10.09..10.29 rows=10 width=12)
                  Group By Key: imsi
                  -> CStore Scan on test (cost=0.00..10.01 rows=10 width=12)
```
As we can see, both **window agg** and **sort** are performed on the CN, which is time consuming.

## **Optimization Analysis**

Modify the statement to a subquery statement, as shown below:

SELECT COUNT(1) over() AS DATACNT, IMSI\_IMSI, TOTAL\_VOLOME\_KPIID FROM (SELECT IMSI AS IMSI\_IMSI, CAST(TRUNC(((SUM(L4\_UL\_THROUGHPUT) + SUM(L4\_DW\_THROUGHPUT))), 0) AS DECIMAL(20)) AS TOTAL\_VOLOME\_KPIID FROM public.test AS test GROUP BY IMSI ORDER BY TOTAL\_VOLOME\_KPIID DESC);

Perform **sum** on the **trunc** results of the two columns, take it as a subquery, and then perform **window agg** for the subquery to push down the sorting operation to DNs, as shown below:

Row Adapter (cost=10.70..10.70 rows=10 width=24)

- -> Vector WindowAgg (cost=10.45..10.70 rows=10 width=24)
	- -> Vector Streaming (type: GATHER) (cost=250.83..253.83 rows=240 width=24)
		- Node/s: All datanodes
			- -> Vector Sort (cost=10.45..10.48 rows=10 width=12)

 Sort Key: ((trunc(((sum(test.l4\_ul\_throughput) + sum(test.l4\_dw\_throughput)))::numeric, 0))::numeric(20,0))

-> Vector Hash Aggregate (cost=10.09..10.29 rows=10 width=12)

 Group By Key: test.imsi -> CStore Scan on test (cost=0.00..10.01 rows=10 width=12)

The optimized SQL statement greatly improves the performance by reducing the execution time from 120s to 7s.

# **10.4.5 Case: Setting cost\_param and Optimizing Query Performance**

### **Symptom 1**

If **bit0** of **cost\_param** is set to **1** (**set cost\_param=1**), an improved mechanism is used for estimating the selection rate of non-equi-joins. This method is more accurate for estimating the selection rate of joins between two identical tables. The following example describes the optimization scenario when **bit0** of **cost param** is set to **1**. At present, if **cost param & 1** is set to a value other than 0, the path is not used. That is, an optimized formula is selected for calculation.

**Note**: The selection rate indicates the percentage for which the number of rows meeting the join conditions account of the **JOIN** results when the **JOIN** relationship is established between two tables.

The table structure is as follows:

CREATE TABLE LINEITEM ( L\_ORDERKEY BIGINT NOT NULL , L\_PARTKEY BIGINT NOT NULL , L\_SUPPKEY BIGINT NOT NULL , L\_LINENUMBER BIGINT NOT NULL , L\_QUANTITY DECIMAL(15,2) NOT NULL , L\_EXTENDEDPRICE DECIMAL(15,2) NOT NULL , L\_DISCOUNT DECIMAL(15,2) NOT NULL , L\_TAX DECIMAL(15,2) NOT NULL , L\_RETURNFLAG CHAR(1) NOT NULL , L\_LINESTATUS CHAR(1) NOT NULL , L\_SHIPDATE DATE NOT NULL , L\_COMMITDATE DATE NOT NULL , L\_RECEIPTDATE DATE NOT NULL , L\_SHIPINSTRUCT CHAR(25) NOT NULL , L\_SHIPMODE CHAR(10) NOT NULL , L\_COMMENT VARCHAR(44) NOT NULL ) with (orientation = column, COMPRESSION = MIDDLE) distribute by hash(L\_ORDERKEY); CREATE TABLE ORDERS ( O\_ORDERKEY BIGINT NOT NULL , O\_CUSTKEY BIGINT NOT NULL , O\_ORDERSTATUS CHAR(1) NOT NULL , O\_TOTALPRICE DECIMAL(15,2) NOT NULL , O\_ORDERDATE DATE NOT NULL , O\_ORDERPRIORITY CHAR(15) NOT NULL , O\_CLERK CHAR(15) NOT NULL , O\_SHIPPRIORITY BIGINT NOT NULL , O\_COMMENT VARCHAR(79) NOT NULL )with (orientation = column, COMPRESSION = MIDDLE) distribute by hash(O\_ORDERKEY); The query statements are as follows:

explain verbose select count(\*) as numwait from lineitem l1, orders

where o\_orderkey = l1.l\_orderkey and  $\circ$  orderstatus = 'F' and  $11.$  receiptdate >  $11.1$  commitdate and not exists ( select \* from lineitem l3 where l3.l\_orderkey = l1.l\_orderkey and l3.l\_suppkey <> l1.l\_suppkey and l3.l\_receiptdate > l3.l\_commitdate ) order by numwait desc;

The following figure shows the execution plan. (When **verbose** is used, **distinct** is added for column selection which is controlled by **cost off/on**. The hash join rows show the estimated number of **distinct** values and the other rows do not.)

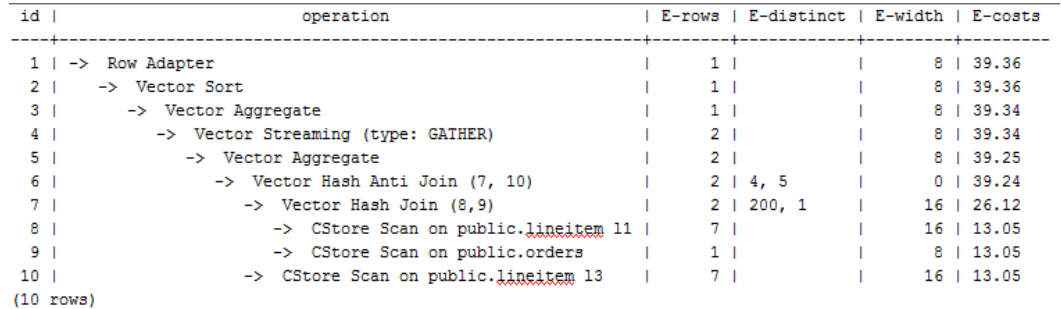

# **Optimization Analysis 1**

These queries are from Anti Join connected in the **lineitem** table. When **bit0** of **cost param** is set to 1, the estimated number of Anti Join rows greatly differ from that of the actual number of rows so that the query performance deteriorates. You can estimate the number of Anti Join rows more accurately by setting **bit0** of **cost\_param** to **1** to improve the query performance. The optimized execution plan is as follows:

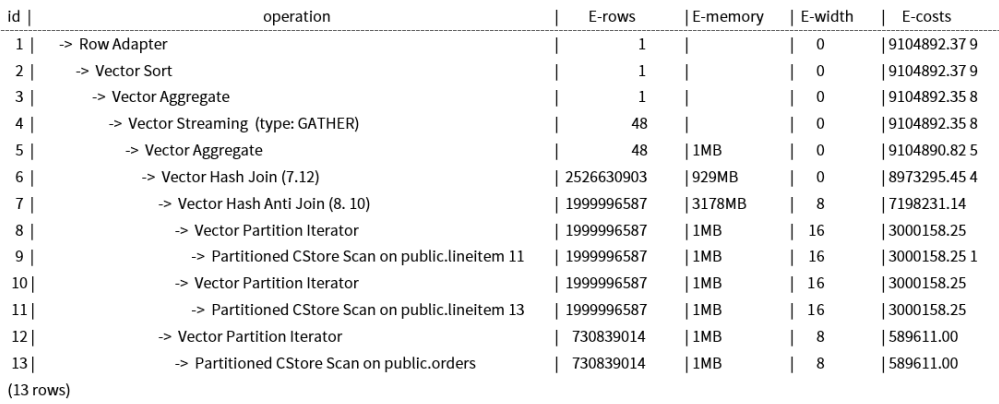

# **Symptom 2**

If **bit1** of **cost\_param** is set to **1** (**set cost\_param=2**), the selection rate is estimated based on multiple filter criteria. The lowest selection rate among all filter criteria, but not the product of the selection rates for two tables under a specific filter criterion, is used as the total selection rate. This method is more accurate when a close correlation exists between the columns to be filtered. The following example describes the optimization scenario when **bit1** of **cost\_param** is set to **1**.

The table structure is as follows:

CREATE TABLE NATION ( N\_NATIONKEY INT NOT NULL , N\_NAME CHAR(25) NOT NULL , N\_REGIONKEY INT NOT NULL , N\_COMMENT VARCHAR(152) ) distribute by replication; CREATE TABLE SUPPLIER ( S\_SUPPKEY BIGINT NOT NULL , S\_NAME CHAR(25) NOT NULL , S\_ADDRESS VARCHAR(40) NOT NULL , S\_NATIONKEY INT NOT NULL , S\_PHONE CHAR(15) NOT NULL , S\_ACCTBAL DECIMAL(15,2) NOT NULL , S\_COMMENT VARCHAR(101) NOT NULL ) distribute by hash(S\_SUPPKEY); CREATE TABLE PARTSUPP ( PS\_PARTKEY BIGINT NOT NULL , PS\_SUPPKEY BIGINT NOT NULL , PS\_AVAILQTY BIGINT NOT NULL , PS\_SUPPLYCOST DECIMAL(15,2)NOT NULL PS\_COMMENT VARCHAR(199) NOT NULL )distribute by hash(PS\_PARTKEY);

The query statements are as follows:

set cost\_param=2; explain verbose select nation, sum(amount) as sum\_profit from ( select n\_name as nation, l\_extendedprice \* (1 - l\_discount) - ps\_supplycost \* l\_quantity as amount from supplier, lineitem, partsupp, nation where s\_suppkey = l\_suppkey and ps\_suppkey =  $l$ \_suppkey and ps\_partkey = l\_partkey and s\_nationkey = n\_nationkey ) as profit group by nation order by nation;

#### When **bit1** of **cost\_param** is set to **0**, the execution plan is shown as follows:

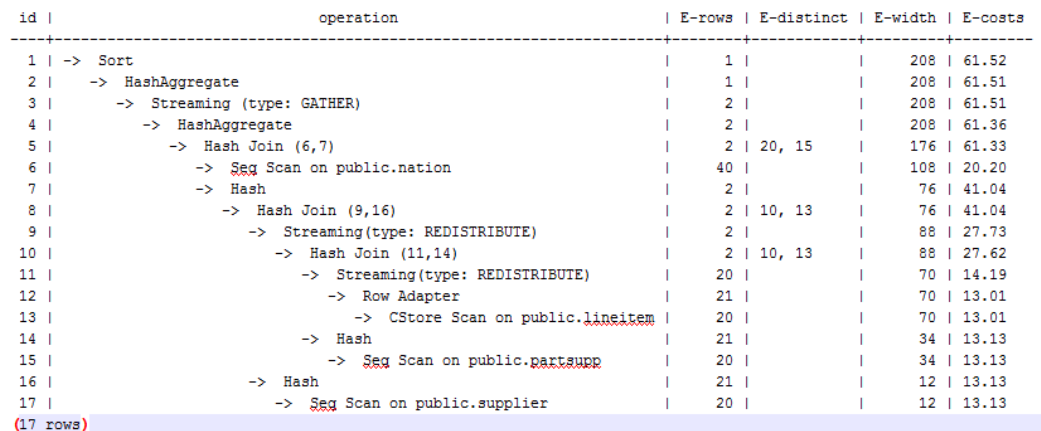

# **Optimization Analysis 2**

In the preceding queries, the hash join criteria of the **supplier**, **lineitem**, and **partsupp** tables are setting **lineitem.l\_suppkey** to **supplier.s\_suppkey** and **lineitem.l\_partkey** to **partsupp.ps\_partkey**. Two filter criteria exist in the hash join conditions. **lineitem.l\_suppkey** in the first filter criterion and **lineitem.l\_partkey** in the second filter criterion are two columns with strong relationship of the **lineitem** table. In this situation, when you estimate the rate of the hash join conditions, if **bit1** of **cost\_param** is set to **0**, the selection rate is estimated based on multiple filter criteria. The lowest selection rate among all filter criteria, but not the product of the selection rates for two tables under a specific filter criterion, is used as the total selection rate. Therefore, you need to set **bit1** of **cost\_param** to **2** and select the lowest selection rate as the total selection rate to optimize the query performance. The optimized query plan is shown as follows:

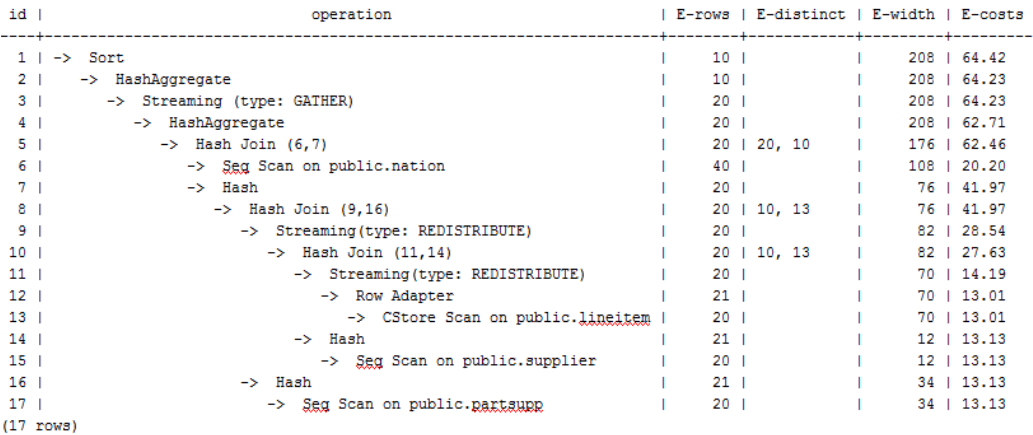

# **10.4.6 Case: Adjusting Distribution Keys**

# **Symptom**

During a site test, the information is displayed after **EXPLAIN ANALYZE** is run:

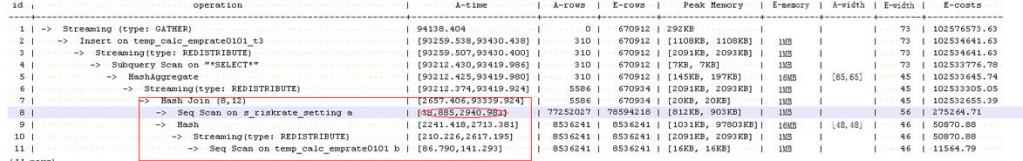

According to the execution information, Hash Join becomes the performance bottleneck of the whole plan. Based on the execution time of Hash Join **[2657.406,93339.924]** (for details about the value, see **[10.3.2.2 Description](#page-355-0)**), it can be seen that severe skew occurs on different DNs during the Hash Join operation.

In the memory information (as shown in the following figure), it can be seen that the data skew occurs in the memory usage of each node.

```
... Memory Information (identified by plan id) ........
Coordinator:
 Ouery Peak Memory: 4MB
Datamode:
  Max Query Peak Memory: 118MB
  Min Query Peak Memory: 24MB
-12 - -Hash
      Max Buckets: 131072 Max Batches: 1 Max Memory Usage: 91857kB
       Min Buckets: 131072 Min Batches: 1 Min Memory Usage: OkB
(8 \cdot \text{rows})
```
## **Optimization Analysis**

The preceding two features indicate that this SQL statement has extremely serious computing unbalance. The further lower-layer analysis on the Hash Join operator shows that serious computing skew **[38.885,2940.983]** occurs in **Seq Scan on s** riskrate setting. Based on the description of the Scan, we can infer that the performance problems of this plan lie in data skew occurred in the **s\_riskrate\_setting** table. Later, it is proved that serious data skew occurred in the **s** riskrate\_setting table. After performance optimization, the execution time is reduced from 94s to 50s.

# **10.4.7 Case: Adjusting Partial Clustering Keys**

### **Symptom**

Information on the **EXPLAIN PERFORMANCE** at a site is as follows: As shown in the red boxes, two performance bottlenecks are scan operations in a table.

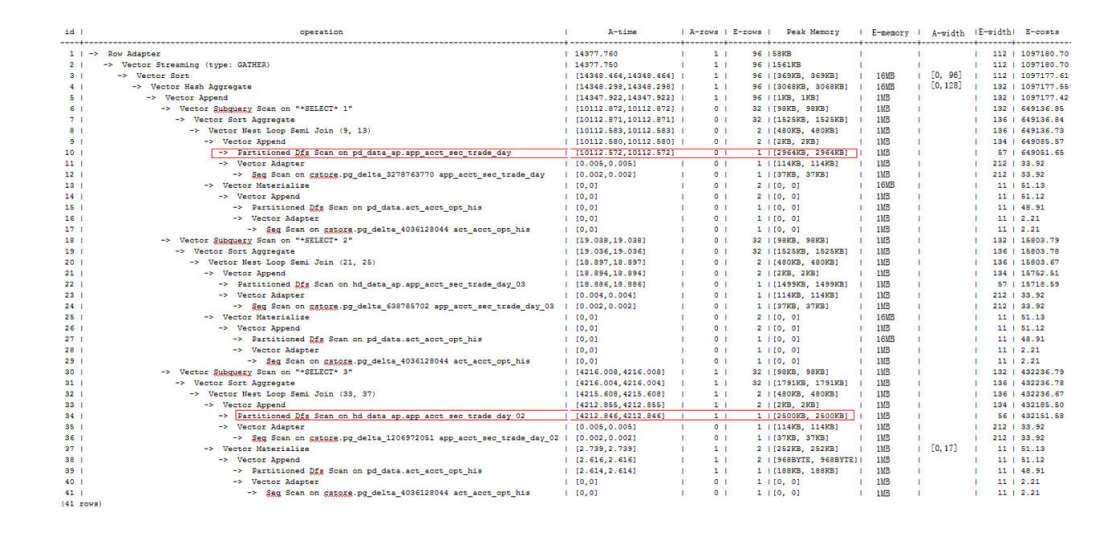

# **Optimization Analysis**

Based on further analysis, the filter condition **acct\_id = 'A012709548'::bpchar** exists in **Scan** of two tables.

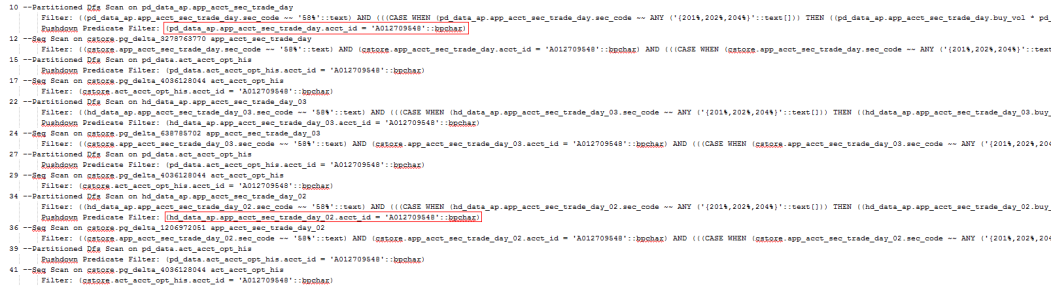

Try to add the partial clustering key in the **acct\_id** column of the two tables, and run the **VACUUM FULL** statement to make the local clustering take effect. The table performance is improved.

# **10.4.8 Case: Adjusting the Table Storage Model in a Medium Table**

## **Symptom**

In the GaussDB database, row-store tables use row execution engine, and columnstore tables use column execution engine. If both row-store tables and columnstore tables exist in a SQL statement, the system will automatically select the row execution engine. The performance of a column execution engine (except for the index scan related operators) is much better than that of a row execution engine. Therefore, a column-store table is recommended. This is important for some intermediate result set dumping tables, and you need to select a proper table storage model.

During the test at a site, if the following execution plan is performed, the customer expects that the performance can be improved and the result can be returned within 3s.

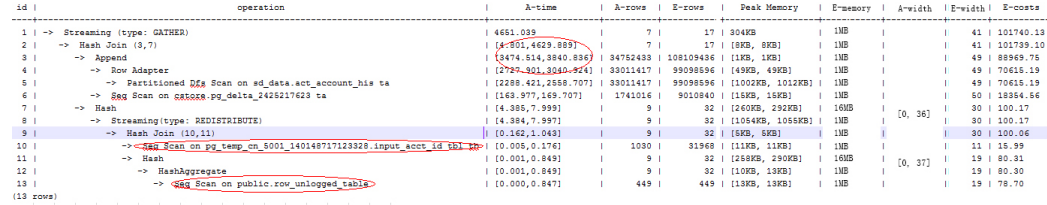

## **Optimization Analysis**

It is found that the row execution engine is used after analysis, because both the temporary plan table **input\_acct\_id\_tbl** and the intermediate result dumping table **row unlogged table** use row storage.

After the two tables are changed into column-store tables, the system performance is improved and the result is returned by 1.6s.

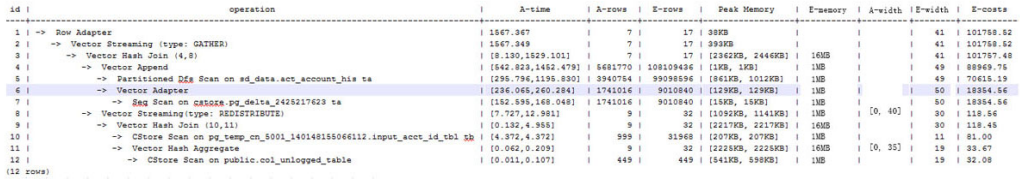

# **10.4.9 Case: Adjusting Partial Clustering Keys**

## **Symptom**

During the test at a site, if the following execution plan is performed, the customer expects that the performance can be improved and the result can be returned within 3s.

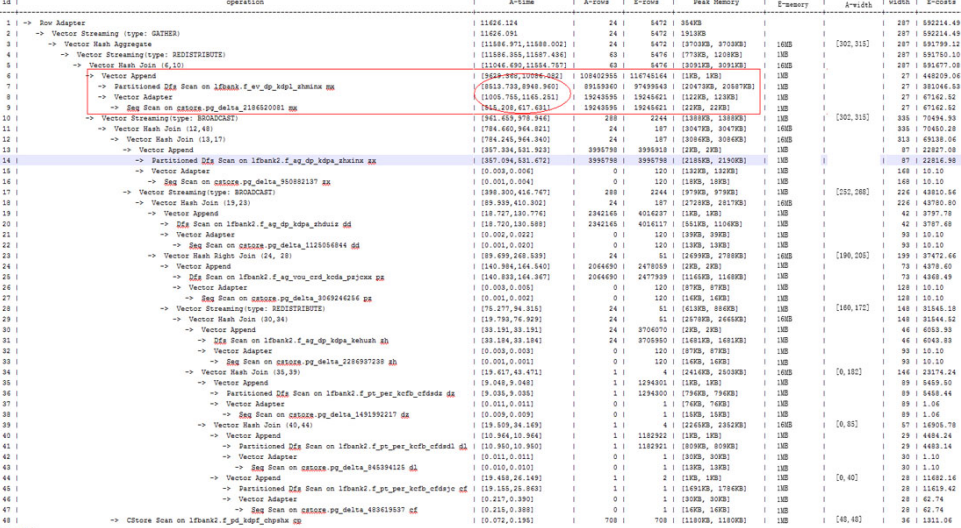

# **Optimization Analysis**

The analysis shows that the performance bottleneck of this plan is the scan operation on the *lfbank.f* ev dp kdpl zhminx table. The scan condition of this table is as follows:

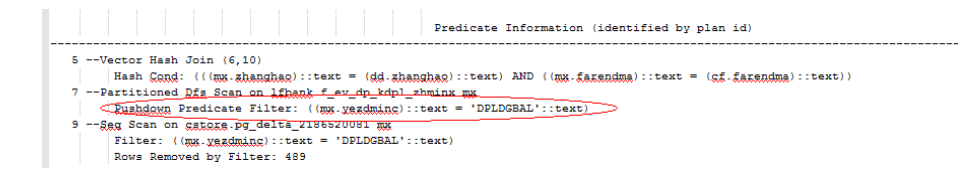

Try to change the **lfbank.f\_ev\_dp\_kdpl\_zhminx** table to a column-store table. Then, create the PCK (local clustering) in the **yezdminc** column, and set **PARTIAL\_CLUSTER\_ROWS** to **100000000**. The execution plan after optimization is as follows:

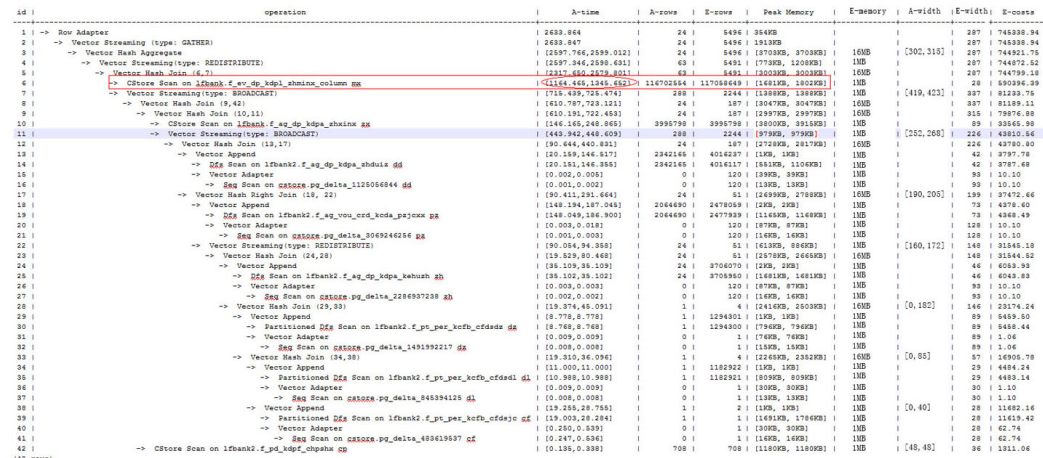

### $\Box$  Note

- This method actually sacrifices the performance during data import to improve the query performance.
- The number of local sorting tuples is increased, and you need to increase the value of **psort work mem** to improve the sorting efficiency.

# **10.4.10 Case: Modifying a Partitioned Table**

## **Symptom**

In the following simple SQL statements, the performance bottlenecks exist in the scan operation of the **dwcjk** table.

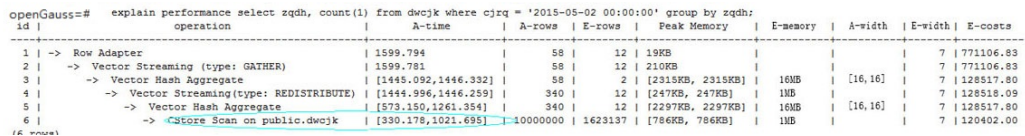

# **Optimization Analysis**

Obviously, there are date features in the **cjrq** column of table data in the service layer, and this meet the features of a partitioned table. Replan the table definition of the **dwcjk** table. Set the **cjrq** column as a partition key, and day as an interval unit. Define the partitioned table **dwcjk\_part**. The modified result is as follows, and the performance is nearly doubled.

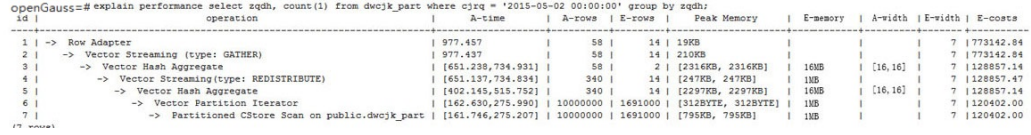

# **10.4.11 Case: Adjusting the GUC Parameter best\_agg\_plan**

### **Symptom**

The **t1** table is defined as follows:

create table t1(a int, b int, c int) distribute by hash(a);

Assume that the distribution key of the result set provided by the agg lower-layer operator is **setA**, and the **group by** column of the agg operation is **setB**, the agg operations can be performed in two scenarios in the Stream framework.

1. **setA** is a subset of **setB**.

In this scenario, the aggregation result of the lower-layer is correct and can be directly used by upper-level operators. Example:

openGauss=# explain select a, count(1) from t1 group by a; id | operation | E-rows | E-width | E-costs ----+------------------------------+--------+---------+--------- 1 | -> Streaming (type: GATHER) | 30 | 4 | 15.56 2 | -> HashAggregate | 30 | 4 | 14.31 3 | -> Seq Scan on t1 | 30 | 4 | 14.14 (3 rows)

2. **setA** is not a subset of **setB**.

In this scenario, the Stream execution framework is classified into the following three plans:

hashagg+gather(redistribute)+hashagg

redistribute+hashagg(+gather)

hashagg+redistribute+hashagg(+gather)

GaussDB provides the GUC parameter **best\_agg\_plan** to intervene the execution plan, and forces the plan to generate the corresponding execution plan. This parameter can be set to **0**, **1**, **2**, **3**.

- When the parameter is set to **1**, the first plan is forcibly generated.
- When the parameter is set to **2** and if the **group by** column can be redistributed, the second plan is forcibly generated. Otherwise, the first plan is generated.
- When the parameter is set to **3** and if the **group by** column can be redistributed, the third plan is generated. Otherwise, the first plan is generated.
- When the parameter is set to **0**, the query optimizer chooses the most optimal plan by the three preceding plans' evaluation cost.

For details, see the following figure.

```
openGauss=# set best_agg_plan to 1;
SET
openGauss=# explain select b,count(1) from t1 group by b;
id | operation | E-rows | E-width | E-costs
             ----+---------------------------------+--------+---------+---------
1 | -> HashAggregate | 8 | 4 | 15.83
2 | -> Streaming (type: GATHER) | 25 | 4 | 15.83
```

```
 3 | -> HashAggregate | 25 | 4 | 14.33 
4 | -> Seq Scan on t1 | 30 | 4 | 14.14
(4 rows)
openGauss=# set best_agg_plan to 2;
SET
openGauss=# explain select b,count(1) from t1 group by b;
 id | operation | E-rows | E-width | E-costs 
----+-----------------------------------------+--------+---------+---------
1 | -> Streaming (type: GATHER) | 30 | 4 | 15.85
 2 | -> HashAggregate | 30 | 4 | 14.60 
 3 | -> Streaming(type: REDISTRIBUTE) | 30 | 4 | 14.45 
4 | -> Seq Scan on t1 | 30 | 4 | 14.14
(4 rows)
openGauss=# set best_agg_plan to 3;
SET
openGauss=# explain select b,count(1) from t1 group by b;
id | operation | E-rows | E-width | E-costs
----+-----------------------------------------+--------+---------+---------
1 | -> Streaming (type: GATHER) | 30 | 4 | 15.84
 2 | -> HashAggregate | 30 | 4 | 14.59 
 3 | -> Streaming(type: REDISTRIBUTE) | 25 | 4 | 14.59 
 4 | -> HashAggregate | 25 | 4 | 14.33 
5 | -> Seq Scan on t1 | 30 | 4 | 14.14
(5 rows)
```
# **Optimization**

Generally, the optimizer chooses an optimal execution plan, but the cost estimation, especially that of the intermediate result set, has large deviations, which may result in large deviations in agg calculation. In this case, you need to use **best agg plan** to adjust the agg calculation model.

When the aggregation convergence ratio is very small, that is, the number of result sets does not become small obviously after the agg operation (5 times is a critical point), you can select the redistribute+hashagg or hashagg+redistribute +hashagg execution mode.

# **10.4.12 Case: Rewriting SQL and Deleting Subqueries (1)**

### **Symptom**

select 1,

 (select count(\*) from customer\_address\_001 a4 where a4.ca\_address\_sk = a.ca\_address\_sk) as GZCS from customer\_address\_001 a;

This SQL performance is poor. SubPlan exists in the execution plan as follows:

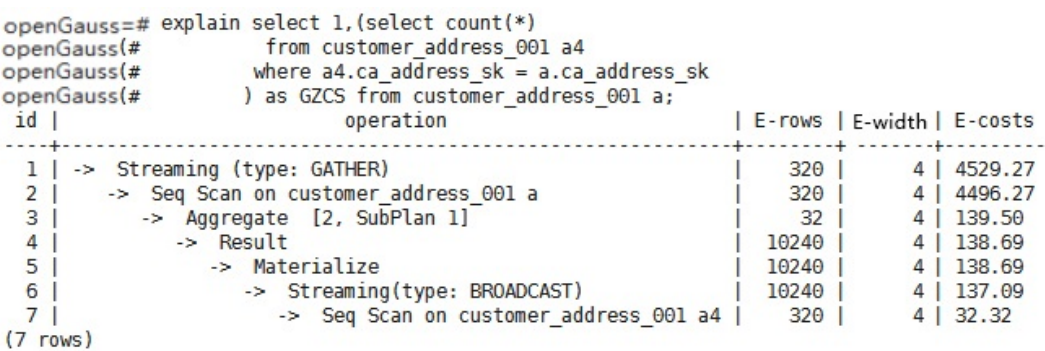

## **Optimization**

The core of this optimization is to eliminate subqueries. Based on the service scenario analysis, **a.ca\_address\_sk** is not null. In terms of SQL syntax, you can rewrite the SQL statement as follows:

select count(\*) from customer\_address\_001 a4, customer\_address\_001 a where a4.ca\_address\_sk = a.ca\_address\_sk group by a.ca\_address\_sk;

#### $\Box$  Note

To ensure that the modified statements have the same functions, **not null** is added to **customer\_address\_001. ca\_address\_sk**.

# **10.4.13 Case: Rewriting SQL and Deleting Subqueries (2)**

### **Symptom**

On a site, the customer gave the feedback saying that the execution time of the following SQL statements lasted over one day and did not end:

```
UPDATE calc_empfyc_c_cusr1 t1
SET ln_rec_count =
 (
  SELECT CASE WHEN current date - ln_process_date + 1 <= 12 THEN 0 ELSE t2.ln_rec_count END
   FROM calc_empfyc_c1_policysend_tmp t2
  WHERE t1.ln_branch = t2.ln_branch AND t1.ls_policyno_cusr1 = t2.ls_policyno_cusr1
)
WHERE dsign = '1'
AND flag = '1'
AND EXISTS
   (SELECT 1
   FROM calc_empfyc_c1_policysend_tmp t2
   WHERE t1.ln_branch = t2.ln_branch AND t1.ls_policyno_cusr1 = t2.ls_policyno_cusr1
   );
```
The corresponding execution plan is as follows:

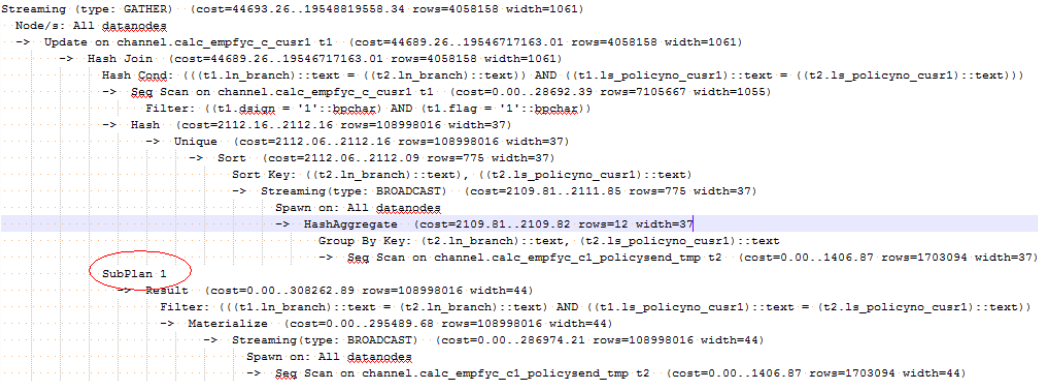

### **Optimization**

SubPlan exists in the execution plan, and the calculation accounts for a large proportion in the SubPlan query. That is, SubPlan is a performance bottleneck.

Based on the SQL syntax, you can rewrite the SQL statements and delete SubPlan as follows:

UPDATE calc\_empfyc\_c\_cusr1 t1 SET ln\_rec\_count = CASE WHEN current\_date - ln\_process\_date + 1 <= 12 THEN 0 ELSE t2.ln\_rec\_count END FROM calc\_empfyc\_c1\_policysend\_tmp t2 **WHERE** t1.dsign =  $'1'$  AND t1.flag =  $'1'$ AND t1.ln\_branch = t2.ln\_branch AND t1.ls\_policyno\_cusr1 = t2.ls\_policyno\_cusr1;

After the rewriting, the execution of this SQL statement is complete within 50s.

# **10.4.14 Case: Rewriting SQL Statements to Eliminate Pruning Interference**

### **Symptom**

In a test at a site, **ddw\_f10\_op\_cust\_asset\_mon** is a partitioned table and the partitioning key is **year\_mth** whose value is a combined string of month and year values.

The following figure shows the tested SQL statements:

```
select 
   count(1) 
from t_ddw_f10_op_cust_asset_mon b1
where b1.year_mth between to_char(add_months(to_date(''20170222'','yyyymmdd'), -11),'yyyymm') and 
substr(''20170222'',1 ,6 );
```
The test result shows the Scan operation on the tables in the SQL statement takes 135s. This may be the performance bottleneck.

### $\Box$  Note

**add\_months** is a local adaptation function.

```
CREATE OR REPLACE FUNCTION ADD_MONTHS(date, integer) RETURNS date
   AS $$
  SELECT
  CASE
   WHEN (EXTRACT(day FROM $1) = EXTRACT(day FROM (date_trunc('month', $1) + INTERVAL '1 
month - 1 day'))) THEN
    date trunc('month', $1) + CAST($2 + 1 || ' month - 1 day' as interval) ELSE
    $1 + CAST($2 || 'month' as interval)FND
   $$
  LANGUAGE SOL
   IMMUTABLE;
```
## **Optimization**

According to the statement execution plan, the base table filter is displayed as follows:

Filter: (((year\_mth)::text <= '201702'::text) AND ((year\_mth)::text >= to\_char(add\_months(to\_date('20170222'::text, 'YYYYMMDD'::text), (-11)), 'YYYYMM'::text)))

The query condition expression

to\_char(add\_months(to\_date(''20170222'','yyyymmdd'),-11),'yyyymm') exists in the filter condition, and this non-constant expression cannot be used for pruning. Therefore, all data of query statements in the partitioned tables is scanned.

**to\_date** and **to\_char** are stable functions as queried in **pg\_proc**. According to the function behavior described in PostgreSQL, this type of functions cannot be

converted to Const values in the preprocessing phase, which is the root cause why partition pruning cannot be performed.

Based on the preceding analysis, the optimization expression can be used for partition pruning, which is the key to performance optimization. The original SQL statements can be written to as follows:

select  $count(1)$ from t\_ddw\_f10\_op\_cust\_asset\_mon b1 where b1.year\_mth between(substr(ADD\_MONTHS('20170222'::date, -11), 1, 4)|| substr(ADD\_MONTHS('20170222'::date, -11), 6, 2)) and substr("20170222", 1, 6);

The execution time of modified SQL statements is reduced from 135s to 18s.

# **10.4.15 Case: Rewriting SQL Statements and Deleting inclause**

### **Symptom**

in-clause/any-clause is a common SQL statement constraint. Sometimes, the clause following **in** or **any** is a constant. For example:

select count(1) from calc\_empfyc\_c1\_result\_tmp\_t1 where ls\_pid\_cusr1 in ('20120405', '20130405')

or

select count(1) from calc\_empfyc\_c1\_result\_tmp\_t1 where ls\_pid\_cusr1 in any('20120405', '20130405');

Sometimes, the **in** or **any** clause is used as follows:

SELECT ls\_pid\_cusr1,COALESCE(max(round((current\_date-bthdate)/365)),0) FROM calc\_empfyc\_c1\_result\_tmp\_t1 t1,p10\_md\_tmp\_t2 t2 WHERE t1.ls\_pid\_cusr1 = any(values(id),(id15)) GROUP BY Is pid cusr1;

**id** and **id15** are columns in **p10\_md\_tmp\_t2**, and **t1.ls\_pid\_cusr1 = any(values(id),(id15))** is equivalent to **t1.ls\_pid\_cusr1 = id or t1.ls\_pid\_cusr1 = id15**.

Therefore, join-condition is essentially an inequality, and nestloop must be used for this join operation. The execution plan is as follows:

```
ing (type: GATER) (cont-i61123261.1.16112323.38 row=380 vidth-49)<br>
yes. Nightsdages - and Salamonta - and Point-if (1921-233.38 row=386) vidth-49)<br>
Thest on channel.cale_webre_cl_result_spa_ing (cost=16112326.38 row=386) v
                 GATHER) (cost=1641429284.14..1641429523.98 rows=3840 width=49
                    (3000111111 \text{ yid\_cust1})
(300011111 \text{ yid\_cust1}) \cdot (3011111 \text{ yid\_cust1}) \cdot (3011111 \text{ yid\_cust1})
(3000111111 \text{ yid\_cust1}) \cdot (3011111 \text{ yid\_cust1}) \cdot (3011111 \text{ yid\_cust1})
```
# **Optimization**

The test result shows that both result sets are too large. As a result, nestloop is time-consuming with more than one hour to return results. Therefore, the key to performance optimization is to eliminate nestloop, using more efficient hash join. From the perspective of semantic equivalence, the SQL statements can be written as follows:

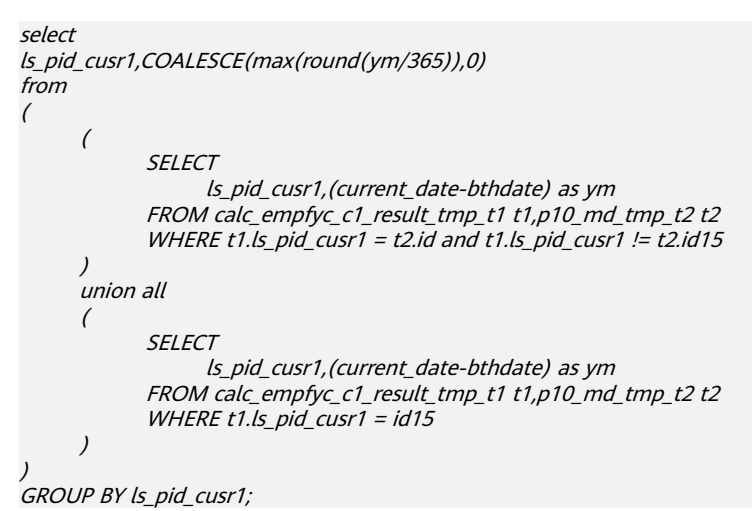

The optimized SQL query consists of two equivalent join subqueries, and each subquery can be used for hash join in this scenario. The optimized execution plan is as follows:

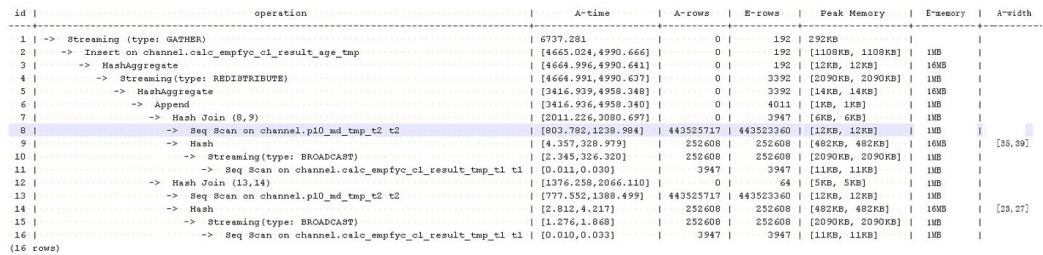

Before the optimization, no result is returned for more than 1 hour. After the optimization, the result is returned within 7s.

# **10.4.16 Case: Setting Partial Cluster Keys**

You can add **PARTIAL CLUSTER KEY**(column\_name[,...]) to the definition of a column-store table to set one or more columns of this table as PCKs. In this way, every 70 CUs (4.2 million rows) will be sorted based on the cluster keys by default during data import and the value range is narrowed down for each of the new 70 CUs. If the **where** condition in the query statement contains these columns, the filtering performance will be improved.

- 1. Use PCKs. CREATE TABLE lineitem ( L\_ORDERKEY BIGINT NOT NULL , L\_PARTKEY BIGINT NOT NULL , L\_SUPPKEY BIGINT NOT NULL , L\_LINENUMBER BIGINT NOT NULL
	- , L\_QUANTITY DECIMAL(15,2) NOT NULL , L\_EXTENDEDPRICE DECIMAL(15,2) NOT NULL

, L\_DISCOUNT DECIMAL(15,2) NOT NULL , L\_TAX DECIMAL(15,2) NOT NULL , L\_RETURNFLAG CHAR(1) NOT NULL , L\_LINESTATUS CHAR(1) NOT NULL , L\_SHIPDATE DATE NOT NULL , L\_COMMITDATE DATE NOT NULL , L\_RECEIPTDATE DATE NOT NULL , L\_SHIPINSTRUCT CHAR(25) NOT NULL , L\_SHIPMODE CHAR(10) NOT NULL , L\_COMMENT VARCHAR(44) NOT NULL ) with (orientation = column) distribute by hash(L\_ORDERKEY); select sum(l\_extendedprice \* l\_discount) as revenue from lineitem where l\_shipdate >= '1994-01-01'::date and  $l$  shipdate < '1994-01-01'::date + interval '1 year' and I discount between 0.06 - 0.01 and 0.06 + 0.01

In the **where** condition, both the **l\_shipdate** and **l\_quantity** columns have a few distinct values, and their values can be used for **min**/**max** filtering. Therefore, modify the table definition as follows:

CREATE TABLE lineitem

and l\_quantity < 24;

( L\_ORDERKEY BIGINT NOT NULL , L\_PARTKEY BIGINT NOT NULL , L\_SUPPKEY BIGINT NOT NULL , L\_LINENUMBER BIGINT NOT NULL , L\_QUANTITY DECIMAL(15,2) NOT NULL , L\_EXTENDEDPRICE DECIMAL(15,2) NOT NULL , L\_DISCOUNT DECIMAL(15,2) NOT NULL , L\_TAX DECIMAL(15,2) NOT NULL , L\_RETURNFLAG CHAR(1) NOT NULL , L\_LINESTATUS CHAR(1) NOT NULL , L\_SHIPDATE DATE NOT NULL , L\_COMMITDATE DATE NOT NULL , L\_RECEIPTDATE DATE NOT NULL , L\_SHIPINSTRUCT CHAR(25) NOT NULL , L\_SHIPMODE CHAR(10) NOT NULL , L\_COMMENT VARCHAR(44) NOT NULL **, partial cluster key(l\_shipdate, l\_quantity)** ) with (orientation = column) distribute by hash(L\_ORDERKEY);

Import the data again and run the query statement. Then, compare the execution time before and after PCKs are used.

**Figure 10-15** PCKs not used

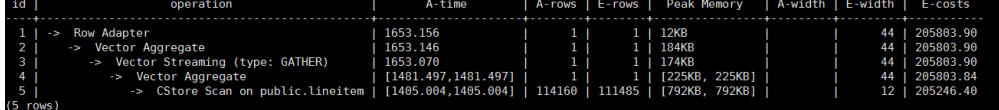

#### **Figure 10-16** CU loading without PCKs

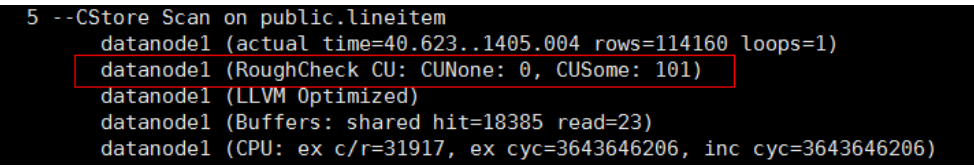

#### **Figure 10-17** PCKs used

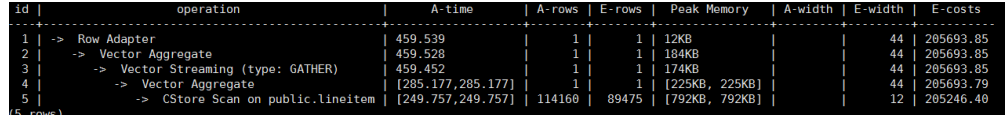

**Figure 10-18** CU loading with PCKs

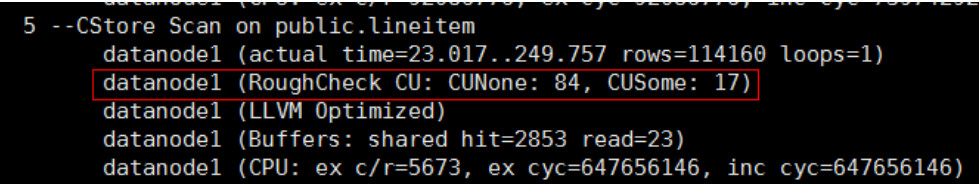

After PCKs are used, the execution time of **5 --CStore Scan on public.lineitem** decreases by 1.2s because 84 CUs are filtered out.

- 2. Select PCKs.
	- The following data types support cluster keys: character varying(n), varchar(n), character(n), char(n), text, nvarchar2, timestamp with time zone, timestamp without time zone, date, time without time zone, and time with time zone.
	- Smaller number of distinct values in a PCK generates higher filtering performance.
	- Columns that can filter out larger amount of data is preferentially selected as PCKs.
	- If multiple columns are selected as PCKs, the columns are used in sequence to sort data. You are advised to select a maximum of three columns.
- 3. Modify parameters to reduce the impact of PCKs on the import performance.

After PCKs are used, data will be sorted when they are imported, affecting the import performance. If all the data can be sorted in the memory, the keys have little impact on import. If some data cannot be sorted in the memory and is written into a temporary file for collation, the import performance will be greatly affected.

The memory used for sorting is specified by the GUC parameter **psort\_work\_mem**. You can set it to a larger value so that the collation has less impact on the import performance.

The volume of data to be sorted is specified by the **PARTIAL\_CLUSTER\_ROWS** parameter of the table. Decreasing the value of this parameter reduces the amount of data to be sorted at a time. **PARTIAL\_CLUSTER\_ROWS** is usually used along with the **MAX\_BATCHROW** parameter. The value of **PARTIAL CLUSTER ROWS** must be an integer multiple of the

**MAX\_BATCHROW** value. **MAX\_BATCHROW** specifies the maximum number of rows in a CU.

# 10.4.17 Case: Modifying the GUC Parameter rewrite rule

**rewrite rule** contains multiple query rewriting rules: magicset, partialpush, uniquecheck, disablerep, intargetlist, and predpush. The following describes the application scenarios of some important rules:

### **partialpush: Partial Pushdown**

Queries are pushed down to DNs for distributed execution, greatly accelerating queries. If a query statement contains a factor that cannot be pushed down, the entire statement cannot be pushed down. As a result, a stream plan cannot be generated and executed on DNs for the distributed execution, and the performance is poor.

The following is an example:

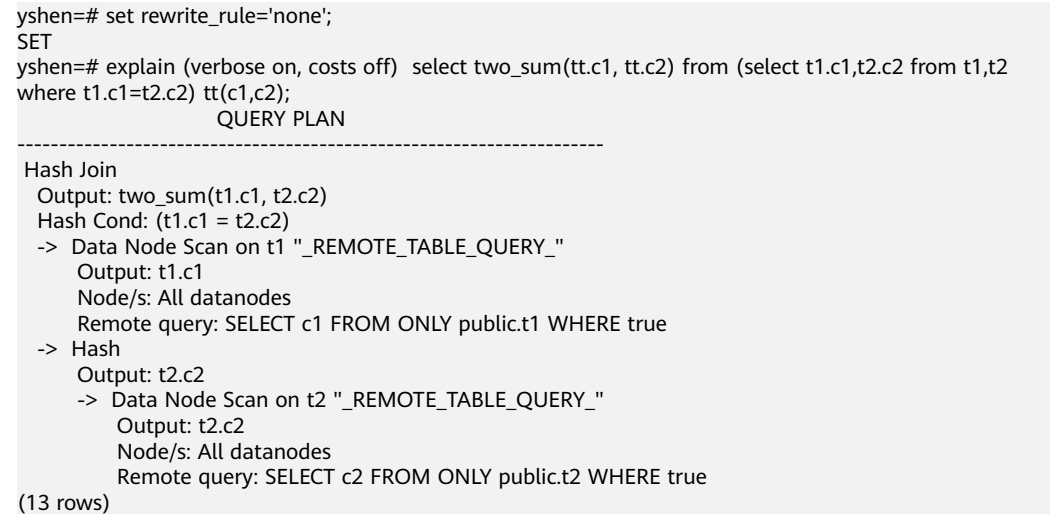

The **two\_sum()** function cannot be pushed down. As a result, the remote query plan is executed:

- 1. Deliver the **select c1 from t1 where true** statement to DNs to read all data in the **t1** table.
- 2. Deliver the **select c2 from t2 where true** statement to DNs to read all data in the **t2** table.
- 3. Perform HASH JOIN on the CN.
- 4. Perform the two\_sum calculation and return the final result.

This plan is slow because a large amount of data is transmitted over the network and then HASH JOIN is executed on the CN. As a result, cluster resources cannot be fully used.

**partialpush** is added to push the preceding 1, 2, and 3 operations down to DNs for distributed execution, greatly improving statement performance.

```
yshen=# set rewrite_rule='partialpush'; 
SET
yshen=# explain (verbose on, costs off) select two_sum(tt.c1, tt.c2) from (select t1.c1,t2.c2 from t1,t2 where 
t1.c1=t2.c2) tt(c1,c2);
```
 QUERY PLAN --------------------------------------------------------- Subquery Scan on tt Output: two\_sum(tt.c1, tt.c2) -> Streaming (type: GATHER) --The Gather plan is executed on DNs in a distributed manner: Output: t1.c1, t2.c2 Node/s: All datanodes -> Nested Loop Output: t1.c1, t2.c2 Join Filter: (t1.c1 = t2.c2) -> Seq Scan on public.t1 Output: t1.c1, t1.c2, t1.c3 Distribute Key: t1.c1 -> Materialize Output: t2.c2 -> Streaming(type: REDISTRIBUTE) Output: t2.c2 Distribute Key: t2.c2 Spawn on: All datanodes Consumer Nodes: All datanodes -> Seq Scan on public.t2 Output: t2.c2 Distribute Key: t2.c1 (21 rows)

## **intargetlist: Target Column Subquery Performance Improvement**

The query performance can be greatly improved by converting the subquery in the target column to JOIN. The following is an example:

```
yshen=# set rewrite_rule='none'; 
SET
yshen=# explain (verbose on, costs off) select c1,(select avg(c2) from t2 where t2.c2=t1.c2) from t1 where 
t1.c1<100 order by t1.c2;
                      QUERY PLAN
-----------------------------------------------------------------------
 Streaming (type: GATHER)
   Output: t1.c1, ((SubPlan 1)), t1.c2
   Merge Sort Key: t1.c2
   Node/s: All datanodes
   -> Sort
       Output: t1.c1, ((SubPlan 1)), t1.c2
       Sort Key: t1.c2
       -> Seq Scan on public.t1
           Output: t1.c1, (SubPlan 1), t1.c2
           Distribute Key: t1.c1
           Filter: (t1.c1 < 100)
           SubPlan 1
             -> Aggregate
                 Output: avg(t2.c2)
                 -> Result
                     Output: t2.c2
                     Filter: (t2.c2 = t1.c2)
                     -> Materialize
                         Output: t2.c2
                          -> Streaming(type: BROADCAST)
                              Output: t2.c2
                              Spawn on: All datanodes
                              Consumer Nodes: All datanodes
                              -> Seq Scan on public.t2
                                  Output: t2.c2
                                  Distribute Key: t2.c1
(26 rows)
```
Because the subquery **(select avg(c2) from t2 where t2.c2=t1.c2)** in the target column cannot be pulled up, execution of the subquery is triggered each time a row of data of **t1** is scanned, and the query efficiency is low. If the **intargetlist**

#### parameter is enabled, the subquery is converted to JOIN to improve the query performance.

```
yshen=# set rewrite_rule='intargetlist';
.<br>SFT
yshen=# explain (verbose on, costs off) select c1,(select avg(c2) from t2 where t2.c2=t1.c2) from t1 where 
t1.c1<100 order by t1.c2;
                   QUERY PLAN
---------------------------------------------------------------
 Streaming (type: GATHER)
   Output: t1.c1, (avg(t2.c2)), t1.c2
   Merge Sort Key: t1.c2
   Node/s: All datanodes
   -> Sort
       Output: t1.c1, (avg(t2.c2)), t1.c2
       Sort Key: t1.c2
       -> Hash Right Join
           Output: t1.c1, (avg(t2.c2)), t1.c2
           Hash Cond: (t2.c2 = t1.c2)
           -> Streaming(type: BROADCAST)
               Output: (avg(t2.c2)), t2.c2
               Spawn on: All datanodes
               Consumer Nodes: All datanodes
               -> HashAggregate
                    Output: avg(t2.c2), t2.c2
                    Group By Key: t2.c2
                    -> Streaming(type: REDISTRIBUTE)
                        Output: t2.c2
                        Distribute Key: t2.c2
                        Spawn on: All datanodes
                        Consumer Nodes: All datanodes
                        -> Seq Scan on public.t2
                            Output: t2.c2
                            Distribute Key: t2.c1
           -> Hash
               Output: t1.c1, t1.c2
                -> Seq Scan on public.t1
                    Output: t1.c1, t1.c2
                    Distribute Key: t1.c1
                    Filter: (t1.c1 < 100)
(31 rows)
```
## **uniquecheck: Performance Improvement of Subqueries Without Aggregate Functions**

Ensure that each condition has only one line of output. The subqueries with aggregate functions can be automatically pulled up. For subqueries without aggregate functions, the following is an example:

select t1.c1 from t1 where t1.c1 = (select t2.c1 from t2 where t1.c1=t2.c2) ;

Rewrite as follows:

select t1.c1 from t1 join (select t2.c1 from t2 where t2.c1 is not null group by t2.c1(unique check)) tt(c1) on tt.c1=t1.c1;

To ensure semantic equivalence, the subquery **tt** must ensure that each **group by t2.c1** has only one line of output. Enable the **uniquecheck** query rewriting parameter to ensure that the query can be pulled up and equivalent. If more than one row of data is output at run time, an error is reported.

```
yshen=# set rewrite_rule='uniquecheck';
SET
yshen=# explain verbose select t1.c1 from t1 where t1.c1 = (select t2.c1 from t2 where t1.c1=t2.c1) ;
                     QUERY PLAN
```

```
------------------------------------------------------------------------
 Streaming (type: GATHER)
   Output: t1.c1
   Node/s: All datanodes
   -> Nested Loop
       Output: t1.c1
       Join Filter: (t1.c1 = subquery."?column?")
      -> Seq Scan on public.t1
           Output: t1.c1, t1.c2, t1.c3
           Distribute Key: t1.c1
       -> Materialize
           Output: subquery."?column?", subquery.c1
           -> Subquery Scan on subquery
               Output: subquery."?column?", subquery.c1
               -> HashAggregate
                   Output: t2.c1, t2.c1
                    Group By Key: t2.c1
                    Filter: (t2.c1 IS NOT NULL)
                    Unique Check Required -- If more than one row of data is output during running, an 
error is reported.
                    -> Index Only Scan using t2idx on public.t2
                        Output: t2.c1
                        Distribute Key: t2.c1
(21 rows)
```
Note: Because **group by t2.c1 unique check** occurs before the filter condition **tt.c1=t1.c1**, an error may be reported after the query that does not report an error is rewritten. An example is as follows:

There are tables **t1** and **t2**. The data in the tables is as follows:

```
yshen=# select * from t1 order by c2;
c1 | c2 | c3----+----+----
 1 | 1 | 12 | 2 | 2 3 | 3 | 3
 4 | 4 | 45 \mid 5 \mid 5 6 | 6 | 6
  7 | 7 | 7
  8 | 8 | 8
 9 | 9 | 9
 10 | 10 | 10
(10 rows)
yshen=# select * from t2 order by c1;
c1 | c2 | c3----+----+----
1 | 1 | 1 2 | 2 | 2
 3 | 3 | 34 | 4 | 4 5 | 5 | 5
 6 | 6 | 6 7 | 7 | 7
  8 | 8 | 8
  9 | 9 | 9
 10 | 10 | 10
 11 | 11 | 11
 11 | 11 | 11
 12 | 12 | 12
 12 | 12 | 12
 13 | 13 | 13
 13 | 13 | 13
 14 | 14 | 14
 14 | 14 | 14
 15 | 15 | 15
 15 | 15 | 15
```
 16 | 16 | 16 16 | 16 | 16 17 | 17 | 17 17 | 17 | 17 18 | 18 | 18 18 | 18 | 18 19 | 19 | 19 19 | 19 | 19 20 | 20 | 20 20 | 20 | 20 (30 rows)

Disable and enable the **uniquecheck** parameter for comparison. After the parameter is enabled, an error is reported.

```
yshen=# select t1.c1 from t1 where t1.c1 = (select t2.c1 from t2 where t1.c1=t2.c2) ;
 c1
----
  6
  7
  3
  1
  2
  4
  5
  8
  9
 10
(10 rows)
yshen=# set rewrite_rule='uniquecheck';
SET
yshen=# select t1.c1 from t1 where t1.c1 = (select t2.c1 from t2 where t1.c1=t2.c2) ;
ERROR: more than one row returned by a subquery used as an expression
```
# **predpush, predpushnormal, and predpushforce: Condition Pushdown to Subqueries**

Generally, the optimizer performs optimization by query block, and different query blocks are independently optimized. If a predicate condition involving cross-query blocks exists, it is difficult to consider the location of a predicate application from a global perspective. The predpush may push down the predicate to the subquery block, so that performance can be improved in a scenario in which the data volume in the parent query block is relatively small and an index can be used in the subquery. There are three rewriting rules related to predpush:

- predpushnormal: attempts to push predicates down to subqueries. The STREAM operators, such as BROADCAST, are used to implement distributed plans.
- predpushforce: attempts to push down predicates to subqueries and uses the index of the parameterized path for scanning as much as possible.
- predpush: selects an optimal distributed plan from predpushnormal and predpushforce at a cost, but increases optimization time.

The following is an example of a plan for disabling and enabling the query rewriting rule:

```
openGauss=# show rewrite_rule;
rewrite_rule
--------------
 magicset
(1 row)
```

```
openGauss=# explain (costs off) select * from t1, (select sum(c2), c1 from t2 group by c1) st2 where st2.c1 
= t1.c1;
           QUERY PLAN
--------------------------------------
 Streaming (type: GATHER)
  Node/s: All datanodes
   -> Nested Loop
       Join Filter: (t1.c1 = t2.c1)
       -> HashAggregate
           Group By Key: t2.c1
           -> Seq Scan on t2
       -> Seq Scan on t1
(8 rows)
openGauss=# set rewrite_rule='predpushnormal';
SET
openGauss=# explain (costs off) select * from t1, (select sum(c2), c1 from t2 group by c1) st2 where st2.c1 
= t1.c1;
                  QUERY PLAN
                                  ----------------------------------------------------------
 Streaming (type: GATHER)
   Node/s: All datanodes
   -> Nested Loop
       -> Seq Scan on t1
       -> GroupAggregate
           Group By Key: t2.c1
           -> Result
               Filter: (t1.c1 = t2.c1)
               -> Materialize
                    -> Streaming(type: BROADCAST)
                        Spawn on: All datanodes
                        -> Seq Scan on t2
(12 rows)
openGauss=# set rewrite_rule='predpushforce';
SFT
openGauss=# explain (costs off) select * from t1, (select sum(c2), c1 from t2 group by c1) st2 where st2.c1 
= t1.c1;
               QUERY PLAN
----------------------------------------------------
 Streaming (type: GATHER)
   Node/s: All datanodes
   -> Nested Loop
       -> Seq Scan on t1
       -> HashAggregate
           Group By Key: t2.c1
           -> Index Scan using t2_c1_idx on t2
              Index Cond: (t1.c1 = c1)(8 rows)
openGauss=# set rewrite_rule = 'predpush';
SET
openGauss=# explain (costs off) select * from t1, (select sum(c2), c1 from t2 group by c1) st2 where st2.c1 
= t1.c1;
                 QUERY PLAN
                                   ----------------------------------------------------------
 Streaming (type: GATHER)
   Node/s: All datanodes
   -> Nested Loop
       -> Seq Scan on t1
       -> GroupAggregate
           Group By Key: t2.c1
           -> Result
               Filter: (t1.c1 = t2.c1)
```
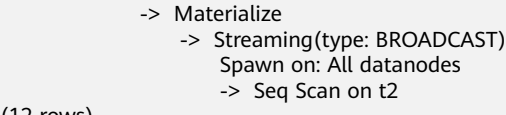

(12 rows)

# **10.4.18 Case: Using DN Gather to Reduce Stream Nodes in the Plan**

The DN Gather is used to remove the stream nodes from the distribution plan and send data to a node for calculation. This reduces the cost of data redistribution during the execution of the distribution plan and improves the single query performance and the overall throughput capability of the system. However, DN Gather is oriented to small-data-volume scenarios of TP. For small-data-volume queries, performance can be improved because the cost of data redistribution is reduced and the computing power of a single node is sufficient. Multi-node parallel computing is more advantageous for large-data-volume computing. You need to enable and disable DN Gather to determine which one is faster. (The default value of **dngather min rows** is 500. The following uses the default value.) Some cases are provided as follows:

### **Gather Join**

To converge the join results to a single DN, the following conditions must be met:

- The number of data rows estimated by the optimizer before and after join is less than the threshold.
- The subnodes of Join are all stream nodes.

For example, the subnodes of Join are all stream nodes, and broadcast is disabled.

```
openGauss=# set enable_broadcast=false; 
SET
openGauss=# set explain_perf_mode=pretty;
SET
openGauss=# set enable_dngather=false;
SET
openGauss=# explain select count(*) from t1, t2 where t1.b = t2.b;
id | operation | E-rows | E-width | E-costs
----+--------------------------------------------------+--------+---------+---------
1 | -> Aggregate | 1 | 8 | 31.46<br>2 | -> Streaming (type: GATHER) | 3 | 8 | 31.46
 2 | -> Streaming (type: GATHER) | 3 | 8 | 3 | -> Aggregate | 3 | 8 | 31.34
 3 | \rightarrow Aggregate
 4 | -> Hash Join (5,7) | 30 | 0 | 31.30
 5 | -> Streaming(type: REDISTRIBUTE) | 30 | 4 | 15.49
6 | -> Seq Scan on t1 | 30 | 4 | 14.14
 7 | -> Hash | 29 | 4 | 15.49<br>8 | -> Streaming (type: REDISTRIBUTE) | 30 |
             -> Streaming(type: REDISTRIBUTE) | 30 | 4 | 15.49
 9 | -> Seq Scan on t2 | 30 | 4 | 14.14
(9 rows)
 Predicate Information (identified by plan id) 
-----------------------------------------------
  4 --Hash Join (5,7)
     Hash Cond: (t1.b = t2.b)(2 rows)
openGauss=# set enable_dngather=true;
SET
openGauss=# explain select count(*) from t1, t2 where t1.b = t2.b;
                       operation | E-rows | E-width | E-costs
        ----+-------------------------------------------------------------------------+--------+---------+---------
 1 | -> Streaming (type: GATHER) | 1 | 8 | 32.53
```
2 | -> Aggregate | 1 | 8 | 32.47<br>3 | -> Hash Join (4,6) | 30 | 0 | 32.38  $3 \mid$  -> Hash Join  $(4,6)$  4 | -> Streaming(type: REDISTRIBUTE ng: node\_group->datanode1) | 30 | 4 | 15.69 5 | -> Seq Scan on t1 | 30 | 4 | 14.14 6 | -> Hash | 30 | 4 | 15.69 7 | -> Streaming(type: REDISTRIBUTE ng: node\_group->datanode1) | 30 | 4 | 15.69 8 | -> Seq Scan on t2 | 30 | 4 | 14.14 (8 rows) Predicate Information (identified by plan id) ----------------------------------------------- 3 --Hash Join (4,6) Hash Cond:  $(t1.b = t2.b)$ (2 rows) openGauss=# set enable\_dngather=false; SET openGauss=# explain select  $*$  from t1, t2, t3, t4 where t1.b = t2.b and t2.c = t3.c and t3.d = t4.d order by t1.a; id | operation | E-rows | E-width | E-costs ----+-----------------------------------------------------------+--------+---------+--------- 1 | -> Streaming (type: GATHER) | 30 | 144 | 66.46 2 | -> Sort | 30 | 144 | 65.05 3 | -> Hash Join (4,16) | 30 | 144 | 64.86 4 | -> Streaming(type: REDISTRIBUTE) | 30 | 108 | 49.05 5 | -> Hash Join (6,13) | 30 | 108 | 48.08 6 | -> Streaming(type: REDISTRIBUTE) | 30 | 72 | 32.27 7 | -> Hash Join (8,10) | 30 | 72 | 31.30 8 | -> Streaming(type: REDISTRIBUTE) | 30 | 36 | 15.49 9 | -> Seq Scan on t1 | 30 | 36 | 14.14 10 | -> Hash | 29 | 36 | 15.49 11 | -> Streaming(type: REDISTRIBUTE) | 30 | 36 | 15.49 12 |  $\rightarrow$  Seq Scan on t2 | 30 | 36 | 14.14 13 | -> Hash | 29 | 36 | 15.49 14 | -> Streaming(type: REDISTRIBUTE) | 30 | 36 | 15.49 15 | -> Seq Scan on t3 | 30 | 36 | 14.14 16 | -> Hash | 29 | 36 | 15.49 17 | -> Streaming(type: REDISTRIBUTE) | 30 | 36 | 15.49 18 | -> Seq Scan on t4 | 30 | 36 | 14.14 (18 rows) Predicate Information (identified by plan id) ----------------------------------------------- 3 --Hash Join (4,16) Hash Cond: (t3.d = t4.d) 5 --Hash Join (6,13) Hash Cond:  $(t2.c = t3.c)$  7 --Hash Join (8,10) Hash Cond:  $(t1.b = t2.b)$ (6 rows) openGauss=# set enable\_dngather=true; SET openGauss=# explain select \* from t1, t2, t3, t4 where t1.b = t2.b and t2.c = t3.c and t3.d = t4.d order by t1.a; id |  $\blacksquare$  operation | E-rows | E-width | E-costs ----+-------------------------------------------------------------------------------+--------+---------+--------- 1 | -> Streaming (type: GATHER) 1 | -> Streaming (type: GATHER) <br>
2 | -> Sort <br>
3 | -> Hash Join (4,10) <br>
4 | -> Hash Join (5,7) <br>
30 | 144 | 66.36<br>
4 | -> Hash Join (5,7) <br>
30 | 144 | 65.55<br>
30 | 144 | 65.55<br>
30 | 172 | 32.38  $3$  | -> Hash Join (4,10)<br>4 | -> Hash Join (5,7) 4 | -> Hash Join (5,7) | 30 | 72 | 32.38 5 | -> Streaming(type: REDISTRIBUTE ng: node\_group->datanode3) | 30 | 36 | 15.69 6 | -> Seq Scan on t1 | 30 | 36 | 14.14<br>
7 | -> Hash | 30 | 36 | 15.69 7 | -> Hash | 30 | 36 | 15.69 8 | -> Streaming (type: REDISTRIBUTE ng: node\_group->datanode3) | 30 | 36 | 15.69 9 | -> Seq Scan on t2 | 30 | 36 | 14.14 10 | -> Hash | 30 | 72 | 32.38 11 | -> Hash Join (12,14) | 30 | 72 | 32.38 12 | -> Streaming(type: REDISTRIBUTE ng: node\_group->datanode3) | 30 | 36 | 15.69 13 | -> Seq Scan on t3 | 30 | 36 | 14.14

```
14 | -> Hash | 30 | 36 | 15.69
 15 | -> Streaming(type: REDISTRIBUTE ng: node_group->datanode3) | 30 | 36 | 15.69
16 | \rightarrow Seq Scan on t4 | 30 | 36 | 14.14
(16 rows)
 Predicate Information (identified by plan id) 
-----------------------------------------------
  3 --Hash Join (4,10)
    Hash Cond: (t2.c = t3.c) 4 --Hash Join (5,7)
    Hash Cond: (t1.b = t2.b) 11 --Hash Join (12,14)
    Hash Cond: (t3.d = t4.d)(6 rows)
openGauss=# set enable_dngather=false;
SET
openGauss=# explain select count(*) from t1, t2, t3, t4 where t1.b = t2.b and t2.c = t3.c and t3.d = t4.d
group by t1.b order by t1.b;
 id | operation | E-rows | E-width | E-costs 
                                    ----+--------------------------------------------------------------+--------+---------+---------
 1 | -> Streaming (type: GATHER) | 30 | 12 | 66.45
 2 | -> GroupAggregate | 30 | 12 | 65.20
3 | \rightarrow Sort | 30 | 4 | 65.05
4 | -> Hash Join (5,17) | 30 | 4 | 64.86
 5 | -> Streaming(type: REDISTRIBUTE) | 30 | 4 | 49.05
6 | -> Hash Join (7,14) | 30 | 4 | 48.08
 7 | -> Streaming(type: REDISTRIBUTE) | 30 | 8 | 32.27
8 | -> Hash Join (9,11) | 30 | 8 | 31.30
 9 | -> Streaming(type: REDISTRIBUTE) | 30 | 8 | 15.49
10 | -> Seq Scan on t2 | 30 | 8 | 14.14
11 | -> Hash | 29 | 8 | 15.49
 12 | -> Streaming(type: REDISTRIBUTE) | 30 | 8 | 15.49
13 | \rightarrow Seq Scan on t3 | 30 | 8 | 14.14
14 | 29 | 4 | 15.49
 15 | -> Streaming(type: REDISTRIBUTE) | 30 | 4 | 15.49
16 | -> Seq Scan on t4 | 30 | 4 | 14.14
17 | -> Hash | 29 | 4 | 15.49
18 | -> Streaming(type: REDISTRIBUTE) | 30 | 4 | 15.49
19 | -> Seq Scan on t1 | 30 | 4 | 14.14
(19 rows)
 Predicate Information (identified by plan id) 
-----------------------------------------------
  4 --Hash Join (5,17)
    Hash Cond: (t2.b = t1.b) 6 --Hash Join (7,14)
    Hash Cond: (t3.d = t4.d) 8 --Hash Join (9,11)
     Hash Cond: (t2.c = t3.c)
(6 rows)
openGauss=# set enable_dngather=true;
SET
openGauss=# explain select count(*) from t1, t2, t3, t4 where t1.b = t2.b and t2.c = t3.c and t3.d = t4.d
group by t1.b order by t1.b;<br>id l
                   id | operation | E-rows | E-width | E-costs 
----+----------------------------------------------------------------------------------+--------+---------+---------
 1 | -> Streaming (type: GATHER) | 30 | 12 | 68.69
2 | \rightarrow GroupAggregate
3 | -> Sort | 30 | 4 | 66.36
 4 | -> Hash Join (5,11) | 30 | 4 | 65.55
 5 | -> Hash Join (6,8) | 30 | 8 | 32.38
 6 | -> Streaming(type: REDISTRIBUTE ng: node_group->datanode1) | 30 | 4 | 15.69
7 | -> Seq Scan on t1 | 30 | 4 | 14.14<br>8 | -> Hash | 30 | 8 | 15.69
 8 | -> Hash | 30 | 8 | 15.69
 9 | -> Streaming(type: REDISTRIBUTE ng: node_group->datanode1) | 30 | 8 | 15.69
10 | -> Seq Scan on t2 | 30 | 8 | 14.14
10<br>
10<br>
11 -> Hash -> Fearly Norman (13,15)<br>
12<br>
130<br>
14 | 32.38<br>
130<br>
14 | 32.38<br>
130<br>
14 | 32.38<br>
130<br>
14 | 32.38
12 | -> Hash Join (13,15)
```

```
13 | -> Streaming(type: REDISTRIBUTE ng: node_group->datanode1) | 30 | 8 | 15.69
14 | -> Seq Scan on t3 | 30 | 8 | 14.14
15 | -> Hash | 30 | 4 | 15.69
16 | -> Streaming(type: REDISTRIBUTE ng: node_group->datanode1) | 30 | 4 | 15.69
17 | \rightarrow Seq Scan on t4 | 30 | 4 | 14.14
(17 rows)
 Predicate Information (identified by plan id) 
              -----------------------------------------------
  4 --Hash Join (5,11)
```

```
Hash Cond: (t2.c = t3.c) 5 --Hash Join (6,8)
   Hash Cond: (t1.b = t2.b) 12 --Hash Join (13,15)
   Hash Cond: (t3.d = t4.d)
```

```
(6 rows)
```
## **Gather Groupby/Agg**

To converge the GroupBy/Agg results to a single DN, the following conditions must be met:

- The number of data rows estimated by the optimizer before and after GroupBy/Agg is less than the threshold.
- All agg subnodes are stream nodes.

```
openGauss=# set explain_perf_mode=pretty;
SET
openGauss=# set enable_dngather=false;
SET
openGauss=# explain select count(*) from t1 group by b;
id | operation | E-rows | E-width | E-costs
----+-----------------------------------------+--------+---------+---------
1 | -> Streaming (type: GATHER) | 30 | 12 | 15.87
 2 | -> HashAggregate | 30 | 12 | 14.62
 3 | -> Streaming(type: REDISTRIBUTE) | 30 | 4 | 14.45
4 | -> Seq Scan on t1 | 30 | 4 | 14.14
(4 rows)
openGauss=# set enable_dngather=true;
SET
openGauss=# explain select count(*) from t1 group by b;
 id | operation | E-rows | E-width | E-costs 
                  ----+-------------------------------------------------------------------+--------+---------+---------
 1 | -> Streaming (type: GATHER) | 30 | 12 | 16.85
 2 | -> HashAggregate | 30 | 12 | 14.97
 3 | -> Streaming(type: REDISTRIBUTE ng: node_group->datanode1) | 30 | 4 | 14.46
4 | -> Seq Scan on t1 | 30 | 4 | 14.14
(4 rows)
openGauss=# set enable_dngather=false;
SET
openGauss=# explain select b from t1 group by b;
id | operation | E-rows | E-width | E-costs
----+-----------------------------------------+--------+---------+---------
1 | -> Streaming (type: GATHER) | 30 | 4 | 15.84
2 | -> HashAggregate | 30 | 4 | 14.59
 3 | -> Streaming(type: REDISTRIBUTE) | 30 | 4 | 14.45
4 | -> Seq Scan on t1 | 30 | 4 | 14.14
(4 rows)
openGauss=# set enable_dngather=true;
SET
openGauss=# explain select b from t1 group by b;
id | operation | E-rows | E-width | E-costs
----+-------------------------------------------------------------------+--------+---------+---------
1 | -> Streaming (type: GATHER) | 30 | 4 | 16.74<br>2 | -> HashAggregate | 30 | 4 | 14.87
2 \mid \rightarrow HashAggregate
```

```
3 | -> Streaming(type: REDISTRIBUTE ng: node_group->datanode1) | 30 | 4 | 14.46<br>4 | -> Seq Scan on t1 | 30 | 4 | 14.14
                                  | 30 | 4 | 14.14(4 rows)
```
### **Gather Window Function**

To converge window function results to a single DN, the following conditions must be met:

- The number of data rows estimated by the optimizer before and after the window function is less than the threshold.
- All subnodes of the window function are stream nodes.

```
openGauss=# set explain_perf_mode=pretty;
SET
openGauss=# set enable_dngather=false;
SET
openGauss=# explain select count(*) over (partition by b) a from t1;
id | operation | E-rows | E-width | E-costs
----+--------------------------------------------+--------+---------+---------
1 | -> Streaming (type: GATHER) | 29 | 4 | 16.71<br>2 | -> WindowAgg | 29 | 4 | 14.96
 2 | -> WindowAgg | 29 | 4 | 14.96
3 | -> Sort | 29 | 4 | 14.75
 4 | -> Streaming(type: REDISTRIBUTE) | 30 | 4 | 14.45
5 | -> Seq Scan on t1 | 30 | 4 | 14.14
(5 rows)
openGauss=# set enable_dngather=true;
SET
openGauss=# explain select count(*) over (partition by b) a from t1;
id | operation | E-rows | E-width | E-costs
----+----------------------------------------------------------------------+--------+---------+---------
1 | -> Streaming (type: GATHER) | 30 | 4 | 19.07<br>2 | -> WindowAgg | 30 | 4 | 16.38
2 | \rightarrow WindowAgg
 3 | -> Sort | 30 | 4 | 15.73
4 | -> Streaming(type: REDISTRIBUTE ng: node_group->datanode3) | 30 | 4 | 14.46
5 | -> Seq Scan on t1 | 30 | 4 | 14.14
(5 rows)
openGauss=# set enable_dngather=false;
S<sub>FT</sub>
openGauss=# explain select sum(b) over (partition by b) a from t1 group by b;
 id | operation | E-rows | E-width | E-costs 
----+-----------------------------------------------+--------+---------+---------
1 | -> Streaming (type: GATHER) | 30 | 4 | 16.18<br>2 | -> WindowAgg | 30 | 4 | 14.93
2 | -> WindowAgg | 30 | 30 | 4 | 14.93
3 | -> Sort | 30 | 4 | 14.78
 4 | -> HashAggregate | 30 | 4 | 14.59
 5 | -> Streaming(type: REDISTRIBUTE) | 30 | 4 | 14.45
6 | -> Seq Scan on t1 | 30 | 4 | 14.14
(6 rows)
openGauss=# set enable_dngather=true;
SFT
openGauss=# explain select sum(b) over (partition by b) a from t1 group by b;
id | operation | Contact | E-rows | E-width | E-costs
----+-------------------------------------------------------------------------+--------+---------+---------
1 | -> Streaming (type: GATHER)<br>2 |   -> WindowAgg
 2 | -> WindowAgg | 30 | 4 | 16.13
3 \rightarrow Sort \parallel 30 \parallel 4 | 15.68
 4 | -> HashAggregate | 30 | 4 | 14.87
 5 | -> Streaming(type: REDISTRIBUTE ng: node_group->datanode3) | 30 | 4 | 14.46
 6 | -> Seq Scan on t1 | 30 | 4 | 14.14
(6 rows)
```
## **Union/Union all**

To converge union/union all results to a single DN, the following conditions must be met:

Subnodes must meet conditions of at least one of the preceding three cases.

For example, all the subnodes of Join are stream nodes, and broadcast is disabled.

```
openGauss=# set explain_perf_mode=pretty;
SET
openGauss=# set enable_broadcast=false; 
SET
openGauss=# set enable_dngather=false;
SET
openGauss=# explain select t1.a, t2.b from t1, t2 where t1.b = t2.b union all select t3.a, t3.b from t3, t4 
where t3.b = t4.b;
id | operation | E-rows | E-width | E-costs
----+--------------------------------------------------+--------+---------+---------
 1 | -> Streaming (type: GATHER) | 60 | 8 | 65.31
2 | -> Result | 60 | 8 | 62.81
3 \mid -> Append(4, 10) \mid 60 | 8 | 62.81
4 | -> Hash Join (5,7) | 30 | 8 | 31.30
 5 | -> Streaming(type: REDISTRIBUTE) | 30 | 8 | 15.49
6 | -> Seq Scan on t1 | 30 | 8 | 14.14
 7 | -> Hash | 29 | 4 | 15.49
 8 | -> Streaming(type: REDISTRIBUTE) | 30 | 4 | 15.49
9 | -> Seq Scan on t2 | 30 | 4 | 14.14
10 | -> Hash Join (11,13) | 30 | 8 | 31.30
11 | -> Streaming(type: REDISTRIBUTE) | 30 | 8 | 15.49<br>12 | -> Seq Scan on t3 | 30 | 8 | 14.14
12 | -> Seq Scan on t3 | 30 | 8 | 14.14
13 | -> Hash | 29 | 4 | 15.49
 14 | -> Streaming(type: REDISTRIBUTE) | 30 | 4 | 15.49
15 | -> Seq Scan on t4 | 30 | 4 | 14.14
(15 rows)
 Predicate Information (identified by plan id) 
-----------------------------------------------
  4 --Hash Join (5,7)
    Hash Cond: (t1.b = t2.b) 10 --Hash Join (11,13)
    Hash Cond: (t3.b = t4.b)(4 rows)
openGauss=# set enable_dngather=true;
SET
openGauss=# explain select t1.a, t2.b from t1, t2 where t1.b = t2.b union all select t3.a, t3.b from t3, t4 
where t3.b = t4.b;
id | operation | E-rows | E-width | E-costs
----+-------------------------------------------------------------------------+--------+---------+---------
 1 | -> Streaming (type: GATHER) | 60 | 8 | 69.11
 \begin{array}{ccc|c} 2 & -> \text{Append}(3, 9) \\ 3 & -> \text{Hash Join}(4, 6) \end{array} | 60 | 8 | 65.36<br>
\begin{array}{ccc|c} 60 & 8 & 65.36 \\ 30 & 8 & 32.38 \end{array}3 \mid -> Hash Join (4,6) \mid 30 | 8 | 32.38
 4 | -> Streaming(type: REDISTRIBUTE ng: node_group->datanode1) | 30 | 8 | 15.69
  5 | -> Seq Scan on t1 | 30 | 8 | 14.14
 6 | -> Hash | 30 | 4 | 15.69
 7 | -> Streaming(type: REDISTRIBUTE ng: node_group->datanode1) | 30 | 4 | 15.69
8 | -> Seq Scan on t2 | 30 | 4 | 14.14
 9 | -> Hash Join (10,12) | 30 | 8 | 32.38
10 | -> Streaming(type: REDISTRIBUTE ng: node_group->datanode1) | 30 | 8 | 15.69
11 | -> Seq Scan on t3 | 30 | 8 | 14.14<br>12 | -> Hash | 30 | 4 | 15.69
 12 | -> Hash | 30 | 4 | 15.69
 13 | -> Streaming(type: REDISTRIBUTE ng: node_group->datanode1) | 30 | 4 | 15.69
14 \rightarrow Seq Scan on t4 \left| \begin{array}{ccc} 30 & 4 & 14.14 \end{array} \right|(14 rows)
 Predicate Information (identified by plan id) 
-----------------------------------------------
 3 --Hash Join (4,6)
```
Hash Cond:  $(t1.b = t2.b)$  9 --Hash Join (10,12) Hash Cond:  $(t3.b = t4.b)$ (4 rows) openGauss=# set enable\_dngather=false; **SET** openGauss=# explain select t1.a, t2.b from t1, t2 where t1.b = t2.b union select t3.a, t3.b from t3, t4 where  $t3.b = t4.b$  order by a, b; id | operation | E-rows | E-width | E-costs ----+-----------------------------------------------------+--------+---------+--------- 1 | -> Streaming (type: GATHER) | 60 | 8 | 66.09  $2 \mid ->$  Sort  $\mid$  60  $\mid$  8 | 63.59 3 | -> HashAggregate | 60 | 8 | 63.11 4 | -> Append(5, 11) | 60 | 8 | 62.81 5 | -> Hash Join (6,8) | 30 | 8 | 31.30 6 | -> Streaming(type: REDISTRIBUTE) | 30 | 8 | 15.49 7 | -> Seq Scan on t1 | 30 | 8 | 14.14 8 | -> Hash | 29 | 4 | 15.49 9 | -> Streaming(type: REDISTRIBUTE) | 30 | 4 | 15.49 10 | -> Seq Scan on t2 | 30 | 4 | 14.14 11 | -> Hash Join (12,14) | 30 | 8 | 31.30 12 | -> Streaming(type: REDISTRIBUTE) | 30 | 8 | 15.49 13 | -> Seq Scan on t3 | 30 | 8 | 14.14 14 | -> Hash | 29 | 4 | 15.49 15 | -> Streaming(type: REDISTRIBUTE) | 30 | 4 | 15.49 16 | -> Seq Scan on t4 | 30 | 4 | 14.14 (16 rows) Predicate Information (identified by plan id) ----------------------------------------------- 5 --Hash Join (6,8) Hash Cond:  $(t1.b = t2.b)$  11 --Hash Join (12,14) Hash Cond:  $(t3.b = t4.b)$ (4 rows) openGauss=# set enable\_dngather=true; SET openGauss=# explain select t1.a, t2.b from t1, t2 where t1.b = t2.b union select t3.a, t3.b from t3, t4 where  $t3.b = t4.b$  order by a, b;<br>id  $|$ operation | E-rows | E-width | E-costs ----+-------------------------------------------------------------------------------+--------+---------+--------- 1 | -> Streaming (type: GATHER) | 60 | 8 | 71.93 1 | -> Streaming (type: GATHER) | 60 | 8 | 71<br>
2 | -> Sort | 60 | 8 | 68.18<br>
3 | -> HashAggregate | 60 | 8 | 68.26<br>
4 | -> Append(5, 11) | 60 | 8 | 65.36<br>
5 | -> Hash Join (6,8) | 30 | 8 | 32.38 3 | -> HashAggregate 4 |  $\rightarrow$  Append(5, 11)<br>
5 |  $\rightarrow$  Hash Join (6,8) 5 | -> Hash Join (6,8) | 30 | 8 | 32.38 6 | -> Streaming(type: REDISTRIBUTE ng: node\_group->datanode2) | 30 | 8 | 15.69 7 | 30 | 30 | 30 | 31 | 31 | 32 | 32 | 33 | 34 | 34 | 35 | 36 | 37 | 37 | 37 | 37 | 38 | 38 | 38 | 39 | 39 | 3 8 | -> Hash | 30 | 4 | 15.69 9 | -> Streaming(type: REDISTRIBUTE ng: node\_group->datanode2) | 30 | 4 | 15.69 10 | -> Seq Scan on t2 | 30 | 4 | 14.14 10 | -> Seq Scan on t2 | 30 | 4 | 14.14<br>
11 | -> Hash Join (12,14) | 30 | 8 | 32.38 12 | -> Streaming(type: REDISTRIBUTE ng: node\_group->datanode2) | 30 | 8 | 15.69<br>13 | -> Seq Scan on t3 | 30 | 8 | 14.14  $-$  Seq Scan on t3 14 | --> Seq Scan on t3 | 30 | 4 | 15.69<br>
14 | -> Hash | 30 | 4 | 15.69 15 | -> Streaming(type: REDISTRIBUTE ng: node\_group->datanode2) | 30 | 4 | 15.69 16 | -> Seq Scan on t4 | 30 | 4 | 14.14 (16 rows) Predicate Information (identified by plan id) ----------------------------------------------- 5 --Hash Join (6,8) Hash Cond:  $(t1.b = t2.b)$  11 --Hash Join (12,14) Hash Cond:  $(t3.b = t4.b)$ (4 rows)
openGauss=# set enable\_dngather=false; SET openGauss=# explain select b, count(\*) from t1 group by b union all select b, count(\*) from t2 group by b order by b; id | operation | E-rows | E-width | E-costs ----+--------------------------------------------------+--------+---------+--------- 1 | -> Streaming (type: GATHER) | 60 | 12 | 32.43 2 | -> Sort | 60 | 12 | 29.93 3 | -> Result | 60 | 12 | 29.45 4 | -> Append(5, 8) | 60 | 12 | 29.45 5 | -> HashAggregate | 30 | 12 | 14.62 6 | -> Streaming(type: REDISTRIBUTE) | 30 | 4 | 14.45 7 | -> Seq Scan on t1 | 30 | 4 | 14.14 8 | -> HashAggregate | 30 | 12 | 14.62 9 | -> Streaming(type: REDISTRIBUTE) | 30 | 4 | 14.45 10 | -> Seq Scan on t2 | 30 | 4 | 14.14 (10 rows) openGauss=# set enable\_dngather=true; SET openGauss=# explain select b, count(\*) from t1 group by b union all select b, count(\*) from t2 group by b order by b; id | idi | operation | E-rows | E-width | E-costs ----+-------------------------------------------------------------------------+--------+---------+--------- 1 | -> Streaming (type: GATHER)  $2 \mid -\text{32.47}$  $3 |$  -> Append(4, 7) 4 | -> HashAggregate | 30 | 12 | 14.97  $\rightarrow$  Streaming(type: REDISTRIBUTE ng: node\_group->datanode2) | 30 | 4 | 14.46 6 | -> Seq Scan on t1 | 30 | 4 | 14.14 7 | -> HashAggregate | 30 | 12 | 14.97 8 | -> Streaming(type: REDISTRIBUTE ng: node\_group->datanode2) | 30 | 4 | 14.46 9 |  $\rightarrow$  Seq Scan on t2 | 30 | 4 | 14.14 (9 rows) openGauss=# set enable\_dngather=false; **SET** openGauss=# explain select b, count( $*$ ) from t1 group by b union all select count(distinct a) a, count(distinct b)b from t2 order by b; id | operation | E-rows | E-width | E-costs ----+--------------------------------------------------------------+--------+---------+---------------- 1 | -> Streaming (type: GATHER) 2 | -> Sort | 33 | 12 | 20000000043.65 3 | -> Append(4, 8) | 33 | 12 | 20000000043.43 4 | -> Subquery Scan on "\*SELECT\* 1" | 30 | 12 | 14.72 5 | -> HashAggregate | 30 | 12 | 14.62 6 | -> Streaming(type: REDISTRIBUTE) | 30 | 4 | 14.45 7 | -> Seq Scan on t1 | 30 | 4 | 14.14 8 | -> Subquery Scan on "\*SELECT\* 2" | 1 | 16 | 20000000028.73 9 | -> Nested Loop (10,14) | 3 | 16 | 2000000028.70 10 | -> Aggregate | 3 | 12 | 10000000014.18 11 | -> Streaming(type: BROADCAST) | 9 | 12 | 10000000014.18 12 | -> Aggregate | 3 | 12 | 14.19 13 | -> Seq Scan on t2 | 30 | 4 | 14.14 14 | -> Materialize | 3 | 8 | 10000000014.49 15 | -> Aggregate | 3 | 12 | 10000000014.48 16 | -> Streaming(type: BROADCAST) | 9 | 12 | 10000000014.48 17 | -> Aggregate | 3 | 12 | 14.48 18 | -> Streaming(type: REDISTRIBUTE) | 30 | 4 | 14.45 19 | -> Seq Scan on t2 | 30 | 4 | 14.14 (19 rows) Predicate Information (identified by plan id) ----------------------------------------------- 8 --Subquery Scan on "\*SELECT\* 2" Filter: (Hash By "\*SELECT\* 2".a) (2 rows) openGauss=# set enable\_dngather=true;

**SET** 

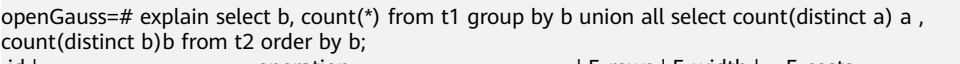

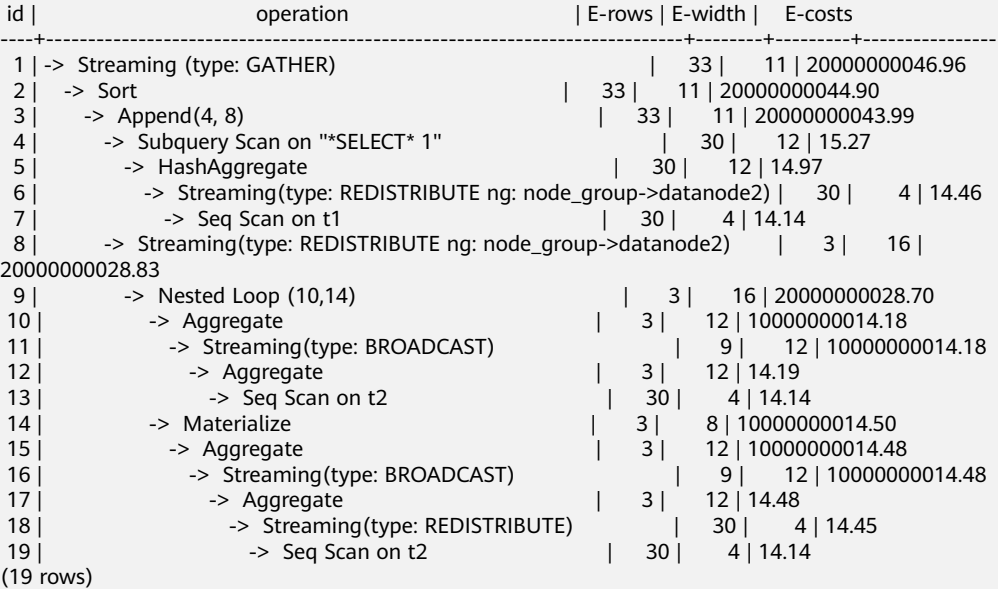

### **10.4.19 Case: Adjusting I/O Parameters to Reduce the Log Bloat Rate**

- Parameter values before adjustment:
	- pagewriter\_sleep=2000ms
	- bgwriter\_delay=2000ms
	- max\_io\_capacity=500MB
- Parameter values after adjustment:
	- pagewriter\_sleep=100ms
	- bgwriter\_delay=1s
	- max io capacity=300MB

#### $\Box$  note

- The **max\_io\_capacity** parameter is set to a small value because the I/O does not use the maximum value of the previous parameter. This parameter is used to limit the upper limit of the I/O usage of the backend write process.
- Log recycling is triggered only when the number of logs reaches a certain value. The formula for calculating the value is as follows: Value of **wal\_keep\_segments** + Value of **checkpoint** segments  $x$  2 + 1. If **checkpoint** segments is set to **128** and **wal keep segments** is set to **128**, the number of logs is  $(128 + 128 \times 2 + 1) \times 16 \text{ MB} =$ 6 GB.
- Before the parameters are adjusted, the Xlogs of different data volumes bloat in different degrees in the TPC-C data export phase. As a result, GB-level logs bloat. The main cause is that dirty pages are not flushed to disks, the recovery point cannot be pushed forward, and logs cannot be recycled in time. After the parameters are adjusted, the log bloat rate decreases significantly.
- Take the 2000 warehouses as an example. Before the parameter adjustment, the log size bloats by 10 GB in the data export phase. After the parameter adjustment, the log size remains within the range of the minimum xlog value calculated based on the parameter setting.

## **11 Configuring Running Parameters**

## **11.1 Viewing Parameter Values**

GaussDB uses a set of default running parameters after it is installed. You can modify the parameters to better fit your application scenarios and data volume.

#### **Procedure**

- **Step 1** Connect to a database. For details, see **[2.1 Connecting to a Database](#page-41-0)**.
- **Step 2** View the parameter values in the database.
	- Method 1: Run the **SHOW** command.
		- Run the following command to view the value of a certain parameter: openGauss=# **SHOW** server\_version;

server\_version indicates the database version.

- Run the following command to view values of all parameters: openGauss=# **SHOW ALL;**
- Method 2: Query the **pg\_settings** view.
	- Run the following command to view the value of a certain parameter: openGauss=# **SELECT \* FROM pg\_settings WHERE NAME='**server\_version**';**
	- Run the following command to view values of all parameters: openGauss=# **SELECT \* FROM pg\_settings;**

**----End**

#### **Example**

View the server version.

openGauss=# SHOW server\_version; server\_version ---------------- 9.2.4 (1 row)

## **11.2 Resetting Parameters**

#### **Background**

GaussDB provides multiple methods to set GUC parameters for databases, users, or sessions.

- Parameter names are case-insensitive.
- The parameter values can be integers, floating points, strings, Boolean values, or enumerated values.
	- The Boolean values can be **on**/**off**, **true**/**false**, **yes**/**no**, or **1**/**0**, and are case-insensitive.
	- The enumerated value range is specified in the **enumvals** column of the system catalog **pg\_settings**.
- For parameters using units, specify their units during the setting. Otherwise, default units are used.
	- The default units are specified in the **unit** column of **pg\_settings**.
	- The unit of memory can be KB, MB, or GB.
	- The unit of time can be ms, s, min, h, or d.
- You can set parameters about CNs and DNs at a time, but cannot do the same to other parameters.

For details about parameters in the hosts configuration template, see **[19 GUC](#page-2106-0) [Parameters](#page-2106-0)**.

#### **Setting GUC Parameters**

GaussDB provides six types of GUC parameters. For details about parameter types and their setting methods, see **Table 11-1**.

| <b>Paramete</b><br>r Type | <b>Description</b>                                                                                                    | <b>Setting Method</b>        |
|---------------------------|----------------------------------------------------------------------------------------------------|------------------------------|
| <b>INTERNA</b>            | Fixed parameter. It is set during<br>database creation and cannot be<br>modified. Users can only view the<br>parameter by running the SHOW<br>command or in the <b>pg_settings</b><br>view. | None                         |
| <b>POSTMAS</b><br>TER.    | Database server parameter. It can<br>be set when the database is<br>started or in the configuration file.                                                                                   | Method 1 in Table 11-2.      |
| <b>SIGHUP</b>             | Global database parameter. It can<br>be set when the database is<br>started or be modified later.                                                                                           | Method 1 or 2 in Table 11-2. |

**Table 11-1** GUC parameter types

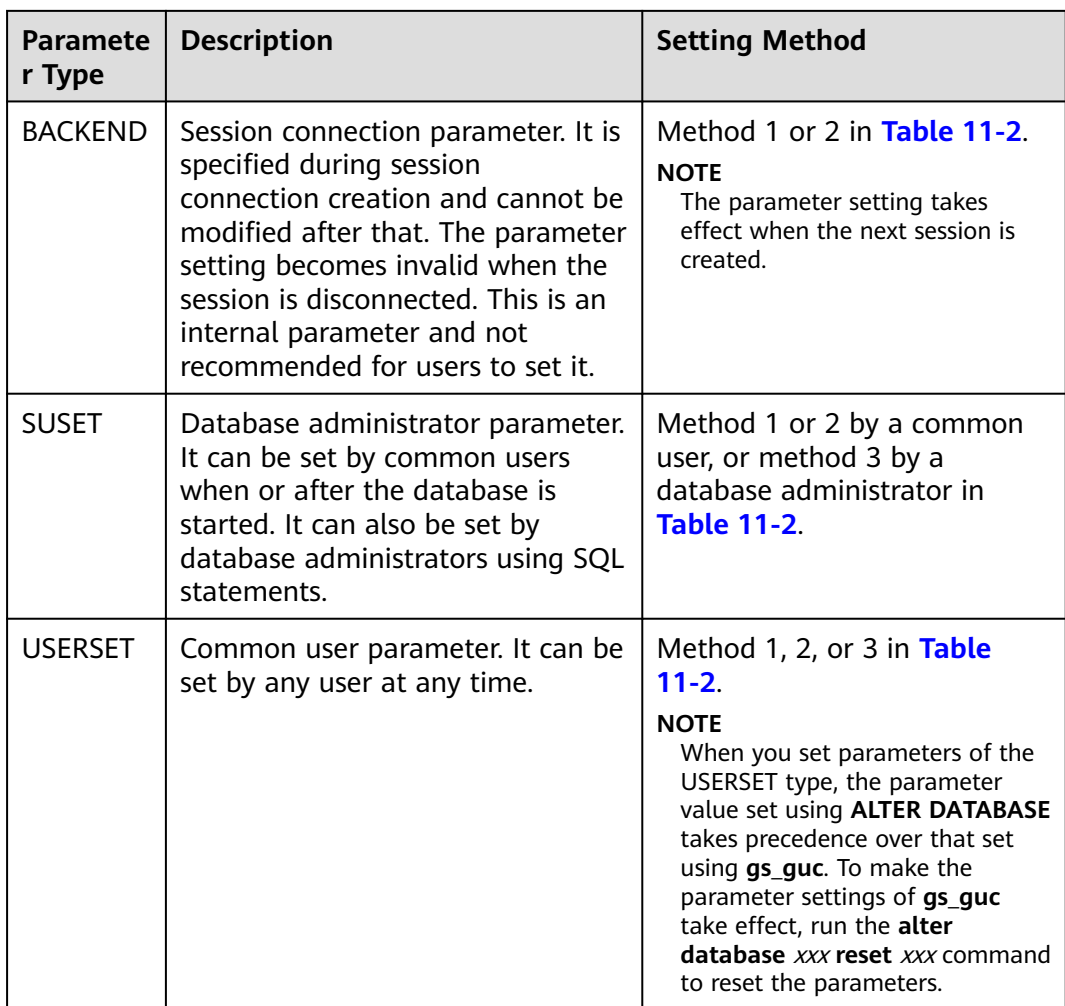

You can set GUC parameters in GaussDB using the methods listed in **[Table 11-2](#page-473-0)**.

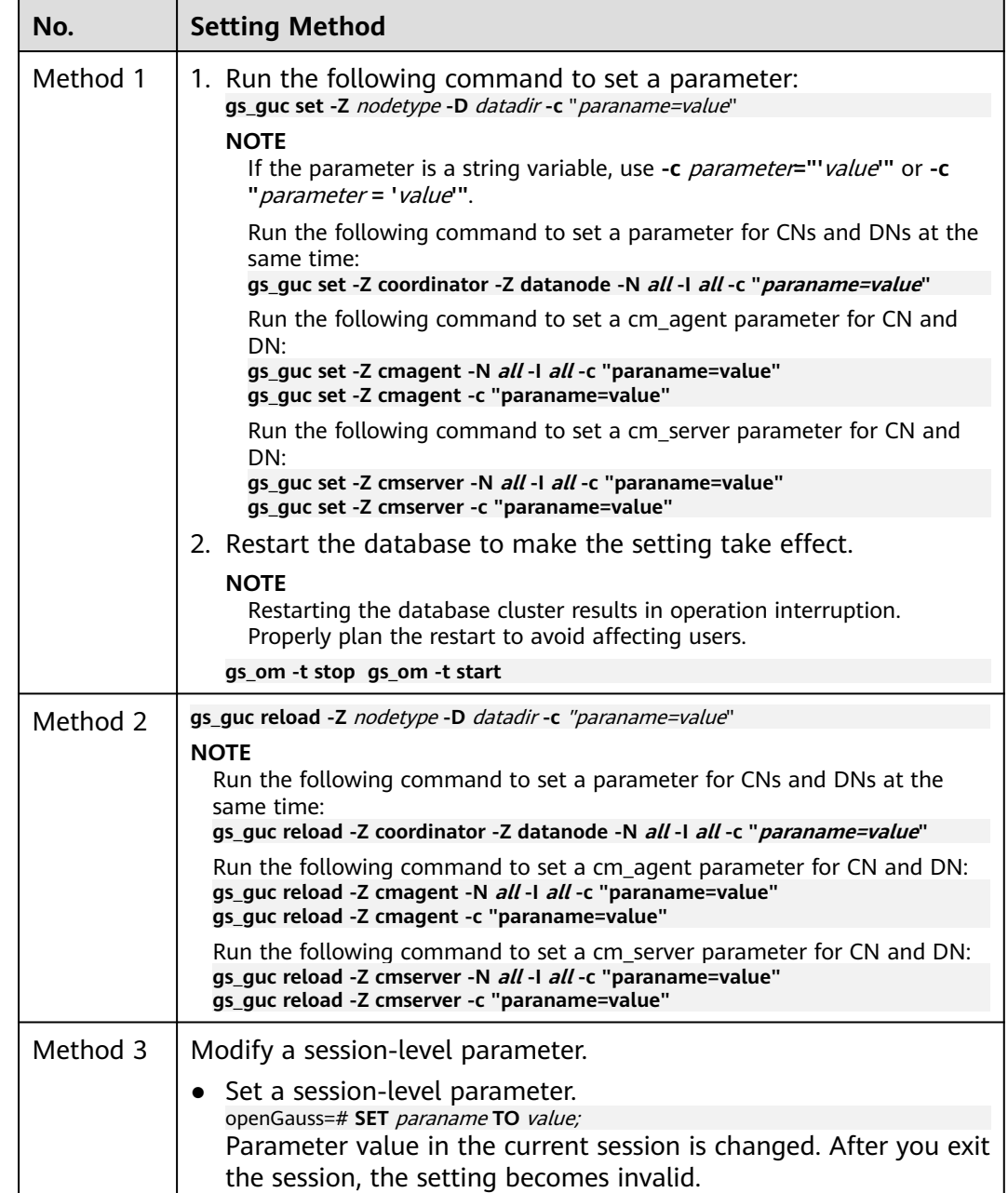

#### <span id="page-473-0"></span>**Table 11-2** Methods for setting GUC parameters

#### $\hat{A}$  Caution

If you use method 1 or 2 to set a parameter that does not belong to the current environment, the database displays a message indicating that the parameter is not supported.

# **12 SQL Reference**

## **12.1 GaussDB SQL**

#### **What Is SQL?**

SQL is a standard computer language used to control the access to databases and manage data in databases.

SQL provides different statements to enable you to:

- Query data.
- Insert, update, and delete rows.
- Create, replace, modify, and delete objects.
- Control the access to a database and its objects.
- Maintain the consistency and integrity of a database.

SQL consists of commands and functions that are used to manage databases and database objects. SQL can also forcibly implement the rules for data types, expressions, and texts. Therefore, **12 SQL Reference** describes data types, expressions, functions, and operators in addition to SQL syntax.

#### **Development of SQL Standards**

Released SQL standards are as follows:

- 1986: ANSI X3.135-1986, ISO/IEC 9075:1986, SQL-86
- 1989: ANSI X3.135-1989, ISO/IEC 9075:1989, SQL-89
- 1992: ANSI X3.135-1992, ISO/IEC 9075:1992, SQL-92 (SQL2)
- 1999: ISO/IEC 9075:1999, SQL:1999 (SQL3)
- 2003: ISO/IEC 9075:2003, SQL:2003 (SQL4)
- 2011: ISO/IEC 9075:200N, SQL:2011 (SQL5)

#### **SQL Standards Supported by GaussDB**

GaussDB is compatible with Postgres-XC and supports major SQL2, SQL3, and SQL4 features by default.

## **12.2 Keywords**

The SQL contains reserved words and non-reserved words. Standards require that reserved keywords not be used as other identifiers. Non-reserved keywords have special meanings only in a specific environment and can be used as identifiers in other environments.

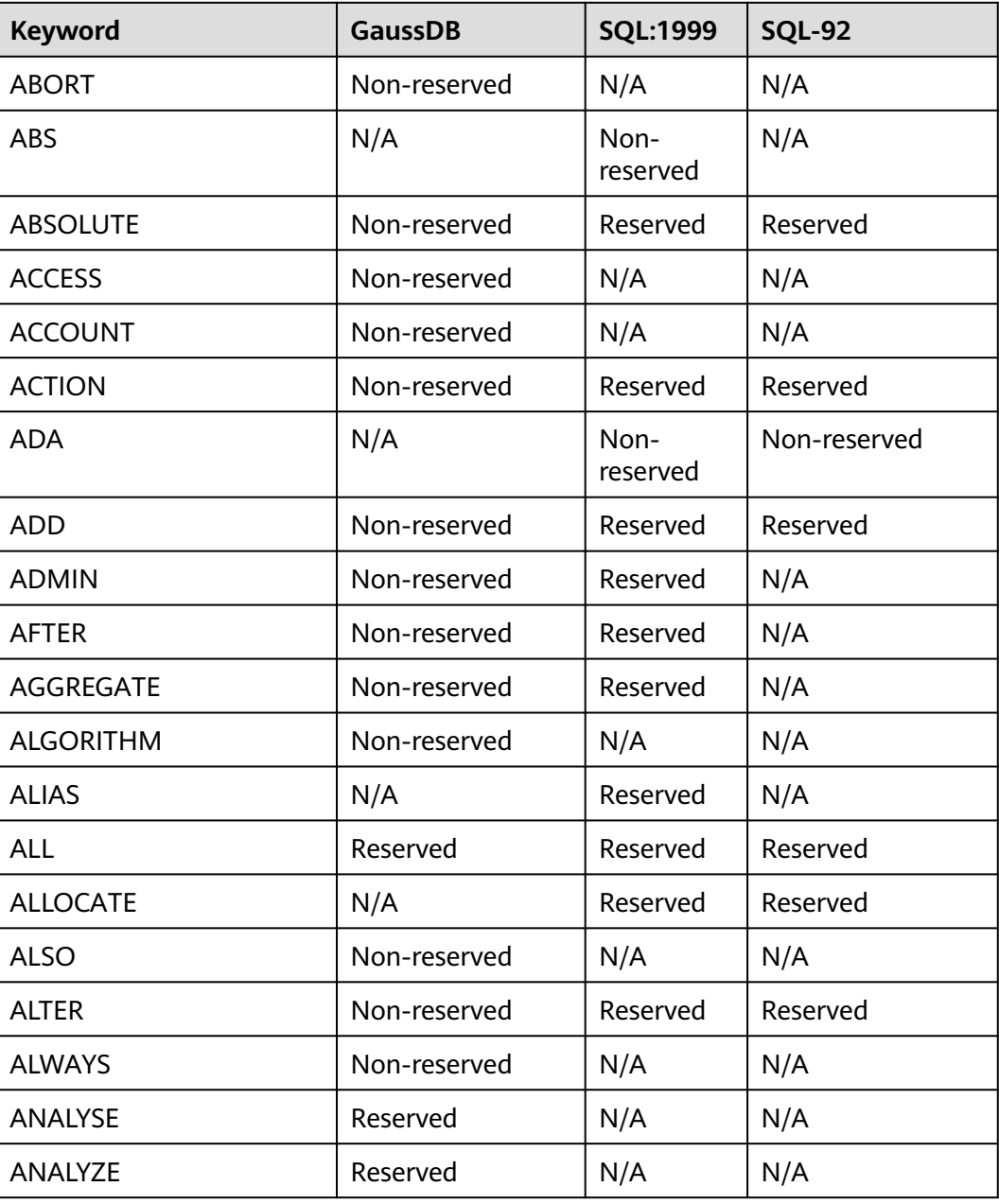

**Table 12-1** SQL keywords

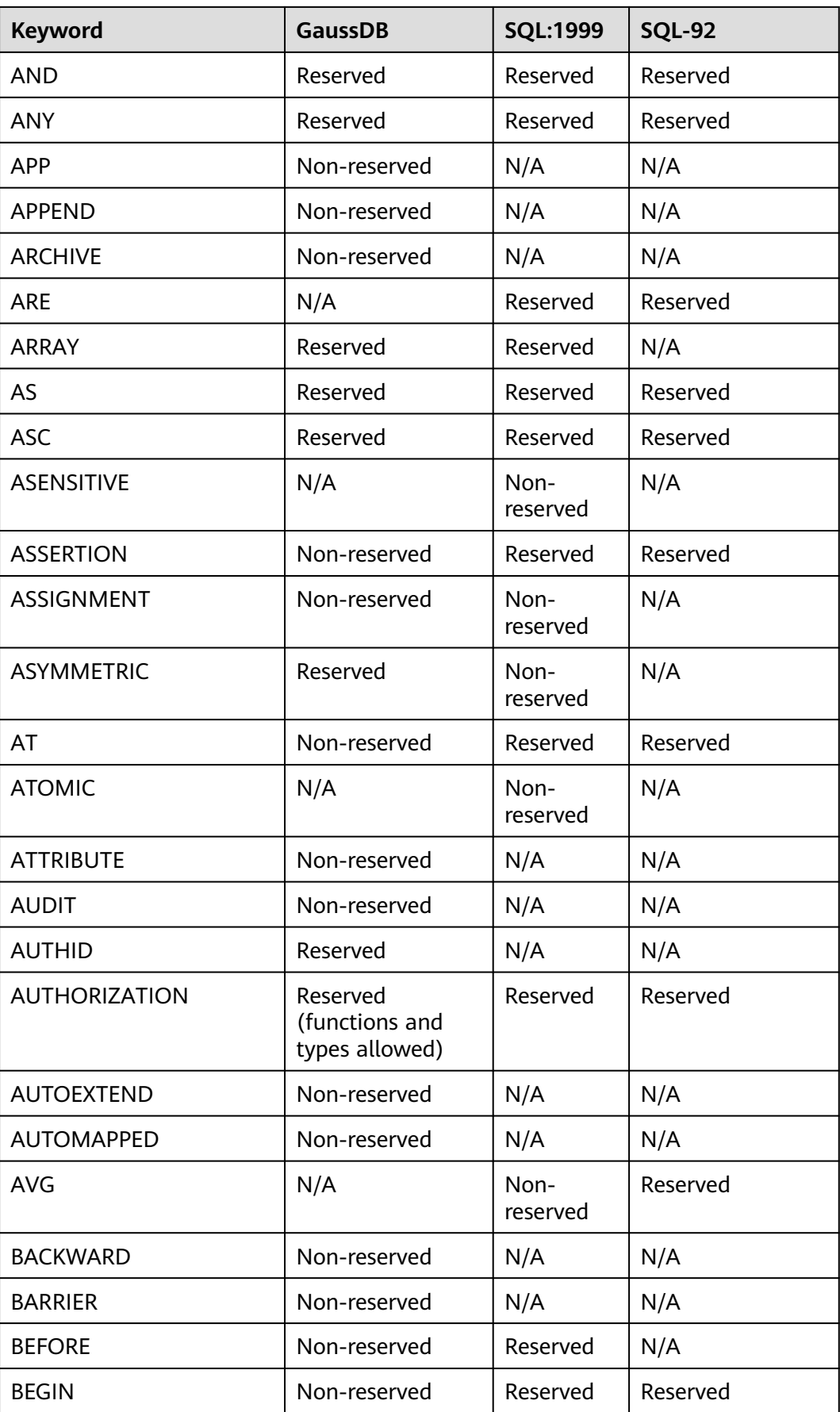

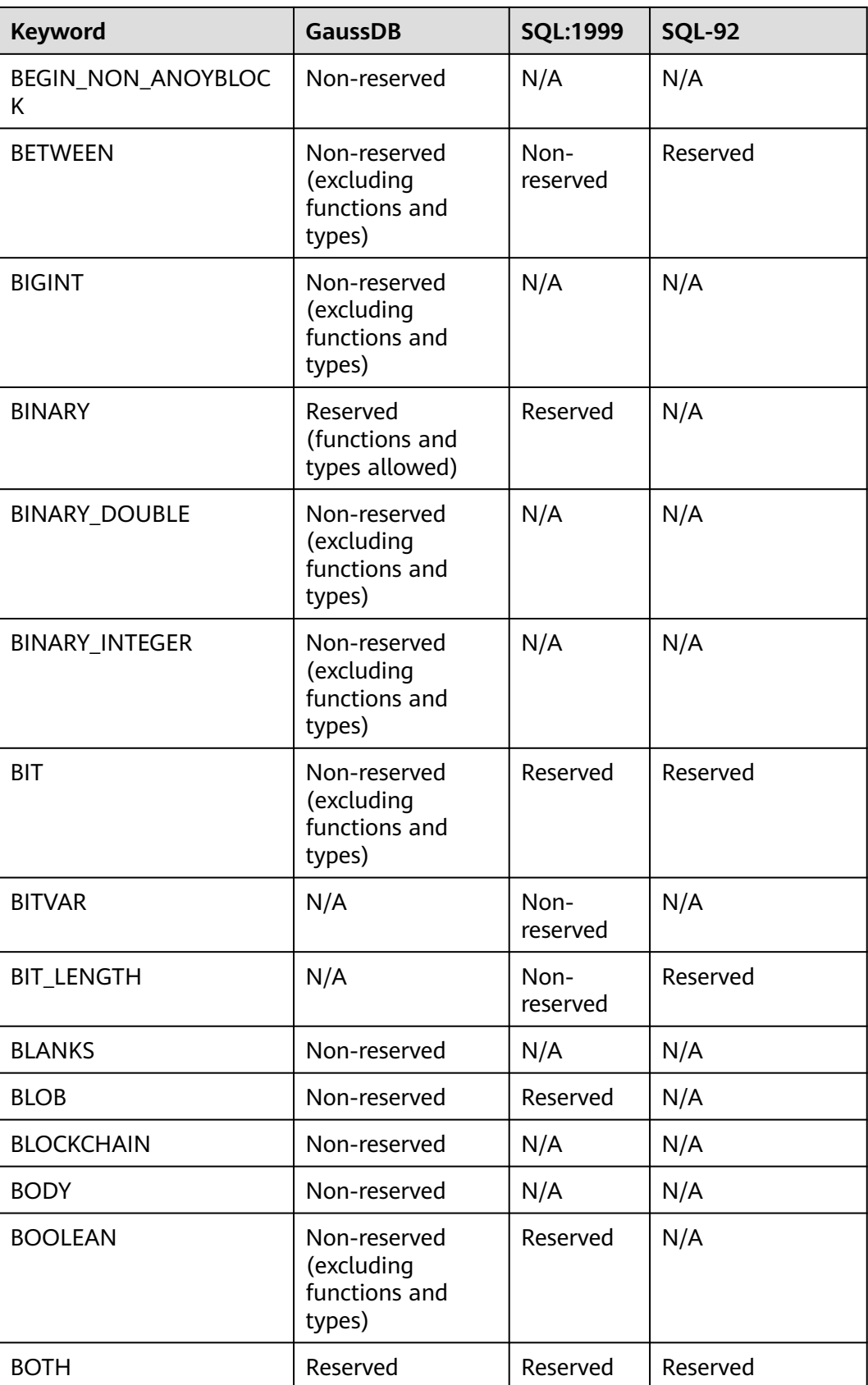

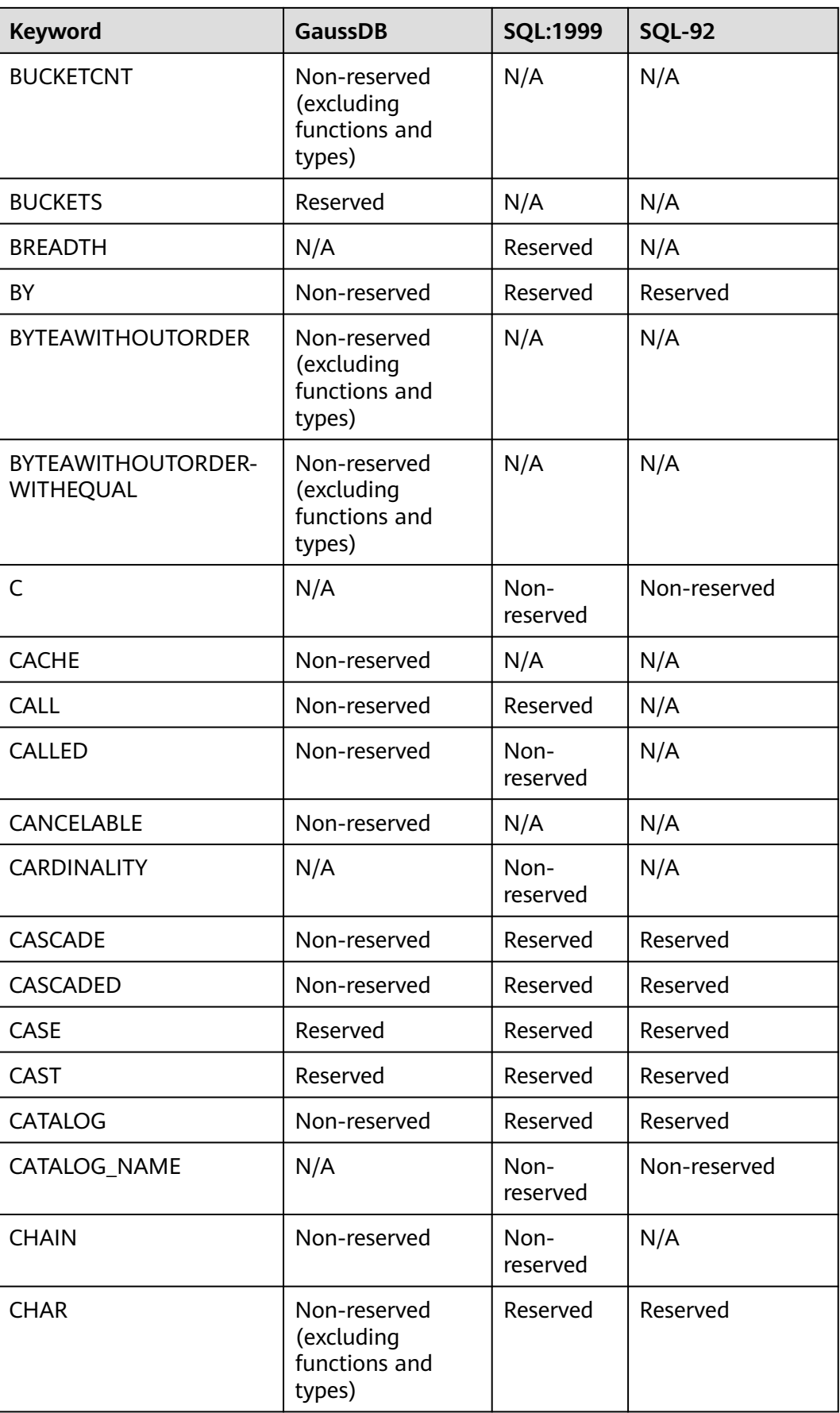

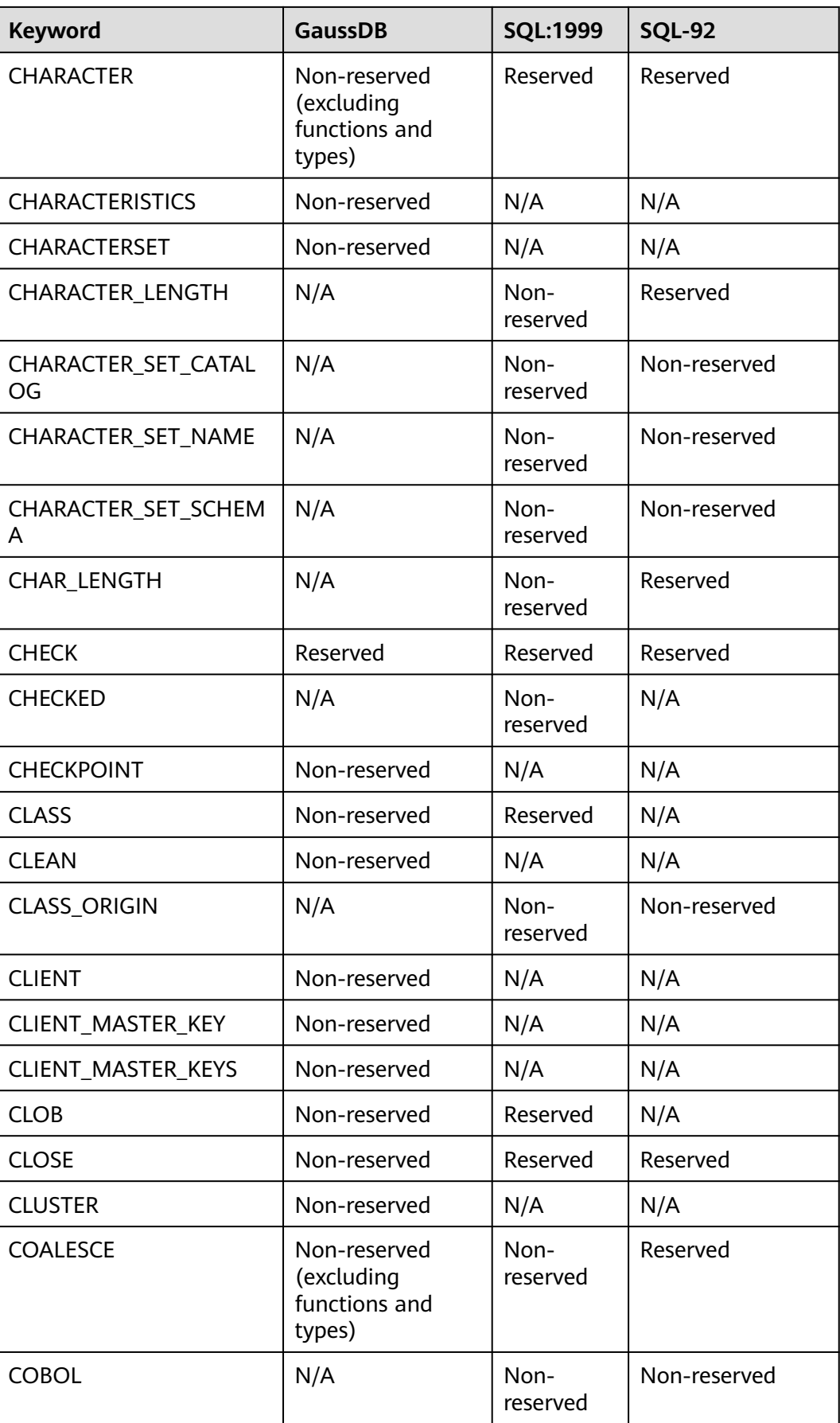

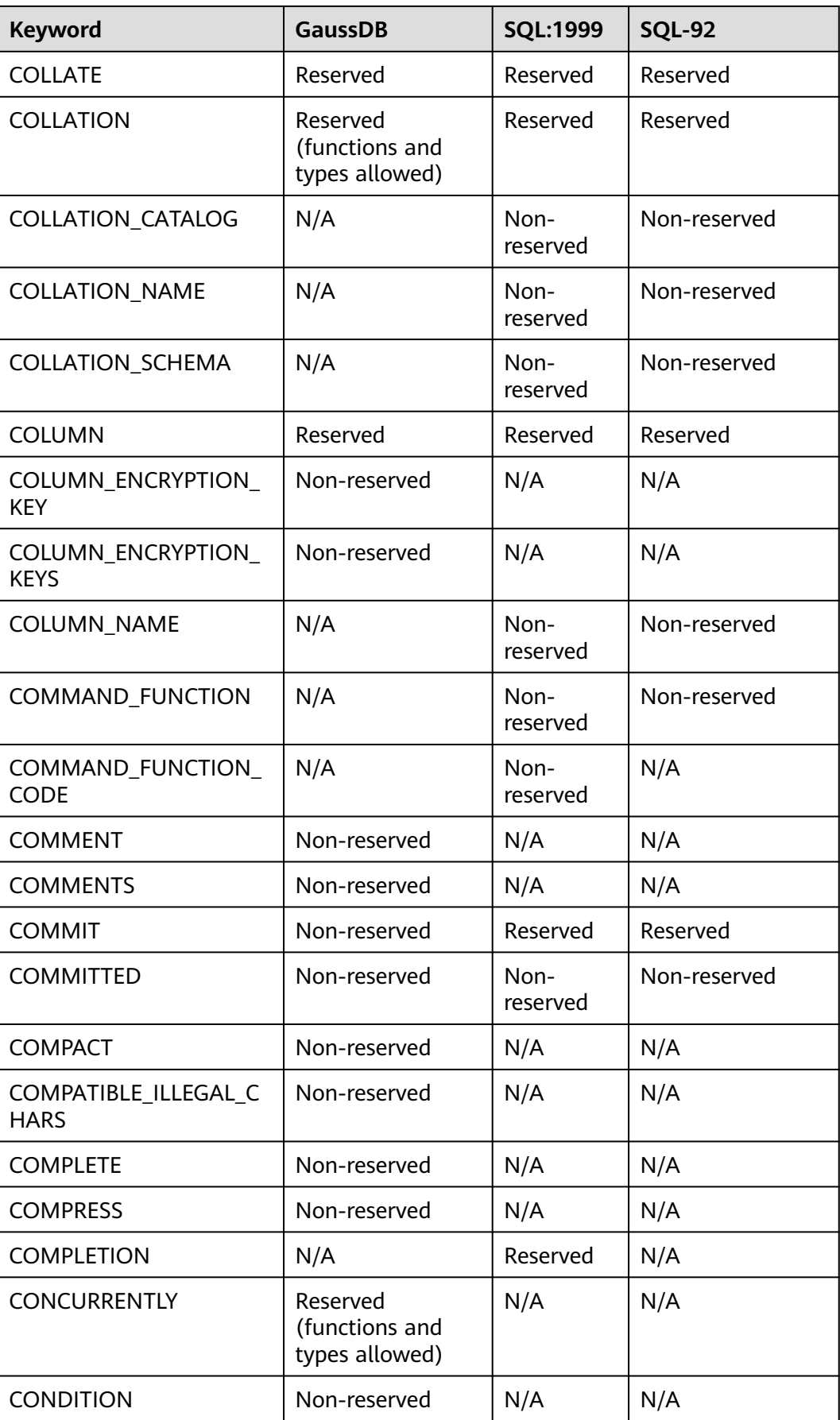

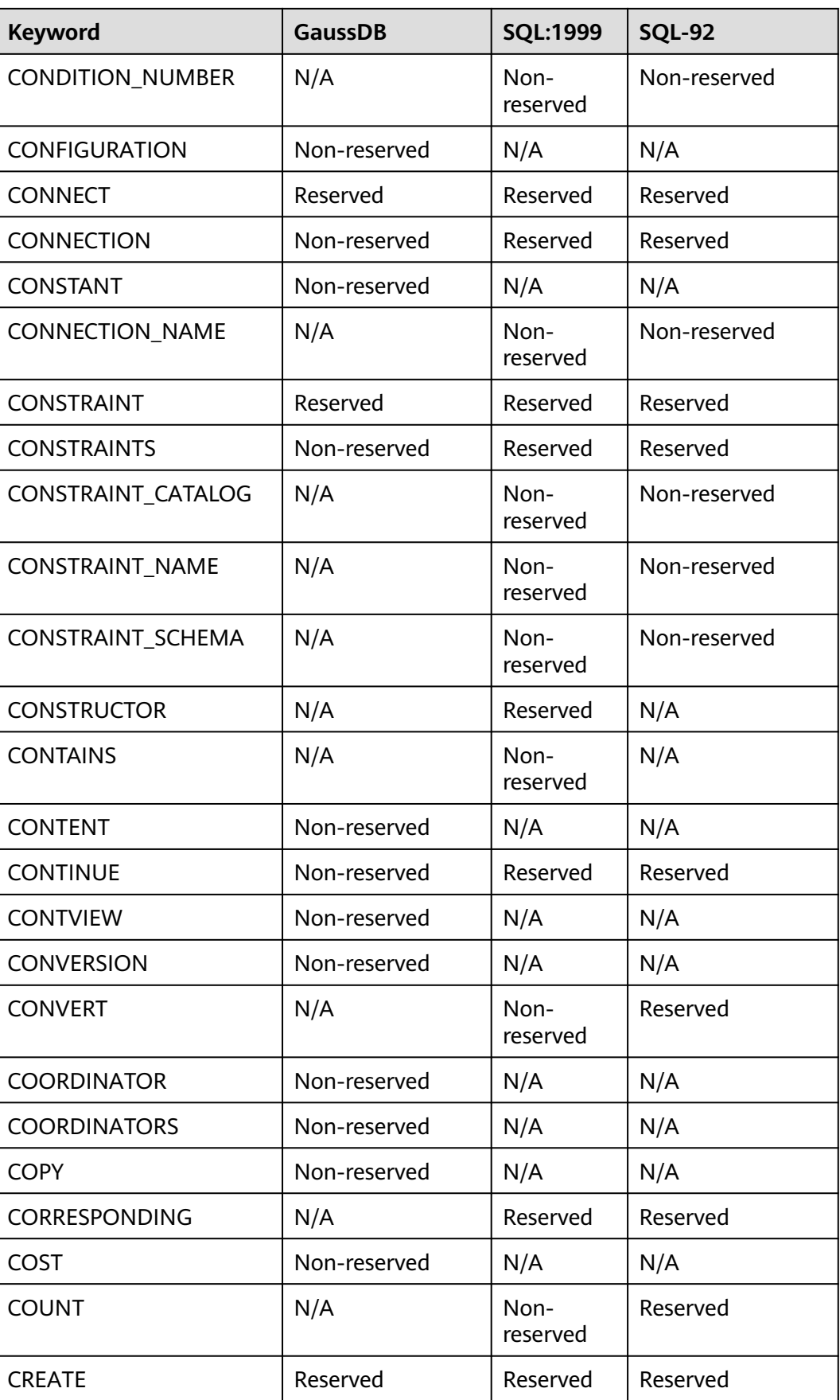

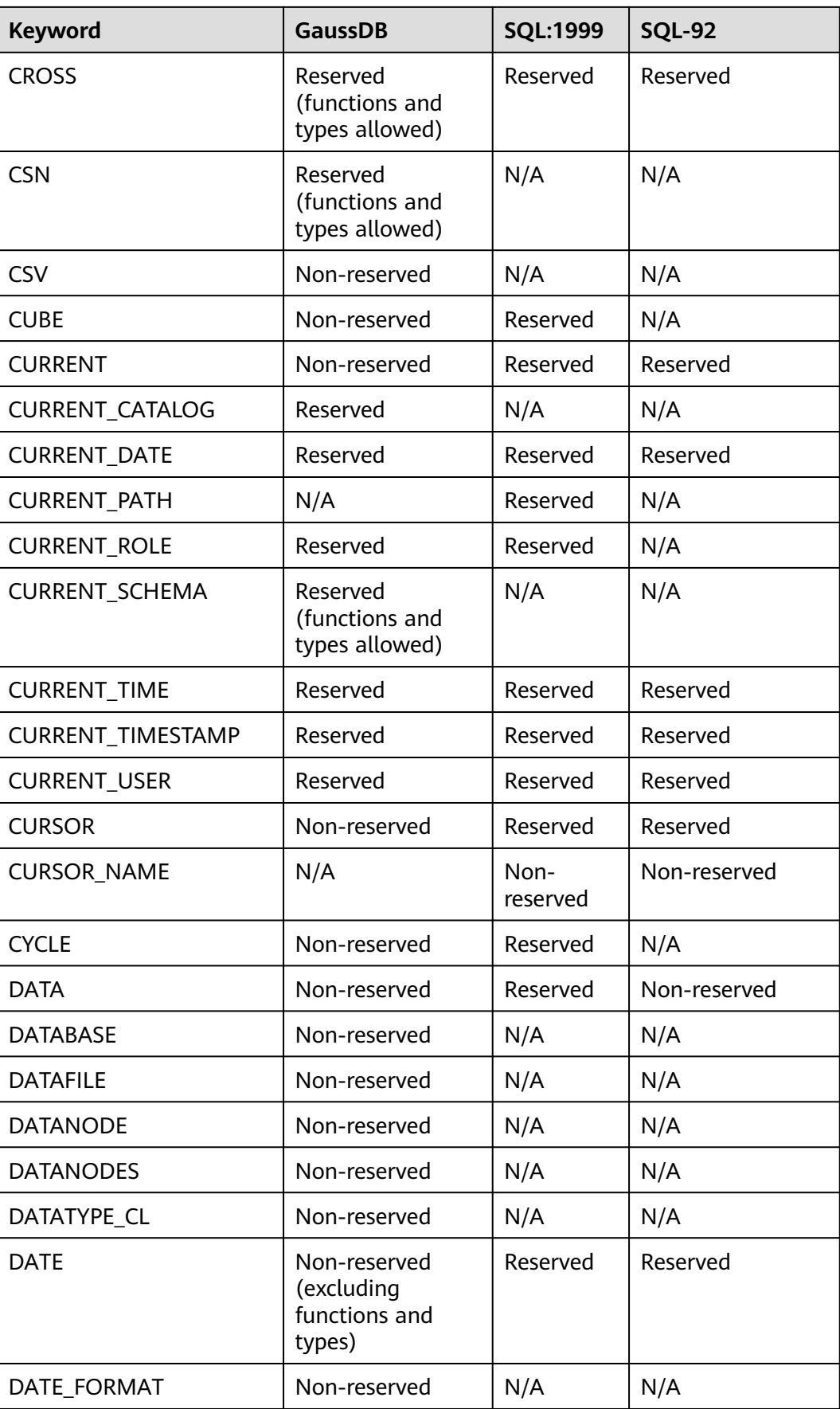

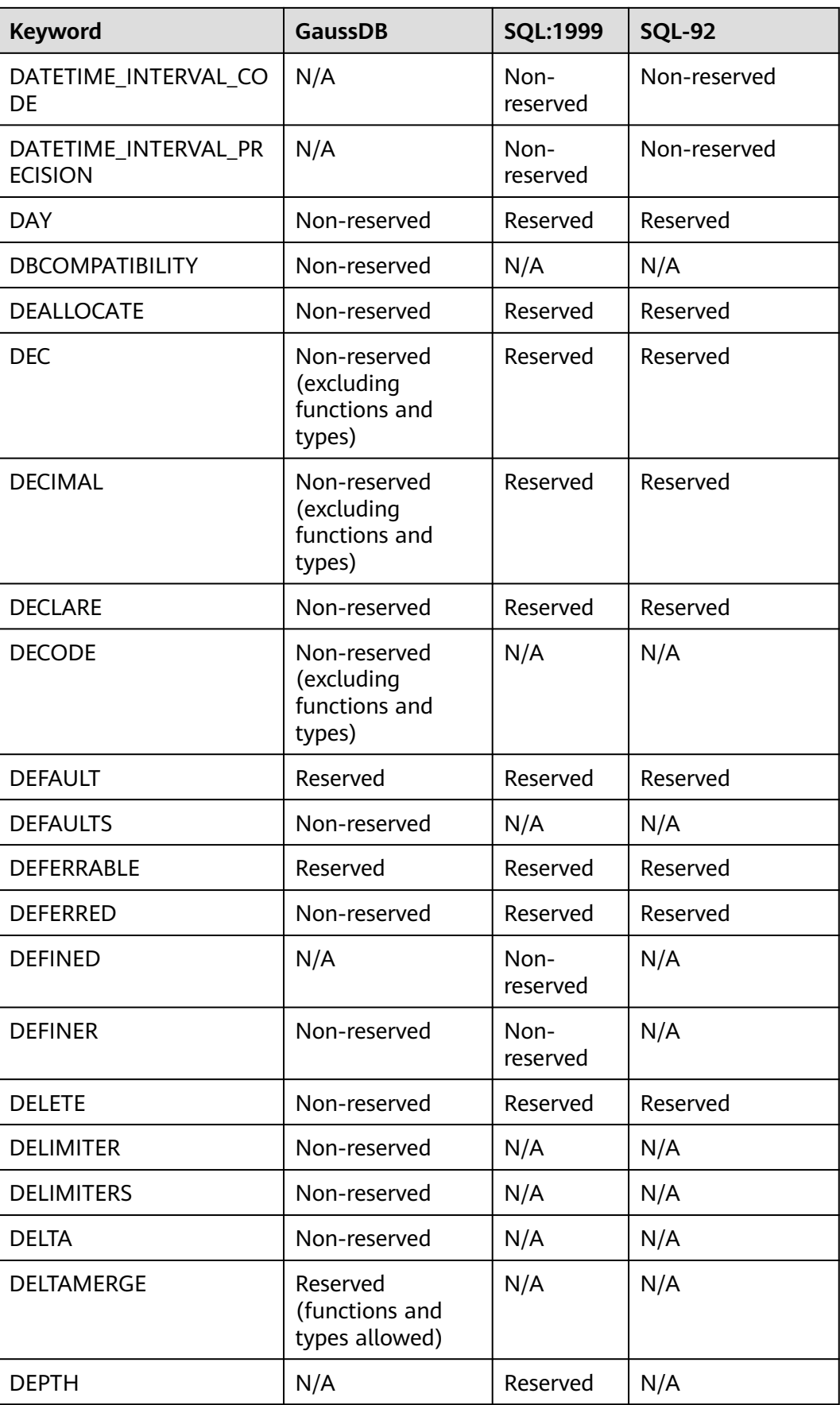

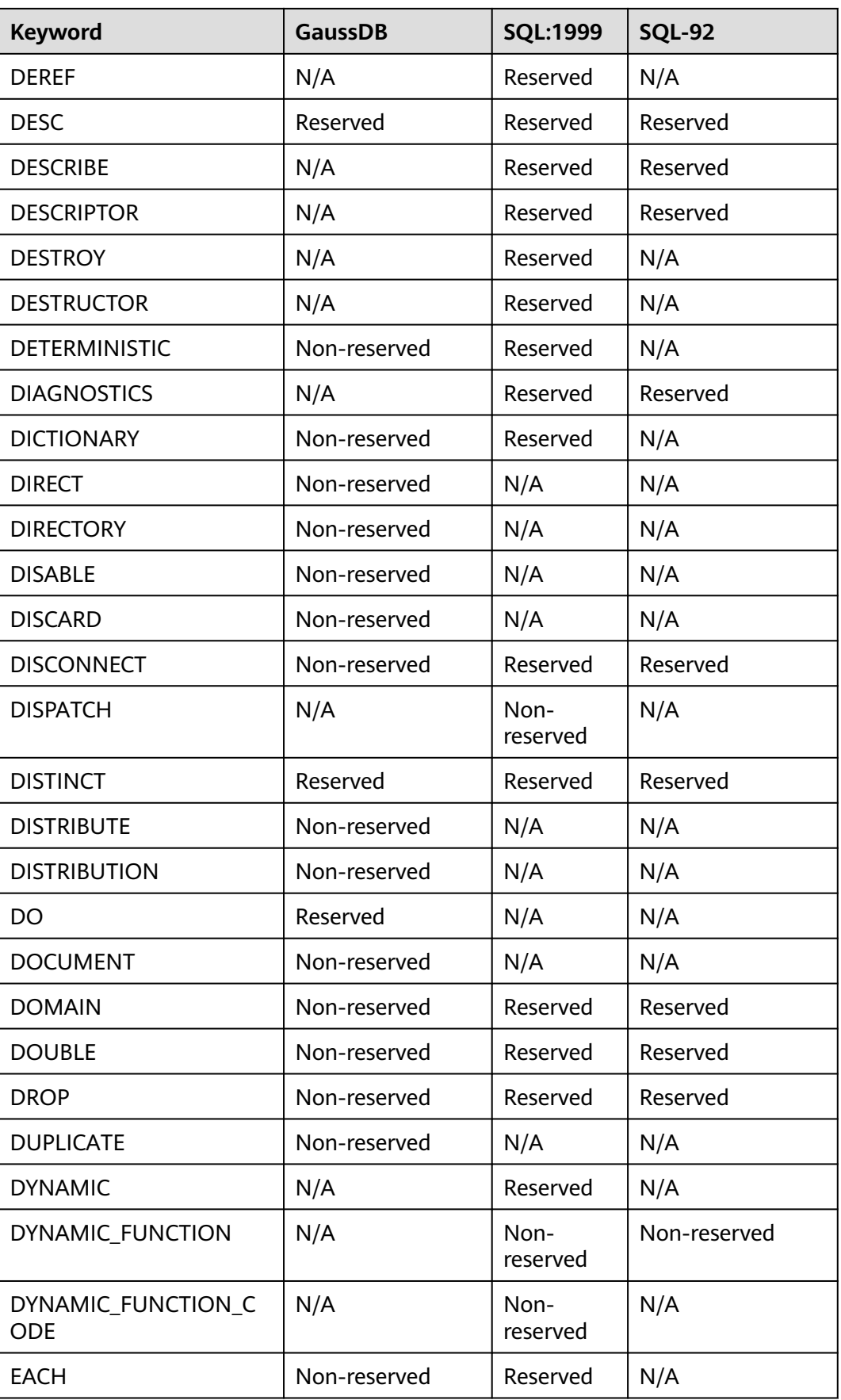

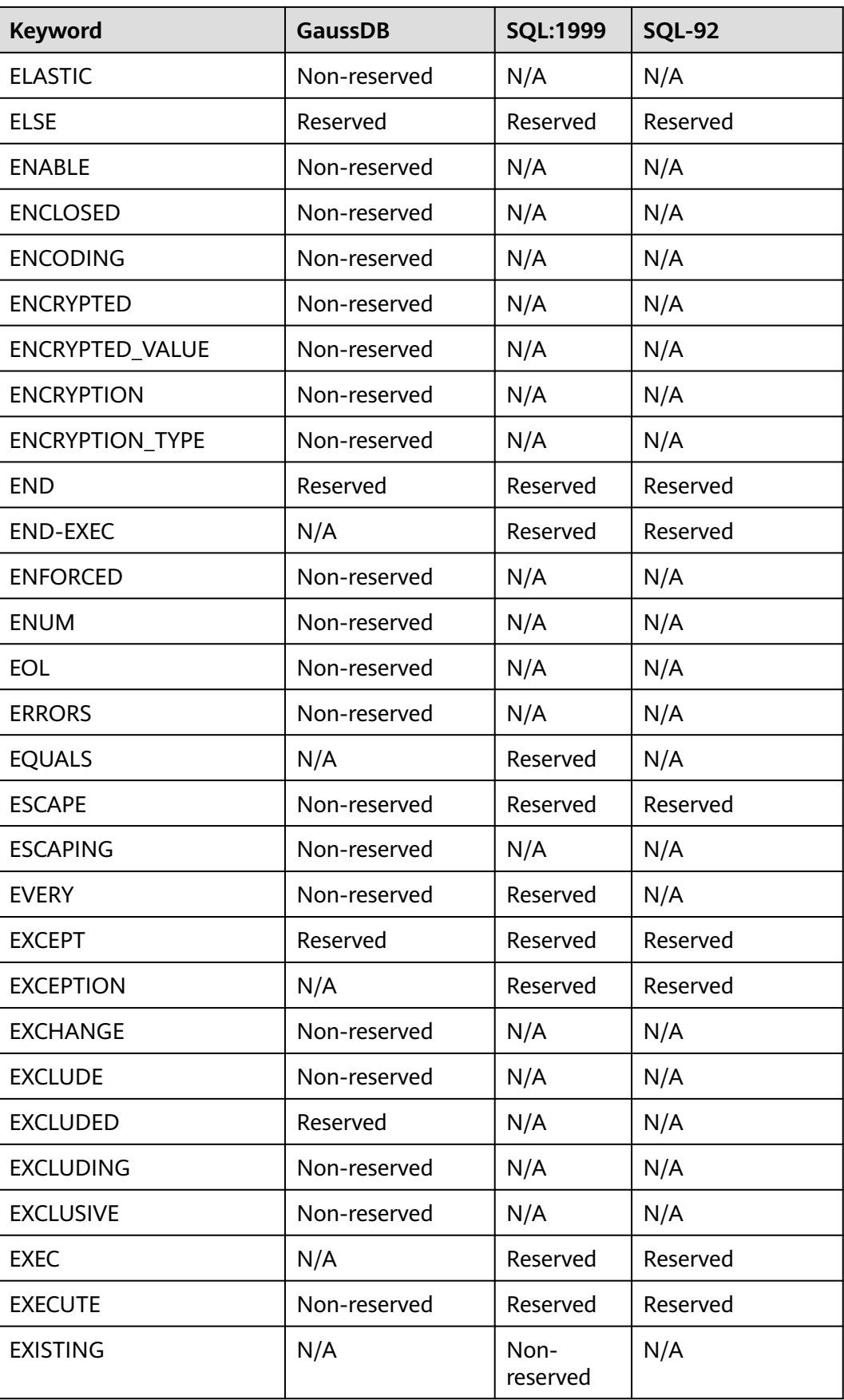

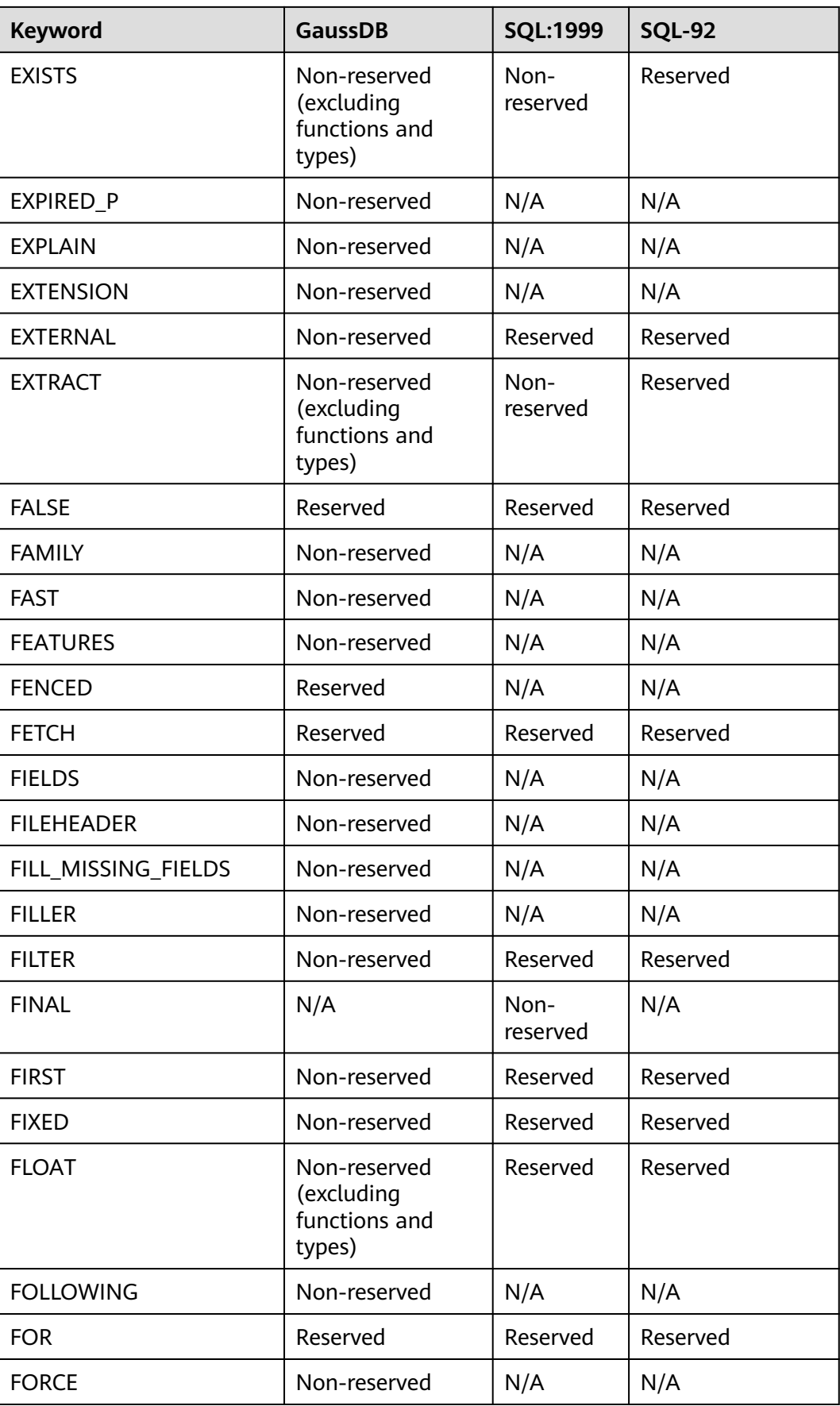

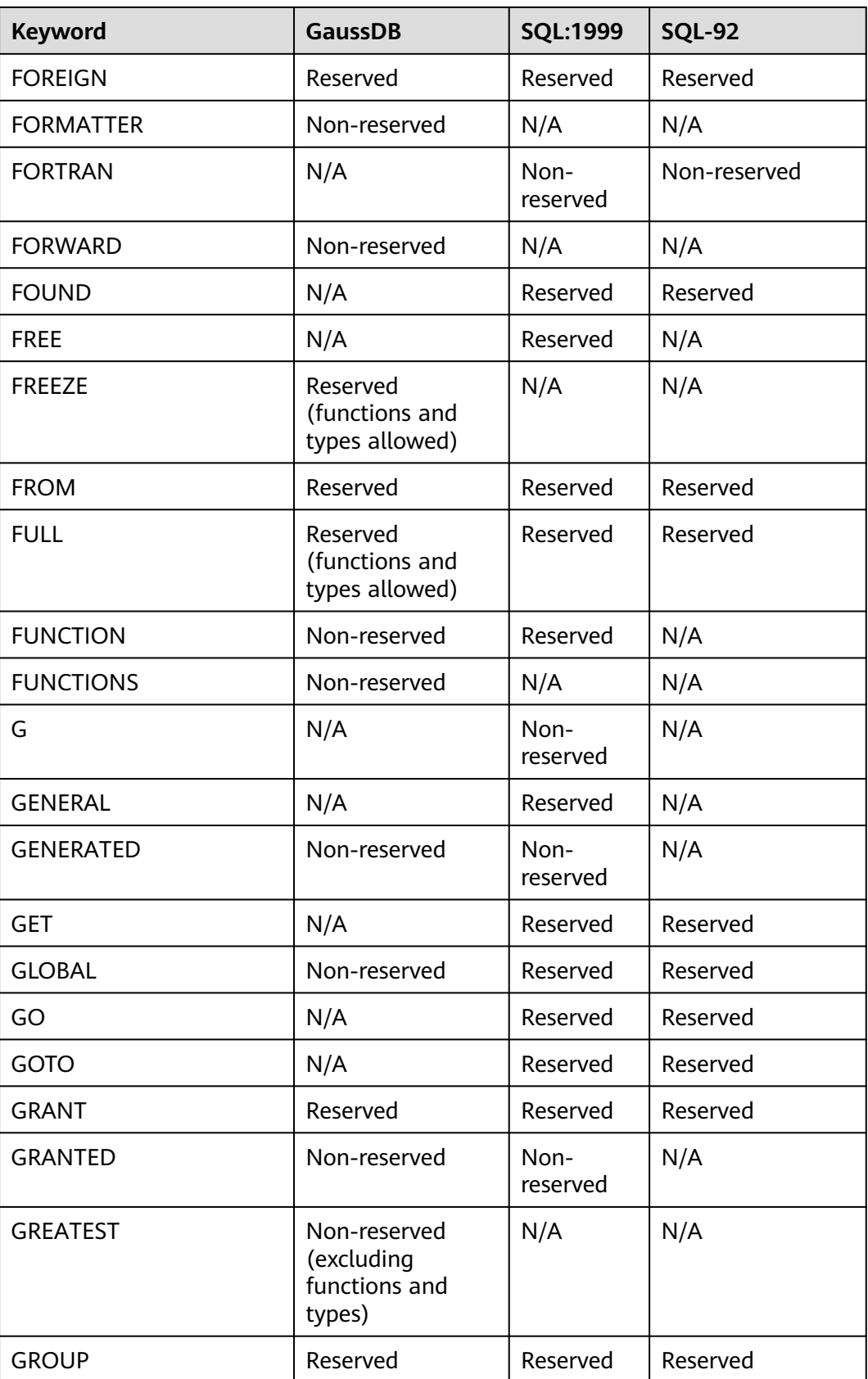

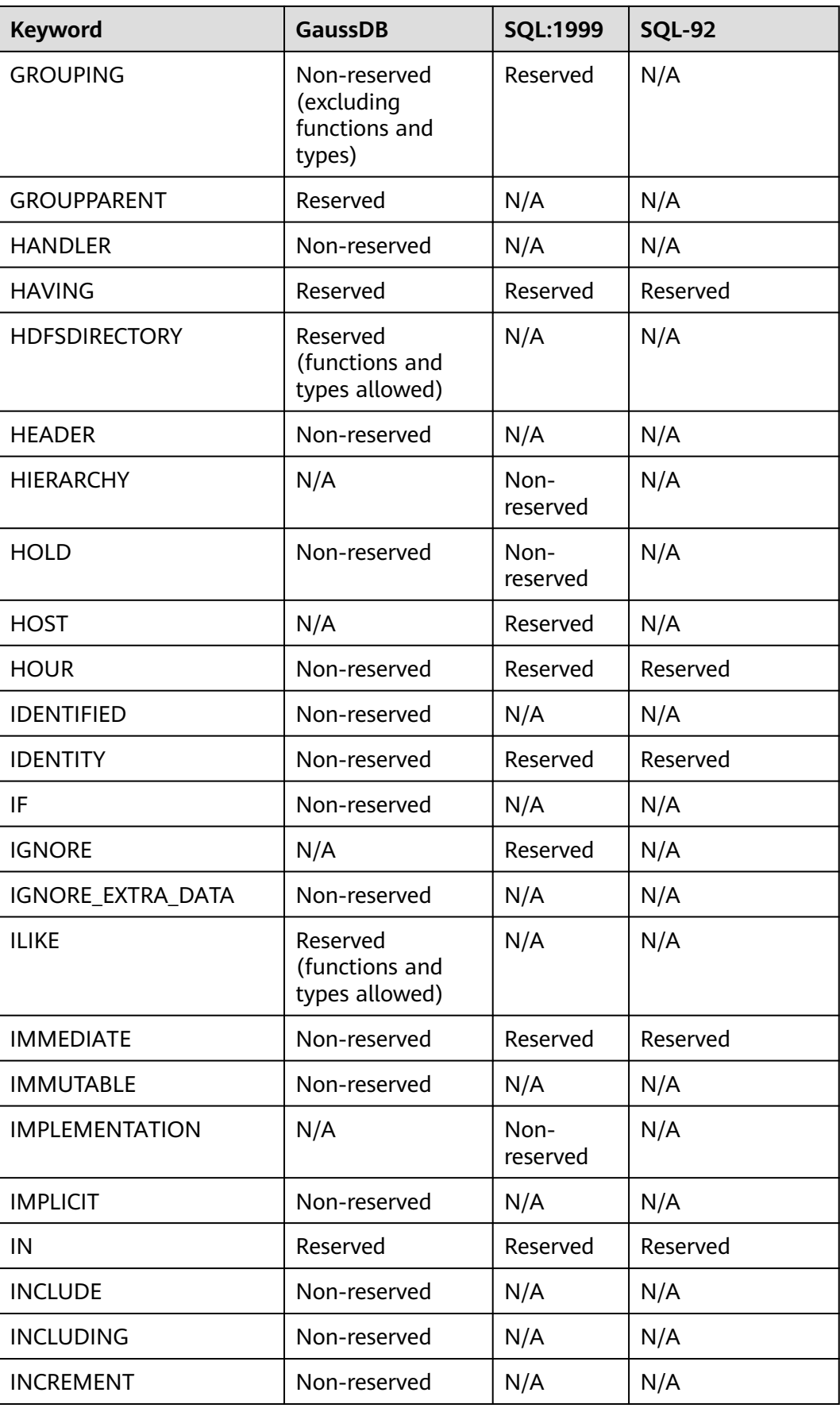

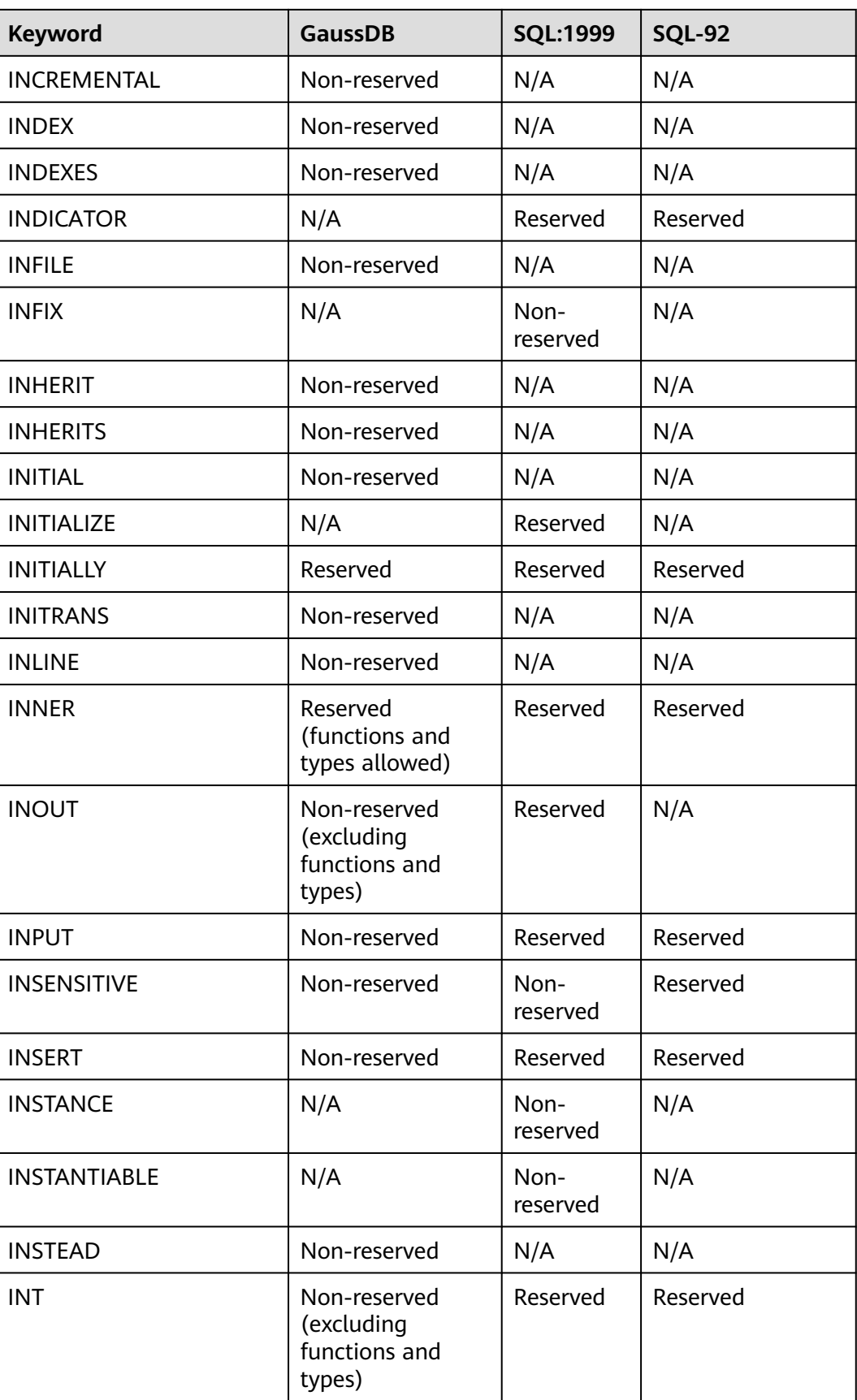

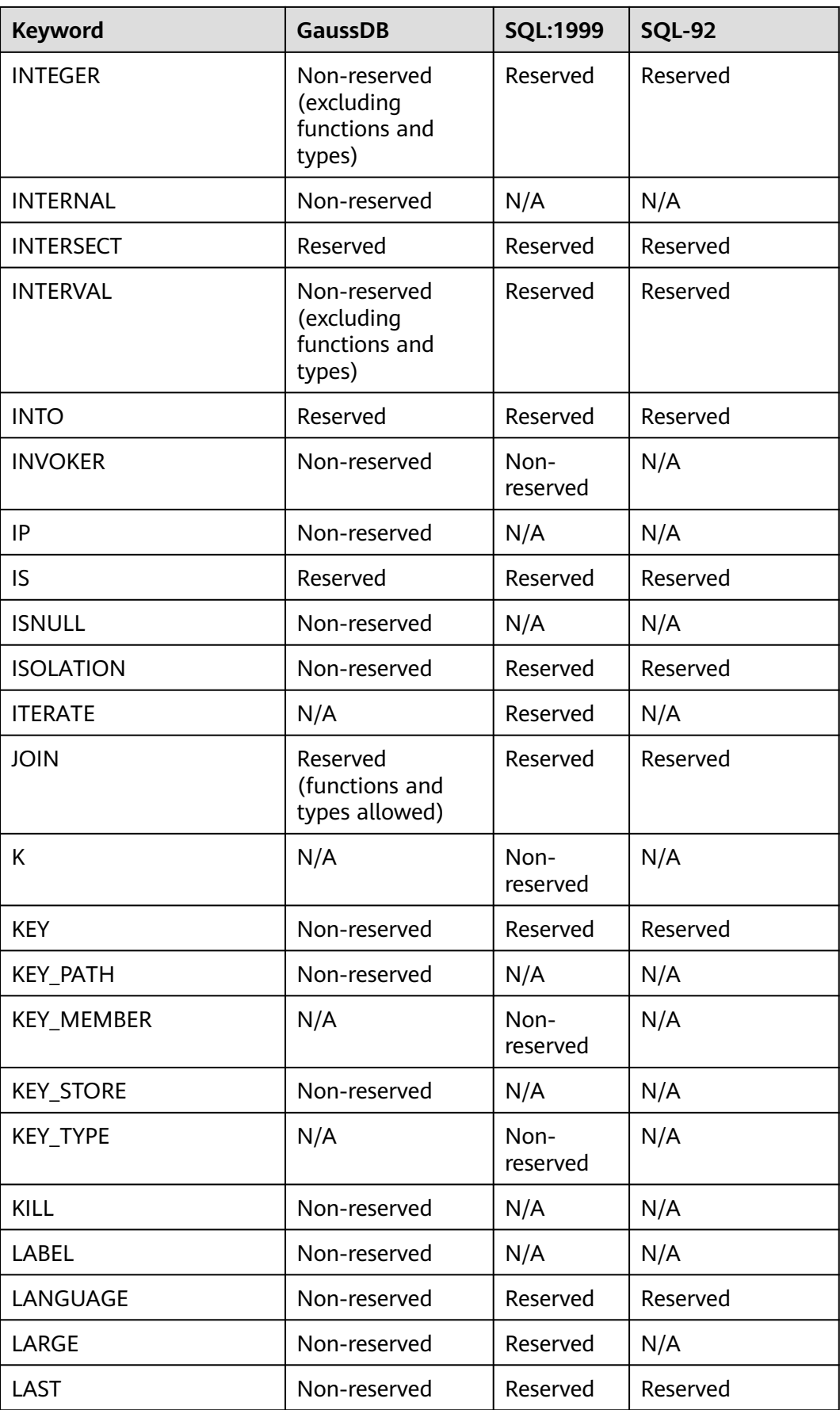

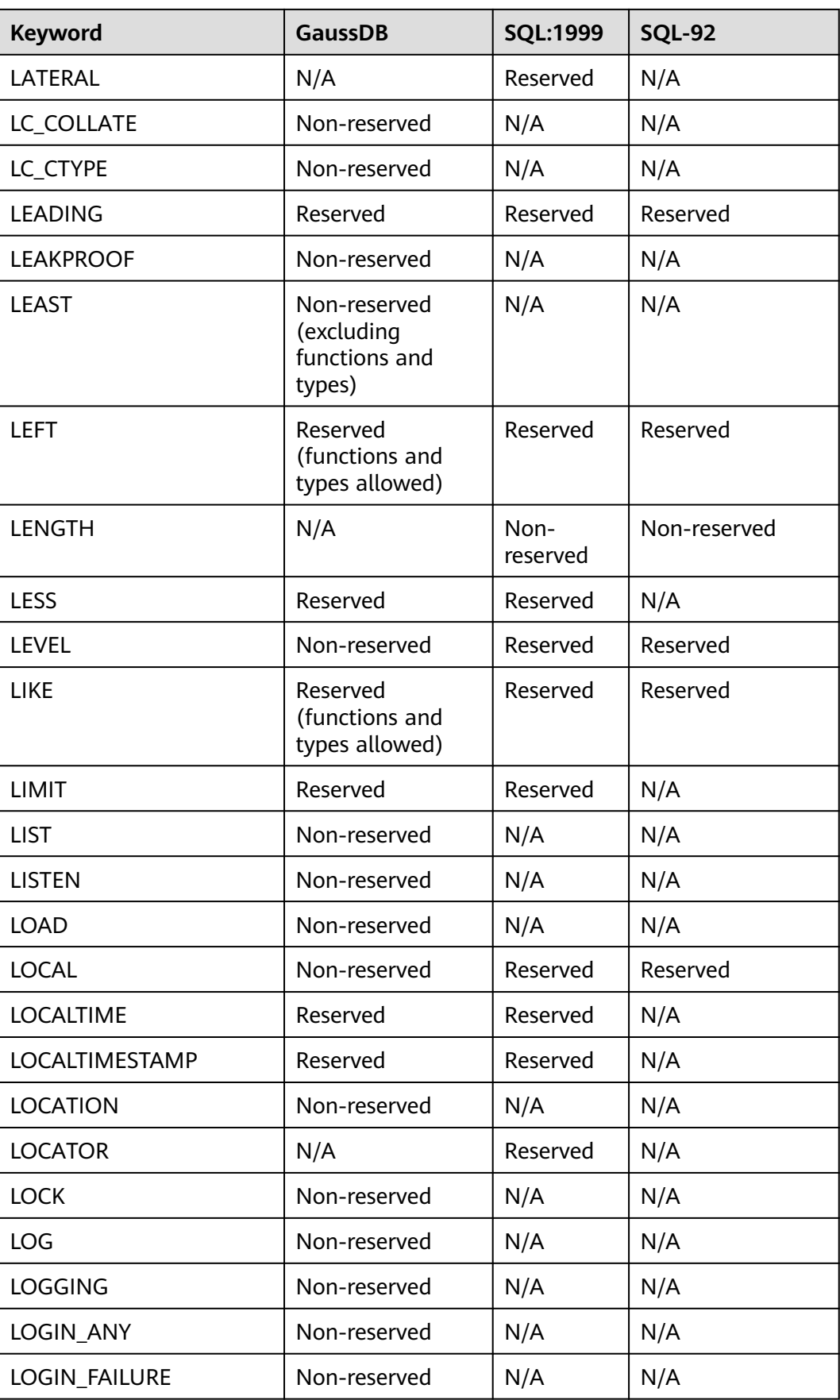

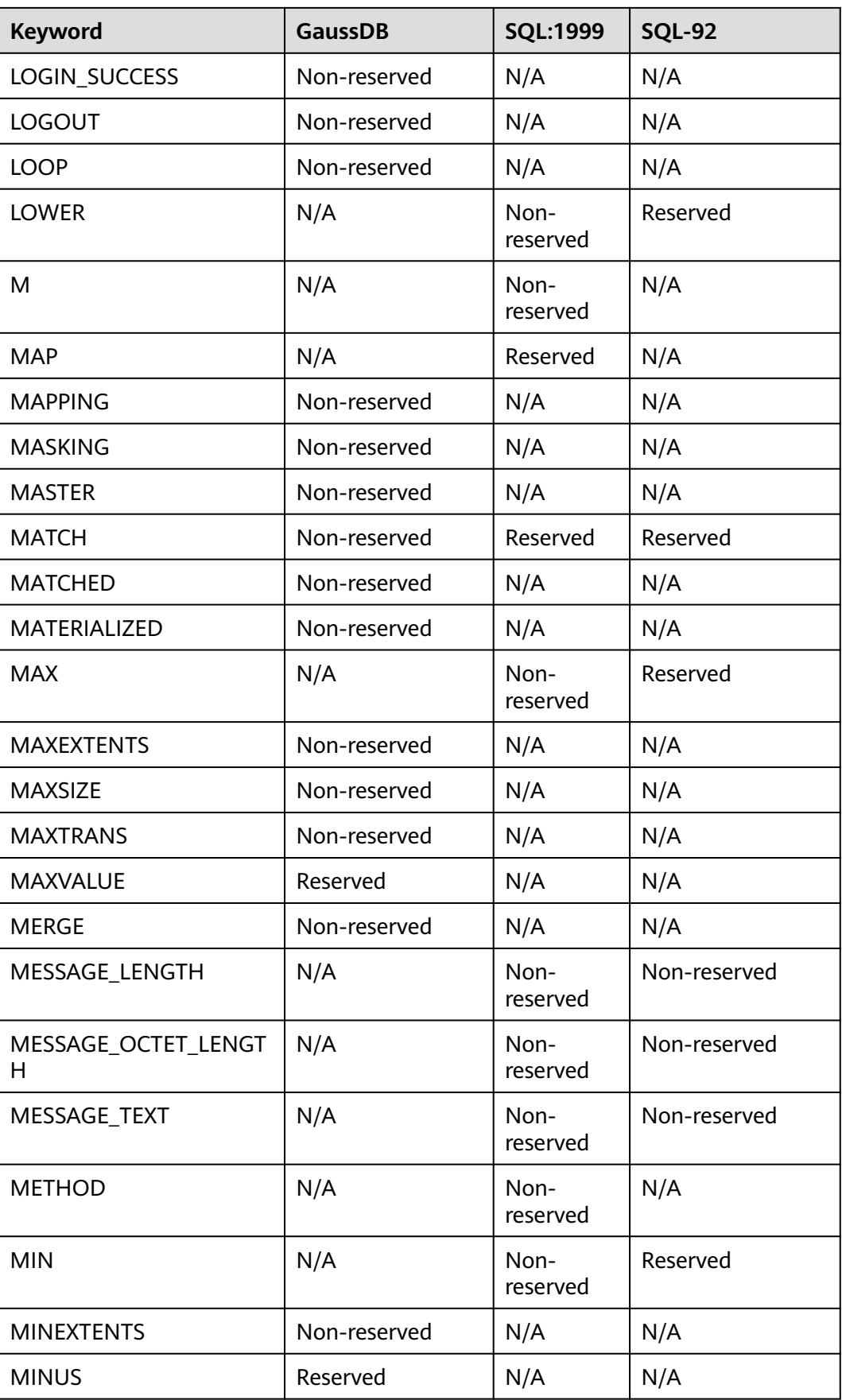

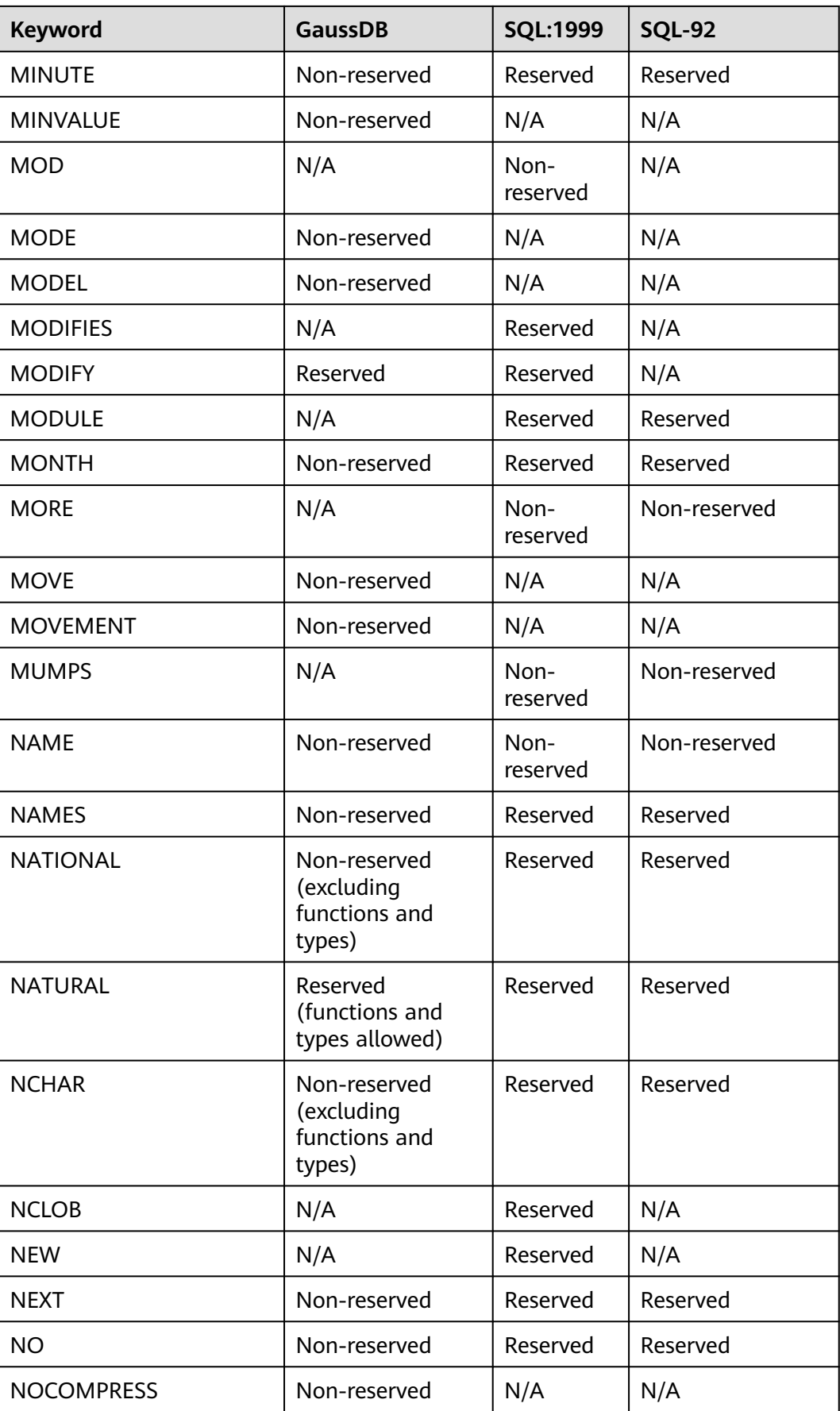

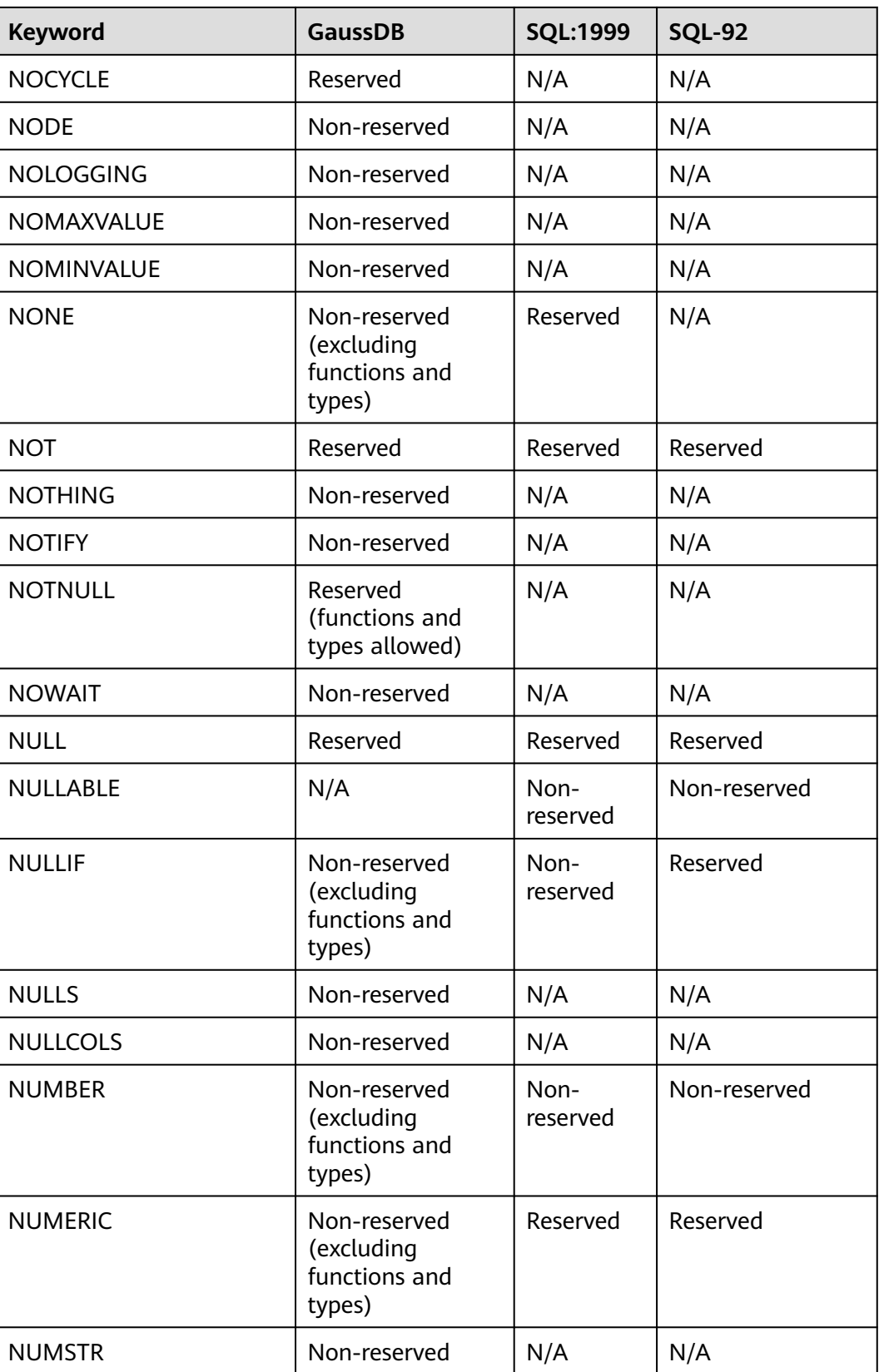

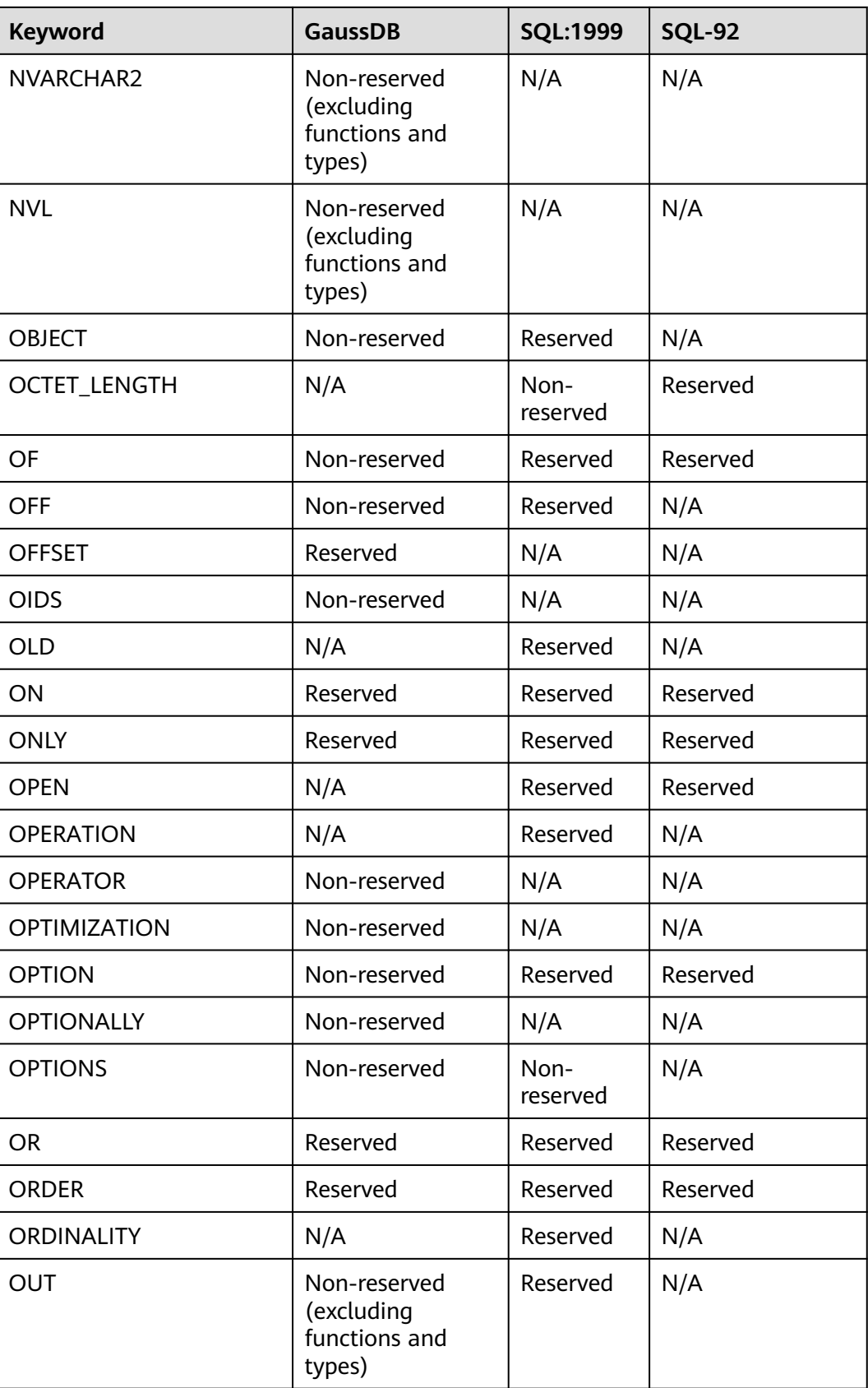

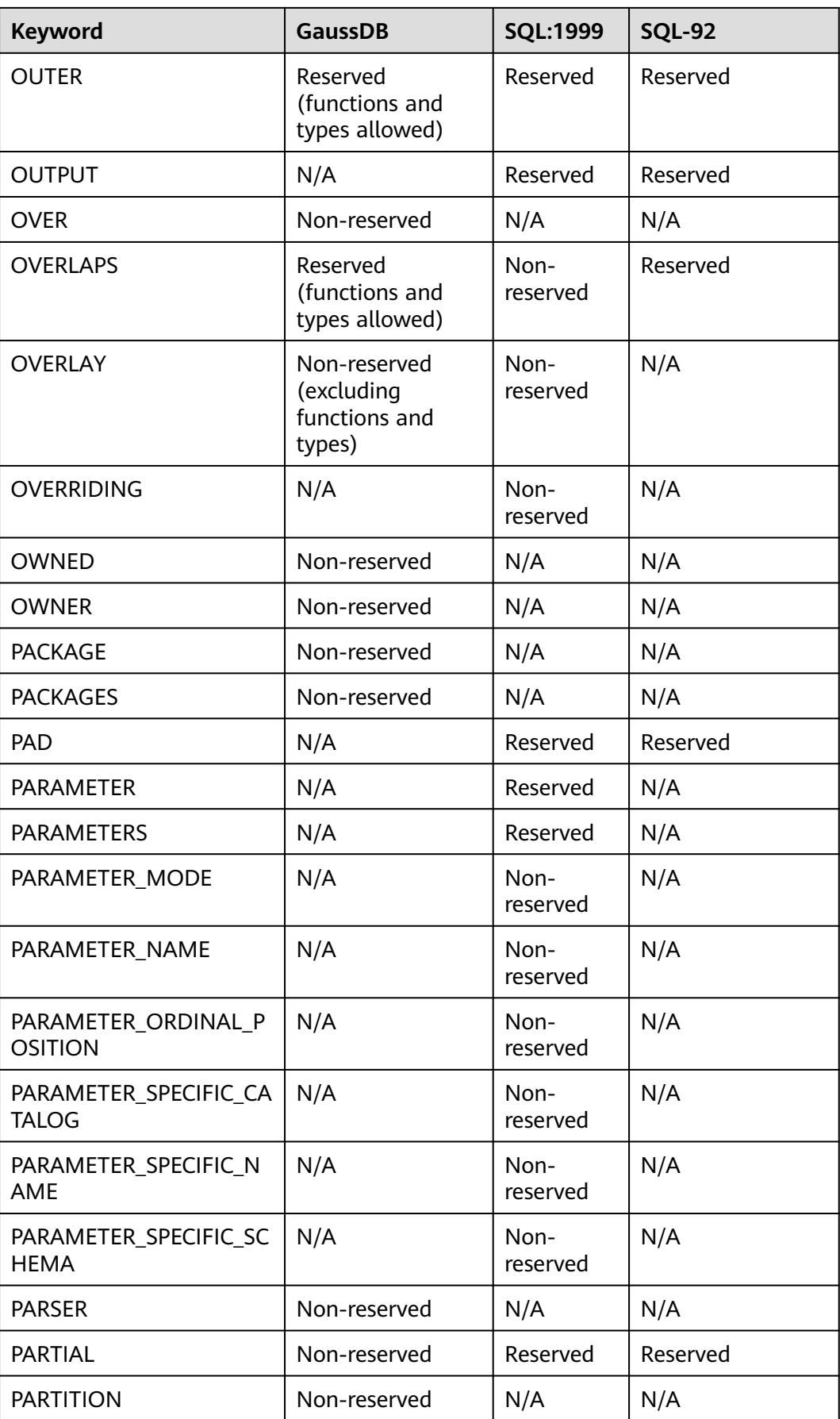

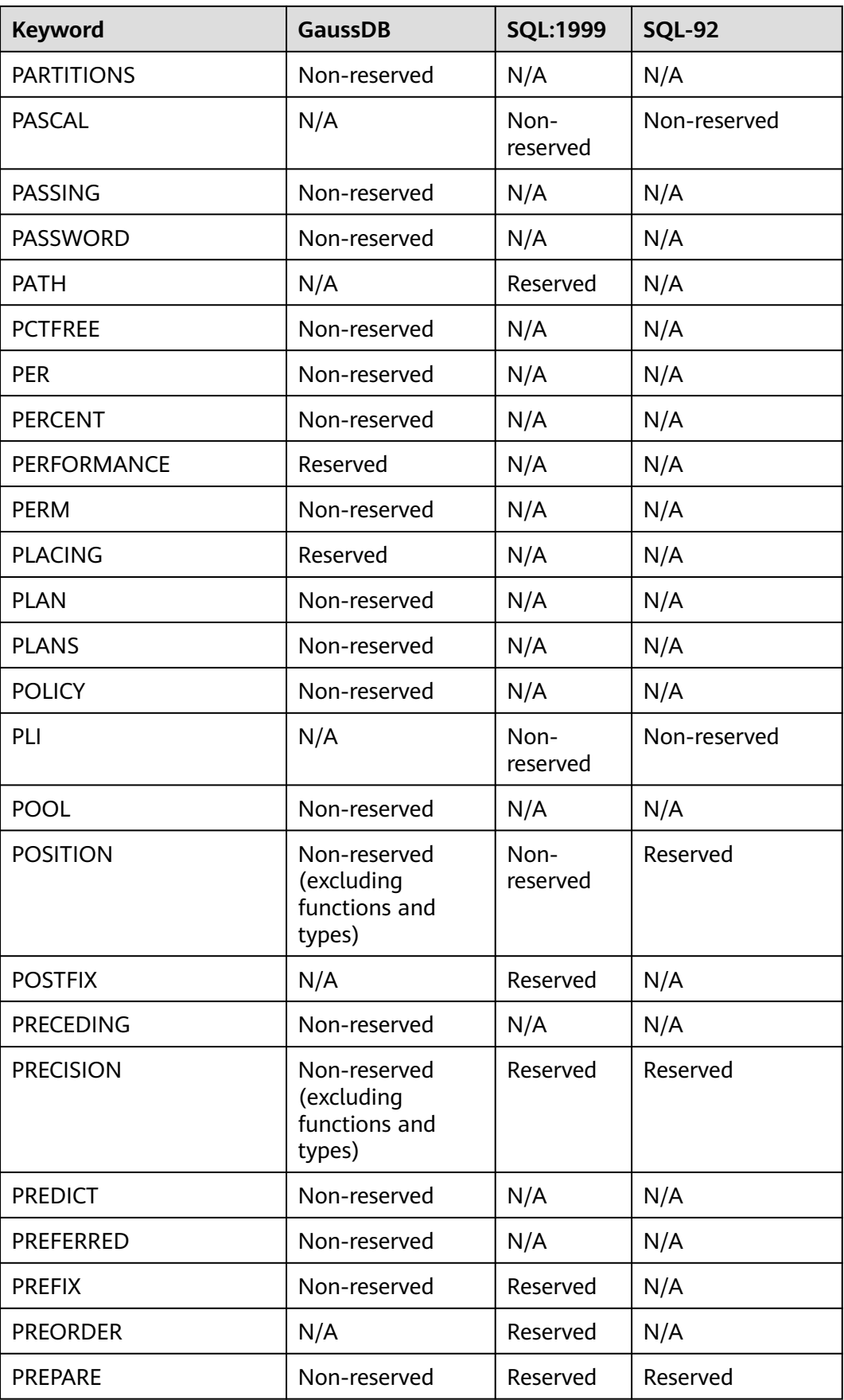

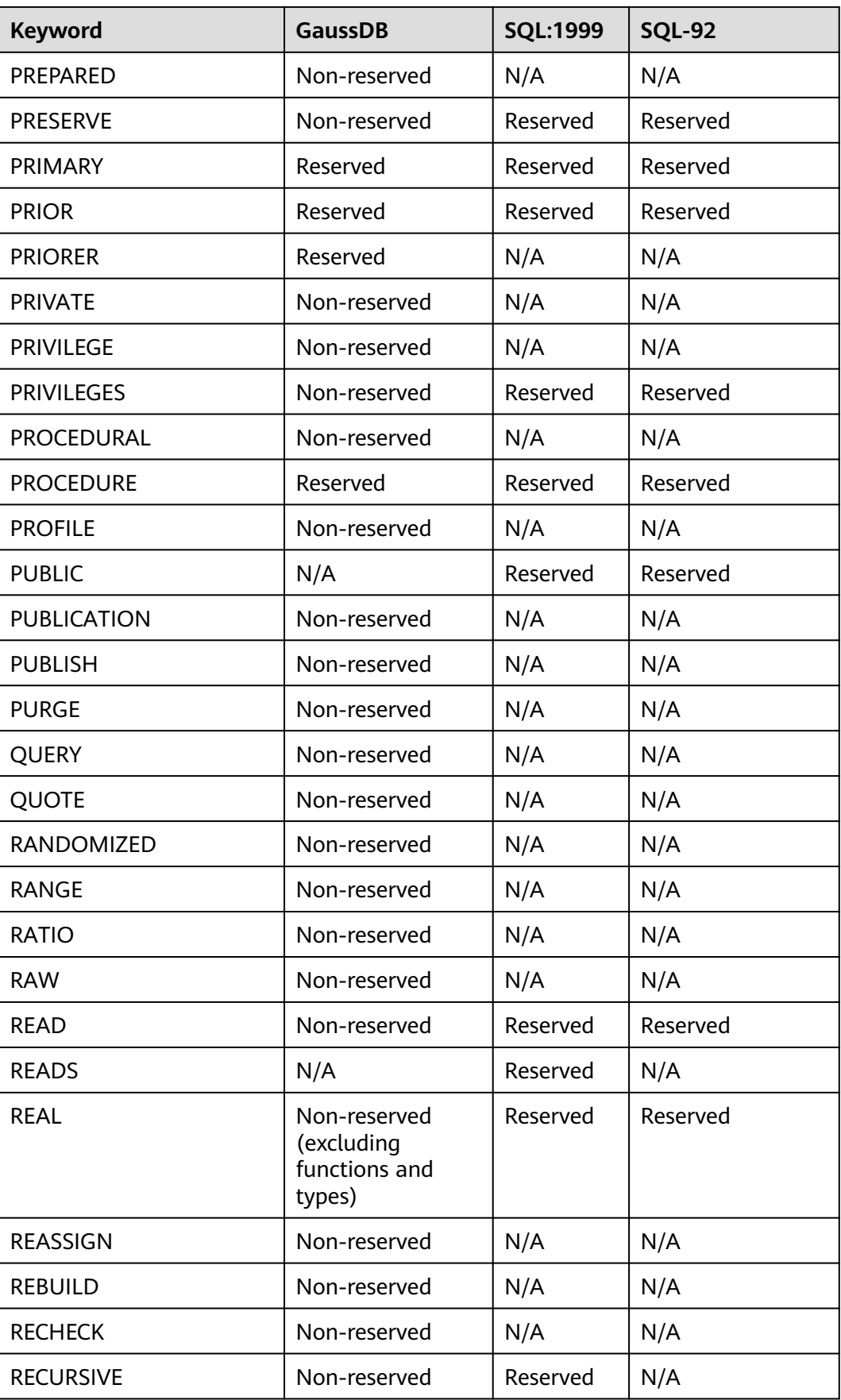

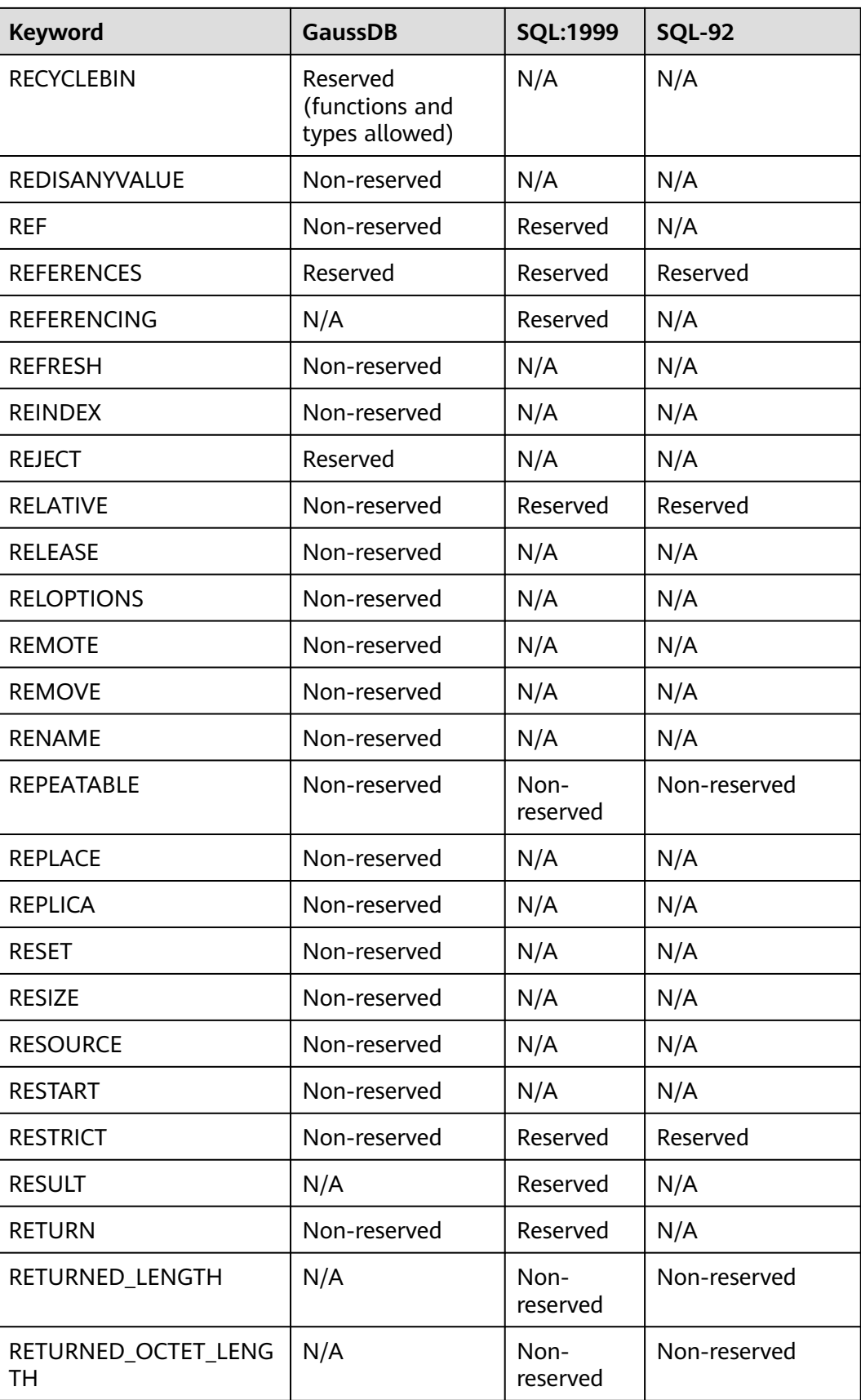

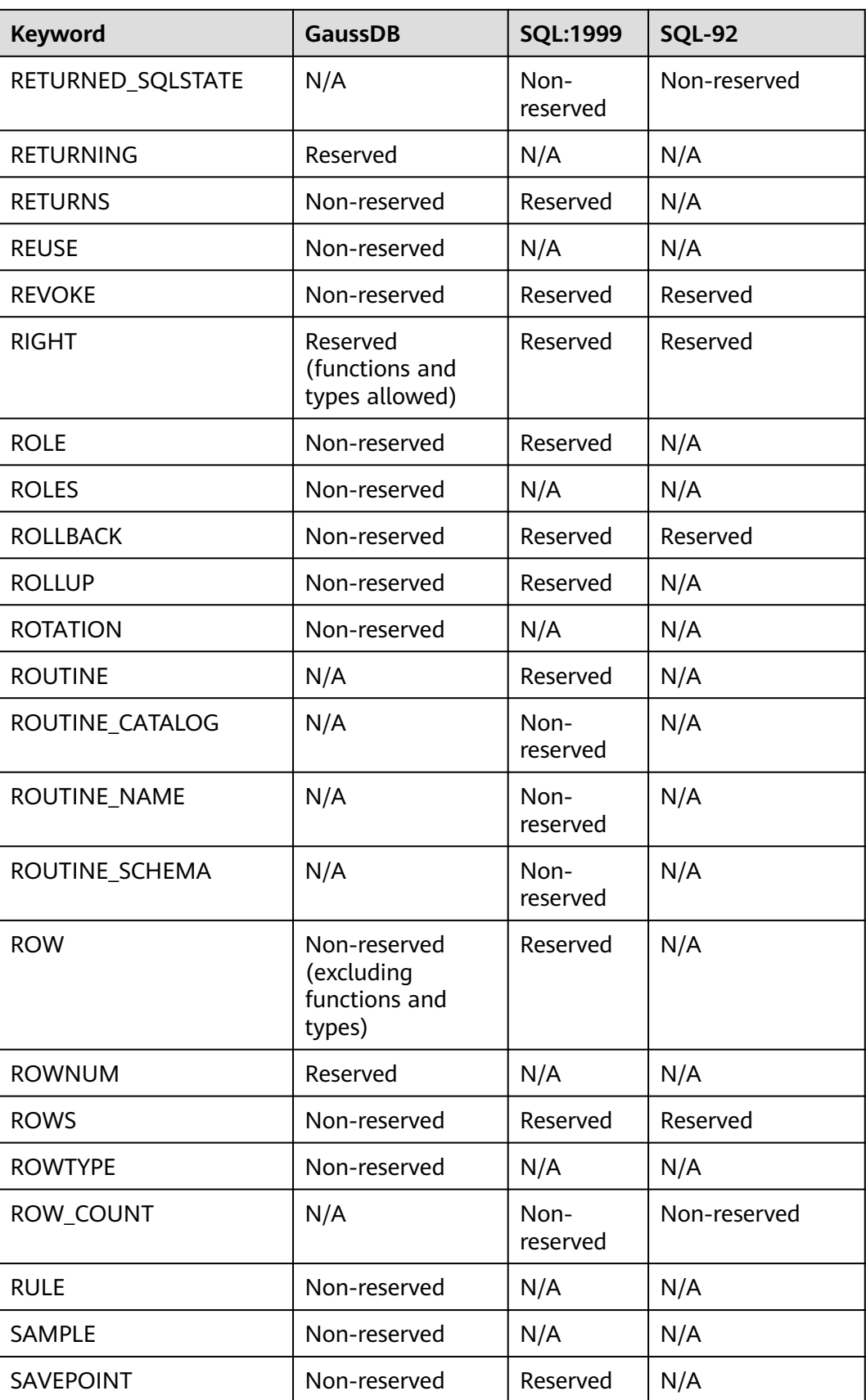

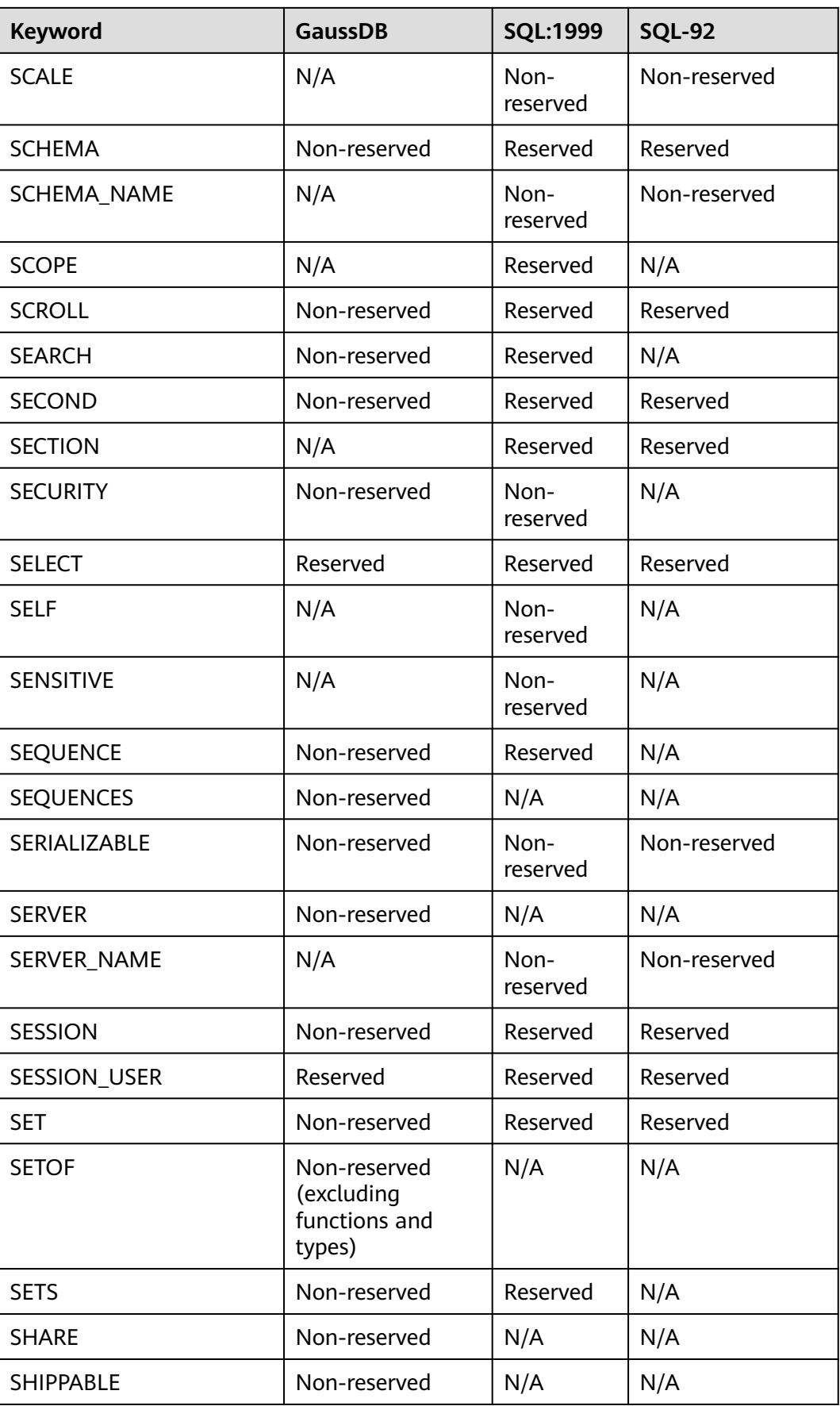

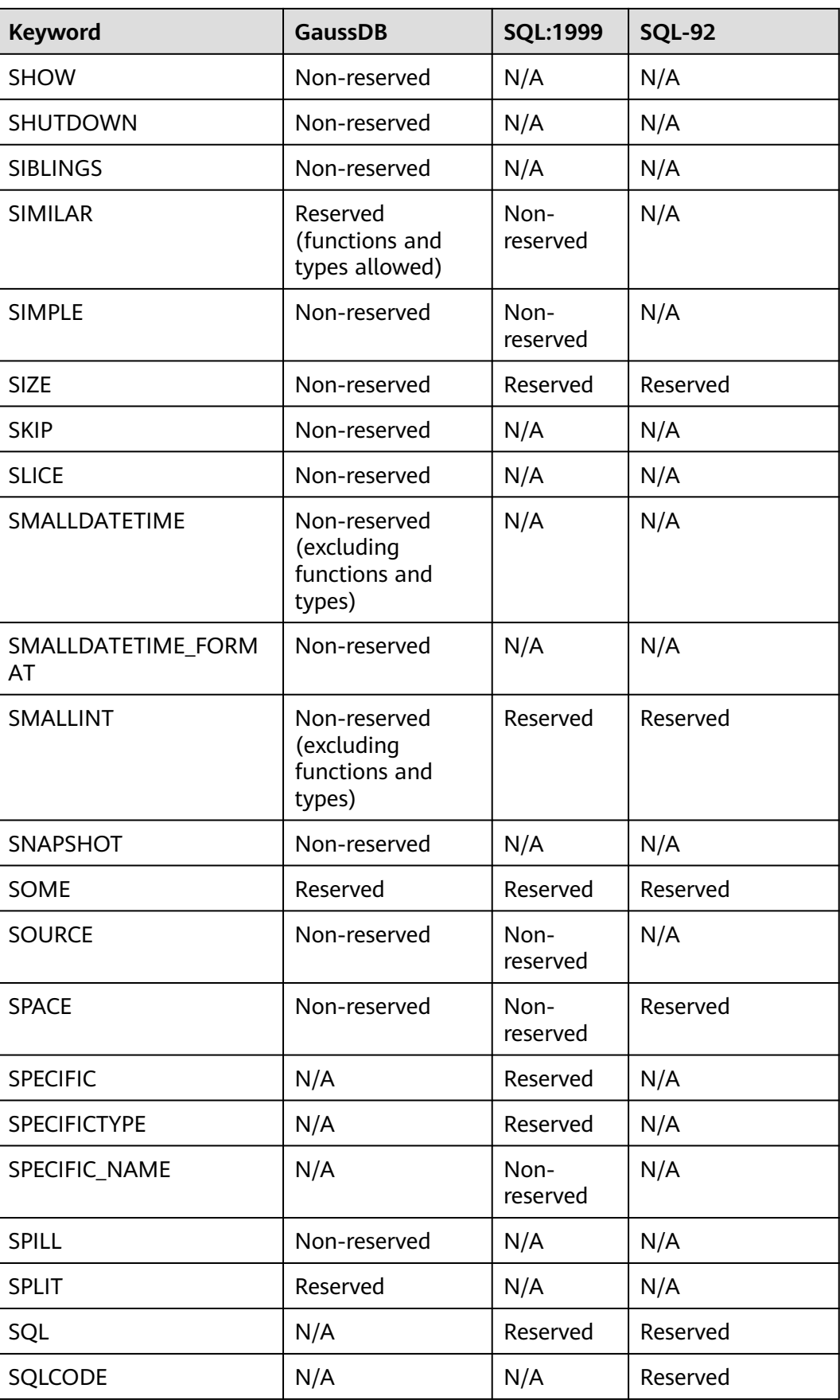

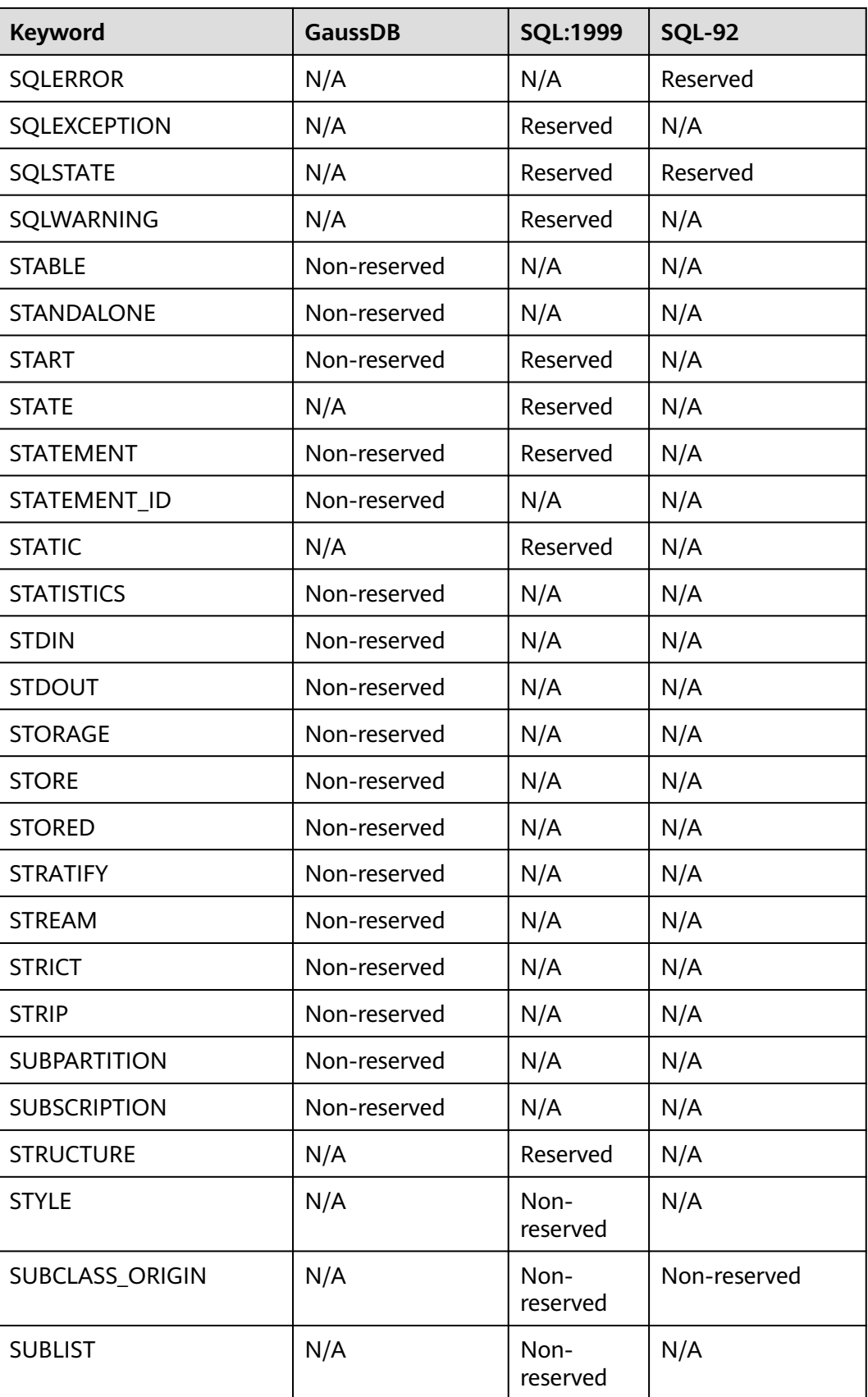
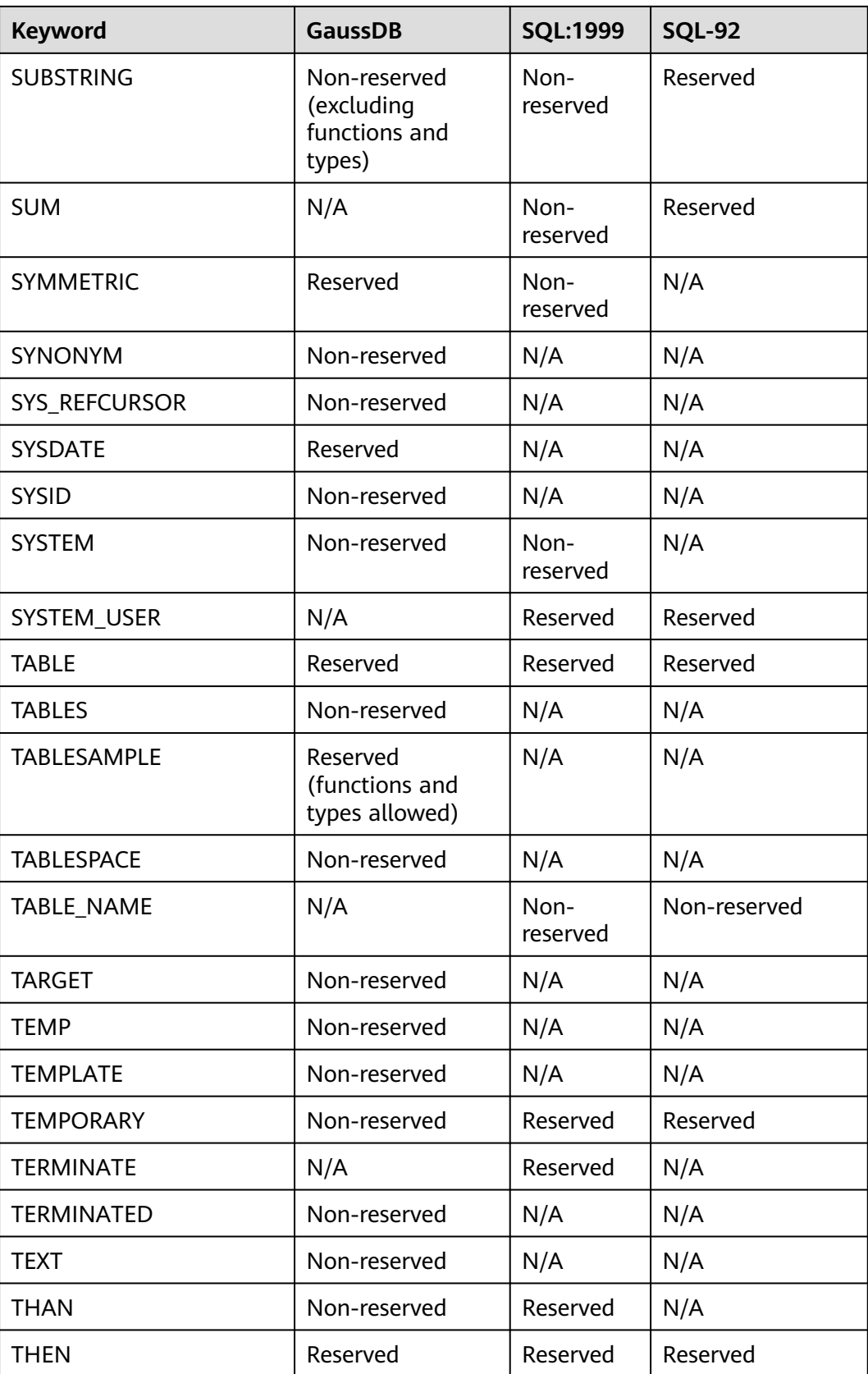

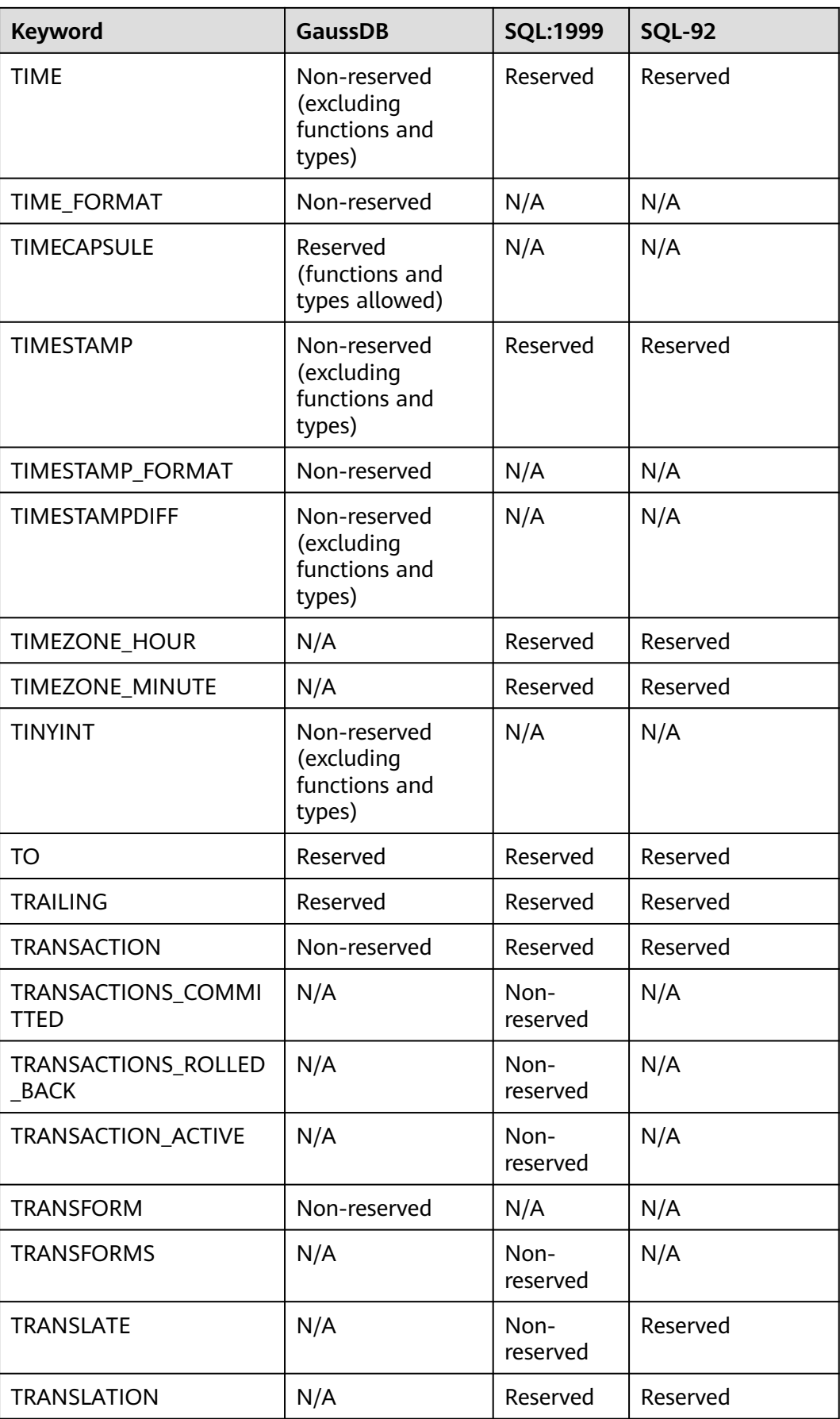

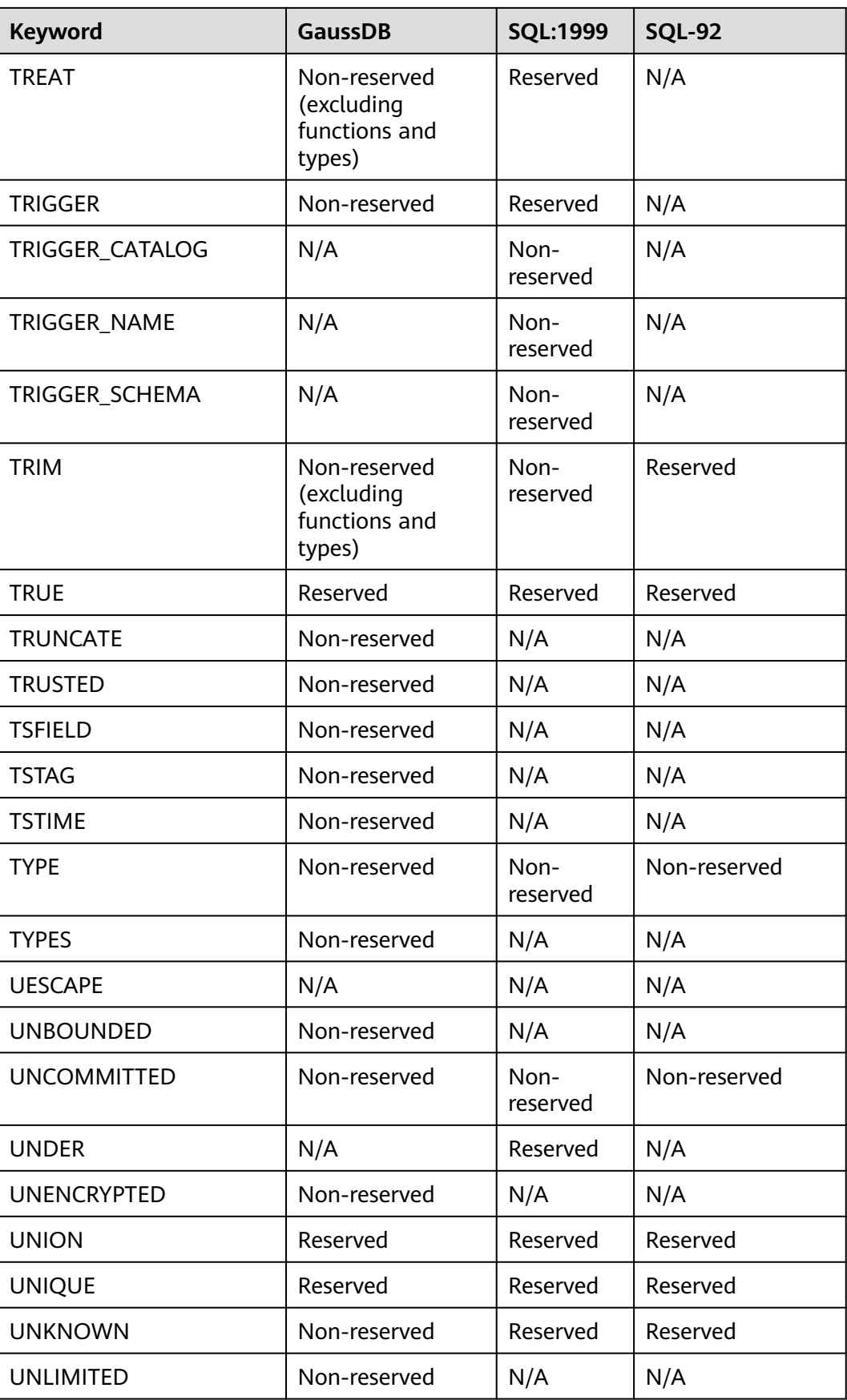

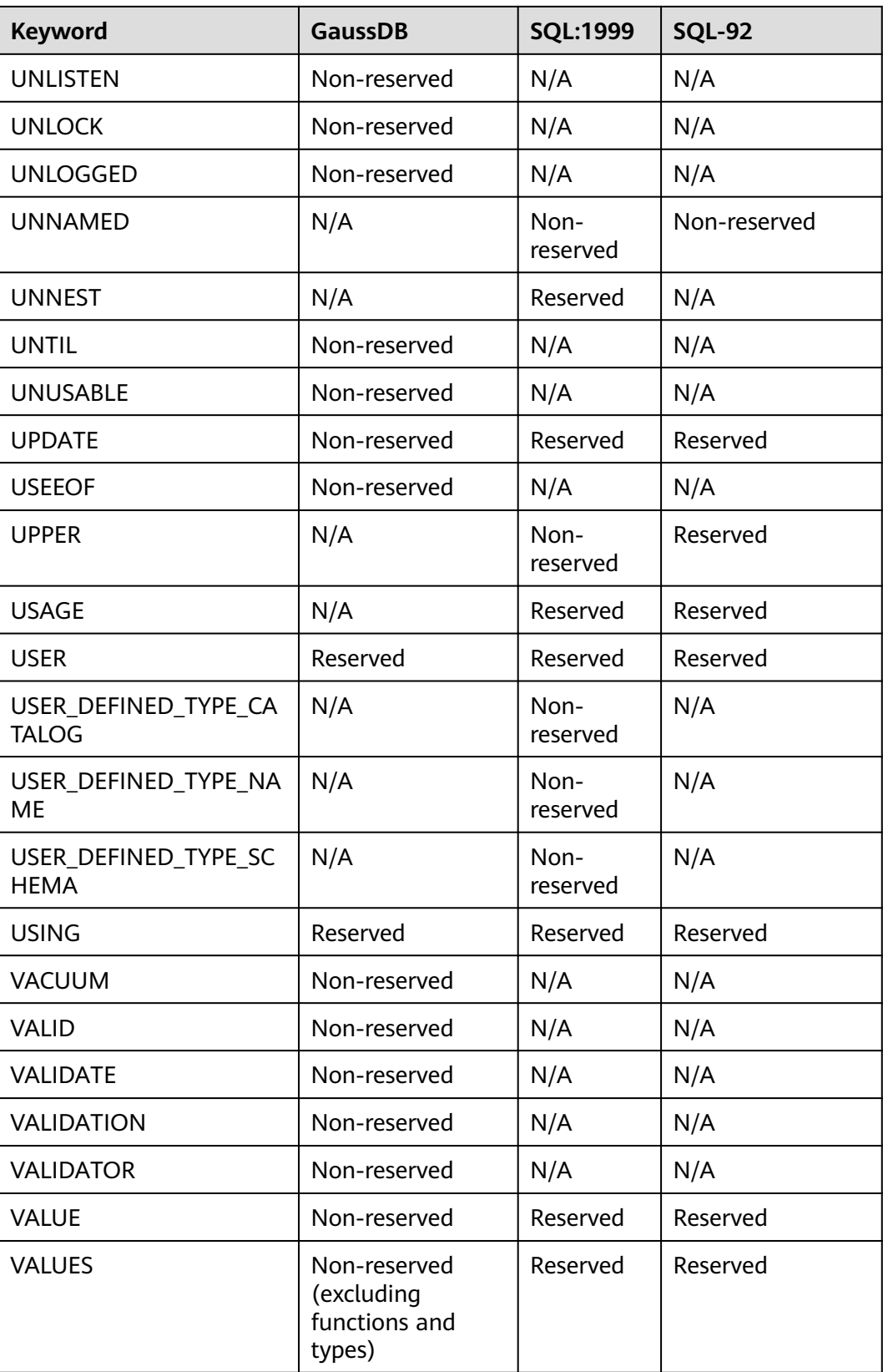

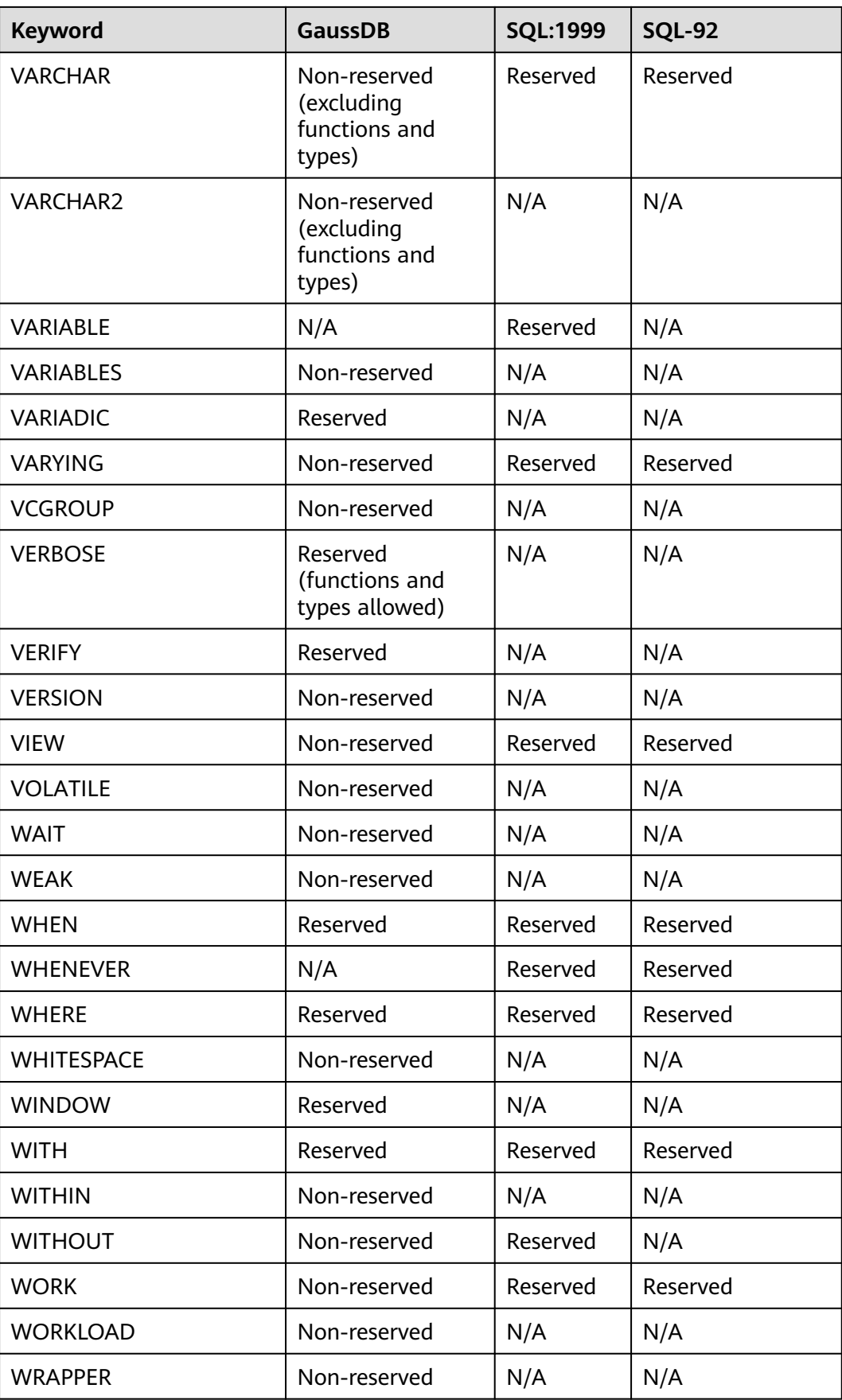

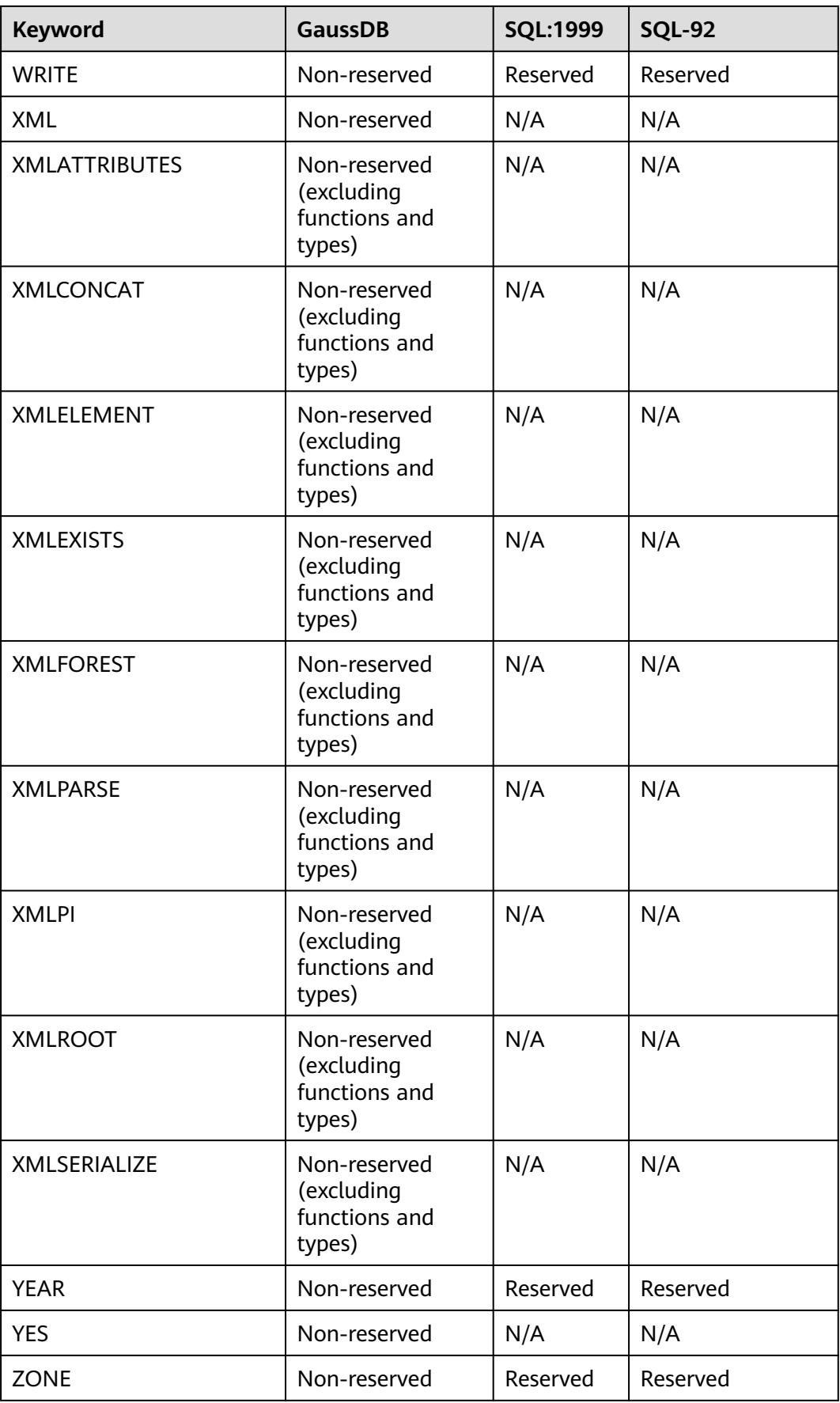

Fields listed in the following table cannot be used as column names during table creation.

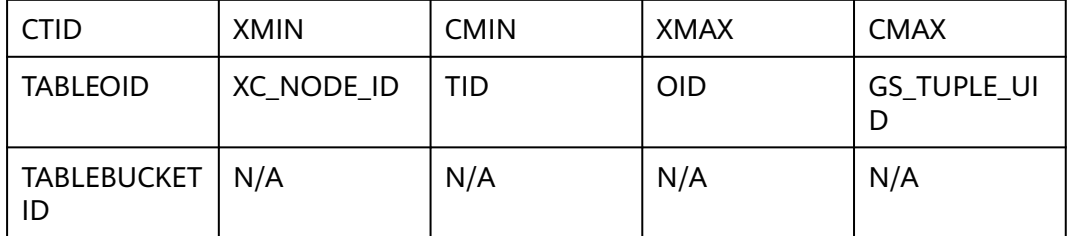

# **12.3 Data Type**

Data type is a basic attribute of data that used to distinguish different types of data. Different data types occupy different storage space and support different operations. Data is stored in data tables in the database. Each column of a data table defines the data type. During storage, data must be stored according to data types.

GaussDB supports implicit conversions between certain data types. For details, see **[15.2.45 PG\\_CAST](#page-1622-0)**.

# **12.3.1 Numeric Types**

**Table 12-2** lists all available types. For arithmetic operators and related built-in functions, see **[12.5.7 Arithmetic Functions and Operators](#page-592-0)**.

| <b>Name</b>               | <b>Description</b>                                  | <b>Storag</b><br>e<br><b>Space</b> | Range                                                       |
|---------------------------|-----------------------------------------------------|------------------------------------|-------------------------------------------------------------|
| <b>TINYINT</b>            | Tiny integer, also<br>called INT1                   | 1 byte                             | 0 to 255                                                    |
| <b>SMALLINT</b>           | Small integer, also<br>called INT2                  | 2 bytes                            | $-32,768$ to $+32,767$                                      |
| <b>INTEGER</b>            | Typical choice for<br>integers, also called<br>INT4 | 4 bytes                            | $-2,147,483,648$ to $+2,147,483,647$                        |
| <b>BINARY IN</b><br>TEGER | <b>INTEGER</b> alias,<br>compatible with<br>Oracle  | 4 bytes                            | $-2,147,483,648$ to $+2,147,483,647$                        |
| <b>BIGINT</b>             | Big integer, also<br>called INT8                    | 8 bytes                            | -9,223,372,036,854,775,808 to<br>+9,223,372,036,854,775,807 |

**Table 12-2** Integer types

Example:

```
-- Create a table containing TINYINT data.
openGauss=# CREATE TABLE int_type_t1
\sim (
       IT_COL1 TINYINT
        );
-- Insert data.
openGauss=# INSERT INTO int_type_t1 VALUES(10);
-- View data.
openGauss=# SELECT * FROM int_type_t1;
it_col1
--------- 
 10
(1 row)
-- Drop the table.
openGauss=# DROP TABLE int_type_t1;
-- Create a table containing TINYINT, INTEGER, and BIGINT data.
openGauss=# CREATE TABLE int_type_t2 
(
   a TINYINT, 
   b TINYINT,
   c INTEGER,
   d BIGINT
);
-- Insert data.
openGauss=# INSERT INTO int_type_t2 VALUES(100, 10, 1000, 10000);
-- View data.
openGauss=# SELECT * FROM int_type_t2;
a \mid b \mid c \mid d-----+----+------+-------
 100 | 10 | 1000 | 10000
(1 row)
-- Drop the table.
openGauss=# DROP TABLE int_type_t2;
```
### $\Box$  Note

- The TINYINT, SMALLINT, INTEGER, and BIGINT types store whole numbers, that is, numbers without fractional components, of various ranges. Saving a number with a decimal in any of the data types will result in errors.
- The INTEGER type is the common choice, as it offers the best balance between range, storage size, and performance. Generally, use the SMALLINT type only if you are sure that the value range is within the SMALLINT value range. The storage speed of INTEGER is much faster. BIGINT is used only when the range of INTEGER is not large enough.

| <b>Name</b>                                                           | <b>Description</b>                                                                                                    | <b>Storage Space</b>                                                                                                    | Range                                                                                                    |
|-----------------------------------------------------------------------|----------------------------------------------------------------------------------------------------|----------------------------------------------------------------------------------------------------|----------------------------------------------------------------------------------------------------|
| <b>NUMERICI</b><br>$(p[,s])$ ,<br>DECIMAL <sub>[</sub> (<br>$p[,s]$ ] | The value range<br>of <b>p</b> is [1,1000],<br>and the value<br>range of <b>s</b> is $[0,p]$ .<br><b>NOTE</b><br><b>p</b> indicates the<br>total digits, and s<br>indicates the<br>decimal digit. | The precision is<br>specified by users.<br>Every four decimal<br>digits occupy two<br>bytes, and an extra<br>eight-byte overhead<br>is added to the<br>entire data. | Up to 131,072 digits<br>before the decimal<br>point, and up to 16,383<br>digits after the decimal<br>point when no<br>precision is specified. |
| NUMBER <sub>I</sub> (<br>$p[,s]$ ]                                    | Alias for type<br>NUMERIC,<br>compatible with<br>Oracle                                                                                                    | The precision is<br>specified by users.<br>Every four decimal<br>digits occupy two<br>bytes, and an extra<br>eight-byte overhead<br>is added to the<br>entire data. | Up to 131,072 digits<br>before the decimal<br>point, and up to 16,383<br>digits after the decimal<br>point when no<br>precision is specified. |

**Table 12-3** Arbitrary precision types

```
-- Create a table.
openGauss=# CREATE TABLE decimal_type_t1 
(
   DT_COL1 DECIMAL(10,4)
);
-- Insert data.
openGauss=# INSERT INTO decimal_type_t1 VALUES(123456.122331);
-- Query data in the table.
openGauss=# SELECT * FROM decimal_type_t1;
  dt_col1 
-------------
 123456.1223
(1 row)
-- Drop the table.
openGauss=# DROP TABLE decimal_type_t1;
-- Create a table.
openGauss=# CREATE TABLE numeric_type_t1 
(
   NT_COL1 NUMERIC(10,4)
);
-- Insert data.
openGauss=# INSERT INTO numeric_type_t1 VALUES(123456.12354);
-- Query data in the table.
openGauss=# SELECT * FROM numeric_type_t1;
  nt_col1 
-------------
 123456.1235
(1 row)
-- Drop the table.
openGauss=# DROP TABLE numeric_type_t1;
```
## $\Box$  Note

- Compared to the integer types, the arbitrary precision numbers require larger storage space and have lower storage efficiency, operation efficiency, and poorer compression ratio results. The INTEGER type is the common choice when number types are defined. Arbitrary precision numbers are used only when numbers exceed the maximum range indicated by the integers.
- When NUMERIC/DECIMAL is used for defining a column, you are advised to specify the precision (p) and scale (s) for the column.

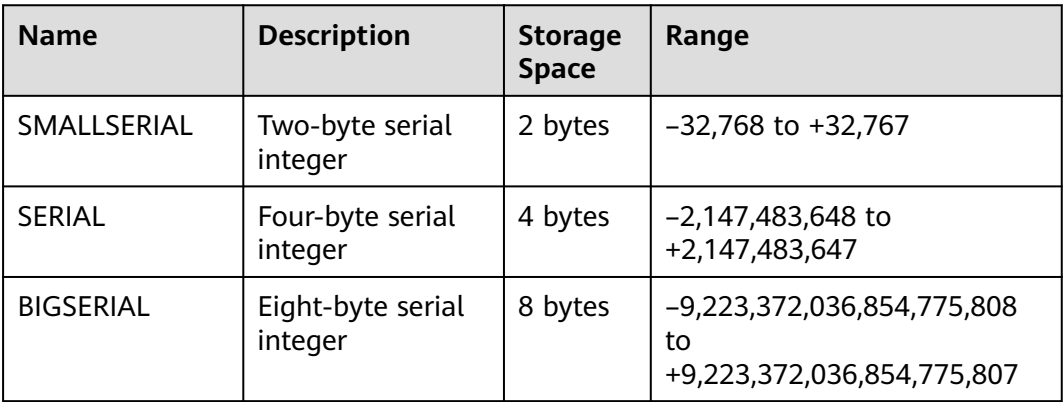

#### **Table 12-4** Sequence integer

```
-- Create a table.
openGauss=# CREATE TABLE smallserial_type_tab(a SMALLSERIAL);
-- Insert data.
openGauss=# INSERT INTO smallserial_type_tab VALUES(default);
-- Insert data again.
openGauss=# INSERT INTO smallserial_type_tab VALUES(default);
-- View data.
openGauss=# SELECT * FROM smallserial_type_tab; 
 a 
---
 1
 2
(2 rows)
-- Create a table.
openGauss=# CREATE TABLE serial_type_tab(b SERIAL);
-- Insert data.
openGauss=# INSERT INTO serial_type_tab VALUES(default);
-- Insert data again.
openGauss=# INSERT INTO serial_type_tab VALUES(default);
-- View data.
openGauss=# SELECT * FROM serial_type_tab; 
 b 
---
 1
 2
(2 rows)
```
-- Create a table. openGauss=# CREATE TABLE bigserial\_type\_tab(c BIGSERIAL); -- Insert data. openGauss=# INSERT INTO bigserial\_type\_tab VALUES(default); -- Insert data. openGauss=# INSERT INTO bigserial\_type\_tab VALUES(default); -- View data. openGauss=# SELECT \* FROM bigserial\_type\_tab; c --- 1 2 (2 rows) -- Drop the table.

openGauss=# DROP TABLE smallserial\_type\_tab;

openGauss=# DROP TABLE serial\_type\_tab;

openGauss=# DROP TABLE bigserial\_type\_tab;

#### $\Box$  Note

SMALLSERIAL, SERIAL, and BIGSERIAL are not real types. They are concepts used for setting a unique identifier for a table. Therefore, an integer column is created and its default value plans to be read from a sequencer. A NOT NULL constraint is used to ensure NULL is not inserted. In most cases you would also want to attach a **UNIQUE** or **PRIMARY KEY** constraint to prevent duplicate values from being inserted unexpectedly, but this is not automatic. The sequencer is set so that it belongs to the column. In this case, when the column or the table is deleted, the sequencer is also deleted. Currently, the **SERIAL** column can be specified only when you create a table. You cannot add the **SERIAL** column in an existing table. In addition, **SERIAL** columns cannot be created in temporary tables. Because SERIAL is not a data type, columns cannot be converted to this type.

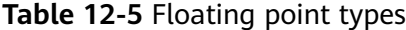

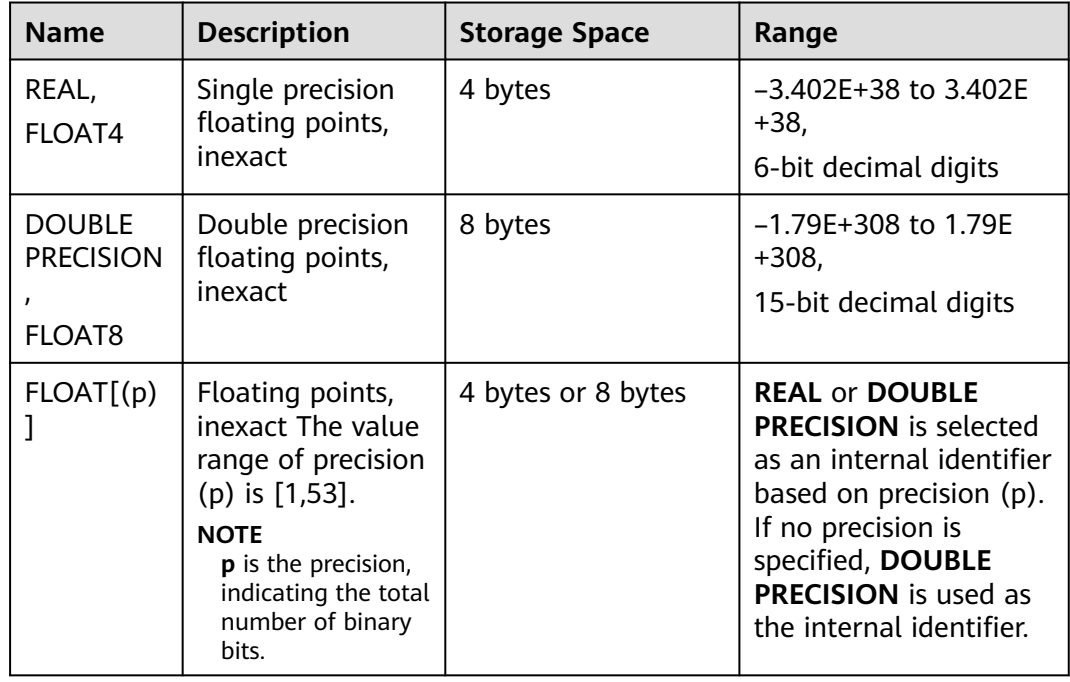

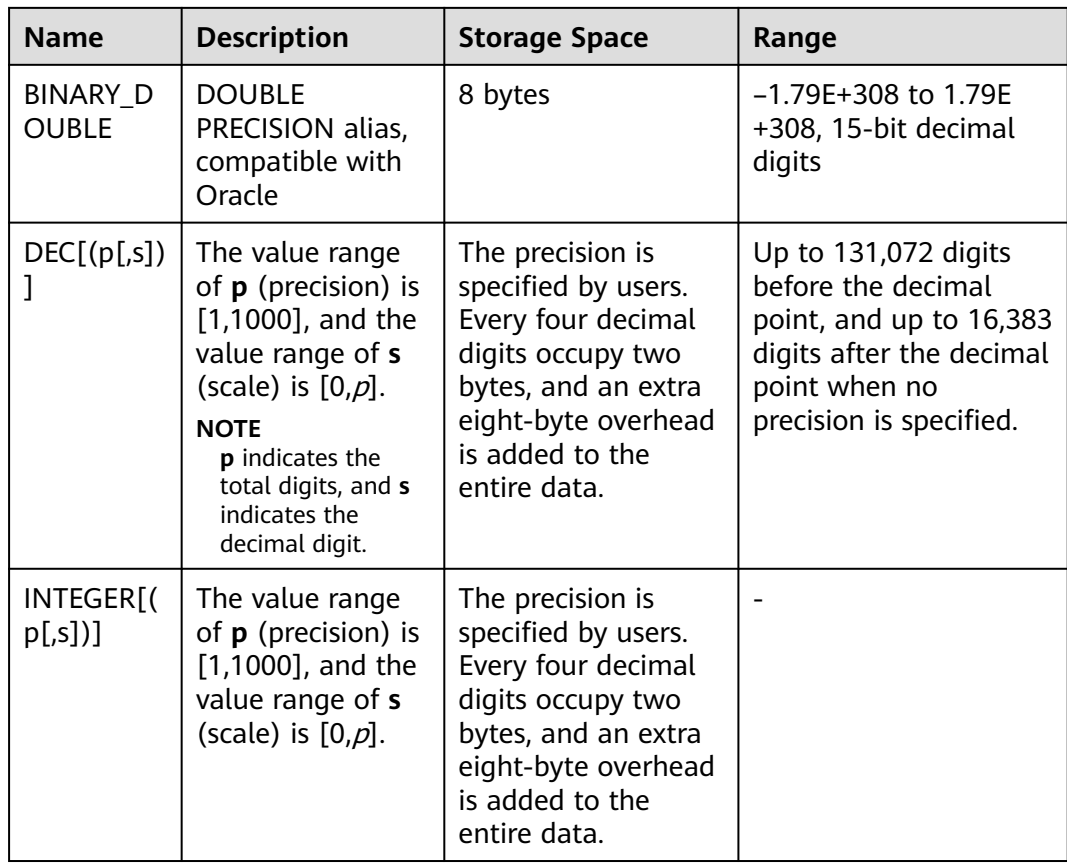

### $\Box$  Note

For the precision of the floating-point type, only the number of precision bits can be ensured when the data is directly read. When distributed computing is involved, the computation is executed on each DN and is finally aggregated to a CN. Therefore, the error may be amplified as the number of compute nodes increases.

```
-- Create a table.
openGauss=# CREATE TABLE float type_t2
(
  FT_COL1 INTEGER,
   FT_COL2 FLOAT4,
  FT_COL3 FLOAT8,
  FT_COL4 FLOAT(3).
   FT_COL5 BINARY_DOUBLE,
   FT_COL6 DECIMAL(10,4),
   FT_COL7 INTEGER(6,3)
)DISTRIBUTE BY HASH ( ft_col1);
-- Insert data.
openGauss=# INSERT INTO float_type_t2 VALUES(10,10.365456,123456.1234,10.3214, 321.321, 123.123654, 
123.123654);
-- View data.
openGauss=# SELECT * FROM float type t2 ;
 ft_col1 | ft_col2 | ft_col3 | ft_col4 | ft_col5 | ft_col6 | ft_col7 
---------+---------+-------------+---------+---------+----------+---------
   10 | 10.3655 | 123456.1234 | 10.3214 | 321.321 | 123.1237 | 123.124
```
-- Drop the table. openGauss=# DROP TABLE float\_type\_t2;

# **12.3.2 Monetary Types**

The money type stores a currency amount with fixed fractional precision.

The range shown in **Table 12-6** assumes there are two fractional digits. Input is accepted in a variety of formats, including integer and floating-point literals, as well as typical currency formatting, such as "\$1,000.00". Output is generally in the last format but depends on the locale.

**Table 12-6** Monetary type

| Name  | <b>Storage</b><br><b>Space</b> | <b>Descriptio</b><br>n | Range                                             |
|-------|--------------------------------|------------------------|---------------------------------------------------|
| money | 8 bytes                        | Currency<br>amount     | -92233720368547758.08 to<br>+92233720368547758.07 |

Values of the numeric, int, and bigint data types can be cast to money. Conversion from the real and double precision data types can be done by casting to numeric first, for example:

openGauss=# SELECT '12.34'::float8::numeric::money;

However, this is not recommended. Floating point numbers should not be used to handle money due to the potential for rounding errors.

A money value can be cast to numeric without loss of precision. Conversion to other types could potentially lose precision, and must also be done in two stages:

openGauss=# SELECT '52093.89'::money::numeric::float8;

When a money value is divided by another money value, the result is of the double precision type (that is, a pure number, not money); the currency units cancel each other out in the division.

# **12.3.3 Boolean Types**

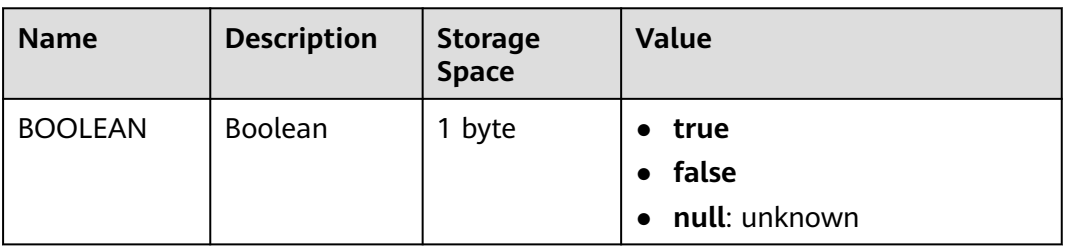

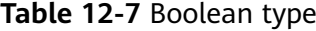

Valid literal values for the "true" state are:

**TRUE**, **'t'**, **'true'**, **'y'**, **'yes'**, **'1'**, and all non-zero integers.

Valid literal values for the "false" state include:

**FALSE**, **'f'**, **'false'**, **'n'**, **'no'**, **'0'**, and **0**.

**TRUE** and **FALSE** are standard expressions, compatible with SQL statements.

# **Examples**

Boolean values are displayed using the letters t and f.

```
-- Create a table.
openGauss=# CREATE TABLE bool_type_t1 
(
   BT_COL1 BOOLEAN,
  BT_COL2 TEXT
)DISTRIBUTE BY HASH(BT_COL2);
-- Insert data.
openGauss=# INSERT INTO bool_type_t1 VALUES (TRUE, 'sic est');
openGauss=# INSERT INTO bool_type_t1 VALUES (FALSE, 'non est');
-- View data.
openGauss=# SELECT * FROM bool_type_t1;
 bt_col1 | bt_col2 
---------+---------
 t | sic est
f | non est
(2 rows)
openGauss=# SELECT * FROM bool_type_t1 WHERE bt_col1 = 't';
 bt_col1 | bt_col2 
---------+---------
 t | sic est
(1 row)
-- Drop the table.
openGauss=# DROP TABLE bool_type_t1;
```
# **12.3.4 Character Types**

**Table 12-8** lists the character data types supported by GaussDB. For string operators and related built-in functions, see **[12.5.3 Character Processing](#page-559-0) [Functions and Operators](#page-559-0)**.

**Table 12-8** Character types

| Name                                | <b>Description</b>                                                                                                    | <b>Storage Space</b>                                           |
|-------------------------------------|----------------------------------------------------------------------------------------------------|----------------------------------------------------------------|
| CHAR(n)<br>CHARACTER(n)<br>NCHAR(n) | Fixed-length character string, blank<br>padded. n indicates the string length. If it<br>is not specified, the default precision 1 is<br>used. | The maximum<br>value of <b>n</b> is<br>10485760 (10<br>$MB$ ). |

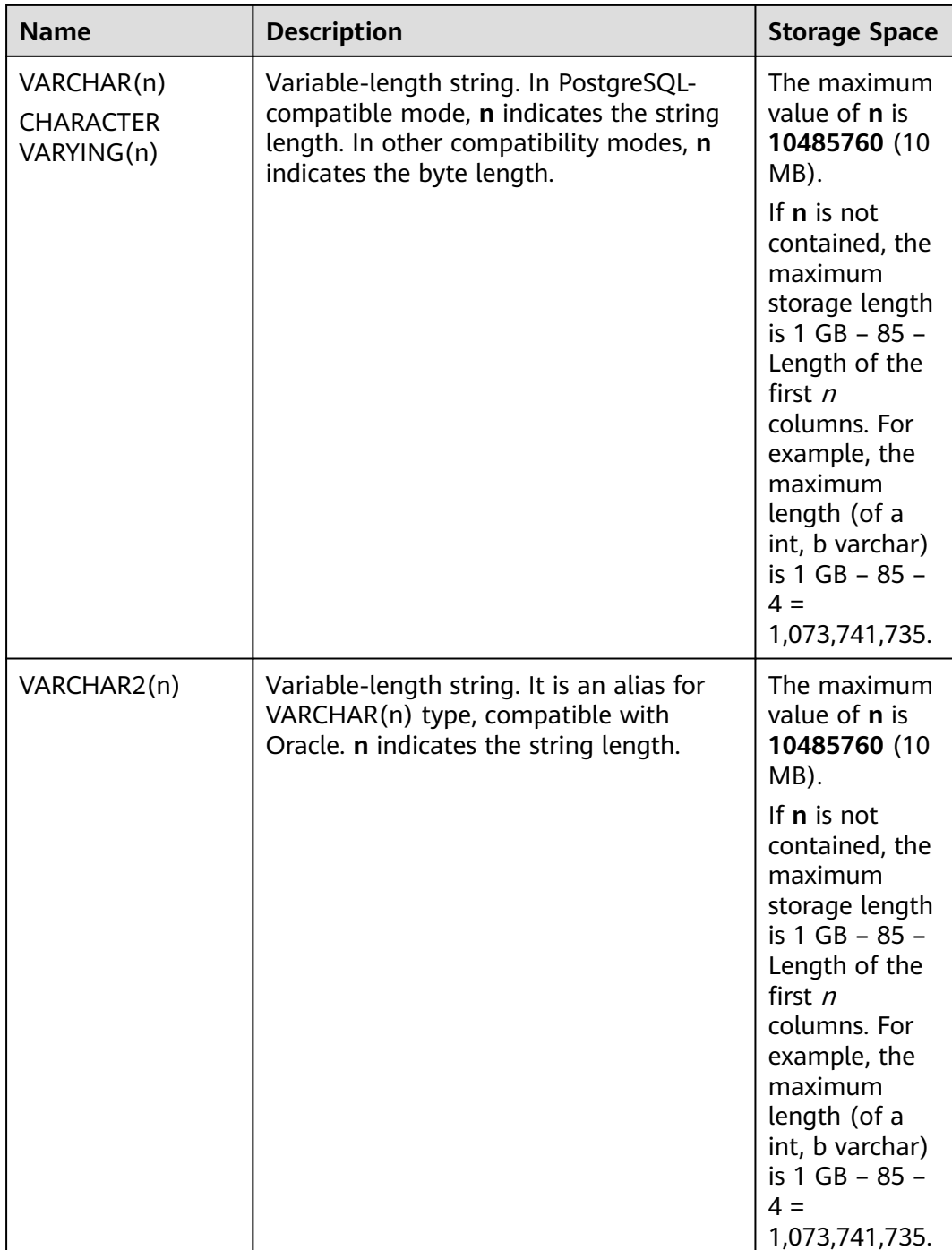

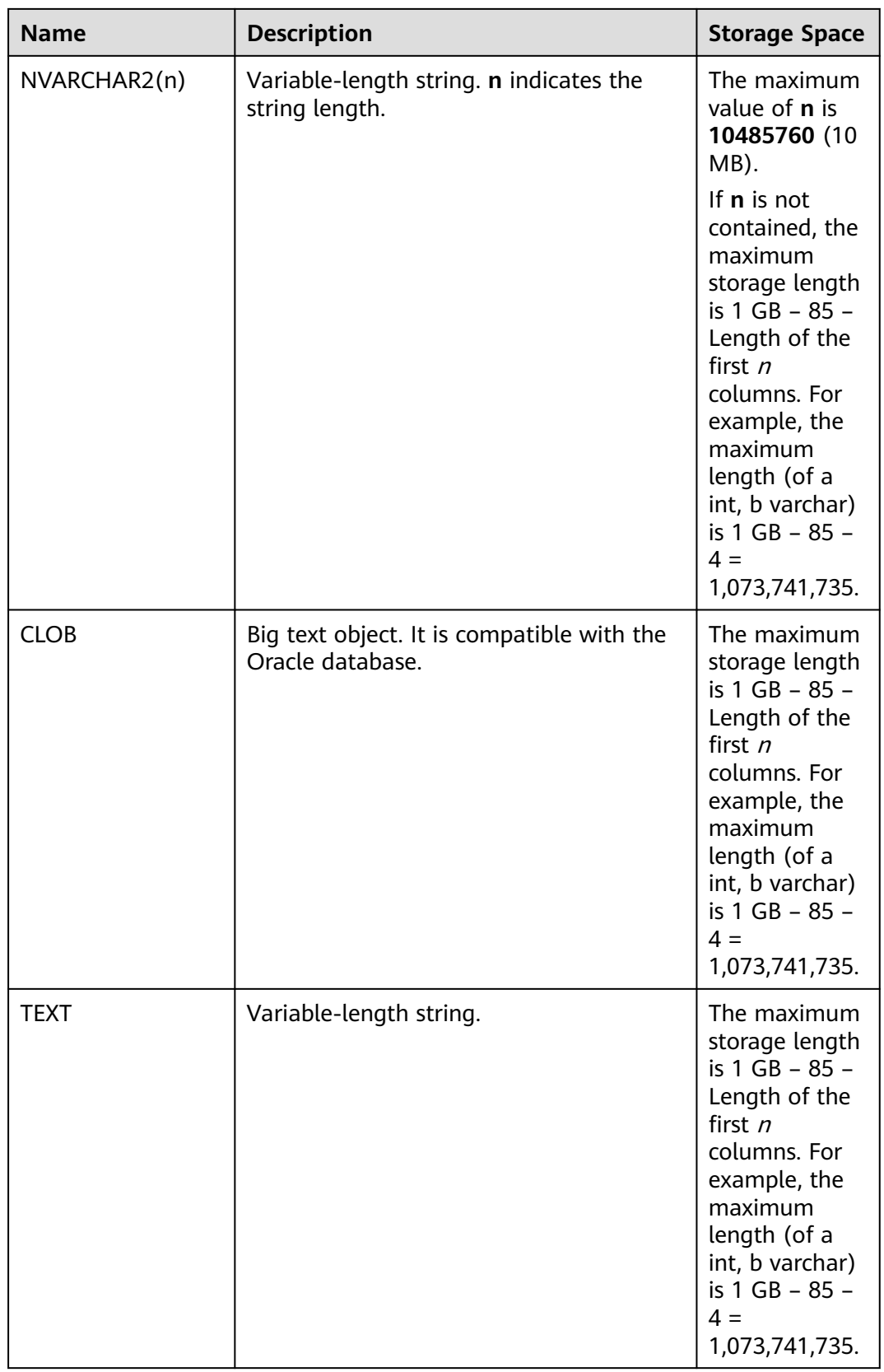

#### $\Box$  Note

- 1. In addition to the size limitation on each column, the total size of each tuple is 1,073,741,739 bytes (1 GB – 85 bytes).
- 2. NCHAR is the alias of the bpchar type, and VARCHAR2(n) is the alias of the VARCHAR(n) type.

GaussDB has two other fixed-length character types, as shown in **Table 12-9**. The **name** type exists only for the storage of identifiers in the internal system catalogs and is not intended for use by general users. Its length is currently defined as 64 bytes (63 usable characters plus terminator). The type **"char"** only uses one byte of storage. It is internally used in the system catalogs as a simplistic enumeration type.

**Table 12-9** Special character types

| <b>Name</b> | <b>Description</b>             | <b>Storage Space</b> |
|-------------|--------------------------------|----------------------|
| name        | Internal type for object names | 64 bytes             |
| "char"      | Single-byte internal type      | 1 byte               |

# **Examples**

```
-- Create a table.
openGauss=# CREATE TABLE char_type_t1 
(
   CT_COL1 CHARACTER(4)
)DISTRIBUTE BY HASH (CT_COL1);
-- Insert data.
openGauss=# INSERT INTO char_type_t1 VALUES ('ok');
-- Query data in the table.
openGauss=# SELECT ct_col1, char_length(ct_col1) FROM char_type_t1;
ct_col1 | char_length
---------+-------------
 ok | 4
(1 row)
-- Delete the table.
openGauss=# DROP TABLE char_type_t1;
-- Create a table.
openGauss=# CREATE TABLE char_type_t2 
(
  CT_COL1 VARCHAR(5)
)DISTRIBUTE BY HASH (CT_COL1);
-- Insert data.
openGauss=# INSERT INTO char_type_t2 VALUES ('ok');
openGauss=# INSERT INTO char_type_t2 VALUES ('good');
-- Specify the type length. An error is reported if an inserted string exceeds this length.
openGauss=# INSERT INTO char_type_t2 VALUES ('too long');
ERROR: value too long for type character varying(5)
CONTEXT: referenced column: ct_col1
-- Specify the type length. A string exceeding this length is truncated.
openGauss=# INSERT INTO char_type_t2 VALUES ('too long'::varchar(5));
```

```
-- Query data.
```

```
openGauss=# SELECT ct_col1, char_length(ct_col1) FROM char_type_t2;
 ct_col1 | char_length 
---------+-------------
 ok | 2
 good | 4
\begin{array}{c|c}\n\text{good} & \text{parallel} \\
\text{tool} & \text{5}\n\end{array}(3 rows)
-- Delete data.
openGauss=# DROP TABLE char_type_t2;
```
# **12.3.5 Binary Types**

**Table 12-10** lists the binary types supported by GaussDB.

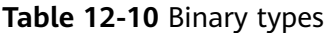

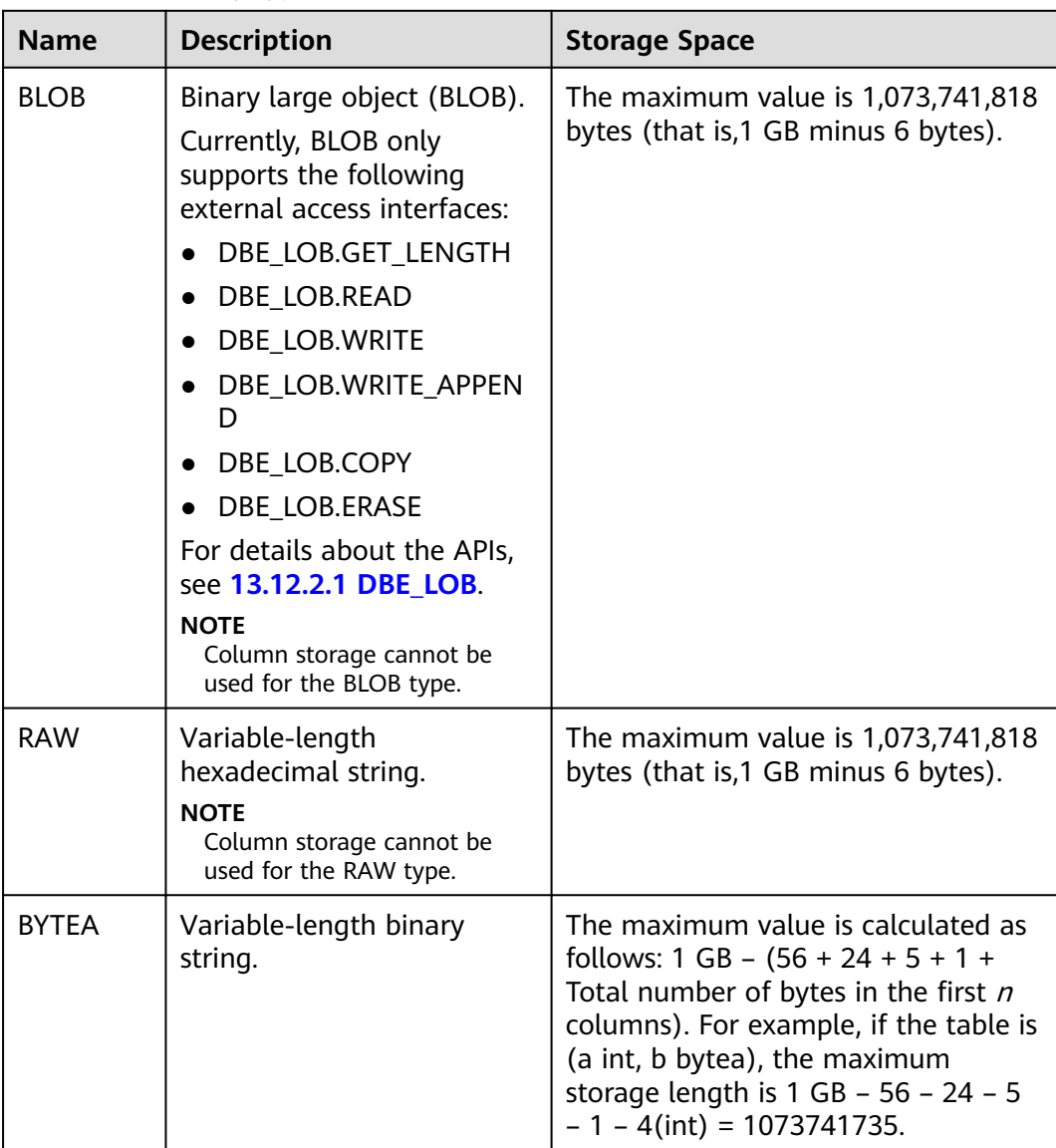

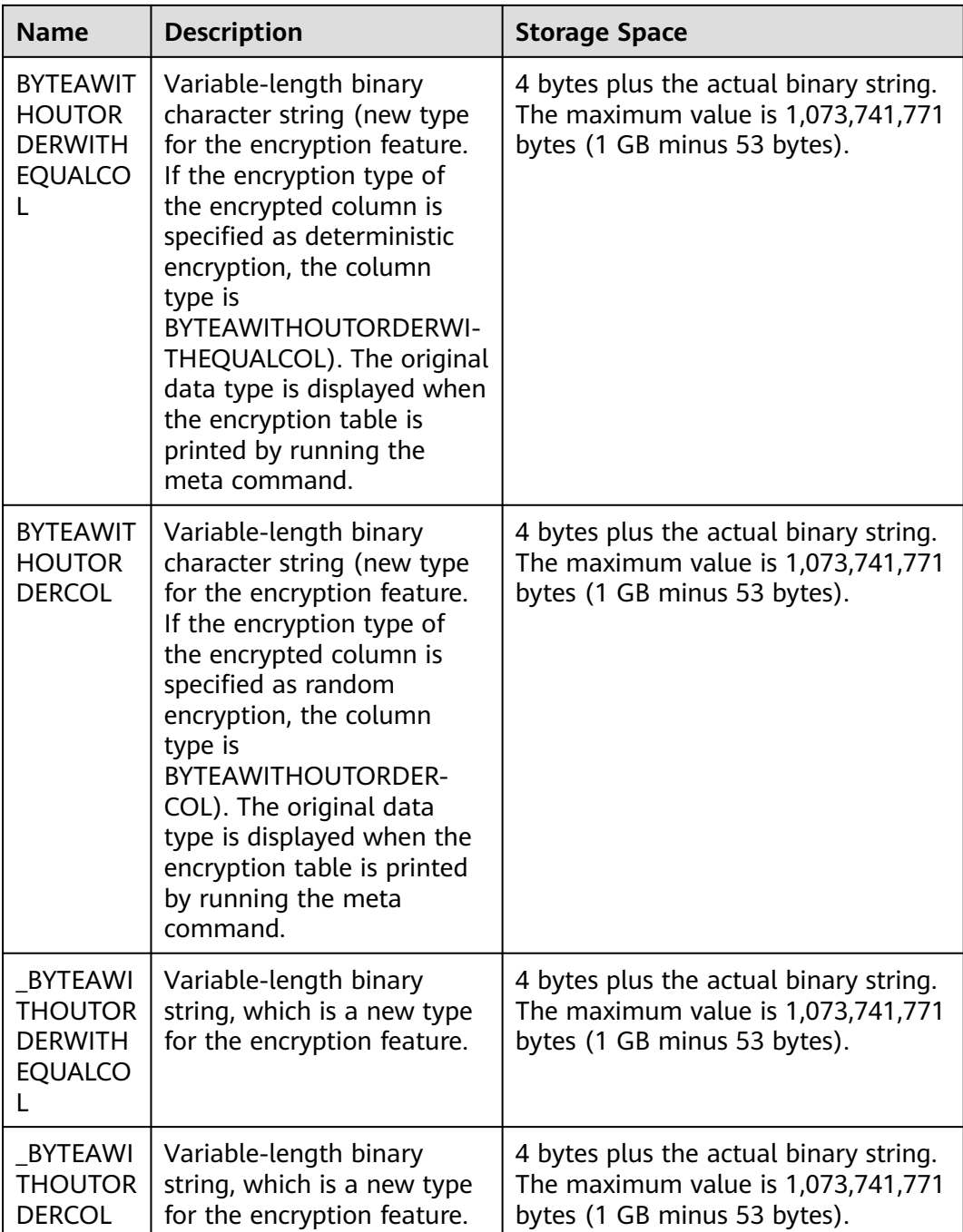

# $\Box$  NOTE

- In addition to the size limitation on each column, the total size of each tuple is 1,073,741,771 bytes (1 GB minus 53 bytes).
- BYTEAWITHOUTORDERWITHEQUALCOL, BYTEAWITHOUTORDERCOL, \_BYTEAWITHOUTORDERWITHEQUALCOL, and \_BYTEAWITHOUTORDERCOL cannot be directly used to create a table.

```
-- Create a table.
openGauss=# CREATE TABLE blob_type_t1
```

```
(
   BT_COL1 INTEGER,
  BT_COL2 BLOB,
   BT_COL3 RAW,
   BT_COL4 BYTEA
) DISTRIBUTE BY REPLICATION;
-- Insert data.
openGauss=# INSERT INTO blob_type_t1 VALUES(10,empty_blob(),
HEXTORAW('DEADBEEF'),E'\\xDEADBEEF');
-- Query data in the table.
openGauss=# SELECT * FROM blob_type_t1;
 bt_col1 | bt_col2 | bt_col3 | bt_col4 
   ------+----<br>10 |
          | DEADBEEF | \xdeadbeef
(1 row)
-- Drop the table.
```
#### openGauss=# DROP TABLE blob\_type\_t1;

# **12.3.6 Date/Time Types**

**Table 12-11** lists the date/time types that can be used in GaussDB. For the operators and built-in functions of the types, see **[12.5.8 Date and Time](#page-607-0) [Processing Functions and Operators](#page-607-0)**.

#### $\Box$  note

If the time format of another database is different from that of GaussDB, modify the value of the **DateStyle** parameter to keep them consistent.

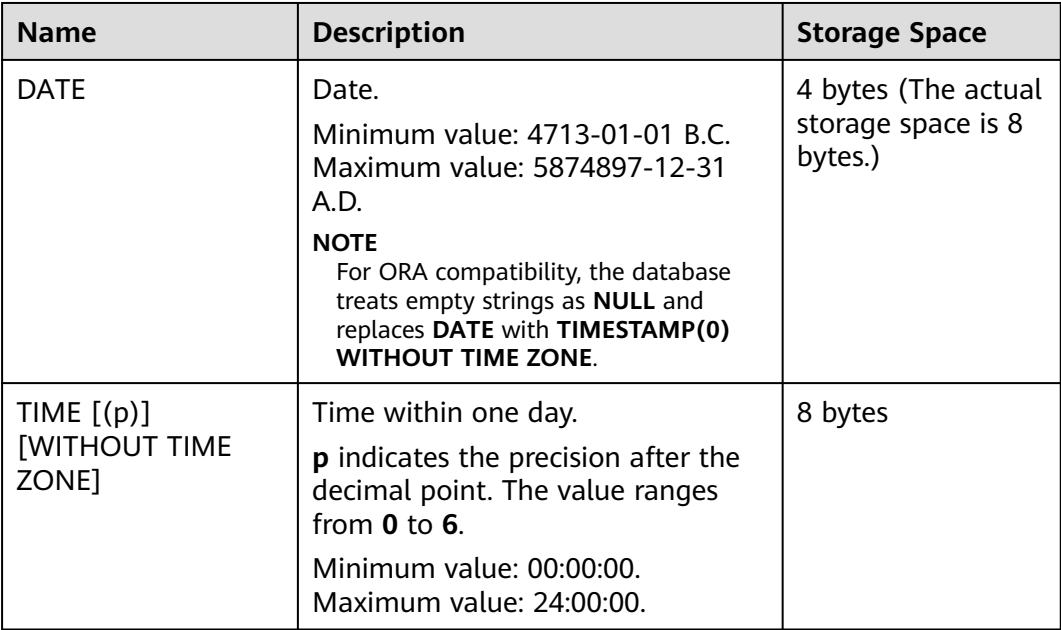

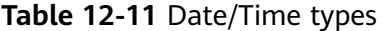

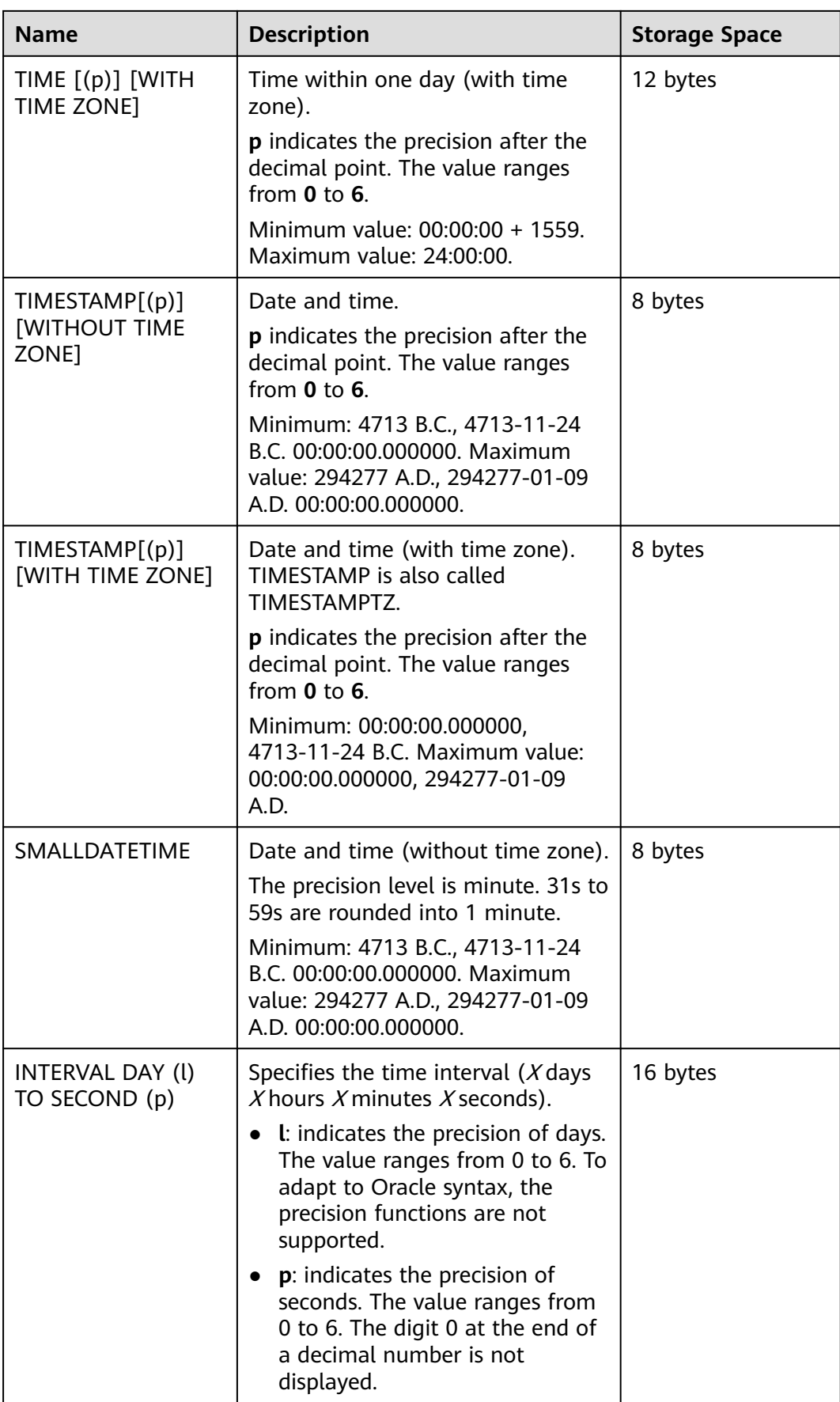

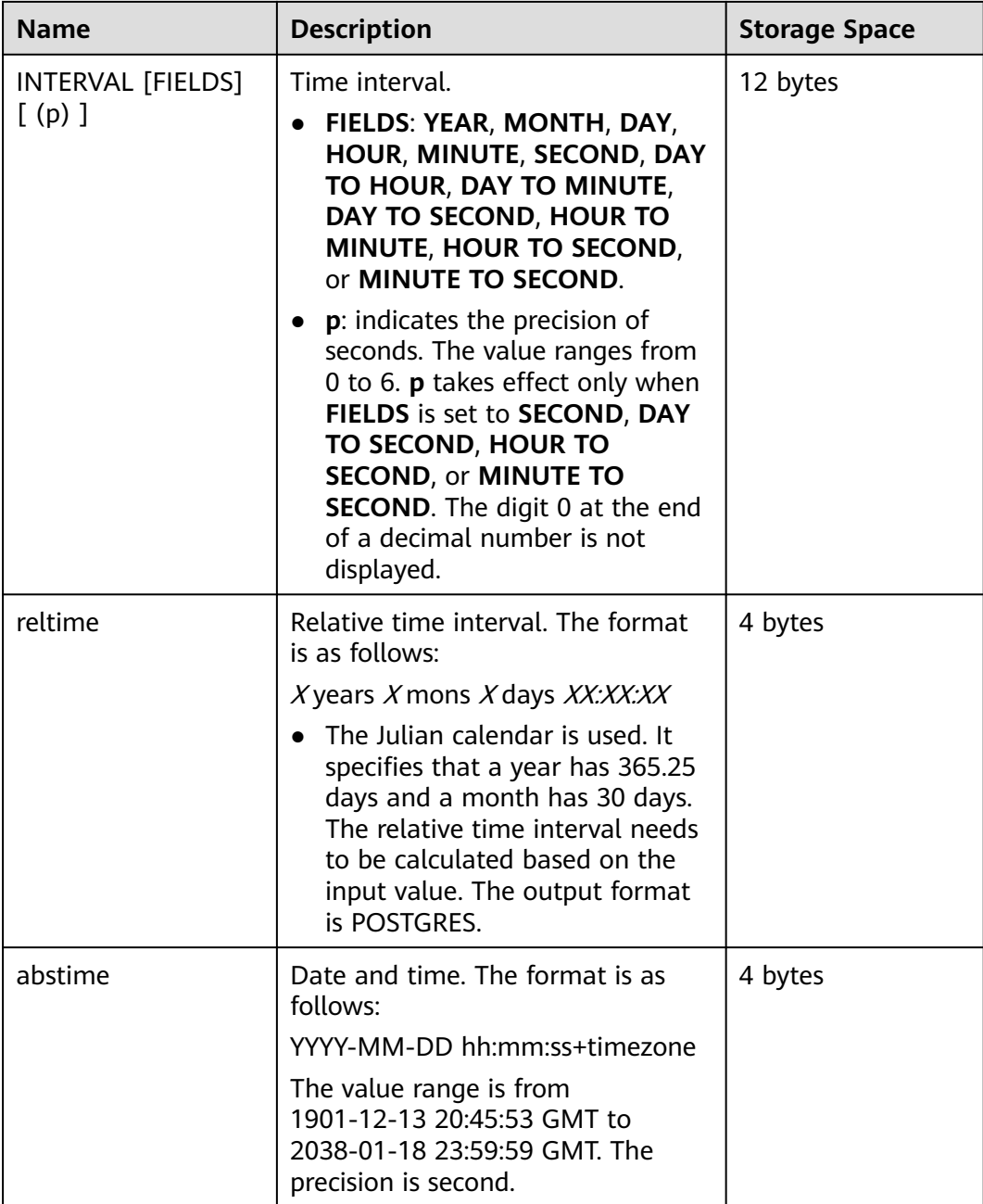

### $\Box$  Note

1. The data of the time type automatically ignores all zeros at the end of the data when it is displayed.

2. The default value of **p** is **6**.

3. For the INTERVAL type, the date and time are stored in the int32 and double types in the system. Therefore, the value ranges of the two types are the same as those of the corresponding data type.

4. If the insertion time is out of the range, the system may not report an error, but may not ensure that the operation is normal.

-- Create a table. openGauss=# CREATE TABLE date\_type\_tab(coll date); -- Insert data. openGauss=# INSERT INTO date\_type\_tab VALUES (date '12-10-2010'); -- View data. openGauss=# SELECT \* FROM date\_type\_tab; coll ------------ 2010-12-10 (1 row) -- Drop the table. openGauss=# DROP TABLE date\_type\_tab; -- Create a table. openGauss=# CREATE TABLE time\_type\_tab (da time without time zone ,dai time with time zone,dfgh timestamp without time zone,dfga timestamp with time zone, vbg smalldatetime); -- Insert data. openGauss=# INSERT INTO time\_type\_tab VALUES ('21:21:21','21:21:21 pst','2010-12-12','2013-12-11 pst','2003-04-12 04:05:06'); -- View data. openGauss=# SELECT \* FROM time\_type\_tab; da | dai | dfgh | dfga | vbg ----------+-------------+---------------------+------------------------+--------------------- 21:21:21 | 21:21:21-08 | 2010-12-12 00:00:00 | 2013-12-11 16:00:00+08 | 2003-04-12 04:05:00 (1 row) -- Drop the table. openGauss=# DROP TABLE time\_type\_tab; -- Create a table. openGauss=# CREATE TABLE day\_type\_tab (a int,b INTERVAL DAY(3) TO SECOND (4)); -- Insert data. openGauss=# INSERT INTO day\_type\_tab VALUES (1, INTERVAL '3' DAY); -- View data. openGauss=# SELECT \* FROM day\_type\_tab; a | b ---+--------  $1 | 3 days$  $(1$  row) -- Drop the table. openGauss=# DROP TABLE day\_type\_tab; -- Create a table. openGauss=# CREATE TABLE year\_type\_tab(a int, b interval year (6)); -- Insert data. openGauss=# INSERT INTO year\_type\_tab VALUES(1,interval '2' year); -- View data. openGauss=# SELECT \* FROM year\_type\_tab; a | b ---+--------- 1 | 2 years  $(1 row)$ -- Drop the table. openGauss=# DROP TABLE year\_type\_tab;

# **Date Input**

Date and time input is accepted in almost any reasonable formats, including ISO 8601, SQL-compatible, and traditional POSTGRES. The system allows you to customize the sequence of day, month, and year in the date input. Set the **DateStyle** parameter to **MDY** to select month-day-year interpretation, **DMY** to select day-month-year interpretation, or **YMD** to select year-month-day interpretation.

Remember that any date or time literal input needs to be enclosed with single quotation marks (''), and the syntax is as follows:

type [ ( p ) ] 'value'

The **p** that can be selected in the precision statement is an integer, indicating the number of fractional digits in the **seconds** column. **Table 12-12** shows some possible inputs for the **date** type.

| <b>Example</b>   | <b>Description</b>                                                                          |
|------------------|---------------------------------------------------------------------------------------------|
| 1999-01-08       | ISO 8601 (recommended format). January 8, 1999 in any<br>mode                               |
| January 8, 1999  | Unambiguous in any datestyle input mode                                                     |
| 1/8/1999         | January 8 in MDY mode. August 1 in DMY mode                                                 |
| 1/18/1999        | January 18 in MDY mode, rejected in other modes                                             |
| 01/02/03         | January 2, 2003 in MDY mode<br>February 1, 2003 in DMY mode<br>February 3, 2001 in YMD mode |
| 1999-Jan-08      | January 8 in any mode                                                                       |
| Jan-08-1999      | January 8 in any mode                                                                       |
| 08-Jan-1999      | January 8 in any mode                                                                       |
| 99-Jan-08        | January 8 in YMD mode, else error                                                           |
| 08-Jan-99        | January 8, except error in YMD mode                                                         |
| Jan-08-99        | January 8, except error in YMD mode                                                         |
| 19990108         | ISO 8601. January 8, 1999 in any mode                                                       |
| 990108           | ISO 8601. January 8, 1999 in any mode                                                       |
| 1999.008         | Year and day of year                                                                        |
| J2451187         | Julian date                                                                                 |
| January 8, 99 BC | Year 99 BC                                                                                  |

**Table 12-12** Date input

#### Example:

```
-- Create a table.
openGauss=# CREATE TABLE date_type_tab(coll date);
-- Insert data.
openGauss=# INSERT INTO date_type_tab VALUES (date '12-10-2010');
-- View data.
openGauss=# SELECT * FROM date_type_tab;
    coll 
---------------------
 2010-12-10
(1 row)
-- View the date format.
openGauss=# SHOW datestyle;
 DateStyle 
-----------
 ISO, MDY
(1 row)
-- Set the date format.
openGauss=# SET datestyle='YMD';
SET
-- Insert data.
openGauss=# INSERT INTO date_type_tab VALUES(date '2010-12-11');
-- View data.
openGauss=# SELECT * FROM date_type_tab;
    coll 
---------------------
 2010-12-10
 2010-12-11
(2 rows)
-- Drop the table.
openGauss=# DROP TABLE date_type_tab;
```
## **Time**

The time-of-day types are **TIME [(p)] [WITHOUT TIME ZONE]** and **TIME [(p)] [WITH TIME ZONE]**. **TIME** alone is equivalent to **TIME WITHOUT TIME ZONE**.

If a time zone is specified in the input for **TIME WITHOUT TIME ZONE**, it is silently ignored.

For details about the time input types, see **Table 12-13**. For details about time zone input types, see **[Table 12-14](#page-529-0)**.

#### **Table 12-13** Time input types

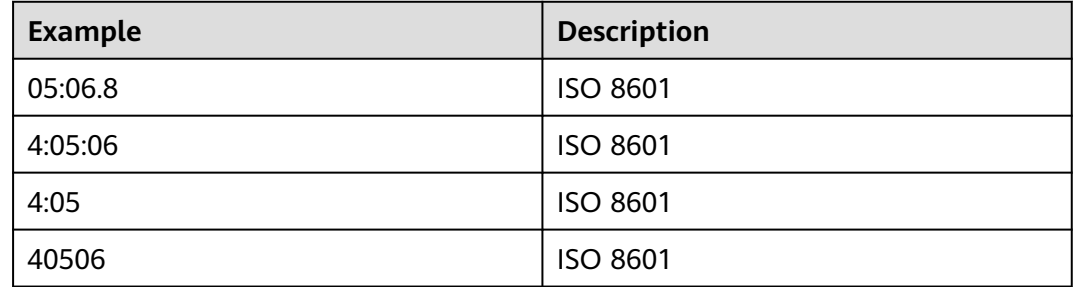

<span id="page-529-0"></span>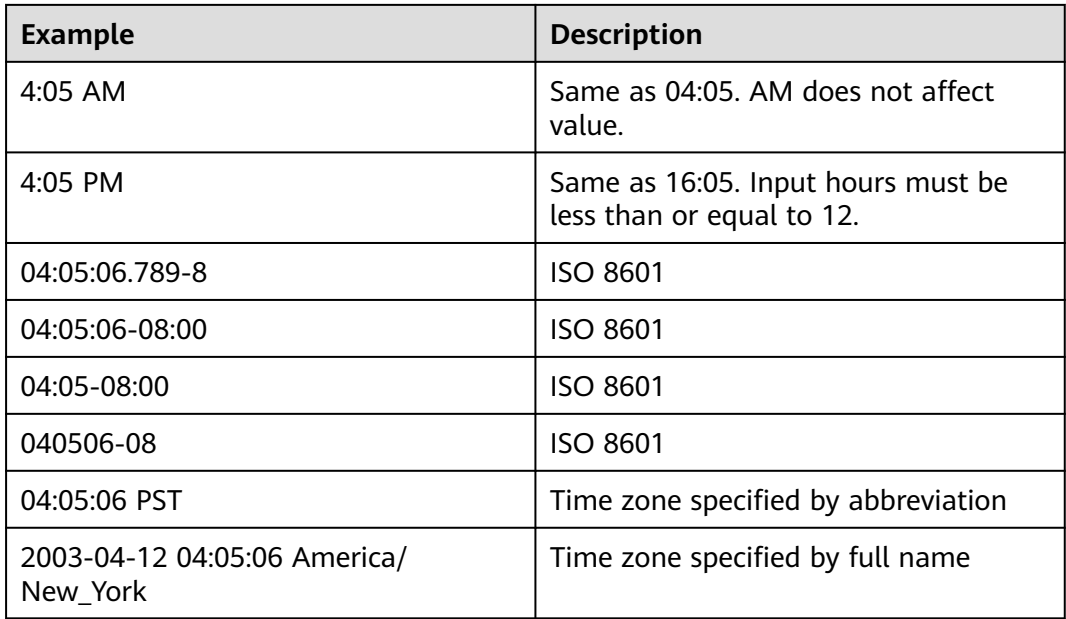

#### **Table 12-14** Time zone input types

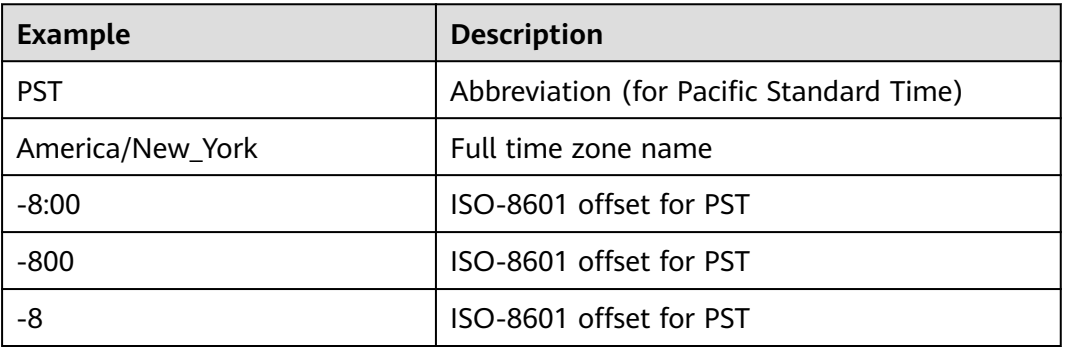

#### Example:

openGauss=# SELECT time '04:05:06'; time ---------- 04:05:06 (1 row) openGauss=# SELECT time '04:05:06 PST'; time ---------- 04:05:06 (1 row) openGauss=# SELECT time with time zone '04:05:06 PST'; timetz -------------

 04:05:06-08 (1 row)

# **Special Values**

The special values supported by GaussDB are converted to common date/time values when being read. For details, see **Table 12-15**.

| Input<br><b>String</b> | <b>Applicable Type</b>       | <b>Description</b>                                |
|------------------------|------------------------------|---------------------------------------------------|
| epoch                  | date and timestamp           | 1970-01-01 00:00:00+00 (Unix system<br>time zero) |
| infinity               | timestamp                    | Later than any other timestamps                   |
| -infinity              | timestamp                    | Earlier than any other timestamps                 |
| now                    | date, time, and<br>timestamp | Start time of the current transaction             |
| today                  | date and timestamp           | Midnight today                                    |
| tomorrow               | date and timestamp           | Midnight tomorrow                                 |
| yesterday              | date and timestamp           | Midnight yesterday                                |
| allballs               | time                         | 00:00:00.00 UTC                                   |

**Table 12-15** Special values

# **Interval Input**

The input of **reltime** can be any valid interval in text format. It can be a number (negative numbers and decimals are also allowed) or a specific time, which must be in SQL standard format, ISO-8601 format, or POSTGRES format. In addition, the text input needs to be enclosed with single quotation marks ('').

For details, see **Table 6 Interval input types**.

| Input  | Output                 | <b>Description</b>                                                                                                    |  |
|--------|------------------------|----------------------------------------------------------------------------------------------------|--|
| 60     | 2 mons                 | Numbers are used to indicate<br>intervals. The default unit is<br>day. Decimals and negative<br>numbers are allowed.<br>Particularly, a negative<br>interval syntactically means<br>how long before. |  |
| 31.25  | 1 mons 1 days 06:00:00 |                                                                                                    |  |
| $-365$ | -12 mons -5 days       |                                                                                                    |  |

**Table 12-16** Interval input types

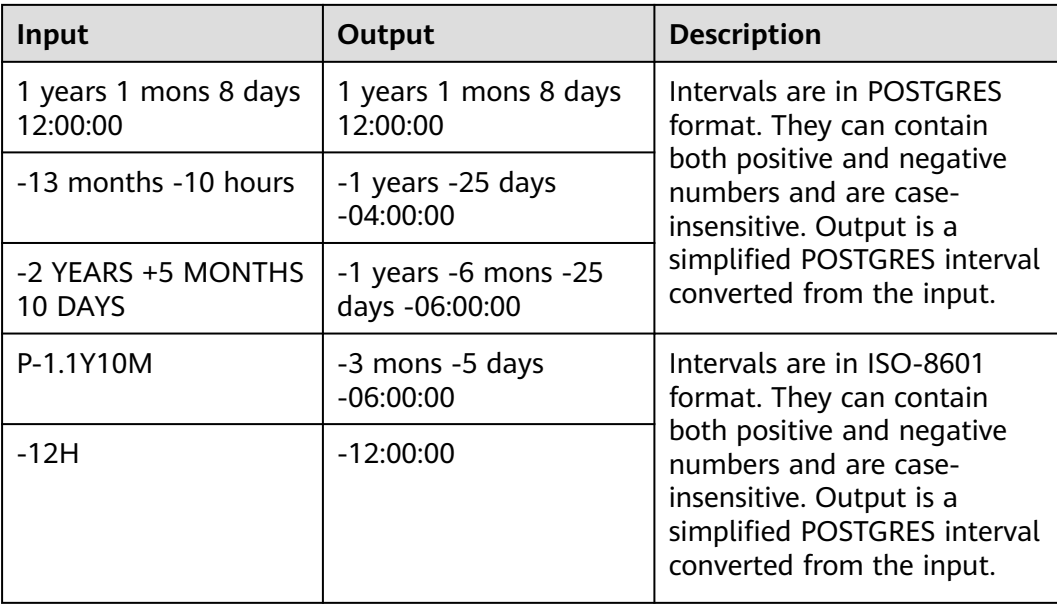

#### Example:

```
-- Create a table.
openGauss=# CREATE TABLE reltime_type_tab(col1 character(30), col2 reltime);
-- Insert data.
openGauss=# INSERT INTO reltime_type_tab VALUES ('90', '90');
openGauss=# INSERT INTO reltime_type_tab VALUES ('-366', '-366');
openGauss=# INSERT INTO reltime_type_tab VALUES ('1975.25', '1975.25');
openGauss=# INSERT INTO reltime_type_tab VALUES ('-2 YEARS +5 MONTHS 10 DAYS', '-2 YEARS +5 
MONTHS 10 DAYS');
openGauss=# INSERT INTO reltime_type_tab VALUES ('30 DAYS 12:00:00', '30 DAYS 12:00:00');
openGauss=# INSERT INTO reltime_type_tab VALUES ('P-1.1Y10M', 'P-1.1Y10M');
-- View data.
openGauss=# SELECT * FROM reltime_type_tab;
    col1 | col2
--------------------------------+-------------------------------------
                      | 5 years 4 mons 29 days
-2 YEARS +5 MONTHS 10 DAYS | -1 years -6 mons -25 days -06:00:00
P-1.1Y10M | -3 mons -5 days -06:00:00
-366 | -1 years -18:00:00
90 | 3 mons<br>30 DAYS 12:00:00 | 1 r
                      | 1 mon 12:00:00
(6 rows)
-- Drop the table.
openGauss=# DROP TABLE reltime_type_tab;
```
# **12.3.7 Geometric Types**

**[Table 12-17](#page-532-0)** lists the geometric types that can be used in GaussDB. The most fundamental type, the point, forms the basis for all of the other types.

| <b>Name</b> | <b>Storage</b><br><b>Space</b> | <b>Description</b>                   | Representation                                          |
|-------------|--------------------------------|--------------------------------------|---------------------------------------------------------|
| point       | 16 bytes                       | Point on a plane                     | (x,y)                                                   |
| lseq        | 32 bytes                       | Finite line segment                  | ((x1,y1),(x2,y2))                                       |
| box         | 32 bytes                       | Rectangle                            | ((x1,y1),(x2,y2))                                       |
| path        | $16 + 16n$<br>bytes            | Closed path (similar to<br>polygon)  | ((x1,y1),)                                              |
| path        | $16 + 16n$<br>bytes            | Open path                            | [(x1,y1),]                                              |
| polygon     | $40 + 16n$<br>bytes            | Polygon (similar to closed<br>paths) | ((x1,y1),)                                              |
| circle      | 24 bytes                       | Circle                               | $\langle x,y\rangle$ , r> (center point)<br>and radius) |

<span id="page-532-0"></span>**Table 12-17** Geometric types

A rich set of functions and operators is available in GaussDB to perform various geometric operations, such as scaling, translation, rotation, and determining intersections. For details, see **[12.5.10 Geometric Functions and Operators](#page-646-0)**.

### **Points**

Points are the fundamental two-dimensional building block for geometric types. Values of the **point** type are specified using either of the following syntax:

( x , y ) x , y

**x** and **y** are the respective coordinates, as floating-point numbers. The value type of the points is float8.

Points are output using the first syntax.

Example:

openGauss=# select point(1.1, 2.2); point ----------- (1.1,2.2) (1 row)

# **Line Segments**

Line segments (**lseg**) are represented by pairs of points. Values of the **lseg** type are specified using any of the following syntax:

```
[ ( x1, y1 ), ( x2, y2 ) ]( ( x1 , y1 ) , ( x2 , y2 ) )
( x1 , y1 ) , ( x2 , y2 )
x1, y1, x2, y2
```
**(x1,y1)** and **(x2,y2)** are the end points of the line segment. The value type of the points is float8.

Line segments are output using the first syntax.

Example:

openGauss=# select lseg(point(1.1, 2.2), point(3.3, 4.4)); lseg -----------------------  $[(1.1, 2.2), (3.3, 4.4)]$ (1 row)

## **Rectangles**

Rectangles are represented by pairs of points that are opposite corners of a rectangle. Values of the **box** type are specified using any of the following syntax:

```
((x1, y1), (x2, y2))( x1 , y1 ) , ( x2 , y2 )
x1 , y1 , x2 , y2
```
**(x1,y1)** and **(x2,y2)** are any two opposite corners of the rectangle. The value type of the points is float8.

Rectangles are output using the second syntax.

Any two opposite corners can be supplied on input, but in this order, the values will be reordered as needed to store the upper right and lower left corners.

Example:

```
openGauss=# select box(point(1.1, 2.2), point(3.3, 4.4));
      box
---------------------
 (3.3,4.4),(1.1,2.2)
(1 row)
```
### **Paths**

Paths are represented by lists of connected points. Paths can be open, where the first and last points in the list are considered not connected, or closed, where the first and last points are considered connected.

Values of the **path** type are specified using any of the following syntax:

```
[(x1, y1), ..., (xn, yn)]( ( x1 , y1 ) , ... , ( xn , yn ) )
( x1 , y1 ) , ... , ( xn , yn )
(x1, y1, ... , xn, yn)x1 , y1 , ... , xn , yn
```
The points are the end points of the line segments comprising the path. The value type of the points is float8. Square brackets ([]) indicate an open path, while parentheses (()) indicate a closed path. When the outermost parentheses are omitted, as in the third through fifth syntax, a closed path is assumed.

Paths are output using the first or second syntax.

```
openGauss=# select path(polygon '((0,0),(1,1),(2,0))');
      path
---------------------
```
 $((0,0),(1,1),(2,0))$ (1 row)

### **Polygons**

Polygons are represented by lists of points (the vertexes of the polygon). Polygons are very similar to closed paths, but are stored differently and have their own set of support functions.

Values of the **polygon** type are specified using any of the following syntax:

```
((x1, y1), ..., (xn, yn))( x1 , y1 ) , ... , ( xn , yn )
( x1 , y1 , ... , xn , yn )
x1 , y1 , ... , xn , yn
```
The points are the end points of the line segments comprising the polygon. The value type of the points is float8.

Polygons are output using the first syntax.

Example:

```
openGauss=# select polygon(box '((0,0),(1,1))');
        polygon
---------------------------
((0,0),(0,1),(1,1),(1,0))(1 row)
```
# **Circles**

Circles are represented by a center point and radius. Values of the **circle** type are specified using any of the following syntax:

```
< (x, y), r >
( ( x , y ) , r )
(x, y), r
x , y , r
```
**(x,y)** is the center point and **r** is the radius of the circle. The value type of the points is float8.

Circles are output using the first syntax.

Example:

```
openGauss=# select circle(point(0,0),1);
  circle
-----------
<(0,0), 1>
(1 row)
```
# **12.3.8 Network Address Types**

GaussDB offers data types to store IPv4 and MAC addresses.

It is better to use these types instead of plain text types to store network addresses, because these types offer input error checking and specialized operators and functions (see **[12.5.11 Network Address Functions and](#page-656-0) [Operators](#page-656-0)**).

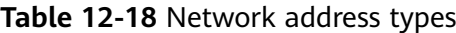

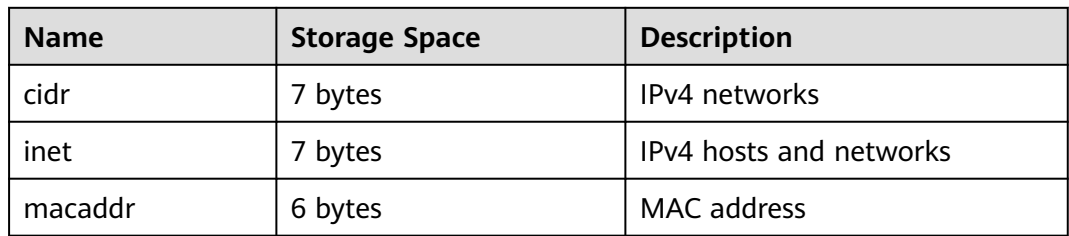

## **cidr**

The **cidr** type (Classless Inter-Domain Routing) holds an IPv4 network address. The format for specifying networks is **address/y** where **address** is the network represented as an IPv4 address, and **y** is the number of bits in the netmask. If **y** is omitted, it is calculated using assumptions from the older classful network numbering system, except it will be at least large enough to include all of the octets written in the input.

**Table 12-19** cidr type input examples

| cidr Input         | cidr Output        | abbrev(cidr)       |
|--------------------|--------------------|--------------------|
| 192.168.100.128/25 | 192.168.100.128/25 | 192.168.100.128/25 |
| 192.168/24         | 192.168.0.0/24     | 192.168.0/24       |
| 192.168/25         | 192.168.0.0/25     | 192.168.0.0/25     |
| 192.168.1          | 192.168.1.0/24     | 192.168.1/24       |
| 192.168            | 192.168.0.0/24     | 192.168.0/24       |
| 10.1.2             | 10.1.2.0/24        | 10.1.2/24          |
| 10.1               | 10.1.0.0/16        | 10.1/16            |
| 10                 | 10.0.0.0/8         | 10/8               |
| 10.1.2.3/32        | 10.1.2.3/32        | 10.1.2.3/32        |

# **inet**

The **inet** type holds an IPv4 host address, and optionally its subnet, all in one field. The subnet is represented by the number of network address bits present in the host address (the "netmask"). If the netmask is 32 and the address is an IPv4 address, then the value does not indicate a subnet, only a single host.

The input format for this type is **address/y** where **address** is an IPv4 address and **y** is the number of bits in the netmask. If the **/y** portion is omitted, the netmask is 32 for an IPv4 address, and the value represents just a single host. On display, the **/y** portion is suppressed if the netmask specifies a single host.

The essential difference between the **inet** and **cidr** data types is that **inet** accepts values with nonzero bits to the right of the netmask, whereas **cidr** does not.

### **macaddr**

The **macaddr** type stores MAC addresses, known for example from Ethernet card hardware addresses (although MAC addresses are used for other purposes as well). Input is accepted in the following formats:

'08:00:2b:01:02:03' '08-00-2b-01-02-03' '08002b:010203' '08002b-010203' '0800.2b01.0203' '08002b010203'

These examples would all specify the same address. Upper and lower cases are accepted for the digits a through f. Output is always in the first of the forms shown.

# **12.3.9 Bit String Types**

Bit strings are strings of 1's and 0's. They can be used to store bit masks.

GaussDB supports two bit string types: bit(n) and bit varying(n). Here, n is a positive integer. The maximum value of n is **83886080**, which is equivalent to 10 MB.

The **bit** type data must match the length *n* exactly. It is an error to attempt to store shorter or longer bit strings. The **bit varying** data is of variable length up to the maximum length n; longer strings will be rejected. Writing **bit** without a length is equivalent to **bit(1)**, while **bit varying** without a length limit means unlimited length.

#### $\Box$  Note

If one explicitly casts a bit-string value to **bit(n)**, it will be truncated or zero-padded on the right to be exactly  $n$  bits, without raising an error.

Similarly, if one explicitly casts a bit-string value to **bit varying(n)**, it will be truncated on the right if it is more than  $n$  bits.

When the ADMS platform driver 8.1.3-200 or earlier is used, use **::bit varying** to convert the bit type. Otherwise, an error may occur.

-- Create a table. openGauss=# CREATE TABLE bit\_type\_t1 ( BT\_COL1 INTEGER, BT\_COL2 BIT(3), BT\_COL3 BIT VARYING(5) ) DISTRIBUTE BY REPLICATION;

-- Insert data. openGauss=# INSERT INTO bit\_type\_t1 VALUES(1, B'101', B'00');

-- Specify the type length. An error is reported if an inserted string exceeds this length. openGauss=# INSERT INTO bit\_type\_t1 VALUES(2, B'10', B'101'); ERROR: bit string length 2 does not match type bit(3) CONTEXT: referenced column: bt\_col2

-- Specify the type length. Data is converted if it exceeds this length. openGauss=# INSERT INTO bit\_type\_t1 VALUES(2, B'10'::bit(3), B'101');

```
-- View data.
openGauss=# SELECT * FROM bit_type_t1;
bt_col1 | bt_col2 | bt_col3
---------+---------+---------
     1 | 101 | 00
     2 | 100 | 101
(2 rows)
-- Delete the table.
```
openGauss=# DROP TABLE bit\_type\_t1;

# **12.3.10 Text Search Types**

GaussDB offers two data types that are designed to support full text search. The **tsvector** type represents a document in a form optimized for text search. The **tsquery** type similarly represents a text query.

#### **tsvector**

The **tsvector** type represents a retrieval unit, usually a textual column within a row of a database table, or a combination of such columns. A **tsvector** value is a sorted list of distinct lexemes, which are words that have been normalized to merge different variants of the same word. Sorting and deduplication are done automatically during input. The maximum length is 2046 bytes. The **to tsvector** function is used to parse and normalize a document string.

A **tsvector** value is a sorted list of distinct lexemes, which are words that have been formatted different entries. During segmentation, **tsvector** automatically performs duplicate-elimination to the entries for input in a certain order. Example:

```
openGauss=# SELECT 'a fat cat sat on a mat and ate a fat rat'::tsvector;
                tsvector 
----------------------------------------------------
```
 'a' 'and' 'ate' 'cat' 'fat' 'mat' 'on' 'rat' 'sat' (1 row)

It can be seen from the preceding example that **tsvector** segments a string by spaces, and segmented lexemes are sorted based on their length and alphabetical order. To represent lexemes containing whitespace or punctuation, surround them with quotation marks:

```
openGauss=# SELECT $$the lexeme ' ' contains spaces$$::tsvector;
           tsvector 
-------------------------------------------
 ' ' 'contains' 'lexeme' 'spaces' 'the'
(1 row)
```
Use double dollar signs (\$\$) to mark entries containing single quotation marks  $($ ").

```
openGauss=# SELECT $$the lexeme 'Joe''s' contains a quote$$::tsvector;
             tsvector
```

```
 'Joe''s' 'a' 'contains' 'lexeme' 'quote' 'the'
(1 row)
```
Optionally, integer positions can be attached to lexemes:

openGauss=# SELECT 'a:1 fat:2 cat:3 sat:4 on:5 a:6 mat:7 and:8 ate:9 a:10 fat:11 rat:12'::tsvector; tsvector -------------------------------------------------------------------------------

```
 'a':1,6,10 'and':8 'ate':9 'cat':3 'fat':2,11 'mat':7 'on':5 'rat':12 'sat':4
(1 row)
```
A position normally indicates the source word's location in the document. Positional information can be used for proximity ranking. Position values range from 1 to 255. The default maximum value is **255**. Duplicate positions for the same lexeme are discarded.

Lexemes that have positions can further be labeled with a weight, which can be **A**, **B**, **C**, or **D**. **D** is the default and hence is not shown on output:

openGauss=# SELECT 'a:1A fat:2B,4C cat:5D'::tsvector;

 tsvector ---------------------------- 'a':1A 'cat':5 'fat':2B,4C (1 row)

Weights are typically used to reflect document structure, for example, by marking title words differently from body words. Text search ranking functions can assign different priorities to the different weight markers.

The following example is the standard usage of the **tsvector** type. Example:

```
openGauss=# SELECT 'The Fat Rats'::tsvector;
     tsvector 
--------------------
 'Fat' 'Rats' 'The'
(1 row)
```
For most English-text-searching applications the above words would be considered non-normalized, which should usually be passed through **to\_tsvector** to normalize the words appropriately for searching:

```
openGauss=# SELECT to_tsvector('english', 'The Fat Rats');
  to_tsvector 
-----------------
 'fat':2 'rat':3
(1 row)
```
### **tsquery**

The **tsquery** type represents a retrieval condition. A **tsquery** value stores lexemes that are to be searched for, and combines them honoring the **Boolean** operators **& (AND)**, **| (OR)**, and **! (NOT)**. Parentheses can be used to enforce grouping of the operators. The **to\_tsquery** and **plainto\_tsquery** functions will normalize lexemes before the lexemes are converted to the **tsquery** type. The maximum length supported by the **tsquery** type is not limited.

```
openGauss=# SELECT 'fat & rat'::tsquery;
   tsquery 
---------------
 'fat' & 'rat'
(1 row)
openGauss=# SELECT 'fat & (rat | cat)'::tsquery;
       tsquery 
---------------------------
 'fat' & ( 'rat' | 'cat' )
(1 row)
openGauss=# SELECT 'fat & rat & ! cat'::tsquery;
      tsquery 
------------------------
 'fat' & 'rat' & !'cat'
```
 $(1 row)$ 

In the absence of parentheses, **! (NOT)** binds most tightly, and **& (AND)** binds more tightly than **| (OR)**.

Lexemes in a **tsquery** can be labeled with one or more weight letters, which restrict them to match only **tsvector** lexemes with matching weights:

```
openGauss=# SELECT 'fat:ab & cat'::tsquery;
    tsquery 
------------------
 'fat':AB & 'cat'
(1 row)
```
Also, lexemes in a **tsquery** can be labeled with \* to specify prefix matching:

```
openGauss=# SELECT 'super:*'::tsquery;
 tsquery 
-----------
 'super':*
(1 row)
```
This query will match any word in a **tsvector** that begins with "super".

Note that prefixes are first processed by text search configurations, which means the following example returns true:

```
openGauss=# SELECT to_tsvector( 'postgraduate' ) @@ to_tsquery( 'postgres:*' ) AS RESULT;
 result 
----------
```
 t (1 row)

This is because **postgres** gets stemmed to **postgr**:

```
openGauss=# SELECT to_tsquery('postgres:*');
 to_tsquery 
------------
 'postgr':*
(1 row)
```
It then matches **postgraduate**.

**'Fat:ab & Cats'** is normalized to the **tsquery** type as follows:

```
openGauss=# SELECT to_tsquery('Fat:ab & Cats');
  to tsquery
------------------
 'fat':AB & 'cat'
(1 row)
```
# **12.3.11 UUID Type**

The data type **UUID** stores Universally Unique Identifiers (UUID) as defined by RFC 4122, ISO/IEF 9834-8:2005, and related standards. This identifier is a 128-bit quantity that is generated by an algorithm chosen to make it very unlikely that the same identifier will be generated by anyone else in the known universe using the same algorithm.

Therefore, for distributed systems, these identifiers provide a better uniqueness guarantee than sequence generators, which are only unique within a single database.

A UUID is written as a sequence of lower-case hexadecimal digits, in several groups separated by hyphens, specifically a group of 8 digits followed by three groups of 4 digits followed by a group of 12 digits, for a total of 32 digits representing the 128 bits. An example of a UUID in this standard form is:

a0eebc99-9c0b-4ef8-bb6d-6bb9bd380a11
GaussDB also accepts the following alternative forms for input: use of upper-case letters and digits, the standard format surrounded by braces, omitting some or all hyphens, adding a hyphen after any group of four digits. An example is provided as follows:

A0EEBC99-9C0B-4EF8-BB6D-6BB9BD380A11 {a0eebc99-9c0b-4ef8-bb6d-6bb9bd380a11} a0eebc999c0b4ef8bb6d6bb9bd380a11 a0ee-bc99-9c0b-4ef8-bb6d-6bb9-bd38-0a11

Output is always in the standard form.

# **12.3.12 JSON/JSONB Types**

JavaScript Object Notation (JSON) data can be a single scalar, an array, or a keyvalue pair object. The array and object can be called a container:

- Scalar: a number, Boolean, string, or null
- Array: defined in a pair of square brackets  $([])$ , in which elements can be any type of JSON data, and are not necessarily of the same type.
- Object: defined in a pair of braces  $({}$ }), in which objects are stored in the format of key:value. Each key must be a string enclosed by a pair of double quotation marks (""), and its value can be any type of JSON data. In case of duplicate keys, the last key-value pair will be used.

GaussDB offers two types for storing JSON data: JSON and JSONB. The JSON data type stores a complete copy of the input, retaining the entered spaces, duplicate keys, and sequence, while the JSONB data type stores data in a decomposed binary form, removing semantic-irrelevant details and duplicate keys, and sorting key-values. Therefore, the JSONB data does not need to be parsed.

It can be found that both are of JSON type, and the same strings can be entered as input. The main difference between them is the efficiency. Because JSON data type stores an exact copy of the input text, the data must be parsed on every execution. In contrast, JSONB data is stored in a decomposed binary form and can be processed faster, though this makes it slightly slower to input due to the conversion mechanism. In addition, because the JSONB data type is normalized, it supports more operations, for example, comparing sizes according to a specific rule. JSONB also supports indexing, which is a significant advantage.

### **Input Format**

An input must be a JSON-compliant string, which is enclosed in single quotation marks ('').

null (null-json): The value can only be **null** in lowercase.

```
select 'null'::json; -- suc
select 'NULL'::jsonb; -- err
```
Number (num-json): The value can be a positive or negative integer, decimal fraction, or 0. The scientific notation is supported.

select '1'::json;select '-1.5'::json;select '-1.5e-5'::jsonb, '-1.5e+2'::jsonb;select '001'::json, '+15'::json, 'NaN'::json; -- Redundant leading zeros, plus signs (+), NaN, and infinity are not supported.

Boolean (bool-json): The value can only be **true** or **false** in lowercase.

select 'true'::json;select 'false'::jsonb;

String (str-json): The value must be a string enclosed in double quotation marks ("").

select '"a"'::json;select '"abc"'::jsonb;

Array (array-json): Arrays are enclosed in square brackets ([]). Elements in the array can be any valid JSON data, and are unnecessarily of the same type.

select '[1, 2, "foo", null]'::json;select '[]'::json;select '[1, 2, "foo", null, [[]], {}]'::jsonb;

Object (object-json): The value is enclosed in braces ({}). The key must be a JSONcompliant string, and the value can be any valid JSON string.

select '{}'::json;select '{"a": 1, "b": {"a": 2, "b": null}}'::json;select '{"foo": [true, "bar"], "tags": {"a": 1, "b": null}}'::jsonb;

#### $\wedge$  Caution

- Note that **'null'::json** and **null::json** are different, which are similar to the strings **str=""** and **str=null**.
- For numbers, when scientific notation is used, JSONB expands them, while JSON stores an exact copy of the input text.

### **JSONB Advanced Features**

- Precautions
	- Row-store tables are not supported.
	- It cannot be used as a partition key.
	- Foreign tables and MOTs are not supported.

The main difference between JSON and JSONB lies in the storage mode. JSONB stores parsed binary data, which reflects the JSON hierarchy and facilitates direct access. Therefore, JSONB has many advanced features that JSON does not have.

- Format normalization
	- After the input object-json string is parsed into JSONB binary, semantically irrelevant details are naturally discarded, for example, spaces:

```
openGauss=# select ' [1, " a ", {"a" :1 }] '::jsonb;
      jsonb
----------------------
 [1, " a ", {"a": 1}]
(1 row)
```
– For object-json, duplicate key-values are deleted and only the last keyvalue is retained. For example:

```
openGauss=# select '{"a" : 1, "a" : 2}'::jsonb;
 jsonb
----------
 {"a": 2}
(1 row)
```
– For object-json, key-values will be re-sorted. The sorting rule is as follows: 1. Longer key-values are sorted last. 2. If the key-values are of the same length, the key-values with a larger ASCII code are sorted after the keyvalues with a smaller ASCII code: openGauss=# select '{"aa" : 1, "b" : 2, "a" : 3}'::jsonb;

isonb

```
--------------------------- 
{"a": 3, "b": 2, "aa": 1}
(1 row)
```
Size comparison

Format normalization ensures that only one form of JSONB data exists in the same semantics. Therefore, sizes may be compared according to a specific rule.

- First, type comparison: **object-jsonb** > **array-jsonb** > **bool-jsonb** > **numjsonb** > **str-jsonb** > **null-jsonb**
- Content comparison if the data type is the same:
	- str-json: The default text sorting rule of the database is used for comparison. A positive value indicates greater than, a negative value indicates less than, and **0** indicates equal.
	- **num-json**: numeric comparison
	- **bool-json**: **true** > **false**
	- **E** array-jsonb: long elements > short elements. If the lengths are the same, compare each element in sequence.
	- **object-jsonb**: If the length of a key-value pair is longer than that of a short key-value pair, the key is compared first, and then the value is compared.

### $M$  CAUTION

For comparison within the **object-jsonb** type, the final result after format sorting is used for comparison. Therefore, the comparison result may not be intuitive compared with the direct input.

- Creating indexes, primary keys, and foreign keys
	- B-tree index

B-tree indexes, primary keys, and foreign keys can be created for the **JSONB** type.

– GIN index

GIN indexes can be used to effectively search for keys or key-value pairs that appear in a large number of JSONB documents (datums). Two GIN operator classes (**jsonb\_ops** and **jsonb\_hash\_ops**) are provided for different performance and flexibility choices. The default GIN operator class supports **@>**, **<@**, **?**, **?&** and **?|** operator query. The non-default GIN operator class **jsonb\_path\_ops** supports only the **@>** and **<@** operators.

For details about the operators, see **[12.5.13 JSON/JSONB Functions and](#page-668-0) [Operators](#page-668-0)**.

Inclusion and existence

Querying whether a JSON contains some elements or whether some elements exist in a JSON is an important capability of JSONB.

-- A simple scalar/original value contains only the same value: **SELECT '"foo"'::jsonb @> '"foo"'::jsonb;** -- The array on the left contains the string on the right. **SELECT' [ 1, "aa", 3 ] '::jsonb?**  **'aa';** -- The array on the left contains all elements in the array on the right. The sequence and repetition are not specified. **SELECT '[1, 2, 3]'::jsonb @> '[1, 3, 1]'::jsonb;** -- The **object-json** on the left contains all key-values of the **object-json** on the right. **SELECT '{"product": "PostgreSQL", "version": 9.4, "jsonb":true}'::jsonb @> '{"version":9.4}'::jsonb;** -- The array on the left does not contain all elements of the array on the right, because the three elements of the array on the left are **1**, **2**, and **[1,3]**, and the elements on the right are **1** and **3**. **SELECT'[1, 2, [1, 3] ]. '::jsonb @>' [1, 3] '::jsonb;** -- Produces a **false**. **SELECT '{"foo": {"bar": "baz"}}'::jsonb @> '{"bar": "baz"}'::jsonb;** -- Similarly, **false** is produced.

For details about the operators, see **[12.5.13 JSON/JSONB Functions and](#page-668-0) [Operators](#page-668-0)**.

Functions and operators

For details about the functions and operators supported by the JSON/JSONB type, see **[12.5.13 JSON/JSONB Functions and Operators](#page-668-0)**.

### **12.3.13 HLL**

HyperLoglog (HLL) is an approximation algorithm for efficiently counting the number of distinct values in a dataset. It features faster computing and lower space usage. You only need to store HLL data structures, instead of data sets. When new data is added to a dataset, make hash calculation on the data and insert the result to an HLL. Then, you can obtain the final result based on the HLL.

**Table 12-20** compares HLL with other algorithms.

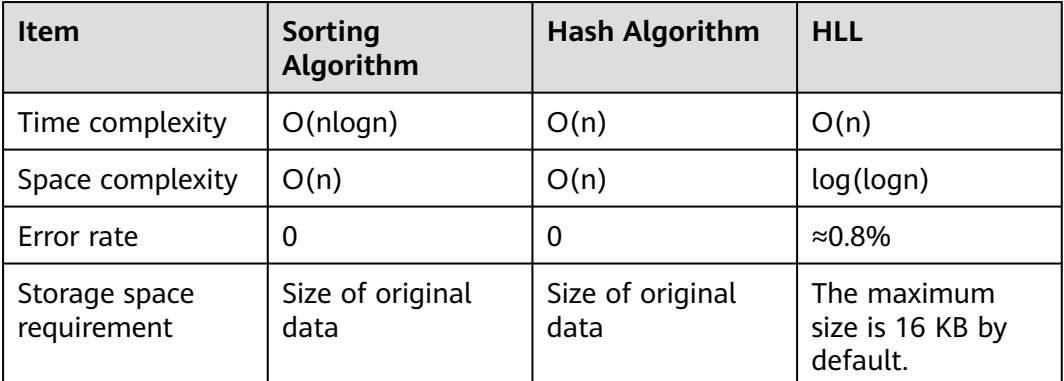

**Table 12-20** Comparison between HLL and other algorithms

HLL has advantages over others in the computing speed and storage space requirement. In terms of time complexity, the sorting algorithm needs O(nlogn) time for sorting, and the hash algorithm and HLL need O(n) time for full table scanning. In terms of storage space, the sorting algorithm and hash algorithm need to store raw data before collecting statistics, whereas the HLL algorithm needs to store only the HLL data structures rather than the raw data, and thereby occupies a fixed space of about 16 KB.

### **NOTICE**

- In the current default specifications, the maximum number of distinct values that can be calculated is about 1.1e  $+$  15, and the error rate is 0.8%. If the calculation result exceeds the maximum, the error rate of the calculation result will increase, or the calculation will fail and an error will be reported.
- When using this feature for the first time, you need to evaluate the distinct values of the service, properly select configuration parameters, and perform verification to ensure that the accuracy meets requirements.
	- By default, the distinct value is 1.1e  $+$  15. If the distinct value is NaN, you need to adjust log2m or use another algorithm to calculate the distinct value.
	- The hash algorithm has an extremely low probability of collision. However, you are still advised to select 2 or 3 hash seeds for verification when using the hash algorithm for the first time. If there is only a small difference between the distinct values, you can select any one of the seeds as the hash seed.

**Table 12-21** describes main HLL data structures.

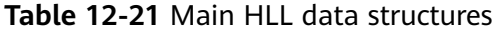

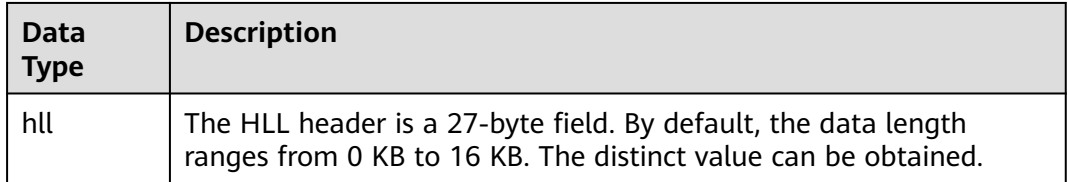

When you create an HLL data type, 0 to 4 input parameters are supported. The parameter meanings and specifications are the same as those of the **hll\_empty** function. The first parameter is **log2m**, indicating the logarithm of the number of buckets, and its value ranges from 10 to 16. The second parameter is **log2explicit**, indicating the threshold in explicit mode, and its value ranges from 0 to 12. The third parameter is **log2sparse**, indicating the threshold of the Sparse mode, and its value ranges from 0 to 14. The fourth parameter is **duplicatecheck**, indicating whether to enable duplicatecheck, and its value ranges from 0 to 1. When the input parameter is set to **–1**, the default value of the HLL parameter is used. You can run the **\d** or **\d+** command to view the parameters of the HLL type.

### $\Box$  Note

When the HLL data type is created, the result varies depending on the input parameter behavior:

- When creating an HLL type, do not set the input parameter or set it to **–1**. Use the default value of the corresponding HLL parameter.
- If a valid value is set for the input parameter, the corresponding HLL parameter uses the input value.
- If the input value is invalid, an error is reported when the HLL type is created.

-- Create an HLL table without specifying input parameters. openGauss=# create table t1 (id integer, set hll);

```
openGauss=# \d t1
     Table "public.t1"
 Column | Type | Modifiers
     --------+---------+-----------
id | integer |
set | hll |
-- Create an HLL table, specify the first two input parameters, and use the default values for the last two 
input parameters.
openGauss=# create table t2 (id integer, set hll(12,4));
openGauss=# \d t2
       Table "public.t2"
 Column | Type | Modifiers
--------+----------------+-----------
id | integer
set | hll(12,4,12,0) |
-- Create an HLL table, specify the third input parameter, and use default values for other parameters.
openGauss=# create table t3(id int, set hll(-1,-1,8,-1));
openGauss=# \d t3
       Table "public.t3"
 Column | Type | Modifiers
--------+----------------+-----------
id | integer
 set | hll(14,10,8,0) |
```
-- When a user creates an HLL table and specifies an invalid input parameter, an error is reported. openGauss=# create table t4(id int, set hll(5,-1));

ERROR: log2m = 5 is out of range, it should be in range 10 to 16, or set -1 as default

#### $\Box$  note

When inserting an HLL object to an HLL table, ensure that the parameters of the HLL type are the same as those of the inserted object. Otherwise, an error is reported.

```
-- Create an HLL table:
openGauss=# create table t1(id integer, set hll(14));
```
-- Insert an HLL object to a table. The insertion succeeds because parameter types are consistent. openGauss=# insert into t1 values (1, hll\_empty(14,-1));

-- Insert an HLL object to a table. The insertion fails because parameter types are inconsistent. openGauss=# insert into t1(id, set) values (1, hll\_empty(14,5)); ERROR: log2explicit does not match: source is 5 and dest is 10

The following describes HLL application scenarios.

Scenario 1: "Hello World"

#### The following example shows how to use the HLL data type:

-- Create a table with the HLL type: openGauss=# create table helloworld (id integer, set hll);

-- Insert an empty HLL to the table: openGauss=# insert into helloworld(id, set) values (1, hll\_empty());

```
-- Add a hashed integer to the HLL:
openGauss=# update helloworld set set = hll_add(set, hll_hash_integer(12345)) where id = 1;
```
-- Add a hashed string to the HLL: openGauss=# update helloworld set set = hll\_add(set, hll\_hash\_text('hello world')) where id = 1;

```
-- Obtain the number of distinct values of the HLL:
openGauss=# select hll_cardinality(set) from helloworld where id = 1;
hll cardinality
-----------------
```

```
\mathfrak{D}
```
(1 row)

```
-- Delete the table.
openGauss=# drop table helloworld;
Scenario 2: Collect statistics about website visitors.
The following example shows how an HLL collects statistics on the number of
users visiting a website within a period of time:
-- Create a raw data table to show that a user has visited the website at a certain time:
openGauss=# create table facts (
     date date,<br>user id inter
                  integer
);
 -- Create a raw data table to show that a user has visited the website at a certain time:
openGauss=# insert into facts values ('2019-02-20', generate_series(1,100));
openGauss=# insert into facts values ('2019-02-21', generate_series(1,200));
openGauss=# insert into facts values ('2019-02-22', generate_series(1,300));
openGauss=# insert into facts values ('2019-02-23', generate_series(1,400));
openGauss=# insert into facts values ('2019-02-24', generate_series(1,500));
openGauss=# insert into facts values ('2019-02-25', generate_series(1,600));
openGauss=# insert into facts values ('2019-02-26', generate_series(1,700));
openGauss=# insert into facts values ('2019-02-27', generate_series(1,800));
-- Create another table and specify an HLL column:
openGauss=# create table daily_uniques (
   date date UNIQUE,
   users hll
);
-- Group data by date and insert the data into the HLL:
openGauss=# insert into daily_uniques(date, users)
   select date, hll_add_agg(hll_hash_integer(user_id))
   from facts
   group by 1;
-- Calculate the numbers of users visiting the website every day:
openGauss=# select date, hll_cardinality(users) from daily_uniques order by date;
   date | hll_cardinality
------------+------------------
 2019-02-20 | 100
 2019-02-21 | 200.217913059312
 2019-02-22 | 301.76494508014
 2019-02-23 | 400.862858326446
 2019-02-24 | 502.626933349694
 2019-02-25 | 601.922606454213
 2019-02-26 | 696.602316769498
 2019-02-27 | 798.111731634412
(8 rows)
-- Calculate the number of users who had visited the website in the week from February 20, 2019 to 
February 26, 2019:
openGauss=# select hll_cardinality(hll_union_agg(users)) from daily_uniques where date >= 
'2019-02-20'::date and date <= '2019-02-26'::date;
hll_cardinality
------------------
 696.602316769498
(1 row)
-- Calculate the number of users who had visited the website yesterday but have not visited the 
website today:
openGauss=# SELECT date, (#hll_union_agg(users) OVER two_days) - #users AS lost_uniques FROM 
daily_uniques WINDOW two_days AS (ORDER BY date ASC ROWS 1 
PRECEDING); 
  date | lost_uniques
------------+--------------
2019-02-20 | 0
 2019-02-21 | 0
2019-02-22 \vert 0
2019-02-23 | 0<br>2019-02-24 | 0
 2019-02-24 | 0
```
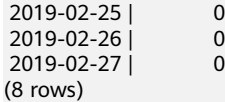

-- Delete the table. openGauss=# drop table facts; openGauss=# drop table daily\_uniques;

Scenario 3: The data to be inserted does not meet the requirements of the HLL data structure.

When inserting data into a column of the HLL type, ensure that the data meets the requirements of the HLL data structure. If the data does not meet the requirements after being parsed, an error will be reported. In the following example, **E\\1234** to be inserted does not meet the requirements of the HLL data structure after being parsed. As a result, an error is reported.

openGauss=# create table test(id integer, set hll); openGauss=# insert into test values(1, 'E\\1234'); ERROR: not a hll type, size=6 is not enough openGauss=# drop table test;

### **12.3.14 Range**

A range type is a data type that represents the range of a value of an element type (called the *subtype* of a range). For example, the range of timestamp may be used to express a time range in which a conference room is reserved. In this case, the data type is tsrange (short for timestamp range), and timestamp is the subtype. The subtype must have an overall order so that the element value can be clearly specified within a range, before, or after.

Range types are useful because they can express multiple element values in a single range value and can clearly express concepts such as range overlapping. The time and date range used for scheduling is the best example, as the range of an instrument are also examples of range type.

### **Built-in Range**

The following built-in ranges are available:

- int4range: integer range.
- int8range: bigint range.
- numrange: numeric range.
- tsrange: range of timestamp without the time zone.
- tstzrange: range of timestamp with the time zone
- daterange: date range.

In addition, you can define your own range types. For details, see **[12.14.87](#page-1270-0) [CREATE TYPE](#page-1270-0)**.

### **Example**

CREATE TABLE reservation (room int, during tsrange); INSERT INTO reservation VALUES (1108, '[2010-01-01 14:30, 2010-01-01 15:30)'); -- Inclusion SELECT int4range(10, 20) @> 3; -- Determine whether the two ranges overlap. SELECT numrange(11.1, 22.2) && numrange(20.0, 30.0); -- Upper bound extraction

SELECT upper(int8range(15, 25)); -- Intersection set SELECT int4range(10, 20) \* int4range(15, 25); -- Determine whether the range is empty. SELECT isempty(numrange(1, 5));

See the complete list of operators and functions on a range type in **[12.5.17 Range](#page-703-0) [Functions and Operators](#page-703-0)**.

### **Including and Excluding Bounds**

Each non-empty range has two bounds, a lower bound and an upper bound. All values between the two bounds are included in the range. An inclusion bound means that the bound value itself is included in the range, while an exclusion bound means that the bound value is not included in the range.

In a textual form of a range, an inclusion lower bound is expressed as "[" and an exclusion lower bound is expressed as "(". Similarly, one including the upper bound is expressed as "]" and one excluding the upper bound is expressed as ")" (for details, see **Range Input/Output**).

The lower\_inc and upper\_inc functions test the upper and lower bounds of a range value, respectively.

### **Infinite (Unbounded) Range**

When the lower bound of a range is unbounded, it means that all values less than the upper bound are included in the range, for example, (,3] meaning all values less than the upper bound 3 are included in the range. Similarly, when the upper bound of a range is unbounded, all values greater than the upper bound are included in the range. When both the upper and lower bounds are unbounded, all values of the element type are considered within the range. The missing bounds are automatically converted to exclusions, for example, [,] is converted to (,). You can think of these missing values as positive infinity or negative infinity, but they are special range type values and are considered to be positive and negative infinity values that go beyond any range element type.

Element types with the infinity values can be used as explicit bound values. For example, in the timestamp range, [today, infinity) does not include a special timestamp value infinity.

The lower\_inf and upper\_inf functions test the infinite upper and lower bounds of a range, respectively.

### **Range Input/Output**

The input of a range value must follow one of the following formats:

(lower-bound, upper-bound) (lower-bound, upper-bound] [lower-bound, upper-bound) [lower-bound, upper-bound] Empty

Parentheses () or square brackets [] indicate whether the upper and lower bounds are excluded or included. Note that the last format is empty, which represents an empty range (a range that does not contain values).

The value of *lower-bound* can be a valid input string of the subtype or null, indicating that there is no lower bound. Similarly, upper-bound can be a valid input string of the subtype or null, indicating that there is no upper bound.

Each bound value can be referenced using the quotation marks("") character. This is necessary if the bounds value contains parentheses (), square brackets [], commas (,), quotation marks (""), or backslashes (\), because otherwise those characters will be considered part of the range syntax. To put the quotation mark or backslash in a referenced bound value, put a backslash in front of it (and a pair of double quotation marks in its quoted bound value represents one quotation mark character, which is similar to the single quotation mark rule in SQL character strings). In addition, you can avoid referencing and use backslash escapes to protect all data characters, otherwise they will be used as part of the return syntax. Also, if you want to write a bound value that is an empty string, write **""**, indicating infinite bounds.

Spaces are allowed before and after a range value, but any space between parentheses() or square brackets[] is used as part of the upper or lower bound value (depending on the element type, the space may or may not represent a value).

#### Example:

```
-- 3 is included, 7 is not included, and all values between 3 and 7 are included.
SELECT '[3,7)'::int4range;
-- Neither 3 nor 7 is included, but all values between them are included.
SELECT '(3,7)'::int4range;
-- Only value 4 is included.
SELECT '[4,4]'::int4range;
-- Exclude any value (and will be normalized to empty).
SELECT '[4,4)'::int4range;
```
### **Constructing Range**

Each range type has a constructor function with the same name. Using constructor functions is often more convenient than writing a range literal constant because it avoids extra references to bound values. Constructor functions accept two or three parameters. Two parameters form a range in the standard form, where the lower bound is included and the upper bound is excluded, and three parameters form a range according to the bound specified by the third parameter. The third parameter must be one of the following character strings: (),  $($ ],  $[$ ], or  $[$ ]. For example:

```
-- The complete format is: lower bound, upper bound, and textual parameters indicating the inclusion/
exclusion of bounds.
SELECT numrange(1.0, 14.0, '(]'); 
-- If the third parameter is ignored, it is assumed to be '[)'.
SELECT numrange(1.0, 14.0); 
-- Although '(]' is specified here, the value will be converted to the standard format when displayed, 
because int8range is a discrete range type (see below).
SELECT int8range(1, 14, '(]'); 
-- Using NULL for a bound causes the range to be unbounded on that side.
SELECT numrange(NULL, 2.2);
```
### **Discrete Range**

A range element type has a well-defined "step" such as integer or date. In these types, if there is no valid value between two elements, they can be said to be adjacent. This is in contrast to a continuous range in which other element values can always be identified between two given values. For example, the numeric type range is continuous, and the timestamp range is also continuous. (Although timestamp has limited precision and can be considered as discrete in theory, it is better to consider it as continuous because the step is not normally considered.)

Another way to consider discrete range types is to have a clear "next" or "previous" value for each element value. With this idea in mind, you can switch between inclusion and exclusion expressions of a range bound by replacing it with the original given next or previous element value. For example, in an integer range type, [4,8] and (3,9) represent the same set of values, but not for numeric ranges.

A discrete range type should have a *regularization* function that knows the expected step size of the element type. The regularization function can convert the equivalents of the range type to the same expression, in particular consistent with the inclusion or exclusion bounds. If you do not specify a regularization function, ranges with different formats will always be considered as unequal, even if they actually express the same set of values.

The built-in range types int4range, int8range, and daterange use a regularized form that includes the lower bound and excludes the upper bound, that is, [). However, user-defined range types can use other conventions.

### **Index**

GiST and SP-GiST indexes can be created for table columns of the range type. For example, to create a GiST index, run the following command:

CREATE INDEX reservation idx ON reservation USING GIST (during);

A GiST or SP-GiST index can accelerate queries involving the following range operators: =, &&, <@, @>, <<, >>, -|-, &<, and &> (see **[12.5.17 Range Functions](#page-703-0) [and Operators](#page-703-0)**).

In addition, the B-tree and hash index can be created on table columns of the range type. For these index types, basically the only useful range operation is equivalence. Using the corresponding < and > operators, there is a B-tree sort oder for range value definitions, but that order is fairly arbitrary and is often less useful in the reality. The B-tree and hash support for range types is primarily designed to allow sorting and hashing within a query, rather than creating an index.

# **12.3.15 Object Identifier Types**

Object identifiers (OIDs) are used internally by GaussDB as primary keys for various system catalogs. OIDs are not added to user-created tables by the system. The **OID** type represents an object identifier.

The **OID** type is currently implemented as an unsigned four-byte integer. So, using a user-created table's **OID** column as a primary key is discouraged.

| <b>Name</b> | Referenc<br>е | <b>Description</b>        | <b>Example</b> |
|-------------|---------------|---------------------------|----------------|
| OID         | N/A           | Numeric object identifier | 564182         |

**Table 12-22** Object identifier types

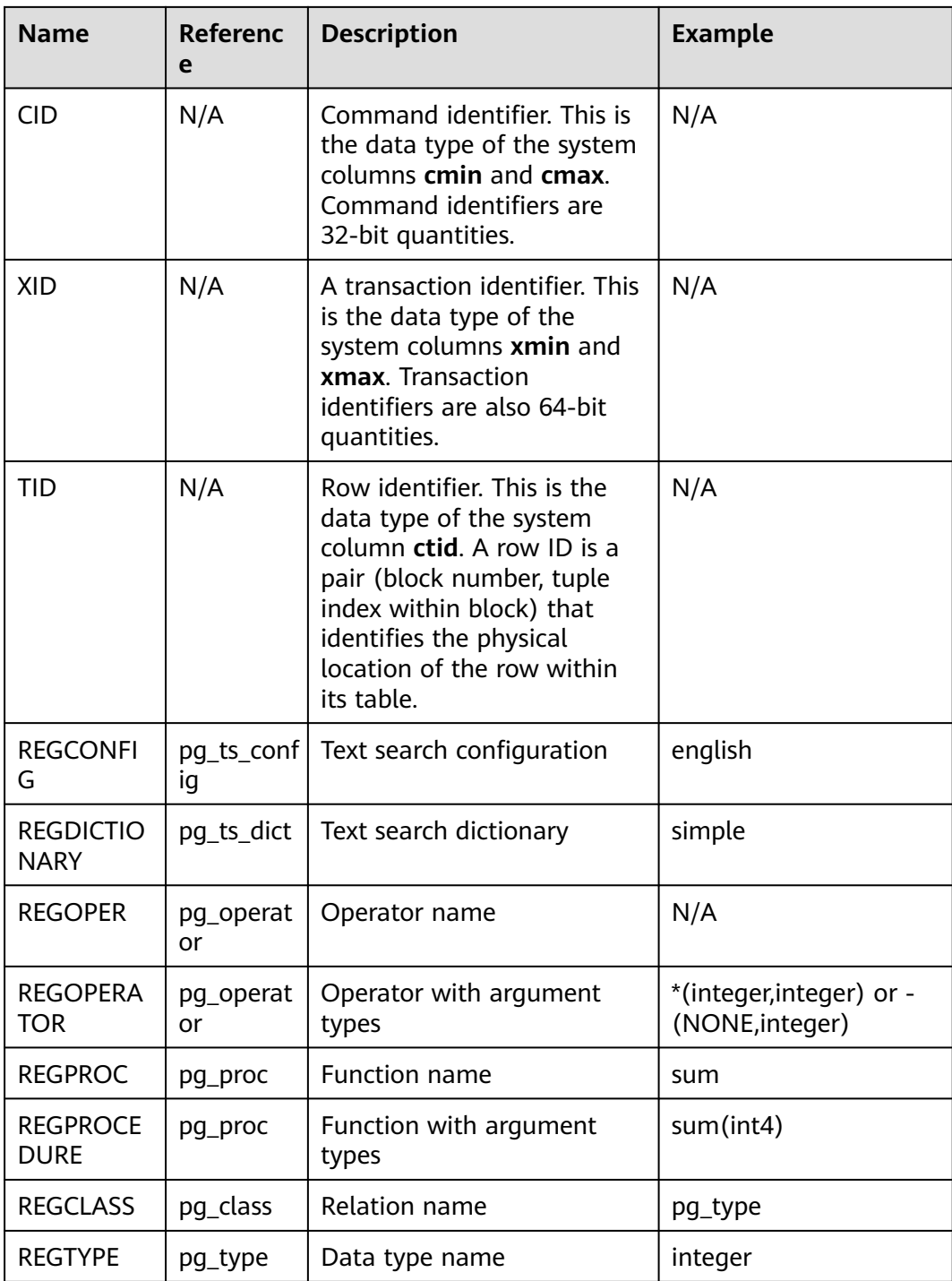

The **OID** type is used for a column in the database system catalog.

Example:

openGauss=# SELECT oid FROM pg\_class WHERE relname = 'pg\_type'; oid ------ 1247 (1 row)

The alias type for **OID** is **REGCLASS** which allows simplified search for **OID** values.

#### Example:

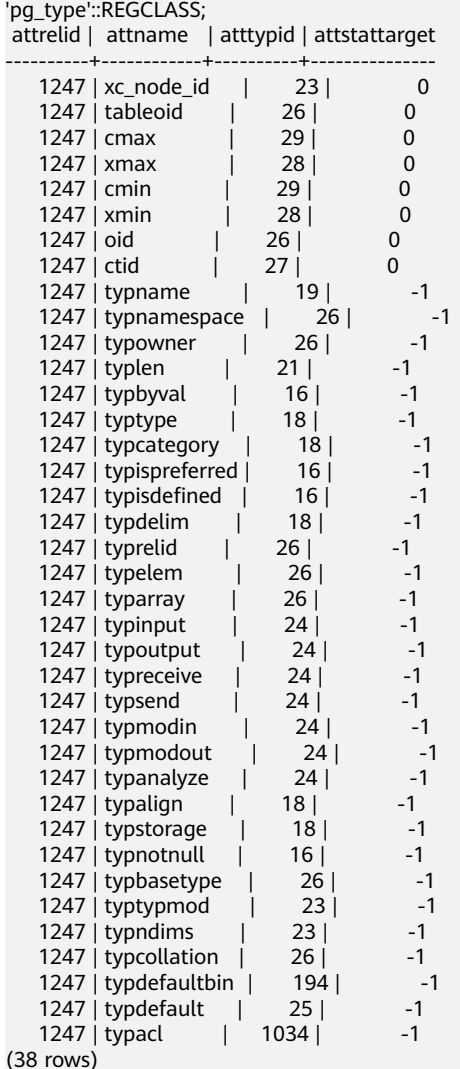

# **12.3.16 Pseudo-Types**

GaussDB type system contains a number of special-purpose entries that are collectively called pseudo-types. A pseudo-type cannot be used as a column data type, but it can be used to declare a function's argument or result type.

openGauss=# SELECT attrelid,attname,atttypid,attstattarget FROM pg\_attribute WHERE attrelid =

Each of the available pseudo-types is useful in situations where a function's behavior does not correspond to simply taking or returning a value of a specific SQL data type. **Table 12-23** lists all pseudo-types.

| Name       | <b>Description</b>                                     |
|------------|--------------------------------------------------------|
| any        | Indicates that a function accepts any input data type. |
| anyelement | Indicates that a function accepts any data type.       |

**Table 12-23** Pseudo-types

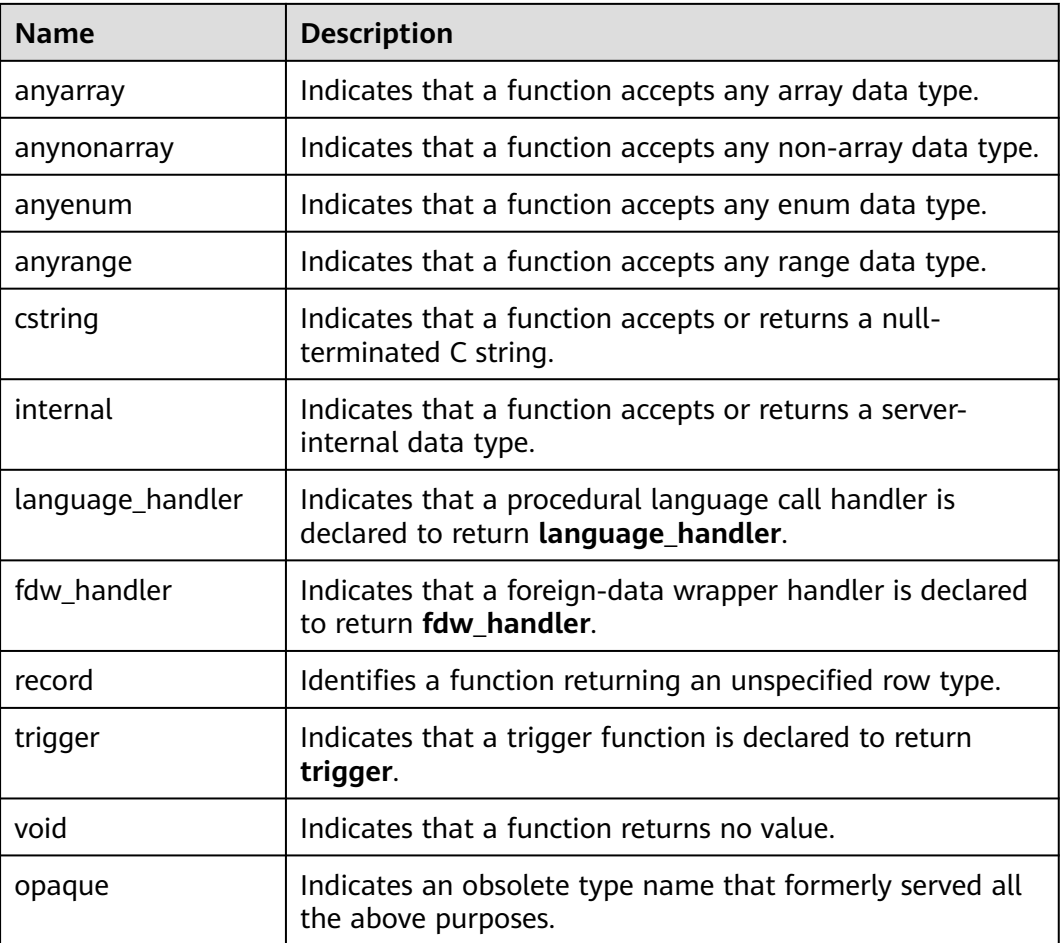

Functions coded in C (whether built in or dynamically loaded) can be declared to accept or return any of these pseudo data types. It is up to the function author to ensure that the function will behave safely when a pseudo-type is used as an argument type.

Functions coded in procedural languages can use pseudo-types only as allowed by their implementation languages. At present the procedural languages all forbid use of a pseudo-type as argument type, and allow only **void** and **record** as a result type. Some also support polymorphic functions using the **anyelement**, **anyarray**, **anynonarray**, **anyenum**, and **anyrange** types.

The **internal** pseudo-type is used to declare functions that are meant only to be called internally by the database system, and not by direct invocation in an SQL query. If a function has at least one **internal**-type argument then it cannot be called from SQL. You are advised not to create any function that is declared to return internal unless it has at least one **internal** argument.

Example:

```
-- Create a table.
openGauss=# create table t1 (a int);
```

```
-- Insert two data records.
openGauss=# insert into t1 values(1),(2);
```

```
-- Create the showall() function.
```

```
openGauss=# CREATE OR REPLACE FUNCTION showall() RETURNS SETOF record
AS $$ SELECT count(*) from t1; $$
LANGUAGE SQL;
-- Invoke the showall() function.
openGauss=# SELECT showall();
 showall 
---------
 (2)
(1 row)
-- Delete the function.
openGauss=# DROP FUNCTION showall();
-- Drop the table.
openGauss=# drop table t1;
```
# **12.3.17 Data Types Supported by Column-store Tables**

**Table 12-24** lists the data types supported by column-store tables.

| <b>Category</b>       | Data Type        | Length         | <b>Suppo</b><br>rted or<br><b>Not</b> |
|-----------------------|------------------|----------------|---------------------------------------|
| Numeric Types         | smallint         | $\overline{2}$ | Suppor<br>ted                         |
|                       | integer          | $\overline{4}$ | Suppor<br>ted                         |
|                       | bigint           | 8              | Suppor<br>ted                         |
|                       | decimal          | $-1$           | Suppor<br>ted                         |
|                       | numeric          | $-1$           | Suppor<br>ted                         |
|                       | real             | $\overline{4}$ | Suppor<br>ted                         |
|                       | double precision | 8              | Suppor<br>ted                         |
|                       | smallserial      | $\overline{2}$ | Suppor<br>ted                         |
|                       | serial           | $\overline{4}$ | Suppor<br>ted                         |
|                       | bigserial        | 8              | Suppor<br>ted                         |
| <b>Monetary Types</b> | money            | 8              | Suppor<br>ted                         |

**Table 12-24** Data types supported by column-store tables

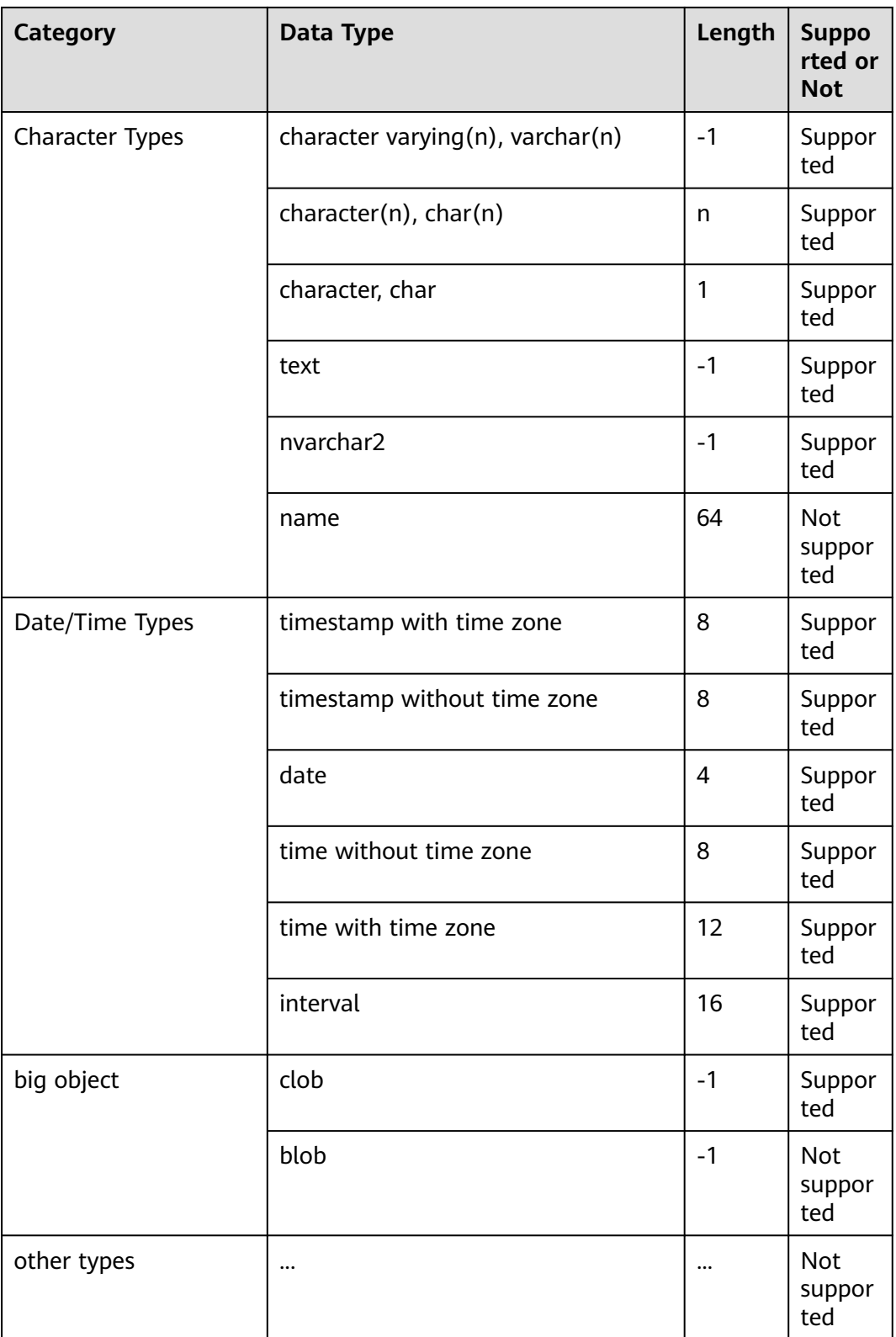

# **12.3.18 Data Types Used by the Ledger Database**

The ledger database uses the hash16 data type to store row-level hash digests or table-level hash digests, and uses the hash32 data type to store global hash

digests or history table verification hashes. (The current feature is a lab feature. Contact Huawei engineers for technical support before using it.)

| <b>Name</b> | <b>Description</b>                                       | <b>Stora</b><br>ge<br><b>Space</b> | Range                                                      |
|-------------|----------------------------------------------------------|------------------------------------|------------------------------------------------------------|
| HASH1<br>6  | Stored as an unsigned<br>64-bit integer                  | 8<br>bytes                         | 0 to +18446744073709551615                                 |
| HASH3<br>2  | Stored as an unsigned<br>integer array of 16<br>elements | 16<br>bytes                        | Value range of an unsigned integer<br>array of 16 elements |

**Table 12-25** Hash type of the ledger database

The hash16 data type is used to store row-level or table-level hash digests in the ledger database. After obtaining the hash sequence of a 16-character hexadecimal string, the system invokes the **hash16in** function to convert the sequence into an unsigned 64-bit integer and stores the integer in a hash16 variable. Example:

Hexadecimal string: e697da2eaa3a775b; corresponding 64-bit unsigned integer: 16615989244166043483 Hexadecimal string: ffffffffffffffff; corresponding 64-bit unsigned integer: 18446744073709551615

The hash32 data type is used to store the global hash digest or history table verification hash in the ledger database. After obtaining the hash sequence of a 32-character hexadecimal string, the system invokes the **hash32in** function to convert the sequence to an unsigned integer array of 16 elements. Example:

Hexadecimal string: 685847ed1fe38e18f6b0e2b18c00edee Corresponding hash32 array: [104,88,71,237,31,227,142,24,246,176,226,177,140,0,237,238]

## **12.3.19 ACLItem**

The ACLItem data type is used to store object permission information. Its internal implementation is of the int type and supports the 'user1=privs/user2' format.

The aclitem[] data type is an array consisting of ACL items. The supported format is {user1=privs1/user3, user2=privs2/user3}.

In the preceding command, user1, user2, and user3 indicate the existing users or roles in the database, and *privs* indicates the permissions supported by the database. For details, see **[Table 15-43](#page-1623-0)**.

Example:

```
openGauss=# create table table_acl (id int,priv aclitem,privs aclitem[]);
-- Create a data table table_acl that contains three fields of the int, aclitem, and aclitem[] types.
openGauss=# insert into table_acl values (1,'user1=arw/omm','{omm=d/user2,omm=w/omm}');
-- Insert a record whose content is (1,'user1=arw/omm','{omm=d/user2,omm=w/omm}') into the table_acl
table.
openGauss=# insert into table_acl values (2,'user1=aw/omm','{omm=d/user2}');
-- Insert a record whose content is (2,'user1=aw/omm','{omm=d/user2}') into the table_acl table.
openGauss=# select * from table_acl;<br>id | priv | privs
id | priv |
----+---------------+-------------------------
  1 | user1=arw/omm | {omm=d/user2,omm=w/omm}
  2 | user1=aw/omm | {omm=d/user2}
(2 rows)
```
# **12.4 Constant and Macro**

**Table 12-26** lists the constants and macros that can be used in GaussDB.

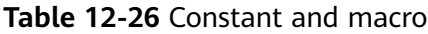

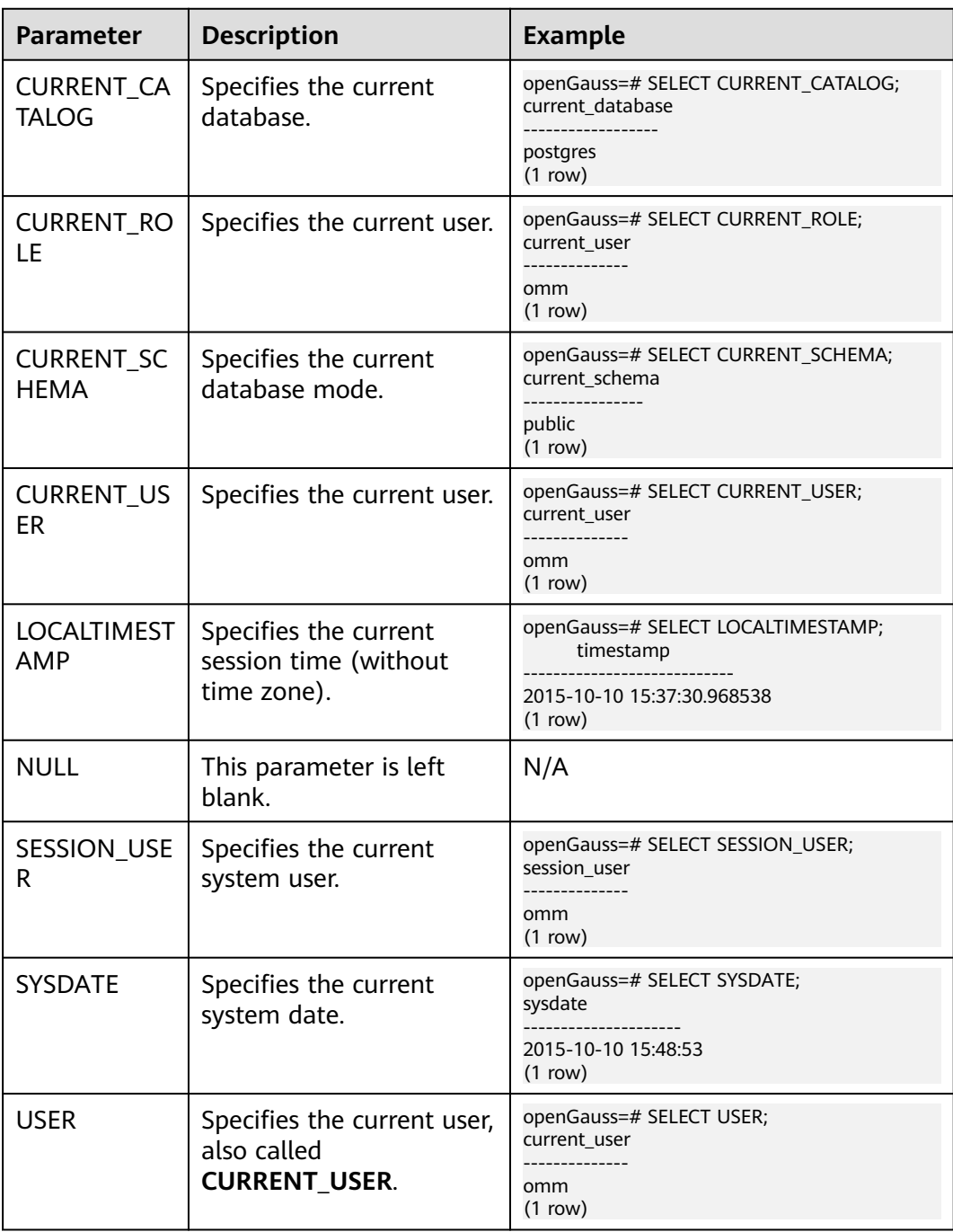

# **12.5 Functions and Operators**

Operators can be used to process one or more operands and can be placed before, after, or between operands. Results are returned after the processing.

Functions encapsulate service logic to implement specific functions. A function may or may not have parameters. After a function is executed, the result is returned.

Users can modify system functions. However, after the modification, the meaning of the functions may change, which results in disorder in system control. Therefore, users are not allowed to manually modify system functions.

# **12.5.1 Logical Operators**

The usual logical operators include AND, OR, and NOT. SQL uses a three-valued logical system with true, false, and null, which represents "unknown". Their priorities are NOT > AND > OR.

**Table 12-27** lists the calculation rules, where a and b represent logical expressions.

| a            | b            | a AND b Result | a OR b Result | NOT a<br>Result |
|--------------|--------------|----------------|---------------|-----------------|
| <b>TRUE</b>  | <b>TRUE</b>  | <b>TRUE</b>    | <b>TRUE</b>   | <b>FALSE</b>    |
| <b>TRUE</b>  | <b>FALSE</b> | <b>FALSE</b>   | <b>TRUE</b>   | <b>FALSE</b>    |
| <b>TRUE</b>  | <b>NULL</b>  | <b>NULL</b>    | <b>TRUE</b>   | <b>FALSE</b>    |
| <b>FALSE</b> | <b>FALSE</b> | <b>FALSE</b>   | <b>FALSE</b>  | <b>TRUE</b>     |
| <b>FALSE</b> | <b>NULL</b>  | <b>FALSE</b>   | <b>NULL</b>   | <b>TRUE</b>     |
| <b>NULL</b>  | <b>NULL</b>  | <b>NULL</b>    | <b>NULL</b>   | <b>NULL</b>     |

**Table 12-27** Operation rules

### $\Box$  note

The operators AND and OR are commutative, that is, you can switch the left and right operand without affecting the result.

# **12.5.2 Comparison Operators**

Comparison operators are available for all data types and return Boolean values.

All comparison operators are binary operators. Only data types that are the same or can be implicitly converted can be compared using comparison operators.

**[Table 12-28](#page-559-0)** describes comparison operators provided by GaussDB.

| Operator                              | <b>Description</b>       |
|---------------------------------------|--------------------------|
| $\lt$                                 | Less than                |
| $\geq$                                | Greater than             |
| $\leq$                                | Less than or equal to    |
| $>=$                                  | Greater than or equal to |
|                                       | Equal to                 |
| $\Leftrightarrow$ , !=, or $\wedge$ = | Not equal to             |

<span id="page-559-0"></span>**Table 12-28** Comparison operations

Comparison operators are available for all relevant data types. All comparison operators are binary operators that returned values of Boolean type. Expressions like **1 < 2 < 3** are invalid. (Because there is no comparison operator to compare a Boolean value with **3**.)

Besides, each comparison operator has a corresponding function in the **pg\_proc** system catalog. If the value of proleakproof attribute of the corresponding function is **f**, the function is not used to prevent data leakage. If a user only has the permission for a system view, but does not have the permission for the corresponding table, the query plan may not be optimal when the user searches the system view.

# **12.5.3 Character Processing Functions and Operators**

String functions and operators provided by GaussDB are for concatenating strings with each other, concatenating strings with non-strings, and matching the patterns of strings.

bit\_length(string)

Description: Specifies the number of bits occupied by a string.

Return type: int

Example:

openGauss=# SELECT bit\_length('world'); bit\_length ------------  $40$ (1 row)

btrim(string text [, characters text])

Description: Removes the longest string consisting only of characters in **characters** (a space by default) from the start and end of **string**.

Return type: text

```
Example:
openGauss=# SELECT btrim('sring' , 'ing');
 btrim
-------
 sr
(1 row)
```
char\_length(string) or character\_length(string)

Description: Specifies the number of characters in a string.

Return type: int

Example:

```
openGauss=# SELECT char_length('hello');
 char_length
-------------
        5
(1 row)
```
● instr(text,text,int,int)

Description: **instr(string1,string2,int1,int2)** returns the text from **int1** to **int2** in **string1**. The first **int** indicates the start position for matching, and the second **int** indicates the number of matching times.

Return type: int

Example:

```
openGauss=# SELECT instr( 'abcdabcdabcd', 'bcd', 2, 2 );
 instr
-------
    6
(1 row)
```
lengthb(text/bpchar)

Description: Obtains the number of bytes of a specified string.

Return type: int

Example:

```
openGauss=# SELECT lengthb('hello');
 lengthb
---------
     5
(1 row)
```
 $left(str text, n int)$ 

Description: Returns the first  $n$  characters in a string. When  $n$  is negative, all but the last **|n|** characters are returned.

Return type: text

Example:

```
openGauss=# SELECT left('abcde', 2);
 left
------
 ab
(1 row)
```
• length(string bytea, encoding name)

Description: Specifies the number of characters in **string** in the given **encoding**. The **string** must be valid in this encoding.

Return type: int

```
Example:
openGauss=# SELECT length('jose', 'UTF8');
length
--------
    4
(1 row)
```
### $\Box$  Note

If the length of the bytea type is queried and UTF8 encoding is specified, the maximum length can only be **536870888**.

lpad(string text, length int [, fill text])

Description: Fills up **string** to **length** by appending the characters **fill** (a space by default). If **string** is already longer than **length**, then it is truncated.

Return type: text

```
Example:
openGauss=# SELECT lpad('hi', 5, 'xyza');
 lpad 
-------
 xyzhi
(1 row)
```
 $notlike(x)$  bytea name text, y bytea text)

Description: Compares x and y to check whether they are inconsistent.

Return type: Boolean

Example:

```
openGauss=# SELECT notlike(1,2);
   notlike
--------------
         t
(1 row)
openGauss=# SELECT notlike(1,1);
   notlike
--------------
film and f
(1 row)
```
octet\_length(string)

Description: Specifies the number of bytes in a string.

Return type: int

Example:

```
openGauss=# SELECT octet_length('jose');
octet_length
--------------
         4
(1 row)
```
overlay(string placing string FROM int [for int])

Description: Replaces substrings. **FROM int** indicates the start position of the replacement in the first string. **for int** indicates the number of characters replaced in the first string.

Return type: text

Example:

```
openGauss=# SELECT overlay('hello' placing 'world' from 2 for 3 );
 overlay 
---------
 hworldo
(1 row)
```
position(substring in string) Description: Specifies the position of a substring. Return type: int Example:

openGauss=# SELECT position('ing' in 'string'); position ---------- 4

(1 row)

● pg\_client\_encoding()

Description: Specifies the current client encoding name.

Return type: name

Example:

```
openGauss=# SELECT pg_client_encoding();
 pg_client_encoding
--------------------
LITES
(1 row)
```
● quote\_ident(string text)

Description: Converts the given value to text and then quotes it as a literal. Quotation marks are added only if necessary (that is, if the string contains non-identifier characters or would be case-folded). Embedded quotation marks are properly doubled.

Return type: text

```
Example:
```

```
openGauss=# SELECT quote_ident('hello world');
 quote_ident
--------------
 "hello world"
(1 row)
```
quote\_literal(string text)

Description: Converts the given value to text and then quotes it as a literal.

Return type: text

Example:

openGauss=# SELECT quote\_literal('hello'); quote\_literal

--------------- 'hello'

(1 row)

If a command similar to the following exists, the text will be escaped.

openGauss=# SELECT quote\_literal(E'O\'hello');

 quote\_literal --------------- 'O''hello' (1 row)

If a command similar to the following exists, the backslash will be properly doubled.

```
openGauss=# SELECT quote_literal('O\hello');
 quote_literal 
---------------
 E'O\\hello'
(1 row)
```
If the parameter is null, **NULL** is returned. If the parameter may be null, you are advised to use **quote nullable**.

openGauss=# SELECT quote\_literal(NULL); quote\_literal ---------------

(1 row)

quote literal(value anyelement)

Description: Converts the given value to text and then quotes it as a literal. Return type: text

Example:

openGauss=# SELECT quote\_literal(42.5); quote\_literal --------------- '42.5' (1 row)

If a command similar to the following exists, the given value will be escaped.

openGauss=# SELECT quote\_literal(E'O\'42.5'); quote\_literal --------------- '0''42.5' (1 row)

If a command similar to the following exists, the backslash will be properly doubled.

openGauss=# SELECT quote\_literal('O\42.5'); quote\_literal --------------- E'O\\42.5' (1 row)

quote nullable(string text)

Description: Converts the given value to text and then quotes it as a literal.

Return type: text

Example:

openGauss=# SELECT quote\_nullable('hello'); quote\_nullable ---------------- 'hello'

(1 row)

If a command similar to the following exists, the text will be escaped.

openGauss=# SELECT quote\_nullable(E'O\'hello'); quote\_nullable

---------------- 'O''hello' (1 row)

If a command similar to the following exists, the backslash will be properly doubled.

openGauss=# SELECT quote\_nullable('O\hello'); quote nullable ---------------- E'O\\hello' (1 row)

If the parameter is null, **NULL** is returned.

```
openGauss=# SELECT quote_nullable(NULL);
 quote_nullable
----------------
 NULL
(1 row)
```
quote nullable(value anyelement)

Description: Converts the given value to text and then quotes it as a literal. Return type: text

Example:

openGauss=# SELECT quote\_nullable(42.5); quote\_nullable ---------------- '42.5' (1 row)

If a command similar to the following exists, the given value will be escaped.

openGauss=# SELECT quote\_nullable(E'O\'42.5'); quote\_nullable ----------------

 'O''42.5' (1 row)

If a command similar to the following exists, the backslash will be properly doubled.

openGauss=# SELECT quote\_nullable('O\42.5'); quote\_nullable ---------------- E'O\\42.5'  $(1 row)$ 

If the parameter is null, **NULL** is returned.

openGauss=# SELECT quote\_nullable(NULL); quote\_nullable ---------------- NULL (1 row)

similar\_escape(pat text, esc text)

Description: Converts a regular expression of the SQL:2008 style to the POSIX style.

Return type: text

Example:

substring\_inner(string [from int] [for int])

Description: Extracts a substring. **from int** indicates the start position of the truncation. **for int** indicates the number of characters truncated.

Return type: text

Example: openGauss=# select substring\_inner('adcde', 2,3); substring\_inner ---------------- dcd (1 row)

substring(string [from int] [for int])

Description: Extracts a substring. **from int** indicates the start position of the truncation. **for int** indicates the number of characters truncated.

Return type: text

```
Example:
openGauss=# SELECT substring('Thomas' from 2 for 3);
 substring
-----------
 hom
(1 row)
```
substring(string from pattern)

Description: Extracts substrings matching the POSIX regular expression. It returns the text that matches the pattern. If no match record is found, a null value is returned.

#### Return type: text

```
Example:
```

```
openGauss=# SELECT substring('Thomas' from '...$');
 substring
-----------
 mas
(1 row)
openGauss=# SELECT substring('foobar' from 'o(.)b');
 result 
--------
 o
(1 row)
openGauss=# SELECT substring('foobar' from '(o(.)b)');
 result 
--------
 oob
(1 row)
```
#### $\Box$  Note

If the POSIX pattern contains any parentheses, the portion of the text that matched the first parenthesized sub-expression (the one whose left parenthesis comes first) is returned. You can put parentheses around the whole expression if you want to use parentheses within it without triggering this exception.

substring(string from *pattern* for *escape*)

Description: Extracts substrings matching the SQL regular expression. The declared schema must match the entire data string; otherwise, the function fails and returns a null value. To indicate the part of the pattern that should be returned on success, the pattern must contain two occurrences of the escape character followed by a double quotation mark ("). The text matching the portion of the pattern between these marks is returned.

Return type: text

Example:

```
openGauss=# SELECT substring('Thomas' from '%#"o_a#"_' for '#');
 substring
-----------
 oma
(1 row)
```
rawcat(raw,raw)

Description: Indicates the string concatenation function.

Return type: raw

Example:

```
openGauss=# SELECT rawcat('ab','cd');
 rawcat
--------
 ABCD
(1 row)
```
regexp\_like(text,text,text)

Description: Indicates the mode matching function of a regular expression.

Return type: Boolean

Example:

```
openGauss=# SELECT regexp_like('str','[ac]');
 regexp_like
-------------
 f
(1 row)
```
regexp substr(string text, pattern text  $[$ , position int  $[$ , occurrence int  $[$ , flags text]]])

Description: Extracts substrings from a regular expression. Its function is similar to **substr**. When a regular expression contains multiple parallel brackets, it also needs to be processed.

Parameter description:

**string**: source character string used for matching.

**pattern**: regular expression pattern string used for matching.

**position**: start character of the source string used for matching. This parameter is optional. The default value is **1**.

**occurrence**: sequence number of the matched substring to be extracted. This parameter is optional. The default value is **1**.

**flags**: contains zero or multiple single-letter flags that change the matching behavior of the function. This parameter is optional. **m** indicates multi-line matching. If the SQL syntax is compatible with products A and B and the value of the GUC parameter **behavior compat options** contains

**aformat regexp match**, the option **n** indicates that the period (.) can match the **'\n'** character. If **n** is not specified in flags, the period (.) cannot match the **'\n'** character by default. If the value does not contain

**aformat regexp match**, the period (.) matches the **'\n'** character by default. The meaning of option **n** is the same as that of option **m**.

Return type: text

Example:

```
openGauss=# SELECT regexp_substr('str','[ac]');
 regexp_substr
---------------
```
(1 row)

```
openGauss=# SELECT regexp_substr('foobarbaz', 'b(..)', 3, 2) AS RESULT;
 result
--------
 baz
```
(1 row)

regexp count(string text, pattern text  $\overline{I}$ , position int  $\overline{I}$ , flags text]])

Description: obtains the number of substrings used for matching.

Parameter description:

**string**: source character string used for matching.

**pattern**: regular expression pattern string used for matching.

**position**: sequence number of the character to be matched from the source character string. This parameter is optional. The default value is **1**.

**flags**: contains zero or multiple single-letter flags that change the matching behavior of the function. This parameter is optional. **m** indicates multi-line matching. If the SQL syntax is compatible with products A and B and the value of the GUC parameter **behavior compat options** contains **aformat regexp match**, the option **n** indicates that the period (.) can match the **'\n'** character. If **n** is not specified in flags, the period (.) cannot match the **'\n'** character by default. If the value does not contain

**aformat regexp match**, the period (.) matches the '\n' character by default. The meaning of option **n** is the same as that of option **m**.

Return type: int

```
Example:
openGauss=# SELECT regexp_count('foobarbaz','b(..)', 5) AS RESULT;
result
--------
1
(1 row)
```
regexp\_instr(string text, pattern text [, position int [, occurrence int [, return\_opt int [, flags text]]]])

Description: obtains the position (starting from 1) of the substring that meets the matching condition. If no substring is matched, **0** is returned.

Parameter description:

**string**: source character string used for matching.

**pattern**: regular expression pattern string used for matching.

**position**: start character of the source string used for matching. This parameter is optional. The default value is **1**.

**occurrence**: sequence number of the matched substring to be replaced. This parameter is optional. The default value is **1**.

**return\_opt**: specifies whether to return the position of the first or last character of the matched substring. This parameter is optional. If the value is **0**, the position of the first character (starting from 1) of the matched substring is returned. If the value is greater than 0, the position of the next character of the end character of the matched substring is returned. The default value is **0**.

**flags**: contains zero or multiple single-letter flags that change the matching behavior of the function. This parameter is optional. **m** indicates multi-line matching. If the SQL syntax is compatible with products A and B and the value of the GUC parameter **behavior\_compat\_options** contains **aformat\_regexp\_match**, the option **n** indicates that the period (.) can match the **'\n'** character. If **n** is not specified in flags, the period (.) cannot match the **'\n'** character by default. If the value does not contain

**aformat regexp match**, the period (.) matches the '\n' character by default. The meaning of option **n** is the same as that of option **m**.

Return type: int

Example:

```
openGauss=# SELECT regexp_instr('foobarbaz','b(..)', 1, 1, 0) AS RESULT;
result
--------
4
(1 row)
openGauss=# SELECT regexp_instr('foobarbaz','b(..)', 1, 2, 0) AS RESULT;
result
--------
7
(1 row)
```
regexp matches(string text, pattern text  $[$ , flags text])

Description: Returns all captured substrings resulting from matching a POSIX regular expression against **string**. If the pattern does not match, the function returns no rows. If the pattern contains no parenthesized sub-expressions, then each row returned is a single-element text array containing the substring matching the whole pattern. If the pattern contains parenthesized subexpressions, the function returns a text array whose  $n<sup>th</sup>$  element is the substring matching the  $n<sup>th</sup>$  parenthesized sub-expression of the pattern.

The optional **flags** argument contains zero or multiple single-letter flags that change function behavior. **i** indicates that the matching is not related to uppercase and lowercase. **g** indicates that each matching substring is replaced, instead of replacing only the first one.

### **NOTICE**

If the last parameter is provided but the parameter value is an empty string ('') and the SQL compatibility mode of the database is set to ORA, the returned result is an empty set. This is because the ORA compatible mode treats the empty string ('') as **NULL**. To resolve this problem, you can:

- Change the database SQL compatibility mode to TD.
- Do not provide the last parameter or do not set the last parameter to an empty string.

#### Return type: SETOF text[]

Example:

```
openGauss=# SELECT regexp_matches('foobarbequebaz', '(bar)(beque)');
 regexp_matches
----------------
 {bar,beque}
(1 row)
openGauss=# SELECT regexp_matches('foobarbequebaz', 'barbeque');
 regexp_matches 
----------------
 {barbeque}
(1 row)
openGauss=# SELECT regexp_matches('foobarbequebazilbarfbonk', '(b[^b]+)(b[^b]+)', 'g');
   result 
--------------
 {bar,beque}
 {bazil,barf}
(2 rows)
```
regexp\_split\_to\_array(string text, pattern text [, flags text ])

Description: Splits **string** using a POSIX regular expression as the delimiter. The **regexp\_split\_to\_array** function behaves the same as **regexp\_split\_to\_table**, except that **regexp\_split\_to\_array** returns its result as an array of text.

```
Return type: text[]
```

```
Example:
```

```
openGauss=# SELECT regexp_split_to_array('hello world', E'\\s+');
 regexp_split_to_array
-----------------------
 {hello,world}
```
(1 row)

regexp\_split\_to\_table(string text, pattern text [, flags text])

Description: Splits **string** using a POSIX regular expression as the delimiter. If there is no match to the pattern, the function returns the string. If there is at least one match, for each match it returns the text from the end of the last match (or the beginning of the string) to the beginning of the match. When there are no more matches, it returns the text from the end of the last match to the end of the string.

The **flags** parameter is a text string containing zero or more single-letter flags that change the function's behavior. **i** indicates that the matching is not related to uppercase and lowercase. **g** indicates that each matching substring is replaced, instead of replacing only the first one.

Return type: SETOF text

Example:

```
openGauss=# SELECT regexp_split_to_table('hello world', E'\\s+');
 regexp_split_to_table
-----------------------
 hello
 world
(2 rows)
```
repeat(string text, number int)

Description: Repeats **string** the specified number of times.

Return type: text

Example:

```
openGauss=# SELECT repeat('Pg', 4);
 repeat
----------
 PgPgPgPg
(1 row)
```
#### $\Box$  Note

The maximum size of memory allocated at a time cannot exceed 1 GB due to the memory allocation mechanism of the database. Therefore, the maximum value of **number** cannot exceed (1 GB – **x**)/**lengthb** (**string**) – 1. **x** indicates the length of the header information, which is usually greater than 4 bytes. The value varies among different scenarios.

replace(string text, from text, to text)

Description: Replaces all occurrences in **string** of substring **from** with substring **to**.

Return type: text

Example:

```
openGauss=# SELECT replace('abcdefabcdef', 'cd', 'XXX');
   replace 
----------------
 abXXXefabXXXef
(1 row)
```
replace(string, substring)

Description: Deletes all substrings in a string.

String type: text

Substring type: text

Return type: text

Example:

```
openGauss=# SELECT replace('abcdefabcdef', 'cd');
   replace 
----------------
 abefabef
(1 row)
```
reverse(str) Description: Returns the reversed string. Return type: text

Example:

```
openGauss=# SELECT reverse('abcde');
 reverse
---------
 edcba
(1 row)
```
● right(str text, n int)

Description: Returns the last n characters in a string. When  $n$  is negative, all but the first **|n|** characters are returned.

Return type: text

Example:

```
openGauss=# SELECT right('abcde', 2);
 right
-------
 de
(1 row)
openGauss=# SELECT right('abcde', -2);
 right 
-------
```
 cde (1 row)

rpad(string text, length int [, fill text])

Description: Fills up **string** to **length** by appending the characters **fill** (a space by default). If **string** is already longer than **length**, then it is truncated.

Return type: text

```
Example:
openGauss=# SELECT rpad('hi', 5, 'xy');
 rpad
-------
 hixyx
(1 row)
```
rtrim(string text [, characters text])

Description: Removes the longest string containing only characters from characters (a space by default) from the end of string.

Return type: text

Example: openGauss=# SELECT rtrim('trimxxxx', 'x'); rtrim ------ trim (1 row)

substrb(text,int,int)

Description: Extracts a substring. The first **int** indicates the start position of the subtraction. The second **int** indicates the number of characters extracted.

Return type: text

```
Example:
openGauss=# SELECT substrb('string',2,3);
 substrb
---------
 tri
(1 row)
```
substrb(text,int)

Description: Extracts a substring. **int** indicates the start position of the extraction.

Return type: text

Example:

```
openGauss=# SELECT substrb('string',2);
 substrb
---------
 tring
(1 row)
```
substr(bytea,from,count)

Description: Extracts a substring from **bytea**. **from** specifies the position where the extraction starts. **count** specifies the length of the extracted substring.

Return type: text

Example:

```
openGauss=# SELECT substr('string',2,3);
 substr
--------
 tri
(1 row)
```
string || string

Description: Concatenates strings.

Return type: text

Example:

```
openGauss=# SELECT 'MPP'||'DB' AS RESULT;
 result 
--------
 MPPDB
(1 row)
```
string || non-string or non-string || string

Description: Concatenates strings and non-strings.

Return type: text

```
Example:
openGauss=# SELECT 'Value: '||42 AS RESULT;
 result 
-----------
 Value: 42
(1 row)
```
split\_part(string text, delimiter text, field int)

Description: Splits **string** on **delimiter** and returns the **field**th column (counting from text of the first appeared delimiter).

Return type: text

```
Example:
openGauss=# SELECT split_part('abc~@~def~@~ghi', '~@~', 2);
 split_part
------------
 def
(1 row)
```
strpos(string, substring)

Description: Specifies the position of a substring. It is the same as **position(substring in string)**. However, the parameter sequences of them are reversed.

Return type: int

```
Example:
openGauss=# SELECT strpos('source', 'rc');
 strpos
--------
    4
(1 row)
```
to\_hex(number int or bigint)

Description: Converts a number to a hexadecimal expression.

Return type: text

Example: openGauss=# SELECT to\_hex(2147483647);

```
 to_hex
----------
 7fffffff
(1 row)
```
translate(string text, from text, to text)

Description: Any character in **string** that matches a character in the **from** set is replaced by the corresponding character in the **to** set. If **from** is longer than **to**, extra characters occurred in **from** are removed.

Return type: text

Example:

```
openGauss=# SELECT translate('12345', '143', 'ax');
 translate
-----------
 a2x5
(1 row)
```
length(string)

Description: Obtains the number of characters in a string.

Return type: integer

Example:

```
openGauss=# SELECT length('abcd');
 length 
--------
    4
(1 row)
```
lengthb(string)

Description: Obtains the number of characters in a string. The value depends on character sets (GBK and UTF8).

Return type: integer

Example:

```
openGauss=# SELECT lengthb('Chinese');
 lengthb 
---------
     7
(1 row)
```
substr(string,from)

Description:

Extracts substrings from a string.

**from** indicates the start position of the extraction.

- If **from** starts at 0, the value **1** is used.
- If the value of **from** is positive, all characters from **from** to the end are extracted.
- $-$  If the value of **from** is negative, the last  $n$  characters in the string are extracted, in which **n** indicates the absolute value of **from**.

Return type: varchar

Example:

If the value of **from** is positive:

openGauss=# SELECT substr('ABCDEF',2); substr

-------- BCDEF

(1 row)

If the value of **from** is negative:

openGauss=# SELECT substr('ABCDEF',-2); substr --------

 EF (1 row)

substr(string,from,count)

Description:

Extracts substrings from a string.

**from** indicates the start position of the extraction.

**count** indicates the length of the extracted substring.

- If **from** starts at 0, the value **1** is used.
- If the value of **from** is positive, extract **count** characters starting from **from**.
- If the value of **from** is negative, extract the last **n count** characters in the string, in which **n** indicates the absolute value of **from**.
- If the value of **count** is smaller than **1**, **null** is returned.

Return type: varchar

Example:

If the value of **from** is positive:

```
openGauss=# SELECT substr('ABCDEF',2,2);
 substr 
--------
 BC
(1 row)
```
If the value of **from** is negative:

```
openGauss=# SELECT substr('ABCDEF',-3,2);
 substr 
--------
 DE
(1 row)
```
substrb(string,from)

Description: The functionality of this function is the same as that of **SUBSTR(string,from)**. However, the calculation unit is byte.

Return type: bytea

Example:

```
openGauss=# SELECT substrb('ABCDEF',-2);
 substrb 
---------
 EF
(1 row)
```
substrb(string,from,count)

Description: The functionality of this function is the same as that of **SUBSTR(string,from,count)**. However, the calculation unit is byte.

Return type: bytea

```
Example:
```

```
openGauss=# SELECT substrb('ABCDEF',2,2);
 substrb 
---------
 BC
(1 row)
```
trim([leading |trailing |both] [characters] from string)

Description: Removes the longest string containing only the characters (a space by default) from the start/end/both ends of the string.

Return type: text

Example:

```
openGauss=# SELECT trim(BOTH 'x' FROM 'xTomxx');
 btrim
-------
 Tom
(1 row)
openGauss=# SELECT trim(LEADING 'x' FROM 'xTomxx');
 ltrim
-------
 Tomxx
(1 row)
openGauss=# SELECT trim(TRAILING 'x' FROM 'xTomxx');
 rtrim
-------
 xTom
(1 row)
```
● rtrim(string [, characters])

Description: Removes the longest string containing only characters from characters (a space by default) from the end of string.

Return type: text

Example:

```
openGauss=# SELECT rtrim('TRIMxxxx','x');
 rtrim
-------
 TRIM
(1 row)
```
● ltrim(string [, characters])

Description: Removes the longest string containing only characters from characters (a space by default) from the start of string.

Return type: text

Example:

```
openGauss=# SELECT ltrim('xxxxTRIM','x');
 ltrim
-------
 TRIM
(1 row)
```
upper(string)

Description: Converts the string into the uppercase.

Return type: text

Example:

openGauss=# SELECT upper('tom'); upper ------- TOM (1 row)

lower(string)

Description: Converts the string into the lowercase.

Return type: text

Example: openGauss=# SELECT lower('TOM'); lower

------ tom (1 row)

rpad(string varchar, length int [, fill varchar])

Description: Fills up **string** to **length** by appending the characters **fill** (a space by default). If **string** is already longer than **length**, then it is truncated.

**length** in GaussDB indicates the character length. One Chinese character is counted as one character.

Return type: text

Example:

```
openGauss=# SELECT rpad('hi',5,'xyza');
 rpad
-------
 hixyx
(1 row)
openGauss=# SELECT rpad('hi',5,'abcdefg');
 rpad 
-------
 hiabc
(1 row)
```
instr(string,substring[,position,occurrence])

Description: Queries and returns the value of the substring position that occurs the **occurrence** (1 by default) times from the **position** (1 by default) in the string.

- If the value of **position** is **0**, **0** is returned.
- If the value of **position** is negative, searches backwards from the last nth character in the string, in which  $n$  indicates the absolute value of **position**.

In this function, the calculation unit is character. One Chinese character is one character.

Return type: integer

```
Example:
openGauss=# SELECT instr('corporate floor','or', 3);
 instr 
-------
    5
(1 row)
```
```
openGauss=# SELECT instr('corporate floor','or',-3,2);
 instr 
-------
   \overline{2}
```
(1 row)

● initcap(string)

Description: Converts the first letter of each word in the string into the uppercase and the other letters into the lowercase.

Return type: text

Example:

openGauss=# SELECT initcap('hi THOMAS'); initcap ----------- Hi Thomas (1 row)

• ascii(string)

Description: Indicates the ASCII code of the first character in the string.

Return type: integer

Example:

```
openGauss=# SELECT ascii('xyz');
 ascii 
-------
 120
(1 row)
```
replace(string varchar, search\_string varchar, replacement\_string varchar)

Description: Replaces all **search\_string** in the string with **replacement\_string**. Return type: varchar

Example:

```
openGauss=# SELECT replace('jack and jue','j','bl');
   replace 
----------------
 black and blue
(1 row)
```
lpad(string varchar, length int[, repeat\_string varchar])

Description: Adds a series of **repeat\_string** (a space by default) on the left of the string to generate a new string with the total length of  $n$ .

If the length of the string is longer than the specified length, the function truncates the string and returns the substrings with the specified length.

Return type: varchar

Example:

```
openGauss=# SELECT lpad('PAGE 1',15,'*.');
    lpad 
-----------------
 *.*.*.*.*PAGE 1
(1 row)
openGauss=# SELECT lpad('hello world',5,'abcd');
 lpad 
-------
 hello
(1 row)
```
● concat(str1,str2)

Description: Concatenates **str1** and **str2** and returns the concatenated string. If **str1** or **str2** is set to **NULL**, **NULL** is returned. Note: **concat** calls the output <span id="page-577-0"></span>function of the data type and the return value is uncertain. As a result, the optimizer cannot calculate the result in advance when generating a plan. If there are performance requirements, you are advised to use the operator **||**.

Return type: varchar

Example:

```
openGauss=# SELECT concat('Hello', ' World!');
   concat 
--------------
 Hello World!
(1 row)
openGauss=# SELECT concat('Hello', NULL);
 concat
--------
```
(1 row)

● chr(integer)

Description: Specifies the character of the ASCII code.

Return type: varchar

#### Example:

```
openGauss=# SELECT chr(65);
 chr
-----
 A
(1 row)
```
regexp\_substr(source\_char, pattern)

Description: Extracts substrings from a regular expression.

Return type: text

Example:

```
openGauss=# SELECT regexp_substr('500 Hello World, Redwood Shores, CA', ',[^,]+,') 
"REGEXPR_SUBSTR";
  REGEXPR_SUBSTR 
-------------------
 , Redwood Shores,
(1 row)
```
● regexp\_replace(string, pattern, replacement [,flags ])

Description: Replaces substrings matching the POSIX regular expression. The source string is returned unchanged if there is no match to the pattern. If there is a match, the source string is returned with the replacement string substituted for the matching substring.

The replacement string can contain  $\n\lambda$ , where n is 1 through 9, to indicate that the source substring matching the  $n$ th parenthesized sub-expression of the pattern should be inserted, and it can contain \& to indicate that the substring matching the entire pattern should be inserted.

The optional **flags** argument contains zero or multiple single-letter flags that change function behavior. **i** indicates that the matching is not related to uppercase and lowercase. **g** indicates that each matching substring is replaced, instead of replacing only the first one.

Return type: varchar

```
openGauss=# SELECT regexp_replace('Thomas', '.[mN]a.', 'M');
 regexp_replace
----------------
 ThM
```

```
(1 row)
openGauss=# SELECT regexp_replace('foobarbaz','b(..)', E'X\\1Y', 'g') AS 
RESULT; 
  result 
-------------
 fooXarYXazY
(1 row)
```
concat\_ws(sep text, str"any"  $[$ , str"any"  $[$ , ...]  $]$ )

Description: Uses the first parameter as the separator, which is associated with all following parameters.

Return type: text

Example: openGauss=# SELECT concat\_ws(',', 'ABCDE', 2, NULL, 22); concat\_ws ------------ ABCDE,2,22 (1 row)

nlssort(string text, sort\_method text)

Description: Returns the encoding value of a string in the sorting mode specified by **sort\_method**. The encoding value can be used for sorting and determines the sequence of the string in the sorting mode. Currently, **sort\_method** can be set to **nls\_sort=schinese\_pinyin\_m** or **nls sort=generic m ci. nls sort=generic m ci** supports only the caseinsensitive order for English characters.

String type: text

sort\_method type: text

Return type: text

Example:

openGauss=# create table test(a text);

openGauss=# insert into test(a) values('abC not');

openGauss=# insert into test(a) values('abC a');

openGauss=# insert into test(a) values('abC a');

openGauss=# select \* from test order by nlssort(a,'nls\_sort=schinese\_pinyin\_m');

 a ------- abc 啊 abC 啊 abC 不 (3 rows)

openGauss=# select \* from test order by nlssort(a, 'nls\_sort=generic\_m\_ci');

```
 a 
--------
 abC 啊
 abc 啊
 abC 不
(3 rows)
```
convert(string bytea, src\_encoding name, dest\_encoding name)

Description: Converts the bytea string to **dest\_encoding**. **src\_encoding** specifies the source code encoding. The string must be valid in this encoding.

Return type: bytea

```
openGauss=# SELECT convert('text_in_utf8', 'UTF8', 'GBK');
       convert 
----------------------------
 \x746578745f696e5f75746638
(1 row)
```
### $\Box$  NOTE

If the rule for converting between source to target encoding (for example, GBK and LATIN1) does not exist, the string is returned without conversion. See the **pg\_conversion** system catalog for details.

Example:

```
openGauss=# show server_encoding;
server_encoding
-----------------
 LATIN1
(1 row)
openGauss=# SELECT convert_from('some text', 'GBK');
 convert_from 
--------------
 some text
(1 row)
db_latin1=# SELECT convert_to('some text', 'GBK');
    convert_to 
----------------------
 \x736f6d652074657874
(1 row)
db_latin1=# SELECT convert('some text', 'GBK', 'LATIN1');
     convert 
----------------------
 \x736f6d652074657874
(1 row)
```
● convert\_from(string bytea, src\_encoding name)

Description: Converts the long bytea using the coding mode of the database. **src\_encoding** specifies the source code encoding. The string must be valid in this encoding.

Return type: text

```
Example:
openGauss=# SELECT convert_from('text_in_utf8', 'UTF8');
 convert_from
--------------
text in utf8
(1 row)
```
convert\_to(string text, dest\_encoding name)

Description: Converts a string to **dest\_encoding**.

Return type: bytea

Example:

```
openGauss=# SELECT convert_to('some text', 'UTF8');
    convert_to
----------------------
 \x736f6d652074657874
(1 row)
```
● string [NOT] LIKE pattern [ESCAPE escape-character]

Description: Specifies the pattern matching function.

If the pattern does not include a percentage sign  $(\%)$  or an underscore  $(.)$ , this mode represents itself only. In this case, the behavior of LIKE is the same as the equal operator. The underscore () in the pattern matches any single character while one percentage sign (%) matches no or multiple characters.

To match with underscores (\_) or percent signs (%), corresponding characters in **pattern** must lead escape characters. The default escape character is a backward slash (\) and can be specified using the **ESCAPE** clause. To match with escape characters, enter two escape characters.

Return type: Boolean

Example:

```
openGauss=# SELECT 'AA_BBCC' LIKE '%A@_B%' ESCAPE '@' AS RESULT;
 result
--------
 t
(1 row)
openGauss=# SELECT 'AA_BBCC' LIKE '%A@_B%' AS RESULT;
 result
--------
 f
(1 row)
openGauss=# SELECT 'AA@_BBCC' LIKE '%A@_B%' AS RESULT;
 result
--------
 t
(1 row)
```
REGEXP\_LIKE(source\_string, pattern [, match\_parameter])

Description: Indicates the mode matching function of a regular expression.

**source\_string** indicates the source string and **pattern** indicates the matching pattern of the regular expression. **match\_parameter** indicates the matching items and the values are as follows:

- 'i': case-insensitive
- 'c': case-sensitive
- 'n': allowing the metacharacter "." in a regular expression to be matched with a linefeed.
- 'm': allows **source string** to be regarded as multiple rows.

If **match\_parameter** is ignored, **case-sensitive** is enabled by default, "." is not matched with a linefeed, and **source string** is regarded as a single row.

Return type: Boolean

```
openGauss=# SELECT regexp_like('ABC', '[A-Z]');
 regexp_like
-------------
 t
(1 row)
openGauss=# SELECT regexp_like('ABC', '[D-Z]');
 regexp_like
-------------
 f
(1 row)
openGauss=# SELECT regexp_like('ABC', '[A-Z]','i');
 regexp_like
-------------
 t
(1 row)
openGauss=# SELECT regexp_like('ABC', '[A-Z]');
 regexp_like
-------------
 t
(1 row)
```
format(formatstr text  $[$ , str"any"  $[$ , ...]  $]$ )

Description: Formats a string.

Return type: text

Example:

openGauss=# SELECT format('Hello %s, %1\$s', 'World'); format -------------------- Hello World, World (1 row)

md5(string)

Description: Encrypts a string in MD5 mode and returns a value in hexadecimal form.

### $M$  Note

The MD5 encryption algorithm has lower security and poses security risks. Therefore, you are advised to use a more secure encryption algorithm.

### Return type: text

Example:

```
openGauss=# SELECT md5('ABC');
          md5 
----------------------------------
 902fbdd2b1df0c4f70b4a5d23525e932
(1 row)
```
decode(string text, format text)

Description: Decodes binary data from textual representation.

Return type: bytea

Example:

```
openGauss=# SELECT decode('MTIzAAE=', 'base64');
   decode 
--------------
 \x3132330001
(1 row)
```
similar\_escape(pat text, esc text)

Description: Converts a regular expression of the SQL:2008 style to the POSIX style.

Return type: text

Example:

```
openGauss=# select similar_escape('\s+ab','2');
 similar_escape
----------------
\wedge(?:\\s+ab)$
(1 row)
```
svals(hstore)

Description: Obtains the value of the hstore type.

Return type: SETOF text

```
openGauss=# select svals('"aa"=>"bb"');
 svals
-------
 bb
(1 row)
```
tconvert(key text, value text)

Description: Converts character strings to the hstore format.

Return type: hstore

Example:

```
openGauss=# select tconvert('aa', 'bb');
 tconvert
------------
 "aa"=>"bb"
(1 row)
```
encode(data bytea, format text)

Description: Encodes binary data into a textual representation.

Return type: text

Example: openGauss=# SELECT encode(E'123\\000\\001', 'base64'); encode ---------- MTIzAAE= (1 row)

### $\Box$  Note

- For a string containing newline characters, for example, a string consisting of a newline character and a space, the value of **length** and **lengthb** in GaussDB is **2**.
- $\bullet$  In GaussDB, *n* in the CHAR(n) type indicates the number of characters. Therefore, for multiple-octet coded character sets, the length returned by the LENGTHB function may be longer than  $n$ .

# **12.5.4 Binary String Functions and Operators**

## **String Operators**

SQL defines some string functions that use keywords, rather than commas, to separate arguments.

octet\_length(string)

Description: Specifies the number of bytes in a binary string.

Return type: int

Example:

```
openGauss=# SELECT octet_length(E'jo\\000se'::bytea) AS RESULT;
 result
--------
```
 5 (1 row)

overlay(string placing string from int [for int])

Description: Replaces substrings.

Return type: bytea

```
Example:
openGauss=# SELECT overlay(E'Th\\000omas'::bytea placing E'\\002\\003'::bytea from 2 for 3) AS 
RESULT;
    result 
----------------
 \x5402036d6173
(1 row)
```
position(substring in string)

Description: Specifies the location of the specified substring.

Return type: int

Example:

openGauss=# SELECT position(E'\\000om'::bytea in E'Th\\000omas'::bytea) AS RESULT; result -------- 3

(1 row)

substring(string [from int] [for int])

Description: Truncates substrings.

Return type: bytea

Example:

openGauss=# SELECT substring(E'Th\\000omas'::bytea from 2 for 3) AS RESULT; result ---------- \x68006f

 $(1$  row)

substr(bytea [from int] [for int])

Description: Truncates substrings.

Return type: bytea

Example:

```
openGauss=# select substr(E'Th\\000omas'::bytea,2, 3) as result;
  result
----------
 \x68006f
(1 row)
```
trim([both] bytes from string)

Description: Removes the longest string containing only bytes from **bytes** from the start and end of **string**.

Return type: bytea

```
Example:
openGauss=# SELECT trim(E'\\000'::bytea from E'\\000Tom\\000'::bytea) AS RESULT;
 result 
----------
 \x546f6d
(1 row)
```
## **Other Binary String Functions**

GaussDB provides common syntax used for calling functions.

● btrim(string bytea,bytes bytea)

Description: Removes the longest string containing only bytes from **bytes** from the start and end of **string**.

Return type: bytea

```
openGauss=# SELECT btrim(E'\\000trim\\000'::bytea, E'\\000'::bytea) AS RESULT;
  result 
------------
 \x7472696d
(1 row)
```
get bit(string, offset)

Description: Extracts bits from a string.

Return type: int

Example:

```
openGauss=# SELECT get_bit(E'Th\\000omas'::bytea, 45) AS RESULT; 
 result
--------
    1
```

```
(1 row)
```
get\_byte(string, offset)

Description: Extracts bytes from a string.

Return type: int

```
Example:
openGauss=# SELECT get_byte(E'Th\\000omas'::bytea, 4) AS RESULT; 
 result
--------
 109
(1 row)
```
set\_bit(string,offset, newvalue)

Description: Sets bits in a string.

Return type: bytea

Example: openGauss=# SELECT set\_bit(E'Th\\000omas'::bytea, 45, 0) AS RESULT; result

```
------------------
 \x5468006f6d4173
(1 row)
```
### set\_byte(string,offset, newvalue)

Description: Sets bytes in a string.

Return type: bytea

Example:

```
openGauss=# SELECT set_byte(E'Th\\000omas'::bytea, 4, 64) AS RESULT; 
    result
```

```
------------------
 \x5468006f406173
(1 row)
```
rawcmp

Description: Specifies the raw data type comparison function. Parameter: raw, raw Return type: integer

● raweq

Description: Specifies the raw data type comparison function. Parameter: raw, raw

- Return type: Boolean
- rawge Description: Specifies the raw data type comparison function. Parameter: raw, raw Return type: Boolean

rawgt

Description: Specifies the raw data type comparison function. Parameter: raw, raw Return type: Boolean

- rawin Description: Specifies the raw data type parsing function. Parameter: cstring Return type: bytea
- rawle

Description: Specifies the raw data type parsing function. Parameter: raw, raw Return type: Boolean

- rawlike Description: Specifies the raw data type parsing function. Parameter: raw, raw Return type: Boolean
- rawlt

Description: Specifies the raw data type parsing function. Parameter: raw, raw

Return type: Boolean

rawne

Description: Compares whether the raw types are the same. Parameter: raw, raw

- Return type: Boolean
- rawnlike Description: Checks whether the raw type matches the mode.
	- Parameter: raw, raw

Return type: Boolean

● rawout

Description: Specifies the RAW output API. Parameter: bytea Return type: cstring

- rawsend Description: Converts bytea to the binary type. Parameter: raw Return type: bytea
- rawtohex Description: Converts the raw format to the hexadecimal format. Parameter: text Return type: text

# **12.5.5 Bit String Functions and Operators**

## **Bit String Operators**

Aside from the usual comparison operators, the following operators can be used. Bit string operands of **&**, **|**, and **#** must be of equal length. In case of bit shifting, the original length of the string is preserved by zero padding (if necessary).

● ||

Description: Connects bit strings.

Example:

```
openGauss=# SELECT B'10001' || B'011' AS RESULT;
 result
----------
 10001011
(1 row)
```
### $\Box$  Note

A column can have a maximum of 180 consecutive internal joins. A column with excessive joins will be split into joined consecutive strings.

Example: **str1||str2||str3||str4** is split into **(str1||str2)||(str3||str4)**.

● &

Description: Specifies the AND operation between bit strings.

Example:

openGauss=# SELECT B'10001' & B'01101' AS RESULT; result -------- 00001 (1 row)

● |

Description: Specifies the OR operation between bit strings.

Example:

```
openGauss=# SELECT B'10001' | B'01101' AS RESULT;
 result 
--------
 11101
(1 row)
```
 $#$ 

Description: Specifies the OR operation between bit strings if they are inconsistent. If the same positions in the two bit strings are both 1 or 0, the position returns **0**.

Example:

```
openGauss=# SELECT B'10001' # B'01101' AS RESULT;
 result 
--------
 11100
(1 row)
```
 $\bullet$  ~

Description: Specifies the NOT operation between bit strings.

```
openGauss=# SELECT ~B'10001'AS RESULT;
 result
```
---------- 01110 (1 row)

 $<<$ 

Description: Shifts left in a bit string.

Example:

```
openGauss=# SELECT B'10001' << 3 AS RESULT;
 result 
----------
 01000
(1 row)
```
 $\gt$ 

Description: Shifts right in a bit string.

Example: openGauss=# SELECT B'10001' >> 2 AS RESULT; result ---------- 00100 (1 row)

The following SQL-standard functions work on bit strings as well as strings: **length**, **bit\_length**, **octet\_length**, **position**, **substring**, and **overlay**.

The following functions work on bit strings as well as binary strings: **get\_bit** and **set bit**. When working with a bit string, these functions number the first (leftmost) bit of the string as bit 0.

In addition, it is possible to convert between integral values and type **bit**. Example: openGauss=# SELECT 44::bit(10) AS RESULT; result ------------ 0000101100 (1 row) openGauss=# SELECT 44::bit(3) AS RESULT; result -------- 100 (1 row) openGauss=# SELECT cast(-44 as bit(12)) AS RESULT; result -------------- 111111010100 (1 row) openGauss=# SELECT '1110'::bit(4)::integer AS RESULT; result

--------

 14 (1 row)

openGauss=# select substring('10101111'::bit(8), 2); substring ----------- 0101111 (1 row)

### $\Box$  Note

Casting to just "bit" means casting to bit(1), and so will deliver only the least significant bit of the integer.

# **12.5.6 Pattern Matching Operators**

The database provides three independent methods for implementing pattern matching: SQL LIKE operator, SIMILAR TO operator, and POSIX-style regular expressions. Besides these basic operators, functions can be used to extract or replace matching substrings and to split a string at matching locations.

**LIKE** 

Description: Specifies whether the string matches the pattern string following LIKE. The LIKE expression returns true if the string matches the supplied pattern. (As expected, the NOT LIKE expression returns false if LIKE returns true, and vice versa.)

Matching rules:

- a. This operator can succeed only when its pattern matches the entire string. If you want to match a sequence in any position within the string, the pattern must begin and end with a percent sign.
- b. The underscore () represents (matching) any single character. Percentage (%) indicates the wildcard character of any string.
- c. To match a literal underscore or percent sign, the respective character in pattern must be preceded by the escape character. The default escape character is one backslash but a different one can be selected by using the ESCAPE clause.
- d. To match with escape characters, enter two escape characters. For example, to write a pattern constant containing a backslash (\), you need to enter two backslashes in SQL statements.

### $m$  note

When **standard conforming strings** is set to **off**, any backslashes you write in literal string constants will need to be doubled. Therefore, writing a pattern matching a single backslash is actually going to write four backslashes in the statement. You can avoid this by selecting a different escape character by using ESCAPE, so that the backslash is no longer a special character of LIKE. But the backslash is still the special character of the character text analyzer, so you still need two backslashes. You can also select no escape character by writing **ESCAPE ''**. This effectively disables the escape mechanism, but it does not eliminate the special meaning of underscore and percent signs in the pattern.

- e. The keyword ILIKE can be used instead of LIKE to make the match caseinsensitive.
- f. Operator **~~** is equivalent to LIKE, and operator **~~\*** corresponds to ILIKE.

```
openGauss=# SELECT 'abc' LIKE 'abc' AS RESULT;
 result
-----------
 t
(1 row)
openGauss=# SELECT 'abc' LIKE 'a%' AS RESULT;
 result
-----------
 t
(1 row)
openGauss=# SELECT 'abc' LIKE '_b_' AS RESULT;
 result
-----------
 t
(1 row)
```

```
openGauss=# SELECT 'abc' LIKE 'c' AS RESULT;
 result
-----------
 f
(1 row)
```
● SIMILAR TO

Description: Returns true or false depending on whether the pattern matches the given string. It is similar to LIKE, but differs in that SIMILAR TO uses the regular expression understanding pattern defined by the SQL standard.

Matching rules:

- a. Similar to LIKE, this operator succeeds only when its pattern matches the entire string. If you want to match a sequence in any position within the string, the pattern must begin and end with a percent sign.
- b. The underscore () represents (matching) any single character. Percentage (%) indicates the wildcard character of any string.
- c. SIMILAR TO supports these pattern-matching metacharacters borrowed from POSIX-style regular expressions:

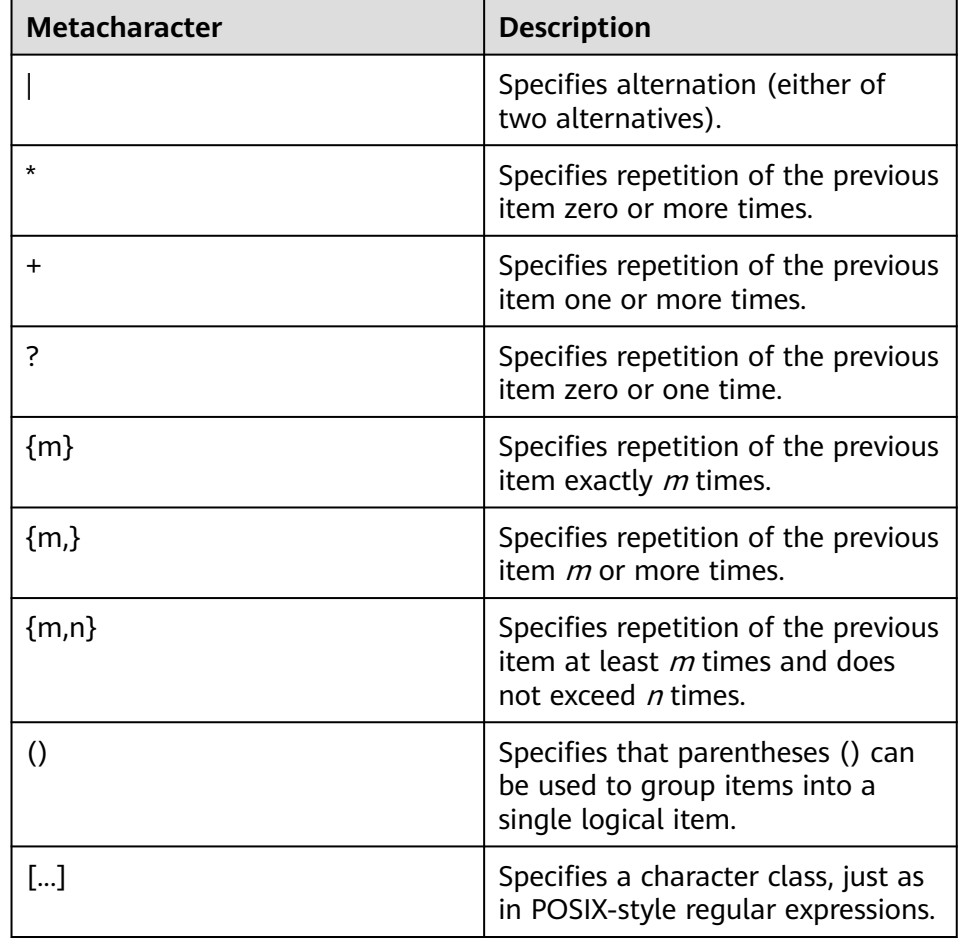

d. A preamble escape character disables the special meaning of any of these metacharacters. The rules for using escape characters are the same as those for LIKE.

Regular expressions:

### The **[substring\(stringfrompatternforescape\)](#page-565-0)** function extracts a substring that matches an SQL regular expression pattern.

Example: openGauss=# SELECT 'abc' SIMILAR TO 'abc' AS RESULT; result ---------- t (1 row) openGauss=# SELECT 'abc' SIMILAR TO 'a' AS RESULT; result ---------- f (1 row) openGauss=# SELECT 'abc' SIMILAR TO '%(b|d)%' AS RESULT; result ---------- t (1 row) openGauss=# SELECT 'abc' SIMILAR TO '(b|c)%' AS RESULT; result ---------- f (1 row)

POSIX-style regular expressions

Description: A regular expression is a character sequence that is an abbreviated definition of a set of strings (a regular set). If a string is a member of a regular expression described by a regular expression, the string matches the regular expression. POSIX-style regular expressions provide a more powerful means for pattern matching than the LIKE and SIMILAR TO operators. **Table 1 Regular expression match operators** lists all available operators for pattern matching using POSIX-style regular expressions.

| <b>Operator</b> | <b>Description</b>                                                        | <b>Example</b>                 |
|-----------------|---------------------------------------------------------------------------|--------------------------------|
|                 | Matches a regular<br>expression, which is<br>case-sensitive.              | "thomas' ~ ".*thomas.*'        |
| ~*              | Matches a regular<br>expression, which is<br>case-insensitive.            | 'thomas' $\sim$ * '.*Thomas.*' |
| $\sim$          | Does not match a<br>regular expression,<br>which is case-sensitive.       | 'thomas' !~ '.*Thomas.*'       |
| ' ~*            | Does not match a<br>regular expression,<br>which is case-<br>insensitive. | "thomas' !~* '.*vadim.*'       |

**Table 12-29** Regular expression match operators

Matching rules:

- a. Unlike LIKE patterns, a regular expression is allowed to match anywhere within a string, unless the regular expression is explicitly anchored to the beginning or end of the string.
- b. Besides the metacharacters mentioned above, POSIX-style regular expressions also support the following pattern matching metacharacters:

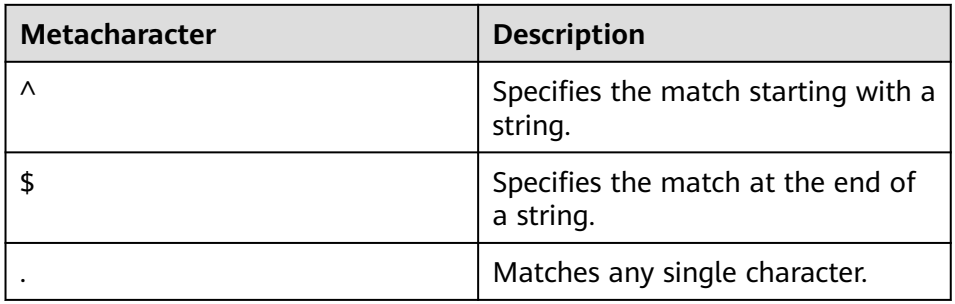

### Regular expressions:

POSIX-style regular expressions support the following functions:

- The **[substring\(string from pattern\)](#page-564-0)** function provides a method for extracting a substring that matches the POSIX-style regular expression pattern.
- The **[regexp\\_count\(string tex....](#page-566-0)** function counts the number of substrings that match the POSIX-style regular expression pattern.
- The **[regexp\\_instr\(string text...](#page-567-0)** function obtains the position of a substring that matches the POSIX-style regular expression pattern.
- The **regexp substr(string tex...** function extracts a substring that matches the POSIX-style regular expression pattern.
- The **[regexp\\_replace\(string, pattern, replacement \[,flags \]\)](#page-577-0)** function replaces the substring matching the POSIX-style regular expression pattern with the new text.
- The **[regexp\\_matches\(string text, pattern text \[, flags text\]\)](#page-567-0)** function returns a text array consisting of all captured substrings that match a POSIX-style regular expression pattern.
- The **[regexp\\_split\\_to\\_table\(string text, pattern text \[, flags text\]\)](#page-568-0)** function splits a string using a POSIX-style regular expression pattern as a delimiter.
- The **[regexp\\_split\\_to\\_array\(string text, pattern text \[, flags text \]\)](#page-568-0)** function behaves the same as **regexp split to table**, except that **regexp split to array** returns its result as an array of text.

### $\Box$  Note

The regular expression split functions ignore zero-length matches, which occur at the beginning or end of a string or after the previous match. This is contrary to the strict definition of regular expression matching. The latter is implemented by **regexp matches**, but the former is usually the most commonly used behavior in practice.

### Example:

openGauss=# SELECT 'abc' ~ 'Abc' AS RESULT; result --------

```
 f
(1 row)
openGauss=# SELECT 'abc' ~* 'Abc' AS RESULT;
 result 
--------
 t
(1 row)
openGauss=# SELECT 'abc' !~ 'Abc' AS RESULT;
 result 
--------
 t
(1 row)
openGauss=# SELECT 'abc'!~* 'Abc' AS RESULT;
 result 
--------
 f
(1 row)
openGauss=# SELECT 'abc' ~ '^a' AS RESULT;
 result 
--------
 t
(1 row)
openGauss=# SELECT 'abc' ~ '(b|d)'AS RESULT;
 result 
--------
 t
(1 row)
openGauss=# SELECT 'abc' ~ '^(b|c)'AS RESULT;
 result 
--------
 f
(1 row)
```
Although most regular expression searches can be executed quickly, regular expressions can still be artificially made up of memory that takes a long time and any amount of memory. It is not recommended that you accept the regular expression search pattern from the non-security pattern source. If you must do this, you are advised to add the statement timeout limit. The search with the SIMILAR TO pattern has the same security risks as the SIMILAR TO provides many capabilities that are the same as those of the POSIX-style regular expression. The LIKE search is much simpler than the other two options. Therefore, it is more secure to accept the non-secure pattern source search.

# **12.5.7 Arithmetic Functions and Operators**

# **Arithmetic Operators**

 $+$ 

```
Description: Addition
```

```
Example:
```

```
openGauss=# SELECT 2+3 AS RESULT;
 result 
--------
     5
(1 row)
```
● -

Description: Subtraction Example: openGauss=# SELECT 2-3 AS RESULT; result

-------- -1 (1 row)

● \*

Description: Multiplication

### Example:

openGauss=# SELECT 2\*3 AS RESULT; result -------- 6 (1 row)

 $\overline{ }$ 

Description: Division (The result is not rounded.)

### Example:

```
openGauss=# SELECT 4/2 AS RESULT;
 result 
--------
    2
(1 row)
openGauss=# SELECT 4/3 AS RESULT;
    result 
------------------
 1.33333333333333
(1 row)
```
 $- +/-$ 

Description: Positive/Negative

Example:

openGauss=# SELECT -2 AS RESULT; result -------- -2 (1 row)

● %

Description: Model (to obtain the remainder)

Example:

openGauss=# SELECT 5%4 AS RESULT; result -------- 1 (1 row)

 $\omega$ 

Description: Absolute value

### Example:

```
openGauss=# SELECT @ -5.0 AS RESULT;
 result 
--------
   5.0
(1 row)
```
● ^

Description: Power (exponent calculation)

```
openGauss=# SELECT 2.0^3.0 AS RESULT;
     result 
--------------------
```
 8.0000000000000000  $(1 row)$ 

 $|/$ 

Description: Square root

Example:

openGauss=# SELECT |/ 25.0 AS RESULT; result -------- 5

(1 row)

 $\bullet$  ||/

Description: Cubic root

Example:

openGauss=# SELECT ||/ 27.0 AS RESULT; result -------- 3 (1 row)

● !

Description: Factorial

Example: openGauss=# SELECT 5! AS RESULT; result -------- 120 (1 row)

● !!

Description: Factorial (prefix operator)

Example:

openGauss=# SELECT !!5 AS RESULT; result -------- 120 (1 row)

● &

Description: Binary AND

Example:

openGauss=# SELECT 91&15 AS RESULT; result -------- 11 (1 row)

● |

Description: Binary OR

Example:

openGauss=# SELECT 32|3 AS RESULT; result -------- 35

(1 row)

● #

Description: Binary XOR Example:

```
openGauss=# SELECT 17#5 AS RESULT;
 result 
--------
    20
```
(1 row)

● ~

Description: Binary NOT

Example:

```
openGauss=# SELECT ~1 AS RESULT;
 result 
--------
    -2
(1 row)
```
 $<<$ 

Description: Binary shift left

### Example:

```
openGauss=# SELECT 1<<4 AS RESULT;
 result 
--------
    16
(1 row)
```
 $\gt$ 

Description: Binary shift right

Example: openGauss=# SELECT 8>>2 AS RESULT; result -------- 2 (1 row)

# **Arithmetic Functions**

 $abs(x)$ 

Description: Absolute value

Return type: same as the input

Example:

```
openGauss=# SELECT abs(-17.4);
 abs
------
 17.4
(1 row)
```
 $acos(x)$ 

Description: Arc cosine

Return type: double precision

Example: openGauss=# SELECT acos(-1); acos ------------------ 3.14159265358979 (1 row)

 $\bullet$  asin(x) Description: Arc sine Return type: double precision

### Example:

```
openGauss=# SELECT asin(0.5);
     asin 
------------------
 .523598775598299
(1 row)
```
 $\bullet$  atan(x)

Description: Arc tangent

Return type: double precision

### Example:

```
openGauss=# SELECT atan(1);
     atan 
------------------
 .785398163397448
(1 row)
```
 $atan2(y, x)$ 

Description: Arc tangent of y/x

Return type: double precision

Example:

```
openGauss=# SELECT atan2(2, 1);
    atan2
------------------
 1.10714871779409
(1 row)
```
● bitand(integer, integer)

Description: Performs AND (&) operation on two integers.

Return type: bigint

### Example:

```
openGauss=# SELECT bitand(127, 63);
 bitand 
--------
    63
(1 row)
```
 $\bullet$  cbrt(dp)

Description: Cubic root

Return type: double precision

### Example:

```
openGauss=# SELECT cbrt(27.0);
 cbrt
------
  3
(1 row)
```
 $\bullet$  ceil(x)

Description: Minimum integer greater than or equal to the parameter

Return type: integer

```
openGauss=# SELECT ceil(-42.8);
 ceil 
------
 -42
(1 row)
```
ceiling(dp or numeric)

Description: Minimum integer (alias of ceil) greater than or equal to the parameter

Return type: same as the input

Example:

openGauss=# SELECT ceiling(-95.3); ceiling --------- -95 (1 row)

 $cos(x)$ 

Description: Cosine

Return type: double precision

Example:

openGauss=# SELECT cos(-3.1415927); cos ------------------- -.999999999999999 (1 row)

 $\bullet$  cot(x)

Description: Cotangent

Return type: double precision

Example: openGauss=# SELECT cot(1); cot ------------------ .642092615934331 (1 row)

degrees(dp)

Description: Converts radians to angles.

Return type: double precision

Example:

```
openGauss=# SELECT degrees(0.5);
   degrees
------------------
 28.6478897565412
(1 row)
```
div(y numeric, x numeric)

Description: Integer part of y/x

Return type: numeric

Example:

```
openGauss=# SELECT div(9,4);
 div
-----
  2
(1 row)
```
 $exp(x)$ 

Description: Natural exponent Return type: same as the input Example:

openGauss=# SELECT exp(1.0); exp -------------------- 2.7182818284590452 (1 row)

 $\bullet$  floor(x)

Description: Not larger than the maximum integer of the parameter Return type: same as the input

Example:

```
openGauss=# SELECT floor(-42.8);
floor
-------
  -43
(1 row)
```
 $\bullet$  int1(in)

Description: Converts the input text parameter to a value of the int1 type and returns the value.

Return type: int1

Example:

```
openGauss=# select int1('123');
 int1
------
 123
(1 row)
openGauss=# select int1('a');
 int1
------
  0
(1 row)
```
 $int2(in)$ 

Description: Converts the input parameter to a value of the int2 type and returns the value. The supported input parameter types include bigint, float4, float8, int16, integer, numeric, real, and text.

Return type: int2

```
Example:
openGauss=# select int2('1234');
 int2
------
 1234
(1 row)
openGauss=# select int2(25.3);
 int2
------
 25(1 row)
```
 $int4(in)$ 

Description: Converts the input parameter to a value of the int4 type and returns the value. The supported input parameter types include bit, boolean, char, double precision, int16, numeric, real, smallint, and text

Return type: int4

```
openGauss=# select int4('789');
 int4
------
 789
```

```
(1 row)
openGauss=# select int4(99.9);
 int4
------
 99
(1 row)
```
 $int8(in)$ 

Description: Converts the input parameter to a value of the int8 type and returns the value. The supported input parameter types include bit, double precision, int16, integer, numeric, oid, real, smallint, and text.

Return type: int8

Example:

```
openGauss=# select int8('789');
 int8
------
 789
(1 row)
openGauss=# select int8(99.9);
 int8
------
  99
(1 row)
```
● float4(in)

Description: Converts the input parameter to a value of the float4 type and returns the value. The supported input parameter types include bigint, double precision, int16, integer, numeric, smallint, and text.

Return type: float4

Example:

```
openGauss=# select float4('789');
float4
--------
   789
(1 row)
openGauss=# select float4(99.9);
float4
```
-------- 99.9 (1 row)

● float8(in)

Description: Converts the input parameter to a value of the float8 type and returns the value. The supported input parameter types include bigint, int16, integer, numeric, real, smallint, and text.

Return type: float8

Example:

```
openGauss=# select float8('789');
float8
--------
   789
(1 row)
openGauss=# select float8(99.9);
float8
--------
  99.9
(1 row)
```
 $int16(in)$ 

Description: Converts the input parameter to a value of the int16 type and returns the value. The supported input parameter types include bigint, boolean, double precision, integer, numeric, oid, real, smallint, and tinyint.

Return type: int16

Example:

openGauss=# select int16('789'); int16 -------- 789 (1 row) openGauss=# select int16(99.9); int16 -------- 99 (1 row)

numeric(in)

Description: Converts the input parameter to a value of the numeric type and returns the value. The supported input parameter types include bigint, boolean, double precision, int16, integer, money, real, and smallint.

Return type: numeric

Example:

openGauss=# select "numeric"('789'); numeric --------- 789 (1 row) openGauss=# select "numeric"(99.9); numeric ---------

 99.9 (1 row)

● oid(in)

Description: Converts the input parameter to a value of the oid type and returns the value. The supported input parameter types include bigint and int16.

Return type: oid

radians(dp)

Description: Converts angles to radians.

Return type: double precision

Example:

```
openGauss=# SELECT radians(45.0);
    radians
------------------
 .785398163397448
(1 row)
```
● random()

Description: Random number between 0.0 and 1.0

Return type: double precision

Example:

openGauss=# SELECT random(); random ------------------

 .824823560658842 (1 row)

 $multiply(x double precision or text, y double precision or text)$ Description: product of x and y.

Return type: double precision

### Example:

```
openGauss=# SELECT multiply(9.0, '3.0');
    multiply 
-------------------
           27
(1 row)
openGauss=# SELECT multiply('9.0', 3.0);
    multiply 
-------------------
           27
(1 row)
```
 $\bullet$  ln(x)

Description: Natural logarithm

Return type: same as the input

Example:

```
openGauss=# SELECT ln(2.0);
     ln 
-------------------
 .6931471805599453
(1 row)
```
 $\bullet$  log(x)

Description: Logarithm with 10 as the base

Return type: same as the input

Example:

```
openGauss=# SELECT log(100.0);
      log 
--------------------
 2.0000000000000000
(1 row)
```
log(b numeric, x numeric)

Description: Logarithm with b as the base

Return type: numeric

Example:

```
openGauss=# SELECT log(2.0, 64.0);
      log 
--------------------
 6.0000000000000000
(1 row)
```
- $\bullet$  mod(x,y)
	- Description:

Remainder of x/y (model)

If x equals to 0, y is returned.

Return type: same as the parameter type

Example:

openGauss=# SELECT mod(9,4); mod -----

```
 1
(1 row)
openGauss=# SELECT mod(9,0);
 mod 
-----
  9
(1 row)
```
 $\bullet$  pi()

Description: π constant value

Return type: double precision

Example:

```
openGauss=# SELECT pi();
     pi
------------------
 3.14159265358979
(1 row)
```
● power(a double precision, b double precision)

Description: b power of a

Return type: double precision

```
Example:
```
openGauss=# SELECT power(9.0, 3.0); power ---------------------- 729.0000000000000000 (1 row)

 $\bullet$  round(x)

Description: Integer closest to the input parameter

Return type: same as the input

Example:

```
openGauss=# SELECT round(42.4);
 round 
-------
   42
(1 row)
```

```
openGauss=# SELECT round(42.6);
 round 
-------
```
 43 (1 row)

round(v numeric, s int)

Description: **s** digits are kept after the decimal point.

Return type: numeric

Example:

```
openGauss=# SELECT round(42.4382, 2);
 round
-------
 42.44
(1 row)
```
setseed(dp)

Description: Sets seed for the following random() invoking (between –1.0 and 1.0, inclusive).

Return type: void Example:

openGauss=# SELECT setseed(0.54823); setseed ---------

(1 row)

 $\bullet$  sign(x)

Description: Returns symbols of this parameter.

Return type: **–1** indicates negative numbers. **0** indicates 0, and **1** indicates positive numbers.

Example:

openGauss=# SELECT sign(-8.4); sign ------ -1 (1 row)

 $\bullet$  sin(x)

Description: Sine

Return type: double precision

Example:

```
openGauss=# SELECT sin(1.57079);
     sin 
------------------
 .999999999979986
(1 row)
```
 $\bullet$  sqrt $(x)$ 

Description: Square root

Return type: same as the input

Example:

```
openGauss=# SELECT sqrt(2.0);
     sqrt 
-------------------
 1.414213562373095
(1 row)
```
 $tan(x)$ 

Description: Tangent

Return type: double precision

Example:

```
openGauss=# SELECT tan(20);
     tan 
------------------
 2.23716094422474
(1 row)
```
 $\bullet$  trunc(x)

Description: Truncates (the integral part).

Return type: same as the input

```
Example:
openGauss=# SELECT trunc(42.8);
```

```
 trunc 
-------
   42
(1 row)
```
trunc(v numeric, s int)

Description: Truncates a number with **s** digits after the decimal point.

Return type: numeric

```
Example:
openGauss=# SELECT trunc(42.4382, 2);
 trunc
-------
 42.43
(1 row)
```
width bucket(op numeric, b1 numeric, b2 numeric, count int)

Description: Returns a bucket to which the operand will be assigned in an equi-depth histogram with **count** buckets, ranging from **b1** to **b2**.

Return type: int

```
Example:
openGauss=# SELECT width_bucket(5.35, 0.024, 10.06, 5);
width bucket
--------------
        3
(1 row)
```
width bucket(op dp, b1 dp, b2 dp, count int)

Description: Returns a bucket to which the operand will be assigned in an equi-depth histogram with **count** buckets, ranging from **b1** to **b2**.

Return type: int

```
Example:
openGauss=# SELECT width_bucket(5.35, 0.024, 10.06, 5);
 width_bucket
--------------
        3
(1 row)
```
● int1abs

Description: Returns the absolute value of data of the uint8 type.

Parameter: tinyint

Return type: tinyint

int1and

Description: Returns the bitwise AND result of two data records of the uint8 type.

Parameter: tinyint, tinyint

Return type: tinyint

int1cmp

Description: Returns the comparison result of two data records of the uint8 type. If the value of the first parameter is greater, **1** is returned. If the value of the second parameter is greater, **–1** is returned. If they are the same, **0** is returned.

Parameter: tinyint, tinyint

Return type: integer

● int1div

Description: Returns the result of dividing two data records of the uint8 type. The result is of the float8 type.

Parameter: tinyint, tinyint

Return type: tinyint

● int1eq

Description: Compares two pieces of data of the uint8 type to check whether they are the same.

Parameter: tinyint, tinyint

Return type: Boolean

int1ge

Description: Determines whether the value of the first parameter is greater than or equal to the value of the second parameter in two data records of the uint8 type.

Parameter: tinyint, tinyint

Return type: Boolean

● int1gt

Description: Performs the greater-than operation on an unsigned 1-byte integer.

Parameter: tinyint, tinyint

Return type: Boolean

● int1larger

Description: Returns the larger value of unsigned one-byte integers. Parameter: tinyint, tinyint

Return type: tinyint

int1le

Description: Determines whether the unsigned 1-byte integer is less than or equal to.

Parameter: tinyint, tinyint

- Return type: Boolean
- int1lt

Description: Determines whether the unsigned 1-byte integer is less than. Parameter: tinyint, tinyint

- Return type: Boolean
- int1smaller

Description: Returns the smaller of two unsigned one-byte integers. Parameter: tinyint, tinyint Return type: tinyint

int1inc

Description: Performs an addition operation on an unsigned 1-byte integer. Parameter: tinyint

Return type: tinyint

int1mi Description: Performs a minus operation on an unsigned 1-byte integer. Parameter: tinyint, tinyint Return type: tinyint

int1mod

Description: Performs a reminder operation on an unsigned 1-byte integer. Parameter: tinyint, tinyint

Return type: tinyint

int1mul

Description: Performs a multiplication operation on an unsigned 1-byte integer.

Parameter: tinyint, tinyint

Return type: tinyint

int1ne

Description: Performs a not-equal-to operation on an unsigned 1-byte integer. Parameter: tinyint, tinyint

Return type: Boolean

int1pl

Description: Performs an addition operation on an unsigned 1-byte integer. Parameter: tinyint, tinyint

Return type: tinyint

int1um

Description: Returns an unsigned 2-byte integer after subtracting the opposite number from the unsigned 1-byte integer.

Parameter: tinyint

Return type: smallint

int1xor

Description: Performs an exclusive OR operation on an unsigned 1-byte integer.

Parameter: tinyint, tinyint

Return type: tinyint

• cash\_div\_int1

Description: Performs a division operation on the money type.

Parameter: money, tinyint

- Return type: money
- cash\_mul\_int1

Description: Performs a multiplication operation on the money type. Parameter: money, tinyint

- Return type: money
- int1not Description: Reverts binary bits of an unsigned 1-byte integer. Parameter: tinyint Return type: tinyint
- int1or Description: Performs an OR operation on an unsigned 1-byte integer.

Parameter: tinyint, tinyint

Return type: tinyint

int1shl

Description: Shifts an unsigned 1-byte integer leftwards by a specified number of bits.

Parameter: tinyint, integer

Return type: tinyint

● int1shr

Description: Shifts an unsigned 1-byte integer rightwards by a specified number of bits.

Parameter: tinyint, integer

Return type: tinyint

# **12.5.8 Date and Time Processing Functions and Operators**

## **Date and Time Operators**

### $\wedge$  WARNING

When the user uses date and time operators, explicit type prefixes are modified for corresponding operands to ensure that the operands parsed by the database are consistent with what the user expects, and no unexpected results occur.

For example, abnormal mistakes will occur in the following example without an explicit data type.

SELECT date '2001-10-01' - '7' AS RESULT;

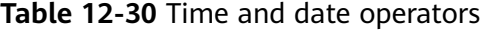

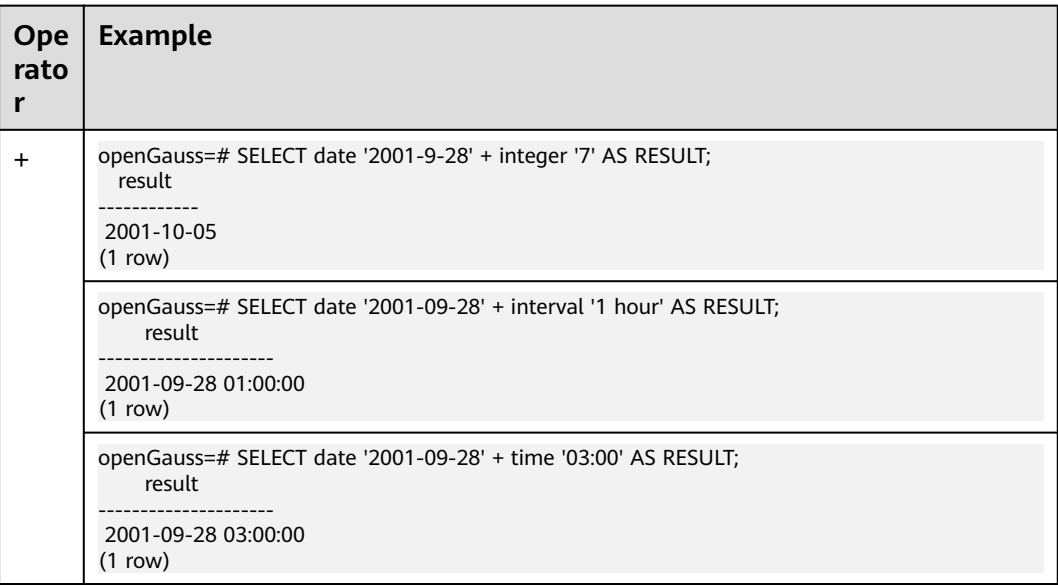

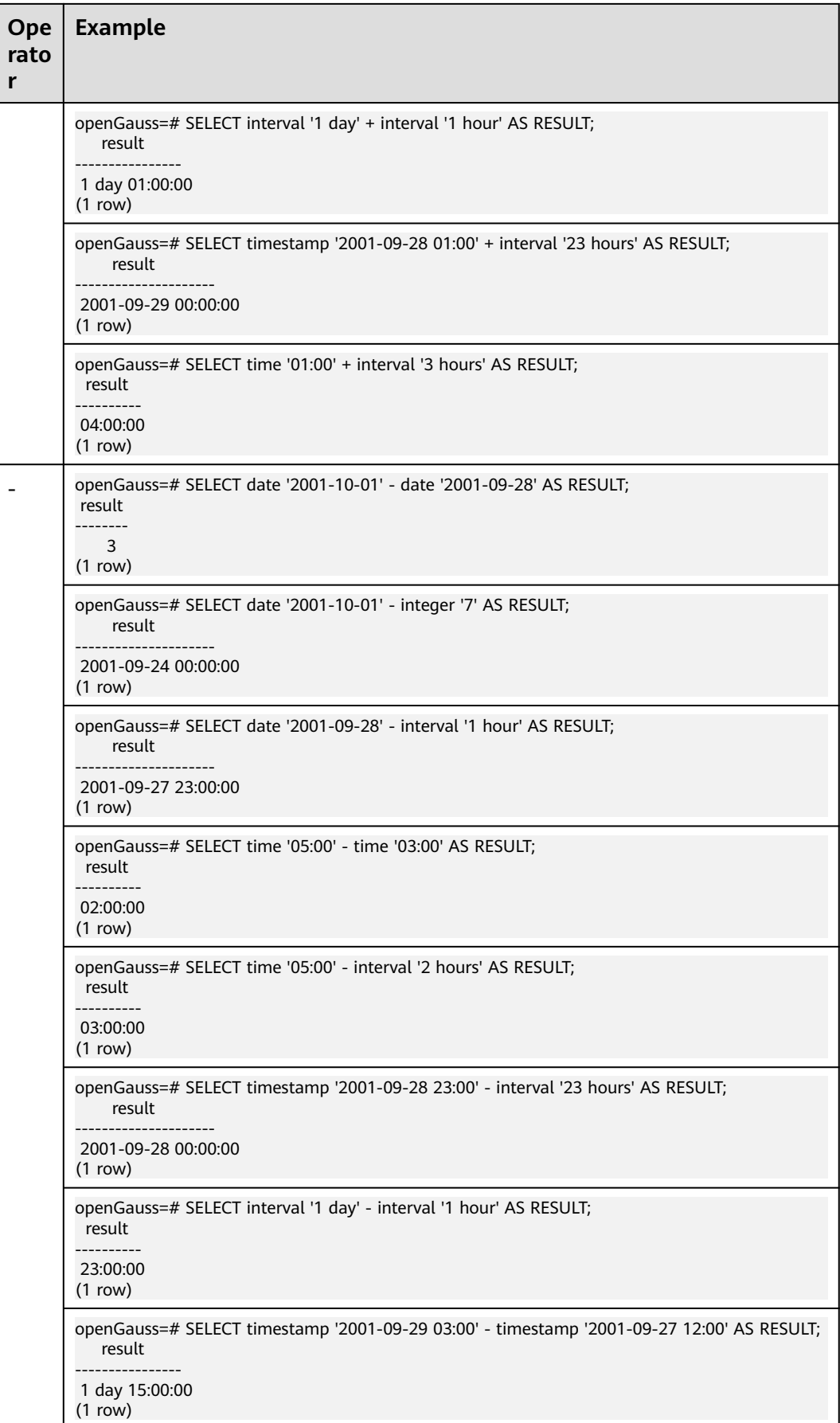

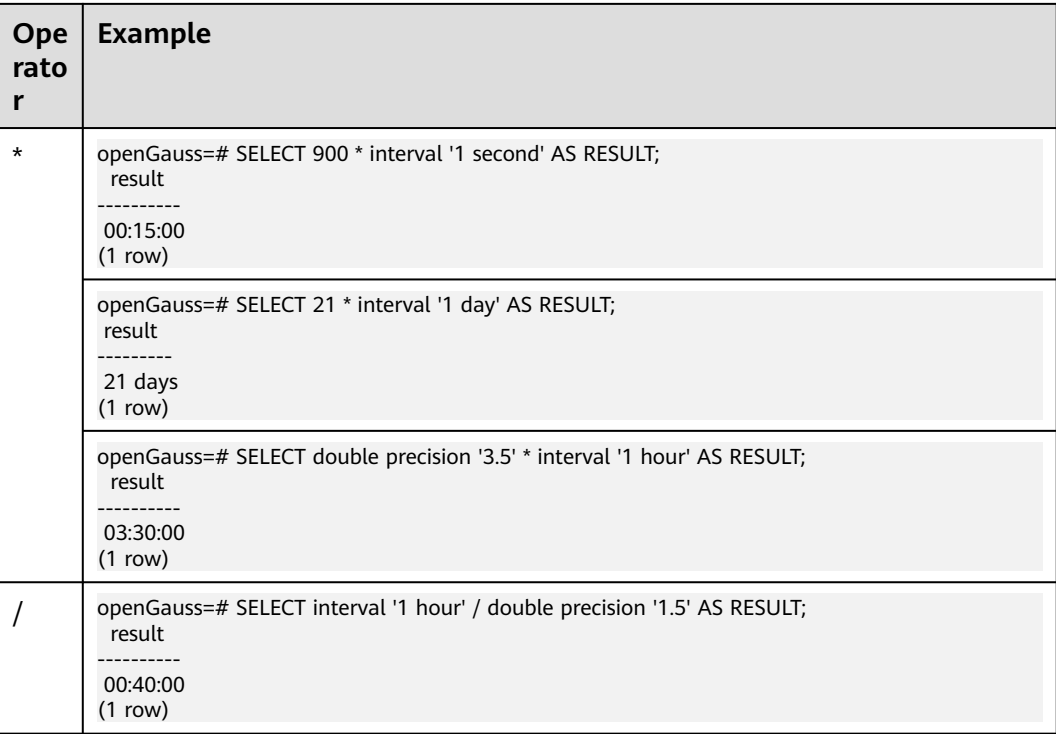

## **Time and Date Functions**

• age(timestamp, timestamp)

Description: Subtracts parameters, producing a result in YYYY-MM-DD format. If the result is negative, the returned result is also negative. The input parameters can contain timezone or not.

Return type: interval

```
Example:
```

```
openGauss=# SELECT age(timestamp '2001-04-10', timestamp '1957-06-13');
        age 
-------------------------
 43 years 9 mons 27 days
(1 row)
```
age(timestamp)

Description: Minuses the current time with the parameter. The input parameter can contain timezone or not.

Return type: interval

```
Example:
```

```
openGauss=# SELECT age(timestamp '1957-06-13');
       age 
-------------------------
 60 years 2 mons 18 days
(1 row)
```
● clock\_timestamp()

Description: Specifies the current timestamp of the real-time clock. The volatile function obtains the latest timestamp for each scan. Therefore, the result of each call in a query is different.

Return type: timestamp with time zone

#### Example:

```
openGauss=# SELECT clock_timestamp();
     clock_timestamp 
-------------------------------
 2017-09-01 16:57:36.636205+08
(1 row)
```
current\_date

Description: Specifies the current date.

Return type: date

### Example:

openGauss=# SELECT current\_date; date ------------ 2017-09-01 (1 row)

● current\_time

Description: Specifies the current time.

Return type: time with time zone

Example:

```
openGauss=# SELECT current_time;
     timetz 
--------------------
 16:58:07.086215+08
(1 row)
```
• current timestamp

Description: Specifies the current date and time. This is a statement-level timestamp. The returned results within the same statement remain unchanged.

Return type: timestamp with time zone

Example:

openGauss=# SELECT current\_timestamp; pg\_systimestamp ------------------------------

```
 2017-09-01 16:58:19.22173+08
(1 row)
```
• date part(text, timestamp)

Description:

Retrieves subcolumns such as year or hour from date/time values.

It is equivalent to **extract(field from timestamp)**.

Timestamp types: abstime, date, interval, reltime, time with time zone, time without time zone, timestamp with time zone, timestamp without time zone

Return type: double precision

Example:

```
openGauss=# SELECT date_part('hour', timestamp '2001-02-16 20:38:40');
 date_part 
-----------
      20
```
(1 row)

date\_part(text, interval)

Description: Obtains the month. If the value is greater than 12, obtain the remainder after it is divided by 12. It is equivalent to **extract(field from timestamp)**.

Return type: double precision

```
Example:
openGauss=# SELECT date_part('month', interval '2 years 3 months');
 date_part 
-----------
      3
(1 row)
```
date\_trunc(text, timestamp)

Description: Truncates to the precision specified by **text**.

Return type: interval, timestamp with time zone, timestamp without time zone

Example:

```
openGauss=# SELECT date_trunc('hour', timestamp '2001-02-16 20:38:40');
   date_trunc 
---------------------
 2001-02-16 20:00:00
(1 row)
```
● trunc(timestamp)

Description: Truncates to day by default.

Example:

```
openGauss=# SELECT trunc(timestamp '2001-02-16 
20:38:40'); 
                    trunc
---------------------
2001-02-16 00:00:00
(1 row)
```
trunc(arg1, arg2)

Description: Truncates to the precision specified by **arg2**.

Type of **arg1**: interval, timestamp with time zone, timestamp without time zone

Type of **arg2**: text

Return type: interval, timestamp with time zone, timestamp without time zone

Example:

```
openGauss=# SELECT trunc(timestamp '2001-02-16 20:38:40', 
'hour'); 
                trunc
```
--------------------- 2001-02-16 20:00:00 (1 row)

daterange(arg1, arg2)

Description: Obtains time boundary information.

**arg1** type: date

**arg2** type: date

Return type: daterange

```
openGauss=# select daterange('2000-05-06','2000-08-08');
      daterange 
-------------------------
 [2000-05-06,2000-08-08)
(1 row)
```
daterange(arg1, arg2, text)

Description: Obtains time boundary information.

**arg1** type: date

**arg2** type: date

**text** type: text

Return type: daterange

Example:

openGauss=# select daterange('2000-05-06','2000-08-08','[]'); daterange

------------------------- [2000-05-06,2000-08-09) (1 row)

extract(field from timestamp)

Description: Obtains the hour.

Return type: double precision

Example:

```
openGauss=# SELECT extract(hour from timestamp '2001-02-16 20:38:40');
 date_part 
-----------
     20
```
(1 row)

extract(field from interval)

Description: Obtains the month. If the value is greater than 12, obtain the remainder after it is divided by 12.

Return type: double precision

Example:

```
openGauss=# SELECT extract(month from interval '2 years 3 months');
 date_part 
-----------
```
 3 (1 row)

● isfinite(date)

Description: Tests for a valid date.

Return type: Boolean

Example:

```
openGauss=# SELECT isfinite(date '2001-02-16');
isfinite
-1 t
(1 row)
```
isfinite(timestamp)

Description: Tests for a valid timestamp.

Return type: Boolean

```
Example:
openGauss=# SELECT isfinite(timestamp '2001-02-16 21:28:30');
isfinite
----------
 t
(1 row)
```
isfinite(interval)

Description: Tests for a valid interval.

Return type: Boolean

Example:

```
openGauss=# SELECT isfinite(interval '4 hours');
isfinite
----------
 t
(1 row)
```
justify\_days(interval)

Description: Adjusts intervals to 30-day time periods, which are represented as months.

Return type: interval

Example: openGauss=# SELECT justify\_days(interval '35 days'); justify\_days -------------- 1 mon 5 days (1 row)

● justify\_hours(interval)

Description: Sets the time interval in days (24 hours is one day).

Return type: interval

Example:

```
openGauss=# SELECT JUSTIFY_HOURS(INTERVAL '27 HOURS');
 justify_hours 
----------------
 1 day 03:00:00
(1 row)
```
justify\_interval(interval)

### Description: Adjusts **interval** using **justify\_days** and **justify\_hours**.

Return type: interval

```
Example:
```

```
openGauss=# SELECT JUSTIFY_INTERVAL(INTERVAL '1 MON -1 HOUR');
 justify_interval 
------------------
 29 days 23:00:00
(1 row)
```
localtime

Description: Specifies the current time.

```
Return type: time
```

```
Example:
```

```
openGauss=# SELECT localtime AS RESULT;
    result
----------------
 16:05:55.664681
(1 row)
```
localtimestamp

Description: Specifies the current date and time.

Return type: timestamp

Example:

```
openGauss=# SELECT localtimestamp;
      timestamp
```

```
----------------------------
 2017-09-01 17:03:30.781902
(1 row)
```
 $\bullet$  now()

Description: Specifies the current date and time. This is a transaction-level timestamp. The results returned within the same transaction remain unchanged.

Return type: timestamp with time zone

Example:

```
openGauss=# SELECT now();
          now 
-------------------------------
 2017-09-01 17:03:42.549426+08
(1 row)
```
● timenow()

Description: Specifies the current date and time.

Return type: timestamp with time zone

Example:

```
openGauss=# select timenow();
      timenow
------------------------
 2020-06-23 20:36:56+08
(1 row)
```
numtodsinterval(num, interval unit)

Description: Converts a number to the interval type. **num** is a numeric-typed number. **interval\_unit** is a string in the following format: 'DAY' | 'HOUR' | 'MINUTE' | 'SECOND'

You can set the **[IntervalStyle](#page-2292-0)** parameter to **oracle** to be compatible with the interval output format of the function in the Oracle database.

Example:

```
openGauss=# SELECT numtodsinterval(100, 'HOUR');
 numtodsinterval 
-----------------
 100:00:00
(1 row)
openGauss=# SET intervalstyle = oracle;
SET
openGauss=# SELECT numtodsinterval(100, 'HOUR');
      numtodsinterval
-------------------------------
 +000000004 04:00:00.000000000
```
 $(1 row)$ 

• pg\_sleep(seconds)

Description: Specifies the delay time of the server thread in unit of second. Note that when the database invokes this function, the corresponding transaction snapshot is obtained, which is equivalent to a long transaction. If the input parameter time is too long, the database **oldestxmin** may fail to be executed, affecting the table recycling and query performance.

Return type: void

Example:

openGauss=# SELECT pg\_sleep(10); pg\_sleep ----------

(1 row)

statement\_timestamp()

Description: Specifies the current date and time.

Return type: timestamp with time zone

Example:

openGauss=# SELECT statement\_timestamp(); statement\_timestamp ------------------------------- 2017-09-01 17:04:39.119267+08 (1 row)

sysdate

Description: Specifies the current date and time.

Return type: timestamp

Example:

openGauss=# SELECT sysdate; sysdate --------------------- 2017-09-01 17:04:49 (1 row)

timeofday()

Description: Specifies the current date and time (like **clock\_timestamp**, but returned as a **text** string)

Return type: text

Example: openGauss=# SELECT timeofday(); timeofday ------------------------------------- Fri Sep 01 17:05:01.167506 2017 CST (1 row)

● transaction\_timestamp()

Description: Specifies the current date and time (equivalent to **current\_timestamp**)

Return type: timestamp with time zone

Example:

openGauss=# SELECT transaction\_timestamp(); transaction\_timestamp ------------------------------- 2017-09-01 17:05:13.534454+08

(1 row)

add months $(d,n)$ 

Description: Returns the date *date* plus *integer* months.

**d**: indicates the value of the timestamp type and the value that can be implicitly converted to the timestamp type.

**n**: indicates the value of the INTEGER type and the value that can be implicitly converted to the INTEGER type.

Return type: timestamp

Example:

openGauss=# SELECT add\_months(to\_date('2017-5-29', 'yyyy-mm-dd'), 11) FROM sys\_dummy; add\_months ---------------------

 2018-04-29 00:00:00 (1 row)

 $last_day(d)$ 

Description: Returns the date of the last day of the month that contains date. Return type: timestamp

Example:

openGauss=# select last\_day(to\_date('2017-01-01', 'YYYY-MM-DD')) AS cal\_result; cal result --------------------- 2017-01-31 00:00:00 (1 row)

 $next\_day(x,y)$ 

Description: Calculates the time of the next week y started from x.

Return type: timestamp

Example:

openGauss=# select next\_day(timestamp '2017-05-25 00:00:00','Sunday')AS cal\_result; cal\_result --------------------- 2017-05-28 00:00:00 (1 row)

● tinterval(abstime, abstime)

Description: Creates a time interval with two pieces of absolute time.

Return type: tinterval

Example:

openGauss=# call tinterval(abstime 'May 10, 1947 23:59:12', abstime 'Mon May 1 00:30:30 1995'); tinterval

```
-----------------------------------------------------
 ["1947-05-10 23:59:12+08" "1995-05-01 00:30:30+08"]
(1 row)
```
tintervalend(tinterval)

Description: Returns the end time of tinterval.

Return type: abstime

Example:

```
openGauss=# select tintervalend('["Sep 4, 1983 23:59:12" "Oct4, 1983 23:59:12"]');
    tintervalend
------------------------
 1983-10-04 23:59:12+08
(1 row)
```
tintervalrel(tinterval)

Description: Calculates and returns the relative time of **tinterval**.

Return type: reltime

Example:

```
openGauss=# select tintervalrel('["Sep 4, 1983 23:59:12" "Oct4, 1983 23:59:12"]');
 tintervalrel
--------------
 1 mon
(1 row)
```
smalldatetime\_ge

Description: Determines whether the first parameter is greater than the second.

Parameter: smalldatetime, smalldatetime

Return type: Boolean

smalldatetime\_cmp

Description: Compares two smalldatetime values to check whether they are the same.

Parameter: smalldatetime, smalldatetime Return type: integer

● smalldatetime\_eq Description: Compares two smalldatetime values to check whether they are the same.

Parameter: smalldatetime, smalldatetime Return type: Boolean

- smalldatetime\_gt Description: Determines whether the first parameter is less than the second parameter. Parameter: smalldatetime, smalldatetime Return type: Boolean
- smalldatetime\_hash Description: Calculates the hash value corresponding to a timestamp. Parameter: smalldatetime Return type: integer
- smalldatetime\_in Description: Inputs a timestamp. Parameter: cstring, oid, integer Return type: smalldatetime
- smalldatetime larger Description: Returns a larger timestamp. Parameter: smalldatetime, smalldatetime Return type: smalldatetime
- smalldatetime\_le Description: Determines whether the first parameter is less than the second parameter. Parameter: smalldatetime, smalldatetime Return type: Boolean
- smalldatetime\_lt Description: Determines whether the first parameter is greater than the second. Parameter: smalldatetime, smalldatetime Return type: Boolean
- smalldatetime ne Description: Compares two timestamps to check whether they are different.

Parameter: smalldatetime, smalldatetime Return type: Boolean

- smalldatetime\_out Description: Converts a timestamp into the external form. Parameter: smalldatetime Return type: cstring
- smalldatetime\_send Description: Converts a timestamp to the binary format. Parameter: smalldatetime Return type: bytea
- smalldatetime\_smaller Description: Returns a smaller smalldatetime. Parameter: smalldatetime, smalldatetime Return type: smalldatetime
- smalldatetime to abstime Description: Converts smalldatetime to abstime. Parameter: smalldatetime Return type: abstime
- smalldatetime\_to\_time Description: Converts smalldatetime to time. Parameter: smalldatetime Return type: time without time zone
- smalldatetime to timestamp Description: Converts smalldatetime to timestamp. Parameter: smalldatetime Return type: timestamp without time zone
- smalldatetime to timestamptz Description: Converts smalldatetime to timestamptz. Parameter: smalldatetime Return type: timestamp with time zone
- smalldatetime\_to\_varchar2 Description: Converts smalldatetime to varchar2. Parameter: smalldatetime Return type: character varying

### $\Box$  Note

There are multiple methods for obtaining the current time. Select an appropriate API based on the actual service scenario.

(1) The following APIs return values based on the start time of the current transaction:

CURRENT\_DATE CURRENT\_TIME CURRENT\_TIME(precision) CURRENT\_TIMESTAMP(precision) LOCALTIME LOCALTIMESTAMP LOCALTIME(precision) LOCALTIMESTAMP(precision)

The values transferred by **CURRENT\_TIME** and **CURRENT\_TIMESTAMP(precision)** contain time zone information. The values transferred by **LOCALTIME** and **LOCALTIMESTAMP** do not contain time zone information. **CURRENT\_TIME**, **LOCALTIME**, and **LOCALTIMESTAMP** can be optionally attached with a precision parameter, which rounds the second field of the result to the specified decimal place. If there is no precision parameter, the result is given the full precision that can be obtained.

Because these functions all return results by the start time of the current transaction, their values do not change throughout the transaction. We think this is a feature with the purpose to allow a transaction to have a consistent concept at the "current" time, so that multiple modifications in the same transaction can maintain the same timestamp.

(2) The following APIs return the start time of the current statement:

transaction\_timestamp() statement\_timestamp() now()

**transaction\_timestamp()** is equivalent to **CURRENT\_TIMESTAMP(precision)**, and its name clearly reflects its return value. **statement\_timestamp()** returns the start time of the current statement (more accurately, the time when the last instruction is received from the client). The return values of **statement\_timestamp()** and **transaction\_timestamp()** are the same during the execution of the first instruction of a transaction, but may be different in subsequent commands.

**now()** is equivalent to **transaction\_timestamp()**.

(3) The following APIs return the actual "current" time when the function is called:

clock\_timestamp() timeofday()

**clock timestamp()** returns the actual current time, and its value changes even in the same SQL command. Similar to **clock\_timestamp()**, **timeofday()** also returns the actual current time. However, the result of **timeofday()** is a formatted text string instead of a timestamp with time zone information.

**Table 12-31** shows the templates for truncating date/time values.

| <b>Item</b>     | Format            | <b>Description</b>                                                          |
|-----------------|-------------------|-----------------------------------------------------------------------------|
| Microseco<br>nd | <b>MICROSECON</b> | Truncates date/time values, accurate to the<br>microsecond (000000-999999). |
|                 | US                |                                                                             |
|                 | <b>USEC</b>       |                                                                             |
|                 | <b>USECOND</b>    |                                                                             |
| Millisecon<br>d | <b>MILLISECON</b> | Truncates date/time values, accurate to the<br>millisecond (000-999).       |
|                 | <b>MS</b>         |                                                                             |
|                 | <b>MSEC</b>       |                                                                             |
|                 | <b>MSECOND</b>    |                                                                             |

**Table 12-31** Truncating date/time values

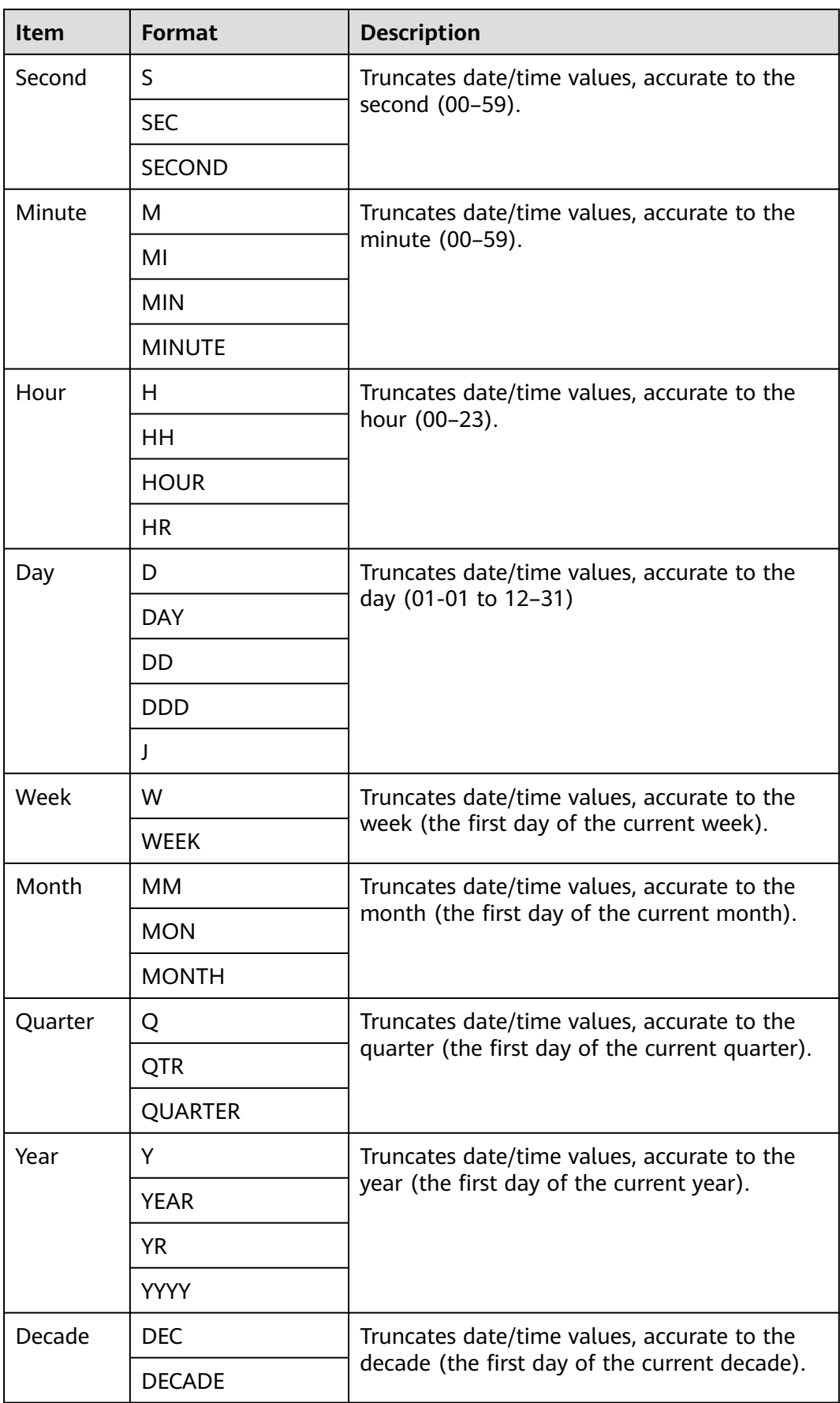

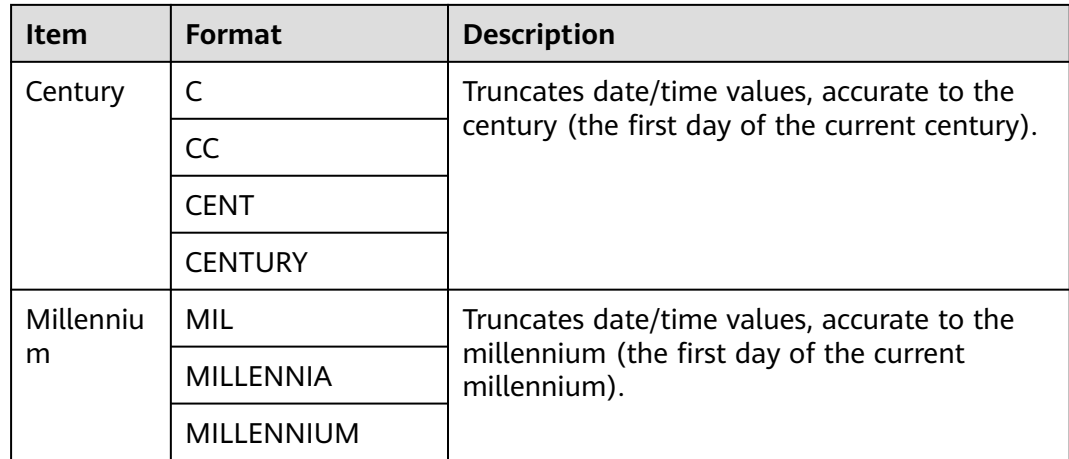

## **TIMESTAMPDIFF**

● **TIMESTAMPDIFF(**unit , timestamp\_expr1, timestamp\_expr2**)**

The **timestampdiff** function returns the result of **timestamp\_expr2 timestamp\_expr1** in the specified unit. **timestamp\_expr1** and **timestamp\_expr2** must be value expressions of the **timestamp**, **timestamptz**, or **date** type. **unit** specifies the unit of the difference between two dates.

### $\Box$  Note

This function is valid only when GaussDB is compatible with MySQL (that is, **dbcompatibility** is set to **'MYSQL'**).

year

Year.

```
openGauss=# SELECT TIMESTAMPDIFF(YEAR, '2018-01-01', '2020-01-01');
timestamp_diff
-------------<br>?
```
 $\sim$  2 (1 row)

quarter

### Quarter.

openGauss=# SELECT TIMESTAMPDIFF(QUARTER, '2018-01-01', '2020-01-01'); timestamp\_diff ----------------

 8 (1 row)

month

Month.

```
openGauss=# SELECT TIMESTAMPDIFF(MONTH, '2018-01-01', '2020-01-01');
timestamp_diff
```
---------------- 24

(1 row)

● week

Week.

openGauss=# SELECT TIMESTAMPDIFF(WEEK, '2018-01-01', '2020-01-01'); timestamp\_diff

```
----------------
         104
(1 row)
```
day

#### Day.

```
openGauss=# SELECT TIMESTAMPDIFF(DAY, '2018-01-01', '2020-01-01');
timestamp_diff
----------------
        730
```
(1 row)

```
● hour
```
Hour.

openGauss=# SELECT TIMESTAMPDIFF(HOUR, '2020-01-01 10:10:10', '2020-01-01 11:11:11'); timestamp\_diff ----------------

 $11$ (1 row)

minute

Minute.

openGauss=# SELECT TIMESTAMPDIFF(MINUTE, '2020-01-01 10:10:10', '2020-01-01 11:11:11'); timestamp\_diff ----------------

61

(1 row) ● second

Second.

openGauss=# SELECT TIMESTAMPDIFF(SECOND, '2020-01-01 10:10:10', '2020-01-01 11:11:11'); timestamp\_diff

---------------- 3661 (1 row)

### microseconds

The seconds column, including fractional parts, is multiplied by 1,000,000. openGauss=# SELECT TIMESTAMPDIFF(MICROSECOND, '2020-01-01 10:10:10.000000', '2020-01-01 10:10:10.111111'); timestamp\_diff

---------------- 111111

(1 row)

timestamp expr with the time zone openGauss=# SELECT TIMESTAMPDIFF(HOUR,'2020-05-01 10:10:10-01','2020-05-01 10:10:10-03'); timestamp\_diff

```
----------------
            2
(1 row)
```
## **EXTRACT**

● **EXTRACT(**field **FROM** source**)**

The **extract** function retrieves subcolumns such as year or hour from date/ time values. **source** must be a value expression of type **timestamp**, **time**, or **interval**. (Expressions of type **date** are cast to **timestamp** and can therefore be used as well.) **field** is an identifier or string that selects what column to extract from the source value. The **extract** function returns values of type **double precision**. The following are valid **field** names:

century

Century.

The first century starts at 0001-01-01 00:00:00 AD. This definition applies to all Gregorian calendar countries. There is no century number 0. You go from **-1** century to **1** century.

Example:

openGauss=# SELECT EXTRACT(CENTURY FROM TIMESTAMP '2000-12-16 12:21:13'); date\_part -----------

20

(1 row)

● day

– For **timestamp** values, the day (of the month) column (1–31) openGauss=# SELECT EXTRACT(DAY FROM TIMESTAMP '2001-02-16 20:38:40'); date\_part

```
-----------
       16
(1 row)
```
- For **interval** values, the number of days
	- openGauss=# SELECT EXTRACT(DAY FROM INTERVAL '40 days 1 minute'); date\_part -----------
		- 40
- (1 row)

decade

Year column divided by 10

openGauss=# SELECT EXTRACT(DECADE FROM TIMESTAMP '2001-02-16 20:38:40'); date\_part -----------

 200 (1 row)

dow

Day of the week as Sunday (**0**) to Saturday (**6**)

openGauss=# SELECT EXTRACT(DOW FROM TIMESTAMP '2001-02-16 20:38:40'); date\_part -----------

 5 (1 row)

doy

Day of the year (1–365 or 366)

openGauss=# SELECT EXTRACT(DOY FROM TIMESTAMP '2001-02-16 20:38:40'); date\_part -----------

47

(1 row)

- epoch
	- For **timestamp with time zone** values, the number of seconds since 1970-01-01 00:00:00-00 UTC (can be negative).

For **date** and **timestamp** values, the number of seconds since 1970-01-01 00:00:00-00 local time.

For **interval** values, the total number of seconds in the interval.

openGauss=# SELECT EXTRACT(EPOCH FROM TIMESTAMP WITH TIME ZONE '2001-02-16 20:38:40.12-08');

 date\_part --------------

```
 982384720.12
(1 row)
openGauss=# SELECT EXTRACT(EPOCH FROM INTERVAL '5 days 3 hours');
 date_part 
-----------
 442800
(1 row)
```
– Way to convert an epoch value back to a timestamp openGauss=# SELECT TIMESTAMP WITH TIME ZONE 'epoch' + 982384720.12 \* INTERVAL '1 second' AS RESULT; result

```
---------------------------
 2001-02-17 12:38:40.12+08
(1 row)
```

```
hour
```

```
Hour column (0–23)
```

```
openGauss=# SELECT EXTRACT(HOUR FROM TIMESTAMP '2001-02-16 20:38:40');
 date_part 
-----------
      20
```
(1 row)

isodow

Day of the week (1–7)

Monday is 1 and Sunday is 7.

### $\Box$  Note

This is identical to **dow** except for Sunday.

openGauss=# SELECT EXTRACT(ISODOW FROM TIMESTAMP '2001-02-18 20:38:40'); date\_part -----------

 7 (1 row)

isoyear

The ISO 8601 year that the date falls in (not applicable to intervals).

Each ISO year begins with the Monday of the week containing January 4, so in early January or late December the ISO year may be different from the Gregorian year. See the **week** column for more information.

```
openGauss=# SELECT EXTRACT(ISOYEAR FROM DATE '2006-01-01');
 date_part 
-----------
    2005
(1 row)
openGauss=# SELECT EXTRACT(ISOYEAR FROM DATE '2006-01-02');
 date_part 
-----------
    2006
```
(1 row)

microseconds

The seconds column, including fractional parts, is multiplied by 1,000,000. openGauss=# SELECT EXTRACT(MICROSECONDS FROM TIME '17:12:28.5'); date\_part

```
-----------
 28500000
(1 row)
```
millennium Millennium. Years in the 1900s are in the second millennium. The third millennium started from January 1, 2001.

openGauss=# SELECT EXTRACT(MILLENNIUM FROM TIMESTAMP '2001-02-16 20:38:40'); date\_part -----------

3

(1 row)

● milliseconds

Seconds column, including fractional parts, is multiplied by 1000. Note that this includes full seconds.

```
openGauss=# SELECT EXTRACT(MILLISECONDS FROM TIME '17:12:28.5');
 date_part 
-----------
```
 28500 (1 row)

minute

Minutes column (0–59).

openGauss=# SELECT EXTRACT(MINUTE FROM TIMESTAMP '2001-02-16 20:38:40'); date\_part -----------

38

(1 row)

month

For **timestamp** values, the specific month in the year (1–12).

openGauss=# SELECT EXTRACT(MONTH FROM TIMESTAMP '2001-02-16 20:38:40'); date\_part -----------

 $\mathcal{L}$ (1 row)

For **interval** values, the number of months, modulo 12 (0–11).

openGauss=# SELECT EXTRACT(MONTH FROM INTERVAL '2 years 13 months'); date\_part -----------

 1 (1 row)

quarter

Quarter of the year (1–4) that the date is in.

openGauss=# SELECT EXTRACT(QUARTER FROM TIMESTAMP '2001-02-16 20:38:40'); date\_part -----------

1

(1 row)

second

Seconds column, including fractional parts (0–59).

```
openGauss=# SELECT EXTRACT(SECOND FROM TIME '17:12:28.5');
 date_part 
-----------
    28.5
(1 row)
```
timezone

Time zone offset from UTC, measured in seconds. Positive values correspond to time zones east of UTC, negative values to zones west of UTC.

timezone\_hour

Hour component of the time zone offset.

timezone minute

Minute component of the time zone offset.

week

Number of the week of the year that the day is in. By definition (ISO 8601), the first week of a year contains January 4 of that year. (The ISO-8601 week starts on Monday.) In other words, the first Thursday of a year is in week 1 of that year.

Because of this, it is possible for early January dates to be part of the 52nd or 53rd week of the previous year, and late December dates to be part of the 1st week of the next year. For example, **2005-01-01** is part of the 53rd week of year 2004, **2006-01-01** is part of the 52nd week of year 2005, and **2012-12-31** is part of the 1st week of year 2013. You are advised to use the columns **isoyear** and **week** together to ensure consistency.

openGauss=# SELECT EXTRACT(WEEK FROM TIMESTAMP '2001-02-16 20:38:40'); date\_part

```
-----------
        7
```
- (1 row)
- year

Year column.

openGauss=# SELECT EXTRACT(YEAR FROM TIMESTAMP '2001-02-16 20:38:40'); date\_part ----------- 2001 (1 row)

## **date\_part**

The **date part** function is modeled on the traditional Ingres equivalent to the SQL-standard function **extract**:

### **date\_part('**field**',** source**)**

Note that here the **field** parameter needs to be a string value, not a name. The valid field names for **date\_part** are the same as for **extract**. For details, see **[EXTRACT](#page-622-0)**.

### Example:

```
openGauss=# SELECT date_part('day', TIMESTAMP '2001-02-16 20:38:40');
 date_part 
-----------
     16
(1 row)
openGauss=# SELECT date_part('hour', INTERVAL '4 hours 3 minutes');
 date_part 
-----------
       4
(1 row)
```
**Table 12-32** specifies the schema for formatting date and time values.

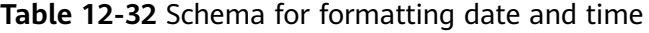

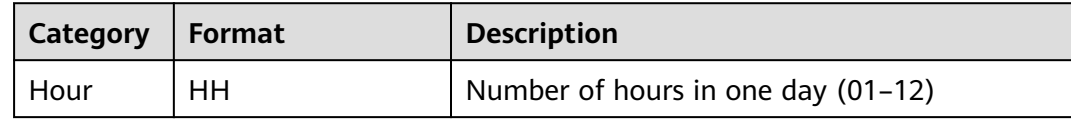

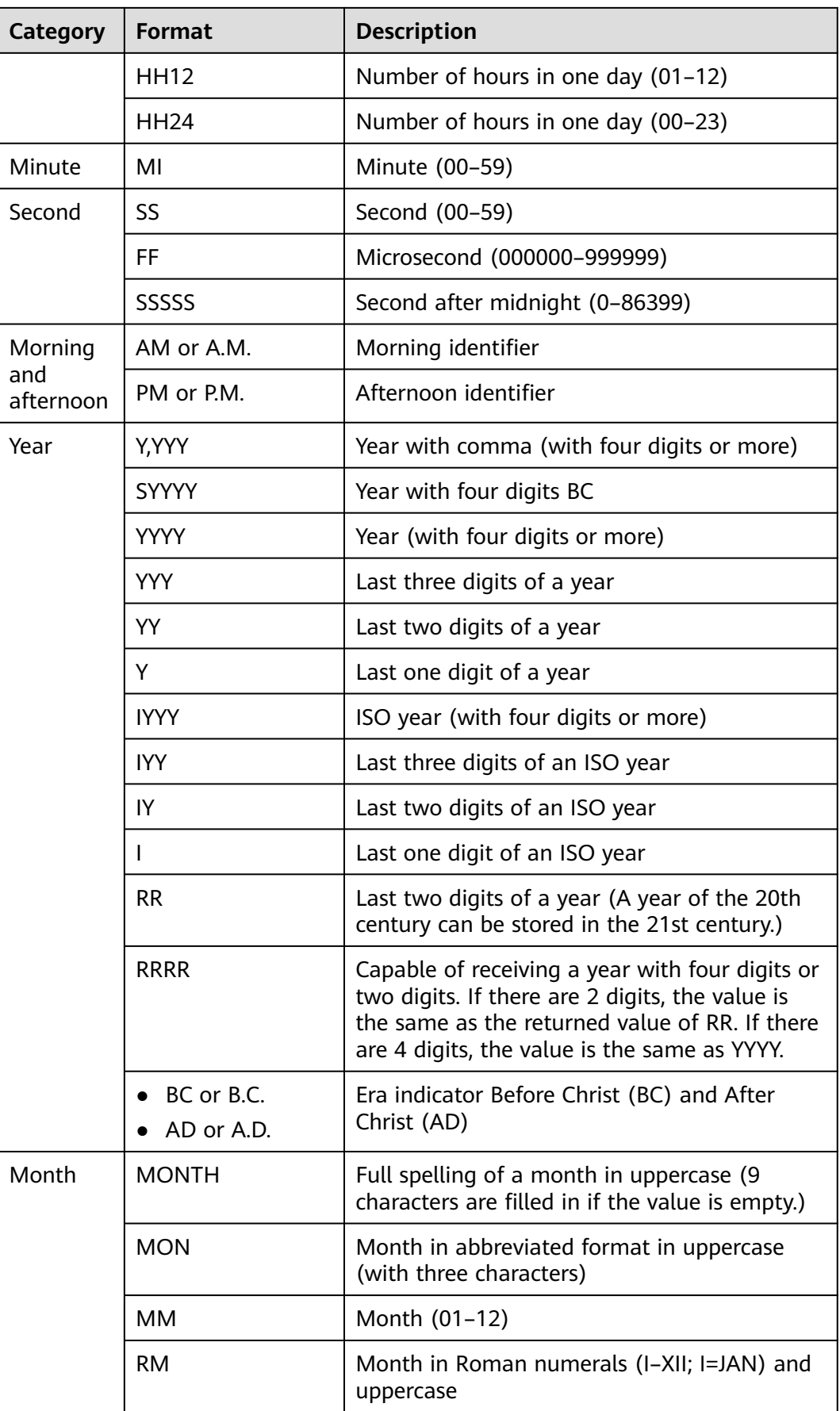

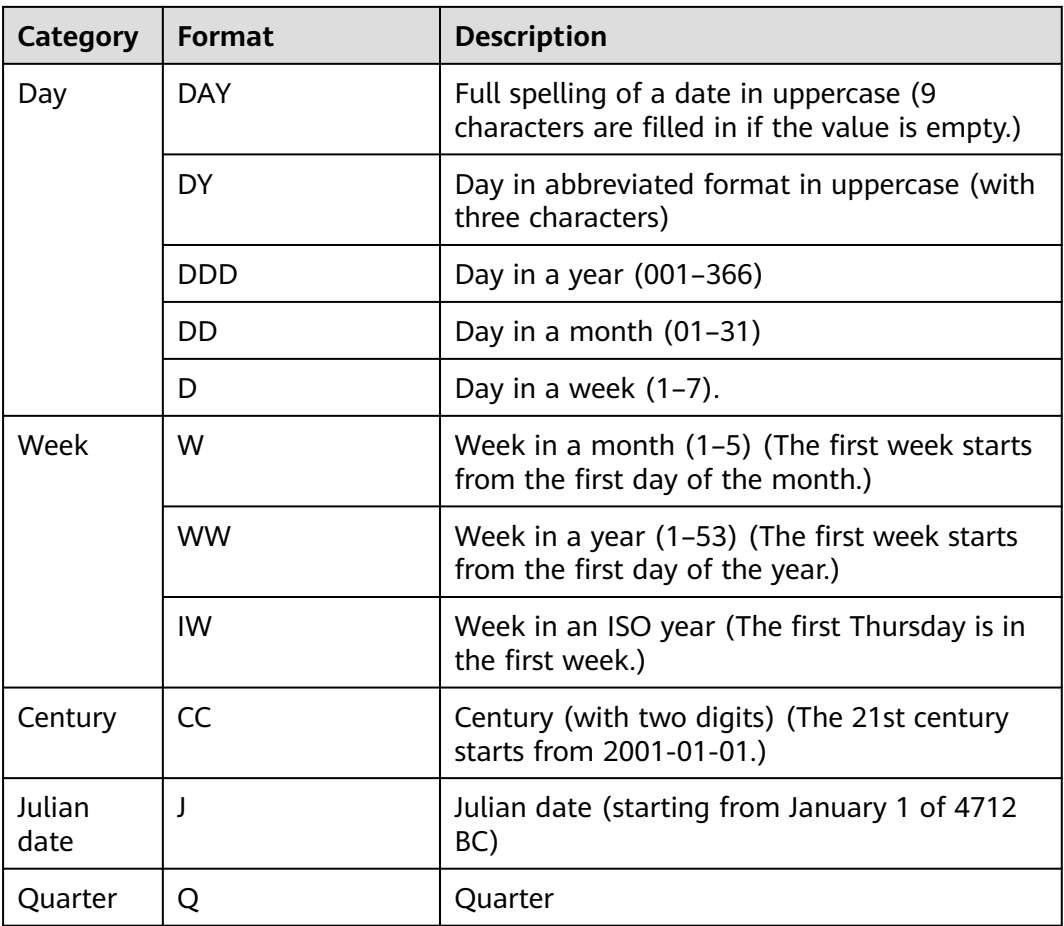

## $\Box$  Note

In the table, the rules for RR to calculate years are as follows:

- If the range of the input two-digit year is between 00 and 49:
	- If the last two digits of the current year are between 00 and 49, the first two digits of the returned year are the same as the first two digits of the current year.

If the last two digits of the current year are between 50 and 99, the first two digits of the returned year equal to the first two digits of the current year plus 1.

● If the range of the input two-digit year is between 50 and 99:

If the last two digits of the current year are between 00 and 49, the first two digits of the returned year equal to the first two digits of the current year minus 1.

If the last two digits of the current year are between 50 and 99, the first two digits of the returned year are the same as the first two digits of the current year.

# **12.5.9 Type Conversion Functions**

## **Type Conversion Functions**

cash\_words(money)

Description: Type conversion function, which converts money into text. Example: openGauss=# SELECT cash\_words('1.23');

```
 cash_words
```

```
-----------------------------------
 One dollar and twenty three cents
(1 row)
```
 $\bullet$  cast(x as y)

Description: Converts x into the type specified by y.

#### Example:

```
openGauss=# SELECT cast('22-oct-1997' as timestamp);
    timestamp 
---------------------
 1997-10-22 00:00:00
(1 row)
```
hextoraw(raw)

Description: Converts a string in hexadecimal format into binary format.

Return type: raw

Example:

```
openGauss=# SELECT hextoraw('7D');
 hextoraw 
----------
 7D
(1 row)
```
numtoday(numeric)

Description: Converts values of the number type into the timestamp of the specified type.

Return type: timestamp

```
Example:
openGauss=# SELECT numtoday(2);
 numtoday
----------
 2 days
(1 row)
```
● pg\_systimestamp()

Description: Obtains the system timestamp.

Return type: timestamp with time zone

Example:

```
openGauss=# SELECT pg_systimestamp();
      pg_systimestamp
-------------------------------
 2015-10-14 11:21:28.317367+08
(1 row)
```
rawtohex(string)

Description: Converts a string in binary format into hexadecimal format.

The result is the ACSII code of the input characters in hexadecimal format.

```
Return type: varchar
```

```
Example:
openGauss=# SELECT rawtohex('1234567');
   rawtohex 
----------------
 31323334353637
(1 row)
```
to\_bigint(varchar) Description: Converts the character type to the bigint type. Return type: bigint

```
Example:
```

```
openGauss=# SELECT to_bigint('123364545554455');
   to_bigint 
----------------
 123364545554455
(1 row)
```
to\_char (datetime/interval [, fmt])

Description: Converts a DATETIME or INTERVAL value of the DATE/ TIMESTAMP/TIMESTAMP WITH TIME ZONE/TIMESTAMP WITH LOCAL TIME ZONE type into the VARCHAR type according to the format specified by **fmt**.

- The optional parameter **fmt** allows for the following types: date, time, week, quarter, and century. Each type has a unique template. The templates can be combined together. Common templates include: HH, MM, SS, YYYY, MM, and DD.
- A template may have a modification word. FM is a common modification word and is used to suppress the preceding zero or the following blank spaces.

Return type: varchar

Example:

```
openGauss=# SELECT to_char(current_timestamp,'HH12:MI:SS');
 to_char 
----------
 10:19:26
(1 row)
openGauss=# SELECT to_char(current_timestamp,'FMHH12:FMMI:FMSS');
 to_char 
----------
 10:19:46
(1 row)
```
to char(double precision/real, text)

Description: Converts the values of the floating point type into the strings in the specified format.

Return type: text

```
Example:
openGauss=# SELECT to_char(125.8::real, '999D99');
 to_char 
---------
 125.80
(1 row)
```
to\_char (numeric/smallint/integer/bigint/double precision/real[, fmt])

Descriptions: Converts an integer or a value in floating point format into a string in specified format.

- The optional parameter **fmt** allows for the following types: decimal characters, grouping characters, positive/negative sign and currency sign. Each type has a unique template. The templates can be combined together. Common templates include: 9, 0, millesimal sign (,), and decimal point (.).
- A template can have a modification word, similar to FM. However, FM does not suppress 0 which is output according to the template.
- Use the template X or x to convert an integer value into a string in hexadecimal format.

### Return type: varchar

```
Example:
```

```
openGauss=# SELECT to_char(1485,'9,999');
 to_char 
---------
 1,485
(1 row)
openGauss=# SELECT to_char( 1148.5,'9,999.999');
 to_char 
------------
 1,148.500
(1 row)
openGauss=# SELECT to_char(148.5,'990999.909');
  to_char 
-------------
  0148.500
(1 row)
openGauss=# SELECT to_char(123,'XXX');
 to_char 
---------
 7B
(1 row)
```
to\_char(interval, text)

Description: Converts the values of the time interval type into the strings in the specified format.

Return type: text

```
Example:
openGauss=# SELECT to_char(interval '15h 2m 12s', 'HH24:MI:SS');
 to_char
----------
 15:02:12
(1 row)
```
to\_char(integer, text)

Description: Converts the values of the integer type into the strings in the specified format.

Return type: text

```
Example:
openGauss=# SELECT to_char(125, '999');
 to_char
---------
 125
(1 row)
```
to\_char(numeric, text)

Description: Converts the values of the numeric type into the strings in the specified format.

Return type: text

```
Example:
openGauss=# SELECT to_char(-125.8, '999D99S');
 to_char
---------
 125.80-
(1 row)
```
to\_char (string)

```
Description: Converts the CHAR/VARCHAR/VARCHAR2/CLOB type into the
VARCHAR type.
```
If this function is used to convert data of the CLOB type, and the value to be converted exceeds the value range of the target type, an error is returned.

Return type: varchar

Example:

openGauss=# SELECT to\_char('01110'); to char --------- 01110 (1 row)

to\_nvarchar2

Description: Converts to the nvarchar2 type.

Parameter: numeric

Return type: nvarchar2

to char(timestamp, text)

Description: Converts the values of the timestamp type into the strings in the specified format.

Return type: text

Example: openGauss=# SELECT to\_char(current\_timestamp, 'HH12:MI:SS'); to\_char ---------- 10:55:59 (1 row)

to\_clob(char/nchar/varchar/nvarchar/varchar2/nvarchar2/text/raw)

Description: Converts the RAW type or text character set type CHAR/NCHAR/ VARCHAR/VARCHAR2/NVARCHAR2/TEXT into the CLOB type.

Return type: clob

Example:

```
openGauss=# SELECT to_clob('ABCDEF'::RAW(10));
 to_clob 
---------
 ABCDEF
(1 row)
openGauss=# SELECT to_clob('hello111'::CHAR(15));
 to_clob 
----------
 hello111
(1 row)
openGauss=# SELECT to_clob('gauss123'::NCHAR(10));
 to_clob 
----------
 gauss123
(1 row)
openGauss=# SELECT to_clob('gauss234'::VARCHAR(10));
 to_clob 
----------
 gauss234
(1 row)
openGauss=# SELECT to_clob('gauss345'::VARCHAR2(10));
 to_clob 
----------
 gauss345
(1 row)openGauss=# SELECT to_clob('gauss456'::NVARCHAR2(10));
 to_clob 
----------
 gauss456
(1 row)
```

```
openGauss=# SELECT to clob('World222!'::TEXT);
  to_clob 
-----------
World<sub>222!</sub>
(1 row)
```
to\_date(text)

Description: Converts values of the text type into the timestamp in the specified format.

Return type: timestamp without time zone

Example:

```
openGauss=# SELECT to_date('2015-08-14');
     to_date
---------------------
 2015-08-14 00:00:00
(1 row)
```
● to\_date(text, text)

Description: Converts the values of the string type into the dates in the specified format.

Return type: timestamp without time zone

Example:

```
openGauss=# SELECT to_date('05 Dec 2000', 'DD Mon YYYY');
     to_date
---------------------
 2000-12-05 00:00:00
(1 row)
```
to\_number ( $expr$  [,  $fmt$ ])

Description: Converts **expr** into a value of the NUMBER type according to the specified format.

For details about the type conversion formats, see **[Table 12-33](#page-635-0)**.

If a hexadecimal string is converted into a decimal number, the hexadecimal string can include a maximum of 16 bytes if it is to be converted into a signfree number.

During the conversion from a hexadecimal string to a decimal digit, the format string cannot have a character other than x or X. Otherwise, an error is reported.

Return type: number

Example:

```
openGauss=# SELECT to_number('12,454.8-', '99G999D9S');
 to_number 
-----------
  -12454.8
(1 row)
```
to\_number(text, text)

Description: Converts the values of the string type into the numbers in the specified format.

Return type: numeric

Example:

```
openGauss=# SELECT to_number('12,454.8-', '99G999D9S');
 to_number
-----------
 -12454.8
(1 row)
```
to timestamp(double precision)

Description: Converts a UNIX century into a timestamp.

```
Return type: timestamp with time zone
```
Example:

```
openGauss=# SELECT to_timestamp(1284352323);
    to_timestamp 
------------------------
 2010-09-13 12:32:03+08
(1 row)
```
● to\_timestamp(string [,fmt])

Description: Converts a string into a value of the timestamp type according to the format specified by **fmt**. When **fmt** is not specified, perform the conversion according to the format specified by **nls\_timestamp\_format**.

In **to\_timestamp** in GaussDB,

- If the input year YYYY is 0, an error will be reported.
- If the input year YYYY is less than 0, specify SYYYY in **fmt**. The year with the value of n (an absolute value) BC will be output correctly.

Characters in the **fmt** must match the schema for formatting the data and time. Otherwise, an error is reported.

Return type: timestamp without time zone

Example:

```
openGauss=# SHOW nls_timestamp_format;
   nls_timestamp_format 
----------------------------
 DD-Mon-YYYY HH:MI:SS.FF AM
(1 row)
openGauss=# SELECT to_timestamp('12-sep-2014');
  to_timestamp 
---------------------
 2014-09-12 00:00:00
(1 row)
openGauss=# SELECT to_timestamp('12-Sep-10 14:10:10.123000','DD-Mon-YY HH24:MI:SS.FF');
    to_timestamp 
-------------------------
 2010-09-12 14:10:10.123
(1 row)
openGauss=# SELECT to_timestamp('-1','SYYYY');
   to_timestamp 
------------------------
 0001-01-01 00:00:00 BC
(1 row)
openGauss=# SELECT to_timestamp('98','RR');
   to_timestamp 
---------------------
 1998-01-01 00:00:00
(1 row)
openGauss=# SELECT to_timestamp('01','RR');
   to_timestamp 
---------------------
 2001-01-01 00:00:00
(1 row)
```
to\_timestamp(text, text)

Description: Converts values of the string type into the timestamp of the specified type.

Return type: timestamp Example:

```
openGauss=# SELECT to_timestamp('05 Dec 2000', 'DD Mon YYYY');
  to_timestamp
---------------------
 2000-12-05 00:00:00
(1 row)
```
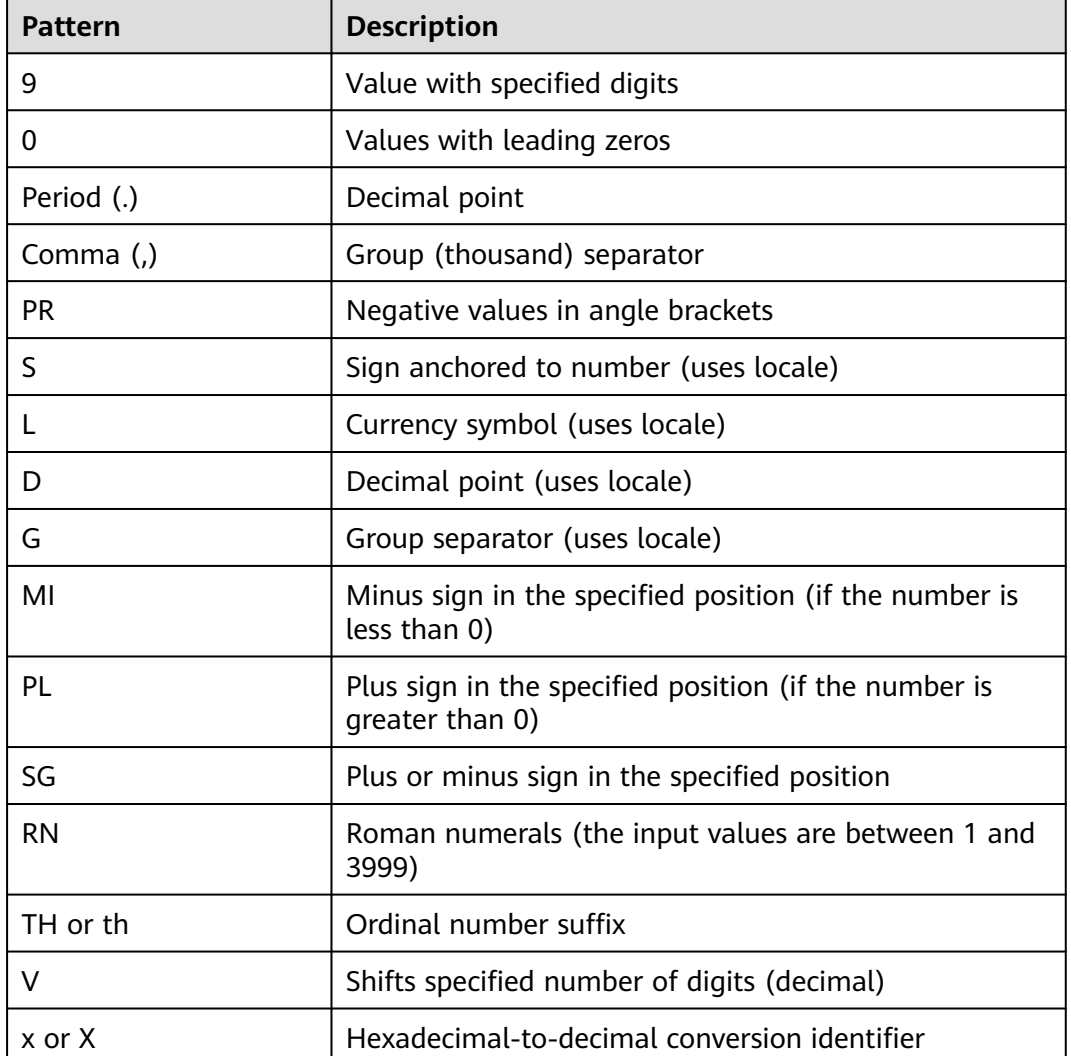

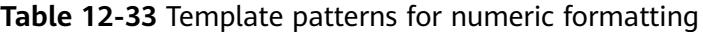

- abstime\_text Description: Converts abstime to text. Parameter: abstime Return type: text
- abstime\_to\_smalldatetime Description: Converts abstime to smalldatatime. Parameter: abstime Return type: smalldatetime
- bigint\_tid Description: Converts bigint to tid.

Parameter: bigint Return type: tid

- bool\_int1 Description: Converts bool to int1. Parameter: Boolean Return type: tinyint
- bool int2 Description: Converts bool to int2. Parameter: Boolean Return type: smallint
- bool\_int8 Description: Converts bool to int8. Parameter: Boolean Return type: bigint
- bpchar\_date Description: Converts a string to a date. Parameter: character Return type: date
- bpchar\_float4 Description: Converts a string to float4. Parameter: character Return type: real
- bpchar float8 Description: Converts a string to float8. Parameter: character Return type: double precision
- bpchar\_int4 Description: Converts a string to int4. Parameter: character Return type: integer
- bpchar\_int8 Description: Converts a string to int8. Parameter: character Return type: bigint
- bpchar\_numeric Description: Converts a string to numeric. Parameter: character Return type: numeric
- bpchar\_timestamp Description: Converts a string to a timestamp. Parameter: character

Return type: timestamp without time zone

- bpchar to smalldatetime Description: Converts a string to smalldatetime. Parameter: character Return type: smalldatetime
- complex\_array\_in Description: Converts the external complex\_array type to the internal anyarray array type. Parameter: cstring, oid, int2vector Return type: anyarray
- cupointer\_bigint Description: Converts the column-store CU pointer type to the bigint type. Parameter: text Return type: bigint
- date\_bpchar Description: Converts the date type to bpchar. Parameter: date Return type: character
- date\_text Description: Converts date to text. Parameter: date Return type: text
- date\_varchar Description: Converts date to varchar. Parameter: date Return type: character varying
- f4toi1 Description: Forcibly converts float4 to uint8. Parameter: real Return type: tinyint
- f8toi1 Description: Forcibly converts float8 to uint8. Parameter: double precision Return type: tinyint
- float4\_bpchar Description: Converts float4 to bpchar. Parameter: real Return type: character
- float4\_text Description: Converts float4 to text. Parameter: real

Return type: text

- float4\_varchar Description: Converts float4 to varchar. Parameter: real Return type: character varying
- float8\_bpchar Description: Converts float4 to bpchar. Parameter: double precision Return type: character
- float8 interval Description: Converts float4 to interval. Parameter: double precision Return type: interval
- float8 text Description: Converts float8 to text. Parameter: double precision Return type: text
- float8\_varchar Description: Converts float8 to varchar. Parameter: double precision Return type: character varying
- i1tof4
	- Description: Converts uint8 to float4. Parameter: tinyint Return type: real
- i1tof8 Description: Converts uint8 to float8. Parameter: tinyint Return type: double precision
- i1toi2 Description: Converts uint8 to int16. Parameter: tinyint Return type: smallint
- i1toi4 Description: Converts uint8 to int32. Parameter: tinyint Return type: integer
- i1toi8 Description: Converts uint8 to int64. Parameter: tinyint Return type: bigint

i2toi1

Description: Converts int16 to uint8. Parameter: smallint Return type: tinyint

- i4toi1 Description: Converts int32 to uint8. Parameter: integer
- Return type: tinyint i8toi1 Description: Converts int64 to uint8. Parameter: bigint

Return type: tinyint

int1\_avg\_accum

Description: Adds the second parameter of the uint8 type to the first parameter. The first parameter is an array of the bigint type.

Parameter: bigint[], tinyint

Return type: bigint[]

- int1\_bool Description: Converts uint8 to bool. Parameter: tinyint Return type: Boolean
- int1\_bpchar

Description: Converts uint8 to bpchar.

Parameter: tinyint

Return type: character

int1\_mul\_cash

Description: Returns the product of a parameter of the int8 type and a parameter of the cash type. The return type is cash.

Parameter: tinyint, money

Return type: money

- int1\_numeric Description: Converts uint8 to numeric. Parameter: tinyint Return type: numeric
- int1 nvarchar2 Description: Converts uint8 to nvarchar2. Parameter: tinyint Return type: nvarchar2
- int1\_text Description: Converts uint8 to text. Parameter: tinyint

Return type: text

- int1 varchar Description: Converts uint8 to varchar. Parameter: tinyint Return type: character varying
- int1in Description: Converts a string into an unsigned 1-byte integer. Parameter: cstring Return type: tinyint
- int1out Description: Converts an unsigned 1-byte integer into a string. Return type: cstring
- int1up Description: Converts an input integer to an unsigned 1-byte integer. Parameter: tinyint Return type: tinyint int2\_bool
- Description: Converts a signed two-byte integer to the bool type. Parameter: smallint

Return type: Boolean

- int2\_bpchar Description: Converts a signed two-byte integer to the bpchar type. Parameter: smallint Return type: character
- int2\_text Description: Converts a signed two-byte integer to the text type. Parameter: smallint Return type: text
- int2 varchar Description: Converts a signed two-byte integer to the varchar type. Parameter: smallint Return type: character varying
- int4 bpchar Description: Converts a signed four-byte integer to bpchar. Parameter: integer Return type: character
- int4\_text Description: Converts a signed four-byte integer to the text type. Parameter: integer Return type: text
- int4 varchar Description: Converts a signed four-byte integer into varchar. Parameter: integer Return type: character varying
	- int8\_bool Description: Converts an eight-byte signed integer to a Boolean value. Parameter: bigint Return type: Boolean
	- int8\_bpchar Description: Converts an 8-byte signed integer to bpchar. Parameter: bigint Return type: character
	- int8\_text Description: Converts an eight-byte signed integer to the text type. Parameter: bigint Return type: text ● int8\_varchar

Description: Converts an eight-byte signed integer to varchar. Parameter: bigint

Return type: character varying

- intervaltonum Description: Converts the internal dats type date to numeric. Parameter: interval Return type: numeric
- numeric\_bpchar Description: Converts numeric to bpchar. Parameter: numeric Return type: character
- numeric\_int1 Description: Converts numeric to a signed one-byte integer. Parameter: numeric Return type: tinyint
- numeric\_text Description: Converts numeric to text. Parameter: numeric Return type: text
- numeric\_varchar Description: Converts numeric to varchar. Parameter: numeric Return type: character varying
- nvarchar2in Description: Converts c string to varchar. Parameter: cstring, oid, integer Return type: nvarchar2 nvarchar2out Description: Converts text into a c string. Parameter: nvarchar2 Return type: cstring ● nvarchar2send Description: Converts varchar to binary. Parameter: nvarchar2 Return type: bytea ● oidvectorin\_extend Description: Converts a string to oidvector. Parameter: cstring Return type: oidvector\_extend ● oidvectorout\_extend Description: Converts oidvector to a string. Parameter: oidvector\_extend Return type: cstring ● oidvectorsend\_extend Description: Converts oidvector to a string. Parameter: oidvector\_extend Return type: bytea ● reltime\_text Description: Converts reltime to text. Parameter: reltime Return type: text ● text\_date Description: Converts the text type to the date type. Parameter: text Return type: date ● text\_float4 Description: Converts text to float4. Parameter: text Return type: real ● text\_float8 Description: Converts the text type to float8. Parameter: text
	- Return type: double precision
- text\_int1 Description: Converts the text type to int1. Parameter: text Return type: tinyint
- text\_int2 Description: Converts the text type to the int2 type. Parameter: text Return type: smallint
- text\_int4 Description: Converts the text type to int4. Parameter: text Return type: integer
- text\_int8 Description: Converts the text type to the int8 type. Parameter: text Return type: bigint
- text\_numeric Description: Converts the text type to the numeric type. Parameter: text Return type: numeric
- text\_timestamp Description: Converts the text type to the timestamp type. Parameter: text Return type: timestamp without time zone
- time\_text Description: Converts the time type to the text type. Parameter: time without time zone Return type: text
- timestamp\_text Description: Converts the timestamp type to the text type. Parameter: timestamp without time zone Return type: text
- timestamp\_to\_smalldatetime Description: Converts the timestamp type to the smalldatetime type. Parameter: timestamp without time zone Return type: smalldatetime
- timestamp\_varchar Description: Converts the timestamp type to varchar. Parameter: timestamp without time zone Return type: character varying
- timestamptz to smalldatetime Description: Converts timestamptz to smalldatetime. Parameter: timestamp with time zone Return type: smalldatetime
- timestampzone\_text Description: Converts the timestampzone type to the text type. Parameter: timestamp with time zone Return type: text
- timetz\_text Description: Converts the timetz type to the text type. Parameter: time with time zone Return type: text
- to\_integer Description: Converts data to the integer type. Parameter: character varying Return type: integer
- to interval Description: Converts to the interval type. Parameter: character varying Return type: interval
- to\_numeric Description: Converts to the numeric type. Parameter: character varying Return type: numeric
- to\_text Description: Converts to the text type. Parameter: smallint Return type: text
- to\_ts
	- Description: Converts to the ts type. Parameter: character varying Return type: timestamp without time zone
- to\_varchar2 Description: Converts to the varchar2 type. Parameter: timestamp without time zone Return type: character varying
- varchar date Description: Converts varchar to date. Parameter: character varying Return type: date
- varchar float4 Description: Converts varchar to float4. Parameter: character varying Return type: real varchar\_float8 Description: Converts the varchar type to the float8 type. Parameter: character varying Return type: double precision varchar\_int4 Description: Converts the type from varchar to int4. Parameter: character varying Return type: integer varchar\_int8 Description: Converts the varchar type to the int8 type. Parameter: character varying Return type: bigint varchar\_numeric Description: Converts varchar to numeric. Parameter: character varying Return type: numeric ● varchar\_timestamp Description: Converts varchar to timestamp. Parameter: character varying Return type: timestamp without time zone • varchar2 to smlldatetime Description: Converts varchar2 to smlldatetime. Parameter: character varying Return type: smalldatetime
- xidout4 Description: The xid output is a four-byte number. Parameter: xid32 Return type: cstring
- xidsend4 Description: Converts xid to the binary format. Parameter: xid32 Return type: bytea

## **Encoding Type Conversion**

convert\_to\_nocase(text, text)

Description: Converts a string into a specified encoding type.

### Return type: bytea

Example:

```
openGauss=# SELECT convert_to_nocase('12345', 'GBK');
 convert_to_nocase 
-------------------
 \x3132333435
(1 row)
```
# **12.5.10 Geometric Functions and Operators**

## **Geometric Operators**

 $+$ 

Description: Translation

Example:

openGauss=# SELECT box '((0,0),(1,1))' + point '(2.0,0)' AS RESULT; result ------------- (3,1),(2,0) (1 row)

● -e

Description: Translation

Example:

```
openGauss=# SELECT box '((0,0),(1,1))' - point '(2.0,0)' AS RESULT;
   result 
---------------
 (-1,1),(-2,0)
(1 row)
```
● \*

Description: Scaling out/Rotation

Example:

```
openGauss=# SELECT box '((0,0),(1,1))' * point '(2.0,0)' AS RESULT;
  result 
-------------
 (2,2),(0,0)
(1 row)
```
● /

Description: Scaling in/Rotation

### Example:

```
openGauss=# SELECT box '((0,0),(2,2))' / point '(2.0,0)' AS RESULT;
  result 
-------------
(1,1),(0,0)
```
(1 row)

 $#$ 

Description: Intersection of two figures

Example:

```
openGauss=# SELECT box '((1,-1),(-1,1))' # box '((1,1),(-2,-2))' AS RESULT;
 result 
---------------
(1,1), (-1,-1)(1 row)
```
 $#$ 

Description: Number of paths or polygon vertexes

```
Example:
```
openGauss=# SELECT # path'((1,0),(0,1),(-1,0))' AS RESULT; result --------

3

(1 row)

● @-@

Description: Length or circumference

### Example:

openGauss=# SELECT @-@ path '((0,0),(1,0))' AS RESULT; result

-------- 2

(1 row)

 $@@$ 

Description: Center of box

Example:

```
openGauss=# SELECT @@ circle '((0,0),10)' AS RESULT;
 result 
--------
 (0,0)
(1 row)
```
 $\lt$  ->

Description: Distance between the two figures

Example:

```
openGauss=# SELECT circle '((0,0),1)' <-> circle '((5,0),1)' AS RESULT;
 result 
--------
     3
```
(1 row)

● &&

Description: Overlaps? (One point in common makes this true.)

### Example:

```
openGauss=# SELECT box '((0,0),(1,1))' && box '((0,0),(2,2))' AS RESULT;
 result 
--------
 t
```
(1 row)

 $<<$ 

Description: Is strictly left of (no common horizontal coordinate)?

```
Example:
```

```
openGauss=# SELECT circle '((0,0),1)' << circle '((5,0),1)' AS RESULT;
 result 
--------
 t
```
(1 row)

 $\gt$ 

Description: Is strictly right of (no common horizontal coordinate)? Example:

```
openGauss=# SELECT circle '((5,0),1)' >> circle '((0,0),1)' AS RESULT;
 result
```
------- t (1 row)

 $&<$ 

Description: Does not extend to the right of?

### Example:

```
openGauss=# SELECT box '((0,0),(1,1))' &< box '((0,0),(2,2))' AS RESULT;
 result 
--------
 t
```
(1 row)

● &>

Description: Does not extend to the left of?

### Example:

```
openGauss=# SELECT box '((0,0),(3,3))' &> box '((0,0),(2,2))' AS RESULT;
 result 
--------
 t
```
(1 row)

 $<<$ 

Description: Is strictly below (no common horizontal coordinate)?

Example:

```
openGauss=# SELECT box '((0,0),(3,3))' <<| box '((3,4),(5,5))' AS RESULT;
 result 
--------
```
 t (1 row)

● |>>

Description: Is strictly above (no common horizontal coordinate)?

Example:

```
openGauss=# SELECT box '((3,4),(5,5))' |>> box '((0,0),(3,3))' AS RESULT;
 result 
--------
```
 t (1 row)

● &<|

Description: Does not extend above?

### Example:

```
openGauss=# SELECT box '((0,0),(1,1))' &<| box '((0,0),(2,2))' AS RESULT;
 result 
--------
```
 t (1 row)

 $|8$ 

Description: Does not extend below?

### Example:

```
openGauss=# SELECT box '((0,0),(3,3))' |&> box '((0,0),(2,2))' AS RESULT;
 result 
--------
```
 t (1 row)

 $\lt^{\wedge}$ 

Description: Is below (allows touching)?

### Example:

```
openGauss=# SELECT box '((0,0),(-3,-3))' <^ box '((0,0),(2,2))' AS RESULT;
 result 
--------
 t
```
(1 row)

 $>^{\wedge}$ 

Description: Is above (allows touching)?

### Example:

```
openGauss=# SELECT box '((0,0),(2,2))' >^ box '((0,0),(-3,-3))' AS RESULT;
 result 
--------
 t
(1 row)
```
● ?#

Description: Intersect?

## Example:

```
openGauss=# SELECT lseg '((-1,0),(1,0))' ?# box '((-2,-2),(2,2))' AS RESULT;
 result 
--------
```
 t (1 row)

● ?-

Description: Is horizontal?

### Example:

```
openGauss=# SELECT ?- lseg '((-1,0),(1,0))' AS RESULT;
 result 
--------
 t
(1 row)
```
● ?-

Description: Are horizontally aligned?

### Example:

```
openGauss=# SELECT point '(1,0)' ?- point '(0,0)' AS RESULT;
 result 
--------
 t
```
(1 row)

● ?|

Description: Is vertical?

### Example:

```
openGauss=# SELECT ?| lseg '((-1,0),(1,0))' AS RESULT;
 result 
--------
 f
```
(1 row)

● ?|

Description: Are vertically aligned?

```
openGauss=# SELECT point '(0,1)' ?| point '(0,0)' AS RESULT;
 result 
--------
 t
(1 row)
```
● ?-|

Description: Are perpendicular?

```
Example:
```

```
openGauss=# SELECT lseg '((0,0),(0,1))' ?-| lseg '((0,0),(1,0))' AS RESULT;
 result 
--------
 t
```
(1 row)

 $?||$ 

Description: Are parallel?

### Example:

```
openGauss=# SELECT lseg '((-1,0),(1,0))' ?|| lseg '((-1,2),(1,2))' AS RESULT;
 result 
--------
```
t

- (1 row)
- @>

Description: Contains?

#### Example:

```
openGauss=# SELECT circle '((0,0),2)' @> point '(1,1)' AS RESULT;
```

```
 result 
--------
```
 t (1 row)

● <@

Description: Contained in or on?

Example:

```
openGauss=# SELECT point '(1,1)' <@ circle '((0,0),2)' AS RESULT;
 result 
--------
 t
```
(1 row)

● ~=

Description: Same as?

### Example:

```
openGauss=# SELECT polygon '((0,0),(1,1))' ~= polygon '((1,1),(0,0))' AS RESULT;
 result 
--------
 t
(1 row)
```
# **Geometric Functions**

area(object)

Description: Area calculation Return type: double precision

Example:

openGauss=# SELECT area(box '((0,0),(1,1))') AS RESULT;

```
 result 
--------
```
1

(1 row)

center(object)

Description: Figure center calculation

Return type: point

```
Example:
```

```
openGauss=# SELECT center(box '((0,0),(1,2))') AS RESULT;
 result 
---------
 (0.5,1)
(1 row)
```
diameter(circle)

Description: Circle diameter calculation

Return type: double precision

Example:

```
openGauss=# SELECT diameter(circle '((0,0),2.0)') AS RESULT;
 result 
--------
    4
(1 row)
```
height(box)

Description: Vertical size of box

Return type: double precision

Example:

```
openGauss=# SELECT height(box '((0,0),(1,1))') AS RESULT;
 result
```
-------- 1

```
(1 row)
```
isclosed(path)

Description: A closed path?

Return type: Boolean

Example:

```
openGauss=# SELECT isclosed(path '((0,0),(1,1),(2,0))') AS RESULT;
 result 
--------
```
 t (1 row)

isopen(path)

Description: An open path?

Return type: Boolean

Example:

openGauss=# SELECT isopen(path '[(0,0),(1,1),(2,0)]') AS RESULT; result

--------

 t (1 row)

• length(object)

Description: Length calculation

Return type: double precision

```
openGauss=# SELECT length(path '((-1,0),(1,0))') AS RESULT;
 result 
--------
```
 4 (1 row)

npoints(path)

Description: Number of points in path

Return type: int

### Example:

```
openGauss=# SELECT npoints(path '[(0,0),(1,1),(2,0)]') AS RESULT;
 result 
--------
     3
```
(1 row)

● npoints(polygon)

Description: Number of points in polygon

Return type: int

Example:

```
openGauss=# SELECT npoints(polygon '((1,1),(0,0))') AS RESULT;
 result 
--------
     2
(1 row)
```
pclose(path)

Description: Converts path to closed.

Return type: path

Example:

```
openGauss=# SELECT pclose(path '[(0,0),(1,1),(2,0)]') AS RESULT;
     result 
---------------------
```

```
((0,0),(1,1),(2,0))(1 row)
```
● popen(path)

Description: Converts path to open.

Return type: path

Example:

openGauss=# SELECT popen(path '((0,0),(1,1),(2,0))') AS RESULT; result ---------------------  $[(0,0),(1,1),(2,0)]$ 

- (1 row)
- radius(circle)

Description: Circle diameter calculation

Return type: double precision

Example:

```
openGauss=# SELECT radius(circle '((0,0),2.0)') AS RESULT;
 result 
--------
    2
```
(1 row)

width(box)

Description: Horizontal size of box Return type: double precision Example:

```
openGauss=# SELECT width(box '((0,0),(1,1))') AS RESULT;
 result 
--------
     1
(1 row)
```
# **Geometric Type Conversion Functions**

box(circle)

Description: Circle to box

Return type: box

Example:

openGauss=# SELECT box(circle '((0,0),2.0)') AS RESULT;

result

--------------------------------------------------------------------------- (1.41421356237309,1.41421356237309),(-1.41421356237309,-1.41421356237309) (1 row)

box(point, point)

Description: Points to box

Return type: box

Example: openGauss=# SELECT box(point '(0,0)', point '(1,1)') AS RESULT; result -------------

```
(1,1),(0,0)(1 row)
```
box(polygon)

Description: Polygon to box

Return type: box

Example:

openGauss=# SELECT box(polygon '((0,0),(1,1),(2,0))') AS RESULT; result

```
-------------
 (2,1),(0,0)
(1 row)
```
circle(box)

Description: Box to circle

Return type: circle

### Example:

```
openGauss=# SELECT circle(box '((0,0),(1,1))') AS RESULT;
        result 
-------------------------------
 <(0.5,0.5),0.707106781186548>
(1 row)
```
● circle(point, double precision)

Description: Center and radius to circle

Return type: circle

Example:

openGauss=# SELECT circle(point '(0,0)', 2.0) AS RESULT; result -----------  $<(0,0)$ , 2> (1 row)

circle(polygon)

Description: Polygon to circle Return type: circle Example:

```
openGauss=# SELECT circle(polygon '((0,0),(1,1),(2,0))') AS RESULT;
            result 
-------------------------------------------
 <(1,0.333333333333333),0.924950591148529>
(1 row)
```
● lseg(box)

Description: Box diagonal to line segment

Return type: lseg

Example: openGauss=# SELECT lseg(box '((-1,0),(1,0))') AS RESULT; result ----------------  $[(1,0),(-1,0)]$  $(1 row)$ 

lseg(point, point)

Description: Points to line segment

Return type: lseg

Example:

```
openGauss=# SELECT lseg(point '(-1,0)', point '(1,0)') AS RESULT;
    result 
----------------
[(-1,0),(1,0)](1 row)
```
● slope(point, point)

Description: Calculates the slope of a straight line formed by two points.

Return type: double

```
Example:
openGauss=# SELECT slope(point '(1,1)', point '(0,0)') AS RESULT;
 result
--------
    1
(1 row)
```
path(polygon)

Description: Polygon to path

Return type: path

Example:

openGauss=# SELECT path(polygon '((0,0),(1,1),(2,0))') AS RESULT; result

```
---------------------
((0.0),(1.1),(2.0))
```
(1 row)

point(double precision, double precision)

Description: Points

Return type: point

```
openGauss=# SELECT point(23.4, -44.5) AS RESULT;
   result
```
-------------- (23.4,-44.5)  $(1 row)$ 

point(box)

Description: Center of box

Return type: point

Example:

```
openGauss=# SELECT point(box '((-1,0),(1,0))') AS RESULT;
 result 
--------
 (0,0)
```

```
(1 row)
```
point(circle)

Description: Center of circle

Return type: point

Example:

openGauss=# SELECT point(circle '((0,0),2.0)') AS RESULT; result --------

 (0,0)  $(1 row)$ 

point(lseg)

Description: Center of line segment

Return type: point

Example:

```
openGauss=# SELECT point(lseg '((-1,0),(1,0))') AS RESULT;
 result 
--------
 (0,0)
(1 row)
```
point(polygon)

Description: Center of polygon

Return type: point

Example:

```
openGauss=# SELECT point(polygon '((0,0),(1,1),(2,0))') AS RESULT;
      result 
-----------------------
 (1,0.333333333333333)
(1 row)
```
● polygon(box)

Description: Box to 4-point polygon

Return type: polygon

```
Example:
openGauss=# SELECT polygon(box '((0,0),(1,1))') AS RESULT;
       result 
---------------------------
((0,0),(0,1),(1,1),(1,0))(1 row)
```
● polygon(circle) Description: Circle to 12-point polygon Return type: polygon

Example:

openGauss=# SELECT polygon(circle '((0,0),2.0)') AS RESULT;

```
result 
-----------------------------------------------------------------------------------------------------------------------
-----------------------------------------------------------------------------------------------------------------------
---------------------------------------------------------
 ((-2,0),(-1.73205080756888,1),(-1,1.73205080756888),(-1.22464679914735e-16,2),
(1,1.73205080756888),(1.73205080756888,1),(2,2.44929359829471e-16),
(1.73205080756888,-0.999999999999999),(1,-1.73205080756888),(3.67394039744206e-16,-2),
(-0.999999999999999,-1.73205080756888),(-1.73205080756888,-1))
(1 row)
polygon(npts, circle)
Description: Circle to npts-point polygon
Return type: polygon
Example:
openGauss=# SELECT polygon(12, circle '((0,0),2.0)') AS RESULT;
result 
-----------------------------------------------------------------------------------------------------------------------
-----------------------------------------------------------------------------------------------------------------------
---------------------------------------------------------
 ((-2,0),(-1.73205080756888,1),(-1,1.73205080756888),(-1.22464679914735e-16,2),
(1,1.73205080756888),(1.73205080756888,1),(2,2.44929359829471e-16),
(1.73205080756888,-0.999999999999999),(1,-1.73205080756888),(3.67394039744206e-16,-2),
(-0.999999999999999,-1.73205080756888),(-1.73205080756888,-1))
(1 row)
polygon(path)
Description: Path to polygon
Return type: polygon
Example:
openGauss=# SELECT polygon(path '((0,0),(1,1),(2,0))') AS RESULT;
     result 
---------------------
((0,0),(1,1),(2,0))(1 row)
```
# **12.5.11 Network Address Functions and Operators**

## **cidr and inet Operators**

The operators **<<**, **<<=**, **>>**, and **>>=** test for subnet inclusion. They consider only the network parts of the two addresses (ignoring any host part) and determine whether one network is identical to or a subnet of the other.

```
\epsilonDescription: Is less than
Example:
openGauss=# SELECT inet '192.168.1.5' < inet '192.168.1.6' AS RESULT;
 result 
--------
 t
(1 row)
\leq
```
Description: Is less than or equals

```
Example:
```

```
openGauss=# SELECT inet '192.168.1.5' <= inet '192.168.1.5' AS RESULT;
 result 
--------
 t
(1 row)
```
 $=$ 

Description: Equals

### Example:

```
openGauss=# SELECT inet '192.168.1.5' = inet '192.168.1.5' AS RESULT;
 result 
--------
 t
```
(1 row)

 $>=$ 

Description: Is greater than or equals

### Example:

```
openGauss=# SELECT inet '192.168.1.5' >= inet '192.168.1.5' AS RESULT;
```
 result --------

 t (1 row)

● >

Description: Is greater than

```
Example:
openGauss=# SELECT inet '192.168.1.5' > inet '192.168.1.4' AS RESULT;
 result 
--------
```
 t (1 row)

```
\dot{\leq}
```
Description: Does not equal to

### Example:

```
openGauss=# SELECT inet '192.168.1.5' <> inet '192.168.1.4' AS RESULT;
 result 
--------
```
 t (1 row)

```
<<
```
Description: Is contained in

### Example:

```
openGauss=# SELECT inet '192.168.1.5' << inet '192.168.1/24' AS RESULT;
 result 
--------
 t
```
(1 row)

 $<<=$ 

Description: Is contained in or equals

```
openGauss=# SELECT inet '192.168.1/24' <<= inet '192.168.1/24' AS RESULT;
 result 
--------
```
 t (1 row)

 $\gt$ 

Description: Contains

#### Example:

openGauss=# SELECT inet '192.168.1/24' >> inet '192.168.1.5' AS RESULT; result --------

t

(1 row)

 $>>=$ 

Description: Contains or equals

### Example:

```
openGauss=# SELECT inet '192.168.1/24' >>= inet '192.168.1/24' AS RESULT;
 result 
--------
 t
```
(1 row)

 $\sim$ 

Description: Bitwise NOT

Example:

```
openGauss=# SELECT ~ inet '192.168.1.6' AS RESULT; 
   result 
---------------
 63.87.254.249
(1 row)
```
● &

Description: Performs an AND operation on each bit of the two network addresses.

Example:

```
openGauss=# SELECT inet '192.168.1.6' & inet '10.0.0.0' AS RESULT;
 result 
---------
 0.0.0.0
(1 row)
```
● |

Description: Performs an OR operation on each bit of the two network addresses.

### Example:

```
openGauss=# SELECT inet '192.168.1.6' | inet '10.0.0.0' AS RESULT;
  result 
-------------
 202.168.1.6
(1 row)
```
 $+$ 

Description: Addition

```
Example:
```

```
openGauss=# SELECT inet '192.168.1.6' + 25 AS RESULT;
   result 
--------------
 192.168.1.31
(1 row)
```

```
● -
```
Description: Subtraction

```
Example:
openGauss=# SELECT inet '192.168.1.43' - 36 AS RESULT;
```

```
 result 
      -------------
       192.168.1.7
     (1 row)
● -
```
Description: Subtraction

```
Example:
```

```
openGauss=# SELECT inet '192.168.1.43' - inet '192.168.1.19' AS RESULT;
 result 
--------
    24
(1 row)
```
# **cidr and inet Functions**

The **abbrev**, **host**, and **text** functions are primarily intended to offer alternative display formats.

• abbrev(inet)

Description: Abbreviated display format as text

Return type: text

```
Example:
openGauss=# SELECT abbrev(inet '10.1.0.0/16') AS RESULT;
  result 
-------------
```
 10.1.0.0/16 (1 row)

abbrev(cidr)

Description: Abbreviated display format as text

Return type: text

Example: openGauss=# SELECT abbrev(cidr '10.1.0.0/16') AS RESULT; result --------- 10.1/16 (1 row)

broadcast(inet)

Description: Broadcast address for networks

Return type: inet

```
Example:
```

```
openGauss=# SELECT broadcast('192.168.1.5/24') AS RESULT;
    result 
------------------
 192.168.1.255/24
(1 row)
```
family(inet)

Description: Extracts family of addresses, **4** for IPv4. Return type: int Example:

```
openGauss=# SELECT family('127.0.01') AS RESULT;
 result 
--------
     4
```
(1 row)

● host(inet)

Description: Extracts IP addresses as text.

Return type: text

Example:

```
openGauss=# SELECT host('192.168.1.5/24') AS RESULT;
  result 
-------------
 192.168.1.5
(1 row)
```
hostmask(inet)

Description: Constructs the host mask for a network.

Return type: inet

Example:

openGauss=# SELECT hostmask('192.168.23.20/30') AS RESULT; result

```
---------
 0.0.0.3
(1 row)
```
masklen(inet)

Description: Extracts subnet mask length.

Return type: int

Example:

```
openGauss=# SELECT masklen('192.168.1.5/24') AS RESULT;
 result 
--------
    24
```
(1 row)

netmask(inet)

Description: Constructs the subnet mask for a network.

Return type: inet

Example:

openGauss=# SELECT netmask('192.168.1.5/24') AS RESULT; result --------------- 255.255.255.0

(1 row)

network(inet)

Description: Extracts the network part of an address.

Return type: cidr

Example:

```
openGauss=# SELECT network('192.168.1.5/24') AS RESULT;
   result 
----------------
 192.168.1.0/24
(1 row)
```
set\_masklen(inet, int) Description: Sets subnet mask length for the **inet** value. Return type: inet

```
Example:
```

```
openGauss=# SELECT set_masklen('192.168.1.5/24', 16) AS RESULT;
    result 
----------------
 192.168.1.5/16
(1 row)
```
set\_masklen(cidr, int)

Description: Sets subnet mask length for the **cidr** value.

Return type: cidr

Example:

```
openGauss=# SELECT set_masklen('192.168.1.0/24'::cidr, 16) AS RESULT;
   result 
----------------
 192.168.0.0/16
```
(1 row)

text(inet)

Description: Extracts IP addresses and subnet mask length as text.

Return type: text

Example:

```
openGauss=# SELECT text(inet '192.168.1.5') AS RESULT;
   result 
----------------
 192.168.1.5/32
(1 row)
```
Any **cidr** value can be cast to **inet** implicitly or explicitly; therefore, the functions shown above as operating on **inet** also work on **cidr** values. An **inet** value can be cast to **cidr**. After the conversion, any bits to the right of the subnet mask are silently zeroed to create a valid **cidr** value. In addition, you can cast a text string to **inet** or **cidr** using normal casting syntax. For example, **inet(expression)** or **colname::cidr**.

# **macaddr Functions**

The function **trunc(macaddr)** returns a MAC address with the last 3 bytes set to zero.

trunc(macaddr)

Description: Sets last 3 bytes to zero.

Return type: macaddr

Example:

```
openGauss=# SELECT trunc(macaddr '12:34:56:78:90:ab') AS RESULT;
    result
```

```
-------------------
 12:34:56:00:00:00
```
 $(1 row)$ 

The **macaddr** type also supports the standard relational operators (such as **>** and **<=**) for lexicographical ordering, and the bitwise arithmetic operators (**~**, **&** and **|**) for NOT, AND and OR.

# **12.5.12 Text Search Functions and Operators**

# **Text Search Operators**

 $@@$ 

Description: Specifies whether the **tsvector**-typed words match the **tsquery**typed words.

## Example:

openGauss=# SELECT to\_tsvector('fat cats ate rats') @@ to\_tsquery('cat & rat') AS RESULT; result --------

```
 t
(1 row)
```
● @@@

Description: Synonym for @@

### Example:

openGauss=# SELECT to\_tsvector('fat cats ate rats') @@@ to\_tsquery('cat & rat') AS RESULT; result

```
--------
 t
```
(1 row)

 $\frac{1}{2}$ 

Description: Connects two **tsvector**-typed words.

Example:

```
openGauss=# SELECT 'a:1 b:2'::tsvector || 'c:1 d:2 b:3'::tsvector AS RESULT;
        result 
---------------------------
 'a':1 'b':2,5 'c':3 'd':4
(1 row)
```
● &&

Description: Performs the AND operation on two **tsquery**-typed words.

### Example:

```
openGauss=# SELECT 'fat | rat'::tsquery && 'cat'::tsquery AS RESULT;
        result 
---------------------------
 ( 'fat' | 'rat' ) & 'cat'
(1 row)
```
 $\|$ 

Description: Performs the OR operation on two **tsquery**-typed words.

### Example:

```
openGauss=# SELECT 'fat | rat'::tsquery || 'cat'::tsquery AS RESULT;
        result 
---------------------------
 ( 'fat' | 'rat' ) | 'cat'
```
(1 row)

● !!

## Description: **NOT** a **tsquery**

### Example:

openGauss=# SELECT !! 'cat'::tsquery AS RESULT; result -------- !'cat' (1 row)

 $@>$ 

Description: Specifies whether a **tsquery**-typed word contains another **tsquery**-typed word.

Example:

```
openGauss=# SELECT 'cat'::tsquery @> 'cat & rat'::tsquery AS RESULT;
 result 
--------
 f
(1 row)
```
 $\langle \widehat{\omega}$ 

Description: Specifies whether a **tsquery**-typed word is contained in another **tsquery**-typed word.

Example:

```
openGauss=# SELECT 'cat'::tsquery <@ 'cat & rat'::tsquery AS RESULT;
 result 
--------
 t
(1 row)
```
In addition to the preceding operators, the ordinary B-tree comparison operators (including = and <) are defined for types **tsvector** and **tsquery**.

# **Text Search Functions**

get current ts config()

Description: Obtains default text search configurations.

Return type: regconfig

Example:

```
openGauss=# SELECT get current ts config();
get_current_ts_config
-----------------------
 english
(1 row)
```
length(tsvector)

Description: Specifies the number of lexemes in a **tsvector**-typed word.

Return type: integer

Example:

```
openGauss=# SELECT length('fat:2,4 cat:3 rat:5A'::tsvector);
 length 
--------
     3
(1 row)
```
numnode(tsquery)

Description: Specifies the number of lexemes plus **tsquery** operators.

Return type: integer

Example: openGauss=# SELECT numnode('(fat & rat) | cat'::tsquery); numnode --------- 5 (1 row)

plainto\_tsquery([ config regconfig , ] query text) Description: Generates **tsquery** lexemes without punctuation. Return type: tsquery

```
Example:
```

```
openGauss=# SELECT plainto_tsquery('english', 'The Fat Rats');
 plainto_tsquery 
-----------------
 'fat' & 'rat'
(1 row)
```
querytree(query tsquery)

Description: Obtains the indexable part of a **tsquery**.

Return type: text

Example: openGauss=# SELECT querytree('foo & ! bar'::tsquery); querytree ----------- 'foo' (1 row)

setweight(tsvector, "char")

Description: Assigns weight to each element of **tsvector**.

Return type: tsvector

```
Example:
openGauss=# SELECT setweight('fat:2,4 cat:3 rat:5B'::tsvector, 'A');
        setweight 
-------------------------------
 'cat':3A 'fat':2A,4A 'rat':5A
(1 row)
```
strip(tsvector)

Description: Removes positions and weights from **tsvector**.

Return type: tsvector

Example:

```
openGauss=# SELECT strip('fat:2,4 cat:3 rat:5A'::tsvector);
      strip 
-------------------
 'cat' 'fat' 'rat'
(1 row)
```
to tsquery( $\lceil$  config regconfig ,  $\rceil$  query text)

Description: Normalizes words and converts them to **tsquery**.

Return type: tsquery

### Example:

```
openGauss=# SELECT to_tsquery('english', 'The & Fat & Rats');
  to_tsquery 
---------------
 'fat' & 'rat'
(1 row)
```
to\_tsvector([ config regconfig , ] document text)

Description: Reduces document text to **tsvector**.

Return type: tsvector

```
openGauss=# SELECT to_tsvector('english', 'The Fat Rats');
  to_tsvector 
-----------------
 'fat':2 'rat':3
(1 row)
```
to tsvector for batch( $[$  config regconfig ,  $]$  document text) Description: Reduces document text to **tsvector**.

Return type: tsvector

Example:

```
openGauss=# SELECT to_tsvector_for_batch('english', 'The Fat Rats');
 to tsvector
-----------------
 'fat':2 'rat':3
(1 row)
```
ts\_headline([ config regconfig, ] document text, query tsquery [, options text ])

Description: Highlights a query match.

Return type: text

```
Example:
openGauss=# SELECT ts_headline('x y z', 'z'::tsquery);
ts headline
--------------
 x y <b>z</b>
(1 row)
```
ts\_rank([ weights float4[], ] vector tsvector, query tsquery [, normalization integer ])

Description: Ranks document for query.

Return type: float4

Example: openGauss=# SELECT ts\_rank('hello world'::tsvector, 'world'::tsquery); ts\_rank ---------- .0607927 (1 row)

ts\_rank\_cd([ weights float4[], ] vector tsvector, query tsquery [, normalization integer ])

Description: Ranks document for query using cover density.

Return type: float4

Example:

```
openGauss=# SELECT ts_rank_cd('hello world'::tsvector, 'world'::tsquery);
 ts_rank_cd 
------------
        .0
```
(1 row)

ts\_rewrite(query tsquery, target tsquery, substitute tsquery) Description: Replaces **tsquery**-typed word.

Return type: tsquery

Example:

```
openGauss=# SELECT ts_rewrite('a & b'::tsquery, 'a'::tsquery, 'foo|bar'::tsquery);
      ts_rewrite 
-------------------------
 'b' & ( 'foo' | 'bar' )
(1 row)
```
ts\_rewrite(query tsquery, select text)

Description: Replaces **tsquery** data in the target with the result of a **SELECT** command.

Return type: tsquery

Example:

```
openGauss=# SELECT ts_rewrite('world'::tsquery, 'select ''world''::tsquery, ''hello''::tsquery');
 ts_rewrite 
------------
 'hello'
(1 row)
```
# **Text Search Debugging Functions**

ts\_debug([ config regconfig, ] document text, OUT alias text, OUT description text, OUT token text, OUT dictionaries regdictionary[], OUT dictionary regdictionary, OUT lexemes text[])

Description: Tests a configuration.

Return type: SETOF record

Example:

```
openGauss=# SELECT ts_debug('english', 'The Brightest supernovaes');
                          ts_debug
```
-----------------------------------------------------------------------------------

```
 (asciiword,"Word, all ASCII",The,{english_stem},english_stem,{})
 (blank,"Space symbols"," ",{},,)
 (asciiword,"Word, all ASCII",Brightest,{english_stem},english_stem,{brightest})
 (blank,"Space symbols"," ",{},,)
 (asciiword,"Word, all ASCII",supernovaes,{english_stem},english_stem,{supernova})
(5 rows)
```
ts\_lexize(dict regdictionary, token text)

Description: Tests a data dictionary.

Return type: text[]

Example:

```
openGauss=# SELECT ts_lexize('english_stem', 'stars');
 ts_lexize 
-----------
 {star}
(1 row)
```
ts\_parse(parser\_name text, document text, OUT tokid integer, OUT token text)

Description: Tests a parser.

Return type: SETOF record

Example:

openGauss=# SELECT ts\_parse('default', 'foo - bar'); ts\_parse

```
-----------
 (1,foo)
 (12," ")
 (12,"- ")
 (1,bar)
(4 rows)
```
ts\_parse(parser\_oid oid, document text, OUT tokid integer, OUT token text) Description: Tests a parser.

Return type: SETOF record

```
openGauss=# SELECT ts_parse(3722, 'foo - bar');
 ts_parse 
-----------
```
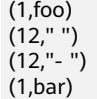

(4 rows)

ts\_token\_type(parser\_name text, OUT tokid integer, OUT alias text, OUT description text)

Description: Obtains token types defined by a parser.

### Return type: SETOF record

Example:

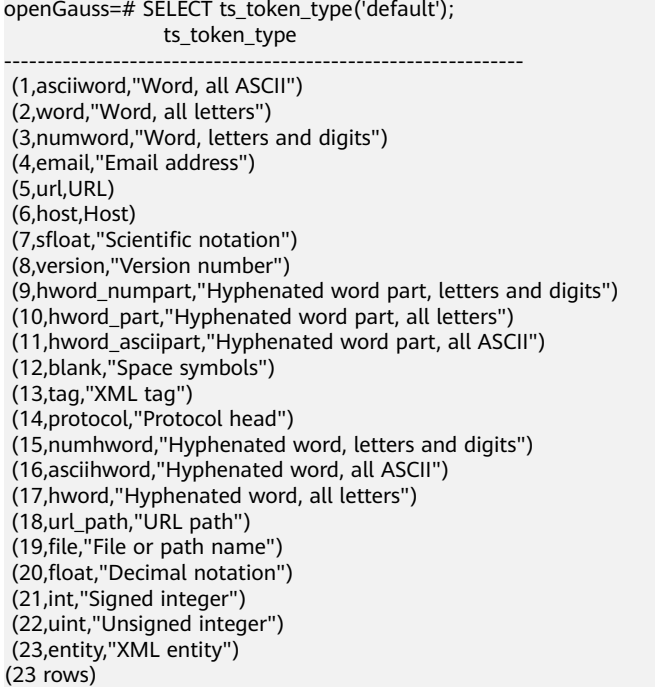

ts\_token\_type(parser\_oid oid, OUT tokid integer, OUT alias text, OUT description text)

Description: Obtains token types defined by a parser.

Return type: SETOF record

Example:

openGauss=# SELECT ts\_token\_type(3722); ts\_token\_type -------------------------------------------------------------- (1,asciiword,"Word, all ASCII") (2,word,"Word, all letters") (3,numword,"Word, letters and digits") (4,email,"Email address") (5,url,URL) (6,host,Host) (7,sfloat,"Scientific notation") (8,version,"Version number") (9,hword\_numpart,"Hyphenated word part, letters and digits") (10,hword\_part,"Hyphenated word part, all letters") (11,hword\_asciipart,"Hyphenated word part, all ASCII") (12,blank,"Space symbols") (13,tag,"XML tag") (14,protocol,"Protocol head") (15,numhword,"Hyphenated word, letters and digits") (16,asciihword,"Hyphenated word, all ASCII") (17,hword,"Hyphenated word, all letters") (18,url\_path,"URL path")

(19,file,"File or path name") (20,float,"Decimal notation") (21,int,"Signed integer") (22,uint,"Unsigned integer") (23,entity,"XML entity") (23 rows)

● ts\_stat(sqlquery text, [ weights text, ] OUT word text, OUT ndoc integer, OUT nentry integer)

Description: Obtains statistics of a **tsvector** column.

Return type: SETOF record

Example:

openGauss=# SELECT ts\_stat('select ''hello world''::tsvector');

 ts\_stat -------------

 (world,1,1) (hello,1,1)

(2 rows)

# **12.5.13 JSON/JSONB Functions and Operators**

For details about the JSON/JSONB data type, see **[12.3.12 JSON/JSONB Types](#page-540-0)**.

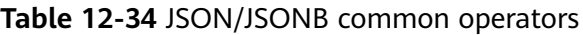

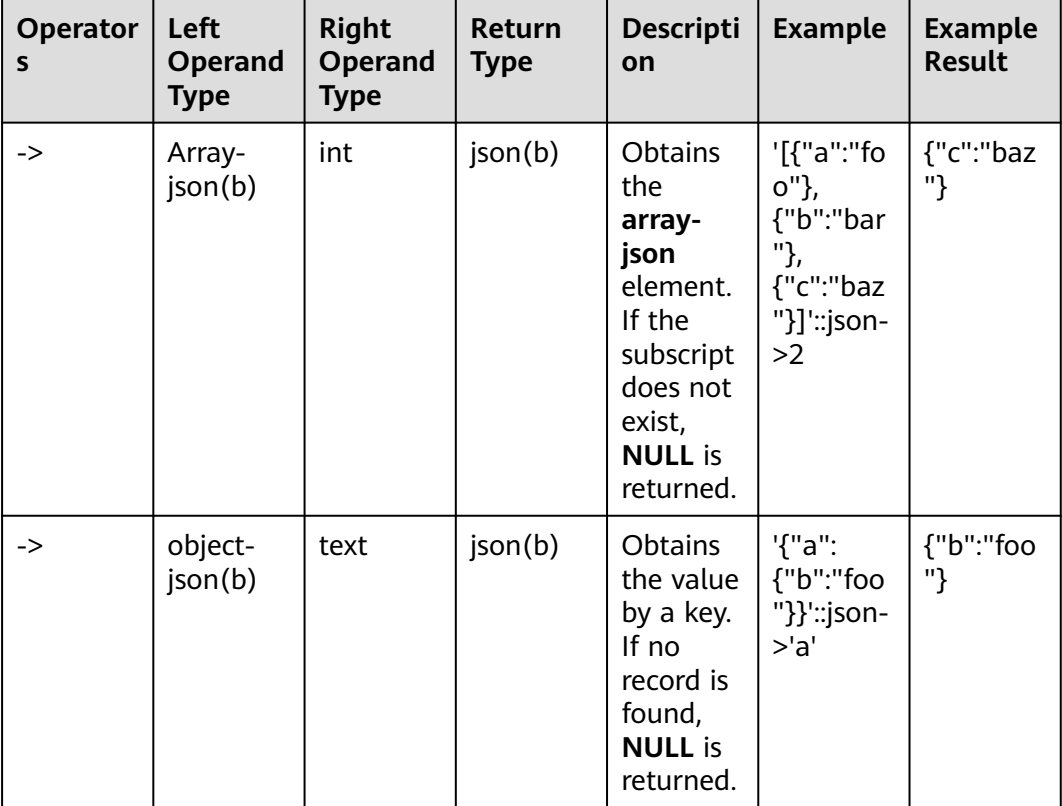

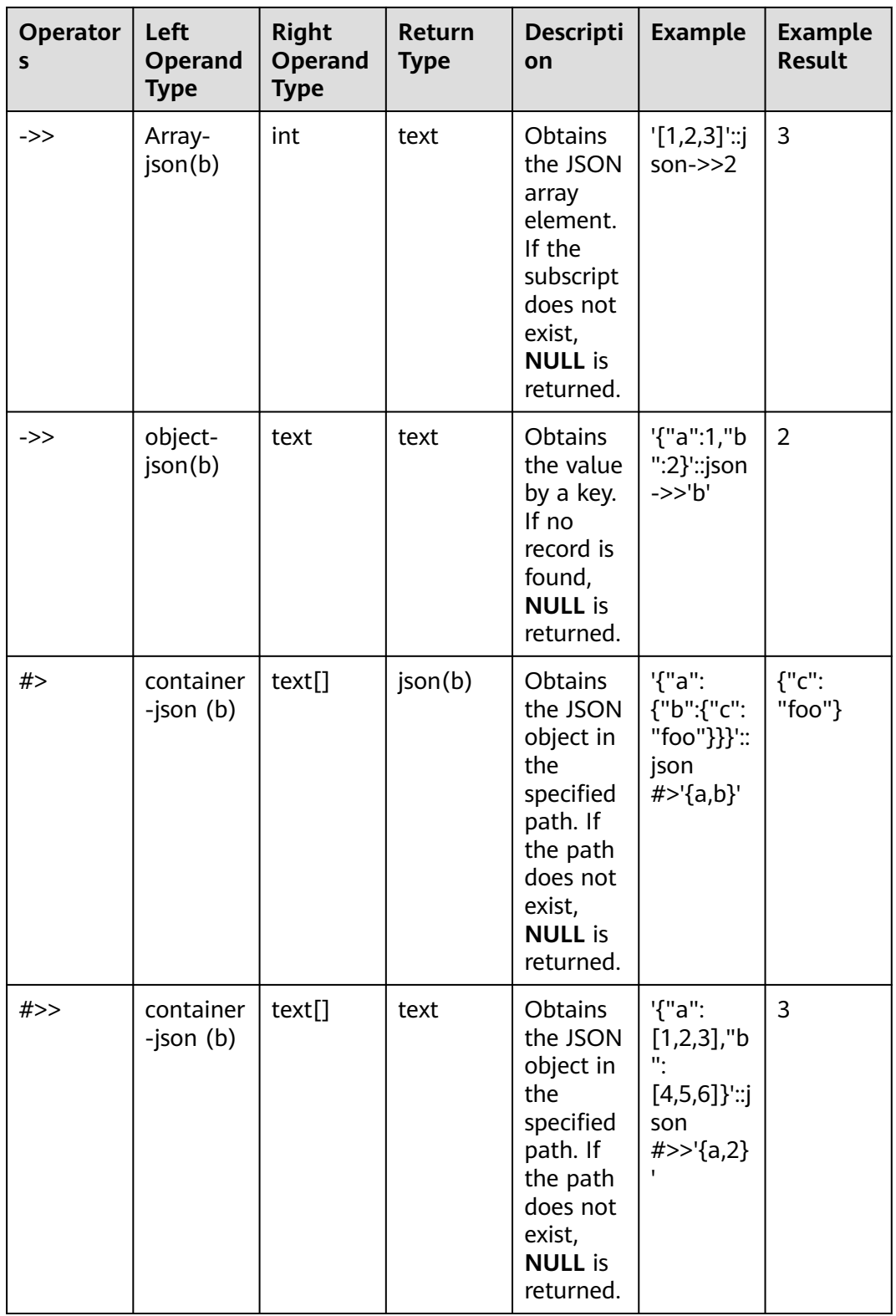

# $\Lambda$  CAUTION

For the **#>** and **#>>** operators, if no data can be found in the specified path, no error is reported and a **NULL** value is returned.

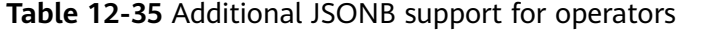

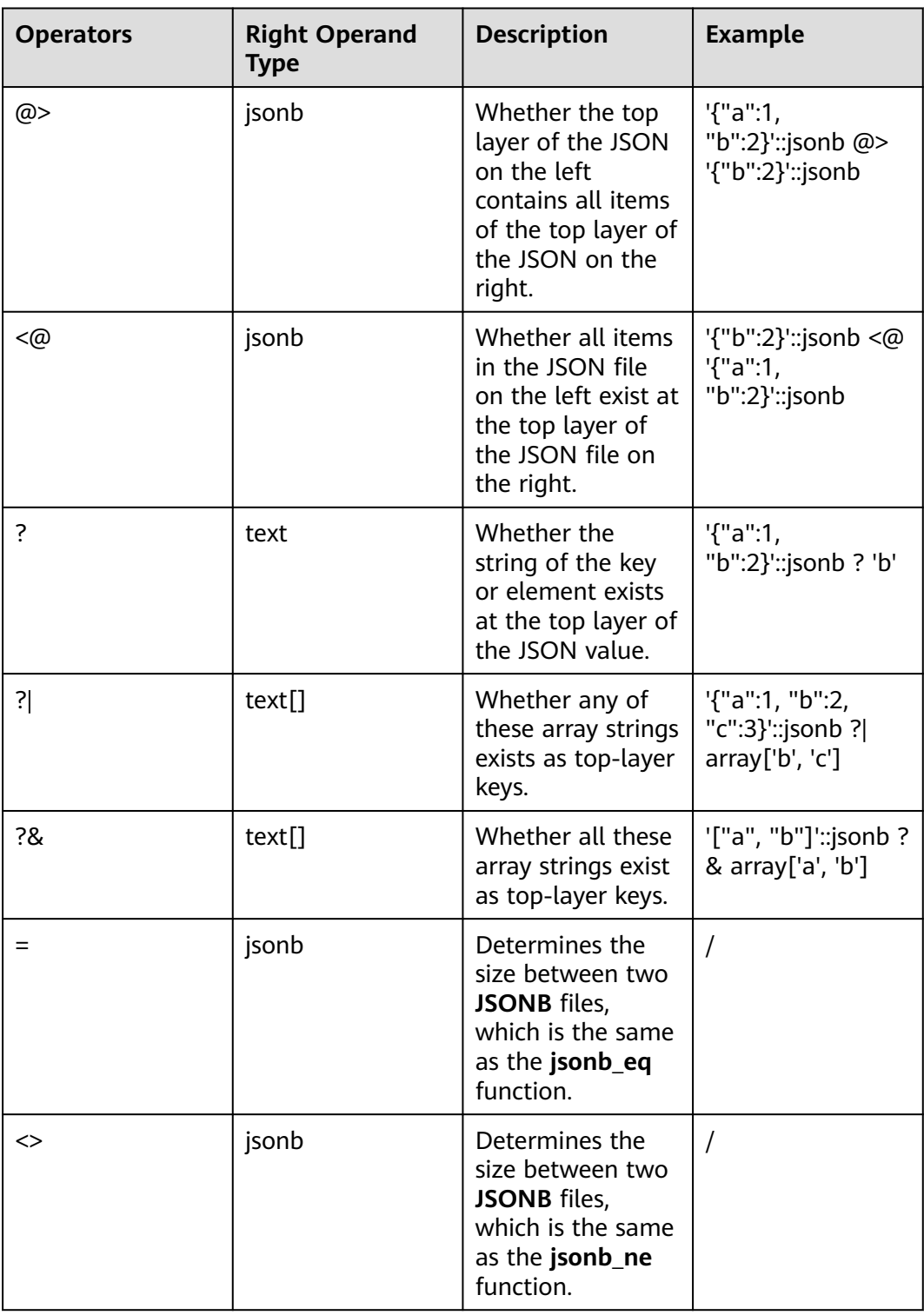

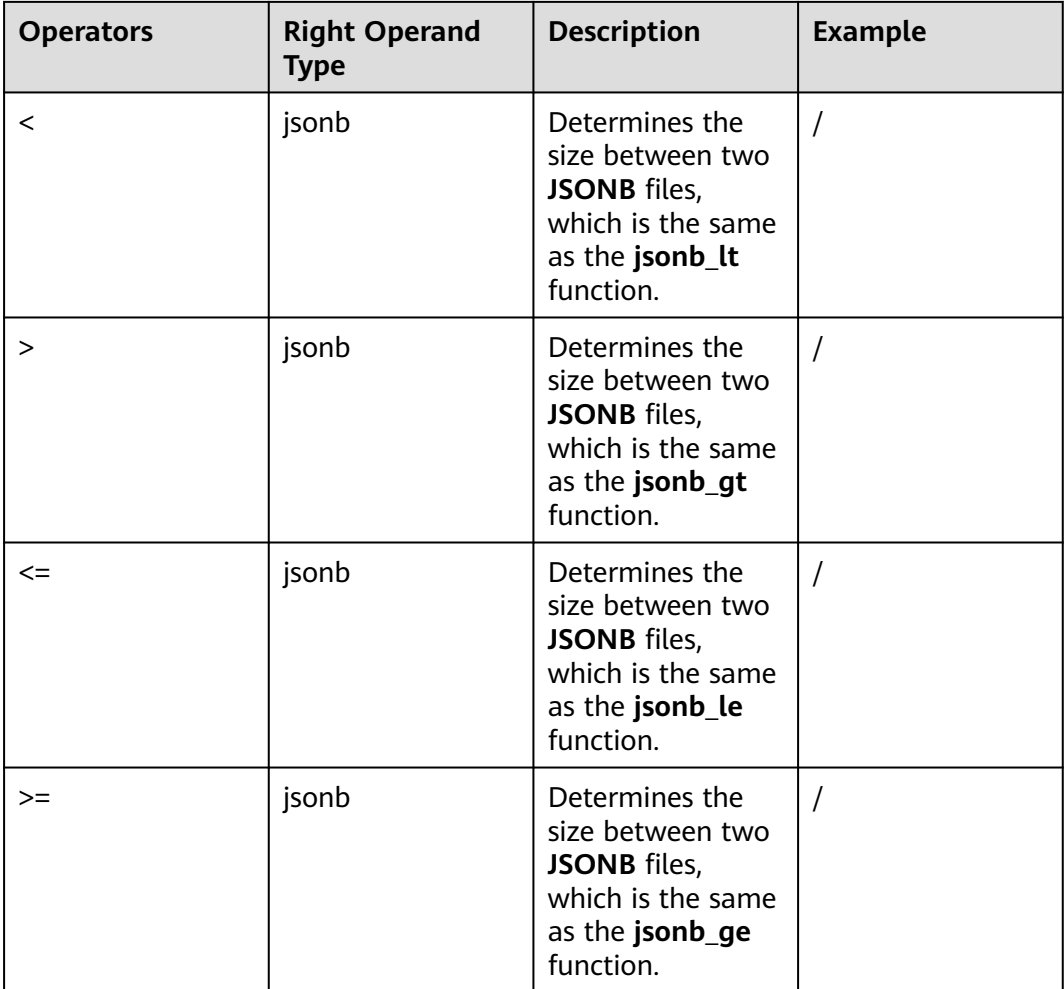

# **Functions Supported by JSON/JSONB**

array\\_to\\_json\(anyarray \[, pretty\\_bool\]\)

Description: Returns the array as JSON. A multi-dimensional array becomes a JSON array of arrays. If the value of **pretty\\_bool** is **true**, a newline character is added between one-dimensional elements.

Return type: json

### Example:

```
openGauss=# SELECT array_to_json('{{1,5},{99,100}}'::int[]);
   array_to_json
 ------------------
   [[1,5],[99,100]]
   (1 row)
```
● row\\_to\\_json\(record \[, pretty\\_bool\]\)

Description: Returns the row as JSON. If the value of **preretty\\_bool** is **true**, a newline character is added between one-dimensional elements.

Return type: json

```
openGauss=# SELECT row_to_json(row(1,'foo'));
      row_to_json
```
 --------------------- {"f1":1,"f2":"foo"} (1 row)

• json array element(array-json, integer), jsonb array element(array-jsonb, integer)

Description: Same as the operator **`->`**, which returns the element with the specified subscript in the array.

Return type: json, jsonb

```
Example:
openGauss=# select json_array_element('[1,true,[1,[2,3
]],null]',2);
 json_array_element
 --------------------
  [1,[2,3]]
 (1 row)
```
json\_array\_element\_text(array-json, integer), jsonb\_array\_element\_text(arrayjsonb, integer)

Description: Same as the operator **`->>`**, which returns the element with the specified subscript in the array.

Return type: text, text

Example:

```
openGauss=# select json_array_element_text('[1,true,[1,[2,3]],null]',2);
json_array_element_text
-----------------------
```
 [1,[2,3]] (1 row)

json\_object\_field(object-json, text), jsonb\_object\_field(object-jsonb, text)

Description: Same as the operator **`->`**, which returns the value of a specified key in an object.

Return type: json, json

```
Example:
 openGauss=# select json_object_field('{"a": {"b":"foo"}}','a');
  json_object_field
 -------------------
 {"b":"foo"}
 (1 row)
```
json object field text(object-json, text), jsonb object field text(object-jsonb, text)

Description: Same as the operator **`->`**, which returns the value of a specified key in an object.

Return type: text, text

```
Example:
 openGauss=# select json_object_field_text('{"a": {"b":"foo"}}','a');
 json_object_field_text
 ----------------------
  {"b":"foo"}
  (1 row)
```
json\_extract\_path(json, VARIADIC text[]), jsonb\_extract\_path((jsonb, VARIADIC text[])

Description: Equivalent to the operator **`#>`** searches for JSON based on the path specified by  $$2$  and returns the result.

Return type: json, jsonb

```
 openGauss=# select json_extract_path('{"f2":{"f3":1},"f4":{"f5":99,"f6":"stringy"}}', 'f4','f6');
  json_extract_path
 -------------------
  "stringy"
 (1 row)
```
json\_extract\_path\_op(json, text[]), jsonb\_extract\_path\_op(jsonb, text[])

Description: Same as the operator **`#>`**, searches for JSON based on the path specified by \$2 and returns the result.

Return type: json, jsonb

```
Example:
  openGauss=# select json_extract_path_op('{"f2":{"f3":1},"f4":{"f5":99,"f6":"stringy"}}', 
ARRAY['f4','f6']);
  json_extract_path_op
 ---------------------
  "stringy"
 (1 row)
```
json\_extract\_path\_text(json, VARIADIC text[]), jsonb\_extract\_path\_text((jsonb, VARIADIC text[])

Description: Equivalent to the operator **`#>`**, searches for JSON based on the path specified by \$2 and return the result.

Return type: text, text

```
Example:
```

```
 openGauss=# select json_extract_path_text('{"f2":{"f3":1},"f4":{"f5":99,"f6":"stringy"}}', 'f4','f6');
  json_extract_path_text
 -----------------------
  "stringy"
```

```
 (1 row)
```
● json\_extract\_path\_text\_op(json, text[]), jsonb\_extract\_path\_text\_op(jsonb, text[])

Description: Same as the operator **`#>`**, searches for JSON based on the path specified by \$2 and return the result.

Return type: text, text

```
Example:
 openGauss=# select json_extract_path_text_op('{"f2":{"f3":1},"f4":{"f5":99,"f6":"stringy"}}', 
ARRAY['f4','f6']);
  json_extract_path_text_op
 --------------------------
  "stringy"
 (1 row)
```
json\_array\_elements(array-json), jsonb\_array\_elements(array-jsonb)

Description: Splits an array. Each element returns a row.

Return type: json, jsonb

```
Example:
 openGauss=# select json_array_elements('[1,true,[1,[2,3]],null]');
  json_array_elements
 ---------------------
  1
  true
  [1,[2,3]]
  null
  (4 rows)
```
json array elements text(array-json), jsonb array elements text(array-jsonb) Description: Splits an array. Each element returns a row. Return type: text, text

Example:

```
openGauss=# select * from json_array_elements_text('[1,true,[1,[2,3]],null]');
    value
   -----------
  1
   true
  [1,[2,3]]
  (4 rows)
```
json\_array\_length(array-json), jsonb\_array\_length(array-jsonb) Description: Returns the array length.

Return type: integer

```
Example:
  openGauss=# SELECT json_array_length('[1,2,3,{"f1":1,"f2":[5,6]},4,null]');
  json_array_length
 -------------------
\sim 6
  (1 row)
```
json\_each(object-json), jsonb\_each(object-jsonb)

Description: Splits each key-value pair of an object into one row and two columns.

Return type: setof(key text, value json), setof(key text, value jsonb)

Example:

(3 rows)

```
 openGauss=# select * from json_each('{"f1":[1,2,3],"f2":{"f3":1},"f4":null}');
  key | value
 -----+----------
 f1 | [1,2,3]f2 | {"f3":1}
  f4 | null
```
json\_each\_text(object-json), jsonb\_each\_text(object-jsonb)

Description: Splits each key-value pair of an object into one row and two columns.

Return type: setof(key text, value text), setof(key text, value text)

```
Example:
```
 openGauss=# select \* from json\_each\_text('{"f1":[1,2,3],"f2":{"f3":1},"f4":null}'); key | value

```
 -----+----------
 f1 | [1,2,3] f2 | {"f3":1}
 f4 |
```
(3 rows)

● json\_object\_keys(object-json), jsonb\_object\_keys(object-jsonb)

Description: Returns all keys at the top layer of the object.

Return type: SETOF text

```
Example:
```
-------------------

```
 openGauss=# select json_object_keys('{"f1":"abc","f2":{"f3":"a", "f4":"b"}, "f1":"abcd"}');
  json_object_keys
 ------------------
  f1
  f2
  f1
  (3 rows)
```
#### JSONB deduplication operations: openGauss=# select jsonb\_object\_keys('{"f1":"abc","f2":{"f3":"a", "f4":"b"}, "f1":"abcd"}'); jsonb\_object\_keys

 f1  $f2$ 

(2 rows)

json\_populate\_record(anyelement, object-json [, bool]), jsonb populate record(anyelement, object-jsonb [, bool])

Description: \$1 must be a compound parameter. Each key-value in the **objectjson** file is split. The key is used as the column name to match the column name in  $$1$  and fill in the  $$1$  format.

Return type: anyelement, anyelement

### Example:

```
 openGauss=# create type jpop as (a text, b int, c bool);
  CREATE TYPE
  postgres=# select * from json_populate_record(null::jpop,'{"a":"blurfl","x":43.2}');
  a |b|c --------+---+---
  blurfl | |
  (1 row)
openGauss=# select * from json_populate_record((1,1,null)::jpop,'{"a":"blurfl","x":43.2}');
   a |b|c --------+---+---
  blurfl | 1 |
```
(1 row)

json\_populate\_record\_set(anyelement, array-json [, bool]), jsonb\_populate\_record\_set(anyelement, array-jsonb [, bool])

Description: Performs the preceding operations on each element in the  $\sharp 2$ array by referring to the **json\_populate\_record** and **jsonb\_populate\_record** functions. Therefore, each element in the \$2 array must be of the **object-json** type.

### Return type: setof anyelement, setof anyelement

Example:

```
 openGauss=# create type jpop as (a text, b int, c bool);
 CREATE TYPE
 postgres=# select * from json_populate_recordset(null::jpop, '[{"a":1,"b":2},{"a":3,"b":4}]');
 a | b | c ---+---+---
 1 | 2 |3 | 4 | (2 rows)
```
json\_typeof(json), jsonb\_typeof(jsonb)

Description: Checks the JSON type.

Return type: text, text

### Example:

 openGauss=# select value, json\_typeof(value) postgres-# from (values (json '123.4'), (json '"foo"'), (json 'true'), (json 'null'), (json '[1, 2, 3]'), (json  $'$ {"x":"foo", "y":123}'), (NULL::json)) as data(value);

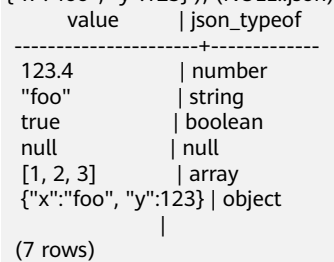

• json\_build\_array( [VARIADIC "any"] )

Description: Constructs a JSON array from a variable parameter list.

Return type: array-json

#### Example:

```
 openGauss=# select json_build_array('a',1,'b',1.2,'c',true,'d',null,'e',json '{"x": 3, "y": [1,2,3]}','');
                       json_build_array
```
 --------------------------------------------------------------------------- ["a", 1, "b", 1.2, "c", true, "d", null, "e", {"x": 3, "y": [1,2,3]}, ""]  $(1 row)$ 

• json\_build\_object( [VARIADIC "any"] )

Description: Constructs a JSON object from a variable parameter list. The number of input parameters must be an even number. Every two input parameters form a key-value pair. Note that the value of a key cannot be null.

Return type: object-json

```
Example:
 openGauss=# select json_build_object(1,2);
  json_build_object
 -------------------
  {"1" : 2}
 (1 row)
```
json\_to\_record(object-json, bool)

Description: Like all functions that return **record**, the caller must explicitly define the structure of the record with an AS clause. The key-value pair of **object-json** is split and reassembled. The key is used as a column name to match and fill in the structure of the specified record.

Return type: record

```
Example:
openGauss=# select * from json_to_record('{"a":1,"b":"foo","c":"bar"}',true) as x(a int, b text, d text);
  a | b | d
 ---+-----+---
 1 | foo |(1 row)
```
json\_to\_recordset(array-json, bool)

Description: Executes the preceding function on each element in the array by referring to the **json to record** function. Therefore, each element in the array must be **object-json**.

Return type: SETOF record

```
Example:
 openGauss=# select * from json_to_recordset(
 openGauss(# '[{"a":1,"b":"foo","d":false},{"a":2,"b":"bar","c":true}]',
 openGauss(# false
openGauss(#) as x(a int, b text, c boolean);
 a \mid b \mid c ---+-----+---
  1 | foo |
 2 | bar | t
  (2 rows)
```
json\_object(text[]), json\_object(text[], text[])

Description: Constructs an **object-json** from a text array. This is an overloaded function. When the input parameter is a text array, the array length must be an even number, and members are considered as alternate key-value pairs. When two text arrays are used, the first array is considered as a key, and the second array a value. The lengths of the two arrays must be the same. Note that the value of a key cannot be null.

Return type: object-json Example:

```
openGauss=# select json_object('{a,1,b,2,3,NULL,"d e f","a b c"}');
                 json_object
```

```
 -------------------------------------------------------
  {"a" : "1", "b" : "2", "3" : null, "d e f" : "a b c"}
  (1 row)
 postgres=# select json_object('{a,b,"a b c"}', '{a,1,1}');
            json_object
 ---------------------------------------
  {"a" : "a", "b" : "1", "a b c" : "1"}
 (1 row)
```
● json\_agg(any)

Description: Aggregates values into a JSON array.

Return type: array-json

## Example:

 openGauss=# select \* from classes; name | score -----+-----<br>A | 2  $A \mid$  A | 3 D | 5  $D \mid$  (4 rows) openGauss=# select name, json\_agg(score) score from classes group by name order by name; name | score -----+----------------- A | [2, 3] D | [5, null] | [null] (3 rows)

● json\_object\_agg(any, any)

Description: Aggregates values into a JSON object.

Return type: object-json

### Example:

```
 openGauss=# select * from classes;
 name | score
 -----+-------
 A | 2
A \mid 3 D | 5
D |
 (4 rows)
 openGauss=# select json_object_agg(name, score) from classes group by name order by name;
    json_object_agg
 -------------------------
```
 { "A" : 2, "A" : 3 } { "D" : 5, "D" : null } (2 rows)

● - jsonb\_contained(jsonb, jsonb)

Description: Same as the operator **`<@`**, determines whether all elements in  $$1$  exist at the top layer of  $$2$ .

Return type: Boolean

```
Example:
 openGauss=# select jsonb_contained('[1,2,3]', '[1,2,3,4]');
 jsonb contained
 - t
 (1 row)
```
● - jsonb\_contains(jsonb, jsonb) Description: Same as the operator **`@>`**, checks whether all top-layer elements in  $$1$  are contained in  $$2$ .

Return type: Boolean

```
Example:
 openGauss=# select jsonb_contains('[1,2,3,4]', '[1,2,3]');
  jsonb_contains
 ----------------
  t
 (1 row)
```
- jsonb exists(jsonb, text)

Description: Same as the operator **`?`**, determines whether all elements in the string array \$2 exist at the top layer of \$1 in the form of **key\elem\scalar**.

Return type: Boolean

```
Example:
  openGauss=# select jsonb_exists('["1",2,3]', '1');
  jsonb_exists
 --------------
  t
 (1 row)
```
- jsonb exists all(jsonb, text[])

Description: Same as the operator **`?&`**, checks whether all elements in the string array \$2 exist at the top layer of \$1 in the form of **key\elem\scalar**.

Return type: Boolean

```
Example:
  openGauss=# select jsonb_exists_all('["1","2",3]', '{1, 2}');
  jsonb_exists_all
 ------------------
  t
```
(1 row)

- jsonb\_exists\_any(jsonb, text[])

Description: Same as the operator **`?|`**, checks whether all elements in the string array \$2 exist at the top layer of \$1 in the form of **key\elem\scalar**.

Return type: Boolean

```
Example:
  openGauss=# select jsonb_exists_any('["1","2",3]', '{1, 2, 4}');
 jsonb exists any
 ------------------
  t
 (1 row)
```
- jsonb cmp(jsonb, jsonb)

Description: Compares values. A positive value indicates greater than, a negative value indicates less than, and **0** indicates equal.

Return type: integer

```
Example:
openGauss=# select jsonb_cmp('["a", "b"]', '{"a":1, "b":2}');
  jsonb_cmp
 -----------
        -1
  (1 row)
```
- jsonb eq(jsonb, jsonb)

Description: Same as the operator **`=`**, compares two values.

Return type: Boolean

```
Example:
  openGauss=# select jsonb_eq('["a", "b"]', '{"a":1, "b":2}');
 isonb eq
```
 --------- f (1 row)

- jsonb\_ne(jsonb, jsonb)

Description: Same as the operator **`<>`**, compares two values.

Return type: Boolean

Example:

```
 openGauss=# select jsonb_ne('["a", "b"]', '{"a":1, "b":2}');
  jsonb_ne
 ----------
  t
```
(1 row)

- jsonb\_gt(jsonb, jsonb)

Description: Same as the operator **`>`**, compares two values.

Return type: Boolean

Example:

```
 openGauss=# select jsonb_gt('["a", "b"]', '{"a":1, "b":2}');
 jsonb_gt
 ----------
 f
```
(1 row)

- jsonb\_ge(jsonb, jsonb)

Description: Same as the operator **`>=`**, compares two values.

Return type: Boolean

```
Example:
 openGauss=# select jsonb_ge('["a", "b"]', '{"a":1, "b":2}');
  jsonb_ge
 ----------
  f
 (1 row)
```
- jsonb\_lt(jsonb, jsonb)

Description: Same as the operator **`<`**, compares two values.

Return type: Boolean

```
Example:
 openGauss=# select jsonb_lt('["a", "b"]', '{"a":1, "b":2}');
  jsonb_lt
 ----------
  t
```
(1 row)

- jsonb le(jsonb, jsonb)

Description: Same as the operator **`<=`**, compares two values.

Return type: Boolean

```
Example:
 openGauss=# select jsonb_le('["a", "b"]', '{"a":1, "b":2}');
 jsonb le
 ----------
  t
 (1 row)
```
- to\_json(anyelement)

Description: Converts parameters to **`json`**. Return type: json

```
 openGauss=# select to_json('{1,5}'::text[]);
  to_json
 -----------
 ["1","5"]
 (1 row)
```
● - jsonb\_hash(jsonb)

Description: Performs the hash operation on JSONB.

Return type: integer

Example:

```
 openGauss=# select jsonb_hash('[1,2,3]');
   josnb_hash
 --------------
  -55996848
 (1 row)
```
**Other functions** 

Description: Internal functions used by GIN indexes and JSON and JSONB aggregate functions.

 gin\_compare\_jsonb gin\_consistent\_jsonb gin\_consistent\_jsonb\_hash gin\_extract\_jsonb gin\_extract\_jsonb\_hash gin\_extract\_jsonb\_query gin\_extract\_jsonb\_query\_hash gin\_triconsistent\_jsonb gin\_triconsistent\_jsonb\_hash json\_agg\_transfn json\_agg\_finalfn json\_object\_agg\_transfn json\_object\_agg\_finalfn

# **12.5.14 HLL Functions and Operators**

# **Hash Functions**

• hll\_hash\_boolean(bool)

Description: Hashes data of the bool type.

Return type: hll\_hashval

```
Example:
openGauss=# SELECT hll_hash_boolean(FALSE);
 hll_hash_boolean 
---------------------
 -5451962507482445012
(1 row)
```
hll\_hash\_boolean(bool, int32)

Description: Configures a hash seed (that is, change the hash policy) and hashes data of the bool type.

Return type: hll\_hashval

Example:

```
openGauss=# SELECT hll_hash_boolean(FALSE, 10);
hll hash boolean
--------------------
 -1169037589280886076
(1 row)
```
hll\_hash\_smallint(smallint) Description: Hashes data of the smallint type. Return type: hll\_hashval

```
Example:
```

```
openGauss=# SELECT hll_hash_smallint(100::smallint);
 hll_hash_smallint 
---------------------
 962727970174027904
(1 row)
```
# $\Box$  Note

If parameters with the same numeric value are hashed using different data types, the data will differ, because hash functions select different calculation policies for each type.

hll hash smallint(smallint, int32)

Description: Configures a hash seed (that is, change the hash policy) and hashes data of the smallint type.

Return type: hll\_hashval

Example:

```
openGauss=# SELECT hll_hash_smallint(100::smallint, 10);
 hll_hash_smallint 
---------------------
 -9056177146160443041
(1 row)
```
hll hash integer(integer)

Description: Hashes data of the integer type.

Return type: hll\_hashval

```
Example:
```

```
openGauss=# SELECT hll_hash_integer(0);
  hll_hash_integer 
----------------------
 5156626420896634997
(1 row)
```
hll\_hash\_integer(integer, int32)

Description: Hashes data of the integer type and configures a hash seed (that is, change the hash policy).

Return type: hll\_hashval

Example: openGauss=# SELECT hll\_hash\_integer(0, 10); hll\_hash\_integer -------------------- -5035020264353794276

```
(1 row)
hll_hash_bigint(bigint)
```
Description: Hashes data of the bigint type.

Return type: hll\_hashval

Example:

```
openGauss=# SELECT hll_hash_bigint(100::bigint);
  hll_hash_bigint 
---------------------
 -2401963681423227794
(1 row)
```
hll\_hash\_bigint(bigint, int32)

Description: Hashes data of the bigint type and configures a hash seed (that is, change the hash policy).

Return type: hll\_hashval

```
Example:
openGauss=# SELECT hll_hash_bigint(100::bigint, 10);
  hll_hash_bigint 
---------------------
 -2305749404374433531
(1 row)
```
hll\_hash\_bytea(bytea)

Description: Hashes data of the bytea type.

Return type: hll\_hashval

Example:

```
openGauss=# SELECT hll_hash_bytea(E'\\x');
 hll_hash_bytea 
----------------
\Omega
```
(1 row)

hll\_hash\_bytea(bytea, int32)

Description: Hashes data of the bytea type and configures a hash seed (that is, change the hash policy).

Return type: hll\_hashval

Example:

```
openGauss=# SELECT hll_hash_bytea(E'\\x', 10);
  hll_hash_bytea 
---------------------
 7233188113542599437
(1 row)
```
hll\_hash\_text(text)

Description: Hashes data of the text type.

Return type: hll\_hashval

Example:

```
openGauss=# SELECT hll_hash_text('AB');
   hll_hash_text 
---------------------
 -5666002586880275174
(1 row)
```
hll\_hash\_text(text, int32)

Description: Hashes data of the text type and configures a hash seed (that is, change the hash policy).

Return type: hll\_hashval

```
Example:
```

```
openGauss=# SELECT hll_hash_text('AB', 10);
hll_hash_text
---------------------
-2215507121143724132
(1 row)
```
● hll\_hash\_any(anytype)

Description: Hashes data of any type.

Return type: hll\_hashval

```
openGauss=# select hll_hash_any(1);
  hll hash any
```

```
----------------------
 -1316670585935156930
(1 row)
openGauss=# select hll_hash_any('08:00:2b:01:02:03'::macaddr);
   hll hash any
----------------------
 -3719950434455589360
(1 row)
```
hll\_hash\_any(anytype, int32)

Description: Hashes data of any type and configures a hash seed (that is, change the hash policy).

Return type: hll\_hashval

```
Example:
openGauss=# select hll_hash_any(1, 10);
   hll_hash_any 
----------------------
 7048553517657992351
(1 row)
```
● hll\_hashval\_eq(hll\_hashval, hll\_hashval)

Description: Compares two pieces of data of the hll\_hashval type to check whether they are the same.

Return type: Boolean

Example:

```
openGauss=# select hll_hashval_eq(hll_hash_integer(1), hll_hash_integer(1));
hll_hashval_eq
----------------
 t
```
(1 row)

hll\_hashval\_ne(hll\_hashval, hll\_hashval)

Description: Compares two pieces of data of the hll\_hashval type to check whether they are different.

Return type: Boolean

```
Example:
openGauss=# select hll_hashval_ne(hll_hash_integer(1), hll_hash_integer(1));
hll hashval ne
----------------
 f
(1 row)
```
# **HLL Functions**

There are three HLL modes: explicit, sparse, and full. When the data size is small, the explicit mode is used. In this mode, distinct values are calculated without errors. As the number of distinct values increases, the HLL mode is switched to the sparse and full modes in sequence. The two modes have no difference in the calculation result, but vary in the calculation efficiency of HLL functions and the storage space of HLL objects. The following functions can be used to view some HLL parameters:

hll\_print(hll)

Description: Prints some debugging parameters of an HLL. Example: openGauss=# select hll\_print(hll\_empty()); hll\_print
```
-------------------------------------------------------------------------------
 type=1(HLL_EMPTY), log2m=14, log2explicit=10, log2sparse=12, duplicatecheck=0
(1 row)
```
 $\bullet$  hll type(hll)

Description: Checks the type of the current HLL. The return values are described as follows: **0** indicates **HLL\_UNINIT**, an HLL object that is not initialized. **1** indicates **HLL\_EMPTY**, an empty HLL object. **2** indicates **HLL\_EXPLICIT**, an HLL object in explicit mode. **3** indicates **HLL\_SPARSE**, an HLL object in sparse mode. **4** indicates **HLL\_FULL**, an HLL object in full mode. **5** indicates **HLL\_UNDEFINED**, an invalid HLL object.

Example:

openGauss=# select hll\_type(hll\_empty()); hll\_type ---------- 1

(1 row)

hll\_log2m(hll)

Description: Checks the value of **log2m** in the current HLL data structure. **log2m** is the logarithm of the number of buckets. This value affects the error rate of calculating distinct values by HLL. The error rate =  $\pm 1.04/\sqrt{(2 \text{log}2m)}$ . If the value of **log2m** ranges from 10 to 16, HLL sets the number of buckets to 2log2m. When the value of **log2explicit** is explicitly set to **–1**, the built-in default value is used.

Example:

```
openGauss=# select hll_log2m(hll_empty());
 hll_log2m
-----------
      14
(1 row)
openGauss=# select hll_log2m(hll_empty(10));
 hll_log2m
-----------
      10
(1 row)
openGauss=# select hll_log2m(hll_empty(-1));
 hll_log2m
-----------
      14
(1 row)
```
● hll\_log2explicit(hll)

Description: Queries the value of **log2explicit** in the current HLL data structure. Generally, the HLL changes from the explicit mode to the sparse mode and then to the full mode. This process is called the promotion hierarchy policy. You can change the value of **log2explicit** to change the policy. For example, if the value of **log2explicit** is **0**, the HLL will skip the **explicit** mode and directly enter the **sparse** mode. When the value of **log2explicit** is explicitly set to a value ranging from 1 to 12, the HLL will switch to the sparse mode when the length of the data segment exceeds 2 log2explicit. When the value of **log2explicit** is explicitly set to **–1**, the built-in default value is used.

Example:

openGauss=# select hll\_log2explicit(hll\_empty()); hll\_log2explicit ------------------

```
 10
(1 row)
openGauss=# select hll_log2explicit(hll_empty(12, 8));
hll log2explicit
----------------<br>8
8 (1991) 1992 (1992) 1993 (1993) 1993 (1994) 1993 (1994) 1993 (1994) 1994 (1994) 1994 (1994) 1994 (1994) 1994 (
(1 row)
openGauss=# select hll_log2explicit(hll_empty(12, -1));
 hll_log2explicit
------------------
                10
```
(1 row)

● hll\_log2sparse(hll)

Description: Queries the value of **log2sparse** in the current HLL data structure. Generally, the HLL changes from the explicit mode to the sparse mode and then to the full mode. This process is called the promotion hierarchy policy. You can adjust the value of **log2sparse** to change the policy. For example, if the value of **log2sparse** is **0**, the system skips the sparse mode and directly enters the full mode. If the value of **log2sparse** is explicitly set to a value ranging from 1 to 14, the HLL will switch to the full mode when the length of the data segment exceeds 2log2sparse. When the value of **log2sparse** is explicitly set to **–1**, the built-in default value is used.

Example:

```
openGauss=# select hll_log2sparse(hll_empty());
hll_log2sparse
----------------
          12
(1 row)
openGauss=# select hll_log2sparse(hll_empty(12, 8, 10));
 hll_log2sparse
----------------
          10
(1 row)
openGauss=# select hll_log2sparse(hll_empty(12, 8, -1));
 hll_log2sparse
----------------
          12
```
(1 row)

● hll\_duplicatecheck(hll)

Description: Specifies whether duplicate check is enabled. **0**: disable; **1**: enable. This function is disabled by default. If there are many duplicate values, you can enable this function to improve efficiency. When the value of **duplicatecheck** is explicitly set to **–1**, the built-in default value is used.

Example:

```
openGauss=# select hll_duplicatecheck(hll_empty());
hll duplicatecheck
--------------------
\sim 000 \sim 000 \sim 000 \sim(1 row)
openGauss=# select hll_duplicatecheck(hll_empty(12, 8, 10, 1));
 hll_duplicatecheck
--------------------
11.11(1 row)
```
openGauss=# select hll\_duplicatecheck(hll\_empty(12, 8, 10, -1));

```
hll duplicatecheck
--------------------
\sim 000 \sim 000 \sim 000 \sim(1 \text{ row})
```
# **Functional Functions**

 $\bullet$  hll empty()

Description: Creates an empty HLL.

Return type: hll

Example:

openGauss=# select hll\_empty(); hll empty

------------------------------------------------------------ \x484c4c00000000002b05000000000000000000000000000000000000  $(1 row)$ 

hll\_empty(int32 log2m)

Description: Creates an empty HLL and sets the **log2m** parameter. The parameter value ranges from 10 to 16. If the input is **–1**, the built-in default value is used.

Return type: HLL

Example:

```
openGauss=# select hll_empty(10);
                hll empty
------------------------------------------------------------
 \x484c4c00000000002b04000000000000000000000000000000000000
(1 row)
openGauss=# select hll_empty(-1);
                hll_empty
```
------------------------------------------------------------ \x484c4c00000000002b05000000000000000000000000000000000000 (1 row)

hll\_empty(int32 log2m, int32 log2explicit)

Description: Creates an empty HLL and sets the **log2m** and **log2explicit** parameters in sequence. The value of **log2explicit** ranges from 0 to 12. The value **0** indicates that the explicit mode is skipped. This parameter is used to set the threshold of the explicit mode. When the length of the data segment reaches 2<sup>log2explicit</sup>, the mode is switched to the sparse or full mode. If the input is **–1**, the built-in default value of **log2explicit** is used.

Return type: HLL

Example:

```
openGauss=# select hll_empty(10, 4);
                hll empty
------------------------------------------------------------
 \x484c4c00000000001304000000000000000000000000000000000000
(1 row)
openGauss=# select hll_empty(10, -1);
                 hll_empty
------------------------------------------------------------
 \x484c4c00000000002b04000000000000000000000000000000000000
(1 row)
```
hll\_empty(int32 log2m, int32 log2explicit, int64 log2sparse)

Description: Creates an empty HLL and sets the **log2m**, **log2explicit** and **log2sparse** parameters in sequence. The value of **log2sparse** ranges from 0 to 14. The value **0** indicates that the sparse mode is skipped. This parameter is used to set the threshold of the sparse mode. When the length of the data segment reaches 2<sup>log2sparse</sup>, the mode is switched to the full mode. If the input is **–1**, the built-in default value of **log2sparse** is used.

Return type: HLL

Example:

```
openGauss=# select hll_empty(10, 4, 8);
                  hll_empty
------------------------------------------------------------
 \x484c4c00000000001204000000000000000000000000000000000000
(1 row)
openGauss=# select hll_empty(10, 4, -1);
                 hll_empty
------------------------------------------------------------
```
 \x484c4c00000000001304000000000000000000000000000000000000 (1 row)

hll\_empty(int32 log2m, int32 log2explicit, int64 log2sparse, int32 duplicatecheck)

Description: Creates an empty HLL and sets the **log2m**, **log2explicit**, **log2sparse**, and **duplicatecheck** parameters in sequence. The value of **duplicatecheck** is **0** or **1**, indicating whether the duplicate check mode is enabled. By default, this mode is disabled. If the input is **–1**, the built-in default value of **duplicatecheck** is used.

Return type: HLL

Example:

openGauss=# select hll\_empty(10, 4, 8, 0); hll\_empty

------------------------------------------------------------ \x484c4c00000000001204000000000000000000000000000000000000  $(1$  row)

openGauss=# select hll\_empty(10, 4, 8, -1); hll\_empty

------------------------------------------------------------ \x484c4c00000000001204000000000000000000000000000000000000 (1 row)

hll\_add(hll, hll\_hashval)

Description: Adds hll\_hashval to an HLL.

Return type: HLL

Example:

openGauss=# select hll\_add(hll\_empty(), hll\_hash\_integer(1)); hll\_add

---------------------------------------------------------------------------- \x484c4c08000002002b0900000000000000f03f3e2921ff133fbaed3e2921ff133fbaed00 (1 row)

hll\_add\_rev(hll\_hashval, hll)

Description: Adds **hll\_hashval** to an HLL. This function works the same as **hll add**, except that the positions of parameters are switched.

Return type: HLL

Example:

openGauss=# select hll\_add\_rev(hll\_hash\_integer(1), hll\_empty()); hll add\_rev ----------------------------------------------------------------------------

\x484c4c08000002002b0900000000000000f03f3e2921ff133fbaed3e2921ff133fbaed00 (1 row)

hll\_eq(hll, hll)

Description: Compares two HLLs to check whether they are the same.

Return type: Boolean

Example:

```
openGauss=# select hll_eq(hll_add(hll_empty(), hll_hash_integer(1)), hll_add(hll_empty(), 
hll_hash_integer(2)));
 hll_eq 
--------
 f
(1 row)
```
hll\_ne(hll, hll)

Description: Compares two HLLs to check whether they are different.

Return type: Boolean

Example:

```
openGauss=# select hll_ne(hll_add(hll_empty(), hll_hash_integer(1)), hll_add(hll_empty(), 
hll_hash_integer(2)));
hll ne
--------
```
 t (1 row)

hll\_cardinality(hll)

Description: Calculates the number of distinct values of an HLL.

Return type: int

Example:

```
openGauss=# select hll_cardinality(hll_empty() || hll_hash_integer(1));
 hll_cardinality 
-----------------
```
 $1$  and  $1$ 

- (1 row)
- hll\_union(hll, hll)

Description: Performs the UNION operation on two HLL data structures to obtain one HLL.

Return type: HLL

Example:

```
openGauss=# select hll_union(hll_add(hll_empty(), hll_hash_integer(1)), hll_add(hll_empty(), 
hll_hash_integer(2)));
                             hll_union
```
--------------------------------------------------------------------------------------------

\x484c4c10002000002b090000000000000000400000000000000000b3ccc49320cca1ae3e2921ff133fba ed00 (1 row)

# **Aggregate Functions**

● hll\_add\_agg(hll\_hashval)

Description: Groups hashed data into HLL.

Return type: HLL

Example:

-- Prepare data:

openGauss=# create table t\_id(id int);

openGauss=# insert into t\_id values(generate\_series(1,500)); openGauss=# create table t\_data(a int, c text); openGauss=# insert into t\_data select mod(id,2), id from t\_id;

-- Create a table and specify an HLL column: openGauss=# create table t a c hll(a int, c hll);

-- Use **GROUP BY** on column **a** to group data, and insert the data to the HLL: openGauss=# insert into t\_a\_c\_hll select a, hll\_add\_agg(hll\_hash\_text(c)) from t\_data group by a;

-- Calculate the number of distinct values for each group in the HLL: openGauss=# select a, #c as cardinality from t\_a\_c\_hll order by a; a | cardinality ---+------------------ 0 | 247.862354346299 1 | 250.908710610377

(2 rows)

● hll\_add\_agg(hll\_hashval, int32 log2m)

Description: Groups hashed data into HLL and specifies the **log2m** parameter. The value ranges from 10 to 16. If the input is **–1** or **NULL**, the built-in default value is used.

Return type: HLL

Example:

openGauss=# select hll\_cardinality(hll\_add\_agg(hll\_hash\_text(c), 12)) from t\_data; hll\_cardinality ------------------

```
 497.965240179228
(1 row)
```
hll\_add\_agg(hll\_hashval, int32 log2m, int32 log2explicit)

Description: Groups hashed data into HLL and specifies the **log2m** and **log2explicit** parameters in sequence. The value of **log2explicit** ranges from 0 to 12. The value **0** indicates that the explicit mode is skipped. This parameter is used to set the threshold of the explicit mode. When the length of the data segment reaches  $2^{\log 2 \exp 10}$ , the mode is switched to the sparse or full mode. If the input is **–1** or **NULL**, the built-in default value of **log2explicit** is used.

Return type: HLL

```
Example:
```

```
openGauss=# select hll_cardinality(hll_add_agg(hll_hash_text(c), NULL, 1)) from t_data;
hll cardinality
------------------
 498.496062953313
(1 row)
```
hll\_add\_agg(hll\_hashval, int32 log2m, int32 log2explicit, int64 log2sparse)

Description: Groups hashed data into HLL and sets the **log2m**, **log2explicit**, and **log2sparse** parameters in sequence. The value of **log2sparse** ranges from 0 to 14. The value **0** indicates that the sparse mode is skipped. This parameter is used to set the threshold of the sparse mode. When the length of the data segment reaches  $2^{\log2$ sparse, the mode is switched to the full mode. If the input is **–1** or **NULL**, the built-in default value of **log2sparse** is used.

Return type: HLL

```
Example:
openGauss=# select hll_cardinality(hll_add_agg(hll_hash_text(c), NULL, 6, 10)) from t_data;
hll_cardinality
------------------
 498.496062953313
(1 row)
```
hll\_add\_agg(hll\_hashval, int32 log2m, int32 log2explicit, int64 log2sparse, int32 duplicatecheck)

Description: Groups hashed data into HLL and sets the **log2m**, **log2explicit**, **log2sparse**, and **duplicatecheck** parameters. The value of **duplicatecheck** can be **0** or **1**, indicating whether to enable this mode. By default, this mode is disabled. If the input is **–1** or **NULL**, the built-in default value of **duplicatecheck** is used.

Return type: HLL

Example:

openGauss=# select hll\_cardinality(hll\_add\_agg(hll\_hash\_text(c), NULL, 6, 10, -1)) from t\_data; hll\_cardinality ------------------ 498.496062953313

(1 row)

hll\_union\_agg(hll)

Description: Performs the UNION operation on multiple pieces of data of the HLL type to obtain one HLL.

Return type: HLL

Example:

```
-- Perform the UNION operation on data of the HLL type in each group to obtain one HLL, and 
calculate the number of distinct values:
openGauss=# select #hll_union_agg(c) as cardinality from t_a_c_hll;
  cardinality 
------------------
 498.496062953313
(1 row)
```
 $\Box$  Note

To perform the UNION operation on data in multiple HLLs, ensure that the HLLs have the same precision. Otherwise, **UNION** cannot be performed. This constraint also applies to the **hll union(hll, hll)** function.

# **Obsolete Functions**

Some old HLL functions are discarded due to version upgrade. You can replace them with similar functions.

hll\_schema\_version(hll)

Description: Checks the schema version in the current HLL. In earlier versions, the schema version is fixed at **1**, which is used to verify the header of the HLL field. After refactoring, the HLL field is added to the header for verification. The schema version is no longer used.

• hll\_regwidth(hll)

Description: Queries the bucket size in the HLL data structure. In earlier versions, the value of **regwidth** ranges from 1 to 5, which has a large error and limits the upper limit of the cardinality estimation. After refactoring, the value of regwidth is fixed at **6** and the variable is not used.

hll\_expthresh(hll)

Description: Obtains the value of **expthresh** in the current HLL. The **hll\_log2explicit(hll)** function is used to replace similar functions.

hll\_sparseon(hll)

Description: Specifies whether the sparse mode is enabled. Use **hll\_log2sparse(hll)** to replace similar functions. The value **0** indicates that the sparse mode is disabled.

# **Built-In Functions**

HLL has a series of built-in functions for internal data processing. Generally, users do not need to know how to use these functions. For details, see **Table 12-36**.

| <b>Function</b> | <b>Description</b>                                                                                                    |
|-----------------|----------------------------------------------------------------------------------------------------|
| hll in          | Receives hll data in string format.                                                                                                    |
| hll_out         | Sends hll data in string format.                                                                                                    |
| hll_recv        | Receives hll data in bytea format.                                                                                                    |
| hll_send        | Sends hll data in bytea format.                                                                                                    |
| hll trans in    | Receives hll_trans_type data in string format.                                                                                                    |
| hll_trans_out   | Sends hll_trans_type data in string format.                                                                                                    |
| hll_trans_recv  | Receives hll_trans_type data in bytea format.                                                                                                    |
| hll trans send  | Sends hll_trans_type data in bytea format.                                                                                                    |
| hll_typmod_in   | Receives typmod data.                                                                                                    |
| hll_typmod_out  | Sends typmod data.                                                                                                    |
| hll_hashval_in  | Receives hll hashval data.                                                                                                    |
| hll hashval out | Sends hll hashval data.                                                                                                    |
| hll_add_trans0  | Works similar to hll_add. No input parameter is specified<br>during initialization. It is usually used in the first phase of<br>DNs in distributed aggregation operations.      |
| hll_add_trans1  | Works similar to hll_add. An input parameter is specified<br>during initialization. It is usually used in the first phase of<br>DNs in distributed aggregation operations.      |
| hll_add_trans2  | Works similar to hll_add. Two input parameters are<br>specified during initialization. It is usually used in the first<br>phase of DNs in distributed aggregation operations.   |
| hll_add_trans3  | Works similar to hll_add. Three input parameters are<br>specified during initialization. It is usually used in the first<br>phase of DNs in distributed aggregation operations. |
| hll_add_trans4  | Works similar to hll_add. Four input parameters are<br>specified during initialization. It is usually used in the first<br>phase of DNs in distributed aggregation operations.  |

**Table 12-36** Built-in functions

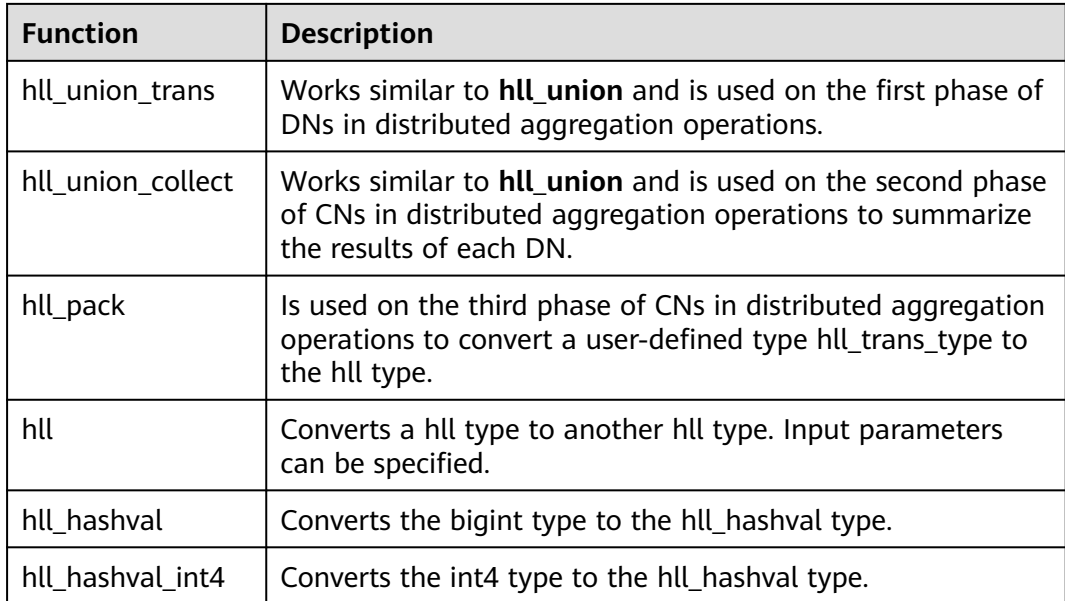

# **Operators**

 $\bullet$  =

Description: Compares the values of the hll or hll\_hashval type to check whether they are the same.

Return type: Boolean

Example:

```
--hll
openGauss=# select (hll_empty() || hll_hash_integer(1)) = (hll_empty() || hll_hash_integer(1));
column 
--- t
```
(1 row)

```
--hll_hashval
openGauss=# select hll_hash_integer(1) = hll_hash_integer(1);
 ?column? 
----------
 t
```
(1 row)

 $\bullet \quad \Leftrightarrow$  or  $!=$ 

Description: Compares the values of the hll or hll\_hashval type to check whether they are different.

Return type: Boolean

```
Example:
```

```
--hll
openGauss=# select (hll_empty() || hll_hash_integer(1)) <> (hll_empty() || hll_hash_integer(2));
 ?column? 
----------
 t
(1 row)
--hll_hashval
openGauss=# select hll_hash_integer(1) <> hll_hash_integer(2);
 ?column? 
----------
```
 t (1 row)

 $\|$ 

Description: Represents the functions of **hll\_add**, **hll\_union**, and **hll\_add\_rev**. Return type: HLL

Example:

--hll\_add openGauss=# select hll\_empty() || hll\_hash\_integer(1); ?column?

---------------------------------------------------------------------------- \x484c4c08000002002b0900000000000000f03f3e2921ff133fbaed3e2921ff133fbaed00 (1 row)

--hll\_add\_rev openGauss=# select hll\_hash\_integer(1) || hll\_empty(); ?column?

---------------------------------------------------------------------------- \x484c4c08000002002b0900000000000000f03f3e2921ff133fbaed3e2921ff133fbaed00 (1 row)

--hll union

openGauss=# select (hll\_empty() || hll\_hash\_integer(1)) || (hll\_empty() || hll\_hash\_integer(2)); ?column? --------------------------------------------------------------------------------------------

\x484c4c10002000002b090000000000000000400000000000000000b3ccc49320cca1ae3e2921ff133fba ed00 (1 row)

● #

Description: Calculates the number of distinct values of an HLL. It works the same as the **hll cardinality** function.

Return type: int

Example:

```
openGauss=# select #(hll_empty() || hll_hash_integer(1));
 ?column? 
----------
      1
```
(1 row)

# **12.5.15 SEQUENCE Functions**

The sequence functions provide a simple method to ensure security of multiple users for users to obtain sequence values from sequence objects.

● nextval(regclass)

Description: Specifies an increasing sequence and returns a new value.

## $\Box$  Note

- To avoid blocking of concurrent transactions that obtain numbers from the same sequence, a nextval operation is never rolled back; that is, once a value has been fetched it is considered used, even if the transaction that did the nextval later aborts. This means that aborted transactions may leave unused "holes" in the sequence of assigned values. Therefore, sequences in GaussDB cannot be used to obtain sequence without gaps.
- If the nextval function is pushed to DNs, each DN will automatically connect to the GTM and requests the next value. For example, in the **insert into t1 select xxx** statement, a column in table **t1** needs to invoke the nextval function. If maximum number of connections on the GTM is 8192, this type of pushed statements occupies too many GTM connections. Therefore, the number of concurrent connections for these statements is limited to 7000 divided by the number of cluster DNs. The other 1192 connections are reserved for other statements.

#### Return type: numeric

The **nextval** function can be invoked in either of the following ways: (In example 2, the Oracle syntax is supported. Currently, the sequence name cannot contain a dot.)

#### Example 1:

openGauss=# select nextval('seqDemo'); nextval

```
---------
       \mathcal{L}(1 row)
```
#### Example 2:

openGauss=# select seqDemo.nextval; nextval --------- 2

(1 row)

currval(regclass)

Returns the last value of **nextval** for a specified sequence in the current session. If **nextval** has not been invoked for the specified sequence in the current session, an error is reported when **currval** is invoked. By default, **currval** is disabled. To enable it, set **enable\_beta\_features** to **true**. After **enable\_beta\_features** is set to **true**, **nextval** will not be pushed down.

Return type: numeric

The **currval** function can be invoked in either of the following ways: (In example 2, the Oracle syntax is supported. Currently, the sequence name cannot contain a dot.)

#### Example 1:

```
openGauss=# select currval('seq1'); 
 currval
---------
    \overline{2}(1 row)
Example 2:
openGauss=# select seq1.currval seq1; 
 currval
```

```
---------
       \overline{2}(1 row)
```
● lastval()

Description: Returns the last value of **nextval** in the current session. This function is equivalent to **currval**, but **lastval** does not have a parameter. If **nextval** has not been invoked in the current session, invoking **lastval** will report an error.

By default, **lastval** is disabled. To enable it, set **enable\_beta\_features** or **lastval\_supported** to **true**. After **lastval** is enabled, **nextval** will not be pushed down.

Return type: numeric

Example:

openGauss=# select lastval(); lastval --------- 2

(1 row)

setval(regclass, bigint)

Sets the current value of a sequence.

Return type: numeric

Example:

```
openGauss=# select setval('seqDemo',1);
 setval
--------
    1
(1 row)
```
setval(regclass, numeric, Boolean)

Sets the current value of a sequence and the is\_called sign.

Return type: numeric

Example:

openGauss=# select setval('seqDemo',1,true); setval -------- 1 (1 row)

# **NOTE**

The current session and GTM will take effect immediately after **setval** is performed. If other sessions have buffered sequence values, **setval** will take effect only after the values are used up. Therefore, to prevent sequence value conflicts, you are advised to use **setval** with caution.

Because the sequence is non-transactional, changes made by **setval** will not be canceled when a transaction rolled back.

pg\_sequence\_last\_value(sequence\_oid oid, OUT cache\_value int16, OUT last value int16)

Description: Obtains the parameters of a specified sequence, including the cache value and current value.

Return type: int16, int16

# **12.5.16 Array Functions and Operators**

# **Array Operators**

 $=$ 

Description: Specifies whether two arrays are equal.

```
Example:
```

```
openGauss=# SELECT ARRAY[1.1,2.1,3.1]::int[] = ARRAY[1,2,3] AS RESULT ;
 result 
--------
 t
```
(1 row)

 $\left\langle \right\rangle$ 

Description: Specifies whether two arrays are not equal.

```
Example:
```

```
openGauss=# SELECT ARRAY[1,2,3] <> ARRAY[1,2,4] AS RESULT;
 result 
--------
 t
```
(1 row)

 $\overline{\phantom{a}}$ 

Description: Specifies whether an array is less than another.

### Example:

```
openGauss=# SELECT ARRAY[1,2,3] < ARRAY[1,2,4] AS RESULT;
```

```
 result 
--------
```
 t (1 row)

 $\geq$ 

Description: Specifies whether an array is greater than another.

```
Example:
```

```
openGauss=# SELECT ARRAY[1,4,3] > ARRAY[1,2,4] AS RESULT;
 result 
--------
 t
```
(1 row)

 $\leq$ 

Description: Specifies whether an array is less than or equal to another.

Example:

```
openGauss=# SELECT ARRAY[1,2,3] <= ARRAY[1,2,3] AS RESULT;
 result 
--------
```
 t (1 row)

 $>=$ 

Description: Specifies whether an array is greater than or equal to another.

## Example:

```
openGauss=# SELECT ARRAY[1,4,3] >= ARRAY[1,4,3] AS RESULT;
 result 
--------
 t
```
(1 row)

@>

Description: Specifies whether an array contains another.

```
openGauss=# SELECT ARRAY[1,4,3] @> ARRAY[3,1] AS RESULT;
 result 
--------
```
 t (1 row)

 $<@$ 

Description: Specifies whether an array is contained in another.

#### Example:

```
openGauss=# SELECT ARRAY[2,7] <@ ARRAY[1,7,4,2,6] AS RESULT;
 result 
--------
 t
```
(1 row)

● &&

Description: Specifies whether an array overlaps another (have common elements).

Example:

```
openGauss=# SELECT ARRAY[1,4,3] && ARRAY[2,1] AS RESULT;
 result 
--------
 t
```
(1 row)

 $\|$ 

Description: Specifies array-to-array concatenation.

Example:

```
openGauss=# SELECT ARRAY[1,2,3] || ARRAY[4,5,6] AS RESULT;
   result 
---------------
 {1,2,3,4,5,6}
(1 row)
openGauss=# SELECT ARRAY[1,2,3] || ARRAY[[4,5,6],[7,8,9]] AS RESULT;
       result 
---------------------------
 {{1,2,3},{4,5,6},{7,8,9}}
(1 row)
```
● ||

Description: Specifies element-to-array concatenation.

Example:

openGauss=# SELECT 3 || ARRAY[4,5,6] AS RESULT; result -----------  ${3,4,5,6}$  $(1 row)$ 

● ||

Description: Specifies array-to-element concatenation.

Example:

openGauss=# SELECT ARRAY[4,5,6] || 7 AS RESULT; result -----------  ${4,5,6,7}$ (1 row)

Array comparisons compare the array contents element-by-element, using the default B-tree comparison function for the element data type. In multidimensional arrays, the elements are accessed in row-major order. If the contents of two arrays are equal but the number of dimensions is different, the first difference in the dimensionality information determines the sort order.

# **Array Functions**

array\_append(anyarray, anyelement)

Description: Appends an element to the end of an array. Only onedimensional arrays are supported.

Return type: anyarray

Example:

```
openGauss=# SELECT array_append(ARRAY[1,2], 3) AS RESULT;
 result 
---------
```
 {1,2,3} (1 row)

array\_prepend(anyelement, anyarray)

Description: Appends an element to the beginning of an array. Only onedimensional arrays are supported.

Return type: anyarray

Example:

```
openGauss=# SELECT array_prepend(1, ARRAY[2,3]) AS RESULT;
 result 
---------
 {1,2,3}
```
(1 row)

array\_cat(anyarray, anyarray)

Description: Concatenates two arrays, and supports multi-dimensional arrays.

Return type: anyarray

Example:

```
openGauss=# SELECT array_cat(ARRAY[1,2,3], ARRAY[4,5]) AS RESULT;
  result
```
------------- {1,2,3,4,5} (1 row)

```
openGauss=# SELECT array_cat(ARRAY[[1,2],[4,5]], ARRAY[6,7]) AS RESULT;
```

```
 result 
---------------------
 {{1,2},{4,5},{6,7}}
(1 row)
```
array\_union(anyarray, anyarray)

Description: Concatenates two arrays. Only one-dimensional arrays are supported.

Return type: anyarray

Example:

```
openGauss=# SELECT array_union(ARRAY[1,2,3], ARRAY[3,4,5]) AS RESULT;
  result 
-------------
 {1,2,3,3,4,5}
(1 row)
```
array\_union\_distinct(anyarray, anyarray)

Description: Concatenates two arrays and deduplicates them. Only onedimensional arrays are supported.

Return type: anyarray

```
openGauss=# SELECT array_union_distinct(ARRAY[1,2,3], ARRAY[3,4,5]) AS RESULT;
  result 
-------------
 {1,2,3,4,5}
```
(1 row) array intersect(anyarray, anyarray)

Description: Intersects two arrays. Only one-dimensional arrays are supported.

Return type: anyarray

Example:

```
openGauss=# SELECT array_intersect(ARRAY[1,2,3], ARRAY[3,4,5]) AS RESULT;
  result 
-------------
 {3}
(1 row)
```
array\_intersect\_distinct(anyarray, anyarray)

Description: Intersects two arrays and deduplicates them. Only onedimensional arrays are supported.

Return type: anyarray

Example:

```
openGauss=# SELECT array_intersect_distinct(ARRAY[1,2,2], ARRAY[2,2,4,5]) AS RESULT;
  result 
-------------
 {2}
(1 row)
```
array\_except(anyarray, anyarray)

Description: Calculates the difference between two arrays. Only onedimensional arrays are supported.

Return type: anyarray

Example:

openGauss=# SELECT array\_except(ARRAY[1,2,3], ARRAY[3,4,5]) AS RESULT;

 result ------------- {1,2}

(1 row)

array\_except\_distinct(anyarray, anyarray)

Description: Calculates the difference between two arrays and deduplicates them. Only one-dimensional arrays are supported.

Return type: anyarray

Example:

```
openGauss=# SELECT array_except_distinct(ARRAY[1,2,2,3], ARRAY[3,4,5]) AS RESULT;
  result 
-------------
```
 {1,2} (1 row)

array\_ndims(anyarray)

Description: Returns the number of dimensions of an array.

Return type: int

```
openGauss=# SELECT array_ndims(ARRAY[[1,2,3], [4,5,6]]) AS RESULT;
 result 
--------
    \overline{2}
```

```
(1 row)
```
array dims(anyarray)

Description: Returns a text representation of array dimensions.

Return type: text

Example:

```
openGauss=# SELECT array_dims(ARRAY[[1,2,3], [4,5,6]]) AS RESULT;
  result 
------------
 [1:2][1:3]
(1 row)
```
array\_length(anyarray, int)

Description: Returns the length of the array dimensions.

Return type: int

Example:

```
openGauss=# SELECT array_length(array[1,2,3], 1) AS RESULT;
 result 
--------
```
 3 (1 row)

array lower(anyarray, int)

Description: Returns lower bound of the array dimensions.

Return type: int

```
Example:
openGauss=# SELECT array_lower('[0:2]={1,2,3}'::int[], 1) AS RESULT;
 result 
--------
    0
(1 row)
```
array\_sort(anyarray)

Description: Returns an array in ascending order.

Return type: anyarray

```
Example:
openGauss=# SELECT array_sort(ARRAY[5,1,3,6,2,7]) AS RESULT;
 result 
-------------
{1,2,3,5,6,7}
(1 row)
```
array\_upper(anyarray, int)

Description: Returns upper bound of the array dimensions.

Return type: int

Example:

```
openGauss=# SELECT array_upper(ARRAY[1,8,3,7], 1) AS RESULT;
 result 
--------
    4
(1 row)
```
array\_to\_string(anyarray, text [, text])

Description: Uses the first **text** as the new delimiter and the second **text** to replace **NULL** values.

Return type: text

```
openGauss=# SELECT array_to_string(ARRAY[1, 2, 3, NULL, 5], ',', '*') AS RESULT;
  result 
-----------
1.2.3*5(1 row)
```
array delete(anyarray)

Description: Clears elements in an array and returns an empty array of the same type.

Return type: anyarray

```
Example:
openGauss=# SELECT array_delete(ARRAY[1,8,3,7]) AS RESULT;
 result 
--------
 {}
(1 row)
```
array\_deleteidx(anyarray, int)

Description: Deletes specified subscript elements from an array and returns an array consisting of the remaining elements.

Return type: anyarray

Example:

```
openGauss=# SELECT array_deleteidx(ARRAY[1,2,3,4,5], 1) AS RESULT;
 result
-----------
{2,3,4,5}(1 row)
```
array extendnull(anyarray, int)

Description: Adds a specified number of null elements to the end of an array.

Return type: anyarray

Example:

```
openGauss=# SELECT array_extend(ARRAY[1,8,3,7],1) AS RESULT;
```
 result --------------

{1,8,3,7,null} (1 row)

array\_trim(anyarray, int)

Description: Deletes a specified number of elements from the end of an array.

Return type: anyarray

Example:

```
openGauss=# SELECT array_trim(ARRAY[1,8,3,7],1) AS RESULT;
 result
---------
 {1,8,3}
```
(1 row)

array\_exists(anyarray, int)

Description: Checks whether the second parameter is a valid subscript of an array.

Return type: Boolean

```
Example:
openGauss=# SELECT array_exists(ARRAY[1,8,3,7],1) AS RESULT;
 result 
--------
 t
(1 row)
```
array next(anyarray, int)

Description: Returns the subscript of the element following a specified subscript in an array based on the second input parameter.

Return type: int

Example:

```
openGauss=# SELECT array_next(ARRAY[1,8,3,7],1) AS RESULT;
 result 
--------
    \mathcal{D}(1 row)
```
array\_prior(anyarray, int)

Description: Returns the subscript of the element followed by a specified subscript in an array based on the second input parameter.

Return type: int

Example:

```
openGauss=# SELECT array_prior(ARRAY[1,8,3,7],2) AS RESULT;
 result 
--------
 1
```
(1 row)

string to array(text, text  $[$ , text])

Description: Uses the second **text** as the new delimiter and the third **text** as the substring to be replaced by **NULL** values. A substring can be replaced by **NULL** values only when it is the same as the third **text**.

Return type: text[]

Example:

```
openGauss=# SELECT string_to_array('xx~^~yy~^~zz', '~^~', 'yy') AS RESULT;
   result 
--------------
 {xx,NULL,zz}
(1 row)
openGauss=# SELECT string_to_array('xx~^~yy~^~zz', '~^~', 'y') AS RESULT;
  result 
------------
 {xx,yy,zz}
(1 row)
```
unnest(anyarray)

Description: Expands an array to a set of rows.

Return type: setof anyelement

Example:

```
openGauss=# SELECT unnest(ARRAY[1,2]) AS RESULT;
 result 
--------
    1
    2
(2 rows)
```
In **string\_to\_array**, if the delimiter parameter is NULL, each character in the input string will become a separate element in the resulting array. If the delimiter is an empty string, then the entire input string is returned as a one-element array. Otherwise the input string is split at each occurrence of the delimiter string.

In **string\_to\_array**, if the null-string parameter is omitted or NULL, none of the substrings of the input will be replaced by NULL.

In **array to string**, if the null-string parameter is omitted or NULL, any null elements in the array are simply skipped and not represented in the output string.

● \_pg\_keysequal Description: Checks whether two smallint arrays are the same. Parameter: smallint[], smallint[] Return type: Boolean

# **12.5.17 Range Functions and Operators**

# **Range Operators**

```
=
```

```
Description: Equals
```
Example:

```
openGauss=# SELECT int4range(1,5) = '[1,4]'::int4range AS RESULT;
 result
```
------- t

(1 row)

 $\left\langle \right\rangle$ 

Description: Does not equal to

```
Example:
openGauss=# SELECT numrange(1.1,2.2) <> numrange(1.1,2.3) AS RESULT;
 result
--------
 t
(1 row)
```
 $\,<$ 

Description: Is less than

Example:

```
openGauss=# SELECT int4range(1,10) < int4range(2,3) AS RESULT;
 result
--------
 t
```
(1 row)

 $\geq$ 

Description: Is greater than

## Example:

```
openGauss=# SELECT int4range(1,10) > int4range(1,5) AS RESULT;
 result
--------
 t
```
(1 row)

 $\leq$ 

Description: Is less than or equals

```
openGauss=# SELECT numrange(1.1,2.2) <= numrange(1.1,2.2) AS RESULT;
 result
--------
 t
(1 row)
```
 $\geq$ 

Description: Is greater than or equals

#### Example:

```
openGauss=# SELECT numrange(1.1,2.2) >= numrange(1.1,2.0) AS RESULT;
 result
--------
```
 t (1 row)

 $@>$ 

Description: Contains range

#### Example:

```
openGauss=# SELECT int4range(2,4) @> int4range(2,3) AS RESULT;
```
 result --------

 t (1 row)

- 
- $@>$

Description: Contains element

### Example:

openGauss=# SELECT '[2011-01-01,2011-03-01)'::tsrange @> '2011-01-10'::timestamp AS RESULT; result --------

```
 t
(1 row)
```
- 
- <@

Description: Range is contained by

Example:

```
openGauss=# SELECT int4range(2,4) <@ int4range(1,7) AS RESULT;
```
 result --------

 t (1 row)

 $<@$ 

Description: Element is contained by

## Example:

```
openGauss=# SELECT 42 <@ int4range(1,7) AS RESULT;
 result
--------
 f
```
(1 row)

● &&

Description: Overlap (have points in common)

## Example:

```
openGauss=# SELECT int8range(3,7) && int8range(4,12) AS RESULT;
 result
--------
 t
```
(1 row)

 $<<$ 

Description: Strictly left of

```
openGauss=# SELECT int8range(1,10) << int8range(100,110) AS RESULT;
 result
```
------- t (1 row)

 $\gt$ 

Description: Strictly right of

#### Example:

openGauss=# SELECT int8range(50,60) >> int8range(20,30) AS RESULT; result ------- t

(1 row)

● &<

Description: Does not extend to the right of

#### Example:

```
openGauss=# SELECT int8range(1,20) &< int8range(18,20) AS RESULT;
 result
```

```
--------
 t
```
(1 row)

● &>

Description: Does not extend to the left of

Example:

```
openGauss=# SELECT int8range(7,20) &> int8range(5,10) AS RESULT;
 result
```
------- t

(1 row)

● -|-

Description: Is adjacent to

Example:

```
openGauss=# SELECT numrange(1.1,2.2) -|- numrange(2.2,3.3) AS RESULT;
 result
--------
```
 t (1 row)

 $+$ 

Description: Union

## Example:

```
openGauss=# SELECT numrange(5,15) + numrange(10,20) AS RESULT;
 result 
--------
 [5,20)
(1 row)
```
● \*

Description: Intersection

## Example:

```
openGauss=# SELECT int8range(5,15) * int8range(10,20) AS RESULT;
 result 
---------
 [10,15)
(1 row)
```
● -

Description: Difference

Example:

```
openGauss=# SELECT int8range(5,15) - int8range(10,20) AS RESULT;
 result 
--------
 [5,10)
(1 row)
```
The simple comparison operators **<**, **>**, **<=**, and **>=** compare the lower bounds first, and only if those are equal, compare the upper bounds.

The **<<**, **>>**, and **-|-** operators always return false when an empty range is involved; that is, an empty range is not considered to be either before or after any other range.

The union and difference operators will fail if the resulting range would need to contain two disjoint sub-ranges.

# **Range Functions**

numrange(numeric, numeric, [text])

Description: Specifies a range.

Return type: Range's element type

Example:

openGauss=# SELECT numrange(1.1,2.2) AS RESULT; result --------

```
[1.1,2.2)
(1 row)
openGauss=# SELECT numrange(1.1,2.2, '()') AS RESULT;
 result 
--------
(1.1.2.2)(1 row)
```
lower(anyrange)

Description: Lower bound of range

Return type: Range's element type

Example:

```
openGauss=# SELECT lower(numrange(1.1,2.2)) AS RESULT;
 result 
--------
  1.1
```
(1 row)

upper(anyrange)

Description: Upper bound of range

Return type: Range's element type

Example:

```
openGauss=# SELECT upper(numrange(1.1,2.2)) AS RESULT;
 result 
--------
  2.2
```
(1 row)

isempty(anyrange) Description: Is the range empty? Return type: Boolean Example:

```
openGauss=# SELECT isempty(numrange(1.1,2.2)) AS RESULT;
 result 
--------
 f
```
(1 row)

● lower\_inc(anyrange)

Description: Is the lower bound inclusive?

Return type: Boolean

Example:

```
openGauss=# SELECT lower_inc(numrange(1.1,2.2)) AS RESULT;
 result 
--------
 t
```
(1 row)

upper\_inc(anyrange)

Description: Is the upper bound inclusive?

Return type: Boolean

Example:

```
openGauss=# SELECT upper_inc(numrange(1.1,2.2)) AS RESULT;
 result
```
------- f

(1 row)

lower\_inf(anyrange)

Description: Is the lower bound infinite?

Return type: Boolean

Example:

```
openGauss=# SELECT lower_inf('(,)'::daterange) AS RESULT;
 result 
--------
 t
```
(1 row)

upper inf(anyrange)

Description: Is the upper bound infinite?

Return type: Boolean

Example: openGauss=# SELECT upper\_inf('(,)'::daterange) AS RESULT; result ------- t (1 row)

The **lower** and **upper** functions return null if the range is empty or the requested bound is infinite. The **lower\_inc**, **upper\_inc**, **lower\_inf**, and **upper\_inf** functions all return false for an empty range.

elem\_contained\_by\_range(anyelement, anyrange)

Description: Determines whether an element is within the range.

Return type: Boolean

```
openGauss=# SELECT elem_contained_by_range('2', numrange(1.1,2.2));
 elem_contained_by_range
-------------------------
```
 t (1 row)

# **12.5.18 Aggregate Functions**

# **Aggregate Functions**

sum(expression)

Description: Sum of expression across all input values

Return type:

Generally, same as the argument data type. In the following cases, type conversion occurs:

- **BIGINT** for **SMALLINT** or **INT** arguments
- **NUMBER** for **BIGINT** arguments
- **DOUBLE PRECISION** for floating-point arguments

### Example:

```
openGauss=# SELECT SUM(ss_ext_tax) FROM tpcds.STORE_SALES;
 sum 
--------------
 213267594.69
(1 row)
```
max(expression)

Description: Specifies the maximum value of expression across all input values.

Parameter type: any array, numeric, string, or date/time type

Return type: same as the parameter type

Example:

openGauss=# SELECT MAX(inv\_quantity\_on\_hand) FROM tpcds.inventory;

min(expression)

Description: Minimum value of expression across all input values Parameter type: any array, numeric, string, or date/time type

Return type: same as the parameter type

Example:

```
openGauss=# SELECT MIN(inv_quantity_on_hand) FROM tpcds.inventory;
 min 
-----
  0
```
(1 row)

avg(expression)

Description: Average (arithmetic mean) of all input values Return type:

**NUMBER** for any integer-type argument.

**DOUBLE PRECISION** for floating-point parameters.

otherwise the same as the argument data type.

```
openGauss=# SELECT AVG(inv_quantity_on_hand) FROM tpcds.inventory;
      avg 
----------------------
```
 500.0387129084044604 (1 row)

count(expression)

Description: Returns the number of input rows for which the value of expression is not null.

Return type: bigint

Example:

openGauss=# SELECT COUNT(inv\_quantity\_on\_hand) FROM tpcds.inventory; count ---------- 11158087

(1 row)

● count(\*)

Description: Returns the number of input rows.

Return type: bigint

Example:

openGauss=# SELECT COUNT(\*) FROM tpcds.inventory; count ---------- 11745000 (1 row)

array agg(expression)

Description: Input values, including nulls, concatenated into an array

Return type: array of the parameter type

Example:

```
openGauss=# SELECT ARRAY_AGG(sr_fee) FROM tpcds.store_returns WHERE sr_customer_sk = 2;
  array_agg 
---------------
```
 {22.18,63.21} (1 row)

string agg(expression, delimiter)

Description: Input values concatenated into a string, separated by delimiter Return type: same as the parameter data type.

Example:

```
openGauss=# SELECT string_agg(sr_item_sk, ',') FROM tpcds.store_returns where sr_item_sk < 3;
       string_agg 
---------------------------------------------------------------------------------
```

```
------------------------------
 1,2,1,2,2,1,1,2,2,1,2,1,2,1,1,1,2,1,1,1,1,1,2,1,1,1,1,1,2,2,1,1,1,1,1,1,1,1,1,2,
2,1,1,1,1,1,1,2,2,1,1,2,1,1,1
(1 row)
```
listagg(expression [, delimiter]) WITHIN GROUP(ORDER BY order-list)

Description: Aggregation column data sorted according to the mode specified by **WITHIN GROUP**, and concatenated to a string using the specified delimiter

- **expression**: Mandatory. It specifies an aggregation column name or a column-based, valid expression. It does not support the **DISTINCT** keyword and the **VARIADIC** parameter.
- delimiter: Optional. It specifies a delimiter, which can be a string constant or a deterministic expression based on a group of columns. The default value is empty.

– **order-list**: Mandatory. It specifies the sorting mode in a group.

Return type: text

### $\Box$  Note

**listagg** is a column-to-row aggregation function, compatible with Oracle Database 11g Release 2. You can specify the **OVER** clause as a window function. When **listagg** is used as a window function, the **OVER** clause does not support the window sorting or framework of **ORDER BY**, to avoid ambiguity in **listagg** and **ORDER BY** of the **WITHIN GROUP** clause.

#### Example:

#### The aggregation column is of the text character set type.

openGauss=# SELECT deptno, listagg(ename, ',') WITHIN GROUP(ORDER BY ename) AS employees FROM emp GROUP BY deptno;

deptno | employees

--------+-------------------------------------- 10 | CLARK,KING,MILLER

20 | ADAMS,FORD,JONES,SCOTT,SMITH

30 | ALLEN,BLAKE,JAMES,MARTIN,TURNER,WARD

(3 rows)

#### The aggregation column is of the integer type.

openGauss=# SELECT deptno, listagg(mgrno, ',') WITHIN GROUP(ORDER BY mgrno NULLS FIRST) AS mgrnos FROM emp GROUP BY deptno;

deptno | mgrnos

--------+------------------------------- 10 | 7782,7839 20 | 7566,7566,7788,7839,7902 30 | 7698,7698,7698,7698,7698,7839

(3 rows)

#### The aggregation column is of the floating point type.

openGauss=# SELECT job, listagg(bonus, '(\$); ') WITHIN GROUP(ORDER BY bonus DESC) || '(\$)' AS bonus FROM emp GROUP BY job;

 job | bonus ------------+------------------------------------------------- CLERK | 10234.21(\$); 2000.80(\$); 1100.00(\$); 1000.22(\$) PRESIDENT | 23011.88(\$) ANALYST | 2002.12(\$); 1001.01(\$) MANAGER | 10000.01(\$); 2399.50(\$); 999.10(\$) SALESMAN | 1000.01(\$); 899.00(\$); 99.99(\$); 9.00(\$) (5 rows)

#### The aggregation column is of the time type.

openGauss=# SELECT deptno, listagg(hiredate, ', ') WITHIN GROUP(ORDER BY hiredate DESC) AS hiredates FROM emp GROUP BY deptno; deptno | hiredates

#### -------- +----------------------------------------------------------------------------------------------------

--------- 10 | 1982-01-23 00:00:00, 1981-11-17 00:00:00, 1981-06-09 00:00:00

 20 | 2001-04-02 00:00:00, 1999-12-17 00:00:00, 1987-05-23 00:00:00, 1987-04-19 00:00:00, 1981-12-03 00:00:00

 30 | 2015-02-20 00:00:00, 2010-02-22 00:00:00, 1997-09-28 00:00:00, 1981-12-03 00:00:00, 1981-09-08 00:00:00, 1981-05-01 00:00:00

(3 rows)

#### The aggregation column is of the time interval type.

openGauss=# SELECT deptno, listagg(vacationTime, '; ') WITHIN GROUP(ORDER BY vacationTime DESC) AS vacationTime FROM emp GROUP BY deptno; deptno | vacationtime

--------+------------------------------------------------------------------------------------

```
 10 | 1 year 30 days; 40 days; 10 days
```

```
 20 | 70 days; 36 days; 9 days; 5 days
```
 30 | 1 year 1 mon; 2 mons 10 days; 30 days; 12 days 12:00:00; 4 days 06:00:00; 24:00:00 (3 rows)

By default, the delimiter is empty.

openGauss=# SELECT deptno, listagg(job) WITHIN GROUP(ORDER BY job) AS jobs FROM emp GROUP BY deptno; deptno | jobs

--------+----------------------------------------------

10 | CLERKMANAGERPRESIDENT

20 | ANALYSTANALYSTCLERKCLERKMANAGER

30 | CLERKMANAGERSALESMANSALESMANSALESMANSALESMAN

(3 rows)

When **listagg** is used as a window function, the **OVER** clause does not support the window sorting of **ORDER BY**, and the **listagg** column is an ordered aggregation of the corresponding groups.

openGauss=# SELECT deptno, mgrno, bonus, listagg(ename,'; ') WITHIN GROUP(ORDER BY hiredate) OVER(PARTITION BY deptno) AS employees FROM emp; deptno | mgrno | bonus | employees

--------+-------+----------+-------------------------------------------

10 | 7839 | 10000.01 | CLARK; KING; MILLER

10 | | 23011.88 | CLARK; KING; MILLER

10 | 7782 | 10234.21 | CLARK; KING; MILLER

 20 | 7566 | 2002.12 | FORD; SCOTT; ADAMS; SMITH; JONES 20 | 7566 | 1001.01 | FORD; SCOTT; ADAMS; SMITH; JONES

20 | 7788 | 1100.00 | FORD; SCOTT; ADAMS; SMITH; JONES

20 | 7902 | 2000.80 | FORD; SCOTT; ADAMS; SMITH; JONES

20 | 7839 | 999.10 | FORD; SCOTT; ADAMS; SMITH; JONES

30 | 7839 | 2399.50 | BLAKE; TURNER; JAMES; MARTIN; WARD; ALLEN

30 | 7698 | 9.00 | BLAKE; TURNER; JAMES; MARTIN; WARD; ALLEN

30 | 7698 | 1000.22 | BLAKE; TURNER; JAMES; MARTIN; WARD; ALLEN

30 | 7698 | 99.99 | BLAKE; TURNER; JAMES; MARTIN; WARD; ALLEN

30 | 7698 | 1000.01 | BLAKE; TURNER; JAMES; MARTIN; WARD; ALLEN

30 | 7698 | 899.00 | BLAKE; TURNER; JAMES; MARTIN; WARD; ALLEN

(14 rows)

 $covar\_pop(Y, X)$ 

Description: Overall covariance

Return type: double precision

Example:

openGauss=# SELECT COVAR\_POP(sr\_fee, sr\_net\_loss) FROM tpcds.store\_returns WHERE sr\_customer\_sk < 1000; covar\_pop ------------------

 829.749627587403 (1 row)

covar\_samp(Y, X)

Description: Sample covariance

Return type: double precision

Example:

openGauss=# SELECT COVAR\_SAMP(sr\_fee, sr\_net\_loss) FROM tpcds.store\_returns WHERE sr\_customer\_sk < 1000; covar\_samp ------------------ 830.052235037289

(1 row)

stddev\_pop(expression)

Description: Overall standard difference

Return type: **double precision** for floating-point arguments, otherwise **numeric**

Example:

openGauss=# SELECT STDDEV\_POP(inv\_quantity\_on\_hand) FROM tpcds.inventory WHERE inv warehouse  $sk = 1$ :

```
 stddev_pop 
------------------
 289.224294957556
(1 row)
```
stddev samp(expression)

Description: Sample standard deviation of the input values

## Return type: **double precision** for floating-point arguments, otherwise **numeric**

Example:

```
openGauss=# SELECT STDDEV_SAMP(inv_quantity_on_hand) FROM tpcds.inventory WHERE 
inv_warehouse_sk = 1;
  stddev_samp 
------------------
 289.224359757315
(1 row)
```
var\_pop(expression)

Description: Population variance of the input values (square of the population standard deviation)

Return type: **double precision** for floating-point arguments, otherwise **numeric**

Example:

```
openGauss=# SELECT VAR_POP(inv_quantity_on_hand) FROM tpcds.inventory WHERE 
inv warehouse sk = 1;
    var_pop 
--------------------
 83650.692793695475
(1 row)
```
var\_samp(expression)

Description: Sample variance of the input values (square of the sample standard deviation)

Return type: **double precision** for floating-point arguments, otherwise **numeric**

Example:

```
openGauss=# SELECT VAR_SAMP(inv_quantity_on_hand) FROM tpcds.inventory WHERE 
inv warehouse sk = 1;
    var_samp
```
-------------------- 83650.730277028768 (1 row)

bit\_and(expression)

Description: The bitwise AND of all non-null input values, or null if none Return type: same as the parameter data type.

Example:

```
openGauss=# SELECT BIT_AND(inv_quantity_on_hand) FROM tpcds.inventory WHERE 
inv_warehouse_sk = 1;
 bit_and 
---------
    \Omega(1 row)
```
bit\_or(expression)

Description: The bitwise OR of all non-null input values, or null if none Return type: same as the parameter data type. Example:

```
openGauss=# SELECT BIT_OR(inv_quantity_on_hand) FROM tpcds.inventory WHERE 
inv_warehouse_sk = 1;
 bit_or 
--------
 1023
```
(1 row)

bool and(expression)

Description: Its value is **true** if all input values are **true**, otherwise **false**.

Return type: Boolean

Example:

```
openGauss=# SELECT bool_and(100 <2500);
 bool_and
----------
 t
(1 row)
```
bool\_or(expression)

Description: Its value is **true** if at least one input value is **true**, otherwise **false**.

Return type: Boolean

Example:

```
openGauss=# SELECT bool_or(100 <2500);
 bool_or
----------
 t
(1 row)
```
 $corr(Y, X)$ 

Description: Correlation coefficient

Return type: double precision

Example:

openGauss=# SELECT CORR(sr\_fee, sr\_net\_loss) FROM tpcds.store\_returns WHERE sr\_customer\_sk < 1000; corr

```
-------------------
 .0381383624904186
(1 row)
```
every(expression)

Description: Equivalent to **bool\_and**

Return type: Boolean

Example:

```
openGauss=# SELECT every(100 <2500);
 every
-------
\ddot{+}
```
(1 row)

rank(expression)

Description: The tuples in different groups are sorted non-consecutively by **expression**.

Return type: bigint

```
openGauss=# SELECT d_moy, d_fy_week_seq, rank() OVER(PARTITION BY d_moy ORDER BY 
d_fy_week_seq) FROM tpcds.date_dim WHERE d_moy < 4 AND d_fy_week_seq < 7 ORDER BY 1,2;
  d_moy | d_fy_week_seq | rank 
-------+---------------+------
```
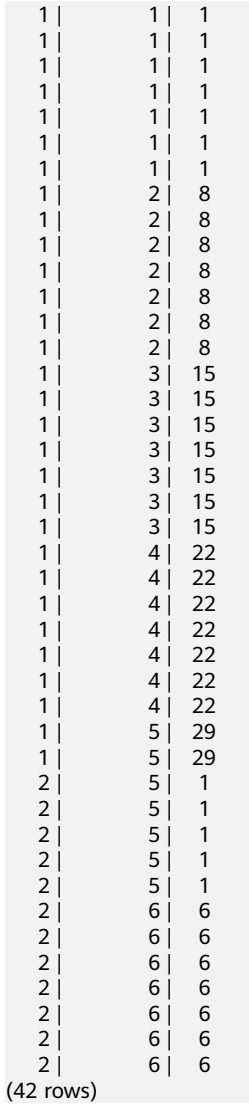

 $\bullet$  regr\_avgx(Y, X)

Description: Average of the independent variable (**sum(X)/N**)

Return type: double precision

Example:

```
openGauss=# SELECT REGR_AVGX(sr_fee, sr_net_loss) FROM tpcds.store_returns WHERE 
sr_customer_sk < 1000;
  regr_avgx 
------------------
 578.606576740795
(1 row)
```
 $\bullet$  regr\_avgy(Y, X)

Description: Average of the dependent variable (**sum(Y)/N**)

Return type: double precision

```
openGauss=# SELECT REGR_AVGY(sr_fee, sr_net_loss) FROM tpcds.store_returns WHERE 
sr_customer_sk < 1000;
  regr_avgy 
------------------
 50.0136711629602
(1 row)
```
regr\_count(Y, X)

Description: Specifies the number of input rows in which both expressions are non-null.

Return type: bigint

Example:

```
openGauss=# SELECT REGR_COUNT(sr_fee, sr_net_loss) FROM tpcds.store_returns WHERE 
sr_customer_sk < 1000;
 regr_count 
------------
     2743
(1 row)
```
regr\_intercept(Y, X)

Description: y-intercept of the least-squares-fit linear equation determined by the (X, Y) pairs

Return type: double precision

Example:

```
openGauss=# SELECT REGR_INTERCEPT(sr_fee, sr_net_loss) FROM tpcds.store_returns WHERE 
sr_customer_sk < 1000;
 regr_intercept 
------------------
 49.2040847848607
(1 row)
```
regr\_r2( $Y$ ,  $X$ )

Description: Square of the correlation coefficient

Return type: double precision

Example:

openGauss=# SELECT REGR\_R2(sr\_fee, sr\_net\_loss) FROM store\_returns WHERE sr\_customer\_sk < 1000;

```
 regr_r2 
--------------------
 .00145453469345058
(1 row)
```
regr\_slope $(Y, X)$ 

Description: Slope of the least-squares-fit linear equation determined by the (X, Y) pairs

Return type: double precision

Example:

```
openGauss=# SELECT REGR_SLOPE(sr_fee, sr_net_loss) FROM tpcds.store_returns WHERE 
sr_customer_sk < 1000;
    regr_slope 
--------------------
 .00139920009665259
```
(1 row)

 $\bullet$  regr\_sxx(Y, X)

Description: **sum(X^2) - sum(X)^2/N** (sum of squares of the independent variables)

Return type: double precision

Example:

openGauss=# SELECT REGR\_SXX(sr\_fee, sr\_net\_loss) FROM tpcds.store\_returns WHERE sr\_customer\_sk  $< 1000$ regr\_sxx

------------------

 1626645991.46135 (1 row)

regr\_sxy(Y, X)

Description: **sum(X\*Y) - sum(X) \* sum(Y)/N** ("sum of products" of independent times dependent variable)

Return type: double precision

Example:

openGauss=# SELECT REGR\_SXY(sr\_fee, sr\_net\_loss) FROM tpcds.store\_returns WHERE sr\_customer\_sk  $< 1000$ ; regr\_sxy

```
------------------
 2276003.22847225
(1 row)
```
regr\_syy $(Y, X)$ 

Description: **sum(Y^2) - sum(Y)^2/N** ("sum of squares" of the dependent variable)

Return type: double precision

Example:

```
openGauss=# SELECT REGR_SYY(sr_fee, sr_net_loss) FROM tpcds.store_returns WHERE sr_customer_sk 
< 1000;
   regr_syy 
-----------------
```
 2189417.6547314 (1 row)

stddev(expression)

Description: Alias of **stddev\_samp**

# Return type: **double precision** for floating-point arguments, otherwise **numeric**

Example:

```
openGauss=# SELECT STDDEV(inv_quantity_on_hand) FROM tpcds.inventory WHERE 
inv_warehouse_sk = 1;
    stddev 
------------------
 289.224359757315
(1 row)
```
● variance(expexpression,ression)

Description: Alias of **var\_samp**

Return type: **double precision** for floating-point arguments, otherwise **numeric**

Example:

```
openGauss=# SELECT VARIANCE(inv_quantity_on_hand) FROM tpcds.inventory WHERE 
inv_warehouse_sk = 1;
    variance 
--------------------
 83650.730277028768
(1 row)
```
spread

Description: Calculates the difference between the maximum value and minimum value in a certain period.

Parameter: real

Return type: real

# checksum(expression)

Description: Returns the CHECKSUM value of all input values. This function can be used to check whether the data in the tables is the same before and after the backup, restoration, or migration of the GaussDB database (databases other than GaussDB are not supported). Before and after database backup, database restoration, or data migration, you need to manually run SQL commands to obtain the execution results. Compare the obtained execution results to check whether the data in the tables before and after the backup or migration is the same.

# $m$  note

- For large tables, the execution of CHECKSUM function may take a long time.
- If the CHECKSUM values of two tables are different, it indicates that the contents of the two tables are different. Using the hash function in the CHECKSUM function may incur conflicts. There is low possibility that two tables with different contents may have the same CHECKSUM value. The same problem may occur when CHECKSUM is used for columns.
- If the time type is timestamp, timestamptz, or smalldatetime, ensure that the time zone settings are the same when calculating the CHECKSUM value.
- If the CHECKSUM value of a column is calculated and the column type can be changed to TEXT by default, set *expression* to the column name.
- If the CHECKSUM value of a column is calculated and the column type cannot be converted to TEXT by default, set *expression* to *Column* name**::TEXT**.
- If the CHECKSUM value of all columns is calculated, set *expression* to Table name**::TEXT**.

The following types of data can be converted into TEXT types by default: char, name, int8, int2, int1, int4, raw, pg\_node\_tree, float4, float8, bpchar, varchar, nvarchar2, date, timestamp, timestamptz, numeric, and smalldatetime. Other types need to be forcibly converted to TEXT.

Return type: numeric

Example:

The following shows the CHECKSUM value of a column that can be converted to the TEXT type by default:

openGauss=# SELECT CHECKSUM(inv\_quantity\_on\_hand) FROM tpcds.inventory; checksum

```
-------------------
 24417258945265247
(1 row)
```
The following shows the CHECKSUM value of a column that cannot be converted to the TEXT type by default. Note that the CHECKSUM parameter is set to Column name**::TEXT**.

openGauss=# SELECT CHECKSUM(inv\_quantity\_on\_hand::TEXT) FROM tpcds.inventory; checksum

```
-------------------
 24417258945265247
(1 row)
```
The following shows the CHECKSUM value of all columns in a table. Note that the CHECKSUM parameter is set to Table name**::TEXT**. The table name is not modified by its schema.

openGauss=# SELECT CHECKSUM(inventory::TEXT) FROM tpcds.inventory; checksum

------------------- 25223696246875800 (1 row)

# **12.5.19 Window Functions**

# **Window Functions**

Currently, column-store tables only support **rank(expression)** and **row\_number(expression)** functions.

This statement is used together with the window function. The **OVER** clause is used for grouping data and sorting the elements in a group. Window functions are used for generating sequence numbers for the values in the group.

## $\Box$  Note

**order by** in a window function must be followed by a column name. If it is followed by a number, the number is processed as a constant value and the target column is not ranked.

RANK()

Description: The **RANK** function is used for generating non-consecutive sequence numbers for the values in each group. The same values have the same sequence number.

Return type: bigint

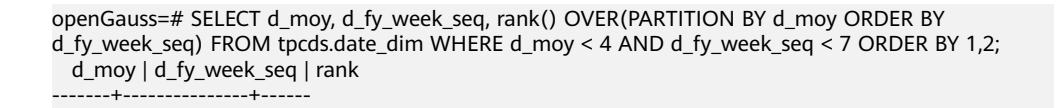

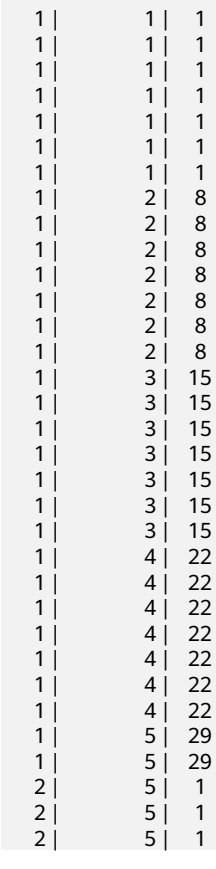

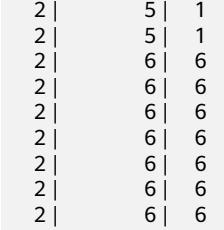

(42 rows)

● ROW\_NUMBER()

Description: The **ROW\_NUMBER** function is used for generating consecutive sequence numbers for the values in each group. The same values have different sequence numbers.

Return type: bigint

#### Example:

openGauss=# SELECT d\_moy, d\_fy\_week\_seq, Row\_number() OVER(PARTITION BY d\_moy ORDER BY d\_fy\_week\_seq) FROM tpcds.date\_dim WHERE d\_moy < 4 AND d\_fy\_week\_seq < 7 ORDER BY 1,2; d\_moy | d\_fy\_week\_seq | row\_number

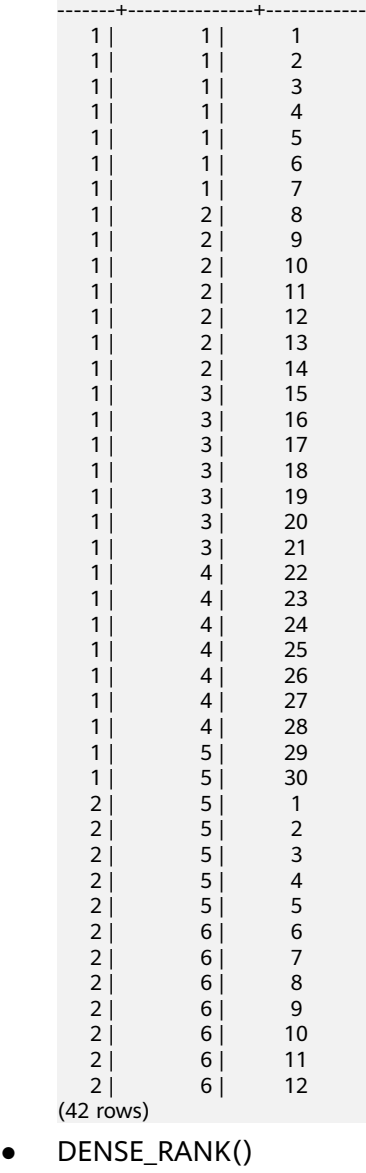
Description: The **DENSE\_RANK** function is used for generating consecutive sequence numbers for the values in each group. The same values have the same sequence number.

Return type: bigint

Example:

openGauss=# SELECT d\_moy, d\_fy\_week\_seq, dense\_rank() OVER(PARTITION BY d\_moy ORDER BY d\_fy\_week\_seq) FROM tpcds.date\_dim WHERE d\_moy < 4 AND d\_fy\_week\_seq < 7 ORDER BY 1,2; d\_moy | d\_fy\_week\_seq | dense\_rank

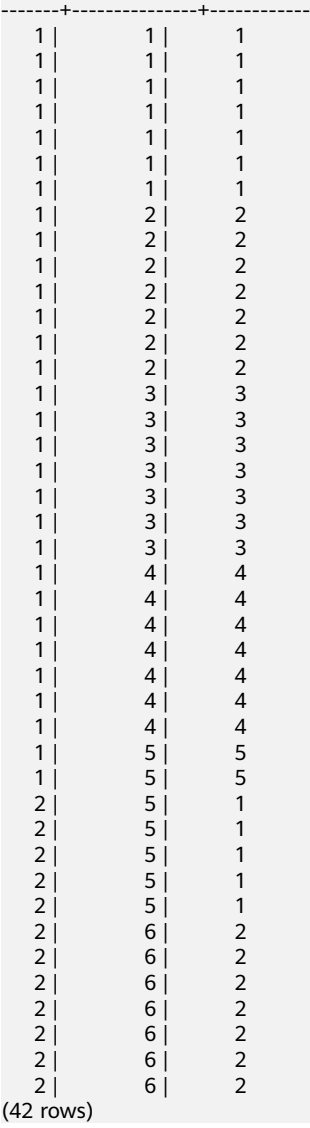

PERCENT\_RANK()

 $(4)$ 

Description: The **PERCENT\_RANK** function is used for generating corresponding sequence numbers for the values in each group. That is, the function calculates the value according to the formula Sequence number = (**rank** - 1) / (**total rows** - 1). **rank** is the corresponding sequence number generated based on the **RANK** function for the value and **totalrows** is the total number of elements in a group.

Return type: double precision

Example:

openGauss=# SELECT d\_moy, d\_fy\_week\_seq, percent\_rank() OVER(PARTITION BY d\_moy ORDER BY d\_fy\_week\_seq) FROM tpcds.date\_dim WHERE d\_moy < 4 AND d\_fy\_week\_seq < 7 ORDER BY 1,2;

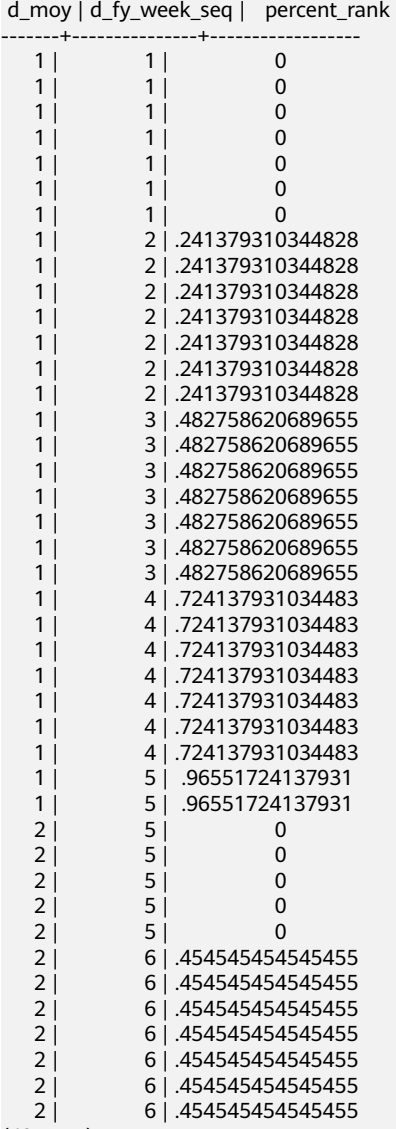

(42 rows)

CUME\_DIST()

Description: The **CUME\_DIST** function is used for generating accumulative distribution sequence numbers for the values in each group. That is, the function calculates the value according to the following formula: Sequence number = Number of rows preceding or peer with current row/Total rows.

Return type: double precision

### Example:

openGauss=# SELECT d\_moy, d\_fy\_week\_seq, cume\_dist() OVER(PARTITION BY d\_moy ORDER BY d\_fy\_week\_seq) FROM tpcds.date\_dim e\_dim WHERE d\_moy < 4 AND d\_fy\_week\_seq < 7 ORDER BY  $1,2;$ 

d\_moy | d\_fy\_week\_seq | cume\_dist

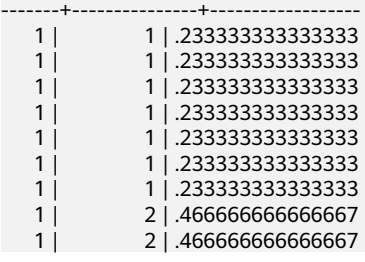

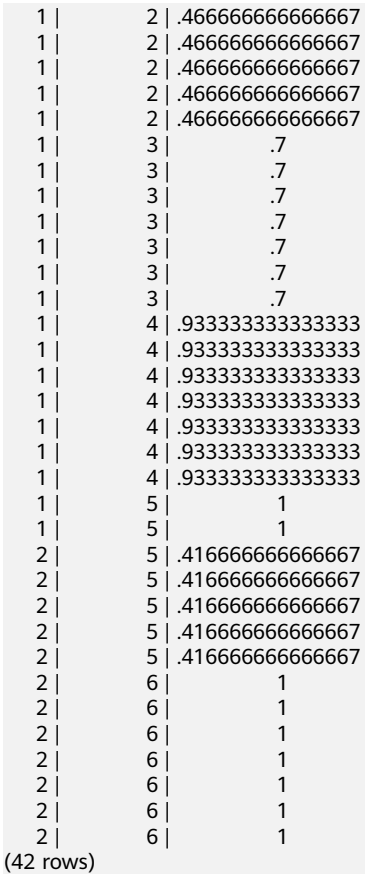

• NTILE(num\_buckets integer)

Description: The **NTILE** function is used for equally allocating sequential data sets to the buckets whose quantity is specified by **num\_buckets** according to **num\_buckets integer** and allocating the bucket number to each row. Divide the partition as evenly as possible.

Return type: integer

Example:

openGauss=# SELECT d\_moy, d\_fy\_week\_seq, ntile(3) OVER(PARTITION BY d\_moy ORDER BY d\_fy\_week\_seq) FROM tpcds.date\_dim WHERE d\_moy < 4 AND d\_fy\_week\_seq < 7 ORDER BY 1,2; d\_moy | d\_fy\_week\_seq | ntile

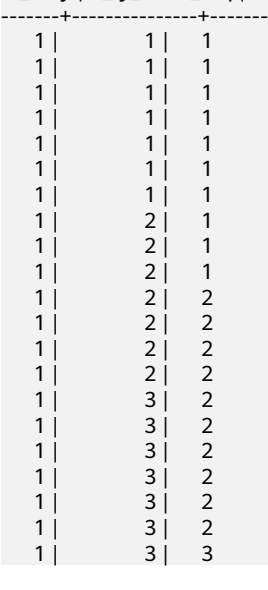

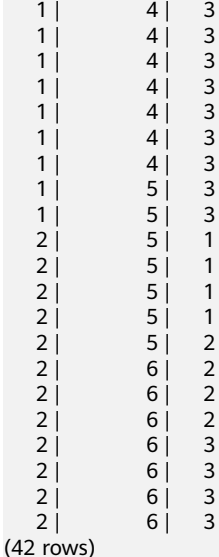

LAG(value any [, offset integer [, default any ]])

Description: The **LAG** function is used for generating lag values for the corresponding values in each group. That is, the value of the row obtained by moving forward the row corresponding to the current value by **offset** (integer) is the sequence number. If the row does not exist after the moving, the result value is the default value. If omitted, **offset** defaults to **1** and **default** to **NULL**. The type of the **default** value must be the same as that of **value**.

Return type: same as the parameter type

Example:

openGauss=# SELECT d\_moy, d\_fy\_week\_seq, lag(d\_moy,3,null) OVER(PARTITION BY d\_moy ORDER BY d\_fy\_week\_seq) FROM tpcds.date\_dim WHERE d\_moy < 4 AND d\_fy\_week\_seq < 7 ORDER BY 1,2; d\_moy | d\_fy\_week\_seq | lag

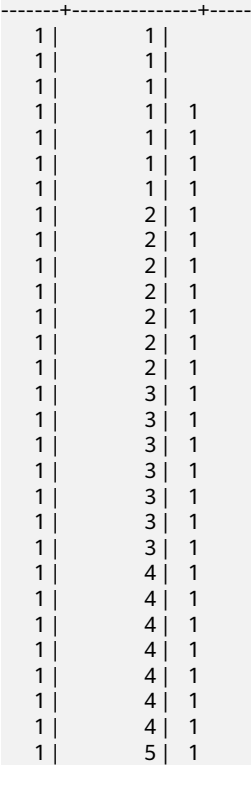

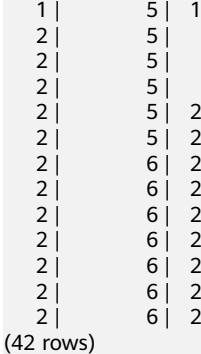

LEAD(value any  $[$ , offset integer  $[$ , default any  $]$ ])

Description: The **LEAD** function is used for generating leading values for the corresponding values in each group. That is, the value of the row obtained by moving backward the row corresponding to the current value by **offset** (integer) is the sequence number. If the row after the moving exceeds the total number of rows for the current group, the result value is the default value. If omitted, **offset** defaults to **1** and **default** to **NULL**. The type of the **default** value must be the same as that of **value**.

Return type: same as the parameter type

#### Example:

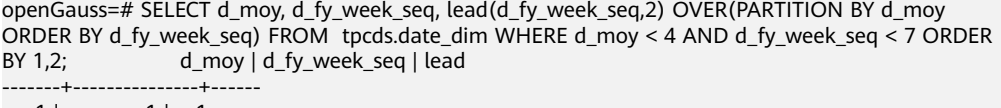

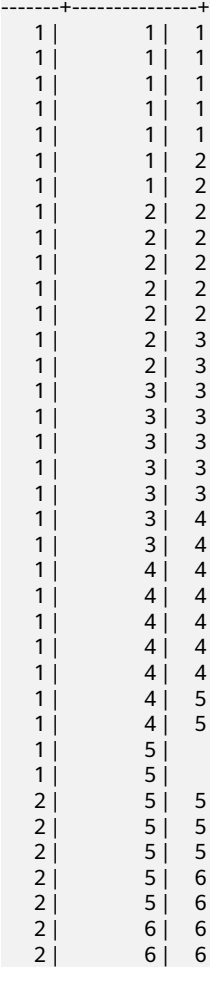

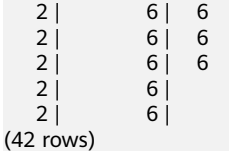

● FIRST\_VALUE(value any)

Description: Returns the first value of each group.

Return type: same as the parameter type

#### Example:

openGauss=# SELECT d\_moy, d\_fy\_week\_seq, first\_value(d\_fy\_week\_seq) OVER(PARTITION BY d\_moy ORDER BY d\_fy\_week\_seq) FROM tpcds.date\_dim WHERE d\_moy < 4 AND d\_fy\_week\_seq < 7 ORDER BY 1,2;

d\_moy | d\_fy\_week\_seq | first\_value

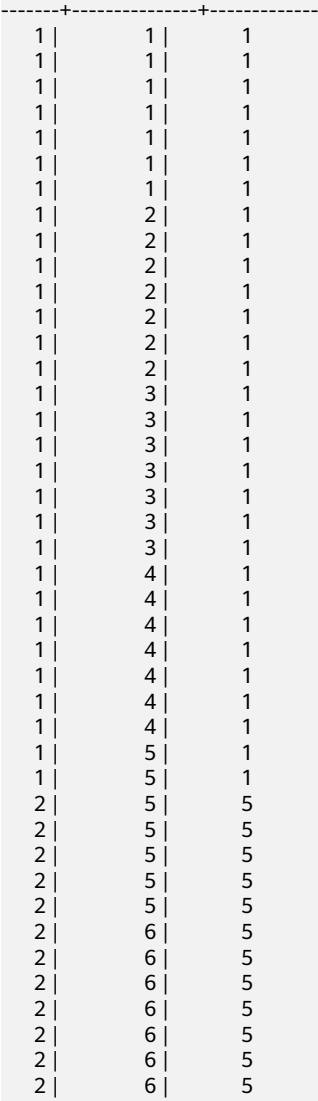

(42 rows)

LAST\_VALUE(value any)

Description: Returns the last value of each group.

Return type: same as the parameter type

Example:

openGauss=# SELECT d\_moy, d\_fy\_week\_seq, last\_value(d\_moy) OVER(PARTITION BY d\_moy ORDER BY d\_fy\_week\_seq) FROM tpcds.date\_dim WHERE d\_moy < 4 AND d\_fy\_week\_seq < 6 ORDER BY 1,2;

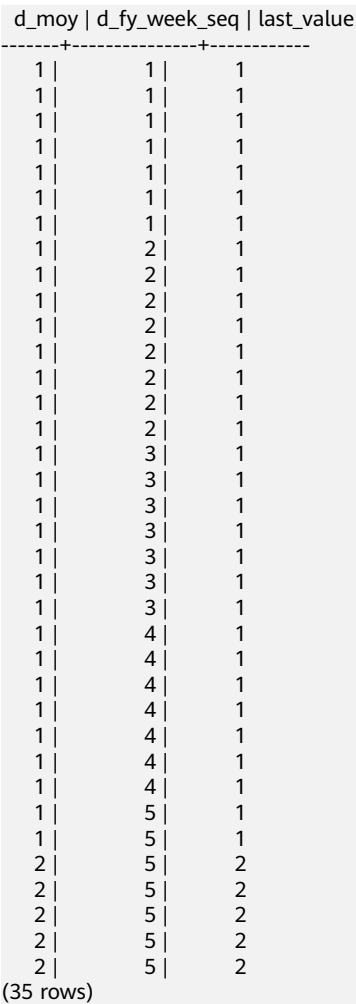

● NTH\_VALUE(value any, nth integer)

Description: The nth row for a group is the returned value. If the row does not exist, **NULL** is returned by default.

Return type: same as the parameter type

Example:

openGauss=# SELECT d\_moy, d\_fy\_week\_seq, nth\_value(d\_fy\_week\_seq,6) OVER(PARTITION BY d\_moy ORDER BY d\_fy\_week\_seq) FROM tpcds.date\_dim WHERE d\_moy < 4 AND d\_fy\_week\_seq < 6 ORDER BY 1,2;

d\_moy | d\_fy\_week\_seq | nth\_value

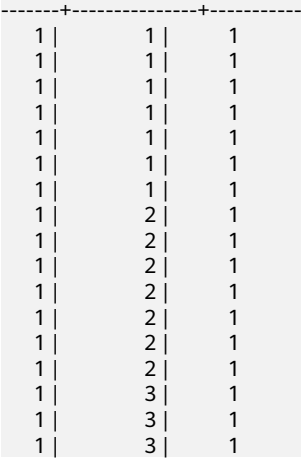

 $1 | 3 | 1$  $1 | 3 | 1$  $\begin{array}{ccc} 1 & 3 & 1 \\ 1 & 3 & 1 \end{array}$  $|1|$   $|3|$  1  $1 | 4 | 1$  $1$   $1$   $1$  $\begin{array}{c|cc} 1 & 4 & 1 \\ 1 & 4 & 1 \end{array}$  $4 \mid 1$  1 | 4 | 1  $1 | 4 | 1$  $1$   $1$   $1$   $1$  $1 | 5 | 1$  $1 | 5 | 1$  $\begin{array}{c|c}\n2 & 5 \\
2 & 5\n\end{array}$  $\overline{5}$  |  $2 \mid$  5 |  $2 | 5 |$  $2 \mid 5 \mid$ (35 rows)

delta

Description: Returns the difference between the current row and the previous row.

Parameter: numeric

Return type: numeric

spread

Description: Calculates the difference between the maximum value and minimum value in a certain period.

Parameter: real

Return type: real

# **12.5.20 Security Functions**

# **Security Functions**

qs\_encrypt\_aes128(encryptstr,keystr)

Description: Encrypts **encryptstr** strings using the key derived from **keystr** and returns encrypted strings. The value of **keystr** ranges from 8 to 16 bytes and contains at least three types of the following characters: uppercase letters, lowercase letters, digits, and special characters. Currently, the following types of data can be encrypted: numerals supported in the database; character type; RAW in binary type; and DATE, TIMESTAMP, and SMALLDATETIME in date/ time type.

Return type: text

Length of the return value: At least 92 bytes and no more than (4\*[Len]  $3$ ]+68) bytes, where Len indicates the length of the data before encryption (unit: byte).

Example:

```
openGauss=# SELECT gs_encrypt_aes128('MPPDB','1234@abc');
                          gs_encrypt_aes128
----------------------------------------------------------------------------------------------
```
OF1g3+70oeqFfyKiWlpxfYxPnpeitNc6+7nAe02Ttt37fZF8Q+bbEYhdw/YG+0c9tHKRWM6OcTzlB3HnqvX +1d8Bflo= (1 row)

# $\Box$  Note

A password is required during the execution of this function. For security purposes, the gsql tool does not record the SQL statements containing the function name in the execution history. That is, the execution history of this function cannot be found in gsql by paging up and down.

qs\_decrypt\_aes128(decryptstr,keystr)

Description: Decrypts **decrypt** strings using the key derived from **keystr** and returns decrypted strings. The **keystr** used for decryption must be consistent with that used for encryption. **keystr** cannot be empty.

## $\Box$  Note

This function needs to be used with the **gs\_encrypt\_aes128** encryption function.

#### Return type: text

Example:

```
openGauss=# SELECT gs_decrypt_aes128('OF1g3+70oeqFfyKiWlpxfYxPnpeitNc6+7nAe02Ttt37fZF8Q
+bbEYhdw/YG+0c9tHKRWM6OcTzlB3HnqvX+1d8Bflo=','1234@abc');
 gs_decrypt_aes128 
-------------------
```
 MPPDB (1 row)

## $\Box$  Note

A password is required during the execution of this function. For security purposes, the gsql tool does not record the SQL statements containing the function name in the execution history. That is, the execution history of this function cannot be found in gsql by paging up and down.

qs\_password\_deadline()

Description: Indicates the number of remaining days before the password of the current user expires.

Return type: interval

Example:

```
openGauss=# SELECT gs_password_deadline();
  gs_password_deadline 
-------------------------
 83 days 17:44:32.196094
(1 row)
```
qs\_password\_notifytime()

Description: Specifies the number of days prior to password expiration that a user will receive a reminder.

Return type: int32

login\_audit\_messages(BOOLEAN)

Description: Queries login information about a login user.

Return type: tuple

Example:

– Check the date, time, and IP address of the last successful login. openGauss=> select \* from login\_audit\_messages(true); username | database | logintime | mytype | result | client\_conninfo ----------+----------+------------------------+---------------+--------+---------------- omm | postgres | 2020-06-29 21:56:40+08 | login\_success | ok | gsql@[local] (1 row)

– Check the number, date, and time of failed attempts since the previous successful login.

```
openGauss=> select * from login_audit_messages(false);
username | database | logintime | mytype | result | client_conninfo
----------+----------+------------------------+--------------+--------+-------------------
 omm | postgres | 2020-06-29 21:57:55+08 | login_failed | failed | [unknown]@[local]
 omm | postgres | 2020-06-29 21:57:53+08 | login_failed | failed | [unknown]@[local]
(2 rows)
```
login\_audit\_messages\_pid(BOOLEAN)

Description: Queries login information about a login user. Different from **login** audit messages, this function queries login information based on **backendid**. Information about subsequent logins of the same user does not alter the query result of previous logins and cannot be found using this function.

Return type: tuple

## $\Box$  Note

When the thread pool is enabled, the **backendid** obtained in the same session may change due to thread switchover. As a result, the return values are different when the function is called for multiple times. You are not advised to call this function when the thread pool is enabled.

#### Example:

- Check the date, time, and IP address of the last successful login. openGauss=> SELECT \* FROM login\_audit\_messages\_pid(true); username | database | logintime | mytype | result | client\_conninfo | backendid ----------+----------+------------------------+---------------+--------+-----------------+---------------- omm | postgres | 2020-06-29 21:56:40+08 | login\_success | ok | gsql@[local] | 139823109633792 (1 row)
- Check the number, date, and time of failed attempts since the previous successful login.

```
openGauss=> SELECT * FROM login_audit_messages_pid(false);
username | database | logintime | mytype | result | client_conninfo | backendid
----------+----------+------------------------+--------------+--------+-------------------+-----------------
 omm | postgres | 2020-06-29 21:57:55+08 | login_failed | failed | [unknown]@[local] | 
139823109633792
 omm | postgres | 2020-06-29 21:57:53+08 | login_failed | failed | [unknown]@[local] | 
139823109633792
(2 rows)
```
inet server addr()

Description: Displays the server IP address.

#### Return type: inet

Example:

```
openGauss=# SELECT inet_server_addr();
 inet_server_addr
------------------
 10.10.0.13
```
(1 row)

# $\Box$  Note

- The client IP address 10.10.0.50 and server IP address 10.10.0.13 are used as an example.
- If the database is connected to the local PC, the value is empty.
- inet client addr()

Description: Displays the client IP address.

Return type: inet

Example:

openGauss=# SELECT inet\_client\_addr(); inet\_client\_addr ------------------ 10.10.0.50 (1 row)

 $\Box$  Note

- The client IP address 10.10.0.50 and server IP address 10.10.0.13 are used as an example.
- If the database is connected to the local PC, the value is empty.
- pg\_query\_audit**(timestamptz** startime**,timestamptz** endtime**,**audit\_log**)** Description: Displays audit logs of the current CN.

Return type: record

The following table describes return fields.

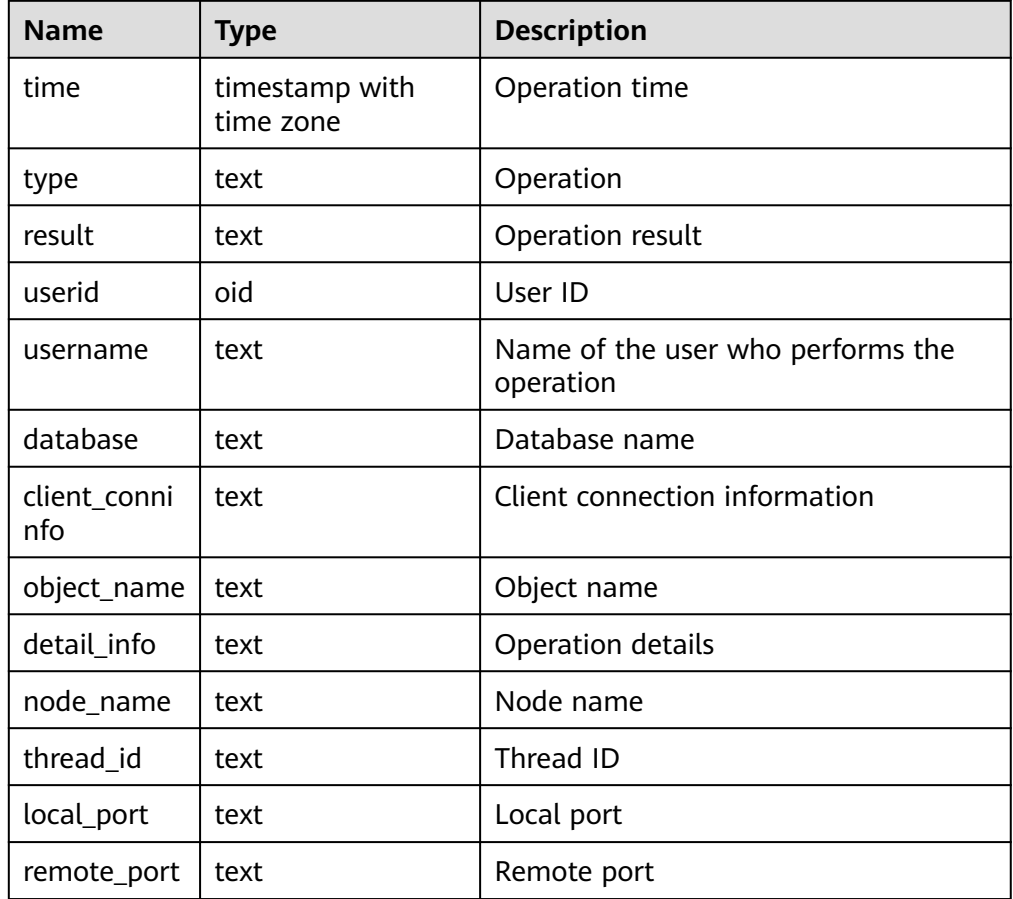

For details about how to use the function and details about function examples, see **[7.3.2 Querying Audit Results](#page-277-0)**.

● pgxc\_query\_audit**(timestamptz** startime**,timestamptz** endtime**)** Description: Displays audit logs of all CNs. Return type: record

The return fields of this function are the same as those of the **pg\_query\_audit** function.

For details about how to use the function and details about function examples, see **[7.3.2 Querying Audit Results](#page-277-0)**.

- pg\_delete\_audit**(timestamp** startime**,timestamp** endtime**)**Description: Deletes audit logs in a specified period. Return type: void For details about how to use the function and details about function examples, see 7.3.3 Maintaining Audit Logs.
- alldigitsmasking

Description: Specifies the internal function of the masking policy, which is used to anonymize all characters.

Parameter: col text, letter character default '0'

Return type: text

creditcardmasking

Description: Specifies the internal function of the masking policy, which is used to anonymize all credit card information.

Parameter: col text, letter character default 'x'

Return type: text

randommasking

Description: Specifies the internal function of the masking policy. The random policy is used.

Parameter: col text

Return type: text

fullemailmasking

Description: Specifies the internal function of the masking policy, which is used to anonymize the text (except **@**) before the last period (.).

Parameter: col text, letter character default 'x'

Return type: text

basicemailmasking

Description: Specifies the internal function of the masking policy, which is used to anonymize the text before the first at sign (@).

Parameter: col text, letter character default 'x'

Return type: text

shufflemasking

Description: Specifies the internal function of the masking policy, which is used to sort characters out of order.

Parameter: col text

Return type: text

regexpmasking

Description: Specifies the internal function of the masking policy, which is used to replace characters using a regular expression.

Parameter: col text, reg text, replace\_text text, pos INTEGER default 0, reg\_len INTEGER default -1

Return type: text

qs\_encrypt(encryptstr,keystr, encrypttype)

Description: Encrypts **encryptstr** strings using **keystr** as the key and returns encrypted strings based on **encrypttype**. The value of **keystr** contains 8 to 16 bytes and at least three types of the following characters: uppercase letters, lowercase letters, digits, and special characters. The value of **encrypttype** can be **aes128** or **sm4**.

Return type: text

Example:

```
openGauss=# SELECT gs_encrypt('MPPDB','Asdf1234','sm4'); 
      gs_encrypt 
 ------------------------------
 ZBzOmaGA4Bb+coyucJ0B8AkIShqc
(1 row)
```
## $\Box$  Note

A decryption password is required during the execution of this function. For security purposes, the gsql tool does not record the SQL statements containing the function name in the execution history. That is, the execution history of this function cannot be found in gsql by paging up and down.

qs\_decrypt(decryptstr, keystr, decrypttype)

Description: Decrypts **decrypt** strings using **keystr** as the key and returns decrypted strings based on **decrypttype**. The **decrypttype** and **keystr** used for decryption must be consistent with **encrypttype** and **keystr** used for encryption. The value of **keystr** cannot be empty. The value of **decrypttype** can be **aes128** or **sm4**.

This function needs to be used with the **gs\_encrypt** encryption function.

Return type: text

Example:

openGauss=# select gs\_decrypt('ZBzOmaGA4Bb+coyucJ0B8AkIShqc','Asdf1234','sm4'); gs\_decrypt ------------ MPPDB (1 row)

## $\Box$  Note

A decryption password is required during the execution of this function. For security purposes, the gsql tool does not record the SQL statements containing the function name in the execution history. That is, the execution history of this function cannot be found in gsql by paging up and down.

# **12.5.21 Ledger Database Functions**

The current feature is a lab feature. Contact Huawei technical support before using it.

get dn hist relhash(text, text)

Description: Returns the hash value of table-level data in a specified tamperproof user table. This function can be invoked only between distributed nodes. A message indicating insufficient permission is displayed when all users invoke this function.

Parameter type: text

Return type: hash16

ledger\_hist\_check(text, text)

Description: Verifies the consistency between the hash value of table-level data in a specified tamper-proof user table and that in the corresponding history table.

Parameter type: text

Return type: Boolean

ledger\_hist\_repair(text, text)

Description: Restores the hash value of the history table corresponding to the specified tamper-proof user table to be the same as that of the user table, and returns the hash difference.

Parameter type: text

Return type: hash16

● ledger\_hist\_archive(text, text)

Description: Archives the history table corresponding to a specified tamperproof user table to the **hist\_back** folder in the audit log directory.

Parameter type: text

Return type: Boolean

ledger gchain check(text, text)

Description: Verifies the consistency between the history table hash corresponding to the specified tamper-proof user table and the **relhash** corresponding to the global history table.

Parameter type: text

Return type: Boolean

ledger achain repair(text, text)

Description: Restores **relhash** of a specified tamper-proof user table in the global history table so that the hash is the same as that in the history table, and returns the hash difference.

Parameter type: text

Return type: hash16

ledger\_gchain\_archive(void)

Description: Archives global history tables to the **hist\_back** folder in the audit log directory.

Parameter type: void

Return type: Boolean

hash16in(cstring)

Description: Converts the input hexadecimal string into the internal hash16 format.

Parameter type: cstring

Return type: hash16

● hash16out(uint64)

Description: Converts internal hash16 data to hexadecimal cstring data. Parameter type: hash16 Return type: cstring

hash32in(cstring)

Description: Converts the input hexadecimal string (32 characters) into the internal type hash32.

Parameter type: cstring Return type: hash32

hash32out(hash32) Description: Converts internal hash32 data to hexadecimal cstring data. Parameter type: cstring Return type: hash32

# **12.5.22 Encrypted Equality Functions**

- byteawithoutorderwithequalcolin(cstring) Description: Converts input data to the internal byteawithoutorderwithequalcol format. Parameter type: cstring Return type: byteawithoutorderwithequalcol
- byteawithoutorderwithequalcolout(byteawithoutorderwithequalcol) Description: Converts internal data of the byteawithoutorderwithequalcol type to data of the cstring type. Parameter type: byteawithoutorderwithequalcol Return type: cstring
- byteawithoutorderwithequalcolsend(byteawithoutorderwithequalcol) Description: Converts data of the byteawithoutorderwithequalcol type to data of the bytea type.

Parameter type: byteawithoutorderwithequalcol Return type: bytea

- byteawithoutorderwithequalcolrecv(internal) Description: Converts data of the byteawithoutorderwithequalcol type to data of the byteawithoutorderwithequalcol type. Parameter type: internal Return type: byteawithoutorderwithequalcol
- byteawithoutorderwithequalcoltypmodin(\_cstring) Description: Converts data of the byteawithoutorderwithequalcol type to data of the byteawithoutorderwithequalcol type. Parameter type: cstring Return type: int4
- byteawithoutorderwithequalcoltypmodout(int4) Description: Converts data of the int4 type into data of the cstring type. Parameter type: int4 Return type: cstring
- byteawithoutordercolin(cstring) Description: Converts input data to the internal byteawithoutordercolin format.

Parameter type: cstring

Return type: byteawithoutordercol

- byteawithoutordercolout(byteawithoutordercol)
	- Description: Converts internal data of the byteawithoutordercol type to data of the cstring type.

Parameter type: byteawithoutordercol

Return type: cstring

byteawithoutordercolsend(byteawithoutordercol)

Description: Converts data of the byteawithoutordercol type to data of the bytea type.

Parameter type: byteawithoutordercol

Return type: bytea

byteawithoutordercolrecv(internal)

Description: Converts data of the byteawithoutordercol type to data of the byteawithoutordercol type.

Parameter type: internal

Return type: byteawithoutordercol

byteawithoutorderwithequalcolcmp(byteawithoutorderwithequalcol, byteawithoutorderwithequalcol)

Description: Compares two byteawithoutorderwithequalcol data sizes. If the first data size is smaller than the second one, **–1** is returned. If the first data size is equal to the second one, **0** is returned. If the first data size is larger than the second one, **1** is returned.

Parameter type: byteawithoutorderwithequalcol, byteawithoutorderwithequalcol

Return type: int4

byteawithoutorderwithequalcolcmpbytear(byteawithoutorderwithequalcol, bytea)

Description: Compares the byteawithoutorderwithequalcol and bytea data sizes. If the first data size is smaller than the second one, **–1** is returned. If the first data size is equal to the second one, **0** is returned. If the first data size is larger than the second one, **1** is returned.

Parameter type: byteawithoutorderwithequalcol or bytea

Return type: int4

byteawithoutorderwithequalcolcmpbyteal(bytea, byteawithoutorderwithequalcol)

Description: Compares the bytea and byteawithoutorderwithequalcol data sizes. If the first data size is smaller than the second one, **–1** is returned. If the first data size is equal to the second one, **0** is returned. If the first data size is larger than the second one, **1** is returned.

Parameter type: byteawithoutorderwithequalcol or bytea

Return type: int4

byteawithoutorderwithequalcoleg(byteawithoutorderwithequalcol, byteawithoutorderwithequalcol)

Description: Compares two byteawithoutorderwithequalcol data records. If they are the same, **true** is returned. Otherwise, **false** is returned.

Parameter type: byteawithoutorderwithequalcol or bytea

Return type: Boolean

byteawithoutorderwithequalcolegbyteal(bytea, byteawithoutorderwithequalcol)

Description: Compares the bytea and byteawithoutorderwithequalcol data records. If they are the same, **true** is returned. Otherwise, **false** is returned.

Parameter type: bytea or byteawithoutorderwithequalcol

Return type: Boolean

byteawithoutorderwithequalcoleqbytear(byteawithoutorderwithequalcol, bytea)

Description: Compares the byteawithoutorderwithequalcol and bytea data records. If they are the same, **true** is returned. Otherwise, **false** is returned.

Parameter type: byteawithoutorderwithequalcol, bytea

Return type: Boolean

byteawithoutorderwithequalcolne(byteawithoutorderwithequalcol, byteawithoutorderwithequalcol)

Description: Compares two byteawithoutorderwithequalcol data records. If they are different, **true** is returned. Otherwise, **false** is returned.

Parameter type: byteawithoutorderwithequalcol, byteawithoutorderwithequalcol

Return type: Boolean

byteawithoutorderwithequalcolnebyteal(bytea, byteawithoutorderwithequalcol)

Description: Compares the bytea and byteawithoutorderwithequalcol data records. If they are the same, **true** is returned. Otherwise, **false** is returned. Parameter type: bytea, byteawithoutorderwithequalcol

Return type: Boolean

byteawithoutorderwithequalcolnebytear(byteawithoutorderwithequalcol, bytea)

Description: Compares the byteawithoutorderwithequalcol and bytea data records. If they are the same, **true** is returned. Otherwise, **false** is returned. Parameter type: byteawithoutorderwithequalcol, bytea Return type: Boolean

hll hash byteawithoutorderwithequalcol(byteawithoutorderwithequalcol) Description: Returns the hll hash value of byteawithoutorderwithequalcol. Parameter type: byteawithoutorderwithequalcol Return type: hll\_hashval

# **Example**

Functions such as byteawithoutorderwithequalcolin and byteawithoutorderwithequalcolout are read/write format conversion functions such as in, out, send, and recv specified by the data type

byteawithoutorderwithequalcol in the database kernel. For details, see the byteain and byteaout functions of the bytea type. However, the local CEK must be verified, and the function can be successfully executed only when the encrypted column contains a CEK OID that can be found on the local host.

-- In this example, there is an encrypted table int\_type, and int\_col2 is the encrypted column.

-- Use a non-encrypted client to connect to the database and query the ciphertext of the encrypted column. openGauss=# select int\_col2 from int\_type;

int\_col2

------------------------------------------------------------------------------------------------------------------------------ ------------------------

\x01c35301bf421c8edf38c34704bcc82838742917778ccb402a1b7452ad4a6ac7371acc0ac33100000035fe3424 919854c86194f1aa5bb4e1ca656e8fc6d05324a1419b69f488bdc3c6 (1 row)

-- The ciphertext of the encrypted column is used as the input parameter of byteawithoutorderwithequalcolin. The format is converted from cstring to byteawithoutorderwithequalcol. openGauss=# select byteawithoutorderwithequalcolin('\x01c35301bf421c8edf38c34704bcc82838742917778ccb402a1b7452ad4a 6ac7371acc0ac33100000035fe3424919854c86194f1aa5bb4e1ca656e8fc6d05324a1419b69f488bdc3c6');

 byteawithoutorderwithequalcolin ----------------------------------------------------------------------------------------------------

\x01c35301bf421c8edf38c34704bcc82838742917778ccb402a1b7452ad4a6ac7371acc0ac33100000035fe3424 919854c86194f1aa5bb4e1ca656e8fc6d05324a1419b69f488bdc3c6 (1 row)

Implementations of functions such as byteawithoutorderwithequalcolin search for CEK and determine whether it is a normal encrypted data type.

If the format of the data entered by the user is not the encrypted data format and the corresponding CEK cannot be found on the local host, an error is returned.

openGauss=# SELECT \* FROM byteawithoutorderwithequalcolsend('\x907219912381298461289346129'::byteawithoutorderwithequalcol); ERROR: cek with OID 596711794 not found LINE 1: SELECT \* FROM byteawithoutorderwithequalcolsend('\x907219912...  $\mathcal{L}^{\mathcal{L}}$  and  $\mathcal{L}^{\mathcal{L}}$  and  $\mathcal{L}^{\mathcal{L}}$  and  $\mathcal{L}^{\mathcal{L}}$  and  $\mathcal{L}^{\mathcal{L}}$ 

openGauss=# SELECT \* FROM byteawithoutordercolout('\x90721901999999999999912381298461289346129'); ERROR: cek with OID 2566986098 not found LINE 1: SELECT \* FROM byteawithoutordercolout('\x907219019999999999999...

SELECT \* FROM byteawithoutorderwithequalcolrecv('\x90721901999999999999912381298461289346129'::byteawithoutorde rwithequalcol); ERROR: cek with OID 2566986098 not found  $\mathcal{L}^{\mathcal{A}}$  and  $\mathcal{L}^{\mathcal{A}}$  and  $\mathcal{L}^{\mathcal{A}}$  and  $\mathcal{L}^{\mathcal{A}}$  and  $\mathcal{L}^{\mathcal{A}}$ openGauss=# SELECT \* FROM

byteawithoutorderwithequalcolsend('\x90721901999999999999912381298461289346129'::byteawithoutorde rwithequalcol); ERROR: cek with OID 2566986098 not found

LINE 1: SELECT \* FROM byteawithoutorderwithequalcolsend('\x907219019...  $\mathcal{L}^{\mathcal{L}}$  and  $\mathcal{L}^{\mathcal{L}}$  and  $\mathcal{L}^{\mathcal{L}}$  and  $\mathcal{L}^{\mathcal{L}}$  and  $\mathcal{L}^{\mathcal{L}}$ 

# **12.5.23 Set Returning Functions**

------------------------

# **Series Generating Functions**

generate\_series(start, stop)

Description: Generates a series of values, from **start** to **stop** with a step size of one.

Parameter type: int, bigint, numeric

Return type: setof int, setof bigint, setof numeric (same as the parameter type)

generate\_series(start, stop, step)

Description: Generates a series of values, from **start** to **stop** with a step size of **step**.

Parameter type: int, bigint, numeric

Return type: setof int, setof bigint, setof numeric (same as the parameter type)

generate\_series(start, stop, step interval)

Description: Generates a series of values, from **start** to **stop** with a step size of **step**.

Parameter type: timestamp or timestamp with time zone

Return type: setof timestamp or setof timestamp with time zone (same as parameter type)

When **step** is positive, zero rows are returned if **start** is greater than **stop**. Conversely, when **step** is negative, zero rows are returned if **start** is less than **stop**. Zero rows are also returned for **NULL** inputs. It is an error for **step** to be zero.

Example:

```
openGauss=# SELECT * FROM generate_series(2,4);
 generate_series
-----------------
          2
          3
           4
(3 rows)
openGauss=# SELECT * FROM generate_series(5,1,-2);
 generate_series
-----------------
          5
 3
11(3 rows)
openGauss=# SELECT * FROM generate_series(4,3);
 generate_series
-----------------
(0 rows)
-- This example applies to the date-plus-integer operator.
openGauss=# SELECT current_date + s.a AS dates FROM generate_series(0,14,7) AS s(a);
   dates
------------
 2017-06-02
 2017-06-09
 2017-06-16
(3 rows)
openGauss=# SELECT * FROM generate_series('2008-03-01 00:00'::timestamp, '2008-03-04 12:00', '10 
hours');
  generate_series 
---------------------
 2008-03-01 00:00:00
 2008-03-01 10:00:00
 2008-03-01 20:00:00
 2008-03-02 06:00:00
 2008-03-02 16:00:00
```

```
 2008-03-03 02:00:00
 2008-03-03 12:00:00
 2008-03-03 22:00:00
 2008-03-04 08:00:00
(9 rows)
```
# **Subscript Generating Functions**

● generate\_subscripts(array anyarray, dim int)

Description: Generates a series comprising the given array's subscripts. Return type: setof int

generate subscripts(array anyarray, dim int, reverse boolean) Description: Generates a series comprising the given array's subscripts. When **reverse** is true, the series is returned in reverse order.

Return type: setof int

**generate subscripts** is a function that generates the set of valid subscripts for the specified dimension of the given array. Zero rows are returned for arrays that do not have the requested dimension, or for NULL arrays (but valid subscripts are returned for NULL array elements). Example:

```
-- Basic usage
openGauss=# SELECT generate_subscripts('{NULL,1,NULL,2}'::int[], 1) AS s;
 s 
---
 1
\mathfrak{D} 3
 4
(4 rows)
-- Unnest a 2D array.
openGauss=# CREATE OR REPLACE FUNCTION unnest2(anyarray)
RETURNS SETOF anyelement AS $$
SELECT $1[i][j]
   FROM generate_subscripts($1,1) g1(i),
      generate_subscripts($1,2) g2(j);
$$ LANGUAGE sql IMMUTABLE;
openGauss=# SELECT * FROM unnest2(ARRAY[[1,2],[3,4]]);
 unnest2 
---------
     1
     2
     3
     4
(4 rows)
-- Delete the function.
openGauss=# DROP FUNCTION unnest2;
```
# **12.5.24 Conditional Expression Functions**

# **Conditional Expression Functions**

coalesce(expr1, expr2, ..., exprn)

Description:

Returns the first of its arguments that are not null.

**COALESCE(expr1, expr2)** is equivalent to **CASE WHEN expr1 IS NOT NULL THEN expr1 ELSE expr2 END**.

Example:

```
openGauss=# SELECT coalesce(NULL,'hello');
 coalesce
----------
 hello
(1 row)
```
Note:

- Null is returned only if all parameters are null.
- This value is replaced by the default value when data is displayed.
- Like a **CASE** expression, **COALESCE** only evaluates the parameters that are needed to determine the result. That is, parameters to the right of the first not-**NULL** parameter are not evaluated.
- decode(base\_expr, compare1, value1, Compare2, value2, ... default)

Description: Compares **base\_expr** with each **compare(n)** and **returns value(n)** if they are matched. If **base\_expr** does not match each **compare(n)**, the default value is returned.

Example:

```
openGauss=# SELECT decode('A','A',1,'B',2,0);
 case
------
 1
(1 row)
```
nullif(expr1, expr2)

Description: Returns **NULL** only when **expr1** is equal to **expr2**. Otherwise, **expr1** is returned.

**nullif(expr1, expr2)** is equivalent to **CASE WHEN expr1 = expr2 THEN NULL ELSE expr1 END**.

Example:

```
openGauss=# SELECT nullif('hello','world');
 nullif 
--------
 hello
(1 row)
```
Note:

Assume the two parameter data types are different:

If implicit conversion exists between the two data types, implicitly convert the parameter of lower priority to this data type using the data type of higher priority. If the conversion succeeds, computation is performed. Otherwise, an error is returned. Example: openGauss=# SELECT nullif('1234'::VARCHAR,123::INT4); nullif -------- 1234 (1 row) openGauss=# SELECT nullif('1234'::VARCHAR,'2012-12-24'::DATE); ERROR: invalid input syntax for type timestamp: "1234" If implicit conversion is not applied between two data types, an error is displayed. Example: openGauss=# SELECT nullif(TRUE::BOOLEAN,'2012-12-24'::DATE); ERROR: operator does not exist: boolean = timestamp without time zone LINE 1: SELECT nullif(TRUE::BOOLEAN,'2012-12-24'::DATE) FROM sys\_dummy;  $\wedge$ HINT: No operator matches the given name and argument type(s). You might need to add

explicit type casts.

nvl( expr1, expr2)

Description:

- If the value of **expr1** is **NULL**, the value of **expr2** is returned.
- If the value of **expr1** is not **NULL**, the value of **expr1** is returned.

Example:

openGauss=# SELECT nvl('hello','world'); nvl ------ hello (1 row)

Parameters **expr1** and **expr2** can be of any data type. If **expr1** and **expr2** are of different data types, NVL checks whether **expr2** can be implicitly converted to **expr1**. If it can, the **expr1** data type is returned. If **epr2** cannot be implicitly converted to **expr1** but **epr1** can be implicitly converted to **expr2**, the **expr2** data type is returned. If no implicit type conversion exists between the two parameters and the parameters are different data types, an error is reported.

 $greatest(exp1$   $[, ...]$ 

Description: Selects the largest value from a list of any number of expressions.

Return type:

Example:

```
openGauss=# SELECT greatest(1*2,2-3,4-1);
 greatest 
    ----------
      3
(1 row)
openGauss=# SELECT greatest('HARRY', 'HARRIOT', 'HAROLD');
 greatest 
----------
 HARRY
(1 row)
```
 $least(expr1$  [, ...])

Description: Selects the smallest value from a list of any number of expressions.

Example:

```
openGauss=# SELECT least(1*2,2-3,4-1);
 least 
-------
   -1
(1 row)
openGauss=# SELECT least('HARRY','HARRIOT','HAROLD');
 least 
--------
 HAROLD
(1 row)
```
EMPTY\_BLOB()

Description: Initiates a BLOB variable in an **INSERT** or an **UPDATE** statement to a **NULL** value.

Return type: BLOB

Example:

```
-- Create a table.
openGauss=# CREATE TABLE blob_tb(b blob,id int) DISTRIBUTE BY REPLICATION;
-- Insert data.
openGauss=# INSERT INTO blob_tb VALUES (empty_blob(),1);
-- Drop the table.
openGauss=# DROP TABLE blob_tb;
```
Note: The length is 0 obtained using **DBE\_LOB.GET\_LENGTH**.

# **12.5.25 System Information Functions**

# **Session Information Functions**

current\_catalog

Description: Name of the current database (called "catalog" in the SQL standard)

Return type: name

Example:

```
openGauss=# SELECT current_catalog;
 current_database
------------------ 
 postgres
(1 row)
```
● current\_database()

Description: Name of the current database

Return type: name

Example:

```
openGauss=# SELECT current_database();
 current_database
------------------
 postgres
(1 row)
```
current\_query()

Description: Text of the currently executing query committed by the client (which might contain more than one statement)

Return type: text

Example:

```
openGauss=# SELECT current_query();
    current_query
-------------------------
 SELECT current_query();
(1 row)
```
● current\_schema[()]

Description: Name of the current schema

Return type: name

Example:

```
openGauss=# SELECT current_schema();
 current_schema
----------------
 public
(1 row)
```
Note: **current\_schema** returns the first valid schema name in the search path. (If the search path is empty or contains no valid schema name, **NULL** is returned.) This is the schema that will be used for any tables or other named objects that are created without specifying a target schema.

• current schemas(Boolean) Description: Name of a schema in the search path Return type: name[]

#### Example:

```
openGauss=# SELECT current_schemas(true);
  current_schemas
---------------------
 {pg_catalog,public}
(1 row)
```
Note:

**current\_schemas(Boolean)** returns an array of the names of all schemas in the search path. The Boolean option specifies whether implicitly included system schemas such as **pg\_catalog** are included in the returned search path.

### $\Box$  Note

The search path can be altered at the run time. The command is as follows: SET search\_path TO schema [, schema, ...]

current\_user

Description: Username in the current execution environment

Return type: name

Example:

```
openGauss=# SELECT current_user;
current_user
--------------
 omm
(1 row)
```
Note: **current user** is the user identifier used for permission check. Normally it is equal to the session user, but it can be changed by using **[12.14.163 SET](#page-1385-0) [ROLE](#page-1385-0)**. It also changes during the execution of functions with the **SECURITY DEFINER** attribute.

definer\_current\_user

Description: Username in the current execution environment

Return type: name

Example:

```
openGauss=# SELECT definer current user();
definer current user
----------------------
 omm
(1 row)
```
Note: In most cases, the results of **definer\_current\_user** and **current\_user** are the same. However, when this function is executed in a stored procedure, the name of user who defines the current stored procedure is returned.

pg\_current\_sessionid()

Description: Session ID in the current execution environment

Return type: text

Example:

```
openGauss=# SELECT pg_current_sessionid();
   pg_current_sessionid
----------------------------
 1579228402.140190434944768
(1 row)
```
Note: **pg\_current\_sessionid()** is used to obtain the session ID in the current execution environment. The format of the value is *Timestamp. Session ID.* When **enable thread pool** is set to **off**, the actual session ID is the thread ID. pg\_current\_sessid

Description: Session ID in the current execution environment

Return type: text

Example:

openGauss=# select pg\_current\_sessid(); pg\_current\_sessid ------------------- 140308875015936 (1 row)

Note: In thread pool mode, the ID of the current session is obtained. In nonthread pool mode, the backend thread ID of the current session is obtained.

pq\_current\_userid

Description: Current user ID

Return type: text

Example:

openGauss=# SELECT pg\_current\_userid(); pg\_current\_userid ------------------- 10

(1 row)

● tablespace\_oid\_name()

Description: Queries the tablespace name based on the tablespace OID.

Return type: text

Example:

```
openGauss=# select tablespace_oid_name(1663);
tablespace_oid_name
---------------------
 pg_default
```
(1 row)

inet client addr()

Description: Remote connection address. **inet\_client\_addr** returns the IP address of the current client.

# $\Box$  note

This function is valid only in remote connection mode.

Return type: inet

Example:

```
openGauss=# SELECT inet_client_addr();
inet_client_addr
------------------
 10.10.0.50
(1 row)
```
inet\_client\_port()

Description: Remote connection port. **inet\_client\_port** returns the port number of the current client.

## $\Box$  Note

This function is valid only in remote connection mode.

Return type: int

Example:

```
openGauss=# SELECT inet_client_port();
 inet_client_port
------------------
         33143
(1 row)
```
● inet\_server\_addr()

Description: Local connection address. **inet\_server\_addr** returns the IP address on which the server accepts the current connection.

## $\Box$  Note

This function is valid only in remote connection mode.

Return type: inet

Example:

```
openGauss=# SELECT inet_server_addr();
 inet_server_addr
------------------
 10.10.0.13
(1 row)
```
inet server port()

Description: Local connection port. **inet\_server\_port** returns the number of the port receiving the current connection. All these functions return **NULL** if the current connection is via a Unix-domain socket.

### $\Box$  Note

This function is valid only in remote connection mode.

```
Return type: int
```
Example:

```
openGauss=# SELECT inet_server_port();
 inet_server_port
------------------
         8000
(1 row)
```
● pg\_backend\_pid()

Description: Process ID of the service process attached to the current session.

Return type: int

Example:

```
openGauss=# SELECT pg_backend_pid();
pg_backend_pid
-----------------
 140229352617744
(1 row)
```
pg\_conf\_load\_time()

Description: Configures load time. **pg\_conf\_load\_time** returns the timestamp when the server configuration files were last loaded.

Return type: timestamp with time zone

```
Example:
openGauss=# SELECT pg_conf_load_time();
    pg_conf_load_time 
------------------------------
 2017-09-01 16:05:23.89868+08
(1 row)
```
● pg\_my\_temp\_schema()

Description: OID of the temporary schema of a session. The value is **0** if the OID does not exist.

Return type: oid

```
Example:
```

```
openGauss=# SELECT pg_my_temp_schema();
 pg_my_temp_schema 
-------------------
\sim 000 \sim 000 \sim 000 \sim
```
(1 row)

Note: **pg\_my\_temp\_schema** returns the OID of the current session's temporary schema, or **0** if it has no temporary schemas (because no temporary tables are created). **pg\_is\_other\_temp\_schema** returns **true** if the given OID is the OID of another session's temporary schema.

pg\_is\_other\_temp\_schema(oid)

Description: Specifies whether the schema is the temporary schema of another session.

Return type: Boolean

Example:

```
openGauss=# SELECT pg_is_other_temp_schema(25356);
 pg_is_other_temp_schema
-------------------------
 f
```
(1 row)

pg\_listening\_channels()

Description: Name of the channel that the session is currently listening on.

Return type: setof text

Example:

```
openGauss=# SELECT pg_listening_channels();
 pg_listening_channels
-----------------------
```
(0 rows)

Note: **pg\_listening\_channels** returns a set of names of channels that the current session is currently listening on.

● pg\_postmaster\_start\_time()

Description: Server start time. **pg\_postmaster\_start\_time** returns the **timestamp with time zone** when the server is started.

Return type: timestamp with time zone

Example:

```
openGauss=# SELECT pg_postmaster_start_time();
  pg_postmaster_start_time 
------------------------------
 2017-08-30 16:02:54.99854+08
(1 row)
```
• sessionid2pid()

Description: Obtains PID information from a session ID (for example, the **sessid** column in **pv\_session\_stat**).

Return type: int8

Example:

```
openGauss=# select sessionid2pid(sessid::cstring) from pv_session_stat limit 2;
  sessionid2pid
-----------------
```

```
 139973107902208
 139973107902208
(2 rows)
```
session\_context( 'namespace', 'parameter')

Description: Obtains and returns the parameter values of a specified namespace.

Return type: VARCHAR

Example:

```
openGauss=# SELECT session_context('USERENV', 'CURRENT_SCHEMA');
 session_context 
-------------
 public
(1 row)
```
The result varies according to the current actual schema.

Note: Currently, only the SESSION\_CONTEXT('USERENV', 'CURRENT\_SCHEMA') and SESSION\_CONTEXT('USERENV', 'CURRENT\_USER') formats are supported.

pg\_trigger\_depth()

Description: Nesting level of triggers.

Return type: int

```
Example:
openGauss=# SELECT pg_trigger_depth();
 pg_trigger_depth 
------------------
```
 $\sim$  000  $\sim$  000  $\sim$  000  $\sim$ (1 row)

opengauss\_version()

Description: Referenced openGauss kernel version.

Return type: text

Example:

```
openGauss=# SELECT opengauss_version();
 opengauss_version
-------------------
 2.0.0
(1 row)
```
gs\_deployment()

Description: Deployment mode of the current system. For a distributed system, **Distribute** is returned.

#### Return type: text

Example:

```
openGauss=# select gs_deployment();
 gs_deployment
---------------
 Distribute
(1 row)
```
session\_user

Description: Session username.

Return type: name

Example:

openGauss=# SELECT session\_user; session\_user

------------- omm

(1 row)

Note: **session\_user** usually specifies the initial user connected to the current database, but the system administrator can change this setting by using **[12.14.164 SET SESSION AUTHORIZATION](#page-1386-0)**.

● user

Description: Equivalent to current\_user.

Return type: name

Example:

openGauss=# SELECT user; current\_user ------------- omm (1 row)

get\_shard\_oids\_byname

Description: Returns the OID of the node when the node name is entered.

Return type: oid

Example:

```
openGauss=# select get_shard_oids_byname('datanode1');
 get_shard_oids_byname
-----------------------
```

```
 {16385}
(1 row)
```
● getpgusername()

Description: Obtains the database username.

Return type: name

Example:

openGauss=# select getpgusername(); getpgusername --------------- GaussDB\_userna (1 row)

getdatabaseencoding()

Description: Obtains the database encoding mode.

Return type: name

Example:

```
openGauss=# select getdatabaseencoding();
 getdatabaseencoding 
---------------------
```
 SQL\_ASCII (1 row)

version()

Description: Version information. **version** returns a string describing a server's version.

Return type: text

Example:

openGauss=# SELECT version(); version and the contract of the contract of the contract of the contract of the contract of the contract of th

-----------------------------------------------------------------------------------------------------------------------

----------------------------------------------------------------- openGauss 2.0.0 (GaussDBl VxxxRxxxCxx build f521c606) compiled at 2021-09-16 14:55:22 commit 2935 last mr 6385 release (1 row)

working\_version\_num()

Description: Returns a version number regarding system compatibility.

Return type: int

Example:

openGauss=# SELECT working\_version\_num(); working\_version\_num --------------------- 92231

(1 row)

get\_hostname()

Description: Returns the host name of the current node.

Return type: text

Example:

openGauss=# SELECT get\_hostname(); get\_hostname ------------- linux-user (1 row)

get\_nodename()

Description: Returns the name of the current node.

Return type: text

Example: openGauss=# SELECT get\_nodename(); get\_nodename ------------- coordinator1 (1 row)

get\_schema\_oid(cstring)

Description: Returns the OID of the queried schema.

Return type: oid

Example: openGauss=# SELECT get\_schema\_oid('public'); get\_schema\_oid ---------------- 2200 (1 row)

pgxc\_parse\_clog(OUT xid int8, OUT nodename text, OUT status text) Description: Returns the status of all transactions in the current cluster.

Return type: set of record

Example:

```
openGauss=# SELECT pgxc_parse_clog();
 pgxc_parse_clog
----------------
(0,dn_6004_6005_6006,INPROGRESS)
(1,dn_6004_6005_6006,COMMITTED)
(2,dn_6004_6005_6006,INPROGRESS)
(3 row)
```
pgxc\_prepared\_xact()

Description: Returns the list of transaction GIDs at the prepared stage in the cluster.

Return type: set of text

Example:

```
openGauss=# SELECT pgxc_prepared_xact();
 pgxc_prepared_xact
-------------------- 
(0 row)
```
pgxc\_xacts\_iscommitted()

Description: Returns the status of the transaction with the specified XID in the cluster. **t** indicates the committed state, **f** indicates the aborted state, and **null** indicates other states. To execute this function, you must have the **sysadmin** or **monadmin** permission.

Return type: set of record

Example:

```
openGauss=# SELECT pgxc_xacts_iscommitted(1);
 pgxc_xacts_iscommitted
-------------------- 
(dn_6004_6005_6006,t)
(cn 5001.t)
(cn_5002,t)
```
(dn\_6001\_6002\_6003,t) (4 row)

pgxc\_total\_memory\_detail()

Description: Displays the memory usage in the cluster. To execute this function, you must have the **sysadmin** or **monadmin** permission.

## $\Box$  Note

If **[enable\\_memory\\_limit](#page-2137-0)** is set to **off**, this function cannot be used.

Return type: set of pv\_total\_memory\_detail

Example:

openGauss=# SELECT pgxc\_total\_memory\_detail(); pgxc\_total\_memory\_detail

-------------------- (dn\_6004\_6005\_6006,max\_process\_memory,81920) (dn\_6004\_6005\_6006,process\_used\_memory,72747) (dn\_6004\_6005\_6006,max\_dynamic\_memory,12096) (dn\_6004\_6005\_6006,dynamic\_used\_memory,1530) (4 row)

pv\_total\_memory\_detail

Description: Collects statistics on memory usage of the current database node in the unit of MB.

 $\Box$  Note

If **[enable\\_memory\\_limit](#page-2137-0)** is set to **off**, this function cannot be used.

Return type: record

**Table 12-37** Return value description

| <b>Name</b> | Type | <b>Description</b> |
|-------------|------|--------------------|
| nodename    | text | Node name          |

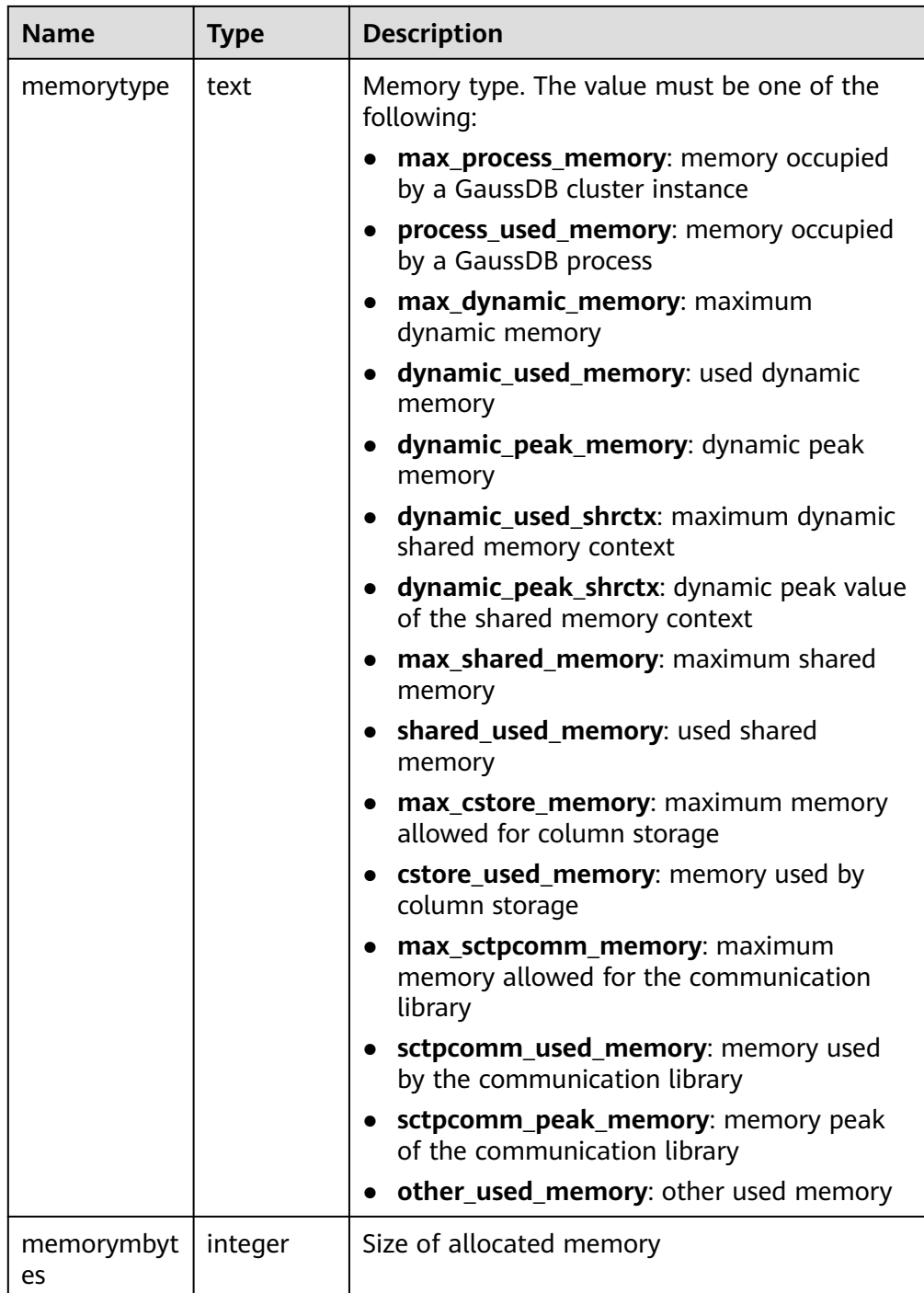

● get\_client\_info()

Description: Returns client information.

Return type: record

# **Access Permission Query Functions**

The DDL permissions, including ALTER, DROP, COMMENT, INDEX, and VACUUM, are inherent permissions implicitly owned by the owner.

The following access permission query function only indicates whether a user has a certain permission on an object. That is, the permission on the object recorded in the **acl** column of the system catalog is returned.

has any column privilege(user, table, privilege)

Description: Queries whether a specified user has permissions on any column of a table.

| <b>Paramet</b><br>er | <b>Valid</b><br>Input<br><b>Parameter</b><br><b>Type</b> | <b>Descr</b><br>iptio<br>n | <b>Value Range</b>                                                                                                    |
|----------------------|----------------------------------------------------------|----------------------------|----------------------------------------------------------------------------------------------------|
| user                 | name, oid                                                | <b>Usern</b><br>ame        | Username or ID                                                                                                    |
| table                | text, oid                                                | Table                      | Table name or ID                                                                                                    |
| privilege            | text                                                     | Permi<br>ssion             | <b>SELECT: allows the SELECT statement</b><br>to be executed on any column of a<br>specified table.<br><b>INSERT: allows the INSERT statement</b><br>to be executed on any column of a<br>specified table.<br><b>UPDATE: allows the UPDATE</b><br>statement to be executed on any<br>column of a specified table. |
|                      |                                                          |                            | <b>REFERENCES:</b> allows users to create a<br>foreign key constraint.                                                                                                    |
|                      |                                                          |                            | <b>COMMENT: allows the COMMENT</b><br>statement to be executed on any<br>column of a specified table.                                                                                                    |

**Table 12-38** Parameter types

Return type: Boolean

has\_any\_column\_privilege(table, privilege)

Description: Queries whether the current user has the permission to access any column of a table. For details about the valid parameter types, see **Table 12-38**.

Return type: Boolean

Note: **has any column privilege** checks whether a user can access any column of a table in a particular way. Its parameter possibilities are analogous to those of **has\_table\_privilege**, except that the desired access permission type must be some combination of **SELECT**, **INSERT**, **UPDATE**, or **REFERENCES**.

# $\Box$  Note

Note that having any of these permissions at the table level indicates that the permission is implicitly granted for each column of the table. Therefore, **has\_any\_column\_privilege** always returns **true** if **has\_table\_privilege** has the same parameters. But **has\_any\_column\_privilege** also returns **true** if a column-level permission is granted for at least one column.

has\_column\_privilege(user, table, column, privilege)

Description: Specifies whether a specified user has the permission to access columns.

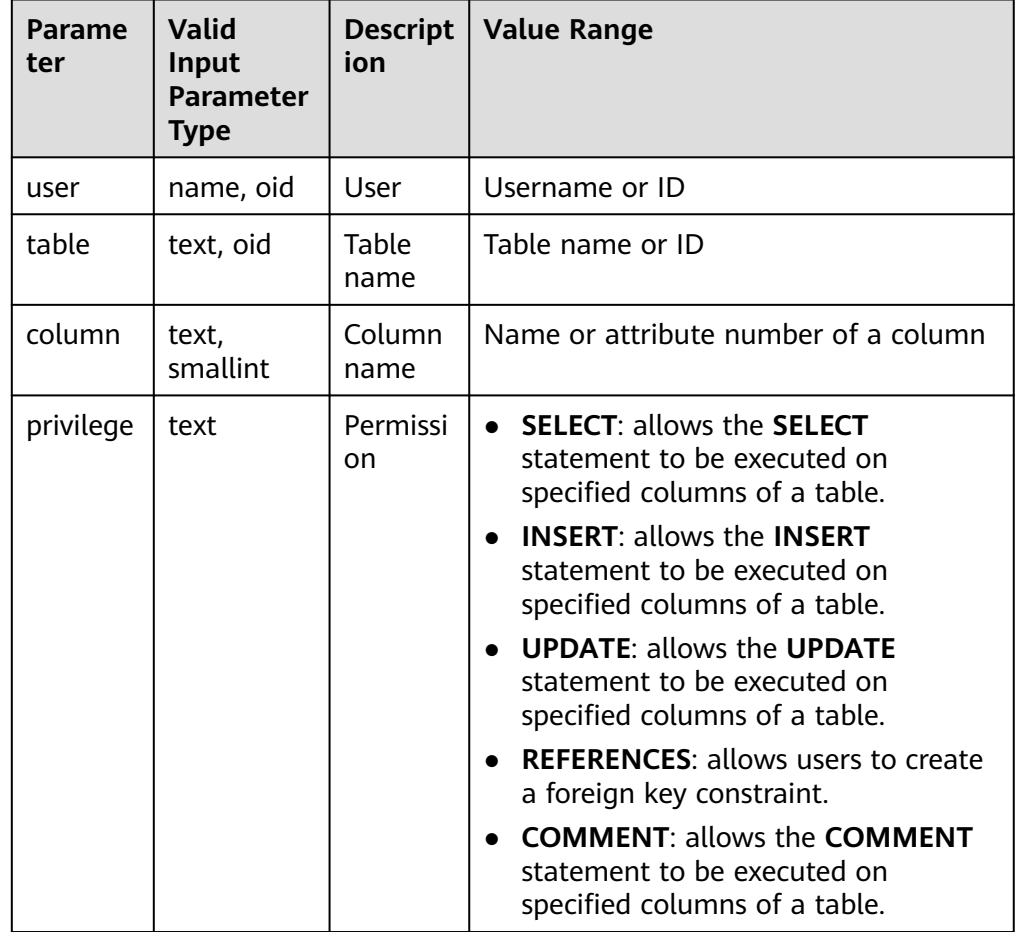

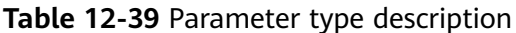

Return type: Boolean

has\_column\_privilege(table, column, privilege)

Description: Specifies whether the current user has the permission to access columns. For details about the valid parameter types, see **Table 12-39**.

## Return type: Boolean

**has\_column\_privilege** checks whether a user can access a column in a particular way. Its parameter possibilities are analogous to those of has table privilege. Columns can be added either by name or by attribute number. The desired access permission type must be some combination of **SELECT**, **INSERT**, **UPDATE**, or **REFERENCES**.

# $\Box$  Note

Note that having any of these permissions at the table level indicates that the permission is implicitly granted for each column of the table.

has\_cek\_privilege(user, cek, privilege)

Description: Specifies whether a specified user has permissions on CEKs.

| <b>Paramet</b><br>er | <b>Valid</b><br>Input<br><b>Parameter</b><br><b>Type</b> | <b>Descript</b><br>ion | <b>Value Range</b>                                                     |
|----------------------|----------------------------------------------------------|------------------------|------------------------------------------------------------------------|
| user                 | name, oid                                                | User                   | Username or ID                                                         |
| cek                  | text, oid                                                | <b>CEK</b>             | Name or ID of a CEK                                                    |
| privilege            | text                                                     | Permissi<br>on         | • USAGE: allows users to use the<br>specified CEK.                     |
|                      |                                                          |                        | <b>DROP:</b> allows users to delete the<br>$\bullet$<br>specified CEK. |

**Table 12-40** Parameter type description

Return type: Boolean

has\_cmk\_privilege(user, cmk, privilege) Description: Specifies whether a specified user has permissions on CMKs.

**Table 12-41** Parameter type description

| <b>Paramet</b><br>er | Valid<br>Input<br><b>Parameter</b><br>Type | <b>Description</b> | <b>Value Range</b>                                        |
|----------------------|--------------------------------------------|--------------------|-----------------------------------------------------------|
| user                 | name, oid                                  | User               | Username or ID                                            |
| cmk                  | text, oid                                  | <b>CMK</b>         | Name or ID of the CMK                                     |
| privilege            | text                                       | Permission         | <b>USAGE:</b> allows users to use<br>the specified CMK.   |
|                      |                                            |                    | <b>DROP:</b> allows users to delete<br>the specified CMK. |

Return type: Boolean

has database privilege(user, database, privilege) Description: Specifies whether a specified user has permissions on databases.

| <b>Paramet</b><br>er | Valid<br>Input<br><b>Paramete</b><br>r Type | Descripti<br>on | <b>Value Range</b>                                                                         |
|----------------------|---------------------------------------------|-----------------|--------------------------------------------------------------------------------------------|
| user                 | name, oid                                   | User            | Username or ID                                                                             |
| database             | text, oid                                   | Database        | Database name or ID                                                                        |
| privilege            | text                                        | Permissio<br>n  | <b>CREATE:</b> For databases, allows new<br>schemas to be created within the<br>database.  |
|                      |                                             |                 | <b>TEMPORARY: allows users to create</b><br>temporary tables when the database<br>is used. |
|                      |                                             |                 | <b>TEMP:</b> allows users to create<br>temporary tables when the database<br>is used       |
|                      |                                             |                 | <b>CONNECT:</b> allows users to access<br>specified databases.                             |
|                      |                                             |                 | <b>ALTER:</b> allows users to modify the<br>attributes of a specified object.              |
|                      |                                             |                 | <b>DROP:</b> allows users to delete<br>specified objects.                                  |
|                      |                                             |                 | <b>COMMENT:</b> allows users to define or<br>modify comments of a specified<br>object.     |

**Table 12-42** Parameter type description

Return type: Boolean

• has database privilege(database, privilege)

Description: Queries whether the current user has the permission to access a database. For details about the valid parameter types, see **Table 12-42**.

# Return type: Boolean

Note: has database privilege checks whether a user can access a database in a particular way. Its parameter possibilities are analogous to those of has table privilege. The desired access permission type must be some combination of **CREATE**, **CONNECT**, **TEMPORARY**, or **TEMP** (which is equivalent to **TEMPORARY**).

has\_directory\_privilege(user, directory, privilege)
| Parame<br>ter | <b>Valid Input</b><br><b>Parameter</b><br><b>Type</b> | <b>Description</b> | <b>Value Range</b>                                    |
|---------------|-------------------------------------------------------|--------------------|-------------------------------------------------------|
| user          | name, oid                                             | User               | Username or ID                                        |
| director<br>٧ | text, oid                                             | Directory          | Directory name or OID                                 |
| privilege     | text                                                  | Permission         | • READ: allows read operations<br>on the directory.   |
|               |                                                       |                    | • WRITE: allows write operations<br>on the directory. |

**Table 12-43** Parameter type description

Description: Specifies whether a specified user has permissions on directories. Return type: Boolean

- has\_directory\_privilege(directory, privilege) Description: Queries whether the current user has the permission to access a directory. For details about the valid parameter types, see **Table 12-43**. Return type: Boolean
- has foreign data wrapper privilege(user, fdw, privilege)

| <b>Paramet</b><br>er | <b>Valid Input</b><br><b>Parameter Type</b> | <b>Description</b>      | <b>Value Range</b>                                          |
|----------------------|---------------------------------------------|-------------------------|-------------------------------------------------------------|
| user                 | name, oid                                   | User                    | Username or ID                                              |
| fdw                  | text, oid                                   | Foreign data<br>wrapper | Name or ID of the foreign<br>data wrapper                   |
| privilege            | text                                        | Permission              | <b>USAGE: allows access to</b><br>the foreign data wrapper. |

**Table 12-44** Parameter type description

Description: Specifies whether a specified user has permissions on foreign data wrappers.

Return type: Boolean

has foreign data wrapper privilege(fdw, privilege)

Description: Queries whether the current user has permissions on foreign data wrappers. For details about the valid parameter types, see **Table 12-44**.

Return type: Boolean

Note: **has\_foreign\_data\_wrapper\_privilege** checks whether a user can access a foreign data wrapper in a particular way. Its parameter possibilities are analogous to those of **has\_table\_privilege**. The desired access permission type must be **USAGE**.

<span id="page-757-0"></span>has function privilege(user, function, privilege)

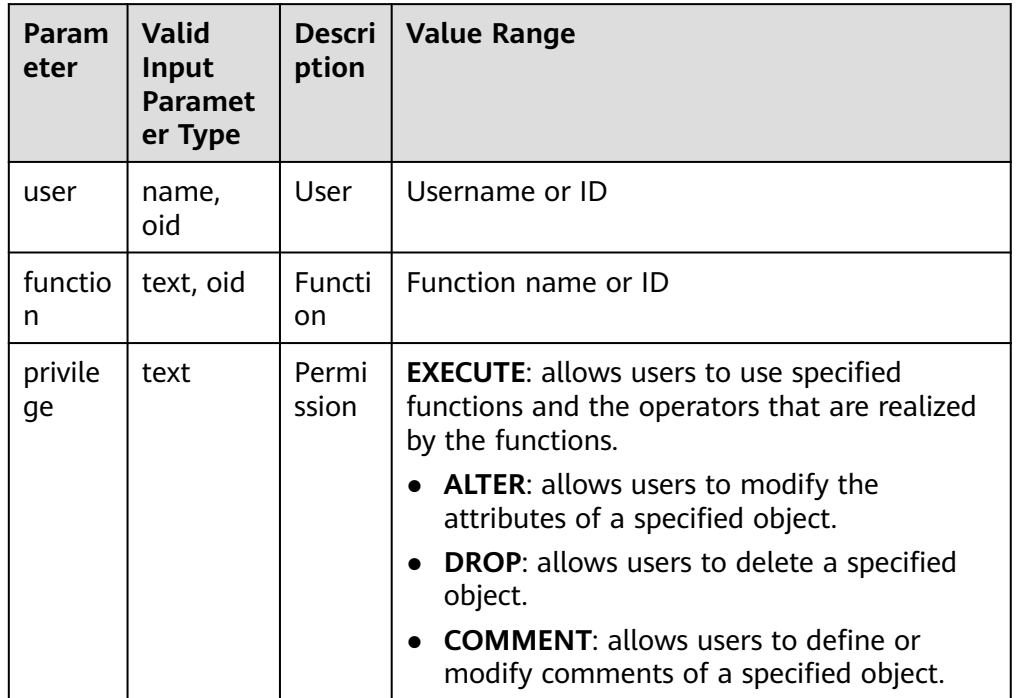

## **Table 12-45** Parameter type description

Description: Specifies whether a specified user has permissions on functions. Return type: Boolean

has function privilege(function, privilege)

Description: Specifies whether the current user has permissions on functions. For details about valid parameter types, see **Table 12-45**.

Return type: Boolean

Note: **has\_function\_privilege** checks whether a user can access a function in a particular way. Its parameter possibilities are analogous to those of has table privilege. When a function is specified by a text string rather than by an OID, the allowed input is the same as that for the **regprocedure** data type (see **[12.3.15 Object Identifier Types](#page-550-0)**). The desired access permission type must be **EXECUTE**.

has\_language\_privilege(user, language, privilege)

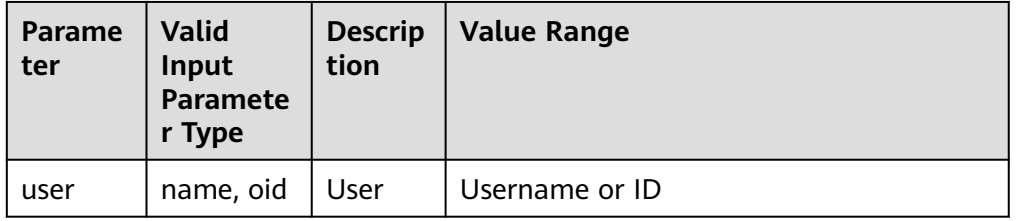

#### **Table 12-46** Parameter type description

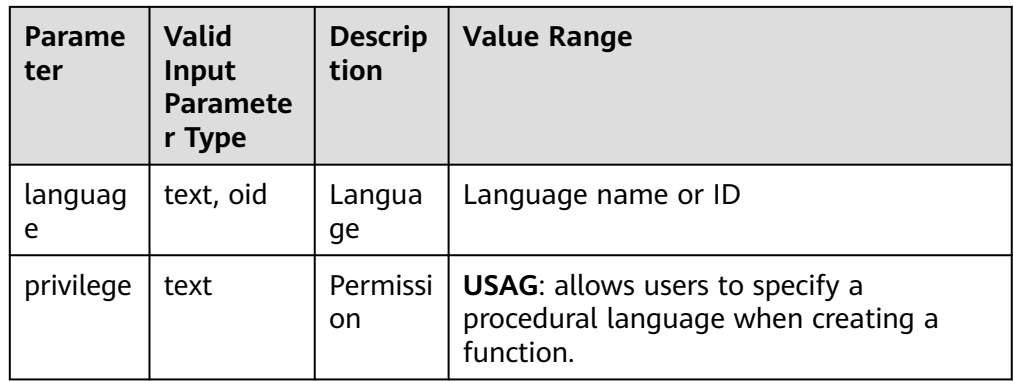

Description: Specifies whether a specified user has permissions on languages. Return type: Boolean

● has\_language\_privilege(language, privilege)

Description: Specifies whether the current user has permissions on languages. For details about valid parameter types, see **[Table 12-46](#page-757-0)**.

Return type: Boolean

Note: **has\_language\_privilege** checks whether a user can access a procedural language in a particular way. Its parameter possibilities are analogous to those of **has table privilege**. The desired access permission type must be **USAGE**.

has nodegroup privilege(user, nodegroup, privilege)

Description: Checks whether a user has the permission to access a cluster node.

Return type: Boolean

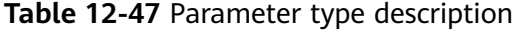

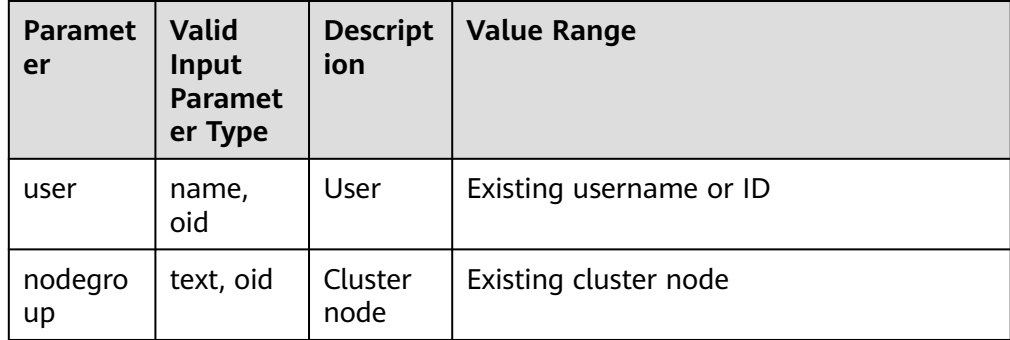

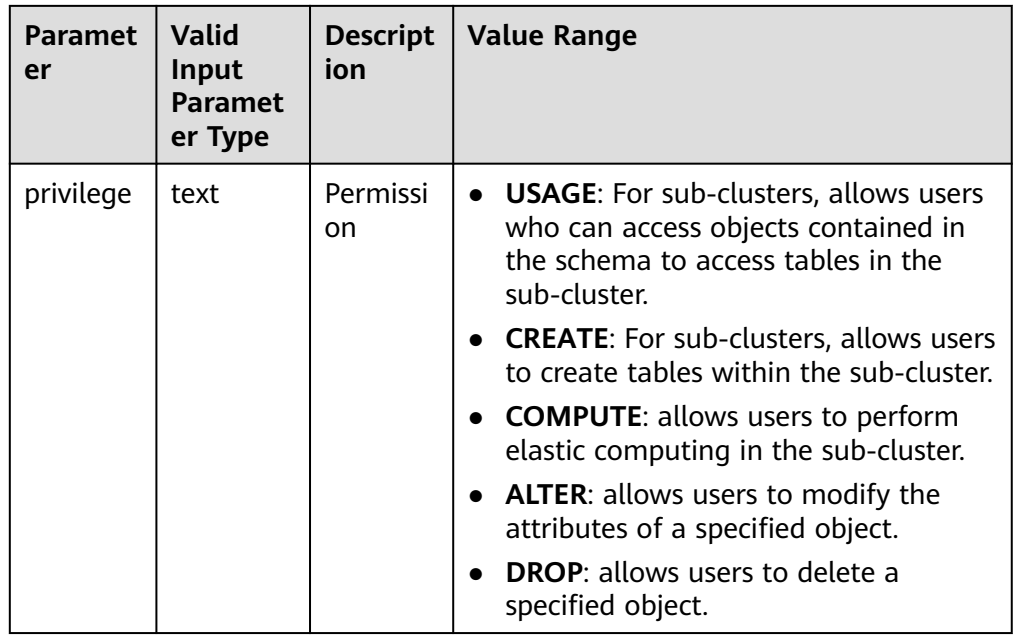

• has nodegroup privilege(nodegroup, privilege) Description: Checks whether a user has the permission to access a cluster node.

Return type: Boolean

has schema privilege(user, schema, privilege)

Description: Specifies whether a specified user has permissions on schemas. Return type: Boolean

has\_schema\_privilege(schema, privilege)

Description: Specifies whether the current user has permissions on schemas. Return type: Boolean

Note: **has\_schema\_privilege** checks whether a user can access a schema in a particular way. Its parameter possibilities are analogous to those of **has\_table\_privilege**. The desired access permission type must be **CREATE**, **USAGE**, **ALTER**, **DROP**, or **COMMENT**.

has\_sequence\_privilege(user, sequence, privilege)

Description: Queries whether a specified user has permissions on sequences. Return type: Boolean

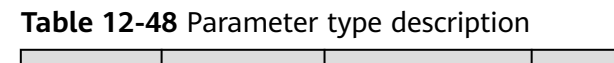

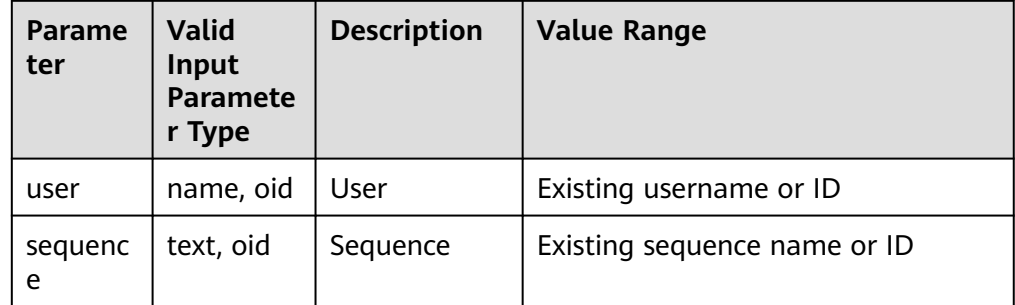

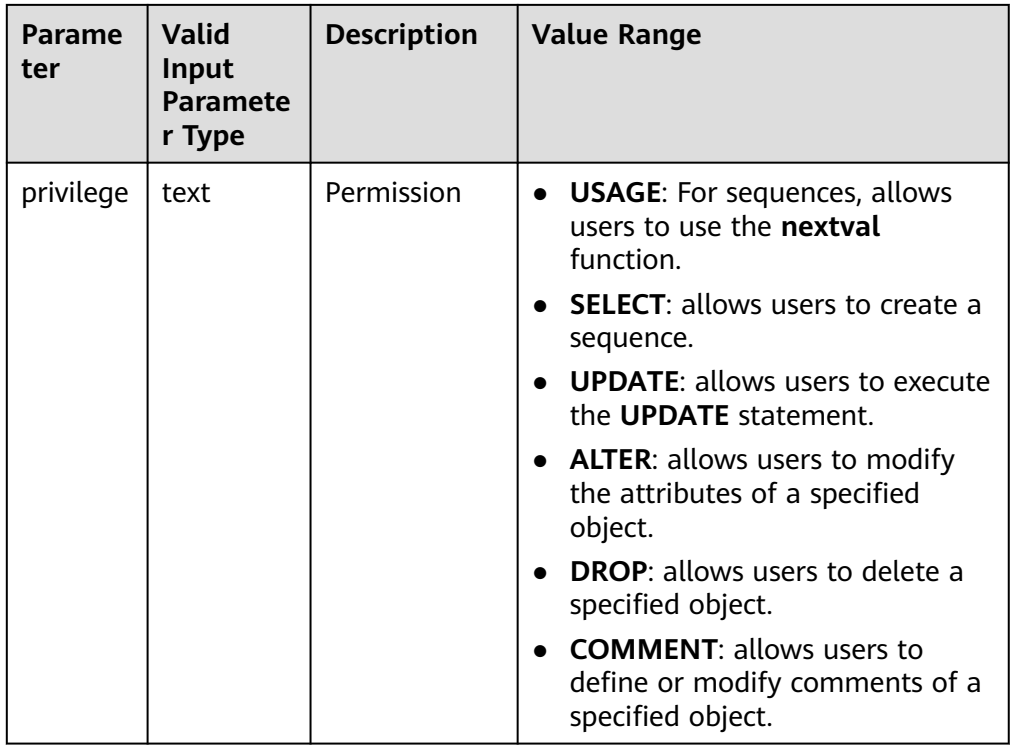

has sequence privilege(sequence, privilege) Description: Queries whether the current user has permissions on sequences. Return type: Boolean

has\_server\_privilege(user, server, privilege) Description: Specifies whether a specified user has permissions on foreign servers.

Return type: Boolean

has server privilege(server, privilege)

Description: Specifies whether the current user has permissions on foreign servers.

Return type: Boolean

Note: **has\_server\_privilege** checks whether a user can access a foreign server in a particular way. Its parameter possibilities are analogous to those of **has\_table\_privilege**. The access permission type must be **USAGE**, **ALTER**, **DROP**, or **COMMENT**.

- has table privilege(user, table, privilege) Description: Specifies whether a specified user has permissions on tables. Return type: Boolean
- has table privilege(table, privilege)

Description: Specifies whether the current user has permissions on tables. Return type: Boolean

Note: **has\_table\_privilege** checks whether a user can access a table in a particular way. The user can be specified by name or by OID (**pg\_authid.oid**), or be set to **public** which indicates public pseudo roles. If this parameter is omitted, **current\_user** is used. The table can be specified by name or by OID.

When it is specified by name, the name can be schema-qualified if necessary. If the desired access permission type is specified by a text string, the text string must be one of the values **SELECT**, **INSERT**, **UPDATE**, **DELETE**, **TRUNCATE**, **REFERENCESTRIGGER**, **ALTER**, **DROP**, **COMMENT**, **INDEX**, or **VACUUM**. Optionally, **WITH GRANT OPTION** can be added to a permission type to test whether the permission is held with the grant option. Also, multiple permission types can be listed separated by commas, in which case the result will be **true** if any of the listed permissions is held.

Example:

```
openGauss=# SELECT has_table_privilege('tpcds.web_site', 'select');
 has_table_privilege 
---------------------
```
 t (1 row)

openGauss=# SELECT has\_table\_privilege('omm', 'tpcds.web\_site', 'select,INSERT WITH GRANT OPTION '); has\_table\_privilege -------------------- t

(1 row)

has\_tablespace\_privilege(user, tablespace, privilege)

Description: Specifies whether a specified user has permissions on tablespaces. Return type: Boolean

has tablespace privilege(tablespace, privilege)

Description: Specifies whether the current user has permissions on tablespaces.

Return type: Boolean

Note: **has tablespace privilege** checks whether a user can access a tablespace in a particular way. Its parameter possibilities are analogous to those of **has\_table\_privilege**. The access permission type must be **CREATE**, **ALTER**, **DROP**, or **COMMENT**.

● pg\_has\_role(user, role, privilege)

Description: Specifies whether a specified user has permissions on roles. Return type: Boolean

pg\_has\_role(role, privilege)

Description: Specifies whether the current user has permissions on roles. Return type: Boolean

Note: **pg\_has\_role** checks whether a user can access a role in a particular way. Its parameter possibilities are analogous to those of **has\_table\_privilege**, except that **public** cannot be used as a username. The desired access permission type must be some combination of **MEMBER** or **USAGE**. **MEMBER** denotes direct or indirect membership in the role (that is, permission **SET ROLE**), while **USAGE** denotes the usage permission on the role that is available without the **SET ROLE** permission.

has\_any\_privilege(user, privilege)

Description: Queries whether a specified user has certain ANY permission. If multiple permissions are queried at the same time, **true** is returned as long as one permission is obtained.

Return type: Boolean

| <b>Parameter</b> | <b>Valid</b><br>Input<br><b>Parameter</b><br><b>Type</b> | <b>Descriptio</b><br>n | <b>Value Range</b>                                        |
|------------------|----------------------------------------------------------|------------------------|-----------------------------------------------------------|
| user             | name                                                     | User                   | Existing username                                         |
| privilege        | text                                                     | ANY<br>permission      | Available values:                                         |
|                  |                                                          |                        | CREATE ANY TABLE [WITH ADMIN<br><b>OPTION1</b>            |
|                  |                                                          |                        | ALTER ANY TABLE [WITH ADMIN<br><b>OPTION1</b>             |
|                  |                                                          |                        | DROP ANY TABLE [WITH ADMIN<br><b>OPTION1</b>              |
|                  |                                                          |                        | SELECT ANY TABLE [WITH ADMIN<br><b>OPTION1</b>            |
|                  |                                                          |                        | <b>INSERT ANY TABLE [WITH ADMIN</b><br>OPTION]            |
|                  |                                                          |                        | UPDATE ANY TABLE [WITH ADMIN<br><b>OPTION1</b>            |
|                  |                                                          |                        | DELETE ANY TABLE [WITH ADMIN<br>OPTION]                   |
|                  |                                                          |                        | <b>CREATE ANY SEQUENCE [WITH</b><br><b>ADMIN OPTION]</b>  |
|                  |                                                          |                        | CREATE ANY INDEX [WITH ADMIN<br><b>OPTION1</b>            |
|                  |                                                          |                        | <b>CREATE ANY FUNCTION [WITH</b><br><b>ADMIN OPTION]</b>  |
|                  |                                                          |                        | <b>EXECUTE ANY FUNCTION [WITH</b><br><b>ADMIN OPTION]</b> |
|                  |                                                          |                        | CREATE ANY PACKAGE [WITH<br><b>ADMIN OPTION]</b>          |
|                  |                                                          |                        | <b>EXECUTE ANY PACKAGE [WITH</b><br><b>ADMIN OPTION]</b>  |
|                  |                                                          |                        | CREATE ANY TYPE [WITH ADMIN<br><b>OPTION1</b>             |

**Table 12-49** Parameter type description

## **Schema Visibility Query Functions**

Each function performs the visibility check on one type of database objects. For functions and operators, an object in the search path is visible if there is no object of the same name and parameter data type earlier in the path. For operator classes, both name and associated index access methods are considered.

All these functions require object OIDs to identify the object to be checked. If you want to test an object by name, it is convenient to use the OID alias type (**regclass**, **regtype**, **regprocedure**, **regoperator**, **regconfig**, or **regdictionary**).

For example, a table is said to be visible if the schema where the table is located is in the search path and no table of the same name appears earlier in the search path. This is equivalent to the statement that the table can be referenced by name without explicit schema qualification. For example, to list the names of all visible tables, run the following command:

openGauss=# SELECT relname FROM pg\_class WHERE pg\_table\_is\_visible(oid);

- pg\_collation\_is\_visible(collation\_oid) Description: Specifies whether the collation is visible in the search path. Return type: Boolean
- pg\_conversion\_is\_visible(conversion\_oid) Description: Specifies whether the conversion is visible in the search path. Return type: Boolean
- pg\_function\_is\_visible(function\_oid) Description: Specifies whether the function is visible in the search path. Return type: Boolean
- pg\_opclass\_is\_visible(opclass\_oid) Description: Specifies whether the operator class is visible in the search path. Return type: Boolean
- pg\_operator\_is\_visible(operator\_oid) Description: Specifies whether the operator is visible in the search path. Return type: Boolean
- pg\_opfamily\_is\_visible(opclass\_oid) Description: Specifies whether the operator family is visible in the search path. Return type: Boolean
- pg\_table\_is\_visible(table\_oid) Description: Specifies whether the table is visible in the search path. Return type: Boolean
- pg\_ts\_config\_is\_visible(config\_oid) Description: Specifies whether the text search configuration is visible in the search path. Return type: Boolean
	-
	- pg\_ts\_dict\_is\_visible(dict\_oid) Description: Specifies whether the text search dictionary is visible in the search path.

Return type: Boolean

● pg\_ts\_parser\_is\_visible(parser\_oid) Description: Specifies whether the text search parser is visible in the search path.

Return type: Boolean

pg ts template is visible(template oid) Description: Specifies whether the text search template is visible in the search path. Return type: Boolean

pg\_type\_is\_visible(type\_oid)

Description: Specifies whether the type (or domain) is visible in the search path.

Return type: Boolean

# **System Catalog Information Functions**

format type(type oid, typemod)

Description: Obtains the SQL name of a data type.

Return type: text

Note: **format\_type** returns the SQL name of a data type that is identified by its type OID and possible type modifier. **NULL** is passed for the type modifier if no specific modifier is known. Certain type modifiers are passed for data types with length limitations. The SQL name returned by **format\_type** contains the length of the data type, which can be calculated by taking sizeof(int32) from actual storage length [actual storage len - sizeof(int32)] in the unit of bytes. 32-bit space is required to store the customized length set by users. Therefore, the actual storage length contains 4 bytes more than the customized length. In the following example, the SQL name returned by **format type** is character varying(6), indicating the length of the varchar type is 6 bytes. Therefore, the actual storage length of the varchar type is 10 bytes.

openGauss=# SELECT format\_type((SELECT oid FROM pg\_type WHERE typname='varchar'), 10); format\_type

```
----------------------
 character varying(6)
(1 row)
```
pg\_check\_authid(role\_oid)

Description: Checks whether a role name with a given OID exists.

Return type: Boolean

openGauss=# select pg\_check\_authid(1); pg\_check\_authid -----------------

f (1 row)

pg\_describe\_object(catalog\_id, object\_id, object\_sub\_id)

Description: Obtains the description of a database object.

Return type: text

Note: **pg\_describe\_object** returns the description of a database object specified by a catalog OID, an object OID, and a (possibly zero) sub-object ID. This is useful to determine the identity of an object stored in the **pg\_depend** catalog.

- pq\_get\_constraintdef(constraint\_oid) Description: Obtains the definition of a constraint. Return type: text
- pq\_get\_constraintdef(constraint\_oid, pretty\_bool) Description: Obtains the definition of a constraint. Return type: text

Note: **pg\_get\_constraintdef** and **pg\_get\_indexdef** respectively reconstruct the creation command for a constraint and an index.

pg\_get\_expr(pg\_node\_tree, relation\_oid)

Description: Decompiles the internal form of an expression, assuming that any Vars in it refer to the relationship indicated by the second parameter. Return type: text

pq\_get\_expr(pq\_node\_tree, relation\_oid, pretty\_bool)

Description: Decompiles the internal form of an expression, assuming that any Vars in it refer to the relationship indicated by the second parameter.

Return type: text

Note: **pg\_get\_expr** decompiles the internal form of an individual expression, such as the default value of a column. It can be useful when the content of system catalogs is checked. If the expression might contain Vars, specify the OID of the relationship they refer to as the second parameter; if no Vars are expected, zero is sufficient.

pg\_get\_functiondef(func\_oid)

Description: Obtains the definition of a function.

Return type: text

Example: openGauss=# select \* from pg\_get\_functiondef(598); headerlines | definition -------------+---------------------------------------------------- 4 | CREATE OR REPLACE FUNCTION pg\_catalog.abbrev(inet)+  $\overline{1}$  RETURNS text + .<br>| LANGUAGE internal | IMMUTABLE STRICT NOT FENCED NOT SHIPPABLE + | AS \$function\$inet\_abbrev\$function\$ + || || || || || (1 row)

• pg\_get\_function\_arguments(func\_oid)

Description: Obtains the parameter list of the function's definition (with default values).

Return type: text

Note: **pg\_get\_function\_arguments** returns the parameter list of a function, in the form it would need to appear in **CREATE FUNCTION**.

pg\_get\_function\_identity\_arguments(func\_oid)

Description: Obtains the parameter list to identify a function (without default values).

Return type: text

Note: **pg\_get\_function\_identity\_arguments** returns the parameter list required to identify a function, in the form it would need to appear in **ALTER FUNCTION**. This form omits default values.

pg\_get\_function\_result(func\_oid) Description: Obtains the **RETURNS** clause for a function. Return type: text

Note: **pg\_get\_function\_result** returns the appropriate **RETURNS** clause for the function.

pg\_get\_indexdef(index\_oid) Description: Obtains the **CREATE INDEX** command for an index. Return type: text

#### Example:

openGauss=# select \* from pg\_get\_indexdef(16416); pg\_get\_indexdef

------------------------------------------------------------------------- CREATE INDEX test3\_b\_idx ON test3 USING btree (b) TABLESPACE pg\_default (1 row)

● pg\_get\_indexdef(index\_oid, dump\_schema\_only)

```
Description: Obtains the CREATE INDEX command for indexes in dump
scenarios. In the current version, the value of dump_schema_only does not
affect the function output.
```
Return type: text

```
Example:
openGauss=# select * from pg_get_indexdef(16416, true);
                 pg_get_indexdef
```
------------------------------------------------------------------------- CREATE INDEX test3\_b\_idx ON test3 USING btree (b) TABLESPACE pg\_default (1 row)

● pg\_get\_indexdef(index\_oid, column\_no, pretty\_bool)

Description: Obtains the **CREATE INDEX** command for an index, or definition of just one index column when the value of **column\_no** is not zero.

Return type: text

```
Example:
openGauss=# select * from pg_get_indexdef(16416, 0, false);
                    pg_get_indexdef 
-------------------------------------------------------------------------
 CREATE INDEX test3_b_idx ON test3 USING btree (b) TABLESPACE pg_default
(1 row)
openGauss=# select * from pg_get_indexdef(16416, 1, false);
 pg_get_indexdef 
-----------------
 b
```
(1 row)

Note: **pg\_get\_functiondef** returns a complete **CREATE OR REPLACE FUNCTION** statement for a function.

• pg\_get\_keywords()

Description: Obtains the list of SQL keywords and their categories.

Return type: setof record

Note: **pg\_get\_keywords** returns a set of records describing the SQL keywords recognized by the server. The **word** column contains the keywords. The **catcode** column contains a category code: **U** for unreserved, **C** for column name, **T** for type or function name, or **R** for reserved. The **catdesc** column contains a possibly-localized string describing the category.

- pq\_get\_ruledef(rule\_oid) Description: Obtains the **CREATE RULE** command for a rule. Return type: text
- pg\_get\_ruledef(rule\_oid, pretty\_bool) Description: Obtains the **CREATE RULE** command for a rule. Return type: text
- pg\_get\_userbyid(role\_oid) Description: Obtains the role name with a given OID. Return type: name

Note: **pg\_get\_userbyid** extracts a role's name given its OID.

pg\_check\_authid(role\_id)

Description: Checks whether a user exists based on **role\_id**.

Return type: text

```
openGauss=# select pg_check_authid(20);
pg_check_authid
-----------------
f
(1 row)
```
pg\_get\_viewdef(view\_name)

Description: Obtains the underlying **SELECT** command for a view.

Return type: text

pg\_get\_viewdef(view\_name, pretty\_bool)

Description: Obtains the underlying **SELECT** command for a view. Lines with columns are wrapped to 80 columns if **pretty\_bool** is set to **true**.

Return type: text

Note: **pg\_get\_viewdef** reconstructs the **SELECT** query that defines a view. Most of these functions come in two forms. When the function has the **pretty bool** parameter and the value is **true**, it can optionally "pretty-print" the result. The pretty-printed format is more readable. The other one is the default format which is more likely to be interpreted in the same way by future versions. Avoid using pretty-printed output for dump purposes. Passing **false** for the pretty-print parameter yields the same result as the variant that does not have the parameter.

pq\_get\_viewdef(view\_oid)

Description: Obtains the underlying **SELECT** command for a view.

Return type: text

pg\_get\_viewdef(view\_oid, pretty\_bool)

Description: Obtains the underlying **SELECT** command for a view. Lines with columns are wrapped to 80 columns if **pretty\_bool** is set to **true**.

Return type: text

● pg\_get\_viewdef(view\_oid, wrap\_column\_int)

Description: Obtains the underlying **SELECT** command for a view. Lines with columns are wrapped to the specified number of columns and printing is implicit.

Return type: text

● pg\_get\_tabledef(table\_oid)

Description: Obtains the definition of a table based on **table\_oid**.

Return type: text

```
Example:
openGauss=# select * from pg_get_tabledef(16384);
                      pg_get_tabledef 
-------------------------------------------------------
 SET search path = public;CREATE TABLE t1 (
          c1 bigint DEFAULT nextval('serial'::regclass)+
) and the set of \overline{a} and \overline{b} and \overline{a} and \overline{b} and \overline{a} and \overline{a} and \overline{a} and \overline{a} and \overline{a} and \overline{a} and \overline{a} and \overline{a} and \overline{a} and \overline{a} and \overline{a} and \overline{a} 
 WITH (orientation=row, compression=no)
  DISTRIBUTE BY HASH(c1) +
```
 TO GROUP group1; (1 row)

pg\_get\_tabledef(table\_name)

Description: Obtains the definition of a table based on **table\_name**.

Return type: text

```
Example:
openGauss=# select * from pg_get_tabledef('t1');
                     pg_get_tabledef 
-------------------------------------------------------
SET search path = public;CREATE TABLE t1 (
          c1 bigint DEFAULT nextval('serial'::regclass)+
) and the set of \overline{a} and \overline{b} and \overline{a} and \overline{a} and \overline{a} and \overline{a} and \overline{a} and \overline{a} and \overline{a} and \overline{a} and \overline{a} and \overline{a} and \overline{a} and \overline{a} and \overline{a} and \overline{a} 
WITH (orientation=row, compression=no)
 DISTRIBUTE BY HASH(c1) +
 TO GROUP group1;
(1 row)
```
Note: **pg\_get\_tabledef** reconstructs the **CREATE** statement of the definition of the table, including the table definition, index information, and comments. Users need to create the dependent objects of the table, such as groups, schemas, tablespaces, and servers. The table definition does not include the statements for creating these dependent objects.

pg\_options\_to\_table(reloptions)

Description: Obtains the set of storage option name/value pairs.

Return type: setof record

Note: **pg\_options\_to\_table** returns the set of storage option name/value pairs (**option\_name**/**option\_value**) when **pg\_class.reloptions** or **pg\_attribute.attoptions** is passed.

pg\_tablespace\_databases(tablespace\_oid)

Description: Obtains the set of database OIDs that have objects in the specified tablespace.

Return type: setof oid

Note: **pg\_tablespace\_databases** allows a tablespace to be checked. It returns the set of OIDs of databases that have objects stored in the tablespace. If this function returns any rows of data, the tablespace is not empty and cannot be dropped. To display the specific objects in the tablespace, you need to connect to the databases identified by **pg\_tablespace\_databases** and query their **pg\_class** catalogs.

pg\_tablespace\_location(tablespace\_oid)

Description: Obtains the path in the file system that this tablespace is located in.

Return type: text

pg\_typeof(any)

Description: Obtains the data type of any value.

Return type: regtype

Note: **pg** typeof returns the OID of the data type of the value that is passed to it. This can be helpful for troubleshooting or dynamically constructing SQL queries. It is declared that the function returns **regtype**, which is an OID alias type (see **[12.3.15 Object Identifier Types](#page-550-0)**). This means that it is the same as an OID for comparison purposes but displays as a type name.

Example:

```
openGauss=# SELECT pg_typeof(33);
 pg_typeof 
-----------
 integer
(1 row)
openGauss=# SELECT typlen FROM pg_type WHERE oid = pg_typeof(33);
 typlen 
--------
    4
(1 row)
```
collation for (any)

Description: Obtains the collation of the parameter.

Return type: text

Note: The expression **collation for** returns the collation of the value that is passed to it. Example:

```
openGauss=# SELECT collation for (description) FROM pg_description LIMIT 1;
 pg_collation_for 
------------------
```
 "default" (1 row)

The value might be quoted and schema-qualified. If no collation is derived for the parameter expression, then a null value is returned. If the parameter is not of a collectable data type, then an error is thrown.

getdistributekey(table\_name)

Description: Obtains a distribution column for a hash table.

Return type: text

Example:

```
openGauss=# SELECT getdistributekey('item');
 getdistributekey 
------------------
 i_item_sk
(1 row)
```
pg\_extension\_update\_paths(name)

Description: Returns the version update path of the specified extension. This function can be called only by the system administrator. The current feature is a lab feature. Contact Huawei technical support before using it.

Return type: text (source text), text (target text), text (path text)

● pg\_get\_serial\_sequence(tablename, colname)

Description: Obtains the sequence of the corresponding table name and column name.

Return type: text

```
Example:
openGauss=# select * from pg_get_serial_sequence('t1', 'c1');
 pg_get_serial_sequence 
------------------------
 public.serial
(1 row)
```
pg\_sequence\_parameters(sequence\_oid)

Description: Obtains the parameters of a specified sequence, including the start value, minimum value, maximum value, and incremental value.

Return type: int16, int16, int16, int16, Boolean

Example:

```
openGauss=# select * from pg_sequence_parameters(16420);
 start_value | minimum_value | maximum_value | increment | cycle_option 
      -------------+---------------+---------------------+-----------+--------------
                   101 | 1 | 9223372036854775807 | 1 | f
(1 row)
```
● pgxc\_get\_variable\_info( )

Description: Obtains variable values on the node, including **nodeName**, **nextOid**, **nextXid**, **oldestXid**, **xidVacLimit**, **oldestXidDB**, **lastExtendCSNLogpage**, **startExtendCSNLogpage**, **nextCommitSeqNo**, **latestCompleteXid**, and **startupMaxXid**.

Return type: set of pg\_variable\_info

Example:

openGauss=# select pgxc\_get\_variable\_info( ); pgxc\_get\_variable\_info

```
-------------------------------------------------------------------------
(dn_6004_6005_6006,25617,141396349,2073,20000002073,15808,138111,0,127154152,141396348,104
433004)
(1 row)
```
gs\_get\_index\_status(schema\_name, index\_name)

Description: Obtains the index status information on all nodes, including whether an index can be inserted and whether an index is available. This function is mainly used to check the index status during online index creation or when the index creation fails. The return values include **node\_name**, **indisready**, and **indisvalid**. Only when **indisready** and **indisvalid** of indexes on all nodes are set to **true** and the index state is not changed to unusable, the current index is available.

Return type: text, Boolean, Boolean

#### Example:

openGauss=# select \* from gs\_get\_index\_status('public', 'index1'); node\_name | indisready | indisvalid

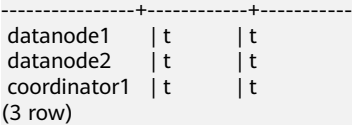

# **Comment Information Functions**

col\_description(table\_oid, column\_number)

Description: Obtains the comment for a table column.

Return type: text

Note: **col description** returns the comment for a table column, which is specified by the OID of its table and its column number.

obj description(object oid, catalog name)

Description: Obtains the comment for a database object.

Return type: text

Note: The two-parameter form of **obj description** returns the comment for a database object specified by its OID and the name of the system catalog to which it belongs. For example, **obj\_description(123456,'pg\_class')** would retrieve the comment for the table with OID 123456. The one-parameter form of **obj** description requires only the OID.

**obj description** cannot be used for table columns since columns do not have OIDs of their own.

obj description(object oid)

Description: Obtains the comment for a database object.

Return type: text

shobi description(object oid, catalog name)

Description: Obtains the comment for a shared database object.

Return type: text

Note: **shobj\_description** is used just like **obj\_description**, except that the former is used for shared objects. Some system catalogs are global to all databases in the cluster, and the comments for objects in them are stored globally as well.

## **XIDs and Snapshots**

Internal XIDs are 64 bits. **txid\_snapshot**, data type used by these functions, stores information about XID visibility at a particular moment in time. **Table 12-50** describes its components.

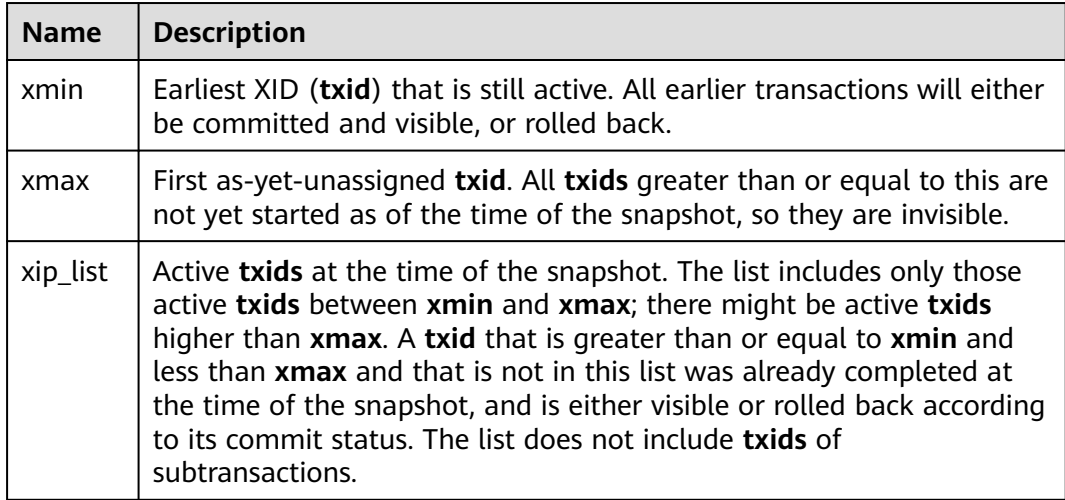

#### **Table 12-50** Snapshot components

The textual representation of **txid\_snapshot** is **xmin:xmax:xip\_list**.

For example, **10:20:10,14,15** means **xmin=10, xmax=20, xip\_list=10, 14, 15**.

The following functions provide server transaction information in an exportable form. These functions are mainly used to determine which transactions were committed between two snapshots.

● pgxc\_is\_committed(transaction\_id)

Description: Specifies whether the given XID is committed or ignored. **NULL** indicates an unknown state (such as running, preparing, or freezing). Return type: Boolean

- txid\_current() Description: Obtains the current XID. Return type: bigint
- gs\_txid\_oldestxmin() Description: Obtains the minimum XID (specified by **oldesxmin**). Return type: bigint
- txid current snapshot() Description: Obtains the current snapshot. Return type: txid\_snapshot
- txid\_snapshot\_xip(txid\_snapshot) Description: Obtains in-progress XIDs in a snapshot. Return type: setof bigint
- txid\_snapshot\_xmax(txid\_snapshot) Description: Obtains **xmax** of snapshots. Return type: bigint
- txid\_snapshot\_xmin(txid\_snapshot) Description: Obtains **xmin** of snapshots. Return type: bigint
- txid\_visible\_in\_snapshot(bigint, txid\_snapshot)

Description: Specifies whether the XID is visible in a snapshot (do not use subtransaction IDs).

Return type: Boolean

get\_local\_prepared\_xact()

Description: Obtains the two-phase residual transaction information of the current node, including the XID, GID of the two-phase transaction, prepared time, owner OID, database OID, and node name of the current node.

Return type: xid, text, timestamptz, oid, oid, text

● get\_remote\_prepared\_xacts() Description: Obtains the two-phase residual transaction information of all remote nodes, including the XID, GID of the two-phase transaction, prepared time, owner name, database name, and node name.

Return type: xid, text, timestamptz, name, name, text

global\_clean\_prepared\_xacts(text, text)

Description: Concurrently cleans two-phase residual transactions. Only the gs\_clean tool can call this function for cleaning. In other situations, **false** is returned.

Return type: Boolean

pgxc\_stat\_get\_wal\_senders()

Description: Returns the sent logs of all primary DNs and the received logs of their corresponding standby DNs in the cluster. Only users with the **system admin** or **monitor admin** permission can use this function.

The return values are as follows:

| <b>Parameter</b>               | <b>Description</b>                                                                                                    |  |
|--------------------------------|----------------------------------------------------------------------------------------------------|--|
| nodename                       | Instance name                                                                                                    |  |
| sender_pid                     | PID of the thread for sending logs                                                                                                    |  |
| local_role                     | Instance role                                                                                                    |  |
| peer_role                      | Role of the instance on the receiver                                                                                                    |  |
| peer_state                     | Status of the instance on the receiver                                                                                                    |  |
| state                          | Synchronization status between instances                                                                                                    |  |
| sender_sent_locatio<br>n       | Location where the sender sends logs                                                                                                    |  |
| sender_write_locatio<br>n      | Location where the sender writes logs                                                                                                    |  |
| sender_flush_locatio<br>n      | Location where the sender flushes logs to disks                                                                                                    |  |
| sender_replay_locati<br>on     | Location of the instance logs. For a primary DN, the<br>value is the same as that of sender flush location.<br>Otherwise, the value is the location where the<br>sender replays the instance logs. |  |
| receiver_received_lo<br>cation | Location where the receiver receives logs                                                                                                    |  |
| receiver_write_locati<br>on    | Location where the receiver writes logs                                                                                                    |  |
| receiver_flush_locati<br>on    | Location where the receiver flushes logs to disks                                                                                                    |  |
| receiver_replay_loca<br>tion   | Location where the receiver replays logs                                                                                                    |  |

**Table 12-51** pgxc\_stat\_get\_wal\_senders parameter description

● pgxc\_stat\_get\_wal\_senders\_status()

Description: Returns the receiving status of transaction logs on all nodes. Only users with the **system admin** or **monitor admin** permission can use this function.

The return values are as follows:

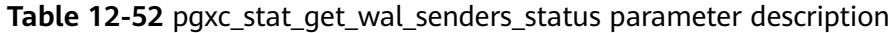

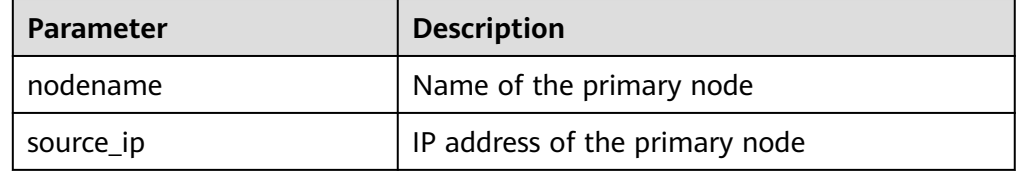

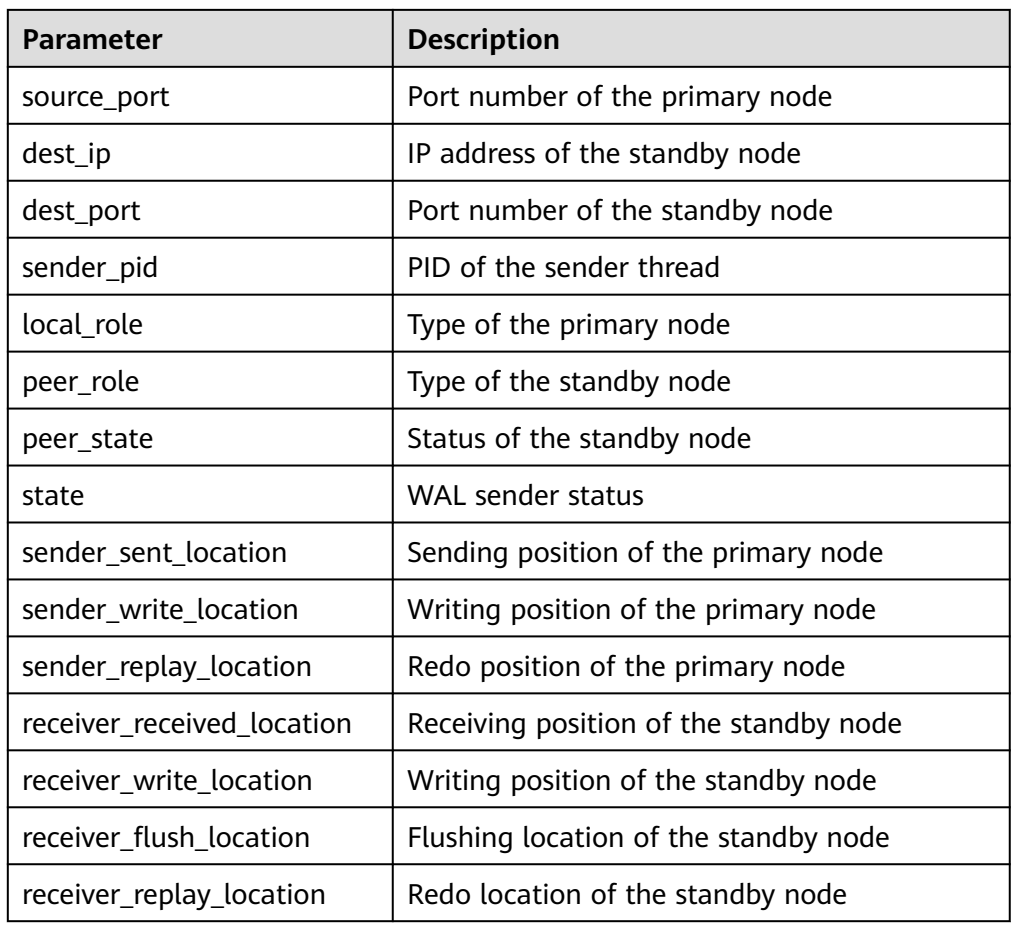

● gs\_get\_next\_xid\_csn()

Description: Returns the values of **next\_xid** and **next\_csn** on all nodes globally.

The return values are as follows:

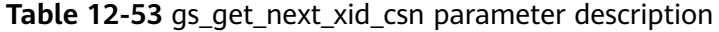

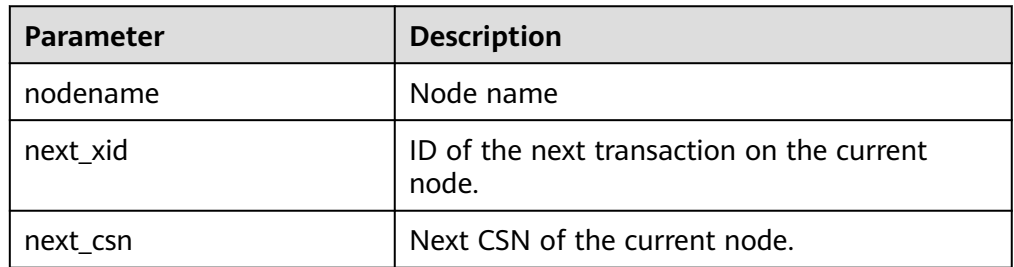

● slice(hstore, text[])

Description: Extracts the subset of the hstore type.

Return type: hstore Example:

```
openGauss=# select slice('a=>1,b=>2,c=>3'::hstore, ARRAY['b','c','x']);
     slice
--------------------
```

```
 "b"=>"2", "c"=>"3"
(1 row)
```
slice\_array(hstore, text[])

Description: Extracts the set of values of the hstore type.

Return type: value array

Example:

openGauss=# select slice\_array('a=>1,b=>2,c=>3'::hstore, ARRAY['b','c','x']); slice\_array ------------- {2,3,NULL} (1 row)

skeys(hstore)

Description: Returns the set of all keys of the hstore type.

Return type: a set of keys

Example:

```
openGauss=# select skeys('a=>1,b=>2');
 skeys
-------
 a
 b
(2 rows)
```
simsearch\_lib\_load\_status()

Description: Queries the dynamic library loading status (success or failure). Return type: SETOF record

simsearch\_gpu\_vector\_status()

Description: Queries whether there is a vector in the status of searchlet. Return type: SETOF record

 $\Box$  Note

This function is no longer supported in the current version due to specification changes. Do not use this function.

• pg\_control\_system()

Description: Returns the status of the system control file.

Return type: SETOF record

● pg\_control\_checkpoint()

Description: Returns the system checkpoint status.

Return type: SETOF record

get delta info

Description: Obtains the data storage status in the delta table of a columnstore table.

Parameter: rel text

Return type: part\_name text, total\_live\_tuple bigint, total\_data\_size bigint, max\_blocknum bigint

get prepared pending xid

Description: Returns **nextxid** when restoration is complete.

Parameter: nan

Return type: text

- pg\_clean\_region\_info Description: Clears the region map. Parameter: nan Return type: character varying
- pg\_get\_delta\_info

Description: Obtains delta information from a single DN.

Parameter: rel text, schema\_name text

Return type: part\_name text, live\_tuple bigint, data\_size bigint, blocknum bigint

• pgxc get delta info

Description: Obtains delta information from all DNs. Only users with the **sysadmin** or **monitor admin** permission can access the information.

Parameter: rel text, schema\_name text

Return type: part\_name text, live\_tuple bigint, data\_size bigint, blocknum bigint

pg\_get\_replication\_slot\_name

Description: Obtains the slot name.

Parameter: nan

Return type: text

● pg\_get\_running\_xacts

Description: Obtains running **xact**.

Parameter: nan

Return type: handle integer, gxid xid, state tinyint, node text, xmin xid, vacuum boolean, timeline bigint, prepare\_xid xid, pid bigint, next\_xid xid

pg\_get\_variable\_info

Description: Obtains the shared memory variable cache.

Parameter: nan

Return type: node\_name text, nextOid oid, nextXid xid, oldestXid xid, xidVacLimit xid, oldestXidDB oid, lastExtendCSNLogpage xid, startExtendCSNLogpage xid, nextCommitSeqNo xid, latestCompletedXid xid, startupMaxXid xid

pg\_get\_xidlimit

Description: Obtains XID information from the shared memory.

Parameter: nan

Return type: nextXid xid, oldestXid xid, xidVacLimit xid, xidWarnLimit xid, xidStopLimit xid, xidWrapLimit xid, oldestXidDB oid

pg\_relation\_compression\_ratio

Description: Queries the compression rate of a table. By default, **1.0** is returned.

Parameter: text

Return type: real

pg\_relation\_with\_compression Description: Specifies whether a table is compressed. Parameter: text Return type: Boolean

- pg\_stat\_file\_recursive Description: Lists all files in a path. Parameter: location text Return type: path text, filename text, size bigint, isdir boolean
- pg\_stat\_get\_activity\_for\_temptable Description: Returns records of background processes related to the temporary table.

Parameter: nan

Return type: datid oid, timelineid integer, tempid integer, sessionid bigint

pg\_stat\_get\_activity\_ng

Description: Returns records of background processes related to the node group.

Parameter: pid bigint

Return type: datid oid, pid bigint, sessionid bigint, node\_group text

● pg\_stat\_get\_cgroup\_info

Description: Returns Cgroup information.

Parameter: nan

Return type: cgroup\_name text, percent integer, usage\_percent integer, shares bigint, usage bigint, cpuset text, relpath text, valid text, node\_group text

pg\_stat\_get\_realtime\_info\_internal

Description: Returns real-time information. Currently, this API is unavailable. **FailedToGetSessionInfo** is returned.

Parameter: oid, oid, bigint, cstring, oid

Return type: text

pg\_stat\_get\_session\_wlmstat

Description: Returns the load information of the current session.

Parameter: pid integer

Return type: datid oid, threadid bigint, sessionid bigint, threadpid integer, usesysid oid, appname text, query text, priority bigint, block\_time bigint, elapsed\_time bigint, total\_cpu\_time bigint, skew\_percent integer, statement mem integer, active points integer, dop value integer, current\_cgroup text, current\_status text, enqueue\_state text, attribute text, is plana boolean, node group text, srespool name

pq\_stat\_get\_wlm\_ec\_operator\_info

Description: Obtains the operator information of the EC execution plan from the internal hash table.

#### Parameter: nan

Return type: queryid bigint, plan\_node\_id integer, plan\_node\_name text, start time timestamp with time zone, duration bigint, tuple processed bigint, min\_peak\_memory integer, max\_peak\_memory integer, average\_peak\_memory integer, ec\_operator integer, ec\_status text, ec\_execute\_datanode text, ec\_dsn text, ec\_username text, ec\_query text, ec\_libodbc\_type text, ec\_fetch\_count bigint

## pg\_stat\_get\_wlm\_instance\_info

Description: Returns the load information of the current instance.

Parameter: nan

Return type: instancename text, timestamp, timestamp with time zone, used cpu integer, free memory integer, used memory integer, io await double precision, io util double precision, disk read double precision, disk write double precision, process\_read bigint, process\_write bigint, logical\_read bigint, logical\_write bigint, read\_counts bigint, write\_counts bigint

pg\_stat\_get\_wlm\_instance\_info\_with\_cleanup

Description: Returns the load information of the current instance and saves the information to the system catalog.

#### Parameter: nan

Return type: instancename text, timestamp, timestamp with time zone, used cpu integer, free\_memory integer, used\_memory integer, io\_await double precision, io util double precision, disk read double precision, disk write double precision, process\_read bigint, process\_write bigint, logical\_read bigint, logical write bigint, read counts bigint, write counts bigint

pg\_stat\_get\_wlm\_node\_resource\_info

Description: Obtains the resource information of the current node.

Parameter: nan

Return type: min\_mem\_util integer, max\_mem\_util integer, min\_cpu\_util integer, max cpu util integer, min io util integer, max io util integer, used\_mem\_rate integer

pg\_stat\_get\_wlm\_operator\_info

Description: Obtains the operator information of the execution plan from the internal hash table.

Parameter: nan

Return type: queryid bigint, pid bigint, plan\_node id integer, plan\_node\_name text, start time timestamp with time zone, duration bigint, query dop integer, estimated rows bigint, tuple processed bigint, min peak memory integer, max peak memory integer, average peak memory integer, memory\_skew\_percent integer, min\_spill\_size integer, max\_spill\_size integer, average\_spill\_size integer, spill\_skew\_percent integer, min\_cpu\_time bigint, max cpu time bigint, total cpu time bigint, cpu skew percent integer, warning text

● pg\_stat\_get\_wlm\_realtime\_ec\_operator\_info

Description: Obtains the operator information of the EC execution plan from the internal hash table.

Parameter: nan

Return type: quervid bigint, plan\_node\_id integer, plan\_node\_name text, start time timestamp with time zone, ec\_operator integer, ec\_status text, ec\_execute\_datanode text, ec\_dsn text, ec\_username text, ec\_query text, ec\_libodbc\_type\_text, ec\_fetch\_count bigint

pg\_stat\_get\_wlm\_realtime\_operator\_info Description: Obtains the operator information of the real-time execution plan from the internal hash table.

Parameter: nan

Return type: queryid bigint, pid bigint, plan\_node id integer, plan\_node\_name text, start time timestamp with time zone, duration bigint, status text, query\_dop integer, estimated\_rows bigint, tuple\_processed bigint, min peak memory integer, max peak memory integer, average\_peak\_memory integer, memory\_skew\_percent integer, min\_spill\_size integer, max spill size integer, average spill size integer, spill skew percent integer, min\_cpu\_time bigint, max\_cpu\_time bigint, total\_cpu\_time bigint, cpu\_skew\_percent integer, warning text

● pg\_stat\_get\_wlm\_realtime\_session\_info

Description: Returns the load information of the real-time session.

### Parameter: nan

Return type: nodename text, threadid bigint, block\_time bigint, duration bigint, estimate total time bigint, estimate left time bigint, schemaname text, query band text, spill info text, control group text, estimate memory integer, min\_peak\_memory integer, max\_peak\_memory integer, average\_peak\_memory integer, memory\_skew\_percent integer, min\_spill\_size integer, max spill size integer, average spill size integer, spill skew percent integer, min dn time bigint, max dn time bigint, average dn time bigint, dntime skew percent integer, min cpu time bigint, max cpu time bigint, total cpu time bigint, cpu skew percent integer, min peak iops integer, max peak iops integer, average peak iops integer, iops skew percent integer, warning text, query text, query\_plan text, cpu\_top1\_node\_name text, cpu\_top2\_node\_name text, cpu\_top3\_node\_name text, cpu\_top4\_node\_name text, cpu\_top5\_node\_name\_text, mem\_top1\_node\_name\_text, mem\_top2\_node\_name text, mem\_top3\_node\_name text, mem\_top4\_node\_name text, mem\_top5\_node\_name text, cpu\_top1\_value bigint, cpu\_top2\_value bigint, cpu\_top3\_value bigint, cpu\_top4\_value bigint, cpu\_top5\_value bigint, mem\_top1\_value bigint, mem\_top2\_value bigint, mem\_top3\_value bigint, mem\_top4\_value bigint, mem\_top5\_value bigint, top\_mem\_dn text, top\_cpu\_dn text

pg\_stat\_get\_wlm\_session\_info\_internal

Description: Returns the session load information.

Parameter: oid, bigint, bigint, oid

Return type: SETOF text

● pg\_stat\_get\_wlm\_session\_iostat\_info

Description: Returns the session load I/O information.

Parameter: nan

Return type: threadid bigint, maxcurr iops integer, mincurr iops integer, maxpeak\_iops integer, minpeak\_iops integer, iops\_limits integer, io\_priority integer, curr\_io\_limits integer

pg\_stat\_get\_wlm\_statistics

Description: Returns session load statistics.

Parameter: nan

Return type: statement text, block\_time bigint, elapsed\_time bigint, total cpu time bigint, qualification time bigint, skew percent integer, control\_group text, status text, action text

pg\_stat\_get\_workload\_struct\_info

Description: Returns the load management data structure. (The current feature is a lab feature. Contact Huawei engineers for technical support before using it.)

Parameter: nan

Return type: text

pg\_test\_err\_contain\_err

Description: Tests the error type and return information.

Parameter: integer

Return type: void

pv\_session\_memory\_detail\_tp

Description: Returns the memory usage of the session. For details, see **pv\_session\_memory\_detail**.

Parameter: nan

Return type: sessid text, sesstype text, contextname text, level smallint, parent text, totalsize bigint, freesize bigint, usedsize bigint

qs\_qet\_table\_distribution

Description: Returns the distribution of table data on each DN.

Parameter: table\_name text, schema\_name text

Return type: text

pv\_builtin\_functions

Description: Displays information about all built-in system functions.

Parameter: nan

Return type: proname name, pronamespace oid, proowner oid, prolang oid, procost real, prorows real, provariadic oid, protransform regproc, proisagg boolean, proiswindow boolean, prosecdef boolean, proleakproof boolean, proisstrict boolean, proretset boolean, provolatile "char", pronargs smallint, pronargdefaults smallint, prorettype oid, proargtypes oidvector, proallargtypes integer[], proargmodes "char"[], proargnames text[], proargdefaults pg\_node\_tree, prosrc text, probin text, proconfig text[], proacl aclitem[], prodefaultargpos int2vector, fencedmode boolean, proshippable boolean, propackage boolean, oid oid

pv\_thread\_memory\_detail

Description: Returns the memory information of each thread.

Parameter: nan

Return type: threadid text, tid bigint, thrdtype text, contextname text, level smallint, parent text, totalsize bigint, freesize bigint, usedsize bigint

● pg\_shared\_memory\_detail

Description: Returns usage information about all generated shared memory contexts. For details about each column, see **[16.2.3.4](#page-1896-0) [SHARED\\_MEMORY\\_DETAIL](#page-1896-0)**.

Parameter: nan

Return type: contextname text, level smallint, parent text, totalsize bigint, freesize bigint, usedsize bigint

pgxc\_get\_running\_xacts

Description: Returns information about running transactions on each node in the cluster. The field content is the same as that in **[15.3.196](#page-1862-0) [PGXC\\_RUNNING\\_XACTS](#page-1862-0)**. Only users with the **system admin** or **monitor admin** permission can view the information.

Parameter: nan

Return type: setof record

pgxc\_snapshot\_status()

Description: Returns the status of key memory information in the GTM in GTM mode for fault locating. GTM-Free and GTM-Lite do not support this function.

Parameter: nan

Return type: xmin xid, xmax xid, xcnt int, oldestxmin xid, next\_xid xid, timeline int, active\_thread\_num int, max\_active\_thread\_num int, snapshot\_num int, snapshot totalsize bigint

The return values are described as follows:

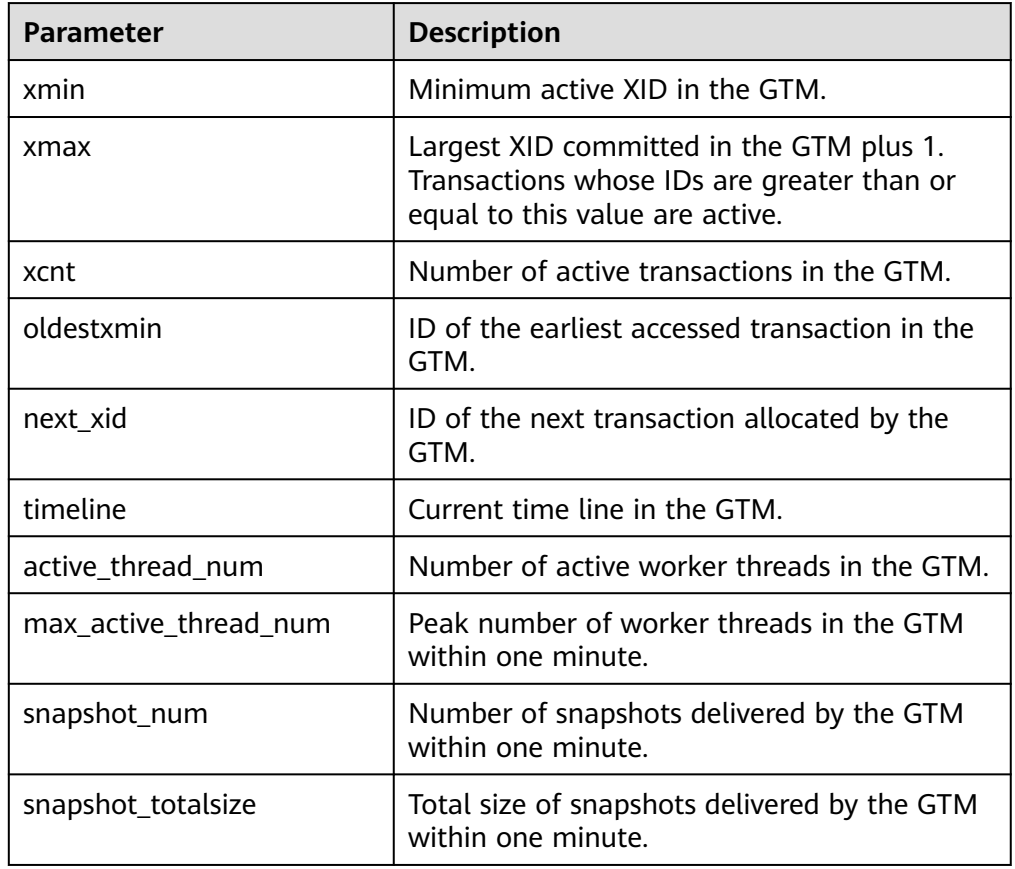

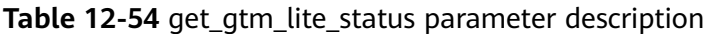

● get\_gtm\_lite\_status()

Description: Returns the backup XID and CSN in the GTM for fault locating. This system function is not supported in GTM-Free mode.

The return values are as follows:

| Parameter  | <b>Description</b>            |  |
|------------|-------------------------------|--|
| backup_xid | Backup XID in the GTM.        |  |
| csn        | Latest CSN issued by the GTM. |  |

**Table 12-55** get atm lite status parameter description

# **12.5.26 System Administration Functions**

## **12.5.26.1 Configuration Settings Functions**

Configuration setting functions are used for querying and modifying configuration parameters during running.

• current setting(setting name)

Description: Specifies the current setting.

Return type: text

Note: **current\_setting** obtains the current setting of **setting\_name** by query. It is equivalent to the **SHOW** statement. For example:

openGauss=# SELECT current\_setting('datestyle');

 current\_setting ----------------- ISO, MDY (1 row)

set\_working\_grand\_version\_num\_manually(tmp\_version) Description: Upgrades new features of GaussDB by switching the authorization version.

Return type: void

shell in(type)

Description: Inputs a route for the shell type that has not yet been filled. Return type: void

shell\_out(type)

Description: Outputs a route for the shell type that has not yet been filled. Return type: void

set config(setting name, new value, is local)

Description: Sets the parameter and returns a new value.

Return type: text

Note: **set\_config** sets the parameter **setting\_name** to **new\_value**. If **is\_local** is **true**, the new value will only apply to the current transaction. If you want the new value to apply for the current session, use **false** instead. The function corresponds to the **SET** statement.

Example:

openGauss=# SELECT set\_config('log\_statement\_stats', 'off', false);

set\_config ------------

off (1 row)

## **12.5.26.2 Universal File Access Functions**

Universal file access functions provide local access interfaces for files on a database server. Only files in the database cluster directory and the **log\_directory** directory can be accessed. Use a relative path for files in the database cluster directory, and a path matching the **log\_directory** configuration setting for log files. Only database initialization users can use these functions.

pg\_ls\_dir(dirname text)

Description: Lists files in a directory.

Return type: setof text

Note: **pg\_ls\_dir** returns all the names in the specified directory, except the special entries "." and "..".

Example:

openGauss=# SELECT pg\_ls\_dir('./'); pg\_ls\_dir ---------------------- .postgresql.conf.swp postgresql.conf pg\_tblspc PG\_VERSION pg\_ident.conf core server.crt pg\_serial pg\_twophase postgresql.conf.lock pg\_stat\_tmp pg\_notify pg\_subtrans pg\_ctl.lock pg\_xlog pg\_clog base pg\_snapshots postmaster.opts postmaster.pid server.key.rand server.key.cipher pg\_multixact pg\_errorinfo server.key pg\_hba.conf pg\_replslot .pg\_hba.conf.swp cacert.pem pg\_hba.conf.lock global gaussdb.state (32 rows)

pg\_read\_file(filename text, offset bigint, length bigint)

Description: Returns the content of a text file.

Return type: text

Note: **pg\_read\_file** returns part of a text file. It can return a maximum of length bytes from *offset*. The actual size of fetched data is less than *length* if the end of the file is reached first. If *offset* is negative, it is the length rolled

back from the file end. If *offset* and *length* are omitted, the entire file is returned. Only the database initialization user can use this function.

#### Example:

```
openGauss=# SELECT pg_read_file('postmaster.pid',0,100);
   pg_read_file 
        ---------------------------------------
 53078 +
 /srv/BigData/testdir/data1/coordinator+
                 1500022474 +
8000
 /var/run/FusionInsight +
localhost
\overline{2}(1 row)
```
pg\_read\_binary\_file(filename\_text [, offset bigint, length bigint,missing\_ok boolean])

Description: Returns the contents of a binary file that can be called only by the initial user.

Return type: bytea

Note: **pg\_read\_binary\_file** is similar to **pg\_read\_file**, except that the result is a **bytea** value; accordingly, no encoding checks are performed. In combination with the **convert from** function, this function can be used to read a file in a specified encoding.

openGauss=# SELECT convert\_from(pg\_read\_binary\_file('filename'), 'UTF8');

pq\_stat\_file(filename text)

Description: Returns status information about a file.

Return type: record

Note: **pg\_stat\_file** returns a record containing the file size, last access timestamp, last modification timestamp, last file status change timestamp, and a **Boolean** value indicating if it is a directory. Typical use cases are as follows:

```
openGauss=# SELECT * FROM pg_stat_file('filename');
openGauss=# SELECT (pg_stat_file('filename')).modification;
```
Example:

------------------------

```
openGauss=# SELECT convert_from(pg_read_binary_file('postmaster.pid'), 'UTF8');
       convert_from
```

```
--------------------------------------
 4881 +
 /srv/BigData/gaussdb/data1/coordinator+
 1496308688 +
 25108 +
 /opt/huawei/Bigdata/gaussdb/gaussdb_tmp +
\star + \star + \star + \star 25108001 43352069 +
(1 row)
openGauss=# SELECT * FROM pg_stat_file('postmaster.pid');
size | access | modification | change
| creation | isdir 
------+------------------------+------------------------+------------------------
+----------+-------
 117 | 2017-06-05 11:06:34+08 | 2017-06-01 17:18:08+08 | 2017-06-01 17:18:08+08 
      | f(1 row)
openGauss=# SELECT (pg_stat_file('postmaster.pid')).modification;
    modification
```
 2017-06-01 17:18:08+08 (1 row)

## **12.5.26.3 Server Signal Functions**

Server signal functions send control signals to other server processes. Only the system administrator has the permission to execute the following functions:

pg\_cancel\_backend(pid int)

Description: Cancels the current query of a backend.

Return type: Boolean

Note: **pg\_cancel\_backend** sends a query cancellation (SIGINT) signal to the backend process identified by **pid**. The PID of an active backend process can be found in the **pid** column of the **pg\_stat\_activity** view, or can be found by listing the database process using **ps** on the server. A user with the **SYSADMIN** permission, the owner of the database connected to the backend process, the owner of the backend process, or a user who inherits the **gs role signal backend** permission of the built-in role has the permission to use this function.

pg\_cancel\_session(pid bigint, sessionid bigint)

Description: Cancels a backend session.

Return type: Boolean

Note: The input parameters of **pg\_cancel\_session** can be queried using the **pid** and **sessionid** fields in **pg\_stat\_activity**. It can be used to clear inactive sessions in thread pool mode.

 $pq$  cancel invalid query()

Description: Cancels the invalid query of a backend.

Return type: Boolean

Note: Only the system administrator has the permission to cancel queries that are running in the backend of a degraded GTM.

pg\_reload\_conf()

Description: Causes all server processes to reload their configuration files. Return type: Boolean

Note: **pg\_reload\_conf** sends a SIGHUP signal to the server. As a result, all server processes reload their configuration files.

pg\_rotate\_logfile()

Description: Rotates the log files of the server.

Return type: Boolean

Note: **pg\_rotate\_logfile** sends a signal to the log file manager, instructing the manager to immediately switch to a new output file. This function works only when **redirect\_stderr** is used for log output. Otherwise, no log file manager subprocess exists.

pg\_terminate\_session(pid bigint, sessionid bigint)

Description: Terminates a backend session.

Return type: Boolean

Note: The input parameters of this function can be queried using the **pid** and **sessionid** fields in **pg** stat activity. It can be used to clear inactive sessions in thread pool mode. A user with the **SYSADMIN** permission, the owner of the database connected to the session, the owner of the session, or a user who inherits the **gs role signal backend** permission of the built-in role has the permission to use this function.

pg\_terminate\_backend(pid int)

Description: Terminates a backend thread. Only the system administrator and thread owner can use this function.

Return type: Boolean

Note: Each of these functions returns **true** if they are successful and **false** otherwise. A user with the **SYSADMIN** permission, the owner of the database connected to the backend thread, the owner of the backend thread, or a user who inherits the **gs\_role\_signal\_backend** permission of the built-in role can use this function.

#### Example:

```
openGauss=# SELECT pid from pg_stat_activity;
     pid 
-----------------
 140657876268816
(1 rows)
openGauss=# SELECT pg_terminate_backend(140657876268816);
pg_terminate_backend
----------------------
 t
(1 row)
```
## **12.5.26.4 Backup and Restoration Control Functions**

## **Backup Control Functions**

Backup control functions help with online backup.

pg\_create\_restore\_point(name text)

Description: Creates a named point for performing the restoration operation (restricted to the system administrator).

Return type: text

Note: **pg\_create\_restore\_point** creates a named transaction log record that can be used as a restoration target, and returns the corresponding transaction log location. The given name can then be used with **recovery\_target\_name** to specify the point up to which restoration will proceed. Avoid creating multiple restoration points with the same name, since restoration will stop at the first one whose name matches the restoration target.

pg\_current\_xlog\_location()

Description: Obtains the write position of the current transaction log.

Return type: text

Note: **pg** current xlog location displays the write position of the current transaction log in the same format as those of the previous functions. Readonly operations do not require permissions of the system administrator.

pg\_current\_xlog\_insert\_location() Description: Obtains the insert position of the current transaction log. Return type: text

Note: **pg\_current\_xlog\_insert\_location** displays the insert position of the current transaction log. The insertion point is the logical end of the transaction log at any instant, while the write location is the end of what has been written out from the server's internal buffers. The write position is the end that can be detected externally from the server. This operation can be performed to archive only some of completed transaction log files. The insert position is mainly used for commissioning the server. Read-only operations do not require permissions of the system administrator.

qs\_current\_xlog\_insert\_end\_location()

Description: Obtains the insert position of the current transaction log.

Return type: text

Note: **gs\_current\_xlog\_insert\_end\_location** displays the insert position of the current transaction log.

● pg\_start\_backup(label text, is\_full\_backup boolean)

Description: Starts to perform online backup. (You need to enable **operate mode** as an administrator, replication role, or O&M administrator.) Label strings starting with **gs roach** are reserved and can be used only by the internal backup tool GaussRoach.

Return type: text

Note: **pg\_start\_backup** receives a user-defined backup label (usually the name of the position where the backup dump file is stored). This function writes a backup label file to the data directory of the database cluster and then returns the starting position of backed up transaction logs in text mode.

openGauss=# SELECT pg\_start\_backup('label\_goes\_here',true); pg\_start\_backup -----------------

 0/3000020  $(1$  row)

pg\_stop\_backup()

Description: Completes online backup You need to execute this function as the system administrator or a replication role.

Return type: text

Note: **pg\_stop\_backup** deletes the label file created by **pg\_start\_backup** and creates a backup history file in the transaction log archive area. The history file includes the label given to **pg\_start\_backup**, the start and end transaction log locations for the backup, and the start and end time of the backup. The return value is the backup's ending transaction log location. After the end position is calculated, the insert position of the current transaction log automatically goes ahead to the next transaction log file. In this way, the ended transaction log file can be immediately archived so that backup is complete.

● pg\_switch\_xlog()

Description: Switches to a new transaction log file You need to enable **operation\_mode** as the administrator or O&M administrator.

#### Return type: text

Note: **pg\_switch\_xlog** moves to the next transaction log file so that the current log file can be archived (if continuous archive is used). The return value is the ending transaction log location + 1 within the just-completed transaction log file. If there has been no transaction log activity since the last transaction log switchover, **pg\_switch\_xlog** will do nothing but return the start location of the transaction log file currently in use.

pg\_xlogfile\_name(location text)

Description: Converts the position string in a transaction log to a file name. Return type: text

Note: **pg\_xlogfile\_name** extracts only the transaction log file name. If the given transaction log position is the transaction log file border, a transaction log file name will be returned for both the two functions. This is usually the desired behavior for managing transaction log archiving, since the preceding file is the last one that currently needs to be archived.

pg\_xlogfile\_name\_offset(location text)

Description: Converts the position string in a transaction log to a file name and returns the byte offset in the file.

Return type: text, integer

Note: **pg\_xlogfile\_name\_offset** can extract transaction log file names and byte offsets from the returned results of the preceding functions. Example:

```
openGauss=# SELECT * FROM pg_xlogfile_name_offset(pg_stop_backup());
NOTICE: pg_stop_backup cleanup done, waiting for required WAL segments to be archived
NOTICE: pg_stop_backup complete, all required WAL segments have been archived
      file_name | file_offset
--------------------------+-------------
```
000000010000000000000003 | 272 (1 row)

pg\_xlog\_location\_diff(location text, location text)

Description: Calculates the difference in bytes between two transaction log locations.

Return type: numeric

pg\_cbm\_tracked\_location()

Description: Queries the LSN location parsed by CBM. Return type: text

pg\_cbm\_get\_merged\_file(startLSNArg text, endLSNArg text)

Description: Combines CBM files within the specified LSN range into one and returns the name of the combined file.

Return type: text

Note: Only the system administrator or O&M administrator can obtain the CBM combination file.

pg\_cbm\_get\_changed\_block(startLSNArg text, endLSNArg text)

Description: Combines CBM files within the specified LSN range into a table and return records of this table.

Return type: record

Note: The table columns include the start LSN, end LSN, tablespace OID, database OID, table relfilenode, table fork number, whether the table is deleted, whether the table is created, whether the table is truncated, number of pages in the truncated table, number of modified pages, and list of modified page numbers.

pg\_cbm\_recycle\_file(targetLSNArg text) Description: Deletes the CBM files that are no longer used and returns the first LSN after the deletion.

Return type: text

pg\_cbm\_force\_track(targetLSNArg text,timeOut int)

Description: Forcibly executes the CBM trace to the specified Xlog position and returns the Xlog position of the actual trace end point.

Return type: text

pg\_enable\_delay\_ddl\_recycle()

Description: Enables DDL delay and returns the Xlog position of the enabling point. You need to enable **operation\_mode** as the administrator or O&M administrator.

Return type: text

pg\_disable\_delay\_ddl\_recycle(barrierLSNArg text, isForce bool)

Description: Disables DDL delay and returns the Xlog range where DDL delay takes effect. You need to enable **operation\_mode** as the administrator or O&M administrator.

Return type: record

pg\_enable\_delay\_xlog\_recycle()

Description: Enables the Xlog recycling delay function for CN recovery. You need to enable **operation\_mode** as the administrator or O&M administrator. Return type: void

pg\_disable\_delay\_xlog\_recycle()

Description: Disables the Xlog recycling delay function for CN recovery. You need to enable **operation\_mode** as the administrator or O&M administrator. Return type: void

pg\_cbm\_rotate\_file(rotate\_lsn text)

Description: Forcibly switches the file after the CBM parses **rotate\_lsn**. This function is called during the build process.

Return type: void

gs\_roach\_stop\_backup(backupid text)

Description: Stops a backup started by the internal backup tool GaussRoach. It is similar to the **pg\_stop\_backup system** function but is more lightweight.

Return type: text. The content is the insertion position of the current log.

gs\_roach\_enable\_delay\_ddl\_recycle(backupid name)

Description: Enables DDL delay and returns the log location of the enabling point. It is similar to the **pg\_enable\_delay\_ddl\_recycle** system function but is more lightweight. In addition, different **backupid** values can be used to concurrently open DDL statements with delay.

Return type: text. The content is the log location of the start point.

gs\_roach\_disable\_delay\_ddl\_recycle(backupid text)

Description: Disables DDL delay, returns the range of logs on which DDL delay takes effect, and deletes the physical files of column-store tables that are deleted by users within this range. It is similar to the **pg\_enable\_delay\_ddl\_recycle** system function but is more lightweight. In

addition, the DDL delay function can be disabled concurrently by specifying different backupid values.

Return type: record. The content is the range of logs for which DDL is delayed to take effect.

● gs\_roach\_switch\_xlog(request\_ckpt bool)

Description: Switches the currently used log segment file and triggers a full checkpoint if **request\_ckpt** is **true**.

Return type: text. The content is the location of the segment log.

gs\_block\_dw\_io(timeout int, identifier text)

Description: Blocks dual-write page flushing.

Parameter description:

- timeout
	- Block duration.

Value range: [0,3600] (s). The value **0** indicates that the block duration is  $0s$ 

– identifier

ID of the operation.

Value range: a string, supporting only uppercase letters, lowercase letters, digits, and underscores (\_).

Return type: Boolean

Note: To call this function, the user must have the SYSADMIN or OPRADMIN permission, and **operate\_mode** must be enabled for the O&M administrator role.

● gs\_is\_dw\_io\_blocked()

Description: Checks whether disk flushing on the current dual-write page is blocked. If disk flushing is blocked, **true** is returned.

Return type: Boolean

Note: To call this function, the user must have the SYSADMIN or OPRADMIN permission, and **operate\_mode** must be enabled for the O&M administrator role.

## **Restoration Control Functions**

Restoration control functions provide information about the status of standby nodes. These functions may be executed both during restoration and in normal running.

pg is in recovery()

Description: Returns **true** if restoration is still in progress.

Return type: Boolean

pg\_last\_xlog\_receive\_location()

Description: Obtains the last transaction log location received and synchronized to disk by streaming replication. While streaming replication is in progress, this will increase monotonically. If restoration has been completed, then this value will remain static at the value of the last WAL record received and synchronized to disk during restoration. If streaming replication is disabled or if it has not yet started, the function returns a null value.

Return type: text

pg\_last\_xlog\_replay\_location()

Description: Obtains last transaction log location replayed during restoration. If restoration is still in progress, this will increase monotonically. If restoration has been completed, then this value will remain static at the value of the last WAL record received during that restoration. When the server has been started normally without restoration, the function returns a null value. Return type: text

pg\_last\_xact\_replay\_timestamp()

Description: Obtains the timestamp of last transaction replayed during restoration. This is the time to commit a transaction or abort a WAL record on the primary node. If no transactions have been replayed during restoration, this function will return a null value. If restoration is still in progress, this will increase monotonically. If restoration has been completed, then this value will remain static at the value of the last WAL record received during that restoration. If the server normally starts without manual intervention, this function will return a null value.

Return type: timestamp with time zone

Restoration control functions control restoration processes. These functions may be executed only during restoration.

pg\_is\_xlog\_replay\_paused()

Description: Returns **true** if restoration is paused.

Return type: Boolean

- pg\_xlog\_replay\_pause() Description: Pauses restoration immediately. Return type: void
- pg\_xlog\_replay\_resume()

Description: Restarts restoration if it was paused. Return type: void

qs\_get\_active\_archiving\_standby()

Description: Queries information about archive standby nodes in the same shard. The standby node name, archive location, and number of archived logs are returned.

Return type: text, text, int

gs\_pitr\_get\_warning\_for\_xlog\_force\_recycle()

Description: Checks whether logs are recycled because a large number of logs are stacked in the archive slot after archiving is enabled.

Return type: Boolean

qs\_pitr\_clean\_history\_global\_barriers(stop\_barrier\_timestamp cstring)

Description: Clears all barrier records generated before the specified time. The earliest barrier record is returned. The input parameter is of the cstring type and is a Linux timestamp. You need to perform this operation as the administrator or O&M administrator.

Return type: text
gs\_pitr\_archive\_slot\_force\_advance(stop\_barrier\_timestamp cstring)

Description: Forcibly pushes the archive slot and clears unnecessary barrier records. The new archive slot location is returned. The input parameter is of the cstring type and is a Linux timestamp. You need to perform this operation as the administrator or O&M administrator.

Return type: text

While restoration is paused, no further database changes are applied. In hot standby mode, all new queries will see the same consistent snapshot of the database, and no further query conflicts will be generated until restoration is resumed.

If streaming replication is disabled, the paused state may continue indefinitely without problem. While streaming replication is in progress, WAL records will continue to be received, which will eventually fill available disk space. This progress depends on the duration of the pause, the rate of WAL generation, and available disk space.

# **12.5.26.5 Dual-Cluster DR Control Functions**

Dual-cluster DR control functions can be used to create an archive slot, which specifies the OBS information for storing physical logs.

pg\_create\_physical\_replication\_slot\_extern(slotname text, dummy\_standby bool, extra\_content text, need recycle xlog bool)

Description: Creates an OBS or a NAS archive slot. **slotname** indicates the slot name of the DR standby. The primary and standby nodes must use the same slot name. **dummy\_standby** specifies whether the database is deployed in primary/standby/secondary mode or one-primary and multi-standby mode. The value **false** indicates that the database is deployed in one-primary and multi-standby mode, and the value **true** indicates that the database is deployed in primary/standby/secondary mode. **extra\_content** contains some information about the archive slot. For an OBS archive slot, the format is **OBS;obs\_server\_ip;obs\_bucket\_name;obs\_ak;obs\_sk;archive\_path;is\_recove ry; is vote replicate**, where OBS indicates the archive media of the archive slot, **obs\_server\_ip** indicates the IP address of OBS, **obs\_bucket\_name** indicates the bucket name, **obs\_ak** indicates the AK of OBS, **obs\_sk** indicates the SK of OBS, **archive\_path** indicates the archive path **i**, and **is\_recovery** indicates whether the slot is an archive slot or a recovery slot. The value **0** indicates that the slot is an archive slot and is used by the primary database instance. The value **1** indicates that the slot is a recovery slot and is used by the DR database instance. **is\_vote\_replicate** indicates whether the voting copy is archived first. The value **0** indicates that the synchronous standby server is archived first, and the value **1** indicates that the voting copy is archived first. This field is reserved in the current version and is not adapted yet. For a NAS archive slot, the format is

**NAS;archive\_path;is\_recovery;is\_vote\_replicate**. Compared with the OBS archive slot, the NAS archive slot does not have the OBS configuration information, while the meanings of other fields are the same.

If the media is not specified, the OBS archive slot is used by default. The **extra\_content** format is

**obs\_server\_ip;obs\_bucket\_name;obs\_ak;obs\_sk;archive\_path;is\_recovery;is\_ vote\_replicate**.

**need recycle xlog** specifies whether to recycle old archived logs when creating an archive slot. The value **true** indicates that old archived logs are recycled, and the value **false** indicates that old archive logs are not recycled.

Return type: records, including **slotname** and **xlog\_position** of the current DR standby.

Note: Users who invoke this function must have the **SYSADMIN** permission or the **REPLICATION** permission, or inherit the **gs\_role\_replication** permission of the built-in role.

Example:

Create an OBS archive slot.

openGauss=# select \* from pg\_create\_physical\_replication\_slot\_extern('uuid', false, 'OBS;obs.cnnorth-7.ulanqab.huawei.com;dyk;19D772JBCACXX3KWS51D;\*\*\*\*\*\*\*\*;openGauss\_uuid/dn1;0;0', false); slotname | xlog\_position

----------+-------------- uuid | (1 row)

Create a NAS archive slot.

openGauss=# select \* from pg\_create\_physical\_replication\_slot\_extern('uuid', false, 'NAS;/data/nas/ media/openGauss\_uuid/dn1;0;0', false); slotname | xlog\_position ----------+--------------  $uuid$  |

as set obs delete location(delete location text)

Description: Sets the location where OBS archive logs can be deleted. The value of **delete location** is a LSN. The logs before this location have been replayed and flushed to disks in the DR cluster and can be deleted on OBS.

Return type: xlog\_file\_name text, indicating the file name of the logs that can be deleted. The value of this parameter is returned regardless of whether OBS is deleted successfully.

```
openGauss=# select gs_set_obs_delete_location('0/54000000');
gs set obs delete location
-----------------------------
 000000010000000000000054_00
(1 row)
```
qs\_hadr\_do\_switchover()

Description: Triggers a planned switchover in the primary cluster in the georedundancy scenario.

Return type: Boolean, indicating whether the switchover process is performed normally and whether services are taken over successfully.

qs\_set\_obs\_delete\_location\_with\_slotname(cstring, cstring)

Description: Sets the location where OBS archive logs can be deleted in a DR relationship. The first parameter indicates the LSN. The logs before this location have been replayed and flushed to disks in the DR database instance and can be deleted on OBS. The second parameter indicates the name of the archive slot.

Return type: xlog\_file\_name text, indicating the file name of the logs that can be deleted. The value of this parameter is returned regardless of whether OBS is deleted successfully.

gs\_streaming\_dr\_in\_switchover()

Description: Triggers a planned switchover in the primary cluster in remote DR solutions based on streaming replication.

Return type: Boolean, indicating whether the switchover process is performed normally and whether services are taken over successfully.

# **12.5.26.6 Dual-Cluster DR Query Functions**

qs qet qlobal barrier status()

Description: If two-city 3DC DR is enabled, the primary cluster and DR cluster synchronize logs through OBS. The barrier log is flushed to disks in the primary cluster, and replayed in the DR cluster to determine the archive log progress of the primary cluster and the log replay progress of the DR cluster. **gs get global barrier status** is used to query the latest global barrier archived in OBS by the primary cluster.

Return type: text

global\_barrier\_id: indicates the globally latest barrier ID.

global\_achive\_barrier\_id: indicates the globally latest archived barrier ID.

qs\_get\_local\_barrier\_status()

Description: If two-city 3DC DR is enabled, the primary cluster and DR cluster synchronize logs through OBS. The barrier log is flushed to disks in the primary cluster, and replayed in the DR cluster to determine the archive log progress of the primary cluster and the log replay progress of the DR cluster. **gs get local barrier status** is used to query the current log replay status of each node in the DR cluster.

Return type: text

**barrier id:** latest barrier ID of a node in the DR cluster.

**barrier Isn**: LSN of the latest barrier ID returned by a node in the DR cluster.

**archive\_lsn**: location of archived logs obtained by a node in the DR cluster. This parameter does not take effect currently.

**flush Isn**: location of logs that have been flushed to disks on a node in the DR cluster.

qs qet qlobal barriers status()

Description: If two-city 3DC DR solutions based on OBS are enabled, logs of the primary database instance and multiple DR database instances are synchronized through OBS. The barrier logs are flushed to the disk of the primary database instance. The progress of archiving logs of the primary database instance and the progress of replaying logs of the DR database instances are determined by replaying the DR database instances. **gs\_get\_global\_barriers\_status** is used to query the latest global barrier that has been archived in OBS for the primary database instance.

Return type: text

slot name: name of the slot used for DR.

**global\_barrier\_id**: globally latest barrier ID.

**global\_achive\_barrier\_id**: globally latest archived barrier ID.

● gs\_upload\_obs\_file('slot\_name', 'src\_file', 'dest\_file')

Description: Function used by the primary cluster to upload data to OBS if two-city 3DC DR is enabled.

Return type: void

**slot name**: name of the replication slot created by the CN in the primary cluster.

**src\_file**: location of files to be uploaded in the CN data directory of the primary cluster.

**dest file**: location of files uploaded to OBS.

gs\_download\_obs\_file('slot\_name', 'src\_file', 'dest\_file')

Description: Function used by the DR cluster to download data from OBS to the local host if two-city 3DC DR is enabled.

Return type: void

**slot\_name**: name of the replication slot created by the CN in the DR cluster. src file: location of files to be downloaded from OBS.

dest file: location of downloaded files in the CN data directory of the DR cluster.

● gs\_get\_obs\_file\_context('file\_name', 'slot\_name')

Description: Queries file content on OBS if two-city 3DC DR is enabled. Return type: text

**file\_name**: name of the file on OBS.

**slot\_name**: name of the replication slot created by the CN in the primary or DR cluster.

qs set obs file context('file name', 'file context','slot name')

Description: Creates a file on OBS and writes content into the file if two-city 3DC DR is enabled.

Return type: text

**file name:** name of the file on OBS.

**file context:** content to be written into the file.

**slot name**: name of the replication slot created by the CN in the primary or DR cluster.

gs\_get\_hadr\_key\_cn()

Description: Creates a file on OBS and writes content into the file if two-city 3DC DR is enabled.

Return type: text

**file name**: name of the file on OBS.

file context: content to be written into the file.

**slot name**: name of the replication slot created by the CN in the primary or DR cluster.

qs\_hadr\_has\_barrier\_creator()

Description: Checks whether the **barrier creator** thread exists on the current CN if two-city 3DC DR is enabled. If yes, **true** is returned (restricted to the system administrator).

Return type: Boolean

Note: This function is used only when a planned switchover is performed in the DR cluster.

qs hadr in recovery()

Description: Checks whether the current node is in barrier-based log restoration if two-city 3DC DR is enabled. If yes, **true** is returned. Only after the log restoration is complete, can the DR cluster be promoted to the production cluster during the switchover process. This operation must be performed by the system administrator.

Return type: Boolean

### $\Box$  Note

This function is used only when a planned switchover is performed in the DR cluster.

qs streaming dr get switchover barrier()

Description: Checks whether the CN and first standby DN in the DR cluster have received the switchover barrier logs and replayed the logs in the streaming replication-based two-city 3DC DR solution. If it has, **true** is returned. In the DR cluster, the procedure for promoting the DR database instance to the production database instance in the switchover process can be started only after the switchover barrier logs of all DNs are replayed (restricted to the system administrator).

#### Return type: Boolean

Note: This function is used only when a planned switchover is performed in the DR database instance in streaming DR solutions.

qs\_streaming\_dr\_service\_truncation\_check()

Description: Checks whether the CN and primary DN in the primary cluster has sent the switchover barrier logs in the streaming replication-based twocity 3DC DR solution. If it has, **true** is returned. The procedure for demoting the production database instance to the DR database instance in the switchover process can be started only after the logs are sent (restricted to the system administrator).

Return type: Boolean

Note: This function is used only when a planned switchover is performed in the DR database instance.

qs hadr local rto and rpo stat()

Description: Displays the log flow control information of the local database instance and DR database instance for streaming DR. (If this command is executed on a node that does not participate in streaming DR, for example, a standby DN or a CN, no information may be returned.)

The return value type is record. The types and meanings of the fields are as follows:

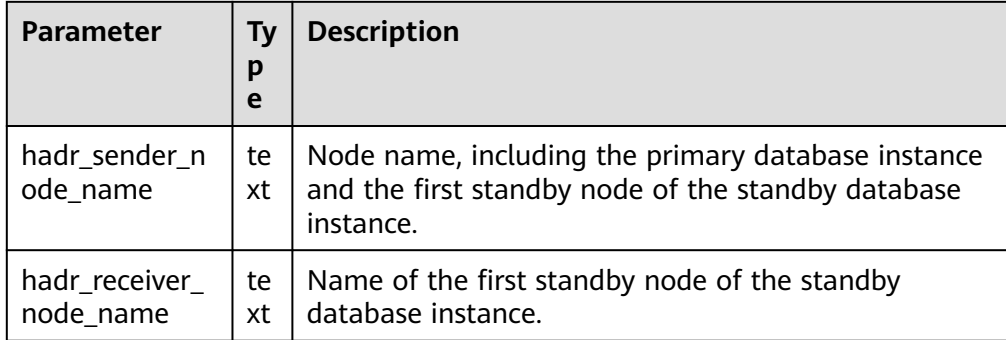

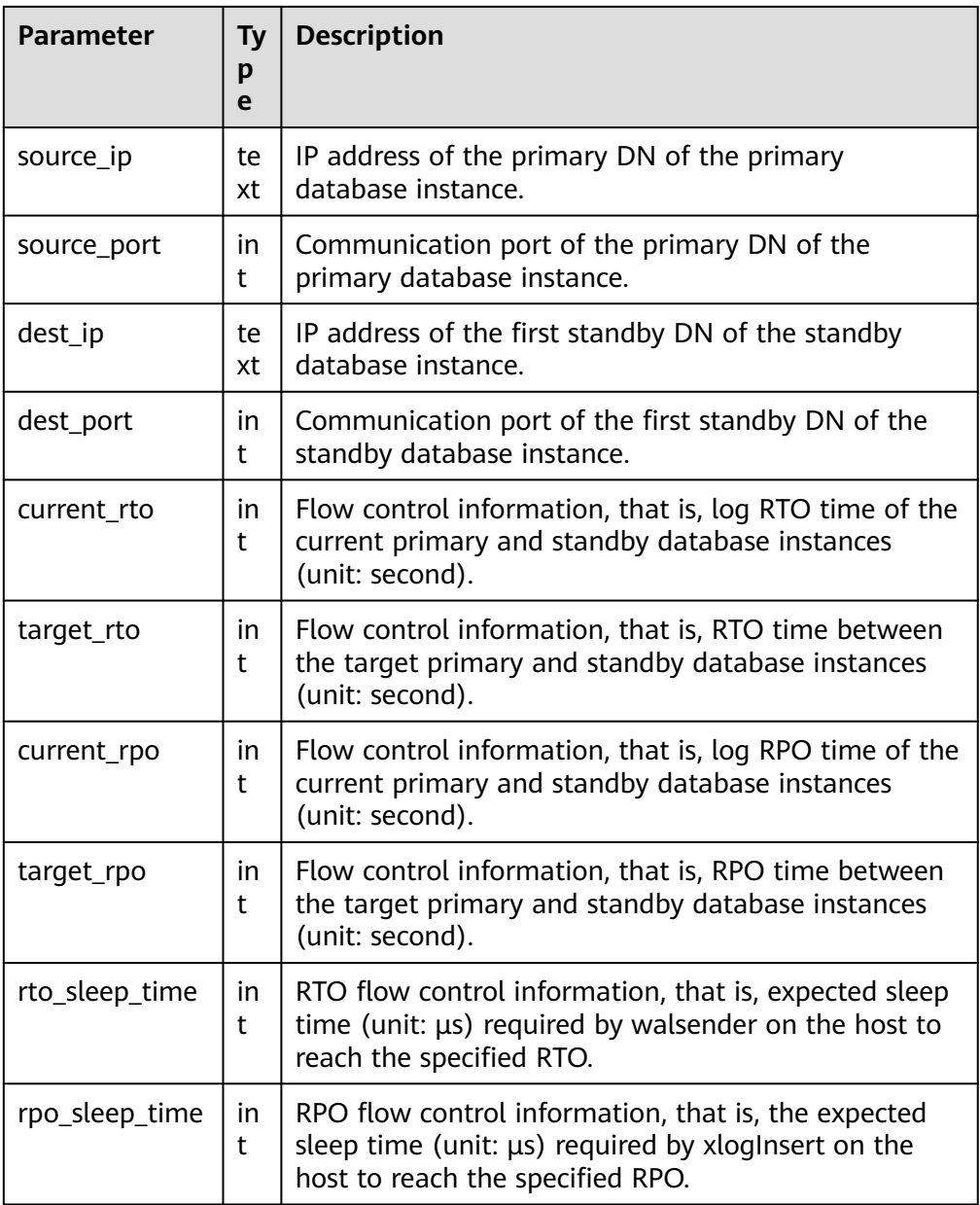

● gs\_hadr\_remote\_rto\_and\_rpo\_stat()

Description: Displays the log flow control information of all other shards or CN database instances and DR database instances for streaming DR. (Generally, this command is executed on CNs. If this command is executed on DNs, no information may be returned.)

The return value type is record. The types and meanings of the fields are as follows:

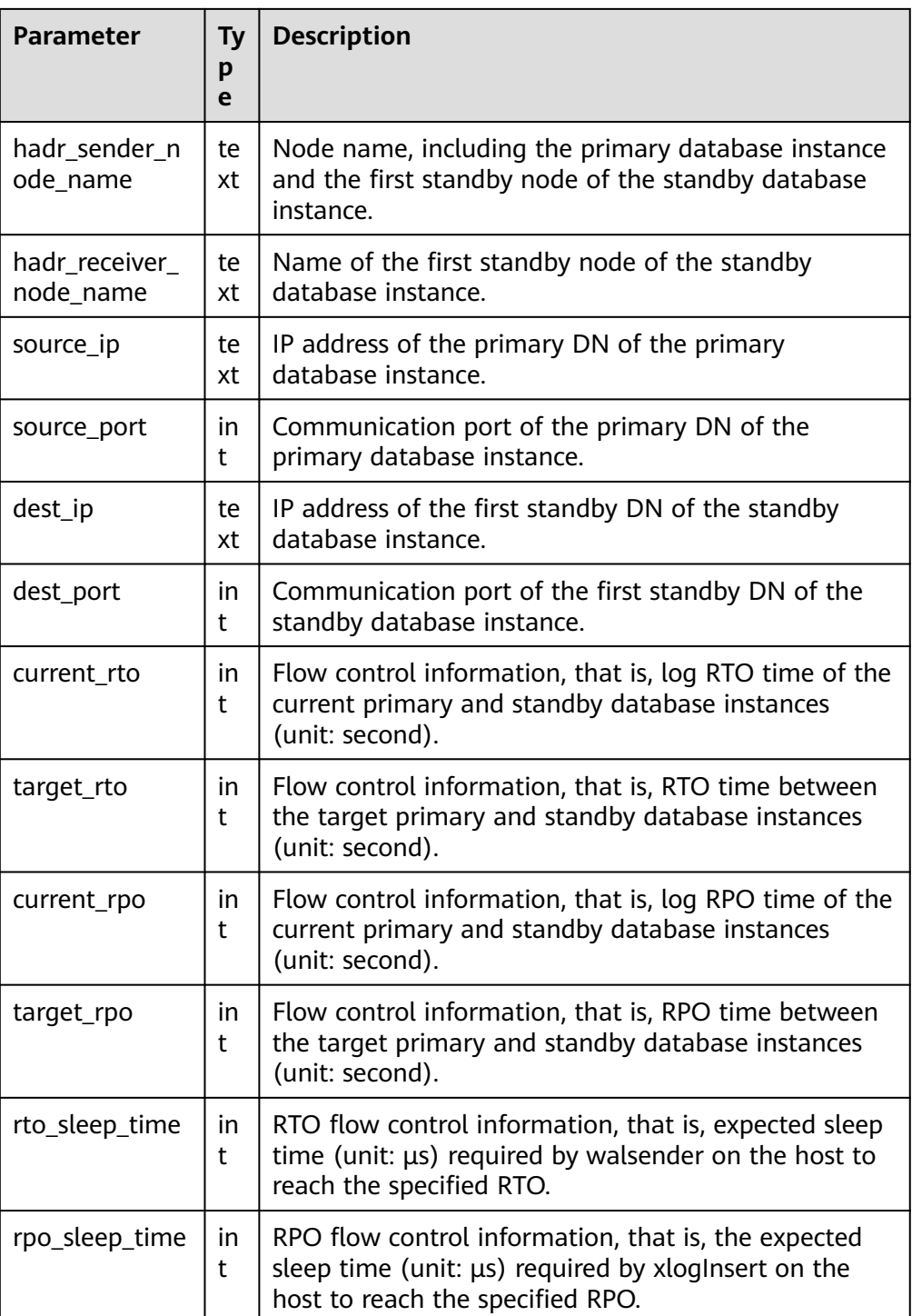

# **12.5.26.7 Snapshot Synchronization Functions**

Snapshot synchronization functions save the current snapshot and return its identifier.

● pg\_export\_snapshot() Description: Saves the current snapshot and returns its identifier. Return type: text

Note: **pg\_export\_snapshot** saves the current snapshot and returns a text string identifying the snapshot. This string must be passed to clients that want to import the snapshot. A snapshot can be imported when the **set** transaction snapshot snapshot id; command is executed. Doing so is possible only when the transaction is set to the **SERIALIZABLE** or **REPEATABLE READ** isolation level. GaussDB does not support these two isolation levels currently. The output of the function cannot be used as the input of **set transaction snapshot**.

pg\_export\_snapshot\_and\_csn()

Description: Saves the current snapshot and returns its identifier. Compared with **pg\_export\_snapshot()**, **pg\_export\_snapshot()** returns a CSN, indicating the CSN of the current snapshot.

Return type: text

## **12.5.26.8 Database Object Functions**

## **Database Object Size Functions**

Database object size functions calculate the actual disk space used by database objects.

pg\_column\_size(any)

Description: Specifies the number of bytes used to store a particular value (possibly compressed)

Return type: int

Note: **pg\_column\_size** displays the space for storing an independent data value.

openGauss=# SELECT pg\_column\_size(1); pg\_column\_size ----------------  $\sim$  4

(1 row)

pg\_database\_size(oid)

Description: Specifies the disk space used by the database with the specified OID.

Return type: bigint

pg\_database\_size(name)

Description: Specifies the disk space used by the database with the specified name.

Return type: bigint

Note: **pg\_database\_size** receives the OID or name of a database and returns the disk space used by the corresponding object.

Example: openGauss=# SELECT pg\_database\_size('postgres'); pg\_database\_size ------------------ 51590112

(1 row)

pg\_relation\_size(oid)

Description: Specifies the disk space used by the table with a specified OID or index.

Return type: bigint

qet db source datasize()

Description: Estimates the total size of non-compressed data in the current database.

Return type: bigint

Remarks: (1) Perform an analysis before this function is called. (2) Calculate the total data capacity in the non-compressed state by estimating the compression rate of the column-store tables.

Example:

```
openGauss=# analyze;
ANALYZE
openGauss=# select get_db_source_datasize();
 get_db_source_datasize
------------------------
        35384925667
(1 row)
```
pg\_relation\_size(text)

Description: Specifies the disk space used by the table with a specified name or index. The table name can be schema-qualified.

Return type: bigint

pq\_relation\_size(relation regclass, fork text)

Description: Specifies the disk space used by the specified bifurcating tree ('main', 'fsm', or 'vm') of a certain table or index.

Return type: bigint

pg\_relation\_size(relation regclass)

Description: Is an abbreviation of **pg\_relation\_size(..., 'main')**.

Return type: bigint

Note: **pg\_relation\_size** receives the OID or name of a table, an index, or a compressed table, and returns the size.

pg\_partition\_size(oid,oid)

Description: Specifies the disk space used by the partition with a specified OID. The first **oid** is the OID of the table and the second **oid** is the OID of the partition.

Return type: bigint

pg\_partition\_size(text, text)

Description: Specifies the disk space used by the partition with a specified name. The first **text** is the table name and the second **text** is the partition name.

Return type: bigint

pg\_partition\_indexes\_size(oid,oid)

Description: Specifies the disk space used by the index of the partition with a specified OID. The first **oid** is the OID of the table and the second **oid** is the OID of the partition.

Return type: bigint

pg\_partition\_indexes\_size(text,text)

Description: Specifies the disk space used by the index of the partition with a specified name. The first **text** is the table name and the second **text** is the partition name.

Return type: bigint

pg\_indexes\_size(regclass)

Description: Specifies the total disk space used by the index appended to the specified table.

Return type: bigint

pq\_size\_pretty(bigint)

Description: Converts a size in bytes expressed as a 64-bit integer into a human-readable format with size units.

Return type: text

pg\_size\_pretty(numeric)

Description: Converts a size in bytes expressed as a numeric value into a human-readable format with size units.

Return type: text

Note: **pg\_size\_pretty** formats the results of other functions into a humanreadable format. KB, MB, GB, and TB can be used.

● pg\_table\_size(regclass)

Description: Specifies the disk space used by the specified table, excluding indexes (but including TOAST, free space mapping, and visibility mapping). Return type: bigint

pg\_tablespace\_size(oid)

Description: Specifies the disk space used by the tablespace with a specified OID.

Return type: bigint

● pg\_tablespace\_size(name)

Description: Specifies the disk space used by the tablespace with a specified name.

Return type: bigint

Note:

**pg\_tablespace\_size** receives the OID or name of a database and returns the disk space used by the corresponding object.

pg\_total\_relation\_size(oid)

Description: Specifies the disk space used by the table with a specified OID, including the index and the compressed data.

Return type: bigint

pg\_total\_relation\_size(regclass)

Description: Specifies the total disk space used by the specified table, including all indexes and TOAST data.

Return type: bigint

pg\_total\_relation\_size(text)

Description: Specifies the disk space used by the table with a specified name, including the index and the compressed data. The table name can be schemaqualified.

Return type: bigint

Note: **pg\_total\_relation\_size** receives the OID or name of a table or a compressed table, and returns the sizes of the data, related indexes, and the compressed table in bytes.

● datalength(any)

Description: Specifies the number of bytes used by an expression of a specified data type (data management space, data compression, or data type conversion is not considered).

Return type: int

Note: **datalength** is used to calculate the space of an independent data value.

Example:

openGauss=# SELECT datalength(1); datalength ------------

 $\overline{A}$ (1 row)

The following table lists the supported data types and calculation methods.

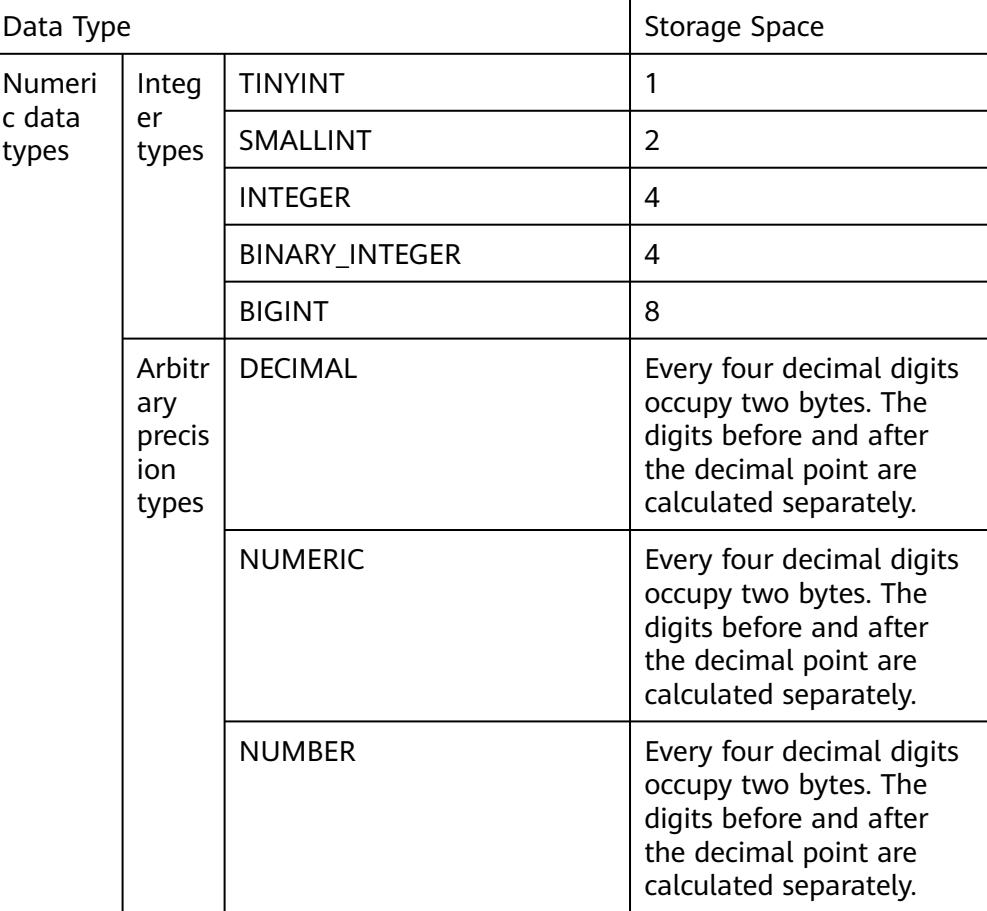

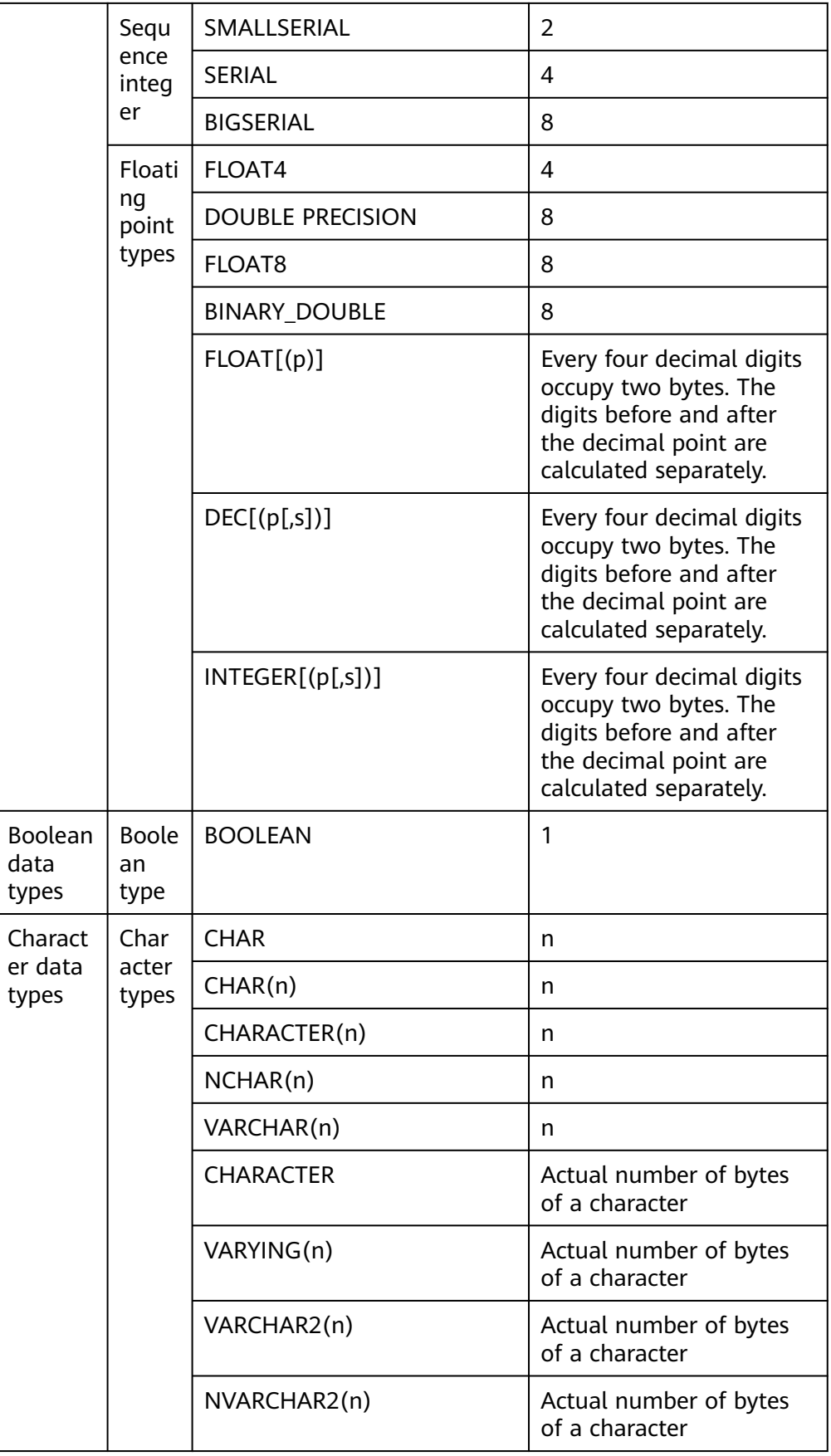

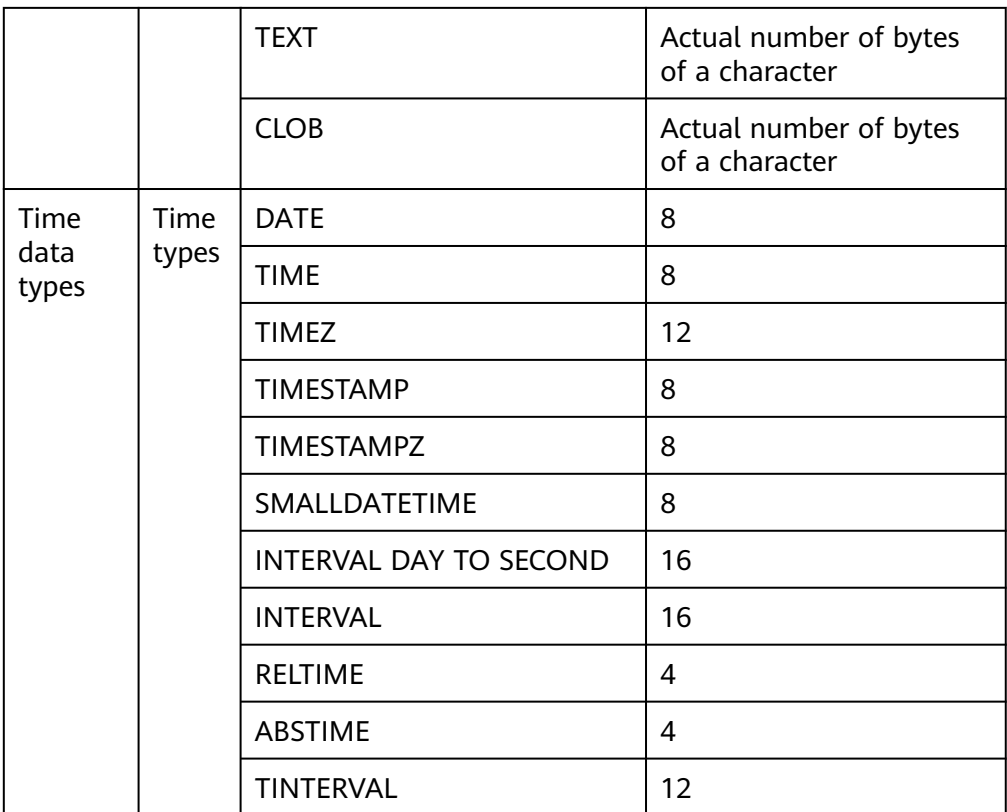

# **Database Object Position Functions**

pg\_relation\_filenode(relation regclass)

Description: Specifies the ID of a filenode with the specified relationship. Return type: oid

Description: **pg\_relation\_filenode** receives the OID or name of a table, index, sequence, or compressed table, and returns the **filenode** number allocated to it. **filenode** is the basic component of the file name used by the relationship. For most tables, the result is the same as that of **pg class.relfilenode**. For the specified system directory, **relfilenode** is **0** and this function must be used to obtain the correct value. If a relationship that is not stored is transmitted, such as a view, this function returns a null value.

pg\_relation\_filepath(relation regclass)

Description: Specifies the name of a file path with the specified relationship. Return type: text

Description: **pg\_relation\_filepath** is similar to **pg\_relation\_filenode**, except that **pg\_relation\_filepath** returns the whole file path name for the relationship (relative to the data directory **PGDATA** of the database cluster).

get\_large\_table\_name(relfile\_node text, threshold\_size\_gb int8)

Description: Queries whether the table size (in GB) exceeds the threshold (**threshold\_size\_gb**) based on the table file code (**relfile\_node**). If yes, the schema name and table name (in schemaname.tablename format) are returned, otherwise, null is returned.

Return type: text

- pg\_filenode\_relation(tablespacename, relname) Description: Obtains the table names corresponding to the tablespace and relfilenode. Return type: regclass
- pg\_partition\_filenode(partition\_oid) Description: Obtains **filenode** corresponding to the OID lock of a specified partitioned table.

Return type: oid

pg\_partition\_filepath(partition\_oid) Description: Specifies the file path name of a partition. Return type: text

## **Recycle Bin Object Functions**

gs\_is\_recycle\_object(classid, objid, objname) Description: Determines whether an object is in the recycle bin. This function is not supported in distributed mode. Return type: Boolean

## **12.5.26.9 Advisory Lock Functions**

Advisory lock functions manage advisory locks.

pg\_advisory\_lock(key bigint)

Description: Obtains an exclusive session-level advisory lock.

Return type: void

Note: **pg\_advisory\_lock** locks resources defined by an application. The resources can be identified using a 64-bit or two nonoverlapped 32-bit key values. If another session locks the resources, the function blocks the resources until they can be used. The lock is exclusive. Multiple locking requests are pushed into the stack. Therefore, if the same resource is locked three times, it must be unlocked three times so that it is released to another session.

● pg\_advisory\_lock(key1 int, key2 int)

Description: Obtains an exclusive session-level advisory lock.

Return type: void

Note: Only users with the **sysadmin** permission can add session-level exclusive advisory locks to the key-value pair (65535, 65535).

- pg\_advisory\_lock(int4, int4, Name) Description: Obtains the exclusive advisory lock of a specified database. Return type: void
- pg\_advisory\_lock\_shared(key bigint) Description: Obtains a shared session-level advisory lock. Return type: void
- pg\_advisory\_lock\_shared(key1 int, key2 int) Description: Obtains a shared session-level advisory lock.

Return type: void

Note: **pg\_advisory\_lock\_shared** works in the same way as **pg\_advisory\_lock**, except the lock can be shared with other sessions requesting shared locks. Only would-be exclusive lockers are locked out.

pg\_advisory\_unlock(key bigint)

Description: Releases an exclusive session-level advisory lock.

Return type: Boolean

pg\_advisory\_unlock(key1 int, key2 int)

Description: Releases an exclusive session-level advisory lock.

Return type: Boolean

Note: **pg\_advisory\_unlock** releases the obtained exclusive advisory lock. If the release is successful, the function returns **true**. If the lock was not held, it will return **false**. In addition, a SQL warning will be reported by the server.

● pg\_advisory\_unlock(int4, int4, Name)

Description: Releases the exclusive advisory lock of a specified database.

Return type: Boolean

Note: If the release is successful, **true** is returned. If no lock is held, **false** is returned.

pg\_advisory\_unlock\_shared(key bigint)

Description: Releases a shared session-level advisory lock.

Return type: Boolean

● pg\_advisory\_unlock\_shared(key1 int, key2 int)

Description: Releases a shared session-level advisory lock.

Return type: Boolean

Note: **pg\_advisory\_unlock\_shared** works in the same way as **pg\_advisory\_unlock**, except it releases a shared session-level advisory lock.

● pg\_advisory\_unlock\_all()

Description: Releases all advisory locks owned by the current session.

Return type: void

Note: **pg\_advisory\_unlock\_all** releases all advisory locks owned by the current session. The function is implicitly invoked when the session ends even if the client is abnormally disconnected.

pg\_advisory\_xact\_lock(key bigint)

Description: Obtains an exclusive transaction-level advisory lock.

Return type: void

pg\_advisory\_xact\_lock(key1 int, key2 int)

Description: Obtains an exclusive transaction-level advisory lock.

Return type: void

Note: **pg\_advisory\_xact\_lock** works in the same way as **pg\_advisory\_lock**, except the lock is automatically released at the end of the current transaction and cannot be released explicitly. Only users with the **sysadmin** permission can add transaction-level exclusive advisory locks to the key-value pair (65535, 65535).

- pg\_advisory\_xact\_lock\_shared(key bigint) Description: Obtains a shared transaction-level advisory lock. Return type: void
- pg\_advisory\_xact\_lock\_shared(key1 int, key2 int) Description: Obtains a shared transaction-level advisory lock. Return type: void

Note: **pg\_advisory\_xact\_lock\_shared** works in the same way as **pg\_advisory\_lock\_shared**, except the lock is automatically released at the end of the current transaction and cannot be released explicitly.

pg\_try\_advisory\_lock(key bigint) Description: Obtains an exclusive session-level advisory lock if available. Return type: Boolean

Note: **pg\_try\_advisory\_lock** is similar to **pg\_advisory\_lock**, except **pg try advisory lock** does not block the resource until the resource is released. **pg\_try\_advisory\_lock** either immediately obtains the lock and returns **true** or returns **false**, which indicates the lock cannot be performed currently.

pg\_try\_advisory\_lock(key1 int, key2 int) Description: Obtains an exclusive session-level advisory lock if available. Return type: Boolean

Note: Only users with the **sysadmin** permission can add session-level exclusive advisory locks to the key-value pair (65535, 65535).

pg\_try\_advisory\_lock\_shared(key bigint)

Description: Obtains a shared session-level advisory lock if available. Return type: Boolean

pg\_try\_advisory\_lock\_shared(key1 int, key2 int)

Description: Obtains a shared session-level advisory lock if available. Return type: Boolean

Note: **pg\_try\_advisory\_lock\_shared** is similar to **pg\_try\_advisory\_lock**, except **pg\_try\_advisory\_lock\_shared** attempts to obtain a shared lock instead of an exclusive lock.

● pg\_try\_advisory\_xact\_lock(key bigint)

Description: Obtains an exclusive transaction-level advisory lock if available. Return type: Boolean

● pg\_try\_advisory\_xact\_lock(key1 int, key2 int)

Description: Obtains an exclusive transaction-level advisory lock if available. Return type: Boolean

Note: **pg\_try\_advisory\_xact\_lock** works in the same way as **pg\_try\_advisory\_lock**, except the lock, if acquired, is automatically released at the end of the current transaction and cannot be released explicitly. Note: Only users with the **sysadmin** permission can add transaction-level exclusive advisory locks to the key-value pair (65535, 65535).

● pg\_try\_advisory\_xact\_lock\_shared(key bigint) Description: Obtains a shared transaction-level advisory lock if available. Return type: Boolean

pg\_try\_advisory\_xact\_lock\_shared(key1 int, key2 int)

Description: Obtains a shared transaction-level advisory lock if available. Return type: Boolean

Note: **pg\_try\_advisory\_xact\_lock\_shared** works in the same way as **pg try advisory lock shared**, except the lock, if acquired, is automatically released at the end of the current transaction and cannot be released explicitly.

lock cluster ddl()

Description: Attempts to obtain a session-level exclusive advisory lock for all active CNs in the cluster.

Return type: Boolean

Note: Only users with the **sysadmin** permission can call this function.

unlock cluster ddl()

Description: Attempts to add a session-level exclusive advisory lock on a CN. Return type: Boolean

# **12.5.26.10 Logical Replication Functions**

pg\_create\_logical\_replication\_slot('slot\_name', 'plugin\_name') Description: Creates a logical replication slot.

Parameter description:

slot name

Indicates the name of the streaming replication slot.

Value range: a string, supporting only lowercase letters, digits, underscores (\_), question marks (?), hyphens (-), and periods (.). One period or two periods cannot be used as the replication slot name.

plugin name

Indicates the name of the plugin.

Value range: a string, supporting only **mppdb\_decoding**

Return type: name, text

Note: The first return value is the slot name, and the second one is the start LSN for decoding in the logical replication slot. Users who call this function must have the **SYSADMIN** permission or the **REPLICATION** permission, or inherit the **gs role replication** permission of the built-in role.

● pg\_create\_physical\_replication\_slot('slot\_name', 'isDummyStandby')

Description: Creates a physical replication slot.

Parameter description:

slot name

Indicates the name of the streaming replication slot.

Value range: a string, supporting only lowercase letters, digits, underscores (\_), question marks (?), hyphens (-), and periods (.). One period or two periods cannot be used as the replication slot name.

– isDummyStandby

<span id="page-809-0"></span>Specifies whether the replication slot is created by connecting the standby node to the primary node.

Type: Boolean

Return type: name, text

Note: Users who call this function must have the **SYSADMIN** permission or the **REPLICATION** permission, or inherit the **gs\_role\_replication** permission of the built-in role.

pg\_drop\_replication\_slot('slot\_name')

Description: Deletes a streaming replication slot.

Parameter description:

slot name

Indicates the name of the streaming replication slot.

Value range: a string, supporting only lowercase letters, digits, underscores (\_), question marks (?), hyphens (-), and periods (.). One period or two periods cannot be used as the replication slot name.

## Return type: void

Note: Users who call this function must have the **SYSADMIN** permission or the **REPLICATION** permission, or inherit the **gs\_role\_replication** permission of the built-in role.

● pg\_logical\_slot\_peek\_changes('slot\_name', 'LSN', upto\_nchanges, 'options\_name', 'options\_value')

Description: Performs decoding but does not go to the next streaming replication slot. (The decoding result will be returned again during the next decoding.)

Parameter description:

slot name

Indicates the name of the streaming replication slot.

Value range: a string, supporting only lowercase letters, digits, underscores (\_), question marks (?), hyphens (-), and periods (.). One period or two periods cannot be used as the replication slot name.

– LSN

Indicates a target LSN. Decoding is performed only when an LSN is less than or equal to this value.

Value range: a string, in the format of *xlogidl xrecoff*, for example, 1/2AAFC60 (If this parameter is set to a null value, the target LSN indicating the end position of decoding is not specified.)

upto nchanges

Indicates the number of decoded records (including the **begin** and **commit** timestamps). Assume that there are three transactions, which involve 3, 5, and 7 records, respectively. If **upto\_nchanges** is set to **4**, 8 records of the first two transactions will be decoded. Specifically, decoding is stopped when the number of decoded records exceeds the value of **upto nchanges** after decoding in the first two transactions is complete.

Value range: a non-negative integer

### $\Box$  Note

If any of the **LSN** and **upto\_nchanges** values are reached, decoding ends.

- **options**: Specifies optional parameters, consisting of **options\_name** and **options\_value**.
	- include-xids

Specifies whether the decoded **data** column contains XID information.

Valid value: **0** and **1**. The default value is **1**.

- **0**: The decoded **data** column does not contain XID information.
- **1**: The decoded **data** column contains XID information.
- skip-empty-xacts

Specifies whether to ignore empty transaction information during decoding.

Valid value: **0** and **1**. The default value is **0**.

- **0**: The empty transaction information is not ignored during decoding.
- **1**: The empty transaction information is ignored during decoding.
- include-timestamp

Specifies whether decoded information contains the **commit** timestamp.

Valid value: **0** and **1**. The default value is **0**.

- **0**: The decoded information does not contain the **commit** timestamp.
- **1**: The decoded information contains the **commit** timestamp.
- only-local

Specifies whether to decode only local logs.

Valid value: **0** and **1**. The default value is **1**.

- **0**: Non-local logs and local logs are decoded.
- **1**: Only local logs are decoded.
- force-binary

Specifies whether to output the decoding result in binary format. Value range: **0**

- **0**: The decoding result is output in text format.
- white-table-list

Whitelist parameter, including the schema and table name to be decoded.

Value range: a string that contains table names in the whitelist. Different tables are separated by commas (,). An asterisk (\*) is used to fuzzily match all tables. Schema names and table names are separated by periods (.). No space character is allowed. Example:

### **select \* from pg\_logical\_slot\_peek\_changes('slot1', NULL, 4096, 'white-table-list', 'public.t1,public.t2');**

<span id="page-811-0"></span>■ max-txn-in-memory

Memory control parameter. The unit is MB. If the memory occupied by a single transaction is greater than the value of this parameter, data is flushed to disks.

Value range: an integer ranging from 0 to 100. The default value is **0**, indicating that memory control is disabled.

■ max-reorderbuffer-in-memory

Memory control parameter. The unit is GB. If the total memory (including the cache) of transactions being concatenated in the sender thread is greater than the value of this parameter, the current decoding transaction is flushed to disks.

Value range: an integer ranging from 0 to 100. The default value is **0**, indicating that memory control is disabled.

Return type: text, xid, text

Note: The function returns the decoding results. Each decoding result contains three columns, corresponding to the above return types and indicating the LSN, XID, and decoded content, respectively. Users who call this function must have the **SYSADMIN** permission or the **REPLICATION** permission, or inherit the **gs** role replication permission of the built-in role.

pg\_logical\_slot\_get\_changes('slot\_name', 'LSN', upto\_nchanges, 'options\_name', 'options\_value')

Description: Performs decoding and goes to the next streaming replication slot.

Parameter: This function has the same parameters as

**pg\_logical\_slot\_peek\_changes**. For details, see **[•pg\\_logical\\_slot\\_peek\\_ch...](#page-809-0)**.

Note: Users who call this function must have the **SYSADMIN** permission or the **REPLICATION** permission, or inherit the **gs\_role\_replication** permission of the built-in role.

● pg\_logical\_slot\_peek\_binary\_changes('slot\_name', 'LSN', upto\_nchanges, 'options\_name', 'options\_value')

Description: Performs decoding in binary mode and does not go to the next streaming replication slot. (The decoded data can be obtained again during the next decoding.)

Parameter description:

– slot\_name

Indicates the name of the streaming replication slot.

Value range: a string, supporting only lowercase letters, digits, underscores (\_), question marks (?), hyphens (-), and periods (.). One period or two periods cannot be used as the replication slot name.

– LSN

Indicates a target LSN. Decoding is performed only when an LSN is less than or equal to this value.

Value range: a string, in the format of xlogid/xrecoff, for example, 1/2AAFC60 (If this parameter is set to a null value, the target LSN indicating the end position of decoding is not specified.)

upto nchanges

Indicates the number of decoded records (including the **begin** and **commit** timestamps). Assume that there are three transactions, which involve 3, 5, and 7 records, respectively. If **upto\_nchanges** is set to **4**, 8 records of the first two transactions will be decoded. Specifically, decoding is stopped when the number of decoded records exceeds the value of **upto nchanges** after decoding in the first two transactions is complete.

Value range: a non-negative integer

 $\Box$  Note

If any of the **LSN** and **upto\_nchanges** values are reached, decoding ends.

- **options**: Specifies optional parameters, consisting of **options\_name** and **options\_value**.
	- include-xids

Specifies whether the decoded **data** column contains XID information.

Valid value: **0** and **1**. The default value is **1**.

- **0**: The decoded **data** column does not contain XID information.
- **1**: The decoded **data** column contains XID information.
- skip-empty-xacts

Specifies whether to ignore empty transaction information during decoding.

Valid value: **0** and **1**. The default value is **0**.

- **0**: The empty transaction information is not ignored during decoding.
- **1**: The empty transaction information is ignored during decoding.
- include-timestamp

Specifies whether decoded information contains the **commit** timestamp.

Valid value: **0** and **1**. The default value is **0**.

- **0**: The decoded information does not contain the **commit** timestamp.
- **1**: The decoded information contains the **commit** timestamp.
- only-local

Specifies whether to decode only local logs.

Valid value: **0** and **1**. The default value is **1**.

- **0**: Non-local logs and local logs are decoded.
- **1**: Only local logs are decoded.

■ force-binary

Specifies whether to output the decoding result in binary format. Value range: **0** and **1**. The default value is **0**. The result is output in binary format.

■ white-table-list

Whitelist parameter, including the schema and table name to be decoded.

Value range: a string that contains table names in the whitelist. Different tables are separated by commas (,). An asterisk (\*) is used to fuzzily match all tables. Schema names and table names are separated by periods (.). No space character is allowed. Example: **select \* from pg\_logical\_slot\_peek\_binary\_changes('slot1', NULL, 4096, 'white-table-list', 'public.t1,public.t2');**

Return type: text, xid, bytea

Note: The function returns the decoding results. Each decoding result contains three columns, corresponding to the above return types and indicating the LSN, XID, and decoded content in binary format, respectively. Users who call this function must have the **SYSADMIN** permission or the **REPLICATION** permission, or inherit the **as role replication** permission of the built-in role.

● pg\_logical\_slot\_get\_binary\_changes('slot\_name', 'LSN', upto\_nchanges, 'options\_name', 'options\_value')

Description: Performs decoding in binary mode and does not go to the next streaming replication slot.

Parameter: This function has the same parameters as **pg\_logical\_slot\_peek\_binary\_changes**. For details, see **[•pg\\_logical\\_slot\\_peek\\_bi...](#page-811-0)**

Note: Users who call this function must have the **SYSADMIN** permission or the **REPLICATION** permission, or inherit the **gs\_role\_replication** permission of the built-in role.

pq\_replication\_slot\_advance ('slot\_name', 'LSN')

Description: Directly goes to the streaming replication slot for a specified LSN, without outputting any decoding result.

Parameter description:

– slot\_name

Indicates the name of the streaming replication slot.

Value range: a string, supporting only lowercase letters, digits, underscores (\_), question marks (?), hyphens (-), and periods (.). One period or two periods cannot be used as the replication slot name.

– LSN

Indicates a target LSN. Next decoding will be performed only in transactions whose commit position is greater than this value. If an input LSN is smaller than the position recorded in the current streaming replication slot, the function is directly returned. If the input LSN is greater than the LSN of the current physical log, the latter LSN will be directly used for decoding.

Value range: a string, in the format of xlogid/xrecoff

Return type: name, text

Note: A return result contains the slot name and LSN that is actually used for decoding. Users who call this function must have the **SYSADMIN** permission or the **REPLICATION** permission, or inherit the **gs\_role\_replication** permission of the built-in role.

pg\_get\_replication\_slots()

Description: Obtains the replication slot list.

```
Example:
openGauss=# select * from pg_get_replication_slots();
 slot_name | plugin | slot_type | datoid | active | xmin | catalog_xmin | restart_lsn | 
dummy_standby | confirmed_flush
-----------+----------------+-----------+--------+--------+------+--------------+-------------+---------------
dn s1 |
                    | physical | 0 | t | | | | 0/23DB14E0 | f
slot1 | mppdb_decoding | logical | 16304 | f | | | | | 60966 | 0/1AFA1BB0 | f | |
0/23DA5700
(2 rows)
```
Return value: text, text, text, oid, boolean, xid, xid, text, boolean, text

pg\_logical\_get\_area\_changes('LSN\_start', 'LSN\_end', upto\_nchanges, 'decoding plugin', 'xlog path', 'options name', 'options value')

Description: Specifies an LSN range or an Xlog file for decoding when no DDL operation is performed.

The constraints are as follows:

1. When the API is called, only when **wal\_level** is set to **logical**, the generated log files can be parsed. If the used Xlog file is not of the logical level, the decoded content does not have the corresponding value and type, and there is no other impact.

2. The Xlog file can be parsed only by a copy of a fully homogeneous DN to ensure that the metadata corresponding to the data can be found and no DDL or VACUUM FULL operation is performed.

3. You can find the Xlog to be parsed.

4. Do not read too many Xlog files at a time. You are advised to read one Xlog file at a time. It is estimated that the memory occupied by one Xlog file is two to three times the size of the Xlog file.

5. The Xlog file before scale-out cannot be decoded.

Note: Users who call this function must have the **SYSADMIN** permission or the O&M administrator permission in O&M mode.

Parameter description:

LSN\_start

Specifies the LSN at the start of decoding.

Value range: a string, in the format of xlogid/xrecoff, for example, 1/2AAFC60 (If this parameter is set to a null value, the target LSN indicating the end position of decoding is not specified.)

LSN\_end

Specifies the LSN at the end of decoding.

Value range: a string, in the format of xlogid/xrecoff, for example, 1/2AAFC60 (If this parameter is set to a null value, the target LSN indicating the end position of decoding is not specified.)

upto nchanges

Indicates the number of decoded records (including the **begin** and **commit** timestamps). Assume that there are three transactions, which involve 3, 5, and 7 records, respectively. If **upto\_nchanges** is set to **4**, 8 records of the first two transactions will be decoded. Specifically, decoding is stopped when the number of decoded records exceeds the value of **upto\_nchanges** after decoding in the first two transactions is complete.

Value range: a non-negative integer

#### $\cap$  note

- If any of the **LSN** and **upto\_nchanges** values are reached, decoding ends.
- decoding plugin

Decoding plug-in, which is a .so plug-in that specifies the output format of the decoded content.

Value range: **mppdb\_decoding** and **sql\_decoding**.

– xlog\_path

Decoding plug-in, which specifies the Xlog absolute path and file level of the decoding file.

Value range: **NULL** or a character string of the absolute path of the Xlog file.

– **options**: This parameter is optional and consists of a series of **options name** and **options value**. You can retain the default value. For details, see **pg\_logical\_slot\_peek\_changes**.

Example:

```
openGauss=# SELECT pg_current_xlog_location();
pa current xlog location
--------------------------
 0/E62E238
(1 row)
openGauss=# create table t1 (a int primary key,b int,c int);
NOTICE: CREATE TABLE / PRIMARY KEY will create implicit index "t1_pkey" for table "t1"
CREATE TABLE
openGauss=# insert into t1 values(1,1,1);
INSERT 0 1
openGauss=# insert into t1 values(2,2,2);
INSERT 0 1
openGauss=# select data from pg_logical_get_area_changes('0/
E62E238',NULL,NULL,'sql_decoding',NULL);
location | xid | data
-----------+-------+---------------------------------------------------
 0/E62E8D0 | 27213 | COMMIT (at 2022-01-26 15:08:03.349057+08) 3020226
 0/E6325F0 | 27214 | COMMIT (at 2022-01-26 15:08:07.309869+08) 3020234
...
```
#### ● gs\_get\_parallel\_decode\_status()

Description: Monitors the length of the read log queue and decoding result queue of each decoding thread to locate the concurrent decoding performance bottleneck.

Return type: text, int, text, text, text, int64, int64

Example:

openGauss=# select \* from gs\_get\_parallel\_decode\_status(); slot\_name | parallel\_decode\_num | read\_change\_queue\_length | decode\_change\_queue\_length | reader\_lsn | working\_txn\_cnt | working\_txn\_memory

-----------+---------------------+---------------------------+----------------------------+------------ +-----------------+------------------- slot1 | 2 | queue0: 1005, queue1: 320 | queue0: 63, queue1: 748 | 0/1DCE2578 | 42 | 192927504 (1 row)

Note: In the return values, **slot\_name** indicates the replication slot name, **parallel decode num** indicates the number of parallel decoder threads in the replication slot, **read\_change\_queue\_length** indicates the current length of the log queue read by each decoder thread, **decode\_change\_queue\_length** indicates the current length of the decoding result queue of each decoder thread, **reader\_lsn** indicates the log location read by the reader thread, **working txn cnt** indicates the number of transactions being concatenated in the current sender thread, and **working\_txn\_memory** indicates the total memory (in bytes) occupied by the concatenation transactions in the sender thread.

pg\_replication\_origin\_create (node\_name)

Description: Creates a replication source with a given external name and returns the internal ID assigned to it.

Note: Users who call this function must have the **SYSADMIN** permission.

Parameter description:

node name

Specifies the name of the replication source to be created.

Value range: a string, supporting only letters, digits, and the following special characters: \_?-.

Return type: oid

pg\_replication\_origin\_drop (node\_name)

Description: Deletes a previously created replication source, including any associated replay progress.

Note: Users who call this function must have the **SYSADMIN** permission. Parameter description:

– node\_name

Specifies the name of the replication source to be deleted.

Value range: a string, supporting only letters, digits, and the following special characters: \_?-.

pg\_replication\_origin\_oid (node\_name)

Description: Searches for a replication source by name and returns the internal ID. If no such replication source is found, an error is thrown.

Note: Users who call this function must have the **SYSADMIN** permission. Parameter description:

– node\_name

Specifies the name of the replication source to be queried.

Value range: a string, supporting only letters, digits, and the following special characters: ?-.

Return type: oid

pg\_replication\_origin\_session\_setup (node\_name)

Description: Marks the current session for replaying from a given origin, allowing you to trace replay progress. This function can be used only when no origin is selected. Run the **pg replication origin session reset** command to cancel the configuration.

Note: Users who call this function must have the **SYSADMIN** permission. Parameter description:

node name

Specifies the name of the replication source.

Value range: a string, supporting only letters, digits, and the following special characters: \_?-.

pg\_replication\_origin\_session\_reset ()

Description: Cancels the **pg\_replication\_origin\_session\_setup()** effect. Note: Users who call this function must have the **SYSADMIN** permission.

pg\_replication\_origin\_session\_is\_setup ()

Description: Returns a true value if a replication source is selected in the current session.

Note: Users who call this function must have the **SYSADMIN** permission. Return type: Boolean

pg\_replication\_origin\_session\_progress (flush)

Description: Returns the replay position of the replication source selected in the current session.

Note: Users who call this function must have the **SYSADMIN** permission. Parameter description:

flush

Specifies whether the corresponding local transaction has been flushed to disks.

Value range: Boolean

Return type: LSN

pg\_replication\_origin\_xact\_setup (origin\_lsn, origin\_timestamp)

Description: Marks the current transaction as recommitted at a given LSN and timestamp. This function can be called only when

**pg\_replication\_origin\_session\_setup** is used to select a replication source.

Note: Users who call this function must have the **SYSADMIN** permission.

Parameter description:

- origin lsn
	- Specifies the position for replaying the replication source.
	- Value range: LSN
- origin\_timestamp

Specifies the time when a transaction is committed.

Value range: timestamp with time zone

- pg\_replication\_origin\_xact\_reset () Description: Cancels the **pg replication origin xact setup()** effect. Note: Users who call this function must have the **SYSADMIN** permission.
- pg\_replication\_origin\_advance (node\_name, lsn)

Description:

Sets the replication progress of a given node to a given position. This is primarily used to set the initial position, or to set a new position after a configuration change or similar change.

Note: Improper use of this function may cause inconsistent replication data.

Note: Users who call this function must have the **SYSADMIN** permission.

Parameter description:

node name

Specifies the name of an existing replication source.

Value range: a string, supporting only letters, digits, and the following special characters: \_?-.

– lsn

Specifies the position for replaying the replication source.

Value range: LSN

pg\_replication\_origin\_progress (node\_name, flush)

Description: Returns the position for replaying the given replication source. Note: Users who call this function must have the **SYSADMIN** permission. Parameter description:

node name

Specifies the name of the replication source.

Value range: a string, supporting only letters, digits, and the following special characters: ?-.

flush

Specifies whether the corresponding local transaction has been flushed to disks.

Value range: Boolean

pg\_show\_replication\_origin\_status()

Description: Displays the replication status of the replication source. Note: Users who call this function must have the **SYSADMIN** permission. Return type:

- **local id**: OID, which specifies the ID of the replication source.
- **external id**: text, which specifies the name of the replication source.
- remote lsn: LSN of the replication source.
- local lsn: local LSN.
- pg\_get\_publication\_tables(pub\_name)

Description: Returns the relid list of tables to be published based on the publication name.

Parameter description:

– pub\_name

Specifies the name of an existing publication.

Value range: a string, supporting only letters, digits, and the following special characters: ?-.

Return type: relid list

 $\bullet$  pq stat get subscription(sub oid oid) → record Description:

Returns the subscription status information after a subscription OID is entered.

Parameter description:

subid

Specifies the OID of a subscription.

Value range: oid

Return type:

- **relid**: OID of the table.
- **pid**: thread\_id, which indicates the thread ID of the background apply/ sync thread.
- received Isn: pg Isn, which indicates the latest LSN received from the publisher.
- last msq send time: timestamp, which indicates the time when the last message is sent from the publisher.
- last msg receipt time: timestamp, which indicates the time when the last message is received by the subscriber.
- latest end lsn: pg lsn, which indicates the LSN of the publisher when the last keepalive message is received.
- latest end time: timstamp, which indicates the time when the last keepalive message is received.

# **12.5.26.11 Segment-Page Storage Functions**

local segment space info(tablespacename TEXT, databasename TEXT) Description: Generates usage information about all extent groups in the tablespace of the current node.

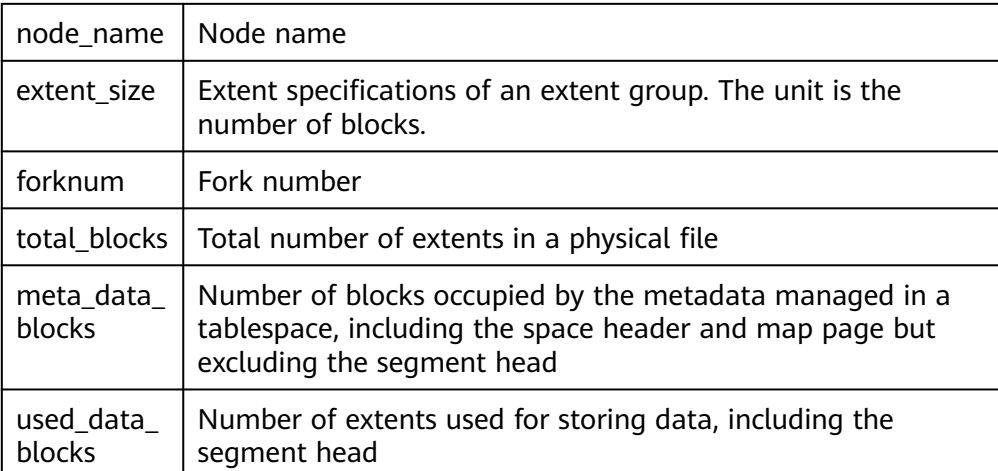

Return type:

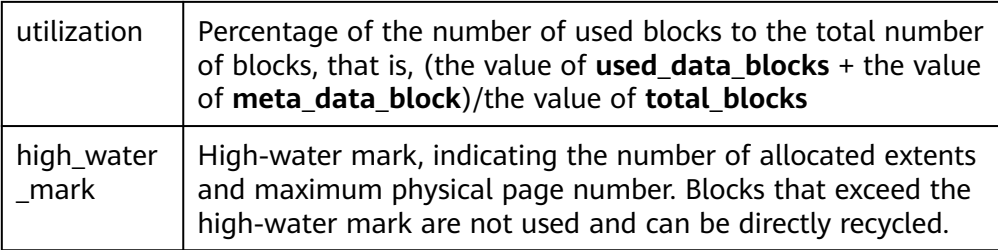

#### Example:

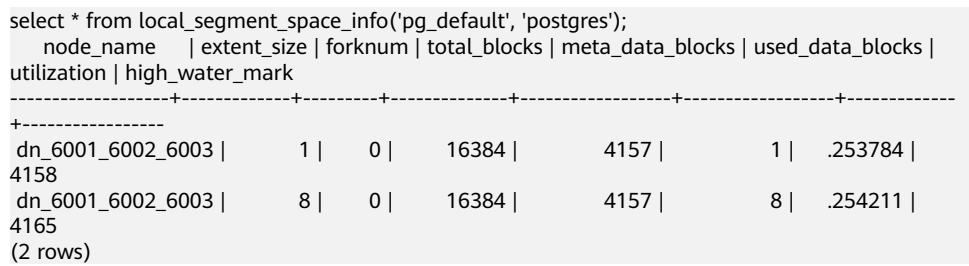

- global\_segment\_space\_info(tablespacename TEXT, databasename TEXT) Description: Returns the usage information of all nodes in the cluster. The effect is similar to that of **local\_segment\_space\_info**.
- pg\_stat\_segment\_extent\_usage(int4 tablespace oid, int4 database oid, int4 extent\_type, int4 forknum)

Description: Specifies the usage information of each allocated extent in an extent group returned each time. **extent type** indicates the type of the extent group. The value is an integer ranging from 1 to 5. If the value is not within the range, an error is reported. **forknum** indicates the fork number. The value is an integer ranging from 0 to 4. Currently, only the following values are valid: **0** for data files, **1** for FSM files, and **2** for visibility map files.

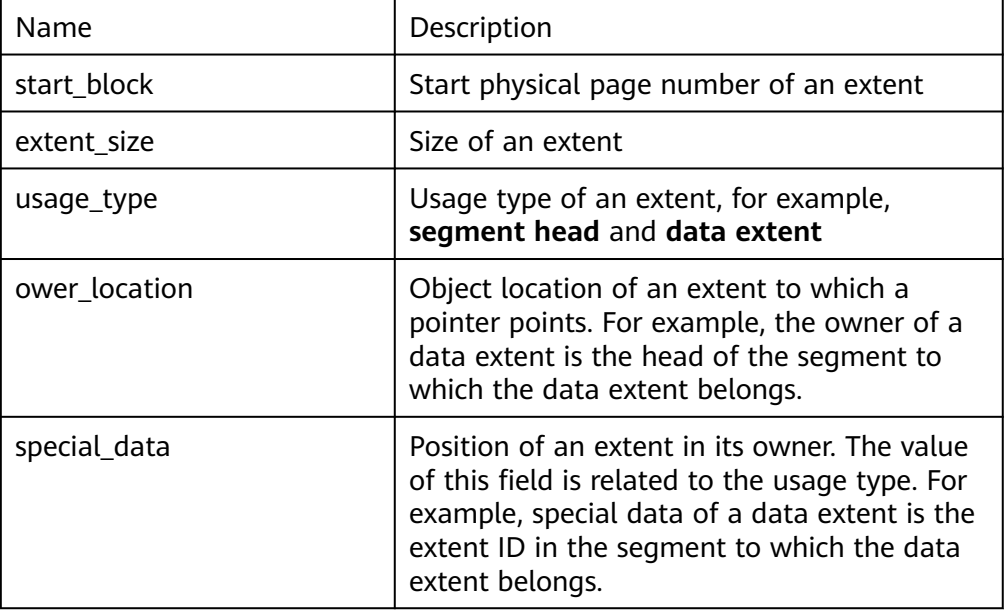

Return type:

The value of **usage type** is enumerated. The meaning of each value is as follows:

- **Non-bucket table segment head**: data segment head of a non-hash bucket table
- **Non-bucket table fork head**: Fork segment header of a non-segmentpage table
- **Bucket table main head**: primary table segment header of a hash bucket table
- **Bucket table map block**: Map block of a hash bucket table
- **Bucket segment head**: segment head of each bucket in a hash bucket table
- **Data extent**: data block

Example:

select \* from pg\_stat\_segment\_extent\_usage((select oid::int4 from pg\_tablespace where spcname='pg\_default'), (select oid::int4 from pg\_database where datname='postgres'), 1, 0); start\_block | extent\_size | usage\_type | ower\_location | special\_data

| 4157  | 1   Bucket table main head | 4294967295 |   |  |
|-------|----------------------------|------------|---|--|
| 4158  | 1   Bucket table map block | 4157       |   |  |
| 4159  | 1   Bucket table map block | 4157       |   |  |
| 4160  | 1   Bucket table map block | 4157       |   |  |
| 4161  | 1   Bucket table map block | 4157       |   |  |
| 41621 | 1   Bucket table map block | 4157       |   |  |
| 4163  | 1   Bucket table map block | 4157       |   |  |
| 4164  | 1   Bucket table map block | 4157       | 6 |  |
| 4165  | 1   Bucket table map block | 4157       |   |  |
| 4166  | 1   Bucket table map block | 4157       | 8 |  |
|       |                            |            |   |  |

local space shrink(tablespacename TEXT, databasename TEXT)

Description: Shrinks specified physical segment-page space on the current node. Only the currently connected database can be shrank.

Return value: empty

gs\_space\_shrink(int4 tablespace, int4 database, int4 extent\_type, int4 forknum)

Description: Works similar to **local\_space\_shrink**. That is, shrinks specified physical segment-page space. However, the parameters are different. The input parameters are the OIDs of the tablespace and database, and the value of **extent\_type** is an integer ranging from 2 to 5. Note: The value **1** of **extent\_type** indicates segment-page metadata. Currently, the physical file that contains the metadata cannot be shrunk. This function is used only by tools. You are not advised to use it directly.

Return value: empty

global space shrink(tablespacename TEXT, databasename TEXT)

Description: Compresses segment-page storage space on all DNs in a cluster. This is performed on a CN.

Note: If **global\_space\_shrink** locks the cluster. DDL operations cannot be performed. **local\_space\_shrink** does not lock the cluster.

pg\_stat\_remain\_segment\_info()

Description: Displays residual extents on the current node due to faults. Residual extents are classified into two types: segments that are allocated but not used and extents that are allocated but not used. The main difference is

that a segment contains multiple extents. During reclamation, all extents in the segment need to be recycled.

Return type:

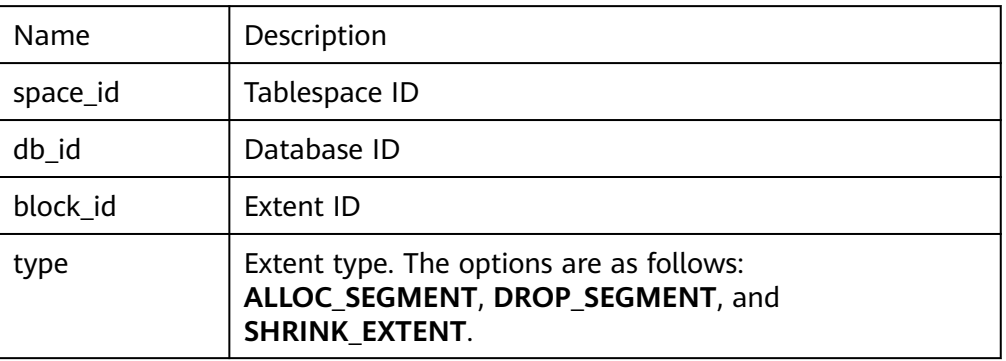

The values of **type** are described as follows:

- ALLOC SEGMENT: When a user creates a segment-page table and the segment is just allocated but the transaction of creating a table is not committed, the node is faulty. As a result, the segment is not used after being allocated.
- **DROP\_SEGMENT**: When a user deletes a segment-page table and the transaction is successfully committed, the bit corresponding to the segment page of the table is not reset and a fault, such as power failure, occurs. As a result, the segment is not used or released.
- **SHRINK EXTENT:** When a user shrinks a segment-page table and does not release the idle extent, a fault, such as power failure, occurs. As a result, the extent remains and cannot be reused.

#### Example:

```
select * from pg_stat_remain_segment_info();
space_id | db_id | block_id | type
----------+-------+----------+------
```
1663 | 16385| 4156| ALLOC\_SEGMENT

pg\_free\_remain\_segment(int4 spaceId, int4 dbId, int4 segmentId)

Description: Releases a specified residual extent. The value must be obtained from the **pg stat remain segment info** function. The function verifies input values. If the specified extent is not among the recorded residual extents, an error message is returned. If the specified extent is a single extent, the extent is released independently. If it is a segment, the segment and all extents in the segment are released.

Return value: empty

# **12.5.26.12 Other Functions**

pgxc\_pool\_check()

Description: Checks whether the connection data buffered in the pool is consistent with **pgxc\_node**.

Return type: Boolean

pgxc\_pool\_reload() Description: Updates the connection information buffered in the pool. Return type: Boolean

• reload active coordinator()

Description: Updates the connection information buffered in the pool for all active CNs.

Return type: void

pgxc\_lock\_for\_backup()

Description: Locks a cluster for taking backup that would be restored on the new node to be added.

Return type: Boolean

### $\Box$  Note

**pgxc\_lock\_for\_backup** locks a cluster before **gs\_dump** or **gs\_dumpall** is used to back up the cluster. After a cluster is locked, operations changing the system structure are not allowed. This function does not affect DML statements.

pg\_pool\_validate(clear bool, node\_name text)

Description: Displays invalid connections in the pooler between the CN and node\_name. When the value of **clear** is **true**, invalid connections are cleared.

Return type: record

pgxc\_pool\_connection\_status()

Description: Checks whether the pooler connection status is **normal**. Return type: Boolean

● pg\_nodes\_memory()

Description: Queries the memory usage of all nodes. Return type: record

table\_skewness(text)

Description: Queries the percentage of table data among all nodes. Parameter: Indicates that the type of the name of the to-be-queried table is text.

Return type: record

table skewness(text, text, text)

Description: Queries the percentage of a specified column in the table data among all nodes.

Parameters: name of the table to be queried, specified column name, and number of records in the specified table. The default value is **0**, indicating that all records are queried. All parameters are of the text type.

Return type: record

Return value description: Node ID, number of data rows in a specified column, and percentage of the data volume of the current node to the total data volume

#### Example:

Return the distribution of the first five rows of data in the **a** column of the **t** table on a node. openGauss=# select table\_skewness('t', 'a',5); table\_skewness

```
----------------
 (1,3,60.000%)
 (2,2,40.000%)
(2 rows)
```

```
Return the distribution of all data in the a column of the t table on a node.
openGauss=# select table_skewness('t', 'a');
 table_skewness
----------------
```
 (1,7,70.000%) (2,2,20.000%) (0,1,10.000%) (3 rows)

table skewness with schema(text, text)

Description: Checks the proportion of table data on all nodes. The function is the same as that of **table\_skewness(text)**.

**text** indicates that the types of the schema name and table name for the table to be queried are both text.

Return type: record

table\_data\_skewness(colrecord, type)

Description: Queries the node where the table data is located.

Parameter description:

**colrecord**: column name record of the table to be queried. The value is of the record type.

**type**: hash distribution type

Return type: smallint

Example:

```
openGauss=# select table_data_skewness(row(index), 'R') from test1;
 table_data_skewness
---------------------
```

```
\sim 4
 3
       1
\sim 2
(4 rows)
```
table\_distribution(schemaname text, tablename text)

Description: Queries the storage space occupied by a specified table on each node.

**text** indicates that the types of the schema name and table name for the table to be queried are both text.

Return type: record

 $\Box$  Note

- To query the storage distribution of a specified table by using this function, you must have the SELECT permission for the table.
- The performance of **table\_distribution** is better than that of **table\_skewness**. Especially, in a large cluster with a large amount of data, **table\_distribution** is recommended. (The current feature is a lab feature. Contact Huawei engineers for technical support before using it.)
- When you use **table distribution** and want to view the space usage, you can use **dnsize** or **(sum(dnsize) over ())** to view the percentage.
- table\_distribution()

Description: Queries the storage distribution of all tables in the current database.

Return type: record

### $\Box$  Note

- This function involves the query for information about all tables in the database. To execute this function, you must have the administrator rights.
- Based on the **table\_distribution()** function, GaussDB provides the **[15.3.192](#page-1860-0) [PGXC\\_GET\\_TABLE\\_SKEWNESS](#page-1860-0)** view as an alternative way to query data skew. You are advised to use this view when the number of tables in the database is less than 10000.
- plan\_seed

Description: Obtains the seed value of the previous query statement (internal use).

Return type: int

pg\_stat\_get\_env

Description: Obtains the environment variable information of the current node. Only users with the sysadmin or monitor admin permission can access the environment variable information.

Return type: record

Example:

```
openGauss=# select pg_stat_get_env();
                                                        pg_stat_get_env
-----------------------------------------------------------------------------------------------------------------------
----------------
 (coordinator1,localhost,144773,49100,/data1/GaussDB_Kernel_TRUNK/install,/data1/
GaussDB_Kernel_TRUNK/install/data/coordinator1,pg_log)
(1 row)
```
pg\_catalog.plancache\_clean()

Description: Clears the global plan cache that is not used on nodes.

Return type: Boolean

● pg\_stat\_get\_thread

Description: Provides thread status information on the current node. Users with the sysadmin or monitor admin permission can view information about all threads. Common users can view only their own thread information.

Return type: record

● pgxc\_get\_os\_threads

Description: Provides thread status information about all normal nodes in the entire cluster.

Return type: record

● pg\_stat\_get\_sql\_count

Description: Provides the counts of the SELECT, UPDATE, INSERT, DELETE, and MERGE INTO statements executed on the current node. Users with the sysadmin or monitor admin permission can view information about all users. Common users can view only their own statistics.

Return type: record

● pgxc\_get\_sql\_count

Description: Provides the counts of the SELECT, UPDATE, INSERT, DELETE, and MERGE INTO statements executed on all the nodes in the entire cluster.

Return type: record

pgxc\_get\_node\_env

Description: Provides the environment variable information about all nodes in a cluster.

Return type: record

● pgxc\_disaster\_read\_set(text)

Description: Configures node information about the DR cluster on ETCD. Only the DR cluster is available and can be called only by initial users.

Return type: Boolean

● pgxc\_disaster\_read\_init

Description: Initializes readable DR resources and status information. Only the DR cluster is available and can be called only by initial users.

Return type: Boolean

pgxc\_disaster\_read\_clear

Description: Clears readable DR resources and status information. Only the DR cluster is available and can be called only by initial users.

Return type: Boolean

● pgxc\_disaster\_read\_status

Description: Provides node information about the DR cluster. This function is available only for the DR cluster.

Return type: record

as switch relfilenode

Description: Exchanges metadata of two tables or partitions. (This is only used for the redistribution tool. An error message is displayed when the function is directly used by users).

Return type: int

● pg\_catalog.plancache\_clean()

Description: Clears the global plan cache that is not used on the current node. Return type: Boolean

DBE\_PERF.global\_plancache\_clean()

Description: Clears the global plan cache that is not used on all nodes. Return type: Boolean

• copy error log create()

Description: Creates the error table (**public.pgxc\_copy\_error\_log**) required by the COPY FROM error tolerance mechanism.

Return type: Boolean

## $\Box$  Note

- This function attempts to create the **public.pgxc\_copy\_error\_log** table. For details about the table, see **Table 12-56**.
- In addition, it creates a B-tree index on the **relname** column and executes **REVOKE ALL on public.pgxc\_copy\_error\_log FROM public** to manage permissions on the error table (the permissions are the same as those of the COPY statement).
- **public.pgxc\_copy\_error\_log** is a row-store table. Therefore, this function can be executed and COPY error tolerance is available only when row-store tables can be created in the cluster. Row-store tables cannot be created in the cluster if **enable\_hadoop\_env** is set to **on** (by default, this parameter set to **off** for GaussDB).
- Same as the error table and the COPY statement, the function requires sysadmin or higher permissions.
- If the **public.pgxc\_copy\_error\_log** table or the **copy\_error\_log\_relname\_idx** index exists before the function creates it, the function will report an error and roll back.

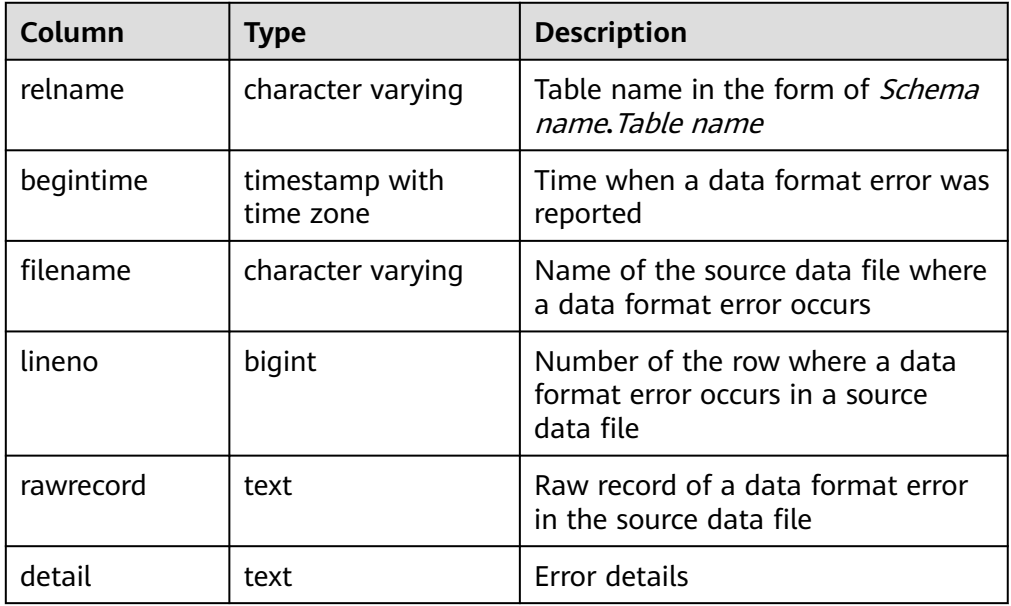

**Table 12-56** Error table public.pgxc\_copy\_error\_log

● pg\_stat\_get\_data\_senders()

Description: Provides detailed information about the data-copy sending thread active at the moment.

Return type: record

textlen()

Description: Provides the method of querying the logical length of text. Return type: int

● threadpool\_status() Description: Displays the status of worker threads and sessions in the thread pool.

Return type: record

qet local active session()
Description: Provides sampling records of historical active sessions stored in the memory by current node. Users with the sysadmin or monitor admin permission can view all historical active session records of the current node. Common users can view the historical active session records of the current session.

Return type: record

● dbe\_perf.get\_global\_active\_session()

Description: Provides sampling records of the historical active sessions stored in the memory of all nodes.

Return type: record

dbe\_perf.get\_global\_gs\_asp(timestamp,timestamp)

Description: Provides sampling records of the historical active sessions stored in the **gs\_asp** system catalog of all nodes.

Return type: record

get wait event info()

Description: Provides detailed information about the wait event.

Return type: record

dbe perf.get datanode active session(text)

Description: Provides sampling records of historical active sessions stored in the memory of DN, which is queried from CN.

Return type: record

Note: This function queries the records in the **local\_active\_session** view on the target DN and matches the records with those in the **local\_active\_session** view on all CNs to obtain the query string. Therefore, a large amount of memory is occupied.

dbe perf.get datanode active session hist(text,timestamp,timestamp)

Description: Provides sampling records of historical active sessions stored in the **gs\_asp** system catalog of DN, which is queried from CN.

Return type: record

Note: This function queries the **gs\_asp** records of a specified period on the target DN. If the period is specified too long, too many records will be queried, which takes a long time.

generate wdr report(bigint, bigint, cstring, cstring, cstring)

Description: Generates a system diagnosis report based on two snapshots. By default, the initial user or monitor administrator can access the report. The result can be queried only in the system database but cannot be queried in the user database.

Return type: text

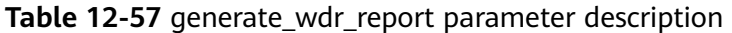

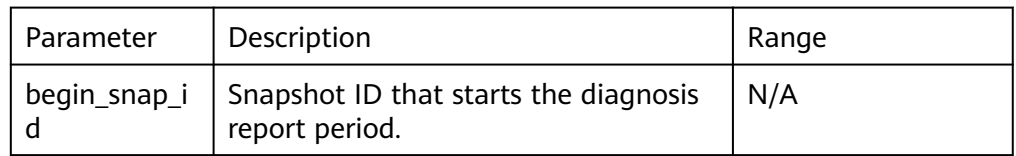

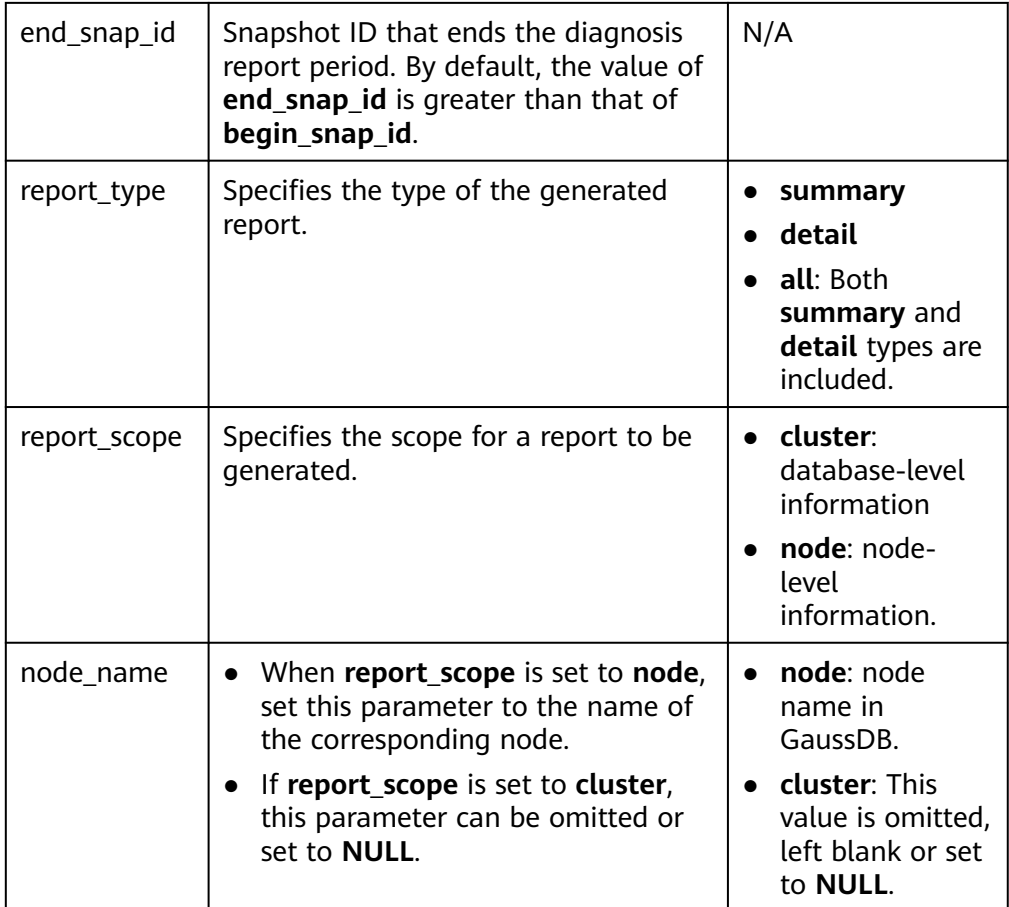

create wdr snapshot()

Description: Manually generates system diagnosis snapshots. This function requires the sysadmin permission and can be executed only on the CCN.

Return type: text

kill\_snapshot()

Description: Kills the WDR snapshot background thread. Users who invoke this function must have the SYSADMIN permission, the REPLICATION permission, or inherit the **gs role replication** permission of the built-in role.

Return type: void

capture\_view\_to\_json(text,integer)

Description: Saves the view result to the directory specified by GUC: **perf directory**. If is crossdb is set to 1, the view is accessed once for all databases. If the value of is crossdb is 0, the current database is accessed only once. Only users with the sysadmin or monitor admin permission can execute this function.

Return type: int

● reset\_unique\_sql(text,text,bigint)

Description: Clears the unique SQL statements in the memory of CN/DN. (The sysadmin or monitor admin permission is required.)

Return type: Boolean

| <b>Parameter</b> | <b>Type</b> | <b>Description</b>                                                                                                    |
|------------------|-------------|----------------------------------------------------------------------------------------------------|
| scope            | text        | Clearance scope type. The options are as<br>follows:                                                                                                    |
|                  |             | <b>'GLOBAL':</b> Clears all CNs/DNs. If the value<br>is 'GLOBAL', this function can be executed<br>only on the CN.                                                         |
|                  |             | 'LOCAL': Clears the current node.                                                                                                    |
| clean_type       | text        | 'BY_USERID': Unique SQL statements are<br>cleared based on user IDs.                                                                                                    |
|                  |             | 'BY_CNID': Unique SQL statements are<br>cleared based on CN IDs.                                                                                                    |
|                  |             | 'ALL': All data is cleared.                                                                                                    |
| clean value      | int8        | Clearance value corresponding to the<br>clearance type. If the second parameter is<br>set to ALL, the third parameter does not<br>take effect and can be set to any value. |

**Table 12-58** reset unique sql parameter description

wdr\_xdb\_query(db\_name\_str text, query text)

Description: Provides the capability of executing local cross-database queries. For example, when connecting to the Postgres database, access tables in the **test** database. Only the system administrator has the permission to execute this function.

select col1 from wdr\_xdb\_query('dbname=test','select col1 from t1') as dd(col1 int); Return type: record

pg\_wlm\_jump\_queue(pid int)

Description: Moves a task to the top of the queue of CN.

Return type: Boolean

- **true**: success
- **false**: failure
- gs\_wlm\_switch\_cgroup(pid int, cgroup text)

Description: Moves a job to another Caroup to change the job priority. Return type: Boolean

- **true**: success
- **false**: failure
- pv\_session\_memctx\_detail(threadid tid, MemoryContextName text)

Description: Records information about the memory context **MemoryContextName** of the thread **tid** into the threadid**\_timestamp.log** file in the \$GAUSSLOG**/pg\_log/**\${node\_name}**/dumpmem** directory. threadid can be obtained from sessid in the **PV\_SESSION\_MEMORY\_DETAIL** table. In the officially released version, only the **MemoryContextName** that is an empty string (two single quotation marks indicate that the input is an empty string) is accepted. In this case, all memory context information is recorded.

Otherwise, no operation is performed. This function can be executed only by the administrator.

Return type: Boolean

- **true**: success
- **false**: failure
- pg\_shared\_memctx\_detail(MemoryContextName text)

Description: Records information about the memory context **MemoryContextName** into the threadid**\_timestamp.log** file in the \$GAUSSLOG**/pg\_log/**\${node\_name}**/dumpmem** directory. Calling this function in the officially released version does not involve any operation. Only the administrator can execute this function.

Return type: Boolean

- **true**: success
- **false**: failure
- pv\_compute\_pool\_workload()

Description: Provides the current load information about computing cluster on cloud. (Due to specification changes, the current version no longer supports the current feature. Do not use this feature.)

Return type: record

● local\_bgwriter\_stat()

Description: Displays the information about pages flushed by the bgwriter thread of this instance, number of pages in the candidate buffer chain, and buffer eviction information.

Return type: record

• local candidate stat()

Description: Displays the number of pages in the candidate buffer chain of this instance and buffer eviction information, including the normal buffer pool and segment buffer pool.

Return type: record

 $\bullet$  local ckpt stat()

Description: Displays the information about checkpoints and flushing pages of the current instance.

Return type: record

local double write stat()

Description: Displays the doublewrite file status of the current instance. Return type: record

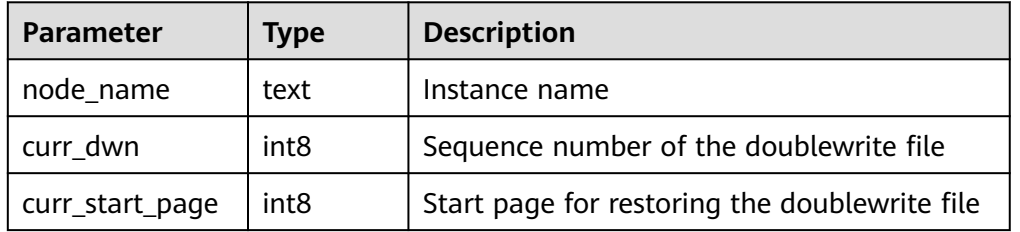

#### **Table 12-59** local\_double\_write\_stat parameters

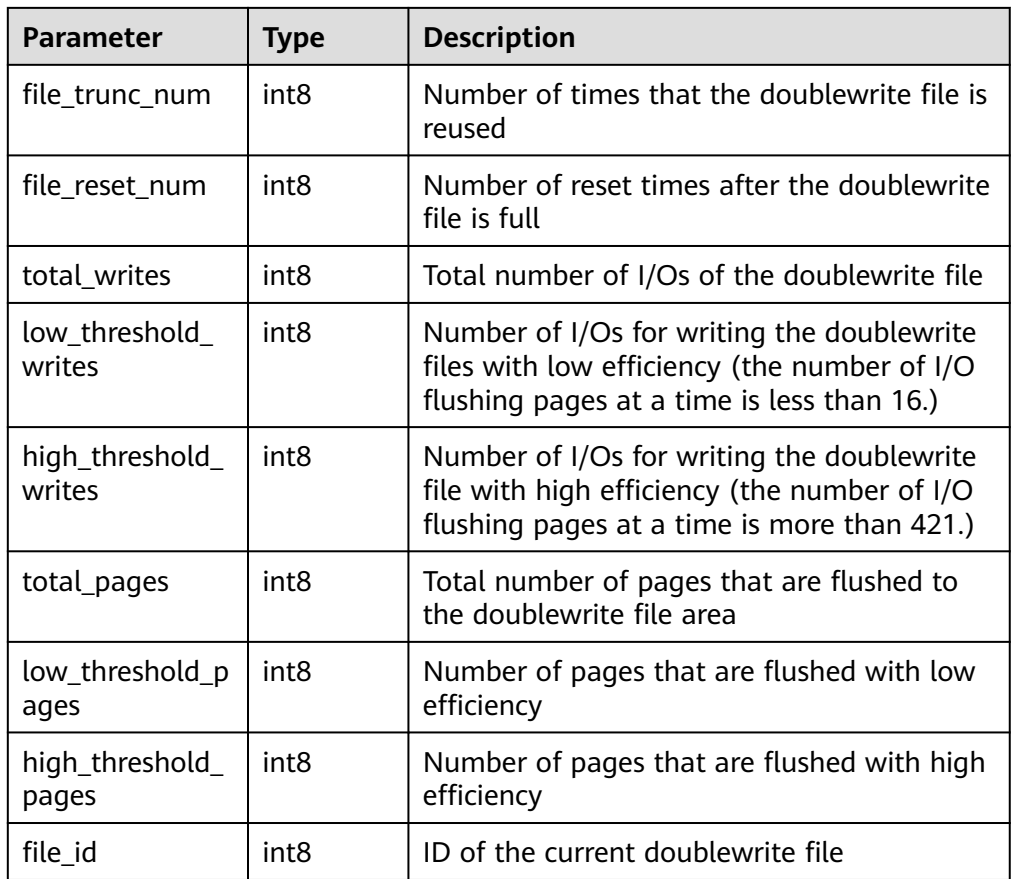

● local\_single\_flush\_dw\_stat() Description: Displays the eviction of dual-write files on a single page in the instance.

Return type: record

local pagewriter stat()

Description: Displays the page flushing information and checkpoint information of the current instance.

Return type: record

local redo stat()

Description: Displays the replay status of the current standby instance. Return type: record

Note: The returned replay status includes the current replay position and the replay position of the minimum restoration point.

• local recovery status()

Description: Displays log flow control information about the primary and standby nodes.

Return type: record

● local\_rto\_status() Description: Displays log flow control information about the primary and standby nodes.

Return type: record

qs\_wlm\_node\_recover(boolean isForce)

Description: Recovers nodes after the dynamic load management node is faulty. (The current feature is a lab feature. Contact Huawei engineers for technical support before using it.) Only administrators can execute this function. This function is called by the cluster management module. You are not advised to directly call this function.

Return type: Boolean

qs wlm node clean(cstring nodename)

Description: Clears data after the dynamic load management node is faulty. (The current feature is a lab feature. Contact Huawei engineers for technical support before using it.) Only administrators can execute this function. This function is called by the cluster management module. You are not advised to directly call this function.

Return type: Boolean

gs\_cgroup\_map\_ng\_conf(group name)

Description: Reads the Cgroup configuration file of a specified logical cluster. (The current feature is a lab feature. Contact Huawei engineers for technical support before using it.) Only users with the sysadmin permission can execute this function.

Return type: record

pgxc\_cgroup\_map\_ng\_conf(group name)

Description: Reads the Caroup configuration file of a specified logical cluster on all nodes. (The current feature is a lab feature. Contact Huawei engineers for technical support before using it.) Only users with the sysadmin permission can execute this function.

Return type: Boolean

gs\_wlm\_switch\_cgroup(sess\_id int8, cgroup name)

Description: Switches the Cgroup of a specified session.

Return type: record

comm\_client\_info()

Description: Queries active client connections of a single node. For details about the returned result, see **[15.3.29 COMM\\_CLIENT\\_INFO](#page-1713-0)**.

Return type: setof record

pg\_sync\_cstore\_delta(text)

Description: Synchronizes the delta table structure of a specified column-store table with that of the column-store primary table.

Return type: bigint

pg\_sync\_cstore\_delta()

Description: Synchronizes the delta table structure of all column-store tables with that of the column-store primary table.

Return type: bigint

• pg\_get\_flush\_lsn()

Description: Returns the location of the Xlog flushed from the current node. Return type: text

pg\_get\_sync\_flush\_lsn()

Description: Returns the location of the Xlog flushed by the majority on the current node.

Return type: text

qs create log tables()

Description: Creates foreign tables and views for run logs and performance logs. (The current feature is a lab feature. Contact Huawei engineers for technical support before using it.)

Example:

```
openGauss=# select gs_create_log_tables();
 gs_create_log_tables
----------------------
```
(1 row)

Return type: void

pgxc\_wlm\_rebuild\_user\_resource\_pool()

Description: Rebuilds user and resource pool cache information. Only the system administrator can execute this function.

Return type: Boolean

locktag decode(locktag text)

Description: Parses lock details from **locktag**.

Example:

```
openGauss=# select locktag_decode('271b:0:0:0:0:6');
           locktag_decode
---------------------------------------------
 locktype:transactionid, transactionid:10011
(1 row)
```
Return type: text

disable\_conn(disconn\_mode text, host text, port integer)

Description: Specifies that the CM Agent processes commands delivered by the CM Server. When a DN is selected as the primary DN, it is configured to reject connections to all DNs, forcibly connect to a DN, or connect to all DNs in polling mode. Only the initial user and system administrator can call this function.

Return type: void

**Table 12-60** disable\_conn parameter description

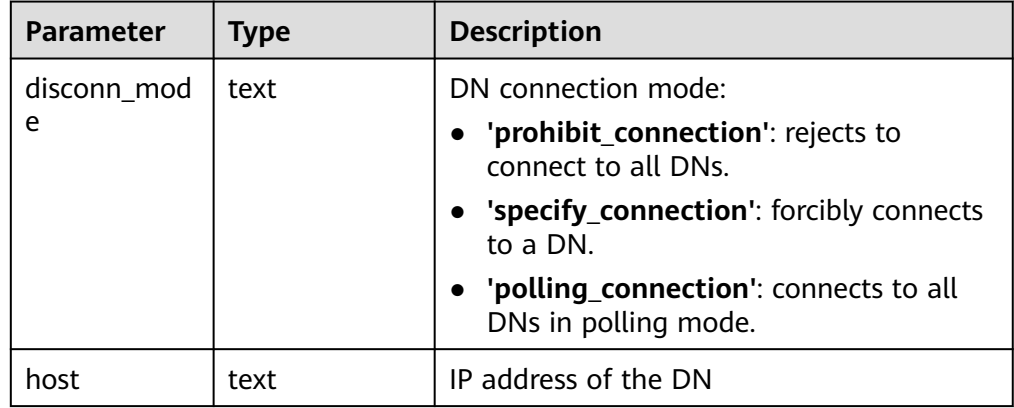

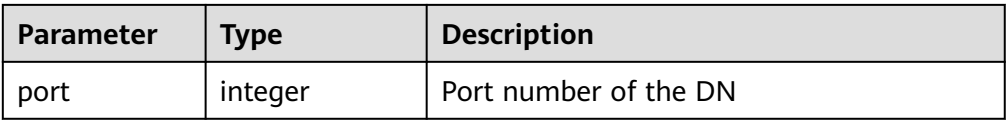

dbe\_perf.get\_global\_full\_sql\_by\_timestamp(start\_timestamp timestamp with time zone, end\_timestamp timestamp with time zone)

Description: Obtains full SQL information about a cluster. The result can be queried only in the system database but cannot be queried in the user database.

Return type: record

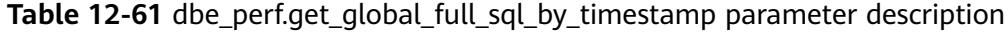

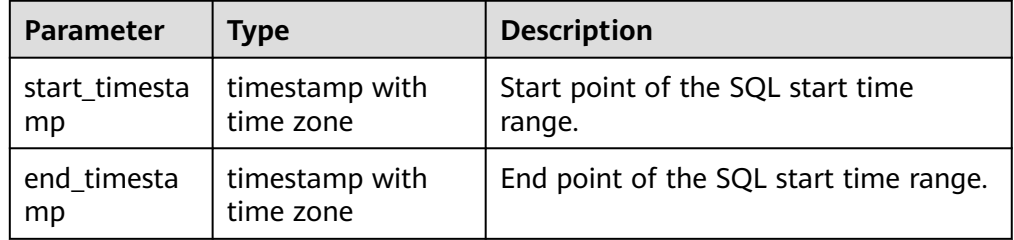

dbe perf.get global slow sgl by timestamp(start timestamp timestamp with time zone, end\_timestamp timestamp with time zone)

Description: Obtains cluster-level slow SQL information. The result can be queried only in the system database but cannot be queried in the user database.

Return type: record

**Table 12-62** dbe\_perf.get\_global\_slow\_sql\_by\_timestamp parameter description

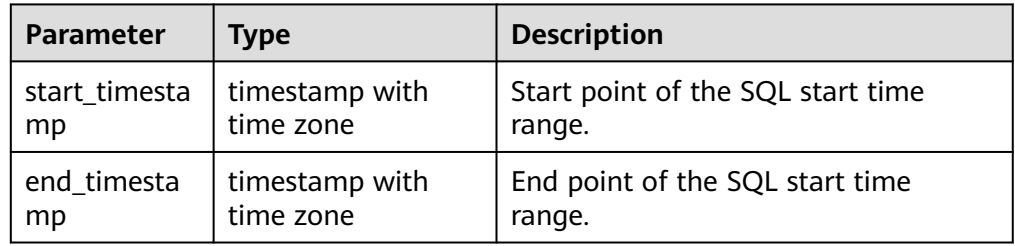

● statement\_detail\_decode(detail text, format text, pretty boolean) Description: Parses the **details** column in a full or slow SQL statement. The result can be queried only in the system database but cannot be queried in the user database.

Return type: text

| <b>Parameter</b> | Type    | <b>Description</b>                                                                                              |
|------------------|---------|----------------------------------------------------------------------------------------------------|
| detail           | text    | Set of events generated by the SQL<br>statement (unreadable).                                                   |
| format           | text    | Parsing output format. The value is<br>plaintext.                                                               |
| pretty           | boolean | Whether to display the text in pretty<br>format when format is set to plaintext.<br>The options are as follows: |
|                  |         | • The value true indicates that $\ln$ is used<br>to separate events.                                            |
|                  |         | $\bullet$ The value <b>false</b> indicates that events<br>are separated by commas (,).                          |

Table 12-63 statement detail decode parameter description

● pgxc\_get\_csn(tid)

Description: Returns the transaction submission sequence number (CSN) corresponding to a given transaction ID. Return type: int8

● pgxc\_get\_searchlet\_info()

Description: Returns information about Searchlets on all nodes.

Return type: setof record

### $\Box$  Note

This function is no longer supported in the current version due to specification changes. Do not use this function.

pgxc get searchlet table attr info()

Description: Returns the attribute information of tables in searchlet on all nodes.

Return type: setof record

### $\Box$  Note

This function is no longer supported in the current version due to specification changes. Do not use this function.

get global user transaction()

Description: Returns transaction information about each user on all nodes.

Return type: node name name, usename name, commit counter bigint, rollback\_counter bigint, resp\_min bigint, resp\_max bigint, resp\_avg bigint, resp\_total bigint, bg\_commit\_counter bigint, bg\_rollback\_counter bigint, bg resp\_min bigint, bg\_resp\_max bigint, bg\_resp\_avg\_bigint, and bg\_resp\_total bigint

pg\_collation\_for

Description: Returns the sorting rule corresponding to the input parameter string.

Parameter: any (Explicit type conversion is required for constants.)

Return type: text

- pgxc\_unlock\_for\_sp\_database(name Name) Description: Releases a specified database lock. Parameter: database name Return type: Boolean
- pgxc\_lock\_for\_sp\_database(name Name) Description: Locks a specified database. Parameter: database name Return type: Boolean
- pgxc\_unlock\_for\_transfer(name Name) Description: Releases the lock used for data transmission (data redistribution). Parameter: database name Return type: Boolean
- pgxc\_lock\_for\_transfer(name Name) Description: Locks the database for data transmission (data redistribution). Parameter: database name Return type: Boolean
- qs catalog attribute records()

Description: Returns the definition of each field in a specified system catalog. Only common system catalogs whose OIDs are less than 10000 are supported. Indexes and TOAST tables are not supported.

Parameter: OID of the system catalog

Return type: record

gs\_comm\_proxy\_thread\_status()

Description: Collects statistics on data packets sent and received by the proxy communication library **comm\_proxy** when a user-mode network is configured for the cluster. This function is not supported in the current version.

Parameter: nan

Return type: record

dynamic\_func\_control(scope text, function\_name text, action text, "{params}" text[])

Description: Dynamically enables built-in functions. Currently, only full SQL statements can be dynamically enabled.

Return type: record

| <b>Parameter</b>  | Type | <b>Description</b>                                                                                               |
|-------------------|------|----------------------------------------------------------------------------------------------------|
| scope             | text | Scope where the function is to be dynamically<br>enabled. Currently, only 'GLOBAL' and 'LOCAL'<br>are supported. |
| function_na<br>me | text | Function name. Currently, only 'STMT' is<br>supported.                                                           |

**Table 12-64** Parameter description of dynamic func control

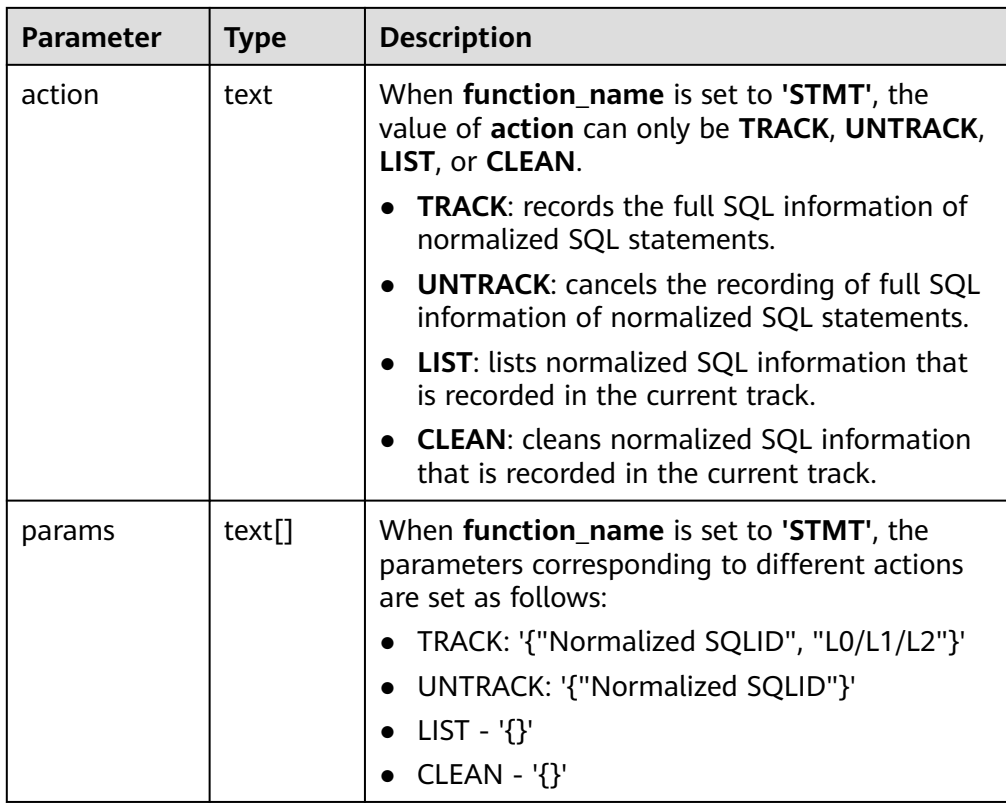

● gs\_parse\_page\_bypath(path text, blocknum bigint, relation\_type text, read\_memory boolean)

Description: Parses a specified table page and returns the path for storing the parsed content.

Return type: text

Note: Only the system administrator or O&M administrator can execute this function.

| <b>Parameter</b> | <b>Type</b> | <b>Description</b>                                                                                                    |  |
|------------------|-------------|----------------------------------------------------------------------------------------------------|--|
| path             | text        | For an ordinary table or a segment-page<br>ordinary table, the relative path is<br>Tablespace name  Database OID  Relfilenode<br>of the table (physical file name). For<br>example, base/16603/16394.                                                          |  |
|                  |             | For a segment-page hash bucket table, the<br>$\bullet$<br>relative path is Tablespace name  Database<br>OID  Logical page number of the segment<br>head_b(bucketid). For example, base/<br>16603/16394_b1437.                                                  |  |
|                  |             | You can run the<br>pg_relation_filepath(table_name text)<br>command to query the relative path of the<br>table file. To obtain the path of the<br>partitioned table, view the pg_partition<br>system catalog and call<br>pg_partition_filepath(partition_oid). |  |
|                  |             | Valid path formats are as follows:                                                                                                    |  |
|                  |             | global/relNode<br>$-$                                                                                                    |  |
|                  |             | base/dbNode/relNode                                                                                                    |  |
|                  |             | pg_tblspc/spcNode/version_dir/dbNode/<br>relNode                                                                                                    |  |
|                  |             | For hash bucket tables, add _b(bucketid)<br>to the end of the path.                                                                                                    |  |
| blocknum         | bigint      | • -1: Information about all blocks (forcibly<br>parsed from disks)                                                                                                    |  |
|                  |             | 0-MaxBlockNumber. Information about the<br>corresponding block                                                                                                    |  |
| relation_type    | text        | heap: Astore table                                                                                                    |  |
|                  |             | <b>btree</b> : B-tree index                                                                                                    |  |
|                  |             | segment: Segment-page table                                                                                                    |  |
| read_memor<br>у  | boolean     | <b>false:</b> The system parses the page from the<br>disk file.                                                                                                    |  |
|                  |             | true: The system attempts to parse the page<br>from the shared buffer. If the page does not<br>exist in the shared buffer, the system parses<br>the page from the disk file.                                                                                   |  |

**Table 12-65** gs\_parse\_page\_bypath parameters

● gs\_xlogdump\_lsn(start\_lsn text, end\_lsn text)

Description: Parses Xlogs within the specified LSN range and returns the path for storing the parsed content. You can use **pg\_current\_xlog\_location()** to obtain the current Xlog position.

Parameters: LSN start position and LSN end position

Return type: text

Note: Only the system administrator or O&M administrator can execute this function.

as\_xlogdump\_xid(c\_xid xid)

Description: Parses Xlogs of a specified XID and returns the path for storing the parsed content. You can use **txid\_current()** to obtain the current XID.

Parameter: XID

Return type: text

Note: Only the system administrator or O&M administrator can execute this function.

● gs\_xlogdump\_tablepath(path text, blocknum bigint, relation\_type text)

Description: Parses logs corresponding to a specified table page and returns the path for storing the parsed content.

Return type: text

Note: Only the system administrator or O&M administrator can execute this function.

| <b>Parameter</b> | <b>Type</b> | <b>Description</b>                                                                                                    |
|------------------|-------------|----------------------------------------------------------------------------------------------------|
| path             | text        | For an ordinary table or a segment-page<br>$\bullet$<br>ordinary table, the relative path is<br>Tablespace name  Database OID  Relfilenode<br>of the table (physical file name). For<br>example, base/16603/16394.                                             |
|                  |             | For a segment-page hash bucket table, the<br>relative path is Tablespace name Database<br>OID  Logical page number of the segment<br>head_b(bucketid). For example, base/<br>16603/16394_b1437.                                                                |
|                  |             | You can run the<br>pg_relation_filepath(table_name text)<br>command to query the relative path of the<br>table file. To obtain the path of the<br>partitioned table, view the pg_partition<br>system catalog and call<br>pg_partition_filepath(partition_oid). |
|                  |             | Valid path formats are as follows:                                                                                                    |
|                  |             | - global/relNode                                                                                                    |
|                  |             | base/dbNode/relNode                                                                                                    |
|                  |             | pg_tblspc/spcNode/version_dir/dbNode/<br>relNode<br>For hash bucket tables, add _b(bucketid)<br>to the end of the path.                                                                                                    |

**Table 12-66** gs\_xlogdump\_tablepath parameters

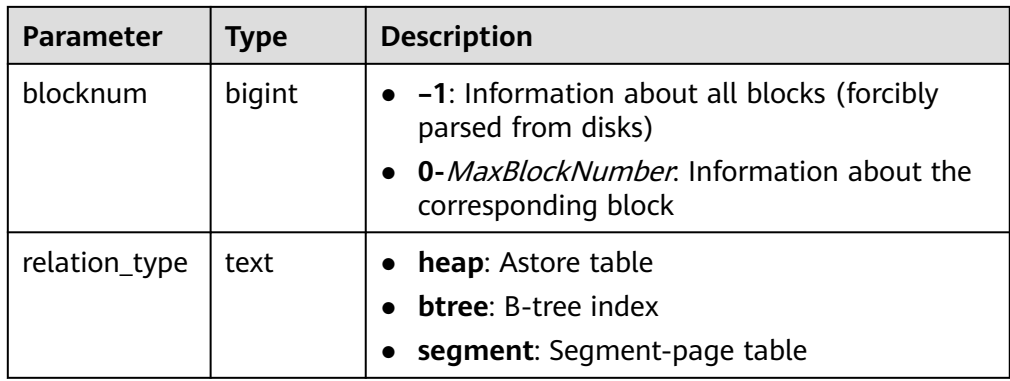

● gs\_xlogdump\_parsepage\_tablepath(path text, blocknum bigint, relation\_type text, read\_memory boolean)

Description: Parses the specified table page and logs corresponding to the table page and returns the path for storing the parsed content. It can be regarded as one execution of **gs\_parse\_page\_bypath** and **gs\_xlogdump\_tablepath**. The prerequisite for executing this function is that the table file exists. To view logs of deleted tables, call **gs\_xlogdump\_tablepath**.

Return type: text

Note: Only the system administrator or O&M administrator can execute this function.

| <b>Parameter</b> | <b>Type</b> | <b>Description</b>                                                                                                    |  |  |
|------------------|-------------|----------------------------------------------------------------------------------------------------|--|--|
| path             | text        | For an ordinary table or a segment-page<br>ordinary table, the relative path is<br>Tablespace name  Database OID  Relfilenode<br>of the table (physical file name). For<br>example, base/16603/16394.                                                                 |  |  |
|                  |             | • For a segment-page hash bucket table, the<br>relative path is Tablespace name  Database<br>OID  Logical page number of the segment<br>head_b(bucketid). For example, base/<br>16603/16394_b1437.                                                                    |  |  |
|                  |             | You can run the<br>pg_relation_filepath(table_name text)<br>command to query the relative path of the<br>table file. To obtain the path of the<br>partitioned table, view the <b>pg_partition</b><br>system catalog and call<br>pg_partition_filepath(partition_oid). |  |  |
|                  |             | Valid path formats are as follows:                                                                                                    |  |  |
|                  |             | - global/relNode                                                                                                    |  |  |
|                  |             | base/dbNode/relNode                                                                                                    |  |  |
|                  |             | pg_tblspc/spcNode/version_dir/dbNode/<br>relNode<br>For hash bucket tables, add _b(bucketid)<br>to the end of the path.                                                                                                    |  |  |
| blocknum         | bigint      | • -1: Information about all blocks (forcibly<br>parsed from disks)                                                                                                    |  |  |
|                  |             | 0-MaxBlockNumber. Information about the<br>corresponding block                                                                                                    |  |  |
| relation_type    | text        | heap: Astore table                                                                                                    |  |  |
|                  |             | <b>btree</b> : B-tree index                                                                                                    |  |  |
|                  |             | segment: Segment-page table                                                                                                    |  |  |
| read memor<br>у  | boolean     | <b>false:</b> The system parses the page from the<br>disk file.                                                                                                    |  |  |
|                  |             | true: The system attempts to parse the page<br>$\bullet$<br>from the shared buffer. If the page does not<br>exist in the shared buffer, the system parses<br>the page from the disk file.                                                                             |  |  |

**Table 12-67** gs\_xlogdump\_parsepage\_tablepath parameters

● gs\_index\_recycle\_queue(Oid oid, int type, uint32 blkno) Description: Parses the UB-tree index recycling queue information. Return type: record

| <b>Parameter</b> | <b>Type</b>        | <b>Description</b>                                                                                                    |
|------------------|--------------------|----------------------------------------------------------------------------------------------------|
| oid              | Oid                | Index file <b>relfilenode</b> , which can be queried<br>using select relfilenode from pg_class<br>where relname='name', where name<br>indicates the name of the index file.     |
| type             | int                | • 0 indicates that the entire queue to be<br>recycled is parsed.<br>• 1 indicates that the entire empty page<br>queue is parsed.<br>• 2 indicates that a single page is parsed. |
| blkno            | uint <sub>32</sub> | ID of the recycling queue page. This parameter<br>is valid only when type is set to 2. The value of<br><b>blkno</b> ranges from 1 to 4294967294.                                |

**Table 12-68** gs\_index\_recycle\_queue parameters

## $\Box$  Note

This function is not supported in the distributed version. An error message will be displayed if it is used in the distributed version.

● gs\_stat\_wal\_entrytable(int64 idx)

Description: Exports the content of the WAL insertion status table in the Xlog. Return type: record

| Cate<br>gory               | <b>Paramete</b><br>r | <b>Type</b>        | <b>Description</b>                                                                                |
|----------------------------|----------------------|--------------------|---------------------------------------------------------------------------------------------------|
| Input<br>para<br>mete<br>r | idx                  | int <sub>64</sub>  | -1: queries all elements in an array.<br>0-Maximum value: content of a specific<br>array element. |
| Outp<br>ut<br>para<br>mete | idx                  | uint <sub>64</sub> | Records the subscripts in the corresponding<br>array.                                             |
| Outp<br>ut<br>para<br>mete | endlsn               | uint <sub>64</sub> | Records the LSN label.                                                                            |

**Table 12-69** gs\_stat\_wal\_entrytable parameters

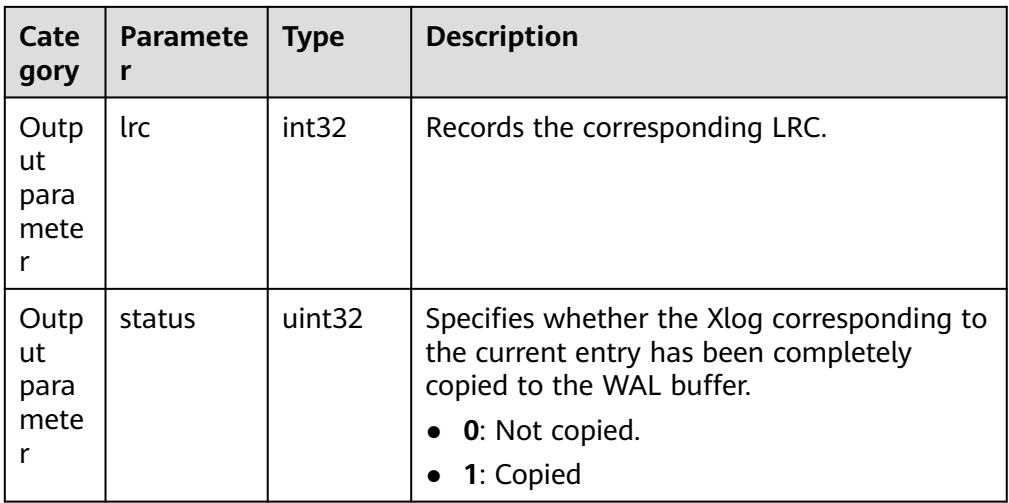

● gs\_walwriter\_flush\_position() Description: Outputs the refresh position of WALs. Return type: record

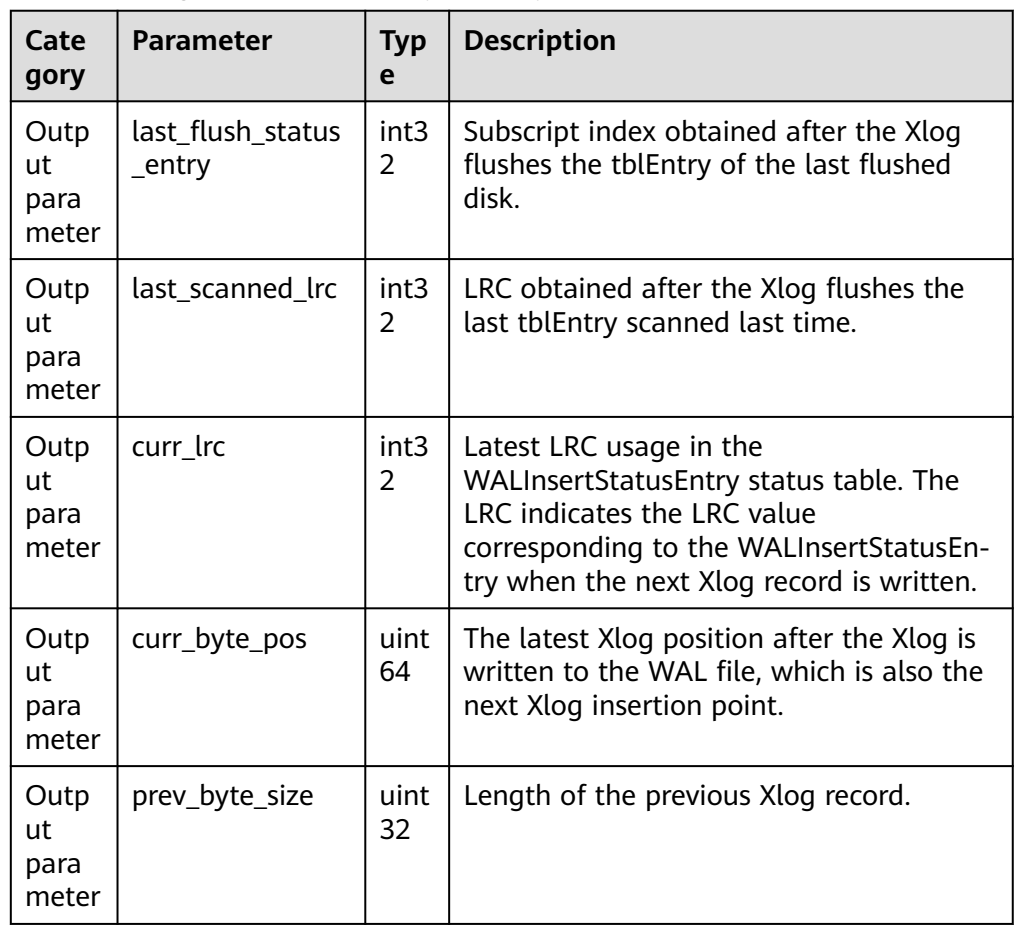

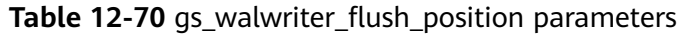

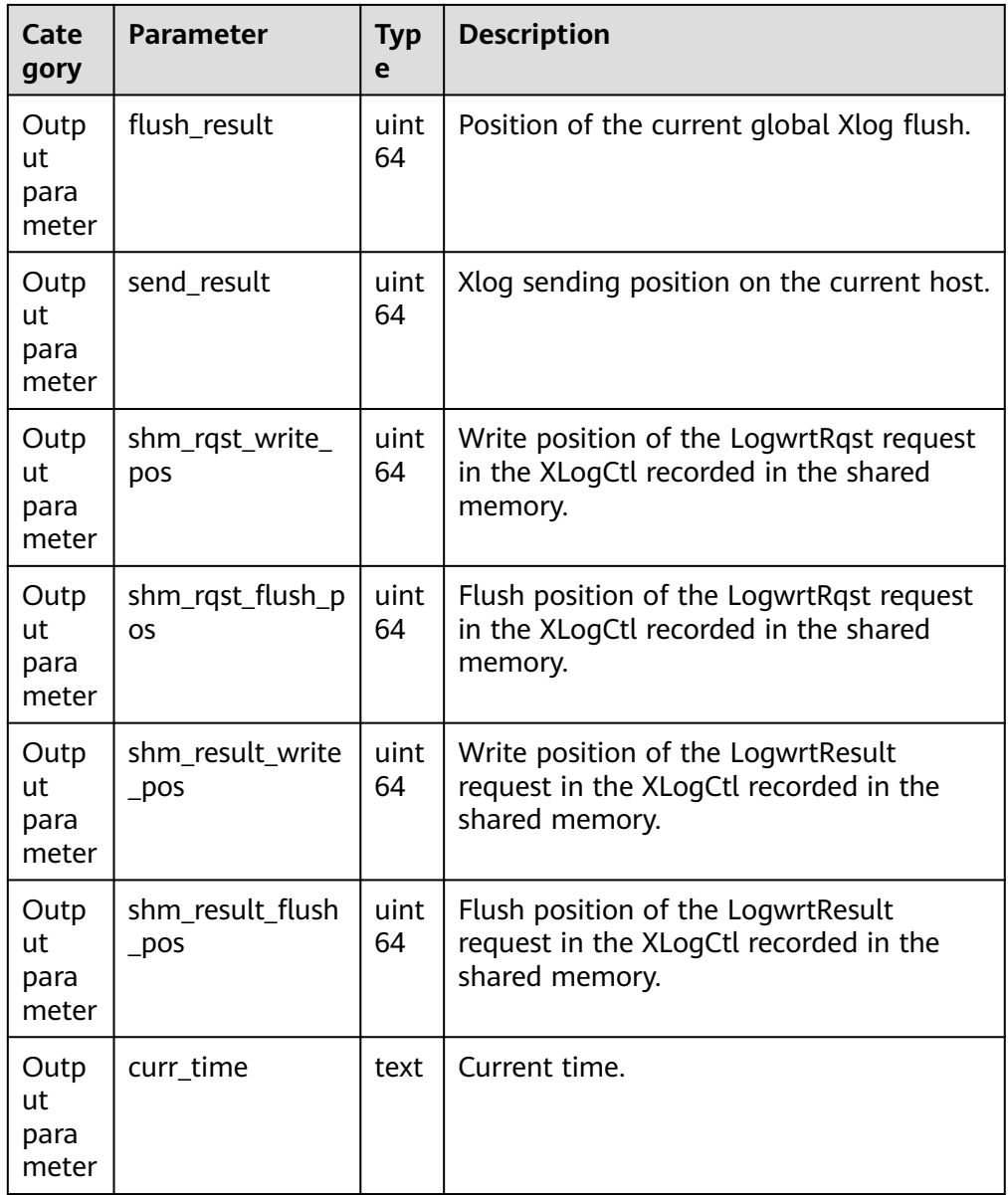

● gs\_walwriter\_flush\_stat(int operation)

Description: Collects statistics on the frequency of writing and synchronizing WALs, data volume, and Xlog file information.

Return type: record

| Categ<br>ory                | <b>Parameter</b>                 | <b>Typ</b><br>e | <b>Description</b>                                                                                                    |
|-----------------------------|----------------------------------|-----------------|----------------------------------------------------------------------------------------------------|
| Input<br>para<br>meter      | operation                        | int             | -1: Disables the statistics function.<br>(Default value)<br><b>0</b> : Enables the statistics function.<br>1: Queries statistics.<br>2: Resets statistics. |
| Outp<br>ut<br>para<br>meter | write times                      | uint<br>64      | Number of times that the Xlog calls<br>the write API.                                                                                                    |
| Outp<br>ut<br>para<br>meter | sync_times                       | uint<br>64      | Number of times that the Xlog calls<br>the sync API.                                                                                                    |
| Outp<br>ut<br>para<br>meter | total_xlog_sync_byte<br>S        | uint<br>64      | Total number of backend thread<br>requests for writing data to Xlogs.                                                                                      |
| Outp<br>ut<br>para<br>meter | total_actual_xlog_sy<br>nc_bytes | uint<br>64      | Total number of Xlogs that call the<br>sync API for disk flushing.                                                                                         |
| Outp<br>ut<br>para<br>meter | avg_write_bytes                  | uint<br>32      | Number of Xlogs written each time<br>the XLogWrite API is called.                                                                                          |
| Outp<br>ut<br>para<br>meter | avg_actual_write_by<br>tes       | uint<br>32      | Number of Xlogs written each time<br>the write API is called.                                                                                              |
| Outp<br>ut<br>para<br>meter | avg_sync_bytes                   | uint<br>32      | Average number of Xlogs for<br>requesting the sync API each time.                                                                                          |
| Outp<br>ut<br>para<br>meter | avg_actual_sync_byt<br>es        | uint<br>32      | Actual number of Xlogs for disk<br>flushing by calling the sync API each<br>time.                                                                          |
| Outp<br>ut<br>para<br>meter | total_write_time                 | uint<br>64      | Total time for calling the write API<br>$(unit: \mu s).$                                                                                                   |

**Table 12-71** gs\_walwriter\_flush\_stat parameters

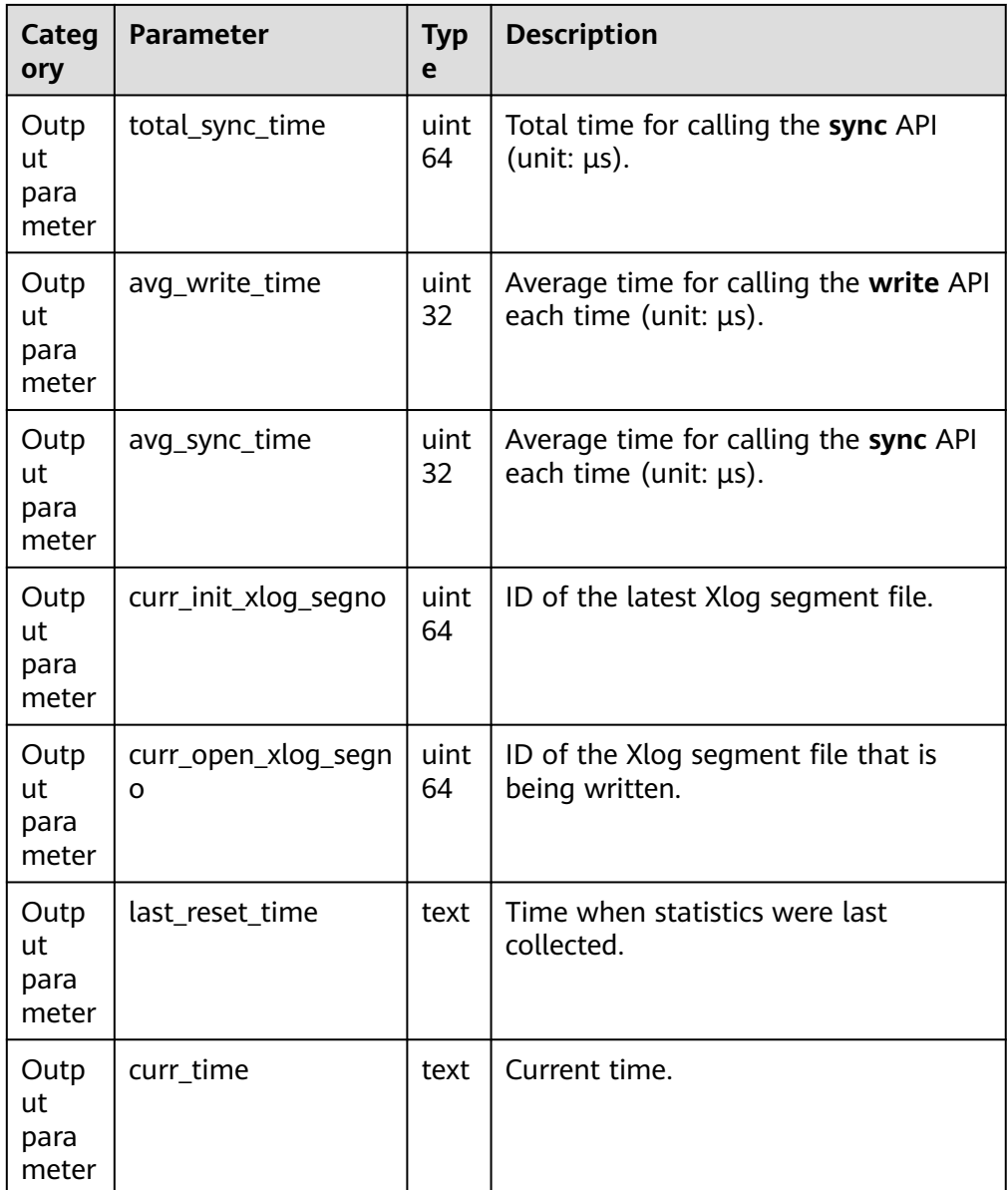

● pg\_ls\_tmpdir()

Description: Returns the name, size, and last modification time of each file in the temporary directory (**pgsql\_tmp**) of the default tablespace.

Parameter: nan

Return type: record

Note: Only the system administrator or monitoring administrator can execute this function.

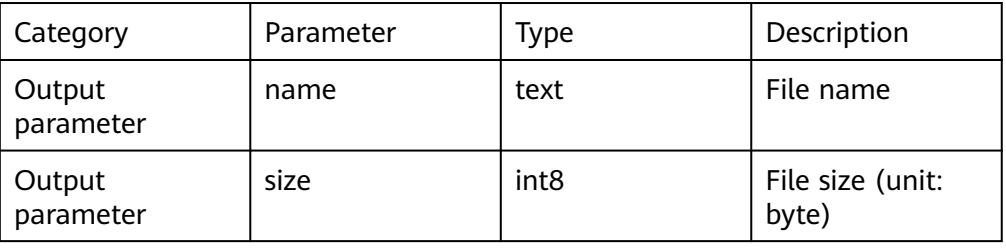

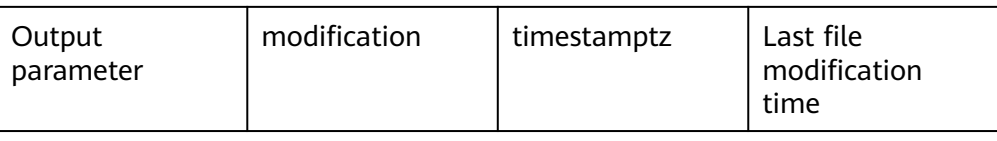

pg\_ls\_tmpdir(oid)

Description: Returns the name, size, and last modification time of each file in the temporary directory (**pgsql\_tmp**) of the specified tablespace.

Parameter: oid

Return type: record

Note: Only the system administrator or monitoring administrator can execute this function.

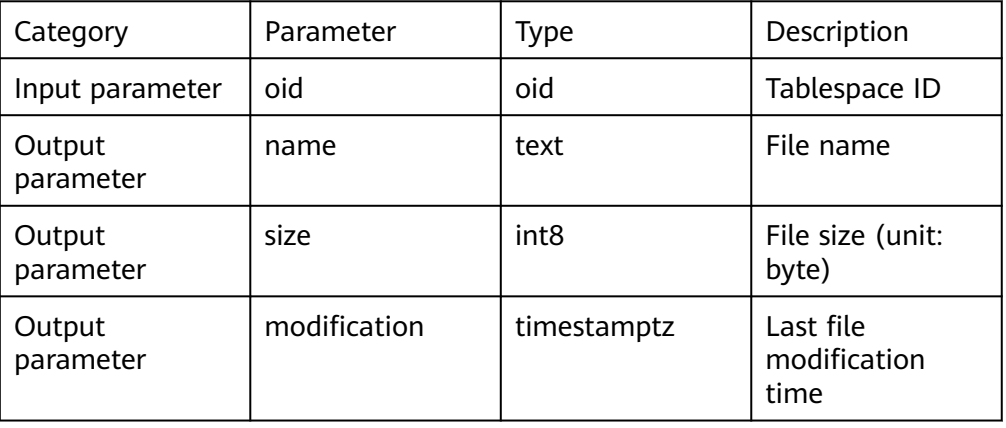

pg\_ls\_waldir()

Description: Returns the name, size, and last modification time of each file in the WAL directory.

Parameter: nan

Return type: record

Note: Only the system administrator or monitoring administrator can execute this function.

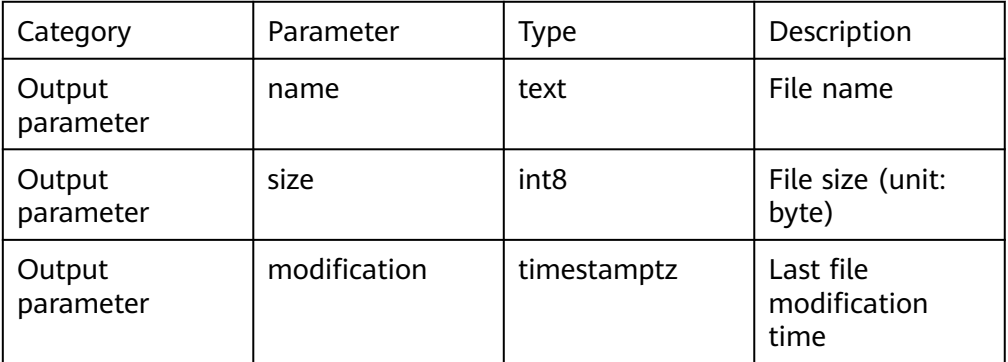

● gs\_undo\_dump\_xid(undo\_xid xid) Description: Parses undo records based on the XID. Return type: record

| Categor<br>y            | <b>Paramete</b><br>r | <b>Ty</b><br>pe | <b>Description</b>                                        |  |
|-------------------------|----------------------|-----------------|-----------------------------------------------------------|--|
| Input<br>paramet<br>er  | undo_xid             | xid             | <b>XID</b>                                                |  |
| Output<br>paramet<br>er | undoptr              | xid             | Start position of the undo record to be parsed            |  |
| Output<br>paramet<br>er | xactid               | tex<br>t        | <b>XID</b>                                                |  |
| Output<br>paramet<br>er | cid                  | tex<br>t        | Command ID                                                |  |
| Output<br>paramet<br>er | reloid               | tex<br>t        | <b>Relation OID</b>                                       |  |
| Output<br>paramet<br>er | relfilenod<br>e      | tex<br>t        | Relfinode of the file                                     |  |
| Output<br>paramet<br>er | utype                | tex<br>t        | Undo record type                                          |  |
| Output<br>paramet<br>er | blkprev              | tex<br>t        | Position of the previous undo record in the<br>same block |  |
| Output<br>paramet<br>er | blockno              | tex<br>t        | <b>Block number</b>                                       |  |
| Output<br>paramet<br>er | uoffset              | tex<br>t        | Undo record offset                                        |  |
| Output<br>paramet<br>er | prevurp              | tex<br>t        | Position of the previous undo record                      |  |
| Output<br>paramet<br>er | payloadle<br>n       | tex<br>t        | Length of the undo record data                            |  |
| Output<br>paramet<br>er | oldxactid            | tex<br>t        | Previous XID                                              |  |

**Table 12-72** gs\_undo\_dump\_xid parameter description

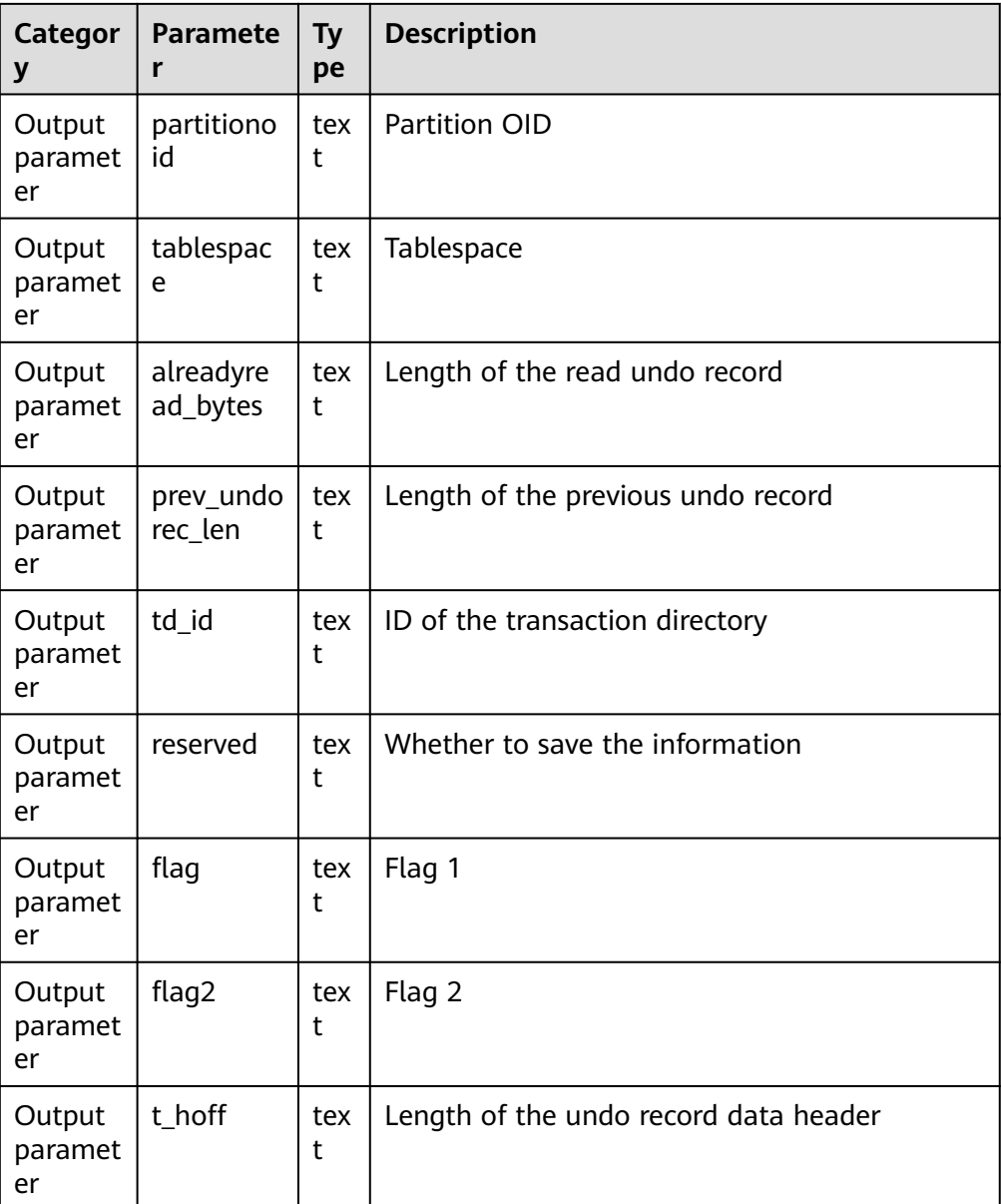

● gs\_write\_term\_log(void)

Description: Writes a log to record the current **term** value of a DN. The standby DN returns **false**. After the data is successfully written to the primary DN, **true** is returned.

Return type: Boolean

# **12.5.27 Statistics Information Functions**

Statistics information functions are divided into the following two categories: functions that access a database by using the OID of each table or index in the database to mark the database for which statistics are generated; functions that access a server identified by the server process ID whose value ranges from 1 to the number of currently active servers.

● pg\_stat\_get\_db\_conflict\_tablespace(oid)

Description: Specifies the number of queries canceled due to a conflict between the restored tablespace and the deleted tablespace in the database. Return type: bigint

pg\_control\_group\_config()

Description: Prints Cgroup configurations on the current node. Only users with the **sysadmin** permission can execute this function.

Return type: record

● pg\_stat\_get\_db\_stat\_reset\_time(oid)

Description: Specifies the most recent time when database statistics were reset. It is initialized to the system time during the first connection to each database. The reset time is updated when you call **pg\_stat\_reset** in the database and execute **pg\_stat\_reset\_single\_table\_counters** on any table or index in the database.

Return type: timestamptz

pg\_stat\_get\_function\_total\_time(oid)

Description: Specifies the total wall clock time spent on the function, in microseconds. The time spent on this function call is included.

Return type: bigint

pg\_stat\_get\_xact\_tuples\_returned(oid)

Description: Specifies the number of rows read through sequential scans when parameters are in a table in the current transaction or the number of index entries returned when parameters are in an index.

Return type: bigint

● pg\_stat\_get\_xact\_numscans(oid)

Description: Specifies the number of sequential scans performed when parameters are in a table in the current transaction or the number of index scans performed when parameters are in an index.

Return type: bigint

● pg\_stat\_get\_xact\_blocks\_fetched(oid)

Description: Specifies the number of disk block fetch requests for a table or an index in the current transaction.

Return type: bigint

● pg\_stat\_get\_xact\_blocks\_hit(oid)

Description: Specifies the number of disk block fetch requests for a table or an index found in cache in the current transaction.

Return type: bigint

pg\_stat\_get\_xact\_function\_calls(oid)

Description: Specifies the number of times the function is called in the current transaction.

Return type: bigint

● pg\_stat\_get\_xact\_function\_self\_time(oid)

Description: Specifies the time spent only on this function in the current transaction. The time spent on this function call is not included. Return type: bigint

pg\_stat\_get\_xact\_function\_total\_time(oid)

Description: Specifies the total wall clock time spent on this function in the current transaction, in microseconds. The time spent on this function call is included.

Return type:

● pg\_lock\_status()

Description: Queries information about locks held by open transactions. All users can execute this function.

Return type: For details, see the return result of **[15.3.126 PG\\_LOCKS](#page-1786-0)**, which is obtained by querying this function.

- pg\_stat\_get\_wal\_senders() Description: Queries WAL sender information on the primary node. Return type: setofrecord
- pgxc\_get\_senders\_catchup\_time() Description: Queries whether a standby DN in the log catchup state exists in the CN instance query cluster and details about the log catchup state. Return type: setofrecord
- pg\_stat\_get\_stream\_replications() Description: Queries the primary-standby replication status. Return type: setofrecord
- pg\_stat\_get\_db\_numbackends(oid) Description: Specifies the number of active server processes in a database. Return type: integer
- pg\_stat\_get\_db\_xact\_commit(oid) Description: Specifies the number of transactions committed in a database. Return type: bigint
- pg\_stat\_get\_db\_xact\_rollback(oid) Description: Specifies the number of transactions rolled back in a database. Return type: bigint
- pg\_stat\_get\_db\_blocks\_fetched(oid) Description: Specifies the number of disk block fetch requests in a database. Return type: bigint
- pg\_stat\_get\_db\_blocks\_hit(oid) Description: Specifies the number of disk block fetch requests found in cache in a database. Return type: bigint
- pg\_stat\_get\_db\_tuples\_returned(oid) Description: Specifies the number of tuples returned for a database. Return type: bigint
- pg\_stat\_get\_db\_tuples\_fetched(oid) Description: Specifies the number of tuples fetched for a database. Return type: bigint
- pg\_stat\_get\_db\_tuples\_inserted(oid) Description: Specifies the number of tuples inserted into a database. Return type: bigint
- pg\_stat\_get\_db\_tuples\_updated(oid) Description: Specifies the number of tuples updated in a database. Return type: bigint
- pg\_stat\_get\_db\_tuples\_deleted(oid) Description: Specifies the number of tuples deleted from a database. Return type: bigint
- pg\_stat\_get\_db\_conflict\_lock(oid) Description: Specifies the number of lock conflicts in a database. Return type: bigint
- pg\_stat\_get\_db\_deadlocks(oid) Description: Specifies the number of deadlocks in a database. Return type: bigint
- pq\_stat\_get\_numscans(oid)

Description: Specifies the number of rows read by sequential scans if parameters are in a table, or the number of index rows if parameters are in an index.

Return type: bigint

pg\_stat\_get\_role\_name(oid)

Description: Obtains the username based on the user OID. Only users with the **sysadmin** or **monitor admin** permission can access the information.

Return type: text

Example:

```
openGauss=# select pg_stat_get_role_name(10);
 pg_stat_get_role_name
-----------------------
 aabbcc
(1 row)
```
pg\_stat\_get\_tuples\_returned(oid)

Description: Specifies the number of rows read by sequential scans if parameters are in a table, or the number of index rows if parameters are in an index.

Return type: bigint

● pg\_stat\_get\_tuples\_fetched(oid)

Description: Specifies the number of table rows fetched by bitmap scans if parameters are in a table, or the number of table rows fetched by simple index scans if parameters are in an index.

Return type: bigint

- pg\_stat\_get\_tuples\_inserted(oid) Description: Specifies the number of rows inserted into a table. Return type: bigint
- pg\_stat\_get\_tuples\_updated(oid)

Description: Specifies the number of rows updated in a table. Return type: bigint

- pg\_stat\_get\_tuples\_deleted(oid) Description: Specifies the number of rows deleted from a table. Return type: bigint
- pg\_stat\_get\_tuples\_changed(oid) Description: Specifies the total number of inserted, updated, and deleted rows after a table was last analyzed or autoanalyzed. Return type: bigint
- pg\_stat\_get\_tuples\_hot\_updated(oid) Description: Specifies the number of rows hot updated in a table. Return type: bigint
- pg\_stat\_get\_live\_tuples(oid) Description: Specifies the number of live rows in a table. Return type: bigint
- pg\_stat\_get\_dead\_tuples(oid) Description: Specifies the number of dead rows in a table. Return type: bigint
- pg\_stat\_get\_blocks\_fetched(oid) Description: Specifies the number of disk block fetch requests for a table or an index.

Return type: bigint

pg\_stat\_get\_blocks\_hit(oid) Description: Specifies the number of disk block requests found in cache for a table or an index.

Return type: bigint

● pg\_stat\_get\_partition\_tuples\_inserted(oid) Description: Specifies the number of rows inserted into the corresponding table partition.

Return type: bigint

pg\_stat\_get\_partition\_tuples\_updated(oid) Description: Specifies the number of rows updated in the corresponding table partition.

Return type: bigint

pg\_stat\_get\_partition\_tuples\_deleted(oid) Description: Specifies the number of rows deleted from the corresponding table partition.

Return type: bigint

● pg\_stat\_get\_partition\_tuples\_changed(oid) Description: Specifies the total number of inserted, updated, and deleted rows after a table partition was last analyzed or autoanalyzed. Return type: bigint

- pg\_stat\_get\_partition\_live\_tuples(oid) Description: Specifies the number of live rows in a table partition. Return type: bigint
- pg\_stat\_get\_partition\_dead\_tuples(oid) Description: Specifies the number of dead rows in a table partition. Return type: bigint
- pg\_stat\_get\_xact\_tuples\_fetched(oid) Description: Specifies the number of tuple rows scanned in a transaction. Return type: bigint
- pg\_stat\_get\_xact\_tuples\_inserted(oid) Description: Specifies the number of tuples inserted into the active subtransactions related to a table. Return type: bigint

● pg\_stat\_get\_xact\_tuples\_deleted(oid)

Description: Specifies the number of tuples deleted from the active subtransactions related to a table.

Return type: bigint

pg\_stat\_get\_xact\_tuples\_hot\_updated(oid)

Description: Specifies the number of tuples hot updated in the active subtransactions related to a table.

Return type: bigint

pg\_stat\_get\_xact\_tuples\_updated(oid)

Description: Specifies the number of tuples updated in the active subtransactions related to a table.

Return type: bigint

- pg\_stat\_get\_xact\_partition\_tuples\_inserted(oid) Description: Specifies the number of tuples inserted into the active subtransactions related to a table partition. Return type: bigint
- pg\_stat\_get\_xact\_partition\_tuples\_deleted(oid)

Description: Specifies the number of tuples deleted from the active subtransactions related to a table partition.

Return type: bigint

● pg\_stat\_get\_xact\_partition\_tuples\_hot\_updated(oid) Description: Specifies the number of tuples hot updated in the active

subtransactions related to a table partition.

Return type: bigint

pg\_stat\_get\_xact\_partition\_tuples\_updated(oid)

Description: Specifies the number of tuples updated in the active subtransactions related to a table partition.

Return type: bigint

pg\_stat\_get\_last\_vacuum\_time(oid)

Description: Specifies the most recent time when the user manually cleared a table or when the autovacuum thread was started to clear a table.

Return type: timestamptz

● pg\_stat\_get\_last\_autovacuum\_time(oid)

Description: Specifies the most recent time when the autovacuum daemon was started to clear a table.

Return type: timestamptz

pg\_stat\_get\_vacuum\_count(oid)

Description: Specifies the number of times a table is manually cleared by the user.

Return type: bigint

pg\_stat\_get\_autovacuum\_count(oid)

Description: Specifies the number of times the autovacuum daemon is started to clear a table.

Return type: bigint

● pg\_stat\_get\_last\_analyze\_time(oid)

Description: Specifies the most recent time when the user manually analyzed a table or when the autovacuum thread was started to analyze a table.

Return type: timestamptz

● pg\_stat\_get\_last\_autoanalyze\_time(oid)

Description: Specifies the most recent time when the autovacuum daemon was started to analyze a table.

Return type: timestamptz

● pg\_stat\_get\_analyze\_count(oid) Description: Specifies the number of times a table is manually analyzed by the user.

Return type: bigint

pg\_stat\_get\_autoanalyze\_count(oid) Description: Specifies the number of times a table is analyzed by the autovacuum daemon.

Return type: bigint

pg\_total\_autovac\_tuples(bool)

Description: Returns tuple records related to the total autovac, such as **nodename**, **nspname**, **relname**, and tuple IUDs. The input parameters specify whether to query **relation** and **local** information, respectively.

Return type: setofrecord

pg\_autovac\_status(oid)

Description: Returns autovac information, such as **nodename**, **nspname**, **relname**, **analyze**, **vacuum**, thresholds for the ANALYZE and VACUUM operations, and the number of analyzed or vacuumed tuples. Only users with the **sysadmin** permission can use this function.

Return type: setofrecord

pg\_autovac\_timeout(oid)

Description: Returns the number of consecutive timeouts during the autovac operation on a table. If the table information is invalid or the node information is abnormal, **NULL** is returned.

Return type: bigint

● pg\_autovac\_coordinator(oid)

Description: Returns the name of the CN performing the autovac operation on a table. If the table information is invalid or the node information is abnormal, **NULL** is returned.

Return type: text

pg\_stat\_get\_last\_data\_changed\_time(oid)

Description: Returns the time when INSERT, UPDATE, DELETE, or EXCHANGE/ TRUNCATE/DROP PARTITION was performed last time on a table. The data in the **last\_data\_changed** column of the **[15.3.149 PG\\_STAT\\_ALL\\_TABLES](#page-1813-0)** view is calculated by using this function. The performance of obtaining the last modification time by using the view is poor when the table has a large amount of data. In this case, you are advised to use this function.

Return type: timestamptz

● pg\_stat\_set\_last\_data\_changed\_time(oid)

Description: Manually changes the time when INSERT, UPDATE, DELETE, or EXCHANGE/TRUNCATE/DROP PARTITION was performed last time on a table.

Return type: void

pg\_backend\_pid()

Description: Specifies the thread ID of the server thread attached to the current session.

Return type: integer

● pg\_stat\_get\_activity(integer)

Description: Returns a record about the background process with the specified PID. A record for each active background process in the system is returned if **NULL** is specified. The returned result does not contain the **connection\_info** column. The initial user, system administrators, and users with the **monadmin** permission can view all data. Common users can query only their own data.

Example:

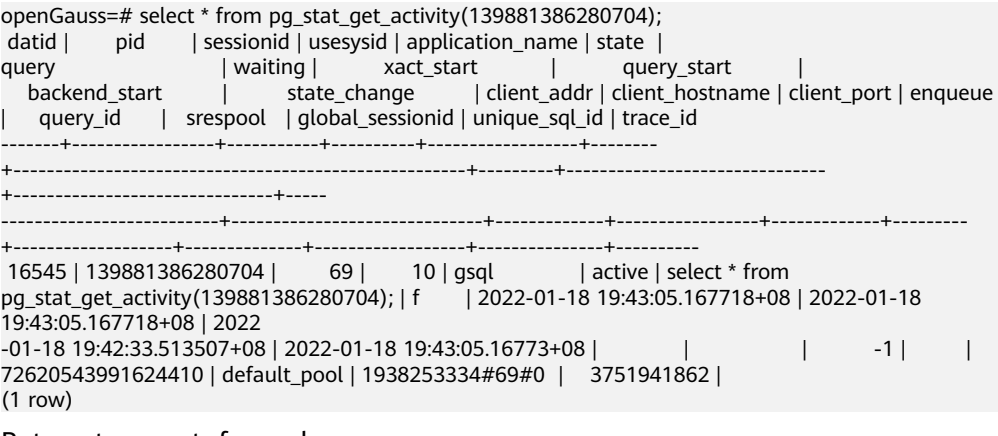

Return type: setofrecord

● pg\_stat\_get\_activity\_with\_conninfo(integer)

Description: Returns a record about the background process with the specified PID. A record for each active background process in the system is returned if **NULL** is specified. The initial user, system administrators, and users with the **monadmin** permission can view all data. Common users can query only their own data.

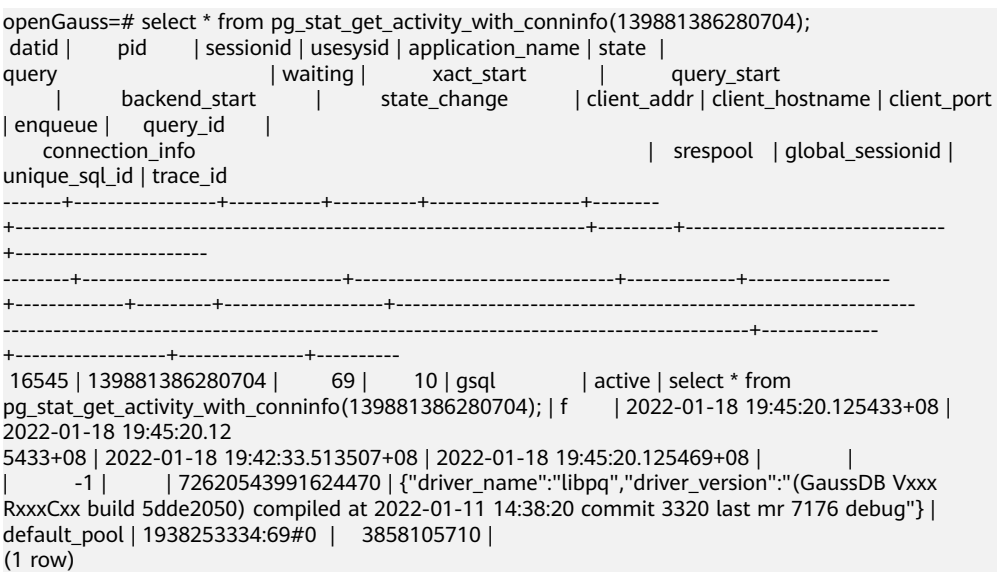

Return type: setofrecord

pg\_stat\_get\_activity\_ng(integer)

Description: Returns a record about the active backend thread with the specified PID. A record for each active backend thread is returned if **NULL** is specified. System administrators and users with the **monadmin** permission can view all data. Common users can query only their own data.

Return type: setofrecord

The following table describes return fields.

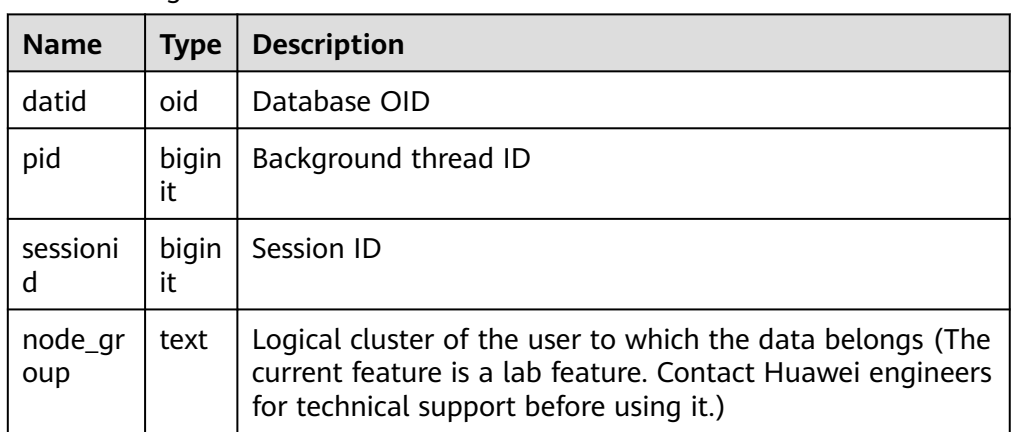

pg\_user\_iostat(text)

Description: Displays the I/O load management information about the job currently executed by the user. (The current feature is a lab feature. Contact Huawei engineers for technical support before using it.)

Return type: record

The following table describes return fields.

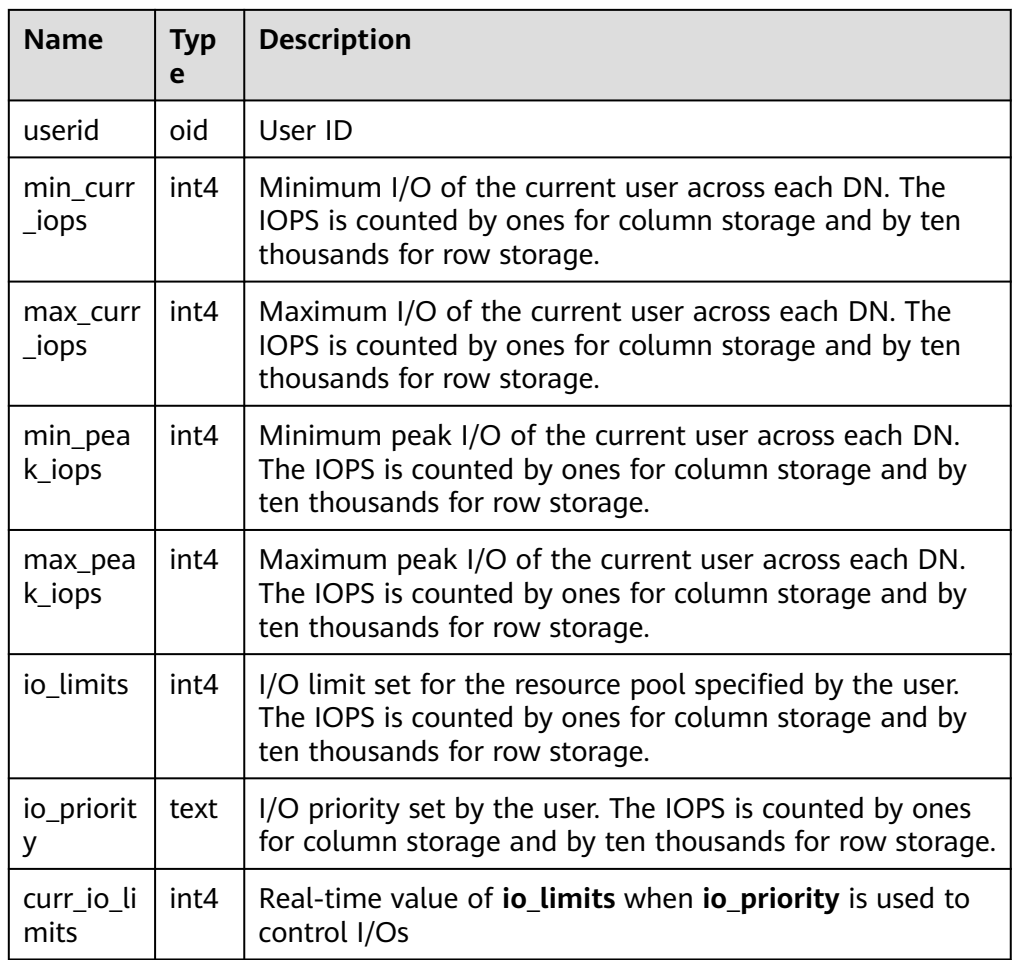

● pg\_stat\_get\_function\_calls(oid)

Description: Specifies the number of times the function has been called. Return type: bigint

● pg\_stat\_get\_function\_self\_time(oid)

Description: Specifies the time spent on only this function. The time spent on nested functions to call other functions is excluded.

Return type: bigint

● pg\_stat\_get\_backend\_idset()

Description: Sets the number of currently active server processes (from 1 to the number of active server processes).

Return type: setofinteger

- pg\_stat\_get\_backend\_pid(integer) Description: Specifies the ID of the given server thread. Return type: bigint
- pg\_stat\_get\_backend\_dbid(integer) Description: Specifies the ID of the database connected to the given server process. Return type: oid

pg\_stat\_get\_backend\_userid(integer)

Description: Specifies the user ID of the given server process. This function can be called only by the system administrator.

Return type: oid

● pg\_stat\_get\_backend\_activity(integer)

Description: Queries the current activity of the given server process. The query result can be obtained only when the user who calls this function is a system administrator or the same user as that of the session being queried and **track\_activities** is enabled.

Return type: text

pg\_stat\_get\_backend\_waiting(integer)

Description: Returns a true value if the given server process is waiting for a lock, but only when the user who calls this function is a system administrator or the same user as that of the session being queried and **track\_activities** is enabled.

Return type: Boolean

pg\_stat\_get\_backend\_activity\_start(integer)

Description: Specifies the time when the given server process's currently executing query is started only when the user who calls this function is a system administrator or the same user as that of the session being queried and **track\_activities** is enabled.

Return type: timestamp with time zone

pg\_stat\_get\_backend\_xact\_start(integer)

Description: Specifies the time when the given server process's currently executing transaction is started only when the user who calls this function is a system administrator or the same user as that of the session being queried and **track\_activities** is enabled.

Return type: timestamp with time zone

pg\_stat\_get\_backend\_start(integer)

Description: Specifies the time when the given server process is started. If the current user is neither a system administrator nor the same user as that of the session being queried, **NULL** is returned.

Return type: timestamp with time zone

pg\_stat\_get\_backend\_client\_addr(integer)

Description: Specifies the IP address of the client connected to the given server process. If the connection is over a Unix domain socket, or if the current user is neither a system administrator nor the same user as that of the session being queried, **NULL** is returned.

Return type: inet

pg\_stat\_get\_backend\_client\_port(integer)

Description: Specifies the TCP port number of the client connected to the given server process. If the connection is over a Unix domain socket, **–1** is returned. If the current user is neither a system administrator nor the same user as that of the session being queried, **NULL** is returned.

Return type: integer

pg\_stat\_get\_bgwriter\_timed\_checkpoints()

Description: Specifies the time when the background writer starts scheduled checkpoints (because the time specified by **checkpoint\_timeout** has expired). Return type: bigint

pg\_stat\_get\_bgwriter\_requested\_checkpoints() Description: Specifies the time when the background writer starts checkpoints based on requests from the backend because the value specified by **checkpoint\_segments** has been exceeded or the **CHECKPOINT** command has been executed.

Return type: bigint

pq\_stat\_get\_bgwriter\_buf\_written\_checkpoints()

Description: Specifies the number of buffers written by the background writer during checkpoints.

Return type: bigint

● pg\_stat\_get\_bgwriter\_buf\_written\_clean()

Description: Specifies the number of buffers written by the background writer for routine cleaning of dirty pages.

Return type: bigint

● pg\_stat\_get\_bgwriter\_maxwritten\_clean()

Description: Specifies the time when the background writer stops its cleaning scan because it has written more buffers than those specified by the **bgwriter\_lru\_maxpages** parameter.

Return type: bigint

pg\_stat\_get\_buf\_written\_backend()

Description: Specifies the number of buffers written by the backend process because a new buffer needs to be allocated.

Return type: bigint

pg\_stat\_get\_buf\_alloc()

Description: Specifies the total number of the allocated buffers. Return type: bigint

pg\_stat\_clear\_snapshot()

Description: Discards the current statistics snapshot. Only users with the **sysadmin** or **monitoradmin** permission can execute this function.

Return type: void

pg stat  $reset()$ 

Description: Resets all statistics counters for the current database to zero (requiring system administrator permissions).

Return type: void

qs\_stat\_reset()

Description: Resets all statistics counters for the current database on each node to zero (requiring system administrator permissions).

Return type: void

pg\_stat\_reset\_shared(text)

Description: Resets all statistics counters for the current database on each node in a shared cluster to zero (requiring system administrator permissions). Return type: void

- pg\_stat\_reset\_single\_table\_counters(oid) Description: Resets statistics on a single table or index in the current database to zero (requiring system administrator permissions). Return type: void
- pg\_stat\_reset\_single\_function\_counters(oid) Description: Resets statistics on a single function in the current database to zero (requiring system administrator permissions). Return type: void
- $pq$  stat session  $cu(int, int, int)$ Description: Obtains the compression unit (CU) hit statistics on sessions running on the current node. Return type: record
- gs\_get\_stat\_session\_cu(text, int, int, int) Description: Obtains the CU hit statistics on all sessions running in a cluster. Return type: record
- gs get stat db cu(text, text, bigint, bigint, bigint) Description: Obtains the CU hit statistics on a database in a cluster. Return type: record
- pg\_stat\_get\_cu\_mem\_hit(oid) Description: Obtains the number of memory CU hits of a column-store table in the current database on the current node. Return type: bigint
- pg\_stat\_get\_cu\_hdd\_sync(oid) Description: Obtains the times CU is synchronously read from a disk by a column-store table in the current database on the current node. Return type: bigint
- pg\_stat\_get\_cu\_hdd\_asyn(oid) Description: Obtains the times CU is asynchronously read from a disk by a column-store table in the current database on the current node. Return type: bigint
- pg\_stat\_get\_db\_cu\_mem\_hit(oid) Description: Obtains the number of memory CU hits in a database on the current node. Return type: bigint
- pg\_stat\_get\_db\_cu\_hdd\_sync(oid) Description: Obtains the times CU is synchronously read from a disk in a database on the current node. Return type: bigint
- pgxc\_get\_wlm\_current\_instance\_info(text, int default null) Description: Queries the current resource usage of each node in a cluster on a CN and reads the data that is not stored in the

**GS\_WLM\_INSTANCE\_HISTORY** system catalog in the memory. The input parameters are the node name (**ALL**, **C**, **D**, or Instance name) and the maximum number of records returned by each node. The return value is **GS\_WLM\_INSTANCE\_HISTORY**.

Return type: setofrecord

paxc\_get\_wlm\_history\_instance\_info(text, TIMESTAMP, TIMESTAMP, int default null)

Description: Queries the historical resource usage in a cluster on a CN and reads data from the **GS\_WLM\_INSTANCE\_HISTORY** system catalog. The input parameters are the node name (**ALL**, **C**, **D**, or Instance name), start time, end time, and maximum number of records returned by each instance. The return value is **GS\_WLM\_INSTANCE\_HISTORY**.

Return type: setofrecord

● pg\_stat\_get\_db\_cu\_hdd\_asyn(oid)

Description: Obtains the times CU is asynchronously read from a disk in a database on the current node.

Return type: bigint

pgxc\_fenced\_udf\_process(integer)

Description: Displays the number of UDF master and worker processes. Only users with the **sysadmin** or **monadmin** permission can execute this function. If the input parameter is set to **1**, the number of master processes is queried. If the input parameter is set to **2**, the number of worker processes is queried. If the input parameter is set to **3**, all worker processes are killed.

Return type: text

fenced udf process()

Description: Displays the number of local UDF master and worker processes. Return type: record

total  $cpu()$ 

Description: Obtains the CPU time used by the current node, in jiffies. Return type: bigint

total memory()

Description: Obtains the size of the virtual memory used by the current node, in KB.

Return type: bigint

pgxc\_terminate\_all\_fenced\_udf\_process()

Description: Kills all UDF worker processes. Only users with the **sysadmin** or **monadmin** permission can execute this function.

Return type: Boolean

GS\_ALL\_NODEGROUP\_CONTROL\_GROUP\_INFO(text)

Description: Provides Cgroup information for all logical clusters. (The current feature is a lab feature. Contact Huawei engineers for technical support before using it.) Before calling this function, you need to specify the name of the logical cluster to be queried. For example, to query the Cgroup information for the **'installation'** logical cluster, run the following command: SELECT \* FROM GS\_ALL\_NODEGROUP\_CONTROL\_GROUP\_INFO('installation')

Return type: record
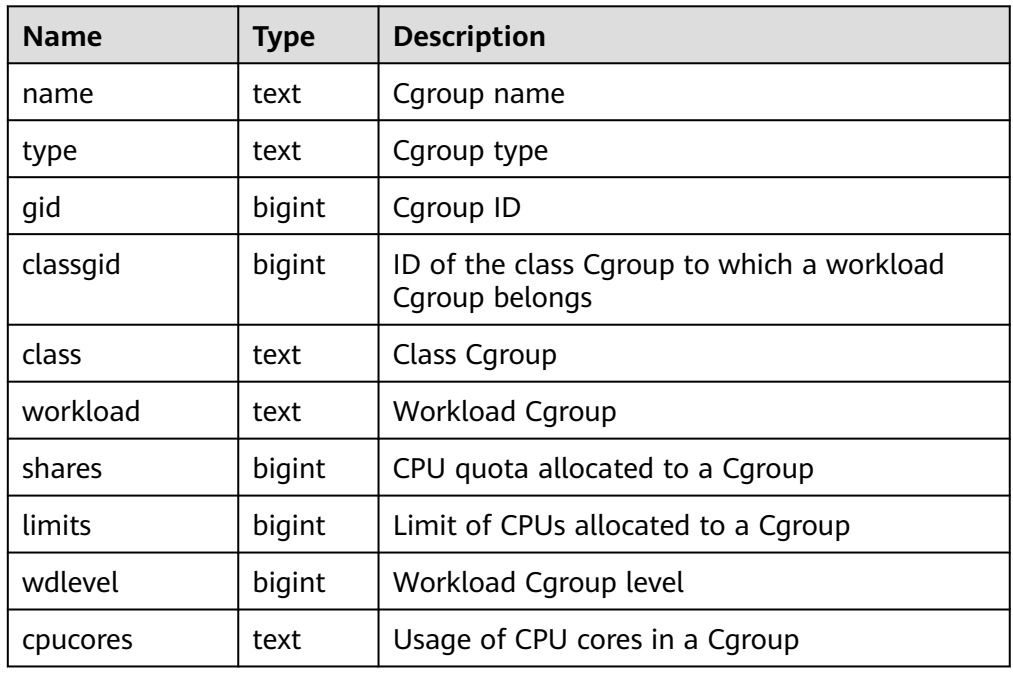

The following table describes return fields.

● gs\_get\_nodegroup\_tablecount(name)

Description: Obtains the total number of user tables in all databases in a logical cluster. (The current feature is a lab feature. Contact Huawei engineers for technical support before using it.)

Return type: integer

pgxc\_max\_datanode\_size(name)

Description: Obtains the maximum disk space occupied by database files on all DNs in a logical cluster. The unit is byte. (The current feature is a lab feature. Contact Huawei engineers for technical support before using it.) Return type: bigint

as check logic cluster consistency()

Description: Checks whether the system information of all logical clusters in the system is consistent. If no record is returned, the information is consistent. Otherwise, the node group information on CNs and DNs in the logical cluster is inconsistent. (The current feature is a lab feature. Contact Huawei engineers for technical support before using it.) This function cannot be called during redistribution in scale-in or scale-out.

Return type: record

qs\_check\_tables\_distribution()

Description: Checks whether the user table distribution in the system is consistent. If no record is returned, table distribution is consistent. This function cannot be called during redistribution in scale-in or scale-out.

Return type: record

pg\_stat\_bad\_block(text, int, int, int, int, int, timestamp with time zone, timestamp with time zone)

Description: Obtains damage information about pages or CUs after the current node is started.

pgxc\_stat\_bad\_block(text, int, int, int, int, int, timestamp with time zone, timestamp with time zone)

Description: Obtains damage information about pages or CUs after all nodes in the cluster are started.

Return type: record

● pg\_stat\_bad\_block\_clear()

Description: Deletes the page or CU damage information that is read and recorded on the node (requiring system administrator permissions).

Return type: void

pgxc\_stat\_bad\_block\_clear

Description: Deletes the page or CU damage information that is read and recorded on all nodes in the cluster (requiring system administrator permissions).

Return type: void

pgxc\_log\_comm\_status(void)

Description: When the TCP proxy communication is used, the PGXC system view exports the communication layer status of DNs to each log file.

Return type: void

qs\_respool\_exception\_info(pool text)

Description: Queries the query rule of a specified resource pool. Return type: record

qs\_control\_group\_info(pool text)

Description: Queries information about Cgroups associated with a resource pool. Only users with the **sysadmin** permission can execute this function.

Return type: record

The following information is displayed:

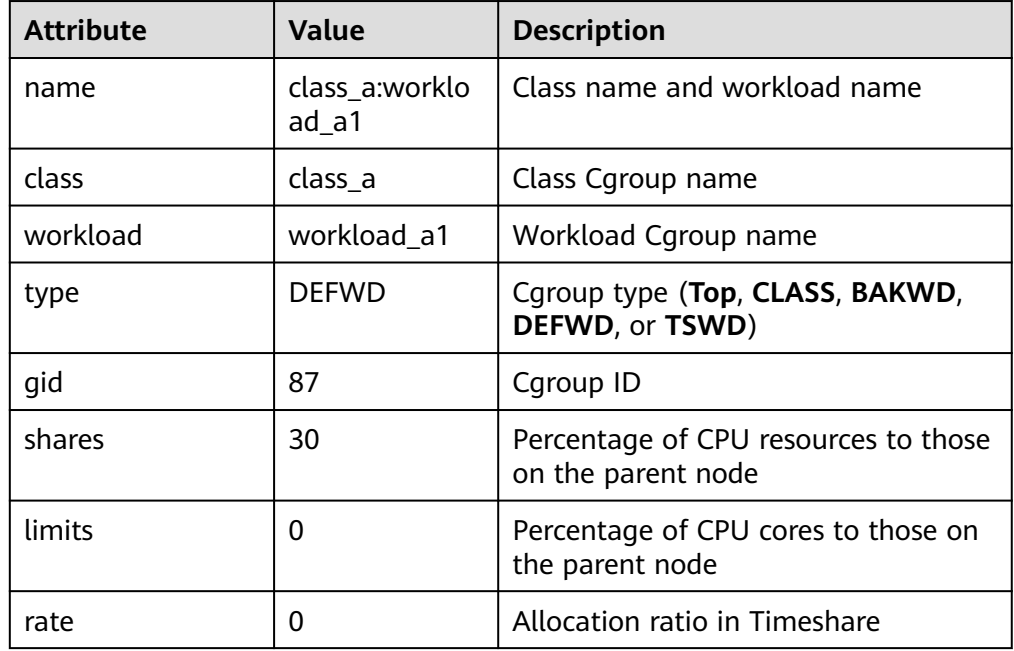

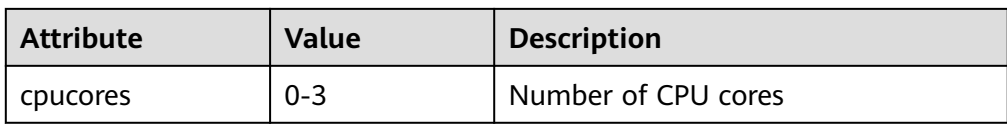

● gs\_all\_control\_group\_info()

Description: Collects information about all Cgroups in the database. For details about the columns returned by the function, see **[16.3.48](#page-1728-0) [GS\\_ALL\\_CONTROL\\_GROUP\\_INFO](#page-1728-0)**.

Return type: record

● gs\_get\_control\_group\_info()

Description: Collects information about all Cgroups. For details about the columns returned by the function, see **[16.3.53](#page-1732-0) [GS\\_GET\\_CONTROL\\_GROUP\\_INFO](#page-1732-0)**. Only users with the **sysadmin** permission can execute this function.

Return type: record

get\_instr\_workload\_info(integer)

Description: Obtains the transaction volume and time information on the current CN.

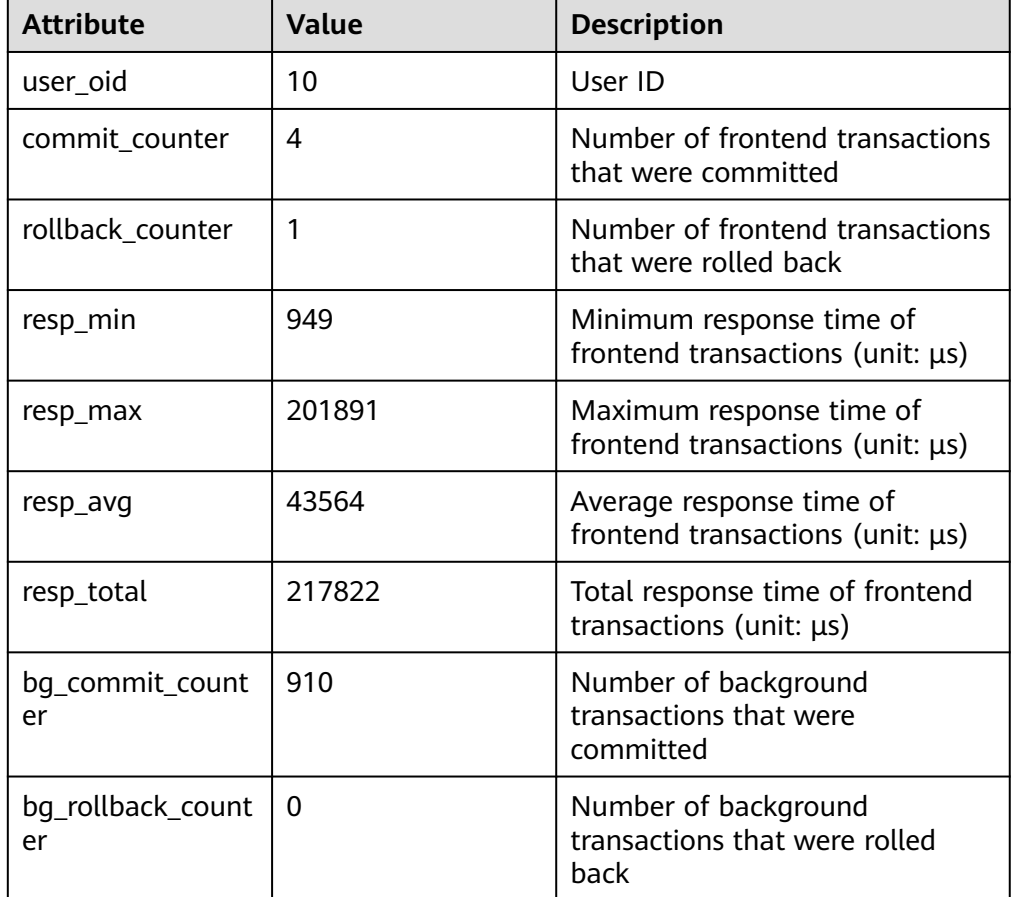

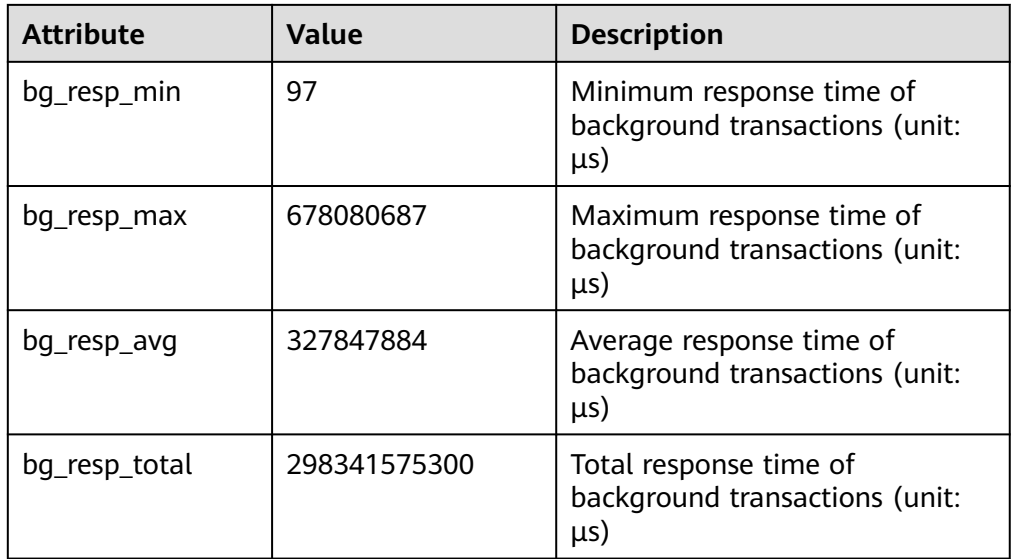

● pv\_instance\_time()

Description: Obtains the time consumed in each key phase on the current node.

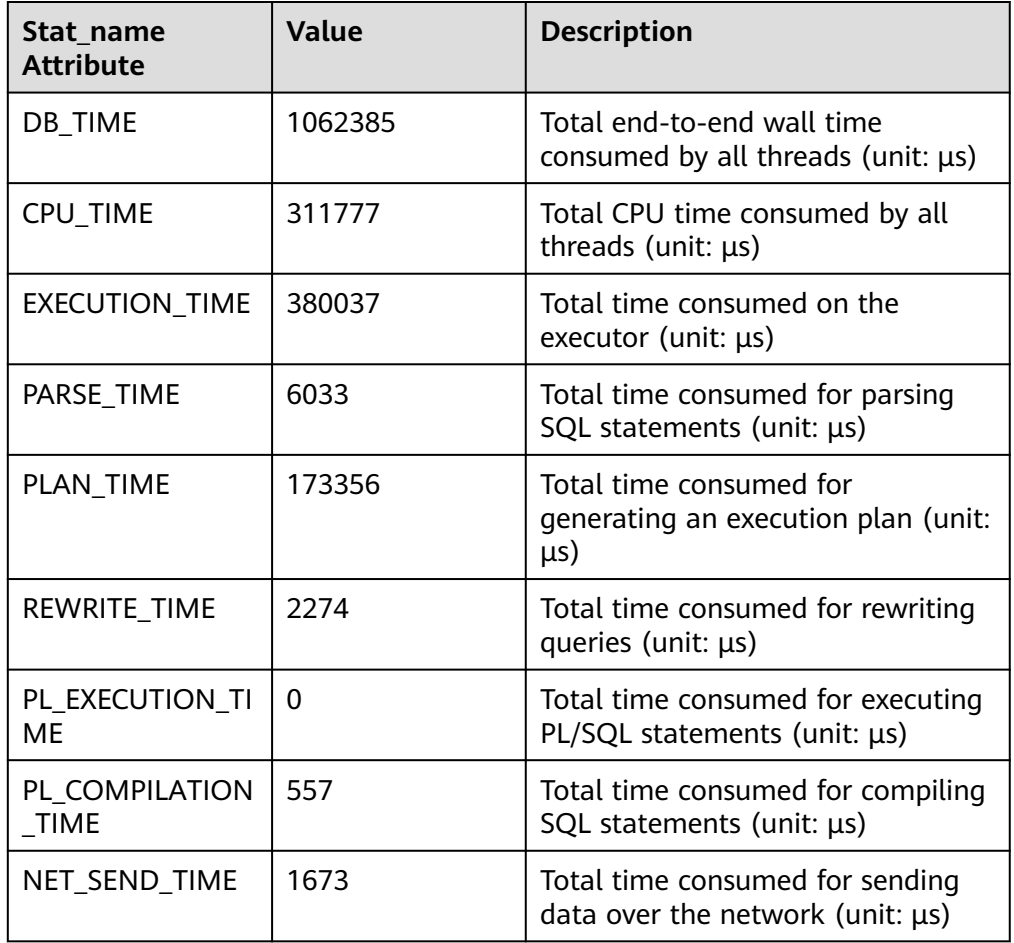

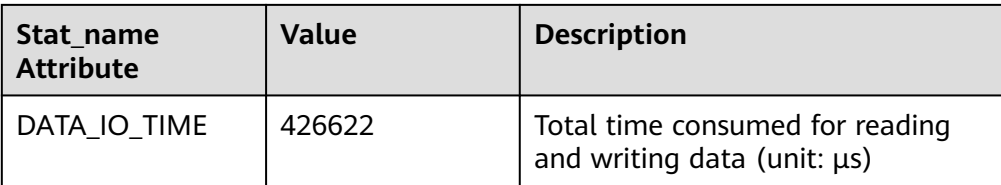

DBE\_PERF.get\_global\_instance\_time()

Description: Provides the time consumed in each key phase in the entire cluster. The time consumed can be queried only on the CN.

Return type: record

get\_instr\_unique\_sql()

Description: Obtains information about execution statements (normalized SQL statements) on the current node. Only users with the **sysadmin** or **monitor admin** permission can query this function.

Return type: record

get\_instr\_wait\_event(integer)

Description: Obtains the statistics on wait events on the current node.

Return type: record

get instr user login()

Description: Obtains the number of user login and logout times on the current node. Only users with the **sysadmin** or **monitor admin** permission can query this function.

Return type: record

get instr rt percentile(integer)

Description: Obtains the response time distribution for 80% and 95% SQL statements in the CCN. The unified cluster information is stored on the CCN. The query result from other nodes is **0**.

Return type: record

get node stat reset time()

Description: Obtains statistics on reset (restart, primary-standby switchover, and database deletion) time of the current node.

Return type: record

● gs\_session\_memory\_detail\_tp()

Description: Collects statistics on thread memory usage by the MemoryContext node. When **enable\_thread\_pool** is set to **on**, this view contains memory usage of all threads and sessions.

Return type: record

create wlm operator info(int flag)

Description: Clears top SQL operator-level statistics recorded in the current memory. If the input parameter is greater than 0, the information is archived to **gs** wlm operator info and **gs** wlm ec operator info. Otherwise, the information is not archived. Only users with the **sysadmin** permission can execute this function.

Return type: int

create wlm session info(int flag)

Description: Clears top SQL query statement-level statistics recorded in the current memory. If the input parameter is greater than 0, the information is archived to **gs\_wlm\_session\_query\_info\_all**. Otherwise, the information is not archived. Only users with the **sysadmin** permission can execute this function. Return type: int

pg\_stat\_get\_wlm\_session\_info(int flag)

Description: Obtains top SQL query statement-level statistics recorded in the current memory. If the input parameter is not 0, the information is cleared from the memory. Only users with the **system admin** or **monitor admin** permission can execute this function.

Return type: record

gs\_paxos\_stat\_replication()

Description: Queries the standby node information on the primary node. Currently, the distributed mode is not supported.

get\_paxos\_replication\_info()

Description: Queries the primary-standby replication information. Currently, the distributed mode is not supported.

qs wlm get resource pool info(int)

Description: Obtains the resource usage statistics of all users. The input parameter is of the int type and can be any int value or **NULL**. Return type: record

qs\_wlm\_get\_all\_user\_resource\_info()

Description: Obtains the resource usage statistics of all users. Only users with the **sysadmin** permission can execute this function.

Return type: record

qs wlm get user info(int)

Description: Obtains information about all users. The input parameter is of the int type and can be any int value or **NULL**. Only users with the **sysadmin** permission can execute this function.

Return type: record

qs\_wlm\_get\_workload\_records()

Description: Obtains all job information in dynamic load management. This function is valid only when dynamic load management is enabled. (The current feature is a lab feature. Contact Huawei engineers for technical support before using it.)

Return type: record

qs\_wlm\_persistent\_user\_resource\_info()

Description: Archives all user resource usage statistics to the **gs\_wlm\_user\_resource\_history** system catalog. Only users with the **sysadmin** permission can execute this function.

Return type: record

gs\_wlm\_readjust\_user\_space(oid) Description: Corrects the storage space usage of all users. Only the administrator can execute this function.

• as wlm readiust user space through username(text name)

Description: Corrects the storage space usage of a specified user. Common users can use this function to correct only their own storage space usage. Only the administrator can correct the storage space usage of all users. If the value of **name** is **0000**, the storage space usage of all users needs to be corrected.

Return type: record

gs\_wlm\_readjust\_user\_space\_with\_reset\_flag(text name, boolean isfirst)

Description: Corrects the storage space usage of a specified user. If the input parameter **isfirst** is set to **true**, statistics are collected from 0. Otherwise, statistics are collected from the previous result. Common users can use this function to correct only their own storage space usage. Only the administrator can correct the storage space usage of all users. If the value of **name** is **0000**, the storage space usage of all users needs to be corrected.

Return type: record

gs\_wlm\_session\_respool(bigint)

Description: Obtains the session resource pool information about all backend threads. The input parameter is of the bigint type and can be set to any bigint value or **NULL**.

Return type: record

gs\_total\_nodegroup\_memory\_detail

Description: Returns statistics on memory usage of the logical cluster in the current database, in the unit of MB. (The current feature is a lab feature. Contact Huawei engineers for technical support before using it.)

 $\Box$  Note

If **enable memory limit** is set to **off**, this function cannot be used. Return type: setof record

**Table 12-73** Return value description

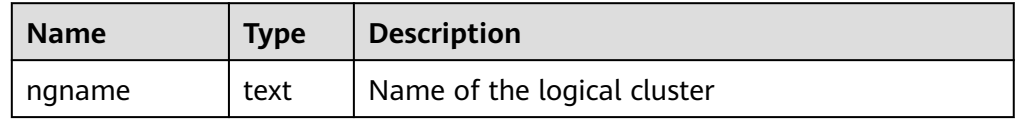

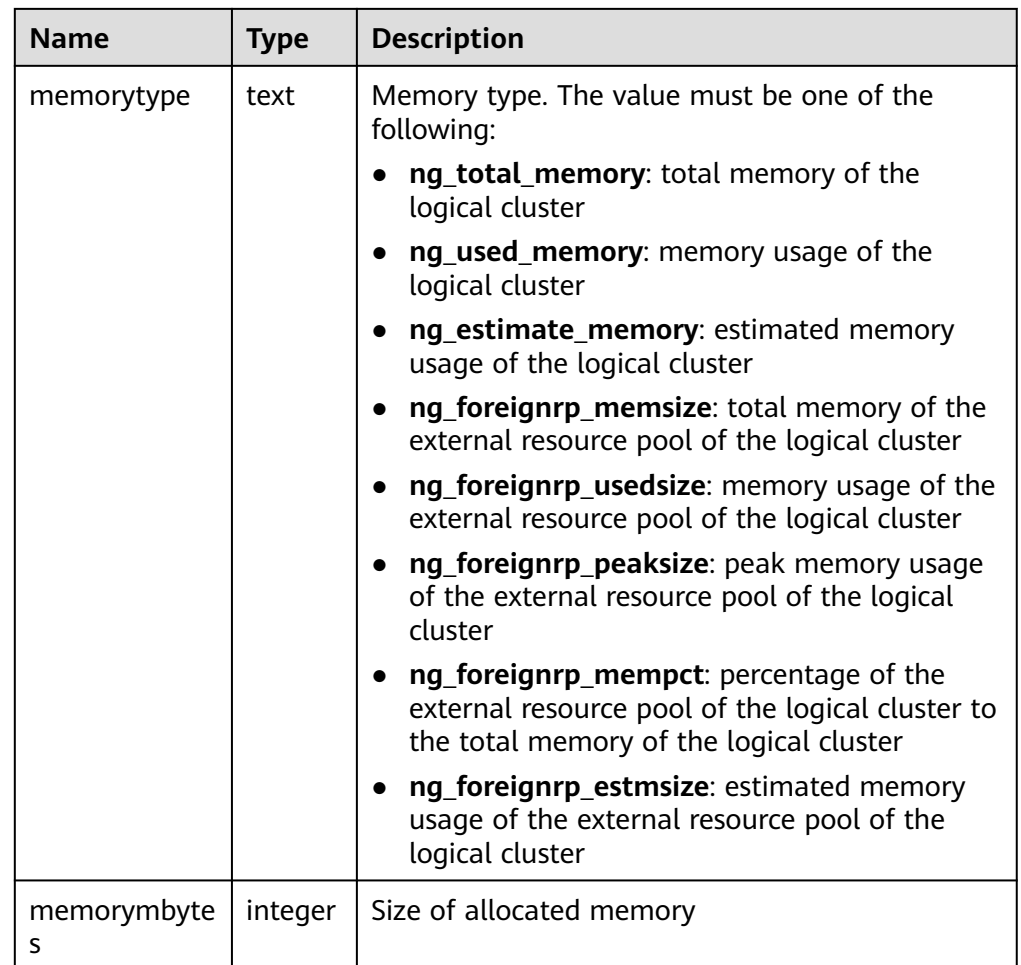

● gs\_io\_wait\_status()

Description: Returns the real-time statistics on I/O control on the current node.

Return type: setof record

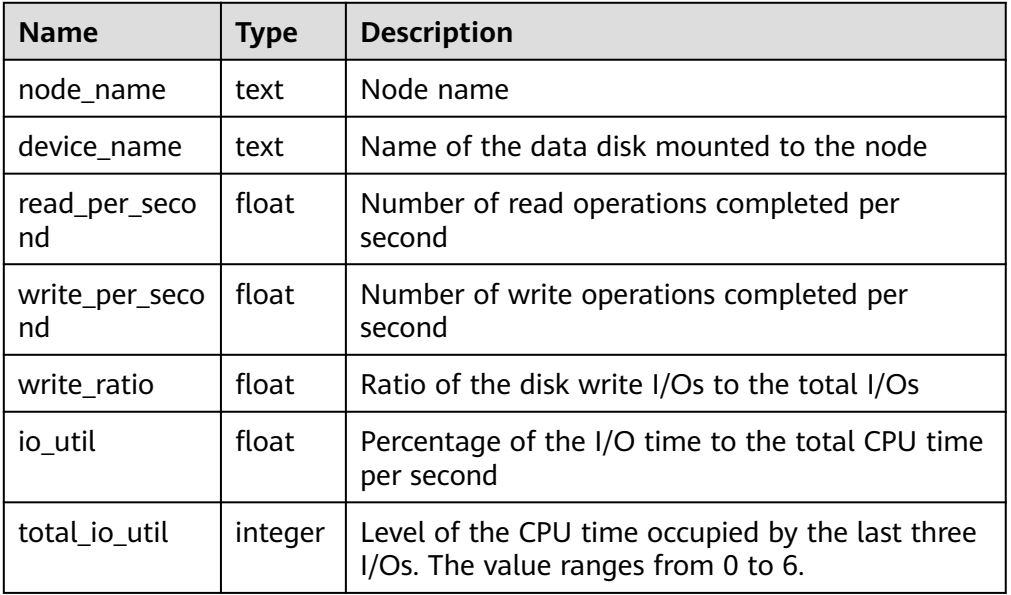

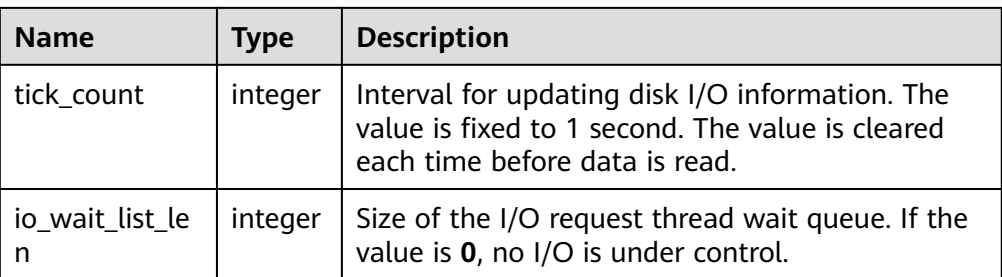

# as get shared memctx detail(text)

Description: Returns the memory allocation details of the specified memory context, including the file, line number, and size of each memory allocation (the size of the same line in the same file is accumulated). Only the memory context queried through the **pg\_shared\_memory\_detail** view can be queried. The input parameter is the memory context name (that is, the **contextname** column in the result returned by the **pg\_shared\_memory\_detail** view). Only users with the sysadmin or monitor admin permission can query this function.

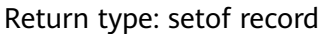

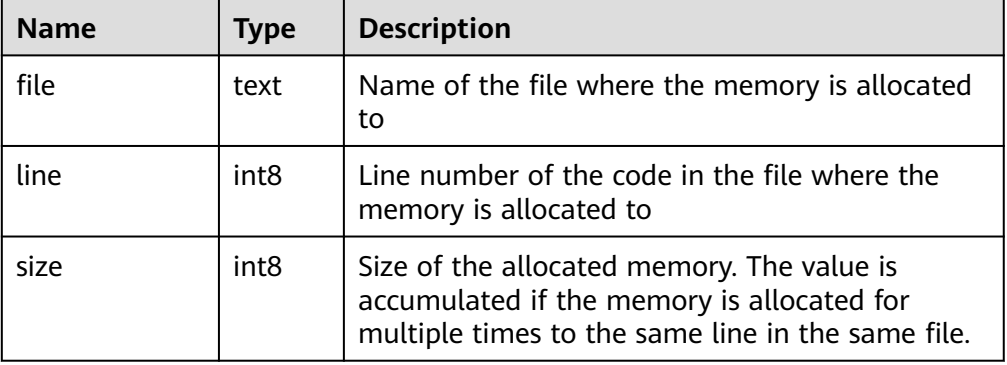

# $\Box$  Note

This view is not supported in the Lite release version.

● gs\_get\_session\_memctx\_detail(text)

Description: Returns the memory allocation details of the specified memory context, including the file, line number, and size of each memory allocation (the size of the same line in the same file is accumulated). This function is valid only in thread pool mode. Only the memory context queried through the **pv** session memory context view can be queried. The input parameter is the memory context name (that is, the **contextname** column in the result returned by the pv session memory context view). Only users with the sysadmin or monitor admin permission can query this function.

Return type: setof record

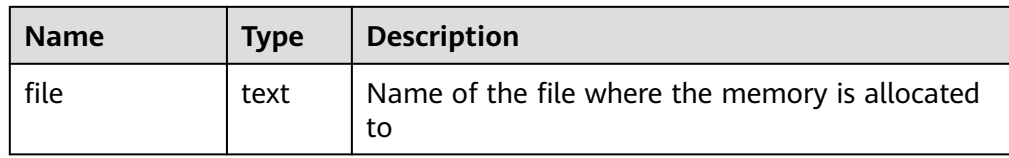

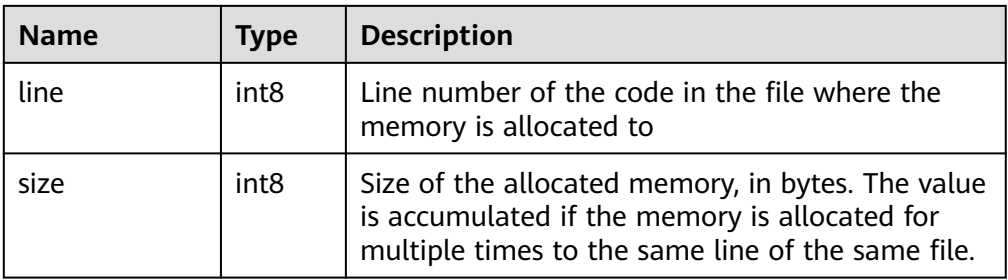

# $\Box$  Note

This view takes effect only in thread pool mode and is not supported in the Lite release version.

as get thread memctx detail(tid,text)

Description: Returns the memory allocation details of the specified memory context, including the file, line number, and size of each memory allocation (the size of the same line in the same file is accumulated). Only the memory context queried through the **pv\_thread\_memory\_context** view can be queried. The first input parameter is the thread ID (the **tid** column of the data returned by **pv\_thread\_memory\_context**), and the second parameter is the memory context name (the **contextname** column of the data returned by **pv\_thread\_memory\_context**). Only users with the sysadmin or monitor admin permission can query this function.

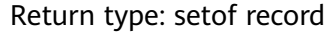

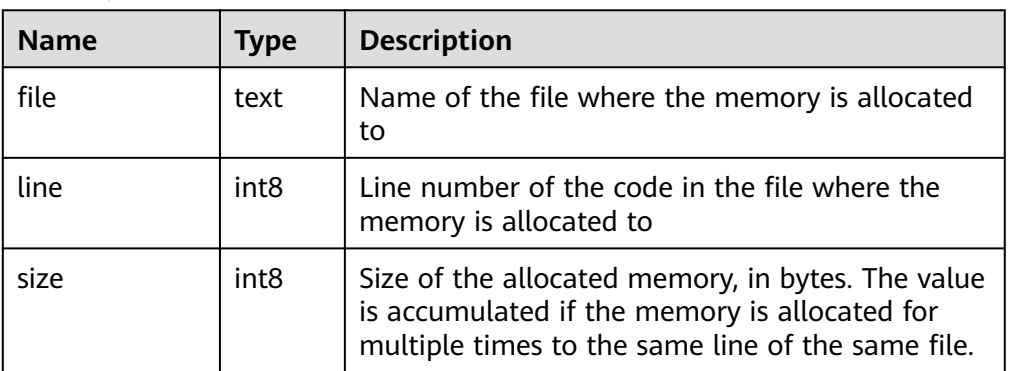

## $\Box$  note

This view is not supported in the Lite release version.

gs\_get\_history\_memory\_detail(cstring)

Description: Queries historical memory snapshot information. The input parameter type is cstring. The value can be **NULL** or the name of the memory snapshot log file.

- a. If the value of the input parameter is **NULL**, the list of all memory snapshot log files on the current node is displayed.
- b. If the value of the input parameter is the name of the memory snapshot log file in the list queried in **a**, the detailed information about the memory snapshot recorded in the log file is displayed.

c. If you enter any other input parameter, the system displays a message indicating that the input parameter is incorrect or the file fails to be opened.

Only users with the sysadmin or monitor admin permission can query this function.

Return type: text

| <b>Name</b> | <b>Type</b> | <b>Description</b>                                                                                                    |
|-------------|-------------|----------------------------------------------------------------------------------------------------|
| memory_info | text        | Memory information. If the input parameter of<br>the function is set to NULL, the memory<br>snapshot file list is displayed. If the input<br>parameter is set to the name of the memory<br>snapshot file, the content of the file is displayed. |

qs\_stat\_get\_hotkeys\_info()

## $\Box$  Note

If the GUC parameter **enable\_hotkeys\_collection** is set to **off**, the **gs\_stat\_get\_hotkeys\_info** and **global\_stat\_get\_hotkeys\_info** functions as well as the **global\_stat\_hotkeys\_info** view cannot be queried. The use of the **gs\_stat\_clean\_hotkeys** and **global\_stat\_clean\_hotkeys** interfaces is not affected.

Description: Obtains the hotspot key statistics on the current node.

#### Return type: record

openGauss=# select \* from gs\_stat\_get\_hotkeys\_info() order by count, hash\_value; database\_name | schema\_name | table\_name | key\_value | hash\_value | count

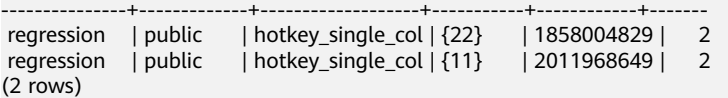

Table 1 Return value description

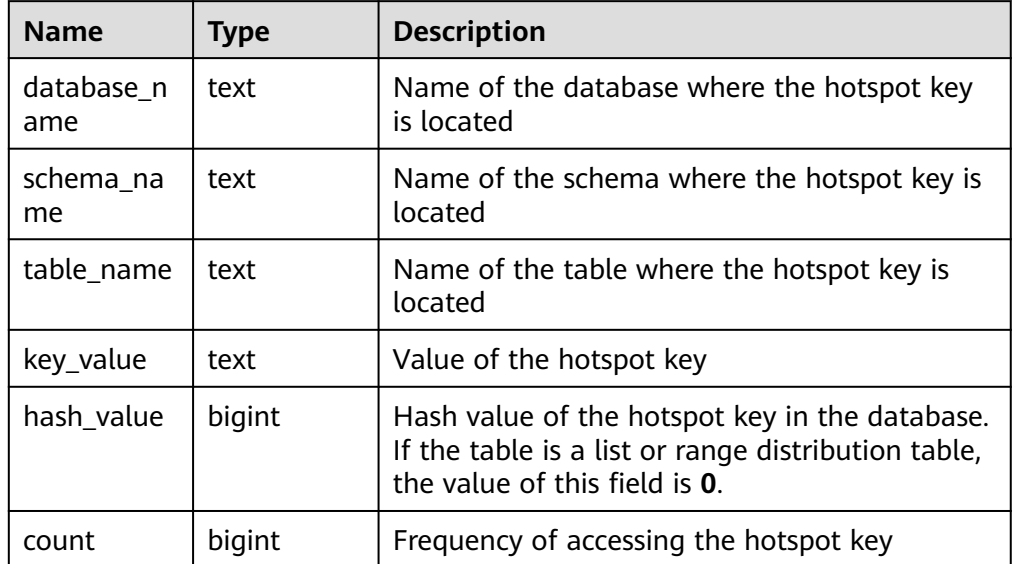

gs\_stat\_clean\_hotkeys()

## $\Box$  Note

- Hotspot key detection is designed for high-concurrency and heavy-traffic scenarios. In the scenario where the access is performed for several times, the clearing query result may be inaccurate.
- The clearing interface is designed to clear only the statistics in the LRU queue but not the historical data in the FIFO. Therefore, if the historical key value in the FIFO is accessed again after the clearing, the historical key value is still processed as a hotspot key. This rule also applies to **global\_stat\_clean\_hotkeys**.

Description: Clears statistics on hotspot keys on the current node.

#### Return type: Boolean

```
openGauss=# select * from gs_stat_clean_hotkeys();
gs stat clean hotkeys
-----------------------
 t
```
(1 row)

global\_stat\_get\_hotkeys\_info()

### $\Box$  Note

Run the **select \* from global\_stat\_hotkeys\_info minus select \* from global\_stat\_get\_hotkeys\_info()** command during service execution. The value may not be **0** due to time difference.

Description: Obtains statistics on hotspot keys in the entire cluster.

#### Return type: record

```
openGauss=# select * from global_stat_get_hotkeys_info() order by count, hash_value;
 database_name | schema_name | table_name | key_value | hash_value | count
```
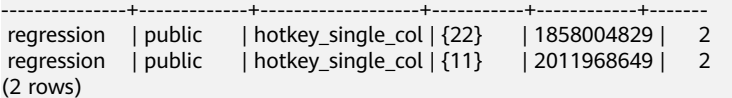

global\_stat\_clean\_hotkeys()

Description: Clears statistics on hotspot keys in the entire cluster.

#### Return type: Boolean

```
openGauss=# select * from global_stat_clean_hotkeys();
 global_stat_clean_hotkeys
-----------------------
 t
```
(1 row)

● global\_comm\_get\_recv\_stream()

Description: Obtains the status of the stream received by all communication libraries on all DNs. For details about the columns returned by the function, see **[15.3.116 PG\\_COMM\\_RECV\\_STREAM](#page-1778-0)**.

Return type: record

qlobal comm get send stream()

Description: Obtains the status of the stream sent by all communication libraries on all DNs. For details about the columns returned by the function, see **[15.3.117 PG\\_COMM\\_SEND\\_STREAM](#page-1779-0)**.

Return type: record

qlobal comm get status()

Description: Obtains the communication library status on all DNs. For details about the columns returned by the function, see **[15.3.118](#page-1780-0) [PG\\_COMM\\_STATUS](#page-1780-0)**.

• alobal comm client info()

Description: Obtains information about active client connections of global nodes. For details about the columns returned by the function, see **[15.3.29](#page-1713-0) [COMM\\_CLIENT\\_INFO](#page-1713-0)**.

Return type: record

global\_comm\_get\_client\_info()

Description: Obtains information about client connections of global nodes. For details about the columns returned by the function, see **[15.3.29](#page-1713-0) [COMM\\_CLIENT\\_INFO](#page-1713-0)**.

Return type: record

● pgxc\_get\_wlm\_ec\_operator\_history()

Description: Displays the operator information when the execution of ExtensionConnector (EC) jobs cached on all CNs is complete. The information is cleared every 3 minutes. Only users with the **sysadmin** permission can execute this function.

Return type: record

• pgxc\_get\_wlm\_ec\_operator\_info()

Description: Displays the operator information when the execution of EC jobs on all CNs is complete. Only users with the **sysadmin** permission can execute this function.

Return type: record

pgxc\_get\_wlm\_ec\_operator\_statistics()

Description: Displays the operator information when EC jobs on all CNs are being executed. Only users with the **sysadmin** permission can execute this function.

Return type: record

● pgxc\_get\_wlm\_operator\_history()

Description: Displays the operator information when the execution of jobs cached on all CNs is complete. The information is cleared every 3 minutes. Only users with the **sysadmin** permission can execute this function.

Return type: record

pgxc get wlm operator  $info()$ 

Description: Displays the operator information when the execution of jobs on all CNs is complete. Only users with the **sysadmin** permission can execute this function.

Return type: record

pgxc\_get\_wlm\_operator\_statistics()

Description: Displays the operator information when jobs on all CNs are being executed. Only users with the **sysadmin** permission can execute this function.

Return type: record

● pgxc\_get\_wlm\_session\_history()

Description: Displays the load management information when the execution of jobs cached on all CNs is complete. (The current feature is a lab feature. Contact Huawei engineers for technical support before using it.) The

information is cleared every 3 minutes. Only users with the **sysadmin** permission can execute this function.

Return type: record

paxc\_aet\_wlm\_session\_info()

Description: Displays the load management information when the execution of jobs cached on all CNs is complete. (The current feature is a lab feature. Contact Huawei engineers for technical support before using it.) Only users with the **sysadmin** permission can execute this function.

Return type: record

pgxc get wlm session info bytime(tag text, begin timestamp, end timestamp, limit int)

Description: Displays load management information of jobs whose start or end time is within a time range on all CNs. (The current feature is a lab feature. Contact Huawei engineers for technical support before using it.) Only users with the **sysadmin** permission can execute this function.

Parameter description:

**tag**: The value can only be **'start\_time'** or **'finish\_time'**, indicating that the query is restricted by the start time or end time of the job.

**begin**: start time of a time range

**end**: end time of a time range

**limit**: number of returned records

Return type: record

pgxc\_get\_wlm\_session\_statistics()

Description: Displays load management information when jobs on all CNs are being executed. (The current feature is a lab feature. Contact Huawei engineers for technical support before using it.) Only users with the **sysadmin** permission can execute this function.

Return type: record

pgxc\_stat\_activity()

Description: Displays information about all CNs in the current cluster queried by the current user. Only users with the **sysadmin** or **monitor admin** permission can execute this function, and common users can view only their own information.

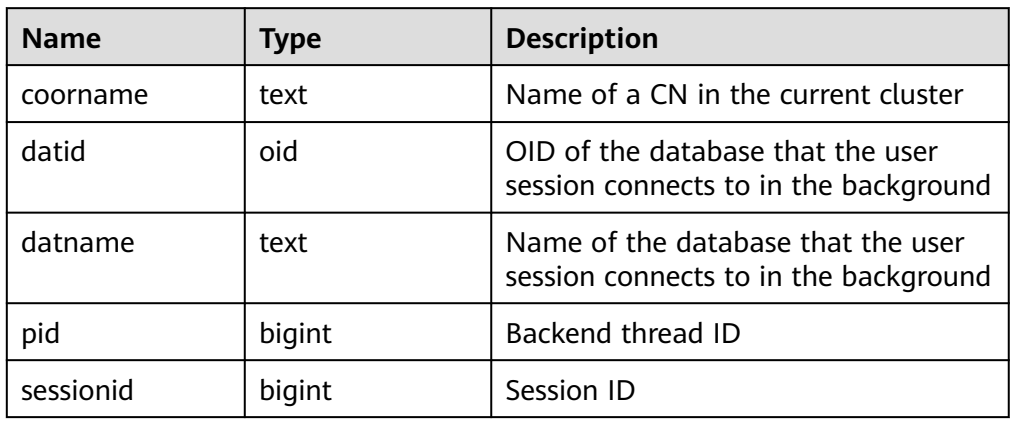

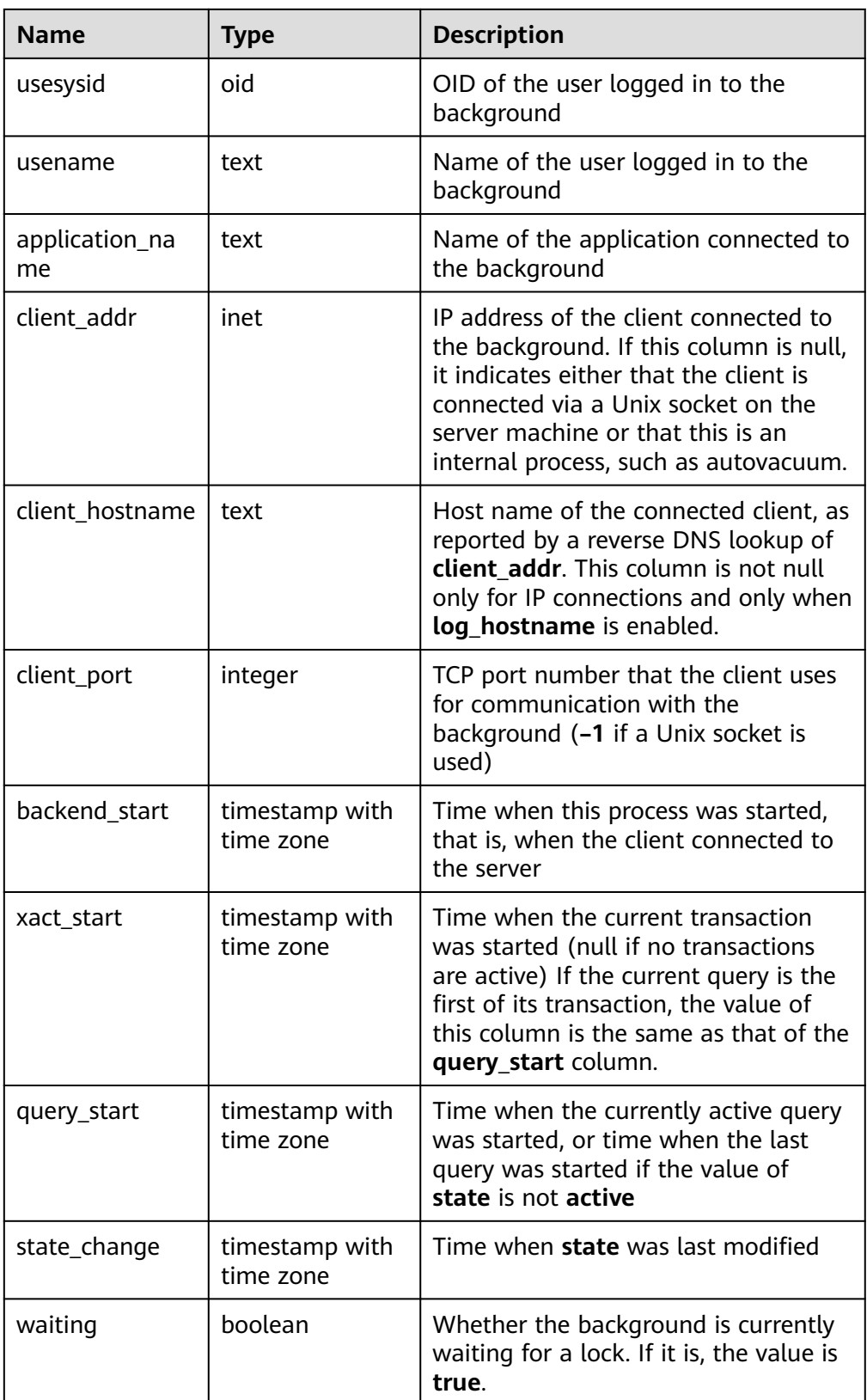

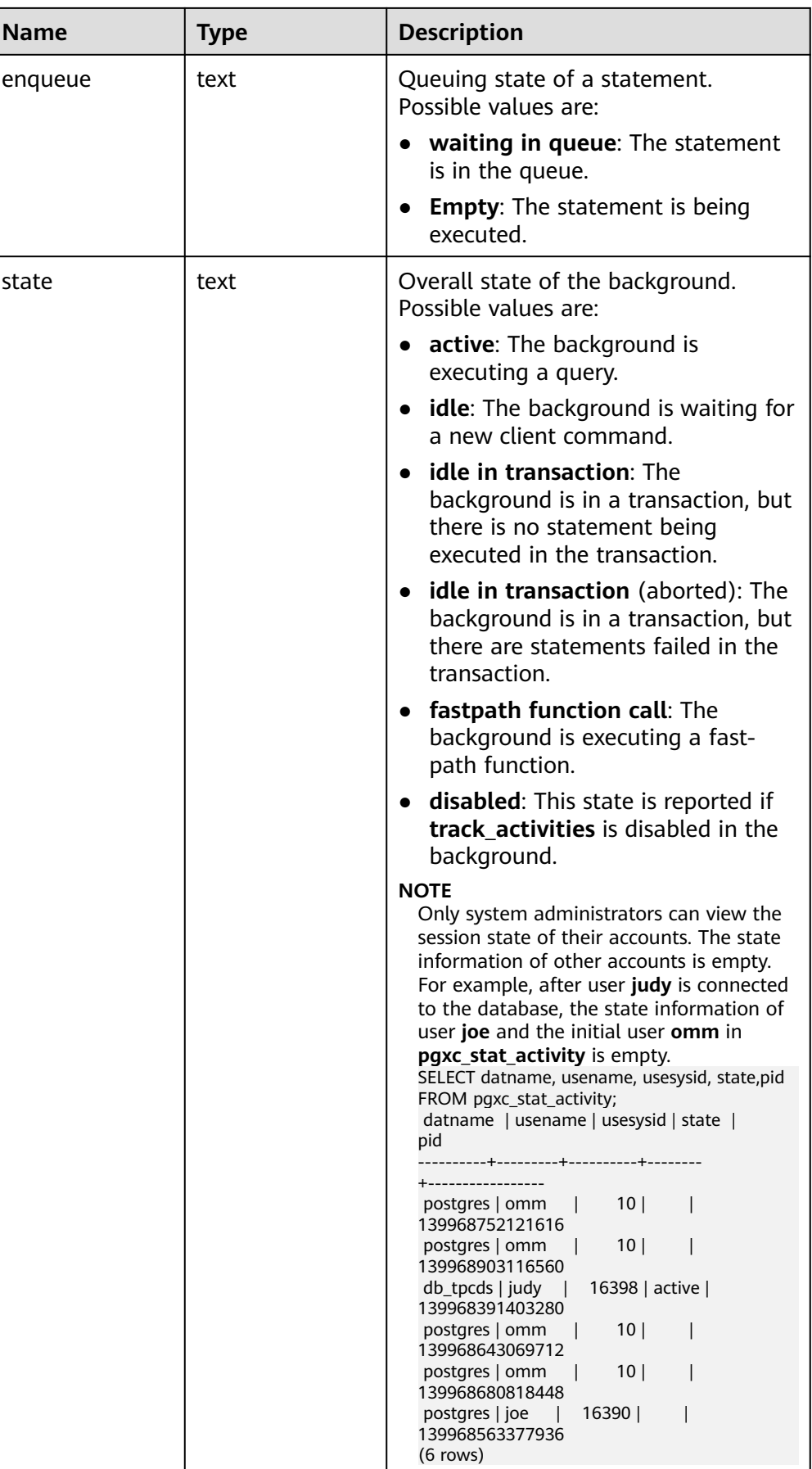

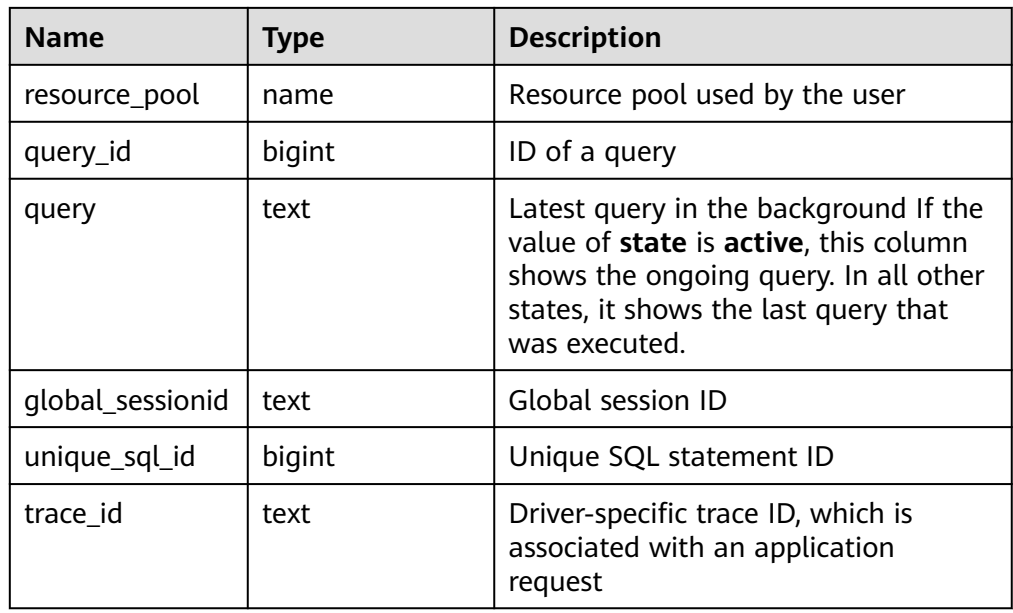

● pgxc\_stat\_activity\_with\_conninfo()

Description: Displays query information about the current user on all CNs in the current cluster. For details, see the **pgxc\_stat\_activity** view. Only users with the **sysadmin** or **monitor admin** permission can execute this function, and common users can view only their own information.

Return type: record

● pgxc\_stat\_all\_tables()

Description: Displays statistics on a row in each table (including TOAST tables) on each node. Only users with the **sysadmin** or **monitor admin** permission can execute this function.

Return type: record

pgxc\_get\_thread\_wait\_status()

Description: Queries the call hierarchy between threads generated by all SQL statements on each node in a cluster and the block waiting status of each thread.

Return type: record

pgxc\_wlm\_get\_workload\_records()

Description: Displays the status information when jobs on all CNs are being executed. Only system administrators can execute this function.

Return type: record

pv\_session\_memory

Description: Collects statistics on memory usage at the session level, including all the memory allocated to Postgres and stream threads on DNs for jobs currently executed by users.

## $\Box$  Note

If **[enable\\_memory\\_limit](#page-2137-0)** is set to **off**, this function cannot be used.

| <b>Name</b> | Type    | <b>Description</b>                                                                       |  |
|-------------|---------|------------------------------------------------------------------------------------------|--|
| sessid      | text    | Thread start time and ID                                                                 |  |
| init_mem    | integer | Memory allocated to the currently executed jobs<br>before they enter the executor, in MB |  |
| used_mem    | integer | Memory allocated to the currently executed jobs, in<br>MB                                |  |
| peak_mem    | integer | Peak memory allocated to the currently executed<br>jobs, in MB                           |  |

**Table 12-74** Return value description

● dbe\_perf.gs\_stat\_activity\_timeout(int)

Description: Obtains information about query jobs whose execution time exceeds the timeout threshold on the current node. The correct result can be returned only when the GUC parameter **track\_activities** is set to **on**. The timeout threshold ranges from 0 to 2147483.

Return type: setof record

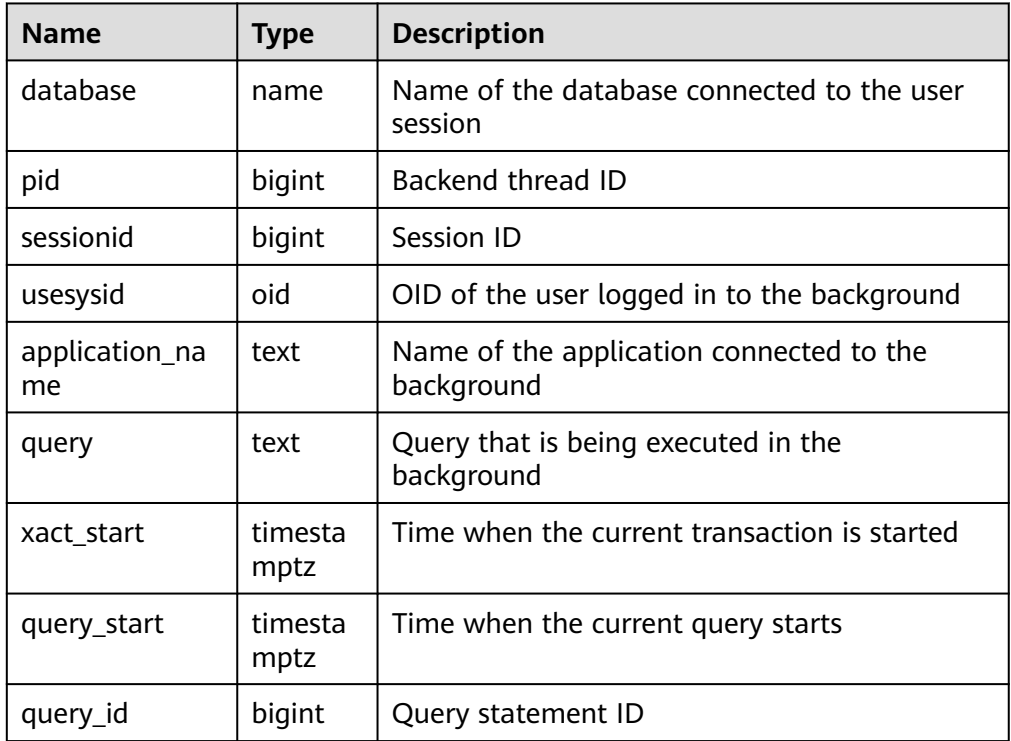

● dbe\_perf.global\_stat\_activity\_timeout(int)

Description: Obtains information about query jobs whose execution time exceeds the timeout threshold in the current system (all CNs). The correct result can be returned only when the GUC parameter **track\_activities** is set to **on**. The timeout threshold ranges from 0 to 2147483.

Return type: setof record

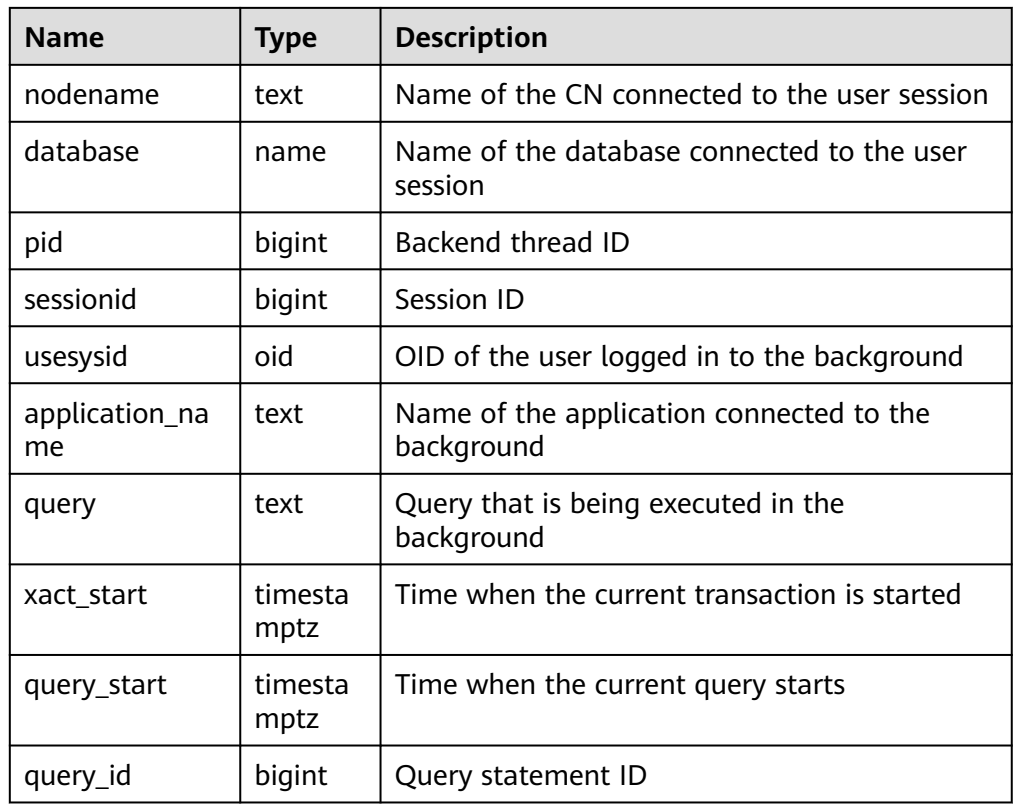

dbe\_perf.get\_average\_value()

Description: Obtains statistics on reset (restart, primary-standby switchover, and database deletion) time of the current node.

Return type: record

DBE\_PERF.get\_global\_active\_session()

Description: Displays a summary of samples in the **ACTIVE SESSION PROFILE** memory on all nodes.

Return type: record

● DBE\_PERF.get\_global\_os\_runtime()

Description: Displays the running status of the current OS. This function can be queried only on CNs. After a cluster is created, by default, you must have the **monadmin** permission to query this function.

Return type: record

DBE\_PERF.get\_global\_os\_threads()

Description: Provides thread status information on all normal nodes in the entire cluster. The information can be queried only on CNs. After a cluster is created, by default, you must have the **monadmin** permission to query this function.

Return type: record

• DBE PERF.get global os threads()

Description: Provides thread status information on all normal nodes in the entire cluster. The information can be queried only on CNs. After a cluster is created, by default, you must have the **monadmin** permission to query this function.

DBE\_PERF.get\_summary\_workload\_sql\_count()

Description: Provides the count information of SELECT, UPDATE, INSERT, DELETE, DDL, DML, and DCL in different loads in the entire cluster. After a cluster is created, by default, you must have the **monadmin** permission to query this function.

Return type: record

● DBE\_PERF.get\_summary\_workload\_sql\_elapse\_time()

Description: Provides SELECT, UPDATE, INSERT, DELETE, and response time information (TOTAL, AVG, MIN, and MAX) in different loads in the entire cluster. After a cluster is created, by default, you must have the **monadmin** permission to query this function.

Return type: record

● DBE\_PERF.get\_global\_workload\_transaction()

Description: Obtains the transaction volume and time information on all nodes in the cluster. After a cluster is created, by default, you must have the **monadmin** permission to query this function.

Return type: record

DBE\_PERF.get\_global\_session\_stat()

Description: Obtains the session status information on all nodes in the cluster. After a cluster is created, by default, you must have the **monadmin** permission to query this function.

Return type: record

## $\Box$  Note

The status information contains the following items: commit, rollback, sql, table\_scan, blocks\_fetched, physical\_read\_operation, shared\_blocks\_dirtied, local\_blocks\_dirtied, shared\_blocks\_read, local\_blocks\_read, blocks\_read\_time, blocks\_write\_time, sort\_imemory, sort\_idisk, cu\_mem\_hit, cu\_hdd\_sync\_read, and cu\_hdd\_asyread

DBE\_PERF.get\_global\_session\_time()

Description: Provides the time consumed in each key phase on each node in the entire cluster. After a cluster is created, by default, you must have the **monadmin** permission to query this function.

Return type: record

DBE\_PERF.get\_global\_session\_memory()

Description: Aggregates statistics on memory usage at the session level on each node in the unit of MB, including all the memory allocated to Postgres and stream threads on DNs for jobs currently executed by users. After a cluster is created, by default, you must have the **monadmin** permission to query this function.

Return type: record

• DBE PERF.get global session memory detail()

Description: Aggregates statistics on thread memory usage on each node by the MemoryContext node. After a cluster is created, by default, you must have the **monadmin** permission to query this function.

DBE\_PERF.get\_global\_session\_stat\_activity()

Description: Aggregates information about running threads on each node in the cluster. After a cluster is created, by default, you must have the **monadmin** permission to query this function.

Return type: record

DBE\_PERF.get\_global\_thread\_wait\_status()

Description: Aggregates the blocking waiting status of the backend thread and auxiliary thread on all nodes. After a cluster is created, by default, you must have the **monadmin** permission to query this function.

Return type: record

DBE\_PERF.get\_wlm\_controlgroup\_ng\_config()

Description: Collects information about all Cgroups in the database. After a cluster is created, by default, you must have the **sysadmin** permission to query this function.

Return type: record

DBE\_PERF.get\_global\_wlm\_workload\_runtime()

Description: Aggregates the status information about jobs executed by the current user on each CN. After a cluster is created, by default, you must have the **monadmin** permission to query this function.

Return type: record

DBE\_PERF.get\_global\_operator\_ec\_history()

Description: Aggregates the historical status information about the current user's EC operators on each CN. After a cluster is created, by default, you must have the **monadmin** or **sysadmin** permission to query this function.

Return type: record

• DBE PERF.get global operator ec history table()

Description: Aggregates the historical status information (persistent) of the current user's EC operators on each CN. After a cluster is created, by default, you must have the **monadmin** or **sysadmin** permission to query this function. Return type: record

DBE\_PERF.get\_global\_operator\_ec\_runtime()

Description: Aggregates the real-time status information about the current user's EC operators on each CN. After a cluster is created, by default, you must have the **monadmin** or **sysadmin** permission to query this function. Return type: record

DBE\_PERF.get\_global\_operator\_history\_table()

Description: Aggregates the operator records (persistent) after jobs are executed by the current user on all CNs. After a cluster is created, by default, you must have the **monadmin** permission to query this function.

Return type: record

DBE\_PERF.get\_global\_operator\_history()

Description: Aggregates the operator records after jobs are executed by the current user on all CNs. After a cluster is created, by default, you must have the **monadmin** or **sysadmin** permission to query this function.

DBE\_PERF.get\_global\_operator\_runtime()

Description: Aggregates real-time operator records of jobs executed by the current user on all CNs. After a cluster is created, by default, you must have the **monadmin** or **sysadmin** permission to query this function.

Return type: record

DBE\_PERF.get\_global\_statement\_complex\_history()

Description: Aggregates the historical records of complex queries executed by the current user on all CNs. After a cluster is created, by default, you must have the **monadmin** permission to query this function.

Return type: record

DBE\_PERF.get\_global\_statement\_complex\_history\_table()

Description: Aggregates the historical records of complex queries (persistent) executed by the current user on all CNs. After a cluster is created, by default, you must have the **monadmin** permission to query this function.

Return type: record

DBE\_PERF.get\_global\_statement\_complex\_runtime()

Description: Aggregates real-time information about complex queries executed by the current user on all CNs. After a cluster is created, by default, you must have the **monadmin** or **sysadmin** permission to query this function.

Return type: record

DBE\_PERF.get\_global\_memory\_node\_detail()

Description: Aggregates the memory usage of a database on all nodes. After a cluster is created, by default, you must have the **monadmin** permission to query this function.

Return type: record

• DBE PERF.get global shared memory detail()

Description: Aggregates the usage information about the shared memory contexts on all nodes. After a cluster is created, by default, you must have the **monadmin** permission to query this function.

Return type: record

DBE\_PERF.get\_global\_comm\_delay()

Description: Aggregates the communication library delay status on all DNs. After a cluster is created, by default, you must have the **monadmin** permission to query this function.

Return type: record

DBE\_PERF.get\_global\_comm\_recv\_stream()

Description: Aggregates the status of the stream received by the communication library on all DNs. After a cluster is created, by default, you must have the **monadmin** permission to query this function.

Return type: record

DBE\_PERF.get\_global\_comm\_send\_stream()

Description: Aggregates the status of the stream sent by the communication library on all DNs. After a cluster is created, by default, you must have the **monadmin** permission to query this function.

DBE\_PERF.get\_global\_comm\_status()

Description: Aggregates the status of the communication library on all DNs. After a cluster is created, by default, you must have the **monadmin** permission to query this function.

Return type: record

● DBE\_PERF.get\_global\_statio\_all\_indexes

Description: Aggregates index information and I/O statistics in the current database on all nodes. After a cluster is created, by default, you must have the **monadmin** permission to query this function.

Return type: record

DBE\_PERF.get\_local\_toastname\_and\_toastindexname()

Description: Provides the mapping between the name and index of the local TOAST table and its associated tables.

Return type: record

● DBE\_PERF.get\_summary\_statio\_all\_indexes

Description: Collects I/O statistics on specific indexes, covering all index lines in the current database on all nodes. After a cluster is created, by default, you must have the **monadmin** permission to query this function.

Return type: record

DBE\_PERF.get\_global\_statio\_all\_sequences

Description: Provides I/O status information about all sequences in the namespace. After a cluster is created, by default, you must have the **monadmin** permission to query this function.

Return type: record

DBE\_PERF.get\_global\_statio\_all\_tables

Description: Aggregates I/O statistics on each table in the database on each node. After a cluster is created, by default, you must have the **monadmin** permission to query this function.

Return type: record

DBE\_PERF.get\_summary\_statio\_all\_tables

Description: Collects statistics on I/Os of each table in the cluster. After a cluster is created, by default, you must have the **monadmin** permission to query this function.

Return type: record

● DBE\_PERF.get\_local\_toast\_relation()

Description: Provides the mapping between the name of the local TOAST table and its associated tables.

Return type: record

DBE\_PERF.get\_global\_statio\_sys\_indexes()

Description: Aggregates I/O status information about all system catalog indexes in namespaces on each node. After a cluster is created, by default, you must have the **monadmin** permission to query this function.

Return type: record

DBE\_PERF.get\_summary\_statio\_sys\_indexes()

Description: Collects statistics on I/O status information about all system catalog indexes in namespaces on each node. After a cluster is created, by default, you must have the **monadmin** permission to query this function.

Return type: record

• DBE PERF.get global statio sys sequences()

Description: Provides I/O status information about all system catalog sequences in namespaces. After a cluster is created, by default, you must have the **monadmin** permission to query this function.

Return type: record

DBE\_PERF.get\_global\_statio\_sys\_tables()

Description: Provides I/O status information about all system catalogs in the namespaces on each node. After a cluster is created, by default, you must have the **monadmin** permission to query this function.

Return type: record

● DBE\_PERF.get\_summary\_statio\_sys\_tables()

Description: Aggregates I/O status information about all system catalogs in the namespaces of the cluster. After a cluster is created, by default, you must have the **monadmin** permission to query this function.

Return type: record

DBE\_PERF.get\_global\_statio\_user\_indexes()

Description: Provides I/O status information about all user relationship table indexes in the namespaces on each node. After a cluster is created, by default, you must have the **monadmin** permission to query this function.

Return type: record

DBE\_PERF.get\_summary\_statio\_user\_indexes()

Description: Aggregates I/O status information about all user relationship table indexes in the namespaces of the cluster. After a cluster is created, by default, you must have the **monadmin** permission to query this function. Return type: record

DBE\_PERF.get\_global\_statio\_user\_sequences()

Description: Provides I/O status information about all user sequences in the namespaces on each node. After a cluster is created, by default, you must have the **monadmin** permission to query this function.

Return type: record

• DBE PERF.get global statio user tables()

Description: Provides I/O status information about all user relationship tables in the namespaces on each node. After a cluster is created, by default, you must have the **monadmin** permission to query this function.

Return type: record

DBE\_PERF.get\_summary\_statio\_user\_tables()

Description: Aggregates I/O status information about all user relationship tables in the namespaces of the cluster. After a cluster is created, by default, you must have the **monadmin** permission to query this function.

Return type: record

DBE PERF.get stat db  $cu()$ 

Description: Collects statistics on the CU hit ratio of all databases on each cluster node in a view. After a cluster is created, by default, you must have the **monadmin** permission to query this function.

Return type: record

DBE\_PERF.get\_global\_dn\_stat\_all\_tables()

Description: Aggregates statistics on all tables in the database on each DN. After a cluster is created, by default, you must have the **monadmin** permission to query this function.

Return type: record

DBE\_PERF.get\_global\_cn\_stat\_all\_tables()

Description: Aggregates statistics on all tables in the database on each CN. After a cluster is created, by default, you must have the **monadmin** permission to query this function.

Return type: record

● DBE\_PERF.get\_summary\_dn\_stat\_all\_tables()

Description: Collects statistics on all tables in the database on each DN. After a cluster is created, by default, you must have the **monadmin** permission to query this function.

Return type: record

DBE\_PERF.get\_summary\_cn\_stat\_all\_tables()

Description: Collects statistics on all tables in the database on each CN. After a cluster is created, by default, you must have the **monadmin** permission to query this function.

Return type: record

DBE\_PERF.get\_global\_stat\_all\_indexes()

Description: Aggregates statistics on all indexes in the database on all nodes. After a cluster is created, by default, you must have the **monadmin** permission to query this function.

Return type: record

DBE\_PERF.get\_summary\_stat\_all\_indexes()

Description: Collects statistics on all indexes in the database on all nodes. After a cluster is created, by default, you must have the **monadmin** permission to query this function.

Return type: record

DBE\_PERF.get\_global\_stat\_sys\_tables()

Description: Aggregates statistics on the system catalogs of all the namespaces in the **pg\_catalog** or **information\_schema** schema on each node. After a cluster is created, by default, you must have the **monadmin** permission to query this function.

Return type: record

DBE\_PERF.get\_summary\_stat\_sys\_tables()

Description: Collects statistics on the system catalogs of all the namespaces in the **pg\_catalog** or **information\_schema** schema on each node. After a cluster is created, by default, you must have the **monadmin** permission to query this function.

DBE\_PERF.get\_global\_stat\_sys\_indexes()

Description: Aggregates index status information about all system catalogs in the **pg\_catalog** or **information\_schema** schema on each node. After a cluster is created, by default, you must have the **monadmin** permission to query this function.

Return type: record

● DBE\_PERF.get\_summary\_stat\_sys\_indexes()

Description: Collects index status information about all system catalogs in the **pg\_catalog** or **information\_schema** schema on each node. After a cluster is created, by default, you must have the **monadmin** permission to query this function.

Return type: record

• DBE PERF.get global stat user tables()

Description: Aggregates status information about user-defined ordinary tables in all namespaces. After a cluster is created, by default, you must have the **monadmin** permission to query this function.

Return type: record

DBE\_PERF.get\_summary\_stat\_user\_tables()

Description: Collects status information about user-defined ordinary tables in all namespaces. After a cluster is created, by default, you must have the **monadmin** permission to query this function.

Return type: record

DBE\_PERF.get\_global\_stat\_user\_indexes()

Description: Aggregates status information about the indexes of user-defined ordinary tables in all databases. After a cluster is created, by default, you must have the **monadmin** permission to query this function.

Return type: record

• DBE PERF.get summary stat user indexes()

Description: Collects status information about the indexes of user-defined ordinary tables in all databases. After a cluster is created, by default, you must have the **monadmin** permission to query this function.

Return type: record

● DBE\_PERF.get\_global\_stat\_database()

Description: Aggregates statistics on databases on all nodes. After a cluster is created, by default, you must have the **monadmin** permission to query this function.

Return type: record

DBE\_PERF.get\_global\_stat\_database\_conflicts()

Description: Collects statistics on databases on all nodes. After a cluster is created, by default, you must have the **monadmin** permission to query this function.

Return type: record

DBE\_PERF.get\_global\_stat\_xact\_all\_tables()

Description: Aggregates transaction status information about all ordinary tables and TOAST tables in namespaces. After a cluster is created, by default, you must have the **monadmin** permission to query this function.

• DBE\_PERF.get\_summary\_stat\_xact\_all\_tables()

Description: Collects transaction status information about all ordinary tables and TOAST tables in the namespace. After a cluster is created, by default, you must have the **monadmin** permission to query this function.

Return type: record

DBE\_PERF.get\_global\_stat\_xact\_sys\_tables()

Description: Aggregates transaction status information about system catalogs in namespaces on all nodes. After a cluster is created, by default, you must have the **monadmin** permission to query this function.

Return type: record

DBE\_PERF.get\_summary\_stat\_xact\_sys\_tables()

Description: Collects transaction status information about system catalogs in namespaces on all nodes. After a cluster is created, by default, you must have the **monadmin** permission to query this function.

Return type: record

DBE\_PERF.get\_global\_stat\_xact\_user\_tables()

Description: Aggregates transaction status information about user tables in namespaces on all nodes. After a cluster is created, by default, you must have the **monadmin** permission to query this function.

Return type: record

DBE\_PERF.get\_summary\_stat\_xact\_user\_tables()

Description: Collects transaction status information about user tables in namespaces on all nodes. After a cluster is created, by default, you must have the **monadmin** permission to query this function.

Return type: record

DBE\_PERF.get\_global\_stat\_user\_functions()

Description: Aggregates transaction status information about user-defined functions in namespaces on all nodes. After a cluster is created, by default, you must have the **monadmin** permission to query this function.

Return type: record

DBE\_PERF.get\_global\_stat\_xact\_user\_functions()

Description: Collects transaction status information about user-defined functions in namespaces on all nodes. After a cluster is created, by default, you must have the **monadmin** permission to query this function.

Return type: record

● DBE\_PERF.get\_global\_stat\_bad\_block()

Description: Aggregates information about the failure to read files such as tables and indexes on all nodes. After a cluster is created, by default, you must have the **monadmin** permission to query this function.

Return type: record

DBE\_PERF.get\_global\_file\_redo\_iostat()

Description: Collects information about the failure to read files such as tables and indexes on all nodes. After a cluster is created, by default, you must have the **monadmin** permission to query this function.

• DBE PERF.get global file iostat()

Description: Aggregates I/O statistics on data files on all nodes. After a cluster is created, by default, you must have the **monadmin** permission to query this function.

Return type: record

DBE\_PERF.get\_global\_locks()

Description: Aggregates lock information on all nodes. After a cluster is created, by default, you must have the **monadmin** permission to query this function.

Return type: record

DBE\_PERF.get\_global\_replication\_slots()

Description: Aggregates logical replication information on all nodes. After a cluster is created, by default, you must have the **monadmin** permission to query this function.

Return type: record

DBE\_PERF.get\_global\_bgwriter\_stat()

Description: Aggregates statistics on the backend write process activities on all nodes. After a cluster is created, by default, you must have the **monadmin** permission to query this function.

Return type: record

● DBE\_PERF.get\_global\_replication\_stat()

Description: Aggregates status information about log synchronization on all nodes, such as the location where the sender sends logs and the location where the receiver receives logs. After a cluster is created, by default, you must have the **monadmin** permission to query this function.

Return type: record

• DBE PERF.get global pooler status()

Description: Aggregates cache connection status in the pooler on all CNs. After a cluster is created, by default, you must have the **monadmin** permission to query this function.

Return type: record

DBE\_PERF.get\_global\_transactions\_running\_xacts()

Description: Aggregates information about running transactions on each node. After a cluster is created, by default, you must have the **monadmin** permission to query this function.

Return type: record

DBE\_PERF.get\_summary\_transactions\_running\_xacts()

Description: Collects information about running transactions on each node. After a cluster is created, by default, you must have the **monadmin** permission to query this function.

Return type: record

DBE\_PERF.get\_global\_transactions\_prepared\_xacts()

Description: Aggregates information about transactions that are currently prepared for two-phase commit on each node. After a cluster is created, by default, you must have the **monadmin** permission to query this function.

• DBE\_PERF.get\_summary\_transactions\_prepared\_xacts() Description: Collects information about transactions that are currently prepared for two-phase commit on each node. After a cluster is created, by default, you must have the **monadmin** permission to query this function.

Return type: record

DBE\_PERF.get\_summary\_statement()

Description: Aggregates the status of historical statements executed on each node. After a cluster is created, by default, you must have the **monadmin** or **sysadmin** permission to query this function.

Return type: record

DBE\_PERF.get\_global\_statement\_count()

Description: Aggregates SELECT, UPDATE, INSERT, DELETE, and response time information (TOTAL, AVG, MIN, and MAX) on each node. After a cluster is created, by default, you must have the **monadmin** permission to query this function.

Return type: record

DBE\_PERF.get\_global\_config\_settings()

Description: Aggregates GUC parameter settings on each node. After a cluster is created, by default, you must have the **monadmin** permission to query this function.

Return type: record

DBE\_PERF.get\_global\_wait\_events()

Description: Aggregates status information about the wait events on each node. After a cluster is created, by default, you must have the **monadmin** permission to query this function.

Return type: record

• DBE\_PERF.get\_statement\_responsetime\_percentile()

Description: Obtains the response time distribution for 80% and 95% SQL statements in the cluster. After a cluster is created, by default, you must have the **monadmin** permission to query this function.

Return type: record

DBE\_PERF.get\_summary\_user\_login()

Description: Collects statistics on the number of user login and logout times on each node in the cluster. After a cluster is created, by default, you must have the **monadmin** permission to query this function.

Return type: record

● DBE\_PERF.get\_global\_record\_reset\_time()

Description: Aggregates statistics on reset (restart, primary-standby switchover, and database deletion) time in the cluster. After a cluster is created, by default, you must have the **monadmin** permission to query this function.

Return type: record

DBE\_PERF.track\_memory\_context(context\_list text)

Description: Sets the memory context whose memory application details need to be collected. The input parameter contains the memory context names,

which are separated by commas (,), for example, **ThreadTopMemoryContext, SessionCacheMemoryContext**. Note that the memory context names are context-sensitive. In addition, the length of a single memory context is 63, and the exceeded part is truncated. The maximum number of memory contexts for collection at a time is 16. If the number of memory contexts exceeds 16, the setting fails. Each time this function is called, the previous collection result is cleared. When the input parameter is set to **""**, the collection function is disabled. Only the initial user or a user with the **monadmin** permission can execute this function.

Return type: Boolean

DBE\_PERF.track\_memory\_context\_detail()

Description: Obtains the memory application details of the memory context specified by the **DBE\_PERF.track\_memory\_context** function. For details, see the DBE PERF.track memory context detail view. Only the initial user or a user with the **monadmin** permission can execute this function.

Return type: record

DBE\_PERF.global\_io\_wait\_info()

Description: Queries real-time I/O control statistics on all CNs and DNs. Return type: record

pg\_stat\_get\_mem\_mbytes\_reserved(tid)

Description: Collects statistics on variables related to resource management, which is used only for fault locating.

Parameter: thread ID

Return type: text

qs\_wlm\_user\_resource\_info(name\_text)

Description: Queries a user's resource quota and resource usage. Common users can query only their own information. Administrators can query information about all users.

Return type: record

● pg\_stat\_get\_file\_stat()

Description: Collects statistics on data file I/Os to indicate I/O performance and detect performance problems such as abnormal I/O operations.

Return type: record

 $pa$  stat  $get$  redo stat()

Description: Displays statistics on the replay of session thread logs.

Return type: record

pg\_stat\_get\_status(int8)

Description: Tests the block waiting status about the backend thread and auxiliary thread of the current instance.

Return type: record

qet\_local\_rel\_iostat() Description: Queries the accumulated I/O status of data files on the current node.

DBE\_PERF.get\_global\_rel\_iostat()

Description: Aggregates I/O statistics on data files on all nodes. After a cluster is created, by default, you must have the **monadmin** permission to query this function.

Return type: record

pg\_catalog.plancache\_status()

Description: Displays status information about the global plan cache on the current node. The information returned by the function is the same as that in **[16.2.18.2 GLOBAL\\_PLANCACHE\\_STATUS](#page-2076-0)**.

Return type: record

DBE\_PERF.global\_plancache\_status()

Description: Displays status information about the global plan cache on all nodes. For details about the information returned by the function, see **[16.2.18.2 GLOBAL\\_PLANCACHE\\_STATUS](#page-2076-0)**.

Return type: record

pg\_catalog.prepare\_statement\_status() (Discarded)

Description: Displays status information about the PREPARE statement on the current node. The information returned by the function is the same as that in **[16.2.18.4 GLOBAL\\_PREPARE\\_STATEMENT\\_STATUS \(Discarded\)](#page-2077-0)**.

Return type: record

DBE\_PERF.global\_prepare\_statement\_status() (Discarded)

Description: Displays status information about the **PREPARE** statement on all nodes. For details about the information returned by the function, see **[16.2.18.4 GLOBAL\\_PREPARE\\_STATEMENT\\_STATUS \(Discarded\)](#page-2077-0)**.

Return type: record

• DBE PERF.global threadpool status()

Description: Displays status information about worker threads and sessions in thread pools on all nodes. For details about the information returned by the function, see **[16.2.7.14 GLOBAL\\_THREADPOOL\\_STATUS](#page-1956-0)**.

Return type: record

comm\_check\_connection\_status

Description: Returns the connection status between the CN and all active nodes (CNs and primary DNs). This function can be queried only on CNs and can be used by common users.

Parameter: nan

Return type: node name text, remote name text, remote host text, remote port integer, is connected boolean, and no error occur boolean

DBE\_PERF.global\_comm\_check\_connection\_status

Description: Returns the connection status between all CNs and all active nodes (CNs and primary DNs). This function can be queried only on CNs. Permission control is inherited from the **DBE\_PERF** schema.

Parameter: nan

Return type: node name text, remote name text, remote host text, remote port integer, is connected boolean, and no error occur boolean

create wlm instance statistics info

Description: Saves the historical monitoring data of the current instance persistently.

Parameter: nan

Return type: integer

● remote\_candidate\_stat()

Description: Displays the number of pages in the candidate buffer chain of the instance and buffer eviction information, including the normal buffer pool and segment buffer pool.

Return type: record

| <b>Name</b>                 | <b>Type</b> | <b>Description</b>                                                                                                    |
|-----------------------------|-------------|----------------------------------------------------------------------------------------------------|
| node_name                   | text        | Node name                                                                                                    |
| candidate_slots             | integer     | Number of pages in the candidate buffer<br>chain of the current normal buffer pool                                                             |
| get_buf_from_l<br>ist       | bigint      | Number of times that pages are obtained<br>from the candidate buffer chain during<br>buffer eviction in the current normal<br>buffer pool      |
| get_buf_clock_<br>sweep     | bigint      | Number of times that pages are obtained<br>from the original eviction solution during<br>buffer eviction in the current normal<br>buffer pool  |
| seg_candidate_<br>slots     | integer     | Number of pages in the candidate buffer<br>chain of the current segment buffer pool                                                            |
| seg_get_buf_fr<br>om list   | bigint      | Number of times that pages are obtained<br>from the candidate buffer chain during<br>buffer eviction in the current segment<br>buffer pool     |
| seg_get_buf_cl<br>ock_sweep | bigint      | Number of times that pages are obtained<br>from the original eviction solution during<br>buffer eviction in the current segment<br>buffer pool |

**Table 12-75** remote\_candidate\_stat parameter description

• remote ckpt stat()

Description: Displays the checkpoint information and log flushing information about all instances in the cluster (unavailable on DNs, except for the current node).

| <b>Parameter</b>             | <b>Type</b>      | <b>Description</b>                                                                    |
|------------------------------|------------------|---------------------------------------------------------------------------------------|
| node_name                    | text             | Instance name                                                                         |
| ckpt_redo_point              | text             | Checkpoint in the current<br>instance                                                 |
| ckpt_clog_flush_num          | int <sub>8</sub> | Number of Clog flushing<br>pages from the startup time<br>to the current time         |
| ckpt_csnlog_flush_num        | int <sub>8</sub> | Number of CSN log flushing<br>pages from the startup time<br>to the current time      |
| ckpt_multixact_flush_n<br>um | int <sub>8</sub> | Number of MultiXact<br>flushing pages from the<br>startup time to the current<br>time |
| ckpt_predicate_flush_nu<br>m | int <sub>8</sub> | Number of predicate flushing<br>pages from the startup time<br>to the current time    |
| ckpt_twophase_flush_n<br>um  | int <sub>8</sub> | Number of two-phase<br>flushing pages from the<br>startup time to the current<br>time |

Table 12-76 remote ckpt stat parameter description

● remote\_double\_write\_stat()

Description: Displays doublewrite file status of all instances in the cluster (unavailable on DNs, except for the current node). Return type: record

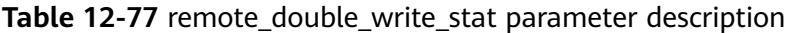

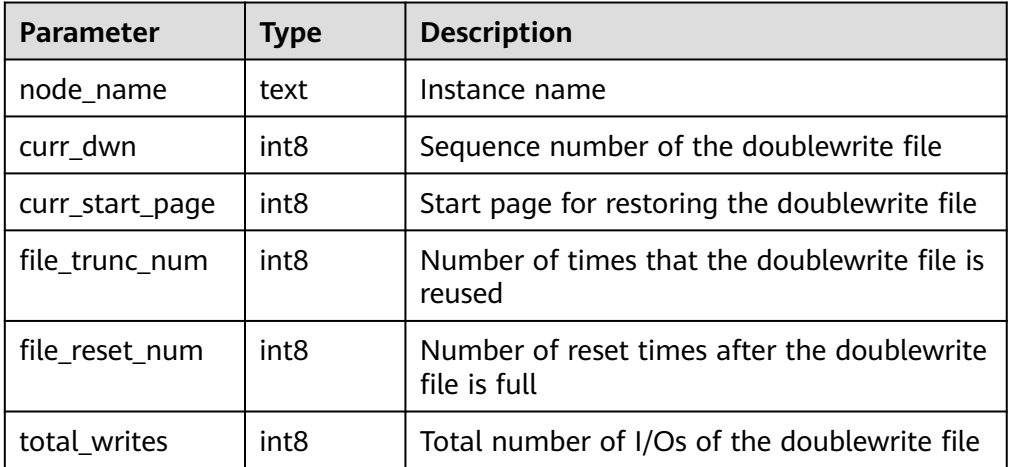

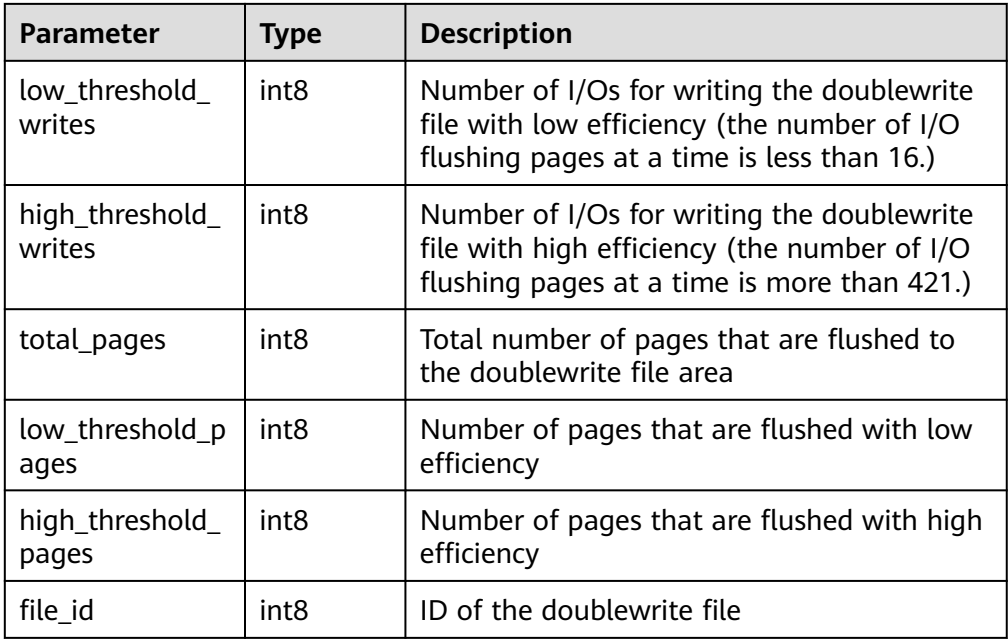

● remote\_single\_flush\_dw\_stat()

Description: Displays the single-page doublewrite file eviction status of all instances in the cluster (unavailable on DNs, except for the current node). Return type: record

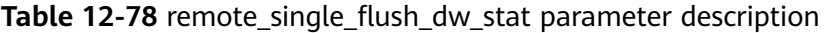

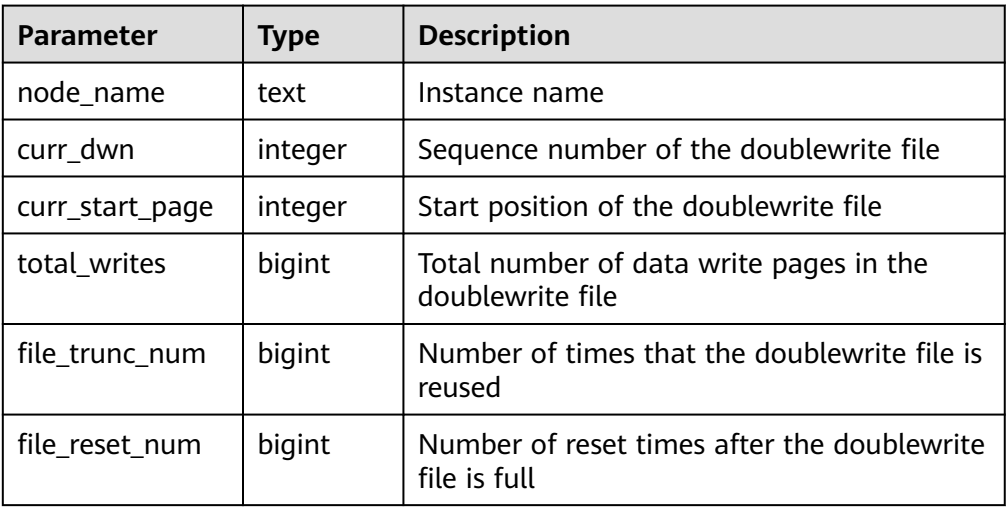

● remote\_pagewriter\_stat()

Description: Displays the page flushing information and checkpoint information about all instances in the cluster (unavailable on DNs, except for the current node).

| <b>Parameter</b>                   | <b>Type</b>      | <b>Description</b>                                                                            |
|------------------------------------|------------------|-----------------------------------------------------------------------------------------------|
| node_name                          | text             | Instance name                                                                                 |
| pgwr_actual_flush_total<br>$\_num$ | int <sub>8</sub> | Total number of dirty<br>pages flushed from the<br>startup time to the current<br>time        |
| pgwr_last_flush_num                | int4             | Number of dirty pages<br>flushed in the previous<br>batch                                     |
| remain_dirty_page_nu<br>m          | int <sub>8</sub> | Estimated number of dirty<br>pages that are not flushed                                       |
| queue_head_page_rec_l<br>sn        | text             | recovery_lsn of the first<br>dirty page in the dirty<br>page queue in the current<br>instance |
| queue_rec_lsn                      | text             | recovery_lsn of the dirty<br>page queue in the current<br>instance                            |
| current_xlog_insert_lsn            | text             | Write position of Xlogs in<br>the current instance                                            |
| ckpt_redo_point                    | text             | Checkpoint in the current<br>instance                                                         |

Table 12-79 remote pagewriter stat parameter description

● remote\_recovery\_status()

Description: Displays log flow control information about the primary and standby nodes (unavailable on DNs, except for the current node). Return type: record

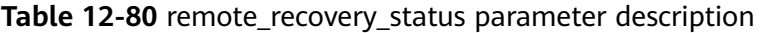

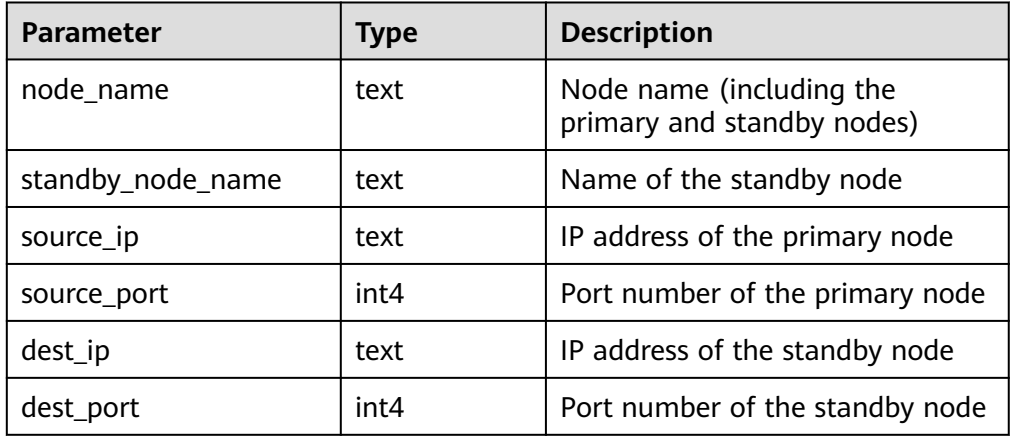

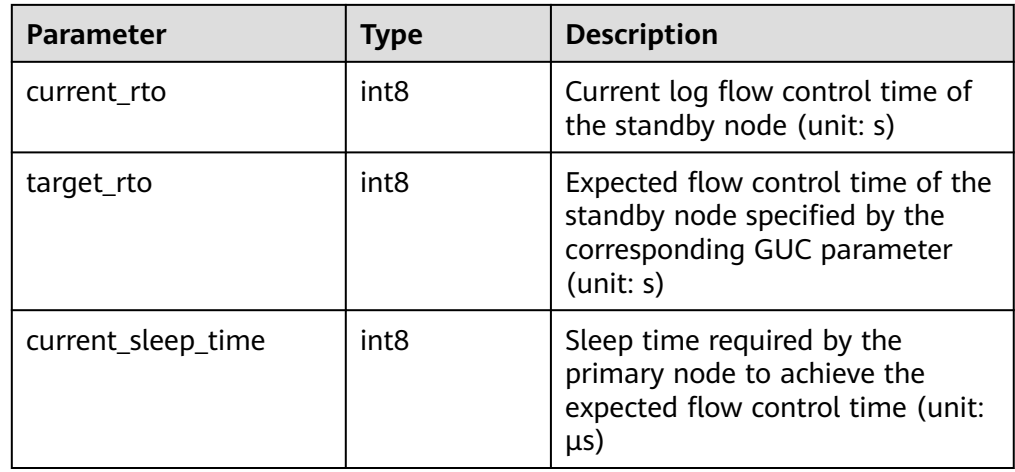

● remote\_rto\_status()

Description: Displays log flow control information about the primary and standby nodes (unavailable on DNs, except for the current node). Return type: record

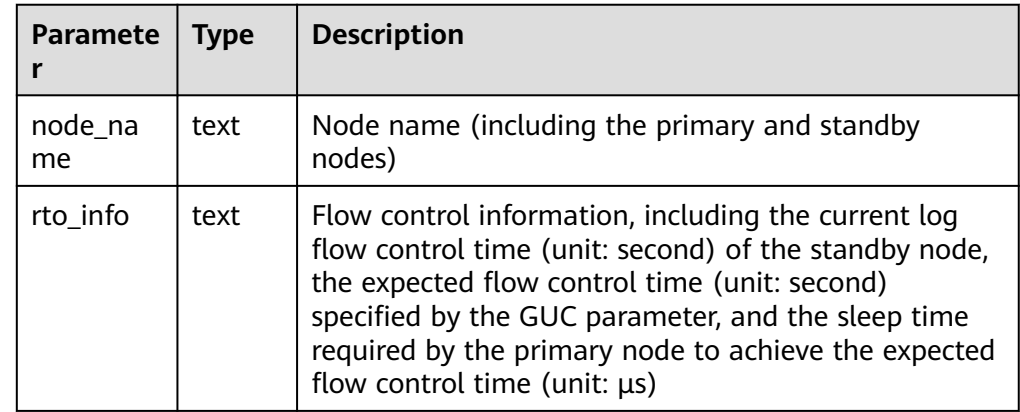

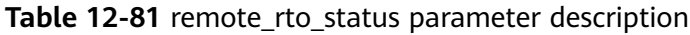

● remote\_redo\_stat()

Description: Displays the log replay status of all instances in the cluster (unavailable on DNs, except for the current node). Return type: record

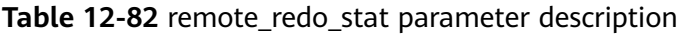

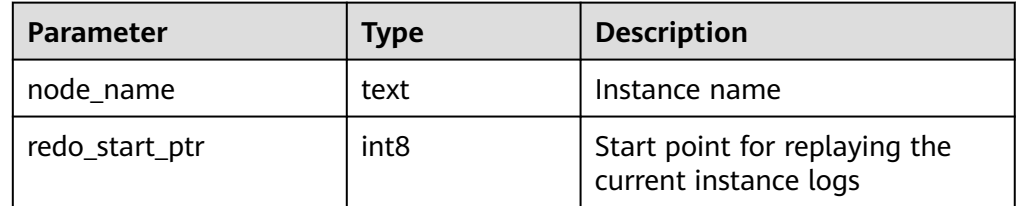
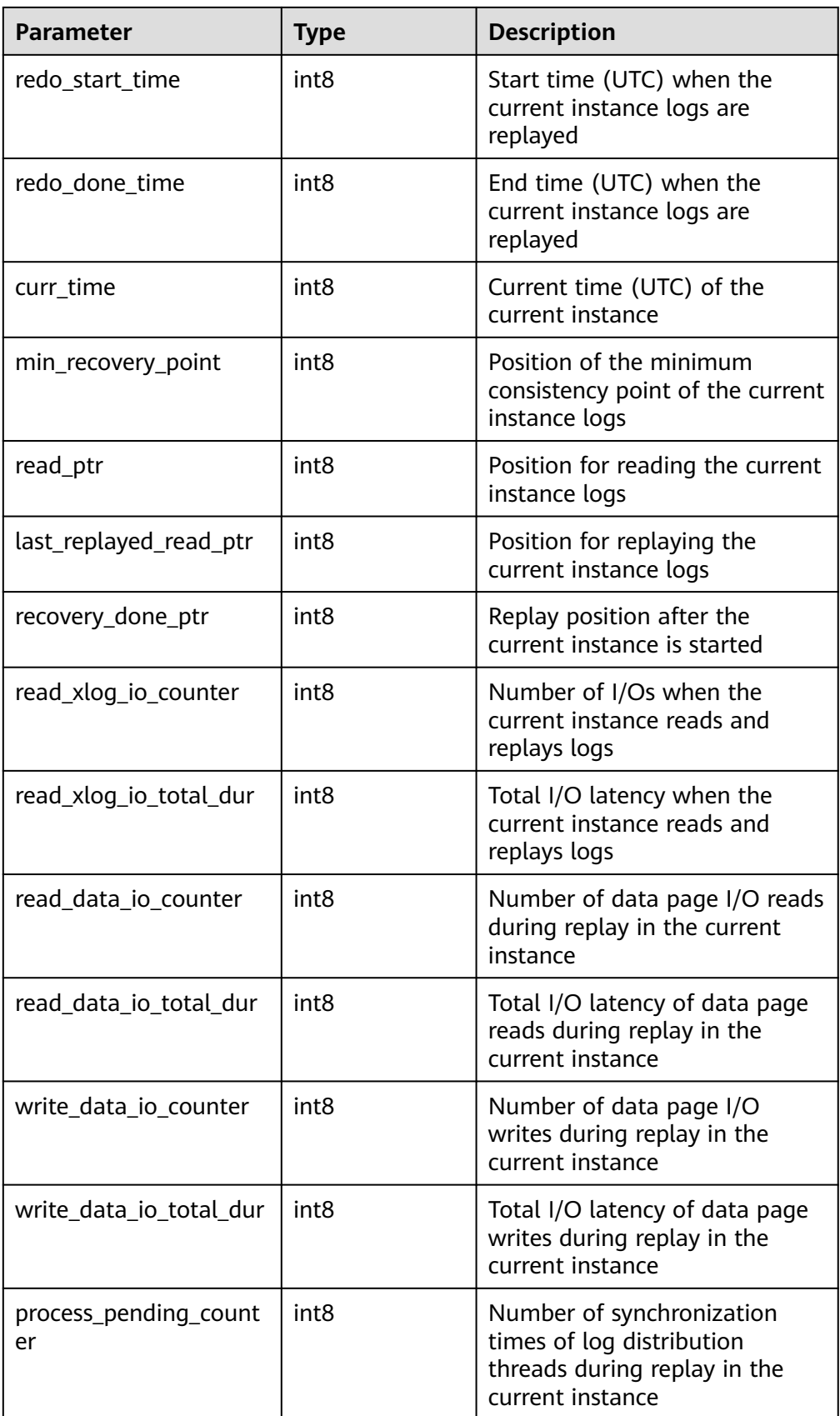

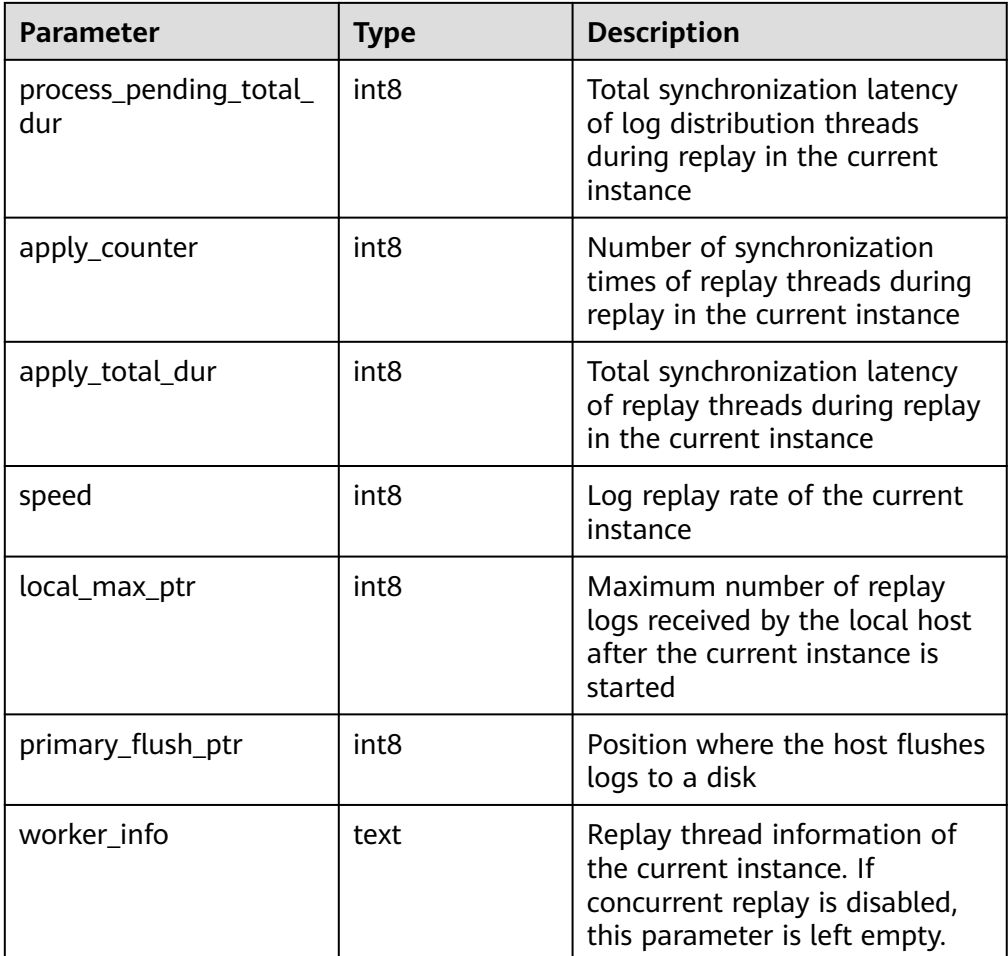

### ● PGXC\_GTM\_SNAPSHOT\_STATUS()

Description: Queries transaction information on the current GTM. This function is supported only in GTM mode.

Return type: record

The following table describes return parameters.

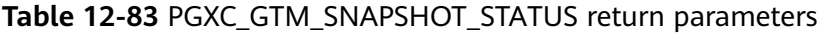

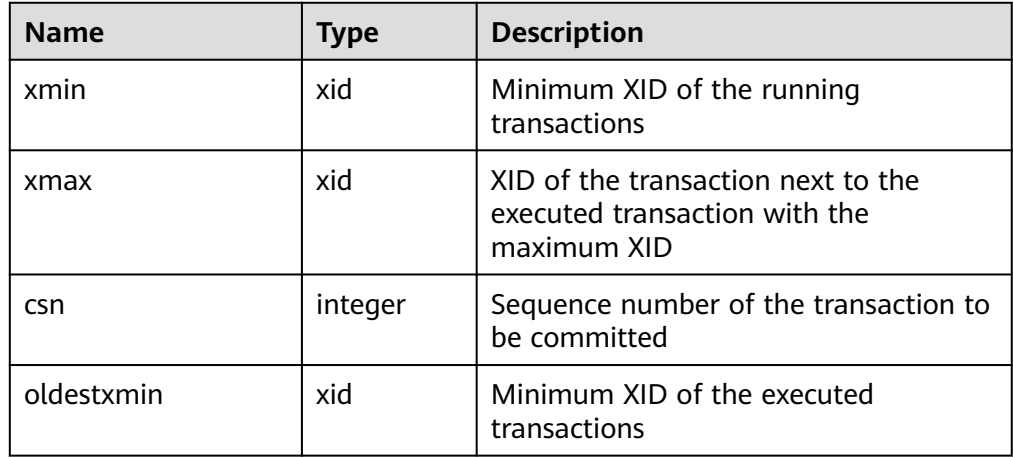

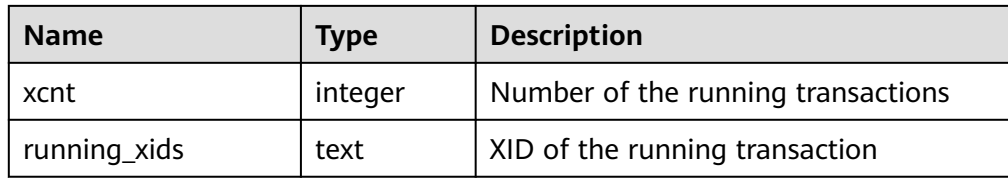

● pg\_stat\_get\_partition\_tuples\_hot\_updated

Description: Returns statistics on the number of hot updated tuples in a partition with a specified partition ID.

Parameter: oid

Return type: bigint

pv\_os\_run\_info

Description: Displays the running status of the current OS. For details about the fields, see **[15.3.217 PV\\_OS\\_RUN\\_INFO](#page-1876-0)**.

Parameter: nan

Return type: setof record

pv\_session\_stat

Description: Collects session status information by session thread or AutoVacuum thread. For details about the fields, see **[15.3.222](#page-1879-0) [PV\\_SESSION\\_STAT](#page-1879-0)**.

Parameter: nan

Return type: setof record

pv\_session\_time

Description: Collects statistics on the running time of session threads and the time consumed in each execution phase. For details about the fields, see **[15.3.223 PV\\_SESSION\\_TIME](#page-1879-0)**.

Parameter: nan

Return type: setof record

pg\_stat\_get\_db\_temp\_bytes

Description: Collects statistics on the total amount of data written to temporary files through database query. All temporary files are counted, regardless of why the temporary files were created and regardless of the **log\_temp\_files** setting.

Parameter: oid

Return type: bigint

pg\_stat\_get\_db\_temp\_files

Description: Queries the number of temporary files created in the database. All temporary files are counted, regardless of why the temporary files were created (for example, sorting or hashing) and regardless of the **log\_temp\_files** setting.

Parameter: oid

Return type: bigint

local redo time count()

Description: Returns statistics on time consumed in each process of each replay thread on the current node (valid data exists only on the standby node).

The return values are as follows:

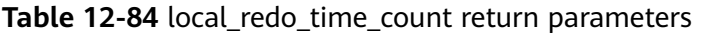

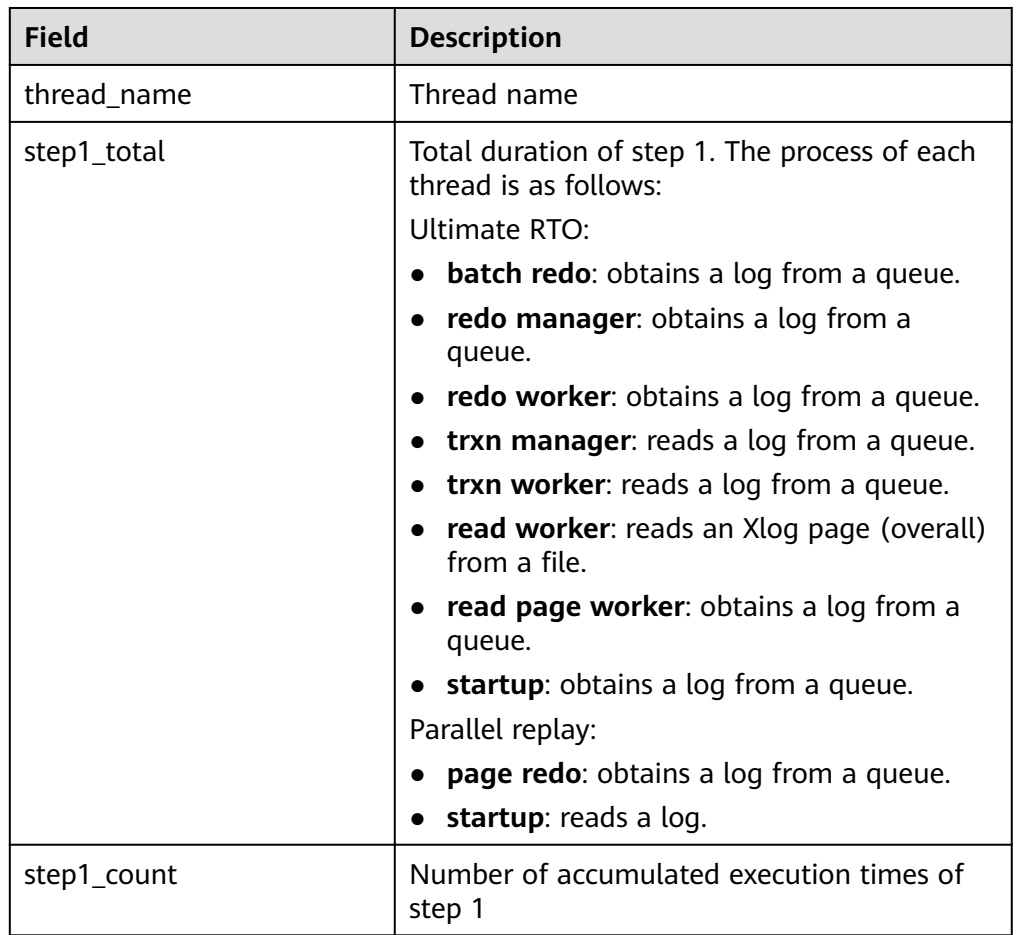

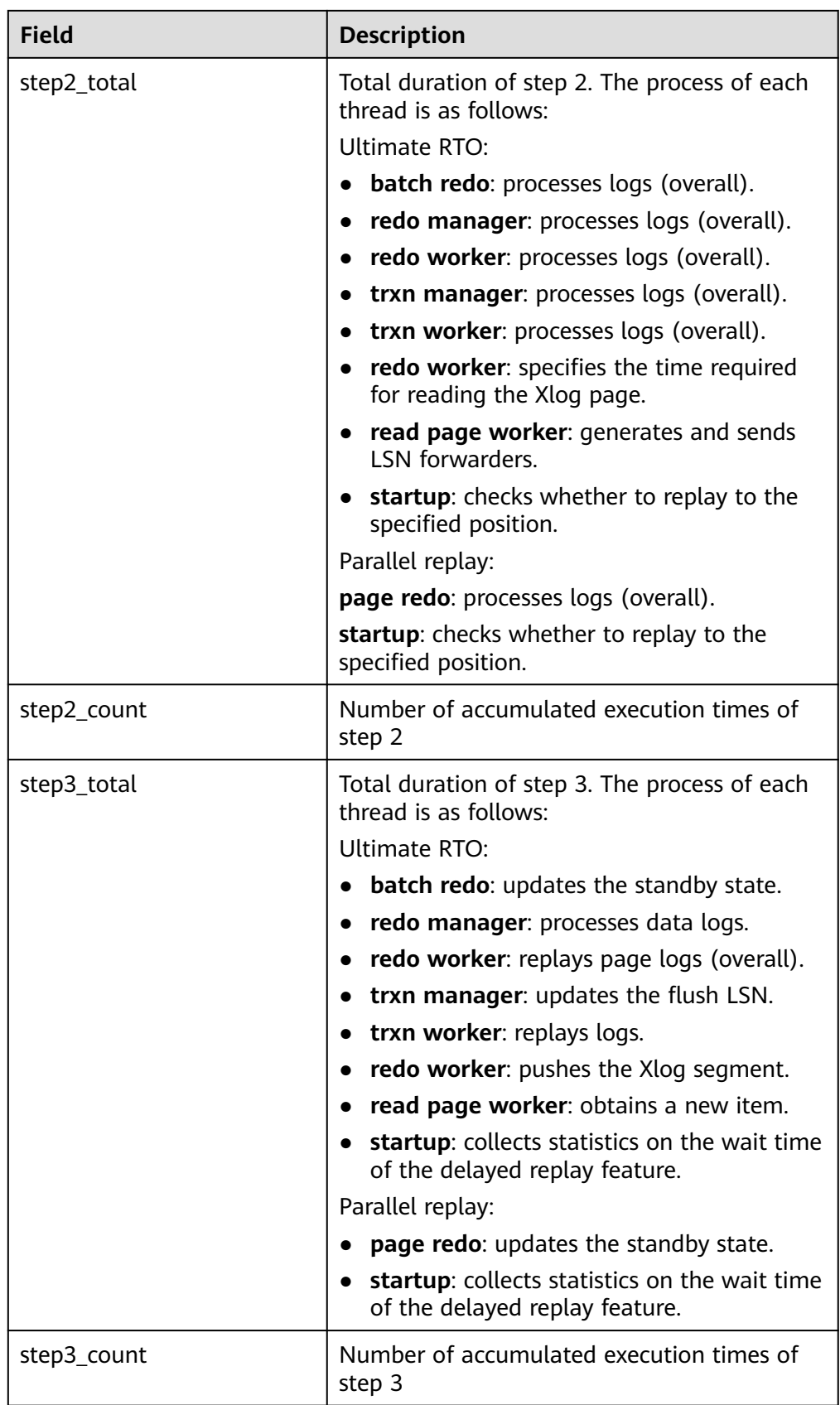

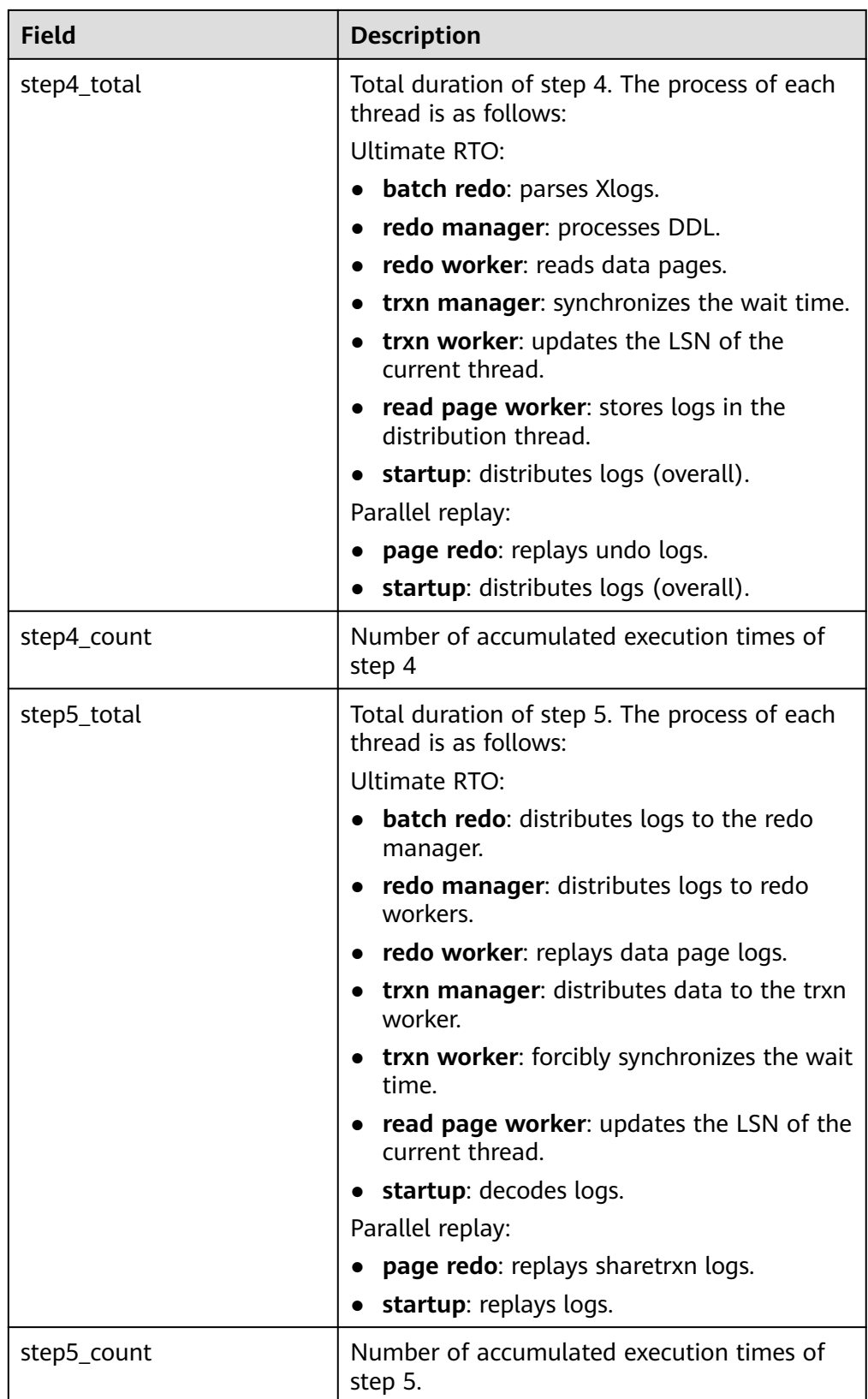

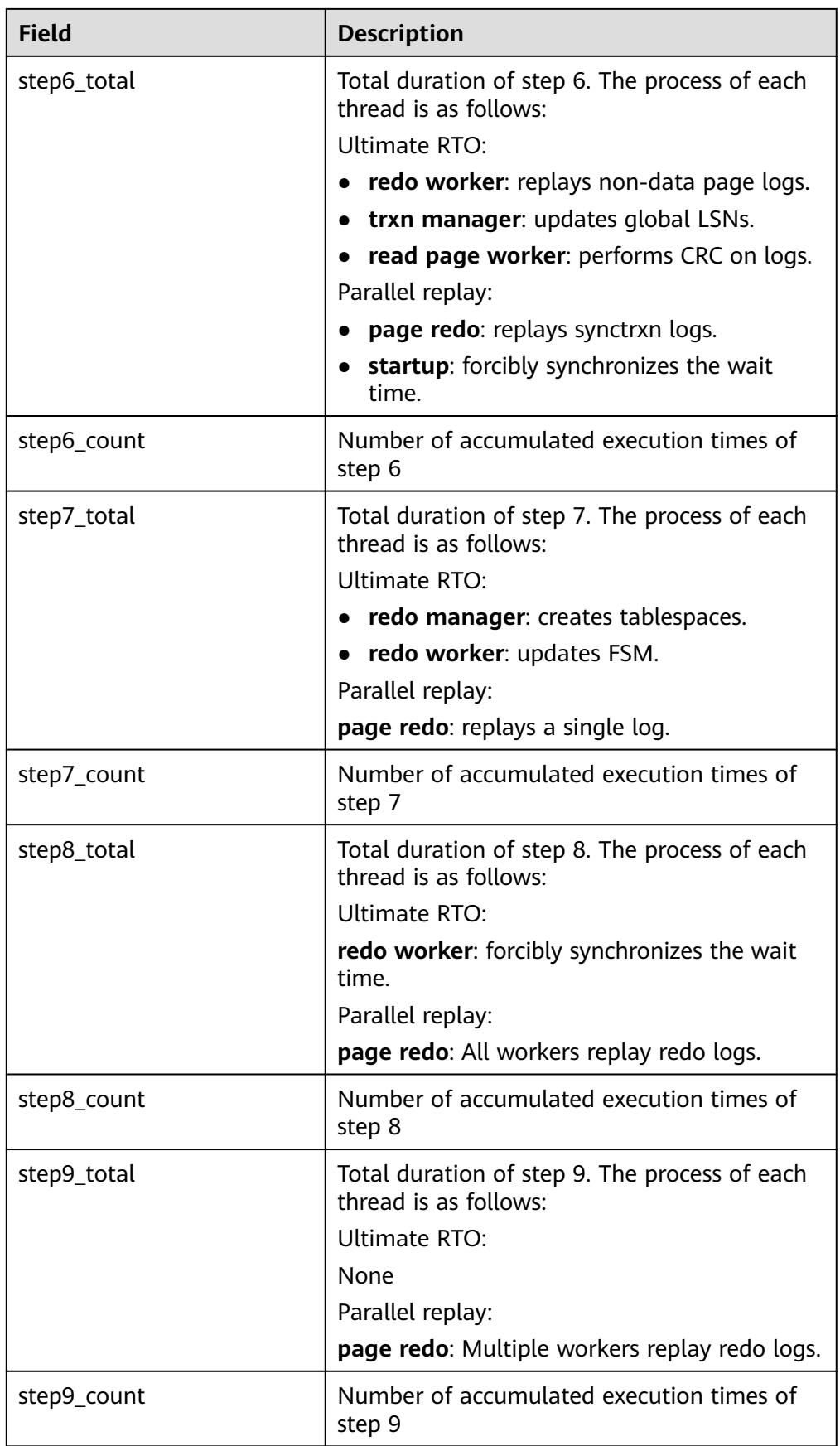

● local\_xlog\_redo\_statics()

Description: Returns the statistics on each type of logs that have been replayed on the current node (valid data exists only on the standby node). The return values are as follows:

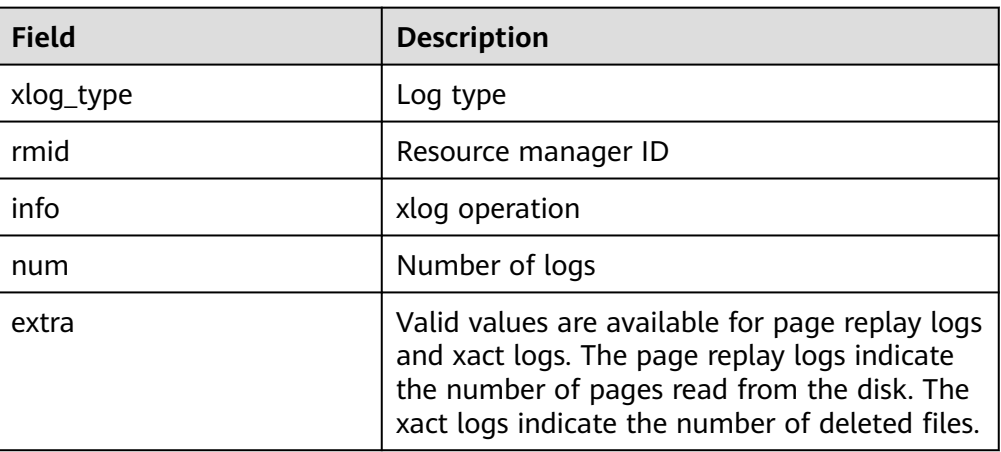

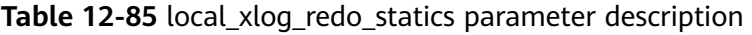

• remote bgwriter stat()

Description: Displays information about pages flushed by the bgwriter threads of all instances in the cluster, number of pages in the candidate buffer chain, and buffer eviction information (not available on the DN, except for the current node).

Return type: record

#### Table 12-86 remote bgwriter stat parameter description

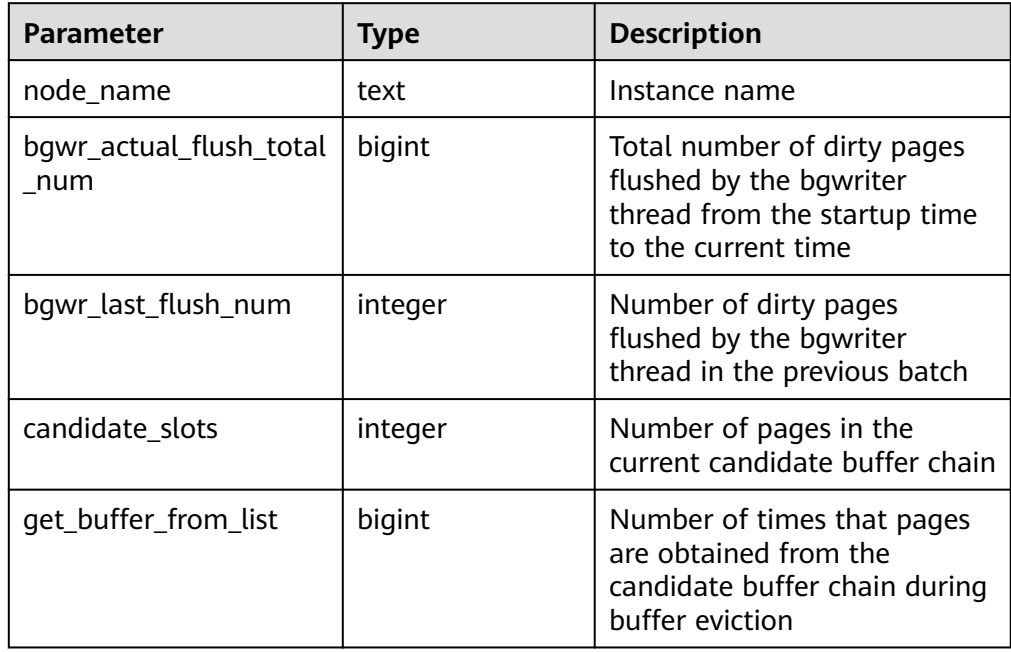

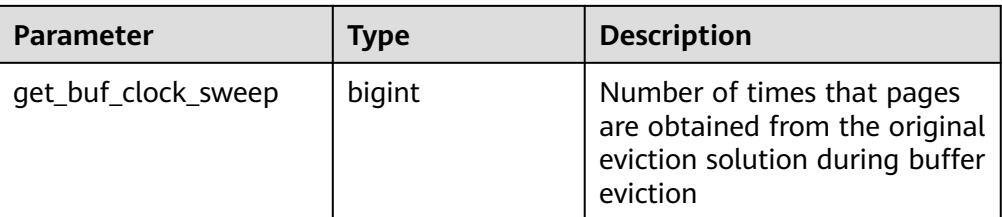

#### Example:

The **pg\_backend\_pid** function shows the ID of the current background service thread.

openGauss=# SELECT pg\_backend\_pid(); pg\_backend\_pid ----------------- 139706243217168 (1 row)

The **pg stat get backend pid** function shows the ID of a given backend thread.

openGauss=# SELECT pg\_stat\_get\_backend\_pid(1); pg\_stat\_get\_backend\_pid -------------------------

 139706243217168 (1 row)

gs\_stack()

Description: Displays the call stack of a thread. To query this function, you must have the **sysadmin** or **monadmin** permission.

Parameter: tid, which indicates the thread ID. **tid** is an optional parameter. If it is specified, the function returns the call stack of the thread corresponding to **tid**. If it is not specified, the function returns the call stacks of all threads.

Return value: If **tid** is specified, the return value is **text**. If **tid** is not specified, the return value is **setof record**.

Example:

```
openGauss=# SELECT gs_stack(139663481165568);
                 gs_stack
            --------------------------------------------------------------------
 _{\text{poll}} + 0x2d
WaitLatchOrSocket(Latch volatile*, int, int, long) + 0x29fWaitLatch(Latch volatile*, int, long) + 0x2eJobScheduleMain() + 0x90f
 int GaussDbThreadMain<(knl_thread_role)9>(knl_thread_arg*) + 0x456+
InternalThreadFunc(void*) + 0x2d
ThreeadStarterFunc(void*) + 0xa4 +
start_thread + 0xc5 +
clone + 0x6d(1 row)
```
# **12.5.28 Trigger Functions**

pg\_get\_triggerdef(oid)

Description: Obtains the definition information of a trigger. Parameter: OID of the trigger to be queried Return type: text

pg\_get\_triggerdef(oid, boolean)

Description: Obtains the definition information of a trigger. Parameter: OID of the trigger to be queried and whether it is displayed in pretty mode

Return type: text

# **12.5.29 Hash Function**

bucketabstime (value, flag)

Description: Hashes the value in the abstime format and finds the corresponding hash bucket.

Parameter: **value** indicates the value to be converted, which is of the abstime type. **flag** is of the int type, indicating the data distribution mode. The value **0** indicates hash distribution.

Return type: int32

Example:

```
openGauss=# select bucketabstime('2011-10-01 10:10:10.112',1);
 bucketabstime
---------------
      13954
```
(1 row)

bucketbool (value, flag)

Description: Hashes the value in the bool format and finds the corresponding hash bucket.

Parameter: **value** indicates the value to be converted, which is of the bool type. **flag** is of the int type, indicating the data distribution mode. The value **0** indicates hash distribution.

Return type: int32

Example:

```
openGauss=# select bucketbool(true,1);
 bucketbool
------------
       1
(1 row)
openGauss=# select bucketbool(false,1);
 bucketbool
------------
      \Omega(1 row)
```
bucketbpchar(value, flag)

Description: Hashes the value in the bpchar format and finds the corresponding hash bucket.

Parameter: **value** indicates the value to be converted, which is of the bpchar type. **flag** is of the int type, indicating the data distribution mode. The value **0** indicates hash distribution.

Return type: int32

Example:

```
openGauss=# select bucketbpchar('test',1);
 bucketbpchar
--------------
      9761
(1 row)
```
bucketbytea (value, flag)

Description: Hashes the value in the bytea format and finds the corresponding hash bucket.

Parameter: **value** indicates the value to be converted, which is of the bytea type. **flag** is of the int type, indicating the data distribution mode. The value **0** indicates hash distribution.

Return type: int32

Example:

openGauss=# select bucketbytea('test',1); bucketbytea ------------- 9761 (1 row)

bucketcash (value, flag)

Description: Hashes the value in the money format and finds the corresponding hash bucket.

Parameter: **value** indicates the value to be converted, which is of the money type. **flag** is of the int type, indicating the data distribution mode. The value **0** indicates hash distribution.

Return type: int32

Example: openGauss=# select bucketcash(10::money,1); bucketcash ------------ 8468 (1 row)

getbucket (value, flag)

Description: Obtains the hash bucket from the distribution column.

**value** indicates the value to be entered, which can be of the following types:

"char", abstime, bigint, boolean,bytea, character varying, character, date, double precision, int2vector, integer, interval, money, name, numeric, nvarchar2, oid, oidvector, raw, real, record, reltime, smalldatetime, smallint,text, time with time zone, time without time zone, timestamp with time zone, timestamp without time zone, tinyint, uuid

**flag** is of the int type, indicating the data distribution mode.

Return type: integer

#### Example:

```
openGauss=# select getbucket(10,'H');
 getbucket 
-----------
    14535
(1 row)
openGauss=# select getbucket(11,'H');
 getbucket 
-----------
    13449
(1 row)
openGauss=# select getbucket(11,'R');
 getbucket 
-----------
    13449
(1 row)
```

```
openGauss=# select getbucket(12,'R');
 getbucket 
-----------
 9412
(1 row)
```
● hash\_array(anyarray)

Description: Hashes an array, obtains the result of an array element using the hash function, and returns the combination result.

Parameter: data of the anyrange type.

Return type: integer

Example:

```
openGauss=# select hash_array(ARRAY[[1,2,3],[1,2,3]]);
 hash_array 
------------
 -382888479
(1 row)
```
hash\_group(key)

Description: Calculates the hash value of each column in the Group Clause in the streaming engine. (Due to specification changes, the current version no longer supports the current feature. Do not use this feature.)

Parameter: **key** indicates the value of each column in the Group Clause.

Return type: 32-bit hash value

Example:

```
Perform the following steps in sequence.
     openGauss=# CREATE TABLE tt(a int, b int,c int,d int);
     NOTICE: The 'DISTRIBUTE BY' clause is not specified. Using 'a' as the distribution column by default.
     HINT: Please use 'DISTRIBUTE BY' clause to specify suitable data distribution column.
     CREATE TABLE
     openGauss=# select * from tt;
      a | b | c | d 
      ---+---+---+---
     (0 rows)
     openGauss=# insert into tt values(1,2,3,4);
     INSERT 0 1
     openGauss=# select * from tt;
     a | b | c | d---+---+---+---
      1 | 2 | 3 | 4
     (1 row)
     openGauss=# insert into tt values(5,6,7,8);
     INSERT 0 1
     openGauss=# select * from tt;
     a \mid b \mid c \mid d---+---+---+---
      1 | 2 | 3 | 4
      5 | 6 | 7 | 8
     (2 rows)
     openGauss=# select hash_group(a,b) from tt where a=1 and b=2;
     hash group
     ------------
      990882385
     (1 row)
• hash numeric(numeric)
     Description: Calculates the hash value of numeric data.
```
Parameter: data of the numeric type.

Return type: integer

Example:

```
openGauss=# select hash_numeric(30);
 hash_numeric 
--------------
  -282860963
(1 row)
```
● hash\_range(anyrange)

Description: Calculates the hash value of a range.

Parameter: data of the anyrange type.

Return type: integer

Example: openGauss=# select hash\_range(numrange(1.1,2.2)); hash\_range ------------ 683508754 (1 row)

● hashbpchar(character)

Description: Calculates the hash value of bpchar.

Parameter: data of the character type.

Return type: integer

```
Example:
openGauss=# select hashbpchar('hello');
 hashbpchar 
-------------
 -1870292951
(1 row)
```
hashchar(char)

Description: Converts char and Boolean data into hash values.

Parameter: data of the char or bool type.

Return type: integer

```
Example:
openGauss=# select hashbpchar('hello');
 hashbpchar 
-------------
 -1870292951
(1 row)
```
openGauss=# select hashchar('true'); hashchar ------------ 1686226652 (1 row)

● hashenum(anyenum)

Description: Converts enumerated values to hash values.

Parameter: data of the anyenum type.

Return type: integer

Example:

```
openGauss=# CREATE TYPE b1 AS ENUM('good', 'bad', 'ugly');
CREATE TYPE
openGauss=# call hashenum('good'::b1);
 hashenum
```
------------ 1821213359 (1 row)

hashfloat4(real)

Description: Converts float4 values to hash values.

Parameter: data of the real type.

Return type: integer

Example:

```
openGauss=# select hashfloat4(12.1234);
hashfloat4
------------
 1398514061
(1 row)
```
hashfloat8(double precision)

Description: Converts float8 values to hash values.

Parameter: data of the double precision type.

Return type: integer

Example:

```
openGauss=# select hashfloat8(123456.1234);
hashfloat8
------------
 1673665593
(1 row)
```
hashinet(inet)

Description: Supports hash indexing on inet/cidr and returns the hash value of inet.

Parameter: data of the inet type.

Return type: integer

Example:

```
openGauss=# select hashinet('127.0.0.1'::inet);
 hashinet 
-------------
 -1435793109
(1 row)
```
● hashint1(tinyint)

Description: Converts INT1 values to hash values.

Parameter: data of the tinyint type.

Return type: uint32

Example:

```
openGauss=# select hashint1(20);
  hashint1 
-------------
 -2014641093
(1 row)
```
● hashint2(smallint)

Description: Converts INT2 values to hash values.

Parameter: data of the smallint type.

Return type: uint32

Example:

openGauss=# select hashint2(20000); hashint2 ------------ -863179081 (1 row)

bucketchar

Description: Calculates the hash value of the input parameter. Parameter: char, integer Return type: integer

● bucketdate

Description: Calculates the hash value of the input parameter. Parameter: date, integer

- Return type: integer
- bucketfloat4

Description: Calculates the hash value of the input parameter. Parameter: real, integer

- Return type: integer
- bucketfloat8

Description: Calculates the hash value of the input parameter. Parameters: double precision, integer Return type: integer

bucketint1

Description: Calculates the hash value of the input parameter. Parameter: tinyint, integer Return type: integer

bucketint2

Description: Calculates the hash value of the input parameter. Parameter: smallint, integer Return type: integer

- bucketint2vector Description: Calculates the hash value of the input parameter. Parameter: int2vector, integer Return type: integer
- bucketint4 Description: Calculates the hash value of the input parameter. Parameter: integer, integer Return type: integer
- bucketint8 Description: Calculates the hash value of the input parameter. Parameter: bigint, integer Return type: integer
- bucketinterval Description: Calculates the hash value of the input parameter.

Parameter: interval, integer Return type: integer

● bucketname

Description: Calculates the hash value of the input parameter. Parameter: name, integer Return type: integer

- bucketnumeric Description: Calculates the hash value of the input parameter. Parameter: numeric, integer Return type: integer
- bucketnvarchar2 Description: Calculates the hash value of the input parameter. Parameter: nvarchar2, integer Return type: integer
- bucketoid Description: Calculates the hash value of the input parameter. Parameters: oid, integer Return type: integer
- bucketoidvector Description: Calculates the hash value of the input parameter. Parameter: oidvector, integer Return type: integer
- bucketraw

Description: Calculates the hash value of the input parameter. Parameter: raw, integer Return type: integer

- bucketreltime Description: Calculates the hash value of the input parameter. Parameter: reltime, integer Return type: integer
- bucketsmalldatetime Description: Calculates the hash value of the input parameter. Parameter: smalldatetime, integer Return type: integer
- buckettext Description: Calculates the hash value of the input parameter. Parameter: text, integer Return type: integer
- buckettime Description: Calculates the hash value of the input parameter. Parameter: time without time zone, integer

Return type: integer

- buckettimestamp Description: Calculates the hash value of the input parameter. Parameter: timestamp without time zone, integer Return type: integer
- buckettimestamptz
	- Description: Calculates the hash value of the input parameter. Parameter: timestamp with time zone, integer Return type: integer
- buckettimetz Description: Calculates the hash value of the input parameter. Parameter: time with time zone, integer Return type: integer
- bucketuuid Description: Calculates the hash value of the input parameter. Parameter: uuid, integer Return type: integer
- bucketvarchar Description: Calculates the hash value of the input parameter. Parameter: character varying, integer Return type: integer

# **12.5.30 Prompt Message Function**

report application error

Description: This function can be used to throw errors during PL execution. Return type: void

| Param<br>eter | <b>Type</b> | <b>Description</b>                                                                           | <b>Mandatory</b><br>or Not |
|---------------|-------------|----------------------------------------------------------------------------------------------|----------------------------|
| loq           | text        | Content of an error message.                                                                 | Yes                        |
| code          | int4        | Error code corresponding to an error<br>message. The value ranges from -<br>20999 to -20000. | No                         |

Table 12-87 report application error parameter description

# **12.5.31 Fault Injection System Function**

gs\_fault\_inject(int64, text, text, text, text, text)

Description: This function cannot be called. WARNING information "unsupported fault injection" is reported when this function is called, which does not affect or change the database.

Parameter: fault injection of the int64 type (**0**: CLOG extended page; **1**: CLOG page reading; **2**: forcible deadlock)

- If the first input parameter of text is set to 2 and the second input parameter of text is set to **1**, the second input parameter deadlock occurs. Other input parameters are not deadlocked. When the first input parameter is **0** or **1**, the second input parameter indicates the number of the start page from which the CLOG starts to be extended or read.
- The third input parameter of text indicates the number of extended or read pages when the first input parameter is **0** or **1**.
- The fourth to sixth input parameters of text are reserved.

Return type: int64

# **12.5.32 Redistribution Parameters**

The following functions are system functions used by **gs\_redis** during redistribution. Do not call them unless absolutely necessary.

- pg\_get\_redis\_rel\_end\_ctid(text, name, int, int)
- pg\_get\_redis\_rel\_start\_ctid(text, name, int, int)
- pg\_enable\_redis\_proc\_cancelable()
- pg\_disable\_redis\_proc\_cancelable()
- pg\_tupleid\_get\_blocknum(tid)
- pg\_tupleid\_get\_offset(tid)
- pg\_tupleid\_get\_ctid\_to\_bigint (ctid)

The following functions and OIDs are all for time series tables.

redis ts table(oid)

Description: Moves data from the old table (for example, **redis\_old\_cpu**) to the new table (**redis\_new\_cpu**) from the last partition of the timeline, deletes the partition if the partition of **redis\_old\_cpu** is empty, deletes the old table when only one partition is left, and restores the table to the original CPU table. This function is called by the following job and does not need to be manually called.

Return type: void

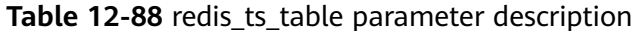

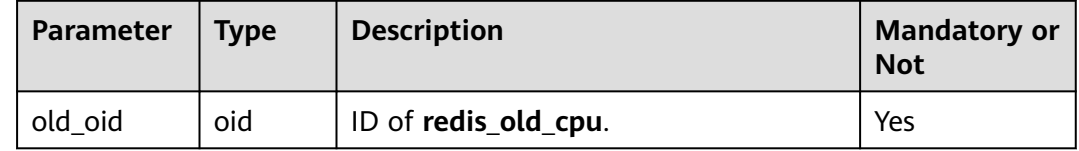

cancel unuse redis()

Description: Cancels redistribution of a time series table.

Return value: void

• submit redis task(oid, interval)

Description: Calls the **redis\_ts\_table** function. Only one job can be called for a table. For modification, stop the job and call it again.

Parameter: The CPU table is used as an example. For details, see **Table 12-89**.

Return type: void

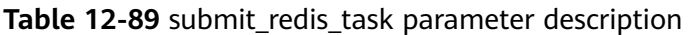

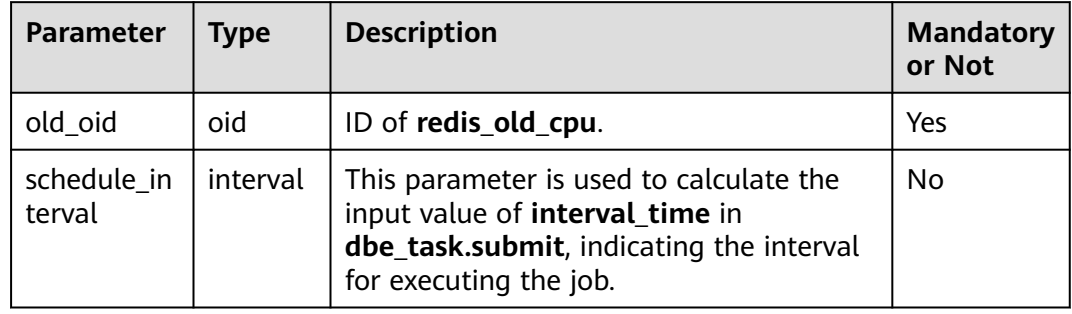

• submit all redis task(interval)

Description: Calls the **submit\_redis\_task** function for all tables that are not redistributed in the currently connected database.

Return type: void

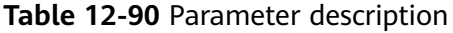

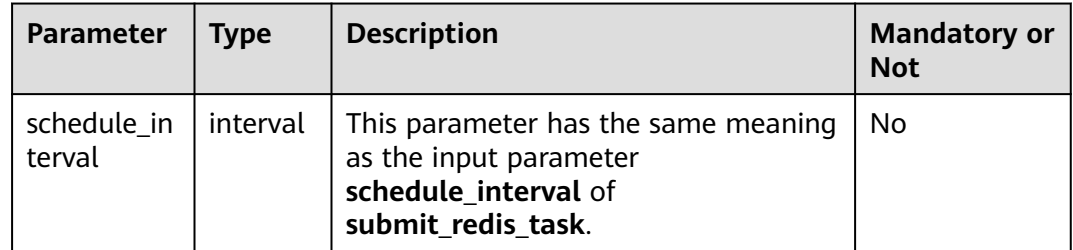

● cancel\_redis\_task(oid)

Description: Stops the job for transferring a table after the table has been transferred.

Parameter: OID of **redis\_old\_cpu** (using the cpu table as an example).

Return type: void

• cancel all redis task()

Description: Stops all the jobs that are being transferred for all the time series tables connected to the database.

Return type: void

• submit cancel redis task(interval)

Description: Creates jobs for all time series tables connected to the database and calls the **cancel\_redis\_task** function.

Parameter: interval for calling the job. The default value is **1h**.

Return type: void

flush\_depend\_rule(oid)

Description: Take the CPU table as an example. If a user directly executes some SQL statements on the **redis\_old\_cpu** and **redis\_new\_cpu** tables, the original rules cannot work properly. In this case, you can use this function to recreate related rules. The statements for creating rules are in the **pg\_rules** system catalog, and you are advised to perform only allowed operations. If you directly run SQL statements on **redis new cpu** and **redis old cpu**, unknown errors may occur.

Parameter: OID of the CPU table.

Return type: void

# **12.5.33 Distribution Column Recommendation Functions**

Distribution column recommendation is used to recommend distribution columns and distribution modes in a distributed database. The purpose is to reduce the labor cost of selecting distribution columns during service migration or rollout.

sqladvisor.init(char, boolean, boolean, boolean, int, int)

Description: Initializes parameters.

Return type: Boolean

**Table 12-91** Parameter description of init

| <b>Parameter</b>                   | <b>Type</b>    | <b>Description</b>                                                                                           | <b>Mandatory or</b><br><b>Not</b> |
|------------------------------------|----------------|----------------------------------------------------------------------------------------------------|-----------------------------------|
| kind                               | char           | Recommendation type. Currently, this<br>parameter can only be set to D.                                      | Yes                               |
| <b>isUseCost</b>                   | boolean        | Indicates whether optimizers are used.<br>If data is available, optimizers are<br>used.                      | Yes                               |
| <i>is</i> UseCollect               | boolean        | Indicates whether the analysis is<br>started from the collected load. The<br>default value is <b>false</b> . | No.                               |
| <i>is</i> Constraint<br>PrimaryKey | <b>boolean</b> | Indicates whether primary key<br>constraints are retained. The default<br>value is <b>true</b> .             | No.                               |
| sqlCount                           | int            | Number of collected SQL statements.<br>The default value is 10000. The value<br>ranges from 1 to 100000.     | N <sub>0</sub>                    |

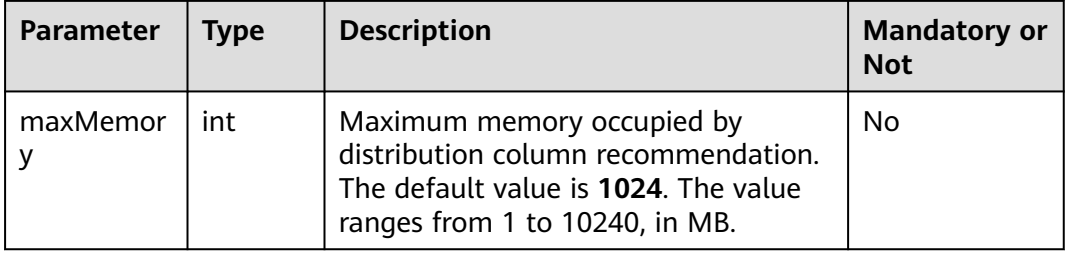

● sqladvisor.set\_weight\_params(real, real, real)

Description: Sets the weight of different components in heuristic rules. A default parameter is set when the init function is invoked. This function does not need to be invoked during analysis.

Return type: Boolean

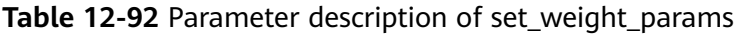

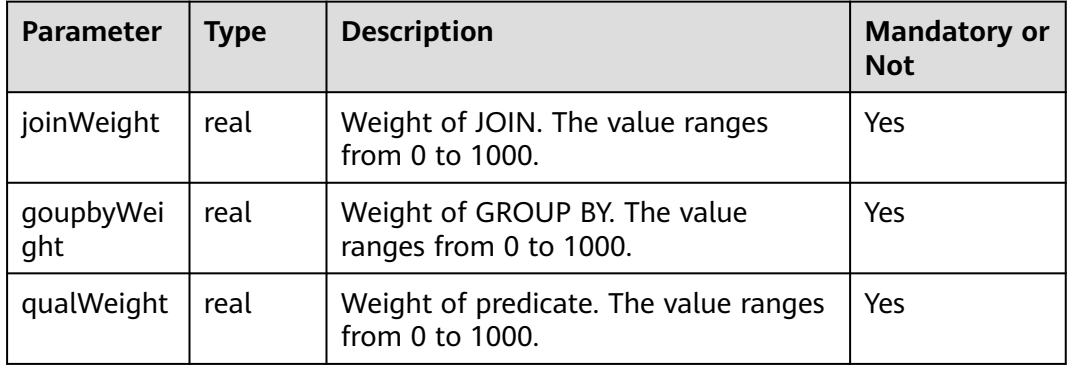

### $\Box$  Note

This function is optional. When the init function is executed, the default weights of JOIN, GROUP BY, and predicate are preset to 1.0, 0.1, and 0.05, respectively.

sqladvisor.set\_cost\_params(bigint, boolean, text)

Description: Parameter that can be set in the Whtif cost model.

Return type: Boolean

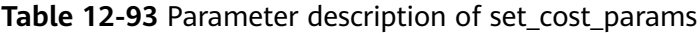

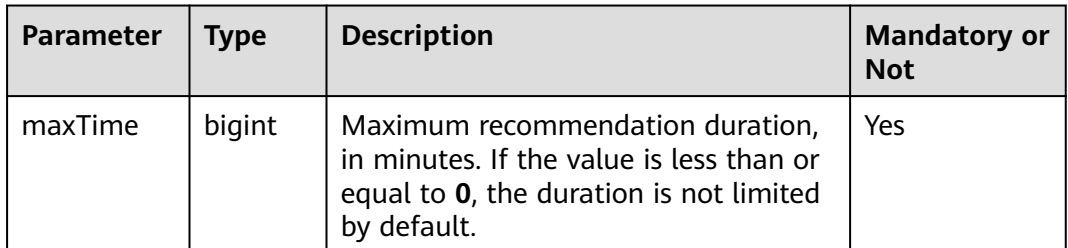

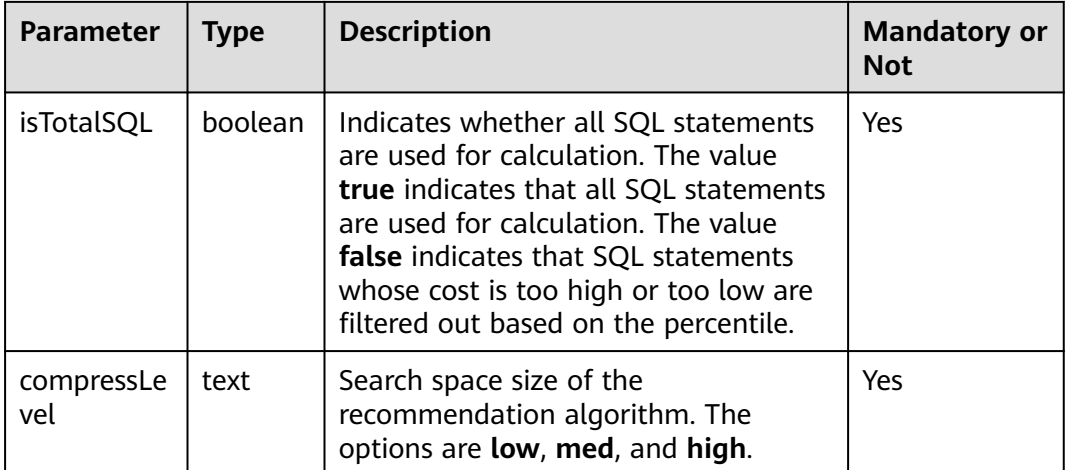

#### $\Box$  Note

- This function is optional. When the init function is executed, **maxTime** is preset to **–1**, **isTotalSQL** is preset to **true**, and **compressLevel** is preset to **high**.
- A lower compression level indicates longer time, and it is more likely that a better result can be achieved.
- sqladvisor.assign\_table\_type(text)

Description: Specifies a table as a replication table.

Parameter: table name

Return type: Boolean

#### $\Box$  Note

The specified replication table must be used before **analyze\_query** and **analyze\_workload** are invoked.

sqladvisor.analyze\_query(text, int)

Description: Imports SQL statements to be recommended and analyzes the components of the statements.

Return type: Boolean

#### **Table 12-94** Parameter description of analyze\_query

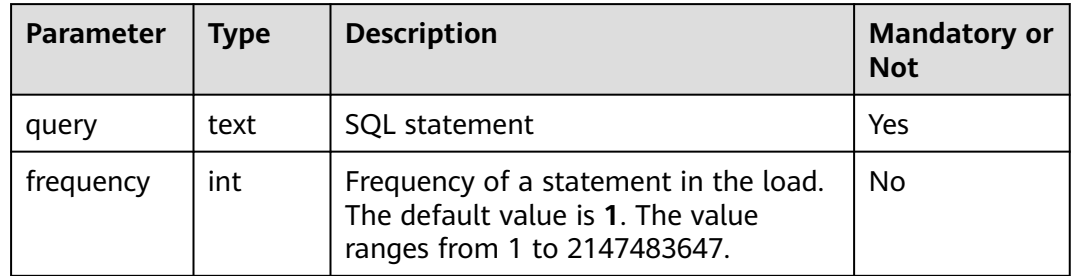

### $\Box$  Note

- If the value of the **query** parameter contains special characters, such as single quotation marks ('), you can use single quotation marks (') to escape the special characters.
- This function is not supported in semi-online mode.
- sqladvisor.analyze\_workload()

Description: Analyzes the load information collected online.

Return type: Boolean

sqladvisor.get\_analyzed\_result(text)

Description: Obtains beneficial components extracted from the current table.

Parameter: text

Return type: record

The following table describes return fields.

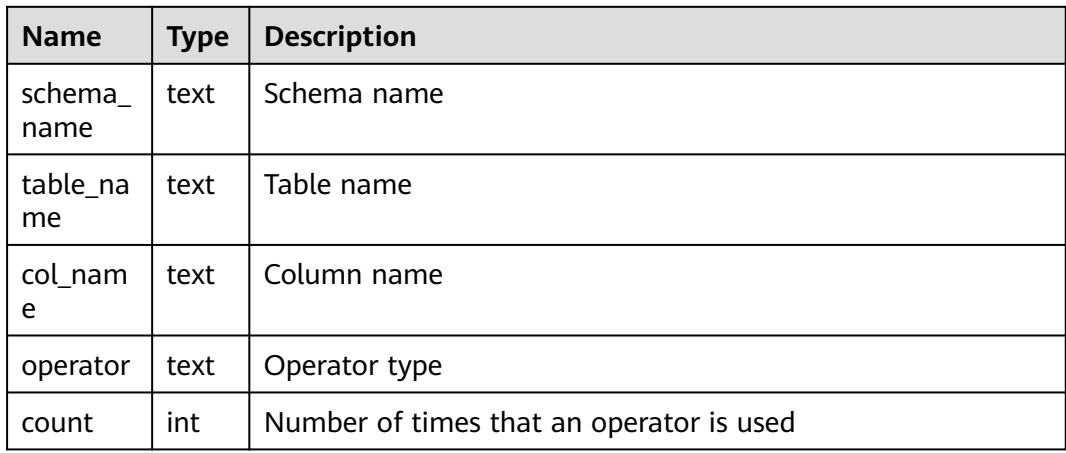

sqladvisor.run()

Description: Performs calculation and analysis based on the specified schema and input SQL statements.

Return type: Boolean

sqladvisor.get\_distribution\_key()

Description: Obtains the recommendation result.

#### $\Box$  Note

The analysis result is saved in a session. If the session disconnects, the result will be lost.

Return type: record

The following table describes return fields.

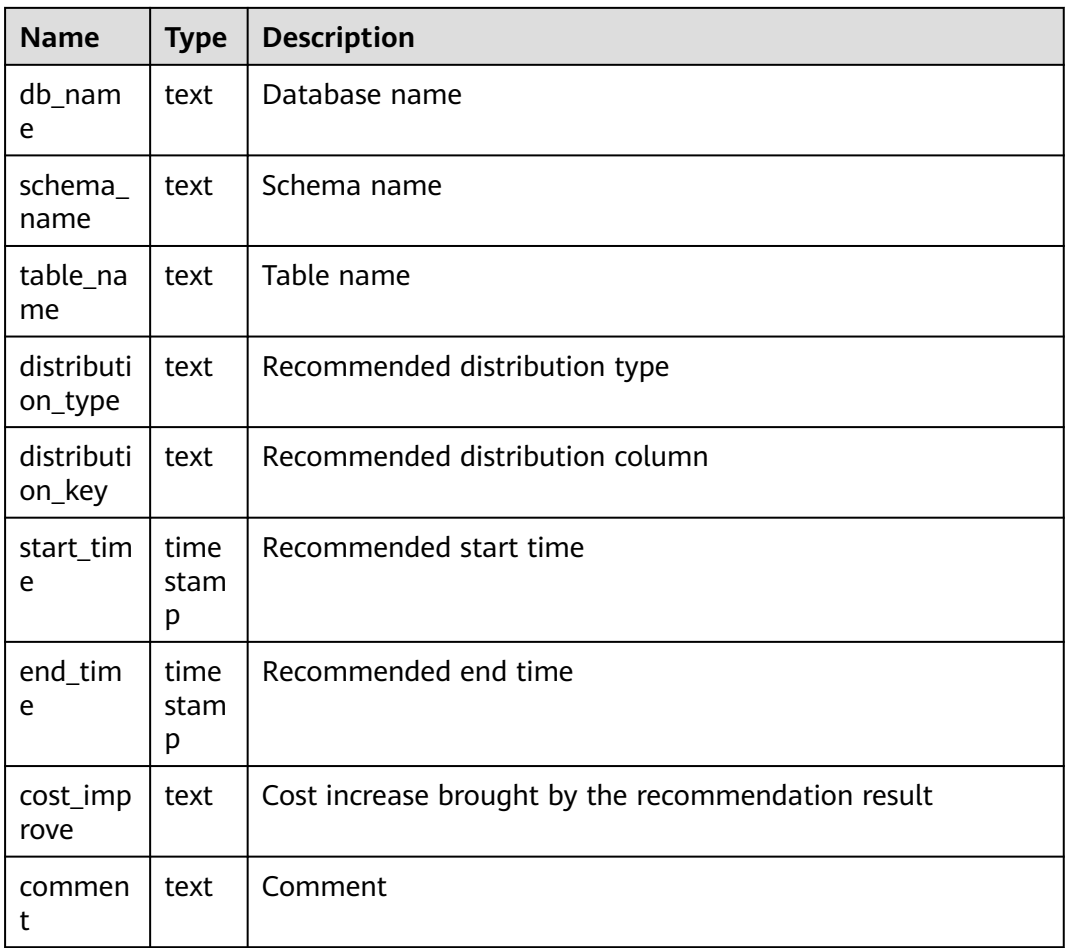

## ● sqladvisor.clean()

Description: Clears all the memory in the recommendation process of a session. Return type: Boolean

● sqladvisor.start\_collect\_workload(int, int)

Description: Starts online load collection.

Return type: Boolean

#### **Table 12-95** Parameter description of start\_collect\_workload

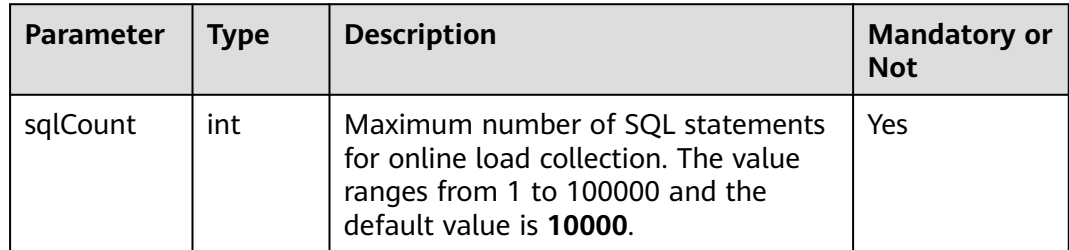

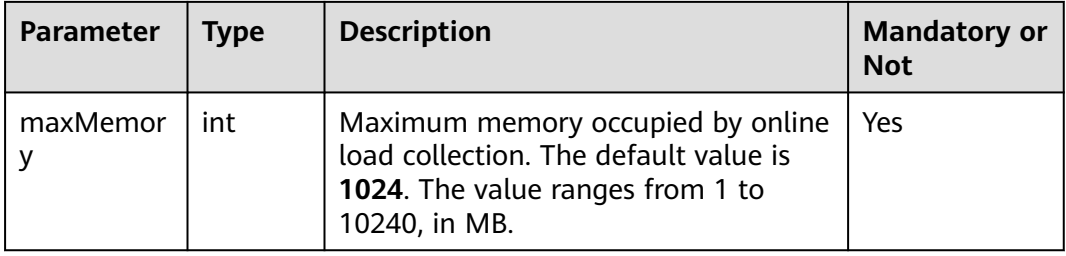

## **NOTICE**

- The online collection function can be invoked only by the system administrator.
- The load of only one database can be collected at a time.
- Currently, only common SQL statements as well as DML and DQL statements in stored procedures are supported.
- sqladvisor.end\_collect\_workload()

Description: Disables online load collection.

Return type: Boolean

### **NOTICE**

- The online collection function can be disabled only by the system administrator.
- sqladvisor.clean\_workload()

Description: Clears the memory in the load.

Return type: Boolean

#### **NOTICE**

- The function of clearing memory in the load can be invoked only by the system administrator.
- You must manually execute the cleanup function.

## **Suggestions**

Invoke state machines in the heuristic or WhatIf cost recommendation mode.

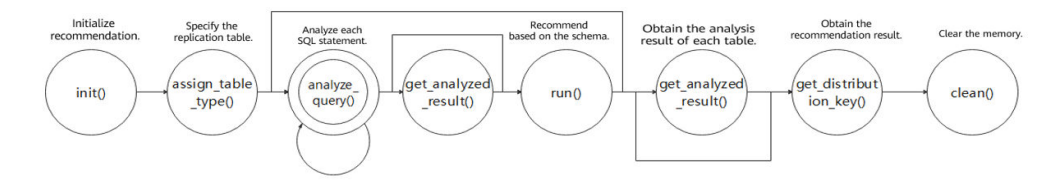

Invoke state machines in semi-online recommendation mode.

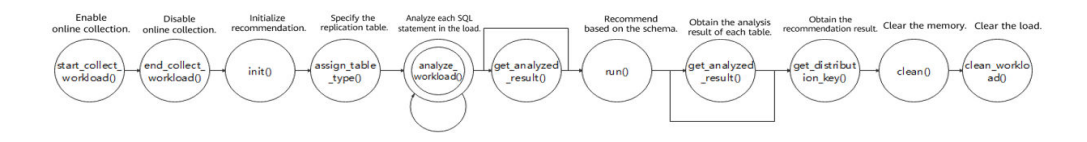

# 12.5.34 Other System Functions

The GaussDB built-in functions and operators are inherited from the opensource PGXC/PG. For details about the functions listed in this section, see the official documents of PGXC/PG at the following URL:

http://postgres-xc.sourceforge.net/docs/1\_1/functions.html

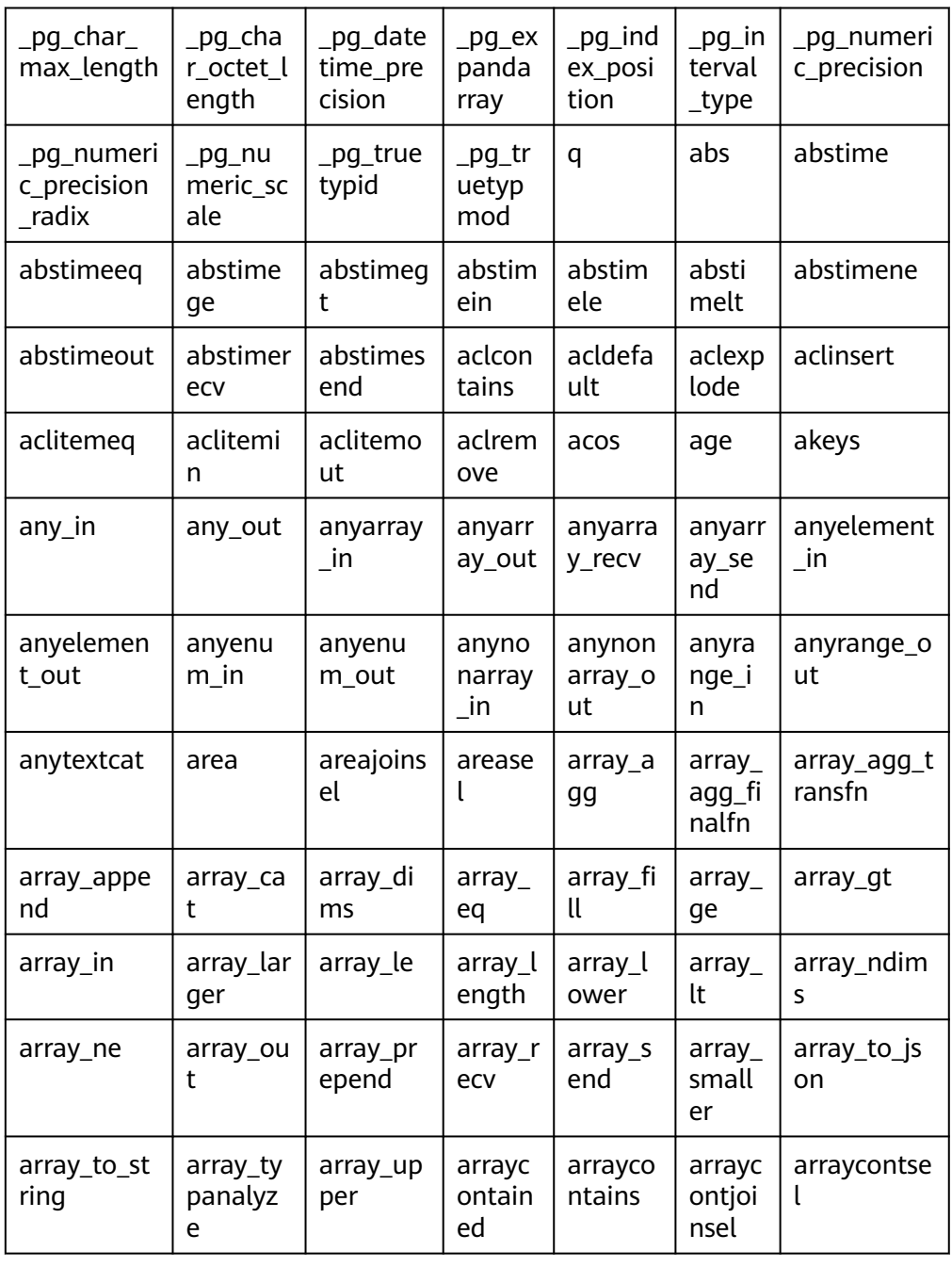

https://www.postgresql.org/docs/9.2/functions.html

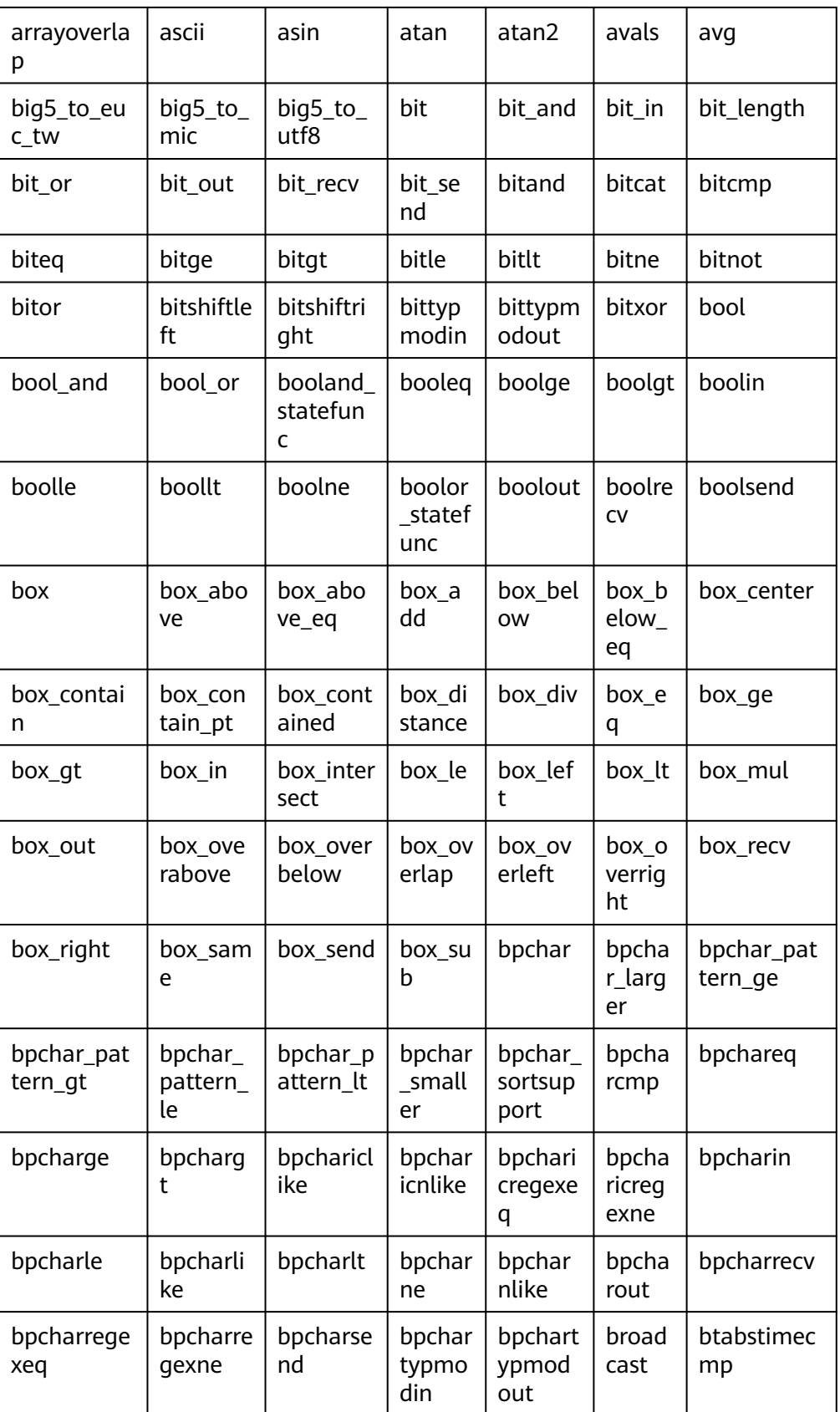

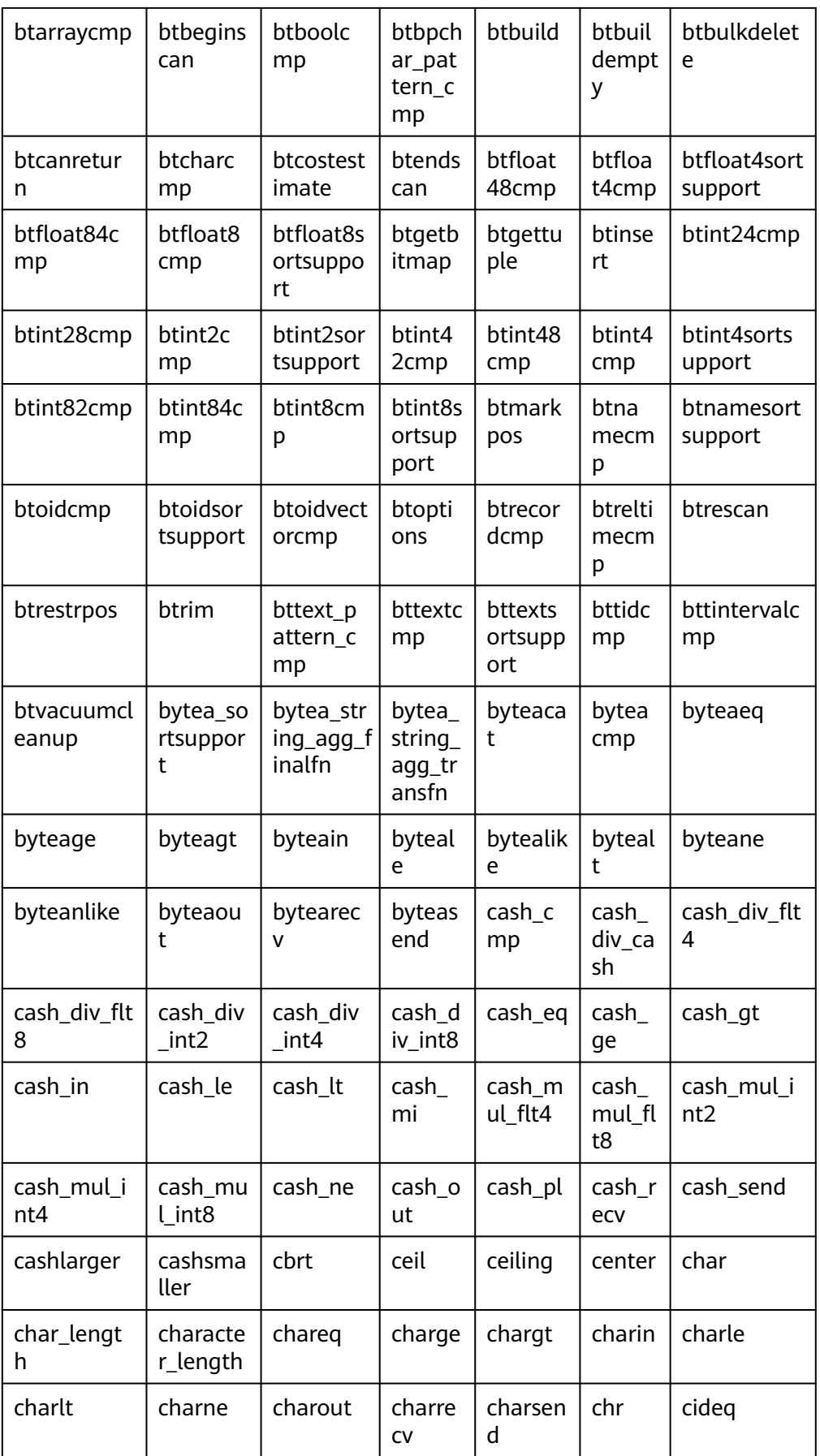

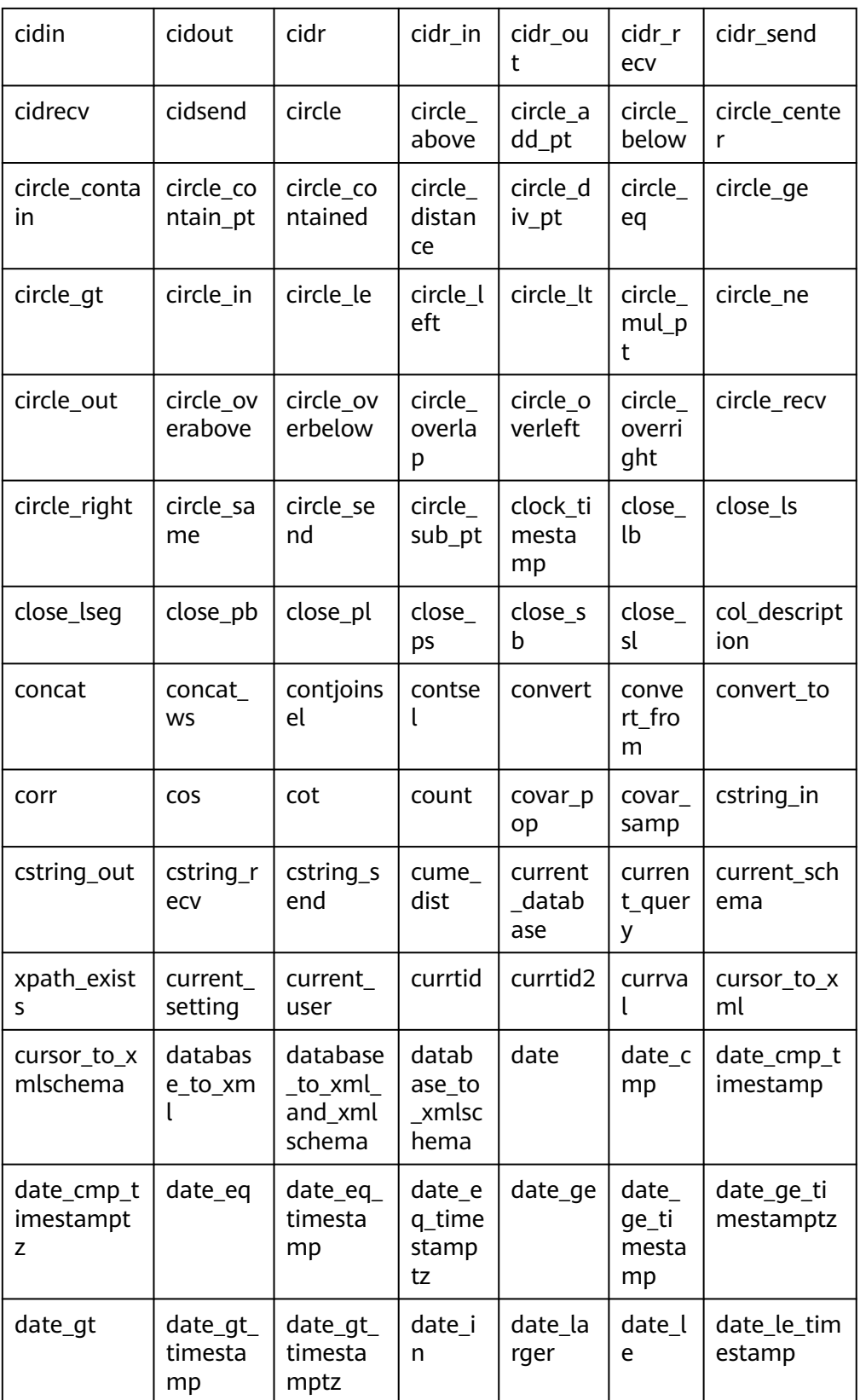

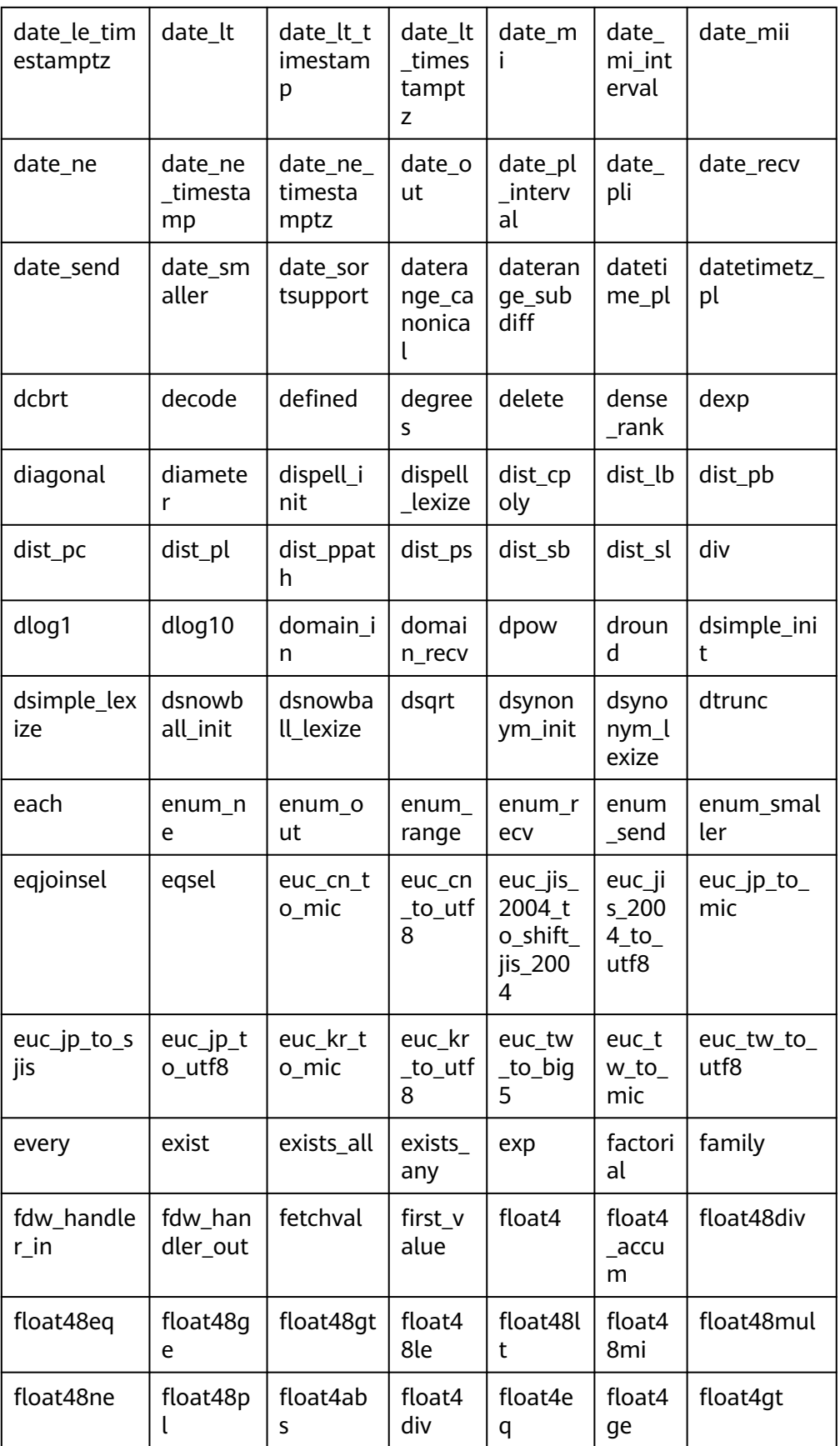

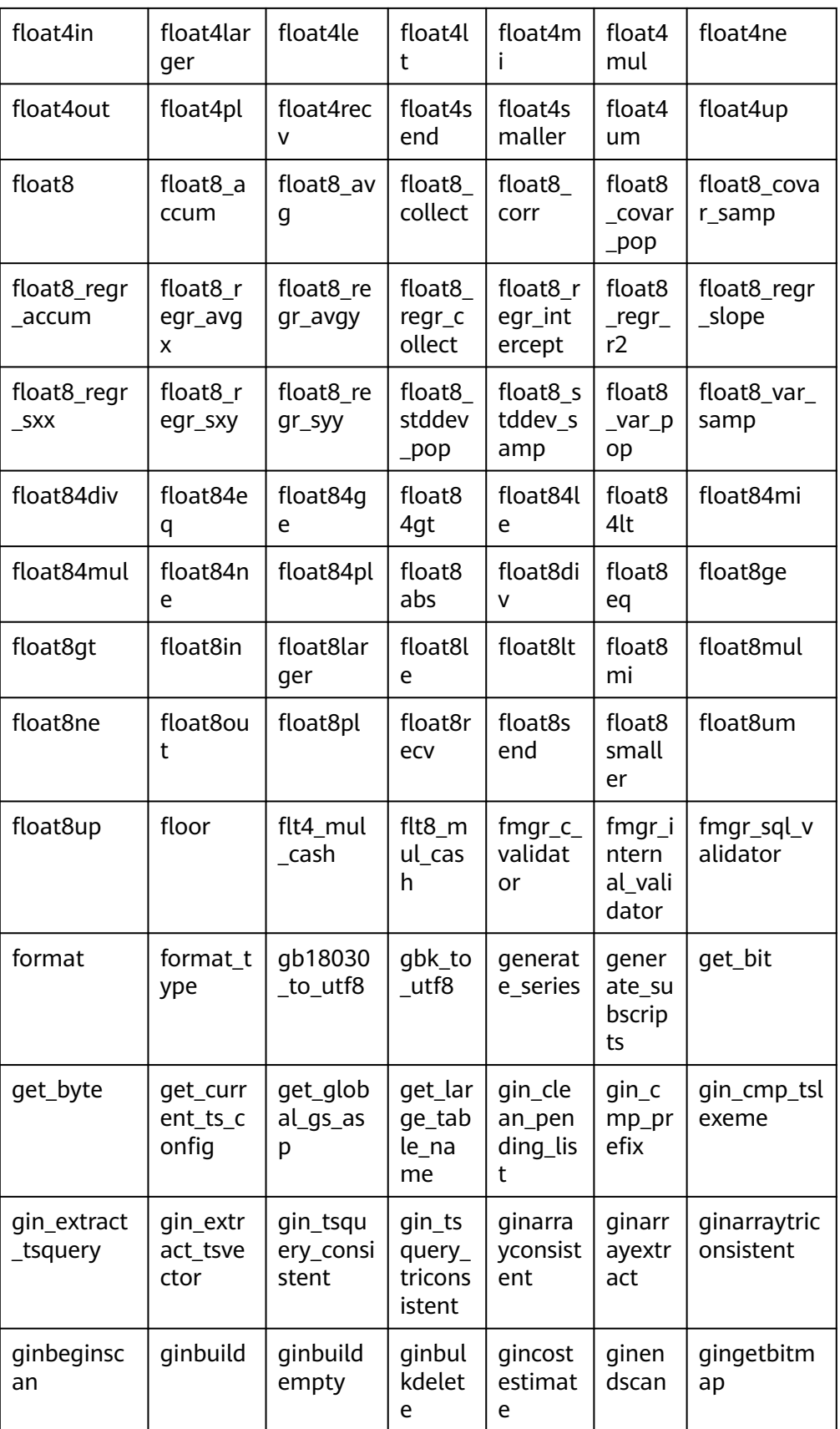

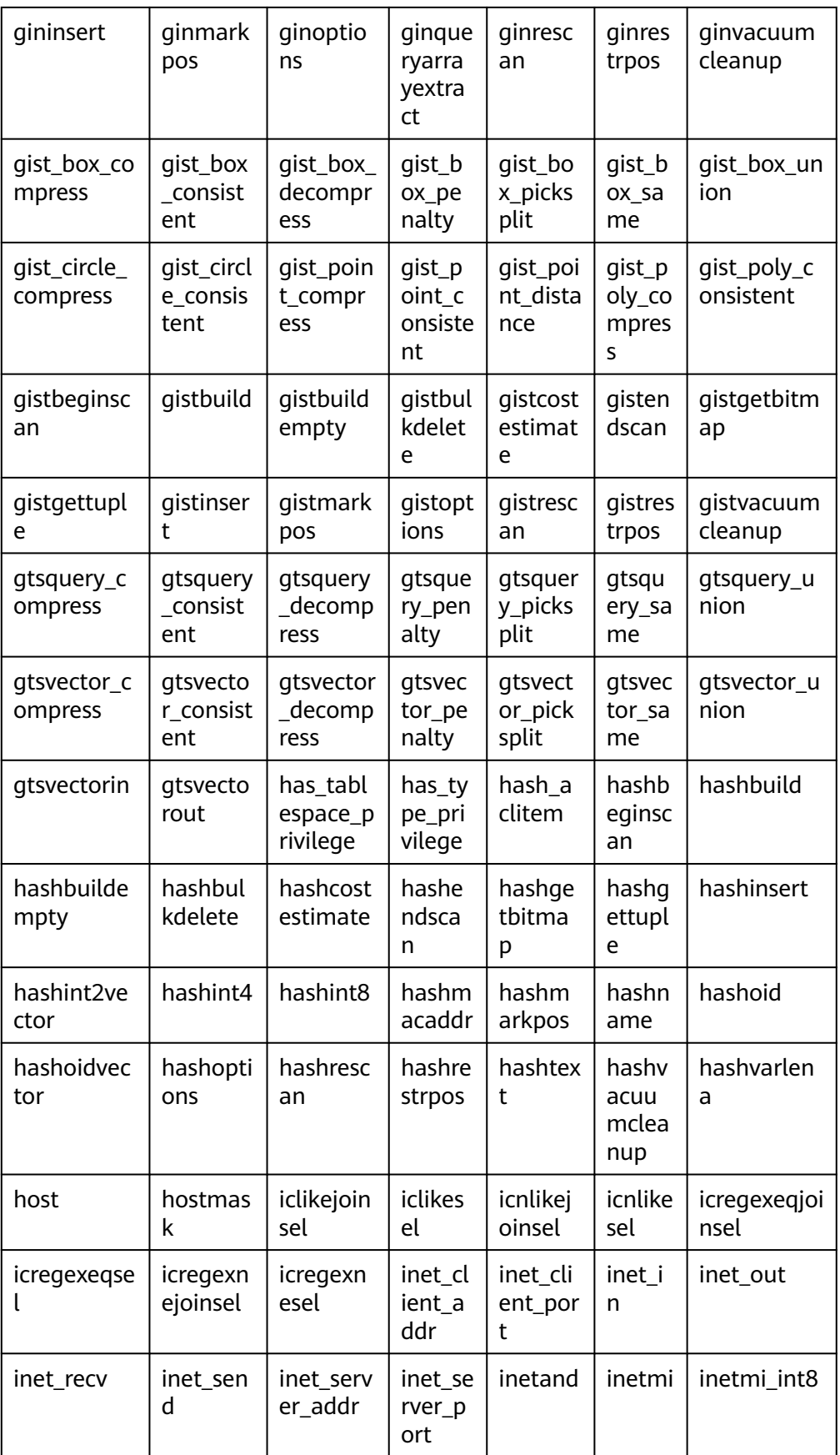

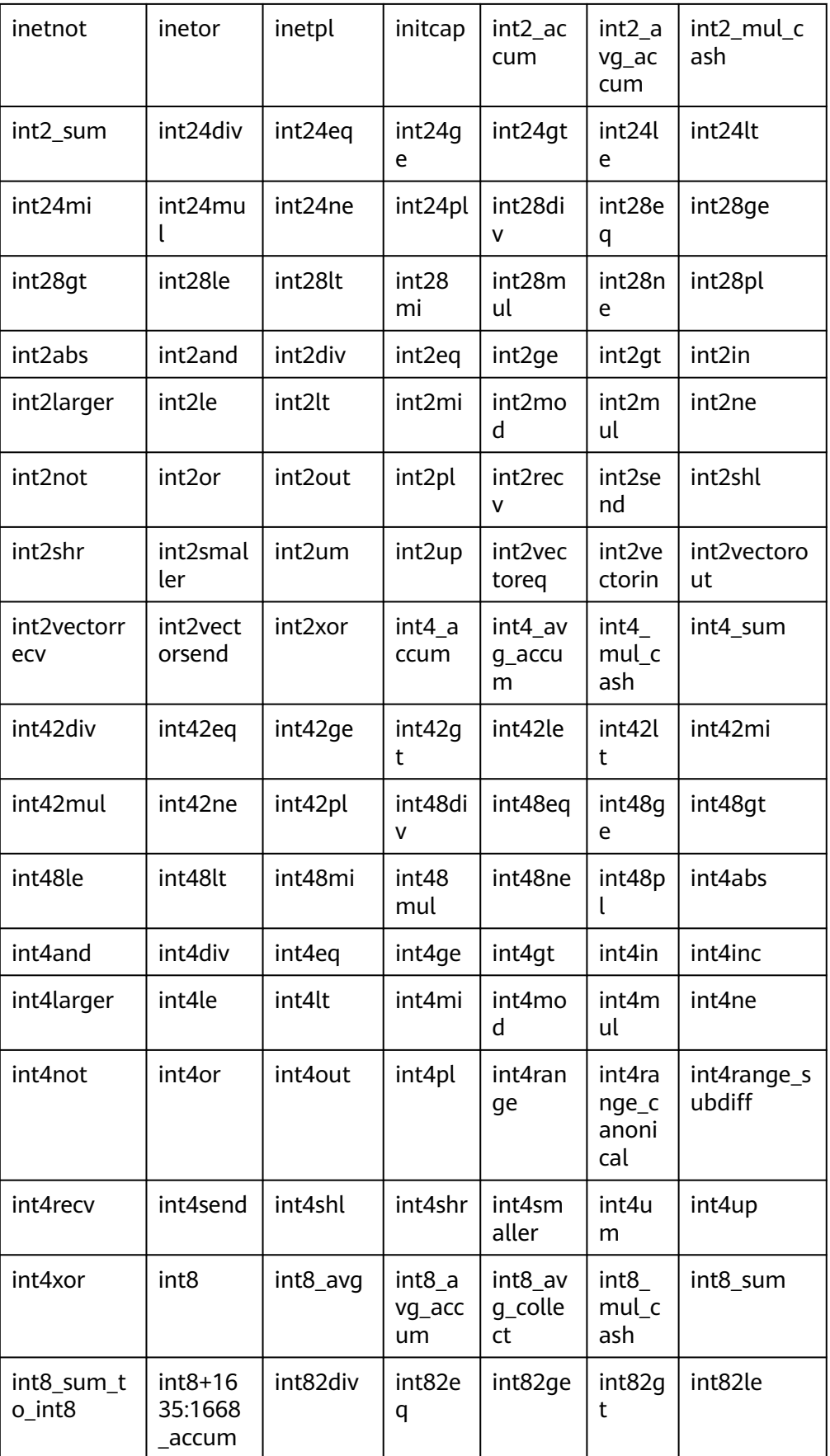

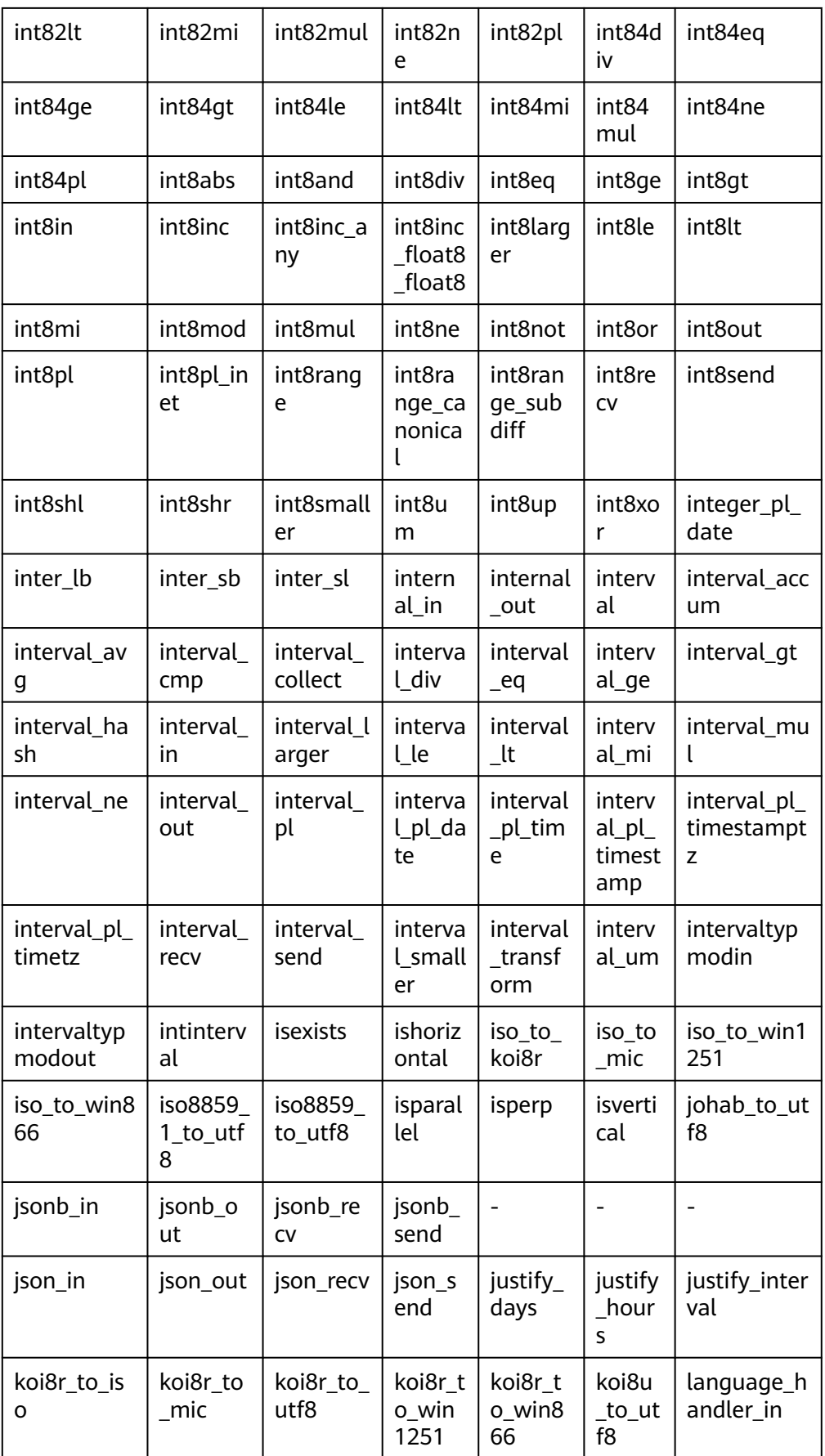

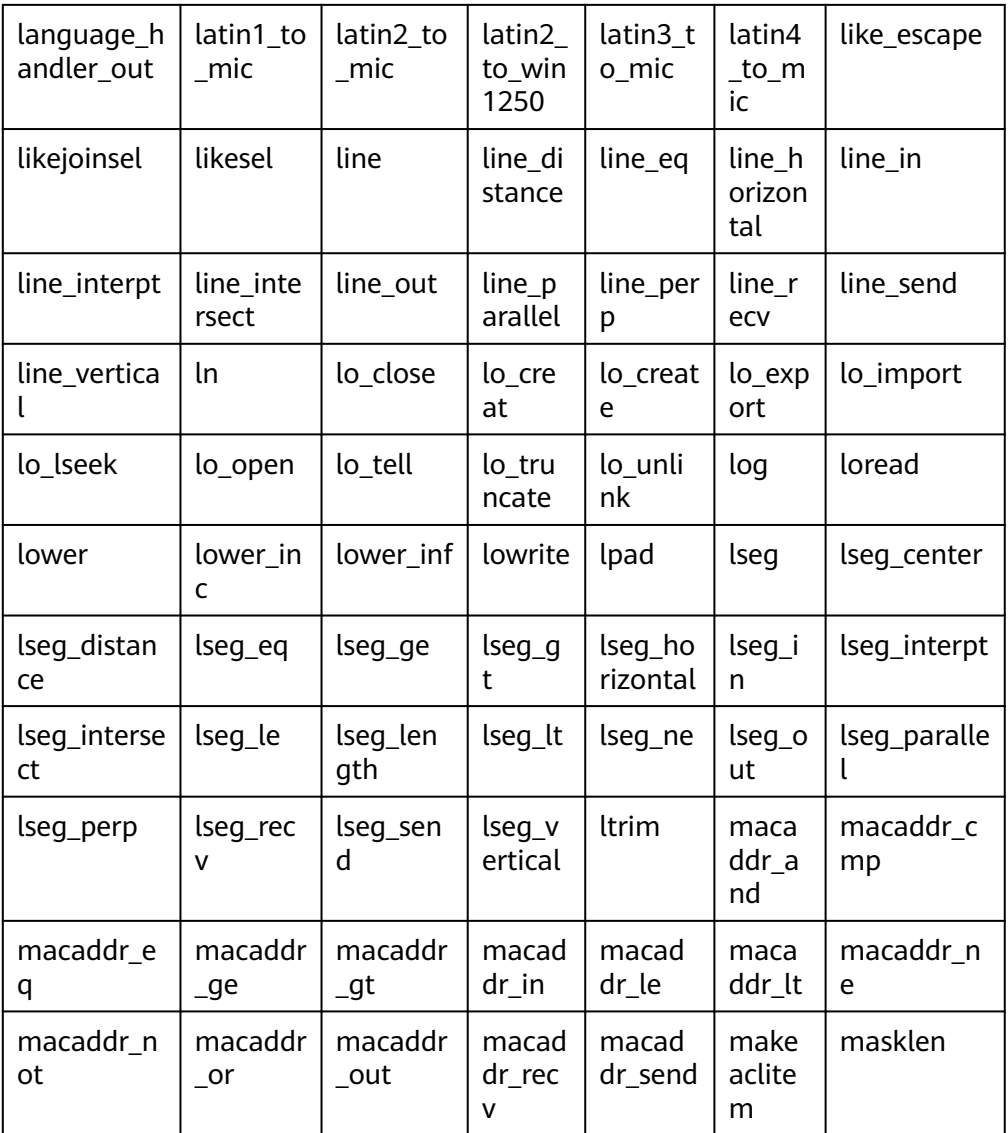

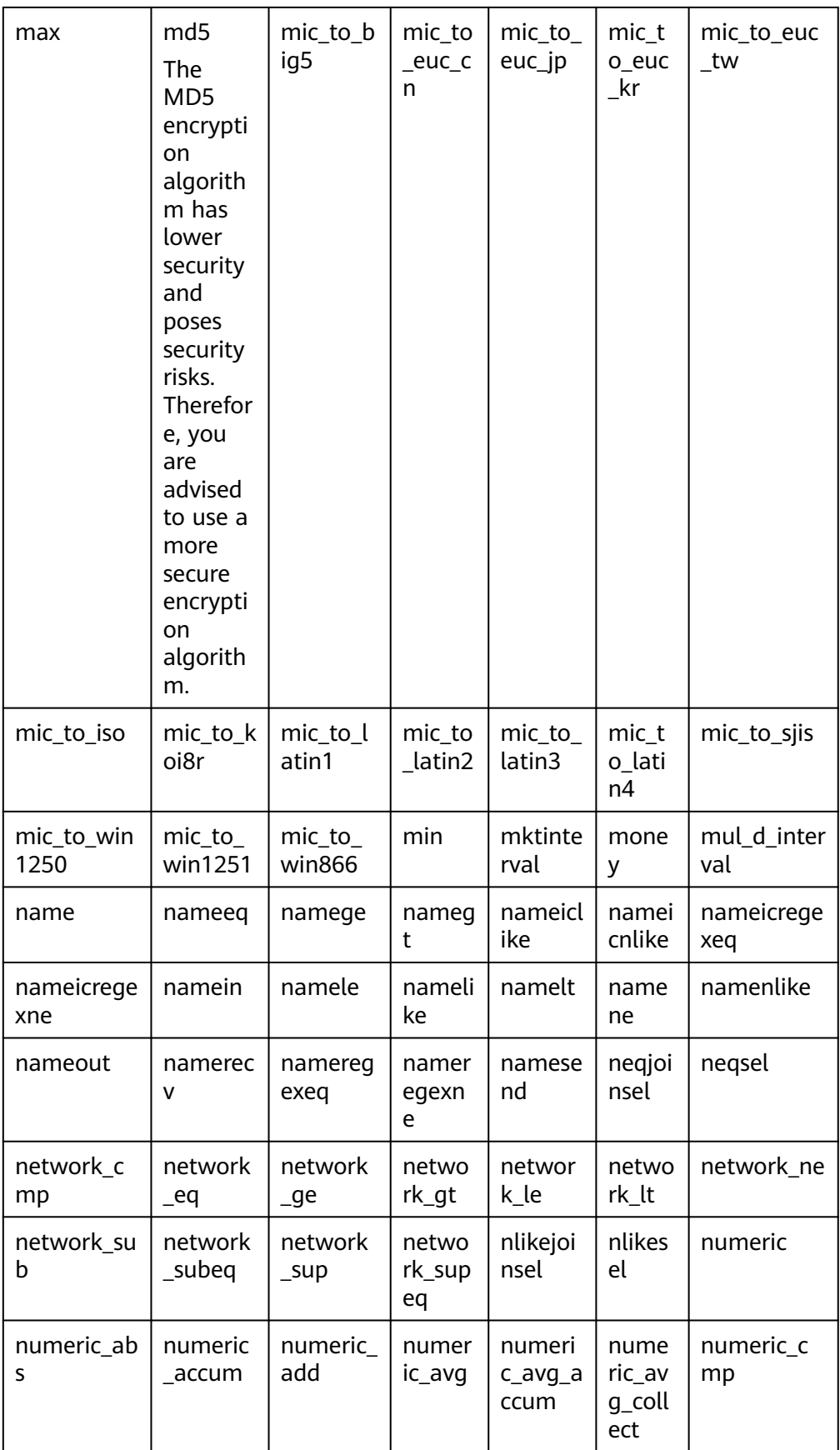
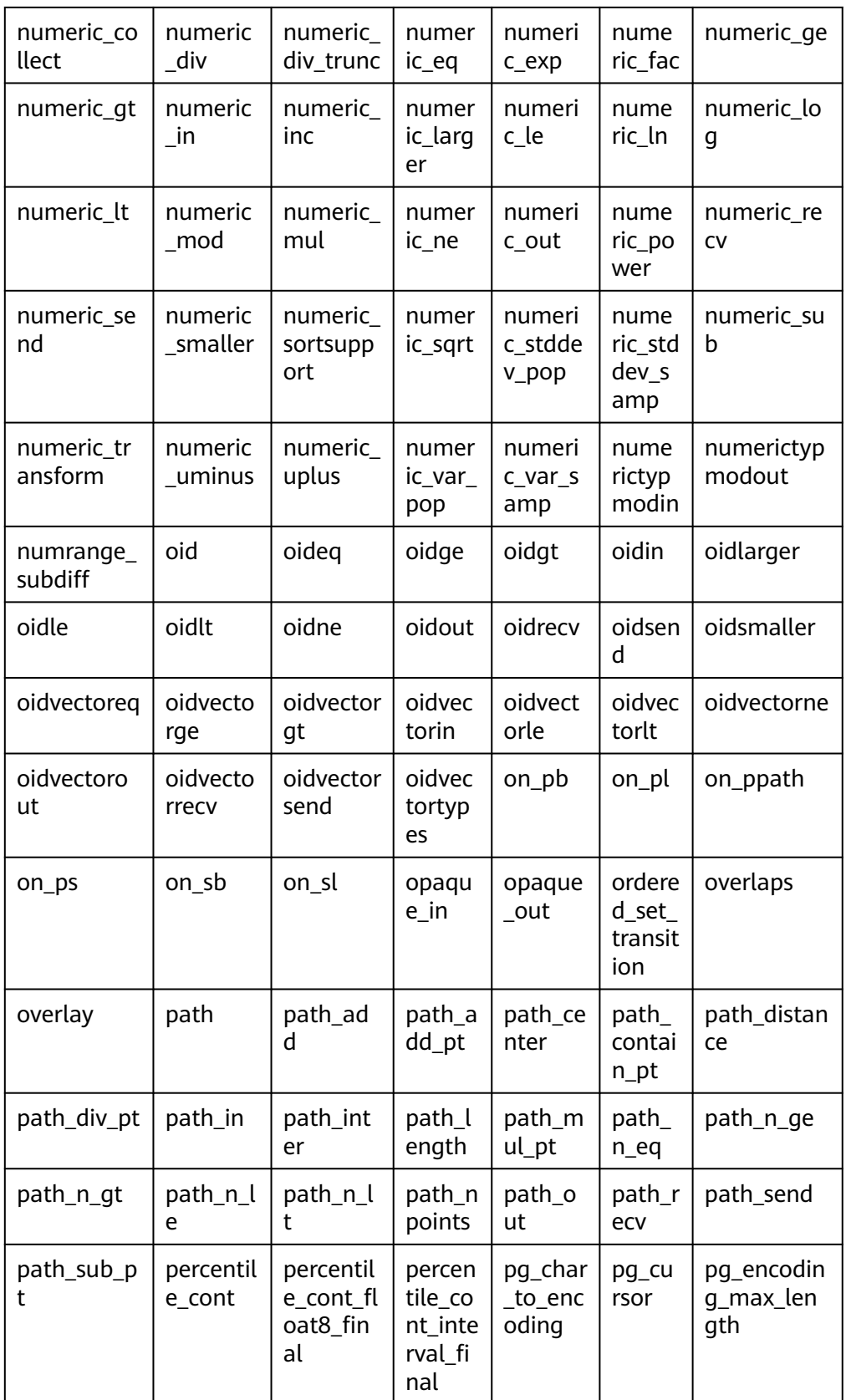

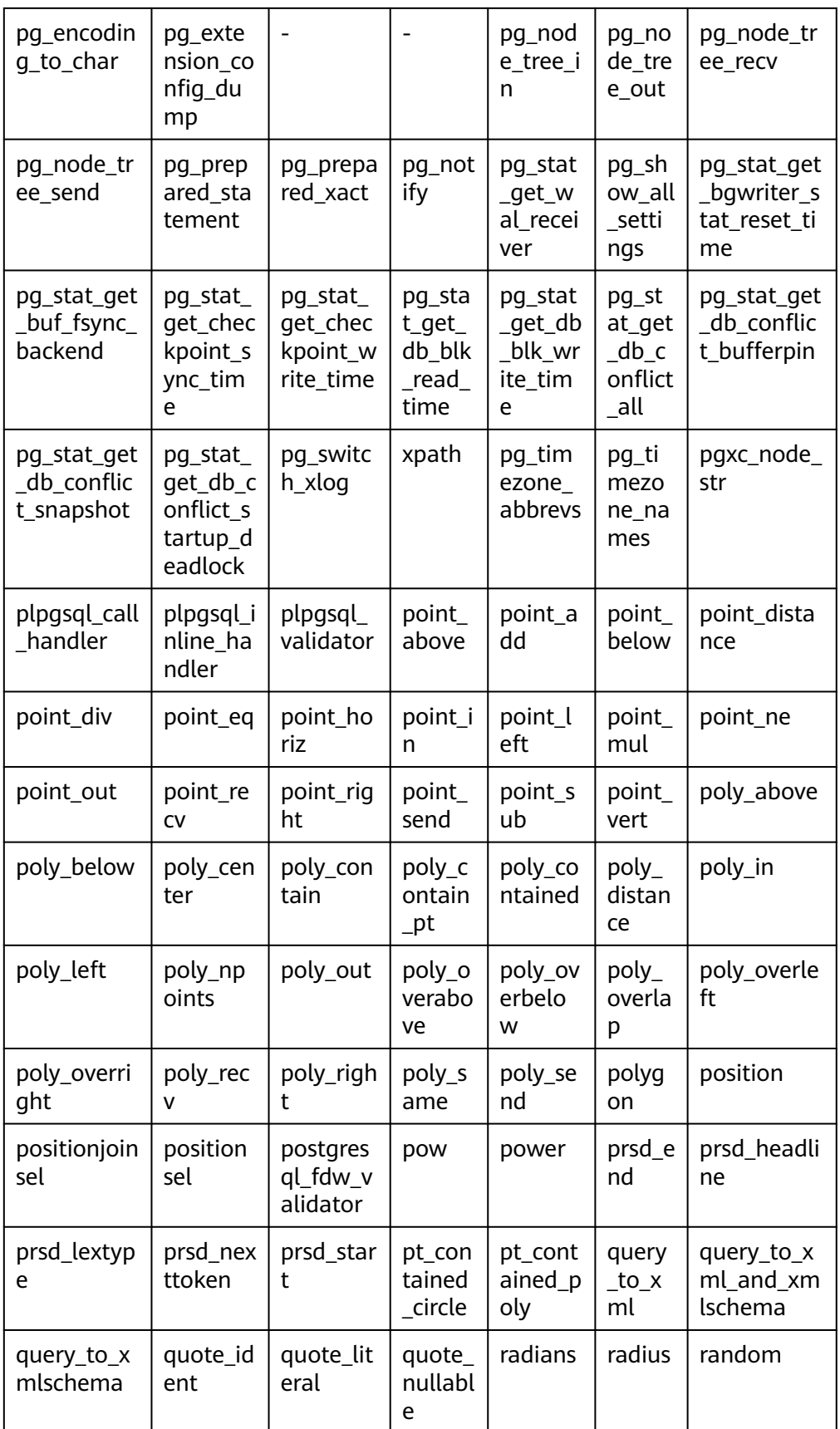

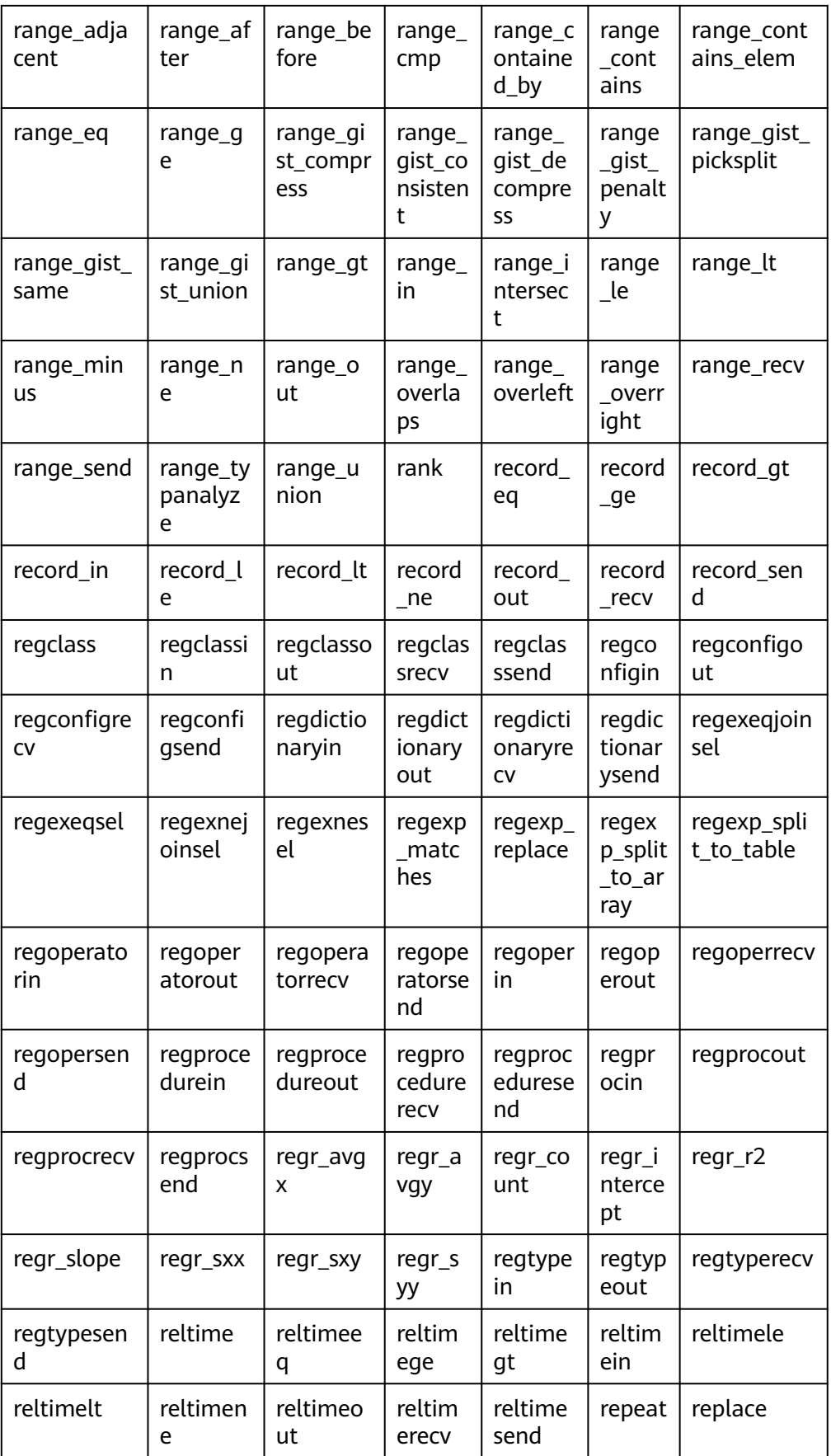

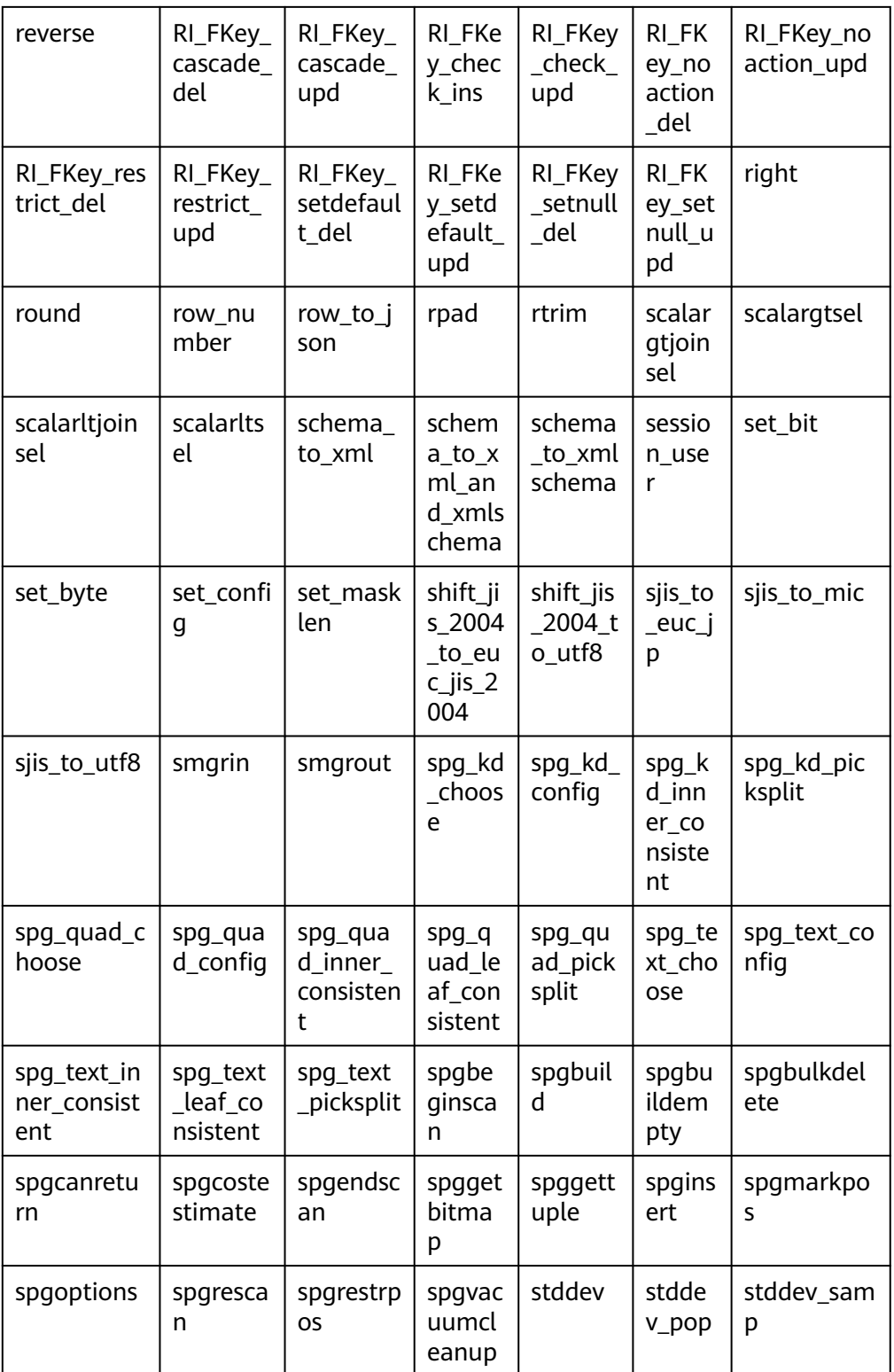

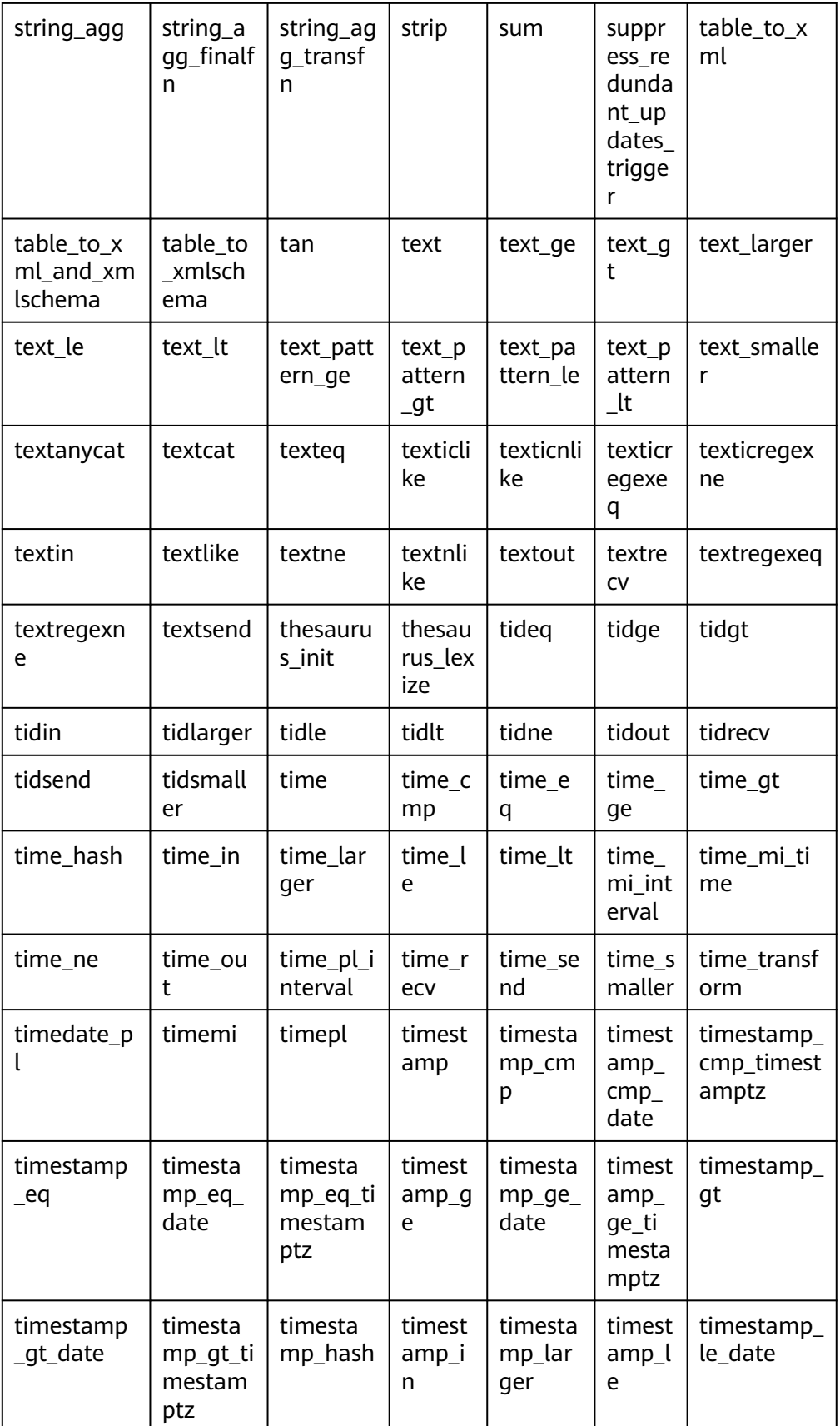

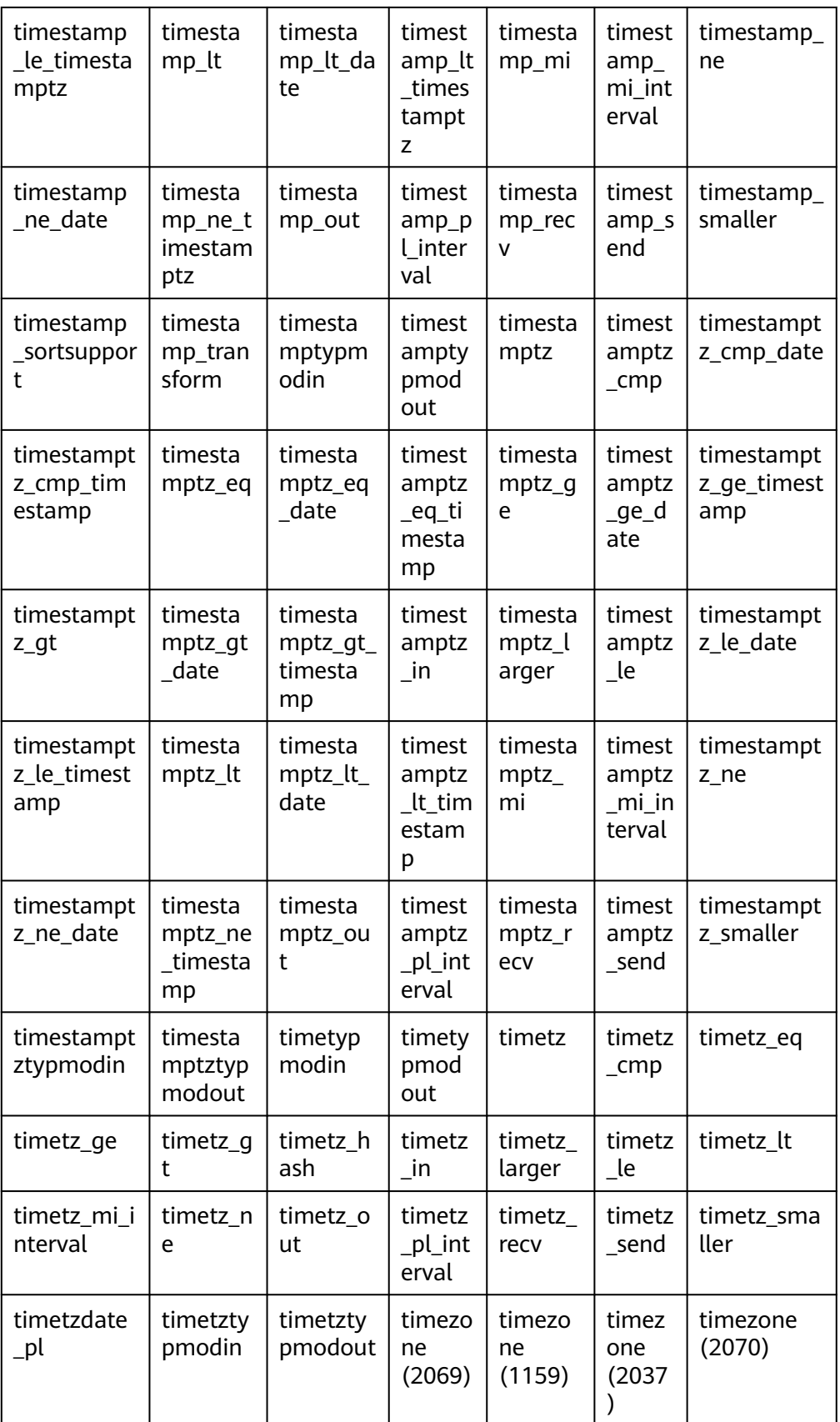

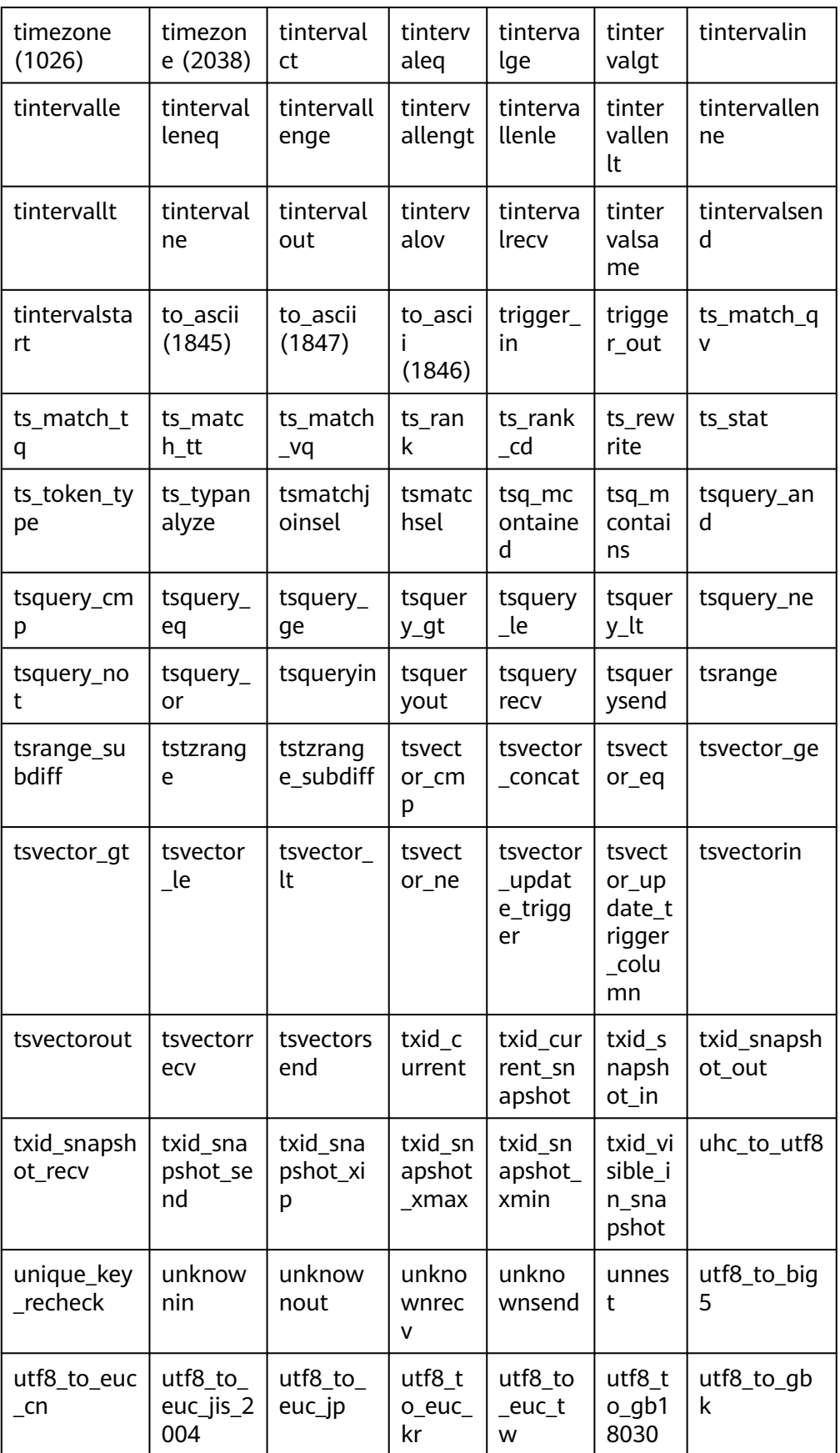

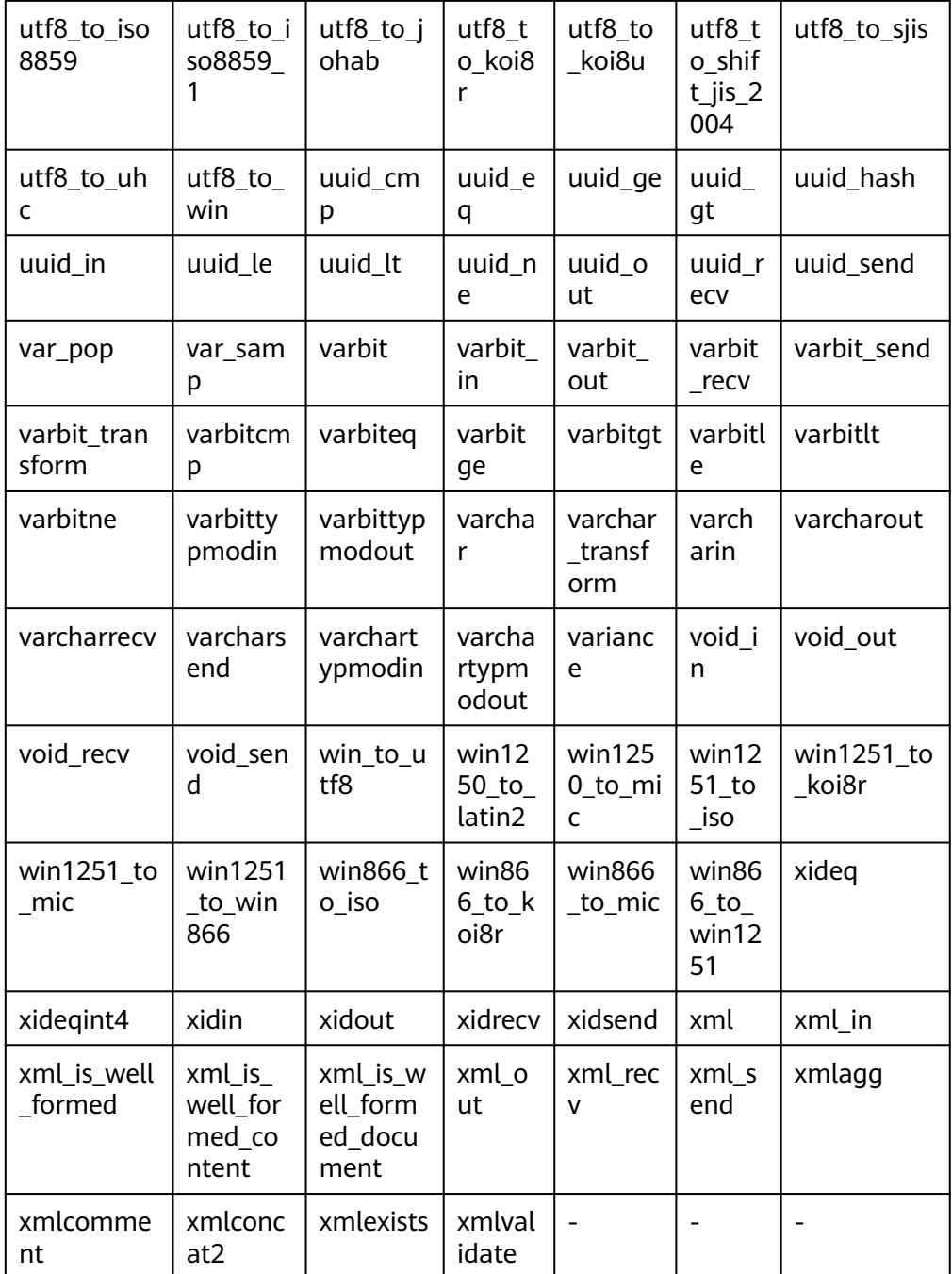

The following table lists the functions used by GaussDB to implement internal system functions. You are not advised to use these functions. If you need to use them, contact Huawei technical support.

- smgreq(a smgr, b smgr)  $\bullet$ 
	- Description: Compares two smgrs to check whether they are the same. Parameters: smgr, smgr Return type: Boolean
- smgrne(a smgr, b smgr)  $\bullet$ Description: Checks whether the two smgrs are different.

Parameters: smgr, smgr

Return type: Boolean

spread\_collect

Description: Calculates the difference between the maximum and minimum values in a certain period of time. This function is used for data collection of aggregate functions.

Parameters: s real[], v real[]

Return type: real[]

• spread final

Description: Calculates the difference between the maximum and minimum values in a certain period of time. This function is used for the final data processing of the aggregate function.

Parameter: s real[]

Return type: real

spread\_internal

Description: Calculates the difference between the maximum and minimum values in a certain period of time. This function is used for the process of aggregate functions.

Parameters: s real[], v real Return type: real[]

xidin4

Description: Inputs a 4-byte xid. Parameter: cstring

- Return type: xid32
- set\_hashbucket\_info Description: Sets hash bucket information. Parameter: text Return type: Boolean
- gap\_fill\_internal

Description: Returns the first non-NULL value in the parameter list.

Parameter: s anyelement, v anyelement

Return type: anyelement

hs\_concat

Description: Concatenates two pieces of hstore data.

Parameters: hstore, hstore

Return type: hstore

hs contained

Description: Determines whether two hstore data records are included. The return value is of the Boolean type.

Parameters: hstore, hstore

Return type: Boolean

hs contains

- Description: Determines whether two hstore data records are included. The return value is of the Boolean type.
- Parameters: hstore, hstore
- Return type: Boolean
- hstore
	- Description: Converts parameters to the hstore type.
	- Parameters: text, text
	- Return type: hstore
- hstore\_in Description: Receives hstore data in string format. Parameter: cstring Return type: hstore
- hstore\_out Description: Sends hstore data in string format. Parameter: hstore Return type: cstring
- hstore\_send Description: Sends hstore data in bytea format. Parameter: hstore Return type: bytea
- hstore to array Description: Sends hstore data in text array format. Parameter: hstore Return type: text[]
- hstore to matrix
	- Description: Sends hstore data in text array format. Parameter: hstore Return type: text[]
- hstore\_version\_diag Description: Sends hstore data in integer array format. Parameter: hstore Return type: integer
- int1send Description: Packs unsigned 1-byte integers into the internal data buffer stream. Parameter: tinyint Return type: bytea
- is\_contain\_namespace Description: Searches for the table name and namespace split location. If no namespace exists, 0 is returned. Parameter: relationname name

Return type: integer

- is oid in group members Description: Not supported Parameter: node\_oid oid, group\_members oidvector\_extend Return type: Boolean
- isdefined

Description: Checks whether a specified key exists.

Parameters: hstore, text

Return type: Boolean

isubmit on nodes internal

Description: Not supported

Parameter: job bigint, node name name, database name, what text, next date timestamp without time zone, job\_interval text

Return type: integer

listagg

Description: aggregate function of the list type Parameters: smallint, text Return type: text

log fdw validator Description: validate function Parameter: text[], oid Return type: void

### ● nvarchar2typmodin

Description: Obtains the typmod information of varchar.

Parameter: cstring[]

Return type: integer

● nvarchar2typmodout

Description: Obtains the typmod information of varchar, constructs a character string, and returns the character string.

Parameter: integer

Return type: cstring

pg\_nodes\_memmon

Description: Not supported

Parameter: nan

Return type: innernname text, innerusedmem bigint, innertopctxt bigint, nname text, usedmem text, sharedbuffercache text, topcontext text

read disable conn file

Description: Reads forbidden connection files.

Parameter: nan

Return type: disconn\_mode text, disconn\_host text, disconn\_port text, local\_host text, local\_port text, redo\_finished text

regex\_like\_m

Description: Regular expression match, which is used to determine whether a character string complies with a specified regular expression.

Parameters: text, text

Return type: Boolean

update\_pgiob

Description: Updates a job.

Parameter: bigint, "char", bigint, timestamp without time zone, timestamp without time zone, timestamp without time zone, timestamp without time zone, timestamp without time zone, smallint, text

Return type: void

enum cmp

Description: Enumeration comparison function, which is used to determine whether two enumeration classes are equal and determine their relative sizes.

Parameter: anyenum, anyenum

Return type: integer

enum\_eq

Description: Enumeration comparison function, which is used to implement the = symbol.

Parameter: anyenum, anyenum

Return type: Boolean

enum first

Description: Returns the first element in the enumeration class.

Parameter: anyenum

Return type: anyenum

enum\_ge

Description: Enumeration comparison function, which is used to implement the >= symbol.

Parameter: anyenum, anyenum

Return type: Boolean

enum\_gt

Description: Enumeration comparison function, which is used to implement the > sign.

Parameter: anyenum, anyenum

Return type: Boolean

enum in

Description: Enumeration comparison function, which is used to determine whether an element is in an enumeration class.

Parameter: cstring, oid

Return type: anyenum

enum\_larger Description: Enumeration comparison function, which is used to implement the  $>$  sign.

Parameter: anyenum, anyenum

Return type: anyenum

enum\_last

Description: Returns the last element in the enumeration class.

Parameter: anyenum

Return type: anyenum

enum le

Description: Enumeration comparison function, which is used to implement the  $\leq$  symbol.

Parameter: anyenum, anyenum

Return type: Boolean

enum\_lt

Description: Enumeration comparison function, which is used to implement the < symbol.

Parameter: anyenum, anyenum

Return type: Boolean

enum smaller

Description: Enumeration comparison function, which is used to implement the < symbol.

Parameter: anyenum, anyenum

Return type: Boolean

node oid name

Description: Not supported

Parameter: oid

Return type: cstring

pg\_buffercache\_pages

Description: Reads data from the shared buffer.

Parameter: nan

Return type: bufferid integer, relfilenode oid, bucketid smallint, storage\_type oid, reltablespace oid, reldatabase oid, relforknumber smallint, relblocknumber bigint, isdirty boolean, and usage count smallint

• pg\_check\_xidlimit

Description: Checks whether nextxid is greater than or equal to xidwarnlimit. Parameter: nan

Return type: Boolean

pq\_comm\_delay

Description: Displays the delay status of the communication library of a single DN.

Parameter: nan

Return type: text, text, integer, integer, integer, integer

● pg\_comm\_recv\_stream

Description: Displays the receiving stream status of all communication libraries on a single DN.

Parameter: nan

Return type: text, bigint, text, bigint, integer, integer, integer, text, bigint, integer, integer, integer, bigint, bigint, bigint, bigint, bigint

pg\_comm\_send\_stream

Description: Displays the sending stream status of all communication libraries on a single DN.

Parameter: nan

Return type: text, bigint, text, bigint, integer, integer, integer, text, bigint, integer, integer, integer, bigint, bigint, bigint, bigint, bigint

pq\_comm\_status

Description: Displays the communication status of a single DN.

Parameter: nan

Return type: text, integer, integer, bigint, bigint, bigint, bigint, bigint, integer, integer, integer, integer, integer

pg\_log\_comm\_status

Description: Prints some logs on the DN.

Parameter: nan

Return type: Boolean

pg\_parse\_clog

Description: Parses clog to obtain the status of xid.

Parameter: nan

Return type: xid xid, status text

● pg\_pool\_ping

Description: Sets PoolerPing.

Parameter: Boolean

Return type: SETOF boolean

• pg\_pool\_validate

Description: Compares fields in the **pgxc\_node** system catalog to check whether a connection is available.

Parameter: clear boolean, co\_node\_name cstring

Return type: pid bigint, node\_name text

pg\_resume\_bkp\_flag

Description: Obtains the delay xlong flag for backup and restoration.

Parameter: slot\_name name

Return type: start\_backup\_flag boolean, to\_delay boolean, ddl delay recycle ptr text, rewind time text

● pg\_stat\_get\_pooler\_status

Description: Queries the cache connection status in the pooler.

Parameter: nan

Return type: text, text, bigint, text, bigint, boolean, text, bigint, bigint, bigint, bigint, bigint

| <b>Name</b>    | <b>Type</b> | <b>Description</b>                                                                                                    |
|----------------|-------------|----------------------------------------------------------------------------------------------------|
| database_name  | text        | Database name                                                                                                    |
| user name      | text        | Username                                                                                                    |
| tid            | bigint      | In non-thread pool logic, this parameter<br>indicates the ID of the thread connected<br>to the CN. In thread pool logic, this<br>parameter indicates the ID of the session<br>connected to the CN. |
| pgoptions      | text        | Database connection option. For details,<br>see the options columns in 6.5.5 Link<br><b>Parameters</b>                                                                                             |
| node_oid       | bigint      | OID of the node connected                                                                                                    |
| in_use         | boolean     | Whether the connection is currently used.<br><b>t</b> (true): The connection is in use.<br>f (false): The connection is not in use.                                                                |
| session_params | text        | GUC session parameter delivered by the<br>connection                                                                                                    |
| fdsock         | bigint      | Local socket                                                                                                    |
| remote_pid     | bigint      | Peer thread ID                                                                                                    |
| used count     | bigint      | Number of reuse times of a connection                                                                                                    |
| idx            | bigint      | Peer DN ID in the local CN                                                                                                    |
| streamid       | bigint      | Stream ID in the physical connection                                                                                                    |

Table 12-96 PG STAT GET POOLER STATUS columns

● psortoptions

Description: Returns the psort attribute.

Parameter: text[], boolean

Return type: bytea

remove job class depend

Description: Removes the job dependency.

Parameter: oid

Return type: void

● sweep\_series

Description: Clears useless timelines outside the time window on a specified table. This function applies only to time series tables with the TTL and period specified. You need to use **search\_path** to specify the schema in advance. The default value is **public**. The upper bound of the time window is the invocation time plus a period, and the lower bound is the invocation time minus a TTL.

Parameter: text

Return type: void

sweep\_series\_preview

Description: Prints the tag IDs of the useless timelines outside the time window to logs. This function applies only to time series tables with the TTL and period specified. You need to use **search\_path** to specify the schema in advance. The default value is **public**. The upper bound of the time window is the invocation time plus a period, and the lower bound is the invocation time minus a TTL. **log\_min\_message** needs to be set to **DEBUG2**.

Parameter: text

Return type: void

xidea4

Description: Compares two xids to check whether they are the same.

Parameter: xid32, xid32

Return type: Boolean

xidegint8

Description: Compares two xids to check whether they are the same.

Parameter: xid, bigint

Return type: Boolean

xidlt

Description: Returns whether xid1 < xid2 is true.

Parameter: xid, xid

Return type: Boolean

xidlt4

Description: Returns whether xid1 < xid2 is true.

Parameter: xid32, xid32

Return type: Boolean

get\_local\_cont\_query\_stat

Description: Obtains the statistics of a specified continuous computing view on the local node.

Parameter: cq\_id oid

Return type: cq oid, w\_in\_rows int8, w\_in\_bytes int8, w\_out\_rows int8, w\_out\_bytes int8, w\_pendings int8, w\_errors int8, r\_in\_rows int8, r\_in\_bytes int8, r\_out\_rows int8, r\_out\_bytes int8, r\_errors int8, c\_in\_rows int8, c\_in\_bytes int8, c\_out\_rows int8, c\_out\_bytes int8, c\_pendings int8, c\_errors int8

get\_local\_cont\_query\_stats

Description: Obtains all continuous computing view statistics of the local node.

### Parameter: nan

Return type: cq oid, w\_in\_rows int8, w\_in\_bytes int8, w\_out\_rows int8, w\_out\_bytes int8, w\_pendings int8, w\_errors int8, r\_in\_rows int8, r\_in\_bytes int8, r\_out\_rows int8, r\_out\_bytes int8, r\_errors int8, c\_in\_rows int8, c\_in\_bytes int8, c\_out\_rows int8, c\_out\_bytes int8, c\_pendings int8, c\_errors int8

get cont query stats

Description: Obtains statistics about all continuous computing views on each DN.

Parameter: nan

Return type: node name, cq oid, w\_in\_rows int8, w\_in\_bytes int8, w\_out\_rows int8, w\_out\_bytes int8, w\_pendings int8, w\_errors int8, r\_in\_rows int8, r in bytes int8, r\_out\_rows int8, r\_out\_bytes int8, r\_errors int8, c\_in\_rows int8, c\_in\_bytes int8, c\_out\_rows int8, c\_out\_bytes int8, c\_pendings int8, c\_errors int8

reset\_local\_cont\_query\_stat

Description: Resets the statistics of a specified continuous computation view on the local node.

Parameter: cq\_id oid

Return type: Boolean

reset\_local\_cont\_query\_stats

Description: Resets association statistics on the specified continuous computation view of the local node.

Parameter: cq\_id oid

Return type: Boolean

reset cont query stats

Description: Resets the continuous computation view statistics corresponding to the STREAM object on each DN.

Parameter: stream\_id oid

Return type: Boolean

check\_cont\_query\_schema\_changed

Description: Determines the schema change status of a specified continuous computation view.

Parameter: cq\_id oid

Return type: Boolean

gs get standby cluster barrier status

Description: Queries the barrier log playback information of the standby CN or DN, including the latest received barrier, LSN of the latest received barrier, barrier played back last time, and target barrier to be played back.

Parameter: nan

Return type: barrier id text, barrier lsn text, recovery id text, target id text

Note: To call this function, the user must have the SYSADMIN or OPRADMIN permission, and **operate\_mode** must be enabled for the O&M administrator role.

gs\_set\_standby\_cluster\_target\_barrier\_id

Description: Set the target barrier to be played back.

Parameter: barrier\_id

Return type: target\_id text

Note: To call this function, the user must have the SYSADMIN or OPRADMIN permission, and **operate\_mode** must be enabled for the O&M administrator role.

gs query standby cluster barrier id exist

Description: Queries whether the specified barrier is received by the standby node.

Parameter: barrier\_id

Return type: Boolean

Note: To call this function, the user must have the SYSADMIN or OPRADMIN permission, and **operate\_mode** must be enabled for the O&M administrator role.

The following stream functions exist but are not supported. You are not advised to use them.

streaming\_int8\_avg\_gather, streaming\_numeric\_avg\_gather, streaming\_float8\_avg\_gather, streaming\_interval\_avg\_gather, streaming int8 sum\_gather, and streaming int2 int4 sum\_gather

## **12.5.35 Internal Functions**

The following functions of GaussDB use internal data types, which cannot be directly called by users.

Selection rate calculation functions

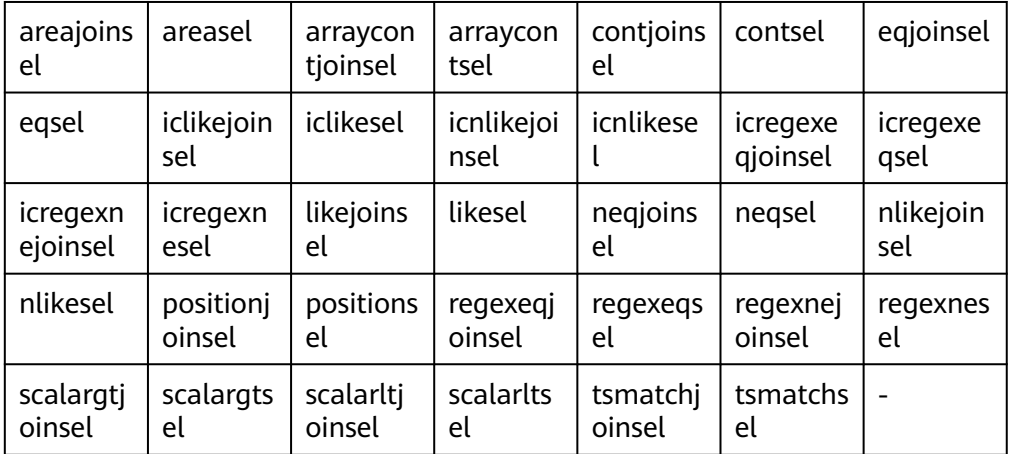

Statistics collection functions

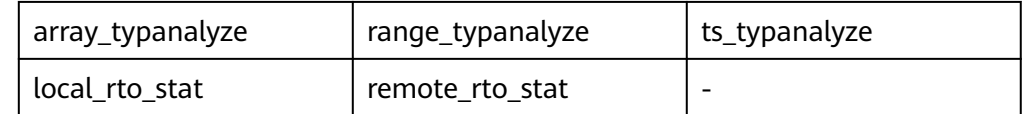

### ● Internal functions for sorting

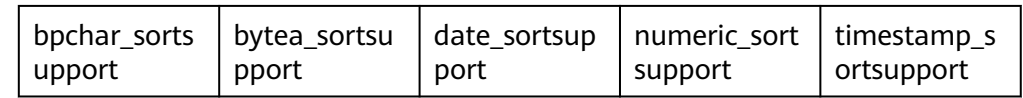

### ● Internal functions for full-text retrieval

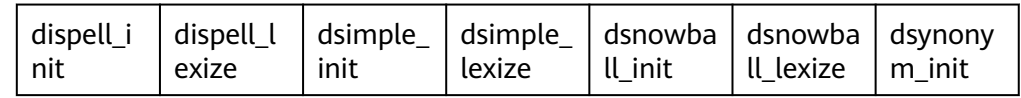

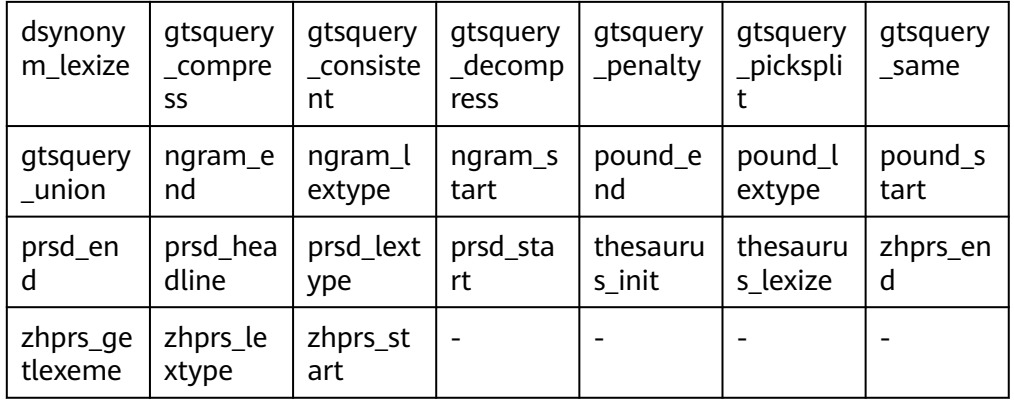

#### Internal type processing functions  $\bullet$

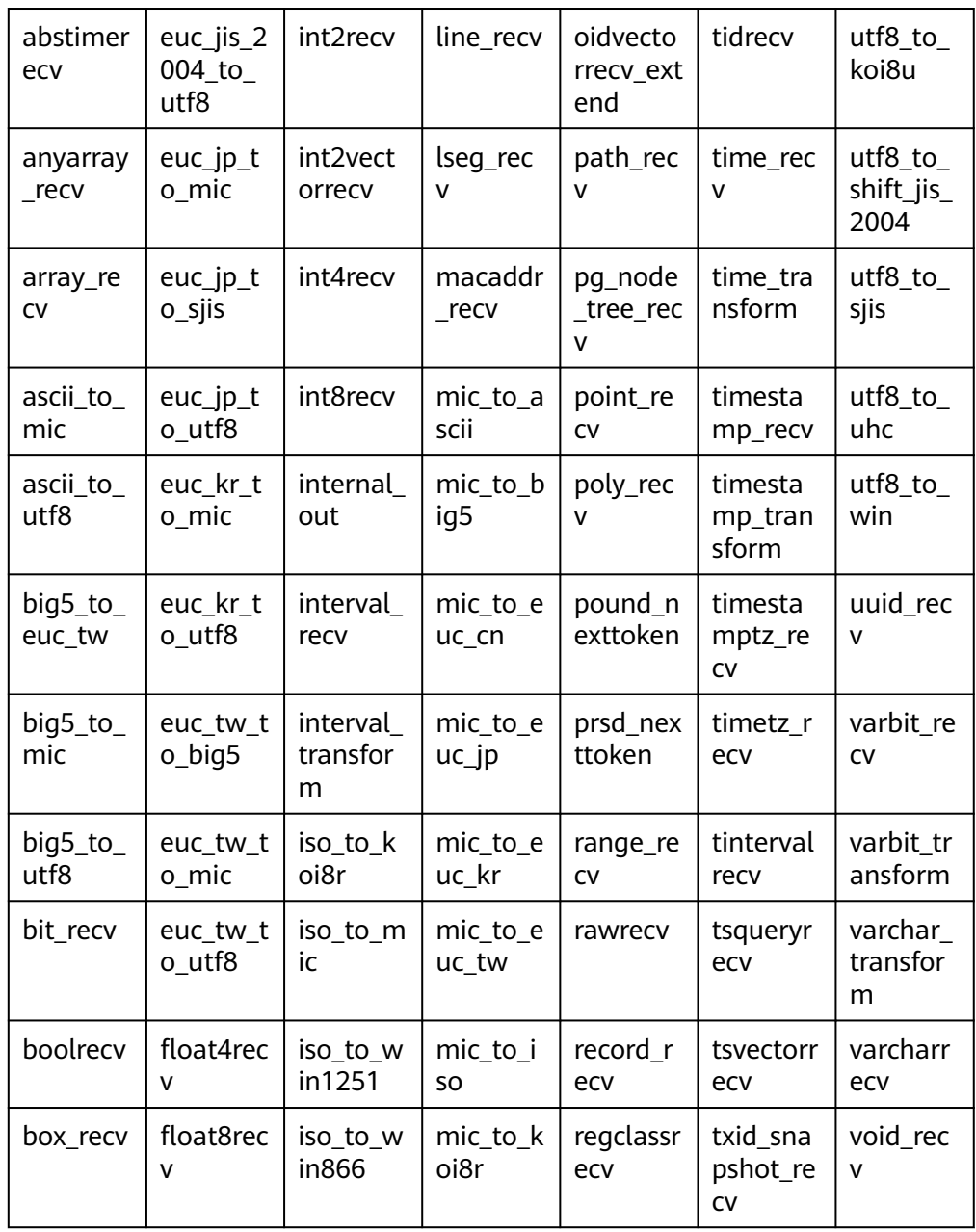

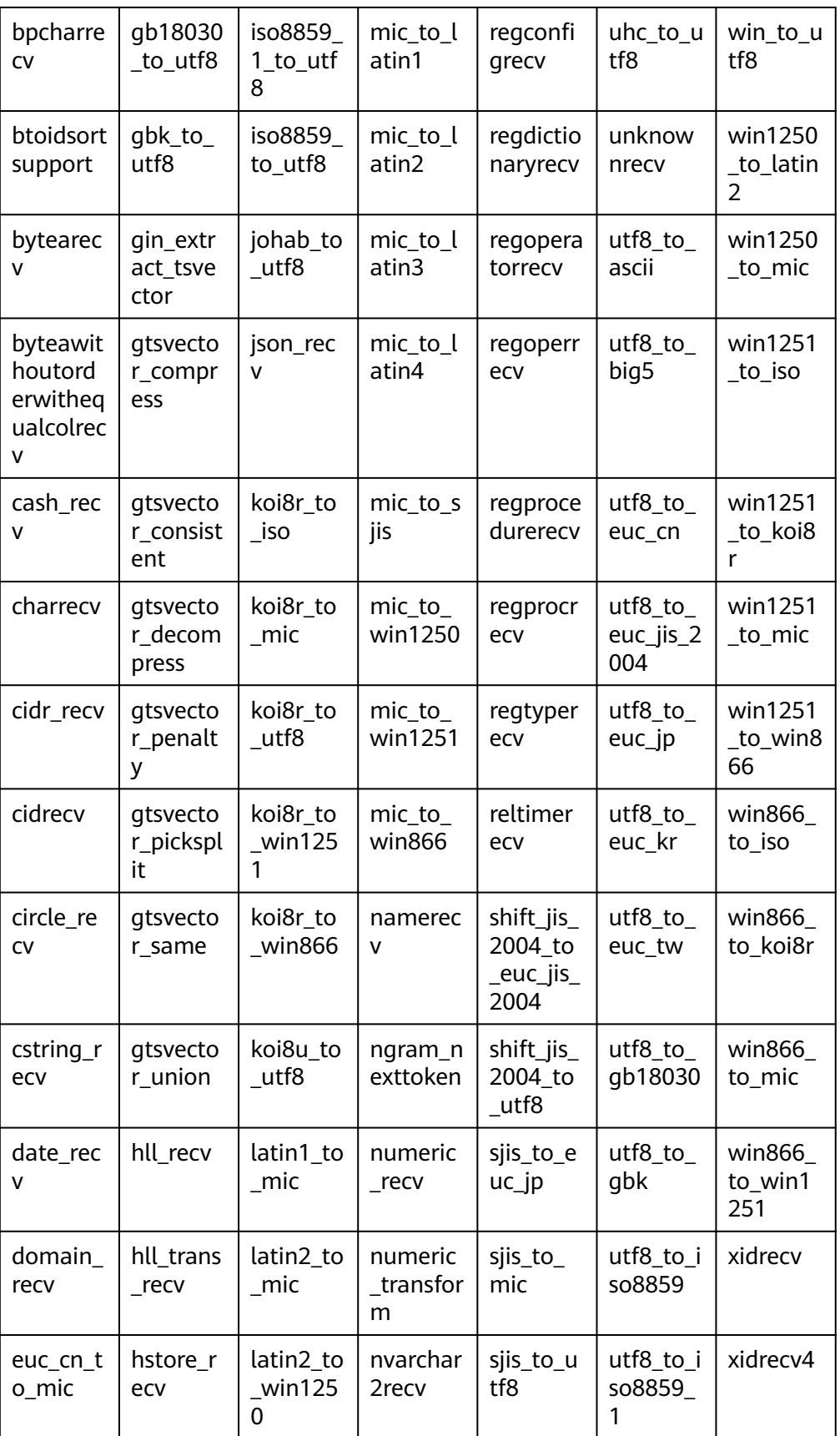

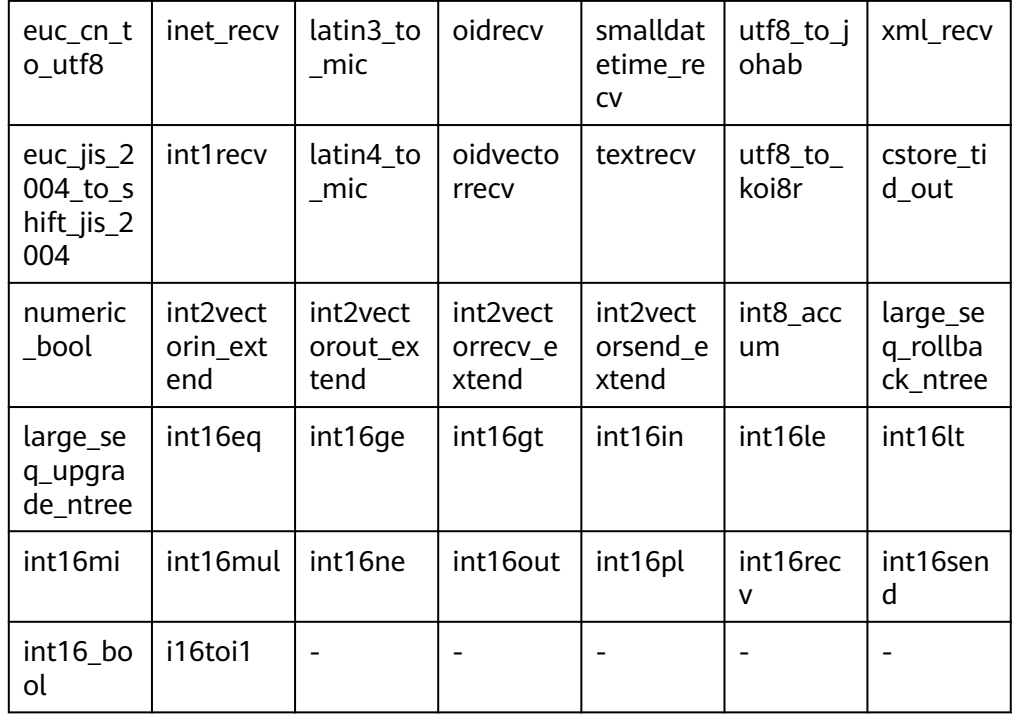

#### Internal functions for aggregation operations  $\bullet$

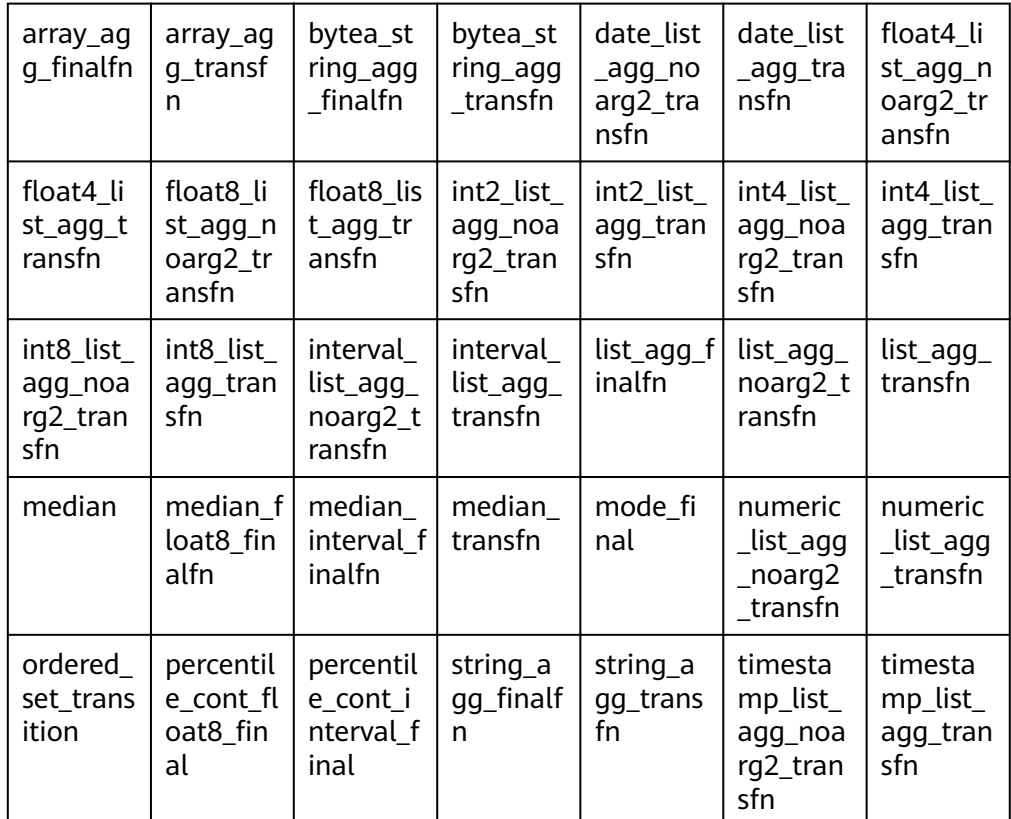

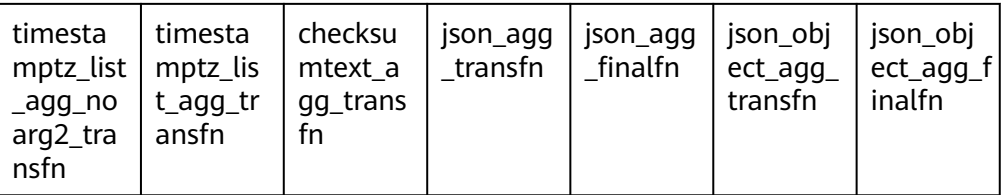

#### Hash internal functions  $\bullet$

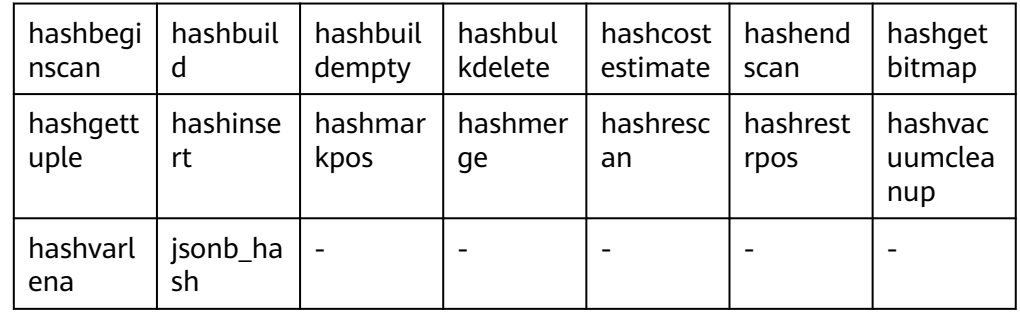

Internal functions of the B-tree index  $\bullet$ 

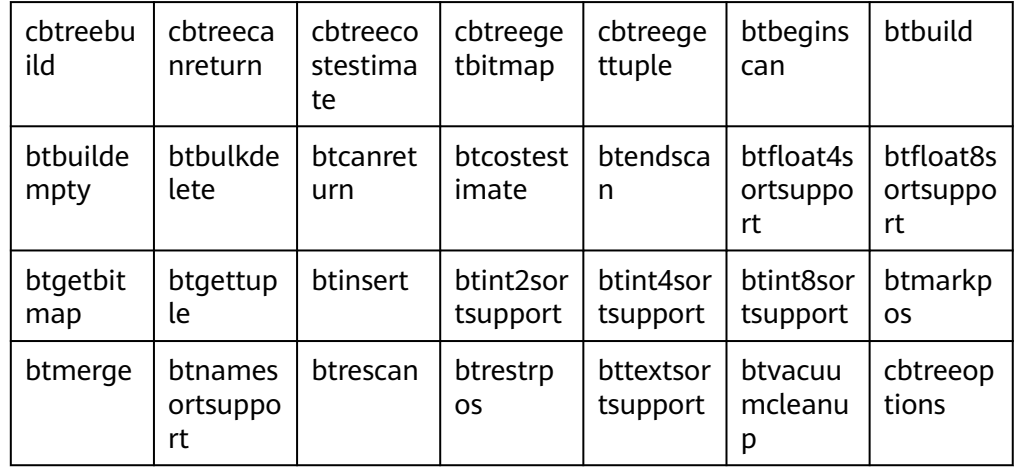

Internal functions of the GiST index  $\bullet$ 

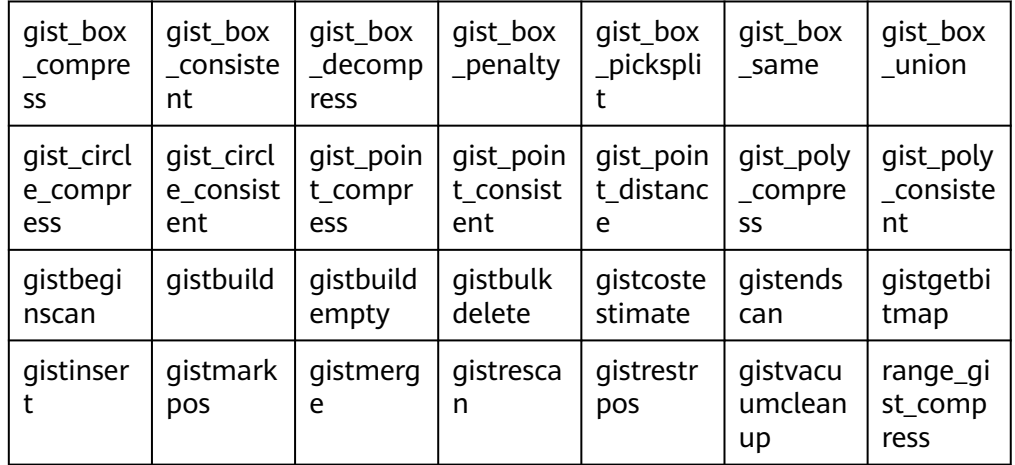

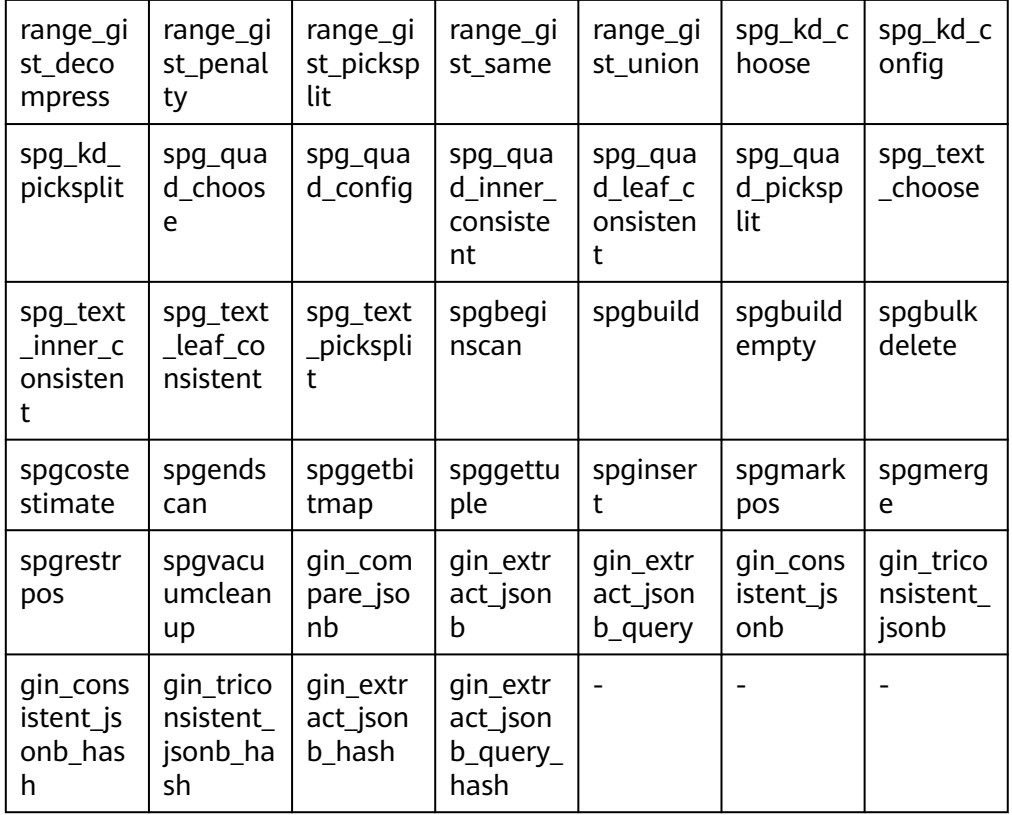

● Internal functions of the GIN index

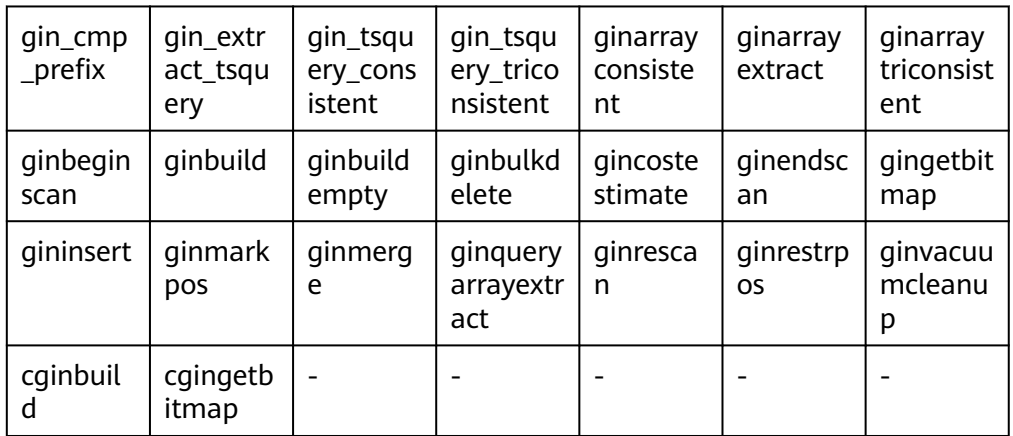

● Internal functions of the Psort index

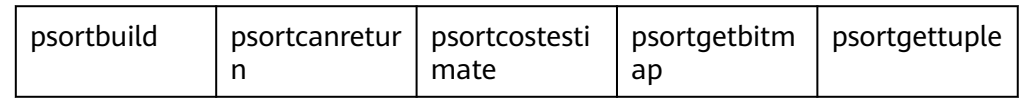

● Internal functions of the UB-tree index

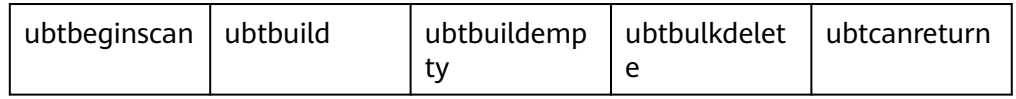

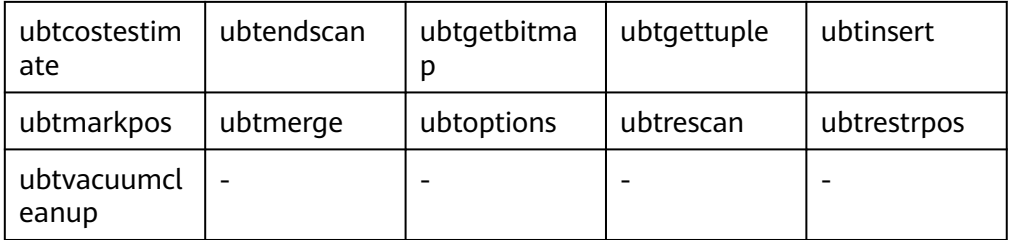

- plpgsql internal function plpgsql\_inline\_handler
- External table-related internal functions

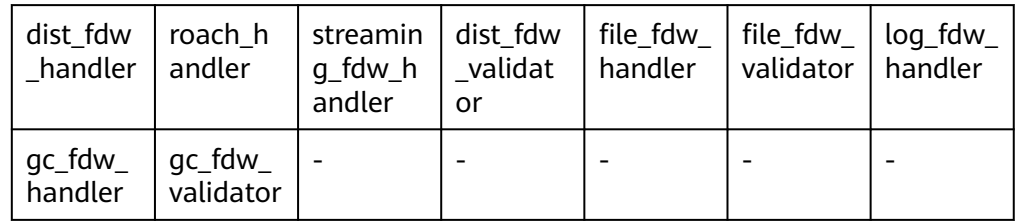

- Internal function related to data skew optimization distributed\_count
- Internal functions related to table statistics

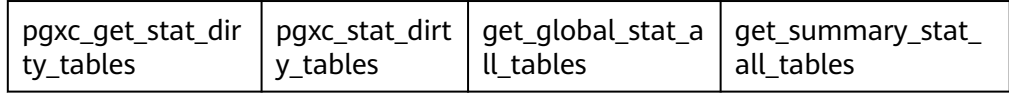

Function for reading data remotely

**gs read block from remote** is used to read the pages of a non-segmentpage table file. By default, only the initial user can view the data. Other users can view the data only after being granted with permissions.

**gs read segment block from remote** is used to read the pages of a segment-page table file. By default, only the initial user can view the data. Other users can view the data only after being granted with permissions.

● Function for reading files remotely

**gs read file size from remote** is used to read the size of a specified file. Before using the **gs\_repair\_file** function to repair a file, you need to obtain the size of the file from the remote end to verify the missing file information and repair the missing files one by one. By default, only the initial user can view the data. Other users can view the data only after being granted with permissions.

**gs read file from remote** is used to read a specified file. After obtaining the file size by using the **gs** read file size from remote function, **gs** repair file reads the remote file segment by segment using this function. By default, only the initial user can view the data. Other users can view the data only after being granted with permissions.

View-related reference functions adm\_hist\_sqlstat\_func adm\_hist\_sqlstat\_idlog\_func

# **12.5.36 AI Feature Functions**

db4ai\_predict\_by\_bool (text, VARIADIC "any")

Description: Obtains a model whose return value is of the Boolean type for model inference. This function is an internal function. You are advised to use the **PREDICT BY** syntax for inference.

Parameter: model name and input column name of the inference task Return type: Boolean

db4ai\_predict\_by\_float4(text, VARIADIC "any")

Description: Obtains a model whose return value is of the float4 type for model inference. This function is an internal function. You are advised to use the **PREDICT BY** syntax for inference.

Parameter: model name and input column name of the inference task

Return type: float

db4ai\_predict\_by\_float8(text, VARIADIC "any")

Description: Obtains a model whose return value is of the float8 type for model inference. This function is an internal function. You are advised to use the **PREDICT BY** syntax for inference.

Parameter: model name and input column name of the inference task Return type: float

db4ai\_predict\_by\_int32(text, VARIADIC "any")

Description: Obtains a model whose return value is of the int32 type for model inference. This function is an internal function. You are advised to use the **PREDICT BY** syntax for inference.

Parameter: model name and input column name of the inference task Return type: int

db4ai\_predict\_by\_int64(text, VARIADIC "any")

Description: Obtains a model whose return value is of the int64 type for model inference. This function is an internal function. You are advised to use the **PREDICT BY** syntax for inference.

Parameter: model name and input column name of the inference task

Return type: int

db4ai\_predict\_by\_numeric(text, VARIADIC "any")

Description: Obtains a model whose return value is of the numeric type for model inference. This function is an internal function. You are advised to use the **PREDICT BY** syntax for inference.

Parameter: model name and input column name of the inference task Return type: numeric

db4ai predict by text(text, VARIADIC "any")

Description: Obtains a model whose return value is of the character type for model inference. This function is an internal function. You are advised to use the **PREDICT BY** syntax for inference.

Parameter: model name and input column name of the inference task Return type: text

db4ai predict by float8 array(text, VARIADIC "any")

Description: Obtains a model whose return value is of the character type for model inference. This function is an internal function. You are advised to use the **PREDICT BY** syntax for inference.

Parameter: model name and input column name of the inference task

Return type: text

qs\_explain\_model(text)

Description: Obtains the model whose return value is of the character type for text-based model parsing.

Parameter: model name

Return type: text

# **12.5.37 Dynamic Data Masking Functions**

### $\Box$  Note

This function is an internal function. For details, see "Database Security > Dynamic Data Anonymization" in Feature Description.

creditcardmasking(col text, letter char default 'x')

Description: Replaces the digits before the last four bits following the col string with letters.

Parameter: Character string to be replaced or character string used for replacement

Return type: text

basicmailmasking(col text, letter char default 'x')

Description: Replaces the characters before the first at sign  $(\omega)$  in the col string with letters.

Parameter: Character string to be replaced or character string used for replacement

Return type: text

fullmailmasking(col text, letter char default 'x')

Description: Replaces the characters (except **@**) before the last period (.) in the col string with letters.

Parameter: Character string to be replaced or character string used for replacement

Return type: text

alldigitsmasking(col text, letter char default '0')

Description: Replaces the digits in the col string with letters.

Parameter: Character string to be replaced or character string used for replacement

Return type: text

shufflemasking(col text)

Description: Sorts the characters in the col string out of order.

Parameter: Character string to be replaced or character string used for replacement

Return type: text

randommasking(col text)

Description: Randomizes the characters in the col string.

Parameter: Character string to be replaced or character string used for replacement

Return type: text

regexpmasking(col text, reg text, replace\_text text, pos INTEGER default 0, reg\_len INTEGER default -1)

Description: Replaces the col string with a regular expression.

Parameters: Character string to be replaced, regular expression, replacement start position, and replacement length.

Return type: text

# **12.5.38 Hotkey Feature Functions**

qs\_stat\_get\_hotkeys\_info()

Description: Obtains hotkey information queried on the local node. Return type: Tuple

Example:

```
openGauss=# select * from gs_stat_get_hotkeys_info() order by count, hash_value;
 database_name | schema_name | table_name | key_value | hash_value | count 
---------------+-------------+-------------------+-----------+------------+-------
```

```
regression | public | hotkey_single_col | {22} | 1858004829 | 2<br>regression | public | hotkey_single_col | {11} | 2011968649 | 2
                                 | hotkey_single_col | {11} | 2011968649 | 2
(2 rows)
```
qs stat clean hotkeys()

Description: Clears hotkey cache and resets hotkey status information.

Return type: bool, and the return value is always **true**.

Example:

```
openGauss=# select * from gs_stat_clean_hotkeys();
gs_stat_clean_hotkeys
-----------------------
 t
(1 row)
```
# **12.5.39 Global SysCache Functions**

The current feature is a lab feature. Contact Huawei technical support before using it.

gs\_gsc\_table\_detail(database\_id default NULL, rel\_id default NULL)

Description: Queries the table metadata in the global system cache in a database. The user who calls this function must have the **SYSADMIN** permission.

Parameter: Specifies the database and table to be queried in the global system cache. The default value **NULL** or value **–1** of **database\_id** indicates all databases. The value **0** indicates a shared table. Other values indicate a specified database and a shared table. **rel\_id** indicates the OID of a specified table. The default value **NULL** or value **–1** indicates all tables. Other values

indicate a specified table. If **database id** does not exist, an error is reported. If rel id does not exist, the query result is empty.

#### Return type: Tuple

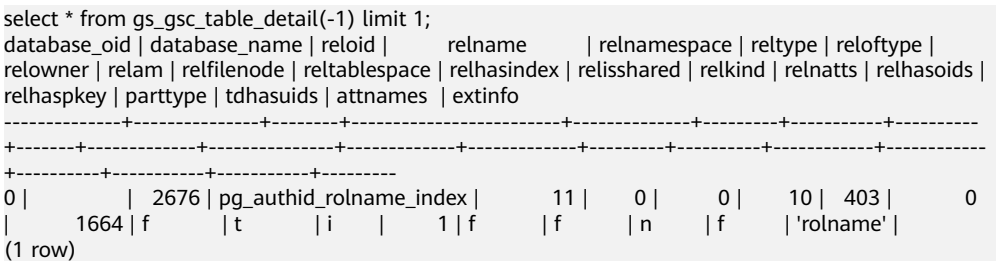

as asc catalog detail(database id default NULL, rel id default NULL)

Description: Queries the system catalog row information in the global system cache in a database. The user who calls this function must have the **SYSADMIN** permission.

Parameter: Specifies the database and table to be queried in the global system cache. The default value **NULL** or value -1 of database id indicates all databases. The value **0** indicates a shared table. Other values indicate a specified database and a shared table. **rel\_id** indicates the ID of a specified table, including all system catalogs in the system cache. The default value **NULL** or value **–1** indicates all tables. Other values indicate a specified table. If **database id** does not exist, an error is reported. If rel id does not exist, the result is empty.

Return type: Tuple

Example:

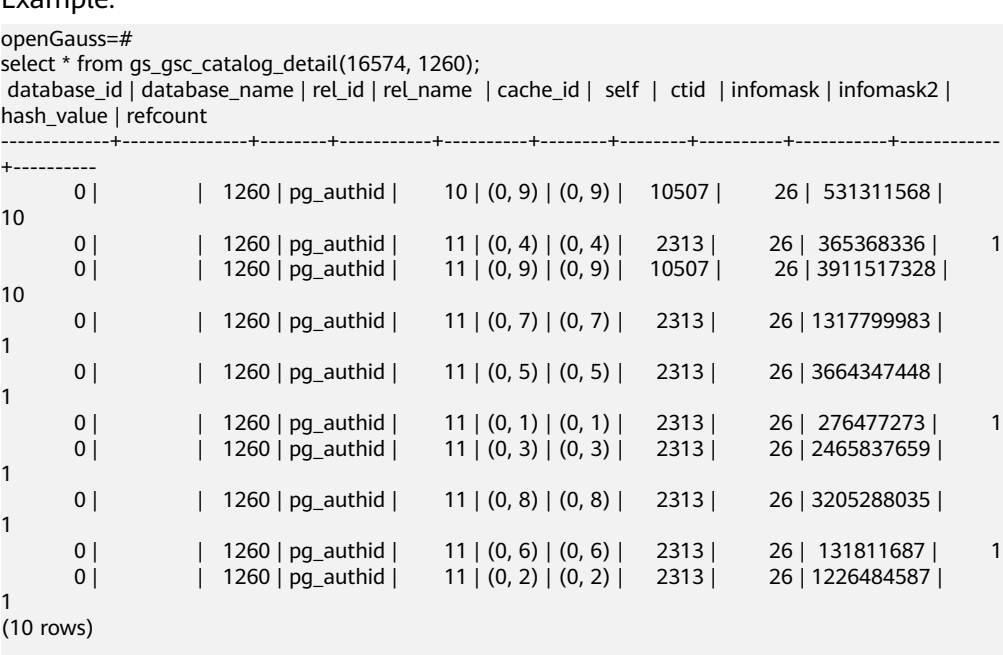

gs\_gsc\_clean(database\_id default NULL)

Description: Clears the global system cache. Note that data in use will not be cleared. The user who calls this function must have the **SYSADMIN** permission.

Parameter: Specifies the database whose global system cache needs to be cleared. The default value **NULL** or value **–1** indicates that the global system cache of all databases is forcibly cleared. The value **0** indicates that the global system cache of only the shared table is cleared. Other values indicate that the global system cache of a specified database and a specified shared table is cleared. If **database id** does not exist, an error is reported.

Return type: Boolean

Example:

openGauss=# select \* from gs\_gsc\_clean(); gs\_gsc\_clean ------------- t

(1 row)

gs\_gsc\_dbstat\_info(database\_id default NULL)

Description: Obtains GSC memory statistics on the local node, including cache query, hit, loading, expiration, and occupied space information of tuples, relations, and partitions, database-level eviction information, thread reference information, and memory usage information. This parameter can be used to locate performance problems. For example, if the value of the hits or searches array is far less than 1, the value of **global syscache threshold** may be too small. As a result, the query hit ratio decreases. The user who calls this function must have the **SYSADMIN** permission.

Parameter: Specifies the global system cache statistics of the database to be queried. Value **NULL** or **–1** indicates that all databases are queried. Value **0** indicates that only the shared table is queried. Other values indicate that a specified database and a specified shared table are queried. If an invalid value is entered, an error is reported, indicating that **database\_id** does not exist.

Return type: Tuple

#### Example:

openGauss=# select \* from gs\_gsc\_dbstat\_info(); database\_id | database\_name | tup\_searches | tup\_hits | tup\_miss | tup\_count | tup\_dead | tup\_memory | rel\_searches | rel\_hits | rel\_mis s | rel\_count | rel\_dead | rel\_memory | part\_searches | part\_hits | part\_miss | part\_count | part\_dead | part\_memory | total\_memory | swa pout\_count | refcount -------------+---------------+--------------+----------+----------+-----------+----------+------------ +--------------+----------+-------- --+-----------+----------+------------+---------------+-----------+-----------+------------+----------- +-------------+--------------+---- -----------+---------- 0 | | 300 | 235 | 31 | 22 | 2 | 9752 | 598 | 108  $\mathbf{1}$ 8 | 18 | 0 | 77720 | 0 | 0 | 0 | 0 | 0 | 0 | 0 | 752912 | 0 | 0<br>16574 | postgres | 3368 | 2289 | 329 | 273 | 0 | 92593 | 1113 |  $\begin{array}{c|cc} 524 & 4 \\ 8 & 48 \end{array}$ 8 | 48 | 0 | 340456 | 0 | 0 | 0 | 0 | 0 | 0 | 4124792 | 0 | 10 (2 rows)

# **12.5.40 Data Damage Detection and Repair Functions**

• gs\_verify\_data\_file(verify\_segment bool)

Description: Checks whether files in the current database of the current instance are lost. Only whether intermediate segments are lost in the main file of the data table is checked. The default value is **false**, indicating that segment-page table data files are not checked. If this parameter is set to **true**, only segment-page table files are checked. By default, only initial users, users

with the sysadmin permission, and users with the O&M administrator permission in the O&M mode can view the information. Other users can view the information only after being granted with permissions.

The returned result is as follows:

- Non-segment-page table: **rel\_oid** and **rel\_name** indicate the table OID and table name of the corresponding file, and **miss\_file\_path** indicates the relative path of the lost file.
- Segment-page table: All tables are stored in the same file. Therefore, **rel oid** and **rel name** cannot display information about a specific table. For a segment-page table, if the first file is damaged, the subsequent files such as .1 and .2 are not checked. For example, if files 3, 3.1, and 3.2 are damaged, only damage of file 3 can be detected. When the number of segment-page files is less than 5, the files that are not generated are also checked during function detection. For example, if there are only files 1 and 2, files 3, 4, and 5 are checked during segment-page file detection. In the following examples, the first is an example of checking a nonsegment-page table, and the second is an example of checking a segment-page table.

Parameter description:

– verify\_segment

Specifies the range of files to be checked. **false** indicates that nonsegment-page tables are checked. **true** indicates that segment-page tables are checked.

The value can be **true** or **false** (default value).

Return type: record

Example:

Check a non-segment-page table.

```
openGauss=# select * from gs_verify_data_file();
node_name | rel_oid | rel_name | miss_file_path
------------------+---------+--------------+------------------
dn_6001_6002_6003 | 16554 | test | base/16552/24745
Check a segment-page table.
```
openGauss=# select \* from gs\_verify\_data\_file(true); node\_name | rel\_oid | rel\_name | miss\_file\_path -------------------+---------+----------+--------------- dn 6001 6002 6003 | 0 | none | base/16573/2

gs\_repair\_file(tableoid Oid, path text, timeout int)

Description: Repairs the file based on the input parameters. This function can be used only by the primary DN that is properly connected to the standby DN. The parameter is set based on the OID and path returned by the **gs\_verify\_data\_file** function. The table OID for a segment-page table ranges from 0 to 4294967295. (The internal verification determines whether a file is a segment-page table file based on the file path. The table OID is not used for a segment-page table file.) If the repair is successful, **true** is returned. If the repair fails, the failure cause is displayed. By default, only initial users, users with the sysadmin permission, and users with the O&M administrator permission in the O&M mode on the primary DN can view the information. Other users can view the information only after being granted with permissions.

### $\wedge$  CAUTION

- 1. If a file on a DN is damaged, a verification error at the PANIC level is reported when the DN is promoted to primary. The DN cannot be promoted to primary, which is normal.
- 2. If a file exists but its size is 0, the file will not be repaired. To repair the file, you need to delete the file whose size is 0 and then repair it.
- 3. You can delete a file only after the file descriptor is automatically closed. You can manually restart the process or perform a primary/standby switchover.

Parameter description:

– tableoid

Specifies the OID of the table corresponding to the file to be repaired. Set this parameter based on the **rel\_oid** column in the list returned by the **gs\_verify\_data\_file** function.

Value range: OID ranging from 0 to 4294967295 Note: A negative value will be forcibly converted to a non-negative integer.

– path

Specifies the path of the file to be repaired. Set this parameter based on the **miss\_file\_path** column in the list returned by the **gs\_verify\_data\_file** function.

Value range: a string

– timeout

Specifies the duration for waiting for standby DN playback. The file to be repaired needs to wait for the standby DN to be played back to the corresponding location on the current primary DN. Set this parameter based on the playback duration of the standby DN.

Value range: 60s to 3600s

Return type: Boolean

Example:

t

```
openGauss=# select * from gs_repair_file(16554,'base/16552/24745',360);
gs_repair_file
----------------
```
● local\_bad\_block\_info()

Description: Displays the page damage of the instance. You can read the page from the disk and record the page CRC failure. By default, only initial users, users with the sysadmin permission, users with the monitor administrator permission, users with the O&M administrator permission in the O&M mode, and monitor users can view the information. Other users can view the information only after being granted with permissions. **file\_path** indicates the relative path of the damaged file. If the table is a segment-page table, the logical information instead of the actual physical file information is displayed. **block\_num** indicates the number of the page where the file is damaged. The page number starts from 0. **check\_time** indicates the time when the page damage is detected. **repair\_time** indicates the time when the page is repaired.

Return type: record

#### Example:

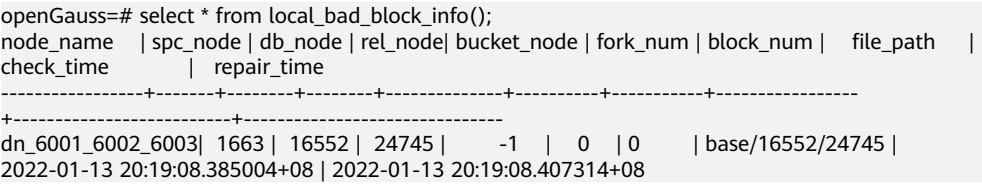

remote bad block info()

Description: Queries the page damage of other instances except the current instance when a query is performed on the CN. The recorded data is the same as that of the **local\_bad\_block\_info** function executed on other instances. The execution result on the DN is empty. By default, only initial users, users with the sysadmin permission, users with the monitor administrator permission, users with the O&M administrator permission in the O&M mode, and monitor users can view the information. Other users can view the information only after being granted with permissions.

Return type: record

local\_clear\_bad\_block\_info()

Description: Deletes data of repaired pages from **local\_bad\_block\_info**, that is, information whose **repair time** is not empty. By default, only initial users, users with the sysadmin permission, users with the O&M administrator permission in the O&M mode, and monitor users can view the information. Other users can view the information only after being granted with permissions.

Return type: Boolean

Example:

```
openGauss=# select * from local_clear_bad_block_info();
result
--------
t
```
remote clear bad block info()

Description: Clears the data of the repaired pages of other instances except the current instance when this function is executed on the CN, that is, information whose **repair time** is not empty. The execution result on the DN is empty. By default, only initial users, users with the sysadmin permission, users with the O&M administrator permission in the O&M mode, and monitor users can view the information. Other users can view the information only after being granted with permissions.

Return type: record

● gs\_verify\_and\_tryrepair\_page (path text, blocknum Oid, verify\_mem bool, is\_segment bool)

Description: Verifies the page specified by the instance. By default, only initial users, users with the sysadmin permission, and users with the O&M administrator permission in the O&M mode on the primary DN can view the information. Other users can view the information only after being granted with permissions. In the command output, **disk\_page\_res** indicates the verification result of the page on the disk, **mem\_page\_res** indicates the verification result of the page in the memory, and **is repair** indicates whether the repair function is triggered during the verification. **t** indicates that the page is repaired, and **f** indicates that the page is not repaired.

Note: If a page on a DN is damaged, a verification error at the PANIC level is reported when the DN is promoted to primary. The DN cannot be promoted to primary, which is normal. Damaged pages of hash bucket tables cannot be repaired.

Parameter description:

– path

Specifies the path of the damaged file. Set this parameter based on the **file\_path** column in **local\_bad\_block\_info**.

Value range: a string

– blocknum

Specifies the page number of the damaged file. Set this parameter based on the **block\_num** column in **local\_bad\_block\_info**.

Value range: OID ranging from 0 to 4294967295. Note: A negative value will be forcibly converted to a non-negative integer.

verify mem

Specifies whether to verify a specified page in the memory. If this parameter is set to **false**, only pages on the disk are verified. If this parameter is set to **true**, pages in the memory and those on the disk are verified. If a page on the disk is damaged, the system verifies the basic information of the page in the memory and flushes the page to the disk to restore the page. If a page is not found in the memory during memory page verification, the page on the disk is read through the memory API. During this process, if the disk page is faulty, the automatic repair function through remote read is triggered.

Value range: The value is of a Boolean type and can be **true** or **false**.

is segment

Specifies whether the table is a segment-page table. Set this parameter based on the value of **bucket\_node** in **local\_bad\_block\_info**. If the value of **bucket node** is **–1**, the table is not a segment-page table. In this case, set **is\_segment** to **false**. If the value of **bucket\_node** is not **–1**, set **is\_segment** to **true**.

Value range: The value is of Boolean type and can be **true** or **false**.

Return type: record

#### Example:

```
openGauss=# select * from gs_verify_and_tryrepair_page('base/16552/24745',0,false,false);
node_name | path | blocknum | disk_page_res | mem_page_res | is_repair
------------------+------------------+------------+-----------------------------+---------------+----------
dn_6001_6002_6003 | base/16552/24745 | 0 | page verification succeeded.| | | f
```
gs\_repair\_page(path text, blocknum Oid is\_segment bool, timeout int)

Description: Restores the specified page of the instance. This function can be used only by the primary DN that is properly connected to the standby DN. By default, only initial users, users with the sysadmin permission, and users with the O&M administrator permission in the O&M mode on the primary DN can view the information. Other users can view the information only after being granted with permissions. If the page is successfully restored, **true** is returned. If an error occurs during the restoration, an error message is displayed.

Note: If a page on a DN is damaged, a verification error at the PANIC level is reported when the DN is promoted to primary. The DN cannot be promoted to primary, which is normal. Damaged pages of hash bucket tables cannot be repaired.

Parameter description:

– path

Specifies the path of the damaged page. Set this parameter based on the **file\_path** column in **local\_bad\_block\_info** or the **path** column in **gs\_verify\_and\_tryrepair\_page**.

Value range: a string

– blocknum

Specifies the number of the damaged page. Set this parameter based on the **block\_num** column in **local\_bad\_block\_info** or the **blocknum** column in **gs\_verify\_and\_tryrepair\_page**.

Value range: OID ranging from 0 to 4294967295. Note: A negative value will be forcibly converted to a non-negative integer.

is\_segment

Specifies whether the table is a segment-page table. The value of this parameter is determined by the value of **bucket\_node** in **local bad block info**. If the value of **bucket node** is **–1**, the table is not a segment-page table and **is\_segment** is set to **false**. If the value of **bucket\_node** is not **–1**, **is\_segment** is set to **true**.

Value range: The value is of Boolean type and can be **true** or **false**.

– timeout

Specifies the duration of waiting for standby DN playback. The page to be repaired needs to wait for the standby DN to be played back to the location of the current primary DN. Set this parameter based on the playback duration of the standby DN.

Value range: 60s to 3600s

Return type: Boolean

#### Example:

```
openGauss=# select * from gs_repair_page('base/16552/24745',0,false,60);
result
--------
t
```
## **12.5.41 Obsolete Functions**

The following functions in GaussDB have been discarded in the latest version:

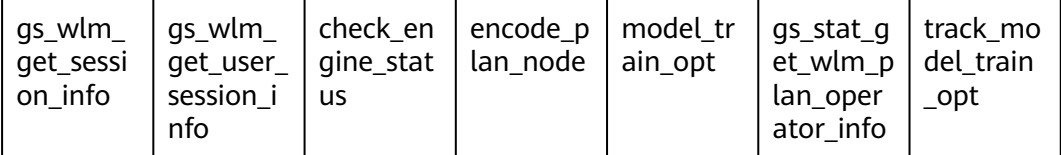

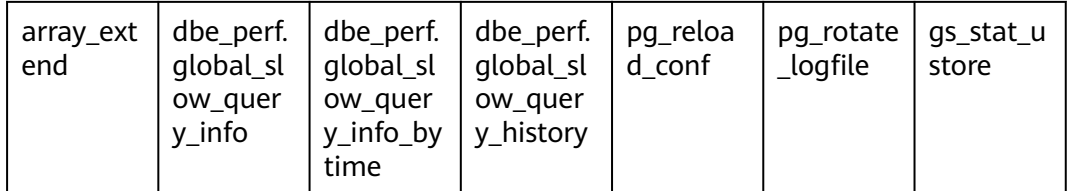

# **12.6 Expressions**

# **12.6.1 Simple Expressions**

### **Logical Expressions**

**[12.5.1 Logical Operators](#page-558-0)** lists the operators and calculation rules of logical expressions.

### **Comparative Expressions**

**[12.5.2 Comparison Operators](#page-558-0)** lists the common comparative operators.

In addition to comparative operators, you can also use the following sentence structure:

- BETWEEN operator **a BETWEEN x AND y** is equivalent to **a >= x AND a <= y**. **a NOT BETWEEN x AND y** is equivalent to **a < x OR a > y**.
- To check whether a value is null, use: expression IS NULL expression IS NOT NULL or an equivalent (non-standard) sentence structure: expression ISNULL expression NOTNULL

### **NOTICE**

Do not write **expression=NULL** or **expression<>(!=)NULL**, because **NULL** represents an unknown value, and these expressions cannot determine whether two unknown values are equal.

### **Examples**

openGauss=# SELECT 2 BETWEEN 1 AND 3 AS RESULT; result  $--$  t (1 row)

openGauss=# SELECT 2 >= 1 AND 2 <= 3 AS RESULT;

```
 result 
----------
 t
(1 row)
openGauss=# SELECT 2 NOT BETWEEN 1 AND 3 AS RESULT;
 result 
----------
 f
(1 row)
openGauss=# SELECT 2 < 1 OR 2 > 3 AS RESULT;
 result 
----------
 f
(1 row)
openGauss=# SELECT 2+2 IS NULL AS RESULT;
 result 
----------
 f
(1 row)
openGauss=# SELECT 2+2 IS NOT NULL AS RESULT;
 result 
----------
 t
(1 row)
openGauss=# SELECT 2+2 ISNULL AS RESULT;
 result 
----------
 f
(1 row)
openGauss=# SELECT 2+2 NOTNULL AS RESULT;
 result 
----------
 t
(1 row)
openGauss=# SELECT 2+2 IS DISTINCT FROM NULL AS RESULT;
 result 
----------
 t
(1 row)
openGauss=# SELECT 2+2 IS NOT DISTINCT FROM NULL AS RESULT;
 result 
----------
 f
(1 row)
```
# **12.6.2 Condition Expressions**

Data that meets the requirements specified by conditional expressions are filtered during SQL statement execution.

Conditional expressions include the following types:

● CASE

**CASE** expressions are similar to the **CASE** statements in other coding languages.

**[Figure 12-1](#page-972-0)** shows the syntax of a **CASE** expression.
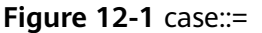

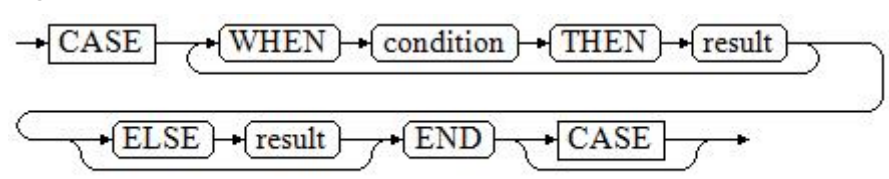

A **CASE** clause can be used in a valid expression. **condition** is an expression that returns a value of Boolean type.

- If the result is **true**, the result of the **CASE** expression is the required result.
- If the result is false, the following **WHEN** or **ELSE** clauses are processed in the same way.
- If every **WHEN condition** is false, the result of the expression is the result of the **ELSE** clause. If the **ELSE** clause is omitted and has no match condition, the result is NULL.

#### For example:

openGauss=# CREATE TABLE tpcds.case\_when\_t1(CW\_COL1 INT) DISTRIBUTE BY HASH (CW\_COL1);

```
openGauss=# INSERT INTO tpcds.case_when_t1 VALUES (1), (2), (3);
```

```
openGauss=# SELECT * FROM tpcds.case_when_t1;
 a 
---
 1
 2
 3
(3 rows)
openGauss=# SELECT CW_COL1, CASE WHEN CW_COL1=1 THEN 'one' WHEN CW_COL1=2 THEN 
'two' ELSE 'other' END FROM tpcds.case_when_t1 ORDER BY 1;
 cw_col1 | case 
     -+
```
 1 | one  $2$  | two 3 | other (3 rows)

openGauss=# DROP TABLE tpcds.case\_when\_t1;

**DECODE** 

**Figure 12-2** shows the syntax of a **DECODE** expression.

#### **Figure 12-2** decode::=

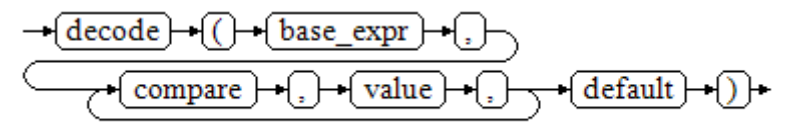

Compare each following **compare(n)** with **base\_expr**, **value(n)** is returned if a **compare(n)** matches the **base\_expr** expression. If base\_expr does not match each **compare(n)**, the default value is returned.

**[12.5.24 Conditional Expression Functions](#page-739-0)** describes the examples.

```
openGauss=# SELECT DECODE('A','A',1,'B',2,0);
 case 
------
   1
```
(1 row)

**COALESCE** 

**Figure 12-3** shows the syntax of a **COALESCE** expression.

**Figure 12-3** coalesce::=

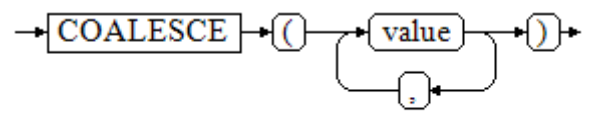

**COALESCE** returns its first not-**NULL** value. If all the parameters are **NULL**, **COALESCE** will return **NULL**. This value is replaced by the default value when data is displayed. Like a **CASE** expression, **COALESCE** only evaluates the parameters that are needed to determine the result. That is, parameters to the right of the first not-**NULL** parameter are not evaluated.

Example

openGauss=# CREATE TABLE tpcds.c\_tabl(description varchar(10), short\_description varchar(10), last\_value varchar(10)) DISTRIBUTE BY HASH (last\_value);

openGauss=# INSERT INTO tpcds.c\_tabl VALUES('abc', 'efg', '123'); openGauss=# INSERT INTO tpcds.c\_tabl VALUES(NULL, 'efg', '123');

openGauss=# INSERT INTO tpcds.c\_tabl VALUES(NULL, NULL, '123');

openGauss=# SELECT description, short\_description, last\_value, COALESCE(description, short\_description, last\_value) FROM tpcds.c\_tabl ORDER BY 1, 2, 3, 4; description | short\_description | last\_value | coalesce

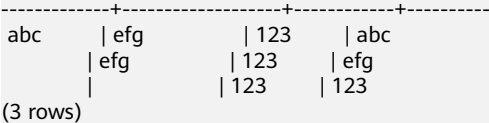

openGauss=# DROP TABLE tpcds.c\_tabl;

If **description** is not **NULL**, the value of **description** is returned. Otherwise, parameter **short\_description** is calculated. If **short\_description** is not **NULL**, the value of **short\_description** is returned. Otherwise, parameter **last\_value** is calculated. If **last\_value** is not **NULL**, the value of **last\_value** is returned. Otherwise, **none** is returned.

openGauss=# SELECT COALESCE(NULL,'Hello World');

 coalesce ---------------

 Hello World (1 row)

**NULLIF** 

**Figure 12-4** shows the syntax of a **NULLIF** expression.

#### **Figure 12-4** nullif::=

$$
\rightarrow \overline{\text{NULLIF}} \rightarrow (\overline{(\text{value1})} \rightarrow \overline{(\text{value2})} \rightarrow \overline{(\text{value2})} \rightarrow \overline{(\
$$

### Only if **value1** is equal to **value2** can **NULLIF** return the **NULL** value. Otherwise, **value1** is returned.

### Example

```
openGauss=# CREATE TABLE tpcds.null_if_t1 (
  NI_VALUE1 VARCHAR(10),
   NI_VALUE2 VARCHAR(10)
)DISTRIBUTE BY HASH (NI_VALUE1);
```
openGauss=# INSERT INTO tpcds.null\_if\_t1 VALUES('abc', 'abc'); openGauss=# INSERT INTO tpcds.null\_if\_t1 VALUES('abc', 'efg');

openGauss=# SELECT NI\_VALUE1, NI\_VALUE2, NULLIF(NI\_VALUE1, NI\_VALUE2) FROM tpcds.null\_if\_t1 ORDER BY 1, 2, 3;

ni\_value1 | ni\_value2 | nullif

-----------+-----------+------- abc labc l abc | efg | abc (2 rows) openGauss=# DROP TABLE tpcds.null\_if\_t1;

If **value1** is equal to **value2**, **NULL** is returned. Otherwise, **value1** is returned.

openGauss=# SELECT NULLIF('Hello','Hello World'); nullif -------- Hello (1 row)

GREATEST (maximum value) and LEAST (minimum value)

**Figure 12-5** shows the syntax of a **GREATEST** expression.

### **Figure 12-5** greatest::=

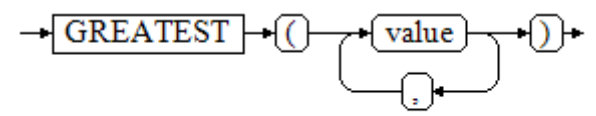

You can select the maximum value from any numerical expression list.

openGauss=# SELECT greatest(9000,155555,2.01);

 greatest ---------- 155555

(1 row)

**Figure 12-6** shows the syntax of a **LEAST** expression.

### **Figure 12-6** least::=

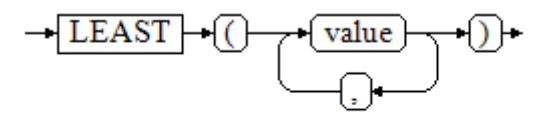

You can select the minimum value from any numerical expression list. Each of the preceding numeric expressions can be converted into a common data type, which will be the data type of the result.

The NULL values in the list will be ignored. The result is **NULL** only if the results of all expressions are **NULL**.

openGauss=# SELECT least(9000,2); least ------- 2 (1 row)

**[12.5.24 Conditional Expression Functions](#page-739-0)** describes the examples.

**NVL** 

**Figure 12-7** shows the syntax of an **NVL** expression.

**Figure 12-7** nvl::=

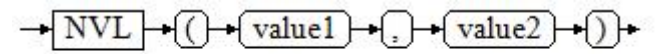

If the value of **value1** is **NULL**, **value2** is returned. Otherwise, **value1** is returned.

```
For example:
openGauss=# SELECT nvl(null,1);
NVL
-----
 1
(1 row)
openGauss=# SELECT nvl ('Hello World' ,1);
    nvl 
---------------
 Hello World
(1 row)
```
## **12.6.3 Subquery Expressions**

Subquery expressions include the following types:

**EXISTS/NOT EXISTS** 

**Figure 12-8** shows the syntax of an **EXISTS/NOT EXISTS** expression.

**Figure 12-8** EXISTS/NOT EXISTS::=

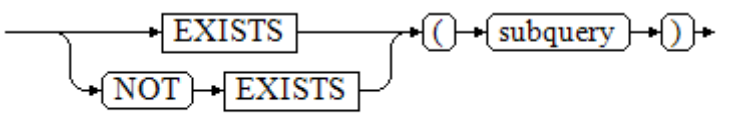

The parameter of an **EXISTS** expression is an arbitrary **SELECT** statement, or subquery. The subquery is evaluated to determine whether it returns any rows. If it returns at least one row, the result of **EXISTS** is "true". If the subquery returns no rows, the result of **EXISTS** is "false".

The subquery will generally only be executed long enough to determine whether at least one row is returned, not all the way to completion.

For example:

openGauss=# SELECT sr\_reason\_sk,sr\_customer\_sk FROM tpcds.store\_returns WHERE EXISTS (SELECT d\_dom FROM tpcds.date\_dim WHERE d\_dom = store\_returns.sr\_reason\_sk and sr\_customer\_sk <10);

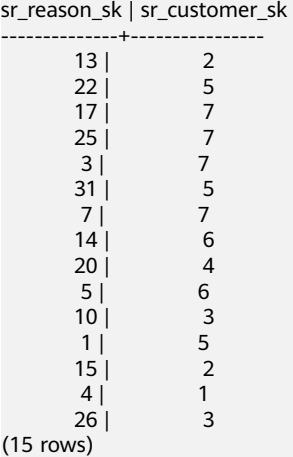

**IN/NOT IN** 

**Figure 12-9** shows the syntax of an **IN/NOT IN** expression.

**Figure 12-9** IN/NOT IN::=

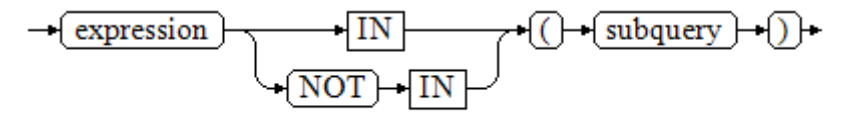

The right-hand side is a parenthesized subquery, which must return exactly one column. The left-hand expression is evaluated and compared to each row of the subquery result. The result of **IN** is "true" if any equal subquery row is found. The result is "false" if no equal row is found (including the case where the subquery returns no rows).

This is in accordance with SQL normal rules for Boolean combinations of null values. If the columns corresponding to two rows equal and are not empty, the two rows are equal to each other. If any columns corresponding to the two rows do not equal and are not empty, the two rows are not equal to each other. Otherwise, the result is **NULL**. If there are no equal right-hand values and at least one right-hand row yields null, the result of **IN** will be null, not false.

For example:

openGauss=# SELECT sr\_reason\_sk,sr\_customer\_sk FROM tpcds.store\_returns WHERE sr\_customer\_sk IN (SELECT d\_dom FROM tpcds.date\_dim WHERE d\_dom < 10); sr\_reason\_sk | sr\_customer\_sk

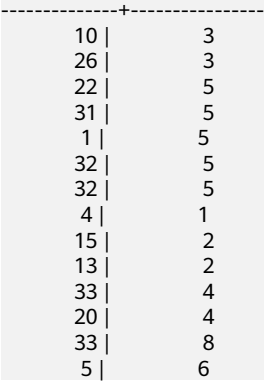

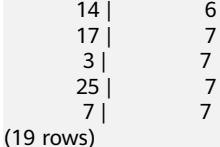

ANY/SOME

**Figure 12-10** shows the syntax of an **ANY/SOME** expression.

### **Figure 12-10** any/some::=

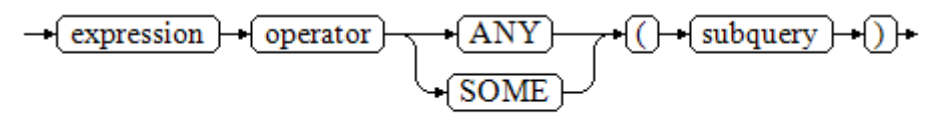

The right-hand side is a parenthesized subquery, which must return exactly one column. The left-hand expression is evaluated and compared to each row of the subquery result using the given operator, which must yield a Boolean result. The result of **ANY** is "true" if any true result is obtained. The result is "false" if no true result is found (including the case where the subquery returns no rows). **SOME** is a synonym of **ANY**. **IN** can be equivalently replaced with **ANY**.

For example:

openGauss=# SELECT sr\_reason\_sk,sr\_customer\_sk FROM tpcds.store\_returns WHERE sr\_customer\_sk < ANY (SELECT d\_dom FROM tpcds.date\_dim WHERE d\_dom < 10); sr\_reason\_sk | sr\_customer\_sk

 $(19)$ **ALL** 

**Figure 12-11** shows the syntax of an **ALL** expression.

#### **Figure 12-11** all::=

$$
\rightarrow \fbox{expression} \rightarrow \fbox{operator} \rightarrow \fbox{ALL} \rightarrow \fbox{(\textcolor{blue}{\text{subquery}} \rightarrow \fbox{))}} \rightarrow \fbox{}
$$

The right-hand side is a parenthesized subquery, which must return exactly one column. The left-hand expression is evaluated and compared to each row of the subquery result using the given operator, which must yield a Boolean result. The result of **ALL** is "true" if all rows yield true (including the case where the subquery returns no rows). The result is "false" if any false result is found.

#### For example:

openGauss=# SELECT sr\_reason\_sk,sr\_customer\_sk FROM tpcds.store\_returns WHERE sr\_customer\_sk < all(SELECT d\_dom FROMOM tpcds.date\_dim WHERE d\_dom < 10); sr\_reason\_sk | sr\_customer\_sk --------------+----------------

```
(0 rows)
```
# **12.6.4 Array Expressions**

### **IN**

expression **IN** (value [, ...])

The parentheses on the right contain an expression list. The expression result on the left is compared with the content in the expression list. If the content in the list meets the expression result on the left, the result of **IN** is **true**. If no result meets the requirements, the result of **IN** is **false**.

For example:

```
openGauss=# SELECT 8000+500 IN (10000, 9000) AS RESULT;
  result 
----------
 f
(1 row)
```
### $\Box$  Note

If the expression result is null or the expression list does not meet the expression conditions and at least one empty value is returned for the expression list on the right, the result of **IN** is **null** rather than **false**. This method is consistent with the Boolean rules used when SQL statements return empty values.

## **NOT IN**

expression **NOT IN** (value [, ...])

The parentheses on the right contain an expression list. The expression result on the left is compared with the content in the expression list. If the content in the list does not meet the expression result on the left, the result of **NOT IN** is **true**. If any content meets the expression result, the result of **NOT IN** is **false**.

For example:

openGauss=# SELECT 8000+500 NOT IN (10000, 9000) AS RESULT; result --------- t (1 row)

### $\Box$  Note

If the query statement result is null or the expression list does not meet the expression conditions and at least one empty value is returned for the expression list on the right, the result of **NOT IN** is **null** rather than **false**. This method is consistent with the Boolean rules used when SQL statements return empty values.

In all situations, **X NOT IN Y** equals to **NOT(X IN Y)**.

## **ANY/SOME (array)**

expression operator **ANY** (array expression)

expression operator **SOME** (array expression)

```
openGauss=# SELECT 8000+500 < SOME (array[10000,9000]) AS RESULT;
  result 
----------
 t
(1 row)
openGauss=# SELECT 8000+500 < ANY (array[10000,9000]) AS RESULT;
  result 
----------
 t
(1 row)
```
The right-hand side is a parenthesized expression, which must yield an array value. The result of the expression on the left uses operators to compute and compare the results in each row of the array expression. The comparison result must be a Boolean value.

- If at least one comparison result is true, the result of **ANY** is true.
- If no comparison result is true, the result of ANY is false.

### $\Box$  Note

If no comparison result is true and the array expression generates at least one null value, the value of ANY is NULL, rather than false. This method is consistent with the Boolean rules used when SQL statements return empty values.

**SOME** is a synonym of **ANY**.

### **ALL (array)**

#### expression operator **ALL** (array expression)

The right-hand side is a parenthesized expression, which must yield an array value. The result of the expression on the left uses operators to compute and compare the results in each row of the array expression. The comparison result must be a Boolean value.

- The result of **ALL** is **true** if all comparisons yield **true** (including the case where the array has zero elements).
- If one or more comparison results are false, the result of ALL is false.

If the array expression yields a null array, the result of **ALL** will be null. If the lefthand expression yields null, the result of **ALL** is ordinarily null (though a non-strict comparison operator could possibly yield a different result). Also, if the right-hand array contains any null elements and no false comparison result is obtained, the result of **ALL** will be null, not true (again, assuming a strict comparison operator).

This method is consistent with the Boolean rules used when SQL statements return empty values.

```
openGauss=# SELECT 8000+500 < ALL (array[10000,9000]) AS RESULT;
 result
- t
(1 row)
```
## **12.6.5 Row Expressions**

Syntax:

row\_constructor operator row\_constructor

Both sides of the row expression are row constructors. The values of both rows must have the same number of fields and they are compared with each other. The row comparison allows operators including  $=$ ,  $\lt$ ,  $\lt$ ,  $\lt$ =, and  $\gt$ = or a similar operator.

The use of operators =<> is slightly different from other operators. If all fields of two rows are not empty and equal, the two rows are equal. If any field in two rows is not empty and not equal, the two rows are not equal. Otherwise, the comparison result is null.

For operators  $\lt$ ,  $\lt$  =,  $\gt$ , and  $\gt$  =, the fields in rows are compared from left to right until a pair of fields that are not equal or are empty are detected. If the pair of fields contains at least one null value, the comparison result is null. Otherwise, the comparison result of this pair of fields is the final result.

### For example:

```
openGauss=# SELECT ROW(1,2,NULL) < ROW(1,3,0) AS RESULT;
 result
- t
(1 row)
```
# **12.7 Type Conversion**

# **12.7.1 Overview**

## **Background**

SQL is a typed language. That is, every data item has an associated data type which determines its behavior and allowed usage. GaussDB has an extensible type system that is more general and flexible than other SQL implementations. Hence, most type conversion behaviors in GaussDB are governed by general rules. This allows the use of mixed-type expressions.

The GaussDB scanner/parser divides lexical elements into five fundamental categories: integers, floating-point numbers, strings, identifiers, and keywords. Constants of most non-numeric types are first classified as strings. The SQL language definition allows specifying type names with constant strings. For example, the query:

openGauss=# SELECT text 'Origin' AS "label", point '(0,0)' AS "value"; label | value

```
--------+-------
 Origin | (0,0)
(1 row)
```
has two literal constants, of type **text** and **point**. If a type is not specified for a string literal, then the placeholder type **unknown** is assigned initially.

There are four fundamental SQL constructs requiring distinct type conversion rules in GaussDB parser:

**Function calls** 

Much of the SQL type system is built around a rich set of functions. Functions can have one or more arguments. Since SQL permits function overloading, the function name alone does not uniquely identify the function to be called. The parser must select the right function based on the data types of the supplied arguments.

**Operators** 

SQL allows expressions with prefix and postfix unary (one-argument) operators, as well as binary (two-argument) operators. Like functions, operators can be overloaded, so the same problem of selecting the right operator exists.

Value storage

SQL **INSERT** and **UPDATE** statements place the results of expressions into a table. The expressions in the statement must be matched up with, and perhaps converted to, the types of the target columns.

UNION, CASE, and Related Constructs

Since all query results from a unionized **SELECT** statement must appear in a single set of columns, the types of the results of each **SELECT** clause must be matched up and converted to a uniform set. Similarly, the result expressions of a **CASE** construct must be converted to a common type so that the **CASE** expression as a whole has a known output type. The same holds for **ARRAY** constructs, and for the **GREATEST** and **LEAST** functions.

The system catalog pg\_cast stores information about which conversions, or casts, exist between which data types, and how to perform those conversions. For details, see **[15.2.45 PG\\_CAST](#page-1622-0)**.

The return type and conversion behavior of an expression are determined during semantic analysis. Data types are divided into several basic type categories, including **Boolean**, **numeric**, **string**, **bitstring**, **datetime**, **timespan**, **geometric**, and **network**. Within each category there can be one or more preferred types, which are preferred when there is a choice of possible types. With careful selection of preferred types and available implicit casts, it is possible to ensure that ambiguous expressions (those with multiple candidate parsing solutions) can be resolved in a useful way.

All type conversion rules are designed based on the following principles:

- Implicit conversions should never have surprising or unpredictable outcomes.
- There should be no extra overhead in the parser or executor if a query does not need implicit type conversion. That is, if a query is well-formed and the types already match, then the query should execute without spending extra time in the parser and without introducing unnecessary implicit conversion calls in the query.

Additionally, if a query usually requires an implicit conversion for a function, and if then the user defines a new function with the correct argument types, the parser should use this new function.

# **12.7.2 Operators**

## **Operator Type Resolution**

- 1. Select the operators to be considered from the **pg\_operator** system catalog. Considered operators are those with the matching name and argument count. If the search path finds multiple available operators, only the most suitable one is considered.
- 2. Look for the best match.
	- a. Discard candidate operators for which the input types do not match and cannot be converted (using an implicit conversion) to match. **unknown** literals are assumed to be convertible to anything for this purpose. If only one candidate remains, use it; else continue to the next step.
	- b. Run through all candidates and keep those with the most exact matches on input types. Domains are considered the same as their base type for this purpose. Keep all candidates if none survives these tests. If only one candidate remains, use it; else continue to the next step.
	- c. Run through all candidates and keep those that accept preferred types (of the input data type's type category) at the most positions where type conversion will be required. Keep all candidates if none accepts preferred types. If only one candidate remains, use it; else continue to the next step.
	- d. If any input arguments are of **unknown** types, check the type categories accepted at those argument positions by the remaining candidates. At each position, select the string category if any candidate accepts that category. (This bias towards string is appropriate since an unknown-type literal looks like a string.) Otherwise, if all the remaining candidates accept the same type category, select that category; otherwise fail because the correct choice cannot be deduced without more clues. Now discard candidates that do not accept the selected type category. Furthermore, if any candidate accepts a preferred type in that category, discard candidates that accept non-preferred types for that argument. Keep all candidates if none survives these tests. If only one candidate remains, use it; else continue to the next step.
	- e. If there are both **unknown** and known-type arguments, and all the known-type arguments have the same type, assume that the **unknown** arguments are also of that type, and check which candidates can accept that type at the unknown-argument positions. If exactly one candidate passes this test, use it. Otherwise, fail.

## **Examples**

Example 1: Use factorial operator type resolution. There is only one factorial operator (postfix !) defined in the system catalog, and it takes an argument of type **bigint**. The scanner assigns an initial type of **bigint** to the argument in this query expression:

openGauss=# SELECT 40 ! AS "40 factorial";

40 factorial

```
--------------------------------------------------
 815915283247897734345611269596115894272000000000
(1 row)
```
So the parser does a type conversion on the operand and the query is equivalent to:

openGauss=# SELECT CAST(40 AS bigint) ! AS "40 factorial";

Example 2: String concatenation operator type resolution. A string-like syntax is used for working with string types and for working with complex extension types. Strings with unspecified type are matched with likely operator candidates. An example with one unspecified argument:

```
openGauss=# SELECT text 'abc' || 'def' AS "text and unknown";
 text and unknown
------------------
 abcdef
(1 row)
```
In this example, the parser looks for an operator whose parameters are of the text type. Such an operator is found.

Here is a concatenation of two values of unspecified types:

```
openGauss=# SELECT 'abc' || 'def' AS "unspecified";
unspecified
-------------
 abcdef
(1 row)
```
### $\Box$  Note

In this case there is no initial hint for which type to use, since no types are specified in the query. So, the parser looks for all candidate operators and finds that there are candidates accepting both string-category and bit-string-category inputs. Since string category is preferred when available, that category is selected, and then the preferred type for strings, **text**, is used as the specific type to resolve the unknown-type literals as.

Example 3: Absolute-value and negation operator type resolution. The GaussDB operator catalog has several entries for the prefix operator @. All the entries implement absolute-value operations for various numeric data types. One of these entries is for type **float8**, which is the preferred type in the numeric category. Therefore, GaussDB will use that entry when faced with an unknown input:

```
openGauss=# SELECT @ '-4.5' AS "abs";
 abs
-----
 4.5
(1 row)
```
Here the system has implicitly resolved the unknown-type literal as type **float8** before applying the chosen operator.

Example 4: Use the array inclusion operator type resolution as an example. Here is another example of resolving an operator with one known and one unknown input:

```
openGauss=# SELECT array[1,2] <@ '{1,2,3}' as "is subset";
 is subset
-----------
 t
(1 row)
```
### $\Box$  Note

The GaussDB operator catalog has several entries for the infix operator <@, but the only two that could possibly accept an integer array on the left side are array inclusion (anyarray  $\leq$  anyarray) and range inclusion (anyelement  $\leq$  anyrange). Since none of these polymorphic pseudo-types (see section **[12.3.16 Pseudo-Types](#page-552-0)**) is considered preferred, the parser cannot resolve the ambiguity on that basis. However, the last resolution rule tells it to assume that the unknown-type literal is of the same type as the other input, that is, integer array. Now only one of the two operators can match, so array inclusion is selected. (Had range inclusion been selected, we would have gotten an error, because the string does not have the right format to be a range literal.)

# **12.7.3 Functions**

## **Function Type Resolution**

1. Select the functions to be considered from the **pg\_proc** system catalog. If a non-schema-qualified function name was used, the functions in the current search path are considered. If a qualified function name was given, only functions in the specified schema are considered.

If the search path finds multiple functions of different argument types, a proper function in the path is considered.

- 2. Check for a function accepting exactly the input argument types. If the function exists, use it. Cases involving **unknown** will never find a match at this step.
- 3. If no exact match is found, see if the function call appears to be a special type conversion request.
- 4. Look for the best match.
	- a. Discard candidate functions for which the input types do not match and cannot be converted (using an implicit conversion) to match. **unknown** literals are assumed to be convertible to anything for this purpose. If only one candidate remains, use it; else continue to the next step.
	- b. Run through all candidates and keep those with the most exact matches on input types. Domains are considered the same as their base type for this purpose. Keep all candidates if none has exact matches. If only one candidate remains, use it; else continue to the next step.
	- c. Run through all candidates and keep those that accept preferred types at the most positions where type conversion will be required. Keep all candidates if none accepts preferred types. If only one candidate remains, use it; else continue to the next step.
	- d. If any input arguments are of **unknown** types, check the type categories accepted at those argument positions by the remaining candidates. At each position, select the string category if any candidate accepts that category. (This bias towards string is appropriate since an unknown-type literal looks like a string.) Otherwise, if all the remaining candidates accept the same type category, select that category; otherwise fail because the correct choice cannot be deduced without more clues. Now discard candidates that do not accept the selected type category. Furthermore, if any candidate accepts a preferred type in that category, discard candidates that accept non-preferred types for that argument. Keep all candidates if none survives these tests. If only one candidate remains, use it; else continue to the next step.

e. If there are both **unknown** and known-type arguments, and all the known-type arguments have the same type, assume that the **unknown** arguments are also of that type, and check which candidates can accept that type at the **unknown**-argument positions. If exactly one candidate passes this test, use it. Otherwise, fail.

### **Examples**

Example 1: Use the rounding function argument type resolution as the first example. There is only one **round** function that takes two arguments; it takes a first argument of type **numeric** and a second argument of type **integer**. So the following query automatically converts the first argument of type **integer** to **numeric**:

openGauss=# SELECT round(4, 4); round -------- 4.0000 (1 row)

That query is actually transformed by the parser to:

openGauss=# SELECT round(CAST (4 AS numeric), 4);

Since numeric constants with decimal points are initially assigned the type **numeric**, the following query will require no type conversion and therefore might be slightly more efficient:

openGauss=# SELECT round(4.0, 4);

Example 2: Use the substring function type resolution as the second example. There are several **substr** functions, one of which takes types **text** and **integer**. If called with a string constant of unspecified type, the system chooses the candidate function that accepts an argument of the preferred category **string** (namely of type **text**).

```
openGauss=# SELECT substr('1234', 3);
 substr
--------
    34
(1 row)
```
If the string is declared to be of type **varchar**, as might be the case if it comes from a table, then the parser will try to convert it to become **text**:

openGauss=# SELECT substr(varchar '1234', 3); substr -------- 34  $(1$  row)

This is transformed by the parser to effectively become:

openGauss=# SELECT substr(CAST (varchar '1234' AS text), 3);

### $\Box$  Note

The parser learns from the **pg\_cast** catalog that **text** and **varchar** are binary-compatible, meaning that one can be passed to a function that accepts the other without doing any physical conversion. Therefore, no type conversion is really inserted in this case.

And, if the function is called with an argument of type **integer**, the parser will try to convert that to **text**:

```
openGauss=# SELECT substr(1234, 3);
substr
--------
 34
(1 row)
```
This is transformed by the parser to effectively become:

```
openGauss=# SELECT substr(CAST (1234 AS text), 3);
 substr
--------
    34
(1 row)
```
## **12.7.4 Value Storage**

### **Value Storage Type Resolution**

- 1. Search for an exact match with the target column.
- 2. Try to convert the expression to the target type. This will succeed if there is a registered cast between the two types. If the expression is an unknown-type literal, the content of the literal string will be fed to the input conversion routine for the target type.
- 3. Check to see if there is a sizing cast for the target type. A sizing cast is a cast from that type to itself. If one is found in the **pg\_cast** catalog, apply it to the expression before storing into the destination column. The implementation function for such a cast always takes an extra parameter of type **integer**. The parameter receives the destination column's **atttypmod** value (typically its declared length, although the interpretation of **atttypmod** varies for different data types), and may take a third Boolean parameter that says whether the cast is explicit or implicit. The cast function is responsible for applying any length-dependent semantics such as size checking or truncation.

### **Examples**

Use the **character** storage type conversion as an example. For a target column declared as **character(20)** the following statement shows that the stored value is sized correctly:

```
openGauss=# CREATE TABLE tpcds.value_storage_t1 (
   VS_COL1 CHARACTER(20)
)DISTRIBUTE BY HASH (VS_COL1);
openGauss=# INSERT INTO tpcds.value_storage_t1 VALUES('abcdef');
openGauss=# SELECT VS_COL1, octet_length(VS_COL1) FROM tpcds.value_storage_t1;
    vs_col1 | octet_length
----------------------+--------------
abcdef | 20
(1 row)
)
```
openGauss=# DROP TABLE tpcds.value\_storage\_t1;

### $\Box$  Note

What has happened here is that the two unknown literals are resolved to **text** by default, allowing the **||** operator to be resolved as **text** concatenation. Then the **text** result of the operator is converted to **bpchar** ("blank-padded char", the internal name of the **character** data type) to match the target column type. Since the conversion from **text** to **bpchar** is binary-coercible, this conversion does not insert any real function call. Finally, the sizing function **bpchar(bpchar, integer, Boolean)** is found in the system catalog and used for the operator's result and the stored column length. This type-specific function performs the required length check and addition of padding spaces.

# **12.7.5 UNION, CASE, and Related Constructs**

SQL **UNION** constructs must match up possibly dissimilar types to become a single result set. The resolution algorithm is applied separately to each output column of a union query. The **INTERSECT** and **EXCEPT** construct resolve dissimilar types in the same way as **UNION**. The **CASE**, **ARRAY**, **VALUES**, **GREATEST** and **LEAST** constructs use the identical algorithm to match up their component expressions and select a result data type.

## **Type Resolution for UNION, CASE, and Related Constructs**

- If all inputs are of the same type, and it is not **unknown**, resolve as that type.
- If all inputs are of type **unknown**, resolve as type **text** (the preferred type of the string category). Otherwise, **unknown** inputs are ignored.
- If the inputs are not all of the same type category, a failure will be resulted. (Type **unknown** is not included in this case.)
- If the inputs are all of the same type category, choose the top preferred type in that category. (Exception: The UNION operation regards the type of the first branch as the selected type.)

### $\Box$  Note

**typcategory** in the **pg** type system catalog indicates the data type category. **typispreferred** indicates whether a type is preferred in **typcategory**.

- Convert all inputs to the selected type. (Retain the original lengths of strings). Fail if there is not an implicit conversion from a given input to the selected type.
- If the input contains the json, txid\_snapshot, sys\_refcursor, or geometry type, **UNION** cannot be performed.

## **Type Resolution for CASE and COALESCE in TD Compatibility Type**

- If all inputs are of the same type, and it is not *unknown*, resolve as that type.
- If all inputs are of type **unknown**, resolve as type **text**.
- If inputs are of the string type (including **unknown** which is resolved as type **text**) and digit type, resolve as the string type. If the inputs are not of the two types, an error will be reported.
- If the inputs are all of the same type category, choose the top preferred type in that category.
- Convert all inputs to the selected type. Fail if there is not an implicit conversion from a given input to the selected type.

## **Type Resolution for CASE in ORA Compatibility Mode**

**decode(expr, search1, result1, search2, result2, ..., defresult)**: When the **sql\_beta\_feature** is set to **a\_style\_coerce**, the final return value type of the expression is set to the data type of result1 or a higher-precision data type in the same type as result1. (For example, numeric and int are both numeric data types, but numeric has higher precision and priority than int.) For CASE WHEN, the behavior is the same as the default behavior in ORA-compatible mode.

- If all inputs are of the same type, and it is not **unknown**, resolve as that type. Otherwise, proceed to the next step.
- Set the data type of result1 to the final return value type preferType, which belongs to preferCategory.
- Consider the data types of result2, result3, and defresult in sequence. If the type category is also preferCategory, which is the same as that of result1, check whether the precision (priority) is higher than that of preferType. If it is, update preferType to a data type with higher precision. If the type category is not preferCategory, check whether the category can be implicitly converted to preferType. If it cannot, an error is reported.
- Uses the data type recorded by preferType as the return value type of the expression. The expression result is implicitly converted to this data type.

### Note 1:

There is a special case where the character type of a super-large number is converted to the numeric type, for example, **select decode(1, 2, 2, '53465465676465454657567678676')**, in which the large number exceeds the range of the bigint and double types. If result1 is of the numeric type and does not meet the condition that all inputs are of the same type, the type of the return value is set to numeric to be compatible with this special case.

Note 2:

Priority of the numeric types: numeric > float8 > float4 > int8 > int4 > int2 > int1

Priority of the character types: text > varchar (nvarchar2) > bpchar > char

Priority of date types: timestamptz > timestamp > smalldatetime > date > abstime > timetz > time

Priority of date span types: interval > tinterval > reltime

Note 3:

The following figure shows the supported implicit type conversion when **set sql\_beta\_feature** is set to **'a\_style\_coerce'** in ORA compatibility mode. **\** indicates that conversion is not required, **yes** indicates that conversion is supported, and the blank value indicates that conversion is not supported.

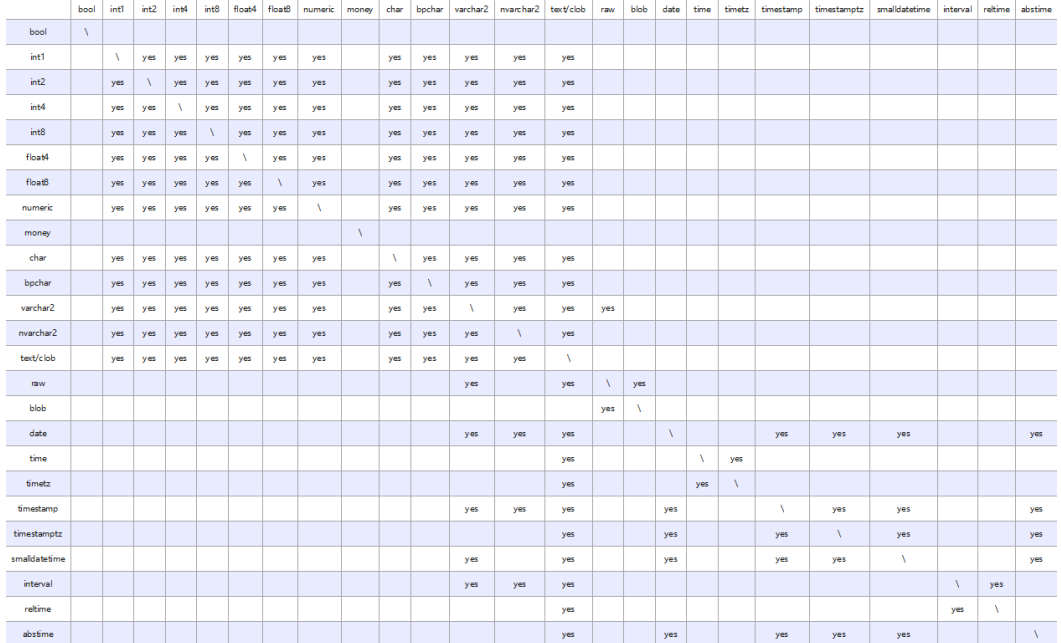

## **Examples**

Example 1: Use type resolution with underspecified types in a union as the first example. Here, the unknown-type literal **'b'** will be resolved to type **text**.

```
openGauss=# SELECT text 'a' AS "text" UNION SELECT 'b';
 text
------
 a
 b
(2 rows)
```
Example 2: Use type resolution in a simple union as the second example. The literal **1.2** is of type **numeric**, and the **integer** value **1** can be cast implicitly to **numeric**, so that type is used.

```
openGauss=# SELECT 1.2 AS "numeric" UNION SELECT 1;
 numeric
---------
     1
    1.2
(2 rows)
```
Example 3: Use type resolution in a transposed union as the third example. Since type **real** cannot be implicitly cast to **integer**, but **integer** can be implicitly cast to **real**, the union result type is resolved as **real**.

```
openGauss=# SELECT 1 AS "real" UNION SELECT CAST('2.2' AS REAL);
 real
------
  1
 2.2
(2 rows)
```
Example 4: In the **TD** type, if input parameters for **COALESCE** are of **int** and **varchar** types, resolve as type **varchar**. In **ORA** mode, an error is reported.

-- In **Oracle** mode, create the **oracle\_1** database compatible with Oracle. openGauss=# CREATE DATABASE oracle\_1 dbcompatibility = 'ORA';

```
-- Switch to the oracle_1 database.
openGauss=# \c oracle_1
-- Create the t1 table.
oracle_1=# CREATE TABLE t1(a int, b varchar(10));
--查看coalesce参数输入int和varchar类型的查询语句的执行计划。
oracle 1=# EXPLAIN SELECT coalesce(a, b) FROM t1;
ERROR: COALESCE types integer and character varying cannot be matched
LINE 1: EXPLAIN SELECT coalesce(a, b) FROM t1;
CONTEXT: referenced column: coalesce
-- Delete the table.
oracle_1=# DROP TABLE t1;
-- Switch to the postgres database.
oracle_1=# \c postgres
-- In TD mode, create the td_1 database compatible with Teradata.
openGauss=# CREATE DATABASE td_1 dbcompatibility = 'TD';
-- Switch to the td_1 database.
openGauss=# \c td_1
-- Create the t2 table.
td_1=# CREATE TABLE t2(a int, b varchar(10));
-- Show the execution plan of a statement for querying the types int and varchar of input parameters for 
COALESCE.
td_1=# EXPLAIN VERBOSE select coalesce(a, b) from t2;
                         QUERY PLAN
---------------------------------------------------------------------------------------
 Data Node Scan (cost=0.00..0.00 rows=0 width=0)
  Output: (COALESCE((t2.a)::character varying, t2.b))
  Node/s: All DNs
  Remote query: SELECT COALESCE(a::character varying, b) AS "coalesce" FROM public.t2
(4 rows)
-- Delete the table.
td_1=# DROP TABLE t2;
-- Switch to the postgres database.
td_1=# \c postgres
-- Delete databases in Oracle and TD mode.
openGauss=# DROP DATABASE oracle_1;
openGauss=# DROP DATABASE td_1;
Example 5: In ORA mode, set the final return value type of the expression to the
data type of result1 or a higher-precision data type whose category is the same as
that of the data type of result1.
-- In ORA mode, create the ora_1 database compatible with ORA.
openGauss=# CREATE DATABASE ora_1 dbcompatibility = 'A';
-- Switch to the ora_1 database.
openGauss=# \c ora_1
-- Enable the decode compatibility parameters.
set sql_beta_feature='a_style_coerce';
-- Create the t1 table.
ora_1=# CREATE TABLE t1(c_int int, c_float8 float8, c_char char(10), c_text text, c_date date);
-- Insert data.
ora_1=# INSERT INTO t1 VALUES(1, 2, '3', '4', date '12-10-2010');
```

```
-- The data type of result1 is char and that of defresult is text. The precision of text is higher, and the type 
of the return value is changed to text from char.
ora_1=# SELECT decode(1, 2, c_char, c_text) AS result, pg_typeof(result) FROM t1;
 result | pg_typeof 
--------+-----------
 4 | text
(1 row)
-- The data type of result1 is int, which is a numeric type. The type of the return value is set to numeric.
ora_1=# SELECT decode(1, 2, c_int, c_float8) AS result, pg_typeof(result) FROM t1;
 result | pg_typeof 
--------+-----------
     2 | numeric
(1 row)
-- The implicit conversion from the data type of defresult to that of result1 does not exist. If it is performed, 
an error is reported.
ora_1=# SELECT decode(1, 2, c_int, c_date) FROM t1;
ERROR: CASE types integer and timestamp without time zone cannot be matched
LINE 1: SELECT decode(1, 2, c_int, c_date) FROM t1;
\mathcal{L}^{\mathcal{L}} and \mathcal{L}^{\mathcal{L}} and \mathcal{L}^{\mathcal{L}} and \mathcal{L}^{\mathcal{L}} and \mathcal{L}^{\mathcal{L}}CONTEXT: referenced column: c_date
-- Disable the decode compatibility parameters.
set sql_beta_feature='none';
-- Delete the table.
ora_1=# DROP TABLE t1;
DROP TABLE
-- Switch to the postgres database.
ora_1=# \c postgres
-- Delete the database in ORA mode.
openGauss=# DROP DATABASE ora_1;
```

```
DROP DATABASE
```
# **12.8 Full Text Search**

Full text search (or just text search) provides the capability to identify naturallanguage documents that satisfy a query, and optionally to sort them by relevance to the query. The most common type of search is to find all documents containing given query terms and return them in order of their similarity to the query.

# **12.8.1 Introduction**

## **12.8.1.1 Full-Text Retrieval**

Textual search operators have been used in databases for years. GaussDB has **~**, **~\***, **LIKE**, and **ILIKE** operators for textual data types, but they lack many essential properties required by modern information systems. They can be supplemented by indexes and dictionaries.

Text search lacks the following essential properties required by information systems:

● There is no linguistic support, even for English.

Regular expressions are not sufficient because they cannot easily handle derived words, For example, you might miss documents that contain **satisfies**, although you probably would like to find them when searching for **satisfy**. It

is possible to use **OR** to search for multiple derived forms, but this is tedious and error-prone, because some words can have several thousand derivatives.

- They provide no ordering (ranking) of search results, which makes them ineffective when thousands of matching documents are found.
- They tend to be slow because there is no index support, so they must process all documents for every search.

Full text indexing allows documents to be preprocessed and an index is saved for later rapid searching. Preprocessing includes:

Parsing documents into tokens

It is useful to identify various classes of tokens, for example, numbers, words, complex words, and email addresses, so that they can be processed differently. In principle, token classes depend on the specific application, but for most purposes it is adequate to use a predefined set of classes.

Converting tokens into lexemes

A lexeme is a string, just like a token, but it has been normalized so that different forms of the same word are made alike. For example, normalization almost always includes folding upper-case letters to lower-case, and often involves removal of suffixes (such as **s** or **es** in English) This allows searches to find variant forms of the same word, without tediously entering all the possible variants. Also, this step typically eliminates stop words, which are words that are so common that they are useless for searching. (In short, tokens are raw fragments of the document text, while lexemes are words that are believed useful for indexing and searching.) GaussDB uses dictionaries to perform this step and provides various standard dictionaries.

Storing preprocessed documents optimized for searching

For example, each document can be represented as a sorted array of normalized lexemes. Along with the lexemes, it is often desirable to store positional information for proximity ranking. Therefore, a document that contains a more "dense" region of query words is assigned with a higher rank than the one with scattered query words.

Dictionaries allow fine-grained control over how tokens are normalized. With appropriate dictionaries, you can define stop words that should not be indexed.

A data type **tsvector** is provided for storing preprocessed documents, along with a type **tsquery** for storing query conditions. For details, see **[12.3.10 Text Search](#page-537-0) [Types](#page-537-0)**. For details about the functions and operators available for these data types, see **[12.5.12 Text Search Functions and Operators](#page-662-0)**. The match operator **@@**, which is the most important among those functions and operators, is introduced in **[12.8.1.3 Basic Text Matching](#page-993-0)**.

### **12.8.1.2 What Is a Document?**

A document is the unit of searching in a full text search system; for example, a magazine article or email message. The text search engine must be able to parse documents and store associations of lexemes (keywords) with their parent document. Later, these associations are used to search for documents that contain query words.

For searches within GaussDB, a document is normally a textual column within a row of a database table, or possibly a combination (concatenation) of such

<span id="page-993-0"></span>columns, perhaps stored in several tables or obtained dynamically. In other words, a document can be constructed from different parts for indexing and it might not be stored anywhere as a whole. For example:

openGauss=# SELECT d\_dow || '-' || d\_dom || '-' || d\_fy\_week\_seq AS identify\_serials FROM tpcds.date\_dim WHERE d\_fy\_week\_seq = 1; identify serials

------------------ 5-6-1 0-8-1 2-3-1 3-4-1 4-5-1 1-2-1 6-7-1 (7 rows)

### **NOTICE**

Actually, in these example queries, **coalesce** should be used to prevent a single **NULL** attribute from causing a **NULL** result for the whole document.

Another possibility is to store the documents as simple text files in the file system. In this case, the database can be used to store the full text index and to execute searches, and some unique identifier can be used to retrieve the document from the file system. However, retrieving files from outside the database requires system administrator permissions or special function support, so this is usually less convenient than keeping all the data inside the database. Also, keeping everything inside the database allows easy access to document metadata to assist in indexing and display.

For text search purposes, each document must be reduced to the preprocessed **tsvector** format. Searching and relevance-based ranking are performed entirely on the **tsvector** representation of a document. The original text is retrieved only when the document has been selected for display to a user. We therefore often speak of the **tsvector** as being the document, but it is only a compact representation of the full document.

### **12.8.1.3 Basic Text Matching**

Full text search in GaussDB is based on the match operator **@@**, which returns **true** if a **tsvector** (document) matches a **tsquery** (query). It does not matter which data type is written first:

openGauss=# SELECT 'a fat cat sat on a mat and ate a fat rat'::tsvector @@ 'cat & rat'::tsquery AS RESULT; result ----------

```
 t
```
 $(1$  row)

openGauss=# SELECT 'fat & cow'::tsquery @@ 'a fat cat sat on a mat and ate a fat rat'::tsvector AS RESULT; result ----------

 f (1 row)

As the above example suggests, a **tsquery** is not raw text, any more than a **tsvector** is. A tsquery contains search terms, which must be already-normalized lexemes, and may combine multiple terms using **AND**, **OR**, and **NOT** operators. For details, see **[12.3.10 Text Search Types](#page-537-0)**. There are functions **to\_tsquery** and

**plainto tsquery** that are helpful in converting user-written text into a proper tsquery, for example by normalizing words appearing in the text. Similarly, **to tsvector** is used to parse and normalize a document string. So in practice a text search match would look more like this:

openGauss=# SELECT to\_tsvector('fat cats ate fat rats') @@ to\_tsquery('fat & rat') AS RESULT; result  $-$ 

t

(1 row)

Observe that this match would not succeed if written as follows:

openGauss=# SELECT 'fat cats ate fat rats'::tsvector @@ to\_tsquery('fat & rat')AS RESULT; result ----------

 f (1 row)

In the preceding match, no normalization of the word **rats** will occur. Therefore, **rats** does not match **rat**.

The **@@** operator also supports text input, allowing explicit conversion of a text string to **tsvector** or **tsquery** to be skipped in simple cases. The variants available are:

tsvector @@ tsquery tsquery @@ tsvector text @@ tsquery text @@ text

We already saw the first two of these. The form **text @@ tsquery** is equivalent to **to\_tsvector(text) @@ tsquery**. The form **text @@ text** is equivalent to **to\_tsvector(text) @@ plainto\_tsquery(text)**.

### **12.8.1.4 Configurations**

Full text search functionality includes the ability to do many more things: skip indexing certain words (stop words), process synonyms, and use sophisticated parsing, for example, parse based on more than just white space. This functionality is controlled by text search configurations. GaussDB comes with predefined configurations for many languages, and you can easily create your own configurations. (The **\dF** command of **gsql** shows all available configurations.)

During installation an appropriate configuration is selected and **default\_text\_search\_config** is set accordingly in **postgresql.conf**. If you are using the same text search configuration for the entire cluster you can use the value in **postgresql.conf**. To use different configurations throughout the cluster but the same configuration within any one database, use **ALTER DATABASE ... SET.** Otherwise, you can set **default\_text\_search\_config** in each session.

Each text search function that depends on a configuration has an optional argument, so that the configuration to use can be specified explicitly. **default\_text\_search\_config** is used only when this argument is omitted.

To make it easier to build custom text search configurations, a configuration is built up from simpler database objects. GaussDB's text search facility provides the following types of configuration-related database objects:

Text search parsers break documents into tokens and classify each token (for example, as words or numbers).

- Text search dictionaries convert tokens to normalized form and reject stop words.
- Text search templates provide the functions underlying dictionaries. (A dictionary simply specifies a template and a set of parameters for the template.)
- Text search configurations select a parser and a set of dictionaries to use to normalize the tokens produced by the parser.

## **12.8.2 Tables and Indexes**

## **12.8.2.1 Searching a Table**

It is possible to do a full text search without an index.

● A simple query to print each row that contains the word **america** in its **body** column is as follows: openGauss=# DROP SCHEMA IF EXISTS tsearch CASCADE;

openGauss=# CREATE SCHEMA tsearch;

openGauss=# CREATE TABLE tsearch.pgweb(id int, body text, title text, last mod date date);

openGauss=# INSERT INTO tsearch.pgweb VALUES(1, 'China, officially the People''s Republic of China (PRC), located in Asia, is the world''s most populous state.', 'China', '2010-1-1');

openGauss=# INSERT INTO tsearch.pgweb VALUES(2, 'America is a rock band, formed in England in 1970 by multi-instrumentalists Dewey Bunnell, Dan Peek, and Gerry Beckley.', 'America', '2010-1-1');

openGauss=# INSERT INTO tsearch.pgweb VALUES(3, 'England is a country that is part of the United Kingdom. It shares land borders with Scotland to the north and Wales to the west.', 'England', '2010-1-1');

openGauss=# INSERT INTO tsearch.pgweb VALUES(4, 'Australia, officially the Commonwealth of Australia, is a country comprising the mainland of the Australian continent, the island of Tasmania, and numerous smaller islands.', 'Australia', '2010-1-1');

openGauss=# INSERT INTO tsearch.pgweb VALUES(6, 'Japan is an island country in East Asia.', 'Japan', '2010-1-1');

openGauss=# INSERT INTO tsearch.pgweb VALUES(7, 'Germany, officially the Federal Republic of Germany, is a sovereign state and federal parliamentary republic in central-western Europe.', 'Germany', '2010-1-1');

openGauss=# INSERT INTO tsearch.pgweb VALUES(8, 'France, is a sovereign state comprising territory in western Europe and several overseas regions and territories.', 'France', '2010-1-1');

openGauss=# INSERT INTO tsearch.pgweb VALUES(9, 'Italy officially the Italian Republic, is a unitary parliamentary republic in Europe.', 'Italy', '2010-1-1');

openGauss=# INSERT INTO tsearch.pgweb VALUES(10, 'India, officially the Republic of India, is a country in South Asia.', 'India', '2010-1-1');

openGauss=# INSERT INTO tsearch.pgweb VALUES(11, 'Brazil, officially the Federative Republic of Brazil, is the largest country in both South America and Latin America.', 'Brazil', '2010-1-1');

openGauss=# INSERT INTO tsearch.pgweb VALUES(12, 'Canada is a country in the northern half of North America.', 'Canada', '2010-1-1');

openGauss=# INSERT INTO tsearch.pgweb VALUES(13, 'Mexico, officially the United Mexican States, is a federal republic in the southern part of North America.', 'Mexico', '2010-1-1');

openGauss=# SELECT id, body, title FROM tsearch.pgweb WHERE to\_tsvector('english', body) @@ to\_tsquery('english', 'america');

id | body | title | body | title | title | title | title | title | title | title | title | title | title | title ---- +---------------------------------------------------------------------------------------------------- ----+--------- 2 | America is a rock band, formed in England in 1970 by multi-instrumentalists Dewey Bunnell, Dan Peek, and Gerry Beckley. | America 12 | Canada is a country in the northern half of North America. | Canada 13 | Mexico, officially the United Mexican States, is a federal republic in the southern part of North America. | Mexico 11 | Brazil, officially the Federative Republic of Brazil, is the largest country in both South America and Latin America. | Brazil  $(4 \text{ rows})$ This will also find related words, such as **America**, since all these are reduced to the same normalized lexeme. The query above specifies that the **english** configuration is to be used to parse and normalize the strings. Alternatively we could omit the configuration parameters, and use the configuration set by **default\_text\_search\_config**. openGauss=# SHOW default\_text\_search\_config; default\_text\_search\_config --------------------------- pg\_catalog.english (1 row) openGauss=# SELECT id, body, title FROM tsearch.pgweb WHERE to tsvector(body) @@ to\_tsquery('america'); id | body | title | body | title | title | title | title | title | title | title | title | title | title | title ---- +---------------------------------------------------------------------------------------------------- ----+--------- 11 | Brazil, officially the Federative Republic of Brazil, is the largest country in both South America and Latin America. | Brazil 2 | America is a rock band, formed in England in 1970 by multi-instrumentalists Dewey Bunnell, Dan Peek, and Gerry Beckley. | America 12 | Canada is a country in the northern half of North America. | Canada | Canada | Canada | Canada | Canada | Canada | Canada | Canada | Canada | Canada | Canada | Canada | Canada | Canada | Canada | Canada | Canada | Canada | Canada | Canada | Canada | Canada | Canada | Cana 13 | Mexico, officially the United Mexican States, is a federal republic in the southern part of North<br>America | Mexico | Mexico. (4 rows) A more complex example to select the ten most recent documents that contain **north** and **america** in the **title** or **body** column is as follows: openGauss=# SELECT title FROM tsearch.pgweb WHERE to\_tsvector(title || ' ' || body) @@ to\_tsquery('north & america') ORDER BY last\_mod\_date DESC LIMIT 10; title --------

 Mexico Canada (2 rows)

For clarity we omitted the **coalesce** function calls which would be needed to find rows that contain **NULL** in one of the two columns.

The preceding examples show queries without using indexes. Most applications will find this approach too slow. Therefore, practical use of text searching usually requires creating an index, except perhaps for occasional adhoc searches.

### **12.8.2.2 Creating an Index**

You can create a **GIN** index to speed up text searches:

openGauss=# CREATE INDEX pgweb\_idx\_1 ON tsearch.pgweb USING gin(to\_tsvector('english', body));

The **to tsvector** function comes in to two versions: the 1-argument version and the 2-argument version. When the 1-argument version is used, the system uses the configuration specified by **default text search config** by default.

Notice that the 2-argument version of to tsvector is used for index creation. Only text search functions that specify a configuration name can be used in expression indexes. This is because the index contents must be unaffected by **default\_text\_search\_config**, whose value can be changed at any time. If they were affected, the index contents might be inconsistent, because different entries could contain **tsvectors** that were created with different text search configurations, and there would be no way to guess which was which. It would be impossible to dump and restore such an index correctly.

Because the two-argument version of **to\_tsvector** was used in the index above, only a query reference that uses the 2-argument version of **to\_tsvector** with the same configuration name will use that index. That is, **WHERE to\_tsvector('english', body) @@ 'a & b'** can use the index, but **WHERE to tsvector(body) @@ 'a & b'** cannot. This ensures that an index will be used only with the same configuration used to create the index entries.

It is possible to set up more complex expression indexes wherein the configuration name is specified by another column. For example:

openGauss=# CREATE INDEX pgweb\_idx\_2 ON tsearch.pgweb USING gin(to\_tsvector('ngram', body));

where **body** is a column in the **pgweb** table. This allows mixed configurations in the same index while recording which configuration was used for each index entry. This would be useful, for example, if the document collection contained documents in different languages. Again, queries that are meant to use the index must be phrased to match, for example, **WHERE to\_tsvector(config\_name, body) @@ 'a & b'** must match **to\_tsvector** in the index.

Indexes can even concatenate columns:

openGauss=# CREATE INDEX pgweb\_idx\_3 ON tsearch.pgweb USING gin(to\_tsvector('english', title || ' ' || body));

Another approach is to create a separate **tsvector** column to hold the output of **to\_tsvector**. This example is a concatenation of **title** and **body**, using **coalesce** to ensure that one column will still be indexed when the other is **NULL**:

openGauss=# ALTER TABLE tsearch.pgweb ADD COLUMN textsearchable\_index\_col tsvector; openGauss=# UPDATE tsearch.pgweb SET textsearchable\_index\_col = to\_tsvector('english', coalesce(title,'') || ' ' || coalesce(body,''));

Then, create a GIN index to speed up the search:

openGauss=# CREATE INDEX textsearch\_idx\_4 ON tsearch.pgweb USING gin(textsearchable\_index\_col);

Now you are ready to perform a fast full text search:

openGauss=# SELECT title FROM tsearch.pgweb WHERE textsearchable index col @@ to tsquery('north & america') ORDER BY last\_mod\_date DESC LIMIT 10;

 title -------- Canada Mexico (2 rows) One advantage of the separate-column approach over an expression index is that it is unnecessary to explicitly specify the text search configuration in queries in order to use the index. As shown in the preceding example, the query can depend on **default\_text\_search\_config**. Another advantage is that searches will be faster, since it will not be necessary to redo the **to\_tsvector** calls to verify index matches. The expression-index approach is simpler to set up, however, and it requires less disk space since the **tsvector** representation is not stored explicitly.

## **12.8.2.3 Constraints on Index Use**

The following is an example of index use:

openGauss=# create table table1 (c\_int int,c\_bigint bigint,c\_varchar varchar,c\_text text) with(orientation=row);

openGauss=# create text search configuration ts\_conf\_1(parser=POUND); openGauss=# create text search configuration ts\_conf\_2(parser=POUND) with(split\_flag='%');

openGauss=# set default\_text\_search\_config='ts\_conf\_1'; openGauss=# create index idx1 on table1 using gin(to\_tsvector(c\_text));

openGauss=# set default\_text\_search\_config='ts\_conf\_2'; openGauss=# create index idx2 on tscp\_u\_m\_005\_tbl using gin(to\_tsvector(c\_text));

```
openGauss=# select c_varchar,to_tsvector(c_varchar) from table1 where to_tsvector(c_text) @@
plainto_tsquery('¥#@……&**') and to_tsvector(c_text) @@ openGauss=# plainto_tsquery('Company ') 
and c_varchar is not null order by 1 desc limit 3;
```
In this example, **table1** has two GIN indexes created on the same column **c\_text**, **idx1** and **idx2**, but these two indexes are created under different settings of **default text search config.** Differences between this example and the scenario where one table has common indexes created on the same column are as follows:

- GIN indexes use different parsers (that is, different delimiters). In this case, the index data of **idx1** is different from that of **idx2**.
- In the specified scenario, the index data of multiple common indexes created on the same column is the same.

As a result, using **idx1** and **idx2** for the same query returns different results.

## **Constraints**

Still use the above example. When:

- Multiple GIN indexes are created on the same column of the same table.
- The GIN indexes use different parsers (that is, different delimiters).
- The column is used in a query, and an index scan is used in the execution plan.

To avoid different query results caused by different GIN indexes, ensure that only one GIN index is available on a column of the physical table.

## **12.8.3 Controlling Text Search**

To implement full text searching there must be a function to create a **tsvector** from a document and a **tsquery** from a user query. Also, we need to return results in a useful order, so we need a function that compares documents with respect to their relevance to the query. It is also important to be able to display the results nicely. GaussDB supports all these functions.

## **12.8.3.1 Parsing Documents**

GaussDB provides function **to\_tsvector** for converting a document to the **tsvector** data type.

**to\_tsvector**([ config **regconfig**, ] document **text**) **returns tsvector**

**to\_tsvector** parses a textual document into tokens, reduces the tokens to lexemes, and returns a **tsvector**, which lists the lexemes together with their positions in the document. The document is processed according to the specified or default text search configuration. Here is a simple example:

```
openGauss=# SELECT to_tsvector('english', 'a fat cat sat on a mat - it ate a fat rats');
             to_tsvector
-----------------------------------------------------
 'ate':9 'cat':3 'fat':2,11 'mat':7 'rat':12 'sat':4
```
In the preceding example we see that the resulting **tsvector** does not contain the words **a**, **on**, or **it**, the word **rats** became **rat**, and the punctuation sign (-) was ignored.

The **to\_tsvector** function internally calls a parser which breaks the document text into tokens and assigns a type to each token. For each token, a list of dictionaries is consulted. where the list can vary depending on the token type. The first dictionary that recognizes the token emits one or more normalized lexemes to represent the token. For example:

- **rats** became **rat** because one of the dictionaries recognized that the word **rats** is a plural form of **rat**.
- Some words are recognized as stop words (see **[12.8.6.2 Stop Words](#page-1012-0)**), which causes them to be ignored since they occur too frequently to be useful in searching. In our example these are **a**, **on**, and **it**.
- If no dictionary in the list recognizes the token then it is also ignored. In this example that happened to the punctuation sign (-) because there are no dictionaries assigned for its token type (**Space symbols**), meaning space tokens will never be indexed.

The choices of parser, dictionaries and which types of tokens to index are determined by the selected text search configuration. It is possible to have many different configurations in the same database, and predefined configurations are available for various languages. In our example we used the default configuration **english** for the English language.

The function **setweight** can be used to label the entries of a **tsvector** with a given weight, where a weight is one of the letters **A**, **B**, **C**, or **D**. This is typically used to mark entries coming from different parts of a document, such as title versus body. Later, this information can be used for ranking of search results.

Because **to\_tsvector(NULL)** will return **NULL**, you are advised to use **coalesce** whenever a column might be null. Here is the recommended method for creating a **tsvector** from a structured document:

openGauss=# CREATE TABLE tsearch.tt (id int, title text, keyword text, abstract text, body text, ti tsvector);

openGauss=# INSERT INTO tsearch.tt(id, title, keyword, abstract, body) VALUES (1, 'China', 'Beijing', 'China','China, officially the People''s Republic of China (PRC), located in Asia, is the world''s most populous state.');

openGauss=# UPDATE tsearch.tt SET ti =

```
setweight(to_tsvector(coalesce(title,")), 'A') ||
   setweight(to_tsvector(coalesce(keyword,'')), 'B') ||
   setweight(to_tsvector(coalesce(abstract,'')), 'C') ||
  setweight(to_tsvector(coalesce(body,")), 'D');
openGauss=# DROP TABLE tsearch.tt;
```
In this example, **setweight** is used to label the source of each lexeme in the finished **tsvector**, and then the labeled **tsvector** values are merged using the tsvector concatenation operator **||**. For details about these operations, see **[12.8.4.1](#page-1004-0) [Manipulating tsvector](#page-1004-0)**.

### **12.8.3.2 Parsing Queries**

GaussDB provides functions **to\_tsquery** and **plainto\_tsquery** for converting a query to the **tsquery** data type. **to\_tsquery** offers access to more features than **plainto tsquery**, but is less forgiving about its input.

**to\_tsquery([ config regconfig, ] querytext text) returns tsquery**

**to\_tsquery** creates a **tsquery** value from **querytext**, which must consist of single tokens separated by the Boolean operators **&** (AND), **|** (OR), and **!** (NOT). These operators can be grouped using parentheses. In other words, the input to **to tsquery** must follow the general rules for **tsquery** input, as described in **[12.3.10 Text Search Types](#page-537-0)**. The difference is that while basic **tsquery** input takes the tokens at face value, **to tsquery** normalizes each token to a lexeme using the specified or default configuration, and discards any tokens that are stop words according to the configuration. For example:

```
openGauss=# SELECT to_tsquery('english', 'The & Fat & Rats');
  to_tsquery 
---------------
 'fat' & 'rat'
(1 row)
```
As in basic **tsquery** input, **weight(s)** can be attached to each lexeme to restrict it to match only **tsvector** lexemes of those **weight(s)**. For example:

```
openGauss=# SELECT to_tsquery('english', 'Fat | Rats:AB');
   to_tsquery 
------------------
 'fat' | 'rat':AB
(1 row)
```
Also, the asterisk (\*) can be attached to a lexeme to specify prefix matching:

openGauss=# SELECT to\_tsquery('supern:\*A & star:A\*B'); to\_tsquery -------------------------- 'supern':\*A & 'star':\*AB

 $(1$  row)

Such a lexeme will match any word having the specified string and weight in a **tsquery**.

**plainto\_tsquery([ config regconfig, ] querytext text) returns tsquery**

**plainto\_tsquery** transforms unformatted text **querytext** to **tsquery**. The text is parsed and normalized much as for **to\_tsvector**, then the **&** (AND) Boolean operator is inserted between surviving words.

For example:

```
openGauss=# SELECT plainto_tsquery('english', 'The Fat Rats');
 plainto_tsquery
```
----------------- 'fat' & 'rat' (1 row)

Note that **plainto\_tsquery** cannot recognize Boolean operators, weight labels, or prefix-match labels in its input:

```
openGauss=# SELECT plainto_tsquery('english', 'The Fat & Rats:C');
  plainto tsquery
---------------------
 'fat' & 'rat' & 'c'
(1 row)
```
Here, all the input punctuation was discarded as being space symbols.

### **12.8.3.3 Ranking Search Results**

Ranking attempts to measure how relevant documents are to a particular query, so that when there are many matches the most relevant ones can be shown first. GaussDB provides two predefined ranking functions, which take into account lexical, proximity, and structural information; that is, they consider how often the query terms appear in the document, how close together the terms are in the document, and how important is the part of the document where they occur. However, the concept of relevancy is vague and application-specific. Different applications might require additional information for ranking, for example, document modification time. The built-in ranking functions are only examples. You can write your own ranking functions and/or combine their results with additional factors to fit your specific needs.

The two ranking functions currently available are:

ts\_rank([ weights float4[], ] vector tsvector, query tsquery [, normalization integer ]) returns float4

Ranks vectors based on the frequency of their matching lexemes.

**ts\_rank\_cd([ weights float4[], ] vector tsvector, query tsquery [, normalization integer ]) returns float4**

This function requires positional information in its input. Therefore, it will not work on "stripped" **tsvector** values. It will always return zero.

For both these functions, the optional **weights** argument offers the ability to weigh word instances more or less heavily depending on how they are labeled. The weight arrays specify how heavily to weigh each category of words, in the order:

{D-weight, C-weight, B-weight, A-weight}

If no **weights** are provided, then these defaults are used: {0.1, 0.2, 0.4, 1.0}

Typically weights are used to mark words from special areas of the document, like the title or an initial abstract, so they can be treated with more or less importance than words in the document body.

Since a longer document has a greater chance of containing a query term, it is reasonable to take into account document size. For example, a hundred-word document with five instances of a search word is probably more relevant than a thousand-word document with five instances. Both ranking functions take an integer **normalization** option that specifies whether and how a document's length should impact its rank. The integer option controls several behaviors, so it is a bit

mask: you can specify one or more behaviors using a vertical bar (**|**) (for example, **2|4**).

- **0** (default) ignores the document length.
- **1** divides the rank by (1 + logarithm of the document length).
- **2** divides the rank by the document length.
- **4** divides the rank by the mean harmonic distance between extents. This is implemented only by **ts\_rank\_cd**.
- **8** divides the rank by the number of unique words in document.
- **16** divides the rank by (1 + Logarithm of the number of unique words in document).
- **32** divides the rank by (itself  $+ 1$ ).

If more than one flag bit is specified, the transformations are applied in the order listed.

It is important to note that the ranking functions do not use any global information, so it is impossible to produce a fair normalization to 1% or 100% as sometimes desired. Normalization option 32 (**rank/(rank+1)**) can be applied to scale all ranks into the range zero to one, but of course this is just a cosmetic change; it will not affect the ordering of the search results.

Here is an example that selects only the ten highest-ranked matches:

```
openGauss=# SELECT id, title, ts_rank_cd(to_tsvector(body), query) AS rank 
FROM tsearch.pgweb, to_tsquery('america') query 
WHERE query @@ to_tsvector(body) 
ORDER BY rank DESC 
LIMIT 10;
 id | title | rank 
   ----+---------+------
 11 | Brazil | .2
  2 | America | .1
 12 | Canada | .1
 13 | Mexico | .1
(4 rows)
```
#### This is the same example using normalized ranking:

```
openGauss=# SELECT id, title, ts_rank_cd(to_tsvector(body), query, 32 /* rank/(rank+1) */ ) AS rank 
FROM tsearch.pgweb, to_tsquery('america') query 
WHERE query @@ to_tsvector(body) 
ORDER BY rank DESC 
LIMIT 10;
 id | title | rank 
----+---------+----------
 11 | Brazil | .166667
  2 | America | .0909091
 12 | Canada | .0909091
 13 | Mexico | .0909091
(4 rows)
```
The following example sorts queries by Chinese word segmentation:

```
openGauss=# CREATE TABLE tsearch.ts_ngram(id int, body text);
openGauss=# INSERT INTO tsearch.ts_ngram VALUES (1, 'Chinese');
openGauss=# INSERT INTO tsearch.ts_ngram VALUES (2, 'Chinese search');
openGauss=# INSERT INTO tsearch.ts_ngram VALUES (3 'Search Chinese');
-- Exact match
openGauss=# SELECT id, body, ts_rank_cd(to_tsvector('ngram',body), query) AS rank FROM 
tsearch.ts_ngram, to_tsquery ('Chinese') query WHERE query @@ to_tsvector(body);
 id | body | rank
```

```
----+------+------
 1 | Chinese | .1
(1 row)
-- Fuzzy match
openGauss=# SELECT id, body, ts_rank_cd(to_tsvector('ngram',body), query) AS rank FROM 
tsearch.ts_ngram, to_tsquery('Chinese') query WHERE query @@ to_tsvector('ngram',body);
 id | body | rank 
----+----------+------
  3 | Search Chinese | .1
  1 | Chinese | .1
  2 | Chinese search | .1
(3 rows)
```
Ranking can be expensive since it requires consulting the **tsvector** of each matching document, which can be I/O bound and therefore slow. Unfortunately, it is almost impossible to avoid since practical queries often result in large numbers of matches.

### **12.8.3.4 Highlighting Results**

To present search results it is ideal to show a part of each document and how it is related to the query. Usually, search engines show fragments of the document with marked search terms. GaussDB provides a function **ts headline** that implements this functionality.

**ts\_headline([ config regconfig, ] document text, query tsquery [, options text ]) returns text**

**ts\_headline** accepts a document along with a query, and returns an excerpt from the document in which terms from the query are highlighted. The configuration to be used to parse the document can be specified by **config**. If **config** is omitted, the **default text search config** configuration is used.

If an options string is specified it must consist of a comma-separated list of one or more **option=value** pairs. The available options are:

- **StartSel**, **StopSel**: The strings with which to delimit query words appearing in the document, to distinguish them from other excerpted words. You must double-quote these strings if they contain spaces or commas.
- **MaxWords**, **MinWords**: These numbers determine the longest and shortest headlines to output.
- **ShortWord:** Words of this length or less will be dropped at the start and end of a headline. The default value of three eliminates common English articles.
- **HighlightAll**: Boolean flag. If **true** the whole document will be used as the headline, ignoring the preceding three parameters.
- **MaxFragments:** Maximum number of text excerpts or fragments to display. The default value of zero selects a non-fragment-oriented headline generation method. A value greater than zero selects fragment-based headline generation. This method finds text fragments with as many query words as possible and stretches those fragments around the query words. As a result query words are close to the middle of each fragment and have words on each side. Each fragment will be of at most **MaxWords** and words of length **ShortWord** or less are dropped at the start and end of each fragment. If not all query words are found in the document, then a single fragment of the first **MinWords** in the document will be displayed.
- **FragmentDelimiter:** When more than one fragment is displayed, the fragments will be separated by this string.

<span id="page-1004-0"></span>Any unspecified options receive these defaults:

```
StartSel=<b>, StopSel=</b>,
MaxWords=35, MinWords=15, ShortWord=3, HighlightAll=FALSE,
MaxFragments=0, FragmentDelimiter=" ... "
```
For example:

```
openGauss=# SELECT ts_headline('english',
'The most common type of search
is to find all documents containing given query terms
and return them in order of their similarity to the
query.',
to_tsquery('english', 'query & similarity'));
                ts headline
------------------------------------------------------------
containing given <br/>b>query</b> terms
and return them in order of their <br/>b>similarity</b> to the
<b>query</b>.
(1 row)
openGauss=# SELECT ts_headline('english',
'The most common type of search
is to find all documents containing given query terms
and return them in order of their similarity to the
query.',
to_tsquery('english', 'query & similarity'),
'StartSel = <, StopSel = >');
              ts headline
-------------------------------------------------------
 containing given <query> terms
 and return them in order of their <similarity> to the
 <query>.
(1 row)
```
**ts headline** uses the original document, not a **tsvector** summary, so it can be slow and should be used with care.

# **12.8.4 Additional Features**

### **12.8.4.1 Manipulating tsvector**

GaussDB provides functions and operators that can be used to manipulate documents that are already in tsvector type.

tsvector || tsvector

The tsvector concatenation operator returns a new tsvector which combines the lexemes and positional information of the two tsvectors given as arguments. Positions and weight labels are retained during the concatenation. Positions appearing in the right-hand tsvector are offset by the largest position mentioned in the left-hand tsvector, so that the result is nearly equivalent to the result of performing **to\_tsvector** on the concatenation of the two original document strings. (The equivalence is not exact, because any stop-words removed from the end of the left-hand argument will not affect the result, whereas they would have affected the positions of the lexemes in the right-hand argument if textual concatenation were used.)

One advantage of using concatenation in the tsvector form, rather than concatenating text before applying **to\_tsvector**, is that you can use different configurations to parse different sections of the document. Also, because the **setweight** function marks all lexemes of the given tsvector the same way, it is necessary to parse the text and do **setweight** before concatenating if you want to label different parts of the document with different weights.

setweight(vector tsvector, weight "char") returns tsvector

**setweight** returns a copy of the input tsvector in which every position has been labeled with the given weight, either **A**, **B**, **C**, or **D**. (**D** is the default for new tsvectors and as such is not displayed on output.) These labels are retained when tsvectors are concatenated, allowing words from different parts of a document to be weighted differently by ranking functions.

### **NOTICE**

Note that weight labels apply to positions, not lexemes. If the input tsvector has been stripped of positions then **setweight** does nothing.

length(vector tsvector) returns integer

Returns the number of lexemes stored in the tsvector.

strip(vector tsvector) returns tsvector

Returns a tsvector which lists the same lexemes as the given tsvector, but which lacks any position or weight information. While the returned tsvector is much less useful than an unstripped tsvector for relevance ranking, it will usually be much smaller.

### **12.8.4.2 Manipulating Queries**

GaussDB provides functions and operators that can be used to manipulate queries that are already in **tsquery** type.

● tsquery && tsquery

Returns the AND-combination of the two given queries.

● tsquery || tsquery

Returns the OR-combination of the two given queries.

● !! tsquery

Returns the negation (NOT) of the given query.

numnode(query tsquery) returns integer

Returns the number of nodes (lexemes plus operators) in a **tsquery**. This function is useful to determine if the query is meaningful (returns > 0), or contains only stop words (returns 0). For example:

```
openGauss=# SELECT numnode(plainto_tsquery('the any'));
NOTICE: text-search query contains only stop words or doesn't contain lexemes, ignored
CONTEXT: referenced column: numnode
 numnode 
---------
    \OmegaopenGauss=# SELECT numnode('foo & bar'::tsquery);
 numnode
---------
     3
```
querytree(query tsquery) returns text

Returns the portion of a **tsquery** that can be used for searching an index. This function is useful for detecting unindexable queries, for example those containing only stop words or only negated terms. For example:

```
openGauss=# SELECT querytree(to_tsquery('!defined'));
 querytree 
-----------
```
 T (1 row)

### **12.8.4.3 Rewriting Queries**

The **ts\_rewrite** family of functions searches a given **tsquery** for occurrences of a target subquery, and replace each occurrence with a substitute subquery. In essence this operation is a **tsquery** specific version of substring replacement. A target and substitute combination can be thought of as a query rewrite rule. A collection of such rewrite rules can be a powerful search aid. For example, you can expand the search using synonyms (that is, new york, big apple, nyc, gotham) or narrow the search to direct the user to some hot topic.

ts\_rewrite (query tsquery, target tsquery, substitute tsquery) returns tsquery This form of **ts\_rewrite** simply applies a single rewrite rule: **target** is replaced by **substitute** wherever it appears in query. For example:

```
openGauss=# SELECT ts_rewrite('a & b'::tsquery, 'a'::tsquery, 'c'::tsquery);
ts_rewrite
------------
```

```
 'b' & 'c'
```
ts\_rewrite (query tsquery, select text) returns tsquery

This form of **ts rewrite** accepts a starting query and a SQL select command, which is given as a text string. The **select** must yield two columns of **tsquery** type. For each row of the select result, occurrences of the first column value (the target) are replaced by the second column value (the substitute) within the current **query** value.

### $\Box$  Note

Note that when multiple rewrite rules are applied in this way, the order of application can be important; so in practice you will want the source query to **ORDER BY** some ordering key.

Consider a real-life astronomical example. We will expand query supernovae using table-driven rewriting rules:

openGauss=# CREATE TABLE tsearch.aliases (id int, t tsquery, s tsquery);

openGauss=# INSERT INTO tsearch.aliases VALUES(1, to\_tsquery('supernovae'), to\_tsquery('supernovae|sn'));

openGauss=# SELECT ts\_rewrite(to\_tsquery('supernovae & crab'), 'SELECT t, s FROM tsearch.aliases');

ts\_rewrite

--------------------------------- 'crab' & ( 'supernova' | 'sn' )

We can change the rewriting rules just by updating the table:

openGauss=# UPDATE tsearch.aliases SET s = to\_tsquery('supernovae|sn & !nebulae') WHERE t = to\_tsquery('supernovae');

openGauss=# SELECT ts\_rewrite(to\_tsquery('supernovae & crab'), 'SELECT t, s FROM tsearch.aliases');

ts\_rewrite

--------------------------------------------- 'crab' & ( 'supernova' | 'sn' & !'nebula' )

Rewriting can be slow when there are many rewriting rules, since it checks every rule for a possible match. To filter out obvious non-candidate rules we can use the containment operators for the **tsquery** type. In the example below, we select only those rules which might match the original query: openGauss=# SELECT ts\_rewrite('a & b'::tsquery, 'SELECT t,s FROM tsearch.aliases WHERE ''a & b''::tsquery @> t');

ts\_rewrite

```
------------
 'b' & 'a'
(1 row)
openGauss=# DROP TABLE tsearch.aliases;
```
## **12.8.4.4 Gathering Document Statistics**

The function **ts stat** is useful for checking your configuration and for finding stopword candidates.

```
ts_stat(sqlquery text, [ weights text, ]
      OUT word text, OUT ndoc integer,
      OUT nentry integer) returns setof record
```
**sqlquery** is a text value containing an SQL query which must return a single **tsvector** column. **ts stat** executes the query and returns statistics about each distinct lexeme (word) contained in the **tsvector** data. The columns returned are:

- **word text**: the value of a lexeme
- **ndoc integer**: number of documents (**tsvector**s) the word occurred in
- **nentry integer**: total number of occurrences of the word

If **weights** are supplied, only occurrences having one of those weights are counted. For example, to find the ten most frequent words in a document collection:

```
openGauss=# SELECT * FROM ts_stat('SELECT to_tsvector(''english'', sr_reason_sk) FROM 
tpcds.store_returns WHERE sr_customer_sk < 10') ORDER BY nentry DESC, ndoc DESC, word LIMIT 10;
  word | ndoc | nentry
```

```
--+------+<br>| 2 |
32 | 2 | 233 | 2 | 2<br>1 | 1 | 1
1 | 1 | 110 | 1| 1
13 | 1 | 1
14 | 1| 1
15 | 1 | 1
17 \mid 1 \mid 120 \mid 1 \mid 122 | 1| 1
(10 rows)
```
The same, but counting only word occurrences with weight **A** or **B**:

```
openGauss=# SELECT * FROM ts_stat('SELECT to_tsvector(''english'', sr_reason_sk) FROM 
tpcds.store_returns WHERE sr_customer_sk < 10', 'a') ORDER BY nentry DESC, ndoc DESC, word LIMIT 10;
 word | ndoc | nentry 
  ------+------+--------
```
(0 rows)

## **12.8.5 Parser**

Text search parsers are responsible for splitting raw document text into tokens and identifying each token's type, where the set of types is defined by the parser itself.
Note that a parser does not modify the text at all  $-$  it simply identifies plausible word boundaries. Because of this limited scope, there is less need for applicationspecific custom parsers than there is for custom dictionaries.

Currently, GaussDB provides the following built-in parsers: pg\_catalog.default for English configuration, and pg\_catalog.ngram and pg\_catalog.pound for full text search in texts containing Chinese, or both Chinese and English.

The built-in parser is named **pg\_catalog.default**. It recognizes 23 token types, shown in **Table 12-97**.

| <b>Alias</b>    | <b>Description</b>                          | <b>Example</b>                                           |
|-----------------|---------------------------------------------|----------------------------------------------------------|
| asciiword       | Word, all ASCII letters                     | elephant                                                 |
| word            | Word, all letters                           | mañana                                                   |
| numword         | Word, letters and digits                    | beta1                                                    |
| asciihword      | Hyphenated word, all ASCII                  | up-to-date                                               |
| hword           | Hyphenated word, all<br>letters             | lógico-matemática                                        |
| numhword        | Hyphenated word, letters<br>and digits      | postgresql-beta1                                         |
| hword_asciipart | Hyphenated word part, all<br><b>ASCII</b>   | postgresql in the context<br>postgresgl-beta1            |
| hword_part      | Hyphenated word part, all<br>letters        | lógico or matemática in the<br>context lógico-matemática |
| hword_numpart   | Hyphenated word part,<br>letters and digits | beta1 in the context<br>postgresql-beta1                 |
| email           | <b>Email address</b>                        | foo@example.com                                          |
| protocol        | Protocol head                               | http://                                                  |
| url             | <b>URL</b>                                  | example.com/stuff/index.html                             |
| host            | Host                                        | example.com                                              |
| url_path        | URL path                                    | /stuff/index.html, in the<br>context of a URL            |
| file            | File or path name                           | /usr/local/foo.txt, if not<br>within a URL               |
| sfloat          | Scientific notation                         | $-1.23E + 56$                                            |
| float           | Decimal notation                            | $-1.234$                                                 |
| int             | Signed integer                              | $-1234$                                                  |
| uint            | Unsigned integer                            | 1234                                                     |

**Table 12-97** Default parser's token types

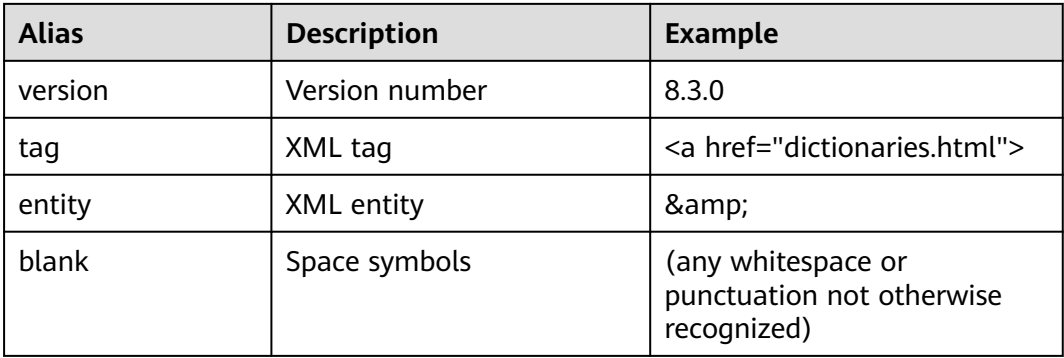

Note: The parser's notion of a "letter" is determined by the database's locale setting, specifically **lc\_ctype**. Words containing only the basic ASCII letters are reported as a separate token type, since it is sometimes useful to distinguish them. In most European languages, token types word and asciiword should be treated alike.

**email** does not support all valid email characters as defined by RFC 5322. Specifically, the only non-alphanumeric characters supported for email user names are period, dash, and underscore.

It is possible for the parser to identify overlapping tokens in the same piece of text. As an example, a hyphenated word will be reported both as the entire word and as each component:

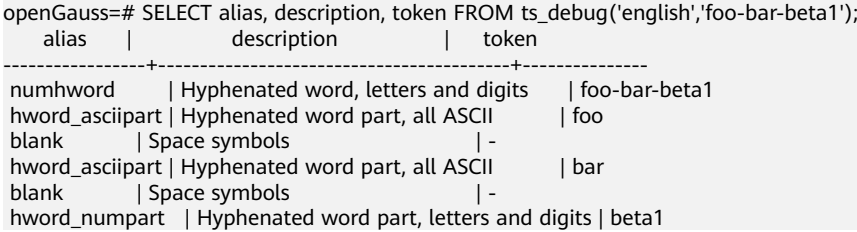

This behavior is desirable since it allows searches to work for both the whole compound word and for components. Here is another instructive example:

openGauss=# SELECT alias, description, token FROM ts\_debug('english','http://example.com/stuff/ index.html'); alias | description | token ----------+---------------+------------------------------

protocol | Protocol head | http://<br>url | URL | example.cor url | URL | example.com/stuff/index.html<br>host | Host | example.com | example.com url\_path | URL path | /stuff/index.html

N-gram is a mechanical word segmentation method, and applies to no semantic Chinese segmentation scenarios. The N-gram segmentation method ensures the completeness of the segmentation. However, to cover all the possibilities, it but adds unnecessary words to the index, resulting in a large number of index items. N-gram supports Chinese coding, including GBK and UTF-8. Six built-in token types are shown in **[Table 12-98](#page-1010-0)**.

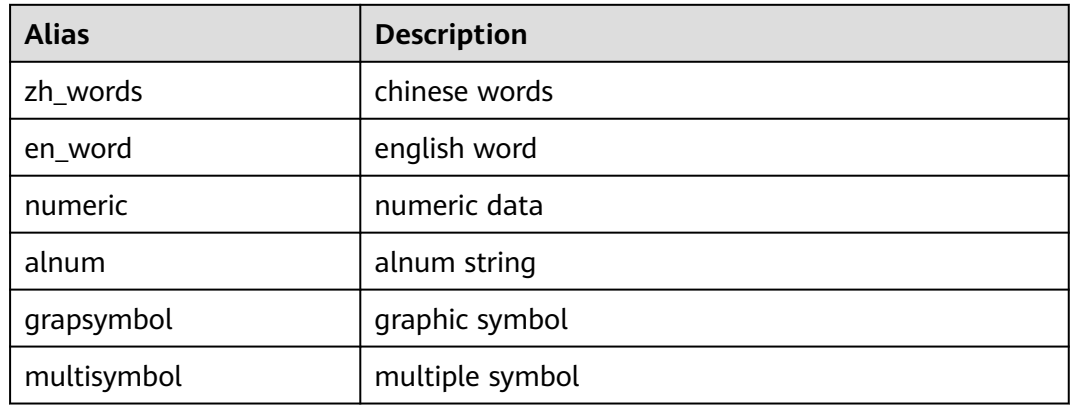

#### <span id="page-1010-0"></span>**Table 12-98** Token types

Pound segments words in a fixed format. It is used to segment to-be-parsed nonsense Chinese and English words that are separated by fixed separators. It supports Chinese encoding (including GBK and UTF8) and English encoding (including ASCII). Pound has six pre-configured token types (as listed in **Table 12-99**) and supports five separators (as listed in **Table 12-100**). The default, the separator is **#**. Pound The maximum length of a token is 256 characters.

#### **Table 12-99** Token types

| <b>Alias</b> | <b>Description</b> |
|--------------|--------------------|
| zh words     | chinese words      |
| en_word      | english word       |
| numeric      | numeric data       |
| alnum        | alnum string       |
| grapsymbol   | graphic symbol     |
| multisymbol  | multiple symbol    |

**Table 12-100** Separator types

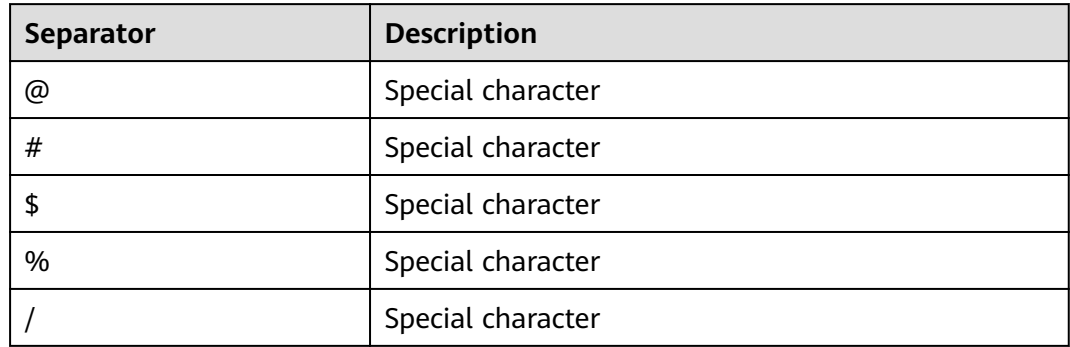

# **12.8.6 Dictionaries**

## **12.8.6.1 Overview**

A dictionary is used to define stop words, that is, words to be ignored in full-text retrieval.

A dictionary can also be used to normalize words so that different derived forms of the same word will match. A normalized word is called a lexeme.

In addition to improving retrieval quality, normalization and removal of stop words can reduce the size of the **tsvector** representation of a document, thereby improving performance. Normalization and removal of stop words do not always have linguistic meaning. Users can define normalization and removal rules in dictionary definition files based on application environments.

A dictionary is a program that receives a token as input and returns:

- An array of lexemes if the input token is known to the dictionary (note that one token can produce more than one lexeme).
- A single lexeme with the **TSL FILTER** flag set (which is automatically set in a filtering dictionary and is not perceived by users), to replace the original token with a new token to be passed to subsequent dictionaries (a dictionary that does this is called a filtering dictionary).
- An empty array if the input token is known to the dictionary but is a stop word.
- **NULL** if the dictionary does not recognize the token.

GaussDB provides predefined dictionaries for many languages and also provides five predefined dictionary templates, **Simple**, **Synonym**, **Thesaurus**, **Ispell**, and **Snowball**. These templates can be used to create new dictionaries with custom parameters.

When using full-text retrieval, you are advised to:

- In the text search configuration, configure a parser together with a set of dictionaries to process the parser's output tokens. For each token type that the parser can return, a separate list of dictionaries is specified by the configuration. When a token of that type is found by the parser, each dictionary in the list is consulted in turn, until a dictionary recognizes it as a known word. If it is identified as a stop word, or no dictionary recognizes the token, it will be discarded and not indexed or searched for. Generally, the first dictionary that returns a non-**NULL** output determines the result, and any remaining dictionaries are not consulted. However, a filtering dictionary can replace the input token with a modified one, which is then passed to subsequent dictionaries.
- The general rule for configuring a list of dictionaries is to place first the most narrow, most specific dictionary, then the more general dictionaries, finishing with a very general dictionary, like a **Snowball** stemmer dictionary or a **Simple** dictionary, which recognizes everything. In the following example, for an astronomy-specific search (**astro\_en** configuration), you can configure the token type **asciiword** (ASCII word) with a **Synonym** dictionary of astronomical terms, a general English **Ispell** dictionary, and a **Snowball** English stemmer dictionary:

openGauss=# ALTER TEXT SEARCH CONFIGURATION astro\_en ADD MAPPING FOR asciiword WITH astro\_syn, english\_ispell, english\_stem;

A filtering dictionary can be placed anywhere in the list, except at the end where it would be useless. Filtering dictionaries are useful to partially normalize words to simplify the task of later dictionaries.

## **12.8.6.2 Stop Words**

Stop words are words that are very common, appear in almost every document, and have no discrimination value. Therefore, they can be ignored in the context of full text searching. Each type of dictionaries treats stop words in different ways. For example, **Ispell** dictionaries first normalize words and then check the list of stop words, while **Snowball** dictionaries first check the list of stop words.

For example, every English text contains words like **a** and **the**, so it is useless to store them in an index. However, stop words affect the positions in **tsvector**, which in turn affect ranking.

```
openGauss=# SELECT to_tsvector('english','in the list of stop words');
     to tsvector
----------------------------
 'list':3 'stop':5 'word':6
```
The missing positions 1, 2, and 4 are because of stop words. Ranks calculated for documents with and without stop words are quite different:

openGauss=# SELECT ts\_rank\_cd (to\_tsvector('english','in the list of stop words'), to\_tsquery('list & stop')); ts\_rank\_cd ------------

.05

openGauss=# SELECT ts\_rank\_cd (to\_tsvector('english','list stop words'), to\_tsquery('list & stop')); ts\_rank\_cd ------------

.1

# **12.8.6.3 Simple Dictionary**

A **Simple** dictionary operates by converting the input token to lower case and checking it against a list of stop words. If the token is found in the list, an empty array will be returned, causing the token to be discarded. If it is not found, the lower-cased form of the word is returned as the normalized lexeme. In addition, you can set **Accept** to **false** for **Simple** dictionaries (default: **true**) to report nonstop-words as unrecognized, allowing them to be passed on to the next dictionary in the list.

## **Precautions**

- Most types of dictionaries rely on dictionary configuration files. The name of a configuration file can only be lowercase letters, digits, and underscores (\_).
- A dictionary cannot be created in **pg\_temp** mode.
- Dictionary configuration files must be stored in UTF-8 encoding. They will be translated to the actual database encoding, if that is different, when they are read into the server.
- Generally, a session will read a dictionary configuration file only once, when it is first used within the session. To modify a configuration file, run the **ALTER TEXT SEARCH DICTIONARY** statement to update and reload the file.

# **Procedure**

```
Step 1 Create a Simple dictionary.
```

```
openGauss=# CREATE TEXT SEARCH DICTIONARY public.simple_dict (
    TEMPLATE = pg_catalog.simple,
    STOPWORDS = english
);
```
**english.stop** is the full name of a file of stop words. For details about the syntax and parameters for creating a **Simple** dictionary, see **[12.14.85 CREATE TEXT](#page-1260-0) [SEARCH DICTIONARY](#page-1260-0)**.

#### **Step 2** Use the **Simple** dictionary.

openGauss=# SELECT ts\_lexize('public.simple\_dict','YeS'); ts\_lexize ----------- {yes} (1 row) openGauss=# SELECT ts\_lexize('public.simple\_dict','The'); ts\_lexize ----------- {} (1 row)

#### **Step 3** Set **Accept=false** so that the **Simple** dictionary returns **NULL** instead of a lowercased non-stop word.

```
openGauss=# ALTER TEXT SEARCH DICTIONARY public.simple_dict ( Accept = false );
ALTER TEXT SEARCH DICTIONARY
openGauss=# SELECT ts_lexize('public.simple_dict','YeS');
ts_lexize
-----------
(1 row)
openGauss=# SELECT ts_lexize('public.simple_dict','The');
 ts_lexize 
-----------
 {}
(1 row)
----End
```
## **12.8.6.4 Synonym Dictionary**

A **Synonym** dictionary is used to define, identify, and convert synonyms of a token. Phrases are not supported. Synonyms of phrases can be defined in a **Thesaurus** dictionary. For details, see **[12.8.6.5 Thesaurus Dictionary](#page-1015-0)**.

## **Examples**

A **Synonym** dictionary can be used to overcome linguistic problems. For example, to prevent an English stemmer dictionary from reducing the word 'Paris' to 'pari', define a **Paris paris** line in the **Synonym** dictionary and put it before the **english\_stem** dictionary.

openGauss=# SELECT \* FROM ts\_debug('english', 'Paris'); alias | description | token | dictionaries | dictionary | lexemes -----------+-----------------+-------+----------------+--------------+-------- asciiword | Word, all ASCII | Paris | {english\_stem} | english\_stem | {pari} (1 row) openGauss=# CREATE TEXT SEARCH DICTIONARY my\_synonym ( TEMPLATE = synonym,

```
 SYNONYMS = my_synonyms,
        FILEPATH = 'file:///home/dicts/'
    );
     openGauss=# ALTER TEXT SEARCH CONFIGURATION english
        ALTER MAPPING FOR asciiword
        WITH my_synonym, english_stem;
     openGauss=# SELECT * FROM ts_debug('english', 'Paris');
     alias | description | token | dictionaries | dictionary | lexemes
     -----------+-----------------+-------+---------------------------+------------+---------
      asciiword | Word, all ASCII | Paris | {my_synonym,english_stem} | my_synonym | {paris}
     (1 row)
     openGauss=# SELECT * FROM ts_debug('english', 'paris');
     alias | description | token | dictionaries | dictionary | lexemes
     -----------+-----------------+-------+---------------------------+------------+---------
      asciiword | Word, all ASCII | Paris | {my_synonym,english_stem} | my_synonym | {paris}
     (1 row)
     openGauss=# ALTER TEXT SEARCH DICTIONARY my_synonym ( CASESENSITIVE=true);
     openGauss=# SELECT * FROM ts_debug('english', 'Paris');
     alias | description | token | dictionaries | dictionary | lexemes
      -----------+-----------------+-------+---------------------------+------------+---------
      asciiword | Word, all ASCII | Paris | {my_synonym,english_stem} | my_synonym | {paris}
     (1 row)
     openGauss=# SELECT * FROM ts_debug('english', 'paris');
     alias | description | token | dictionaries | dictionary | lexemes
     -----------+-----------------+-------+---------------------------+------------+---------
      asciiword | Word, all ASCII | Paris | {my_synonym,english_stem} | my_synonym | {pari}
     (1 row)
     The full name of the Synonym dictionary file is my_synonyms.syn, and the
     dictionary is stored in the Connected CN/home/dicts/ directory. For details
     about the syntax and parameters for creating a Synonym dictionary, see
     12.14.85 CREATE TEXT SEARCH DICTIONARY.
• An asterisk (*) can be placed at the end of a synonym in the configuration
     file. This indicates that the synonym is a prefix. The asterisk is ignored when
     the entry is used in to_tsvector(), but when it is used in to_tsquery(), the
     result will be a query item with the prefix match marker (see 12.8.4.2
     Manipulating Queries).
     Assume that the content in the dictionary file synonym_sample.syn is as
     follows:
     postgres pgsql
     postgresql pgsql
```
postgre pgsql gogle googl indices index\*

Create and use a dictionary.

```
openGauss=# CREATE TEXT SEARCH DICTIONARY syn (
   TEMPLATE = synonym,
   SYNONYMS = synonym_sample
);
openGauss=# SELECT ts_lexize('syn','indices');
ts_lexize
-----------
 {index}
(1 row)
```
openGauss=# CREATE TEXT SEARCH CONFIGURATION tst (copy=simple);

openGauss=# ALTER TEXT SEARCH CONFIGURATION tst ALTER MAPPING FOR asciiword WITH syn;

```
openGauss=# SELECT to_tsvector('tst','indices');
 to_tsvector 
-------------
 'index':1
(1 row)
openGauss=# SELECT to_tsquery('tst','indices');
to tsquery
------------
 'index':*
(1 row)
openGauss=# SELECT 'indexes are very useful'::tsvector;
         tsvector 
---------------------------------
 'are' 'indexes' 'useful' 'very'
(1 row)
openGauss=# SELECT 'indexes are very useful'::tsvector @@ to_tsquery('tst','indices');
 ?column? 
----------
 t
(1 row)
```
# **12.8.6.5 Thesaurus Dictionary**

A **Thesaurus** dictionary (sometimes abbreviated as TZ) is a collection of relationships between words and phrases, such as broader terms (BT), narrower terms (NT), preferred terms, non-preferred terms, and related terms. Based on definitions in the dictionary file, a TZ replaces all non-preferred terms by one preferred term and, optionally, preserves the original terms for indexing as well. A TZ is an extension of a **Synonym** dictionary with added phrase support.

## **Precautions**

- A TZ has the capability to recognize phrases and therefore it must remember its state and interact with the parser to determine whether to handle the next token or stop accumulation. A TZ must be configured carefully. For example, if an AZ is configured to handle only **asciiword** tokens, a TZ definition like **one 7** will not work because the token type **uint** is not assigned to the TZ.
- TZs are used during indexing, so any change in the TZ's parameters requires reindexing. For most other dictionary types, small changes such as adding or removing stop words does not force reindexing.

# **Procedure**

**Step 1** Create a TZ named **thesaurus\_astro**.

**thesaurus\_astro** is a simple astronomical TZ that defines two astronomical word combinations (word+synonym). supernovae stars : sn crab nebulae : crab

Run the following statement to create the TZ:

```
openGauss=# CREATE TEXT SEARCH DICTIONARY thesaurus_astro (
   TEMPLATE = thesaurus,
   DictFile = thesaurus_astro,
   Dictionary = pg_catalog.english_stem,
   FILEPATH = 'file:///home/dicts/'
);
```
The full name of the TZ file is **thesaurus\_astro.ths**, and the TZ is stored in the Connected CN**/home/dicts/** directory. **pg\_catalog.english\_stem** is the subdictionary (a **Snowball** English stemmer) used for input normalization. The subdictionary has its own configuration (for example, stop words), which is not shown here. For details about the syntax and parameters for creating a **Thesaurus** dictionary, see **[12.14.85 CREATE TEXT SEARCH DICTIONARY](#page-1260-0)**.

**Step 2** Bind the TZ to the desired token types in the text search configuration.

openGauss=# ALTER TEXT SEARCH CONFIGURATION russian ALTER MAPPING FOR asciiword, asciihword, hword\_asciipart WITH thesaurus\_astro, english\_stem;

#### **Step 3** Use the TZ.

Test the TZ.

The **ts\_lexize** function is not very useful for testing the TZ because the function processes its input as a single token. Instead, you can use the **plainto tsquery, to tsvector, or to tsquery** function which will break their input strings into multiple tokens.

openGauss=# SELECT plainto\_tsquery('russian','supernova star'); plainto\_tsquery -----------------

 'sn' (1 row)

openGauss=# SELECT to\_tsvector('russian','supernova star'); to\_tsvector ------------- 'sn':1 (1 row)

openGauss=# SELECT to\_tsquery('russian','''supernova star'''); to tsquery ------------ 'sn' (1 row)

**supernova star** matches **supernovae stars** in **thesaurus\_astro** because the **english\_stem** stemmer is specified in the **thesaurus\_astro** definition. The stemmer removed **e** and **s**.

To index the original phrase, include it in the right-hand part of the definition. supernovae stars : sn supernovae stars

```
openGauss=# ALTER TEXT SEARCH DICTIONARY thesaurus_astro (
   DictFile = thesaurus_astro,
   FILEPATH = 'file:///home/dicts/');
openGauss=# SELECT plainto_tsquery('russian','supernova star');
     plainto_tsquery 
-----------------------------
 'sn' & 'supernova' & 'star'
(1 row)
```

```
----End
```
# **12.8.6.6 Ispell Dictionary**

An **Ispell** dictionary is a morphological dictionary, which can normalize different linguistic forms of a word into the same lexeme. For example, an English **Ispell** dictionary can match all declensions and conjugations of the search term **bank**, such as, **banking**, **banked**, **banks**, **banks'**, and **bank's**.

GaussDB does not provide any predefined **Ispell** dictionaries or dictionary files. The .dict files and .affix files support multiple open-source dictionary formats, including **Ispell**, **MySpell**, and **Hunspell**.

# **Procedure**

**Step 1** Obtain the dictionary definition file (.dict) and affix file (.affix).

You can use an open-source dictionary (available on OpenOffice). The name extensions of the open-source dictionary may be .aff and .dic. In this case, you need to change them to .affix and .dict. In addition, for some dictionary files (for example, Norwegian dictionary files), you need to run the following commands to convert the character encoding to UTF-8:

```
iconv -f ISO_8859-1 -t UTF-8 -o nn_no.affix nn_NO.aff
iconv -f ISO_8859-1 -t UTF-8 -o nn_no.dict nn_NO.dic
```
#### **Step 2** Create an **Ispell** dictionary.

```
openGauss=# CREATE TEXT SEARCH DICTIONARY norwegian_ispell (
   TEMPLATE = ispell,
  DictFile = nn, no,
  AffFile = nn no,
   FilePath = 'file:///home/dicts'
);
```
The full names of the **Ispell** dictionary files are **nn\_no.dict** and **nn\_no.affix**, and the dictionary is stored in the Connected CN**/home/dicts/** directory. For details about the syntax and parameters for creating an **Ispell** dictionary, see **[12.14.85](#page-1260-0) [CREATE TEXT SEARCH DICTIONARY](#page-1260-0)**.

**Step 3** Use the **Ispell** dictionary to split compound words.

```
openGauss=# SELECT ts_lexize('norwegian_ispell', 'sjokoladefabrikk');
     ts_lexize 
---------------------
 {sjokolade,fabrikk}
```
(1 row)

**MySpell** does not support compound words. **Hunspell** supports compound words. GaussDB supports only the basic compound word operations of **Hunspell**. Generally, **Ispell** dictionaries recognize a limited set of words, so they should be followed by another broader dictionary, for example, a **Snowball** dictionary, which recognizes everything.

**----End**

# **12.8.6.7 Snowball Dictionary**

A **Snowball** dictionary is based on a project by Martin Porter and is used for stem analysis, providing stemming algorithms for many languages. GaussDB provides predefined **Snowball** dictionaries of many languages. You can query the **[15.2.98](#page-1674-0) PG TS\_DICT** system catalog to view the predefined **Snowball** dictionaries and supported stemming algorithms.

A **Snowball** dictionary recognizes everything, no matter whether it is able to simplify the word. Therefore, it should be placed at the end of the dictionary list. It is useless to place it before any other dictionary because a token will never pass it through to the next dictionary.

For details about the syntax of **Snowball** dictionaries, see **[12.14.85 CREATE TEXT](#page-1260-0) [SEARCH DICTIONARY](#page-1260-0)**.

# **12.8.7 Configuration Examples**

Text search configuration specifies the following components required for converting a document into a **tsvector**:

- A parser, decomposes a text into tokens.
- Dictionary list, converts each token into a lexeme.

Each time when the **to\_tsvector** or **to\_tsquery** function is invoked, a text search configuration is required to specify a processing procedure. The GUC parameter **default text search config** specifies the default text search configuration, which will be used if the text search function does not explicitly specify a text search configuration.

GaussDB provides some predefined text search configurations. You can also create user-defined text search configurations. In addition, to facilitate the management of text search objects, multiple **gsql** meta-commands are provided to display information about text search objects. For details, see "Client Tool > Meta-Command Reference" in Tool Reference.

# **Procedure**

**Step 1** Create a text search configuration **ts\_conf** by copying the predefined text search configuration **english**.

```
openGauss=# CREATE TEXT SEARCH CONFIGURATION ts_conf ( COPY = pg_catalog.english );
CREATE TEXT SEARCH CONFIGURATION
```
**Step 2** Create a **Synonym** dictionary.

Assume that the definition file **pg\_dict.syn** of the **Synonym** dictionary contains the following contents: postgres pg pgsql pg postgresql pg

Run the following statement to create the **Synonym** dictionary:

openGauss=# CREATE TEXT SEARCH DICTIONARY pg\_dict ( TEMPLATE = synonym, SYNONYMS = pg\_dict, FILEPATH = 'file:///home/dicts' );

**Step 3** Create an **Ispell** dictionary **english ispell** (the dictionary definition file is from the open source dictionary).

```
openGauss=# CREATE TEXT SEARCH DICTIONARY english_ispell (
   TEMPLATE = ispell,
   DictFile = english,
   AffFile = english,
   StopWords = english,
   FILEPATH = 'file:///home/dicts'
);
```
**Step 4** Modify the text search configuration **ts\_conf** and change the dictionary list for tokens of certain types. For details about token types, see **[12.8.5 Parser](#page-1007-0)**.

```
openGauss=# ALTER TEXT SEARCH CONFIGURATION ts_conf
   ALTER MAPPING FOR asciiword, asciihword, hword_asciipart,
```
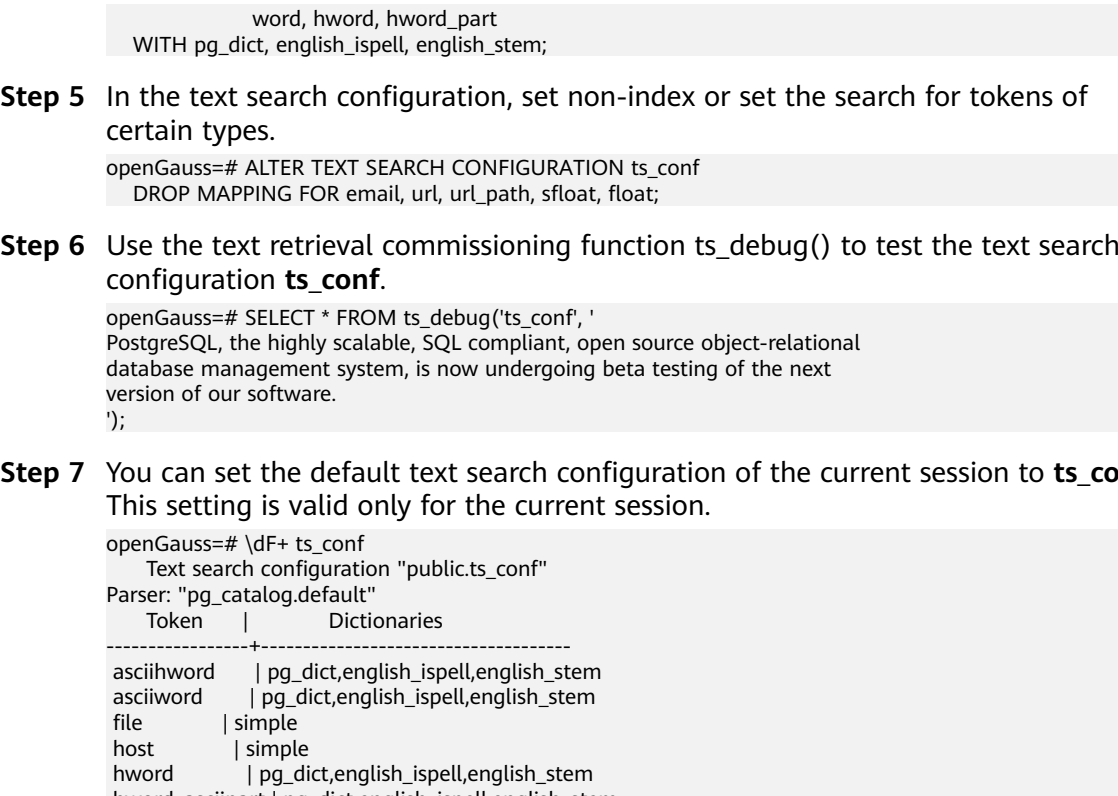

**Step 7** You can set the default text search configuration of the current session to **ts\_conf**.

 hword\_asciipart | pg\_dict,english\_ispell,english\_stem hword\_numpart | simple hword\_part | pg\_dict,english\_ispell,english\_stem int | simple<br>numhword | simple numhword numword | simple uint | simple version | simple word | pg\_dict,english\_ispell,english\_stem openGauss=# SET default\_text\_search\_config = 'public.ts\_conf'; SET openGauss=# SHOW default\_text\_search\_config; default\_text\_search\_config ----------------------------

 public.ts\_conf (1 row)

**----End**

# **12.8.8 Testing and Debugging Text Search**

The behavior of a custom text search configuration can easily become confusing. The functions described in this section are useful for testing text search objects. You can test a complete configuration, or test parsers and dictionaries separately.

# **12.8.8.1 Testing a Configuration**

The function ts\_debug allows easy testing of a text search configuration.

ts\_debug([ config regconfig, ] document text,

- OUT alias text,
- OUT description text,
- OUT token text,
- OUT dictionaries regdictionary[],
- OUT dictionary regdictionary,

 OUT lexemes text[]) returns setof record

**ts debug** displays information about every token of document as produced by the parser and processed by the configured dictionaries. It uses the configuration specified by **config**, or **default\_text\_search\_config** if that argument is omitted.

**ts\_debug** returns one row for each token identified in the text by the parser. The columns returned are:

- **alias text**: short name of the token type
- **description text:** description of the token type
- **token text**: text of the token
- **dictionaries regdictionary**<sup>[]</sup>: dictionaries selected by the configuration for this token type
- dictionary regdictionary: dictionary that recognized the token, or NULL if none did
- **lexemes text**[]: lexeme produced by the dictionary that recognized the token, or NULL if none did; an empty array  $({}$ } means the token was recognized as a stop word

Here is a simple example:

```
openGauss=# SELECT * FROM ts debug('english','a fat cat sat on a mat - it ate a fat rats');
  alias | description | token | dictionaries | dictionary | lexemes 
-----------+-----------------+-------+----------------+--------------+---------
asciiword | Word, all ASCII | a | {english_stem} | english_stem | {}
blank | Space symbols | | {}
 asciiword | Word, all ASCII | fat | {english_stem} | english_stem | {fat}
blank | Space symbols | | \{\} asciiword | Word, all ASCII | cat | {english_stem} | english_stem | {cat}
blank | Space symbols | | \{ \} asciiword | Word, all ASCII | sat | {english_stem} | english_stem | {sat}
blank | Space symbols | | \{\} asciiword | Word, all ASCII | on | {english_stem} | english_stem | {}
blank | Space symbols | | {}
asciiword | Word, all ASCII | a | {english_stem} | english_stem | {}
blank | Space symbols | | \{\} asciiword | Word, all ASCII | mat | {english_stem} | english_stem | {mat}
blank | Space symbols | | \{\}blank | Space symbols |-| \{\} asciiword | Word, all ASCII | it | {e
                                \vert {english_stem} | english_stem \vert {}
blank | Space symbols | | {}
 asciiword | Word, all ASCII | ate | {english_stem} | english_stem | {ate}
blank | Space symbols | | {}
asciiword | Word, all ASCII | a | {english_stem} | english_stem | {}
blank | Space symbols | | {}
 asciiword | Word, all ASCII | fat | {english_stem} | english_stem | {fat}
blank | Space symbols | | {}
 asciiword | Word, all ASCII | rats | {english_stem} | english_stem | {rat}
(24 rows)
```
## **12.8.8.2 Testing an Age Parser**

The **ts parse** function allows direct testing of a text search parser.

ts\_parse(parser\_name text, document text, OUT tokid integer, OUT token text) returns setof record

**ts\_parse** parses the given **document** and returns a series of records, one for each token produced by parsing. Each record includes a **tokid** showing the assigned token type and a **token** which is the text of the token. For example:

```
openGauss=# SELECT * FROM ts_parse('default', '123 - a number');
 tokid | token
-------+--------
   22 | 123
  12|12 | -
   1 | a12 |
    1 | number
(6 rows)
```
The **ts\_token\_type** function returns the token type and description of the specified parser.

ts\_token\_type(parser\_name\_text, OUT tokid integer, OUT alias text, OUT description text) returns setof record

**ts\_token\_type** returns a table which describes each type of token the specified parser can recognize. For each token type, the table gives the integer **tokid** that the parser uses to label a token of that type, the **alias** that names the token type in configuration commands, and a short description. For example:

openGauss=# SELECT \* FROM ts\_token\_type('default');  $\overline{\text{t}}$ okid | alias

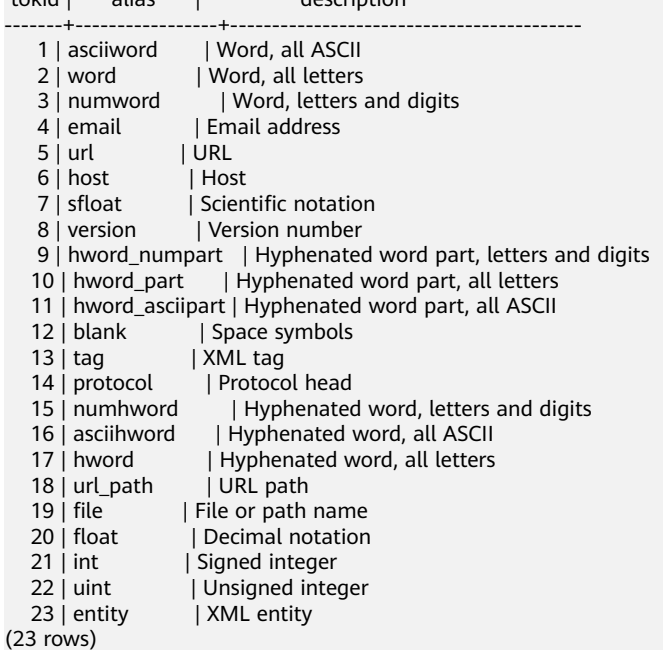

# **12.8.8.3 Testing a Dictionary**

The **ts\_lexize** function facilitates dictionary testing.

**ts\_lexize(dict regdictionary, token text) returns text[] ts\_lexize** returns an array of lexemes if the input **token** is known to the dictionary, or an empty array if the token is known to the dictionary but it is a stop word, or **NULL** if it is an unknown word.

For example:

```
openGauss=# SELECT ts_lexize('english_stem', 'stars');
 ts_lexize
-----------
 {star}
```

```
openGauss=# SELECT ts_lexize('english_stem', 'a');
ts_lexize
-----------
 {}
```
**NOTICE** 

The **ts\_lexize** function expects a single **token**, not text.

# **12.8.9 Limitations**

The current limitations of GaussDB's text search features are:

- The length of each lexeme must be less than 2K bytes.
- The length of a **tsvector** (lexemes + positions) must be less than 1 megabyte.
- Position values in **tsvector** must be greater than 0 and no more than 16383.
- No more than 256 positions per lexeme. Excessive positions, if any, will be discarded.
- The number of nodes (lexemes  $+$  operators) in a tsquery must be less than 32768.

# **12.9 System Operation**

GaussDB text runs SQL statements to perform different system operations, such as setting variables, displaying the execution plan, and collecting garbage data.

## **Setting Variables**

For details about how to set various parameters for a session or transaction, see **[12.14.161 SET](#page-1382-0)**.

#### **Displaying the Execution Plan**

For details about how to display the execution plan that GaussDB makes for SQL statements, see **[12.14.137 EXPLAIN](#page-1320-0)**.

## **Specifying a Checkpoint in Transaction Logs**

By default, WALs periodically specify checkpoints in a transaction log. **CHECKPOINT** forces an immediate checkpoint when the related command is issued, without waiting for a regular checkpoint scheduled by the system. For details, see **[12.14.43 CHECKPOINT](#page-1109-0)**.

### **Collecting Unnecessary Data**

For details about how to collect garbage data and analyze a database as required, For details, see **[12.14.171 VACUUM](#page-1397-0)**.

# **Collecting Statistics**

For details about how to collect statistics on tables in databases, see **[12.14.40](#page-1102-0) [ANALYZE | ANALYSE](#page-1102-0)**.

# **Setting the Constraint Check Mode for the Current Transaction**

For details about how to set the constraint check mode for the current transaction, see **[12.14.162 SET CONSTRAINTS](#page-1384-0)**.

# **12.10 Controlling Transactions**

A transaction is a user-defined sequence of database operations, which form an integral unit of work.

# **Starting a Transaction**

GaussDB starts a transaction using **START TRANSACTION** and **BEGIN**. For details, see **[12.14.168 START TRANSACTION](#page-1390-0)** and **[12.14.41 BEGIN](#page-1106-0)**.

## **Setting a Transaction**

GaussDB sets a transaction using **SET TRANSACTION** or **SET LOCAL TRANSACTION**. For details, see **[12.14.165 SET TRANSACTION](#page-1387-0)**.

## **Committing a Transaction**

GaussDB commits all operations of a transaction using **COMMIT** or **END**. For details, see **[12.14.48 COMMIT | END](#page-1116-0)**.

## **Rolling Back a Transaction**

If a fault occurs during a transaction and the transaction cannot proceed, the system performs rollback to cancel all the completed database operations related to the transaction. For details, see **[12.14.155 ROLLBACK](#page-1364-0)**.

#### $\Box$  note

If an execution request (not in a transaction block) received in the database contains multiple statements, the request is packed into a transaction. If one of the statements fails, the entire request will be rolled back.

# **12.11 DDL Syntax Overview**

Data definition language (DDL) is used to define or modify an object in a database, such as a table, an index, or a view.

#### $\Box$  Note

GaussDB does not support DDL if its CN is unavailable. For example, if a CN in the cluster is faulty, creating a database or a table will fail.

# **Defining a client master key (CMK).**

CMKs are used to encrypt column encryption keys (CEKs) for the encrypted database feature. CMK definition includes creating and deleting a CMK. For details about related SQL statements, see **Table 12-101**.

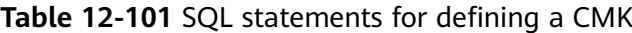

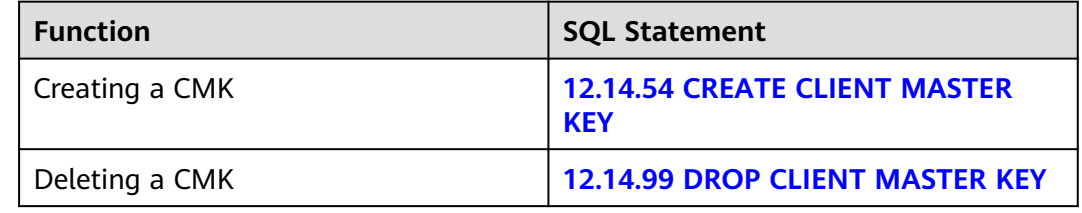

# **Defining a Column Encryption Key (CEK)**

CEKs are used to encrypt data for the encrypted database feature. CEK definition includes creating and deleting a CEK. For details about related SQL statements, see **Table 12-101**.

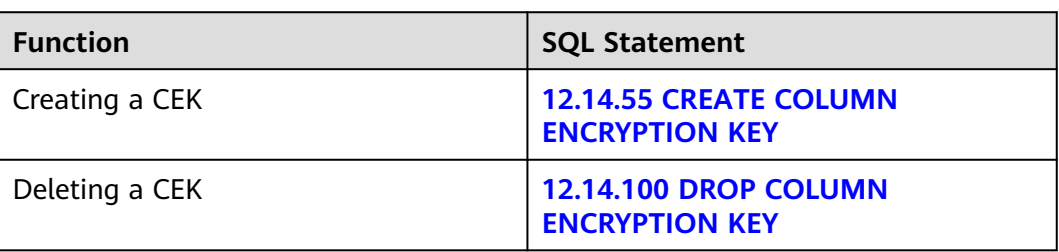

**Table 12-102** SQL statements for defining a CEK

# **Defining a Database**

A database is the warehouse for organizing, storing, and managing data. Defining a database includes: creating a database, altering the database attributes, and dropping the database. For details about related SQL statements, see **Table 12-103**.

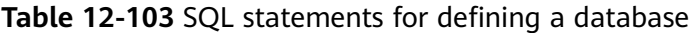

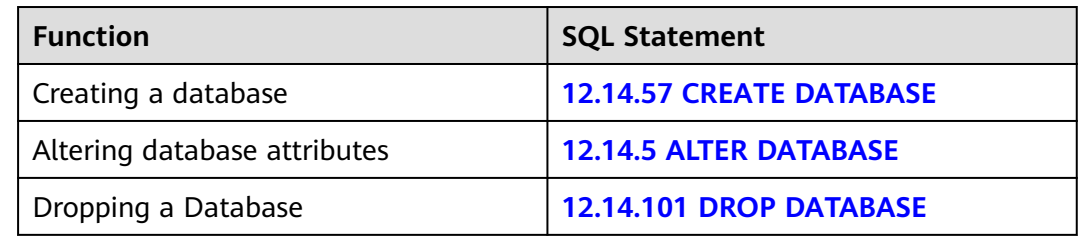

# **Defining a Schema**

A schema is the set of a group of database objects and is used to control the access to the database objects. For details about related SQL statements, see **Table 12-104**.

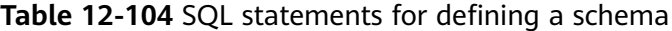

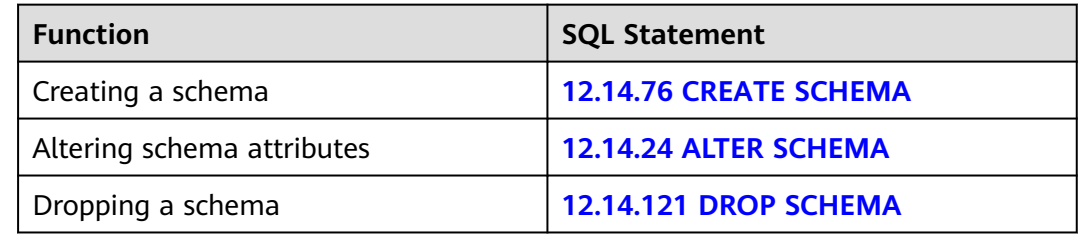

# **Defining a Tablespace**

A tablespace is used to manage data objects and corresponds to a catalog on a disk. For details about related SQL statements, see **Table 12-105**.

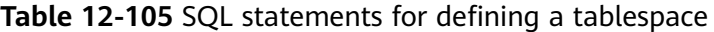

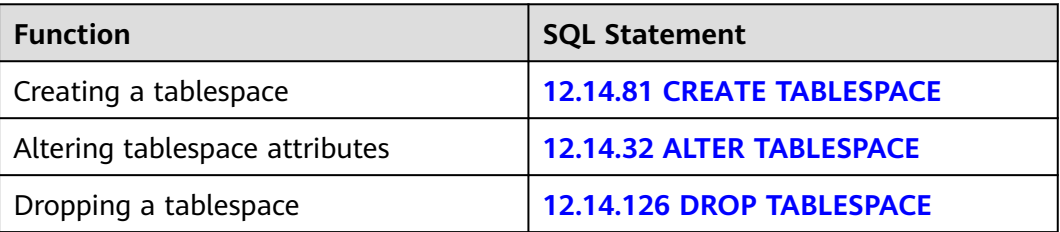

# **Defining a Table**

A table is a special data structure in a database and is used to store data objects and relationship between data objects. For details about related SQL statements, see **Table 12-106**.

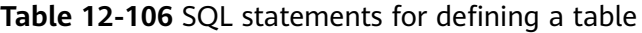

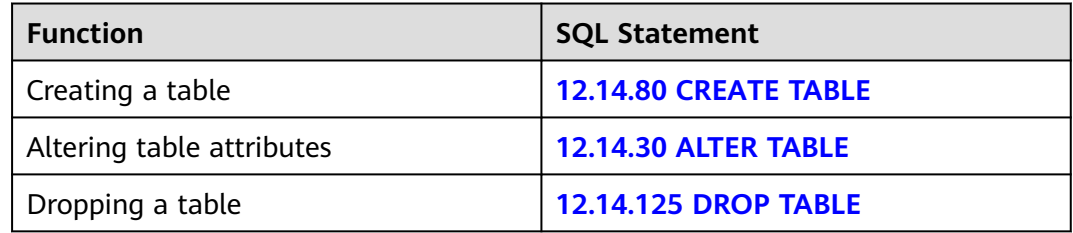

# **Defining a Partitioned Table**

A partitioned table is a logical table used to improve query performance and does not store data (data is stored in common tables). For details about related SQL statements, see **Table 12-107**.

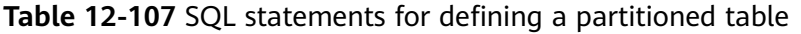

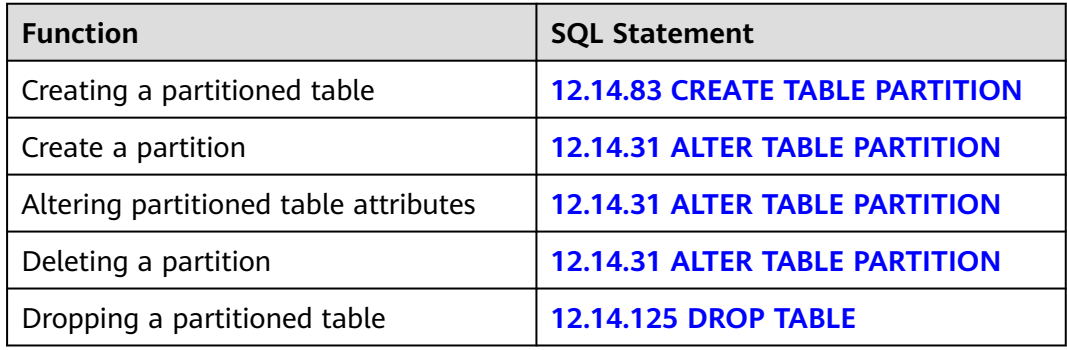

# **Defining an Index**

An index indicates the sequence of values in one or more columns in a database table. It is a data structure that improves the speed of data access to specific information in a database table. For details about related SQL statements, see **Table 12-108**.

**Table 12-108** SQL statements for defining an index

| <b>Function</b>           | <b>SQL Statement</b>        |
|---------------------------|-----------------------------|
| Creating an index         | 12.14.64 CREATE INDEX       |
| Altering index attributes | <b>12.14.13 ALTER INDEX</b> |
| Dropping an index         | <b>12.14.108 DROP INDEX</b> |
| Rebuilding an index       | <b>12.14.149 REINDEX</b>    |

# **Defining a Stored Procedure**

A stored procedure is a set of SQL statements for achieving specific functions and is stored in the database after compiling. Users can specify a name and provide parameters (if necessary) to execute the stored procedure. For details about related SQL statements, see **Table 12-109**.

**Table 12-109** SQL statements for defining a stored procedure

| <b>Function</b>             | <b>SQL Statement</b>      |
|-----------------------------|---------------------------|
| Creating a stored procedure | 12.14.71 CREATE PROCEDURE |

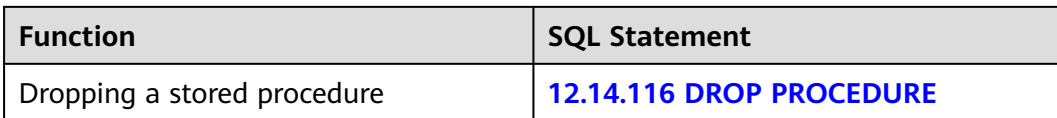

# **Defining a Function**

In GaussDB, a function is similar to a stored procedure, which is a set of SQL statements. The function and stored procedure are used the same. For details about related SQL statements, see **Table 12-110**.

**Table 12-110** SQL statements for defining a function

| <b>Function</b>              | <b>SQL Statement</b>            |
|------------------------------|---------------------------------|
| Creating a function          | <b>12.14.61 CREATE FUNCTION</b> |
| Altering function attributes | <b>12.14.10 ALTER FUNCTION</b>  |
| Dropping a function          | <b>12.14.105 DROP FUNCTION</b>  |

# **Defining a View**

A view is a virtual table exported from one or more basic tables. It is used to control data accesses of users. **Table 12-111** lists the related SQL statements.

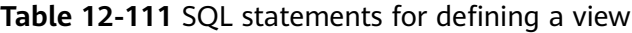

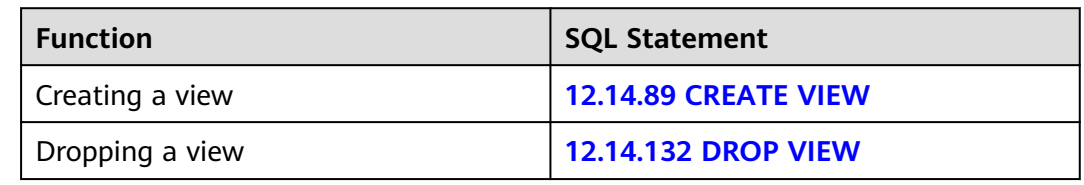

# **Defining a Cursor**

To process SQL statements, the stored procedure process assigns a memory segment to store context association. Cursors are handles or pointers to context regions. With a cursor, the stored procedure can control alterations in context areas. For details, see **Table 12-112**.

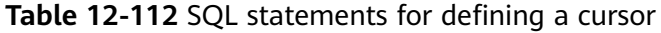

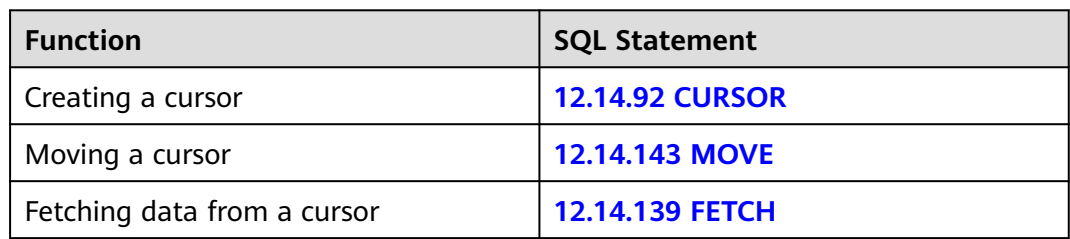

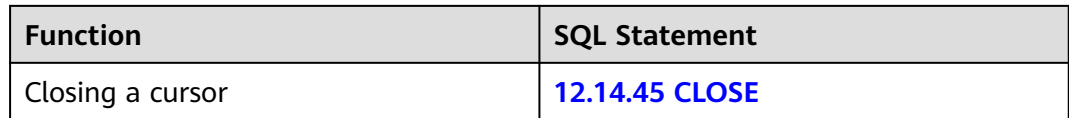

## **Defining a Resource Pool**

A resource pool is a system catalog used by the resource load management module to specify attributes related to resource management, such as Cgroups. (The current feature is a lab feature. Contact Huawei engineers for technical support before using it.) For details about related SQL statements, see **Table 12-113**.

**Table 12-113** SQL statements for defining a resource pool

| <b>Function</b>              | <b>SQL Statement</b>                 |
|------------------------------|--------------------------------------|
| Creating a resource pool     | <b>12.14.73 CREATE RESOURCE POOL</b> |
| Altering resource attributes | <b>12.14.21 ALTER RESOURCE POOL</b>  |
| Dropping a resource pool     | 12.14.118 DROP RESOURCE POOL         |

# **Defining a Workload Group**

A workload group is a system catalog used by the resource load management module to specify the number of concurrent SQL statements in the associated resource pool. (The current feature is a lab feature. Contact Huawei engineers for technical support before using it.) For details about related SQL statements, see **Table 12-114**.

| <b>Function</b>                                | <b>SQL Statement</b>                            |
|------------------------------------------------|-------------------------------------------------|
| Creating a workload group                      | <b>12.14.90 CREATE WORKLOAD</b><br><b>GROUP</b> |
| Altering the attributes of a workload<br>group | <b>12.14.39 ALTER WORKLOAD GROUP</b>            |
| Dropping a workload group                      | <b>12.14.133 DROP WORKLOAD GROUP</b>            |

**Table 12-114** SQL statements for defining a workload group

# **Defining Application Mapping**

Application mapping is a system catalog used by the resource load management module to associate with a workload group. (The current feature is a lab feature. Contact Huawei engineers for technical support before using it.) After a user connects to a database, the user can specify a workload group to associate SQL

statements to certain resources. For details about related SQL statements, see **Table 12-115**.

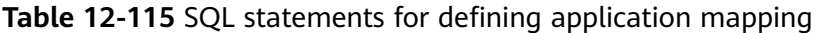

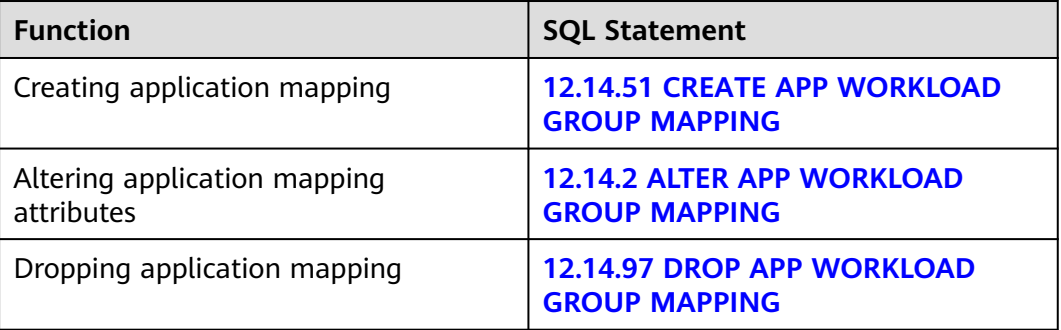

# **12.12 DML Syntax Overview**

Data manipulation language (DML) is used to perform operations on data in database tables, such as inserting, updating, querying, or deleting data.

## **Inserting Data**

Inserting data refers to adding one or multiple records to a database table. For details, see **[12.14.141 INSERT](#page-1341-0)**.

# **Updating Data**

Updating data refers to modifying one or multiple records in a database table. For details, see **[12.14.170 UPDATE](#page-1394-0)**.

## **Querying Data**

The database query statement **SELECT** is used to search required information in a database. For details, see **[12.14.159 SELECT](#page-1368-0)**.

## **Deleting Data**

GaussDB provides two statements for deleting data from database tables. To delete data meeting specified conditions from a database table, see **[12.14.95](#page-1287-0) [DELETE](#page-1287-0)**. To delete all data from a database table, see **[12.14.169 TRUNCATE](#page-1391-0)**.

**TRUNCATE** can quickly delete all data from a database table, which achieves the effect same as that running **DELETE** to delete data without specifying conditions from each table. Deletion efficiency using **TRUNCATE** is faster because **TRUNCATE** does not scan tables. Therefore, **TRUNCATE** is useful in large tables.

# **Copying Data**

GaussDB provides a statement for copying data between tables and files. For details, see **[12.14.50 COPY](#page-1118-0)**.

# **Locking a Table**

GaussDB provides multiple lock modes to control concurrent accesses to table data. For details, see **[12.14.142 LOCK](#page-1345-0)**.

## **Calling a Function**

GaussDB provides three statements for calling functions. These statements are the same in the syntax structure. For details, see **[12.14.42 CALL](#page-1107-0)**.

### **Session Management**

A session is a connection established between the user and the database. **Table 12-116** lists the related SQL statements.

**Table 12-116** SQL statements related to sessions

| <b>Function</b>    | <b>SQL Statement</b>                         |
|--------------------|----------------------------------------------|
| Altering a session | <b>12.14.27 ALTER SESSION</b>                |
| Killing a session  | 12.14.29 ALTER SYSTEM KILL<br><b>SESSION</b> |

# **12.13 DCL Syntax Overview**

Data control language (DCL) is used to create users and roles and set or modify database users or role rights.

## **Defining a Role**

A role is used to manage permissions. For database security, management and operation permissions can be granted to different roles. For details about related SQL statements, see **Table 12-117**.

| <b>Function</b>          | <b>SQL Statement</b>        |
|--------------------------|-----------------------------|
| Creating a role          | <b>12.14.74 CREATE ROLE</b> |
| Altering role attributes | <b>12.14.22 ALTER ROLE</b>  |
| Dropping a role          | <b>12.14.119 DROP ROLE</b>  |

**Table 12-117** SQL statements for defining a role

## **Defining a User**

A user is used to log in to a database. Different permissions can be granted to users for managing data accesses and operations of the users. For details about related SQL statements, see **[Table 12-118](#page-1031-0)**.

<span id="page-1031-0"></span>**Table 12-118** SQL statements for defining a user

| <b>Function</b>          | <b>SQL Statement</b>       |
|--------------------------|----------------------------|
| Creating a user          | 12.14.88 CREATE USER       |
| Altering user attributes | <b>12.14.37 ALTER USER</b> |
| Dropping a user          | <b>12.14.131 DROP USER</b> |

# **Granting Rights**

GaussDB provides a statement for granting rights to data objects and roles. For details, see **[12.14.140 GRANT](#page-1330-0)**.

## **Revoking Rights**

GaussDB provides a statement for revoking rights. For details, see **[12.14.154](#page-1360-0) [REVOKE](#page-1360-0)**.

# **Setting Default Rights**

GaussDB allows users to set rights for objects that will be created in the future. For details, see **[12.14.7 ALTER DEFAULT PRIVILEGES](#page-1040-0)**.

# **12.14 SQL Syntax**

# **12.14.1 ABORT**

# **Function**

**ABORT** rolls back the current transaction and cancels the changes in the transaction.

This command is equivalent to **[12.14.155 ROLLBACK](#page-1364-0)**, and is present only for historical reasons. Now **ROLLBACK** is recommended.

# **Precautions**

**ABORT** has no impact outside a transaction, but will provoke a warning.

#### **Syntax**

ABORT [ WORK | TRANSACTION ] ;

## **Parameter Description**

#### **WORK | TRANSACTION**

Optional keyword has no effect except increasing readability.

## <span id="page-1032-0"></span>**Examples**

```
-- Create the customer demographics t1 table.
openGauss=# CREATE TABLE customer_demographics_t1
(
 CD_DEMO_SK INTEGER NOT NULL,
 CD_GENDER CHAR(1) ,
 CD_MARITAL_STATUS CHAR(1) ,
 CD_EDUCATION_STATUS CHAR(20) ,
  CD_PURCHASE_ESTIMATE INTEGER
 CD_CREDIT_RATING CHAR(10) ,
 CD_DEP_COUNT INTEGER ,
  CD_DEP_EMPLOYED_COUNT INTEGER
   CD_DEP_COLLEGE_COUNT INTEGER
)
WITH (ORIENTATION = COLUMN,COMPRESSION=MIDDLE)
DISTRIBUTE BY HASH (CD_DEMO_SK);
-- Insert data.
openGauss=# INSERT INTO customer_demographics_t1 VALUES(1920801,'M', 'U', 'DOCTOR DEGREE', 200, 
'GOOD', 1, 0,0);
-- Start a transaction.
openGauss=# START TRANSACTION;
-- Update the column.
openGauss=# UPDATE customer_demographics_t1 SET cd_education_status= 'Unknown';
-- Abort the transaction. All updates are rolled back.
openGauss=# ABORT; 
-- Query data.
openGauss=# SELECT * FROM customer_demographics_t1 WHERE cd_demo_sk = 1920801;
cd_demo_sk | cd_gender | cd_marital_status | cd_education_status | cd_purchase_estimate | cd_credit_rating 
| cd_dep_count | cd_dep_employed_count | cd_dep_college_count 
------------+-----------+-------------------+----------------------+----------------------+------------------
+--------------+-----------------------+----------------------
                          | DOCTOR DEGREE | 200 | GOOD | 1
  | 1920801 | M | U<br>0 | 0 |
(1 row)
-- Delete the table.
openGauss=# DROP TABLE customer_demographics_t1;
```
## **Helpful Links**

**[12.14.165 SET TRANSACTION](#page-1387-0)**, **[12.14.48 COMMIT | END](#page-1116-0)**, and **[12.14.155](#page-1364-0) [ROLLBACK](#page-1364-0)**

# **12.14.2 ALTER APP WORKLOAD GROUP MAPPING**

#### **Function**

**ALTER APP WORKLOAD GROUP MAPPING** modifies the workload group associated with an application mapping group. Only users who have the **ALTER** permission on the current database can modify application mapping group.

## **Precautions**

None

## **Syntax**

ALTER APP WORKLOAD GROUP MAPPING app\_name WITH ( WORKLOAD GPNAME = wg\_name );

# **Parameter Description**

#### ● **app\_name**

Specifies the name of an application mapping group. The name of an application mapping group must be unique in the current database.

Value range: a string. It must comply with the naming convention.

#### wg\_name

Specifies a Workload Cgroup name.

Value range: a string, which indicates the created workload group.

# **Examples**

-- Create a resource pool and specify the **High** Timeshare Workload Cgroup under the **DefaultClass** Cgroup. openGauss=# CREATE RESOURCE POOL pool1 WITH (CONTROL\_GROUP="High");

-- Create a workload group and associate it with the created resource pool. openGauss=# CREATE WORKLOAD GROUP wg\_hr1 USING RESOURCE POOL pool1;

-- Create a default application mapping group and associate it with the default workload group. openGauss=# CREATE APP WORKLOAD GROUP MAPPING app\_wg\_map1;

-- Change the name of the workload group associated with an application mapping group. openGauss=# ALTER APP WORKLOAD GROUP MAPPING app\_wg\_map1 WITH(WORKLOAD\_GPNAME=wg\_hr1);

-- Delete the application mapping group. openGauss=# DROP APP WORKLOAD GROUP MAPPING app\_wg\_map1;

-- Delete the workload group. openGauss=# DROP WORKLOAD GROUP wg\_hr1;

-- Delete the resource pool. openGauss=# DROP RESOURCE POOL pool1;

# **Helpful Links**

**[12.14.51 CREATE APP WORKLOAD GROUP MAPPING](#page-1133-0)** and **[12.14.97 DROP APP](#page-1290-0) [WORKLOAD GROUP MAPPING](#page-1290-0)**

# **12.14.3 ALTER AUDIT POLICY**

## **Function**

**ALTER AUDIT POLICY** modifies the unified audit policy.

## **Precautions**

- Only user **poladmin**, user **sysadmin**, or the initial user can perform this operation.
- The unified audit policy takes effect only after **enable\_security\_policy** is set to **on**. For details, see "Database Configuration > Database Security Management Policies > Unified Auditing" in the Security Hardening Guide.

# **Syntax**

ALTER AUDIT POLICY [ IF EXISTS ] policy\_name { ADD | REMOVE } { [ privilege\_audit\_clause ] [ access\_audit\_clause ] }; ALTER AUDIT POLICY [ IF EXISTS ] policy\_name MODIFY ( filter\_group\_clause ); ALTER AUDIT POLICY [ IF EXISTS ] policy\_name DROP FILTER; ALTER AUDIT POLICY [ IF EXISTS ] policy\_name COMMENTS policy\_comments; ALTER AUDIT POLICY [ IF EXISTS ] policy\_name { ENABLE | DISABLE };

- privilege audit clause PRIVILEGES { DDL | ALL }
- access\_audit\_clause ACCESS { DML | ALL }
- filter\_group\_clause FILTER ON { ( FILTER\_TYPE ( filter\_value [, ... ] ) ) [, ... ] }

# **Parameter Description**

● **policy\_name**

Specifies the audit policy name, which must be unique.

Value range: a string. It must comply with the naming convention rule.

● **DDL**

Specifies the operations that will be audited within the database: ALTER, ANALYZE, COMMENT, CREATE, DROP, GRANT, REVOKE, SET, SHOW, LOGIN\_ACCESS, LOGIN\_FAILURE, LOGOUT, and LOGIN.

● **ALL**

Indicates all operations supported by the specified DDL statements in the database.

● **DML**

Specifies the operations that are audited within the database: COPY, DEALLOCATE, DELETE\_P, EXECUTE, REINDEX, INSERT, PREPARE, SELECT, TRUNCATE, and UPDATE.

**FILTER TYPE** 

Specifies the types of information to be filtered by the audit: **IP**, **ROLES**, and **APP**.

**filter** value

Indicates the detailed information to be filtered.

● **policy\_comments**

Records description information of audit policies.

● **ENABLE|DISABLE**

Enables or disables the unified audit policy. If **ENABLE|DISABLE** is not specified, **ENABLE** is used by default.

# **Examples**

See **[Examples](#page-1135-0)** in **CREATE AUDIT POLICY**.

# **Helpful Links**

#### **[12.14.52 CREATE AUDIT POLICY](#page-1134-0)** and **[12.14.98 DROP AUDIT POLICY](#page-1291-0)**

# **12.14.4 ALTER COORDINATOR**

# **Function**

**ALTER COORDINATOR** changes the value of **nodeis\_active** on a specified node in the **pgxc\_node** system catalog. This operation can be performed on any normal CN in the cluster and also specifies the node on which the system catalog is to be modified.

## **Precautions**

- ALTER COORDINATOR is a statement used to modify the system catalog. Only the administrator and internal maintenance mode (for example, CM) can execute this statement. This statement is dedicated for the CN removal feature and must be used together with other operations. You are not advised to run it by yourself.
- After this statement is executed, **select reload\_active\_coordinator()** needs to be called to update the connection pool information of the node on which the system catalog is modified.

## **Syntax**

ALTER COORDINATOR nodename SET status WITH (nodename1[, nodename2, nodename3 ...]);

## **Parameter Description**

#### ● **nodename**

Specifies the node name corresponding to a row of records in the **pgxc\_node** system catalog. After the node name is specified, the value of **nodeis active** in the record is changed.

Value range: a string. Only CNs are supported. Ensure that the node name has a corresponding record in the **pgxc\_node** system catalog.

● **status**

Specifies the updated value of **nodeis\_acitve** in the **pgxc\_node** system catalog.

Value range:

- FALSE
- TRUE
- **nodename1[, nodename2, nodename3 ...]**

Specifies the range of nodes on which the SQL statement is executed. When **ALTER COORDINATOR** is executed, the SQL statement is automatically delivered to all nodes in the range. The current execution node must be included.

Value range: a string. Only CNs are supported. Ensure that the node name has a corresponding record in the **pgxc\_node** system catalog and the node state is normal. Otherwise, the SQL statement fails to be executed.

# <span id="page-1036-0"></span>**Examples**

The cluster has three CNs, namely, cn\_5001, cn\_5002, and cn\_5003, which are running properly.

If cn\_5001 is faulty and needs to be removed from the cluster within the specified time, run the following SQL statement on cn\_5002 and cn\_5003 to change the value of **nodeis\_active** corresponding to cn\_5001 in the **pgxc\_node** system catalog to **false**:

ALTER COORDINATOR cn 5001 SET False WITH (cn 5002,cn 5003).

After cn\_5001 is recovered, run the following SQL statement on cn\_5002 and cn\_5003 to change the value of **nodeis\_active** corresponding to cn\_5001 in the **pgxc\_node** system catalog to **true**:

ALTER COORDINATOR cn\_5001 SET True WITH (cn\_5002,cn\_5003).

# **12.14.5 ALTER DATABASE**

# **Function**

**ALTER DATABASE** modifies a database, including its name, owner, connection limitation, and object isolation.

## **Precautions**

- Only the database owner or a user granted with the ALTER permission can run the **ALTER DATABASE** command. The system administrator has this permission by default. The following is permission constraints depending on attributes to be modified:
	- To modify the database name, you must have the **CREATEDB** permission.
	- To modify a database owner, you must be a database owner or system administrator and a member of the new owner role, with the **CREATEDB** permission.
	- To modify the default tablespace of the database, you must have the **CREATE** permission on the new tablespace. This statement physically migrates tables and indexes in a default tablespace to a new tablespace. Note that tables and indexes outside the default tablespace are not affected.
- You are not allowed to rename a database in use. To rename it, connect to another database.

## **Syntax**

- Modify the maximum number of connections to the database. ALTER DATABASE database\_name [ [ WITH ] CONNECTION LIMIT connlimit ];
- Rename the database. ALTER DATABASE database\_name RENAME TO new name;
- Change the database owner. ALTER DATABASE database\_name OWNER TO new owner:

Change the default tablespace of the database. ALTER DATABASE database\_name SET TABLESPACE new\_tablespace;

#### $\Box$  Note

If some tables or objects in the database have been created in **new\_tablespace**, the default tablespace of the database cannot be changed to **new\_tablespace**. An error will be reported during the execution.

Modify the object isolation attribute of the database. ALTER DATABASE database\_name [ WITH ] { ENABLE | DISABLE } PRIVATE OBJECT;

#### $\Box$  Note

- To modify the object isolation attribute of a database, the database must be connected. Otherwise, the modification will fail.
- For a new database, the object isolation attribute is disabled by default. After the database object isolation attribute is enabled, the database automatically adds row-level access control policies to the system catalogs **PG\_CLASS**, **PG\_ATTRIBUTE**, **PG\_PROC**, **PG\_NAMESPACE**, **PGXC\_SLICE** and **PG\_PARTITION**. Common users can only view the objects (tables, functions, views, and columns) that they have the permission to access. This attribute does not take effect for administrators. After this attribute is enabled, administrators can still view all database objects.

### **Description**

#### database\_name

Specifies the name of the database whose attributes are to be modified.

Value range: a string. It must comply with the naming convention.

#### ● **connlimit**

Specifies the maximum number of concurrent connections that can be made to this database (excluding administrators' connections).

Value range: The value must be an integer, preferably from 1 to 50. The default value **-1** indicates that there is no restriction on the number of concurrent connections.

#### new name

Specifies the new name of a database.

Value range: a string. It must comply with the naming convention.

#### new owner

Specifies the new owner of a database.

Value range: a string. It must be a valid username.

#### ● **new\_tablespace**

Specifies the new default tablespace of a database. The tablespace exists in the database. The default tablespace is **pg\_default**.

Value range: a string. It must be a valid tablespace name.

#### ● **configuration\_parameter**

#### **value**

Sets a specified database session parameter to a specified value. If the value is **DEFAULT** or **RESET**, the default setting is used in the new session. **OFF** closes the setting.

### **NOTICE**

The current version does not support setting database-level parameters.

Value range: a string

- **DEFAULT**
- OFF
- RESET

#### **FROM CURRENT**

Sets the value of the database based on the current connected session.

#### ● **RESET configuration\_parameter**

Resets the specified database session parameter.

#### **NOTICE**

The current version does not support resetting database-level parameters.

**RESET ALL** 

Resets all database session parameters.

### **NOTICE**

The current version does not support resetting database-level parameters.

#### $\Box$  NOTE

- Modify the default tablespace of a database by moving the table or index in the old tablespace into the new tablespace. This operation does not affect the tables or indexes in other non-default tablespaces.
- The modified database session parameter values will take effect in the next session.
- After setting the parameters, you need to manually run the **CLEAN CONNECTION** command to clear the old connections. Otherwise, the parameter values between cluster nodes may be inconsistent.

## **Example**

See **[Examples](#page-1148-0)** in **CREATE DATABASE**.

# **Helpful Links**

**[12.14.57 CREATE DATABASE](#page-1141-0)** and **[12.14.101 DROP DATABASE](#page-1293-0)**.

# **12.14.6 ALTER DATA SOURCE**

# **Function**

**ALTER DATA SOURCE** modifies the attributes and content of the data source object.

The attributes include the name and owner. The content includes the type, version, and connection options.

## **Precautions**

- Only the initial user, system administrator, and owner have the permission to modify data sources.
- To change the owner, the new owner must be the initial user or a system administrator.
- If the **password** option is displayed, ensure that the **datasource.key.cipher** and **datasource.key.rand** files exist in the **\$GAUSSHOME/bin** directory of each node in the cluster. If the two files do not exist, use the **gs\_guc** tool to generate them and use the **gs\_ssh** tool to release them to the \$GAUSSHOME**/bin** directory on each node in the cluster.

### **Syntax**

```
ALTER DATA SOURCE src_name
   [TYPE 'type_str']
   [VERSION {'version_str' | NULL}]
  [OPTIONS (\{ [ ADD | SET | DROP ] optname ['optvalue'] \} [, ...] )];
ALTER DATA SOURCE src_name RENAME TO src_new_name;
ALTER DATA SOURCE src_name OWNER TO new_owner;
```
# **Parameter Description**

```
src_name
```
Specifies the data source name to be modified.

Value range: a string. It must comply with the naming convention.

● **TYPE**

Changes the original **TYPE** value of the data source to the specified value.

Value range: an empty string or a non-empty string

● **VERSION**

Changes the original **VERSION** value of the data source to the specified value. Value range: an empty string, a non-empty string, or null

**OPTIONS** 

Specifies the column to be added, modified, or deleted. The value of optname should be unique. Comply with the following rules to set this parameter:

To add a column, you can omit **ADD** and simply specify the column name, which cannot be an existing column name.

To modify a column, specify **SET** and an existing column name.

To delete a column, specify **DROP** and an existing column name. Do not set **optvalue**.

#### src\_new\_name

Specifies the new data source name.

Value range: a string. It must comply with the naming convention.

#### ● **new\_user**

Specifies the new owner of an object.

Value range: a string. It must be a valid username.

### <span id="page-1040-0"></span>**Examples**

```
-- Create an empty data source object.
openGauss=# CREATE DATA SOURCE ds_test1;
-- Rename the data source.
openGauss=# ALTER DATA SOURCE ds_test1 RENAME TO ds_test;
-- Change the owner.
openGauss=# CREATE USER user_test1 IDENTIFIED BY 'Gs@123456';
openGauss=# ALTER USER user_test1 WITH SYSADMIN;
openGauss=# ALTER DATA SOURCE ds_test OWNER TO user_test1;
-- Modify TYPE and VERSION.
openGauss=# ALTER DATA SOURCE ds_test TYPE 'MPPDB_TYPE' VERSION 'XXX';
-- Add a column.
openGauss=# ALTER DATA SOURCE ds_test OPTIONS (add dsn 'mppdb', username 'test_user');
-- Modify a column.
openGauss=# ALTER DATA SOURCE ds_test OPTIONS (set dsn 'unknown');
-- Delete a column.
openGauss=# ALTER DATA SOURCE ds_test OPTIONS (drop username);
```
-- Delete the data source and user objects. openGauss=# DROP DATA SOURCE ds\_test; openGauss=# DROP USER user\_test1;

# **Helpful Links**

#### **[12.14.58 CREATE DATA SOURCE](#page-1149-0)** and **[12.14.102 DROP DATA SOURCE](#page-1294-0)**

# **12.14.7 ALTER DEFAULT PRIVILEGES**

#### **Function**

**ALTER DEFAULT PRIVILEGES** allows you to set the permissions that will be applied to objects created in the future. (It does not affect permissions granted to existing objects.)

#### **Precautions**

Currently, you can change only the permissions for tables (including views), sequences, functions, types, client master keys of encrypted databases, and column encryption keys.

#### **Syntax**

## ALTER DEFAULT PRIVILEGES

 [ FOR { ROLE | USER } target\_role [, ...] ] [ IN SCHEMA schema\_name [, ...] ] abbreviated\_grant\_or\_revoke;

- abbreviated\_grant\_or\_revoke grants or revokes permissions on some objects. grant\_on\_tables\_clause
	- | grant\_on\_sequences\_clause | grant\_on\_functions\_clause | grant\_on\_types\_clause | grant\_on\_client\_master\_keys\_clause | grant\_on\_column\_encryption\_keys\_clause | revoke\_on\_tables\_clause | revoke\_on\_sequences\_clause

 | revoke\_on\_functions\_clause | revoke\_on\_types\_clause | revoke\_on\_client\_master\_keys\_clause | revoke\_on\_column\_encryption\_keys\_clause **grant on tables clause** grants permissions on tables. GRANT { { SELECT | INSERT | UPDATE | DELETE | TRUNCATE | REFERENCES | ALTER | DROP | COMMENT | INDEX | VACUUM } [, ...] | ALL [ PRIVILEGES ] } ON TABLES TO { [ GROUP ] role\_name | PUBLIC } [, ...] [ WITH GRANT OPTION ] ● **grant\_on\_sequences\_clause** grants permissions on sequences. GRANT { { SELECT | UPDATE | USAGE | ALTER | DROP | COMMENT } [, ...] | ALL [ PRIVILEGES ] } ON SEQUENCES TO { [ GROUP ] role\_name | PUBLIC } [, ...] [ WITH GRANT OPTION ] **grant on functions clause** grants permissions on functions. GRANT { { EXECUTE | ALTER | DROP | COMMENT } [, ...] | ALL [ PRIVILEGES ] } ON FUNCTIONS TO { [ GROUP ] role\_name | PUBLIC } [, ...] [ WITH GRANT OPTION ] **grant on types clause** grants permissions on types. GRANT { { USAGE | ALTER | DROP | COMMENT } [, ...] | ALL [ PRIVILEGES ] } ON TYPES TO  $\{$  [ GROUP ] role\_name | PUBLIC  $\}$  [, ...] [ WITH GRANT OPTION ] grant\_on\_client\_master\_keys\_clause grants permissions on CMKs. GRANT { { USAGE | DROP } [, ...] | ALL [ PRIVILEGES ] } ON CLIENT\_MASTER\_KEYS TO { [ GROUP ] role\_name | PUBLIC } [, ...] [ WITH GRANT OPTION ] **grant on column encryption keys clause** grants permissions on column encryption keys. GRANT { { USAGE | DROP } [, ...] | ALL [ PRIVILEGES ] } ON COLUMN\_ENCRYPTION\_KEYS TO { [ GROUP ] role\_name | PUBLIC } [, ...] [ WITH GRANT OPTION ] revoke\_on\_tables\_clause revokes permissions on tables. REVOKE [ GRANT OPTION FOR ] { { SELECT | INSERT | UPDATE | DELETE | TRUNCATE | REFERENCES | ALTER | DROP | COMMENT | INDEX | VACUUM } [, ...] | ALL [ PRIVILEGES ] } ON TABLES FROM { [ GROUP ] role\_name | PUBLIC } [, ...] [ CASCADE | RESTRICT | CASCADE CONSTRAINTS ] **revoke\_on\_sequences\_clause** revokes permissions on sequences. REVOKE [ GRANT OPTION FOR ] { { SELECT | UPDATE | USAGE | ALTER | DROP | COMMENT } [, ...] | ALL [ PRIVILEGES ] } ON SEQUENCES FROM { [ GROUP ] role\_name | PUBLIC } [, ...] [ CASCADE | RESTRICT | CASCADE CONSTRAINTS ] **revoke on functions clause** revokes permissions on functions. REVOKE [ GRANT OPTION FOR ] { { EXECUTE | ALTER | DROP | COMMENT } [, ...] | ALL [ PRIVILEGES ] } ON FUNCTIONS FROM {  $[$  GROUP  $]$  role\_name  $|$  PUBLIC  ${}$   $]$   $[$ , ...] [ CASCADE | RESTRICT | CASCADE CONSTRAINTS ] **revoke on types clause** revokes permissions on types. REVOKE [ GRANT OPTION FOR ] { { USAGE | ALTER | DROP | COMMENT } [, ...] | ALL [ PRIVILEGES ] }

 ON TYPES FROM { [ GROUP ] role\_name | PUBLIC } [, ...] [ CASCADE | RESTRICT | CASCADE CONSTRAINTS ]

revoke\_on\_client\_master\_keys\_clause revokes permissions on CMKs. REVOKE [ GRANT OPTION FOR ]

 { { USAGE | DROP } [, ...] | ALL [ PRIVILEGES ] } ON CLIENT\_MASTER\_KEYS FROM { [ GROUP ] role\_name | PUBLIC } [, ...] [ CASCADE | RESTRICT | CASCADE CONSTRAINTS ]

revoke on column encryption keys clause revokes permissions on CEKs. REVOKE [ GRANT OPTION FOR ] { { USAGE | DROP } [, ...] | ALL [ PRIVILEGES ] } ON COLUMN\_ENCRYPTION\_KEYS FROM { [ GROUP ] role\_name | PUBLIC } [, ...] [ CASCADE | RESTRICT | CASCADE CONSTRAINTS ]

# **Parameter Description**

target role

Specifies the name of an existing role. If **FOR ROLE/USER** is omitted, the current role is assumed.

Value range: an existing role name

schema name

Specifies the name of an existing schema.

**target role** must have the **CREATE** permission for **schema name**.

Value range: an existing schema name

● **role\_name**

Specifies the name of an existing role to grant or revoke permissions for. Value range: an existing role name

#### **NOTICE**

To drop a role for which the default permissions have been granted, reverse the changes in its default permissions or use **DROP OWNED BY** to get rid of the default permission entry for the role.

# **Examples**

-- Grant the **SELECT** permission on all the tables (and views) in **tpcds** to every user. openGauss=# ALTER DEFAULT PRIVILEGES IN SCHEMA tpcds GRANT SELECT ON TABLES TO PUBLIC;

```
-- Create a common user jack.
openGauss=# CREATE USER jack PASSWORD 'xxxxxxxxxx';
```
-- Grant the **INSERT** permission on all the tables in **tpcds** to the user **jack**. openGauss=# ALTER DEFAULT PRIVILEGES IN SCHEMA tpcds GRANT INSERT ON TABLES TO jack;

-- Revoke the preceding permissions. openGauss=# ALTER DEFAULT PRIVILEGES IN SCHEMA tpcds REVOKE SELECT ON TABLES FROM PUBLIC; openGauss=# ALTER DEFAULT PRIVILEGES IN SCHEMA tpcds REVOKE INSERT ON TABLES FROM jack;

-- Delete user **jack**. openGauss=# DROP USER jack;

# **Helpful Links**

**[12.14.140 GRANT](#page-1330-0)** and **[12.14.154 REVOKE](#page-1360-0)**

# **12.14.8 ALTER DIRECTORY**

# **Function**

**ALTER DIRECTORY** modifies a directory.

## **Precautions**

- Currently, only the directory owner can be changed.
- When **enable\_access\_server\_directory** is set to **off**, only the initial user is allowed to change the directory owner. When **enable\_access\_server\_directory** is set to **on**, users with the **SYSADMIN** permission and the directory object owner can change the directory object owner, and the user who changes the owner is required to be a member of the new owner.

### **Syntax**

ALTER DIRECTORY directory\_name OWNER TO new\_owner;

# **Parameter Description**

#### **directory\_name**

Specifies the name of a directory to be modified. The value must be an existing directory name.

## **Examples**

-- Create a directory. openGauss=# CREATE OR REPLACE DIRECTORY dir as '/tmp/';

-- Change the owner of the directory. openGauss=# ALTER DIRECTORY dir OWNER TO system;

-- Delete the foreign table. openGauss=# DROP DIRECTORY dir;

# **Helpful Links**

#### **[12.14.59 CREATE DIRECTORY](#page-1151-0)** and **[12.14.103 DROP DIRECTORY](#page-1295-0)**

# **12.14.9 ALTER FOREIGN TABLE (for Import and Export)**

### **Function**

**ALTER FOREIGN TABLE** modifies a foreign table.

# **Precautions**

When multi-layer quotation marks are used for sensitive columns (such as **password** and **secret** access key) in OPTIONS, the semantics is different from
that in the scenario where quotation marks are not used. Therefore, sensitive columns are not identified for anonymization.

### **Syntax**

- Set the attributes of a foreign table. ALTER FOREIGN TABLE [ IF EXISTS ] table\_name OPTIONS ( {[ ADD | SET | DROP ] option ['value']}[, ... ]);
- Set a new owner. ALTER FOREIGN TABLE [ IF EXISTS ] tablename OWNER TO new owner;
- Set foreign table column options. ALTER FOREIGN TABLE [ IF EXISTS ] table\_name ALTER column\_name OPTIONS;

### **Parameter Description**

● **table\_name**

Specifies the name of an existing foreign table to be modified.

Value range: an existing table name

● **option**

Specifies the name of the option to be modified.

Value range: See **[Parameter Description](#page-1153-0)** in **CREATE FOREIGN TABLE**.

● **value**

Specifies the new value of **option**.

### **Examples**

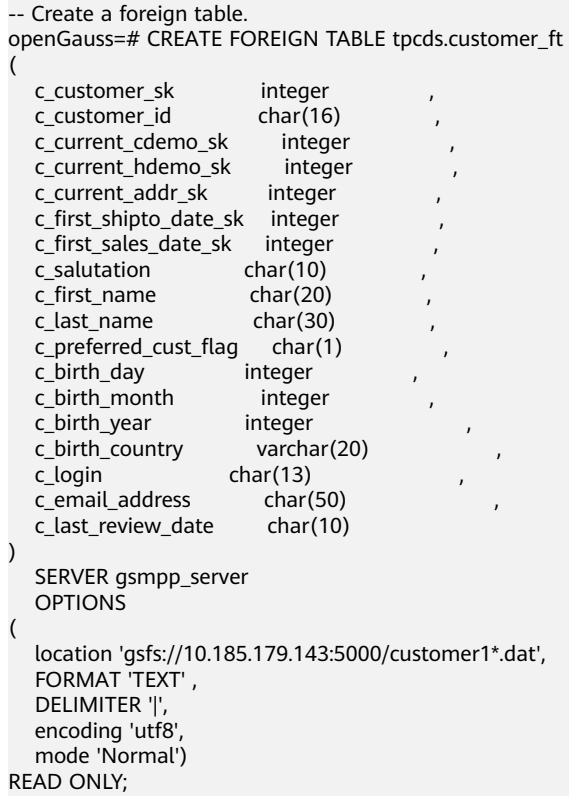

-- Modify foreign table attributes and delete the **mode** option. openGauss=# ALTER FOREIGN TABLE tpcds.customer\_ft options(drop mode);

-- Delete the foreign table. openGauss=# DROP FOREIGN TABLE tpcds.customer\_ft;

### **Helpful Links**

**[12.14.60 CREATE FOREIGN TABLE \(for Import and Export\)](#page-1152-0)** and **[12.14.104 DROP](#page-1296-0) [FOREIGN TABLE](#page-1296-0)**

# **12.14.10 ALTER FUNCTION**

### **Function**

**ALTER FUNCTION** modifies the attributes of a customized function.

### **Precautions**

Only the function owner or a user granted with the **ALTER** permission can run the **ALTER FUNCTION** command. The system administrator has this permission by default. The following is permission constraints depending on attributes to be modified:

- If a function involves operations on temporary tables, **ALTER FUNCTION** cannot be used.
- To modify the owner or schema of a function, you must be a function owner or system administrator and a member of the new owner role.
- Only the system administrator and initial user can change the schema of a function to public.

### **Syntax**

Modify the additional parameters of the customized function. ALTER FUNCTION function\_name ( [ { [ argname ] [ argmode ] argtype} [, ...] ] ) action [ ... ] [ RESTRICT ];

The syntax of the **action** clause is as follows:

```
{CALLED ON NULL INPUT | RETURNS NULL ON NULL INPUT | STRICT}
 | {IMMUTABLE | STABLE | VOLATILE}
 | {SHIPPABLE | NOT SHIPPABLE}
 | {NOT FENCED | FENCED}
 | [ NOT ] LEAKPROOF
 | { [ EXTERNAL ] SECURITY INVOKER | [ EXTERNAL ] SECURITY DEFINER }
 | AUTHID { DEFINER | CURRENT_USER }
 | COST execution_cost
 | ROWS result_rows
 | SET configuration_parameter { { TO | = } { value | DEFAULT }| FROM CURRENT}
 | RESET {configuration_parameter | ALL}
Rename the customized function.
```
- ALTER FUNCTION funname ( [ { [ argname ] [ argmode ] argtype} [, ...] ] ) RENAME TO new\_name;
- Change the owner of the customized function. ALTER FUNCTION funname ( [ { [ argname ] [ argmode ] argtype} [, ...] ] ) OWNER TO new\_owner;
- Modify the schema of the customized function. ALTER FUNCTION funname ( [ { [ argname ] [ argmode ] argtype} [, ...] ] ) SET SCHEMA new schema:

### **Parameter Description**

### ● **function\_name**

Specifies the name of the function to be modified. Value range: an existing function name

### ● **argmode**

Specifies whether a parameter is an input or output parameter. Value range: **IN**, **OUT**, and **IN OUT**

### ● **argname**

Parameter name.

Value range: a string. It must comply with the naming convention.

### ● **argtype**

Specifies the parameter type.

Value range: a valid type. For details, see **[12.3 Data Type](#page-510-0)**.

### **CALLED ON NULL INPUT**

Declares that some parameters of the function can be invoked in normal mode if the parameter values are null. Omitting this parameter is the same as specifying it.

### **RETURNS NULL ON NULL INPUT**

### **STRICT**

Specifies that the function always returns **NULL** whenever any of its parameters is **NULL**. If **STRICT** is specified, the function will not be executed when there are null parameters; instead a null result is assumed automatically.

**RETURNS NULL ON NULL INPUT** and **STRICT** have the same functions.

### ● **IMMUTABLE**

Specifies that the function always returns the same result if the parameter values are the same.

### ● **STABLE**

Specifies that the function cannot modify the database, and that within a single table scan it will consistently return the same result for the same parameter value, but its result varies by SQL statements.

#### ● **VOLATILE**

Specifies that the function value can change in a single table scan and no optimization is performed.

### ● **SHIPPABLE**

### **NOT SHIPPABLE**

Specifies whether the function can be pushed down to DN for execution. Functions of the **IMMUTABLE** type can always be pushed down to DN. Functions of the **STABLE** or **VOLATILE** type can be pushed down to DN only if their attribute is **SHIPPABLE**.

#### LEAKPROOF

Specifies that the function has no side effect and the parameter contains only the return value. **LEAKROOF** can be set only by the system administrator.

### ● **EXTERNAL**

(Optional) The purpose is to be compatible with SQL. This feature applies to all functions, not only external functions.

#### **SECURITY INVOKER**

#### **AUTHID CURREN\_USER**

Specifies that the function will be executed with the permissions of the user who invokes it. Omitting this parameter is the same as specifying it.

**SECURITY INVOKER** and **AUTHID CURREN\_USER** have the same functions.

#### **SECURITY DEFINER**

#### **AUTHID DEFINER**

Specifies that the function will be executed with the permissions of the user who created it.

**AUTHID DEFINER** and **SECURITY DEFINER** have the same functions.

#### ● **COST execution\_cost**

Estimates the execution cost of a function.

#### The unit of **execution\_cost** is **cpu\_operator\_cost**.

Value range: a positive integer

#### ● **ROWS result\_rows**

Estimates the number of rows returned by the function. This is only allowed when the function is declared to return a set.

Value range: a positive number. The default value is **1000**.

### ● **configuration\_parameter**

– **value**

Sets a specified database session parameter to a specified value. If the value is **DEFAULT** or **RESET**, the default setting is used in the new session. **OFF** closes the setting.

Value range: a string

- **DEFAULT**
- OFF
- RESET

Specifies the default value.

from current

Uses the value of **configuration\_parameter** of the current session.

#### new name

Specifies the new name of a function. To change the schema of a function, you must have the **CREATE** permission on the new schema.

Value range: a string. It must comply with the naming convention.

#### new owner

Specifies the new owner of a function. To change the owner of a function, the new owner must have the **CREATE** permission on the schema to which the function belongs.

Value range: an existing user role

#### ● **new\_schema**

Specifies the new schema of a function. Value range: an existing schema

### **Examples**

See **[Examples](#page-1170-0)** in **CREATE FUNCTION**.

### **Helpful Links**

**[12.14.61 CREATE FUNCTION](#page-1164-0)** and **[12.14.105 DROP FUNCTION](#page-1296-0)**

# **12.14.11 ALTER GLOBAL CONFIGURATION**

### **Function**

**ALTER GLOBAL CONFIGURATION** adds and modifies the **gs\_global\_config** system catalog and adds the value of **key-value**.

### **Precautions**

Only the initial database user can run this command.

The keyword cannot be changed to **weak\_password**.

#### **Syntax**

ALTER GLOBAL CONFIGURATION with(paraname=value, paraname=value...);

### **Parameter Description**

The parameter name and value are of the text type.

## **12.14.12 ALTER GROUP**

### **Function**

**ALTER GROUP** modifies the attributes of a user group.

### **Precautions**

**ALTER GROUP** is an alias for **ALTER ROLE**, and it is not a standard SQL syntax and not recommended. Users can use **ALTER ROLE** directly.

### **Syntax**

- Add users to a group. ALTER GROUP group\_name ADD USER user\_name [, ... ];
- Remove users from a group. ALTER GROUP group\_name DROP USER user\_name [, ... ];

Change the name of the group. ALTER GROUP group\_name RENAME TO new\_name;

### **Parameter Description**

#### See **[Parameter Description](#page-1061-0)** in **ALTER ROLE**.

### **Examples**

-- Add users to a user group. openGauss=# ALTER GROUP super\_users ADD USER lche, jim;

-- Remove users from a user group. openGauss=# ALTER GROUP super\_users DROP USER jim;

-- Change the name of a user group. openGauss=# ALTER GROUP super\_users RENAME TO normal\_users;

### **Helpful Links**

#### **[12.14.62 CREATE GROUP](#page-1171-0)**, **[12.14.107 DROP GROUP](#page-1298-0)**, and **[12.14.22 ALTER ROLE](#page-1060-0)**

## **12.14.13 ALTER INDEX**

### **Function**

**ALTER INDEX** modifies the definition of an existing index.

It has the following forms:

**IF EXISTS** 

Sends a notice instead of an error if the specified index does not exist.

- RENAME TO
	- Changes only the name of the index. The stored data is not affected.
- **SET TABLESPACE**

This option changes the index tablespace to the specified tablespace and moves index-related data files to the new tablespace.

SET ( $\{$  STORAGE\_PARAMETER = value  $\}$  [, ...] )

Changes one or more index-method-specific storage parameters of an index. Note that the index content will not be modified immediately by this statement. You may need to use **REINDEX** to recreate the index based on different parameters to achieve the expected effect.

RESET ( $\{$  storage\_parameter  $\}$  [, ...] )

Resets one or more index-method-specific storage parameters of an index to the default value. Similar to the **SET** statement, **REINDEX** may be used to completely update the index.

- [ MODIFY PARTITION index\_partition\_name ] UNUSABLE Sets the indexes on a table or index partition to be unavailable.
- REBUILD [ PARTITION index\_partition\_name ]

Rebuilds indexes on a table or an index partition.

- **RENAME PARTITION** Renames an index partition.
- **MOVE PARTITION** Modifies the tablespace to which an index partition belongs.

### **Precautions**

Only the index owner or a user who has the INDEX permission on the table where the index resides can run the **ALTER INDEX** command. The system administrator has this permission by default.

#### **Syntax**

- Rename a table index. ALTER INDEX [ IF EXISTS ] index\_name RENAME TO new\_name;
- Change the tablespace to which a table index belongs. ALTER INDEX [ IF EXISTS ] index\_name SET TABLESPACE tablespace\_name;
- Modify the storage parameter of a table index. ALTER INDEX [ IF EXISTS ] index\_name SET ( {storage parameter = value}  $[ , ... ]$  );
- Reset the storage parameter of a table index. ALTER INDEX [ IF EXISTS ] index\_name RESET ( storage\_parameter [, ... ] ) ;
- Set a table index or an index partition to be unavailable. ALTER INDEX [ IF EXISTS ] index\_name [ MODIFY PARTITION index\_partition\_name ] UNUSABLE;

#### $\Box$  Note

The syntax cannot be used for column-store tables.

- Rebuild a table index or index partition. ALTER INDEX index\_name REBUILD [ PARTITION index\_partition\_name ];
- Rename an index partition. ALTER INDEX [ IF EXISTS ] index\_name RENAME PARTITION index\_partition\_name TO new\_index\_partition\_name;
- Modify the tablespace to which an index partition belongs. ALTER INDEX [ IF EXISTS ] index\_name MOVE PARTITION index\_partition\_name TABLESPACE new\_tablespace;

### **Parameter Description**

**index** name

Specifies the index name to be modified.

new name

Specifies the new name of the index.

Value range: a string. It must comply with the naming convention rule.

● **tablespace\_name**

Specifies the tablespace name.

Value range: an existing tablespace name

#### ● **storage\_parameter**

Specifies the name of an index-method-specific parameter.

● **value**

Specifies the new value for an index-method-specific storage parameter. This might be a number or a word depending on the parameter.

- new index partition name Specifies the new name of the index partition.
- **index\_partition\_name** Specifies the name of an index partition.
- **new\_tablespace**

Specifies a new tablespace.

### **Examples**

See **[Examples](#page-1179-0)** in **CREATE INDEX**.

### **Helpful Links**

**[12.14.64 CREATE INDEX](#page-1174-0)**, **[12.14.108 DROP INDEX](#page-1298-0)**, and **[12.14.149 REINDEX](#page-1355-0)**

# **12.14.14 ALTER LANGUAGE**

This version does not support this syntax.

# **12.14.15 ALTER LARGE OBJECT**

### **Function**

**ALTER LARGE OBJECT** changes the owner of a large object.

### **Precautions**

Only a system administrator or the owner of the to-be-modified large object can run **ALTER LARGE OBJECT**.

### **Syntax**

ALTER LARGE OBJECT large\_object\_oid OWNER TO new\_owner;

### **Parameter Description**

large object oid

Specifies the OID of the large object to be modified.

Value range: an existing large object name

### ● **OWNER TO new\_owner**

Specifies the new owner of the object.

Value range: an existing username/role name

### **Examples**

None

# **12.14.16 ALTER MASKING POLICY**

### **Function**

**ALTER MASKING POLICY** modifies anonymization policies.

### **Precautions**

- Only user **poladmin**, user **sysadmin**, or the initial user can perform this operation.
- The masking policy takes effect only after **enable\_security\_policy** is set to **on**. For details about how to enable the masking policy, see "Database Configuration > Database Security Management Policies > Dynamic Data Masking" in the Security Hardening Guide.
- For details about the execution effect and supported data types of preset masking functions, see "Database Security > Dynamic Data Masking" in Feature Description.

### **Syntax**

- Modify the policy description. ALTER MASKING POLICY policy\_name COMMENTS policy\_comments;
- Modify the anonymization method. ALTER MASKING POLICY policy\_name [ADD | REMOVE | MODIFY] masking\_actions[, ...]\*; The syntax of **masking\_action**. masking\_function ON LABEL(label\_name[, ...]\*)
- Modify the scenarios where the anonymization policies take effect. ALTER MASKING POLICY policy\_name MODIFY(FILTER ON FILTER\_TYPE(filter\_value[, ...]\*)[, ...]\*);
- Removes the filters of the anonymization policies. ALTER MASKING POLICY policy\_name DROP FILTER;
- Enable or disable the anonymization policies. ALTER MASKING POLICY policy\_name [ENABLE | DISABLE];

### **Parameter Description**

#### policy name

Specifies the anonymization policy name, which must be unique.

Value range: a string. It must comply with the naming convention.

● **policy\_comments**

Adds or modifies description of anonymization policies.

● **masking\_function**

Specifies eight preset anonymization methods or user-defined functions. Schema is supported.

**maskall** is not a preset function. It is hard-coded and cannot be displayed by running **\df**.

The preset anonymization methods are as follows:

maskall | randommasking | creditcardmasking | basicemailmasking | fullemailmasking | shufflemasking | alldigitsmasking | regepmasking

label name

Specifies the resource label name.

● **FILTER\_TYPE**

Specifies the types of information to be filtered by the policies: **IP**, **ROLES**, and **APP**.

**filter** value

Indicates the detailed information to be filtered, such as the IP address, app name, and username.

#### ● **ENABLE|DISABLE**

Enables or disables the masking policy. If **ENABLE|DISABLE** is not specified, **ENABLE** is used by default.

### **Examples**

-- Create users **dev\_mask** and **bob\_mask**. openGauss=# CREATE USER dev\_mask PASSWORD 'dev@1234'; openGauss=# CREATE USER bob\_mask PASSWORD 'bob@1234';

-- Create table **tb\_for\_masking**. openGauss=# CREATE TABLE tb\_for\_masking(col1 text, col2 text, col3 text);

-- Create a resource label for label sensitive column **col1**. openGauss=# CREATE RESOURCE LABEL mask\_lb1 ADD COLUMN(tb\_for\_masking.col1);

-- Create a resource label for label sensitive column **col2**. openGauss=# CREATE RESOURCE LABEL mask\_lb2 ADD COLUMN(tb\_for\_masking.col2);

-- Create an anonymization policy for the operation of accessing sensitive column **col1**. openGauss=# CREATE MASKING POLICY maskpol1 maskall ON LABEL(mask\_lb1);

-- Add description for anonymization policy **maskpol1**. openGauss=# ALTER MASKING POLICY maskpol1 COMMENTS 'masking policy for tb\_for\_masking.col1';

-- Modify anonymization policy **maskpol1** to add an anonymization method. openGauss=# ALTER MASKING POLICY maskpol1 ADD randommasking ON LABEL(mask\_lb2);

-- Modify anonymization policy **maskpol1** to remove an anonymization method. openGauss=# ALTER MASKING POLICY maskpol1 REMOVE randommasking ON LABEL(mask\_lb2);

-- Modify anonymization policy **maskpol1** to modify an anonymization method. openGauss=# ALTER MASKING POLICY maskpol1 MODIFY randommasking ON LABEL(mask\_lb1);

-- Modify anonymization policy **maskpol1** so that it takes effect only for scenarios where users are **dev\_mask** and **bob\_mask**, client tools are **psql** and **gsql**, and the IP addresses are **10.20.30.40** and **127.0.0.0/24**.

openGauss=# ALTER MASKING POLICY maskpol1 MODIFY (FILTER ON ROLES(dev\_mask, bob\_mask), APP(psql, gsql), IP('10.20.30.40', '127.0.0.0/24'));

-- Modify anonymization policy **maskpol1** so that it takes effect for all user scenarios. openGauss=# ALTER MASKING POLICY maskpol1 DROP FILTER;

-- Disable anonymization policy **maskpol1**. openGauss=# ALTER MASKING POLICY maskpol1 DISABLE;

### **Helpful Links**

**[5.1.13.14.59-CREATE MASKING POLICY](#page-1181-0)** and **[5.1.13.14.96-DROP MASKING](#page-1299-0) [POLICY](#page-1299-0)**

# **12.14.17 ALTER MATERIALIZED VIEW**

### **Function**

**ALTER MATERIALIZED VIEW** changes multiple auxiliary attributes of an existing materialized view.

Statements and actions that can be used for **ALTER MATERIALIZED VIEW** are a subset of **ALTER TABLE** and have the same meaning when used for materialized views. For details, see **[12.14.30 ALTER TABLE](#page-1072-0)**.

### **Precautions**

- Only the owner of a materialized view or a system administrator has the **ALTER TMATERIALIZED VIEW** permission.
- The materialized view structure cannot be modified.

### **Syntax**

- Change the owner of a materialized view. ALTER MATERIALIZED VIEW [ IF EXISTS ] mv\_name OWNER TO new\_owner;
- Modify the column of a materialized view. ALTER MATERIALIZED VIEW [ IF EXISTS ] mv\_name RENAME [ COLUMN ] column\_name TO new\_column\_name;
- Rename a materialized view. ALTER MATERIALIZED VIEW [ IF EXISTS ] mv\_name RENAME TO new\_name;

### **Parameter Description**

mv\_name

Specifies the name of an existing materialized view, which can be schemaqualified.

Value range: a string. It must comply with the naming convention.

column name

Specifies the name of a new or existing column.

Value range: a string. It must comply with the naming convention.

● **new\_column\_name**

Specifies the new name of an existing column.

● **new\_owner**

Specifies the user name of the new owner of a materialized view.

new name

Specifies the new name of a materialized view.

### **Examples**

-- Rename the materialized view **foo** to **bar**. openGauss=# ALTER MATERIALIZED VIEW foo RENAME TO bar;

### **Helpful Links**

**[12.14.63 CREATE INCREMENTAL MATERIALIZED VIEW](#page-1172-0)**, **[12.14.67 CREATE](#page-1183-0) [MATERIALIZED VIEW](#page-1183-0)**, **[12.14.111 DROP MATERIALIZED VIEW](#page-1300-0)**, **[12.14.150](#page-1357-0) [REFRESH INCREMENTAL MATERIALIZED VIEW](#page-1357-0)**, and **[12.14.151 REFRESH](#page-1358-0) [MATERIALIZED VIEW](#page-1358-0)**

## **12.14.18 ALTER NODE**

### **Function**

**ALTER NODE** modifies the definition of an existing node.

#### **Precautions**

**ALTER NODE** is an interface of the cluster management tool and is used to manage clusters. Only administrators have the permission to use this interface. You are not advised to use this interface, because doing so affects the cluster.

### **Syntax**

ALTER NODE nodename WITH

```
\sqrt{2}[TYPE = nodetype,]
  [ HOST = hostname,][ PORT = portnum,][ HOST1 = 'hostname',][ PORT1 = portnum,]
  [ HOSTPRIMARY [ = boolean ],[ PRIMARY [ = boolean ],]
  [ PREFERRED [ = boolean ],][ SCTP_PORT = portnum,]
   [ CONTROL_PORT = portnum,]
  [ SCTP_PORT1 = portnum,]
   [ CONTROL_PORT1 = portnum, ]
  [ NODEIS_CENTRAL [ = boolean ]]
 );
```
#### $\Box$  note

The port whose number is specified by **PORT** is used for internal communications between nodes. Unlike the port connecting to an external client, it can be queried in the **pgxc\_node** table.

### **Parameter Description**

See **[Parameter Description](#page-1185-0)** in **CREATE NODE**.

### **Helpful Links**

**[12.14.69 CREATE NODE](#page-1184-0)** and **[12.14.113 DROP NODE](#page-1301-0)**

## **12.14.19 ALTER NODE GROUP**

### **Function**

**ALTER NODE GROUP** modifies the information about a node group.

### **Precautions**

- Only the system administrator or a user who has the **ALTER** permission of a node group can modify the information about the node group.
- Node group modification is an internal operation of the system. Except **SET DEFAULT**, other operations must be performed in maintenance mode (by invoking **set xc\_maintenance\_mode=on;**).
- **ALTER NODE GROUP** can be used only within a database. To avoid data inconsistency in DBMS, do not manually run this SQL statement.

### **Syntax**

ALTER NODE GROUP groupname | SET DEFAULT | RENAME TO new\_group\_name | SET VCGROUP RENAME TO new\_group\_name | SET NOT VCGROUP | SET TABLE GROUP new\_group\_name | COPY BUCKETS FROM src\_group\_name | ADD NODE ( nodename [, ... ] ) | DELETE NODE ( nodename [, ... ] ) | RESIZE TO dest\_group\_name | SET VCGROUP WITH GROUP new\_group\_name

### **Parameter Description**

#### ● **groupname**

Specifies the name of the node group to be modified.

Value range: a string. It must comply with the naming convention.

#### **SET DEFAULT**

Sets **in\_redistribution** to **'y'** for all node groups excluding the one specified by **groupname**. To be compatible with earlier versions, this syntax is retained and does not need to be executed in maintenance mode.

#### ● **RENAME TO new\_group\_name**

Renames the node group specified by **groupname** to **new\_group\_name**.

#### **SET VCGROUP RENAME TO new aroup name**

Converts a physical cluster into a logical cluster. (The current feature is a lab feature. Contact Huawei engineers for technical support before using it.) After the conversion, **groupname** is the logical cluster name, and the original physical cluster name is changed to **new\_group\_name**.

#### **SET NOT VCGROUP**

Converts all logical clusters to common node groups and changes **group\_kind** from **'v'** to **'n'** for all of them. (The current feature is a lab feature. Contact Huawei engineers for technical support before using it.)

#### **SET TABLE GROUP new group name**

Changes all the **group\_names** in the **pgroup** columns of the **pgxc\_class** tables on all CNs to **new\_group\_name**.

#### **COPY BUCKETS FROM src\_group\_name**

Copies values in the **group\_members** and **group\_buckets** columns from the node group specified by **src\_group\_name** to the node group specified by **groupname**.

### ● **ADD NODE ( nodename [, ... ] )**

Adds nodes from the node group specified by **groupname**. After the statement execution, the new nodes are registered with the **[15.2.107](#page-1683-0) [PGXC\\_NODE](#page-1683-0)** system catalog. This statement only modifies the system catalog and does not add nodes or redistribute data. Do not invoke this statement.

### **DELETE NODE ( nodename [, ... ])**

Deletes nodes from the node group specified by **groupname**. The deleted nodes still exist in the **[15.2.107 PGXC\\_NODE](#page-1683-0)** system catalog. This statement only modifies the system catalog and does not delete nodes or redistribute data. Do not invoke this statement.

#### **RESIZE TO dest group name**

Specifies a resize flag for the cluster. Set **groupname** to the source node group before data redistribution and **is\_installation** of the node group to **FALSE**. Set **desst\_group\_name** to the destination node group and **is\_installation** of the node group to **TRUE**.

**SET VCGROUP WITH GROUP new\_group\_name** 

Converts a physical cluster into a logical cluster. After the conversion, **groupname** is still the physical cluster, and **new\_group\_name** is the name of the logical cluster. (The current feature is a lab feature. Contact Huawei engineers for technical support before using it.)

# **12.14.20 ALTER RESOURCE LABEL**

### **Function**

**ALTER RESOURCE LABEL** modifies resource labels.

### **Precautions**

Only user **poladmin**, user **sysadmin**, or the initial user can perform this operation.

### **Syntax**

ALTER RESOURCE LABEL label\_name (ADD|REMOVE) label\_item\_list[, ...]\*;

- label item list resource\_type(resource\_path[, ...]\*)
- resource\_type TABLE | COLUMN | SCHEMA | VIEW | FUNCTION

### **Parameter Description**

● **label\_name**

Specifies the resource label name.

Value range: a string. It must comply with the naming convention.

- resource\_type Specifies the type of database resources to be labeled.
- resource path Specifies the path of database resources.

### **Examples**

-- Create basic table **table\_for\_label**. openGauss=# CREATE TABLE table\_for\_label(col1 int, col2 text);

-- Create resource label **table\_label**. openGauss=# CREATE RESOURCE LABEL table\_label ADD COLUMN(table\_for\_label.col1);

-- Attach resource label **table\_label** to **col2**. openGauss=# ALTER RESOURCE LABEL table\_label ADD COLUMN(table\_for\_label.col2)

-- Remove **table\_label** from an item. openGauss=# ALTER RESOURCE LABEL table\_label REMOVE COLUMN(table\_for\_label.col1);

### **Helpful Links**

**[5.1.13.14.61-CREATE RESOURCE LABEL](#page-1191-0)** and **[5.1.13.14.102-DROP RESOURCE](#page-1303-0) [LABEL](#page-1303-0)**

# **12.14.21 ALTER RESOURCE POOL**

The current feature is a lab feature. Contact Huawei technical support before using it.

### **Function**

**ALTER RESOURCE POOL** changes the Cgroup of a resource pool.

### **Precautions**

Only a user with the **ALTER** permission on the current database can perform this operation.

#### **Syntax**

```
ALTER RESOURCE POOL pool name
  WITH ({MEM_PERCENT= pct | CONTROL_GROUP="group_name" | ACTIVE_STATEMENTS=stmt |
MAX_DOP = dop | MEMORY_LIMIT='memory_size' | io_limits=io_limits | io_priority='io_priority'}[, ... ]);
```
### **Parameter Description**

#### pool name

Specifies the name of a resource pool.

The resource pool must already exist.

Value range: a string. It must comply with the naming convention.

#### ● **group\_name**

Specifies the name of a Cgroup.

### $\Box$  Note

- You can use either double quotation marks ("") or single quotation marks ('') in the syntax when setting the name of a Cgroup.
- The value of **group\_name** is case-sensitive.
- If **group\_name** is not specified, the string "Medium" will be used by default in the syntax, indicating the **Medium** Timeshare Cgroup under **DefaultClass**.
- If an administrator specifies a Workload Cgroup under Class, for example, **control\_group** set to **class1:workload1**, the resource pool will be associated with the **workload1** Cgroup under **class1**. The level of **Workload** can also be specified. For example, **control\_group** is set to **class1:workload1:1**.
- If a database user specifies the Timeshare string (**Rush**, **High**, **Medium**, or **Low**) in the syntax, for example, **control\_group** is set to **High**, the resource pool will be associated with the **High** Timeshare Cgroup under **DefaultClass**.
- In multi-tenant scenarios, the Caroup associated with a group resource pool is a Class Cgroup, and that associated with a service resource pool is a Workload Cgroup. Additionally, switching Cgroups between different resource pools is not allowed.

Value range: an existing Cgroup.

● **stmt**

Specifies the maximum number of statements that can be concurrently executed in a resource pool.

Value range: numeric data ranging from –1 to 2147483647

● **dop**

Specifies the maximum statement concurrency degree for a resource pool, equivalent to the number of threads that can be created for executing a statement.

Value range: numeric data ranging from 1 to 2147483647

memory size

Specifies the maximum memory size of a resource pool.

Value range: a string from 1 KB to 2047 GB

mem percent

Specifies the proportion of available resource pool memory to the total memory or group user memory.

In multi-tenant scenarios, **mem\_percent** of group users or service users ranges from 1 to 100. The default value is **20**.

In common scenarios, **mem\_percent** of common users is an integer ranging from 0 to 100. The default value is **0**.

#### $\Box$  Note

When both of **mem\_percent** and **memory\_limit** are specified, only **mem\_percent** takes effect.

### ● **io\_limits**

Specifies the upper limit of IOPS in a resource pool.

Row-store is measured by 10,000 IOPS, while column-store is measured by IOPS.

io priority

<span id="page-1060-0"></span>Specifies the I/O priority for jobs that consume many I/O resources. It takes effect when the I/O usage reaches 90%.

There are three priorities: **Low**, **Medium**, and **High**. If you do not want to control I/O resources, set this parameter to **None**, which is the default value.

#### $\Box$  Note

The settings of **io\_limits** and **io\_priority** are valid only for complex jobs, such as batch import (using **INSERT INTO SELECT**, **COPY FROM**, or **CREATE TABLE AS**), complex queries involving over 500 MB data on each DN, and **VACUUM FULL**.

### **Examples**

The following example assumes that the user has created the **class1** Cgroup and three Workload Cgroups under **class1**: **Low**, **wg1**, and **wg2**.

```
-- Create a resource pool.
openGauss=# CREATE RESOURCE POOL pool1;
```
-- Specify the **High** Timeshare Workload Cgroup under the **DefaultClass** Cgroup. openGauss=# ALTER RESOURCE POOL pool1 WITH (CONTROL\_GROUP="High");

-- Specify the **Low** Timeshare Workload Cgroup under the **class1** Cgroup. openGauss=# ALTER RESOURCE POOL pool1 WITH (CONTROL\_GROUP="class1:Low");

-- Specify the **wg1** Workload Cgroup under the **class1** Cgroup. openGauss=# ALTER RESOURCE POOL pool1 WITH (CONTROL\_GROUP="class1:wg1");

-- Specify the **wg2** Workload Cgroup under the **class1** Cgroup. openGauss=# ALTER RESOURCE POOL pool1 WITH (CONTROL\_GROUP="class1:wg2:3"); -- Delete the resource pool **pool1**. openGauss=# DROP RESOURCE POOL pool1;

### **Helpful Links**

#### **[12.14.73 CREATE RESOURCE POOL](#page-1192-0)** and **[12.14.118 DROP RESOURCE POOL](#page-1304-0)**

## **12.14.22 ALTER ROLE**

### **Function**

**ALTER ROLE** modifies role attributes.

#### **Precautions**

None

#### **Syntax**

Modify the permissions of a role. ALTER ROLE role\_name [ [ WITH ] option [ ... ] ];

The **option** clause for granting permissions is as follows:

{CREATEDB | NOCREATEDB} | {CREATEROLE | NOCREATEROLE} | {INHERIT | NOINHERIT} | {AUDITADMIN | NOAUDITADMIN} | {SYSADMIN | NOSYSADMIN} | {MONADMIN | NOMONADMIN} | {OPRADMIN | NOOPRADMIN}

<span id="page-1061-0"></span> | {POLADMIN | NOPOLADMIN} | {USEFT | NOUSEFT} | {LOGIN | NOLOGIN} | {REPLICATION | NOREPLICATION} | {INDEPENDENT | NOINDEPENDENT} | {VCADMIN | NOVCADMIN} | {PERSISTENCE | NOPERSISTENCE} | CONNECTION LIMIT connlimit | [ ENCRYPTED | UNENCRYPTED ] PASSWORD 'password'[EXPIRED] | [ ENCRYPTED | UNENCRYPTED ] IDENTIFIED BY 'password' [ REPLACE 'old\_password' | EXPIRED ] | [ ENCRYPTED | UNENCRYPTED ] PASSWORD { 'password' | DISABLE | EXPIRED } | [ ENCRYPTED | UNENCRYPTED ] IDENTIFIED BY { 'password' [ REPLACE 'old\_password' ] | DISABLE } | VALID BEGIN 'timestamp' | VALID UNTIL 'timestamp' | RESOURCE POOL 'respool' | USER GROUP 'groupuser' | PERM SPACE 'spacelimit' | TEMP SPACE 'tmpspacelimit' | SPILL SPACE 'spillspacelimit' | NODE GROUP logic\_cluster\_name | PGUSER ● Rename a role. ALTER ROLE role\_name RENAME TO new name;

- Lock or unlock. ALTER ROLE role\_name ACCOUNT { LOCK | UNLOCK };
- Set parameters for a role. ALTER ROLE role\_name [ IN DATABASE database\_name ] SET configuration\_parameter  $\{ \{ TO \} = \} \{ value \}$  DEFAULT  $\}$  | FROM CURRENT};
- Reset parameters for a role. ALTER ROLE role\_name [ IN DATABASE database\_name ] RESET {configuration\_parameter|ALL};

### **Parameter Description**

role name

Specifies a role name.

**Value range**: an existing role name. If a role name contains uppercase letters, enclose the name with double quotation marks ("").

#### **IN DATABASE database name**

Modifies the parameters of a role in a specified database.

**SET configuration parameter** 

Sets parameters for a role. Session parameters modified by **ALTER ROLE** apply to a specified role and take effect in the next session triggered by the role.

#### **NOTICE**

The current version does not support setting user-level parameters.

Value range:

For details about the values of **configuration\_parameter** and **value**, see **[12.14.161 SET](#page-1382-0)**.

**DEFAULT**: clears the value of **configuration\_parameter**.

**configuration\_parameter** will inherit the default value of the new session generated for the role.

**FROM CURRENT**: uses the value of **configuration\_parameter** of the current session.

**RESET configuration parameter/ALL** 

Clears the value of **configuration\_parameter**. The statement has the same effect as that of **SET configuration\_parameter TO DEFAULT**.

#### **NOTICE**

The current version does not support the resetting of user-level parameters.

Value range: **ALL** indicates that the values of all parameters are cleared.

- **ACCOUNT LOCK | ACCOUNT UNLOCK**
	- **ACCOUNT LOCK**: locks an account to prevent it from logging in to the database.
	- **ACCOUNT UNLOCK**: unlocks an account and allows the account to log in to the database.
- **PGUSER**

In the current version, the **PGUSER** permission of a role cannot be modified.

● **PASSWORD/IDENTIFIED BY** 'password'

Resets or changes the user password. Except the initial user, other administrators and common users need to enter the correct old password when changing their own passwords. Only the initial user, the system administrator (**sysadmin**), or users who have the permission to create users (**CREATEROLE**) can reset the password of a common user without entering the old password. The initial user can reset passwords of system administrators. System administrators cannot reset passwords of other system administrators.

● **EXPIRED**

Invalidates the password. Only initial users, system administrators (**sysadmin**), and users who have the permission to create users (**CREATEROLE**) can invalidate user passwords. System administrators can invalidate their own passwords or the passwords of other system administrators. The password of the initial user cannot be invalidated.

The user whose password is invalid can log in to the database but cannot perform the query operation. The query operation can be performed only after the password is changed or the administrator resets the password.

For details about other parameters, see **[Parameter Description](#page-1196-0)** in **CREATE ROLE**.

### **Examples**

See **[Examples](#page-1200-0)** in **CREATE ROLE**.

### **Helpful Links**

#### **[12.14.74 CREATE ROLE](#page-1195-0)**, **[12.14.119 DROP ROLE](#page-1305-0)**, and **[12.14.161 SET](#page-1382-0)**

# **12.14.23 ALTER ROW LEVEL SECURITY POLICY**

### **Function**

**ALTER ROW LEVEL SECURITY POLICY** modifies an existing row-level access control policy, including the policy name and the users and expressions affected by the policy.

### **Precautions**

Only the table owner or a system administrator can perform this operation.

#### **Syntax**

ALTER [ ROW LEVEL SECURITY ] POLICY [ IF EXISTS ] policy\_name ON table\_name RENAME TO new\_policy\_name;

ALTER [ ROW LEVEL SECURITY ] POLICY policy\_name ON table\_name [ TO { role\_name | PUBLIC } [, ...] ] [ USING ( using\_expression ) ];

### **Parameter Description**

policy\_name

Specifies the name of a row-level access control policy.

- table name Specifies the name of a table to which a row-level access control policy is applied.
- new policy name

Specifies the new name of a row-level access control policy.

role name

Specifies names of users affected by a row-level access control policy. PUBLIC indicates that the row-level access control policy will affect all users.

using\_expression

Specifies an expression defined for a row-level access control policy. The return value is of the Boolean type.

### **Examples**

```
-- Create the all_data data sheet.
openGauss=# CREATE TABLE all_data(id int, role varchar(100), data varchar(100));
-- Create a row-level access control policy to specify that the current user can view only their own data.
openGauss=# CREATE ROW LEVEL SECURITY POLICY all_data_rls ON all_data USING(role = 
CURRENT_USER);
openGauss=# \d+ all_data
                     Table "public.all_data"
Column | Type | Modifiers | Storage | Stats target | Description
--------+------------------------+-----------+----------+--------------+-------------
 id | integer | | plain | |
role | character varying(100) | | extended | | |<br>data | character varying(100) | | extended |
data | character varying(100) |
Row Level Security Policies:
  POLICY "all_data_rls"
     USING (((role)::name = "current_user"()))
Has OIDs: no
```
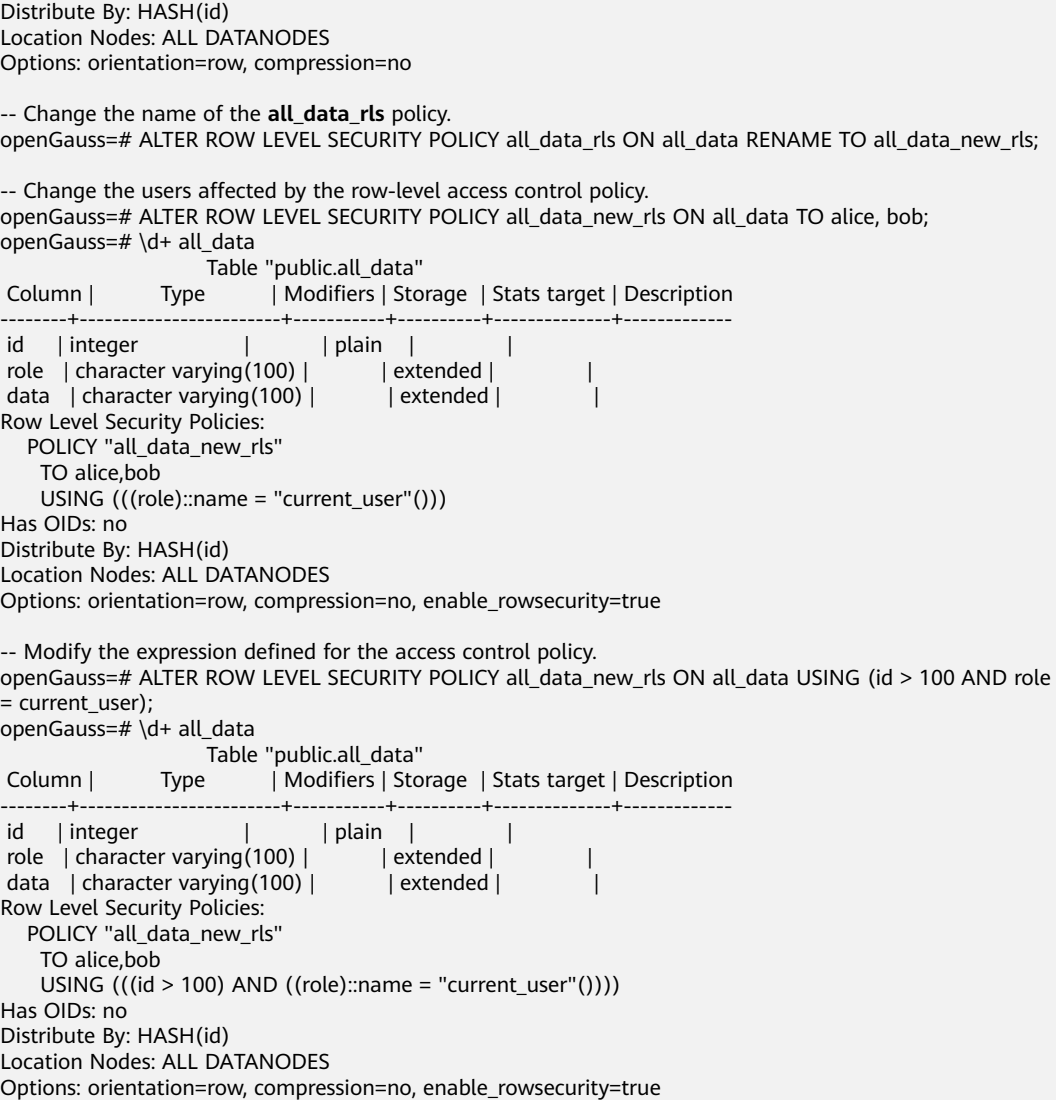

### **Helpful Links**

#### **[12.14.75 CREATE ROW LEVEL SECURITY POLICY](#page-1200-0)** and **[12.14.120 DROP ROW](#page-1305-0) [LEVEL SECURITY POLICY](#page-1305-0)**

## **12.14.24 ALTER SCHEMA**

### **Function**

**ALTER SCHEMA** alters the attributes of a schema.

### **Precautions**

Only the owner of a schema or users granted with the ALTER permission on the schema can run the **ALTER SCHEMA** command. The system administrator has this permission by default. To modify a schema owner, you must be the schema owner or system administrator and a member of the new owner role.

Only the initial user is allowed to change the owner of the **pg\_catalog** system schema. Changing the names of the built-in schemas of the system may make some functions unavailable or even affect the normal running of the database. By default, the names of the built-in schemas of the system cannot be changed. To ensure forward compatibility, you can change the names of the built-in schemas only when the system is being started or upgraded or when **allow\_system\_table\_mods** is set to **on**.

### **Syntax**

- Modify the tamper-proof attribute of a schema. ALTER SCHEMA schema\_name { WITH | WITHOUT } BLOCKCHAIN
- Rename a schema. ALTER SCHEMA schema\_name RENAME TO new\_name;
- Change the owner of a schema. ALTER SCHEMA schema\_name OWNER TO new\_owner;

### **Parameter Description**

#### schema name

Specifies the name of an existing schema. Value range: an existing schema name

#### **RENAME TO new name**

Rename a schema.

**new\_name**: new name of the schema.

Value range: a string. It must comply with the identifier naming convention.

#### **OWNER TO new owner**

Change the owner of a schema. To do this as a non-administrator, you must be a direct or indirect member of the new owning role, and that role must have the CREATE permission on the database.

**new owner:** new owner of the schema.

Value range: an existing username or role name.

#### ● **{ WITH | WITHOUT } BLOCKCHAIN**

Modify the tamper-proof attribute of a schema. Common row-store tables with the tamper-proof attribute are tamper-proof history tables, excluding foreign tables, temporary tables, and system catalogs. The tamper-proof attribute can be modified only when no table is contained in the schema. The tamper-proof attribute of the **toast table** schema, **dbe\_perf** schema, and **blockchain** schema cannot be modified. This syntax can be used to convert between normal and tamper-proof modes only if the schema does not contain any tables.

### **Examples**

-- Create the **ds** schema. openGauss=# CREATE SCHEMA ds;

-- Rename the current schema **ds** to **ds\_new**. openGauss=# ALTER SCHEMA ds RENAME TO ds\_new;

-- Create user **jack**. openGauss=# CREATE USER jack PASSWORD 'xxxxxxxxxx';

-- Change the owner of **ds\_new** to **jack**. openGauss=# ALTER SCHEMA ds\_new OWNER TO jack;

-- Modify the tamper-proof attribute of **ds\_new**. openGauss=# ALTER SCHEMA ds\_new WITH BLOCKCHAIN;

-- Delete user **jack** and schema **ds\_new**. openGauss=# DROP SCHEMA ds\_new; openGauss=# DROP USER jack;

## **Helpful Links**

**[12.14.76 CREATE SCHEMA](#page-1204-0)** and **[12.14.121 DROP SCHEMA](#page-1306-0)**

# **12.14.25 ALTER SEQUENCE**

### **Function**

**ALTER SEQUENCE** modifies the parameters of an existing sequence.

### **Precautions**

- Only the sequence owner or a user granted with the ALTER permission can run the **ALTER SEQUENCE** command. The system administrator has this permission by default. To modify a sequence owner, you must be the sequence owner or system administrator and a member of the new owner role.
- In the current version, you can modify only the owner, owning column, and maximum value. To modify other parameters, delete the sequence and create it again. Then, use the **Setval** function to restore parameter values.
- ALTER SEQUENCE MAXVALUE cannot be used in transactions, functions, and stored procedures.
- After the maximum value of a sequence is changed, the cache of the sequence in all sessions is cleared.
- The **ALTER SEQUENCE** statement blocks the invoking of **nextval**, **setval**, **currval**, and **lastval**.

### **Syntax**

Change the owning column of a sequence.

ALTER SEQUENCE [ IF EXISTS ] name [MAXVALUE maxvalue | NO MAXVALUE | NOMAXVALUE] [ OWNED BY { table\_name.column\_name | NONE } ] ;

Change the owner of a sequence.

ALTER SEQUENCE [ IF EXISTS ] name OWNER TO new\_owner;

### **Parameter Description**

name

Specifies the name of the sequence to be modified.

**IF EXISTS** 

Sends a notice instead of an error when you are modifying a nonexisting sequence.

#### OWNED BY

Associates a sequence with a specified column included in a table. In this way, the sequence will be deleted when you delete its associated column or the table where the column belongs to.

If the sequence has been associated with another table before you use this option, the new association will overwrite the old one.

The associated table and sequence must be owned by the same user and in the same schema.

If **OWNED BY NONE** is used, all existing associations will be deleted.

new\_owner

Specifies the username of the new owner of the sequence. To change the owner, you must also be a direct or indirect member of the new role, and this role must have **CREATE** permission on the sequence's schema.

#### **Examples**

-- Create an ascending sequence named **serial**, which starts from 101. openGauss=# CREATE SEQUENCE serial START 101;

-- Create a table and specify default values for the sequence. openGauss=# CREATE TABLE T1(C1 bigint default nextval('serial'));

-- Change the owning column of **serial** to **T1.C1**. openGauss=# ALTER SEQUENCE serial OWNED BY T1.C1;

-- Delete the sequence. openGauss=# DROP SEQUENCE serial cascade; openGauss=# DROP TABLE T1;

### **Helpful Links**

#### **[12.14.77 CREATE SEQUENCE](#page-1206-0)** and **[12.14.122 DROP SEQUENCE](#page-1307-0)**

## **12.14.26 ALTER SERVER**

### **Function**

**ALTER SERVER** adds, modifies, or deletes the parameters of an existing server. You can query existing servers from the **pg\_foreign\_server** system catalog. The current feature is a lab feature. Contact Huawei technical support before using it.

### **Precautions**

Only the server owner or a user granted with the ALTER permission can run the **ALTER SERVER** command. The system administrator has this permission by default. To change the owner of a server, the current user must be the owner of the server or the system administrator, and the user must be a member of the new owner role.

When multi-layer quotation marks are used for sensitive columns (such as **password** and **secret\_access\_key**) in OPTIONS, the semantics is different from that in the scenario where quotation marks are not used. Therefore, sensitive columns are not identified for anonymization.

### **Syntax**

Change the parameters for a foreign server.

ALTER SERVER server\_name [ VERSION 'new\_version' ] [ OPTIONS ( {[ ADD | SET | DROP ] option ['value']} [, ... ] ) ];

In **OPTIONS**, **ADD**, **SET**, and **DROP** are operations to be performed. If these operations are not specified, **ADD** operations will be performed by default. **option** and **value** are the parameters of the corresponding operation.

Change the owner of a foreign server.

ALTER SERVER server\_name OWNER TO new\_owner;

Change the name of a foreign server.

```
ALTER SERVER server_name 
 RENAME TO new_name;
```
### **Parameter Description**

The parameters for modifying the server are as follows:

server\_name

Specifies the name of the server to be modified.

**new** version

Specifies the new version of the server.

- The server parameters in **OPTIONS** are as follows:
	- **encrypt**

Specifies whether to encrypt data. This parameter can be set only when **type** is set to **OBS**. The default value is **off**.

Value range:

- **on** indicates that data is encrypted.
- **off** indicates that data is not encrypted.
- **access\_key**

Specifies the access key (AK) (obtained by users from the OBS console) used for the OBS access protocol. When you create a foreign table, the AK value is encrypted and saved to the metadata table of the database. This parameter is available only when **type** is set to **OBS**.

secret access key

Specifies the SK value (obtained by users from the OBS console) used for the OBS access protocol. When you create a foreign table, the SK value is encrypted and saved to the metadata table of the database. This parameter is available only when **type** is set to **OBS**.

new owner

Specifies the new owner of the server. To change the owner, you must be the owner of the foreign server and a direct or indirect member of the new owner role, and must have the **USAGE** permission on the encapsulator of the foreign server.

new name

Specifies the new name of the server.

### **Helpful Links**

#### **[12.14.78 CREATE SERVER](#page-1208-0)**, **[12.14.78 CREATE SERVER](#page-1208-0)**

## **12.14.27 ALTER SESSION**

### **Function**

**ALTER SESSION** defines or modifies the conditions or parameters that affect the current session. Modified session parameters are kept until the current session is disconnected.

### **Precautions**

- If the **START TRANSACTION** statement is not executed before the **SET TRANSACTION** statement, the transaction is ended instantly and the statement does not take effect.
- You can use the **transaction\_mode(s)** method declared in the **START TRANSACTION** statement to avoid using the **SET TRANSACTION** statement.

#### **Syntax**

- Set transaction parameters of a session. ALTER SESSION SET I SESSION CHARACTERISTICS AS 1 TRANSACTION { ISOLATION LEVEL { READ COMMITTED | READ UNCOMMITTED } | { READ ONLY | READ WRITE } } [, ...] ; Set other running parameters of a session. ALTER SESSION SET
	- $\{$  {config\_parameter { { TO | = } { value | DEFAULT } | FROM CURRENT }} | CURRENT\_SCHEMA [ TO | = ] { schema | DEFAULT } | TIME ZONE time\_zone | SCHEMA schema | NAMES encoding\_name | ROLE role\_name PASSWORD 'password' | SESSION AUTHORIZATION { role\_name PASSWORD 'password' | DEFAULT } | XML OPTION { DOCUMENT | CONTENT } } ;

### **Parameter Description**

For details about the descriptions of parameters related to **ALTER SESSION**, see **[Parameter Description](#page-1383-0)** of the SET syntax.

#### **Examples**

-- Create the **ds** schema. openGauss=# CREATE SCHEMA ds;

-- Set the search path of a schema. openGauss=# SET SEARCH\_PATH TO ds, public;

-- Set the time/date type to the traditional postgres format (date before month). openGauss=# SET DATESTYLE TO postgres, dmy;

-- Set the character code of the current session to UTF8. openGauss=# ALTER SESSION SET NAMES 'UTF8';

-- Set the time zone to Berkeley of California. openGauss=# SET TIME ZONE 'PST8PDT';

-- Set the time zone to Italy. openGauss=# SET TIME ZONE 'Europe/Rome';

-- Set the current schema. openGauss=# ALTER SESSION SET CURRENT\_SCHEMA TO tpcds;

-- Set **XML OPTION** to **DOCUMENT**. openGauss=# ALTER SESSION SET XML OPTION DOCUMENT;

-- Create the role **joe**, and set the session role to **joe**. openGauss=# CREATE ROLE joe WITH PASSWORD 'xxxxxxxxxxx'; openGauss=# ALTER SESSION SET SESSION AUTHORIZATION joe PASSWORD 'xxxxxxxxxxxx';

-- Switch to the default user. openGauss=> ALTER SESSION SET SESSION AUTHORIZATION default;

-- Delete the **ds** schema. openGauss=# DROP SCHEMA ds;

-- Delete the role **joe**. openGauss=# DROP ROLE joe;

### **Helpful Links**

#### **[12.14.161 SET](#page-1382-0)**

## **12.14.28 ALTER SYNONYM**

### **Function**

**ALTER SYNONYM** modifies the attributes of the **SYNONYM** object.

### **Precautions**

- Currently, only the owner of the **SYNONYM** object can be changed.
- Only the system administrator has the permission to modify the owner of the **SYNONYM** object.
- The new owner must have the **CREATE** permission on the schema where the **SYNONYM** object resides.

### **Syntax**

ALTER SYNONYM synonym\_name OWNER TO new\_owner;

### **Parameter Description**

#### ● **synonym**

Specifies the name of the synonym to be modified, which can contain the schema name.

Value range: a string. It must comply with the naming convention.

new owner

Specifies the new owner of the **SYNONYM** object. Value range: a string. It must be a valid username.

### **Examples**

-- Create synonym **t1**. openGauss=# CREATE OR REPLACE SYNONYM t1 FOR ot.t1;

-- Create a user **u1**. openGauss=# CREATE USER u1 PASSWORD 'user@111';

-- Change the owner of synonym **t1** to **u1**. openGauss=# ALTER SYNONYM t1 OWNER TO u1;

-- Delete synonym **t1**. openGauss=# DROP SYNONYM t1;

-- Delete user **u1**. openGauss=# DROP USER u1;

### **Helpful Links**

**[12.14.79 CREATE SYNONYM](#page-1210-0)** and **[12.14.124 DROP SYNONYM](#page-1309-0)**

## **12.14.29 ALTER SYSTEM KILL SESSION**

### **Function**

**ALTER SYSTEM KILL SESSION** ends a session.

#### **Precautions**

None

#### **Syntax**

ALTER SYSTEM KILL SESSION 'session\_sid, serial' [ IMMEDIATE ];

### **Parameter Description**

#### ● **session\_sid, serial**

Specifies **SID** and **SERIAL** of a session (see examples for format). Value range: **SID** and **SERIAL** of all sessions that can be queried from the system catalog **dv\_sessions**

● **IMMEDIATE**

Specifies that a session will be ended instantly after the statement is executed.

### **Examples**

-- Query session information. openGauss=# SELECT sid,serial#,username FROM dv\_sessions;

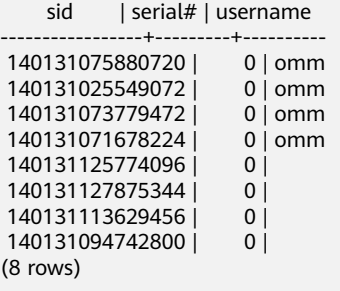

-- End the session whose SID is 140131075880720. openGauss=# ALTER SYSTEM KILL SESSION '140131075880720,0' IMMEDIATE;

# <span id="page-1072-0"></span>**12.14.30 ALTER TABLE**

### **Function**

**ALTER TABLE** modifies tables, including modifying table definitions, renaming tables, renaming specified columns in tables, renaming table constraints, setting table schemas, enabling or disabling row-level access control, and adding or updating multiple columns.

### **Precautions**

- The owner of a table, users granted with the ALTER permission on the table, or users granted with the ALTER ANY TABLE permission can run the **ALTER TABLE** command. The system administrator has the permission to run the command by default. To modify the owner or schema of a table, you must be a table owner or system administrator and a member of the new owner role.
- The tablespace of a partitioned table cannot be modified, but the tablespace of the partition can be modified.
- The storage parameter **ORIENTATION** cannot be modified.
- Currently, SET SCHEMA can only set schemas to user schemas. It cannot set a schema to a system internal schema.
- The distribution key (or column) of a table cannot be modified.
- Column-store tables support only PARTIAL CLUSTER KEY table-level constraints, but do not support primary and foreign key table-level constraints.
- In a column-store table, you can perform ADD COLUMN, ALTER TYPE, SET STATISTICS, DROP COLUMN operations, and change table name and space. The types of new and modified columns should be the **[12.3 Data Type](#page-510-0)** supported by column-store. The **USING** option of **ALTER TYPE** only supports constant expression and expression involved in the column.
- The column constraints supported by column-store tables include **NULL**, **NOT NULL**, and **DEFAULT** constant values. Only the **DEFAULT** value can be modified (by SET DEFAULT or DROP DEFAULT). Currently, **NULL** and **NOT NULL** constraints cannot be modified.
- Auto-increment columns cannot be added, or a column whose **DEFAULT** value contains the nextval() expression cannot be added.
- Row access control cannot be enabled for foreign tables and temporary tables.
- When you delete a PRIMARY KEY constraint by constraint name, the NOT NULL constraint is not deleted. If necessary, manually delete the NOT NULL constraint.
- When JDBC is used, the **DEFAULT** value can be set through **PrepareStatement**.
- If you add a column using **ADD COLUMN**, all existing rows in the table are initialized to the column's default value (**NULL** if no DEFAULT clause is specified).

If no DEFAULT value is specified for the new column, **NULL** is used, and no full table update is triggered.

If the new column has a DEFAULT value, the column must meet all the following requirements. Otherwise, the entire table is updated, leading to additional overheads and affecting online services.

1. The data type is BOOL, BYTEA, SMALLINT, BIGINT, SMALLINT, INTEGER, NUMERIC, FLOAT, DOUBLE PRECISION, CHAR, VARCHAR, TEXT, TIMESTAMPTZ, TIMESTAMP, DATE, TIME, TIMETZ, or INTERVAL.

2. The length of the DEFAULT value of the added column cannot exceed 128 bytes.

3. The DEFAULT value of the added column does not contain the volatile function.

4. The DEFAULT value is required and cannot be NULL.

If you are not sure whether condition 3 is met, check whether the **provolatile** attribute of the function in the PG\_RPOC system catalog is **'v'**.

### **Syntax**

Modify the definition of a table. ALTER TABLE [ IF EXISTS ] { table\_name [\*] | ONLY table\_name | ONLY ( table\_name ) } action [, ... ]; The **action** can be one of the following clauses:

column\_clause | ADD table\_constraint [ NOT VALID ] | ADD table\_constraint\_using\_index | VALIDATE CONSTRAINT constraint\_name | DROP CONSTRAINT [ IF EXISTS ] constraint\_name [ RESTRICT | CASCADE ] | CLUSTER ON index\_name SET WITHOUT CLUSTER | SET ( {storage\_parameter = value} [, ... ] ) RESET ( storage\_parameter [, ... ] ) | OWNER TO new\_owner | SET TABLESPACE new\_tablespace | SET {COMPRESS|NOCOMPRESS} | TO { GROUP groupname | NODE ( nodename [, ... ] ) } | ADD NODE ( nodename [, ... ] ) | DELETE NODE ( nodename [, ... ] ) | UPDATE SLICE LIKE table\_name DISABLE TRIGGER | trigger\_name | ALL | USER ] | ENABLE TRIGGER [ trigger\_name | ALL | USER ] | ENABLE REPLICA TRIGGER trigger\_name ENABLE ALWAYS TRIGGER trigger\_name | DISABLE/ENABLE [ REPLICA | ALWAYS ] RULE | DISABLE ROW LEVEL SECURITY | ENABLE ROW LEVEL SECURITY FORCE ROW LEVEL SECURITY | NO FORCE ROW LEVEL SECURITY | ENCRYPTION KEY ROTATION | INHERIT parent\_table | NO INHERIT parent\_table | DISTRIBUTE BY { REPLICATION | { [ HASH ] ( column\_name ) } } | OF type\_name | NOT OF | REPLICA IDENTITY { DEFAULT | USING INDEX index\_name | FULL | NOTHING }

### $\Box$  Note

#### ● **ADD table\_constraint [ NOT VALID ]**

Adds a table constraint.

#### ● **ADD table\_constraint\_using\_index**

Adds a primary key constraint or unique constraint to a table based on the existing unique index.

#### ● **VALIDATE CONSTRAINT constraint\_name**

Validates a foreign key or a check-class constraint created with the **NOT VALID** option, and scans the entire table to ensure that all rows meet the constraint. Nothing happens if the constraint is already marked valid.

#### ● **DROP CONSTRAINT [ IF EXISTS ] constraint\_name [ RESTRICT | CASCADE ]**

Drops a table constraint.

● **CLUSTER ON index\_name**

Selects the default index for future CLUSTER operations. Actually, the table is not re-clustered.

● **SET WITHOUT CLUSTER**

Deletes the most recently used CLUSTER index from the table. This affects future CLUSTER operations that do not specify an index.

● **SET ( {storage\_parameter = value} [, ... ] )**

Changes one or more storage parameters for the table.

● **RESET ( storage\_parameter [, ... ] )**

Resets one or more storage parameters to their defaults. As with **SET**, a table rewrite might be needed to update the table entirely.

- **OWNER TO new\_owner**
	- Changes the owner of a table, sequence, or view to the specified user.
- **SET TABLESPACE new\_tablespace**

Changes the table's tablespace to the specified tablespace and moves the data files associated with the table to the new tablespace. Indexes on the table, if any, are not moved; but they can be moved separately with additional **SET TABLESPACE** option in ALTER INDEX.

#### ● **SET {COMPRESS|NOCOMPRESS}**

Sets the compression feature of a table. The table compression feature affects only the storage mode of data inserted in a batch subsequently and does not affect storage of existing data. Setting the table compression feature will result in the fact that there are both compressed and uncompressed data in the table. Rowstore tables do not support compression.

● **TO { GROUP groupname | NODE ( nodename [, ... ] ) }**

The syntax is only available in extended mode (when GUC parameter support extended features is on). Exercise caution when enabling the mode. It is mainly used for tools like internal dilatation tools. Common users should not use the mode. This command only modifies the logical mapping relationship of the table distribution nodes and does not migrate the table's metadata and data on the DN.

● **ADD NODE ( nodename [, ... ] )**

It is only available for internal scale-out tools. Common users should not use the syntax.

● **DELETE NODE ( nodename [, ... ] )**

It is only available for internal scale-in tools. Common users should not use the syntax.

● **UPDATE SLICE LIKE table\_name**

This syntax is used by internal scaling tools and cannot be used by common users.

#### ● **DISABLE TRIGGER [ trigger\_name | ALL | USER ]**

Disables a single trigger specified by **trigger\_name**, disables all triggers, or disables only user triggers (excluding internally generated constraint triggers, for example, deferrable unique constraint triggers and exclusion constraints triggers).

#### $\Box$  Note

Exercise caution when using this function because data integrity cannot be ensured as expected if the triggers are not executed.

#### ● **| ENABLE TRIGGER [ trigger\_name | ALL | USER ]**

Enables a single trigger specified by **trigger\_name**, enables all triggers, or enables only user triggers.

#### ● **| ENABLE REPLICA TRIGGER trigger\_name**

Determines that the trigger firing mechanism is affected by the configuration variable **session replication role**. When the replication role is **origin** (default value) or **local**, a simple trigger is fired.

When ENABLE REPLICA is configured for a trigger, it is triggered only when the session is in replica mode.

#### ● **| ENABLE ALWAYS TRIGGER trigger\_name**

Determines that all triggers are fired regardless of the current replication mode.

#### ● **| DISABLE/ENABLE [ REPLICA | ALWAYS ] RULE**

Enables or disables a rule for tables. Disabled rules are still visible in the system, but are not applied during query rewriting. The ON SELECT rule cannot be disabled because it is related to the view implementation. Rules configured as ENABLE REPLICA are enabled only when the session is in replica mode, while those configured as ENABLE ALWAYS can be enabled regardless of the replica mode. Rule triggering is also affected by configuration variables in **[session\\_replication\\_role](#page-2289-0)**, which is similar to the preceding trigger setting.

#### ● **| DISABLE/ENABLE ROW LEVEL SECURITY**

Enables or disables row-level access control for a table.

If row-level access control is enabled for a data table but no row-level access control policy is defined, the row-level access to the data table is not affected. If row-level access control for a table is disabled, the row-level access to the table is not affected even if a row-level access control policy has been defined. For details, see **[12.14.75 CREATE ROW LEVEL SECURITY POLICY](#page-1200-0)**.

#### ● **| NO FORCE/FORCE ROW LEVEL SECURITY**

Forcibly enables or disables row-level access control for a table.

By default, the table owner is not affected by the row-level access control feature. However, if row-level access control is forcibly enabled, the table owner (excluding system administrators) will be affected. System administrators are not affected by any row-level access control policies.

#### *| ENCRYPTION KEY ROTATION*

Rotation of the transparent data encryption key.

The data encryption key rotation of a table can be performed only when the transparent encryption function is enabled for the database and **enable\_tde** of the table is set to **on**. After the key rotation operation is performed, the system automatically applies for a new KMS key. After the key rotation, the data encrypted using the old key is decrypted using the old key, and the newly written data is encrypted using the new key. To ensure the security of encrypted data, you can periodically update the key based on the amount of new data in the encryption table. It is recommended that the key be updated every two to three years.

● **INHERIT parent\_table**

Adds the target data table to a specified parent data table as a new child data table. After that, the query for the parent data table will contain the data in the target data table. Before being added as a child data table, the target data table must contain all the columns in the parent data table. These columns must have matching data categories, and if they have NOT NULL constraints in the parent data table, they must also have NOT NULL constraints in the child data table. For all CHECK constraints in the parent data table, there must be corresponding constraints in the child data table, unless the parent data table is marked as noninheritable.

● **NO INHERIT parent\_table**

Generates the target data table from the child data table of a specified parent data table. Queries for the parent data table will no longer contain records generated from the target data table.

● **DISTRIBUTE BY { REPLICATION | { [ HASH ] ( column\_name ) } }**

Specifies how the table is distributed or replicated between DNs.

● **OF type\_name**

Joins a table to a composite type, which is similar to table creation by using the **CREATE TABLE OF** option. The name and type of a table column must exactly match those defined in the composite type, but the OID system column can be different. The table cannot be inherited from any other table. These restrictions ensure that the **CREATE TABLE OF** option allows the same table definition.

**NOT OF** 

Removes the association between a table and a type.

● **REPLICA IDENTITY { DEFAULT | USING INDEX index\_name | FULL | NOTHING }**

Specifies the record level of old tuples in UPDATE and DELETE statements on a table in logical replication scenarios.

- **DEFAULT:** The old value of the primary key column is recorded. If there is no primary key, no old value is recorded.
- **USING INDEX:** Old values of columns covered by the named indexes are recorded. These values must be unique, non-local, and non-deferrable, and contain the values of columns marked with **NOT NULL**.
- FULL: Old values of all columns in the row are recorded.
- **NOTHING:** Information in old rows is recorded.

In logical replication scenarios, when the UPDATE and DELETE statements of a table are parsed, the parsed old tuples consist of the information recorded in this method. For tables with primary keys, this option can be set to **DEFAULT** or **FULL**. For a table without a primary key, set this parameter to **FULL**. Otherwise, the old tuple will be parsed as empty during decoding. You are not advised to set this parameter to **NOTHING** in common scenarios because old tuples are always parsed as empty.

#### The **column clause** can be one of the following clauses:

ADD [ COLUMN ] column\_name data\_type [ compress\_mode ] [ COLLATE collation ] [ column\_constraint [ ... ] ] | MODIFY column\_name data\_type | MODIFY column\_name [ CONSTRAINT constraint\_name ] NOT NULL [ ENABLE ] | MODIFY column\_name [ CONSTRAINT constraint\_name ] NULL | DROP [ COLUMN ] [ IF EXISTS ] column\_name [ RESTRICT | CASCADE ] | ALTER [ COLUMN ] column\_name [ SET DATA ] TYPE data\_type [ COLLATE collation ] [ USING expression ] ALTER [ COLUMN ] column\_name { SET DEFAULT expression | DROP DEFAULT } | ALTER [ COLUMN ] column\_name { SET | DROP } NOT NULL | ALTER [ COLUMN ] column\_name SET STATISTICS [PERCENT] integer ADD STATISTICS (( column\_1\_name, column\_2\_name [, ...] )) DELETE STATISTICS (( column\_1\_name, column\_2\_name [, ...] )) ALTER [ COLUMN ] column\_name SET ( {attribute\_option = value} [, ... ] ) ALTER [ COLUMN ] column\_name RESET ( attribute\_option [, ... ] ) | ALTER [ COLUMN ] column\_name SET STORAGE { PLAIN | EXTERNAL | EXTENDED | MAIN }

#### $\Box$  Note

● **ADD [ COLUMN ] column\_name data\_type [ compress\_mode ] [ COLLATE collation ] [ column\_constraint [ ... ] ]**

Adds a column to a table. If a column is added with ADD COLUMN, all existing rows in the table are initialized with the column's default value (**NULL** if no DEFAULT clause is specified).

- **ADD ( { column\_name data\_type [ compress\_mode ] } [, ...] )** Adds columns in the table.
- **MODIFY ( { column\_name data\_type | column\_name [ CONSTRAINT constraint\_name ] NOT NULL [ ENABLE ] | column\_name [ CONSTRAINT constraint\_name ] NULL } [, ...] )**

Modifies the data type of an existing column in the table.

#### **DROP [ COLUMN ] [ IF EXISTS ] column\_name [ RESTRICT | CASCADE ]**

Drops a column from a table. Indexes and constraints related to the column are automatically dropped. If an object not belonging to the table depends on the column, CASCADE must be specified, such as foreign key reference and view.

The DROP COLUMN statement does not physically remove the column, but simply makes it invisible to SQL operations. Subsequent INSERT and UPDATE operations in the table will store a **NULL** value for the column. Therefore, column deletion takes a short period of time but does not immediately release the tablespace on the disks, because the space occupied by the deleted column is not reclaimed. The space will be reclaimed when VACUUM is executed.

#### ● **ALTER [ COLUMN ] column\_name [ SET DATA ] TYPE data\_type [ COLLATE collation ] [ USING expression ]**

Modifies the type of a column in a table. Indexes and simple table constraints on the column will automatically use the new data type by reparsing the originally supplied expression.

#### ● **ALTER [ COLUMN ] column\_name { SET DEFAULT expression | DROP DEFAULT }**

Sets or removes the default value for a column. The default values only apply to subsequent INSERT operations; they do not cause rows already in the table to change. Defaults can also be created for views, in which case they are inserted into INSERT statements on the view before the view's ON INSERT rule is applied.

#### ● **ALTER [ COLUMN ] column\_name { SET | DROP } NOT NULL**

Changes whether a column is marked to allow null values or to reject null values. You can only use SET NOT NULL when the column contains no null values.

#### ● **ALTER [ COLUMN ] column\_name SET STATISTICS [PERCENT] integer**

Specifies the per-column statistics-gathering target for subsequent ANALYZE operations. The target can be set in the range from 0 to 10000. Set it to **–1** to revert to using the default system statistics target.

#### ● **{ADD | DELETE} STATISTICS ((column\_1\_name, column\_2\_name [, ...]))**

Adds or deletes the declaration of collecting multi-column statistics to collect multi-column statistics as needed when **ANALYZE** is performed for a table or a database. (The current feature is a lab feature. Contact Huawei engineers for technical support before using it.) The statistics about a maximum of 32 columns can be collected at a time. You are not allowed to add or delete such declaration for system catalogs or foreign tables.

● **ALTER [ COLUMN ] column\_name SET ( {attribute\_option = value} [, ... ] ) ALTER [ COLUMN ] column\_name RESET ( attribute\_option [, ... ] )**

Sets or resets per-attribute options.

Currently, the only defined per-attribute options are **n\_distinct** and **n** distinct inherited. **n** distinct affects statistics of a table, while **n\_distinct\_inherited** affects the statistics of the table and its subtables. Currently, only **SET/RESET n\_distinct** is supported, and **SET/RESET n** distinct inherited is forbidden.

● **ALTER [ COLUMN ] column\_name SET STORAGE { PLAIN | EXTERNAL | EXTENDED | MAIN }**

Sets the storage mode for a column. This clause specifies whether this column is held inline or in a secondary table, and whether the data should be compressed. It is set only for row-store tables and is invalid for column-store tables. If it is set for column-store tables, an error will be displayed when the statement is executed. SET STORAGE itself does not change anything in the table. It sets the strategy to be pursued during future table updates.

#### ■ **column\_constraint** is as follows:

[ CONSTRAINT constraint\_name ] { NOT NULL | NULL | CHECK ( expression ) | DEFAULT default\_expr | UNIQUE index\_parameters | PRIMARY KEY index\_parameters | ENCRYPTED WITH ( COLUMN\_ENCRYPTION\_KEY = column\_encryption\_key, ENCRYPTION\_TYPE = encryption\_type\_value ) |

 REFERENCES reftable [ ( refcolumn ) ] [ MATCH FULL | MATCH PARTIAL | MATCH SIMPLE ]

[ ON DELETE action ] [ ON UPDATE action ] }

[ DEFERRABLE | NOT DEFERRABLE ][ INITIALLY DEFERRED | INITIALLY IMMEDIATE ]

■ **compress mode** of a column is as follows:

{ DELTA | PREFIX | DICTIONARY | NUMSTR | NOCOMPRESS }

- **table\_constraint\_using\_index** used to add the primary key constraint or unique constraint based on the unique index is as follows: [ CONSTRAINT constraint\_name ]
	- { UNIQUE | PRIMARY KEY } USING INDEX index\_name
	- [ DEFERRABLE | NOT DEFERRABLE ][ INITIALLY DEFERRED | INITIALLY IMMEDIATE ]
	- **table\_constraint** is as follows:
		- [ CONSTRAINT constraint\_name ]
			- { CHECK ( expression ) |

UNIQUE ( column\_name [, ... ] ) index\_parameters |

PRIMARY KEY ( column\_name [, ... ] ) index\_parameters |

PARTIAL CLUSTER KEY ( column\_name  $[$ , ...  $]$ ) |

FOREIGN KEY ( column\_name [, ... ] ) REFERENCES reftable [ ( refcolumn [, ... ] ) ] [ MATCH FULL | MATCH PARTIAL | MATCH SIMPLE ] [ ON DELETE action ] [ ON UPDATE ACTION ] }

[ DEFERRABLE | NOT DEFERRABLE ][ INITIALLY DEFERRED | INITIALLY IMMEDIATE ]

#### **index\_parameters** is as follows:

- $[$  WITH  $($  {storage\_parameter = value}  $[, ... ]$  ) ]
- [ USING INDEX TABLESPACE tablespace\_name ]
- Rename a table. The renaming does not affect stored data. ALTER TABLE [ IF EXISTS ] table\_name RENAME TO new table name;
- Rename the specified column in the table. ALTER TABLE [ IF EXISTS ] { table\_name [\*] | ONLY table\_name | ONLY ( table\_name )} RENAME [ COLUMN ] column\_name TO new\_column\_name;
- Rename the constraint of the table. ALTER TABLE [ IF EXISTS ] { table\_name [\*] | ONLY table\_name | ONLY ( table\_name ) } RENAME CONSTRAINT constraint\_name TO new\_constraint\_name;
- Set the schema of the table.

ALTER TABLE [ IF EXISTS ] table\_name SET SCHEMA new\_schema;

#### $M$  Note

- The schema setting moves the table into another schema. Associated indexes and constraints owned by table columns are migrated as well. Currently, the schema for sequences cannot be changed. If the table has sequences, delete the sequences, and create them again or delete the ownership between the table and sequences. In this way, the table schema can be changed.
- To change the schema of a table, you must also have the CREATE permission on the new schema. To add the table as a new child of a parent table, you must own the parent table as well. To alter the owner, you must also be a direct or indirect member of the new owning role, and that role must have the CREATE permission on the table's schema. These restrictions enforce that the user can only recreate and delete the table. However, a system administrator can alter the ownership of any table anyway.
- All the actions except for RENAME and SET SCHEMA can be combined into a list of multiple alterations to apply in parallel. For example, it is possible to add several columns or alter the type of several columns in a single statement. This is useful with large tables, since only one pass over the tables need be made.
- Adding a CHECK or NOT NULL constraint will scan the table to validate that existing rows meet the constraint.
- Adding a column with a non-NULL default value or changing the type of an existing column will rewrite the entire table. Rewriting a large table may take much time and temporarily needs doubled disk space.
- Add columns.
	- ALTER TABLE [ IF EXISTS ] table\_name

 ADD ( { column\_name data\_type [ compress\_mode ] [ COLLATE collation ] [ column\_constraint [ ... ] ]} [, ...] );

Update columns.

ALTER TABLE [ IF EXISTS ] table\_name

 MODIFY ( { column\_name data\_type **| column\_name [ CONSTRAINT constraint\_name ] NOT NULL [ ENABLE ] | column\_name [ CONSTRAINT constraint\_name ] NULL** } [, ...] );

### **Parameter Description**

#### **IF EXISTS**

Sends a notice instead of an error if no tables have identical names. The notice prompts that the table you are querying does not exist.

● **table\_name [\*] | ONLY table\_name | ONLY ( table\_name )**

**table name** is the name of the table that you need to modify.

If **ONLY** is specified, only the table is modified. If **ONLY** is not specified, the table and all subtables are modified. You can add the asterisk (\*) option following the table name to specify that all subtables are scanned, which is the default operation.

#### ● **constraint\_name**

Specifies the name of an existing constraint to drop.

**index** name

Specifies the name of an index.

#### ● **storage\_parameter**

Specifies the name of a storage parameter.

The following options are added for online scaling :
### append mode (enumerated type)

Scales a table online or offline, or stops scaling it. You can modify certain content in the table during online scaling but cannot do so during offline scaling.

To modify a table that is being scaled, append new data so that they can be recorded as incremental data.

- **on**: scales a table online . New data will be appended.
- **The off:** stops scaling. New data will be written in normal mode, and options for online scaling will not be displayed in **pg\_class.reloptions**.
- **E** read\_only: scales a table offline, during which no other operations can be performed on the table.
- end catchup: reports errors for the write service in the last round of data increment. The read service is executed normally.
- **rel\_cn\_oid** (OID type)

Records the OID of tables on the current CN to generate **delete delta** on the DNs.

If **append\_mode** is set to **on**, **rel\_cn\_oid** must be specified.

The **append mode** and **rel cn oid** options are used only for online scaling tools.

**exec step** (integer)

Records resumable transmission steps in **relOptions** of the temporary table.

Value range: [1,4]

It can be used only for data redistribution.

– **create\_time** (long integer)

Records the time when the temporary table is created during resumable transmission in **relOptions** of the temporary table.

Only the data redistribution tool is supported.

wait clean cbi (string type)

Specifies whether the current global index contains the residual tuple generated during bucket migration for scaling. After scaling, **wait clean cbi** is set to **y**. After the residual tuple is cleared in the vacuum process, **wait\_clean\_cbi** is set to **n**.

This option is used only in scaling tools.

The following option is added for creating an index:

**parallel workers** (int type)

Number of bgworker threads started when an index is created. For example, value **2** indicates that two bgworker threads are started to create indexes concurrently.

Value range: [0,32]. The value **0** indicates that this function is disabled.

Default value: If this parameter is not set, the concurrent index creation function is disabled.

The following option is added to the replication table:

– **primarynode** (Boolean type)

Default value: **off**

When **primarynode** is set to **on**, the primary node is selected for the replication table. Generally, the primary node is the first node recorded in the nodeoids field in the **pgxc\_class** table. When the IUD operation is performed on the replication table, the operation is delivered to the primary node first. After the result is received, the operation is delivered to other DNs.

Transparent data encryption options:

enable tde (Boolean type)

Specifies whether transparent data encryption is enabled for a table. Before enabling this function, ensure that the **[enable\\_tde](#page-2396-0)** in "GUC Parameter" has been enabled, the KMS service has been enabled, and the cluster master key ID in **[tde\\_cmk\\_id](#page-2397-0)** in "GUC Parameter" has been correctly configured.

This parameter supports only row-store tables. Column-store tables and temporary tables are not supported. The ustore storage engine is not supported. This parameter can be modified only when **enable tde** is specified during table creation. Changing the encryption state does not change the encryption algorithm and key information.

Value range: **on** and **off on** indicates that transparent data encryption is enabled. After the value is changed from **off** to **on**, new data is automatically encrypted when being written to the data page, and old data is automatically encrypted when the data page is updated. **off** indicates that transparent data encryption is disabled. After the value is changed from **on** to **off**, newly written data is not encrypted, old encrypted data can be automatically decrypted when being read, and data is not encrypted when being written back to the data page.

Default value: **off**

- **hasuids** (Boolean type)
	- Default value: **off**

If this parameter is set to **on**, a unique table-level ID is allocated to a tuple when the tuple is updated.

new owner

Specifies the name of the new table owner.

● **new\_tablespace**

Specifies the new name of the tablespace to which the table belongs.

column\_name, column\_1\_name, column\_2\_name

Specifies the name of a new or existing column.

data type

Specifies the type of a new column or a new type of an existing column.

### compress\_mode

Compression option of a table field. The clause specifies the compression algorithm preferentially used by the column. Row-store tables do not support compression.

### ● **collation**

Specifies the collation rule name of a column. The optional COLLATE clause specifies a collation for the new column; if omitted, the collation is the default for the new column. You can run the **select \* from pg\_collation** command to query collation rules from the **pg\_collation** system catalog. The default collation rule is the row starting with **default** in the query result.

### ● **USING expression**

Specifies how to compute the new column value from the old; if omitted, the default conversion is an assignment cast from old data type to new. A USING clause must be provided if there is no implicit or assignment cast from the old to new type.

### $\Box$  Note

**USING** in ALTER TYPE can specify any expression involving the old values of the row; that is, it can refer to any columns other than the one being cast. This allows general casting to be done with the ALTER TYPE syntax. Because of this flexibility, the USING expression is not applied to the column's default value (if any); the result might not be a constant expression as required for a default. This means that when there is no implicit or assignment cast from old to new type, ALTER TYPE might fail to convert the default even though a USING clause is supplied. In such cases, drop the default with DROP DEFAULT, perform ALTER TYPE, and then use SET DEFAULT to add a suitable new default. Similar considerations apply to indexes and constraints involving the column.

### ● **NOT NULL | NULL**

Sets whether the column allows null values.

● **integer**

Specifies the constant value of a signed integer. When using PERCENT, the range of **integer** is from 0 to 100.

### ● **attribute\_option**

Specifies an attribute option.

● **PLAIN | EXTERNAL | EXTENDED | MAIN**

Specifies a column-store mode.

- **PLAIN** must be used for fixed-length values (such as integers). It must be inline and uncompressed.
- **MAIN** is for inline, compressible data.
- **EXTERNAL** is for external, uncompressed data. Use of **EXTERNAL** will make substring operations on **text** and **bytea** values run faster, at the penalty of increased storage space.
- **EXTENDED** is for external, compressed data. **EXTENDED** is the default for most data types that support non-**PLAIN** storage.

#### ● **CHECK ( expression )**

New rows or rows to be updated must satisfy for an expression to be true. If any row produces a false result, an error is raised and the database is not modified.

A check constraint specified as a column constraint should reference only the column's values, while an expression appearing in a table constraint can reference multiple columns.

Currently, CHECK (expression) does not include subqueries and cannot use variables apart from the current column.

### **DEFAULT default expr**

Assigns a default data value for a column.

The data type of the default expression must match the data type of the column.

The default expression will be used in any insert operation that does not specify a value for the column. If there is no default value for a column, then the default value is null.

### ● **UNIQUE index\_parameters**

### **UNIQUE ( column\_name [, ... ] ) index\_parameters**

Specifies that a group of one or more columns of a table can contain only unique values.

### **PRIMARY KEY index parameters**

### **PRIMARY KEY ( column\_name [, ... ] ) index\_parameters**

Specifies that a column or columns of a table can contain only unique (nonduplicate) and non-null values.

### ● **DEFERRABLE | NOT DEFERRABLE | INITIALLY DEFERRED | INITIALLY IMMEDIATE**

Sets whether the constraint can be deferrable.

- **DEFERRABLE**: deferrable to the end of the transaction and checked using **SET CONSTRAINTS**.
- **NOT DEFERRABLE**: checks immediately after the execution of each command.
- **INITIALLY IMMEDIATE**: checks immediately after the execution of each statement.
- **INITIALLY DEFERRED:** checks when the transaction ends.
- WITH ( $\{storage\_parameter = value\}$  [, ... ])

Specifies an optional storage parameter for a table or an index.

### ● **tablespace\_name**

Specifies the name of the tablespace where the index locates.

### ● **COMPRESS|NOCOMPRESS**

- **NOCOMPRESS**: The existing compression feature of the table will not be changed.
- **COMPRESS**: The table compression feature will be triggered by batch tuple insertion. Row-store tables do not support compression.

### new table name

Specifies the new table name.

● **new\_column\_name**

Specifies the new name of a specific column in a table.

● **new\_constraint\_name**

Specifies the new name of a table constraint.

- new schema Specifies the new schema name.
- **CASCADE**

Automatically drops objects that depend on the dropped column or constraint (for example, views referencing the column).

### ● **RESTRICT**

Refuses to drop the column or constraint if there are any dependent objects. This is the default processing.

### schema name

Specifies the schema name of a table.

# **Examples**

See **[Examples](#page-1224-0)** in **CREATE TABLE**.

# **Helpful Links**

**[12.14.80 CREATE TABLE](#page-1212-0)** and **[12.14.125 DROP TABLE](#page-1309-0)**

# **12.14.31 ALTER TABLE PARTITION**

# **Function**

**ALTER TABLE PARTITION** modifies table partitions, including adding, deleting, splitting, merging, clearing, swapping, and renaming partitions, moving partition tablespaces, and modifying partition attributes.

## **Precautions**

- The tablespace for the added partition cannot be **PG\_GLOBAL**.
- The name of the added partition must be different from names of existing partitions in the partition table.
- The partition key of the added partition must be the same type as that of the partitioned table. The key value of the added partition must exceed the upper limit of the last partition range.
- If the number of partitions in the target partitioned table reaches the maximum (**1048575**), no more partitions can be added.
- If a partitioned table has only one partition, the partition cannot be deleted.
- Use **PARTITION FOR()** to choose partitions. The number of specified values in the brackets should be the same as the column number in customized partition, and they must be consistent.
- The **Value** partition table does not support the **Alter Partition** operation.
- Column-store tables and row-store tables cannot be partitioned.
- Only the partitioned table owner or a user granted with the ALTER permission can run the **ALTER TABLE PARTITION** command. The system administrator has this permission by default.

## **Syntax**

Modify the syntax of the table partition. ALTER TABLE [ IF EXISTS ] { table\_name [\*] | ONLY table\_name | ONLY ( table\_name )} action [, ... ];

**action** indicates the following clauses for maintaining partitions. For the partition continuity when multiple clauses are used for partition maintenance, GaussDB does **DROP PARTITION** and then **ADD PARTITION**, and finally runs the rest clauses in sequence.

move clause | exchange\_clause | row\_clause | merge clause | modify\_clause | split\_clause |  $\overline{a}$ dd clause | drop\_clause

– The **move\_clause** syntax is used to move the partition to a new tablespace.

MOVE PARTITION { partion\_name | FOR ( partition\_value [, ...] ) } TABLESPACE tablespacename

The **exchange clause** syntax is used to move the data from a general table to a specified partition.

EXCHANGE PARTITION {  $($  partition\_name  $)$  | FOR  $($  partition\_value  $[, ...]$   $)$  } WITH TABLE {[ ONLY ] ordinary\_table\_name | ordinary\_table\_name \* | ONLY ( ordinary\_table\_name )}

[ { WITH | WITHOUT } VALIDATION ] [ VERBOSE ] [ UPDATE GLOBAL INDEX ]

The ordinary table and partition whose data is to be exchanged must meet the following requirements:

- The number of columns of the ordinary table is the same as that of the partition, and their information should be consistent, including: column name, data type, constraint, collation information, storage parameter, and compression information.
- The compression information of the ordinary table and partition should be consistent.
- The distribution key information of the ordinary table and partition should be consistent.
- The number and information of indexes of the ordinary table and partition should be consistent.
- The number and information of constraints of the ordinary table and partition should be consistent.
- The ordinary table cannot be a temporary table.
- $\blacksquare$  When the built-in security policy is enabled, a common table cannot contain columns bound to a dynamic data anonymization policy.

When the exchange is done, the data and tablespace of the ordinary table and partition are exchanged. The statistics of the ordinary table and partition are no longer inaccurate after the exchange, and they should be analyzed again. If the DROP COLUMN operation is performed on an ordinary or partitioned table, the deleted column still exists physically. Therefore, you need to ensure that the deleted column of the ordinary table is strictly aligned with that of the partition.

The **row clause** syntax is used to set row movement of a partitioned table.

{ ENABLE | DISABLE } ROW MOVEMENT

The **merge clause** syntax is used to merge partitions into one.

MERGE PARTITIONS { partition\_name } [, ...] INTO PARTITION partition\_name [ TABLESPACE tablespacename ] [ UPDATE GLOBAL INDEX ]

The **modify clause** syntax is used to set whether a partition index is usable.

MODIFY PARTITION partition\_name { UNUSABLE LOCAL INDEXES | REBUILD UNUSABLE LOCAL INDEXES }

- The **split\_clause** syntax is used to split one partition into partitions. SPLIT PARTITION { partition\_name | FOR ( partition\_value [, ...] ) } { split\_point\_clause | no\_split\_point\_clause } [ UPDATE GLOBAL INDEX ]
	- The **split point clause** syntax is used to specify a split point. AT ( partition\_value ) INTO ( PARTITION partition\_name [ TABLESPACE tablespacename ] , PARTITION partition\_name [ TABLESPACE tablespacename ] )

### **NOTICE**

- Column-store tables and row-store tables cannot be partitioned.
- The size of the split point should be in the range of partition keys of the partition of to be split. The split point can only split one partition into two new partitions.
- The **no split point clause** syntax does not specify a split point. INTO { ( partition\_less\_than\_item [, ...] ) | ( partition\_start\_end\_item [, ...] ) }

### **NOTICE**

- The first new partition key specified by **partition\_less\_than\_item** should be greater than that of the previously split partition (if any), and the last partition key specified by **partition\_less\_than\_item** should equal that of the partition being split.
- The first new partition key specified by **partition\_start\_end\_item** should equal that of the former partition (if any), and the last partition key specified by **partition\_start\_end\_item** should equal that of the partition being split.
- **partition\_less\_than\_item** supports a maximum of 4 partition keys, while **partition\_start\_end\_item** supports only one partition key. For details about the supported data types, see **[•PARTITION](#page-1249-0) [BY RANGE\(part...](#page-1249-0)**.
- **partition\_less\_than\_item** and **partition\_start\_end\_item** cannot be used in the same statement.
- The syntax of **partition\_less\_than\_item** is as follows: PARTITION partition\_name VALUES LESS THAN ( { partition\_value | MAXVALUE } [, ...] ) [ TABLESPACE tablespacename ]
- The syntax of **partition\_start\_end\_item** is as follows. For details about the constraints, see **[partition\\_start\\_end\\_item syntax](#page-1249-0)**. PARTITION partition name { {START(partition\_value) END (partition\_value) EVERY (interval\_value)} | {START(partition\_value) END ({partition\_value | MAXVALUE})} |
	- {START(partition\_value)} |

 {END({partition\_value | MAXVALUE})} } [TABLESPACE tablespace\_name]

The **add clause** syntax is used to add one or more partitions to a specified partitioned table.

ADD PARTITION ( partition\_col1\_name = partition\_col1\_value [, partition\_col2\_name = partition\_col2\_value ] [, ...] ) [ LOCATION 'location1' ]

 [ PARTITION (partition\_colA\_name = partition\_colA\_value [, partition\_colB\_name = partition\_colB\_value ] [, ...] ) ]

[ LOCATION 'location2' ] ADD {partition\_less\_than\_item | partition\_start\_end\_item}

- The **drop\_clause** syntax is used to remove a partition from a specified partitioned table. .<br>DROP PARTITION { partition\_name | FOR ( partition\_value [, ...] ) } [ UPDATE GLOBAL INDEX ]
- The syntax for modifying the name of a partition is as follows: ALTER TABLE  $\lceil$  IF EXISTS  $\lceil$  { table\_name  $\lceil$ \* $\rceil$  | ONLY table\_name | ONLY ( table\_name )} RENAME PARTITION { partion\_name | FOR ( partition\_value [, ...] ) } TO partition\_new\_name;

# **Parameter Description**

### table\_name

Specifies the name of a partitioned table. Value range: an existing table name

**partition** name

Specifies the name of a partition.

Value range: an existing partition name

● **tablespacename**

Specifies which tablespace the partition moves to.

Value range: an existing tablespace name

### ● **partition\_value**

Specifies the key value of a partition.

The value specified by **PARTITION FOR ( partition value [, ...] )** can uniquely identify a partition.

Value range: partition keys for the partition to be renamed

### ● **UNUSABLE LOCAL INDEXES**

Sets all the indexes unusable in the partition.

**REBUILD UNUSABLE LOCAL INDEXES** 

Rebuilds all the indexes in the partition.

### **ENABLE/DISABLE ROW MOVEMET**

### Sets row movement.

If the tuple value is updated on the partition key during the **UPDATE** action, the partition where the tuple is located is altered. Setting this parameter enables error messages to be reported or movement of the tuple between partitions.

Value range:

- **ENABLE:** Row movement is enabled.
	- **DISABLE**: Row movement is disabled.

By default, this parameter is disabled.

### ordinary table name

Specifies the name of the ordinary table whose data is to be migrated. Value range: an existing table name

### ● **{ WITH | WITHOUT } VALIDATION**

Checks whether the ordinary table data meets the specified partition key range of the partition to be migrated.

Value range:

- **WITH**: checks whether the ordinary table data meets the partition key range of the partition to be migrated. If any data does not meet the required range, an error is reported.
- **WITHOUT**: does not check whether the ordinary table data meets the partition key range of the partition to be migrated.

The default value is **WITH**.

The check is time consuming, especially when the data volume is large. Therefore, use **WITHOUT** when you are sure that the current ordinary table data meets the partition key range of the partition to be migrated.

● **VERBOSE**

When **VALIDATION** is **WITH**, if the ordinary table contains data that is out of the partition key range, insert the data to the correct partition. If there is no correct partition where the data can be inserted to, an error is reported.

### **NOTICE**

Only when **VALIDATION** is **WITH**, **VERBOSE** can be specified.

#### ● **partition\_new\_name**

Specifies the new name of a partition.

Value range: a string. It must comply with the naming convention.

### ● **UPDATE GLOBAL INDEX**

If this parameter is used, all global indexes in a partitioned table are updated to ensure that correct data can be queried using global indexes.

If this parameter is not used, all global indexes in a partitioned table will become invalid.

## **Examples**

See **[Examples](#page-1253-0)** in **CREATE TABLE PARTITION**.

## **Helpful Links**

**[12.14.83 CREATE TABLE PARTITION](#page-1243-0)** and **[12.14.125 DROP TABLE](#page-1309-0)**

# **12.14.32 ALTER TABLESPACE**

# **Function**

**ALTER TABLESPACE** modifies the attributes of a tablespace.

# **Precautions**

- The **ALTER TABLESPACE** syntax cannot be used in the current version.
- Only the tablespace owner or a user granted with the ALTER permission can run the **ALTER TABLESPACE** command. The system administrator has this permission by default. To modify a tablespace owner, you must be the tablespace owner or system administrator and a member of the new owner role.
- The **ALTER TABLESPACE** operation on a row-store table cannot be performed in a transaction block.
- To change the owner, you must also be a direct or indirect member of the new owning role.

### $\Box$  Note

If **new\_owner** is the same as **old\_owner**, the current user will not be verified. A message indicating successful **ALTER** execution is displayed.

# **Syntax**

- The syntax of renaming a tablespace is as follows: ALTER TABLESPACE tablespace\_name RENAME TO new\_tablespace\_name;
- The syntax of setting the owner of a tablespace is as follows: ALTER TABLESPACE tablespace\_name OWNER TO new\_owner;
- The syntax of setting the attributes of a tablespace is as follows: ALTER TABLESPACE tablespace\_name SET ({tablespace\_option = value} [, ... ]);
- The syntax of resetting the attributes of a tablespace is as follows: ALTER TABLESPACE tablespace\_name RESET ( { tablespace\_option } [, ...] );
- The syntax of setting the quota of a tablespace is as follows: ALTER TABLESPACE tablespace\_name RESIZE MAXSIZE { UNLIMITED | 'space\_size'};

# **Parameter Description**

● **tablespace\_name**

Specifies the tablespace to be modified. Value range: an existing table name

### ● **new\_tablespace\_name**

Specifies the new name of a tablespace.

The new name cannot start with **PG\_**.

Value range: a string. It must comply with the naming convention.

### new owner

Specifies the new owner of the tablespace.

Value range: an existing username

## ● **tablespace\_option**

Sets or resets the parameters of a tablespace.

Value range:

- seq page cost: sets the optimizer to calculate the cost of obtaining disk pages in sequence. The default value is **1.0**.
- random page cost: sets the optimizer to calculate the cost of obtaining disk pages in a non-sequential manner. The default value is **4.0**.

#### $\cap$  note

- The value of **random\_page\_cost** is relative to that of **seq\_page\_cost**. It is meaningless when the value is equal to or less than the value of **seq\_page\_cost**.
- The prerequisite for the default value **4.0** is that the optimizer uses indexes to scan table data and the hit ratio of table data in the cache is about 90%.
- If the size of the table data space is smaller than that of the physical memory, decrease the value to a proper level. On the contrary, if the hit ratio of table data in the cache is lower than 90%, increase the value.
- If random-access memory like SSD is adopted, the value can be decreased to a certain degree to reflect the cost of true random scan.

Value range: a positive floating point number

#### ● **RESIZE MAXSIZE**

Resets the maximum size of tablespace.

Value range:

- **UNLIMITED**: No limit is set for the tablespace.
- Determined by **space\_size**. For details about the format, see **[12.14.81](#page-1236-0) [CREATE TABLESPACE](#page-1236-0)**.

 $\Box$  note

- If the adjusted quota is smaller than the current tablespace usage, the adjustment is successful. You need to decrease the tablespace usage to a value less than the new quota before writing data to the tablespace.
- You can also use the following statement to change the value of **MAXSIZE**: ALTER TABLESPACE tablespace\_name RESIZE MAXSIZE { 'UNLIMITED' | 'space\_size'};

### **Examples**

See **[Examples](#page-1238-0)** in **CREATE TABLESPACE**.

## **Helpful Links**

**[12.14.81 CREATE TABLESPACE](#page-1236-0)** and **[12.14.126 DROP TABLESPACE](#page-1310-0)**

# **12.14.33 ALTER TEXT SEARCH CONFIGURATION**

### **Function**

**ALTER TEXT SEARCH CONFIGURATION** modifies the definition of a text search configuration. You can modify its mappings from token types to dictionaries, change the configuration's name or owner, or modify the parameters.

The **ADD MAPPING FOR** form installs a list of dictionaries to be consulted for the specified token types; an error will be generated if there is already a mapping for any of the token types.

The **ALTER MAPPING FOR** form removes existing mapping for those token types and then adds specified mappings.

**ALTER MAPPING REPLACE ... WITH ...** and **ALTER MAPPING FOR... REPLACE ... WITH ...** options replace **old\_dictionary** with **new\_dictionary**. Note that only when **pg\_ts\_config\_map** has tuples corresponding to **maptokentype** and **old dictionary**, the update will succeed. If the update fails, no messages are returned.

The **DROP MAPPING FOR** form deletes all dictionaries for the specified token types in the text search configuration. If **IF EXISTS** is not specified and the string type mapping specified by **DROP MAPPING FOR** does not exist in text search configuration, an error will occur in the database.

## **Precautions**

- If a search configuration is referenced (to create indexes), users are not allowed to modify the text search configuration.
- To use **ALTER TEXT SEARCH CONFIGURATION**, you must be the owner of the configuration.

## **Syntax**

Add text search configuration string mapping. ALTER TEXT SEARCH CONFIGURATION name

ADD MAPPING FOR token\_type [, ... ] WITH dictionary\_name [, ... ];

Modify the text search configuration dictionary syntax.

ALTER TEXT SEARCH CONFIGURATION name

ALTER MAPPING FOR token\_type [, ... ] REPLACE old\_dictionary WITH new\_dictionary;

Modify the text search configuration string.

ALTER TEXT SEARCH CONFIGURATION name ALTER MAPPING FOR token\_type [, ... ] WITH dictionary\_name [, ... ];

Change the text search configuration dictionary.

ALTER TEXT SEARCH CONFIGURATION name ALTER MAPPING REPLACE old\_dictionary WITH new\_dictionary;

Remove text search configuration string mapping.

ALTER TEXT SEARCH CONFIGURATION name

- DROP MAPPING [ IF EXISTS ] FOR token\_type [, ... ];
- Rename the owner of text search configuration.

ALTER TEXT SEARCH CONFIGURATION name OWNER TO new\_owner;

Rename the text search configuration.

ALTER TEXT SEARCH CONFIGURATION name RENAME TO new name:

- Rename the namespace of text search configuration.
- ALTER TEXT SEARCH CONFIGURATION name SET SCHEMA new\_schema;
- Modify the attributes of the text search configuration.

ALTER TEXT SEARCH CONFIGURATION name SET ( { configuration\_option = value } [, ...] );

Reset the attributes of text search configuration.

ALTER TEXT SEARCH CONFIGURATION name RESET ( {configuration\_option} [, ...] );

## **Parameter Description**

● **name**

Specifies the name (optionally schema-qualified) of an existing text search configuration.

token type

Specifies the name of a token type that is emitted by the configuration's parser. For details, see **[12.8.5 Parser](#page-1007-0)**.

● **dictionary\_name**

Specifies the name of a text search dictionary. If multiple dictionaries are listed, they are searched in the specified order.

#### ● **old\_dictionary**

Specifies the name of a text search dictionary to be replaced in the mapping.

#### ● **new\_dictionary**

Specifies the name of a text search dictionary to be substituted for **old\_dictionary**.

new owner

Specifies the new owner of the text search configuration.

new name

Specifies the new name of the text search configuration.

● **new\_schema**

Specifies the new schema for the text search configuration.

#### ● **configuration\_option**

Specifies the text search configuration option. For details, see **[12.14.84](#page-1258-0) [CREATE TEXT SEARCH CONFIGURATION](#page-1258-0)**.

● **value**

Specifies the value of text search configuration option.

## **Examples**

-- Create a text search configuration. openGauss=# CREATE TEXT SEARCH CONFIGURATION english\_1 (parser=default); CREATE TEXT SEARCH CONFIGURATION

-- Add text search configuration string mapping. openGauss=# ALTER TEXT SEARCH CONFIGURATION english\_1 ADD MAPPING FOR word WITH simple,english\_stem; ALTER TEXT SEARCH CONFIGURATION

-- Add text search configuration string mapping. openGauss=# ALTER TEXT SEARCH CONFIGURATION english\_1 ADD MAPPING FOR email WITH english stem, french stem; ALTER TEXT SEARCH CONFIGURATION

-- Query information about the text search configuration. openGauss=# SELECT b.cfgname,a.maptokentype,a.mapseqno,a.mapdict,c.dictname FROM pg\_ts\_config\_map a,pg\_ts\_config b, pg\_ts\_dict c WHERE a.mapcfg=b.oid AND a.mapdict=c.oid AND b.cfgname='english\_1' ORDER BY 1,2,3,4,5; cfgname | maptokentype | mapseqno | mapdict | dictname

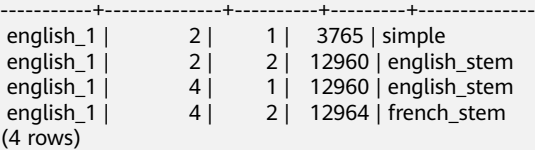

-- Add text search configuration string mapping.

openGauss=# ALTER TEXT SEARCH CONFIGURATION english\_1 ALTER MAPPING REPLACE french\_stem with german\_stem;

ALTER TEXT SEARCH CONFIGURATION

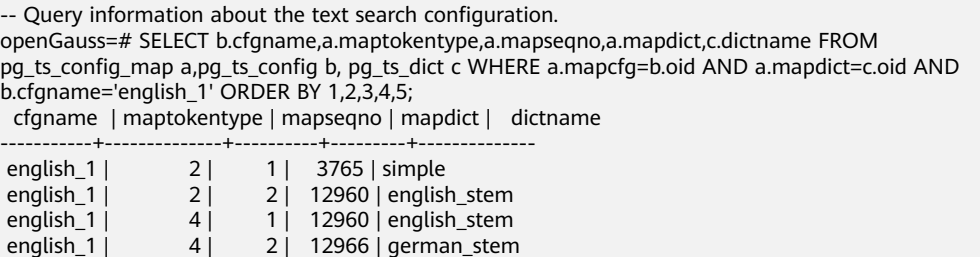

See **[Examples](#page-1260-0)** in **CREATE TEXT SEARCH CONFIGURATION**.

# **Helpful Links**

 $(4$  rows)

**[12.14.84 CREATE TEXT SEARCH CONFIGURATION](#page-1258-0)** and **[12.14.127 DROP TEXT](#page-1311-0) [SEARCH CONFIGURATION](#page-1311-0)**

# **12.14.34 ALTER TEXT SEARCH DICTIONARY**

# **Function**

**ALTER TEXT SEARCH DICTIONARY** modifies the definition of a full-text search dictionary, including its parameters, name, owner, and schema.

## **Precautions**

- Predefined dictionaries do not support the **ALTER** operations.
- Only the owner of a dictionary or a system administrator can perform the **ALTER** operations.
- After a dictionary is created or modified, any modification to the customized dictionary definition file in the **filepath** directory does not affect the dictionary in the database. To use these modifications in the database, run the **ALTER TEXT SEARCH DICTIONARY** statement to update the definition file of the corresponding dictionary.

## **Syntax**

- Modify the dictionary definition. ALTER TEXT SEARCH DICTIONARY name ( option  $[$  = value  $]$   $[$ , ...  $]$ );
- Rename a dictionary. ALTER TEXT SEARCH DICTIONARY name RENAME TO new\_name;
- Set the schema of the dictionary. ALTER TEXT SEARCH DICTIONARY name SET SCHEMA new\_schema;
- Change the owner of the dictionary. ALTER TEXT SEARCH DICTIONARY name OWNER TO new\_owner;

## **Parameter Description**

● **name**

Specifies the name of an existing dictionary. (If you do not specify a schema name, the dictionary in the current schema will be used.)

Value range: an existing dictionary name

● **option**

Specifies the name of a parameter to be modified. Each type of dictionaries has a template containing their custom parameters. Parameters function in a way irrelevant to their setting sequence. For details about the parameters, see **[option](#page-1261-0)**.

#### $\Box$  Note

- The value of **TEMPLATE** in the dictionary cannot be changed.
- To specify a dictionary, specify both the dictionary definition file path (**FILEPATH**) and the file name.
- The name of a dictionary definition file can contain only lowercase letters, digits, and underscores ().

#### ● **value**

Specifies the new value of a parameter. If the equal sign (=) and *value* are omitted, the previous settings of the option are deleted and the default value is used.

Value range: valid values defined by **option**.

#### ● **new\_name**

Specifies the new name of a dictionary.

Value range: a string, which complies with the identifier naming convention. A value can contain a maximum of 63 characters.

new owner

Specifies the new owner of a dictionary.

Value range: an existing username

new schema

Specifies the new schema of a dictionary.

Value range: an existing schema

### **Examples**

-- Modify the definition of stop words in **Snowball** dictionaries. Retain the values of other parameters. openGauss=# ALTER TEXT SEARCH DICTIONARY my\_dict ( StopWords = newrussian, FilePath = 'file:///home/ dicts' );

-- Modify the **Language** parameter in **Snowball** dictionaries and delete the definition of stop words. openGauss=# ALTER TEXT SEARCH DICTIONARY my\_dict (Language = dutch, StopWords);

-- Update the dictionary definition and do not change any other content. openGauss=# ALTER TEXT SEARCH DICTIONARY my\_dict ( dummy );

## **Helpful Links**

#### **[12.14.85 CREATE TEXT SEARCH DICTIONARY](#page-1260-0)** and **[12.14.128 DROP TEXT](#page-1312-0) [SEARCH DICTIONARY](#page-1312-0)**

# **12.14.35 ALTER TRIGGER**

# **Function**

**ALTER TRIGGER** renames a trigger.

### $\cap$  Note

Currently, only the name can be modified.

# **Precautions**

Only the owner of a table where the trigger is created and a system administrator can run the **ALTER TRIGGER** statement.

## **Syntax**

ALTER TRIGGER trigger\_name ON table\_name RENAME TO new\_name;

# **Parameter Description**

### ● **trigger\_name**

Specifies the name of the trigger to be modified. Value range: an existing trigger

table name

Specifies the name of the table where the trigger to be modified is located. Value range: an existing table having a trigger

### new name

Specifies the new name after modification.

Value range: a string that complies with the identifier naming convention. A value contains a maximum of 63 characters and cannot be the same as other triggers on the same table.

# **Examples**

For details, see **[12.14.86 CREATE TRIGGER](#page-1264-0)**.

# **Helpful Links**

**[12.14.86 CREATE TRIGGER](#page-1264-0)**, **[12.14.129 DROP TRIGGER](#page-1313-0)**, and **[12.14.30 ALTER](#page-1072-0) [TABLE](#page-1072-0)**

# **12.14.36 ALTER TYPE**

## **Function**

**ALTER TYPE** modifies the definition of a type.

# **Precautions**

Only the type owner or a user granted with the ALTER permission can run the **ALTER TYPE** command. The system administrator has this permission by default. To modify the owner or schema of a type, you must be a type owner or system administrator and a member of the new owner role.

# **Syntax**

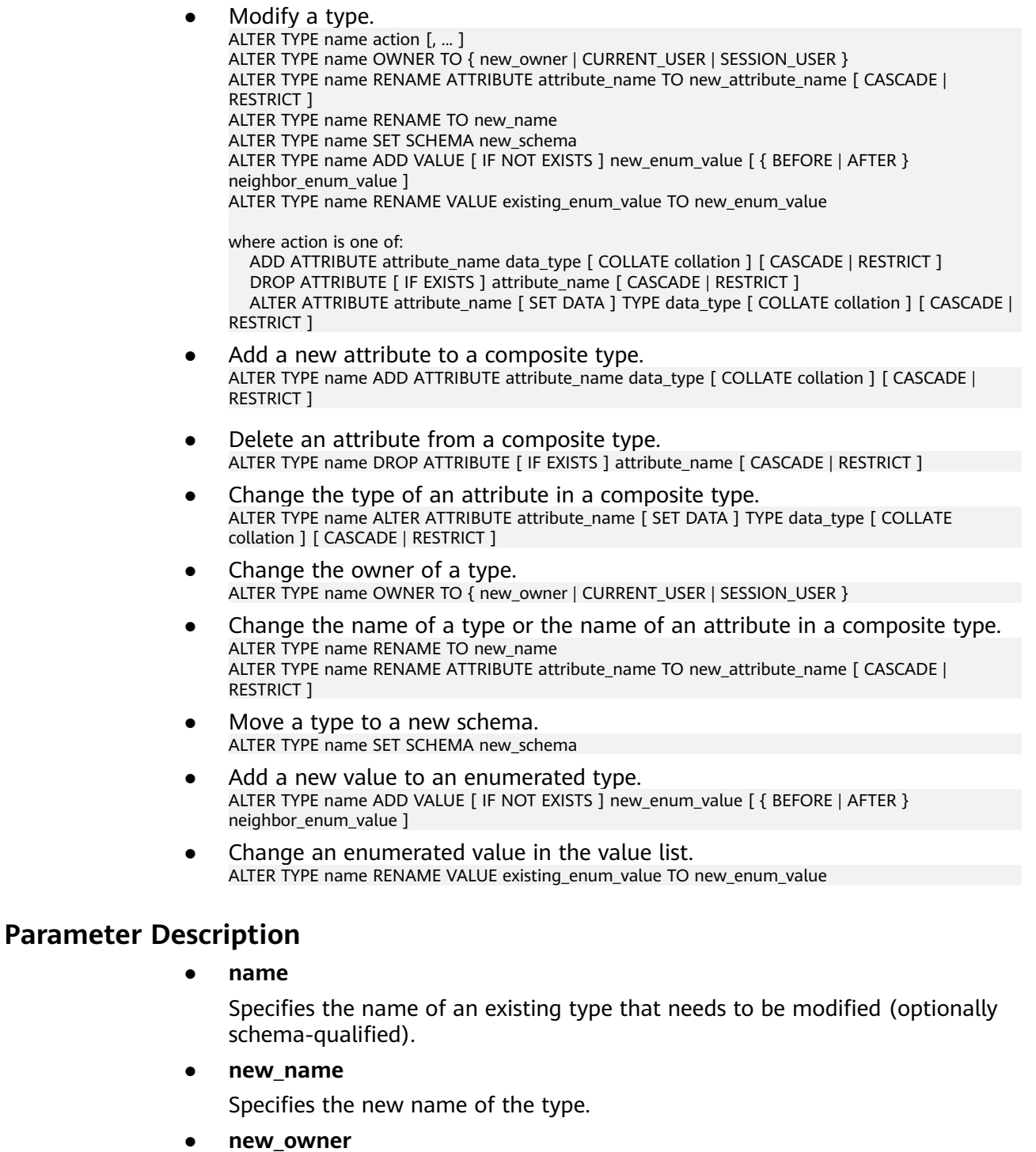

- Specifies the new owner of the type.
- **new\_schema** Specifies the new schema of the type.
- **attribute\_name**

Specifies the name of the attribute to be added, modified, or deleted.

#### ● **new\_attribute\_name**

Specifies the new name of the attribute to be renamed.

### ● **data\_type**

Specifies the data type of the attribute to be added, or the new type of the attribute to be modified.

### new enum value

Specifies a new enumerated value. It is a non-null string with a maximum length of 64 bytes.

### ● **neighbor\_enum\_value**

Specifies an existing enumerated value before or after which a new enumerated value will be added.

### existing enum value

Specifies an enumerated value to be changed. It is a non-null string with a maximum length of 64 bytes.

### ● **CASCADE**

Determines that the type to be modified, its associated records, and subtables that inherit the type will all be updated.

### ● **RESTRICT**

Refuses to update the associated records of the modified type. This is the default action.

## **NOTICE**

- **ADD ATTRIBUTE**, **DROP ATTRIBUTE**, and **ALTER ATTRIBUTE** can be combined for processing. For example, it is possible to add several attributes or change the types of several attributes at the same time in one command.
- To modify a schema of a type, you must have the **CREATE** permission on the new schema. To alter the owner, you must be a direct or indirect member of the new owner role, and that member must have **CREATE** permission on the schema of this type (these restrictions enforce that the alter owner will not do anything that cannot be done by deleting and rebuilding the type). However, the system administrator can modify the rights of any type in any way. To add an attribute or modify the type of an attribute, you must also have the **USAGE** permission of this type.

# **Example**

See **[Examples](#page-1275-0)** in **CREATE TYPE**.

# **Helpful Links**

### **[12.14.87 CREATE TYPE](#page-1270-0)** and **[12.14.130 DROP TYPE](#page-1314-0)**

# **12.14.37 ALTER USER**

# **Function**

**ALTER USER** modifies the attributes of a database user.

### **Precautions**

Session parameters modified by **ALTER USER** apply to a specified user and take effect in the next session.

### **Syntax**

Modify user permissions or other information. ALTER USER user\_name [ [ WITH ] option [ ... ] ];

The **option** clause is as follows:

{ CREATEDB | NOCREATEDB } | { CREATEROLE | NOCREATEROLE } | { INHERIT | NOINHERIT } | { AUDITADMIN | NOAUDITADMIN } | { SYSADMIN | NOSYSADMIN } | {MONADMIN | NOMONADMIN} | {OPRADMIN | NOOPRADMIN} | {POLADMIN | NOPOLADMIN} | { USEFT | NOUSEFT } | { LOGIN | NOLOGIN } | { REPLICATION | NOREPLICATION } | {INDEPENDENT | NOINDEPENDENT} | {VCADMIN | NOVCADMIN} | {PERSISTENCE | NOPERSISTENCE} | CONNECTION LIMIT connlimit | [ ENCRYPTED | UNENCRYPTED ] PASSWORD { 'password' [EXPIRED] | DISABLE | EXPIRED } | [ ENCRYPTED | UNENCRYPTED ] IDENTIFIED BY { 'password' [ REPLACE 'old\_password' | EXPIRED ] | DISABLE } | VALID BEGIN 'timestamp' | VALID UNTIL 'timestamp' | RESOURCE POOL 'respool' | USER GROUP 'groupuser' | PERM SPACE 'spacelimit' | TEMP SPACE 'tmpspacelimit' | SPILL SPACE 'spillspacelimit' | NODE GROUP logic\_cluster\_name | PGUSER

- Change the username. ALTER USER user\_name RENAME TO new name:
- Lock or unlock. ALTER USER user\_name ACCOUNT { LOCK | UNLOCK };

# **Parameter Description**

user\_name

Specifies the current username.

**Value range**: an existing username. If a username contains uppercase letters, enclose the name with double quotation marks ("").

● **new\_password**

Specifies a new password.

The new password must:

- Differ from the old password.
- Contain at least eight characters. This is the default length.
- Differ from the username or the username spelled backward.
- Contain at least three types of the following four types of characters: uppercase characters (A to Z), lowercase characters (a to z), digits (0 to 9), and special characters, including: ~!@#\$%^&\*()- =+\|[{}];:,<.>/? If the password contains characters other than the preceding characters, an error will be reported during statement execution.

Value range: a string

● **old\_password**

Specifies the old password.

- **ACCOUNT LOCK | ACCOUNT UNLOCK**
	- **ACCOUNT LOCK**: locks an account to forbid login to databases.
	- **ACCOUNT UNLOCK**: unlocks an account to allow login to databases.
- **PGUSER**

In the current version, the **PGUSER** attribute of a user cannot be modified.

For details about other parameters, see "Parameter Description" in **[12.14.74](#page-1195-0) [CREATE ROLE](#page-1195-0)** and **[12.14.22 ALTER ROLE](#page-1060-0)**.

### **NOTICE**

The current version does not support the setting of user-level parameters.

## **Examples**

See **[Examples](#page-1280-0)** in **CREATE USER**.

# **Helpful Links**

**[12.14.74 CREATE ROLE](#page-1195-0)**, **[12.14.88 CREATE USER](#page-1278-0)**, and **[12.14.131 DROP USER](#page-1314-0)**

# **12.14.38 ALTER VIEW**

# **Function**

**ALTER VIEW** modifies all auxiliary attributes of a view. (To modify the query definition of a view, use **CREATE OR REPLACE VIEW**.)

# **Precautions**

Only the view owner or a user granted with the ALTER permission can run the **ALTER VIEW** command. The system administrator has this permission by default. The following is permission constraints depending on attributes to be modified:

To modify the schema of a view, you must be the owner of the view or system administrator and have the CREATE permission on the new schema.

- To modify the owner of a view, you must be the owner of the view or system administrator and a member of the new owner role, with the CREATE permission on the schema of the view.
- Do not change the type of a column in a view.

### **Syntax**

- Set the default value of a view column. ALTER VIEW [ IF EXISTS ] view\_name ALTER [ COLUMN ] column\_name SET DEFAULT expression;
- Remove the default value of a view column. ALTER VIEW [ IF EXISTS ] view\_name ALTER [ COLUMN ] column\_name DROP DEFAULT;
- Change the owner of a view. ALTER VIEW [ IF EXISTS ] view\_name OWNER TO new\_owner;
- Rename a view. ALTER VIEW [ IF EXISTS ] view\_name RENAME TO new name;
- Set the schema of a view. ALTER VIEW [ IF EXISTS ] view\_name SET SCHEMA new\_schema;
- Set the options of a view. ALTER VIEW [ IF EXISTS ] view\_name SET ( $\{$  view\_option\_name  $[$  = view\_option\_value  $]\}$   $[, ...]$ );
- Reset the options of a view. ALTER VIEW [ IF EXISTS ] view\_name RESET ( view\_option\_name [, ... ] );

# **Parameter Description**

### **IF EXISTS**

If this option is used, no error is generated when the view does not exist, and only a message is displayed.

view name

Specifies the view name, which can be schema-qualified.

Value range: a string. It must comply with the naming convention.

column name

Specifies an optional list of names to be used for columns of the view. If not given, the column names are deduced from the query.

Value range: a string. It must comply with the naming convention.

#### ● **SET/DROP DEFAULT**

Sets or deletes the default value of a column. This parameter does not take effect.

new owner

Specifies the new owner of a view.

new name

Specifies the new view name.

### new schema

Specifies the new schema of the view.

#### **view** option name [ = view option value ]

Specifies an optional parameter for a view.

Currently, **view\_option\_name** supports only the **security\_barrier** parameter. This parameter is used when the view attempts to provide row-level security.

Value range: Boolean type. It can be **TRUE** or **FALSE**.

# **Examples**

```
-- Create a view consisting of rows with c_customer_sk less than 150.
openGauss=# CREATE VIEW tpcds.customer_details_view_v1 AS
   SELECT * FROM tpcds.customer
   WHERE c_customer_sk < 150;
-- Rename a view.
```
openGauss=# ALTER VIEW tpcds.customer\_details\_view\_v1 RENAME TO customer\_details\_view\_v2;

-- Change the schema of a view. openGauss=# ALTER VIEW tpcds.customer\_details\_view\_v2 SET schema public;

-- Delete a view. openGauss=# DROP VIEW public.customer\_details\_view\_v2;

# **Helpful Links**

**[12.14.89 CREATE VIEW](#page-1280-0)** and **[12.14.132 DROP VIEW](#page-1316-0)**

# **12.14.39 ALTER WORKLOAD GROUP**

## **Function**

**ALTER WORKLOAD GROUP** modifies a workload group and sets the number of concurrent SQL statements.

# **Precautions**

Only a user with the **ALTER** permission on the current database can perform this operation.

## **Syntax**

ALTER WORKLOAD GROUP wg\_name USING RESOURCE POOL pool\_name [ WITH ( ACT\_STATEMENTS = count ) ];

## **Parameter Description**

● **wg\_name**

Specifies the workload group name.

### $\Box$  note

The workload group must be unique in a database.

Value range: a string. It must comply with the naming convention.

● **pool\_name**

Specifies the name of a resource pool.

Value range: a string that indicates an existing resource pool

#### ● **counts**

Specifies the number of concurrent SQL statements in the resource pool that the workload group belongs to.

Value range: an integer ranging from –1 to 2147483647

## **Examples**

-- Create a resource pool named **pool1**. openGauss=# CREATE RESOURCE POOL pool1;

-- Create a workload group named **group1**. openGauss=# CREATE WORKLOAD GROUP group1;

-- Change the maximum number of concurrent SQL statements in workload group **group1** to **10**. The workload group is associated with the resource pool **pool1**. openGauss=# ALTER WORKLOAD GROUP group1 USING RESOURCE POOL pool1 WITH (ACT\_STATEMENTS=10);

-- Delete workload group **group1** and resource pool **pool1**. openGauss=# DROP WORKLOAD GROUP group1; openGauss=# DROP RESOURCE POOL pool1;

# **Helpful Links**

**[12.14.90 CREATE WORKLOAD GROUP](#page-1282-0)** and **[12.14.133 DROP WORKLOAD](#page-1316-0) [GROUP](#page-1316-0)**

# **12.14.40 ANALYZE | ANALYSE**

### **Function**

**ANALYZE** collects statistics on ordinary tables in a database, and stores the results in the **PG STATISTIC** system catalog. The execution plan generator uses these statistics to determine which one is the most effective execution plan.

If no parameter is specified, **ANALYZE** analyzes each table and partitioned table in the current database. You can also specify the **table\_name**, **column**, and **partition name** parameters to restrict the analysis to a specific table, column, or partitioned table.

**ANALYZE | ANALYSE VERIFY** is used to check whether data files of common tables (row-store and column-store tables) in a database are damaged.

# **Precautions**

Non-temporary tables cannot be analyzed in an anonymous block, transaction block, function, or stored procedure. Temporary tables in a stored procedure can be analyzed but their statistics updates cannot be rolled back.

The **ANALYZE VERIFY** operation is used to detect abnormal scenarios. The **RELEASE** version is required. In the **ANALYZE VERIFY** scenario, remote read is not triggered. Therefore, the remote read parameter does not take effect. If the system detects that a page is damaged due to an error in a key system table, the system directly reports an error and does not continue the detection.

With no table specified, **ANALYZE** processes all the tables that the current user has permission to analyze in the current database. With a table specified, **ANALYZE** processes only that table.

To perform ANALYZE operation to a table, you must be a table owner or a user granted the VACUUM permission on the table. By default, the system administrator has this permission. However, database owners are allowed to **ANALYZE** all tables in their databases, except shared catalogs. (The restriction for shared catalogs means that a true database-wide **ANALYZE** can only be executed by the system administrator). **ANALYZE** skips tables on which users do not have permissions.

**ANALYZE** does not collect columns for which comparison or equivalent operations cannot be performed, for example, columns of the cursor type.

### **Syntax**

- Collect statistics information about a table. { ANALYZE | ANALYSE } [ VERBOSE ] [ table\_name [ ( column\_name [, ...] ) ] ];
- Collect partition statistics on a partitioned table. This syntax is not supported currently.

{ ANALYZE | ANALYSE } [ VERBOSE ] table\_name [ ( column\_name [, ...] ) ] PARTITION ( patrition\_name ) ;

### $\Box$  Note

An ordinary partitioned table supports the syntax but not the function of collecting statistics about specified partitions.

- Collect statistics about a foreign table. { ANALYZE | ANALYSE } [ VERBOSE ] { foreign\_table\_name | FOREIGN TABLES };
- Collect statistics about multiple columns. (The current feature is a lab feature. Contact Huawei engineers for technical support before using it.) { ANALYZE | ANALYSE } [ VERBOSE ] table\_name (( column\_1\_name, column\_2\_name  $[, ...]$  ));

### $\Box$  Note

- When collecting statistics about multiple columns, set GUC parameter **[default\\_statistics\\_target](#page-2227-0)** to a negative value to sample data in percentage.
- The statistics about a maximum of 32 columns can be collected at a time.
- You are not allowed to collect statistics about multiple columns in system catalogs.
- In logical cluster mode, only the administrator can perform ANALYZE on all tables in the database. Users associated with a logical cluster collect statistics only on tables in the logical cluster. (The current feature is a lab feature. Contact Huawei engineers for technical support before using it.)
- Check the data files in the current database. { ANALYZE | ANALYSE } VERIFY { FAST | COMPLETE };

### $\Box$  Note

- In fast mode, DML operations need to be performed on the tables to be verified concurrently. As a result, an error is reported during the verification. In the current fast mode, data is directly read from the disk. When other threads modify files concurrently, the obtained data is incorrect. Therefore, you are advised to perform the verification offline.
- You can perform operations on the entire database. Because a large number of tables are involved, you are advised to save the result **gsql -d database -p port -f "verify.sql"> verify\_warning.txt 2>&1** in redirection mode.
- Temporary tables and unlogged tables are not supported.
- NOTICE is used to check only tables that are visible to external systems. The detection of internal tables is included in the external tables on which NOTICE depends and is not displayed externally.
- This statement can be executed with error tolerance. The **Assert** of the debug version may cause the core to fail to execute commands. Therefore, you are advised to perform the operations in release mode.
- If a key system table is damaged during a full database operation, an error is reported and the operation stops.
- Check data files of tables and indexes. { ANALYZE | ANALYSE } VERIFY { FAST |COMPLETE } table\_name | index\_name [ CASCADE ];

### $\Box$  Note

- Operations on ordinary tables and index tables are supported, but **CASCADE** operations on indexes of index tables are not supported. The **CASCADE** mode is used to process all index tables of the primary table. When the index tables are checked separately, the **CASCADE** mode is not required.
- Temporary tables and unlogged tables are not supported.
- When the primary table is checked, the internal tables of the primary table, such as the toast table and cudesc table, are also checked.
- When the system displays a message indicating that the index table is damaged. you are advised to run the **reindex** command to recreate the index.
- Check the data files of the table partition.

{ ANALYZE | ANALYSE } VERIFY { FAST | COMPLETE } table\_name PARTITION { (patrition\_name) } [ CASCADE ];

### $\cap$  note

- You can check a single partition of a table, but cannot perform the **CASCADE** operation on the indexes of an index table.
- Temporary tables and unlogged tables are not supported.

# **Parameter Description**

### ● **VERBOSE**

Enables the display of progress messages.

#### $\Box$  Note

If **VERBOSE** is specified, **ANALYZE** displays the progress information, indicating the table that is being processed. Statistics about tables are also displayed.

#### **table** name

Specifies the name (possibly schema-qualified) of a specific table to analyze. If omitted, all regular tables (but not foreign tables) in the current database are analyzed.

Currently, you can use ANALYZE to collect statistics on foreign tables of rowstore tables and column-store tables.

Value range: an existing table name

**column\_name**, column\_1\_name, column\_2\_name

Specifies the name of a specific column to analyze. All columns are analyzed by default.

Value range: an existing column name

#### partition name

Assumes the table is a partitioned table. You can specify **partition\_name** following the keyword **PARTITION** to analyze the statistics of this table. Currently, **ANALYZE** can be performed on partitioned tables, but statistics of specified partitions cannot be analyzed.

Value range: a partition name of a table

#### ● **foreign\_table\_name**

Specifies the name of the specific table to be analyzed (possibly schemaqualified).

Value range: an existing table name

### ● **FOREIGN TABLES**

Analyzes all foreign tables accessible to the current user.

#### **index** name

Specifies the name of the specific index table to be analyzed (possibly schema-qualified).

Value range: an existing table name

#### ● **FAST|COMPLETE**

For a row-store table, the **FAST** mode verifies the CRC and page header of the row-store table. If the verification fails, an alarm is generated. In **COMPLETE** mode, the pointer and tuple of the row-store table are parsed and verified. For a column-store table, the **FAST** mode verifies the CRC and magic of the column-store table. If the verification fails, an alarm is generated. In **COMPLETE** mode, the CU of the column-store table is parsed and verified.

#### ● **CASCADE**

In **CASCADE** mode, all indexes of the current table are verified.

## **Examples**

-- Create a table.

openGauss=# CREATE TABLE customer\_info ( WR\_RETURNED\_DATE\_SK INTEGER WR\_RETURNED\_TIME\_SK INTEGER , WR\_ITEM\_SK WR\_REFUNDED\_CUSTOMER\_SK INTEGER )

DISTRIBUTE BY HASH (WR\_ITEM\_SK);

-- Create a partitioned table.

openGauss=# CREATE TABLE customer\_par

( WR\_RETURNED\_DATE\_SK INTEGER WR\_RETURNED\_TIME\_SK INTEGER<br>WR\_ITEM\_SK INTEGER NOT\_NULL, WR\_ITEM\_SK INTEGER WR\_REFUNDED\_CUSTOMER\_SK INTEGER

) DISTRIBUTE BY HASH (WR\_ITEM\_SK) PARTITION BY RANGE(WR\_RETURNED\_DATE\_SK)

( PARTITION P1 VALUES LESS THAN(2452275), PARTITION P2 VALUES LESS THAN(2452640), PARTITION P3 VALUES LESS THAN(2453000), PARTITION P4 VALUES LESS THAN(MAXVALUE)

) ENABLE ROW MOVEMENT;

-- Run **ANALYZE** to update statistics.

openGauss=# ANALYZE customer\_info;

-- Run **ANALYZE VERBOSE** statement to update statistics and display table information.

openGauss=# ANALYZE VERBOSE customer\_info; INFO: analyzing "cstore.pg\_delta\_3394584009"(cn\_5002 pid=53078) INFO: analyzing "public.customer\_info"(cn\_5002 pid=53078) INFO: analyzing "public.customer\_info" inheritance tree(cn\_5002 pid=53078) ANALYZE

#### $\Box$  Note

If any environment-related fault occurs, check the logs of the CN.

-- Delete the table.

openGauss=# DROP TABLE customer\_info; openGauss=# DROP TABLE customer\_par;

# **12.14.41 BEGIN**

# **Function**

**BEGIN** may be used to initiate an anonymous block or a single transaction. This section describes the syntax of **BEGIN** used to initiate an anonymous block. For details about the **BEGIN** syntax that initiates transactions, see **[12.14.168 START](#page-1390-0) [TRANSACTION](#page-1390-0)**.

An anonymous block is a structure that can dynamically create and execute stored procedure code instead of permanently storing code as a database object in the database.

# **Precautions**

None

### **Syntax**

Enable an anonymous block. [DECLARE [declare\_statements]] BEGIN execution\_statements END; /

#### Start a transaction.

```
BEGIN [ WORK | TRANSACTION ]
 \lceil { 
     ISOLATION LEVEL { READ COMMITTED | READ UNCOMMITTED | SERIALIZABLE | REPEATABLE 
READ }
     | { READ WRITE | READ ONLY }
    } [, ...] 
 ];
```
# **Parameter Description**

### ● **declare\_statements**

Declares a variable, including its name and type, for example, **sales\_cnt int**.

### execution statements

Specifies the statement to be executed in an anonymous block. Value range: an existing function name

# **Examples**

-- Generate a string using an anonymous block. openGauss=# BEGIN dbe\_output.print\_line('Hello'); END; /

# **Helpful Links**

### **[12.14.168 START TRANSACTION](#page-1390-0)**

# **12.14.42 CALL**

# **Function**

**CALL** calls defined functions and stored procedures.

## **Precautions**

The owner of a function or stored procedure, users granted with the **EXECUTE** permission on the function or stored procedure, or users granted with the **EXECUTE ANY FUNCTION** permission can call the function or stored procedure. The system administrator has the permission to call the function or stored procedure by default.

## **Syntax**

CALL [ schema. ] { func\_name | procedure\_name } ( param\_expr );

# **Parameter Description**

### ● **schema**

Specifies the name of the schema where a function or stored procedure is located.

func\_name

Specifies the name of the function or stored procedure to be called.

Value range: an existing role name

#### ● **param\_expr**

Specifies a list of parameters in the function. Use  $:=$  or  $\Rightarrow$  to separate a parameter name and its value. This method allows parameters to be placed in any order. If only parameter values are in the list, the value order must be the same as that defined in the function or stored procedure.

Value range: an existing function parameter name or stored procedure parameter name

#### $\Box$  Note

The parameters include input parameters (whose name and type are separated by **IN**) and output parameters (whose name and type are separated by **OUT**). When you run the **CALL** statement to call a function or stored procedure, the parameter list must contain an output parameter for non-overloaded functions. You can set the output parameter to a variable or any constant. For details, see **Examples**. For an overloaded package function, the parameter list can have no output parameter, but the function may not be found. If an output parameter is contained, it must be a constant.

# **Examples**

```
-- Create a function func_add_sql, calculate the sum of two integers, and return the result.
openGauss=# CREATE FUNCTION func_add_sql(num1 integer, num2 integer) RETURN integer
AS
BEGIN
RETURN num1 + num2;
END;
/
-- Transfer by parameter value.
openGauss=# CALL func_add_sql(1, 3);
-- Transfer by naming tag method.
openGauss=# CALL func_add_sql(num1 => 1,num2 => 3);
openGauss=# CALL func_add_sql(num2 := 2, num1 := 3);
-- Delete the function.
openGauss=# DROP FUNCTION func_add_sql;
-- Create a function with output parameters.
openGauss=# CREATE FUNCTION func_increment_sql(num1 IN integer, num2 IN integer, res OUT integer)
RETURN integer
AS
BEGIN
res := num1 + num2;END;
/
-- Transfer a constant as an output parameter.
openGauss=# CALL func increment sql(1,2,1);
-- Transfer a variable as an output parameter.
openGauss=# DECLARE
res int;
BEGIN
func increment sql(1, 2, res);
dbe_output.print_line(res);
END;
/
.<br>-- Create an overloaded function.
openGauss=# create or replace procedure package_func_overload(col int, col2 out int) package
as
declare
   col_type text;
begin
```

```
 col := 122;
       dbe_output.print_line('two out parameters ' || col2);
end;
/
openGauss=# create or replace procedure package_func_overload(col int, col2 out varchar)
package
as
declare
   col_type text;
begin
    col2 := '122';
       dbe_output.print_line('two varchar parameters ' || col2);
end;
/
-- Call the function. 
openGauss=# call package_func_overload(1, 'test'); 
openGauss=# call package_func_overload(1, 1); 
-- Delete the function.
```

```
openGauss=# DROP FUNCTION func_increment_sql;
```
# **12.14.43 CHECKPOINT**

# **Function**

A checkpoint is a point in the transaction log sequence at which all data files have been updated to reflect the information in the log. All data files will be flushed to a disk.

**CHECKPOINT** forces a transaction log checkpoint. By default, WALs periodically specify checkpoints in a transaction log. You may use **gs\_guc** to specify run-time parameters **checkpoint\_segments**, **checkpoint\_timeout**, and **incremental checkpoint timeout** to adjust the atomized checkpoint intervals.

## **Precautions**

- Only the system administrator and O&M administrator can invoke **CHECKPOINT**.
- **CHECKPOINT** forces an immediate checkpoint when the related command is issued, without waiting for a regular checkpoint scheduled by the system.

## **Syntax**

CHECKPOINT;

## **Parameter Description**

None

## **Examples**

-- Set a checkpoint. openGauss=# CHECKPOINT;

# **12.14.44 CLEAN CONNECTION**

# **Function**

Clear idle or invalid network connections between the current CN and other specified CNs or DNs. This statement is used to clear the specified database and idle or invalid connections of a specified user cached in the current CN on a specified CN.

# **Precautions**

- 1. In non-force mode, this function only clears connections between database cluster nodes (CNs/DNs) and does not affect client connections.
- 2. This function clears only idle and invalid connections cached on the CN. Normal connections that are being used are not cleared.
- 3. This function takes effect only on CNs and does not take effect on DNs.
- 4. You can query the **PG\_STAT\_GET\_POOLER\_STATUS()** function to check the cache connection and verify the clearing effect.
- 5. You are advised to perform this operation only when the network connection of the database is abnormal.

# **Syntax**

```
CLEAN CONNECTION
```
TO { COORDINATOR ( nodename [, ... ] ) | NODE ( nodename [, ... ] )| ALL [ CHECK ] [ FORCE ] } { FOR DATABASE dbname | TO USER username | FOR DATABASE dbname TO USER username };

# **Parameter Description**

● **CHECK**

This parameter can be specified only when the node list is specified as **TO ALL**. Setting this parameter will check whether a database is accessed by other sessions before its connections are cleared. If any sessions are detected before **DROP DATABASE** is executed, an error will be reported and the database will not be deleted.

● **FORCE**

This parameter can be specified only when the node list is TO ALL. If this parameter is specified, all threads related to the specified dbname and username in the current CN receive the SIGTERM signal, the corresponding session is forcibly closed, the transaction is terminated, and the network connection is cleared.

● **COORDINATOR ( nodename ,nodename ... } ) | NODE ( nodename , nodename ... ) | ALL**

This command is used to delete the idle or invalid connections between the current CN node and a specified node. There are three scenarios:

- **COORDINATOR**: Delete the idle or invalid connections from the current CN to a specified CN.
- **NODE**: Delete the idle or invalid connections from the current CN to a specified DN.
- **ALL**: Delete the idle or invalid connections from the current CN to all nodes, including CNs and DNs.

Value range: **nodename** is an existing node name.

● **dbname**

Deletes connections to a specified database from the current CN. If this parameter is not specified, connections to all databases will be deleted.

Value range: an existing database name

username

Deletes connections to a specified user from the current CN. If this parameter is not specified, connections of all users will be deleted.

Value range: an existing username

# **Examples**

-- Create user **jack**.

openGauss=# CREATE USER jack PASSWORD 'xxxxxxxxxx';

-- Delete the idle and invalid connections between the current CN and dn1 and dn2 in the template1 database.

openGauss=# CLEAN CONNECTION TO NODE (dn\_6001\_6002,dn\_6003\_6004) FOR DATABASE template1;

-- Delete the idle and invalid connections between the current CN and dn1 that are related to user jack. openGauss=# CLEAN CONNECTION TO NODE (dn\_6001\_6002) TO USER jack;

-- Delete the connections between the current CN related to the postgres database and all nodes. openGauss=# CLEAN CONNECTION TO ALL FORCE FOR DATABASE postgres;

-- Delete user **jack**. openGauss=# DROP USER jack;

# **12.14.45 CLOSE**

## **Function**

**CLOSE** frees the resources associated with an open cursor.

# **Precautions**

- After a cursor is closed, no subsequent operations are allowed on it.
- A cursor should be closed when it is no longer needed.
- Every non-holdable open cursor is implicitly closed when a transaction is terminated by **COMMIT** or **ROLLBACK**.
- A holdable cursor is implicitly closed if the transaction that created it aborts by **ROLLBACK**.
- If the cursor creation transaction is successfully committed, the holdable cursor remains open until an explicit **CLOSE** operation is executed, or the client disconnects.
- GaussDB does not have an explicit **OPEN** cursor statement. A cursor is considered open when it is declared. You can view all available cursors by querying the **pg\_cursors** system view.

## **Syntax**

CLOSE { cursor\_name | ALL } ;

# **Parameter Description**

### cursor\_name

Specifies the name of a cursor to be closed.

● **ALL**

Closes all open cursors.

# **Examples**

See **[Examples](#page-1329-0)** in **FETCH**.

# **Helpful Links**

**[12.14.139 FETCH](#page-1326-0)** and **[12.14.143 MOVE](#page-1348-0)**

# **12.14.46 CLUSTER**

# **Function**

**CLUSTER** is used to cluster a table based on an index.

**CLUSTER** instructs GaussDB to cluster the table specified by **table\_name** based on the index specified by **index\_name**. The index must have been defined by **table\_name**.

When a table is clustered, it is physically reordered based on the index information. Clustering is a one-time operation. When the table is subsequently updated, the changes are not clustered. That is, no attempt is made to store new or updated rows according to their index order.

When a table is clustered, GaussDB records which index the table was clustered by. The form **CLUSTER table name** reclusters the table using the same index as before. You can also use the **CLUSTER** or **SET WITHOUT CLUSTER** form of **ALTER TABLE** to set the index to be used for future cluster operations, or to clear any previous settings.

**CLUSTER** without any parameter reclusters all the previously-clustered tables in the current database that the calling user owns, or all such tables if called by an administrator.

When a table is being clustered, an **ACCESS EXCLUSIVE** lock is acquired on it. This prevents any other database operations (both read and write) from operating on the table until the **CLUSTER** is finished.

# **Precautions**

- Only row-store B-tree indexes support **CLUSTER**.
- In the case where you are accessing single rows randomly within a table, the actual order of the data in the table is unimportant. However, if you tend to access some data more than others, and there is an index that groups them together, it is helpful by using **CLUSTER**. If you are requesting a range of indexed values from a table, or a single indexed value that has multiple rows that match, **CLUSTER** will help because once the index identifies the table page for the first row that matches, all other rows that match are probably

already on the same table page, and so you save disk accesses and speed up the query.

- When an index scan is used, a temporary copy of the table is created that contains the table data in the index order. Temporary copies of each index on the table are created as well. Therefore, you need free space on disk at least equal to the sum of the table size and the total index size.
- Because **CLUSTER** remembers which indexes are clustered, one can cluster the tables manually the first time, then set up a time like **VACUUM** without any parameters, so that the desired tables are periodically reclustered.
- Because the optimizer records statistics about the ordering of tables, it is advisable to run **ANALYZE** on the newly clustered table. Otherwise, the optimizer might make poor choices of query plans.
- **CLUSTER** cannot be executed in transactions.
- If the xc maintenance mode parameter is not enabled, **CLUSTER** skips all system catalogs.

## **Syntax**

- Cluster a table. CLUSTER [ VERBOSE ] table\_name [ USING index\_name ];
- Cluster a partition. CLUSTER [ VERBOSE ] table\_name PARTITION ( partition\_name ) [ USING index\_name ];
- Recluster a table. CLUSTER [ VERBOSE ];

## **Parameter Description**

### ● **VERBOSE**

Enables the display of progress messages.

### table\_name

Specifies the table name.

Value range: an existing table name

**index** name

Specifies the index name.

Value range: an existing index name

partition name

Specifies the partition name.

Value range: an existing partition name

# **Examples**

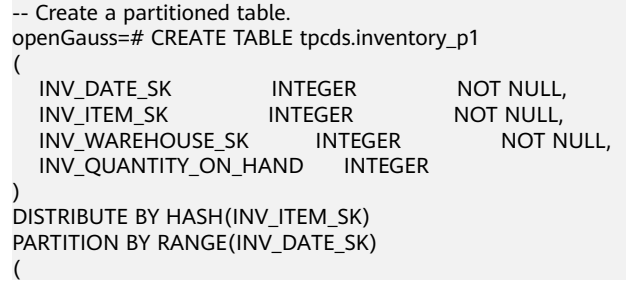

```
 PARTITION P1 VALUES LESS THAN(2451179),
      PARTITION P2 VALUES LESS THAN(2451544),
      PARTITION P3 VALUES LESS THAN(2451910),
     PARTITION P4 VALUES LESS THAN(2452275),
     PARTITION P5 VALUES LESS THAN(2452640),
      PARTITION P6 VALUES LESS THAN(2453005),
      PARTITION P7 VALUES LESS THAN(MAXVALUE)
);
-- Create an index named ds_inventory_p1_index1.
openGauss=# CREATE INDEX ds_inventory_p1_index1 ON tpcds.inventory_p1 (INV_ITEM_SK) LOCAL;
-- Cluster the tpcds.inventory_p1 table.
openGauss=# CLUSTER tpcds.inventory_p1 USING ds_inventory_p1_index1;
-- Cluster the p3 partition.
openGauss=# CLUSTER tpcds.inventory_p1 PARTITION (p3) USING ds_inventory_p1_index1;
-- Cluster the tables that can be clustered in the database.
openGauss=# CLUSTER;
-- Delete the index.
openGauss=# DROP INDEX tpcds.ds_inventory_p1_index1;
-- Drop the partitioned table.
openGauss=# DROP TABLE tpcds.inventory_p1;
```
# **Suggestions**

- cluster
	- It is recommended that you run **ANALYZE** on a newly clustered table. Otherwise, the optimizer might make poor choices of query plans.
	- **CLUSTER** cannot be executed in transactions.

# **12.14.47 COMMENT**

## **Function**

**COMMENT** defines or changes the comment of an object.

## **Precautions**

- Each object stores only one comment. Therefore, you need to modify a comment and issue a new **COMMENT** command to the same object. To delete the comment, write **NULL** at the position of the text string. When an object is deleted, the comment is automatically deleted.
- Currently, there is no security protection for viewing comments. Any user connected to a database can view all the comments for objects in the database. For shared objects such as databases, roles, and tablespaces, comments are stored globally so any user connected to any database in the cluster can see all the comments for shared objects. Therefore, do not put security-critical information in comments.
- To comment objects, you must be an object owner or user granted the COMMENT permission. The system administrator has this permission by default.
- Roles do not have owners, so the rule for **COMMENT ON ROLE** is that you must be an administrator to comment on an administrator role, or have the **CREATEROLE** permission to comment on non-administrator roles. A system administrator can comment on all objects.

# **Syntax**

COMMENT ON

```
{
 AGGREGATE agg_name (agg_type [, ...] ) |
 CAST (source_type AS target_type) |
 COLLATION object_name |
  COLUMN { table_name.column_name | view_name.column_name } |
  CONSTRAINT constraint_name ON table_name |
  CONVERSION object_name |
  DATABASE object_name |
  DOMAIN object_name |
  EXTENSION object_name |
  FOREIGN DATA WRAPPER object_name |
  FOREIGN TABLE object_name |
  FUNCTION function_name ( [ {[ argname ] [ argmode ] argtype} [, ...] ] ) |
  INDEX object_name |
  LARGE OBJECT large_object_oid |
  OPERATOR operator_name (left_type, right_type) |
  OPERATOR CLASS object_name USING index_method |
  OPERATOR FAMILY object_name USING index_method |
 [ PROCEDURAL ] LANGUAGE object_name |
  ROLE object_name |
  RULE rule_name ON table_name |
  SCHEMA object_name |
  SERVER object_name |
  TABLE object_name |
 TABLESPACE object_name |
 TEXT SEARCH CONFIGURATION object_name |
 TEXT SEARCH DICTIONARY object_name |
 TEXT SEARCH PARSER object_name |
 TEXT SEARCH TEMPLATE object_name |
 TYPE object_name |
 VIEW object_name
\overline{\phantom{a}} IS 'text';
```
## **Parameter Description**

}

#### ● **agg\_name**

Specifies the new name of an aggregation function.

● **agg\_type**

Specifies the data type of the aggregation function parameters.

source\_type

Specifies the source data type of the cast.

● **target\_type**

Specifies the target data type of the cast.

object name

Specifies the name of an object.

● **table\_name.column\_name**

#### **view\_name.column\_name**

Specifies the column whose comment is defined or modified. You can add the table name or view name as the prefix.

● **constraint\_name**

Specifies the table constraint whose comment is defined or modified.

**table** name

Specifies the name of a table.
### function\_name

Specifies the function whose comment is defined or modified.

#### ● **argmode,argname,argtype**

Specifies the schema, name, and type of the function parameters.

### large object oid

Specifies the OID of the large object whose comment is defined or modified.

#### operator\_name

Specifies the name of the operator.

### ● **left\_type,right\_type**

Specifies the data type of the operator parameters (optionally schemaqualified). If the prefix or suffix operator does not exist, the **NONE** option can be added.

● **text**

Specifies the comment content.

# **Examples**

openGauss=# CREATE TABLE tpcds.customer\_demographics\_t2

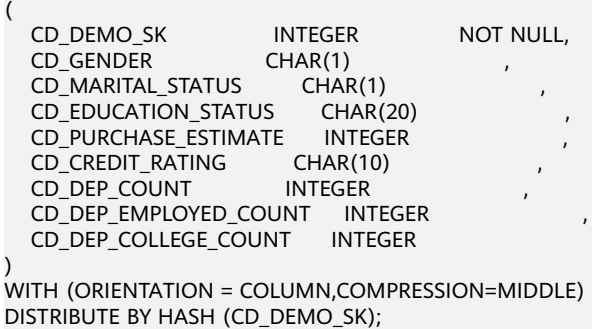

-- Comment out the **tpcds.customer demographics t2.cd demo sk** column. openGauss=# COMMENT ON COLUMN tpcds.customer\_demographics\_t2.cd\_demo\_sk IS 'Primary key of customer demographics table.';

-- Create a view consisting of rows with **c\_customer\_sk** less than **150**. openGauss=# CREATE VIEW tpcds.customer\_details\_view\_v2 AS SELECT \*

 FROM tpcds.customer WHERE c\_customer\_sk < 150;

-- Comment out the **tpcds.customer details view v2** view. openGauss=# COMMENT ON VIEW tpcds.customer\_details\_view\_v2 IS 'View of customer detail';

-- Delete the view. openGauss=# DROP VIEW tpcds.customer\_details\_view\_v2;

-- Delete **tpcds.customer\_demographics\_t2**. openGauss=# DROP TABLE tpcds.customer\_demographics\_t2;

# **12.14.48 COMMIT | END**

# **Function**

**COMMIT** or **END** commits all operations of a transaction.

# **Precautions**

Only the creator of a transaction or a system administrator can run the **COMMIT** command. The creation and commit operations must be in different sessions.

## **Syntax**

{ COMMIT | END } [ WORK | TRANSACTION ] ;

## **Parameter Description**

(

)

#### ● **COMMIT | END**

Commits the current transaction and makes all changes made by the transaction become visible to others.

#### ● **WORK | TRANSACTION**

Specifies an optional keyword, which has no effect except increasing readability.

## **Examples**

-- Create a table. openGauss=# CREATE TABLE tpcds.customer\_demographics\_t2 CD\_DEMO\_SK INTEGER NOT NULL, CD\_GENDER CHAR(1) ,<br>CD\_MARITAL\_STATUS CHAR(1) , CD\_MARITAL\_STATUS CD\_EDUCATION\_STATUS CHAR(20) CD\_PURCHASE\_ESTIMATE INTEGER<br>CD\_CREDIT\_RATING CHAR(10) CD\_CREDIT\_RATING CD\_DEP\_COUNT INTEGER CD\_DEP\_EMPLOYED\_COUNT INTEGER CD\_DEP\_COLLEGE\_COUNT INTEGER WITH (ORIENTATION = COLUMN,COMPRESSION=MIDDLE) DISTRIBUTE BY HASH (CD\_DEMO\_SK); -- Start a transaction. openGauss=# START TRANSACTION; -- Insert data. openGauss=# INSERT INTO tpcds.customer\_demographics\_t2 VALUES(1,'M', 'U', 'DOCTOR DEGREE', 1200, 'GOOD', 1, 0, 0); openGauss=# INSERT INTO tpcds.customer\_demographics\_t2 VALUES(2,'F', 'U', 'MASTER DEGREE', 300, 'BAD', 1, 0, 0); -- Commit the transaction to make all changes permanent. openGauss=# COMMIT; -- Query data. openGauss=# SELECT \* FROM tpcds.customer\_demographics\_t2; -- Delete the **tpcds.customer\_demographics\_t2** table. openGauss=# DROP TABLE tpcds.customer\_demographics\_t2;

# **Helpful Links**

#### **[12.14.155 ROLLBACK](#page-1364-0)**

# **12.14.49 COMMIT PREPARED**

# **Function**

**COMMIT PREPARED** commits a prepared two-phase transaction.

# **Precautions**

- The function is only available in maintenance mode (when GUC parameter **xc** maintenance mode is on). Exercise caution when enabling the mode. It is used by maintenance engineers for troubleshooting. Common users should not use the mode.
- Only the transaction creators or system administrators can run the **COMMIT PREPARED** command. The creation and commit operations must be in different sessions.
- The transaction function is maintained automatically by the database, and should be not visible to users.

## **Syntax**

COMMIT PREPARED transaction id ; COMMIT PREPARED transaction\_id WITH CSN;

# **Parameter Description**

● **transaction\_id**

Specifies the identifier of the transaction to be committed. The identifier must be different from those for current prepared transactions.

#### ● **CSN(commit sequence number)**

Specifies the sequence number of the transaction to be committed. It is a 64 bit, incremental, unsigned number.

# **Examples**

--Commit the transaction whose identifier is **trans\_test**. openGauss=# COMMIT PREPARED 'trans\_test';

# **Helpful Links**

## **[12.14.147 PREPARE TRANSACTION](#page-1353-0)** and **[12.14.156 ROLLBACK PREPARED](#page-1365-0)**

# **12.14.50 COPY**

## **Function**

**COPY** copies data between tables and files.

**COPY FROM** copies data from a file to a table, and **COPY TO** copies data from a table to a file.

## **Precautions**

When the **enable\_copy\_server\_files** parameter is disabled, only the initial user is allowed to run the **COPY FROM FILENAME** or **COPY TO FILENAME** statement. When the **enable copy server files** parameter is enabled, users with the **SYSADMIN** permission or users who inherit the **gs role copy files** permission of the built-in role are allowed to run the **COPY FROM FILENAME** or **COPY TO FILENAME** statement. By default, database configuration files and key files are not allowed, and you can run **COPY FROM FILENAME** or **COPY TO FILENAME** for certificate files and audit logs to prevent unauthorized users from viewing or modifying sensitive files. When **enable\_copy\_server\_files** is enabled, the administrator can use the GUC parameter **safe\_data\_path** to set the path for common users to import and export to the subpath of the set path. If this GUC parameter is not set (by default), the path used by common users is not blocked.

- **COPY** applies only to tables but not views.
- **COPY TO** requires the select permission on the table to be read, and **COPY FROM** requires the insert permission on the table to be inserted.
- If a list of columns is specified. **COPY** copies only the data of the specified columns between the file and the table. If a table has any columns that are not in the column list, **COPY FROM** inserts default values for those columns.
- If a data source file is specified, the server must be able to access the file. If **STDIN** is specified, data flows between the client and the server. When entering data, use the **TAB** key to separate the columns of the table and use a backslash and a period (\.) in a new row to indicate the end of the input.
- **COPY FROM** throws an error if any row in the data file contains more or fewer columns than expected.
- The end of the data can be represented by a line that contains only backslashes and periods (\.). If data is read from a file, the end flag is unnecessary. If data is copied between client applications, an end tag must be provided.
- In **COPY FROM**, **\N** is an empty string. To enter the actual value  $\N$ , use  $\N$ .
- **COPY FROM** does not support data preprocessing during data import, such as expression operation and default value filling. If you need to preprocess data during the import, you need to import the data to a temporary table and then run SQL statements to insert the data to the table through operations. However, this method causes I/O expansion and reduces the import performance.
- When a data format error occurs during **COPY FROM** execution, the transaction is rolled back. However, the error information is insufficient, making it difficult to locate the error data from a large amount of raw data.
- **COPY FROM** and **COPY TO** apply to low concurrency and local import and export of a small amount of data.

## **Syntax**

Copy data from a file to a table. COPY table\_name [ ( column\_name [, ...] ) ] FROM { 'filename' | STDIN } [ [ USING ] DELIMITERS 'delimiters' ] **I** WITHOUT ESCAPING 1 [ LOG ERRORS ] [ REJECT LIMIT 'limit' ] [ [ WITH ] ( option [, ...] ) ] | copy\_option  $\overline{1}$  TRANSFORM ( $\overline{3}$  column\_name  $\overline{1}$  data\_type  $\overline{1}$  [ AS transform\_expr  $\overline{1}$   $\overline{3}$  [, ...] )

```
 | FIXED FORMATTER ( { column_name( offset, length ) } [, ...] ) [ ( option [, ...] ) | copy_option 
[ ...] ] ];
```
#### $\Box$  note

In the syntax, **FIXED FORMATTER ( { column\_name( offset, length ) } [, ...] )** and non-conflicting items of **[copy\_option [...]]** can be in any sequence.

Copy data from a table to a file.

```
COPY table_name [ ( column_name [, ...] ) ]
   TO { 'filename' | STDOUT }
   [ [ USING ] DELIMITERS 'delimiters' ]
  [ WITHOUT ESCAPING ]
  [ [ [ WITH ] ( option [, ...] ) ] | copy_option
   | FIXED FORMATTER ( { column_name( offset, length ) } [, ...] ) [ ( option [, ...] ) | copy_option 
[ ...] ] ];
COPY query
   TO { 'filename' | STDOUT }
   [ WITHOUT ESCAPING ]
   [ [ WITH ] ( option [, ...] ) ]
    | copy_option
   | FIXED FORMATTER ( { column_name( offset, length ) } [, ...] ) [ ( option [, ...] ) | copy_option 
[ ...] ] ];
```

```
\Box Note
```
1. The syntax constraints of **COPY TO** are as follows:

**(query)** is incompatible with **[USING] DELIMITERS**. If the data comes from a query result, **COPY TO** cannot specify **[USING] DELIMITERS**.

- 2. Use spaces to separate **copy\_option** following **FIXED FORMATTTER**.
- 3. **copy\_option** is the native parameter, while **option** is the parameter imported by a compatible foreign table.
- 4. In the syntax, **FIXED FORMATTER ( { column\_name( offset, length ) } [, ...] )** and non-conflicting items of **[ copy\_option [...]]** can be in any sequence.

The syntax of the optional parameter **option** is as follows:

```
FORMAT 'format_name'
| OIDS [ boolean ]
| DELIMITER 'delimiter_character'
NULL 'null_string'
| HEADER [ boolean ]
| FILEHEADER 'header_file_string'
| FREEZE [ boolean ]
| QUOTE 'quote_character'
| ESCAPE 'escape_character'
| EOL 'newline_character'
| NOESCAPING [ boolean ]
| FORCE_QUOTE { ( column_name [, ...] ) | * }
FORCE_NOT_NULL ( column_name [, ...] )
| ENCODING 'encoding_name'
| IGNORE_EXTRA_DATA [ boolean ]
FILL_MISSING_FIELDS [ boolean ]
| COMPATIBLE_ILLEGAL_CHARS [ boolean ]
| DATE_FORMAT 'date_format_string'
| TIME_FORMAT 'time_format_string'
| TIMESTAMP_FORMAT 'timestamp_format_string'
| SMALLDATETIME_FORMAT 'smalldatetime_format_string'
The syntax of the optional parameter copy_option is as follows:
```
OIDS | NULL 'null\_string' **HEADER** | FILEHEADER 'header\_file\_string' | FREEZE FORCE\_NOT\_NULL column\_name [, ...] | FORCE\_QUOTE  $\{$  column\_name  $[, ...]\ | * \}$  | BINARY | CSV | QUOTE [ AS ] 'quote\_character' ESCAPE [ AS ] 'escape\_character' | EOL 'newline\_character' | ENCODING 'encoding\_name' | IGNORE\_EXTRA\_DATA FILL\_MISSING\_FIELDS | COMPATIBLE\_ILLEGAL\_CHARS | DATE\_FORMAT 'date\_format\_string' | TIME\_FORMAT 'time\_format\_string' | TIMESTAMP\_FORMAT 'timestamp\_format\_string' | SMALLDATETIME\_FORMAT 'smalldatetime\_format\_string'

# **Parameter Description**

## ● **query**

Specifies that the results are to be copied.

Valid value: a **SELECT** or **VALUES** command in parentheses

table name

Specifies the name (possibly schema-qualified) of an existing table. Value range: an existing table name

column\_name

Specifies an optional list of columns to be copied.

Value range: any columns. All columns will be copied if no column list is specified.

● **STDIN**

Specifies that input comes from the standard input.

● **STDOUT**

Specifies that output goes to the standard output.

● **FIXED**

Fixes column length. When the column length is fixed, **DELIMITER**, **NULL**, and **CSV** cannot be specified. When **FIXED** is specified, **BINARY**, **CSV**, and **TEXT** cannot be specified by **option** or **copy\_option**.

## $\Box$  Note

The definition of fixed length is as follows:

- 1. The column length of each record is the same.
- 2. Spaces are used for column padding. Columns of the numeric type are left-aligned and columns of the string type are right-aligned.
- 3. No delimiters are used between columns.

## ● **[USING] DELIMITERS 'delimiters'**

The string that separates columns within each row (line) of the file, and it cannot be larger than 10 bytes.

Value range: The delimiter cannot include any of the following characters: \.abcdefghijklmnopqrstuvwxyz0123456789

Value range: The default value is a tab character in text format and a comma in CSV format.

● **WITHOUT ESCAPING**

Specifies, in the TEXT format, whether to escape the backslash (\) and its following characters.

Value range: text only

#### ● **LOG ERRORS**

If this parameter is specified, the error tolerance mechanism for data type errors in the **COPY FROM** statement is enabled. Row errors are recorded in the **public.pgxc\_copy\_error\_log** table in the database for future reference.

Value range: a value set while data is imported using **COPY FROM**.

### $\Box$  note

The restrictions of this error tolerance parameter are as follows:

- This error tolerance mechanism captures only the data type errors (**DATA\_EXCEPTION**) that occur during data parsing of **COPY FROM** on a CN. Other errors, such as network errors between CNs and DNs or expression conversion errors on DNs, are not captured.
- Before enabling error tolerance for **COPY FROM** for the first time in a database, check whether the **public.pgxc\_copy\_error\_log** table exists. If it does not, call the **copy error log create()** function to create it. If it does, copy its data elsewhere, delete it, and call the **copy\_error\_log\_create()** function to create the table. For details about columns in the **public.pgxc\_copy\_error\_log** table, see **[Table 12-56](#page-827-0)**.
- While a **COPY FROM** statement with specified LOG ERRORS is being executed, if **public.pgxc\_copy\_error\_log** does not exist or does not have the table definitions compliant with those predefined in **copy\_error\_log\_create()**, an error will be reported. Ensure that the error table is created using the **copy error log create()** function. Otherwise, **COPY FROM** statements with error tolerance may fail to be run.
- If existing error tolerance parameters (for example, **IGNORE\_EXTRA\_DATA**) of the **COPY** statement are enabled, the error of the corresponding type will be processed as specified by the parameters and no error will be reported. Therefore, the error table does not contain such error data.
- The coverage scope of this error tolerance mechanism is the same as that of a GDS foreign table. You are advised to filter query results based on table names or the timestamp of marking the start of **COPY FROM** statement execution. For details about error handling, see **[8.1.7 Handling Import Errors](#page-298-0)**.

#### ● **LOG ERRORS DATA**

The differences between **LOG ERRORS DATA** and **LOG ERRORS** are as follows:

- a. **LOG ERRORS DATA** fills the **rawrecord** column in the error tolerance table.
- b. Only users with the **super** permission can use the **LOG ERRORS DATA** parameter.

# $\wedge$  CAUTION

If error content is too complex, it may fail to be written to the error tolerance table by using **LOG ERRORS DATA**, causing the task failure.

For errors that cannot be read in certain code, the error codes are ERRCODE CHARACTER NOT IN REPERTOIRE and ERRCODE\_UNTRANSLATABLE\_CHARACTER. The rawrecord column is not recorded.

## ● **REJECT LIMIT 'limit'**

Used with the **LOG ERROR** parameter to set the upper limit of the tolerated errors in the **COPY FROM** statement. If the number of errors exceeds the limit, later errors will be reported based on the original mechanism.

Value range: a positive integer (1 to 2147483647) or **unlimited**

Default value: If **LOG ERRORS** is not specified, an error will be reported. If **LOG ERRORS** is specified, the default value is **0**.

### $\Box$  Note

Different from the GDS error tolerance mechanism, in the error tolerance mechanism described in **LOG ERRORS**, the count of **REJECT LIMIT** is calculated based on the number of data parsing errors on the CN where the **COPY FROM** statement is run, not based on the number of errors on each DN.

## ● **FORMATTER**

Defines the place of each column in the data file in fixed length mode. Defines the place of each column in the data file in the **column(**offset,length**)** format.

Value range:

- The value of **offset** must be larger than 0. The unit is byte.
- The value of **length** must be larger than 0. The unit is byte.

The total length of all columns must be less than 1 GB.

Replace columns that are not in the file with null.

## ● **OPTION { option\_name ' value ' }**

Specifies all types of parameters of a compatible foreign table.

– FORMAT

Specifies the format of the source data file in the foreign table. Value range: **CSV**, **TEXT**, **FIXED**, and **BINARY**

- The CSV file can process newline characters efficiently, but cannot process certain special characters well.
- The TEXT file can process certain special characters efficiently, but cannot process newline characters well.
- In FIXED files, the column length of each record is the same. Spaces are used for padding, and the excessive part will be truncated.
- All data in the BINARY file is stored/read as binary format rather than as text. It is faster than the text and CSV formats, but a binaryformat file is less portable.
- Default value: **TEXT**
- OIDS

Copies the OID for each row.

#### $\Box$  Note

An error is raised if OIDs are specified for a table that does not have OIDs, or in the case of copying a query.

#### Value range: **true/on** and **false/off**

### Default value: **false**

**DELIMITER** 

Specifies the character that separates columns within each row (line) of the file.

### $\Box$  Note

- The value of **delimiter** cannot be **\r** or **\n**.
- A delimiter cannot be the same as the null value. The delimiter for the CSV format cannot be same as the **quote** value.
- The delimiter for the TEXT format data cannot contain lowercase letters, digits, or special characters (.\).
- The data length of a single row should be less than 1 GB. A row that has many columns using long delimiters cannot contain much valid data.
- You are advised to use multi-character delimiters or invisible delimiters. For example, you can use multi-characters (such as \$^&) and invisible characters (such as 0x07, 0x08, and 0x1b).
- To use a tab to isolate CSV data, set **delimiter** to **E'\t'**.

Value range: a multi-character delimiter within 10 bytes

### Default value:

- A tab character in text format
- A comma (,) in CSV format
- No delimiter in FIXED format
- NULL

Specifies the string that represents a null value.

Value range:

- A null value cannot be **\r** or **\n**. The maximum length is 100 characters.
- A null value cannot be the same as the **delimiter** or **quote** value.

Default value:

- The default value for the CSV format is an empty string without quotation marks.
- The default value for the TEXT format is **\N**.

## – HEADER

Specifies whether a file contains a header with the names of each column in the file. **header** is available only for CSV and FIXED files.

When data is imported, if **header** is **on**, the first row of the data file will be identified as the header and ignored. If **header** is **off**, the first row will be identified as a data row.

When data is exported, if header is **on**, **fileheader** must be specified. If **header** is **off**, an exported file does not contain a header.

#### Value range: **true/on** and **false/off**

Default value: **false**

#### – QUOTE

Specifies a quoted character string for a CSV file.

Default value: single quotation marks ('')

 $\Box$  Note

- The value of **quote** cannot be the same as that of the **delimiter** or **null** parameter.
- The value of **quote** must be a single-byte character.
- Invisible characters are recommended, such as 0x07, 0x08, and 0x1b.
- ESCAPE

Specifies an escape character for a CSV file. The value must be a singlebyte character.

Default value: single quotation marks ('') If the value is the same as that of **quote**, it will be replaced by **\0**.

– EOL 'newline\_character'

Specifies the newline character style of the imported or exported data file.

Value range: multi-character newline characters within 10 bytes. Common newline characters include **\r** (0x0D), **\n** (0x0A), and **\r\n** (0x0D0A). Special newline characters include **\$** and **#**.

 $M$  Note

- The EOL parameter supports only the TEXT format for data import and export and does not support the CSV or FIXED format for data import. For forward compatibility, the EOL parameter can be set to **0x0D** or **0x0D0A** for data export in the CSV or FIXED format.
- The value of **EOL** cannot be the same as that of the **delimiter** or **null** parameter.
- The EOL parameter value cannot contain the following characters: .abcdefghijklmnopqrstuvwxyz0123456789.
- FORCE OUOTE { ( column\_name  $[$ , ...] )  $| * \}$

In **CSV COPY TO** mode, forces quotation marks to be used for all nonnull values in each specified column. Null values are not quoted.

Value range: an existing column name

FORCE NOT NULL ( column name  $[, ...]$  )

Assigns a value to a specified column in **CSV COPY FROM** mode.

Value range: an existing column name

– ENCODING

Specifies that the file is encoded in the **encoding\_name**. If this option is omitted, the current encoding format is used by default.

– IGNORE\_EXTRA\_DATA

Specifies whether to ignore excessive columns when the number of data source files exceeds the number of foreign table columns. This parameter is used only during data import.

Value range: **true/on** and **false/off**

- **true/on**: If the number of columns in a data source file is greater than that defined by the foreign table, the extra columns at the end of a row are ignored.
- **EXP** false/off: If the number of columns in a data source file is greater than that defined by the foreign table, the following error message is reported:

extra data after last expected column

Default value: **false**

## **NOTICE**

If a newline character at the end of a row is missing and the row and another row are integrated into one, data in another row is ignored after the parameter is set to **true**.

### COMPATIBLE\_ILLEGAL\_CHARS

Specifies whether to tolerate invalid characters during data import. The parameter is valid only for data import using **COPY FROM**.

#### Value range: **true/on** and **false/off**

- **true/on**: No error message is reported and data import is not interrupted when there are invalid characters. Invalid characters are converted into valid ones, and then imported to the database.
- **EXP** false/off: An error occurs when there are invalid characters, and the import stops.

Default value: **false/off**

#### $\Box$  note

The rules for converting invalid characters are as follows:

- 1. **\0** is converted to a space.
- 2. Other invalid characters are converted to question marks.

3. When **compatible\_illegal\_chars** is set to **true**/**on**, after invalid characters such as **NULL**, **DELIMITER**, **QUOTE**, and **ESCAPE** are converted to spaces or question marks, an error message stating "illegal chars conversion may confuse COPY escape 0x20" will be displayed to remind you of possible parameter confusion caused by the conversion.

FILL\_MISSING\_FIELDS

Specifies how to handle the problem that the last column of a row in a source data file is lost during data import.

Value range: **true/on** and **false/off**

Default value: **false/off**

DATE\_FORMAT

Specifies the DATE format for data import. The BINARY format is not supported. When data of such format is imported, error "cannot specify bulkload compatibility options in BINARY mode" will occur. The parameter is valid only for data import using **COPY FROM**.

Value range: a valid DATE value. For details, see **[12.5.8 Date and Time](#page-607-0) [Processing Functions and Operators](#page-607-0)**.

## $\Box$  Note

If Oracle is specified as the compatible database, the DATE format is **TIMESTAMP**. For details, see **timestamp\_format** below.

**TIME FORMAT** 

Specifies the TIME format for data import. The BINARY format is not supported. When data of such format is imported, error "cannot specify bulkload compatibility options in BINARY mode" will occur. The parameter is valid only for data import using **COPY FROM**.

Value range: a valid TIME value. Time zones cannot be used. For details, see **[12.5.8 Date and Time Processing Functions and Operators](#page-607-0)**.

– TIMESTAMP\_FORMAT

Specifies the TIMESTAMP format for data import. The BINARY format is not supported. When data of such format is imported, error "cannot specify bulkload compatibility options in BINARY mode" will occur. The parameter is valid only for data import using **COPY FROM**.

Value range: a valid TIMESTAMP value. Time zones cannot be used. For details, see **[12.5.8 Date and Time Processing Functions and Operators](#page-607-0)**.

SMALLDATETIME\_FORMAT

Specifies the SMALLDATETIME format for data import. The BINARY format is not supported. When data of such format is imported, error "cannot specify bulkload compatibility options in BINARY mode" will occur. The parameter is valid only for data import using **COPY FROM**.

Value range: a valid SMALLDATETIME value. For details, see **[12.5.8 Date](#page-607-0) [and Time Processing Functions and Operators](#page-607-0)**.

## ● **COPY\_OPTION { option\_name ' value ' }**

Specifies all types of native parameters of **COPY**.

- OIDS
	- Specifies the internal OID to be copied for each row.

## $\Box$  Note

An error is raised if OIDs are specified for a table that does not have OIDs, or in the case of copying a query.

– NULL null\_string

Specifies that a string represents a null value in a data file.

## **NOTICE**

When using **COPY FROM**, any data item that matches this string will be stored as a null value, so make sure that you use the same string as you used with **COPY TO**.

Value range:

■ A null value cannot be **\r** or **\n**. The maximum length is 100 characters.

- A null value cannot be the same as the **delimiter** or **quote** value. Default value:
- The default value for the TEXT format is **\N**.
- The default value for the CSV format is an empty string without quotation marks.
- HEADER

Specifies whether a file contains a header with the names of each column in the file. **header** is available only for CSV and FIXED files.

When data is imported, if **header** is **on**, the first row of the data file will be identified as the header and ignored. If **header** is **off**, the first row will be identified as a data row.

When data is exported, if header is **on**, **fileheader** must be specified. If **header** is **off**, an exported file does not contain a header.

**FILEHEADER** 

Specifies a file that defines the content in the header for exported data. The file contains data description of each column.

## **NOTICE**

- This parameter is available only when **header** is **on** or **true**.
- **fileheader** specifies an absolute path.
- The file can contain only one row of header information, and ends with a newline character. Excess rows will be discarded. (Header information cannot contain newline characters.)
- The length of the file including the newline character cannot exceed 1 MB.
- FREEZE

Sets the **COPY** loaded data row as **frozen**, like these data have executed **VACUUM FREEZE**.

This is a performance option of initial data loading. The data will be frozen only when the following three requirements are met:

- The table being loaded has been created or truncated in the same transaction before copying.
- There are no cursors open in the current transaction.
- There are no original snapshots in the current transaction.

## $\Box$  Note

When **COPY** is completed, all the other sessions will see the data immediately. However, this violates the general principle of MVCC visibility, and users should understand that this may cause potential risks.

FORCE NOT NULL column\_name [, ...]

Assigns a value to a specified column in **CSV COPY FROM** mode.

Value range: an existing column

FORCE QUOTE { column\_name  $[, ...] | * }$ 

In **CSV COPY TO** mode, forces quotation marks to be used for all nonnull values in each specified column. Null values are not quoted.

Value range: an existing column name

– BINARY

Specifies that data is stored and read in binary mode instead of text mode. In binary mode, you cannot declare **DELIMITER**, **NULL**, or **CSV**. When **BINARY** is specified, **CSV**, **FIXED**, and **TEXT** cannot be specified through **option** or **copy\_option**.

– CSV

Enables the CSV mode. When **CSV** is specified, **BINARY**, **FIXED**, and **TEXT** cannot be specified through **option** or **copy\_option**.

– QUOTE [AS] 'quote\_character'

Specifies a quoted character string for a CSV file.

Default value: single quotation marks ('')

 $\Box$  Note

- The value of **quote** cannot be the same as that of the **delimiter** or **null** parameter.
- The value of **quote** must be a single-byte character.
- Invisible characters are recommended, such as 0x07, 0x08, and 0x1b.
- ESCAPE [AS] 'escape\_character'

Specifies an escape character for a CSV file. The value must be a singlebyte character.

The default value is single quotation marks (''). If the value is the same as that of **quote**, it will be replaced by **\0**.

– EOL 'newline\_character'

Specifies the newline character style of the imported or exported data file.

Value range: multi-character newline characters within 10 bytes. Common newline characters include **\r** (0x0D), **\n** (0x0A), and **\r\n** (0x0D0A). Special newline characters include **\$** and **#**.

## $\Box$  note

- The **EOL** parameter supports only the TEXT format for data import and export and does not support the CSV or FIXED format. For forward compatibility, the **EOL** parameter can be set to **0x0D** or **0x0D0A** for data export in the CSV or FIXED format.
- The value of **EOL** cannot be the same as that of the **delimiter** or **null** parameter.
- The EOL parameter value cannot contain the following characters: .abcdefghijklmnopqrstuvwxyz0123456789.
- ENCODING 'encoding\_name'

Specifies the name of a file encoding format.

Value range: a valid encoding format

Default value: current encoding format

#### IGNORE\_EXTRA\_DATA

**true/on**: If the number of columns in a data source file is greater than that defined by the foreign table, the extra columns at the end of a row are ignored. This parameter is used only during data import.

If this parameter is not used and the number of columns in the data source file is greater than that defined in the foreign table, the following error information is displayed: extra data after last expected column

#### COMPATIBLE\_ILLEGAL\_CHARS

Specifies that invalid characters are tolerated during data import. Invalid characters are converted and then imported to the database. No error is reported and the import is not interrupted. The BINARY format is not supported. When data of such format is imported, error "cannot specify bulkload compatibility options in BINARY mode" will occur. The parameter is valid only for data import using **COPY FROM**.

If this parameter is not used, an error is reported when invalid characters are encountered during the import, and the import is interrupted.

## $\Box$  Note

The rules for converting invalid characters are as follows:

1. **\0** is converted to a space.

2. Other invalid characters are converted to question marks.

3. When **compatible\_illegal\_chars** is set to **true**/**on**, after invalid characters such as **NULL**, **DELIMITER**, **QUOTE**, and **ESCAPE** are converted to spaces or question marks, an error message stating "illegal chars conversion may confuse COPY escape 0x20" will be displayed to remind you of possible parameter confusion caused by the conversion.

FILL\_MISSING\_FIELDS

Specifies how to handle the problem that the last column of a row in a source data file is lost during data import.

Value range: **true/on** and **false/off**

Default value: **false/off**

## **NOTICE**

Do not specify this option. Currently, it does not enable error tolerance, but will make the parser ignore the said errors during data parsing on the CN. Such errors will not be recorded in the **COPY** error table (enabled using **LOG ERRORS REJECT LIMIT**) but will be reported later by DNs. Therefore, do not specify this option.

DATE\_FORMAT 'date\_format\_string'

Specifies the DATE format for data import. The BINARY format is not supported. When data of such format is imported, error "cannot specify bulkload compatibility options in BINARY mode" will occur. The parameter is valid only for data import using **COPY FROM**.

Value range: a valid DATE value For details, see **[12.5.8 Date and Time](#page-607-0) [Processing Functions and Operators](#page-607-0)**.

## $\Box$  Note

If Oracle is specified as the compatible database, the DATE format is **TIMESTAMP**. For details, see **timestamp\_format** below.

TIME\_FORMAT 'time\_format\_string'

Specifies the TIME format for data import. The BINARY format is not supported. When data of such format is imported, error "cannot specify bulkload compatibility options in BINARY mode" will occur. The parameter is valid only for data import using **COPY FROM**.

Value range: a valid TIME value. Time zones are not supported. For details, see **[12.5.8 Date and Time Processing Functions and Operators](#page-607-0)**.

– TIMESTAMP\_FORMAT 'timestamp\_format\_string'

Specifies the TIMESTAMP format for data import. The BINARY format is not supported. When data of such format is imported, error "cannot specify bulkload compatibility options in BINARY mode" will occur. The parameter is valid only for data import using **COPY FROM**.

Value range: a valid TIMESTAMP value. Time zones cannot be used. For details, see **[12.5.8 Date and Time Processing Functions and Operators](#page-607-0)**.

SMALLDATETIME\_FORMAT 'smalldatetime\_format\_string'

Specifies the SMALLDATETIME format for data import. The BINARY format is not supported. When data of such format is imported, error "cannot specify bulkload compatibility options in BINARY mode" will occur. The parameter is valid only for data import using **COPY FROM**.

Value range: a valid SMALLDATETIME value For details, see **[12.5.8 Date](#page-607-0) [and Time Processing Functions and Operators](#page-607-0)**.

– TRANSFORM ( { column\_name [ data\_type ] [ AS transform\_expr ] } [, ...] )

Specify the conversion expression of each column in the table. **data type** specifies the data type of the column in the expression parameter. **transform expr** is the target expression that returns the result value whose data type is the same as that of the target column in the table. For details about the expression, see **[12.6 Expressions](#page-970-0)**.

## $\Box$  Note

**COPY FROM** does not support expression conversion for distribution columns.

The following special backslash sequences are recognized by **COPY FROM**:

- **\b**: Backslash (ASCII 8)
- **\f**: Form feed (ASCII 12)
- **\n**: Newline character (ASCII 10)
- **\r**: Carriage return character (ASCII 13)
- **\t**: Tab (ASCII 9)
- **\v**: Vertical tab (ASCII 11)
- **\digits**: Backslash followed by one to three octal digits specifies that the ASCII value is the character with that numeric code.
- **\xdigits**: Backslash followed by an x and one or two hex digits specifies the character with that numeric code.

## **Permission Control Examples**

openGauss=> copy t1 from '/home/xy/t1.csv'; ERROR: COPY to or from a file is prohibited for security concerns HINT: Anyone can COPY to stdout or from stdin. gsql's \copy command also works for anyone. openGauss=> grant gs\_role\_copy\_files to xxx;

This error occurs because a non-initial user does not have the COPY permission. To solve this problem, enable the **enable\_copy\_server\_files** parameter. Then, the administrator can use the COPY function, and common users need to join the **gs\_role\_copy\_files** group.

## **Examples**

-- Copy the data from **tpcds.ship\_mode** to the **/home/omm/ds\_ship\_mode.dat** file: openGauss=# COPY tpcds.ship\_mode TO '/home/omm/ds\_ship\_mode.dat';

-- Output **tpcds.ship\_mode** to **stdout**. openGauss=# COPY tpcds.ship\_mode TO stdout;

-- Create the **tpcds.ship\_mode\_t1** table. openGauss=# CREATE TABLE tpcds.ship\_mode\_t1 (

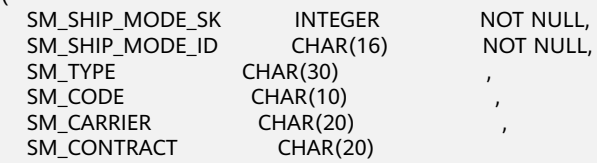

) WITH (ORIENTATION = COLUMN,COMPRESSION=MIDDLE) DISTRIBUTE BY HASH(SM\_SHIP\_MODE\_SK );

-- Copy data from **stdin** to the **tpcds.ship\_mode\_t1**. openGauss=# COPY tpcds.ship\_mode\_t1 FROM stdin;

-- Copy data from the **/home/omm/ds\_ship\_mode.dat** file to the **tpcds.ship\_mode\_t1** table. openGauss=# COPY tpcds.ship\_mode\_t1 FROM '/home/omm/ds\_ship\_mode.dat';

-- Copy data from the **/home/omm/ds\_ship\_mode.dat** file to the **tpcds.ship\_mode\_t1** table, convert the data using the **TRANSFORM** expression, and insert the 10 characters on the left of the **SM\_TYPE** column into the table.

openGauss=# COPY tpcds.ship\_mode\_t1 FROM '/home/omm/ds\_ship\_mode.dat' TRANSFORM (SM\_TYPE AS LEFT(SM\_TYPE, 10));

-- Copy data from the **/home/omm/ds\_ship\_mode.dat** file to the **tpcds.ship\_mode\_t1** table, with the import format set to **TEXT** (**format 'text'**), the delimiter set to **\t'** (delimiter **E'\t'**), excessive columns ignored (**ignore\_extra\_data 'true'**), and characters not escaped (**noescaping 'true'**). openGauss=# COPY tpcds.ship\_mode\_t1 FROM '/home/omm/ds\_ship\_mode.dat' WITH(format 'text', delimiter E'\t', ignore\_extra\_data 'true', noescaping 'true');

-- Copy data from the **/home/omm/ds\_ship\_mode.dat** file to the **tpcds.ship\_mode\_t1** table, with the import format set to **FIXED**, fixed-length format specified (**FORMATTER(SM\_SHIP\_MODE\_SK(0, 2), SM\_SHIP\_MODE\_ID(2,16), SM\_TYPE(18,30), SM\_CODE(50,10), SM\_CARRIER(61,20), SM\_CONTRACT(82,20))**), excessive columns ignored (**ignore\_extra\_data**), and headers included (**header**). openGauss=# COPY tpcds.ship\_mode\_t1 FROM '/home/omm/ds\_ship\_mode.dat' FIXED FORMATTER(SM\_SHIP\_MODE\_SK(0, 2), SM\_SHIP\_MODE\_ID(2,16), SM\_TYPE(18,30), SM\_CODE(50,10), SM\_CARRIER(61,20), SM\_CONTRACT(82,20)) header ignore\_extra\_data;

-- Delete **tpcds.ship\_mode\_t1**. openGauss=# DROP TABLE tpcds.ship\_mode\_t1;

# **12.14.51 CREATE APP WORKLOAD GROUP MAPPING**

## **Function**

**ALTER APP WORKLOAD GROUP MAPPING** creates an application mapping group and associates it with an existing workload group.

## **Precautions**

Only a user with the **CREATE** permission on the current database can perform this operation.

## **Syntax**

CREATE APP WORKLOAD GROUP MAPPING app\_name [ WITH ( WORKLOAD\_GPNAME = workload\_gpname ) ];

## **Parameter Description**

#### ● **app\_name**

Specifies the name of an application mapping group. The name of an application mapping group must be unique in the current database.

Value range: a string. It must comply with the naming convention.

#### ● **workload\_gpname**

Specifies the workload group name.

Value range: a string, which indicates the created workload group.

## **Examples**

-- Create a resource pool and specify the **High** Timeshare Workload Cgroup under the **DefaultClass** Cgroup. openGauss=# CREATE RESOURCE POOL pool1 WITH (CONTROL\_GROUP="High");

-- Create a workload group and associate it with the created resource pool. openGauss=# CREATE WORKLOAD GROUP group1 USING RESOURCE POOL pool1;

-- Create an application mapping group and associate it with the created workload group. openGauss=# CREATE APP WORKLOAD GROUP MAPPING app\_wg\_map1 WITH (WORKLOAD\_GPNAME=group1);

-- Create a default application mapping group and associate it with the default workload group. openGauss=# CREATE APP WORKLOAD GROUP MAPPING app\_wg\_map2;

-- Delete the application mapping group. openGauss=# DROP APP WORKLOAD GROUP MAPPING app\_wg\_map1; openGauss=# DROP APP WORKLOAD GROUP MAPPING app\_wg\_map2;

-- Delete the workload group. openGauss=# DROP WORKLOAD GROUP group1;

-- Delete the resource pool. openGauss=# DROP RESOURCE POOL pool1;

# **Helpful Links**

**[12.14.2 ALTER APP WORKLOAD GROUP MAPPING](#page-1032-0)** and **[12.14.97 DROP APP](#page-1290-0) [WORKLOAD GROUP MAPPING](#page-1290-0)**

# **12.14.52 CREATE AUDIT POLICY**

# **Function**

**CREATE AUDIT POLICY** creates a unified audit policy.

## **Precautions**

Only user **poladmin**, user **sysadmin**, or the initial user can perform this operation.

The masking policy takes effect only after the security policy is enabled, that is, **enable security policy** is set to **on**. For details, see "Database Configuration > Database Security Management Policies > Unified Auditing" in the Security Hardening Guide.

## **Syntax**

CREATE AUDIT POLICY [ IF NOT EXISTS ] policy\_name { { privilege\_audit\_clause | access\_audit\_clause } [ filter\_group\_clause ] [ ENABLE | DISABLE ] };

- privilege audit clause PRIVILEGES { DDL | ALL } [ ON LABEL ( resource\_label\_name [, ... ] ) ]
- access audit clause ACCESS { DML | ALL } [ ON LABEL ( resource\_label\_name [, ... ] ) ]
- filter group clause FILTER ON { ( FILTER\_TYPE ( filter\_value [, ... ] ) ) [, ... ] }

## **Parameter Description**

## ● **policy\_name**

Specifies the audit policy name, which must be unique.

Value range: a string. It must comply with the naming convention.

● **DDL**

Specifies the operations that are audited within the database: **CREATE**, **ALTER**, **DROP**, **ANALYZE**, **COMMENT**, **GRANT**, **REVOKE**, **SET**, **SHOW**, **LOGIN\_ANY**, **LOGIN\_FAILURE**, **LOGIN\_SUCCESS**, and **LOGOUT**.

● **ALL**

Indicates all operations supported by the specified DDL statements in the database.

resource label name

Specifies the resource label name.

● **DML**

Specifies the operations that are audited within the database: **SELECT**, **COPY**, **DEALLOCATE**, **DELETE**, **EXECUTE**, **INSERT**, **PREPARE**, **REINDEX**, **TRUNCATE**, and **UPDATE**.

**FILTER TYPE** 

Specifies the types of information to be filtered by the policy, including **APP**, **ROLES**, and **IP**.

**filter** value

Indicates the detailed information to be filtered.

#### ● **ENABLE|DISABLE**

Enables or disables the unified audit policy. If **ENABLE|DISABLE** is not specified, **ENABLE** is used by default.

# **Examples**

-- Create users **dev\_audit** and **bob\_audit**. openGauss=# CREATE USER dev\_audit PASSWORD 'dev@1234'; openGauss=# CREATE USER bob\_audit password 'bob@1234';

-- Create table **tb\_for\_audit**. openGauss=# CREATE TABLE tb\_for\_audit(col1 text, col2 text, col3 text);

-- Create a resource label. openGauss=# CREATE RESOURCE LABEL adt\_lb0 add TABLE(tb\_for\_audit);

-- Perform the **CREATE** operation on the database to create an audit policy. openGauss=# CREATE AUDIT POLICY adt1 PRIVILEGES CREATE;

-- Perform the **SELECT** operation on the database to create an audit policy. openGauss=# CREATE AUDIT POLICY adt2 ACCESS SELECT;

-- Create an audit policy to audit only the **CREATE** operations performed on the **adt\_lb0** resource by users **dev\_audit** and **bob\_audit**.

openGauss=# CREATE AUDIT POLICY adt3 PRIVILEGES CREATE ON LABEL(adt\_lb0) FILTER ON ROLES(dev\_audit, bob\_audit);

-- Create an audit policy to audit only the **SELECT**, **INSERT**, and **DELETE** operations performed on the **adt\_lb0** resource by users **dev\_audit** and **bob\_audit** using client tools **psql** and **gsql** on the servers whose IP addresses are **10.20.30.40** and **127.0.0.0/24**. openGauss=# CREATE AUDIT POLICY adt4 ACCESS SELECT ON LABEL(adt\_lb0), INSERT ON LABEL(adt\_lb0), DELETE FILTER ON ROLES(dev\_audit, bob\_audit), APP(psql, gsql), IP('10.20.30.40', '127.0.0.0/24');

# **Helpful Links**

## **[12.14.3 ALTER AUDIT POLICY](#page-1033-0)** and **[12.14.98 DROP AUDIT POLICY](#page-1291-0)**

# **12.14.53 CREATE BARRIER**

## **Function**

**CREATE BARRIER** creates a barrier for cluster nodes. The barrier can be used for data restoration.

## **Precautions**

Generally, **CREATE BARRIER** is used only for backup and restoration. Therefore, **CREATE BARRIER** can be executed only in the following scenarios:

- The database initial user can run this command.
- If the backup and restoration mode is enabled on the CN, that is, the GUC parameter **operation\_mode** is set to **on**, users with the **OPRADMIN** permission can run this command.

## **Syntax**

CREATE BARRIER [ barrier\_name ] ;

# **Parameter Description**

#### **barrier\_name**

(Optional) Specifies the name of a barrier.

Value range: a string. It must comply with the naming convention.

# **Examples**

-- Create a barrier without specifying its name. openGauss=# CREATE BARRIER;

-- Specify the barrier name. openGauss=# CREATE BARRIER 'barrier1';

# **12.14.54 CREATE CLIENT MASTER KEY**

## **Function**

**CREATE CLIENT MASTER KEY** creates a CMK object that can be used to encrypt a CEK object.

# **Precautions**

This syntax is specific to a fully-encrypted database.

When using gsql to connect to a database server, you need to use the **-C** parameter to enable the fully-encrypted database.

In the CMK object created using this syntax, only the method for reading keys from independent key management tools, services, or components is stored. The key itself is not stored.

## **Syntax**

CREATE CLIENT MASTER KEY client\_master\_key\_name WITH (KEY\_STORE = key\_store\_name, KEY\_PATH = "key\_path\_value", ALGORITHM = algorithm\_type);

## **Parameter Description**

#### ● **client\_master\_key\_name**

This parameter is used as the name of a key object. In the same namespace, the value of this parameter must be unique.

Value range: a string. It must comply with the identifier naming convention.

**KEY\_STORE** 

Tool or service that independently manages keys. Currently, only the key management tool gs\_ktool provided by GaussDB and the online key management service huawei kms provided by Huawei Cloud are supported. Value range: **gs\_ktool** and **huawei\_kms**

#### **NOTICE**

Because only the client interacts with **KEY\_STORE**, the types supported by the **KEY\_STORE** parameter in this syntax vary according to the client. When gsql is used to execute this syntax, **KEY\_STORE** supports only gs\_ktool. When JDBC is used to execute this syntax, **KEY STORE** supports only huawei kms.

#### ● **KEY\_PATH**

Key in the key management tool or service. The **KEY\_STORE** and **KEY\_PATH** parameters can be used to uniquely identify a key entity. When **KEY\_STORE** is set to **gs\_ktool**, the value is **gs\_ktool** or **KEY\_ID**. When **KEY\_STORE** is set to **huawei kms**, the value is a 36-byte key ID.

#### $M$  Note

The CMK object created by this syntax stores the **KEY\_STORE** and **KEY\_PATH** information. When the key entity needs to be read, GaussDB can automatically read the specified key entity from the specified **KEY\_STORE** based on the information stored in the CMK object. Therefore, in this syntax, the **KEY\_PATH** parameter should point to an existing key entity.

#### ● **ALGORITHM**

Encryption algorithm used by the key entity. When **KEY\_STORE** is set to **gs\_ktool**, the value can be **AES\_256\_CBC** or **SM4**. When **KEY\_STORE** is set to **huawei\_kms**, the value is **AES\_256**.

## **Example (Using gsql to Connect to the Database Server)**

-- (1) Use the key management tool gs\_ktool to create a key. The tool returns the ID of the newly generated key. [cmd] gs\_ktool -g

-- (2) Use a privileged account to create a common user named **alice**. openGauss=# CREATE USER alice PASSWORD '\*\*\*\*\*\*\*\*'; -- (3) Use a common account **alice** to connect to the encrypted database and execute the syntax. gsql -p 57101 postgres -U alice -r -C gsql((GaussDB Kernel VxxxRxxxCxx build f521c606) compiled at 2021-09-16 14:55:22 commit 2935 last mr 6385 release) Non-SSL connection (SSL connection is recommended when requiring high-security) Type "help" for help.

openGauss=>

```
-- Create a CMK object.
openGauss=> CREATE CLIENT MASTER KEY alice_cmk WITH ( KEY_STORE = gs_ktool , KEY_PATH = 
"gs_ktool/1" , ALGORITHM = AES_256_CBC);
```
# **Example (Using JDBC to Connect to the Database Server)**

/\* \* (1) Log in to the Huawei Cloud official website (https://www.huaweicloud.com), choose **Console** > **Service List** > **Data Encryption Workshop** > **Key Management Service**, and create a key. \* KMS is a key management service provided by Huawei Cloud. You can also use APIs to manage keys. For details, see the following public document of Huawei Cloud: \* (https://support.huaweicloud.com/dew\_faq/dew\_01\_0053.html) \*/ /\* \* (2) Establish a connection to the database server and execute the syntax. In the URL, set **enable\_ce** to **1**. Note: The code in this section is used as an example. Consider using the minimum code to implement the most basic functions. \*/

```
import java.sql.*;
public class CrtCmkTest {
   public static void main(String[] args) {
      String driver = "org.postgresql.Driver";
      try {
         Class.forName(driver);
      } catch (Exception e) {
         e.printStackTrace();
         return;
      }
      /* Information used to establish a connection to the database server */
      String dbUrl = "jdbc:postgresql://localhost:19900/postgres?enable_ce=1";
      String dbUser = "alice";
      String dbPassword = "********";
/*
 * Used to access the identity authentication information of Huawei Cloud KMS and KMS project 
information.
      * Note: All parameters in this part can be found on the page displayed after you choose Console > My 
Credential on the Huawei Cloud official website.
      */
      String iamUser = "alice_for_kms";
     String iamPassword = "********"
      String kmsDomain = "hw00000000";
      String kmsProjectName = "cn-east-3";
      String kmsProjectId = "00000000000000000000000000000000";
      /* SQL statement for creating a CMK object */
      String sql = "CREATE CLIENT MASTER KEY alice_cmk WITH ( " + 
       "KEY_STORE = huawei_kms, KEY_PATH = \"00000000-0000-0000-0000-000000000000\" , 
ALGORITHM = AES_256);";
      try {
         Connection conn = DriverManager.getConnection(dbUrl, dbUser, dbPassword);
         conn.setClientInfo("iamUser", iamUser);
         conn.setClientInfo("iamPassword", iamPassword);
         conn.setClientInfo("kmsDomain", kmsDomain);
         conn.setClientInfo("kmsProjectName", kmsProjectName);
         conn.setClientInfo("kmsProjectId", kmsProjectId );
         Statement stmt = conn.createStatement();
         System.out.println("results: " + stmt.executeUpdate(sql));
      } catch (SQLException e) {
         e.printStackTrace();
\qquad \qquad \} }
\mathbf{I}
```
# **12.14.55 CREATE COLUMN ENCRYPTION KEY**

## **Function**

**CREATE COLUMN ENCRYPTION KEY** creates a CEK that can be used to encrypt a specified column in a table.

# **Precautions**

This syntax is specific to a fully-encrypted database.

When using **gsql** to connect to a database server, you need to use the **-C** parameter to enable the fully-encrypted database.

The CEK object created using this syntax can be used for column-level encryption. When defining a column in a table, you can specify a CEK object to encrypt the column.

# **Syntax**

CREATE COLUMN ENCRYPTION KEY column\_encryption\_key\_name WITH VALUES(CLIENT\_MASTER\_KEY = client\_master\_key\_name, ALGORITHM = algorithm\_type, ENCRYPTED\_VALUE = encrypted\_value);

## **Parameter Description**

#### column encryption key name

This parameter is used as the name of a key object. In the same namespace, the value of this parameter must be unique.

Value range: a string. It must comply with the naming convention.

### ● **CLIENT\_MASTER\_KEY**

Specifies the CMK used to encrypt the CEK. The value is the CMK object name, which is created using the **CREATE CLIENT MASTER KEY** syntax.

#### ● **ALGORITHM**

Encryption algorithm to be used by the CEK. The value can be **AEAD\_AES\_256\_CBC\_HMAC\_SHA256**, **AEAD\_AES\_128\_CBC\_HMAC\_SHA256**, or **SM4\_SM3**.

## **ENCRYPTED\_VALUE (optional)**

Specifies the key password defined by the user. The key password contains 28 to 256 characters. The security strength of a key containing 28 characters complies with AES128. If AES256 is used, the key password must contain 39 characters. If this parameter is not specified, a 256-bit key is automatically generated.

## **NOTICE**

- SM algorithm constraints: SM2, SM3, and SM4 are Chinese national cryptography standards. To avoid legal risks, these algorithms must be used together. If you specify the SM4 algorithm to encrypt CEKs when creating a CMK, you must specify the SM3 and SM4 algorithms (SM4 SM3) to encrypt data when creating CEKs.
- Constraints on the **ENCRYPTED\_VALUE** field: If the CMK generated by Huawei KMS is used to encrypt the CEK and the **ENCRYPTED\_VALUE** field is used to transfer the key in the **CREATE COLUMN ENCRYPTION KEY** syntax, the length of the input key must be an integer multiple of 16 bytes.

# **Examples**

-- Create a CEK. openGauss=> CREATE COLUMN ENCRYPTION KEY a\_cek WITH VALUES (CLIENT\_MASTER\_KEY = a\_cmk, ALGORITHM = AEAD\_AES\_256\_CBC\_HMAC\_SHA256); CREATE COLUMN ENCRYPTION KEY openGauss=> CREATE COLUMN ENCRYPTION KEY another\_cek WITH VALUES (CLIENT\_MASTER\_KEY = a\_cmk, ALGORITHM = SM4\_SM3); CREATE COLUMN ENCRYPTION KEY

# **12.14.56 CREATE CONVERSION**

# **Function**

**CREATE CONVERSION** defines a new conversion between two character set encodings.

## **Precautions**

- The DEFAULT parameter indicates that the conversion between the source encoding and the target encoding is executed by default between the client and the server. To support this usage, bidirectional conversion must be defined, that is, both conversion from A to B and conversion from B to A are supported.
- To perform conversion, you must have the EXECUTE permission on function and the CREATE permission on the target schema.
- SQL\_ASCII cannot be used for either source encoding or target encoding because the server behavior is hardwired when SQL\_ASCII "encoding" is involved.
- You can remove user-defined conversions using DROP CONVERSION.

## **Syntax**

CREATE [ DEFAULT ] CONVERSION name FOR source\_encoding TO dest\_encoding FROM function\_name

# **Parameter Description**

## **DEFAULT**

Specifies that the conversion is the default conversion from the source encoding to the target encoding. There should be only one default conversion for each encoding pair in a schema.

● **name**

Specifies the name of the conversion, which can be restricted by the schema. If not restricted by a schema, the conversion is defined in the current schema. The conversion name must be unique in a schema.

● **source\_encoding**

Source encoding name.

dest encoding

Target encoding name.

function name

Function used for conversion. A function name can be restricted by a schema. If not, the function is found in the path.

- conv\_proc(
- integer, -- Source encoding ID
- integer, -- Target encoding ID
- cstring, -- Source character string (C character string ending with a null value)
- internal,-- Target (filled with a null-terminated C character string)
- integer -- Length of the source string

```
) RETURNS void;
```
# **Example**

-- Use **myfunc** to create an encoding conversion from UTF8 to LATIN1. CREATE CONVERSION myconv FOR 'UTF8' TO 'LATIN1' FROM myfunc;

# **12.14.57 CREATE DATABASE**

## **Function**

**CREATE DATABASE** is used to create a database. By default, the new database will be created only by cloning the standard system database **template0**.

# **Precautions**

- A user that has the **CREATEDB** permission or a system administrator can create a database.
- **CREATE DATABASE** cannot be executed inside a transaction block.
- If an error message similar to "could not initialize database directory" is displayed during database creation, the possible cause is that the permission on the data directory in the file system is insufficient or the disk is full.

## **Syntax**

```
CREATE DATABASE database_name
  \lceil [ WITH ] \lceil [ OWNER [=] user_name ] |
          [ TEMPLATE [=] template ] |
           [ ENCODING [=] encoding ] |
          [ LC_COLLATE [=] lc_collate ] |[ LC_CTYPE [=] lc_ctype ] |[ DBCOMPATIBILITY [=] compatibilty_type ] |
           [ TABLESPACE [=] tablespace_name ] |
          [ CONNECTION LIMIT [=] connlimit ][...] ];
```
# **Parameter Description**

## database\_name

Specifies the database name.

Value range: a string. It must comply with the naming convention.

**OWNER [ = ] user name** 

Specifies the owner of the new database. If omitted, the default owner is the current user.

Value range: an existing username

● **TEMPLATE [ = ] template**

Specifies a template name. That is, the template from which the database is created. GaussDB creates a database by copying data from a template database. GaussDB has two default template databases **template0** and **template1** and a default user database **postgres**.

Value range: **template0**

#### ● **ENCODING [ = ] encoding**

Specifies the character encoding used by the database. The value can be a string (for example, **SQL\_ASCII**) or an integer.

If this parameter is not specified, the encoding of the template database is used by default. By default, the codes of the template databases **template0** and **template1** are related to the operating system environment. The character encoding of **template1** cannot be changed. To change the encoding, use **template0** to create a database.

Common values are **GBK**, **UTF8**, **Latin1**, and **GB18030**. The supported character sets are as follows:

| <b>Name</b>      | <b>Descript</b><br>ion                                | Languag<br>e               | Server-<br>side<br><b>Encodin</b><br>$\boldsymbol{g}$ | <b>ICU</b><br><b>Support</b> | <b>Number</b><br>of<br>Bytes/<br><b>Charact</b><br>ers | <b>Alias</b>              |
|------------------|-------------------------------------------------------|----------------------------|-------------------------------------------------------|------------------------------|--------------------------------------------------------|---------------------------|
| BIG5             | <b>Big Five</b>                                       | Tradition<br>al<br>Chinese | <b>No</b>                                             | <b>No</b>                    | $1 - 2$                                                | WIN950,<br>Window<br>s950 |
| EUC_CN           | Extende<br>d UNIX<br>Code-CN                          | Simplifie<br>d<br>Chinese  | Yes                                                   | Yes                          | $1 - 3$                                                |                           |
| EUC_JP           | Extende<br>d UNIX<br>Code-JP                          | Japanese                   | Yes                                                   | Yes                          | $1 - 3$                                                |                           |
| EUC_JIS_<br>2004 | Extende<br>d UNIX<br>Code-JP,<br><b>JIS X</b><br>0213 | Japanese                   | Yes                                                   | <b>No</b>                    | $1 - 3$                                                | L,                        |
| EUC_KR           | Extende<br>d UNIX<br>Code-KR                          | Korean                     | Yes                                                   | Yes                          | $1 - 3$                                                | $\overline{a}$            |
| EUC_TW           | Extende<br>d UNIX<br>Code-<br>Taiwan,<br>China        | Tradition<br>al<br>Chinese | Yes                                                   | Yes                          | $1 - 3$                                                | $\overline{\phantom{0}}$  |
| GB1803<br>0      | National<br>standard<br>S.                            | Chinese                    | Yes                                                   | <b>No</b>                    | $1 - 4$                                                | $\overline{a}$            |
| <b>GBK</b>       | Extende<br>d<br>national<br>standard<br>S             | Simplifie<br>d<br>Chinese  | Yes                                                   | <b>No</b>                    | $1 - 2$                                                | WIN936,<br>Window<br>s936 |

**Table 12-119** Supported character sets

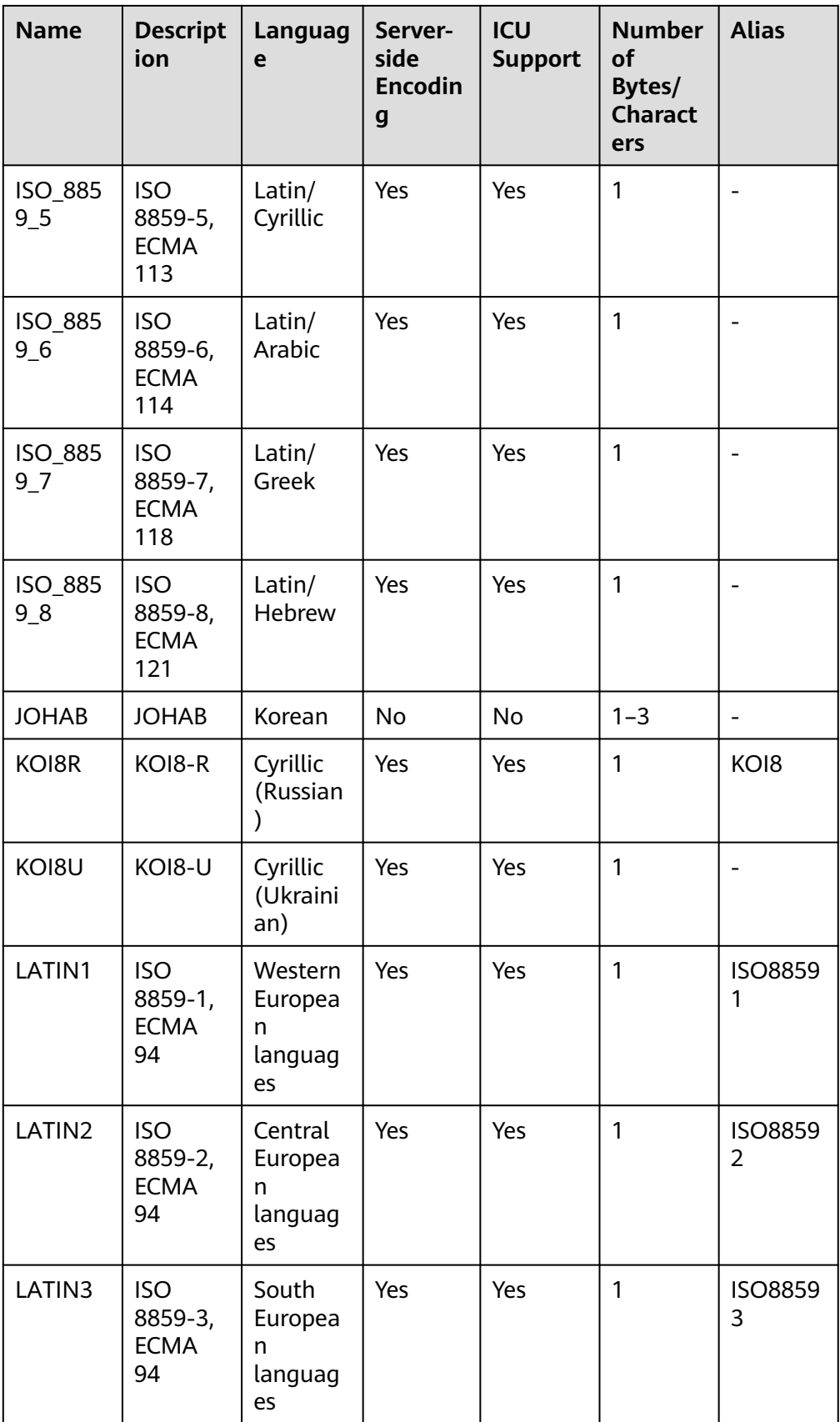

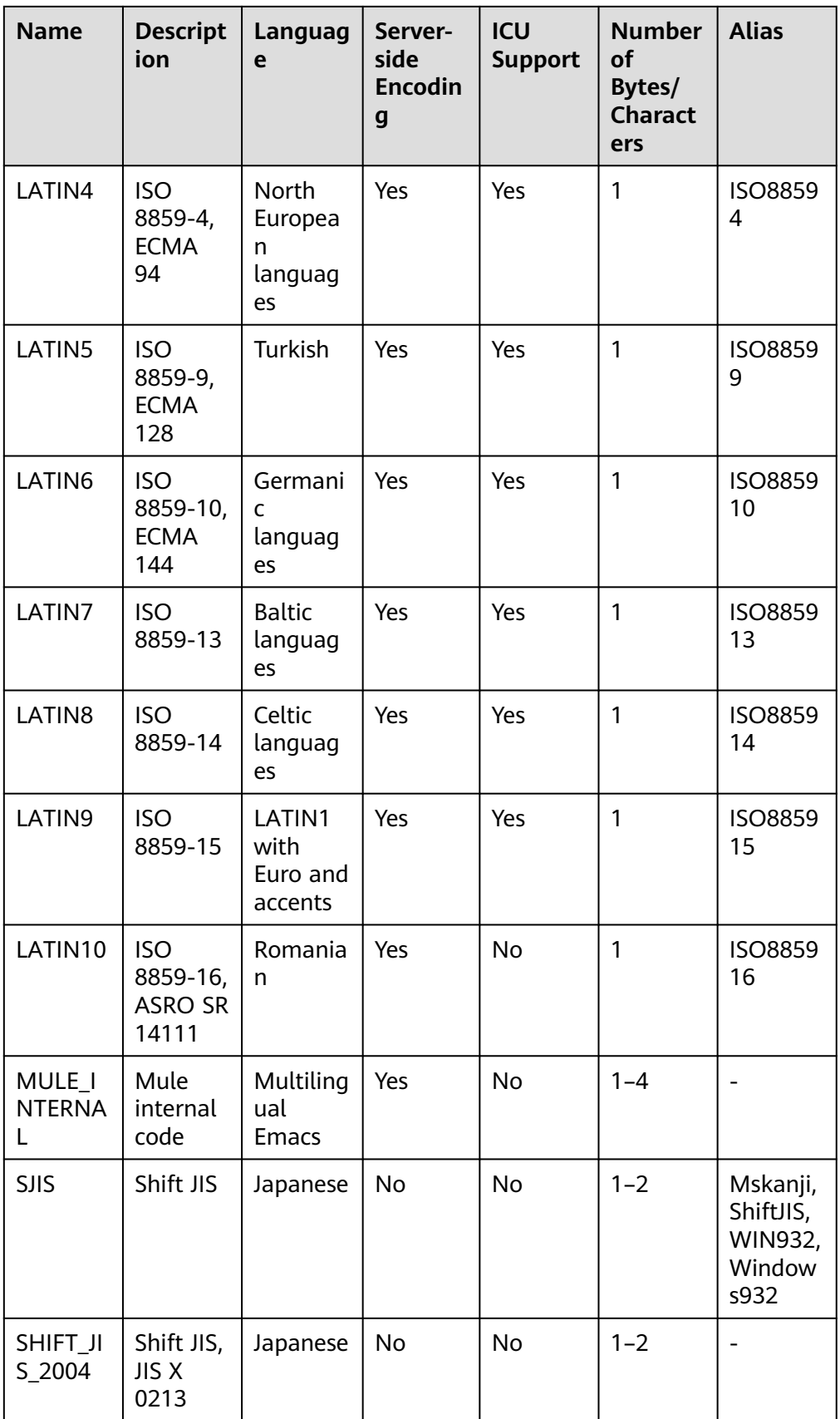

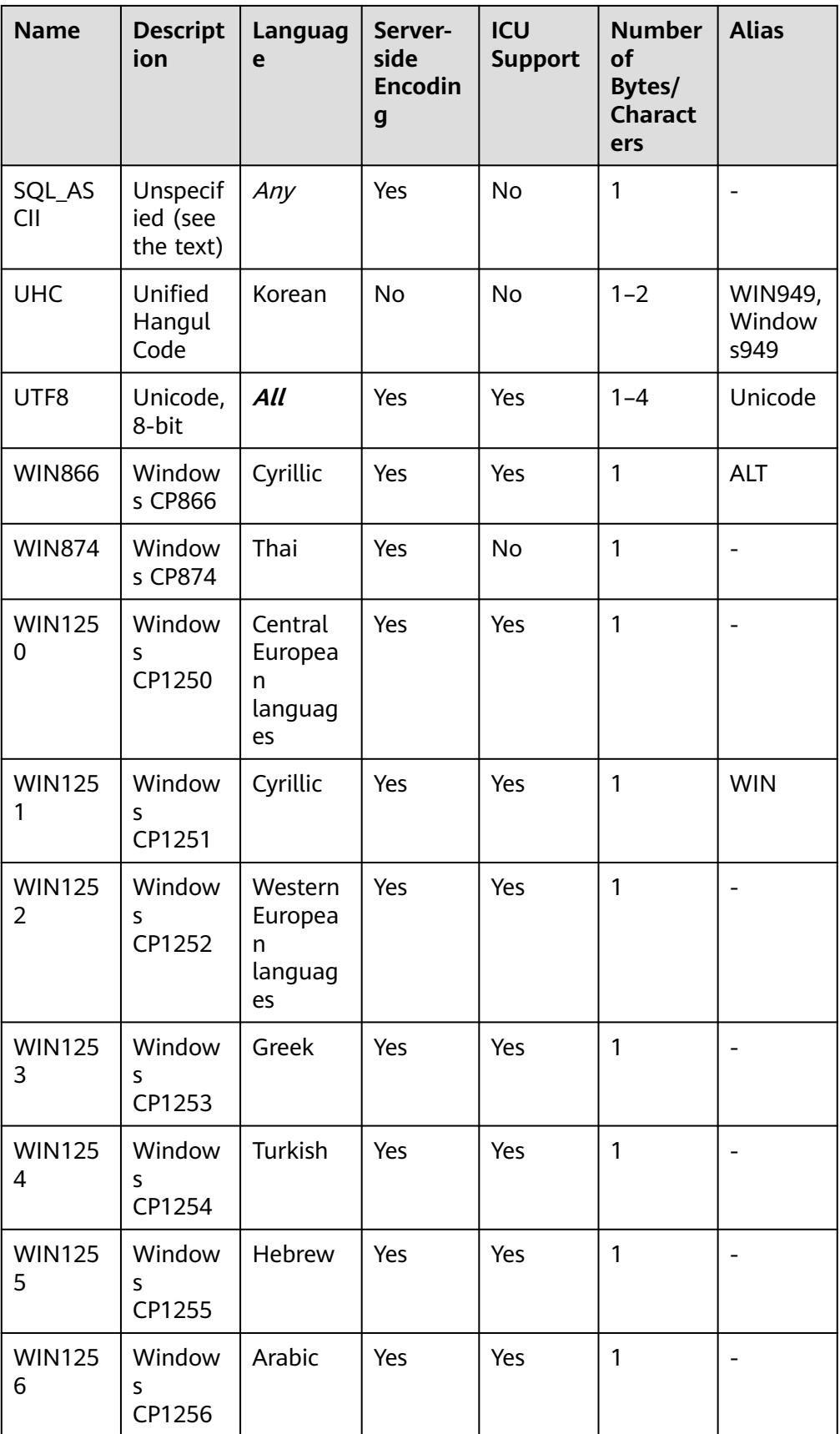

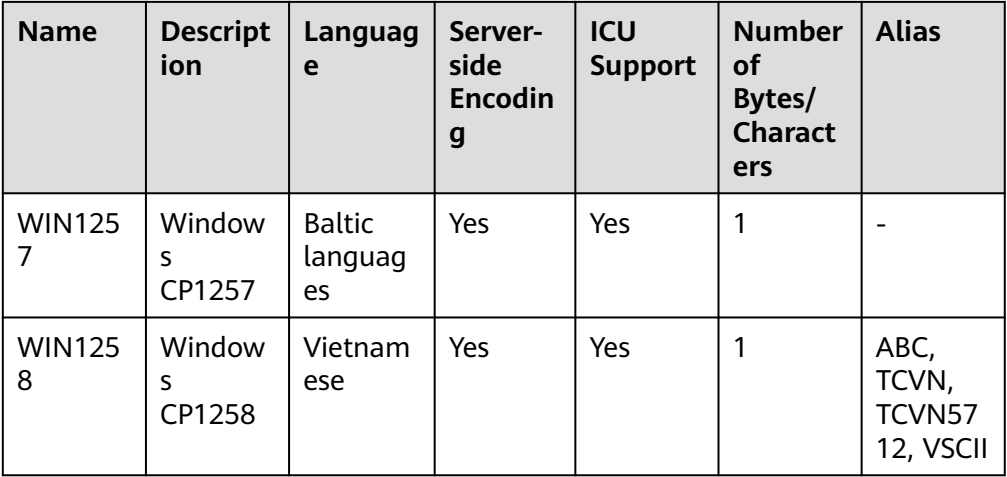

# **A** CAUTION

Note that not all client APIs support the preceding character sets.

The SQL\_ASCII setting performs quite differently from other settings. If the character set of the server is SQL\_ASCII, the server interprets the byte values 0 to 127 according to the ASCII standard. The byte values 128 to 255 are regarded as the characters that cannot be parsed. If this parameter is set to SQL\_ASCII, no code conversion occurs. Therefore, this setting is not basically used to declare the specified encoding used, because this declaration ignores the encoding. In most cases, if you use any non-ASCII data, it is unwise to use the SQL\_ASCII setting because the database will not be able to help you convert or verify non-ASCII characters.

# **NOTICE**

- The character set encoding of the new database must be compatible with the local settings (**LC\_COLLATE** and **LC\_CTYPE**).
- When the specified character encoding set is **GBK**, some uncommon Chinese characters cannot be directly used as object names. This is because the byte encoding overlaps with the ASCII characters  $@A-Z[\]^\wedge$  a-z{|} when the second byte of the GBK ranges from 0x40 to 0x7E. **@[\]^\_'{|}** is an operator in the database. If it is directly used as an object name, a syntax error will be reported. For example, the GBK hexadecimal code is **0x8240**, and the second byte is **0x40**, which is the same as the ASCII character @. Therefore, the character cannot be used as an object name. If you do need to use this function, you can add double quotation marks ("") to avoid this problem when creating and accessing objects.

## LC\_COLLATE [ = ] lc\_collate

Specifies the character set used by the new database. For example, set this parameter by using **lc\_collate = 'zh\_CN.gbk'**.

The use of this parameter affects the sort order of strings (for example, the order of using **ORDER BY** for execution and the order of using indexes on text columns). By default, the sorting order of the template database is used.

Value range: character sets supported by the OS.

### **LC\_CTYPE**  $I = 1$  **lc\_ctype**

Specifies the character class used by the new database. For example, set this parameter by using **lc\_ctype = 'zh\_CN.gbk'**. The use of this parameter affects the classification of characters, such as uppercase letters, lowercase letters, and digits. By default, the character classification of the template database is used.

Value range: character classes supported by the OS.

### $\Box$  Note

The value ranges of **lc\_collate** and **lc\_ctype** depend on the character sets supported by the local environment. For example, in the Linux operating system, you can run the **locale -a** command to obtain the list of character sets supported by the operating system. When using the **lc collate** and **lc ctype** parameters, you can select the required character sets and character classes.

● **DBCOMPATIBILITY [ = ] compatibilty\_type**

Specifies the compatible database type. The default value is **MySQL**.

Value range: **MYSQL**, **TD**, **ORA**, and **PG**. MySQL, Teradata, Oracle and PostgreSQL are compatible, respectively.

### $\Box$  note

- For ORA compatibility, the database treats empty strings as **NULL** and replaces **DATE** with **TIMESTAMP(0) WITHOUT TIME ZONE**.
- When a character string is converted to an integer, if the input is invalid, the input will be converted to 0 due to MYSQL compatibility, and an error will be reported due to other compatibility issues.
- For PG compatibility, CHAR and VARCHAR are counted by character. For other compatibility types, they are counted by byte. For example, for the UTF-8 character set, CHAR(3) can store three Chinese characters in PG compatibility scenarios, but can store only one Chinese character in other compatibility scenarios.

## ● **TABLESPACE [ = ] tablespace\_name**

Specifies the tablespace of the database.

Value range: an existing tablespace name

## ● **CONNECTION LIMIT [ = ] connlimit**

Specifies the maximum number of concurrent connections that can be made to the new database.

## **NOTICE**

- The system administrator is not restricted by this parameter.
- **connlimit** is calculated for each CN. The number of connections in a cluster is calculated using the following formula: Number of connections in a cluster = **connlimit** x Number of normal CNs.

Value range: an integer greater than or equal to -1 The default value is **-1**, indicating that there is no limit.

The restrictions on character encoding are as follows:

- If the locale is set to **C** (or **POSIX**), all encoding types are allowed. For other locale settings, the character encoding must be the same as that of the locale.
- The encoding and region settings must match the template database, except that **template0** is used as a template. This is because other databases may contain data that does not match the specified encoding, or may contain indexes whose sorting order is affected by **LC\_COLLATE** and **LC\_CTYPE**. Copying this data will invalidate the indexes in the new database. **template0** does not contain any data or indexes that may be affected.

# **Examples**

-- Create users **jim** and **tom**. openGauss=# CREATE USER jim PASSWORD 'xxxxxxxxxx'; openGauss=# CREATE USER tom PASSWORD 'xxxxxxxxxx'; -- Create database **music** using GBK (the local encoding type is also **GBK**). openGauss=# CREATE DATABASE music ENCODING 'GBK' template = template0; -- Create database **music2** and specify user **jim** as its owner. openGauss=# CREATE DATABASE music2 OWNER jim; -- Create database **music3** using template **template0** and specify user **jim** as its owner. openGauss=# CREATE DATABASE music3 OWNER jim TEMPLATE template0; -- Set the maximum number of connections to database **music** to **10**. openGauss=# ALTER DATABASE music CONNECTION LIMIT= 10; -- Rename database **music** to **music4**. openGauss=# ALTER DATABASE music RENAME TO music4; -- Change the owner of database **music2** to user **tom**. openGauss=# ALTER DATABASE music2 OWNER TO tom; -- Delete the database. openGauss=# DROP DATABASE music2; openGauss=# DROP DATABASE music3; openGauss=# DROP DATABASE music4; -- Delete the **jim** and **tom** users. openGauss=# DROP USER jim; openGauss=# DROP USER tom; -- Create a database compatible with the TD format. openGauss=# CREATE DATABASE td\_compatible\_db DBCOMPATIBILITY 'TD'; -- Create a database compatible with the ORA format. openGauss=# CREATE DATABASE ora\_compatible\_db DBCOMPATIBILITY 'ORA';

-- Delete the databases that are compatible with the TD and ORA formats. openGauss=# DROP DATABASE td\_compatible\_db; openGauss=# DROP DATABASE ora\_compatible\_db;

# **Helpful Links**

#### **[12.14.5 ALTER DATABASE](#page-1036-0)** and **[12.14.101 DROP DATABASE](#page-1293-0)**

# **Suggestions**

#### ● **create database**

Database cannot be created in a transaction.

## **ENCODING**

If the new database Encoding does not match the template database (SQL\_ASCII) (**'GBK'**, **'UTF8'**, **'LATIN1'**, or **'GB18030'**), **template [=] template0** must be specified.

# **12.14.58 CREATE DATA SOURCE**

# **Function**

**CREATE DATA SOURCE** creates an external data source object, which defines the information about the database that GaussDB will connect to.

# **Precautions**

- The data source name must be unique in the database and comply with the identifier naming rules. Its length cannot exceed 63 bytes. Otherwise, it will be truncated.
- Only the system administrator or initial user has the permission to create data sources. The user who creates the object is the default owner of the object.
- If the **password** option is displayed, ensure that the **datasource.key.cipher** and **datasource.key.rand** files exist in the \$GAUSSHOME**/bin** directory of each node in the cluster. If the two files do not exist, use the **gs** quc tool to generate them and use the **gs\_ssh** tool to release them to the \$GAUSSHOME**/bin** directory on each node in the cluster.

## **Syntax**

CREATE DATA SOURCE src\_name [TYPE 'type\_str'] [VERSION {'version\_str' | NULL}] [OPTIONS (optname 'optvalue' [, ...])];

# **Parameter Description**

## ● **src\_name**

Specifies the name of the new data source, which must be unique in the database.

Value range: a string. It must comply with the naming convention.

● **TYPE**

Specifies the type of the data source. This parameter can be left empty, and its default value will be used.

Value range: an empty string or a non-empty string

● **VERSION**

Specifies the version number of the new data source object. This parameter can be left empty or set to null.

Value range: an empty string, a non-empty string, or null

● **OPTIONS**

Specifies the options of the data source object. This parameter can be left empty or specified using the following keywords:

– optname

Specifies the option name.

Value range: **dsn**, **username**, **password**, and **encoding**. The value is caseinsensitive.

- **dsn** corresponds to the DSN in the ODBC configuration file.
- **username** and **password** indicate the username and password for connecting to the destination database.

The user name and password entered by the user are encrypted in the GaussDB background to ensure security. The key file required for encryption must be generated using the **gs\_guc** tool and released to the \$GAUSSHOME**/bin** directory of each node in the cluster using the **gs\_ssh** tool. **username** and **password** shall not contain the prefix **encryptOpt**. Otherwise, the values of **username** and **password** will be considered as encrypted ciphertext.

- **E** encoding indicates the character string encoding mode used for interaction with the destination database (including the sent SQL statements and returned data of the character type). Its validity is not checked during object creation. Whether data can be encoded and decoded depends on whether the encoding you specified can be used in the database.
- optvalue

Specifies the option value.

Value range: an empty string or a non-empty string

# **Examples**

-- Create an empty data source object that does not contain any information. openGauss=# CREATE DATA SOURCE ds\_test1;

-- Create a data source object with **TYPE** information and **VERSION** being null. openGauss=# CREATE DATA SOURCE ds\_test2 TYPE 'MPPDB' VERSION NULL;

-- Create a data source object that contains only **OPTIONS**. openGauss=# CREATE DATA SOURCE ds\_test3 OPTIONS (dsn 'GaussDB', encoding 'utf8');

-- Create a data source object that contains **TYPE**, **VERSION**, and **OPTIONS**. openGauss=# CREATE DATA SOURCE ds\_test4 TYPE 'unknown' VERSION '11.2.3' OPTIONS (dsn 'GaussDB', username 'userid', password 'pwd@123456', encoding '');

-- Delete the data source object. openGauss=# DROP DATA SOURCE ds\_test1; openGauss=# DROP DATA SOURCE ds\_test2; openGauss=# DROP DATA SOURCE ds\_test3; openGauss=# DROP DATA SOURCE ds\_test4;

# **Helpful Links**

**[12.14.6 ALTER DATA SOURCE](#page-1038-0)** and **[12.14.102 DROP DATA SOURCE](#page-1294-0)**

# **12.14.59 CREATE DIRECTORY**

# **Function**

**CREATE DIRECTORY** creates a directory. The directory defines an alias for a path in the server file system and is used to store data files used by users. Users can read and write these files through the **dbe file** advanced package.

The read and write permissions for the directory can be granted to specified users to provide permission control for **dbe\_file**.

## **Precautions**

- When **enable\_access\_server\_directory** is set to **off**, only the initial user is allowed to create directory objects. When **enable\_access\_server\_directory** is set to **on**, the user with the SYSADMIN permission and the user who inherits the **gs\_role\_directory\_create** permission of the built-in role can create directory objects.
- By default, the user who creates a directory has the read and write permissions on the directory.
- The default owner of a directory is the user who creates the directory.
- A directory cannot be created for the following paths:
	- The path contains special characters.
	- The path is a relative path.
	- The path is a symbolic link.
- The following validity check is performed during directory creation:
	- Check whether the path exists in the OS. If it does not exist, a message is displayed, indicating the potential risks.
	- Check whether the database initial user **omm** has the read, write, and execution permissions on the created directory. If the user does not have all the permissions, a message is displayed, indicating the potential risks.
- In a cluster, ensure that the path is the same on all the nodes. Otherwise, the path may fail to be found on some nodes when the directory is used.

## **Syntax**

CREATE [OR REPLACE] DIRECTORY directory\_name AS 'path\_name';

# **Parameter Description**

directory name

Specifies name of a directory.

Value range: a string. It must comply with the naming convention.

● **path\_name** Specifies the OS path for which a directory is to be created. Value range: a valid OS path
### **Examples**

```
-- Create a directory.
openGauss=# CREATE OR REPLACE DIRECTORY dir as '/tmp/';
```
## **Helpful Links**

#### **[12.14.8 ALTER DIRECTORY](#page-1043-0)** and **[12.14.103 DROP DIRECTORY](#page-1295-0)**

# **12.14.60 CREATE FOREIGN TABLE (for Import and Export)**

**CREATE FOREIGN TABLE** creates a GDS foreign table.

### **Function**

**CREATE FOREIGN TABLE** creates a GDS foreign table in the current database for concurrent data import and export. The GDS foreign table can be read-only or write-only, used for concurrent data import and export, respectively. The OBS foreign table is read-only by default.

### **Precautions**

- The foreign table is owned by the user who runs the statement.
- The distribution mode of a GDS foreign table does not need to be explicitly specified. The default mode is **ROUNDROBIN**.
- All constraints (including column and row constraints) are invalid to the GDS foreign table.
- When multi-layer quotation marks are used for sensitive columns (such as **password** and **secret access key**) in OPTIONS, the semantics is different from that in the scenario where quotation marks are not used. Therefore, sensitive columns are not identified for anonymization.

### **Syntax**

```
CREATE FOREIGN TABLE [ IF NOT EXISTS ] table_name
   ( [ { column_name type_name POSITION ( offset, length ) | LIKE source_table } [, ...] ] ) 
   SERVER gsmpp_server 
 OPTIONS ( { option_name ' value ' } [, ...] ) 
 [ { WRITE ONLY | READ ONLY }] 
  [ WITH error_table_name | LOG INTO error_table_name]
   [REMOTE LOG 'name'] 
   [PER NODE REJECT LIMIT 'value']
[ TO \{ GROUP groupname | NODE ( nodename [, ... ] \rangle \}];
```
### **Parameter Overview**

**CREATE FOREIGN TABLE** provides multiple parameters, which are classified as follows:

- **Mandatory parameters** 
	- **[table\\_name](#page-1153-0)**
	- **[column\\_name](#page-1153-0)**
	- **[type\\_name](#page-1154-0)**
	- **[SERVER gsmpp\\_server](#page-1154-0)**

#### – **[OPTIONS](#page-1154-0)**

- <span id="page-1153-0"></span>● Optional parameters
	- Data source location parameter in foreign tables: **[location](#page-1154-0)**
	- Data format parameters
		- **[format](#page-1154-0)**
		- **E** [header](#page-1155-0) (only for CSV and FIXED source data files)
		- **E** [fileheader](#page-1155-0) (only for CSV and FIXED source data files)
		- **[out\\_filename\\_prefix](#page-1156-0)**
		- **[delimiter](#page-1156-0)**
		- **[quote](#page-1157-0)** (only for CSV source data files)
		- **E** [escape](#page-1157-0) (only for CSV source data files)
		- **[null](#page-1157-0)**
		- **<u>Examples</u> [noescaping](#page-1157-0)** (only for TEXT source data files)
		- **[encoding](#page-1158-0)**
		- **[eol](#page-1159-0)**
	- Error-tolerance parameters
		- **[fill\\_missing\\_fields](#page-1158-0)**
		- **[ignore\\_extra\\_data](#page-1158-0)**
		- **[reject\\_limit](#page-1159-0)**
		- **[compatible\\_illegal\\_chars](#page-1161-0)**
		- **[WITH error\\_table\\_name](#page-1161-0)**
		- **EXECUTE:** LOG INTO error table nam...
		- **[REMOTE LOG 'name'](#page-1161-0)**
		- **E. [PER NODE REJECT LIMIT 'v...](#page-1162-0)**

### **Parameter Description**

**IF NOT EXISTS** 

Sends a notice, but does not throw an error, if a table with the same name exists.

table\_name

Specifies the name of a foreign table.

Value range: a string. It must comply with the naming convention.

#### ● **column\_name**

Specifies the name of a column in the foreign table.

Value range: a string. It must comply with the naming convention.

### <span id="page-1154-0"></span>type\_name

Specifies the data type of the column.

### ● **POSITION(offset,length)**

Defines the place of each column in the data file in fixed length mode.

#### $\Box$  note

**offset** is the start of the column in the source file, and **length** is the length of the column.

Value range: **offset** must be greater than 0, and its unit is byte.

The length of each record must be less than or equal to 1 GB. By default, columns not in the file are replaced with null.

#### **SERVER gsmpp\_server**

Specifies the server name of the foreign table. For the GDS foreign table, its server is created by the initial database, which is **gsmpp\_server**.

#### ● **OPTIONS ( { option\_name ' value ' } [, ...] )**

Specifies all types of parameters of foreign table data.

– location

Specifies the data source location of the foreign table, which can be expressed through URLs or in local files. Separate URLs and local files with vertical bars (|).

 $\Box$  Note

● For a read-only foreign table imported by GDS from a remote server in parallel, its URL must end with its corresponding schema or file name. (Readonly is the default file attribute.)

For example: **gsfs://192.168.0.90:5000/\***, **file:///data/data.txt**, or **gsfs:// 192.168.0.90:5000/\* | gsfs:// 192.168.0.91:5000/\***.

- For a writable foreign table exported by GDS to a remote server in parallel, its URL does not need to contain a file name. If the data source is local, for example, **file:///data/**, only one data source in the foreign table can be specified, and the hosting directory must be created in advance on each node. If the data source location is a remote URL, for example, **gsfs:// 192.168.0.90:5000/**, multiple data sources can be specified. If the number of exported data file locations is less than or equal to the number of DNs, when you use the foreign table for export, data is evenly distributed to each data source location. If the number of exported data file locations is greater than the number of DNs, when you export data, the data is evenly distributed to data source locations corresponding to the DNs. Blank data files are created on the excess data source locations.
- For a read-only foreign table imported by GDS from a remote server in parallel, the number of URLs must be less than the number of DNs, and URLs in the same location cannot be used.
- If the URL begins with **gsfss://**, data is imported and exported in encryption mode, and DOP cannot exceed 10.
- format

Specifies the format of the data source file in a foreign table. Value range: **CSV**, **TEXT**, and **FIXED**. The default value is **TEXT**.

■ In CSV files, escape sequences are processed as common strings. Therefore, newline characters are processed as data.

- <span id="page-1155-0"></span>■ In TEXT files, escape sequences are processed as they are. Therefore, newline characters are not processed as data.
- In FIXED files, the column length of each record is the same and spaces are used for padding.

#### $\cap$  note

- An escape sequence is a string starting with a backslash (\), including **\b** (backspace), **\f** (form feed), **\n** (new line), **\r** (carriage return), **\t** (horizontal tab), **\v** (vertical tab), **\**digit (octal number), and **\x**digit (hexadecimal number). In TEXT files, strings are processed as they are. In files of other formats, strings are processed as data.
- **FIXED** is defined as follows (**POSITION** must be specified for each column when **FIXED** is used.):
	- 1. The column length of each record is the same.
	- 2. Spaces are used for column padding. Columns of the numeric type are left-aligned and columns of the string type are right-aligned.
	- 3. No delimiters are used between columns.
- header

Specifies whether a file contains a header with the names of each column in the file. **header** is available only for CSV and FIXED files.

When data is imported, if **header** is **on**, the first row of the data file will be identified as the header and ignored. If **header** is **off**, the first row will be identified as a data row.

When data is exported, if header is **on**, **fileheader** must be specified. **fileheader** is used to specify the export header file format. If **header** is **off**, an exported file does not contain a header.

Value range: **true/on** and **false/off** The default value is **false/off**.

fileheader

Specifies a file that defines the content in the header for exported data. The file contains one row of data description of each column.

For example, to add a header in a file containing product information, define the file as follows:

The information of products.\n

### **NOTICE**

- <span id="page-1156-0"></span>● This parameter is available only when **header** is **on** or **true**. The file must be prepared in advance.
- In **Remote** mode, the definition file must be put to the working directory of the GDS (the **-d** directory specified when the GDS is started).
- In **Local** mode, the definition file must be put to the same path of each node, and **fileheader** specifies the absolute path.
- The file can contain only one row of header information, and end with a newline character. Excess rows will be discarded. (Header information cannot contain newline characters).
- The length of the file including the newline character cannot exceed 1 MB.
- out filename prefix

Specifies the name prefix of the data file exported using GDS from a write-only foreign table.

### **NOTICE**

- The file name prefix must be valid and compliant with the restrictions of the file system in the physical environment where the GDS is deployed. Otherwise, the file will fail to be created.
	- The prefix of the specified export file name does not contain invalid characters, including but not limited to: '/', '?', '\*', ':', '|', '\\', '<', '>', '@', '#', '\$', '&', '(', ')', '+', '-'. The allowed characters are [a $z$ <sup>\*</sup>[A-Z]\*[0-9]\* and ' '.
	- The file name prefix cannot contain feature columns reserved for the Windows and Linux OS, including but not limited to: "con", "aux", "nul", "prn", "com0", "com1", "com2", "com3",
		- "com4", "com5", "com6", "com7", "com8", "com9", "lpt0", "lpt1", "lpt2", "lpt3", "lpt4", "lpt5", "lpt6", "lpt7", "lpt8", and "lpt9".
	- The total length of the absolute path consisting of the exported file prefix, the path specified by **gds –d**, and **.dat.x** should be as required by the file system where GDS is deployed.
	- It is required that the prefix can be correctly parsed and identified by the receiver (including but not limited to the original database where it was exported) of the data file. Identify and modify the option that causes the file name resolution problem (if any).
- To concurrently perform export jobs, do not use the same file name prefix for them. Otherwise, the exported files may overwrite each other or be lost in the OS or file system.

– delimiter

Specifies the column delimiter of data. Use the default delimiter if it is not set. The default delimiter in the TEXT format is a tab and that in the CSV format is a comma (,). No delimiter is used in the FIXED format.

#### <span id="page-1157-0"></span> $\Box$  Note

- The value of **delimiter** cannot be **\r** or **\n**.
- A delimiter cannot be the same as the null value. The delimiter for the CSV format cannot be same as the **quote** value.
- The delimiter of TEXT data cannot contain any of the following characters: \.abcdefghijklmnopqrstuvwxyz0123456789.
- The data length of a single row should be less than 1 GB. A row that has many columns using long delimiters cannot contain much valid data.
- You are advised to use a multi-character, such as the combination of the dollar sign (\$), caret ( $\land$ ), and ampersand (&), or invisible characters, such as 0x07, 0x08, and 0x1b as the delimiter.

#### Value range:

The value of **delimiter** can be a multi-character delimiter whose length is less than or equal to 10 bytes.

– quote

Specifies which characters in a CSV source data file will be quoted. The default value is single quotation marks ('').

#### $\Box$  Note

- The value of **quote** cannot be the same as that of the **delimiter** or **null** parameter.
- The value of **quote** must be a single-byte character.
- Invisible characters are recommended, such as 0x07, 0x08, and 0x1b.
- escape

Specifies which characters in a CSV source data file are escape characters. Escape characters can only be single-byte characters.

The default value is single quotation marks (''). If the value is the same as that of **quote**, it will be replaced by **\0**.

– null

Specifies the string that represents a null value.

#### $\Box$  note

- A null value cannot be **\r** or **\n**. The maximum length is 100 characters.
- A null value cannot be the same as the **delimiter** or **quote** value.

Value range:

- The default value is **\n** for the TEXT format.
- The default value for the CSV format is an empty string without quotation marks.
- noescaping

Specifies, in the TEXT format, whether to escape the backslash (\) and its following characters.

#### $\cap$  note

**noescaping** is available only for TEXT source data files.

Value range: **true/on** and **false/off** The default value is **false/off**.

<span id="page-1158-0"></span>encoding

Specifies the encoding of a data file, that is, the encoding used to parse, check, and generate a data file. Its default value is the default **client encoding** value of the current database.

Before you import foreign tables, it is recommended that you set **client\_encoding** to the file encoding format, or a format matching the character set of the file. Otherwise, parsing and check errors may occur, leading to import errors, rollback, or even invalid data import. In a foreign table used for export, you are also advised to set this parameter because the export result using the default character set may not be what you expected.

If this parameter is not specified when you create a foreign table, a warning message will be displayed on the client.

#### $\Box$  Note

Currently, GDS foreign tables cannot parse data files using multiple encoding formats during data import and cannot write such data files during data export.

fill missing fields

Specifies how to handle the problem that the last column of a row in a source data file is lost during data import.

Value range: **true/on** and **false/off** The default value is **false/off**.

- **true/on**: If the last column in a row of a data source file is missing during data loading, the column is set to null and no import error message is reported.
- **E** false/off: If the last column in a row of a data source file is missing during data import, the following error message is reported: missing data for column "tt"
- ignore extra data

Specifies whether to ignore excessive columns when the number of data source files exceeds the number of foreign table columns. This parameter is used only during data import.

Value range: **true/on** and **false/off** The default value is **false/off**.

- **true/on**: If the number of columns in a data source file is greater than that defined by the foreign table, the extra columns at the end of a row are ignored.
- **false/off**: If the number of columns in a data source file is greater than that defined by the foreign table, the following error message is reported:

extra data after last expected column

### **NOTICE**

If a newline character at the end of a row is missing and the row and another row are integrated into one, data in another row is ignored after the parameter is set to **true**.

<span id="page-1159-0"></span>reject limit

Specifies the maximum number of data format errors allowed during a data import task. If the number of errors does not reach the maximum number, the data import task can still be executed.

### **NOTICE**

You are advised to replace this syntax with **PER NODE REJECT LIMIT 'value'**.

Data format errors include the following: a column is lost, an extra column exists, a data type is incorrect, and encoding is incorrect. Once a non-data-format error occurs, the whole data import process is stopped.

#### Value range: a positive integer or **unlimited**

The default value is **0**, indicating that error information is returned immediately.

#### $\Box$  Note

Enclose positive integer values with single quotation marks ('').

– mode

Specifies the data import policy during a specific data import process. Value range:

- **Normal** (default): supports all file types (CSV, TEXT, FIXED). Enable GDS to help data import.
- **E** Shared: supports the TEXT format. It does not need assistance from GDS, but requires that all the user data be mounted to the same path of the same nodes through NFS.
- **Private**: User data has been stored in the same local directories of DNs.
- eol

Specifies the newline character style of the imported or exported data file.

Value range: multi-character newline characters within 10 bytes. Common newline characters include **\r** (0x0D), **\n** (0x0A), and **\r\n** (0x0D0A). Special newline characters include **\$** and **#**.

### $\Box$  Note

- The **eol** parameter supports only the TEXT format for data import and export and does not support the CSV or FIXED format for data import. For forward compatibility, the **EOL** parameter can be set to **0x0D** or **0x0D0A** for data export in the CSV or FIXED format.
- The value of **EOL** cannot be the same as that of the **delimiter** or **null** parameter.
- The **EOL** parameter value cannot contain the following characters: .abcdefghijklmnopqrstuvwxyz0123456789.

– fix

Specifies the length of fixed-length data. The unit is byte. This syntax is available only for READ ONLY foreign tables.

Value range: less than 1 GB, and greater than or equal to the total length specified by **POSITION** (The total length is the sum of **offset** and **length** in the last column of the table definition.)

out fix alignment

Specifies how the columns of the types BYTEAOID, CHAROID, NAMEOID, TEXTOID, BPCHAROID, VARCHAROID, NVARCHAR2OID, and CSTRINGOID are aligned during fixed-length export.

Value range: **align\_left** and **align\_right**

Default value: **align\_right**

### **NOTICE**

The bytea data type must be in hexadecimal format (for example, \XXXX) or octal format (for example, \XXX\XXX\XXX). The data to be imported must be left-aligned (that is, the column data starts with either of the two formats instead of spaces). Therefore, if the exported file needs to be imported using a GDS foreign table and the file data length is less than that specified by the foreign table formatter, the exported file must be left aligned. Otherwise, an error is reported during the import.

date format

Specifies the DATE format for data import. This syntax is available only for READ ONLY foreign tables.

Value range: a valid DATE value For details, see **[12.5.8 Date and Time](#page-607-0) [Processing Functions and Operators](#page-607-0)**.

### $\cap$  note

If Oracle is specified as the compatible database, the DATE format is **TIMESTAMP**. For details, see **timestamp\_format** below.

time format

Specifies the TIME format for data import. This syntax is available only for READ ONLY foreign tables.

Value range: a valid TIME value. Time zones are not supported. For details, see **[12.5.8 Date and Time Processing Functions and Operators](#page-607-0)**.

timestamp format

Specifies the TIMESTAMP format for data import. This syntax is available only for READ ONLY foreign tables.

Value range: a valid TIMESTAMP value. Time zones cannot be used. For details, see **[12.5.8 Date and Time Processing Functions and Operators](#page-607-0)**.

smalldatetime\_format

Specifies the SMALLDATETIME format for data import. This syntax is available only for READ ONLY foreign tables.

Value range: a valid SMALLDATETIME value For details, see **[12.5.8 Date](#page-607-0) [and Time Processing Functions and Operators](#page-607-0)**.

#### <span id="page-1161-0"></span>compatible illegal chars

Specifies whether to tolerate invalid characters during data import. This syntax is available only for READ ONLY foreign tables.

Value range: **true/on** and **false/off** The default value is **false/off**.

- **<u>■**</u> true/on: No error message is reported and data import is not interrupted when there are invalid characters. Invalid characters are converted into valid ones, and then imported to the database.
- **E** false/off: An error occurs when there are invalid characters, and the import stops.

#### $m$  note

The rules for converting invalid characters are as follows:

1. **\0** is converted to a space.

2. Other invalid characters are converted to question marks.

3. When **compatible\_illegal\_chars** is set to **true/on**, after invalid characters such as **NULL**, **DELIMITER**, **QUOTE**, and **ESCAPE** are converted to spaces or question marks, an error message stating "illegal chars conversion may confuse COPY escape 0x20" will be displayed to remind you of possible parameter confusion caused by the conversion.

#### **READ ONLY**

Specifies whether a foreign table is read-only. This parameter is available only for data import.

**WRITE ONLY** 

Specifies whether a foreign table is write-only. This parameter is available only for data import.

#### **WITH error table name**

Specifies the table where data format errors generated during parallel data import are recorded. You can query the error information table after data is imported to obtain error details. This parameter is available only after **reject\_limit** is set.

#### $\Box$  Note

To be compatible with PostgreSQL open source interfaces, you are advised to replace this syntax with **LOG INTO**.

Value range: a string. It must comply with the naming convention.

#### **LOG INTO error\_table\_name**

Specifies the table where data format errors generated during parallel data import are recorded. You can query the error information table after data is imported to obtain error details.

### $\Box$  Note

This parameter is available only after **PER NODE REJECT LIMIT** is set.

Value range: a string. It must comply with the naming convention.

#### ● **REMOTE LOG 'name'**

Specifies that the data format error information is saved as files in GDS. **name** is the prefix of the error data file.

#### <span id="page-1162-0"></span>**PER NODE REJECT LIMIT 'value'**

Specifies the maximum number of data format errors allowed on each DN during data import. If the number of errors exceeds the specified value on any DN, data import fails, an error is reported, and the system exits data import.

#### **NOTICE**

This syntax specifies the error tolerance of a single node.

Data format errors include the following: a column is lost, an extra column exists, a data type is incorrect, and encoding is incorrect. Once a non-dataformat error occurs, the whole data import process is stopped.

Value range: an integer or **unlimited**. The default value is 0, indicating that error information is returned immediately.

● **TO { GROUP groupname | NODE ( nodename [, ... ] ) }**

Currently, **TO GROUP** is not supported. **TO NODE** is used for internal scaleout tools.

## **Examples**

-- Create a foreign table to import data from GDS servers 192.168.0.90 and 192.168.0.91 in text format. Record errors that occur during data import to the **err\_HR\_staffS** table. openGauss=# CREATE FOREIGN TABLE foreign\_HR\_staffS ( staff\_ID NUMBER(6) FIRST\_NAME VARCHAR2(20), LAST\_NAME VARCHAR2(25), EMAIL VARCHAR2(25), PHONE\_NUMBER VARCHAR2(20), HIRE\_DATE DATE, employment\_ID VARCHAR2(10), SALARY NUMBER(8,2), COMMISSION\_PCT NUMBER(2,2), MANAGER\_ID NUMBER(6), section\_ID\_NUMBER(4) ) SERVER gsmpp\_server OPTIONS (location 'gsfs://192.168.0.90:5000/\* | gsfs://192.168.0.91:5000/\*', format 'TEXT', delimiter E'\x20', null '') WITH err\_HR\_staffS; -- Create a foreign table to import data from GDS servers 192.168.0.90 and 192.168.0.91 in text format and record error messages in the import process to the **err\_HR\_staffS** table. A maximum of two data format errors are allowed during the import. CREATE FOREIGN TABLE foreign\_HR\_staffS\_ft3 ( staff\_ID NUMBER(6), FIRST\_NAME VARCHAR2(20),<br>LAST\_NAME VARCHAR2(25), VARCHAR2(25), EMAIL VARCHAR2(25), PHONE\_NUMBER VARCHAR2(20), HIRE\_DATE DATE, employment\_ID VARCHAR2(10), SALARY NUMBER(8,2) COMMISSION\_PCT NUMBER(2,2), MANAGER\_ID NUMBER(6), section\_ID NUMBER(4) ) SERVER gsmpp\_server OPTIONS (location 'gsfs://192.168.0.90:5000/\* | gsfs://192.168.0.91:5000/\*', format 'TEXT', delimiter E'\x20', null '',reject\_limit '2') WITH err\_HR\_staffS\_ft3; -- Create a foreign table to import all files in the **input\_data** directory in CSV format. openGauss=# CREATE FOREIGN TABLE foreign\_HR\_staffS\_ft1 ( staff\_ID NUMBER(6) FIRST\_NAME VARCHAR2(20), LAST\_NAME VARCHAR2(25),

```
 EMAIL VARCHAR2(25),
  PHONE_NUMBER VARCHAR2(20),
 HIRE_DATE DATE,
 employment_ID_VARCHAR2(10),
 SALARY NUMBER(8,2)
  COMMISSION_PCT NUMBER(2,2),
  MANAGER_ID NUMBER(6),
 section_ID NUMBER(4)
) SERVER gsmpp_server OPTIONS (location 'file:///input_data/*', format 'csv', mode 'private', delimiter ',') 
WITH err_HR_staffS_ft1;
```

```
-- Create a foreign table to export data to the output_data directory in CSV format.
openGauss=# CREATE FOREIGN TABLE foreign_HR_staffS_ft2
(
 staff_ID NUMBER(6),
 FIRST_NAME VARCHAR2(20),
 LAST_NAME VARCHAR2(25),
 EMAIL VARCHAR2(25).
 PHONE NUMBER VARCHAR2(20)
  HIRE_DATE DATE,
  employment_ID VARCHAR2(10),
 SALARY NUMBER(8,2),
 COMMISSION_PCT NUMBER(2,2),
 MANAGER_ID NUMBER(6),
  section_ID NUMBER(4)
) SERVER gsmpp_server OPTIONS (location 'file:///output_data/', format 'csv', delimiter '|', header 'on') 
WRITE ONLY;
```

```
-- Delete the foreign table.
openGauss=# DROP FOREIGN TABLE foreign_HR_staffS;
openGauss=# DROP FOREIGN TABLE foreign_HR_staffS_ft1;
openGauss=# DROP FOREIGN TABLE foreign_HR_staffS_ft2;
openGauss=# DROP FOREIGN TABLE foreign_HR_staffS_ft3;
```
## **Helpful Links**

#### **[12.14.9 ALTER FOREIGN TABLE \(for Import and Export\)](#page-1043-0)** and **[12.14.104 DROP](#page-1296-0) [FOREIGN TABLE](#page-1296-0)**

### **Suggestions**

- delimiter
	- A delimiter cannot be **\r** or **\n**, or the same as the null value. The delimiter of CSV data cannot be same as the **quote** value.
	- The data length of a single row should be less than 1 GB. A row that has many columns using long delimiters cannot contain much valid data.
	- You are advised to use a multi-character, such as the combination of the dollar sign  $(\$)$ , caret  $(\wedge)$ , and ampersand  $(\&)$ , or invisible characters, such as 0x07, 0x08, and 0x1b as the delimiter.
- quote
	- The value of **quote** cannot be the same as that of the **delimiter** or null parameter. The value must be a single-byte character.
	- Invisible characters are recommended, such as 0x07, 0x08, and 0x1b.
- mode Normal
	- Supports all file types (including CSV, TEXT, and FIXED). To import data, you need to enable GDS on the data server.
- mode Shared
- Supports the TEXT format. It does not need assistance from GDS, but requires that all the user data be mounted to the same path of the same nodes through NFS.
- mode Private
	- This mode is used when user data has been stored in the same local directories of DNs.

# **12.14.61 CREATE FUNCTION**

## **Function**

**CREATE FUNCTION** creates a function.

## **Precautions**

- If the parameters or return values of a function have precision, the precision is not checked.
- When creating a function, you are advised to explicitly specify the schemas of tables in the function definition. Otherwise, the function may fail to be executed.
- **current schema** and **search path** specified by **SET** during function creation are invalid. **search\_path** and **current\_schema** before and after function execution should be the same.
- If a function has output parameters, the **SELECT** statement uses the default values of the output parameters when calling the function. When the **CALL** statement calls the function, it requires that the output parameters must be specified. When the **CALL** statement calls an overloaded **PACKAGE** function, it can use the default values of the output parameters. For details, see examples in **[12.14.42 CALL](#page-1107-0)**.
- Only the functions compatible with PostgreSQL or those with the **PACKAGE** attribute can be overloaded. After **REPLACE** is specified, a new function is created instead of replacing a function if the number of parameters, parameter type, or return value is different.
- You can use the **SELECT** statement to specify different parameters using identical functions, but cannot use the **CALL** statement to call identical functions without the **PACKAGE** attribute.
- When you create a function, you cannot insert other agg functions out of the avg function or other functions.
- In non-logical cluster mode, return values, parameters, and variables cannot be set to the tables of the Node Groups that are not installed in the system by default. The internal statements of SQL functions cannot be executed on such tables.
- In logical cluster mode, if return values and parameters of the function are user tables, all the tables must be in the same logical cluster. If the function body involves operations on multiple logical cluster tables, the function cannot be set to **IMMUTABLE** or **SHIPPABLE**, preventing the function from being pushed down to a DN. (The current feature is a lab feature. Contact Huawei engineers for technical support before using it.)
- In logical cluster mode, the parameters and return values of the function cannot use **%type** to reference a table column type. Otherwise, the function

will fail to be created. (The current feature is a lab feature. Contact Huawei engineers for technical support before using it.)

- By default, the permissions to execute new functions are granted to **PUBLIC**. For details, see **[12.14.140 GRANT](#page-1330-0)**. By default, a user inherits the permissions of the **PUBLIC** role. Therefore, other users also have the permission to execute a function and view the definition of the function. In addition, to execute a function, other users must have the USAGE permission on the schema of the function. When creating a function, the user can revoke the default execution permissions from **PUBLIC** and grant them to other users as needed. To avoid the time window during which new functions can be accessed by all users, create functions and set function execution permissions in a transaction. After the database object isolation attribute is enabled, common users can view only the definitions of functions that they have the permission to execute. For details about how to enable the attribute, see Security Hardening Guide.
- If a function is defined as an IMMUTABLE or SHIPPABLE function, avoid INSERT, UPDATE, DELETE, MERGE, and DDL operations on the function because the CN needs to determine the execution node for these operations. Otherwise, an error may occur. If DDL operations are performed on a function of the IMMUTABLE or SHIPPABLE type, database objects on each node may be inconsistent. To resolve this problem, create the **VOLATILE plpgsql** function on the CN, run the **EXECUTE** statement in the function definition to dynamically execute the DDL operation for repairing system objects, and then use the EXECUTE DIRECT ON syntax to call the repair function on the specified DN.
- When calling functions without parameters inside another function, you can omit brackets and call functions using their names directly.
- When functions with output parameters are called inside another function which is an assignment expression, you can omit the output parameters of the called functions.
- Oracle-compatible functions support viewing, exporting, and importing parameter comments.
- Oracle-compatible functions support viewing, exporting, and importing comments between IS/AS and plsql\_body.
- Users granted with the **CREATE ANY FUNCTION** permission can create or replace functions in the user schemas.
- The default permission on a function is **SECURITY INVOKER**. If you want to change the default permission to **SECURITY DEFINER**, you need to set the GUC parameter **behavior\_compat\_options** to **'plsql\_security\_definer'**. For details about the **SECURITY DEFINER** permission, see sections "Database Configuration > Permission Management" in Security Hardening Guide.

## **Syntax**

- Syntax (compatible with PostgreSOL) for creating a customized function: CREATE [ OR REPLACE ] FUNCTION function name
	- (  $[$  { argname  $[$  argmode  $]$  argtype  $[$  {  $DEFAULT$   $| :=$   $| =$   $\}$  expression  $]$ }  $[$ , ...]  $]$  ) [ RETURNS rettype [ DETERMINISTIC ] | RETURNS TABLE ( { column\_name column\_type }
	- [, ...] )]
		- LANGUAGE lang\_name  $\lceil$ 
			- {IMMUTABLE | STABLE | VOLATILE } | {SHIPPABLE | NOT SHIPPABLE} | WINDOW

```
 | [ NOT ] LEAKPROOF 
      | {CALLED ON NULL INPUT | RETURNS NULL ON NULL INPUT | STRICT } 
      | {[ EXTERNAL ] SECURITY INVOKER | [ EXTERNAL ] SECURITY DEFINER | AUTHID DEFINER | 
AUTHID CURRENT_USER} 
      | {fenced | not fenced}
      | {PACKAGE}
      | COST execution_cost
      | ROWS result_rows
     | SET configuration_parameter { {TO | =} value | FROM CURRENT }}
   ][...]
   {
      AS 'definition'
      | AS 'obj_file', 'link_symbol'
   }
Oracle syntax of creating a customized function:
CREATE [ OR REPLACE ] FUNCTION function_name 
  ( \lceil { argname \lceil argmode \lceil argtype \lceil { DEFAULT \lceil := \lceil = \lceil expression \lceil \lceil \lceil \lceil \lceil \rceil \lceil \rceil )
   RETURN rettype [ DETERMINISTIC ]
  \lceil {IMMUTABLE | STABLE | VOLATILE } 
      | {SHIPPABLE | NOT SHIPPABLE}
      | {PACKAGE}
      | {FENCED | NOT FENCED}
      | [ NOT ] LEAKPROOF 
      | {CALLED ON NULL INPUT | RETURNS NULL ON NULL INPUT | STRICT } 
      | {[ EXTERNAL ] SECURITY INVOKER | [ EXTERNAL ] SECURITY DEFINER |
AUTHID DEFINER | AUTHID CURRENT_USER
} 
      | COST execution_cost 
      | ROWS result_rows 
      | SET configuration_parameter { {TO | =} value | FROM CURRENT
      | LANGUAGE lang_name
   ][...] 
   { 
   IS | AS} plsql_body
/
```
### **Parameter Description**

### function name

Specifies the name of the function to create (optionally schema-qualified). Value range: a string. It must comply with the identifier naming convention.

● **argname**

Specifies the parameter name of the function.

Value range: a string. It must comply with the identifier naming convention.

● **argmode**

Specifies the parameter mode of the function.

Value range: **IN**, **OUT**, **INOUT**, and **VARIADIC**. The default value is **IN**. Only the parameter of the **OUT** mode can be followed by **VARIADIC**. The parameters of **OUT** and **INOUT** cannot be used in the function definition of **RETURNS TABLE**.

#### $\Box$  Note

**VARIADIC** specifies parameters of the array type.

● **argtype**

Specifies the data type of a function parameter. You can use **%ROWTYPE** to indirectly reference the type of a table, or **%TYPE** to indirectly reference the type of a column in a table or composite type.

● **expression**

Specifies the default expression of a parameter.

● **rettype**

Specifies the return data type. Same as **argtype**, **%TYPE** or **%ROWTYPE** can also be used to indirectly reference types.

When there is **OUT** or **IN OUT** parameter, the **RETURNS** clause can be omitted. If the clause exists, the result type of the clause must be the same as that of the output parameter. If there are multiple output parameters, the result type of the clause is **RECORD**. Otherwise, the result type of the clause is the same as that of a single output parameter.

The **SETOF** modifier indicates that the function will return a set of items, rather than a single item.

● **column\_name**

Specifies the column name.

● **column\_type**

Specifies the column type.

● **definition**

Specifies a string constant defining a function. Its meaning depends on the language. It can be an internal function name, a path pointing to a target file, a SQL query, or text in a procedural language.

### **LANGUAGE lang name**

Specifies the name of the language that is used to implement the function. It can be **SQL**, **C**, **internal**, or the name of a customized process language. To ensure downward compatibility, the name can use single quotation marks. Contents in single quotation marks must be capitalized.

Due to compatibility issues, no matter which language is specified when an O-style database is created, the language used is plpgsql.

#### ● **WINDOW**

Specifies that the function is a window function. This is currently only useful for functions written in C. The **WINDOW** attribute cannot be changed when replacing an existing function definition.

### **NOTICE**

For a customized window function, the value of **LANGUAGE** can only be **internal**, and the referenced internal function must be a window function.

● **IMMUTABLE**

Specifies that the function always returns the same result if the parameter values are the same.

● **STABLE**

Specifies that the function cannot modify the database, and that within a single table scan it will consistently return the same result for the same parameter value, but its result varies by SQL statements.

#### ● **VOLATILE**

Specifies that the function value can change in a single table scan and no optimization is performed.

#### ● **SHIPPABLE**

#### **NOT SHIPPABLE**

Specifies whether the function can be pushed down to DNs for execution.

- Functions of the **IMMUTABLE** type can always be pushed down to DNs.
- Functions of the **STABLE** or **VOLATILE** type can be pushed down to DNs only if their attribute is **SHIPPABLE**.

### **NOTICE**

If **SHIPPABLE**/**IMMUABLE** is specified for a function or stored procedure, the function or stored procedure cannot contain **EXCEPTION** or invoke functions or stored procedures that contain **EXCEPTION**.

### ● **PACKAGE**

Specifies whether the function can be overloaded.

- All PACKAGE and non-PACKAGE functions cannot be overloaded or replaced.
- PACKAGE functions do not support parameters of the VARIADIC type.
- The **PACKAGE** attribute of functions cannot be modified.

### LEAKPROOF

Specifies that the function has no side effects. **LEAKPROOF** can be set only by the system administrator.

### **CALLED ON NULL INPUT**

Declares that some parameters of the function can be invoked in normal mode if the parameter values are null. This parameter can be omitted.

### **RETURNS NULL ON NULL INPUT**

### **STRICT**

Specifies that the function always returns null whenever any of its parameters is null. If this parameter is specified, the function is not executed when there are null parameters; instead a null result is returned automatically.

**RETURNS NULL ON NULL INPUT** and **STRICT** have the same functions.

### **EXTERNAL**

The keyword **EXTERNAL** is allowed for SQL conformance, but it is optional since, unlike in SQL, this feature applies to all functions not only external ones.

### **SECURITY INVOKER**

### **AUTHID CURRENT\_USER**

Specifies that the function will be executed with the permissions of the user who invokes it. This parameter can be omitted.

**SECURITY INVOKER** and **AUTHID CURRENT\_USER** have the same functions.

### **SECURITY DEFINER**

### **AUTHID DEFINER**

Specifies that the function will be executed with the permissions of the user who created it.

**AUTHID DEFINER** and **SECURITY DEFINER** have the same functions.

● **FENCED**

### **NOT FENCED**

Indicates whether the function is executed in fenced mode or not fenced mode. In **NOT FENCED** mode, a function is executed in a CN or DN process. In **FENCED** mode, a function is executed in a new fork process, which does not affect CN or DN processes.

Application scenarios:

- Develop or debug a function in **FENCED** mode and execute it in **NOT FENCED** mode. This reduces the overhead of the fork process and communication.
- Perform complex OS operations, such as opening a file, and processing signals and threads in FENCED mode; otherwise, the GaussDB database execution may be affected.
- Customize C functions. (The current feature is a lab feature. Contact Huawei engineers for technical support before using it.) If this parameter is not specified, the default value **FENCED** is used.
- Customize PL/Java function. If this parameter is not specified, the default value **FENCED** is used and the **NOT FENCED** execution mode is not supported. (The current feature is a lab feature. Contact Huawei engineers for technical support before using it.)
- Customize PL/pgSQL functions. If this parameter is not specified, the default value **NOT FENCED** is used and the **FENCED** execution mode is not supported.

### ● **COST execution\_cost**

Estimates the execution cost of a function.

### The unit of **execution\_cost** is **cpu\_operator\_cost**.

Value range: a positive integer

### ● **ROWS result\_rows**

Estimates the number of rows returned by the function. This is only allowed when the function is declared to return a set.

Value range: a positive number. The default value is **1000**.

### ● **configuration\_parameter**

– **value**

Sets a specified database session parameter to a specified value. If the value is **DEFAULT** or **RESET**, the default setting is used in the new session. **OFF** closes the setting.

Value range: a string

**■ DEFAULT** 

- OFF
- RESET
- Specifies the default value.
- from current

Uses the value of **configuration\_parameter** of the current session.

● **obj\_file, link\_symbol**

(Used for C functions) Specifies the absolute path of the dynamic library using obj file and the link symbol (function name in C programming language) of the function using *link symbol*. (The current feature is a lab feature. Contact Huawei engineers for technical support before using it.)

plsal\_body

Specifies the PL/SQL stored procedure body.

#### **NOTICE**

When a user is created in the function body, the plaintext password is recorded in the log. You are not advised to do it.

### **Examples**

```
-- Define a function as SQL query.
openGauss=# CREATE FUNCTION func_add_sql(integer, integer) RETURNS integer
   AS 'select $1 + $2;'
   LANGUAGE SQL
   IMMUTABLE
   RETURNS NULL ON NULL INPUT;
-- Add an integer by parameter name using PL/pgSQL.
openGauss=# CREATE OR REPLACE FUNCTION func_increment_plsql(i integer) RETURNS integer AS $$
      BEGIN
           RETURN i + 1;
      END;
$$ LANGUAGE plpgsql;
-- Return the RECORD type.
CREATE OR REPLACE FUNCTION compute(i int, out result_1 bigint, out result_2 bigint)
returns SETOF RECORD
as $$
begin
  result 1 = i + 1;
  result 2 = i * 10;
return next;
end;
$$language plpgsql;
-- Return a record containing multiple output parameters.
openGauss=# CREATE FUNCTION func_dup_sql(in int, out f1 int, out f2 text)
   AS $$ SELECT $1, CAST($1 AS text) || ' is text' $$
   LANGUAGE SQL;
openGauss=# SELECT * FROM func_dup_sql(42);
-- Compute the sum of two integers and return the result (if the input is null, the returned result is null).
openGauss=# CREATE FUNCTION func_add_sql2(num1 integer, num2 integer) RETURN integer
AS
BEGIN 
RETURN num1 + num2;
```

```
END;
/
-- Create an overloaded function with the PACKAGE attribute:
openGauss=# create or replace function package_func_overload(col int, col2 int)
return integer package
as
declare
  col_type text;
begin
    col := 122;
      dbe_output.print_line('two int parameters ' || col2);
      return 0;
end;
/
openGauss=# create or replace function package_func_overload(col int, col2 smallint)
return integer package
as
declare
   col_type text;
begin
    col := 122;
      dbe_output.print_line('two smallint parameters ' || col2);
      return 0;
end;
/
-- Alter the execution rule of function add to IMMUTABLE (that is, the same result is returned if the 
parameter remains unchanged).
openGauss=# ALTER FUNCTION func_add_sql2(INTEGER, INTEGER) IMMUTABLE;
-- Alter the name of function add to add_two_number.
openGauss=# ALTER FUNCTION func_add_sql2(INTEGER, INTEGER) RENAME TO add_two_number;
-- Change the owner of function add to omm.
openGauss=# ALTER FUNCTION add_two_number(INTEGER, INTEGER) OWNER TO omm;
-- Delete the function.
openGauss=# DROP FUNCTION add_two_number;
openGauss=# DROP FUNCTION func_increment_sql;
openGauss=# DROP FUNCTION func_dup_sql;
openGauss=# DROP FUNCTION func_increment_plsql;
```

```
Helpful Links
```
#### **[12.14.10 ALTER FUNCTION](#page-1045-0)** and **[12.14.105 DROP FUNCTION](#page-1296-0)**

### **Suggestions**

- analyse | analyze
	- Do not run **ANALYZE** in a transaction or anonymous block.
	- Do not run **ANALYZE** in a function or stored procedure.

# **12.14.62 CREATE GROUP**

## **Function**

**CREATE GROUP** creates a user group.

openGauss=# DROP FUNCTION func\_add\_sql;

# <span id="page-1172-0"></span>**Precautions**

**CREATE GROUP** is an alias for **CREATE ROLE**, and it is not a standard SQL syntax and not recommended. Users can use **CREATE ROLE** directly.

## **Syntax**

CREATE GROUP group\_name [ [ WITH ] option [ ... ] ] [ ENCRYPTED | UNENCRYPTED ] { PASSWORD | IDENTIFIED BY } { 'password' [ EXPIRED ] | DISABLE };

The syntax of the optional **action** clause is as follows:

where option can be: {SYSADMIN | NOSYSADMIN} | {MONADMIN | NOMONADMIN} | {OPRADMIN | NOOPRADMIN} | {POLADMIN | NOPOLADMIN} | {AUDITADMIN | NOAUDITADMIN} | {CREATEDB | NOCREATEDB} | {USEFT | NOUSEFT} | {CREATEROLE | NOCREATEROLE} | {INHERIT | NOINHERIT} | {LOGIN | NOLOGIN} | {REPLICATION | NOREPLICATION} | {INDEPENDENT | NOINDEPENDENT} | {VCADMIN | NOVCADMIN} | {PERSISTENCE | NOPERSISTENCE} | CONNECTION LIMIT connlimit | VALID BEGIN 'timestamp' | VALID UNTIL 'timestamp' | RESOURCE POOL 'respool' | USER GROUP 'groupuser' | PERM SPACE 'spacelimit' | NODE GROUP logic\_group\_name | IN ROLE role\_name [, ...] | IN GROUP role\_name [, ...] | ROLE role\_name [, ...] | ADMIN role\_name [, ...] | USER role\_name [, ...] | SYSID uid | DEFAULT TABLESPACE tablespace\_name | PROFILE DEFAULT | PROFILE profile\_name | PGUSER

## **Parameter Description**

See **[Parameter Description](#page-1196-0)** in **CREATE ROLE**.

# **Helpful Links**

### **[12.14.12 ALTER GROUP](#page-1048-0)**, **[12.14.107 DROP GROUP](#page-1298-0)**, and **[12.14.74 CREATE ROLE](#page-1195-0)**

# **12.14.63 CREATE INCREMENTAL MATERIALIZED VIEW**

### **Function**

**CREATE INCREMENTAL MATERIALIZED VIEW** creates an incremental materialized view, and you can refresh the data of the materialized view by using **REFRESH MATERIALIZED VIEW** (full refresh) and **REFRESH INCREMENTAL MATERIALIZED VIEW** (incremental refresh).

**CREATE INCREMENTAL MATERIALIZED VIEW** is similar to **CREATE TABLE AS**, but it remembers the query used to initialize the view, so it can refresh data later. A materialized view has many attributes that are the same as those of a table, but does not support temporary materialized views.

### **Precautions**

- Incremental materialized views cannot be created on temporary tables or global temporary tables.
- Incremental materialized views support only simple filter queries and UNION ALL queries of base tables.
- The distribution column cannot be specified when an incremental materialized view is created.
- After an incremental materialized view is created, most DDL operations in the base table are no longer supported.
- The IUD operation cannot be performed on incremental materialized views.
- After an incremental materialized view is created, you need to run the **REFRESH** command to synchronize the materialized view with the base table when the base table data changes.

### **Syntax**

```
CREATE INCREMENTAL MATERIALIZED VIEW mv_name
   [ (column_name [, ...] ) ]
   [ TABLESPACE tablespace_name ]
   AS query;
```
### **Parameter Description**

#### mv\_name

Name (optionally schema-qualified) of the materialized view to be created. Value range: a string. It must comply with the naming convention.

● **column\_name**

Column name in the new materialized view. The materialized view supports specified columns. The number of specified columns must be the same as the number of columns in the result of the subsequent query statement. If no column name is provided, the column name is obtained from the output column name of the query.

Value range: a string. It must comply with the naming convention.

**TABLESPACE tablespace name** 

Tablespace to which the new materialized view belongs. If the tablespace is not specified, the default tablespace is used.

● **AS query**

**SELECT** or **TABLE** command. This query will be run in a security-constrained operation.

### **Examples**

-- Create an ordinary table. openGauss=# CREATE TABLE my\_table (c1 int, c2 int); -- Create an incremental materialized view. openGauss=# CREATE INCREMENTAL MATERIALIZED VIEW my\_imv AS SELECT \* FROM my\_table;

-- Write data to the base table. openGauss=# INSERT INTO my\_table VALUES(1,1),(2,2); -- Incrementally refresh the incremental materialized view **my\_imv**. openGauss=# REFRESH INCREMENTAL MATERIALIZED VIEW my\_imv;

# **Helpful Links**

**[12.14.17 ALTER MATERIALIZED VIEW](#page-1054-0)**, **[12.14.67 CREATE MATERIALIZED VIEW](#page-1183-0)**, **[12.14.80 CREATE TABLE](#page-1212-0)**, **[12.14.111 DROP MATERIALIZED VIEW](#page-1300-0)**, **[12.14.150](#page-1357-0) [REFRESH INCREMENTAL MATERIALIZED VIEW](#page-1357-0)**, and **[12.14.151 REFRESH](#page-1358-0) [MATERIALIZED VIEW](#page-1358-0)**

# **12.14.64 CREATE INDEX**

## **Function**

**CREATE INDEX-bak** defines a new index.

Indexes are primarily used to enhance database performance (though inappropriate use can result in database performance deterioration). You are advised to create indexes on:

- Columns that are often queried
- Join conditions. For a query on joined columns, you are advised to create a composite index on the columns, For example, for **select \* from t1 join t2 on t1.a=t2.a and t1.b=t2.b**, you can create a composite index on columns **a** and **b** in table **t1**.
- Columns having filter criteria (especially scope criteria) of a **where** clause
- Columns that appear after **order by**, **group by**, and **distinct**

Partitioned tables do not support partial index creation (when indexes contain the GLOBAL or LOCAL keyword or the created index is a GLOBAL index).

## **Precautions**

- Indexes consume storage and computing resources. Creating too many indexes has negative impact on database performance (especially the performance of data import. Therefore, you are advised to import the data before creating indexes). Therefore, create indexes only when they are necessary.
- All functions and operators used in an index definition must be immutable, that is, their results must depend only on their parameters and never on any outside influence (such as the contents of another table or the current time). This restriction ensures that the behavior of the index is well-defined. To use a customized function in an index expression or **WHERE** clause, remember to mark the function **immutable** when you create it.
- When creating a unique index on a partitioned table, ensure that the index contains distribution columns. If an index does not contain a partition key, only global partition indexes can be created.
- Column-store tables support B-tree and psort indexes. If the two indexes are used, you cannot create expression, partial, and unique indexes.
- Column-store tables support GIN indexes, rather than partial indexes and unique indexes. If GIN indexes are used, you can create expression indexes.

However, an expression in this situation cannot contain empty splitters, empty columns, or multiple columns.

- A user granted with the **CREATE ANY INDEX** permission can create indexes in both the public and user schemas.
- If a user-defined function is called in the expression index, the expression index function is executed based on the permission of the function creator.

### **Syntax**

- Create an index on a table.
	- CREATE [ UNIQUE ] INDEX [ CONCURRENTLY ] [ [schemaname.]index\_name ] ON table\_name [ USING method ]
	- ({ { column\_name | ( expression ) } [ COLLATE collation ] [ opclass ] [ ASC | DESC ] [ NULLS { FIRST | LAST } ] }[, ...] )
		- $[$  WITH  $($  {storage\_parameter = value}  $[, ... ]$  ) ] [ TABLESPACE tablespace\_name ]
		- [ WHERE predicate ];
- Create an index on a partitioned table.
	- CREATE [ UNIQUE ] INDEX [ [schemaname.]index\_name ] ON table\_name [ USING method ] ( { { column\_name | ( expression ) } [ COLLATE collation ] [ opclass ] [ ASC | DESC ] [ NULLS LAST ] } [, ...] )
	- [ LOCAL [ ( { PARTITION index\_partition\_name [ TABLESPACE index\_partition\_tablespace ] } [, ...] ) ] | GLOBAL ]
		- $[$  WITH  $($  { storage\_parameter = value  $[$  [, ...]  $)$  ] [ TABLESPACE tablespace\_name ]
		- [ WHERE predicate ];

# **Parameter Description**

### ● **UNIQUE**

Creates a unique index. In this way, the system checks whether new values are unique in the index column. Attempts to insert or update data which would result in duplicate entries will generate an error.

Currently, only B-tree indexes and UB-tree indexes in row-store tables support unique indexes.

### ● **CONCURRENTLY**

Create an index (with ShareUpdateExclusiveLock) in a mode that does not block DML. When an index is created, other statements cannot access the table on which the index depends. If this keyword is specified, DML is not blocked during the creation.

- This option can only specify a name of one index.
- **CREATE INDEX** can be run within a transaction, but **CREATE INDEX CONCURRENTLY** cannot be run within a transaction.
- Column-store tables and partitioned tables do not support index creation by using **CONCURRENTLY**. For temporary tables, you can use **CONCURRENTLY** to create indexes. However, indexes are created in blocking mode because no other sessions concurrently access the temporary tables and the blocking mode is more cost-effective.

### $\Box$  Note

- This keyword is specified when an index is created. The entire table needs to be scanned twice and built. When the table is scanned for the first time, an index is created and the read and write operations are not blocked. During the second scan, changes that have occurred since the first scan are merged and updated.
- The table needs to be scanned and built twice, and all existing transactions that may modify the table must be completed. This means that the creation of the index takes a longer time than normal. In addition, the CPU and I/O consumption also affects other services.
- If an index build fails, it leaves an "unusable" index. This index is ignored by the query, but it still consumes the update overhead. In this case, you are advised to run the **DROP INDEX IF EXISTS** statement to delete the index and run the **CONCURRENTLY** statement to create the index again.
- After the second scan, index creation must wait for any transaction that holds a snapshot earlier than the snapshot taken by the second scan to terminate. In addition, ShareUpdateExclusiveLock (level 4) added during index creation conflicts with a lock whose level is greater than or equal to 4. Therefore, when such an index is created, the system is prone to hang or deadlock. Example:
	- If two sessions create an index by using **CONCURRENTLY** for the same table, a deadlock occurs.
	- If a session creates an index by using **CONCURRENTLY** for a table and another session drops a table, a deadlock occurs.
	- There are three sessions. Session 1 locks table **a** and does not commit it. Session 2 creates an index by using **CONCURRENTLY** for table **b**. Session 3 writes data to table **a**. Before the transaction of session 1 is committed, session 2 is blocked.
	- When an index is created by using **CONCURRENTLY** for a table concurrently with the TRUNCATE operation on the same table, a deadlock occurs.
	- The transaction isolation level is set to repeatable read (read committed by default). Two sessions are started. Session 1 writes data to table **a** and does not commit it. Session 2 creates an index by using **CONCURRENTLY** for table **b**. Before the transaction of session 1 is committed, session 2 is blocked.
- When an index is being created or fails to be created, you need to check the index progress or status. You can query the **gs\_get\_index\_status('schema\_name', 'index\_name')** function to check the index status on all nodes. The input parameters **schema\_name** and **index\_name** are used to specify the index schema name and index name, respectively. The return values are **node\_name**, **indisready**, and **indisvalid**, indicating the node name, whether the index can be inserted on the node, and whether the index is available on the node. The index is available only when **indisready** and **indisvalid** on all nodes are set to **true**; otherwise, wait until the index creation is complete. If the index fails to be created, delete the index and create it again.

### schema name

Specifies the schema name.

Value range: an existing schema name

**index** name

Specifies the name of the index to create. No schema name can be included here; the index is always created in the same schema as its parent table.

Value range: a string. It must comply with the naming convention.

### table name

Specifies the name of the table to be indexed (optionally schema-qualified). Value range: an existing table name

### **USING method**

Specifies the name of the index method to be used.

Value range:

- **btree**: B-tree indexes store key values of data in a B+ tree structure. This structure helps users to quickly search for indexes. B-tree supports comparison queries with a scope specified.
- **gin**: GIN indexes are reverse indexes and can process values that contain multiple keys (for example, arrays).
- **gist**: GiST indexes are suitable for the set data type and multidimensional data types, such as geometric and geographic data types.
- **Psort**: psort index. It is used to perform partial sort on column-store tables.

Row-store tables support the following index types: **btree** (default), **gin**, and **gist**. Column-store tables support the following index types: **Psort** (default), **btree**, and **gin**. Global temporary tables do not support GIN and GiST indexes.

#### column\_name

Specifies the name of the column on which an index is to be created.

Multiple columns can be specified if the index method supports multi-column indexes. A global index supports a maximum of 31 columns, and other indexes support a maximum of 32 columns.

#### ● **expression**

Specifies an expression based on one or more columns of the table. The expression usually must be written with surrounding parentheses, as shown in the syntax. However, the parentheses can be omitted if the expression has the form of a function call.

Expression can be used to obtain fast access to data based on some transformation of the basic data. For example, an index computed on **upper(col)** would allow the clause **WHERE upper(col) = 'JIM'** to use an index.

If an expression contains **IS NULL**, the index for this expression is invalid. In this case, you are advised to create a partial index.

### ● **COLLATE collation**

Assigns a collation to the column (which must be of a collatable data type). If no collation is specified, the default collation is used. You can run the **select \* from pg\_collation** command to query collation rules from the **pg\_collation** system catalog. The default collation rule is the row starting with **default** in the query result.

### ● **opclass**

Specifies the name of an operator class. An operator class can be specified for each column of an index. The operator class identifies the operators to be used by the index for that column. For example, a B-tree index on the type int4 would use the **int4\_ops** class; this operator class includes comparison functions for values of type int4. In practice, the default operator class for the column's data type is sufficient. The operator class applies to data with multiple sorts. For example, users might want to sort a complex-number data type either by absolute value or by real part. They could do this by defining two operator classes for the data type and then selecting the proper class when making an index.

### ● **ASC**

Specifies an ascending (default) sort order.

### ● **DESC**

Specifies a descending sort order.

#### ● **NULLS FIRST**

Specifies that null values appear before non-null values in the sort ordering. This is the default when **DESC** is specified.

### ● **NULLS LAST**

Specifies that null values appear after non-null values in the sort ordering. This is the default when **DESC** is not specified.

### ● **WITH ( {storage\_parameter = value} [, ... ] )**

Specifies the storage parameter used for an index.

Value range:

Only index GIN supports parameters **FASTUPDATE** and **GIN\_PENDING\_LIST\_LIMIT.** Indexes other than GIN and psort support the **FILLFACTOR** parameter.

**FILLFACTOR** 

The fill factor of an index is a percentage from 10 to 100. Value range: 10–100

**FASTUPDATE** 

Specifies whether fast update is enabled for the GIN index.

Value range: **ON** and **OFF**

Default value: **ON**

GIN\_PENDING\_LIST\_LIMIT

Specifies the maximum capacity of the pending list of the GIN index when fast update is enabled for the GIN index.

Value range: 64–2147483647. The unit is KB.

Default value: The default value of **gin\_pending\_list\_limit** depends on **gin\_pending\_list\_limit** specified in GUC parameters. By default, the value is **4**.

**CROSSBUCKET** 

Specifies whether cross-hash bucket indexes are used. Only B-tree indexes are supported.

Value range: **ON** and **OFF**

Default: **ON**

### **TABLESPACE tablespace name**

Specifies the tablespace for an index. If no tablespace is specified, the default tablespace is used.

Value range: an existing table name

### ● **WHERE predicate**

Creates a partial index. A partial index is an index that contains entries for only a portion of a table, usually a portion that is more useful for indexing than the rest of the table. For example, if you have a table that contains both billed and unbilled orders where the unbilled orders take up a small fraction of the total table and yet that is an often used portion, you can improve performance by creating an index on just that portion. In addition, **WHERE** with **UNIQUE** can be used to enforce uniqueness over a subset for a table.

Value range: The predicate expression can only refer to columns of the underlying table, but it can use all columns, not just the ones being indexed. Currently, subqueries and aggregate expressions are forbidden in **WHERE**. You are not advised to use a predicate of numeric types such as int, because such types can be implicitly converted to bool values (non-zero values are implicitly converted to **true** and **0** is implicitly converted to **false**), which may cause unexpected results.

For a partitioned table index, if the created index contains the GLOBAL or LOCAL keyword or the created index is a GLOBAL index, the WHERE clause cannot be used to create an index.

#### **PARTITION index partition name**

Specifies the name of an index partition.

Value range: a string. It must comply with the naming convention.

#### ● **TABLESPACE index\_partition\_tablespace**

Specifies the tablespace of an index partition.

Value range: If this parameter is not specified, the value of **index\_tablespace** is used.

### **Examples**

-- Create the **tpcds. ship\_mode\_t1** table. openGauss=# create schema tpcds; openGauss=# CREATE TABLE tpcds.ship\_mode\_t1 (

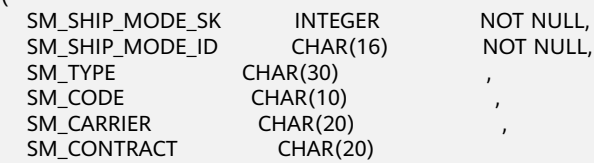

) DISTRIBUTE BY HASH(SM\_SHIP\_MODE\_SK);

-- Create a common unique index on the **SM\_SHIP\_MODE\_SK** column in the **tpcds.ship\_mode\_t1** table. openGauss=# CREATE UNIQUE INDEX ds\_ship\_mode\_t1\_index1 ON tpcds.ship\_mode\_t1(SM\_SHIP\_MODE\_SK);

-- Create a B-tree index on the **SM\_SHIP\_MODE\_SK** column in the **tpcds.ship\_mode\_t1** table. openGauss=# CREATE INDEX ds\_ship\_mode\_t1\_index4 ON tpcds.ship\_mode\_t1 USING btree(SM\_SHIP\_MODE\_SK);

-- Create an expression index on the **SM\_CODE** column in the **tpcds. ship\_mode\_t1** table: openGauss=# CREATE INDEX ds\_ship\_mode\_t1\_index2 ON tpcds.ship\_mode\_t1(SUBSTR(SM\_CODE,1 ,4));

-- Create a partial index on the **SM\_SHIP\_MODE\_SK** column where **SM\_SHIP\_MODE\_SK** is greater than **10** in the **tpcds. ship\_mode\_t1** table. openGauss=# CREATE UNIQUE INDEX ds\_ship\_mode\_t1\_index3 ON tpcds.ship\_mode\_t1(SM\_SHIP\_MODE\_SK) WHERE SM\_SHIP\_MODE\_SK>10;

-- Create an index on the **SM\_SHIP\_MODE\_SK** column of table **tpcds.ship\_mode\_t1** in a mode that does not block DML. openGauss=# CREATE INDEX CONCURRENTLY ds\_ship\_mode\_t1\_index4 ON

tpcds.ship\_mode\_t1(SM\_SHIP\_MODE\_SK); -- Rename an existing index.

```
-- Set the index as unusable.
openGauss=# ALTER INDEX tpcds.ds_ship_mode_t1_index2 UNUSABLE;
-- Rebuild an index.
openGauss=# ALTER INDEX tpcds.ds_ship_mode_t1_index2 REBUILD;
-- Delete an existing index.
openGauss=# DROP INDEX tpcds.ds_ship_mode_t1_index2;
-- Delete the table.
openGauss=# DROP TABLE tpcds.ship_mode_t1;
-- Create a tablespace.
openGauss=# CREATE TABLESPACE example1 RELATIVE LOCATION 'tablespace1/tablespace_1';
openGauss=# CREATE TABLESPACE example2 RELATIVE LOCATION 'tablespace2/tablespace_2';
openGauss=# CREATE TABLESPACE example3 RELATIVE LOCATION 'tablespace3/tablespace_3';
openGauss=# CREATE TABLESPACE example4 RELATIVE LOCATION 'tablespace4/tablespace_4';
-- Create the tpcds. customer_address_p1 table.
openGauss=# CREATE TABLE tpcds.customer_address_p1
(
  CA_ADDRESS_SK INTEGER NOT NULL,
  CA_ADDRESS_ID CHAR(16) NOT NULL,
  CA_STREET_NUMBER CHAR(10)
  CA_STREET_NAME VARCHAR(60)
  CA_STREET_TYPE CHAR(15)
  CA_SUITE_NUMBER CHAR(10)
  CA_CITY VARCHAR(60)<br>CA_COUNTY VARCHAR(
                       VARCHAR(30)
  CA_STATE CHAR(2)<br>CA_ZIP CHAR(10)
                    CHAR(10)CA_COUNTRY VARCHAR(20)
  CA_GMT_OFFSET DECIMAL(5,2)
   CA_LOCATION_TYPE CHAR(20)
)
TABLESPACE example1
DISTRIBUTE BY HASH(CA_ADDRESS_SK)
PARTITION BY RANGE(CA_ADDRESS_SK)
( 
  PARTITION p1 VALUES LESS THAN (3000),
  PARTITION p2 VALUES LESS THAN (5000) TABLESPACE example1,
  PARTITION p3 VALUES LESS THAN (MAXVALUE) TABLESPACE example2
)
ENABLE ROW MOVEMENT;
-- Create the partitioned table index ds customer address p1_index1 without specifying the index
partition name.
openGauss=# CREATE INDEX ds_customer_address_p1_index1 ON 
tpcds.customer_address_p1(CA_ADDRESS_SK) LOCAL; 
-- Create the partitioned table index ds_customer_address_p1_index2 with the name of the index partition 
specified.
openGauss=# CREATE INDEX ds_customer_address_p1_index2 ON 
tpcds.customer_address_p1(CA_ADDRESS_SK) LOCAL
(
  PARTITION CA_ADDRESS_SK_index1,
  PARTITION CA_ADDRESS_SK_index2 TABLESPACE example3.
   PARTITION CA_ADDRESS_SK_index3 TABLESPACE example4
) 
TABLESPACE example2;
-- Change the tablespace of the partitioned table index CA_ADDRESS_SK_index2 to example1.
openGauss=# ALTER INDEX tpcds.ds_customer_address_p1_index2 MOVE PARTITION 
CA_ADDRESS_SK_index2 TABLESPACE example1;
-- Change the tablespace of the partitioned table index CA_ADDRESS_SK_index3 to example2.
openGauss=# ALTER INDEX tpcds.ds_customer_address_p1_index2 MOVE PARTITION 
CA_ADDRESS_SK_index3 TABLESPACE example2;
```
openGauss=# ALTER INDEX tpcds.ds\_ship\_mode\_t1\_index1 RENAME TO ds\_ship\_mode\_t1\_index5;

-- Rename a partitioned table index.

openGauss=# ALTER INDEX tpcds.ds\_customer\_address\_p1\_index2 RENAME PARTITION CA\_ADDRESS\_SK\_index1 TO CA\_ADDRESS\_SK\_index4;

```
-- Delete the created indexes and the partitioned table.
openGauss=# DROP INDEX tpcds.ds_customer_address_p1_index1;
openGauss=# DROP INDEX tpcds.ds_customer_address_p1_index2;
openGauss=# DROP TABLE tpcds.customer_address_p1;
-- Delete the tablespace.
openGauss=# DROP TABLESPACE example1;
openGauss=# DROP TABLESPACE example2;
openGauss=# DROP TABLESPACE example3;
openGauss=# DROP TABLESPACE example4;
```
# **Helpful Links**

### **[12.14.13 ALTER INDEX](#page-1049-0)** and **[12.14.108 DROP INDEX](#page-1298-0)**

### **Suggestions**

create index

You are advised to create indexes on:

- Columns that are often queried
- Join conditions. For a query on joined columns, you are advised to create a composite index on the columns, For example, for **select \* from t1 join t2 on t1.a=t2.a and t1.b=t2.b**, you can create a composite index on columns **a** and **b** in table **t1**.
- Columns having filter criteria (especially scope criteria) of a **where** clause
- Columns that appear after **order by**, **group by**, and **distinct**

Constraints:

- An index of an ordinary table supports a maximum of 32 columns. A GLOBAL index of a partitioned table supports a maximum of 31 columns.
- The size of a single index cannot exceed the size of the index page (8) KB). The size of a B-tree, UB-tree, or GIN index cannot exceed one third of the page size.
- Partial indexes cannot be created in a partitioned table.
- When creating a unique index on a partitioned table, ensure that the index contains distribution columns. If an index does not contain a partition key, only global partition indexes can be created.

# **12.14.65 CREATE LANGUAGE**

This version does not support this syntax.

# **12.14.66 CREATE MASKING POLICY**

## **Function**

**CREATE MASKING POLICY** creates a masking policy.

## **Precautions**

Only user **poladmin**, user **sysadmin**, or the initial user can perform this operation.

The masking policy takes effect only after the security policy is enabled, that is, **enable security policy** is set to **on**. For details, see "Database Configuration > Database Security Management Policies > Dynamic Data Masking" in the Security Hardening Guide.

For details about the execution effect and supported data types of preset masking functions, see "Database Security > Dynamic Data Masking" in Feature Description.

### **Syntax**

CREATE MASKING POLICY policy\_name masking\_clause[, ...]\* policy\_filter [ENABLE | DISABLE];

- masking clause masking function ON LABEL(label name[, ...]\*)
- masking function

**maskall** is not a preset function. It is hard-coded and cannot be displayed by running **\df**.

Eight preset masking methods or user-defined functions maskall | randommasking | creditcardmasking | basicemailmasking | fullemailmasking | shufflemasking | alldigitsmasking | regexpmasking

- policy\_filter: FILTER ON FILTER\_TYPE(filter\_value [,...]\*)[,...]\*
- **FILTER\_TYPE:** IP | APP | ROLES

## **Parameter Description**

### policy name

Specifies the audit policy name, which must be unique.

Value range: a string. It must comply with the naming convention.

label name

Specifies the resource label name.

### masking clause

Specifies the masking function to be used to anonymize database resources labeled by **label\_name**. **schema.function** can be used to specify the masking function.

● **policy\_filter**

Specifies the users for which the masking policy takes effect. If this parameter is left empty, the masking policy takes effect for all users.

**FILTER TYPE** 

Specifies the types of information to be filtered by the policy, including **IP**, **APP**, and **ROLES**.

**filter** value

Indicates the detailed information to be filtered, such as the IP address, app name, and username.

### ● **ENABLE|DISABLE**

Enables or disables the masking policy. If **ENABLE|DISABLE** is not specified, **ENABLE** is used by default.

### <span id="page-1183-0"></span>**Examples**

-- Create users **dev\_mask** and **bob\_mask**. openGauss=# CREATE USER dev\_mask PASSWORD 'dev@1234'; openGauss=# CREATE USER bob\_mask PASSWORD 'bob@1234';

-- Create table **tb\_for\_masking**. openGauss=# CREATE TABLE tb\_for\_masking(col1 text, col2 text, col3 text);

-- Create a resource label for label sensitive column **col1**. openGauss=# CREATE RESOURCE LABEL mask lb1 ADD COLUMN(tb\_for\_masking.col1);

-- Create a resource label for label sensitive column **col2**. openGauss=# CREATE RESOURCE LABEL mask\_lb2 ADD COLUMN(tb\_for\_masking.col2);

-- Create a masking policy for the operation of accessing sensitive column **col1**. openGauss=# CREATE MASKING POLICY maskpol1 maskall ON LABEL(mask\_lb1);

-- Create a masking policy that takes effect only for scenarios where users are **dev\_mask** and **bob\_mask**, client tools are **psql** and **gsql**, and IP addresses are **10.20.30.40**, and **127.0.0.0/24**. openGauss=# CREATE MASKING POLICY maskpol2 randommasking ON LABEL(mask\_lb2) FILTER ON ROLES(dev\_mask, bob\_mask), APP(psql, gsql), IP('10.20.30.40', '127.0.0.0/24');

# **Helpful Links**

#### **[5.1.13.14.14-ALTER MASKING POLICY](#page-1052-0)** and **[5.1.13.14.96-DROP MASKING POLICY](#page-1299-0)**

# **12.14.67 CREATE MATERIALIZED VIEW**

**CREATE MATERIALIZED VIEW** creates a full materialized view, and you can use **REFRESH MATERIALIZED VIEW** (full refresh) to refresh the data in the materialized view.

**CREATE MATERIALIZED VIEW** is similar to **CREATE TABLE AS**, but it remembers the query used to initialize the view, so it can refresh data later. A materialized view has many attributes that are the same as those of a table, but does not support temporary materialized views.

### **Precautions**

- Full materialized views cannot be created in temporary tables or global temporary tables.
- Full materialized views do not support NodeGroups.
- After a full materialized view is created, most DDL operations in the base table are no longer supported.
- IUD operations cannot be performed on full materialized views.
- After a full materialized view is created, if the base table data changes, you need to run the refresh command to synchronize the materialized view with the base table.

### **Syntax**

CREATE MATERIALIZED VIEW mv\_name  $[$  (column\_name  $[, ...]$ ) ]  $[$  WITH ( ${$ storage\_parameter = value ${}$  $[$ , ...  $]$ )  $]$  [ TABLESPACE tablespace\_name ] AS query;

# **Parameter Description**

#### mv\_name

Name (optionally schema-qualified) of the materialized view to be created.

Value range: a string. It must comply with the naming convention.

#### column\_name

Column name in the new materialized view. The materialized view supports specified columns. The number of specified columns must be the same as the number of columns in the result of the subsequent query statement. If no column name is provided, the column name is obtained from the output column name of the query.

Value range: a string. It must comply with the naming convention.

WITH ( storage parameter  $[=$  value]  $[$ , ... ] )

Specifies an optional storage parameter for a table or an index. For details, see **[12.14.80 CREATE TABLE](#page-1212-0)**.

#### **TABLESPACE tablespace name**

Tablespace to which the new materialized view belongs. If the tablespace is not specified, the default tablespace is used.

● **AS query**

**SELECT**, **TABLE**, or **VALUES** command This query will be run in a securityconstrained operation.

### **Examples**

-- Create an ordinary table. openGauss=# CREATE TABLE my\_table (c1 int, c2 int); -- Create a full materialized view. openGauss=# CREATE MATERIALIZED VIEW my\_mv AS SELECT \* FROM my\_table; -- Write data to the base table. openGauss=# INSERT INTO my\_table VALUES(1,1),(2,2); -- Fully refresh the full materialized view **my\_mv**. openGauss=# REFRESH MATERIALIZED VIEW my my:

## **Helpful Links**

**[12.14.17 ALTER MATERIALIZED VIEW](#page-1054-0)**, **[12.14.63 CREATE INCREMENTAL](#page-1172-0) [MATERIALIZED VIEW](#page-1172-0)**, **[12.14.80 CREATE TABLE](#page-1212-0)**, **[12.14.111 DROP MATERIALIZED](#page-1300-0) [VIEW](#page-1300-0)**, **[12.14.150 REFRESH INCREMENTAL MATERIALIZED VIEW](#page-1357-0)**, and **[12.14.151](#page-1358-0) [REFRESH MATERIALIZED VIEW](#page-1358-0)**

# **12.14.68 CREATE MODEL**

This syntax is not supported in distributed scenarios.

# **12.14.69 CREATE NODE**

## **Function**

**CREATE NODE** creates a cluster node.

# **Precautions**

**CREATE NODE GROUP** is an interface of the cluster management tool. You are not advised to use this interface, because doing so affects the cluster. Only the administrator has the permission to use this interface.

## **Syntax**

CREATE NODE nodename WITH  $\sqrt{2}$ 

```
[ TYPE = nodetype,][ HOST = hostname,][ PORT = portnum,][ HOST1 = 'hostname',]
 [ PORT1 = portnum,]
  [ HOSTPRIMARY [ = boolean ],]
 [ PRIMARY [ = boolean 1,1
  [ PREFERRED [ = boolean ],]
 [ SCTP PORT = portnum,] [ CONTROL_PORT = portnum,]
 [ SCTP_PORT1 = portnum,]
  [ CONTROL_PORT1 = portnum ]
 );
```
## **Parameter Description**

#### ● **nodename**

Specifies the node name.

Value range: a string. It must comply with the naming convention.

### ● **TYPE = nodetype**

Specifies the type of a node.

Value range:

- 'coordinator'
- 'datanode'

### ● **HOST = hostname**

Specifies the primary server name or IP address of a node.

### ● **PORT = portnum**

Specifies the primary server port to which a node is bound.

● **HOST1 = hostname**

Specifies the name or IP address of the standby server of a node.

● **PORT1 = portnum**

Specifies the port number of the standby server to which a node is bound.

- **HOSTPRIMARY**
- **PRIMARY = boolean**

Specifies whether the node is a primary node or not. A primary node allows read/write operations. A non-primary node allows only read operations. Value range:

- **true**
- false (default value)
- **PREFERRED = boolean**

Specifies whether the node is a preferred node for read operations.

Value range:

- **true**
- **false** (default value)

### ● **SCTP\_PORT = portnum**

Specifies the port used by the TCP proxy communication library or SCTP communication library (Due to specification changes, the current version no longer supports the current feature. Do not use this feature.) of the primary node to listen on the data transmission channel. The TCP protocol is used to listen on connections.

### ● **CONTROL\_PORT = portnum**

Specifies the port used by the TCP proxy communication library of the primary node to listen on the control transmission channel. The TCP protocol is used to listen on connections.

### ● **SCTP\_PORT1 = portnum**

Specifies the port used by the TCP proxy communication library or SCTP communication library (Due to specification changes, the current version no longer supports the current feature. Do not use this feature.) of the standby node to listen on the data transmission channel. The TCP protocol is used to listen on connections.

### ● **CONTROL\_PORT 1= portnum**

Specifies the port used by the TCP proxy communication library of the standby node to listen on the control transmission channel. The TCP protocol is used to listen on connections.

# **Helpful Links**

### **[12.14.18 ALTER NODE](#page-1055-0)** and **[12.14.113 DROP NODE](#page-1301-0)**

# **12.14.70 CREATE NODE GROUP**

## **Function**

**CREATE NODE GROUP** creates a cluster node group.

### **Precautions**

- **CREATE NODE GROUP** is an interface of the cluster management tool.
- Only a system administrator has the permission.

### **Syntax**

```
CREATE NODE GROUP groupname
   [WITH ( nodename [, ... ] )] [bucketcnt bucket_cnt]
   [ BUCKETS [ ( bucketnumber [, ... ] ) ] ] [VCGROUP] [DISTRIBUTE FROM src_group_name] [groupparent 
parent_group_name];
```
# **Parameter Description**

● **groupname**

Specifies the name of a node group.

Value range: a string. It must comply with the naming convention. A value can contain a maximum of 63 characters.

#### $\cap$  note

A node group name supports all ASCII characters, but you are advised to name a node group according to the naming convention.

#### ● **nodename**

Specifies the node name.

Value range: a string. It must comply with the naming convention. A value can contain a maximum of 63 characters.

If this parameter is not specified, the value of **bucketcnt** must be specified, indicating that child node groups belonging to the installation node group will be created.

bucketcnt bucket\_cnt

**bucket cnt** indicates the number of buckets.

The value range is [32,16384) and the value must be a power of 2.

If this parameter is not specified, the value of **WITH** must be specified.

### ● **BUCKETS [ ( bucketnumber [, ... ] ) ]**

Designed for internal use of the cluster management tool. You are not advised to use it directly. Otherwise, the cluster may be affected.

#### ● **VCGROUP**

Creates a node group used as a logical cluster. (The current feature is a lab feature. Contact Huawei engineers for technical support before using it.)

### **DISTRIBUTE FROM src\_group\_name**

Creates a node group to redistribute data in the node group specified by **src\_group\_name.** (The current feature is a lab feature. Contact Huawei engineers for technical support before using it.) You are not advised to use this clause, because it may lead to data distribution errors or node group unavailability.

groupparent parent group name

**parent\_group\_name** indicates the name of the parent node group to which the current child node group belongs.

## **Helpful Links**

### **[12.14.114 DROP NODE GROUP](#page-1301-0)**

# **12.14.71 CREATE PROCEDURE**

### **Function**

**CREATE PROCEDURE** creates a stored procedure.

### **Precautions**

If the parameters or return values of a stored procedure have precision, the precision is not checked.
- When creating a stored procedure, you are advised to explicitly specify the schemas of all operations on table objects in the stored procedure definition. Otherwise, the stored procedure may fail to be executed.
- **current\_schema** and **search\_path** specified by **SET** during stored procedure creation are invalid. **search\_path** and **current\_schema** before and after function execution should be the same.
- If a stored procedure has output parameters, the **SELECT** statement uses the default values of the output parameters when calling the procedure. When the **CALL** statement calls the stored procedure or a non-overloaded function, output parameters must be specified. When the **CALL** statement calls an overloaded **PACKAGE** function, it can use the default values of the output parameters. For details, see examples in **[12.14.42 CALL](#page-1107-0)**.
- A stored procedure with the **PACKAGE** attribute can use overloaded functions.
- When you create a procedure, you cannot insert aggregate functions or other functions out of the average function.
- If a function is defined as **IMMUTABLE** or **SHIPPABLE**, avoid **INSERT**, **UPDATE**, **DELETE**, **MERGE**, and **DDL** operations in the function because the CN needs to determine the execution node for these operations. Otherwise, an error may occur.
- The stored procedure does not support operations that will return a set.
- When stored procedures without parameters are called in another stored procedure, you can omit brackets and call stored procedures using their names directly.
- When functions with output parameters are called in a stored procedure which is an assignment expression, you can omit the output parameters of the called functions.
- The stored procedure supports viewing, exporting, and importing parameter comments.
- The stored procedure supports viewing, exporting, and importing parameter comments between IS/AS and plsql\_body.
- Users aranted with the CREATE ANY FUNCTION permission can create or replace stored procedures in the user schemas.
- The default permission on a stored procedure is **SECURITY INVOKER**. If you want to change the default permission to **SECURITY DEFINER**, you need to set the GUC parameter **behavior** compat options to **'plsql\_security\_definer'**. For details about the **SECURITY DEFINER** permission, see sections "Database Configuration > Permission Management" in Security Hardening Guide.

# **Syntax**

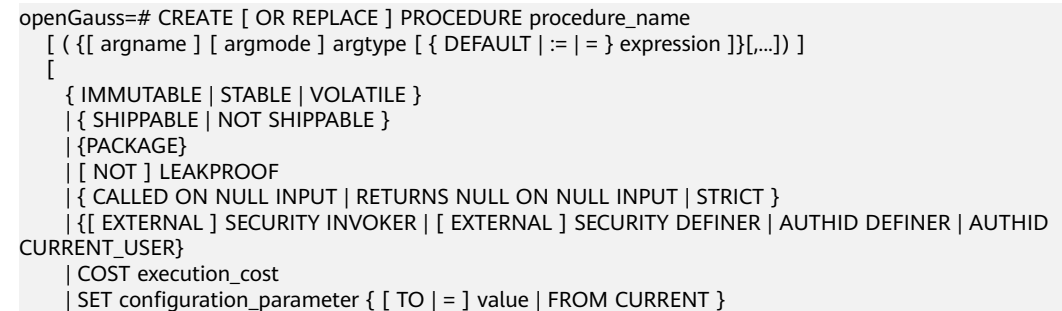

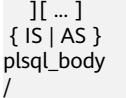

# **Parameter Description**

#### **OR REPLACE**

Replaces the original definition when two stored procedures are with the same name.

#### ● **procedure\_name**

Specifies the name of the stored procedure that is created (optionally with schema names).

Value range: a string. It must comply with the naming convention.

● **argmode**

Specifies the mode of an argument.

#### **NOTICE**

**VARIADIC** specifies parameters of the array type.

Value range: **IN**, **OUT**, **INOUT**, and **VARIADIC**. The default value is **IN**. Only the parameter of the **OUT** mode can be followed by **VARIADIC**. The parameters of **OUT** and **INOUT** cannot be used in procedure definition of **RETURNS TABLE**.

● **argname**

Specifies the argument name.

Value range: a string. It must comply with the identifier naming convention.

● **argtype**

Specifies the data type of the parameter. You can use **%ROWTYPE** to indirectly reference the type of a table, or **%TYPE** to indirectly reference the type of a column in a table or composite type.

Value range: a valid data type

● **IMMUTABLE, STABLE,**...

Specifies a constraint. The function of each parameter is similar to that of **CREATE FUNCTION**. For details, see **[12.14.61 CREATE FUNCTION](#page-1164-0)**.

● **plsql\_body**

Specifies the PL/SQL stored procedure body.

# **NOTICE**

When you create a user, or perform other operations requiring password input in a stored procedure, the system catalog and CSV log record the password in plaintext. Therefore, you are advised not to perform such operations in the stored procedure.

# $\Box$  Note

No specific order is applied to **argname** and **argname**. The following order is advised: **argname**, **argmode**, and **argtype**.

# **Examples**

```
-- Create a stored procedure.
openGauss=# CREATE OR REPLACE PROCEDURE prc_add
(
   param1 IN INTEGER,
   param2 IN OUT INTEGER
)
AS
BEGIN
  param2:= param1 + param2;
  dbe_output.print_line('result is: '||to_char(param2));
END;
/
-- Call the stored procedure.
openGauss=# SELECT prc_add(2,3);
-- Create a stored procedure whose parameter type is VARIADIC.
openGauss=# CREATE OR REPLACE PROCEDURE pro_variadic (var1 VARCHAR2(10) DEFAULT 'hello!',var4 
VARIADIC int4[])
AS
BEGIN
   dbe_output.print_line(var1);
END;
/
-- Execute the stored procedure.
openGauss=# SELECT pro_variadic(var1=>'hello', VARIADIC var4=> array[1,2,3,4]);
-- Create a stored procedure with the permission of the user who calls it.
openGauss=# CREATE TABLE tb1(a integer);
openGauss=# CREATE PROCEDURE insert_data(v integer) 
SECURITY INVOKER
AS
BEGIN
   INSERT INTO tb1 VALUES(v);
END;
/
-- Call the stored procedure.
openGauss=# CALL insert_data(1);
-- Create a stored procedure with the PACKAGE attribute.
openGauss=# create or replace procedure package_func_overload(col int, col2 out varchar)
package
as
declare
   col_type text;
begin
    col2 := '122';
      dbe_output.print_line('two varchar parameters ' || col2);
end;
/
-- Delete the stored procedure.
openGauss=# DROP PROCEDURE prc_add;
openGauss=# DROP PROCEDURE pro_variadic;
openGauss=# DROP PROCEDURE insert_data;
openGauss=# DROP PROCEDURE package_func_overload;
```
# **Helpful Links**

# **[12.14.116 DROP PROCEDURE](#page-1303-0)**

# **Suggestions**

- analyse | analyze
	- Do not run **ANALYZE** in a transaction or anonymous block.
	- Do not run **ANALYZE** in a function or stored procedure.

# **12.14.72 CREATE RESOURCE LABEL**

# **Function**

**CREATE RESOURCE LABEL** creates a resource label.

# **Precautions**

Only user **poladmin**, user **sysadmin**, or the initial user can perform this operation.

# **Syntax**

CREATE RESOURCE LABEL [IF NOT EXISTS] label\_name ADD label\_item\_list[, ...]\*;

- label item list resource\_type(resource\_path[, ...]\*)
- resource\_type TABLE | COLUMN | SCHEMA | VIEW | FUNCTION

# **Parameter Description**

label name

Specifies the resource label name, which must be unique. Value range: a string. It must comply with the naming convention.

resource\_type

Specifies the type of database resources to be labeled.

resource\_path

Specifies the path of database resources.

# **Examples**

-- Create table **tb\_for\_label**. openGauss=# CREATE TABLE tb\_for\_label(col1 text, col2 text, col3 text);

-- Create schema **schema\_for\_label**. openGauss=# CREATE SCHEMA schema\_for\_label;

-- Create view **view\_for\_label**. openGauss=# CREATE VIEW view\_for\_label AS SELECT 1;

-- Create function **func\_for\_label**. openGauss=# CREATE FUNCTION func\_for\_label RETURNS TEXT AS \$\$ SELECT col1 FROM tb\_for\_label; \$\$ LANGUAGE SQL;

-- Create a resource label based on the table. openGauss=# CREATE RESOURCE LABEL IF NOT EXISTS table\_label add TABLE(public.tb\_for\_label);

-- Create a resource label based on the columns. openGauss=# CREATE RESOURCE LABEL IF NOT EXISTS column\_label add COLUMN(public.tb\_for\_label.col1);

-- Create a resource label based on the schema.

openGauss=# CREATE RESOURCE LABEL IF NOT EXISTS schema\_label add SCHEMA(schema\_for\_label);

-- Create a resource label based on the view. openGauss=# CREATE RESOURCE LABEL IF NOT EXISTS view\_label add VIEW(view\_for\_label);

-- Create a resource label based on the function. openGauss=# CREATE RESOURCE LABEL IF NOT EXISTS func\_label add FUNCTION(func\_for\_label);

# **Helpful Links**

**[5.1.13.14.17-ALTER RESOURCE LABEL](#page-1057-0)** and **[5.1.13.14.102-DROP RESOURCE](#page-1303-0) [LABEL](#page-1303-0)**

# **12.14.73 CREATE RESOURCE POOL**

The current feature is a lab feature. Contact Huawei technical support before using it.

# **Function**

**CREATE RESOURCE POOL** creates a resource pool and specifies the Cgroup of the resource pool.

# **Precautions**

Only a user with the **CREATE** permission on the current database can perform this operation.

# **Syntax**

CREATE RESOURCE POOL pool\_name [WITH ({MEM\_PERCENT=pct | CONTROL\_GROUP="group\_name" | ACTIVE\_STATEMENTS=stmt | MAX\_DOP = dop | MEMORY\_LIMIT='memory\_size' | io\_limits=io\_limits | io\_priority='io\_priority' | nodegroup="nodegroupname" | is\_foreign=boolean }[, ... ])];

# **Parameter Description**

#### pool name

Specifies the name of a resource pool.

The name of the resource pool cannot be same as that of an existing resource pool.

Value range: a string. It must comply with the naming convention.

#### ● **group\_name**

Specifies the name of a Cgroup.

# $\Box$  Note

- You can use either double quotation marks ("") or single quotation marks ('') in the syntax when setting the name of a Cgroup.
- The value of **group\_name** is case-sensitive.
- If **group\_name** is not specified, the string "Medium" will be used by default in the syntax, indicating the **Medium** Timeshare Cgroup under **DefaultClass**.
- If an administrator specifies a Workload Cgroup under Class, for example, **control\_group** set to **class1:workload1**, the resource pool will be associated with the **workload1** Cgroup under **class1**. The level of **Workload** can also be specified. For example, **control\_group** is set to **class1:workload1:1**.
- If a database user specifies the Timeshare string (**Rush**, **High**, **Medium**, or **Low**) in the syntax, for example, **control\_group** is set to **High**, the resource pool will be associated with the **High** Timeshare Cgroup under **DefaultClass**.
- In multi-tenant scenarios, the Cgroup associated with a group resource pool is a Class Cgroup, and that associated with a service resource pool is a Workload Cgroup. Additionally, switching Cgroups between different resource pools is not allowed.

Value range: a string. It must comply with the rule in the description, which specifies the created Cgroup.

● **stmt**

Specifies the maximum number of statements that can be concurrently executed in a resource pool.

Value range: numeric data ranging from –1 to 2147483647

● **dop**

Specifies the maximum statement concurrency degree for a resource pool, equivalent to the number of threads that can be created for executing a statement.

Value range: numeric data ranging from 1 to 2147483647

memory size

Specifies the maximum memory size of a resource pool.

Value range: a string from 1 KB to 2047 GB

mem percent

Specifies the proportion of available resource pool memory to the total memory or group user memory.

In multi-tenant scenarios, **mem\_percent** of group users or service users ranges from 1 to 100. The default value is **20**.

In common scenarios, **mem\_percent** of common users ranges from 0 to 100. The default value is **0**.

# $\Box$  Note

When both of **mem\_percent** and **memory\_limit** are specified, only **mem\_percent** takes effect.

● **io\_limits**

Specifies the upper limit of IOPS in a resource pool.

Row-store is measured by 10,000 IOPS, while column-store is measured by IOPS.

io priority

Specifies the I/O priority for jobs that consume many I/O resources. It takes effect when the I/O usage reaches 90%.

There are three priorities: **Low**, **Medium**, and **High**. If you do not want to control I/O resources, use the default value **None**.

#### $\Box$  Note

The settings of **io\_limits** and **io\_priority** are valid only for complex jobs, such as batch import (using **INSERT INTO SELECT**, **COPY FROM**, or **CREATE TABLE AS**), complex queries involving over 500 MB data on each DN, and **VACUUM FULL**.

#### ● **nodegroup**

Specifies the name of a logical cluster. (The current feature is a lab feature. Contact Huawei engineers for technical support before using it.) The logical cluster must already exist.

If the logical cluster name contains uppercase letters or special characters or begins with a digit, enclose the name with double quotation marks ("") in SQL statements.

**is** foreign

Specifies that the current resource pool is used to control the resources of common users who are not associated with the logical cluster. (The current feature is a lab feature. Contact Huawei engineers for technical support before using it.) The logical cluster is specified by the **nodegroup** column of the resource pool.

#### $\Box$  Note

- **nodegroup** must specify an existing logical cluster, and cannot be **elastic\_group** or the default node group (**group\_version1**), which is generated during cluster installation.
- **•** If **is foreign** is set to **true**, the resource pool cannot be associated with users. That is, **CREATE USER... RESOURCE POOL** cannot be used to configure resource pools for users. The resource pool automatically checks whether the users are associated with its logical cluster. If they are not, they will be controlled by the resource pool when performing operations on DNs in the logical cluster.

# **Examples**

This example assumes that Cgroups have been created by users in advance.

-- Create a default resource pool, and associate it with the **Medium** Timeshare Cgroup under Workload under **DefaultClass**.

openGauss=# CREATE RESOURCE POOL pool1;

-- Create a resource pool and specify the **High** Timeshare Workload Cgroup under the **DefaultClass** Cgroup. openGauss=# CREATE RESOURCE POOL pool2 WITH (CONTROL\_GROUP="High");

-- Create a resource pool, and associate it with the **Low** Timeshare Cgroup under Workload under **class1**. openGauss=# CREATE RESOURCE POOL pool3 WITH (CONTROL\_GROUP="class1:Low");

-- Create a resource pool, and associate it with the **wg1** Workload Cgroup under **class1**. openGauss=# CREATE RESOURCE POOL pool4 WITH (CONTROL\_GROUP="class1:wg1");

-- Create a resource pool, and associate it with the **wg2** Workload Cgroup under **class1**. openGauss=# CREATE RESOURCE POOL pool5 WITH (CONTROL\_GROUP="class1:wg2:3");

-- Delete the resource pool. openGauss=# DROP RESOURCE POOL pool1; openGauss=# DROP RESOURCE POOL pool2; openGauss=# DROP RESOURCE POOL pool3;

openGauss=# DROP RESOURCE POOL pool4; openGauss=# DROP RESOURCE POOL pool5;

# **Helpful Links**

# **[12.14.21 ALTER RESOURCE POOL](#page-1058-0)** and **[12.14.118 DROP RESOURCE POOL](#page-1304-0)**

# **12.14.74 CREATE ROLE**

# **Function**

**CREATE ROLE** creates a role.

A role is an entity that owns database objects and permissions. In different environments, a role can be considered a user, a group, or both.

# **Precautions**

- **CREATE ROLE** adds a role to a database. The role does not have the **LOGIN** permission.
- Only the user who has the **CREATE ROLE** permission or a system administrator is allowed to create roles.

# **Syntax**

CREATE ROLE role\_name [ [ WITH ] option [ ... ] ] [ ENCRYPTED | UNENCRYPTED ] { PASSWORD | IDENTIFIED BY } { 'password' [EXPIRED] | DISABLE };

The syntax of role information configuration clause **option** is as follows: {SYSADMIN | NOSYSADMIN}

 | {MONADMIN | NOMONADMIN} | {OPRADMIN | NOOPRADMIN} | {POLADMIN | NOPOLADMIN} | {AUDITADMIN | NOAUDITADMIN} | {CREATEDB | NOCREATEDB} | {USEFT | NOUSEFT} | {CREATEROLE | NOCREATEROLE} | {INHERIT | NOINHERIT} | {LOGIN | NOLOGIN} | {REPLICATION | NOREPLICATION} | {INDEPENDENT | NOINDEPENDENT} | {VCADMIN | NOVCADMIN} | {PERSISTENCE | NOPERSISTENCE} | CONNECTION LIMIT connlimit | VALID BEGIN 'timestamp' | VALID UNTIL 'timestamp' | RESOURCE POOL 'respool' | USER GROUP 'groupuser' | PERM SPACE 'spacelimit' | TEMP SPACE 'tmpspacelimit' | SPILL SPACE 'spillspacelimit' | NODE GROUP logic\_cluster\_name | IN ROLE role\_name [, ...] | IN GROUP role\_name [, ...] | ROLE role\_name [, ...] | ADMIN rol e\_name [, ...] USER role\_name  $\left[ , . . . \right]$  | SYSID uid | DEFAULT TABLESPACE tablespace\_name | PROFILE DEFAULT | PROFILE profile\_name | PGUSER

# **Parameter Description**

# role name

Specifies the name of a role.

Value range: a string. It must comply with the identifier naming convention and can contain a maximum of 63 characters. If the value contains more than 63 characters, the database truncates it and retains the first 63 characters as the role name. If a role name contains uppercase letters, the database automatically converts the uppercase letters into lowercase letters. To create a role name that contains uppercase letters, enclose the role name with double quotation marks ("").

# ● **password**

Specifies the login password.

The new password must:

- Contain at least eight characters. This is the default length.
- Differ from the role name or the role name spelled backward.
- Contain at least three of the following character types: uppercase characters, lowercase characters, digits, and special characters (limited to  $\sim$ !@#\$ %^&\*()- =+\|[{}];:,<.>/?). If the password contains characters other than the preceding characters, an error will be reported during statement execution.
- The password can also be a ciphertext character string that meets the format requirements. This mode is mainly used to import user data. You are not advised to use it directly. If a ciphertext password is used, the user must know the plaintext corresponding to the ciphertext password and ensure that the plaintext password meets the complexity requirements. The database does not verify the complexity of the ciphertext password. Instead, the security of the ciphertext password is ensured by the user.
- Be enclosed by single quotation marks when a role is created.

Value range: a character string that cannot be empty.

# ● **EXPIRED**

When creating a user, you can select **EXPIRED**. That is, you can create a user whose password is invalid. The user cannot perform simple query or extended query. The statement can be executed only after the password is changed.

# ● **DISABLE**

By default, you can change your password unless it is disabled. To disable the password of a user, use this parameter. After the password of a user is disabled, the password will be deleted from the system. The user can connect to the database only through external authentication, for example, Kerberos authentication. Only administrators can enable or disable a password. Common users cannot disable the password of an initial user. To enable a password, run **ALTER USER** and specify the password.

# ● **ENCRYPTED | UNENCRYPTED**

Controls whether the password is stored encrypted in the system catalogs. According to product security requirement, the password must be stored encrypted. Therefore, **UNENCRYPTED** is forbidden in GaussDB. If the password string has already been encrypted in the SHA256 format, it is stored encrypted as it was, regardless of whether **ENCRYPTED** or **UNENCRYPTED** is

specified (since the system cannot decrypt the specified encrypted password string). This allows reloading of encrypted passwords during dump/restore.

# ● **SYSADMIN | NOSYSADMIN**

Determines whether a new role is a system administrator. Roles having the **SYSADMIN** attribute have the highest permission.

Value range: If not specified, **NOSYSADMIN** is the default.

When separation of duties is enabled, users with the SYSADMIN permission do not have the permission to create users.

# ● **MONADMIN | NOMONADMIN**

Determines whether a role is a monitoring administrator. Value range: If not specified, **NOMONADMIN** is the default.

# ● **OPRADMIN | NOOPRADMIN**

Determines whether a role is an O&M administrator.

Value range: If not specified, **NOOPRADMIN** is the default.

# ● **POLADMIN | NOPOLADMIN**

Determines whether a role is a security policy administrator. Value range: If not specified, **NOPOLADMIN** is the default.

# ● **AUDITADMIN | NOAUDITADMIN**

Determines whether a role has the audit and management attributes. If not specified, **NOAUDITADMIN** is the default.

# ● **CREATEDB | NOCREATEDB**

Determines a role's permission to create databases.

A new role does not have the permission to create databases.

Value range: If not specified, **NOCREATEDB** is the default.

# ● **USEFT | NOUSEFT**

This parameter is reserved and not used in this version.

# ● **CREATEROLE | NOCREATEROLE**

Determines whether a role will be permitted to create new roles (that is, execute **CREATE ROLE** and **CREATE USER**). A role with the **CREATEROLE** permission can also modify and delete other roles.

Value range: If not specified, **NOCREATEROLE** is the default.

- When separation of duties is disabled, users with the CREATEROLE permission can create users with the CREATEROLE, AUDITADMIN, MONADMIN, POLADMIN, or CREATEDB permission and common users.
- When separation of duties is enabled, users with the CREATEROLE permission can create users with the CREATEROLE, MONADMIN, POLADMIN, or CREATEDB permission and common users.

# ● **INHERIT | NOINHERIT**

Determines whether a role "inherits" the permissions of roles in the same group. It is not recommended.

# ● **LOGIN | NOLOGIN**

Determines whether a role is allowed to log in to a database. A role having the **LOGIN** attribute can be considered as a user.

Value range: If not specified, **NOLOGIN** is the default.

# ● **REPLICATION | NOREPLICATION**

Determines whether a role is allowed to initiate streaming replication or put the system in and out of backup mode. A role having the **REPLICATION** attribute is specific to replication.

If not specified, **NOREPLICATION** is the default.

# ● **INDEPENDENT | NOINDEPENDENT**

Defines private, independent roles. For a role with the **INDEPENDENT** attribute, administrators' permissions to control and access this role are separated. The rules are as follows:

- Administrators have no permission to add, delete, query, modify, copy, or authorize the corresponding table objects without the authorization from the **INDEPENDENT** role.
- If permissions related to private user tables are granted to non-private users, the system administrator will obtain the same permissions.
- System administrators and security administrators with the **CREATEROLE** attribute have no permission to modify the inheritance relationship of the **INDEPENDENT** role without the authorization of the **INDEPENDENT** role.
- System administrators have no permission to modify the owner of the table objects for the **INDEPENDENT** role.
- System administrators and security administrators with the **CREATEROLE** attribute have no permission to remove the **INDEPENDENT** attribute of the **INDEPENDENT** role.
- System administrators and security administrators with the **CREATEROLE** attribute have no permission to change the database password of the **INDEPENDENT** role. The **INDEPENDENT** role must manage its own password. If the password is lost, it cannot be reset.
- The **SYSADMIN** attribute of a user cannot be changed to the **INDEPENDENT** attribute.
- Operations performed by users in the **INDEPENDENT** role are recorded in audit logs based on the audit policy.

# ● **VCADMIN | NOVCADMIN**

Defines the role of a logical cluster administrator. A logical cluster administrator has the following permissions other than permissions of common users:

- Create, modify, and delete resource pools in the associated logical cluster. (The current feature is a lab feature. Contact Huawei engineers for technical support before using it.)
- Grant the access permission on the associated logical cluster to other users or roles, or revoke the access permission from those users or roles.

# **PERSISTENCE | NOPERSISTENCE**

Defines a permanent user. Only the initial user is allowed to create, modify, and delete permanent users with the **PERSISTENCE** attribute.

# ● **CONNECTION LIMIT**

Specifies how many concurrent connections the role can make.

# **NOTICE**

- The system administrator is not restricted by this parameter.
- **connlimit** is calculated for each CN. The number of connections in a cluster is calculated using the following formula: Number of connections in a cluster = **connlimit** x Number of normal CNs.

Value range: an integer greater than or equal to -1. The default value is **-1**, which means unlimited.

#### ● **VALID BEGIN**

Sets a date and time when the role's password takes effect. If this clause is omitted, the password takes effect immediately.

● **VALID UNTIL**

Sets a date and time after which the role's password is no longer valid. If this clause is omitted, the password will be valid for all time.

# ● **RESOURCE POOL**

Sets the name of resource pool used by the role. The name belongs to the system catalog **pg\_resource\_pool**.

● **USER GROUP 'groupuser'**

Creates a sub-user.

**PERM SPACE** 

Sets the space available for a user.

**TEMP SPACE** 

Sets the space allocated to the temporary table of a user.

**SPILL SPACE** 

Sets the operator disk flushing space of a user.

# ● **NODE GROUP**

Specifies the name of the logical cluster associated with a user. (The current feature is a lab feature. Contact Huawei engineers for technical support before using it.) If the name of the logical cluster contains uppercase characters or special characters, enclose the name with double quotation marks ("").

#### **IN ROLE**

Lists one or more existing roles to which the new role will be immediately added as a new member. It is not recommended.

**IN GROUP** 

Specifies an obsolete spelling of **IN ROLE**. It is not recommended.

● **ROLE**

Lists one or more existing roles which are automatically added as members of the new role.

● **ADMIN**

Similar to **ROLE**. However, **ADMIN** grants permissions of new roles to other roles.

● **USER**

Specifies an obsolete spelling of the **ROLE** clause.

- **SYSID** The **SYSID** clause is ignored.
- **DEFAULT TABLESPACE** The **DEFAULT TABLESPACE** clause is ignored.
- **PROFILE** The **PROFILE** clause is ignored.
- **PGUSER**

In the current version, this attribute is reserved only for forward compatibility.

# **Examples**

-- Create role **manager** whose password is **xxxxxxxxxx**: openGauss=# CREATE ROLE manager IDENTIFIED BY 'xxxxxxxxxxx';

-- Create a role with its validity from January 1, 2015 to January 1, 2026. openGauss=# CREATE ROLE miriam WITH LOGIN PASSWORD 'xxxxxxxxxxxx' VALID BEGIN '2015-01-01' VALID UNTIL '2026-01-01';

-- Change the password of role **manager** to **abcd@123**. openGauss=# ALTER ROLE manager IDENTIFIED BY 'abcd@123' REPLACE 'xxxxxxxxxxx';

-- Change role **manager** to the system administrator. openGauss=# ALTER ROLE manager SYSADMIN;

-- Delete role **manager**. openGauss=# DROP ROLE manager;

-- Delete role **miriam**. openGauss=# DROP ROLE miriam;

# **Helpful Links**

**[12.14.163 SET ROLE](#page-1385-0)**, **[12.14.22 ALTER ROLE](#page-1060-0)**, **[12.14.119 DROP ROLE](#page-1305-0)**, **[12.14.140](#page-1330-0) [GRANT](#page-1330-0)**, and **[12.14.154 REVOKE](#page-1360-0)**

# **12.14.75 CREATE ROW LEVEL SECURITY POLICY**

# **Function**

**CREATE ROW LEVEL SECURITY POLICY** creates a row-level access control policy for a table.

The policy takes effect only after row-level access control is enabled (by running **ALTER TABLE... ENABLE ROW LEVEL SECURITY**). Otherwise, this statement does not take effect.

Currently, row-level access control affects the read (**SELECT**, **UPDATE**, **DELETE**) of data tables and does not affect the write (**INSERT** and **MERGE INTO**) of data tables. The table owner or system administrators can create an expression in the **USING** clause. When the client reads the data table, the database server combines the expressions that meet the condition and applies it to the execution plan in the statement rewriting phase of a query. For each tuple in a data table, if the expression returns **TRUE**, the tuple is visible to the current user; if the expression returns **FALSE** or **NULL**, the tuple is invisible to the current user.

A row-level access control policy name is specific to a table. A data table cannot have row-level access control policies with the same name. Different data tables can have the same row-level access control policy.

Row-level access control policies can be applied to specified operations (**SELECT**, **UPDATE**, **DELETE**, and **ALL**). **ALL** indicates that **SELECT**, **UPDATE**, and **DELETE** will be affected. For a new row-level access control policy, the default value **ALL** will be used if you do not specify the operations that will be affected.

Row-level access control policies can be applied to a specified user (role) or to all users (**PUBLIC**). For a new row-level access control policy, the default value **PUBLIC** will be used if you do not specify the user that will be affected.

# **Precautions**

- Row-level access control policies can be defined for row-store tables, rowstore partitioned tables, column-store tables, column-store partitioned tables, replication tables, unlogged tables, and hash tables.
- Row-level access control policies cannot be defined for foreign tables and temporary tables.
- Row-level access control policies cannot be defined for views.
- A maximum of 100 row-level access control policies can be defined for a table.
- System administrators are not affected by row-level access control policies and can view all data in a table.
- Tables queried by using SQL statements, views, functions, and stored procedures are affected by row-level access control policies.

# **Syntax**

```
CREATE [ ROW LEVEL SECURITY ] POLICY policy_name ON table_name
   [ AS { PERMISSIVE | RESTRICTIVE } ]
    [ FOR { ALL | SELECT | UPDATE | DELETE } ]
   [ TO { role_name | PUBLIC | CURRENT_USER | SESSION_USER } [, ...] ]
    USING ( using_expression )
```
# **Parameter Description**

# ● **policy\_name**

Specifies the name of a row-level access control policy to be created. The names of row-level access control policies for a table must be unique.

table\_name

Specifies the name of a table to which a row-level access control policy is applied.

PERMISSIVE | RESTRICTIVE

**PERMISSIVE** enables the permissive policy for row-level access control. The conditions of the permissive policy are joined through the OR expression. **RESTRICTIVE** enables the restrictive policy for row-level access control. The conditions of the restrictive policy are joined through the AND expression. The join methods are as follows:

(using\_expression\_permissive\_1 OR using\_expression\_permissive\_2 ...) AND (using expression restrictive 1 AND using expression restrictive 2 ...)

The default value is **PERMISSIVE**.

#### ● **command**

Specifies the SQL operations affected by a row-level access control policy, including **ALL**, **SELECT**, **UPDATE**, and **DELETE**. If this parameter is not specified, the default value **ALL** will be used, covering **SELECT**, **UPDATE**, and **DELETE**.

If command is set to **SELECT**, only tuple data that meets the condition (the return value of using\_expression is **TRUE**) can be queried. The operations that are affected include **SELECT**, **UPDATE.... RETURNING**, and **DELETE... RETURNING**.

If command is set to **UPDATE**, only tuple data that meets the condition (the return value of using\_expression is **TRUE**) can be updated. The operations that are affected include **UPDATE**, **UPDATE ... RETURNING**, and **SELECT ... FOR UPDATE/SHARE**.

If command is set to **DELETE**, only tuple data that meets the condition (the return value of using\_expression is **TRUE**) can be deleted. The operations that are affected include **DELETE** and **DELETE ... RETURNING**.

The following table describes the relationship between row-level access control policies and SQL statements.

**Table 12-120** Relationship between row-level access control policies and SQL statements.

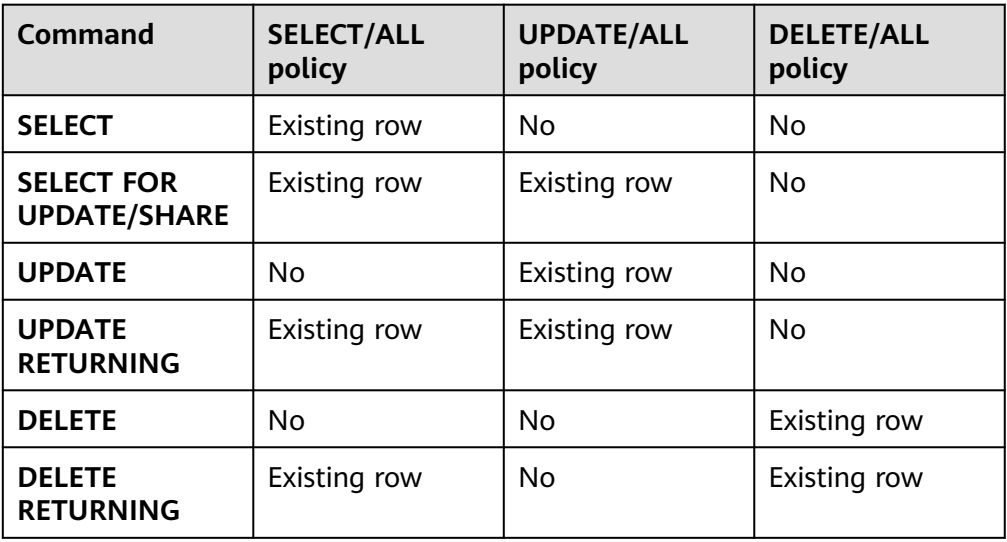

# role\_name

Specifies database users affected by a row-level access control policy.

If this parameter is not specified, the default value **PUBLIC** will be used, indicating that all database users will be affected. You can specify multiple affected database users.

# **NOTICE**

System administrators are not affected by row access control.

#### ● **using\_expression**

Specifies an expression defined for a row-level access control policy (return type: Boolean).

The expression cannot contain aggregate functions or window functions. In the statement rewriting phase of a query, if row-level access control for a data table is enabled, the expressions that meet the specified conditions will be added to the plan tree. The expression is calculated for each tuple in the data table. For **SELECT**, **UPDATE**, and **DELETE**, row data is visible to the current user only when the return value of the expression is **TRUE**. If the expression returns **FALSE**, the tuple is invisible to the current user. In this case, the user cannot view the tuple through the **SELECT** statement, update the tuple through the **UPDATE** statement, or delete the tuple through the **DELETE** statement.

# **Examples**

-- Create user **alice**. postgres=# CREATE USER alice PASSWORD 'xxxxxxxxx';

-- Create user **bob**. postgres=# CREATE USER bob PASSWORD 'xxxxxxxxx';

-- Create the data table **all\_data**. openGauss=# CREATE TABLE public.all\_data(id int, role varchar(100), data varchar(100));

-- Insert data into the data table. openGauss=# INSERT INTO all\_data VALUES(1, 'alice', 'alice data'); openGauss=# INSERT INTO all\_data VALUES(2, 'bob', 'bob data'); openGauss=# INSERT INTO all\_data VALUES(3, 'peter', 'peter data');

-- Grant the read permission on the **all\_data** table to users **alice** and **bob**. openGauss=# GRANT SELECT ON all\_data TO alice, bob;

-- Enable row-level access control. openGauss=# ALTER TABLE all\_data ENABLE ROW LEVEL SECURITY;

-- Create a row-level access control policy to specify that the current user can view only their own data. openGauss=# CREATE ROW LEVEL SECURITY POLICY all\_data\_rls ON all\_data USING(role = CURRENT\_USER);

-- View information about the **all\_data** table. openGauss=# \d+ all\_data Table "public.all\_data" Column | Type | Modifiers | Storage | Stats target | Description --------+------------------------+-----------+----------+--------------+------------  $id$  | integer | | | plain | | role | character varying(100) | | extended | | data | character varying(100) | | extended | | Row Level Security Policies: POLICY "all\_data\_rls" USING (((role)::name = "current\_user"())) Has OIDs: no Distribute By: HASH(id) Location Nodes: ALL DATANODES Options: orientation=row, compression=no, enable\_rowsecurity=true -- Run **SELECT**. openGauss=# SELECT \* FROM all\_data; id | role | data ----+-------+------------ 1 | alice | alice data 2 | bob | bob data 3 | peter | peter data (3 rows)

```
-- Grant the login permission to the user.
openGauss=# ALTER USER alice LOGIN;
openGauss=# EXPLAIN(COSTS OFF) SELECT * FROM all_data;
       QUERY PLAN
----------------------------
 Streaming (type: GATHER)
  Node/s: All datanodes
   -> Seq Scan on all_data
(3 rows)
-- Switch to user alice and run SELECT.
openGauss=# SELECT * FROM all_data;
 id | role | data
 ----+-------+------------
 1 | alice | alice data
(1 row)
openGauss=# EXPLAIN(COSTS OFF) SELECT * FROM all_data;
                   QUERY PLAN
----------------------------------------------------------------
 Streaming (type: GATHER)
   Node/s: All datanodes
  -> Sea Scan on all data
       Filter: ((role)::name = 'alice'::name)
 Notice: This query is influenced by row level security feature
(5 rows)
```
# **Helpful Links**

# **[12.14.120 DROP ROW LEVEL SECURITY POLICY](#page-1305-0)**

# **12.14.76 CREATE SCHEMA**

# **Function**

**CREATE SCHEMA** creates a schema.

Named objects are accessed either by "qualifying" their names with the schema name as a prefix, or by setting a search path that includes the desired schema. When creating named objects, you can also use the schema name as a prefix.

Optionally, **CREATE SCHEMA** can include sub-commands to create objects within the new schema. The sub-commands are treated essentially the same as separate commands issued after creating the schema. If the **AUTHORIZATION** clause is used, all the created objects are owned by this user.

# **Precautions**

- Only a user with the **CREATE** permission on the current database can perform this operation.
- The owner of an object created by a system administrator in a schema with the same name as a common user is the common user, not the system administrator.

# **Syntax**

Create a schema based on a specified name. CREATE SCHEMA schema\_name  $\blacksquare$  [ AUTHORIZATION user\_name ] [WITH BLOCKCHAIN] [ schema\_element [ ... ] ]; Create a schema based on a username. CREATE SCHEMA AUTHORIZATION user\_name [ schema\_element [ ... ] ];

# **Parameter Description**

schema name

Specifies the schema name.

#### **NOTICE**

The name must be unique.

The schema name cannot start with **pg\_**.

Value range: a string. It must comply with the naming convention.

#### **AUTHORIZATION user\_name**

Specifies the owner of a schema. If **schema\_name** is not specified, **user name** will be used as the schema name. In this case, **user name** can only be a role name.

Value range: an existing username or role name

#### **WITH BLOCKCHAIN**

Specifies the tamper-proof attribute of a schema. A common row-store table in tamper-proof mode is a tamper-proof user table.

#### ● **schema\_element**

Specifies an SQL statement defining an object to be created within the schema. Currently, only **CREATE TABLE**, **CREATE VIEW**, **CREATE INDEX**, **CREATE PARTITION**, and **GRANT** are accepted as clauses within **CREATE SCHEMA**.

Objects created by sub-commands are owned by the user specified by **AUTHORIZATION**.

#### $\Box$  Note

If objects in the schema on the current search path are with the same name, specify the schemas for different objects. You can run **SHOW SEARCH\_PATH** to check the schemas on the current search path.

# **Examples**

-- Create the **role1** role. openGauss=# CREATE ROLE role1 IDENTIFIED BY 'xxxxxxxxxxx';

-- Create a schema named **role1** for the **role1** role. The owner of the **films** and **winners** tables created by the clause is **role1**.

```
openGauss=# CREATE SCHEMA AUTHORIZATION role1
```
 CREATE TABLE films (title text, release date, awards text[]) CREATE VIEW winners AS

SELECT title, release FROM films WHERE awards IS NOT NULL;

-- Delete the schema. openGauss=# DROP SCHEMA role1 CASCADE; -- Delete the user. openGauss=# DROP USER role1 CASCADE;

# **Helpful Links**

**[12.14.24 ALTER SCHEMA](#page-1064-0)** and **[12.14.121 DROP SCHEMA](#page-1306-0)**

# **12.14.77 CREATE SEQUENCE**

# **Function**

**CREATE SEQUENCE** adds a sequence to the current database. The owner of a sequence is the user who creates the sequence.

# **Precautions**

- A sequence is a special table that stores arithmetic columns. Such a table is controlled by DBMS. It has no actual meaning and is usually used to generate unique identifiers for rows or tables.
- If a schema name is given, the sequence is created in the specified schema; otherwise, it is created in the current schema. The sequence name must be different from the names of other sequences, tables, indexes, views in the same schema.
- After the sequence is created, functions **nextval()** and **generate series(1,N)** insert data to the table. Make sure that the number of times for invoking **nextval** is greater than or equal to N+1. Otherwise, errors will be reported because the number of times for invoking function **generate\_series()** is N+1.
- A user granted with the CREATE ANY SEQUENCE permission can create sequences in the public and user schemas.

# **Syntax**

CREATE SEQUENCE name [ INCREMENT [ BY ] increment ] [ MINVALUE minvalue | NO MINVALUE | NOMINVALUE ] [ MAXVALUE maxvalue | NO MAXVALUE | NOMAXVALUE] [ START [ WITH ] start ] [ CACHE cache ] [ [ NO ] CYCLE | NOCYCLE ]

[ OWNED BY { table\_name.column\_name | NONE } ];

# **Parameter Description**

# ● **name**

Specifies the name of a sequence to be created.

Value range: a sting containing only lowercase letters, uppercase letters, special characters #\_\$, and digits

#### **increment**

Specifies the step for a sequence. A positive number generates an ascending sequence, and a negative number generates a decreasing sequence.

The default value is **1**.

# ● **MINVALUE minvalue | NO MINVALUE| NOMINVALUE**

Specifies the minimum value of the sequence. If **MINVALUE** is not declared, or **NO MINVALUE** is declared, the default value of the ascending sequence is **1**, and that of the descending sequence is **-263-1**. **NOMINVALUE** is equivalent to **NO MINVALUE**.

● **MAXVALUE maxvalue | NO MAXVALUE| NOMAXVALUE**

Specifies the maximum value of the sequence. If **MAXVALUE** is not declared, or **NO MAXVALUE** is declared, the default value of the ascending sequence is **2 <sup>63</sup>-1**, and that of the descending sequence is **-1**. **NOMAXVALUE** is equivalent to **NO MAXVALUE**.

● **start**

Specifies the start value of the sequence. The default value for an ascending sequence is **minvalue** and that for a descending sequence is **maxvalue**.

● **cache**

Specifies the number of sequences stored in the memory for quick access purposes.

Default value **1** indicates that one sequence can be generated each time.

#### $M$  Note

- It is not recommended that you define **cache** and **maxvalue** or **minvalue** at the same time. The continuity of sequences cannot be ensured after **cache** is defined because unacknowledged sequences may be generated, causing waste of sequences. If there are requirements on the concurrency performance, see the **session\_sequence\_cache** parameter.
- cache specifies the value that a single CN/DN applies for from the GTM at a time. session sequence cache specifies the value of the cache that a single session applies for from the CN/DN at a time. The value is automatically discarded after the session ends.
- **CYCLE**

Recycles sequences after the number of sequences reaches **maxvalue** or **minvalue**.

If **NO CYCLE** is specified, any invocation of **nextval** would return an error after the number of sequences reaches **maxvalue** or **minvalue**.

**NOCYCLE** is equivalent to **NO CYCLE**.

The default value is **NO CYCLE**.

If **CYCLE** is specified, the sequence uniqueness cannot be ensured.

● **OWNED BY**-

Associates a sequence with a specified column included in a table. In this way, the sequence will be deleted when you delete its associated column or the table where the column belongs to. The associated table and sequence must be owned by the same user and in the same schema. **OWNED BY** only establishes the association between a table column and the sequence. Sequences on the column do not increase automatically when data is inserted.

The default value **OWNED BY NONE** indicates that such association does not exist.

# **NOTICE**

You are not advised to use the sequence created using **OWNED BY** in other tables. If multiple tables need to share a sequence, the sequence must not belong to a specific table.

# **Examples**

Create an ascending sequence named **serial**, which starts from 101.

openGauss=# CREATE SEQUENCE serial START 101 CACHE 20;

Select the next number from the sequence.

```
openGauss=# SELECT nextval('serial');
 nextval 
 ---------
 101
```
Select the next number from the sequence.

```
openGauss=# SELECT nextval('serial');
 nextval 
 ---------
   102
```
Create a sequence associated with the table.

openGauss=# CREATE TABLE customer\_address

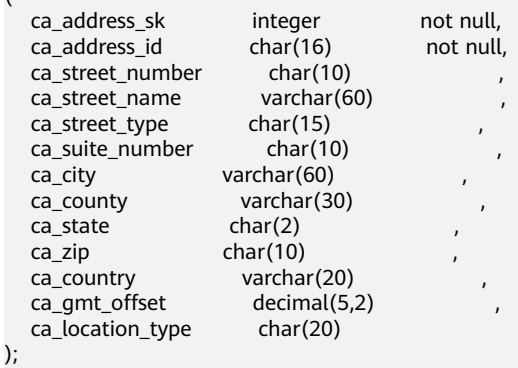

openGauss=# CREATE SEQUENCE serial1 START 101 CACHE 20 OWNED BY customer\_address.ca\_address\_sk; -- Delete the sequence. openGauss=# DROP TABLE customer\_address; openGauss=# DROP SEQUENCE serial cascade; openGauss=# DROP SEQUENCE serial1 cascade;

# **Helpful Links**

#### **[12.14.122 DROP SEQUENCE](#page-1307-0)** and **[12.14.25 ALTER SEQUENCE](#page-1066-0)**

# **12.14.78 CREATE SERVER**

(

# **Function**

**CREATE SERVER** creates a foreign server.

A foreign server stores OBS server information or other homogeneous cluster information.

# **Precautions**

Only a system administrator and users with permission to use a specified **FOREIGN DATA WRAPPER** can create a foreign server. The authorization syntax is as follows:

GRANT USAGE ON FOREIGN DATA WRAPPER fdw\_name TO username

**fdw\_name** is the name of the **FOREIGN DATA WRAPPER**, and **username** is the name of the user creating a foreign server.

When multi-layer quotation marks are used for sensitive columns (such as **password** and **secret access key**) in OPTIONS, the semantics is different from that in the scenario where quotation marks are not used. Therefore, sensitive columns are not identified for anonymization.

# **Syntax**

CREATE SERVER server\_name FOREIGN DATA WRAPPER fdw\_name OPTIONS ( { option\_name ' value ' } [, ...] ) ;

# **Parameter Description**

#### ● **server\_name**

Specifies the server name.

Value range: a string containing no more than 63 characters

#### **FOREIGN DATA WRAPPER fdw\_name**

Specifies the name of the foreign data wrapper.

Value range: **fdw\_name** is the data wrapper created by the system during database initialization. Currently, **fdw\_name** can only be **gc\_fdw** for other homogeneous clusters. You can also create **dist\_fdw**, **file\_fdw**, and **log\_fdw**.

# ● **OPTIONS ( { option\_name ' value ' } [, ...] )**

Specifies the parameters for the foreign server. The detailed parameter description is as follows:

– encrypt

Specifies whether data is encrypted. This parameter is available only when **type** is **OBS**. The default value is **on**.

Value range:

- **on** indicates that data is encrypted and HTTPS is used for communication.
- **off** indicates that data is not encrypted and HTTP is used for communication.
- access key

Specifies the access key (AK) (obtained by users from the OBS console) used for the OBS access protocol. When you create a foreign table, the AK value is encrypted and saved to the metadata table of the database. This parameter is available only when **type** is set to **OBS**.

secret access key

Specifies the secret key (SK) value (obtained by users from the OBS console) used for the OBS access protocol. When you create a foreign table, the SK value is encrypted and saved to the metadata table of the database. This parameter is available only when **type** is set to **OBS**.

# **Examples**

Create the **obs\_server** server, in which **dfs\_fdw** is the built-in foreign data wrapper.

```
-- Create obs_server.
openGauss=# CREATE SERVER obs_server FOREIGN DATA WRAPPER DFS_FDW OPTIONS ( 
  address 'obs.abc.com', 
  access_key 'xxxxxxxxx', 
  secret_access_key 'yyyyyyyyyyyyy', 
  type 'obs'
);
-- Delete obs_server.
openGauss=# DROP SERVER obs_server;
```
You are advised to create another server in the homogeneous cluster, where **gc** fdw is the foreign data wrapper in the database.

```
-- Create a server.
openGauss=# CREATE SERVER server_remote FOREIGN DATA WRAPPER GC_FDW OPTIONS 
  (address '10.146.187.231:8000,10.180.157.130:8000' ,
  dbname 'test', 
  username 'test', 
  password 'xxxxxxxx'
);
-- Delete the server.
openGauss=# DROP SERVER server_remote;
```
Helpful Links

# **[12.14.26 ALTER SERVER](#page-1067-0)** and **[12.14.123 DROP SERVER](#page-1308-0)**

# **12.14.79 CREATE SYNONYM**

# **Function**

**CREATE SYNONYM** creates a synonym object. A synonym is an alias of a database object and is used to record the mapping between database object names. You can use synonyms to access associated database objects.

# **Precautions**

- The user of a synonym should be its owner.
- If the schema name is specified, create a synonym in the specified schema. Otherwise create a synonym in the current schema.
- Database objects that can be accessed using synonyms include tables, views, functions, and stored procedures.
- To use synonyms, you must have the required permissions on associated objects.
- The following DML statements support synonyms: **SELECT**, **INSERT**, **UPDATE**, **DELETE**, **EXPLAIN**, and **CALL**.
- The **CREATE SYNONYM** statement of an associated function or stored procedure cannot be used in a stored procedure. You are advised to use synonyms existing in the **pg** synonym system catalog in the stored procedure.
- You are not advised to create synonyms for temporary tables. To create a synonym, you need to specify the schema name of the target temporary table. Otherwise, the synonym cannot be used normally. In addition, you need to run the **DROP SYNONYM** command before the current session ends.
- After an original object is deleted, the synonym associated with the object will not be deleted in cascading mode. If you continue to access the synonym, an error message is displayed, indicating that the synonym has expired.
- Synonyms cannot be created for encrypted tables that contain encrypted columns and views, functions, and stored procedures based on encrypted tables.

#### **Syntax**

CREATE [ OR REPLACE ] SYNONYM synonym\_name FOR object\_name;

# **Parameter Description**

● **synonym**

Specifies the name of the synonym to be created, which can contain the schema name.

Value range: a string. It must comply with the naming convention.

obiect\_name

Specifies the name of an object that is associated (optionally with schema names).

Value range: a string. It must comply with the naming convention.

 $\Box$  Note

**object\_name** can be the name of an object that does not exist.

#### $\wedge$  CAUTION

Do not create aliases for functions that contain passwords and other sensitive information, such as the encryption function gs encrypt and the decryption function as decrypt or use aliases to call the functions to prevent sensitive information leakage.

# **Examples**

```
-- Create schema ot.
openGauss=# CREATE SCHEMA ot;
-- Create table ot.t1 and its synonym t1.
openGauss=# CREATE TABLE ot.t1(id int, name varchar2(10)) DISTRIBUTE BY hash(id);
openGauss=# CREATE OR REPLACE SYNONYM t1 FOR ot.t1;
-- Use synonym t1.
openGauss=# SELECT * FROM t1;
openGauss=# INSERT INTO t1 VALUES (1, 'ada'), (2, 'bob');
openGauss=# UPDATE t1 SET t1.name = 'cici' WHERE t1.id = 2;
-- Create synonym v1 and its associated view ot.v_t1.
openGauss=# CREATE SYNONYM v1 FOR ot.v_t1;
```

```
openGauss=# CREATE VIEW ot.v_t1 AS SELECT * FROM ot.t1;
```

```
-- Use synonym v1.
openGauss=# SELECT * FROM v1;
-- Create overloaded function ot.add and its synonym add.
openGauss=# CREATE OR REPLACE FUNCTION ot.add(a integer, b integer) RETURNS integer AS
$$
SELECT $1 + $2
$$
LANGUAGE sql;
openGauss=# CREATE OR REPLACE FUNCTION ot.add(a decimal(5,2), b decimal(5,2)) RETURNS 
decimal(5,2) AS
$$
SELECT $1 + $2
$$
LANGUAGE sql;
openGauss=# CREATE OR REPLACE SYNONYM add FOR ot.add;
-- Use synonym add.
openGauss=# SELECT add(1,2);
openGauss=# SELECT add(1.2,2.3);
-- Create stored procedure ot.register and its synonym register.
openGauss=# CREATE PROCEDURE ot.register(n_id integer, n_name varchar2(10))
SECURITY INVOKER
AS
BEGIN
   INSERT INTO ot.t1 VALUES(n_id, n_name);
END;
/
openGauss=# CREATE OR REPLACE SYNONYM register FOR ot.register;
-- Use synonym register to invoke the stored procedure.
openGauss=# CALL register(3,'mia');
-- Delete the synonym.
openGauss=# DROP SYNONYM t1;
openGauss=# DROP SYNONYM IF EXISTS v1;
openGauss=# DROP SYNONYM IF EXISTS add;
openGauss=# DROP SYNONYM register;
```

```
openGauss=# DROP SCHEMA ot CASCADE;
```
# **Helpful Links**

#### **[12.14.28 ALTER SYNONYM](#page-1070-0)** and **[12.14.124 DROP SYNONYM](#page-1309-0)**

# **12.14.80 CREATE TABLE**

# **Function**

**CREATE TABLE** creates an initially empty table in the current database. The table will be owned by the creator.

# **Precautions**

- For details about the data types supported by column-store tables, see **[12.3.17 Data Types Supported by Column-store Tables](#page-554-0)**.
- It is recommended that the number of column-store tables do not exceed 1000.
- The primary key constraint and unique constraint in the table must contain distribution keys.
- Distribution columns do not support the UPDATE operation.
- If an error occurs during table creation, after it is fixed, the system may fail to delete the empty disk files created before the last automatic clearance. This problem seldom occurs and does not affect system running of the database.
- Column-store tables support only **PARTIAL CLUSTER KEY** table-level constraints, but do not support primary and foreign key table-level constraints.
- Only the **NULL, NOT NULL**, and DEFAULT constant values can be used as column-store table constraints.
- Whether column-store tables support a delta table is specified by the **[enable\\_delta\\_store](#page-2164-0)** parameter. The threshold for storing data into a delta table is specified by the **deltarow\_threshold** parameter.
- When JDBC is used, the **DEFAULT** value can be set through **PrepareStatement**.
- Row-store tables do not support table-level **PRIMARY KEY** constraints.
- According to the concurrency control policy, if the **DROP TABLE IF EXIST** and **CREATE IF EXIST** statements are performed on the same table concurrently, one of the two will be rolled back. (The current feature is a lab feature. Contact Huawei engineers for technical support before using it.)
- A user granted with the **CREATE ANY TABLE** permission can create tables in the public and user schemas. To create a table that contains serial columns, you must also be granted with the **CREATE ANY SEQUENCE** permission to create sequences.

# **Syntax**

Create a table. CREATE [ [ GLOBAL | LOCAL ] [ TEMPORARY | TEMP ] | UNLOGGED ] TABLE [ IF NOT EXISTS ] table\_name ({ column\_name data\_type [ compress\_mode ] [ COLLATE collation ] [ column\_constraint [ ... ] ] | table\_constraint | LIKE source\_table [ like\_option [...] ] }  $[., . . . 1)$  $[$  WITH  $($  {storage\_parameter = value}  $[, ... ]$  ) ] [ ON COMMIT { PRESERVE ROWS | DELETE ROWS } ] [ COMPRESS | NOCOMPRESS ] [ TABLESPACE tablespace\_name ] [ DISTRIBUTE BY { REPLICATION | HASH ( column\_name [, ...] ) | RANGE ( column\_name [, ...] ) { SLICE REFERENCES tablename | ( slice\_less\_than\_item [, ...] ) | ( slice\_start\_end\_item [, ...] ) } | LIST ( column\_name  $[, ...]$  ) { SLICE REFERENCES tablename | ( slice\_values\_item  $[, ...]$  ) } } ] [ TO { GROUP groupname | NODE ( nodename [, ... ] ) } ]; – **column\_constraint** is as follows: [ CONSTRAINT constraint\_name ] { NOT NULL | NULL | CHECK ( expression ) | DEFAULT default\_expr | UNIQUE [ index\_parameters ] | PRIMARY KEY [ index\_parameters ] | ENCRYPTED WITH ( COLUMN\_ENCRYPTION\_KEY = column\_encryption\_key, ENCRYPTION\_TYPE = encryption\_type\_value ) } REFERENCES reftable [ ( refcolumn ) ] [ MATCH FULL | MATCH PARTIAL | MATCH SIMPLE ]

[ ON DELETE action ] [ ON UPDATE action ] } [ DEFERRABLE | NOT DEFERRABLE ] [ INITIALLY DEFERRED | INITIALLY IMMEDIATE ]

- **compress mode** of a column is as follows: { DELTA | PREFIX | DICTIONARY | NUMSTR | NOCOMPRESS }
	- **table\_constraint** is as follows: [ CONSTRAINT constraint\_name ] { CHECK ( expression ) | UNIQUE ( column\_name [, ... ] ) [ index\_parameters ] | PRIMARY KEY ( column\_name [, ... ] ) [ index\_parameters ] | PARTIAL CLUSTER KEY ( column\_name [, ... ] ) } [ DEFERRABLE | NOT DEFERRABLE ][ INITIALLY DEFERRED | INITIALLY IMMEDIATE ]
- **like option** is as follows: { INCLUDING | EXCLUDING } { DEFAULTS | CONSTRAINTS | INDEXES | STORAGE | COMMENTS | PARTITION | RELOPTIONS | DISTRIBUTION | ALL }
- Range distribution rules

slice less than item is as follows:

SLICE slice\_name VALUES LESS THAN ({ literal | MAXVALUE } [, ...]) [ DATANODE dn\_name ]

**slice start end item** is as follows:

SLICE slice\_name\_prefix {

{ START ( literal ) END ( literal ) EVERY ( literal ) } |

{ START ( literal ) END ( { literal | MAXVALUE } ) } |

{ START ( literal ) } |

{ END ( { literal | MAXVALUE } ) }

}

The LIST distribution rule **slice values item** is as follows:

SLICE slice\_name VALUES (list\_values\_item) [DATANODE dn\_name]

**list values item** is as follows:

{ DEFAULT | { partition values list  $[, ...]$  } }

partition values list is as follows:

{ (literal [, ...]) }

**index\_parameters** is as follows:

```
[ WITH ( {storage_parameter = value} [, ... ] ) ]
[ USING INDEX TABLESPACE tablespace_name ]
```
# **Parameter Description**

# ● **UNLOGGED**

If this keyword is specified, the created table is an unlogged table. Data written to unlogged tables is not written to the WALs, which makes them considerably faster than ordinary tables. However, an unlogged table is automatically truncated after conflicts, operating system restart, database restart, primary/standby switchover, power-off, or abnormal shutdown, incurring data loss risks. The contents of an unlogged table are also not replicated to standby servers. Any indexes created on an unlogged table are not automatically logged as well.

Usage scenario: Unlogged tables do not ensure data security. Users can back up data before using unlogged tables; for example, users should back up the data before a system upgrade.

Troubleshooting: If data is missing in the indexes of unlogged tables due to some unexpected operations such as an unclean shutdown, users should recreate the indexes with errors.

● **GLOBAL | LOCAL**

When creating a temporary table, you can specify the **GLOBAL** or **LOCAL** keyword before **TEMP** or **TEMPORARY**. Currently, the two keywords are used to be compatible with the SQL standard. A local temporary table will be created by GaussDB regardless of whether **GLOBAL** or **LOCAL** is specified.

# ● **TEMPORARY | TEMP**

If **TEMP** or **TEMPORARY** is specified, the created table is a temporary table. A temporary table is automatically dropped at the end of the current session. Therefore, you can create and use temporary tables in the current session as long as the connected CN in the session is normal. Temporary tables are created only in the current session. If a DDL statement involves operations on temporary tables, a DDL error will be generated. Therefore, you are not advised to perform operations on temporary tables in DDL statements. **TEMP** is equivalent to **TEMPORARY**.

# **NOTICE**

- Temporary tables are visible to the current session through the schema starting with **pg\_temp** start. Users should not delete schema started with **pg** temp or **pg** toast temp.
- If **TEMPORARY** or **TEMP** is not specified when you create a table but its schema is set to that starting with **pg\_temp\_** in the current session, the table will be created as a temporary table.
- A temporary table is visible only to the current session. Therefore, it cannot be used together with **\parallel on**.
- Temporary tables do not support DN faults or primary/standby switchovers.

# **IF NOT EXISTS**

Sends a notice, but does not throw an error, if a table with the same name exists.

table name

Specifies the name of the table to be created.

# **NOTICE**

Some processing logic of materialized views determines whether a table is the log table of a materialized view or a table associated with a materialized view based on the table name prefix. Therefore, do not create a table whose name prefix is **mlog\_** or **matviewmap\_**. Otherwise, some functions of the table are affected.

column name

Specifies the name of a column to be created in the new table.

# data type

Specifies the data type of the column.

#### compress\_mode

Specifies whether to compress a table column. The option specifies the algorithm preferentially used by table columns. Row-store tables do not support compression.

Value range: **DELTA**, **PREFIX**, **DICTIONARY**, **NUMSTR**, and **NOCOMPRESS**

# ● **COLLATE collation**

Assigns a collation to the column (which must be of a collatable data type). If no collation is specified, the default collation is used. You can run the **select \* from pg\_collation** command to query collation rules from the **pg\_collation** system catalog. The default collation rule is the row starting with **default** in the query result.

# **LIKE source table [ like option ... ]**

Specifies a table from which the new table automatically inherits all column names, their data types, and their not-null constraints, as well as the default expression declared as serial.

The new table and the original table are decoupled after creation is complete. Changes to the original table will not be applied to the new table, and it is not possible to include data of the new table in scans of the original table.

Columns and constraints copied by **LIKE** are not merged with the same name. If the same name is specified explicitly or in another **LIKE** clause, an error is reported.

- The default expressions are copied from the original table to the new table only if **INCLUDING DEFAULTS** is specified. The default behavior is to exclude default expressions, resulting in the copied columns in the new table having default values null.
- The **CHECK** constraints are copied from the original table to the new table only when **INCLUDING CONSTRAINTS** is specified. Other types of constraints are never copied to the new table. Not-null constraints are always copied to the new table. These rules also apply to column constraints and table constraints.
- Any indexes on the original table will not be created on the new table, unless the **INCLUDING INDEXES** clause is specified.
- **STORAGE** settings for the copied column definitions are copied only if **INCLUDING STORAGE** is specified. The default behavior is to exclude **STORAGE** settings.
- If **INCLUDING COMMENTS** is specified, comments for the copied columns, constraints, and indexes are copied. The default behavior is to exclude comments.
- If **INCLUDING PARTITION** is specified, the partition definitions of the source table are copied to the new table, and the new table no longer uses the **PARTITION BY** clause. The default behavior is to exclude partition definition of the original table.
- If **INCLUDING RELOPTIONS** is specified, the new table will copy the storage parameter (that is, **WITH** clause) of the source table. The default behavior is to exclude partition definition of the storage parameter of the original table.
- If **INCLUDING DISTRIBUTION** is specified, the distribution information of the original table is copied to the new table, including distribution type and key, and the new table no longer use the **DISTRIBUTE BY** clause. The default behavior is to exclude distribution information of the original table.
- **INCLUDING ALL** contains the meaning of **INCLUDING DEFAULTS**, **INCLUDING CONSTRAINTS**, **INCLUDING INDEXES**, **INCLUDING STORAGE**, **INCLUDING COMMENTS**, **INCLUDING PARTITION**, **INCLUDING RELOPTIONS**, and **INCLUDING DISTRIBUTION**.

# **NOTICE**

- If the source table contains a sequence with the **SERIAL**, **BIGSERIAL**, or **SMALLSERIRAL** data type, or a column in the source table is a sequence by default and the sequence is created for this table by using **CREATE SEQUENCE... OWNED BY**, these sequences will not be copied to the new table, and another sequence specific to the new table will be created. This is different from earlier versions. To share a sequence between the source table and new table, create a shared sequence (do not use **OWNED BY**) and set a column in the source table to this sequence.
- You are not advised to set a column in the source table to the sequence specific to another table especially when the table is distributed in specific node groups, because doing so may result in **CREATE TABLE ... LIKE** execution failures. In addition, doing so may cause the sequence to become invalid in the source sequence because the sequence will also be deleted from the source table when it is deleted from the table that the sequence is specific to. To share a sequence among multiple tables, you are advised to create a shared sequence for them.

# WITH  $($  { storage\_parameter = value  $($  [, ... ]  $)$

Specifies an optional storage parameter for a table or an index. The WITH clause for a table can contain **OIDS=TRUE** or **OIDS** to specify that each row in the new table is assigned an OID. If **OIDS=FALSE** is specified, no OID is assigned.

# $\Box$  note

When using **Numeric** of any precision to define a column, specifies precision **p** and scale **s**. When precision and scale are not specified, the input will be displayed.

The description of parameters is as follows:

**FILLFACTOR** 

The fill factor of a table is a percentage from 10 to 100. **100** (complete filling) is the default value. When a smaller fill factor is specified, **INSERT** operations pack table pages only to the indicated percentage. The remaining space on each page is reserved for updating rows on that page. This gives **UPDATE** a chance to place the updated copy of a row on the same page, which is more efficient than placing it on a different page. For a table whose entries are never updated, setting the fill factor to **100** (complete filling) is the best choice, but in heavily updated tables a smaller fill factor would be appropriate. The parameter has no meaning for column–store tables.

Value range: 10 to 100

**ORIENTATION** 

Storage mode (row store or column store) of table data. This parameter cannot be modified once it is set.

Value range:

■ **ROW** indicates that table data is stored in rows.

**ROW** applies to the OLTP service, which has many interactive transactions. An interaction involves many columns in the table. Using ROW can improve the efficiency.

■ **COLUMN** indicates that the data is stored in columns.

**COLUMN** applies to the data warehouse service, which has a large amount of aggregation computing, and involves a few column operations.

Default value:

- If an ordinary tablespace is specified, the default is **ROW**.
- **COMPRESSION**

Specifies the compression level of table data. It determines the compression ratio and time. Generally, the higher the level of compression, the higher the ratio, the longer the time; and the lower the level of compression, the lower the ratio, the shorter the time. The actual compression ratio depends on the distribution mode of table data loaded. Row-store tables do not support compression.

Value range:

The valid values for column-store tables are **YES**, **NO**, **LOW**, **MIDDLE**, and **HIGH**, and the default value is **LOW**.

– COMPRESSLEVEL

Specifies the table data compression ratio and duration at the same compression level. This divides a compression level into sublevels, providing more choices for compression ratio and duration. As the value becomes greater, the compression ratio becomes higher and duration longer at the same compression level.

Value range: 0 to 3. The default value is **0**.

MAX\_BATCHROW

Specifies the maximum number of rows in a storage unit during data loading. The parameter is only valid for column-store tables.

Value range: 10000 to 60000

PARTIAL CLUSTER ROWS

Specifies the number of records to be partially clustered for storage during data loading. The parameter is only valid for column-store tables. Value range: 600000 to 2147483647

– DELTAROW\_THRESHOLD

Specifies the upper limit of to-be-imported rows for triggering the data import to a delta table when data of a column-store table is to be imported. This parameter takes effect only if **enable delta store** is set to **on**. The parameter is only valid for column-store tables.

Value range: 0 to 9999. The default value is **100**.

– segment

The table data is stored in segmented paging mode. This parameter supports only row-store tables. Column-store tables, temporary tables, and unlogged tables are not supported. The ustore storage engine is not supported.

Value range: **on** and **off**

Default value: **off**

– hashbucket

Creates a hash table that uses buckets. This parameter supports only row-store tables, including row-store range tables.

Value range: **on** and **off**

Default value: **off**

# **NOTICE**

- In current version, DDL operations on hash bucket tables are affected. Therefore, you are not advised to frequently perform DDL operations on hash bucket tables.
- Hash bucket tables are bound to segmented paging storage, that is, when **hashbucket** is set to **on**, **segment** is set to **on**.
- bucketcnt

Specifies the number of buckets of a bucket table when the table is created. The value of this parameter must correspond to a child node group.

The value ranges from 32 to 16384 and must be an integer power of 2. Default value: **16384**.

enable tde

Creates a transparent encryption table. Before enabling this function, ensure that **enable tde** in "GUC Parameter" has been enabled, the KMS service has been enabled, and the cluster master key ID in **tde cmk id** in "GUC Parameter" has been correctly configured. This parameter supports only row-store tables. Column-store tables and temporary tables are not supported. The ustore storage engine is not supported.

Value range: **on** and **off** If this parameter is set to **on**, transparent data encryption is enabled. If this parameter is set to **off**, transparent data encryption is disabled but the encryption function will be enabled later. When a table is created, a data encryption key will be applied from KMS.

Default value: **off**

encrypt algo

Specifies the transparent data encryption algorithm. Before enabling this function, ensure that **enable tde** must be set for a table. The encryption algorithm can be specified only when a table is created. Different tables support different encryption algorithms. After the table is created, the encryption algorithm cannot be changed.

Value range: a string. The value can be **AES\_128\_CTR** or **SM4\_CTR**. If **enable tde** is not set, the default value is null. If **enable tde** is set to **on** or **off** and **encrypt\_algo** is not set, the value is **AES\_128\_CTR**.

parallel workers

Number of bgworker threads started when an index is created. For example, value **2** indicates that two bgworker threads are started to create indexes concurrently.

Value range: [0,32], int type. The value **0** indicates that this function is disabled.

Default value: If this parameter is not set, the concurrent index creation function is disabled.

dek cipher

Ciphertext of the key used for transparent data encryption. When **enable tde** is enabled, the system automatically applies for ciphertext creation. You cannot specify the ciphertext. The key rotation function can be used to update the key.

Value range: a string.

If encryption is disabled, the default value is null by default.

– cmk\_id

ID of the cluster master key used for transparent data encryption. When **enable tde** is enabled, the value is obtained from **tde cmk id** in "GUC Parameter" and cannot be specified or modified by users.

Value range: a string.

If encryption is disabled, the default value is null by default.

– hasuids

If this parameter is set to **on**, a unique table-level ID is allocated to a tuple when the tuple is updated.

- Value range: **on** and **off**
- Default value: **off**

# ● **WITHOUT OIDS**

It is equivalent to **WITH (OIDS=FALSE)**.

# ● **ON COMMIT { PRESERVE ROWS | DELETE ROWS }**

**ON COMMIT** determines what to do when you commit a temporary table creation operation. Currently, the **PRESERVE ROWS** and **DELETE ROWS** options are supported.

- **PRESERVE ROWS** (default): No special action is taken at the ends of transactions. The temporary table and its table data are unchanged.
- **DELETE ROWS:** All rows in the temporary table will be deleted at the end of each transaction block.

# ● **COMPRESS | NOCOMPRESS**

If you specify **COMPRESS** in the **CREATE TABLE** statement, the compression feature is triggered in case of a bulk **INSERT** operation. If this feature is enabled, a scan is performed for all tuple data within the page to generate a dictionary and then the tuple data is compressed and stored. If **NOCOMPRESS** is specified, the table is not compressed. Row-store tables do not support compression.

Default value: **NOCOMPRESS**, that is, tuple data is not compressed before storage.

#### **TABLESPACE tablespace name**

Specifies the tablespace where the new table is created. If not specified, the default tablespace is used.

#### ● **DISTRIBUTE BY**

Specifies how the table is distributed or replicated between DNs.

Value range:

- **REPLICATION**: Each row in the table exists on all DNs, that is, each DN has complete table data.
- **HASH (column name)**: Each row of the table will be placed into specified DNs based on the hash value of the specified column.
- **RANGE(column\_name)**: maps a specified column based on the range and distributes data to the corresponding DNs.
- **LIST(column\_name)**: maps a specified column based on a specific value and distributes data to the corresponding DNs.

#### $m$  note

- When **DISTRIBUTE BY { HASH | RANGE | LIST } (column\_name)** is specified, the primary key and its unique index must contain the **column\_name** column.
- When **DISTRIBUTE BY { HASH | RANGE | LIST } (column name)** is specified for a referenced table, the foreign key of the referencing table must contain the **column\_name** column.
- For a RANGE distribution policy using the VALUE LESS THAN clause, a maximum of four distribution key columns are supported. The distribution rules are as follows:
	- 1. The comparison starts from the first column of values to be inserted.

2. If the value of the first column is smaller than the boundary value of the current column in the local shard, values are directly inserted.

3. If the value of the first column is equal to the boundary value of the current column in the local shard, compare the value of the second column with the boundary value of the next column in the local shard. If the value of the second column is smaller than the boundary value of the next column in the local shard, values are directly inserted. If they are still equal, continue to the comparison until the value of the column is smaller than the boundary value of the column in the local shard, and then insert the values.

4. If the values of the all columns are greater than the boundary value of the current column in the local shard, compare the value with that in the next shard.

Default value: **HASH(column\_name)**. Set **column\_name** to the primary key (if any) of the table or the column whose first data type supports distribution keys.

**column\_name** supports the following data types:

- Integer types: **TINYINT**, **SMALLINT**, **INT**, **BIGINT**, and **NUMERIC/ DECIMAL**
- Character types: **CHAR**, **BPCHAR**, **VARCHAR**, **VARCHAR2**, **NVARCHAR2**, and **TEXT**
- Date/time types: **DATE**, **TIME**, **TIMETZ**, **TIMESTAMP**, **TIMESTAMPTZ**, **INTERVAL**, and **SMALLDATETIME**

#### $\Box$  Note

When you create a table, the choices of distribution keys and partition keys have major impact on SQL query performance. Therefore, select appropriate distribution keys and partition keys with strategies.

Select appropriate distribution keys.

A hash table's distribution key should evenly distribute data on each DN to prevent skewing the data or distributing it unevenly across DNs. Determine appropriate distribution keys based on the following principles:

1. Determine whether data is skewed.

Connect to the database and run the following statement to check the number of tuples on each each DN. Replace *tablename* with the actual name of the table to be analyzed.

openGauss=# **SELECT a.count,b.node\_name FROM (SELECT count(\*) AS count,xc\_node\_id FROM** tablename **GROUP BY xc\_node\_id) a, pgxc\_node b WHERE a.xc\_node\_id=b.node\_id ORDER BY a.count DESC;**

If tuple numbers vary greatly (several times or tenfold) in each each DN, a data skew occurs. Change the data distribution key based on the following principle:

2. Recreate a table to change its distribution keys. **ALTER TABLE** cannot change distribution keys. Therefore, you need to recreate a table when changing its distribution keys.

Principles for selecting distribution keys are as follows:

The value of the distribution key should be discrete so that data can be evenly distributed on each DN. You can select the primary key of the table as the distribution key. For example, for a person information table, choose the ID card number column as the distribution key.

With the above principle met, you can select join conditions as distribution keys so that join tasks can be pushed down to DNs, reducing the amount of data transferred between the DNs.

Select appropriate partition keys.

In range partitioning, a table is partitioned based on ranges defined by one or more columns, with no overlap between the ranges of values assigned to different partitions. Each range has a dedicated partition for data storage.

Modify partition keys to make the query result stored in the same or least partitions (partition pruning). Obtain consecutive I/O to improve the query performance.

In actual services, time is used to filter query objects. Therefore, you can use time as a partition key, and change the key value based on the total data volume and data volume of a single query.

● RANGE/LIST distribution

If no DN is specified for the shards of a RANGE/LIST distribution table, the database uses the Round Robin algorithm to allocate DNs to the shards. In addition, if RANGE/LIST distribution is used, you are advised to define as many shards as possible when creating a table for future capacity expansion. If the defined number of shards is less than the number of DNs before scale-out, data redistribution cannot be performed on new DNs. Note that the sharding rules are designed by users. In some extreme cases, scale-out may not solve the problem of insufficient storage space.

#### ● **TO { GROUP groupname | NODE ( nodename [, ... ] ) }**

**TO GROUP** specifies the node group to which the table to be created belongs. **TO NODE** is used for internal scale-out tools.

● **CONSTRAINT constraint\_name**

Specifies the name of a column or table constraint. The optional constraint clauses specify constraints that new or updated rows must satisfy for an INSERT or UPDATE operation to succeed.

There are two ways to define constraints:

- A column constraint is defined as part of a column definition, and it is bound to a particular column.
- A table constraint is not bound to a particular column but can apply to more than one column.
- **NOT NULL**
	- The column is not allowed to contain null values.
- **NULL**

The column is allowed to contain null values. This is the default setting.

This clause is only provided for compatibility with non-standard SQL databases. It is not recommended.

# ● **CHECK ( expression )**

Specifies an expression producing a Boolean result where the INSERT or UPDATE operation of new or updated rows can succeed only when the expression result is **TRUE** or **UNKNOWN**; otherwise, an error is thrown and the database is not altered.

A check constraint specified as a column constraint should reference only the column's values, while an expression appearing in a table constraint can reference multiple columns.

#### $\Box$  Note

**<>NULL** and **!=NULL** are invalid in an expression. Change them to **is NOT NULL**.

#### ● **DEFAULT default\_expr**

Assigns a default data value for a column. The value can be any variable-free expressions. (Subqueries and cross-references to other columns in the current table are not allowed.) The data type of the default expression must match the data type of the column.

The default expression will be used in any insert operation that does not specify a value for the column. If there is no default value for a column, then the default value is null.

# ● **UNIQUE index\_parameters**

#### **UNIQUE ( column\_name [, ... ] ) index\_parameters**

Specifies that a group of one or more columns of a table can contain only unique values.

For the purpose of a unique constraint, null is not considered equal.

#### $\Box$  Note

If **DISTRIBUTE BY REPLICATION** is not specified, the column table that contains only unique values must contain distribution keys.

# ● **PRIMARY KEY index\_parameters**

# **PRIMARY KEY ( column\_name [, ... ] ) index\_parameters**

Specifies that a column or columns of a table can contain only unique (nonduplicate) and non-null values.
Only one primary key can be specified for a table.

### $\Box$  Note

If **DISTRIBUTE BY REPLICATION** is not specified, the column set with a primary key constraint must contain distribution keys.

## ● **DEFERRABLE | NOT DEFERRABLE**

Controls whether the constraint can be deferred. A constraint that is not deferrable will be checked immediately after every command. Checking of constraints that are deferrable can be postponed until the end of the transaction using the **SET CONSTRAINTS** command. **NOT DEFERRABLE** is the default value. Currently, only **UNIQUE** and **PRIMARY KEY** constraints accept this clause. All the other constraints are not deferrable.

## **PARTIAL CLUSTER KEY**

Specifies a partial cluster key for storage. When importing data to a columnstore table, you can perform local data sorting by specified columns (single or multiple).

### ● **INITIALLY IMMEDIATE | INITIALLY DEFERRED**

If a constraint is deferrable, this clause specifies the default time to check the constraint.

- If the constraint is **INITIALLY IMMEDIATE** (default value), it is checked after each statement.
- If the constraint is **INITIALLY DEFERRED**, it is checked only at the end of the transaction.

The constraint check time can be altered using the **SET CONSTRAINTS** statement.

## **USING INDEX TABLESPACE tablespace name**

Allows selection of the tablespace in which the index associated with a **UNIQUE** or **PRIMARY KEY** constraint will be created. If not specified, **default\_tablespace** is consulted, or the default tablespace in the database if **default\_tablespace** is empty.

## **ENCRYPTION TYPE = encryption type value**

For the encryption type in the ENCRYPTED WITH constraint, the value of **encryption\_type\_value** is **DETERMINISTIC** or **RANDOMIZED**.

## **Examples**

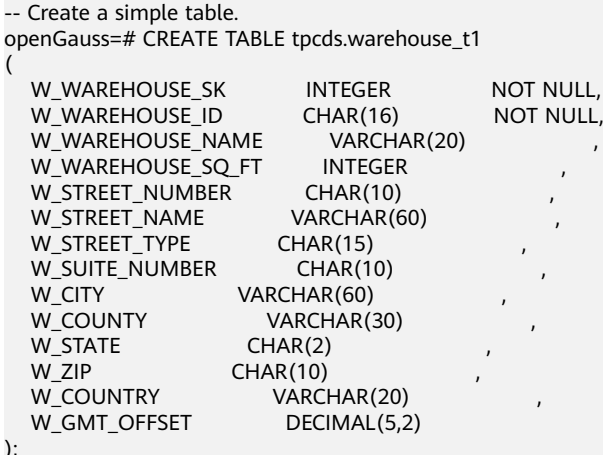

openGauss=# CREATE TABLE tpcds.warehouse\_t2 ( W\_WAREHOUSE\_SK INTEGER NOT NULL, W\_WAREHOUSE\_ID CHAR(16) NOT NULL,<br>W\_WAREHOUSE\_NAME VARCHAR(20) W\_WAREHOUSE\_NAME W\_WAREHOUSE\_SQ\_FT INTEGER<br>W\_STREET\_NUMBER CHAR(10) W\_STREET\_NUMBER CHAR(10) , W\_STREET\_NAME W\_STREET\_TYPE CHAR(15) W\_SUITE\_NUMBER CHAR(10) W\_CITY VARCHAR(60)<br>W\_COUNTY VARCHAR(3 VARCHAR(30)<br>CHAR(2) W\_STATE<br>W\_ZIP W\_ZIP CHAR(10)<br>W COUNTRY VARCI VARCHAR(20) W\_GMT\_OFFSET DECIMAL(5,2) ); -- Create a table and set the default value of the **W\_STATE** column to **GA**. openGauss=# CREATE TABLE tpcds.warehouse\_t3 ( W\_WAREHOUSE\_SK INTEGER NOT NULL,<br>W\_WAREHOUSE\_ID CHAR(16) NOT NULL, W\_WAREHOUSE\_ID W\_WAREHOUSE\_NAME VARCHAR(20) W\_WAREHOUSE\_SO\_FT INTEGER W\_STREET\_NUMBER CHAR(10) W\_STREET\_NAME VARCHAR(60) W\_STREET\_TYPE CHAR(15) , W\_SUITE\_NUMBER CHAR(10)<br>W\_CITY VARCHAR(60)  $VARTHAR(60)$ W\_COUNTY VARCHAR(30)<br>W\_STATE CHAR(2) DEFAULT 'GA', W\_ZIP CHAR(10) , W\_COUNTRY VARCHAR(20) W\_GMT\_OFFSET DECIMAL(5,2) ); -- Create a table and check whether the **W\_WAREHOUSE\_NAME** column is unique at the end of its creation. openGauss=# CREATE TABLE tpcds.warehouse\_t4 ( W\_WAREHOUSE\_SK INTEGER NOT NULL, W\_WAREHOUSE\_ID CHAR(16) NOT NULL,<br>W\_WAREHOUSE\_NAME VARCHAR(20) UNIQUE DEE VARCHAR(20) UNIQUE DEFERRABLE, W\_WAREHOUSE\_SQ\_FT INTEGER ,<br>W\_STREET\_NUMBER CHAR(10) , , , , W\_STREET\_NUMBER W\_STREET\_NAME VARCHAR(60)<br>W\_STREET\_TYPE CHAR(15) W\_STREET\_TYPE W\_SUITE\_NUMBER CHAR(10) W\_CITY VARCHAR(60) W COUNTY VARCHAR(30) W\_STATE CHAR(2) W\_ZIP CHAR(10) W\_COUNTRY VARCHAR(20) W\_GMT\_OFFSET DECIMAL(5,2) ); -- Create a table with its fill factor set to 70%. openGauss=# CREATE TABLE tpcds.warehouse\_t5 ( W\_WAREHOUSE\_SK INTEGER NOT NULL, W\_WAREHOUSE\_ID CHAR(16) NOT NULL W\_WAREHOUSE\_NAME VARCHAR(20) , W\_WAREHOUSE\_SQ\_FT W\_STREET\_NUMBER CHAR(10) W\_STREET\_NAME VARCHAR(60) W\_STREET\_TYPE CHAR(15) W\_SUITE\_NUMBER CHAR(10) W\_CITY VARCHAR(60) W\_COUNTY VARCHAR(30)

W\_STATE CHAR(2) W\_ZIP CHAR(10)<br>W\_COUNTRY VARCH VARCHAR(20)<br>DECIMAL(5.2) W\_GMT\_OFFSET UNIQUE(W\_WAREHOUSE\_NAME) WITH(fillfactor=70) ); -- Alternatively, user the following syntax: openGauss=# CREATE TABLE tpcds.warehouse\_t6 ( W\_WAREHOUSE\_SK INTEGER NOT NULL, W\_WAREHOUSE\_ID CHAR(16) NOT NULL,<br>W\_WAREHOUSE\_NAME VARCHAR(20) UNIQUE, W\_WAREHOUSE\_NAME W\_WAREHOUSE\_SQ\_FT INTEGER<br>W\_STREET\_NUMBER CHAR(10) W\_STREET\_NUMBER CHAR(10)<br>W\_STREET\_NAME VARCHAR(60) W\_STREET\_NAME W\_STREET\_TYPE CHAR(15) W\_SUITE\_NUMBER CHAR(10) W\_CITY VARCHAR(60)<br>W\_COUNTY VARCHAR(  $VARCHAR(30)$ W\_STATE CHAR(2)<br>W\_ZIP CHAR(10) W\_ZIP CHAR(10)<br>W\_COUNTRY VARCI VARCHAR(20) W\_GMT\_OFFSET DECIMAL(5,2) ) WITH(fillfactor=70); -- Create a table and specify that its data is not written to WALs. openGauss=# CREATE UNLOGGED TABLE tpcds.warehouse\_t7 ( W\_WAREHOUSE\_SK INTEGER NOT NULL, W\_WAREHOUSE\_ID CHAR(16) NOT NULL,<br>W\_WAREHOUSE\_NAME VARCHAR(20) W\_WAREHOUSE\_NAME W\_WAREHOUSE\_SQ\_FT INTEGER W\_STREET\_NUMBER CHAR(10)<br>W\_STREET\_NAME VARCHAR(60) W\_STREET\_NAME W\_STREET\_TYPE CHAR(15) W\_SUITE\_NUMBER CHAR(10) W\_CITY VARCHAR(60)<br>W\_COUNTY VARCHAR( VARCHAR(30) W\_STATE CHAR(2) W\_ZIP CHAR(10)<br>W\_COUNTRY VARCI VARCHAR(20) W\_GMT\_OFFSET DECIMAL(5,2) ); -- Create a temporary table. openGauss=# CREATE TEMPORARY TABLE warehouse\_t24 ( W\_WAREHOUSE\_SK INTEGER NOT NULL, W\_WAREHOUSE\_ID CHAR(16) NOT NULL,<br>W\_WAREHOUSE\_NAME VARCHAR(20) W\_WAREHOUSE\_NAME W\_WAREHOUSE\_SQ\_FT INTEGER<br>W STREET NUMBER CHAR(10) W\_STREET\_NUMBER CHAR(10)<br>W\_STREET\_NAME VARCHAR(60) W\_STREET\_NAME W\_STREET\_TYPE CHAR(15)<br>W\_SUITE\_NUMBER CHAR(10) W\_SUITE\_NUMBER W\_CITY VARCHAR(60) W\_COUNTY VARCHAR(30) W\_STATE CHAR(2) W\_ZIP CHAR(10)<br>W\_COUNTRY VARCI  $VARTHAR(20)$ W\_GMT\_OFFSET DECIMAL(5,2) ); -- Create a temporary table in a transaction and specify that this table is deleted when the transaction is committed.

openGauss=# CREATE TEMPORARY TABLE warehouse\_t25

( W\_WAREHOUSE\_SK INTEGER NOT NULL,

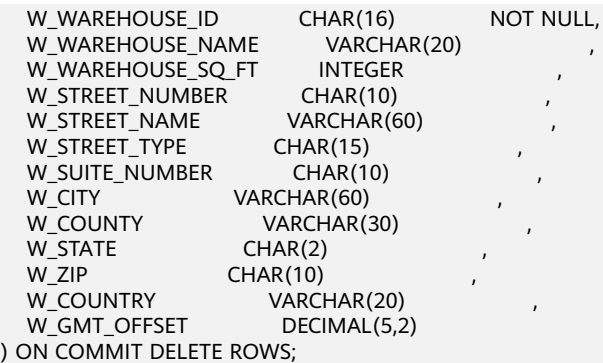

-- Create a table and specify that no error is reported for duplicate tables (if any). openGauss=# CREATE TABLE IF NOT EXISTS tpcds.warehouse\_t8

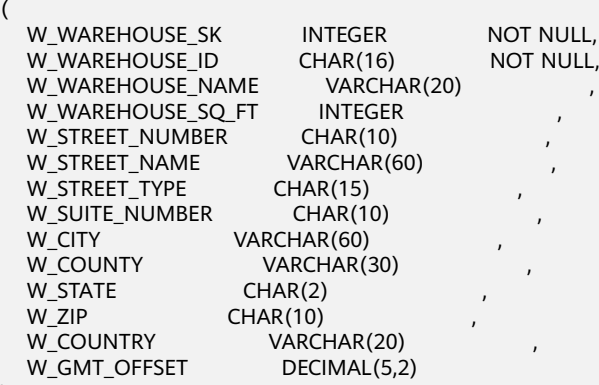

);

-- Create a general tablespace.

openGauss=# CREATE TABLESPACE DS\_TABLESPACE1 RELATIVE LOCATION 'tablespace/tablespace\_1'; -- Specify a tablespace when creating a table.

openGauss=# CREATE TABLE tpcds.warehouse\_t9

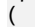

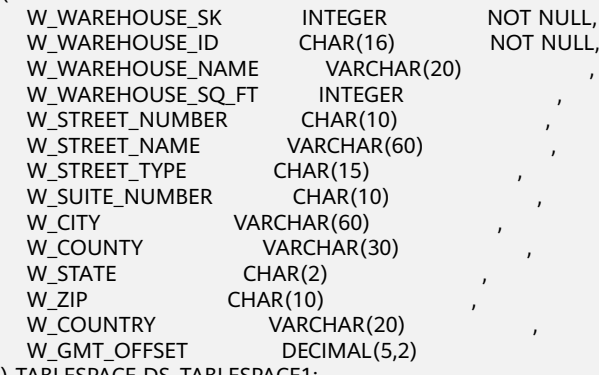

) TABLESPACE DS\_TABLESPACE1;

-- Separately specify the index tablespace for **W\_WAREHOUSE\_NAME** when creating the table. openGauss=# CREATE TABLE tpcds.warehouse\_t10

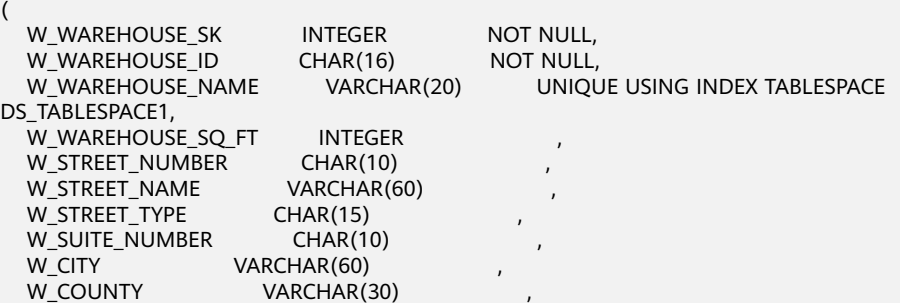

W\_STATE CHAR(2) W\_ZIP CHAR(10)<br>W\_COUNTRY VARCH VARCHAR(20)<br>DECIMAL(5.2) W\_GMT\_OFFSET ); -- Create a table with a primary key constraint. openGauss=# CREATE TABLE tpcds.warehouse\_t11 ( W\_WAREHOUSE\_SK INTEGER PRIMARY KEY. W\_WAREHOUSE\_ID CHAR(16) NOT NULL,<br>W\_WAREHOUSE\_NAME VARCHAR(20) W\_WAREHOUSE\_NAME W\_WAREHOUSE\_SQ\_FT INTEGER<br>W\_STREET\_NUMBER CHAR(10) W\_STREET\_NUMBER CHAR(10)<br>W\_STREET\_NAME VARCHAR(60) W\_STREET\_NAME VARCHA<br>W\_STREET\_TYPE CHAR(15) W\_STREET\_TYPE W\_SUITE\_NUMBER CHAR(10) W\_CITY VARCHAR(60)<br>W\_COUNTY VARCHAR( VARCHAR(30) W\_STATE CHAR(2)<br>W\_ZIP CHAR(10)  $CHAR(10)$ W\_COUNTRY VARCHAR(20)<br>W\_GMT\_OFFSET DECIMAL(5,2) W\_GMT\_OFFSET ); -- An alternative for the preceding syntax is as follows: openGauss=# CREATE TABLE tpcds.warehouse\_t12 ( W\_WAREHOUSE\_SK INTEGER NOT NULL,<br>W\_WAREHOUSE\_ID CHAR(16) NOT NULL, W\_WAREHOUSE\_ID CHAR(16)<br>W\_WAREHOUSE\_NAME VARCHAR(20) W\_WARFHOUSE\_NAME W\_WAREHOUSE\_SQ\_FT INTEGER<br>W\_STREET\_NUMBER CHAR(10) W\_STREET\_NUMBER W\_STREET\_NAME VARCHAR(60) W\_STREET\_TYPE CHAR(15) W\_SUITE\_NUMBER CHAR(10) W\_CITY VARCHAR(60)<br>W\_COUNTY VARCHAR( VARCHAR(30) W\_STATE CHAR(2)<br>W\_ZIP CHAR(10) W\_ZIP CHAR(10)<br>W COUNTRY VARCI VARCHAR(20) W\_GMT\_OFFSET DECIMAL(5,2), PRIMARY KEY(W\_WAREHOUSE\_SK) ); -- Or use the following statement to specify the name of the constraint: openGauss=# CREATE TABLE tpcds.warehouse\_t13 ( W\_WAREHOUSE\_SK INTEGER NOT NULL,<br>W\_WAREHOUSE\_ID CHAR(16) NOT NULL, W\_WAREHOUSE\_ID W\_WAREHOUSE\_NAME VARCHAR(20) W\_WAREHOUSE\_SO\_FT INTEGER W\_STREET\_NUMBER CHAR(10)<br>W\_STREET\_NAME VARCHAR(60) W\_STREET\_NAME W\_STREET\_TYPE CHAR(15) W\_SUITE\_NUMBER CHAR(10)<br>W\_CITY VARCHAR(60) VARCHAR(60) W\_COUNTY VARCHAR(30) W\_STATE CHAR(2) W\_ZIP CHAR(10) W\_COUNTRY VARCHAR(20) W\_GMT\_OFFSET DECIMAL(5.2) CONSTRAINT W\_CSTR\_KEY1 PRIMARY KEY(W\_WAREHOUSE\_SK) ); -- Create a table with a compound primary key constraint. openGauss=# CREATE TABLE tpcds.warehouse\_t14 ( W\_WAREHOUSE\_SK INTEGER NOT NULL, W\_WAREHOUSE\_ID CHAR(16) NOT NULL,

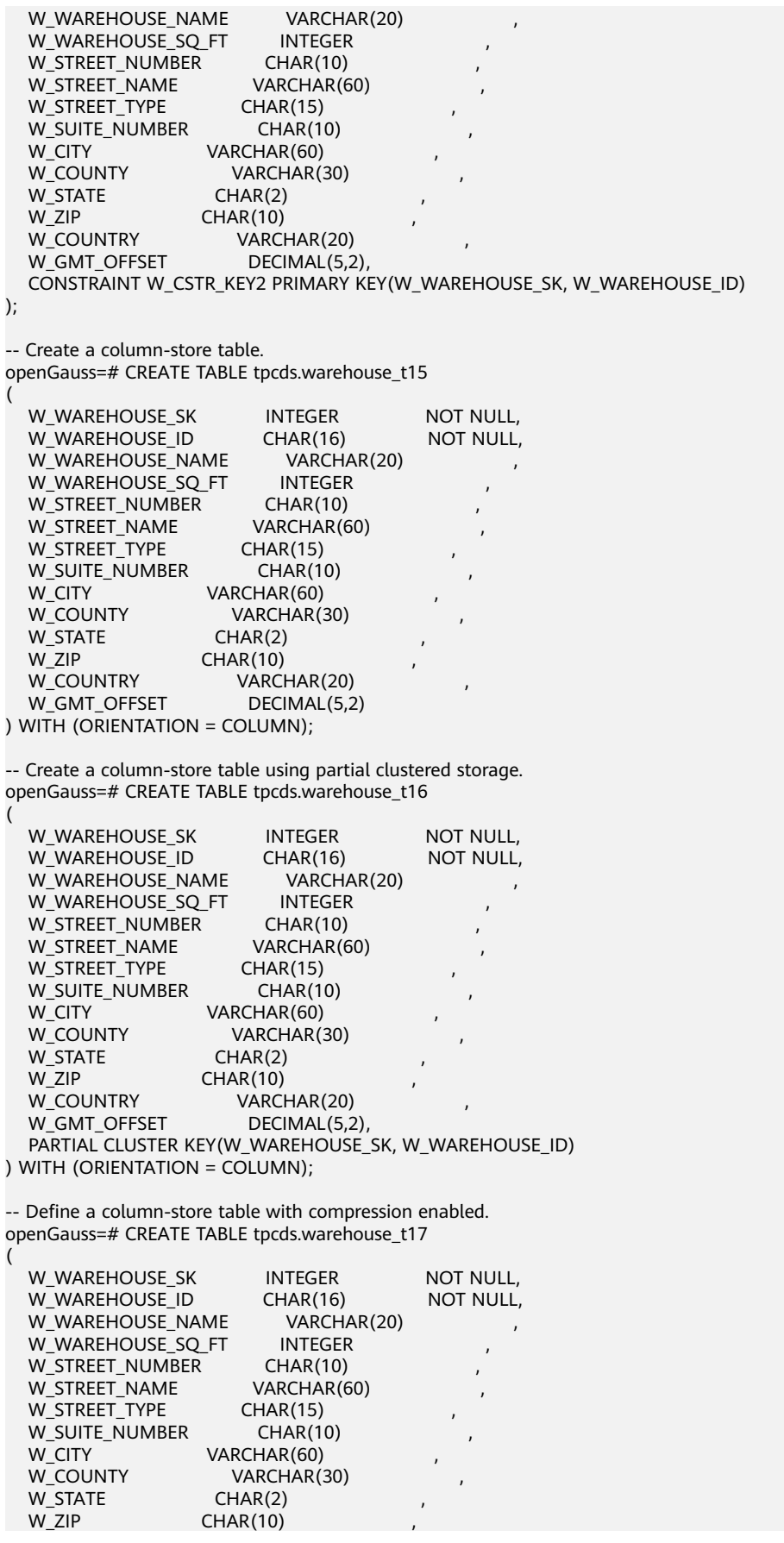

W\_COUNTRY VARCHAR(20) W\_GMT\_OFFSET DECIMAL(5,2) ) WITH (ORIENTATION = COLUMN, COMPRESSION=HIGH); -- Define a table with compression enabled. openGauss=# CREATE TABLE tpcds.warehouse\_t18 ( W\_WAREHOUSE\_SK INTEGER NOT NULL, W\_WAREHOUSE\_ID CHAR(16) NOT NULL, W\_WAREHOUSE\_NAME VARCHAR(20) W\_WAREHOUSE\_SQ\_FT INTEGER W\_STREET\_NUMBER CHAR(10)<br>W\_STREET\_NAME VARCHAR(60) W\_STREET\_NAME W\_STREET\_TYPE CHAR(15) W\_SUITE\_NUMBER CHAR(10)<br>W\_CITY VARCHAR(60)  $VARCHAR(60)$ W\_COUNTY VARCHAR(30) W\_STATE CHAR(2) W\_ZIP CHAR(10) W\_COUNTRY VARCHAR(20)<br>W\_GMT\_OFFSET DECIMAL(5,2) W\_GMT\_OFFSET ) COMPRESS; -- Define a column check constraint. openGauss=# CREATE TABLE tpcds.warehouse\_t19 ( W\_WAREHOUSE\_SK INTEGER PRIMARY KEY CHECK (W\_WAREHOUSE\_SK > 0), W\_WAREHOUSE\_ID CHAR(16) NOT NULL,<br>W\_WAREHOUSE\_NAME VARCHAR(20) CHECK CHECK (W\_WAREHOUSE\_NAME IS NOT NULL), WAREHOUSE SQ FT INTEGER W\_STREET\_NUMBER CHAR(10)<br>W\_STREET\_NAME VARCHAR(60) W\_STREET\_NAME W\_STREET\_TYPE CHAR(15) W\_SUITE\_NUMBER CHAR(10)  $W$  CITY VARCHAR(60) W\_COUNTY VARCHAR(30)  $W$  STATE CHAR(2) W\_ZIP CHAR(10)<br>W\_COUNTRY VARCI VARCHAR(20) W\_GMT\_OFFSET DECIMAL(5,2) ); openGauss=# CREATE TABLE tpcds.warehouse\_t20 ( W\_WAREHOUSE\_SK INTEGER PRIMARY KEY,<br>W\_WAREHOUSE\_ID CHAR(16) NOT NULL. W\_WAREHOUSE\_ID CHAR(16)<br>W\_WAREHOUSE\_NAME VARCHAR(20) W\_WAREHOUSE\_NAME VARCHAR(20) CHECK (W\_WAREHOUSE\_NAME IS NOT NULL), W WAREHOUSE SQ FT INTEGER W\_WAREHOUSE\_SQ\_FT INTEGER<br>W STREET NUMBER CHAR(10) W\_STREET\_NUMBER W\_STREET\_NAME VARCHAR(60) W\_STREET\_TYPE CHAR(15) W\_SUITE\_NUMBER CHAR(10) W\_CITY VARCHAR(60) W\_COUNTY VARCHAR(30) W\_STATE CHAR(2)<br>W\_ZIP CHAR(10)  $CHAR(10)$ W\_COUNTRY VARCHAR(20) W\_GMT\_OFFSET DECIMAL(5,2), CONSTRAINT W\_CONSTR\_KEY2 CHECK(W\_WAREHOUSE\_SK > 0 AND W\_WAREHOUSE\_NAME IS NOT NULL) ); -- Define a table with each row stored in all DNs. openGauss=# CREATE TABLE tpcds.warehouse\_t21 ( W\_WAREHOUSE\_SK INTEGER NOT NULL, W\_WAREHOUSE\_ID CHAR(16) NOT NULL,<br>W\_WAREHOUSE\_NAME VARCHAR(20) , W\_WAREHOUSE\_NAME W\_WAREHOUSE\_SQ\_FT INTEGER

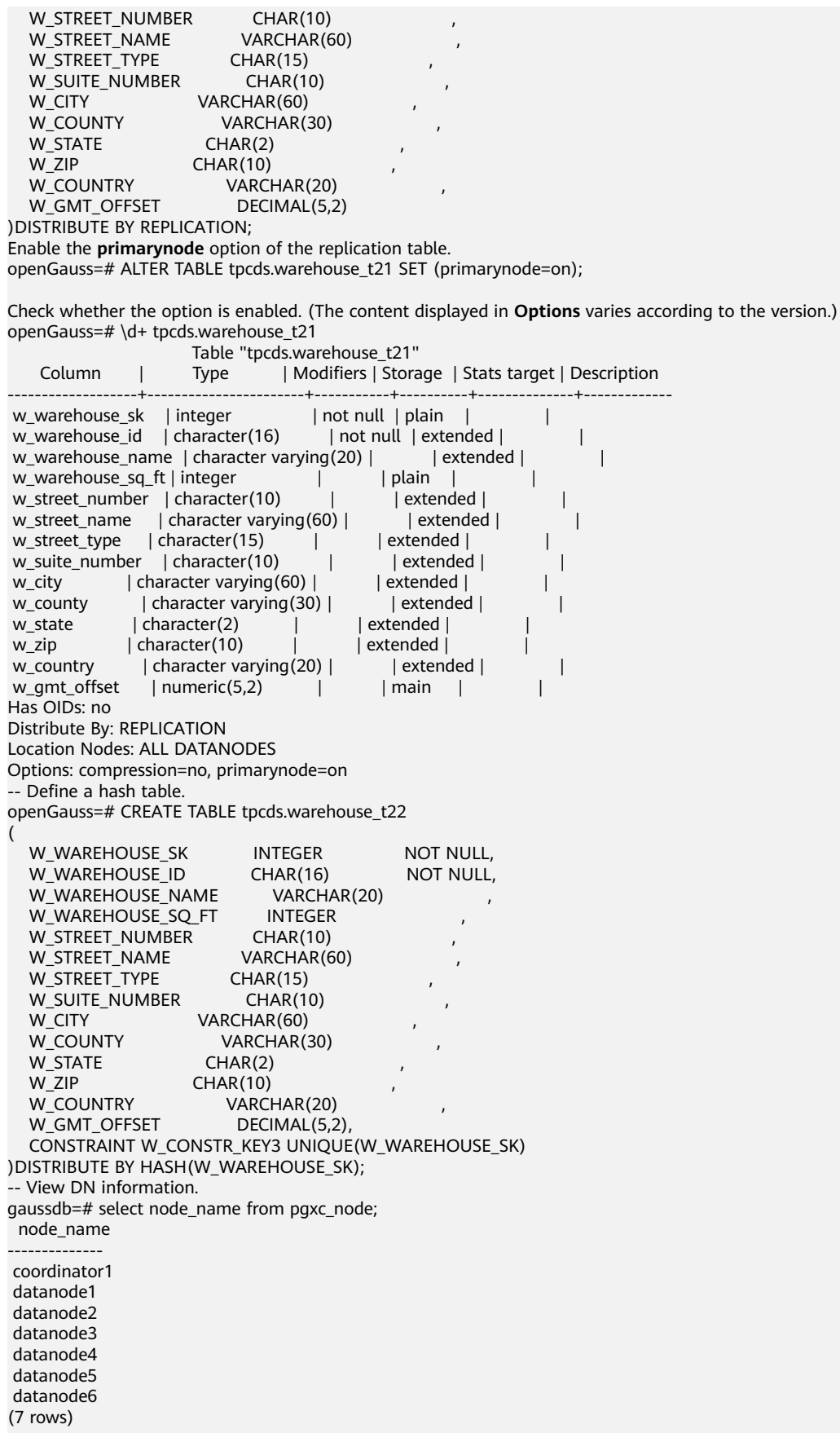

```
-- Define a table using RANGE distribution.
openGauss=# CREATE TABLE tpcds.warehouse_t26
(
W_WAREHOUSE_SK INTEGER NOT NULL,
W_WAREHOUSE_ID CHAR(16) NOT NULL,<br>W_WAREHOUSE_NAME VARCHAR(20)
W_WAREHOUSE_NAME
W_WAREHOUSE_SQ_FT INTEGER<br>W_STREET_NUMBER CHAR(10)
W_STREET_NUMBER CHAR(10)<br>W_STREET_NAME VARCHAR(60)
W_STREET_NAME
W_STREET_TYPE CHAR(15)<br>W_SUITE_NUMBER CHAR(10)
W_SUITE_NUMBER
W_CITY VARCHAR(60)<br>W_COUNTY VARCHAR(3
                     VARCHAR(30)<br>CHAR(2)
W_STATE<br>W_ZIP
W_ZIP CHAR(10)<br>W_COUNTRY VARCI
                       VARCHAR(20)W_GMT_OFFSET DECIMAL(5,2)
)DISTRIBUTE BY RANGE(W_WAREHOUSE_ID)
(
  SLICE s1 VALUES LESS THAN (10) DATANODE datanode1,
  SLICE s2 VALUES LESS THAN (20) DATANODE datanode2,
  SLICE s3 VALUES LESS THAN (30) DATANODE datanode3,
  SLICE s4 VALUES LESS THAN (MAXVALUE) DATANODE datanode4
);
-- Example of a multi-column range partitioning policy
openGauss=# create table t_ran1(c1 int, c2 int, c3 int, c4 int, c5 int)
distribute by range(c1,c2)
(
SLICE s1 VALUES LESS THAN (10,10) DATANODE datanode1,
SLICE s2 VALUES LESS THAN (10,20) DATANODE datanode2,
SLICE s3 VALUES LESS THAN (20,10) DATANODE datanode3
);
openGauss=# insert into t_ran1 values(9,5,'a');
openGauss=# insert into t_ran1 values(9,20,'a');
openGauss=# insert into t_ran1 values(9,21,'a');
openGauss=# insert into t_ran1 values(10,5,'a');
openGauss=# insert into t_ran1 values(10,15,'a');
openGauss=# insert into t_ran1 values(10,20,'a');
openGauss=# insert into t_ran1 values(10,21,'a');
openGauss=# insert into t_ran1 values(11,5,'a');
openGauss=# insert into t_ran1 values(11,20,'a');
openGauss=# insert into t_ran1 values(11,21,'a');
openGauss=# select node_name,node_type,node_id from pgxc_node;
 node_name | node_type | node_id
--------------+-----------+-------------
coordinator1 | C | 1938253334
 datanode1 | D | 888802358
datanode2 | D | -905831925
datanode3 | D | -1894792127
(4 rows)
openGauss=# select xc_node_id,* from t_ran1;
xc_node_id | c1 | c2 | c3 | c4 | c5
 -------------+----+----+----+----+----
  888802358 | 9 | 5 | 0 | |
 888802358 | 9 | 20 | 0 | |
 888802358 | 9 | 21 | 0 | |
  888802358 | 10 | 5 | 0 | |
  -905831925 | 10 | 15 | 0 | |
-1894792127 | 10 | 20 | 0 |
-1894792127 | 10 | 21 | 0 |
-1894792127 | 11 | 5 | 0 | |
 -1894792127 | 11 | 20 | 0 | |
-1894792127 | 11 | 21 | 0 |
(10 rows)
-- Create a table using SLICE REFERENCES.
openGauss=# CREATE TABLE tpcds.warehouse_t27
(
```
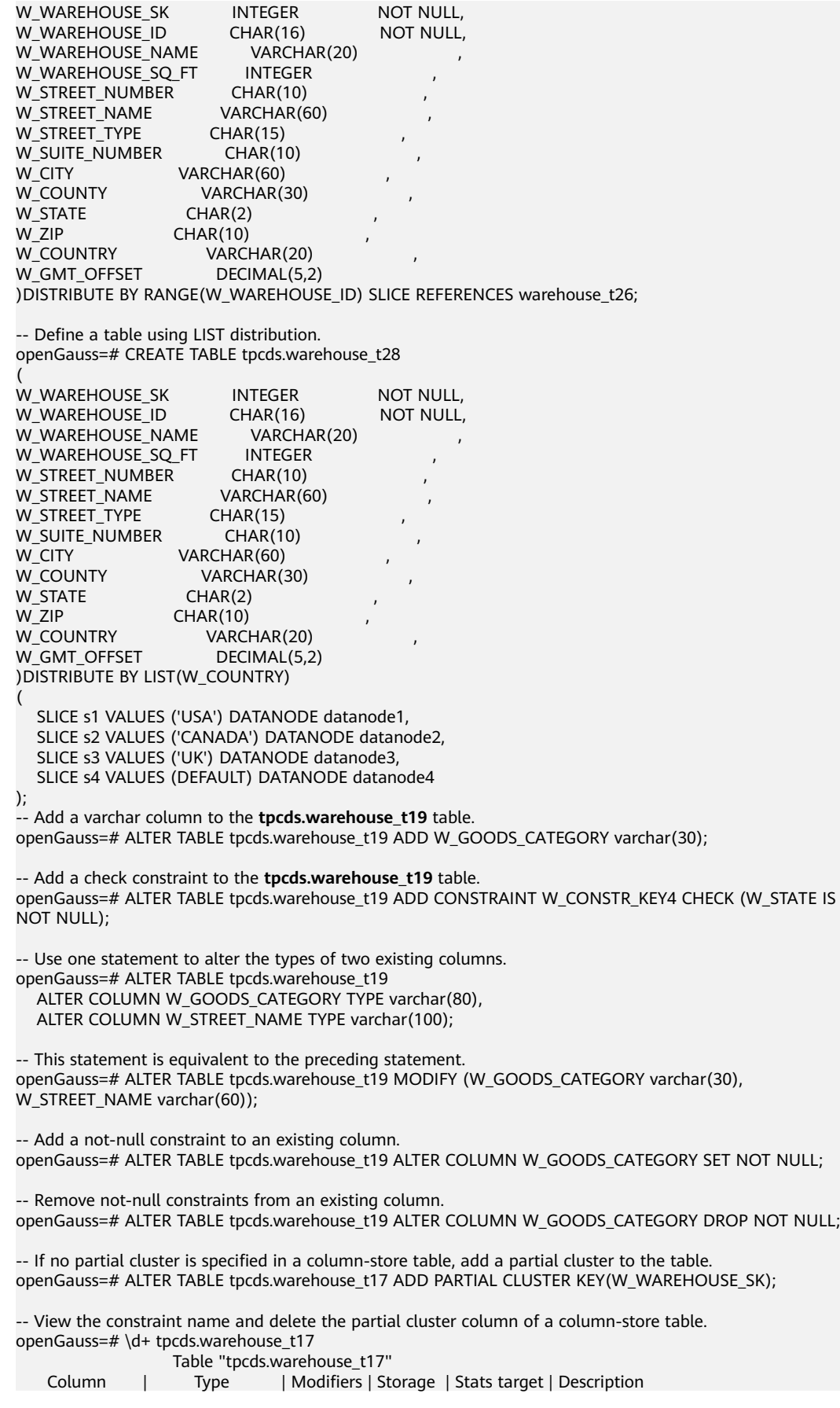

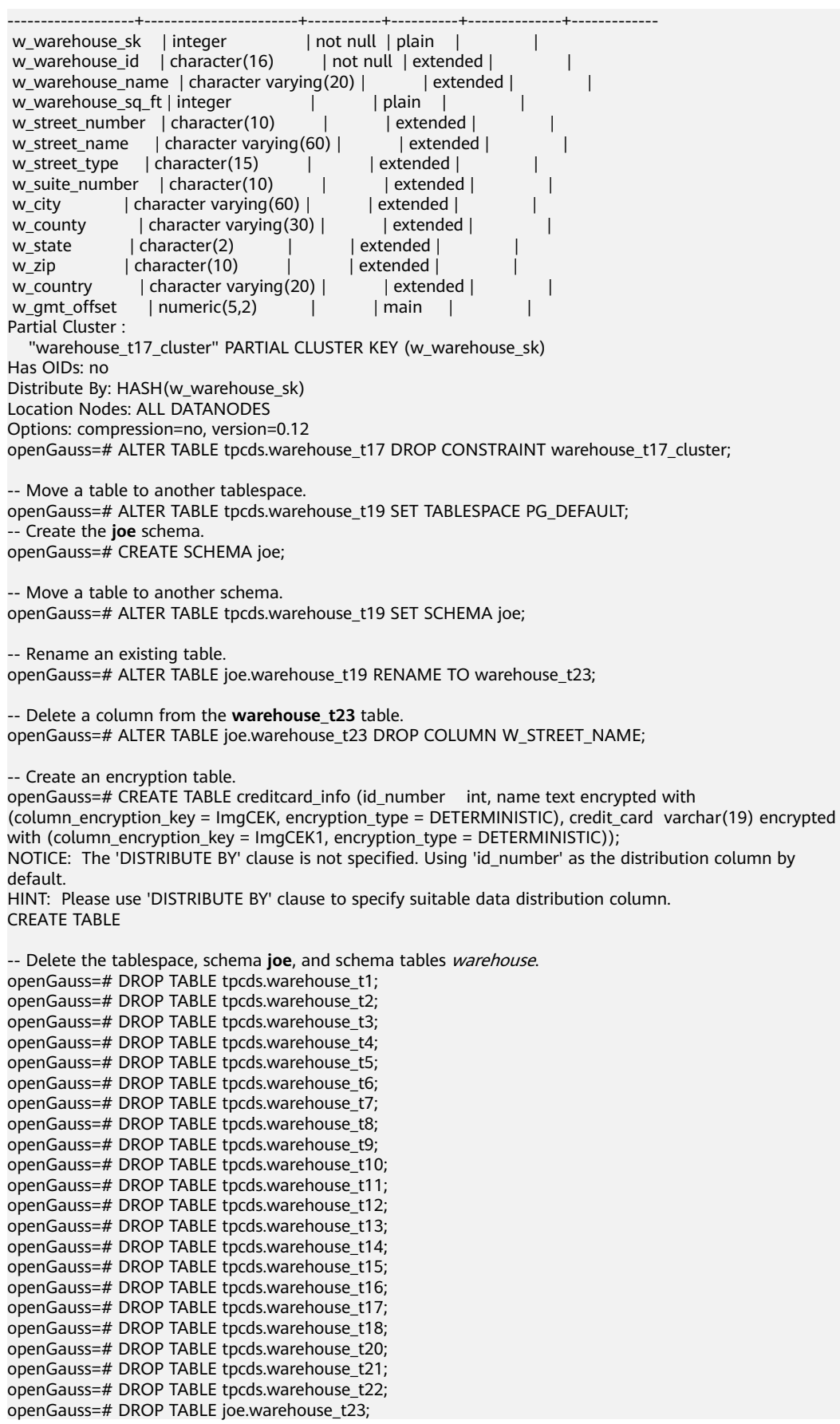

```
openGauss=# DROP TABLE tpcds.warehouse_t24;
openGauss=# DROP TABLE tpcds.warehouse_t25;
openGauss=# DROP TABLE tpcds.warehouse_t26;
openGauss=# DROP TABLE tpcds.warehouse_t27;
openGauss=# DROP TABLE tpcds.warehouse_t28;
openGauss=# DROP TABLE creditcard_info;
openGauss=# DROP TABLESPACE DS_TABLESPACE1;
openGauss=# DROP SCHEMA IF EXISTS joe CASCADE;
```
## **Helpful Links**

### **[12.14.30 ALTER TABLE](#page-1072-0)**, **[12.14.125 DROP TABLE](#page-1309-0)**, and **[12.14.81 CREATE](#page-1236-0) [TABLESPACE](#page-1236-0)**

## **Suggestions**

- **UNLOGGED** 
	- The unlogged table and its indexes do not use the WAL log mechanism during data writing. Their write speed is much higher than that of ordinary tables. Therefore, they can be used for storing intermediate result sets of complex queries to improve query performance.
	- The unlogged table has no primary/standby mechanism. In case of system faults or abnormal breakpoints, data loss may occur. Therefore, the unlogged table cannot be used to store basic data.
- TEMPORARY | TEMP
	- A temporary table is automatically dropped at the end of a session.
	- The temporary table is visible only to the current CN.
- LIKE
	- The new table automatically inherits all column names, data types, and not-null constraints from this table. The new table is irrelevant to the original table after the creation.
- LIKE INCLUDING DEFAULTS
	- The default expressions are copied from the original table to the new table only if **INCLUDING DEFAULTS** is specified. The default behavior is to exclude default expressions, resulting in the copied columns in the new table having default values null.
- LIKE INCLUDING CONSTRAINTS
	- The **CHECK** constraints are copied from the original table to the new table only when **INCLUDING CONSTRAINTS** is specified. Other types of constraints are never copied to the new table. Not-null constraints are always copied to the new table. These rules also apply to column constraints and table constraints.
- LIKE INCLUDING INDEXES
	- Any indexes on the original table will not be created on the new table, unless the **INCLUDING INDEXES** clause is specified.
- **LIKE INCLUDING STORAGE** 
	- **STORAGE** settings for the copied column definitions are copied only if **INCLUDING STORAGE** is specified. The default behavior is to exclude **STORAGE** settings.
- LIKE INCLUDING COMMENTS
- <span id="page-1236-0"></span>– If **INCLUDING COMMENTS** is specified, comments for the copied columns, constraints, and indexes are copied. The default behavior is to exclude comments.
- LIKE INCLUDING PARTITION
	- If **INCLUDING PARTITION** is specified, the partition definitions of the source table are copied to the new table, and the new table no longer uses the **PARTITION BY** clause. The default behavior is to exclude partition definition of the original table.
- LIKE INCLUDING RELOPTIONS
	- If **INCLUDING RELOPTIONS** is specified, the new table will copy the storage parameter (that is, **WITH** clause) of the source table. The default behavior is to exclude partition definition of the storage parameter of the original table.
- **LIKE INCLUDING DISTRIBUTION** 
	- If **INCLUDING DISTRIBUTION** is specified, the distribution information of the original table is copied to the new table, including distribution type and key, and the new table no longer use the **DISTRIBUTE BY** clause. The default behavior is to exclude distribution information of the original table.
- LIKE INCLUDING ALL
	- **INCLUDING ALL** contains the meaning of **INCLUDING DEFAULTS**, **INCLUDING CONSTRAINTS**, **INCLUDING INDEXES**, **INCLUDING STORAGE**, **INCLUDING COMMENTS**, **INCLUDING PARTITION**, **INCLUDING RELOPTIONS**, and **INCLUDING DISTRIBUTION**.
- ORIENTATION ROW
	- Creates a row-store table. Row-store applies to the OLTP service, which has many interactive transactions. An interaction involves many columns in the table. Using row-store can improve the efficiency.
- ORIENTATION COLUMN
	- Creates a column-store table. Column store applies to the data warehouse service, which has a large amount of aggregation computing, and involves a few column operations.
- **•** DISTRIBUTE BY
	- It is recommended that a fact table or dimension table containing a large amount of data be created as a distribution table. Each row of the table will be placed into specified DNs based on the hash value of the specified column. The syntax is **distribute by hash (column\_name)**.
	- It is recommended that a dimension table containing a small amount of data be created as a replication table. Each row in the table exists on all DNs. That is, each DN has complete table data. The syntax is **distribute by replication**.

# **12.14.81 CREATE TABLESPACE**

## **Function**

**CREATE TABLESPACE** creates a tablespace in a database.

## **Precautions**

- The system administrator or a user who inherits the **gs role tablespace** permission of the built-in role can create a tablespace.
- Do not run **CREATE TABLESPACE** in a transaction block.
- If executing **CREATE TABLESPACE** fails but the internal directory (or file) has been created, the directory (or file) will remain. You need to manually clear it before creating the tablespace again. If there are residual files of soft links for the tablespace in the data directory, delete the residual files, and then perform O&M operations.
- **CREATE TABLESPACE** cannot be used for two-phase transactions. If it fails on some nodes, the execution cannot be rolled back.
- For details about how to prepare for creating tablespaces, see the description of parameters below.
- You are not advised to use user-defined tablespaces in scenarios such as Huawei Cloud.

This is because user-defined tablespaces are usually used with storage media other than the main storage (storage device where the default tablespace is located, such as a disk) to isolate I/O resources that can be used by different services. Storage devices use standard configurations and do not have other available storage media in scenarios such as Huawei Cloud. If the user-defined tablespace is not properly used, the system cannot run stably for a long time and the overall performance is affected. Therefore, you are advised to use the default tablespace.

## **Syntax**

CREATE TABLESPACE tablespace\_name [ OWNER user\_name ] [ RELATIVE ] LOCATION 'directory' [ MAXSIZE 'space\_size' ] [with\_option\_clause];

The **with option clause** syntax for creating a general tablespace is as follows:

```
WITH ( {filesystem= { 'general'| "general" | general} |
   random_page_cost = { 'value ' | value } |
  seq\_page\_cost = { 'value ' | value } \}[,...])
```
## **Parameter Description**

### ● **tablespace\_name**

Specifies name of the tablespace to be created.

The tablespace name must be distinct from the name of any existing tablespace in the cluster and cannot start with "pg", which are reserved for system catalog spaces.

Value range: a string. It must comply with the naming convention.

### **OWNER** user\_name

Specifies the name of the user who will own the tablespace. If omitted, the default owner is the current user.

Only system administrators can create tablespaces, but they can use the **OWNER** clause to assign ownership of tablespaces to other users.

Value range: a string. It must be an existing user.

## ● **RELATIVE**

Specifies a relative path. The location directory is relative to each CN/DN data directory.

Directory hierarchy: the relative path of the CN or DN directory **/pg\_location/** A relative path contains a maximum of two levels.

If this parameter is not specified, the absolute tablespace path is used. The **LOCATION** directory must be an absolute path.

### ● **LOCATION directory**

Specifies the directory for the table space. When creating an absolute tablespace path, ensure that the directory meets the following requirements:

- The GaussDB system user must have the read and write permissions on the directory, and the directory must be empty. If the directory does not exist, the system automatically creates it.
- The directory must be an absolute path, and does not contain special characters, such as dollar sign (\$) and greater-than sign (>).
- The directory cannot be specified under the database data directory.
- The directory must be a local path.

Value range: a string. It must be a valid directory.

### ● **MAXSIZE 'space\_size'**

Specifies the maximum size of a tablespace on a single DN.

Value range: a string consisting of a positive integer and unit. The unit can be KB, MB, GB, TB, or PB currently. The unit of parsed value is KB and cannot exceed the range that can be expressed in 64 bits, which is 1 KB to 9007199254740991 KB.

### random page cost

Specifies the cost of randomly reading the page overhead.

Value range: 0 to 1.79769e+308

Default value: value of the GUC parameter **random\_page\_cost**

### ● **seq\_page\_cost**

Specifies the cost of reading the page overhead in specified order. Value range: 0 to 1.79769e+308

Default value: value of GUC parameter **seq\_page\_cost**

## **Examples**

-- Create a tablespace. openGauss=# CREATE TABLESPACE ds\_location1 RELATIVE LOCATION 'test\_tablespace/test\_tablespace\_1'; -- Create user **joe**. openGauss=# CREATE ROLE joe IDENTIFIED BY 'xxxxxxxxxxxx'; -- Create user **jay**. openGauss=# CREATE ROLE jay IDENTIFIED BY 'xxxxxxxxxxx'; -- Create a tablespace and set its owner to user **joe**. openGauss=# CREATE TABLESPACE ds\_location2 OWNER joe RELATIVE LOCATION 'test\_tablespace/ test\_tablespace\_2';

-- Rename the **ds\_location1** tablespace to **ds\_location3**. openGauss=# ALTER TABLESPACE ds\_location1 RENAME TO ds\_location3;

-- Change the owner of the **ds\_location2** tablespace. openGauss=# ALTER TABLESPACE ds\_location2 OWNER TO jay;

-- Delete the tablespace openGauss=# DROP TABLESPACE ds\_location2; openGauss=# DROP TABLESPACE ds\_location3;

-- Delete the user. openGauss=# DROP ROLE joe; openGauss=# DROP ROLE jay;

## **Helpful Links**

### **[12.14.57 CREATE DATABASE](#page-1141-0)**, **[12.14.80 CREATE TABLE](#page-1212-0)**, **[12.14.64 CREATE INDEX](#page-1174-0)**, **[12.14.126 DROP TABLESPACE](#page-1310-0)**, and **[12.14.32 ALTER TABLESPACE](#page-1088-0)**

## **Suggestions**

● create tablespace You are not advised to create tablespaces in a transaction.

# **12.14.82 CREATE TABLE AS**

## **Function**

**CREATE TABLE AS** creates a table from the results of a query.

It creates a table and fills it with data obtained using **SELECT**. The table columns have the names and data types associated with the output columns of **SELECT** (except that you can override the **SELECT** output column names by giving an explicit list of new column names).

**CREATE TABLE AS** queries a source table once and writes the data in a new table. The result in the query view changes with the source table. In contrast, the view re-computes and defines its **SELECT** statement at each query.

## **Precautions**

- This statement cannot be used to create a partitioned table.
- If an error occurs during table creation, after it is fixed, the system may fail to delete the disk files that are created before the last automatic clearance and whose size is not 0. This problem seldom occurs and does not affect system running of the database.

## **Syntax**

CREATE [ [ GLOBAL | LOCAL ] [ TEMPORARY | TEMP ] | UNLOGGED ] TABLE table\_name [ (column\_name [, ...] ) ]  $[$  WITH ( ${$ {storage\_parameter = value} $[$ , ...  $]$ ) $]$  [ COMPRESS | NOCOMPRESS ] [ TABLESPACE tablespace\_name ] [ DISTRIBUTE BY { REPLICATION | { [HASH ] ( column\_name ) } } ] [ TO { GROUP groupname | NODE ( nodename [, ... ] ) } ] AS query [ WITH [ NO ] DATA ];

## **Parameter Description**

## ● **UNLOGGED**

Specifies that the table is created as an unlogged table. Data written to unlogged tables is not written to the WALs, which makes them considerably faster than ordinary tables. However, they are not crash-safe: an unlogged table is automatically truncated after a crash or unclean shutdown. The contents of an unlogged table are also not replicated to standby servers. Any indexes created on an unlogged table are automatically unlogged as well.

- Usage scenario: Unlogged tables do not ensure data security. Users can back up data before using unlogged tables; for example, users should back up the data before a system upgrade.
- Troubleshooting: If data is missing in the indexes of unlogged tables due to some unexpected operations such as an unclean shutdown, users should re-create the indexes with errors.

## ● **GLOBAL | LOCAL**

When creating a temporary table, you can specify the **GLOBAL** or **LOCAL** keyword before **TEMP** or **TEMPORARY**. Currently, the two keywords are used to be compatible with the SQL standard. A local temporary table will be created by the GaussDB regardless of whether **GLOBAL** or **LOCAL** is specified.

## ● **TEMPORARY | TEMP**

If **TEMP** or **TEMPORARY** is specified, the created table is a temporary table. Temporary tables are classified into global temporary tables and local temporary tables. If the keyword **GLOBAL** is specified when a temporary table is created, the table is a global temporary table. Otherwise, the table is a local temporary table.

The metadata of the global temporary table is visible to all sessions. After the sessions end, the metadata still exists. The user data, indexes, and statistics of a session are isolated from those of another session. Each session can only view and modify the data submitted by itself. Global temporary tables have two schemas: **ON COMMIT PRESERVE ROWS** and **ON COMMIT PRESERVE ROWS**. In session-based **ON COMMIT PRESERVE ROWS** schema, user data is automatically cleared when a session ends. In transaction-based **ON COMMIT DELETE ROWS** schema, user data is automatically cleared when the commit or rollback operation is performed. If the **ON COMMIT** option is not specified during table creation, the session level is used by default. Different from local temporary tables, you can specify a schema that does not start with **pg** temp when creating a global temporary table.

A local temporary table is automatically dropped at the end of the current session. Therefore, temporary tables can still be created and used in the current session when the database node connected to the current session is faulty. Temporary tables are created only in the current session. If a DDL statement involves operations on temporary tables, a DDL error will be generated. Therefore, you are not advised to perform operations on temporary tables in DDL statements. **TEMP** is equivalent to **TEMPORARY**.

## **NOTICE**

- Local temporary tables are visible to the current session through the schema starting with **pg temp**. Users should not delete schema started with **pg** temp or **pg** toast temp.
- If **TEMPORARY** or **TEMP** is not specified when you create a table and its schema is set to the schema of the **pg\_temp\_** start in the current session, the table will be created as a temporary table.
- If global temporary tables and indexes are being used by other sessions, do not perform **ALTER** or **DROP**.
- The DDL of a global temporary table affects only the user data and indexes of the current session. For example, **TRUNCATE**, **REINDEX**, and **ANALYZE** are valid only for the current session.
- table name

Specifies the name of the table to be created.

Value range: a string. It must comply with the naming convention.

● **column\_name**

Specifies the name of a column to be created in the new table.

Value range: a string. It must comply with the naming convention.

## WITH ( storage parameter  $[=$  value]  $[$ , ... ] )

Specifies an optional storage parameter for a table or an index. See details of parameters below.

**FILLFACTOR** 

The fill factor of a table is a percentage from 10 to 100. **100** (complete filling) is the default value. When a smaller fill factor is specified, **INSERT** operations pack table pages only to the indicated percentage. The remaining space on each page is reserved for updating rows on that page. This gives **UPDATE** a chance to place the updated copy of a row on the same page, which is more efficient than placing it on a different page. For a table whose entries are never updated, setting the fill factor to **100** (complete filling) is the best choice, but in heavily updated tables a smaller fill factor would be appropriate. The parameter is only valid for row–store tables.

Value range: 10–100

**ORIENTATION** 

Value range:

**COLUMN**: The data will be stored in columns.

**ROW** (default value): The data will be stored in rows.

– COMPRESSION

Specifies the compression level of table data. It determines the compression ratio and time. Generally, the higher the level of compression, the higher the ratio, the longer the time; and the lower the level of compression, the lower the ratio, the shorter the time. The actual compression ratio depends on the distribution mode of table data loaded. Value range:

The valid values for column-store tables are **YES**, **NO**, **LOW**, **MIDDLE**, and **HIGH**, and the default value is **LOW**.

Row-store tables do not support compression.

MAX\_BATCHROW

Specifies the maximum number of rows in a storage unit during data loading. The parameter is only valid for column-store tables.

Value range: 10000 to 60000

– hashbucket

Creates a hash table that uses buckets. This parameter supports only row-store tables, including row-store range tables.

Value range: **on** and **off**

Default value: **off**

## **NOTICE**

In current version, DDL operations on hash bucket tables are affected. Therefore, you are not advised to frequently perform DDL operations on hash bucket tables.

## ● **COMPRESS / NOCOMPRESS**

Specifies keyword **COMPRESS** during the creation of a table, so that the compression feature is triggered in case of bulk **INSERT** operations. If this feature is enabled, a scan is performed for all tuple data within the page to generate a dictionary and then the tuple data is compressed and stored. If **NOCOMPRESS** is specified, the table is not compressed. Row-store tables do not support compression.

Default value: **NOCOMPRESS**, that is, tuple data is not compressed before storage.

## **TABLESPACE tablespace name**

Specifies that the new table will be created in the **tablespace\_name** tablespace. If not specified, the default tablespace is used.

## ● **DISTRIBUTE BY**

Specifies how the table is distributed or replicated between DNs.

- **REPLICATION**: Each row in the table exists on all DNs, that is, each DN has complete table data.
- **HASH (column name)**: Each row of the table will be placed into specified DNs based on the hash value of the specified column.

## **NOTICE**

- When **DISTRIBUTE BY HASH (column\_name)** is specified, the primary key and its unique index must contain the **column\_name** column.
- When **DISTRIBUTE BY HASH (column name)** is specified for a referenced table, the foreign key of the referencing table must contain the **column\_name** column.

Default value: **HASH(column\_name)**, primary key column of **column\_name** (if any) or column of the first data type that can be used as a distribution key.

**column\_name** supports the following data types:

- Integer types: **TINYINT**, **SMALLINT**, **INT**, **BIGINT**, and **NUMERIC/ DECIMAL**
- Character types: **CHAR**, **BPCHAR**, **VARCHAR**, **VARCHAR2**, and **NVARCHAR2**
- Date/time types: **DATE**, **TIME**, **TIMETZ**, **TIMESTAMP**, **TIMESTAMPTZ**, **INTERVAL**, and **SMALLDATETIME**
- **TO { GROUP groupname | NODE ( nodename [, ... ] ) }**

**TO GROUP** specifies the node group to which the table to be created belongs. **TO NODE** is used for internal scale-out tools.

● **AS query**

Specifies a **SELECT** or **VALUES** command, or an **EXECUTE** command that runs a prepared **SELECT** or **VALUES** query.

● **[ WITH [ NO ] DATA ]**

Specifies whether the data produced by the query should be copied to the new table. By default, the data will be copied. If the value **NO** is used, only the table structure will be copied.

## **Examples**

```
-- Create the tpcds.store_returns table.
openGauss=# CREATE TABLE tpcds.store_returns
(
  W_WAREHOUSE_SK INTEGER NOT NULL,
  W_WAREHOUSE_ID CHAR(16) NOT NULL,
  sr_item_sk VARCHAR(20)<br>W WAREHOUSE SQ FT INTEGER
  W_WAREHOUSE_SQ_FT
);
-- Create the tpcds.store_returns_t1 table and insert numbers that are greater than 16 in the sr_item_sk
column of the tpcds.store_returns table.
openGauss=# CREATE TABLE tpcds.store_returns_t1 AS SELECT * FROM tpcds.store_returns WHERE
sr_item_sk > '4795';
```
-- Copy **tpcds.store\_returns** to create the **tpcds.store\_returns\_t2** table. openGauss=# CREATE TABLE tpcds.store\_returns\_t2 AS table tpcds.store\_returns;

-- Delete the table. openGauss=# DROP TABLE tpcds.store\_returns\_t1 ; openGauss=# DROP TABLE tpcds.store\_returns\_t2 ; openGauss=# DROP TABLE tpcds.store\_returns;

## **Helpful Links**

### **[12.14.80 CREATE TABLE](#page-1212-0)** and **[12.14.159 SELECT](#page-1368-0)**

# **12.14.83 CREATE TABLE PARTITION**

## **Function**

**CREATE TABLE PARTITION** creates a partitioned table. Partitioning refers to splitting what is logically one large table into smaller physical pieces based on specific schemes. The table based on the logic is called a partitioned table, and each physical piece is called a partition. Data is stored on these physical partitions, instead of the logical partitioned table.

The common forms of partitioning include range partitioning, hash partitioning, list partitioning, and value partitioning. Currently, row-store and column-store tables support only range partitioning.

In range partitioning, a table is partitioned based on ranges defined by one or more columns, with no overlap between the ranges of values assigned to different partitions. Each range has a dedicated partition for data storage.

The partitioning policy for range partitioning refers to how data is inserted into partitions. Currently, range partitioning only allows the use of the range partitioning policy.

In range partitioning, a table is partitioned based on partition key values. If a record can be mapped to a partition, it is inserted into the partition; if it cannot, an error message is returned. Range partitioning is the most commonly used partitioning policy.

Partitioning can provide several benefits:

- Query performance can be improved drastically in certain situations, particularly when most of the heavily accessed rows of the table are in a single partition or a small number of partitions. Partitioning narrows the range of data search and improves data access efficiency.
- In the case of an insert or update operation on most portions of a single partition, performance can be improved by taking advantage of continuous scan of that partition instead of partitions scattered across the whole table.
- Frequent loading or deletion operations on records in a separate partition can be accomplished by reading or removing that partition. It also avoids the VACUUM overload caused by bulk DELETE operations.

## **Precautions**

- When specifying a partition for query, for example, **select \* from tablename partition** (partitionname), ensure that the keyword **partition** is correct. If it is incorrect, no error is reported during the query. In this case, the query is performed based on the table alias.
- In distributed mode, you can only use SELECT to specify partitions. If other syntax is used to specify partitions, an error is reported and no alias conversion is performed.

## **Syntax**

```
CREATE TABLE [ IF NOT EXISTS ] partition_table_name
```

```
( [
   { column_name data_type [ COLLATE collation ] [ column_constraint [ ... ] ]
   | table_constraint
   | LIKE source_table [ like_option [...] ] }
   [, ... ]
] )
  [ WITH ( {storage_parameter = value} [, ... ] ) ]
   [ COMPRESS | NOCOMPRESS ]
   [ TABLESPACE tablespace_name ]
   [ DISTRIBUTE BY { REPLICATION | { [ HASH ] ( column_name ) } } ]
  [ TO { GROUP groupname | NODE ( nodename [, ... ] ) } ]
   PARTITION BY {
```

```
{RANGE (partition key) ( partition less than item [, ... ] )} |
     {RANGE (partition_key) ( partition_start_end_item [, ... ] )}
 } [ { ENABLE | DISABLE } ROW MOVEMENT ];
```
#### **column\_constraint** is as follows:

[ CONSTRAINT constraint\_name ] { NOT NULL | NULL | CHECK ( expression ) | DEFAULT default\_expr | UNIQUE [ index\_parameters ] | PRIMARY KEY [ index\_parameters | REFERENCES reftable [ ( refcolumn ) ] [ MATCH FULL | MATCH PARTIAL | MATCH SIMPLE ] [ ON DELETE action ] [ ON UPDATE action ] } [ DEFERRABLE | NOT DEFERRABLE ][ INITIALLY DEFERRED | INITIALLY IMMEDIATE ]

#### **table constraint** is as follows:

[ CONSTRAINT constraint\_name ] { CHECK ( expression ) | UNIQUE ( column\_name [, ... ] ) [ index\_parameters ] | PRIMARY KEY ( column\_name [, ... ] ) [ index\_parameters | FOREIGN KEY ( column\_name [, ... ] ) REFERENCES reftable [ ( refcolumn [, ... ] ) ]

[ DEFERRABLE | NOT DEFERRABLE ][ INITIALLY DEFERRED | INITIALLY IMMEDIATE ]

- **like\_option** is as follows: { INCLUDING | EXCLUDING } { DEFAULTS | CONSTRAINTS | INDEXES | STORAGE | COMMENTS | RELOPTIONS | DISTRIBUTION | ALL }
	- **index parameters** is as follows:  $[$  WITH  $($  {storage\_parameter = value}  $[, ...]$  ) ] [ USING INDEX TABLESPACE tablespace\_name ]
	- partition\_less\_than\_item: PARTITION partition\_name VALUES LESS THAN ( { partition\_value | MAXVALUE } ) [TABLESPACE tablespace\_name]
	- partition start end item:

PARTITION partition\_name { {START(partition\_value) END (partition\_value) EVERY (interval\_value)} | {START(partition\_value) END ({partition\_value | MAXVALUE})} | {START(partition\_value)} | {END({partition\_value | MAXVALUE})}

} [TABLESPACE tablespace\_name]

## **Parameter Description**

**IF NOT EXISTS** 

Sends a notice, but does not throw an error, if a table with the same name exists.

partition table name

Specifies the name of a partitioned table.

Value range: a string. It must comply with the naming convention.

### ● **column\_name**

Specifies the name of a column to be created in the new table.

Value range: a string. It must comply with the naming convention.

data type

Specifies the data type of the column.

### ● **COLLATE collation**

Assigns a collation to the column (which must be of a collatable data type). If no collation is specified, the default collation is used.

## **CONSTRAINT constraint name**

Specifies the name of a column or table constraint. The optional constraint clauses specify constraints that new or updated rows must satisfy for an insert or update operation to succeed. You can run the **select \* from pg\_collation** command to query collation rules from the **pg\_collation** system catalog. The default collation rule is the row starting with **default** in the query result.

There are two ways to define constraints:

- A column constraint is defined as part of a column definition, and it is bound to a particular column.
- A table constraint is not bound to a particular column but can apply to more than one column.

## **LIKE source table [ like option ... ]**

Specifies a table from which the new table automatically copies all column names, their data types, and their not-null constraints.

Unlike **INHERITS**, the new table and original table are decoupled after creation is complete. Changes to the original table will not be applied to the new table, and it is not possible to include data of the new table in scans of the original table.

Default expressions for the copied column definitions will be copied only if **INCLUDING DEFAULTS** is specified. The default behavior is to exclude default expressions, resulting in the copied columns in the new table having default values null.

Not-null constraints are always copied to the new table. **CHECK** constraints will only be copied if **INCLUDING CONSTRAINTS** is specified; other types of constraints will never be copied. These rules also apply to column constraints and table constraints.

Unlike those of **INHERITS**, columns and constraints copied by **LIKE** are not merged with similarly named columns and constraints. If the same name is specified explicitly or in another **LIKE** clause, an error is reported.

- Any indexes on the original table will not be created on the new table, unless the **INCLUDING INDEXES** clause is specified.
- **STORAGE** settings for the copied column definitions are copied only if **INCLUDING STORAGE** is specified. The default behavior is to exclude **STORAGE** settings.
- If **INCLUDING COMMENTS** is specified, comments for the copied columns, constraints, and indexes are copied. The default behavior is to exclude comments.
- If **INCLUDING RELOPTIONS** is specified, the new table will copy the storage parameter (that is, **WITH** clause) of the source table. The default behavior is to exclude partition definition of the storage parameter of the source table.
- If **INCLUDING DISTRIBUTION** is specified, the new table will copy the distribution information of the source table, including distribution type and key, and the new table cannot use **DISTRIBUTE BY** clause. The default behavior is to exclude distribution information of the original table.
- **INCLUDING ALL** contains the meaning of **INCLUDING DEFAULTS**, **INCLUDING CONSTRAINTS**, **INCLUDING INDEXES**, **INCLUDING**

## **STORAGE**, **INCLUDING COMMENTS**, **INCLUDING RELOPTIONS**, and **INCLUDING DISTRIBUTION**.

## WITH ( storage parameter [= value] [, ... ] )

Specifies an optional storage parameter for a table or an index. Optional parameters are as follows:

– FILLFACTOR

The fill factor of a table is a percentage from 10 to 100. **100** (complete filling) is the default value. When a smaller fill factor is specified, **INSERT** operations pack table pages only to the indicated percentage. The remaining space on each page is reserved for updating rows on that page. This gives **UPDATE** a chance to place the updated copy of a row on the same page, which is more efficient than placing it on a different page. For a table whose entries are never updated, setting the fill factor to **100** (complete filling) is the best choice, but in heavily updated tables a smaller fill factor would be appropriate. The parameter has no meaning for column–store tables.

Value range: 10–100

**ORIENTATION** 

Determines the storage mode of the data in the table.

Value range:

- **COLUMN**: The data will be stored in columns.
- **ROW** (default value): The data will be stored in rows.

## **NOTICE**

**orientation** cannot be modified.

- COMPRESSION
	- Valid values for column-store tables are **LOW**, **MIDDLE**, **HIGH**, **YES**, and **NO**, and the compression level increases accordingly. The default is **LOW**.
	- Row-store tables do not support compression.
- MAX\_BATCHROW

Specifies the maximum number of rows in a storage unit during data loading. The parameter is only valid for column-store tables.

Value range: 10000 to 60000

PARTIAL CLUSTER ROWS

Specifies the number of records to be partially clustered for storage during data loading. The parameter is only valid for column-store tables. Value range: a number greater than or equal to 100000 The value is a multiple of MAX\_BATCHROW.

– DELTAROW\_THRESHOLD A reserved parameter. The parameter is only valid for column-store tables.

Value range: 0 to 9999

– hashbucket

Creates a hash table that uses buckets. This parameter supports only row-store tables, including row-store range tables.

Value range: **on** and **off**

Default value: **off**

## **NOTICE**

In current version, DDL operations on hash bucket tables are affected. Therefore, you are not advised to frequently perform DDL operations on hash bucket tables.

## ● **COMPRESS / NOCOMPRESS**

Specifies keyword **COMPRESS** during the creation of a table, so that the compression feature is triggered in case of bulk **INSERT** operations. If this feature is enabled, a scan is performed for all tuple data within the page to generate a dictionary and then the tuple data is compressed and stored. If **NOCOMPRESS** is specified, the table is not compressed.

Default value: **NOCOMPRESS**, that is, tuple data is not compressed before storage. Row-store tables do not support compression.

## **TABLESPACE tablespace name**

Specifies that the new table will be created in the **tablespace\_name** tablespace. If not specified, the default tablespace is used.

## ● **DISTRIBUTE BY**

Specifies how the table is distributed or replicated between DNs.

Value range:

- **REPLICATION**: Each row in the table exists on all DNs, that is, each DN has complete table data.
- **HASH (column\_name)**: Each row of the table will be placed into specified DNs based on the hash value of the specified column.

## **NOTICE**

- When **DISTRIBUTE BY HASH (column name)** is specified, the primary key and its unique index must contain the **column\_name** column.
- When **DISTRIBUTE BY HASH (column\_name)** in a referenced table is specified, the foreign key of the reference table must contain the **column\_name** column.

Default value: **HASH(column\_name)**, primary key column of **column\_name** (if any) or column of the first data type that can be used as a distribution key. **column\_name** supports the following data types:

- INTEGER TYPES: TINYINT, SMALLINT, INT, BIGINT, NUMERIC/DECIMAL
- CHARACTER TYPES: CHAR, BPCHAR, VARCHAR, VARCHAR2, NVARCHAR2
- DATA/TIME TYPES: DATE, TIME, TIMETZ, TIMESTAMP, TIMESTAMPTZ, INTERVAL, SMALLDATETIME
- **TO { GROUP groupname | NODE ( nodename [, ... ] ) }**

**TO GROUP** specifies the node group to which the table to be created belongs. **TO NODE** is used for internal scale-out tools.

**PARTITION BY RANGE(partition key)** 

Creates a range partition. **partition\_key** is the name of the partition key.

(1) Assume that the **VALUES LESS THAN** syntax is used.

### **NOTICE**

In this case, a maximum of four partition keys are supported.

Data types supported by the partition keys are as follows: **SMALLINT**, **INTEGER**, **BIGINT**, **DECIMAL**, **NUMERIC**, **REAL**, **DOUBLE PRECISION**, **CHARACTER VARYING**(n), **VARCHAR**(n), **CHARACTER**(n), **CHAR**(n), **CHARACTER**, **CHAR**, **TEXT**, **NVARCHAR2**, **NAME**, **TIMESTAMP[(p)] [WITHOUT TIME ZONE]**, **TIMESTAMP[(p)] [WITH TIME ZONE]**, and **DATE**.

(2) Assume that the **START END** syntax is used.

### **NOTICE**

In this case, only one partition key is supported.

Data types supported by the partition key are as follows: **SMALLINT**, **INTEGER**, **BIGINT**, **DECIMAL**, **NUMERIC**, **REAL**, **DOUBLE PRECISION**, **TIMESTAMP[(p)] [WITHOUT TIME ZONE]**, **TIMESTAMP[(p)] [WITH TIME ZONE]**, and **DATE**.

**PARTITION partition name VALUES LESS THAN ( { partition value | MAXVALUE } )**

Specifies information of partitions. **partition\_name** is the name of a range partition. **partition\_value** is the upper limit of a range partition, and the value depends on the type of **partition key**. MAXVALUE usually specifies the upper limit of the last range partition.

### **NOTICE**

- Each partition requires an upper limit.
- The data type of the upper limit must be the same as that of the partition key.
- In a partition list, partitions are arranged in ascending order of upper limits. A partition with a smaller upper limit value is placed before another partition with a larger one.
- **PARTITION partition\_name {START (partition\_value) END (partition\_value) EVERY (interval\_value)} | {START (partition\_value) END**

## **(partition\_value|MAXVALUE)} | {START(partition\_value)} | {END (partition\_value | MAXVALUE)**}

Specifies information of partitions.

- **partition name**: name or name prefix of a range partition. It is the name prefix only in the following cases (assuming that **partition\_name** is **p1**):
	- If **START+END+EVERY** is used, the names of partitions will be defined as **p1\_1**, **p1\_2**, and the like. For example, if **PARTITION p1 START(1) END(4) EVERY(1)** is defined, the generated partitions are [1, 2), [2, 3), and [3, 4), and their names are **p1\_1**, **p1\_2**, and **p1\_3**. In this case, **p1** is a name prefix.
	- If the defined statement is in the first place and has **START** specified, the range (MINVALUE, **START**) will be automatically used as the first actual partition, and its name will be **p1\_0**. The other partitions are then named **p1\_1**, **p1\_2**, and the like. For example, if **PARTITION p1 START(1), PARTITION p2 START(2)** is defined, generated partitions are (MINVALUE, 1), [1, 2), and [2, MAXVALUE), and their names will be **p1\_0**, **p1\_1**, and **p2**. In this case, **p1** is a name prefix and **p2** is a partition name. **MINVALUE** means the minimum value.
- **partition value**: start value or end value of a range partition. The value depends on **partition\_key** and cannot be MAXVALUE.
- **interval value**: width of each partition for dividing the [START, END) range. It cannot be MAXVALUE. If the value of (**END** – **START**) divided by **EVERY** has a remainder, the width of only the last partition is less than the value of **EVERY**.
- MAXVALUE usually specifies the upper limit of the last range partition.

## **NOTICE**

- 1. If the defined statement is in the first place and has **START** specified, the range (MINVALUE, **START**) will be automatically used as the first actual partition.
- 2. The **START END** syntax must comply with the following rules:
	- The value of **START** (if any, same for the following situations) in each **partition\_start\_end\_item** must be smaller than that of **END**.
	- In two adjacent **partition start end item** statements, the value of the first **END** must be equal to that of the second **START**.
	- The value of **EVERY** in each **partition start end item** must be a positive number (in ascending order) and must be smaller than **END** minus **START**.
	- Each partition includes the start value (unless it is *MINVALUE*) and excludes the end value. The format is as follows: [**START**, **END**).
	- Partitions created by the same **partition\_start\_end\_item** belong to the same tablespace.
	- If **partition\_name** is a name prefix of a partition, the length must not exceed 57 bytes. If there are more than 57 bytes, the prefix will be automatically truncated.
	- When creating or modifying a partitioned table, ensure that the total number of partitions in the table does not exceed the maximum value (32767).
- 3. In statements for creating partitioned tables, **START END** and **LESS THAN** cannot be used together.
- 4. The **START END** syntax in a partitioned table creation SQL statement will be replaced by the **VALUES LESS THAN** syntax when **gs\_dump** is executed.

## ● **{ ENABLE | DISABLE } ROW MOVEMENT**

Sets row movement.

If the tuple value is updated on the partition key during the **UPDATE** action, the partition where the tuple is located is altered. Setting this parameter enables error messages to be reported or movement of the tuple between partitions.

Value range:

- **ENABLE:** Row movement is enabled.
- **DISABLE** (default value): Row movement is disabled.

If the row movement is enabled, an error may be reported when update and delete operations are performed concurrently. The causes are as follows:

The old data is marked as deleted under the update and delete operations. If the row movement is enabled, the cross-partition update occurs when the partition key is updated, the kernel marks the old data in the old partition as deleted and adds a data to the new partition. As a result, the new data cannot be found by querying the old data.

If data in the same row is concurrently operated, the cross-partition and noncross-partition data results have different behaviors in the following three concurrency scenarios: update and update concurrency, delete and delete concurrency, update and delete concurrency.

a. For non-cross-partition data, no error is reported for the second operation after the first operation is performed.

If the first operation is update, the latest data can be found and operated after the second operation is performed.

If the first operation is delete, the second operation is terminated when the current data is deleted and the latest data cannot be found.

b. For the cross-partition data result, an error is reported for the second operation after the first operation is performed.

If the first operation is update, the second operation cannot find the latest data because the new data is in the new partition. The operation fails and an error is reported.

If the first operation is delete, performing the second operation can find that the current data is deleted and the latest data cannot be found, but cannot determine whether the operation of deleting the old data is update or delete. If the operation is update, an error is reported. If the operation is delete, the second operation is terminated. To ensure the data correctness, an error is reported.

If the update and update concurrency, and update and delete concurrency are performed, the error can be solved only when the operations are performed serially. If the delete and delete concurrency are performed, the error can be solved by disabling the row movement.

### ● **NOT NULL**

The column is not allowed to contain null values. **ENABLE** can be omitted.

● **NULL**

Specifies that the column is allowed to contain null values. This is the default setting.

This clause is only provided for compatibility with non-standard SQL databases. It is not recommended.

## ● **CHECK (condition) [ NO INHERIT ]**

Specifies an expression producing a Boolean result where the insert or update operation of new or updated rows can succeed only when the expression result is **TRUE** or **UNKNOWN**; otherwise, an error is thrown and the database is not altered.

A check constraint specified as a column constraint should reference only the column's values, while an expression appearing in a table constraint can reference multiple columns.

A constraint marked with **NO INHERIT** will not propagate to child tables.

**ENABLE** can be omitted.

## **DEFAULT default expr**

Assigns a default data value for a column. The value can be any variable-free expressions. (Subqueries and cross-references to other columns in the current table are not allowed.) The data type of the default expression must match the data type of the column.

The default expression will be used in any insert operation that does not specify a value for the column. If there is no default value for a column, then the default value is null.

## **UNIQUE index parameters**

### **UNIQUE ( column\_name [, ... ] ) index\_parameters**

Specifies that a group of one or more columns of a table can contain only unique values.

For the purpose of a unique constraint, null is not considered equal.

### $M$  Note

If **DISTRIBUTE BY REPLICATION** is not specified, the column table that contains only unique values must contain distribution keys.

### **PRIMARY KEY index parameters**

## **PRIMARY KEY ( column\_name [, ... ] ) index\_parameters**

Specifies that a column or columns of a table can contain only unique (nonduplicate) and non-null values.

Only one primary key can be specified for a table.

### $\Box$  note

If **DISTRIBUTE BY REPLICATION** is not specified, the column set with a primary key constraint must contain distribution keys.

## ● **DEFERRABLE | NOT DEFERRABLE**

Controls whether the constraint can be deferred. A constraint that is not deferrable will be checked immediately after every command. Checking of constraints that are deferrable can be postponed until the end of the transaction using the **SET CONSTRAINTS** command. **NOT DEFERRABLE** is the default value. Currently, only **UNIQUE** and **PRIMARY KEY** constraints accept this clause. All the other constraints are not deferrable.

## **INITIALLY IMMEDIATE | INITIALLY DEFERRED**

If a constraint is deferrable, this clause specifies the default time to check the constraint.

- If the constraint is **INITIALLY IMMEDIATE** (default value), it is checked after each statement.
- If the constraint is **INITIALLY DEFERRED**, it is checked only at the end of the transaction.

The constraint check time can be altered using the **SET CONSTRAINTS** statement.

## **USING INDEX TABLESPACE tablespace name**

Allows selection of the tablespace in which the index associated with a **UNIQUE** or **PRIMARY KEY** constraint will be created. If not specified, **default tablespace** is consulted, or the default tablespace in the database if **default\_tablespace** is empty.

## **Examples**

Example 1: Create a range-partitioned table **tpcds.web returns p1**. The table has eight partitions and their partition keys are of the integer type. The ranges of the partitions are: wr\_returned\_date\_sk < 2450815, 2450815 ≤ wr\_returned\_date\_sk < 2451179, 2451179 ≤ wr\_returned\_date\_sk < 2451544, 2451544 ≤ wr\_returned\_date\_sk < 2451910, 2451910 ≤ wr\_returned\_date\_sk < 2452275, 2452275 ≤ wr\_returned\_date\_sk < 2452640, 2452640 ≤ wr returned date sk < 2453005, and wr returned date sk  $\geq$  2453005.

-- Create the **tpcds.web returns** table. openGauss=# CREATE TABLE tpcds.web\_returns ( W\_WAREHOUSE\_SK INTEGER NOT NULL, W\_WAREHOUSE\_ID CHAR(16) NOT NULL,<br>W\_WAREHOUSE\_NAME VARCHAR(20) W\_WAREHOUSE\_NAME W\_WAREHOUSE\_SQ\_FT INTEGER<br>W\_STREET\_NUMBER CHAR(10) W\_STREET\_NUMBER CHAR(10)<br>W\_STREET\_NAME VARCHAR(60) W\_STREET\_NAME W\_STREET\_TYPE CHAR(15) W\_SUITE\_NUMBER CHAR(10) W\_CITY VARCHAR(60)<br>W\_COUNTY VARCHAR( VARCHAR(30) W\_STATE CHAR(2) W\_ZIP CHAR(10)<br>W COUNTRY VARC VARCHAR(20) W\_GMT\_OFFSET DECIMAL(5,2) ); -- Create a range-partitioned table **tpcds.web\_returns\_p1**. openGauss=# CREATE TABLE tpcds.web\_returns\_p1 ( WR\_RETURNED\_DATE\_SK INTEGER<br>WR\_RETURNED\_TIME\_SK INTEGER WR\_RETURNED\_TIME\_SK WR\_ITEM\_SK INTEGER NOT NULL WR\_REFUNDED\_CUSTOMER\_SK INTEGER WR\_REFUNDED\_CDEMO\_SK INTEGER WR\_REFUNDED\_HDEMO\_SK INTEGER WR\_REFUNDED\_ADDR\_SK INTEGER WR\_RETURNING\_CUSTOMER\_SK INTEGER WR\_RETURNING\_CDEMO\_SK INTEGER WR\_RETURNING\_HDEMO\_SK INTEGER<br>WR\_RETURNING\_ADDR\_SK INTEGER WR\_RETURNING\_ADDR\_SK WR\_WEB\_PAGE\_SK INTEGER WR\_REASON\_SK INTEGER , WR\_ORDER\_NUMBER BIGINT WR\_RETURN\_QUANTITY INTEGER<br>WR\_RETURN\_AMT DECIMAL(7.2) WR\_RETURN\_AMT WR\_RETURN\_TAX DECIMAL(7,2) WR\_RETURN\_AMT\_INC\_TAX DECIMAL(7,2) WR\_FEE DECIMAL(7,2) WR\_RETURN\_SHIP\_COST DECIMAL(7,2) WR\_REFUNDED\_CASH DECIMAL(7,2) WR\_REVERSED\_CHARGE DECIMAL(7,2)<br>WR\_ACCOUNT\_CREDIT DECIMAL(7,2) WR\_ACCOUNT\_CREDIT DECIMAL(<br>WR\_NET\_LOSS DECIMAL(7,2) WR\_NET\_LOSS ) WITH (ORIENTATION = COLUMN,COMPRESSION=MIDDLE) DISTRIBUTE BY HASH (WR\_ITEM\_SK) PARTITION BY RANGE(WR\_RETURNED\_DATE\_SK) ( PARTITION P1 VALUES LESS THAN(2450815), PARTITION P2 VALUES LESS THAN(2451179), PARTITION P3 VALUES LESS THAN(2451544), PARTITION P4 VALUES LESS THAN(2451910), PARTITION P5 VALUES LESS THAN(2452275), PARTITION P6 VALUES LESS THAN(2452640), PARTITION P7 VALUES LESS THAN(2453005), PARTITION P8 VALUES LESS THAN(MAXVALUE) ); -- Import data from the example data table. openGauss=# INSERT INTO tpcds.web\_returns\_p1 SELECT \* FROM tpcds.web\_returns; -- Delete the **P8** partition. openGauss=# ALTER TABLE tpcds.web\_returns\_p1 DROP PARTITION P8;

-- Add a partition **WR\_RETURNED\_DATE\_SK** with values ranging from 2453005 to 2453105. openGauss=# ALTER TABLE tpcds.web\_returns\_p1 ADD PARTITION P8 VALUES LESS THAN (2453105); -- Add a partition WR\_RETURNED\_DATE\_SK with values ranging from 2453105 to MAXVALUE. openGauss=# ALTER TABLE tpcds.web\_returns\_p1 ADD PARTITION P9 VALUES LESS THAN (MAXVALUE);

-- Delete the **P8** partition. openGauss=# ALTER TABLE tpcds.web\_returns\_p1 DROP PARTITION FOR (2453005); -- Rename the **P7** partition to **P10**. openGauss=# ALTER TABLE tpcds.web\_returns\_p1 RENAME PARTITION P7 TO P10; -- Rename the **P6** partition to **P11**. openGauss=# ALTER TABLE tpcds.web\_returns\_p1 RENAME PARTITION FOR (2452639) TO P11;

-- Query the number of rows in the **P10** partition. openGauss=# SELECT count(\*) FROM tpcds.web\_returns\_p1 PARTITION (P10); count --------

0

(1 row)

-- Query the number of rows in the **P1** partition. openGauss=# SELECT COUNT(\*) FROM tpcds.web\_returns\_p1 PARTITION FOR (2450815); count --------

 $\Omega$ (1 row)

(

Example 2: Create a range-partitioned table **tpcds.web returns p2**. The table has eight partitions and their partition keys are of the integer type. The upper limit of the eighth partition is *MAXVALUE*.

The ranges of the partitions are: wr\_returned\_date\_sk < 2450815, 2450815 ≤ wr\_returned\_date\_sk < 2451179, 2451179 ≤ wr\_returned\_date\_sk < 2451544, 2451544 ≤ wr\_returned\_date\_sk < 2451910, 2451910 ≤ wr\_returned\_date\_sk < 2452275, 2452275 ≤ wr\_returned\_date\_sk < 2452640, 2452640 ≤ wr returned date sk < 2453005, and wr returned date sk  $\geq$  2453005.

The tablespace of the **tpcds.web\_returns\_p2** partitioned table is **example1**. Partitions **P1** to **P7** have no specified tablespaces, and use the **example1** tablespace of the **tpcds.web returns p2** partitioned table. The tablespace of the **P8** partitioned table is **example2**.

Assume that CN and DN data directory**/pg\_location/mount1/path1**, CN and DN data directory**/pg\_location/mount2/path2**, CN and DN data directory**/ pg\_location/mount3/path3**, and CN and DN data directory**/pg\_location/ mount4/path4** are empty directories for which user **dwsadmin** has read and write permissions.

openGauss=# CREATE TABLESPACE example1 RELATIVE LOCATION 'tablespace1/tablespace\_1'; openGauss=# CREATE TABLESPACE example2 RELATIVE LOCATION 'tablespace2/tablespace\_2'; openGauss=# CREATE TABLESPACE example3 RELATIVE LOCATION 'tablespace3/tablespace\_3'; openGauss=# CREATE TABLESPACE example4 RELATIVE LOCATION 'tablespace4/tablespace\_4';

openGauss=# CREATE TABLE tpcds.web\_returns\_p2

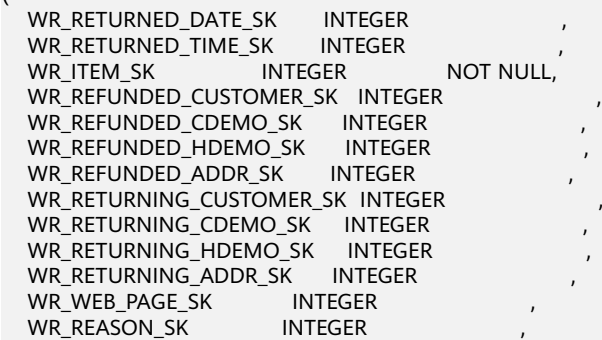

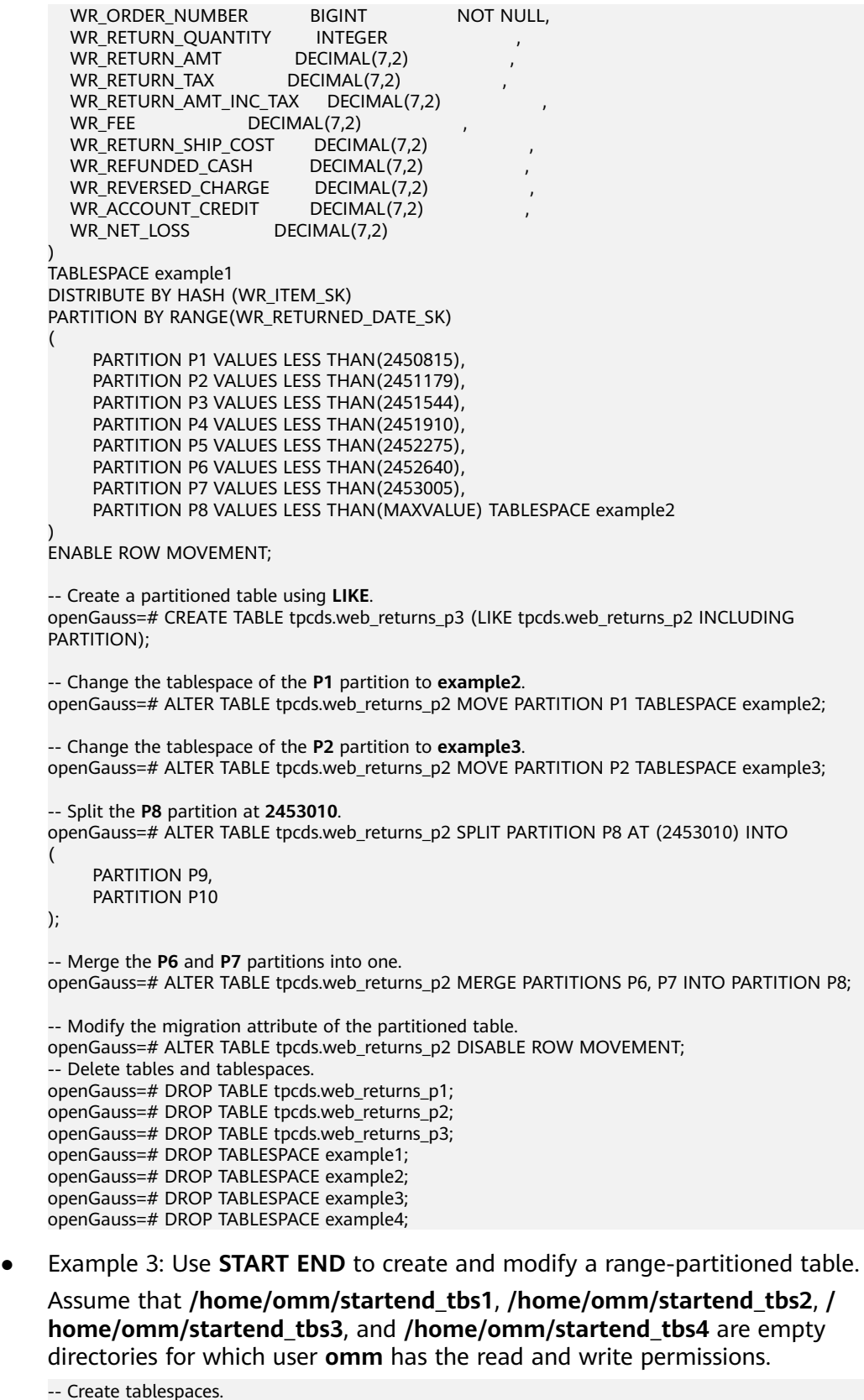

```
openGauss=# CREATE TABLESPACE startend_tbs1 LOCATION '/home/omm/startend_tbs1';
openGauss=# CREATE TABLESPACE startend_tbs2 LOCATION '/home/omm/startend_tbs2';
openGauss=# CREATE TABLESPACE startend_tbs3 LOCATION '/home/omm/startend_tbs3';
openGauss=# CREATE TABLESPACE startend_tbs4 LOCATION '/home/omm/startend_tbs4';
```

```
-- Create a temporary schema.
openGauss=# CREATE SCHEMA tpcds;
openGauss=# SET CURRENT_SCHEMA TO tpcds;
```
-- Create a partitioned table with the partition key of the integer type. openGauss=# CREATE TABLE tpcds.startend\_pt (c1 INT, c2 INT) TABLESPACE startend\_tbs1 DISTRIBUTE BY HASH (c1) PARTITION BY RANGE (c2) ( PARTITION p1 START(1) END(1000) EVERY(200) TABLESPACE startend\_tbs2, PARTITION p2 END(2000), PARTITION p3 START(2000) END(2500) TABLESPACE startend\_tbs3, PARTITION p4 START(2500). PARTITION p5 START(3000) END(5000) EVERY(1000) TABLESPACE startend tbs4 )

ENABLE ROW MOVEMENT;

-- View the information of the partitioned table.

openGauss=# SELECT relname, boundaries, spcname FROM pg\_partition p JOIN pg\_tablespace t ON p.reltablespace=t.oid and p.parentid='tpcds.startend\_pt'::regclass ORDER BY 1;

relname | boundaries | spcname

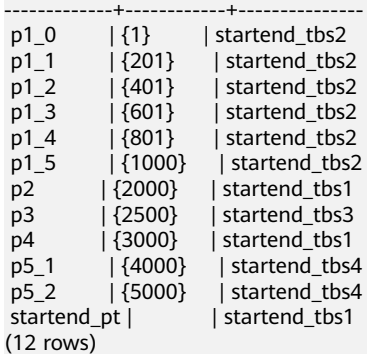

-- Import data and check the data volume in a partition. openGauss=# INSERT INTO tpcds.startend\_pt VALUES (GENERATE\_SERIES(0, 4999), GENERATE\_SERIES(0, 4999)); openGauss=# SELECT COUNT(\*) FROM tpcds.startend\_pt PARTITION FOR (0); count

-------

 1 (1 row)

openGauss=# SELECT COUNT(\*) FROM tpcds.startend\_pt PARTITION (p3); count

------- 500

(1 row)

-- Add partitions [5000, 5300), [5300, 5600), [5600, 5900), and [5900, 6000). openGauss=# ALTER TABLE tpcds.startend\_pt ADD PARTITION p6 START(5000) END(6000) EVERY(300) TABLESPACE startend\_tbs4;

-- Add the partition **p7**, specified by MAXVALUE. openGauss=# ALTER TABLE tpcds.startend\_pt ADD PARTITION p7 END(MAXVALUE);

-- Rename the partition **p7** to **p8**. openGauss=# ALTER TABLE tpcds.startend\_pt RENAME PARTITION p7 TO p8;

-- Delete the partition **p8**. openGauss=# ALTER TABLE tpcds.startend\_pt DROP PARTITION p8;

-- Rename the partition where **5950** is located to **p71**. openGauss=# ALTER TABLE tpcds.startend\_pt RENAME PARTITION FOR(5950) TO p71;

-- Split the partition [4000, 5000) where **4500** is located. openGauss=# ALTER TABLE tpcds.startend\_pt SPLIT PARTITION FOR(4500) INTO(PARTITION q1 START(4000) END(5000) EVERY(250) TABLESPACE startend tbs3);

-- Change the tablespace of the partition **p2** to **startend\_tbs4**. openGauss=# ALTER TABLE tpcds.startend\_pt MOVE PARTITION p2 TABLESPACE startend\_tbs4;

-- View the partition status.

openGauss=# SELECT relname, boundaries, spcname FROM pg\_partition p JOIN pg\_tablespace t ON p.reltablespace=t.oid and p.parentid='tpcds.startend\_pt'::regclass ORDER BY 1; relname | boundaries | spcname

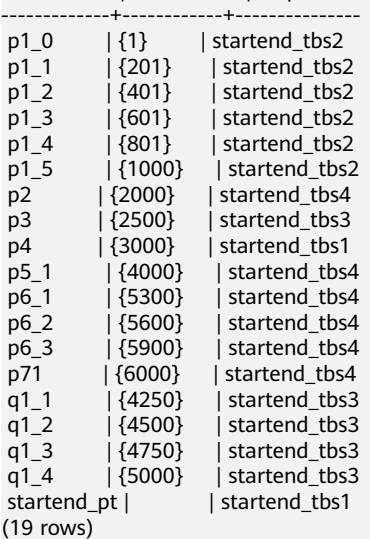

-- Delete tables and tablespaces. openGauss=# DROP SCHEMA tpcds CASCADE; openGauss=# DROP TABLESPACE startend\_tbs1; openGauss=# DROP TABLESPACE startend\_tbs2; openGauss=# DROP TABLESPACE startend\_tbs3; openGauss=# DROP TABLESPACE startend\_tbs4;

## **Helpful Links**

### **[12.14.31 ALTER TABLE PARTITION](#page-1084-0)** and **[12.14.125 DROP TABLE](#page-1309-0)**

# **12.14.84 CREATE TEXT SEARCH CONFIGURATION**

## **Function**

**CREATE TEXT SEARCH CONFIGURATION** creates a text search configuration. A text search configuration specifies a text search parser that can divide a string into tokens, plus dictionaries that can be used to determine which tokens are of interest for searching.

## **Precautions**

- If only the parser is specified, the new text search configuration initially has no mapping from token types to dictionaries, and therefore will ignore all words. Subsequently, **ALTER TEXT SEARCH CONFIGURATION** must be used to create mapping to make the configuration useful. If **COPY** is specified, the parser, mapping and parameters of the text search configuration is copied automatically.
- If the schema name is given, the text search configuration will be created in the specified schema. Otherwise, the configuration will be created in the current schema.
- The user who defines a text search configuration becomes its owner.
- **PARSER** and **COPY** options are mutually exclusive, because when an existing configuration is copied, its parser selection is copied too.
- If only the parser is specified, the new text search configuration initially has no mapping from token types to dictionaries, and therefore will ignore all words.

## **Syntax**

```
CREATE TEXT SEARCH CONFIGURATION name 
   ( PARSER = parser_name | COPY = source_config )
  [ WITH ( {configuration_option = value} [, ...] )];
```
## **Parameter Description**

● **name**

Specifies the name of the text search configuration to be created. The name can be schema-qualified.

● **parser\_name**

Specifies the name of the text search parser to use for this configuration.

source\_config

Specifies the name of an existing text search configuration to copy.

## ● **configuration\_option**

Specifies parameters for the text search configuration, particularly for the parser executed by **parser\_name** or contained by **source\_config**.

Value range: The default and **ngram** parsers are supported. The parser of default type has no corresponding **configuration\_option**. **Table 12-121** lists **configuration\_option** for **ngram** parsers.

| Parse     | <b>Paramet</b><br>er   | <b>Description</b>                        | <b>Value Range</b>                                                                                                 |
|-----------|------------------------|-------------------------------------------|----------------------------------------------------------------------------------------------------|
| ngra<br>m | gram_size              | Length of word<br>segmentation            | Integer, 1 to 4<br>Default value: 2                                                                                |
|           | punctuati<br>on_ignore | Whether to ignore<br>punctuations         | • true (default value):<br>Ignore punctuations.<br><b>false</b> : Do not ignore<br>punctuations.                   |
|           | grapsymb<br>ol_ignore  | Whether to ignore<br>graphical characters | • true: Ignore graphical<br>characters.<br><b>false</b> (default value):<br>Do not ignore<br>graphical characters. |

**Table 12-121** Configuration parameters for **ngram** parsers
# <span id="page-1260-0"></span>**Examples**

```
-- Create a text search configuration.
openGauss=# CREATE TEXT SEARCH CONFIGURATION ngram2 (parser=ngram) WITH (gram_size = 2, 
grapsymbol_ignore = false);
-- Create a text search configuration.
openGauss=# CREATE TEXT SEARCH CONFIGURATION ngram3 (copy=ngram2) WITH (gram_size = 2, 
grapsymbol_ignore = false);
-- Add type mapping.
openGauss=# ALTER TEXT SEARCH CONFIGURATION ngram2 ADD MAPPING FOR multisymbol WITH 
simple;
-- Create user joe.
openGauss=# CREATE USER joe IDENTIFIED BY 'xxxxxxxxxxx';
-- Change the owner of the text search configuration.
openGauss=# ALTER TEXT SEARCH CONFIGURATION ngram2 OWNER TO joe;
-- Change the schema of the text search configuration.
openGauss=# ALTER TEXT SEARCH CONFIGURATION ngram2 SET SCHEMA joe;
-- Rename the text search configuration.
openGauss=# ALTER TEXT SEARCH CONFIGURATION joe.ngram2 RENAME TO ngram_2;
-- Delete the type mapping.
openGauss=# ALTER TEXT SEARCH CONFIGURATION joe.ngram_2 DROP MAPPING IF EXISTS FOR 
multisymbol;
-- Delete the text search configuration.
openGauss=# DROP TEXT SEARCH CONFIGURATION joe.ngram_2;
openGauss=# DROP TEXT SEARCH CONFIGURATION ngram3;
-- Delete the schema and user joe.
openGauss=# DROP SCHEMA IF EXISTS joe CASCADE;
```
# **Helpful Links**

### **[12.14.33 ALTER TEXT SEARCH CONFIGURATION](#page-1090-0)** and **[12.14.127 DROP TEXT](#page-1311-0) [SEARCH CONFIGURATION](#page-1311-0)**

# **12.14.85 CREATE TEXT SEARCH DICTIONARY**

openGauss=# DROP ROLE IF EXISTS joe;

# **Function**

**CREATE TEXT SEARCH DICTIONARY** creates a full-text retrieval dictionary. A dictionary is used to identify and process particular words during full-text retrieval.

Dictionaries are created by using predefined templates (defined in the **[15.2.100](#page-1676-0) [PG\\_TS\\_TEMPLATE](#page-1676-0)** system catalog). Five types of dictionaries can be created, **Simple**, **Ispell**, **Synonym**, **Thesaurus**, and **Snowball**. These dictionaries are used to handle different types of tasks.

# **Precautions**

- A user with the **SYSADMIN** permission can create a dictionary. Then, the user automatically becomes the owner of the dictionary.
- A dictionary cannot be created in **pg\_temp** mode.
- After a dictionary is created or modified, any modification to the customized dictionary definition file will not affect the dictionary in the database. To

make such modifications take effect in the dictionary in the database, run the **ALTER** statement to update the definition file of the dictionary.

# **Syntax**

```
CREATE TEXT SEARCH DICTIONARY name (
   TEMPLATE = template
  [, option = value [, ... ]]
\mathcal{L}
```
# **Parameter Description**

### ● **name**

Specifies the name of a dictionary to be created. (If you do not specify a schema name, the dictionary will be created in the current schema.) Value range: a string, which complies with the identifier naming convention. A value can contain a maximum of 63 characters.

### ● **template**

Specifies a template name.

Value range: templates (**Simple**, **Synonym**, **Thesaurus**, **Ispell**, and **Snowball**) defined in the **[15.2.100 PG\\_TS\\_TEMPLATE](#page-1676-0)** system catalog

### ● **option**

Specifies a parameter name. Each type of dictionaries has a template containing their custom parameters. Parameters function in a way irrelevant to their setting sequence.

– Parameters for a **Simple** dictionary

### ▪ **STOPWORDS**

Specifies the name of a file listing stop words. The default file name extension is .stop. In the file, each line defines a stop word. Dictionaries will ignore blank lines and spaces in the file and convert stop-word phrases into lowercase.

# ▪ **ACCEPT**

Specifies whether to accept a non-stop word as recognized. Default value: **true**

If **ACCEPT=true** is set for a **Simple** dictionary, no token will be passed to subsequent dictionaries. In this case, you are advised to place the **Simple** dictionary at the end of the dictionary list. If **ACCEPT=false** is set, you are advised to place the **Simple** dictionary before at least one dictionary in the list.

# ▪ **FILEPATH**

Specifies the directory for storing dictionary files. The directory can be a local directory or an OBS directory. (The OBS directory can be specified only in security mode. You can add the securitymode option during startup to enter the security mode.) The local directory format is **file://**absolute\_path. The OBS directory format is **obs://** bucket\_name**/path accesskey=ak secretkey=sk region=rg**. The default value is the directory where predefined dictionary files are located. If any of the **FILEPATH** and **STOPWORDS** parameters is specified, the other one must also be specified.

– Parameters for a **Synonym** dictionary

### **SYNONYM**

Specifies the name of the definition file for a **Synonym** dictionary. The default file name extension is .syn.

The file is a list of synonyms. Each line is in the format of *token* synonym, that is, token and its synonym separated by a space.

### ▪ **CASESENSITIVE**

Specifies whether tokens and their synonyms are case sensitive. The default value is **false**, indicating that tokens and synonyms in dictionary files will be converted into lowercase. If this parameter is set to **true**, they will not be converted into lowercase.

### ▪ **FILEPATH**

Specifies the directory for storing **Synonym** dictionary files. The directory can be a local directory or an OBS directory. (The OBS directory can be specified only in security mode. You can add the **securitymode** option during startup to enter the security mode.) The local directory format is **file://**absolute\_path. The OBS directory format is **obs://**bucket\_name**/path accesskey=ak secretkey=sk region=rg**. The default value is the directory where predefined dictionary files are located.

- Parameters for a **Thesaurus** dictionary
	- **DICTFILE**

Specifies the name of a dictionary definition file. The default file name extension is .ths.

The file is a list of synonyms. Each line is in the format of *sample* words: indexed words. The colon (:) is used as a separator between a phrase and its substitute word. If multiple sample words are matched, the TZ selects the longest one.

# ▪ **DICTIONARY**

Specifies the name of a subdictionary used for word normalization. This parameter is mandatory and only one subdictionary name can be specified. The specified subdictionary must exist. It is used to identify and normalize input text before phrase matching.

If an input word cannot be recognized by the subdictionary, an error will be reported. In this case, remove the word or update the subdictionary to make the word recognizable. In addition, an asterisk (\*) can be placed at the beginning of an indexed word to skip the application of a subdictionary on it, but all sample words must be recognizable by the subdictionary.

If the sample words defined in the dictionary file contain stop words defined in the subdictionary, use question marks (?) to replace them. Assume that **a** and **the** are stop words defined in the subdictionary. ? one ? two : swsw

**a one the two** and **the one a two** will be matched and output as **swsw**.

### ▪ **FILEPATH**

Specifies the directory for storing dictionary definition files. The directory can be a local directory or an OBS directory. (The OBS directory can be specified only in security mode. You can add the securitymode option during startup to enter the security mode.) The local directory format is **file://**absolute path. The OBS directory format is **obs://**bucket\_name**/path accesskey=ak secretkey=sk region=rg**. The default value is the directory where predefined dictionary files are located.

– Parameters for an **Ispell** dictionary

# ▪ **DICTFILE**

Specifies the name of a dictionary definition file. The default file name extension is .dict.

### ▪ **AFFFILE**

Specifies the name of an affix file. The default file name extension is .affix.

# ▪ **STOPWORDS**

Specifies the name of a file listing stop words. The default file name extension is .stop. The file content format is the same as that of the file for a **Simple** dictionary.

### ▪ **FILEPATH**

Specifies the directory for storing dictionary files. The directory can be a local directory or an OBS directory. (The OBS directory can be specified only in security mode. You can add the **securitymode** option during startup to enter the security mode.) The local directory format is **file://**absolute\_path. The OBS directory format is **obs://** bucket\_name**/path accesskey=ak secretkey=sk region=rg**. The default value is the directory where predefined dictionary files are located.

– Parameters for a **Snowball** dictionary

# ▪ **LANGUAGE**

Specifies the name of a language whose stemming algorithm will be used. According to spelling rules in the language, the algorithm normalizes the variants of an input word into a basic word or a stem.

# ▪ **STOPWORDS**

Specifies the name of a file listing stop words. The default file name extension is .stop. The file content format is the same as that of the file for a **Simple** dictionary.

# ▪ **FILEPATH**

Specifies the directory for storing dictionary definition files. You can specify a local directory or an OBS directory. (The OBS directory can be specified only in security mode. You can enter the security mode by adding the **securitymode** option during startup.) The local directory format is **file://**absolute\_path. The OBS directory format is **obs://**bucket\_name**/path accesskey=ak secretkey=sk region=rg**. The default value is the directory where predefined dictionary files are located. If any of the **FILEPATH** and **STOPWORDS** parameters is specified, the other one must also be specified.

### $\Box$  Note

The name of a dictionary definition file can contain only lowercase letters, digits, and underscores ().

### ● **value**

Specifies a parameter value. If the value is not an identifier or a number, enclose it with single quotation marks (''). You can also enclose identifiers and numbers.

# **Examples**

See examples in **[12.8.7 Configuration Examples](#page-1018-0)**.

# **Helpful Links**

**[12.14.34 ALTER TEXT SEARCH DICTIONARY](#page-1093-0)** and **[12.14.85 CREATE TEXT SEARCH](#page-1260-0) [DICTIONARY](#page-1260-0)**

# **12.14.86 CREATE TRIGGER**

# **Function**

**CREATE TRIGGER** creates a trigger. The trigger will be associated with the specified table or view, and will execute the specified function operations are performed.

# **Precautions**

- Currently, triggers can be created only on ordinary row-store tables, instead of on column-store tables, temporary tables, or unlogged tables.
- If multiple triggers of the same kind are defined for the same event, they will be fired in alphabetical order by name.
- Triggers are usually used for data association and synchronization between multiple tables. SQL execution performance is greatly affected. Therefore, you are advised not to use this statement when a large amount of data needs to be synchronized and performance requirements are high.
- When a trigger meets the following conditions, the trigger statement and trigger itself can be pushed together down to a DN for execution, improving the trigger execution performance:
	- Switch **[enable\\_trigger\\_shipping](#page-2217-0)** and **[enable\\_fast\\_query\\_shipping](#page-2216-0)** on.
	- The trigger function used by the source table is a PL/pgSQL function (recommended).
	- The source and target tables have the same type and number of distribution keys, are both row-store tables, and belong to the same node group.
	- The **INSERT**, **UPDATE**, or **DELETE** statement on the source table contains an expression about equality comparison between all the distribution keys and the NEW or OLD variable.
- The **INSERT**, **UPDATE**, or **DELETE** statement on the source table can be pushed down without a trigger.
- There are only six types of triggers (**INSERT BEFORE FOR EACH ROW**, **INSERT AFTER FOR EACH ROW**, **UPDATE BEFORE FOR EACH ROW**, **UPDATE AFTER FOR EACH ROW**, **DELETE BEFORE FOR EACH ROW**, and **DELETE AFTER FOR EACH ROW**) on the source table, and all the triggers can be pushed down.
- The **INSERT ON DUPLICATE KEY UPDATE** statement cannot fire a trigger.
- When a trigger statement is executed, the permission is determined by the trigger creator.
- To create a trigger, you must have the TRIGGER permission on the specified table.

### **Syntax**

CREATE [ CONSTRAINT ] TRIGGER trigger name { BEFORE | AFTER | INSTEAD OF } { event [ OR ... ] } ON table\_name [ FROM referenced\_table\_name ] { NOT DEFERRABLE | [ DEFERRABLE ] { INITIALLY IMMEDIATE | INITIALLY DEFERRED } } [ FOR [ EACH ] { ROW | STATEMENT } ] [ WHEN ( condition ) ] EXECUTE PROCEDURE function\_name ( arguments );

Events include:

```
 INSERT
UPDATE [ OF column_name [, ... ] ]
 DELETE
 TRUNCATE
```
# **Parameter Description**

### ● **CONSTRAINT**

(Optional) Creates a constraint trigger. That is, the trigger is used as a constraint. This is the same as a regular trigger except that the timing of the trigger firing can be adjusted using **SET CONSTRAINTS**. Constraint triggers must be **AFTER ROW** triggers.

● **trigger\_name**

Specifies the name of the trigger to be created. This must be distinct from the name of any other trigger for the same table. The name cannot be schemaqualified — the trigger inherits the schema of its table. For a constraint trigger, this is also the name to use when modifying the trigger's behavior using **[12.14.162 SET CONSTRAINTS](#page-1384-0)**.

Value range: a string, which complies with the identifier naming convention and contains a maximum of 63 characters.

● **BEFORE**

Specifies that the function is called before the event.

● **AFTER**

Specifies that the function is called after the event. A constraint trigger can only be specified as **AFTER**.

● **INSTEAD OF**

Specifies that the function is called instead of the event.

### ● **event**

Specifies the event that will fire the trigger. Values are **INSERT**, **UPDATE**, **DELETE**, and **TRUNCATE**. Multiple events can be specified using **OR**.

For **UPDATE** events, it is possible to specify a list of columns using this syntax: UPDATE OF column\_name1 [, column\_name2 ... ]

The trigger will only fire if at least one of the listed columns is mentioned as a target of the **UPDATE** statement. **INSTEAD OF UPDATE** events do not allow a list of columns.

### table name

Specifies the name of the table for which the trigger is created.

Value range: name of an existing table in the database

### referenced table name

Specifies the name of another table referenced by the constraint. This option is used for foreign-key constraints. It can only be specified for constraint triggers. Because foreign keys are not supported currently, this option is not recommended for general use.

Value range: name of an existing table in the database

### **DEFERRABLE | NOT DEFERRABLE**

Specifies the start time of the trigger. It can only be specified for constraint triggers. They determine whether the constraint is deferrable.

For details, see **[12.14.80 CREATE TABLE](#page-1212-0)**.

### ● **INITIALLY IMMEDIATE | INITIALLY DEFERRED**

If the constraint is deferrable, the two clauses specify the default time to check the constraint. It can only be specified for constraint triggers.

For details, see **[12.14.80 CREATE TABLE](#page-1212-0)**.

### **FOR EACH ROW | FOR EACH STATEMENT**

Specifies the frequency of firing the trigger.

- FOR EACH ROW indicates that the trigger should be fired once for every row affected by the trigger event.
- FOR EACH STATEMENT indicates that the trigger should be fired just once per SQL statement.

If neither is specified, the default is **FOR EACH STATEMENT**. Constraint triggers can only be marked as **FOR EACH ROW**.

#### ● **condition**

Specifies whether the trigger function will actually be executed. If **WHEN** is specified, the function will be called only when **condition** returns **true**.

In **FOR EACH ROW** triggers, the **WHEN** condition can refer to columns of the old and/or new row values by writing **OLD.**column name or **NEW.**column name respectively. In addition, **INSERT** triggers cannot refer to **OLD**, and **DELETE** triggers cannot refer to **NEW**.

**INSTEAD OF** triggers do not support **WHEN** conditions.

Currently, **WHEN** expressions cannot contain subqueries.

Note that for constraint triggers, evaluation of the **WHEN** condition is not deferred, but occurs immediately after the row update operation is performed. If the condition does not evaluate to **true**, then the trigger is not queued for deferred execution.

### function\_name

Specifies a user-defined function, which must be declared as taking no parameters and returning type trigger. This is executed when a trigger fires.

### ● **arguments**

Specifies an optional comma-separated list of parameters to be provided to the function when the trigger is executed. The parameters are literal string constants. Simple names and numeric constants can also be written here, but they will all be converted to strings. Check the description of the implementation language of the trigger function to find out how these parameters can be accessed within the function.

### $\Box$  Note

The following details trigger types:

- **INSTEAD OF** triggers must be marked as **FOR EACH ROW** and can be defined only on views.
- **BEFORE** and **AFTER** triggers on a view must be marked as **FOR EACH STATEMENT**.
- **TRUNCATE** triggers must be marked as **FOR EACH STATEMENT**.

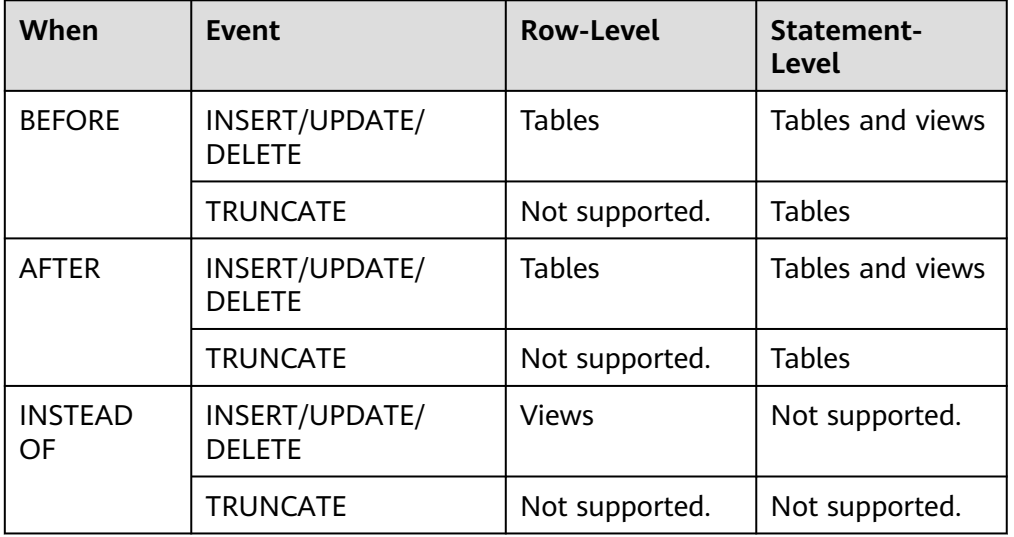

### **Table 12-122** Types of triggers supported on tables and views

#### **Table 12-123** Special variables in PL/pgSQL functions

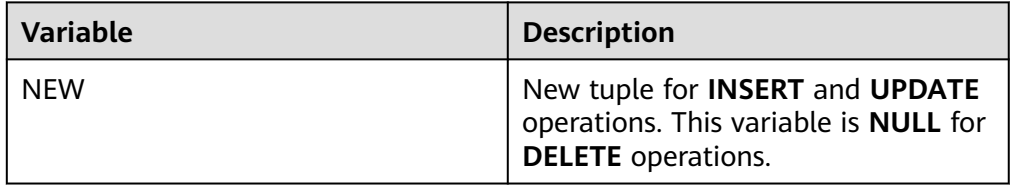

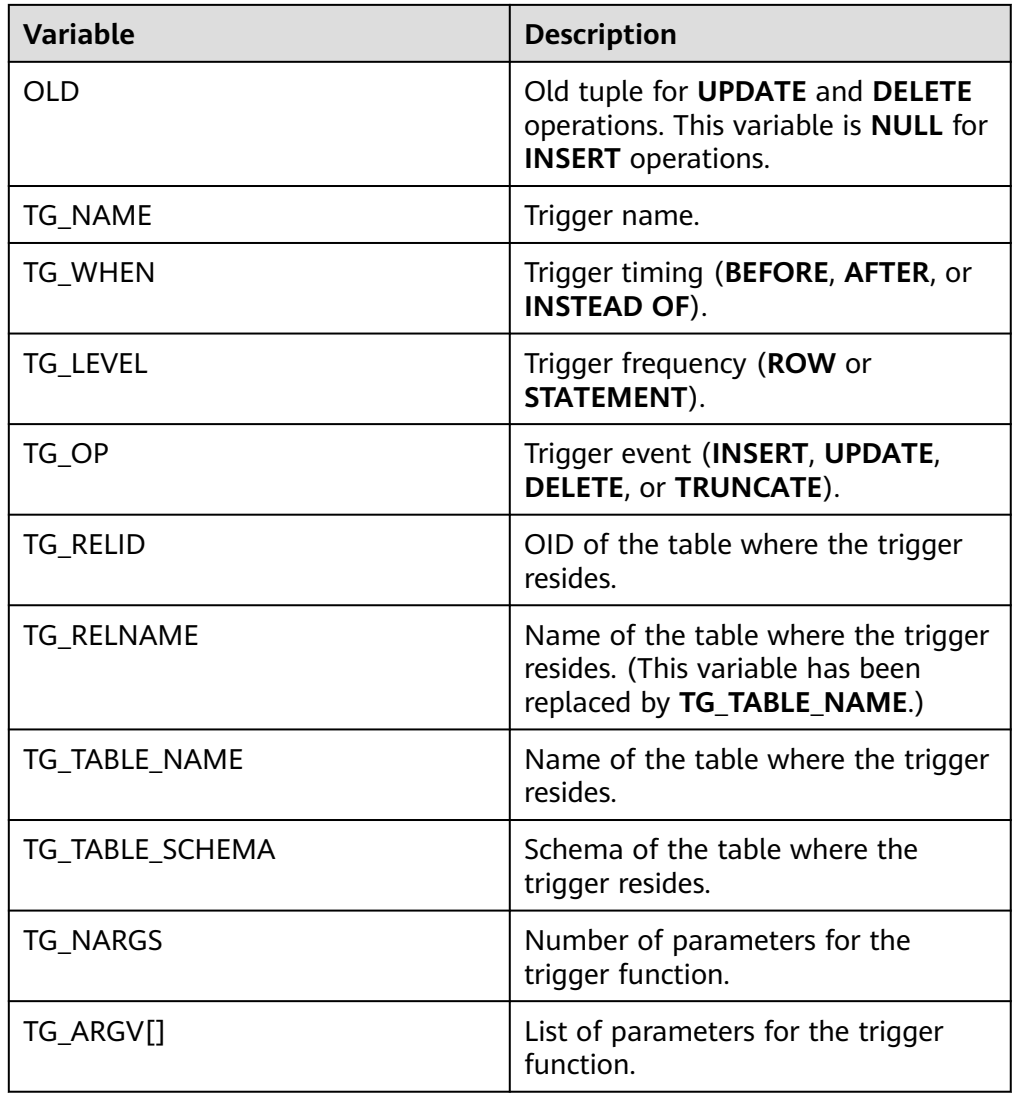

# **Examples**

```
-- Create a source table and a destination table.
openGauss=# CREATE TABLE test_trigger_src_tbl(id1 INT, id2 INT, id3 INT);
openGauss=# CREATE TABLE test_trigger_des_tbl(id1 INT, id2 INT, id3 INT);
-- Create a trigger function.
openGauss=# CREATE OR REPLACE FUNCTION tri_insert_func() RETURNS TRIGGER AS
        $$
       DECLARE
        BEGIN
             INSERT INTO test_trigger_des_tbl VALUES(NEW.id1, NEW.id2, NEW.id3);
             RETURN NEW;
        END
        $$ LANGUAGE PLPGSQL;
openGauss=# CREATE OR REPLACE FUNCTION tri_update_func() RETURNS TRIGGER AS
       $$
        DECLARE
        BEGIN
             UPDATE test_trigger_des_tbl SET id3 = NEW.id3 WHERE id1=OLD.id1;
             RETURN OLD;
        END
       $$ LANGUAGE PLPGSOL:
```
openGauss=# CREATE OR REPLACE FUNCTION TRI\_DELETE\_FUNC() RETURNS TRIGGER AS \$\$ DECLARE BEGIN DELETE FROM test\_trigger\_des\_tbl WHERE id1=OLD.id1; RETURN OLD; END **\$\$ LANGUAGE PLPGSOL:** -- Create an **INSERT** trigger. openGauss=# CREATE TRIGGER insert\_trigger BEFORE INSERT ON test\_trigger\_src\_tbl FOR EACH ROW EXECUTE PROCEDURE tri\_insert\_func(); -- Create an **UPDATE** trigger. openGauss=# CREATE TRIGGER update\_trigger AFTER UPDATE ON test\_trigger\_src\_tbl FOR EACH ROW EXECUTE PROCEDURE tri\_update\_func(); -- Create a **DELETE** trigger. openGauss=# CREATE TRIGGER delete\_trigger BEFORE DELETE ON test\_trigger\_src\_tbl FOR EACH ROW EXECUTE PROCEDURE tri\_delete\_func(); -- Execute the **INSERT** event and check the trigger results. openGauss=# INSERT INTO test\_trigger\_src\_tbl VALUES(100,200,300); openGauss=# SELECT \* FROM test\_trigger\_src\_tbl; openGauss=# SELECT \* FROM test\_trigger\_des\_tbl; // Check whether the trigger operation takes effect. -- Execute the **UPDATE** event and check the trigger results. openGauss=# UPDATE test\_trigger\_src\_tbl SET id3=400 WHERE id1=100; openGauss=# SELECT \* FROM test\_trigger\_src\_tbl; openGauss=# SELECT \* FROM test\_trigger\_des\_tbl; // Check whether the trigger operation takes effect. -- Execute the **DELETE** event and check the trigger results. openGauss=# DELETE FROM test\_trigger\_src\_tbl WHERE id1=100; openGauss=# SELECT \* FROM test\_trigger\_src\_tbl; openGauss=# SELECT \* FROM test\_trigger\_des\_tbl; // Check whether the trigger operation takes effect. -- Modify a trigger. openGauss=# ALTER TRIGGER delete\_trigger ON test\_trigger\_src\_tbl RENAME TO delete\_trigger\_renamed; -- Disable **insert\_trigger**. openGauss=# ALTER TABLE test\_trigger\_src\_tbl DISABLE TRIGGER insert\_trigger; -- Disable all triggers on the current table. openGauss=# ALTER TABLE test\_trigger\_src\_tbl DISABLE TRIGGER ALL; -- Delete triggers. openGauss=# DROP TRIGGER insert\_trigger ON test\_trigger\_src\_tbl; openGauss=# DROP TRIGGER update\_trigger ON test\_trigger\_src\_tbl; openGauss=# DROP TRIGGER delete\_trigger\_renamed ON test\_trigger\_src\_tbl;

# **Helpful Links**

**[12.14.35 ALTER TRIGGER](#page-1095-0)**, **[12.14.129 DROP TRIGGER](#page-1313-0)**, and **[12.14.30 ALTER TABLE](#page-1072-0)**

# **12.14.87 CREATE TYPE**

### **Function**

**CREATE TYPE** registers a new data type for use in the current database. The user who defines a type becomes its owner. Types are designed only for row-store tables.

The following data types can be created: composite type, base type, shell type, enumerated type, and set type.

● Composite type

A composite type is specified by a list of attribute names and data types. If the data type of an attribute is collatable, the attribute's collation rule can also be specified. This is essentially the same as the row type of a table, but using **CREATE TYPE** avoids the need to create an actual table when all that is wanted is to define a type. A stand-alone composite type is useful as the parameter or return type of a function.

To create a composite type, you must have the **USAGE** permission on all of its attribute types.

Base type

You can create a base type (scalar type). Generally, the functions required by a base type have to be coded in C or another low-level language.

Shell type

A shell type is simply a placeholder for a type to be defined later; it is created by issuing **CREATE TYPE** with no parameters except for the type name. Shell types are needed as forward references when base types are created.

Enumerated type

An enumerated type is a list of one or more quoted labels, each of which must be 1 to 64 bytes long.

Set type

It is similar to an array but has no length limit. It is mainly used in stored procedures.

A user granted with the CREATE ANY TYPE permission can create types in the public and user schemas.

# **Precautions**

If a schema name is given then the type is created in the specified schema. Otherwise, it is created in the current schema. The type name must be distinct from the name of any existing type or domain in the same schema. (Because tables have associated data types, the type name must also be distinct from the name of any existing table in the same schema.)

# **Syntax**

```
CREATE TYPE name AS
   ( [ attribute_name data_type [ COLLATE collation ] [, ... ] ] )
CREATE TYPE name (
  INPUT = input function.
```

```
 OUTPUT = output_function
 [ , RECEIVE = receive_function ]
 [ , SEND = send_function ]
[, TYPMOD_IN = type_modifier_input_function ]
 [ , TYPMOD_OUT = type_modifier_output_function ]
\int, ANALYZE = analyze function ]
[, INTERNALLENGTH = { internallength | VARIABLE } ]
 [ , PASSEDBYVALUE ]
[, ALIGNMENT = alignment ]
 [ , STORAGE = storage ]
[, LIKE = like_type ][, CATEGORY = category ]
[, PREFERRED = preferred ]
 [ , DEFAULT = default ]
\overline{a}, ELEMENT = element ]
 [ , DELIMITER = delimiter ]
 [ , COLLATABLE = collatable ]
```
CREATE TYPE name

CREATE TYPE name AS ENUM ( [ 'label' [, ... ] ] )

CREATE TYPE name AS TABLE OF data\_type

# **Parameter Description**

)

Composite type

● **name**

Specifies the name (optionally schema-qualified) of the type to be created.

● **attribute\_name**

Specifies the name of an attribute (column) for the composite type.

data type

Specifies the name of an existing data type to become a column of the composite type. You can use **%ROWTYPE** to indirectly reference the type of a table, or **%TYPE** to indirectly reference the type of a column in a table or composite type.

● **collation**

Specifies the name of an existing collation rule to be associated with a column of the composite type. You can run the **select \* from pg\_collation** command to query collation rules from the **pg\_collation** system catalog. The default collation rule is the row starting with **default** in the query result.

Base type

When creating a base type, you can place parameters in any order. The **input function** and **output function** parameters are mandatory, and other parameters are optional.

**input** function

Specifies the name of a function that converts data from the type's external textual form to its internal form.

The input function may be declared as taking one parameter of type cstring or taking three parameters of types cstring, oid, and integer.

The first parameter is the input text as a C string,

- the second parameter is the type's own OID (except for array types, which instead receive their element type's OID),
- and the third is the typmod of the destination column, if known (**-1** will be passed if not).

The input function must return a value of the data type itself. Usually, an input function should be declared **STRICT**; if it is not, it will be called with a **NULL** first parameter when reading a **NULL** input value. The function must still return **NULL** in this case, unless it raises an error. (This case is mainly meant to support domain input functions, which might need to reject **NULL** inputs.)

### $\Box$  Note

The input and output functions can be declared to have results or parameters of the new type, when they have to be created before the new type can be created. The type should first be defined as a shell type, which is a placeholder type that has no attributes except a name and an owner. This is done by issuing the **CREATE TYPE** name statement, with no additional parameters. Then the I/O functions can be defined referencing the shell type. Finally, **CREATE TYPE** with a full definition replaces the shell entry with a complete, valid type definition, after which the new type can be used normally.

### output function

Specifies the name of a function that converts data from the type's internal form to its external textual form.

The output function must be declared as taking one parameter of the new data type. The output function must return type cstring. Output functions are not invoked for **NULL** values.

### **receive** function

(Optional) Specifies the name of a function that converts data from the type's external binary form to its internal form.

If this function is not supplied, the type cannot participate in binary input. The binary representation should be chosen to be cheap to convert to internal form, while being reasonably portable. (For example, the standard integer data types use network byte order as the external binary representation, while the internal representation is in the machine's native byte order.) The receive function should perform adequate checking to ensure that the value is valid.

The receive function may be declared as taking one parameter of type internal or taking three parameters of types internal, oid, integer.

- The first parameter is a pointer to a StringInfo buffer holding the received byte string;
- the latter two are the same as for the text input function.

The receive function must return a value of the data type itself. Usually, a receive function should be declared **STRICT**; if it is not, it will be called with a **NULL** first parameter when reading a **NULL** input value. The function must still return **NULL** in this case, unless it raises an error. (This case is mainly meant to support domain receive functions, which might need to reject **NULL** inputs.)

#### send function

(Optional) Specifies the name of a function that converts data from the type's internal form to its external binary form.

If this function is not supplied, the type cannot participate in binary output. The send function must be declared as taking one parameter of the new data type. The send function must return type bytea. Send functions are not invoked for **NULL** values.

### type modifier input function

(Optional) Specifies the name of a function that converts an array of modifiers for a type to its internal format.

### ● **type\_modifier\_output\_function**

(Optional) Specifies the name of a function that converts the internal format of modifiers for a type to its external text format.

### $\Box$  Note

**type\_modifier\_input\_function** and **type\_modifier\_output\_function** are needed if the type supports modifiers, that is optional constraints attached to a type declaration, such as char(5) or numeric(30,2). GaussDB allows user-defined types to take one or more simple constants or identifiers as modifiers. However, this information must be capable of being packed into a single non-negative integer value for storage in the system catalogs. Declared modifiers are passed to **type\_modifier\_input\_function** in the cstring array format. It must check the values for validity (throwing an error if they are wrong), and if they are correct, return a single non-negative integer value that will be stored as the column "typmod". Type modifiers will be rejected if the type does not have a **type\_modifier\_input\_function**. The **type\_modifier\_output\_function** converts the internal integer typmod value back to the correct form for user display. It must return a cstring value that is the exact string to append to the type name; for example numeric's function might return (30,2). It is allowed to omit the tvpe modifier output function, in which case the default display format is just the stored typmod integer value enclosed in parentheses.

#### ● **analyze\_function**

(Optional) Specifies the name of a function that performs statistical analysis for the data type.

By default, **ANALYZE** will attempt to gather statistics using the type's "equals" and "less-than" operators, if there is a default b-tree operator class for the type. For non-scalar types, this behavior is likely to be unsuitable, so it can be overridden by specifying a custom analysis function. The analysis function must be declared to take one parameter of type internal and return a Boolean result.

### ● **internallength**

(Optional) Specifies the length in bytes of the new type's internal representation. The default assumption is that it is variable-length.

While the details of the new type's internal representation are only known to the I/O functions and other functions you create to work with the type, there are several attributes of the internal representation that must be declared to GaussDB. Foremost of these is **internallength**. Base data types can be fixedlength, in which case **internallength** is a positive integer, or variable length, indicated by setting **internallength** to **VARIABLE**. (Internally, this is represented by setting **typlen** to **-1**.) The internal representation of all variable-length types must start with a 4-byte integer giving the total length of this value of the type.

### ● **PASSEDBYVALUE**

(Optional) Indicates that values of this data type are passed by value, rather than by reference. You cannot pass by value types whose internal

representation is larger than the size of the Datum type (4 bytes on most machines, 8 bytes on a few).

### ● **alignment**

(Optional) Specifies the storage alignment requirement of the data type. If specified, it must be **char**, **int2**, **int4**, or **double**; the default is **int4**.

The allowed values equate to alignment on 1, 2, 4, or 8 byte boundaries. Note that variable-length types must have an alignment of at least 4, since they necessarily contain an int4 as their first component.

### ● **storage**

(Optional) Specifies the storage strategy for the data type.

If specified, it must be **plain**, **external**, **extended**, or **main**; the default is **plain**.

- **plain** specifies that data of the type will always be stored in-line and not compressed. (Only **plain** is allowed for fixed-length types.)
- extended specifies that the system will first try to compress a long data value, and will move the value out of the main table row if it is still too long.
- **external** allows the value to be moved out of the main table, but the system will not try to compress it.
- **main** allows compression, but discourages moving the value out of the main table. (Data items with this storage strategy might still be moved out of the main table if there is no other way to make a row fit, but they will be kept in the main table preferentially over **extended** and **external** items.)

All **storage** values other than **plain** imply that the functions of the data type can handle values that have been toasted. The specific other value given merely determines the default **TOAST** storage strategy for columns of a toastable data type; users can pick other strategies for individual columns using **ALTER TABLE SET STORAGE**.

### ● **like\_type**

(Optional) Specifies the name of an existing data type that the new type will have the same representation as. The values of **internallength**, **passedbyvalue**, **alignment**, and **storage** are copied from that type, unless overridden by explicit specification elsewhere in this **CREATE TYPE** statement.

Specifying representation in this way is especially useful when the low-level implementation of a new type references an existing type.

### ● **category**

(Optional) Specifies the category code (a single ASCII character) for this type. The default is **U** for a user-defined type. You may also choose other ASCII characters to create custom categories.

### ● **preferred**

(Optional) Specifies whether a type is preferred within its type category. If it is, the value will be **TRUE**, else **FALSE**. The default is **FALSE**. Be very careful about creating a preferred type within an existing type category, as this could cause surprising changes in behavior.

### $\Box$  Note

The **category** and **preferred** parameters can be used to help control which implicit cast will be applied in ambiguous situations. Each data type belongs to a category named by a single ASCII character, and each type is either preferred or not within its category. The parser will prefer casting to preferred types (but only from other types within the same category) when this rule is helpful in resolving overloaded functions or operators. For types that have no implicit casts to or from any other types, it is sufficient to leave these settings at the defaults. However, for a group of related types that have implicit casts, it is often helpful to mark them all as belonging to a category and select one or two of the most general types as being preferred within the category. The **category** parameter is especially useful when adding a user-defined type to an existing built-in category, such as the numeric or string types. However, it is also possible to create entirely-user-defined type categories. Select any ASCII character other than an uppercase letter to name such a category.

### default

(Optional) Specifies the default value for the data type. If this is omitted, the default is null.

A default value can be specified, in case a user wants columns of the data type to default to something other than the null value. Specify the default with the **DEFAULT** keyword. (Such a default can be overridden by an explicit **DEFAULT** clause attached to a particular column.)

### ● **element**

(Optional) Specifies the type of array elements when an array type is created. For example, to define an array of 4-byte integers (int4), specify **ELEMENT = int4**.

### ● **delimiter**

(Optional) Specifies the delimiter character to be used between values in arrays made of this type.

**delimiter** can be set to a specific character. The default delimiter is the comma (,). Note that the delimiter is associated with the array element type, not the array type itself.

### ● **collatable**

(Optional) Specifies whether this type's operations can use collation information. If they can, the value will be **TRUE**, else **FALSE** (default).

If **collatable** is **TRUE**, column definitions and expressions of the type may carry collation information through use of the **COLLATE** clause. It is up to the implementations of the functions operating on the type to actually make use of the collation information; this does not happen automatically merely by marking the type collatable.

#### ● **label**

(Optional) Represents the textual label associated with one value of an enumerated type. It is a string of 1 to 63 characters.

### $\Box$  Note

Whenever a user-defined type is created, GaussDB automatically creates an associated array type whose name consists of the element type's name prepended with an underscore  $( )$ .

# **Examples**

-- Create a composite type, create a table, insert data, and make a query. openGauss=# CREATE TYPE compfoo AS (f1 int, f2 text);

openGauss=# CREATE TABLE t1\_compfoo(a int, b compfoo); openGauss=# CREATE TABLE t2\_compfoo(a int, b compfoo); openGauss=# INSERT INTO t1\_compfoo values(1,(1,'demo')); openGauss=# INSERT INTO t2\_compfoo select \* from t1\_typ5; openGauss=# SELECT (b).f1 FROM t1\_compfoo; openGauss=# SELECT \* FROM t1\_compfoo t1 join t2\_compfoo t2 on (t1.b).f1=(t1.b).f1; -- Rename the data type. openGauss=# ALTER TYPE compfoo RENAME TO compfoo1; -- Change the owner of the user-defined type **compfoo1** to **usr1**. CREATE USER usr1 PASSWORD 'xxxxxxxxxx openGauss=# ALTER TYPE compfoo1 OWNER TO usr1; -- Change the schema of the user-defined type **compfoo1** to **usr1**. openGauss=# ALTER TYPE compfoo1 SET SCHEMA usr1; Add a new attribute to the data type. openGauss=# ALTER TYPE usr1.compfoo1 ADD ATTRIBUTE f3 int; Delete the **compfoo1** type. openGauss=# DROP TYPE usr1.compfoo1 cascade; Delete related tables and users. openGauss=# DROP TABLE t1\_compfoo; openGauss=# DROP TABLE t2\_compfoo; openGauss=# DROP SCHEMA usr1; openGauss=# DROP USER usr1; -- Create an enumerated type. openGauss=# CREATE TYPE bugstatus AS ENUM ('create', 'modify', 'closed'); -- Add a label. openGauss=# ALTER TYPE bugstatus ADD VALUE IF NOT EXISTS 'regress' BEFORE 'closed'; -- Rename the label. openGauss=# ALTER TYPE bugstatus RENAME VALUE 'create' TO 'new'; -- Create a set type. openGauss=# CREATE TYPE compfoo\_table AS TABLE OF compfoo; -- Compile the .so file and create a shell type. openGauss=# CREATE TYPE complex; -- This statement creates a placeholder for the type to be defined so that the type can be referenced when its I/O functions are defined. Then, you can define I/O functions. Note that the functions must be declared to take the **NOT FENCED** mode during creation. openGauss=# CREATE FUNCTION complex\_in(cstring) RETURNS complex AS 'filename' LANGUAGE C IMMUTABLE STRICT not fenced; openGauss=# CREATE FUNCTION complex\_out(complex) RETURNS cstring AS 'filename' LANGUAGE C IMMUTABLE STRICT not fenced; openGauss=# CREATE FUNCTION complex\_recv(internal) RETURNS complex AS 'filename' LANGUAGE C IMMUTABLE STRICT not fenced; openGauss=# CREATE FUNCTION complex\_send(complex)

RETURNS bytea

AS 'filename'

LANGUAGE C IMMUTABLE STRICT not fenced; -- Finally, provide a complete definition of the data type. openGauss=# CREATE TYPE complex (

internallength = 16,

input = complex\_in,

output = complex\_out,

receive = complex\_recv,

send = complex\_send,

alignment = double );

The C functions corresponding to the input, output, receive, and send functions are defined as follows:

```
-- Define a structure body Complex.
typedef struct Complex {
   double x;
   double y;
} Complex;
-- Define an input function.
PG_FUNCTION_INFO_V1(complex_in);
Datum
complex_in(PG_FUNCTION_ARGS)
{
   char *str = PG_GETARG_CSTRING(0);
   double x,
           y;
   Complex *result;
   if (sscanf(str, " ( %lf , %lf )", &x, &y) != 2)
      ereport(ERROR,
           (errcode(ERRCODE_INVALID_TEXT_REPRESENTATION),
          errmsg("invalid input syntax for complex: \"%s\"",
                str)));
   result = (Complex *) palloc(sizeof(Complex));
  result-\geq x = x;
  result->y = y;
   PG_RETURN_POINTER(result);
}
-- Define an output function.
PG_FUNCTION_INFO_V1(complex_out);
Datum
complex_out(PG_FUNCTION_ARGS)
{
      Complex *complex = (Complex *) PG_GETARG_POINTER(0);
      char *result;
     result = (char *) palloc(100);
      snprintf(result, 100, "(%g,%g)", complex->x, complex->y);
      PG_RETURN_CSTRING(result);
}
-- Define a receive function.
```
PG\_FUNCTION\_INFO\_V1(complex\_recv);

```
Datum
complex_recv(PG_FUNCTION_ARGS)
{
  StringInfo buf = (StringInfo) PG_GETARG_POINTER(0);
   Complex *result;
   result = (Complex *) palloc(sizeof(Complex));
  result \rightarrow x = pq\_getmsgfloat8(buf);result \rightarrow y = pq\_getmsgfloat8(buf); PG_RETURN_POINTER(result);
}
-- Define a send function.
PG_FUNCTION_INFO_V1(complex_send);
Datum
complex_send(PG_FUNCTION_ARGS)
{
   Complex *complex = (Complex *) PG_GETARG_POINTER(0);
   StringInfoData buf;
   pq_begintypsend(&buf);
   pq_sendfloat8(&buf, complex->x);
   pq_sendfloat8(&buf, complex->y);
   PG_RETURN_BYTEA_P(pq_endtypsend(&buf));
}
```
# **Helpful Links**

### **[12.14.36 ALTER TYPE](#page-1095-0)** and **[12.14.130 DROP TYPE](#page-1314-0)**

# **12.14.88 CREATE USER**

# **Function**

**CREATE USER** creates a user.

# **Precautions**

- A user created using the **CREATE USER** statement has the **LOGIN** permission by default.
- When you run the **CREATE USER** command to create a user, the system creates a schema with the same name as the user in the database where the command is executed.
- The owner of an object created by a system administrator in a schema with the same name as a common user is the common user, not the system administrator.

# **Syntax**

CREATE USER user\_name [ [ WITH ] option [ ... ] ] [ ENCRYPTED | UNENCRYPTED ] { PASSWORD | IDENTIFIED BY } { 'password' [EXPIRED] | DISABLE };

The **option** clause is used to configure information, including permissions and properties.

{SYSADMIN | NOSYSADMIN} | {MONADMIN | NOMONADMIN} | {OPRADMIN | NOOPRADMIN} | {POLADMIN | NOPOLADMIN}

 | {AUDITADMIN | NOAUDITADMIN} | {CREATEDB | NOCREATEDB} | {USEFT | NOUSEFT} | {CREATEROLE | NOCREATEROLE} | {INHERIT | NOINHERIT} | {LOGIN | NOLOGIN} | {REPLICATION | NOREPLICATION} | {INDEPENDENT | NOINDEPENDENT} | {VCADMIN | NOVCADMIN} | {PERSISTENCE | NOPERSISTENCE} | CONNECTION LIMIT connlimit | VALID BEGIN 'timestamp' | VALID UNTIL 'timestamp' | RESOURCE POOL 'respool' | USER GROUP 'groupuser' | PERM SPACE 'spacelimit' | TEMP SPACE 'tmpspacelimit' | SPILL SPACE 'spillspacelimit' | NODE GROUP logic\_cluster\_name | IN ROLE role\_name [, ...] | IN GROUP role\_name [, ...] | ROLE role\_name [, ...] | ADMIN role\_name [, ...] | USER role\_name [, ...] | SYSID uid | DEFAULT TABLESPACE tablespace\_name | PROFILE DEFAULT | PROFILE profile\_name | PGUSER

# **Parameter Description**

### user\_name

Specifies the name of the user to be created.

Value range: a string. It must comply with the naming convention. A value can contain a maximum of 63 characters. If a username contains uppercase letters, the database automatically converts the uppercase letters into lowercase letters. To create a username that contains uppercase letters, enclose the username with double quotation marks ("").

### ● **password**

Specifies the login password.

The new password must:

- Contain at least eight characters. This is the default length.
- Differ from the username or the username spelled backward.
- Contain at least three of the following character types: uppercase characters, lowercase characters, digits, and special characters (limited to  $\sim 10.4$ \$ %^&\*()-\_=+\|[{}];:,<.>/?). If the password contains characters other than the preceding characters, an error will be reported during statement execution.
- The password can also be a ciphertext character string that meets the format requirements. This mode is mainly used to import user data. You are not advised to use it directly. If a ciphertext password is used, the user must know the plaintext corresponding to the ciphertext password and ensure that the plaintext password meets the complexity requirements. The database does not verify the complexity of the ciphertext password. Instead, the security of the ciphertext password is ensured by the user.
- Be enclosed by single quotation marks when a user is created.

Value range: a string

For details about other parameters, see **[Parameter Description](#page-1196-0)** in "CREATE ROLE".

# **Examples**

-- Create the **jim** user and set its login password to **xxxxxxxxxx**. openGauss=# CREATE USER jim PASSWORD 'xxxxxxxxxx';

-- Alternatively, you can run the following statement: openGauss=# CREATE USER kim IDENTIFIED BY 'xxxxxxxxxxx';

-- To create a user with the **CREATEDB** permission, add the **CREATEDB** keyword. openGauss=# CREATE USER dim CREATEDB PASSWORD 'xxxxxxxxxxx';

-- Change the login password of **jim** from **xxxxxxxxxxx** to **Abcd@123**. openGauss=# ALTER USER jim IDENTIFIED BY 'Abcd@123' REPLACE 'xxxxxxxxxx';

-- Add the **CREATEROLE** permission to **jim**. openGauss=# ALTER USER jim CREATEROLE;

-- Lock **jim**. openGauss=# ALTER USER jim ACCOUNT LOCK;

-- Delete users. openGauss=# DROP USER kim CASCADE; openGauss=# DROP USER jim CASCADE; openGauss=# DROP USER dim CASCADE;

# **Helpful Links**

#### **[12.14.37 ALTER USER](#page-1098-0)**, **[12.14.74 CREATE ROLE](#page-1195-0)**, and **[12.14.131 DROP USER](#page-1314-0)**

# **12.14.89 CREATE VIEW**

# **Function**

**CREATE VIEW** creates a view. A view is a virtual table, not a base table. Only view definition is stored in the database and view data is not. The data is stored in a base table. If data in the base table changes, the data in the view changes accordingly. In this sense, a view is like a window through which users can know their interested data and data changes in the database.

# **Precautions**

A user granted with the **CREATE ANY TABLE** permission can create views in the public and user schemas.

### **Syntax**

CREATE [ OR REPLACE ] [ TEMP | TEMPORARY ] VIEW view\_name [ ( column\_name [, ...] ) ] [ WITH ( {view\_option\_name [= view\_option\_value]} [, ... ] ) ] AS query;

#### $\Box$  Note

You can use WITH(security barrier) to create a relatively secure view. This prevents attackers from printing base table data by using the **RAISE** statement of low-cost functions. After a view is created, you are not allowed to use REPLACE to modify column names in the view or delete the columns.

# **Parameter Description**

### **OR REPLACE**

Redefines the view if it already exists.

● **TEMP | TEMPORARY**

Creates a temporary view.

### view name

Specifies the name (optionally schema-qualified) of the view to be created.

Value range: a string. It must comply with the identifier naming convention.

### ● **column\_name**

Specifies an optional list of names to be used for columns of the view. If not given, the column names are deduced from the query.

Value range: a string. It must comply with the identifier naming convention.

### view option name [= view option value]

Specifies an optional parameter for a view.

Currently, **view\_option\_name** supports only the **security\_barrier** parameter. This parameter is used when the view attempts to provide row-level security.

Value range: **TRUE** or **FALSE**

● **query**

Specifies a **SELECT** or **VALUES** statement that will provide the columns and rows of the view.

### **NOTICE**

If **query** contains a clause specifying the partition of a partitioned table, the OID of the specified partition is hardcoded to the system catalog when the view is created. If the partition DDL syntax that causes the change in the OID of the specified partition is used, for example, DROP, SPLIT, or MERGE, the view is unavailable. In this case, you need to create a view.

# **Examples**

-- Create a view consisting of columns whose **spcname** is **pg\_default**. openGauss=# CREATE VIEW myView AS SELECT \* FROM pg\_tablespace WHERE spcname = 'pg\_default';

-- Query the view. openGauss=# SELECT \* FROM myView ;

-- Delete the view. openGauss=# DROP VIEW myView;

# **Helpful Links**

### **[12.14.38 ALTER VIEW](#page-1099-0)** and **[12.14.132 DROP VIEW](#page-1316-0)**

# **12.14.90 CREATE WORKLOAD GROUP**

# **Function**

**CREATE WORKLOAD GROUP** creates a workload group, associates it with a resource pool, and specifies the number of concurrent SQL statements in the resource pool.

### **Precautions**

Only a user with the **CREATE** permission on the current database can perform this operation.

### **Syntax**

CREATE WORKLOAD GROUP wg\_name [ USING RESOURCE POOL pool\_name [ WITH ( ACT\_STATEMENTS = counts) ] ];

# **Parameter Description**

● **wg\_name**

Specifies the workload group name.

 $\Box$  note

The workload group must be unique in a database.

Value range: a string. It must comply with the naming convention.

#### ● **pool\_name**

Specifies the name of a resource pool.

Value range: a string. It must comply with the naming convention.

● **counts**

Specifies the number of concurrent SQL statements in the resource pool that the workload group belongs to.

Value range: an integer ranging from –1 to 2147483647

# **Examples**

-- Create a default workload group in the default resource pool. openGauss=# CREATE WORKLOAD GROUP wg\_name1;

-- Create the resource pool **pool1**. openGauss=# CREATE RESOURCE POOL pool1;

-- Create a workload group and associate it with **pool1**. openGauss=# CREATE WORKLOAD GROUP wg\_name2 USING RESOURCE POOL pool1;

-- Create a workload group, associate it with **pool1**, and set the number of concurrent SQL statements to 10.

openGauss=# CREATE WORKLOAD GROUP wg\_name3 USING RESOURCE POOL pool1 WITH (ACT\_STATEMENTS=10);

-- Delete the created workload groups and resource pool. openGauss=# DROP WORKLOAD GROUP wg\_name1; openGauss=# DROP WORKLOAD GROUP wg\_name2; openGauss=# DROP WORKLOAD GROUP wg\_name3; openGauss=# DROP RESOURCE POOL pool1;

# **Helpful Links**

### **[12.14.39 ALTER WORKLOAD GROUP](#page-1101-0)** and **[12.14.133 DROP WORKLOAD GROUP](#page-1316-0)**

# **12.14.91 CREATE WEAK PASSWORD DICTIONARY**

### **Function**

**CREATE WEAK PASSWORD DICTIONARY** inserts one or more weak passwords into the **gs\_global\_config** table.

### **Precautions**

- Only the initial user, system administrator, and security administrator have the permission to execute this syntax.
- Passwords in the weak password dictionary are stored in the **gs\_global\_config** system catalog.
- The weak password dictionary is empty by default. You can use this syntax to add one or more weak passwords.
- When a user attempts to execute this syntax to insert a weak password that already exists in the **gs\_global\_config** table, only one weak password is retained in the table.

### **Syntax**

CREATE WEAK PASSWORD DICTIONARY [WITH VALUES] ( {'weak\_password'} [, ...] );

# **Parameter Description**

weak\_password

Weak password

Value range: a character string.

# **Example**

-- Insert a single weak password into the **gs\_global\_config** system catalog. openGauss=# CREATE WEAK PASSWORD DICTIONARY WITH VALUES ('password1');

-- Insert multiple weak passwords into the **gs\_global\_config** system catalog. openGauss=# CREATE WEAK PASSWORD DICTIONARY WITH VALUES ('password2'),('password3');

-- Clear all weak passwords in the **gs\_global\_config** system catalog. openGauss=# DROP WEAK PASSWORD DICTIONARY;

-- View existing weak passwords. openGauss=# SELECT \* FROM gs\_global\_config WHERE NAME LIKE 'weak\_password';

# **Helpful Links**

### **[13.14.119-DROP WEAK PASSWORD DICTIONARY](#page-1317-0)**

# **12.14.92 CURSOR**

# **Function**

**CURSOR** defines a cursor to retrieve a small number of rows at a time out of a larger query.

To process SQL statements, the stored procedure process assigns a memory segment to store context association. Cursors are handles or pointers pointing to context regions. With cursors, stored procedures can control alterations in context regions.

# **Precautions**

- **CURSOR** is used only in transaction blocks.
- Generally, **CURSOR** and **SELECT** both have text returns. Since data is stored in binary format in the system, the system needs to convert the data from the binary format to the text format. If data is returned in text format, client applications need to convert the data back to the binary format for processing. **FETCH** implements conversion between binary data and text data.
- Binary cursors should be used carefully. Text usually occupies larger space than binary data. A binary cursor returns internal binary data, which is easier to operate. A text cursor returns text, which is easier to retrieve and therefore reduces workload on the client. As an example, if a query returns a value of one from an integer column, you would get a string of 1 with a default cursor, whereas with a binary cursor you would get a 4-byte field containing the internal representation of the value (in big-endian byte order).

# **Syntax**

CURSOR cursor\_name [ BINARY ] [ NO SCROLL ] [ { WITH | WITHOUT } HOLD ] FOR query ;

# **Parameter Description**

### cursor\_name

Specifies the name of the cursor to be created.

Value range: a string. It must comply with the naming convention.

● **BINARY**

Causes the cursor to return data in binary rather than in text format.

### **NO SCROLL**

Specifies how the cursor retrieves rows.

- **NO SCROLL**: specifies that the cursor cannot be used to retrieve rows in a nonsequential fashion.
- Unspecified: Based on the query's execution plan, the system automatically determines whether the cursor can be used to retrieve rows in a nonsequential fashion.

# ● **WITH HOLD | WITHOUT HOLD**

Specifies whether the cursor can continue to be used after the transaction that created it successfully commits.

- **WITH HOLD**: The cursor can continue to be used after the transaction that created it successfully commits.
- **WITHOUT HOLD**: The cursor cannot be used outside of the transaction that created it.
- If neither **WITH HOLD** nor **WITHOUT HOLD** is specified, the default is **WITHOUT HOLD**.
- Cross-node transactions (for example, DDL-contained transactions created in a coordinator cluster) do not support **WITH HOLD**.
- **query**

Uses a **SELECT** or **VALUES** clause to specify the rows to be returned by the cursor.

Value range: **SELECT** or **VALUES** clause

# **Examples**

See **[Examples](#page-1329-0)** in **FETCH**.

# **Helpful Links**

**[12.14.139 FETCH](#page-1326-0)**

# **12.14.93 DEALLOCATE**

# **Function**

**DEALLOCATE** deallocates a previously prepared statement. If you do not explicitly deallocate a prepared statement, it is deallocated when the session ends.

The **PREPARE** keyword is always ignored.

# **Precautions**

None

# **Syntax**

DEALLOCATE [ PREPARE ] { name | ALL };

# **Parameter Description**

● **name**

Specifies the name of the prepared statement to be deallocated.

● **ALL**

Deallocates all prepared statements.

# **Examples**

None

# **12.14.94 DECLARE**

# **Function**

**DECLARE** defines a cursor to retrieve a small number of rows at a time out of a larger query and can be the start of an anonymous block.

This section describes usage of cursors. The usage of anonymous blocks is available in **[12.14.41 BEGIN](#page-1106-0)**.

To process SQL statements, the stored procedure process assigns a memory segment to store context association. Cursors are handles or pointers pointing to context regions. With cursors, stored procedures can control alterations in context regions.

Generally, **CURSOR** and **SELECT** both have text returns. Since data is stored in binary format in the system, the system needs to convert the data from the binary format to the text format. If data is returned in text format, client applications need to convert the data back to the binary format for processing. **FETCH** implements conversion between binary data and text data.

# **Precautions**

- **CURSOR** is used only in transaction blocks.
- Binary cursors should be used carefully. Text usually occupies larger space than binary data. A binary cursor returns internal binary data, which is easier to operate. A text cursor returns text, which is easier to retrieve and therefore reduces workload on the client. As an example, if a query returns a value of one from an integer column, you would get a string of 1 with a default cursor, whereas with a binary cursor you would get a 4-byte field containing the internal representation of the value (in big-endian byte order).

# **Syntax**

- Define a cursor. DECLARE cursor\_name [ BINARY ] [ NO SCROLL ] CURSOR [ { WITH | WITHOUT } HOLD ] FOR query ;
- Enable an anonymous block. [DECLARE [declare\_statements]] **BEGIN** execution\_statements END; /

# **Parameter Description**

cursor\_name

Specifies the name of the cursor to be created.

Value range: a string. It must comply with the naming convention.

● **BINARY**

Causes the cursor to return data in binary rather than in text format.

**NO SCROLL** 

Specifies how the cursor retrieves rows.

- **NO SCROLL**: specifies that the cursor cannot be used to retrieve rows in a nonsequential fashion.
- Unspecified: Based on the query's execution plan, the system automatically determines whether the cursor can be used to retrieve rows in a nonsequential fashion.

### ● **WITH HOLD**

### **WITHOUT HOLD**

Specifies whether the cursor can continue to be used after the transaction that created it successfully commits.

- **WITH HOLD**: The cursor can continue to be used after the transaction that created it successfully commits.
- **WITHOUT HOLD**: The cursor cannot be used outside of the transaction that created it.
- If neither **WITH HOLD** nor **WITHOUT HOLD** is specified, the default is **WITHOUT HOLD**.
- **query**

Uses a **SELECT** or **VALUES** clause to specify the rows to be returned by the cursor.

Value range: **SELECT** or **VALUES** clause

### ● **declare\_statements**

Declares a variable, including its name and type, for example, **sales\_cnt int**.

### execution statements

Specifies the statement to be executed in an anonymous block. Value range: an existing function name

# **Examples**

For details about how to start a transaction, see **[Examples](#page-1107-0)** in **BEGIN**.

For details about how to define a cursor, see **[Examples](#page-1329-0)** in **FETCH**.

# **Helpful Links**

**[12.14.41 BEGIN](#page-1106-0)** and **[12.14.139 FETCH](#page-1326-0)**

# **12.14.95 DELETE**

# **Function**

**DELETE** deletes rows that satisfy the **WHERE** clause from the specified table. If the **WHERE** clause is absent, the effect is to delete all rows in the table. The result is a valid, but an empty table.

# **Precautions**

● The owner of a table, users granted with the **DELETE** permission on the table, or users granted with the **DELETE ANY TABLE** permission can delete data from the table. The system administrator has the permission to delete data

from the table by default, as well as the **SELECT** permission on any table in the **USING** clause or whose values are read in **condition**.

- For row-store tables, **DELETE** can be used if the tables have primary key constraints or the execution plan can be pushed down.
- For column-store tables, **DELETE** can be used only when the execution plan can be pushed down.
- For column-store tables, the RETURNING clause is currently not supported.
- For a time series table, only deletion by time is supported. The RETURNING clause is not supported.

# **Syntax**

```
[ WITH [ RECURSIVE ] with_query [, ...] ]
DELETE \lceil/*+ plan_hint */] \lceil FROM] \lceil ONLY ] table_name \lceil * \rceil \lceil \lceil AS \rceil alias \lceil[ USING using list ]
   [ WHERE condition | WHERE CURRENT OF cursor_name ]
```
[ RETURNING { \* | { output\_expr [ [ AS ] output\_name ] } [, ...] } ];

# **Parameter Description**

**WITH [ RECURSIVE ] with query [, ...]** 

Specifies one or more subqueries that can be referenced by name in the main query, which is equivalent to a temporary table.

If **RECURSIVE** is specified, it allows a **SELECT** subquery to reference itself by name.

#### Format of **with\_query**:

with\_query\_name [ ( column\_name [, ...] ) ] AS [ [ NOT ] MATERIALIZED ] ( {select | values | insert | update | delete} )

– **with\_query\_name** specifies the name of the result set generated by a subquery. Such names can be used to access the result sets of subqueries in a query.

– **column\_name** specifies the column name displayed in the subquery result set.

– Each subquery can be a **SELECT**, **VALUES**, **INSERT**, **UPDATE** or **DELETE** statement.

- You can use **MATERIALIZED** or **NOT MATERIALIZED** to modify the CTE.
- If **MATERIALIZED** is specified, the WITH query will be materialized, and a copy of the subquery result set is generated. The copy is directly queried at the reference point. Therefore, the WITH subquery cannot be jointly optimized with the **SELECT** statement trunk (for example, predicate pushdown and equivalence class transfer). In this scenario, you can use **NOT MATERIALIZED** for modification. If the WITH query can be executed as a subquery inline, the preceding optimization can be performed.
- If the user does not explicitly declare the materialized attribute, comply with the following rules: If the CTE is referenced only once in the trunk statement to which it belongs and semantically supports inline execution, it will be rewritten as subquery inline execution. Otherwise, the materialized execution will be performed in CTE Scan mode.
- **plan** hint clause

Follows the **DELETE** keyword in the **/\*+ \*/** format. It is used to optimize the plan of a **DELETE** statement block. For details, see **[10.3.9 Hint-based Tuning](#page-404-0)**. In each statement, only the first **/\*+** plan\_hint **\*/** comment block takes effect as a hint. Multiple hints can be written.

#### ● **ONLY**

If **ONLY** is specified before the table name, matching rows are deleted from the named table only. If **ONLY** is not specified, matching rows are also deleted from any tables inheriting from the named table.

#### ● **table\_name**

Specifies the name (optionally schema-qualified) of the table to delete rows from.

Value range: an existing table name

#### ● **alias**

Specifies a substitute name for the target table.

Value range: a string. It must comply with the identifier naming convention.

● **using\_list**

Specifies the **USING** clause.

### ● **condition**

Specifies an expression that returns a value of type Boolean. Only rows for which this expression returns **true** will be deleted. You are not advised to use numeric types such as int for **condition**, because such types can be implicitly converted to bool values (non-zero values are implicitly converted to **true** and **0** is implicitly converted to **false**), which may cause unexpected results.

#### **WHERE CURRENT OF cursor name**

This parameter is reserved.

#### output expr

Specifies an expression to be computed and returned by the **DELETE** statement after each row is deleted. The expression can use any column names of the table. Write **\*** to return all columns.

#### output\_name

Specifies a name to use for a returned column.

Value range: a string. It must comply with the identifier naming convention.

# **Examples**

-- Create the **tpcds.customer\_address\_bak** table.

openGauss=# CREATE TABLE tpcds.customer\_address\_bak AS TABLE tpcds.customer\_address;

-- Delete employees whose **ca\_address\_sk** is smaller than 14888 from the **tpcds.customer\_address\_bak** table.

openGauss=# DELETE FROM tpcds.customer\_address\_bak WHERE ca\_address\_sk < 14888;

-- Delete all data from the **tpcds.customer\_address\_bak** table. openGauss=# DELETE FROM tpcds.customer\_address\_bak;

Delete the **tpcds.customer\_address\_bak** table. openGauss=# DROP TABLE tpcds.customer\_address\_bak;

# **Suggestions**

delete

To delete all records in a table, use the **truncate** syntax.

# **12.14.96 DO**

# **Function**

**DO** executes an anonymous code block.

The code block is treated as though it were the body of a function with no parameters, returning **void**. It is parsed and executed a single time.

# **Precautions**

- The procedural language to be used must already have been installed into the current database by means of **CREATE LANGUAGE**. **plpgsql** is installed by default, but other languages are not.
- The user must have the **USAGE** permission on the procedural language, or must be a system administrator if the language is untrusted.

# **Syntax**

DO [ LANGUAGE lang\_name ] code;

# **Parameter Description**

lang name

Specifies the name of the procedural language the code is written in. If omitted, the default is **plpgsql**.

● **code**

Specifies the procedural language code to be executed. This must be specified as a string literal.

# **Examples**

```
-- Create the webuser user.
openGauss=# CREATE USER webuser PASSWORD 'xxxxxxxxxx';
-- Grant all permissions on all views in the tpcds schema to the webuser user.
openGauss=# DO $$DECLARE r record;
BEGIN
   FOR r IN SELECT c.relname,n.nspname FROM pg_class c,pg_namespace n 
         WHERE c.relnamespace = n.oid AND n.nspname = 'tpcds' AND relkind IN ('r','v')
   LOOP
     EXECUTE 'GRANT ALL ON ' || quote_ident(r.table_schema) || '.' || quote_ident(r.table_name) || ' TO
webuser';
   END LOOP;
END$$;
```

```
-- Delete the webuser user.
openGauss=# DROP USER webuser CASCADE;
```
# **12.14.97 DROP APP WORKLOAD GROUP MAPPING**

# **Function**

**DROP APP WORKLOAD GROUP MAPPING** deletes an app workload group mapping.

# **Precautions**

Only a user with the **DROP** permission on the current database can perform this operation.

# **Syntax**

DROP APP WORKLOAD GROUP MAPPING [ IF EXISTS ] app\_name;

# **Parameter Description**

### ● **IF EXISTS**

Reports a notice instead of an error if the specified app workload group mapping does not exist.

● **app\_name**

Specifies the name of the app workload group mapping to be deleted. The name was specified during **CREATE APP WORKLOAD GROUP MAPPING**.

Value range: a string. It must comply with the naming convention.

# **Examples**

See **[Examples](#page-1133-0)** in **CREATE APP WORKLOAD GROUP MAPPING**.

# **Helpful Links**

**[12.14.2 ALTER APP WORKLOAD GROUP MAPPING](#page-1032-0)** and **[12.14.51 CREATE APP](#page-1133-0) [WORKLOAD GROUP MAPPING](#page-1133-0)**

# **12.14.98 DROP AUDIT POLICY**

# **Function**

**DROP AUDIT POLICY** deletes an audit policy.

# **Precautions**

Only user **poladmin**, user **sysadmin**, or the initial user can perform this operation.

# **Syntax**

DROP AUDIT POLICY [IF EXISTS] policy\_name;

# **Parameter Description**

### **policy\_name**

Specifies the audit policy name, which must be unique.

Value range: a string. It must comply with the naming convention.

# **Examples**

See **[Examples](#page-1135-0)** in **CREATE AUDIT POLICY**.

# **Helpful Links**

### **[12.14.52 CREATE AUDIT POLICY](#page-1134-0)** and **[12.14.3 ALTER AUDIT POLICY](#page-1033-0)**

# **12.14.99 DROP CLIENT MASTER KEY**

# **Function**

**DROP CLIENT MASTER KEY** deletes a CMK.

# **Precautions**

- Only the CMK owner or a user who has been granted the DROP permission can run this command. By default, the system administrator has this permission.
- This command can only be used to delete the metadata information recorded in the system catalog of the database, but cannot be used to delete the CMK file. You need to use KeyTool to delete the CMK file.

# **Syntax**

DROP CLIENT MASTER KEY [ IF EXISTS ] client\_master\_key\_name [CASCADE];

# **Parameter Description**

**IF EXISTS** 

If a specified CMK does not exist, a notice rather than an error is issued.

### ● **client\_master\_key\_name**

Name of a CMK to be deleted.

Value range: a string. It is the name of an existing CMK.

● **CASCADE**

Indicates automatically deleting objects that depend on the CMK.

# **Examples**

-- Delete a CMK object. openGauss=> DROP CLIENT MASTER KEY ImgCMK CASCADE; NOTICE: drop cascades to column setting: imgcek DROP GLOBAL SETTING

# **12.14.100 DROP COLUMN ENCRYPTION KEY**

# **Function**

**CREATE COLUMN ENCRYPTION KEY** deletes a column encryption key (CEK).

# **Precautions**

Only the CEK owner or a user who has been granted the DROP permission can run this command. By default, the system administrator has this permission.

# **Syntax**

DROP COLUMN ENCRYPTION KEY [ IF EXISTS ] column\_encryption\_key\_name [CASCADE];

# **Parameter Description**

### **IF EXISTS**

If a specified CEK does not exist, a notice rather than an error is issued.

### ● **column\_encryption\_key\_name**

Name of a CEK to be deleted.

Value range: a string. It is the name of an existing CEK.

# **Examples**

-- Delete a CEK object. openGauss=# DROP COLUMN ENCRYPTION KEY ImgCEK CASCADE; ERROR: cannot drop column setting: imgcek cascadely because encrypted column depend on it. HINT: we have to drop encrypted column: name, ... before drop column setting: imgcek cascadely.

# **12.14.101 DROP DATABASE**

# **Function**

**DROP DATABASE** deletes a database.

# **Precautions**

- Only the database owner or a user granted with the DROP permission can run the **DROP DATABASE** command. The system administrator has this permission by default.
- The preinstalled POSTGRES, TEMPLATE0, and TEMPLATE1 databases are protected and therefore cannot be deleted. To check databases in the current service, run the gsql statement **\l**.
- If any users are connected to the database, the database cannot be deleted. To check the current database connections, open the **dv\_sessions** view.
- **DROP DATABASE** cannot be executed within a transaction block.
- Before deleting a database, run the **CLEAN CONNECTION TO ALL FORCE FOR DATABASE XXXX** command to forcibly stop the existing user connections and backend threads, preventing database deletion failures caused by running backend threads. Forcibly stopping backend threads may cause data inconsistency in the current database. Therefore, execute this command only when you are sure to delete the database.
- If **DROP DATABASE** fails and is rolled back, run **DROP DATABASE IF EXISTS** again.

### **NOTICE**

**DROP DATABASE** cannot be undone.

# **Syntax**

DROP DATABASE [ IF EXISTS ] database\_name ;

# **Parameter Description**

- **IF EXISTS**
	- Reports a notice instead of an error if the specified database does not exist.
- **database\_name** Specifies the name of the database to be deleted.
	- Value range: an existing database name

# **Examples**

See **[Examples](#page-1148-0)** in **CREATE DATABASE**.

# **Helpful Links**

# **[12.14.57 CREATE DATABASE](#page-1141-0)**

# **Suggestions**

drop database Do not delete databases during transactions.

# **12.14.102 DROP DATA SOURCE**

# **Function**

**DROP DATA SOURCE** deletes a data source.

# **Precautions**

Only an owner, system administrator, or initial user can delete a data source.

# **Syntax**

DROP DATA SOURCE [IF EXISTS] src\_name [CASCADE | RESTRICT];

# **Parameter Description**

src\_name

Specifies the name of the data source to be deleted. Value range: a string. It must comply with the naming convention.

- **IF EXISTS** Reports a notice instead of an error if the specified data source does not exist.
- **CASCADE | RESTRICT**
	- **CASCADE**: automatically deletes the objects that depend on the data source.
	- **RESTRICT**: refuses to delete the data source if any objects depend on it. This is the default action.

Currently, no objects depend on data sources. Therefore, **CASCADE** is equivalent to **RESTRICT**, and they are reserved to ensure backward compatibility.

# **Examples**

-- Create a data source. openGauss=# CREATE DATA SOURCE ds\_tst1;

-- Delete the data source. openGauss=# DROP DATA SOURCE ds\_tst1 CASCADE; openGauss=# DROP DATA SOURCE IF EXISTS ds\_tst1 RESTRICT;

# **Helpful Links**

### **[12.14.58 CREATE DATA SOURCE](#page-1149-0)** and **[12.14.6 ALTER DATA SOURCE](#page-1038-0)**

# **12.14.103 DROP DIRECTORY**

# **Function**

**DROP DIRECTORY** deletes a directory.

# **Precautions**

When **enable access server directory** is set to **off**, only the initial user is allowed to delete directory objects. When **enable\_access\_server\_directory** is set to **on**, a user with the SYSADMIN permission, the owner of the directory object, a user who is granted with the DROP permission of the directory, or a user who inherits the **gs role directory drop** permission of the built-in role can delete directory objects.

# **Syntax**

DROP DIRECTORY [ IF EXISTS ] directory\_name;

# **Parameter Description**

### ● **directory\_name**

Specifies the name of the directory to be deleted. Value range: an existing directory name

# **Examples**

```
-- Create a directory.
openGauss=# CREATE OR REPLACE DIRECTORY dir as '/tmp/';
```
-- Delete a foreign table. openGauss=# DROP DIRECTORY dir;

# **Helpful Links**

### **[12.14.59 CREATE DIRECTORY](#page-1151-0)** and **[12.14.8 ALTER DIRECTORY](#page-1043-0)**
# **12.14.104 DROP FOREIGN TABLE**

## **Function**

**DROP FOREIGN TABLE** deletes a foreign table.

### **Precautions**

**DROP FOREIGN TABLE** forcibly deletes the specified table and the indexes depending on the table. After the table is deleted, the functions and stored procedures that need to use this table cannot be executed.

### **Syntax**

DROP FOREIGN TABLE [ IF EXISTS ] table\_name [, ...] [ CASCADE | RESTRICT ];

### **Parameter Description**

#### ● **IF EXISTS**

Reports a notice instead of an error if the specified table does not exist.

● **table\_name**

Specifies the name of the table to be deleted.

Value range: an existing table name

- **CASCADE | RESTRICT**
	- **CASCADE**: automatically deletes the objects (such as views) that depend on the table.
	- **RESTRICT:** refuses to delete the table if any objects depend on it. This is the default action.

### **Examples**

See **[Examples](#page-1162-0)** in **CREATE FOREIGN TABLE**.

### **Helpful Links**

**[12.14.9 ALTER FOREIGN TABLE \(for Import and Export\)](#page-1043-0)** and **[12.14.60 CREATE](#page-1152-0) [FOREIGN TABLE \(for Import and Export\)](#page-1152-0)**

# **12.14.105 DROP FUNCTION**

### **Function**

**DROP FUNCTION** deletes a function.

### **Precautions**

If a function involves operations on temporary tables, **DROP FUNCTION** cannot be used.

Only the function owner or a user granted with the DROP permission can run the **DROP FUNCTION** command. The system administrator has this permission by default.

### **Syntax**

DROP FUNCTION [ IF EXISTS ] function\_name  $\lceil$  (  $\lceil$  {  $\lceil$  argname  $\lceil$  argmode  $\lceil$  argtype  $\lceil$  [, ...]  $\lceil$  )  $\lceil$  CASCADE | RESTRICT  $\lceil$   $\rceil$  ];

## **Parameter Description**

- **IF EXISTS** Reports a notice instead of an error if the specified function does not exist.
- function name

Specifies the name of the function to be deleted.

Value range: an existing function name

● **argmode**

Specifies the parameter mode of the function.

● **argname**

Specifies the parameter name of the function.

● **argtype**

Specifies the parameter type of the function.

- **CASCADE | RESTRICT**
	- **CASCADE**: automatically deletes the objects (such as operators) that depend on the function.
	- **RESTRICT:** refuses to delete the function if any objects depend on it. This is the default action.

## **Examples**

See **[Examples](#page-1170-0)** in **CREATE FUNCTION**.

## **Helpful Links**

**[12.14.10 ALTER FUNCTION](#page-1045-0)** and **[12.14.61 CREATE FUNCTION](#page-1164-0)**

# **12.14.106 DROP GLOBAL CONFIGURATION**

## **Function**

**DROP GLOBAL CONFIGURATION** deletes parameter values from the **gs** global config system catalog.

## **Precautions**

Only the initial database user can run this command.

The **weak password** keyword cannot be deleted.

### **Syntax**

DROP GLOBAL CONFIGURATION Parameter name, Parameter name...;

### **Parameter Description**

The parameter is a parameter that already exists in the **gs\_global\_config** system catalog. If you delete a parameter that does not exist, an error will be reported.

# **12.14.107 DROP GROUP**

### **Function**

**DROP GROUP** deletes a user group. **DROP GROUP** is an alias for **DROP ROLE**.

### **Precautions**

**DROP GROUP** is available only to users with the **CREATE ROLE** permission granted by the administrator.

#### **Syntax**

DROP GROUP [ IF EXISTS ] group\_name [, ...];

### **Parameter Description**

See **[Parameter Description](#page-1305-0)** in **DROP ROLE**.

## **Helpful Links**

- **[12.14.62 CREATE GROUP](#page-1171-0)**
- **[12.14.12 ALTER GROUP](#page-1048-0)**
- **[12.14.119 DROP ROLE](#page-1305-0)**

## **12.14.108 DROP INDEX**

### **Function**

**DROP INDEX** deletes an index.

### **Precautions**

Only the index owner, a user of a schema where the index resides, or a user who has the INDEX permission on the table where the index resides can run the **DROP INDEX** command. The system administrator has this permission by default.

### **Syntax**

DROP INDEX [ IF EXISTS ] index\_name [, ...] [ CASCADE | RESTRICT ];

## **Parameter Description**

● **IF EXISTS**

Reports a notice instead of an error if the specified index does not exist.

#### **index** name

Specifies the name of the index to be deleted.

Value range: an existing index

- **CASCADE | RESTRICT**
	- **CASCADE**: automatically deletes the objects that depend on the index.
	- **RESTRICT:** refuses to delete the index if any objects depend on it. This is the default action.

## **Examples**

See **[Examples](#page-1179-0)** in **CREATE INDEX**.

## **Helpful Links**

**[12.14.13 ALTER INDEX](#page-1049-0)** and **[12.14.64 CREATE INDEX](#page-1174-0)**

# **12.14.109 DROP LANGUAGE**

This version does not support this syntax.

# **12.14.110 DROP MASKING POLICY**

## **Function**

**DROP MASKING POLICY** deletes an anonymization policy.

## **Precautions**

Only user **poladmin**, user **sysadmin**, or the initial user can perform this operation.

### **Syntax**

DROP MASKING POLICY [ IF EXISTS ] policy\_name;

## **Parameter Description**

#### **policy\_name**

Specifies the audit policy name, which must be unique.

Value range: a string. It must comply with the naming convention.

## **Examples**

-- Delete an anonymization policy. openGauss=# DROP MASKING POLICY IF EXISTS maskpol1;

-- Delete a group of anonymization policies. openGauss=# DROP MASKING POLICY IF EXISTS maskpol1, maskpol2, maskpol3;

## **Helpful Links**

**[5.1.13.14.14-ALTER MASKING POLICY](#page-1052-0)** and **[5.13.14.59-CREATE MASKING](#page-1181-0) [POLICY](#page-1181-0)**

# **12.14.111 DROP MATERIALIZED VIEW**

## **Function**

**DROP MATERIALIZED VIEW** deletes an existing materialized view from the database.

### **Precautions**

The owner of a materialized view, owner of the schema of the materialized view, users granted with the DROP permission on the materialized view, or users granted with the DROP ANY TABLE permission can run the **DROP MATERIALIZED VIEW** command. By default, the system administrator has the permission to run the command.

### **Syntax**

DROP MATERIALIZED VIEW [ IF EXISTS ] mv\_name [, ...] [ CASCADE | RESTRICT ];

## **Parameter Description**

**IF EXISTS** 

Reports a notice instead of an error if the specified materialized view does not exist.

mv\_name

Name of the materialized view to be deleted.

- **CASCADE | RESTRICT**
	- **CASCADE**: automatically deletes the objects that depend on a materialized view.
	- **RESTRICT**: refuses to delete a materialized view if any objects depend on it. This is the default value.

### **Examples**

-- Delete the materialized view named **my\_mv**. openGauss=# DROP MATERIALIZED VIEW my\_mv;

## **Helpful Links**

**[12.14.17 ALTER MATERIALIZED VIEW](#page-1054-0)**, **[12.14.63 CREATE INCREMENTAL](#page-1172-0) [MATERIALIZED VIEW](#page-1172-0)**, **[12.14.67 CREATE MATERIALIZED VIEW](#page-1183-0)**, **[12.14.80 CREATE](#page-1212-0) [TABLE](#page-1212-0)**, **[12.14.150 REFRESH INCREMENTAL MATERIALIZED VIEW](#page-1357-0)**, and **[12.14.151](#page-1358-0) [REFRESH MATERIALIZED VIEW](#page-1358-0)**

# **12.14.112 DROP MODEL**

This syntax is not supported in distributed scenarios.

# **12.14.113 DROP NODE**

## **Function**

**DROP NODE** deletes a node.

#### **Precautions**

**CREATE NODE GROUP** is an interface of the cluster management tool. You are not advised to use this interface, because doing so affects the cluster. Only the administrator has the permission to use this interface.

#### **Syntax**

DROP NODE [ IF EXISTS ] nodename [WITH ( cnnodename [, ... ] )];

### **Parameter Description**

#### **IF EXISTS**

Reports a notice instead of an error if the specified node does not exist.

#### **nodename**

Specifies the name of the node to be deleted.

Value range: an existing node name

#### **cnnodename**

Specifies the CN name. If it is specified, **DROP NODE** will be executed on both the connected CN and the specified CN. If it is not specified, DN deletion must be performed on all CNs, and CN deletion must be performed on all CNs except the CN to be deleted.

Value range: an existing CN name

### **Helpful Links**

- **[12.14.69 CREATE NODE](#page-1184-0)**
- **[12.14.18 ALTER NODE](#page-1055-0)**

## **12.14.114 DROP NODE GROUP**

### **Function**

**DROP NODE GROUP** deletes a node group.

#### **Precautions**

- **DROP NODE GROUP** is an interface of the cluster management tool.
- Only the system administrator or a user who has the **DROP** permission can perform this operation.

### **Syntax**

DROP NODE GROUP groupname [DISTRIBUTE FROM src\_group\_name];

### **Parameter Description**

#### **groupname**

Specifies the name of the node group to be deleted.

Value range: an existing node group name

#### **DISTRIBUTE FROM src\_group\_name**

If the node group to be deleted originates from the logical cluster node group specified by **src\_group\_name**, set **src\_group\_name** to specify the logical cluster node group to which node information will be synchronized after redistribution. (The current feature is a lab feature. Contact Huawei engineers for technical support before using it.) This statement is used only for redistribution during scale-out. You are not advised to use it, because it may lead to data distribution errors and logical cluster unavailability.

## **Helpful Links**

#### **[12.14.70 CREATE NODE GROUP](#page-1186-0)**

# **12.14.115 DROP OWNED**

### **Function**

**DROP OWNED** deletes the database objects owned by a database role.

### **Precautions**

- This interface will revoke the role's permissions on all objects in the current database and shared objects (databases and tablespaces).
- **DROP OWNED** is often used to prepare for removing one or more roles. Because **DROP OWNED** affects only the objects in the current database, you need to run this statement in each database that contains the objects owned by the role to be removed.
- Using the **CASCADE** option may cause this statement to recursively remove objects owned by other users.
- The databases and tablespaces owned by the role will not be removed.

#### **Syntax**

DROP OWNED BY name [, ...] [ CASCADE | RESTRICT ];

## **Parameter Description**

● **name**

Specifies the role name.

- **CASCADE | RESTRICT**
	- **CASCADE**: automatically deletes the objects that depend on the objects to be deleted.

– **RESTRICT**: refuses to delete the objects if other objects depend on them. This is the default action.

## **Helpful Links**

**[12.14.148 REASSIGN OWNED](#page-1354-0)** and **[12.14.119 DROP ROLE](#page-1305-0)**

# **12.14.116 DROP PROCEDURE**

## **Function**

**DROP PROCEDURE** deletes a stored procedure.

### **Precautions**

None

### **Syntax**

DROP PROCEDURE [ IF EXISTS ] procedure\_name ;

## **Parameter Description**

**IF EXISTS** 

Reports a notice instead of an error if the specified stored procedure does not exist.

#### ● **procedure\_name**

Specifies the name of the stored procedure to be deleted. Value range: an existing stored procedure name

## **Examples**

See **[Examples](#page-1190-0)** in **CREATE PROCEDURE**.

## **Helpful Links**

**[12.14.71 CREATE PROCEDURE](#page-1187-0)**

# **12.14.117 DROP RESOURCE LABEL**

### **Function**

**DROP RESOURCE LABEL** deletes a resource label.

### **Precautions**

Only user **poladmin**, user **sysadmin**, or the initial user can perform this operation.

### **Syntax**

DROP RESOURCE LABEL [IF EXISTS] policy\_name[, ...]\*;

### **Parameter Description**

#### **label\_name**

Specifies the resource label name.

Value range: a string. It must comply with the naming convention.

#### **Examples**

-- Delete a resource label. openGauss=# DROP RESOURCE LABEL IF EXISTS res\_label1;

-- Delete a group of resource labels. openGauss=# DROP RESOURCE LABEL IF EXISTS res\_label1, res\_label2, res\_label3;

### **Helpful Links**

**[5.1.13.14.17-ALTER RESOURCE LABEL](#page-1057-0)** and **[5.1.13.14.64-CREATE RESOURCE](#page-1191-0) [LABEL](#page-1191-0)**

# **12.14.118 DROP RESOURCE POOL**

The current feature is a lab feature. Contact Huawei technical support before using it.

## **Function**

**DROP RESOURCE POOL** deletes a resource pool.

#### $\Box$  note

The resource pool cannot be deleted if it is associated with a role.

#### **Precautions**

Only a user with the **DROP** permission on the current database can perform this operation.

#### **Syntax**

DROP RESOURCE POOL [ IF EXISTS ] pool\_name;

### **Parameter Description**

**IF EXISTS** 

Reports a notice instead of an error if the specified resource pool does not exist.

● **pool\_name**

Specifies the name of the resource pool to be deleted. Value range: a string. It must comply with the naming convention.

#### $\Box$  Note

In a multi-tenant scenario, deleting a group resource pool also deletes the related service resource pools. A resource pool can be deleted only when it is not associated with any users.

## <span id="page-1305-0"></span>**Examples**

See **[Examples](#page-1194-0)** in **CREATE RESOURCE POOL**.

## **Helpful Links**

**[12.14.21 ALTER RESOURCE POOL](#page-1058-0)** and **[12.14.73 CREATE RESOURCE POOL](#page-1192-0)**

# **12.14.119 DROP ROLE**

### **Function**

**DROP ROLE** deletes a role.

### **Precautions**

None

### **Syntax**

DROP ROLE [ IF EXISTS ] role\_name [, ...];

## **Parameter Description**

**IF EXISTS** 

Reports a notice instead of an error if the specified role does not exist.

role name Specifies the name of the role to be deleted. Value range: an existing role name

## **Examples**

See **[Examples](#page-1200-0)** in **CREATE ROLE**.

## **Helpful Links**

**[12.14.74 CREATE ROLE](#page-1195-0)**, **[12.14.22 ALTER ROLE](#page-1060-0)**, and **[12.14.163 SET ROLE](#page-1385-0)**

# **12.14.120 DROP ROW LEVEL SECURITY POLICY**

## **Function**

**DROP ROW LEVEL SECURITY POLICY** deletes a row-level access control policy from a table.

## **Precautions**

Only the owner of a table or a system administrator has the **DROP ROW LEVEL SECURITY POLICY** permission.

## **Syntax**

DROP [ ROW LEVEL SECURITY ] POLICY [ IF EXISTS ] policy\_name ON table\_name [ CASCADE | RESTRICT ]

## **Parameter Description**

#### **IF EXISTS**

Reports a notice instead of an error if the specified row-level access control policy does not exist.

#### ● **policy\_name**

Specifies the name of a row-level access control policy to be deleted.

table name

Specifies the name of the table containing the row-level access control policy.

– CASCADE/RESTRICT

Currently, no objects depend on row-level access control policies. Therefore, **CASCADE** is equivalent to **RESTRICT**, and they are reserved to ensure backward compatibility.

## **Examples**

-- Create the data table **all\_data**. openGauss=# CREATE TABLE all\_data(id int, role varchar(100), data varchar(100));

-- Create a row-level access control policy. openGauss=# CREATE ROW LEVEL SECURITY POLICY all\_data\_rls ON all\_data USING(role = CURRENT\_USER);

-- Delete a row-level access control policy. openGauss=# DROP ROW LEVEL SECURITY POLICY all\_data\_rls ON all\_data;

## **Helpful Links**

**[12.14.23 ALTER ROW LEVEL SECURITY POLICY](#page-1063-0)** and **[12.14.75 CREATE ROW](#page-1200-0) [LEVEL SECURITY POLICY](#page-1200-0)**

# **12.14.121 DROP SCHEMA**

## **Function**

**DROP SCHEMA** deletes a schema from the current database.

### **Precautions**

Only the schema owner or a user granted with the DROP permission can run the **DROP SCHEMA** command. The system administrator has this permission by default.

#### **Syntax**

DROP SCHEMA [ IF EXISTS ] schema\_name [, ...] [ CASCADE | RESTRICT ];

## **Parameter Description**

- **IF EXISTS** Reports a notice instead of an error if the specified schema does not exist.
- schema name

<span id="page-1307-0"></span>Specifies the name of the schema to be deleted.

Value range: an existing schema name

- **CASCADE | RESTRICT**
	- **CASCADE**: automatically deletes all the objects contained in the schema.
	- **RESTRICT:** refuses to delete the schema if the schema contains objects. This is the default action.

#### **NOTICE**

Schemas beginning with **pg\_temp** or **pg\_toast\_temp** are for internal use. Do not delete them. Otherwise, unexpected consequences may be incurred.

#### $\Box$  Note

The schema currently being used cannot be deleted. To delete it, switch to another schema first.

### **Examples**

See **[Examples](#page-1205-0)** in **CREATE SCHEMA**.

### **Helpful Links**

**[12.14.24 ALTER SCHEMA](#page-1064-0)** and **[12.14.76 CREATE SCHEMA](#page-1204-0)**

# **12.14.122 DROP SEQUENCE**

### **Function**

**DROP SEQUENCE** deletes a sequence from the current database.

### **Precautions**

Only the owner of a sequence, the owner of the schema of the sequence, or users granted with the DROP permission on the sequence can delete the sequence. By default, the system administrator has the permission to delete the sequence.

#### **Syntax**

DROP SEQUENCE [ IF EXISTS ] { [schema.] sequence\_name } [ , ... ] [ CASCADE | RESTRICT ];

### **Parameter Description**

● **IF EXISTS**

Reports a notice instead of an error if the specified sequence does not exist.

- **name**
	- Specifies the name of the sequence to be deleted.
- **CASCADE**

Automatically deletes the objects that depend on the sequence.

#### ● **RESTRICT**

Refuses to delete the sequence if any objects depend on it. This is the default action.

### **Examples**

-- Create an ascending sequence named **serial**, starting from 101. openGauss=# CREATE SEQUENCE serial START 101;

-- Delete a sequence. openGauss=# DROP SEQUENCE serial;

### **Helpful Links**

#### **[12.14.25 ALTER SEQUENCE](#page-1066-0)** and **[12.14.122 DROP SEQUENCE](#page-1307-0)**

# **12.14.123 DROP SERVER**

### **Function**

**DROP SERVER** deletes a data server.

### **Precautions**

Only the server owner or a user granted with the DROP permission can run the **DROP SERVER** command. The system administrator has this permission by default.

### **Syntax**

DROP SERVER [ IF EXISTS ] server\_name [ {CASCADE | RESTRICT} ] ;

### **Parameter Description**

**IF EXISTS** 

Reports a notice instead of an error if the specified data server does not exist.

server\_name

Specifies the name of the data server to be deleted.

- **CASCADE | RESTRICT**
	- **CASCADE**: automatically deletes the objects that depend on the data server.
	- **RESTRICT:** refuses to delete the server if any objects depend on it. This is the default action.

## **Examples**

See **[Examples](#page-1210-0)** in **CREATE SERVER**.

## **Helpful Links**

#### **[12.14.26 ALTER SERVER](#page-1067-0)** and **[12.14.78 CREATE SERVER](#page-1208-0)**

# **12.14.124 DROP SYNONYM**

### **Function**

**DROP SYNONYM** deletes a synonym.

#### **Precautions**

Only the owner of a synonym or a system administrator has the **DROP SYNONYM** permission.

#### **Syntax**

DROP SYNONYM [ IF EXISTS ] synonym\_name [ CASCADE | RESTRICT ];

### **Parameter Description**

**IF EXISTS** 

Reports a notice instead of an error if the specified synonym does not exist.

#### ● **synonym\_name**

Specifies the name (optionally schema-qualified) of the synonym to be deleted.

- **CASCADE | RESTRICT**
	- **CASCADE**: automatically deletes the objects (such as views) that depend on the synonym.
	- **RESTRICT:** refuses to delete the synonym if any objects depend on it. This is the default action.

## **Examples**

See **[Examples](#page-1211-0)** in **CREATE SYNONYM**.

## **Helpful Links**

**[12.14.28 ALTER SYNONYM](#page-1070-0)** and **[12.14.79 CREATE SYNONYM](#page-1210-0)**

# **12.14.125 DROP TABLE**

### **Function**

**DROP TABLE** deletes a table.

### **Precautions**

**DROP TABLE** forcibly deletes the specified table and the indexes depending on the table. After the table is deleted, the functions and stored procedures that need to use this table cannot be executed. Deleting a partitioned table also deletes all partitions in the table.

The owner of a table, the owner of the schema of the table, users granted with the DROP permission on the table, or users granted with the DROP ANY TABLE

permission can delete the specified table. The system administrator has the permission to delete the specified table by default.

### **Syntax**

DROP TABLE [ IF FXISTS ] { [schema.]table\_name } [, ...] [ CASCADE | RESTRICT ];

### **Parameter Description**

**IF EXISTS** 

Reports a notice instead of an error if the specified table does not exist.

- **schema** Specifies the schema name.
	- table name

Specifies the table name.

- **CASCADE | RESTRICT**
	- **CASCADE:** automatically deletes the objects (such as views) that depend on the table.
	- **RESTRICT:** refuses to delete the table if any objects depend on it. This is the default action.

### **Examples**

See **[Examples](#page-1224-0)** in **CREATE TABLE**.

## **Helpful Links**

**[12.14.30 ALTER TABLE](#page-1072-0)** and **[12.14.80 CREATE TABLE](#page-1212-0)**

# **12.14.126 DROP TABLESPACE**

### **Function**

**DROP TABLESPACE** deletes a tablespace.

### **Precautions**

- Only the tablespace owner or a user granted with the DROP permission can run the **DROP TABLESPACE** command. The system administrator has this permission by default.
- The tablespace to be deleted should not contain any database objects. Otherwise, an error will be reported.
- **DROP TABLESPACE** cannot be rolled back and therefore cannot be run in transaction blocks.
- During execution of **DROP TABLESPACE**, database queries by other sessions using **\db** may fail and need to be reattempted.
- If **DROP TABLESPACE** fails to be executed, run **DROP TABLESPACE IF EXISTS**.

### **Syntax**

DROP TABLESPACE [ IF EXISTS ] tablespace\_name;

## **Parameter Description**

#### ● **IF EXISTS**

Reports a notice instead of an error if the specified tablespace does not exist.

## ● **tablespace\_name** Specifies the name of the tablespace to be deleted. Value range: an existing tablespace name

## **Examples**

See **[Examples](#page-1238-0)** in **CREATE TABLESPACE**.

## **Helpful Links**

**[12.14.32 ALTER TABLESPACE](#page-1088-0)** and **[12.14.81 CREATE TABLESPACE](#page-1236-0)**

## **Suggestions**

● drop tablespace Do not delete tablespaces during transactions.

# **12.14.127 DROP TEXT SEARCH CONFIGURATION**

## **Function**

**DROP TEXT SEARCH CONFIGURATION** deletes a text search configuration.

## **Precautions**

Only the owner of a text search configuration has the **DROP TEXT SEARCH CONFIGURATION** permission.

### **Syntax**

DROP TEXT SEARCH CONFIGURATION [ IF EXISTS ] name [ CASCADE | RESTRICT ];

## **Parameter Description**

### **IF EXISTS**

Reports a notice instead of an error if the specified text search configuration does not exist.

● **name**

Specifies the name (optionally schema-qualified) of the text search configuration to be deleted.

● **CASCADE**

Automatically deletes the objects that depend on the text search configuration.

#### ● **RESTRICT**

Refuses to delete the text search configuration if any objects depend on it. This is the default action.

## **Examples**

See **[Examples](#page-1260-0)** in **CREATE TEXT SEARCH CONFIGURATION**.

### **Helpful Links**

**[12.14.33 ALTER TEXT SEARCH CONFIGURATION](#page-1090-0)** and **[12.14.84 CREATE TEXT](#page-1258-0) [SEARCH CONFIGURATION](#page-1258-0)**

# **12.14.128 DROP TEXT SEARCH DICTIONARY**

### **Function**

**DROP TEXT SEARCH DICTIONARY** deletes a full-text retrieval dictionary.

### **Precautions**

- Predefined dictionaries do not support the **DROP** operation.
- Only the owner of a dictionary or a system administrator has the **DROP TEXT SEARCH DICTIONARY** permission.
- Execute **DROP...CASCADE** only when necessary because this operation will delete the text search configurations that use this dictionary.

## **Syntax**

DROP TEXT SEARCH DICTIONARY [ IF EXISTS ] name [ CASCADE | RESTRICT ]

## **Parameter Description**

● **IF EXISTS**

Reports a notice instead of an error if the specified full-text retrieval dictionary does not exist.

● **name**

Specifies the name (optionally schema-qualified) of the full-text retrieval dictionary to be deleted. (If you do not specify a schema name, the dictionary will be deleted in the current schema by default.)

Value range: an existing dictionary name

#### ● **CASCADE**

Automatically deletes the objects that depend on the full-text retrieval dictionary and other objects that depend on these objects.

If any text search configuration uses the dictionary, the **DROP** statement will fail. You can add **CASCADE** to delete all text search configurations and dictionaries that use this dictionary.

#### ● **RESTRICT**

Refuses to delete the full-text retrieval dictionary if any object depends on it. This is the default action.

### **Examples**

-- Delete the **english** dictionary. DROP TEXT SEARCH DICTIONARY english;

## **Helpful Links**

**[12.14.34 ALTER TEXT SEARCH DICTIONARY](#page-1093-0)** and **[12.14.85 CREATE TEXT SEARCH](#page-1260-0) [DICTIONARY](#page-1260-0)**

# **12.14.129 DROP TRIGGER**

### **Function**

**DROP TRIGGER** deletes a trigger.

### **Precautions**

Only the owner of a trigger or a system administrator has the **DROP TRIGGER** permission.

#### **Syntax**

DROP TRIGGER [ IF EXISTS ] trigger\_name ON table\_name [ CASCADE | RESTRICT ];

### **Parameter Description**

#### ● **IF EXISTS**

Reports a notice instead of an error if the specified trigger does not exist.

#### ● **trigger\_name**

Specifies the name of the trigger to be deleted. Value range: an existing trigger name

table name

Specifies the name of the table containing the trigger. Value range: name of the table containing the trigger

- **CASCADE | RESTRICT**
	- **CASCADE**: automatically deletes the objects that depend on the trigger.
	- **RESTRICT:** refuses to delete the trigger if any objects depend on it. This is the default action.

### **Examples**

For details, see **[Examples](#page-1268-0)** in **[12.14.86 CREATE TRIGGER](#page-1264-0)**.

## **Helpful Links**

**[12.14.86 CREATE TRIGGER](#page-1264-0)**, **[12.14.35 ALTER TRIGGER](#page-1095-0)**, and **[12.14.30 ALTER](#page-1072-0) [TABLE](#page-1072-0)**

# **12.14.130 DROP TYPE**

## **Function**

**DROP TYPE** deletes a user-defined data type.

#### **Precautions**

Only the type owner or a user granted with the DROP permission can run the **DROP TYPE** command. The system administrator has this permission by default.

#### **Syntax**

DROP TYPE [ IF EXISTS ] name [, ...] [ CASCADE | RESTRICT ]

### **Parameter Description**

- **IF EXISTS**
	- Reports a notice instead of an error if the specified type does not exist.
- **name**

Specifies the name (optionally schema-qualified) of the type to be deleted.

● **CASCADE**

Automatically deletes the objects (such as fields, functions, and operators) that depend on the type.

#### **RESTRICT**

Refuses to delete the type if any objects depend on it. This is the default action.

## **Examples**

See **[Examples](#page-1275-0)** in **CREATE TYPE**.

## **Helpful Links**

**[12.14.87 CREATE TYPE](#page-1270-0)** and **[12.14.36 ALTER TYPE](#page-1095-0)**

# **12.14.131 DROP USER**

### **Function**

**DROP USER** deletes a user and the schema with the same name as the user.

## **Precautions**

- **CASCADE** is used to delete the objects (excluding databases) that depend on the user. **CASCADE** cannot delete locked objects unless the objects are unlocked or the processes locking the objects are killed.
- In GaussDB, the **postgresql.conf** file contains the **enable\_kill\_query** parameter. This parameter affects **CASCADE**.
- If **enable\_kill\_query** is **on** and **CASCADE** is used, the statement automatically kills the processes locking dependent objects and then deletes the specified user.
- If **enable\_kill\_query** is **off** and **CASCADE** is used, the statement waits until the processes locking dependent objects stop and then deletes the specified user.
- If the dependent objects are other databases or reside in other databases, manually delete them before deleting the user from the current database. **DROP USER** cannot delete objects across databases.
- Before deleting a user, you need to delete all the objects owned by the user and revoke the user's permissions on other objects. Alternatively, you can specify CASCADE to delete the objects owned by the user and the granted permissions.
- In a multi-tenant scenario, the service user will also be deleted when you delete a user group. If you want to use **CASCADE**, set **CASCADE** for the service user as well. If any error is reported for one user, other users cannot be deleted either.
- If the user has an error table specified when the GDS foreign table is created, the user cannot be deleted by specifying the **CASCADE** keyword in the **DROP USER** statement.
- If a data source depends on the user, the user cannot be deleted directly. You need to manually delete the data source first.

### **Syntax**

DROP USER [ IF EXISTS ] user\_name [, ...] [ CASCADE | RESTRICT ];

## **Parameter Description**

### **IF EXISTS**

- Reports a notice instead of an error if the specified user does not exist.
- user\_name

Specifies the name of the user to be deleted.

Value range: an existing username

- **CASCADE | RESTRICT**
	- **CASCADE**: automatically deletes objects that depend on the user and revokes the permissions granted to the user.
	- **RESTRICT**: refuses to delete a user if the user has any dependent objects or has been granted permissions on other objects. This is the default value.

#### $\cap$  note

In GaussDB, the **postgresql.conf** file contains the **enable\_kill\_query** parameter. This parameter affects **CASCADE**.

- If **enable\_kill\_query** is **on** and **CASCADE** is used, the statement automatically kills the processes locking dependent objects and then deletes the specified user.
- If **enable kill query** is off and **CASCADE** is used, the statement waits until the processes locking dependent objects stop and then deletes the specified user.

## **Examples**

See **[Examples](#page-1280-0)** in **CREATE USER**.

## **Helpful Links**

**[12.14.37 ALTER USER](#page-1098-0)** and **[12.14.88 CREATE USER](#page-1278-0)**

# **12.14.132 DROP VIEW**

### **Function**

**DROP VIEW** forcibly deletes a view from the database.

### **Precautions**

The owner of a view, owner of the schema of the view, users granted with the DROP permission on the view, or users granted with the DROP ANY TABLE permission can run the **DROP VIEW** command. By default, the system administrator has the permission to run the command.

#### **Syntax**

DROP VIEW [ IF EXISTS ] view\_name [, ...] [ CASCADE | RESTRICT ];

## **Parameter Description**

#### **IF EXISTS**

Reports a notice instead of an error if the specified view does not exist.

#### view name

Specifies the name of the view to be deleted.

Value range: an existing view name

- **CASCADE | RESTRICT**
	- **CASCADE**: automatically deletes the objects (such as other views) that depend on the view.
	- **RESTRICT:** refuses to delete the view if any objects depend on it. This is the default action.

### **Examples**

See **[Examples](#page-1281-0)** in **CREATE VIEW**.

## **Helpful Links**

**[12.14.38 ALTER VIEW](#page-1099-0)** and **[12.14.89 CREATE VIEW](#page-1280-0)**

# **12.14.133 DROP WORKLOAD GROUP**

### **Function**

**DROP WORKLOAD GROUP** deletes a workload group.

## **Precautions**

Only a user with the **DROP** permission on the current database can perform this operation.

### **Syntax**

DROP WORKLOAD GROUP [ IF EXISTS ] wg\_name;

### **Parameter Description**

**IF EXISTS** 

Reports a notice instead of an error if the specified workload group does not exist.

● **wg\_name**

Specifies the name of the workload group to be deleted. The workload group must be unique in a database.

Value range: an existing workload group name

### **Examples**

See **[Examples](#page-1282-0)** in **CREATE WORKLOAD GROUP**.

## **Helpful Links**

**[12.14.39 ALTER WORKLOAD GROUP](#page-1101-0)** and **[12.14.90 CREATE WORKLOAD GROUP](#page-1282-0)**

# **12.14.134 DROP WEAK PASSWORD DICTIONARY**

## **Function**

**DROP WEAK PASSWORD DICTIONARY** clears all weak passwords in **gs\_global\_config**.

### **Precautions**

Only the initial user, system administrator, and security administrator have the permission to execute this syntax.

### **Syntax**

DROP WEAK PASSWORD DICTIONARY;

## **Description**

None.

### **Example**

#### See **[12.14.91 CREATE WEAK PASSWORD DICTIONARY](#page-1283-0)**.

## **Helpful Links**

#### **[13.14.82-CREATE WEAK PASSWORD DICTIONARY](#page-1283-0)**

# **12.14.135 EXECUTE**

#### **Function**

**EXECUTE** executes a prepared statement. Because a prepared statement exists only in the lifetime of the session, the prepared statement must be created earlier in the current session by using the **PREPARE** statement.

#### **Precautions**

If the **PREPARE** statement creating the prepared statement declares some parameters, the parameter set passed to the **EXECUTE** statement must be compatible. Otherwise, an error will occur.

#### **Syntax**

EXECUTE name [ ( parameter [, ...] ) ];

### **Parameter Description**

● **name**

Specifies the name of the prepared statement to be executed.

● **parameter**

Specifies a parameter of the prepared statement. It must be an expression that generates a value compatible with the data type of the parameter specified when the prepared statement was created.

## **Examples**

```
-- Create the reason table.
openGauss=# CREATE TABLE tpcds.reason ( 
 CD_DEMO_SK INTEGER NOT NULL,
 CD_GENDER character(16) ,
   CD_MARITAL_STATUS character(100)
)
;
-- Insert data.
openGauss=# INSERT INTO tpcds.reason VALUES(51, 'AAAAAAAADDAAAAAA', 'reason 51');
-- Create the reason_t1 table.
openGauss=# CREATE TABLE tpcds.reason_t1 AS TABLE tpcds.reason;
-- Create a prepared statement for an INSERT statement and execute the prepared statement.
openGauss=# PREPARE insert_reason(integer,character(16),character(100)) AS INSERT INTO 
tpcds.reason_t1 VALUES($1,$2,$3);
openGauss=# EXECUTE insert_reason(52, 'AAAAAAAADDAAAAAA', 'reason 52'); 
-- Delete the reason and reason_t1 tables.
```
openGauss=# DROP TABLE tpcds.reason; openGauss=# DROP TABLE tpcds.reason\_t1;

# **12.14.136 EXECUTE DIRECT**

## **Function**

**EXECUTE DIRECT** executes an SQL statement on a specified node. Generally, the execution of SQL statements is automatically allocated to proper nodes by the cluster load. **EXECUTE DIRECT** is mainly used for database maintenance and testing.

### **Precautions**

- When **enable nonsysadmin execute direct** is **off**, only a system administrator has the **EXECUTE DIRECT** permission.
- To ensure data consistency across nodes, **EXECUTE DIRECT** can execute only **SELECT**; it cannot execute DDL, DML, or transaction statements.
- When the stddev aggregation calculation is performed on the specified DN using such statements, the result set is returned in triplet. For example, {3, 8, 30} indicates that the count result is 3, the sum result is 8, and the sum of squares is 30. When the AVG aggregation calculation is performed on the specified DN using such statements, the result set is returned in a binary tuple, for example, {4,2}. The result of count is 4, and that of sum is 2. Note: When data is stored in columns, the result of calling the AVG function is not defined. Use the **stddev\_samp** function.
- When multiple nodes are specified, aggregate functions are not supported. If the query contains an aggregate function, the message "EXECUTE DIRECT on multinode not support agg functions." is returned.
- CN nodes do not store user table data. Therefore, do not execute **SELECT** for querying user tables on a CN node.
- If the SQL statement to be executed is also **EXECUTE DIRECT**, do not nest it into **EXECUTE DIRECT**; instead, directly execute the inner **EXECUTE DIRECT**.
- The query result of the **agg** function is inconsistent with that on the CN. Multiple pieces of information are returned. The **array\_avg** function is not supported.

### **Syntax**

EXECUTE DIRECT ON ( nodename [, ... ] ) query : EXECUTE DIRECT ON { COORDINATORS | DATANODES | ALL } query;

### **Parameter Description**

- **nodename**
	- Specifies the node name. Value range: an existing node name
- **query** Specifies the SQL statement to be executed.
- **COORDINATORS** Run the query statement on all CNs.
- **DATANODES** Run the query statement on all DNs.

● ALL

Run the query statement on all CNs and DNs.

#### **Examples**

```
-- Query the node distribution status of the current cluster.
openGauss=# SELECT * FROM pgxc_node;
 node_name | node_type | node_port | node_host | node_port1 | node_host1 | hostis_primary | 
nodeis_primary | nodeis_preferred | node_id | sctp_port | control_port | sctp_port1 | control_port1
         --------------+-----------+-----------+----------------+------------+----------------+----------------+----------------
+------------------+-------------+-----------+--------------+------------+---------------
cn_5001 | C | 8050 | 10.180.155.74 | 8050 | 10.180.155.74 | t | f |
f | 1120683504 | 0 | 0 | 0 | 0
cn_5003 |C| | 8050 | 10.180.157.130 | 8050 | 10.180.157.130 | t | f |
|-<br>|-125853378 | 0 | 0 | 0 | 0<br>| dn 6001 6002 | D | 40050 | 10.180.155.74 | 45050 | 10.146.187.231 | t
 dn_6001_6002 | D | 40050 | 10.180.155.74 | 45050 | 10.146.187.231 | t | f | 
f | 1644780306 | 40052 | 40052 | 45052 | 45052
 dn_6003_6004 | D | 40050 | 10.146.187.231 | 45050 | 10.180.157.130 | t | f | 
f | -966646068 | 40052 |<br>dn 6005 6006 | D | 40050 | 10
                     dnu6050 | 10.180.157.130 | 45050 | 10.180.155.74 | t | f | f | |
f | 868850011 | 40052 | 40052 | 45052 | 45052
cn_5002 | C | 8050|localhost | 8050|localhost | t | f | f<br>-1736975100| 0| 0| 0| 0
-1736975100 | 0 | 0 | 0 | 0
(6 rows)
-- Query records in the tpcds.customer_address table on dn_6001_6002.
openGauss=# EXECUTE DIRECT ON(dn_6001_6002) 'select count(*) from tpcds.customer_address';
 count 
-------
 16922
(1 row)
-- Query records in the tpcds.customer_address table.
openGauss=# SELECT count(*) FROM tpcds.customer_address;
 count 
-------
 50000
(1 row)
```
# **12.14.137 EXPLAIN**

## **Function**

**EXPLAIN** shows the execution plan of an SOL statement.

The execution plan shows how the tables referenced by the statement will be scanned - by plain sequential scan, index scan, etc. - and if multiple tables are referenced, what join algorithms will be used to bring together the required rows from each input table.

The most critical part of the display is the estimated statement execution cost, which is the planner's guess at how long it will take to run the statement.

The **ANALYZE** option causes the statement to be actually executed, not only planned. The total elapsed time expended within each plan node (in milliseconds) and total number of rows it actually returned are added to the display. This is useful for seeing whether the planner's estimates are close to reality.

### **Precautions**

The statement is actually executed when the **ANALYZE** option is used. If you wish to use **EXPLAIN ANALYZE** on an **INSERT**, **UPDATE**, **DELETE**, **CREATE TABLE AS**, or **EXECUTE** statement without letting the statement affect your data, use this approach:

START TRANSACTION; EXPLAIN ANALYZE ...; ROLLBACK;

### **Syntax**

● Display the execution plan of an SQL statement, which supports multiple options and has no requirements for the order of options. EXPLAIN [ ( option [, ...] ) ] statement;

The syntax of the **option** clause is as follows:

ANALYZE [ boolean ] | ANALYSE [ boolean ] | VERBOSE [ boolean ] | COSTS [ boolean ] | CPU [ boolean ] | DETAIL [ boolean ] | NODES [ boolean ] | NUM\_NODES [ boolean ] | BUFFERS [ boolean ] | TIMING [ boolean ] | PLAN [ boolean ] | FORMAT { TEXT | XML | JSON | YAML }

Display the execution plan of an SQL statement, where options are in order. EXPLAIN { [ { ANALYZE | ANALYSE } ] [ VERBOSE ] | PERFORMANCE } statement;

## **Parameter Description**

● **statement**

Specifies the SQL statement to explain.

#### ● **ANALYZE boolean | ANALYSE boolean**

Specifies whether to display actual run times and other statistics.

Value range:

- **TRUE** (default): displays them.
- FALSE: does not display them.

#### ● **VERBOSE boolean**

Specifies whether to display additional information regarding the plan. Value range:

- **TRUE** (default): displays it.
- FALSE: does not display it.

#### ● **COSTS boolean**

Specifies whether to display the estimated total cost of each plan node, estimated number of rows, estimated width of each row.

- Value range:
- **TRUE** (default): displays them.
- FALSE: does not display them.

#### ● **CPU boolean**

Specifies whether to display CPU usage.

Value range:

- **TRUE** (default): displays it.
- **FALSE**: does not display it.

#### **DETAIL boolean**

Specifies whether to display DN information.

Value range:

- **TRUE** (default): displays it.
- **FALSE**: does not display it.

### ● **NODES boolean**

Specifies whether to display information about the nodes executed by query. Value range:

- **TRUE** (default): displays it.
- **FALSE**: does not display it.

### ● **NUM\_NODES boolean**

Specifies whether to display the number of executing nodes. Value range:

- **TRUE** (default): displays it.
- FALSE: does not display it.

#### ● **BUFFERS boolean**

Specifies whether to display buffer usage.

Value range:

- **TRUE** (default): displays it.
- **FALSE**: does not display it.

### ● **TIMING boolean**

Specifies whether to display the actual startup time and time spent on the output node.

Value range:

- **TRUE** (default): displays them.
- FALSE: does not display them.
- **PLAN** boolean

Specifies whether to store the execution plan in **PLAN\_TABLE**. If this parameter is set to **on**, the execution plan is stored in **PLAN\_TABLE** and not displayed on the screen. Therefore, this parameter cannot be used together with other parameters when it is set to **on**.

#### Value range:

- **TRUE** (default): The execution plan is stored in **PLAN\_TABLE** and not displayed on the screen. If the plan is stored successfully, "EXPLAIN SUCCESS" is returned.
- **FALSE**: The execution plan is not stored in **PLAN\_TABLE** but is displayed on the screen.

### ● **FORMAT**

Specifies the output format. Value range: **TEXT**, **XML**, **JSON**, and **YAML** Default value: **TEXT**

#### ● **PERFORMANCE**

Prints all relevant information in execution.

### **Examples**

-- Create the **tpcds.customer\_address\_p1** table. openGauss=# CREATE TABLE tpcds.customer\_address\_p1 AS TABLE tpcds.customer\_address;

-- Change the value of **explain\_perf\_mode** to **normal**. openGauss=# SET explain\_perf\_mode=normal;

-- Display an execution plan for simple queries in the table. openGauss=# EXPLAIN SELECT \* FROM tpcds.customer\_address\_p1; QUERY PLAN

-------------------------------------------------- Data Node Scan (cost=0.00..0.00 rows=0 width=0) Node/s: All DNs (2 rows)

-- Generate an execution plan in JSON format (with **explain\_perf\_mode** being **normal**). openGauss=# EXPLAIN(FORMAT JSON) SELECT \* FROM tpcds.customer\_address\_p1;

```
 QUERY PLAN 
     - [ +
\{ +
  "Plan": {\longleftrightarrow} "Node Type": "Data Node Scan",+
   "Startup Cost": 0.00, +
    "Total Cost": 0.00, +
   "Plan Rows": 0, + "Plan Width": 0, +
   "Node/s": "All DNs" +
 } +
 } +
 ]
(1 row)
```
-- If there is an index and we use a query with an indexable **WHERE** condition, **EXPLAIN** might show a different plan.

openGauss=# EXPLAIN SELECT \* FROM tpcds.customer\_address\_p1 WHERE ca\_address\_sk=10000; QUERY PLAN

-------------------------------------------------- Data Node Scan (cost=0.00..0.00 rows=0 width=0) Node/s: dn\_6005\_6006 (2 rows)

-- Generate an execution plan in YAML format (with **explain\_perf\_mode** being **normal**). openGauss=# EXPLAIN(FORMAT YAML) SELECT \* FROM tpcds.customer\_address\_p1 WHERE ca\_address\_sk=10000; QUERY PLAN

```
---------------------------------
- Plan: + Node Type: "Data Node Scan"+
  Startup Cost: 0.00 +
   Total Cost: 0.00 +
  Plan Rows: 0 +Plan Width: 0 +
   Node/s: "dn_6005_6006"
(1 row)
-- Here is an example of a query plan with cost estimates suppressed:
openGauss=# EXPLAIN(COSTS FALSE)SELECT * FROM tpcds.customer_address_p1 WHERE 
ca_address_sk=10000;
     QUERY PLAN 
------------------------
 Data Node Scan
 Node/s: dn_6005_6006
```
(2 rows) -- Here is an example of a query plan for a query using an aggregate function: openGauss=# EXPLAIN SELECT SUM(ca\_address\_sk) FROM tpcds.customer\_address\_p1 WHERE ca\_address\_sk<10000; QUERY PLAN --------------------------------------------------------------------------------------- Aggregate (cost=18.19..14.32 rows=1 width=4) -> Streaming (type: GATHER) (cost=18.19..14.32 rows=3 width=4) Node/s: All DNs -> Aggregate (cost=14.19..14.20 rows=3 width=4) -> Seq Scan on customer\_address\_p1 (cost=0.00..14.18 rows=10 width=4) Filter: (ca\_address\_sk < 10000) (6 rows) -- Delete the **tpcds.customer\_address\_p1** table.

### **Helpful Links**

**[12.14.40 ANALYZE | ANALYSE](#page-1102-0)**

openGauss=# DROP TABLE tpcds.customer\_address\_p1;

# **12.14.138 EXPLAIN PLAN**

#### **Function**

**EXPLAIN PLAN** saves information about an execution plan into the **PLAN\_TABLE** table. Different from the **EXPLAIN** statement, **EXPLAIN PLAN** only saves plan information; it does not print information on the screen.

#### **Syntax**

EXPLAIN PLAN [ SET STATEMENT\_ID = string ] FOR statement ;

#### **Parameter Description**

- **PLAN:** saves plan information into **PLAN\_TABLE**. If information is stored successfully, "EXPLAIN SUCCESS" is returned.
- **STATEMENT\_ID:** tags each query. The tag information will be stored in **PLAN\_TABLE**.

#### $\Box$  Note

If **SET STATEMENT ID** is not specified when the **EXPLAIN PLAN** statement is executed, **STATEMENT\_ID** is left empty by default. In addition, the value of **STATEMENT\_ID** cannot exceed 30 bytes. Otherwise, an error will be reported.

#### **Precautions**

- **EXPLAIN PLAN** cannot be executed on DNs.
- Plan information cannot be collected for SQL statements that failed to be executed.
- Data in **PLAN TABLE** is in a session-level lifecycle. Sessions are isolated from users, and therefore users can only view the data of the current session and current user.
- **PLAN\_TABLE** cannot be joined with GDS foreign tables.

● For a query that cannot be pushed down, object information cannot be collected and only such information as **REMOTE\_QUERY** and **CTE** can be collected. For details, see **Example 2**.

#### **Example 1**

You can perform the following steps to collect execution plans of SQL statements by running **EXPLAIN PLAN**:

**Step 1** Run the **EXPLAIN PLAN** statement.

#### $\Box$  note

After the **EXPLAIN PLAN** statement is executed, plan information is automatically stored in **PLAN\_TABLE**. **INSERT**, **UPDATE**, and **ANALYZE** cannot be performed on **PLAN\_TABLE**.

For details about **PLAN\_TABLE**, see **[15.3.214 PLAN\\_TABLE](#page-1873-0)**.

explain plan set statement\_id='TPCH-Q4' for select o\_orderpriority, count(\*) as order\_count from orders where o\_orderdate >= '1993-07-01'::date and o orderdate < '1993-07-01'::date + interval '3 month' and exists ( select \* from lineitem where l\_orderkey = o\_orderkey and l\_commitdate < l\_receiptdate ) group by o\_orderpriority order by o\_orderpriority;

#### **Step 2** Query **PLAN\_TABLE.**

SELECT \* FROM PLAN\_TABLE;

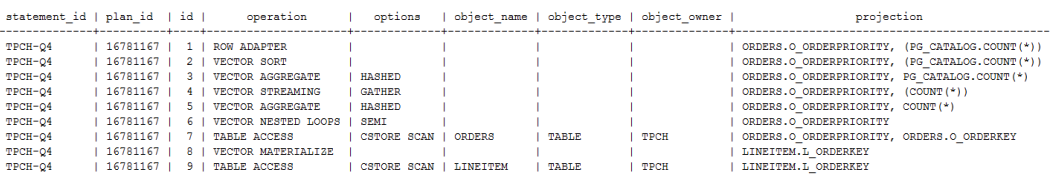

#### **Step 3** Delete data from **PLAN\_TABLE**.

DELETE FROM PLAN\_TABLE WHERE xxx;

```
----End
```
### **Example 2**

For a query that cannot be pushed down, only such information as **REMOTE\_QUERY** and **CTE** can be collected from **PLAN\_TABLE** after **EXPLAIN PLAN** is executed.

Scenario 1: The optimizer generates a plan for pushing down statements. In this case, only **REMOTE\_QUERY** can be collected.

explain plan set statement  $id$  = 'test remote query' for select current\_user from customer;

#### Query **PLAN\_TABLE.**

SELECT \* FROM PLAN\_TABLE;

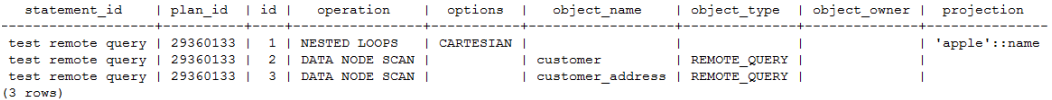

Scenario 2: For a query with **WITH RECURSIVE** that cannot be pushed down, only **CTE** can be collected.

Disable **enable\_stream\_recursive** so that the query cannot be pushed down. set enable\_stream\_recursive = off;

#### Run the **EXPLAIN PLAN** statement.

```
explain plan set statement_id = 'cte can not be push down'
for
with recursive rq as
(
 select id, name from chinamap where id = 11 union all
  select origin.id, rq.name || ' > ' || origin.name
  from rq join chinamap origin on origin.pid = rq.id
)
select id, name from rq order by 1;
```
#### Query **PLAN\_TABLE**.

SELECT \* FROM PLAN\_TABLE;

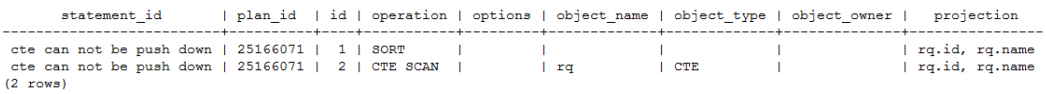

# **12.14.139 FETCH**

### **Function**

**FETCH** retrieves rows using a previously created cursor.

A cursor has an associated position, which is used by **FETCH**. The cursor position can be before the first row of the query result, on any particular row of the result, or after the last row of the result.

- When created, a cursor is positioned before the first row.
- After fetching some rows, the cursor is positioned on the row most recently retrieved.
- If **FETCH** runs off the end of the available rows then the cursor is left positioned after the last row, or before the first row if fetching backward.
- **FETCH ALL or FETCH BACKWARD ALL will always leave the cursor** positioned after the last row or before the first row.

### **Precautions**

If the cursor is declared with **NO SCROLL**, backward fetches like **FETCH BACKWARD** are not allowed.

- The forms **NEXT**, **PRIOR**, **FIRST**, **LAST**, **ABSOLUTE**, and **RELATIVE** fetch a single row after moving the cursor appropriately. If there is no such row, an empty result is returned, and the cursor is left positioned before the first row (backward fetch) or after the last row (forward fetch) as appropriate.
- The forms using **FORWARD** and **BACKWARD** retrieve the indicated number of rows moving in the forward or backward direction, leaving the cursor positioned on the last-returned row or after (backward fetch)/before (forward fetch) all rows if the **count** exceeds the number of rows available.
- **RELATIVE 0**, **FORWARD 0**, and **BACKWARD 0** all request fetching the current row without moving the cursor, that is, re-fetching the most recently fetched row. This will succeed unless the cursor is positioned before the first row or after the last row; in which case, no row is returned.
- If the cursor of **FETCH** involves a column-store table, backward fetches like **BACKWARD**, **PRIOR**, and **FIRST** are not allowed.

### **Syntax**

FETCH [ direction { FROM | IN } ] cursor\_name;

The **direction** clause specifies optional parameters.

**NEXT**  | PRIOR | FIRST | LAST | ABSOLUTE count | RELATIVE count | count  $|$  ALL | FORWARD | FORWARD count | FORWARD ALL | BACKWARD | BACKWARD count | BACKWARD ALL

## **Parameter Description**

### ● **direction\_clause**

Defines the fetch direction.

Value range:

- **NEXT** (default value)
	- Fetches the next row.
- PRIOR
	- Fetches the prior row.
- **FIRST**

Fetches the first row of the query (same as **ABSOLUTE 1**).

– LAST

Fetches the last row of the query (same as **ABSOLUTE -1**).

– ABSOLUTE count

Fetches the *count*<sup>th</sup> row of the query.

**ABSOLUTE** fetches are not any faster than navigating to the desired row with a relative move: the underlying implementation must traverse all the intermediate rows anyway.

Value range: a possibly-signed integer

- If count is positive, the count th row of the query will be fetched. If count is less than the current cursor position, rewind is required, which is currently not supported.
- If *count* is negative or 0, backward scanning is required, which is currently not supported.
- RELATIVE count

Fetches the *count*<sup>th</sup> succeeding row or the *count*<sup>th</sup> prior row if count is negative.

Value range: a possibly-signed integer

- If *count* is positive, the *count*<sup>th</sup> succeeding row will be fetched.
- If *count* is negative or 0, backward scanning is required, which is currently not supported.
- If the current row contains no data, **RELATIVE 0** returns null.
- count

Fetches the next *count* rows (same as **FORWARD** count).

– ALL

Fetches all remaining rows (same as **FORWARD ALL**).

– FORWARD

Fetches the next row (same as **NEXT**).

– FORWARD count

Fetches the next or prior count rows (same as **RELATIVE** count).

– FORWARD ALL

Fetches all remaining rows.

**BACKWARD** 

Fetches the prior row (same as **PRIOR**).

– BACKWARD count

Fetches the prior *count* rows (scanning backwards).

Value range: a possibly-signed integer

- If *count* is positive, *count* prior rows will be fetched.
- **IF COUNTY 18 IS A SET ASSET IS A REPORT 15 IS COUNTED** 16 IS 16 IS 16 IS 16 IS 16 IS 16 IS 16 IS 16 IS 16 IS 16 IS 16 IS 16 IS 16 IS 16 IS 16 IS 16 IS 16 IS 16 IS 16 IS 16 IS 16 IS 16 IS 16 IS 16 IS 16 IS 16 IS 16 IS 16 I
- **BACKWARD 0** re-fetches the current row, if any.
- BACKWARD ALL

Fetches all prior rows (scanning backwards).

### ● **{ FROM | IN } cursor\_name**

Specifies the cursor name using the keyword **FROM** or **IN**. Value range: an existing cursor name

#### **Examples**

```
-- (For the SELECT statement, traverse a table using a cursor.) Start a transaction.
openGauss=# START TRANSACTION;
-- Set up cursor1.
```

```
openGauss=# CURSOR cursor1 FOR SELECT * FROM tpcds.customer_address ORDER BY 1;
```
-- Fetch the first three rows in **cursor1**. openGauss=# FETCH FORWARD 3 FROM cursor1; ca\_address\_sk | ca\_address\_id | ca\_street\_number | ca\_street\_name | ca\_street\_type | ca\_suite\_number | ca\_city | ca\_county | ca\_state | ca\_zip | ca\_country | ca\_gmt\_offset | ca\_location\_type ---------------+------------------+------------------+--------------------+-----------------+----------------- +-----------------+-----------------+----------+------------+---------------+---------------+---------------------- 1 | AAAAAAAABAAAAAAA | 18 | Jackson | Parkway | Suite 280 | Fairfield | Maricopa County | AZ | 86192 | United States | -7.00 | condo 2 | AAAAAAAACAAAAAAA | 362 | Washington 6th | RD | Suite 80 | Fairview | Taos County | NM | 85709 | United States | -7.00 | condo 3 | AAAAAAAADAAAAAAA | 585 | Dogwood Washington | Circle | Suite Q | Pleasant Valley | York County | PA | 12477 | United States |  $-5.00$  | single family (3 rows) -- Close the cursor and commit the transaction. openGauss=# CLOSE cursor1; -- End the transaction. openGauss=# END; -- (For the **VALUES** clause, traverse the clause using a cursor.) Start a transaction. openGauss=# START TRANSACTION; -- Set up **cursor2**. openGauss=# CURSOR cursor2 FOR VALUES(1,2),(0,3) ORDER BY 1; -- Fetch the first two rows in **cursor2**. openGauss=# FETCH FORWARD 2 FROM cursor2; column1 | column2 ----------+----------<br>0 l 3  $0<sup>1</sup>$  $1 \mid 2$ (2 rows) -- Close the cursor and commit the transaction. openGauss=# CLOSE cursor2; -- End the transaction. openGauss=# END; -- (**WITH HOLD** cursor) Start a transaction. openGauss=# START TRANSACTION; -- Set up a **WITH HOLD** cursor. openGauss=# DECLARE cursor1 CURSOR WITH HOLD FOR SELECT \* FROM tpcds.customer\_address ORDER BY 1; -- Fetch the first two rows in **cursor1**. openGauss=# FETCH FORWARD 2 FROM cursor1; ca\_address\_sk | ca\_address\_id | ca\_street\_number | ca\_street\_name | ca\_street\_type | ca\_suite\_number | ca\_city | ca\_county | ca\_state | ca\_zip | ca\_country | ca\_gmt\_offset | ca\_location\_type ---------------+------------------+------------------+--------------------+-----------------+----------------- +-----------------+-----------------+----------+------------+---------------+---------------+---------------------- 1 | AAAAAAAABAAAAAAA | 18 | Jackson | Parkway | Suite 280 | Fairfield | Maricopa County | AZ | 86192 | United States | -7.00 | condo 2 | AAAAAAAACAAAAAAA | 362 | Washington 6th | RD | Suite 80 | Fairview | Taos County | NM | 85709 | United States | -7.00 | condo (2 rows) -- End the transaction. openGauss=# END;

```
-- Fetch the next row in cursor1.
openGauss=# FETCH FORWARD 1 FROM cursor1;
 ca_address_sk | ca_address_id | ca_street_number | ca_street_name | ca_street_type | ca_suite_number 
| ca_city | ca_county | ca_state | ca_zip | ca_country | ca_gmt_offset | ca_location_type 
   ---------------+------------------+------------------+--------------------+-----------------+-----------------
     +-----------------+-----------------+----------+------------+---------------+---------------+----------------------
3 | AAAAAAAADAAAAAAA | 585               | Dogwood Washington | Circle           | Suite Q         |
Pleasant Valley | York County | PA | 12477 | United States | -5.00 | single family
(1 row)-- Close the cursor.
openGauss=# CLOSE cursor1;
```
## **Helpful Links**

#### **[12.14.45 CLOSE](#page-1111-0)** and **[12.14.143 MOVE](#page-1348-0)**

## **12.14.140 GRANT**

#### **Function**

**GRANT** grants permissions to roles and users.

**GRANT** is used in the following scenarios:

#### **Granting system permissions to roles or users**

System permissions are also called user attributes, including **SYSADMIN**, **CREATEDB**, **CREATEROLE**, **AUDITADMIN**, **MONADMIN**, **OPRADMIN**, **POLADMIN**, **INHERIT**, **REPLICATION**, **VCADMIN**, and **LOGIN**.

They can be specified only by the **CREATE ROLE** or **ALTER ROLE** statement. The **SYSADMIN** permissions can be granted and revoked using **GRANT ALL PRIVILEGE** and **REVOKE ALL PRIVILEGE**, respectively. System permissions cannot be inherited by a user from a role, and cannot be granted using **PUBLIC**.

#### ● **Granting database object permissions to roles or users**

Grant permissions on a database object (table, view, column, database, function, schema, or tablespace) to a role or user.

**GRANT** gives specific permissions on a database object to one or more roles. These permissions are added to those already granted, if any.

The keyword **PUBLIC** indicates that the permissions are to be granted to all roles, including those that might be created later. **PUBLIC** can be thought of as an implicitly defined group that always includes all roles. Any particular role will have the sum of permissions granted directly to it, permissions granted to any role it is presently a member of, and permissions granted to **PUBLIC**.

If **WITH GRANT OPTION** is specified, the recipient of the permission can in turn grant it to others. Without a grant option, the recipient cannot do that. This option cannot be granted to **PUBLIC**, which is a unique GaussDB attribute.

GaussDB grants the permissions on certain types of objects to **PUBLIC**. By default, permissions on tables, columns, sequences, foreign data sources, foreign servers, schemas, and tablespaces are not granted to **PUBLIC**, but the following permissions are granted to **PUBLIC**: **CONNECT** and **CREATE TEMP TABLE** permissions on databases, **EXECUTE** permission on functions, and

**USAGE** permission on languages and data types (including domains). An object owner can revoke the default permissions granted to **PUBLIC** and grant permissions to other users as needed. For security purposes, you are advised to create an object and set its permissions in the same transaction so that other users do not have time windows to use the object. In addition, you can restrict the permissions of the **PUBLIC** user group by referring to t"Permission Management" in Security Hardening Guide. These default permissions can be modified using the **ALTER DEFAULT PRIVILEGES** command.

By default, an object owner has all permissions on the object. For security purposes, the owner can discard some permissions. However, the **ALTER**, **DROP**, **COMMENT**, **INDEX**, **VACUUM**, and re-grantable permissions of the object are inherent permissions implicitly owned by the owner.

#### **Granting the permissions of one role or user to others**

Grant the permissions of one role or user to others. In this case, every role or user can be regarded as a set of one or more database permissions.

If **WITH ADMIN OPTION** is specified, the recipients can in turn grant the permissions to other roles or users or revoke the permissions they have granted to other roles or users. If recipients' permissions are changed or revoked later, the grantees' permissions will also change.

Database administrators can grant or revoke permissions for any roles or users. Roles with the **CREATEROLE** permission can grant or revoke permissions for non-admin roles.

#### ● **Granting ANY permissions to roles or users**

Grant ANY permissions to a specified role or user. For details about the value range of the ANY permissions, see the syntax. If **WITH ADMIN OPTION** is specified, the grantee can grant the ANY permissions to or revoke them from other roles or users. The ANY permissions can be inherited by a role but cannot be granted to **PUBLIC**. An initial user and the system administrator when separation of duties is disabled can grant the ANY permissions to or revoke them from any role or user.

Currently, the following ANY permissions are supported: **CREATE ANY TABLE**, **ALTER ANY TABLE**, **DROP ANY TABLE**, **SELECT ANY TABLE**, **INSERT ANY TABLE**, **UPDATE ANY TABLE**, **DELETE ANY TABLE**, **CREATE ANY SEQUENCE**, **CREATE ANY INDEX**, **CREATE ANY FUNCTION**, **EXECUTE ANY FUNCTION**, **CREATE ANY PACKAGE**, **EXECUTE ANY PACKAGE**, and **CREATE ANY TYPE**. For details about the ANY permission scope, see **[Table 12-124](#page-1338-0)**.

### **Precautions**

- It is not allowed to grant the ANY permissions to PUBLIC or revoke the ANY permissions from **PUBLIC**.
- The ANY permissions are database permissions and are valid only for database objects that are granted with the permissions. For example, **SELECT ANY TABLE** only allows a user to view all user table data in the current database, but the user does not have the permission to view user tables in other databases.
- Even if a user is granted with the ANY permissions, the user cannot perform INSERT, DELETE, UPDATE, or SELECT operations on the objects of private users.
- The ANY permissions and the original permissions do not affect each other.
- If a user is granted with the **CREATE ANY TABLE** permission, the owner of a table created in a schema with the same name as the user is the creator of the schema. When the user performs other operations on the table, the user needs to be granted with the corresponding operation permission.
- Exercise caution when granting the CREATE ANY FUNMCTION permission to users to prevent other users from using SECURITY DEFINER functions for privilege escalation.

# **Syntax**

```
Grant the table or view access permission to a user or role.
GRANT { { SELECT | INSERT | UPDATE | DELETE | TRUNCATE | REFERENCES | TRIGGER | ALTER | DROP 
| COMMENT | INDEX | VACUUM } [, ...] 
    | ALL [ PRIVILEGES ] }
  ON \{ [ TABLE ] table_name [, ...] | ALL TABLES IN SCHEMA schema_name [, ...] }
  TO \{ [ GROUP ] role_name | PUBLIC \} [, ...]
  [ WITH GRANT OPTION ];
Grant the column access permission to a user or role.
```
- GRANT { {{ SELECT | INSERT | UPDATE | REFERENCES | COMMENT } ( column\_name [, ...] )} [, ...] | ALL [ PRIVILEGES ] ( column\_name [, ...] ) } ON [ TABLE ] table\_name [, ...]
	- TO { [ GROUP ] role\_name | PUBLIC } [, ...] [ WITH GRANT OPTION ];
- Grant the sequence access permission to a specified user or role. GRANT { { SELECT | UPDATE | USAGE | ALTER | DROP | COMMENT } [, ...]
	- | ALL [ PRIVILEGES ] } ON { [ SEQUENCE ] sequence\_name [, ...] | ALL SEQUENCES IN SCHEMA schema\_name [, ...] } TO { [ GROUP ] role\_name | PUBLIC } [, ...] [ WITH GRANT OPTION ];
- Grant the database access permission to a user or role. GRANT { { CREATE | CONNECT | TEMPORARY | TEMP | ALTER | DROP | COMMENT } [, ...] | ALL [ PRIVILEGES ] } ON DATABASE database\_name [, ...] TO { [ GROUP ] role\_name | PUBLIC } [, ...] [ WITH GRANT OPTION ];
- Grant the domain access permission to a user or role.

GRANT { USAGE | ALL [ PRIVILEGES ] } ON DOMAIN domain\_name [, ...] TO { [ GROUP ] role\_name | PUBLIC } [, ...] [ WITH GRANT OPTION ];

#### $\Box$  note

In the current version, the domain access permission cannot be granted.

- Grant the CMK access permission to a specified user or role. GRANT { { USAGE | DROP } [, ...] | ALL [ PRIVILEGES ] } ON { CLIENT\_MASTER\_KEY client\_master\_key TO { [ GROUP ] role\_name | PUBLIC } [, ...] [ WITH GRANT OPTION ];
- Grant the column encryption key (CEK) access permission to a specified user or role.
	- GRANT { { USAGE | DROP } [, ...]| ALL [ PRIVILEGES ] } ON { COLUMN\_ENCRYPTION\_KEY column\_encryption\_key TO { [ GROUP ] role\_name | PUBLIC } [, ...] [ WITH GRANT OPTION ];
- Grant the foreign data source access permission to a user or role. GRANT { USAGE | ALL [ PRIVILEGES ] } ON FOREIGN DATA WRAPPER fdw\_name [, ...]

```
TO \{ [ GROUP ] role_name | PUBLIC \} [, ...]
 [ WITH GRANT OPTION ];
```
- Grant the foreign server access permission to a user or role. GRANT { { USAGE | ALTER | DROP | COMMENT } [, ...] | ALL [ PRIVILEGES ] } ON FOREIGN SERVER server\_name [, ...] TO  $\{$   $[$   $GROUP$   $]$  role\_name  $|$  PUBLIC  $\}$   $[, ...]$ [ WITH GRANT OPTION ];
- Grant the function access permission to a user or role. GRANT { { EXECUTE | ALTER | DROP | COMMENT } [, ...] | ALL [ PRIVILEGES ] } ON { FUNCTION {function\_name ( [ {[ argmode ] [ arg\_name ] arg\_type} [, ...] ] )} [, ...] | ALL FUNCTIONS IN SCHEMA schema\_name [, ...] } TO { [ GROUP ] role\_name | PUBLIC } [, ...] [ WITH GRANT OPTION ];
- Grant the procedural procedure access permission to a user or role. GRANT { { EXECUTE | ALTER | DROP | COMMENT } [, ...] | ALL [ PRIVILEGES ] } ON { PROCEDURE {proc\_name ( [ {[ argmode ] [ arg\_name ] arg\_type} [, ...] ] )} [, ...] TO { [ GROUP ] role\_name | PUBLIC } [, ...] [ WITH GRANT OPTION ];
- Grant the procedural language access permission to a user or role. GRANT { USAGE | ALL [ PRIVILEGES ] }

ON LANGUAGE lang\_name [, ...] TO { [ GROUP ] role\_name | PUBLIC } [, ...] [ WITH GRANT OPTION ];

#### $\Box$  note

In the current version, all users can create C functions, whereas only users with the **sysadmin** permission can create Java and internal functions.

- When a user with the **sysadmin** permission grants the permission for creating C functions to others, the user must specify a recipient and cannot use **GRANT USAGE ON LANGUAGE C TO PUBLIC**.
- When a user with the **sysadmin** permission grants the permission for creating C functions to others, the user cannot specify **WITH GRANT OPTION**.
- Grant the sub-cluster access permission to a user or role. GRANT { { CREATE | USAGE | COMPUTE | ALTER | DROP } [, ...] | ALL [ PRIVILEGES ] } ON NODE GROUP group\_name [, ...] TO { [ GROUP ] role\_name | PUBLIC } [, ...] [ WITH GRANT OPTION ];

 $\Box$  note

When the **create** permission of a sub-cluster is granted to a specified user or role, the **usage** and **compute** permissions are granted to the specified user or role by default.

Grant the schema access permission to a user or role.

```
GRANT { { CREATE | USAGE | ALTER | DROP | COMMENT } [, ...] | ALL [ PRIVILEGES ] }
   ON SCHEMA schema_name [, ...]
```

```
 TO { [ GROUP ] role_name | PUBLIC } [, ...]
 [ WITH GRANT OPTION ];
```
#### $\Box$  Note

When you grant table or view permissions to other users, you also need to grant the **USAGE** permission on the schema that the tables and views belong to. Without the **USAGE** permission, the users with table or view permissions can only see the object names, but cannot access them.

Grant the large object access permission to a specified user or role. GRANT { { SELECT | UPDATE } [, ...] | ALL [ PRIVILEGES ] }

```
ON LARGE OBJECT loid [, ...]
 TO { [ GROUP ] role_name | PUBLIC } [, ...]
```

```
 [ WITH GRANT OPTION ];
```
#### $\Box$  Note

In the current version, the large object access permission cannot be granted.

- Grant the tablespace access permission to a user or role. GRANT { { CREATE | ALTER | DROP | COMMENT } [, ...] | ALL [ PRIVILEGES ] } ON TABLESPACE tablespace\_name [, ...] TO { [ GROUP ] role\_name | PUBLIC } [, ...] [ WITH GRANT OPTION ];
- Grant the type access permission to a user or role. GRANT { { USAGE | ALTER | DROP | COMMENT } [, ...] | ALL [ PRIVILEGES ] } ON TYPE type\_name [, ...] TO  $\{$  [ GROUP ] role\_name | PUBLIC  $\}$  [, ...] [ WITH GRANT OPTION ];

 $\Box$  Note

[WITH GRANT OPTION];

In the current version, the type access permission cannot be granted.

- Grant the data source permission to a role. GRANT { USAGE | ALL [PRIVILEGES]} ON DATA SOURCE src\_name [, ...] TO { [GROUP] role\_name | PUBLIC } [, ...]
- Grant the directory permission to a role. GRANT { { READ | WRITE | ALTER | DROP } [, ...] | ALL [PRIVILEGES] } ON DIRECTORY directory\_name [, ...] TO  $\{$  [GROUP] role\_name | PUBLIC  $\}$  [, ...] [WITH GRANT OPTION];
- Grant the package permission to a role. GRANT { { EXECUTE | ALTER | DROP | COMMENT } [, ...] | ALL [PRIVILEGES] } ON PACKAGE package\_name [, ...] TO { [GROUP] role\_name | PUBLIC } [, ...] [WITH GRANT OPTION];

 $\Box$  Note

In the current version, the package access permission cannot be granted.

- Grant a role's permissions to another user or role. GRANT role\_name [, ...] TO role\_name [, ...] [ WITH ADMIN OPTION ];
- Grant the **sysadmin** permission to a role. GRANT ALL { PRIVILEGES | PRIVILEGE } TO role\_name;
- Grant the ANY permissions to another user or role. GRANT { CREATE ANY TABLE | ALTER ANY TABLE | DROP ANY TABLE | SELECT ANY TABLE | INSERT ANY TABLE | UPDATE ANY TABLE | DELETE ANY TABLE | CREATE ANY SEQUENCE | CREATE ANY INDEX | CREATE ANY FUNCTION | EXECUTE ANY FUNCTION | CREATE ANY PACKAGE | EXECUTE ANY PACKAGE | CREATE ANY TYPE } [, ...] TO [ GROUP ] role\_name [, ...] [ WITH ADMIN OPTION ];

#### $\Box$  Note

In the current version, the package access permission cannot be granted.

## **Parameter Description**

The possible permissions are:

## ● **SELECT**

Allows **SELECT** from any table, view, or sequence.

### ● **INSERT**

Allows **INSERT** of a new row into a table.

#### ● **UPDATE**

Allows **UPDATE** of any column of a table. **SELECT ... FOR UPDATE** and **SELECT ... FOR SHARE** also require this permission on at least one column, in addition to the **SELECT** permission.

● **DELETE**

Allows **DELETE** of a row from a table.

● **TRUNCATE**

Allows **TRUNCATE** on a table.

● **REFERENCES**

Allows creation of a foreign key constraint referencing a table. This permission is required on both referencing and referenced tables.

### ● **TRIGGER**

Allows the creation of a trigger on the specified table.

- **CREATE**
	- For databases, allows new schemas to be created within the database.
	- For schemas, allows new objects to be created within the schema. To rename an existing object, you must own the object and have the **CREATE** permission on the schema of the object.
	- For tablespaces, allows tables to be created within the tablespace, and allows databases and schemas to be created that have the tablespace as their default tablespace.
	- For sub-clusters, allows tables to be created within the sub-cluster.
- **CONNECT**

Allows the grantee to connect to the database.

● **EXECUTE**

Allows calling a function, including use of any operators that are implemented on top of the function.

- **USAGE**
	- For procedural languages, allows use of the language for the creation of functions in that language.
	- For schemas, allows access to objects contained in the schema. Without this permission, it is still possible to see the object names.
	- For sequences, allows use of the **nextval** function.
	- For sub-clusters, allows users who can access objects contained in the schema to access tables in the sub-cluster.
	- For data sources, specifies access permissions or is used as **ALL PRIVILEGES**.
	- For a key object, **USAGE** is the permission to use the key.
- **COMPUTE**

For computing sub-clusters, allows users to perform elastic computing in the sub-cluster that they have the compute permission on.

● **ALTER**

Allows users to modify the attributes of a specified object, excluding the owner and schema of the object.

● **DROP**

Allows users to delete specified objects.

● **COMMENT**

Allows users to define or modify comments of a specified object.

● **INDEX**

Allows users to create indexes on specified tables, manage indexes on the tables, and perform REINDEX and CLUSTER operations on the tables.

● **VACUUM**

Allows users to perform ANALYZE and VACUUM operations on specified tables.

● **ALL PRIVILEGES**

Grants all available permissions to a user or role at a time. Only a system administrator has the **GRANT ALL PRIVILEGES** permission.

**GRANT** parameters are as follows:

role name

Specifies the username.

table name

Specifies the table name.

● **column\_name**

Specifies the column name.

- schema\_name Specifies the schema name.
- database\_name Specifies the database name.
- function name Specifies the function name.
- sequence\_name Specifies the sequence name.
- domain name

Specifies the domain type name.

fdw name

Specifies the foreign data wrapper name.

- lang name Specifies the language name.
- **type\_name** Specifies the type name.

### ● **group\_name**

Specifies the sub-cluster name.

### src\_name

Specifies the data source name.

## ● **argmode**

Specifies the parameter mode.

Value range: a string. It must comply with the naming convention.

## ● **arg\_name**

Specifies the parameter name.

Value range: a string. It must comply with the naming convention.

## ● **arg\_type**

Specifies the parameter type.

Value range: a string. It must comply with the naming convention.

## ● **loid**

Specifies the identifier of the large object that includes this page. Value range: a string. It must comply with the identifier naming convention.

## ● **tablespace\_name**

Specifies the tablespace name.

client master key

Name of the CMK.

Value range: a string. It must comply with the identifier naming convention.

## column\_encryption\_key

Name of the column encryption key.

Value range: a string. It must comply with the identifier naming convention.

## directory name

Specifies the directory name.

Value range: a string. It must comply with the identifier naming convention.

## ● **WITH GRANT OPTION**

If **WITH GRANT OPTION** is specified, the recipient of the permission can in turn grant it to others. Without a grant option, the recipient cannot do that. Grant options cannot be granted to **PUBLIC**.

When a non-owner of an object attempts to GRANT permissions on the object:

- The statement will fail outright if the user has no permissions whatsoever on the object.
- As long as some permission is available, the statement will proceed, but it will grant only those permissions for which the user has grant options.
- The **GRANT ALL PRIVILEGES** forms will issue a warning message if no grant options are held, while the other forms will issue a warning if grant options for any of the permissions specifically named in the statement are not held.

### $\Box$  Note

Database administrators can access all objects, regardless of object permission settings. It is unwise to operate as a system administrator except when necessary.

## ● WITH ADMIN OPTION

If **WITH ADMIN OPTION** is specified for a role, the grantee can grant the role to other roles or users or revoke the role from other roles or users.

For the ANY permissions, if **WITH ADMIN OPTION** is specified, the grantee can grant the ANY permissions to or revoke them from other roles or users.

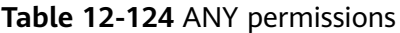

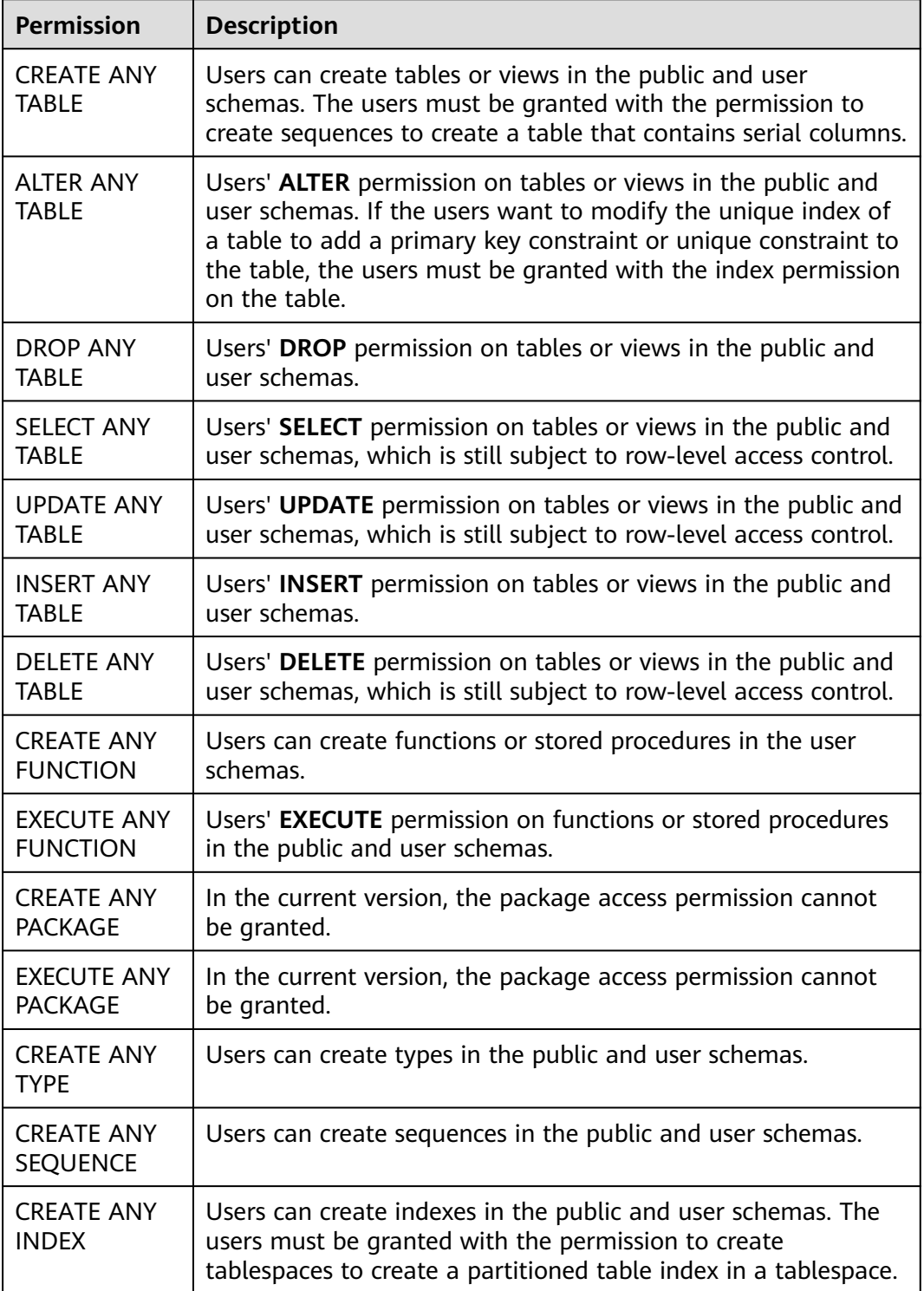

#### <span id="page-1339-0"></span> $\cap$  note

If a user is granted with any ANY permission, the user has the USAGE permission on the public and user schemas but does not have the USAGE permission on the system schemas except **public** listed in **[Table 16-1](#page-1884-0)**.

## **Examples**

#### **Example: Granting system permissions to a user or role**

Create the **joe** user and grant the **sysadmin** permission to it.

openGauss=# CREATE USER joe PASSWORD 'xxxxxxxxxx': openGauss=# GRANT ALL PRIVILEGES TO joe;

Then **joe** has the **sysadmin** permission.

#### **Example: Granting object permissions to a user or role**

1. Revoke the **sysadmin** permission from the **joe** user. Grant the usage permission of the **tpcds** schema and all permissions on the **tpcds.reason** table to **joe**. openGauss=# REVOKE ALL PRIVILEGES FROM joe; openGauss=# GRANT USAGE ON SCHEMA tpcds TO joe; openGauss=# GRANT ALL PRIVILEGES ON tpcds.reason TO joe;

Then **joe** has all permissions on the **tpcds.reason** table, including create, retrieve, update, and delete.

2. Grant the retrieve permission of **r\_reason\_sk**, **r\_reason\_id**, and **r\_reason\_desc** columns and the update permission of the **r\_reason\_desc** column in the **tpcds.reason** table to **joe**.

openGauss=# GRANT select (r\_reason\_sk,r\_reason\_id,r\_reason\_desc),update (r\_reason\_desc) ON tpcds.reason TO joe;

Then **joe** has the retrieve permission of **r\_reason\_sk** and **r\_reason\_id** columns in the **tpcds.reason** table. To enable **joe** to grant these permissions to other users, execute the following statement:

openGauss=# GRANT select (r\_reason\_sk, r\_reason\_id) ON tpcds.reason TO joe WITH GRANT OPTION;

Grant the connection and schema creation permissions of the **postgres** database to **joe**, and allow **joe** to grant these permissions to other users.

openGauss=# GRANT create,connect on database postgres TO joe WITH GRANT OPTION;

Create the **tpcds\_manager** role, grant the access and object creation permissions of the **tpcds** schema to **tpcds\_manager**, but do not allow **tpcds\_manager** to grant these permissions to others.

openGauss=# CREATE ROLE tpcds\_manager PASSWORD 'xxxxxxxxxx'; openGauss=# GRANT USAGE,CREATE ON SCHEMA tpcds TO tpcds\_manager;

Grant all permissions on the **tpcds\_tbspc** tablespace to **joe**, but do not allow **joe** to grant these permissions to others.

openGauss=# CREATE TABLESPACE tpcds\_tbspc RELATIVE LOCATION 'tablespace/tablespace\_1'; openGauss=# GRANT ALL ON TABLESPACE tpcds\_tbspc TO joe;

#### **Example: Granting the permissions of one user or role to others**

1. Create the **manager** role, grant **joe**'s permissions to **manager**, and allow **manager** to grant these permissions to others.

openGauss=# CREATE ROLE manager PASSWORD 'xxxxxxxxxxx'; openGauss=# GRANT joe TO manager WITH ADMIN OPTION;

- 2. Create the **senior\_manager** user and grant **manager**'s permissions to it. openGauss=# CREATE ROLE senior\_manager PASSWORD 'xxxxxxxxxxx'; openGauss=# GRANT manager TO senior\_manager;
- 3. Revoke permissions and delete users. openGauss=# REVOKE manager FROM joe; openGauss=# REVOKE senior\_manager FROM manager; openGauss=# DROP USER manager;

#### **Example: Granting the CMK or CEK permission to other user or role**

- Connect to an encrypted database. gsql -p 57101 postgres -r -C openGauss=# \! gs\_ktool -g GENERATE 1 openGauss=# CREATE CLIENT MASTER KEY MyCMK1 WITH ( KEY\_STORE = gs\_ktool , KEY\_PATH = "gs\_ktool/1", ALGORITHM = AES\_256\_CBC); CREATE CLIENT MASTER KEY openGauss=# CREATE COLUMN ENCRYPTION KEY MyCEK1 WITH VALUES (CLIENT MASTER KEY = MyCMK1, ALGORITHM = AEAD\_AES\_256\_CBC\_HMAC\_SHA256); CREATE COLUMN ENCRYPTION KEY
- 2. Create a role **newuser** and grant the key permission to **newuser**. openGauss=# CREATE USER newuser PASSWORD 'xxxxxxxxx'; CREATE ROLE openGauss=# GRANT ALL ON SCHEMA public TO newuser; **GRANT** openGauss=# GRANT USAGE ON COLUMN\_ENCRYPTION\_KEY MyCEK1 to newuser; GRANT openGauss=# GRANT USAGE ON CLIENT\_MASTER\_KEY MyCMK1 to newuser; GRANT
- 3. Set the user to connect to a database and use a CEK to create an encrypted table.

```
openGauss=# SET SESSION AUTHORIZATION newuser PASSWORD 'xxxxxxxxx';
openGauss=> CREATE TABLE acltest1 (x int, x2 varchar(50) ENCRYPTED WITH 
(COLUMN_ENCRYPTION_KEY = MyCEK1, ENCRYPTION_TYPE = DETERMINISTIC));
NOTICE: The 'DISTRIBUTE BY' clause is not specified. Using 'x' as the distribution column by default.
HINT: Please use 'DISTRIBUTE BY' clause to specify suitable data distribution column.
CREATE TABLE
openGauss=> SELECT has_cek_privilege('newuser', 'MyCEK1', 'USAGE');
has_cek_privilege
-------------------
 t
```
(1 row)

4. Revoke permissions and delete users.

openGauss=# REVOKE USAGE ON COLUMN\_ENCRYPTION\_KEY MyCEK1 FROM newuser; openGauss=# REVOKE USAGE ON CLIENT\_MASTER\_KEY MyCMK1 FROM newuser; openGauss=# DROP TABLE newuser.acltest1; openGauss=# DROP COLUMN ENCRYPTION KEY MyCEK1; openGauss=# DROP CLIENT MASTER KEY MyCMK1; openGauss=# DROP SCHEMA IF EXISTS newuser CASCADE; openGauss=# REVOKE ALL ON SCHEMA public FROM newuser; openGauss=# DROP ROLE IF EXISTS newuser;

#### **Example: Revoking permissions and deleting roles and users**

openGauss=# REVOKE ALL PRIVILEGES ON tpcds.reason FROM joe; openGauss=# REVOKE ALL PRIVILEGES ON SCHEMA tpcds FROM joe; openGauss=# REVOKE ALL ON TABLESPACE tpcds\_tbspc FROM joe; openGauss=# DROP TABLESPACE tpcds\_tbspc; openGauss=# REVOKE USAGE,CREATE ON SCHEMA tpcds FROM tpcds\_manager; openGauss=# DROP ROLE tpcds\_manager; openGauss=# DROP ROLE senior\_manager; openGauss=# DROP USER joe CASCADE;

# **Helpful Links**

#### **[12.14.154 REVOKE](#page-1360-0)** and **[12.14.7 ALTER DEFAULT PRIVILEGES](#page-1040-0)**

# **12.14.141 INSERT**

## **Function**

**INSERT** inserts new rows into a table.

## **Precautions**

- The owner of a table, users granted with the **INSERT** permission on the table, or users granted with the **INSERT ANY TABLE** permission can insert data into the table. The system administrator has the permission to insert data into the table by default.
- Use of the **RETURNING** clause requires the **SELECT** permission on all columns mentioned in **RETURNING**.
- For column-store tables, the RETURNING clause is currently not supported.
- If **ON DUPLICATE KEY UPDATE** is used, you must have the **SELECT** and **UPDATE** permissions on the table and the **SELECT** permission on the unique constraint (primary key or unique index).
- If you use the **query** clause to insert rows from a query, you need to have the **SELECT** permission on any table or column used in the query.
- If you use the query clause to insert data from the dynamic data anonymization column, the inserted result is the anonymized value and cannot be restored.
- When you connect to a database compatible to Teradata and **td compatible truncation** is **on**, a long string will be automatically truncated. If later **INSERT** statements (not involving foreign tables) insert long strings to columns of char- and varchar-typed columns in the target table, the system will truncate the long strings to ensure no strings exceed the maximum length defined in the target table.

#### $\Box$  Note

If inserting multi-byte character data (such as Chinese characters) to a database with the character set byte encoding (SQL\_ASCII, LATIN1), and the character data crosses the truncation position, the string is truncated based on its bytes instead of characters. Unexpected result will occur in tail after the truncation. If you want correct truncation result, you are advised to adopt encoding set such as UTF8, which has no character data crossing the truncation position.

## **Syntax**

[ WITH [ RECURSIVE ] with\_query [, ...] ] INSERT [/\*+ plan\_hint \*/] INTO table\_name [ AS alias ] [ ( column\_name [, ...] ) ] { DEFAULT VALUES | VALUES {( { expression | DEFAULT } [, ...] ) }[, ...] | query } [ ON DUPLICATE KEY UPDATE { NOTHING | { column\_name = { expression | DEFAULT } } [, ...] [ WHERE condition ] } ] [ RETURNING {\* | {output\_expression [ [ AS ] output\_name ] }[, ...]} ];

# **Parameter Description**

## WITH [ RECURSIVE ] with\_query [, ...]

Specifies one or more subqueries that can be referenced by name in the main query, which is equivalent to a temporary table.

If **RECURSIVE** is specified, it allows a **SELECT** subquery to reference itself by name.

Format of **with\_query**:

with\_query\_name [ ( column\_name [, ...] ) ] AS [ [ NOT ] MATERIALIZED ] ( {select | values | insert | update | delete} )

– **with\_query\_name** specifies the name of the result set generated by a subquery. Such names can be used to access the result sets of subqueries in a query.

-- **column\_name** specifies the column name displayed in the subquery result set.

Each subquery can be a **SELECT**, **VALUES**, **INSERT**, **UPDATE** or **DELETE** statement.

– You can use **MATERIALIZED** or **NOT MATERIALIZED** to modify the CTE.

- If **MATERIALIZED** is specified, the WITH query will be materialized, and a copy of the subquery result set is generated. The copy is directly queried at the reference point. Therefore, the WITH subquery cannot be jointly optimized with the SELECT statement trunk (for example, predicate pushdown and equivalence class transfer). In this scenario, you can use **NOT MATERIALIZED** for modification. If the WITH query can be executed as a subquery inline, the preceding optimization can be performed.
- If the user does not explicitly declare the materialized attribute, comply with the following rules: If the CTE is referenced only once in the trunk statement to which it belongs and semantically supports inline execution, it will be rewritten as subquery inline execution. Otherwise, the materialized execution will be performed in CTE Scan mode.
- $\cap$  note

**INSERT ON DUPLICATE KEY UPDATE** does not support the **WITH** and **WITH RECURSIVE** clauses.

**plan\_hint** clause

Follows the **INSERT** keyword in the **/\*+ \*/** format. It is used to optimize the plan of an **INSERT** statement block. For details, see **[10.3.9 Hint-based](#page-404-0) [Tuning](#page-404-0)**. In each statement, only the first  $/*$  plan hint **\*/** comment block takes effect as a hint. Multiple hints can be written.

table name

Specifies the name of the target table where data will be inserted. Value range: an existing table name

● **column\_name**

Specifies the name of a column in a table.

- The column name can be qualified with a subfield name or array subscript, if needed.
- Each column not present in the explicit or implicit column list will be filled with a default value, either its declared default value or **NULL** if

there is none. Inserting into only some fields of a composite column leaves the other fields null.

- The target column names **column\_name** can be listed in any order. If no list of column names is given at all, the default is all the columns of the table in their declared order.
- The target columns are the first  $N$  column names, if there are only  $N$ columns supplied by the **value** clause or **query**.
- The values provided by the **value** clause and query are associated with the corresponding columns from left to right in the table.

Value range: an existing column

● **expression**

Specifies an expression or a value to assign to the corresponding column.

- In the **INSERT ON DUPLICATE KEY UPDATE** statement, expression can be **VALUES(**column\_name**)** or **EXCLUDED.**column\_name, indicating that the value of **column\_name** corresponding to the conflict row is referenced. Note that **VALUES(**column\_name**)** cannot be nested in an expression (for example, **VALUES(**column\_name**)+1**). **EXCLUDED** is not subject to this restriction.
- If single-quotation marks are inserted in a column, the single-quotation marks need to be used for escape.
- If the expression for any column is not of the correct data type, automatic type conversion will be attempted. If the attempt fails, data insertion fails, and the system returns an error message.
- **DEFAULT**

Specifies the default value of a field. The value is **NULL** if no default value is assigned to it.

● **query**

Specifies a query statement (SELECT statement) that uses the query result as the inserted data.

● **RETURNING**

Returns the inserted rows. The syntax of the **RETURNING** list is identical to that of the output list of **SELECT**. Note that **INSERT ON DUPLICATE KEY UPDATE** does not support the **RETURNING** clause.

### ● **output\_expression**

Specifies an expression used to calculate the output result of the **INSERT** statement after each row is inserted.

Value range: The expression can use any field in the table. You can use the asterisk (\*) to return all fields of the inserted row.

### ● **output\_name**

Specifies a name to use for a returned column.

Value range: a string. It must comply with the naming convention.

### **ON DUPLICATE KEY UPDATE**

For a table with a unique constraint (**UNIQUE INDEX** or **PRIMARY KEY**), if the inserted data violates the unique constraint, the **UPDATE** clause is executed to update the conflicting rows. If the clause of **UPDATE** is **NOTHING**, no operation will be performed.

For a table without a unique constraint, only insert is performed.

- Triggers are not supported. The **INSERT** or **UPDATE** trigger of the target table is not fired.
- The unique constraint or primary key of **DEFERRABLE** is not supported.
- If a table has multiple unique constraints and the inserted data violates multiple unique constraints, only the first row that has a conflict is updated. (The check sequence is closely related to index maintenance. Generally, the conflict check is performed on the index that is created first.)
- Distribution columns and unique index columns cannot be updated.
- Column-store tables do not support this operation.
- The **WHERE** clause of **UPDATE** does not contain sublinks.

## **Examples**

```
-- Create the tpcds. reason_t2 table:
openGauss=# CREATE TABLE tpcds.reason_t2
(
  r_reason_sk integer,
  r_reason_id character(16),
  r_reason_desc character(100)
);
-- Insert a record into a table:
openGauss=# INSERT INTO tpcds.reason_t2(r_reason_sk, r_reason_id, r_reason_desc) VALUES (1, 
'AAAAAAAABAAAAAAA', 'reason1');
-- Insert a record into the table, which is equivalent to the previous syntax:
openGauss=# INSERT INTO tpcds.reason_t2 VALUES (2, 'AAAAAAAABAAAAAAA', 'reason2');
-- Insert multiple records into the table.
openGauss=# INSERT INTO tpcds.reason_t2 VALUES (3, 'AAAAAAAACAAAAAAA','reason3'),(4, 
'AAAAAAAADAAAAAAA', 'reason4'),(5, 'AAAAAAAAEAAAAAAA','reason5');
-- Insert records whose r_reason_sk in the tpcds.reason table is less than 5:
openGauss=# INSERT INTO tpcds.reason_t2 SELECT * FROM tpcds.reason WHERE r_reason_sk <5;
-- Create a unique index for the table:
openGauss=# CREATE UNIQUE INDEX reason_t2_u_index ON tpcds.reason_t2(r_reason_sk);
-- Insert multiple records into the table. If the records conflict, update the r_reason_id field in the conflict
data row to BBBBBBBBCAAAAAAA.
openGauss=# INSERT INTO tpcds.reason_t2 VALUES (5, 'BBBBBBBBCAAAAAAA','reason5'),(6, 
'AAAAAAAADAAAAAAA', 'reason6') ON DUPLICATE KEY UPDATE r_reason_id = 'BBBBBBBBCAAAAAAA';
-- Delete the tpcds.reason_t2 table.
```
openGauss=# DROP TABLE tpcds.reason\_t2;

# **Suggestions**

#### VALUES

When you run the **INSERT** statement to insert data in batches, you are advised to combine multiple records into one statement to improve data loading performance. Example: **INSERT INTO sections VALUES (30, 'Administration', 31, 1900),(40, 'Development', 35, 2000), (50, 'Development' , 60 , 2001);**

If values of an insert statement are distributed on a DN, GaussDB can push the statement down to the corresponding DN for execution. Currently, only constants, simple expressions, and pushdown functions (**provolatile** in **pg\_proc** is set to **'i'**)

are supported. If a column in the table has a default value, the value must be a constant or a simple expression. Neither a single-value statement nor a multivalue statement can be pushed down to a single DN.

# **12.14.142 LOCK**

# **Function**

**LOCK TABLE** obtains a table-level lock.

GaussDB always tries to select the lock mode with minimum constraints when automatically requesting a lock for a statement referenced by a table. Use **LOCK** if users need a more strict lock mode. For example, suppose an application runs a transaction at the Read Committed isolation level and needs to ensure that data in a table remains stable in the duration of the transaction. To achieve this, you could obtain **SHARE** lock mode over the table before the query. This will prevent concurrent data changes and ensure subsequent reads of the table see a stable view of committed data. It is because the **SHARE** lock mode conflicts with the **ROW EXCLUSIVE** lock acquired by writers, and your **LOCK TABLE name IN SHARE MODE** statement will wait until any concurrent holders of **ROW EXCLUSIVE** mode locks commit or roll back. Therefore, once you obtain the lock, there are no uncommitted writes outstanding; furthermore none can begin until you release the lock.

The kernel can automatically cancel services when the scale-out redistribution tool waits for a lock.

## **Precautions**

- **LOCK TABLE** is useless outside a transaction block: the lock would remain held only to the completion of the statement. If **LOCK TABLE** is out of any transaction block, an error is reported.
- If no lock mode is specified, then **ACCESS EXCLUSIVE**, the most restrictive mode, is used.
- LOCK TABLE ... **IN ACCESS SHARE MODE** requires the **SELECT** permission on the target table. All other forms of **LOCK** require table-level **UPDATE** and/or the **DELETE** permission.
- There is no **UNLOCK TABLE** statement. Locks are always released at transaction end.
- **LOCK TABLE** only deals with table-level locks, and so the mode names involving **ROW** are all misnomers. These mode names should generally be read as indicating the intention of the user to acquire row-level locks within the locked table. Also, **ROW EXCLUSIVE** mode is a shareable table lock. Note that all lock modes have the same semantics as long as LOCK TABLE is involved. The only difference lies in whether locks conflict with each other. For details about the rules, see **[Table 12-125](#page-1346-0)**.
- If the xc\_maintenance\_mode parameter is not enabled, an error is reported when an ACCESS EXCLUSIVE lock is applied for a system catalog.
- Only the redistribution tool can use the automatic CANCEL service interface.

# **Syntax**

LOCK [ TABLE ] {[ ONLY ] name [, ...]| {name [ \* ]} [, ...]} [ IN {ACCESS SHARE | ROW SHARE | ROW EXCLUSIVE | SHARE UPDATE EXCLUSIVE | SHARE | SHARE

#### ROW EXCLUSIVE | EXCLUSIVE | ACCESS EXCLUSIVE} MODE ] [ NOWAIT ][CANCELABLE];

# <span id="page-1346-0"></span>**Parameter Description**

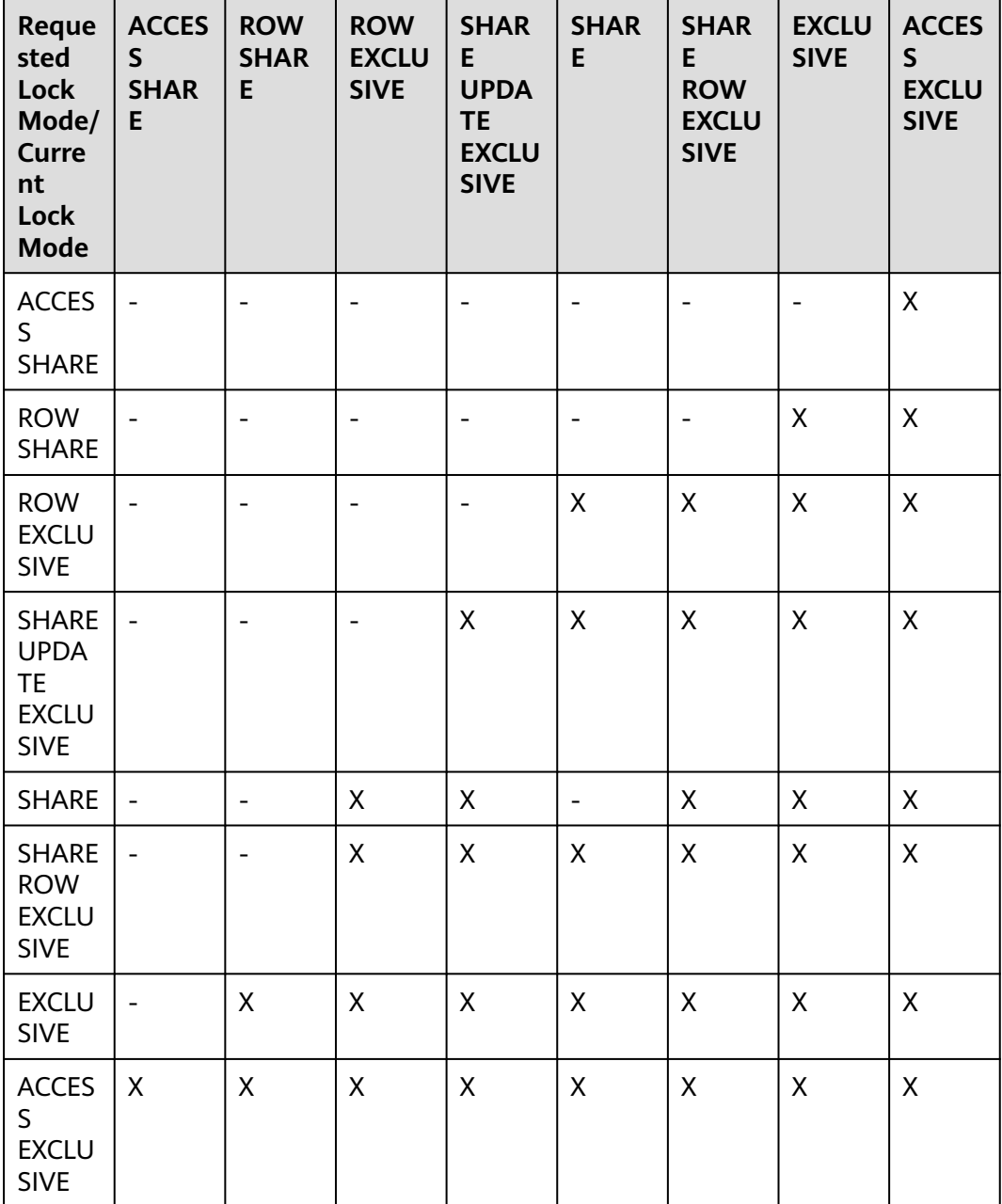

**Table 12-125** Lock mode conflicts

**LOCK** parameters are as follows:

● **name**

Specifies the name (optionally schema-qualified) of an existing table to lock. Tables are locked one-by-one in the order specified in the **LOCK TABLE** statement.

Value range: an existing table name

#### ● **ONLY**

If **ONLY** is specified, only that table is locked. If **ONLY** is not specified, the table and all its sub-tables are locked.

### ● **ACCESS SHARE**

Allows only read operations on a table. In general, any SQL statements that only read a table and do not modify it will acquire this lock mode. The **SELECT** statement acquires a lock of this mode on referenced tables.

#### **ROW SHARE**

Allows concurrent read of a table but does not allow any other operations on the table.

**SELECT FOR UPDATE** and **SELECT FOR SHARE** automatically acquire the **ROW SHARE** lock on the target table and add the **ACCESS SHARE** lock to other referenced tables except **FOR SHARE** and **FOR UPDATE**.

For a partitioned table, **SELECT FOR SHARE** obtains the **ROW EXCLUSIVE** lock of the partition object on the DN for concurrency control. (The current feature is a lab feature. Contact Huawei engineers for technical support before using it.)

### ● **ROW EXCLUSIVE**

Allows concurrent read of a table but does not allow modification of data in the table like **ROW SHARE**. **UPDATE**, **DELETE**, and **INSERT** automatically acquire the **ROW SHARE** lock on the target table and add the **ACCESS SHARE** lock to other referenced tables. Generally, all statements that modify table data acquire the **ROW EXCLUSIVE** lock for tables.

### **SHARE UPDATE EXCLUSIVE**

Protects a table against concurrent schema changes and **VACUUM** runs.

The VACUUM (without FULL), ANALYZE, and CREATE INDEX CONCURRENTLY statements automatically request this lock.

### ● **SHARE**

Allows concurrent queries of a table but does not allow modification of the table.

The CREATE INDEX (without CONCURRENTLY) statement automatically requests this lock.

### **SHARE ROW EXCLUSIVE**

Protects a table against concurrent data changes, and is self-exclusive so that only one session can hold it at a time.

No SQL statements automatically acquire this lock mode.

#### **EXCLUSIVE**

Allows concurrent queries of the target table but does not allow any other operations.

This mode allows only concurrent **ACCESS SHARE** locks; that is, only reads from the table can proceed in parallel with a transaction holding this lock mode.

No SQL statements automatically acquire this lock mode on user tables. However, it will be acquired on some system catalogs in case of some operations.

### ● **ACCESS EXCLUSIVE**

Guarantees that the holder is the only transaction accessing the table in any way.

Acquired by the **ALTER TABLE**, **DROP TABLE**, **TRUNCATE**, **REINDEX**, **CLUSTER**, and **VACUUM FULL** statements.

This is also the default lock mode for **LOCK TABLE** statements that do not specify a mode explicitly.

#### ● **NOWAIT**

Specifies that LOCK TABLE does not wait for any conflicting locks to be released. If the lock cannot be obtained immediately, the command exits and an error message is displayed.

If **NOWAIT** is not specified, **LOCK TABLE** obtains a table-level lock, waiting if necessary for any conflicting locks to be released.

#### ● **CANCELABLE**

Allows the waiting thread to send CANCEL signals to the holding threads and waiting threads.

Only the redistribution tool can use this parameter. An error message is displayed when the parameter is used by users.

## **Example**

-- Obtain a **SHARE** lock on a primary key table when going to perform inserts into a foreign key table: openGauss=# START TRANSACTION;

openGauss=# LOCK TABLE tpcds.reason IN SHARE MODE;

openGauss=# SELECT r\_reason\_desc FROM tpcds.reason WHERE r\_reason\_sk=5; r\_reason\_desc

----------- Parts missing (1 row)

openGauss=# COMMIT;

-- Obtain a SHARE ROW EXCLUSIVE lock on a primary key table when going to perform a delete operation. openGauss=# CREATE TABLE tpcds.reason\_t1 AS TABLE tpcds.reason;

openGauss=# START TRANSACTION;

openGauss=# LOCK TABLE tpcds.reason\_t1 IN SHARE ROW EXCLUSIVE MODE;

openGauss=# DELETE FROM tpcds.reason\_t1 WHERE r\_reason\_desc IN(SELECT r\_reason\_desc FROM tpcds.reason\_t1 WHERE r\_reason\_sk < 6 );

openGauss=# DELETE FROM tpcds.reason\_t1 WHERE r\_reason\_sk = 7;

openGauss=# COMMIT;

-- Delete the **tpcds.reason\_t1** table. openGauss=# DROP TABLE tpcds.reason\_t1;

# **12.14.143 MOVE**

## **Function**

Repositions a cursor without retrieving any data. **MOVE** works exactly like the **[12.14.139 FETCH](#page-1326-0)** statement, except it only repositions the cursor and does not return rows.

## **Precautions**

None

## **Syntax**

MOVE [ direction [ FROM | IN ] ] cursor\_name;

The **direction** clause specifies optional parameters.

**NEXT**  | PRIOR | FIRST | LAST | ABSOLUTE count | RELATIVE count | count | ALL | FORWARD | FORWARD count | FORWARD ALL | BACKWARD | BACKWARD count | BACKWARD ALL

## **Parameter Description**

**MOVE** statement parameters are the same as **FETCH** statement parameters. For details, see **[Parameter Description](#page-1327-0)** in **FETCH**.

#### $\Box$  Note

-- Start a transaction.

On successful completion, a **MOVE** statement returns a tag of the form **MOVE count**. The **count** is the number of rows that a **FETCH** statement with the same parameters would have returned (possibly zero).

## **Examples**

```
openGauss=# START TRANSACTION;
-- Define a cursor named cursor1.
openGauss=# CURSOR cursor1 FOR SELECT * FROM tpcds.reason;
-- Skip the first three rows of cursor1:
openGauss=# MOVE FORWARD 3 FROM cursor1;
-- Fetch the first four rows from cursor1:
openGauss=# FETCH 4 FROM cursor1;
 r_reason_sk | r_reason_id | r_reason_desc 
   -------------+------------------
+----------------------------------------------------------------------------------------------------
       4 | AAAAAAAAEAAAAAAA | Not the product that was 
ordred 
       5 | AAAAAAAAFAAAAAAA | Parts missing 
        6 | AAAAAAAAGAAAAAAA | Does not work with a product that I 
have 
       7 | AAAAAAAAHAAAAAAA | Gift 
exchange 
(4 rows)
-- Close the cursor.
openGauss=# CLOSE cursor1;
-- End the transaction.
openGauss=# END;
```
# **Helpful Links**

**[12.14.45 CLOSE](#page-1111-0)** and **[12.14.139 FETCH](#page-1326-0)**

# **12.14.144 MERGE INTO**

## **Function**

**MERGE INTO** conditionally matches data in a target table with that in a source table. If data matches, **UPDATE** is executed on the target table; if data does not match, **INSERT** is executed. You can use this syntax to run **UPDATE** and **INSERT** at a time for convenience

## **Precautions**

- You have the **INSERT** and **UPDATE** permissions for the target table and the **SELECT** permission for the source table.
- **MERGE INTO** cannot be executed during redistribution.
- If the source table of the **MERGE INTO** operation contains data columns that are dynamically anonymized, the result of inserting data to or updating data in the target table is the anonymized value and cannot be restored.

## **Syntax**

```
MERGE [y^* + plan_hint */] INTO table_name [ [ AS ] alias ]
USING { { table_name | view_name } | subquery } [ [ AS ] alias ]
ON ( condition )
[
  WHEN MATCHED THEN
 UPDATE SET { column_name = { expression | subquery | DEFAULT } |
       ( column_name [, ...] ) = ( \{ expression | subquery | DEFAULT \} [, ...] \} [, ...]
 [ WHERE condition ]
]
[
  WHEN NOT MATCHED THEN
  INSERT { DEFAULT VALUES |
 [ ( column_name [, ...] ) ] VALUES ( \{ expression | subquery | DEFAULT \} [, ...] [ \emptyset, \emptyset ] [ WHERE condition ] \}];
NOTICE: 'subquery' in the UPDATE and INSERT clauses are only avaliable in CENTRALIZED mode!
```
# **Parameter Description**

● **plan\_hint** clause

Follows the **MERGE** keyword in the **/\*+ \*/** format. It is used to optimize the plan of a **MERGE** statement block. For details, see **[10.3.9 Hint-based Tuning](#page-404-0)**. In each statement, only the first **/\*+** plan\_hint **\*/** comment block takes effect as a hint. Multiple hints can be written.

**INTO** clause

Specifies the target table that is being updated or has data being inserted. If the target table is a replication table, the default value of a column (such as auto-increment column) in the target table cannot be the **volatile** function. If **enable\_stream\_operator** is set to **off**, the target table must contain a primary key or **UNIQUE** and **NOT NULL** constraints.

– **talbe\_name**

Specifies the name of the target table.

– **alias**

Specifies the alias of the target table.

Value range: a string. It must comply with the naming convention.

#### **USING** clause

Specifies the source table, which can be a table, view, or subquery. If the target table is a replication table, the **USING** clause cannot contain nonreplication tables.

● **ON** clause

Specifies the condition used to match data between the source and target tables. Columns in the condition cannot be updated.

#### **WHEN MATCHED** clause

Performs **UPDATE** if data in the source table matches that in the target table based on the condition.

Distribution keys cannot be updated. System catalogs and system columns cannot be updated.

#### **WHEN NOT MATCHED clause**

Performs **INSERT** if data in the source table does not match that in the target table based on the condition.

An **INSERT** clause can contain only one **VALUES**.

The order of **WHEN MATCHED** and **WHEN NOT MATCHED** clauses can be reversed. One of them can be used by default, but they cannot be both used at one time. Two **WHEN MATCHED** or **WHEN NOT MATCHED** clauses cannot be specified at the same time.

#### ● **DEFAULT**

Specifies the default value of a column.

The value is **NULL** if no default value is assigned to it.

#### ● **WHERE condition**

Specifies the conditions for the **UPDATE** and **INSERT** clauses. The two clauses will be executed only when the conditions are met. The default value can be used. System columns cannot be referenced in **WHERE condition**. You are not advised to use numeric types such as int for **condition**, because such types can be implicitly converted to bool values (non-zero values are implicitly converted to **true** and **0** is implicitly converted to **false**), which may cause unexpected results.

# **Examples**

-- Create the target table **products** and source table **newproducts**, and insert data to them. openGauss=# CREATE TABLE products

```
(
product_id INTEGER,
product_name VARCHAR2(60).
category VARCHAR2(60)
);
openGauss=# INSERT INTO products VALUES (1501, 'vivitar 35mm', 'electrncs');
openGauss=# INSERT INTO products VALUES (1502, 'olympus is50', 'electrncs');
openGauss=# INSERT INTO products VALUES (1600, 'play gym', 'toys');
openGauss=# INSERT INTO products VALUES (1601, 'lamaze', 'toys');
openGauss=# INSERT INTO products VALUES (1666, 'harry potter', 'dvd');
```

```
openGauss=# CREATE TABLE newproducts
(
product_id INTEGER,
product_name VARCHAR2(60).
category VARCHAR2(60)
);
openGauss=# INSERT INTO newproducts VALUES (1502, 'olympus camera', 'electrncs');
openGauss=# INSERT INTO newproducts VALUES (1601, 'lamaze', 'toys');
openGauss=# INSERT INTO newproducts VALUES (1666, 'harry potter', 'toys');
openGauss=# INSERT INTO newproducts VALUES (1700, 'wait interface', 'books');
-- Run MERGE INTO.
openGauss=# MERGE INTO products p 
USING newproducts np 
ON (p.product_id = np.product_id) 
WHEN MATCHED THEN 
  UPDATE SET p.product_name = np.product_name, p.category = np.category WHERE p.product_name != 
'play gym' 
WHEN NOT MATCHED THEN
 INSERT VALUES (np.product_id, np.product_name, np.category) WHERE np.category = 'books';
MERGE 4
-- Query updates.
openGauss=# SELECT * FROM products ORDER BY product_id;
 product_id | product_name | category 
------------+----------------+-----------
     1501 | vivitar 35mm | electrncs
     1502 | olympus camera | electrncs
    1600 | play gym | toys<br>1601 | lamaze | toys
    1601 | lamaze
    1666 | harry potter | toys
     1700 | wait interface | books
(6 rows)
-- Delete the table.
openGauss=# DROP TABLE products;
openGauss=# DROP TABLE newproducts;
```
# **12.14.145 PREDICT BY**

This syntax is not supported in distributed scenarios.

# **12.14.146 PREPARE**

## **Function**

**PREPARE** creates a prepared statement.

A prepared statement is a performance optimizing object on the server. When the **PREPARE** statement is executed, the specified query is parsed, analyzed, and rewritten. When **EXECUTE** is executed, the prepared statement is planned and executed. This avoids repetitive parsing and analysis. After the **PREPARE** statement is created, it exists throughout the database session. Once it is created (even if in a transaction block), it will not be deleted when a transaction is rolled back. It can only be deleted by explicitly invoking **[12.14.93 DEALLOCATE](#page-1285-0)** or automatically deleted when the session ends.

## **Precautions**

None

# <span id="page-1353-0"></span>**Syntax**

PREPARE name [ ( data\_type [, ...] ) ] AS statement;

# **Parameter Description**

- **name**
	- Specifies the name of a prepared statement. It must be unique in the session.
- data type

Specifies the type of an argument.

● **statement** Specifies a **SELECT**, **INSERT**, **UPDATE**, **DELETE**, **MERGE INTO**, or **VALUES** statement.

## **Examples**

See **[Examples](#page-1318-0)** in **EXECUTE**.

# **Helpful Links**

## **[12.14.93 DEALLOCATE](#page-1285-0)**

# **12.14.147 PREPARE TRANSACTION**

## **Function**

Prepares the current transaction for two-phase commit.

After this statement, the transaction is no longer associated with the current session; instead, its state is fully stored on disk, and there is a high probability that it can be committed successfully, even if a database crash occurs before the commit is requested.

Once prepared, a transaction can later be committed or rolled back with **[12.14.49](#page-1118-0) [COMMIT PREPARED](#page-1118-0)** or **[12.14.156 ROLLBACK PREPARED](#page-1365-0)**, respectively. Those statements can be issued from any session, not only the one that executed the original transaction.

From the point of view of the issuing session, **PREPARE TRANSACTION** is not unlike a **ROLLBACK** statement: after executing it, there is no active current transaction, and the effects of the prepared transaction are no longer visible. (The effects will become visible again if the transaction is committed.)

If the **PREPARE TRANSACTION** statement fails for any reason, it becomes a **ROLLBACK** and the current transaction is canceled.

# **Precautions**

- The transaction function is maintained automatically by the database, and should be not visible to users.
- The distributed system does not allow users to call the customized PREPARE TRANSACTION operation.
- When running the PREPARE TRANSACTION statement, increase the value of **max\_prepared\_transactions** in configuration file **postgresql.conf**. You are

advised to set **max\_prepared\_transactions** to a value not less than that of **max connections** so that one pending prepared transaction is available for each session.

## **Syntax**

PREPARE TRANSACTION transaction\_id;

# **Parameter Description**

### **transaction\_id**

Specifies an arbitrary identifier that later identifies this transaction for **COMMIT PREPARED** or **ROLLBACK PREPARED**. The identifier must be different from those for current prepared transactions.

Value range: The identifier must be written as a string literal, and must be less than 200 bytes long.

# **Helpful Links**

**[12.14.49 COMMIT PREPARED](#page-1118-0)** and **[12.14.156 ROLLBACK PREPARED](#page-1365-0)**

# **12.14.148 REASSIGN OWNED**

# **Function**

Changes the owner of the database object.

**REASSIGN OWNED** requires that the system change owners of all the database objects owned by **old\_roles** to **new\_role**.

# **Precautions**

- **REASSIGN OWNED** is often executed before role deletion.
- To run the REASSIGN OWNED statement, you must have the permissions of the original and target roles.

## **Syntax**

REASSIGN OWNED BY old role [, ...] TO new role;

# **Parameter Description**

● **old\_role**

Specifies the role name of the old owner.

new role Specifies the role name of the new owner.

# **Examples**

None

# **12.14.149 REINDEX**

## **Function**

**REINDEX** rebuilds an index using the data stored in the index's table, replacing the old copy of the index.

There are several scenarios in which **REINDEX** can be used:

- An index has become corrupted, and no longer contains valid data.
- An index has become "bloated", that is, it contains many empty or nearlyempty pages.
- You have altered a storage parameter (such as a fill factor) for an index, and wish that the change takes full effect.

## **Precautions**

**REINDEX DATABASE** and **REINDEX SYSTEM** type cannot be performed in transaction blocks.

## **Syntax**

- Rebuild a general index. REINDEX { INDEX | [INTERNAL] TABLE | DATABASE | SYSTEM } name [ FORCE ];
- Rebuild an index partition. REINDEX { INDEX| [INTERNAL] TABLE} name PARTITION partition\_name [ FORCE ];

# **Parameter Description**

● **INDEX**

Recreates the specified index.

#### ● **INTERNAL TABLE**

Recreates the Desc table index of a column-store table. The TOAST table (if any) of the table is reindexed as well.

● **TABLE**

Recreates all indexes of a specified table. If a table has a TOAST table, the table will also be reindexed. If an index on the table has been invalidated by running **alter unusable**, the index cannot be recreated.

### ● **DATABASE**

Recreates all indexes within the current database.

● **SYSTEM**

Recreates all indexes on system catalogs within the current database. Indexes on user tables are not processed.

● **name**

Specifies the name of the index, table, or database whose index needs to be recreated. Tables and indexes can be schema-qualified.

### $\Box$  NOTE

**REINDEX DATABASE** and **SYSTEM** can create indexes for only the current database. Therefore, **name** must be the same as the current database name.

● **FORCE**

Discarded parameter. It is currently reserved for compatibility with earlier versions.

● **partition\_name**

Specifies the name of the partition or index partition to be recreated.

Value range:

- If **REINDEX INDEX** is used, specify the name of an index partition.
- If it is **REINDEX TABLE**, specify the name of a partition.
- If it is **REINDEX INTERNAL TABLE**, specify the name of a partition in a column-store partitioned table.

## **NOTICE**

**REINDEX DATABASE** and **REINDEX SYSTEM** type cannot be performed in transaction blocks.

# **Examples**

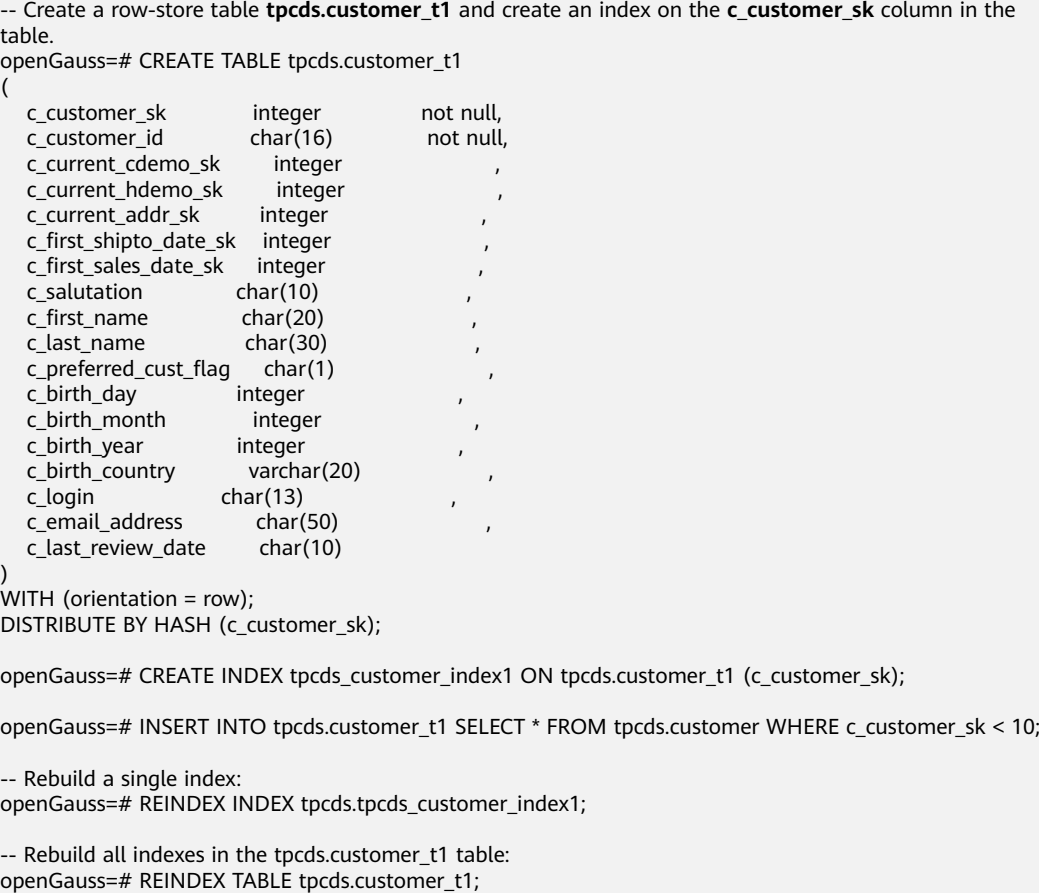

-- Delete the tpcds.customer\_t1 table: openGauss=# DROP TABLE tpcds.customer\_t1;

# <span id="page-1357-0"></span>**Suggestions**

**INTERNAL TABLE** 

This scenario is used for fault recovery. You are not advised to perform concurrent operations.

**DATABASE** 

You are not advised to reindex a database in a transaction.

**SYSTEM** 

You are not advised to reindex system catalogs in transactions.

# **12.14.150 REFRESH INCREMENTAL MATERIALIZED VIEW**

## **Function**

**REFRESH INCREMENTAL MATERIALIZED VIEW** refreshes a materialized view in materialized mode.

## **Precautions**

- Incremental refresh supports only incremental materialized views.
- To refresh a materialized view, you must have the SELECT permission on the base table.

## **Syntax**

REFRESH INCREMENTAL MATERIALIZED VIEW mv\_name;

# **Parameter Description**

mv\_name

Name of the materialized view to be refreshed.

# **Examples**

-- Create an ordinary table. openGauss=# CREATE TABLE my\_table (c1 int, c2 int); -- Create an incremental materialized view. openGauss=# CREATE INCREMENTAL MATERIALIZED VIEW my\_imv AS SELECT \* FROM my\_table; -- Write data to the base table. openGauss=# INSERT INTO my\_table VALUES(1,1),(2,2); -- Incrementally refresh the incremental materialized view **my\_imv**. openGauss=# REFRESH INCREMENTAL MATERIALIZED VIEW my\_imv;

# **Helpful Links**

**[12.14.17 ALTER MATERIALIZED VIEW](#page-1054-0)**, **[12.14.63 CREATE INCREMENTAL](#page-1172-0) [MATERIALIZED VIEW](#page-1172-0)**, **[12.14.67 CREATE MATERIALIZED VIEW](#page-1183-0)**, **[12.14.80 CREATE](#page-1212-0) [TABLE](#page-1212-0)**, **[12.14.111 DROP MATERIALIZED VIEW](#page-1300-0)**, and **[12.14.151 REFRESH](#page-1358-0) [MATERIALIZED VIEW](#page-1358-0)**

# <span id="page-1358-0"></span>**12.14.151 REFRESH MATERIALIZED VIEW**

# **Function**

**REFRESH MATERIALIZED VIEW** refreshes materialized views in full refresh mode.

## **Precautions**

- Full refreshing can be performed on both full and incremental materialized views.
- To refresh a materialized view, you must have the SELECT permission on the base table.

## **Syntax**

REFRESH MATERIALIZED VIEW mv\_name;

# **Parameter Description**

#### mv\_name

Name of the materialized view to be refreshed.

## **Examples**

-- Create an ordinary table. openGauss=# CREATE TABLE my\_table (c1 int, c2 int); -- Create a full materialized view. openGauss=# CREATE MATERIALIZED VIEW my\_mv AS SELECT \* FROM my\_table; -- Create an incremental materialized view. openGauss=# CREATE INCREMENTAL MATERIALIZED VIEW my\_imv AS SELECT \* FROM my\_table; -- Write data to the base table. openGauss=# INSERT INTO my\_table VALUES(1,1),(2,2); -- Fully refresh the full materialized view **my\_mv**. openGauss=# REFRESH MATERIALIZED VIEW my\_mv; -- Fully refresh the incremental materialized view **my\_imv**. openGauss=# REFRESH MATERIALIZED VIEW my\_imv;

# **Helpful Links**

**[12.14.17 ALTER MATERIALIZED VIEW](#page-1054-0)**, **[12.14.63 CREATE INCREMENTAL](#page-1172-0) [MATERIALIZED VIEW](#page-1172-0)**, **[12.14.67 CREATE MATERIALIZED VIEW](#page-1183-0)**, **[12.14.80 CREATE](#page-1212-0) [TABLE](#page-1212-0)**, **[12.14.111 DROP MATERIALIZED VIEW](#page-1300-0)**, and **[12.14.150 REFRESH](#page-1357-0) [INCREMENTAL MATERIALIZED VIEW](#page-1357-0)**

# **12.14.152 RELEASE SAVEPOINT**

# **Function**

Destroys a savepoint previously defined in the current transaction.

Destroying a savepoint makes it unavailable as a rollback point, but it has no other user visible behavior. It does not undo the effects of statements executed after the savepoint was established. To do that, use **ROLLBACK TO SAVEPOINT**. Destroying a savepoint when it is no longer needed allows the system to reclaim some resources earlier than transaction end.

**RELEASE SAVEPOINT** also destroys all savepoints that were established after the named savepoint was established.

## **Precautions**

- Specifying a savepoint name that was not previously defined causes an error.
- It is not possible to release a savepoint when the transaction is in an aborted state.
- If multiple savepoints have the same name, only the one that was most recently defined is released.

## **Syntax**

RELEASE [ SAVEPOINT ] savepoint\_name;

## **Parameter Description**

#### **savepoint\_name**

Specifies the name of the savepoint you want to destroy.

## **Examples**

-- Create a table. openGauss=# CREATE TABLE tpcds.table1(a int);

-- Start a transaction. openGauss=# START TRANSACTION;

-- Insert data. openGauss=# INSERT INTO tpcds.table1 VALUES (3);

-- Establish a savepoint. openGauss=# SAVEPOINT my\_savepoint;

-- Insert data. openGauss=# INSERT INTO tpcds.table1 VALUES (4);

-- Delete the savepoint. openGauss=# RELEASE SAVEPOINT my\_savepoint;

-- Commit the transaction. openGauss=# COMMIT;

-- Query the table content, which should contain both 3 and 4. openGauss=# SELECT \* FROM tpcds.table1;

-- Delete the table. openGauss=# DROP TABLE tpcds.table1;

# **Helpful Links**

#### **[12.14.158 SAVEPOINT](#page-1367-0)** and **[12.14.157 ROLLBACK TO SAVEPOINT](#page-1366-0)**

# **12.14.153 RESET**

# **Function**

Restores run-time parameters to their default values. The default values are parameter default values complied in the **postgresql.conf** configuration file. **RESET** is an alternative spelling for:

SET configuration\_parameter TO DEFAULT

# <span id="page-1360-0"></span>**Precautions**

**RESET** and **SET** have the same transaction behavior. Their impact will be rolled back.

### **Syntax**

RESET {configuration\_parameter | CURRENT\_SCHEMA | TIME ZONE | TRANSACTION ISOLATION LEVEL | SESSION AUTHORIZATION | ALL };

## **Parameter Description**

#### ● **configuration\_parameter**

Specifies the name of a settable run-time parameter.

Value range: run-time parameters. You can view them by running the **SHOW ALL** statement.

#### $\Box$  Note

Some parameters that viewed by **SHOW ALL** cannot be set by **SET**. For example, **max\_datanodes**.

### ● **CURRENT\_SCHEMA**

Specifies the current schema.

- **TIME ZONE** Specifies the time zone.
- **TRANSACTION ISOLATION LEVEL** Specifies the transaction isolation level.

### **SESSION AUTHORIZATION**

Specifies the session authorization.

● **ALL**

Resets all settable run-time parameters to default values.

### **Examples**

-- Reset **timezone** to the default value: openGauss=# RESET timezone;

-- Set all parameters to their default values: openGauss=# RESET ALL;

# **Helpful Links**

**[12.14.161 SET](#page-1382-0)** and **[12.14.166 SHOW](#page-1389-0)**

# **12.14.154 REVOKE**

## **Function**

**REVOKE** revokes permissions from one or more roles.

# **Precautions**

If a non-owner user of an object attempts to **REVOKE** permission on the object, the statement is executed based on the following rules:

- If the user has no permissions whatsoever on the object, the statement will fail outright.
- If an authorized user has some permissions, only the permissions with authorization options are revoked.
- If the authorized user does not have the authorization option, the REVOKE **ALL PRIVILEGES** form will issue an error message. For other forms of statements, if the permission specified in the statement does not have the corresponding authorization option, the statement will issue a warning.

## **Syntax**

```
Revoke the permission on a specified table or view.
REVOKE [ GRANT OPTION FOR ]
   { { SELECT | INSERT | UPDATE | DELETE | TRUNCATE | REFERENCES | ALTER | DROP | COMMENT | 
INDEX | VACUUM }[, ...] 
   | ALL [ PRIVILEGES ] }
   ON { [ TABLE ] table_name [, ...]
     | ALL TABLES IN SCHEMA schema_name [, ...] }
  FROM \{ [ GROUP ] role_name | PUBLIC \} [, ...]
   [ CASCADE | RESTRICT ];
Revoke the permission on a specified field in a table.
REVOKE [ GRANT OPTION FOR ]
   { {{ SELECT | INSERT | UPDATE | REFERENCES | COMMENT } ( column_name [, ...] )}[, ...] 
   | ALL [ PRIVILEGES ] ( column_name [, ...] ) }
   ON [ TABLE ] table_name [, ...]
   FROM { [ GROUP ] role_name | PUBLIC } [, ...]
   [ CASCADE | RESTRICT ];
Revoke the permission on a specified sequence.
REVOKE [ GRANT OPTION FOR ]
   { { SELECT | UPDATE | ALTER | DROP | COMMENT }[, ...] 
   | ALL [ PRIVILEGES ] }
  ON { [ SEQUENCE ] sequence_name [, ...]
     | ALL SEQUENCES IN SCHEMA schema_name [, ...] }
   FROM { [ GROUP ] role_name | PUBLIC } [, ...]
   [ CASCADE | RESTRICT ];
Revoke the permission on a specified database.
REVOKE [ GRANT OPTION FOR ]
   { { CREATE | CONNECT | TEMPORARY | TEMP | ALTER | DROP | COMMENT } [, ...] 
   | ALL [ PRIVILEGES ] }
  ON DATABASE database_name [, ...]
   FROM { [ GROUP ] role_name | PUBLIC } [, ...]
   [ CASCADE | RESTRICT ];
Revoke the permission on a specified domain.
REVOKE I GRANT OPTION FOR 1
   { USAGE | ALL [ PRIVILEGES ] }
   ON DOMAIN domain_name [, ...]
   FROM { [ GROUP ] role_name | PUBLIC } [, ...]
   [ CASCADE | RESTRICT ];
Revoke the specified CMK permission.
REVOKE [ GRANT OPTION FOR ]
   { { USAGE | DROP } [, ...] | ALL [PRIVILEGES] }
   ON CLIENT_MASTER_KEYS client_master_keys_name [, ...]
   FROM { [ GROUP ] role_name | PUBLIC } [, ...]
   [ CASCADE | RESTRICT ];
Revoke the specified CEK permission.
```
REVOKE [ GRANT OPTION FOR ] { { USAGE | DROP } [, ...] | ALL [PRIVILEGES]} ON COLUMN\_ENCRYPTION\_KEYS column\_encryption\_keys\_name [, ...] FROM  $\{$  [ GROUP ] role\_name | PUBLIC  $\}$  [, ...] [ CASCADE | RESTRICT ]; Revoke the permission on a specified directory. REVOKE [ GRANT OPTION FOR ] { { READ | WRITE | ALTER | DROP } [, ...] | ALL [ PRIVILEGES ] } ON DIRECTORY directory\_name [, ...] FROM { [ GROUP ] role\_name | PUBLIC } [, ...] [ CASCADE | RESTRICT ]; Revoke the permission on a specified external data source. REVOKE [ GRANT OPTION FOR ] { USAGE | ALL [ PRIVILEGES ] } ON FOREIGN DATA WRAPPER fdw\_name [, ...] FROM {  $[$  GROUP  $]$  role\_name  $|$  PUBLIC  ${}$   $]$   $[$ , ...] [ CASCADE | RESTRICT ]; Revoke the permission on a specified external server. REVOKE [ GRANT OPTION FOR ] { { USAGE | ALTER | DROP | COMMENT } [, ...] | ALL [ PRIVILEGES ] } ON FOREIGN SERVER server\_name [, ...] FROM {  $[$  GROUP  $]$  role\_name  $|$  PUBLIC  $]$   $[, ...]$  [ CASCADE | RESTRICT ]; Revoke the permission on a specified function. REVOKE [ GRANT OPTION FOR ] { { EXECUTE | ALTER | DROP | COMMENT } [, ...] | ALL [ PRIVILEGES ] } ON { FUNCTION {function\_name ( [ {[ argmode ] [ arg\_name ] arg\_type} [, ...] ] )} [, ...] | ALL FUNCTIONS IN SCHEMA schema\_name [, ...] } FROM { [ GROUP ] role\_name | PUBLIC } [, ...] [ CASCADE | RESTRICT ]; Revoke the permission on a specified stored procedure. REVOKE [ GRANT OPTION FOR ] { { EXECUTE | ALTER | DROP | COMMENT } [, ...] | ALL [ PRIVILEGES ] } ON { PROCEDURE {proc\_name ( [ {[ argmode ] [ arg\_name ] arg\_type} [, ...] ] )} [, ...] | ALL PROCEDURE IN SCHEMA schema\_name [, ...] } FROM  $\{$  [ GROUP ] role\_name | PUBLIC  $\}$  [, ...] [ CASCADE | RESTRICT ]; Revoke the permission on a specified procedural language. REVOKE [ GRANT OPTION FOR ] { USAGE | ALL [ PRIVILEGES ] } ON LANGUAGE lang\_name [, ...] FROM { [ GROUP ] role\_name | PUBLIC } [, ...] [ CASCADE | RESTRICT ]; Revoke the permission on a specified large object. REVOKE [ GRANT OPTION FOR ] { { SELECT | UPDATE } [, ...] | ALL [ PRIVILEGES ] } ON LARGE OBJECT loid [, ...] FROM { [ GROUP ] role\_name | PUBLIC } [, ...] [ CASCADE | RESTRICT ]; Revoke the permission on a specified schema. REVOKE [ GRANT OPTION FOR ] { { CREATE | USAGE | ALTER | DROP | COMMENT } [, ...] | ALL [ PRIVILEGES ] } ON SCHEMA schema\_name [, ...] FROM { [ GROUP ] role\_name | PUBLIC } [, ...] [ CASCADE | RESTRICT ]; Revoke the permission on a specified tablespace. REVOKE [ GRANT OPTION FOR ] { { CREATE | ALTER | DROP | COMMENT } [, ...] | ALL [ PRIVILEGES ] } ON TABLESPACE tablespace\_name [, ...] FROM { [ GROUP ] role\_name | PUBLIC } [, ...] [ CASCADE | RESTRICT ];

Revoke the permission on a specified type.

```
REVOKE [ GRANT OPTION FOR ]
  { { USAGE | ALTER | DROP | COMMENT } [, ...] | ALL [ PRIVILEGES ] }
   ON TYPE type_name [, ...]
  FROM { [ GROUP ] role_name | PUBLIC } [, ...]
   [ CASCADE | RESTRICT ];
```
Revoke the permission on a specified sub-cluster. **REVOKE [ GRANT OPTION FOR ]**  { { CREATE | USAGE | COMPUTE | ALTER | DROP } [, ...] | ALL [ PRIVILEGES ] } ON NODE GROUP group\_name [, ...] FROM { [ GROUP ] role\_name | PUBLIC } [, ...]

[ CASCADE | RESTRICT ];

#### $\Box$  Note

When the **create** permission on a sub-cluster is revoked, the **usage** and **compute** permissions are revoked by default.

Revoke the permission on a data source object. REVOKE [ GRANT OPTION FOR ] { USAGE | ALL [PRIVILEGES] }

 ON DATA SOURCE src\_name [, ...] FROM {[GROUP] role\_name | PUBLIC} [, ...] [ CASCADE | RESTRICT ];

- Revoke the permission on a directory object. REVOKE [ GRANT OPTION FOR ] { { READ | WRITE } [, ...] | ALL [PRIVILEGES] } ON DIRECTORY directory\_name [, ...] FROM {[GROUP] role\_name | PUBLIC} [, ...] [ CASCADE | RESTRICT ];
- Revoke the permission on a package object. REVOKE [ GRANT OPTION FOR ] { { EXECUTE | ALTER | DROP | COMMENT } [, ...] | ALL [PRIVILEGES] } ON PACKAGE package\_name [, ...] FROM {[GROUP] role\_name | PUBLIC} [, ...] [ CASCADE | RESTRICT ];
- Revoke permissions from a role. REVOKE [ ADMIN OPTION FOR ] role\_name [, ...] FROM role\_name [, ...] [ CASCADE | RESTRICT ];
- Revoke the sysadmin permission from a role. REVOKE ALL { PRIVILEGES | PRIVILEGE } FROM role\_name;
- Revoke the ANY permissions. REVOKE [ ADMIN OPTION FOR ] { CREATE ANY TABLE | ALTER ANY TABLE | DROP ANY TABLE | SELECT ANY TABLE | INSERT ANY TABLE | UPDATE ANY TABLE | DELETE ANY TABLE | CREATE ANY SEOUENCE | CREATE ANY INDEX | CREATE ANY FUNCTION | EXECUTE ANY FUNCTION | CREATE ANY PACKAGE | EXECUTE ANY PACKAGE | CREATE ANY TYPE } [, ...] FROM [ GROUP ] role\_name [, ...];

## **Parameter Description**

The keyword **PUBLIC** indicates an implicitly defined group that has all roles.

For details about permission types and parameters, see section "GRANT".

Permissions of a role include the permissions directly granted to the role, permissions inherited from the parent role, and permissions granted to **PUBLIC**. Therefore, revoking the **SELECT** permission for an object from **PUBLIC** does not necessarily mean that the **SELECT** permission for the object has been revoked from all roles, because the **SELECT** permission directly granted to roles and inherited from parent roles remains. Similarly, if the **SELECT** permission is revoked from a user but is not revoked from **PUBLIC**, the user can still run the **SELECT** statement.

If **GRANT OPTION FOR** is specified, the permission cannot be granted to others, but permission itself is not revoked.

If user A holds the **UPDATE** permissions on a table and the **WITH GRANT OPTION** and has granted them to user B, the permissions that user B holds are called dependent permissions. If the permissions or the grant option held by user A is revoked, the dependent permissions still exist. Those dependent permissions are also revoked if **CASCADE** is specified.

A user can only revoke permissions that were granted directly by that user. For example, if user A has granted permission with grant option (**WITH ADMIN OPTION**) to user B, and user B has in turn granted it to user C, then user A cannot revoke the permission directly from C. However, user A can revoke the grant option held by user B and use **CASCADE**. In this way, the permission of user C is automatically revoked. For another example, if both user A and user B have granted the same permission to C, A can revoke his own grant but not B's grant, so C will still effectively have the permission.

If the role executing **REVOKE** holds permissions indirectly via more than one role membership path, it is unspecified which containing role will be used to execute the statement. In such cases, you are advised to use **SET ROLE** to become the specific role you want to do the **REVOKE** as, and then execute REVOKE. Failure to do so may lead to deleting permissions not intended to delete, or not deleting any permissions at all.

# **Examples**

See **[Examples](#page-1339-0)** in section "GRANT".

# **Helpful Links**

**[12.14.140 GRANT](#page-1330-0)**

# **12.14.155 ROLLBACK**

### **Function**

**ROLLBACK** rolls back the current transaction and backs out all updates in the transaction.

**ROLLBACK** backs out of all changes that a transaction makes to a database if the transaction fails to be executed due to a fault.

## **Precautions**

If a **ROLLBACK** statement is executed out of a transaction, no error occurs, but a notice is displayed.

### **Syntax**

ROLLBACK [ WORK | TRANSACTION ];

# <span id="page-1365-0"></span>**Parameter Description**

#### **WORK | TRANSACTION**

Specifies the optional keyword that more clearly illustrates the syntax.

### **Examples**

-- Start a transaction. openGauss=# START TRANSACTION;

-- Back out all changes. openGauss=# ROLLBACK;

## **Helpful Links**

### **[12.14.48 COMMIT | END](#page-1116-0)**

# **12.14.156 ROLLBACK PREPARED**

# **Function**

Cancels a transaction ready for two-phase committing.

## **Precautions**

- The function is only available in maintenance mode (when GUC parameter **xc** maintenance mode is on). Exercise caution when enabling the mode. It is used by maintenance engineers for troubleshooting. Common users should not use the mode.
- Only the user that initiates a transaction or the system administrator can roll back the transaction.
- The transaction function is maintained automatically by the database, and should be not visible to users.

## **Syntax**

ROLLBACK PREPARED transaction\_id ;

## **Parameter Description**

#### **transaction\_id**

Specifies the identifier of the transaction to be committed. The identifier must be different from those for current prepared transactions.

## **Helpful Links**

### **[12.14.49 COMMIT PREPARED](#page-1118-0)** and **[12.14.147 PREPARE TRANSACTION](#page-1353-0)**

# <span id="page-1366-0"></span>**12.14.157 ROLLBACK TO SAVEPOINT**

# **Function**

Rolls back to a savepoint. It implicitly destroys all savepoints that were established after the named savepoint.

Rolls back all statements that were executed after the savepoint was established. The savepoint remains valid and can be rolled back to again later, if needed.

## **Precautions**

- Specifying a savepoint name that has not been established is an error.
- Cursors have somewhat non-transactional behavior with respect to savepoints. Any cursor that is opened inside a savepoint will be closed when the savepoint is rolled back. If a previously opened cursor is affected by a **FETCH** or **MOVE** statement inside a savepoint that is later rolled back, the cursor remains at the position that **FETCH** left it pointing to (that is, the cursor motion caused by **FETCH** is not rolled back). Closing a cursor is not undone by rolling back, either. A cursor whose execution causes a transaction to abort is put in a cannot-execute state, so while the transaction can be restored using **ROLLBACK TO SAVEPOINT**, the cursor can no longer be used.
- Use **ROLLBACK TO SAVEPOINT** to roll back to a savepoint. Use **RELEASE SAVEPOINT** to destroy a savepoint but keep the effects of the statements executed after the savepoint was established.

## **Syntax**

ROLLBACK [ WORK | TRANSACTION ] TO [ SAVEPOINT ] savepoint\_name;

## **Parameter Description**

savepoint\_name

Rolls back to a savepoint.

# **Examples**

```
-- Undo the effects of the statements executed after my_savepoint was established:
openGauss=# START TRANSACTION;
openGauss=# SAVEPOINT my_savepoint;
openGauss=# ROLLBACK TO SAVEPOINT my_savepoint;
-- Cursor positions are not affected by savepoint rollback.
openGauss=# DECLARE foo CURSOR FOR SELECT 1 UNION SELECT 2;
openGauss=# SAVEPOINT foo;
openGauss=# FETCH 1 FROM foo;
 ?column? 
----------
     1
openGauss=# ROLLBACK TO SAVEPOINT foo;
openGauss=# FETCH 1 FROM foo;
 ?column? 
----------
    \mathfrak{D}openGauss=# RELEASE SAVEPOINT my_savepoint;
openGauss=# COMMIT;
```
# <span id="page-1367-0"></span>**Helpful Links**

**12.14.158 SAVEPOINT** and **[12.14.152 RELEASE SAVEPOINT](#page-1358-0)**

# **12.14.158 SAVEPOINT**

# **Function**

**SAVEPOINT** establishes a new savepoint within the current transaction.

A savepoint is a special mark inside a transaction. It allows all statements that are executed after it was established to be rolled back, restoring the transaction state to what it was at the time of the savepoint.

## **Precautions**

- Use **ROLLBACK TO SAVEPOINT** to roll back to a savepoint. Use **RELEASE SAVEPOINT** to destroy a savepoint but keep the effects of the statements executed after the savepoint was established.
- Savepoints can only be established when inside a transaction block. Multiple savepoints can be defined in a transaction.
- In the case of an unexpected termination of a distributed thread or process caused by a node or connection failure, or of an error caused by the inconsistency between source and destination table structures in a COPY FROM operation, the transaction cannot be rolled back to the established savepoint. Instead, the entire transaction will be rolled back.
- According to the SQL standard, when a savepoint with the same name is created, the previous savepoint with the same name is automatically deleted. In GaussDB, the old savepoint is retained, but only the latest one is used during rollback or release. Releasing the newer savepoint with **RELEASE SAVEPOINT** will cause the older one to again become accessible to **ROLLBACK TO SAVEPOINT** and **RELEASE SAVEPOINT**. In addition, **SAVEPOINT** fully complies with the SQL standard.

## **Syntax**

SAVEPOINT savepoint\_name;

## **Parameter Description**

savepoint\_name

Specifies the name of the new savepoint.

# **Examples**

-- Create a table. openGauss=# CREATE TABLE table1(a int);

-- Start a transaction. openGauss=# START TRANSACTION;

-- Insert data. openGauss=# INSERT INTO table1 VALUES (1);

```
-- Create a savepoint.
```
<span id="page-1368-0"></span>openGauss=# SAVEPOINT my\_savepoint;

-- Insert data. openGauss=# INSERT INTO table1 VALUES (2);

-- Roll back the savepoint. openGauss=# ROLLBACK TO SAVEPOINT my\_savepoint;

-- Insert data. openGauss=# INSERT INTO table1 VALUES (3);

-- Commit the transaction. openGauss=# COMMIT;

-- Query the content of the table. You can see 1 and 3 at the same time, but cannot see 2 because 2 is rolled back. openGauss=# SELECT \* FROM table1;

-- Delete the table. openGauss=# DROP TABLE table1;

-- Create a table. openGauss=# CREATE TABLE table2(a int);

-- Start a transaction. openGauss=# START TRANSACTION;

-- Insert data. openGauss=# INSERT INTO table2 VALUES (3);

-- Create a savepoint. openGauss=# SAVEPOINT my\_savepoint;

-- Insert data. openGauss=# INSERT INTO table2 VALUES (4);

-- Roll back the savepoint. openGauss=# RELEASE SAVEPOINT my\_savepoint;

-- Commit the transaction. openGauss=# COMMIT;

-- Query the table content. You can see 3 and 4 at the same time. openGauss=# SELECT \* FROM table2;

-- Delete the table. openGauss=# DROP TABLE table2;

## **Helpful Links**

#### **[12.14.152 RELEASE SAVEPOINT](#page-1358-0)** and **[12.14.157 ROLLBACK TO SAVEPOINT](#page-1366-0)**

## **12.14.159 SELECT**

#### **Function**

**SELECT** retrieves data from a table or view.

Serving as an overlaid filter for a database table, **SELECT** filters required data from the table using SQL keywords.

#### **Precautions**

● The owner of a table, users granted with the **SELECT** permission on the table, or users granted with the **SELECT ANY TABLE** permission can read data in the table or view. The system administrator has the permission to read data in the table or view by default.

- Using **SELECT** can join ordinary tables, but cannot join ordinary and GDS foreign tables. That is, the **SELECT** statement cannot contain both an ordinary table and a GDS foreign table.
- You must have the **SELECT** permission on each field used in the SELECT statement.
- **UPDATE** permission is required when **FOR UPDATE** or **FOR SHARE** is used.

## **Syntax**

#### Querying Data

```
[ WITH [ RECURSIVE ] with_query [, ...] ]
SELECT [/*+ plan_hint */] [ ALL | DISTINCT [ ON ( expression [, ...] ) ] ]
   { * | {expression [ [ AS ] output_name ]} [, ...] }
   [ FROM from_item [, ...] ]
   [ WHERE condition ]
   [ GROUP BY grouping_element [, ...] ]
   [ HAVING condition [, ...] ]
 [ WINDOW {window_name AS ( window_definition )} [, ...] ]
 [ { UNION | INTERSECT | EXCEPT | MINUS } [ ALL | DISTINCT ] select ]
   [ ORDER BY {expression [ [ ASC | DESC | USING operator ] | nlssort_expression_clause ] [ NULLS { FIRST | 
LAST } ]} [, ...] ]
    [ LIMIT { [offset,] count | ALL } ]
    OFFSET start [ ROW | ROWS ] ]
  [ FETCH { FIRST | NEXT } [ count ] { ROW | ROWS } ONLY ]
```

```
\overline{f} {FOR { UPDATE | SHARE } \overline{f} OF table_name \overline{f}, ...] \overline{f} [ NOWAIT | WAIT N]} [...] ]
TABLE { ONLY { (table_name) | table_name } | table_name [ * ]};
```
#### $\Box$  Note

In condition and expression, you can use the aliases of expressions in **targetlist** in compliance with the following rules:

- Reference only within the same level.
- Only reference aliases in **targetlist**.
- Reference a prior expression in a subsequent expression.
- The **volatile** function cannot be used.
- The **Window** function cannot be used.
- Aliases cannot be referenced in the **join on** condition.
- An error is reported if **targetlist** contains multiple referenced aliases.

#### The subquery **with\_query** is as follows:

```
with_query_name [ ( column_name [, ...] ) ]
   AS [ [ NOT ] MATERIALIZED ] ( {select | values | insert | update | delete} )
```
#### The specified query source from\_item is as follows:

```
\{[ ONLY ] table_name \lceil \cdot ] \lceil partition_clause ] \lceil [ AS ] alias \lceil ( column_alias \lceil, ...] \rceil ] \lceil[ TABLESAMPLE sampling_method ( argument [, ...] ) [ REPEATABLE ( seed ) ] ]
|( select ) [ AS ] alias [ ( column_alias [, ...] ) ]
|with_query_name [ [ AS ] alias [ ( column_alias [, ...] ) ] ]
|function_name ( [ argument [, ...] ] ) [ AS ] alias [ ( column_alias [, ...] | column_definition [, ...] ) ]
|function_name ( [ argument [, ...] ] ) AS ( column_definition [, ...] )
|from_item [ NATURAL ] join_type from_item [ ON join_condition | USING ( join_column [, ...] ) ]}
```
#### The **group** clause is as follows:

```
( )
| expression
| ( expression [, ...] )
| ROLLUP ( { expression | ( expression [, ...] ) } [, ...] )
CUBE ( { expression | ( expression [, ...] ) } [, ...] )
| GROUPING SETS ( grouping_element [, ...] )
```
<span id="page-1370-0"></span>The specified partition **partition clause** is as follows: PARTITION { ( partition\_name ) | FOR ( partition\_value [, ...] ) }

#### $\cap$  note

The specified partition applies only to ordinary tables.

- The sorting order **nlssort expression clause** is as follows: NLSSORT ( column\_name, ' NLS\_SORT = { SCHINESE\_PINYIN\_M | generic\_m\_ci } ' ) The second parameter can be **generic\_m\_ci**, which supports only the case-insensitive order for English characters.
- Simplified query syntax, equivalent to **select \* from table\_name**. TABLE { ONLY {(table\_name)| table\_name} | table\_name [ \* ]};

### **Parameter Description**

WITH [ RECURSIVE ] with query [, ...]

Specifies one or more subqueries that can be referenced by name in the main query, which is equivalent to a temporary table.

If **RECURSIVE** is specified, it allows a **SELECT** subquery to reference itself by name.

The detailed format of **with\_query** is as follows: **with\_query\_name [ ( column\_name [, ...] ) ] AS [ [ NOT ] MATERIALIZED ] ( {select | values | insert | update | delete} )**

- **with\_query\_name** specifies the name of the result set generated by a subquery. Such names can be used to access the result sets of subqueries in a query.
- **column\_name** specifies the column name displayed in the subquery result set.
- Each subquery can be a **SELECT**, **VALUES**, **INSERT**, **UPDATE** or **DELETE** statement.
- You can use **MATERIALIZED** or **NOT MATERIALIZED** to modify the CTE. Currently, only inline execution is supported for stream plans. In this case, this syntax does not take effect.
	- If **MATERIALIZED** is specified, the WITH query will be materialized, and a copy of the subquery result set is generated. The copy is directly queried at the reference point. Therefore, the WITH subquery cannot be jointly optimized with the SELECT statement trunk (for example, predicate pushdown and equivalence class transfer). In this scenario, you can use **NOT MATERIALIZED** for modification. If the WITH query can be executed as a subquery inline, the preceding optimization can be performed.
	- If the user does not explicitly declare the materialized attribute. comply with the following rules: If the CTE is referenced only once in the SELECT statement trunk to which it belongs and semantically supports inline execution, it will be rewritten as subquery inline execution. Otherwise, the materialized execution will be performed in CTE Scan mode.
- **plan** hint clause

Follows the **SELECT** keyword in the /\*+<*Plan hint*> \*/ format. It is used to optimize the plan of a **SELECT** statement block. For details, see **[10.3.9 Hint-](#page-404-0)** **[based Tuning](#page-404-0).** In each statement, only the first /\*+ plan\_hint \*/ comment block takes effect as a hint. Multiple hints can be written.

● **ALL**

Specifies that all rows that meet the conditions are returned. This is the default behavior and can be omitted.

● **DISTINCT [ ON ( expression [, ...] ) ]**

Removes all duplicate rows from the **SELECT** result set so one row is kept from each group of duplicates.

Retains only the first row in the set of rows that have the same result calculated on the given expression.

### **NOTICE**

**DISTINCT ON** expression is explained with the same rule of **ORDER BY**. Unless you use **ORDER BY** to ensure that the required row appears first, you cannot know what the first row is.

#### ● **SELECT list**

Specifies the name of a column in the table to be queried. The value can be a part of the column name or all of the column names. The wildcard (\*) is used to represent the column name.

You may use the **AS output\_name** clause to give an alias for an output column. The alias is used for the displaying of the output column. The name, value, and type keywords can be used as column aliases.

Column names can be expressed in the following formats:

- Manually input column names which are spaced using commas (,).
- Columns computed in the **FROM** clause.

#### **FROM clause**

Specifies one or more source tables for **SELECT**.

The **FROM** clause can contain the following elements:

table name

Specifies the name of a table or view. The schema name can be added before the table name or view name, for example, schema\_name.table\_name.

– alias

Gives a temporary alias to a table to facilitate the quotation by other queries.

An alias is used for brevity or to eliminate ambiguity for self-joins. If an alias is provided, it completely replaces the actual name of the table.

TABLESAMPLE sampling\_method ( argument [, ...] ) [ REPEATABLE  $(seed)$ ]

The **TABLESAMPLE** clause following *table name* specifies that the specified *sampling method* should be used to retrieve the subset of rows in the table.

The optional **REPEATABLE** clause specifies the number of seeds used to generate random numbers in the sampling method. The seed value can

be any non-null constant value. If the table was not changed during the query, the two queries having the same seed and *argument* values will select the same sampling in this table. However, different seed values usually generate different samples. If **REPEATABLE** is not specified, a new random sample will be selected for each query based on the seed generated by the system.

– column\_alias

Specifies the column alias.

**PARTITION** 

Queries data in the specified partition in a partitioned table.

partition\_name

Specifies the name of a partition.

partition value

Specifies the value of the specified partition key. If there are many partition keys, use the **PARTITION FOR** clause to specify the value of the only partition key you want to use.

subquery

Performs a subquery in the **FROM** clause. A temporary table is created to save subquery results.

with query name

Specifies that the **WITH** clause can also be used as the source of the **FROM** clause and can be referenced by the name of the **WITH** query.

function name

Function name Function calls can appear in the **FROM** clause.

join type

The options are as follows:

**■** [ INNER ] JOIN

A **JOIN** clause combines two **FROM** items. You can use parentheses to determine the order of nesting. In the absence of parentheses, **JOIN** nests left-to-right.

In any case, **JOIN** binds more tightly than the commas separating **FROM** items.

**E** LEFT [ OUTER ] JOIN

Returns all rows that meet join conditions in the Cartesian product, plus those rows that do not match the right table rows in the left table by join conditions. This left-hand row is extended to the full width of the joined table by inserting **NULL** values for the right-hand columns. Note that only the **JOIN** clause's own condition is considered while the system decides which rows have matches. Outer conditions are applied afterward.

▪ RIGHT [ OUTER ] JOIN

Returns all the joined rows, plus one row for each unmatched righthand row (extended with **NULL** on the left).

This is just a notational convenience, since you could convert it to a **LEFT OUTER JOIN** by switching the left and right inputs.

GaussDB

### **FULL [ OUTER ] JOIN**

Returns all the joined rows, pluses one row for each unmatched lefthand row (extended with **NULL** on the right), and pluses one row for each unmatched right-hand row (extended with **NULL** on the left).

**CROSS JOIN** 

Is equivalent to **INNER JOIN ON (TRUE)**, which means no rows are removed by qualification. These join types are just a notational convenience, since they do nothing you could not do with plain **FROM** and **WHERE**.

#### $\cap$  note

For the **INNER** and **OUTER** join types, a join condition must be specified, namely exactly one of **NATURAL ON**, **join\_condition**, or **USING (join\_column [, ...])**. For **CROSS JOIN**, none of these clauses can appear.

**CROSS JOIN** and **INNER JOIN** produce a simple Cartesian product, the same result as you get from listing the two items at the top level of **FROM**.

ON join\_condition

Defines which rows have matches in joins. Example: ON left table.a = right table.a You are not advised to use numeric types such as int for **join condition**, because such types can be implicitly converted to bool values (non-zero values are implicitly converted to **true** and **0** is implicitly converted to **false**), which may cause unexpected results.

USING(join\_column[, ...])

ON left\_table.a = right\_table.a AND left\_table.b = right\_table.b ... abbreviation. Corresponding columns must have the same name.

**NATURAL** 

Is a shorthand for a **USING** list that mentions all columns in the two tables that have the same names.

from item

Specifies the name of the query source object connected.

**WHERE clause** 

Forms an expression for row selection to narrow down the query range of **SELECT**. **condition** indicates any expression that returns a value of Boolean type. Rows that do not meet this condition will not be retrieved. You are not advised to use numeric types such as int for **condition**, because such types can be implicitly converted to bool values (non-zero values are implicitly converted to **true** and **0** is implicitly converted to **false**), which may cause unexpected results.

In the **WHERE** clause, you can use the operator (+) to convert a table join to an outer join. However, this method is not recommended because it is not the standard SQL syntax and may raise syntax compatibility issues during platform migration. There are many restrictions on using the operator (+):

- a. It can appear only in the **WHERE** clause.
- b. If a table join has been specified in the **FROM** clause, the operator (+) cannot be used in the **WHERE** clause.
- c. The operator (+) can work only on columns of tables or views, instead of on expressions.
- d. If table A and table B have multiple join conditions, the operator  $(+)$ must be specified in all the conditions. Otherwise, the operator (+) will not take effect, and the table join will be converted into an inner join without any prompt information.
- e. Tables specified in a join condition where the operator (+) works cannot cross queries or subqueries. If tables where the operator (+) works are not in the **FROM** clause of the current query or subquery, an error will be reported. If a peer table for the operator (+) does not exist, no error will be reported and the table join will be converted into an inner join.
- f. Expressions where the operator (+) is used cannot be directly connected through **OR**.
- g. If a column where the operator (+) works is compared with a constant, the expression becomes a part of the join condition.
- h. A table cannot have multiple foreign tables.
- i. The operator  $(+)$  can appear only in the following expressions: comparison, NOT, ANY, ALL, IN, NULLIF, IS DISTINCT FROM, and IS OF. It is not allowed in other types of expressions. In addition, these expressions cannot be connected through **AND** or **OR**.
- j. The operator (+) can be used to convert a table join only to a left or right outer join, instead of a full join. That is, the operator (+) cannot be specified on both tables of an expression.

## **NOTICE**

For the **WHERE** clause, if special character "%", "\_", or "\" is queried in **LIKE**, add the slash "\" before each character.

#### **GROUP BY clause**

Condenses query results into a single row all selected rows that share the same values for the grouped expressions.

CUBE ( { expression  $|$  ( expression  $[$ , ...]  $)$   $]$   $[$ , ...]  $)$ 

A CUBE grouping is an extension to the GROUP BY clause that creates subtotals for all of the possible combinations of the given list of grouping columns (or expressions). In terms of multidimensional analysis, CUBE generates all the subtotals that could be calculated for a data cube with the specified dimensions. Notice that n elements of a CUBE translate to 2n grouping sets. For example, if the CUBE clause contains three expressions (n = 3), the number of result sets =  $2^n = 2^3 = 8$  groups. Rows grouped on the values of  $n$  expressions are called regular rows, and the rest are called superaggregate rows.

GROUPING SETS ( grouping element [, ...] )

Is another extension to the **GROUP BY** clause. It allows users to specify multiple **GROUP BY** clauses. This improves efficiency by trimming away unnecessary data. After you specify the set of groups that you want to create using a **GROUPING SETS** expression within a **GROUP BY** clause, the database does not need to compute a whole **ROLLUP** or **CUBE**.

### **NOTICE**

If the **SELECT** list expression quotes some ungrouped fields and no aggregate function is used, an error is displayed. This is because multiple values may be returned for ungrouped fields.

#### ● **HAVING clause**

Selects special groups by working with the **GROUP BY** clause. The **HAVING** clause compares some attributes of groups with a constant. Only groups that matching the logical expression in the **HAVING** clause are extracted.

#### **WINDOW clause**

The general format is **WINDOW window\_name AS ( window\_definition ) [, ...]**. **window\_name** is a name can be referenced by **window\_definition**. **window definition** can be expressed in the following forms:

[ existing window name ]

[ PARTITION BY expression [, ...] ]

[ ORDER BY expression [ ASC | DESC | USING operator ] [ NULLS { FIRST | LAST } 1 [, ...] 1

[ frame\_clause ]

**frame clause** defines a **window frame** for the window function. The window function (not all window functions) depends on **window frame** and **window frame** is a set of relevant rows of the current query row. **frame\_clause** can be expressed in the following forms:

[ RANGE | ROWS ] frame\_start

[ RANGE | ROWS ] BETWEEN frame\_start AND frame\_end

**frame start** and **frame end** can be expressed in the following forms:

UNBOUNDED PRECEDING

value PRECEDING

CURRENT ROW

value FOLLOWING

UNBOUNDED FOLLOWING

#### **NOTICE**

For the query of column storage table, only **row\_number** window function is supported, and **frame clause** is not supported.

**UNION clause** 

Computes the set union of the rows returned by the involved **SELECT** statements.

The **UNION** clause has the following constraints:

- By default, the result of **UNION** does not contain any duplicate rows unless the **ALL** clause is declared.
- Multiple **UNION** operators in the same **SELECT** statement are evaluated left to right, unless otherwise specified by parentheses.

– **FOR UPDATE** cannot be specified either for a **UNION** result or for any input of a **UNION**.

General format:

select statement UNION [ALL] select statement

- **select\_statement** can be any **SELECT** statement without an **ORDER BY**, **LIMIT**, or **FOR UPDATE** statement.
- **ORDER BY** and **LIMIT** can be attached to the subexpression if it is enclosed in parentheses.

#### ● **INTERSECT clause**

Computes the set intersection of rows returned by the involved **SELECT** statements. The result of **INTERSECT** does not contain any duplicate rows.

The **INTERSECT** clause has the following constraints:

- Multiple **INTERSECT** operators in the same **SELECT** statement are evaluated left to right, unless otherwise specified by parentheses.
- Processing **INTERSECT** preferentially when **UNION** and **INTERSECT** operations are executed for results of multiple **SELECT** statements.

General format:

select\_statement INTERSECT select\_statement

**select\_statement** can be any **SELECT** statement without a **FOR UPDATE** clause.

**EXCEPT clause** 

Has the following common form:

select\_statement EXCEPT [ ALL ] select\_statement

**select\_statement** can be any **SELECT** statement without a **FOR UPDATE** clause.

The **EXCEPT** operator computes the set of rows that are in the result of the left **SELECT** statement but not in the result of the right one.

The result of **EXCEPT** does not contain any duplicate rows unless the **ALL** clause is declared. To execute **ALL**, a row that has m duplicates in the left table and n duplicates in the right table will appear  $MAX(m-n, 0)$  times in the result set.

Multiple **EXCEPT** operators in the same **SELECT** statement are evaluated left to right, unless parentheses dictate otherwise. **EXCEPT** binds at the same level as **UNION**.

Currently, **FOR UPDATE** cannot be specified either for an **EXCEPT** result or for any input of an **EXCEPT**.

● **MINUS clause**

Has the same function and syntax as **EXCEPT** clause.

#### **ORDER BY clause**

Sorts data retrieved by **SELECT** in descending or ascending order. If the **ORDER BY** expression contains multiple columns:

- If two columns are equal according to the leftmost expression, they are compared according to the next expression and so on.
- If they are equal according to all specified expressions, they are returned in an implementation-dependent order.
- When used with the **DISTINCT** keyword, the columns to be sorted in **ORDER BY** must be included in the columns of the result set retrieved by the SELECT statement.
- When used with the **GROUP BY** clause, the columns to be sorted in **ORDER BY** must be included in the columns of the result set retrieved by the SELECT statement.

#### **NOTICE**

To support Chinese pinyin order, specify the **UTF-8**, **GB18030**, or **GBK** encoding mode during database initiation. The statements are as follows:

initdb –E UTF8 –D ../data –locale=zh\_CN.UTF-8, initdb -E GB18030 -D ../data locale=zh\_CN.GB18030, or initdb –E GBK –D ../data –locale=zh\_CN.GBK.

● **LIMIT clause**

Consists of two independent sub-clauses:

LIMIT { count | ALL }

**OFFSET start count** specifies the maximum number of rows to return, while **start** specifies the number of rows to skip before starting to return rows. When both are specified, **start** rows are skipped before starting to count the **count** rows to be returned.

#### ● **OFFSET clause**

The SQL: 2008 standard has introduced a different clause:

OFFSET start { ROW | ROWS }

**start** specifies the number of rows to skip before starting to return rows.

● **FETCH { FIRST | NEXT } [ count ] { ROW | ROWS } ONLY**

If **count** is omitted in a **FETCH** clause, it defaults to **1**.

#### ● **FOR UPDATE clause**

Locks rows retrieved by **SELECT**. This ensures that the rows cannot be modified or deleted by other transactions until the current transaction ends. That is, other transactions that attempt **UPDATE**, **DELETE**, or **SELECT FOR UPDATE** of these rows will be blocked until the current transaction ends.

To prevent the operation from waiting for the commit of other transactions, you can use **NOWAIT**. If the selected row cannot be locked immediately, an error is reported immediately when you execute **SELECT FOR UPDATE NOWAIT**. If you use **WAIT N** and the selected row cannot be locked immediately, the operation needs to wait for  $N$  seconds (the value of  $N$  is of the int type with a range of  $0 \le N \le 2147483$ ). If the lock is obtained within N seconds, the operation is performed normally. Otherwise, an error is reported.

FOR SHARE behaves similarly, except that it acquires a shared rather than exclusive lock on each retrieved row. A share lock blocks other transaction from performing **UPDATE**, **DELETE**, or **SELECT FOR UPDATE** on these rows, but it does not prevent them from performing **SELECT FOR SHARE**.

If specified tables are named in **FOR UPDATE** or **FOR SHARE**, then only rows coming from those tables are locked. Any other tables used in **SELECT** are simply read as usual. Otherwise, locking all tables in the statement.

If **FOR UPDATE** or **FOR SHARE** is applied to a view or sub-query, it affects all tables used in the view or sub-query.

Multiple **FOR UPDATE** and **FOR SHARE** clauses can be written if it is necessary to specify different locking behaviors for different tables.

If the same table is mentioned (or implicitly affected) by both **FOR UPDATE** and **FOR SHARE** clauses, it is processed as **FOR UPDATE**. Similarly, a table is processed as **NOWAIT** if that is specified in any of the clauses affecting it.

#### **NOTICE**

- For SQL statements containing **FOR UPDATE** or **FOR SHARE**, their execution plans will be pushed down to DNs. If the pushdown fails, an error will be reported.
- The query of column-store tables does not support **for update/share**.

#### **NLS\_SORT**

Specifies that a field is sorted in a special order. Currently, only Chinese Pinyin and case-insensitive sorting are supported. To support this sorting mode, you need to set the encoding format to UTF8, GB18030, or GBK when creating a database. If you set the encoding format to another format, for example, SQL ASCII, an error may be reported or the sorting mode may be invalid.

Value range:

- **SCHINESE\_PINYIN\_M**, sorted by Pinyin order.
- **generic m ci**: sorted in case-insensitive order (optional; only English characters are supported in the case-insensitive order.)

#### ● **PARTITION clause**

Queries data in the specified partition in a partitioned table.

## **Example**

-- Obtain the **temp\_t** temporary table by a subquery and query all records in this table. openGauss=# WITH temp\_t(name,isdba) AS (SELECT usename,usesuper FROM pg\_user) SELECT \* FROM temp\_t;

-- Query all **r\_reason\_sk** records in the **tpcds.reason** table and delete duplicate records: openGauss=# SELECT DISTINCT(r\_reason\_sk) FROM tpcds.reason;

-- Example of a **LIMIT** clause: Obtain a record from the table. openGauss=# SELECT \* FROM tpcds.reason LIMIT 1;

-- Query all records and sort them in alphabetic order. openGauss=# SELECT r\_reason\_desc FROM tpcds.reason ORDER BY r\_reason\_desc;

-- Use table aliases to obtain data from the **pg\_user** and **pg\_user\_status** tables: openGauss=# SELECT a.usename,b.locktime FROM pg\_user a,pg\_user\_status b WHERE a.usesysid=b.roloid;

-- Example of the **FULL JOIN** clause: Join data in the **pg\_user** and **pg\_user\_status** tables. openGauss=# SELECT a.usename,b.locktime,a.usesuper FROM pg\_user a FULL JOIN pg\_user\_status b on a.usesysid=b.roloid;

-- Example of the **GROUP BY** clause: Filter data based on query conditions, and group the results. openGauss=# SELECT r\_reason\_id, AVG(r\_reason\_sk) FROM tpcds.reason GROUP BY r\_reason\_id HAVING AVG(r\_reason\_sk) > 25;

-- Example of the **GROUP BY CUBE** clause: Filter data based on query conditions, and group the results. openGauss=# SELECT r\_reason\_id,AVG(r\_reason\_sk) FROM tpcds.reason GROUP BY

```
CUBE(r_reason_id,r_reason_sk);
```

```
results.
openGauss=# SELECT r_reason_id,AVG(r_reason_sk) FROM tpcds.reason GROUP BY GROUPING 
SETS((r_reason_id,r_reason_sk),r_reason_sk);
-- Example of the UNION clause: Merge the names started with W and N in the r_reason_desc column in 
the tpcds.reason table.
openGauss=# SELECT r_reason_sk, tpcds.reason.r_reason_desc
   FROM tpcds.reason
   WHERE tpcds.reason.r_reason_desc LIKE 'W%'
UNION
SELECT r_reason_sk, tpcds.reason.r_reason_desc
   FROM tpcds.reason
   WHERE tpcds.reason.r_reason_desc LIKE 'N%';
-- Example of the NLS_SORT clause: Sort by Chinese Pinyin.
openGauss=# SELECT * FROM tpcds.reason ORDER BY NLSSORT( r_reason_desc, 'NLS_SORT = 
SCHINESE_PINYIN_M');
-- sorting by case-insensitive order (optional; only English characters are supported in the case-insensitive 
order.)
openGauss=# SELECT * FROM tpcds.reason ORDER BY NLSSORT( r_reason_desc, 'NLS_SORT =
generic_m_ci');
-- Create a partitioned table tpcds.reason_p:
openGauss=# CREATE TABLE tpcds.reason_p
(
  r_reason_sk integer,
  r_reason_id character(16),
  r_reason_desc character(100)
)
PARTITION BY RANGE (r_reason_sk)
(
  partition P_05_BEFORE values less than (05),
  partition P_15 values less than (15),
 partition P_25 values less than (25),
 partition P_35 values less than (35),
  partition P_45_AFTER values less than (MAXVALUE)
)
;
-- Insert data.
openGauss=# INSERT INTO tpcds.reason_p values(3,'AAAAAAAABAAAAAAA','reason 1'),
(10,'AAAAAAAABAAAAAAA','reason 2'),(4,'AAAAAAAABAAAAAAA','reason 3'),
(10,'AAAAAAAABAAAAAAA','reason 4'),(10,'AAAAAAAABAAAAAAA','reason 5'),
(20,'AAAAAAAACAAAAAAA','reason 6'),(30,'AAAAAAAACAAAAAAA','reason 7');
-- Example of the PARTITION clause: Obtain data from the P_05_BEFORE partition in the tpcds.reason_p
table.
openGauss=# SELECT * FROM tpcds.reason_p PARTITION (P_05_BEFORE);
 r_reason_sk | r_reason_id | r_reason_desc 
-------------+------------------+------------------------------------
        3 | AAAAAAAABAAAAAAA | reason 1
        4 | AAAAAAAABAAAAAAA | reason 3 
(2 rows)
-- Example of the GROUP BY clause: Group records in the tpcds.reason_p table by r_reason_id, and count 
the number of records in each group.
openGauss=# SELECT COUNT(*),r_reason_id FROM tpcds.reason_p GROUP BY r_reason_id;
 count | r_reason_id 
-------+------------------
    2 | AAAAAAAACAAAAAAA
    5 | AAAAAAAABAAAAAAA
```
-- Example of the **GROUP BY GROUPING SETS** clause: Filter data based on query conditions, and group the

```
(2 rows)
```
-- Example of the **GROUP BY CUBE** clause: Filter data based on query conditions, and group the results.

openGauss=# SELECT \* FROM tpcds.reason GROUP BY CUBE (r\_reason\_id,r\_reason\_sk,r\_reason\_desc);

-- Example of the **GROUP BY GROUPING SETS** clause: Filter data based on query conditions, and group the results.

openGauss=# SELECT \* FROM tpcds.reason GROUP BY GROUPING SETS ((r\_reason\_id,r\_reason\_sk),r\_reason\_desc);

-- Example of the **HAVING** clause: Group records in the **tpcds.reason\_p** table by **r\_reason\_id**, count the number of records in each group, and display only values whose number of **r\_reason\_id** is greater than **2**. openGauss=# SELECT COUNT(\*) c,r\_reason\_id FROM tpcds.reason\_p GROUP BY r\_reason\_id HAVING c>2; c | r\_reason\_id

---+------------------ 5 | AAAAAAAABAAAAAAA (1 row)

-- Example of the **IN** clause: Group records in the **tpcds.reason\_p** table by **r\_reason\_id**, count the number of records in each group, and display only the numbers of records whose **r\_reason\_id** is **AAAAAAAABAAAAAAA** or **AAAAAAAADAAAAAAA**.

openGauss=# SELECT COUNT(\*),r\_reason\_id FROM tpcds.reason\_p GROUP BY r\_reason\_id HAVING r\_reason\_id IN('AAAAAAAABAAAAAAA','AAAAAAAADAAAAAAA');

```
count | r_reason_id 
-------+------------------
```
 5 | AAAAAAAABAAAAAAA (1 row)

-- Example of the **INTERSECT** clause: Query records whose **r\_reason\_id** is **AAAAAAAABAAAAAAA** and whose **r\_reason\_sk** is smaller than **5**.

openGauss=# SELECT \* FROM tpcds.reason\_p WHERE r\_reason\_id='AAAAAAAABAAAAAAA' INTERSECT SELECT \* FROM tpcds.reason\_p WHERE r\_reason\_sk<5;

r\_reason\_sk | r\_reason\_id | r\_reason\_desc

-------------+------------------+------------------------------------ 4 | AAAAAAAABAAAAAAA | reason 3

3 | AAAAAAAABAAAAAAA | reason 1

(2 rows)

-- Example of the **EXCEPT** clause: Query records whose **r\_reason\_id** is **AAAAAAAABAAAAAAA** and whose **r\_reason\_sk** is greater than or equal to **4**.

openGauss=# SELECT \* FROM tpcds.reason\_p WHERE r\_reason\_id='AAAAAAAAAAAAAAAAAA' EXCEPT SELECT \* FROM tpcds.reason\_p WHERE r\_reason\_sk<4;

r\_reason\_sk | r\_reason\_id | r\_reason\_desc -------------+------------------+------------------------------------ 10 | AAAAAAAABAAAAAAA | reason 5 10 | AAAAAAAABAAAAAAA | reason 4 4 | AAAAAAAABAAAAAAA | reason 3 10 | AAAAAAAABAAAAAAA | reason 2 (4 rows)

-- Specify the operator (+) in the **WHERE** clause to indicate a left join. openGauss=# select t1.sr\_item\_sk ,t2.c\_customer\_id from store\_returns t1, customer t2 where  $t1.sr_c$ customer\_sk =  $t2.c_c$ customer\_sk $(+)$ order by 1 desc limit 1; sr\_item\_sk | c\_customer\_id ------------+---------------

 18000 | (1 row)

```
-- Specify the operator (+) in the WHERE clause to indicate a right join.
openGauss=# select t1.sr_item_sk ,t2.c_customer_id from store_returns t1, customer t2 where 
t1.sr_ccustomer_sk(+) = t2.c_customer_sk
order by 1 desc limit 1;
 sr_item_sk | c_customer_id
------------+------------------
 | AAAAAAAAJNGEBAAA
(1 row)
```
-- Specify the operator (+) in the **WHERE** clause to indicate a left join and add a join condition. openGauss=# select t1.sr\_item\_sk ,t2.c\_customer\_id from store\_returns t1, customer t2 where t1.sr\_customer\_sk = t2.c\_customer\_sk(+) and t2.c\_customer\_sk(+) < 1 order by 1 limit 1; sr\_item\_sk | c\_customer\_id

------------+---------------

```
1(1 row)
-- If the operator (+) is specified in the WHERE clause, do not use expressions connected through AND/OR.
openGauss=# select t1.sr_item_sk ,t2.c_customer_id from store_returns t1, customer t2 where
not(t1.sr_customer_sk = t2.c_customer_sk(+) and t2.c_customer_sk(+) < 1;
ERROR: Operator "(+)" can not be used in nesting expression.
LINE 1: ...tomer_id from store_returns t1, customer t2 where not(t1.sr_...
\mathcal{N} and \mathcal{N} are the set of \mathcal{N}-- If the operator (+) is specified in the WHERE clause which does not support expression macros, an error 
will be reported.
openGauss=# select t1.sr_item_sk ,t2.c_customer_id from store_returns t1, customer t2 where 
(t1.sr_customer_sk = t2.c_customer_sk(+))::bool;ERROR: Operator "(+)" can only be used in common expression.
-- If the operator (+) is specified on both sides of an expression in the WHERE clause, an error will be 
reported.
openGauss=# select t1.sr_item_sk ,t2.c_customer_id from store_returns t1, customer t2 where
t1.sr_customer_sk(+) = t2.c_customer_sk(+);
ERROR: Operator "(+)" can't be specified on more than one relation in one join condition
HINT: "t1", "t2"...are specified Operator "(+)" in one condition.
-- Delete the table.
openGauss=# DROP TABLE tpcds.reason_p;
```
# **12.14.160 SELECT INTO**

## **Function**

Defines a new table based on a query result and inserts data obtained by query to the new table.

Different from **SELECT**, data found by **SELECT INTO** is not returned to the client. The table columns have the same names and data types as the output columns of the **SELECT**.

## **Precautions**

**CREATE TABLE AS** provides functions similar to **SELECT INTO** in functions and provides a superset of functions provided by **SELECT INTO**. You are advised to use **CREATE TABLE AS**, because **SELECT INTO** cannot be used in a stored procedure.

#### **Syntax**

```
[ WITH [ RECURSIVE ] with_query [, ...] ]
SELECT [ ALL | DISTINCT [ ON ( expression [, ...] ) ] ]
  {\mathcal{F}} | {expression [ [ AS ] output_name ]} [, ...] }
   INTO [ UNLOGGED ] [ TABLE ] new_table
   [ FROM from_item [, ...] ]
   [ WHERE condition ]
   [ GROUP BY expression [, ...] ]
  [ HAVING condition [, ...] ]
   [ WINDOW {window_name AS ( window_definition )} [, ...] ]
   [ { UNION | INTERSECT | EXCEPT | MINUS } [ ALL | DISTINCT ] select ]
   [ ORDER BY {expression [ [ ASC | DESC | USING operator ] | nlssort_expression_clause ] [ NULLS { FIRST | 
LAST } ]} [, ...] ]
 [ LIMIT { count | ALL } ]
 [ OFFSET start [ ROW | ROWS ] ]
   [ FETCH { FIRST | NEXT } [ count ] { ROW | ROWS } ONLY ]
  [ {FOR { UPDATE | SHARE } [ OF table_name [, ...] ] [ NOWAIT | WAIT N][ ...] ];
```
## <span id="page-1382-0"></span>**Parameter Description**

### **INTO [ UNLOGGED ] [ TABLE ] new\_table**

Specifies that the table is created as an unlogged table. Data written to unlogged tables is not written to the WALs, which makes them considerably faster than ordinary tables. However, they are not crash-safe: an unlogged table is automatically truncated after a crash or unclean shutdown. The contents of an unlogged table are also not replicated to standby servers. Any indexes created on an unlogged table are automatically unlogged as well.

**new\_table** specifies the name of the new table.

#### $\Box$  Note

For details about other **SELECT INTO** parameters, see **[Parameter Description](#page-1370-0)** in SELECT.

## **Examples**

-- Add the values that are less than 5 in the **r\_reason\_sk** field in the **tpcds.reason** table to the new table. openGauss=# SELECT \* INTO tpcds.reason\_t1 FROM tpcds.reason WHERE r\_reason\_sk < 5; INSERT 0 6

-- Delete the **tpcds.reason t1** table. openGauss=# DROP TABLE tpcds.reason\_t1;

## **Helpful Links**

#### **[12.14.159 SELECT](#page-1368-0)**

## **Suggestions**

- **DATABASE**
	- You are not advised to reindex a database in a transaction.
- **SYSTEM**

You are not advised to reindex system catalogs in transactions.

## **12.14.161 SET**

## **Function**

Modifies a run-time parameter.

#### **Precautions**

Most run-time parameters can be modified by executing **SET**. Some parameters cannot be modified after a server or session starts.

## **Syntax**

- Set the system time zone. SET [ SESSION | LOCAL ] TIME ZONE { timezone | LOCAL | DEFAULT };
- Set the schema of the table. SET [ SESSION | LOCAL ]  ${CURRENT\_SCHEMA { TO | = } { schena | DEFAULT } }$ | SCHEMA 'schema'};
- Set client encoding. SET [ SESSION | LOCAL ] NAMES encoding\_name;
- Set XML parsing mode. SET [ SESSION | LOCAL ] XML OPTION { DOCUMENT | CONTENT };
- Set other running parameters. SET [ LOCAL | SESSION ]  $\{$  {config\_parameter  $\{$  { TO | =  $\}$  { value | DEFAULT } | FROM CURRENT }}};

## **Parameter Description**

## ● **SESSION**

Specifies that the specified parameters take effect for the current session. This is the default value if neither **SESSION** nor **LOCAL** appears.

If **SET** or **SET SESSION** is executed within a transaction that is later aborted, the effects of the **SET** statement disappear when the transaction is rolled back. Once the surrounding transaction is committed, the effects will persist until the end of the session, unless overridden by another **SET**.

## ● **LOCAL**

Specifies that the specified parameters take effect for the current transaction. After **COMMIT** or **ROLLBACK**, the session-level setting takes effect again.

The effects of **SET LOCAL** last only till the end of the current transaction, whether committed or not. A special case is **SET** followed by **SET LOCAL** within a single transaction: the **SET LOCAL** value will be seen until the end of the transaction, but afterward (if the transaction is committed) the **SET** value will take effect.

## ● **TIME ZONE timezone**

Specifies the local time zone for the current session.

Value range: a valid local time zone. The corresponding run-time parameter is **TimeZone**. The default value is **PRC**.

## ● **CURRENT\_SCHEMA**

## **schema**

Specifies the current schema.

Value range: an existing schema name

## ● **SCHEMA schema**

Specifies the current schema. Here the schema is a string. Example: set schema 'public';

## **NAMES** encoding name

Specifies the client character encoding. This statement is equivalent to **set client\_encoding to encoding\_name**.

Value range: a valid character encoding name. The run-time parameter corresponding to this option is **client\_encoding**. The default encoding is **UTF8**.

● **XML OPTION option**

Specifies the XML parsing mode.

Value range: **CONTENT** (default), **DOCUMENT**

● **config\_parameter**

Specifies the name of a configurable run-time parameter. You can use **SHOW** ALL to view available run-time parameters.

#### $M$  Note

Some parameters that viewed by **SHOW ALL** cannot be set by **SET**. For example, **max\_datanodes**.

#### ● **value**

Specifies the new value of **config\_parameter**. This parameter can be specified as string constants, identifiers, numbers, or comma-separated lists of these. **DEFAULT** can be written to indicate resetting the parameter to its default value.

## **Examples**

-- Set the search path of a schema. openGauss=# SET search\_path TO tpcds, public;

-- Set the date style to the traditional POSTGRES style (date placed before month): openGauss=# SET datestyle TO postgres;

## **Helpful Links**

#### **[12.14.153 RESET](#page-1359-0)** and **[12.14.166 SHOW](#page-1389-0)**

## **12.14.162 SET CONSTRAINTS**

### **Function**

Sets the behavior of constraint checking within the current transaction.

**IMMEDIATE** constraints are checked at the end of each statement. **DEFERRED** constraints are not checked until transaction commit. Each constraint has its own **IMMEDIATE** or **DEFERRED** mode.

Upon creation, a constraint is given one of three characteristics **DEFERRABLE INITIALLY DEFERRED**, **DEFERRABLE INITIALLY IMMEDIATE**, or **NOT DEFERRABLE**. The third class is always **IMMEDIATE** and is not affected by the **SET CONSTRAINTS** statement. The first two classes start every transaction in specified modes, but its behaviors can be changed within a transaction by **SET CONSTRAINTS**.

**SET CONSTRAINTS** with a list of constraint names changes the mode of just those constraints (which must all be deferrable). If multiple constraints match a name, the name is affected by all of these constraints. **SET CONSTRAINTS ALL** changes the modes of all deferrable constraints.

When **SET CONSTRAINTS** changes the mode of a constraint from **DEFERRED** to **IMMEDIATE**, the new mode takes effect retroactively: any outstanding data modifications that would have been checked at the end of the transaction are instead checked during the execution of the **SET CONSTRAINTS** statement. If any such constraint is violated, the **SET CONSTRAINTS** fails (and does not change the constraint mode). Therefore, **SET CONSTRAINTS** can be used to force checking of constraints to occur at a specific point in a transaction.

Only foreign key constraints are affected by this setting. Check and unique constraints are always checked immediately when a row is inserted or modified.

## <span id="page-1385-0"></span>**Precautions**

**SET CONSTRAINTS** sets the behavior of constraint checking only within the current transaction. Therefore, if you execute this statement outside of a transaction block (**START TRANSACTION/COMMIT** pair), it will not appear to have any effect.

## **Syntax**

SET CONSTRAINTS { ALL | { name } [, ...] } { DEFERRED | IMMEDIATE } ;

## **Parameter Description**

● **name**

Specifies the constraint name.

Value range: an existing table name, which can be found in the system catalog **pg\_constraint**.

● **ALL**

Specifies all constraints.

● **DEFERRED**

Specifies that constraints are not checked until transaction commit.

**IMMEDIATE** 

Specifies that constraints are checked at the end of each statement.

## **Examples**

-- Set that constraints are checked when a transaction is committed. openGauss=# SET CONSTRAINTS ALL DEFERRED;

# **12.14.163 SET ROLE**

## **Function**

Sets the current user identifier of the current session.

## **Precautions**

- Users of the current session must be members of specified **rolename**, but the system administrator can choose any roles when separation of duties is disabled.
- Executing this statement may add rights of a user or restrict rights of a user. If the role of a session user has the **INHERITS** attribute, it automatically has all rights of roles that **SET ROLE** enables the role to be. In this case, **SET ROLE** physically deletes all rights directly granted to session users and rights of its belonging roles and only leaves rights of the specified roles. If the role of the session user has the **NOINHERITS** attribute, **SET ROLE** deletes rights directly granted to the session user and obtains rights of the specified role.

## **Syntax**

Set the current user identifier of the current session. SET [ SESSION | LOCAL ] ROLE role\_name PASSWORD 'password':

● Reset the current user identifier to that of the current session. RESET ROLE;

## **Parameter Description**

#### ● **SESSION**

Specifies that the statement takes effect only for the current session. This parameter is used by default.

Value range: a string. It must comply with the naming convention.

● **LOCALE**

Specifies that the specified statement takes effect only for the current transaction.

role name

Indicates the role name.

Value range: a string. It must comply with the naming convention.

● **password**

Specifies the password of a role. It must comply with the password convention.

**RESET ROLE** 

Resets the current user identifier.

## **Examples**

-- Create a role **paul**. openGauss=# CREATE ROLE paul IDENTIFIED BY 'xxxxxxxxxx';

-- Set the current user to **paul**. openGauss=# SET ROLE paul PASSWORD 'xxxxxxxxxx';

-- View the current session user and the current user. openGauss=# SELECT SESSION\_USER, CURRENT\_USER;

-- Reset the current user. openGauss=# RESET role;

-- Delete the user. openGauss=# DROP USER paul;

# **12.14.164 SET SESSION AUTHORIZATION**

## **Function**

Sets the session user identifier and the current user identifier of the current SQL session to a specified user.

## **Precautions**

The session identifier can be changed only when the initial session user has the system administrator rights. Otherwise, the system supports the statement only when the authenticated user name is specified.

## <span id="page-1387-0"></span>**Syntax**

● Set the session user identifier and the current user identifier of the current session.

SET [ SESSION | LOCAL ] SESSION AUTHORIZATION role\_name PASSWORD 'password';

Reset the identifiers of the session and current users to the initially authenticated user names. {SET [ SESSION | LOCAL ] SESSION AUTHORIZATION DEFAULT | RESET SESSION AUTHORIZATION};

## **Parameter Description**

#### **SESSION**

Specifies that the specified parameters take effect for the current session. Value range: a string. It must comply with the naming convention.

● **LOCALE**

Specifies that the specified statement takes effect only for the current transaction.

role name

Username

Value range: a string. It must comply with the naming convention.

● **password**

Specifies the password of a role. It must comply with the password convention.

● **DEFAULT**

Resets the identifiers of the session and current users to the initially authenticated user names.

## **Examples**

-- Create a role **paul**. openGauss=# CREATE ROLE paul IDENTIFIED BY 'xxxxxxxxx';

-- Set the current user to **paul**. openGauss=# SET SESSION AUTHORIZATION paul password 'xxxxxxxxxx';

-- View the current session user and the current user. openGauss=# SELECT SESSION\_USER, CURRENT\_USER;

-- Reset the current user. openGauss=# RESET SESSION AUTHORIZATION;

-- Delete the user. openGauss=# DROP USER paul;

## **Reference**

## **[12.14.163 SET ROLE](#page-1385-0)**

# **12.14.165 SET TRANSACTION**

## **Function**

**SET TRANSACTION** sets characteristics of a transaction. Available transaction characteristics include the transaction separation level and transaction access

mode (read/write or read only). You can set the current transaction characteristics using **LOCAL** or the default transaction characteristics of a session using **SESSION**.

### **Precautions**

The current transaction characteristics must be set in a transaction, that is, **START TRANSACTION** or **BEGIN** must be executed before **SET TRANSACTION** is executed. Otherwise, the setting does not take effect.

#### **Syntax**

Set the isolation level and access mode of the transaction. { SET [ LOCAL ] TRANSACTION|SET SESSION CHARACTERISTICS AS TRANSACTION } { ISOLATION LEVEL { READ COMMITTED | READ UNCOMMITTED | SERIALIZABLE | REPEATABLE READ } | { READ WRITE | READ ONLY } } [, ...]

## **Parameter Description**

### ● **LOCAL**

Specifies that the specified statement takes effect only for the current transaction.

● **SESSION**

Specifies that the specified parameters take effect for the current session. Value range: a string. It must comply with the naming convention.

#### **ISOLATION LEVEL CLAUSE**

Specifies the transaction isolation level that determines the data that a transaction can view if other concurrent transactions exist.

#### $\Box$  Note

● The isolation level cannot be changed after data is modified using **INSERT**, **DELETE**, **UPDATE**, **FETCH**, or **COPY** in the current transaction.

Value range:

- **READ COMMITTED**: Only committed data is read. It is the default value.
- **READ UNCOMMITTED**: Uncommitted data is probably read. This isolation level is provided to handle CN breakdown emergencies. On this isolation level, you are advised to only read data to prevent inconsistency.
- **REPEATABLE READ**: Only the data committed before transaction start is read. Uncommitted data or data committed in other concurrent transactions cannot be read.
- **SERIALIZABLE**: Currently, this isolation level is not supported in GaussDB. It is equivalent to **REPEATABLE READ**.

#### ● **READ WRITE | READ ONLY**

Specifies the transaction access mode (read/write or read only).

#### $\cap$  note

The access mode of the default transaction feature of the session can be set only when the database is started or by sending the HUP signal.

## **Examples**

-- Start a transaction and set its isolation level to **READ COMMITTED** and access mode to **READ ONLY**. openGauss=# START TRANSACTION;

openGauss=# SET LOCAL TRANSACTION ISOLATION LEVEL READ COMMITTED READ ONLY; openGauss=# COMMIT;

## <span id="page-1389-0"></span>**12.14.166 SHOW**

### **Function**

Shows the current value of a run-time parameter.

### **Precautions**

None

#### **Syntax**

```
SHOW 
  { 
   [VARIABLES LIKE] configuration_parameter | 
   CURRENT_SCHEMA | 
   TIME ZONE | 
   TRANSACTION ISOLATION LEVEL | 
   SESSION AUTHORIZATION | 
   ALL 
  };
```
## **Parameter Description**

See **[Parameter Description](#page-1360-0)** in RESET.

## **Examples**

-- Show the value of **timezone**. openGauss=# SHOW timezone;

-- Show all parameters. openGauss=# SHOW ALL;

-- Show all parameters whose names contain **var**. openGauss=# SHOW VARIABLES LIKE var;

## **Helpful Links**

**[12.14.161 SET](#page-1382-0)** and **[12.14.153 RESET](#page-1359-0)**

## **12.14.167 SHUTDOWN**

## **Function**

**SHUTDOWN** shuts down the currently connected database node.

## **Precautions**

Only the administrator can run this command.

#### **Syntax**

SHUTDOWN {

 | fast | immediate };

## **Parameter Description**

● **""**

If the shutdown mode is not specified, the default mode **fast** is used.

● **fast**

Rolls back all active transactions, forcibly disconnects the client, and shuts down the database node without waiting for the client to disconnect.

**immediate** 

Shuts down the server forcibly. Fault recovery will occur on the next startup.

## **Examples**

-- Shut down the current database node. openGauss=# SHUTDOWN;

-- Shut down the current database node in **fast** mode. openGauss=# SHUTDOWN FAST;

# **12.14.168 START TRANSACTION**

## **Function**

Starts a transaction. If the isolation level or read/write mode is specified, a new transaction will have those characteristics. You can also specify them using **[12.14.165 SET TRANSACTION](#page-1387-0)**.

#### **Precautions**

None

#### **Syntax**

Format 1: START TRANSACTION

```
START TRANSACTION
  [ 
   { 
     ISOLATION LEVEL { READ COMMITTED | READ UNCOMMITTED | SERIALIZABLE | REPEATABLE READ }
     | { READ WRITE | READ ONLY }
    } [, ...] 
\overline{ }];
```

```
Format 2: BEGIN
```

```
BEGIN [ WORK | TRANSACTION ]
 \sqrt{2} { 
     ISOLATION LEVEL { READ COMMITTED | READ UNCOMMITTED | SERIALIZABLE | REPEATABLE READ }
     | { READ WRITE | READ ONLY }
    } [, ...] 
 ];
```
## **Parameter Description**

#### ● **WORK | TRANSACTION**

Specifies the optional keyword in BEGIN format without functions.

#### ● **ISOLATION LEVEL**

Specifies the transaction isolation level that determines the data that a transaction can view if other concurrent transactions exist.

#### $m$  note

The isolation level of a transaction cannot be reset after the first clause (**INSERT**, **DELETE**, **UPDATE**, **FETCH**, **COPY**) for modifying data is executed in the transaction.

Value range:

- READ COMMITTED: Only committed data is read. It is the default value.
- **READ UNCOMMITTED**: Uncommitted data is probably read. This isolation level is provided to handle CN breakdown emergencies. On this isolation level, you are advised to only read data to prevent inconsistency.
- **REPEATABLE READ**: Only the data committed before transaction start is read. Uncommitted data or data committed in other concurrent transactions cannot be read.
- **SERIALIZABLE**: Currently, this isolation level is not supported in GaussDB. It is equivalent to **REPEATABLE READ**.
- **READ WRITE | READ ONLY**

Specifies the transaction access mode (read/write or read only).

## **Examples**

-- Start a transaction in default mode. openGauss=# START TRANSACTION; openGauss=# SELECT \* FROM tpcds.reason; openGauss=# END;

-- Start a transaction in default mode. openGauss=# BEGIN; openGauss=# SELECT \* FROM tpcds.reason; openGauss=# END;

-- Start a transaction with the isolation level being **READ COMMITTED** and the access mode being **READ WRITE**:

openGauss=# START TRANSACTION ISOLATION LEVEL READ COMMITTED READ WRITE; openGauss=# SELECT \* FROM tpcds.reason; openGauss=# COMMIT;

## **Helpful Links**

#### **[12.14.48 COMMIT | END](#page-1116-0)**, **[12.14.155 ROLLBACK](#page-1364-0)**, **[12.14.165 SET TRANSACTION](#page-1387-0)**

## **12.14.169 TRUNCATE**

## **Function**

Quickly removes all rows from a database table.

It has the same effect as an unqualified **DELETE** on each table, but it is faster since it does not actually scan the tables. This is most useful on large tables.

## **Precautions**

- **TRUNCATE TABLE** has the same function as a **DELETE** statement with no **WHERE** clause, emptying a table.
- **TRUNCATE TABLE** uses less system and transaction log resources as compared with **DELETE**.
	- **DELETE** deletes a row each time, and records the deletion of each row in the transaction log.
	- **TRUNCATE TABLE** deletes all rows in a table by releasing the data page storing the table data, and records the releasing of the data page only in the transaction log.
- The differences between **TRUNCATE**, **DELETE**, and **DROP** are as follows:
	- **TRUNCATE TABLE** deletes content, releases space, but does not delete definitions.
	- **DELETE TABLE** deletes content, but does not delete definitions nor release space.
	- **DROP TABLE** deletes content and definitions, and releases space.

## **Syntax**

Delete data from a table.

```
TRUNCATE \lceil TABLE \rceil \lceil ONLY \rceil {table_name \lceil \cdot \rceil} \lceil, ... \rceil [ CONTINUE IDENTITY ] [ CASCADE | RESTRICT ];
```
Truncate the data in a partition.

ALTER TABLE [ IF EXISTS ] { [ ONLY ] table\_name | table\_name \* | ONLY ( table\_name ) } TRUNCATE PARTITION { partition\_name | FOR ( partition\_value [, ...] ) } [ UPDATE GLOBAL INDEX ];

## **Parameter Description**

#### ● **ONLY**

Specifies that if **ONLY** is specified, only the specified table is cleared. Otherwise, the table and all its subtables (if any) are cleared.

table name

Specifies the name (optionally schema-qualified) of the table to delete rows from.

Value range: an existing table name

- **CONTINUE IDENTITY**
	- Does not change the values of sequences. It is the default value.
- **CASCADE | RESTRICT**
	- **CASCADE**: automatically truncates all tables that have foreign-key references to any of the named tables, or to any tables added to the group due to **CASCADE**.
	- **RESTRICT** (default): refuses to truncate if any of the tables have foreignkey references from tables that are not listed in the statement.

**partition** name

Specifies the partition in the target partitioned table.

Value range: an existing table name

#### ● **partition\_value**

Specifies the value of the specified partition key.

The value specified by **PARTITION FOR** can uniquely identify a partition. Value range: value range of the partition key for the partition to be renamed

#### **NOTICE**

When the **PARTITION FOR** clause is used, the entire partition where **partition\_value** is located is cleared.

#### ● **UPDATE GLOBAL INDEX**

If this parameter is used, all global indexes in a partitioned table are updated to ensure that correct data can be queried using global indexes.

If this parameter is not used, all global indexes in a partitioned table will become invalid.

## **Examples**

```
-- Create a table.
openGauss=# CREATE TABLE tpcds.reason_t1 AS TABLE tpcds.reason;
-- Clear the tpcds.reason_t1 table.
openGauss=# TRUNCATE TABLE tpcds.reason_t1;
-- Delete the table.
openGauss=# DROP TABLE tpcds.reason_t1;
-- Create a partitioned table.
openGauss=# CREATE TABLE tpcds.reason_p
(
  r_reason_sk integer,
  r_reason_id character(16),
  r_reason_desc character(100)
)PARTITION BY RANGE (r_reason_sk)
(
 partition p_05_before values less than (05),
  partition p_15 values less than (15),
  partition p_25 values less than (25),
  partition p_35 values less than (35),
  partition p_45_after values less than (MAXVALUE)
);
-- Insert data.
openGauss=# INSERT INTO tpcds.reason_p SELECT * FROM tpcds.reason;
-- Clear the p_05_before partition.
openGauss=# ALTER TABLE tpcds.reason_p TRUNCATE PARTITION p_05_before;
-- Clear the p_15 partition.
openGauss=# ALTER TABLE tpcds.reason_p TRUNCATE PARTITION for (13);
-- Clear the partitioned table.
openGauss=# TRUNCATE TABLE tpcds.reason_p;
-- Delete the table.
```
# **12.14.170 UPDATE**

## **Function**

Updates data in a table. Changes the values of the specified columns in all rows that satisfy the condition. The WHERE clause clarifies conditions. The SET clause specifies the columns to be modified and columns that not specified in the SET clause retain their previous values.

## **Precautions**

- The owner of a table, users granted with the UPDATE permission on the table, or users granted with the UPDATE ANY TABLE permission can update data in the table. The system administrator has the permission to update data in the table by default.
- You must have the SELECT permission on all tables involved in the expressions or conditions.
- The distribution key (or column) of a table cannot be modified.
- For column-store tables, the RETURNING clause is currently not supported.
- Column-store tables do not support non-deterministic update. If you update data in one row with multiple rows of data in a column-store table, an error will be reported.
- Memory space that records update operations in column-store tables is not recycled. You need to clean it by executing **VACUUM FULL table\_name**.
- Currently, UPDATE cannot be used in column-store replication tables.

## **Syntax**

```
[ WITH [ RECURSIVE ] with_query [, ...] ]
UPDATE [/*+ plan_hint */] [ ONLY ] table_name [ * ] [ [ AS ] alias ]
SET {column_name = { expression | DEFAULT } 
   | ( column_name [, ...] ) = {( { expression | DEFAULT } [, ...] ) |sub_query }}[, ...]
    [ FROM from_list] [ WHERE condition ]
    [ RETURNING {* 
            | {output_expression [ [ AS ] output_name ]} [, ...] }];
where sub_query can be:
SELECT [ ALL | DISTINCT [ ON ( expression [, ...] ) ] ]
{\mathcal{F}} | {expression [ [ AS ] output_name ]} [, ...] }
[ FROM from_item [, ...] ]
[ WHERE condition ]
[ GROUP BY grouping_element [, ...] ]
[ HAVING condition [, ...] ]
[ ORDER BY {expression [ [ ASC | DESC | USING operator ] | nlssort_expression_clause ] [ NULLS { FIRST | 
LAST } ]} [, ...] ]
[ LIMIT \{ [offset.] count | ALL \rangle ]
```
## **Parameter Description**

● **WITH [ RECURSIVE ] with\_query [, ...]**

Specifies one or more subqueries that can be referenced by name in the main query, which is equivalent to a temporary table.

If **RECURSIVE** is specified, it allows a **SELECT** subquery to reference itself by name.

The detailed format of **with\_query** is as follows: **with\_query\_name [ ( column\_name [, ...] ) ] AS [ [ NOT ] MATERIALIZED ] ( {select | values | insert | update | delete} )**

- with query name specifies the name of the result set generated by a subquery. Such names can be used to access the result sets of subqueries in a query.
- **column** name specifies the column name displayed in the subquery result set.
- Each subquery can be a **SELECT**, **VALUES**, **INSERT**, **UPDATE** or **DELETE** statement.
- You can use **MATERIALIZED** or **NOT MATERIALIZED** to modify the CTE.
	- **E** If **MATERIALIZED** is specified, the WITH query will be materialized, and a copy of the subquery result set is generated. The copy is directly queried at the reference point. Therefore, the WITH subquery cannot be jointly optimized with the SELECT statement trunk (for example, predicate pushdown and equivalence class transfer). In this scenario, you can use **NOT MATERIALIZED** for modification. If the WITH query can be executed as a subquery inline, the preceding optimization can be performed.
	- If the user does not explicitly declare the materialized attribute, comply with the following rules: If the CTE is referenced only once in the SELECT statement trunk to which it belongs and semantically supports inline execution, it will be rewritten as subquery inline execution. Otherwise, the materialized execution will be performed in CTE Scan mode.
- **plan** hint clause

Follows the UPDATE keyword in the **/\*+ \*/** format. It is used to optimize the plan of an UPDATE statement block. For details, see **[10.3.9 Hint-based](#page-404-0) [Tuning](#page-404-0).** In each statement, only the first  $f^* + plan$  hint \*/ comment block takes effect as a hint. Multiple hints can be written.

table name

Specifies the name (optionally schema-qualified) of the table to be updated. Value range: an existing table name

● **alias**

Specifies the alias of the target table.

Value range: a string. It must comply with the naming convention.

## ● **column\_name**

Specifies the name of the column to be modified.

You can refer to this column by specifying the target table alias and the column name. For example:

UPDATE foo AS f SET f.col\_name = 'postgres';

Value range: an existing column

- **expression**
	- Specifies a value assigned to a column or an expression that assigns the value.
- **DEFAULT**

Specifies the default value of a column.

The value is **NULL** if no default value is assigned to it.

sub\_query

Specifies a subquery.

This statement can be executed to update a table with information for other tables in the same database. For details about clauses in the SELECT statement, see **[12.14.159 SELECT](#page-1368-0)**.

When a single column is updated, the ORDER BY and LIMIT clauses can be used. When multiple columns are updated, the ORDER BY and LIMIT clauses cannot be used.

from list

Specifies a list of table expressions, allowing columns from other tables to appear in the WHERE condition. This is similar to the list of tables that can be specified in the FROM clause of a SELECT statement.

### **NOTICE**

Note that the target table cannot appear in the **from\_list**, unless you intend a self-join (in which case it must appear with an alias in the **from\_list**).

● **condition**

Specifies an expression that returns a value of type Boolean. Only rows for which this expression returns **true** are updated. You are not advised to use numeric types such as int for **condition**, because such types can be implicitly converted to bool values (non-zero values are implicitly converted to **true** and **0** is implicitly converted to **false**), which may cause unexpected results.

#### ● **output\_expression**

Specifies an expression to be computed and returned by the UPDATE statement after each row is updated.

Value range: any table and table columns listed in FROM. The asterisk (\*) indicates that all fields are returned.

#### output name

Specifies a name to use for a returned column.

## **Examples**

```
-- Create the student1 table.
openGauss=# CREATE TABLE student1
(
  stuno int,
  classno int 
)
DISTRIBUTE BY hash(stuno);
-- Insert data.
openGauss=# INSERT INTO student1 VALUES(1,1);
openGauss=# INSERT INTO student1 VALUES(2,2);
openGauss=# INSERT INTO student1 VALUES(3,3);
-- View data.
openGauss=# SELECT * FROM student1;
```
-- Update the values of all records. openGauss=# UPDATE student1 SET classno = classno\*2;

-- View data. openGauss=# SELECT \* FROM student1;

-- Delete the table. openGauss=# DROP TABLE student1;

# **12.14.171 VACUUM**

## **Function**

**VACUUM** recycles storage space occupied by tables or **B-Tree** indexes. In normal database operation, rows that have been deleted are not physically removed from their table; they remain present until a **VACUUM** is done. Therefore, it is necessary to do **VACUUM** periodically, especially on frequently-updated tables.

## **Precautions**

- With no table specified, **VACUUM** processes all the tables that the current user has permission to vacuum in the current database. With a parameter, **VACUUM** processes only that table.
- To perform **VACUUM** operation to a table, you must be a table owner or a user granted the **VACUUM** permission on the table. By default, the system administrator has this permission. However, database owners are allowed to **VACUUM** all tables in their databases, except shared catalogs. (The restriction for shared catalogs means that a true database-wide **VACUUM** can only be executed by the system administrator). **VACUUM** skips over any tables that the calling user does not have the permission to vacuum.
- **VACUUM** cannot be executed inside a transaction block.
- It is recommended that active production databases be vacuumed frequently (at least nightly), in order to remove dead rows. After adding or deleting a large number of rows, it might be a good idea to run **VACUUM ANALYZE** for the affected table. This will update the system catalogs with the results of all recent changes, and allow the query planner to make better choices in planning queries.
- **FULL** is recommended only in special scenarios. For example, you wish to physically narrow the table to decrease the occupied disk space after deleting most rows of a table. **VACUUM FULL** usually shrinks a table more than **VACUUM** does. The **FULL** option does not clear indexes. You are advised to periodically run the **[12.14.149 REINDEX](#page-1355-0)** statement. Deleting all indexes, running **VACUUM FULL**, and rebuilding indexes is usually a faster choice. If the physical space usage does not decrease after you run the statement, check whether there are other active transactions (that have started before you delete data transactions and not ended before you run **VACUUM FULL**). If there are such transactions, run this statement again when the transactions quit.
- **VACUUM** causes a substantial increase in I/O traffic, which might cause poor performance for other active sessions. Therefore, it is sometimes advisable to use the cost-based VACUUM delay feature.
- When **VERBOSE** is specified, **VACUUM** prints progress messages to indicate which table is currently being processed. Various statistics about the tables

are printed as well. However, if you execute **VACUUM** and specify the **VERBOSE** option for column-store tables, no information is returned.

- When the option list is surrounded by parentheses, the options can be written in any order. If there are no brackets, the options must be given in the order displayed in the syntax.
- **VACUUM** and **VACUUM FULL** clear deleted tuples after the delay specified by **vacuum\_defer\_cleanup\_age**.
- **VACUUM ANALYZE** executes a VACUUM operation and then an ANALYZE operation for each selected table. This is a handy combination form for routine maintenance scripts.
- Plain **VACUUM** (without **FULL**) simply reclaims space and makes it available for reuse. This form of statement can operate in parallel with normal reading and writing of the table, as an exclusive lock is not obtained. **VACUUM FULL** executes wider processing, including moving rows across blocks to compress tables so they occupy the minimum number of disk blocks. This form is much slower and requires an exclusive lock on each table while it is being processed.
- When you do **VACUUM** to a column-store table, the following operations are internally performed: data in the delta table is migrated to the primary table, and the delta and desc tables of the primary table are vacuumed. **VACUUM** does not reclaim the storage space of the delta table. To reclaim it, do **VACUUM DELTAMERGE** to the column-store table.
- The function of **VACUUM FULL** is the same as that of **Compaction**. Therefore, **VACUUM FULL** can be executed only when the **Compaction** function is disabled.
- If the xc maintenance mode parameter is not enabled, **VACUUM FULL** skips all system catalogs.
- If you run **VACUUM FULL** immediately after running **DELETE**, the space will not be reclaimed. After executing **DELETE**, execute 1000 non-**SELECT** transactions, or wait for 1s and then execute one transaction. Then, run **VACUUM FULL** to reclaim the space.

## **Syntax**

Reclaim space and update statistics information, no requirements for keyword orders.

VACUUM [ ( { FULL | FREEZE | VERBOSE | {ANALYZE | ANALYSE }} [,...] ) ] [ table\_name [ (column\_name [, ...] ) ] ] [ PARTITION ( partition\_name ) ];

- Reclaim space, without updating statistics information. VACUUM [ FULL [COMPACT] ] [ FREEZE ] [ VERBOSE ] [ table\_name ] [ PARTITION ( partition\_name ) ];
- Reclaim space and update statistics information, and require keywords in order.

VACUUM [ FULL ] [ FREEZE ] [ VERBOSE ] { ANALYZE | ANALYSE } [ VERBOSE ] [ table\_name [ (column\_name [, ...] ) ] ] [ PARTITION ( partition\_name ) ];

## **Parameter Description**

● **FULL**

Selects "FULL" vacuum, which can reclaim more space, but takes much longer and exclusively locks the table.

#### $\Box$  Note

Using **FULL** will cause statistics missing. To collect statistics, add the keyword **ANALYZE** to **VACUUM FULL**.

#### ● **FREEZE**

Is equivalent to running **VACUUM** with the **vacuum\_freeze\_min\_age** parameter set to **zero**.

#### ● **VERBOSE**

Prints a detailed VACUUM activity report for each table.

#### ● **ANALYZE | ANALYSE**

Updates statistics used by the planner to determine the most efficient way to execute a query.

#### table\_name

Specifies the name (optionally schema-qualified) of a specific table to vacuum.

Value range: name of a specific table to vacuum Defaults are all tables in the current database.

#### column\_name

Specifies the name of the column to be analyzed. This parameter must be used together with **ANALYZE**.

Value range: name of a specific field to analyze Defaults are all columns.

#### ● **PARTITION**

**COMPACT** and **PARTITION** cannot be used at the same time.

#### ● **partition\_name**

Specifies the partition name of the table to be cleared. Defaults are all partitions.

#### ● **DELTAMERGE**

(For column-store tables) Migrates data from the delta table to primary tables. For a column-store table, this operation is controlled by **deltarow\_threshold**. For details, see **[enable\\_delta\\_store](#page-2164-0)** and **[Parameter](#page-1214-0) [Description](#page-1214-0)**.

#### $\Box$  Note

The following DFX functions are provided to return the data storage in the delta table of a column-store table:

- **paxc\_get\_delta\_info(TEXT)**: The input parameter is a column-store table name. The delta table information on each node is collected and displayed, including the number of active tuples, table size, and maximum block ID.
- get\_delta\_info(TEXT): The input parameter is a column-store table name. The system summarizes the results returned from pgxc\_get\_delta\_info and returns the total number of active tuples, total table size, and maximum block ID in the delta table.

## **Examples**

-- Create an index in the tpcds.reason table: CREATE UNIQUE INDEX ds\_reason\_index1 ON tpcds.reason(r\_reason\_sk);

-- Do **VACUUM** to the **tpcds.reason** table that has indexes:

openGauss=# VACUUM (VERBOSE, ANALYZE) tpcds.reason;

-- Drop an index. openGauss=# DROP INDEX ds\_reason\_index1 CASCADE; openGauss=# DROP TABLE tpcds.reason;

## **Suggestions**

- vacuum
	- **VACUUM** cannot be executed inside a transaction block.
	- It is recommended that active production databases be vacuumed frequently (at least nightly), in order to remove dead rows. It is strongly recommended that you run **VACUUM ANALYZE** after adding or deleting a large number of records.
	- FULL is recommended only in special scenarios. For example, you wish to physically narrow the table to decrease the occupied disk space after deleting most rows of a table.
	- Before performing the VACUUM FULL operation, you are advised to delete all indexes in related tables, run **VACUUM FULL**, and then recreate the index.

# **12.14.172 VALUES**

## **Function**

Computes a row or a set of rows based on given values. It is most commonly used to generate a constant table within a large statement.

## **Precautions**

- **VALUES** lists with large numbers of rows should be avoided, as you might encounter out-of-memory failures or poor performance. **VALUES** appearing within **INSERT** is a special case, because the desired column types are known from the **INSERT**'s target table, and need not be inferred by scanning the **VALUES** list. In this case, **VALUE** can handle larger lists than are practical in other contexts.
- If more than one row is specified, all the rows must have the same number of elements.

## **Syntax**

```
VALUES {( expression [, ...] )} [, ...]
   [ ORDER BY { sort_expression [ ASC | DESC | USING operator ] } [, ...] ]
   [ LIMIT { count | ALL } ]
   [ OFFSET start [ ROW | ROWS ] ]
  [ FETCH { FIRST | NEXT } [ count ] { ROW | ROWS } ONLY ];
```
## **Parameter Description**

#### ● **expression**

Specifies a constant or expression to compute and insert at the indicated place in the resulting table or set of rows.

In a **VALUES** list appearing at the top level of an **INSERT**, an expression can be replaced by **DEFAULT** to indicate that the destination column's default

value should be inserted. **DEFAULT** cannot be used when **VALUES** appears in other contexts.

● **sort\_expression**

Specifies an expression or integer constant indicating how to sort the result rows.

● **ASC**

Specifies an ascending sort order.

● **DESC**

Specifies a descending sort order.

● **operator**

Specifies a sorting operator.

● **count**

Specifies the maximum number of rows to return.

- **OFFSET start { ROW | ROWS }**
	- Specifies the maximum number of returned rows, whereas **start** specifies the number of rows to skip before starting to return rows.
- **FETCH { FIRST | NEXT } [ count ] { ROW | ROWS } ONLY** The **FETCH** clause restricts the total number of rows starting from the first row of the return query result, and the default value of **count** is **1**.

## **Examples**

See **[Examples](#page-1344-0)** in INSERT.

# **12.15 Appendix**

# **12.15.1 GIN Indexes**

## **12.15.1.1 Introduction**

Generalized Inverted Index (GIN) is designed for handling cases where the items to be indexed are composite values, and the queries to be handled by the index need to search for element values that appear within the composite items. For example, the items could be documents, and the queries could be searches for documents containing specific words.

We use the word "item" to refer to a composite value that is to be indexed, and the word "key" to refer to an element value. GIN stores and searches for keys, not item values.

A GIN index stores a set of (key, posting list) key-value pairs, where a posting list is a set of row IDs in which the key occurs. The same row ID can appear in multiple posting lists, since an item can contain more than one key. Each key value is stored only once, so a GIN index is very compact for cases where the same key appears many times.

GIN is generalized in the sense that the GIN access method code does not need to know the specific operations that it accelerates. Instead, it uses custom strategies

defined for particular data types. The strategy defines how keys are extracted from indexed items and query conditions, and how to determine whether a row that contains some of the key values in a query actually satisfies the query.

## **12.15.1.2 Scalability**

The GIN interface has a high level of abstraction, requiring the access method implementer only to implement the semantics of the data type being accessed. The GIN layer itself takes care of concurrency, logging and searching the tree structure.

All it takes to get a GIN access method working is to implement multiple userdefined methods, which define the behavior of keys in the tree and the relationships between keys, indexed items, and indexable queries. In short, GIN combines extensibility with generality, code reuse, and a clean interface.

There are four methods that an operator class for GIN must provide:

int compare(Datum a, Datum b)

Compares two keys (not indexed items) and returns an integer less than zero, zero, or greater than zero, indicating whether the first key is less than, equal to, or greater than the second. Null keys are never passed to this function.

- Datum \*extractValue(Datum itemValue, int32 \*nkeys, bool \*\*nullFlags) Returns an array of keys given an item to be indexed. The number of returned keys must be stored into **\*nkeys**. If any of the keys can be null, also palloc an array of **\*nkeys** bool fields, store its address at **\*nullFlags**, and set these null flags as needed. **\*nullFlags** can be left **NULL** (its initial value) if all keys are not-null. The returned value can be **NULL** if the item contains no keys.
- Datum \*extractQuery(Datum query, int32 \*nkeys, StrategyNumber n, bool \*\*pmatch, Pointer \*\*extra\_data, bool \*\*nullFlags, int32 \*searchMode)

Returns a palloc'd array of keys given a value to be queried; that is, query is the value on the right-hand side of an indexable operator whose left-hand side is the indexed column. n is the strategy number of the operator within the operator class. Often, **extractQuery** will need to consult n to determine the data type of query and the method it should use to extract key values. The number of returned keys must be stored into **\*nkeys**. If any of the keys can be null, also palloc an array of **\*nkeys** bool fields, store its address at **\*nullFlags**, and set these null flags as needed. **\*nullFlags** can be left NULL (its initial value) if all keys are non-null. The returned value can be NULL if the query contains no keys.

**searchMode** is an output argument that allows **extractQuery** to specify details about how the search will be done. If **\*searchMode** is set to **GIN\_SEARCH\_MODE\_DEFAULT** (which is the value it is initialized to before call), only items that match at least one of the returned keys are considered candidate matches. If **\*searchMode** is set to

**GIN\_SEARCH\_MODE\_INCLUDE\_EMPTY**, then in addition to items containing at least one matching key, items that contain no keys at all are considered candidate matches. (This mode is useful for implementing is-subset-of operators, for example.) If **\*searchMode** is set to **GIN\_SEARCH\_MODE\_ALL**, then all non-null items in the index are considered candidate matches, whether they match any of the returned keys or not.

**pmatch** is an output argument for use when partial match is supported. To use it, **extractQuery** must allocate an array of \*nkeys Booleans and store its address at **\*pmatch**. Each element of the array should be set to **TRUE** if the corresponding key requires partial match, **FALSE** if not. If **\*pmatch** is set to **NULL** then GIN assumes partial match is not required. The variable is initialized to NULL before call, so this argument can simply be ignored by operator classes that do not support partial match.

**extra\_data** is an output argument that allows **extractQuery** to pass additional data to the **consistent** and **comparePartial** methods. To use it, **extractQuery** must allocate an array of **\*nkeys** pointers and store its address at **\*extra data**, then store whatever it wants to into the individual pointers. The variable is initialized to **NULL** before call, so this argument can simply be ignored by operator classes that do not require extra data. If **\*extra\_data** is set, the whole array is passed to the **consistent** method, and the appropriate element to the **comparePartial** method.

• bool consistent(bool check[], StrategyNumber n, Datum query, int32 nkeys, Pointer extra\_data[], bool \*recheck, Datum queryKeys[], bool nullFlags[])

Returns **TRUE** if an indexed item satisfies the query operator with StrategyNumber **n** (or might satisfy it, if the recheck indication is returned). This function does not have direct access to the indexed item's value, since GIN does not store items explicitly. Rather, what is available is knowledge about which key values extracted from the query appear in a given indexed item. The check array has length **nkeys**, which is the same as the number of keys previously returned by **extractQuery** for this query datum. Each element of the check array is **TRUE** if the indexed item contains the corresponding query key, for example, if (check[i]  $==$  TRUE), the i-th key of the **extractQuery** result array is present in the indexed item. The original query datum is passed in case the **consistent** method needs to consult it, and so are the **queryKeys[]** and **nullFlags[]** arrays previously returned by **extractQuery**. **extra\_data** is the extra-data array returned by **extractQuery**, or **NULL** if none.

When **extractQuery** returns a null key in **queryKeys[]**, the corresponding **check[]** element is **TRUE** if the indexed item contains a null key; that is, the semantics of **check[]** are like **IS NOT DISTINCT FROM**. The **consistent** function can examine the corresponding **nullFlags[]** element if it needs to tell the difference between a regular value match and a null match.

On success, **\*recheck** should be set to **TRUE** if the heap tuple needs to be rechecked against the query operator, or **FALSE** if the index test is exact. That is, a **FALSE** return value guarantees that the heap tuple does not match the query; a **TRUE** return value with **\*recheck** set to **FALSE** guarantees that the heap tuple matches the query; and a **TRUE** return value with **\*recheck** set to **TRUE** means that the heap tuple might match the query, so it needs to be fetched and rechecked by evaluating the query operator directly against the originally indexed item.

Optionally, an operator class for GIN can supply the following method:

int comparePartial(Datum partial\_key, Datum key, StrategyNumber n, Pointer extra\_data)

Compares a partial-match query key to an index key. Returns an integer whose sign indicates the result: less than zero means the index key does not match the query, but the index scan should continue; zero means that the index key matches the query; greater than zero indicates that the index scan should stop because no more matches are possible. The strategy number **n** of
the operator that generated the partial match query is provided, in case its semantics are needed to determine when to end the scan. Also, **extra\_data** is the corresponding element of the extra-data array made by **extractQuery**, or **NULL** if none. Null keys are never passed to this function.

To support "partial match" queries, an operator class must provide the **comparePartial** method, and its **extractQuery** method must set the **pmatch** parameter when a partial-match query is encountered. For details, see **[Partial](#page-1405-0) [Match Algorithm](#page-1405-0)**.

The actual data types of the various Datum values mentioned in this section vary depending on the operator class. The item values passed to **extractValue** are always of the operator class's input type, and all key values must be of the class's **STORAGE** type. The type of the query argument passed to **extractQuery**, consistent and **triConsistent** is whatever is specified as the right-hand input type of the class member operator identified by the strategy number. This need not be the same as the item type, so long as key values of the correct type can be extracted from it.

# **12.15.1.3 Implementation**

Internally, a GIN index contains a B-tree index constructed over keys, where each key is an element of one or more indexed items (a member of an array, for example) and where each tuple in a leaf page contains either a pointer to a B-tree of heap pointers (a "posting tree"), or a simple list of heap pointers (a "posting list") when the list is small enough to fit into a single index tuple along with the key value.

Multi-column GIN indexes are implemented by building a single B-tree over composite values (column number, key value). The key values for different columns can be of different types.

### **GIN Fast Update Technique**

Updating a GIN index tends to be slow because of the intrinsic nature of inverted indexes: inserting or updating one heap row can cause many inserts into the index. After the table is vacuumed or if the pending list becomes larger than **work mem**, the entries are moved to the main GIN data structure using the same bulk insert techniques used during initial index creation. This greatly increases the GIN index update speed, even counting the additional vacuum overhead. Moreover the overhead work can be done by a background process instead of in foreground query processing.

The main disadvantage of this approach is that searches must scan the list of pending entries in addition to searching the regular index, and so a large list of pending entries will slow searches significantly. Another disadvantage is that, while most updates are fast, an update that causes the pending list to become "too large" will incur an immediate cleanup cycle and be much slower than other updates. Proper use of autovacuum can minimize both of these problems.

If consistent response time (of entity cleanup and of update) is more important than update speed, use of pending entries can be disabled by turning off the **fastupdate** storage parameter for a GIN index. For details, see **[12.14.64 CREATE](#page-1174-0) [INDEX](#page-1174-0)**.

# <span id="page-1405-0"></span>**Partial Match Algorithm**

GIN can support "partial match" queries, in which the query does not determine an exact match for one or more keys, but the possible matches fall within a narrow range of key values (within the key sorting order determined by the **compare** support method). The **extractQuery** method, instead of returning a key value to be matched exactly, returns a key value that is the lower bound of the range to be searched, and sets the **pmatch** flag true. The key range is then scanned using the **comparePartial** method. **comparePartial** must return zero for a matching index key, less than zero for a non-match that is still within the range to be searched, or greater than zero if the index key is past the range that could match.

# **12.15.1.4 GIN Tips and Tricks**

#### Create vs. Insert

Insertion into a GIN index can be slow due to the likelihood of many keys being inserted for each item. So, for bulk insertions into a table it is advisable to drop the GIN index and recreate it after finishing bulk insertion. GUC parameters related to GIN index creation and query performance as follows:

maintenance\_work\_mem

Build time for a GIN index is very sensitive to the **maintenance\_work\_mem** setting;

work mem

During a series of insertions into an existing GIN index that has **fastupdate** enabled, the system will clean up the pending-entry list whenever the list grows larger than **work\_mem**. To avoid fluctuations in observed response time, it is desirable to have pending-list cleanup occur in the background (that is, via autovacuum). Foreground cleanup operations can be avoided by increasing **work\_mem** or making **autovacuum** more aggressive. However, increasing **work mem** means that if a foreground cleanup occurs, it will take even longer.

● gin\_fuzzy\_search\_limit

The primary goal of developing GIN indexes was to support highly scalable full-text search in GaussDB. A full-text search often returns a very large set of results. This often happens when the query contains very frequent words, so that the large result set is not even useful. Since reading many tuples from the disk and sorting them could take a lot of time, this is unacceptable for production.

To facilitate controlled execution of such queries, GIN has a configurable soft upper limit on the number of rows returned: the **gin\_fuzzy\_search\_limit** configuration parameter. The default value **0** indicates that there is no limit on the returned set. If a non-zero limit is set, then the returned set is a subset of the whole result set, chosen at random.

# **12.15.2 Extended Functions**

The following table lists the extended functions supported by GaussDB and they are for reference only.

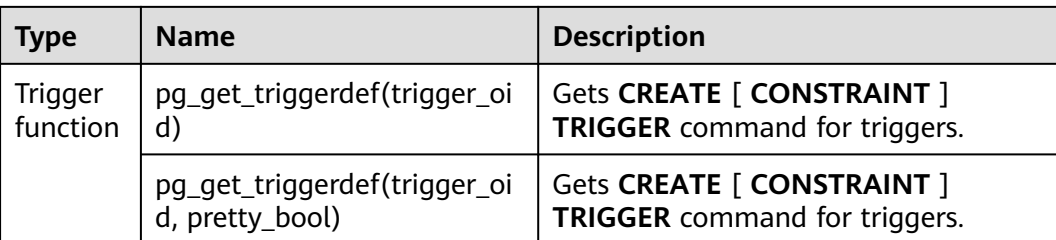

# **13 Stored Procedures**

# **13.1 Overview**

In GaussDB, business rules and logics are saved as stored procedures.

A stored procedure is a combination of SQL, PL/SQL, and Java statements. Stored procedures can move the code that executes business rules from applications to databases. Therefore, the code storage can be used by multiple programs at a time.

For details about how to create and call a stored procedure, see **[12.14.71 CREATE](#page-1187-0) [PROCEDURE](#page-1187-0)**.

# **13.2 Data Types**

A data type refers to a value set and an operation set defined on the value set. The GaussDB database consists of tables, each of which is defined by its own columns. Each column corresponds to a data type. GaussDB uses corresponding functions to perform operations on data based on data types. For example, GaussDB can perform addition, subtraction, multiplication, and division operations on data of numeric values.

# **13.3 Data Type Conversion**

Certain data types in the database support implicit data type conversions, such as assignments and parameters called by functions. For other data types, you can use the type conversion functions provided by GaussDB, such as the **CAST** function, to forcibly convert them.

**[Table 13-1](#page-1408-0)** lists common implicit data type conversions in GaussDB.

### **NOTICE**

The valid value range of **DATE** supported by GaussDB is from 4713 B.C. to 294276 A.D.

| <b>Raw Data Type</b> | <b>Target Data Type</b> | <b>Remarks</b>                                  |
|----------------------|-------------------------|-------------------------------------------------|
| <b>CHAR</b>          | <b>VARCHAR2</b>         | ۰                                               |
| <b>CHAR</b>          | <b>NUMBER</b>           | Raw data must consist of<br>digits.             |
| <b>CHAR</b>          | <b>DATE</b>             | Raw data cannot exceed<br>the valid date range. |
| <b>CHAR</b>          | <b>RAW</b>              |                                                 |
| <b>CHAR</b>          | <b>CLOB</b>             |                                                 |
| <b>VARCHAR2</b>      | <b>CHAR</b>             |                                                 |
| <b>VARCHAR2</b>      | <b>NUMBER</b>           | Raw data must consist of<br>digits.             |
| <b>VARCHAR2</b>      | <b>DATE</b>             | Raw data cannot exceed<br>the valid date range. |
| <b>VARCHAR2</b>      | <b>CLOB</b>             |                                                 |
| <b>NUMBER</b>        | <b>CHAR</b>             | $\overline{\phantom{0}}$                        |
| <b>NUMBER</b>        | <b>VARCHAR2</b>         | $\overline{\phantom{0}}$                        |
| <b>DATE</b>          | <b>CHAR</b>             |                                                 |
| <b>DATE</b>          | <b>VARCHAR2</b>         | $\overline{a}$                                  |
| <b>RAW</b>           | <b>CHAR</b>             | $\overline{a}$                                  |
| <b>RAW</b>           | <b>VARCHAR2</b>         |                                                 |
| <b>CLOB</b>          | <b>CHAR</b>             |                                                 |
| <b>CLOB</b>          | <b>VARCHAR2</b>         |                                                 |
| <b>CLOB</b>          | <b>NUMBER</b>           | Raw data must consist of<br>digits.             |
| INT4                 | <b>CHAR</b>             |                                                 |

<span id="page-1408-0"></span>**Table 13-1** Implicit data type conversions

# **13.4 Arrays and Records**

# **13.4.1 Arrays**

# **Use of Array Types**

Before the use of arrays, an array type needs to be defined:

Define an array type immediately after the **AS** keyword in a stored procedure. Run the following statement:

TYPE array\_type IS VARRAY(size) OF data\_type;

Related parameters are as follows:

- array type: indicates the name of the array type to be defined.
- **VARRAY:** indicates the array type to be defined.
- **size**: indicates the maximum number of members in the array type to be defined. The value is a positive integer.
- **data\_type**: indicates the types of members in the array type to be created.

#### $\Box$  Note

- In GaussDB, an array automatically increases. If an access violation occurs, a **NULL** value will be returned, and no error message will be reported.
- The scope of an array type defined in a stored procedure takes effect only in this storage process.
- It is recommended that you use one of the preceding methods to define an array type. If both methods are used to define the same array type, GaussDB prefers the array type defined in a stored procedure to declare array variables.

GaussDB supports the access of content in an array by using parentheses, and the **extend**, **count**, **first**, **last prior**, **next**, **exists**, **trim**, and **delete** functions.

#### $\Box$  Note

If the stored procedure contains DML statements (**SELECT**, **UPDATE**, **INSERT**, or **DELETE**), DML statements can access array elements only using brackets. In this way, it may be separated from the function expression area.

```
-- Perform array operations in the stored procedure.
openGauss=# CREATE OR REPLACE PROCEDURE array_proc AS
DECLARE
    TYPE ARRAY_INTEGER IS VARRAY(1024) OF INTEGER;--Define the array type.
     ARRINT ARRAY_INTEGER: = ARRAY_INTEGER(); --Declare the variable of the array type.
BEGIN 
     ARRINT.EXTEND(10); 
     FOR I IN 1..10 LOOP 
         ARRINT(I) := I; END LOOP; 
    DBE_OUTPUT.PRINT_LINE(ARRINT.COUNT);
     DBE_OUTPUT.PRINT_LINE(ARRINT(1)); 
    DBE_OUTPUT.PRINT_LINE(ARRINT(10));
     DBE_OUTPUT.PRINT_LINE(ARRINT(ARRINT.FIRST)); 
     DBE_OUTPUT.PRINT_LINE(ARRINT(ARRINT.LAST));
     DBE_OUTPUT.PRINT_LINE(ARRINT(ARRINT.NEXT(ARRINT.FIRST)));
     DBE_OUTPUT.PRINT_LINE(ARRINT(ARRINT.PRIOR(ARRINT.LAST)));
     ARRINT.TRIM();
    IF ARRINTEXISTS(10) THEN
      DBE_OUTPUT.PRINT_LINE('Exist 10th element');
     ELSE
      DBE_OUTPUT.PRINT_LINE('Not exist 10th element');
     END IF;
    DBE_OUTPUT.PRINT_LINE(ARRINT.COUNT);
     DBE_OUTPUT.PRINT_LINE(ARRINT(ARRINT.FIRST)); 
     DBE_OUTPUT.PRINT_LINE(ARRINT(ARRINT.LAST));
     ARRINT.DELETE();
END; 
/
```
-- Call the stored procedure. openGauss=# CALL array\_proc();

-- Delete the stored procedure. openGauss=# DROP PROCEDURE array\_proc;

# **13.4.2 Records**

# **Record Variables**

Perform the following operations to create a record variable:

Define a record type and use this type to declare a variable.

# **Syntax**

For the syntax of the record type, see **Figure 13-1**.

**Figure 13-1** Syntax of the record type

record\_type\_definition ::=

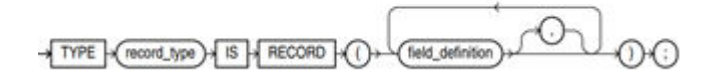

field\_definition ::=

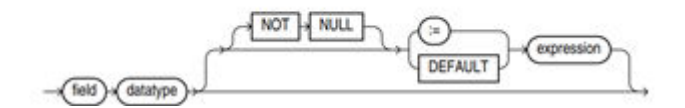

The above syntax diagram is explained as follows:

- record\_type. specifies the record type.
- field: specifies member variables of this type.
- datatype: specifies data types for the member variables.
- expression: specifies the expression for setting a default value.

### $\Box$  Note

In GaussDB:

- When assigning values to record variables, you can:
	- Declare a record type and define member variables of this type when you declare a function or stored procedure.
	- Assign the value of a record variable to another record variable.
	- Use **SELECT INTO** or **FETCH** to assign values to record variables.
	- Assign the **NULL** value to a record variable.
- The **INSERT** and **UPDATE** statements cannot use a record variable to insert or update data.
- Just like a variable, a record column of the compound type does not have a default value in the declaration.

```
The table used in the following stored procedure is defined as follows:
openGauss=# \d emp_rec
 Table "public.emp_rec"<br>Column | Type
                   Type | Modifiers
----------+--------------------------------+-----------
empno | numeric(4,0) | not null
ename | character varying(10) |
job | character varying(9)
mgr | numeric(4,0)
hiredate | timestamp(0) without time zone |
sal | numeric(7,2) |comm | numeric(7,2)
deptno | numeric(2,0) |
-- Perform array operations in the stored procedure.
openGauss=# CREATE OR REPLACE FUNCTION regress_record(p_w VARCHAR2)
RETURNS
VARCHAR2 AS $$
DECLARE
  -- Declare a record type.
  type rec_type is record (name varchar2(100), epno int);
  employer rec_type;
  -- Use %type to declare a record type.
 type rec_type1 is record (name emp_rec.ename%type, epno int not null :=10);
 employer1 rec_type1;
  -- Declare a record type with a default value.
  type rec_type2 is record (
      name varchar2 not null := 'SCOTT', 
      epno int not null :=10);
   employer2 rec_type2;
   CURSOR C1 IS select ename,empno from emp_rec order by 1 limit 1;
BEGIN
     -- Assign a value to a member record variable.
    employer.name := 'WARD';
    employer.epno = 18;
    raise info 'employer name: % , epno:%', employer.name, employer.epno;
    -- Assign the value of a record variable to another variable.
    employer1 := employer;
    raise info 'employer1 name: % , epno: %',employer1.name, employer1.epno;
     -- Assign the NULL value to a record variable.
    employer1 := NULL;
    raise info 'employer1 name: % , epno: %',employer1.name, employer1.epno;
    -- Obtain the default value of a record variable.
    raise info 'employer2 name: % ,epno: %', employer2.name, employer2.epno;
    -- Use a record variable in the FOR loop.
    for employer in select ename,empno from emp_rec order by 1 limit 1 
       loop 
          raise info 'employer name: % , epno: %', employer.name, employer.epno;
       end loop;
    -- Use a record variable in the SELECT INTO statement.
    select ename,empno into employer2 from emp_rec order by 1 limit 1;
    raise info 'employer name: % , epno: %', employer2.name, employer2.epno;
     -- Use a record variable in a cursor.
    OPEN C1;
     FETCH C1 INTO employer2;
    raise info 'employer name: % , epno: %', employer2.name, employer2.epno;
    CLOSE C1; 
    RETURN employer.name;
```
END; \$\$ LANGUAGE plpgsql;

-- Call the stored procedure. openGauss=# CALL regress\_record('abc');

-- Delete the stored procedure. openGauss=# DROP PROCEDURE regress\_record;

# **13.5 DECLARE Syntax**

# **13.5.1 Basic Structure**

# **Structure**

A PL/SQL block can contain a sub-block which can be placed in any section. The following describes the architecture of a PL/SQL block:

Declaration section: declares variables, types, cursors, and regional stored procedures and functions used in the PL/SQL block. **DECLARE** 

#### $\Box$  Note

This section is optional if no variables need to be declared.

- An anonymous block may omit the **DECLARE** keyword if no variable needs to be declared.
- For a stored procedure, **AS** is used, which is equivalent to **DECLARE**. The **AS** keyword must be reserved even if there is no variable declaration section.
- Execution section: specifies procedure and SQL statements. It is the main section of a program and is mandatory. BEGIN
- Exception-handling section: processes errors. It is optional. **EXCEPTION**
- **End** END; /

### **NOTICE**

You are not allowed to use consecutive tabs in the PL/SQL block because they may result in an exception when the **gsql** tool is executed with the **-r** parameter specified.

# **Types**

PL/SQL blocks are classified into the following types:

Anonymous block: a dynamic block that can be executed only for once. For details about the syntax, see **[Figure 13-2](#page-1413-0)**.

Subprogram: a stored procedure, function, operator, or advanced package stored in a database. A subprogram created in a database can be called by other programs.

# <span id="page-1413-0"></span>**13.5.2 Anonymous Blocks**

An anonymous block applies to a script infrequently executed or a one-off activity. An anonymous block is executed in a session and is not stored.

#### **Syntax**

**Figure 13-2** shows the syntax diagrams for an anonymous block.

**Figure 13-2** anonymous block::=

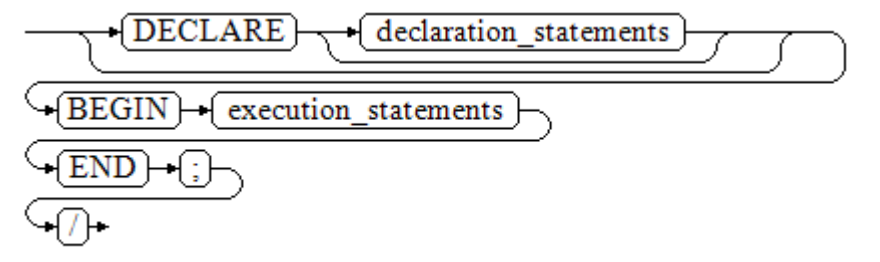

Details about the syntax diagram are as follows:

The execution section of an anonymous block starts with a **BEGIN** statement, has a break with an **END** statement, and ends with a semicolon (;). Type a slash (/) and press **Enter** to execute the statement.

```
NOTICE
```
The terminator "/" must be written in an independent row.

- The declaration section includes the variable definition, type, and cursor definition.
- A simplest anonymous block does not execute any commands. However, at least one statement, even a **NULL** statement, must be presented in any implementation blocks.

# **Examples**

The following lists basic anonymous block programs:

```
-- Null statement block
openGauss=# BEGIN
   NIII.
END;
/
-- Display information on the console.
openGauss=# BEGIN
    dbe_output.print_line('hello world!'); 
END; 
/
```

```
-- Display variable content on the console.
openGauss=# DECLARE 
    my_var VARCHAR2(30); 
BEGIN 
   my_var :='world';
    dbe_output.print_line('hello'||my_var); 
END; 
/
```
# **13.5.3 Subprograms**

A subprogram stores stored procedures, functions, operators, and advanced packages. A subprogram created in a database can be called by other programs.

# **13.6 Basic Statements**

During PL/SQL programming, you may define some variables, assign values to variables, and call other stored procedures. The following sections describe basic PL/SQL statements, including variable definition statements, value assignment statements, call statements, and return statements.

### $\Box$  Note

You are not advised to call the SQL statements containing passwords in the stored procedures because authorized users may view the stored procedure file in the database and password information is leaked. If a stored procedure contains other sensitive information, permission to access this procedure must be configured, preventing information leakage.

# **13.6.1 Variable Definition Statements**

This section describes the declaration of variables in the PL/SQL and the scope of this variable in codes.

# **Variable Declaration**

For details about the variable declaration syntax, see **Figure 13-3**.

#### **Figure 13-3** declare variable::=

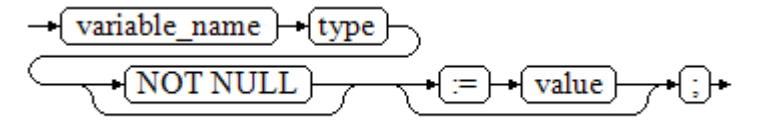

The above syntax diagram is explained as follows:

- variable\_name indicates the name of a variable.
- **type** indicates the type of a variable.
- **value** indicates the initial value of the variable. (If the initial value is not given, NULL is taken as the initial value.) **value** can also be an expression.

```
openGauss=# DECLARE
   emp_id INTEGER := 7788; -- Define a variable and assign a value to it.
BEGIN
  emp id := 5*7784: -- Assign a value to the variable.
END;
/
```
In addition to the declaration of basic variable types, **%TYPE** and **%ROWTYPE** can be used to declare variables related to table columns or table structures.

#### **%TYPE Attribute**

**%TYPE** declares a variable to be of the same data type as a previously declared variable (for example, a column in a table). For example, if you want to define the **my\_name** variable whose data type is the same as the data type of the **firstname** column in the **employee** table, you can define the variable as follows:

my\_name employee.firstname%TYPE

In this way, you can declare **my\_name** without the need of knowing the data type of **firstname** in **employee**, and the data type of **my\_name** can be automatically updated when the data type of **firstname** changes.

#### **%ROWTYPE Attribute**

**%ROWTYPE** declares data types of a set of data. It stores a row of table data or results fetched from a cursor. For example, if you want to define a set of data with the same column names and column data types as the **employee** table, you can define the data as follows:

my\_employee employee%ROWTYPE

#### $\Box$  Note

In the environment with multiple CNs, the **%ROWTYPE** and **%TYPE** attributes of the temporary table cannot be declared in a stored procedure. The temporary table is valid only in the current session. During compilation, other CNs cannot view the temporary table of the current CN. Therefore, if there are multiple CNs, the system displays a message indicating that the temporary table does not exist.

#### **Scope of a Variable**

The scope of a variable indicates the accessibility and availability of the variable in code block. In other words, a variable takes effect only within its scope.

- To define a function scope, a variable must declare and create a **BEGIN-END** block in the declaration section. The necessity of such declaration is also determined by block structure, which requires that a variable has different scopes and lifetime during a process.
- A variable can be defined multiple times in different scopes, and inner definition can cover outer one.
- A variable defined in an outer block can also be used in a nested block. However, the outer block cannot access variables in the nested block.

```
openGauss=# DECLARE
   emp_id INTEGER :=7788; -- Define a variable and assign a value to it.
   outer_var INTEGER :=6688; -- Define a variable and assign a value to it.
BEGIN
  DECLARE
```

```
emp id INTEGER :=7799; -- Define a variable and assign a value to it.
      inner_var INTEGER :=6688; -- Define a variable and assign a value to it.
   BEGIN
      dbe_output.print_line('inner emp_id ='||emp_id); -- Display the value 7799.
      dbe_output.print_line('outer_var ='||outer_var); -- Reference a variable of an outer block.
   END;
   dbe_output.print_line('outer emp_id ='||emp_id); -- Display the value 7788.
END;
/
```
# **13.6.2 Assignment Statements**

### **Variable Syntax**

**Figure 13-4** shows the syntax diagram for assigning a value to a variable.

**Figure 13-4** assignment value::=

variable name value  $=$ 

The above syntax diagram is explained as follows:

- variable name: specifies the name of a variable.
- value can be a value or an expression. The type of value must be compatible with the type of variable\_name.

### **Variable Value Assignment Example**

```
openGauss=# DECLARE
   emp_id INTEGER := 7788; --Assignment
BEGIN
   emp_id := 5; --Assignment
  emp_id := 5*7784;
END;
/
```
# **INTO/BULK COLLECT INTO**

**INTO** and **BULK COLLECT INTO** store values returned by statements in a stored procedure to variables. **BULK COLLECT INTO** allows some or all returned values to be temporarily stored in an array.

```
openGauss=# DECLARE
   my_id integer;
BEGIN
   select id into my_id from customers limit 1; -- Assign a value.
END;
/
openGauss=# DECLARE
   type id_list is varray(6) of customers.id%type;
   id_arr id_list;
BEGIN
   select id bulk collect into id_arr from customers order by id DESC limit 20; -- Assign values in batches.
END;
/
```
#### <span id="page-1417-0"></span>**NOTICE**

**BULK COLLECT INTO** can only assign values to arrays in batches. Use **LIMIT** properly to prevent performance deterioration caused by excessive operations on data.

# **13.6.3 Call Statements**

#### **Syntax**

**Figure 13-5** shows the syntax diagram for calling a clause.

#### **Figure 13-5** call\_clause::=

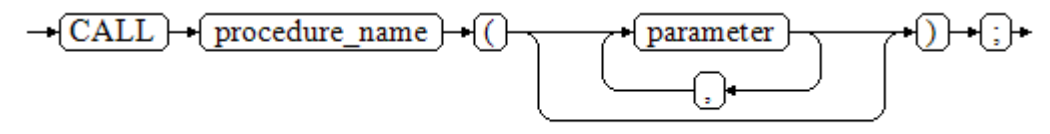

The above syntax diagram is explained as follows:

- procedure name: specifies the name of a stored procedure.
- parameter: specifies the parameters for the stored procedure. You can set no parameter or multiple parameters.

```
-- Create the stored procedure proc_staffs.
openGauss=# CREATE OR REPLACE PROCEDURE proc_staffs
(
section NUMBER(6),
salary_sum_out NUMBER(8.2),
staffs_count out INTEGER
)
IS
BEGIN
SELECT sum(salary), count(*) INTO salary_sum, staffs_count FROM hr.staffs where section id = section;
END;
/
-- Create the stored procedure proc_return.
openGauss=# CREATE OR REPLACE PROCEDURE proc_return
AS
v_num NUMBER(8,2);
v_sum INTEGER;
BEGIN
proc_staffs(30, v_sum, v_num); --Call a statement.
dbe_output.print_line(v_sum||'#'||v_num);
RETURN; --Return a statement.
END;
/
-- Call the stored procedure proc_return.
openGauss=# CALL proc_return();
-- Delete stored procedures.
openGauss=# DROP PROCEDURE proc_staffs;
openGauss=# DROP PROCEDURE proc_return:
```

```
--Create the function func_return.
openGauss=# CREATE OR REPLACE FUNCTION func_return returns void
language plpgsql
AS $$
DECLARE
v_num INTEGER := 1;
BEGIN
dbe_output.print_line(v_num);
RETURN; --Return a statement.
END $$;
```

```
-- Call the function func_return.
openGauss=# CALL func_return();
```

```
-- Delete the function.
openGauss=# DROP FUNCTION func_return;
```
# **13.7 Dynamic Statements**

# **13.7.1 Executing Dynamic Query Statements**

You can perform dynamic queries using **EXECUTE IMMEDIATE** or **OPEN FOR** in GaussDB. **EXECUTE IMMEDIATE** dynamically executes **SELECT** statements and **OPEN FOR** combines use of cursors. If you need to store query results in a dataset, use **OPEN FOR**.

### **EXECUTE IMMEDIATE**

**Figure 13-6** shows the syntax diagram.

Figure 13-6 EXECUTE IMMEDIATE dynamic select clause::=

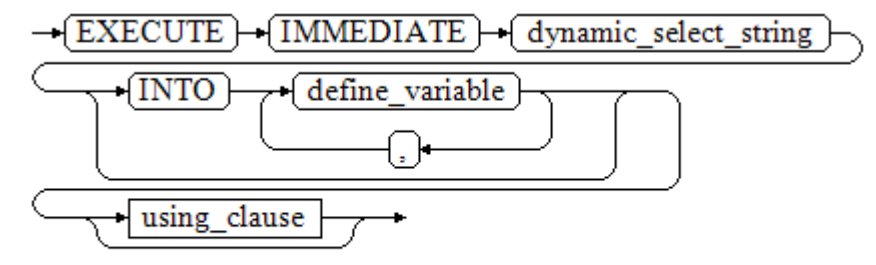

**Figure 13-7** shows the syntax diagram for **using\_clause**.

**Figure 13-7** using clause::=

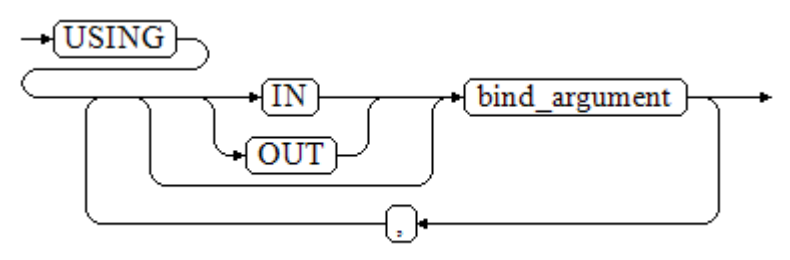

The above syntax diagram is explained as follows:

- define variable: specifies a variable to store single-row query results.
- **USING IN** bind\_argument: specifies the variable whose value is passed to the dynamic SQL statement. The variable is used when a dynamic placeholder exists in *dynamic\_select\_string*.
- **USING OUT** bind\_argument: specifies the variable that stores a value returned by the dynamic SQL statement.

### **NOTICE**

- In query statements, **INTO** and **OUT** cannot coexist.
- A placeholder name starts with a colon (:) followed by digits, characters, or strings, corresponding to bind\_argument in the **USING** clause.
- bind argument can only be a value, variable, or expression. It cannot be a database object such as a table name, column name, and data type. That is, bind argument cannot be used to transfer schema objects for dynamic SQL statements. If a stored procedure needs to transfer database objects through *bind\_argument* to construct dynamic SQL statements (generally, DDL statements), you are advised to use double vertical bars (||) to concatenate *dynamic\_select\_clause* with a database object.
- A dynamic PL/SQL block allows duplicate placeholders. That is, a placeholder can correspond to only one bind\_argument in the **USING** clause.

```
--Retrieve values from dynamic statements (INTO clause).
openGauss=# DECLARE
 staff_count VARCHAR2(20);
BEGIN
  EXECUTE IMMEDIATE 'select count(*) from hr.staffs'
    INTO staff_count;
  dbe_output.print_line(staff_count);
END;
/
--Pass and retrieve values (the INTO clause is used before the USING clause).
openGauss=# CREATE OR REPLACE PROCEDURE dynamic_proc
\Deltastaff id NUMBER(6) := 200;
 first_name VARCHAR2(20);
 salary NUMBER(8,2);
BEGIN
  EXECUTE IMMEDIATE 'select first_name, salary from hr.staffs where staff_id = :1'
     INTO first_name, salary
     USING IN staff_id;
  dbe_output.print_line(first_name || ' ' || salary);
END;
/
-- Call the stored procedure.
openGauss=# CALL dynamic_proc();
-- Delete the stored procedure.
openGauss=# DROP PROCEDURE dynamic_proc;
```
# **OPEN FOR**

Dynamic query statements can be executed by using **OPEN FOR** to open dynamic cursors.

**Figure 13-8** shows the syntax diagram.

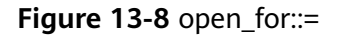

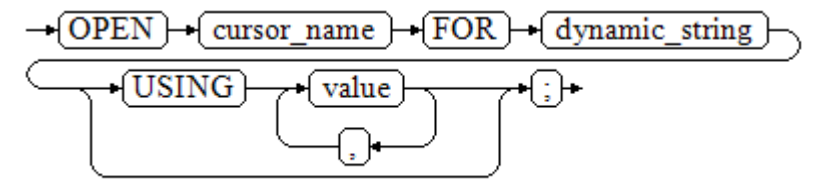

Parameter description:

- cursor name: specifies the name of the cursor to be opened.
- *dynamic\_string*: specifies the dynamic query statement.
- **USING** *value*: applies when a placeholder exists in *dynamic\_string*.

For details about use of cursors, see **[13.11 Cursors](#page-1446-0)**.

#### Example:

```
openGauss=# DECLARE
   name VARCHAR2(20);
   phone_number VARCHAR2(20);
  salary NUMBER(8,2);
  sqlstr VARCHAR2(1024);
   TYPE app_ref_cur_type IS REF CURSOR; -- Define the cursor type.
   my_cur app_ref_cur_type; -- Define the cursor variable.
BEGIN
  sqlstr := 'select first_name,phone_number,salary from hr.staffs
     where section_id = :1';
   OPEN my_cur FOR sqlstr USING '30'; -- Open the cursor. USING is optional.
   FETCH my_cur INTO name, phone_number, salary; -- Retrieve the data.
   WHILE my_cur%FOUND LOOP
       dbe_output.print_line(name||'#'||phone_number||'#'||salary);
       FETCH my_cur INTO name, phone_number, salary;
   END LOOP;
   CLOSE my_cur; -- Close the cursor.
END;
/
```
# **13.7.2 Executing Dynamic Non-Query Statements**

```
Syntax
```
**Figure 13-9** shows the syntax diagram.

**Figure 13-9** noselect::=

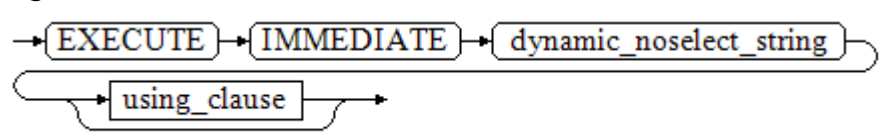

**Figure 13-10** shows the syntax diagram for **using\_clause**.

**Figure 13-10** using clause::=

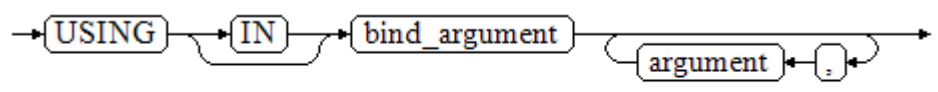

The above syntax diagram is explained as follows:

**USING IN** bind\_argument is used to specify the variable whose value is passed to the dynamic SQL statement. The variable is used when a placeholder exists in dynamic\_noselect\_string. That is, a placeholder is replaced by the corresponding bind\_argument when a dynamic SQL statement is executed. Note that bind\_argument can only be a value, variable, or expression, and cannot be a database object such as a table name, column name, and data type. If a stored procedure needs to transfer database objects through *bind\_argument* to construct dynamic SQL statements (generally, DDL statements), you are advised to use double vertical bars (||) to concatenate *dynamic\_select\_clause* with a database object. In addition, a dynamic PL/SQL block allows duplicate placeholders. That is, a placeholder can correspond to only one *bind\_argument*.

```
-- Create a table.
openGauss=# CREATE TABLE sections_t1
(
 section NUMBER(4)
 section_name VARCHAR2(30),
  manager_id NUMBER(6),
  place_id NUMBER(4) 
)
DISTRIBUTE BY hash(manager_id);
-- Declare a variable.
openGauss=# DECLARE 
 \text{Section} NUMBER(4) := 280;
 section_name VARCHAR2(30) := 'Info support';
 manager_id NUMBER(6) := 103;
  place_id NUMBER(4) := 1400;
 new colname VARCHAR2(10) := 'sec_name';
BEGIN 
 - Execute the query.
   EXECUTE IMMEDIATE 'insert into sections_t1 values(:1, :2, :3, :4)' 
     USING section, section_name, manager_id,place_id; 
-- Execute the query (duplicate placeholders).
   EXECUTE IMMEDIATE 'insert into sections_t1 values(:1, :2, :3, :1)' 
    USING section, section name, manager id;
-- Run the ALTER statement. You are advised to use double vertical bars (||) to concatenate the dynamic 
DDL statement with a database object.
   EXECUTE IMMEDIATE 'alter table sections_t1 rename section_name to ' || new_colname;
END; 
/
-- Query data.
openGauss=# SELECT * FROM sections_t1;
-- Delete the table.
openGauss=# DROP TABLE sections_t1;
```
# **13.7.3 Dynamically Calling Stored Procedures**

This section describes how to dynamically call store procedures. You must use anonymous statement blocks to package stored procedures or statement blocks and append **IN** and **OUT** behind the **EXECUTE IMMEDIATE...USING** statement to input and output parameters.

# **Syntax**

**Figure 13-11** shows the syntax diagram.

**Figure 13-11** call procedure::=

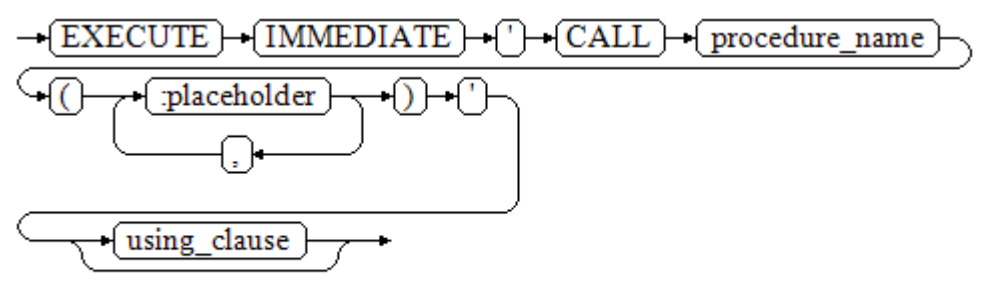

**Figure 13-12** shows the syntax diagram for **using\_clause**.

**Figure 13-12** using\_clause::=

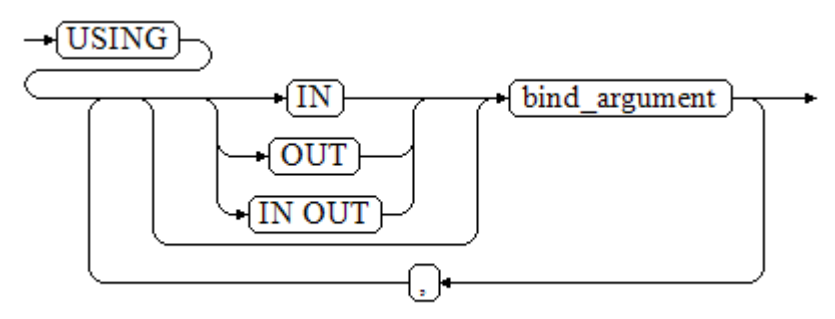

The above syntax diagram is explained as follows:

- **CALL** procedure\_name: calls the stored procedure.
- [:placeholder1,:placeholder2,...]: specifies the placeholder list of the stored procedure parameters. The numbers of the placeholders and parameters are the same.
- **USING [IN|OUT|IN OUT]** bind\_argument: specifies the variable whose value is passed to the stored procedure parameter. The modifiers in front of bind\_argument and of the corresponding parameter are the same.

# **Examples**

--Create the stored procedure **proc\_add**. openGauss=# CREATE OR REPLACE PROCEDURE proc\_add (

```
 param1 in INTEGER,
   param2 out INTEGER,
   param3 in INTEGER
)
AS
BEGIN
  param2:= param1 + param3;
END;
/
openGauss=# DECLARE
   input1 INTEGER:=1;
   input2 INTEGER:=2;
   statement VARCHAR2(200);
   param2 INTEGER;
BEGIN
   --Declare the call statement.
   statement := 'call proc_add(:col_1, :col_2, :col_3)';
  --Execute the statement.
   EXECUTE IMMEDIATE statement
      USING IN input1, OUT param2, IN input2;
   dbe_output.print_line('result is: '||to_char(param2));
END;
/
```
#### -- Delete the stored procedure. openGauss=# DROP PROCEDURE proc\_add;

# **13.7.4 Dynamically Calling Anonymous Blocks**

This section describes how to execute anonymous blocks in dynamic statements. Append **IN** and **OUT** behind the **EXECUTE IMMEDIATE...USING** statement to input and output parameters.

# **Syntax**

**Figure 13-13** shows the syntax diagram.

**Figure 13-13** call\_anonymous\_block::=

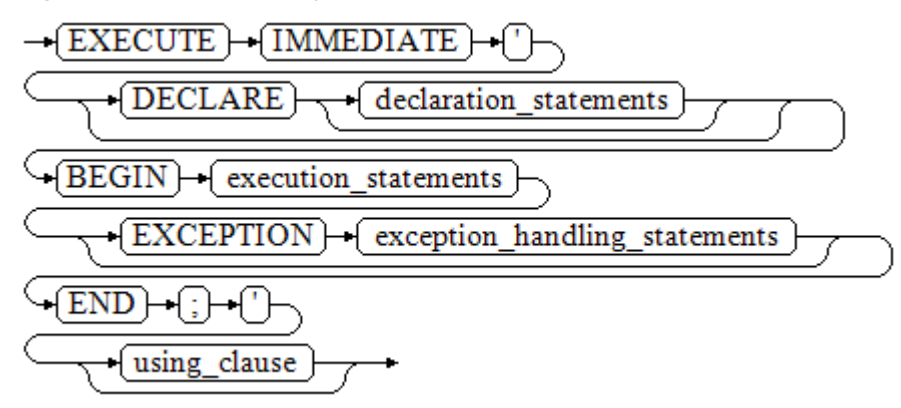

**[Figure 13-14](#page-1424-0)** shows the syntax diagram for **using\_clause**.

#### <span id="page-1424-0"></span>**Figure 13-14** using clause::=

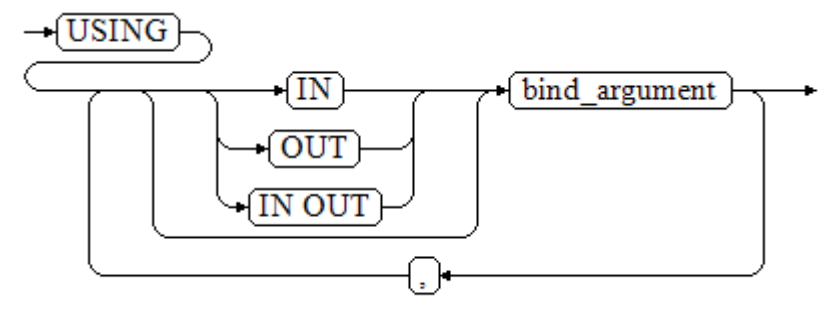

The above syntax diagram is explained as follows:

- The execution section of an anonymous block starts with a **BEGIN** statement, has a break with an **END** statement, and ends with a semicolon (;).
- **USING [IN|OUT|IN OUT]** bind\_argument: specifies the variable whose value is passed to the stored procedure parameter. The modifiers in front of bind argument and of the corresponding parameter are the same.
- The input and output parameters in the middle of an anonymous block are designated by placeholders. The numbers of the placeholders and the parameters are the same. The sequences of the parameters corresponding to the placeholders and the **USING** parameters are the same.
- Currently in GaussDB, when dynamic statements call anonymous blocks, placeholders cannot be used to pass input and output parameters in an **EXCEPTION** statement.

# **Examples**

```
--Create the stored procedure dynamic_proc.
openGauss=# CREATE OR REPLACE PROCEDURE dynamic_proc
AS
  staff_id NUMBER(6) := 200;
 first_name VARCHAR2(20);
 salary NUMBER(8,2);
BEGIN
   --Execute the anonymous block.
   EXECUTE IMMEDIATE 'begin select first_name, salary into :first_name, :salary from hr.staffs where 
staff_id= :dno; end;'
    USING OUT first_name, OUT salary, IN staff_id;
  dbe_output.print_line(first_name|| ' ' || salary);
END;
/
-- Call the stored procedure.
openGauss=# CALL dynamic_proc();
```

```
-- Delete the stored procedure.
openGauss=# DROP PROCEDURE dynamic_proc;
```
# **13.8 Control Statements**

# **13.8.1 RETURN Statements**

In GaussDB, data can be returned in either of the following ways: **RETURN**, **RETURN NEXT**, or **RETURN QUERY**. **RETURN NEXT** and **RETURN QUERY** are used only for functions and cannot be used for stored procedures.

### **13.8.1.1 RETURN**

### **Syntax**

**Figure 13-15** shows the syntax diagram for a return statement.

**Figure 13-15** return clause::=

 $\rightarrow$  RETURN  $\rightarrow$ 

The above syntax diagram is explained as follows:

This statement returns control from a stored procedure or function to a caller.

### **Examples**

See **[Examples](#page-1417-0)** for call statement examples.

# **13.8.1.2 RETURN NEXT and RETURN QUERY**

### **Syntax**

When creating a function, specify **SETOF** datatype for the return values.

return\_next\_clause::=

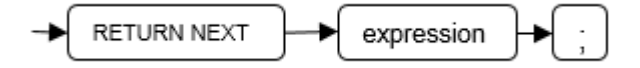

return query clause::=

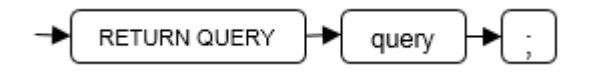

The above syntax diagram is explained as follows:

If a function needs to return a result set, use **RETURN NEXT** or **RETURN QUERY** to add results to the result set, and then continue to execute the next statement of the function. As the **RETURN NEXT** or **RETURN QUERY** statement is executed repeatedly, more and more results will be added to the result set. After the function is executed, all results are returned.

**RETURN NEXT** can be used for scalar and compound data types.

**RETURN QUERY** has a variant **RETURN QUERY EXECUTE**. You can add dynamic queries and add parameters to the queries by **USING**.

### **Examples**

```
openGauss=# CREATE TABLE t1(a int);
openGauss=# INSERT INTO t1 VALUES(1),(10);
--RETURN NEXT
openGauss=# CREATE OR REPLACE FUNCTION fun_for_return_next() RETURNS SETOF t1 AS $$
DECLARE
  r t1%ROWTYPE;
BEGIN
  FOR r IN select * from t1
  LOOP
    RETURN NEXT r;
  END LOOP;
  RETURN;
END;
$$ LANGUAGE PLPGSOL:
openGauss=# call fun_for_return_next();
 a
---
 1
 10
(2 rows)
-- RETURN QUERY
openGauss=# CREATE OR REPLACE FUNCTION fun_for_return_query() RETURNS SETOF t1 AS $$
DECLARE
  r t1%ROWTYPE;
BEGIN
  RETURN QUERY select * from t1;
END;
$$
language plpgsql;
openGauss=# call fun_for_return_next();
 a
---
 1
 10
(2 rows)
```
# **13.8.2 Conditional Statements**

Conditional statements are used to decide whether given conditions are met. Operations are executed based on the decisions made.

GaussDB supports five usages of **IF**:

IF THEN

**Figure 13-16** IF\_THEN::=

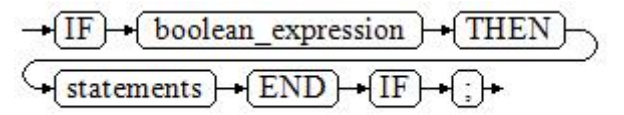

**IF\_THEN** is the simplest form of **IF**. If the condition is true, statements are executed. If it is false, they are skipped.

```
openGauss=# IF v_user_id <> 0 THEN
   UPDATE users SET email = v_email WHERE user_id = v_user_id;
END IF;
```
#### IF THEN ELSE

**Figure 13-17** IF\_THEN\_ELSE::=

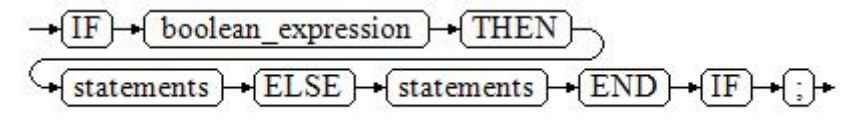

**IF-THEN-ELSE** statements add **ELSE** branches and can be executed if the condition is false.

```
Example:
openGauss=# IF parentid IS NULL OR parentid = ''
THEN
   RETURN;
ELSE
  hp_true_filename(parentid); -- Call the stored procedure.
END IF;
```
IF THEN ELSE IF

**IF** statements can be nested in the following way:

```
openGauss=# IF sex = 'm' THEN
   pretty_sex := 'man';
ELSE
   IF sex = 'f' THEN
      pretty_sex := 'woman';
   END IF;
END IF;
```
Actually, this is a way of an **IF** statement nesting in the **ELSE** part of another **IF** statement. Therefore, an **END IF** statement is required for each nesting **IF** statement and another **END IF** statement is required to end the parent **IF-ELSE** statement. To set multiple options, use the following form:

IF\_THEN\_ELSIF\_ELSE

**Figure 13-18** IF\_THEN\_ELSIF\_ELSE::=

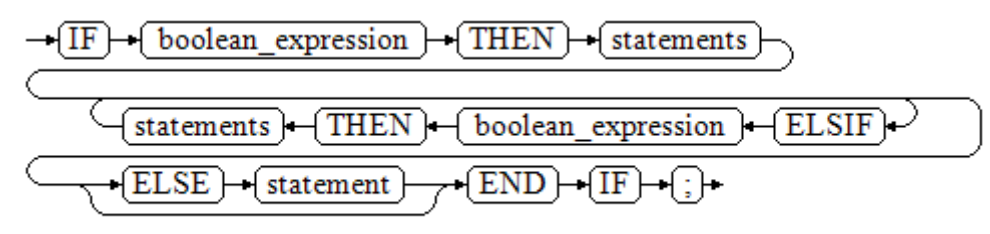

#### Example:

IF number  $\text{tmp} = 0$  THEN result := 'zero'; ELSIF number\_tmp > 0 THEN result := 'positive'; ELSIF number\_tmp < 0 THEN result := 'negative'; ELSE result := 'NULL'; END IF;

IF\_THEN\_ELSEIF\_ELSE **ELSEIF** is an alias of **ELSIF**.

```
Example:
CREATE OR REPLACE PROCEDURE proc_control_structure(i in integer) 
AS
   BEGIN
      IF i > 0 THEN
         raise info 'i:% is greater than 0. ',i; 
      ELSIF i < 0 THEN
         raise info 'i:% is smaller than 0. ',i; 
      ELSE
         raise info 'i:% is equal to 0. ',i; 
      END IF;
      RETURN;
   END;
/
CALL proc_control_structure(3);
```
-- Delete the stored procedure. DROP PROCEDURE proc\_control\_structure;

# **13.8.3 Loop Statements**

# **Simple LOOP Statements**

**Syntax diagram**

**Figure 13-19** loop::=

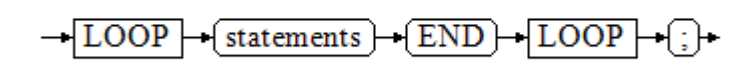

### **Example**

CREATE OR REPLACE PROCEDURE proc\_loop(i in integer, count out integer) AS BEGIN count:=0; LOOP IF count > i THEN raise info 'count is %. ', count; EXIT; ELSE count:=count+1; END IF; END LOOP; END; / CALL proc\_loop(10,5);

### **NOTICE**

The loop must be exploited together with **EXIT**; otherwise, a dead loop occurs.

# **WHILE\_LOOP Statements**

#### **Syntax diagram**

**Figure 13-20** while\_loop::=

$$
\frac{\sqrt{\text{WHILE}} \cdot \text{(condition)} \cdot \text{(LOOP)}}{\sqrt{\text{statements}}}
$$
\n
$$
\frac{\sqrt{\text{status}} \cdot \text{[LOOP]}}{\sqrt{\text{END}} \cdot \text{(LOOP)}} \cdot \text{[?]} \cdot \text{[}
$$

If the conditional expression is true, a series of statements in the WHILE statement are repeatedly executed and the condition is decided each time the loop body is executed.

#### **Example**

```
CREATE TABLE integertable(c1 integer) DISTRIBUTE BY hash(c1); 
CREATE OR REPLACE PROCEDURE proc_while_loop(maxval in integer) 
AS 
   DECLARE 
  i int :=1:
   BEGIN 
      WHILE i < maxval LOOP 
        INSERT INTO integertable VALUES(i); 
       i:=i+1; END LOOP; 
   END; 
/
-- Invoke a function.
CALL proc_while_loop(10);
```
-- Delete the stored procedure and table. DROP PROCEDURE proc\_while\_loop; DROP TABLE integertable;

# **FOR\_LOOP (Integer variable) Statement**

#### **Syntax diagram**

**Figure 13-21** for\_loop::=

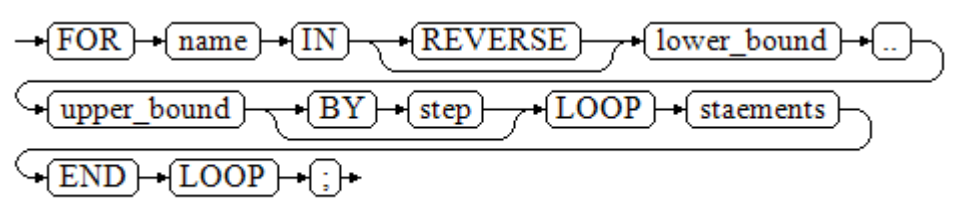

#### $\Box$  Note

- The variable **name** is automatically defined as the **integer** type and exists only in this loop. The variable name falls between lower\_bound and upper\_bound.
- When the keyword **REVERSE** is used, the lower bound must be greater than or equal to the upper bound; otherwise, the loop body is not executed.

#### **Example**

```
-- Loop from 0 to 5.
CREATE OR REPLACE PROCEDURE proc_for_loop()
AS
   BEGIN
   FOR I IN 0..5 LOOP
      DBE_OUTPUT.PRINT_LINE('It is '||to_char(I) || ' time;') ;
   END LOOP;
END;
/
-- Invoke a function.
```
CALL proc\_for\_loop();

-- Delete the stored procedure. DROP PROCEDURE proc\_for\_loop;

# **FOR\_LOOP Query Statements**

#### **Syntax diagram**

**Figure 13-22** for\_loop\_query::=

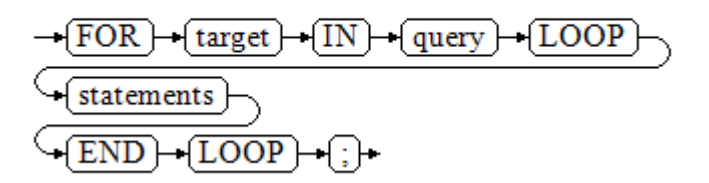

#### $\Box$  Note

The variable **target** is automatically defined, its type is the same as that in the **query** result, and it is valid only in this loop. The target value is the query result.

```
-- Display the query result from the loop.
CREATE OR REPLACE PROCEDURE proc_for_loop_query()
AS 
   record VARCHAR2(50);
BEGIN 
   FOR record IN SELECT spcname FROM pg_tablespace LOOP 
   dbe_output.print_line(record); 
   END LOOP; 
END; 
/
-- Invoke a function.
CALL proc_for_loop_query();
-- Delete the stored procedure.
DROP PROCEDURE proc_for_loop_query;
```
# **FORALL Batch Query Statements**

#### **Syntax diagram**

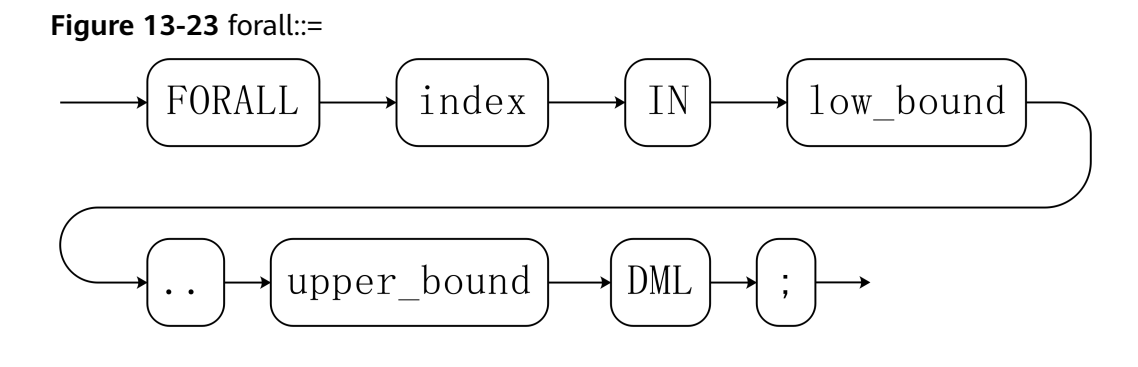

#### $\Box$  NOTE

The variable **index** is automatically defined as the **integer** type and exists only in this loop. The index value falls between low\_bound and upper\_bound.

#### **Example**

```
CREATE TABLE TEST_t1 (
  title NUMBER(6),
  did VARCHAR2(20),
  data_period VARCHAR2(25),
  kind VARCHAR2(25),
  interval VARCHAR2(20),
  time DATE,
  isModified VARCHAR2(10)
)
DISTRIBUTE BY hash(did);
INSERT INTO TEST_t1 VALUES( 8, 'Donald', 'OConnell', 'DOCONNEL', '650.507.9833', to_date('21-06-1999', 
'dd-mm-yyyy'), 'SH_CLERK' );
CREATE OR REPLACE PROCEDURE proc_forall()
AS 
BEGIN 
   FORALL i IN 100..120 
      update TEST_t1 set title = title + 100*i;
END; 
/
-- Invoke a function.
CALL proc_forall();
-Query the invocation result of the stored procedure.
SELECT * FROM TEST_t1 WHERE title BETWEEN 100 AND 120;
-- Delete the stored procedure and table.
DROP PROCEDURE proc_forall;
DROP TABLE TEST_t1;
```
# **13.8.4 Branch Statements**

### **Syntax**

**[Figure 13-24](#page-1432-0)** shows the syntax diagram for a return statement.

<span id="page-1432-0"></span>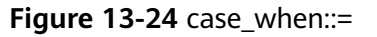

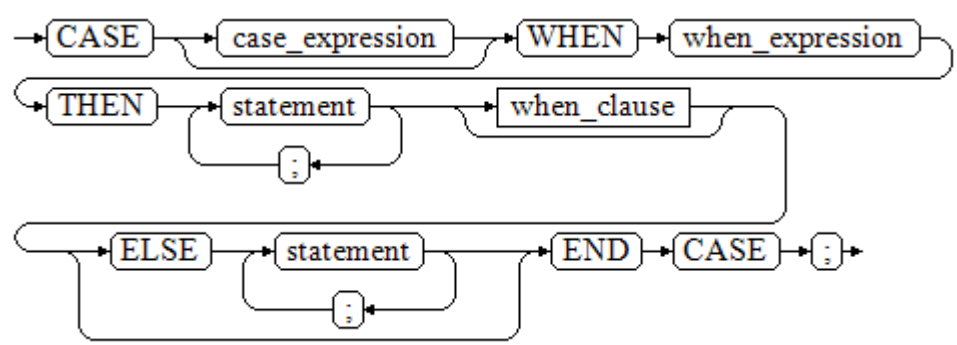

**Figure 13-25** shows the syntax diagram for **when\_clause**.

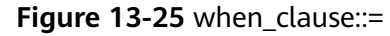

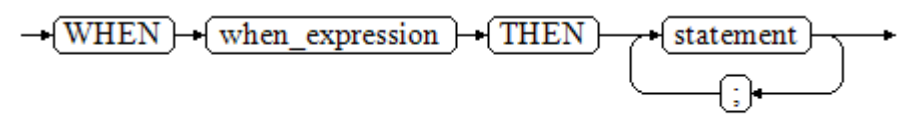

Parameter description:

- case\_expression: specifies the variable or expression.
- when expression: specifies the constant or conditional expression.
- statement: specifies the statement to be executed.

```
CREATE OR REPLACE PROCEDURE proc_case_branch(pi_result in integer, pi_return out integer)
AS
```

```
 BEGIN 
      CASE pi_result 
       WHEN 1 THEN
          pi return := 111;
       WHEN 2 THEN
          pi_return := 222;
        WHEN 3 THEN 
          pi_return := 333;
        WHEN 6 THEN 
           pi_return := 444; 
       WHEN 7 THEN
           pi_return := 555; 
       WHEN 8 THEN
           pi_return := 666; 
       WHEN 9 THEN
          pi_return := 777;
        WHEN 10 THEN 
           pi_return := 888; 
        ELSE 
 pi_return := 999; 
 END CASE; 
      raise info 'pi_return : %',pi_return ; 
END; 
/
CALL proc_case_branch(3,0);
```
-- Delete the stored procedure. DROP PROCEDURE proc\_case\_branch;

# **13.8.5 NULL Statements**

In PL/SQL programs, **NULL** statements are used to indicate "nothing should be done", equal to placeholders. They grant meanings to some statements and improve program readability.

### **Syntax**

The following shows example use of **NULL** statements.

DECLARE

 ... BEGIN

/

```
 ...
  IF v_num IS NULL THEN
      NULL; --No data needs to be processed.
   END IF;
END;
```
# **13.8.6 Error Trapping Statements**

By default, any error occurring in a PL/SQL function aborts execution of the function, and indeed of the surrounding transaction as well. You can trap errors and restore from them by using a **BEGIN** block with an **EXCEPTION** clause. The syntax is an extension of the normal syntax for a **BEGIN** block:

```
[<<|abeb>]<sub>2</sub>[DECLARE
   declarations]
BEGIN
   statements
EXCEPTION
  WHEN condition [OR condition ...] THEN
      handler_statements
  [WHEN condition [OR condition ...] THEN
      handler_statements
   ...]
END;
```
If no error occurs, this form of block simply executes all the statements, and then control passes to the next statement after **END**. But if an error occurs within the statements, further processing of the statements is abandoned, and control passes to the **EXCEPTION** list. The list is searched for the first condition matching the error that occurred. If a match is found, the corresponding **handler\_statements** are executed, and then control passes to the next statement after **END**. If no match is found, the error propagates out as though the **EXCEPTION** clause were not there at all: Error codes can be used to catch other error codes of the same type.

The error can be caught by an enclosing block with **EXCEPTION**, or if there is none it aborts processing of the function.

The condition names can be any of those shown in *Error Code Reference*. The special condition name **OTHERS** matches every error type except **QUERY\_CANCELED**.

If a new error occurs within the selected **handler\_statements**, it cannot be caught by this **EXCEPTION** clause, but is propagated out. A surrounding **EXCEPTION** clause could catch it.

When an error is caught by an **EXCEPTION** clause, the local variables of the PL/SQL function remain as they were when the error occurred, but all changes to persistent database state within the block are rolled back.

Example:

CREATE TABLE mytab(id INT,firstname VARCHAR(20),lastname VARCHAR(20)) DISTRIBUTE BY hash(id);

INSERT INTO mytab(firstname, lastname) VALUES('Tom', 'Jones');

```
CREATE FUNCTION fun_exp() RETURNS INT
AS $$
DECLARE
  x INT :=0;
   y INT;
BEGIN
   UPDATE mytab SET firstname = 'Joe' WHERE lastname = 'Jones';
  x := x + 1;
  y := x / 0;EXCEPTION
   WHEN division_by_zero THEN
      RAISE NOTICE 'caught division_by_zero';
      RETURN x;
END;$$
LANGUAGE plpgsql;
call fun_exp();
NOTICE: caught division_by_zero
 fun_exp 
---------
     1
(1 row)
select * from mytab;
 id | firstname | lastname 
----+-----------+----------
  | Tom | Jones
(1 row)
DROP FUNCTION fun_exp();
```
DROP TABLE mytab;

When control reaches the assignment to **y**, it will fail with a **division\_by\_zero** error. This will be caught by the **EXCEPTION** clause. The value returned in the **RETURN** statement will be the incremented value of **x**.

#### $\Box$  Note

A block containing an **EXCEPTION** clause is more expensive to enter and exit than a block without one. Therefore, do not use **EXCEPTION** without need.

In the following scenario, an exception cannot be caught, and the entire transaction rolls back. The threads of the nodes participating the stored procedure exit abnormally due to node failure and network fault, or the source data is inconsistent with that of the table structure of the target table during the COPY FROM operation.

Example: Exceptions with **UPDATE**/**INSERT**

This example uses exception handling to perform either **UPDATE** or **INSERT**, as appropriate:

CREATE TABLE db (a INT, b TEXT);

CREATE FUNCTION merge\_db(key INT, data TEXT) RETURNS VOID AS \$\$ BEGIN LOOP -- First try to update the key UPDATE db SET  $b =$  data WHERE a = key; IF found THEN RETURN; END IF; -- Not there, so try to insert the key. If someone else inserts the same key concurrently, we could get a unique-key failure. BEGIN INSERT INTO db(a,b) VALUES (key, data); RETURN; EXCEPTION WHEN unique\_violation THEN -- Do nothing, and loop to try the **UPDATE** again. END; END LOOP; END; \$\$ LANGUAGE plpgsql; SELECT merge\_db(1, 'david'); SELECT merge\_db(1, 'dennis'); --Delete FUNCTION and TABLE: DROP FUNCTION merge\_db;

```
DROP TABLE db;
```
# **13.8.7 GOTO Statements**

A **GOTO** statement unconditionally transfers the control from the current statement to a labeled statement. The **GOTO** statement changes the execution logic. Therefore, use this statement only when necessary. Alternatively, you can use the **EXCEPTION** statement to handle issues in special scenarios. To run a **GOTO** statement, the labeled statement must be unique.

# **Syntax**

label declaration ::=

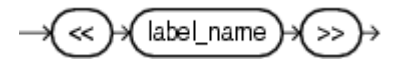

goto statement ::=

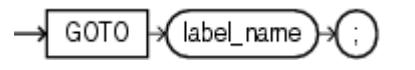

# **Examples**

openGauss=# CREATE OR REPLACE PROCEDURE GOTO\_test()  $\overline{A}$ DECLARE v1 int; BEGIN  $v1 := 0$ : LOOP EXIT WHEN  $v1 > 100$ ;  $v1 := v1 + 2$ : if v1 > 25 THEN GOTO pos1; END IF; END LOOP;

```
<pos1>>
v1 := v1 + 10;
raise info 'v1 is %. ', v1;
END;
/
```
call GOTO\_test();

### **Constraints**

Using **GOTO** statements has the following constraints:

● A **GOTO** statement does not allow multiple labeled statements even if the statements are in different blocks.

```
BEGIN
  GOTO pos1; 
 <pos1>>
  SELECT * FROM ...
 <pos1>>
UPDATE t1 SET ...
END;
```
● A **GOTO** statement cannot transfer control to the **IF**, **CASE**, or **LOOP** statement.

```
BEGIN
  GOTO pos1; 
  IF valid THEN
   <pos1> SELECT * FROM ...
  END IF;
 END;
```
● A **GOTO** statement cannot transfer control from one **IF** clause to another, or from one **WHEN** clause in the **CASE** statement to another.

```
BEGIN 
  IF valid THEN
   GOTO pos1;
   SELECT * FROM ...
  ELSE
   <<pos1>>
   UPDATE t1 SET ...
  END IF;
 END;
```
● A **GOTO** statement cannot transfer control from an outer block to an inner **BEGIN-END** block.

```
BEGIN
  GOTO pos1; 
  BEGIN
  <pos1>>
   UPDATE t1 SET ...
  END;
 END;
```
● A **GOTO** statement cannot transfer control from an exception handler to the current **BEGIN-END** block. However, a **GOTO** statement can transfer control to the upper-layer **BEGIN-END** block.

```
BEGIN
 <pos1>>
  UPDATE t1 SET ...
  EXCEPTION
    WHEN condition THEN
     GOTO pos1;
 END;
```
● To branch to a position that does not have an executable statement, add the **NULL** statement.

```
DECLARE
  done BOOLEAN;
BEGIN
  FOR i IN 1..50 LOOP
    IF done THEN
      GOTO end_loop;
    END IF;
    <<end_loop>> -- not allowed unless an executable statement follows
    NULL; -- add NULL statement to avoid error
  END LOOP; -- raises an error without the previous NULL
END;
/
```
# **13.9 Transaction Statements**

A stored procedure itself is automatically in a transaction. A transaction is automatically started when the most peripheral stored procedure is called. In addition, the transaction is automatically committed when the calling ends, or is rolled back when an exception occurs during calling. In addition to automatic transaction control, you can also use COMMIT/ROLLBACK to control transactions in stored procedures. Running the COMMIT/ROLLBACK commands in a stored procedure will commit or roll back the current transaction and automatically starts a new transaction. All subsequent operations will be performed in the new transaction.

A savepoint is a special mark inside a transaction. It allows all commands that are executed after it was established to be rolled back, restoring the transaction state to what it was at the time of the savepoint. In a stored procedure, you can use savepoints to manage transactions. Currently, you can create, roll back, and release savepoints. If a savepoint for rollback is used in a stored procedure, only the modification of the current transaction is rolled back. The execution process of the stored procedure is not changed, and the values of local variables in the stored procedure are not rolled back.

#### **NOTICE**

COMMIT/ROLLBACK can be used in the following contexts:

- 1. COMMIT/ROLLBACK/SAVEPOINT can be used in stored procedures/functions in PL/SQL.
- 2. COMMIT, ROLLBACK, and SAVEPOINT can be used in stored procedures/ functions that contain EXCEPTION.
- 3. COMMIT, ROLLBACK, and SAVEPOINT can be used in EXCEPTION statements of stored procedures.
- 4. A stored procedure that contains COMMIT, ROLLBACK, or SAVEPOINT (which means the stored procedure is controlled by BEGIN, START, or END) can be called in a transaction block.
- 5. A stored procedure that contains savepoints can be invoked in a subtransaction and an externally defined savepoint is used to roll back the transaction to the savepoint defined outside the stored procedure.
- 6. A savepoint defined in the stored procedure can be viewed outside the stored procedure. That is, the modification of the transaction can be rolled back to the savepoint defined in the stored procedure.
- 7. COMMIT, ROLLBACK, and SAVEPOINT, as well as IF, FOR, CURSOR LOOP, and WHILE, can be called in most contexts and statements in PL/SQL.

The following content can be committed or rolled back:

- 1. DDL statements after COMMIT/ROLLBACK can be committed or rolled back.
- 2. DML statements after COMMIT/ROLLBACK can be committed.
- 3. GUC parameters in stored procedures can be committed or rolled back.

#### **Syntax**

Define a savepoint. SAVEPOINT savepoint\_name; Roll back a savepoint. ROLLBACK TO [SAVEPOINT] savepoint\_name; Release a savepoint. RELEASE [SAVEPOINT] savepoint\_name:

### **Examples**

#### $\Box$  Note

/

COMMIT/ROLLBACK can be used in PL/SQL stored procedures. CREATE TABLE EXAMPLE1(COL1 INT);

```
CREATE OR REPLACE PROCEDURE TRANSACTION_EXAMPLE()
\DeltaBEGIN
   FOR i IN 0..20 LOOP
      INSERT INTO EXAMPLE1(COL1) VALUES (i);
     IF i \, \%</math> 2 = 0 THEN COMMIT;
      ELSE
        ROLLBACK;
      END IF;
   END LOOP;
END;
```
#### $\Box$  Note

- COMMIT/ROLLBACK can be used in stored procedures that contain EXCEPTION.
- COMMIT/ROLLBACK can be used in EXCEPTION statements of stored procedures.
- DDL statements after COMMIT/ROLLBACK can be committed or rolled back.

CREATE OR REPLACE PROCEDURE TEST\_COMMIT\_INSERT\_EXCEPTION\_ROLLBACK() AS BEGIN

```
 DROP TABLE IF EXISTS TEST_COMMIT; 
 CREATE TABLE TEST_COMMIT(A INT, B INT);
 INSERT INTO TEST_COMMIT SELECT 1, 1;
 COMMIT;
     CREATE TABLE TEST_ROLLBACK(A INT, B INT);
 RAISE EXCEPTION 'RAISE EXCEPTION AFTER COMMIT';
EXCEPTION
   WHEN OTHERS THEN
 INSERT INTO TEST_COMMIT SELECT 2, 2;
 ROLLBACK;
END;
/
```
#### $\Box$  Note

A stored procedure that contains COMMIT/ROLLBACK (which means the stored procedure is controlled by /BEGIN/START/END) can be called in a transaction block.

```
BEGIN;
```

```
 CALL TEST_COMMIT_INSERT_EXCEPTION_ROLLBACK();
END;
```
#### $\Box$  Note

COMMIT/ROLLBACK, including IF, FOR, CURSOR LOOP, and WHILE, can be called in most PL/SQL contexts and statements.

```
CREATE OR REPLACE PROCEDURE TEST_COMMIT2()
IS
```
BEGIN

```
 DROP TABLE IF EXISTS TEST_COMMIT;
   CREATE TABLE TEST_COMMIT(A INT);
   FOR I IN REVERSE 3..0 LOOP
 INSERT INTO TEST_COMMIT SELECT I;
 COMMIT;
   END LOOP;
   FOR I IN REVERSE 2..4 LOOP
 UPDATE TEST_COMMIT SET A=I;
 COMMIT;
   END LOOP;
EXCEPTION
WHEN OTHERS THEN 
 INSERT INTO TEST_COMMIT SELECT 4;
   COMMIT;
END;
/
```
#### $\Box$  Note

GUC parameters in stored procedures can be committed or rolled back.

```
SHOW explain_perf_mode;
SHOW enable_force_vector_engine;
```

```
CREATE OR REPLACE PROCEDURE GUC_ROLLBACK()
AS
BEGIN
   SET enable_force_vector_engine = on;
   COMMIT;
  SET explain_perf_mode TO pretty;
```
ROLLBACK; END;

/

call GUC\_ROLLBACK(); SHOW explain\_perf\_mode; SHOW enable\_force\_vector\_engine; SET enable\_force\_vector\_engine = off;

## $\Box$  Note

Savepoints can be used in PL/SQL stored procedures to roll back partial transaction modifications.

```
CREATE OR REPLACE PROCEDURE STP_SAVEPOINT_EXAMPLE1()
AS
BEGIN
   INSERT INTO EXAMPLE1 VALUES(1);
  SAVEPOINT s1:
   INSERT INTO EXAMPLE1 VALUES(2);
   ROLLBACK TO s1; -- Roll back the insertion of record 2.
   INSERT INTO EXAMPLE1 VALUES(3);
END;
/
```
### $\Box$  Note

You can use a savepoint in a PL/SQL stored procedure to roll back to a savepoint defined outside the stored procedure.

```
CREATE OR REPLACE PROCEDURE STP_SAVEPOINT_EXAMPLE2()
AS
BEGIN
   INSERT INTO EXAMPLE1 VALUES(2);
   ROLLBACK TO s1; -- Roll back the insertion of record 2.
   INSERT INTO EXAMPLE1 VALUES(3);
END;
/
```

```
BEGIN;
INSERT INTO EXAMPLE1 VALUES(1);
SAVEPOINT s1;
CALL STP_SAVEPOINT_EXAMPLE2();
SELECT * FROM EXAMPLE1;
COMMIT;
```
#### $\Box$  Note

You can use a savepoint defined outside the stored procedure to roll back to a savepoint in a PL/SQL stored procedure.

```
CREATE OR REPLACE PROCEDURE STP_SAVEPOINT_EXAMPLE3()
AS
BEGIN
   INSERT INTO EXAMPLE1 VALUES(1);
  SAVEPOINT s1
   INSERT INTO EXAMPLE1 VALUES(2);
END;
/
BEGIN;
INSERT INTO EXAMPLE1 VALUES(3);
CALL STP_SAVEPOINT_EXAMPLE3();
ROLLBACK TO SAVEPOINT s1; -- Roll back the insertion of record 2 to the stored procedure.
SELECT * FROM EXAMPLE1;
```
#### $\cap$  note

COMMIT;

The COMMIT and ROLLBACK statements can be invoked in a function.

```
CREATE OR REPLACE FUNCTION FUNCTION_EXAMPLE1() RETURN INT
AS
EXP INT;
BEGIN
   FOR i IN 0..20 LOOP
     INSERT INTO EXAMPLE1(col1) VALUES (i);
     IF i % 2 = 0 THEN
        COMMIT;
     ELSE
        ROLLBACK;
     END IF;
   END LOOP;
 SELECT COUNT(*) FROM EXAMPLE1 INTO EXP;
 RETURN EXP;
END;
/
```
# **Constraints**

# $\wedge$  CAUTION

- COMMIT/ROLLBACK cannot be used in the following contexts:
	- 1. COMMIT, ROLLBACK, and SAVEPOINT cannot be called in stored procedures other than PL/SQL, such as PLJava and PLPython.
	- 2. After SAVEPOINT is called in a transaction block, stored procedures that contain COMMIT/ROLLBACK cannot be called.
	- 3. Stored procedures that contain COMMIT, ROLLBACK, or SAVEPOINT cannot be called in TRIGGER.
	- 4. COMMIT, ROLLBACK, and SAVEPOINT cannot be invoked in EXECUTE statements.
	- 5. Stored procedures that contain COMMIT, ROLLBACK, or SAVEPOINT cannot be called in CURSOR statements.
	- 6. Stored procedures that contain IMMUTABLE or SHIPPABLE cannot call COMMIT, ROLLBACK, SAVEPOINT or another stored procedure that contain COMMIT, ROLLBACK, or SAVEPOINT.
	- 7. Stored procedures that contain COMMIT, ROLLBACK, or SAVEPOINT cannot be called in SQL statements other than SELECT PROC and CALL PROC.
	- 8. COMMIT, ROLLBACK, or SAVEPOINT cannot be called in a stored procedure whose header contains GUC parameters.
	- 9. COMMIT, ROLLBACK, or SAVEPOINT cannot be called in expressions or CURSOR and EXECUTE statements.
	- 10.Stored procedures that contain COMMIT, ROLLBACK, or SAVEPOINT cannot be called in the return values and expression calculation of stored procedures.
	- 11.Savepoints defined outside a stored procedure cannot be released in the stored procedure.
	- 12.A stored procedure transaction and its autonomous transaction are two independent transactions and cannot use savepoints defined in each other's transaction.
- The following content cannot be committed or rolled back:
	- 1. Variables declared or imported in stored procedures cannot be committed or rolled back.
	- 2. In stored procedures, GUC parameters that take effect only after a restart cannot be committed or rolled back.

There are the following constraints on the use of COMMIT/ROLLBACK in a stored procedure:

#### $\Box$  note

A TRIGGER stored procedure cannot contain COMMIT/ROLLBACK or called another stored procedure that contains COMMIT/ROLLBACK.

CREATE OR REPLACE FUNCTION FUNCTION\_TRI\_EXAMPLE2() RETURN TRIGGER AS EXP INT;

```
BEGIN
   FOR i IN 0..20 LOOP
      INSERT INTO EXAMPLE1(col1) VALUES (i);
     IF i \, \%</math> 2 = 0 THEN COMMIT;
      ELSE
        ROLLBACK;
      END IF;
   END LOOP;
   SELECT COUNT(*) FROM EXAMPLE1 INTO EXP;
END;
/
```
CREATE TRIGGER TRIGGER\_EXAMPLE AFTER DELETE ON EXAMPLE1 FOR EACH ROW EXECUTE PROCEDURE FUNCTION\_TRI\_EXAMPLE2();

```
DELETE FROM EXAMPLE1;
```
# $\Box$  Note

Stored procedures that contain IMMUTABLE or SHIPPABLE cannot call COMMIT/ROLLBACK or another stored procedure that contains COMMIT/ROLLBACK.

```
CREATE OR REPLACE PROCEDURE TRANSACTION_EXAMPLE1()
IMMUTABLE
AS
BEGIN
   FOR i IN 0..20 LOOP
      INSERT INTO EXAMPLE1 (col1) VALUES (i);
     IF i \, \%</math> 2 = 0 THEN COMMIT;
      ELSE
        ROLLBACK;
      END IF;
   END LOOP;
END;
/
```
# $\Box$  Note

```
Variables declared or imported in stored procedures cannot be committed or rolled back.
CREATE OR REPLACE PROCEDURE TRANSACTION_EXAMPLE2(EXP_OUT OUT INT)
AS
EXP INT;
BEGIN
  EXP_OUT := 0:
   COMMIT;
   DBE_OUTPUT.PRINT_LINE('EXP IS:'||EXP);
  EXP_OUT := 1;ROLLBACK:
  DBE_OUTPUT.PRINT_LINE('EXP IS:'||EXP);
END;
/
```
# $\Box$  Note

```
Calling in SQL statements (other than Select Procedure) is not supported.
CREATE OR REPLACE PROCEDURE TRANSACTION_EXAMPLE3()
AS
BEGIN
   FOR i IN 0..20 LOOP
     INSERT INTO EXAMPLE1 (col1) VALUES (i);
    IF i \, \%</math> 2 = 0 THEN EXECUTE IMMEDIATE 'COMMIT';
     ELSE
        EXECUTE IMMEDIATE 'ROLLBACK';
     END IF;
   END LOOP;
```
END; /

#### $\Box$  Note

COMMIT/ROLLBACK cannot be called in a stored procedure whose header contains GUC parameters.

```
CREATE OR REPLACE PROCEDURE TRANSACTION_EXAMPLE4()
SET ARRAY_NULLS TO "ON"
\DeltaBEGIN
   FOR i IN 0..20 LOOP
      INSERT INTO EXAMPLE1 (col1) VALUES (i);
     IF i \, \%</math> 2 = 0 THEN COMMIT;
      ELSE
        ROLLBACK;
      END IF;
   END LOOP;
END;
/
```
#### $\Box$  Note

A stored procedure object whose cursor is open cannot contain COMMIT/ROLLBACK. CREATE OR REPLACE PROCEDURE TRANSACTION\_EXAMPLE5(INTIN IN INT, INTOUT OUT INT)

```
AS
BEGIN
INTOUT := INTIN + 1;COMMIT;
END;
/
CREATE OR REPLACE PROCEDURE TRANSACTION_EXAMPLE6()
AS
CURSOR CURSOR1(EXPIN INT)
IS SELECT TRANSACTION_EXAMPLE5(EXPIN);
INTEXP INT;
BEGIN
   FOR i IN 0..20 LOOP
     OPEN CURSOR1(i);
    FETCH CURSOR1 INTO INTEXP;
     INSERT INTO EXAMPLE1(COL1) VALUES (INTEXP);
     IF i % 2 = 0 THEN
        COMMIT;
     ELSE
        ROLLBACK;
     END IF;
     CLOSE CURSOR1;
   END LOOP;
END; 
/
```
## $\Box$  Note

COMMIT/ROLLBACK cannot be called in expressions or CURSOR/EXECUTE statements. CREATE OR REPLACE PROCEDURE exec\_func1() AS BEGIN CREATE TABLE TEST\_exec(A INT); COMMIT; END; / CREATE OR REPLACE PROCEDURE exec\_func2() AS BEGIN EXECUTE exec\_func1(); COMMIT;

END; /

#### $\cap$  note

```
Return values and expression calculation of stored procedures are not supported.
CREATE OR REPLACE PROCEDURE exec_func3(RET_NUM OUT INT)
AS
BEGIN
  RET_NUM := 1+1:
COMMIT;
END;
/
CREATE OR REPLACE PROCEDURE exec_func4(ADD_NUM IN INT)
AS
SUM_NUM INT;
BEGIN
SUM_NUM := ADD NUM + exec_func3();
COMMIT;
END;
/
```
# $\Box$  Note

Savepoints defined outside a stored procedure cannot be released in the stored procedure. CREATE OR REPLACE PROCEDURE STP\_SAVEPOINT\_EXAMPLE3()

```
AS
BEGIN
   INSERT INTO EXAMPLE1 VALUES(2);
   RELEASE SAVEPOINT s1; -- Release the savepoint defined outside the stored procedure.
   INSERT INTO EXAMPLE1 VALUES(3);
END;
/
BEGIN;
INSERT INTO EXAMPLE1 VALUES(1);
SAVEPOINT s1;
CALL STP_SAVEPOINT_EXAMPLE3();
COMMIT;
```
# **13.10 Other Statements**

# **13.10.1 Lock Operations**

GaussDB provides multiple lock modes to control concurrent accesses to table data. These modes are used when MVCC cannot give expected behaviors. Alike, most GaussDB commands automatically apply appropriate locks to ensure that called tables are not deleted or modified in an incompatible manner during command execution. For example, when concurrent operations exist, **ALTER TABLE** cannot be executed on the same table.

# **13.10.2 Cursor Operations**

GaussDB provides cursors as a data buffer for users to store execution results of SQL statements. Each cursor region has a name. Users can use SQL statements to obtain records one by one from cursors and grant the records to master variables, then being processed further by host languages.

Cursor operations include cursor definition, open, fetch, and close operations.

For the complete example of cursor operations, see **[13.11.2 Explicit Cursor](#page-1446-0)**.

# <span id="page-1446-0"></span>**13.11 Cursors**

# **13.11.1 Overview**

To process SQL statements, the stored procedure process assigns a memory segment to store context association. Cursors are handles or pointers pointing to context regions. With cursors, stored procedures can control alterations in context regions.

# **NOTICE**

If JDBC is used to call a stored procedure whose returned value is a cursor, the returned cursor cannot be used.

Cursors are classified into explicit cursors and implicit cursors. **Table 13-2** shows the usage conditions of explicit and implicit cursors for different SQL statements.

**Table 13-2** Cursor usage conditions

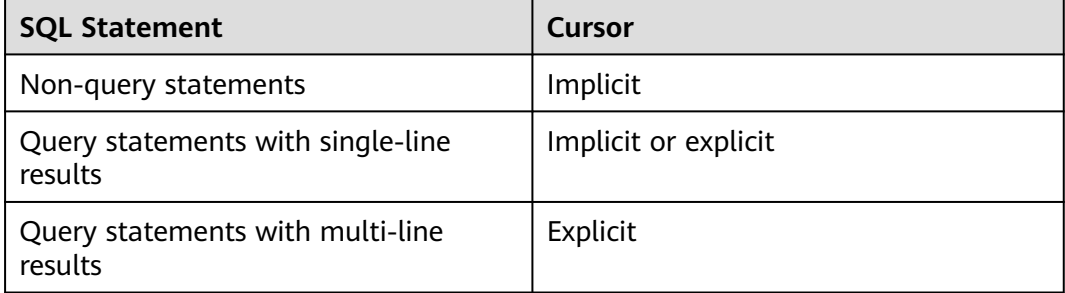

# **13.11.2 Explicit Cursor**

An explicit cursor is used to process query statements, particularly when query results are multiple records.

# **Procedure**

An explicit cursor performs the following six PL/SQL steps to process query statements:

**Step 1** Define a static cursor: Define a cursor name and its corresponding **SELECT** statement.

**[Figure 13-26](#page-1447-0)** shows the syntax diagram for defining a static cursor.

### <span id="page-1447-0"></span>**Figure 13-26** static cursor define::=

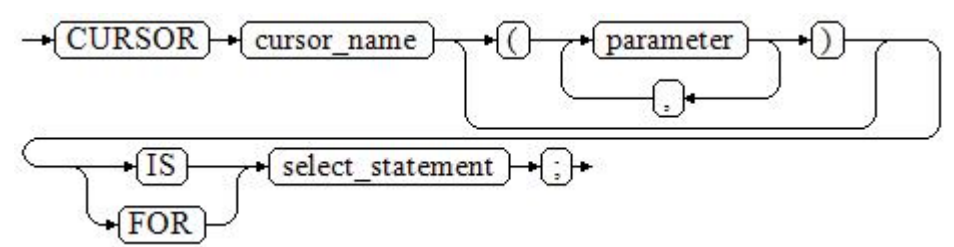

Parameter description:

- cursor name: defines a cursor name.
- parameter: specifies cursor parameters. Only input parameters are allowed. Its format is as follows: parameter\_name datatype
- select\_statement: specifies a query statement.

### $\Box$  Note

The system automatically determines whether the cursor can be used for backward fetching based on the execution plan.

Define a dynamic cursor: Define a **ref** cursor, which means that the cursor can be opened dynamically by a set of static SQL statements. Define the type of the **ref** cursor first, and then the cursor variable of this cursor type. Dynamically bind a **SELECT** statement through **OPEN FOR** when the cursor is opened.

**Figure 13-27** and **Figure 13-28** show the syntax diagrams for defining a dynamic cursor.

**Figure 13-27** cursor\_typename::=

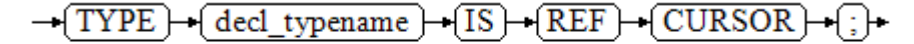

GaussDB supports the dynamic cursor type **sys\_refcursor**. A function or stored procedure can use the **sys\_refcursor** parameter to pass on or pass out the cursor result set. A function can return **sys\_refcursor** to return the cursor result set.

**Figure 13-28** dynamic cursor define::=

decl typename } cursor name

**Step 2** Open the static cursor: Execute the **SELECT** statement corresponding to the cursor. The query result is placed in the workspace and the pointer directs to the head of the workspace to identify the cursor result set. If the cursor query statement carries the **FOR UPDATE** option, the **OPEN** statement locks the data rows corresponding to the cursor result set in the database table.

**[Figure 13-29](#page-1448-0)** shows the syntax diagram for opening a static cursor.

<span id="page-1448-0"></span>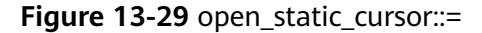

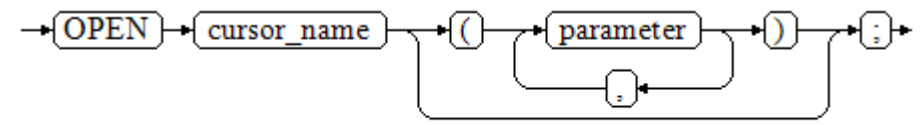

Open the dynamic cursor: Use the **OPEN FOR** statement to open the dynamic cursor and the SQL statement is dynamically bound.

**Figure 13-30** shows the syntax diagrams for opening a dynamic cursor.

**Figure 13-30** open\_dynamic\_cursor::=

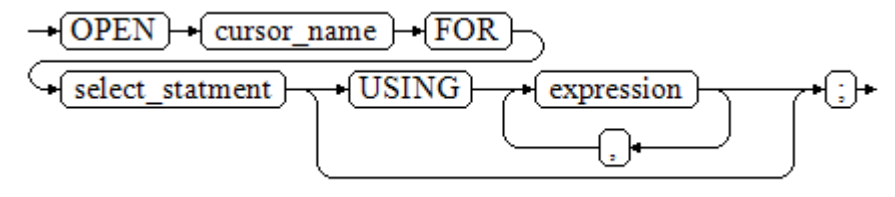

A PL/SQL program cannot use the **OPEN** statement to repeatedly open a cursor.

**Step 3** Fetch cursor data: Retrieve data rows in the result set and place them in specified output variables.

**Figure 13-31** shows the syntax diagrams for fetching cursor data.

**Figure 13-31** fetch cursor::=

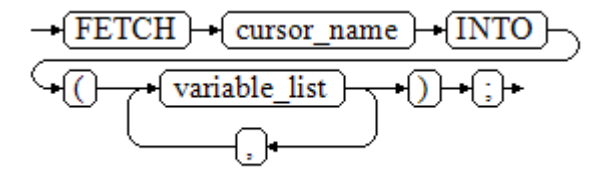

- **Step 4** Process the record.
- **Step 5** Continue to process until the active set has no record.
- **Step 6** Close the cursor: After you fetch and process the data in the cursor result set, close the cursor in time to release system resources used by the cursor and invalidate the workspace of the cursor so that the **FETCH** statement cannot be used to fetch data any more. A closed cursor can be reopened by an **OPEN** statement.

**Figure 13-32** shows the syntax diagram for closing a cursor.

**Figure 13-32** close\_cursor::=

 $-\left\{CLOSE\right\}$  cursor name

**----End**

# **Attributes**

Cursor attributes are used to control program procedures or know program status. When a DML statement is executed, the PL/SQL opens a built-in cursor and processes its result. A cursor is a memory segment for maintaining query results. It is opened when a DML statement is executed and closed when the execution is finished. An explicit cursor has the following attributes:

- **%FOUND**: Boolean attribute, which returns **TRUE** if the last fetch returns a row.
- **%NOTFOUND**: Boolean attribute, which works opposite to the **%FOUND** attribute.
- **%ISOPEN:** Boolean attribute, which returns **TRUE** if the cursor has been opened.
- %ROWCOUNT: numeric attribute, which returns the number of records fetched from the cursor.

# **Examples**

-- Specify the method for passing cursor parameters. CREATE OR REPLACE PROCEDURE cursor\_proc1() AS DECLARE DEPT\_NAME VARCHAR(100); DEPT\_LOC NUMBER(4); -- Define a cursor. CURSOR C1 IS SELECT section\_name, place\_id FROM hr.sections WHERE section\_id <= 50; CURSOR C2(sect\_id INTEGER) IS SELECT section\_name, place\_id FROM hr.sections WHERE section\_id <= sect\_id; TYPE CURSOR\_TYPE IS REF CURSOR; C3 CURSOR\_TYPE; SQL\_STR VARCHAR(100); BEGIN OPEN C1;-- Open the cursor. LOOP -- Fetch data from the cursor. FETCH C1 INTO DEPT\_NAME, DEPT\_LOC; EXIT WHEN C1%NOTFOUND; DBE\_OUTPUT.PRINT\_LINE(DEPT\_NAME||'---'||DEPT\_LOC); END LOOP; CLOSE C1;-- Close the cursor. OPEN C2(10); LOOP FETCH C2 INTO DEPT\_NAME, DEPT\_LOC; EXIT WHEN C2%NOTFOUND; DBE\_OUTPUT.PRINT\_LINE(DEPT\_NAME||'---'||DEPT\_LOC); END LOOP; CLOSE C2; SQL\_STR := 'SELECT section\_name, place\_id FROM hr.sections WHERE section\_id <= :DEPT\_NO;'; OPEN C3 FOR SQL\_STR USING 50; LOOP FETCH C3 INTO DEPT\_NAME, DEPT\_LOC; EXIT WHEN C3%NOTFOUND; DBE\_OUTPUT.PRINT\_LINE(DEPT\_NAME||'---'||DEPT\_LOC); END LOOP; CLOSE C3; END; / CALL cursor\_proc1();

```
DROP PROCEDURE cursor_proc1;
-- Give a salary raise to employees whose salary is lower than 3000 by adding 500.
CREATE TABLE hr.staffs_t1 AS TABLE hr.staffs;
CREATE OR REPLACE PROCEDURE cursor_proc2()
AS 
DECLARE
 V_EMPNO NUMBER(6);
  V_SAL NUMBER(8,2);
  CURSOR C IS SELECT staff_id, salary FROM hr.staffs_t1;
BEGIN
  OPEN C;
  LOOP
   FETCH C INTO V_EMPNO, V_SAL;
    EXIT WHEN C%NOTFOUND; 
    IF V_SAL<=3000 THEN
        UPDATE hr.staffs_t1 SET salary =salary + 500 WHERE staff_id = V_EMPNO;
    END IF;
  END LOOP;
  CLOSE C;
END; 
/
CALL cursor_proc2();
-- Delete the stored procedure.
DROP PROCEDURE cursor_proc2;
DROP TABLE hr.staffs_t1;
-- Use function parameters of the SYS_REFCURSOR type.
CREATE OR REPLACE PROCEDURE proc_sys_ref(O OUT SYS_REFCURSOR)
IS 
C1 SYS_REFCURSOR; 
BEGIN 
OPEN C1 FOR SELECT section ID FROM HR.sections ORDER BY section ID:
O := C1;
END; 
/
DECLARE 
C1 SYS_REFCURSOR; 
TEMP NUMBER(4); 
BEGIN 
proc_sys_ref(C1); 
\overline{L} FETCH C1 INTO TEMP; 
DBE_OUTPUT.PRINT_LINE(C1%ROWCOUNT);
 EXIT WHEN C1%NOTFOUND; 
END LOOP; 
END; 
/
-- Delete the stored procedure.
```
# **13.11.3 Implicit Cursor**

DROP PROCEDURE proc\_sys\_ref;

Implicit cursors are automatically set by the system for non-query statements such as modify or delete operations, along with their workspace. Implicit cursors are named **SQL**, which is defined by the system.

# **Overview**

Implicit cursor operations, such as definition, open, value-grant, and close operations, are automatically performed by the system and do not need users to process. Users can use only attributes related to implicit cursors to complete

operations. In workspace of implicit cursors, the data of the latest SQL statement is stored and is not related to explicit cursors defined by users.

Format call: **SQL%**

 $\Box$  Note

**INSERT**, **UPDATE**, **DELETE**, and **SELECT** statements do not need defined cursors.

# **Attributes**

An implicit cursor has the following attributes:

- **SQL%FOUND:** Boolean attribute, which returns **TRUE** if the last fetch returns a row.
- **SQL%NOTFOUND**: Boolean attribute, which works opposite to the **SQL %FOUND** attribute.
- **SQL%ROWCOUNT:** numeric attribute, which returns the number of records fetched from the cursor.
- **SQL%ISOPEN**: Boolean attribute, whose value is always **FALSE**. Close implicit cursors immediately after an SQL statement is run.

# **Examples**

```
-- Delete all employees in a department from the EMP table. If the department has no employees, delete 
the department from the DEPT table.
CREATE TABLE hr.staffs_t1 AS TABLE hr.staffs:
CREATE TABLE hr.sections_t1 AS TABLE hr.sections;
CREATE OR REPLACE PROCEDURE proc_cursor3() 
AS 
   DECLARE
  V_DEPTNO NUMBER(4) := 100;
   BEGIN
      DELETE FROM hr.staffs WHERE section_ID = V_DEPTNO;
      -- Proceed based on cursor status.
      IF SQL%NOTFOUND THEN
     DELETE FROM hr.sections_t1 WHERE section_ID = V_DEPTNO;
      END IF;
   END;
/
CALL proc_cursor3();
```
-- Delete the stored procedure and the temporary table. DROP PROCEDURE proc\_cursor3; DROP TABLE hr.staffs\_t1; DROP TABLE hr.sections\_t1;

# **13.11.4 Cursor Loop**

Use of cursors in **WHILE** and **LOOP** statements is called a cursor loop. Generally, **OPEN**, **FETCH**, and **CLOSE** statements are called in this kind of loop. The following describes a loop that simplifies a cursor loop without the need for these operations. This mode is applicable to a static cursor loop, without executing four steps about a static cursor.

# **Syntax**

**[Figure 13-33](#page-1452-0)** shows the syntax diagram of the **FOR AS** loop.

<span id="page-1452-0"></span>**Figure 13-33 FOR AS loop::=** 

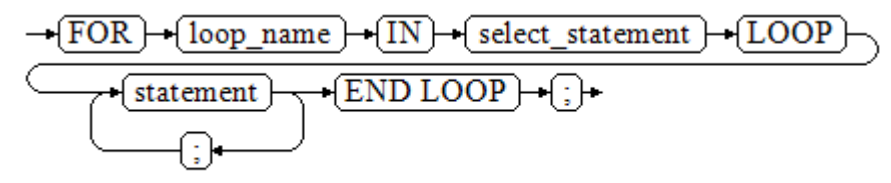

# **Precautions**

- The **UPDATE** operation for the queried table is not allowed in the loop statement.
- The variable *loop name* is automatically defined and is valid only in this loop. Its type is the same as that in the query result of *select statement*. The value of loop\_name is the query result of select\_statement.
- The **%FOUND**, **%NOTFOUND**, and **%ROWCOUNT** attributes access the same internal variable in GaussDB. Transactions and the anonymous block do not support multiple cursor accesses at the same time.

# **Examples**

```
BEGIN
FOR ROW TRANS IN
     SELECT first_name FROM hr.staffs
  LOOP
      DBE_OUTPUT.PRINT_LINE (ROW_TRANS.first_name );
   END LOOP;
END;
/
-- Create a table.
CREATE TABLE integerTable1( A INTEGER) DISTRIBUTE BY hash(A);
CREATE TABLE integerTable2( B INTEGER) DISTRIBUTE BY hash(B);
INSERT INTO integerTable2 VALUES(2);
-- Multiple cursors share the parameters of cursor attributes.
DECLARE
  CURSOR C1 IS SELECT A FROM integerTable1;-- Declare the cursor.
  CURSOR C2 IS SELECT B FROM integerTable2;
  PI_A INTEGER;
  PI_B INTEGER;
BEGIN
   OPEN C1;-- Open the cursor.
  OPEN C2;
  FETCH C1 INTO PI_A; ---- The values of C1%FOUND and C2%FOUND are FALSE.
  FETCH C2 INTO PI_B; ---- The values of C1%FOUND and C2%FOUND are TRUE.
  -- Determine the cursor status.
  IF C1%FOUND THEN
     IF C2%FOUND THEN
      DBE_OUTPUT.PRINT_LINE('Dual cursor share paremeter.');
    END IF;
  END IF;
   CLOSE C1;-- Close the cursor.
  CLOSE C2;
END;
/
-- Delete the temporary table.
DROP TABLE integerTable1;
DROP TABLE integerTable2;
```
# **13.12 Advanced Packages**

Advanced packages have two sets of interfaces. The first set is basic interfaces, and the second set is secondary encapsulation interfaces that are used improve usability. The second set is recommended.

# **13.12.1 Basic Interfaces**

# **13.12.1.1 PKG\_SERVICE**

**Table 13-3** lists all interfaces supported by the **PKG\_SERVICE** package.

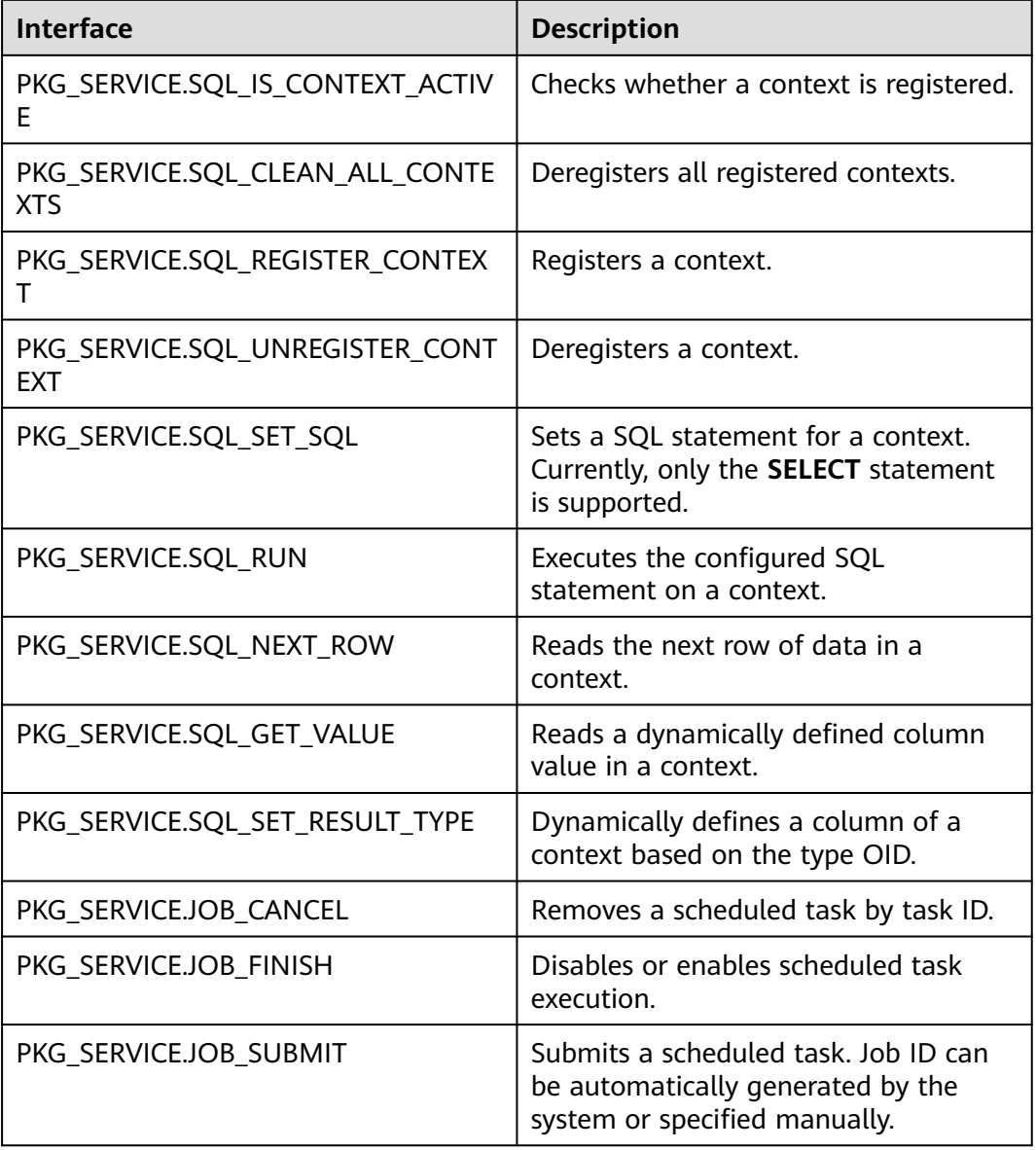

**Table 13-3** PKG\_SERVICE

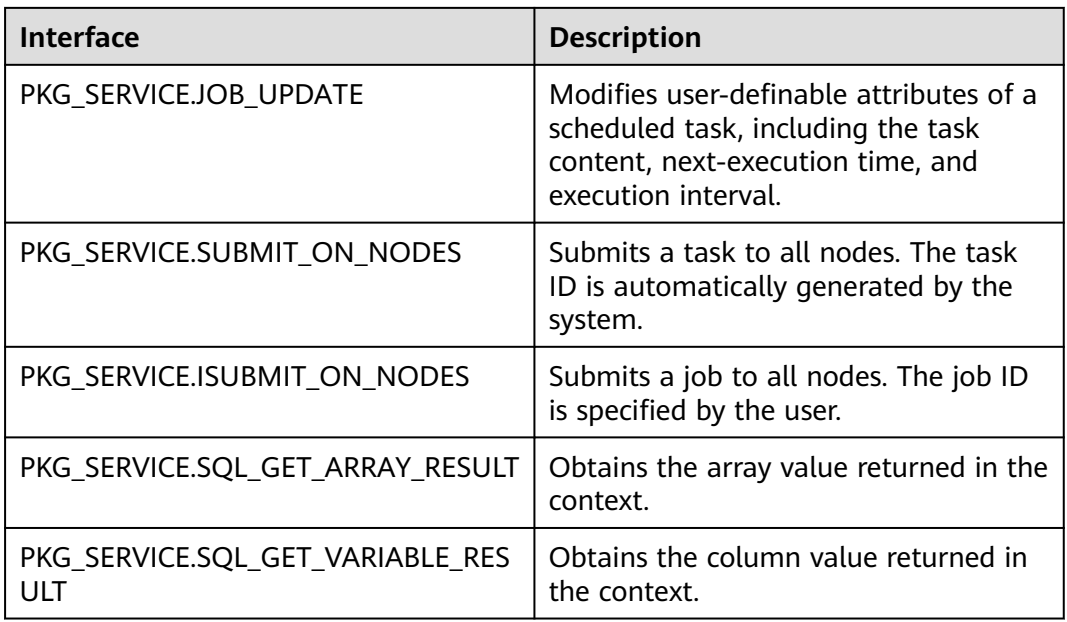

● PKG\_SERVICE.SQL\_IS\_CONTEXT\_ACTIVE

This function checks whether a context is registered. This function transfers the ID of the context to be queried. If the context exists, **TRUE** is returned. Otherwise, **FALSE** is returned.

The prototype of the **PKG\_SERVICE.SQL\_IS\_CONTEXT\_ACTIVE** function is as follows: PKG\_SERVICE.SQL\_IS\_CONTEXT\_ACTIVE( context\_id \_\_ IN INTEGER

) RETURN BOOLEAN;

**Table 13-4** PKG\_SERVICE.SQL\_IS\_CONTEXT\_ACTIVE interface parameters

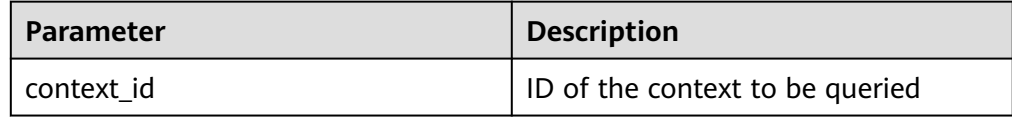

# PKG\_SERVICE.SQL\_CLEAN\_ALL\_CONTEXTS

This function cancels all contexts.

The prototype of the **PKG\_SERVICE.SQL\_CLEAN\_ALL\_CONTEXTS** function is as follows:

```
PKG_SERVICE.SQL_CLEAN_ALL_CONTEXTS(
)
RETURN VOID;
```
● PKG\_SERVICE.SQL\_REGISTER\_CONTEXT

This function opens a context, which is the prerequisite for the subsequent operations in the context. This function does not transfer any parameter. It automatically generates context IDs in an ascending order and returns values to integer variables.

The prototype of the **PKG\_SERVICE.SQL\_REGISTER\_CONTEXT** function is as follows:

DBE\_SQL.REGISTER\_CONTEXT(

) RETURN INTEGER;

PKG\_SERVICE.SOL\_UNREGISTER\_CONTEXT

This function closes a context, which is the end of each operation in the context. If this function is not called when the stored procedure ends, the memory is still occupied by the context. Therefore, remember to close a context when you do not need to use it. If an exception occurs, the stored procedure exits but the context is not closed. Therefore, you are advised to include this interface in the exception handling of the stored procedure.

The prototype of the **PKG\_SERVICE.SQL\_UNREGISTER\_CONTEXT** function is as follows:

PKG\_SERVICE.SQL\_UNREGISTER\_CONTEXT( context\_id IN INTEGER ) RETURN INTEGER;

**Table 13-5** PKG\_SERVICE.SQL\_UNREGISTER\_CONTEXT interface parameters

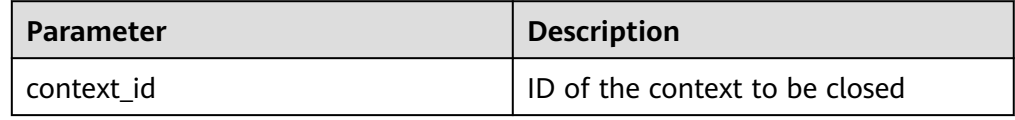

PKG\_SERVICE.SQL\_SET\_SQL

This function parses the query statement of a given context. The input query statement is executed immediately. Currently, only the **SELECT** query statement can be parsed. The statement parameters can be transferred only through the **TEXT** type. The length cannot exceed 1 GB.

The prototype of the **PKG\_SERVICE.SQL\_SET\_SQL** function is as follows: PKG\_SERVICE.SOL\_SET\_SOL( context\_id IN INTEGER, query\_string IN TEXT, language\_flag IN INTEGER )

RETURN BOOLEAN;

**Table 13-6** PKG\_SERVICE.SQL\_SET\_SQL interface parameters

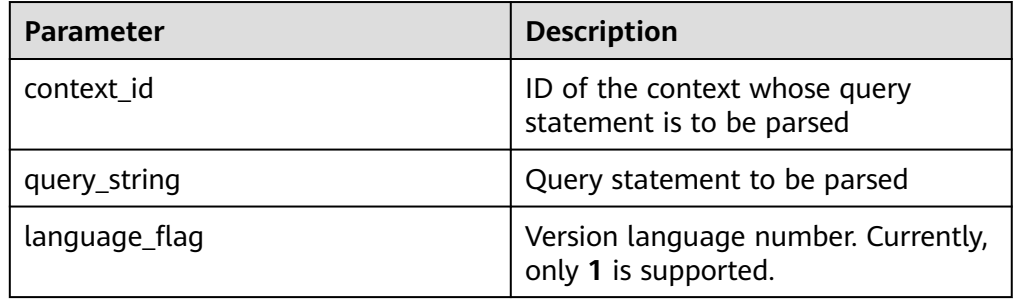

#### PKG\_SERVICE.SQL\_RUN

This function executes a given context. It receives a context ID first, and the data obtained after execution is used for subsequent operations. Currently, only the **SELECT** query statement can be executed.

The prototype of the **PKG\_SERVICE.SQL\_RUN** function is as follows:

PKG\_SERVICE.SQL\_RUN( context\_id IN INTEGER, ) RETURN INTEGER;

#### **Table 13-7** PKG\_SERVICE.SQL\_RUN interface parameters

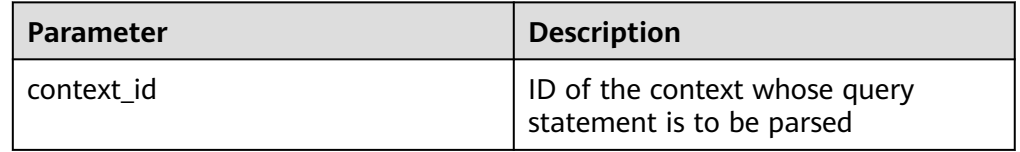

#### PKG\_SERVICE.SQL\_NEXT\_ROW

This function returns the number of data rows returned after the SQL statement is executed. Each time the interface is executed, the system obtains a set of new rows until all data is read.

The prototype of the **PKG\_SERVICE.SQL\_NEXT\_ROW** function is as follows: PKG\_SERVICE.SQL\_NEXT\_ROW( context\_id IN INTEGER, )

RETURN INTEGER;

**Table 13-8** PKG\_SERVICE.SQL\_NEXT\_ROW interface parameters

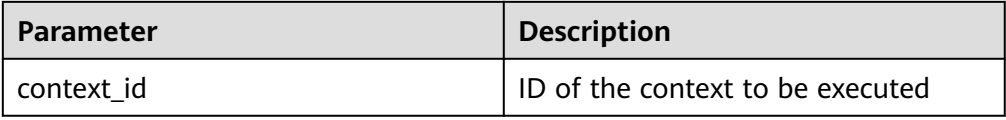

#### PKG\_SERVICE.SQL\_GET\_VALUE

This function returns the context element value in a specified position of a context and accesses the data obtained by **PKG\_SERVICE.SQL\_NEXT\_ROW**.

The prototype of the **PKG\_SERVICE.SQL\_GET\_VALUE** function is as follows: PKG\_SERVICE.SQL\_GET\_VALUE(

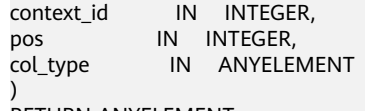

RETURN ANYELEMENT;

**Table 13-9** PKG\_SERVICE.SQL\_GET\_VALUE interface parameters

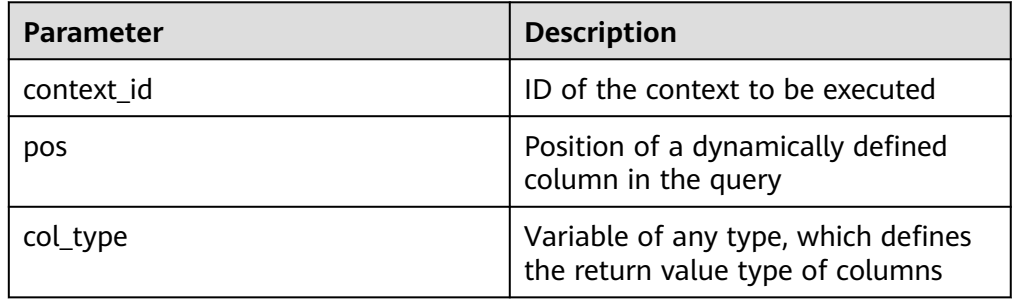

PKG\_SERVICE.SQL\_SET\_RESULT\_TYPE

This function defines columns returned from a given context and can be used only for contexts defined by **SELECT**. The defined columns are identified by

the relative positions in the query list. The prototype of PKG SERVICE.SQL SET RESULT TYPE is as follows: PKG\_SERVICE.SQL\_SET\_RESULT\_TYPE( context\_id IN INTEGER, pos IN INTEGER, coltype\_oid IN ANYELEMENT, maxsize IN INTEGER ) RETURN INTEGER;

**Table 13-10** PKG\_SERVICE.SQL\_SET\_RESULT\_TYPE interface parameters

| <b>Parameter</b> | <b>Description</b>                                                                                        |
|------------------|----------------------------------------------------------------------------------------------------|
| context id       | ID of the context to be executed                                                                          |
| pos              | Position of a dynamically defined<br>column in the query                                                  |
| coltype oid      | Variable of any type. The OID of the<br>corresponding type can be obtained<br>based on the variable type. |
| maxsize          | Length of a defined column                                                                                |

# PKG\_SERVICE.JOB\_CANCEL

The stored procedure **CANCEL** deletes a specified task.

The prototype of the **PKG\_SERVICE.JOB\_CANCEL** function is as follows: PKG\_SERVICE.JOB\_CANCEL(

job IN INTEGER);

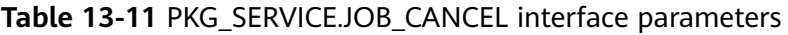

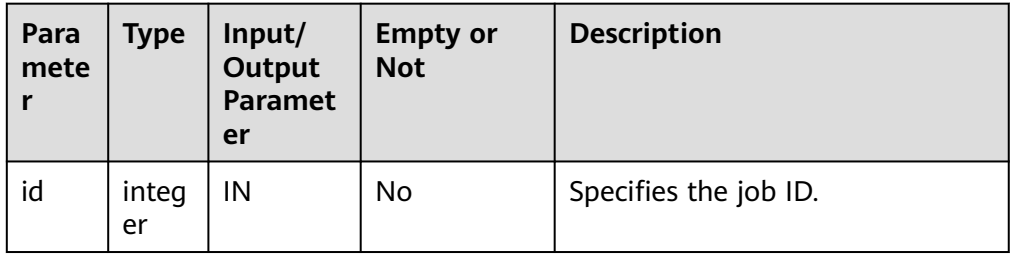

Example:

CALL PKG\_SERVICE.JOB\_CANCEL(101);

PKG\_SERVICE.JOB\_FINISH

The stored procedure **FINISH** disables or enables a scheduled task.

The prototype of the PKG SERVICE.JOB FINISH function is as follows:

PKG\_SERVICE.JOB\_FINISH( id IN INTEGER, broken IN BOOLEAN, next\_time IN TIMESTAMP DEFAULT sysdate);

| Param<br>eter | <b>Type</b>    | Input/<br>Outpu<br>t<br>Param<br>eter | Em<br>pty<br>or<br><b>No</b><br>t | <b>Description</b>                                                                                                    |
|---------------|----------------|---------------------------------------|-----------------------------------|----------------------------------------------------------------------------------------------------|
| id            | integer        | IN                                    | No                                | Specifies the job ID.                                                                                                    |
| broken        | <b>Boolean</b> | IN                                    | No                                | Specifies the status flag, true for<br>broken and false for not broken. The<br>current job is updated based on the<br>parameter value true or false. If the<br>parameter is left empty, the job status<br>remains unchanged.                                                                                                    |
| next_ti<br>me | timesta<br>mp  | IN                                    | Yes                               | Specifies the next execution time. The<br>default value is the current system<br>time. If <b>broken</b> is set to true,<br>next_time is updated to '4000-1-1'. If<br><b>broken</b> is set to false and next time is<br>not empty, next_time is updated for<br>the job. If next_time is empty, it will<br>not be updated. This parameter can be<br>omitted, and its default value will be<br>used in this case. |

**Table 13-12** PKG\_SERVICE.JOB\_FINISH interface parameters

#### PKG\_SERVICE.JOB\_SUBMIT

The stored procedure **JOB\_SUBMIT** submits a scheduled task provided by the system.

The prototype of the PKG SERVICE.JOB SUBMIT function is as follows: PKG\_SERVICE.JOB\_SUBMIT(<br>id IN BIGINT, id IN BIGINT, content IN TEXT, next\_date IN TIMESTAMP DEFAULT sysdate, interval\_time IN TEXT DEFAULT 'null',<br>job OUT INTEGER); OUT INTEGER);

## $\Box$  note

When a scheduled task (using **JOB**) is created, the system binds the current database and the username to the task by default. This function can be called by using **call** or **select**. If you call this function by using **select**, there is no need to specify output parameters. To call this function within a stored procedure, use **perform**. If the committed SQL statement task uses a non-public schema, specify the schema to a table schema or a function schema, or add **set current\_schema = xxx** before the SQL statement.

| Parame<br>ter    | <b>Type</b>   | Input/<br>Outpu<br>t<br>Param<br>eter | <b>Empt</b><br>y or<br><b>Not</b> | <b>Description</b>                                                                                                    |
|------------------|---------------|---------------------------------------|-----------------------------------|----------------------------------------------------------------------------------------------------|
| id               | bigin<br>t    | IN                                    | No                                | Specifies the job ID. If the input ID is<br>NULL, a job ID is generated internally.                                                                                                    |
| context          | text          | IN                                    | <b>No</b>                         | Specifies the SQL statement to be<br>executed. One or multiple DMLs,<br>anonymous blocks, and statements for<br>calling stored procedures, or all three<br>combined are supported.                                                                                                    |
| next_tim<br>e    | times<br>tamp | IN                                    | <b>No</b>                         | Specifies the next time the job will be<br>executed. The default value is the<br>current system time (sysdate). If the<br>specified time has past, the job is<br>executed at the time it is submitted.                                                                                                    |
| interval<br>time | text          | IN                                    | Yes                               | Calculates the next time to execute the<br>job. It can be an interval expression, or<br>sysdate followed by a numeric value,<br>for example, sysdate+1.0/24. If this<br>parameter is left empty or set to null,<br>the job will be executed only once, and<br>the job status will change to 'd'<br>afterward. |
| job              | integ<br>er   | <b>OUT</b>                            | <b>No</b>                         | Specifies the job ID. The value ranges<br>from 1 to 32767. When<br>pkg_service.job_submit is called using<br>select, this parameter can be omitted.                                                                                                    |

**Table 13-13** PKG\_SERVICE.JOB\_SUBMIT interface parameters

#### Example:

SELECT PKG\_SERVICE.JOB\_SUBMIT(NULL, 'call pro\_xxx();', to\_date('20180101','yyyymmdd'),'sysdate +1');

SELECT PKG\_SERVICE.JOB\_SUBMIT(NULL, 'call pro\_xxx();', to\_date('20180101','yyyymmdd'),'sysdate +1.0/24');

CALL PKG\_SERVICE.JOB\_SUBMIT(NULL, 'INSERT INTO T\_JOB\_VALUES(1); call pro\_1(); call pro\_2();', add\_months(to\_date('201701','yyyymm'),1), 'date\_trunc(''day'',SYSDATE) + 1 +(8\*60+30.0)/ (24\*60)' ,:jobid);

SELECT PKG\_SERVICE.JOB\_SUBMIT (101, 'insert\_msg\_statistic1;', sysdate, 'sysdate+3.0/24');

PKG\_SERVICE.JOB\_UPDATE

The stored procedure **UPDATE** modifies user-definable attributes of a task, including the task content, next-execution time, and execution interval.

The prototype of the **PKG\_SERVICE.JOB\_UPDATE** function is as follows: PKG\_SERVICE.JOB\_UPDATE(

id IN BIGINT,

next\_time IN TIMESTAMP, interval\_time IN TEXT, content IN TEXT);

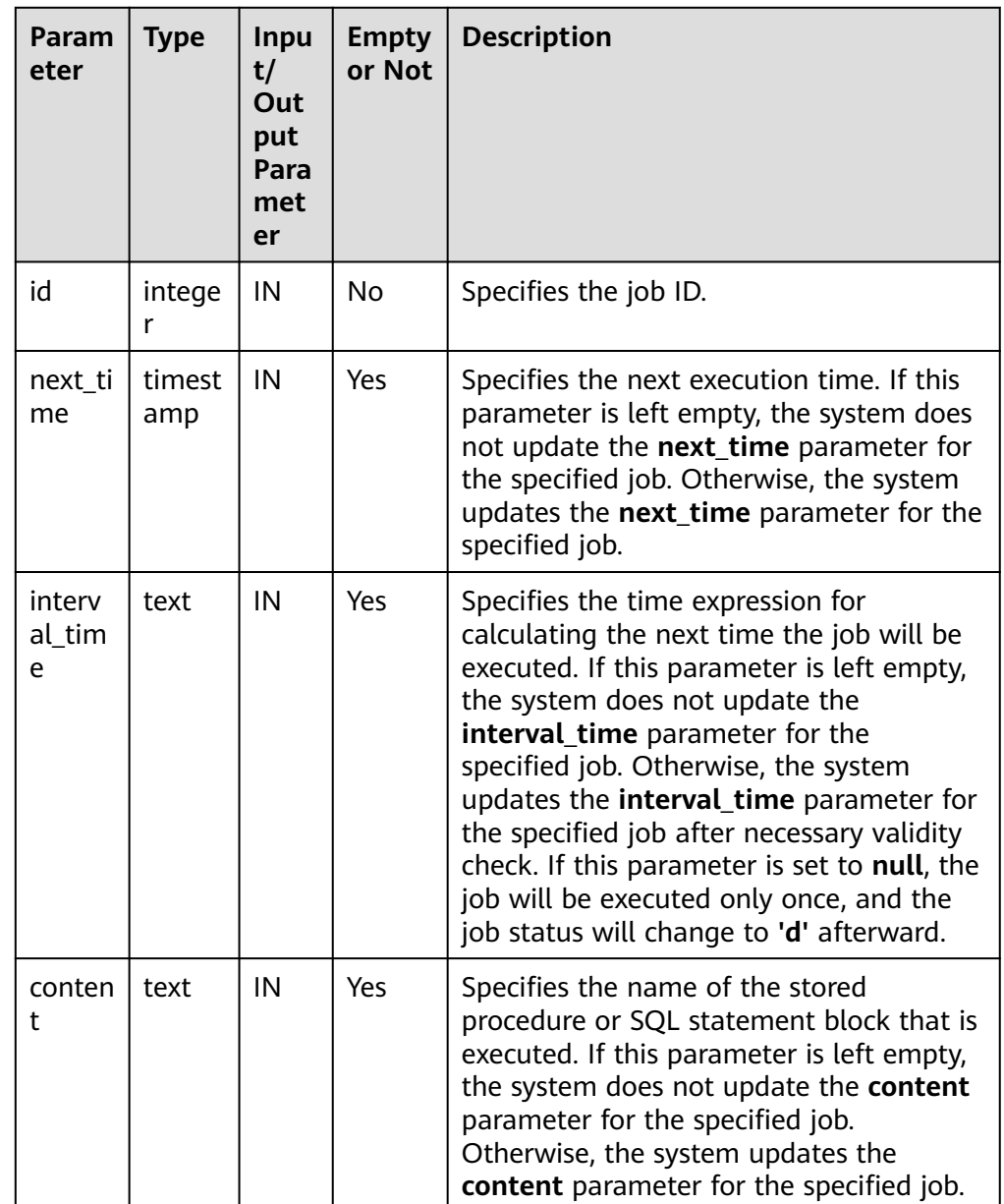

## **Table 13-14** PKG\_SERVICE.JOB\_UPDATE interface parameters

Example:

CALL PKG\_SERVICE.JOB\_UPDATE(101, 'call userproc();', sysdate, 'sysdate + 1.0/1440'); CALL PKG\_SERVICE.JOB\_UPDATE(101, 'insert into tbl\_a values(sysdate);', sysdate, 'sysdate + 1.0/1440');

● PKG\_SERVICE.SUBMIT\_ON\_NODES

The stored procedure **SUBMIT\_ON\_NODES** creates a scheduled task on all CNs and DNs. Only users **sysadmin** and **monitor admin** have this permission.

The prototype of the **PKG\_SERVICE.SUBMIT\_ON\_NODES** function is as follows:

PKG\_SERVICE.SUBMIT\_ON\_NODES( node\_name IN NAME, database IN NAME, what IN TEXT, next\_date IN TIMESTAMP WITHOUT TIME ZONE, job\_interval IN TEXT, job OUT INTEGER);

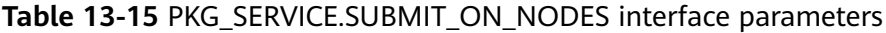

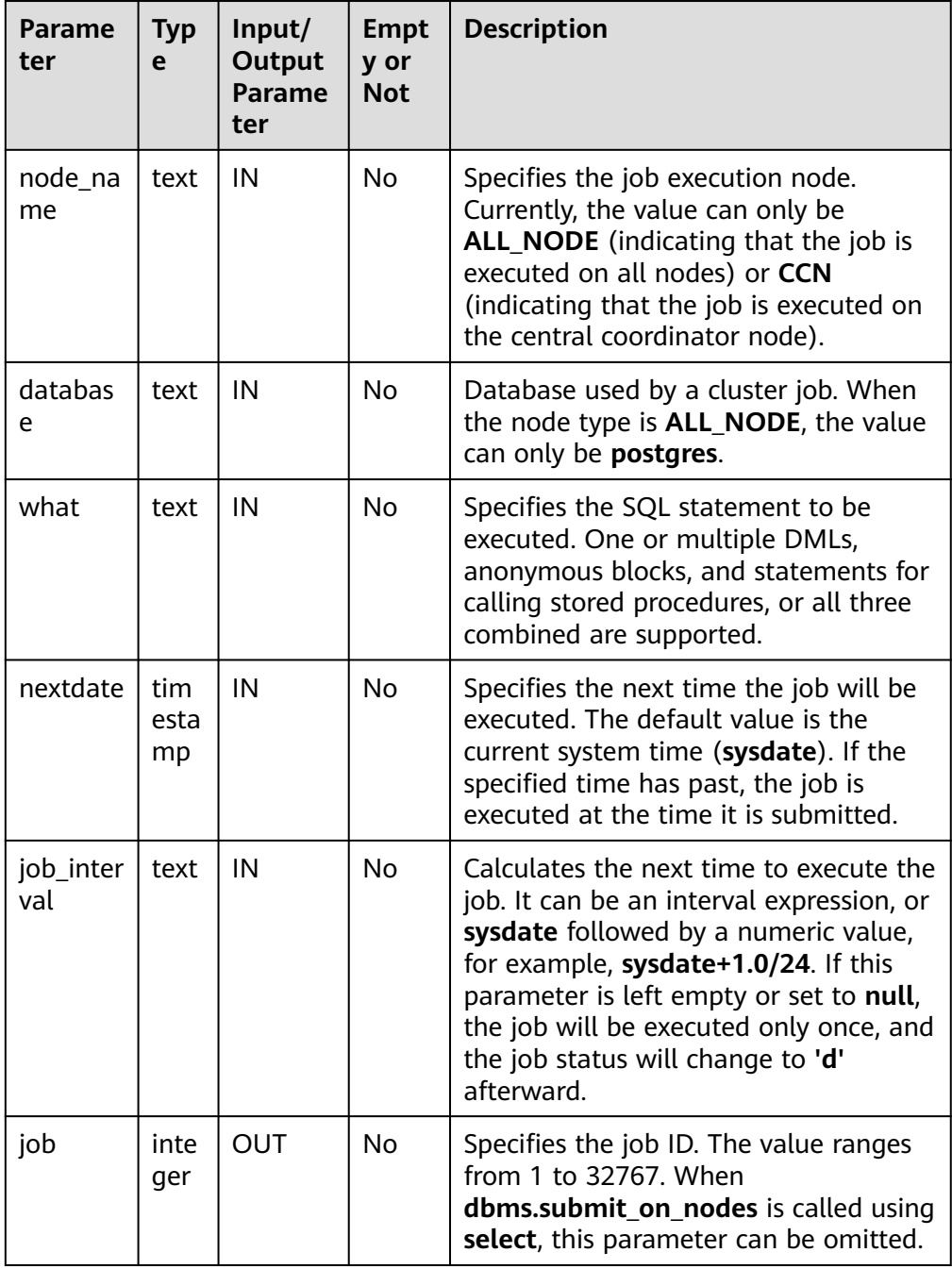

## Example:

select pkg\_service.submit\_on\_nodes('ALL\_NODE', 'postgres', 'select capture\_view\_to\_json(''dbe\_perf.statement'', 0);', sysdate, 'interval ''60 second'''); select pkg\_service.submit\_on\_nodes('CCN', 'postgres', 'select capture\_view\_to\_json(''dbe\_perf.statement'', 0);', sysdate, 'interval ''60 second''');

PKG\_SERVICE.ISUBMIT\_ON\_NODES

**ISUBMIT\_ON\_NODES** has the same syntax function as **SUBMIT\_ON\_NODES**, but the first parameter of **ISUBMIT\_ON\_NODES** is an input parameter, that is, a specified task ID. In contrast, that last parameter of **ISUBMIT\_ON\_NODES** is an output parameter, indicating the task ID automatically generated by the system. Only users **sysadmin** and **monitor admin** have this permission.

PKG\_SERVICE.SQL\_GET\_ARRAY\_RESULT

This function is used to return the value of the bound OUT parameter of the array type and obtain the OUT parameter in a stored procedure.

The prototype of the **PKG\_SERVICE.SQL\_GET\_ARRAY\_RESULT** function is as follows:

PKG\_SERVICE.SQL\_GET\_ARRAY\_RESULT( context\_id in int, pos in VARCHAR2, column\_value inout anyarray, result\_type in anyelement );

#### **Table 13-16** PKG\_SERVICE.SQL\_GET\_ARRAY\_RESULT parameters

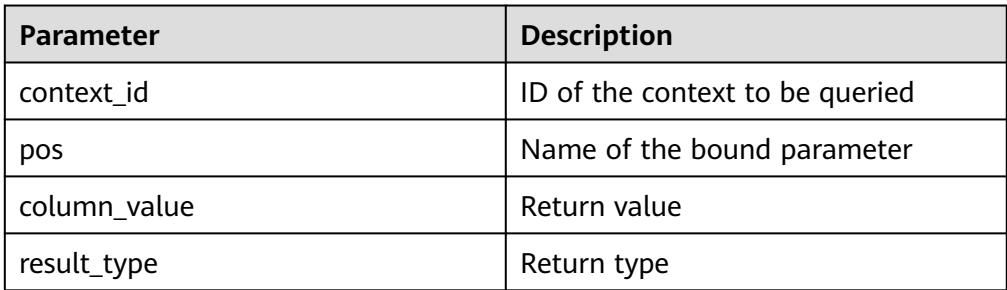

#### PKG\_SERVICE.SQL\_GET\_VARIABLE\_RESULT

This function is used to return the value of the bound OUT parameter of the non-array type and obtain the OUT parameter in a stored procedure.

The prototype of the **PKG\_SERVICE.SQL\_GET\_VARIABLE\_RESULT** function is as follows:

PKG\_SERVICE.SQL\_GET\_VARIABLE\_RESULT( context\_id in int, pos in VARCHAR2, result\_type in anyelement )

RETURNS anyelement;

#### **Table 13-17** PKG\_SERVICE.SQL\_GET\_VARIABLE\_RESULT parameters

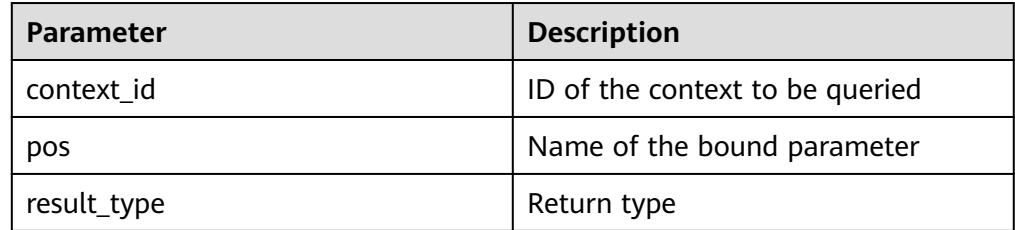

# **13.12.1.2 PKG\_UTIL**

**Table 13-18** lists all interfaces supported by the **PKG\_UTIL** package.

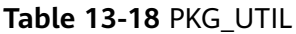

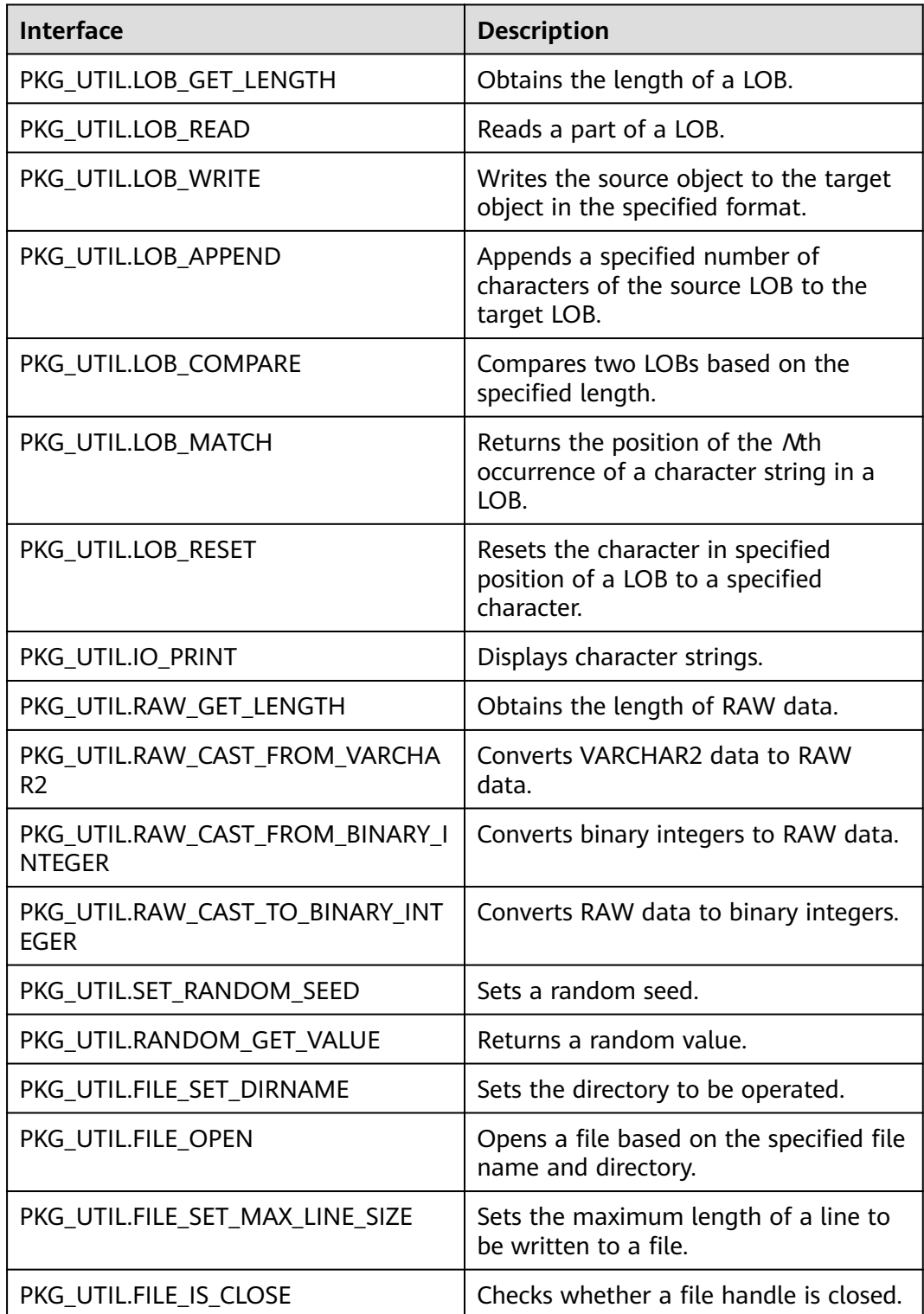

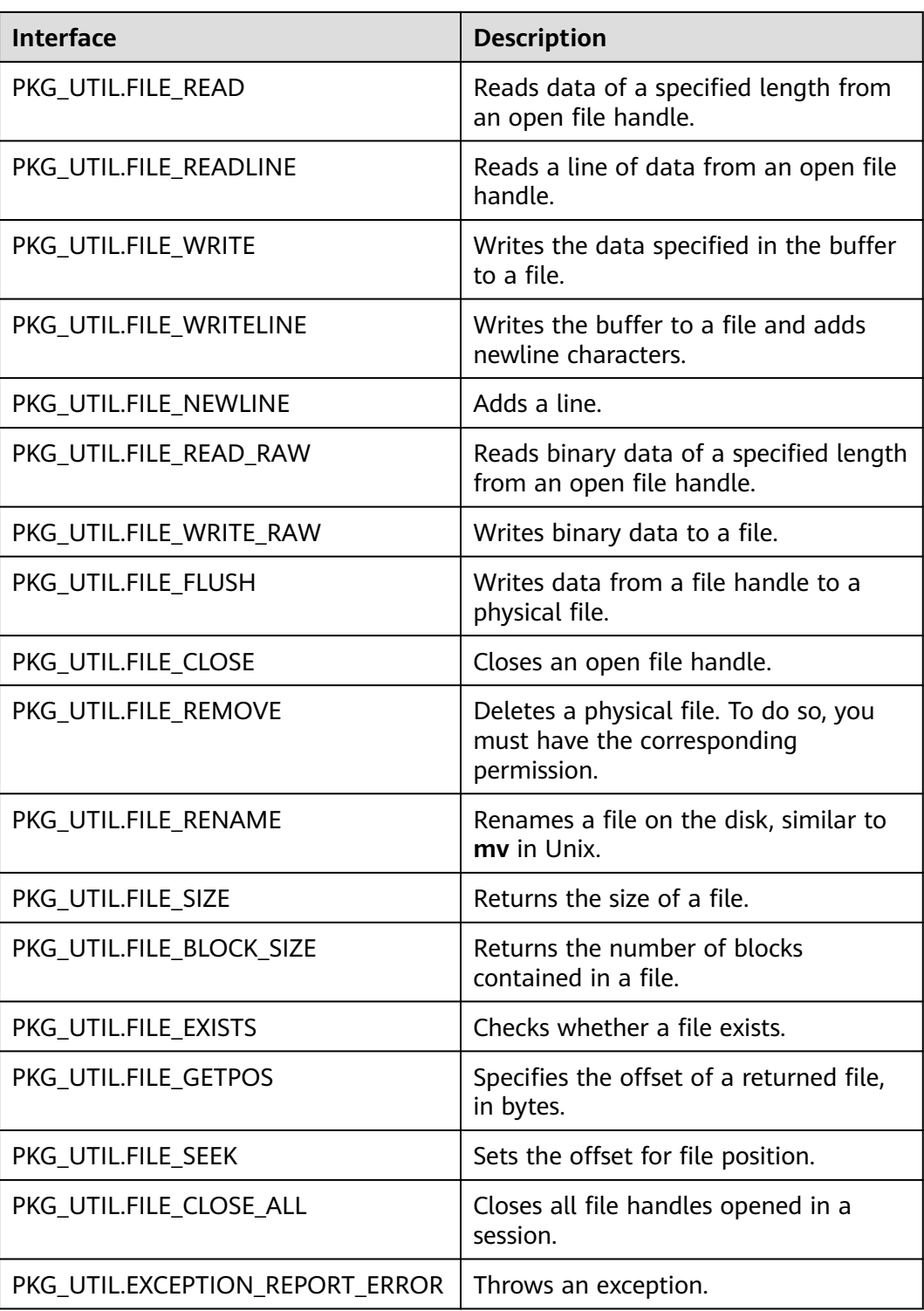

# ● PKG\_UTIL.LOB\_GET\_LENGTH

This function obtains the length of the input data. The prototype of the **PKG\_UTIL.LOB\_GET\_LENGTH** function is as follows: PKG\_UTIL.LOB\_GET\_LENGTH( lob IN anyelement

) RETURN INTEGER;

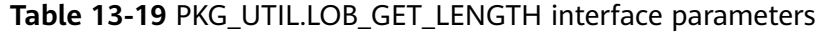

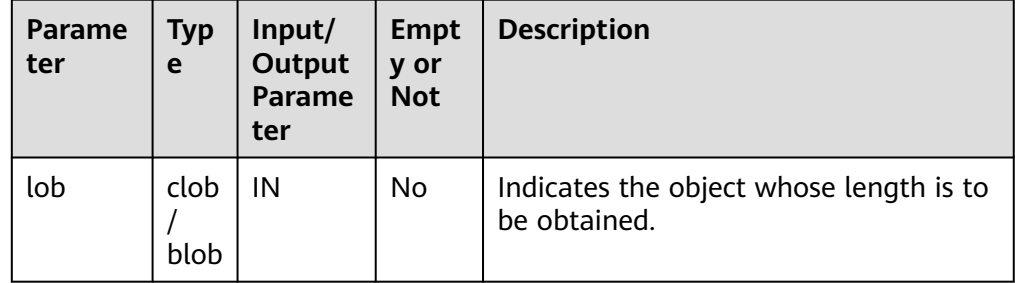

### ● PKG\_UTIL.LOB\_READ

This function reads an object and returns the specified part.

The prototype of the **PKG\_UTIL.LOB\_READ** function is as follows:

PKG\_UTIL.LOB\_READ(<br>lob IN anyelemer IN anyelement, len IN int, start IN int, mode IN int ) RETURN ANYELEMENT

### **Table 13-20** PKG\_UTIL.LOB\_READ interface parameters

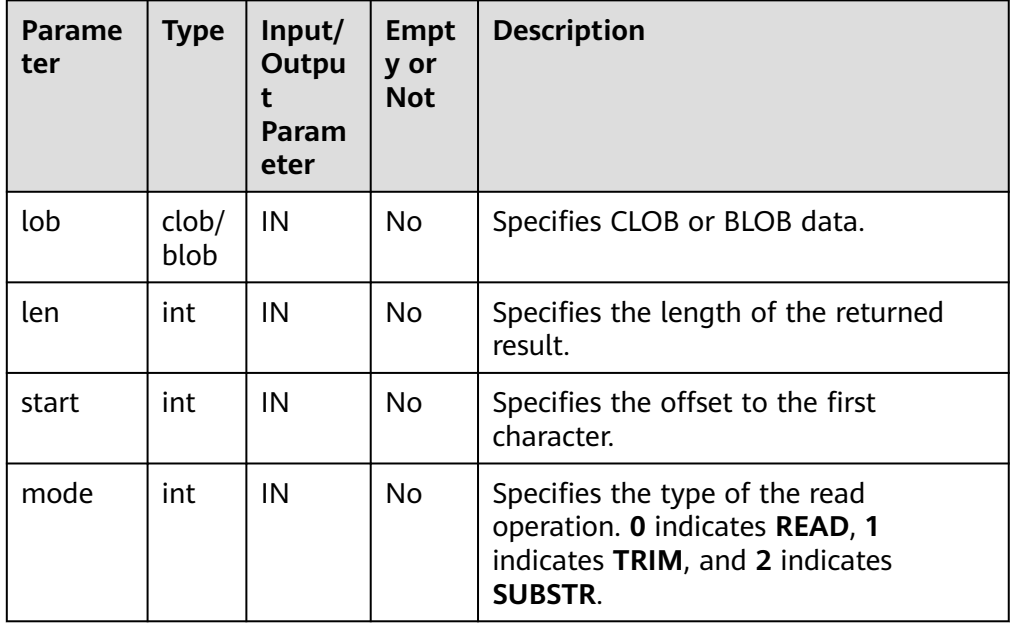

# PKG\_UTIL.LOB\_WRITE

This function writes the source object to the target object based on the specified parameters and returns the target object.

The prototype of the PKG UTIL.LOB WRITE function is as follows:

PKG\_UTIL.LOB\_WRITE( dest\_lob INOUT blob, src\_lob IN raw<br>len IN int.  $\overline{N}$ 

start\_pos IN int ) RETURN BLOB; PKG\_UTIL.LOB\_WRITE( dest\_lob INOUT clob, src\_lob IN varchar2 len IN int, start\_pos IN int ) RETURN CLOB;

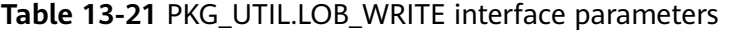

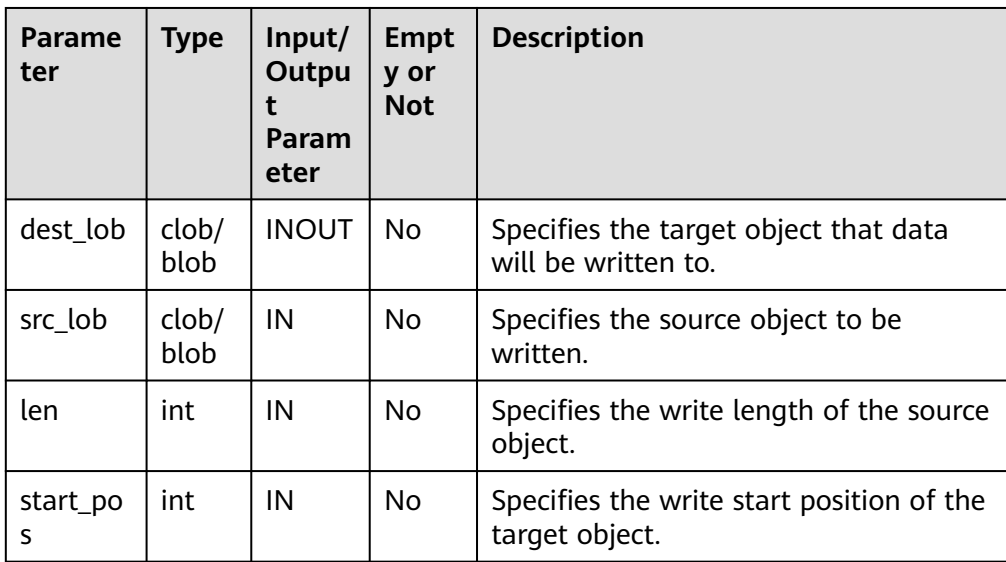

#### ● PKG\_UTIL.LOB\_APPEND

This function appends the source object to the target BLOB/CLOB and returns the target BLOB/CLOB.

The prototype of the **PKG\_UTIL.LOB\_APPEND** function is as follows: PKG\_UTIL.LOB\_APPEND( dest\_lob INOUT blob, src\_lob IN blob, len IN int default NULL ) RETURN BLOB;

PKG\_UTIL.LOB\_APPEND( dest\_lob INOUT clob, src\_lob IN clob,<br>len IN int det IN int default NULL ) RETURN CLOB;

| Parame<br>ter | <b>Typ</b><br>e | Input/<br>Output<br>Parame<br>ter | <b>Empt</b><br>y or<br><b>Not</b> | <b>Description</b>                                                                                                    |
|---------------|-----------------|-----------------------------------|-----------------------------------|----------------------------------------------------------------------------------------------------|
| dest lob      | blob<br>clob    | <b>INOUT</b>                      | No.                               | Specifies the target BLOB/CLOB that<br>data will be written to.                                                                         |
| src lob       | blob<br>clob    | IN                                | No.                               | Specifies the source BLOB/CLOB to be<br>written.                                                                                        |
| len           | int             | IN                                | Yes                               | Specifies the length of the source<br>object to be written. If the value is<br>NULL, the entire source object is<br>written by default. |

**Table 13-22** PKG\_UTIL.LOB\_APPEND interface parameters

#### ● PKG\_UTIL.LOB\_COMPARE

This function checks whether objects are the same based on the specified start position and size. If **lob1** is larger, **1** is returned. If **lob2** is larger, **–1** is returned. If **lob1** is equal to **lob2**, **0** is returned.

The prototype of the **PKG\_UTIL.LOB\_COMPARE** function is as follows:

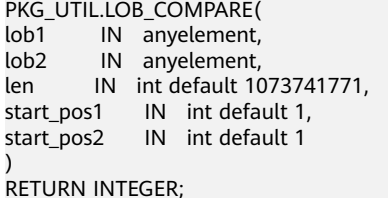

**Table 13-23** PKG\_UTIL.LOB\_COMPARE interface parameters

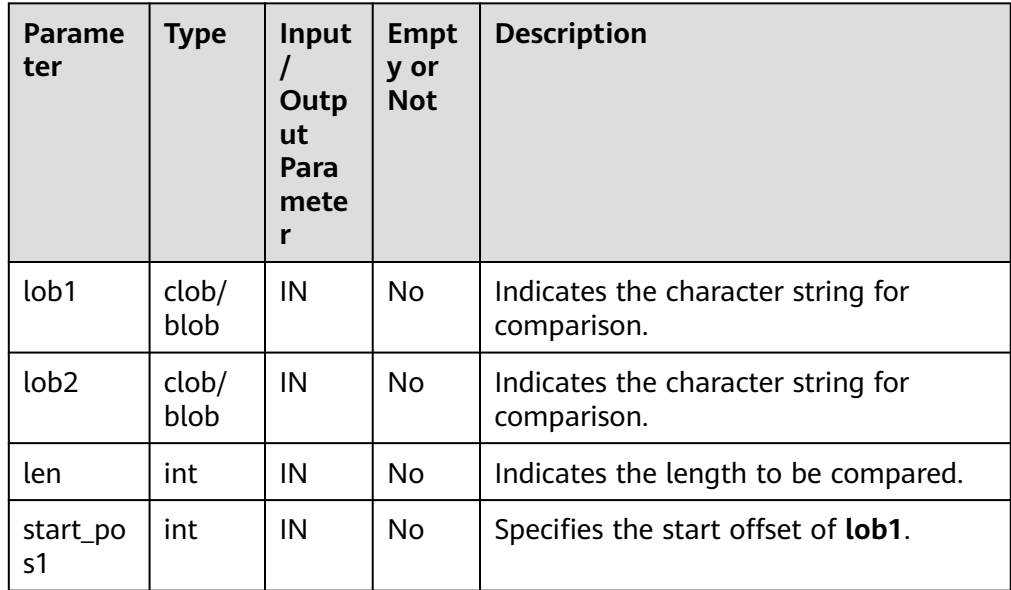

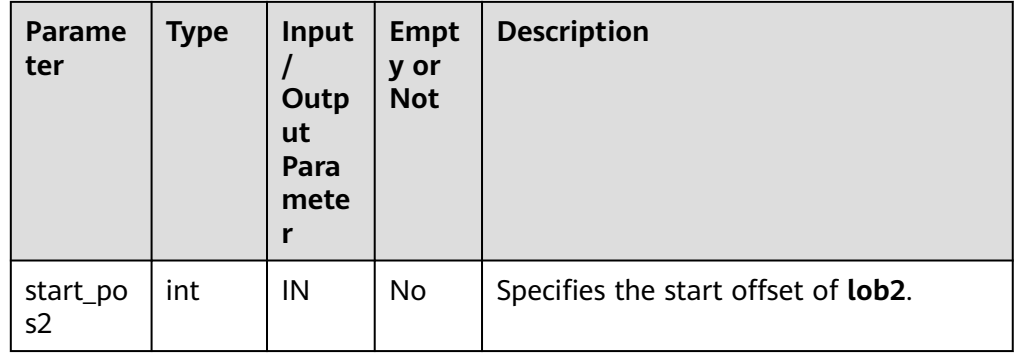

# ● PKG\_UTIL.LOB\_MATCH

This function returns the position where a pattern is displayed in a LOB for the *match\_n*th time.

The prototype of the **PKG\_UTIL.LOB\_MATCH** function is as follows:

PKG\_UTIL.LOB\_MATCH(<br>lob IN anyelemer IN anyelement, pattern IN anyelement, start IN int, match\_nth IN int default 1 ) RETURN INTEGER;

# **Table 13-24** PKG\_UTIL.LOB\_MATCH interface parameters

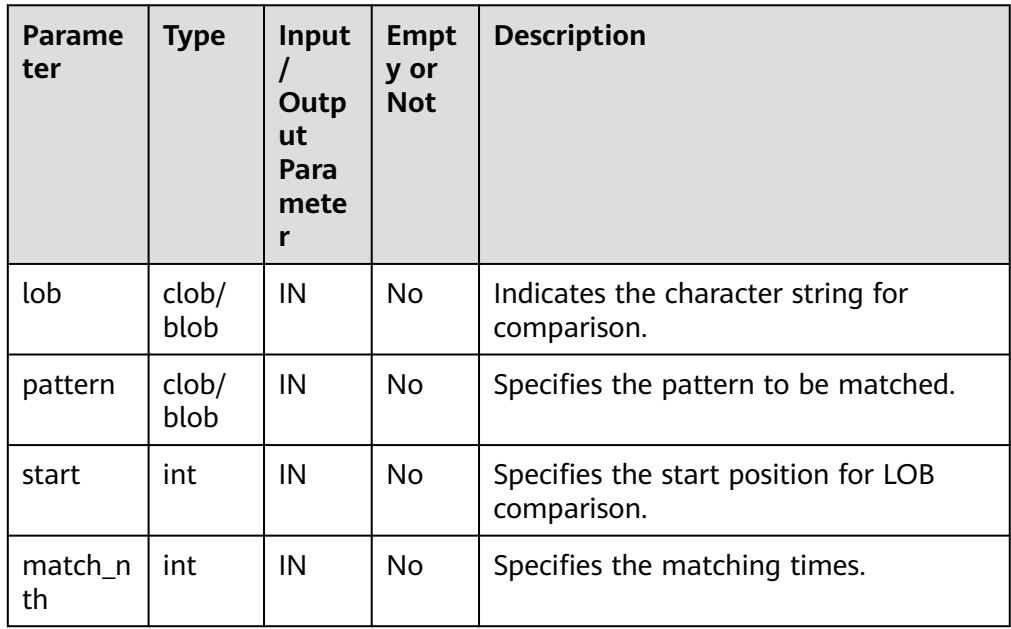

# ● PKG\_UTIL.LOB\_RESET

This function clears a character string and resets the string to the value of **value**.

The prototype of the **PKG\_UTIL.LOB\_RESET** function is as follows: PKG\_UTIL.LOB\_RESET(

lob IN blob,<br>len IN int.  $IN$  int, start IN int,<br>value IN int  $IN$  int default 0 RETURN record;

)

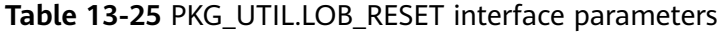

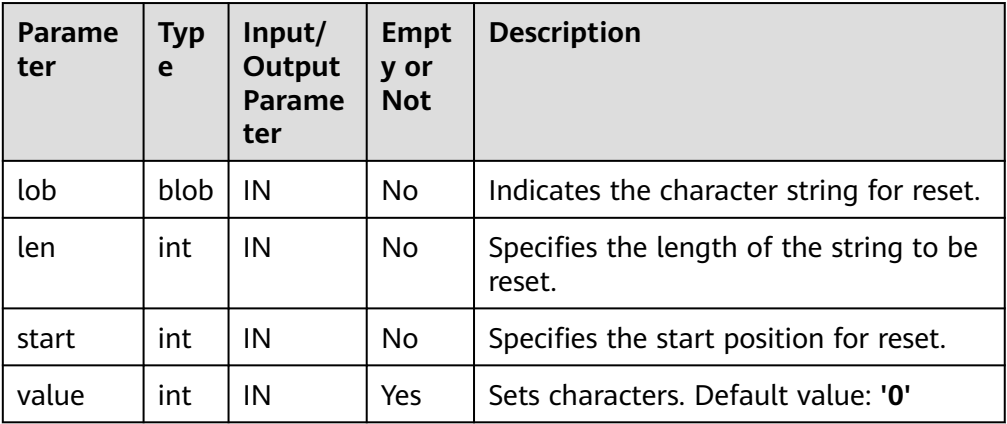

● PKG\_UTIL.IO\_PRINT

This function outputs a string.

The prototype of the **PKG\_UTIL.IO\_PRINT** function is as follows: PKG\_UTIL.IO\_PRINT( format IN text, is\_one\_line IN boolean ) RETURN void;

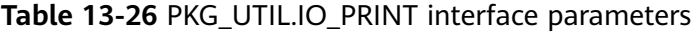

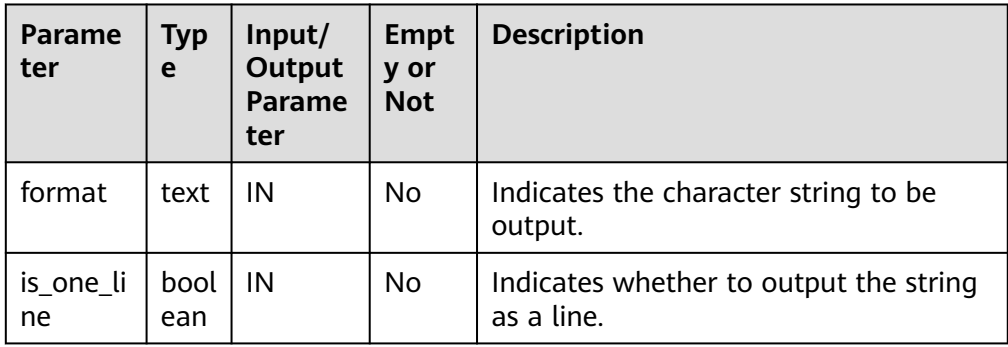

# ● PKG\_UTIL.RAW\_GET\_LENGTH

This function obtains the length of RAW data.

```
The prototype of the PKG_UTIL.RAW_GET_LENGTH function is as follows:
PKG_UTIL.RAW_GET_LENGTH(
value IN raw
)
RETURN integer;
```
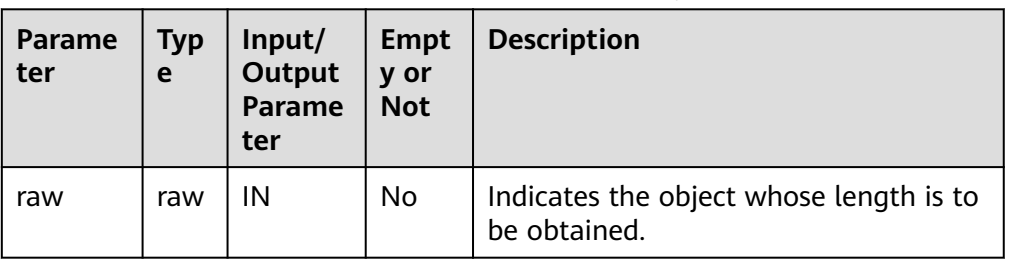

#### **Table 13-27** PKG\_UTIL.RAW\_GET\_LENGTH interface parameters

### PKG\_UTIL.RAW\_CAST\_FROM\_VARCHAR2

This function converts VARCHAR2 data to RAW data.

The prototype of the **PKG\_UTIL.RAW\_CAST\_FROM\_VARCHAR2** function is as follows: PKG\_UTIL.RAW\_CAST\_FROM\_VARCHAR2( str<sup>-</sup> IN varchar2 ) RETURN raw;

**Table 13-28** PKG\_UTIL.RAW\_CAST\_FROM\_VARCHAR2 interface parameters

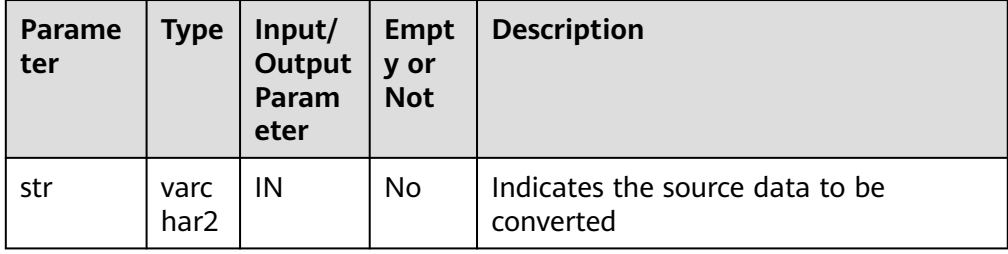

# ● PKG\_UTIL.RANDOM\_SET\_SEED

This function sets a random seed.

The prototype of the **PKG\_UTIL.RANDOM\_SET\_SEED** function is as follows: PKG\_UTIL.RANDOM\_SET\_SEED(<br>seed IN int IN int )

RETURN integer;

**Table 13-29** PKG\_UTIL.RANDOM\_SET\_SEED parameters

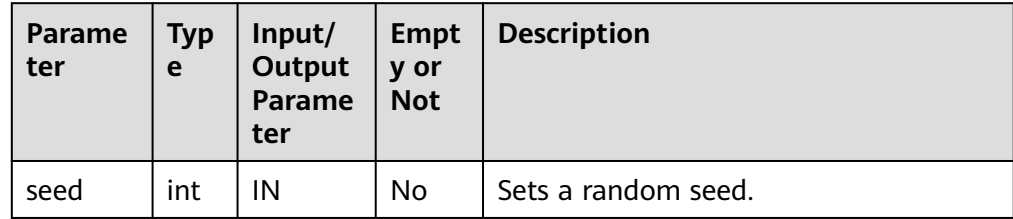

PKG\_UTIL.RANDOM\_GET\_VALUE

The **RANDOM\_GET\_VALUE** function returns a 15-digit random number ranging from 0 to 1.

The prototype of the **PKG\_UTIL.RANDOM\_GET\_VALUE** function is as follows: PKG\_UTIL.RANDOM\_GET\_VALUE( )

RETURN numeric;

# PKG\_UTIL.FILE\_SET\_DIRNAME

This function sets the directory to be operated. It must be called to set directory for each operation involving a single directory.

# The prototype of the **PKG\_UTIL.FILE\_SET\_DIRNAME** function is as follows:

PKG\_UTIL.FILE\_SET\_DIRNAME( dir IN text ) RETURN bool

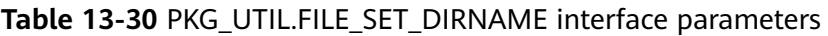

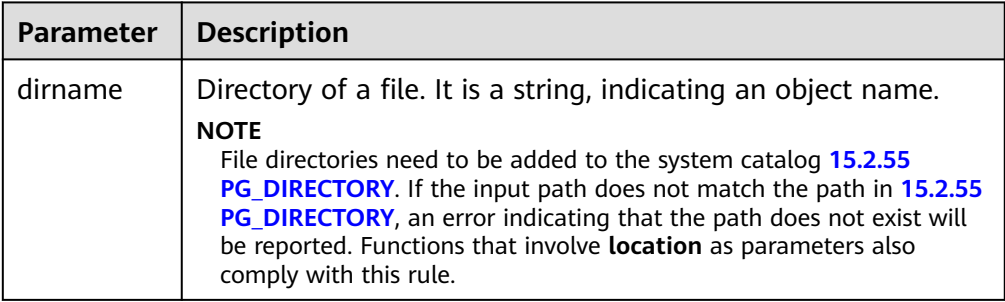

# ● PKG\_UTIL.FILE\_OPEN

This function opens a file. A maximum of 50 files can be opened at a time. This function returns a handle of the **INTEGER** type.

The prototype of the PKG UTIL.FILE OPEN function is as follows:

PKG\_UTIL.FILE\_OPEN( file\_name IN text, open\_mode IN integer)

# **Table 13-31** PKG\_UTIL.FILE\_OPEN interface parameters

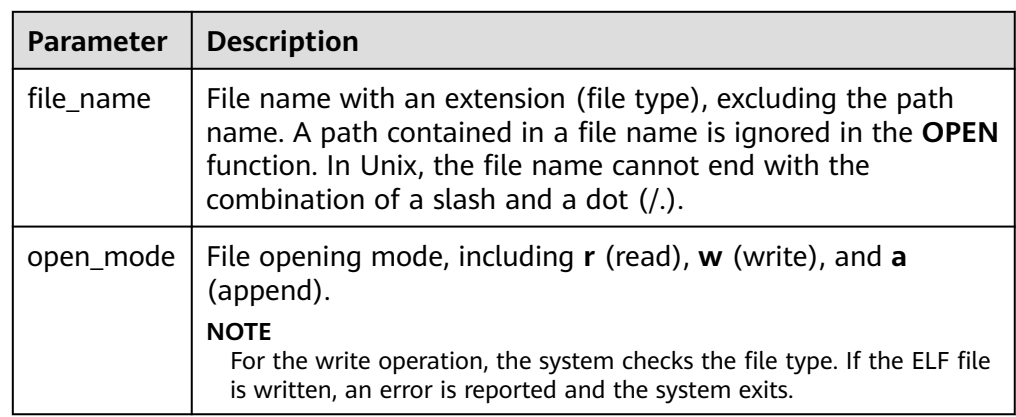

# PKG\_UTIL.FILE\_SET\_MAX\_LINE\_SIZE

This function sets the maximum length of a line to be written to a file.

The prototype of the **PKG\_UTIL.FILE\_SET\_MAX\_LINE\_SIZE** function is as follows:

PKG\_UTIL.FILE\_SET\_MAX\_LINE\_SIZE( max\_line\_size in integer) RETURN BOOL

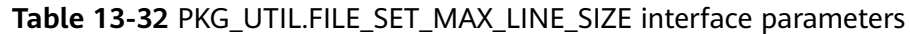

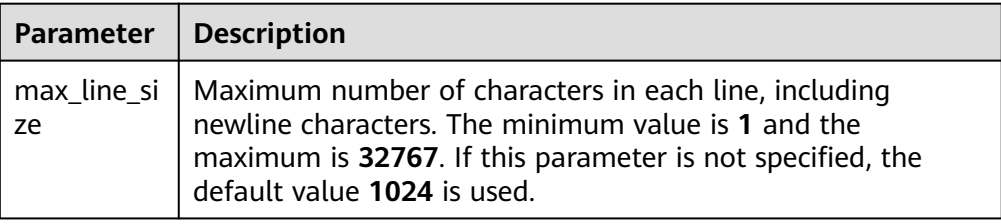

### PKG\_UTIL.FILE\_IS\_CLOSE

This function checks whether a file handle is closed.

The prototype of the **PKG\_UTIL.FILE\_IS\_CLOSE** function is as follows:

```
PKG_UTIL.FILE_IS_CLOSE(
file in integer
)
```
RETURN BOOL

#### **Table 13-33** PKG\_UTIL.FILE\_IS\_CLOSE interface parameters

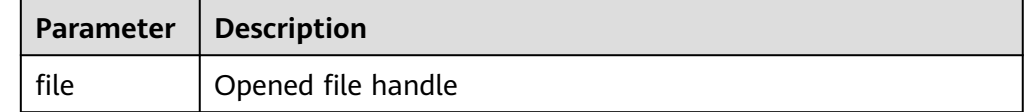

### PKG\_UTIL.FILE\_READ

This function reads a line of data from an open file handle based on the specified length.

The prototype of the **PKG\_UTIL.FILE\_READ** function is as follows:

PKG\_UTIL.FILE\_READ( file IN integer, buffer OUT text, len IN bigint default 1024)

#### **Table 13-34** PKG\_UTIL.FILE\_READ interface parameters

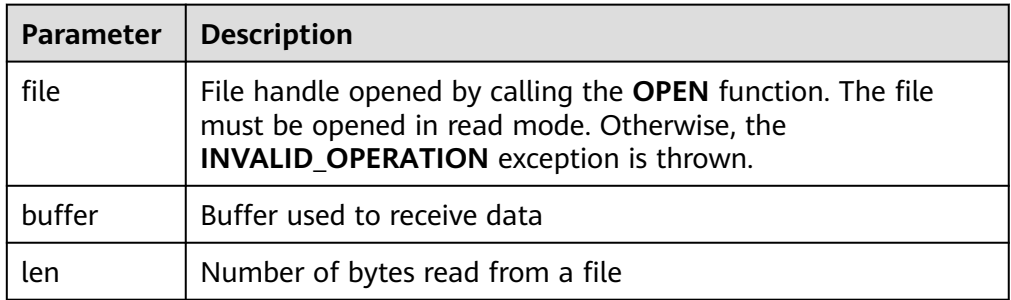

# **.** PKG UTIL.FILE READLINE

This function reads a line of data from an open file handle based on the specified length.

The prototype of the **PKG\_UTIL.FILE\_READLINE** function is as follows:

PKG\_UTIL.FILE\_READLINE( file IN integer, buffer OUT text, len IN integer default NULL)

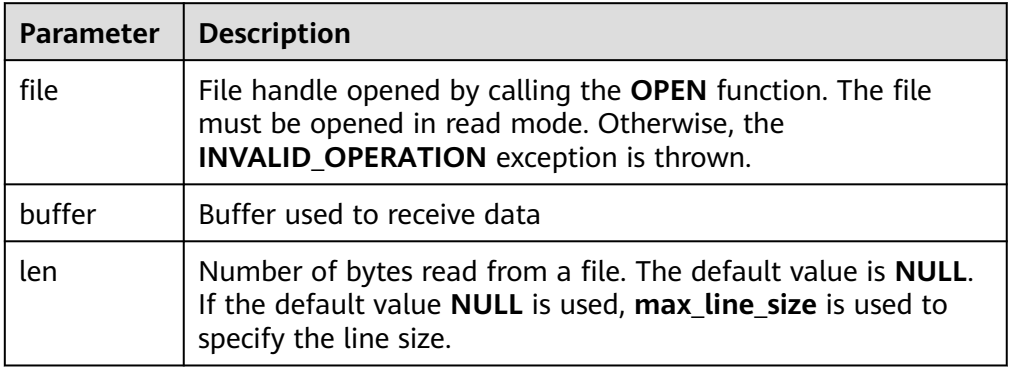

#### **Table 13-35** PKG\_UTIL.FILE\_READLINE interface parameters

# ● PKG\_UTIL.FILE\_WRITE

This function writes the data specified in the buffer to a file.

The prototype of the PKG UTIL.FILE WRITE function is as follows:

PKG\_UTIL.FILE\_WRITE( file in integer, buffer in text ) RETURN BOOL

# **Table 13-36** PKG\_UTIL.FILE\_WRITE interface parameters

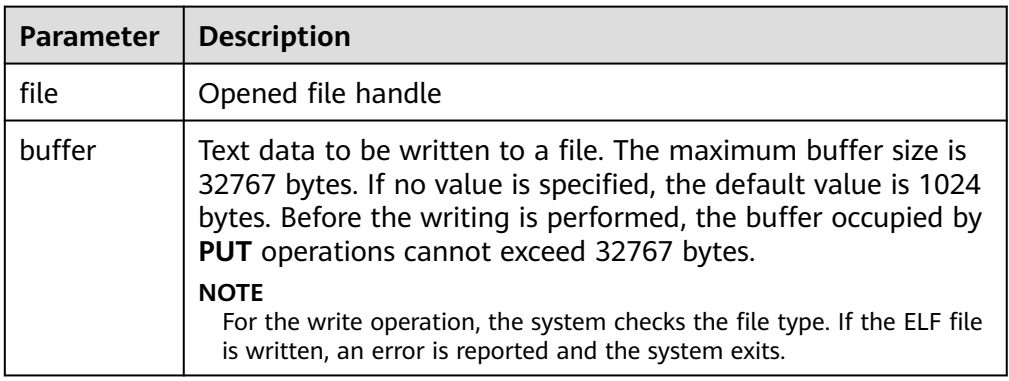

#### ● PKG\_UTIL.FILE\_NEWLINE

This function writes a line terminator to an open file. The line terminator is related to the platform.

The prototype of the **PKG\_UTIL.FILE\_NEWLINE** function is as follows: PKG\_UTIL.FILE\_NEWLINE( file in integer )

RETURN BOOL

#### **Table 13-37** PKG\_UTIL.FILE\_NEWLINE interface parameters

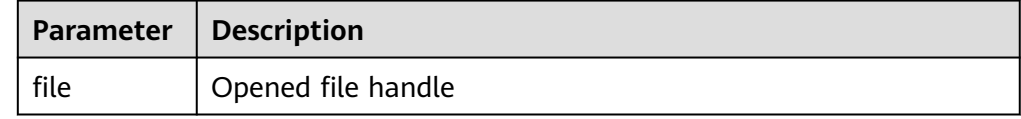

● PKG\_UTIL.FILE\_WRITELINE

Writes a line to a file.

The prototype of the **PKG\_UTIL.FILE\_WRITELINE** function is as follows:

PKG\_UTIL.FILE\_WRITELINE( file in integer, buffer in text ) RETURN BOOL

## **Table 13-38** PKG\_UTIL.FILE\_WRITELINE parameters

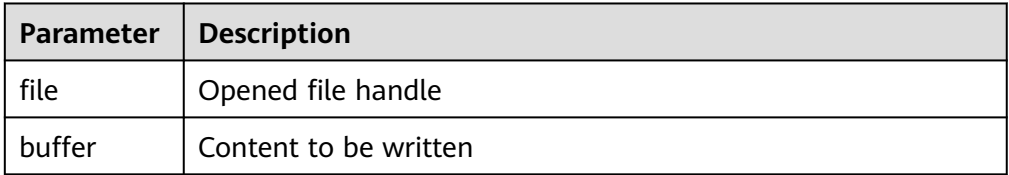

### ● PKG\_UTIL.FILE\_READ\_RAW

This function reads binary data of a specified length from an open file handle and returns the read binary data. The return type is **raw**.

The prototype of the PKG UTIL.FILE READ RAW function is as follows:

```
PKG_UTIL.FILE_READ_RAW(
file in integer,
length in integer default NULL
)
RETURN raw
```
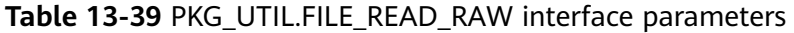

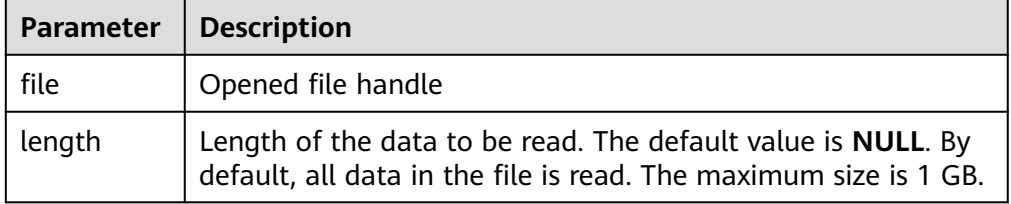

#### ● PKG\_UTIL.FILE\_WRITE\_RAW

This function writes the input binary object **RAW** to an opened file. If the insertion is successful, **true** is returned.

The prototype of the **PKG\_UTIL.FILE\_WRITE\_RAW** function is as follows:

PKG\_UTIL.FILE\_WRITE\_RAW( file in integer, r in raw ) RETURN BOOL

### **Table 13-40** PKG\_UTIL.FILE\_WRITE\_RAW parameters

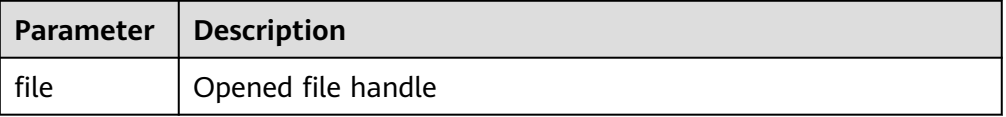

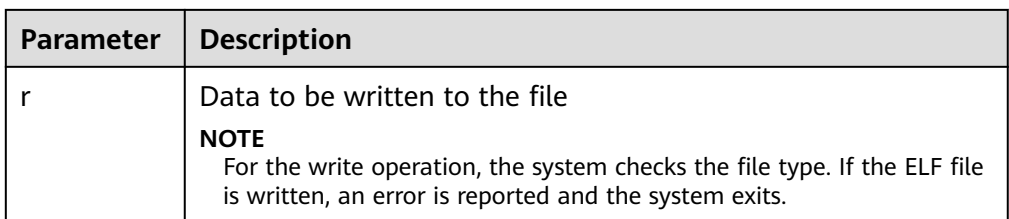

# ● PKG\_UTIL.FILE\_FLUSH

Data in a file handle must be written into a physical file. Data in the buffer must have a line terminator. Refresh is important if a file must be read when it is opened. For example, debugging information can be refreshed to a file so that it can be read immediately.

The prototype of the **PKG\_UTIL.FILE\_FLUSH** function is as follows: PKG\_UTIL.FILE\_FLUSH ( file in integer ) RETURN VOID

#### **Table 13-41** PKG\_UTIL.FILE\_FLUSH interface parameters

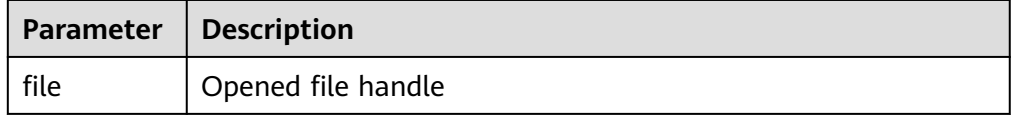

# PKG\_UTIL.FILE\_CLOSE

This function closes an open file handle.

The prototype of the **PKG\_UTIL.FILE\_CLOSE** function is as follows: PKG\_UTIL.FILE\_CLOSE ( file in integer ) RETURN BOOL

#### **Table 13-42** PKG\_UTIL.FILE\_CLOSE interface parameters

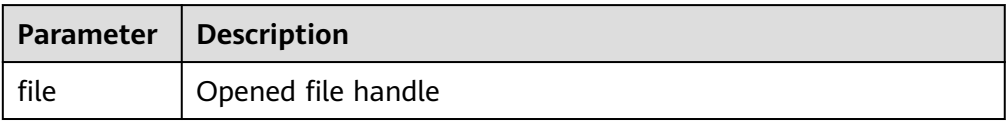

# PKG\_UTIL.FILE\_REMOVE

This function deletes a disk file. To perform this operation, you must have required permissions.

The prototype of the **PKG\_UTIL.FILE\_REMOVE** function is as follows:

```
PKG_UTIL.FILE_REMOVE(
file_name in text
)
RETURN VOID
```
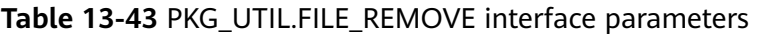

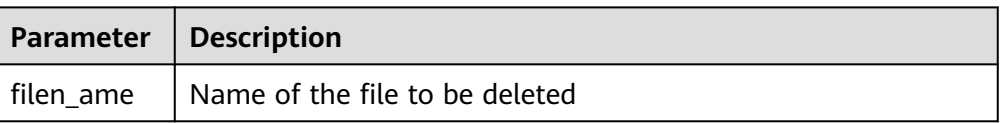

### PKG\_UTIL.FILE\_RENAME

The function renames a file on the disk, similar to **mv** in Unix.

# The prototype of the **PKG\_UTIL.FILE\_RENAME** function is as follows:

PKG\_UTIL.FILE\_RENAME( src\_dir in text, src\_file\_name in text, dest\_dir in text, dest file name in text, overwrite boolean default false)

г

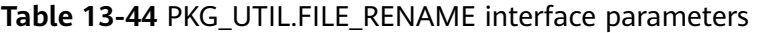

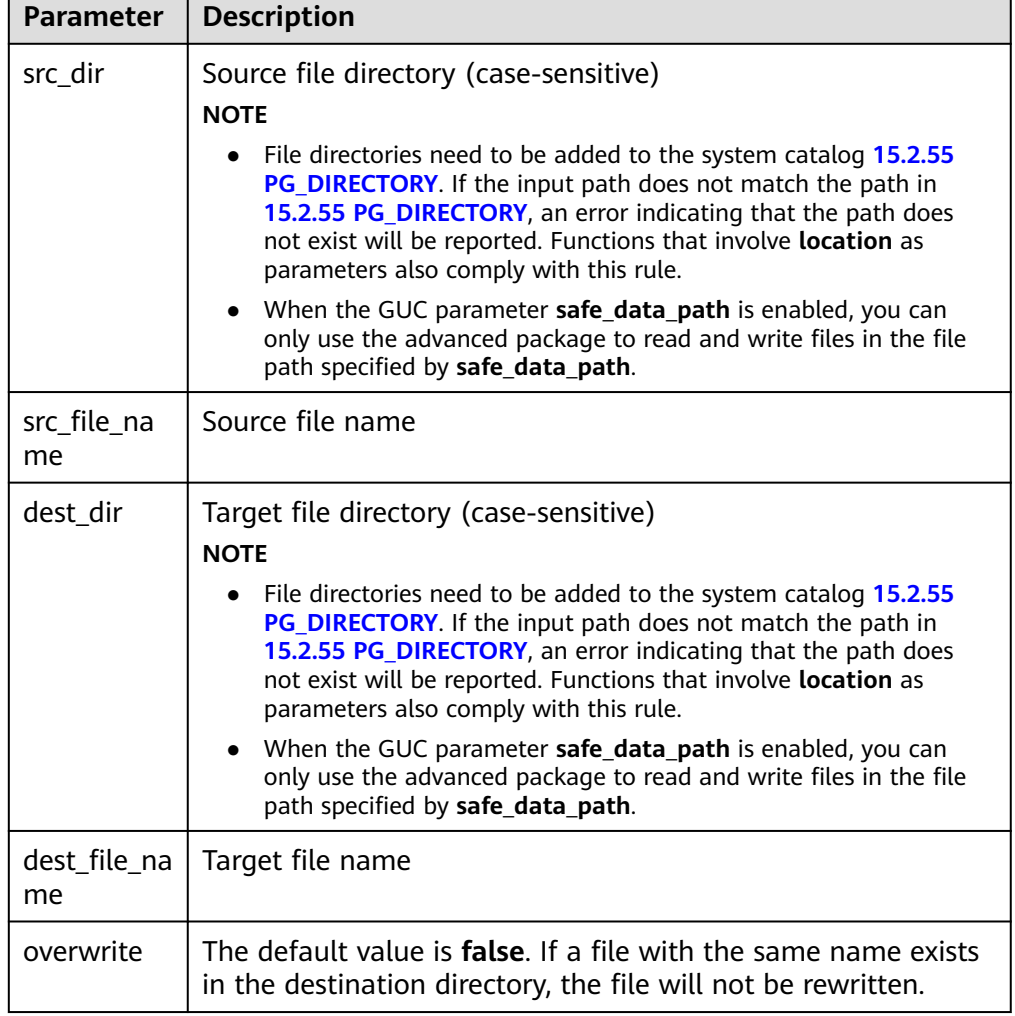

● PKG\_UTIL.FILE\_SIZE

This function returns the size of a specified file.

The prototype of the **PKG\_UTIL.FILE\_SIZE** function is as follows:

bigint PKG\_UTIL.FILE\_SIZE( file\_name in text )return bigint

#### **Table 13-45** PKG\_UTIL.FILE\_SIZE interface parameters

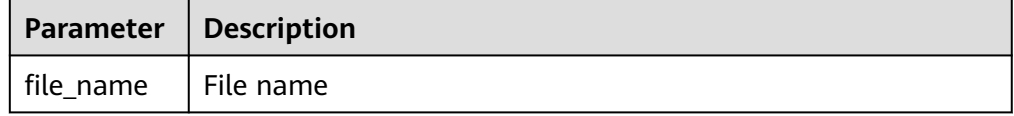

#### PKG\_UTIL.FILE\_BLOCK\_SIZE

This function returns the number of blocks contained in a specified file.

The prototype of the **PKG\_UTIL.FILE\_BLOCK\_SIZE** function is as follows:

```
bigint PKG_UTIL.FILE_BLOCK_SIZE(
file_name in text
)return bigint
```
#### **Table 13-46** PKG\_UTIL.FILE\_BLOCK\_SIZE interface parameters

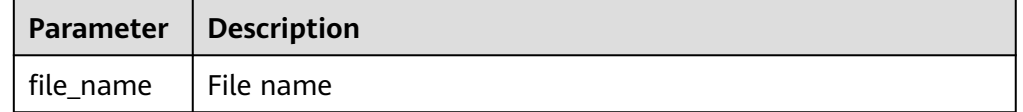

#### PKG\_UTIL.FILE\_EXISTS

This function checks whether a file exists.

The prototype of the **PKG\_UTIL.FILE\_EXISTS** function is as follows:

```
PKG_UTIL.FILE_EXISTS(
file_name in text
)
RETURN BOOL
```
**Table 13-47** PKG\_UTIL.FILE\_EXISTS interface parameters

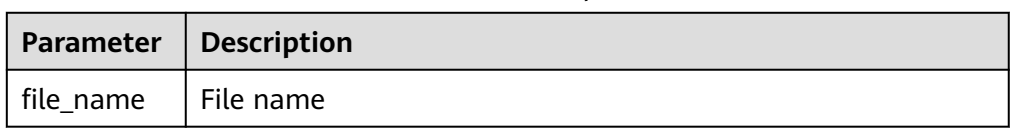

# PKG\_UTIL.FILE\_GETPOS

This function specifies the offset of a returned file, in bytes.

The prototype of the **PKG\_UTIL.FILE\_GETPOS** function is as follows:

```
PKG_UTIL.FILE_GETPOS(
file in integer 
)
```
RETURN BIGINT

#### **Table 13-48** PKG\_UTIL.FILE\_GETPOS interface parameters

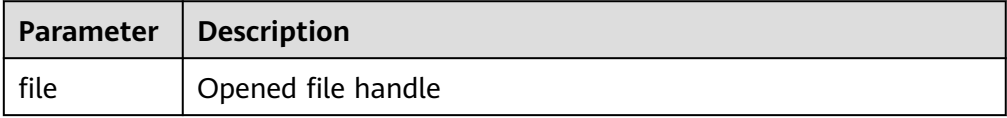

# • PKG UTIL.FILE SEEK

This function adjusts the position of a file pointer forward or backward based on the specified number of bytes.

### The prototype of the **PKG\_UTIL.FILE\_SEEK** function is as follows:

void PKG\_UTIL.FILE\_SEEK( file in integer, start in bigint ) RETURN VOID

#### **Table 13-49** PKG\_UTIL.FILE\_SEEK interface parameters

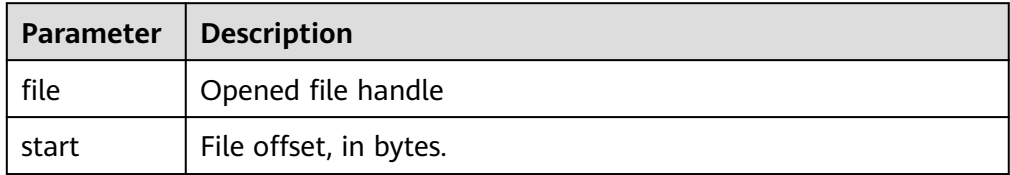

● PKG\_UTIL.FILE\_CLOSE\_ALL

This function closes all file handles opened in a session.

The prototype of the **PKG\_UTIL.FILE\_CLOSE\_ALL** function is as follows: PKG\_UTIL.FILE\_CLOSE\_ALL( )

RETURN VOID↵

### **Table 13-50** PKG\_UTIL.FILE\_CLOSE\_ALL interface parameters

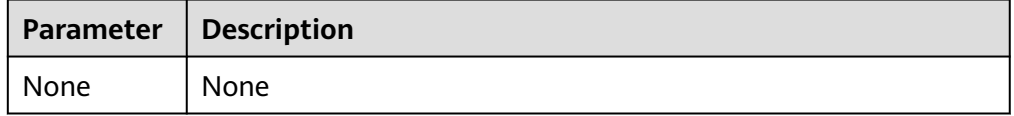

# PKG\_UTIL.EXCEPTION\_REPORT\_ERROR

This function throws an exception.

The prototype of the **PKG\_UTIL.EXCEPTION\_REPORT\_ERROR** function is as follows:

PKG\_UTIL.EXCEPTION\_REPORT\_ERROR( code integer, log text, flag boolean DEFAULT false ) RETURN INTEGER

# **Table 13-51** PKG\_UTIL.EXCEPTION\_REPORT\_ERROR interface parameters

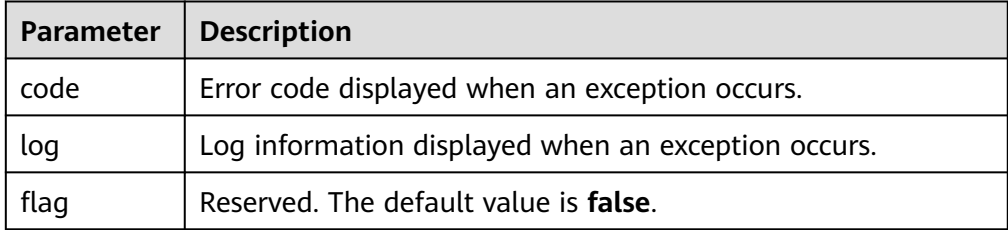

PKG\_UTIL.app\_read\_client\_info

Reads the client information.

The prototype of the **PKG\_UTIL.app\_read\_client\_info** function is as follows:

```
PKG_UTIL.app_read_client_info(
OUT buffer text
)return text
```
#### **Table 13-52** PKG\_UTIL.app\_read\_client\_info parameters

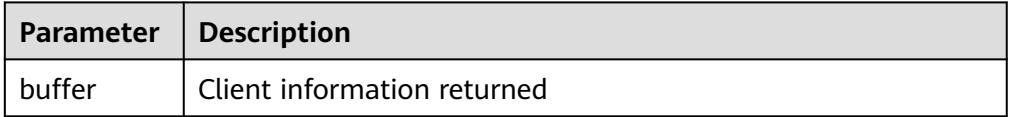

PKG\_UTIL.app\_set\_client\_info

)

Sets the client information.

The prototype of the **PKG\_UTIL.app\_set\_client\_info** function is as follows: PKG\_UTIL.app\_set\_client\_info( str text

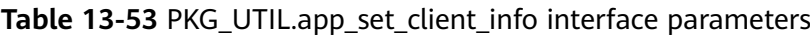

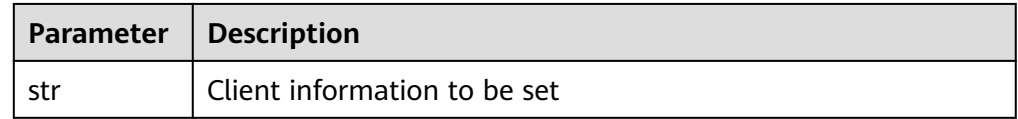

#### ● PKG\_UTIL.lob\_converttoblob

Converts a CLOB to a BLOB. **amount** indicates the conversion length.

The prototype of the **PKG\_UTIL.lob\_converttoblob** function is as follows:

PKG\_UTIL.lob\_converttoblob( dest\_lob blob, src\_clob clob, amount integer, dest\_offset integer, src\_offset integer )return raw

**Table 13-54** PKG\_UTIL.lob\_converttoblob interface parameters

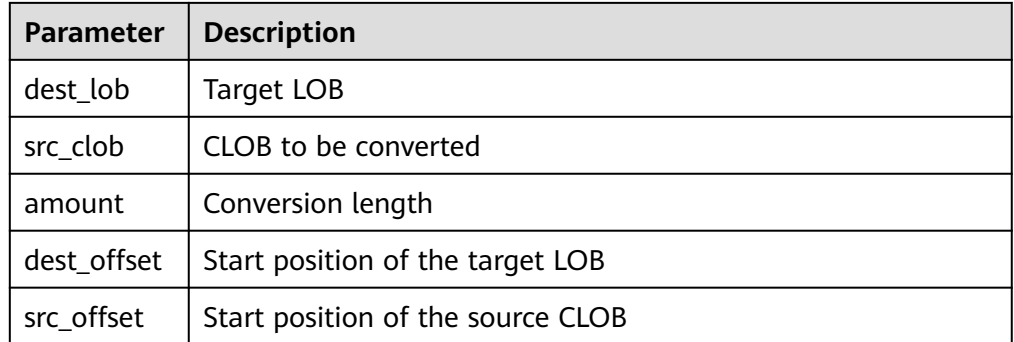

PKG\_UTIL.lob\_converttoclob Converts a BLOB to a CLOB. **amount** indicates the conversion length.

#### The prototype of the **PKG UTIL.lob converttoclob** function is as follows:

PKG\_UTIL.lob\_converttoclob( dest\_lob clob, src\_blob blob, amount integer, dest\_offset integer, src\_offset integer )return text

#### **Table 13-55** PKG\_UTIL.lob\_converttoclob interface parameters

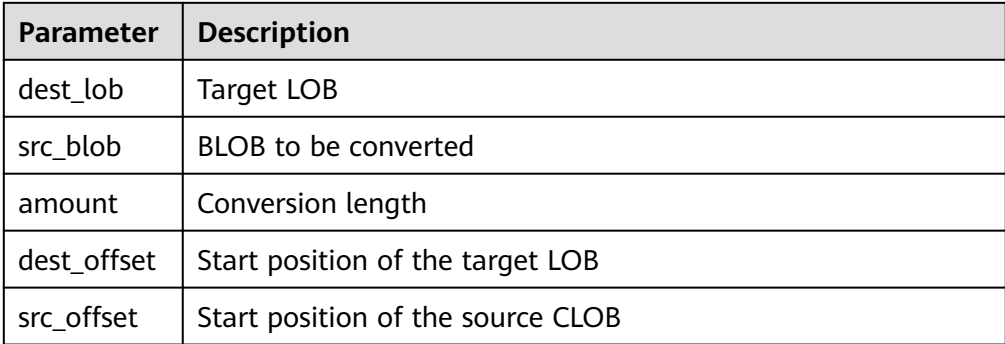

#### PKG\_UTIL.lob\_texttoraw

Converts the text type to the raw type.

The prototype of the **PKG\_UTIL.lob\_texttoraw** function is as follows:

```
PKG_UTIL.lob_texttoraw(
src_lob clob
)
RETURN raw
```
**Table 13-56** PKG\_UTIL.lob\_texttoraw parameters

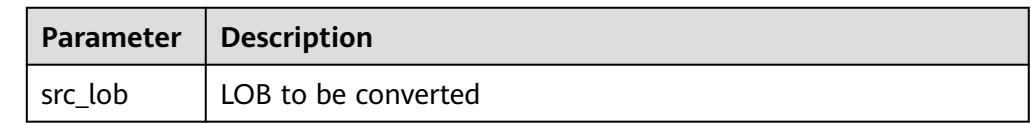

PKG\_UTIL.match\_edit\_distance\_similarity

Calculates the difference between two character strings.

The prototype of the **PKG\_UTIL.match\_edit\_distance\_similarity** function is as follows:

```
PKG_UTIL.match_edit_distance_similarity(
str1 text, 
str2 text
)
RETURN INTEGER
```
#### **Table 13-57** PKG\_UTIL.match\_edit\_distance\_similarity parameters

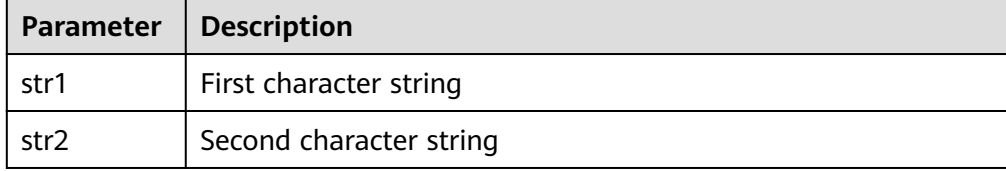

#### PKG\_UTIL.raw\_cast\_to\_varchar2

Converts the raw type to the varchar2 type.

The prototype of the **PKG\_UTIL.raw\_cast\_to\_varchar2** function is as follows: PKG\_UTIL.raw\_cast\_to\_varchar2( str raw ) RETURN varchar2

**Table 13-58** PKG\_UTIL.raw\_cast\_to\_varchar2 interface parameters

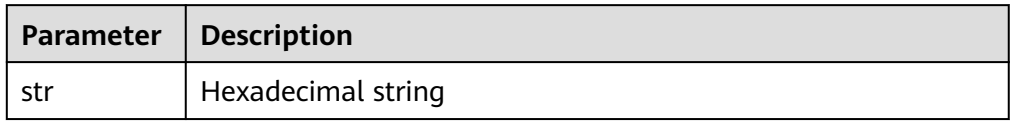

PKG\_UTIL.session\_clear\_context

Clears the session context.

The prototype of the **PKG\_UTIL.session\_clear\_context** function is as follows:

PKG\_UTIL.session\_clear\_context( namespace text, client\_identifier text, attribute text ) RETURN INTEGER

Table 13-59 PKG UTIL.session clear context parameters

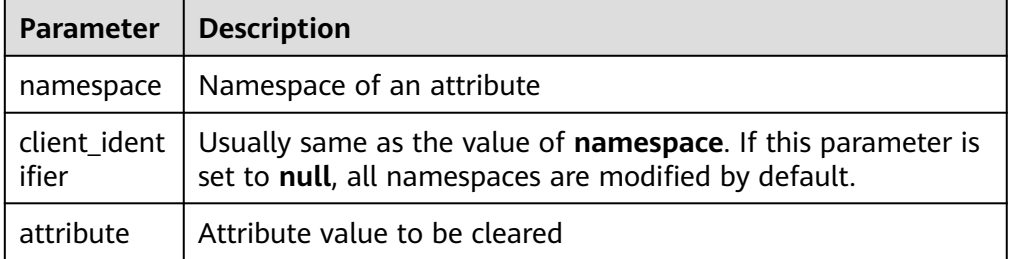

PKG\_UTIL.session\_search\_context

Searches for an attribute value.

The prototype of the **PKG\_UTIL.session\_clear\_context** function is as follows: PKG\_UTIL.session\_clear\_context( namespace text, attribute text ) RETURN INTEGER

#### Table 13-60 PKG UTIL.session clear context parameters

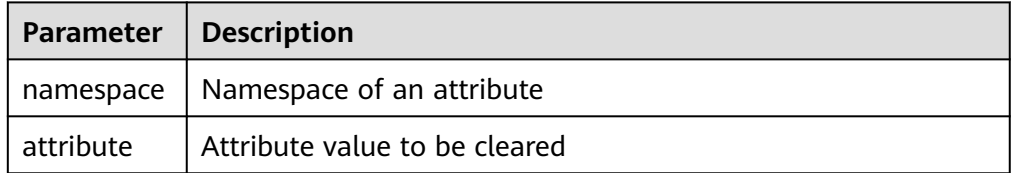

● PKG\_UTIL.session\_set\_context

<span id="page-1482-0"></span>Sets an attribute value.

# The prototype of the **PKG\_UTIL.session\_set\_context** function is as follows:

PKG\_UTIL.session\_set\_context( namespace text, attribute text, value text ) RETURN INTEGER

### Table 13-61 PKG UTIL.session set context parameters

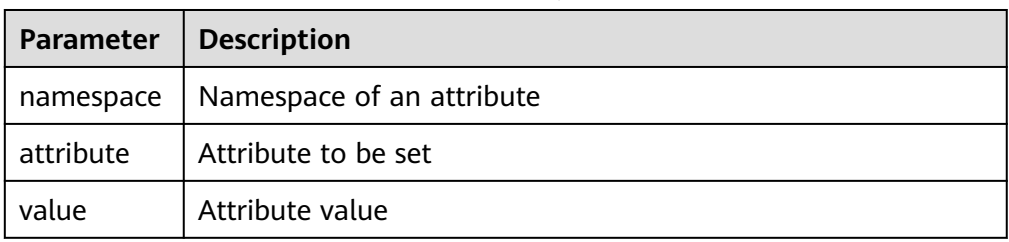

PKG\_UTIL.utility\_get\_time Prints the Unix timestamp.

> The prototype of the **PKG\_UTIL.utility\_get\_time** function is as follows: PKG\_UTIL.utility\_get\_time()

- RETURN bigint
- PKG\_UTIL.utility\_format\_error\_backtrace

Displays the error stack of a stored procedure.

The prototype of the **PKG\_UTIL.utility\_format\_error\_backtrace** function is as follows:

PKG\_UTIL.utility\_format\_error\_backtrace() RETURN text

PKG\_UTIL.utility\_format\_error\_stack

Displays the error information about a stored procedure.

The prototype of the **PKG\_UTIL.utility\_format\_error\_stack** function is as follows:

PKG\_UTIL.utility\_format\_error\_stack() RETURN text

PKG UTIL.utility format call stack

Displays the call stack of a stored procedure.

The prototype of the **PKG\_UTIL.utility\_format\_call\_stack** function is as follows:

PKG\_UTIL.utility\_format\_call\_stack() RETURN text

# **13.12.2 Secondary Encapsulation Interfaces (Recommended)**

# **13.12.2.1 DBE\_LOB**

# **Interface Description**

**[Table 13-62](#page-1483-0)** provides all interfaces supported by the **DBE LOB** package.

# <span id="page-1483-0"></span>**Table 13-62** DBE\_LOB

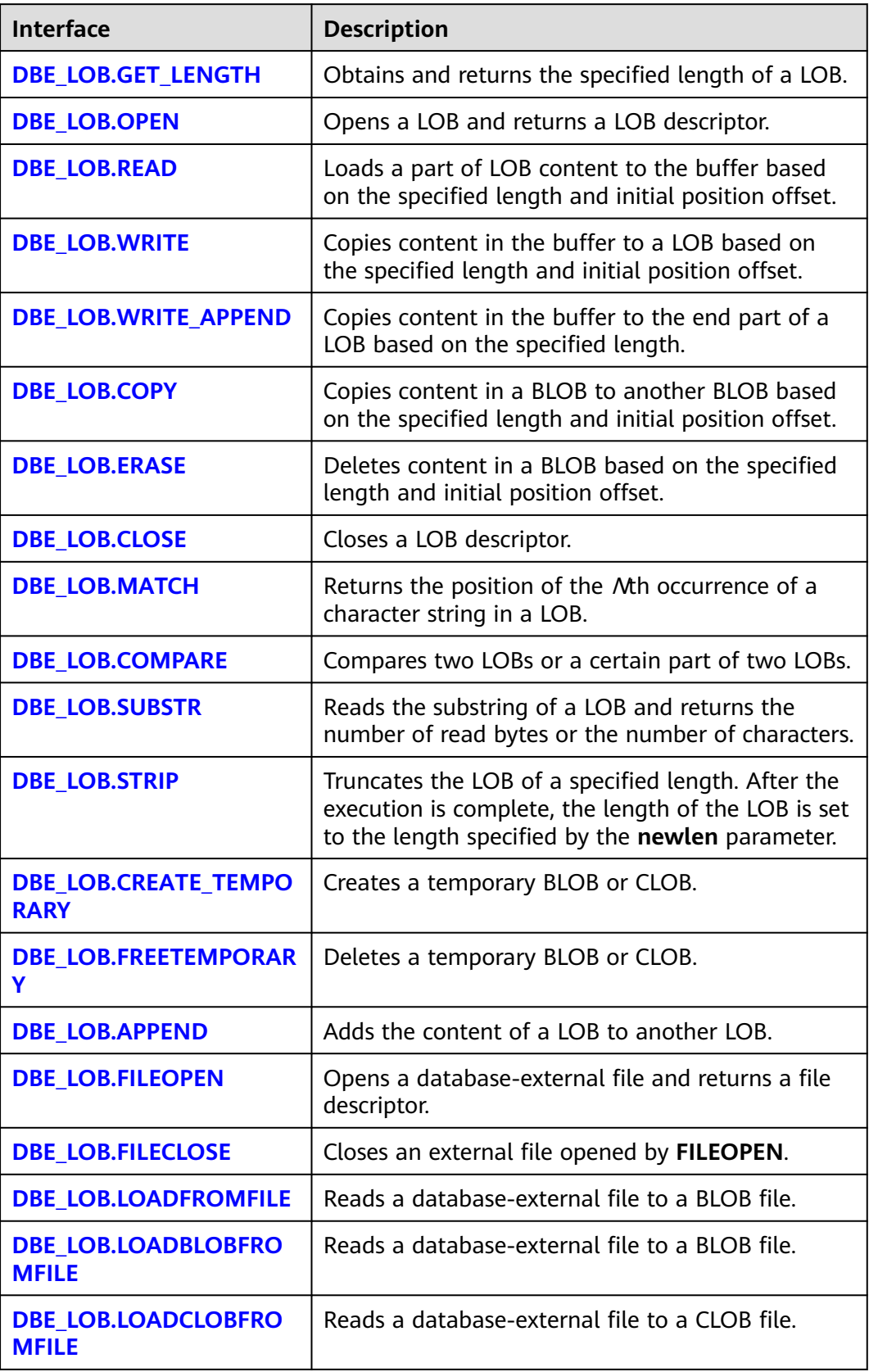

<span id="page-1484-0"></span>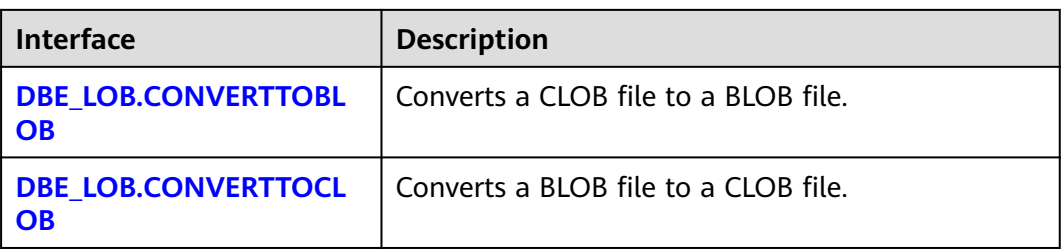

#### ● DBE\_LOB.GET\_LENGTH

The stored procedure **GET\_LENGTH** obtains and returns the specified length of a LOB.

The function prototype of **DBE\_LOB.GET\_LENGTH** is as follows:

DBE\_LOB.GET\_LENGTH ( lob IN BLOB) RETURN INTEGER;

DBE\_LOB.GET\_LENGTH ( lob IN CLOB) RETURN INTEGER;

**Table 13-63** DBE\_LOB.GET\_LENGTH interface parameters

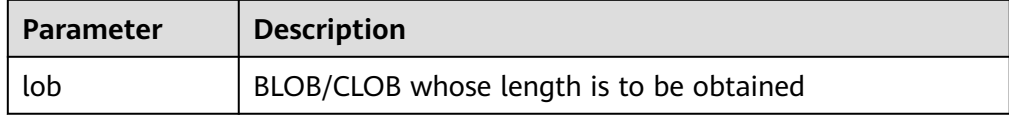

#### ● DBE\_LOB.OPEN

This stored procedure opens a LOB and returns a LOB descriptor. This process is used only for compatibility.

The function prototype of **DBE\_LOB.OPEN** is as follows:

```
DBE_LOB.OPEN (
lob INOUT BLOB
);
DBE_LOB.OPEN (
lob INOUT CLOB
);
DBE_LOB.OPEN (
bfile dbe_lob.bfile,
open_mode text DEFAULT 'null'::text
);
```
**Table 13-64** DBE\_LOB.OPEN interface parameters

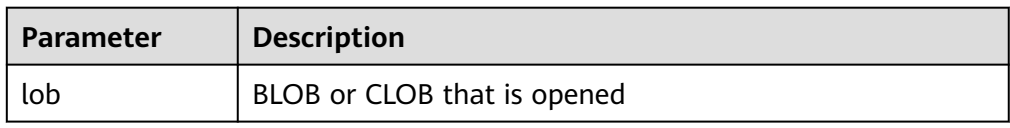

DBE\_LOB.READ

The stored procedure **READ** loads a part of LOB content to the buffer based on the specified length and initial position offset.

## <span id="page-1485-0"></span>The function prototype of **DBE\_LOB.READ** is as follows:

DBE\_LOB.READ ( lob IN BLOB, len IN INTEGER, start IN INTEGER, buffer OUT RAW);

DBE\_LOB.READ ( lob IN CLOB, len INOUT INTEGER, start IN INTEGER, buffer OUT VARCHAR2);

#### **Table 13-65** DBE\_LOB.READ interface parameters

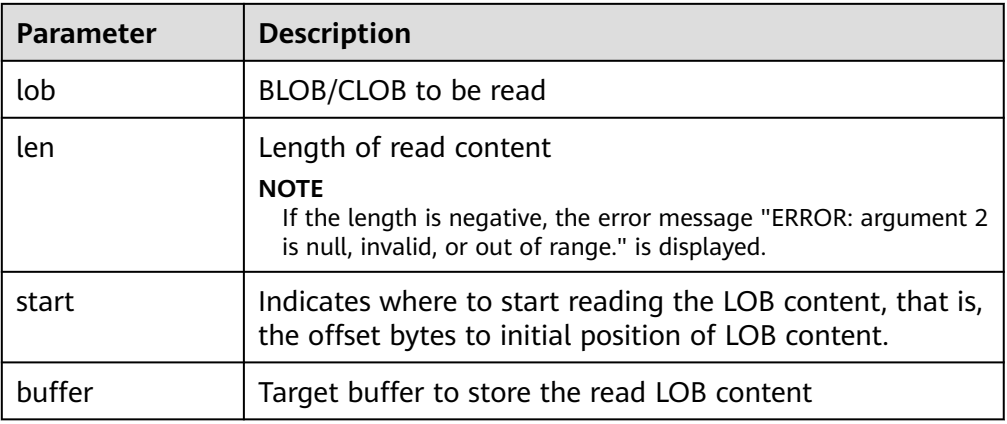

### ● DBE\_LOB.WRITE

The stored procedure **WRITE** copies content in the buffer to LOB variables based on the specified length and initial position.

The prototype of the **DBE\_LOB.WRITE** function is as follows:

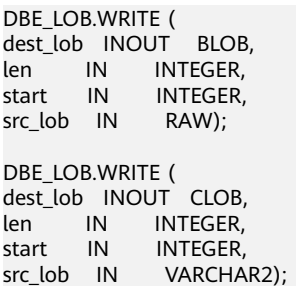

#### **Table 13-66** DBE\_LOB.WRITE interface parameters

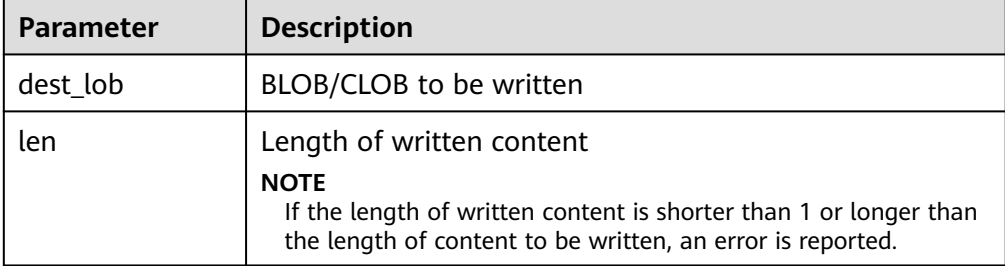

<span id="page-1486-0"></span>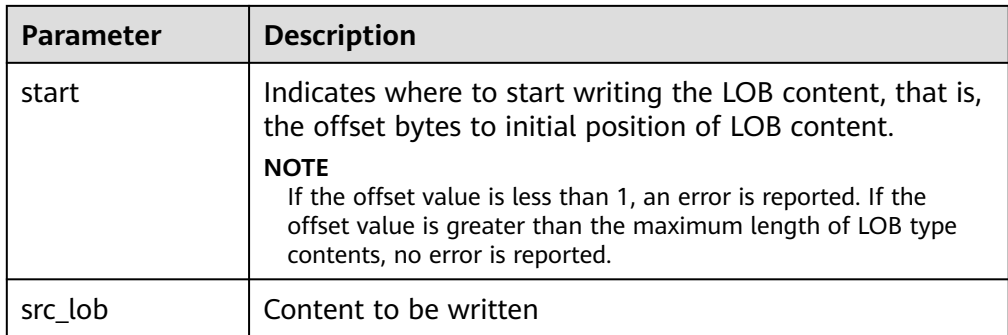

#### ● DBE\_LOB.WRITE\_APPEND

The stored procedure **WRITE\_APPEND** copies content in the buffer to the end part of a LOB based on the specified length.

The function prototype of **DBE\_LOB.WRITE\_APPEND** is as follows:

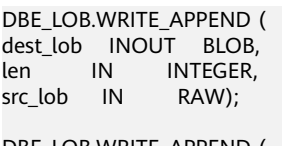

DBE\_LOB.WRITE\_APPEND ( dest\_lob INOUT CLOB, len IN INTEGER, src\_lob IN VARCHAR2);

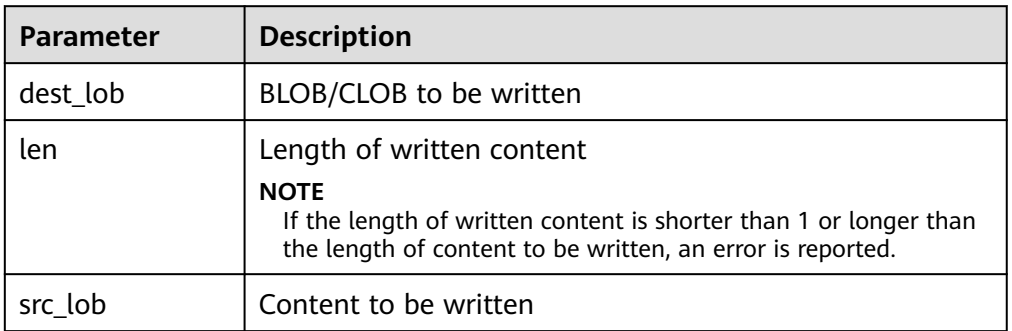

#### **Table 13-67** DBE\_LOB.WRITE\_APPEND interface parameters

#### ● DBE\_LOB.COPY

The stored procedure **COPY** copies content in a BLOB to another BLOB based on the specified length and initial position offset.

The function prototype of **DBE\_LOB.COPY** is as follows:

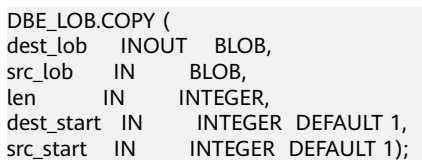

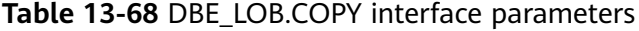

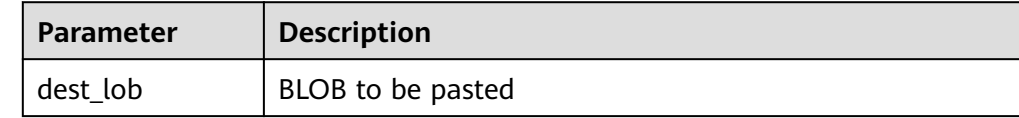

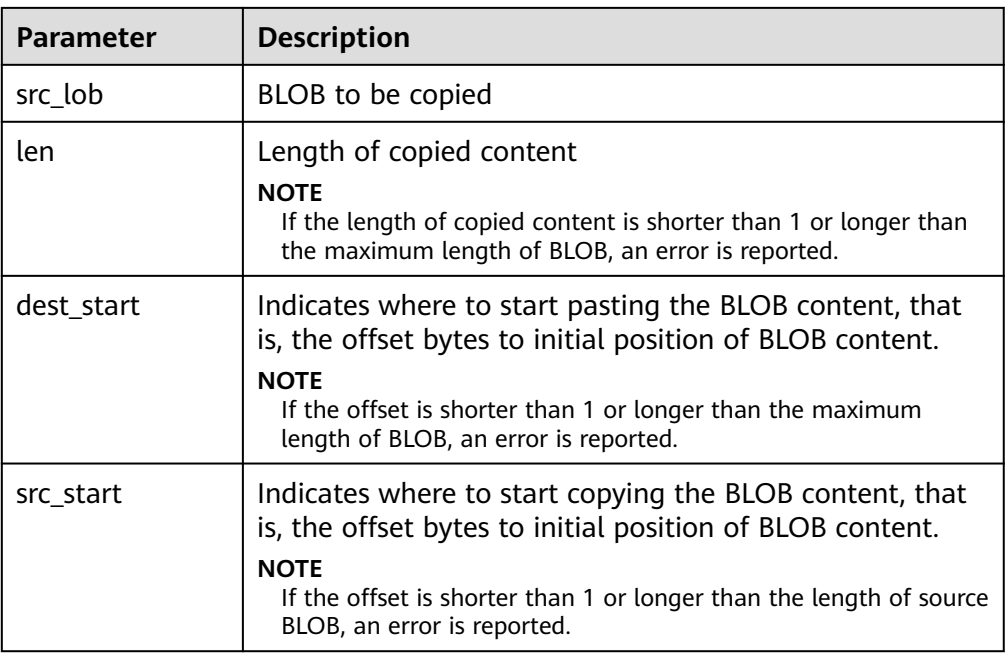

#### ● DBE\_LOB.ERASE

The stored procedure **ERASE** deletes content in BLOB based on the specified length and initial position offset.

The prototype of the **DBE LOB.ERASE** function is as follows:

DBE\_LOB.ERASE ( lob INOUT BLOB,<br>len INOUT INTEG INOUT INTEGER, start IN INTEGER DEFAULT 1);

#### **Table 13-69** DBE\_LOB.ERASE interface parameters

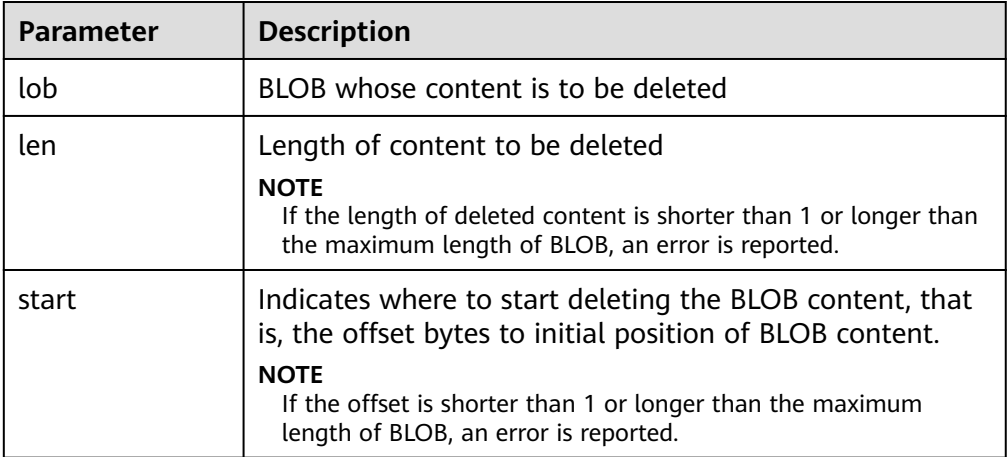

# DBE\_LOB.CLOSE

The stored procedure CLOSE closes the LOB descriptor that has been opened. The prototype of the **DBE LOB.CLOSE** function is as follows:

```
DBE_LOB.CLOSE(
lob IN BLOB);
DBE_LOB.CLOSE (
```
<span id="page-1488-0"></span>lob IN CLOB);

```
DBE_LOB.CLOSE (
file IN INTEGER);
```
#### **Table 13-70** DBE\_LOB.CLOSE interface parameters

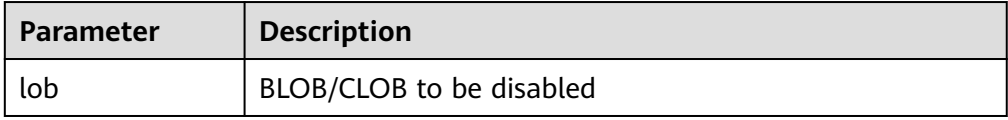

# DBE\_LOB.MATCH

This function returns the Nth occurrence position of **pattern** in a LOB. **NULL** is returned for any of the following conditions: offset < 1 or offset > **LOBMAXSIZE**; nth < 1 or nth > **LOBMAXSIZE**

The function prototype of **DBE\_LOB.MATCH** is as follows:

DBE\_LOB.MATCH ( lob IN BLOB, pattern IN RAW, start\_index IN INTEGER DEFAULT 1, match\_index IN INTEGER DEFAULT 1) RETURN INTEGER;

DBE\_LOB.MATCH ( lob IN CLOB, pattern IN VARCHAR2 , start\_index IN INTEGER DEFAULT 1, match\_index IN INTEGER DEFAULT 1) RETURN INTEGER;

**Table 13-71** DBE\_LOB.MATCH interface parameters

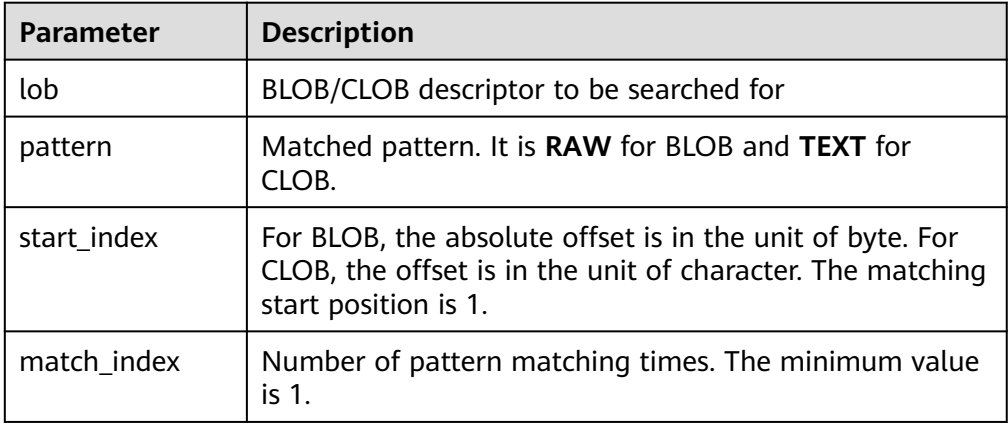

# DBE\_LOB.COMPARE

This function compares two LOBs or a certain part of two LOBs.

- If the two parts are equal, **0** is returned. Otherwise, a non-zero value is returned.
- If the first LOB is smaller than the second, **-1** is returned. If the first LOB is larger than the second, **1** is returned.
- If any of the **len**, **start1**, and **start2** parameters is invalid, **NULL** is returned. The valid offset range is 1 to **LOBMAXSIZE**.

The function prototype of **DBE\_LOB.COMPARE** is as follows:

<span id="page-1489-0"></span>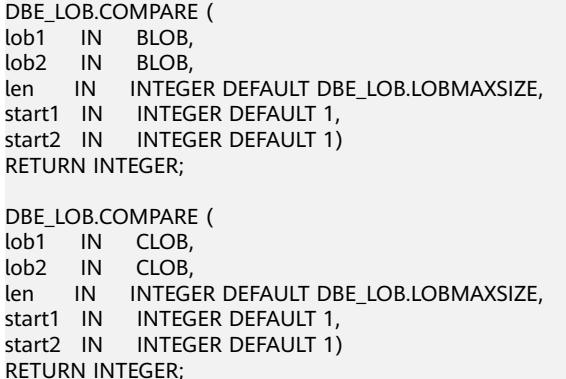

# **Table 13-72** DBE\_LOB.COMPARE interface parameters

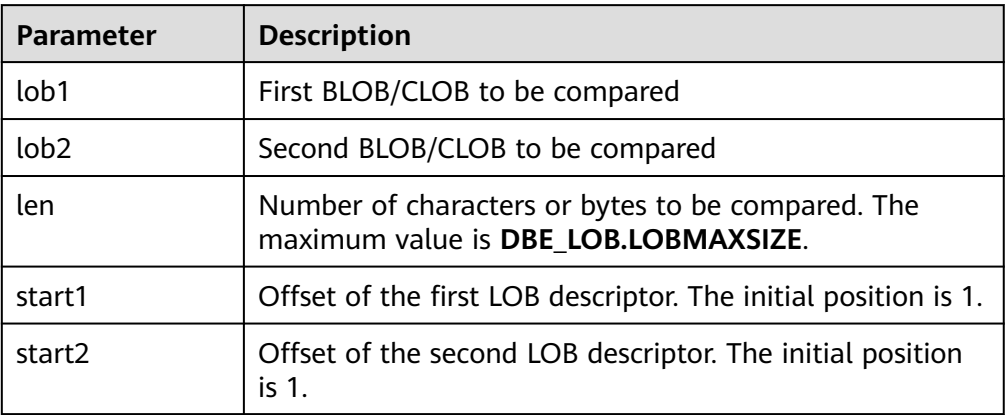

# ● DBE\_LOB.SUBSTR

This function reads the substring of a LOB and returns the number of read bytes or the number of characters. **NULL** is returned for any of the following conditions: amount > 1 or amount < 32767; offset < 1 or offset > **LOBMAXSIZE**

The prototype of the **DBE\_LOB.SUBSTR** function is as follows:

DBE\_LOB.SUBSTR( lob IN BLOB, len IN INTEGER DEFAULT 32767, start IN INTEGER DEFAULT 1) RETURN RAW; DBE\_LOB.SUBSTR( lob IN CLOB, len IN INTEGER DEFAULT 32767,

start IN INTEGER DEFAULT 1) RETURN VARCHAR2;

# **Table 13-73** DBE\_LOB.SUBSTR interface parameters

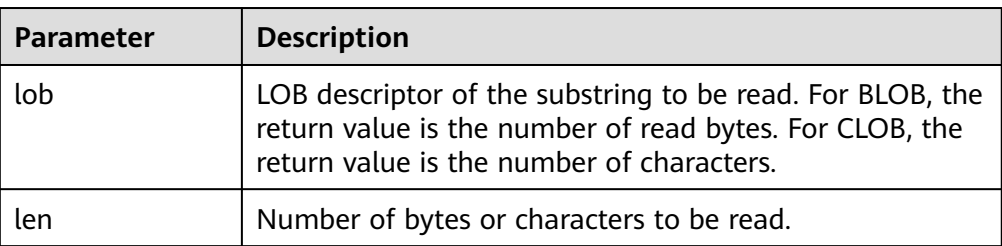

<span id="page-1490-0"></span>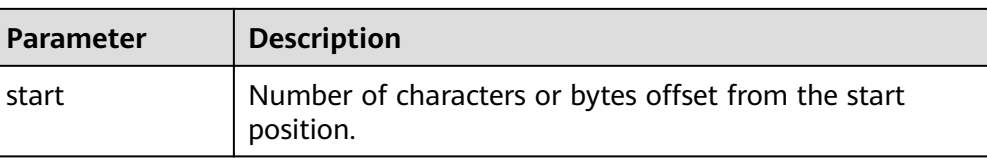

#### DBE\_LOB.STRIP

This stored procedure truncates the LOB of a specified length. After this stored procedure is executed, the length of the LOB is set to the length specified by the **newlen** parameter. If an empty LOB is truncated, no execution result is displayed. If the specified length is longer than the length of the LOB, an exception occurs.

The prototype of the **DBE\_LOB.STRIP** function is as follows:

DBE\_LOB.STRIP ( lob IN OUT BLOB, newlen IN INTEGER);

DBE\_LOB.STRIP ( lob IN OUT CLOB, newlen IN INTEGER);

#### **Table 13-74** DBE\_LOB.STRIP interface parameters

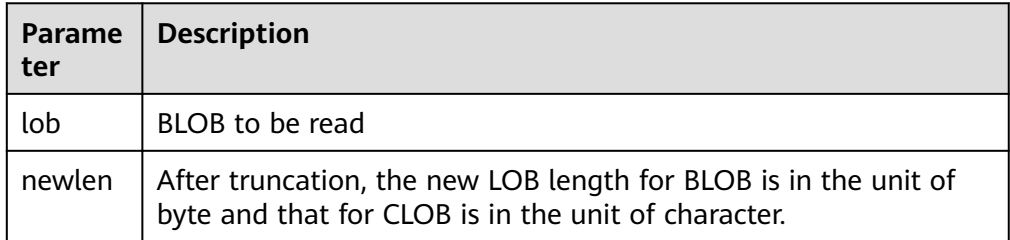

#### DBE\_LOB.CREATE\_TEMPORARY

This stored procedure creates a temporary BLOB or CLOB and is used only for syntax compatibility.

The function prototype of DBE LOB.CREATE TEMPORARY is as follows:

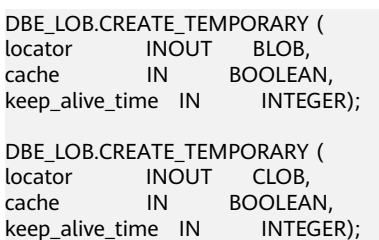

#### **Table 13-75** DBE\_LOB.CREATE\_TEMPORARY interface parameters

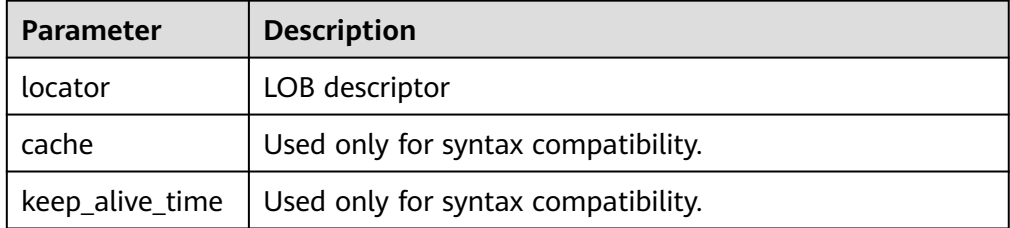

#### <span id="page-1491-0"></span>● DBE\_LOB.APPEND

The stored procedure **APPEND** loads a part of BLOB content to the buffer based on the specified length and initial position offset.

The function prototype of **DBE\_LOB.APPEND** is as follows:

DBE\_LOB.APPEND( dest\_lob INOUT BLOB, src\_lob IN DBE\_LOB.APPEND ( dest\_lob INOUT CLOB, src\_lob IN CLOB);

#### **Table 13-76** DBE\_LOB.APPEND interface parameters

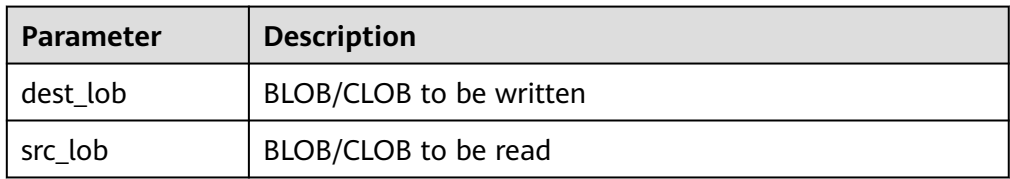

DBE\_LOB.FREETEMPORARY

The stored procedure is used to release LOB files created by **CREATE\_TEMPORARY**.

The **DBE\_LOB.FREETEMPORARY** function prototype is as follows:

DBE\_LOB.FREETEMPORARY ( lob\_loc INOUT BLOB);

DBE\_LOB.FREETEMPORARY ( lob\_loc INOUT CLOB);

#### **Table 13-77** DBE\_LOB.FREETEMPORARY interface parameters

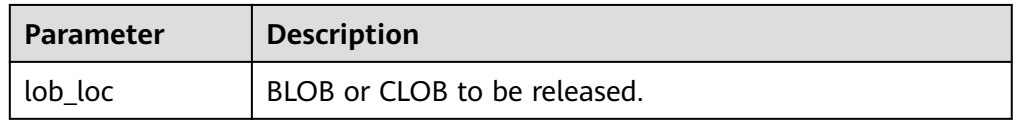

#### ● DBE\_LOB.FILEOPEN

This function is used to open a database-external file of the BFILE type and return the file descriptor corresponding to the file.

The BFILE type is defined as follows:

DBE\_LOB.BFILE ( directory text, filename text);

#### The **DBE\_LOB.FILEOPEN** function prototype is as follows:

DBE\_LOB.FILEOPEN ( file IN DBE\_LOB.BFILE,  $open_model$  IN  $text)$ RETURN integer;

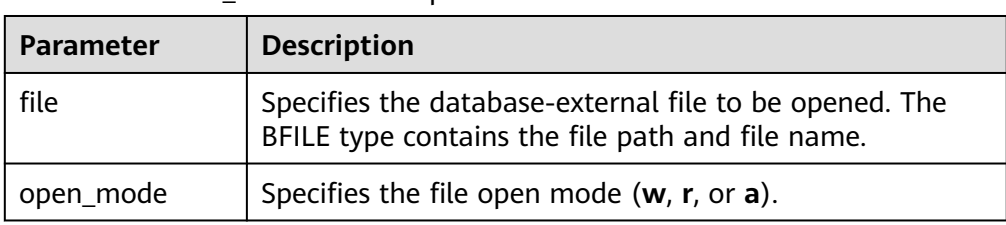

#### <span id="page-1492-0"></span>**Table 13-78** DBE\_LOB.FILEOPEN parameters

## ● DBE\_LOB.FILECLOSE

This function is used to close an external BFILE file.

The **DBE\_LOB.FILECLOSE** function prototype is as follows:

DBE\_LOB.FILECLOSE ( file IN integer);

#### **Table 13-79** DBE\_LOB.FILECLOSE interface parameters

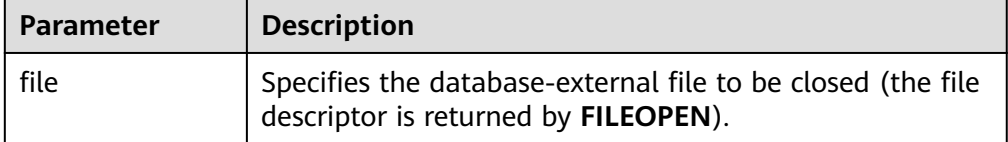

#### ● DBE\_LOB.LOADFROMFILE

This is used to read an external BFILE file to a BLOB file.

The prototype of the **DBE\_LOB.LOADFROMFILE** function is as follows:

DBE\_LOB.LOADFROMFILE ( dest\_lob IN BLOB, src\_file IN INTEGER, amount IN INTEGER, dest\_offset IN INTEGER, src\_offset IN INTEGER) RETURN raw;

#### **Table 13-80** DBE\_LOB.LOADFROMFILE interface parameters

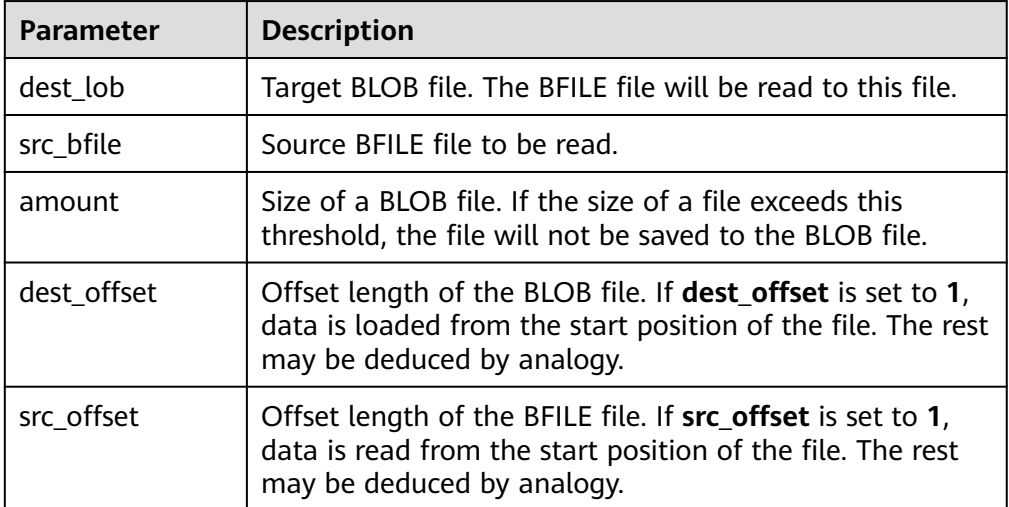

● DBE\_LOB.LOADBLOBFROMFILE

<span id="page-1493-0"></span>This is used to read an external BFILE file to a BLOB file.

The prototype of the **DBE\_LOB.LOADBLOBFROMFILE** function is as follows:

DBE\_LOB.LOADBLOBFROMFILE ( dest\_lob IN BLOB, src\_file IN INTEGER, amount IN INTEGER, dest\_offset IN INTEGER, src\_offset IN INTEGER) RETURN raw;

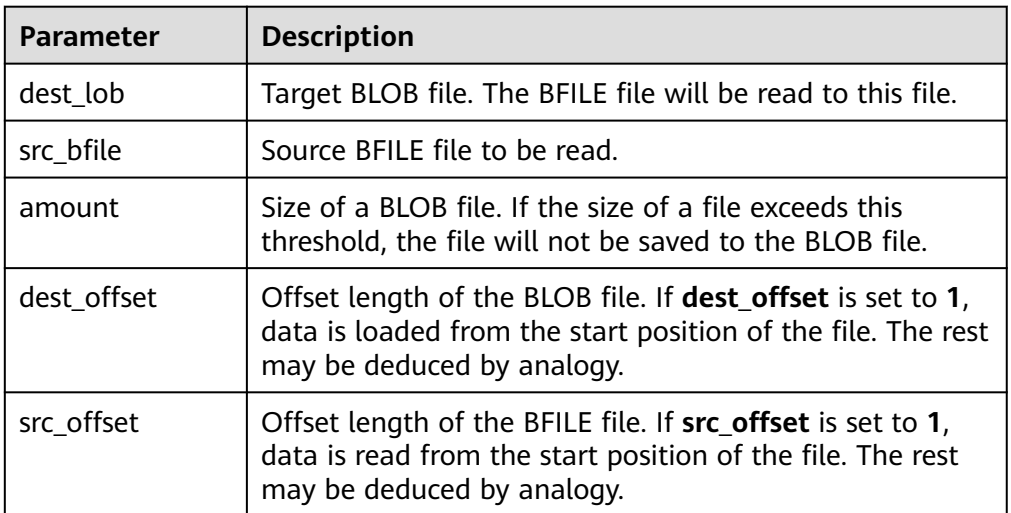

#### **Table 13-81** DBE\_LOB.LOADBLOBFROMFILE interface parameters

# ● DBE\_LOB.LOADCLOBFROMFILE

This is used to read an external BFILE file to a CLOB file.

The prototype of the **DBE\_LOB.LOADCLOBFROMFILE** function is as follows:

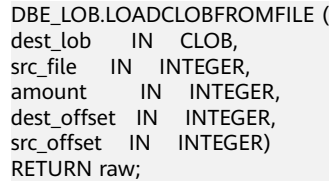

**Table 13-82** DBE\_LOB.LOADCLOBFROMFILE interface parameters

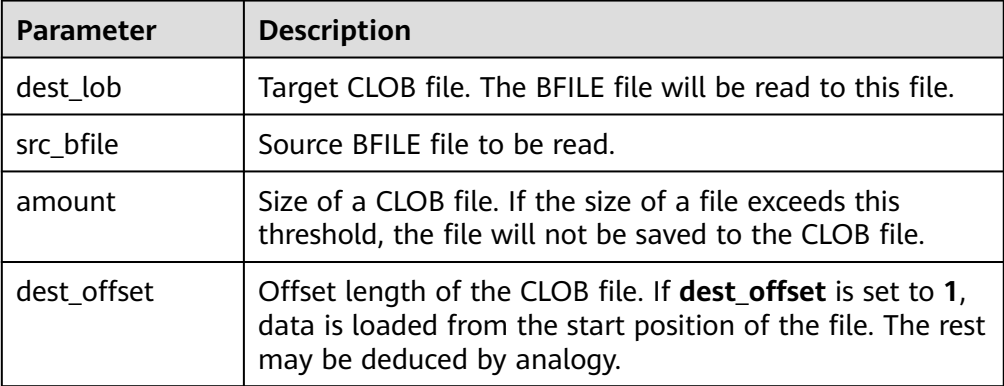

<span id="page-1494-0"></span>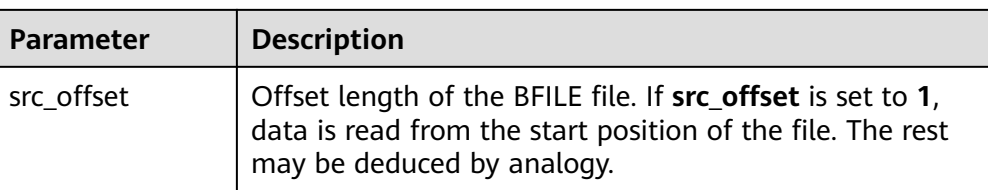

#### DBE\_LOB.CONVERTTOBLOB

This function is used to convert a CLOB file to a BLOB file.

The prototype of the **DBE\_LOB.CONVERTTOBLOB** function is as follows: DBE\_LOB.CONVERTTOBLOB( dest blob IN BLOB, src\_clob IN CLOB, amount IN INTEGER default 32767, dest\_offset IN INTEGER default 1, src\_offset IN INTEGER default 1) RETURN raw;

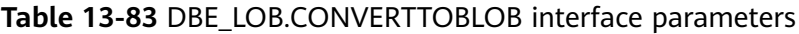

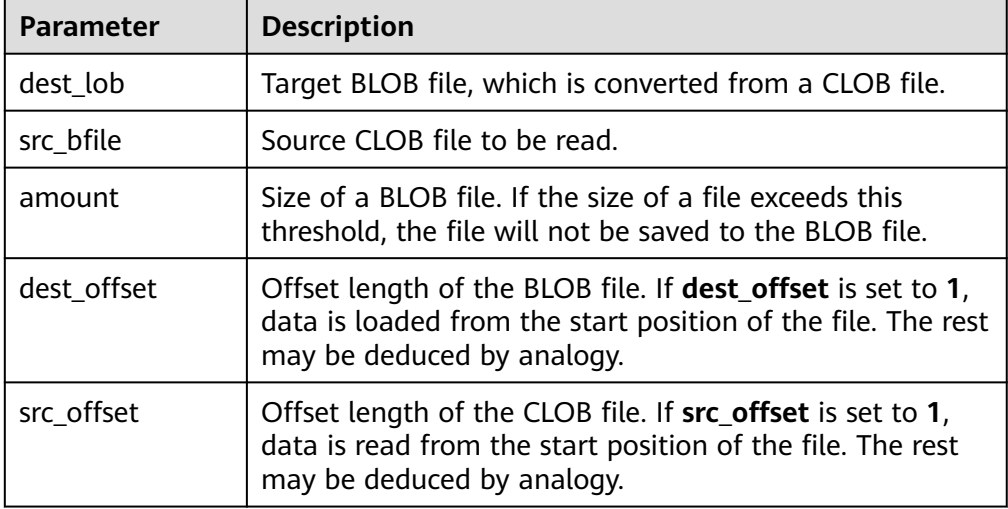

#### • DBE\_LOB.CONVERTTOCLOB

This function is used to convert a BLOB file to a CLOB file.

The prototype of the **DBE\_LOB.CONVERTTOCLOB** function is as follows: DBE\_LOB.CONVERTTOCLOB(

dest\_clob IN CLOB, src\_blob IN BLOB, amount IN INTEGER default 32767, dest offset IN INTEGER default 1, src\_offset IN INTEGER default 1) RETURN text;

#### **Table 13-84** DBE\_LOB.CONVERTTOCLOB interface parameters

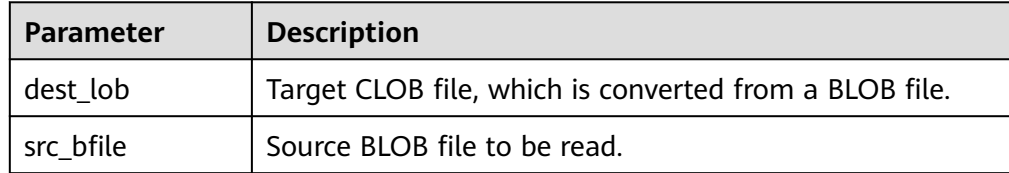

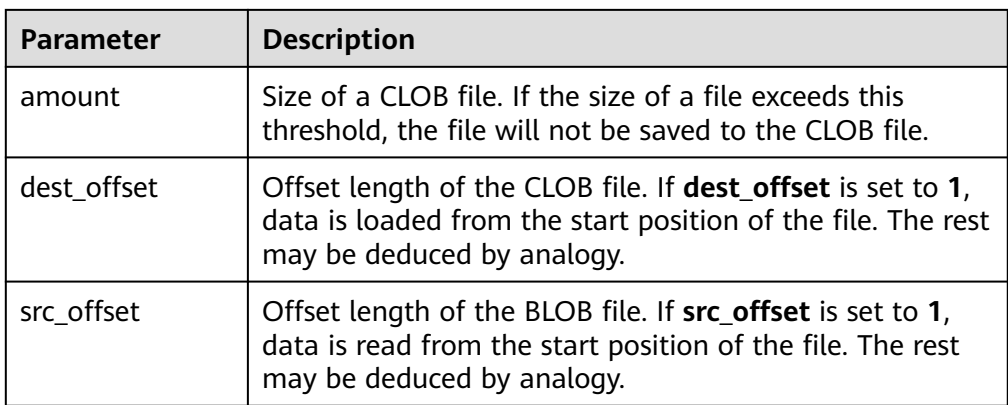

# **Examples**

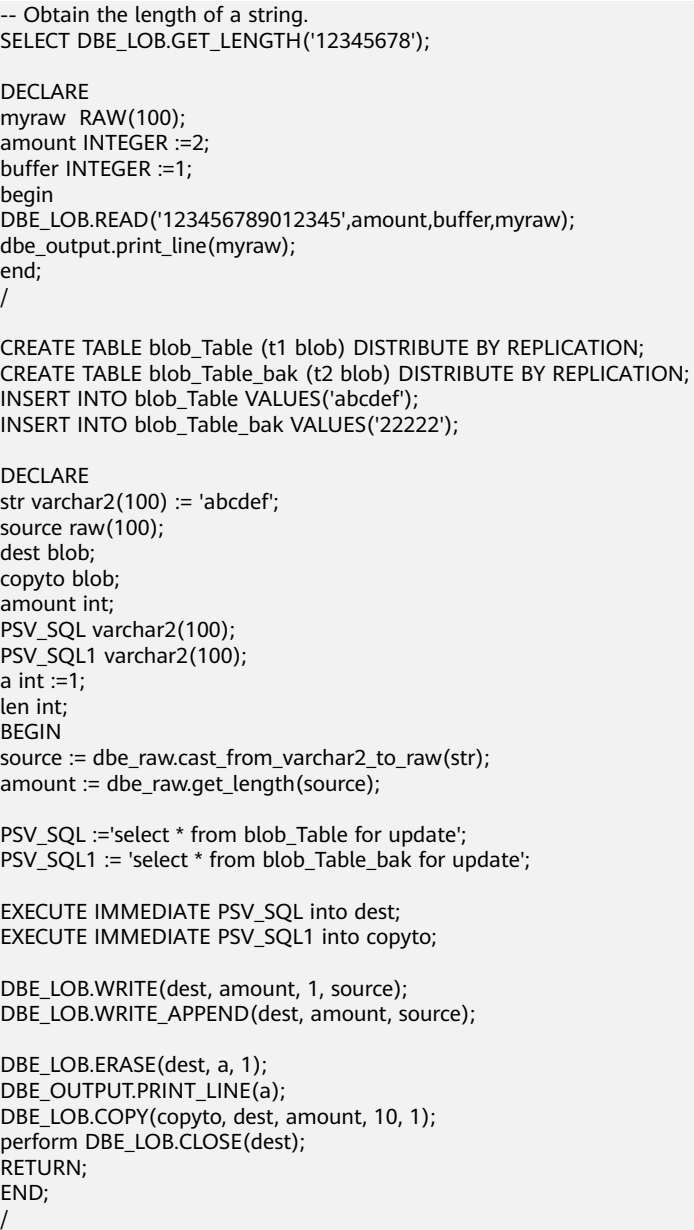

-- Delete the table. DROP TABLE blob\_Table; DROP TABLE blob\_Table\_bak;

# **13.12.2.2 DBE\_RANDOM**

# **Interface Description**

**Table 13-85** lists all interfaces supported by the **DBE\_RANDOM** package.

**Table 13-85** DBE\_RANDOM interface parameters

| <b>Interface</b>                       | <b>Description</b>                                                         |
|----------------------------------------|----------------------------------------------------------------------------|
| <b>DBE RANDOM</b><br><b>SET SEED</b>   | Sets a seed for a random number.                                           |
| <b>DBE RANDOM</b><br><b>.GET VALUE</b> | Generates a random number between a specified low and a<br>specified high. |

# DBE\_RANDOM.SET\_SEED

The stored procedure **SEED** is used to set a seed for a random number. The function prototype of **DBE\_RANDOM.SET\_SEED** is as follows: DBE\_RANDOM.SET\_SEED (seed IN INTEGER);

#### **Table 13-86** DBE\_RANDOM.SET\_SEED interface parameters

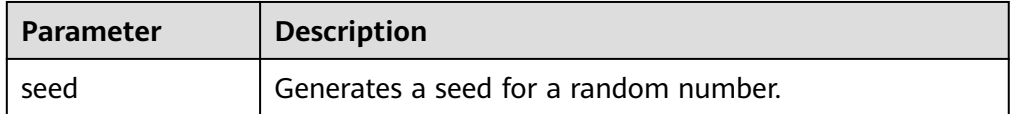

# DBE\_RANDOM.GET\_VALUE

The stored procedure **VALUE** generates a random number between a specified **low** and a specified **high**. The function prototype of **DBE\_RANDOM.GET\_VALUE** is as follows:

DBE\_RANDOM.GET\_VALUE( min IN NUMBER default 0, max IN NUMBER default 1) RETURN NUMBER;

# **Table 13-87** DBE\_RANDOM.GET\_VALUE interface parameters

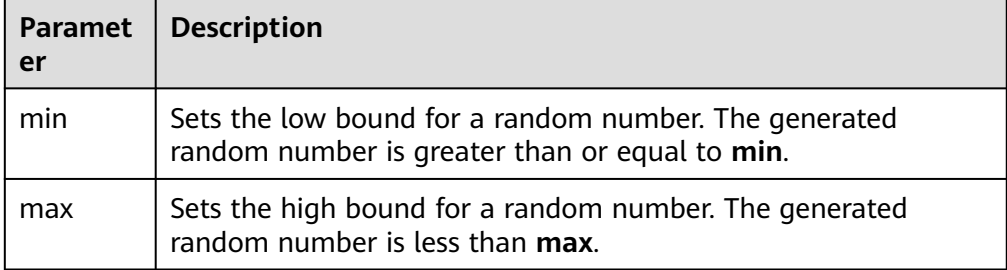

# $\Box$  Note

- The only requirement is that the parameter type is **NUMERIC** regardless of the right and left bound values.
- **DBE\_RANDOM** implements pseudo-random numbers. Therefore, if the initial value (seed) remains unchanged, the sequence of the pseudo-random numbers also remains unchanged.
- The generated random number contains 15 valid digits.

# **Examples**

-- Generate a random number between 0 and 1. SELECT DBE\_RANDOM.GET\_VALUE(0,1);

-- For integers within a specified range, add the arguments **min** and **max**, and truncate the decimals from the result (the maximum value is not included as a possible value). Therefore, for integers from 0 to 99, you can use the following code: SELECT TRUNC(DBE\_RANDOM.GET\_VALUE(0,100));

# **13.12.2.3 DBE\_OUTPUT**

# **Interface Description**

**13.12.2.3 DBE\_OUTPUT** provides all interfaces supported by the **DBE\_OUTPUT** package.

**Table 13-88** DBE\_OUTPUT

| <b>Interface</b>             | <b>Description</b>                                                                                                    |
|------------------------------|----------------------------------------------------------------------------------------------------|
| <b>DBE OUTPUT.PRINT LINE</b> | Outputs the specified text with<br>newline characters.                                                                                                    |
| <b>DBE OUTPUT.PRINT</b>      | Outputs the specified text without<br>newline characters.                                                                                                    |
| DBE_OUTPUT.SET_BUFFER_SIZE   | Sets the size of the output buffer. If<br>the size is not specified, the buffer can<br>contain a maximum of 20000 bytes. If<br>the size is set to a value less than or<br>equal to 2000 bytes, the buffer can<br>contain a maximum of 2000 bytes. |

#### DBE\_OUTPUT.PRINT\_LINE

The stored procedure **PRINT\_LINE** writes a row of text carrying a line end symbol in the buffer. The function prototype of **DBE\_OUTPUT.PRINT\_LINE** is as follows:

DBE\_OUTPUT.PRINT\_LINE ( format IN VARCHAR2);

#### <span id="page-1498-0"></span>**Table 13-89** DBE\_OUTPUT.PRINT\_LINE interface parameters

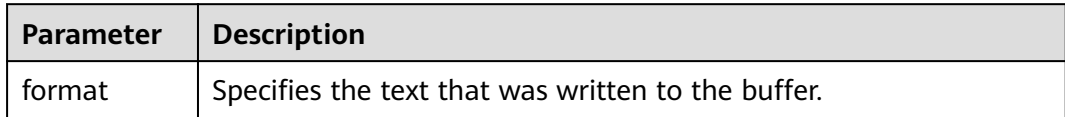

#### ● DBE\_OUTPUT.PRINT

The stored procedure **PRINT** outputs the specified text to the front of the specified text without adding a newline character. The function prototype of **DBE\_OUTPUT.PRINT** is as follows:

```
DBE_OUTPUT.PRINT (
format IN VARCHAR2);
```
#### **Table 13-90** DBE\_OUTPUT.PRINT interface parameters

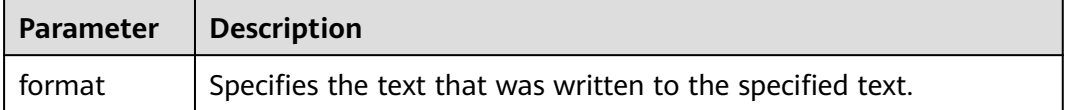

#### DBE\_OUTPUT.SET\_BUFFER\_SIZE

The stored procedure **SET\_BUFFER\_SIZE** sets the output buffer size. If the size is not specified, it contains a maximum of 20000 bytes. The function prototype of **DBE\_OUTPUT.SET\_BUFFER\_SIZE** is as follows:

DBE\_OUTPUT.SET\_BUFFER\_SIZE ( size IN INTEGER default 20000);

#### **Table 13-91** DBE\_OUTPUT.SET\_BUFFER\_SIZE interface parameters

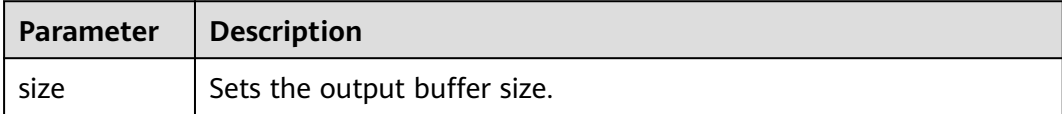

# **Examples**

```
BEGIN
  DBE_OUTPUT.SET_BUFFER_SIZE(50);
   DBE_OUTPUT.PRINT('hello, ');
   DBE_OUTPUT.PRINT_LINE('database!');-- Output "hello, database!".
END;
/
```
# **13.12.2.4 DBE\_RAW**

# **Interface Description**

**[Table 13-92](#page-1499-0)** provides all interfaces supported by the **DBE\_RAW** package.

#### <span id="page-1499-0"></span>**Table 13-92** DBE\_RAW

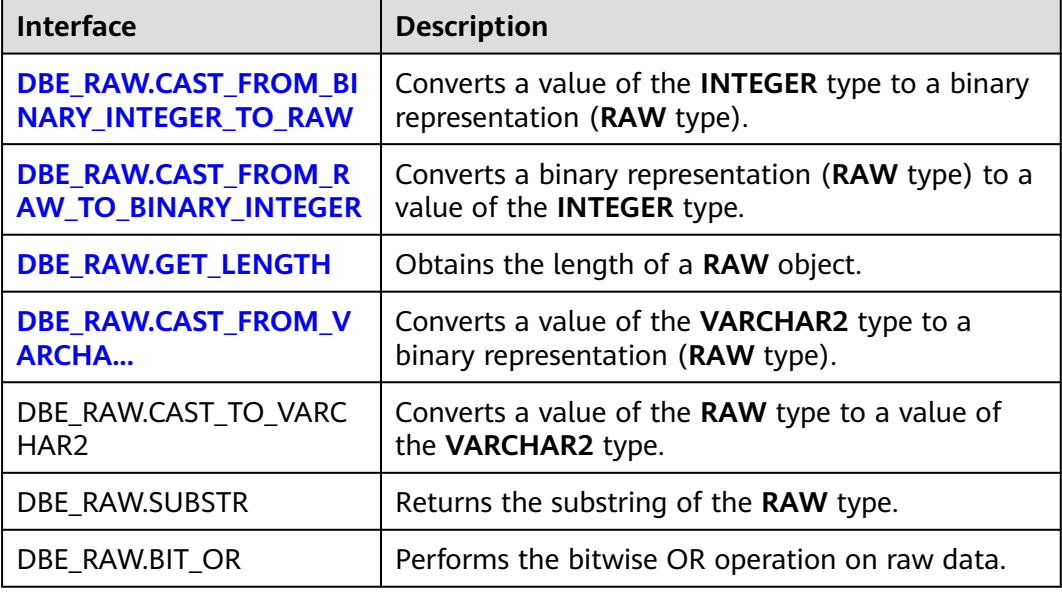

# **NOTICE**

**RAW** data is represented as hexadecimal characters externally, and stored as binary characters internally. For example, one byte of **RAW** data with bits **11001011** is displayed and entered as **'CB'**.

#### DBE\_RAW.CAST\_FROM\_BINARY\_INTEGER\_TO\_RAW

The stored procedure **CAST\_FROM\_BINARY\_INTEGER\_TO\_RAW** converts a value of the **INTEGER** type to a binary representation (**RAW** type).

The function prototype of

#### **DBE\_RAW.CAST\_FROM\_BINARY\_INTEGER\_TO\_RAW** is as follows:

DBE\_RAW.CAST\_FROM\_BINARY\_INTEGER\_TO\_RAW ( value IN INTEGER, endianess IN INTEGER DEFAULT 1) RETURN RAW;

Table 13-93 DBE\_RAW.CAST\_FROM\_BINARY\_INTEGER\_TO\_RAW interface parameters

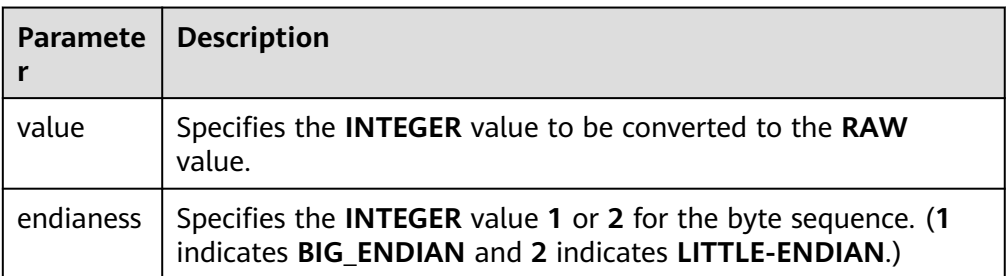

DBE\_RAW.CAST\_FROM\_RAW\_TO\_BINARY\_INTEGER

The stored procedure **CAST\_FROM\_RAW\_TO\_BINARY\_INTEGER** converts a binary representation (**RAW** type) to a value of the **INTEGER** type.

# <span id="page-1500-0"></span>The function prototype of **DBE\_RAW.CAST\_FROM\_RAW\_TO\_BINARY\_INTEGER** is as follows:

DBE\_RAW.CAST\_FROM\_RAW\_TO\_BINARY\_INTEGER ( value IN RAW, endianess IN INTEGER DEFAULT 1) RETURN BINARY\_INTEGER;

#### **Table 13-94** DBE\_RAW.CAST\_FROM\_RAW\_TO\_BINARY\_INTEGER interface parameters

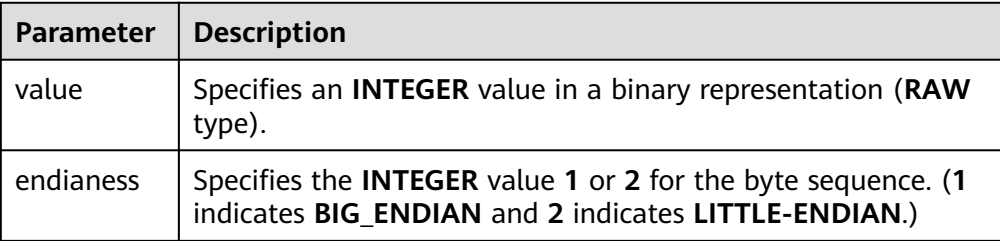

DBE\_RAW.GET\_LENGTH

The stored procedure **GET\_LENGTH** returns the length of a **RAW** object.

The function prototype of DBE\_RAW.GET\_LENGTH is as follows:

DBE\_RAW.GET\_LENGTH( value IN RAW) RETURN INTEGER;

**Table 13-95** DBE\_RAW.GET\_LENGTH interface parameters

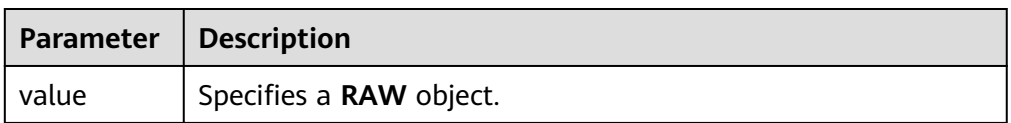

DBE\_RAW.CAST\_FROM\_VARCHAR2\_TO\_RAW

The stored procedure **CAST\_FROM\_VARCHAR2\_TO\_RAW** converts a **VARCHAR2** object to a **RAW** object.

The function prototype of **DBE\_RAW.CAST\_FROM\_VARCHAR2\_TO\_RAW** is as follows:

DBE\_RAW.CAST\_TO\_RAW( str IN VARCHAR2) RETURN RAW;

**Table 13-96** DBE\_RAW.CAST\_FROM\_VARCHAR2\_TO\_RAW interface parameters

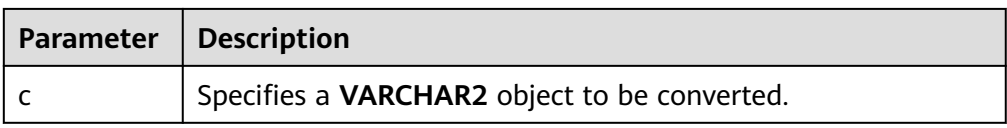

DBE\_RAW.CAST\_TO\_VARCHAR2 The stored procedure **CAST\_TO\_VARCHAR2** converts a **RAW** object to a **VARCHAR2** object.

The **DBE\_RAW.CAST\_TO\_VARCHAR2** function prototype is as follows:

DBE\_RAW.CAST\_TO\_VARCHAR2( str IN RAW) RETURN VARCHAR2;

#### **Table 13-97** DBE\_RAW.CAST\_TO\_VARCHAR2 interface parameters

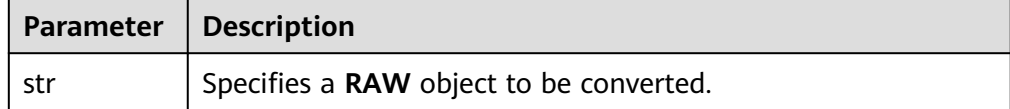

DBE\_RAW.BIT\_OR

The stored procedure **BIT\_OR** calculates the bitwise OR result of two raw data records.

#### The **DBE\_RAW.BIT\_OR** function prototype is as follows:

DBE\_RAW.BIT\_OR( str1 IN RAW, str2 IN RAW) RETURN RAW;

#### Table 13-98 DBE\_RAW.BIT\_OR interface parameters

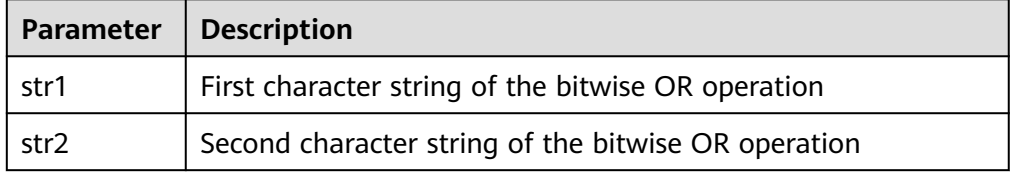

#### ● DBE\_RAW.SUBSTR

The stored procedure **SUBSTR** truncates an object of the **RAW** type based on the start bit and length.

The **DBE\_RAW.SUBSTR** function prototype is as follows:

```
DBE_RAW.SUBSTR(
   IN lob_loc raw,
   IN off_set integer default 1,
   IN amount integer default 32767)
RETURN RAW;
```
#### **Table 13-99** DBE\_RAW.SUBSTR interface parameters

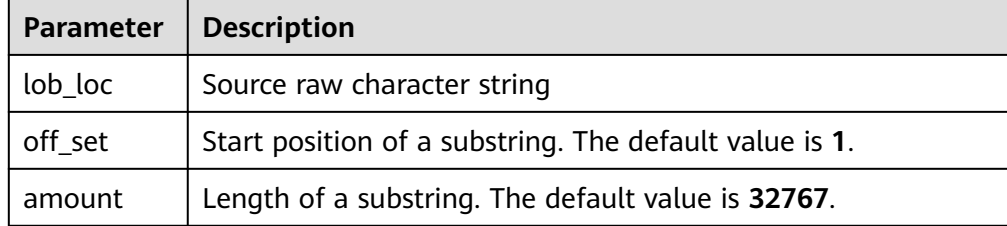

# **Examples**

--Perform operations on **RAW** data in a stored procedure. CREATE OR REPLACE PROCEDURE proc\_raw AS str varchar2(100) := 'abcdef'; source raw(100);

```
amount integer;
BEGIN
source := dbe_raw.cast_from_varchar2_to_raw(str);--Convert the type.
 amount := dbe_raw.get_length(source);--Obtain the length.
dbe_output.print_line(amount);
END;
/
-- Call the stored procedure.
CALL proc_raw();
```
-- Delete the stored procedure. DROP PROCEDURE proc\_raw;

# **13.12.2.5 DBE\_TASK**

# **Interface Description**

**Table 13-100** lists all interfaces supported by the **DBE\_TASK** package.

| <b>Interface</b>                      | <b>Description</b>                                                                                                    |
|---------------------------------------|----------------------------------------------------------------------------------------------------|
| <b>DBE TASK.SUBMIT</b>                | Submits a scheduled task. The job ID is automatically<br>generated by the system.                                                      |
| <b>DBE_TASK.JOB_SUB</b><br><b>MIT</b> | Same as <b>DBE_TASK.SUBMIT.</b> However, It provides syntax<br>compatibility parameters.                                               |
| <b>DBE_TASK.ID_SUB</b><br><b>MIT</b>  | Submits a scheduled task. The job ID is specified by the<br>user.                                                                      |
| <b>DBE TASK.CANCEL</b>                | Removes a scheduled task by job ID.                                                                                                    |
| <b>DBE TASK.RUN</b>                   | Executes a scheduled task.                                                                                                    |
| <b>DBE TASK.FINISH</b>                | Disables or enables scheduled task execution.                                                                                          |
| <b>DBE TASK.UPDATE</b>                | Modifies user-definable attributes of a scheduled task,<br>including the task content, next-execution time, and<br>execution interval. |
| <b>DBE_TASK.CHANGE</b>                | Same as <b>DBE_TASK.UPDATE.</b> However, It provides syntax<br>compatibility parameters.                                               |
| <b>DBE_TASK.CONTEN</b><br>т           | Modifies the task content attribute of a scheduled task.                                                                               |
| <b>DBE_TASK.NEXT_TI</b><br><b>ME</b>  | Modifies the next-execution time attribute of a scheduled<br>task.                                                                     |
| <b>DBE TASK.INTERV</b><br><b>AL</b>   | Modifies the execution interval attribute of a scheduled<br>task.                                                                      |

**Table 13-100** DBE\_TASK

● DBE\_TASK.SUBMIT

### The stored procedure **SUBMIT** submits a scheduled task provided by the system.

#### The function prototype of **DBE\_TASK.SUBMIT** is as follows:

DBE\_TASK.SUBMIT( what IN TEXT, next\_time IN TIMESTAMP DEFAULT sysdate, interval\_time IN TEXT DEFAULT 'null', id OUT INTEGER )RETURN INTEGER;

## $\Box$  Note

When a scheduled task is created (using **DBE\_TASK**), the system binds the current database and the username to the task by default. This function can be called by using **call** or **select**. If you call this function by using **select**, there is no need to specify output parameters. To call this function within a stored procedure, use **perform**. If the committed SQL statement task uses a non-public schema, specify the schema to a table schema or a function schema, or add **set current\_schema = xxx** before the SQL statement.

| Parame<br>ter    | <b>Typ</b><br>e   | Input/<br>Output<br>Parame<br>ter | Can<br><b>Be</b><br><b>Empt</b><br>y | <b>Description</b>                                                                                                    |
|------------------|-------------------|-----------------------------------|--------------------------------------|----------------------------------------------------------------------------------------------------|
| what             | text              | IN                                | <b>No</b>                            | SQL statement to be executed. One or<br>multiple DDLs (excluding database-<br>related operations), DMLs, anonymous<br>blocks, and statements for calling<br>stored procedures, or all four<br>combined are supported.                                                                                         |
| next_tim<br>e    | tim<br>esta<br>mp | IN                                | <b>No</b>                            | Specifies the next time the job will be<br>executed. The default value is the<br>current system time (sysdate). If the<br>specified time has past, the job is<br>executed at the time it is submitted.                                                                                                    |
| interval<br>time | text              | IN                                | Yes                                  | Calculates the next time to execute the<br>job. It can be an interval expression, or<br>sysdate followed by a numeric value,<br>for example, sysdate+1.0/24. If this<br>parameter is left empty or set to null,<br>the job will be executed only once, and<br>the job status will change to 'd'<br>afterward. |
| id               | inte<br>ger       | <b>OUT</b>                        | <b>No</b>                            | Specifies the job ID. The value ranges<br>from 1 to 32767. When SELECT is used<br>for calling, this parameter cannot be<br>added. When CALL is used for calling,<br>this parameter must be added.                                                                                                    |

**Table 13-101** DBE\_TASK.SUBMIT interface parameters

### **NOTICE**

<span id="page-1504-0"></span>When you create a user using the **what** parameter, the plaintext password of the user is recorded in the log. Therefore, you are not advised to do so. Tasks created using this API may not be highly available. You are advised to use **PKG\_SERVICE.SUBMIT\_ON\_NODES** to create a task and specify the CCN as the job execution node.

#### Example:

select DBE\_TASK.SUBMIT('call pro\_xxx();', to\_date('20180101','yyyymmdd'),'sysdate+1');

select DBE\_TASK.SUBMIT('call pro\_xxx();', to\_date('20180101','yyyymmdd'),'sysdate+1.0/24');

CALL DBE\_TASK.SUBMIT('INSERT INTO T\_JOB VALUES(1); call pro\_1(); call pro\_2();', add\_months(to\_date('201701','yyyymm'),1), 'date\_trunc(''day'',SYSDATE) + 1 +(8\*60+30.0)/ (24\*60)' ,:jobid);

DECLARE jobid int; BEGIN PERFORM DBE\_TASK.SUBMIT('call pro\_xxx();', sysdate, 'interval "5 minute"', jobid); END; /

#### DBE\_TASK.JOB\_SUBMIT

The stored procedure **SUBMIT** submits a scheduled task provided by the system. In addition, it provides additional compatibility parameters.

#### The **DBE\_TASK.JOB\_SUBMIT** function prototype is as follows:

DBE\_TASK.JOB\_SUBMIT( OUT INTEGER. what IN TEXT, next\_date IN TIMESTAMP DEFAULT sysdate, job\_interval IN TEXT DEFAULT 'null', no\_parse IN BOOLEAN DEFAULT false, instance IN INTEGER DEFAULT 0,<br>force IN ROOLEAN DEFAULT 0, force IN BOOLEAN DEFAULT false )RETURN INTEGER;

#### **Table 13-102** DBE\_TASK.JOB\_SUBMIT interface parameters

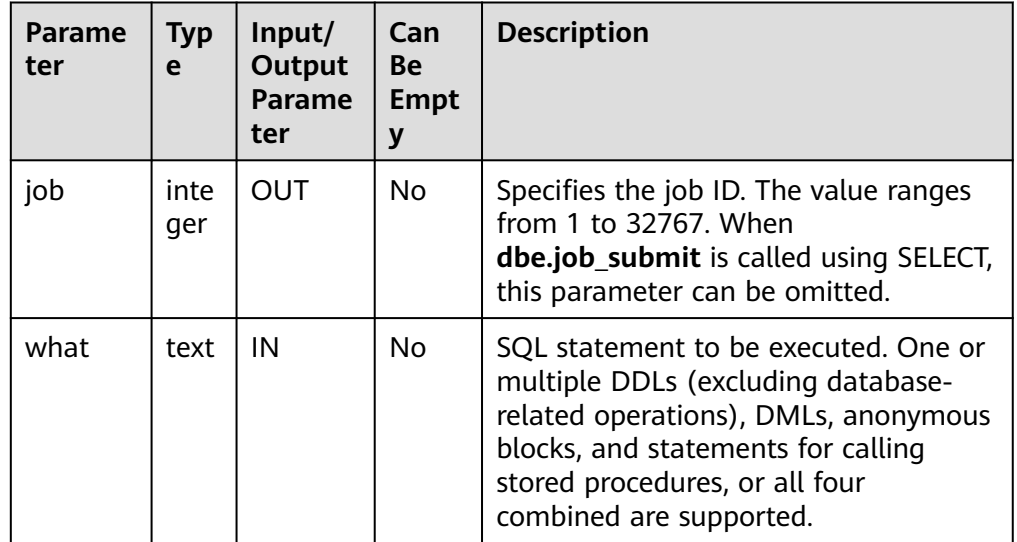

<span id="page-1505-0"></span>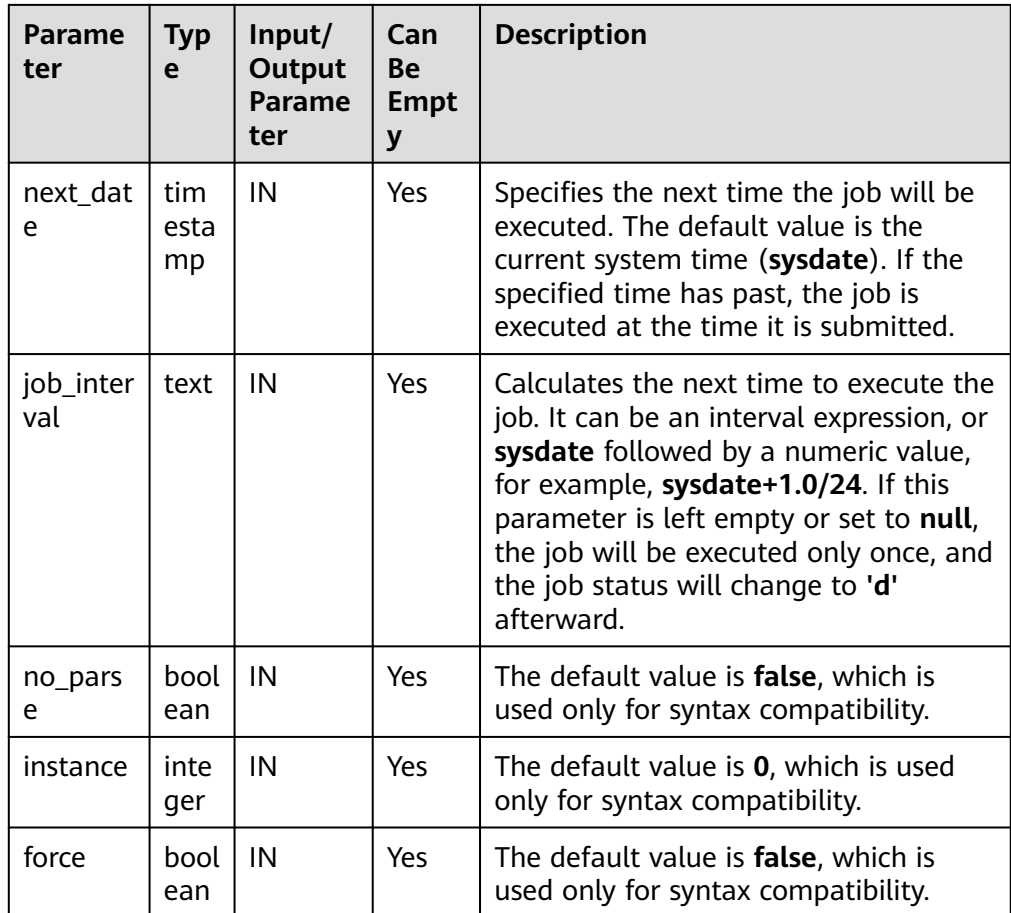

```
Example:
DECLARE
   id integer;
BEGIN
   id = DBE_TASK.JOB_SUBMIT(
     what \Rightarrow 'insert into t1 values (1, 2)',
     job_interval => 'sysdate + 1' --daily
   );
END;
/
```
● DBE\_TASK.ID\_SUBMIT

**ID\_SUBMIT** has the same syntax function as **SUBMIT**, but the first parameter of **ID\_SUBMIT** is an input parameter, that is, a specified job ID. In contrast, that last parameter of **ID\_SUBMIT** is an output parameter, indicating the job ID automatically generated by the system.

```
DBE_TASK.ID_SUBMIT(
id IN BIGINT,<br>what IN TEXT.
         IN TEXT.
next_time IN TIMESTAMP DEFAULT sysdate,
interval_time IN TEXT DEFAULT 'null');
```
Example:

CALL dbe\_task.id\_submit(101, 'insert\_msg\_statistic1;', sysdate, 'sysdate+3.0/24');

• DBE\_TASK.CANCEL

The stored procedure **CANCEL** deletes a specified task.

The function prototype of **DBE\_TASK.CANCEL** is as follows:

<span id="page-1506-0"></span>CANCEL(id IN INTEGER);

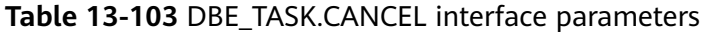

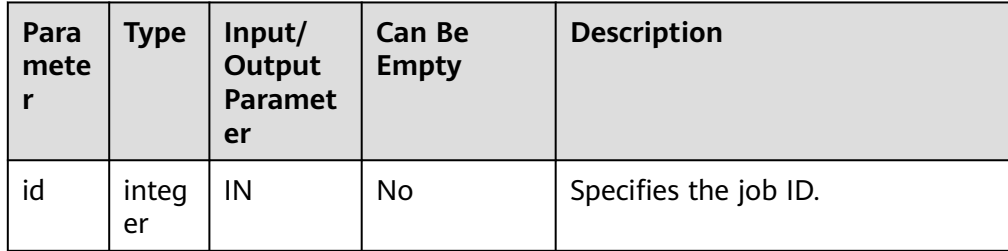

#### Example:

CALL dbe\_task.cancel(101);

DBE\_TASK.RUN

The stored procedure runs a scheduled task.

The prototype of the **DBE\_TASK.RUN** function is as follows:

DBE\_TASK.RUN(<br>job IN BK IN BIGINT, force IN BOOLEAN DEFAULT FALSE);

# **Table 13-104** DBE\_TASK.RUN interface parameters

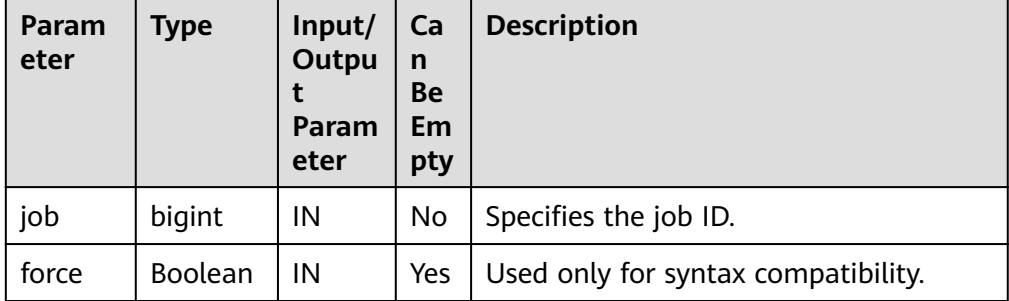

#### Example:

```
BEGIN
   DBE_TASK.ID_SUBMIT(12345, 'insert_msg_statistic1;', sysdate, 'sysdate+3.0/24');
   DBE_TASK.RUN(12345);
END;
/
```
● DBE\_TASK.FINISH

The stored procedure **FINISH** disables or enables a scheduled task.

The function prototype of **DBE\_TASK.FINISH** is as follows:

```
DBE_TASK.FINISH(<br>id               IN   INTE(
        IN INTEGER,
broken IN BOOLEAN,
next_time IN TIMESTAMP DEFAULT sysdate);
```

| Param<br>eter | <b>Type</b>    | Input/<br>Outpu<br>Param<br>eter | Ca<br>$\mathbf n$<br><b>Be</b><br>Em<br>pty | <b>Description</b>                                                                                                    |
|---------------|----------------|----------------------------------|---------------------------------------------|----------------------------------------------------------------------------------------------------|
| id            | integer        | IN                               | No                                          | Specifies the job ID.                                                                                                    |
| broken        | <b>Boolean</b> | IN                               | No.                                         | Specifies the status flag, true for<br>broken and false for not broken. The<br>current job is updated based on the<br>parameter value true or false. If the<br>parameter is left empty, the job status<br>remains unchanged.                                                                                                    |
| next_ti<br>me | timesta<br>mp  | IN                               | Yes                                         | Specifies the next execution time. The<br>default value is the current system<br>time. If <b>broken</b> is set to true,<br>next_time is updated to '4000-1-1'. If<br>broken is set to false and next time is<br>not empty, next_time is updated for<br>the job. If next_time is empty, it will<br>not be updated. This parameter can be<br>omitted, and its default value will be<br>used in this case. |

<span id="page-1507-0"></span>**Table 13-105** DBE\_TASK.FINISH interface parameters

Example:

CALL dbe\_task.finish(101, true); CALL dbe\_task.finish(101, false, sysdate);

● DBE\_TASK.UPDATE

The stored procedure **UPDATE** modifies user-definable attributes of a task, including the task content, next-execution time, and execution interval.

The **DBE\_TASK.UPDATE** function prototype is as follows:

dbe\_task.UPDATE( id IN INTEGER, content IN TEXT, next\_time IN TIMESTAMP, interval\_time IN TEXT);

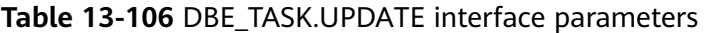

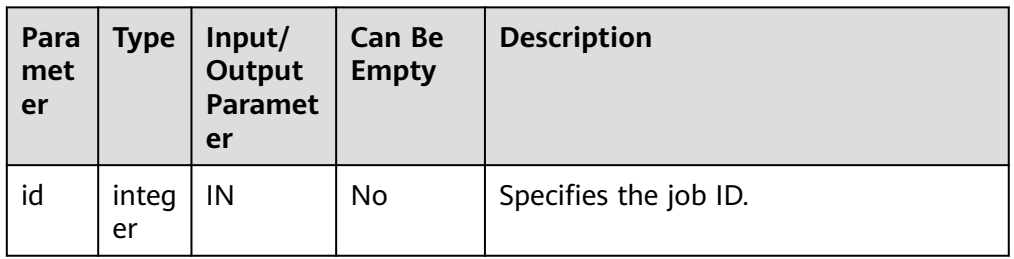

<span id="page-1508-0"></span>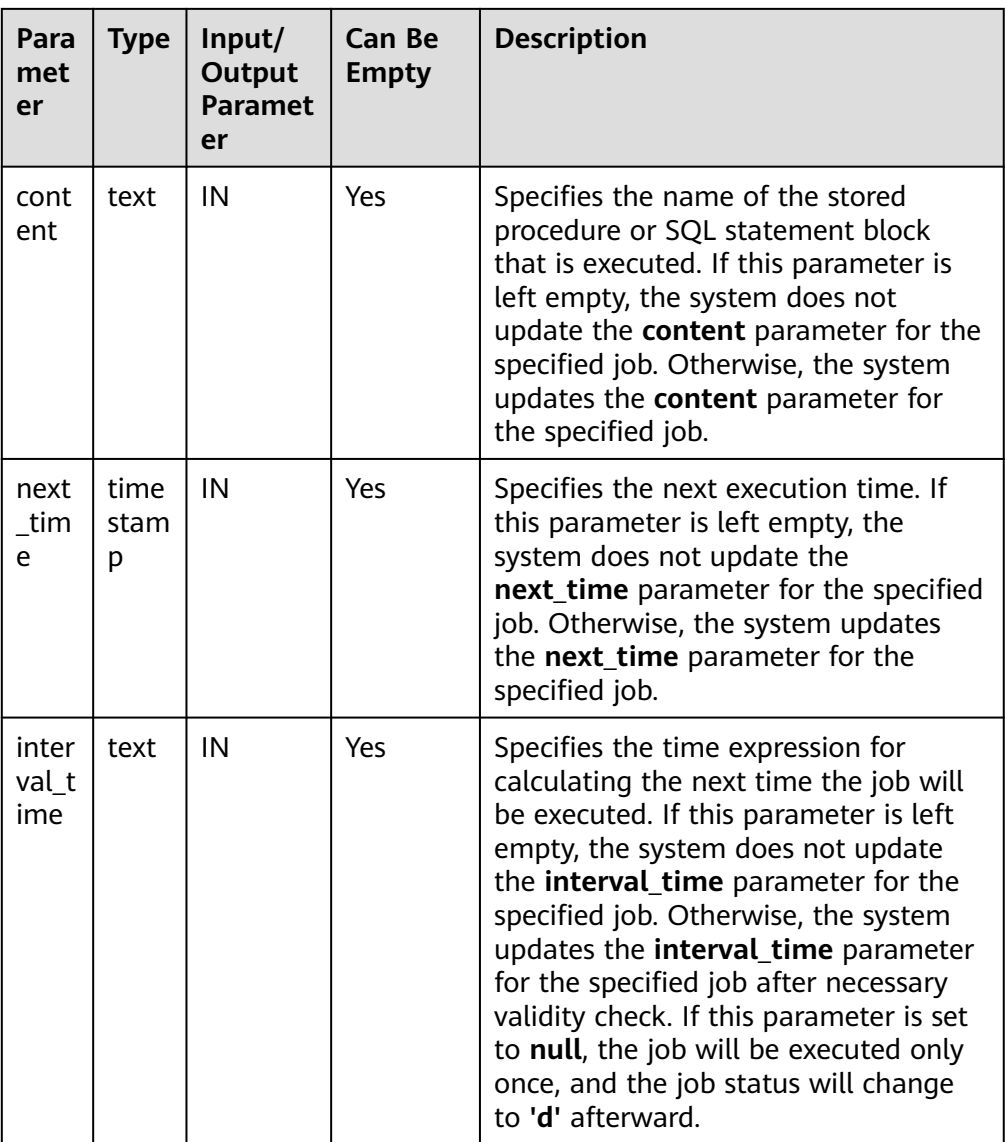

#### Example:

CALL dbe\_task.update(101, 'call userproc();', sysdate, 'sysdate + 1.0/1440'); CALL dbe\_task.update(101, 'insert into tbl\_a values(sysdate);', sysdate, 'sysdate + 1.0/1440');

#### ● DBE\_TASK.CHANGE

The stored procedure **UPDATE** modifies user-definable attributes of a task, including the task content, next-execution time, and execution interval.

The prototype of the **DBE\_TASK.CHANGE** function is as follows:

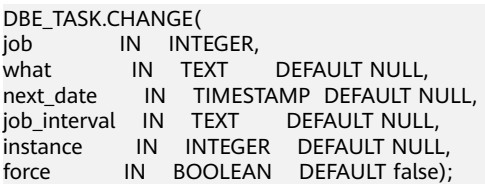

| Para<br>met<br>er    | <b>Type</b>       | Input/<br>Output<br><b>Paramet</b><br>er | <b>Can Be</b><br><b>Empty</b> | <b>Description</b>                                                                                                    |
|----------------------|-------------------|------------------------------------------|-------------------------------|----------------------------------------------------------------------------------------------------|
| job                  | integ<br>er       | IN                                       | <b>No</b>                     | Specifies the job ID.                                                                                                    |
| wha<br>t             | text              | IN                                       | Yes                           | Specifies the name of the stored<br>procedure or SQL statement block<br>that is executed. If this parameter is<br>left empty, the system does not<br>update the what parameter for the<br>specified job. Otherwise, the system<br>updates the what parameter for the<br>specified job.                                                                                                    |
| next<br>_dat<br>e    | time<br>stam<br>p | IN                                       | Yes                           | Specifies the next execution time. If<br>this parameter is left empty, the<br>system does not update the<br>next_time parameter for the specified<br>job. Otherwise, the system updates<br>the next_date parameter for the<br>specified job.                                                                                                    |
| job_i<br>nter<br>val | text              | IN                                       | Yes                           | Specifies the time expression for<br>calculating the next time the job will<br>be executed. If this parameter is left<br>empty, the system does not update<br>the job_interval parameter for the<br>specified job. Otherwise, the system<br>updates the job_interval parameter<br>for the specified job after necessary<br>validity check. If this parameter is set<br>to null, the job will be executed only<br>once, and the job status will change<br>to 'd' afterward. |
| insta<br>nce         | integ<br>er       | IN                                       | Yes                           | Used only for syntax compatibility.                                                                                                    |
| forc<br>e            | bool<br>ean       | IN                                       | No                            | Used only for syntax compatibility.                                                                                                    |

<span id="page-1509-0"></span>**Table 13-107** DBE\_TASK.CHANGE interface parameters

```
BEGIN
   DBE_TASK.CHANGE(
      job => 1234,
     what \Rightarrow 'insert into t2 values (2);'
   );
END;
/
```
● DBE\_TASK.CONTENT

<span id="page-1510-0"></span>The stored procedure **CONTENT** modifies the procedures to be executed by a specified task.

The function prototype of **DBE\_TASK.CONTENT** is as follows:

DBE\_TASK.CONTENT( IN INTEGER, content IN TEXT);

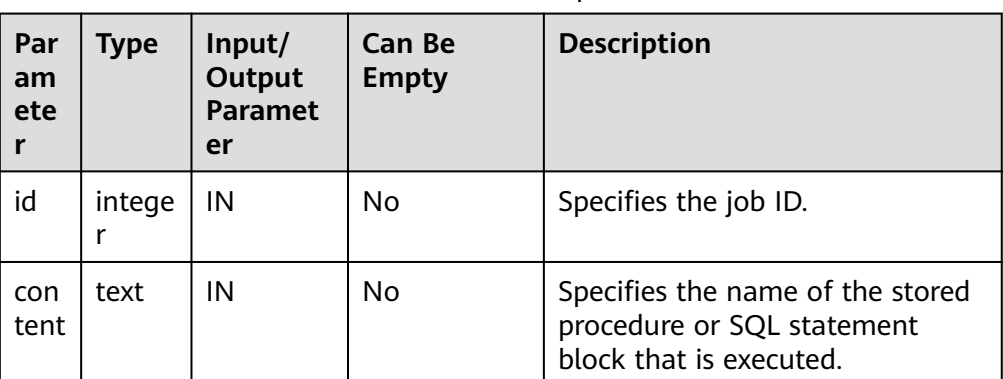

# **Table 13-108** DBE\_TASK.CONTENT interface parameters

#### $\Box$  Note

- If the value specified by the **content** parameter is one or multiple executable SQL statements, program blocks, or stored procedures, this procedure can be executed successfully; otherwise, it will fail to be executed.
- If the value specified by the **content** parameter is a simple statement such as **INSERT** and **UPDATE**, a schema name must be added in front of the table name.

#### Example:

CALL dbe\_task.content(101, 'call userproc();'); CALL dbe\_task.content(101, 'insert into tbl\_a values(sysdate);');

DBE\_TASK.NEXT\_TIME

The stored procedure **NEXT\_TIME** modifies the next-execution time attribute of a task.

The function prototype of **DBE\_TASK.NEXT\_TIME** is as follows:

```
DBE_TASK.NEXT_TIME(
id IN BIGINT,
next_time IN TEXT);
```
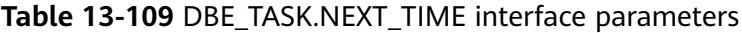

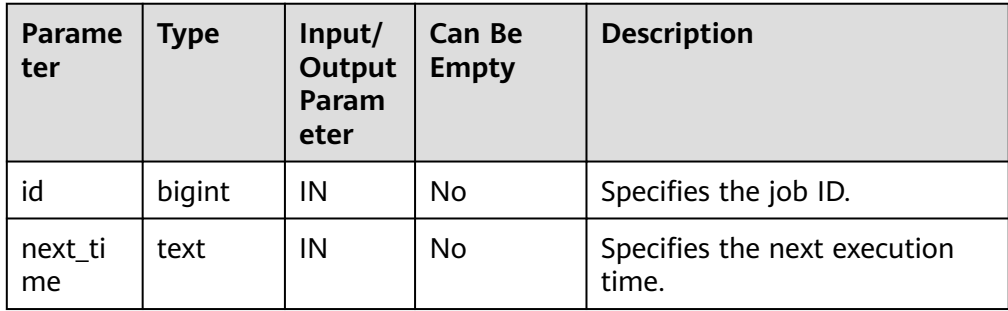

# <span id="page-1511-0"></span> $\Box$  Note

If the specified **next time** value is earlier than the current date, the job is executed once immediately.

Example:

CALL dbe\_task.next\_time(101, sysdate);

DBE\_TASK.INTERVAL

The stored procedure **INTERVAL** modifies the execution interval attribute of a task.

The function prototype of **DBE\_TASK.INTERVAL** is as follows:

DBE\_TASK.INTERVAL( id IN INTEGER, interval\_time IN TEXT);

| Parame<br>ter    | <b>Type</b> | Input<br>Outp<br>ut<br>Para<br>meter | Can Be<br><b>Empty</b> | <b>Description</b>                                                                                                    |
|------------------|-------------|--------------------------------------|------------------------|----------------------------------------------------------------------------------------------------|
| id               | intege      | IN                                   | No.                    | Specifies the job ID.                                                                                                    |
| interval<br>time | text        | IN                                   | Yes.                   | Specifies the time expression for<br>calculating the next time the job<br>will be executed. If this parameter is<br>left empty or set to null, the job<br>will be executed only once, and the<br>job status will change to 'd'<br>afterward. <b>interval</b> must be a valid<br>time or interval type. |

**Table 13-110** DBE\_TASK.INTERVAL interface parameters

Example:

CALL dbe\_task.interval(101, 'sysdate + 1.0/1440');

# $\Box$  Note

For a job that is currently running (that is, **job\_status** is **'r'**), it is not allowed to use **cancel**, **update**, **next\_time**, **content**, or **interval** to delete or modify job parameters.

# **Constraints**

1. After a job is created by using **SUMMIT/ID\_SUBMIT**, the job belongs to the current coordinator (that is, the job is scheduled and executed only on the current coordinator). Other coordinators do not schedule and execute the job. If the coordinator node is faulty, the job cannot be properly executed. You are advised to use the **PKG\_SERVICE.SUBMIT\_ON\_NODES** API to specify the job execution node as CCN to ensure that the job is still available when a node is
faulty. Not all coordinators can query, modify, and delete tasks created on other CNs.

- 2. You can create, update, and delete tasks only using the procedures provided by the **dbe\_task** package. These procedures synchronize task information between different CNs and associate primary keys between the **pg\_job** and **pg\_job\_proc** catalogs. If you use DML statements to add, delete, or modify records in the **pg** job catalog, task information will become inconsistent between CNs and system catalogs may fail to be associated, compromising internal task management.
- 3. Each task created by a user is bound to a CN. If the CN fails while a task is being executed, the task status cannot be updated in real time and will stay at **'r'**. The task status will be updated to **'s'** only after the CN recovers. When a CN fails, all tasks on this CN cannot be scheduled or executed until the CN is restored manually, or deleted and then replaced.
- 4. For each task, the bound CN updates the real-time task information (including the task status, last execution start time, last execution end time, next execution start time, the number of execution failures [if any]) to the **pg** job catalog, and synchronizes the information to other CNs, ensuring consistent task information between different CNs. In the case of faults on other CNs, task information synchronization is reattempted by the bound CN, which increases task execution time. Although task information fails to be synchronized between CNs, task information can still be properly updated in the **pg job** catalog on the bound CN and the task can be executed successfully. After the faulty CN recovers, task information such as task execution time and status in its **pg** job catalog may be incorrect and will be updated only after the task is executed again on the bound CN.
- 5. For each job, a thread is established to execute it. If multiple jobs are triggered concurrently as scheduled, the system will need some time to start the required threads, resulting in a latency of 0.1 ms in job execution.

# **13.12.2.6 DBE\_UTILITY**

# **Interface Description**

**Table 13-111** provides all interfaces supported by the **DBE\_UTILITY** package.

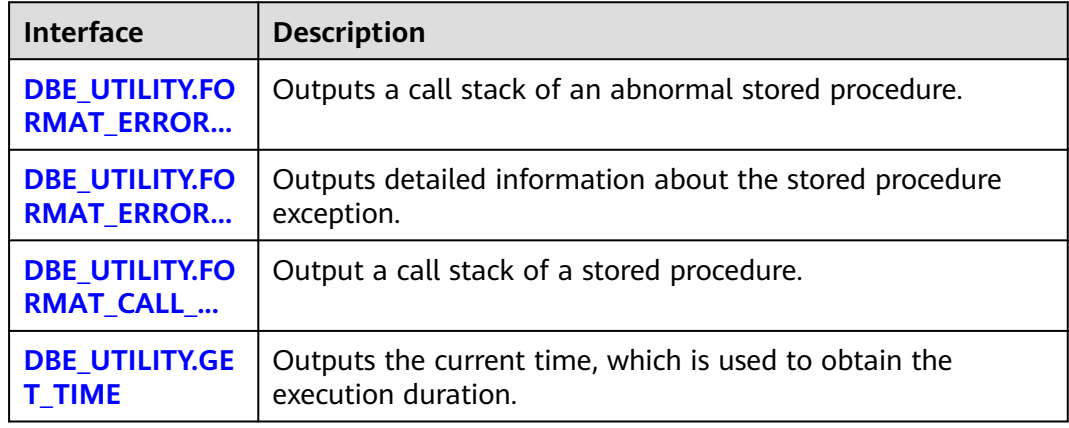

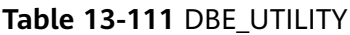

#### <span id="page-1513-0"></span>• DBE\_UTILITY.FORMAT\_ERROR\_BACKTRACE

The stored procedure **FORMAT\_ERROR\_BACKTRACE** returns the call stack where an error occurs during execution. The **DBE\_UTILITY.FORMAT\_ERROR\_BACKTRACE** function prototype is as follows:

DBE\_UTILITY.FORMAT\_ERROR\_BACKTRACE() RETURN TEXT;

• DBE\_UTILITY.FORMAT\_ERROR\_STACK

The stored procedure **FORMAT\_ERROR\_STACK** returns the detailed information about the error location when an error occurs during the execution. The **DBE\_UTILITY.FORMAT\_ERROR\_STACK** function prototype is as follows:

DBE\_UTILITY.FORMAT\_ERROR\_STACK() RETURN TEXT;

• DBE\_UTILITY.FORMAT\_CALL\_STACK

The stored procedure **FORMAT\_CALL\_STACK** sets the call stack of the output function. The **DBE\_UTILITY.FORMAT\_CALL\_STACK** function prototype is as follows:

```
DBE_UTILITY.FORMAT_CALL_STACK()
RETURN TEXT;
```
● DBE\_UTILITY.GET\_TIME

The stored procedure **GET\_TIME** sets the output time, which is usually used for difference. A separate return value is meaningless. The **DBE\_UTILITY.GET\_TIME** function prototype is as follows:

DBE\_UTILITY.GET\_TIME() RETURN BIGINT;

# **Example**

```
CREATE OR REPLACE PROCEDURE test get time1()
AS
declare
   start_time bigint;
   end_time bigint;
BEGIN
   start_time:= dbe_utility.get_time ();
   pg_sleep(1);
   end_time:=dbe_utility.get_time ();
  dbe_output.print_line(end_time - start_time);
END;
/
```
# **13.12.2.7 DBE\_SQL**

# **Interface Description**

**Table 13-112** lists interfaces supported by the **DBE\_SQL** package.

#### **Table 13-112** DBE\_SQL

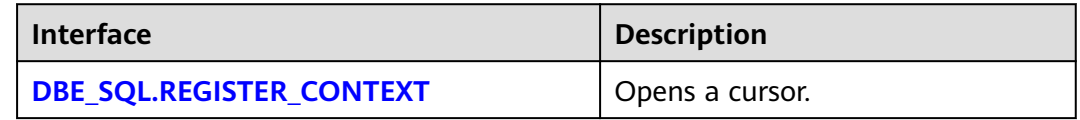

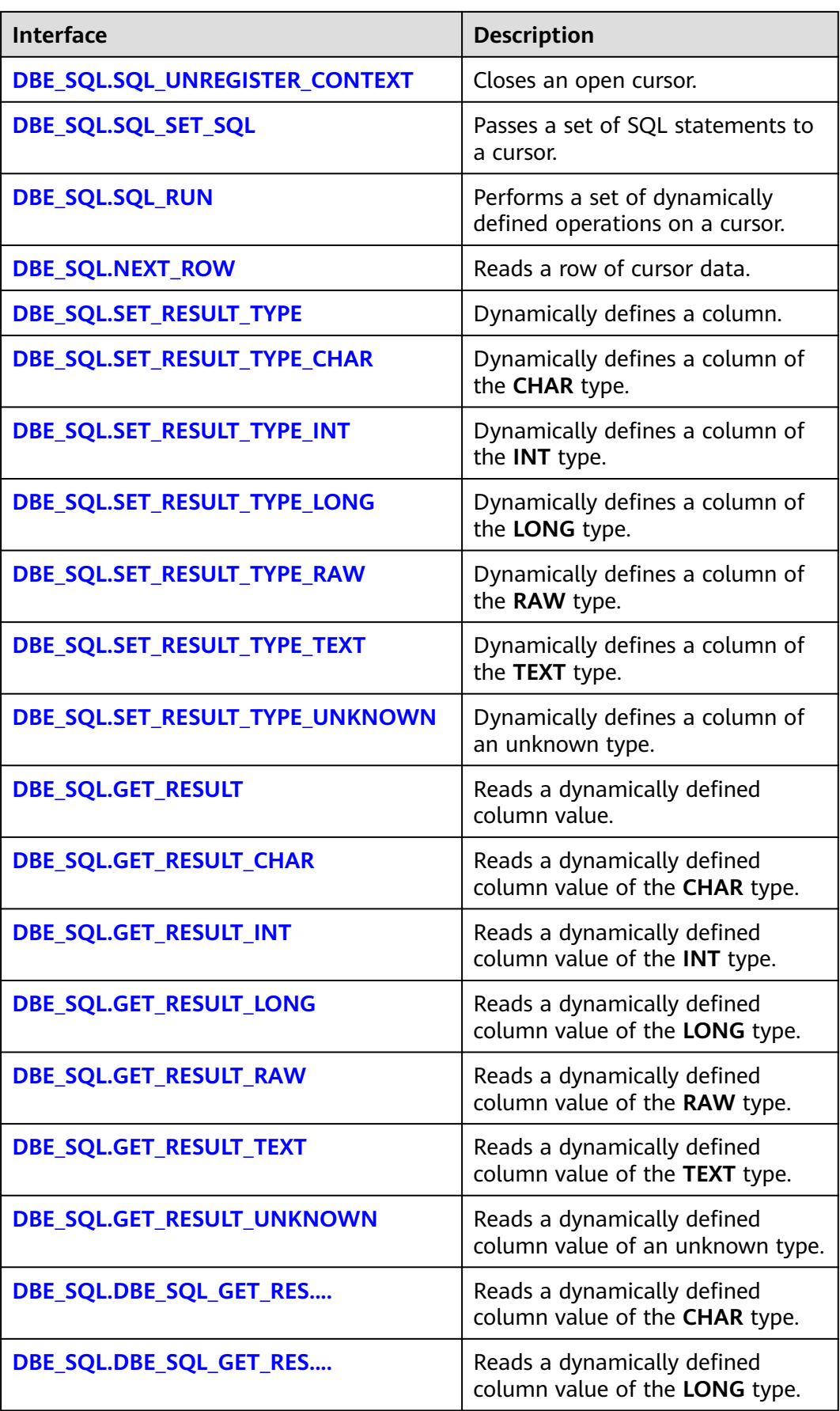

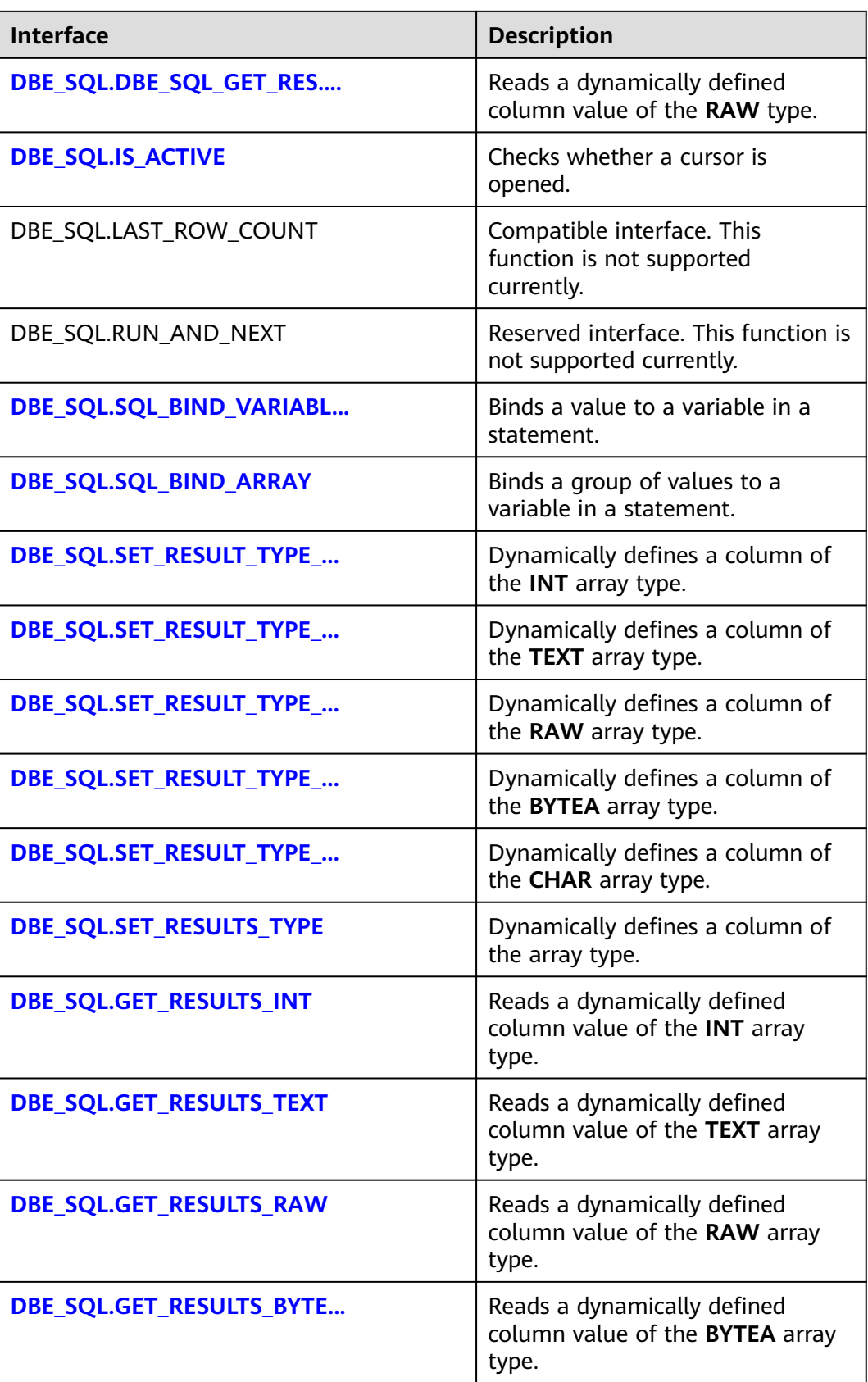

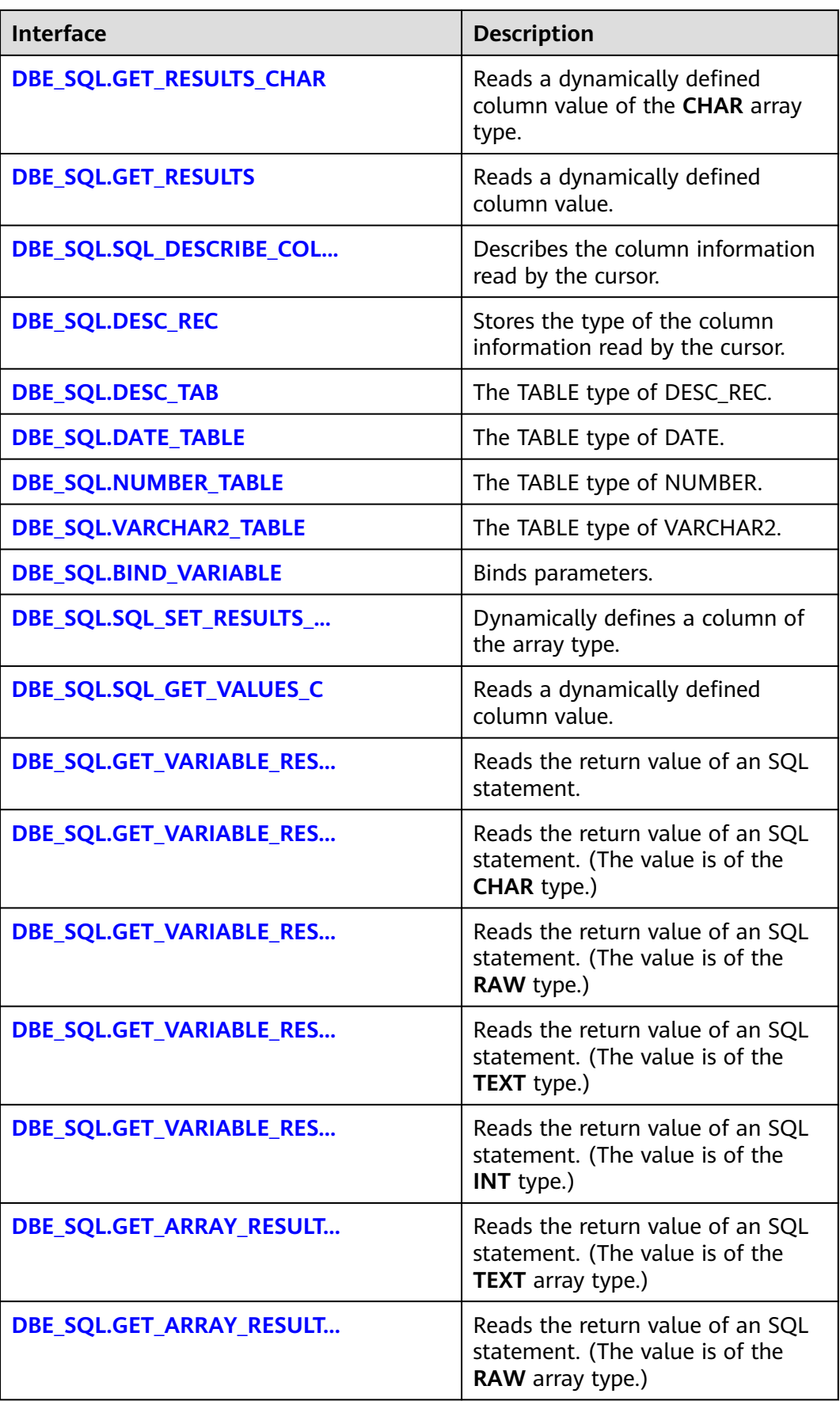

<span id="page-1517-0"></span>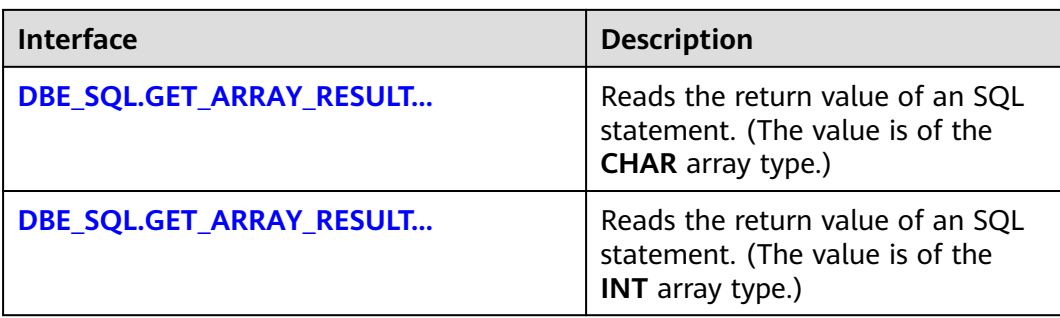

# $\Box$  note

- You are advised to use **dbe\_sql.set\_result\_type** and **dbe\_sql.get\_result** to define columns.
- If the size of the result set is greater than the value of work mem, the result set will be spilled to a disk temporarily. The value of **work\_mem** must be no greater than 512 MB.
- DBE\_SOL.REGISTER\_CONTEXT

This function opens a cursor, which is the prerequisite for the subsequent **dbe\_sql** operations. This function does not transfer any parameter. It automatically generates cursor IDs in an ascending order and returns values to integer variables.

The prototype of the **DBE\_SQL.REGISTER\_CONTEXT** function is as follows: DBE\_SOL.REGISTER\_CONTEXT(

) RETURN INTEGER;

DBE\_SQL.SQL\_UNREGISTER\_CONTEXT

This function closes a cursor, which is the end of each **dbe sql** operation. If this function is not called when the stored procedure ends, the memory is still occupied by the cursor. Therefore, remember to close a cursor when you do not need to use it. If an exception occurs, the stored procedure exits but the cursor is not closed. Therefore, you are advised to include this interface in the exception handling of the stored procedure.

The prototype of the **DBE SQL.SQL UNREGISTER CONTEXT** function is as follows:

DBE\_SQL.SQL\_UNREGISTER\_CONTEXT( context\_id \_\_\_ IN INTEGER )

RETURN INTEGER;

**Table 13-113** DBE\_SQL.SQL\_UNREGISTER\_CONTEXT interface parameters

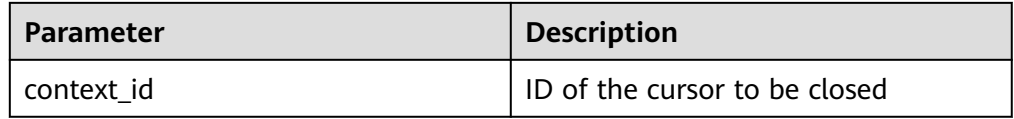

DBE\_SQL.SQL\_SET\_SQL

This function is used to parse the query statement of a specified cursor. The statement parameters can be transferred only through the **TEXT** type. The length cannot exceed 1 GB.

The prototype of the **DBE SQL.SQL SET SQL** function is as follows:

<span id="page-1518-0"></span>DBE\_SQL.SQL\_SET\_SQL( context\_id IN INTEGER, query\_string IN TEXT,  $lanquare$   $flag$ ) RETURN BOOLEAN;

## **Table 13-114** DBE\_SQL.SQL\_SET\_SQL interface parameters

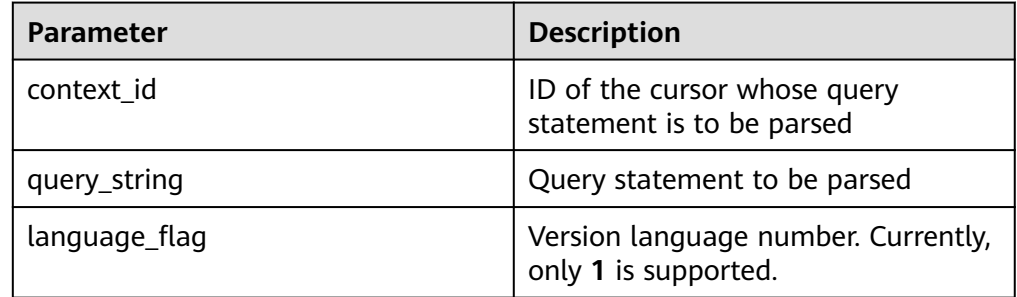

• DBE\_SQL.SQL\_RUN

This function executes a given cursor. It receives a cursor ID first, and the data obtained after execution is used for subsequent operations.

The prototype of the **DBE\_SQL.SQL\_RUN** function is as follows: DBE\_SQL.SQL\_RUN( context\_id \_\_\_ IN INTEGER,

) RETURN INTEGER;

#### **Table 13-115** DBE\_SQL.SQL\_RUN interface parameters

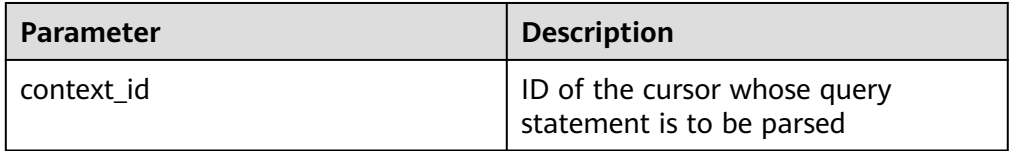

DBE\_SQL.NEXT\_ROW

This function returns the number of data rows that meet query conditions. Each time the interface is executed, the system obtains a set of new rows until all data is read.

The prototype of the **DBE\_SQL.NEXT\_ROW** function is as follows: DBE\_SQL.NEXT\_ROW( context\_id IN INTEGER, ) RETURN INTEGER;

**Table 13-116** DBE\_SQL.NEXT\_ROW interface parameters

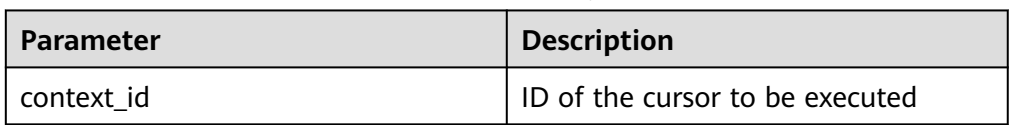

DBE\_SQL.SET\_RESULT\_TYPE

This function defines columns returned from a given cursor and can be used only for the cursors defined by **SELECT**. The defined columns are identified by

<span id="page-1519-0"></span>the relative positions in the query list. The data type of an input variable determines the corresponding column type.

The prototype of the **DBE\_SQL.SET\_RESULT\_TYPE** function is as follows: DBE\_SOL.SET\_RESULT\_TYPE( context\_id IN INTEGER, pos IN INTEGER, column\_ref IN ANYELEMENT, maxsize IN INTEGER default 1024 ) RETURN INTEGER;

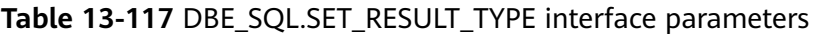

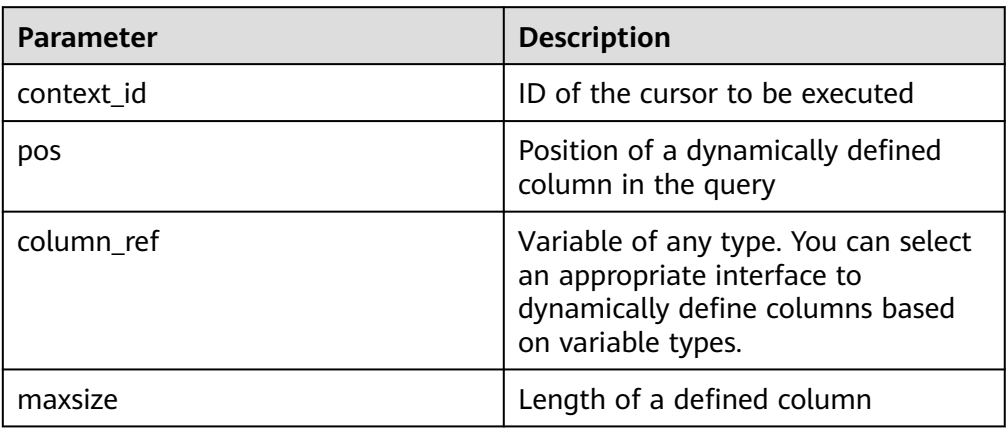

# ● DBE\_SQL.SET\_RESULT\_TYPE\_CHAR

This function defines columns of the **CHAR** type returned from a given cursor and can be used only for the cursors defined by **SELECT**. The defined columns are identified by the relative positions in the query list. The data type of an input variable determines the corresponding column type.

The prototype of the **DBE SQL.SET RESULT TYPE CHAR** function is as follows: DBE\_SQL.SET\_RESULT\_TYPE\_CHAR( context\_id IN INTEGER, pos IN INTEGER, column\_ref IN TEXT, column\_size IN INTEGER )

RETURN INTEGER;

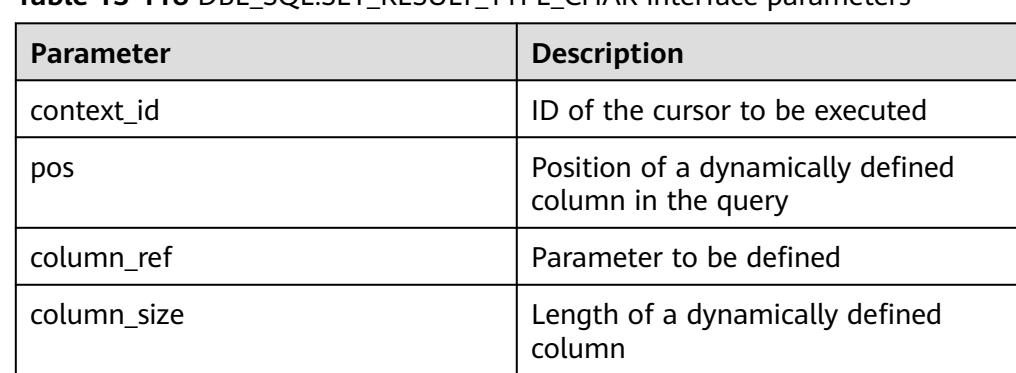

# **Table 13-118** DBE\_SQL.SET\_RESULT\_TYPE\_CHAR interface parameters

# <span id="page-1520-0"></span>DBE\_SQL.SET\_RESULT\_TYPE\_INT

This function defines columns of the **INT** type returned from a given cursor and can be used only for the cursors defined by **SELECT**. The defined columns are identified by the relative positions in the query list. The data type of an input variable determines the corresponding column type.

The prototype of the **DBE SQL.SET RESULT TYPE INT** function is as follows: DBE\_SQL.SET\_RESULT\_TYPE\_INT( context\_id IN INTEGER, pos IN INTEGER ) RETURN INTEGER;

**Table 13-119** DBE\_SQL.SET\_RESULT\_TYPE\_INT interface parameters

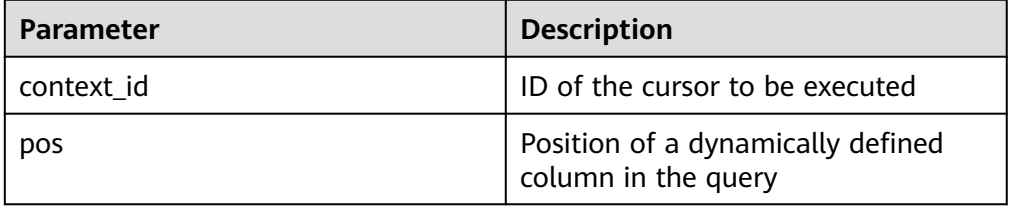

DBE\_SQL.SET\_RESULT\_TYPE\_LONG

This function defines columns of a long type (not **LONG**) returned from a given cursor and can be used only for the cursors defined by **SELECT**. The defined columns are identified by the relative positions in the query list. The data type of an input variable determines the corresponding column type. The maximum size of a long column is 1 GB.

The prototype of the **DBE SQL.SET RESULT TYPE LONG** function is as follows:

DBE\_SQL.SET\_RESULT\_TYPE\_LONG( context\_id IN INTEGER. pos IN INTEGER )

RETURN INTEGER;

### **Table 13-120** DBE\_SQL.SET\_RESULT\_TYPE\_LONG interface parameters

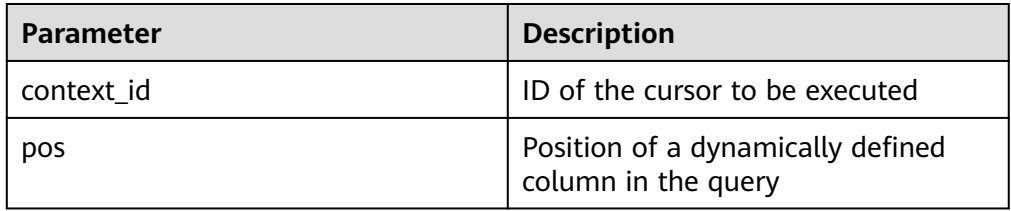

# DBE\_SQL.SET\_RESULT\_TYPE\_RAW

This function defines columns of the **RAW** type returned from a given cursor and can be used only for the cursors defined by **SELECT**. The defined columns are identified by the relative positions in the query list. The data type of an input variable determines the corresponding column type.

The prototype of the **DBE SOL.SET RESULT TYPE RAW** function is as follows: DBE\_SQL.SET\_RESULT\_TYPE\_RAW( context\_id IN INTEGER, pos IN INTEGER,

<span id="page-1521-0"></span>column\_ref IN RAW, column\_size IN INTEGER ) RETURN INTEGER;

# **Table 13-121** DBE\_SQL.SET\_RESULT\_TYPE\_RAW interface parameters

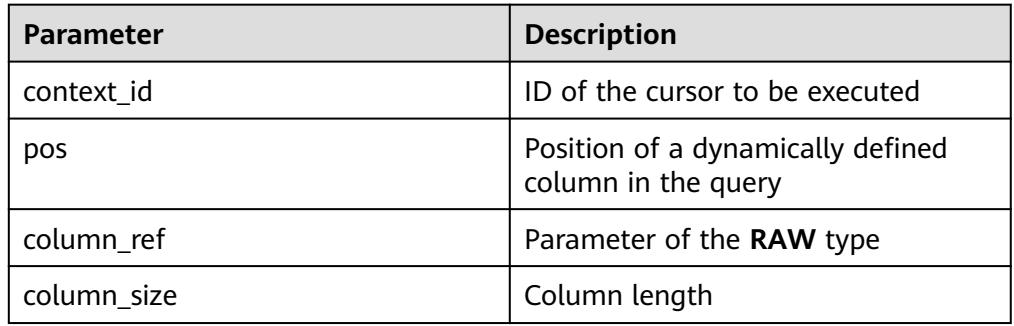

# ● DBE\_SQL.SET\_RESULT\_TYPE\_TEXT

This function defines columns of the **TEXT** type returned from a given cursor and can be used only for the cursors defined by **SELECT**. The defined columns are identified by the relative positions in the query list. The data type of an input variable determines the corresponding column type.

The prototype of the **DBE\_SQL.SET\_RESULT\_TYPE\_TEXT** function is as follows: DBE\_SQL.DEFINE\_COLUMN\_CHAR( context\_id IN INTEGER, pos IN INTEGER, maxsize IN INTEGER ) RETURN INTEGER;

**Table 13-122** DBE\_SQL.SET\_RESULT\_TYPE\_TEXT interface parameters

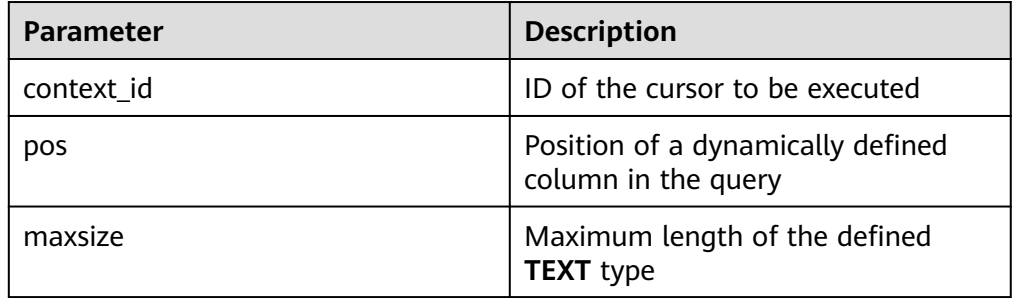

# DBE\_SQL.SET\_RESULT\_TYPE\_UNKNOWN

This function processes columns of unknown data types returned from a given cursor. It is used only for the system to report an error and exist when the type cannot be identified.

```
The prototype of the DBE_SQL.SET_RESULT_TYPE_UNKNOWN function is as
follows:
DBE_SQL.SET_RESULT_TYPE_UNKNOWN(
context_id IN INTEGER,
pos IN INTEGER,<br>col type IN TEXT
col_type
)
RETURN INTEGER;
```
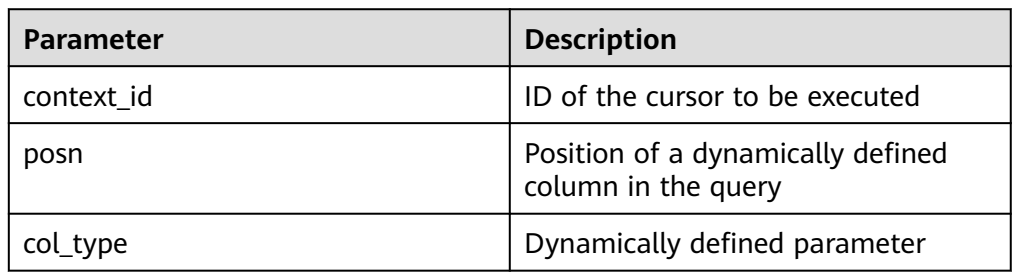

### <span id="page-1522-0"></span>**Table 13-123** DBE\_SQL.SET\_RESULT\_TYPE\_UNKNOWN interface parameters

# DBE\_SQL.GET\_RESULT

This function returns the cursor element value in a specified position of a cursor and accesses the data obtained by **DBE\_SQL.NEXT\_ROW**.

#### The prototype of the **DBE\_SQL.GET\_RESULT** function is as follows:

DBE\_SQL.GET\_RESULT( context\_id IN INTEGER, pos IN INTEGER, column\_value INOUT ANYELEMENT ) RETURN ANYELEMENT;

**Table 13-124** DBE\_SQL.GET\_RESULT interface parameters

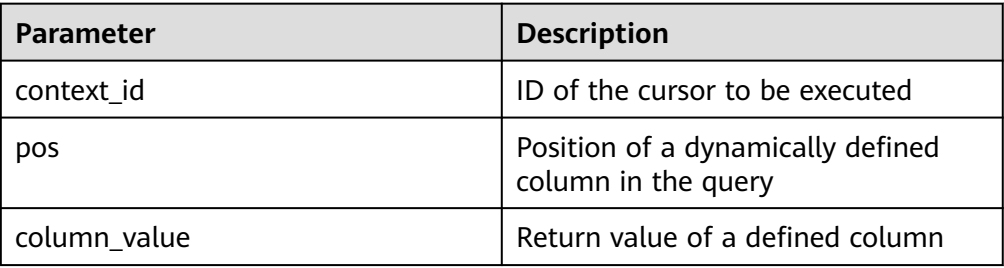

### • DBE\_SQL.GET\_RESULT\_CHAR

This stored procedure returns the value of the **CHAR** type in a specified position of a cursor and accesses the data obtained by **DBE\_SQL.NEXT\_ROW**.

The prototype of the **DBE\_SQL.GET\_RESULT\_CHAR** function is as follows: DBE\_SQL.GET\_RESULT\_CHAR( context\_id IN INTEGER, pos IN INTEGER, tr INOUT CHARACTER, err **INOUT NUMERIC**, actual length INOUT INTEGER );

### **Table 13-125** DBE\_SQL.GET\_RESULT\_CHAR interface parameters

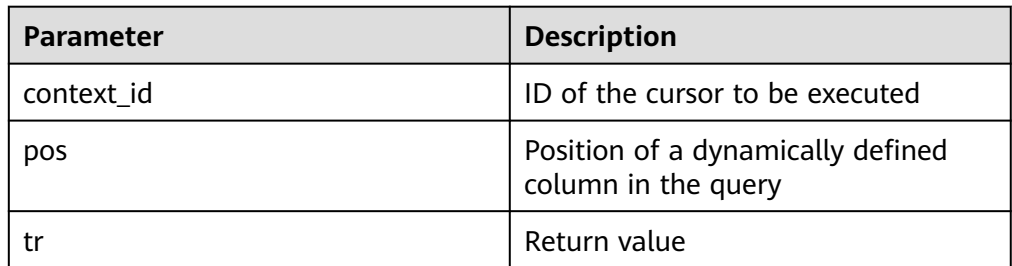

<span id="page-1523-0"></span>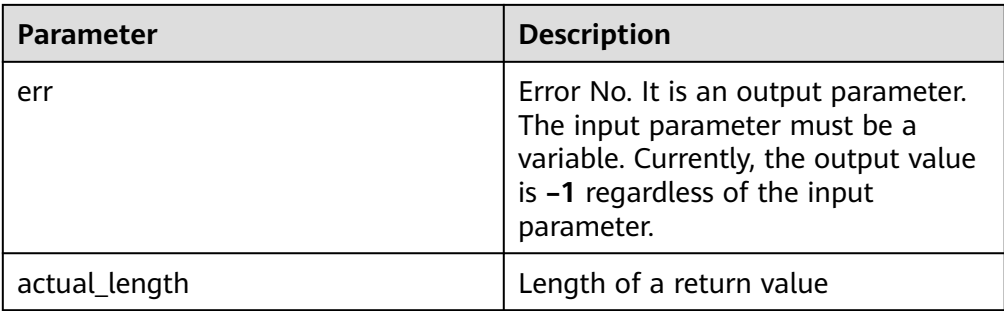

# The overloaded function of the DBE SQL.GET RESULT CHAR function is as follows:

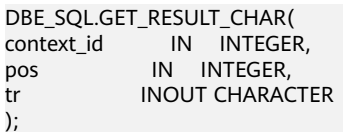

# **Table 13-126** DBE\_SQL.GET\_RESULT\_CHAR interface parameters

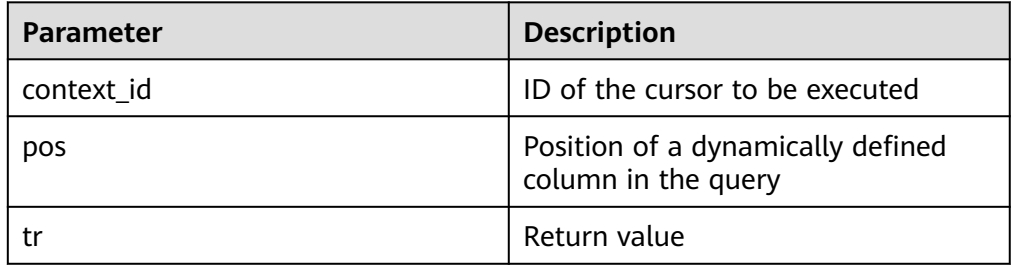

# ● DBE\_SQL.GET\_RESULT\_INT

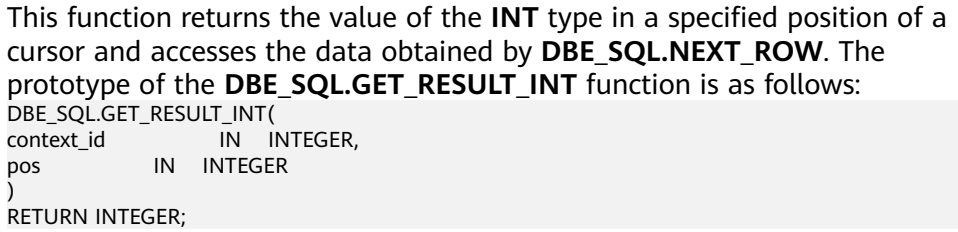

### **Table 13-127** DBE\_SQL.GET\_RESULT\_INT interface parameters

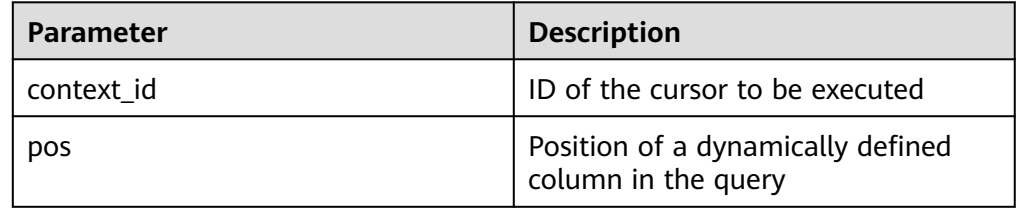

# ● DBE\_SQL.GET\_RESULT\_LONG

This function returns the value of a long type (not **LONG** or **BIGINT**) in a specified position of a cursor and accesses the data obtained by **DBE\_SQL.NEXT\_ROW**.

The prototype of the **DBE\_SQL.GET\_RESULT\_LONG** function is as follows:

<span id="page-1524-0"></span>

| DBE_SQL.GET_RESULT_LONG( |             |             |                      |  |
|--------------------------|-------------|-------------|----------------------|--|
| context id               | IN INTEGER, |             |                      |  |
| pos                      | IN D        |             | INTEGER,             |  |
| lgth                     |             |             | IN INTEGER,          |  |
| off set                  |             | IN INTEGER, |                      |  |
| vl                       |             |             | INOUT TEXT,          |  |
| vl length                |             |             | <b>INOUT INTEGER</b> |  |
|                          |             |             |                      |  |
| <b>RETURN RECORD;</b>    |             |             |                      |  |

**Table 13-128** DBE\_SQL.GET\_RESULT\_LONG interface parameters

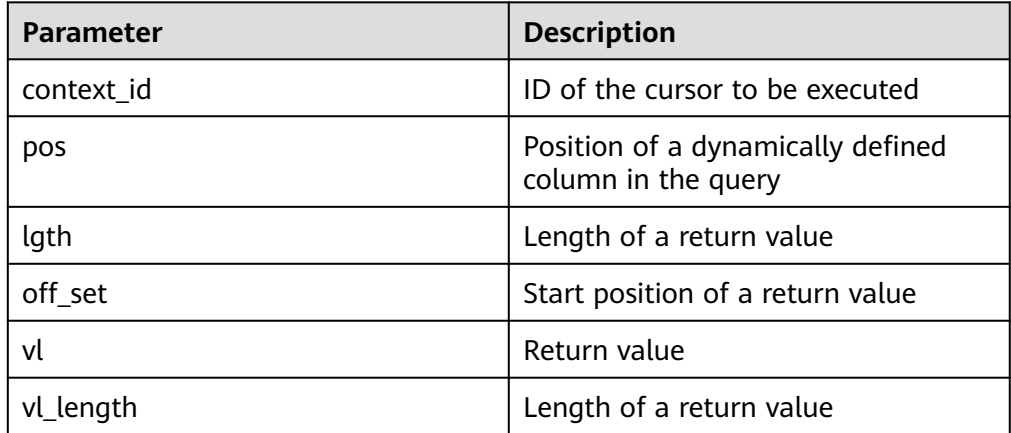

# ● DBE\_SQL.GET\_RESULT\_RAW

This stored procedure returns the value of the RAW type in a specified position of a cursor and accesses the data obtained by **DBE\_SQL.NEXT\_ROW**.

The prototype of the **DBE\_SQL.GET\_RESULT\_RAW** stored procedure is as follows:

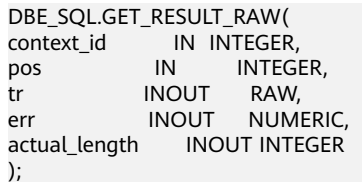

# **Table 13-129** DBE\_SQL.GET\_RESULT\_RAW interface parameters

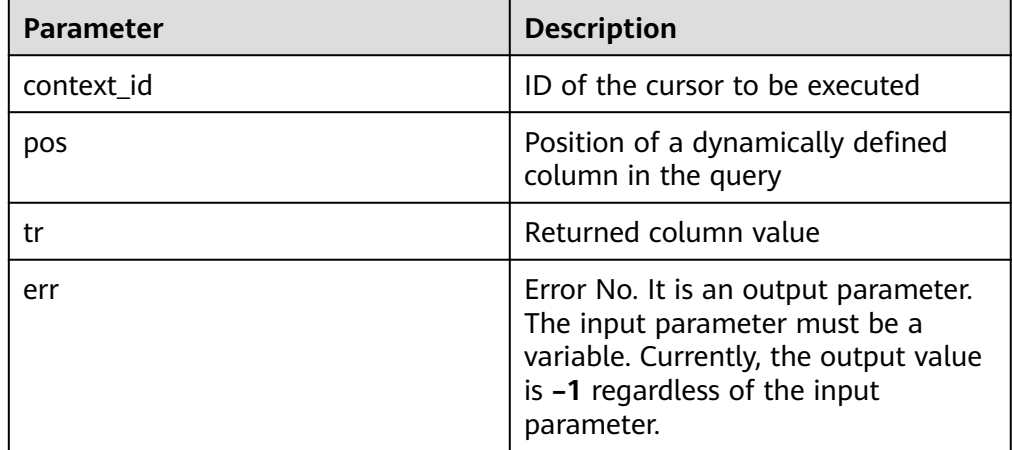

<span id="page-1525-0"></span>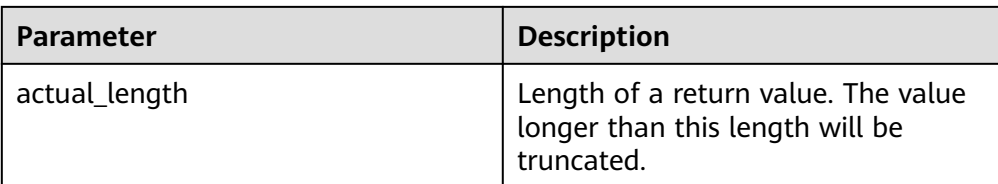

### The overloaded function of the **DBE\_SQL.GET\_RESULT\_RAW** function is as follows:

DBE\_SQL.GET\_RESULT\_RAW(<br>context\_id IN INTEGER, context\_id IN INTEGER, pos IN INTEGER, tr INOUT RAW );

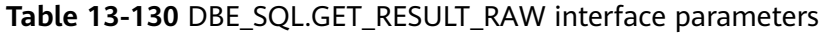

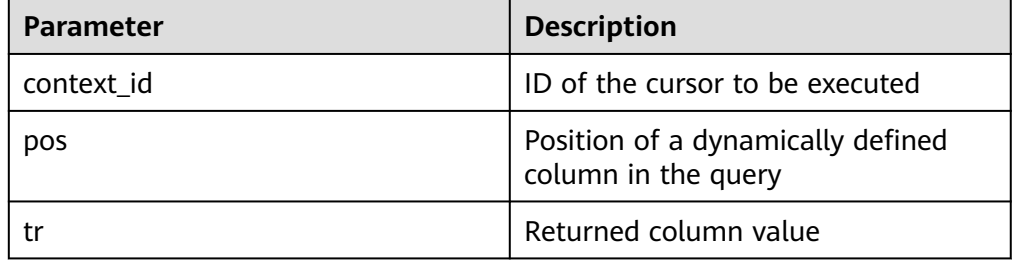

### DBE\_SQL.GET\_RESULT\_TEXT

This function returns the value of the **TEXT** type in a specified position of a cursor and accesses the data obtained by **DBE\_SQL.NEXT\_ROW**.

The prototype of the **DBE\_SQL.GET\_RESULT\_TEXT** function is as follows: DBE\_SQL.GET\_RESULT\_TEXT( context\_id IN INTEGER,<br>nos IN INTEGE pos IN INTEGER ) RETURN TEXT;

**Table 13-131** DBE\_SQL.GET\_RESULT\_TEXT interface parameters

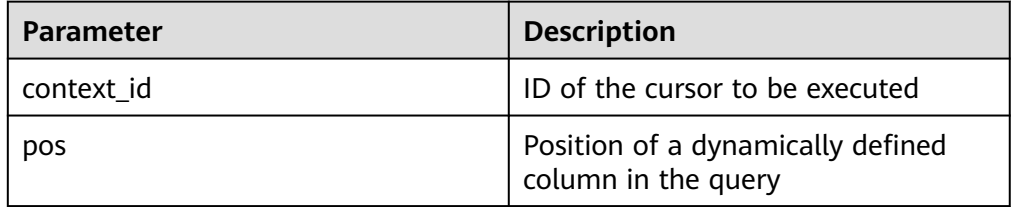

DBE\_SQL.GET\_RESULT\_UNKNOWN

This function returns the value of an unknown type in a specified position of a cursor. It serves as an error handling interface when the type is not unknown.

The prototype of the **DBE\_SQL.GET\_RESULT\_UNKNOWN** function is as follows:

DBE\_SQL.GET\_RESULT\_UNKNOWN(<br>context\_id IN INTEGER, in Integer,<br>In Integl pos IN INTEGER, .<br>col\_type IN TEXT

<span id="page-1526-0"></span>) RETURN TEXT;

**Table 13-132** DBE\_SQL.GET\_RESULT\_UNKNOWN interface parameters

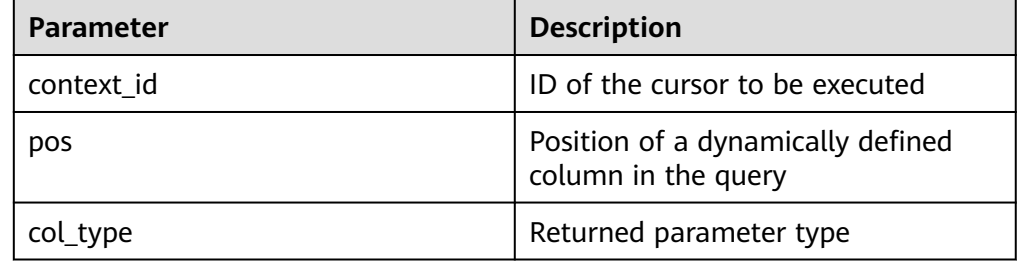

### ● DBE\_SQL.DBE\_SQL\_GET\_RESULT\_CHAR

This function returns the value of the **CHAR** type in a specified position of a cursor and accesses the data obtained by **DBE\_SQL.NEXT\_ROW**. Different from DBE SQL.GET RESULT CHAR, the length of the return value is not set and the entire string is returned.

The prototype of the DBE SQL.DBE SQL GET RESULT CHAR function is as follows: DBE\_SQL.DBE\_SQL\_GET\_RESULT\_CHAR(

context\_id IN INTEGER, pos IN INTEGER )

RETURN CHARACTER;

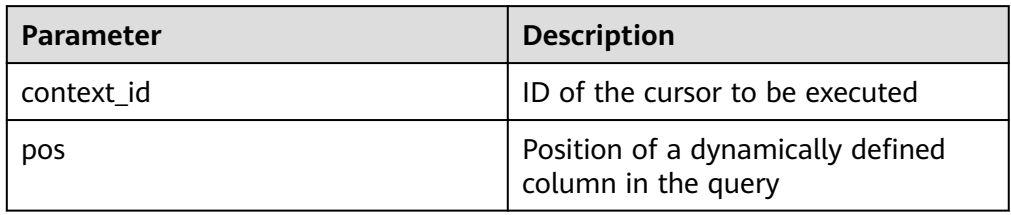

**Table 13-133** DBE\_SQL.GET\_RESULT\_CHAR interface parameters

### ● DBE\_SQL.DBE\_SQL\_GET\_RESULT\_LONG

This function returns the value of a long type (not **LONG** or **BIGINT**) in a specified position of a cursor and accesses the data obtained by **DBE\_SQL.NEXT\_ROW**.

Different from **DBE SQL.GET RESULT LONG**, the length of the return value is not set and the entire BIGINT value is returned.

The prototype of the **DBE\_SQL.DBE\_SQL\_GET\_RESULT\_LONG** function is as follows:

```
DBE_SQL.DBE_SQL_GET_RESULT_LONG(
context id IN INTEGER,
pos IN INTEGER
)
RETURN BIGINT;
```
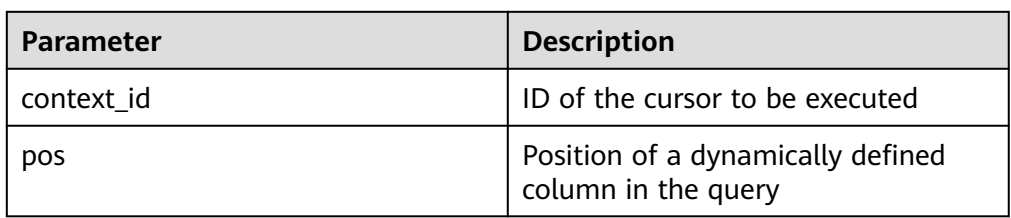

<span id="page-1527-0"></span>**Table 13-134** DBE\_SQL.DBE\_SQL\_GET\_RESULT\_LONG interface parameters

DBE\_SQL.DBE\_SQL\_GET\_RESULT\_RAW

This function returns the value of the **RAW** type in a specified position of a cursor and accesses the data obtained by **DBE\_SQL.NEXT\_ROW**.

Different from **DBE\_SQL.GET\_RESULT\_RAW**, the length of the return value is not set and the entire string is returned.

The prototype of the **DBE\_SQL.DBE\_SQL\_GET\_RESULT\_RAW** function is as follows:

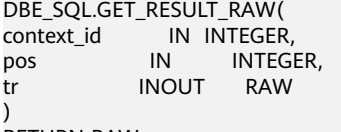

RETURN RAW;

### **Table 13-135** DBE\_SQL.GET\_RESULT\_RAW interface parameters

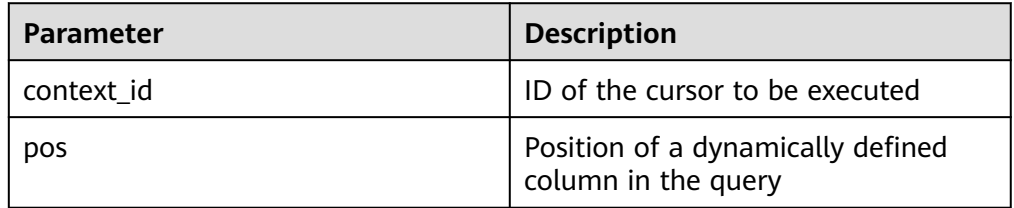

### ● DBE\_SQL.IS\_ACTIVE

This function returns the status of a cursor. The status can be **open**, **parse**, **execute**, or **define**. If the status is **open**, the value is **TRUE**. If the status is unknown, an error is reported. In other cases, the value is **FALSE**.

The prototype of the **DBE SQL.IS ACTIVE** function is as follows: DBE\_SQL.IS\_ACTIVE(<br>context\_id IN INTEGER ) RETURN BOOLEAN;

### **Table 13-136** DBE\_SQL.IS\_ACTIVE interface parameters

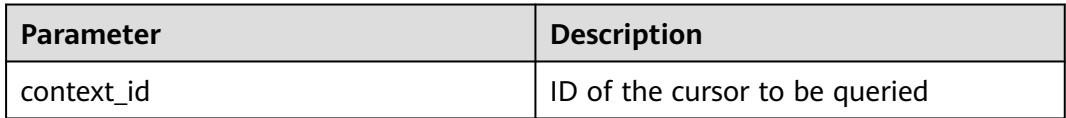

DBE\_SQL.SQL\_BIND\_VARIABLE

<span id="page-1528-0"></span>This function is used to bind a parameter to an SQL statement. When an SQL statement is executed, the SQL statement is executed based on the bound value.

The prototype of the **DBE\_SQL.SQL\_BIND\_VARIABLE** function is as follows:

DBE\_SQL.SQL\_BIND\_VARIABLE( context\_id in int, query\_string in text, language\_flag in anyelement, out\_value\_size in int default null )

RETURNS void;

# **Table 13-137** DBE\_SQL.SQL\_BIND\_VARIABLE interface parameters

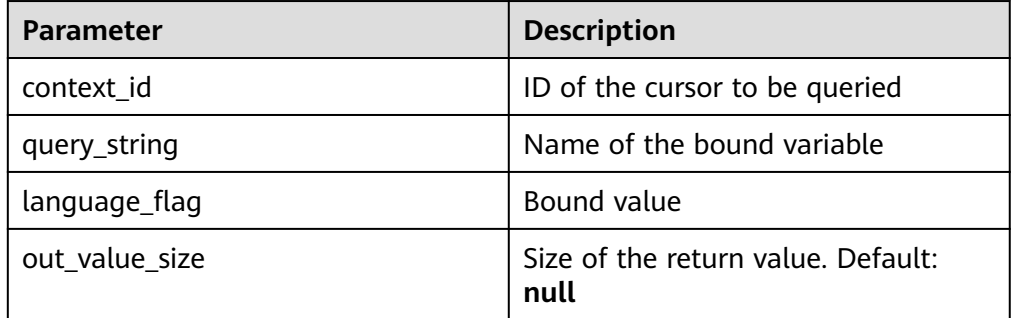

# ● DBE\_SQL.SQL\_BIND\_ARRAY

This function is used to bind a set of parameters to an SQL statement. When an SQL statement is executed, the SQL statement is executed based on the bound array.

The prototype of the **DBE\_SQL.SQL\_BIND\_ARRAY** function is as follows:

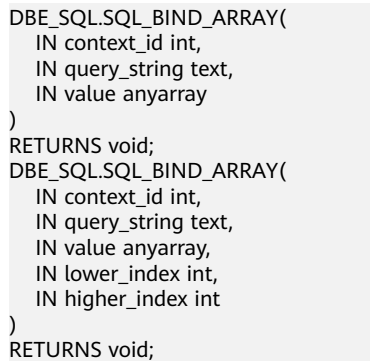

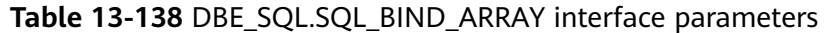

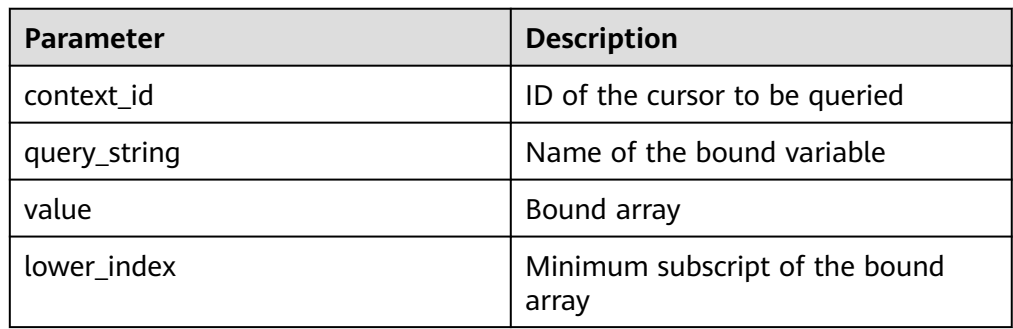

<span id="page-1529-0"></span>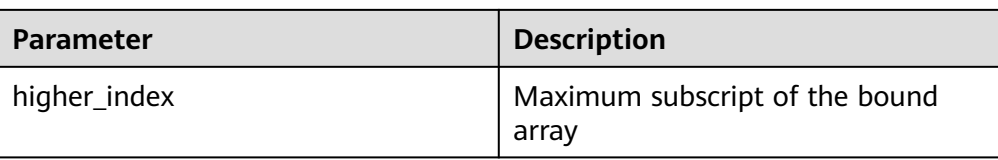

### ● DBE\_SQL.SET\_RESULT\_TYPE\_INTS

This function defines columns of the **INT** array type returned from a given cursor and can be used only for the cursors defined by **SELECT**. The defined columns are identified by the relative positions in the query list. The data type of an input variable determines the corresponding column type.

The prototype of the **DBE\_SQL.SET\_RESULT\_TYPE\_INTS** function is as follows:

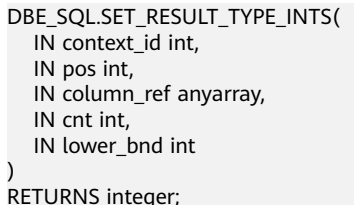

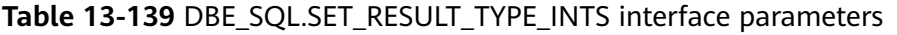

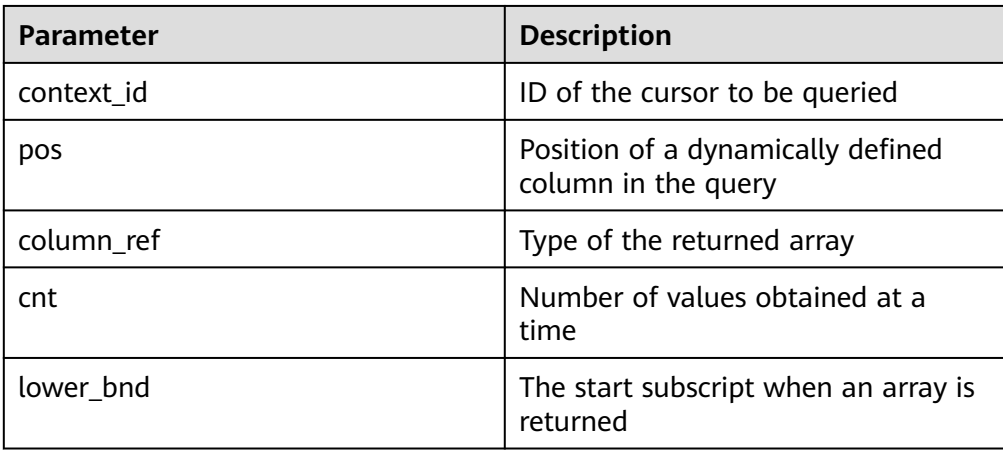

# DBE\_SQL.SET\_RESULT\_TYPE\_TEXTS

This function defines columns of the **TEXT** array type returned from a given cursor and can be used only for the cursors defined by **SELECT**. The defined columns are identified by the relative positions in the query list. The data type of an input variable determines the corresponding column type.

The prototype of the **DBE\_SQL.SET\_RESULT\_TYPE\_TEXTS** function is as follows:

```
DBE_SQL.SET_RESULT_TYPE_TEXTS(
   IN context_id int,
   IN pos int,
   IN column_ref anyarray,
   IN cnt int,
   IN lower_bnd int,
   IN maxsize int
)
RETURNS integer;
```
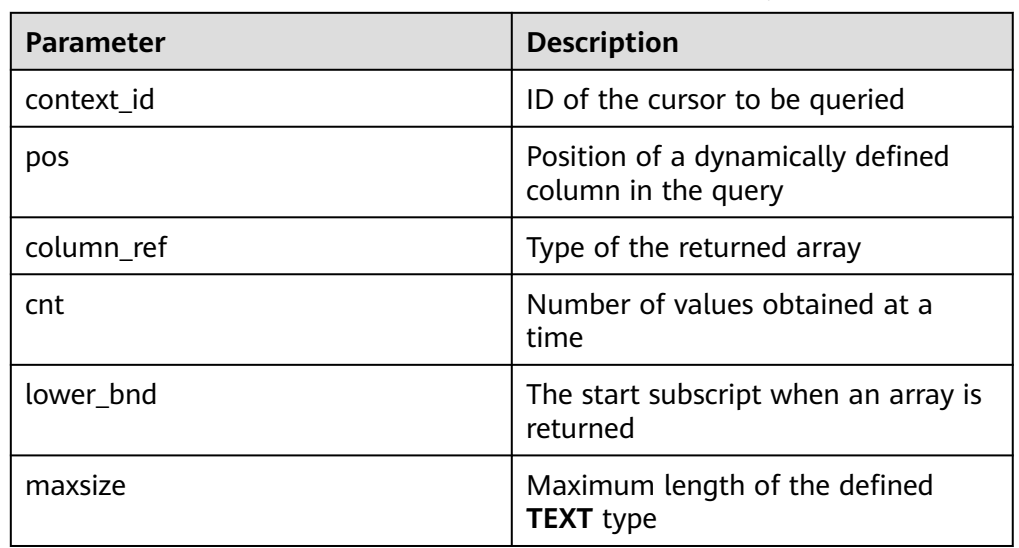

### <span id="page-1530-0"></span>**Table 13-140** DBE\_SQL.SET\_RESULT\_TYPE\_TEXTS interface parameters

### ● DBE\_SQL.SET\_RESULT\_TYPE\_RAWS

This function defines columns of the **RAW** array type returned from a given cursor and can be used only for the cursors defined by **SELECT**. The defined columns are identified by the relative positions in the query list. The data type of an input variable determines the corresponding column type.

The prototype of the **DBE\_SQL.SET\_RESULT\_TYPE\_RAWS** function is as follows:

DBE\_SQL.set\_result\_type\_raws( IN context\_id int, IN pos int, IN column\_ref anyarray, IN cnt int, IN lower\_bnd int, IN column\_size int )

RETURNS integer;

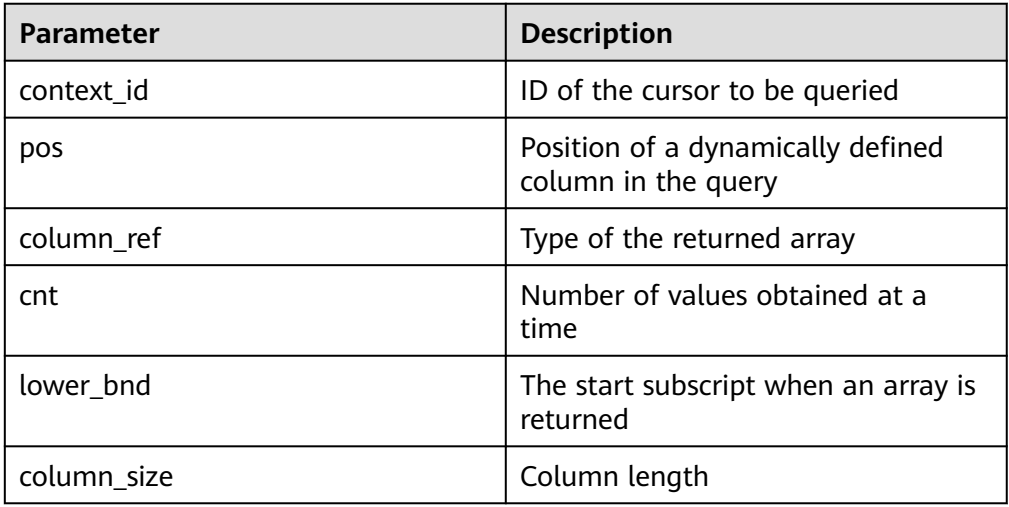

# **Table 13-141** DBE\_SQL.SET\_RESULT\_TYPE\_RAWS interface parameters

# <span id="page-1531-0"></span>DBE\_SQL.SET\_RESULT\_TYPE\_BYTEAS

This function defines columns of the **BYTEA** array type returned from a given cursor and can be used only for the cursors defined by **SELECT**. The defined columns are identified by the relative positions in the query list. The data type of an input variable determines the corresponding column type.

The prototype of the **DBE SQL.SET RESULT TYPE BYTEAS** function is as follows:

DBE\_SQL.set\_result\_type\_byteas( IN context\_id int, IN pos int, IN column\_ref anyarray, IN cnt int, IN lower\_bnd int, IN column size int ) RETURNS integer;

**Parameter Description** context id **ID** of the cursor to be queried pos Position of a dynamically defined column in the query column ref Type of the returned array cnt and  $\Box$  Number of values obtained at a time lower\_bnd The start subscript when an array is returned column\_size Column length

# **Table 13-142** DBE\_SQL.SET\_RESULT\_TYPE\_BYTEAS interface parameters

# DBE\_SQL.SET\_RESULT\_TYPE\_CHARS

This function defines columns of the **CHAR** array type returned from a given cursor and can be used only for the cursors defined by **SELECT**. The defined columns are identified by the relative positions in the query list. The data type of an input variable determines the corresponding column type.

The prototype of the **DBE\_SQL.SET\_RESULT\_TYPE\_CHARS** function is as follows:

DBE\_SQL.SET\_RESULT\_TYPE\_CHARS( IN context\_id int, IN pos int, IN column\_ref anyarray, IN cnt int, IN lower\_bnd int, IN column\_size int ) RETURNS integer;

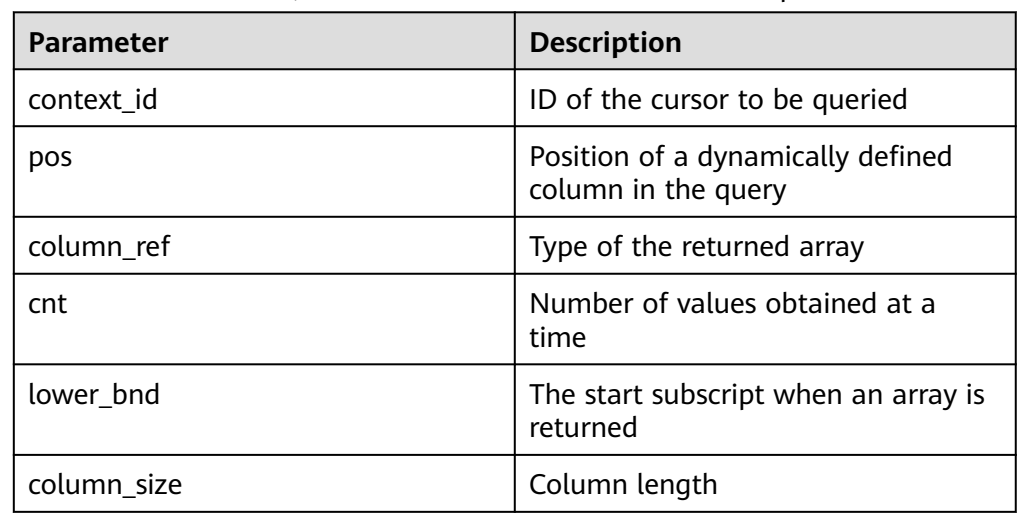

## <span id="page-1532-0"></span>**Table 13-143** DBE\_SQL.SET\_RESULT\_TYPE\_CHARS interface parameters

DBE\_SQL.SET\_RESULTS\_TYPE

This function defines columns returned from a given cursor and can be used only for the cursors defined by **SELECT**. The defined columns are identified by the relative positions in the query list. The data type of an input variable determines the corresponding column type.

The prototype of the **DBE\_SQL.SET\_RESULTS\_TYPE** function is as follows:

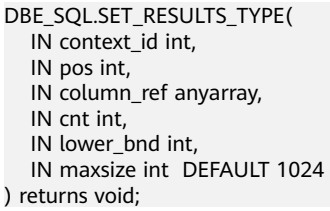

### **Table 13-144** DBE\_SQL.SET\_RESULTS\_TYPE interface parameters

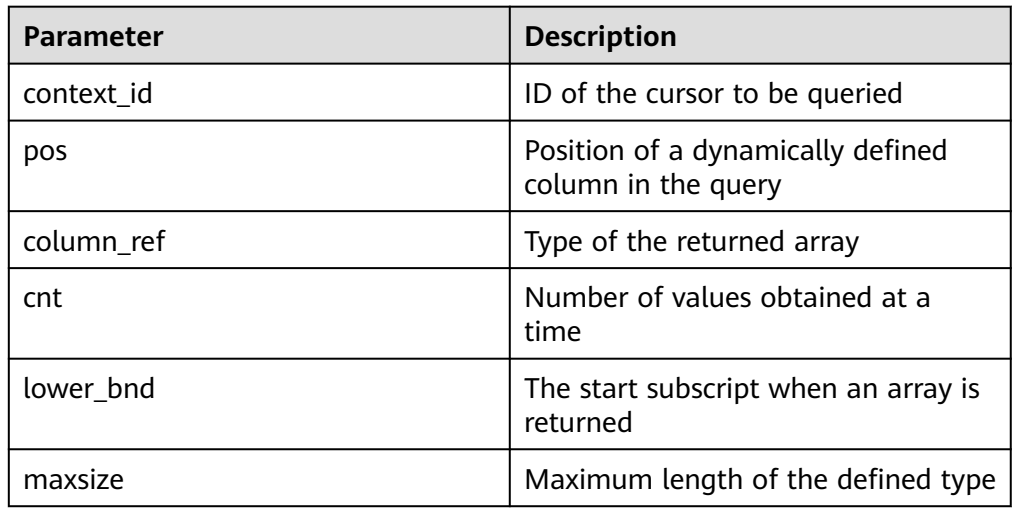

DBE\_SQL.GET\_RESULTS\_INT

This function returns the value of the **INT** array type in a specified position of a cursor and accesses the data obtained by **DBE\_SQL.NEXT\_ROW**.

### <span id="page-1533-0"></span>The prototype of the **DBE SQL.GET RESULTS INT** function is as follows:

```
DBE_SOL.GET_RESULTS_INT(
   IN context_id int, 
   IN pos int, 
   INOUT column_value anyarray
);
```
#### **Table 13-145** DBE\_SQL.GET\_RESULTS\_INT interface parameters

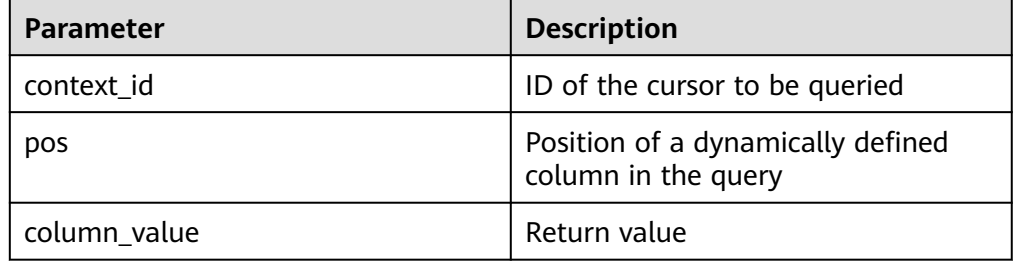

### DBE\_SQL.GET\_RESULTS\_TEXT

This function returns the value of the **TEXT** array type in a specified position of a cursor and accesses the data obtained by **DBE\_SQL.NEXT\_ROW**.

The prototype of the **DBE\_SQL.GET\_RESULTS\_TEXT** function is as follows:

```
DBE_SQL.GET_RESULTS_TEXT(
   IN context_id int,
   IN pos int, 
   INOUT column_value anyarray
);
```
### Table 13-146 DBE\_SQL.GET\_RESULTS\_TEXT interface parameters

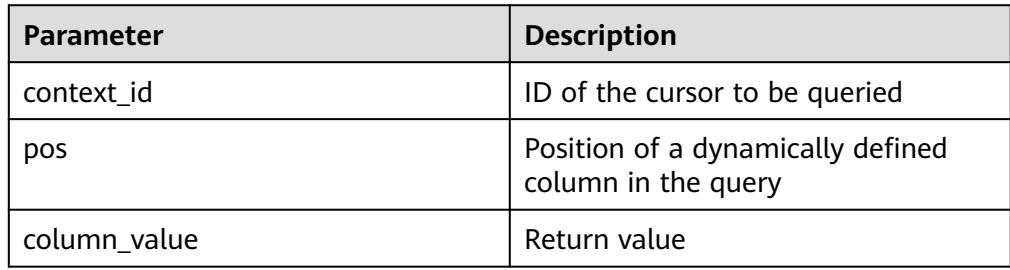

### DBE\_SQL.GET\_RESULTS\_RAW

This function returns the value of the **RAW** array type in a specified position of a cursor and accesses the data obtained by **DBE\_SQL.NEXT\_ROW**.

The prototype of the **DBE SQL.GET RESULTS RAW** function is as follows:

```
DBE_SQL.GET_RESULTS_RAW(
   IN context_id int,
   IN pos int, 
   INOUT column_value anyarray
);
```
# **Table 13-147** DBE\_SQL.GET\_RESULTS\_RAW interface parameters

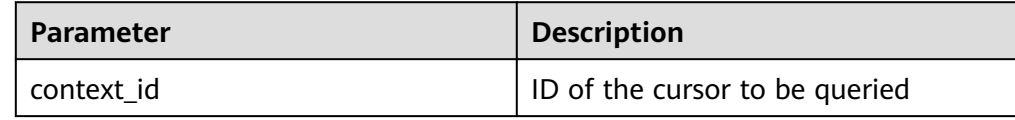

<span id="page-1534-0"></span>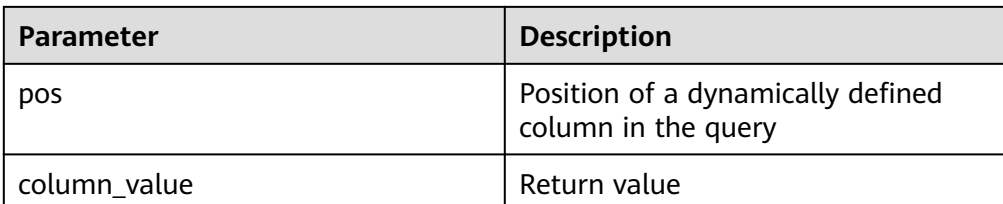

# ● DBE\_SQL.GET\_RESULTS\_BYTEA

This function returns the value of the **BYTEA** array type in a specified position of a cursor and accesses the data obtained by **DBE\_SQL.NEXT\_ROW**.

The prototype of the **DBE\_SQL.GET\_RESULTS\_BYTEA** function is as follows:

```
DBE_SQL.GET_RESULTS_BYTEA(
   IN context_id int,
   IN pos int, 
   INOUT column_value anyarray
);
```
# **Table 13-148** DBE\_SQL.GET\_RESULTS\_BYTEA interface parameters

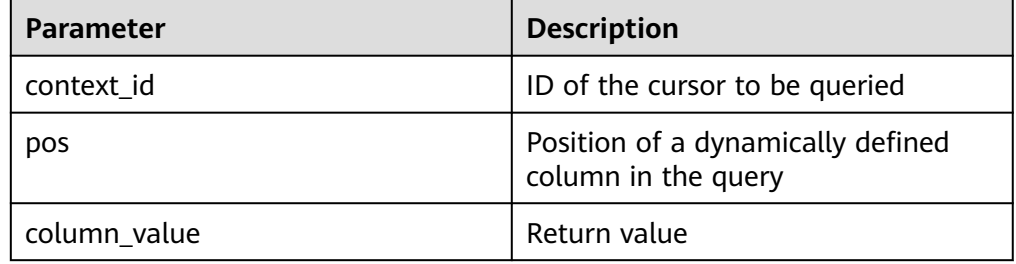

# DBE\_SQL.GET\_RESULTS\_CHAR

This function returns the value of the **CHAR** array type in a specified position of a cursor and accesses the data obtained by **DBE\_SQL.NEXT\_ROW**.

The prototype of the **DBE\_SQL.GET\_RESULTS\_CHAR** function is as follows:

```
DBE_SOL.GET_RESULTS_CHAR(
   IN context_id int, 
   IN pos int, 
   INOUT column_value anyarray
);
```
# **Table 13-149** DBE\_SQL.GET\_RESULTS\_CHAR interface parameters

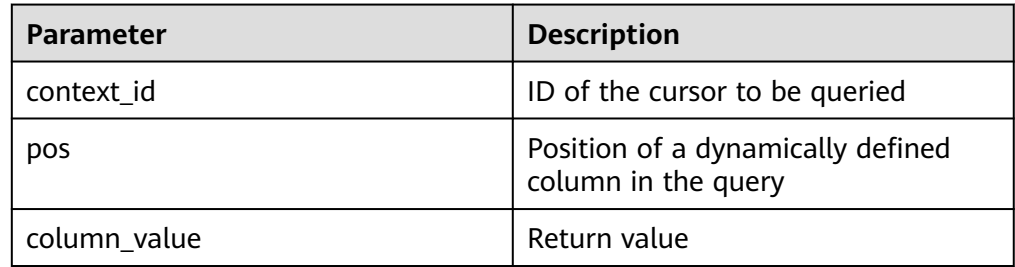

# DBE\_SQL.GET\_RESULTS

This function returns the value of the array type in a specified position of a cursor and accesses the data obtained by **DBE\_SQL.NEXT\_ROW**.

# <span id="page-1535-0"></span> $\Box$  Note

The bottom-layer mechanism of DBE\_SQL.GET\_RESULTS is implemented through arrays. When different arrays are used to obtain the return value of the same column, NULL values are filled in the array due to discontinuous internal indexes to ensure the continuity of array indexes. As a result, the length of the returned result array is different from that of the Oracle database.

The prototype of the **DBE\_SQL.GET\_RESULTS** function is as follows:

DBE\_SQL.GET\_RESULTS( IN context\_id int, IN pos int, INOUT column\_value anyarray

);

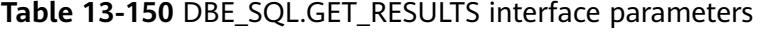

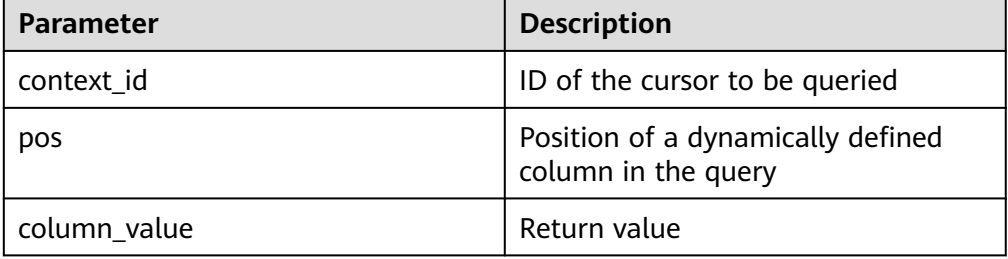

# ● DBE\_SQL.SQL\_DESCRIBE\_COLUMNS

This function is used to describe column information and can be used only for cursors defined by **SELECT**.

The prototype of the **DBE\_SQL.SQL\_DESCRIBE\_COLUMNS** function is as follows:

DBE\_SQL.SQL\_DESCRIBE\_COLUMNS( context\_id in int, col\_cnt inout int, desc\_t inout dbe\_sql.desc\_tab )RETURNS record ;

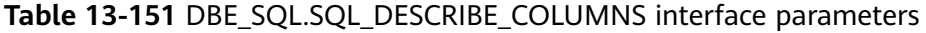

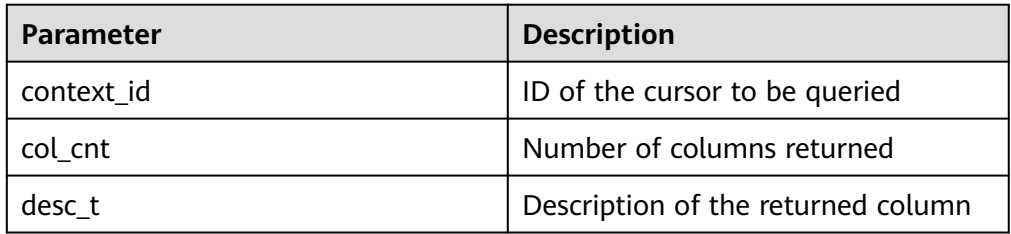

DBE\_SQL.DESC\_REC

This type is a composite type and is used to store the description of the **SQL\_DESCRIBE\_COLUMNS** API.

The prototype of the **DBE\_SQL.DESC\_REC** function is as follows:

CREATE TYPE DBE\_SQL.DESC\_REC AS ( col\_type int,

 col\_max\_len int, col\_name VARCHAR2(32), col name len int.

```
col schema name VARCHAR2(32),
 col_schema_name_len int,
 col_precision int,
 col_scale int,
col_charsetid int,
col_charsetform int,<br>col_null_ok BOOLEAN
col_null_ok
```
DBE\_SQL.DESC\_TAB

);

This type is the TABLE type of DESC\_REC and is implemented through the TABLE OF syntax.

The prototype of the **DBE SQL.DESC TAB** function is as follows: CREATE TYPE DBE\_SQL.DESC\_TAB AS TABLE OF DBE\_SQL.DESC\_REC;

DBE\_SOL.DATE\_TABLE

This type is the TABLE type of DATE and is implemented through the TABLE OF syntax.

The prototype of the **DBE\_SQL.DATE\_TABLE** function is as follows: CREATE TYPE DBE\_SQL.DATE\_TABLE AS TABLE OF DATE;

DBE\_SQL.NUMBER\_TABLE

This type is the TABLE type of NUMBER and is implemented through the TABLE OF syntax.

The prototype of the **DBE\_SQL.NUMBER\_TABLE** function is as follows: CREATE TYPE DBE\_SQL.NUMBER\_TABLE AS TABLE OF NUMBER;

• DBE\_SQL.VARCHAR2\_TABLE

This type is the TABLE type of VARCHAR2 and is implemented through the TABLE OF syntax.

The prototype of the **DBE\_SQL.VARCHAR2** function is as follows: CREATE TYPE DBE\_SQL.VARCHAR2\_TABLE AS TABLE OF VARCHAR2(2000);

### DBE\_SQL.BIND\_VARIABLE

This function is used to bind parameters. You are advised to use **DBE\_SQL.SQL\_BIND\_VARIABLE**.

DBE\_SQL.SQL\_SET\_RESULTS\_TYPE\_C

This function is used to dynamically define a column of the array type. You are not advised to use it.

The prototype of the **DBE SQL.SQL SET RESULTS TYPE C** function is as follows:

DBE\_SQL.sql\_set\_results\_type\_c( context\_id in int, pos in int, column\_ref in anyarray, cnt in int, lower\_bnd in int, col\_type in anyelement, maxsize in int )return integer;

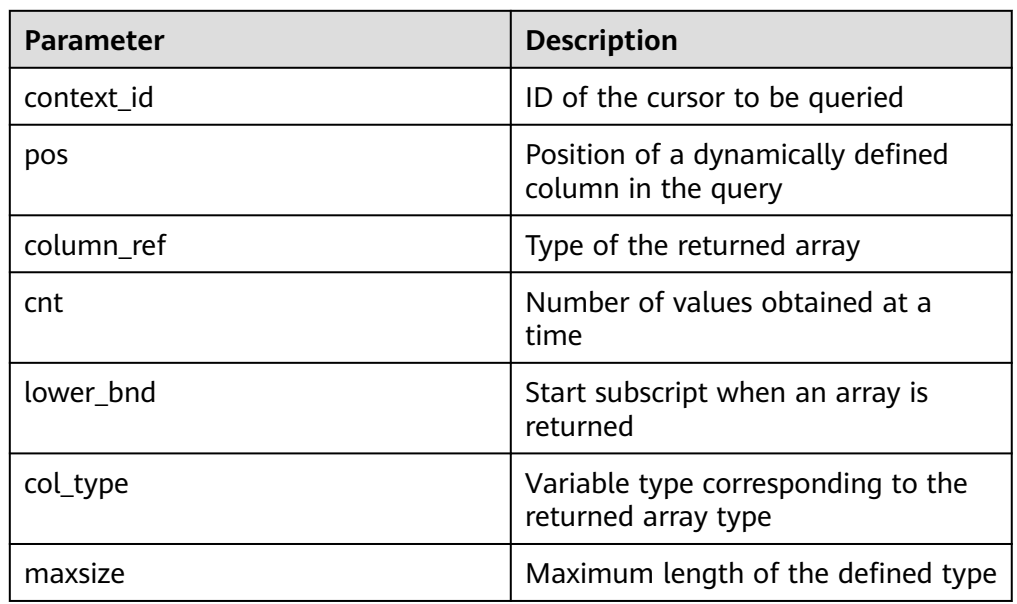

#### <span id="page-1537-0"></span>**Table 13-152** DBE\_SQL.SQL\_SET\_RESULTS\_TYPE\_C parameters

### ● DBE\_SQL.SQL\_GET\_VALUES\_C

This function is used to read a dynamically defined column value. You are not advised to use it.

### The prototype of the **DBE\_SQL.SQL\_GET\_VALUES\_C** function is as follows:

DBE\_SQL.sql\_get\_values\_c( context\_id in int, pos in int, results\_type inout anyarray, result type in anyelement )return anyarray;

### **Table 13-153** DBE\_SQL.SQL\_GET\_VALUES\_C parameters

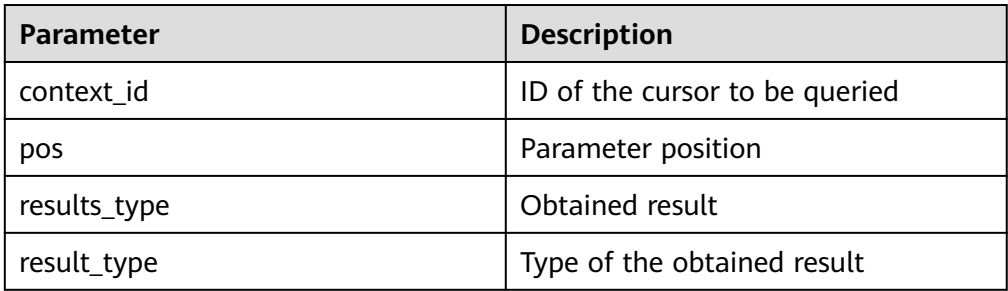

# · DBE\_SOL.GET\_VARIABLE\_RESULT

This function is used to return the value of the bound OUT parameter and obtain the OUT parameter in a stored procedure.

The prototype of the **DBE\_SQL.GET\_VARIABLE\_RESULT** function is as follows:

```
DBE_SQL.get_variable_result(
   IN context_id int,
   IN pos VARCHAR2,
   INOUT column_value anyelement
);
```
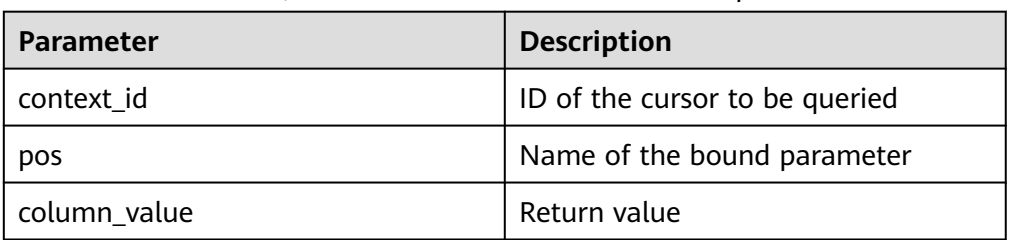

<span id="page-1538-0"></span>**Table 13-154** DBE\_SQL.GET\_VARIABLE\_RESULT interface parameters

# DBE\_SQL.GET\_VARIABLE\_RESULT\_CHAR

This function is used to return the value of the bound OUT parameter of the **CHAR** type and obtain the OUT parameter in a stored procedure.

The prototype of the DBE SQL.GET VARIABLE RESULT CHAR function is as follows:

DBE\_SQL.get\_variable\_result\_char( IN context\_id int, IN pos VARCHAR2 )

RETURNS char

**Table 13-155** DBE\_SQL.GET\_VARIABLE\_RESULT\_CHAR interface parameters

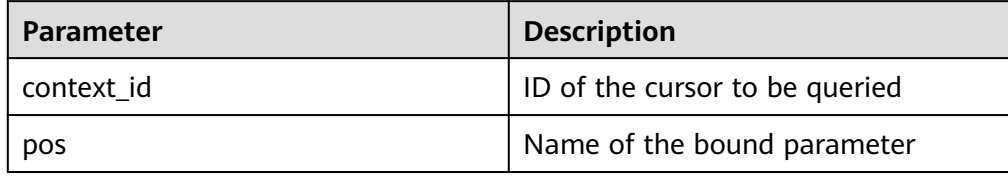

# DBE\_SQL.GET\_VARIABLE\_RESULT\_RAW

This function is used to return the value of the bound OUT parameter of the **RAW** type and obtain the OUT parameter in a stored procedure.

The prototype of the DBE SQL.GET VARIABLE RESULT RAW function is as follows:

```
CREATE OR REPLACE FUNCTION DBE_SQL.get_variable_result_raw(
   IN context_id int,
   IN pos VARCHAR2,
   INOUT value anyelement
)
RETURNS anyelement
```
value value and value value

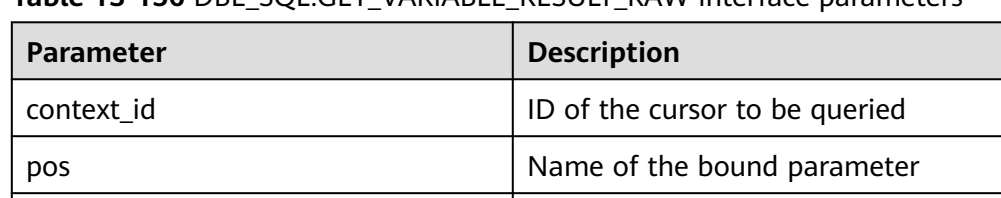

# **Table 13-156** DBE\_SQL.GET\_VARIABLE\_RESULT\_RAW interface parameters

DBE\_SQL.GET\_VARIABLE\_RESULT\_TEXT

This function is used to return the value of the bound OUT parameter of the **TEXT** type and obtain the OUT parameter in a stored procedure.

# <span id="page-1539-0"></span>The prototype of the **DBE SQL.GET VARIABLE RESULT TEXT** function is as follows:

```
CREATE OR REPLACE FUNCTION DBE_SQL.get_variable_result_text(
   IN context_id int,
   IN pos VARCHAR2
)
RETURNS text
```
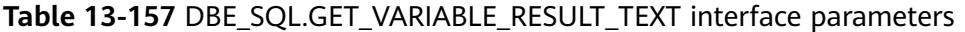

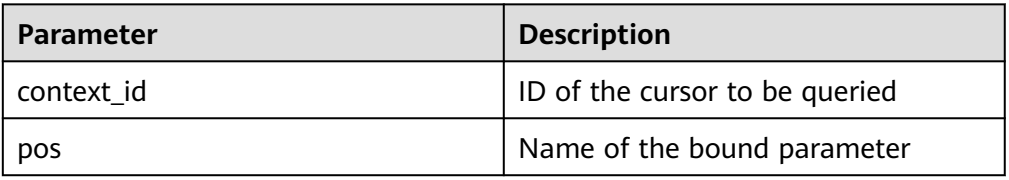

#### DBE\_SQL.GET\_VARIABLE\_RESULT\_INT

This function is used to return the value of the bound OUT parameter of the **INT** type and obtain the OUT parameter in a stored procedure.

The prototype of the **DBE\_SQL.GET\_VARIABLE\_RESULT\_INT** function is as follows:

```
DBE_SQL.get_variable_result_int(
   IN context_id int,
   IN pos VARCHAR2,
   INOUT value anyelement
)
RETURNS anyelement
```
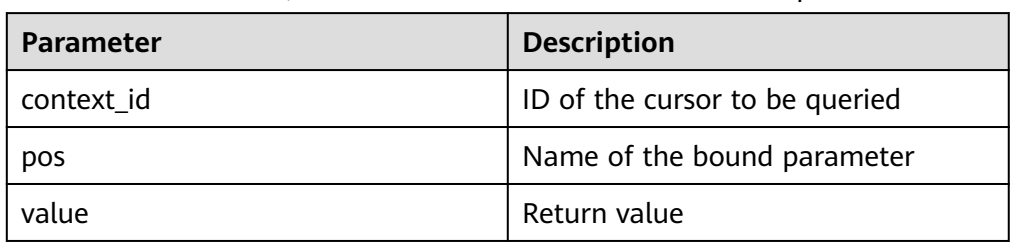

### **Table 13-158** DBE\_SQL.GET\_VARIABLE\_RESULT\_INT interface parameters

### DBE\_SQL.GET\_ARRAY\_RESULT\_TEXT

This function is used to return the value of the bound OUT parameter of the **TEXT** array type and obtain the OUT parameter in a stored procedure.

The prototype of the **DBE\_SQL.GET\_ARRAY\_RESULT\_TEXT** function is as follows:

DBE\_SQL.get\_array\_result\_text( IN context\_id int, IN pos VARCHAR2, INOUT column\_value anyarray

)

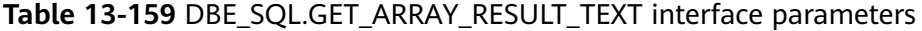

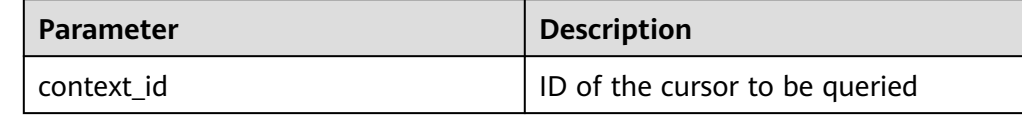

<span id="page-1540-0"></span>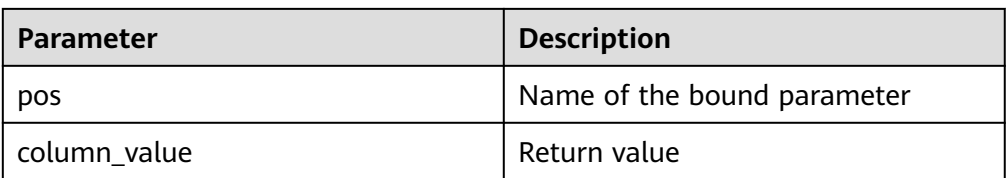

# · DBE\_SQL.GET\_ARRAY\_RESULT\_RAW

This function is used to return the value of the bound OUT parameter of the **RAW** array type and obtain the OUT parameter in a stored procedure.

The prototype of the **DBE\_SQL.GET\_ARRAY\_RESULT\_RAW** function is as follows:

DBE\_SQL.get\_array\_result\_raw( IN context\_id int, IN pos VARCHAR2, INOUT column\_value anyarray )

# **Table 13-160** DBE\_SQL.GET\_ARRAY\_RESULT\_RAW interface parameters

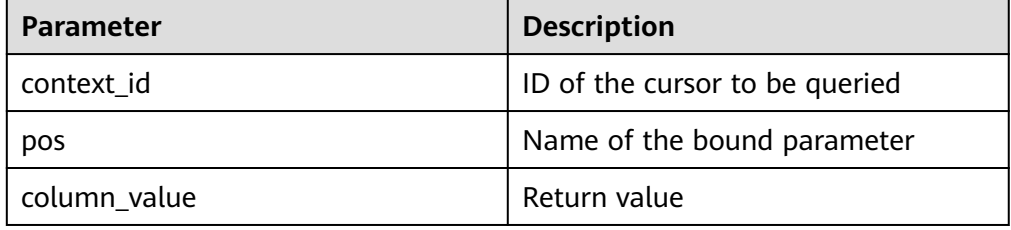

### DBE\_SOL.GET\_ARRAY\_RESULT\_CHAR

This function is used to return the value of the bound OUT parameter of the **CHAR** array type and obtain the OUT parameter in a stored procedure.

The prototype of the **DBE\_SQL.GET\_ARRAY\_RESULT\_CHAR** function is as follows:

DBE\_SQL.get\_array\_result\_char( IN context\_id int, IN pos VARCHAR2, INOUT column\_value anyarray )

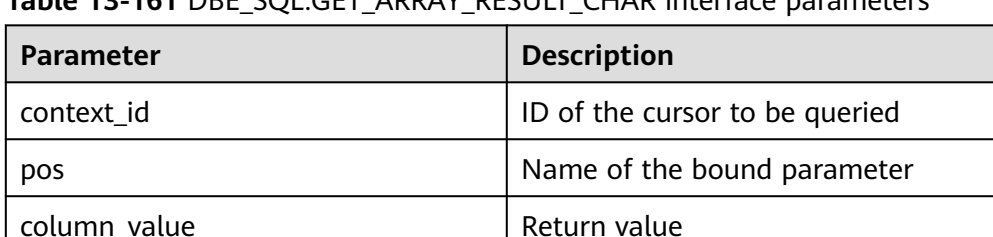

# **Table 13-161** DBE\_SQL.GET\_ARRAY\_RESULT\_CHAR interface parameters

DBE\_SQL.GET\_ARRAY\_RESULT\_INT

This function is used to return the value of the bound OUT parameter of the **INT** array type and obtain the OUT parameter in a stored procedure. The prototype of the **DBE\_SQL.GET\_ARRAY\_RESULT\_INT** function is as follows:

DBE\_SQL.get\_array\_result\_int( IN context\_id int, IN pos VARCHAR2, INOUT column\_value anyarray )

#### **Table 13-162** DBE\_SQL.GET\_ARRAY\_RESULT\_INT interface parameters

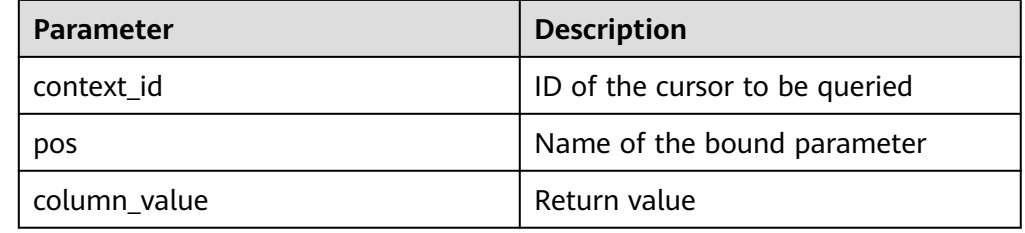

# **Examples**

-- Perform operations on **RAW** data in a stored procedure. openGauss=# create or replace procedure pro\_dbe\_sql\_all\_02(in\_raw raw,v\_in int,v\_offset int) as context\_id int; v\_id int; v\_info bytea :=1; query varchar(2000); execute\_ret int; define\_column\_ret\_raw bytea :='1'; define\_column\_ret int; begin drop table if exists pro\_dbe\_sql\_all\_tb1\_02 ; create table pro\_dbe\_sql\_all\_tb1\_02(a int ,b blob); insert into pro\_dbe\_sql\_all\_tb1\_02 values(1,HEXTORAW('DEADBEEE')); insert into pro\_dbe\_sql\_all\_tb1\_02 values(2,in\_raw); query := 'select \* from pro\_dbe\_sql\_all\_tb1\_02 order by 1'; -- Open a cursor. context\_id := dbe\_sql.register\_context(); -- Compile the cursor. dbe\_sql.sql\_set\_sql(context\_id, query, 1); -- Define columns. define\_column\_ret:= dbe\_sql.set\_result\_type(context\_id,1,v\_id); define\_column\_ret\_raw:= dbe\_sql.set\_result\_type\_raw(context\_id,2,v\_info,10); -- Execute the cursor. execute\_ret := dbe\_sql.sql\_run(context\_id); loop exit when (dbe\_sql.next\_row(cursorid) <= 0); -- Obtain values. dbe\_sql.get\_result(context\_id,1,v\_id); dbe\_sql.get\_result\_raw(context\_id,2,v\_info,v\_in,v\_offset); -- Output the result. dbe\_output.print\_line('id:'|| v\_id || ' info:' || v\_info); end loop; -- Close the cursor. dbe\_sql.sql\_unregister\_context(context\_id); end; / -- Call the stored procedure. openGauss=# call pro\_dbe\_sql\_all\_02(HEXTORAW('DEADBEEF'),0,1); -- Delete the stored procedure. openGauss=# DROP PROCEDURE pro\_dbe\_sql\_all\_02;

# **13.12.2.8 DBE\_FILE**

# **Interface Description**

**Table 13-163** lists all interfaces supported by the **DBE\_FILE** package.

**Table 13-163** DBE\_FILE

| <b>Interface</b>                       | <b>Description</b>                                                                                                    |  |  |
|----------------------------------------|----------------------------------------------------------------------------------------------------|--|--|
| <b>DBE_FILE.OPEN</b>                   | Opens a file based on the specified directory and file<br>name.                                                          |  |  |
| <b>DBE_FILE.IS_CLOSE</b>               | Checks whether a file handle is opened.                                                                                  |  |  |
| DBE_FILE.READ_LI<br><b>NE</b>          | Reads a line of data from an open file handle based on<br>the specified length.                                          |  |  |
| <b>DBE_FILE.WRITE</b>                  | Writes the data specified in the buffer to a file.                                                                       |  |  |
| <b>DBE_FILE.NEW_LIN</b><br>Е           | Writes one or more line terminators to an open file.                                                                     |  |  |
| DBE_FILE.WRITE_LI<br><b>NE</b>         | Writes a string from the buffer to an open file.                                                                         |  |  |
| <b>DBE FILE.FORMAT</b><br><b>WRITE</b> | This is a formatted PUT stored procedure similar to<br>printf().                                                         |  |  |
| DBE_FILE.GET_RA<br>W                   | Reads binary data from an open file handle.                                                                              |  |  |
| DBE_FILE.PUT_RA<br>W                   | Writes the input binary data to the file.                                                                                |  |  |
| <b>DBE_FILE.FLUSH</b>                  | Writes data from a file handle to a physical file.                                                                       |  |  |
| <b>DBE_FILE.CLOSE</b>                  | Closes an open file handle.                                                                                              |  |  |
| <b>DBE_FILE.CLOSE_A</b><br>LL          | Closes all file handles opened in a session.                                                                             |  |  |
| <b>DBE FILE.REMOVE</b>                 | Deletes a disk file. To perform this operation, you must<br>have required permissions.                                   |  |  |
| <b>DBE_FILE.RENAME</b>                 | Renames files on the disk, similar to mv in Unix.                                                                        |  |  |
| <b>DBE_FILE.COPY</b>                   | Copies data in a continuous area to a new file. If<br>start_line and end_line are omitted, the entire file is<br>copied. |  |  |
| <b>DBE_FILE.GET_ATT</b><br>R           | Reads and returns the attributes of a disk file.                                                                         |  |  |
| <b>DBE_FILE.SEEK</b>                   | Adjusts the position of a file pointer forward or backward<br>based on the specified number of bytes.                    |  |  |
| <b>DBE_FILE.GET_POS</b>                | Specifies the offset of a returned file, in bytes.                                                                       |  |  |

# <span id="page-1543-0"></span>● DBE\_FILE.OPEN

This function opens a file. You can specify the maximum number of characters in each line. A maximum of 50 files can be opened at a time. This function returns a handle of the **INTEGER** type.

The prototype of the **DBE\_FILE.OPEN** function is as follows:

DBE\_FILE.OPEN (<br>dir IN \ IN VARCHAR2, file\_name IN VARCHAR2, open\_mode IN VARCHAR2, max\_line\_size IN INTEGER DEFAULT 1024) RETURN INTEGER;

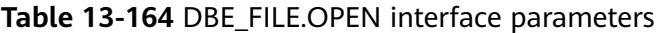

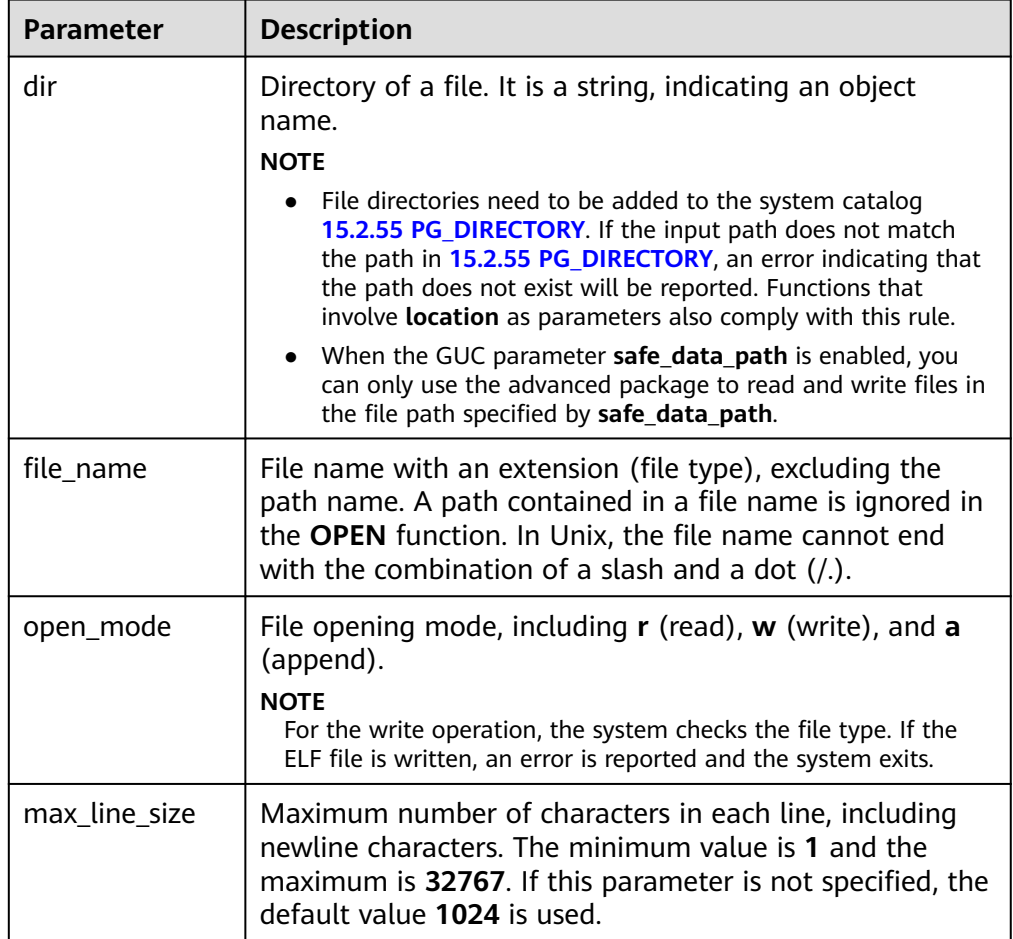

## ● DBE\_FILE.IS\_CLOSE

This function detects a file handle to check whether the file is opened. A Boolean value is returned. If an invalid file handle is detected, the **INVALID\_FILEHANDLE** exception is thrown.

The prototype of the **DBE\_FILE.IS\_CLOSE** function is as follows: DBE\_FILE.IS\_CLOSE ( file IN INTEGER) RETURN BOOLEAN;

<span id="page-1544-0"></span>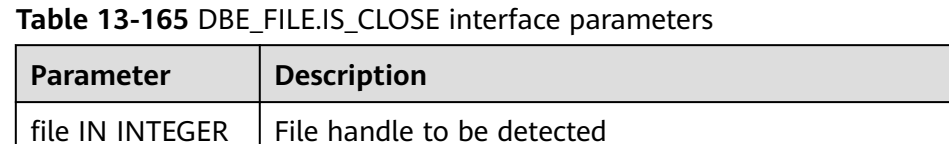

# ● DBE\_FILE.READ\_LINE

This stored procedure reads text from an open file handle and stores the result in the buffer. The procedure reads data until a line end (excluding line terminator), file end, or the value specified by the **len** parameter. The length of the read data cannot exceed the value of the **max\_line\_size** parameter in the **OPEN** function.

The prototype of the **DBE\_FILE.READ\_LINE** function is as follows:

```
DBE_FILE.READ_LINE (
file IN INTEGER,
buffer OUT VARCHAR2,
len IN INTEGER DEFAULT NULL)
```
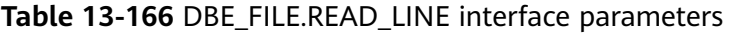

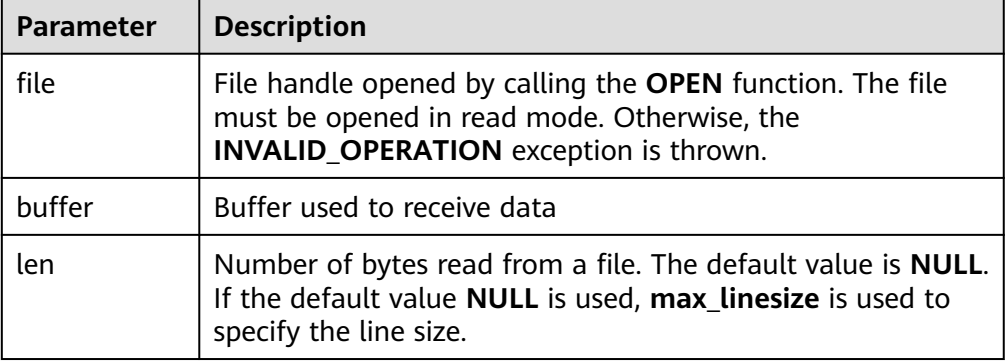

# ● DBE\_FILE.WRITE

This stored procedure writes data in the buffer to a file. The file must be opened in write mode. Line terminators are not written.

The prototype of the **DBE\_FILE.WRITE** function is as follows:

DBE\_FILE.WRITE ( file IN INTEGER, buffer IN TEXT);

# **Table 13-167** DBE\_FILE.WRITE interface parameters

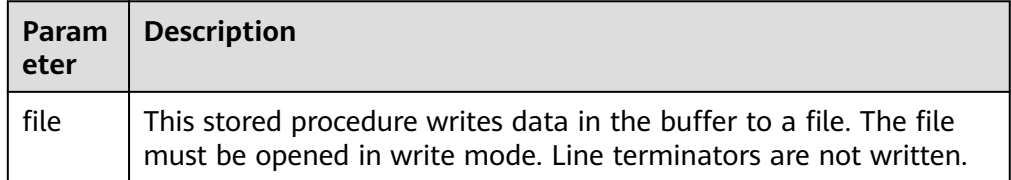

<span id="page-1545-0"></span>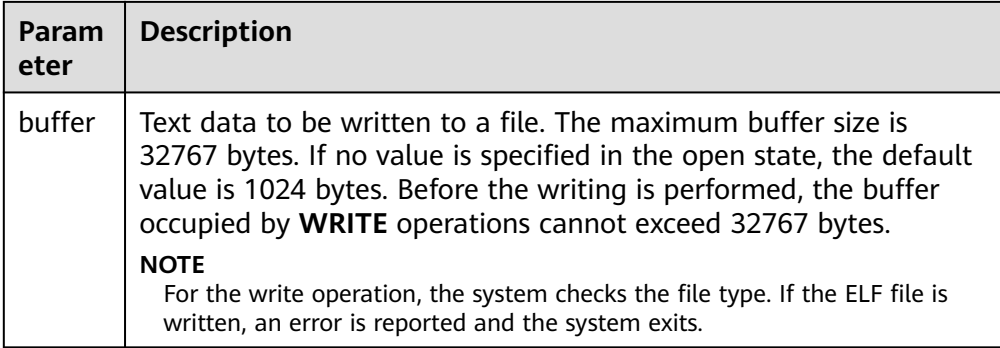

# DBE\_FILE.NEW\_LINE

This stored procedure writes one or more line terminators to an open file. The procedure is split from the **WRITE** function because line terminators are related to platforms.

The prototype of the **DBE\_FILE.NEW\_LINE** function is as follows:

DBE\_FILE.NEW\_LINE (<br>file IN INTEGE IN INTEGER, line\_nums IN INTEGER := 1);

# **Table 13-168** DBE\_FILE.NEW\_LINE interface parameters

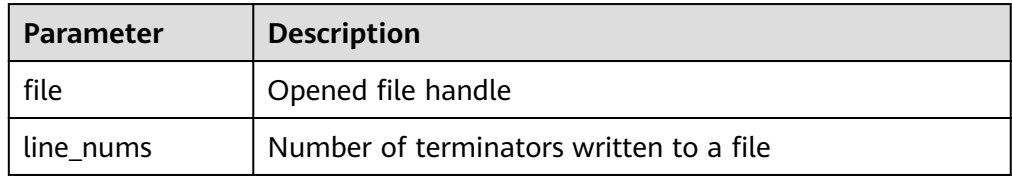

### DBE\_FILE.WRITE\_LINE

This stored procedure writes strings in the buffer to an open file. The file must be opened in write mode.

The prototype of the **DBE\_FILE.WRITE\_LINE** function is as follows:

DBE\_FILE.WRITE\_LINE( file IN INTEGER, buffer IN TEXT, flush IN BOOLEAN DEFAULT FALSE);

## **Table 13-169** DBE\_FILE.WRITE\_LINE interface parameters

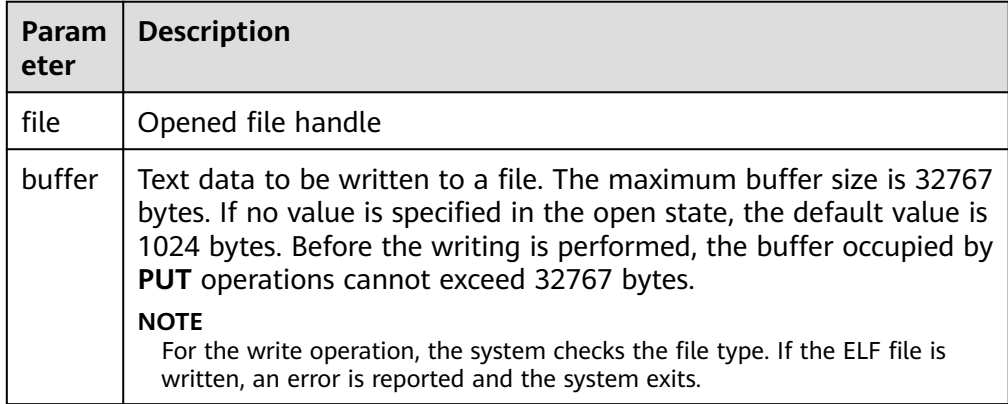

<span id="page-1546-0"></span>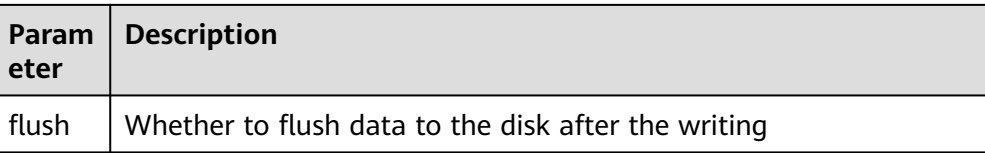

## ● DBE\_FILE.FORMAT\_WRITE

This is a formatted **PUT** stored procedure similar to **printf()**.

The prototype of the **DBE\_FILE.FORMAT\_WRITE** function is as follows:

DBE\_FILE.FORMAT\_WRITE ( file IN INTEGER, format IN VARCHAR2, arg1 IN VARCHAR2 DEFAULT NULL,

. . . arg6 IN VARCHAR2 DEFAULT NULL]);

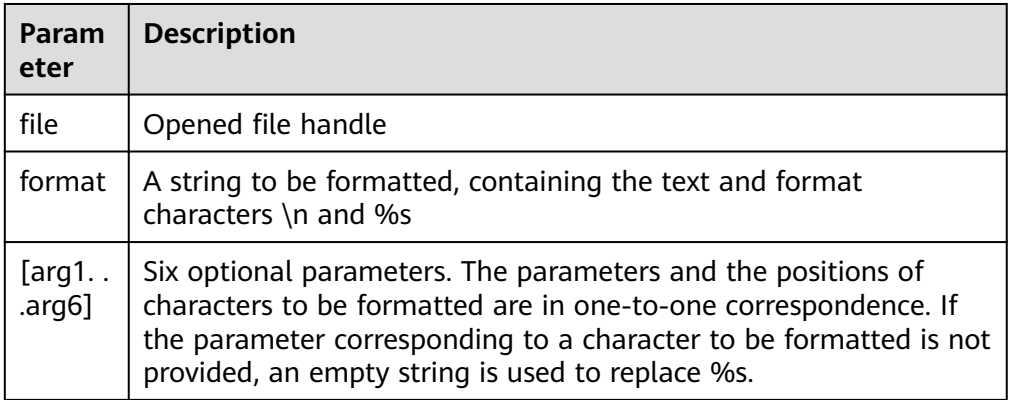

#### **Table 13-170** DBE\_FILE.FORMAT\_WRITE interface parameters

### DBE\_FILE.GET\_RAW

This function reads binary data from the opened file descriptor and returns the data using **r**.

The prototype of the **DBE\_FILE.GET\_RAW** function is as follows:

```
DBE_FILE.GET_RAW (
file IN INTEGER.
r OUT RAW,
length IN INTEGER DEFAULT NULL);
```
# **Table 13-171** DBE\_FILE.GET\_RAW interface parameters

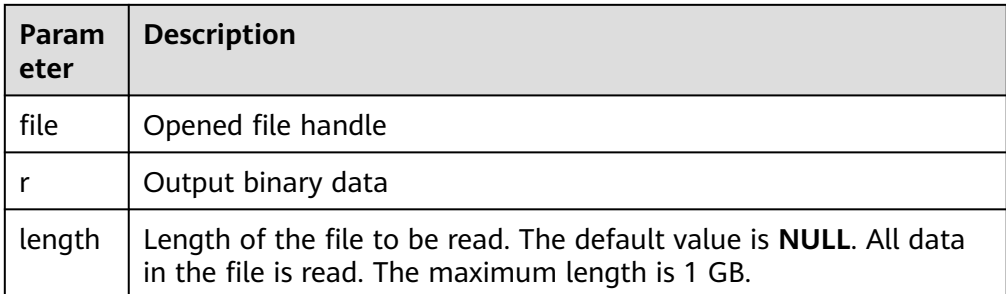

DBE\_FILE.PUT\_RAW

This function writes binary data to a file.

### <span id="page-1547-0"></span>The prototype of the **DBE\_FILE.PUT\_RAW** function is as follows:

DBE\_FILE.PUT\_RAW (  $file$  IN INTEGER, IN RAW, flush IN BOOLEAN DEFAULT FALSE);

### **Table 13-172** DBE\_FILE.PUT\_RAW interface parameters

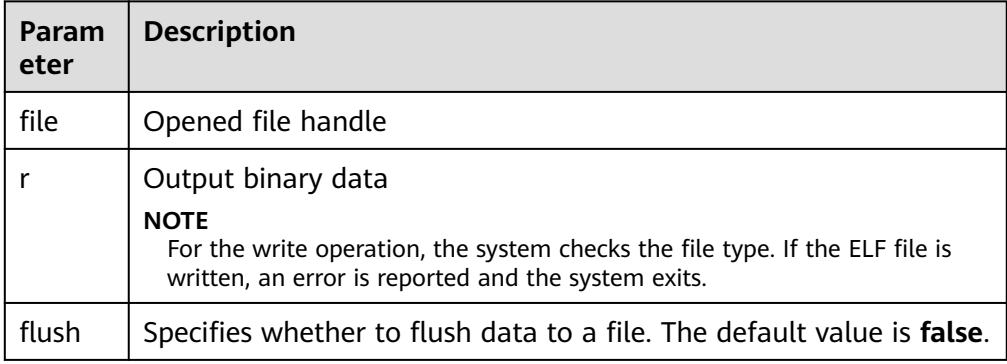

# DBE\_FILE.FLUSH

Data in a file handle must be written into a physical file. Data in the buffer must have a line terminator. Refresh is important if a file must be read when it is opened. For example, debugging information can be refreshed to a file so that it can be read immediately.

The prototype of the **DBE\_FILE.FLUSH** function is as follows:

DBE\_FILE.FLUSH ( file IN INTEGER);

## **Table 13-173** DBE\_FILE.FLUSH interface parameters

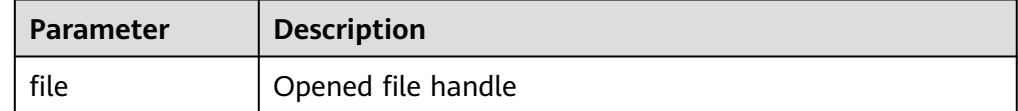

DBE\_FILE.CLOSE

This stored procedure closes an open file handle. When the stored procedure is called, exception is thrown if there is data to be written into the buffer.

The prototype of the **DBE\_FILE.CLOSE** function is as follows:

```
DBE_FILE.CLOSE (
file IN INTEGER
)RETURN INTEGER;
```
### **Table 13-174** DBE\_FILE.CLOSE interface parameters

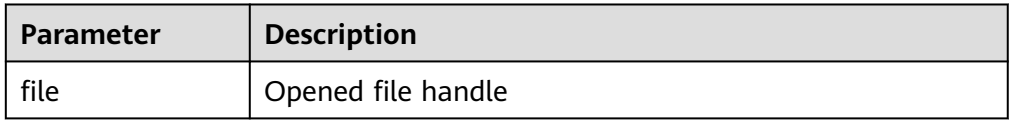

DBE\_FILE.CLOSE\_ALL

This stored procedure closes all file handles opened in a session and can be used for emergency cleanup.
The prototype of the **DBE\_FILE.CLOSE\_ALL** function is as follows: DBE\_FILE.CLOSE\_ALL;

#### **Table 13-175** DBE\_FILE.CLOSE\_ALL interface parameters

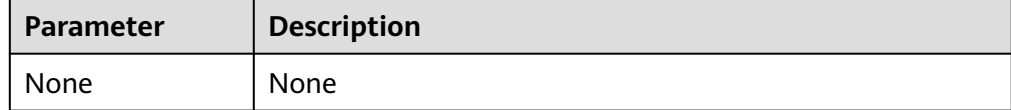

#### ● DBE\_FILE.REMOVE

This stored procedure deletes a disk file. To perform this operation, you must have required permissions for the directories and files.

The prototype of the **DBE\_FILE.REMOVE** function is as follows:

DBE\_FILE.REMOVE ( dir IN VARCHAR2, file\_name IN VARCHAR2);

#### **Table 13-176** DBE\_FILE.REMOVE interface parameters

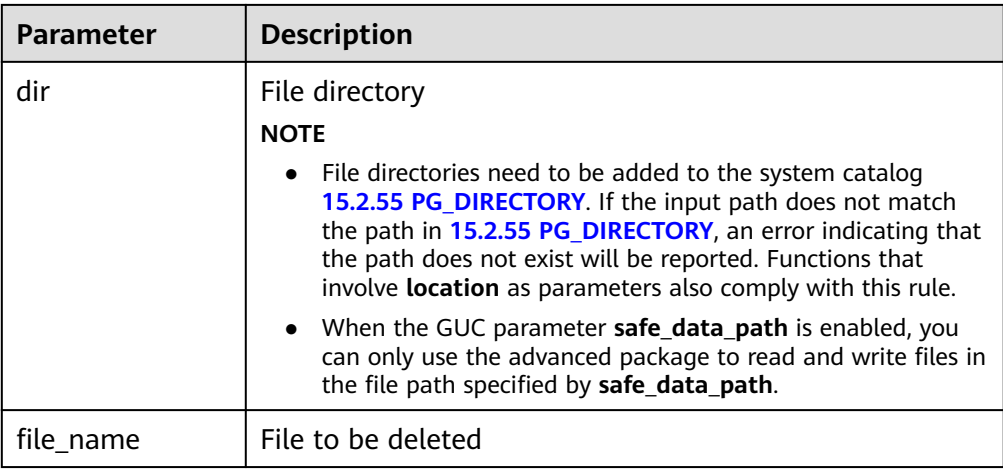

#### ● DBE\_FILE.RENAME

This function renames files on the disk, similar to **mv** in Unix.

The prototype of the **DBE\_FILE.RENAME** function is as follows:

DBE\_FILE.RENAME (<br>src dir IN VAR IN VARCHAR2, src\_file\_name IN VARCHAR2, dest\_dir IN VARCHAR2, dest\_file\_name IN VARCHAR2, overwrite IN BOOLEAN DEFAULT FALSE);

| <b>Parameter</b> | <b>Description</b>                                                                                                    |  |  |
|------------------|----------------------------------------------------------------------------------------------------|--|--|
| src dir          | Directory of the original file (case-sensitive)                                                                                                    |  |  |
|                  | <b>NOTE</b>                                                                                                    |  |  |
|                  | File directories need to be added to the system catalog<br>15.2.55 PG_DIRECTORY. If the input path does not match<br>the path in 15.2.55 PG_DIRECTORY, an error indicating that<br>the path does not exist will be reported. Functions that<br>involve <b>location</b> as parameters also comply with this rule. |  |  |
|                  | When the GUC parameter safe_data_path is enabled, you<br>can only use the advanced package to read and write files in<br>the file path specified by safe data path.                                                                                                    |  |  |
| src_file_name    | Original file to be renamed                                                                                                    |  |  |
| dest dir         | Destination directory (case-sensitive)<br><b>NOTE</b>                                                                                                    |  |  |
|                  | File directories need to be added to the system catalog<br>15.2.55 PG_DIRECTORY. If the input path does not match<br>the path in 15.2.55 PG_DIRECTORY, an error indicating that<br>the path does not exist will be reported. Functions that<br>involve location as parameters also comply with this rule.        |  |  |
|                  | When the GUC parameter <b>safe_data_path</b> is enabled, you<br>can only use the advanced package to read and write files in<br>the file path specified by safe_data_path.                                                                                                    |  |  |
| dest_file_name   | New file name                                                                                                    |  |  |
| overwrite        | The default value is <b>false</b> . If a file with the same name<br>exists in the destination directory, the file will not be<br>rewritten.                                                                                                    |  |  |

**Table 13-177** DBE\_FILE.RENAME interface parameters

● DBE\_FILE.COPY

This stored procedure copies data in a continuous area to a new file. If **start\_line** and **end\_line** are omitted, the entire file is copied.

The prototype of the **DBE\_FILE.COPY** function is as follows:

DBE\_FILE.COPY (<br>src\_dir IN IN VARCHAR2, src\_file\_name IN VARCHAR2,<br>dest\_dir IN VARCHAR2, IN VARCHAR2, dest\_file\_name IN VARCHAR2, start\_line IN INTEGER DEFAULT 1, end\_line IN INTEGER DEFAULT NULL);

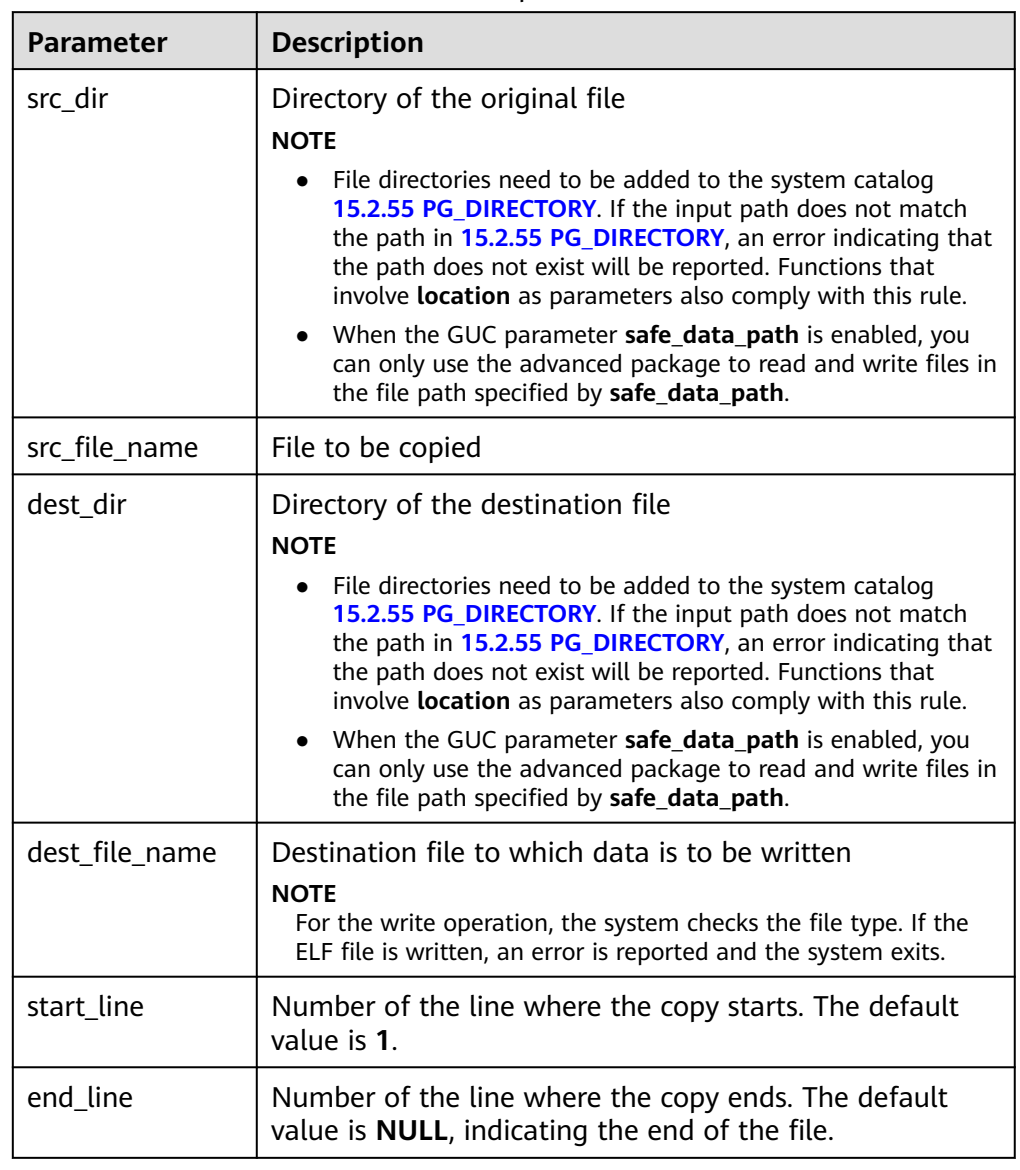

#### **Table 13-178** DBE\_FILE.COPY interface parameters

#### ● DBE\_FILE.GET\_ATTR

This stored procedure reads and returns the attributes of a disk file. The prototype of the **DBE\_FILE.GET\_ATTR** function is as follows:

DBE\_FILE.GET\_ATTR( location IN text, filename IN text, OUT fexists boolean, OUT file\_length bigint, OUT block\_size integer);

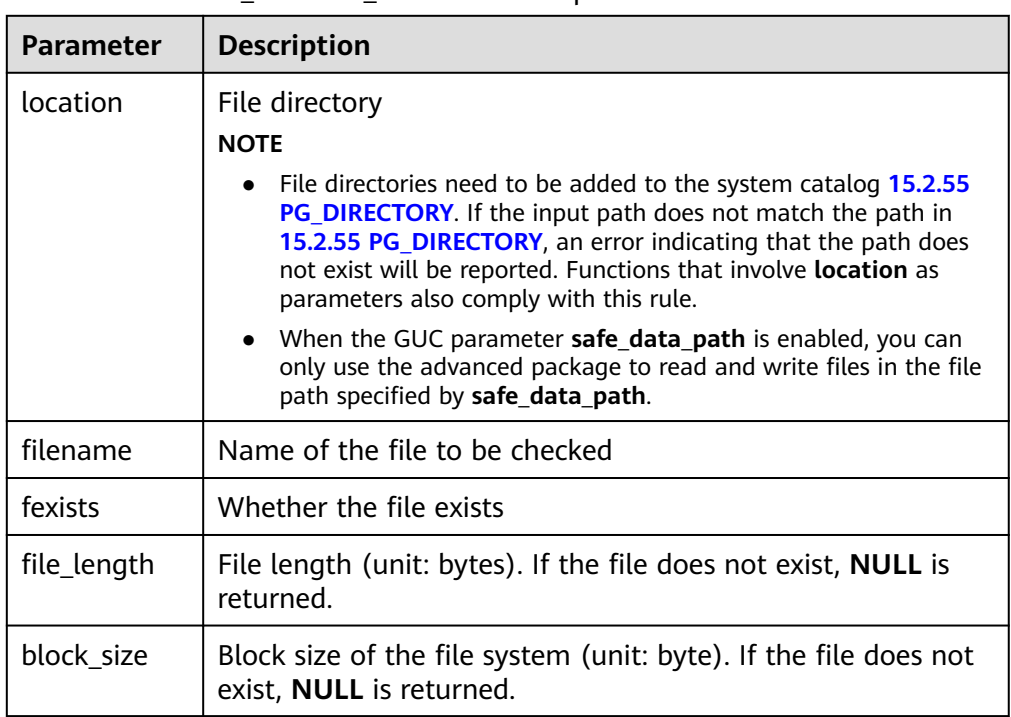

#### **Table 13-179** DBE\_FILE.GET\_ATTR interface parameters

#### ● DBE\_FILE.SEEK

This stored procedure adjusts the position of a file pointer forward or backward based on the specified number of bytes.

The prototype of the **DBE\_FILE.SEEK** function is as follows:

DBE\_FILE.SEEK ( IN INTEGER, absolute\_start IN BIGINT DEFAULT NULL, relative\_start IN BIGINT DEFAULT NULL);

#### **Table 13-180** DBE\_FILE.SEEK interface parameters

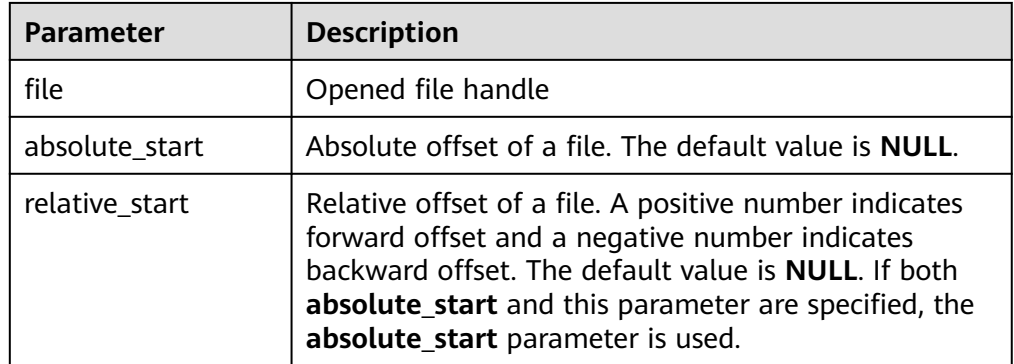

#### ● DBE\_FILE.GET\_POS

This function returns file offset in bytes.

The prototype of the **DBE\_FILE.FGETPOS** function is as follows: DBE\_FILE.GET\_POS ( file IN INTEGER) RETURN BIGINT;

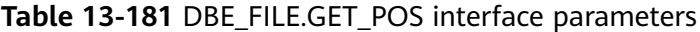

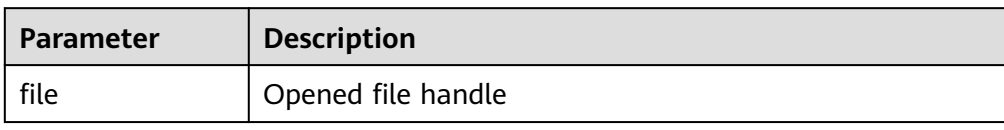

#### **Examples**

```
-- Add the /temp/ directory to the PG_DIRECTORY system catalog as a system administrator.
CREATE OR REPLACE DIRECTORY dir AS '/tmp/';
-- Open a file and write data into the file.
DECLARE
  f integer;
 dir text := 'dir';BEGIN
  f := dbe_file.open(dir, 'sample.txt', 'w');
  PERFORM dbe_file.write_line(f, 'ABC');
PERFORM dbe_file.write_line(f, '123'::numeric);
 PERFORM dbe_file.write_line(f, '-----');
 PERFORM dbe_file.new_line(f);
 PERFORM dbe_file.write_line(f, '*******');
 PERFORM dbe file.new line(f, 0);
  PERFORM dbe_file.write_line(f, '++++++++');
  PERFORM dbe_file.new_line(f, 2);
 PERFORM dbe file.write line(f, '#######');
  PERFORM dbe_file.write(f, 'A');
 PERFORM dbe file.write(f, 'B');
  PERFORM dbe_file.new_line(f);
  PERFORM dbe_file.format_write(f, '[1 -> %s, 2 -> %s, 3 -> %s, 4 -> %s, 5 -> %s]', 'gaussdb', 'dbe', 'file',
'get', 'line');
  PERFORM dbe_file.new_line(f);
  PERFORM dbe_file.write_line(f, '1234567890');
 f := dbe_file.close(f);
END;
/
-- Read data from the file mentioned above.
DECLARE
  f integer;
  dir text := 'dir';
BEGIN
  f := dbe_file.open(dir, 'sample.txt', 'r');
  FOR i IN 1..11 LOOP
     RAISE INFO '[%] : %', i, dbe_file.read_line(f);
  END LOOP;
END;
/
-- Offset the file handle and obtain the current file location.
DECLARE
     l_file integer;
     l_buffer VARCHAR2(32767);
    \overline{di}r text := 'dir';
     abs_offset number := 100;
    rel_offset number := NULL;
BEGIN
    L file := dbe_file.open(dir => dir, file_name => 'sample.txt',open_mode => 'R');
     dbe_output.print_line('before seek: current position is ' || dbe_file.get_pos(file => l_file)); -- before seek: 
current position is 0
     dbe_file.seek(file => l_file, absolute_start=>abs_offset, relative_start=>rel_offset);
     dbe_output.print_line('fseek: current position is ' || dbe_file.get_pos(file => l_file)); -- seek: current 
position is 100
    l file := dbe file.close(file => l file);
END;
/
```
#### **13.12.2.9 DBE\_SESSION**

#### **Interface Description**

**Table 13-182** provides all interfaces supported by the **DBE\_SESSION** package. **DBE\_SESSION** takes effect at the session level.

**Table 13-182** DBE\_SESSION

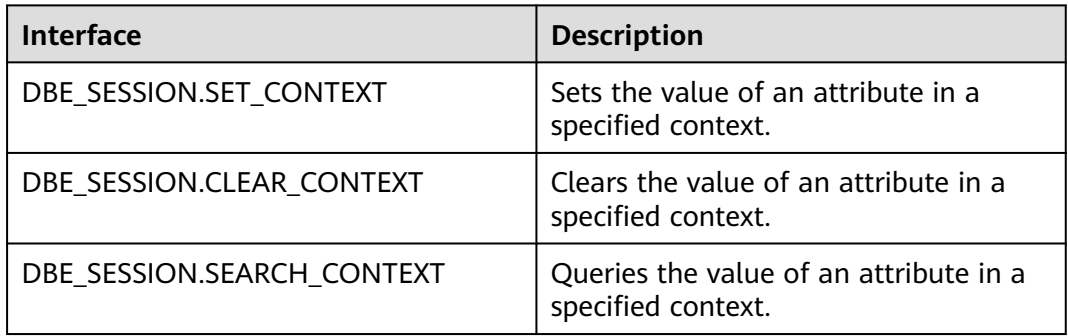

#### ● DBE\_SESSION.SET\_CONTEXT

Sets the value of an attribute in a specified namespace (context). The **DBE\_SESSION.SET\_CONTEXT** function prototype is as follows:

DBE\_SESSION.SET\_CONTEXT( namespace text, attribute text, value text )returns void;

#### **Table 13-183** DBE\_SESSION.SET\_CONTEXT interface parameters

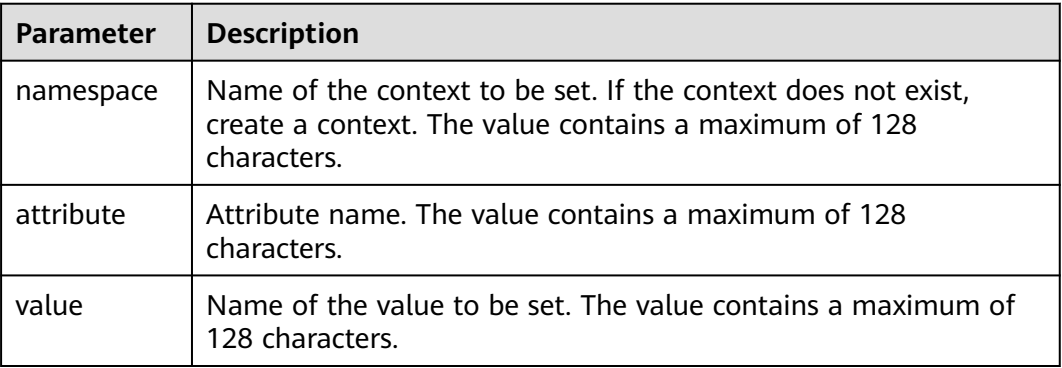

#### ● DBE\_SESSION.CLEAR\_CONTEXT

Clears the value of an attribute in a specified namespace (context). The **DBE\_SESSION.CLEAR\_CONTEXT** function prototype is as follows:

DBE\_SESSION.CLEAR\_CONTEXT ( namespace text, client\_identifier text default 'null', attribute text )returns void ;

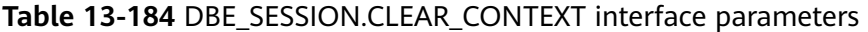

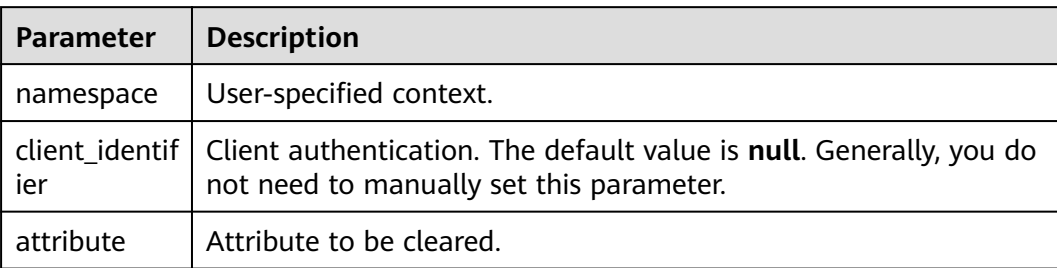

#### ● DBE\_SESSION.SEARCH\_CONTEXT

Queries the value of an attribute in a specified namespace (context). The **DBE\_SESSION.SEARCH\_CONTEXT** function prototype is:

DBE\_SESSION.SEARCH\_CONTEXT ( namespace text, attribute text )returns text;

#### **Table 13-185** DBE\_SESSION.SEARCH\_CONTEXT interface parameters

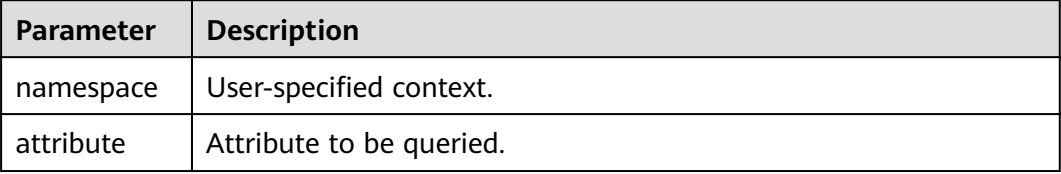

#### **Example**

```
BEGIN
   select DBE_SESSION.set_context('test', 'gaussdb', 'one'); -- Set the gaussdb attribute of the test context 
to one.
   select DBE_SESSION.search_context('test', 'gaussdb');
   select DBE_SESSION.clear_context('test', 'test','gaussdb');
END;
/
```
#### **13.12.2.10 DBE\_MATCH**

#### **Interface Description**

**[Table 13-186](#page-1555-0)** provides all interfaces supported by the **DBE\_MATCH** package.

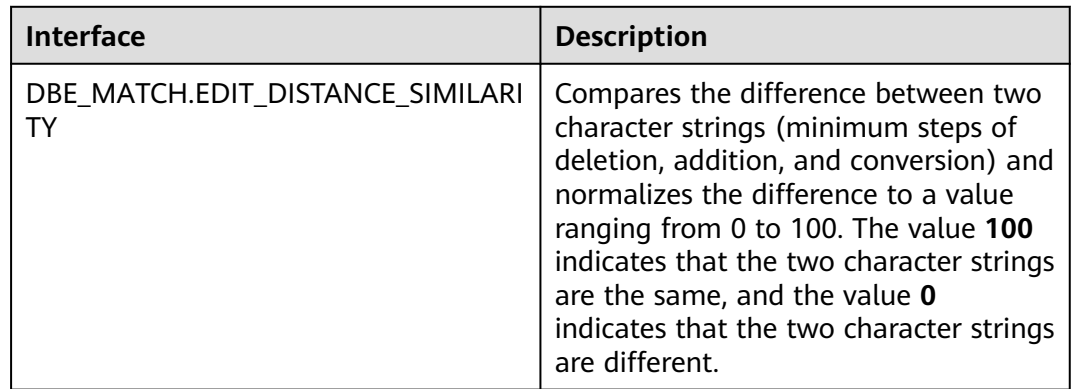

#### <span id="page-1555-0"></span>**Table 13-186** DBE\_MATCH

#### DBE\_MATCH.EDIT\_DISTANCE\_SIMILARITY

Compares the difference between two character strings (minimum steps of deletion, addition, and conversion) and normalizes the difference to a value ranging from 0 to 100. The value **100** indicates that the two character strings are the same, and the value **0** indicates that the two character strings are different. The **DBE\_MATCH.EDIT\_DISTANCE\_SIMILARITY** function prototype is as follows:

DBE\_MATCH.EDIT\_DISTANCE\_SIMILARITY( str1 IN text, str2 IN text )returns integer ;

**Table 13-187** DBE\_MATCH.EDIT\_DISTANCE\_SIMILARITY interface parameters

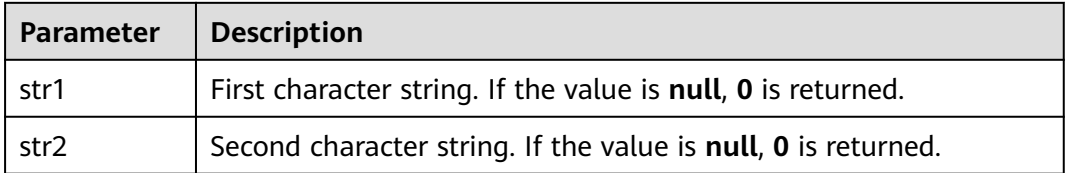

#### **13.12.2.11 DBE\_SCHEDULER**

#### **Interface Description**

The advanced package **DBE\_SCHEDULER** supports more flexible creation of scheduled tasks through scheduling and programing. For details about all the supported interfaces, see **[Table 13-188](#page-1556-0)**.

#### **NOTICE**

The DBE\_SCHEDULER does not support scheduled tasks for synchronizing data between nodes. To create scheduled tasks for multiple nodes, use the **[13.12.2.5](#page-1502-0) [DBE\\_TASK](#page-1502-0)** API.

#### <span id="page-1556-0"></span>**Table 13-188** DBE\_SCHEDULER

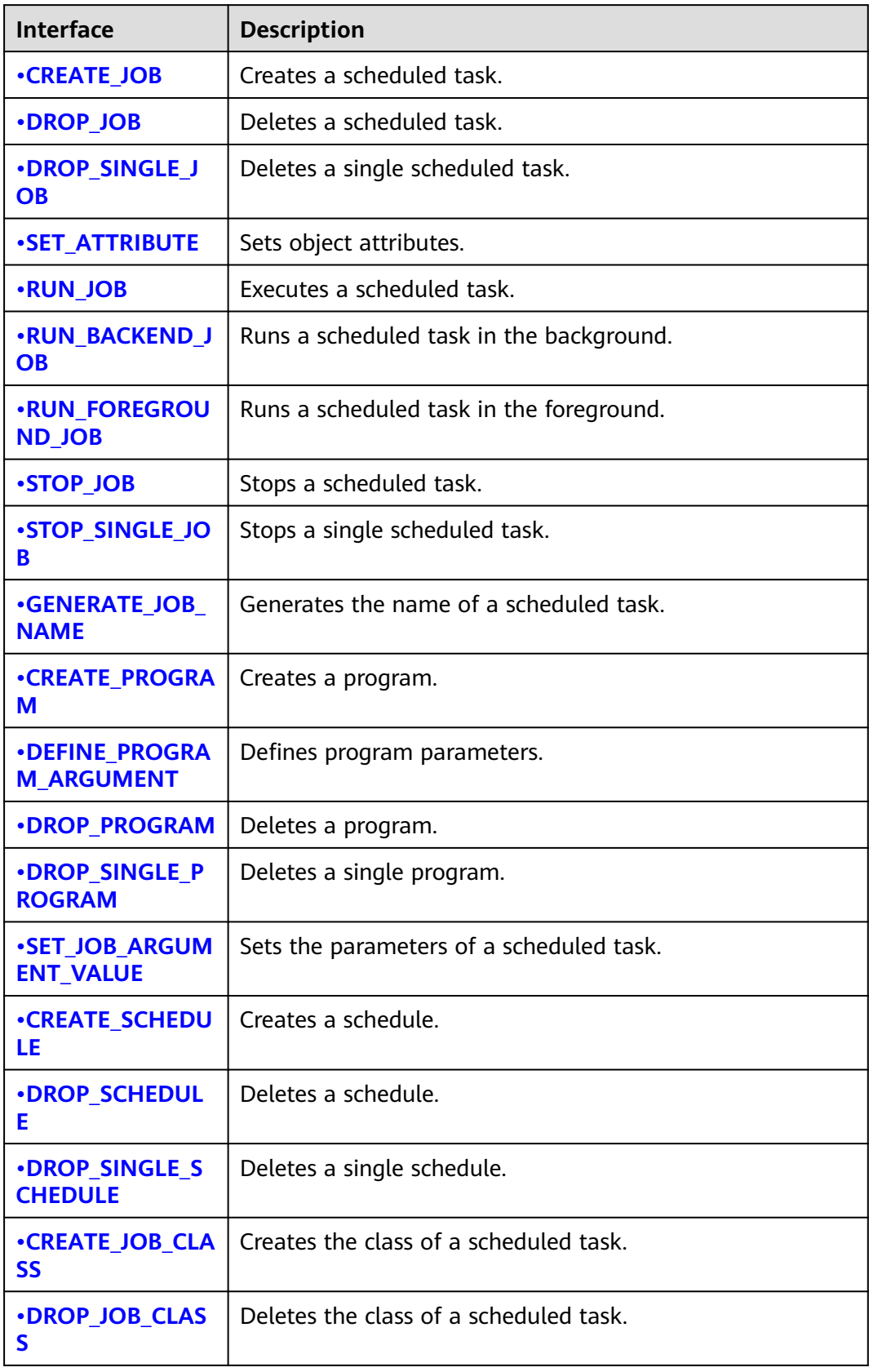

<span id="page-1557-0"></span>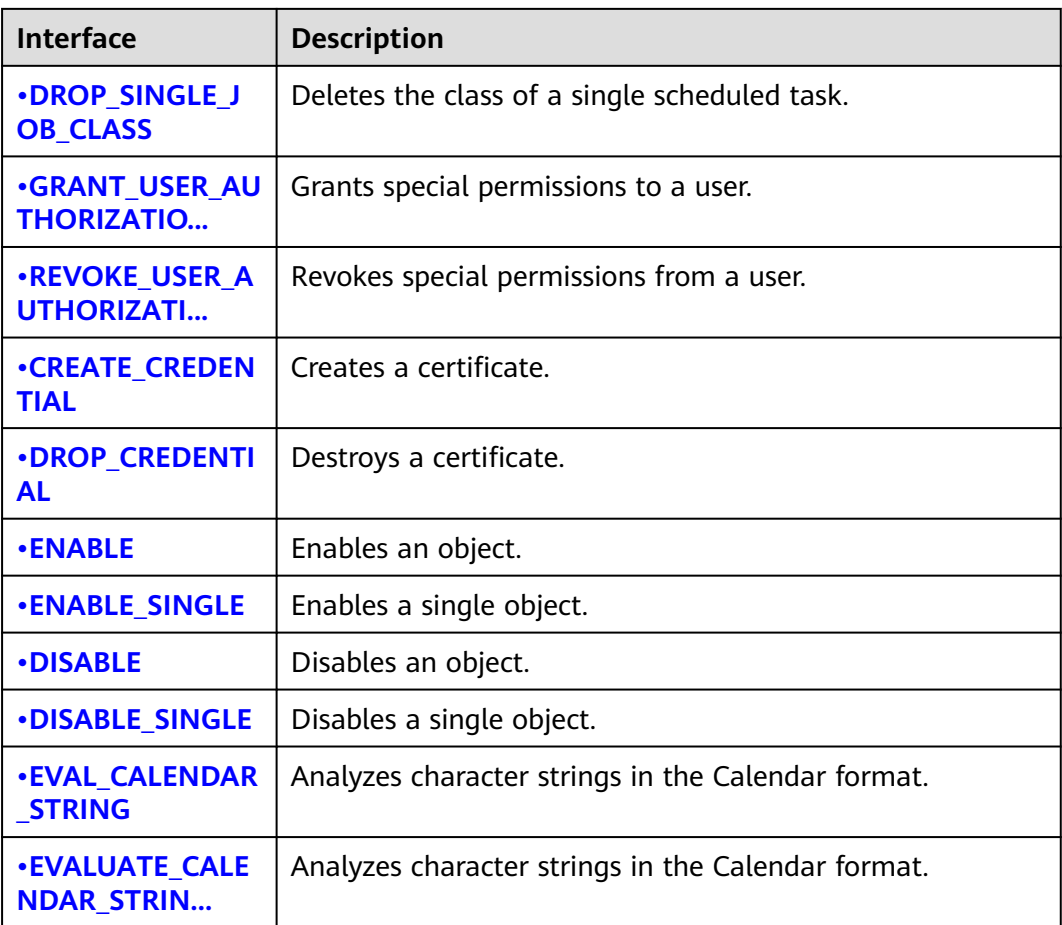

#### ● DBE\_SCHEDULER.CREATE\_JOB

Creates a scheduled task.

#### The prototypes of the **DBE\_SCHEDULER.CREATE\_JOB** function are as follows:

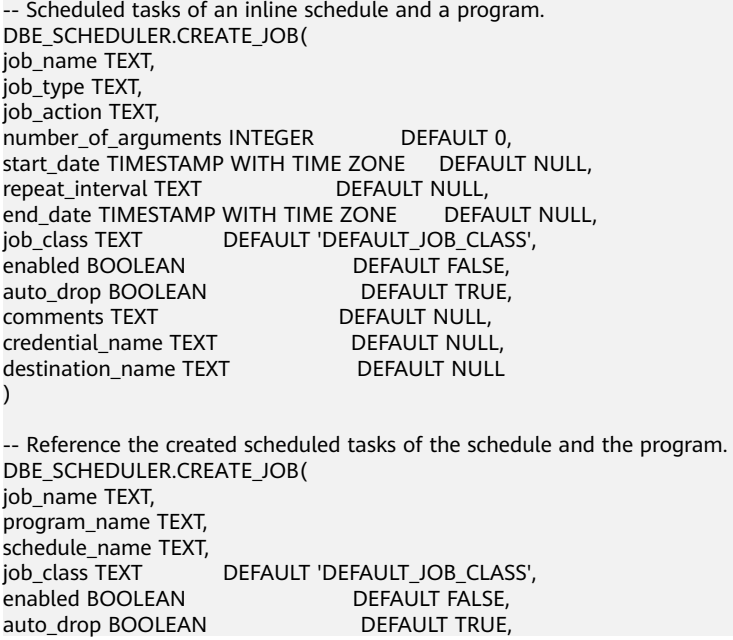

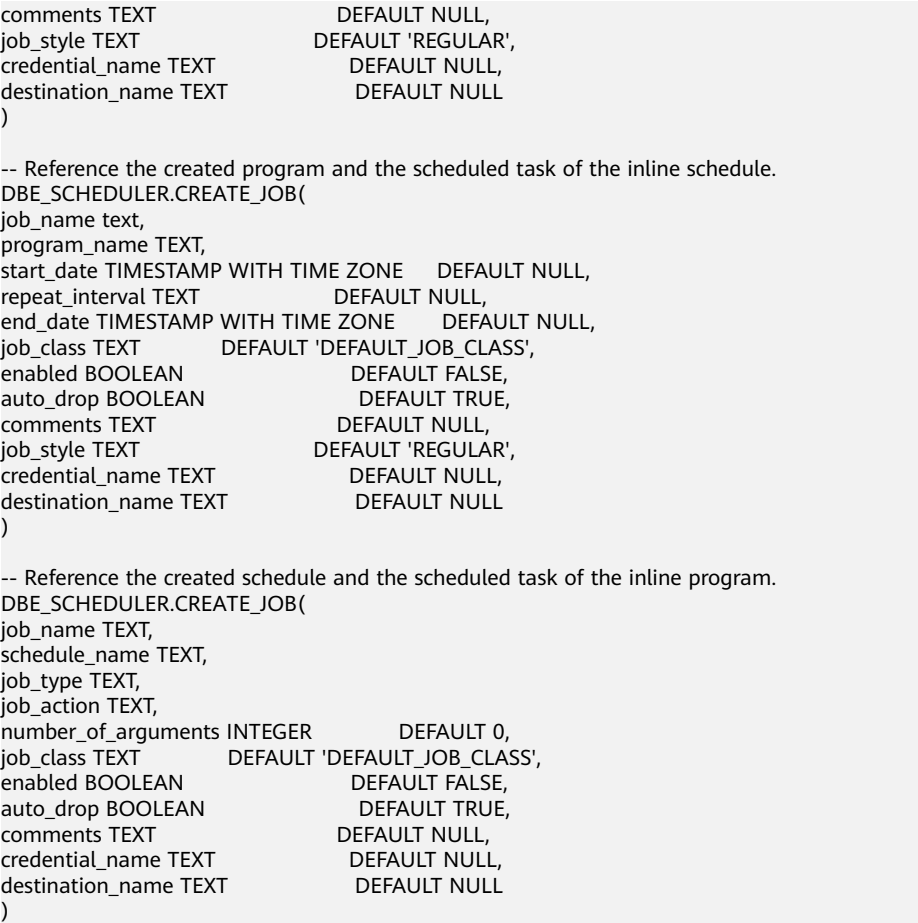

#### $\Box$  Note

The scheduled task created through **DBE\_SCHEDULER** does not conflict with the scheduled task in **DBE\_TASK**.

The scheduled task created by **DBE\_SCHEDULER** generates the corresponding **job\_id**. However, the **job\_id** is meaningless.

| <b>Paramete</b><br>r | <b>Type</b> | Inp<br>ut/<br>Ou<br>tp<br>ut<br>Par<br>am<br>ete<br>r | Can<br>Be<br><b>Empt</b><br>y | <b>Description</b>        |
|----------------------|-------------|-------------------------------------------------------|-------------------------------|---------------------------|
| job_name             | text        | IN                                                    | No                            | Name of a scheduled task. |

**Table 13-189** DBE\_SCHEDULER.CREATE\_JOB interface parameters

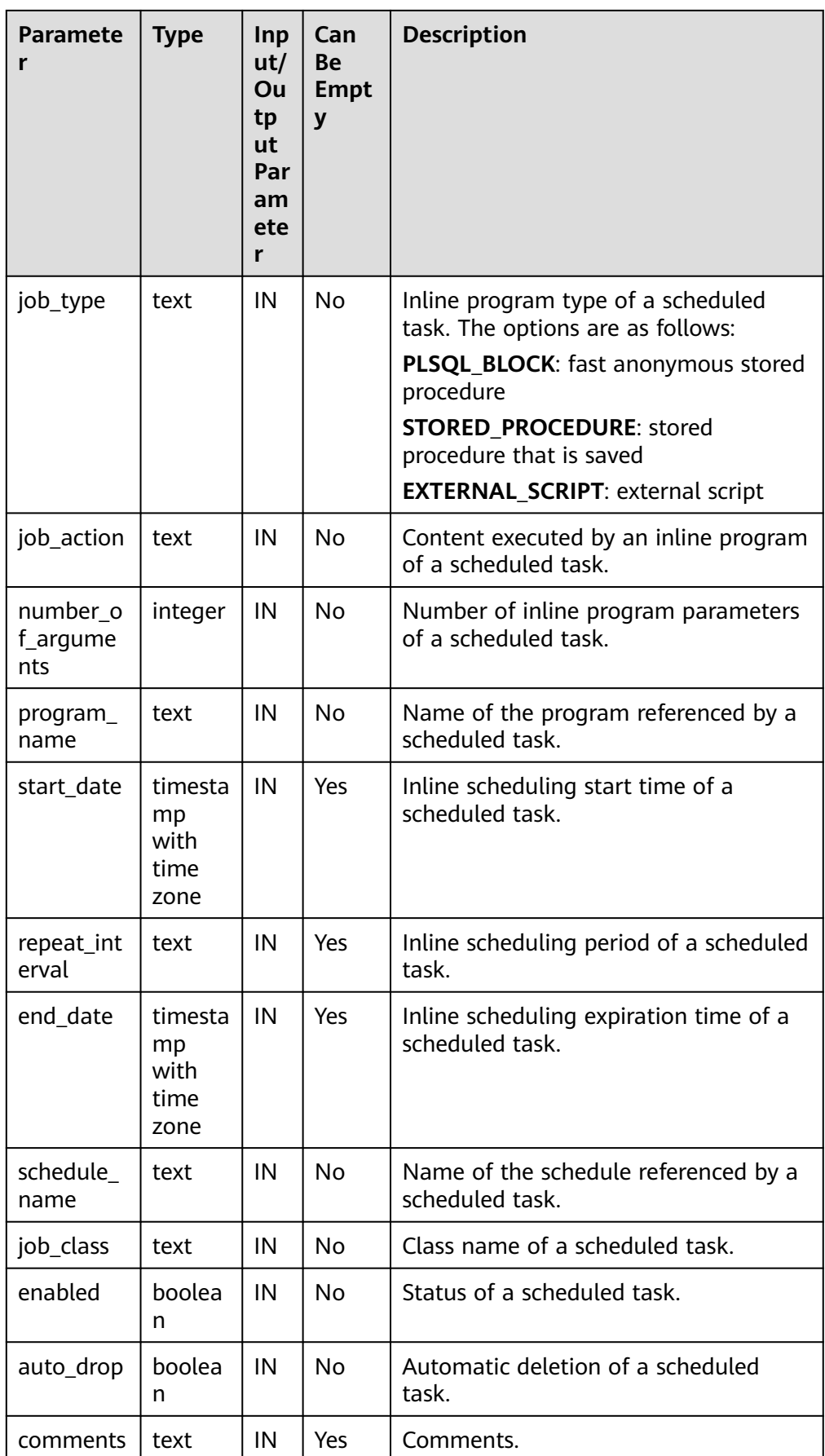

<span id="page-1560-0"></span>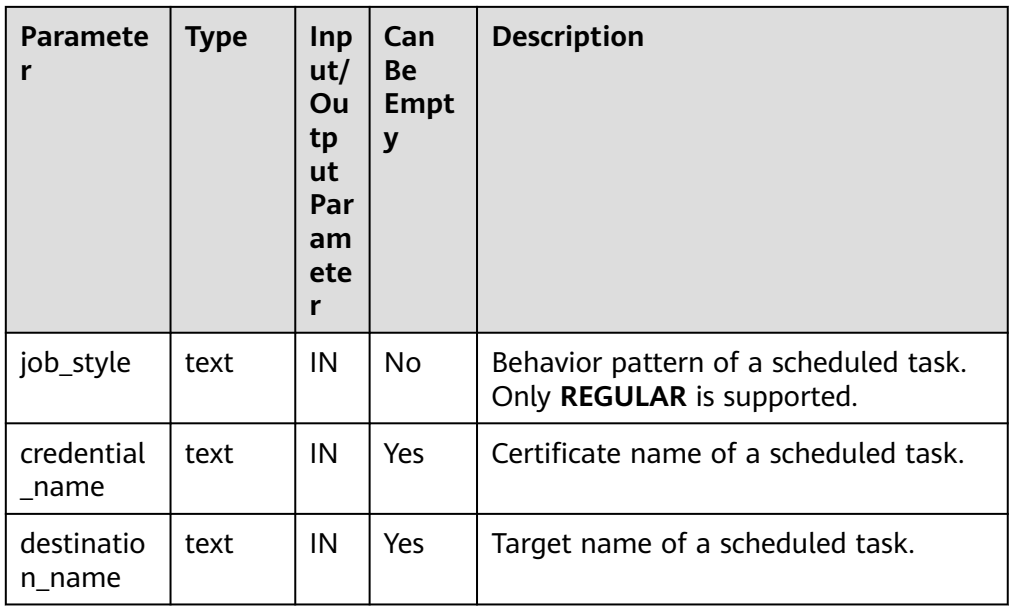

#### **NOTICE**

To create a scheduled task of the EXTERNAL\_SCRIPT type, the administrator must assign related permissions and certificates and the user who starts the database must have the read permission on the external script.

#### ● DBE\_SCHEDULER.DROP\_JOB

Deletes a scheduled task.

The prototype of the **DBE\_SCHEDULER.DROP\_JOB** function is as follows:

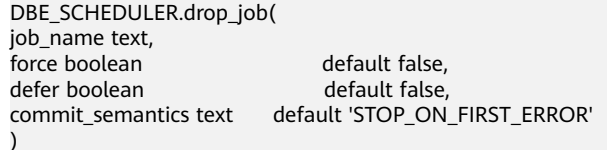

#### $\Box$  Note

**DBE\_SCHEDULER.DROP\_JOB** can specify one or more tasks, or specify a task class to delete a scheduled task.

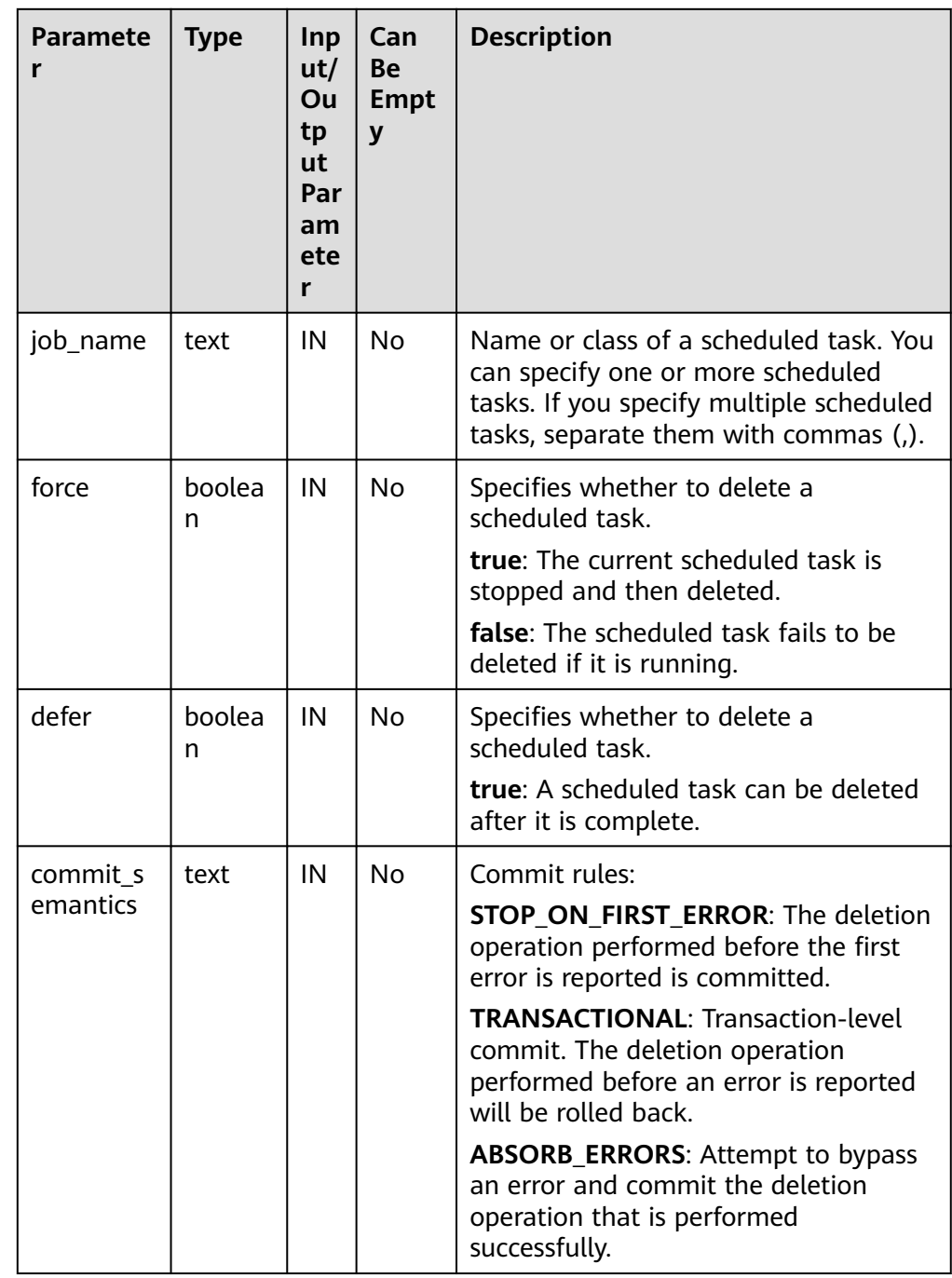

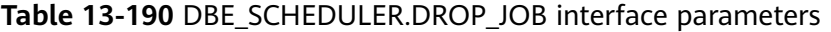

#### **NOTICE**

The **TRANSACTIONAL** option in **commit\_semantic** takes effect only when **force** is set to **false**.

● DBE\_SCHEDULER.DROP\_SINGLE\_JOB Deletes a scheduled task.

<span id="page-1562-0"></span>The prototype of the **DBE\_SCHEDULER.DROP\_SINGLE\_JOB** function is as follows:

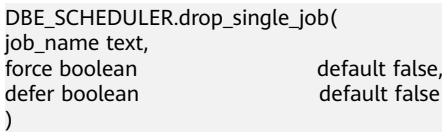

#### ● DBE\_SCHEDULER.SET\_ATTRIBUTE

Modifies the attributes of a scheduled task.

The prototypes of the **DBE\_SCHEDULER.SET\_ATTRIBUTE** function are as follows:

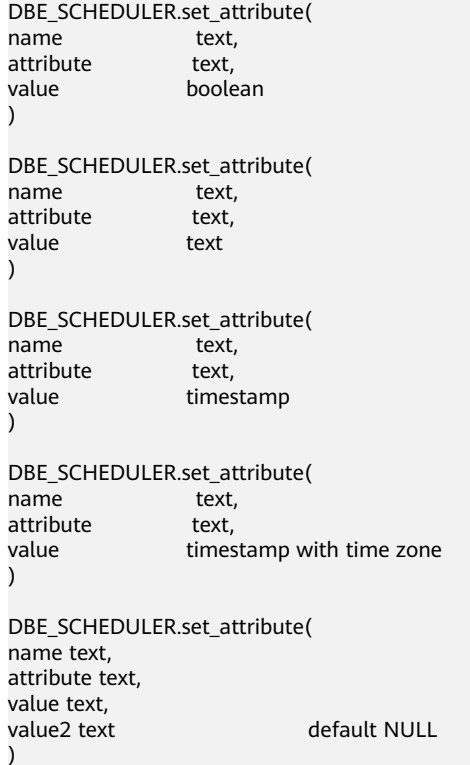

#### $\Box$  Note

**name** specifies any object in **DBE\_SCHEDULE**.

#### **Table 13-191** DBE\_SCHEDULER.SET\_ATTRIBUTE interface parameters

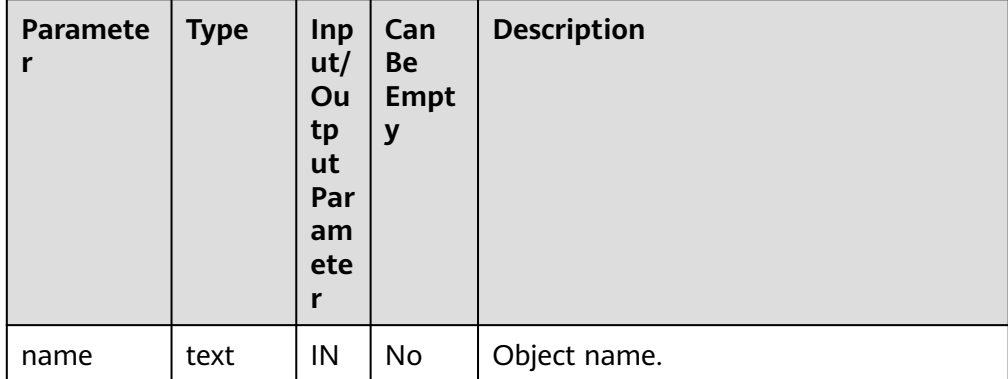

<span id="page-1563-0"></span>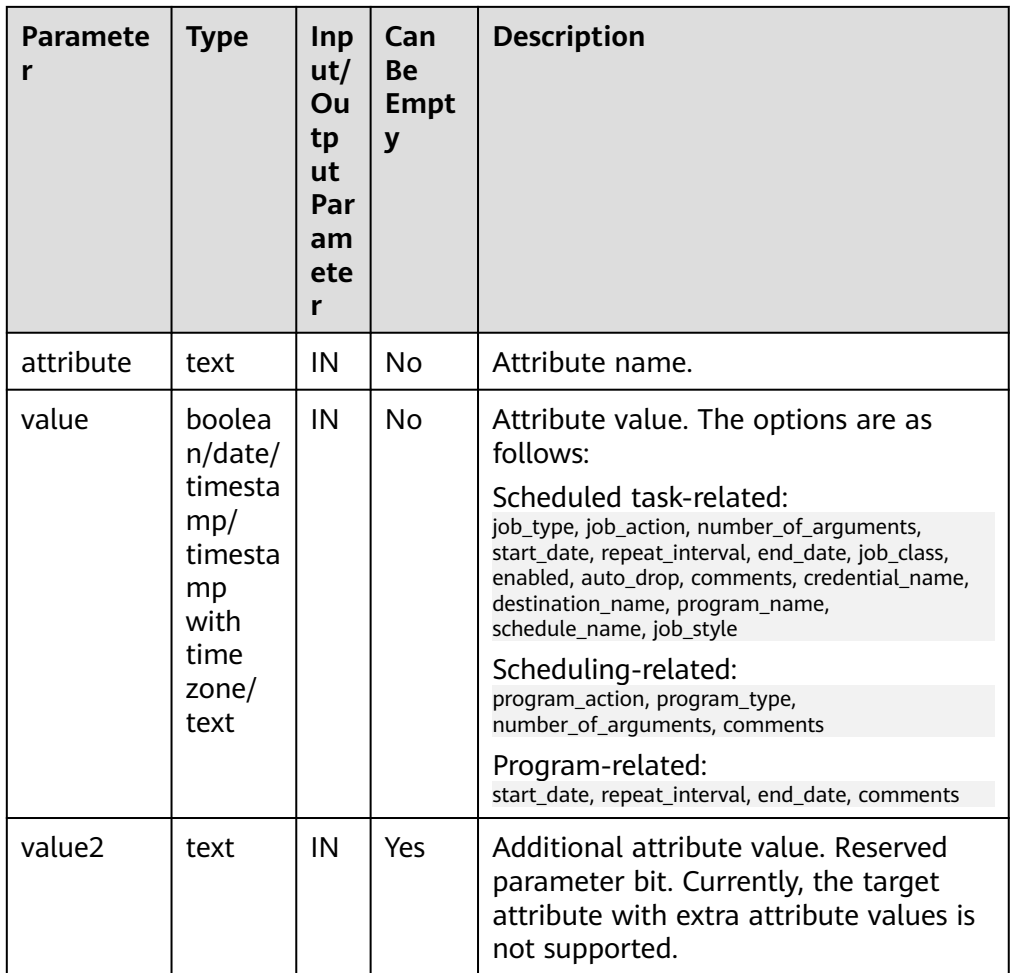

#### **NOTICE**

Do not use DBE SCHEDULER.SET ATTRIBUTE to leave the parameters empty.

The object name cannot be changed using **DBE\_SCHEDULER.SET\_ATTRIBUTE**.

Inline objects cannot be changed by DBE\_SCHEDULER.SET\_ATTRIBUTE.

● DBE\_SCHEDULER.RUN\_JOB

Executes a scheduled task.

The prototype of the **DBE SCHEDULER.RUN JOB** function is as follows:

DBE\_SCHEDULER.run\_job( job\_name text, use\_current\_session boolean default true )

#### $\Box$  Note

**DBE\_SCHEDULER.RUN\_JOB** is used to run scheduled tasks immediately. It is independent of the scheduling of scheduled tasks and can even run at the same time.

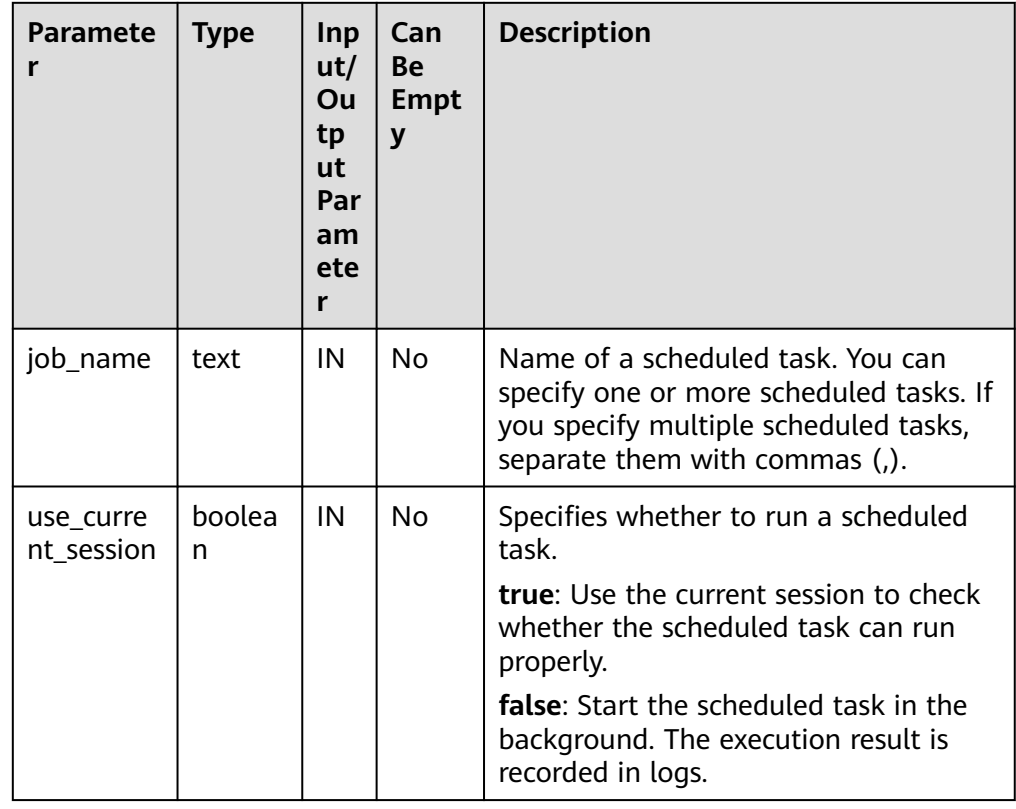

#### <span id="page-1564-0"></span>**Table 13-192** DBE\_SCHEDULER.RUN\_JOB interface parameters

#### **NOTICE**

Currently, **use\_current\_session** applies only to scheduled tasks whose **job\_type** is set to **EXTERNAL\_SCRIPT**.

● DBE\_SCHEDULER.RUN\_BACKEND\_JOB

Runs a scheduled task in the background.

The prototype of the **DBE\_SCHEDULER.RUN\_BACKEND\_JOB** function is as follows:

DBE\_SCHEDULER.run\_backend\_job( job\_name text )

DBE\_SCHEDULER.RUN\_FOREGROUND\_JOB

Executes a scheduled task in the current session.

Only external tasks can be executed.

Return value: text

The prototype of the DBE SCHEDULER.RUN FOREGROUND JOB function is as follows:

DBE\_SCHEDULER.run\_foreground\_job( job\_name text )return text

DBE\_SCHEDULER.STOP\_JOB Stops a scheduled task.

#### <span id="page-1565-0"></span>The prototype of the **DBE\_SCHEDULER.STOP\_JOB** function is as follows:

DBE\_SCHEDULER.stop\_job( job\_name text, force boolean default false,<br>
commit\_semantics text default 'S )

default 'STOP\_ON\_FIRST\_ERROR'

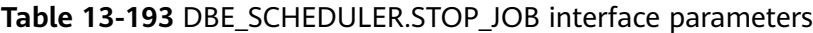

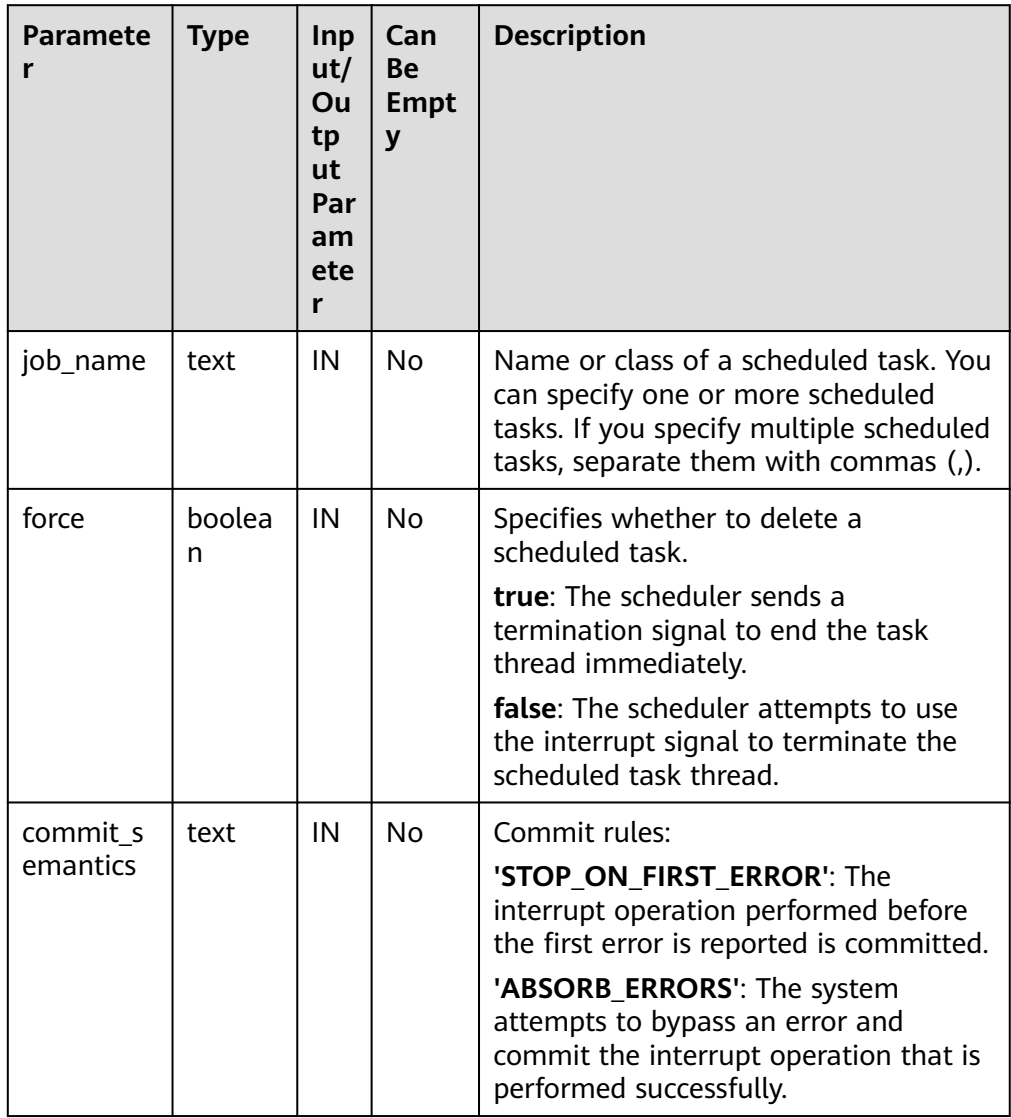

● DBE\_SCHEDULER.STOP\_SINGLE\_JOB Stops a single scheduled task.

> The prototype of the **DBE\_SCHEDULER.STOP\_SINGLE\_JOB** function is as follows:

DBE\_SCHEDULER.stop\_single\_job( job\_name text, force boolean default false )

● DBE\_SCHEDULER.GENERATE\_JOB\_NAME Generates the name of a scheduled task.

#### <span id="page-1566-0"></span>The prototype of the **DBE\_SCHEDULER.GENERATE\_JOB\_NAME** function is as follows:

DBE\_SCHEDULER.generate\_job\_name( prefix text default 'JOB\$' )return text

#### **Table 13-194** DBE\_SCHEDULER.GENERATE\_JOB\_NAME interface parameters

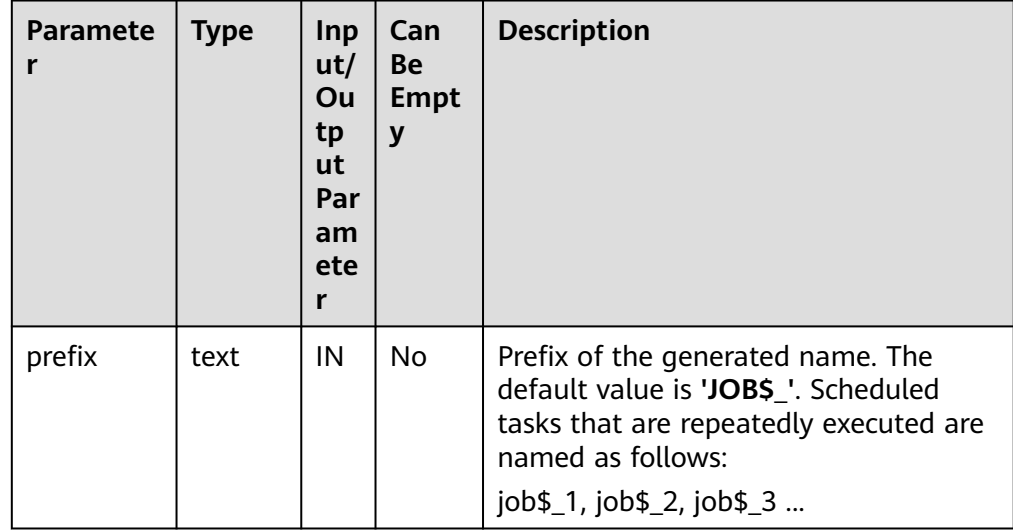

#### **NOTICE**

When DBE\_SCHEDULER.GENERATE\_JOB\_NAME is executed for the first time, a temporary sequence is created in **public** to store the sequence number of the current name. A common user does not have the create permission in **public**. Therefore, if a common user calls the function for the first time in the current database, the function fails to be called. In this case, you need to grant the create permission in **public** to the common user or call the API as a user with the create permission to create a temporary sequence.

#### DBE\_SCHEDULER.CREATE\_PROGRAM

#### Creates a program.

The prototype of the DBE SCHEDULER.CREATE PROGRAM function is as follows:

DBE\_SCHEDULER.create\_program( program\_name text, program\_type text, program\_action text, number\_of\_arguments integer default 0,<br>enabled boolean default false  $enahled$  boolean comments text default NULL )

#### DBE\_SCHEDULER.DEFINE\_PROGRAM\_ARGUMENT

Defines program parameters.

#### The **DBE\_SCHEDULER.DEFINE\_PROGRAM\_ARGUMENT** function prototype is as follows:

DBE\_SCHEDULER.define\_program\_argument( program\_name text,

<span id="page-1567-0"></span>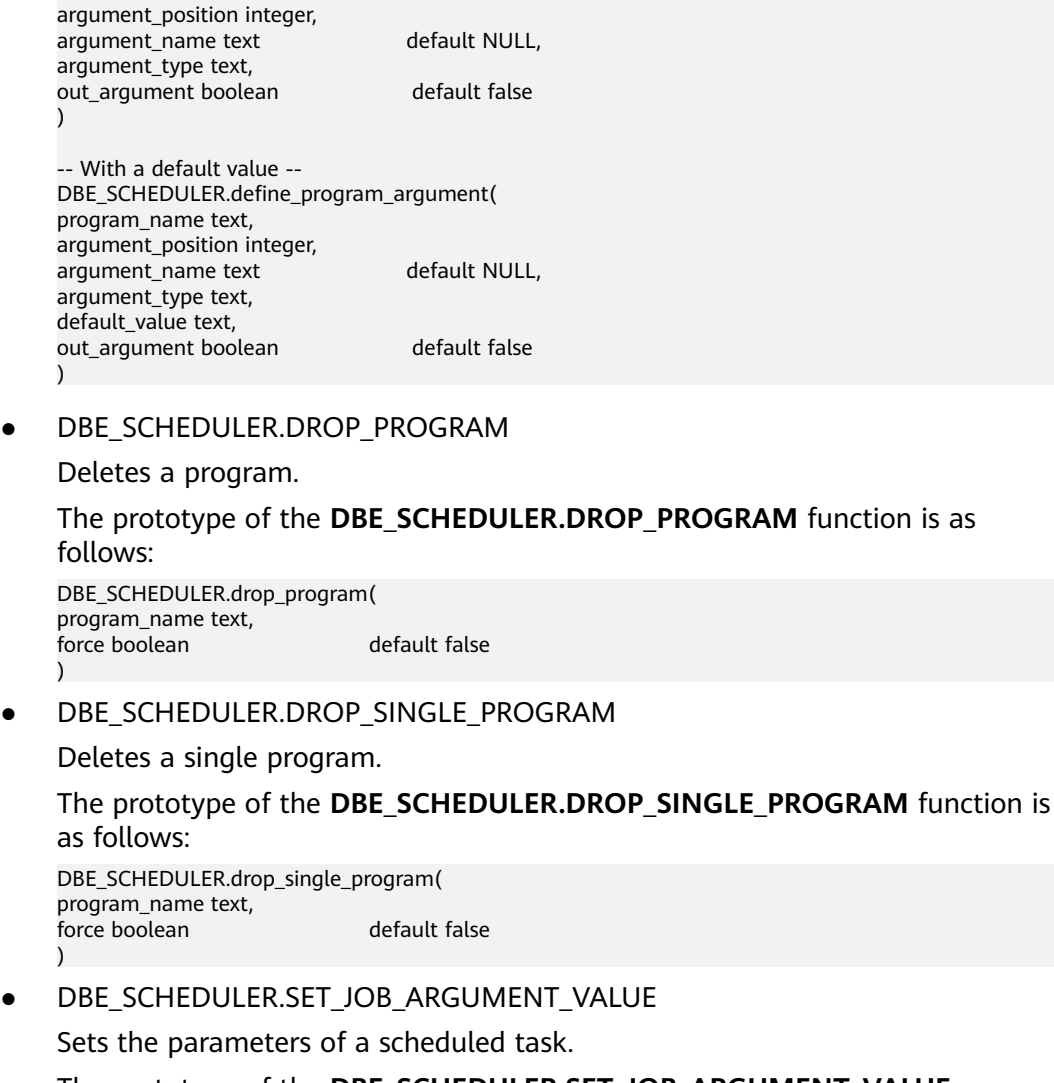

The prototype of the **DBE\_SCHEDULER.SET\_JOB\_ARGUMENT\_VALUE** function is as follows:

DBE\_SCHEDULER.set\_job\_argument\_value( job\_name text, argument\_position integer, argument\_value text )

DBE\_SCHEDULER.set\_job\_argument\_value( job\_name text, argument name text, argument\_value text )

● DBE\_SCHEDULER.CREATE\_SCHEDULE

Creates a schedule.

The prototype of the **DBE\_SCHEDULER.CREATE\_SCHEDULE** function is as follows:

DBE\_SCHEDULER.create\_schedule( schedule\_name text, start\_date timestamp with time zone default NULL, repeat\_interval text, end\_date timestamp with time zone default NULL, comments text default NULL  $\lambda$ 

<span id="page-1568-0"></span>DBE\_SCHEDULER.DROP\_SCHEDULE

Deletes a schedule.

The prototype of the **DBE\_SCHEDULER.DROP\_SCHEDULE** function is as follows:

DBE\_SCHEDULER.drop\_schedule( schedule\_name text, force boolean default false )

DBE\_SCHEDULER.DROP\_SINGLE\_SCHEDULE

Deletes a single schedule.

The prototype of the **DBE\_SCHEDULER.DROP\_SINGLE\_SCHEDULE** function is as follows:

DBE\_SCHEDULER.drop\_single\_schedule( schedule\_name text, force boolean default false )

DBE\_SCHEDULER.CREATE\_JOB\_CLASS

Creates the class of a scheduled task.

The prototype of the **DBE\_SCHEDULER.CREATE\_JOB\_CLASS** function is as follows:

```
DBE_SCHEDULER.create_job_class(
job_class_name text,
resource_consumer_group text default NULL,
service text default NULL,
logging_level integer default 0,
log_history integer default NULL,
comments text default NULL
\lambda
```
DBE\_SCHEDULER.DROP\_JOB\_CLASS

Deletes the class of a scheduled task.

The prototype of the **DBE\_SCHEDULER.DROP\_JOB\_CLASS** function is as follows:

DBE\_SCHEDULER.drop\_job\_class( job\_class\_name text, force boolean default false )

DBE\_SCHEDULER.DROP\_SINGLE\_JOB\_CLASS

Deletes the class of a single scheduled task.

The prototype of the **DBE\_SCHEDULER.DROP\_SINGLE\_JOB\_CLASS** function is as follows:

```
DBE_SCHEDULER.drop_single_job_class(
job_class_name text,
force boolean default false
)
```
DBE\_SCHEDULER.GRANT\_USER\_AUTHORIZATION

Grants the scheduled task permissions to the database user. The user who calls this function must have the SYSADMIN permission.

The prototype of the **DBE\_SCHEDULER.GRANT\_USER\_AUTHORIZATION** function is as follows:

DBE\_SCHEDULER.grant\_user\_authorization( username text, privilege text )

#### <span id="page-1569-0"></span>DBE\_SCHEDULER.REVOKE\_USER\_AUTHORIZATION

Revokes the scheduled task permissions from the database user. The user who calls this function must have the SYSADMIN permission.

The prototype of the **DBE\_SCHEDULER.REVOKE\_USER\_AUTHORIZATION** function is as follows:

DBE\_SCHEDULER.revoke\_user\_authorization( username text, privilege text )

DBE\_SCHEDULER.CREATE\_CREDENTIAL

Creates an authorization certificate. The user who calls this function must have the SYSADMIN permission.

The prototype of the **DBE\_SCHEDULER.CREATE\_CREDENTIAL** function is as follows:

DBE\_SCHEDULER.create\_credential( credential\_name text, username text,<br>password text text default NULL,<br>text default NULL, database\_role text default NULL,<br>windows\_domain text default NULL, windows\_domain comments text default NULL )

#### **NOTICE**

The **password** parameter of **DBE\_SCHEDULER.CREATE\_CREDENTIAL** must be set to **NULL** or **'\*\*\*\*\*\*'**. This parameter is used only for compatibility and does not indicate any actual meaning. Do not use the OS username corresponding to the installation user to create a certificate.

· DBE\_SCHEDULER.DROP\_CREDENTIAL

Destroys an authorization certificate. The user who calls this function must have the SYSADMIN permission.

The prototype of the **DBE\_SCHEDULER.DROP\_CREDENTIAL** function is as follows:

DBE\_SCHEDULER.drop\_credential( credential\_name text, force boolean default false )

#### DBE\_SCHEDULER.ENABLE

Enables an object.

The prototype of the **DBE\_SCHEDULER.ENABLE** function is as follows:

DBE\_SCHEDULER.enable( name text, commit\_semantics text default 'STOP\_ON\_FIRST\_ERROR' )

DBE\_SCHEDULER.ENABLE\_SINGLE

Enables a single object.

The prototype of the **DBE\_SCHEDULER.ENABLE\_SINGLE** function is as follows:

<span id="page-1570-0"></span>DBE\_SCHEDULER.enable\_single( name text )

#### DBE\_SCHEDULER.DISABLE

Disables multiple objects. The value of name is a character string separated by commas (,). Each character string separated by commas (,) is an object.

The prototype of the **DBE\_SCHEDULER.DISABLE** function is as follows:

DBE\_SCHEDULER.disable( name text, force boolean default false,<br>commit semantics text default 's default 'STOP\_ON\_FIRST\_ERROR' )

DBE\_SCHEDULER.DISABLE\_SINGLE

Disables a single object.

The prototype of the **DBE\_SCHEDULER.DISABLE\_SINGLE** function is as follows:

DBE\_SCHEDULER.disable\_single( name text, force boolean default false )

DBE\_SCHEDULER.EVAL\_CALENDAR\_STRING

Analyzes the scheduling task period.

Return type: timestamp with time zone

The prototype of the **DBE\_SCHEDULER.EVAL\_CALENDAR\_STRING** function is as follows:

DBE\_SCHEDULER.evaluate\_calendar\_string( IN calendar\_string text, IN start\_date timestamp with time zone, IN return\_date\_after timestamp with time zone )return timestamp with time zone

● DBE\_SCHEDULER.EVALUATE\_CALENDAR\_STRING

Analyzes the scheduling task period.

The prototype of the **DBE\_SCHEDULER.EVALUATE\_CALENDAR\_STRING** function is as follows:

DBE\_SCHEDULER.evaluate\_calendar\_string( IN calendar\_string text, IN start\_date timestamp with time zone, IN return\_date\_after timestamp with time zone, OUT next\_run\_date timestamp with time zone )return timestamp with time zone

#### **13.12.2.12 DBE\_APPLICATION\_INFO**

#### **Interface Description**

**[Table 13-195](#page-1571-0)** provides all interfaces supported by the **DBE\_APPLICATION\_INFO** package. **DBE\_APPLICATION\_INFO** applies to the current session.

#### <span id="page-1571-0"></span>**Table 13-195** DBE\_APPLICATION\_INFO

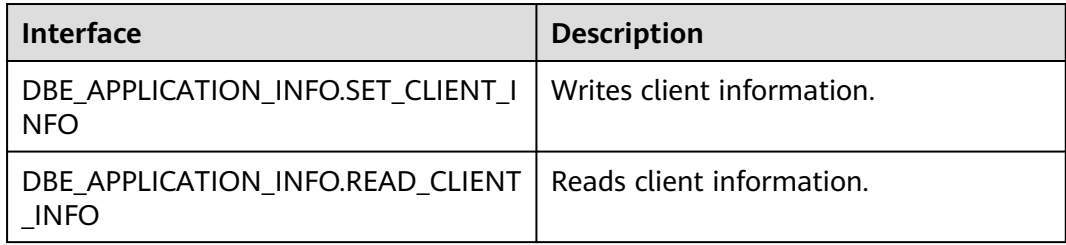

#### DBE\_APPLICATION\_INFO.SET\_CLIENT\_INFO

Writes client information. The **DBE\_APPLICATION\_INFO.SET\_CLIENT\_INFO** function prototype is as follows:

DBE\_APPLICATION\_INFO.SET\_CLIENT\_INFO( str text )returns void;

**Table 13-196** DBE\_APPLICATION\_INFO.SET\_CLIENT\_INFO interface parameters

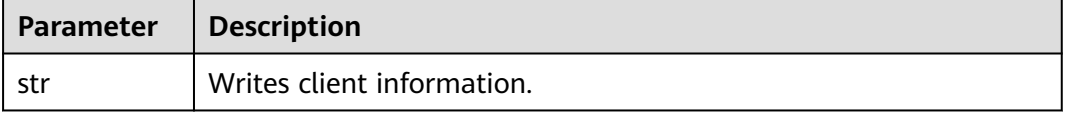

#### DBE\_APPLICATION\_INFO.READ\_CLIENT\_INFO

The **DBE\_APPLICATION\_INFO.READ\_CLIENT\_INFO** function prototype is as follows:

DBE\_APPLICATION\_INFO.READ\_CLIENT\_INFO( OUT client\_info text);

#### **Table 13-197** DBE\_APPLICATION\_INFO.READ\_CLIENT\_INFO interface parameters

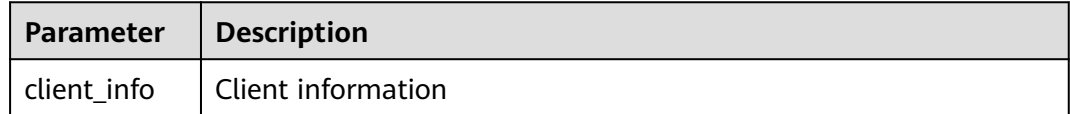

## **13.13 Retry Management**

Retry is a process in which the database executes a SQL statement or stored procedure (including anonymous block) again in the case of execution failure, improving the execution success rate and user experience. The database checks the error code and retry configuration to determine whether to retry.

If the execution fails, the system rolls back the executed statements and executes the stored procedure again.

Example:

```
openGauss=# CREATE OR REPLACE PROCEDURE retry_basic ( IN x INT) 
AS
```

```
BEGIN
    INSERT INTO t1 (a) VALUES (x);
    INSERT INTO t1 (a) VALUES (x+1);
END;
/
openGauss=# CALL retry_basic(1);
```
## **13.14 Debugging**

#### **Syntax**

**RAISE** has the following five syntax formats:

**Figure 13-34** raise\_format::=

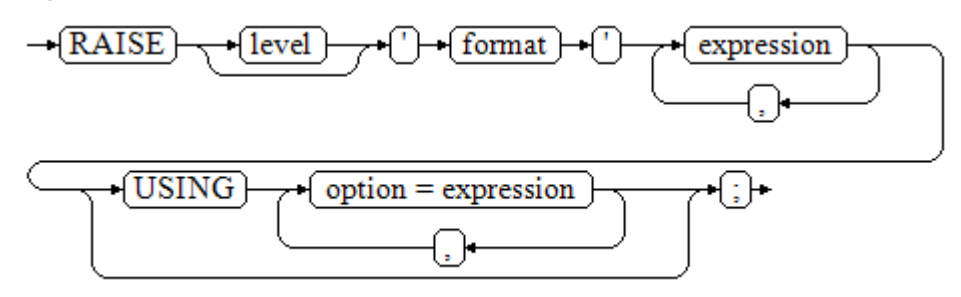

**Figure 13-35** raise\_condition::=

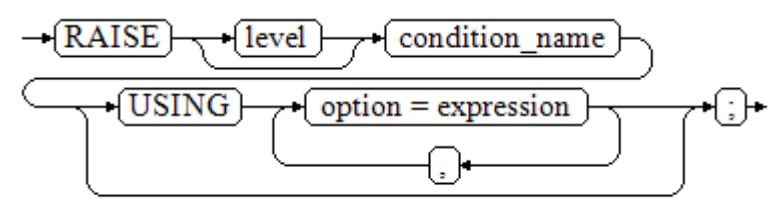

**Figure 13-36** raise\_sqlstate::=

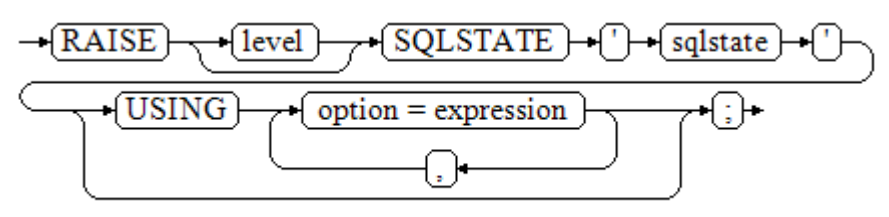

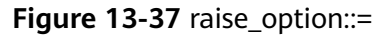

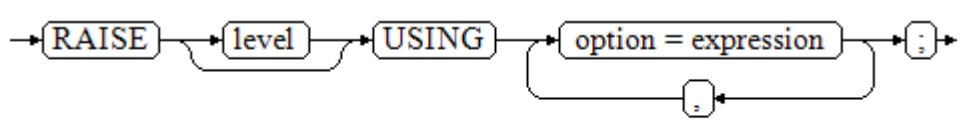

<span id="page-1573-0"></span>**Figure 13-38** raise::=

$$
\neg(\overline{\text{RAISE}}) \neg \bigcirc \neg
$$

Parameter description:

- The level option is used to specify the error level, that is, **DEBUG**, **LOG**, **INFO**, **NOTICE**, **WARNING**, or **EXCEPTION** (default value). **EXCEPTION** throws an error that normally terminates the current transaction and the others only generate information at their levels. The **[log\\_min\\_messages](#page-2243-0)** and **[client\\_min\\_messages](#page-2243-0)** parameters control whether the error messages of specific levels are reported to the client and are written to the server log.
- **format**: specifies the error message text to be reported. It is a format string that can be appended with an expression for insertion to the message text. In a format string, **%** is replaced by the parameter value attached to format and **%%** is used to print **%**. For example: --**v\_job\_id** replaces **%** in the string. RAISE NOTICE 'Calling cs\_create\_job(%)',v\_job\_id;
- **option = expression**: inserts additional information to an error report. The keyword option can be **MESSAGE**, **DETAIL**, **HINT**, or **ERRCODE**, and each expression can be any string.
	- **MESSAGE**: specifies the error message text. This option cannot be used in a **RAISE** statement that contains a format character string in front of **USING**.
	- **DETAIL:** specifies detailed information of an error.
	- **HINT**: outputs hint information.
	- **ERRCODE**: designates an error code (**SQLSTATE**) to a report. A condition name or a five-character **SQLSTATE** error code can be used.
- **condition name:** specifies the condition name corresponding to the error code.
- salstate: specifies the error code.

If neither a condition name nor **SQLSTATE** is specified in a **RAISE EXCEPTION** command, the **RAISE EXCEPTION (P0001)** is used by default. If no message text is designated, the condition name or **SQLSTATE** is used as the message text by default.

#### **NOTICE**

- If **SQLSTATE** designates an error code, the error code is not limited to a defined error code. It can be any error code containing five digits or ASCII (uppercase) rather than **00000**. Do not use an error code ended with three zeros because error codes of this kind are type codes and can be captured by the whole category.
- In O-compatible mode, SQLCODE is equivalent to SQLSTATE.

#### $\Box$  Note

The syntax described in **[Figure 13-38](#page-1573-0)** does not append any parameter. This form is used only for the **EXCEPTION** statement in a **BEGIN** block so that the error can be re-processed.

#### **Examples**

Display error and hint information when a transaction terminates: CREATE OR REPLACE PROCEDURE proc\_raise1(user\_id in integer) AS BEGIN RAISE EXCEPTION 'Noexistence ID --> %',user\_id USING HINT = 'Please check your user ID'; END; /

call proc\_raise1(300011);

-- Execution result ERROR: Noexistence ID --> 300011 HINT: Please check your user ID

Two methods are available for setting **SQLSTATE**: CREATE OR REPLACE PROCEDURE proc\_raise2(user\_id in integer) AS BEGIN RAISE 'Duplicate user ID: %',user\_id USING ERRCODE = 'unique\_violation'; END; /

\set VERBOSITY verbose call proc\_raise2(300011);

-- Execution result ERROR: Duplicate user ID: 300011 SQLSTATE: 23505

If the main parameter is a condition name or **SQLSTATE**, the following applies:

#### RAISE division by zero;

RAISE SQLSTATE '22012';

Example:

```
CREATE OR REPLACE PROCEDURE division(div in integer, dividend in integer) 
AS 
DECLARE 
res int; 
    BEGIN 
   IF dividend=0 THEN 
      RAISE division_by_zero; 
      RETURN; 
   ELSE 
      res := div/dividend; 
      RAISE INFO 'division result: %', res;
      RETURN; 
   END IF; 
   END; 
/
call division(3,0);
-- Execution result
ERROR: division_by_zero
```
#### Alternatively:

RAISE unique\_violation USING MESSAGE = 'Duplicate user ID: ' || user\_id:

# **14 Autonomous Transaction**

An autonomous transaction is an independent transaction that is started during the execution of a primary transaction. Committing and rolling back an autonomous transaction does not affect the data that has been committed by the primary transaction. In addition, an autonomous transaction is not affected by the primary transaction.

Autonomous transactions are defined in stored procedures, functions, and anonymous blocks, and are declared using the **PRAGMA AUTONOMOUS\_TRANSACTION** keyword.

## **14.1 Stored Procedure Supporting Autonomous Transaction**

An autonomous transaction can be defined in a stored procedure. The identifier of an autonomous transaction is **PRAGMA AUTONOMOUS\_TRANSACTION**. The syntax of an autonomous transaction is the same as that of creating a stored procedure. The following is an example.

```
-- Create a table.
create table t2(a int, b int);
insert into t2 values(1,2);
select * from t2;
-- Create a stored procedure that contains an autonomous transaction.
CREATE OR REPLACE PROCEDURE autonomous_4(a int, b int) AS 
DECLARE 
  num3 int = a:
  num4 int := b;
  PRAGMA AUTONOMOUS TRANSACTION;
BEGIN
   insert into t2 values(num3, num4); 
   dbe_output.print_line('just use call.');
END;
/
-- Create a common stored procedure that invokes an autonomous transaction stored procedure.
CREATE OR REPLACE PROCEDURE autonomous_5(a int, b int) AS 
DECLARE 
BEGIN
   dbe_output.print_line('just no use call.');
   insert into t2 values(666, 666);
   autonomous_4(a,b);
   rollback;
END;
```

```
/
-- Invoke a common stored procedure.
select autonomous 5(11,22);
-- View the table result.
select * from t2 order by a;
```
In the preceding example, a stored procedure containing an autonomous transaction is finally executed in a transaction block to be rolled back, which directly illustrates a characteristic of the autonomous transaction, that is, rollback of the primary transaction does not affect content that has been committed by the autonomous transaction.

## **14.2 Anonymous Block Supporting Autonomous Transaction**

An autonomous transaction can be defined in an anonymous block. The identifier of an autonomous transaction is **PRAGMA AUTONOMOUS\_TRANSACTION**. The syntax of an autonomous transaction is the same as that of creating an anonymous block. The following is an example.

create table t1(a int ,b text);

```
START TRANSACTION;
DECLARE
  PRAGMA AUTONOMOUS_TRANSACTION:
BEGIN
   dbe_output.print_line('just use call.');
   insert into t1 values(1,'you are so cute,will commit!');
END;
/
insert into t1 values(1,'you will rollback!');
rollback;
```
select \* from t1;

In the preceding example, an anonymous block containing an autonomous transaction is finally executed before a transaction block to be rolled back, which directly illustrates a characteristic of the autonomous transaction, that is, rollback of the primary transaction does not affect content that has been committed by the autonomous transaction.

## **14.3 Function Supporting Autonomous Transaction**

An autonomous transaction can be defined in a function. The identifier of an autonomous transaction is **PRAGMA AUTONOMOUS\_TRANSACTION**. The syntax of an autonomous transaction is the same as that of creating a function. The following is an example.

```
create table t4(a int, b int, c text);
CREATE OR REPLACE function autonomous_32(a int ,b int ,c text) RETURN int AS 
DECLARE 
   PRAGMA AUTONOMOUS_TRANSACTION;
BEGIN
   insert into t4 values(a, b, c);
   return 1;
END;
/
CREATE OR REPLACE function autonomous_33(num1 int) RETURN int AS
```

```
DECLARE 
   num3 int := 220;
   tmp int;
  PRAGMA AUTONOMOUS TRANSACTION:
BEGIN
   num3 := num3/num1;
   return num3;
EXCEPTION
   WHEN division_by_zero THEN
     select autonomous_32(num3, num1, sqlerrm) into tmp;
     return 0;
END;
/
select autonomous 33(0);
select * from t4;
```
## **14.4 Restrictions**

#### $\Lambda$  CAUTION

When an autonomous transaction is executed, an autonomous transaction session is started in the background. You can use

max concurrent autonomous transactions to set the maximum number of concurrent autonomous transactions. The value range is 0 to 1024.

Default value: **10**

When **max\_concurrent\_autonomous\_transactions** is set to **0**, autonomous transactions cannot be executed.

After a new session is started for an autonomous transaction, the default session parameters are used and objects (including session-level variables, local temporary variables, and global temporary table data) of the primary session are not shared.

A trigger function does not support autonomous transactions. CREATE TABLE test\_trigger\_des\_tbl(id1 INT, id2 INT, id3 INT);

```
CREATE OR REPLACE FUNCTION tri_insert_func() RETURNS TRIGGER AS
$$
DECLARE
PRAGMA AUTONOMOUS TRANSACTION;
BEGIN
INSERT INTO test_trigger_des_tbl VALUES(NEW.id1, NEW.id2, NEW.id3);
RETURN NEW;
FND
$$ LANGUAGE PLPGSQL;
```
Autonomous transactions cannot be invoked by non-top-layer anonymous blocks (but can only be invoked by top-layer autonomous transactions, including stored procedures, functions, and anonymous blocks). create table t1(a int ,b text);

```
DECLARE 
 --PRAGMA AUTONOMOUS_TRANSACTION;
BEGIN
DECLARE
  PRAGMA AUTONOMOUS_TRANSACTION;
 BEGIN
  dbe_output.print_line('just use call.');
 insert into t1 values(1,'can you rollback!');
```

```
 END;
      insert into t1 values(2,'I will rollback!');
      rollback;
    END;
     /
    select * from t1;
    Autonomous transactions do not support ref_cursor parameter transfer.
    create table sections(section_ID int);
    insert into sections values(1);
    insert into sections values(1);
    insert into sections values(1);
    insert into sections values(1);
    CREATE OR REPLACE function proc_sys_ref()
    return SYS_REFCURSOR
    IS
    declare
      PRAGMA AUTONOMOUS_TRANSACTION;
         C1 SYS_REFCURSOR;
    BEGIN
      OPEN C1 FOR SELECT section_ID FROM sections ORDER BY section_ID;
      return C1;
    END;
     /
    CREATE OR REPLACE function proc_sys_ref(OUT C2 SYS_REFCURSOR, OUT a int)
    return SYS_REFCURSOR
    IS
    declare
     PRAGMA AUTONOMOUS TRANSACTION;
          C1 SYS_REFCURSOR;
    BEGIN
      OPEN C1 FOR SELECT section_ID FROM sections ORDER BY section_ID;
      return C1;
    END;
     /
● Distributed autonomous transactions of the IMMUTABLE and STABLE types
    cannot be pushed down.
    CREATE OR REPLACE procedure autonomous_test_in_p_116(num1 int ) 
    IMMUTABLE 
    AS
    DECLARE
    PRAGMA AUTONOMOUS_TRANSACTION;
    BEGIN
    perform pg_sleep(1);
    END;
     /
    CREATE OR REPLACE procedure autonomous_test_in_p_117(num1 int ) STABLE AS
    DECLARE
    PRAGMA AUTONOMOUS TRANSACTION;
    BEGIN
    perform pg_sleep(1);
    END;
     /
● The distributed system does not support detection. When a deadlock occurs, a
    lock waiting timeout error is reported.
```
create table test lock (id int,a date); insert into test lock values (10,sysdate),(11,sysdate),(12,sysdate); CREATE OR REPLACE FUNCTION autonomous\_test\_lock(num1 int,num2 int) RETURNS integer LANGUAGE plpgsql AS \$\$ DECLARE num3 int := 4; PRAGMA AUTONOMOUS\_TRANSACTION; BEGIN update test\_lock set a=sysdate where id =11; RETURN num1+num2+num3;

```
END;
$$;
start transaction;
update test_lock set a=sysdate where id =11;
call autonomous_test_lock(1,1);
END;
```
- Autonomous transaction functions only return records in the out format.
- The isolation level of an autonomous transaction cannot be changed.
- Autonomous transactions do not support the **setof** return type.

## **15 System Catalogs and System Views**

## **15.1 Overview of System Catalogs and System Views**

System catalogs store the structured metadata of GaussDB. They are the source of information used by GaussDB to control system running and are a core component of the database system.

System views provide ways to query the system catalogs and internal database status.

System catalogs and views are visible to either system administrators or all users. Some system catalogs and views have marked the need of administrator permissions, so they are accessible only to administrators.

You can delete and re-create system catalogs, add columns to them, and insert and update values in them, but doing so may make system information inconsistent and cause system faults. Generally, users should not modify system catalogs or system views, or rename their schemas. They are automatically maintained by the system.

#### **NOTICE**

- You are not advised to modify the permissions on system catalogs or system views.
- Do not add, delete, or modify system catalogs because doing so will result in exceptions or even cluster unavailability.
- The **gs\_package** system catalog is used only in a centralized system. It can be queried in a distributed system but is meaningless.
- For details about field types in system catalogs and system views, see section **[12.3 Data Type](#page-510-0)**.

## **15.2 System Catalogs**

## <span id="page-1581-0"></span>**15.2.1 GS\_AUDITING\_POLICY**

**GS AUDITING POLICY** records the main information about the unified audit. Each record corresponds to a design policy. Only the system administrator or security policy administrator can access this system catalog.

| <b>Name</b> | <b>Type</b>                    | <b>Description</b>                                                                                                    |
|-------------|--------------------------------|----------------------------------------------------------------------------------------------------|
| oid         | oid                            | Row identifier (hidden attribute,<br>which must be specified)                                                                             |
| polname     | name                           | Policy name, which must be<br>unique                                                                                                    |
| polcomments | name                           | Policy description field, which<br>records policy-related description<br>information and is represented by<br>the <b>COMMENTS</b> keyword |
| modifydate  | timestamp without<br>time zone | The latest timestamp when a<br>policy is created or modified                                                                              |
| polenabled  | boolean                        | Specifies whether to enable the<br>policy.<br>$\bullet$ t (true): enabled.<br>$\bullet$ f (false): disabled.                              |

**Table 15-1** GS\_AUDITING\_POLICY columns

## **15.2.2 GS\_AUDITING\_POLICY\_ACCESS**

**GS\_AUDITING\_POLICY\_ACCESS** records the DML database operations about the unified audit. Only the system administrator or security policy administrator can access this system catalog.

| <b>Name</b> | Type | <b>Description</b>                                                                                                    |
|-------------|------|----------------------------------------------------------------------------------------------------|
| oid         | oid  | Row identifier (hidden attribute,<br>which must be specified).                                                                                             |
| accesstype  | name | DML database operation type. For<br>example, SELECT, INSERT, and<br>DELETE.                                                                                |
| labelname   | name | Specifies the resource label name.<br>This parameter corresponds to the<br>polname column in the system<br>catalog in 15.2.1<br><b>GS AUDITING POLICY.</b> |

**Table 15-2** GS\_AUDITING\_POLICY\_ACCESS columns

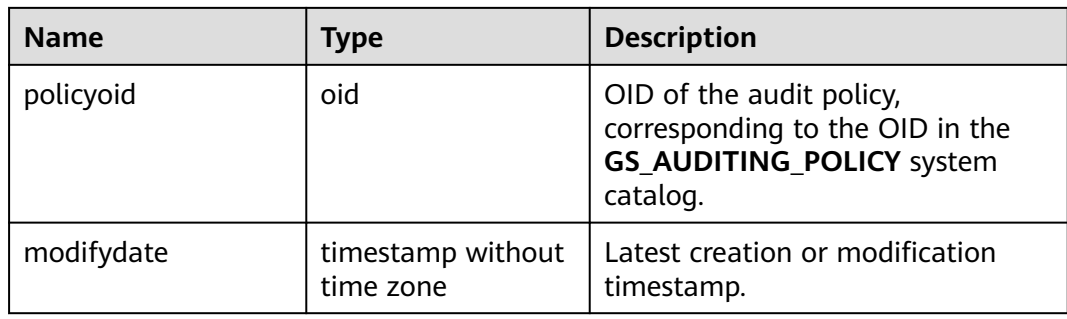

## **15.2.3 GS\_AUDITING\_POLICY\_FILTERS**

**GS\_AUDITING\_POLICY\_FILTERS** records the filtering policies about the unified audit. Each record corresponds to a design policy. Only the system administrator or security policy administrator can access this system catalog.

**Table 15-3** GS\_AUDITING\_POLICY\_FILTERS columns

| <b>Name</b>     | <b>Type</b>                    | <b>Description</b>                                                                                                    |
|-----------------|--------------------------------|----------------------------------------------------------------------------------------------------|
| oid             | oid                            | Row identifier (hidden attribute,<br>which must be specified).                                                        |
| filtertype      | name                           | Filter type. Currently, the value is<br>logical_expr.                                                                 |
| labelname       | name                           | Name. Currently, the value is<br>logical_expr.                                                                        |
| policyoid       | oid                            | OID of the audit policy,<br>corresponding to the OID in the<br>system catalog in 15.2.1<br><b>GS AUDITING POLICY.</b> |
| modifydate      | timestamp without<br>time zone | Latest creation or modification<br>timestamp.                                                                         |
| logicaloperator | text                           | Logical character string of a filter<br>criterion.                                                                    |

## **15.2.4 GS\_AUDITING\_POLICY\_PRIVILEGES**

**GS\_AUDITING\_POLICY\_PRIVILEGES** records the DDL database operations about the unified audit. Each record corresponds to a design policy. Only the system administrator or security policy administrator can access this system catalog.

| <b>Name</b>      | <b>Type</b>                    | <b>Description</b>                                                                                                    |
|------------------|--------------------------------|----------------------------------------------------------------------------------------------------|
| oid              | oid                            | Row identifier (hidden attribute,<br>which must be specified).                                                                                   |
| privilegetype    | name                           | DDL database operation type. For<br>example, CREATE, ALTER, and<br>DROP.                                                                         |
| labelname        | name                           | Specifies the resource label name.<br>This parameter corresponds to the<br>polname column in the<br><b>GS_AUDITING_POLICY</b> system<br>catalog. |
| oid<br>policyoid |                                | This parameter corresponds to<br>OIDs in the<br><b>GS_AUDITING_POLICY</b> system<br>catalog.                                                     |
| modifydate       | timestamp without<br>time zone | Latest creation or modification<br>timestamp.                                                                                                    |

**Table 15-4** GS\_AUDITING\_POLICY\_PRIVI columns

## **15.2.5 GS\_ASP**

**GS\_ASP** displays the persistent ACTIVE SESSION PROFILE samples. This system catalog can be queried only in the system library.

| <b>Name</b>           | <b>Type</b>                 | <b>Description</b>                                            |
|-----------------------|-----------------------------|---------------------------------------------------------------|
| sampleid              | bigint                      | Sample ID.                                                    |
| sample_time           | timestamp with time<br>zone | Sampling time.                                                |
| need_flush_samp<br>le | boolean                     | Specifies whether the sample<br>needs to be flushed to disks. |
|                       |                             | $\bullet$ t (true): yes.                                      |
|                       |                             | • f (false): no.                                              |
| databaseid            | oid                         | Database ID.                                                  |
| thread_id             | bigint                      | Thread ID.                                                    |
| sessionid             | bigint                      | Session ID.                                                   |
| start_time            | timestamp with time<br>zone | Start time of a session.                                      |
| event                 | text                        | Specified event name.                                         |

**Table 15-5** GS\_ASP columns
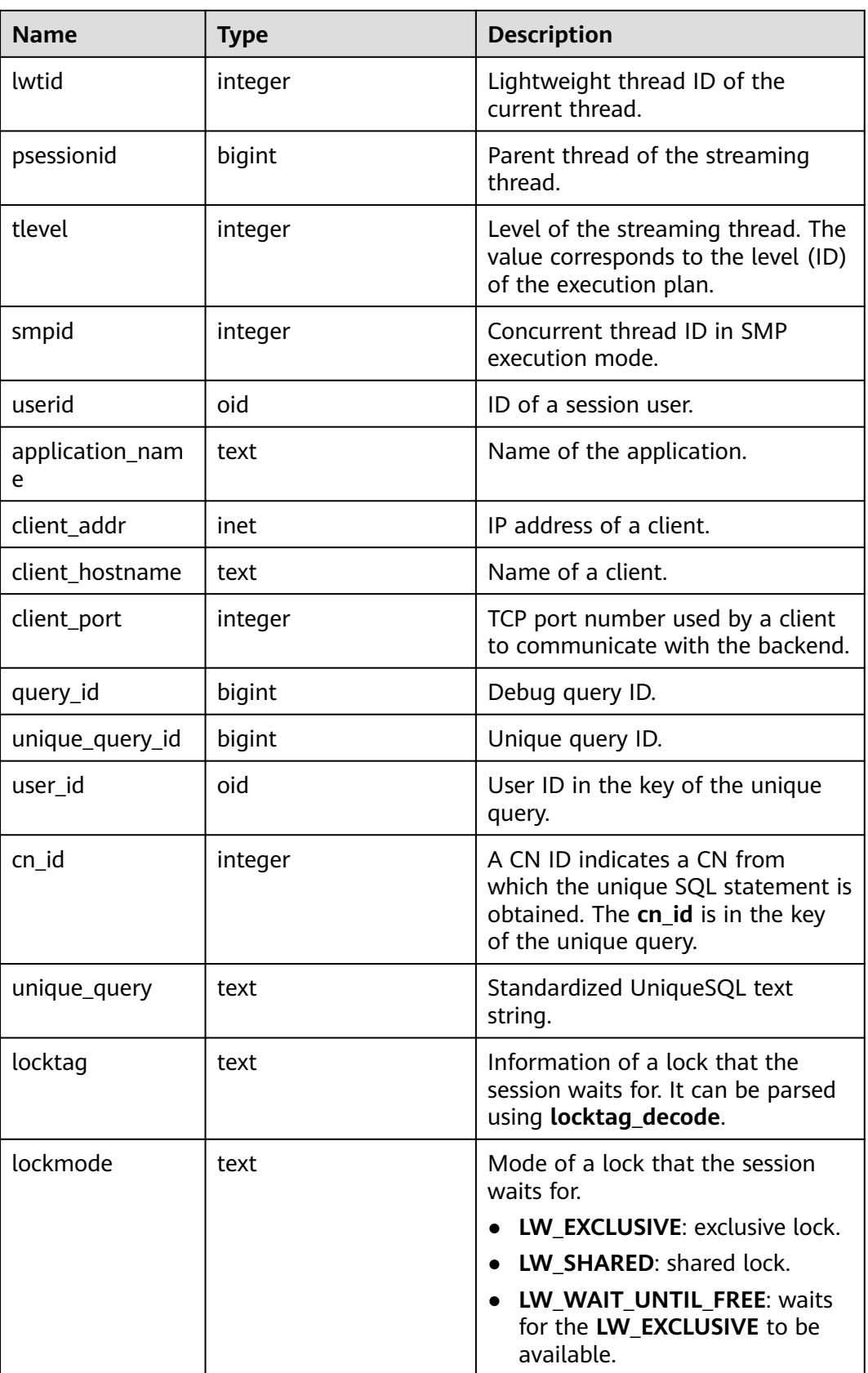

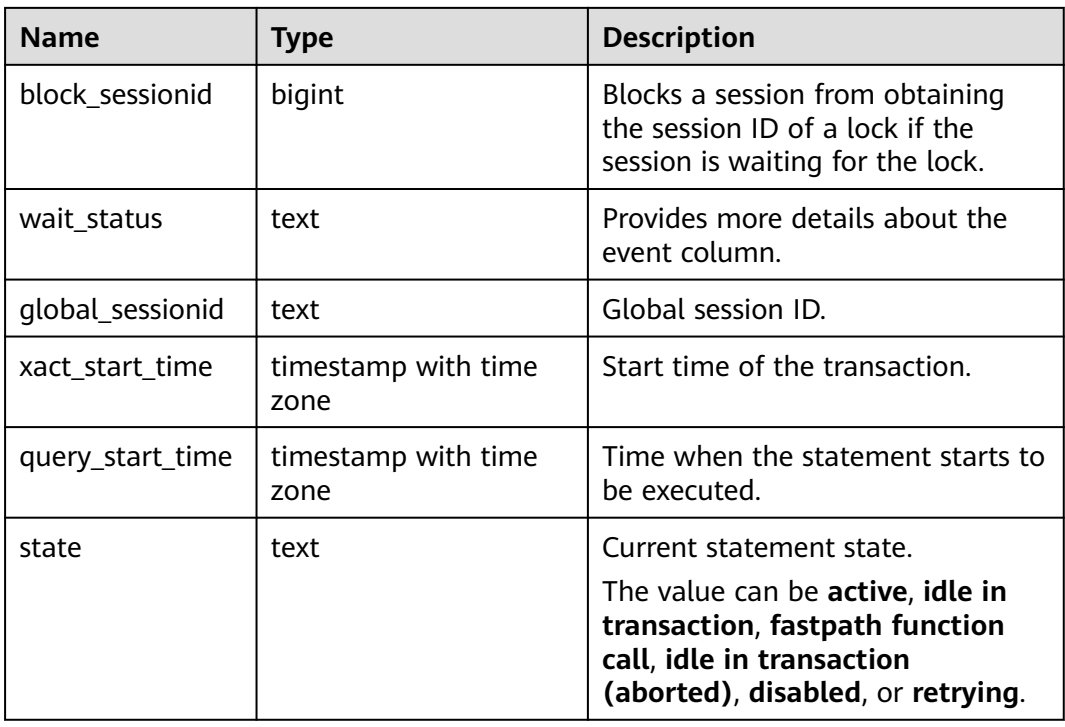

## **15.2.6 GS\_CLIENT\_GLOBAL\_KEYS**

**GS\_CLIENT\_GLOBAL\_KEYS** records information about the CMK in the encrypted equality feature. Each record corresponds to a CMK.

Table 15-6 GS\_CLIENT\_GLOBAL\_KEYS columns

| <b>Name</b>     | <b>Type</b>                    | <b>Description</b>                                          |
|-----------------|--------------------------------|-------------------------------------------------------------|
| oid             | oid                            | Row identifier (hidden column)                              |
| qlobal_key_name | name                           | CMK name                                                    |
| key_namespace   | oid                            | A namespace OID that contains<br>this CMK                   |
| key_owner       | oid                            | <b>CMK</b> owner                                            |
| key_acl         | aclitem <sup>[]</sup>          | Access permissions that this key<br>should have on creation |
| create date     | timestamp without<br>time zone | Time when a key is created                                  |

### **15.2.7 GS\_CLIENT\_GLOBAL\_KEYS\_ARGS**

**GS\_CLIENT\_GLOBAL\_KEYS\_ARGS** records the metadata about the CMK in the encrypted equality feature. Each record corresponds to a key-value pair of the CMK.

| <b>Name</b>   | <b>Type</b> | <b>Description</b>             |
|---------------|-------------|--------------------------------|
| oid           | oid         | Row identifier (hidden column) |
| global_key_id | oid         | <b>CMK OID</b>                 |
| function_name | name        | The value is encryption.       |
| key           | name        | CMK metadata name              |
| value         | bytea       | Value of the CMK metadata name |

**Table 15-7** GS\_CLIENT\_GLOBAL\_KEYS\_ARGS columns

#### **15.2.8 GS\_COLUMN\_KEYS**

**GS\_COLUMN\_KEYS** records information about the CEK in the encrypted equality feature. Each record corresponds to a CEK.

| <b>Name</b>                   | <b>Type</b>                 | <b>Description</b>                                                                             |
|-------------------------------|-----------------------------|------------------------------------------------------------------------------------------------|
| oid                           | oid                         | Row identifier (hidden column)                                                                 |
| column_key_name               | name                        | CEK name                                                                                       |
| column_key_distribut<br>ed id | oid                         | ID obtained based on the hash<br>value of the fully qualified domain<br>name (FQDN) of the CEK |
| qlobal_key_id                 | oid                         | A foreign key, which is the CMK<br>OID.                                                        |
| key namespace                 | oid                         | A namespace OID that contains<br>this CEK                                                      |
| key owner                     | oid                         | CEK owner                                                                                      |
| create date                   | timestamp with<br>time zone | Time when a CEK is created                                                                     |
| key_acl                       | aclitem <sup>[]</sup>       | Access permissions that this CEK<br>should have on creation                                    |

**Table 15-8** GS\_COLUMN\_KEYS columns

## **15.2.9 GS\_COLUMN\_KEYS\_ARGS**

**GS\_COLUMN\_KEYS\_ARGS** records the metadata about the CMK in the encrypted equality feature. Each record corresponds to a key-value pair of the CMK.

| <b>Name</b>   | Type  | <b>Description</b>             |
|---------------|-------|--------------------------------|
| oid           | oid   | Row identifier (hidden column) |
| column_key_id | oid   | <b>CEK OID</b>                 |
| function_name | name  | The value is encryption.       |
| key           | name  | CEK metadata name              |
| value         | bytea | Value of the CEK metadata name |

**Table 15-9** GS\_COLUMN\_KEYS\_ARGS columns

#### **15.2.10 GS\_DB\_PRIVILEGE**

**GS\_DB\_PRIVILEGE** records the granting of ANY permissions. Each record corresponds to a piece of authorization information.

| <b>Name</b>    | <b>Type</b> | <b>Description</b>                                                                       |
|----------------|-------------|------------------------------------------------------------------------------------------|
| oid            | oid         | Row identifier (hidden attribute,<br>which must be specified)                            |
| roleid         | oid         | User ID                                                                                  |
| privilege_type | text        | ANY permission of a user. For<br>details about the value, see Table<br>$12 - 124$        |
| admin_option   | boolean     | Whether the ANY permission<br>recorded in the privilege_type<br>column can be re-granted |
|                |             | $\bullet$ t: yes                                                                         |
|                |             | f: no                                                                                    |

**Table 15-10** GS\_DB\_PRIVILEGE columns

## **15.2.11 GS\_ENCRYPTED\_COLUMNS**

**GS\_ENCRYPTED\_COLUMNS** records information about encrypted columns in the encrypted equality feature. Each record corresponds to an encrypted column.

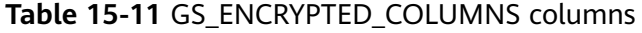

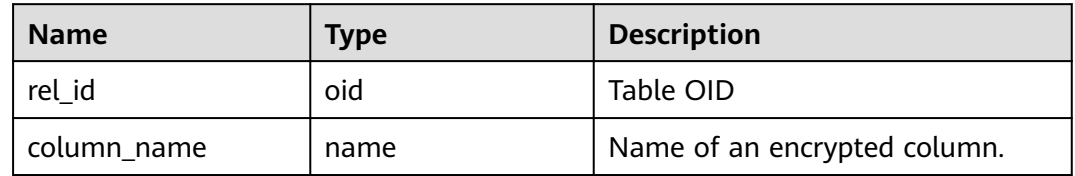

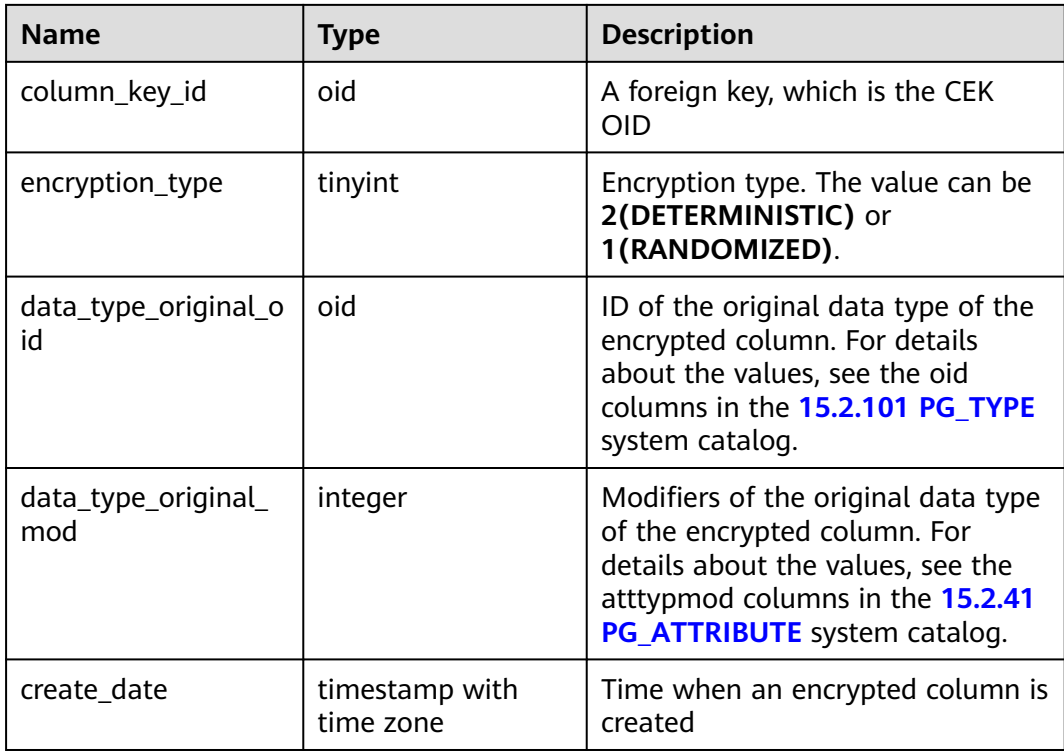

### **15.2.12 GS\_ENCRYPTED\_PROC**

**GS\_ENCRYPTED\_PROC** provides information such as the parameters of encrypted functions and stored procedure functions, original data type of return values, and encrypted columns.

**Table 15-12** GS\_ENCRYPTED\_PROC columns

| <b>Name</b>             | <b>Type</b>                        | <b>Description</b>                                                                                                    |
|-------------------------|------------------------------------|----------------------------------------------------------------------------------------------------|
| oid                     | oid                                | Row identifier (hidden column)                                                                                                    |
| func id                 | hio                                | OID of the function, corresponding to the OID<br>row identifier in the pg_proc system catalog.                                                                                 |
| prorettype_orig         | integer                            | Original data type of the return value.                                                                                                    |
| last_change             | timestam<br>p without<br>time zone | Last modification time of the encrypted<br>function                                                                                                    |
| proargcachedcol         | oidvector                          | OID of the encrypted column corresponding to<br>the INPUT parameter of the function,<br>corresponding to the OID row identifier in the<br>gs_encrypted_columns system catalog. |
| proallargtypes_ori<br>g | oid <sup>[]</sup>                  | Original data type of all function parameters.                                                                                                    |

## **15.2.13 GS\_GLOBAL\_CHAIN**

**GS\_GLOBAL\_CHAIN** records information about modification operations performed by users on the tamper-proof user table. Each record corresponds to a table-level modification operation. Users with the audit administrator permission can query this system catalog, but no user is allowed to modify this system catalog.

| <b>Name</b> | <b>Type</b>                 | <b>Description</b>                                                                                                    |
|-------------|-----------------------------|----------------------------------------------------------------------------------------------------|
| blocknum    | bigint                      | Block number, which is the sequence<br>number of the current user operation<br>recorded in the ledger.                                                                                                    |
| dbname      | name                        | Name of the database to which the<br>modified tamper-proof user table belongs.                                                                                                    |
| username    | name                        | Username, which is the name of the user<br>who performs the operation of modifying<br>the user table.                                                                                                    |
| starttime   | timestamp with<br>time zone | Time when a user performs an operation.                                                                                                    |
| relid       | oid                         | OID of the modified tamper-proof user<br>table.                                                                                                    |
| relnsp      | name                        | Schema name, which is the name of the<br>schema to which the modified tamper-proof<br>user table belongs.                                                                                                    |
| relname     | name                        | User table name, which is the name of the<br>modified tamper-proof user table.                                                                                                    |
| relhash     | hash16                      | Table-level hash change amount generated<br>by operations.                                                                                                    |
| globalhash  | hash <sub>32</sub>          | Global digest, which is calculated based on<br>the information of the current row and the<br>globalhash of the previous row. It connects<br>the entire table to verify the integrity of<br><b>GS GLOBAL CHAIN data.</b> |
| txcommand   | text                        | SQL statement whose operations are<br>recorded.                                                                                                    |

**Table 15-13** GS\_GLOBAL\_CHAIN columns

## **15.2.14 GS\_GLOBAL\_CONFIG**

**GS\_GLOBAL\_CONFIG** records the parameter values specified by users during cluster initialization. In addition, it also stores weak passwords set by users. Initial database users can write, modify, and delete parameters in system catalogs by using **ALTER** and **DROP**.

| <b>Name</b> | <b>Type</b> | <b>Description</b>                                                                                                    |
|-------------|-------------|----------------------------------------------------------------------------------------------------|
| name        | name        | Specifies the preset parameter name, weak<br>password name, or parameter required by users<br>during cluster initialization.        |
| value       | text        | Specifies the preset parameter value, weak<br>password name, or parameter value required by<br>users during cluster initialization. |

**Table 15-14** GS\_GLOBAL\_CONFIG columns

## **15.2.15 GS\_JOB\_ATTRIBUTE**

GS\_JOB\_ATTRIBUTE records attributes of DBE\_SCHEDULER scheduled tasks, including basic attributes of scheduled tasks, scheduled task classes, certificates, authorization, programs, and schedules.

**Name Type Description** oid and oid and a local Row identifier (hidden column) job name  $\vert$  text  $\vert$  Names of scheduled tasks, scheduled task classes, certificates, programs, and schedules, and authorized user names.  $\alpha$ attribute\_name  $\alpha$  text  $\alpha$  Attribute names of scheduled tasks, scheduled task classes, certificates, programs, and schedules, and authorized content. attribute\_value text Attribute values of scheduled tasks, scheduled task classes, certificates, programs, and schedules.

**Table 15-15** GS\_JOB\_ATTRIBUTE columns

### **15.2.16 GS\_JOB\_ARGUMENT**

GS\_JOB\_ARGUMENT provides the parameter attributes of DBE\_SCHEDULER scheduled tasks and programs.

| <b>Name</b>       | <b>Type</b> | <b>Description</b>                                         |
|-------------------|-------------|------------------------------------------------------------|
| oid               | oid         | Row identifier (hidden column)                             |
| argument_position | integer     | Location of a parameter of a scheduled task<br>or program. |

**Table 15-16** GS\_JOB\_ARGUMENT columns

<span id="page-1591-0"></span>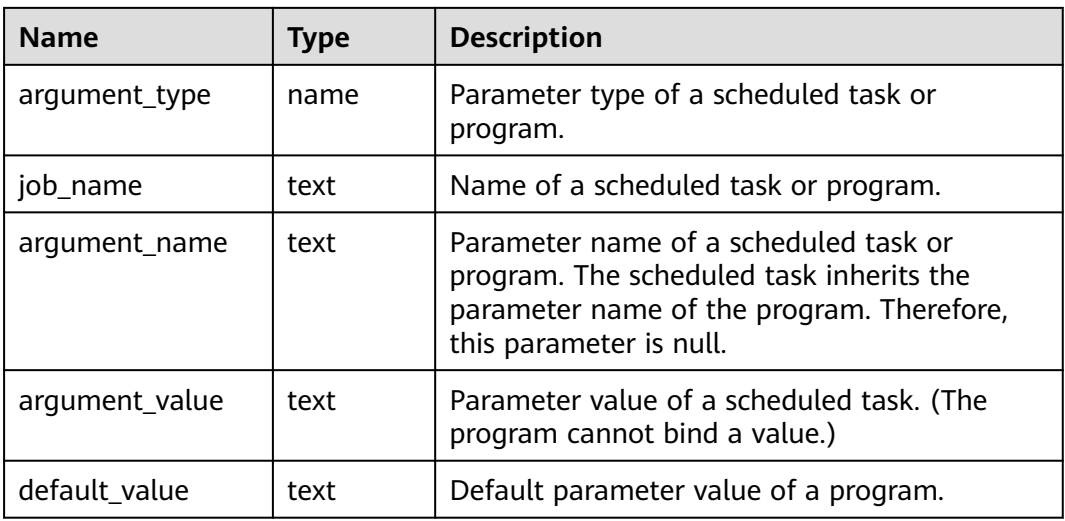

## **15.2.17 GS\_MASKING\_POLICY**

**GS\_MASKING\_POLICY** records the main information about dynamic data masking policies. Each record corresponds to a masking policy. Only the system administrator or security policy administrator can access this system catalog.

| <b>Name</b> | <b>Type</b>                    | <b>Description</b>                                                                                                    |
|-------------|--------------------------------|----------------------------------------------------------------------------------------------------|
| oid         | oid                            | Row identifier (hidden attribute,<br>which must be specified).                                                                            |
| polname     | name                           | Policy name, which must be<br>unique.                                                                                                    |
| polcomments | name                           | Policy description field, which<br>records policy-related description<br>information and is represented by<br>the <b>COMMENTS</b> keyword |
| modifydate  | timestamp without<br>time zone | Latest timestamp when a policy is<br>created or modified.                                                                                 |
| polenabled  | boolean                        | Specifies whether to enable the<br>policy.<br>$\bullet$ t (true): enabled<br>• f (false): disabled                                        |

**Table 15-17** GS\_MASKING\_POLICY columns

# **15.2.18 GS\_MASKING\_POLICY\_ACTIONS**

**GS\_MASKING\_POLICY\_ACTIONS** records the masking actions of a masking policy in the dynamic data masking policies. One masking policy corresponds to one or

more rows of records in the catalog. Only the system administrator or security policy administrator can access this system catalog.

| <b>Name</b>   | <b>Type</b>                    | <b>Description</b>                                                                                                    |
|---------------|--------------------------------|----------------------------------------------------------------------------------------------------|
| oid           | oid                            | Row identifier (hidden attribute,<br>which must be specified)                                                             |
| actiontype    | name                           | Name of a masking function used<br>by a masking policy                                                                    |
| actparams     | name                           | Parameter information transferred<br>to a masking function                                                                |
| actlabelname  | name                           | Name of a masked label                                                                                                    |
| policyoid     | oid                            | OID of a masking policy to which<br>a record belongs, corresponding to<br>the OID in 15.2.17<br><b>GS MASKING POLICY.</b> |
| actmodifydate | timestamp without<br>time zone | Latest timestamp when a record is<br>created or modified                                                                  |

**Table 15-18** GS\_MASKING\_POLICY\_ACTIONS columns

### **15.2.19 GS\_MASKING\_POLICY\_FILTERS**

**GS\_MASKING\_POLICY\_FILTERS** records the user filtering criteria corresponding to the dynamic data masking policies. The corresponding masking policy takes effect only when the user information meets the filter criteria. Only the system administrator or security policy administrator can access this system catalog.

| <b>Name</b>     | <b>Type</b>                    | <b>Description</b>                                                                                                    |
|-----------------|--------------------------------|----------------------------------------------------------------------------------------------------|
| oid             | oid                            | Row identifier (hidden attribute,<br>which must be specified).                                                           |
| filtertype      | name                           | Filter type. Currently, the value is<br>logical_expr.                                                                    |
| filterlabelname | name                           | Filtering range. Currently, the value<br>is logical_expr.                                                                |
| policyoid       | oid                            | OID of a masking policy to which<br>a record belongs, corresponding to<br>the OID in 15.2.17<br><b>GS MASKING POLICY</b> |
| modifydate      | timestamp without<br>time zone | Latest timestamp when a user<br>filter criterion is created or<br>modified.                                              |

**Table 15-19** GS\_MASKING\_POLICY\_FILTERS columns

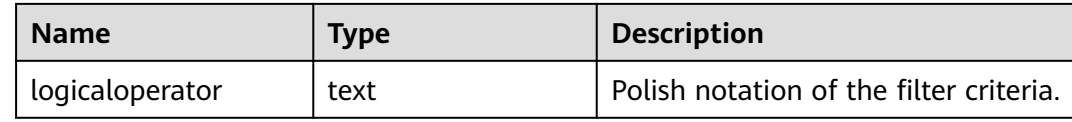

### **15.2.20 GS\_MATVIEW**

**GS MATVIEW** provides information about each materialized view in the database.

| <b>Name</b> | <b>Type</b> | <b>Description</b>                                                                                                    |
|-------------|-------------|----------------------------------------------------------------------------------------------------|
| oid         | oid         | Row identifier (hidden attribute,<br>which must be specified).                                                                                                    |
| matviewid   | oid         | OID of a materialized view.                                                                                                    |
| mapid       | oid         | OID of a map table associated<br>with a materialized view. Each<br>map table corresponds to one<br>materialized view. If a full<br>materialized view does not<br>correspond to a map table, the<br>value of this column is 0.                  |
| ivm         | boolean     | Type of a materialized view. The<br>value <b>t</b> indicates an incremental<br>materialized view, and the value f<br>indicates a full materialized view.                                                                                       |
| needrefresh | boolean     | Reserved column.                                                                                                    |
| refreshtime | timestamp   | Last time when a materialized<br>view was refreshed. If the<br>materialized view is not refreshed,<br>the value is null. This column is<br>maintained only for incremental<br>materialized views on DNs. In<br>other cases, the value is null. |

**Table 15-20** GS\_MATVIEW columns

# **15.2.21 GS\_MATVIEW\_DEPENDENCY**

**GS\_MATVIEW\_DEPENDENCY** provides association information about each incremental materialized view, base table, and Mlog table in the database. The Mlog table corresponding to the base table does not exist in the full materialized view. Therefore, no record is written into the Mlog table.

| <b>Name</b> | <b>Type</b> | <b>Description</b>                                                                                                    |
|-------------|-------------|----------------------------------------------------------------------------------------------------|
| oid         | oid         | Row identifier (hidden attribute,<br>which must be specified).                                                             |
| matviewid   | oid         | OID of a materialized view.                                                                                                |
| relid       | oid         | OID of a base table of a<br>materialized view.                                                                             |
| mlogid      | oid         | OID of a Mlog table which is the<br>log table of a materialized view.<br>Each Mlog table corresponds to<br>one base table. |
| mxmin       | int4        | Reserved column.                                                                                                    |

**Table 15-21** GS\_MATVIEW\_DEPENDENCY columns

### **15.2.22 GS\_MODEL\_WAREHOUSE**

**GS\_MODEL\_WAREHOUSE** stores AI engine training models, including the models and detailed description of the training process.

| <b>Name</b>     | Data Type                      | <b>Description</b>                                          |
|-----------------|--------------------------------|-------------------------------------------------------------|
| oid             | oid                            | Hidden column                                               |
| modelname       | name                           | Unique constraint                                           |
| modelowner      | oid                            | OID of a model owner                                        |
| createtime      | timestamp without time<br>zone | Time when a model is<br>created                             |
| processedtuples | integer                        | Number of tuples<br>involved in training                    |
| discardedtuples | integer                        | Number of unqualified<br>tuples not involved in<br>training |
| preprocesstime  | real                           | Data preprocessing time                                     |
| exectime        | real                           | Training duration                                           |
| iterations      | integer                        | Iteration round                                             |
| outputtype      | oid                            | OID of the output data<br>type                              |
| modeltype       | text                           | Al operator type                                            |

**Table 15-22** GS\_MODEL\_WAREHOUSE columns

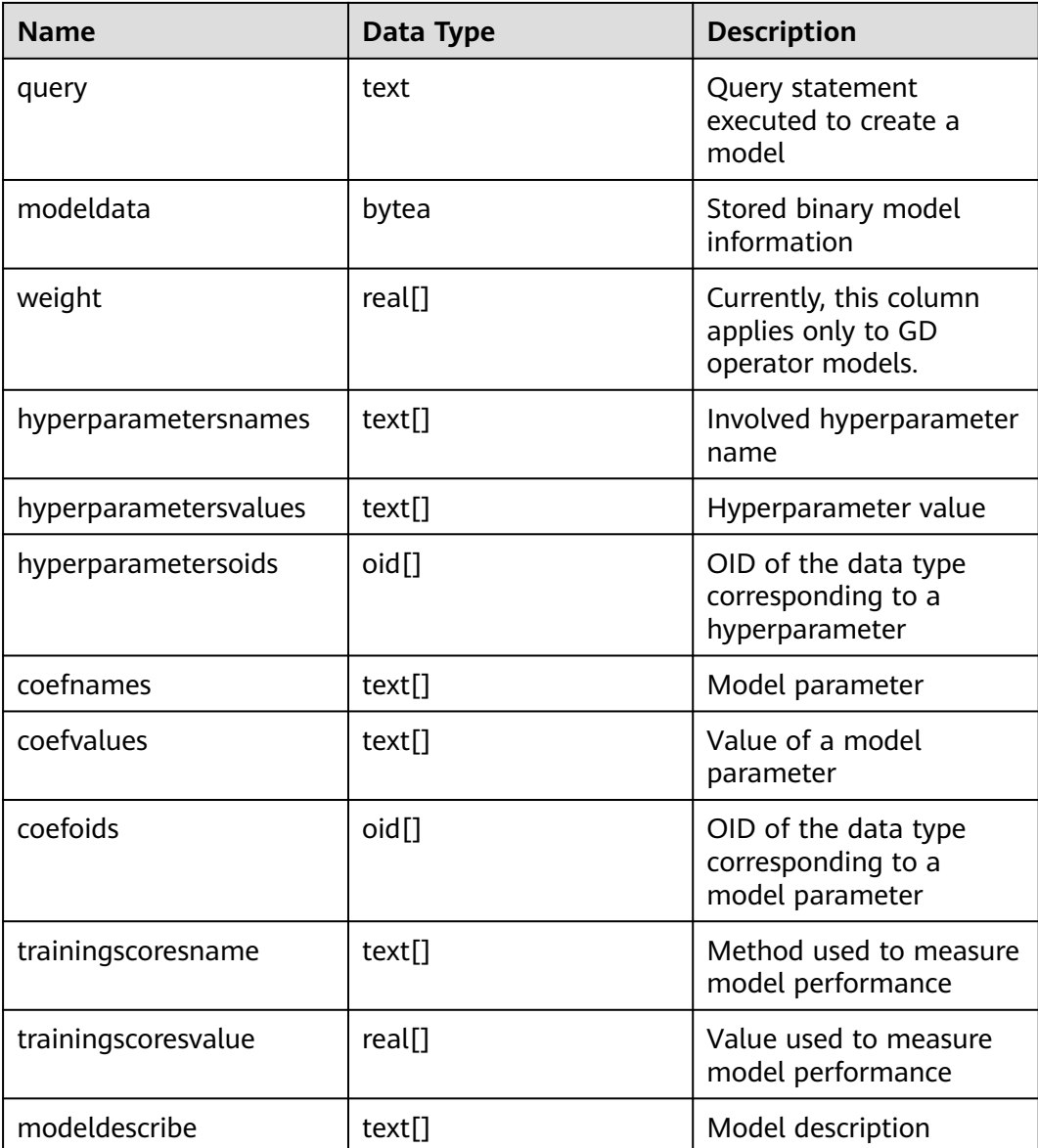

# **15.2.23 GS\_OBSSCANINFO**

**GS\_OBSSCANINFO** defines OBS runtime information scanned in cluster acceleration scenarios. (Due to specification changes, the current version no longer supports the current feature. Do not use this feature.) Each record corresponds to a piece of runtime information of a foreign table on OBS in a query. (The current feature is a lab feature. Contact Huawei engineers for technical support before using it.)

**Table 15-23** GS\_OBSSCANINFO columns

| <b>Name</b> | Type   | ce | Referen   Description |
|-------------|--------|----|-----------------------|
| query_id    | bigint | -  | Query ID              |

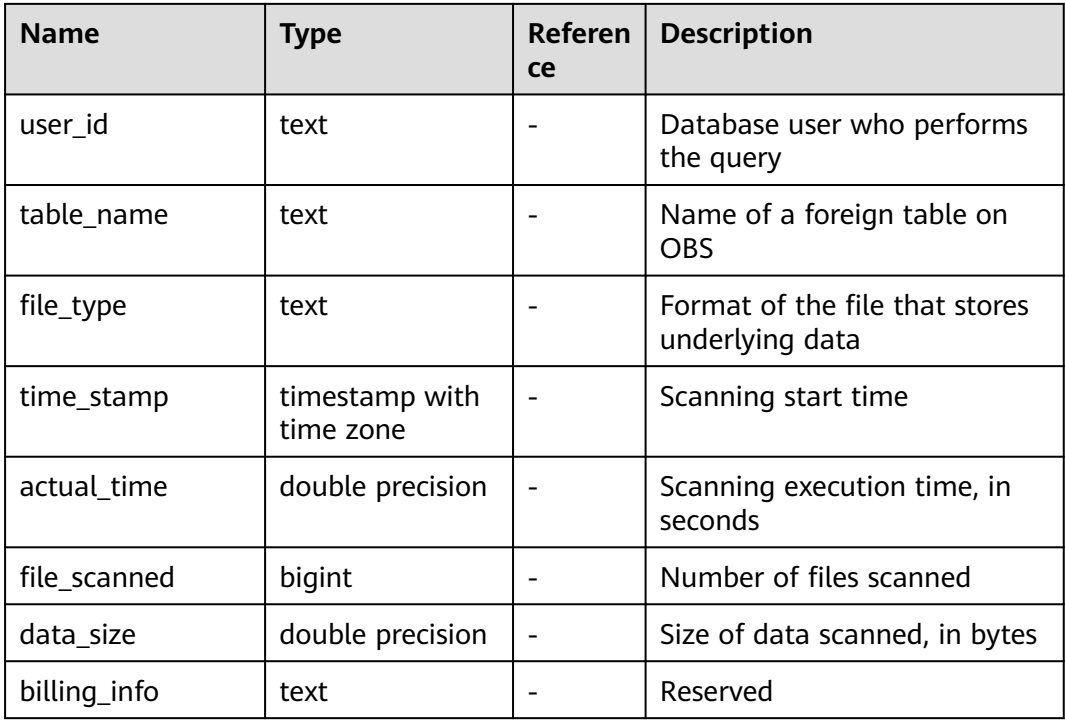

## **15.2.24 GS\_OPT\_MODEL**

**GS OPT MODEL** is a data table used when the AI engine is enabled to predict the planned time. It records the configurations, training results, features, corresponding system functions, and training history of machine learning models.

#### $\Box$  note

In the distributed scenario, this system catalog is provided, but the AI capabilities are unavailable.

# **15.2.25 GS\_POLICY\_LABEL**

**GS POLICY LABEL** records the resource label configuration information. One resource label corresponds to one or more records, and each record identifies the resource label to which a database resource belongs. Only the system administrator or security policy administrator can access this system catalog.

Fully Qualified Domain Name (FQDN) identifies an absolute path of a database resource.

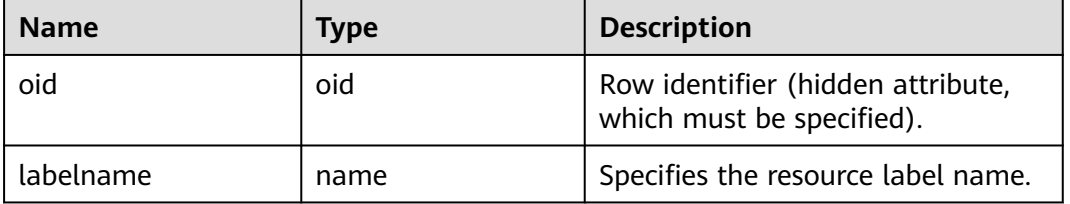

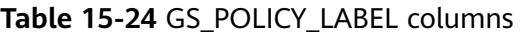

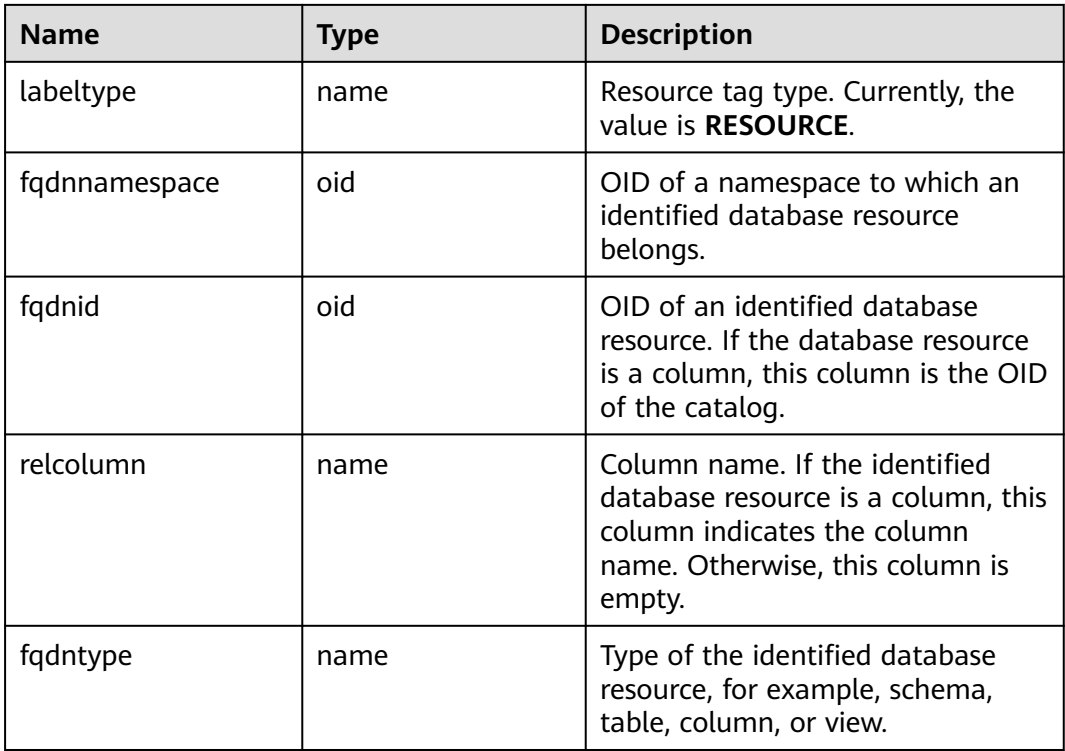

### **15.2.26 GS\_RECYCLEBIN**

**GS\_RECYCLEBIN** records details about objects in the recycle bin of the flashback feature. Currently, the distributed system does not support the flashback feature.

## **15.2.27 GS\_SQL\_PATCH**

**GS SQL PATCH** stores the status information about all SQL PATCH statements. Currently, this function is not supported in distributed mode.

**Table 15-25** GS\_SQL\_PATCH columns

| <b>Name</b>   | <b>Type</b>      | <b>Description</b>                                 |  |
|---------------|------------------|----------------------------------------------------|--|
| patch_name    | name             | Patch name.                                        |  |
| unique_sql_id | bigint           | Queries the global unique ID.                      |  |
| owner         | oid              | ID of the user who creates the patch.              |  |
| enable        | bool             | Determines whether the patch takes effect.         |  |
| status        | "char"           | Patch status (reserved field).                     |  |
| abort         | bool             | Determines whether the value is <b>AbortHint</b> . |  |
| hint string   | text             | Hint text.                                         |  |
| hint node     | pq_node_tr<br>ee | Hint parsing and serialization result.             |  |

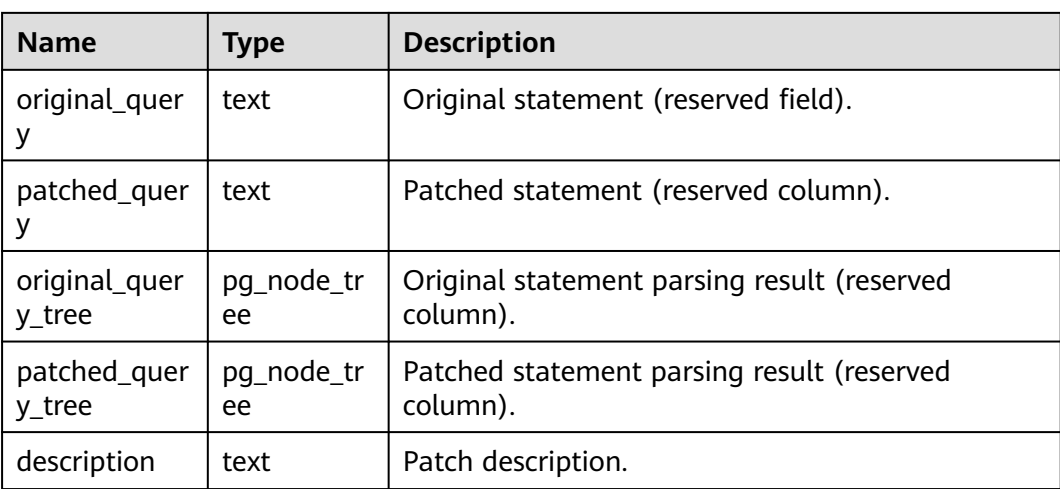

# **15.2.28 GS\_TXN\_SNAPSHOT**

**GS TXN SNAPSHOT** is a timestamp-CSN mapping table. It periodically samples and maintains an appropriate time range to estimate the CSN corresponding to the timestamp in the range. Currently, the distributed system does not support the flashback feature.

#### **15.2.29 GS\_UID**

**GS\_UID** records the unique identification meta information of the **hasuids** attribute table in the database.

| <b>Name</b> | Type   | <b>Description</b>                                           |
|-------------|--------|--------------------------------------------------------------|
| relid       | oid    | OID of a table                                               |
| uid_backup  | bigint | Largest unique identifier that can be assigned to a<br>table |

**Table 15-26** GS\_UID columns

### **15.2.30 GS\_WLM\_EC\_OPERATOR\_INFO**

**GS\_WLM\_EC\_OPERATOR\_INFO** records operator information after an Extension Connector job ends. If the GUC parameter **[enable\\_resource\\_record](#page-2269-0)** is set to **on**, the system imports records from **[15.3.78 GS\\_WLM\\_EC\\_OPERATOR\\_HISTORY](#page-1743-0)** to this system catalog every 3 minutes. This operation occupies storage space and affects performance. Only users with the sysadmin permission can query this system catalog. The current feature is a lab feature. Contact Huawei technical support before using it.

| <b>Name</b>             | <b>Type</b>                    | <b>Description</b>                                                                                                    |
|-------------------------|--------------------------------|----------------------------------------------------------------------------------------------------|
| queryid                 | bigint                         | Internal query ID used for Extension<br>Connector statement execution                                                                           |
| plan_node_id            | integer                        | Plan node ID of the execution plan of an<br><b>Extension Connector operator</b>                                                                 |
| start_time              | timestamp<br>with time<br>zone | Time when the Extension Connector operator<br>starts to process the first data record                                                           |
| duration                | bigint                         | Total execution time of the Extension<br>Connector operator, in ms                                                                              |
| tuple_processed         | bigint                         | Number of elements returned by the<br><b>Extension Connector operator</b>                                                                       |
| min_peak_mem<br>ory     | integer                        | Minimum peak memory used by the Extension<br>Connector operator on all DNs, in MB                                                               |
| max_peak_me<br>mory     | integer                        | Maximum peak memory used by the<br>Extension Connector operator on all DNs, in<br><b>MB</b>                                                     |
| average_peak_<br>memory | integer                        | Average peak memory used by the Extension<br>Connector operator on all DNs, in MB                                                               |
| ec_status               | text                           | Status of the Extension Connector job                                                                                                    |
| ec_execute_dat<br>anode | text                           | Name of the DN executing the Extension<br>Connector job                                                                                         |
| ec_dsn                  | text                           | DSN used by the Extension Connector job                                                                                                    |
| ec_username             | text                           | Username used by the Extension Connector<br>job to access the remote cluster. This<br>parameter is null if the remote cluster type is<br>SPARK. |
| ec_query                | text                           | Statement sent by the Extension Connector<br>job to a remote cluster                                                                            |
| ec_libodbc_type         | text                           | Type of the unixODBC driver used by the<br><b>Extension Connector job</b>                                                                       |

Table 15-27 GS\_WLM\_EC\_OPERATOR\_INFO columns

## **15.2.31 GS\_WLM\_INSTANCE\_HISTORY**

**GS\_WLM\_INSTANCE\_HISTORY** stores information about resource usage related to CNs or DNs. Each record in this system catalog indicates resource usage of an instance at a specific time point, including the memory, number of CPU cores, disk I/O, physical I/O of the process, and logical I/O of the process. This system catalog can be queried by users with the **sysadmin** permission only in Postgres.

#### **Table 15-28** GS\_WLM\_INSTANCE\_HISTORY columns

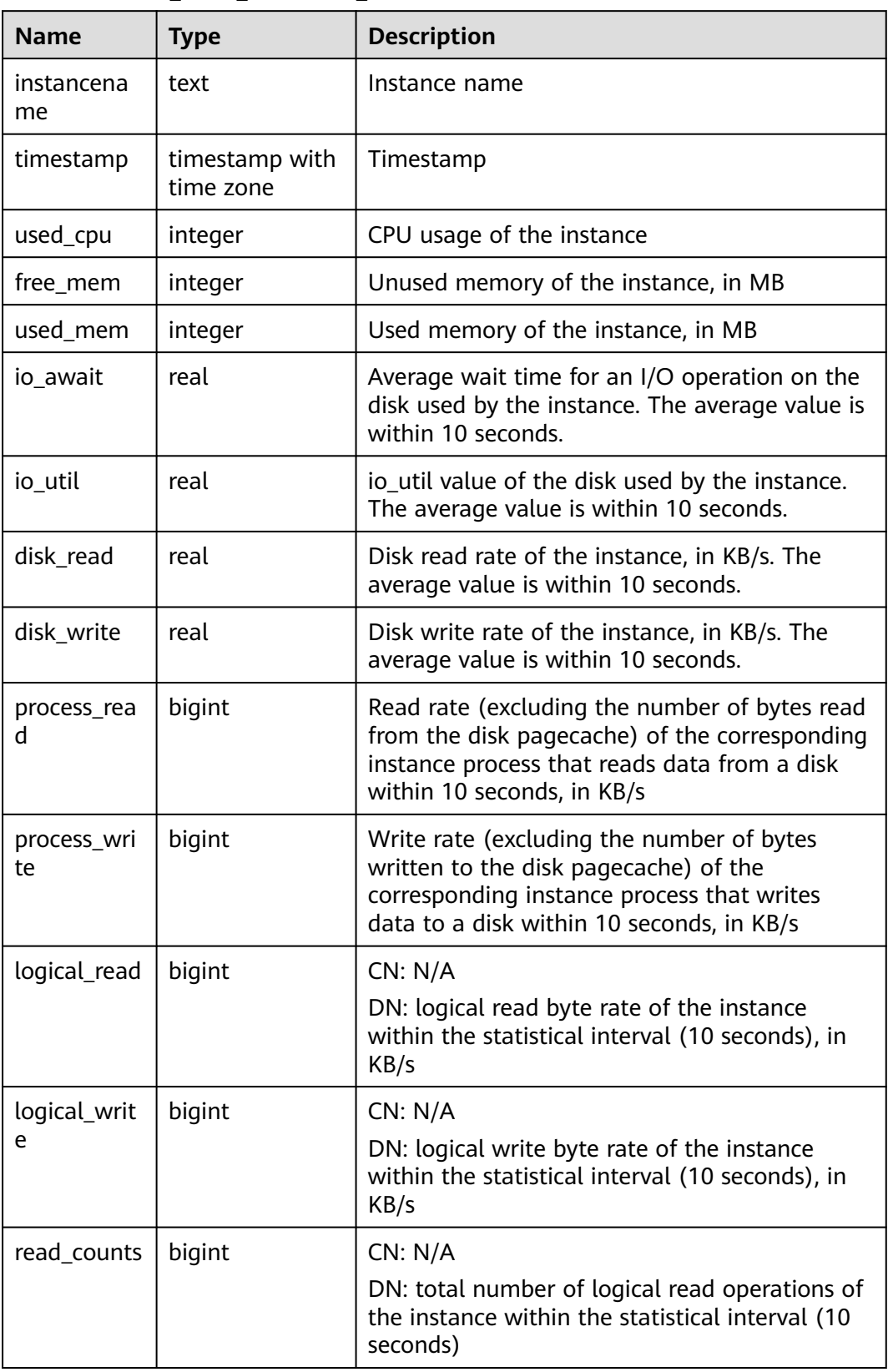

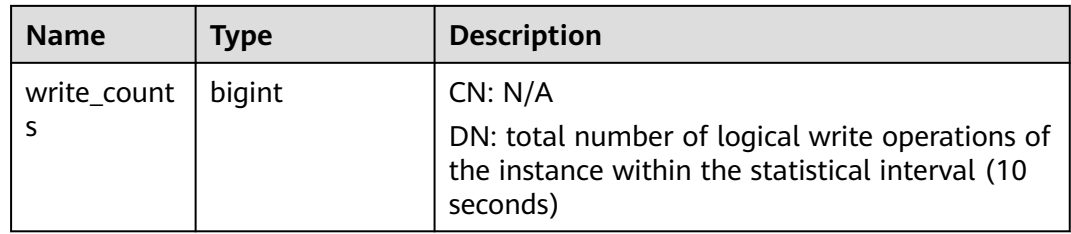

#### **15.2.32 GS\_WLM\_OPERATOR\_INFO**

**GS\_WLM\_OPERATOR\_INFO** displays records about operators of completed jobs. The data is dumped from the kernel to the system catalog. If **enable resource record** is set to **on**, the system imports records from **[15.3.83](#page-1746-0) [GS\\_WLM\\_SESSION\\_HISTORY](#page-1746-0)** to this system catalog every 3 minutes. You are not advised to enable this function, because it occupies storage space and affects performance. This system catalog can be queried by users with the **sysadmin** permission only in Postgres.

| <b>Name</b>             | <b>Type</b>                    | <b>Description</b>                                               |
|-------------------------|--------------------------------|------------------------------------------------------------------|
| queryid                 | bigint                         | Internal query ID used for statement<br>execution                |
| pid                     | bigint                         | <b>Backend thread ID</b>                                         |
| plan_node_id            | integer                        | Plan node ID of the execution plan of a query                    |
| plan_node_nam<br>e      | text                           | Name of the operator corresponding to the<br>plan node ID        |
| start_time              | timestamp<br>with time<br>zone | Time when an operator starts to process the<br>first data record |
| duration                | bigint                         | Total execution time of the operator, in ms                      |
| query_dop               | integer                        | DOP of the operator                                              |
| estimated_rows          | bigint                         | Number of rows estimated by the optimizer                        |
| tuple_processed         | bigint                         | Number of elements returned by the operator                      |
| min_peak_mem<br>ory     | integer                        | Minimum peak memory used by the operator<br>on all DNs, in MB    |
| max_peak_me<br>mory     | integer                        | Maximum peak memory used by the operator<br>on all DNs, in MB    |
| average_peak_<br>memory | integer                        | Average peak memory used by the operator<br>on all DNs, in MB    |
| memory_skew_<br>percent | integer                        | Memory usage skew of the operator among<br><b>DNs</b>            |

**Table 15-29** GS\_WLM\_OPERATOR\_INFO columns

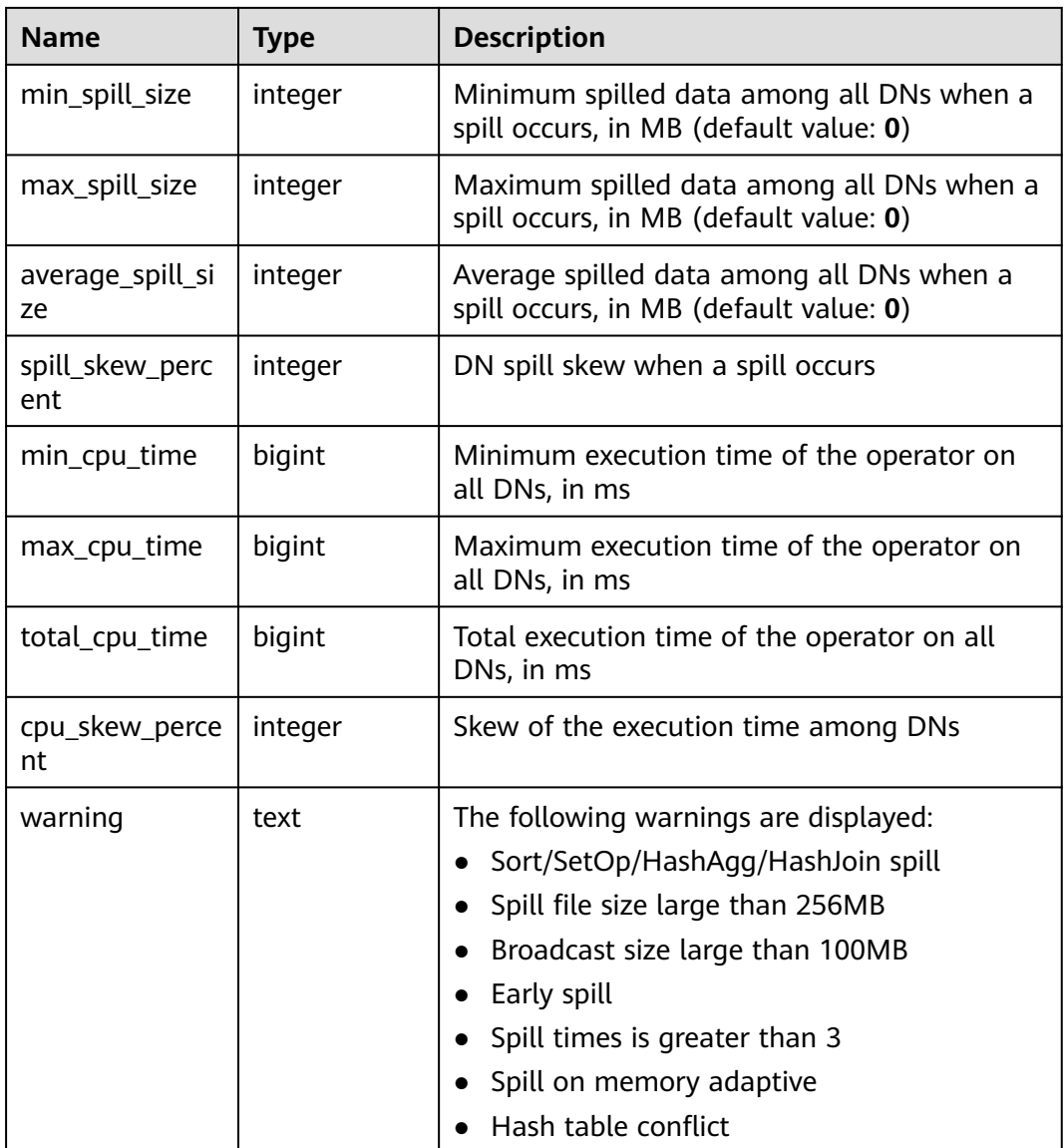

### **15.2.33 GS\_WLM\_SESSION\_QUERY\_INFO\_ALL**

**GS\_WLM\_SESSION\_QUERY\_INFO\_ALL** records load management information about a completed job executed on the current CN. (The current feature is a lab feature. Contact Huawei engineers for technical support before using it.) Data is dumped from the kernel to this system catalog. If the GUC parameter **enable resource record** is set to **on**, query information in the kernel is imported to the system catalog **GS\_WLM\_SESSION\_QUERY\_INFO\_ALL** every 3 minutes. This system catalog can be queried by users with the **sysadmin** permission only in Postgres.

#### $\Box$  Note

If no data is displayed in the queried view, contact Huawei technical support.

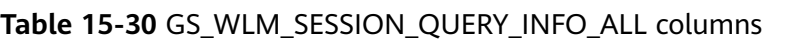

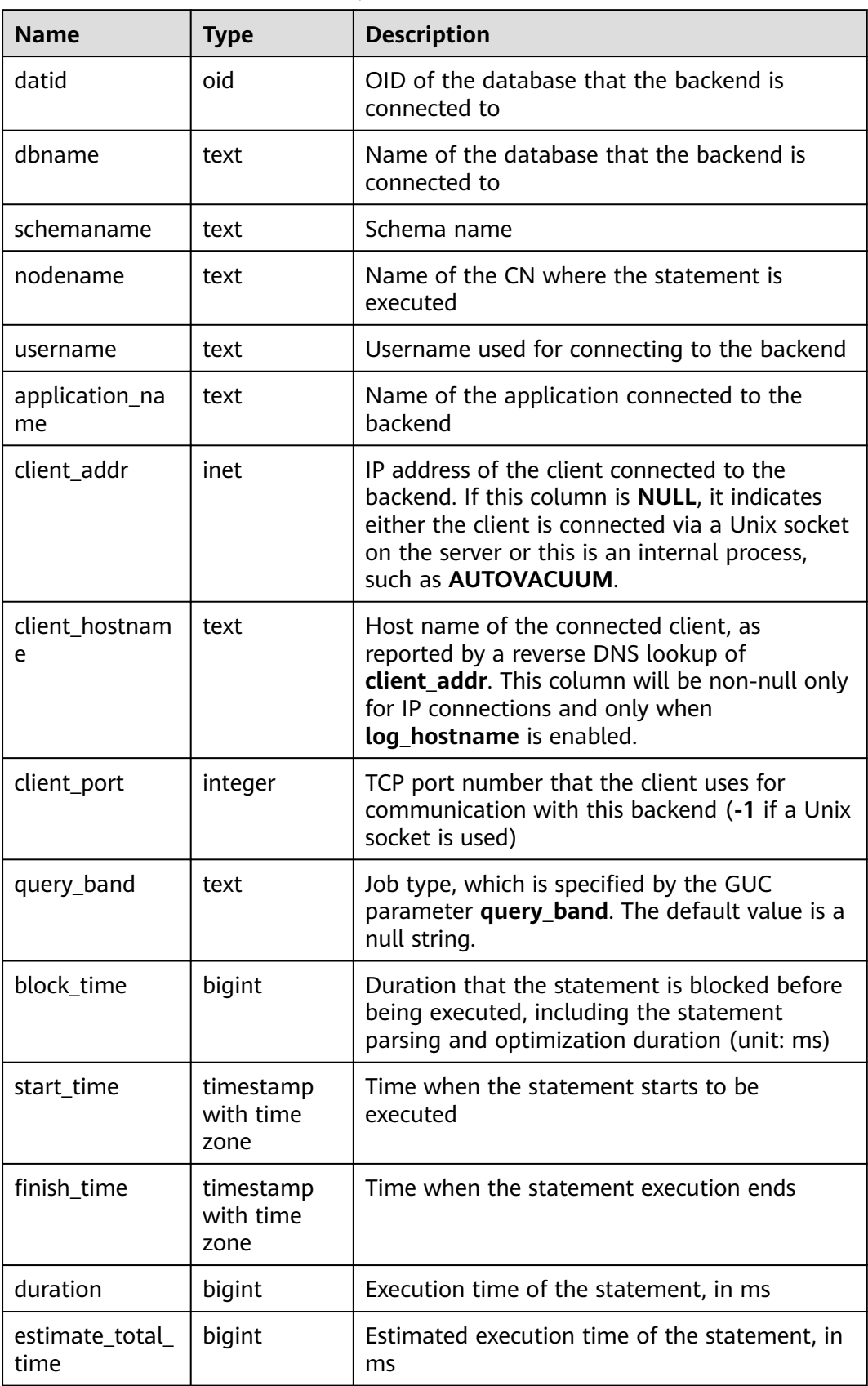

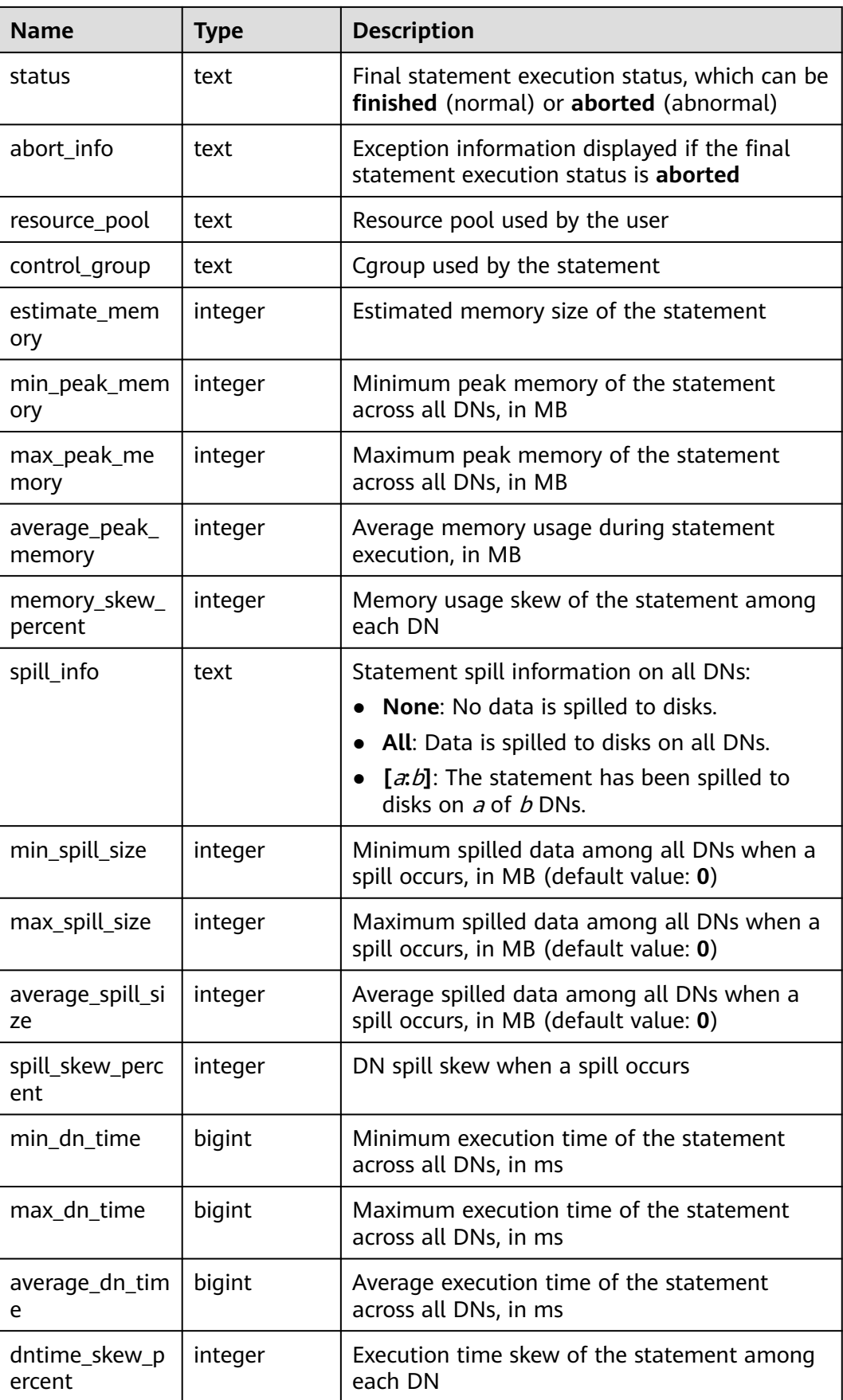

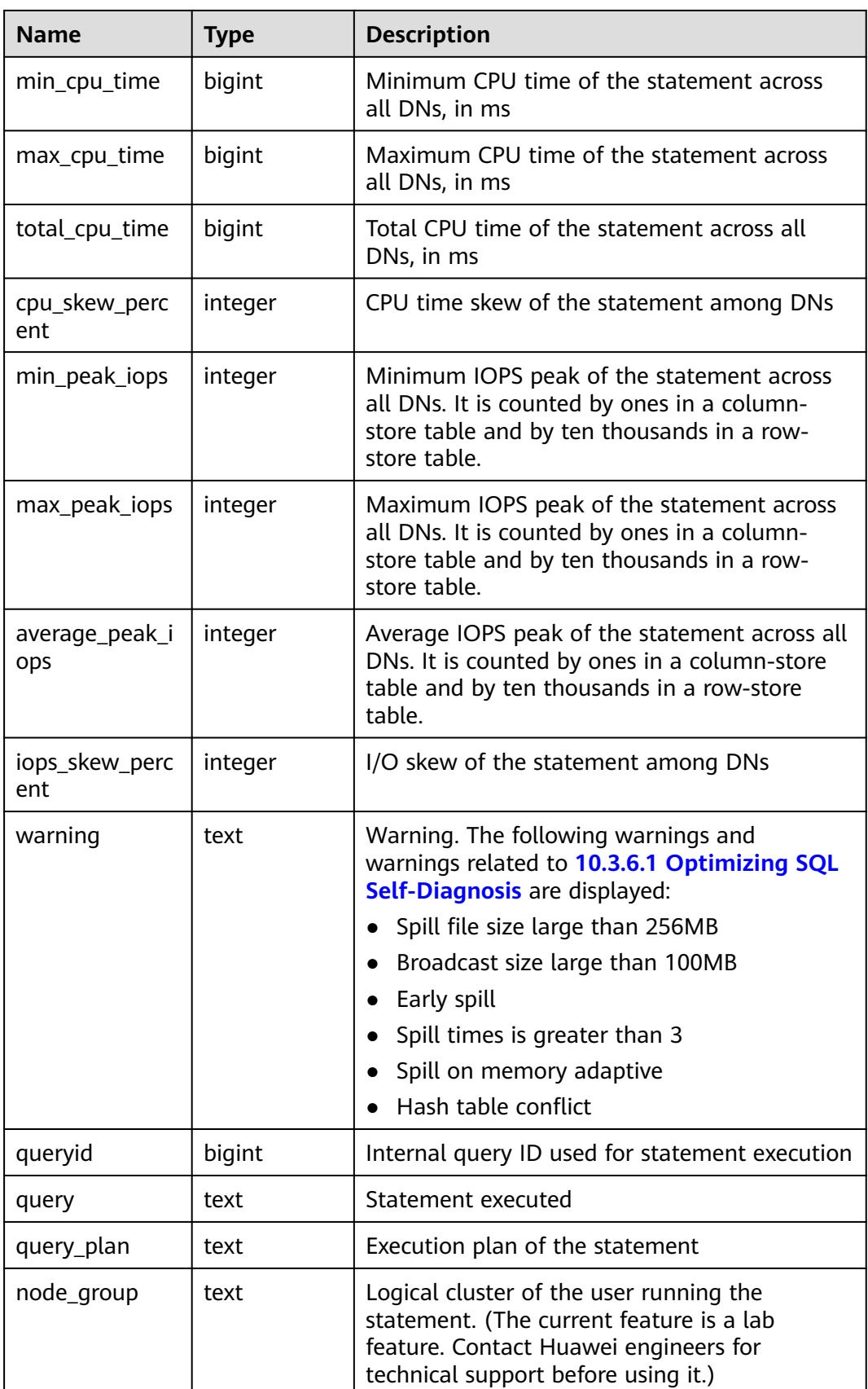

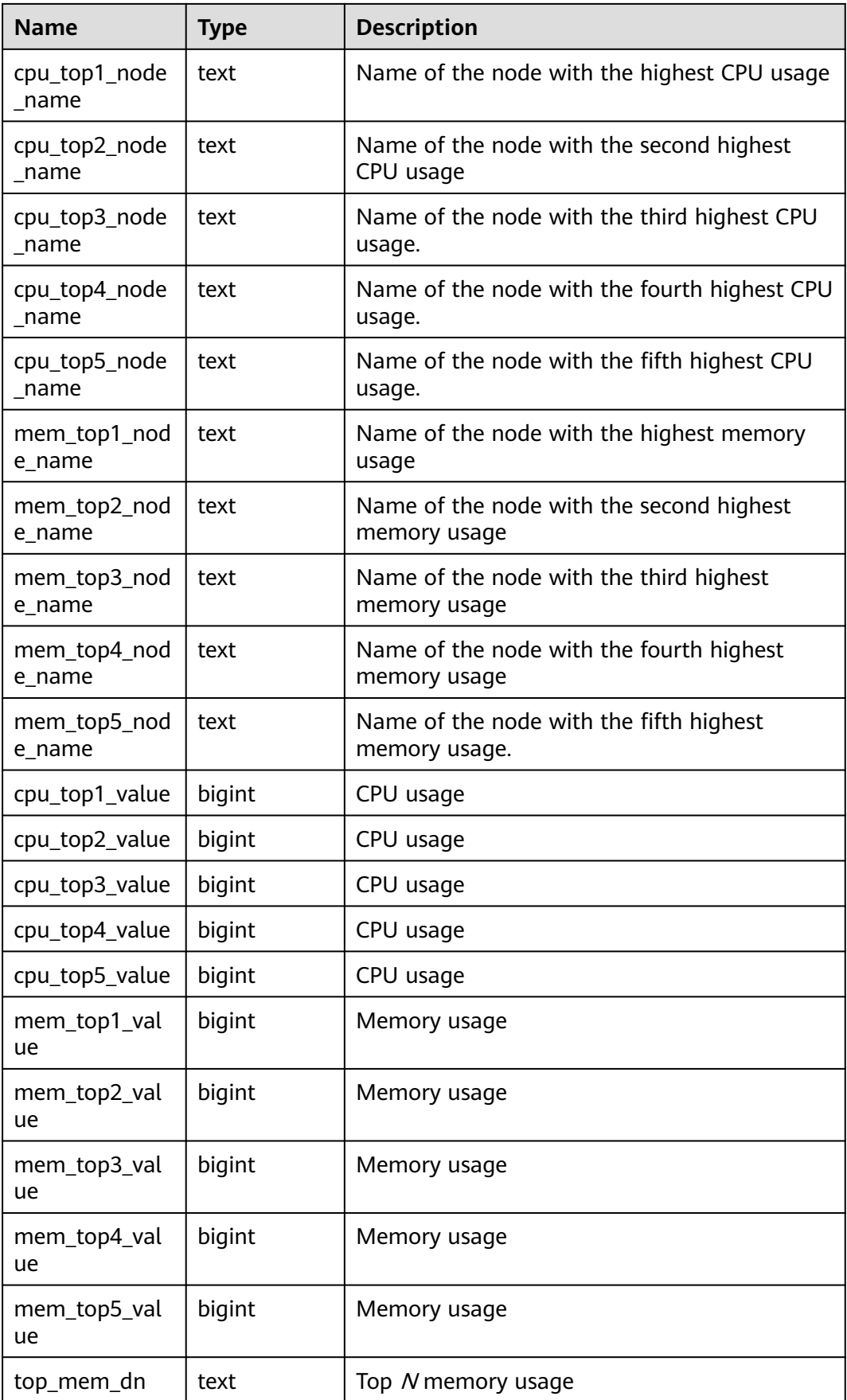

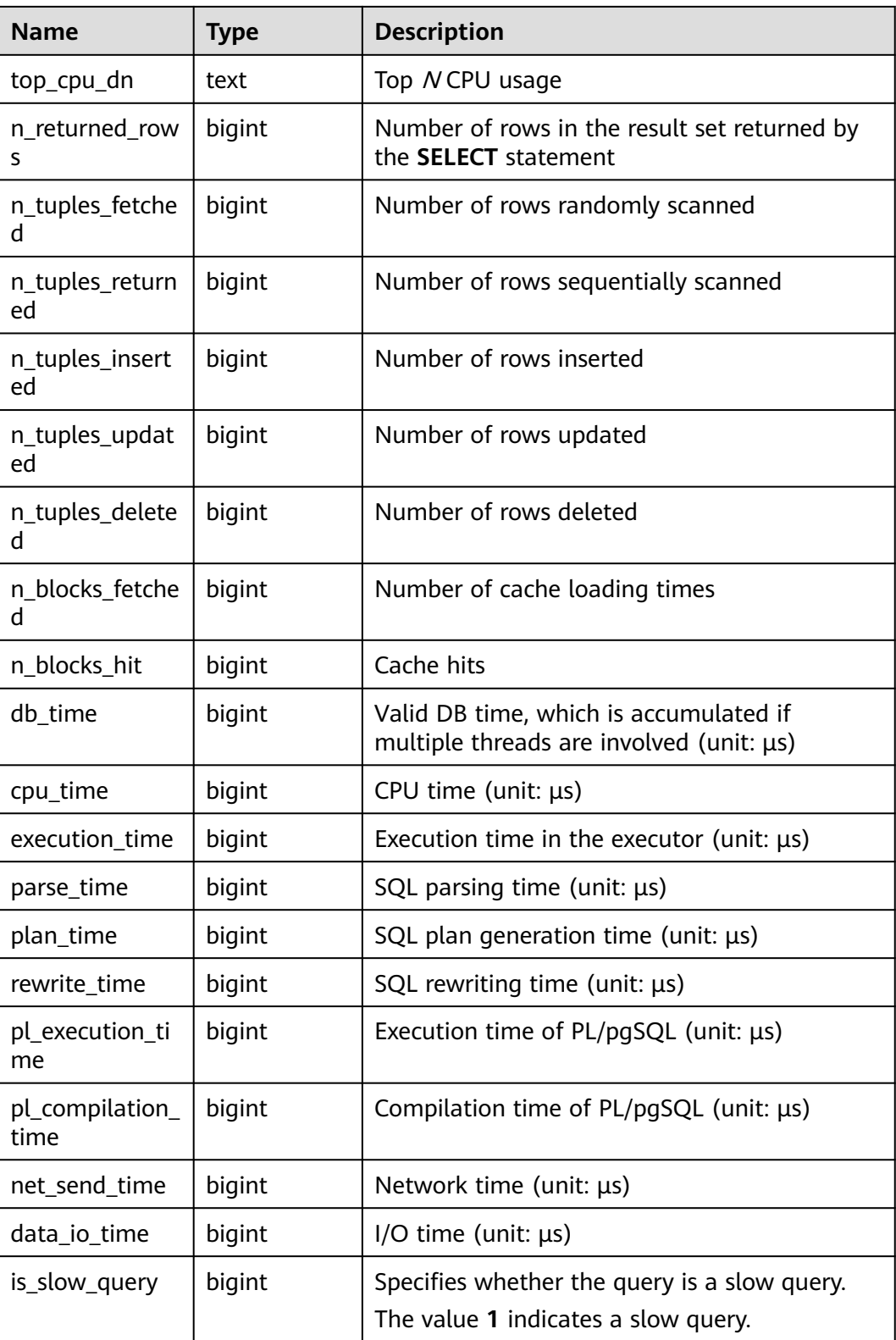

# **15.2.34 GS\_WLM\_USER\_RESOURCE\_HISTORY**

**GS\_WLM\_USER\_RESOURCE\_HISTORY** stores information about resources used by users and is valid only on CNs. Each record in this table indicates resource usage of a user at a time point, including the memory, number of CPU cores, storage space, temporary space, operator flushing space, logical I/O traffic, number of logical I/O operations, and logical I/O rate. The memory, CPU, and I/O monitoring items record only resource usage of complex jobs. For I/O monitoring items, this parameter is valid only when **enable\_logical\_io\_statistics** is set to **on**. The function of saving user monitoring data is enabled only when **enable\_user\_metric\_persistent** is set to **on**. Data in the system catalog **GS\_WLM\_USER\_RESOURCE\_HISTORY** comes from the **PG\_TOTAL\_USER\_RESOURCE\_INFO** view. This system catalog can be queried by users with the **sysadmin** permission only in Postgres.

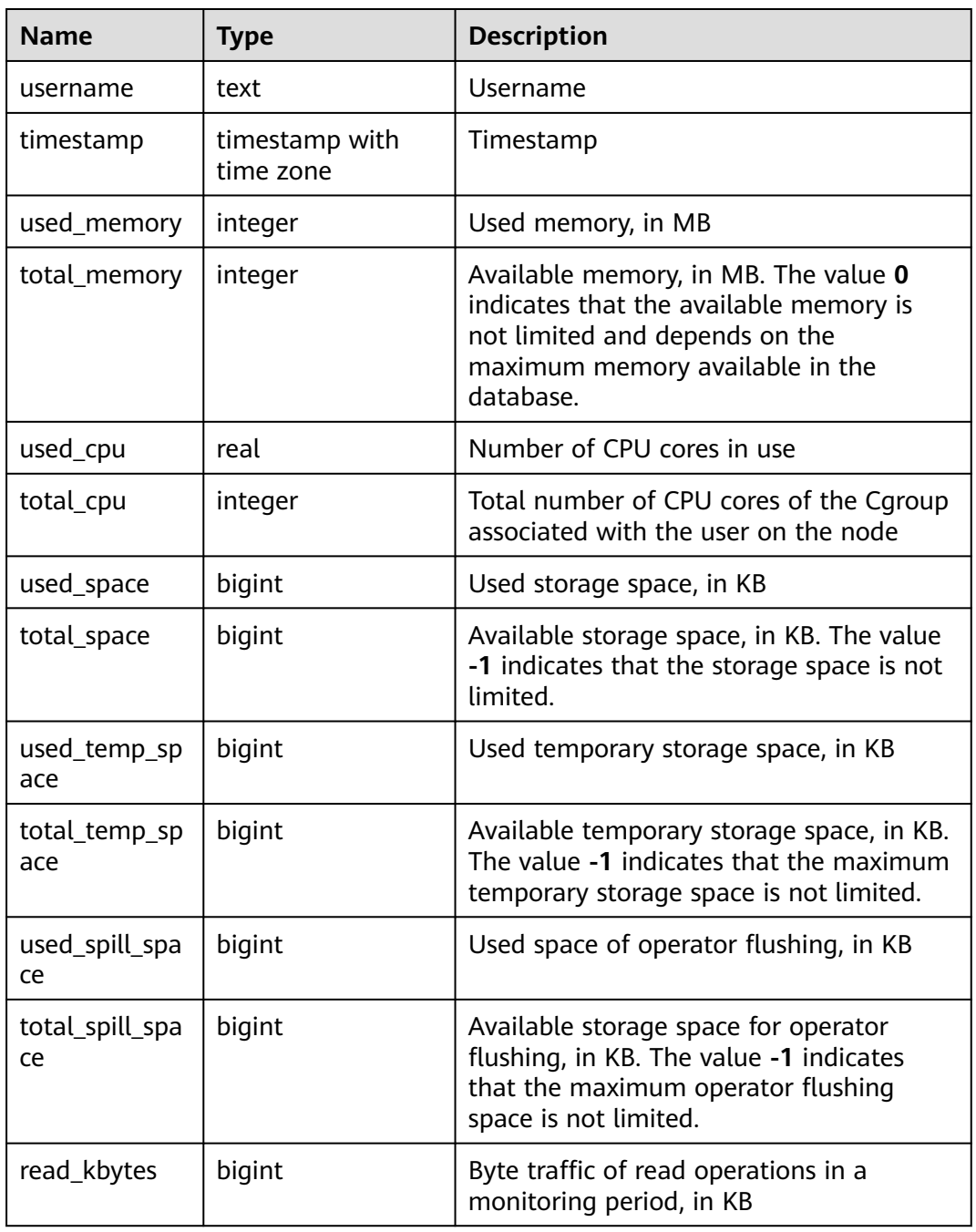

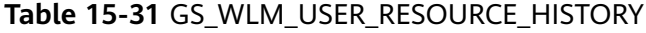

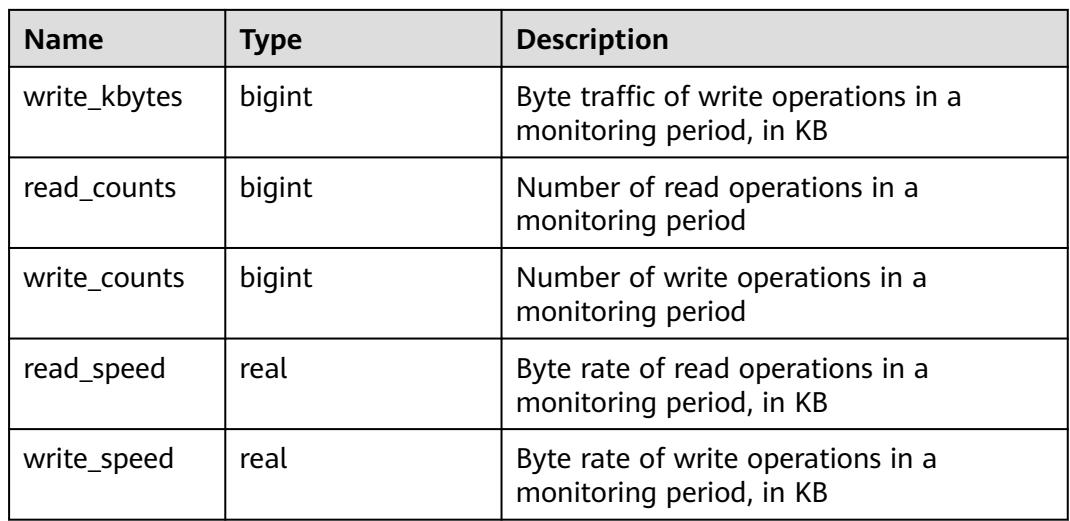

## **15.2.35 PG\_AGGREGATE**

PG AGGREGATE records information about aggregate functions. Each entry in **PG\_AGGREGATE** is an extension of an entry in **PG\_PROC**. The **PG\_PROC** entry carries the aggregate's name, input and output data types, and other information that is similar to ordinary functions.

| <b>Name</b>  | <b>Type</b> | Reference                  | <b>Description</b>                                                                                                    |  |
|--------------|-------------|----------------------------|----------------------------------------------------------------------------------------------------|--|
| aggfnoid     | regproc     | 15.2.78<br>PG_PROC.proname | 15.2.78 PG_PROC proname<br>of the aggregate function                                                                                                    |  |
| aggtransfn   | regproc     | 15.2.78<br>PG_PROC.proname | <b>Transition function</b>                                                                                                    |  |
| aggcollectfn | regproc     | 15.2.78<br>PG_PROC.proname | Collect function                                                                                                    |  |
| aggfinalfn   | regproc     | 15.2.78<br>PG_PROC.proname | Final function (0 if none)                                                                                                    |  |
| aggsortop    | oid         | 15.2.74<br>PG OPERATOR oid | Associated sort operator (0 if<br>none)                                                                                                    |  |
| aggtranstype | oid         | 15.2.101<br>PG TYPE.oid    | Data type of the aggregate<br>function's internal transition<br>(state) data                                                                                              |  |
|              |             |                            | The possible values and their<br>meanings are defined by the<br>types in pg_type.h. The main<br>two types are polymorphic<br>(isPolymorphicType) and non-<br>polymorphic. |  |

**Table 15-32** PG\_AGGREGATE columns

<span id="page-1610-0"></span>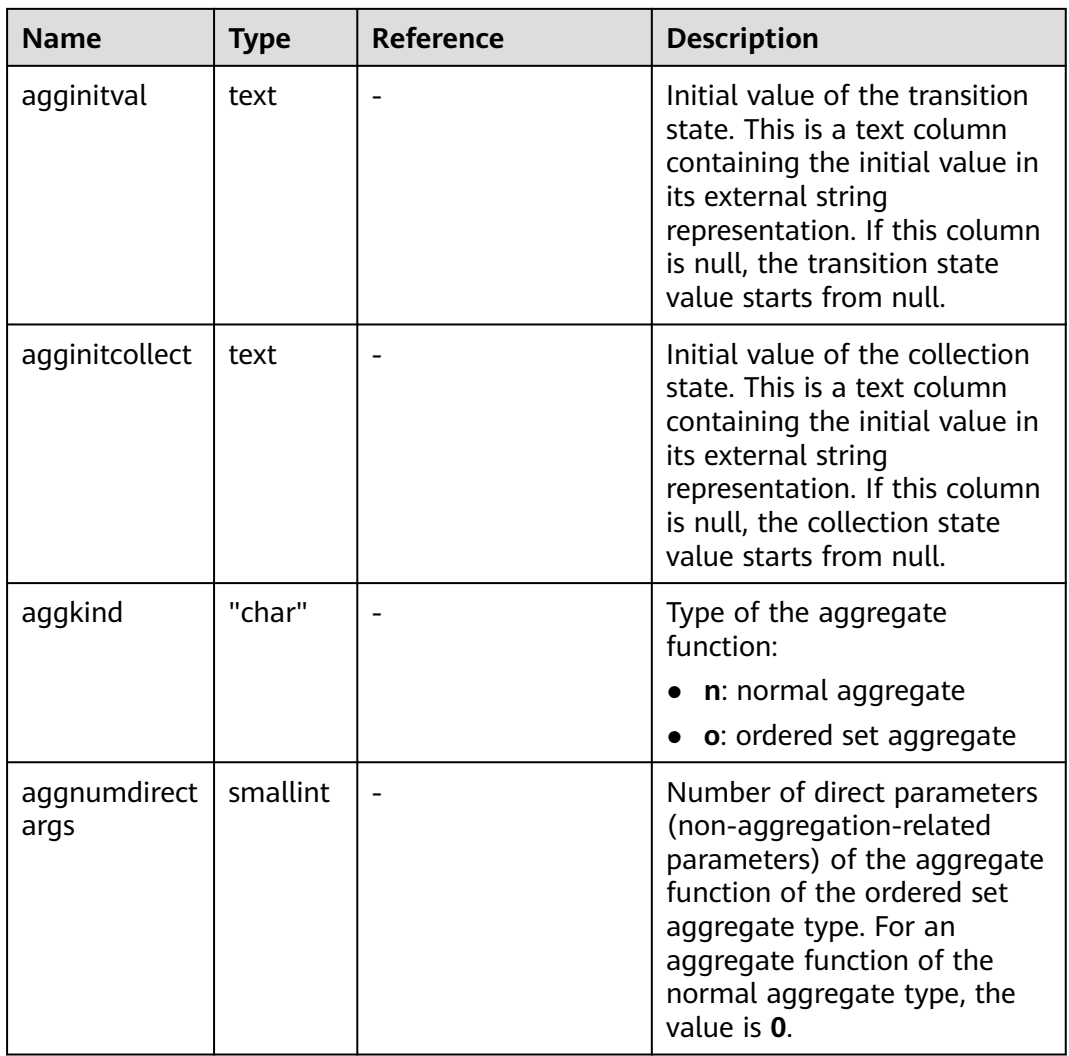

## **15.2.36 PG\_AM**

**PG\_AM** records information about index access methods. There is one row for each index access method supported by the system.

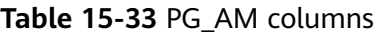

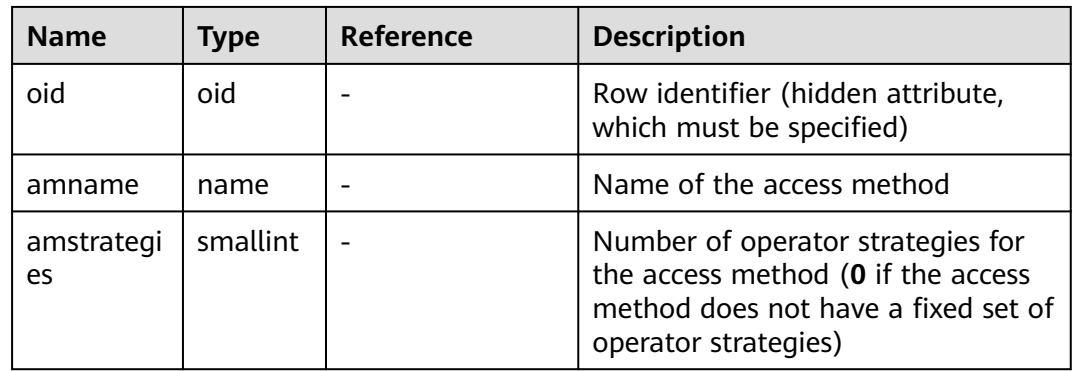

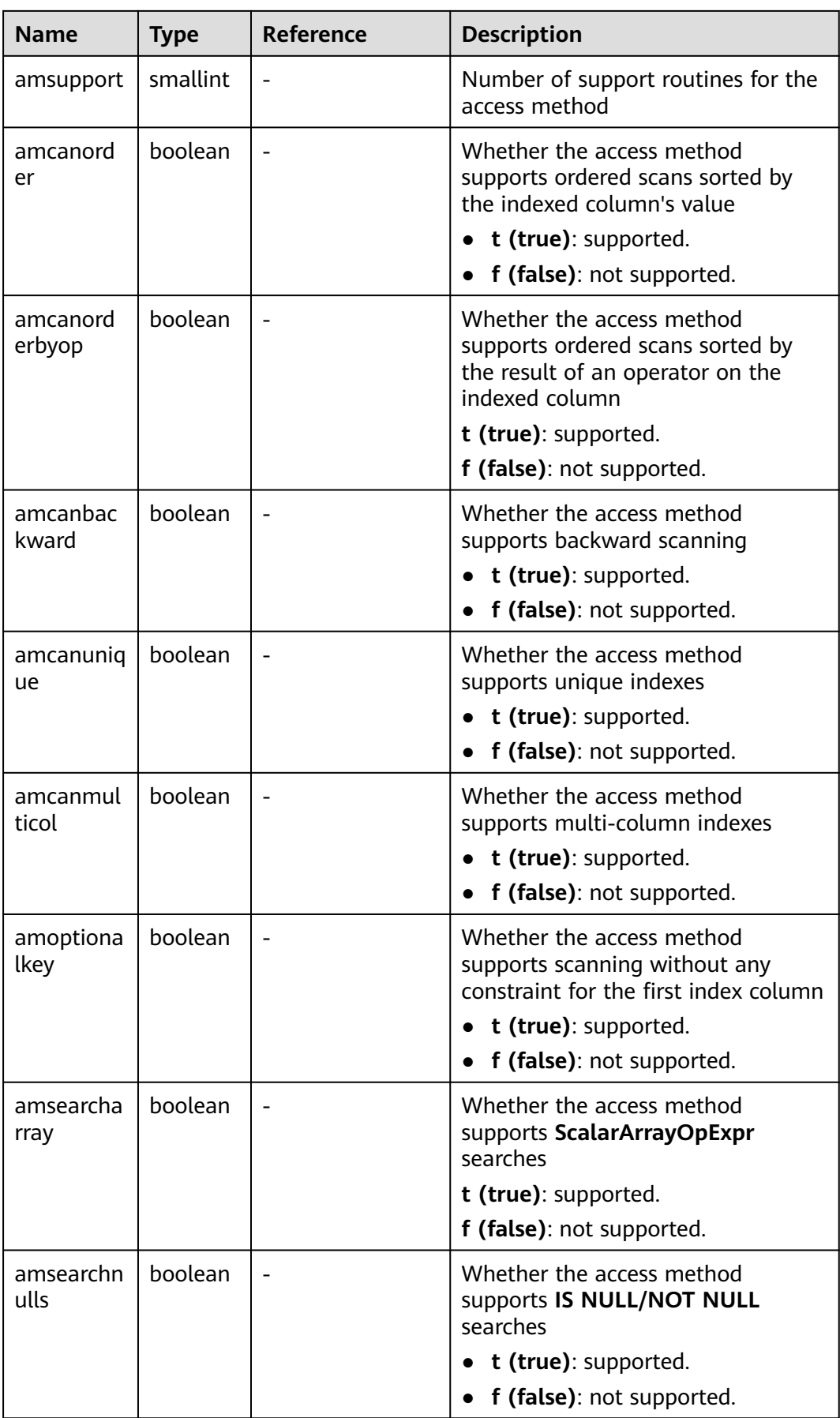

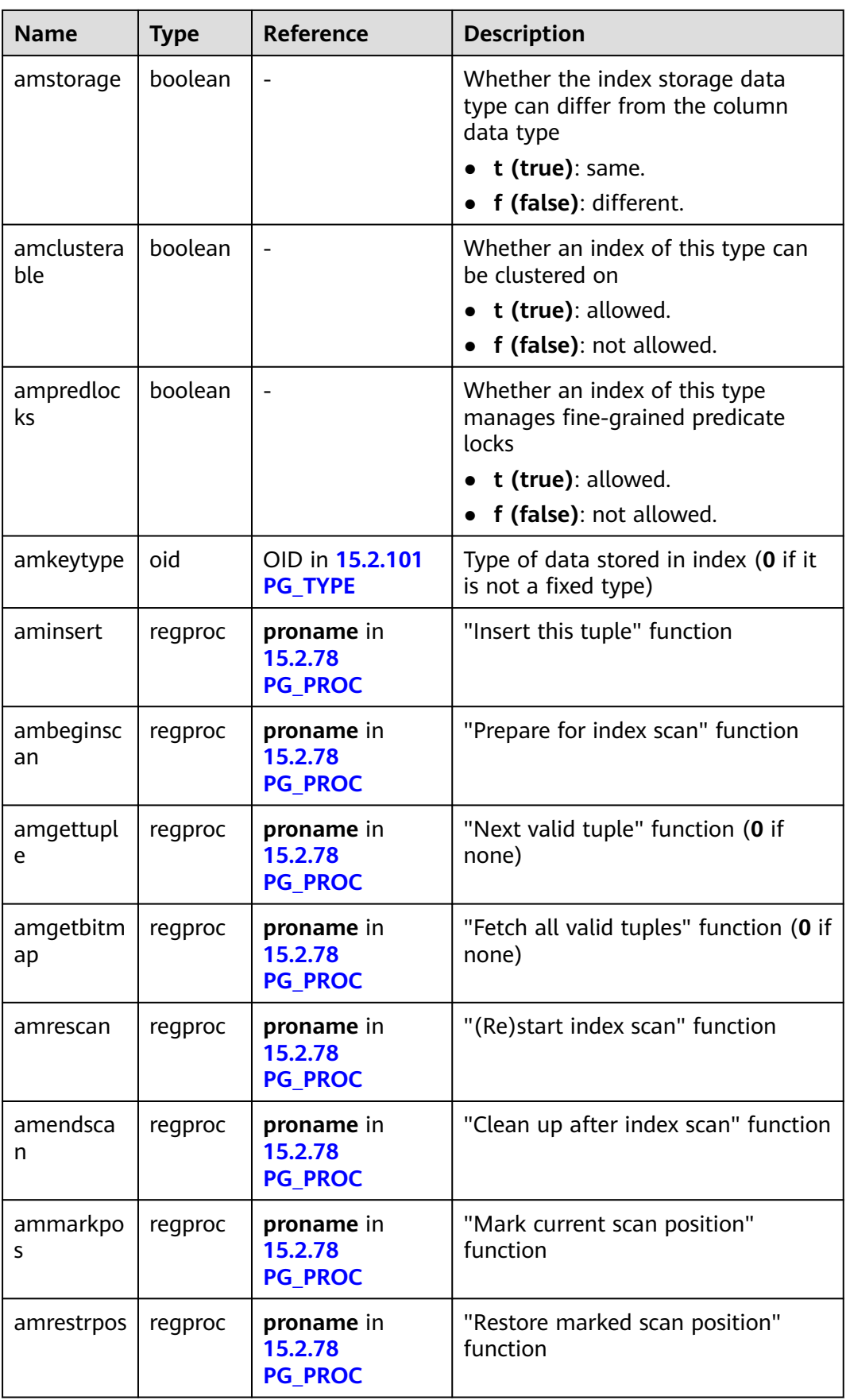

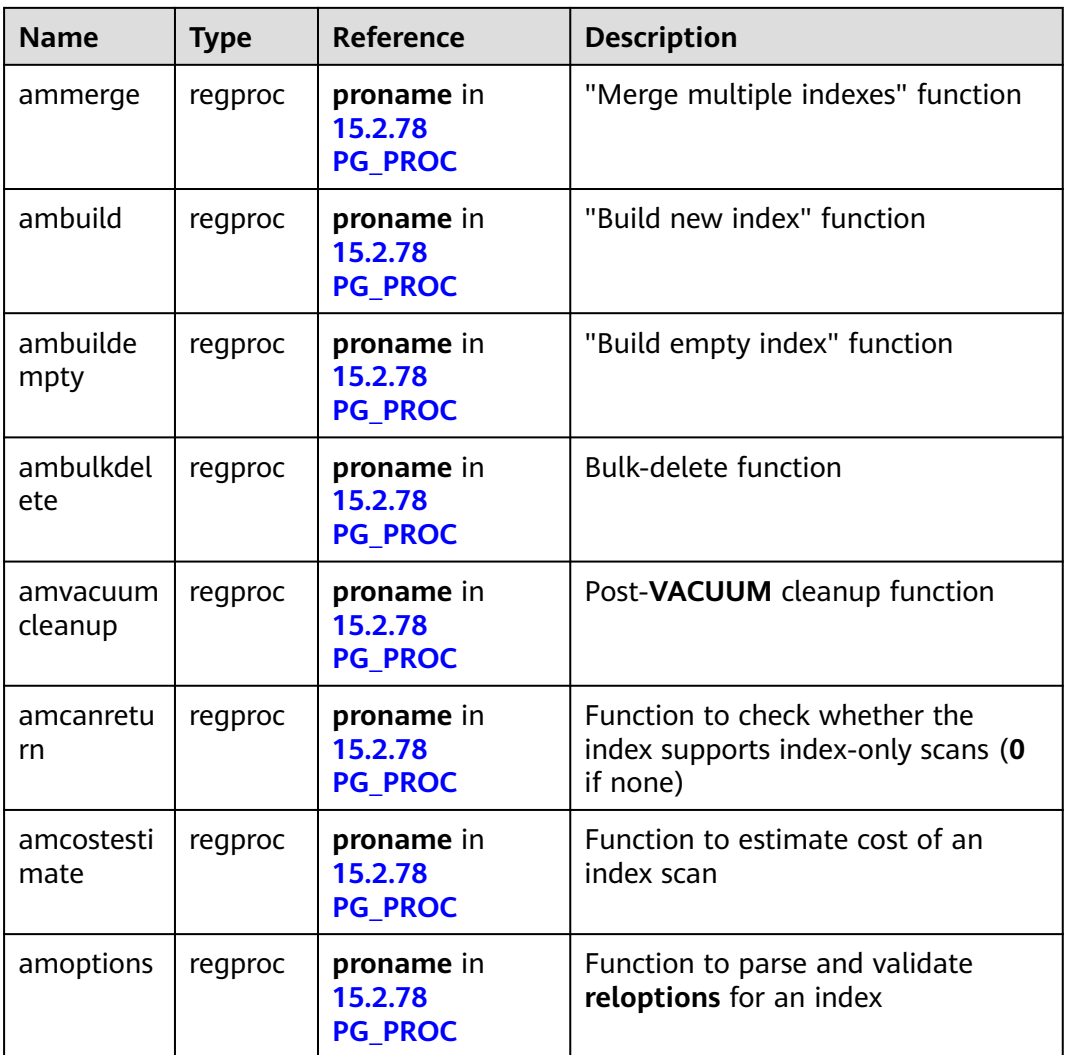

### **15.2.37 PG\_AMOP**

**PG\_AMOP** records information about operators associated with access method operator families. There is one row for each operator that is a member of an operator family. A family member can be either a search operator or an ordering operator. An operator can appear in more than one family, but cannot appear in more than one search position nor more than one ordering position within a family.

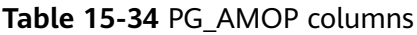

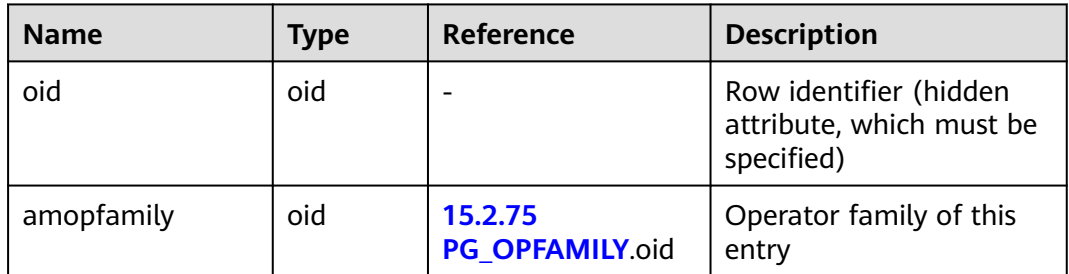

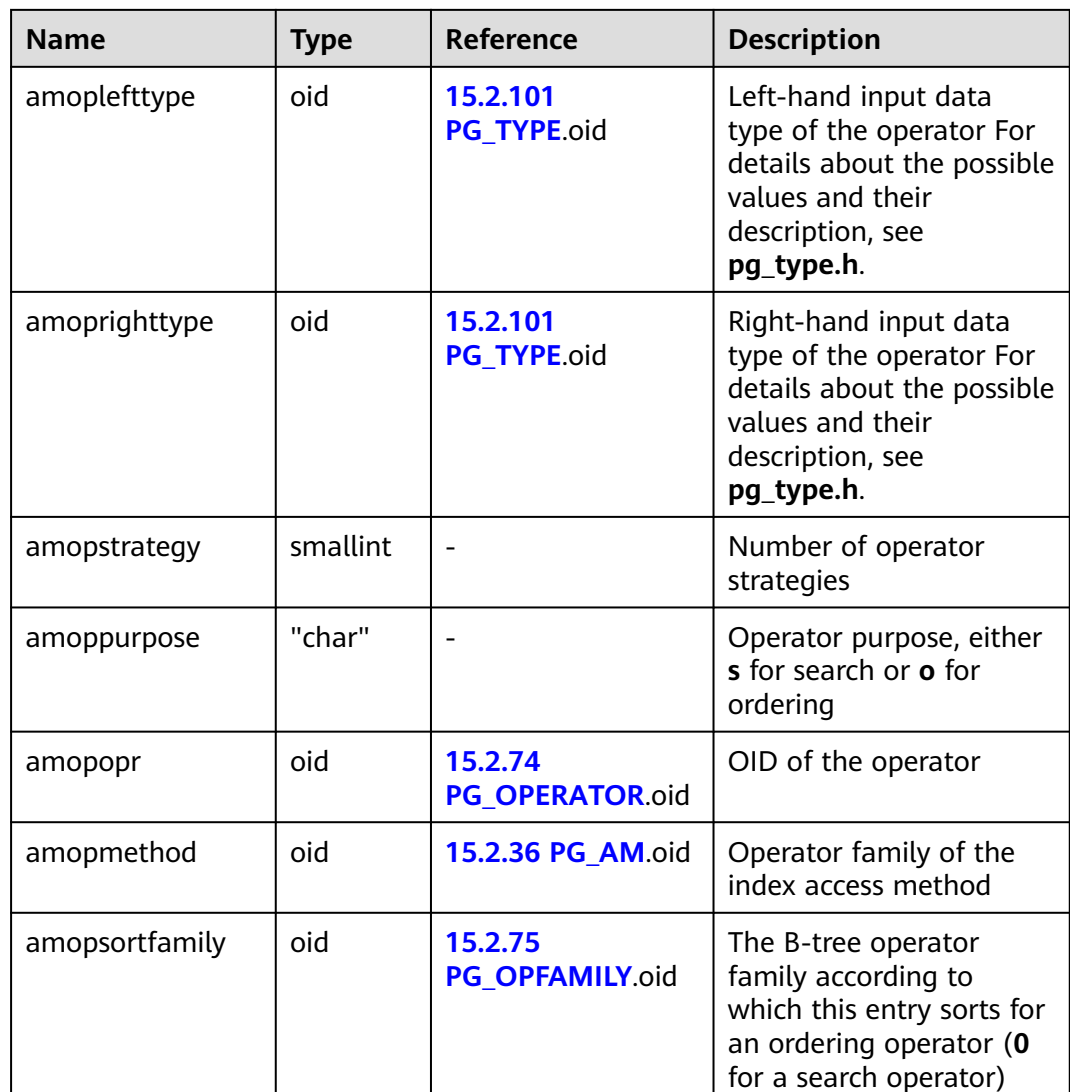

A search operator entry indicates that an index of this operator family can be searched to find all rows satisfying **WHERE indexed\_column operator constant**. Obviously, such an operator must return a Boolean value, and its left-hand input type must match the index's column data type.

An ordering operator entry indicates that an index of this operator family can be scanned to return rows in the order represented by **ORDER BY indexed\_column operator constant**. Such an operator could return any sortable data type, though again its left-hand input type must match the index's column data type. The exact semantics of **ORDER BY** are specified by the **amopsortfamily** column, which must reference the B-tree operator family for the operator's result type.

### **15.2.38 PG\_AMPROC**

**PG\_AMPROC** records information about the support procedures associated with the access method operator families. There is one row for each support procedure that belongs to an operator family.

| <b>Name</b>         | <b>Type</b>  | Reference                          | <b>Description</b>                                               |
|---------------------|--------------|------------------------------------|------------------------------------------------------------------|
| oid                 | oid          |                                    | Row identifier (hidden<br>attribute, which must be<br>specified) |
| amprocfamily        | oid          | 15.2.75<br>PG_OPFAMILY.oid         | Operator family of this entry                                    |
| amproclefttype      | oid          | 15.2.101<br><b>PG TYPE oid</b>     | Left-hand input data type of<br>the associated operator          |
|                     |              |                                    | For details about common data<br>types, see 12.3 Data Type.      |
| amprocrightty<br>pe | oid          | 15.2.101<br>PG TYPE.oid            | Right-hand input data type of<br>the associated operator         |
|                     |              |                                    | For details about common data<br>types, see 12.3 Data Type.      |
| amprocnum           | smallin<br>t |                                    | Support procedure number                                         |
| amproc              | regproc      | <b>15.2.78 PG_PROC</b><br>.proname | OID of the procedure                                             |

**Table 15-35** PG\_AMPROC columns

The usual interpretation of the **amproclefttype** and **amprocrighttype** columns is that they identify the left and right input types of the operator(s) that a particular support procedure supports. For some access methods, these match the input data type(s) of the support procedure itself; for others not. There is a notion of "default" support procedures for an index, which are those with **amproclefttype** and **amprocrighttype** both equal to the index opclass's **opcintype**.

# **15.2.39 PG\_APP\_WORKLOADGROUP\_MAPPING**

PG\_APP\_WORKLOADGROUP\_MAPPING provides load mapping group information in the database.

| <b>Name</b>     | Type | <b>Description</b>                                            |
|-----------------|------|---------------------------------------------------------------|
| oid             | oid  | Row identifier (hidden attribute, which<br>must be specified) |
| appname         | name | Application name                                              |
| workload_gpname | name | Mapped workload group name                                    |

**Table 15-36** PG\_APP\_WORKLOADGROUP\_MAPPING columns

# <span id="page-1616-0"></span>**15.2.40 PG\_ATTRDEF**

**PG\_ATTRDEF** records default values of columns.

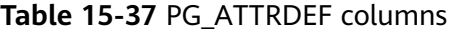

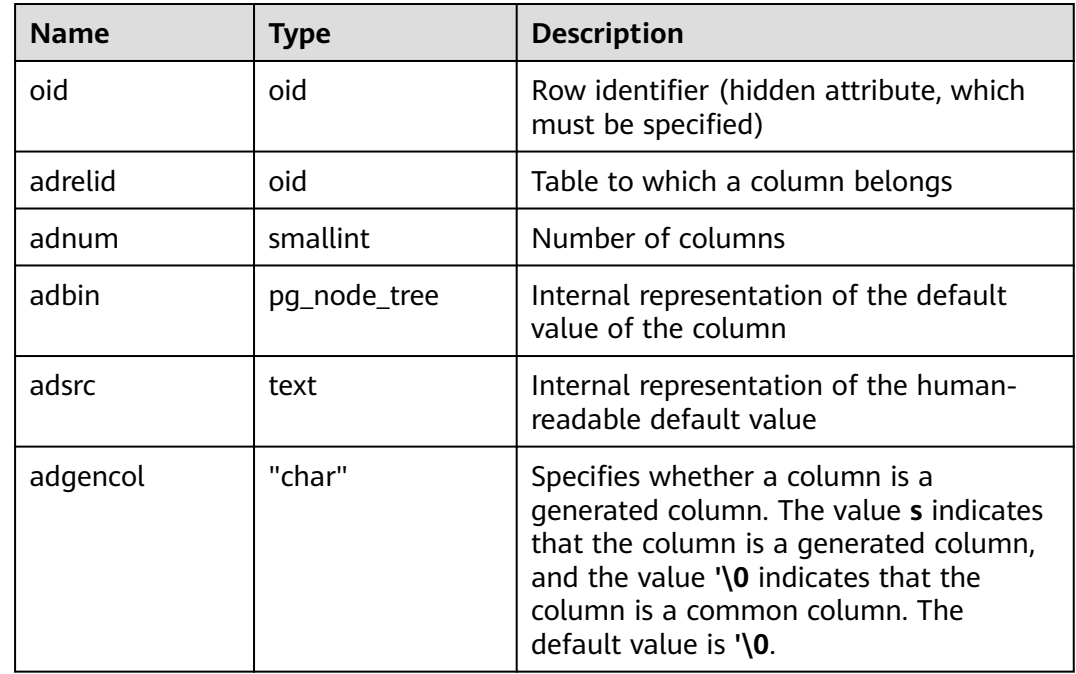

### **15.2.41 PG\_ATTRIBUTE**

**PG\_ATTRIBUTE** records information about table columns.

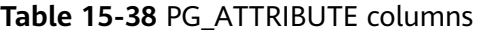

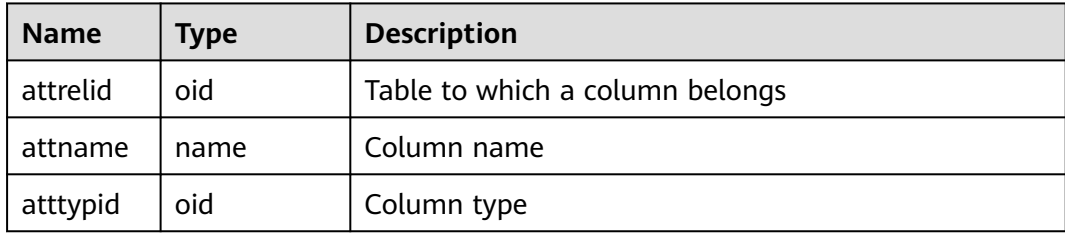

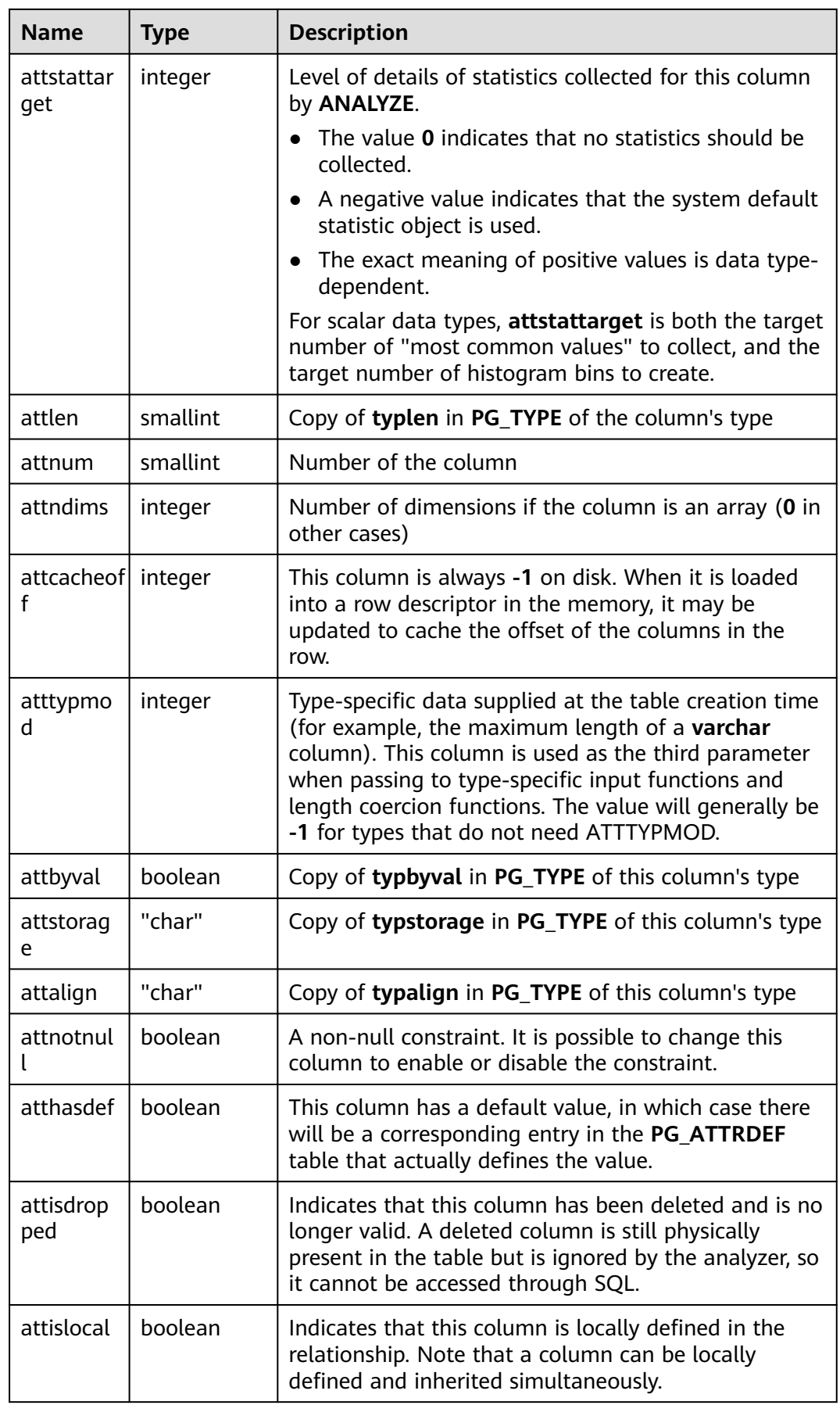

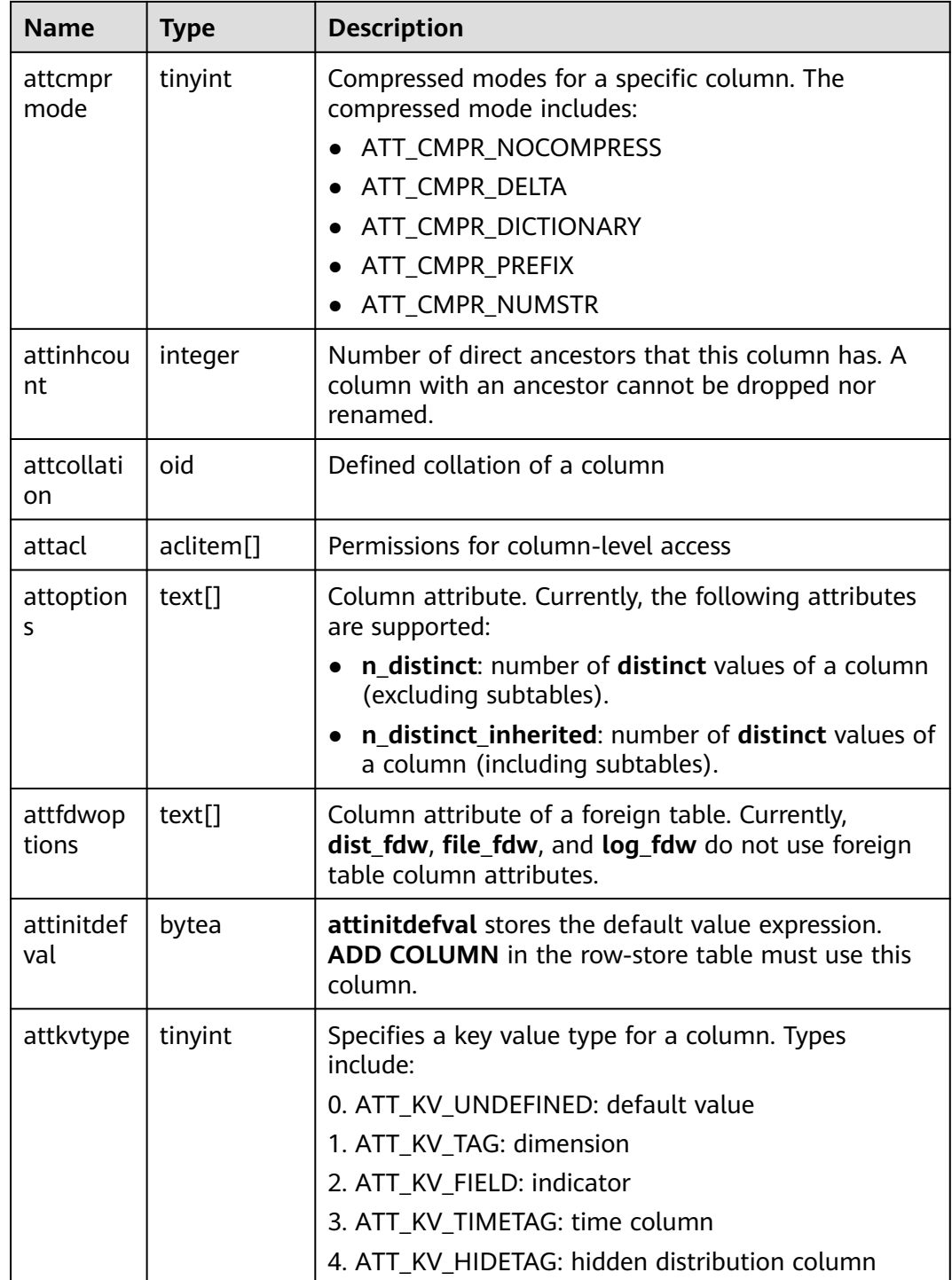

## **15.2.42 PG\_AUTHID**

**PG\_AUTHID** records information about database authentication identifiers (roles). The concept of users is contained in that of roles. A user is actually a role whose **rolcanlogin** has been set. Any role, whether its **rolcanlogin** is set or not, can use other roles as members.

For a cluster, only one **PG\_AUTHID** exists, which is not available for every database. This system catalog is accessible only to system administrators.

| Name           | <b>Type</b> | <b>Description</b>                                                                                                    |
|----------------|-------------|----------------------------------------------------------------------------------------------------|
| oid            | oid         | Row identifier (hidden attribute, which<br>must be specified)                                                                                                    |
| rolname        | name        | Name of a role                                                                                                    |
| rolsuper       | boolean     | Whether the role is the initial system<br>administrator with the highest<br>permission<br>$\bullet$ t (true): yes<br>$\bullet$ f (false): no                                                                                     |
| rolinherit     | boolean     | Whether the role automatically inherits<br>permissions of roles of which it is a<br>member<br>$\bullet$ t (true): automatically inherited<br>f (false): not automatically inherited<br>$\bullet$                                 |
| rolcreaterole  | boolean     | Whether the role can create more roles<br>$\bullet$ t (true): yes<br>$\bullet$ f (false): no                                                                                                    |
| rolcreatedb    | boolean     | Whether the role can create databases<br>$\bullet$ t (true): yes<br>$\bullet$ f (false): no                                                                                                    |
| rolcatupdate   | boolean     | Whether the role can directly update<br>system catalogs. Only the initial system<br>administrator whose usesysid is 10 has<br>this permission. It is unavailable for<br>other users.<br>t (true): yes<br>$\bullet$ f (false): no |
| rolcanlogin    | boolean     | Whether the role can log in (whether<br>this role can be given as the initial<br>session authorization identifier)<br>$\bullet$ t (true): yes<br>f (false): no<br>$\bullet$                                                      |
| rolreplication | boolean     | Whether a role has the replication<br>permission<br>t (true): yes<br>f (false): no                                                                                                    |

**Table 15-39** PG\_AUTHID columns
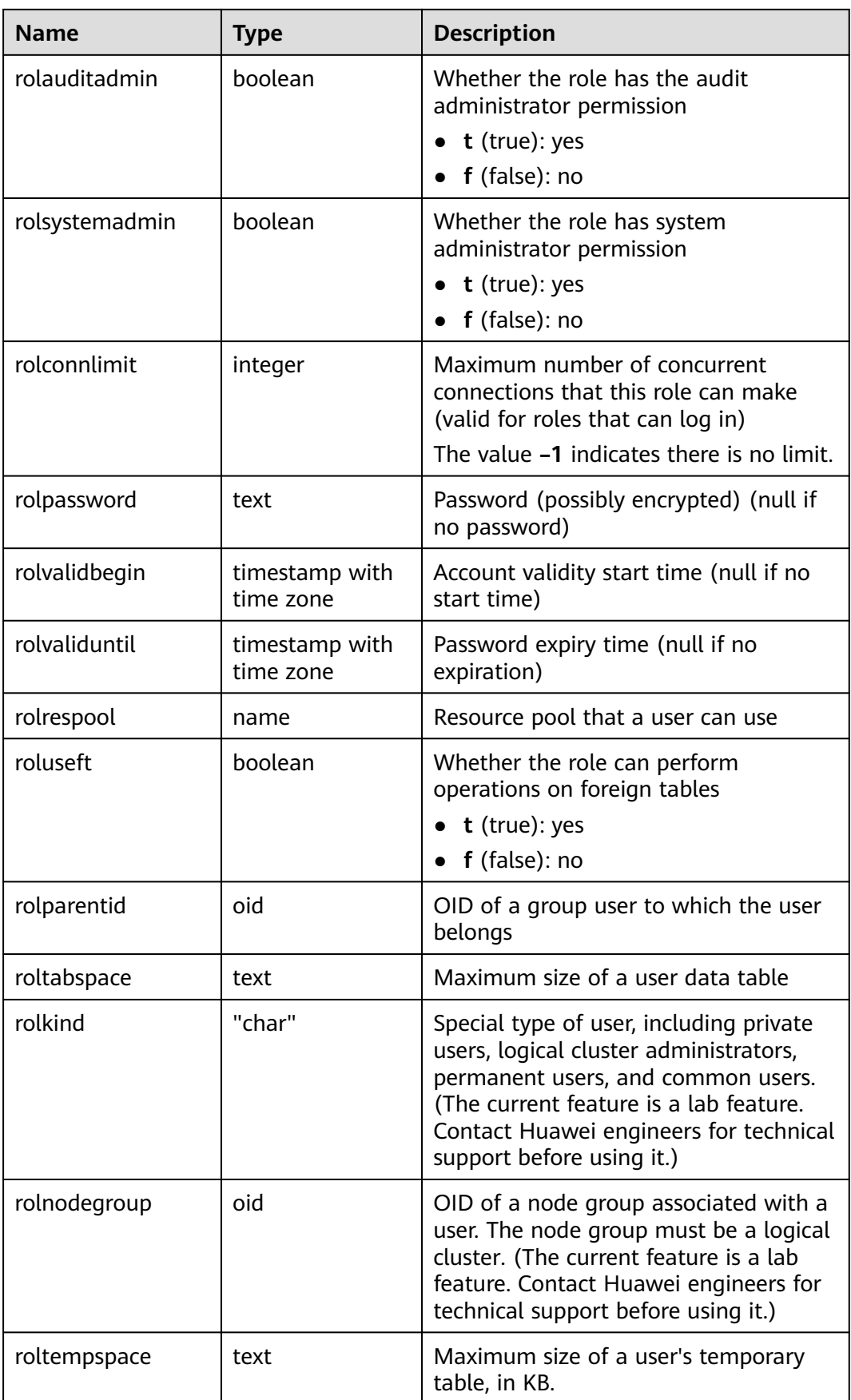

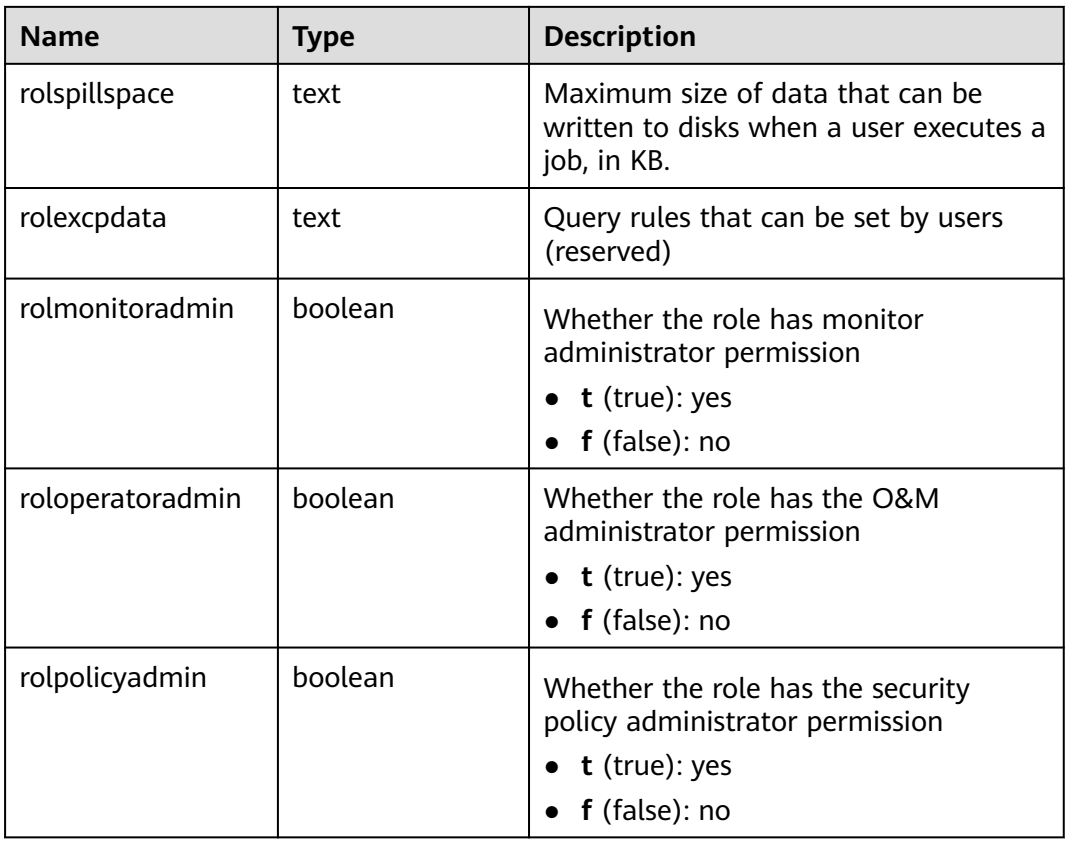

#### **15.2.43 PG\_AUTH\_HISTORY**

**PG\_AUTH\_HISTORY** records the authentication history of a role. This system catalog is accessible only to system administrators.

**Table 15-40** PG\_AUTH\_HISTORY columns

| <b>Name</b>  | Type                        | <b>Description</b>                                                                                                    |
|--------------|-----------------------------|----------------------------------------------------------------------------------------------------|
| oid          | oid                         | Row identifier (hidden attribute,<br>which must be specified)                                                              |
| roloid       | oid                         | ID of a role                                                                                                    |
| passwordtime | timestamp with time<br>zone | Time of password creation and<br>change                                                                                    |
| rolpassword  | text                        | Ciphertext of the role password. The<br>encryption mode is determined by<br>the GUC parameter<br>password_encryption_type. |

#### **15.2.44 PG\_AUTH\_MEMBERS**

**PG\_AUTH\_MEMBERS** records the membership between roles.

| <b>Name</b>  | Type    | <b>Description</b>                                                                                |
|--------------|---------|---------------------------------------------------------------------------------------------------|
| roleid       | oid     | ID of a role that has a member                                                                    |
| member       | oid     | ID of a role that is a member of ROLEID                                                           |
| grantor      | oid     | ID of a role that grants this membership                                                          |
| admin_option | boolean | Whether a member can grant membership in<br><b>ROLEID to others</b><br>The value cannot be false. |

<span id="page-1622-0"></span>**Table 15-41** PG\_AUTH\_MEMBERS columns

#### **15.2.45 PG\_CAST**

**PG\_CAST** records the conversion relationship between data types.

| <b>Name</b> | <b>Type</b> | <b>Description</b>                                                                                                    |
|-------------|-------------|----------------------------------------------------------------------------------------------------|
| oid         | oid         | Row identifier (hidden attribute, which must be<br>specified)                                                                                                    |
| castsource  | oid         | OID of the source data type                                                                                                    |
| casttarget  | oid         | OID of the target data type                                                                                                    |
| castfunc    | oid         | OID of the conversion function $(0$ if no conversion<br>function is required)                                                                                                    |
| castcontext | "char"      | Conversion mode between the source and target<br>data types.<br>e: Only explicit conversion can be performed<br>(using the CAST or :: syntax).<br>'i': Implicit conversion can be performed.                                                               |
|             |             | a: Both explicit and implicit conversion can be<br>performed between data types.                                                                                                    |
| castmethod  | "char"      | Conversion method.<br><b>f:</b> Conversion is performed using the specified<br>function in the <b>castfunc</b> column.<br>'b': Binary forcible conversion rather than the<br>specified function in the castfunc column is<br>performed between data types. |

**Table 15-42** PG\_CAST columns

#### **15.2.46 PG\_CLASS**

**PG\_CLASS** records database objects and their relationship.

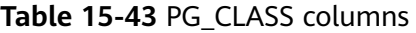

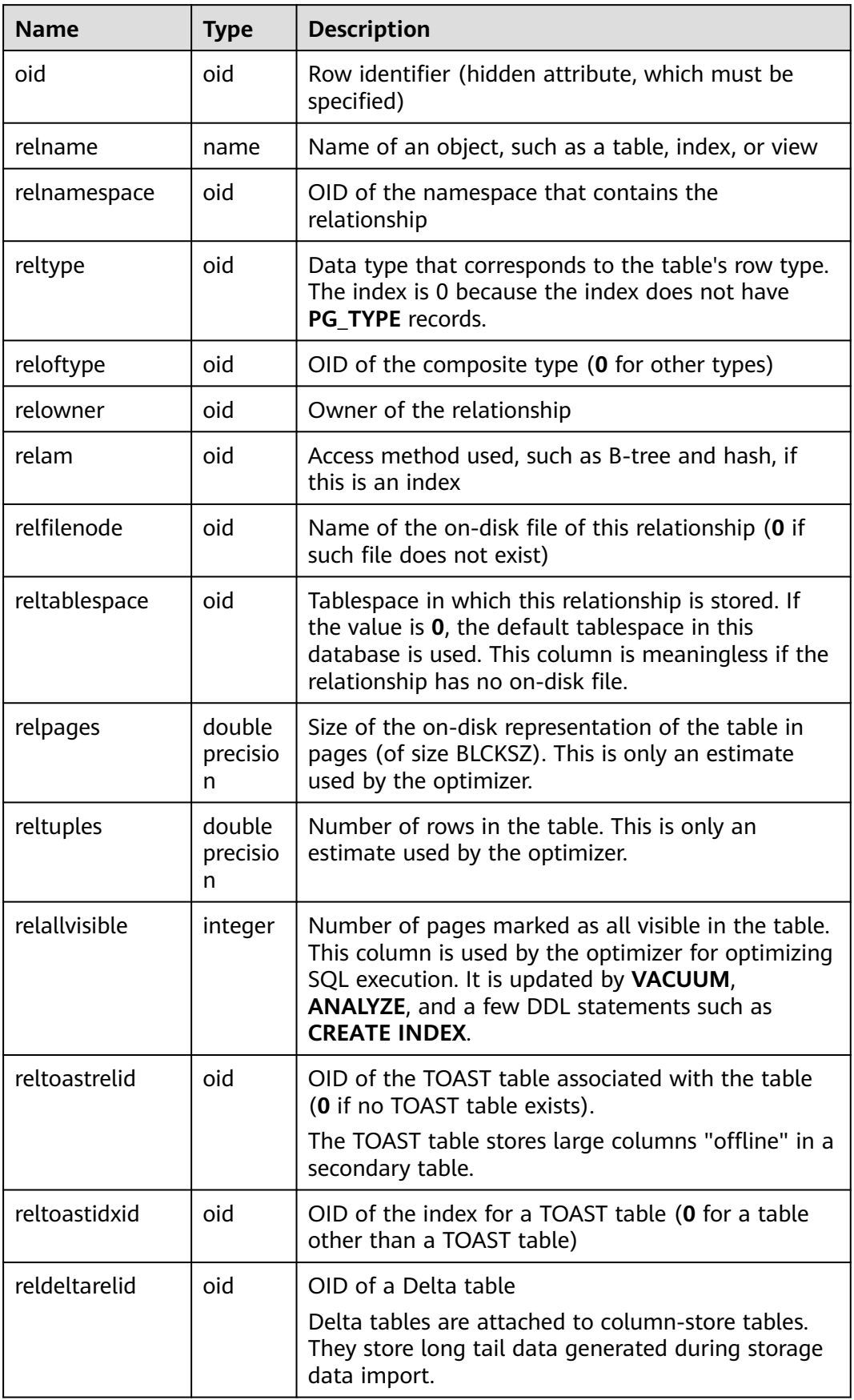

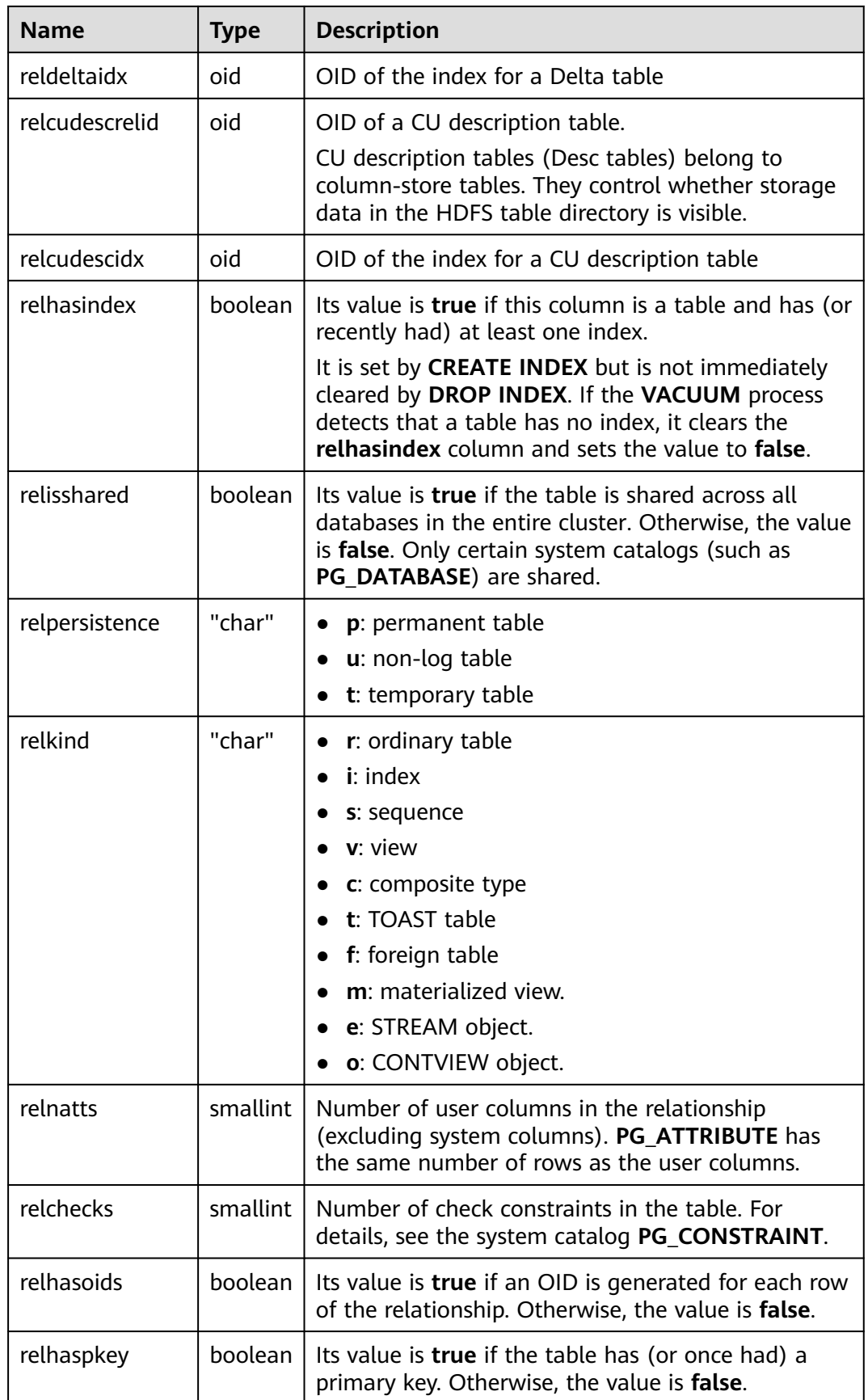

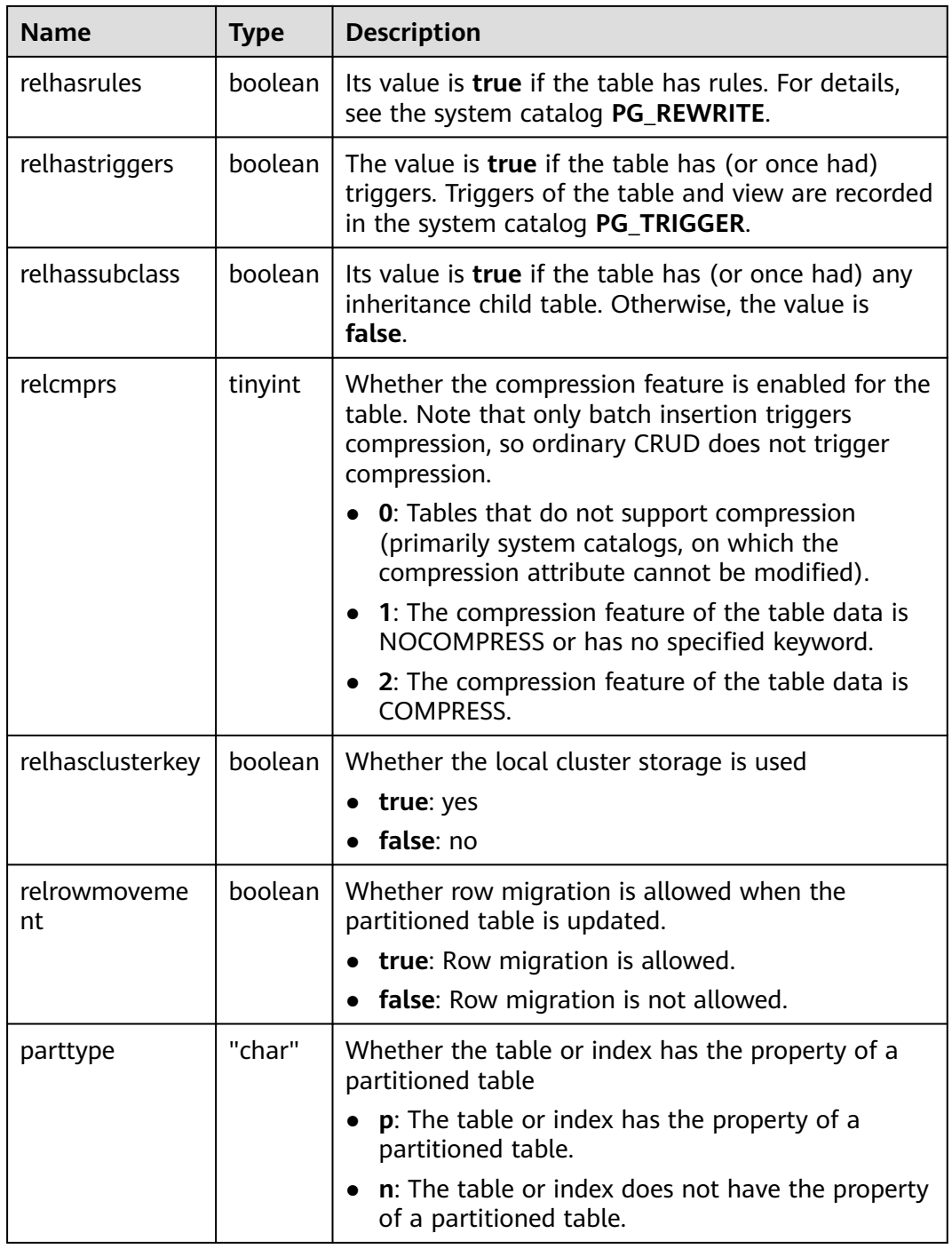

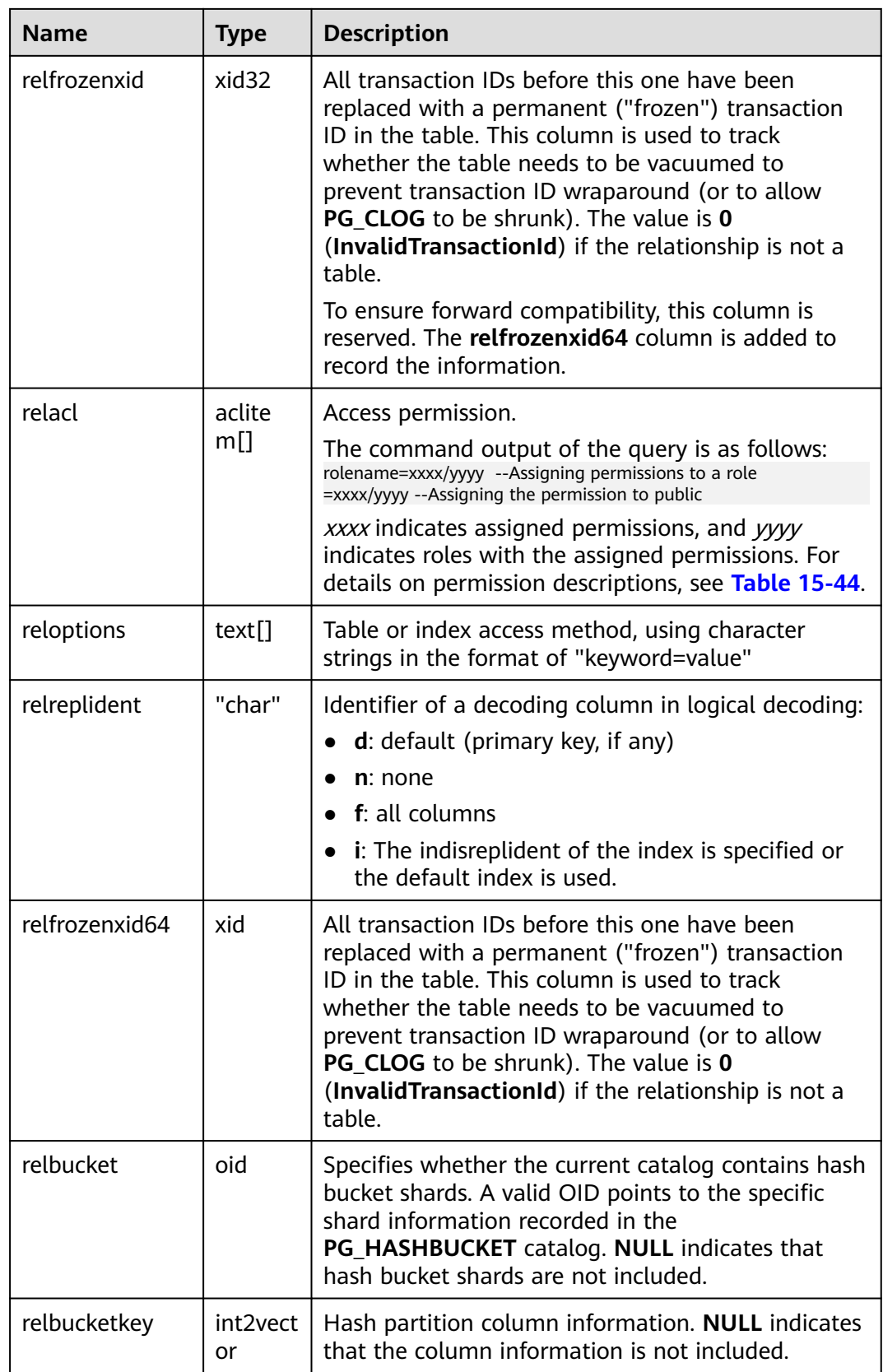

<span id="page-1627-0"></span>

| <b>Name</b> | <b>Type</b> | <b>Description</b>                                                                                                    |
|-------------|-------------|----------------------------------------------------------------------------------------------------|
| relminmxid  | xid         | All multi-transaction IDs before this one have been<br>replaced with a transaction ID in the table. This<br>column is used to track whether the table needs to<br>be vacuumed in order to prevent multi-transaction<br>ID wraparound or to allow pg_clog to be shrunk.<br>The value is 0 (InvalidTransactionId) if the<br>relationship is not a table. |

**Table 15-44** Description of permissions

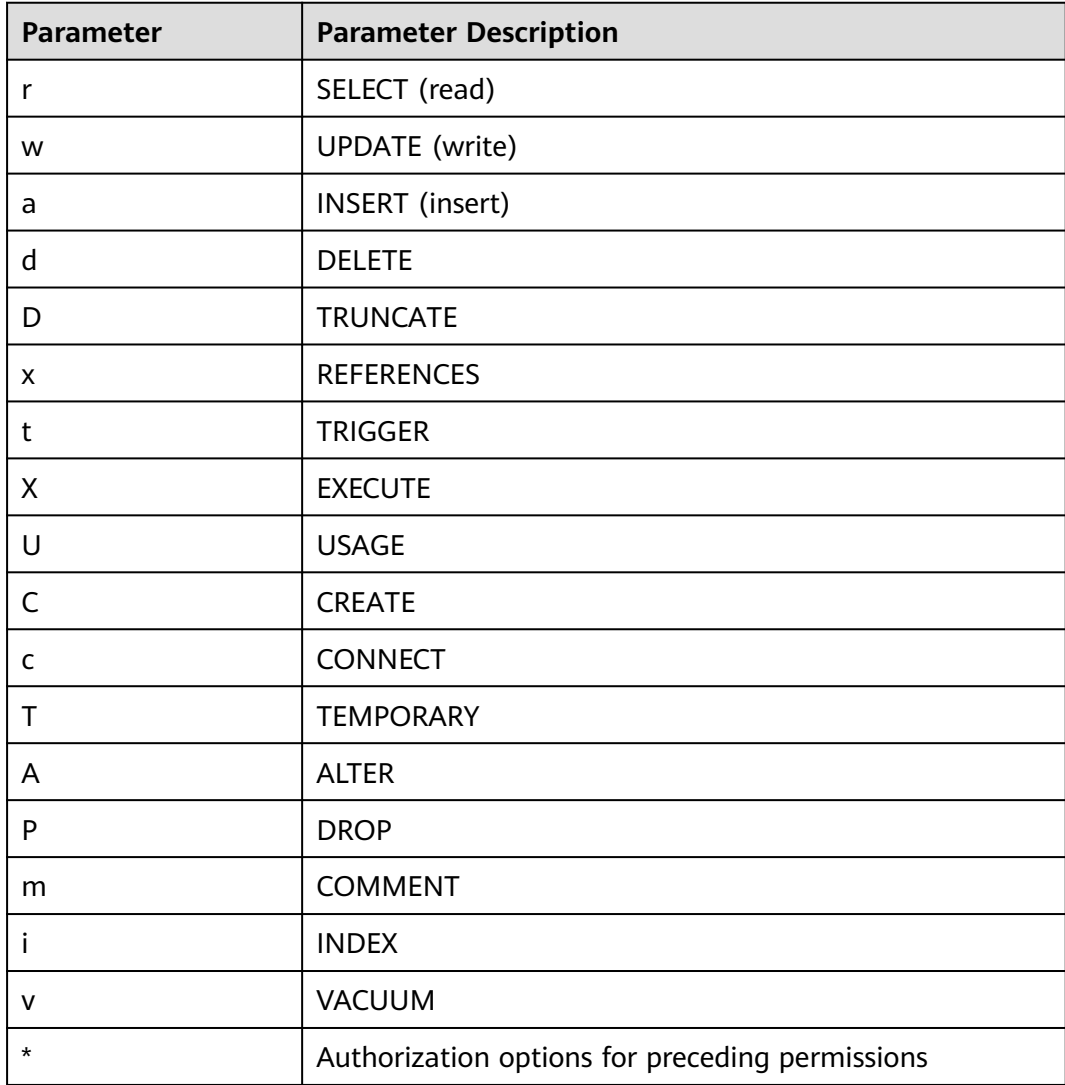

### **15.2.47 PG\_COLLATION**

**PG\_COLLATION** describes available collations, which are essentially mappings from an SQL name to operating system locale categories.

| <b>Name</b>   | <b>Type</b> | <b>Reference</b>                | <b>Description</b>                                                                                                    |
|---------------|-------------|---------------------------------|----------------------------------------------------------------------------------------------------|
| oid           | oid         |                                 | Row identifier (hidden<br>attribute, which must be<br>specified)                                                                 |
| collname      | name        |                                 | Collation name (unique per<br>namespace and encoding)                                                                            |
| collnamespace | oid         | 15.2.70<br>PG_NAMESPACE.oi<br>d | OID of the namespace that<br>contains this collation                                                                             |
| collowner     | oid         | 15.2.42<br>PG_AUTHID.oid        | Owner of the collation                                                                                                    |
| collencoding  | integer     |                                 | Encoding in which the<br>collation is applicable, or -1 if<br>it works for any encoding. It<br>is compatible with<br>PostgreSQL. |
| collcollate   | name        |                                 | LC COLLATE for this<br>collation object                                                                                          |
| collctype     | name        |                                 | <b>LC CTYPE</b> for this collation<br>object                                                                                     |

<span id="page-1628-0"></span>**Table 15-45** PG\_COLLATION columns

# **15.2.48 PG\_CONSTRAINT**

**PG\_CONSTRAINT** records check, primary key, unique, and foreign key constraints on tables.

**Table 15-46** PG\_CONSTRAINT columns

| <b>Name</b>  | Type | <b>Description</b>                                            |
|--------------|------|---------------------------------------------------------------|
| oid          | oid  | Row identifier (hidden attribute, which must<br>be specified) |
| conname      | name | Constraint name (not necessarily unique)                      |
| connamespace | oid  | OID of the namespace that contains the<br>constraint          |

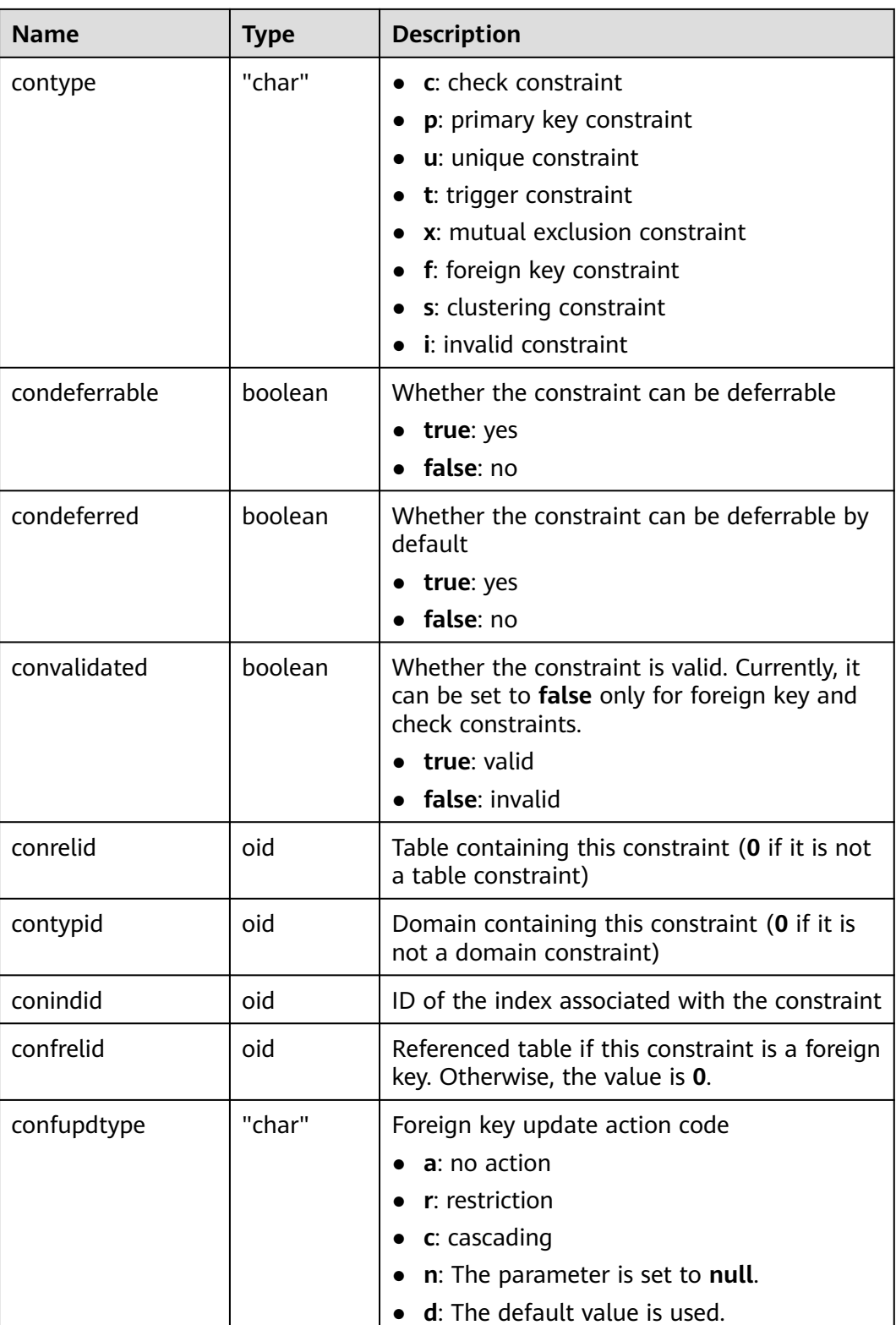

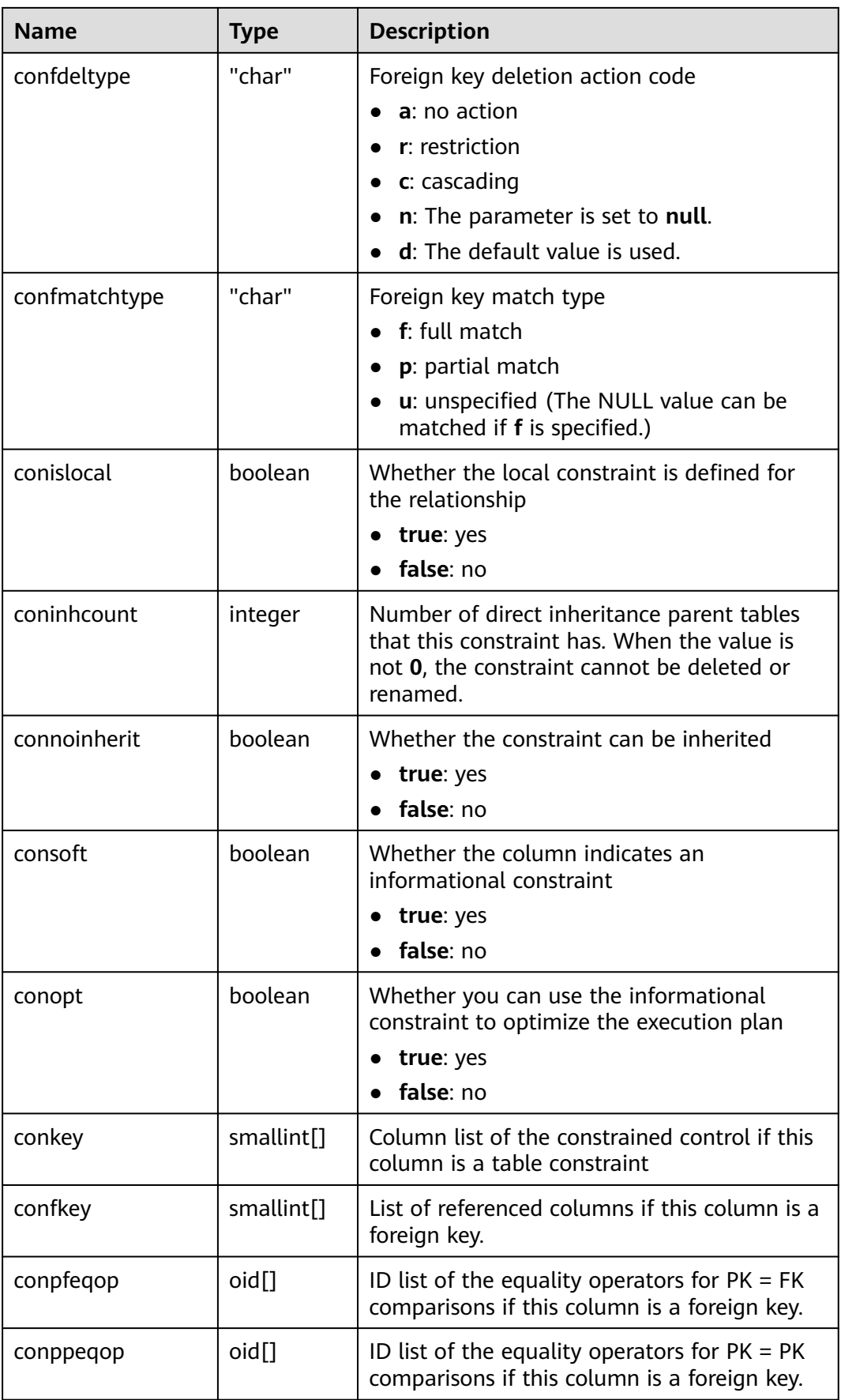

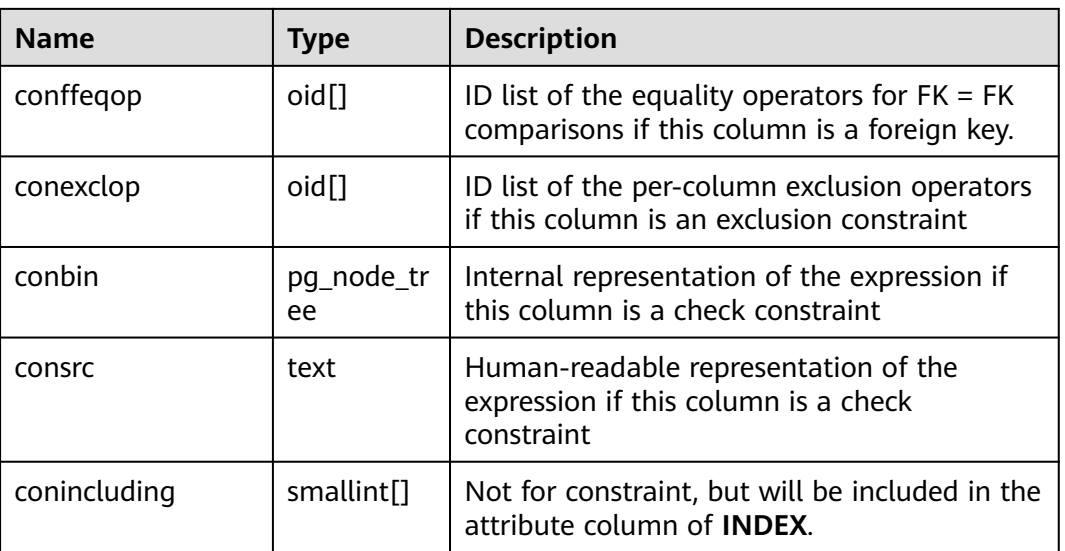

#### **NOTICE**

- **consrc** is not updated when referenced objects change and does not track new column names. You are advised to use **pg\_get\_constraintdef()** to extract the definition of a check constraint.
- **pg\_class.relchecks** must agree with the number of check-constraint entries found in the table for each relationship.

## **15.2.49 PG\_CONVERSION**

**PG\_CONVERSION** describes encoding conversion information.

**Table 15-47** PG\_CONVERSION columns

| <b>Name</b>    | <b>Type</b> | Reference                             | <b>Description</b>                                               |
|----------------|-------------|---------------------------------------|------------------------------------------------------------------|
| oid            | oid         |                                       | Row identifier (hidden<br>attribute, which must be<br>specified) |
| conname        | name        |                                       | Conversion name (unique<br>within a namespace)                   |
| connamespace   | oid         | OID in 15.2.70<br><b>PG NAMESPACE</b> | OID of the namespace that<br>contains this conversion            |
| conowner       | oid         | OID in 15.2.42<br><b>PG AUTHID</b>    | Owner of the conversion                                          |
| conforencoding | integer     | $\overline{\phantom{a}}$              | Source encoding ID                                               |
| contoencoding  | integer     |                                       | Destination encoding ID                                          |

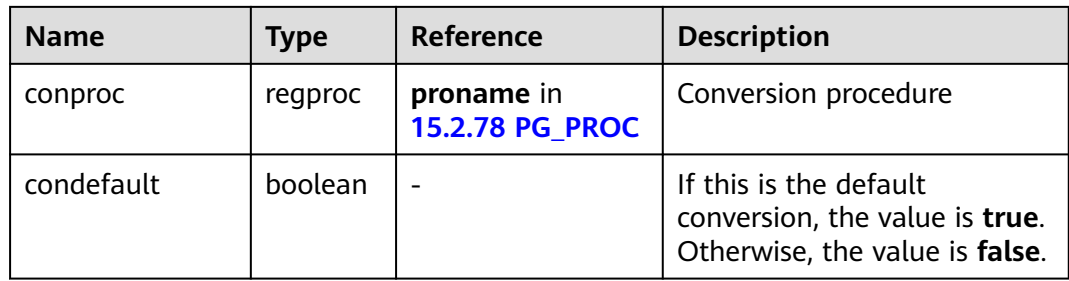

### **15.2.50 PG\_DATABASE**

**PG\_DATABASE** records information about available databases.

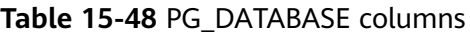

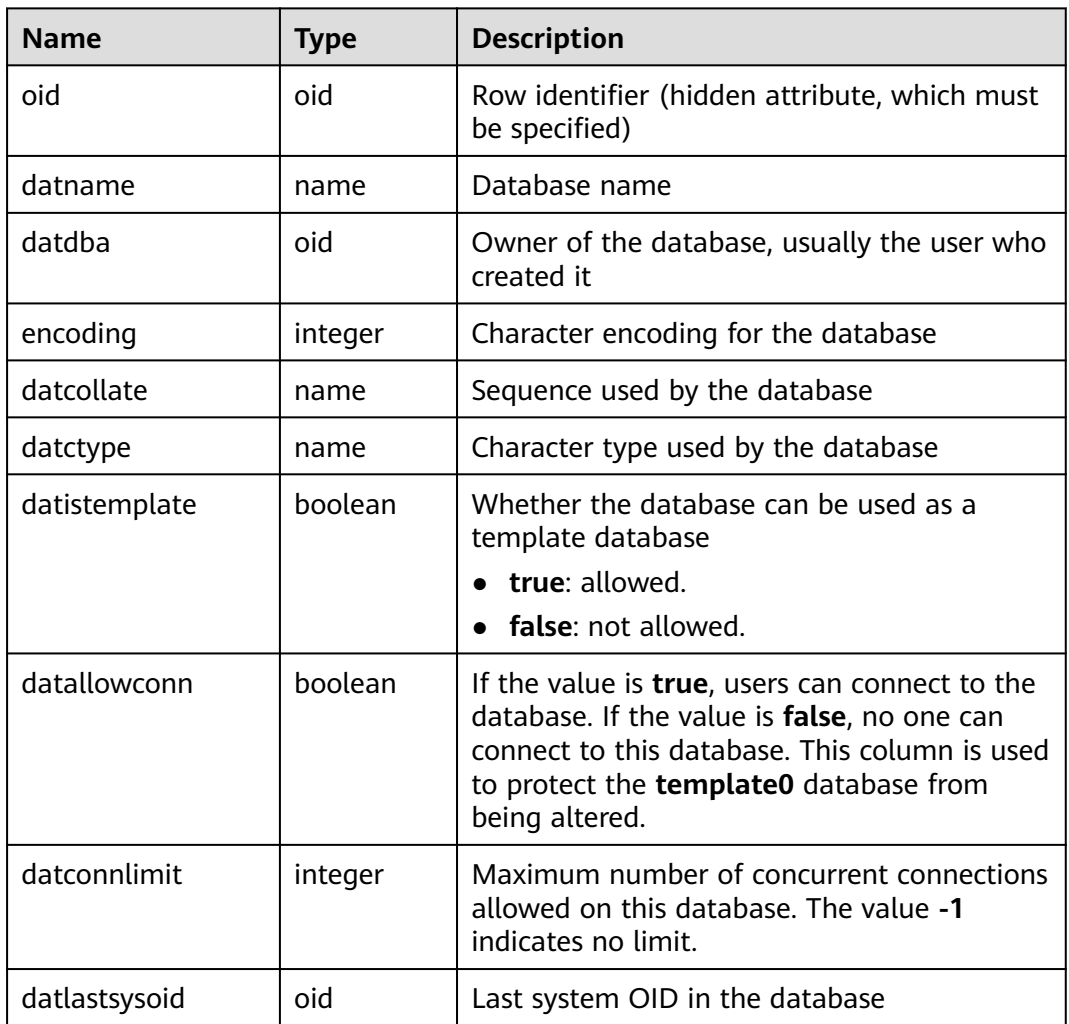

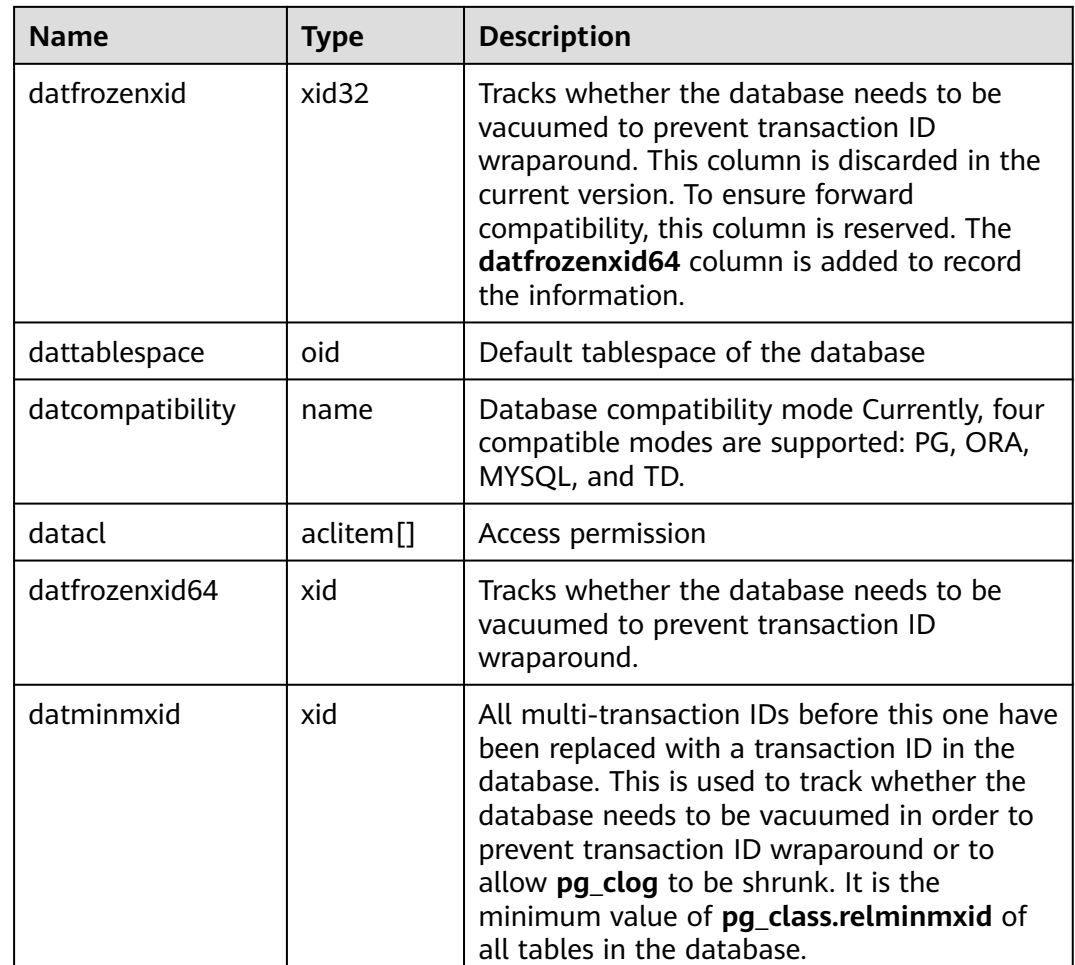

# **15.2.51 PG\_DB\_ROLE\_SETTING**

**PG\_DB\_ROLE\_SETTING** records the default values of configuration items bound to each role and database when the database is running.

**Table 15-49** PG\_DB\_ROLE\_SETTING columns

| <b>Name</b> | Type   | <b>Description</b>                                                                                                    |
|-------------|--------|----------------------------------------------------------------------------------------------------|
| setdatabase | oid    | Database corresponding to the<br>configuration items (0 if no database is<br>specified)                                   |
| setrole     | oid    | Role corresponding to the configuration<br>items (0 if no role is specified)                                              |
| setconfig   | text[] | Default value of the configuration item<br>during running. For details about the<br>configuration method, see Table 11-2. |

# **15.2.52 PG\_DEFAULT\_ACL**

**PG\_DEFAULT\_ACL** records initial permissions assigned to newly created objects.

| <b>Name</b>     | Type                  | <b>Description</b>                                                                                                    |
|-----------------|-----------------------|----------------------------------------------------------------------------------------------------|
| oid             | oid                   | Row identifier (hidden attribute, which<br>must be specified)                                                                                                    |
| defactrole      | oid                   | ID of the role associated with the<br>permission                                                                                                    |
| defaclnamespace | oid                   | Namespace associated with the<br>permission (0 if no ID)                                                                                                    |
| defaclobitype   | "char"                | Object type of the permission<br>r indicates a table or view, S indicates a<br>sequence, <b>f</b> indicates a function, <b>T</b><br>indicates a type, K indicates a client<br>master key, and <b>k</b> indicates a column<br>encryption key. |
| defaclacl       | aclitem <sup>[]</sup> | Access permissions that this type of<br>object should have on creation                                                                                                    |

Table 15-50 PG DEFAULT ACL columns

#### **15.2.53 PG\_DEPEND**

**PG** DEPEND records the dependency between database objects. This information allows **DROP** commands to find which other objects must be dropped by **DROP CASCADE** or prevent dropping in the **DROP RESTRICT** case.

See also **[15.2.87 PG\\_SHDEPEND](#page-1664-0)**, which performs a similar function for dependencies involving objects that are shared across a database cluster.

| <b>Name</b> | <b>Type</b> | Reference<br><b>Description</b>                  |                                                                                                    |
|-------------|-------------|--------------------------------------------------|----------------------------------------------------------------------------------------------------|
| classid     | oid         | 15.2.46<br>PG CLASS.oid                          | OID of the system catalog where a<br>dependent object resides                                                      |
| objid       | oid         | OID of the dependent object<br>Any OID<br>column |                                                                                                    |
| objsubid    | integer     |                                                  | Column number for a table column<br>(objid and classid refer to the table<br>itself); 0 for all other object types |
| refclassid  | oid         | 15.2.46<br>PG CLASS.oid                          | OID of the system catalog where a<br>referenced object resides                                                     |

**Table 15-51** PG\_DEPEND columns

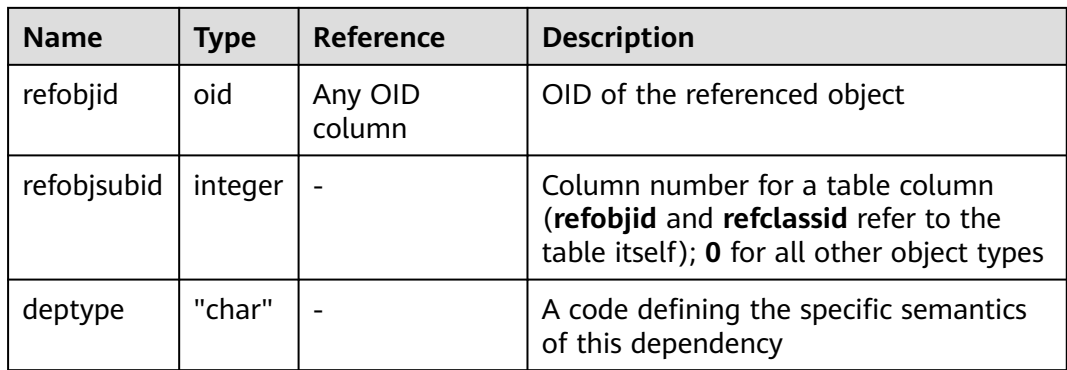

In all cases, a **PG\_DEPEND** entry indicates that the referenced object cannot be dropped without also dropping the dependent object. However, there are several subflavors identified by **deptype**:

- DEPENDENCY\_NORMAL (n): A normal relationship between separately created objects. The dependent object can be dropped without affecting the referenced object. The referenced object can only be dropped by specifying **CASCADE**, in which case the dependent object is dropped too. Example: a table column has a normal dependency on its data type.
- DEPENDENCY AUTO (a): The dependent object can be dropped separately from the referenced object, and should be automatically dropped (regardless of RESTRICT or CASCADE mode) if the referenced object is dropped. Example: a named constraint on a table is made autodependent on the table, so that it will go away if the table is dropped.
- DEPENDENCY INTERNAL (i): The dependent object was created as part of creation of the referenced object, and is only a part of its internal implementation. A DROP of the dependent object will be disallowed outright (We'll tell the user to issue a DROP against the referenced object, instead). A **DROP** of the referenced object will be propagated through to drop the dependent object whether **CASCADE** is specified or not. Example: A trigger created to enforce a foreign-key constraint is made internally dependent on the constraint's **[15.2.48 PG\\_CONSTRAINT](#page-1628-0)** entry.
- DEPENDENCY EXTENSION (e): The dependent object is a member of the extension of the referenced object (see **[15.2.57 PG\\_EXTENSION](#page-1637-0)**). The dependent object can be dropped only via **DROP EXTENSION** on the referenced object. Functionally this dependency type acts the same as an internal dependency, but it is kept separate for clarity and to simplify **GS\_DUMP**.
- DEPENDENCY\_PIN (p): There is no dependent object; this type of entry is a signal that the system itself depends on the referenced object, and so that object must never be deleted. Entries of this type are created only by **initdb**. The columns for the dependent object contain zeroes.

#### **15.2.54 PG\_DESCRIPTION**

**PG\_DESCRIPTION** records optional descriptions (comments) for each database object. Descriptions of many built-in system objects are provided in the initial contents of **PG\_DESCRIPTION**.

See also **[15.2.88 PG\\_SHDESCRIPTION](#page-1666-0)**, which provides a similar function for descriptions involving objects that are shared across a database cluster.

| <b>Name</b>     | <b>Type</b> | <b>Reference</b>        | <b>Description</b>                                                                                                    |
|-----------------|-------------|-------------------------|----------------------------------------------------------------------------------------------------|
| objoid          | oid         | Any OID<br>column       | OID of the object that this description<br>pertains to                                                                            |
| classoid        | oid         | 15.2.46<br>PG CLASS.oid | OID of the system catalog where the object<br>appears                                                                             |
| objsubi<br>d    | integ<br>er |                         | Column number for a comment on a table<br>column (objoid and classoid refer to the<br>table itself); 0 for all other object types |
| descript<br>ion | text        |                         | Arbitrary text that serves as the description<br>of the object                                                                    |

**Table 15-52** PG\_DESCRIPTION columns

#### **15.2.55 PG\_DIRECTORY**

**PG\_DIRECTORY** stores directories added by users. You can run the **CREATE DIRECTORY** statement to add directories to the system catalog. Currently, only system administrators can perform this operation.

**Table 15-53** PG\_DIRECTORY columns

| <b>Name</b> | Type                  | <b>Description</b>                                            |
|-------------|-----------------------|---------------------------------------------------------------|
| oid         | oid                   | Row identifier (hidden attribute, which must be<br>specified) |
| dirname     | name                  | Name of a directory object                                    |
| owner       | oid                   | Owner of a directory object                                   |
| dirpath     | text                  | Directory path.                                               |
| diracl      | aclitem <sup>[]</sup> | Access permissions.                                           |

#### **15.2.56 PG\_ENUM**

**PG\_ENUM** contains entries showing the values and labels for each enumerated type. The internal representation of a given enumerated value is actually the OID of its associated row in **PG\_ENUM**.

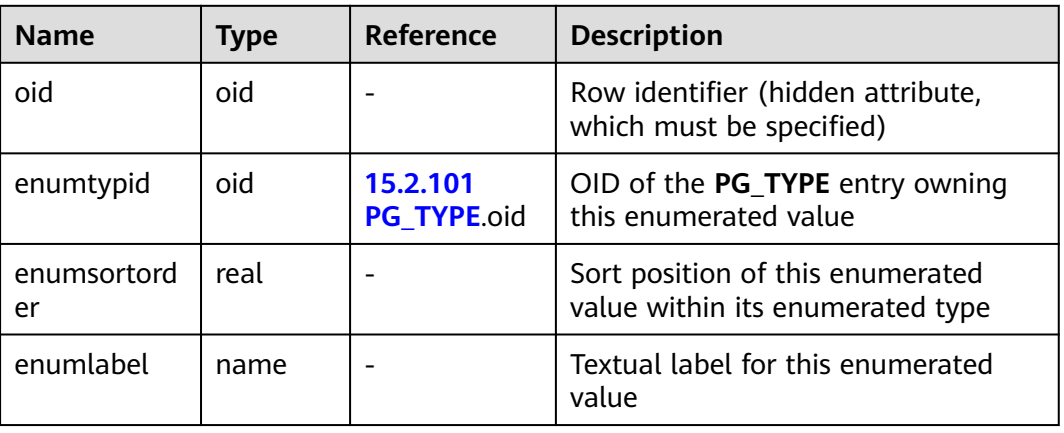

<span id="page-1637-0"></span>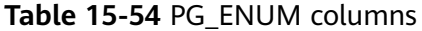

The OIDs for PG ENUM rows follow a special rule: even-numbered OIDs are guaranteed to be ordered in the same way as the sort ordering of their enumerated type. If two even OIDs belong to the same enumerated type, the smaller OID must have the smaller **enumsortorder** value. Odd-numbered OID values need bear no relationship to the sort order. This rule allows the enumerated comparison routines to avoid catalog lookups in many common cases. The routines that create and alter enumerated types attempt to assign even OIDs to enumerated values whenever possible.

When an enumerated type is created, its members are assigned sort-order positions from 1 to *n*. However, members added later might be given negative or fractional values of **enumsortorder**. The only requirement on these values is that they be correctly ordered and unique within each enumerated type.

#### **15.2.57 PG\_EXTENSION**

**PG\_EXTENSION** records information about the installed extensions. By default, GaussDB provides 14 extensions: PLPGSQL, DIST\_FDW, FILE\_FDW, LOG\_FDW, GC\_FDW, PACKAGES, ROACH\_API, STREAMING, TSDB, HSTORE, DIMSEARCH, GSREDISTRIBUTE, and SECURITY\_PLUGIN.

#### $\Box$  Note

DIMSEARCH is no longer supported in the current version due to specification changes. Do not use it.

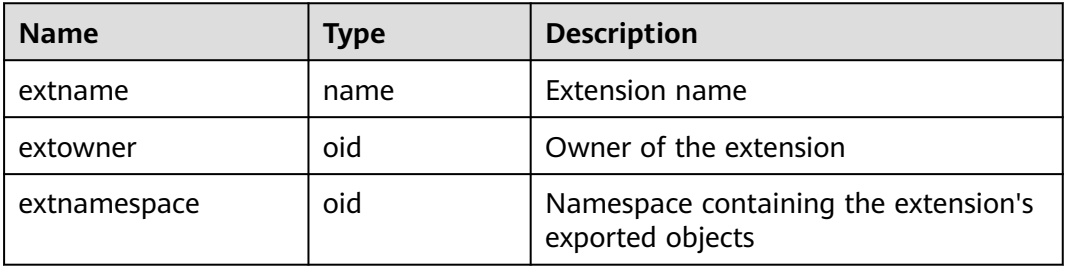

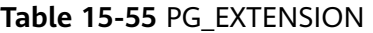

<span id="page-1638-0"></span>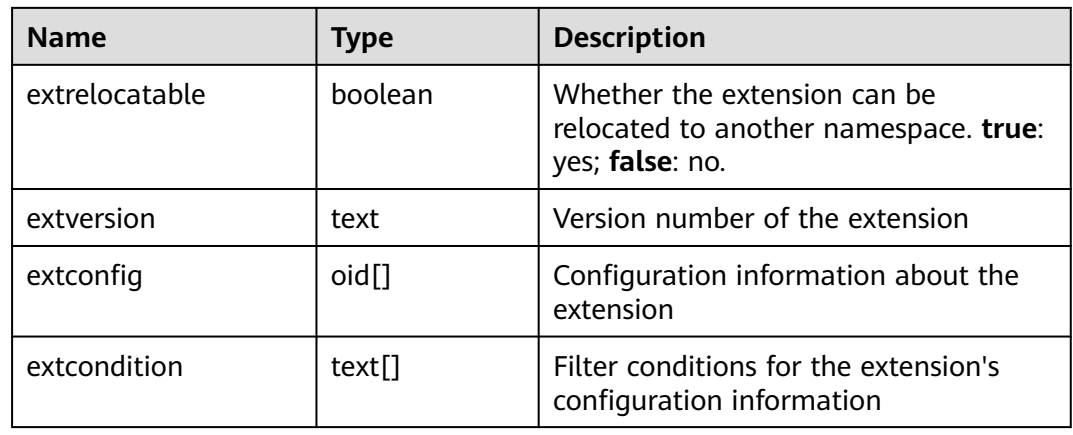

#### **15.2.58 PG\_EXTENSION\_DATA\_SOURCE**

**PG\_EXTENSION\_DATA\_SOURCE** records information about external data sources. An external data source contains information about an external database, such as its password encoding. It is mainly used with Extension Connector. By default, only the sysadmin user can query this system catalog. The current feature is a lab feature. Contact Huawei technical support before using it.

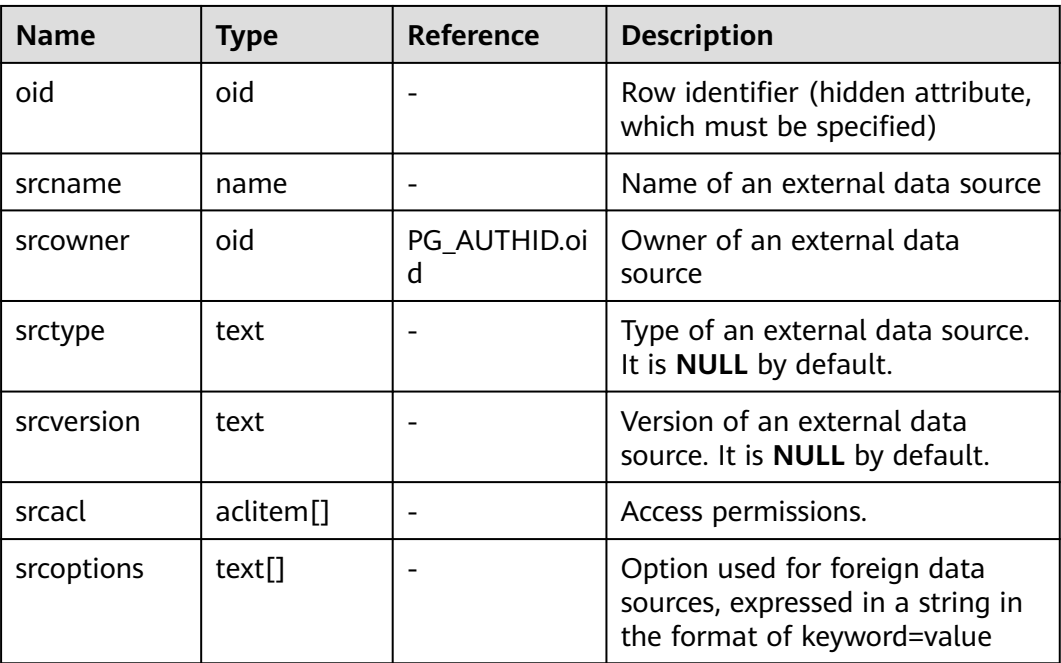

**Table 15-56** PG\_EXTENSION\_DATA\_SOURCE columns

## **15.2.59 PG\_FOREIGN\_DATA\_WRAPPER**

**PG\_FOREIGN\_DATA\_WRAPPER** records foreign-data wrapper definitions. A foreign-data wrapper is the mechanism by which external data, residing on foreign servers, is accessed.

| <b>Name</b>      | <b>Type</b>   | Reference                    | <b>Description</b>                                                                                                    |
|------------------|---------------|------------------------------|----------------------------------------------------------------------------------------------------|
| oid              | oid           |                              | Row identifier (hidden attribute, which<br>must be specified)                                                                                                    |
| fdwnam<br>e      | name          |                              | Name of a foreign-data wrapper                                                                                                    |
| fdwown<br>er     | oid           | 15.2.42<br>PG_AUTHID.oi<br>d | Owner of the foreign-data wrapper                                                                                                    |
| fdwhan<br>dler   | oid           | 15.2.78<br>PG_PROC.oid       | References a handler function that is<br>responsible for supplying execution<br>routines for the foreign-data wrapper (0<br>if no handler is provided)                                                                                                    |
| fdwyalid<br>ator | oid           | 15.2.78<br>PG_PROC.oid       | References a validator function that is<br>responsible for checking the validity of<br>the options given to the foreign-data<br>wrapper, as well as options for foreign<br>servers and user mappings using the<br>foreign-data wrapper. (0 if no handler is<br>provided) |
| fdwacl           | aclite<br>m[] |                              | Access permissions                                                                                                    |
| fdwopti<br>ons   | text[]        |                              | Foreign-data wrapper specific option,<br>expressed in a string in the format of<br>keyword=value                                                                                                    |

**Table 15-57** PG\_FOREIGN\_DATA\_WRAPPER columns

# **15.2.60 PG\_FOREIGN\_SERVER**

**PG\_FOREIGN\_SERVER** records foreign server definitions. A foreign server describes a source of external data, such as a remote server. Foreign servers are accessed via foreign-data wrappers.

**Table 15-58** PG\_FOREIGN\_SERVER columns

| <b>Name</b> | <b>Type</b> | <b>Reference</b>         | <b>Description</b>                                               |
|-------------|-------------|--------------------------|------------------------------------------------------------------|
| oid         | oid         |                          | Row identifier (hidden<br>attribute, which must be<br>specified) |
| sryname     | name        |                          | Name of a foreign server                                         |
| srvowner    | oid         | 15.2.42<br>PG AUTHID.oid | Owner of the foreign server                                      |

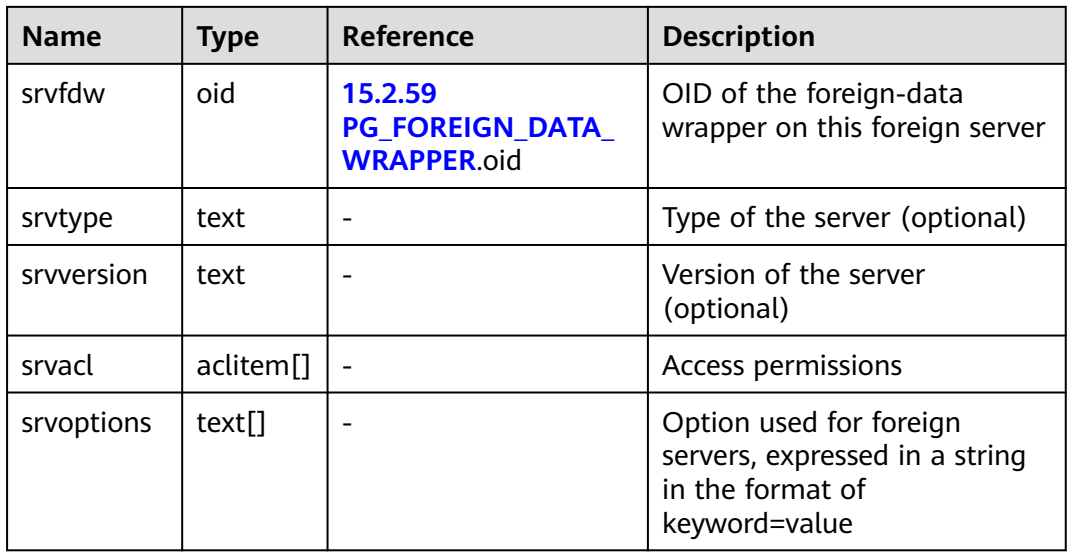

# **15.2.61 PG\_FOREIGN\_TABLE**

**PG\_FOREIGN\_TABLE** records auxiliary information about foreign tables.

| <b>Name</b> | <b>Type</b> | <b>Description</b>                                                                                                  |
|-------------|-------------|----------------------------------------------------------------------------------------------------|
| ftrelid     | oid         | ID of a foreign table                                                                                               |
| ftserver    | oid         | Server where the foreign table is located                                                                           |
| ftwriteonly | boolean     | Whether the foreign table is writable. Values<br>are as follows:<br>$\bullet$ <b>t</b> (true): yes<br>f (false): no |
| ftoptions   | text[]      | Options of a foreign table. For details, see<br>the syntax description of CREATE FOREIGN<br>TABLE.                  |

**Table 15-59** PG\_FOREIGN\_TABLE columns

## **15.2.62 PG\_HASHBUCKET**

**PG\_HASHBUCKET** records hash bucket information.

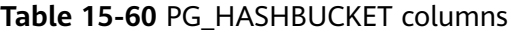

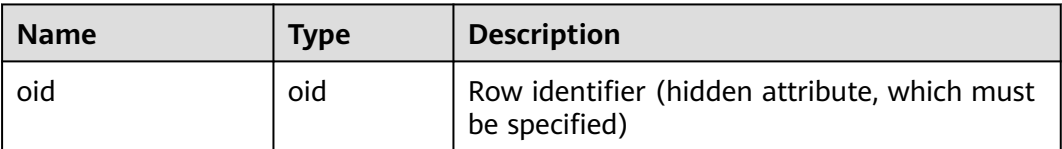

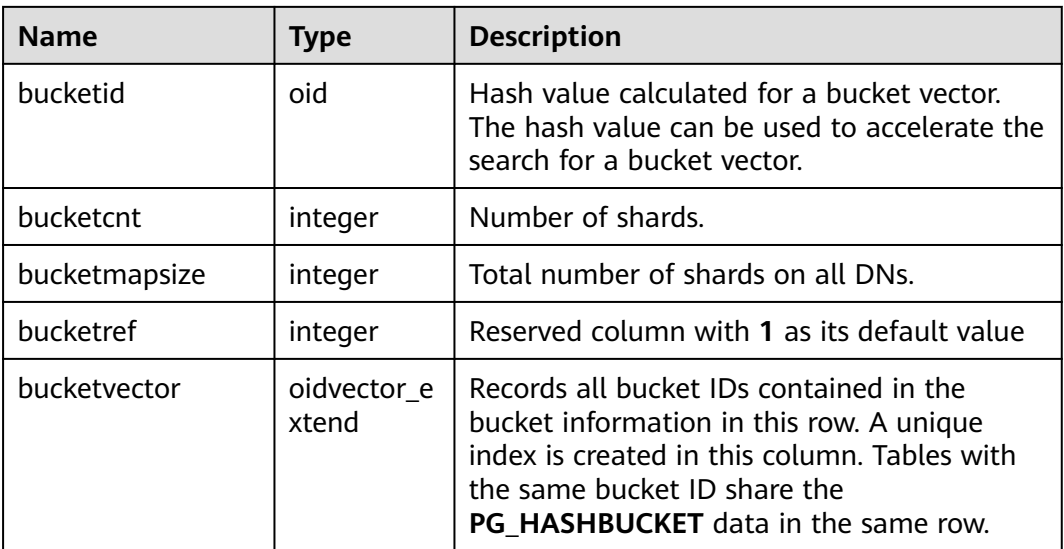

### **15.2.63 PG\_INDEX**

**PG\_INDEX** records part of index information. The rest is mostly recorded in **PG\_CLASS**.

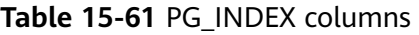

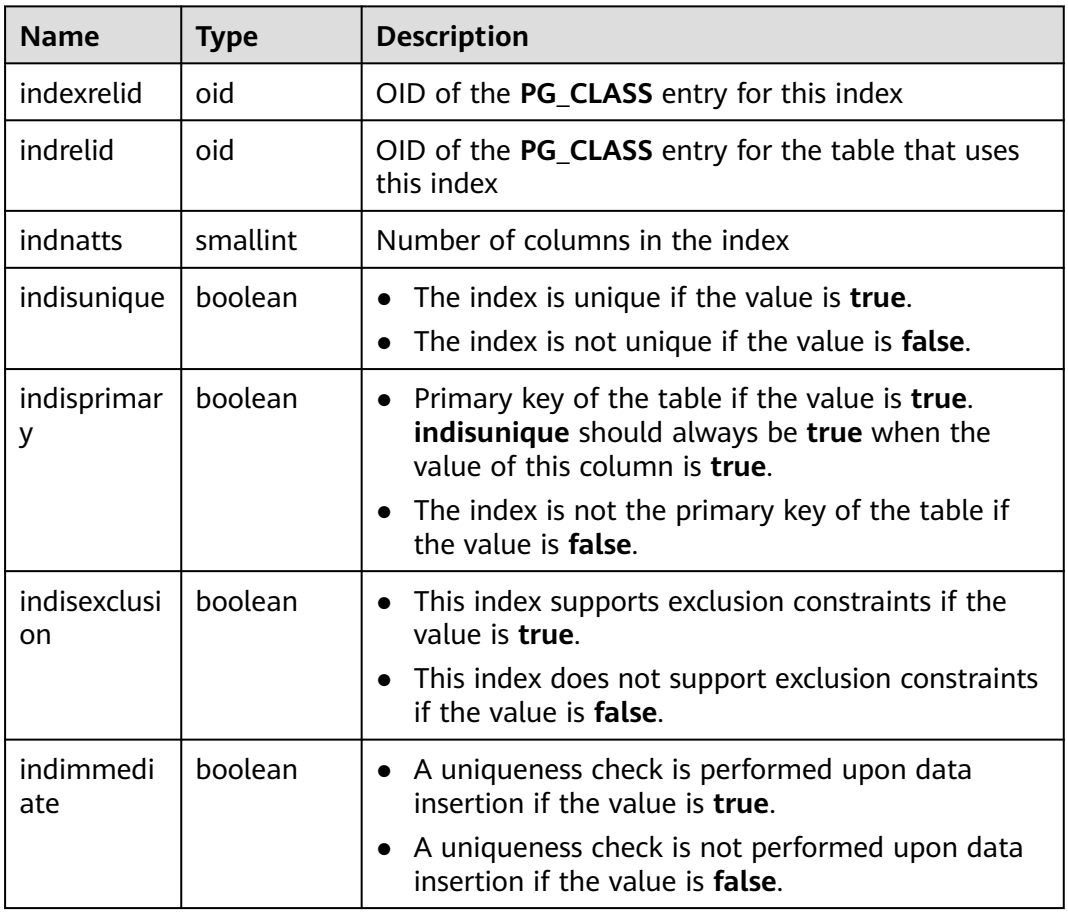

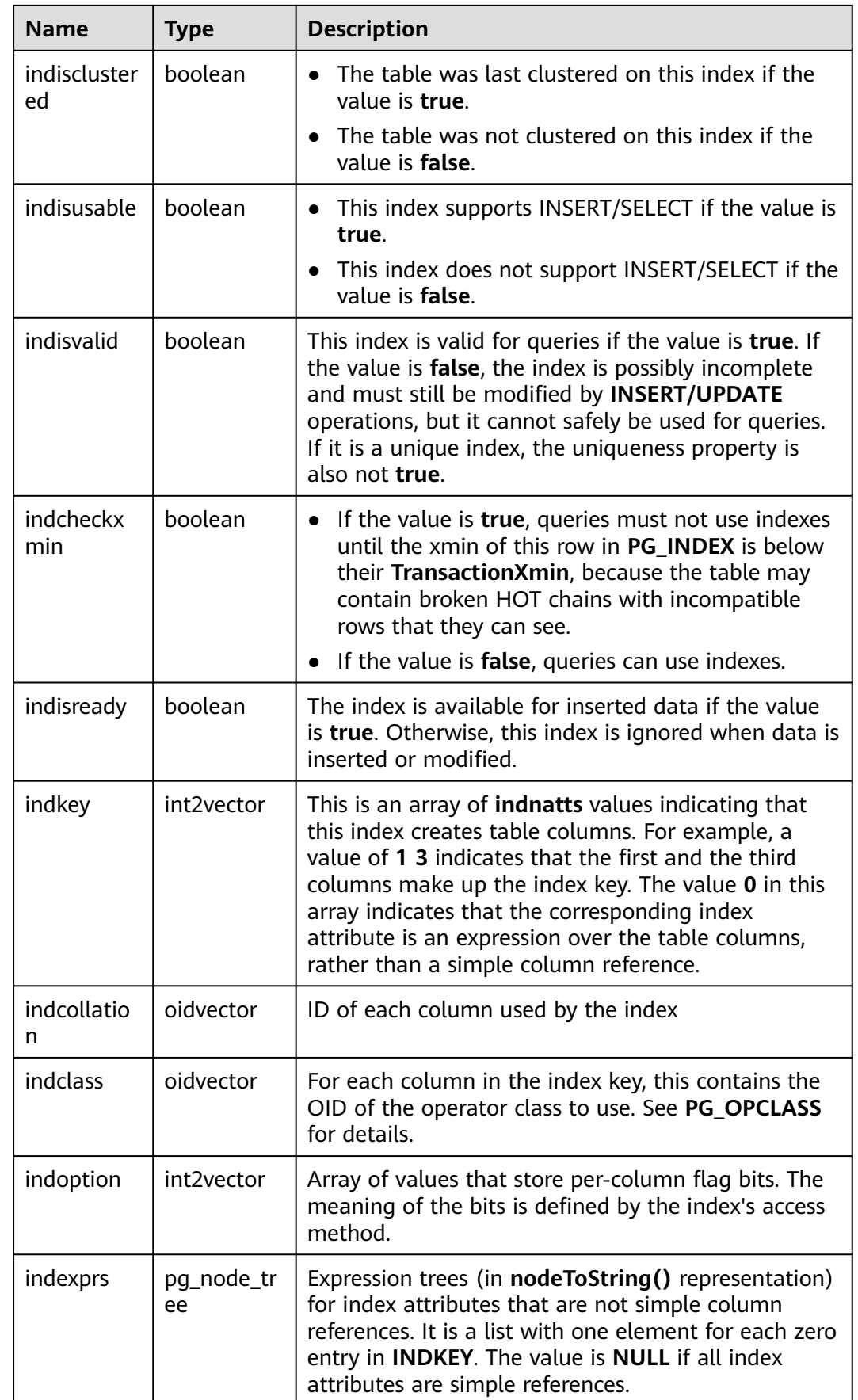

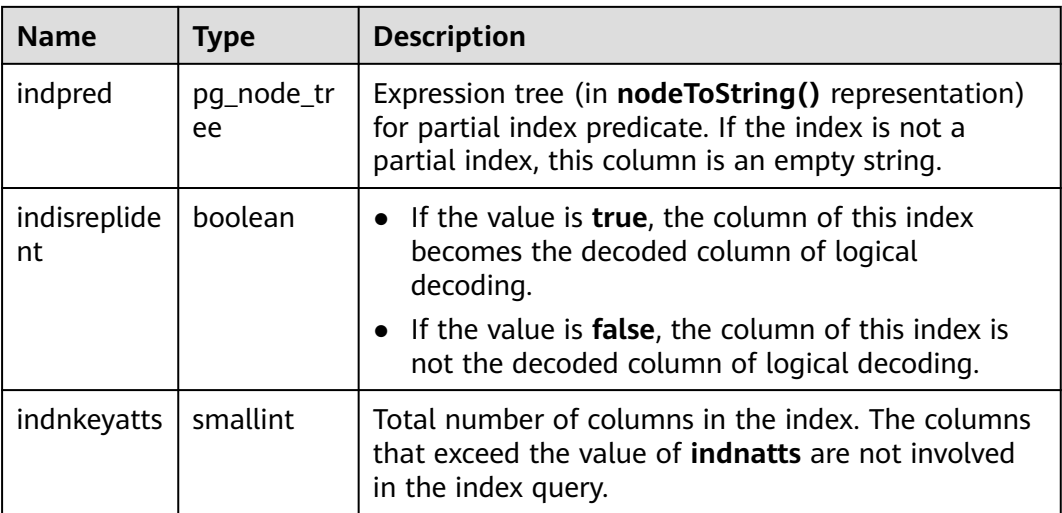

## **15.2.64 PG\_INHERITS**

**PG INHERITS** records information about table inheritance hierarchies. There is one entry for each direct child table in the database. Indirect inheritance can be determined by following chains of entries.

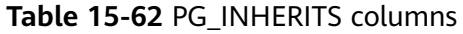

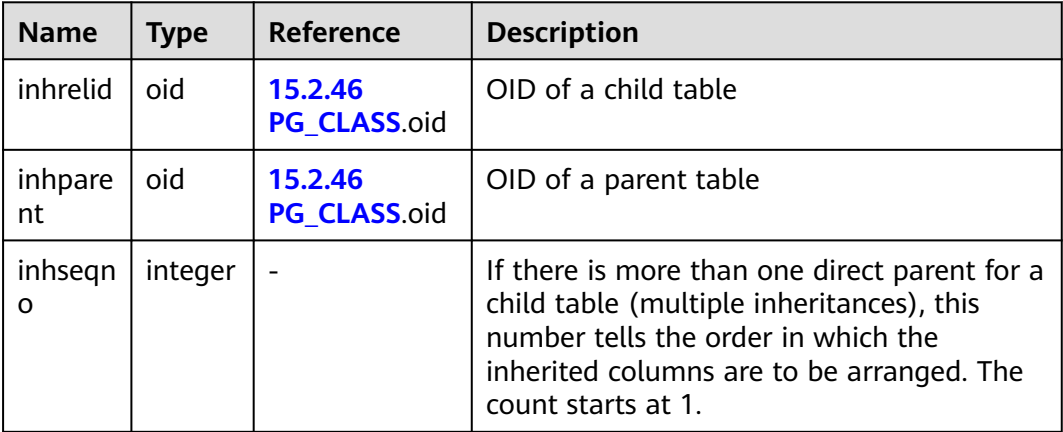

#### **15.2.65 PG\_JOB**

**PG\_JOB** records detailed information about jobs created by users. Dedicated threads poll the system catalog **PG\_JOB** and trigger jobs based on scheduled job execution time, and update job status in **PG JOB**. This system catalog belongs to the Shared Relation category. All job records are visible to all databases.

#### **Table 15-63** PG\_JOB columns

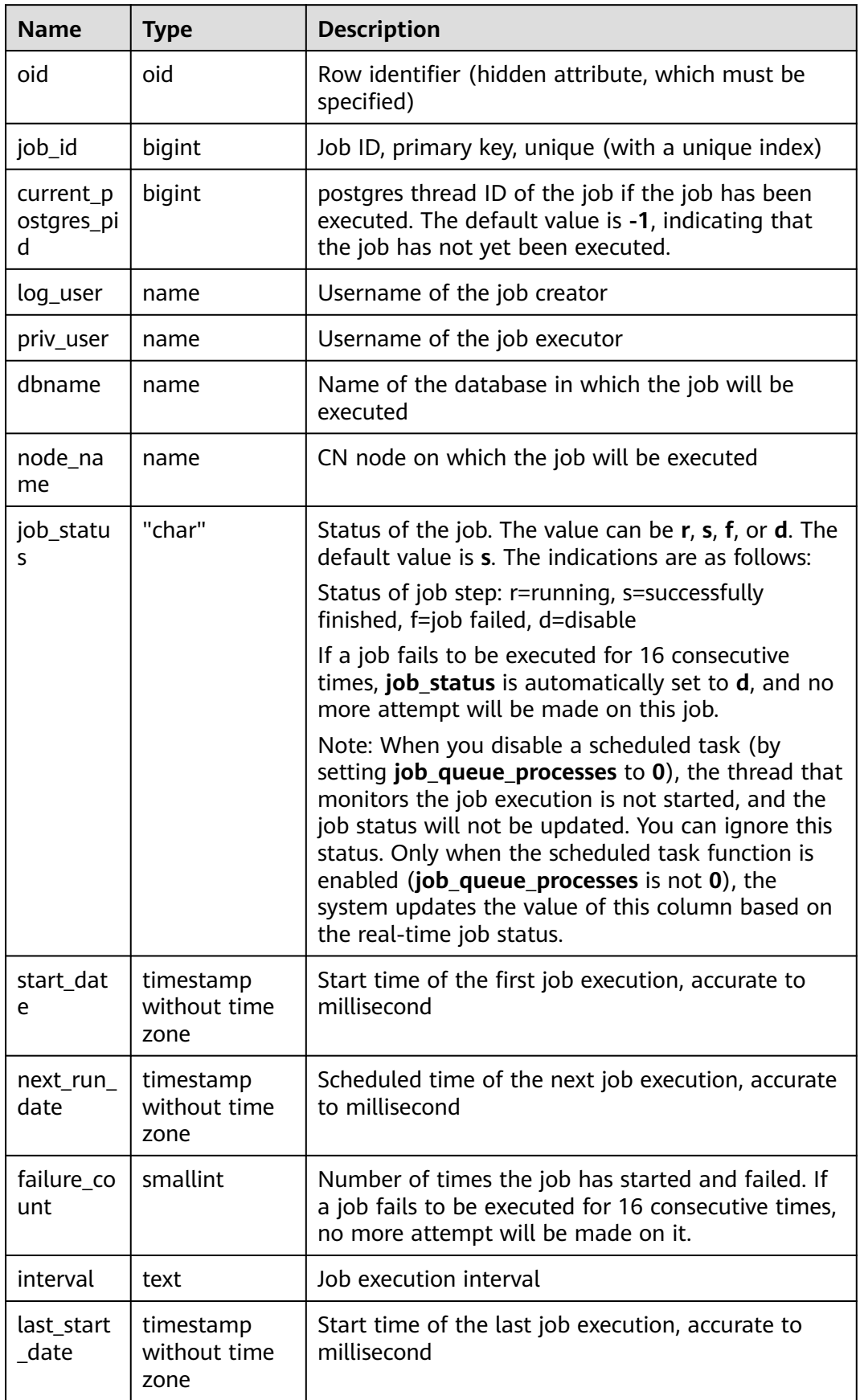

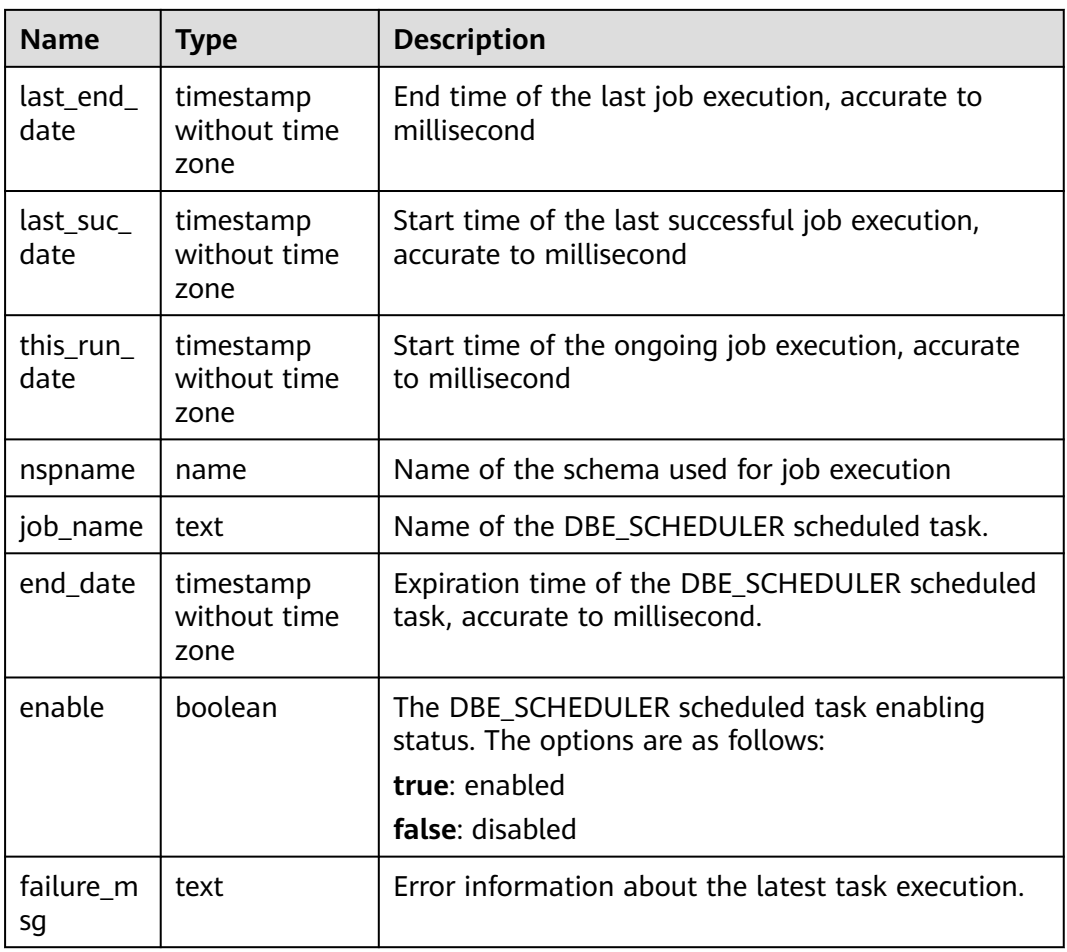

#### **15.2.66 PG\_JOB\_PROC**

**PG JOB PROC** records the content of each job in the **PG JOB** table, including the PL/SQL code blocks and anonymous blocks. This part of job information is **varchar(4000)**. Storing such information in the system catalog **PG\_JOB** and loading it to the shared memory will result in excessive memory usage. Therefore, such information is stored in a separate table and is retrieved when needed.

| <b>Name</b> | Type    | <b>Description</b>                                                                |
|-------------|---------|-----------------------------------------------------------------------------------|
| oid         | oid     | Row identifier (hidden attribute, which must be<br>specified)                     |
| job_id      | integer | Foreign key, which is associated with job_id in<br>the system catalog PG_JOB      |
| what        | text    | Job content, which is the program content in the<br>DBE SCHEDULER scheduled task. |
| job_name    | text    | Name of the DBE SCHEDULER scheduled task or<br>program.                           |

**Table 15-64** PG\_JOB\_PROC columns

# **15.2.67 PG\_LANGUAGE**

**PG\_LANGUAGE** registers programming languages. You can use them and interfaces to write functions or stored procedures.

| <b>Name</b>   | <b>Type</b> | Reference                          | <b>Description</b>                                                                                                    |
|---------------|-------------|------------------------------------|----------------------------------------------------------------------------------------------------|
| oid           | oid         |                                    | Row identifier (hidden attribute,<br>which must be specified)                                                                                                    |
| lanname       | name        | $\overline{\phantom{a}}$           | Language name                                                                                                    |
| lanowner      | oid         | OID in 15.2.42<br><b>PG_AUTHID</b> | Owner of the language                                                                                                    |
| lanispl       | boolean     |                                    | The value is <b>false</b> for internal<br>languages (such as SQL) and true<br>for user-defined languages. Currently,<br>gs_dump still uses this column to<br>determine which languages need to<br>be dumped, but this might be<br>replaced by a different mechanism in<br>the future.         |
| lanpltrusted  | boolean     |                                    | The value is true if this is a trusted<br>language, which means that it is<br>believed not to grant access to<br>anything outside the normal SQL<br>execution environment. Only the<br>initial user can create functions in<br>untrusted languages. Otherwise, the<br>value is <b>false</b> . |
| lanplcallfoid | oid         | OID in 15.2.78<br><b>PG_PROC</b>   | For non-internal languages, this<br>column references the language<br>handler, which is a special function<br>responsible for executing all<br>functions that are written in the<br>particular language.                                                                                      |
| laninline     | oid         | OID in 15.2.78<br><b>PG_PROC</b>   | This column references a function<br>responsible for executing "inline"<br>anonymous code blocks (DO blocks).<br>The value is 0 if inline blocks are not<br>supported.                                                                                                    |

**Table 15-65** PG\_LANGUAGE columns

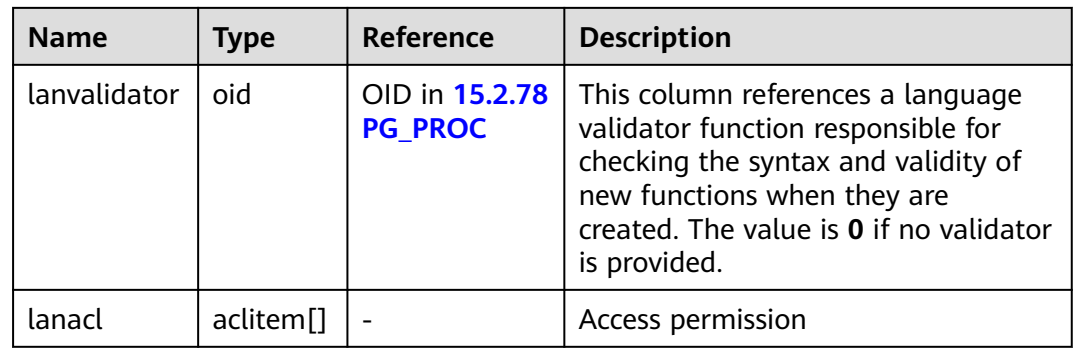

# **15.2.68 PG\_LARGEOBJECT**

**PG\_LARGEOBJECT** records data making up large objects. A large object is identified by an OID assigned when it is created. Each large object is broken into segments or "pages" small enough to be conveniently stored as rows in **PG\_LARGEOBJECT**. The amount of data per page is defined as **LOBLKSIZE**.

This system catalog is accessible only to system administrators.

| <b>Name</b> | <b>Type</b> | Reference                                                | <b>Description</b>                                                                                               |
|-------------|-------------|----------------------------------------------------------|----------------------------------------------------------------------------------------------------|
| loid        | oid         | 15.2.69<br><b>PG LARGEOBJECT ME</b><br><b>TADATA</b> oid | Identifier of the large object that<br>includes this page                                                        |
| pageno      | integer     |                                                          | Page number of this page within<br>its large object (counting from<br>zero)                                      |
| data        | bytea       |                                                          | Data stored in the large object.<br>This will never be more than<br><b>LOBLKSIZE</b> bytes and might be<br>less. |

**Table 15-66** PG\_LARGEOBJECT columns

Each row of **PG\_LARGEOBJECT** holds data for one page of a large object, beginning at byte offset (**pageno \* LOBLKSIZE**) within the object. The implementation allows sparse storage: pages might be missing, and might be shorter than **LOBLKSIZE** bytes even if they are not the last page of the object. Missing regions within a large object read as zeroes.

## **15.2.69 PG\_LARGEOBJECT\_METADATA**

**PG\_LARGEOBJECT\_METADATA** records metadata associated with large objects. The actual large object data is stored in **PG\_LARGEOBJECT**.

| <b>Name</b> | Type                  | <b>Reference</b>         | <b>Description</b>                                            |
|-------------|-----------------------|--------------------------|---------------------------------------------------------------|
| oid         | oid                   |                          | Row identifier (hidden attribute,<br>which must be specified) |
| lomowner    | oid                   | 15.2.42<br>PG_AUTHID.oid | Owner of the large object                                     |
| lomacl      | aclitem <sup>[]</sup> |                          | Access permissions                                            |

<span id="page-1648-0"></span>**Table 15-67** PG\_LARGEOBJECT\_METADATA columns

### **15.2.70 PG\_NAMESPACE**

**PG\_NAMESPACE** records namespaces, that is, schema-related information. If the database object isolation attribute is enabled, users can view only the schema information that they have the permission to access.

**Table 15-68** PG\_NAMESPACE columns

| <b>Name</b>           | <b>Type</b> | <b>Description</b>                                                                                                    |
|-----------------------|-------------|----------------------------------------------------------------------------------------------------|
| oid                   | oid         | Row identifier (hidden attribute, which must be<br>specified)                                                                                |
| nspname               | name        | Name of a namespace                                                                                                    |
| nspowner              | oid         | Owner of the namespace                                                                                                    |
| nsptimeline           | bigint      | Timeline when the namespace is created on the<br>DN. This column is for internal use and valid<br>only on the DN.                            |
| nspacl                | aclitem[]   | Access permission. For details, see 12.14.140<br><b>GRANT and 12.14.154 REVOKE.</b>                                                          |
| in_redistributi<br>on | "char"      | Specifies whether the content is in the<br>redistribution state.<br>$\bullet$ t (true): yes<br>• $f$ (false): no                             |
| nspblockchain         | boolean     | If the value is true, the tamper-proof mode is<br>$\bullet$<br>used.<br>If the value is <b>false</b> , the non-tamper-proof<br>mode is used. |

#### **15.2.71 PG\_OBJECT**

**PG\_OBJECT** records the creator, creation time, and last modification time of objects of specified types (ordinary tables, indexes, sequences, views, stored procedures, and functions).

| <b>Name</b> | <b>Type</b>                    | <b>Description</b>                                                                                                 |  |
|-------------|--------------------------------|----------------------------------------------------------------------------------------------------|--|
| object_oid  | oid                            | Object identifier                                                                                                  |  |
| object_type | "char"                         | Object type<br>r: ordinary table<br><b>i</b> : index<br>s: sequence<br>v: view<br>p: stored procedure and function |  |
| creator     | oid                            | ID of the creator                                                                                                  |  |
| ctime       | timestamp<br>with time<br>zone | Creation time of the object                                                                                        |  |
| mtime       | timestamp<br>with time<br>zone | Last modification time of the object. The<br>modification operations include ALTER, GRANT,<br>and REVOKE.          |  |
| createcsn   | bigint                         | CSN when an object is created                                                                                      |  |
| changecsn   | bigint                         | CSN when DDL operations are performed on a<br>table or an index                                                    |  |

**Table 15-69** PG\_OBJECT columns

#### **NOTICE**

- Objects created or modified during database initialization (initdb) cannot be recorded. **PG\_OBJECT** does not contain these object records.
- A database upgraded to this version cannot record objects created before the upgrade. **PG\_OBJECT** does not contain these object records.
- When the preceding two types of objects are modified again, the modification time (**mtime**) is recorded. Because the creation time of the objects cannot be obtained, **ctime** is empty.
- When an object created before the upgrade is modified again, the modification time (specified by **mtime**) is recorded. When DDL operations are performed on a table or an index, the transaction commit sequence number (specified by **changecsn**) of the transaction to which the table or index belongs is recorded. Because the creation time of the object cannot be obtained, **ctime** and **createcsn** are empty.
- The time recorded by **ctime** and **mtime** is the start time of the transaction to which the current operation belongs.
- The time of object modification due to capacity expansion is also recorded.
- **createcsn** and **changecsn** record the transaction commit sequence number of the transaction to which the current operation belongs.

# <span id="page-1650-0"></span>**15.2.72 PG\_OBSSCANINFO**

**PG\_OBSSCANINFO** defines OBS runtime information scanned in cluster acceleration scenarios. (Due to specification changes, the current version no longer supports the current feature. Do not use this feature.) Each record corresponds to a piece of runtime information of a foreign table on OBS in a query. (The current feature is a lab feature. Contact Huawei engineers for technical support before using it.)

| <b>Name</b>  | <b>Type</b>                    | <b>Reference</b>         | <b>Description</b>                                |
|--------------|--------------------------------|--------------------------|---------------------------------------------------|
| query_id     | bigint                         | $\overline{\phantom{0}}$ | Query ID                                          |
| user_id      | text                           |                          | Database user who performs the<br>query           |
| table_name   | text                           |                          | Name of a foreign table on OBS                    |
| file_type    | text                           |                          | Format of the file that stores<br>underlying data |
| time_stamp   | timestamp<br>with time<br>zone |                          | Scanning start time                               |
| actual_time  | double<br>precision            |                          | Scanning execution time, in<br>seconds            |
| file scanned | bigint                         |                          | Number of files scanned                           |
| data_size    | double<br>precision            |                          | Size of data scanned, in bytes                    |
| billing_info | text                           |                          | Reserved                                          |

Table 15-70 PG OBSSCANINFO columns

#### **15.2.73 PG\_OPCLASS**

**PG\_OPCLASS** defines index access method operator classes.

Each operator class defines semantics for index columns of a particular data type and a particular index access method. An operator class essentially specifies that a particular operator family is applicable to a particular indexable column data type. The set of operators from the family that are actually usable with the indexed column are whichever ones accept the column's data type as their left-hand input.

| <b>Name</b> | <b>Type</b> | <b>Reference</b> | <b>Description</b>                                            |
|-------------|-------------|------------------|---------------------------------------------------------------|
| oid         | oid         | -                | Row identifier (hidden attribute,<br>which must be specified) |

**Table 15-71** PG\_OPCLASS columns

<span id="page-1651-0"></span>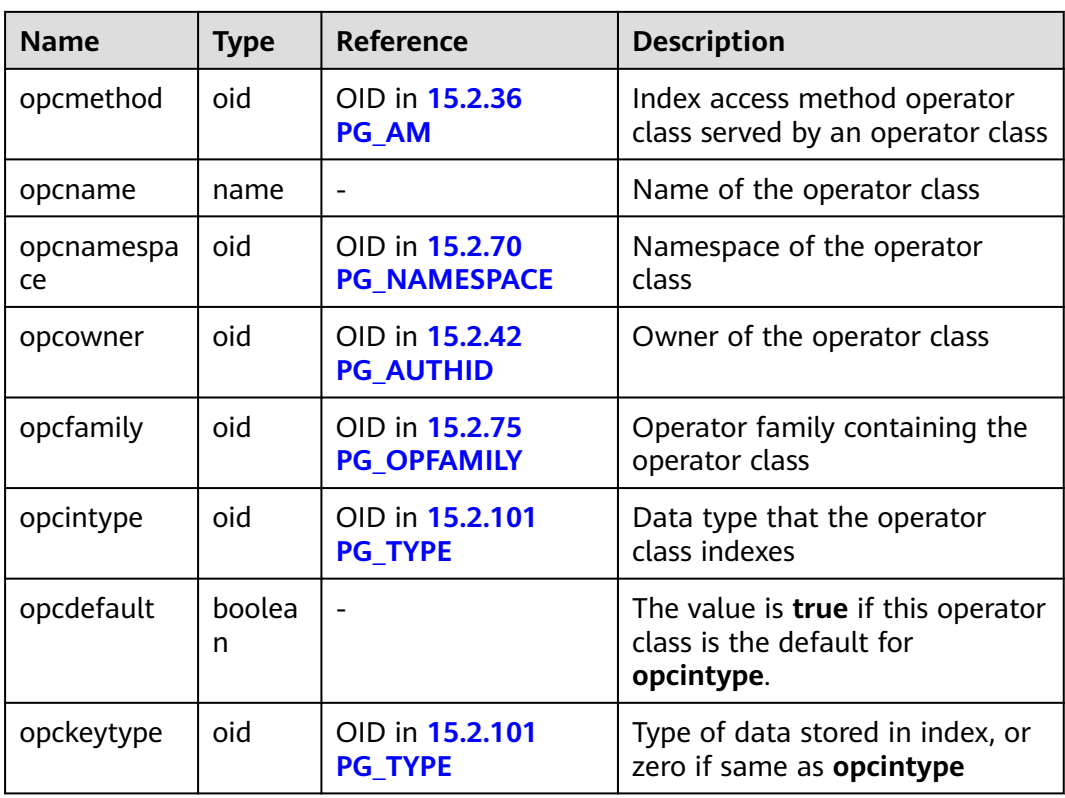

An operator class's **opcmethod** must match the **opfmethod** of its containing operator family.

# **15.2.74 PG\_OPERATOR**

**PG\_OPERATOR** records information about operators.

| <b>Name</b>  | <b>Type</b> | Reference                             | <b>Description</b>                                                                      |
|--------------|-------------|---------------------------------------|-----------------------------------------------------------------------------------------|
| oid          | oid         | $\overline{\phantom{0}}$              | Row identifier (hidden<br>attribute, which must be<br>specified)                        |
| oprname      | name        | -                                     | Name of an operator                                                                     |
| oprnamespace | oid         | OID in 15.2.70<br><b>PG NAMESPACE</b> | OID of the namespace that<br>contains the operator                                      |
| oprowner     | oid         | OID in 15.2.42<br><b>PG AUTHID</b>    | Owner of the operator                                                                   |
| oprkind      | "char"      | $\overline{\phantom{0}}$              | • <b>b</b> : infix ("both")<br>• $\mathsf{l}$ : prefix ("left")<br>r: postfix ("right") |

**Table 15-72** PG\_OPERATOR columns

<span id="page-1652-0"></span>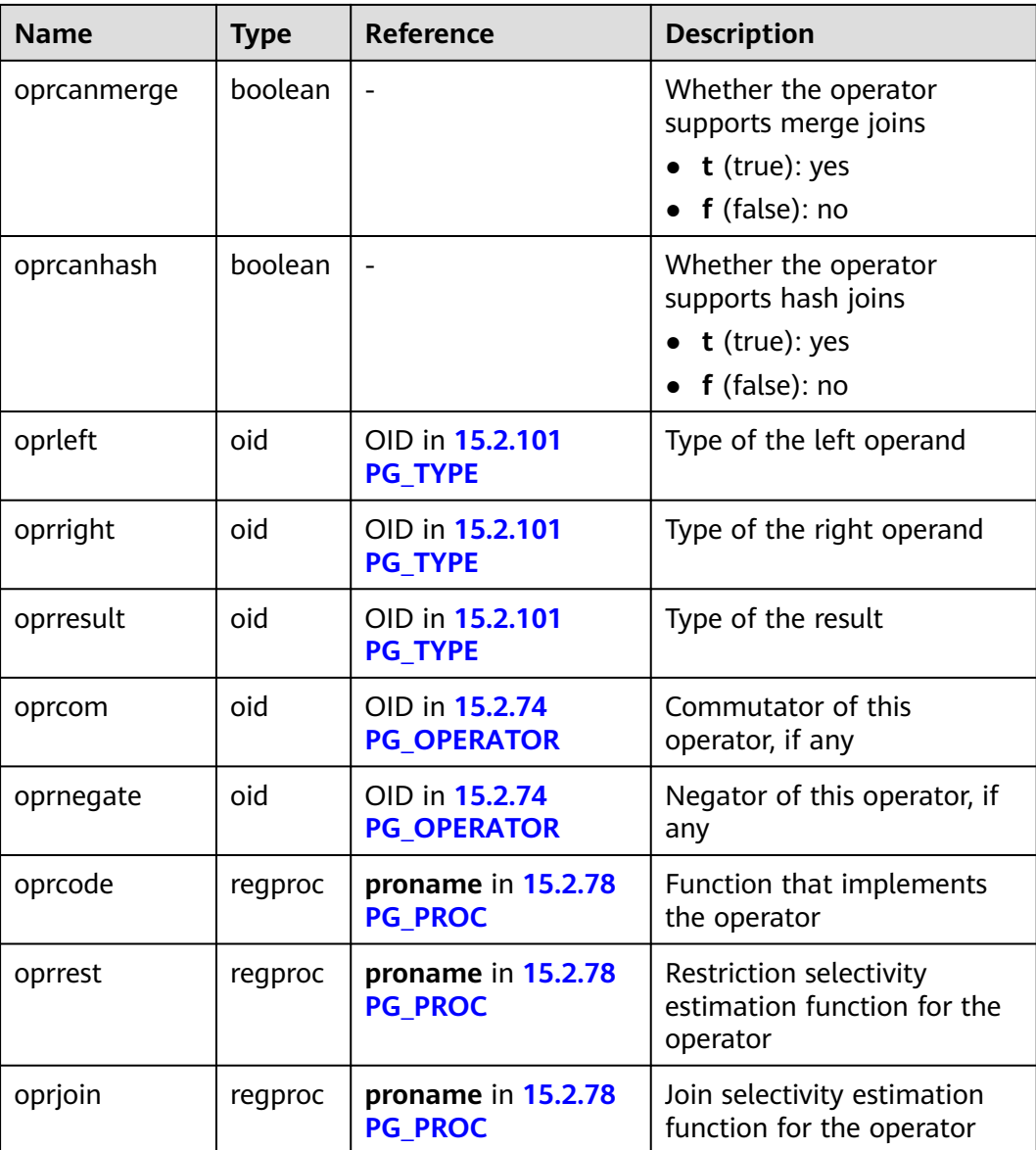

#### **15.2.75 PG\_OPFAMILY**

**PG\_OPFAMILY** defines operator families.

Each operator family is a collection of operators and associated support routines that implement semantics specified for a particular index access method. Furthermore, the operators in a family are all compatible, in a way that is specified by the access method. The operator family allows cross-data-type operators to be used with indexes and to be reasoned about using knowledge of access method semantics.

| <b>Name</b>      | <b>Type</b> | <b>Reference</b>                | <b>Description</b>                                               |
|------------------|-------------|---------------------------------|------------------------------------------------------------------|
| oid              | oid         |                                 | Row identifier (hidden<br>attribute, which must be<br>specified) |
| opfmethod        | oid         | 15.2.36 PG_AM.oid               | Index access method used<br>by an operator family                |
| opfname          | name        |                                 | Name of the operator family                                      |
| opfnamespac<br>e | oid         | 15.2.70<br>PG NAMESPACE.oid     | Namespace of the operator<br>family                              |
| opfowner         | oid         | 15.2.42<br><b>PG AUTHID.oid</b> | Owner of the operator<br>family                                  |

**Table 15-73** PG\_OPFAMILY columns

The majority of the information defining an operator family is not in its **PG\_OPFAMILY** row, but in the associated rows in **[15.2.37 PG\\_AMOP](#page-1613-0)**, **[15.2.38](#page-1614-0) [PG\\_AMPROC](#page-1614-0)**, and **[15.2.73 PG\\_OPCLASS](#page-1650-0)**.

## **15.2.76 PG\_PARTITION**

**PG\_PARTITION** records all partitioned tables, table partitions, TOAST tables on table partitions, and index partitions in the database. Partitioned index information is not stored in the system catalog **PG\_PARTITION**.

| <b>Name</b> | <b>Type</b> | <b>Description</b>                                                                                                    |
|-------------|-------------|----------------------------------------------------------------------------------------------------|
| oid         | oid         | Row identifier (hidden attribute, which must<br>be specified)                                                                                                    |
| relname     | name        | Names of the partitioned tables, table<br>partitions, TOAST tables on table partitions,<br>and index partitions                                                                   |
| parttype    | "char"      | Object type<br>• r: partitioned table<br>p: table partition<br>$\bullet$ x: index partition<br>$\bullet$ t: TOAST table                                                           |
| parentid    | oid         | OID of the partitioned table in PG_CLASS<br>when the object is a partitioned table or table<br>partition<br>OID of the partitioned index when the object<br>is an index partition |

**Table 15-74** PG\_PARTITION columns

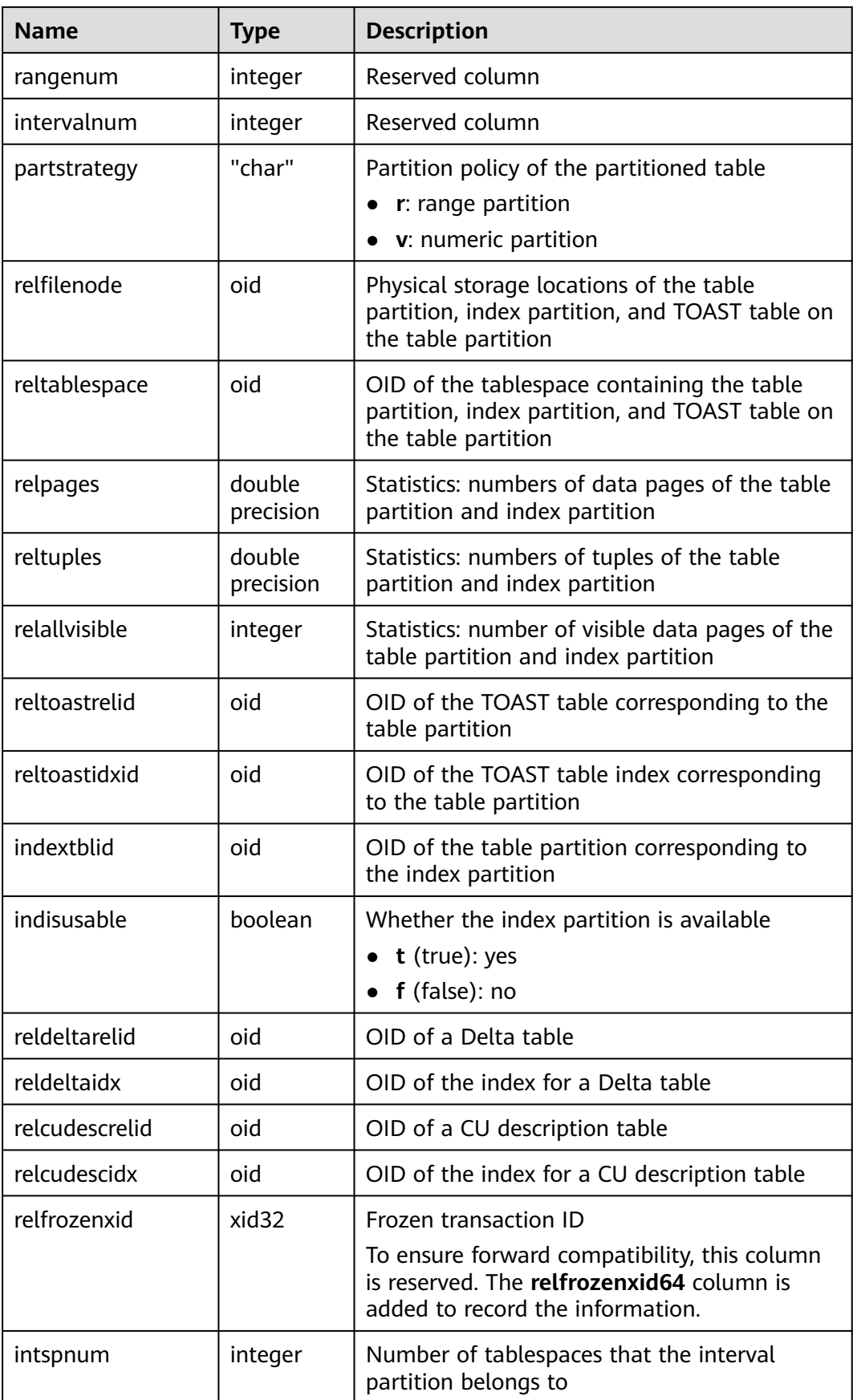

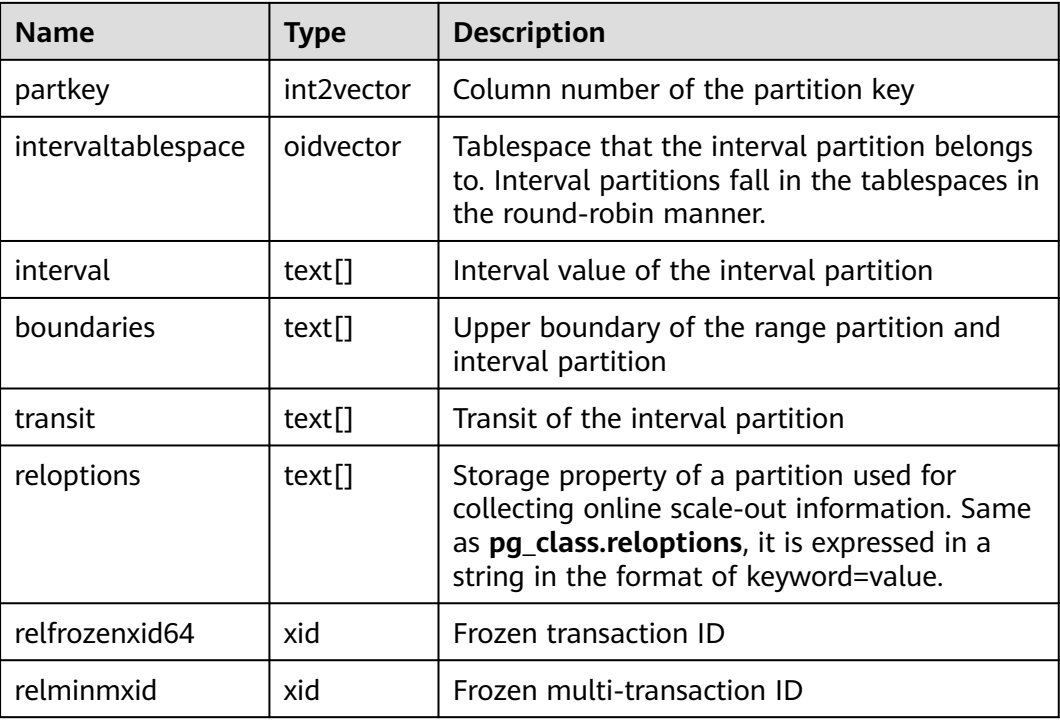

# **15.2.77 PG\_PLTEMPLATE**

**PG\_PLTEMPLATE** records template information for procedural languages.

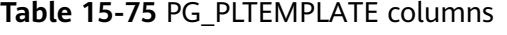

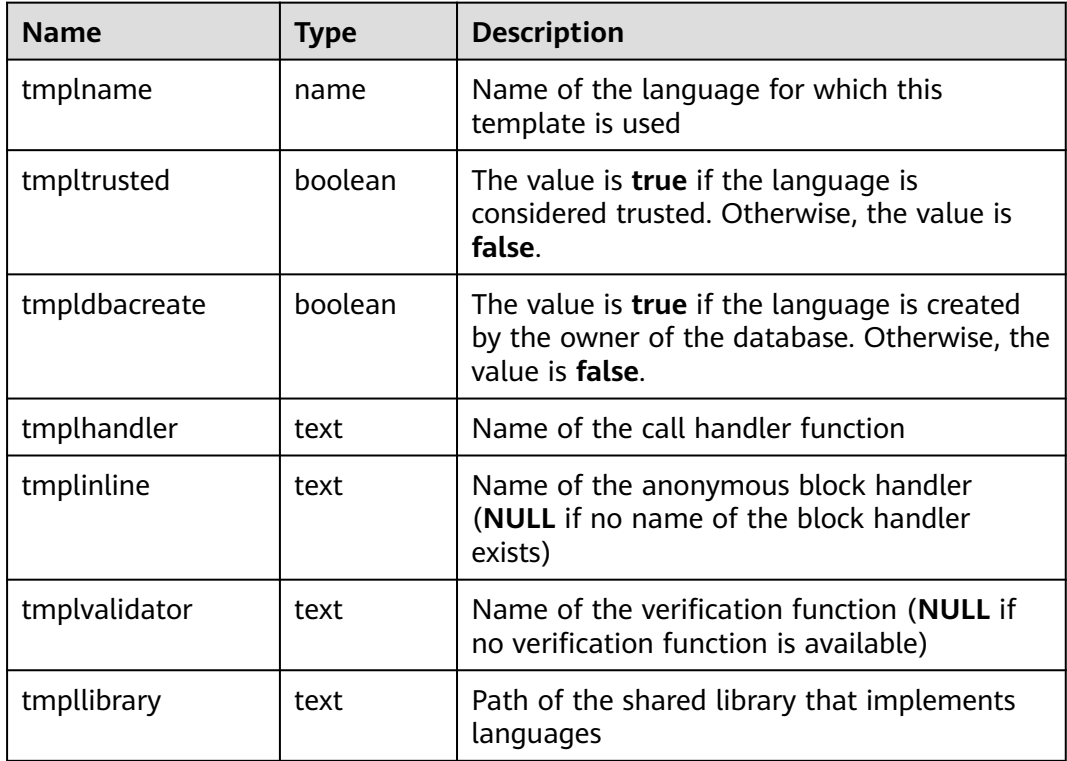
<span id="page-1656-0"></span>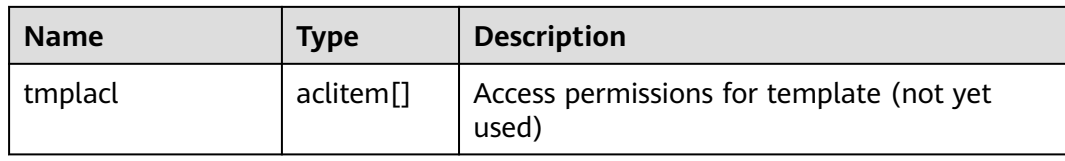

#### **15.2.78 PG\_PROC**

**PG\_PROC** records information about functions or procedures.

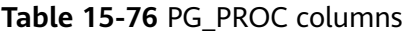

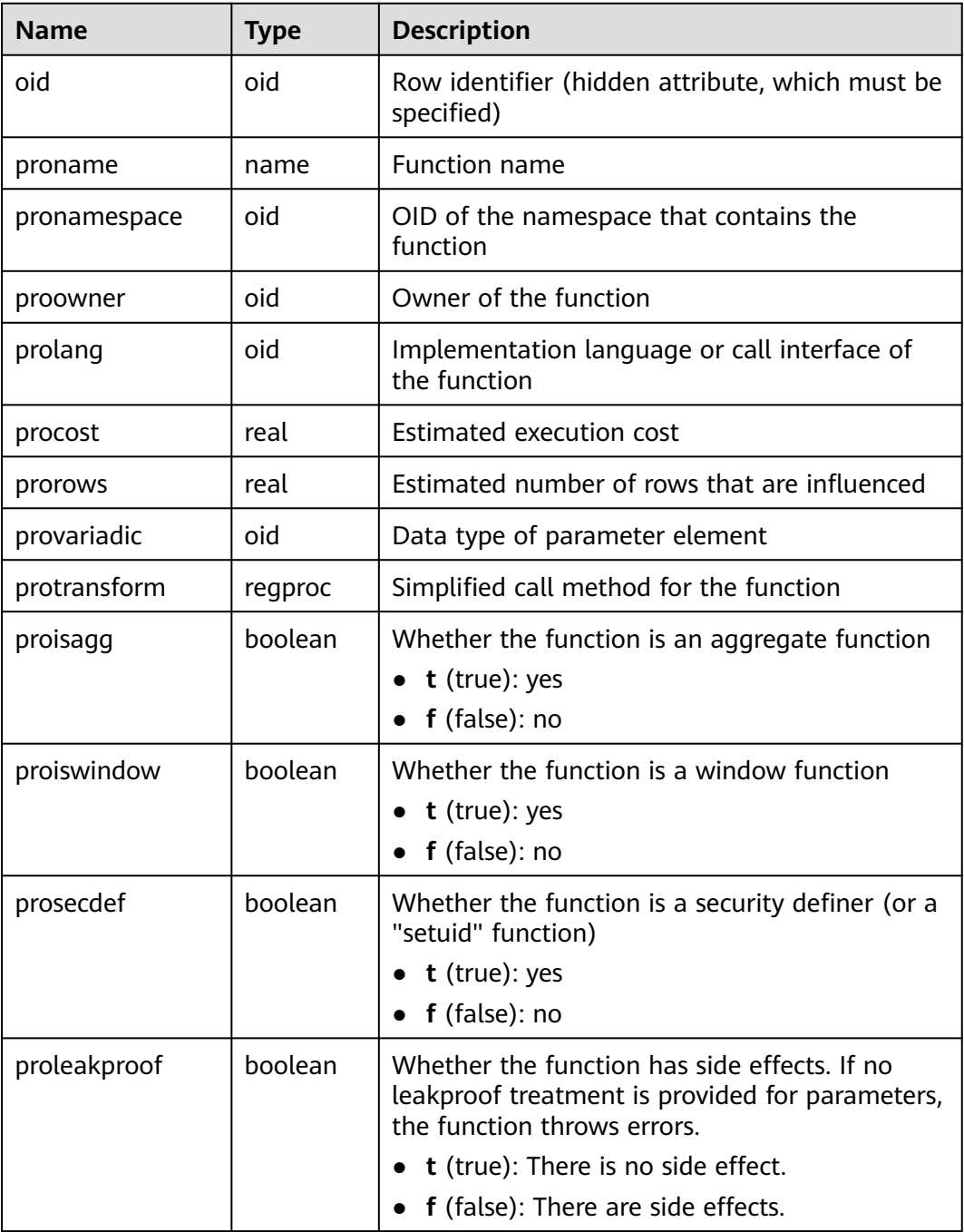

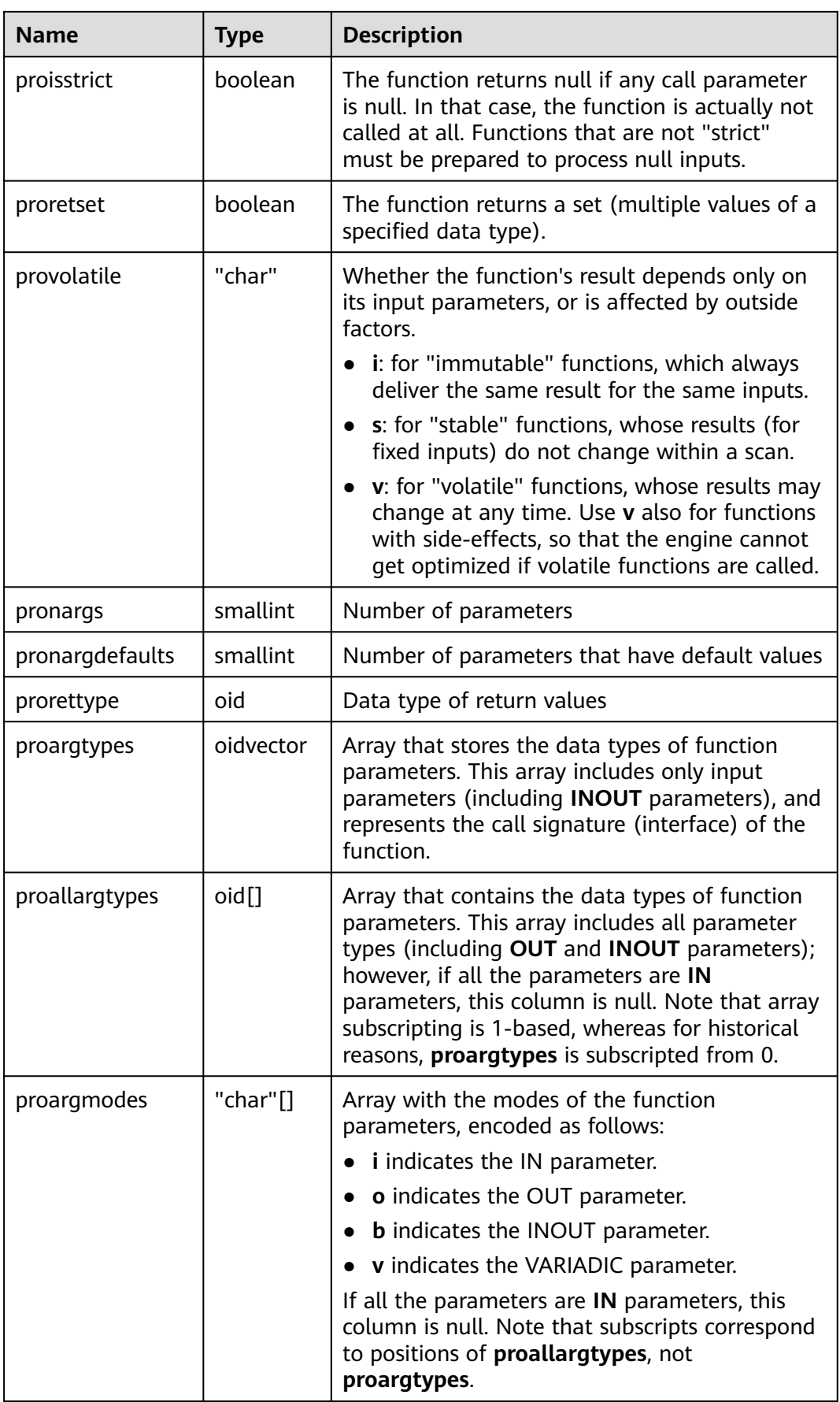

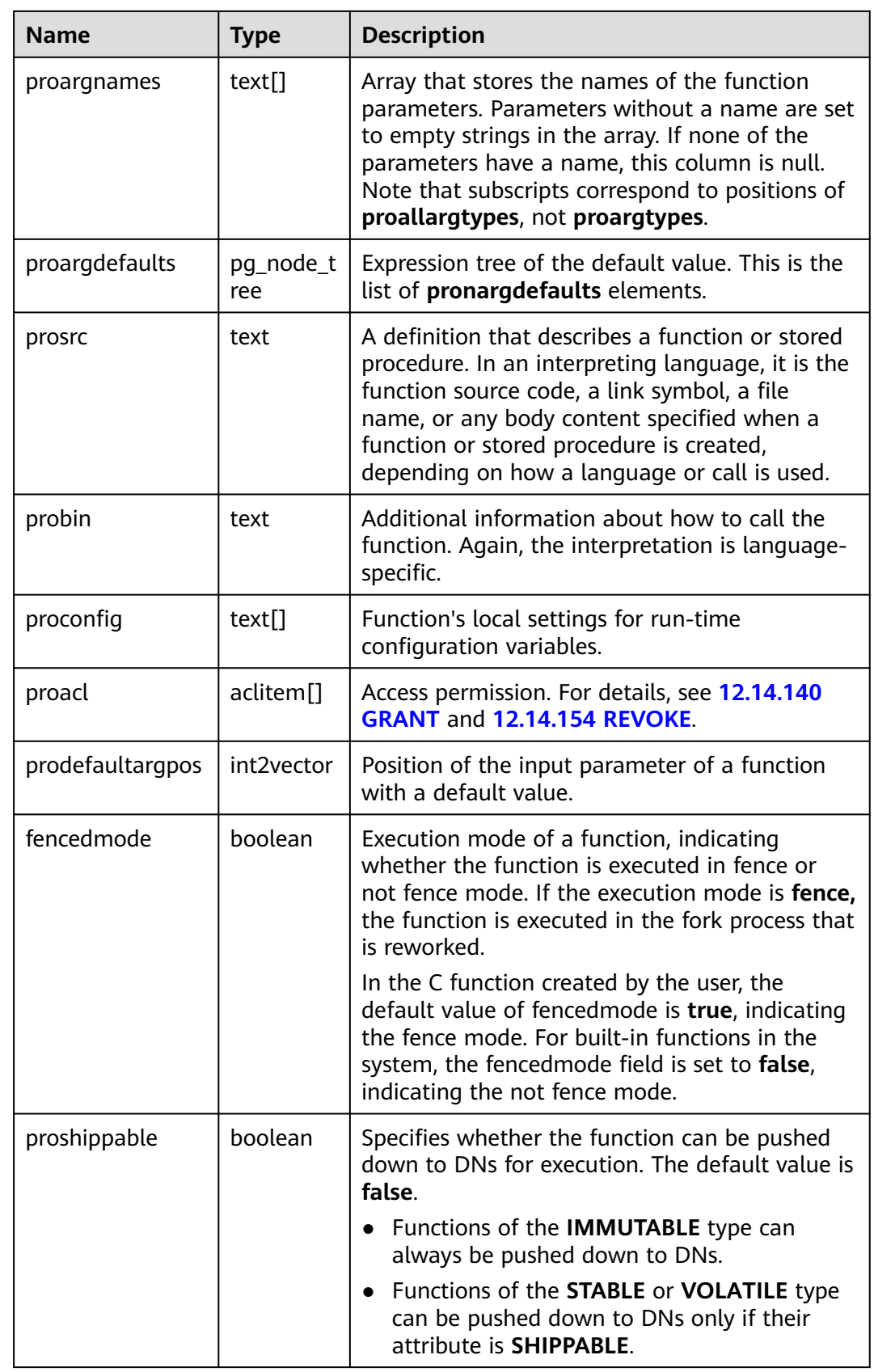

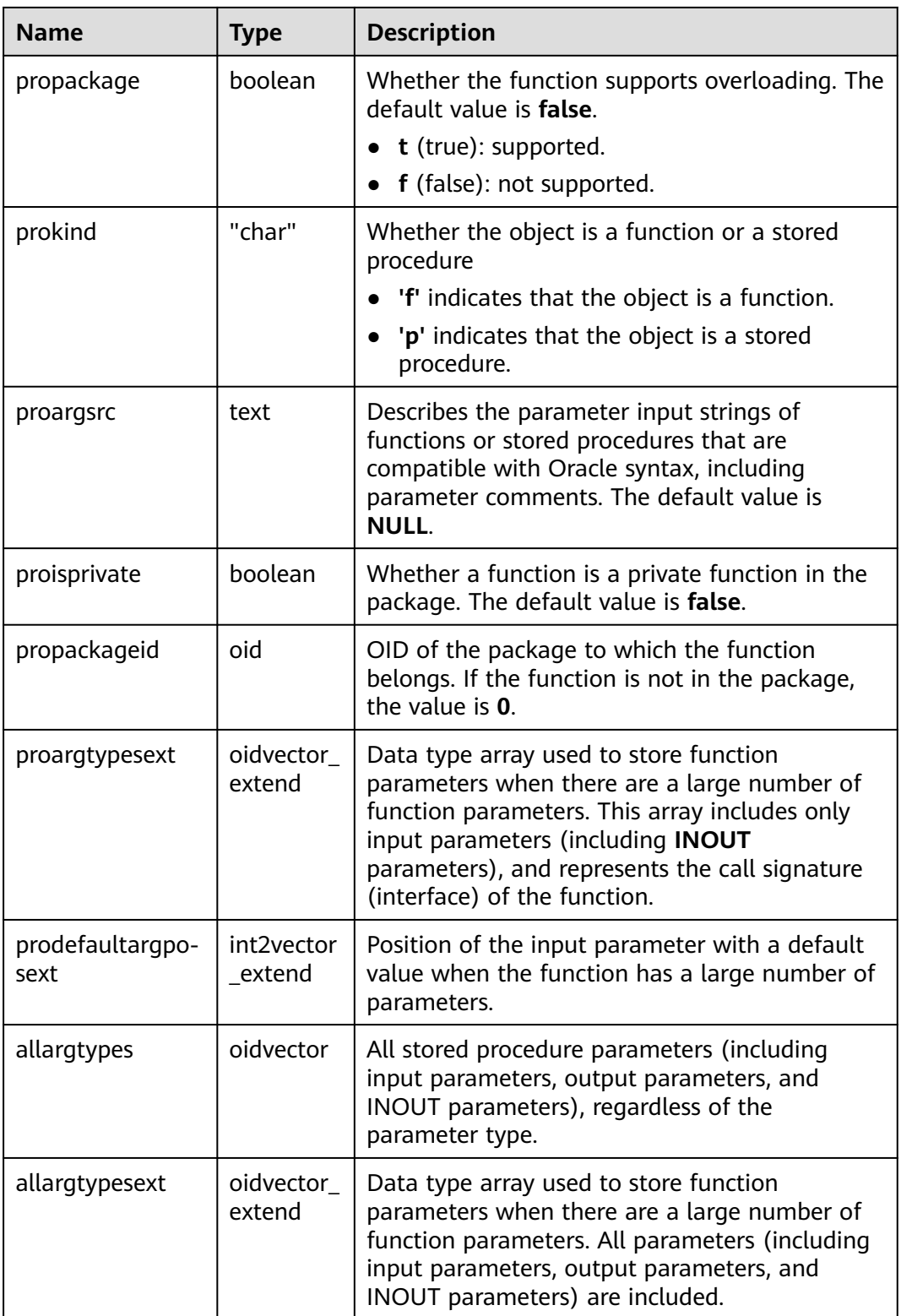

## **15.2.79 PG\_PUBLICATION**

**PG\_PUBLICATION** contains all publications created in the current database.

| <b>Name</b>      | <b>Type</b> | <b>Description</b>                                                                                                    |
|------------------|-------------|----------------------------------------------------------------------------------------------------|
| oid              | oid         | Row identifier (hidden attribute, which must be<br>specified).                                                                                                   |
| pubname          | name        | <b>Publication name</b>                                                                                                    |
| pubowne          | oid         | <b>Publication owner</b>                                                                                                    |
| puballtab<br>les | boolean     | If the value is <b>true</b> , this publication automatically<br>includes all tables in the database, including any<br>tables that will be created in the future. |
| pubinsert        | boolean     | If the value is <b>true</b> , copy the INSERT operation on<br>tables in the publication.                                                                         |
| pubupdat<br>e    | boolean     | If the value is true, copy the UPDATE operation on<br>tables in the publication.                                                                                 |
| pubdelet<br>e    | boolean     | If the value is <b>true</b> , copy the DELETE operation on<br>tables in the publication.                                                                         |

Table 15-77 PG PUBLICATION columns

## **15.2.80 PG\_PUBLICATION\_REL**

**PG\_PUBLICATION\_REL** contains mappings between tables and publications in the current database. This is a many-to-many mapping.

| <b>Name</b> | <b>Type</b> | <b>Refere</b><br>nce | <b>Description</b>                                             |
|-------------|-------------|----------------------|----------------------------------------------------------------|
| oid         | oid         |                      | Row identifier (hidden attribute, which<br>must be specified). |
| prpubid     | oid         |                      | Reference to a publication                                     |
| prrelid     | oid         |                      | Reference to a table                                           |

**Table 15-78** PG\_PUBLICATION\_REL columns

## **15.2.81 PG\_RANGE**

**PG\_RANGE** records information about range types. Entries in **[15.2.101 PG\\_TYPE](#page-1676-0)** are excluded.

| <b>Name</b>  | <b>Type</b> | Reference                         | <b>Description</b>                                                                                                    |
|--------------|-------------|-----------------------------------|----------------------------------------------------------------------------------------------------|
| rngtypid     | oid         | 15.2.101<br><b>PG TYPE</b> oid    | OID of the range type                                                                                                    |
| rngsubtype   | oid         | 15.2.101<br><b>PG TYPE</b> oid    | OID of the element type<br>(subtype) of this range type                                                                  |
| rngcollation | oid         | 15.2.47<br>PG_COLLATION.oid       | OID of the collation used for<br>range comparisons (0 if none)                                                           |
| rngsubopc    | oid         | 15.2.73<br>PG OPCLASS.oid         | OID of the subtype's operator<br>class used for range<br>comparisons                                                     |
| rngcanonica  | regproc     | 15.2.78<br><b>PG_PROC.proname</b> | Name of the function to<br>convert a range value into<br>canonical form (0 if none)                                      |
| rngsubdiff   | regproc     | 15.2.78<br>PG_PROC.proname        | Name of the function to return<br>the difference between two<br>element values as <b>double</b><br>precision (0 if none) |

**Table 15-79** PG\_RANGE columns

**rngsubopc** (together with **rngcollation**, if the element type is collatable) determines the sort ordering used by the range type. **rngcanonical** is used when the element type is discrete.

## **15.2.82 PG\_REPLICATION\_ORIGIN**

**PG\_REPLICATION\_ORIGIN** contains all created replication sources and is shared among all databases in a cluster. Each instance has only one copy of **PG\_REPLICATION\_ORIGIN**, not one copy per database instance.

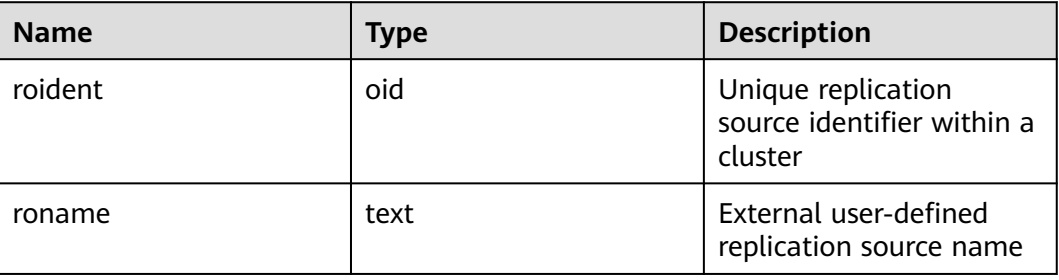

**Table 15-80** PG\_REPLICATION\_ORIGIN columns

# **15.2.83 PG\_RESOURCE\_POOL**

**PG\_RESOURCE\_POOL** provides information about database resource pools.

| <b>Name</b>           | <b>Type</b> | <b>Description</b>                                                                                                    |  |
|-----------------------|-------------|----------------------------------------------------------------------------------------------------|--|
| oid                   | oid         | Row identifier (hidden attribute, which must be<br>specified)                                                                                                    |  |
| respool_name          | name        | Name of a resource pool                                                                                                    |  |
| mem_percent           | integer     | Percentage of the memory configuration                                                                                                    |  |
| cpu affinity          | bigint      | Value of cores bound to the CPU                                                                                                    |  |
| control_group         | name        | Name of the Cgroup where the resource pool is<br>located                                                                                                    |  |
| active_stateme<br>nts | integer     | Maximum number of concurrent statements in<br>the resource pool                                                                                                    |  |
| max_dop               | integer     | Maximum scanning concurrency during data<br>redistribution. This column is used for scaling.                                                                                                    |  |
| memory_limit          | name        | Maximum memory of the resource pool                                                                                                    |  |
| parentid              | oid         | OID of the parent resource pool                                                                                                    |  |
| io limits             | integer     | Upper limit of I/O operations per second. It is<br>counted by ones for column storage and by 10<br>thousands for row storage.                                                                                                    |  |
| io_priority           | name        | I/O priority set for jobs that consume many I/O<br>resources. It takes effect when I/O usage reaches<br>90%.                                                                                                    |  |
| nodegroup             | name        | Name of the logical cluster to which the resource<br>pool belongs. (The current feature is a lab feature.<br>Contact Huawei engineers for technical support<br>before using it.)                                                                                                    |  |
| is_foreign            | boolean     | Whether the resource pool can be used for users<br>outside the logical cluster. (The current feature is<br>a lab feature. Contact Huawei engineers for<br>technical support before using it.) If it is set to<br>true, the resource pool controls the resources of<br>common users who do not belong to the current<br>resource pool. If it is set to false, the resources of<br>common users who do not belong to the current<br>resource pool are not controlled. |  |
| max_worker            | integer     | Concurrency in a table during data redistribution.<br>This column is used only for scaling.                                                                                                    |  |

**Table 15-81** PG\_RESOURCE\_POOL columns

## **15.2.84 PG\_REWRITE**

**PG\_REWRITE** records rewrite rules defined for tables and views.

| <b>Name</b> | <b>Type</b>  | <b>Description</b>                                                                                                    |  |
|-------------|--------------|----------------------------------------------------------------------------------------------------|--|
| oid         | oid          | Row identifier (hidden attribute, which must<br>be specified)                                                                                                    |  |
| rulename    | name         | Name of a rule                                                                                                    |  |
| ev_class    | oid          | Name of the table that uses the rule                                                                                                    |  |
| ev_attr     | smallint     | Column to which this rule applies (always 0<br>to indicate the entire table)                                                                                                    |  |
| ev_type     | "char"       | Event type for this rule<br>$1 = SELECT$<br>$2 = UPDATE$<br>$3 =$ INSERT<br>$4 =$ DELETE                                                                                                    |  |
| ev_enabled  | "char"       | Controls the mode in which the rule is<br>triggered.<br><b>O</b> : The rule is triggered in origin and local<br>modes.<br><b>D</b> : The rule is disabled.<br><b>R</b> : The rule is triggered in replica mode.<br><b>A</b> : The rule is always triggered. |  |
| is instead  | boolean      | The value is true if the rule is of the<br><b>INSTEAD</b> type.                                                                                                    |  |
| ev_qual     | pg_node_tree | Expression tree (in the form of a<br>nodeToString() representation) for the rule's<br>qualifying condition                                                                                                    |  |
| ev_action   | pg_node_tree | Query tree (in the form of a nodeToString()<br>representation) for the rule's action                                                                                                    |  |

**Table 15-82** PG\_REWRITE columns

## **15.2.85 PG\_RLSPOLICY**

**PG\_RLSPOLICY** records row-level access control policies.

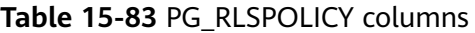

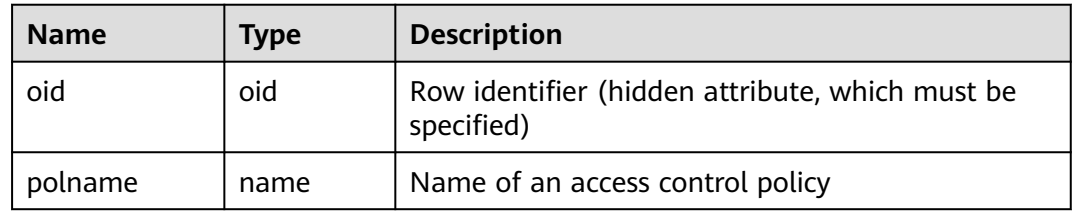

<span id="page-1664-0"></span>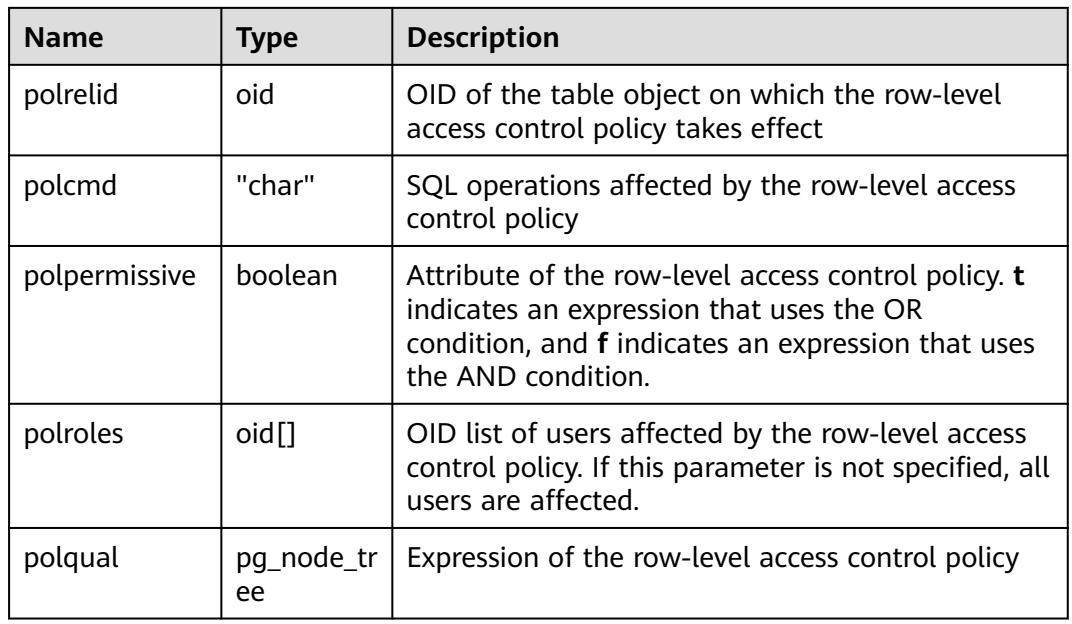

## **15.2.86 PG\_SECLABEL**

**PG\_SECLABEL** records security labels on database objects.

See also **15.2.89 PG SHSECLABEL**, which provides a similar function for security labels of database objects that are shared across a database cluster.

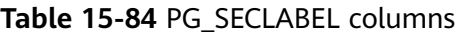

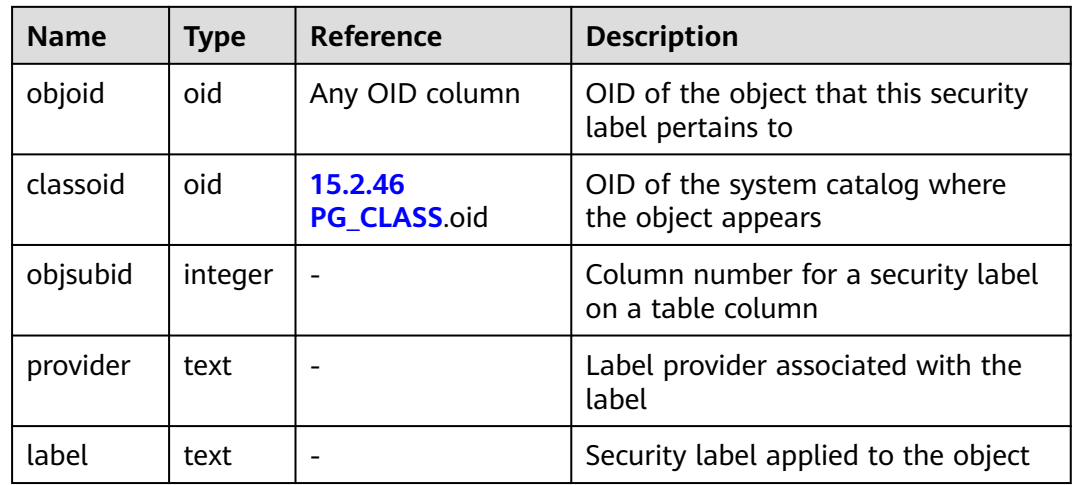

## **15.2.87 PG\_SHDEPEND**

**PG\_SHDEPEND** records the dependency between database objects and shared objects, such as roles. Based on this information, GaussDB can ensure that those objects are unreferenced before attempting to delete them.

See also **[15.2.53 PG\\_DEPEND](#page-1634-0)**, which provides a similar function for dependencies involving objects within a single database.

Unlike most system catalogs, **PG\_SHDEPEND** is shared across all databases of a cluster. There is only one copy of **PG\_SHDEPEND** per database cluster, not one per database.

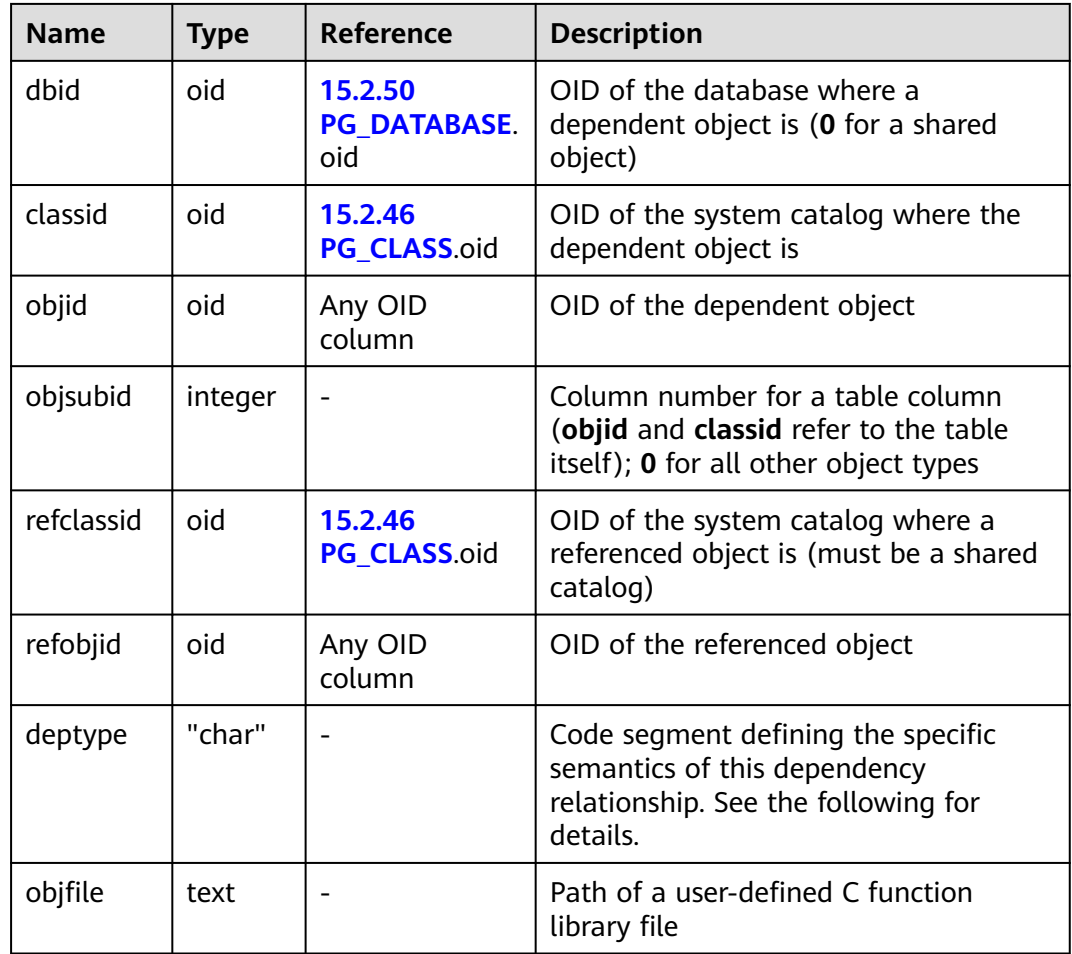

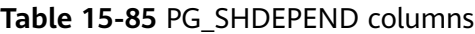

In all cases, a **PG\_SHDEPEND** entry indicates that the referenced object cannot be dropped without also dropping the dependent object. However, there are several subflavors identified by **deptype**:

● SHARED\_DEPENDENCY\_OWNER (o)

The referenced object (which must be a role) is the owner of the dependent object.

● SHARED\_DEPENDENCY\_ACL (a)

The referenced object (which must be a role) is mentioned in the access control list (ACL) of the dependent object. A **SHARED\_DEPENDENCY\_ACL** entry is not made for the owner of the object, since the owner will have a **SHARED DEPENDENCY OWNER** entry anyway.

• SHARED DEPENDENCY PIN (p)

There is no dependent object. This type of entry is a signal that the system itself depends on the referenced object, and so that object cannot be deleted. <span id="page-1666-0"></span>Entries of this type are created only by **initdb**. The columns for the dependent object contain zeroes.

SHARED\_DEPENDENCY\_DBPRIV(d)

The referenced object (must be a role) has the ANY permission on the dependent object (the specified OID of the dependent object corresponds to a row in the **GS\_DB\_PRIVILEGE** system catalog).

#### **15.2.88 PG\_SHDESCRIPTION**

**PG\_SHDESCRIPTION** records optional comments for shared database objects. Descriptions can be manipulated with the **COMMENT** command and viewed with psql's **\d** commands.

See also **PG\_DESCRIPTION**, which provides a similar function for descriptions involving objects within a single database.

Unlike most system catalogs, **PG\_SHDESCRIPTION** is shared across all databases of a cluster. There is only one copy of **PG\_SHDESCRIPTION** per cluster, not one per database.

| <b>Name</b> | <b>Type</b> | Reference               | <b>Description</b>                                             |
|-------------|-------------|-------------------------|----------------------------------------------------------------|
| objoid      | oid         | Any OID column          | OID of the object that this<br>description pertains to         |
| classoid    | oid         | 15.2.46<br>PG CLASS.oid | OID of the system catalog where<br>the object appears          |
| description | text        |                         | Arbitrary text that serves as the<br>description of the object |

**Table 15-86** PG\_SHDESCRIPTION columns

#### **15.2.89 PG\_SHSECLABEL**

**PG\_SHSECLABEL** records security labels on shared database objects. Security labels can be manipulated with the **SECURITY LABEL** command.

For an easier way to view security labels, see **[15.3.139 PG\\_SECLABELS](#page-1797-0)**.

See also **[15.2.86 PG\\_SECLABEL](#page-1664-0)**, which provides a similar function for security labels involving objects within a single database.

Unlike most system catalogs, **PG\_SHSECLABEL** is shared across all databases of a cluster. There is only one copy of **PG\_SHSECLABEL** per cluster, not one per database.

**Table 15-87** PG\_SHSECLABEL columns

| <b>Name</b> | <b>Type</b> | Reference | <b>Description</b>                                                               |
|-------------|-------------|-----------|----------------------------------------------------------------------------------|
| objoid      | oid         |           | Any OID column $\vert$ OID of the object that this security<br>label pertains to |

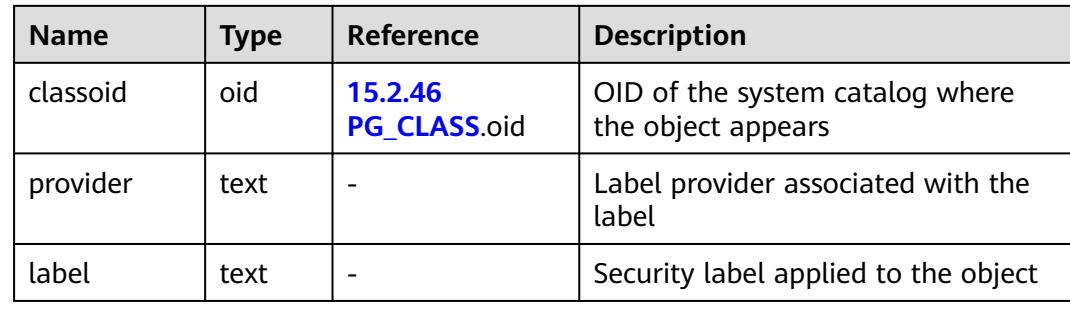

## **15.2.90 PG\_STATISTIC**

**PG\_STATISTIC** records statistics about tables and index columns in a database. By default, only the system administrator can access the system catalog. Common users can access the system catalog only after being authorized.

**Table 15-88** PG\_STATISTIC columns

| <b>Type</b> | <b>Description</b>                                                                                                    |  |
|-------------|----------------------------------------------------------------------------------------------------|--|
| oid         | Table or index that the described column belongs to                                                                                                    |  |
| "char"      | Type of an object                                                                                                    |  |
| smallint    | Number of the described column in the table,<br>starting from 1                                                                                                    |  |
| boolean     | Whether to collect statistics on objects that have<br>inheritance relationship                                                                                                    |  |
| real        | Percentage of column entries that are null                                                                                                    |  |
| integer     | Average stored width, in bytes, of non-null entries                                                                                                    |  |
| real        | Number of distinct, non-null data values in the<br>column for all DNs                                                                                                    |  |
|             | A value greater than 0 is the actual number of<br>$\bullet$<br>distinct values.                                                                                                    |  |
|             | A value less than 0 is the negative of a multiplier<br>$\bullet$<br>for the number of rows in the table. (For<br>example, stadistinct=-0.5 indicates that values in<br>a column appear twice on average.) |  |
|             | The value 0 indicates that the number of distinct<br>$\bullet$<br>values is unknown.                                                                                                    |  |
| smallint    | Code number stating that the type of statistics is<br>stored in slot N of the pg_statistic row<br>Value range: 1 to 5                                                                                     |  |
|             |                                                                                                    |  |

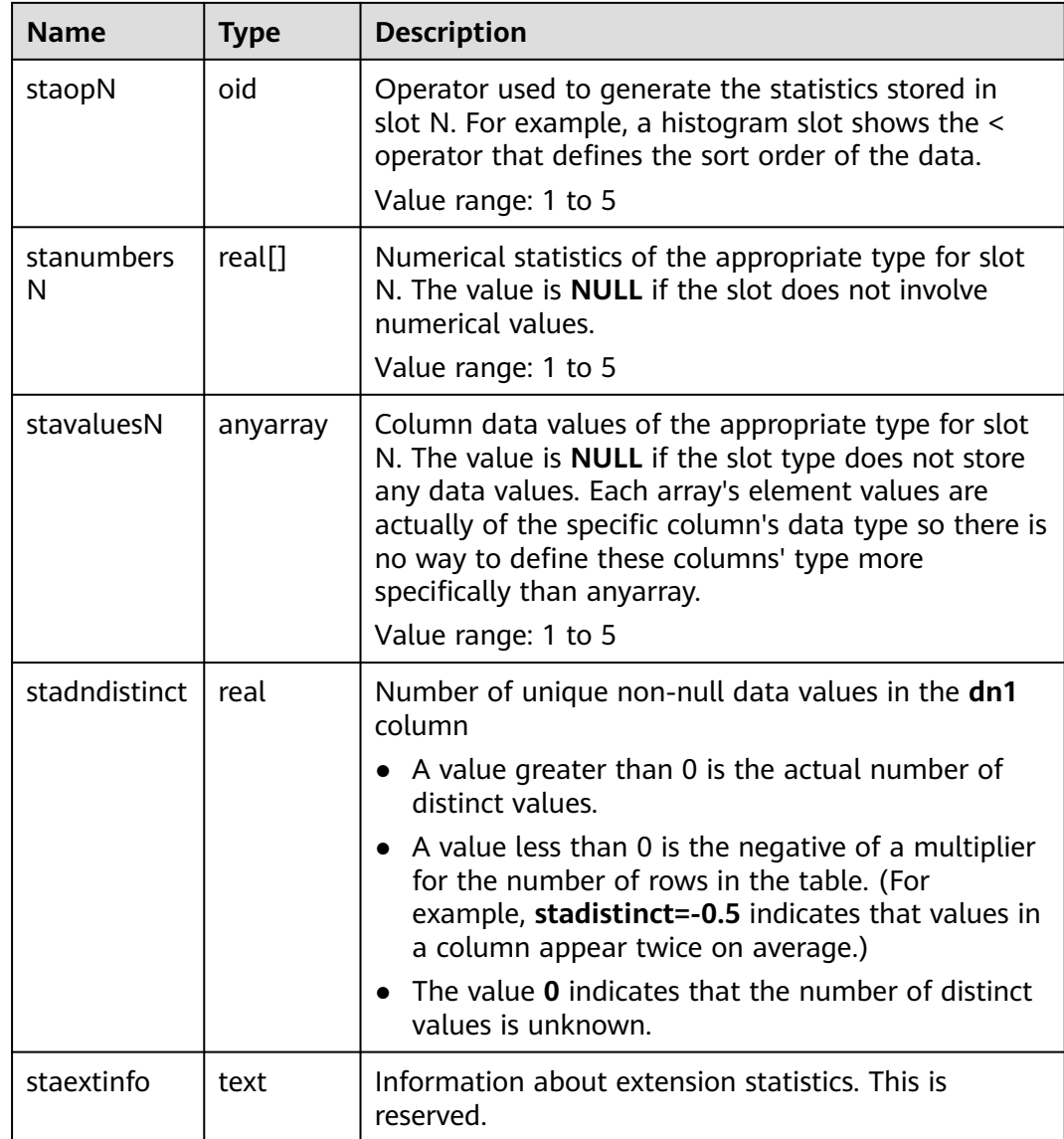

#### **NOTICE**

**PG STATISTIC** stores sensitive information about statistical objects, such as MCVs. The system administrator and authorized users can access the **PG\_STATISTIC** system catalog to query the sensitive information about the statistical objects.

## **15.2.91 PG\_STATISTIC\_EXT**

**PG\_STATISTIC\_EXT** displays extended statistics of tables in a database, such as statistics of multiple columns. (The current feature is a lab feature. Contact Huawei engineers for technical support before using it.) Statistics of expressions will be supported later. You can specify the extended statistics to collect. This system catalog is accessible only to users with the system administrator permission.

| <b>Name</b>   | <b>Type</b> | <b>Description</b>                                                                                                    |  |
|---------------|-------------|----------------------------------------------------------------------------------------------------|--|
| starelid      | oid         | Table or index that the described column belongs to.                                                                                                    |  |
| starelkind    | "char"      | Type of an object. 'c' indicates a table, and 'p'<br>indicates a partition.                                                                                                    |  |
| stainherit    | boolean     | Specifies whether to collect statistics for objects that<br>have inheritance relationship.<br>$\bullet$ t (true): yes<br>f (false): no<br>$\bullet$                                                       |  |
| stanullfrac   | real        | Percentage of column entries that are null.                                                                                                    |  |
| stawidth      | integer     | Average stored width, in bytes, of non-null entries.                                                                                                    |  |
| stadistinct   | real        | Number of distinct, non-null data values in the<br>column for all DNs.                                                                                                    |  |
|               |             | • A value greater than 0 is the actual number of<br>distinct values.                                                                                                    |  |
|               |             | A value less than 0 is the negative of a multiplier<br>for the number of rows in the table. (For<br>example, stadistinct=-0.5 indicates that values in<br>a column appear twice on average.)              |  |
|               |             | The value 0 indicates that the number of distinct<br>$\bullet$<br>values is unknown.                                                                                                    |  |
| stadndistinct | real        | Number of unique non-null data values in the dn1<br>column.                                                                                                    |  |
|               |             | A value greater than 0 is the actual number of<br>$\bullet$<br>distinct values.                                                                                                    |  |
|               |             | A value less than 0 is the negative of a multiplier<br>$\bullet$<br>for the number of rows in the table. (For<br>example, stadistinct=-0.5 indicates that values in<br>a column appear twice on average.) |  |
|               |             | The value 0 indicates that the number of distinct<br>values is unknown.                                                                                                    |  |
| stakindN      | smallint    | Code number stating that the type of statistics is<br>stored in slot N of the pg_statistic row.<br>Value range: 1 to 5                                                                                    |  |
| staopN        | oid         | Operator used to generate the statistics stored in<br>slot N. For example, a histogram slot shows the <<br>operator that defines the sort order of the data.<br>Value range: 1 to 5                       |  |
| stakey        | int2vector  | Array of a column ID.                                                                                                    |  |

**Table 15-89** PG\_STATISTIC\_EXT columns

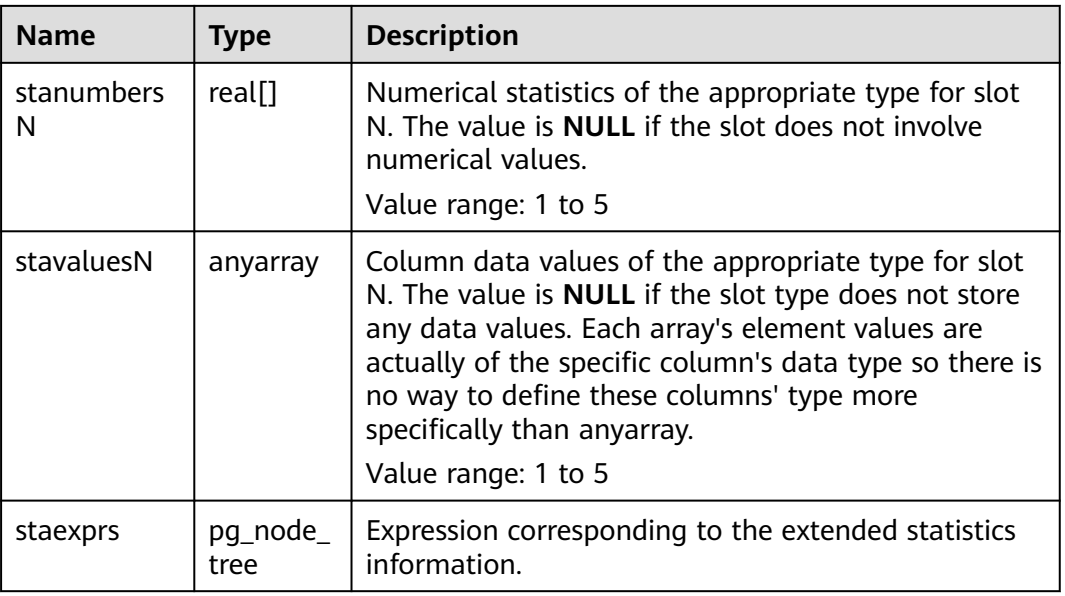

#### **NOTICE**

**PG\_STATISTIC\_EXT** stores sensitive information about statistical objects, such as MCVs. The system administrator and authorized users can access the **PG\_STATISTIC\_EXT** system catalog to query the sensitive information about the statistical objects.

## **15.2.92 PG\_SUBSCRIPTION**

**PG\_SUBSCRIPTION** contains all existing logical replication subscriptions. This system catalog is accessible only to system administrators.

Unlike most system catalogs, **PG\_SUBSCRIPTION** is shared across all databases in a cluster. Each cluster has only one copy of **PG\_SUBSCRIPTION**, not one copy per database.

| <b>Name</b> | Type | <b>Description</b>                                                |
|-------------|------|-------------------------------------------------------------------|
| oid         | oid  | Row identifier (hidden<br>attribute, which must be<br>specified). |
| subdbid     | oid  | OID of the database<br>where the subscription is<br>located       |
| subname     | name | Subscription name                                                 |
| subowner    | oid  | Subscription owner                                                |

**Table 15-90** PG\_SUBSCRIPTION columns

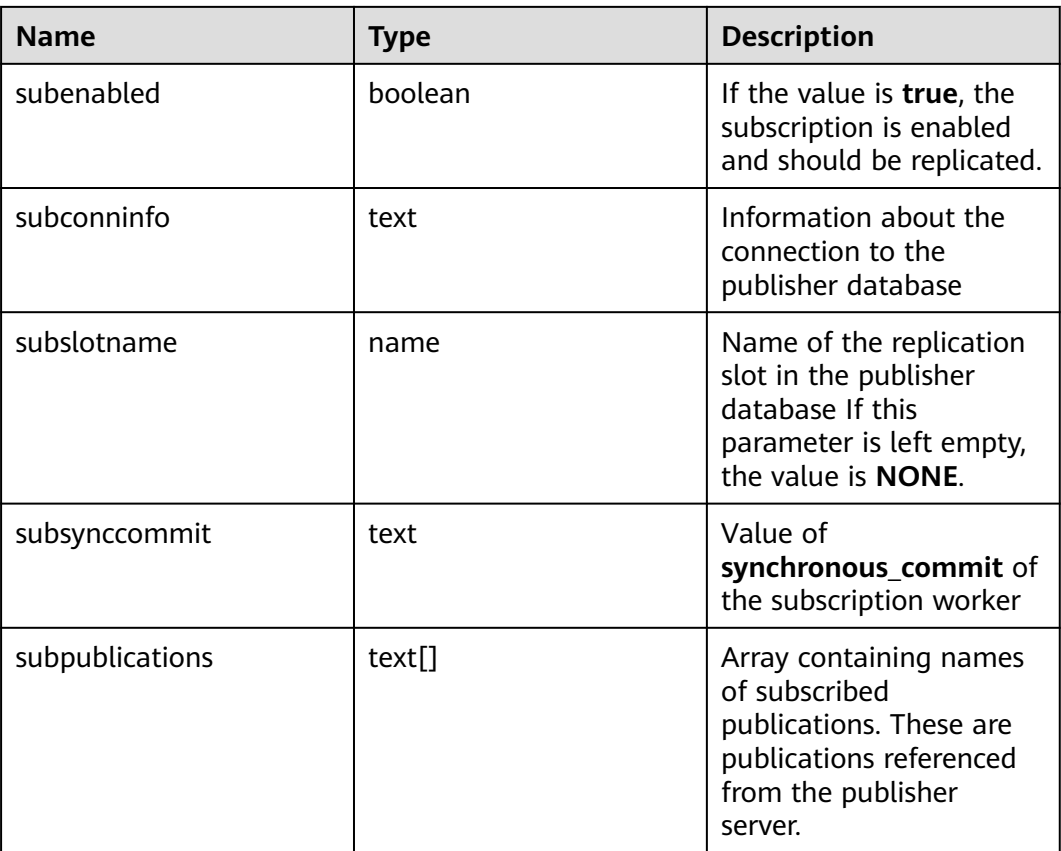

## **15.2.93 PG\_SYNONYM**

**PG\_SYNONYM** records the mapping between synonym object names and other database object names.

**Table 15-91 PG\_SYNONYM** columns

| <b>Name</b>  | <b>Type</b> | <b>Description</b>                                                  |
|--------------|-------------|---------------------------------------------------------------------|
| oid          | oid         | Database object ID                                                  |
| synname      | name        | Synonym name                                                        |
| synnamespace | oid         | OID of the namespace that contains the<br>synonym                   |
| synowner     | oid         | Owner of the synonym, usually the OID of the<br>user who created it |
| synobjschema | name        | Schema name specified by the associated<br>object                   |
| synobjname   | name        | Name of the associated object                                       |

# **15.2.94 PG\_TABLESPACE**

**PG\_TABLESPACE** records tablespace information.

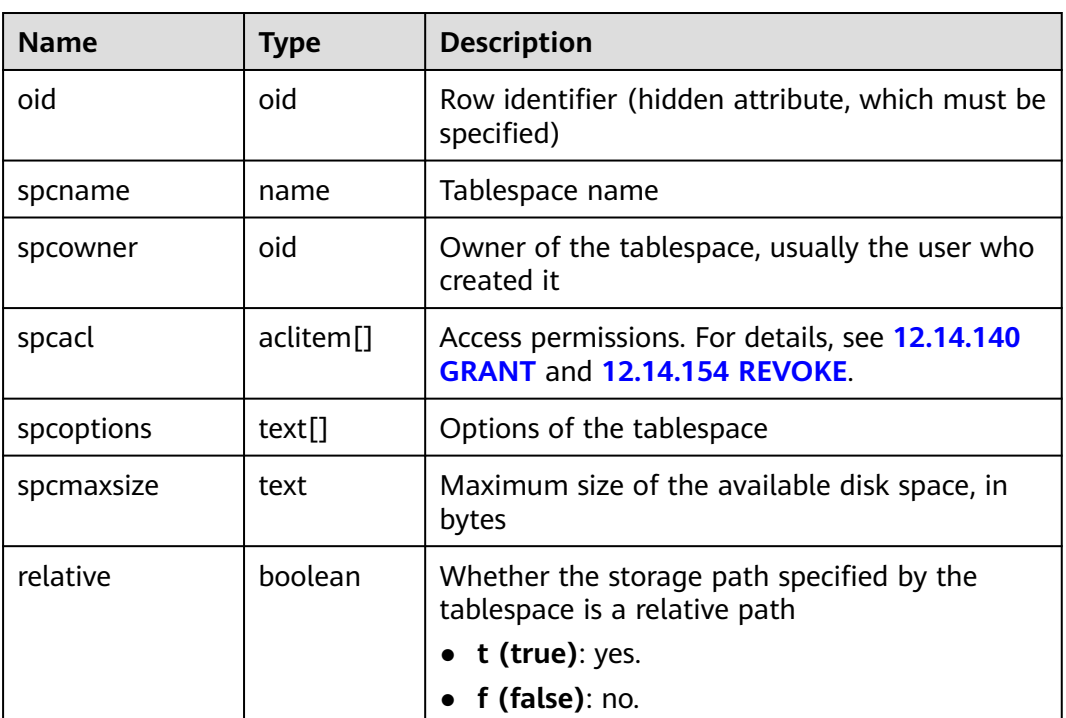

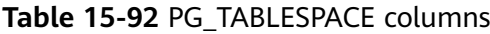

## **15.2.95 PG\_TRIGGER**

**PG\_TRIGGER** records trigger information.

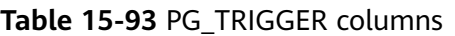

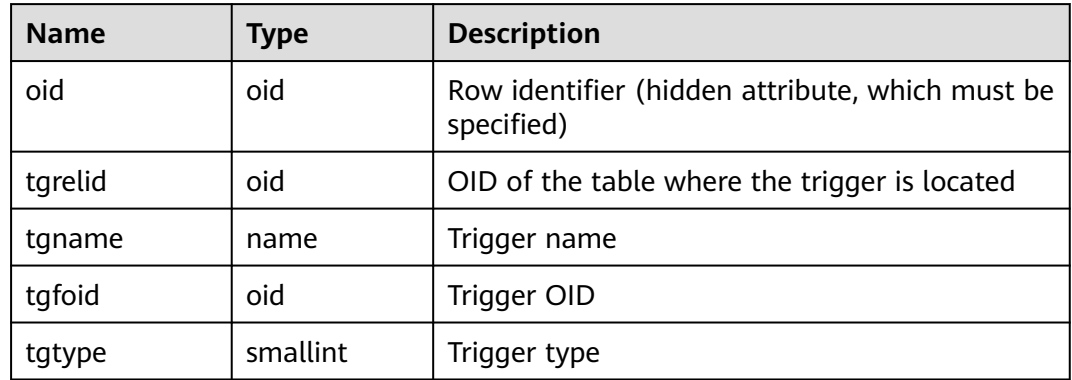

<span id="page-1673-0"></span>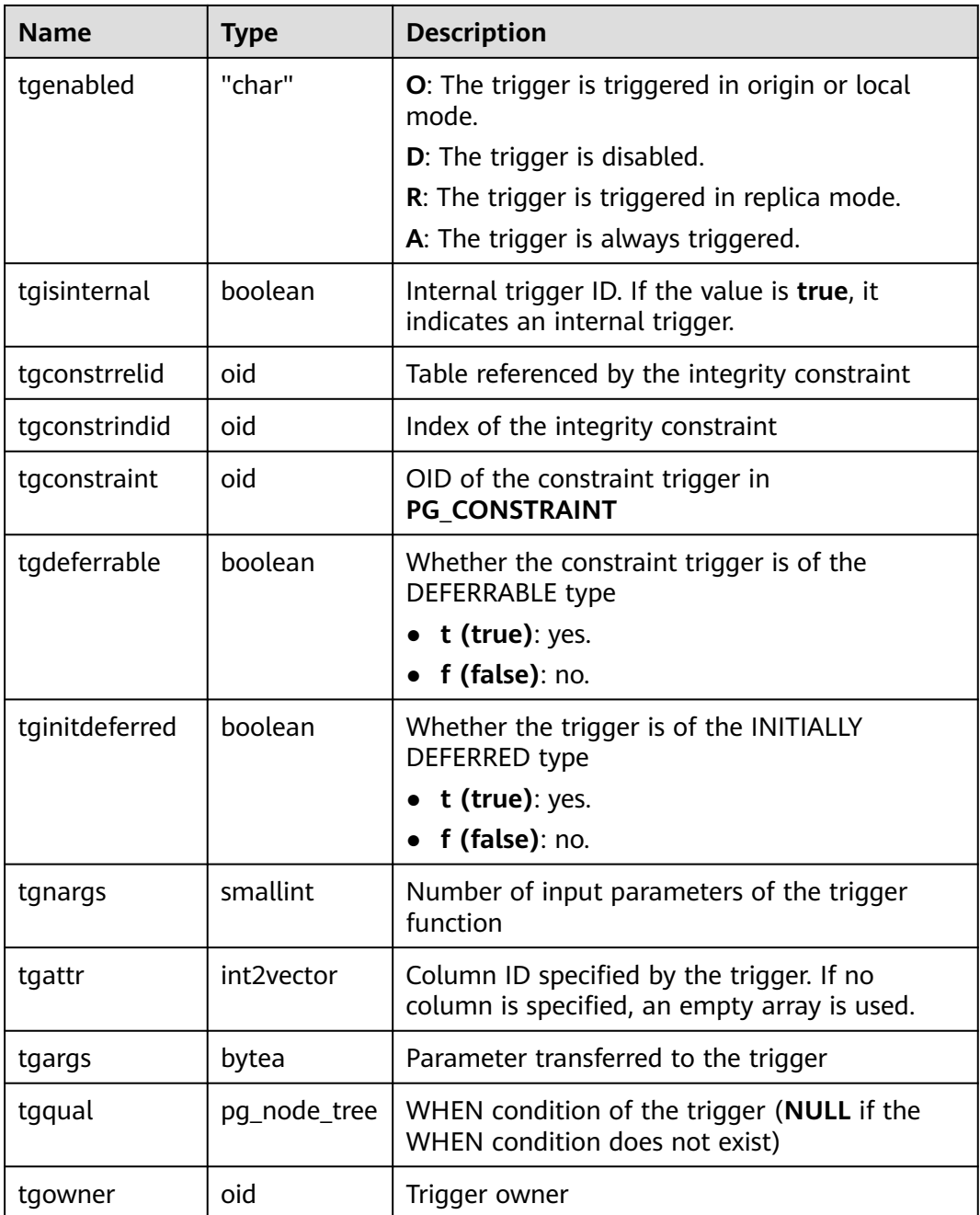

# **15.2.96 PG\_TS\_CONFIG**

**PG\_TS\_CONFIG** contains entries representing text search configurations. A configuration specifies a particular text search parser and a list of dictionaries to use for each of the parser's output token types.

The parser is shown in the **PG\_TS\_CONFIG** entry, but the token-to-dictionary mapping is defined by subsidiary entries in **[15.2.97 PG\\_TS\\_CONFIG\\_MAP](#page-1674-0)**.

| <b>Name</b>      | <b>Type</b> | Reference                       | <b>Description</b>                                            |
|------------------|-------------|---------------------------------|---------------------------------------------------------------|
| oid              | oid         |                                 | Row identifier (hidden attribute,<br>which must be specified) |
| cfgname          | nam<br>e    |                                 | Text search configuration name                                |
| cfgnamespac<br>e | oid         | 15.2.70<br>PG NAMESPACE.oid     | OID of the namespace that<br>contains the configuration       |
| cfgowner         | oid         | 15.2.42<br><b>PG AUTHID.oid</b> | Owner of the configuration                                    |
| cfgparser        | oid         | 15.2.99<br>PG TS PARSER.oid     | OID of the text search parser for<br>this configuration       |
| cfoptions        | text[       |                                 | Configuration options                                         |

<span id="page-1674-0"></span>**Table 15-94** PG\_TS\_CONFIG columns

## **15.2.97 PG\_TS\_CONFIG\_MAP**

**PG\_TS\_CONFIG\_MAP** contains entries showing which text search dictionaries should be consulted, and in what order, for each output token type of each text search configuration's parser.

**Table 15-95** PG\_TS\_CONFIG\_MAP columns

| <b>Name</b>  | <b>Type</b> | Reference                       | <b>Description</b>                                                                                   |  |
|--------------|-------------|---------------------------------|----------------------------------------------------------------------------------------------------|--|
| mapcfg       | oid         | 15.2.96<br>PG_TS_CONFIG.oi<br>d | OID of the <b>15.2.96</b><br><b>PG_TS_CONFIG</b> entry owning<br>this map entry                      |  |
| maptokentype | intege      |                                 | Token type generated by the<br>configuration's parser                                                |  |
| mapsegno     | intege      |                                 | Sequence number of a token type<br>when the values of <b>mapcfg</b> or<br>maptokentype are the same. |  |
| mapdict      | oid         | 15.2.98<br>PG TS DICT.oid       | OID of the text search dictionary<br>to consult                                                      |  |

# **15.2.98 PG\_TS\_DICT**

**PG\_TS\_DICT** contains entries that define text search dictionaries. A dictionary depends on a text search template, which specifies all the implementation functions needed; the dictionary itself provides values for the user-settable parameters supported by the template.

<span id="page-1675-0"></span>This division of labor allows dictionaries to be created by unprivileged users. The parameters are specified by a text string **dictinitoption**, whose format and meaning vary depending on the template.

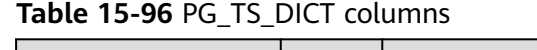

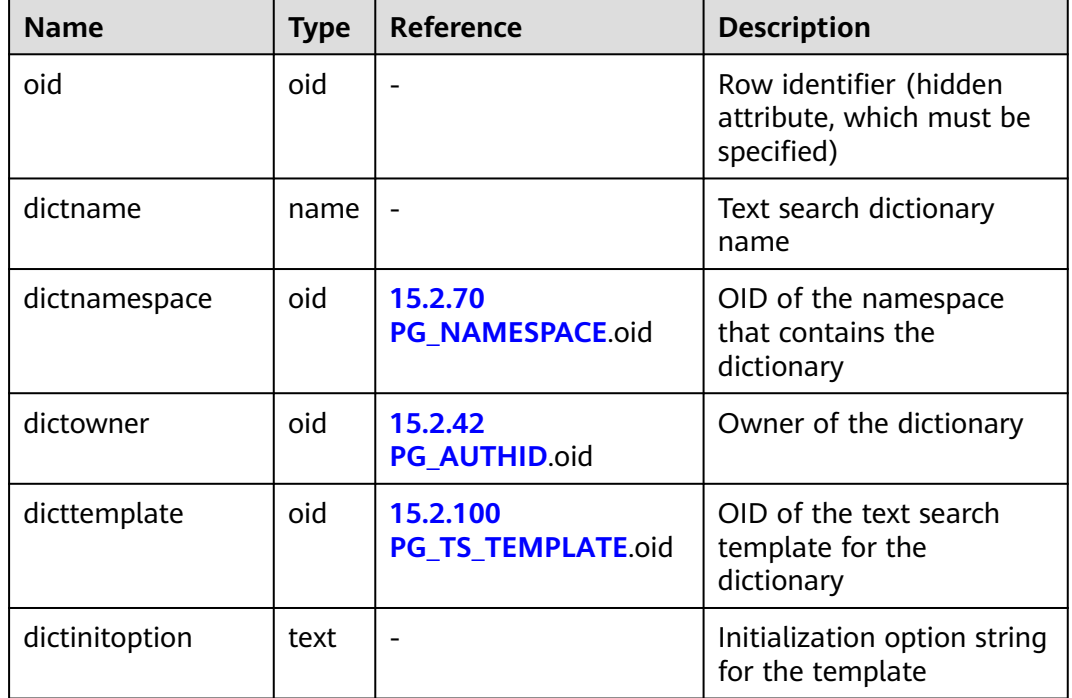

#### **15.2.99 PG\_TS\_PARSER**

**PG\_TS\_PARSER** contains entries defining text search parsers. A parser is responsible for splitting input text into lexemes and assigning a token type to each lexeme. Since a parser must be implemented by C-language-level functions, creation of new parsers is restricted to database superusers.

| <b>Name</b>      | <b>Type</b> | <b>Description</b><br><b>Reference</b> |                                                               |
|------------------|-------------|----------------------------------------|---------------------------------------------------------------|
| oid              | oid         |                                        | Row identifier (hidden attribute,<br>which must be specified) |
| prsname          | name        |                                        | Text search parser name                                       |
| prsnamespac<br>e | oid         | 15.2.70<br>PG NAMESPACE.oi<br>d        | OID of the namespace that<br>contains the parser              |
| prsstart         | regpro<br>C | 15.2.78<br>PG_PROC.proname             | Name of the parser's startup<br>function                      |
| prstoken         | regpro      | 15.2.78<br><b>PG PROC.proname</b>      | Name of the parser's next-token<br>function                   |

Table 15-97 PG TS PARSER columns

<span id="page-1676-0"></span>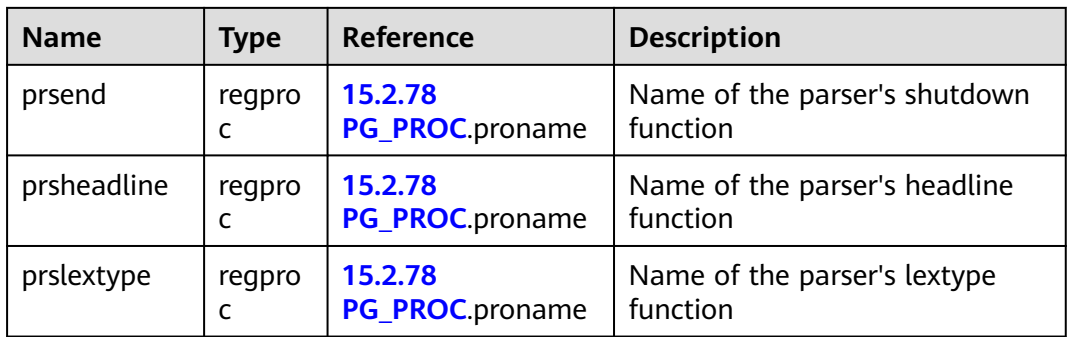

## **15.2.100 PG\_TS\_TEMPLATE**

**PG\_TS\_TEMPLATE** contains entries defining text search templates. A template provides a framework for text search dictionaries. Since a template must be implemented by C-language-level functions, templates can be created only by database administrators.

Table 15-98 PG TS TEMPLATE columns

| <b>Name</b>  | <b>Type</b> | <b>Reference</b> | <b>Description</b>                                               |
|--------------|-------------|------------------|------------------------------------------------------------------|
| oid          | oid         |                  | Row identifier (hidden<br>attribute, which must be<br>specified) |
| tmplname     | name        |                  | Text search template name                                        |
| tmplnamespac | oid         | 15.2.70          | OID of the namespace that                                        |
| e            |             | PG NAMESPACE.oid | contains the template                                            |
| tmplinit     | regpro      | 15.2.78          | Name of the template's                                           |
|              | C           | PG_PROC.proname  | initialization function                                          |
| tmpllexize   | regpro      | 15.2.78          | Name of the template's lexize                                    |
|              | C           | PG_PROC.proname  | function                                                         |

## **15.2.101 PG\_TYPE**

**PG\_TYPE** stores information about data types.

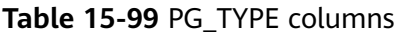

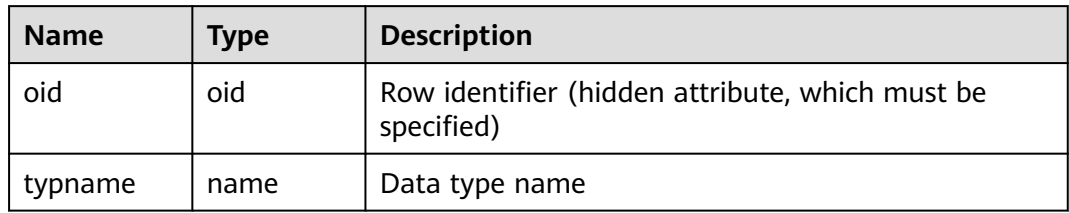

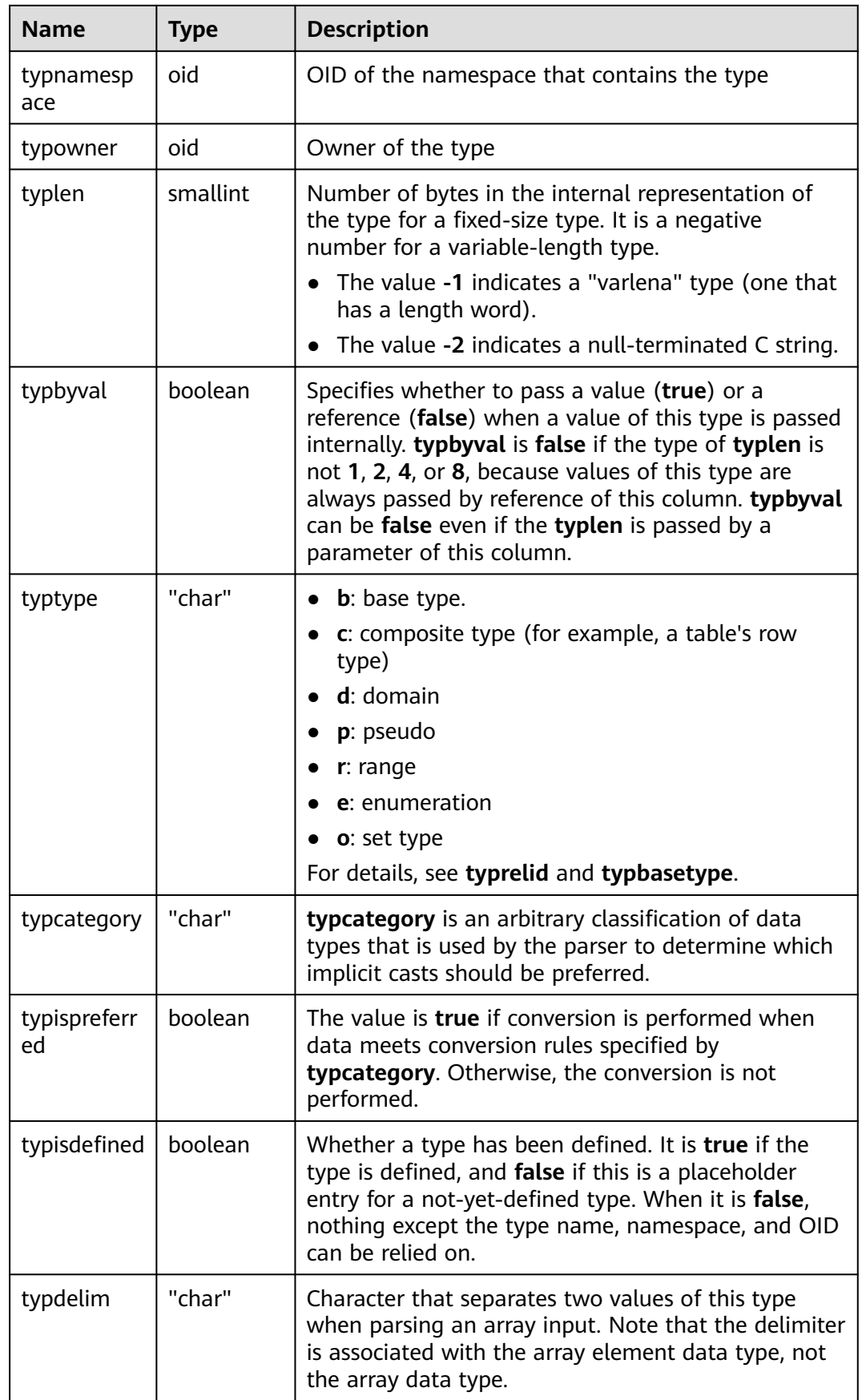

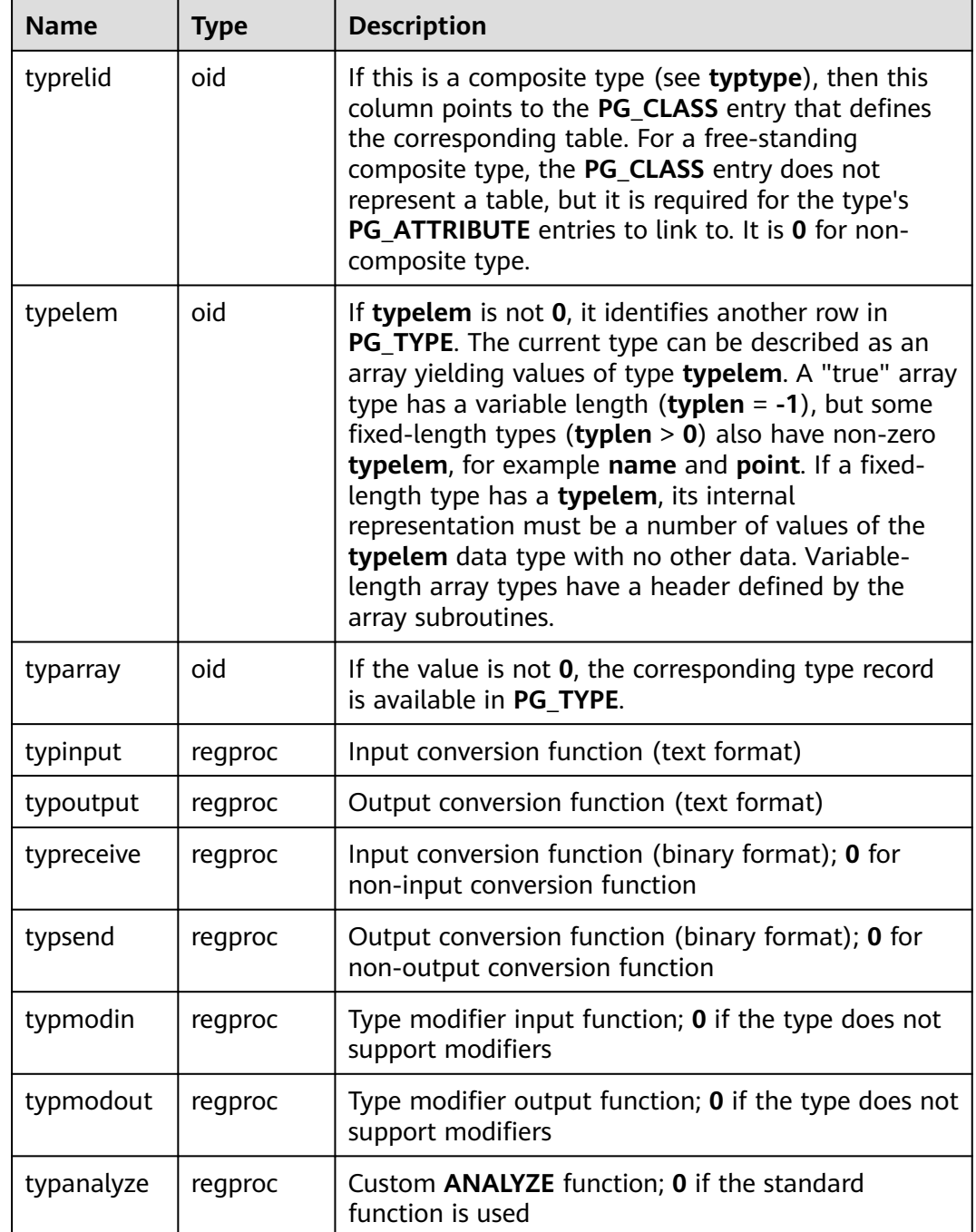

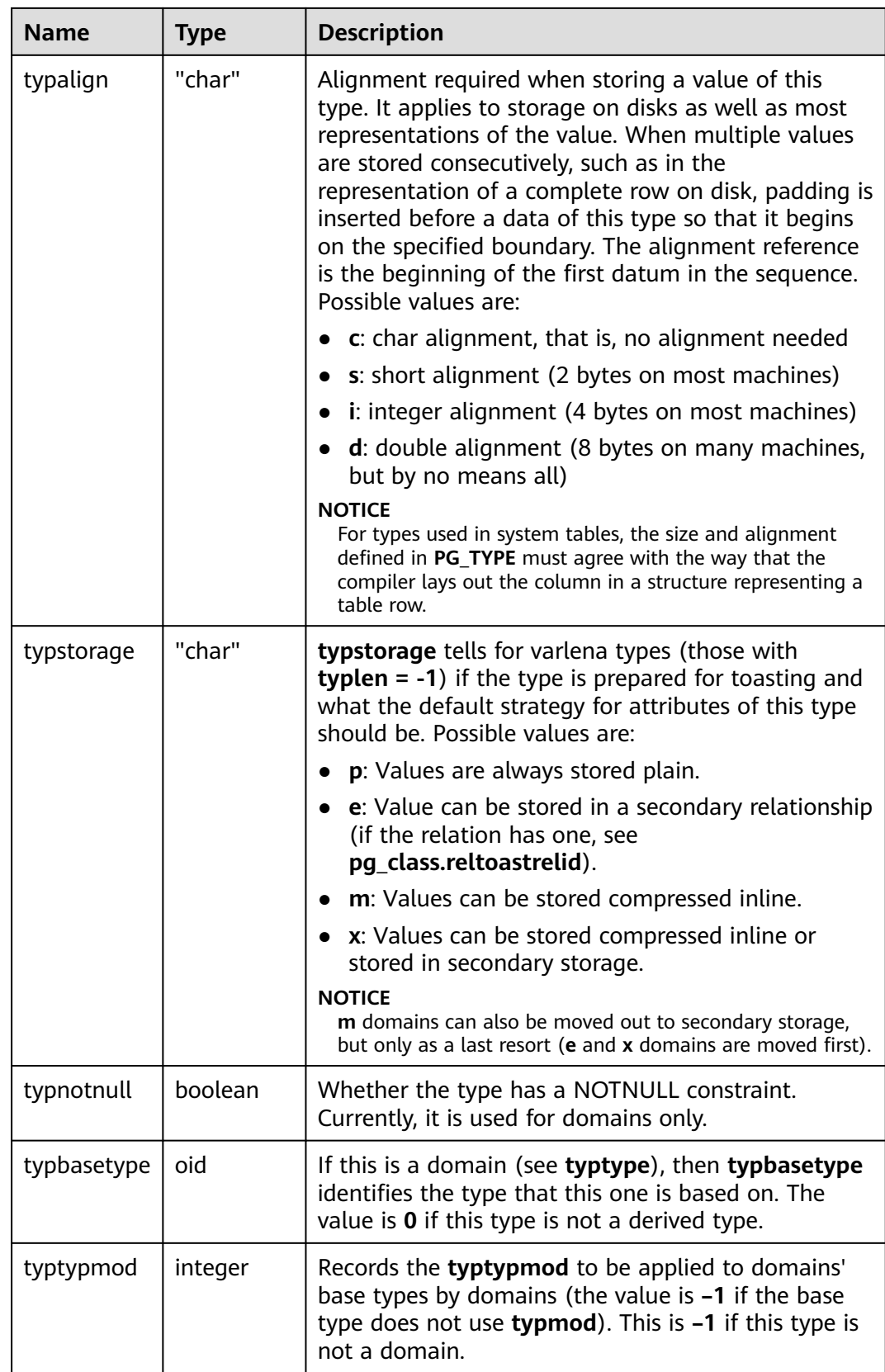

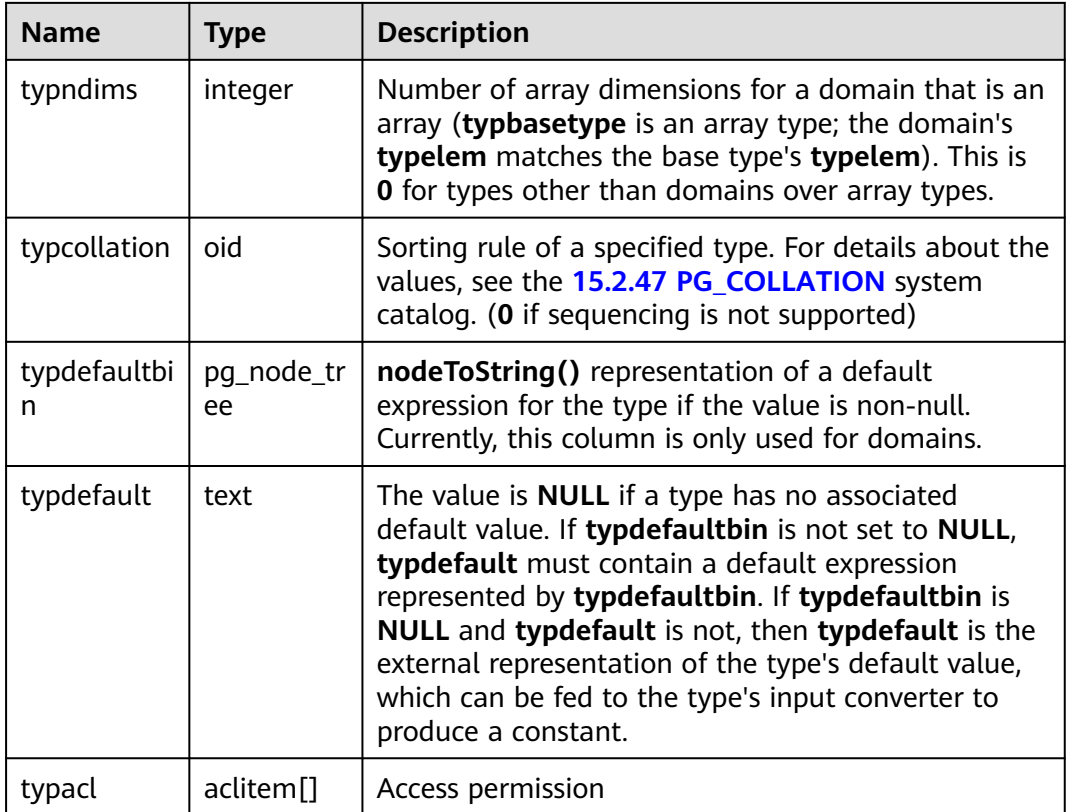

## **15.2.102 PG\_USER\_MAPPING**

**PG\_USER\_MAPPING** records mappings from local users to remote.

This system catalog is accessible only to system administrators. Common users can query the **[15.3.183 PG\\_USER\\_MAPPINGS](#page-1853-0)** view.

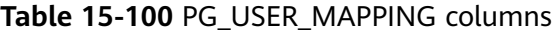

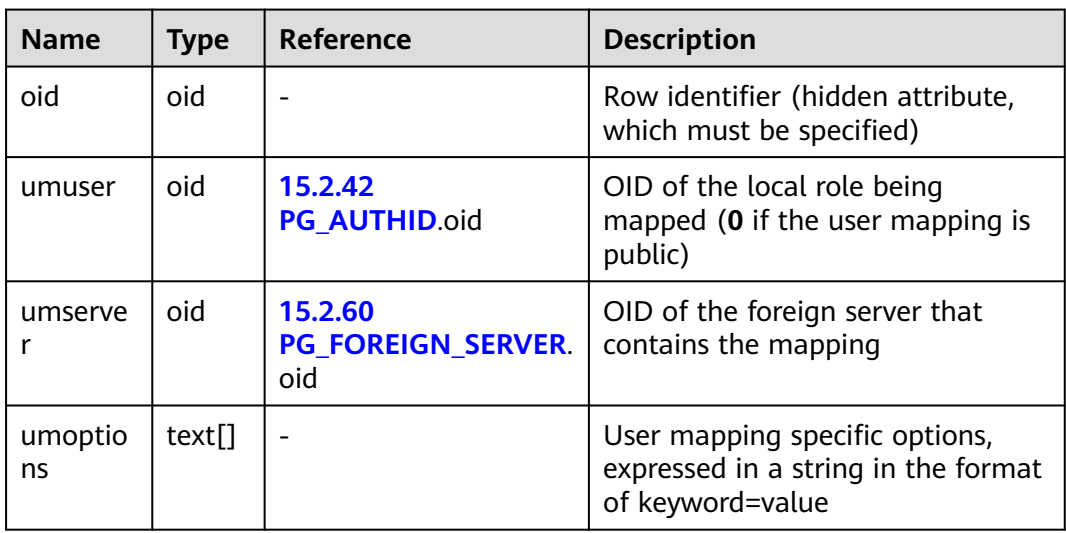

## **15.2.103 PG\_USER\_STATUS**

**PG\_USER\_STATUS** provides the states of users who access the database. This system catalog is accessible only to users with the system administrator permission.

| <b>Name</b>         | <b>Type</b>              | <b>Description</b>                                                                                                    |
|---------------------|--------------------------|----------------------------------------------------------------------------------------------------|
| oid                 | oid                      | Row identifier (hidden attribute, which<br>must be specified)                                                                                                    |
| roloid              | hio                      | ID of a role                                                                                                    |
| failcount           | integer                  | Number of failed attempts                                                                                                    |
| locktime            | timestamp with time zone | Time at which the role is locked                                                                                                    |
| rolstatus           | smallint                 | Role state<br><b>0</b> : normal<br>1: The role is locked for a specific<br>period of time because the failed<br>login attempts exceed the<br>threshold.<br>• 2: The role is locked by the<br>administrator. |
| permspac<br>e       | bigint                   | Size of the permanent table storage<br>space used by a role                                                                                                    |
| tempspac<br>e       | bigint                   | Size of the temporary table storage<br>space used by a role                                                                                                    |
| password<br>expired | smallint                 | Whether a password is valid.<br><b>0</b> : The password is valid.<br>1: The password is invalid.                                                                                                    |

**Table 15-101** PG\_USER\_STATUS columns

## **15.2.104 PG\_WORKLOAD\_GROUP**

**PG\_WORKLOAD\_GROUP** provides workload group information in the database.

| <b>Name</b>     | Type | <b>Description</b>                                            |
|-----------------|------|---------------------------------------------------------------|
| oid             | oid  | Row identifier (hidden attribute, which must<br>be specified) |
| workload_gpname | name | Workload group name                                           |
| respool_oid     | oid  | ID bound to the resource pool                                 |

**Table 15-102** PG\_WORKLOAD\_GROUP columns

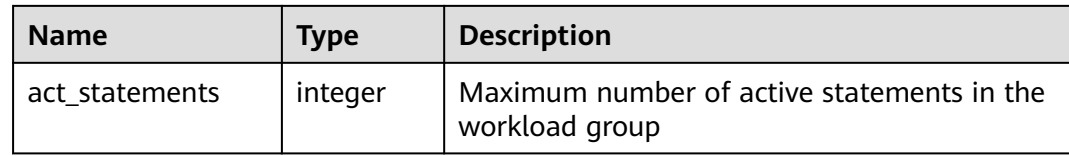

## **15.2.105 PGXC\_CLASS**

**PGXC\_CLASS** records replicated or distributed information for each table.

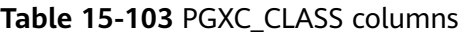

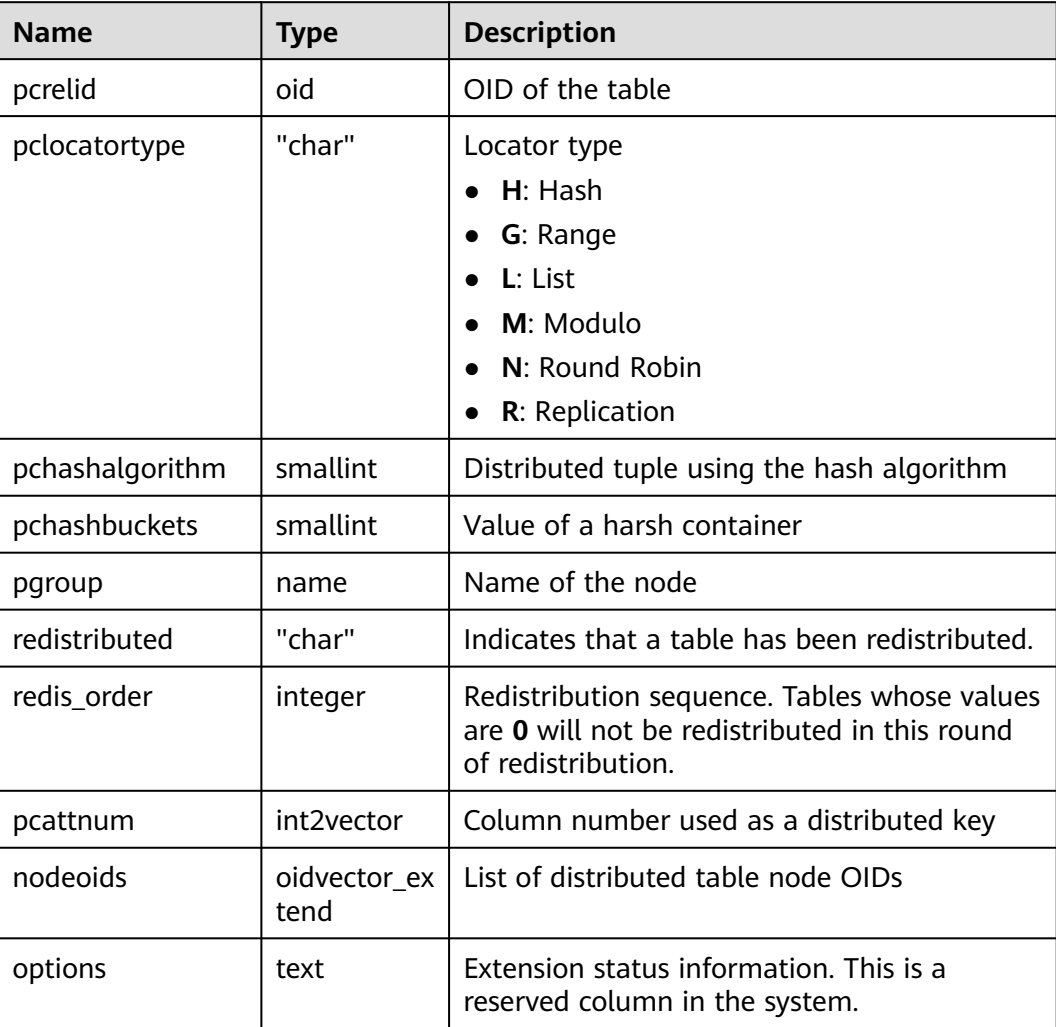

## **15.2.106 PGXC\_GROUP**

**PGXC\_GROUP** records information about storage node groups.

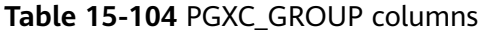

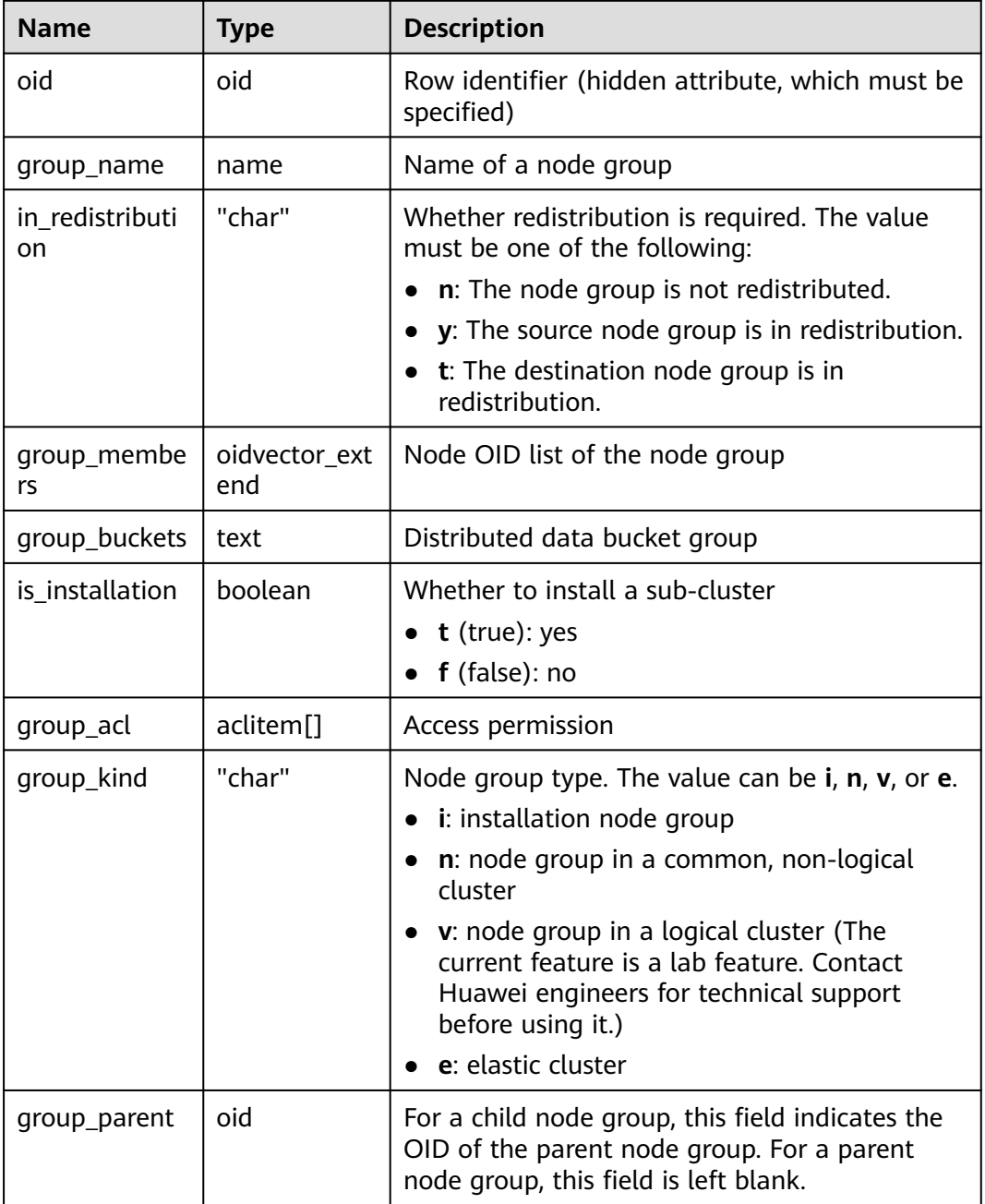

#### **15.2.107 PGXC\_NODE**

**PGXC\_NODE** records information about cluster nodes.

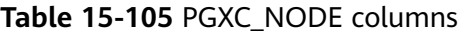

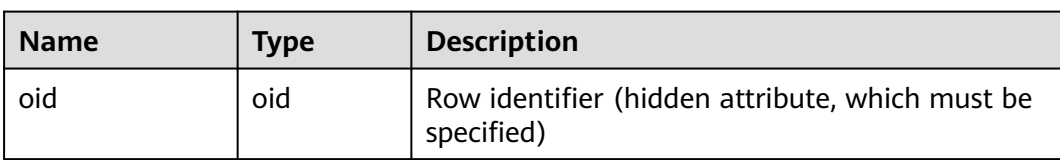

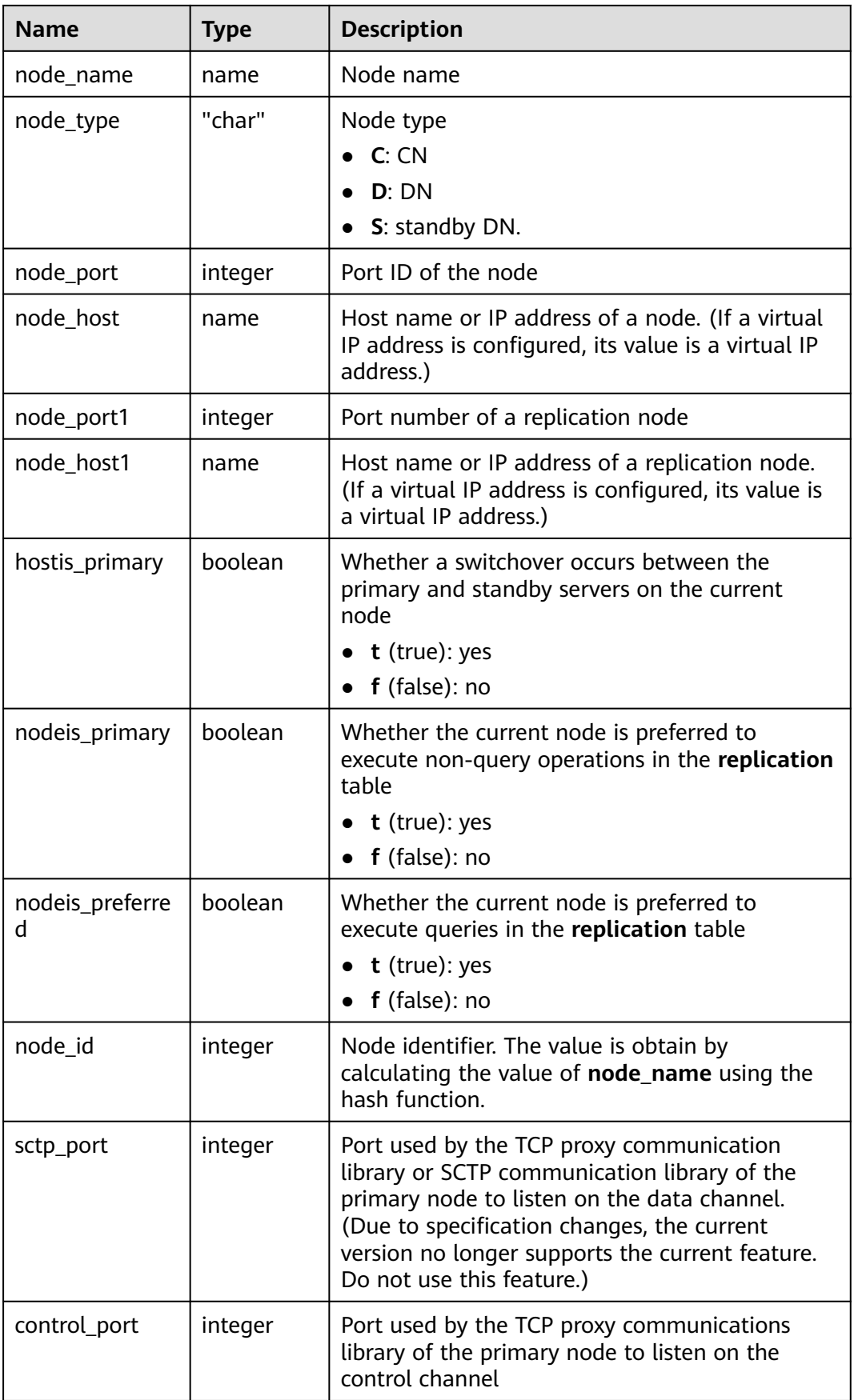

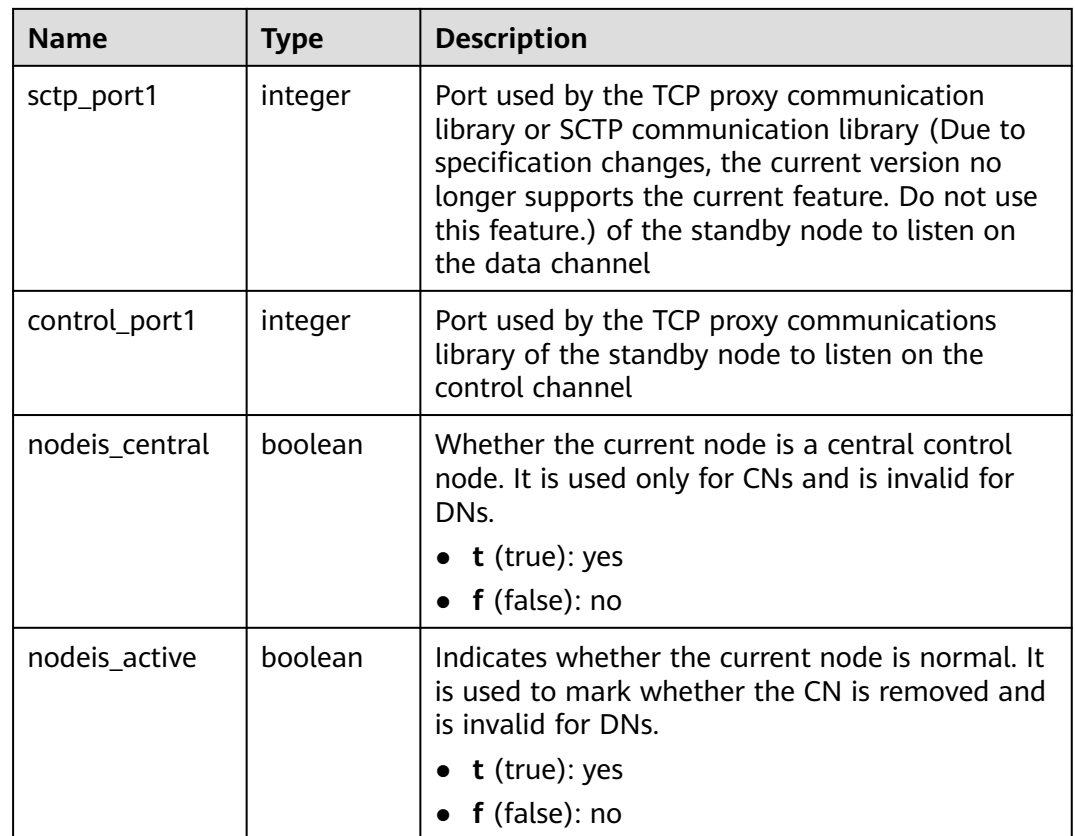

## **15.2.108 PGXC\_REDISTB**

**PGXC\_REDISTB** is created during scale-out for each database to record the redistribution status of user tables. It will be deleted after scale-out. Only users with the **connect** permission can view the information.

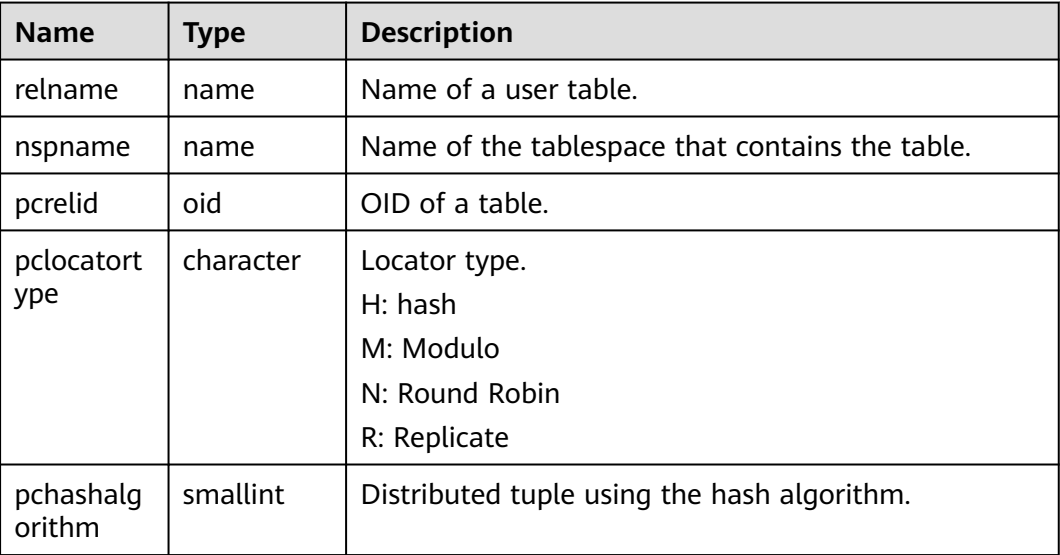

#### **Table 15-106**

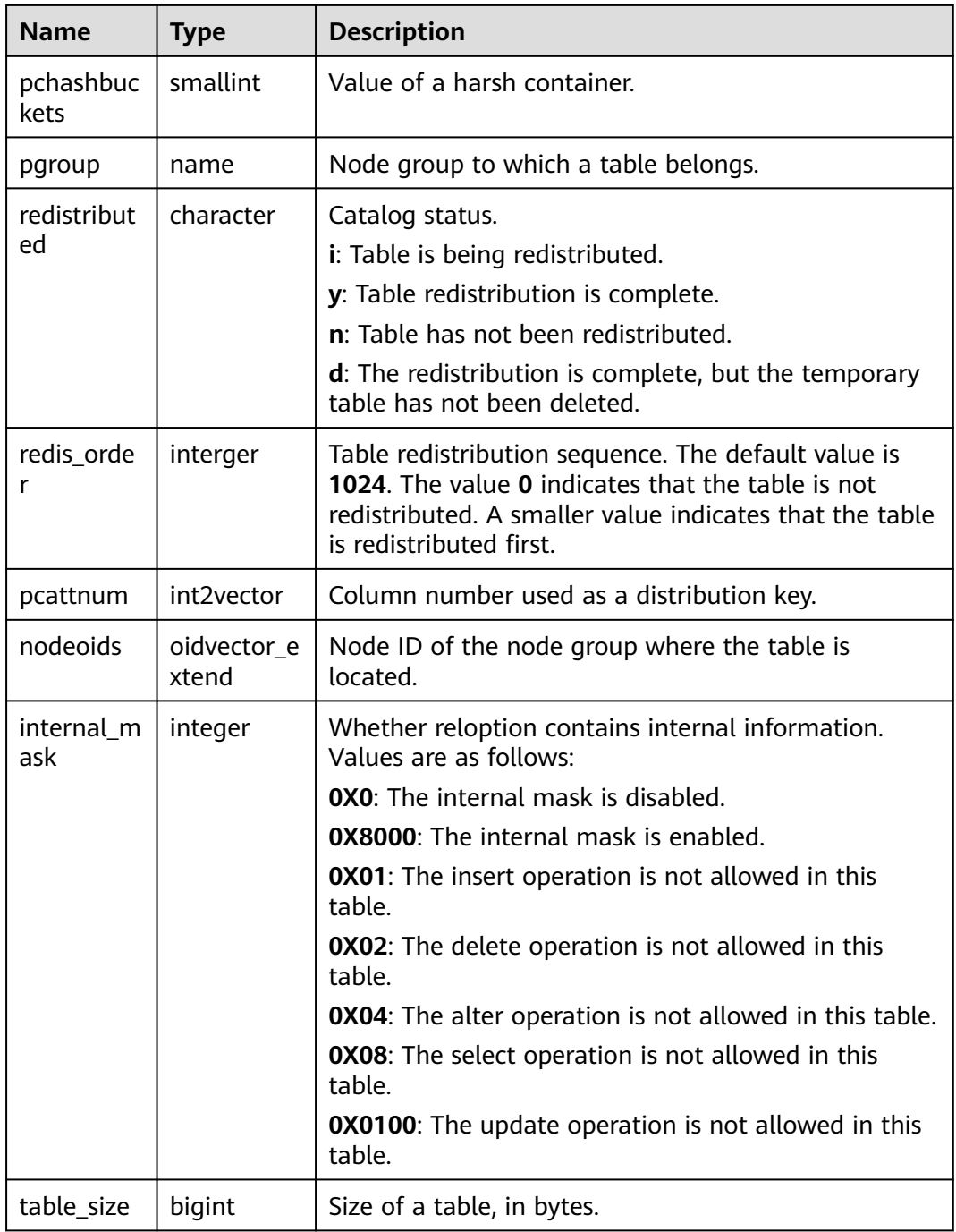

## **15.2.109 PGXC\_SLICE**

**PGXC\_SLICE** is a system catalog created for recording range distribution and list distribution details. Currently, range interval cannot be used to automatically scale out shards. It is reserved in the system catalog.

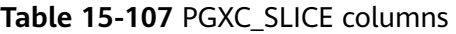

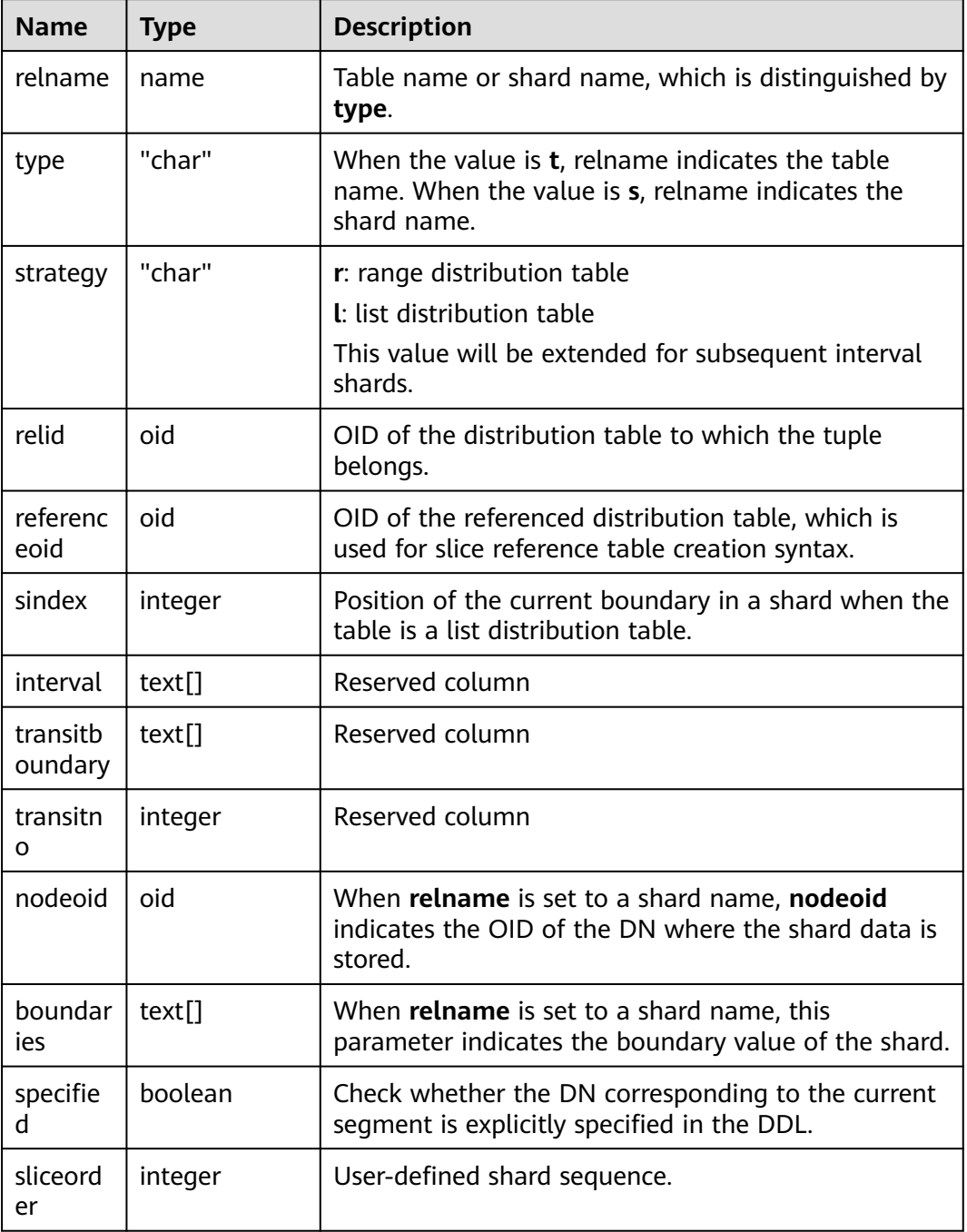

## **15.2.110 PLAN\_TABLE\_DATA**

**PLAN\_TABLE\_DATA** stores plan information collected by **EXPLAIN PLAN**. Different from the **PLAN\_TABLE** view, the system catalog **PLAN\_TABLE\_DATA** stores **EXPLAIN PLAN** information collected by all sessions and users.

#### **Table 15-108** PLAN\_TABLE\_DATA columns

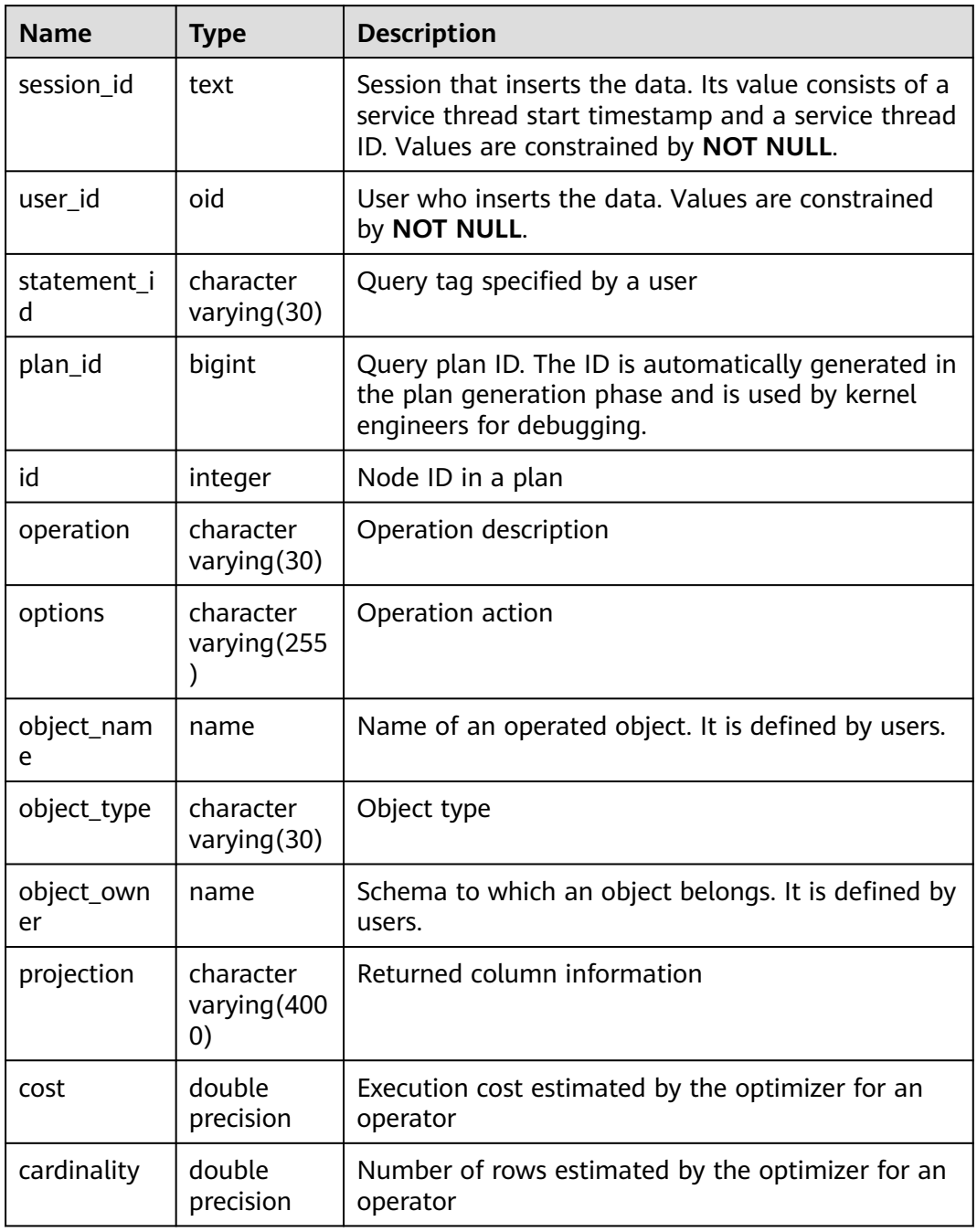

#### $\Box$  Note

- **PLAN TABLE DATA** records data of all users and sessions on the current node. Only administrators can access all the data. Common users can view their own data in the **[15.3.214 PLAN\\_TABLE](#page-1873-0)** view.
- Data of inactive (exited) sessions is cleaned from **PLAN\_TABLE\_DATA** by **gs\_clean** after being stored in this system catalog for a certain period of time (5 minutes by default). You can also manually run **gs clean -C** to delete inactive session data from the table. For details, see **"Server Tools > gs\_clean"** in **Tool Reference**.
- Data is automatically inserted into **PLAN\_TABLE\_DATA** after **EXPLAIN PLAN** is executed. Therefore, do not manually insert data into or update data in **PLAN\_TABLE\_DATA**. Otherwise, data in **PLAN\_TABLE\_DATA** may be disordered. When you need to delete data from a table, it is recommended that you use the **[15.3.214](#page-1873-0) [PLAN\\_TABLE](#page-1873-0)** view or see "Server Tools > gs\_clean" in the Tool Reference.
- Information in the **statement\_id**, **object\_name**, **object\_owner**, and **projection** columns is stored in letter cases specified by users and information in other columns is stored in uppercase.

## **15.2.111 STATEMENT\_HISTORY**

**STATEMENT\_HISTORY** displays information about execution statements on the current node. To query this system catalog, you must have the sysadmin permission. The result can be queried only in the system database but cannot be queried in the user database.

The constraints on the query of this system catalog are as follows:

- Data must be queried in the Postgres database. No data exists in other databases.
- This system catalog is controlled by **track stmt stat level**. The default value is **OFF,L0**, where the first part controls full SQL statements, and the second part controls slow SQL statements. For details about the record level of each field, see the following table.
- For slow SQL statements, if the value of **track\_stmt\_stat\_level** is not **OFF** and the SQL execution time exceeds the value of **log\_min\_duration\_statement**, the SQL statement is recorded as a slow SQL statement.

| <b>Name</b>          | <b>Type</b> | <b>Description</b>                               | <b>Rec</b><br>ord<br>Lev<br>el |
|----------------------|-------------|--------------------------------------------------|--------------------------------|
| db name              | name        | Database name.                                   | L0                             |
| schema_name          | name        | Schema name.                                     | L0                             |
| origin_node          | integer     | Node name.                                       | L0                             |
| user name            | name        | Username.                                        | L0                             |
| application_na<br>me | text        | Name of the application that sends a<br>request. | L <sub>0</sub>                 |

**Table 15-109** STATEMENT\_HISTORY columns

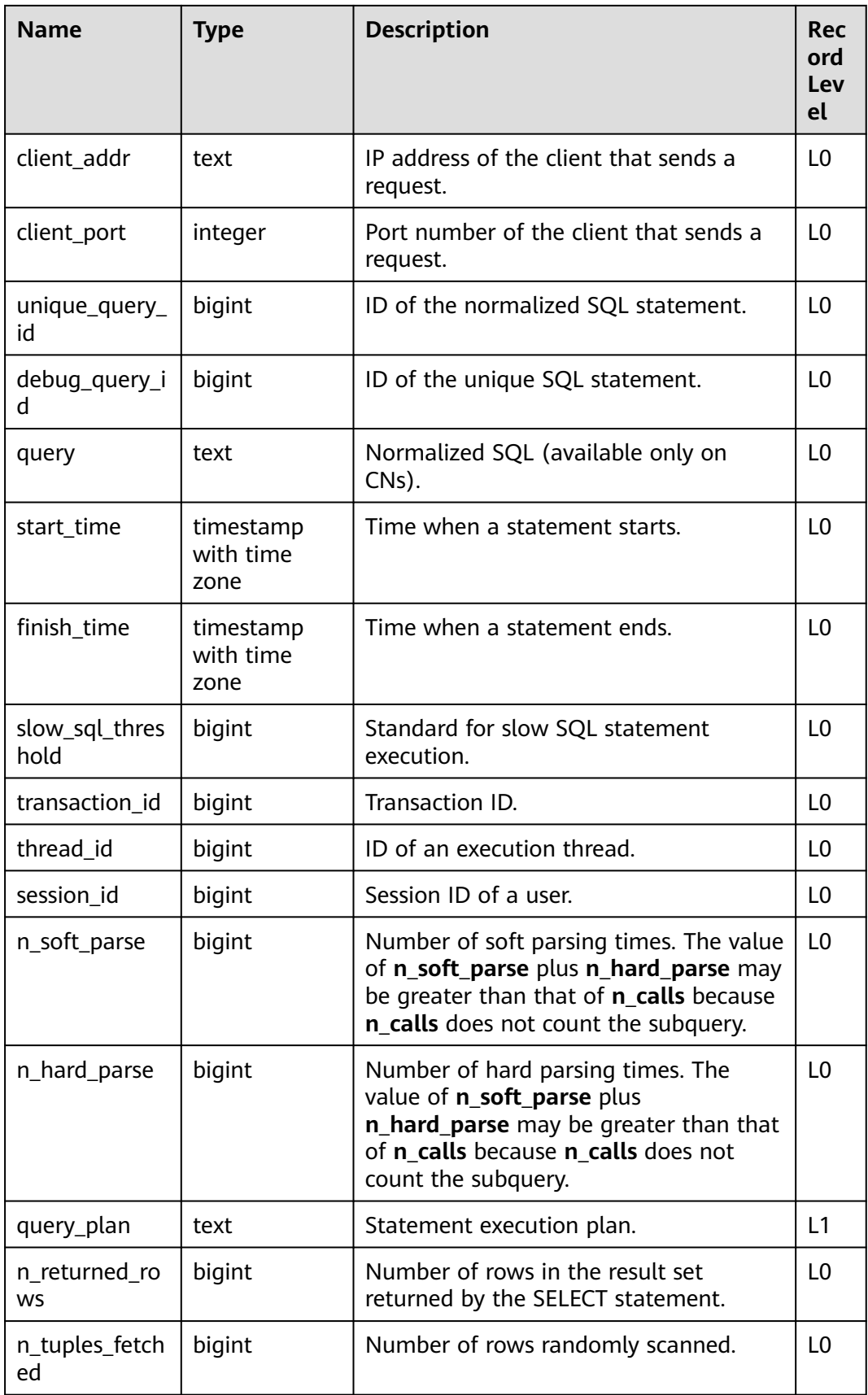

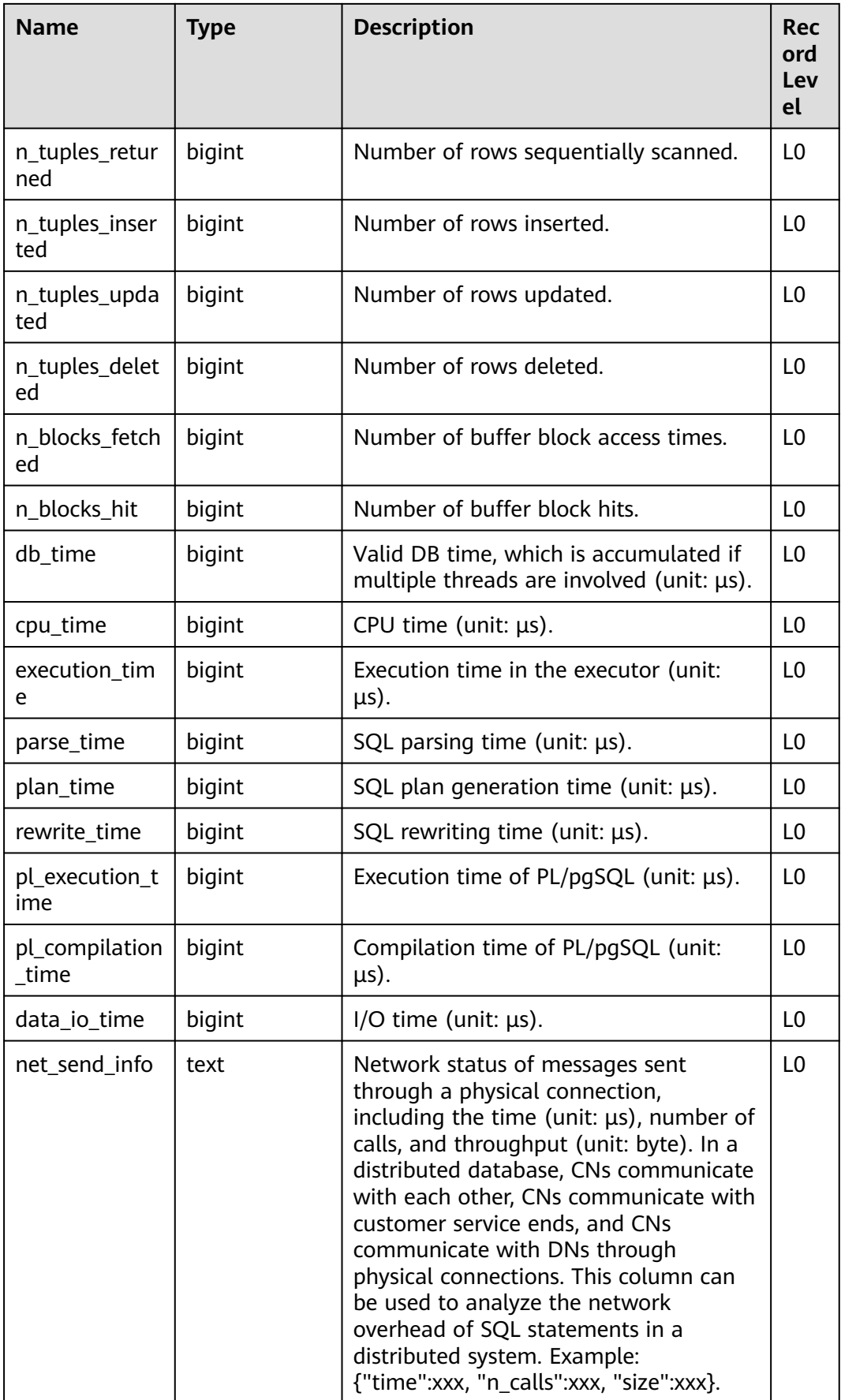
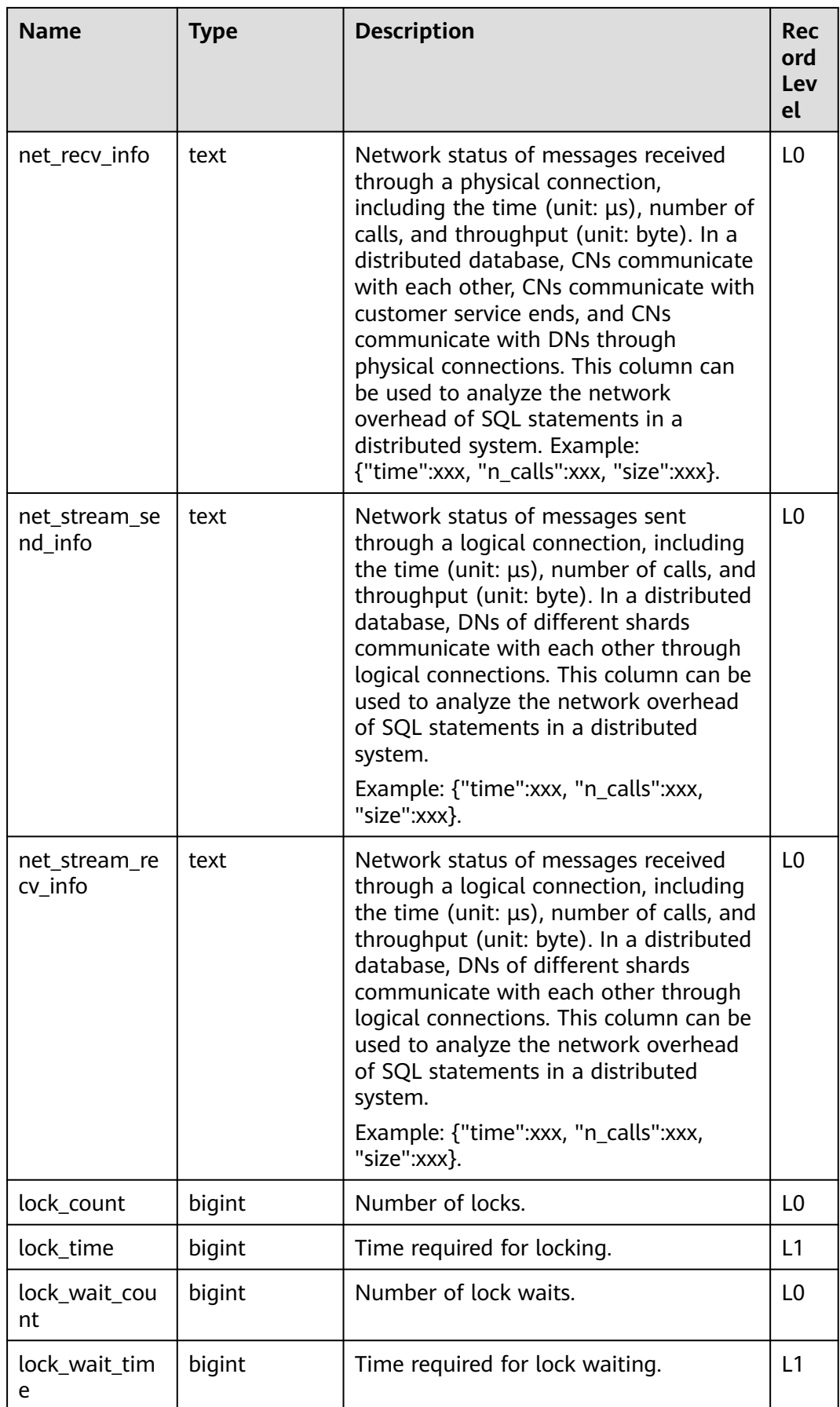

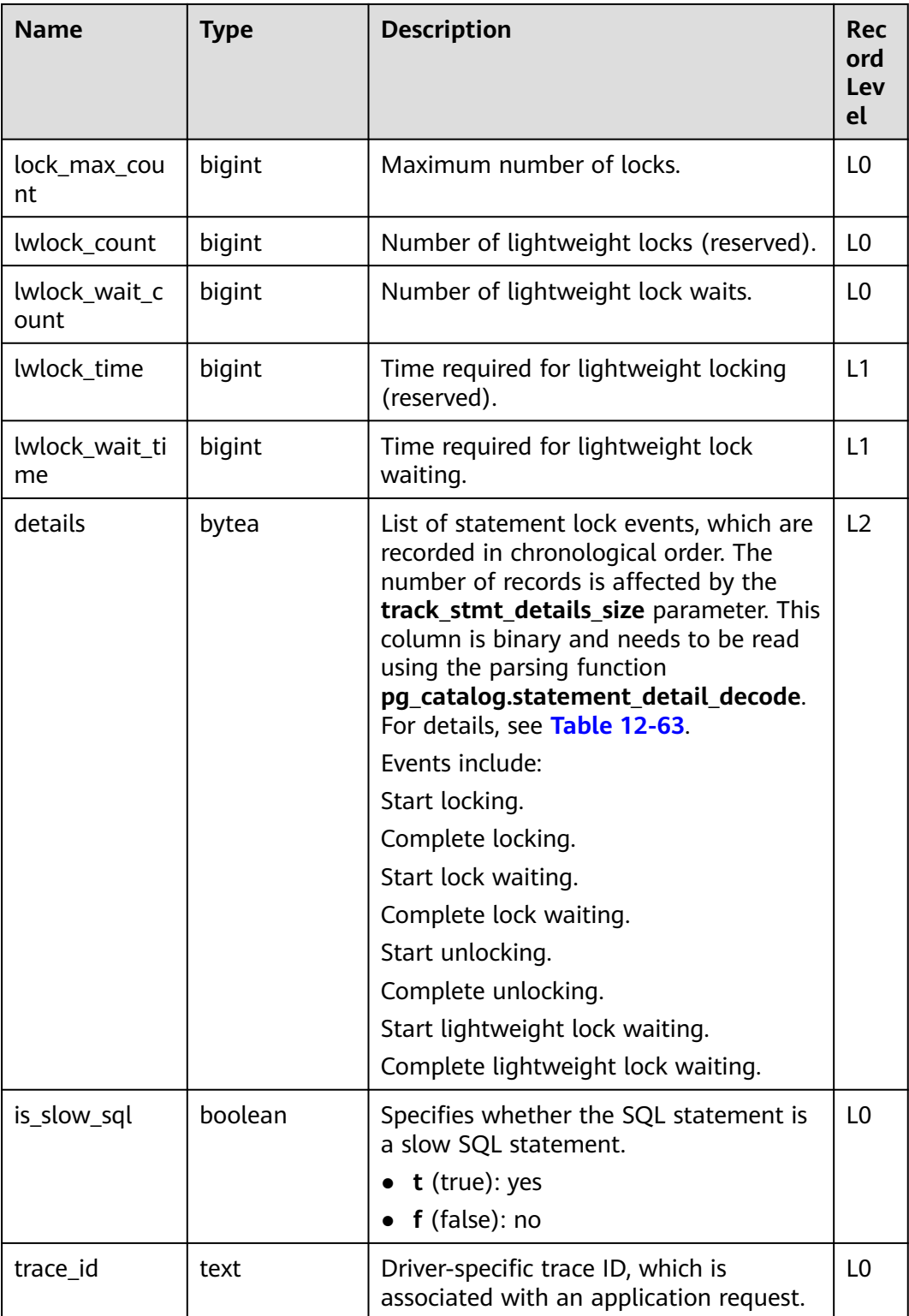

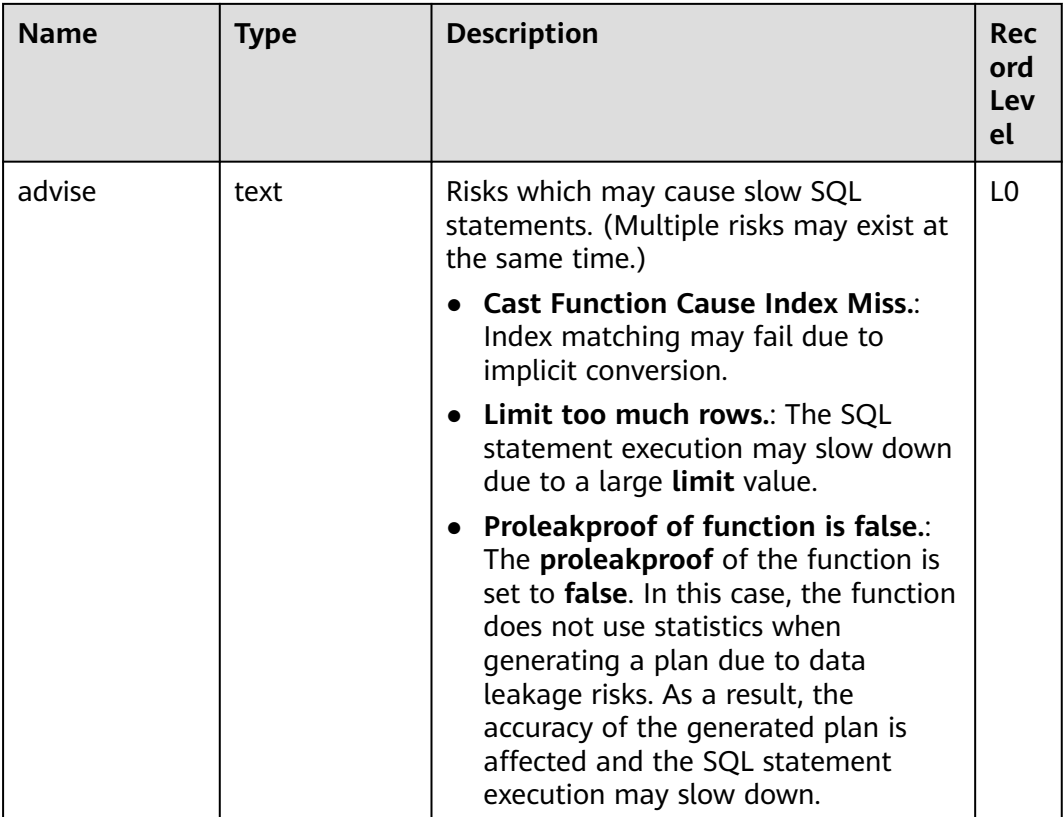

### **15.2.112 STREAMING\_STREAM**

**STREAMING STREAM** records the metadata of all STREAM objects.

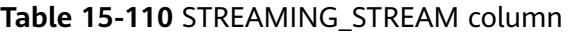

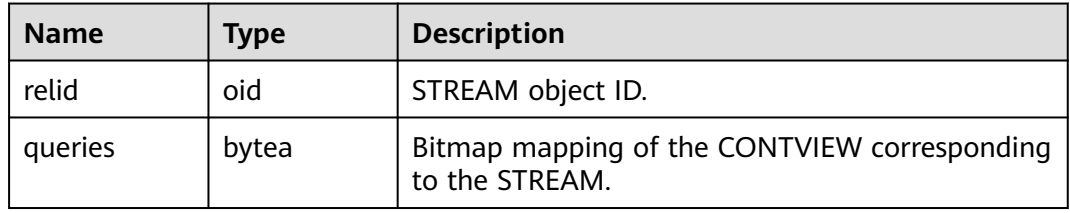

## **15.2.113 STREAMING\_CONT\_QUERY**

**STREAMING\_CONT\_QUERY** records the metadata of all CONTVIEW objects.

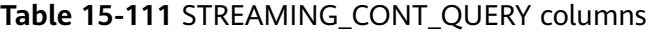

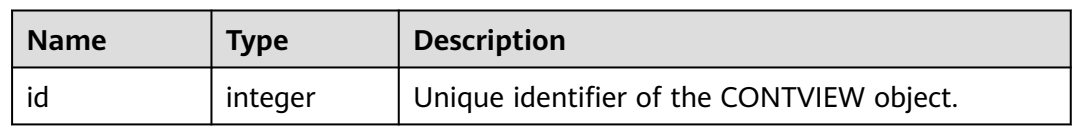

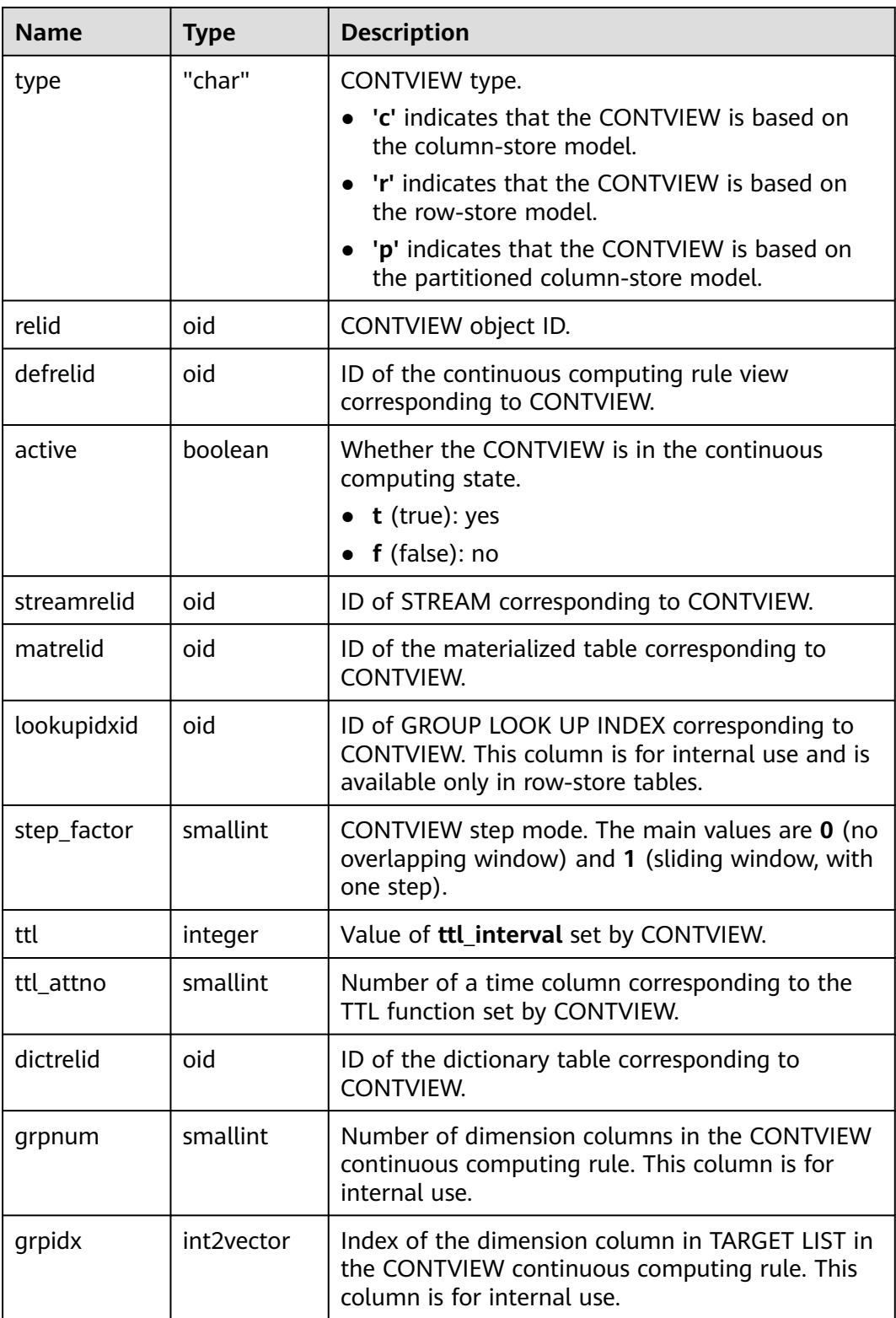

# **15.2.114 STREAMING\_REAPER\_STATUS**

**STREAMING REAPER STATUS** records the status information about the reaper thread of the streaming engine. Due to specification changes, the current version no longer supports the current feature. Do not use this feature.

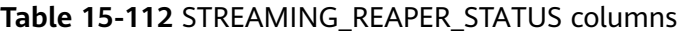

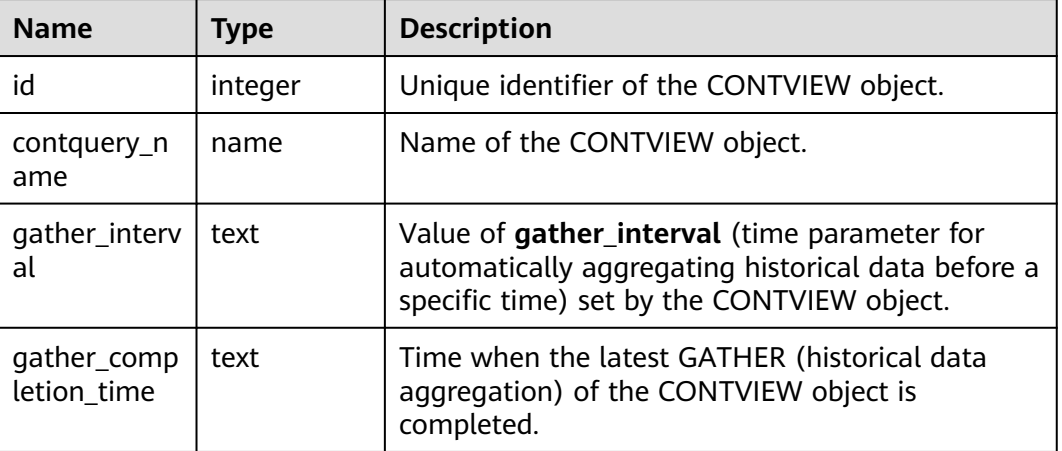

# **15.3 System Views**

### **15.3.1 ADM\_COL\_COMMENTS**

**ADM\_COL\_COMMENTS** displays information about table column comments in the database. By default, only the system administrator can access this view. Common users can access the view only after being authorized. This view exists in both PG\_CATALOG and SYS schema.

| <b>Name</b> | Type                   | <b>Description</b> |
|-------------|------------------------|--------------------|
| owner       | character varying (64) | Table owner        |
| table name  | character varying (64) | Table name         |
| column_name | character varying (64) | Column name        |
| comments    | text                   | Comments           |

**Table 15-113** ADM\_COL\_COMMENTS columns

# **15.3.2 ADM\_CONS\_COLUMNS**

**ADM\_CONS\_COLUMNS** displays information about constraint columns in database tables. By default, only the system administrator can access this view. Common users can access the view only after being authorized. This view exists in the **PG\_CATALOG** and **SYS** schemas.

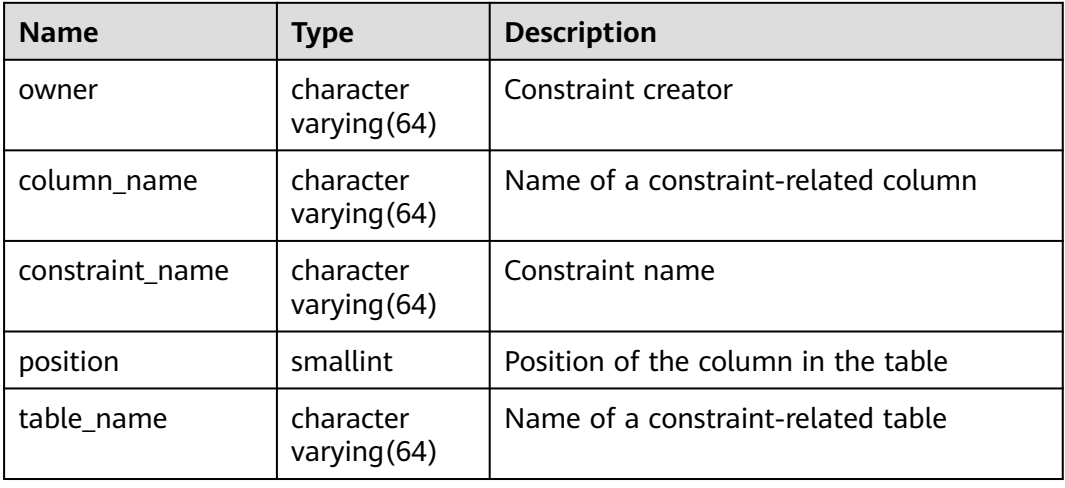

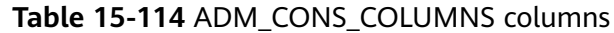

## **15.3.3 ADM\_CONSTRAINTS**

**ADM\_CONSTRAINTS** displays information about table constraints in the database. By default, only the system administrator can access this view. Common users can access the view only after being authorized. This view exists in the **PG\_CATALOG** and **SYS** schemas.

| <b>Name</b>     | Type                        | <b>Description</b>                                                                                                    |
|-----------------|-----------------------------|----------------------------------------------------------------------------------------------------|
| owner           | character<br>varying $(64)$ | Constraint creator                                                                                                    |
| constraint_name | character<br>varying $(64)$ | Constraint name                                                                                                    |
| constraint_type | text                        | Constraint type<br>c: check constraint<br>f: foreign key constraint<br>p: primary key constraint<br>u: unique constraint |
| table_name      | character<br>varying $(64)$ | Name of a constraint-related table                                                                                       |
| index_owner     | character<br>varying $(64)$ | Owner of a constraint-related index (only<br>for the unique constraint and primary key<br>constraint)                    |
| index_name      | character<br>varying $(64)$ | Name of the constraint-related index<br>(only for the unique constraint and<br>primary key constraint)                   |

**Table 15-115** ADM\_CONSTRAINTS columns

# **15.3.4 ADM\_DATA\_FILES**

**ADM\_DATA\_FILES** displays the description of database files. By default, only the system administrator can access this view. Common users can access the view only after being authorized. This view exists in both PG\_CATALOG and SYS schema.

**Table 15-116** ADM\_DATA\_FILES columns

| <b>Name</b>     | Type             | <b>Description</b>                                |
|-----------------|------------------|---------------------------------------------------|
| tablespace_name | name             | Name of the tablespace to<br>which a file belongs |
| bytes           | double precision | Length of the file in bytes                       |

## **15.3.5 ADM\_HIST\_SNAPSHOT**

**ADM\_HIST\_SNAPSHOT** records the index information and start time of WDR snapshots stored in the current system. By default, only the system administrator can access this view. Common users can access the view only after being authorized.

**Table 15-117** ADM\_HIST\_SNAPSHOT columns

| <b>Name</b>                    | <b>Type</b> | <b>Description</b>           |
|--------------------------------|-------------|------------------------------|
| <b>SNAP ID</b>                 | bigint      | WDR snapshot ID              |
| <b>BEGIN_INTE</b><br>RVAL TIME | timestamp   | Start time of a WDR snapshot |

# **15.3.6 ADM\_HIST\_SQL\_PLAN**

ADM\_HIST\_SQL\_PLAN displays plan information collected by the current user by running the **EXPLAIN PLAN** statement.

**Table 15-118** ADM\_HIST\_SQL\_PLAN columns

| <b>Name</b>               | <b>Type</b>                 | <b>Description</b>                                                                                                    |
|---------------------------|-----------------------------|----------------------------------------------------------------------------------------------------|
| SQL_ID                    | character<br>varying $(30)$ | Session that inserts the data. Its value consists of<br>a service thread start timestamp and a service<br>thread ID. Values are constrained by NOT NULL. |
| PLAN HASH<br><b>VALUE</b> | bigint                      | Query ID                                                                                                    |
| <b>OPERATION</b>          | character<br>varying $(30)$ | Operation description                                                                                                    |

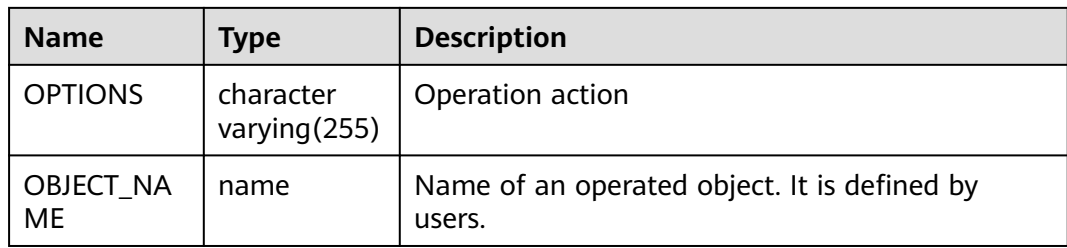

# **15.3.7 ADM\_HIST\_SQLSTAT**

ADM\_HIST\_SQLSTAT displays information about statements executed on the current node.

| <b>Name</b>                       | <b>Type</b> | <b>Description</b>                                                                                                 |
|-----------------------------------|-------------|----------------------------------------------------------------------------------------------------|
| <b>INSTANCE_N</b><br><b>UMBER</b> | integer     | Instance ID of a snapshot.                                                                                         |
| SQL_ID                            | bigint      | Query ID                                                                                                    |
| PLAN_HASH<br>VALUE                | bigint      | ID of the normalized SQL statement.                                                                                |
| <b>MODULE</b>                     | text        | Name of the module that is executing when the<br>SQL statement is first parsed.                                    |
| ELAPSED_TI<br>ME DELTA            | bigint      | Valid DB time, which is accumulated if multiple<br>threads are involved (unit: $\mu s$ )                           |
| CPU_TIME_D<br><b>ELTA</b>         | bigint      | CPU time (unit: µs)                                                                                                |
| <b>EXECUTIONS</b><br><b>DELTA</b> | integer     | Increment in the number of executions that have<br>occurred on this object since it was brought into<br>the cache. |
| IOWAIT_DEL<br>TA                  | bigint      | $I/O$ time (unit: $\mu s$ )                                                                                        |
| APWAIT DEL<br>TA                  | integer     | Delta value of the application wait time.                                                                          |
| ROWS PROC<br>ESSED_DELT<br>A      | bigint      | Number of rows in the result set returned by the<br><b>SELECT</b> statement                                        |
| SNAP_ID                           | integer     | Unique snapshot ID.                                                                                                |

**Table 15-119** ADM\_HIST\_SQLSTAT columns

# **15.3.8 ADM\_INDEXES**

**ADM\_INDEXES** displays all indexes in the database. By default, only the system administrator can access this view. Common users can access the view only after being authorized. This view exists in both PG\_CATALOG and SYS schema.

| <b>Name</b> | <b>Type</b>             | <b>Description</b>                                             |
|-------------|-------------------------|----------------------------------------------------------------|
| owner       | character varying (64)  | Index owner                                                    |
| index_name  | character varying (64)  | Index name                                                     |
| table_name  | character varying (64)  | Name of the table<br>corresponding to the<br>index             |
| uniqueness  | text                    | Whether the index is a<br>unique index                         |
| partitioned | character(3)            | Whether the index has<br>the property of<br>partitioned tables |
| generated   | character varying $(1)$ | Whether the index name<br>is generated by the<br>system        |

**Table 15-120** ADM\_INDEXES columns

## **15.3.9 ADM\_IND\_COLUMNS**

**ADM\_IND\_COLUMNS** displays column information about all indexes in the database. By default, only the system administrator can access this view. Common users can access the view only after being authorized. This view exists in both PG\_CATALOG and SYS schema.

| <b>Name</b>     | <b>Type</b>            | <b>Description</b>                     |
|-----------------|------------------------|----------------------------------------|
| index_owner     | character varying (64) | Index owner                            |
| index_name      | character varying (64) | Index name                             |
| table_owner     | character varying (64) | Table owner                            |
| table_name      | character varying (64) | Table name                             |
| column name     | name                   | Column name                            |
| column_position | smallint               | Position of the column in<br>the index |

**Table 15-121** ADM\_IND\_COLUMNS columns

# **15.3.10 ADM\_IND\_EXPRESSIONS**

**ADM\_IND\_EXPRESSIONS** displays information about expression indexes in the database. By default, only the system administrator can access this view. Common users can access the view only after being authorized. This view exists in both PG\_CATALOG and SYS schema.

| <b>Name</b>       | <b>Type</b>            | <b>Description</b>                                          |
|-------------------|------------------------|-------------------------------------------------------------|
| table_owner       | character varying (64) | Table owner                                                 |
| table_name        | character varying (64) | Table name                                                  |
| index owner       | character varying (64) | Index owner                                                 |
| index_name        | character varying (64) | Index name                                                  |
| column_expression | text                   | Function-based index<br>expression of a specified<br>column |
| column_position   | smallint               | Position of the column in<br>the index                      |

**Table 15-122** ADM\_IND\_EXPRESSIONS columns

## **15.3.11 ADM\_IND\_PARTITIONS**

**ADM\_IND\_PARTITIONS** displays information about all index partitions in the database. Each index partition of a partitioned table in the database, if present, has a row of records in **ADM\_IND\_PARTITIONS**. By default, only the system administrator can access this view. Common users can access the view only after being authorized. This view exists in the **PG\_CATALOG** and **SYS** schemas.

**Table 15-123** ADM\_IND\_PARTITIONS columns

| <b>Name</b>         | Type                     | <b>Description</b>                                                                            |
|---------------------|--------------------------|-----------------------------------------------------------------------------------------------|
| index owner         | character varying (64)   | Name of the owner of the<br>partitioned table index to<br>which an index partition<br>belongs |
| index_name          | character varying $(64)$ | Index name of the<br>partitioned table index to<br>which the index partition<br>belongs       |
| partition_name      | character varying $(64)$ | Name of the index partition                                                                   |
| def tablespace name | name                     | Tablespace name of the<br>index partition                                                     |

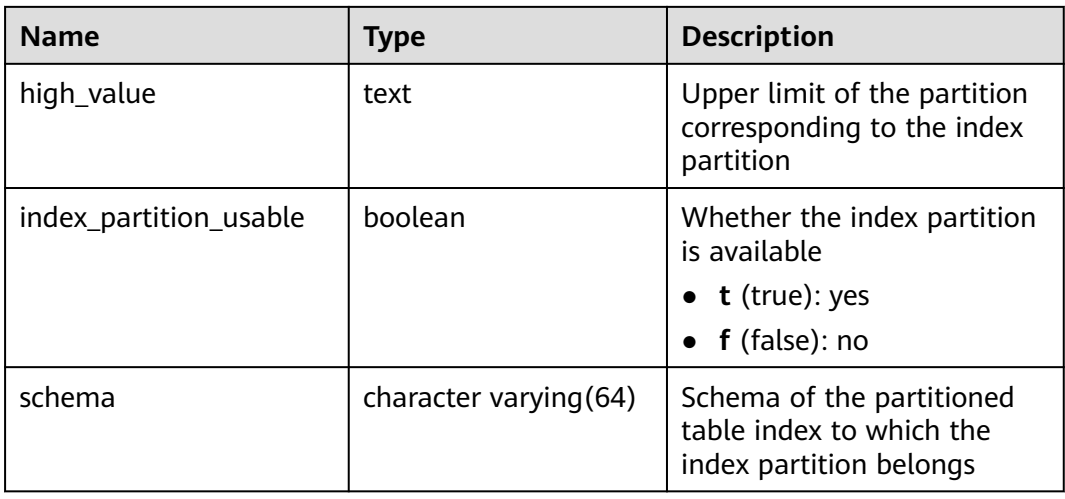

## **15.3.12 ADM\_OBJECTS**

**ADM\_OBJECTS** displays all database objects in the database. Only the system administrator can access this view. Common users can access the view only after being authorized. This view exists in both PG\_CATALOG and SYS schema.

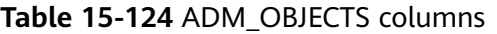

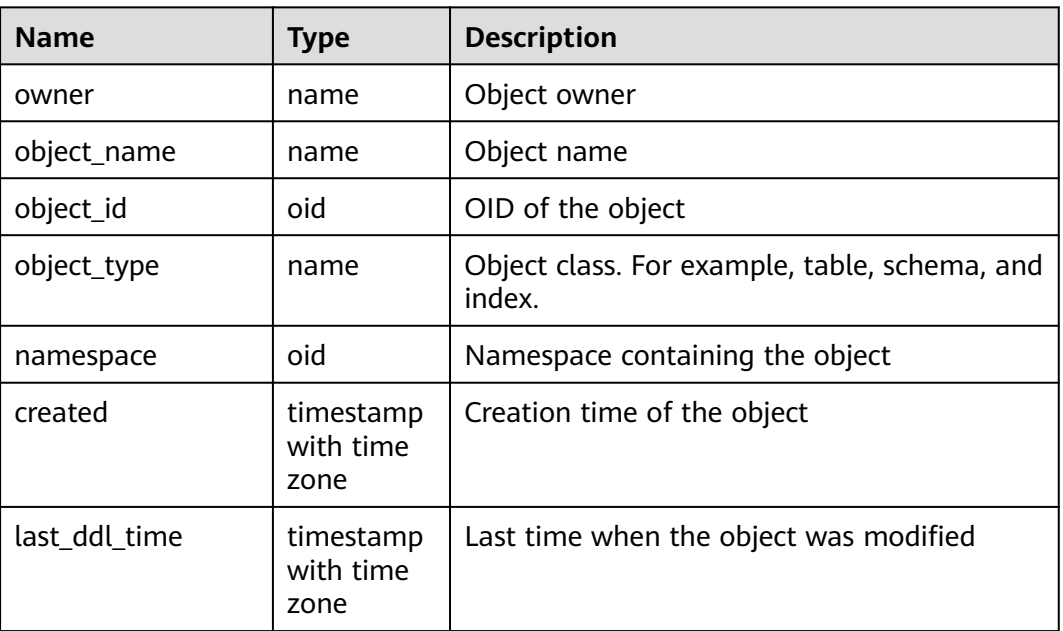

#### **NOTICE**

For details on the value ranges of **created** and **last\_ddl\_time**, see **[15.2.71](#page-1648-0) [PG\\_OBJECT](#page-1648-0)**.

# **15.3.13 ADM\_PART\_INDEXES**

**ADM\_PART\_INDEXES** displays information about all partitioned table indexes in the database. By default, only the system administrator can access this view. Common users can access the view only after being authorized. This view exists in both PG\_CATALOG and SYS schema.

| <b>Name</b>                | Type                        | <b>Description</b>                                                                                   |
|----------------------------|-----------------------------|----------------------------------------------------------------------------------------------------|
| def_tablespace_name        | name                        | Tablespace name of the<br>partitioned table index                                                    |
| index owner                | character<br>varying $(64)$ | Name of the owner of a<br>partitioned table index                                                    |
| index_name                 | character<br>varying (64)   | Name of the partitioned table<br>index                                                               |
| partition_count            | bigint                      | Number of index partitions of the<br>partitioned table index                                         |
| partitioning_key_coun<br>t | integer                     | Number of partition keys of the<br>partitioned table                                                 |
| partitioning_type          | text                        | Partition policy of the partitioned<br>table<br><b>NOTE</b><br>Only range partitioning is supported. |
| schema                     | character<br>varying $(64)$ | Name of the schema to which<br>the partitioned table index<br>belongs                                |
| table_name                 | character<br>varying $(64)$ | Name of the partitioned table to<br>which the partitioned table index<br>belongs                     |

**Table 15-125** ADM\_PART\_INDEXES columns

### **15.3.14 ADM\_PART\_TABLES**

**ADM\_PART\_TABLES** displays information about all partitioned tables in the database. By default, only the system administrator can access this view. Common users can access the view only after being authorized. This view exists in both PG CATALOG and SYS schema.

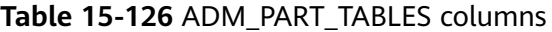

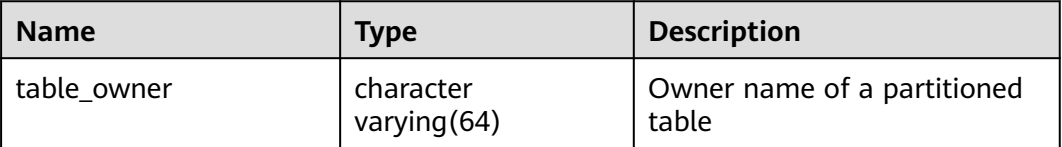

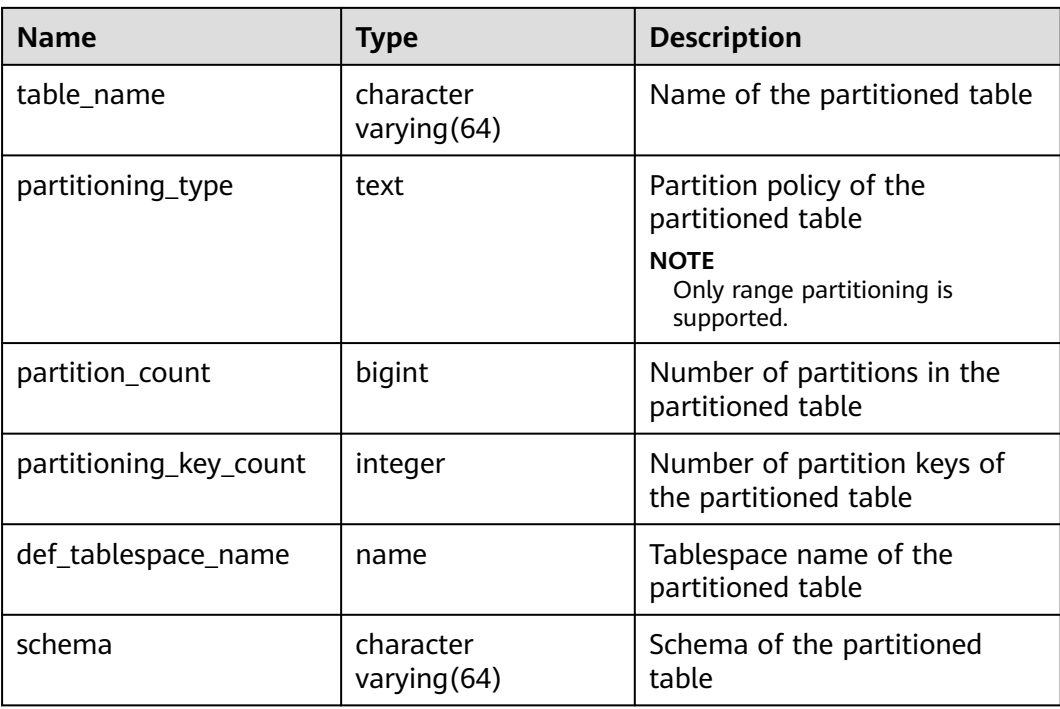

# **15.3.15 ADM\_PROCEDURES**

**ADM\_PROCEDURES** displays information about all stored procedures and functions in the database. By default, only the system administrator can access this view. Common users can access the view only after being authorized. This view exists in both PG\_CATALOG and SYS schema.

**Table 15-127** ADM\_PROCEDURES columns

| <b>Name</b>     | Type                     | <b>Description</b>                                    |
|-----------------|--------------------------|-------------------------------------------------------|
| owner           | character varying $(64)$ | Owner of a stored procedure<br>or function            |
| object_name     | character varying (64)   | Name of the stored<br>procedure or function           |
| argument_number | smallint                 | Number of input parameters<br>in the stored procedure |

## **15.3.16 ADM\_SEQUENCES**

**ADM\_SEQUENCES** displays information about all sequences in the database. By default, only the system administrator can access this view. Common users can access the view only after being authorized. This view exists in the **PG\_CATALOG** and **SYS** schemas.

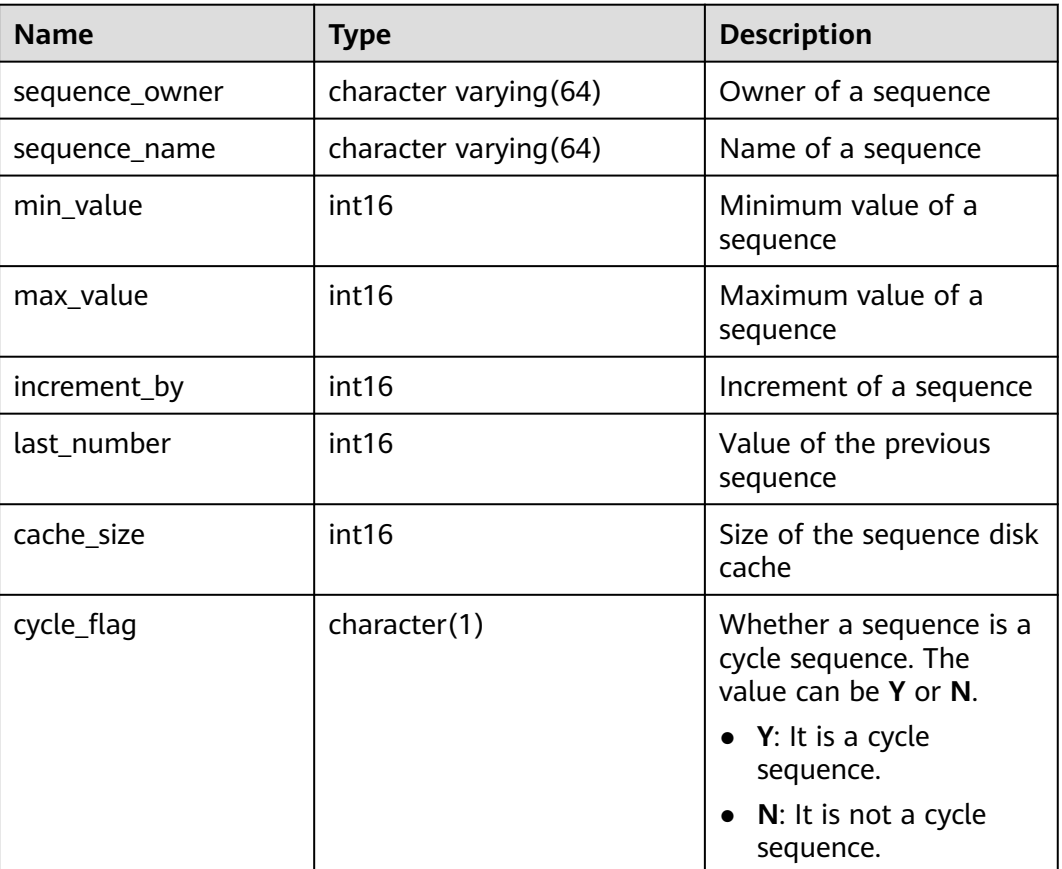

**Table 15-128** ADM\_SEQUENCES columns

# **15.3.17 ADM\_SCHEDULER\_JOBS**

**ADM\_SCHEDULER\_JOBS** displays information about all DBE\_SCHEDULER scheduled tasks in the database.

**Table 15-129** ADM\_SCHEDULER\_JOBS columns

| <b>Name</b>  | <b>Type</b> | <b>Description</b>                                        |
|--------------|-------------|-----------------------------------------------------------|
| owner        | name        | Owner of a scheduled task.                                |
| job_name     | text        | Name of a scheduled task.                                 |
| job_style    | text        | Action mode of a scheduled<br>task.                       |
| job_creator  | name        | Creator of a scheduled task.                              |
| program name | text        | Name of the program<br>referenced by a scheduled<br>task. |
| job_action   | text        | Program content of a<br>scheduled task.                   |

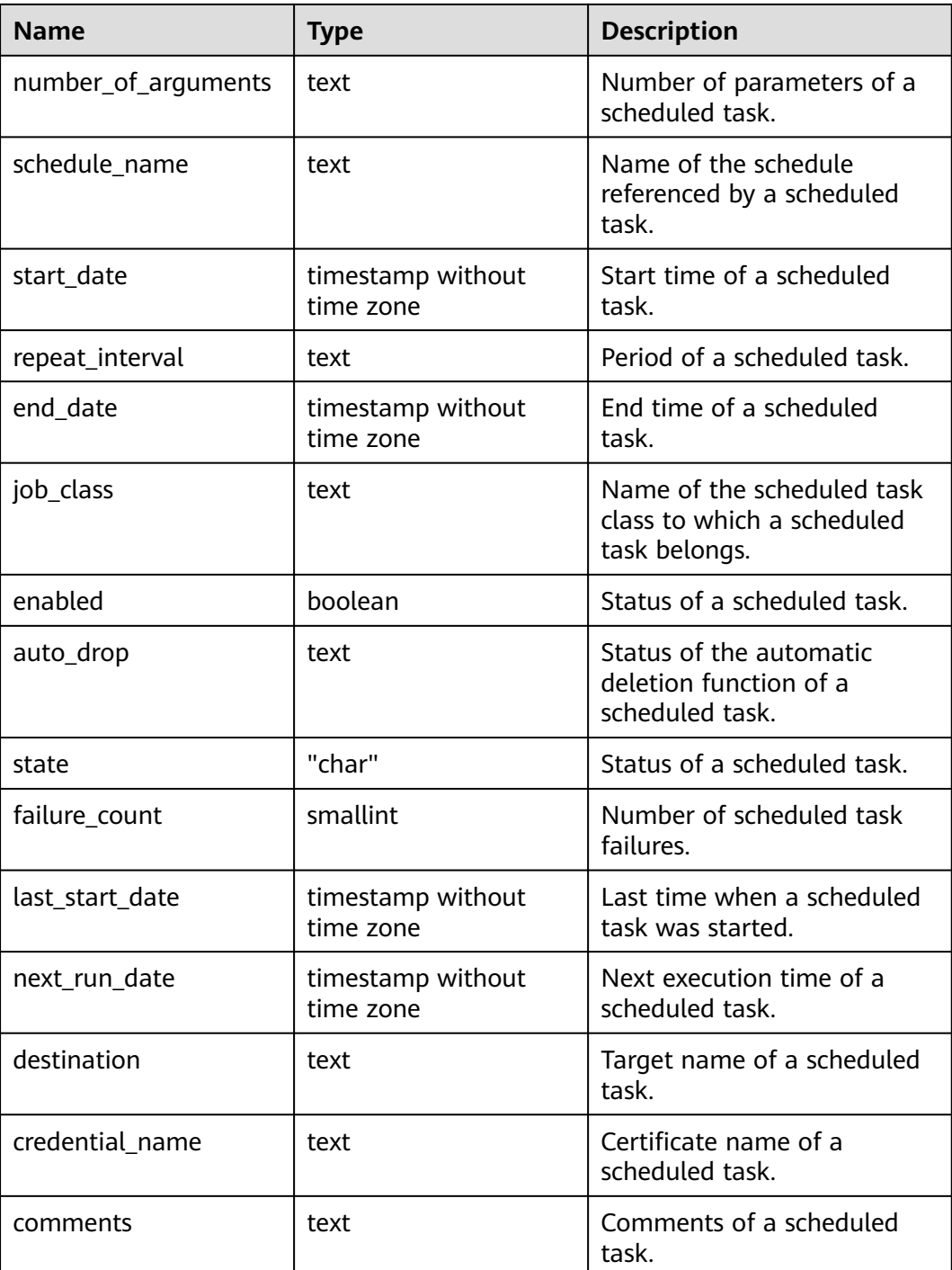

### **15.3.18 ADM\_SOURCE**

**ADM\_SOURCE** displays all stored procedures or functions in the database, and it provides columns defined by the stored procedures or functions. By default, only the system administrator can access this view. Common users can access the view only after being authorized. This view exists in both PG\_CATALOG and SYS schema.

| <b>Name</b> | Type                   | <b>Description</b>                                |
|-------------|------------------------|---------------------------------------------------|
| owner       | character varying (64) | Owner of a stored procedure or<br>function        |
| name        | character varying (64) | Name of the stored procedure<br>or function       |
| text        | text                   | Definition of the stored<br>procedure or function |

**Table 15-130** ADM\_SOURCE columns

## **15.3.19 ADM\_SYNONYMS**

**ADM\_SYNONYMS** displays all synonyms in the database. This view is accessible only to system administrators. This view exists in the **PG\_CATALOG** and **SYS** schemas.

**Table 15-131** ADM\_SYNONYMS columns

| <b>Name</b>  | Type | <b>Description</b>                                                                                                    |
|--------------|------|----------------------------------------------------------------------------------------------------|
| owner        | text | Owner of a synonym                                                                                                    |
| schema_name  | text | Name of the schema to which<br>the synonym belongs                                                                                                    |
| synonym_name | text | Synonym name                                                                                                    |
| table_owner  | text | Owner of the associated object.<br>Although the column is called<br>table_owner, the associated<br>object is not necessarily a table.<br>It can be any common database<br>object, such as a view, stored<br>procedure, or synonym. |
| table_name   | text | Name of the associated object.<br>Although the column is called<br>table_name, the associated<br>object is not necessarily a table.<br>It can be any common database<br>object, such as a view, stored<br>procedure, or synonym.   |

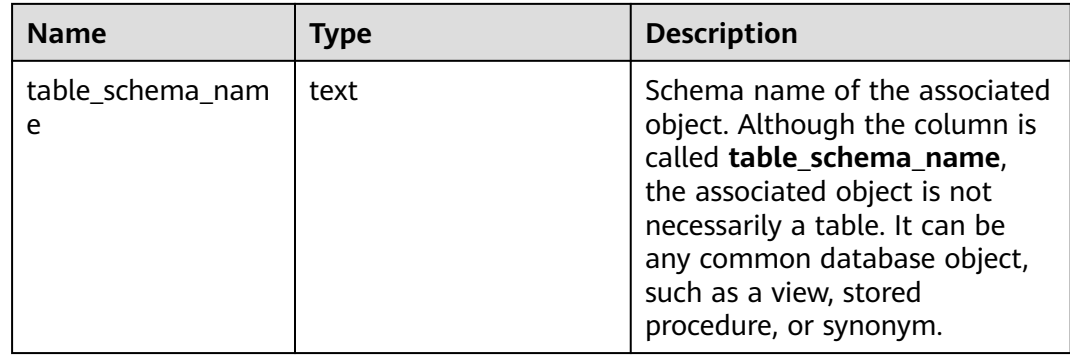

## **15.3.20 ADM\_TABLES**

**ADM\_TABLES** displays all tables in the database. By default, only the system administrator can access this view. Common users can access the view only after being authorized. This view exists in both PG\_CATALOG and SYS schema.

| <b>Name</b>     | <b>Type</b>            | <b>Description</b>                                                                                                    |
|-----------------|------------------------|----------------------------------------------------------------------------------------------------|
| owner           | character varying (64) | Table owner                                                                                                    |
| table_name      | character varying (64) | Table name                                                                                                    |
| tablespace_name | character varying (64) | Tablespace name of the<br>table                                                                                                 |
| dropped         | character varying      | Whether the current<br>record is deleted<br><b>YES:</b> The record is<br>deleted.<br><b>NO:</b> The record is not<br>deleted.   |
| num rows        | numeric                | Estimated number of<br>rows in the table                                                                                        |
| status          | character varying(8)   | Whether the current<br>record is valid                                                                                          |
| temporary       | character(1)           | Whether the table is a<br>temporary table<br>Y: The table is a<br>temporary table.<br>N: The table is not a<br>temporary table. |

**Table 15-132** ADM\_TABLES columns

# **15.3.21 ADM\_TABLESPACES**

**ADM\_TABLESPACES** displays information about available tablespaces. By default, only the system administrator can access this view. Common users can access the view only after being authorized. This view exists in both PG\_CATALOG and SYS schema.

**Table 15-133** ADM\_TABLESPACES columns

| <b>Name</b>     | Tvpe                   | <b>Description</b> |
|-----------------|------------------------|--------------------|
| tablespace_name | character varying (64) | Tablespace name    |

# **15.3.22 ADM\_TAB\_COLUMNS**

**ADM\_TAB\_COLUMNS** displays columns in tables. Each column in a table of the database has a row in **ADM\_TAB\_COLUMNS**. By default, only the system administrator can access this view. Common users can access the view only after being authorized. This view exists in both PG\_CATALOG and SYS schema.

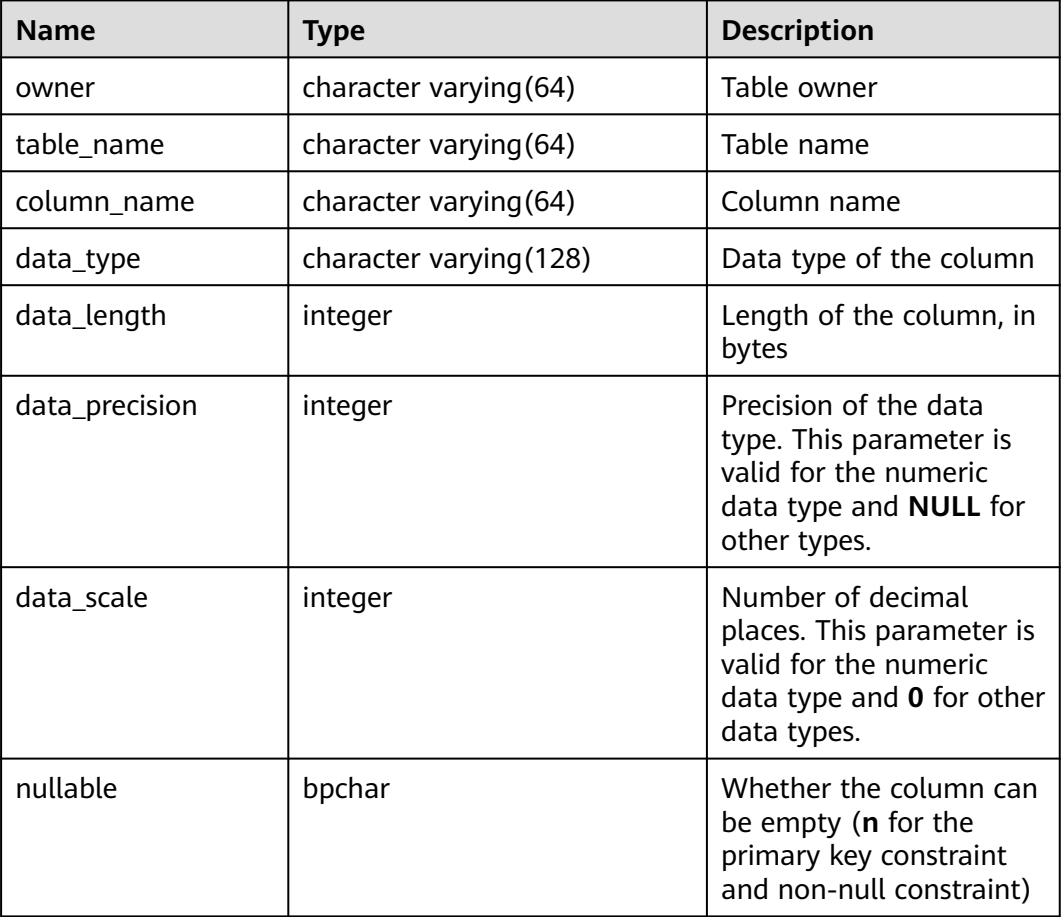

**Table 15-134** ADM\_TAB\_COLUMNS columns

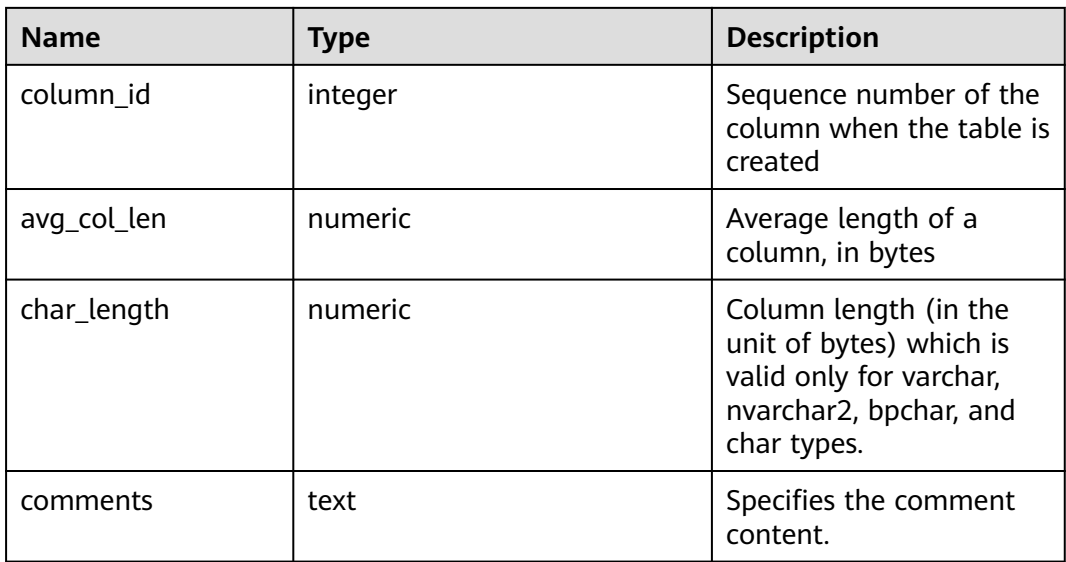

## **15.3.23 ADM\_TAB\_COMMENTS**

**ADM\_TAB\_COMMENTS** displays comments about all tables and views in the database. By default, only the system administrator can access this view. Common users can access the view only after being authorized. This view exists in both PG\_CATALOG and SYS schema.

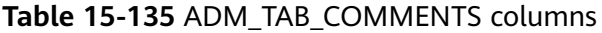

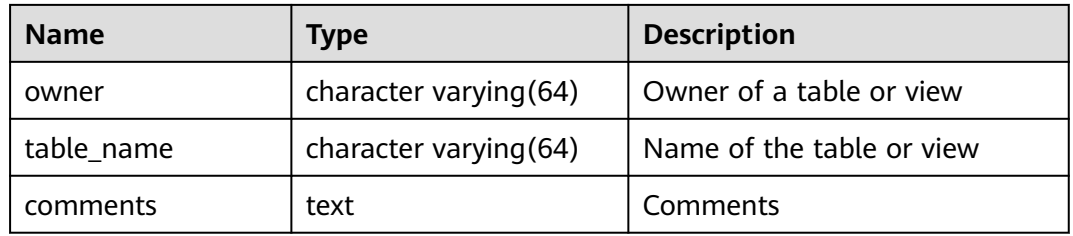

## **15.3.24 ADM\_TAB\_PARTITIONS**

**ADM\_TAB\_PARTITIONS** stores information about all partitions in the database. By default, only the system administrator can access this view. Common users can access the view only after being authorized. This view exists in both PG\_CATALOG and SYS schema.

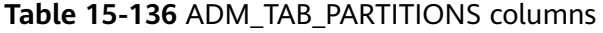

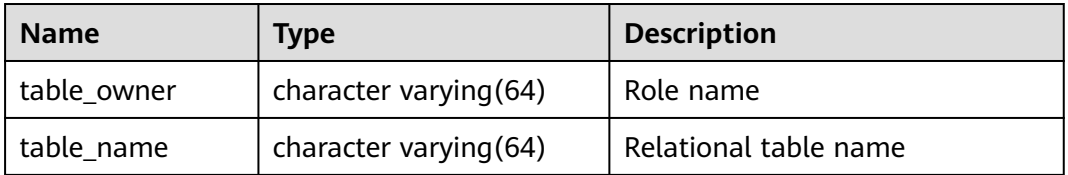

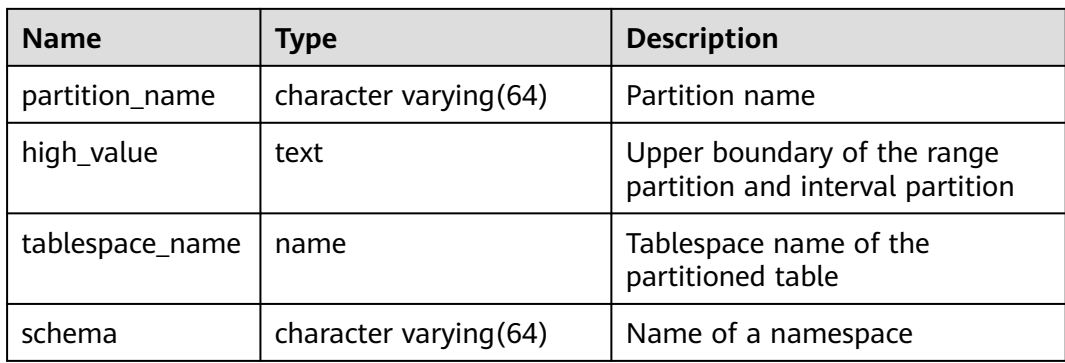

# **15.3.25 ADM\_TRIGGERS**

**ADM\_TRIGGERS** displays information about triggers in the database. By default, only the system administrator can access this view. Common users can access the view only after being authorized. This view exists in the **PG\_CATALOG** and **SYS** schemas.

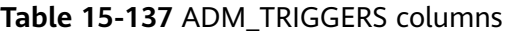

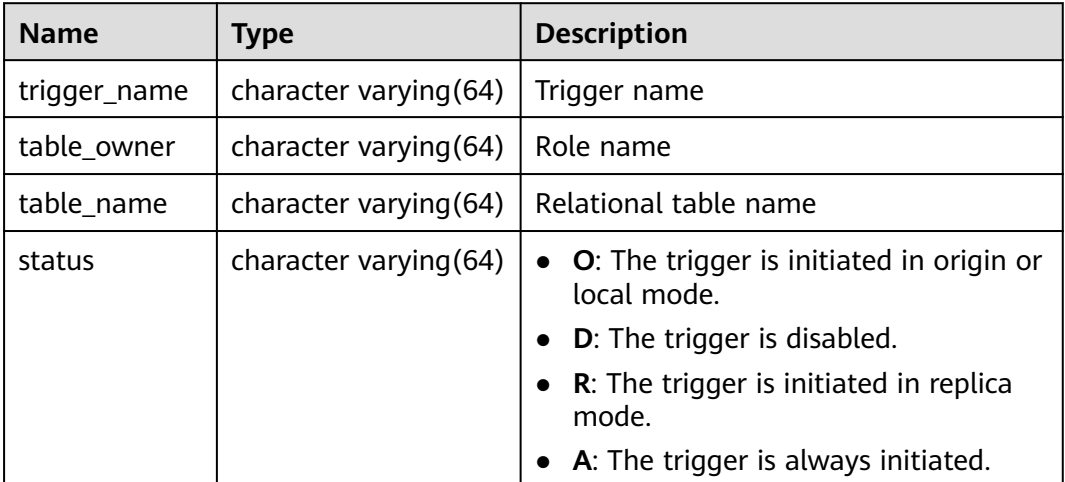

## **15.3.26 ADM\_TYPE\_ATTRS**

**ADM\_TYPE\_ATTRS** displays the attributes of the current database object type.

| <b>Name</b>      | <b>Type</b> | <b>Description</b> |
|------------------|-------------|--------------------|
| <b>OWNER</b>     | oid         | Owner of the type  |
| <b>TYPE NAME</b> | name        | Data type name     |
| ATTR NAME        | name        | Column name        |

**Table 15-138** ADM\_TYPE\_ATTRS columns

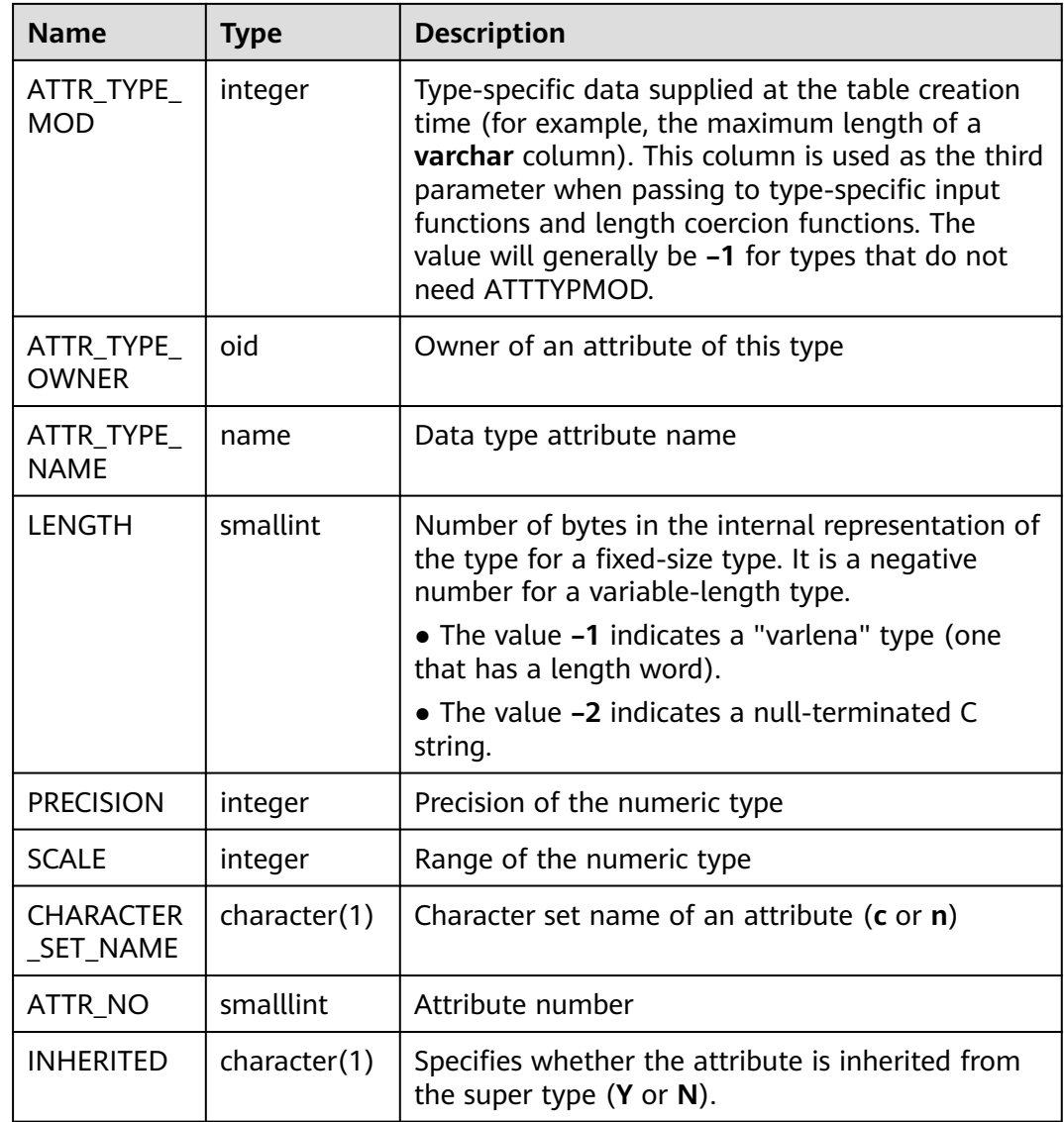

# **15.3.27 ADM\_USERS**

**ADM\_USERS** displays all usernames in the database. This view is accessible only to system administrators. This view exists in both PG\_CATALOG and SYS schema.

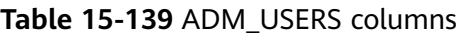

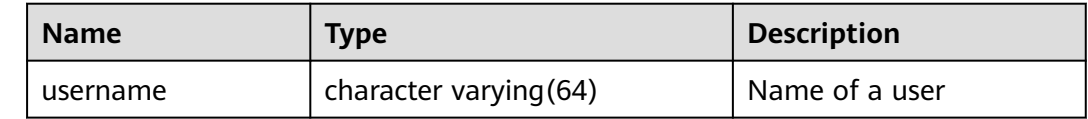

# **15.3.28 ADM\_VIEWS**

**ADM\_VIEWS** displays views in the database. By default, only the system administrator can access this view. Common users can access the view only after being authorized. This view exists in both PG\_CATALOG and SYS schema.

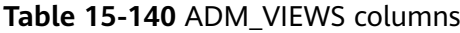

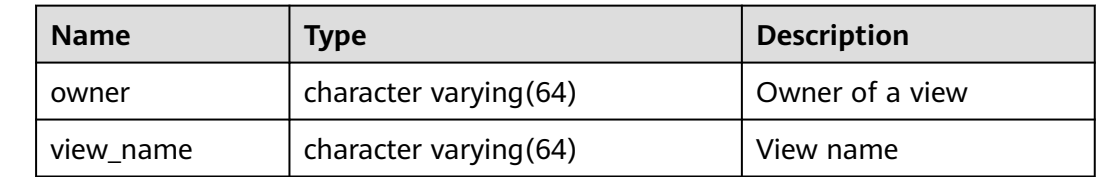

## **15.3.29 COMM\_CLIENT\_INFO**

COMM\_CLIENT\_INFO stores information about active client connections of a single node (Query the display of the view on DNs and CNs connect information on DNs). By default, only the users with system administrator permission can access this view.

| <b>Name</b> | Type    | <b>Description</b>                                                                                                    |
|-------------|---------|----------------------------------------------------------------------------------------------------|
| node name   | text    | Name of the current DN, for example,<br>dn 6001 6002 6003.                                                                     |
| app         | text    | Query a view on a DN. The app displays the<br>client connected to the current DN, such as<br>the coordinator (CN), GTM, or DN. |
| tid         | bigint  | Thread ID of the current thread                                                                                                |
| lwtid       | integer | Lightweight thread ID of the current thread                                                                                    |
| query_id    | bigint  | Query ID. It is equivalent to debug_query_id.                                                                                  |
| socket      | integer | socket fd is displayed if the connection is a<br>physical connection.                                                          |
| remote_ip   | text    | Peer node IP address                                                                                                    |
| remote_port | text    | Peer node port                                                                                                    |
| logic_id    | integer | Displayed if the connection is a logical<br>connection                                                                         |

**Table 15-141** COMM\_CLIENT\_INFO columns

### **15.3.30 DB\_ALL\_TABLES**

**DB\_ALL\_TABLES** displays tables or views accessible to the current user. This view exists in both PG\_CATALOG and SYS schema.

| <b>Name</b>     | <b>Type</b> | <b>Description</b>                            |
|-----------------|-------------|-----------------------------------------------|
| owner           | name        | Owner of a table or view                      |
| table name      | name        | Name of the table or view                     |
| tablespace_name | name        | Tablespace where the table or view is located |

**Table 15-142** DB\_ALL\_TABLES columns

# **15.3.31 DB\_CONSTRAINTS**

**DB\_CONSTRAINTS** displays information about constraints accessible to the current user. This view exists in the **PG\_CATALOG** and **SYS** schemas.

**Table 15-143** DB\_CONSTRAINTS columns

| <b>Name</b>     | <b>Type</b>                 | <b>Description</b>                                                                                                    |
|-----------------|-----------------------------|----------------------------------------------------------------------------------------------------|
| owner           | character<br>varying $(64)$ | Constraint creator                                                                                                    |
| constraint_name | character<br>varying $(64)$ | Constraint name                                                                                                    |
| constraint_type | text                        | Constraint type<br>c: check constraint<br>f: foreign key constraint<br>p: primary key constraint<br>u: unique constraint |
| table_name      | character<br>varying $(64)$ | Name of a constraint-related table                                                                                       |
| index_owner     | character<br>varying $(64)$ | Owner of a constraint-related index (only<br>for the unique constraint and primary key<br>constraint)                    |
| index_name      | character<br>varying $(64)$ | Name of the constraint-related index<br>(only for the unique constraint and<br>primary key constraint)                   |

# **15.3.32 DB\_CONS\_COLUMNS**

**DB\_CONS\_COLUMNS** displays information about constraint columns accessible to the current user. This view exists in the **PG\_CATALOG** and **SYS** schemas.

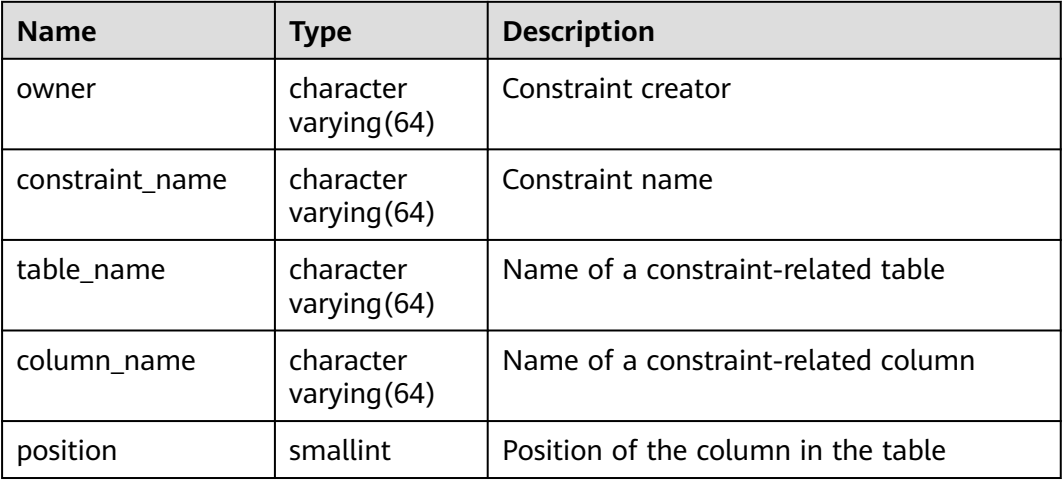

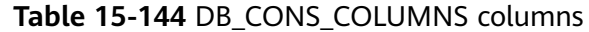

## **15.3.33 DB\_DEPENDENCIES**

**DB\_DEPENDENCIES** displays dependencies between functions and advanced packages accessible to the current user. This view exists in both PG\_CATALOG and SYS schema.

#### **NOTICE**

In GaussDB, this table is empty without any record due to information constraints.

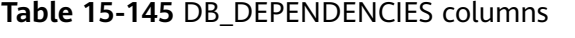

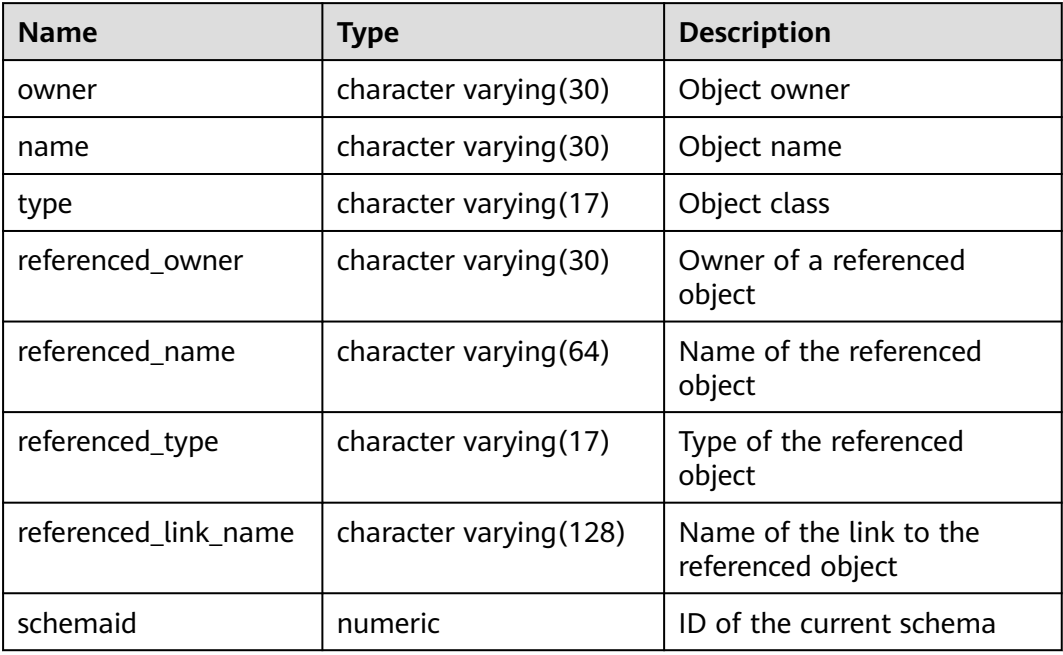

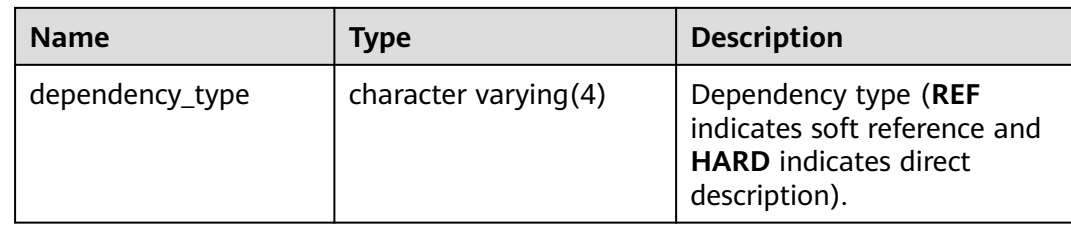

#### **15.3.34 DB\_IND\_COLUMNS**

**DB\_IND\_COLUMNS** displays all index columns accessible to the current user. This view exists in both PG\_CATALOG and SYS schema.

**Table 15-146** DB\_IND\_COLUMNS columns

| <b>Name</b>     | Type                     | <b>Description</b>                     |
|-----------------|--------------------------|----------------------------------------|
| index owner     | character varying (64)   | Index owner                            |
| index_name      | character varying $(64)$ | Index name                             |
| table_owner     | character varying (64)   | Table owner                            |
| table_name      | character varying (64)   | Table name                             |
| column name     | name                     | Column name                            |
| column_position | smallint                 | Position of the column in<br>the index |

## **15.3.35 DB\_IND\_EXPRESSIONS**

**DB\_IND\_EXPRESSIONS** displays information about expression indexes accessible to the current user. This view exists in both PG\_CATALOG and SYS schema.

**Table 15-147** DB\_IND\_EXPRESSIONS columns

| <b>Name</b>       | Type                   | <b>Description</b>                                          |
|-------------------|------------------------|-------------------------------------------------------------|
| index_owner       | character varying (64) | Index owner                                                 |
| index_name        | character varying (64) | Index name                                                  |
| table owner       | character varying (64) | Table owner                                                 |
| table_name        | character varying (64) | Table name                                                  |
| column_expression | text                   | Function-based index<br>expression of a specified<br>column |

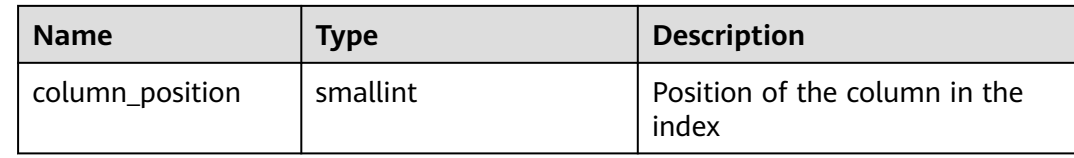

#### **15.3.36 DB\_INDEXES**

**DB\_INDEXES** displays information about indexes accessible to the current user. This view exists in both PG\_CATALOG and SYS schema.

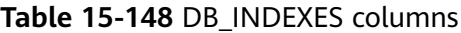

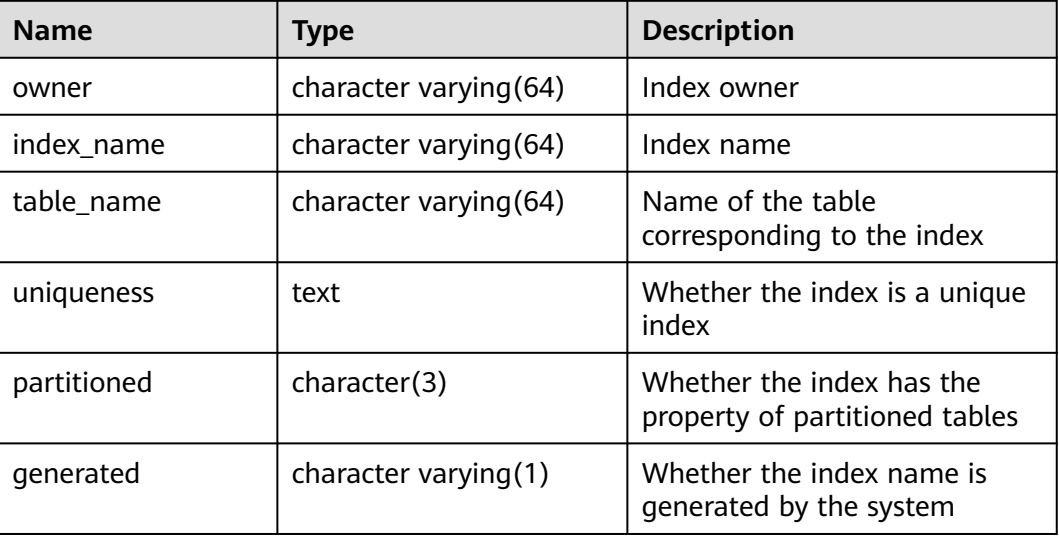

### **15.3.37 DB\_OBJECTS**

**DB\_OBJECTS** displays all database objects accessible to the current user. This view exists in both PG\_CATALOG and SYS schema.

**Table 15-149** DB\_OBJECTS columns

| <b>Name</b> | Type | <b>Description</b>                              |
|-------------|------|-------------------------------------------------|
| owner       | name | Object owner                                    |
| object_name | name | Object name                                     |
| object_id   | oid  | OID of the object                               |
| object_type | name | Object class                                    |
| namespace   | oid  | ID of the namespace where the object<br>resides |

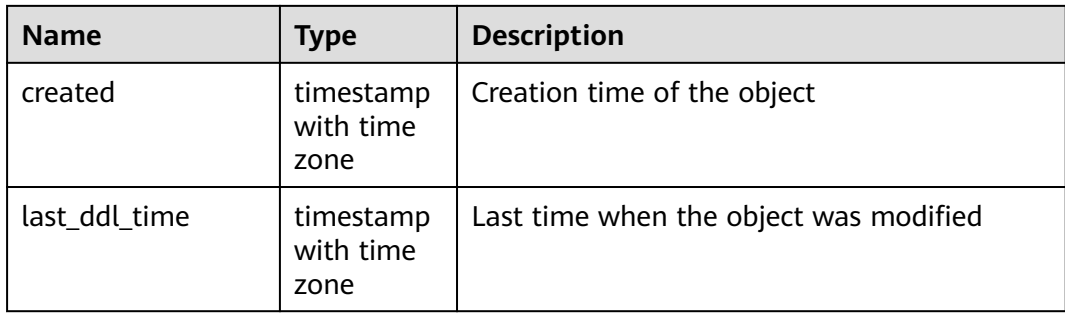

#### **NOTICE**

For details on the value ranges of **created** and **last\_ddl\_time**, see **[15.2.71](#page-1648-0) [PG\\_OBJECT](#page-1648-0)**.

### **15.3.38 DB\_PROCEDURES**

**DB\_PROCEDURES** displays information about all stored procedures or functions accessible to the current user. This view exists in both PG\_CATALOG and SYS schema.

**Table 15-150** DB\_PROCEDURES columns

| <b>Name</b> | <b>Type</b> | <b>Description</b> |
|-------------|-------------|--------------------|
| owner       | name        | Object owner       |
| object_name | name        | Object name        |

### **15.3.39 DB\_SEQUENCES**

**DB\_SEQUENCES** displays all sequences accessible to the current user. This view exists in the **PG\_CATALOG** and **SYS** schemas.

**Table 15-151** DB\_SEQUENCES columns

| <b>Name</b>    | Type  | <b>Description</b>              |
|----------------|-------|---------------------------------|
| sequence owner | name  | Owner of a sequence             |
| sequence name  | name  | Name of the sequence            |
| min value      | int16 | Minimum value of the sequence   |
| max_value      | int16 | Maximum value of the sequence   |
| last number    | int16 | Value of the previous sequence  |
| cache size     | int16 | Size of the sequence disk cache |

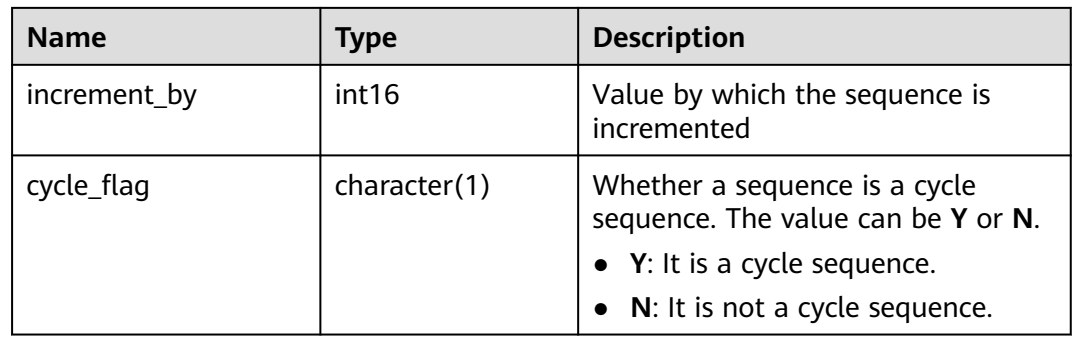

#### **15.3.40 DB\_SOURCE**

**DB\_SOURCE** displays information about stored procedures or functions accessible to the current user, and provides columns defined by the stored procedures and functions. This view exists in both PG\_CATALOG and SYS schema.

**Table 15-152** DB\_SOURCE columns

| <b>Name</b> | Type | <b>Description</b>       |
|-------------|------|--------------------------|
| owner       | name | Object owner             |
| name        | name | Object name              |
| type        | name | Object class             |
| text        | text | Definition of the object |

# **15.3.41 DB\_SYNONYMS**

**DB\_SYNONYMS** displays all synonyms accessible to the current user.

**Table 15-153** DB\_SYNONYMS columns

| <b>Name</b>  | Type | <b>Description</b>                                                                                                    |
|--------------|------|----------------------------------------------------------------------------------------------------|
| owner        | text | Owner of a synonym                                                                                                    |
| schema name  | text | Name of the schema to which the<br>synonym belongs                                                                                                    |
| synonym name | text | Synonym name                                                                                                    |
| table owner  | text | Owner of the associated object Although<br>the column is called table_owner, the<br>associated object is not necessarily a table.<br>It can be any common database object,<br>such as a view, stored procedure, or<br>synonym. |

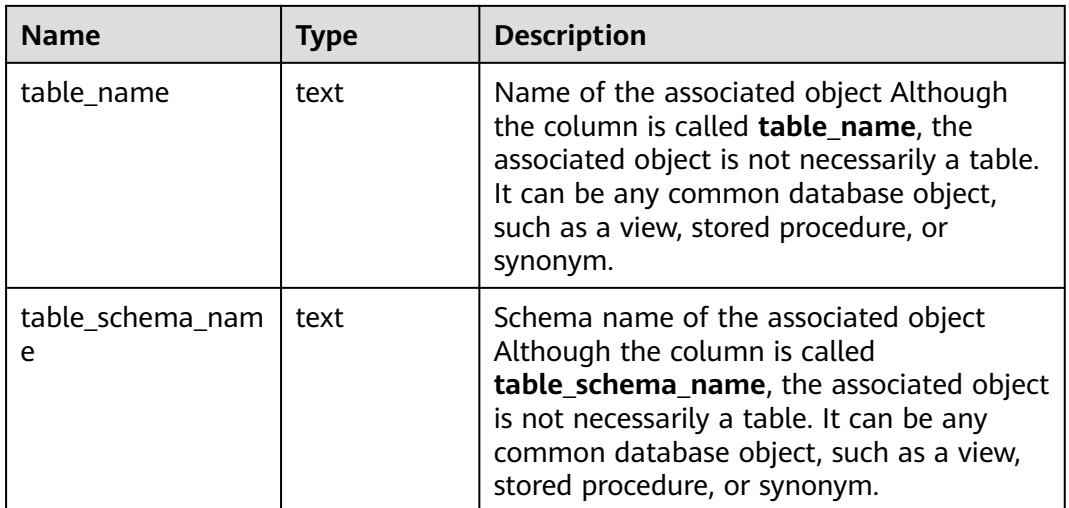

## **15.3.42 DB\_TAB\_COLUMNS**

**DB\_TAB\_COLUMNS** displays description information about columns of tables accessible to the current user. This view exists in both PG\_CATALOG and SYS schema.

| <b>Name</b>    | Type                       | <b>Description</b>                                                                                                   |
|----------------|----------------------------|----------------------------------------------------------------------------------------------------|
| owner          | character<br>varying (64)  | Table owner                                                                                                    |
| table_name     | character<br>varying(64)   | Table name                                                                                                    |
| column_name    | character<br>varying (64)  | Column name                                                                                                    |
| data_type      | character<br>varying (128) | Data type of the column                                                                                              |
| data_length    | integer                    | Length of the column, in bytes                                                                                       |
| data_precision | integer                    | Precision of the data type. This<br>parameter is valid for the numeric<br>data type and <b>NULL</b> for other types. |
| data scale     | integer                    | Number of decimal places. This<br>parameter is valid for the numeric<br>data type and 0 for other data types.        |
| nullable       | bpchar                     | Whether the column can be empty (n<br>for the primary key constraint and<br>non-null constraint)                     |

**Table 15-154** DB\_TAB\_COLUMNS columns

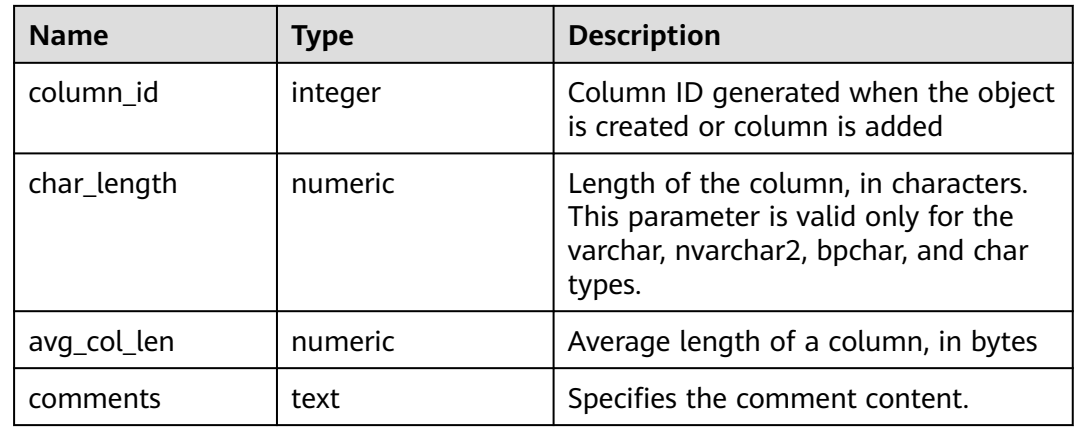

# **15.3.43 DB\_TAB\_COMMENTS**

**DB\_TAB\_COMMENTS** displays comments about all tables and views accessible to the current user. This view exists in both PG\_CATALOG and SYS schema.

**Table 15-155** DB\_TAB\_COMMENTS columns

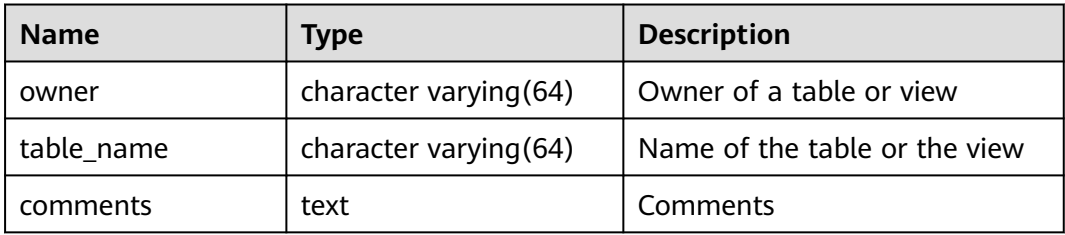

# **15.3.44 DB\_COL\_COMMENTS**

**DB\_COL\_COMMENTS** displays comment information about table columns accessible to the current user. This view exists in both PG\_CATALOG and SYS schema.

**Table 15-156** DB\_COL\_COMMENTS columns

| <b>Name</b> | Type                   | <b>Description</b> |
|-------------|------------------------|--------------------|
| owner       | character varying (64) | Table owner        |
| table_name  | character varying (64) | Table name         |
| column name | character varying (64) | Column name        |
| comments    | text                   | Comments           |

# **15.3.45 DB\_TABLES**

**DB\_TABLES** displays all tables accessible to the current user. This view exists in both PG\_CATALOG and SYS schema.

| <b>Name</b>     | <b>Type</b>            | <b>Description</b>                                              |
|-----------------|------------------------|-----------------------------------------------------------------|
| owner           | character varying (64) | Table owner                                                     |
| table_name      | character varying (64) | Table name                                                      |
| tablespace_name | character varying (64) | Tablespace name of the table                                    |
| num rows        | numeric                | Estimated number of rows in<br>the table                        |
| status          | character varying(8)   | Whether the current record is<br>valid                          |
| temporary       | character(1)           | Whether the table is a<br>temporary table<br>Y: The table is a  |
|                 |                        | temporary table.<br>$N:$ The table is not a<br>temporary table. |
| dropped         | character varying      | Whether the current record is<br>deleted                        |
|                 |                        | <b>YES:</b> The record is deleted.                              |
|                 |                        | <b>NO:</b> The record is not<br>deleted.                        |

**Table 15-157** DB\_TABLES columns

## **15.3.46 DB\_TRIGGERS**

**DB\_TRIGGERS** displays information about triggers accessible to the current user. This view exists in the **PG\_CATALOG** and **SYS** schemas.

**Table 15-158** DB\_TRIGGERS columns

| <b>Name</b>  | <b>Type</b>            | <b>Description</b>    |
|--------------|------------------------|-----------------------|
| trigger_name | character varying (64) | Trigger name          |
| table owner  | character varying (64) | Role name             |
| table_name   | character varying (64) | Relational table name |

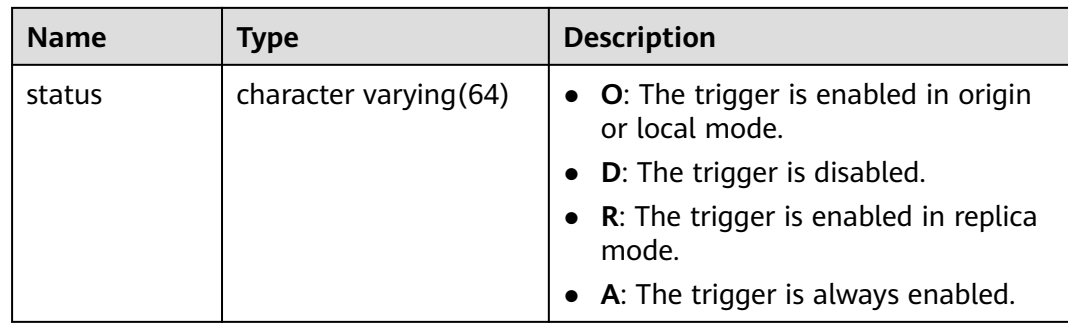

## **15.3.47 DB\_USERS**

**DB USERS** displays all users of the database visible to the current user. However, it does not describe the users. By default, only the system administrator can access this view. This view exists in the **PG\_CATALOG** and **SYS** schemas.

**Table 15-159** DB\_USERS columns

| <b>Name</b> | <b>Type</b> | <b>Description</b> |
|-------------|-------------|--------------------|
| user id     | oid         | OID of a user      |
| username    | name        | Name of a user     |

### **15.3.48 DB\_VIEWS**

**DB\_VIEWS** displays the description about all views accessible to the current user. This view exists in both PG\_CATALOG and SYS schema.

| <b>Name</b> | Type    | <b>Description</b>      |
|-------------|---------|-------------------------|
| owner       | name    | Owner of a view         |
| view_name   | name    | View name               |
| text        | text    | Text in the view        |
| text_length | integer | Text length of the view |

**Table 15-160** DB\_VIEWS columns

# **15.3.49 DV\_SESSIONS**

**DV\_SESSIONS** displays all session information about the current session. By default, only the system administrator can access this view. Common users can access the view only after being authorized.

| <b>Name</b> | <b>Type</b> | <b>Description</b>                                                                                                    |
|-------------|-------------|----------------------------------------------------------------------------------------------------|
| sid         | bigint      | OID of the active background thread of the<br>current session                                                                        |
| serial#     | integer     | Sequence number of the active background<br>thread, which is 0 in GaussDB                                                            |
| user#       | oid         | OID of the user that has logged in to the<br>background thread (0 if the background thread is<br>a global auxiliary thread)          |
| username    | name        | Username of the user that has logged in to the<br>background thread. (null if the background thread<br>is a global auxiliary thread) |
|             |             | The application_name can be identified by<br>associating with <b>pg_stat_get_activity()</b> .                                        |
|             |             | Example:                                                                                                    |
|             |             | select s.*, a.application_name from DV_SESSIONS<br>as s left join pq_stat_get_activity(NULL) as a on<br>s.sid=a.sessionid;           |

**Table 15-161** DV\_SESSIONS columns

## **15.3.50 DV\_SESSION\_LONGOPS**

**DV\_SESSION\_LONGOPS** displays the progress of ongoing operations. The view can be accessed only after being authorized.

| <b>Name</b> | Type    | <b>Description</b>                                                          |
|-------------|---------|-----------------------------------------------------------------------------|
| sid         | bigint  | OID of the running background process                                       |
| serial#     | integer | Sequence number of the running background<br>process, which is 0 in GaussDB |
| sofar       | integer | Completed workload, which is empty in GaussDB                               |
| totalwork   | integer | Total workload, which is empty in GaussDB                                   |

**Table 15-162** DV\_SESSION\_LONGOPS columns

# **15.3.51 GET\_GLOBAL\_PREPARED\_XACTS**

**GET\_GLOBAL\_PREPARED\_XACTS** records prepared transactions on all nodes globally.

| <b>Name</b> | Type                        | <b>Description</b>                                         |
|-------------|-----------------------------|------------------------------------------------------------|
| transaction | xid                         | XID of a prepared transaction                              |
| gid         | text                        | GID of the prepared transaction                            |
| prepared    | timestamp with time<br>zone | Prepared time of the prepared<br>transaction               |
| owner       | name                        | Owner of the prepared transaction                          |
| database    | name                        | Database to which the prepared<br>transaction belongs      |
| node_name   | text                        | Name of the node where the<br>prepared transaction resides |

**Table 15-163** GET\_GLOBAL\_PREPARED\_XACTS columns

# **15.3.52 GLOBAL\_BAD\_BLOCK\_INFO**

**GLOBAL BAD BLOCK INFO** is executed on the CN to collect statistics on damaged data pages of all instances. The basic information about damaged pages is displayed in the query result. The execution result on the DN is empty. Based on the information, you can use the page detection and repair function in **[12.5.40](#page-964-0) [Data Damage Detection and Repair Functions](#page-964-0)** to perform further repair operations. By default, only initial users, users with the **sysadmin** permission, users with the O&M administrator permission in the O&M mode, and monitoring users can view the information. Other users can view the information only after being granted with permissions.

| <b>Name</b> | <b>Type</b> | <b>Description</b>                                                                                                    |
|-------------|-------------|----------------------------------------------------------------------------------------------------|
| node name   | text        | Information about the node where the<br>current damaged page is located                                                                                                    |
| spc_node    | oid         | ID of the tablespace corresponding to the<br>current damaged page                                                                                                    |
| db_node     | oid         | ID of the database corresponding to the<br>current damaged page                                                                                                    |
| rel node    | oid         | Relfilenode of the relation corresponding to<br>the current damaged page                                                                                                    |
| bucket_node | integer     | Bucket node of the current damaged page. It<br>is set to -1 for a non-segment-page table and<br>to a value other than 0 for a segment-page<br>table. This column is used to specify whether<br>a table is a segment-page table during repair. |
| block_num   | oid         | Page number of the current damaged page                                                                                                    |

**Table 15-164** GLOBAL\_BAD\_BLOCK\_INFO columns

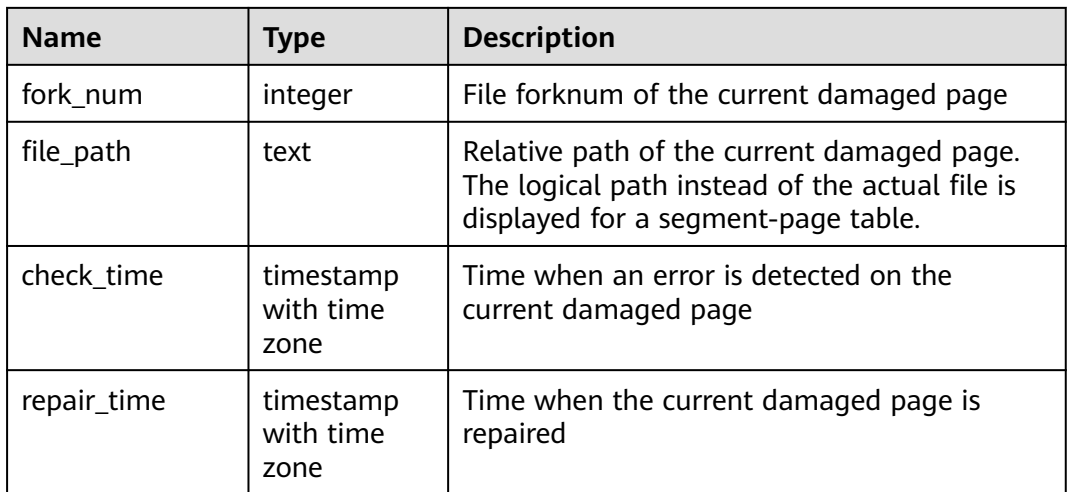

# **15.3.53 GLOBAL\_CLEAR\_BAD\_BLOCK\_INFO**

**GLOBAL\_CLEAR\_BAD\_BLOCK\_INFO** is executed on the CN to clear information about repaired pages in all instances. The execution result on DNs is empty. By default, only initial users, users with the **sysadmin** permission, users with the O&M administrator permission in the O&M mode, and monitoring users can view the information. Other users can view the information only after being granted with permissions.

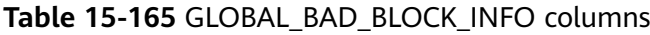

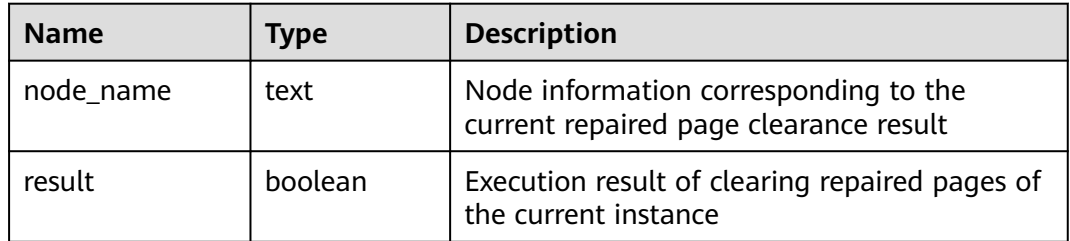

# **15.3.54 GLOBAL\_COMM\_CLIENT\_INFO**

**GLOBAL COMM CLIENT INFO** queries information about active client connections of global nodes in a cluster. By default, only the system administrator has the permission to access this system view.

| <b>Name</b> | <b>Type</b> | <b>Description</b>               |
|-------------|-------------|----------------------------------|
| node_name   | text        | Current node name.               |
| app         | text        | app                              |
| tid         | bigint      | Thread ID of the current thread. |

**Table 15-166** GLOBAL\_COMM\_CLIENT\_INFO columns

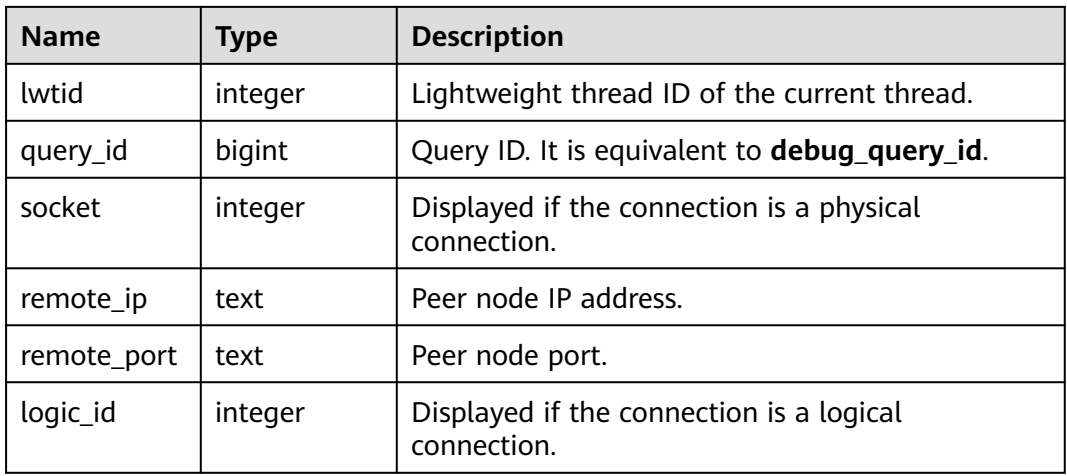

# **15.3.55 GLOBAL\_STAT\_HOTKEYS\_INFO**

**GLOBAL STAT HOTKEYS INFO** queries the statistics of hotspot keys in the entire cluster. The query results are sorted by **count** in descending order.

| <b>Name</b>       | <b>Type</b> | <b>Description</b>                                                                                                    |
|-------------------|-------------|----------------------------------------------------------------------------------------------------|
| database_na<br>me | text        | Name of the database where the hotspot key is<br>located.                                                                              |
| schema na<br>me   | text        | Name of the schema where the hotspot key is<br>located.                                                                                |
| table_name        | text        | Name of the table where the hotspot key is<br>located.                                                                                 |
| key_value         | text        | Value of a hotspot key.                                                                                                    |
| hash value        | bigint      | Hash value of the hotspot key in the database. If<br>the table is a list or range distribution table, the<br>value of this field is 0. |
| count             | numeric     | Frequency of accessing the hotspot key.                                                                                                |

**Table 15-167** GLOBAL\_STAT\_HOTKEYS\_INFO columns

# **15.3.56 GLOBAL\_WAL\_SENDER\_STATUS**

**GLOBAL\_WAL\_SENDER\_STATUS** displays the redo log transfer and replay status of the primary DN in the current cluster. This view can be viewed only by the users with monitor admin and sysadmin permission.
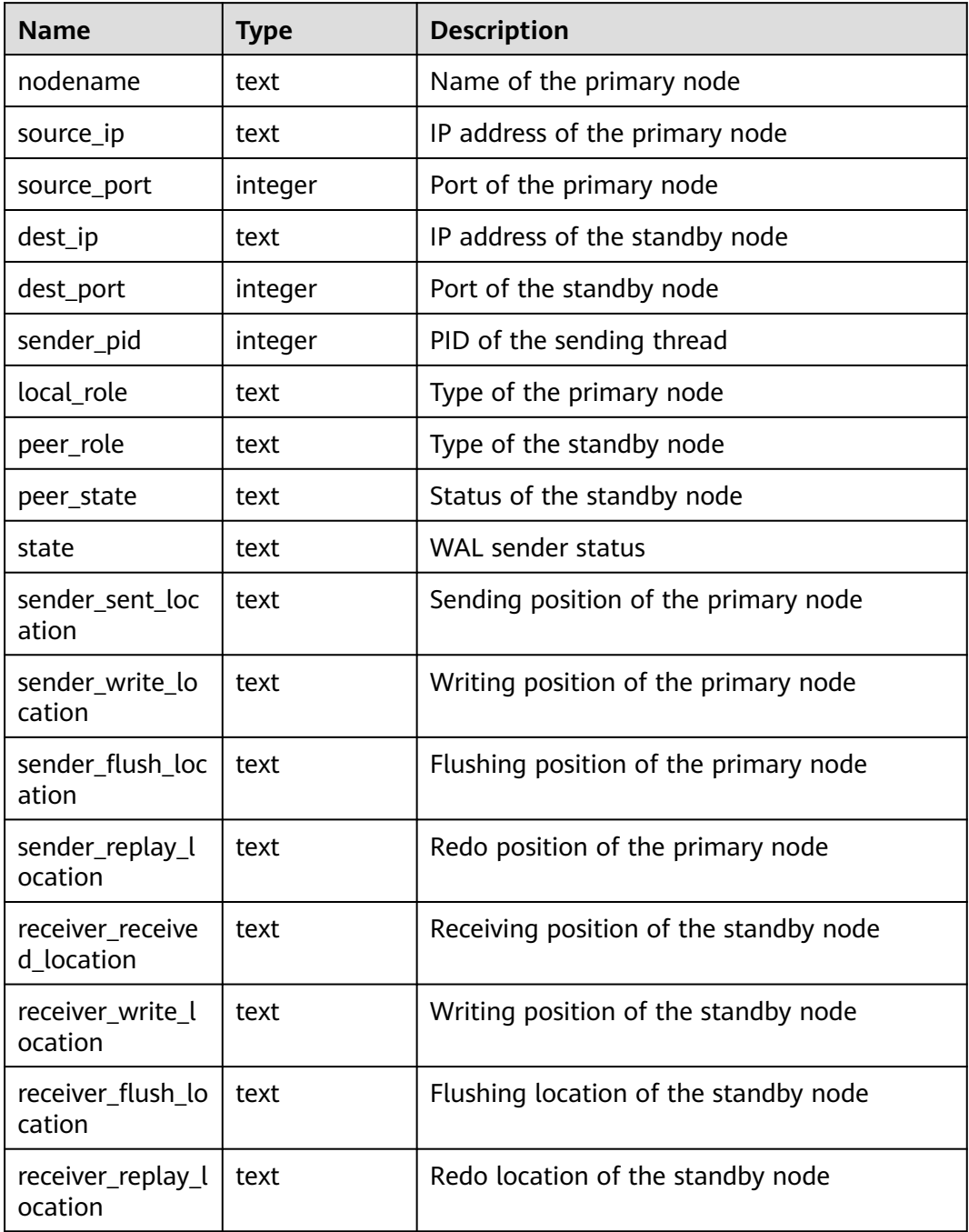

#### **Table 15-168** GLOBAL\_WAL\_SENDER\_STATUS column

# **15.3.57 GS\_ALL\_CONTROL\_GROUP\_INFO**

**GS\_ALL\_CONTROL\_GROUP\_INFO** displays all Cgroup information in a database.

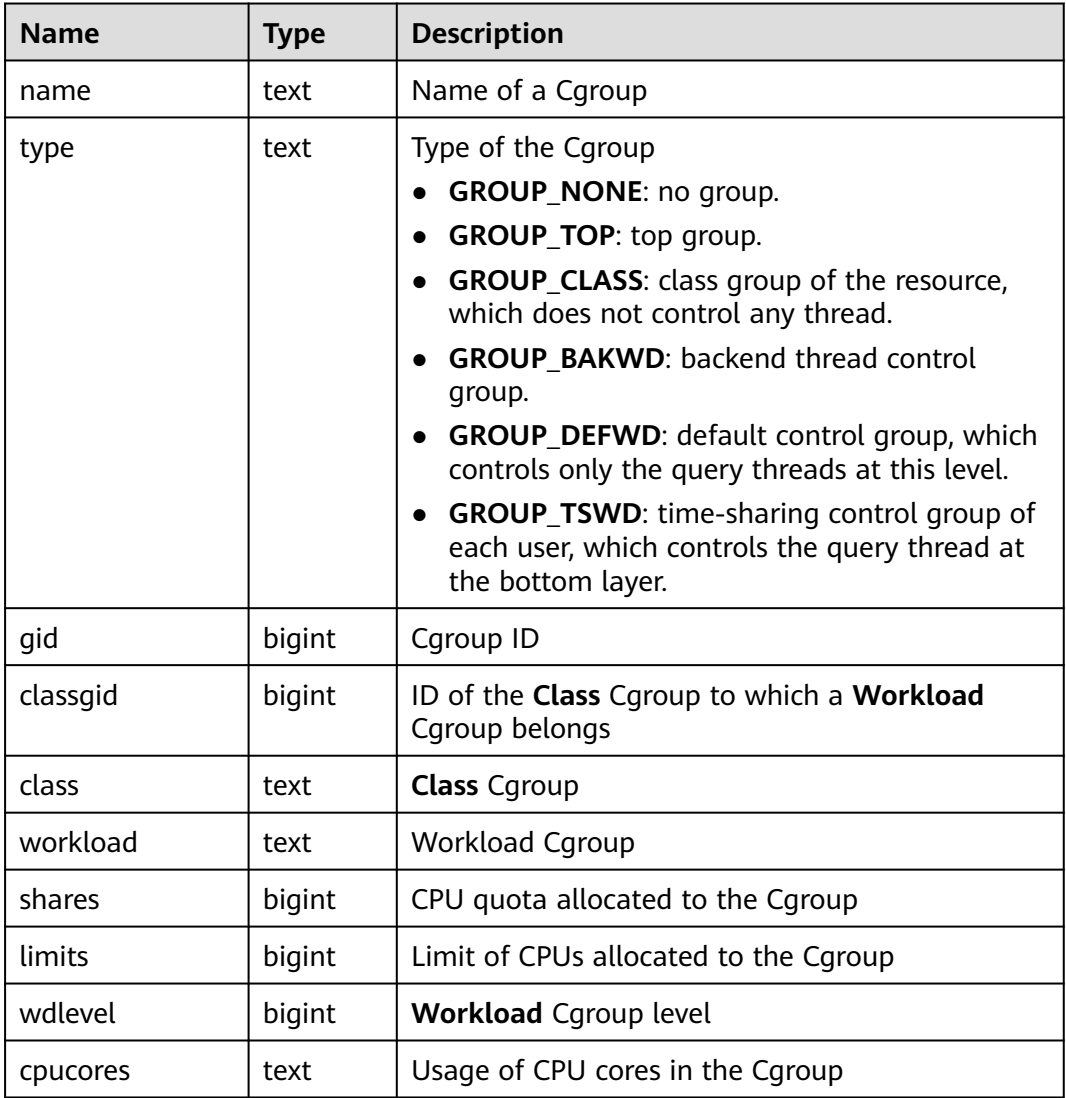

#### **Table 15-169** GS\_ALL\_CONTROL\_GROUP\_INFO columns

## **15.3.58 GS\_AUDITING**

**GS\_AUDITING** displays all audit information about database-related operations. Only the users with system administrator or security policy administrator permission can access this view.

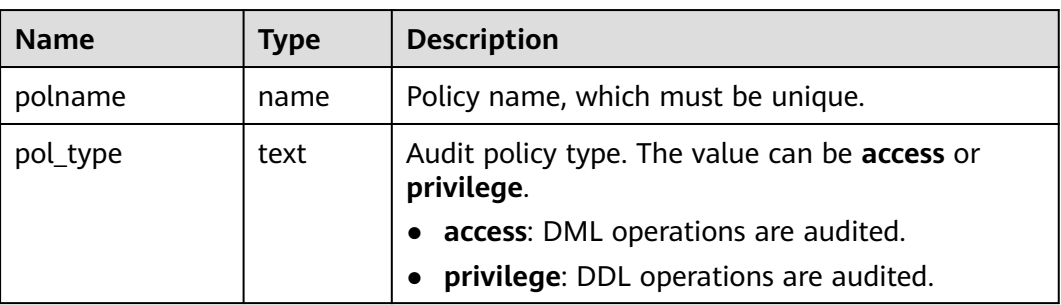

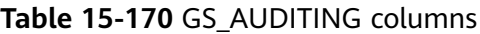

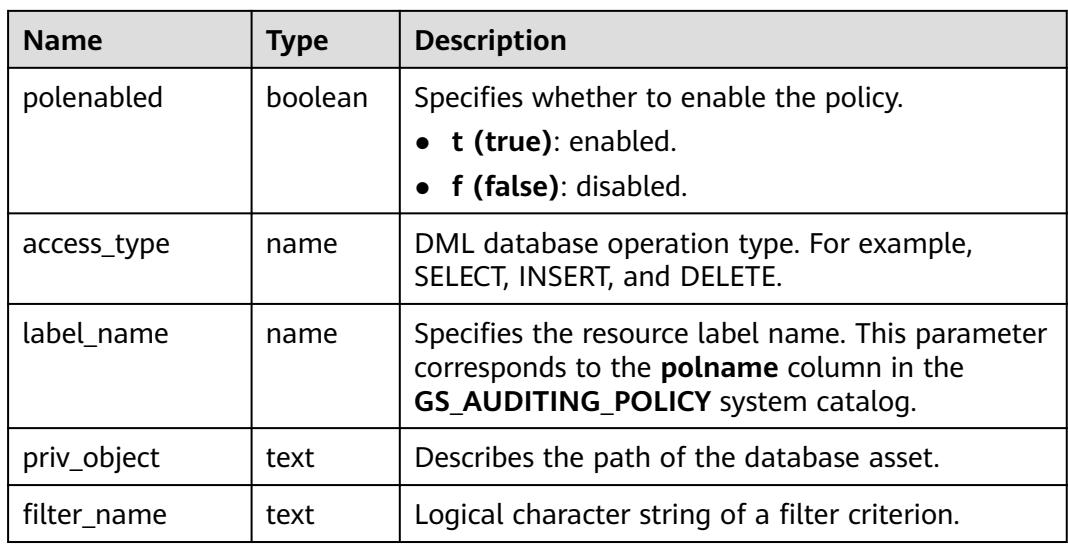

## **15.3.59 GS\_AUDITING\_ACCESS**

**GS\_AUDITING\_ACCESS** displays all audit information about database DML-related operations. Only the users with system administrator or security policy administrator permission can access this view.

| <b>Name</b>   | <b>Type</b> | <b>Description</b>                                                                                                    |
|---------------|-------------|----------------------------------------------------------------------------------------------------|
| polname       | name        | Policy name, which must be unique.                                                                                                    |
| pol_type      | text        | Audit policy type. The value access indicates that<br>DML operations are audited.                                                          |
| polenabled    | boolean     | Specifies whether to enable the policy.<br>$\bullet$ t (true): enabled<br>$\bullet$ f (false): disabled                                    |
| access_type   | name        | DML database operation type. For example,<br>SELECT, INSERT, and DELETE.                                                                   |
| label name    | name        | Specifies the resource label name. This parameter<br>corresponds to the <b>polname</b> column in the<br>GS_AUDITING_POLICY system catalog. |
| access_object | text        | Describes the path of the database asset.                                                                                                  |
| filter name   | text        | Logical character string of a filter criterion.                                                                                            |

**Table 15-171** GS\_AUDITING\_ACCESS columns

# **15.3.60 GS\_AUDITING\_PRIVILEGE**

**GS\_AUDITING\_PRIVILEGE** displays all audit information about database DDLrelated operations. Only the users with system administrator or security policy administrator permission can access this view.

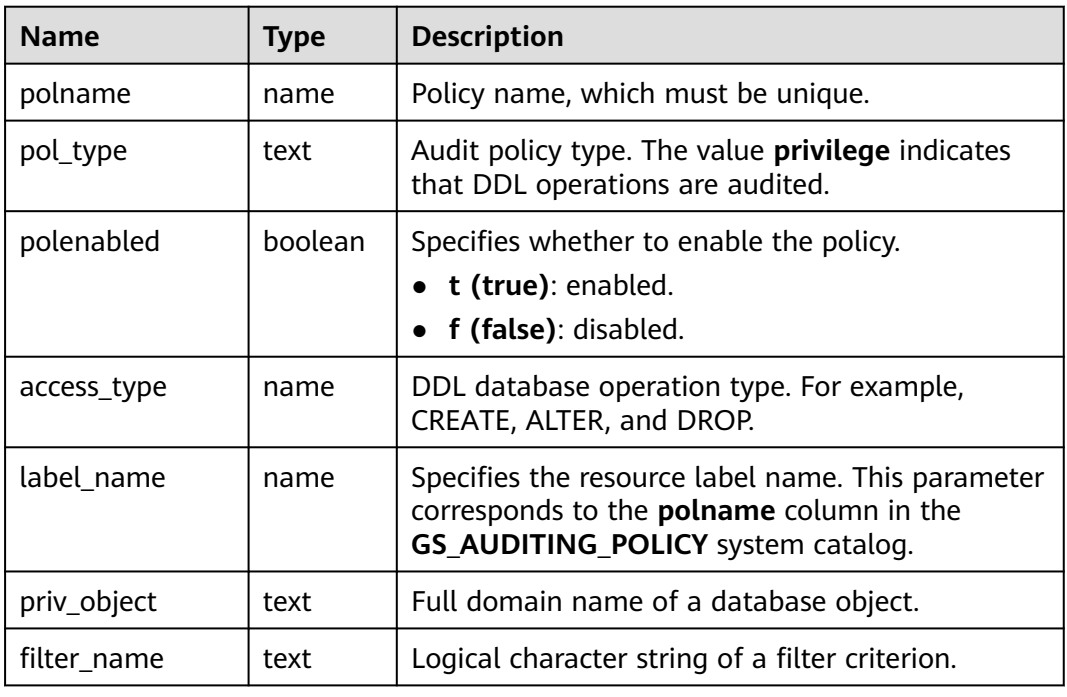

## **15.3.61 GS\_CLUSTER\_RESOURCE\_INFO**

**GS\_CLUSTER\_RESOURCE\_INFO** displays all DNs resource summaries. This view can be queried only when **enable\_dynamic\_workload** is set to **on** and the view cannot be executed on DNs. Only the user with sysadmin permission can query this view.

| <b>Name</b>   | <b>Type</b> | <b>Description</b>             |
|---------------|-------------|--------------------------------|
| min_mem_util  | integer     | Minimum memory usage of a DN   |
| max mem util  | integer     | Maximum memory usage of the DN |
| min_cpu_util  | integer     | Minimum CPU usage of the DN    |
| max_cpu_util  | integer     | Maximum CPU usage of the DN    |
| min_io_util   | integer     | Minimum I/O usage of the DN    |
| max_io_util   | integer     | Maximum I/O usage of the DN    |
| used mem rate | integer     | Maximum physical memory usage  |

**Table 15-172** GS\_CLUSTER\_RESOURCE\_INFO columns

# **15.3.62 GS\_DB\_PRIVILEGES**

**GS\_DB\_PRIVILEGES** displays the granting of ANY permissions. Each record corresponds to a piece of authorization information.

| <b>Name</b>    | Type | <b>Description</b>                                                                                    |
|----------------|------|----------------------------------------------------------------------------------------------------|
| rolename       | name | Username                                                                                              |
| privilege_type | text | ANY permission of a user. For<br>details about the value, see Table<br>$12 - 124$                     |
| admin_option   | text | Whether the ANY permission<br>recorded in the privilege_type<br>column can be re-granted<br>yes<br>no |

**Table 15-173** GS\_DB\_PRIVILEGES columns

# **15.3.63 GS\_GET\_CONTROL\_GROUP\_INFO**

**GS GET CONTROL GROUP INFO** displays information about all Cgroups. Only the user with sysadmin permission can query this view.

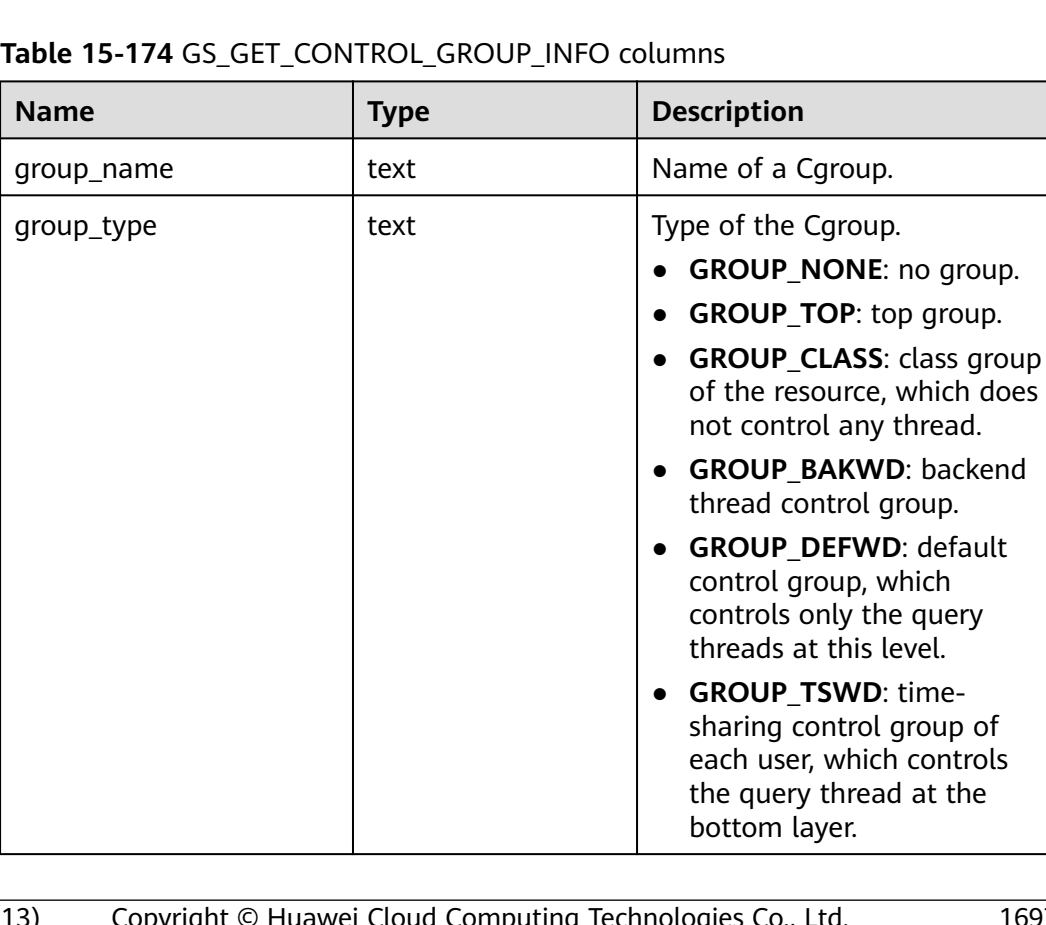

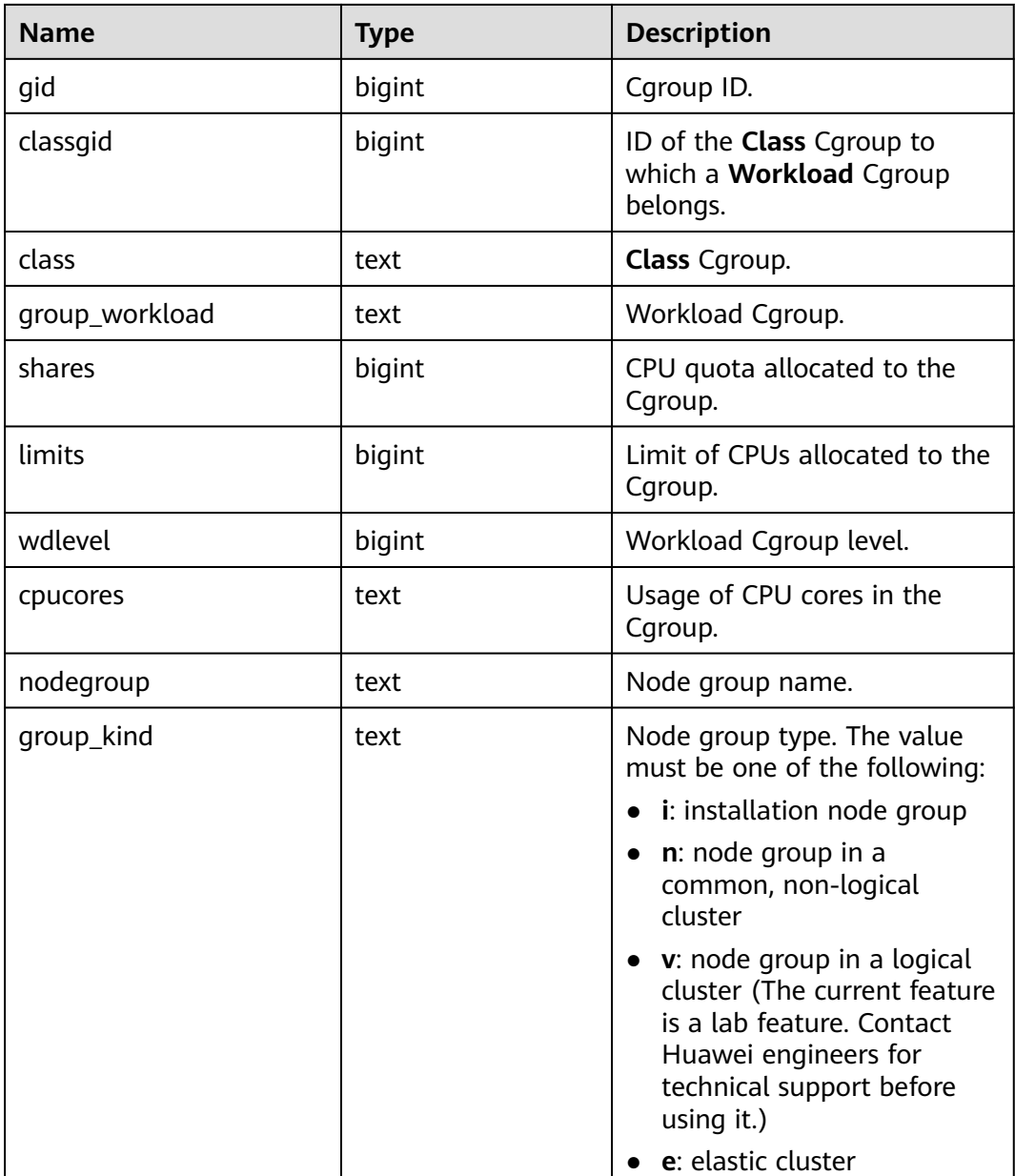

#### **15.3.64 GS\_GSC\_MEMORY\_DETAIL**

**GS\_GSC\_MEMORY\_DETAIL** displays the global SysCache memory usage of the current process on the current node. The data is displayed only when Global SysCache is enabled.

Note that the query is separated by the database memory context. Therefore, some memory statistics are missing. The memory context corresponding to the missing memory statistics is **GlobalSysDBCache**.

The current feature is a lab feature. Contact Huawei technical support before using it.

| <b>Name</b> | Type    | <b>Description</b>                             |
|-------------|---------|------------------------------------------------|
| db_id       | text    | Database ID.                                   |
| totalsize   | numeric | Total size of the shared memory, in bytes.     |
| freesize    | numeric | Remaining size of the shared memory, in bytes. |
| usedsize    | numeric | Used size of the shared memory, in bytes.      |

Table 15-175 GS\_GSC\_MEMORY\_DETAIL columns

## **15.3.65 GS\_LABELS**

**GS\_LABELS** displays all configured resource labels. Only the users with system administrator or security policy administrator permission can access this view.

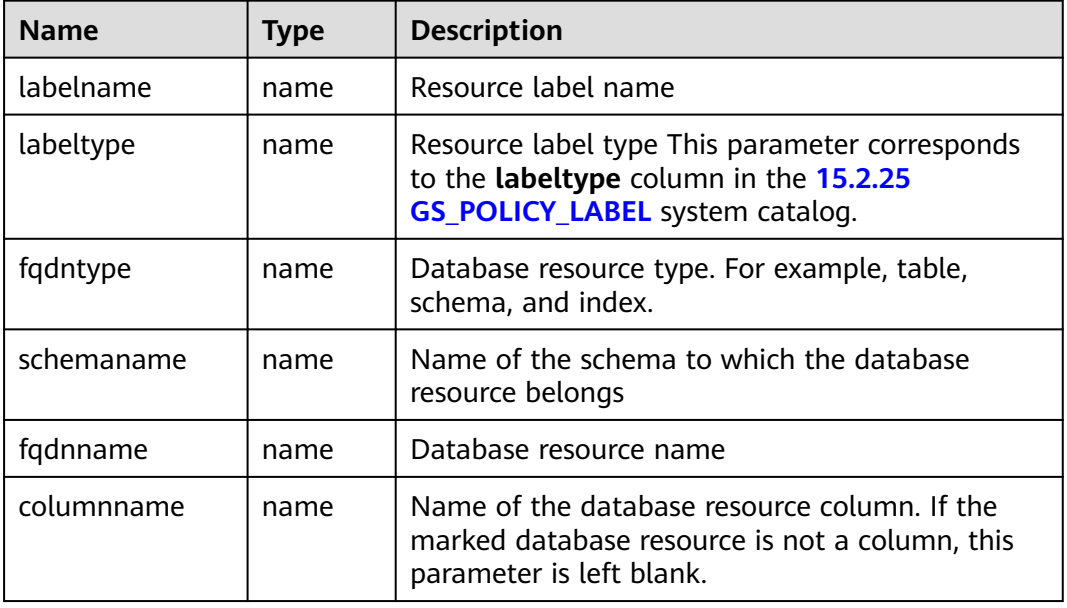

## **15.3.66 GS\_LSC\_MEMORY\_DETAIL**

**GS\_LSC\_MEMORY\_DETAIL** displays the memory usage of the local system cache of all threads based on the MemoryContext node. The data is displayed only when Global SysCache is enabled.

The current feature is a lab feature. Contact Huawei technical support before using it.

| <b>Name</b> | Type | <b>Description</b>                                               |
|-------------|------|------------------------------------------------------------------|
| threadid    | text | Thread start time $+$ thread ID (string:<br>timestamp.sessionid) |

**Table 15-176** GS\_LSC\_MEMORY\_DETAIL columns

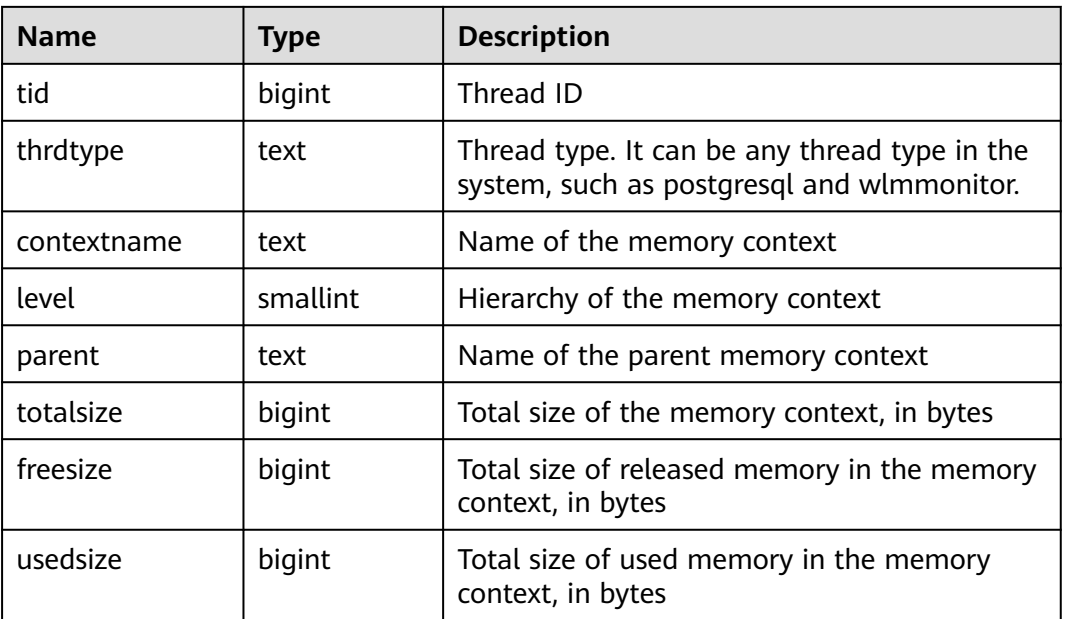

#### **15.3.67 GS\_MASKING**

**GS\_MASKING** displays all configured dynamic masking policies. Only the users with system administrator or security policy administrator permission can access this view.

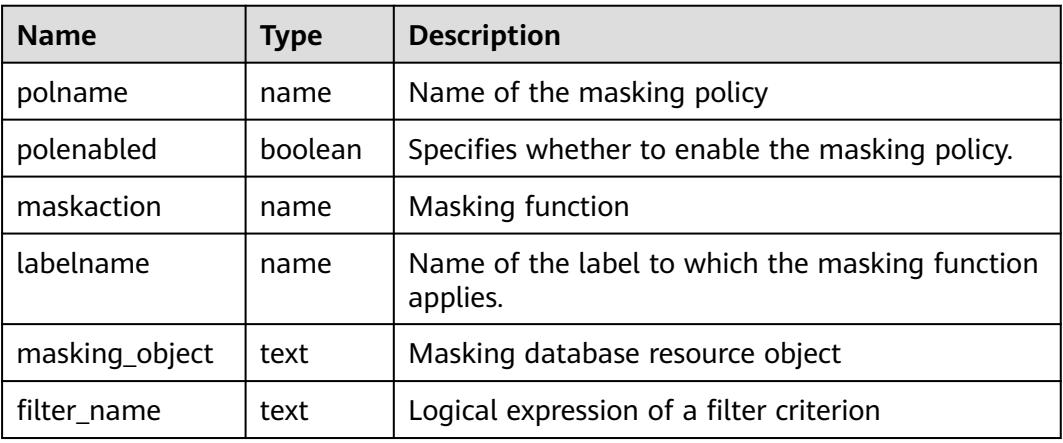

#### **15.3.68 GS\_MATVIEWS**

**GS\_MATVIEWS** provides information about each materialized view in the database.

| <b>Name</b>      | <b>Type</b> | Reference                            | <b>Description</b>                                                                                                    |
|------------------|-------------|--------------------------------------|----------------------------------------------------------------------------------------------------|
| schemaname       | name        | 15.2.70<br>PG_NAMESPACE.nspn<br>ame  | Name of the schema of a<br>materialized view.                                                                             |
| matyjewnam<br>e  | name        | 15.2.46<br>PG_CLASS.relname          | Name of a materialized view.                                                                                              |
| matviewown<br>er | name        | 15.2.42<br><b>PG AUTHID Erolname</b> | Owner of a materialized view.                                                                                             |
| tablespace       | name        | 15.2.94<br>PG_TABLESPACE.spcna<br>me | Tablespace name of a<br>materialized view. If the<br>default tablespace of the<br>database is used, the value is<br>null. |
| hasindexes       | boole<br>an | $\blacksquare$                       | This column is true if a<br>materialized view has (or has<br>recently had) any indexes.                                   |
| definition       | text        |                                      | Definition of a materialized<br>view (a reconstructed SELECT<br>query).                                                   |

**Table 15-177** GS\_MATVIEWS columns

#### **15.3.69 GS\_MATVIEWS**

**GS\_MATVIEWS** stores metadata of all materialized views.

**Table 15-178** GS\_MATVIEWS columns

| <b>Name</b>      | <b>Type</b> | <b>Description</b>                                                                                       |
|------------------|-------------|----------------------------------------------------------------------------------------------------|
| schemanam<br>e   | name        | Schema to which the materialized view belongs                                                            |
| matviewna<br>me  | name        | Name of a materialized view                                                                              |
| matviewown<br>er | name        | Owner of the materialized view                                                                           |
| tablespace       | name        | Tablespace to which the materialized view<br>belongs                                                     |
| hasindexes       | boolean     | Whether an index exists in the materialized view<br>$\bullet$ t (true): yes.<br>$\bullet$ f (false): no. |
| definition       | text        | Action statement of the materialized view                                                                |

# **15.3.70 GS\_SESSION\_CPU\_STATISTICS**

**GS SESSION CPU STATISTICS** shows load management information about CPU usage of ongoing complex jobs executed by the current user. (The current feature is a lab feature. Contact Huawei engineers for technical support before using it.) Only the user with sysadmin permission can query this view.

| <b>Name</b>    | <b>Type</b>                        | <b>Description</b>                                                                                                    |
|----------------|------------------------------------|----------------------------------------------------------------------------------------------------|
| datid          | oid                                | OID of the database that the backend is<br>connected to                                                                                                    |
| usename        | name                               | Name of the user logged in to the backend                                                                                                    |
| pid            | bigint                             | Process ID of the backend                                                                                                    |
| start time     | timesta<br>mp with<br>time<br>zone | Time when the statement starts to run                                                                                                    |
| min_cpu_time   | bigint                             | Minimum CPU time of the statement across all<br>DNs, in ms                                                                                                    |
| max_cpu_time   | bigint                             | Maximum CPU time of the statement across all<br>DNs, in ms                                                                                                    |
| total_cpu_time | bigint                             | Total CPU time of the statement across all DNs,<br>in ms                                                                                                    |
| query          | text                               | Statement being executed                                                                                                    |
| node_group     | text                               | Logical cluster of the user running the statement.<br>(The current feature is a lab feature. Contact<br>Huawei engineers for technical support before<br>using it.) |
| top_cpu_dn     | text                               | Top N CPU usage                                                                                                    |

**Table 15-179** GS\_SESSION\_CPU\_STATISTICS columns

#### **15.3.71 GS\_SESSION\_MEMORY\_STATISTICS**

**GS\_SESSION\_MEMORY\_STATISTICS** displays load management information about memory usage of ongoing complex jobs executed by the current user. (The current feature is a lab feature. Contact Huawei engineers for technical support before using it.) Only the user with sysadmin permission can query this view.

| <b>Name</b>         | <b>Type</b>                 | <b>Description</b>                                                                                                    |
|---------------------|-----------------------------|----------------------------------------------------------------------------------------------------|
| datid               | oid                         | OID of the database that the backend<br>is connected to                                                                                                    |
| usename             | name                        | Name of the user logged in to the<br>backend                                                                                                    |
| pid                 | bigint                      | Process ID of the backend                                                                                                    |
| start_time          | timestamp with<br>time zone | Time when the statement starts to<br>run                                                                                                    |
| min_peak_memo<br>ry | integer                     | Minimum memory peak of the<br>statement across all DNs, in MB                                                                                                    |
| max_peak_mem<br>ory | integer                     | Maximum memory peak of the<br>statement across all DNs, in MB                                                                                                    |
| spill_info          | text                        | Statement spill information on all<br>DNs:                                                                                                    |
|                     |                             | None: No data is spilled to disks on<br>all DNs.                                                                                                    |
|                     |                             | All: Data is spilled to disks on all DNs.                                                                                                    |
|                     |                             | $[a:b]$ : The statement has been spilled<br>to disks on a of b DNs.                                                                                                 |
| query               | text                        | Statement being executed                                                                                                    |
| node_group          | text                        | Logical cluster of the user running the<br>statement. (The current feature is a<br>lab feature. Contact Huawei engineers<br>for technical support before using it.) |
| top_mem_dn          | text                        | Top N memory usage                                                                                                    |

**Table 15-180** GS\_SESSION\_MEMORY\_STATISTICS columns

#### **15.3.72 GS\_SQL\_COUNT**

**GS\_SQL\_COUNT** displays statistics about five types of running statements (**SELECT**, **INSERT**, **UPDATE**, **DELETE**, and **MERGE INTO**) on the current node of the database.

- When a common user queries the **GS\_SQL\_COUNT** view, statistics about the current node of the user are displayed. When an administrator queries the **GS SQL COUNT** view, statistics about the current node of all users are displayed.
- When the cluster or node is restarted, the statistics are cleared and will be measured again.
- The system counts when a node receives a query, including a query inside the cluster. For example, when a CN receives a query and distributes multiple queries to DNs, the queries are counted accordingly on the DNs.

**Table 15-181** GS\_SQL\_COUNT columns

| <b>Name</b>             | <b>Type</b> | <b>Description</b>                                                    |
|-------------------------|-------------|-----------------------------------------------------------------------|
| node_name               | name        | Node name                                                             |
| user_name               | name        | Username                                                              |
| select_count            | bigint      | Statistical result of the <b>SELECT</b><br>statement                  |
| update_count            | bigint      | Statistical result of the UPDATE<br>statement                         |
| insert_count            | bigint      | Statistical result of the INSERT<br>statement                         |
| delete_count            | bigint      | Statistical result of the DELETE<br>statement                         |
| mergeinto_count         | bigint      | Statistical result of the MERGE INTO<br>statement                     |
| ddl_count               | bigint      | Number of DDL statements                                              |
| dml count               | bigint      | Number of DML statements                                              |
| dcl_count               | bigint      | Number of DCL statements                                              |
| total_select_elaps<br>e | bigint      | Total response time of SELECT<br>statements (unit: µs)                |
| avg_select_elapse       | bigint      | Average response time of SELECT<br>statements (unit: $\mu s$ )        |
| max_select_elapse       | bigint      | Maximum response time of SELECT<br>statements (unit: $\mu s$ )        |
| min_select_elapse       | bigint      | Minimum response time of SELECT<br>statements (unit: $\mu s$ )        |
| total_update_elap<br>se | bigint      | Total response time of <b>UPDATE</b><br>statements (unit: $\mu s$ )   |
| avg_update_elaps<br>e   | bigint      | Average response time of UPDATE<br>statements (unit: µs)              |
| max_update_elaps<br>е   | bigint      | Maximum response time of UPDATE<br>statements (unit: $\mu s$ )        |
| min_update_elaps<br>e   | bigint      | Minimum response time of UPDATE<br>statements (unit: $\mu s$ )        |
| total_insert_elapse     | bigint      | Total response time of INSERT<br>statements (unit: $\mu s$ )          |
| avg_insert_elapse       | bigint      | Average response time of <b>INSERT</b><br>statements (unit: $\mu s$ ) |

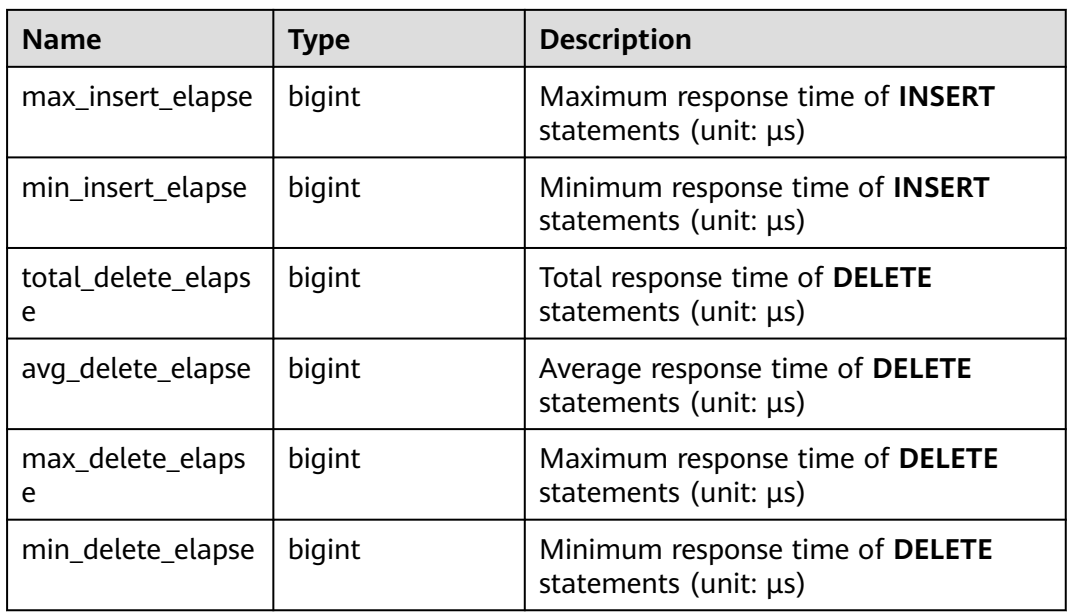

## **15.3.73 GS\_STAT\_DB\_CU**

**GS STAT DB CU** queries CU hits in a database and in each node in a cluster. You can clear it using **gs stat reset()**. This view can be viewed only by the users with monitor admin and sysadmin permission.

**Table 15-182** GS\_STAT\_DB\_CU columns

| <b>Name</b>   | <b>Type</b> | <b>Description</b>                        |
|---------------|-------------|-------------------------------------------|
| node_name1    | text        | Node name                                 |
| db name       | text        | Database name                             |
| mem_hit       | bigint      | Number of memory hits                     |
| hdd_sync_read | bigint      | Number of synchronous<br>hard disk reads  |
| hdd_asyn_read | bigint      | Number of asynchronous<br>hard disk reads |

# **15.3.74 GS\_STAT\_SESSION\_CU**

**GS\_STAT\_SESSION\_CU** queries the CU hit rate of running sessions on each node in a cluster. This data about a session is cleared when you exit this session After the cluster is restarted, the statistics are also cleared. This view can be viewed only by the users with monitor admin and sysadmin permission.

| <b>Name</b>   | <b>Type</b> | <b>Description</b>                        |
|---------------|-------------|-------------------------------------------|
| node_name1    | text        | Node name                                 |
| mem hit       | integer     | Number of memory hits                     |
| hdd_sync_read | integer     | Number of synchronous<br>hard disk reads  |
| hdd_asyn_read | integer     | Number of asynchronous<br>hard disk reads |

**Table 15-183** GS\_STAT\_SESSION\_CU columns

## **15.3.75 GS\_TOTAL\_NODEGROUP\_MEMORY\_DETAIL**

**GS\_TOTAL\_NODEGROUP\_MEMORY\_DETAIL** returns the memory usage (in MB) of the current logical cluster of the database. If **[enable\\_memory\\_limit](#page-2137-0)** is set to **off**, this function cannot be used. (The current feature is a lab feature. Contact Huawei engineers for technical support before using it.)

| <b>Name</b> | <b>Type</b> | <b>Description</b>                                                                                                    |  |
|-------------|-------------|----------------------------------------------------------------------------------------------------|--|
| ngname      | text        | Name of the logical cluster (The current feature is a<br>lab feature. Contact Huawei engineers for technical<br>support before using it.) |  |
| memorytype  | text        | Memory type. The value must be one of the<br>following:                                                                                   |  |
|             |             | <b>ng_total_memory</b> : total memory of the logical<br>cluster                                                                           |  |
|             |             | • ng used memory: memory usage of the logical<br>cluster                                                                                  |  |
|             |             | • ng_estimate_memory: estimated memory usage<br>of the logical cluster                                                                    |  |
|             |             | • ng_foreignrp_memsize: total memory of the<br>external resource pool of the logical cluster                                              |  |
|             |             | ng foreignrp usedsize: memory usage of the<br>external resource pool of the logical cluster                                               |  |
|             |             | ng_foreignrp_peaksize: peak memory usage of<br>the external resource pool of the logical cluster                                          |  |
|             |             | ng_foreignrp_mempct: percentage of the<br>external resource pool of the logical cluster to<br>the total memory of the logical cluster     |  |
|             |             | ng_foreignrp_estmsize: estimated memory<br>usage of the external resource pool of the logical<br>cluster                                  |  |

**Table 15-184** GS\_TOTAL\_NODEGROUP\_MEMORY\_DETAIL columns

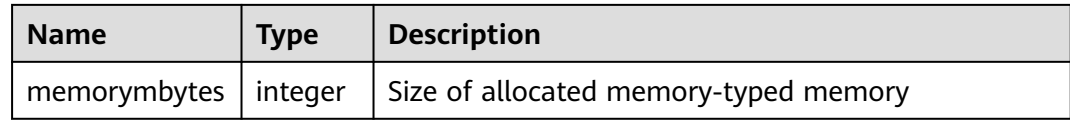

## **15.3.76 GS\_WLM\_CGROUP\_INFO**

**GS\_WLM\_CGROUP\_INFO** displays information about a Cgroup for a job that is being executed.

| <b>Name</b>   | <b>Type</b> | <b>Description</b>                                                                                                    |
|---------------|-------------|----------------------------------------------------------------------------------------------------|
| cgroup_name   | text        | Cgroup name                                                                                                    |
| priority      | integer     | Priority of the job                                                                                                    |
| usage_percent | integer     | Percentage of resources used by the<br>Cgroup                                                                                                |
| shares        | bigint      | CPU quota allocated to the Cgroup                                                                                                    |
| cpuacct       | bigint      | Allocated CPU quota                                                                                                    |
| cpuset        | text        | Allocated CPU cores                                                                                                    |
| relpath       | text        | Relative path of the Cgroup                                                                                                    |
| valid         | text        | Whether the Cgroup is valid                                                                                                    |
| node_group    | text        | Name of the logical cluster (The<br>current feature is a lab feature. Contact<br>Huawei engineers for technical support<br>before using it.) |

**Table 15-185** GS\_WLM\_CGROUP\_INFO columns

# **15.3.77 GS\_WLM\_EC\_OPERATOR\_STATISTICS**

**GS\_WLM\_EC\_OPERATOR\_STATISTICS** displays operators of the Extension Connector jobs that are being executed by the current user. Only the user with sysadmin permission can query this view. The current feature is a lab feature. Contact Huawei technical support before using it.

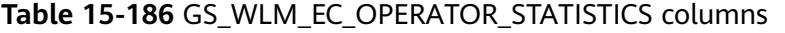

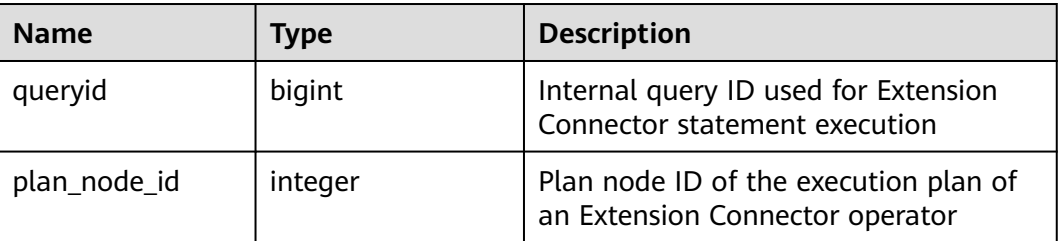

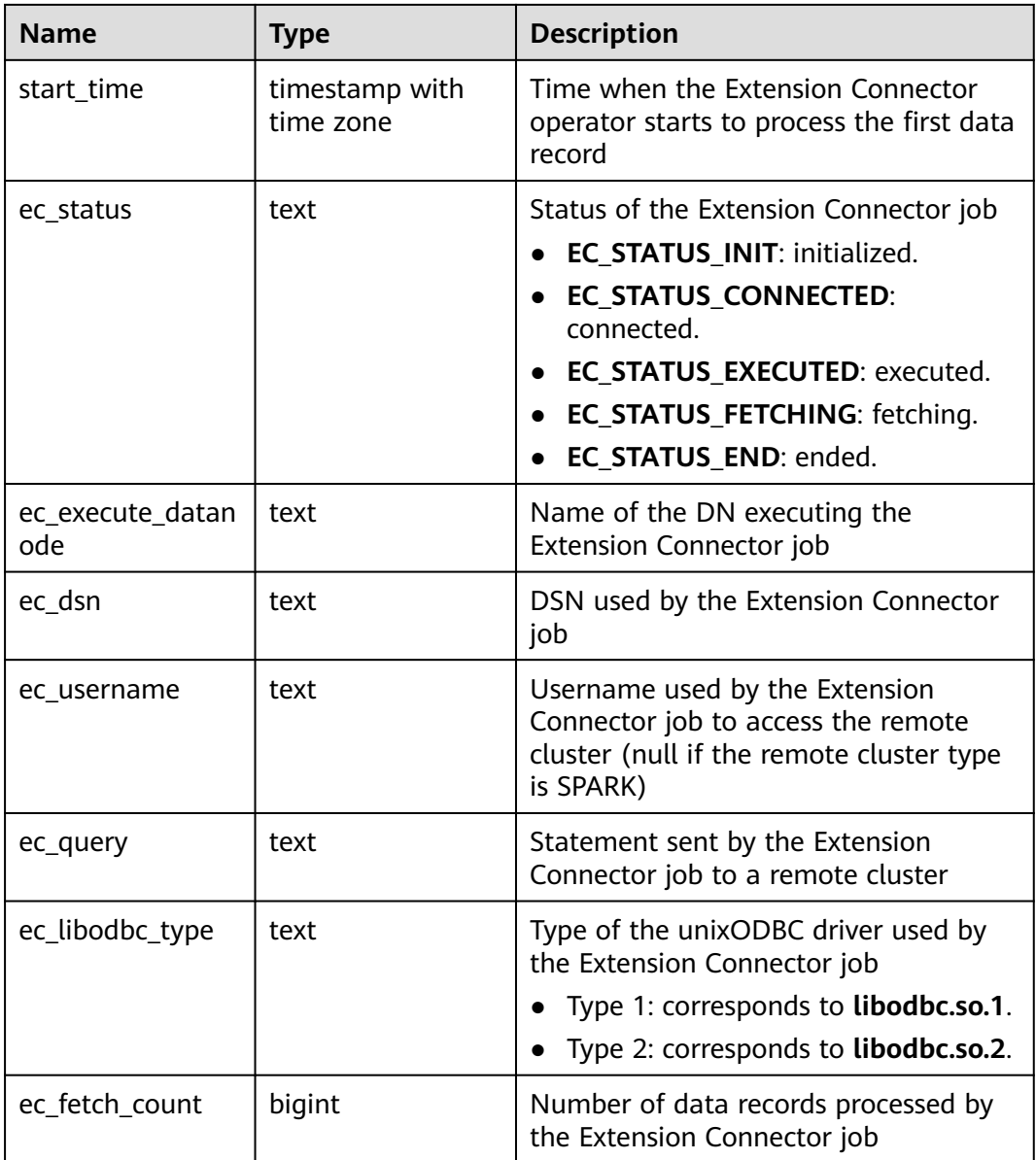

#### **15.3.78 GS\_WLM\_EC\_OPERATOR\_HISTORY**

**GS\_WLM\_EC\_OPERATOR\_HISTORY** displays records of operators in Extension Connector jobs that have been executed by the current user on the current CN. The records in this view are cleared every 3 minutes. Only the user with sysadmin permission can query this view. The current feature is a lab feature. Contact Huawei technical support before using it.

- **•** If the GUC parameter **enable resource record** is **on**, the records in the view are dumped to the **[15.2.30 GS\\_WLM\\_EC\\_OPERATOR\\_INFO](#page-1598-0)** system catalog and then deleted from the view every 3 minutes.
- If **[enable\\_resource\\_record](#page-2269-0)** is set to **off**, the records are retained in the view for 3 minutes and then deleted. Columns in the view are the same as those in **[15.2.30 GS\\_WLM\\_EC\\_OPERATOR\\_INFO](#page-1598-0)**.

#### **15.3.79 GS\_WLM\_OPERATOR\_HISTORY**

**GS\_WLM\_OPERATOR\_HISTORY** displays records of operators in jobs that have been executed by the current user on the current CN. Only the user with sysadmin permission can query this view.

Data in the kernel is cleared every 3 minutes. If the GUC parameter **enable resource record** is set to **on**, the records in the view are dumped to the **[15.2.32 GS\\_WLM\\_OPERATOR\\_INFO](#page-1601-0)** system catalog every 3 minutes and deleted from the view. If **enable resource record** is set to **off**, the records are retained in the view for 3 minutes and then deleted. The recorded data is the same as that described in **[Table 15-29](#page-1601-0)**.

#### **15.3.80 GS\_WLM\_OPERATOR\_STATISTICS**

**GS\_WLM\_OPERATOR\_STATISTICS** displays operators of the jobs that are being executed by the current user. Only the user with sysadmin permission can query this view.

| <b>Name</b>         | <b>Type</b>                 | <b>Description</b>                                                                |
|---------------------|-----------------------------|-----------------------------------------------------------------------------------|
| queryid             | bigint                      | Internal query ID used for statement<br>execution                                 |
| pid                 | bigint                      | <b>Backend thread ID</b>                                                          |
| plan_node_id        | integer                     | Plan node ID of the execution plan                                                |
| plan_node_name      | text                        | Name of the operator corresponding<br>to the plan node ID                         |
| start_time          | timestamp with<br>time zone | Time when an operator starts to<br>process the first data record                  |
| duration            | bigint                      | Total execution time of the operator,<br>in ms                                    |
| status              | text                        | Execution status of the current<br>operator, which can be finished or<br>running. |
| query_dop           | integer                     | DOP of the operator                                                               |
| estimated_rows      | bigint                      | Number of rows estimated by the<br>optimizer                                      |
| tuple_processed     | bigint                      | Number of elements returned by the<br>operator                                    |
| min_peak_memor<br>У | integer                     | Minimum peak memory used by the<br>operator on all DNs, in MB                     |
| max_peak_memor<br>у | integer                     | Maximum peak memory used by the<br>operator on all DNs, in MB                     |

**Table 15-187** GS\_WLM\_OPERATOR\_STATISTICS columns

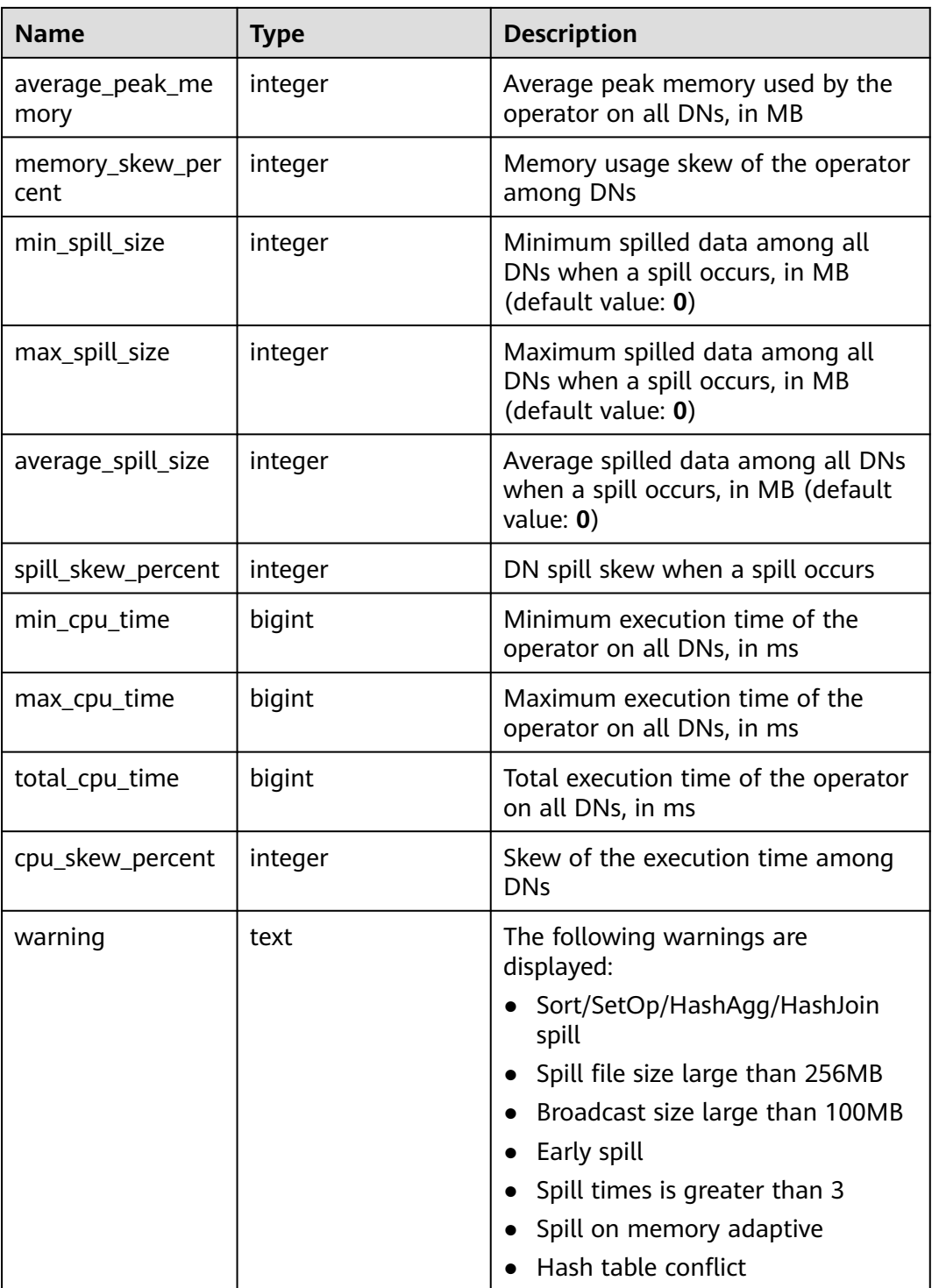

## **15.3.81 GS\_WLM\_REBUILD\_USER\_RESOURCE\_POOL**

**GS\_WLM\_REBUILD\_USER\_RESOURCE\_POOL** is used to rebuild a user's resource pool information in memory on the current connection node. This view is only used as a remedy when resource pool information is missing or misplaced. Only the user with sysadmin permission can query this view.

| <b>Name</b>                                         | Type | <b>Description</b>                                                                                                   |
|-----------------------------------------------------|------|----------------------------------------------------------------------------------------------------|
| gs_wlm_rebuild   boolean<br>_user_resource_<br>pool |      | Rebuilds information about the user resource<br>pool in the memory. t indicates success, and f<br>indicates failure. |

**Table 15-188** Fields in **GS\_WLM\_REBUILD\_USER\_RESOURCE\_POOL**

## **15.3.82 GS\_WLM\_RESOURCE\_POOL**

**GS\_WLM\_RESOURCE\_POOL** records statistics on a resource pool.

| <b>Name</b>   | <b>Type</b> | <b>Description</b>                                  |
|---------------|-------------|-----------------------------------------------------|
| rpoid         | oid         | OID of a resource pool                              |
| respool       | name        | Name of the resource pool                           |
| control_group | name        | Cgroup associated with the resource pool            |
| parentid      | oid         | OID of the parent resource pool                     |
| ref count     | integer     | Number of jobs associated with the resource<br>pool |
| active_points | integer     | Number of used points in the resource pool          |
| running_count | integer     | Number of jobs running in the resource pool         |
| waiting_count | integer     | Number of jobs queuing in the resource pool         |
| io limits     | integer     | IOPS upper limit of the resource pool               |
| io_priority   | integer     | I/O priority of the resource pool                   |

Table 15-189 GS\_WLM\_RESOURCE\_POOL columns

## **15.3.83 GS\_WLM\_SESSION\_HISTORY**

**GS\_WLM\_SESSION\_HISTORY** displays load management information about a completed job executed by the current user on the current CN. (The current feature is a lab feature. Contact Huawei engineers for technical support before using it.) Only the user with the **sysadmin** or **monitor admin** permission can query this view.

The data in GaussDB is deleted every 3 minutes. If the GUC parameter **[enable\\_resource\\_record](#page-2269-0)** is set to **on**, the records in the view are dumped to the **[15.2.33 GS\\_WLM\\_SESSION\\_QUERY\\_INFO\\_ALL](#page-1602-0)** system catalog every 3 minutes and deleted from the view. If **[enable\\_resource\\_record](#page-2269-0)** is set to **off**, the records are retained in the view for 3 minutes and then deleted.

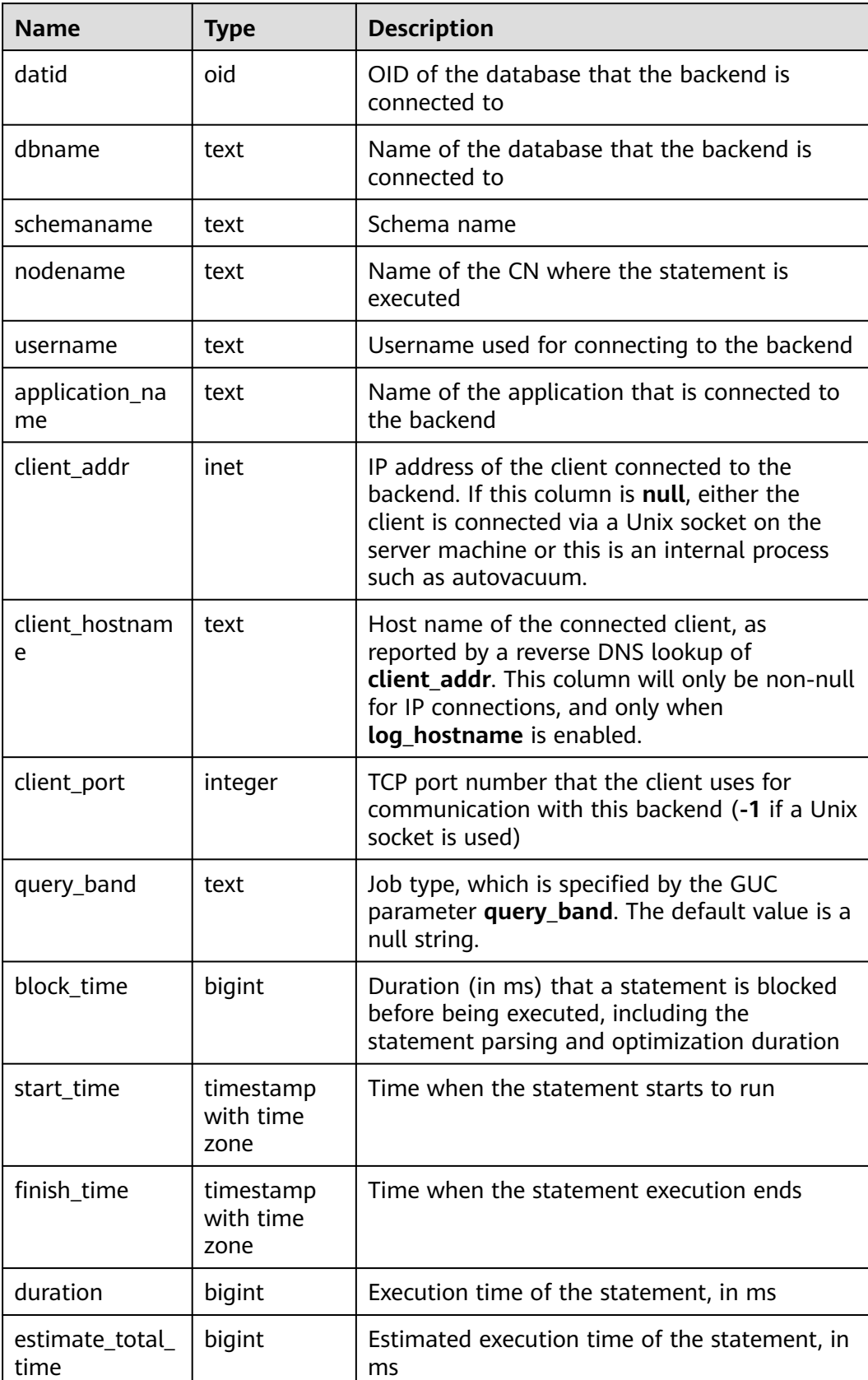

#### <span id="page-1747-0"></span>**Table 15-190** GS\_WLM\_SESSION\_HISTORY columns

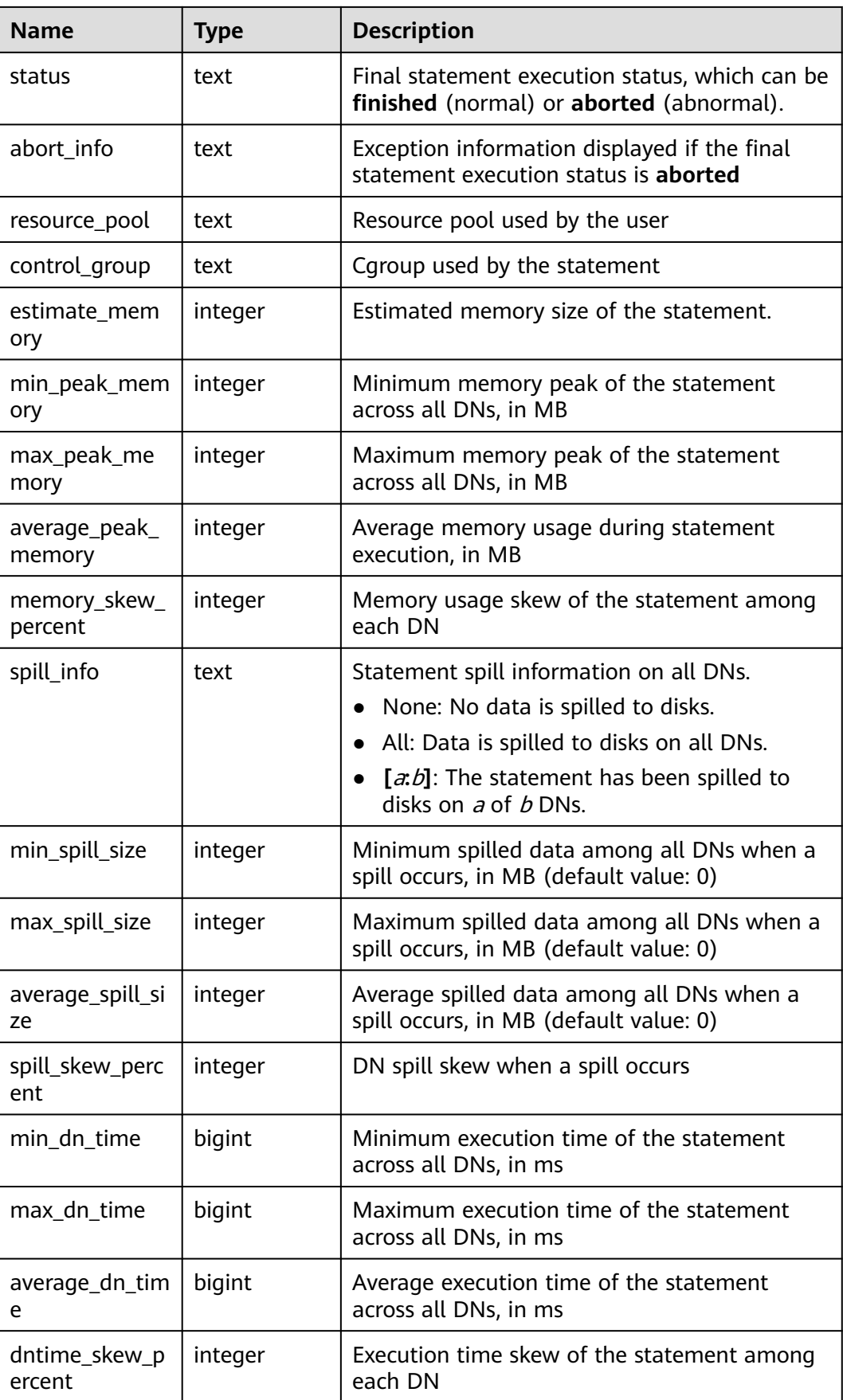

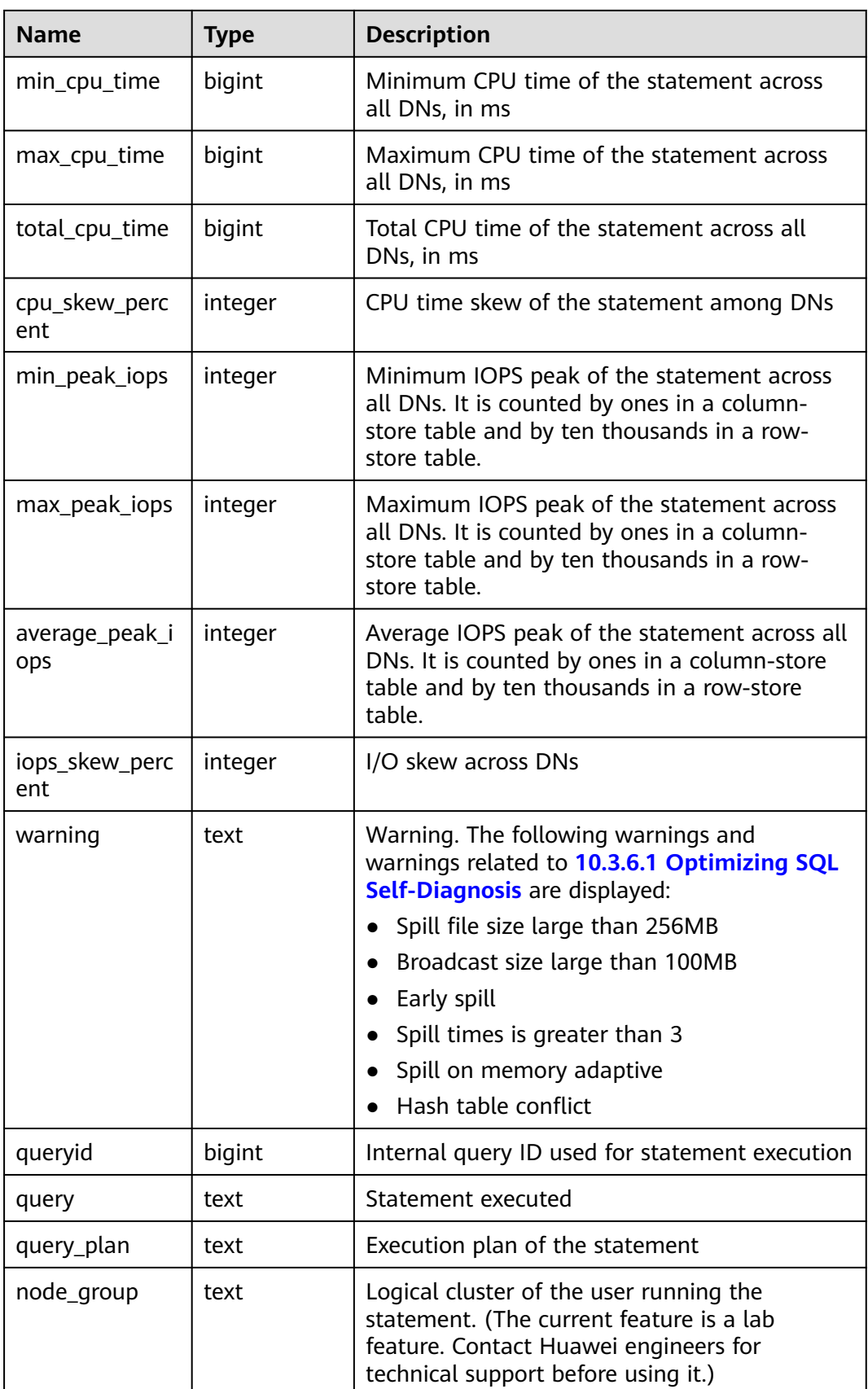

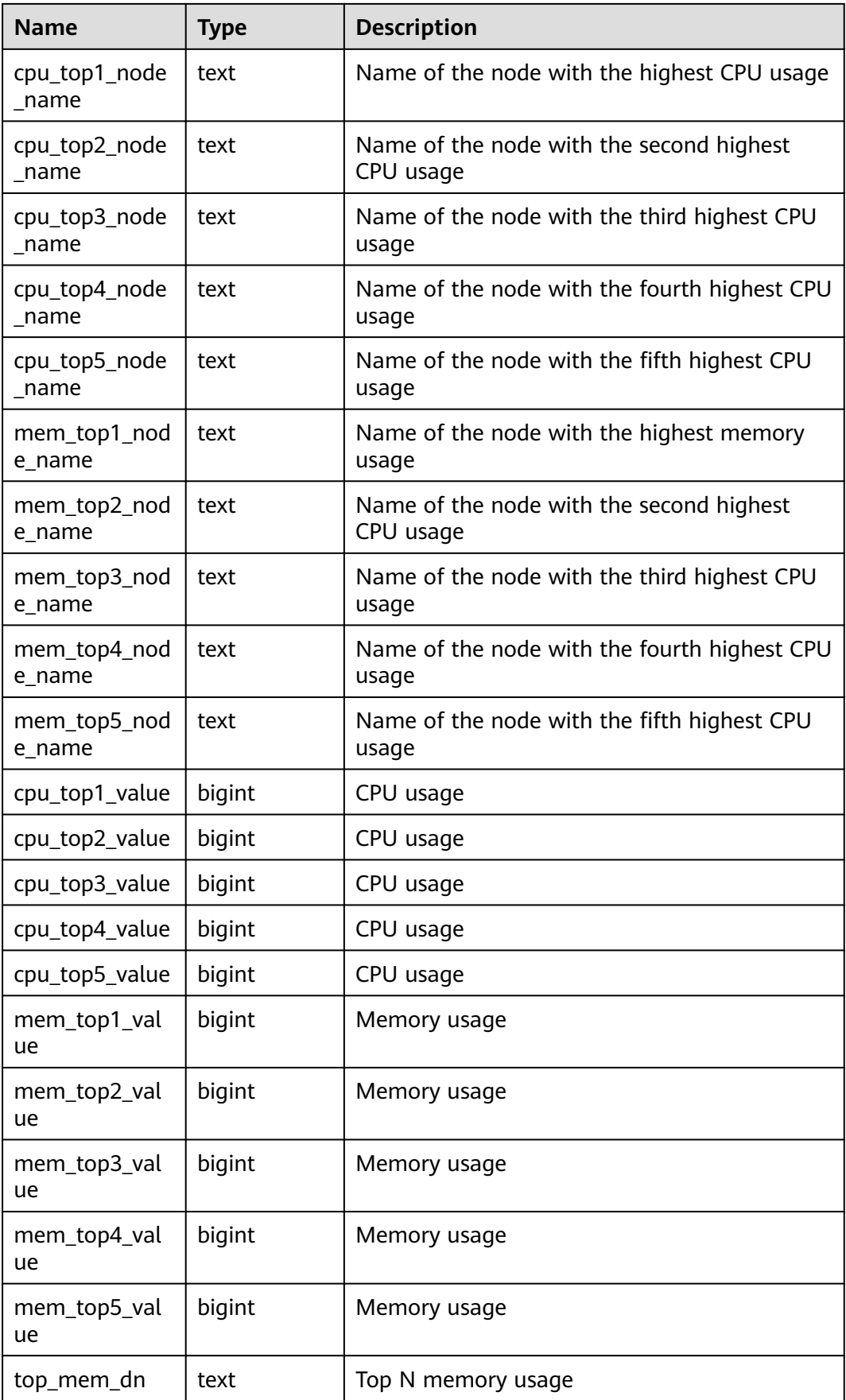

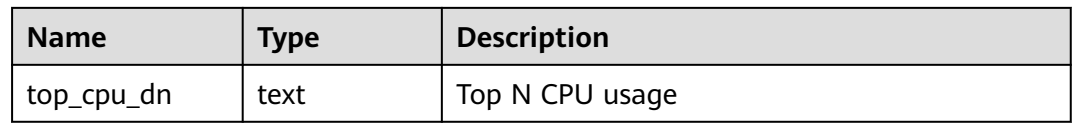

#### **15.3.84 GS\_WLM\_SESSION\_INFO**

**GS WLM SESSION INFO** displays load management information about a completed job executed by the current CN. (The current feature is a lab feature. Contact Huawei engineers for technical support before using it.) Only the user with sysadmin permission can query this view.

Data is dumped from the kernel to this system catalog. If **[enable\\_resource\\_record](#page-2269-0)** is set to **on**, the system imports the query information from the kernel to **GS\_WLM\_SESSION\_QUERY\_INFO\_ALL** every 3 minutes. This operation occupies storage space and affects performance. You can query the **GS\_WLM\_SESSION\_INFO** to view the top SQL statements that have been dumped. For details about the columns, see **[Table 15-190](#page-1747-0)**.

# **15.3.85 GS\_WLM\_SESSION\_INFO\_ALL**

**GS\_WLM\_SESSION\_INFO\_ALL** displays load management information for completed jobs executed on all CNs. (The current feature is a lab feature. Contact Huawei engineers for technical support before using it.) Only the user with the **sysadmin** or **monitor admin** permission can query this view.

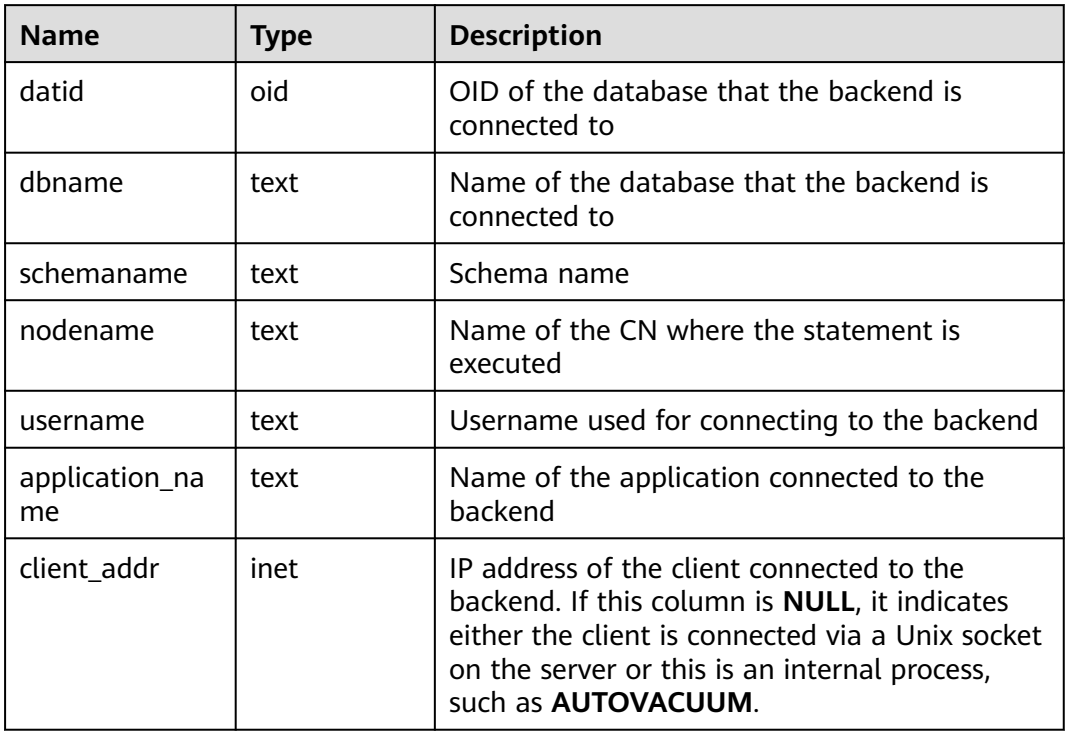

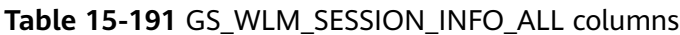

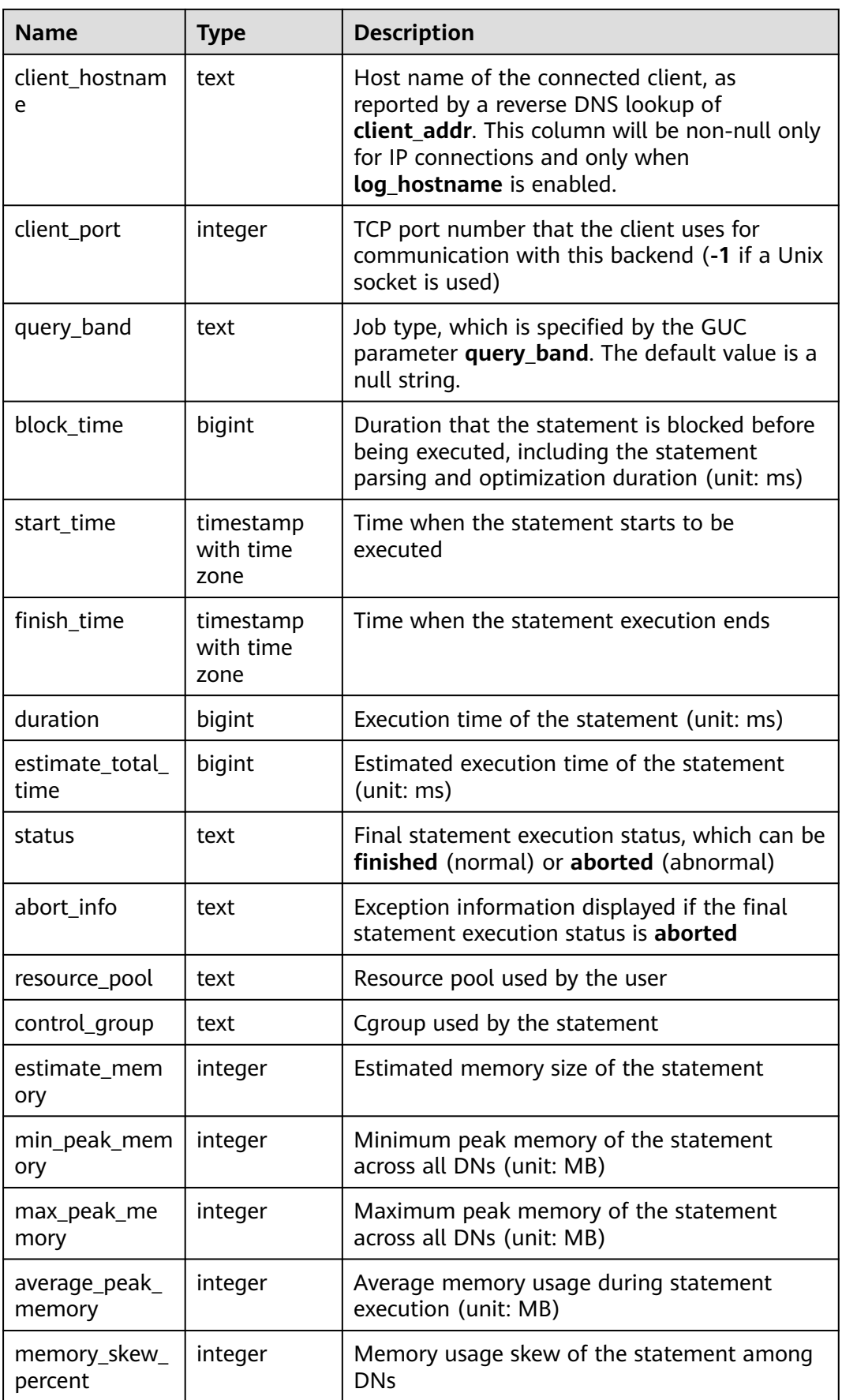

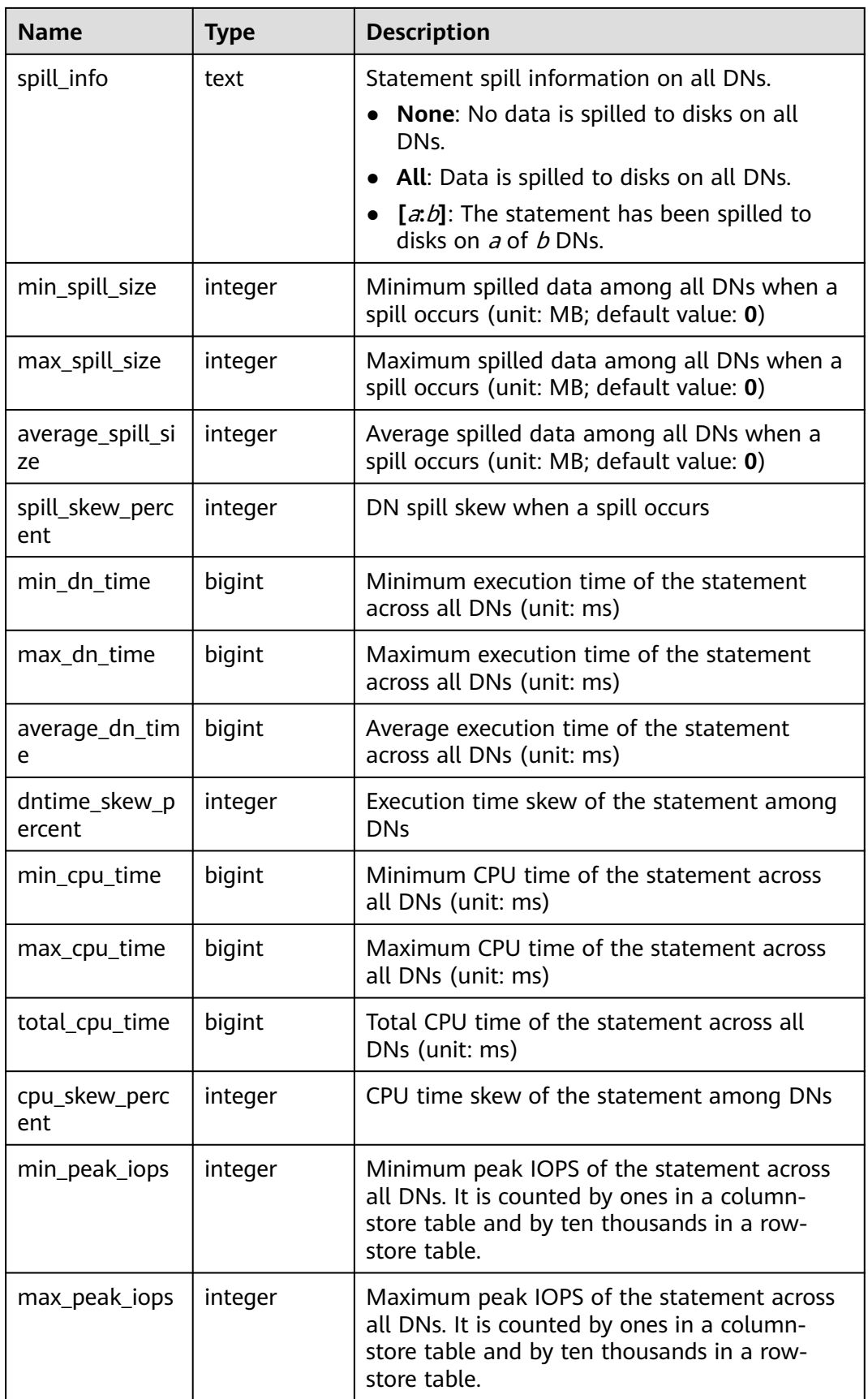

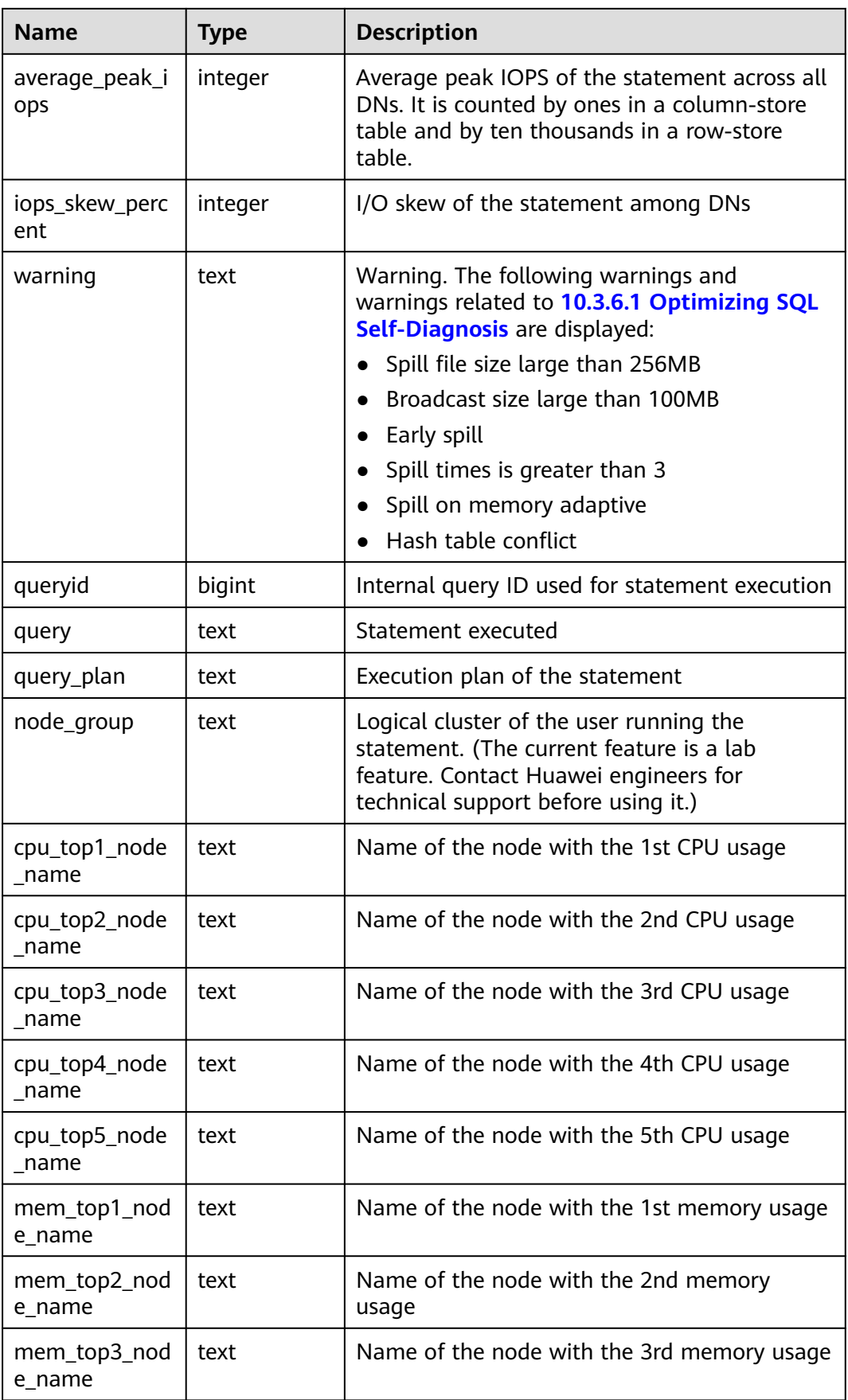

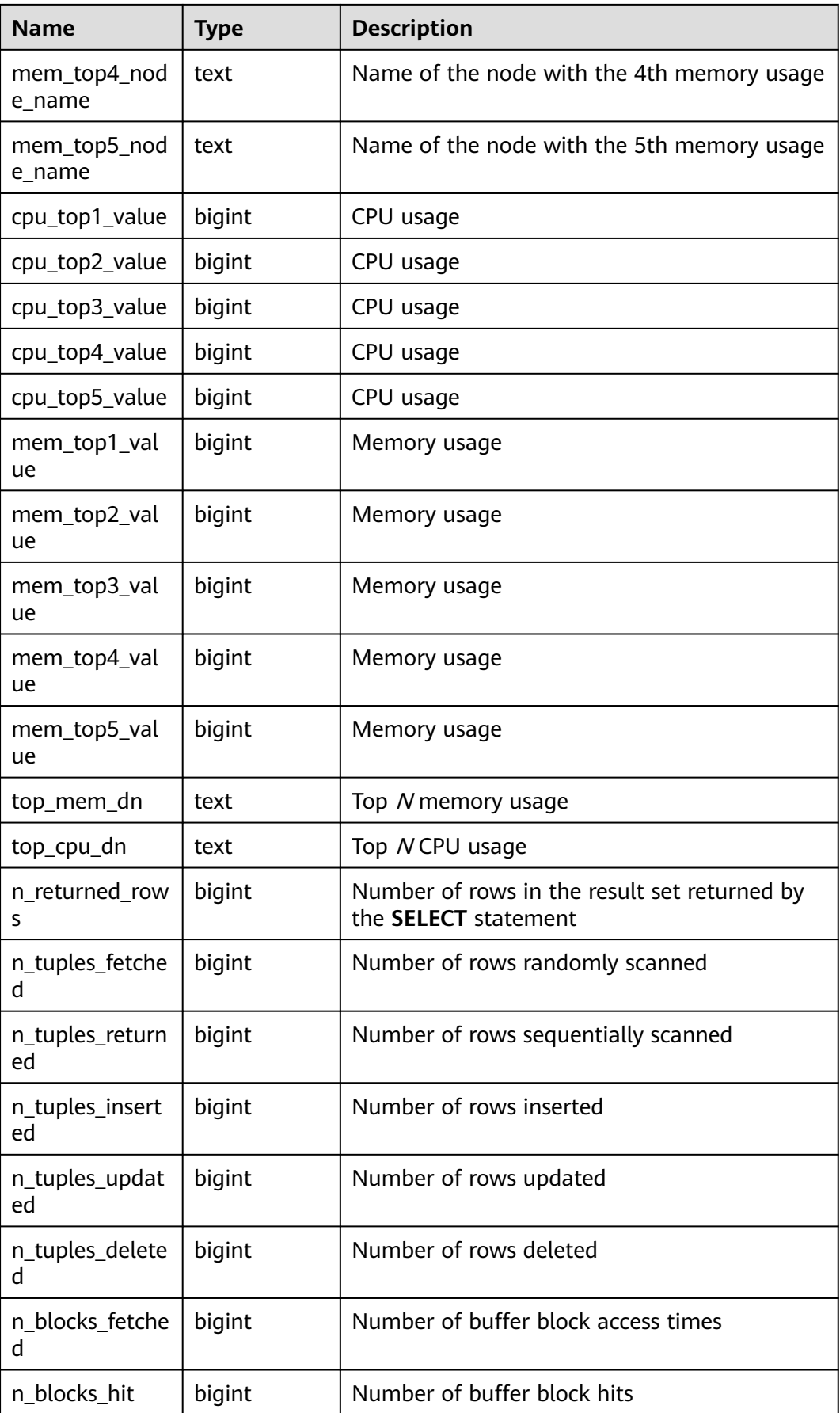

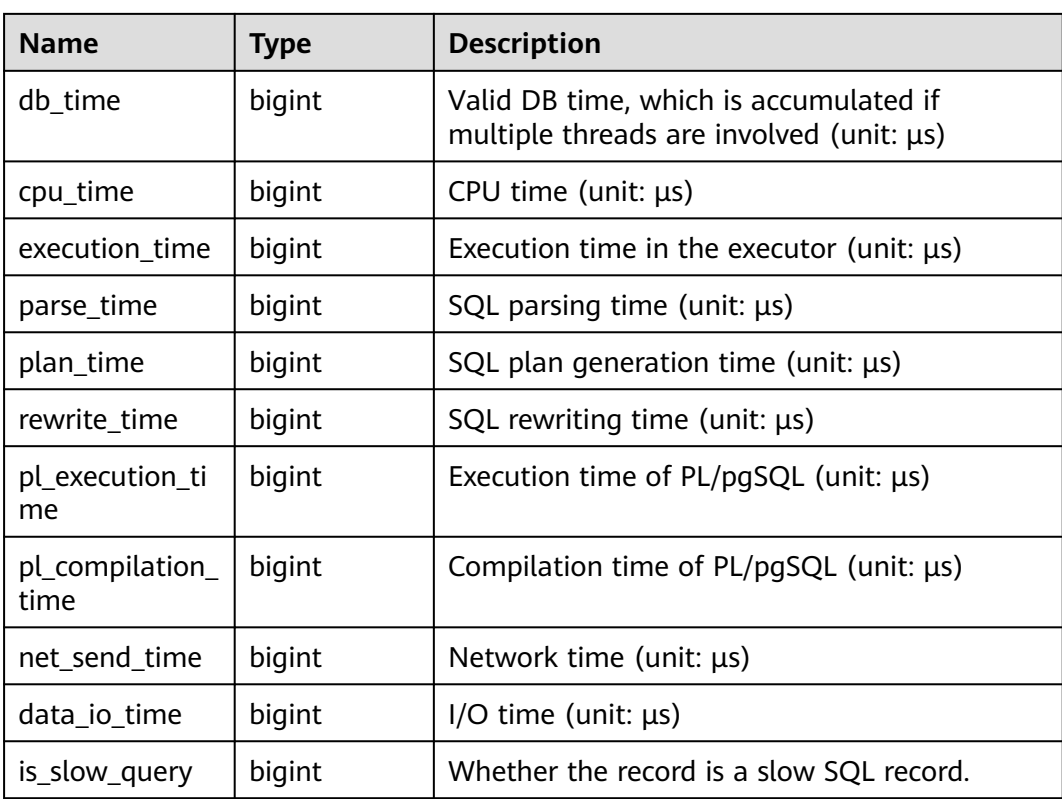

# **15.3.86 GS\_WLM\_USER\_INFO**

**GS\_WLM\_USER\_INFO** displays user statistics. Only the user with sysadmin permission can query this view.

**Table 15-192** GS\_WLM\_USER\_INFO columns

| <b>Name</b> | <b>Type</b> | <b>Description</b>                                                                               |
|-------------|-------------|--------------------------------------------------------------------------------------------------|
| userid      | oid         | OID of a user                                                                                    |
| username    | name        | Username                                                                                         |
| sysadmin    | boolean     | Whether the user is the<br>administrator<br>$\bullet$ t (true): yes.<br>$\bullet$ f (false): no. |
| rpoid       | oid         | OID of the associated<br>resource pool                                                           |
| respool     | name        | Name of the associated<br>resource pool                                                          |
| parentid    | oid         | OID of the user group                                                                            |
| totalspace  | bigint      | Available space limit of the<br>user                                                             |

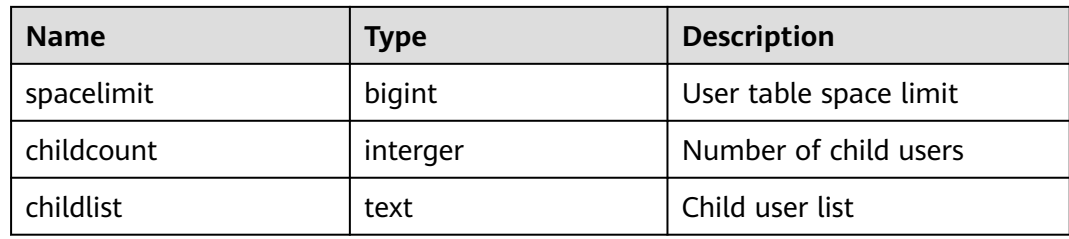

#### **15.3.87 GS\_WLM\_USER\_SESSION\_INFO**

**GS\_WLM\_USER\_SESSION\_INFO** displays load management information about all completed jobs executed by the current user on all CNs. (The current feature is a lab feature. Contact Huawei engineers for technical support before using it.) The data in this view is obtained from **[15.2.33 GS\\_WLM\\_SESSION\\_QUERY\\_INFO\\_ALL](#page-1602-0)**. For details on columns in the view, see **[Table 15-190](#page-1747-0)**. This view can be queried by users with the **sysadmin** permission only in Postgres.

## **15.3.88 GS\_WLM\_SESSION\_STATISTICS**

**GS\_WLM\_SESSION\_STATISTICS** displays load management information about jobs being executed by the current user on the current CN. (The current feature is a lab feature. Contact Huawei engineers for technical support before using it.) Only the user with sysadmin permission can query this view.

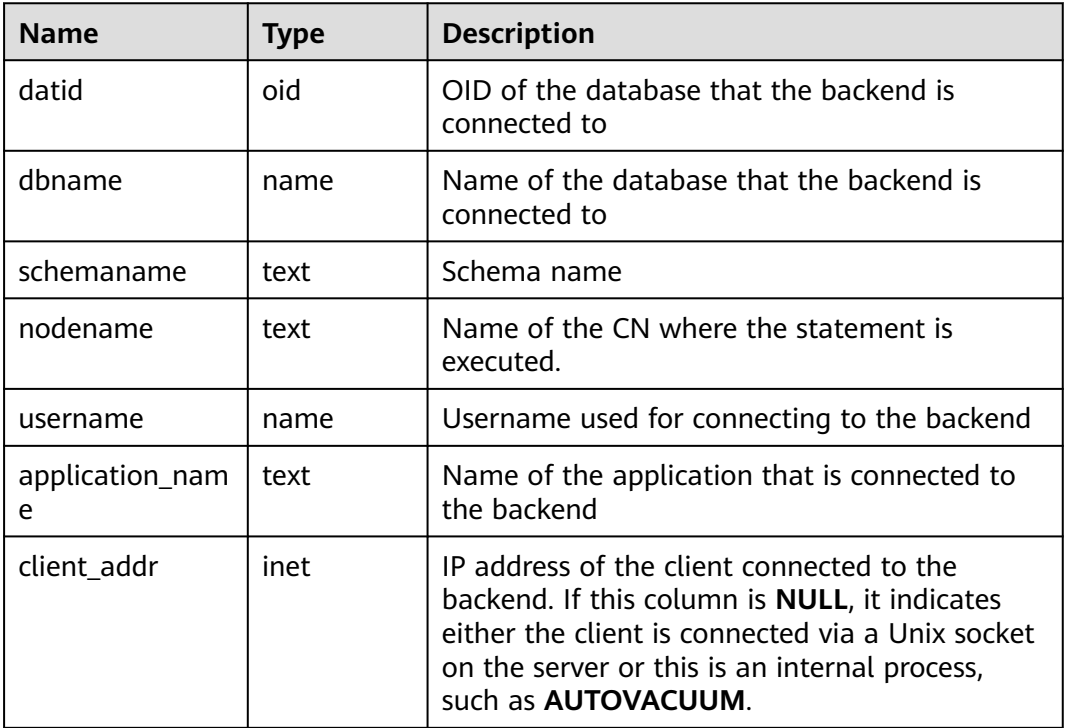

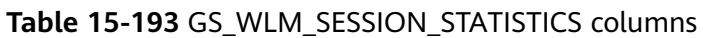

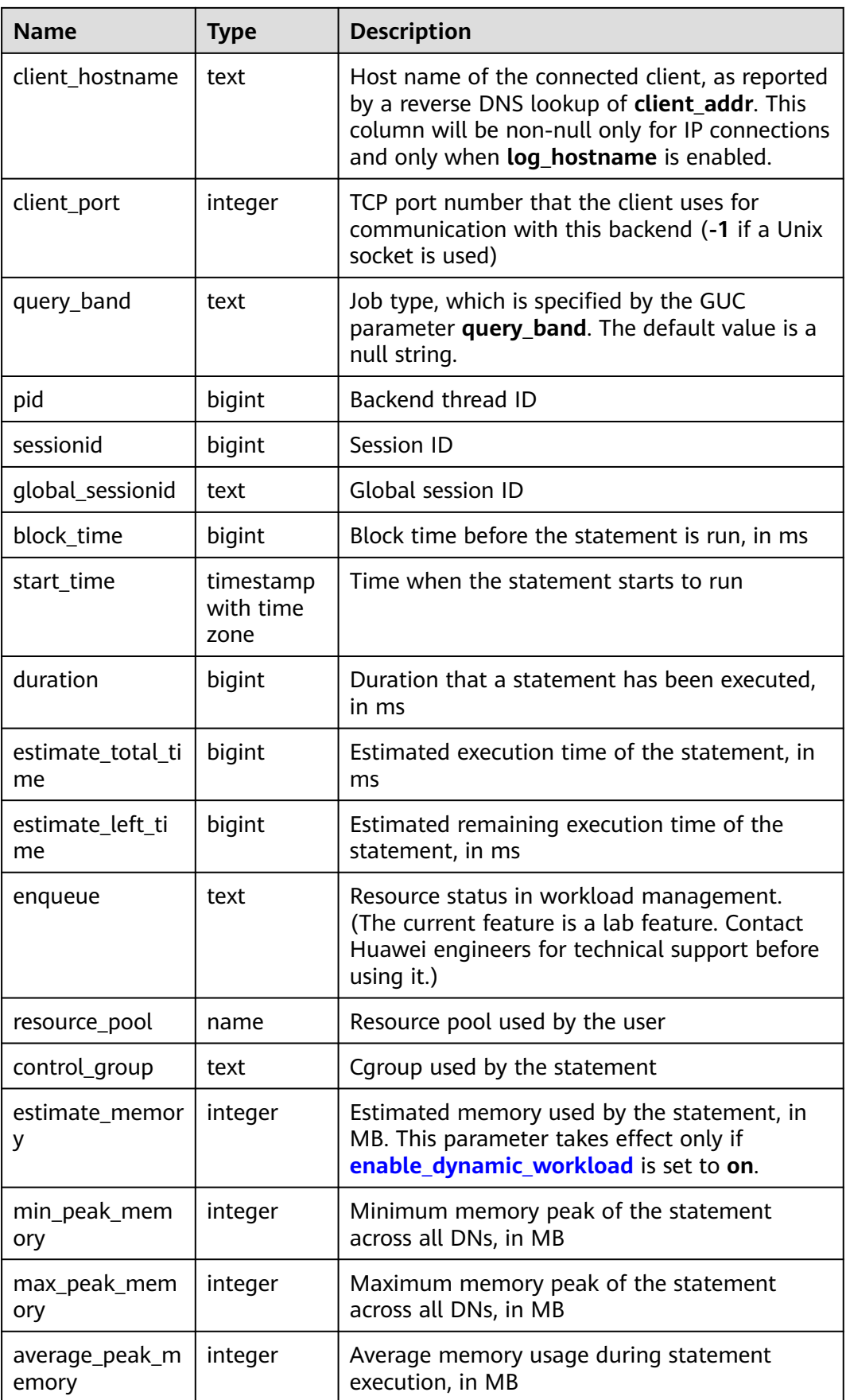

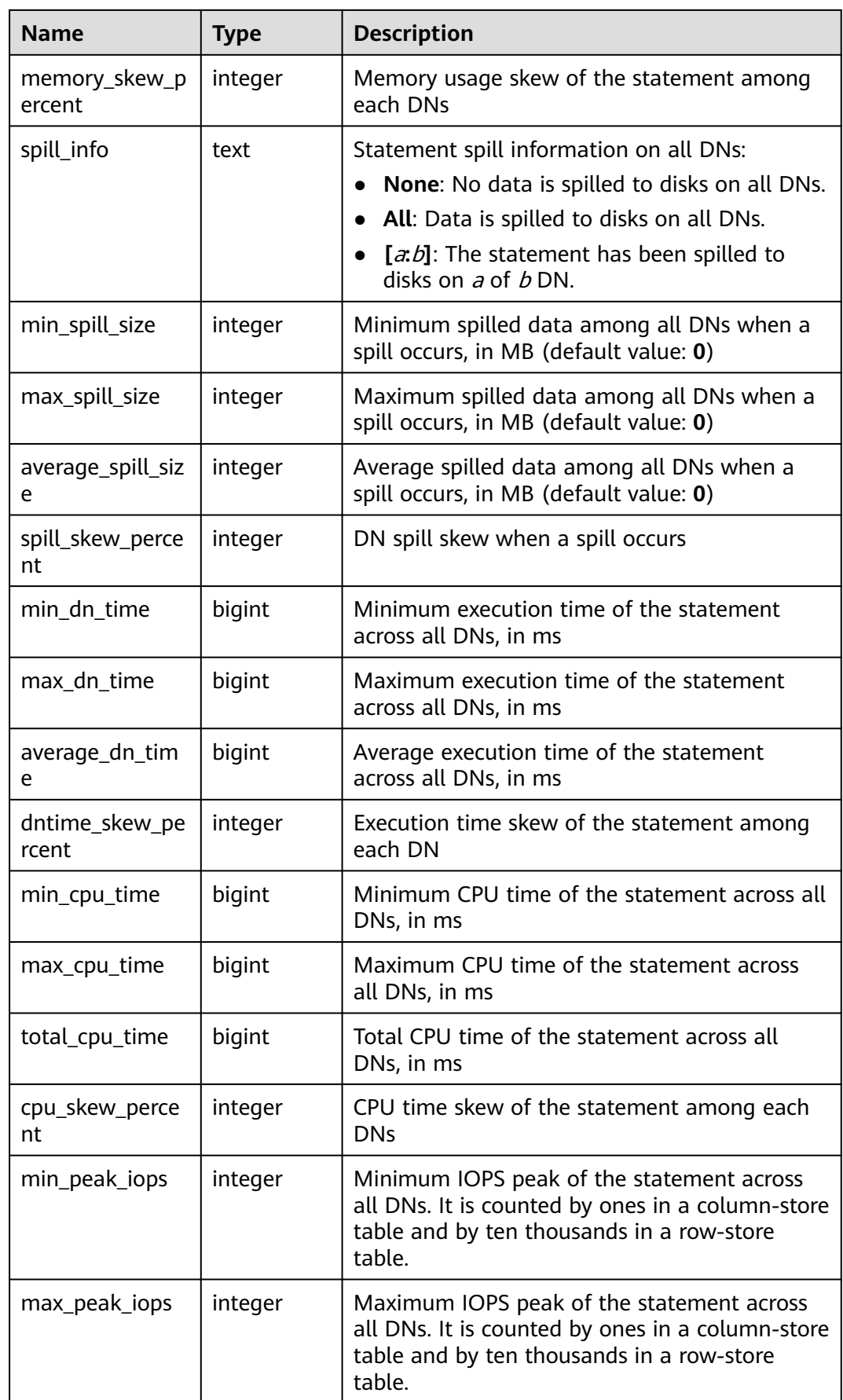

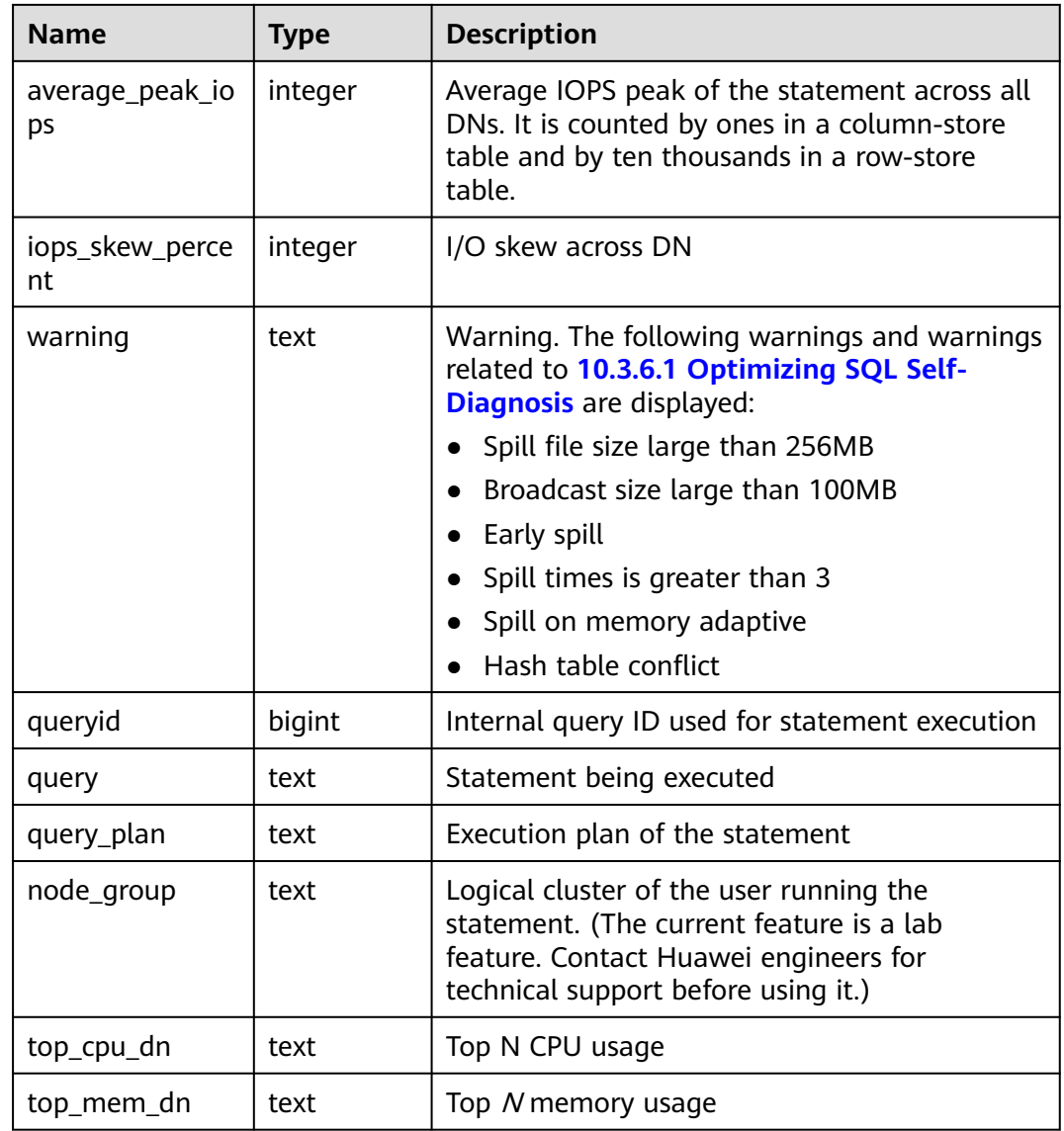

## **15.3.89 GS\_WLM\_WORKLOAD\_RECORDS**

**GS\_WLM\_WORKLOAD\_RECORDS** displays the status of job executed by the current user on each CN. Only the user with sysadmin permission can query this view.

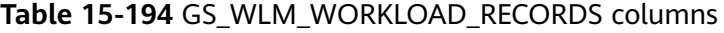

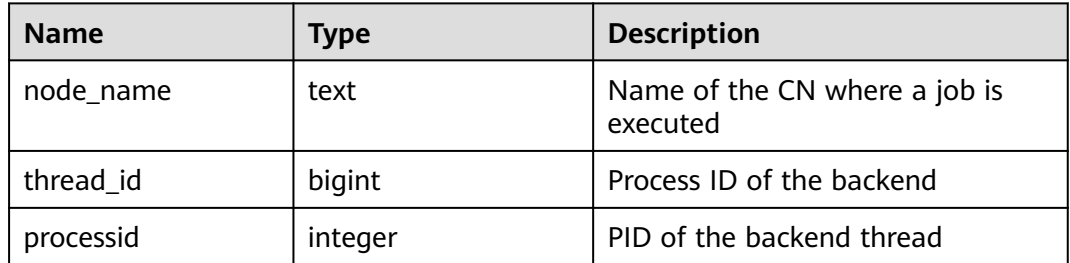

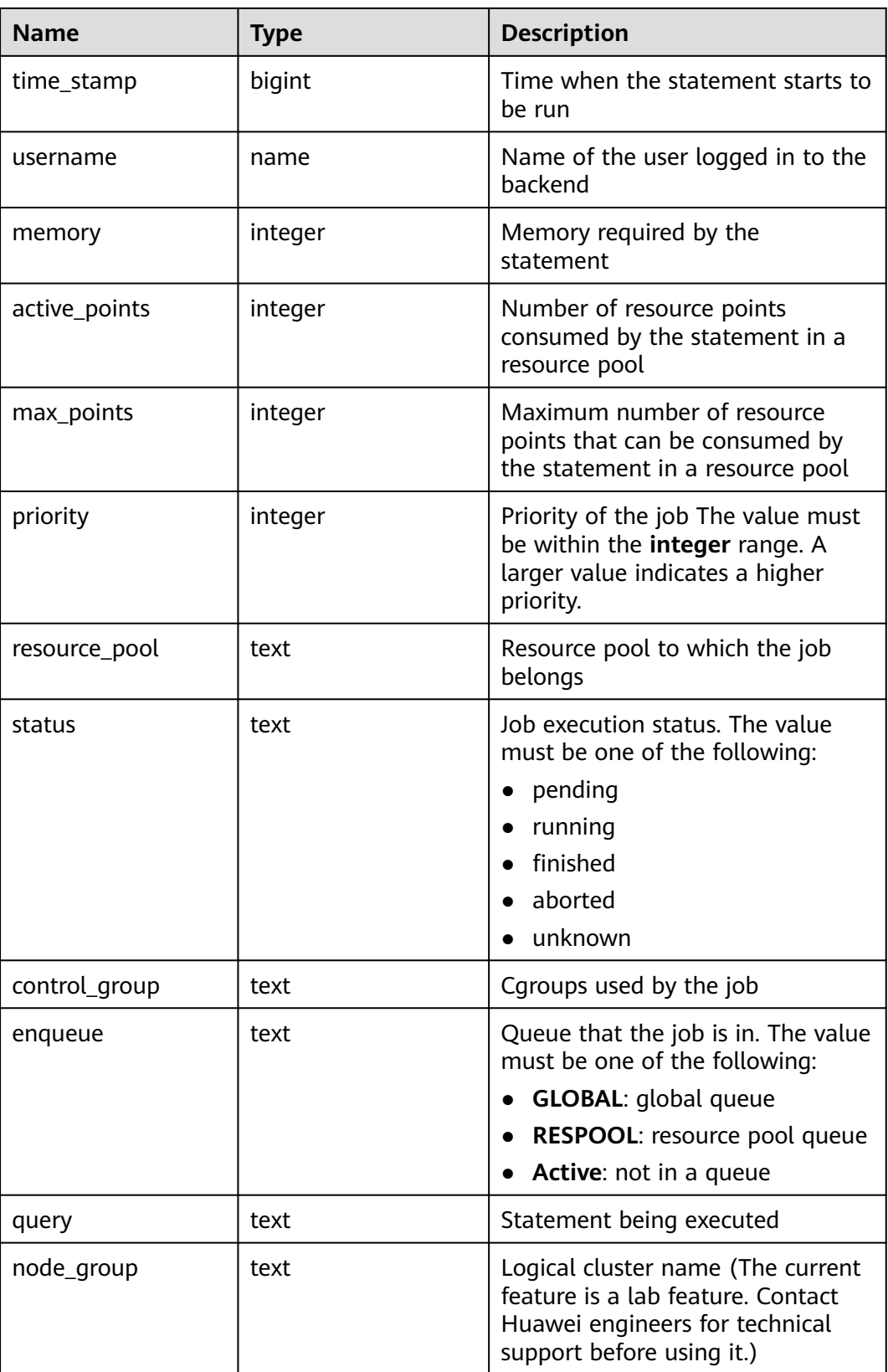

# **15.3.90 GV\_SESSION**

**GV\_SESSION** view describes the information related to the current user's queries. The columns save the information about the last query.

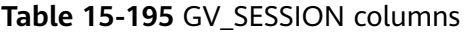

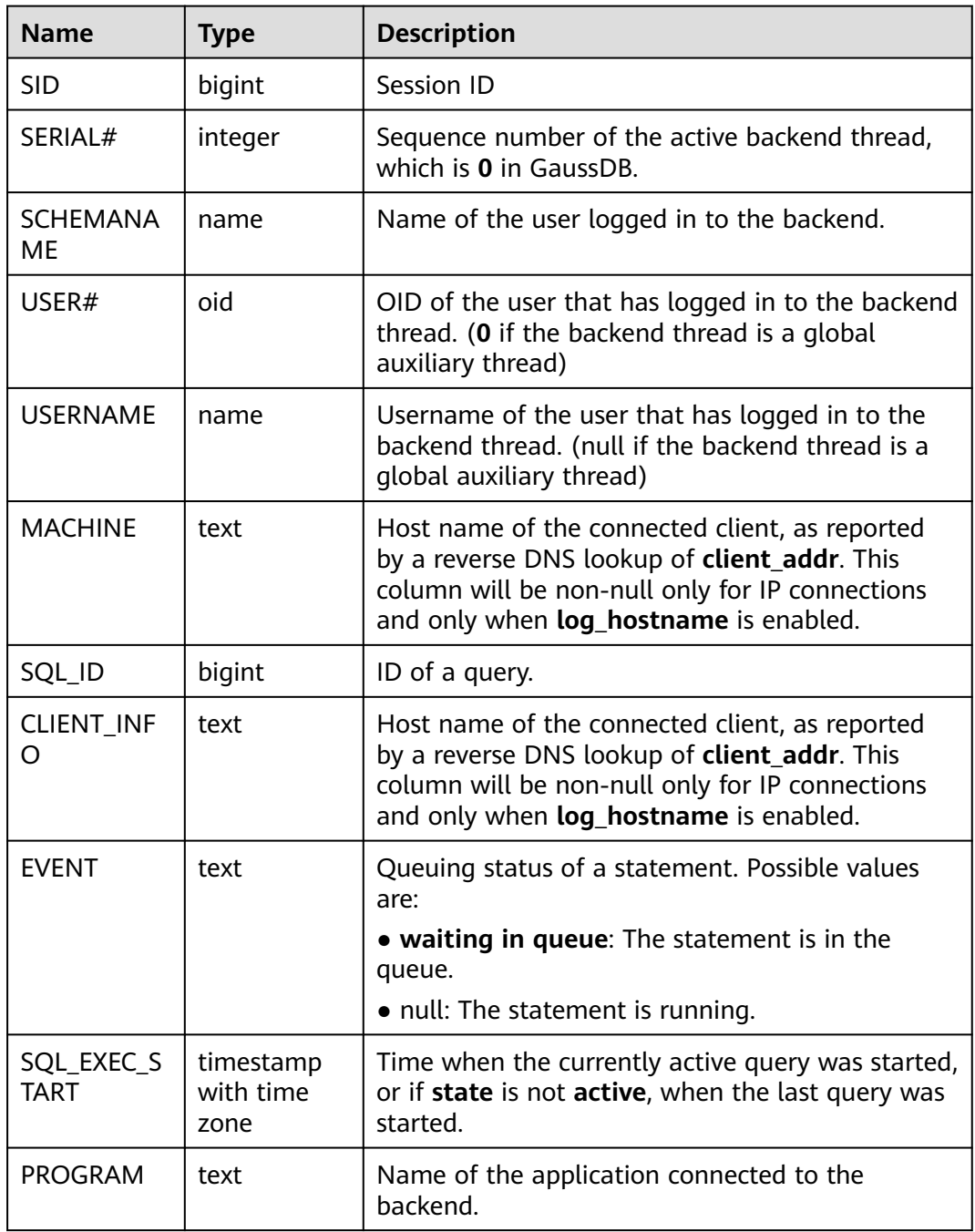

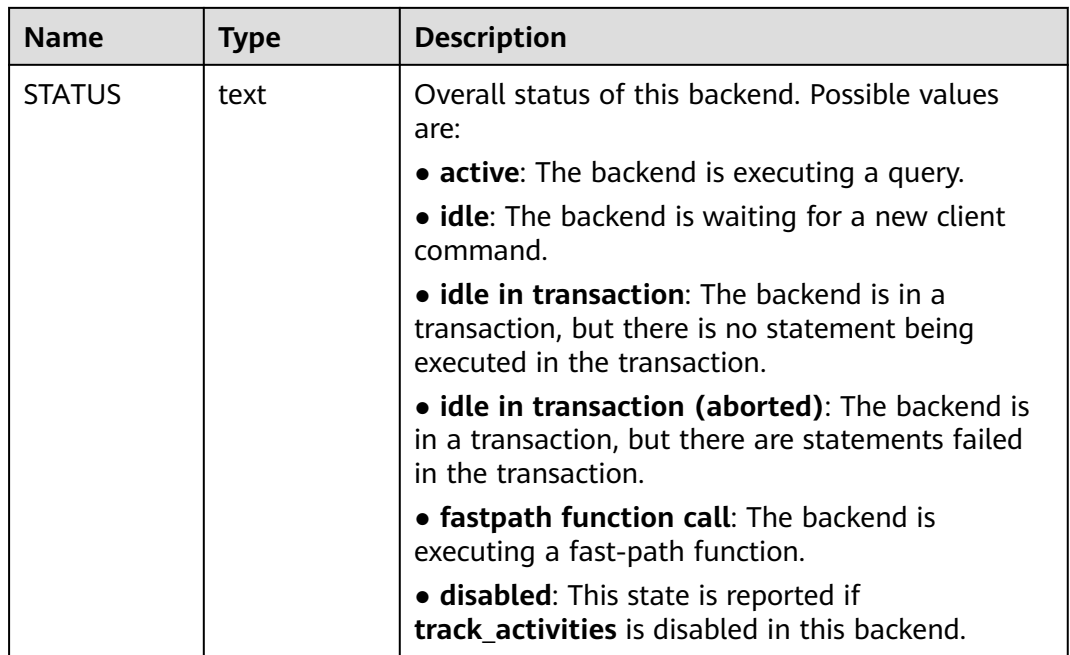

## **15.3.91 MPP\_TABLES**

**MPP\_TABLES** displays information about tables in **PGXC\_CLASS**.

| <b>Name</b> | <b>Type</b>      | <b>Description</b>                          |
|-------------|------------------|---------------------------------------------|
| schemaname  | name             | Name of the schema<br>that contains a table |
| tablename   | name             | Table name                                  |
| tableowner  | name             | Table owner                                 |
| tablespace  | name             | Tablespace containing<br>the table          |
| pgroup      | name             | Name of the node                            |
| nodeoids    | oidvector extend | List of distributed table<br>node OIDs      |

**Table 15-196** MPP\_TABLES columns

# **15.3.92 MY\_COL\_COMMENTS**

**MY\_COL\_COMMENTS** displays column comments of the table accessible to the current user. This view exists in both PG\_CATALOG and SYS schema.
| <b>Name</b> | Type                   | <b>Description</b> |
|-------------|------------------------|--------------------|
| owner       | character varying (64) | Table owner        |
| table name  | character varying (64) | Table name         |
| column_name | character varying (64) | Column name        |
| comments    | text                   | Comments           |

**Table 15-197** MY\_COL\_COMMENTS columns

## **15.3.93 MY\_CONS\_COLUMNS**

**MY\_CONS\_COLUMNS** displays information about primary key constraint columns in tables accessible to the current user. This view exists in the **PG\_CATALOG** and **SYS** schemas.

**Table 15-198** MY\_CONS\_COLUMNS columns

| <b>Name</b>     | <b>Type</b>                 | <b>Description</b>                  |
|-----------------|-----------------------------|-------------------------------------|
| owner           | character<br>varying $(64)$ | Constraint creator                  |
| table_name      | character<br>varying $(64)$ | Name of a constraint-related table  |
| column_name     | character<br>varying $(64)$ | Name of a constraint-related column |
| constraint_name | character<br>varying $(64)$ | Constraint name                     |
| position        | smallint                    | Position of the column in the table |

## **15.3.94 MY\_CONSTRAINTS**

**MY\_CONSTRAINTS** displays table constraint information accessible to the current user. This view exists in the **PG\_CATALOG** and **SYS** schemas.

| <b>Name</b>     | <b>Type</b>                 | <b>Description</b> |
|-----------------|-----------------------------|--------------------|
| owner           | character<br>varyiny $(64)$ | Constraint creator |
| constraint_name | vcharacter<br>varying (64)  | Constraint name    |

**Table 15-199** MY\_CONSTRAINTS columns

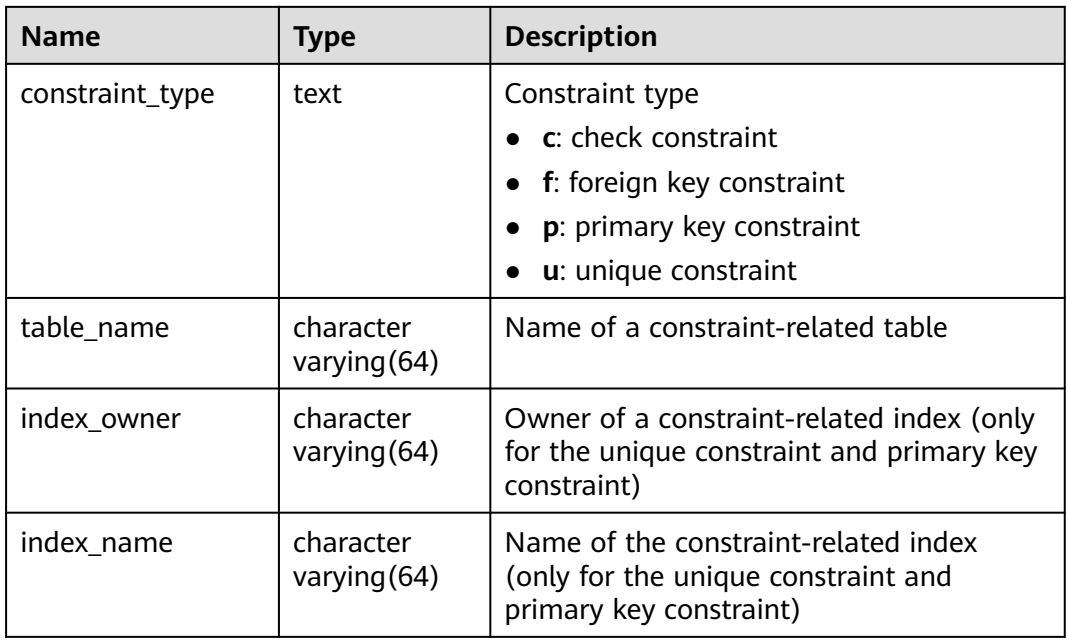

#### **15.3.95 MY\_INDEXES**

**MY\_INDEXES** displays index information in the current schema. This view exists in both PG\_CATALOG and SYS schema.

**Table 15-200** MY\_INDEXES columns

| <b>Name</b> | Type                     | <b>Description</b>                                          |
|-------------|--------------------------|-------------------------------------------------------------|
| owner       | character varying $(64)$ | Index owner                                                 |
| index name  | character varying (64)   | Index name                                                  |
| table name  | character varying $(64)$ | Name of the table corresponding<br>to the index             |
| uniqueness  | text                     | Whether the index is unique                                 |
| partitioned | character(3)             | Whether the index has the<br>property of partitioned tables |
| generated   | character varying $(1)$  | Whether the index name is<br>generated by the system        |

#### **15.3.96 MY\_IND\_COLUMNS**

**MY\_IND\_COLUMNS** displays column information about all indexes accessible to the current user. This view exists in both PG\_CATALOG and SYS schema.

| <b>Name</b>     | Type                     | <b>Description</b>                     |
|-----------------|--------------------------|----------------------------------------|
| index owner     | character varying (64)   | Index owner                            |
| index_name      | character varying $(64)$ | Index name                             |
| table owner     | character varying (64)   | Table owner                            |
| table_name      | character varying (64)   | Table name                             |
| column_name     | name                     | Column name                            |
| column_position | smallint                 | Position of the column in the<br>index |

**Table 15-201** MY\_IND\_COLUMNS columns

## **15.3.97 MY\_IND\_EXPRESSIONS**

**MY\_IND\_EXPRESSIONS** displays information about function-based expression indexes accessible to the current user. This view exists in both PG\_CATALOG and SYS schema.

| <b>Name</b>       | <b>Type</b>              | <b>Description</b>                                       |
|-------------------|--------------------------|----------------------------------------------------------|
| table_owner       | character varying (64)   | Table owner                                              |
| table_name        | character varying $(64)$ | Table name                                               |
| index owner       | character varying(64)    | Index owner                                              |
| index name        | character varying $(64)$ | Index name                                               |
| column_expression | text                     | Function-based index expression<br>of a specified column |
| column_position   | smallint                 | Position of the column in the<br>index                   |

**Table 15-202** MY\_IND\_EXPRESSIONS columns

## **15.3.98 MY\_IND\_PARTITIONS**

**MY\_IND\_PARTITIONS** displays information about index partitions accessible to the current user. This view exists in both PG\_CATALOG and SYS schema.

| <b>Name</b>                | <b>Type</b>            | <b>Description</b>                                                                         |
|----------------------------|------------------------|--------------------------------------------------------------------------------------------|
| index owner                | character varying(64)  | Name of the owner of the<br>partitioned table index to which<br>an index partition belongs |
| index_name                 | character varying (64) | Index name of the partitioned<br>table index to which the index<br>partition belongs       |
| partition_name             | character varying (64) | Name of the index partition                                                                |
| def_tablespace_nam<br>e    | name                   | Tablespace name of the index<br>partition                                                  |
| high_value                 | text                   | Upper limit of the partition<br>corresponding to the index<br>partition                    |
| index_partition_usab<br>le | boolean                | Whether the index partition is<br>available                                                |
|                            |                        | $\bullet$ t (true): yes.                                                                   |
|                            |                        | f (false): no.                                                                             |
| schema                     | character varying (64) | Schema of the partitioned table<br>index to which the index partition<br>belongs           |

**Table 15-203** MY\_IND\_PARTITIONS columns

#### **15.3.99 MY\_JOBS**

**MY\_JOBS** displays all jobs owned by the user. This view exists in the **PG\_CATALOG** and **SYS** schemas.

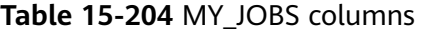

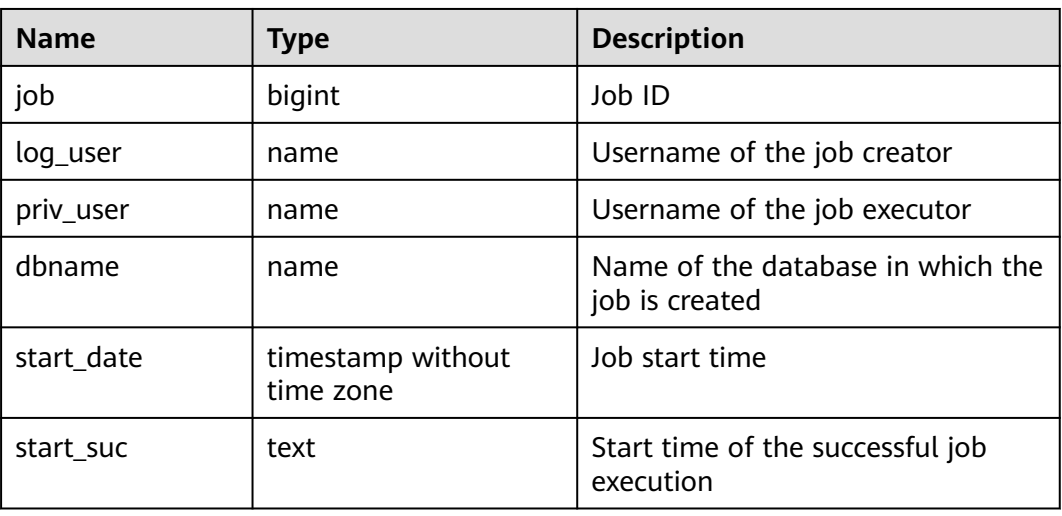

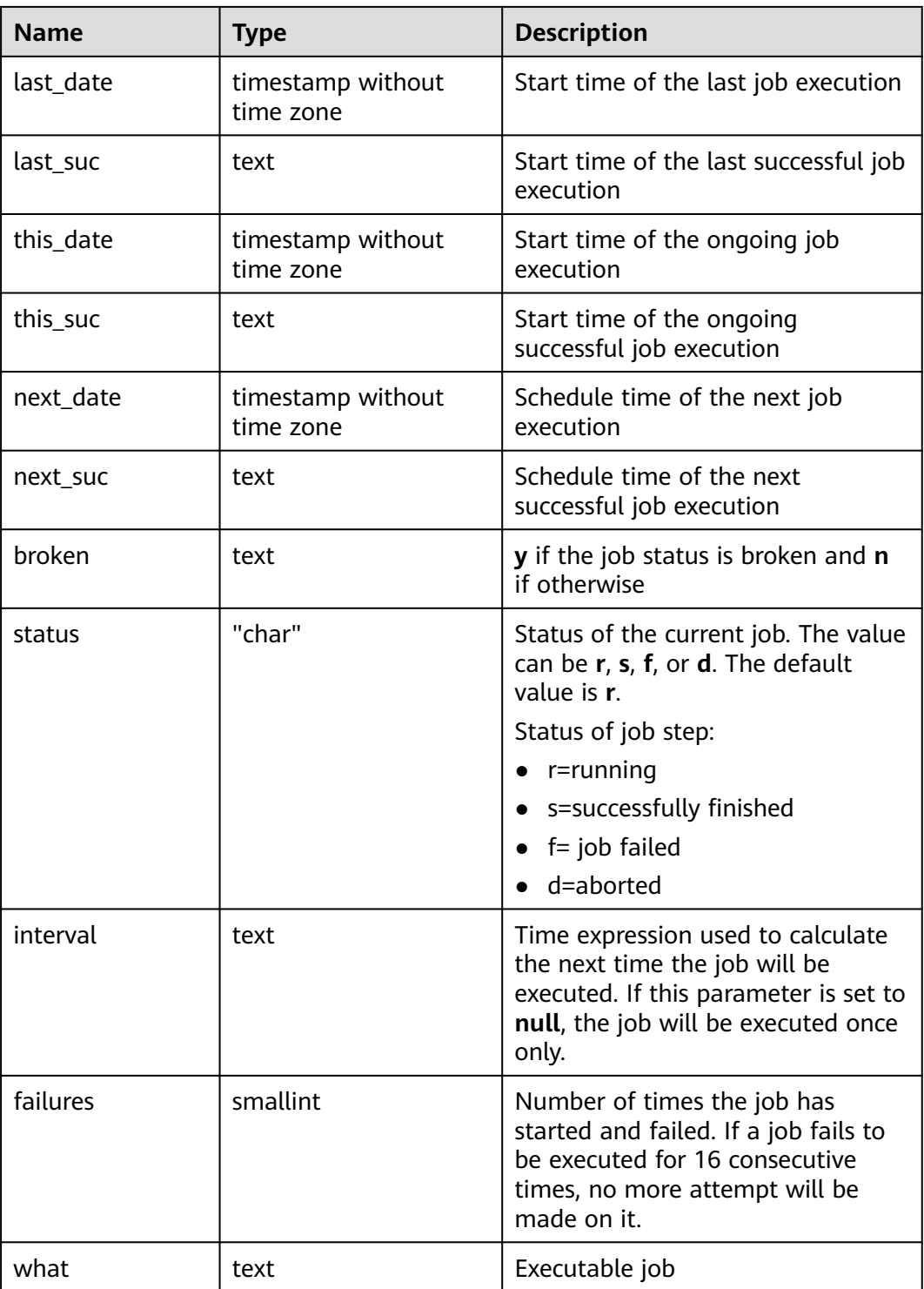

# **15.3.100 MY\_OBJECTS**

**MY\_OBJECTS** displays all database objects accessible to the current user. This view exists in both PG\_CATALOG and SYS schema.

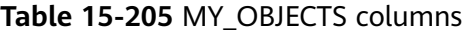

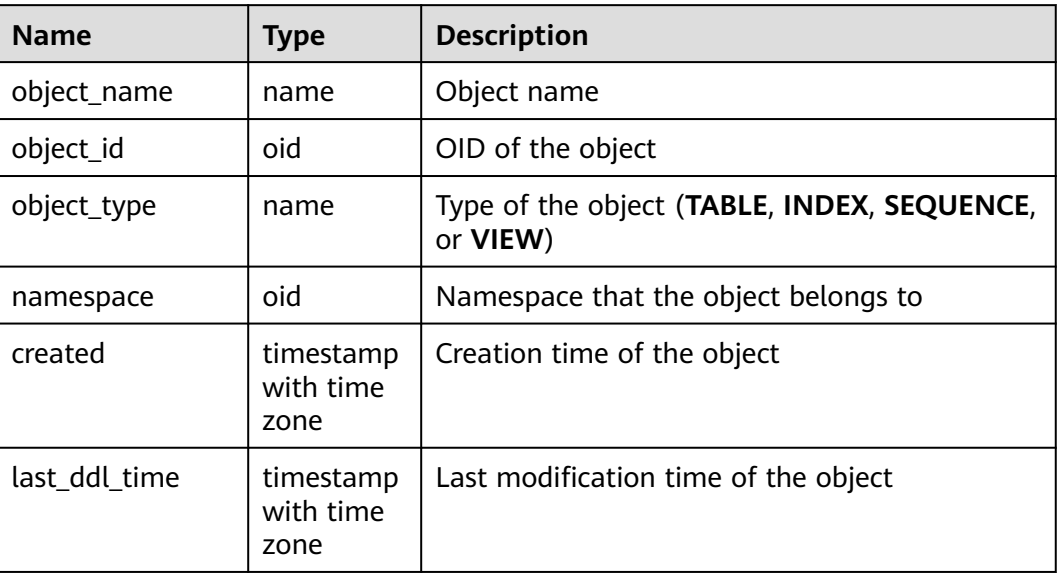

#### **NOTICE**

For details on the value ranges of **created** and **last\_ddl\_time**, see **[15.2.71](#page-1648-0) [PG\\_OBJECT](#page-1648-0)**.

## **15.3.101 MY\_PART\_INDEXES**

**MY\_PART\_INDEXES** displays information about partitioned table indexes accessible to the current user. This view exists in both PG\_CATALOG and SYS schema.

**Table 15-206** MY\_PART\_INDEXES columns

| <b>Name</b>                | <b>Type</b>            | <b>Description</b>                                           |
|----------------------------|------------------------|--------------------------------------------------------------|
| def_tablespace_name        | name                   | Tablespace name of the<br>partitioned table index            |
| index_owner                | character varying (64) | Name of the owner of a<br>partitioned table index            |
| index name                 | character varying (64) | Name of the partitioned table<br>index                       |
| partition_count            | bigint                 | Number of index partitions of<br>the partitioned table index |
| partitioning_key_cou<br>nt | integer                | Number of partition keys of<br>the partitioned table         |

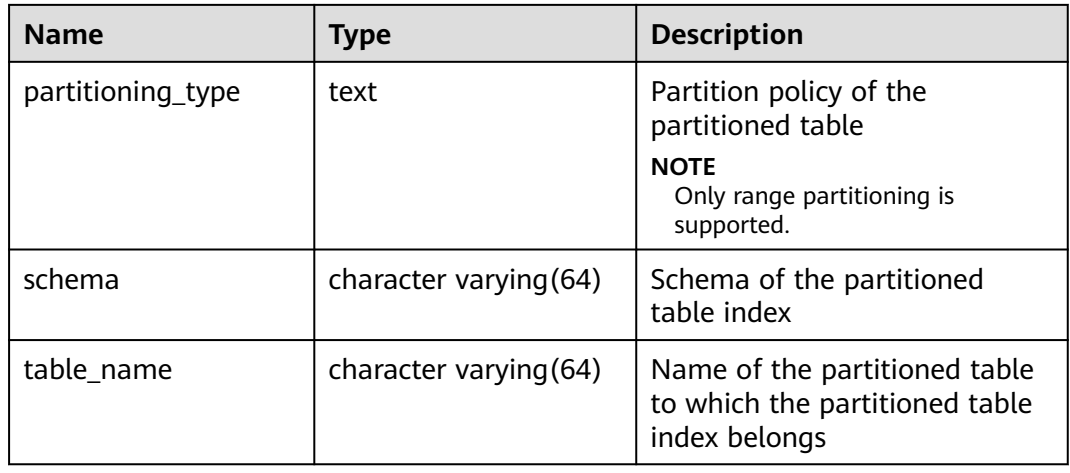

#### **15.3.102 MY\_PART\_TABLES**

**MY\_PART\_TABLES** displays information about partitioned tables accessible to the current user. This view exists in both PG\_CATALOG and SYS schema.

| <b>Name</b>                | <b>Type</b>            | <b>Description</b>                                                                                      |
|----------------------------|------------------------|----------------------------------------------------------------------------------------------------|
| table_owner                | character varying (64) | Owner name of a partitioned<br>table                                                                    |
| table_name                 | character varying (64) | Name of the partitioned table                                                                           |
| partitioning_type          | text                   | Partition policy of the<br>partitioned table<br><b>NOTE</b><br>Only range partitioning is<br>supported. |
| partition_count            | bigint                 | Number of partitions in the<br>partitioned table                                                        |
| partitioning_key_coun<br>t | integer                | Number of partition keys of<br>the partitioned table                                                    |
| def_tablespace_name        | name                   | Tablespace name of the<br>partitioned table                                                             |
| schema                     | character varying(64)  | Schema of the partitioned<br>table                                                                      |

**Table 15-207** MY\_PART\_TABLES columns

## **15.3.103 MY\_PROCEDURES**

**MY\_PROCEDURES** displays information about all stored procedures and functions in the current schema. This view exists in both PG\_CATALOG and SYS schema.

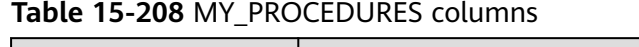

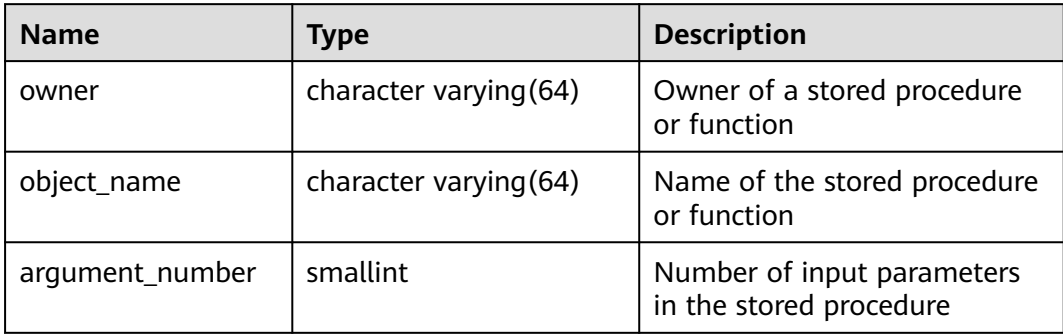

## **15.3.104 MY\_SEQUENCES**

**MY\_SEQUENCES** displays information about sequences in the current schema. This view exists in the **PG\_CATALOG** and **SYS** schemas.

**Table 15-209** MY\_SEQUENCES columns

| <b>Name</b>    | <b>Type</b>  | <b>Description</b>                                                                                                    |
|----------------|--------------|----------------------------------------------------------------------------------------------------|
| sequence owner | name         | Owner of a sequence                                                                                                    |
| sequence name  | name         | Name of a sequence                                                                                                    |
| min_value      | int16        | Minimum value of a<br>sequence                                                                                                    |
| max_value      | int16        | Maximum value of a<br>sequence                                                                                                    |
| increment_by   | int16        | Value by which a sequence is<br>incremented                                                                                                    |
| cycle_flag     | character(1) | Whether a sequence is a<br>cycle sequence. The value<br>can be Y or N.<br>$\bullet$ Y: It is a cycle sequence.<br>$\bullet$ N: It is not a cycle<br>sequence. |
| last_number    | int16        | Value of the previous                                                                                                    |
|                |              | sequence                                                                                                    |
| cache_size     | int16        | Size of the sequence disk<br>cache                                                                                                    |

# **15.3.105 MY\_SOURCE**

**MY\_SOURCE** displays information about stored procedures or functions in this schema, and provides columns defined by the stored procedures or the functions. This view exists in both PG\_CATALOG and SYS schema.

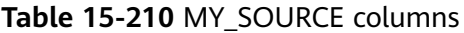

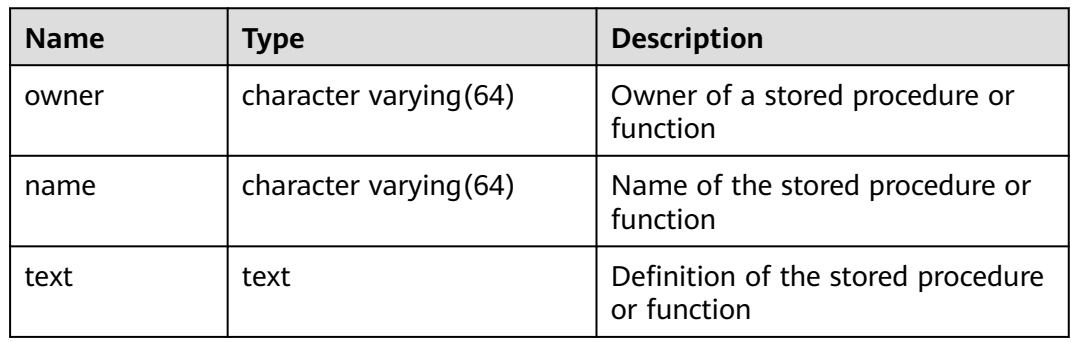

#### **15.3.106 MY\_SYNONYMS**

**MY\_SYNONYMS** displays synonyms accessible to the current user.

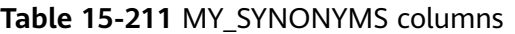

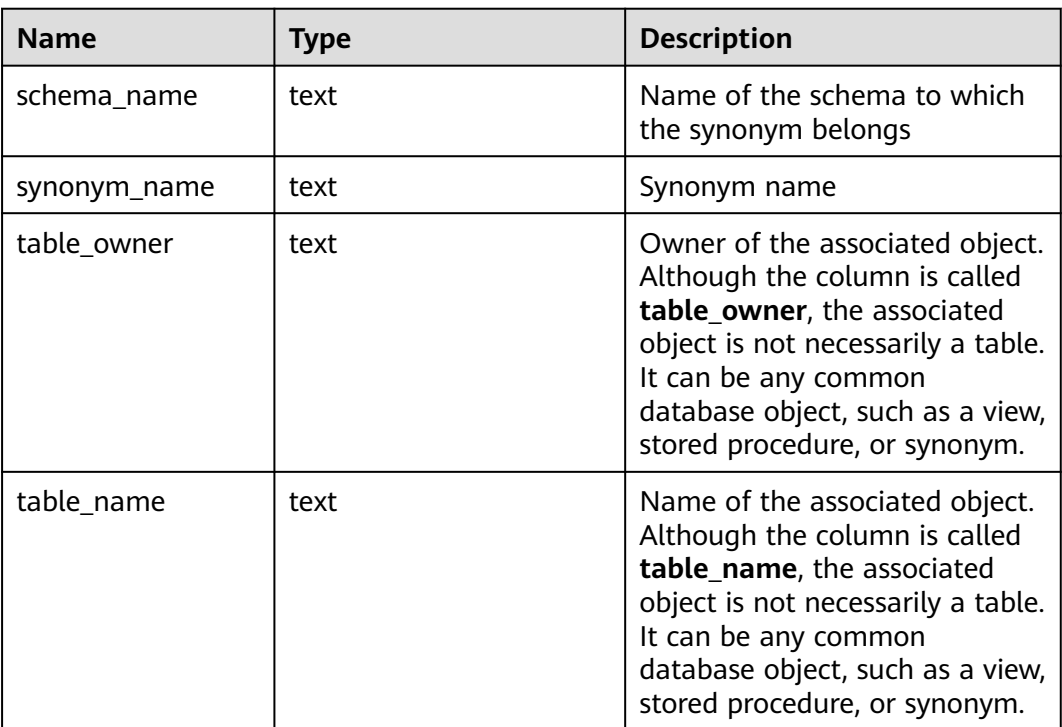

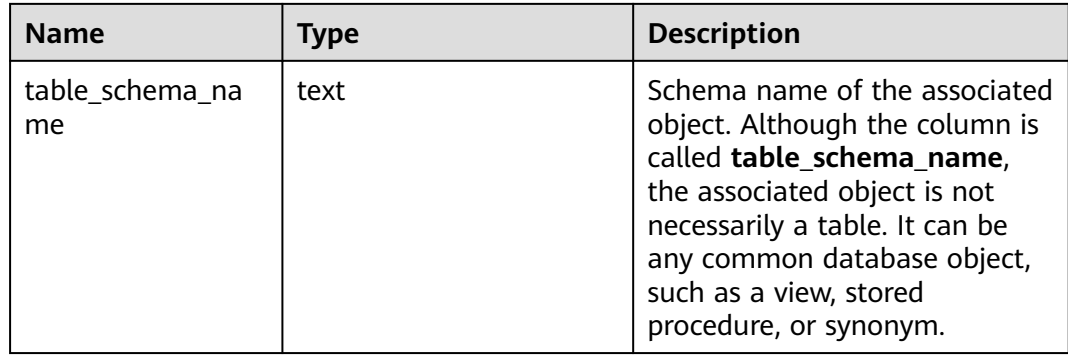

## **15.3.107 MY\_TAB\_COLUMNS**

**MY\_TAB\_COLUMNS** displays information about table columns accessible to the current user. This view exists in both PG\_CATALOG and SYS schema.

**Table 15-212** MY\_TAB\_COLUMNS columns

| <b>Name</b>    | <b>Type</b>             | <b>Description</b>                                                                                               |
|----------------|-------------------------|----------------------------------------------------------------------------------------------------|
| owner          | character varying (64)  | Table owner                                                                                                    |
| table_name     | character varying (64)  | Table name                                                                                                    |
| column_name    | character varying (64)  | Column name                                                                                                    |
| data_type      | character varying (128) | Data type of the column                                                                                          |
| data_length    | integer                 | Length of the column, in bytes                                                                                   |
| data_precision | integer                 | Precision of the data type.<br>This parameter is valid for the<br>numeric data type and NULL<br>for other types. |
| data scale     | integer                 | Number of decimal places.<br>This parameter is valid for the<br>numeric data type and 0 for<br>other data types. |
| nullable       | bpchar                  | Whether the column can be<br>empty (n for the primary key<br>constraint and non-null<br>constraint)              |
| column_id      | integer                 | Sequence number of the<br>column when the table is<br>created                                                    |
| avg_col_len    | numeric                 | Average length of a column,<br>in bytes                                                                          |

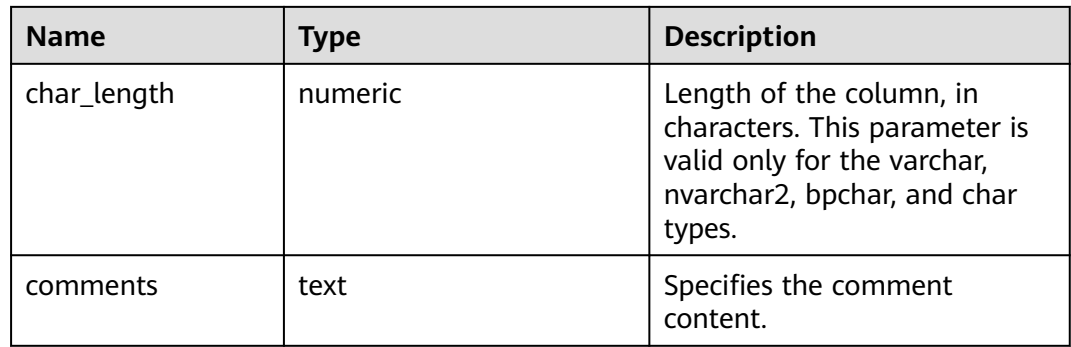

## **15.3.108 MY\_TAB\_COMMENTS**

**MY\_TAB\_COMMENTS** displays comments about all tables and views accessible to the current user. This view exists in both PG\_CATALOG and SYS schema.

**Table 15-213** MY\_TAB\_COMMENTS columns

| <b>Name</b> | Type                   | <b>Description</b>        |
|-------------|------------------------|---------------------------|
| owner       | character varying (64) | Owner of a table or view  |
| table_name  | character varying (64) | Name of the table or view |
| comments    | text                   | Comments                  |

## **15.3.109 MY\_TAB\_PARTITIONS**

**MY\_TAB\_PARTITIONS** displays all table partitions accessible to the current user. Each table partition of a partitioned table accessible to the current user has a piece of record in **USER\_TAB\_PARTITIONS**. This view exists in both PG\_CATALOG and SYS schema.

| <b>Name</b>     | Type                     | <b>Description</b>                               |
|-----------------|--------------------------|--------------------------------------------------|
| table_owner     | character varying $(64)$ | Owner name of a<br>partitioned table             |
| table name      | character varying $(64)$ | Name of the partitioned<br>table                 |
| partition name  | character varying $(64)$ | Name of a table partition                        |
| high_value      | text                     | Upper boundary of the<br>table partition         |
| tablespace name | name                     | Name of the tablespace of<br>the table partition |

**Table 15-214** MY\_TAB\_PARTITIONS columns

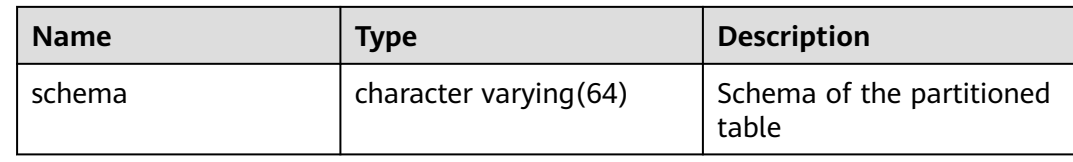

#### **15.3.110 MY\_TABLES**

**MY\_TABLES** displays table information in the current schema. This view exists in both PG\_CATALOG and SYS schema.

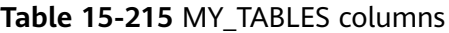

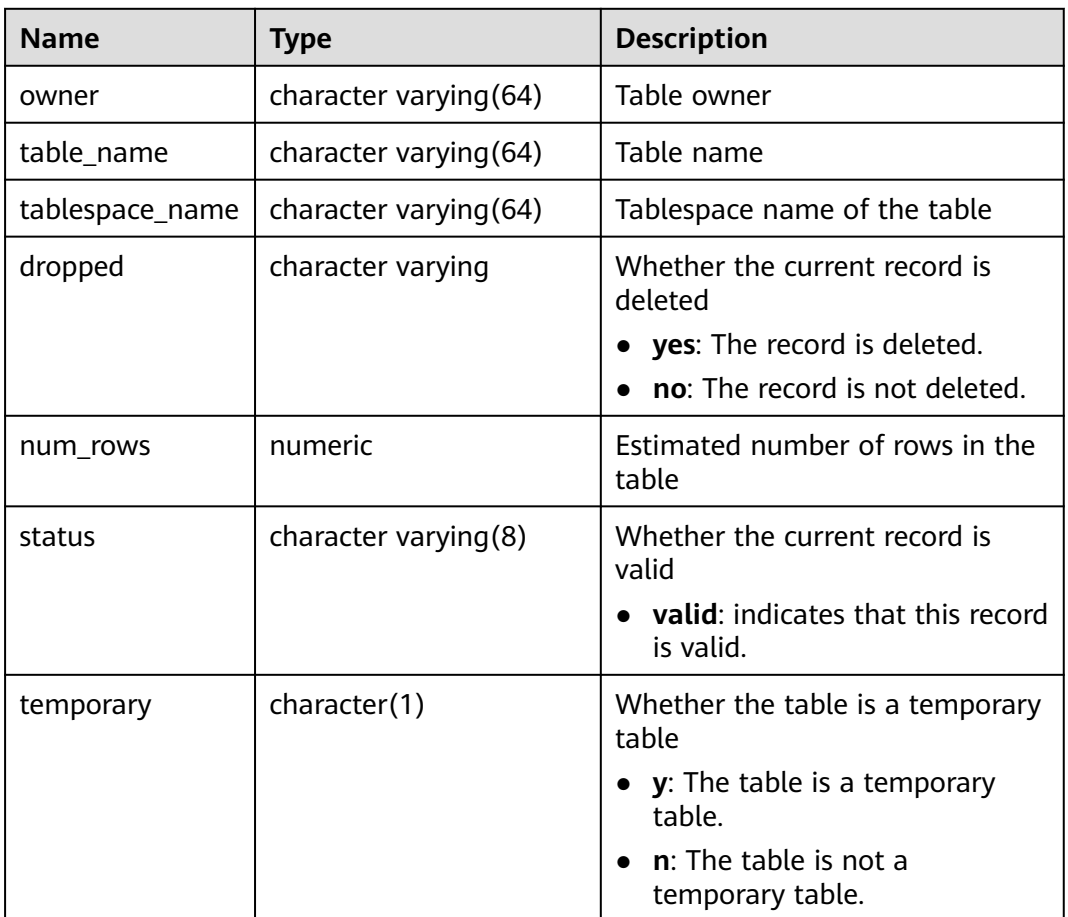

#### **15.3.111 MY\_TRIGGERS**

**MY\_TRIGGERS** displays information about triggers accessible to the current user. This view exists in the **PG\_CATALOG** and **SYS** schemas.

| <b>Name</b>  | <b>Type</b>            | <b>Description</b>                                      |
|--------------|------------------------|---------------------------------------------------------|
| trigger_name | character varying (64) | Trigger name                                            |
| table_name   | character varying (64) | Relational table name                                   |
| table_owner  | character varying (64) | Role name                                               |
| status       | character varying (64) | O: The trigger is initiated in<br>origin or local mode. |
|              |                        | <b>D</b> : The trigger is disabled.                     |
|              |                        | <b>R:</b> The trigger is initiated in<br>replica mode.  |
|              |                        | A: The trigger is always<br>initiated.                  |

**Table 15-216** MY\_TRIGGERS columns

#### **15.3.112 MY\_VIEWS**

**MY\_VIEWS** displays information about all views in the current schema. This view exists in both PG\_CATALOG and SYS schema.

**Table 15-217** MY\_VIEWS columns

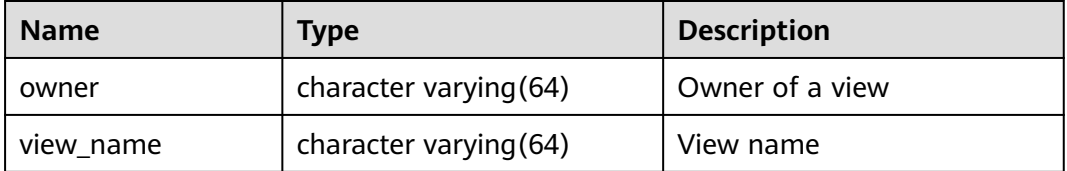

## **15.3.113 PG\_AVAILABLE\_EXTENSIONS**

**PG\_AVAILABLE\_EXTENSIONS** displays extended information about certain database features.

**Table 15-218** PG\_AVAILABLE\_EXTENSIONS columns

| <b>Name</b>       | <b>Type</b> | <b>Description</b>                                                                |
|-------------------|-------------|-----------------------------------------------------------------------------------|
| name              | name        | Extension name                                                                    |
| default version   | text        | Name of the default version (NULL if none is<br>specified)                        |
| installed version | text        | Currently installed version of the extension<br>(NULL if no version is installed) |
| comment           | text        | Comment string from the extension's control<br>file                               |

# **15.3.114 PG\_AVAILABLE\_EXTENSION\_VERSIONS**

**PG\_AVAILABLE\_EXTENSION\_VERSIONS** displays extension versions of certain database features.

| <b>Name</b> | <b>Type</b> | <b>Description</b>                                                                                                    |  |
|-------------|-------------|----------------------------------------------------------------------------------------------------|--|
| name        | name        | Extension name                                                                                                    |  |
| version     | text        | Version name                                                                                                    |  |
| installed   | boolean     | Whether this extension version is installed<br>Otherwise, the value is <b>false</b> .                                        |  |
| superuser   | boolean     | Whether only system administrators are<br>allowed to install the extension Otherwise,<br>the value is <b>false</b> .         |  |
| relocatable | hoolean     | Whether the extension can be relocated to<br>another schema Otherwise, the value is<br>false.                                |  |
| schema      | name        | Name of the schema that the extension<br>must be installed into (NULL if the extension<br>is partially or fully relocatable) |  |
| requires    | name[]      | Names of prerequisite extensions (NULL if<br>none)                                                                           |  |
| comment     | text        | Comment string from the extension's control<br>file                                                                          |  |

**Table 15-219** PG\_AVAILABLE\_EXTENSION\_VERSIONS columns

## **15.3.115 PG\_COMM\_DELAY**

**PG\_COMM\_DELAY** displays the communication library delay status for a single DN.

Table 15-220 PG COMM DELAY columns

| <b>Name</b> | Type    | <b>Description</b>                                                              |  |
|-------------|---------|---------------------------------------------------------------------------------|--|
| node name   | text    | Node name                                                                       |  |
| remote_name | text    | Name of the peer node                                                           |  |
| remote_host | text    | IP address of the peer node                                                     |  |
| stream num  | integer | Number of logical stream connections used<br>by the current physical connection |  |

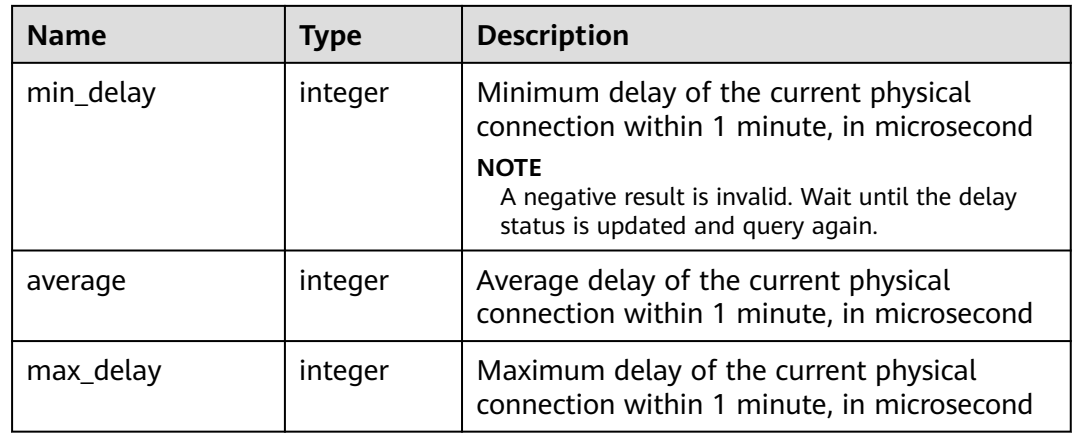

## **15.3.116 PG\_COMM\_RECV\_STREAM**

**PG\_COMM\_RECV\_STREAM** displays the receiving stream status of all the communication libraries for a single DN.

| <b>Name</b> | <b>Type</b> | <b>Description</b>                                                                                                    |  |
|-------------|-------------|----------------------------------------------------------------------------------------------------|--|
| node_name   | text        | Node name                                                                                                    |  |
| local_tid   | bigint      | ID of the thread using this stream                                                                                                    |  |
| remote_name | text        | Name of the peer node                                                                                                    |  |
| remote_tid  | bigint      | Peer thread ID                                                                                                    |  |
| idx         | integer     | Peer DN ID in the local DN                                                                                                    |  |
| sid         | integer     | Stream ID in the physical connection                                                                                                    |  |
| tcp_sock    | integer     | TCP socket used in the stream                                                                                                    |  |
| state       | text        | Status of the stream<br><b>UNKNOWN:</b> The logical connection<br>status is unknown.<br><b>READY:</b> The logical connection is ready.<br>• RUN: The logical connection sends<br>packets normally.<br>• HOLD: The logical connection is waiting<br>to send packets.<br><b>CLOSED:</b> The logical connection is closed.<br>TO_CLOSED: The logical connection will<br>be closed. |  |
| query_id    | bigint      | debug_query_id corresponding to the<br>stream                                                                                                    |  |

**Table 15-221** PG\_COMM\_RECV\_STREAM columns

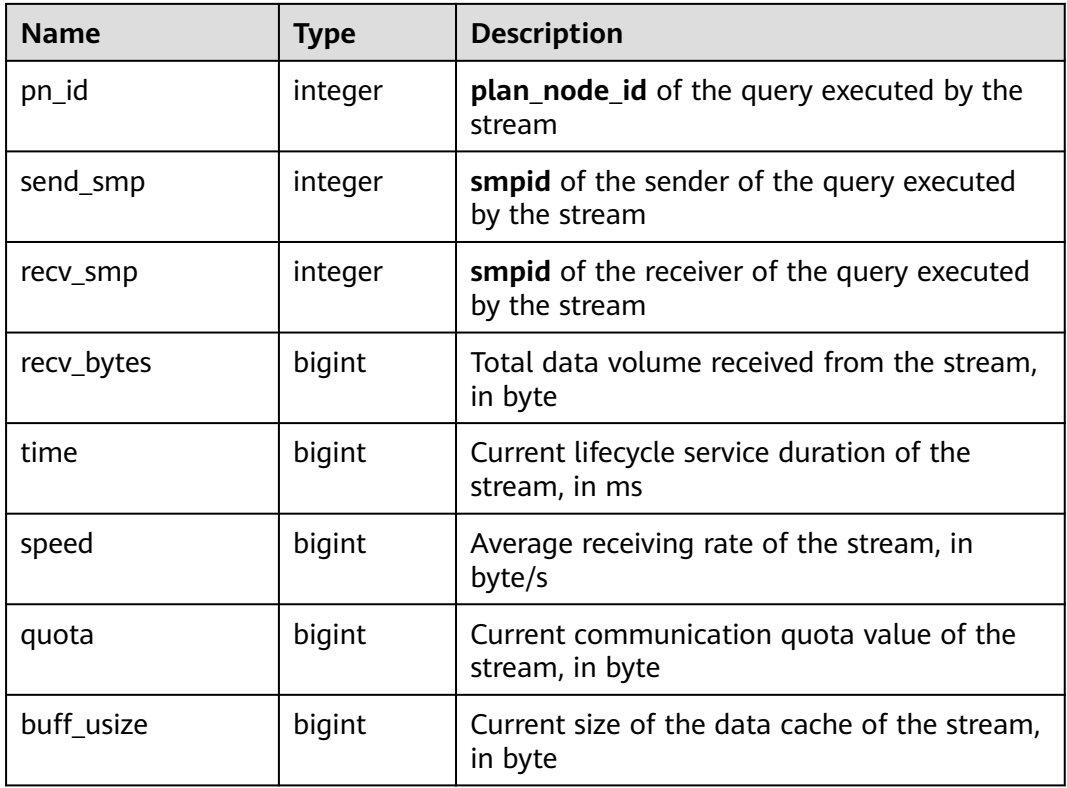

# **15.3.117 PG\_COMM\_SEND\_STREAM**

**PG\_COMM\_SEND\_STREAM** displays the sending stream status of all the communication libraries for a single DN.

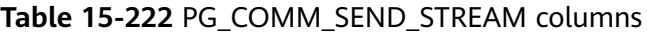

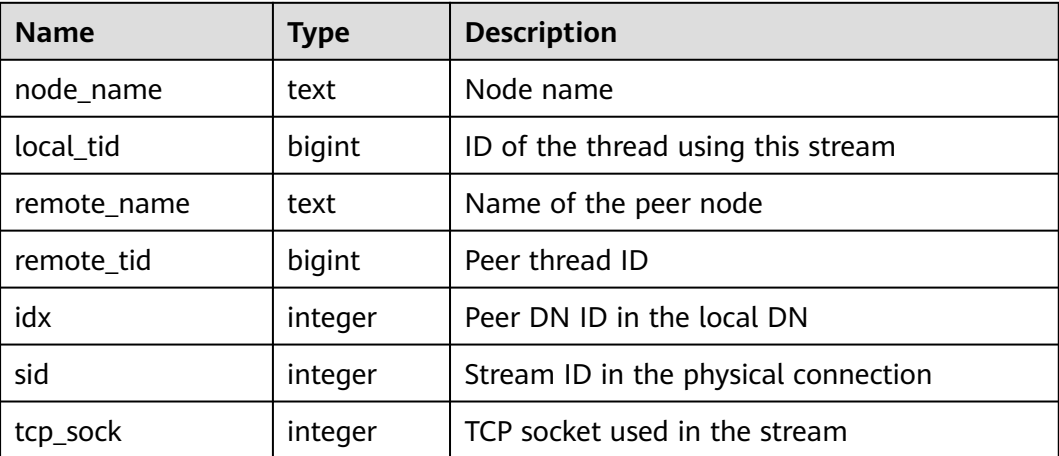

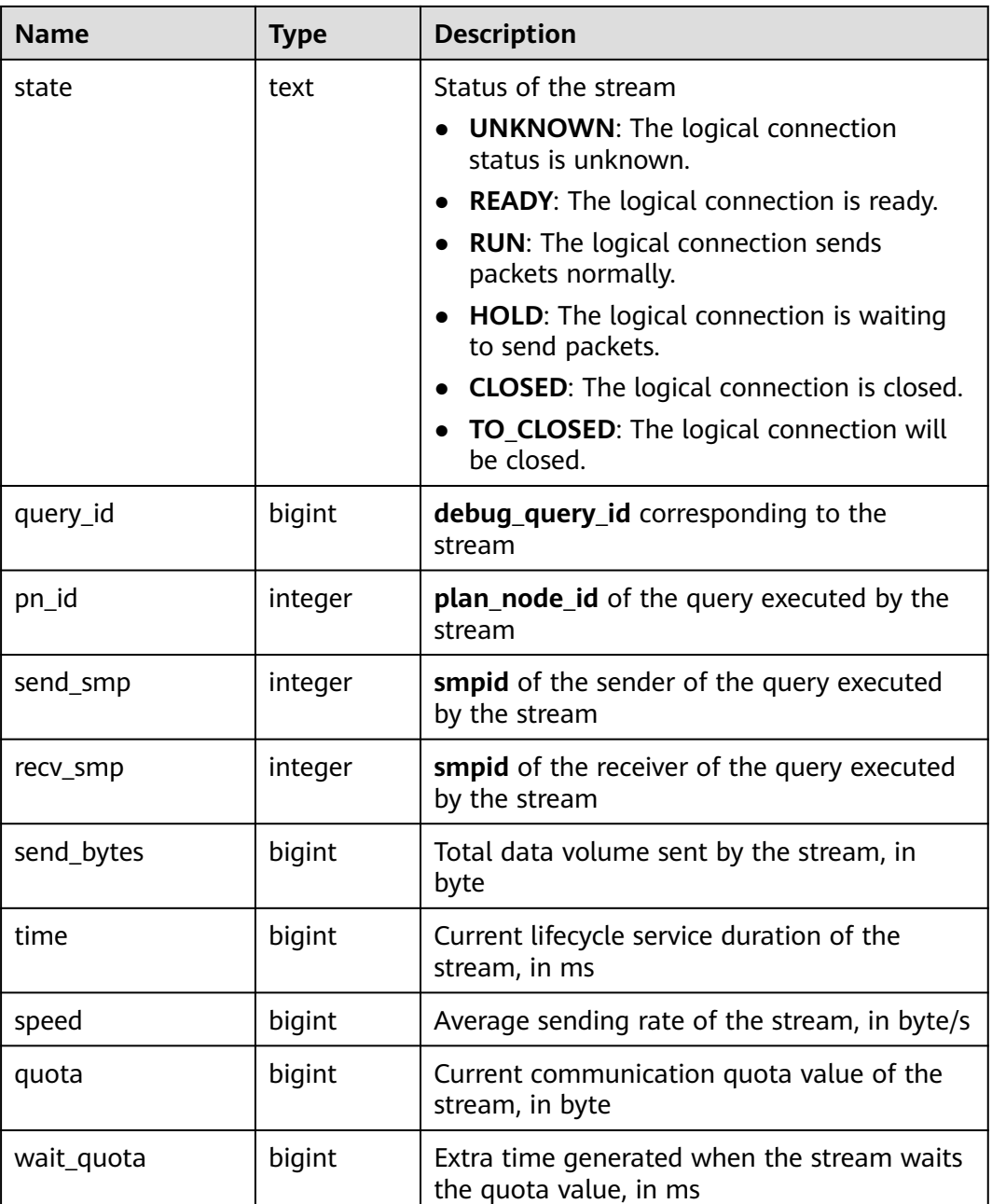

## **15.3.118 PG\_COMM\_STATUS**

**PG\_COMM\_STATUS** displays the communication library status for a single DN.

| Name       | <b>Type</b> | <b>Description</b>                                                    |
|------------|-------------|-----------------------------------------------------------------------|
| node name  | text        | Node name                                                             |
| rxpck_rate | integer     | Receiving rate of the communication library<br>on the node, in byte/s |

**Table 15-223** PG\_COMM\_STATUS columns

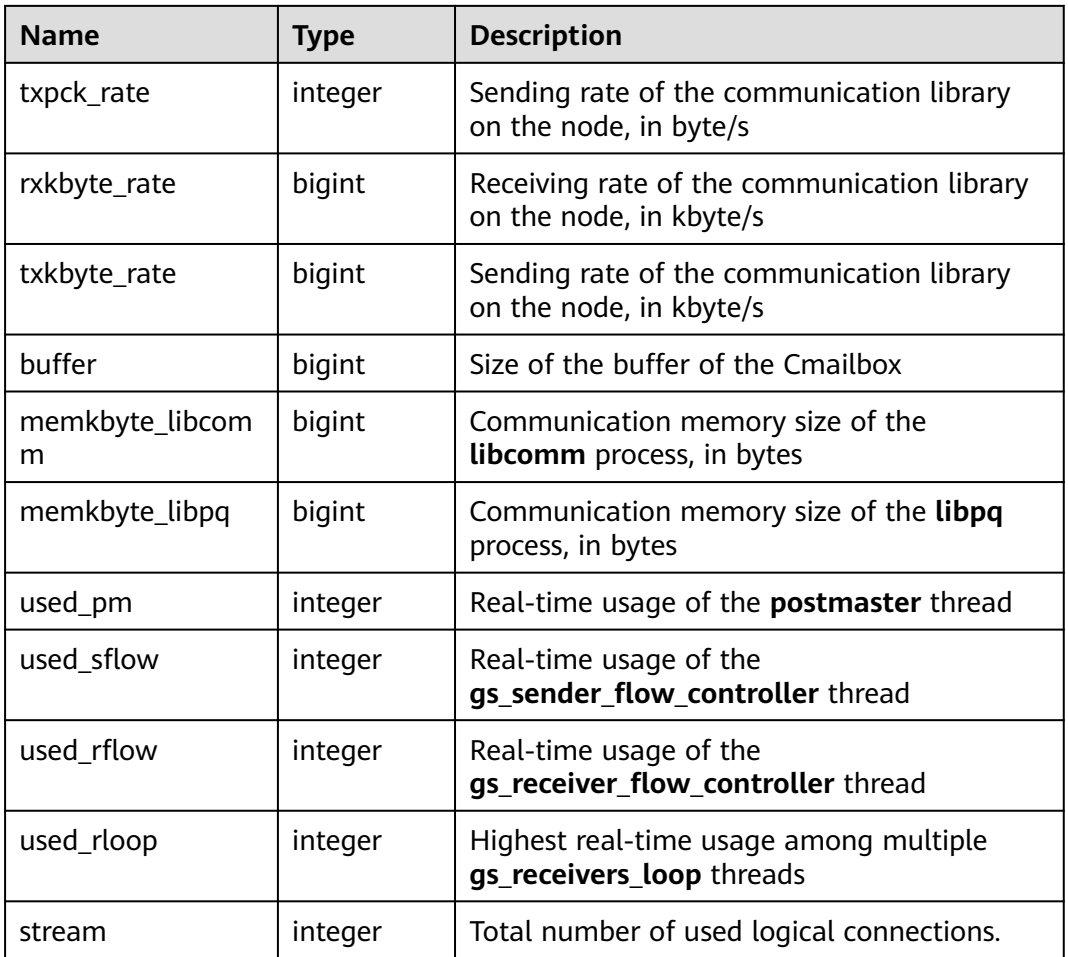

## **15.3.119 PG\_CONTROL\_GROUP\_CONFIG**

**PG\_CONTROL\_GROUP\_CONFIG** stores Cgroup configuration information in the system. Only the user with sysadmin permission can query this view.

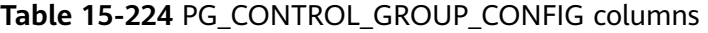

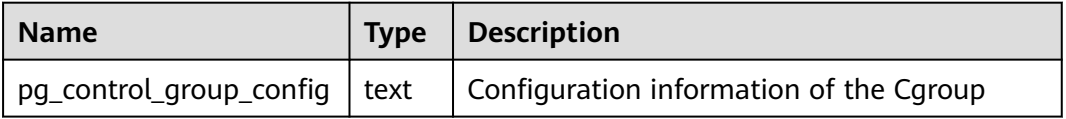

## **15.3.120 PG\_CURSORS**

**PG\_CURSORS** displays cursors that are currently available.

| <b>Name</b>       | Type                           | <b>Description</b>                                                                                                    |
|-------------------|--------------------------------|----------------------------------------------------------------------------------------------------|
| name              | text                           | Cursor name                                                                                                    |
| statement         | text                           | Query statement when the cursor is declared to<br>change                                                                                              |
| is holdable       | boolean                        | <b>True</b> if the cursor is holdable (it can be accessed<br>after the transaction that declared the cursor has<br>committed); <b>false</b> otherwise |
| is_binary         | boolean                        | Whether the cursor was declared BINARY. If it<br>was, the value is <b>true</b> .                                                                      |
| is scrollable     | boolean                        | Whether the cursor is scrollable (it allows rows to<br>be retrieved in a nonsequential manner). If it is,<br>the value is <b>true</b> .               |
| creation tim<br>e | timestamp<br>with time<br>zone | Timestamp at which the cursor is declared                                                                                                    |

**Table 15-225** PG\_CURSORS columns

# **15.3.121 PG\_EXT\_STATS**

**PG\_EXT\_STATS** allows for access to extension statistics stored in the **[15.2.91](#page-1668-0) [PG\\_STATISTIC\\_EXT](#page-1668-0)** system catalog. The extension statistics means multiple columns of statistics. (The current feature is a lab feature. Contact Huawei engineers for technical support before using it.)

**Table 15-226** PG\_EXT\_STATS columns

| <b>Name</b>    | <b>Type</b> | Reference                                             | <b>Description</b>                                                                                                    |
|----------------|-------------|-------------------------------------------------------|----------------------------------------------------------------------------------------------------|
| schemanam<br>e | name        | 15.2.70<br><b>PG_NAMESPACE</b><br>.nspname            | Name of the schema that<br>contains a table                                                                                    |
| tablename      | name        | relname in<br>15.2.46<br><b>PG CLASS</b>              | Table name                                                                                                    |
| attname        | int2vector  | 15.2.91<br><b>PG STATISTIC E</b><br><b>XT</b> .stakey | Columns to be combined for<br>collecting statistics                                                                            |
| inherited      | boolean     | -                                                     | Includes inherited sub-columns if<br>the value is <b>true</b> ; otherwise, it<br>indicates the column in a<br>specified table. |

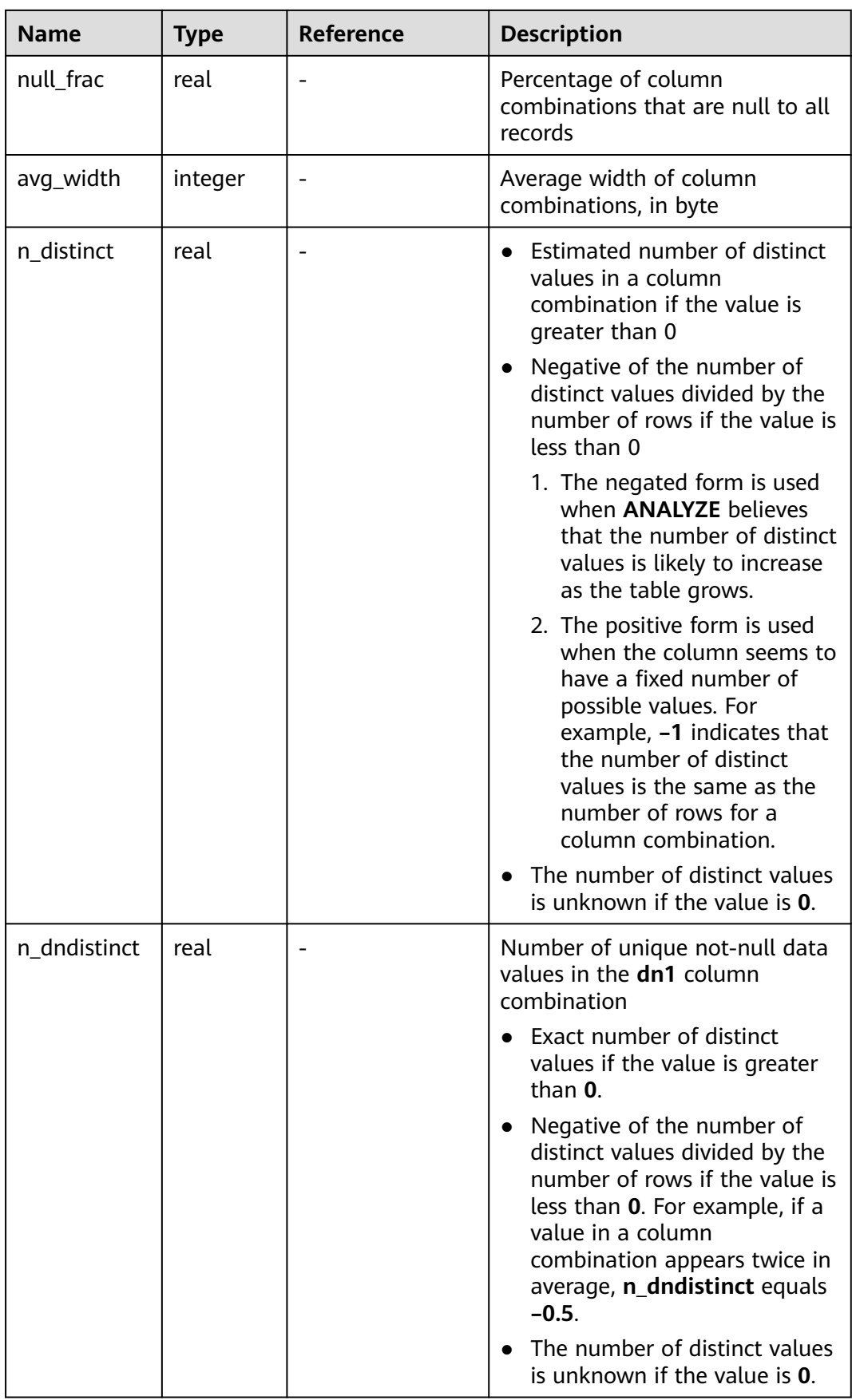

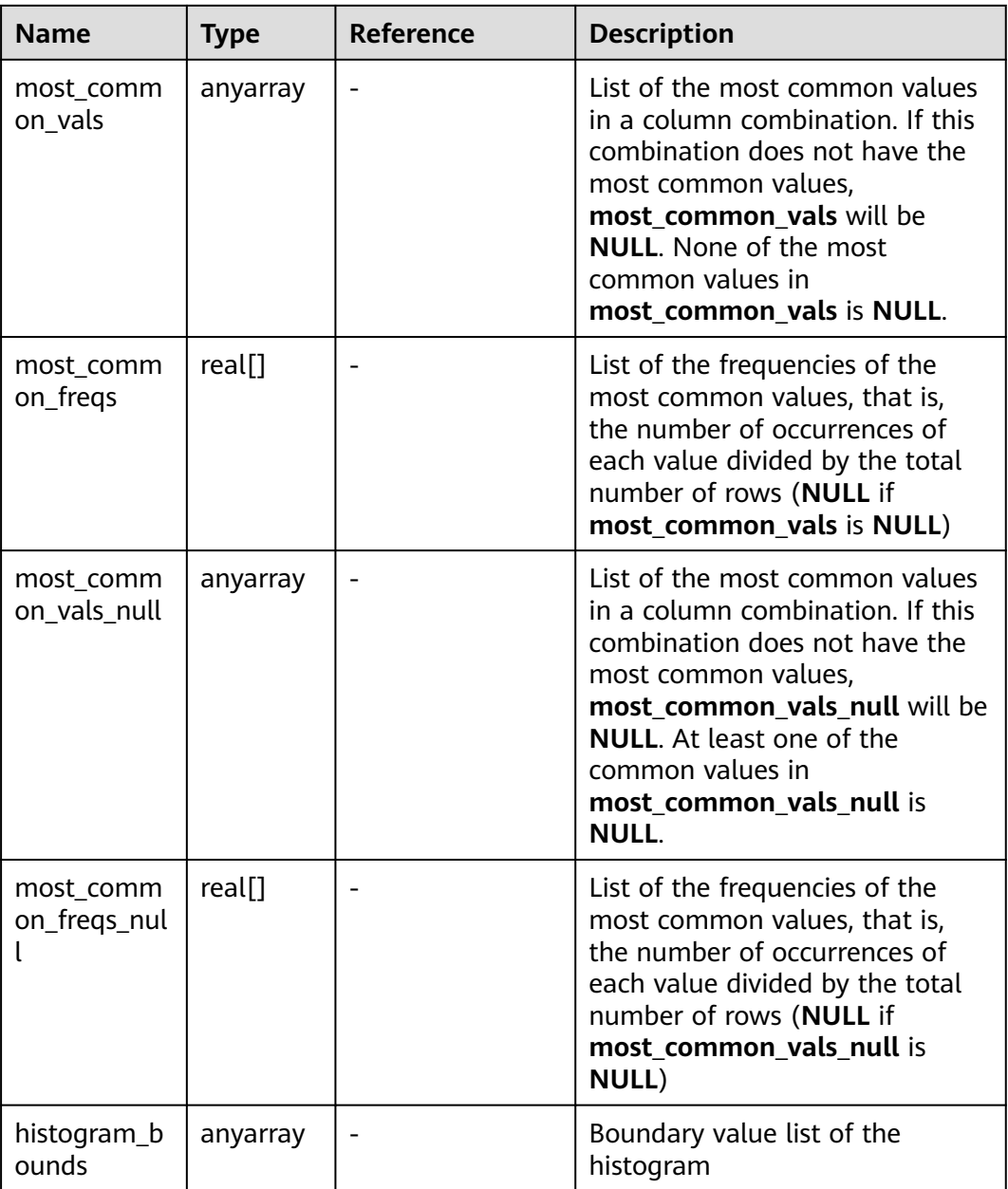

## **15.3.122 PG\_GET\_INVALID\_BACKENDS**

The **PG\_GET\_INVALID\_BACKENDS** view displays information about current DN standby server backend threads connected to the CN. Only system administrator and monitor administrator can access this view.

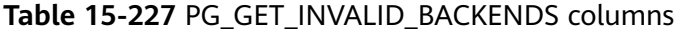

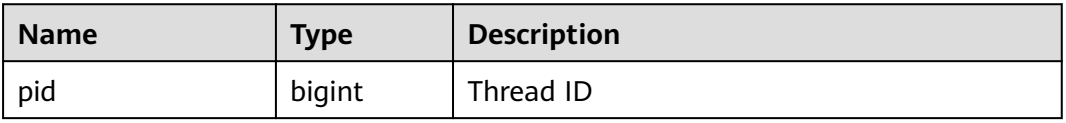

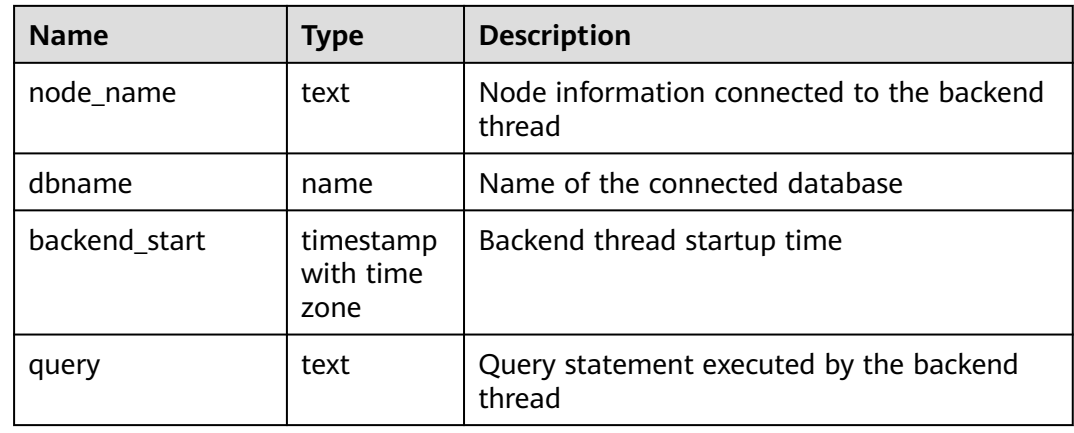

## **15.3.123 PG\_GET\_SENDERS\_CATCHUP\_TIME**

**PG\_GET\_SENDERS\_CATCHUP\_TIME** displays catchup information of the currently active primary/standby instance sender thread on the DN.

| <b>Name</b>   | <b>Type</b>                    | <b>Description</b>                  |
|---------------|--------------------------------|-------------------------------------|
| pid           | bigint                         | Current sender thread ID            |
| lwpid         | integer                        | Current sender lwpid                |
| local_role    | text                           | Local role                          |
| peer_role     | text                           | Peer role                           |
| state         | text                           | Current sender's replication status |
| type          | text                           | Current sender type                 |
| catchup_start | timestamp<br>with time<br>zone | Startup time of a catchup task      |
| catchup_end   | timestamp<br>with time<br>zone | End time of the catchup task        |

**Table 15-228** PG\_GET\_SENDERS\_CATCHUP\_TIME columns

## **15.3.124 PG\_GROUP**

**PG\_GROUP** displays the database role authentication and the relationship between roles.

| <b>Name</b> | <b>Type</b>       | <b>Description</b>                                    |
|-------------|-------------------|-------------------------------------------------------|
| groname     | name              | Group name                                            |
| grosysid    | oid               | Group ID                                              |
| grolist     | oid <sup>[]</sup> | An array, including all the role IDs in this<br>group |

**Table 15-229** PG\_GROUP columns

#### **15.3.125 PG\_INDEXES**

**PG\_INDEXES** provides access to useful information about each index in the database.

**Table 15-230** PG\_INDEXES columns

| <b>Name</b> | <b>Type</b> | Reference                            | <b>Description</b>                                                   |
|-------------|-------------|--------------------------------------|----------------------------------------------------------------------|
| schemaname  | name        | 15.2.70<br>PG_NAMESPACE.nspn<br>ame  | Name of the schema<br>that contains tables<br>and indexes            |
| tablename   | name        | 15.2.46<br>PG CLASS.relname          | Name of the table for<br>which the index serves                      |
| indexname   | name        | 15.2.46<br>PG CLASS.relname          | Index name                                                           |
| tablespace  | name        | 15.2.94<br>PG TABLESPACE.nspn<br>ame | Name of the<br>tablespace that<br>contains the index                 |
| indexdef    | text        |                                      | Index definition (a<br>reconstructed CREATE<br><b>INDEX</b> command) |

#### **15.3.126 PG\_LOCKS**

**PG\_LOCKS** displays information about locks held by open transactions.

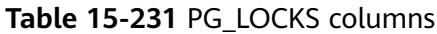

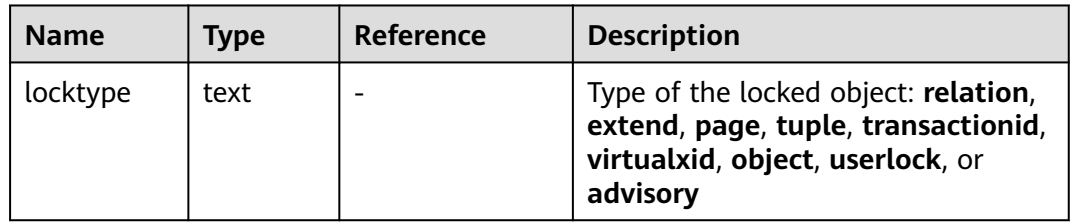

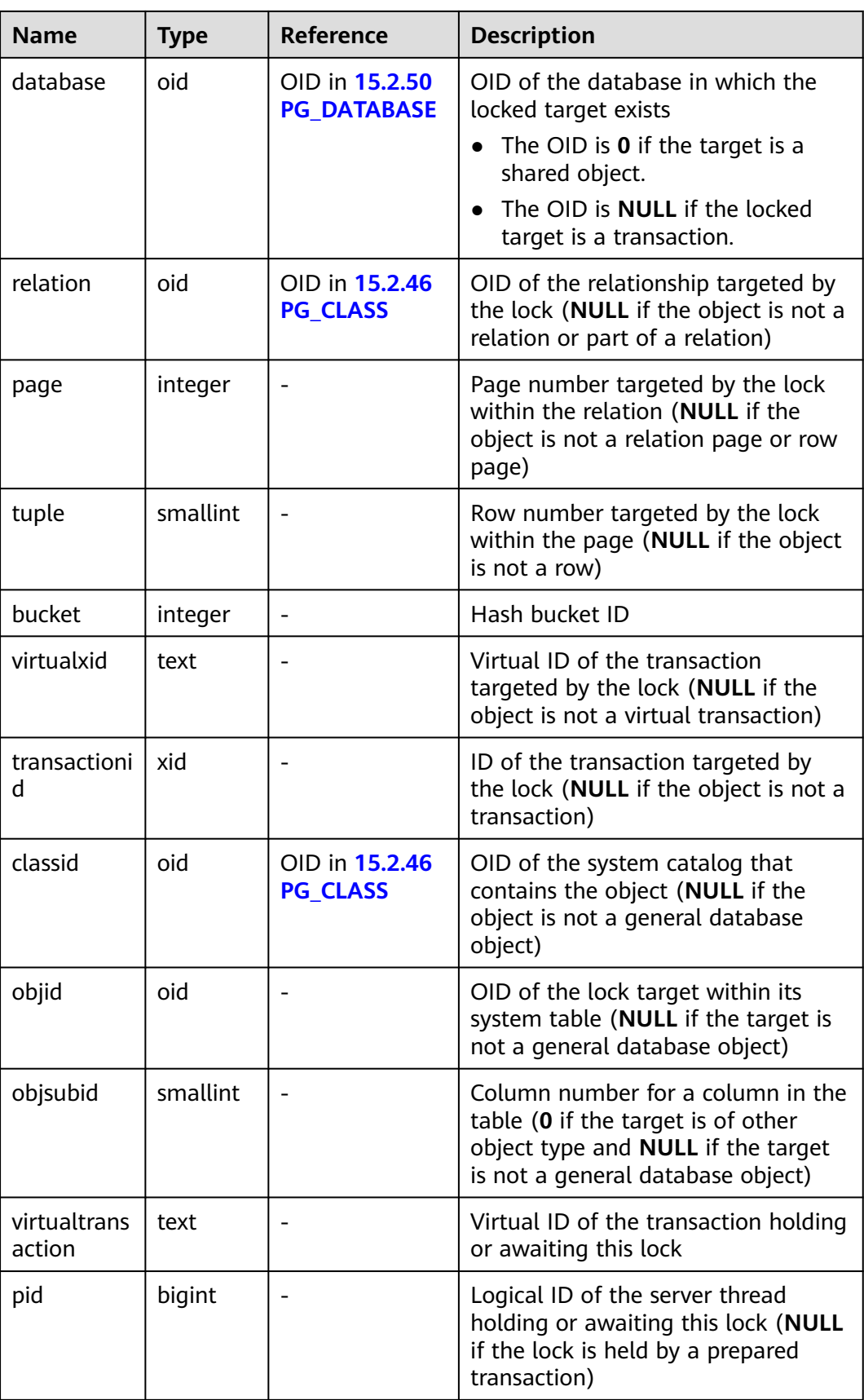

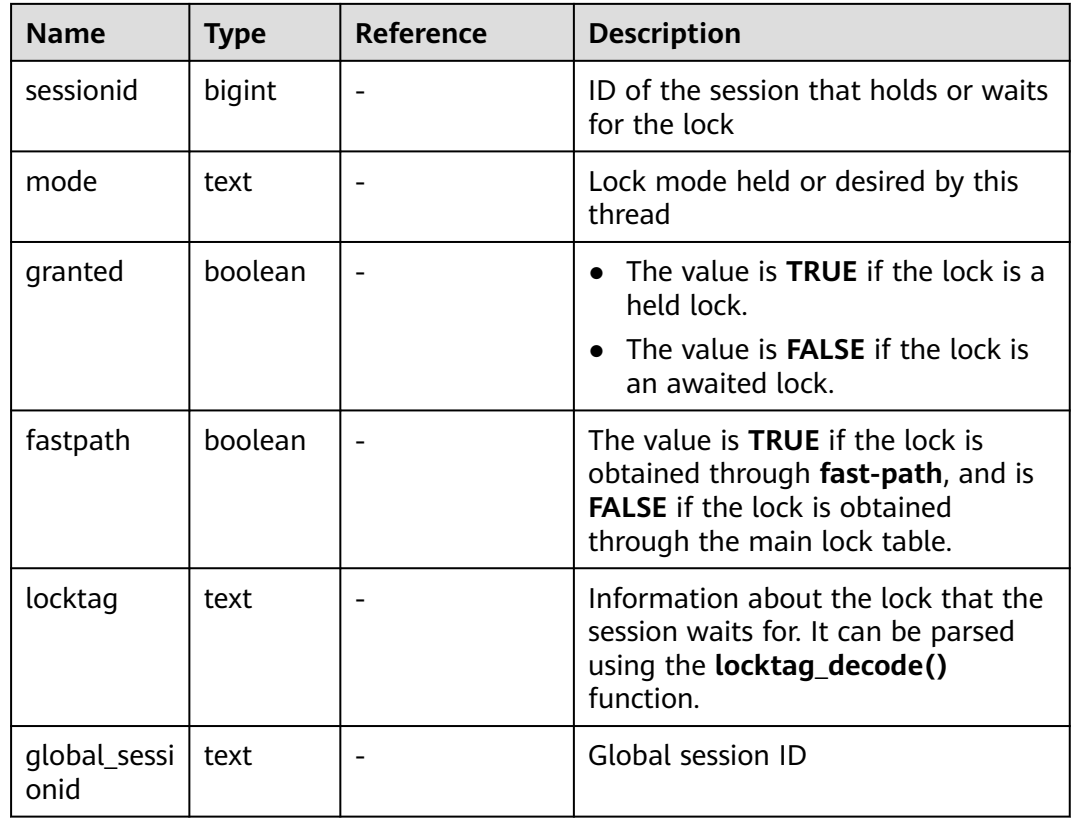

## **15.3.127 PG\_NODE\_ENV**

**PG\_NODE\_ENV** displays environment variables of the current node. Only the user with system administrator or monitor admin permission can access this system view.

**Table 15-232** PG\_NODE\_ENV columns

| <b>Name</b>   | Type    | <b>Description</b>                 |  |
|---------------|---------|------------------------------------|--|
| node_name     | text    | Current node name                  |  |
| host          | text    | Host name of the node              |  |
| process       | integer | Number of the node process         |  |
| port          | integer | Port ID of the node                |  |
| installpath   | text    | Installation directory of the node |  |
| datapath      | text    | Data directory of the node         |  |
| log_directory | text    | Log directory of the node          |  |

# **15.3.128 PG\_OS\_THREADS**

**PG\_OS\_THREADS** provides status information about all the threads under the current node.

| <b>Name</b>   | <b>Type</b>                 | <b>Description</b>                                          |
|---------------|-----------------------------|-------------------------------------------------------------|
| node_name     | text                        | Current node name                                           |
| pid           | bigint                      | PID of the thread running under the<br>current node process |
| lwpid         | integer                     | Lightweight thread ID corresponding to<br>the PID           |
| thread name   | text                        | Thread name corresponding to the PID                        |
| creation_time | timestamp with<br>time zone | Thread creation time corresponding to the<br><b>PID</b>     |

**Table 15-233** PG\_OS\_THREADS columns

## **15.3.129 PG\_POOLER\_STATUS**

**PG\_POOLER\_STATUS** queries the cache connection status in the pooler.

| <b>Name</b> | <b>Type</b> | <b>Description</b>                                                                                                    |
|-------------|-------------|----------------------------------------------------------------------------------------------------|
| database    | text        | Database name                                                                                                    |
| user name   | text        | Username                                                                                                    |
| tid         | bigint      | In non-thread pool logic, this parameter<br>indicates the ID of the thread connected to<br>the CN. In thread pool logic, this parameter<br>indicates the ID of the session connected to<br>the CN. |
| node_oid    | bigint      | OID of the node connected                                                                                                    |
| node_name   | name        | Name of the node connected                                                                                                    |
| in_use      | boolean     | Whether the connection is currently used.<br>• $t$ (true): The connection is in use.<br>f (false): The connection is not in use.                                                                   |
| node_port   | integer     | Port number of the connected instance node                                                                                                    |
| fdsock      | bigint      | Peer socket                                                                                                    |
| remote_pid  | bigint      | Peer thread ID                                                                                                    |

**Table 15-234** PG\_POOLER\_STATUS columns

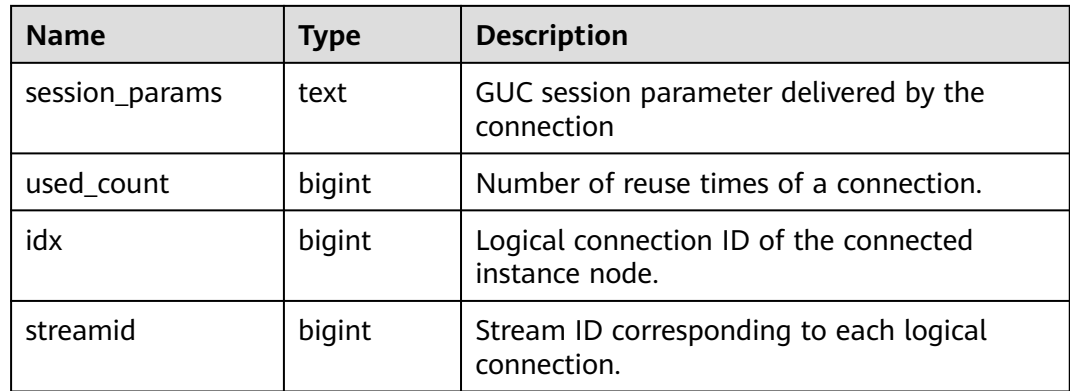

**PG\_POOLER\_STATUS** can only perform the query on the CN and display connection cache information about the pooler module.

## **15.3.130 PG\_PREPARED\_STATEMENTS**

**PG\_PREPARED\_STATEMENTS** displays all prepared statements that are available in the current session.

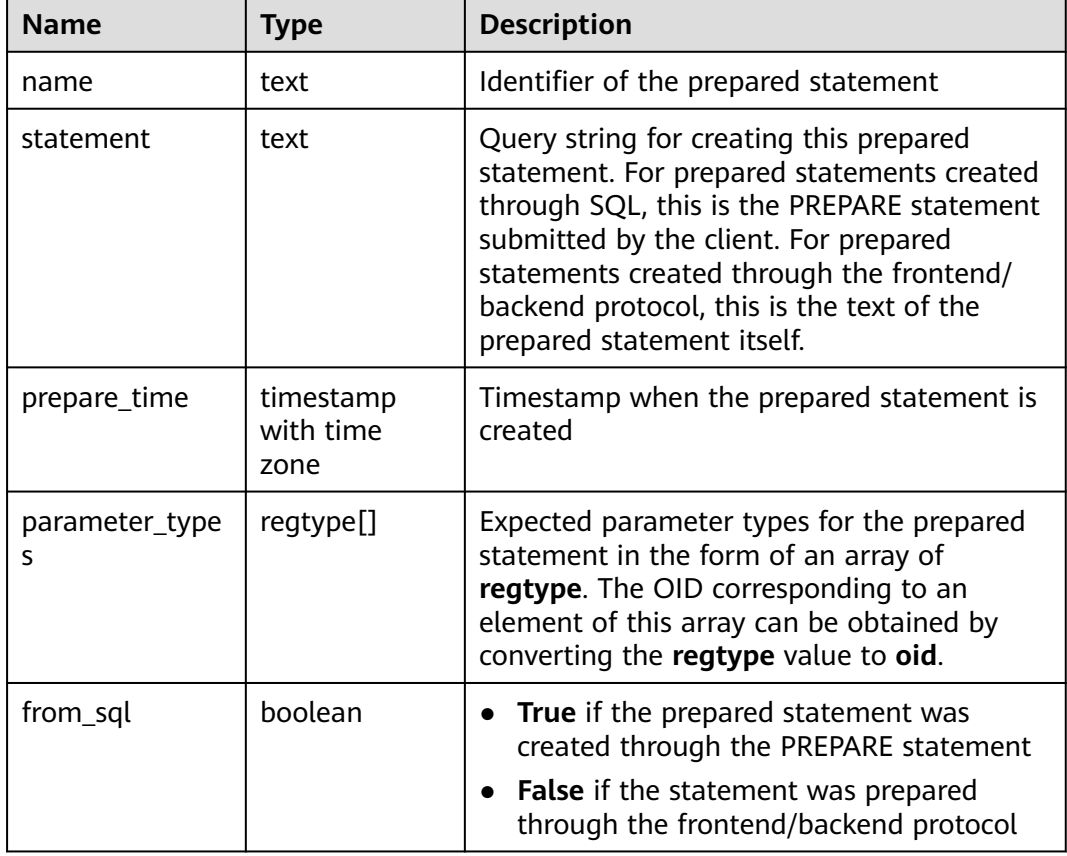

#### **Table 15-235** PG\_PREPARED\_STATEMENTS columns

# **15.3.131 PG\_PREPARED\_XACTS**

**PG\_PREPARED\_XACTS** displays information about transactions that are currently prepared for two-phase commit.

| <b>Name</b>     | <b>Type</b>                 | <b>Reference</b>                          | <b>Description</b>                                                       |
|-----------------|-----------------------------|-------------------------------------------|--------------------------------------------------------------------------|
| transactio<br>n | xid                         |                                           | Numeric transaction<br>identifier of the prepared<br>transaction         |
| gid             | text                        |                                           | Global transaction identifier<br>that was assigned to the<br>transaction |
| prepared        | timestamp with<br>time zone |                                           | Time at which the<br>transaction is prepared for<br>commit               |
| owner           | name                        | 15.2.42<br><b>PG AUTHID.rol</b><br>name   | Name of the user that<br>executes the transaction                        |
| database        | name                        | 15.2.50<br><b>PG DATABASE.</b><br>datname | Name of the database in<br>which the transaction is<br>executed          |

**Table 15-236** PG\_PREPARED\_XACTS columns

## **15.3.132 PG\_PUBLICATION\_TABLES**

PG PUBLICATION\_TABLES displays the mapping information between a publication and its published tables. Unlike the underlying system catalog **PG\_PUBLICATION\_REL**, this view expands publications defined as **FOR ALL TABLES** so that for such publications, there is one row for each eligible table.

| <b>Name</b> | <b>Type</b> | <b>Description</b>                          |
|-------------|-------------|---------------------------------------------|
| pubname     | name        | Publication name                            |
| schemaname  | name        | Name of the schema<br>that contains a table |
| tablename   | name        | Table name                                  |

**Table 15-237** PG\_PUBLICATION\_TABLES columns

## **15.3.133 PG\_REPLICATION\_ORIGIN\_STATUS**

**PG\_REPLICATION\_ORIGIN\_STATUS** displays the replication status of the replication source.

| <b>Name</b> | Type | <b>Description</b>                      |
|-------------|------|-----------------------------------------|
| local id    | oid  | Replication source ID                   |
| external id | text | Name of the replication<br>source       |
| remote Isn  | text | Remote LSN of the<br>replication source |
| local_lsn   | text | Local LSN of the<br>replication source  |

Table 15-238 PG\_REPLICATION\_ORIGIN\_STATUS columns

# **15.3.134 PG\_REPLICATION\_SLOTS**

**PG\_REPLICATION\_SLOTS** contains replication slot information.

| <b>Name</b>  | <b>Type</b> | <b>Description</b>                                                                                                    |
|--------------|-------------|----------------------------------------------------------------------------------------------------|
| slot_name    | text        | Replication slot name                                                                                                    |
| plugin       | text        | Name of the output plug-in corresponding to<br>the logical replication slot.                                                   |
| slot_type    | text        | Replication slot type.<br>physical: physical replication slot.<br><b>logical:</b> logical replication slot.                    |
| datoid       | oid         | OID of the database where the replication<br>slot resides.                                                                     |
| database     | name        | Name of the database where the replication<br>slot resides.                                                                    |
| active       | boolean     | Determines whether the replication slot is<br>activated.<br>$\bullet$ t (true): yes<br>$\bullet$ f (false): no                 |
| xmin         | xid         | XID of the earliest transaction that the<br>database must reserve for the replication<br>slot.                                 |
| catalog_xmin | xid         | XID of the earliest system catalog-involved<br>transaction that the database must reserve<br>for the logical replication slot. |
| restart_lsn  | text        | Physical location of the earliest Xlog required<br>by the replication slot.                                                    |

Table 15-239 PG\_REPLICATION\_SLOTS columns

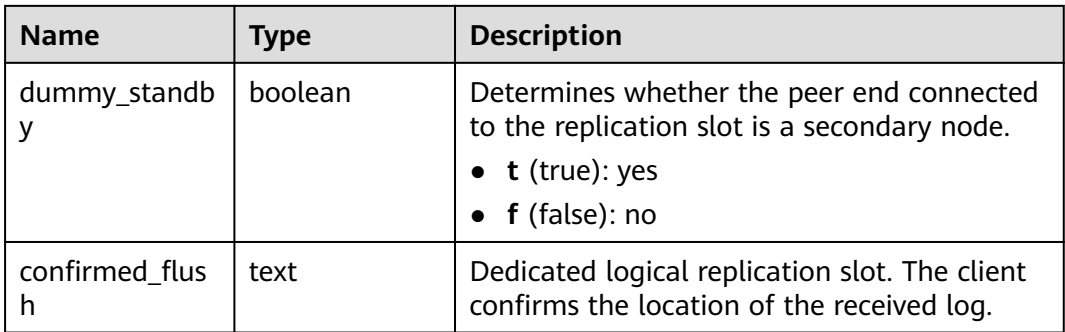

## **15.3.135 PG\_RLSPOLICIES**

**PG\_RLSPOLICIES** contains row-level access control policies. The initial user and users with the sysadmin attribute can view all policy information. Other users can view only the policy information in their own tables.

**Table 15-240** PG\_RLSPOLICIES columns

| <b>Name</b>          | <b>Type</b> | <b>Description</b>                                                                                                    |
|----------------------|-------------|----------------------------------------------------------------------------------------------------|
| schemaname           | name        | Name of the schema of the table object to which<br>a row-level access control policy is applied                                  |
| tablename            | name        | Name of the table object to which the row-level<br>access control policy is applied                                              |
| policyname           | name        | Name of the row-level access control policy                                                                                      |
| policypermissi<br>ve | text        | Attribute of the row-level access control policy                                                                                 |
| policyroles          | name[]      | List of users affected by the row-level access<br>control policy. If this parameter is not specified, all<br>users are affected. |
| policycmd            | text        | SQL operations affected by the row-level access<br>control policy                                                                |
| policyqual           | text        | Expression of the row-level access control policy                                                                                |

## **15.3.136 PG\_ROLES**

**PG\_ROLES** provides information about database roles. Initialization users and users with the sysadmin or createrole attribute can view information about all roles. Other users can view only their own information.

**Table 15-241** PG\_ROLES columns

| <b>Name</b>       | <b>Type</b> | <b>Reference</b> | <b>Description</b>                                                                                                    |
|-------------------|-------------|------------------|----------------------------------------------------------------------------------------------------|
| rolname           | name        | N/A              | Role name                                                                                                    |
| rolsuper          | boolean     | N/A              | Whether the role is the initial<br>system administrator with the<br>highest permission<br>$\bullet$ t (true): yes<br>f (false): no                                                                                     |
| rolinherit        | boolean     | N/A              | Whether the role inherits the<br>permissions for this type of roles<br>$\bullet$ t (true): yes<br>$f$ (false): no                                                                                                    |
| rolcreaterole     | boolean     | N/A              | Whether the role can create other<br>roles<br>$\bullet$ t (true): yes<br>$f$ (false): no                                                                                                    |
| rolcreatedb       | boolean     | N/A              | Whether the role can create<br>databases<br>$\bullet$ t (true): yes<br>$f$ (false): no                                                                                                    |
| rolcatupdate      | boolean     | N/A              | Whether the role can update<br>system tables directly. Only the<br>initial system administrator whose<br>usesysid is 10 has this permission.<br>It is unavailable for other users.<br>t (true): yes<br>$f$ (false): no |
| rolcanlogin       | boolean     | N/A              | Whether the role can log in to the<br>database<br>t (true): yes<br>$f$ (false): no                                                                                                    |
| rolreplication    | boolean     | N/A              | Whether the role can be replicated<br>t (true): yes<br>$\bullet$<br>$f$ (false): no                                                                                                    |
| rolauditadmi<br>n | boolean     | N/A              | Whether the role is an audit system<br>administrator<br>t (true): yes<br>$\bullet$<br>$f$ (false): no                                                                                                    |

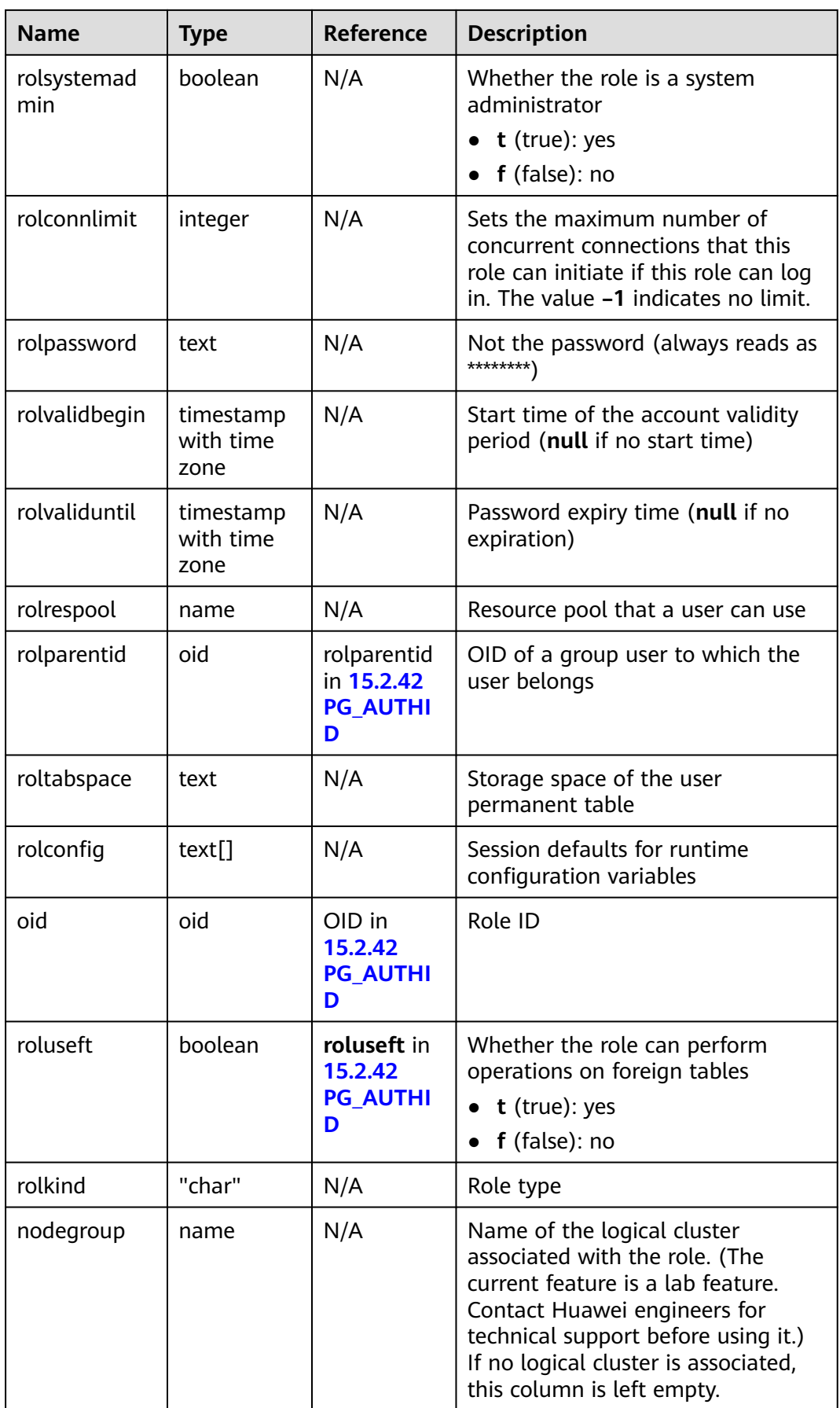

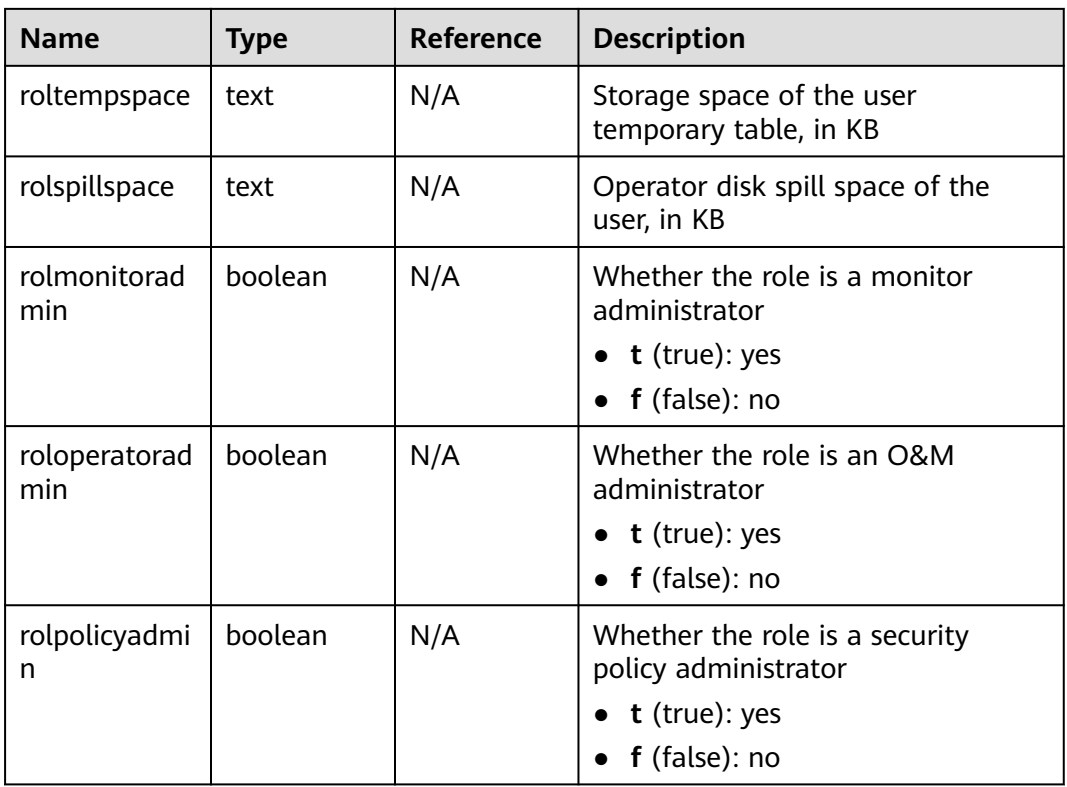

#### **15.3.137 PG\_RULES**

**PG\_RULES** provides access to query useful information about rewrite rules.

| <b>Name</b> | Type | <b>Description</b>                                    |
|-------------|------|-------------------------------------------------------|
| schemaname  | name | Name of the schema containing the table               |
| tablename   | name | Name of the table to which the rule<br>applies        |
| rulename    | name | Rule name                                             |
| definition  | text | Rule definition (a reconstructed creation<br>command) |

**Table 15-242** PG\_RULES columns

# **15.3.138 PG\_RUNNING\_XACTS**

**PG\_RUNNING\_XACTS** displays running transaction information on the current node.

| <b>Name</b> | <b>Type</b> | <b>Description</b>                                                                             |
|-------------|-------------|------------------------------------------------------------------------------------------------|
| handle      | integer     | Handle corresponding to the transaction in<br>GTM                                              |
| gxid        | xid         | <b>Transaction ID</b>                                                                          |
| state       | tinyint     | Transaction status (3: prepared; 0: starting)                                                  |
| node        | text        | Node name                                                                                      |
| xmin        | xid         | Minimum transaction ID on the node                                                             |
| vacuum      | boolean     | Whether the current transaction is lazy vacuum<br>$\bullet$ t (true): yes<br>• $f$ (false): no |
| timeline    | bigint      | Number of database restarts                                                                    |
| prepare_xid | xid         | Transaction ID in the <b>prepared</b> state (0 if the<br>state is not prepared)                |
| pid         | bigint      | Thread ID corresponding to the transaction                                                     |
| next_xid    | xid         | Transaction ID sent from a CN to a DN                                                          |

**Table 15-243** PG\_RUNNING\_XACTS columns

## **15.3.139 PG\_SECLABELS**

**PG\_SECLABELS** provides information about security labels.

**Table 15-244** PG\_SECLABELS columns

| <b>Name</b> | <b>Type</b> | Reference            | <b>Description</b>                                                                                                    |
|-------------|-------------|----------------------|----------------------------------------------------------------------------------------------------|
| objoid      | oid         | Any OID column       | OID of the object that this<br>security label pertains to                                                                                                    |
| classoid    | oid         | 15.2.46 PG CLASS.oid | OID of the system catalog<br>where the object appears                                                                                                    |
| objsubid    | intege      |                      | Column number for the<br>security label on a table<br>column (objoid and classoid<br>refer to the table itself). The<br>value is 0 for all other object<br>types. |
| objtype     | text        |                      | Type of object to which this<br>label applies, as text                                                                                                    |

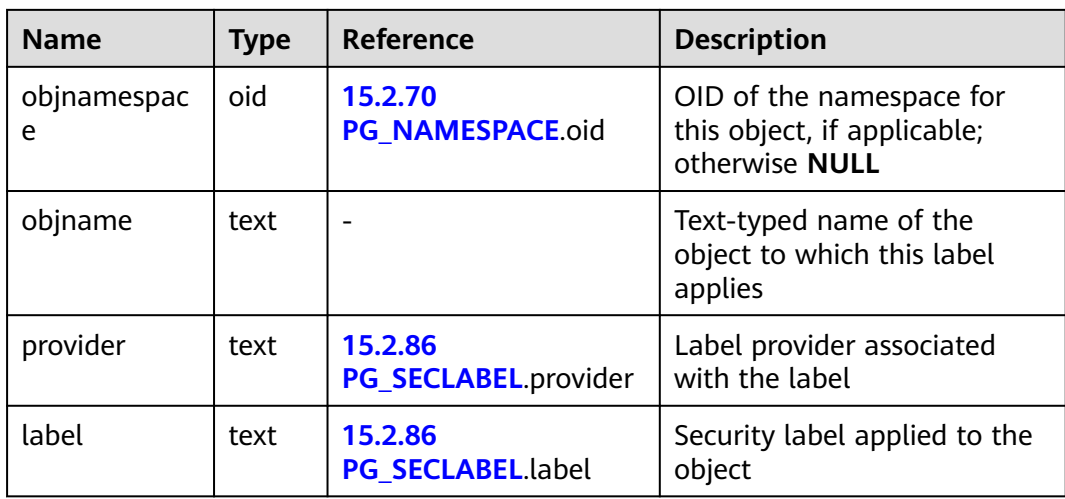

# **15.3.140 PG\_SESSION\_IOSTAT**

**PG\_SESSION\_IOSTAT** shows I/O load management information about the task currently executed by the user. (The current feature is a lab feature. Contact Huawei engineers for technical support before using it.) Only users with the **sysadmin** or **monitor admin** permission can query this view.

IOPS is counted by ones for column-storage and by 10 thousands for row storage.

| <b>Name</b>    | <b>Type</b> | <b>Description</b>                                                                                                    |
|----------------|-------------|----------------------------------------------------------------------------------------------------|
| query_id       | bigint      | Job ID                                                                                                    |
| mincurriops    | integer     | Minimum I/O of the current job on each DN                                                                                                    |
| maxcurriops    | integer     | Maximum I/O of the current job on each DN                                                                                                    |
| minpeakiops    | integer     | Minimum peak I/O of the current job on each<br>DN                                                                                                    |
| maxpeakiops    | integer     | Maximum peak I/O of the current job on each<br>DN                                                                                                    |
| io_limits      | integer     | io_limits set for the job                                                                                                    |
| io_priority    | text        | io_priority set for the job                                                                                                    |
| query          | text        | Job                                                                                                    |
| node_group     | text        | Logical cluster of the user running the job (The<br>current feature is a lab feature. Contact Huawei<br>engineers for technical support before using it.) |
| curr_io_limits | integer     | Real-time io_limits value when io_priority is<br>used to control I/Os                                                                                     |

**Table 15-245** PG\_SESSION\_IOSTAT columns

# **15.3.141 PG\_SESSION\_WLMSTAT**

**PG\_SESSION\_WLMSTAT** displays corresponding load management information about the task currently executed by the user. (The current feature is a lab feature. Contact Huawei engineers for technical support before using it.) Only the sysadmin user can query this view.

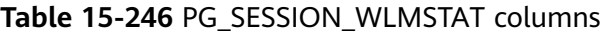

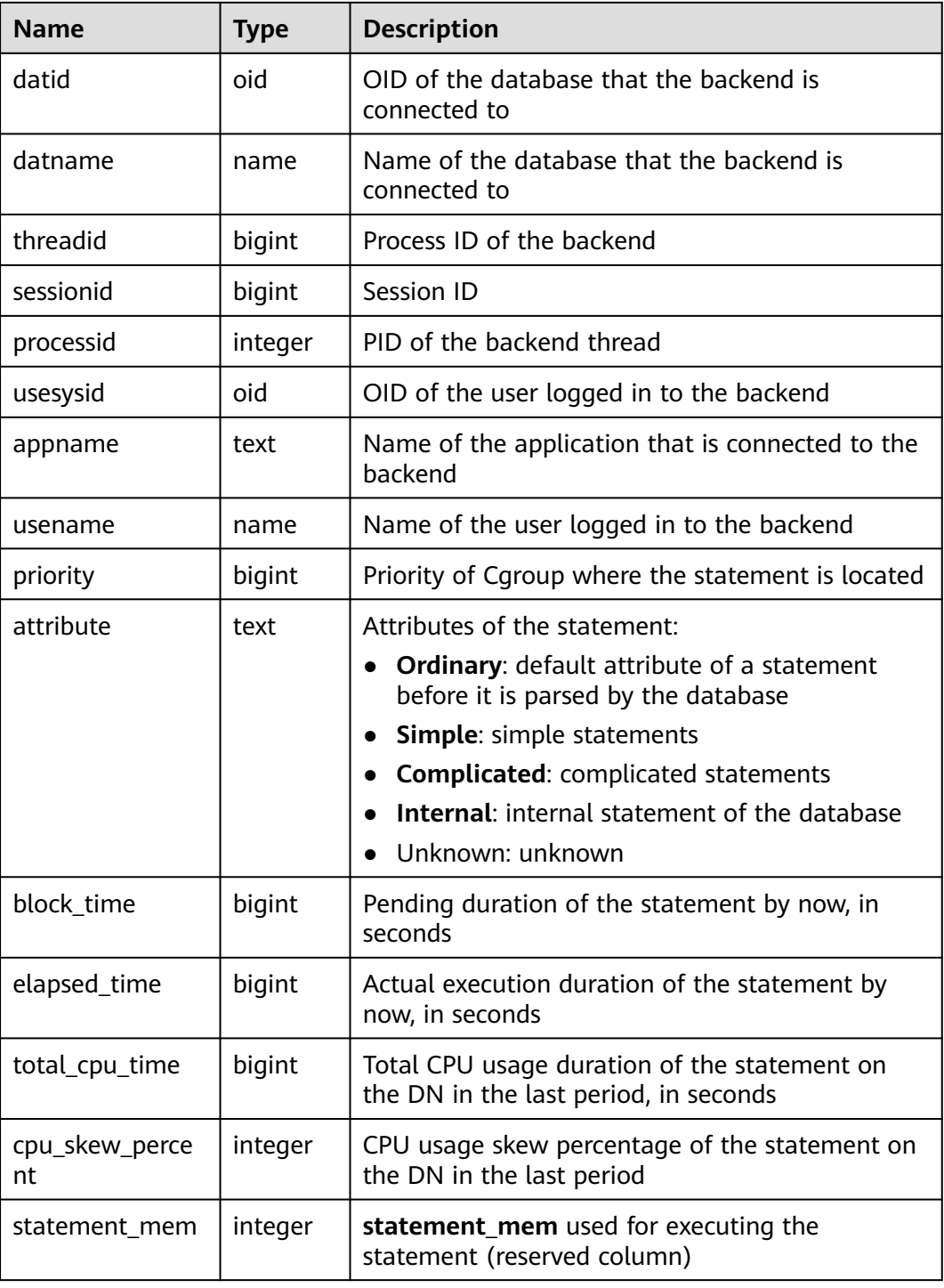
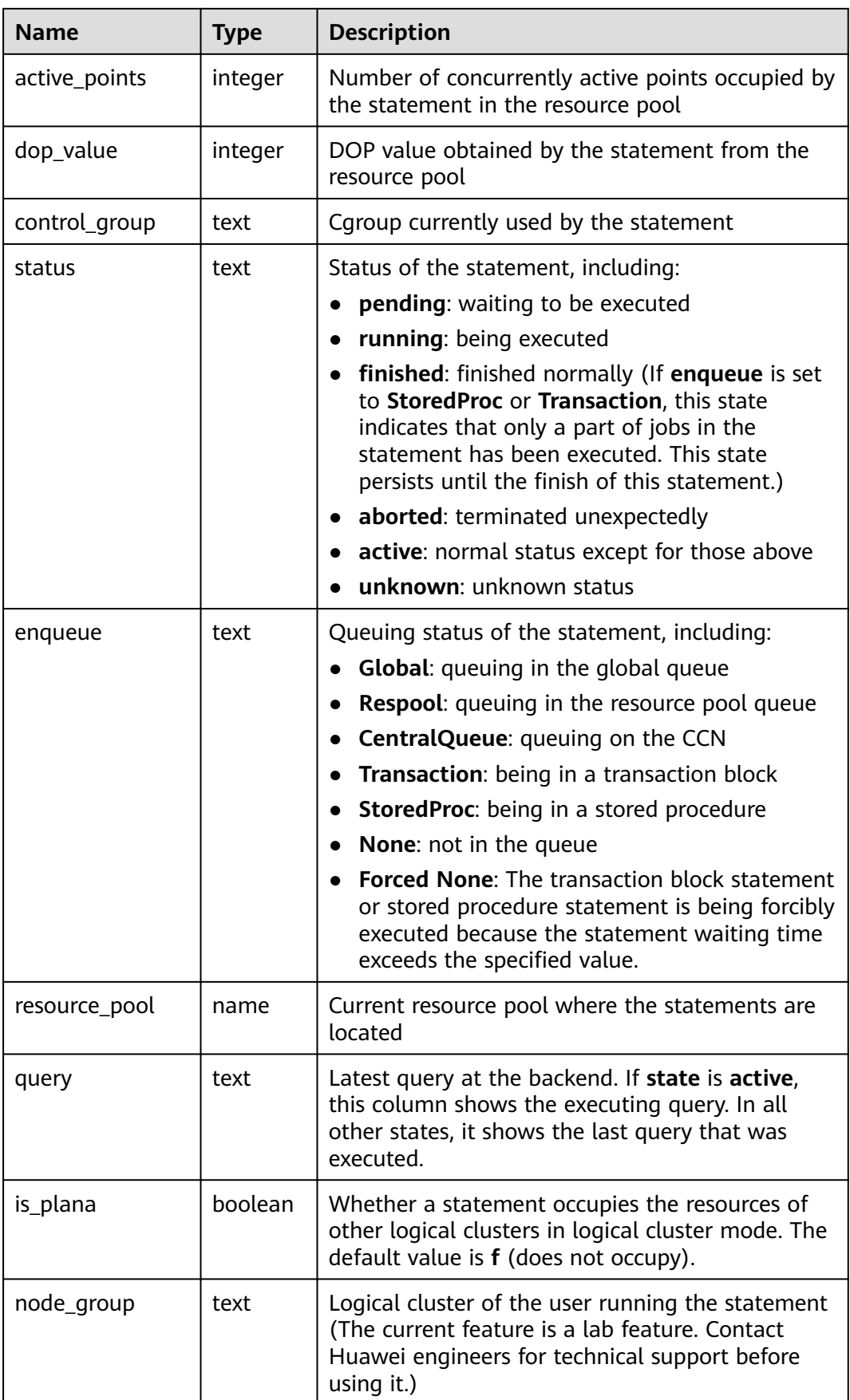

# **15.3.142 PG\_SETTINGS**

**PG\_SETTINGS** provides information about parameters of the running database.

| <b>Name</b> | <b>Type</b> | <b>Description</b>                                                                                                    |
|-------------|-------------|----------------------------------------------------------------------------------------------------|
| name        | text        | Parameter name                                                                                                    |
| setting     | text        | Current parameter value                                                                                                    |
| unit        | text        | Implicit unit of the parameter                                                                                                    |
| category    | text        | Logical group of the parameter                                                                                                    |
| short desc  | text        | Brief description of the parameter                                                                                                    |
| extra_desc  | text        | Detailed description of the parameter                                                                                                    |
| context     | text        | Context of parameter values, including<br>internal, postmaster, sighup, backend,<br>superuser, and user                                                                               |
| vartype     | text        | Parameter type, including bool, enum,<br>integer, real, or string                                                                                                    |
| source      | text        | Method of assigning the parameter value                                                                                                    |
| min_val     | text        | Minimum value of the parameter. If the<br>parameter type is not numeric, the value of<br>this column is null.                                                                         |
| max_val     | text        | Maximum value of the parameter. If the<br>parameter type is not numeric, the value of<br>this column is null.                                                                         |
| enumvals    | text[]      | Valid values of an enum-type parameter. If<br>the parameter type is not enum, the value<br>of this column is null.                                                                    |
| boot_val    | text        | Default parameter value used upon the<br>database startup                                                                                                    |
| reset_val   | text        | Default parameter value used upon the<br>database reset                                                                                                    |
| sourcefile  | text        | Configuration file used to set parameter<br>values. If parameter values are not<br>configured using the configuration file, the<br>value of this column is null.                      |
| sourceline  | integer     | Row number of the configuration file for<br>setting parameter values. If parameter<br>values are not configured using the<br>configuration file, the value of this column<br>is null. |

**Table 15-247** PG\_SETTINGS columns

## **15.3.143 PG\_SHADOW**

**PG\_SHADOW** displays the attributes of all roles marked with rolcanlogin in **PG\_AUTHID**. Only the system administrator can access this system view.

The name stems from the fact that this view should not be readable by the public since it contains passwords. **[15.3.182 PG\\_USER](#page-1851-0)** is a publicly readable view on **PG\_SHADOW** that blanks out the password column.

**Table 15-248** PG\_SHADOW columns

| <b>Name</b>     | <b>Type</b>                    | Reference                                 | <b>Description</b>                                                                                                    |
|-----------------|--------------------------------|-------------------------------------------|----------------------------------------------------------------------------------------------------|
| usename         | name                           | rolname in<br>15.2.42<br><b>PG_AUTHID</b> | Username                                                                                                    |
| usesysid        | oid                            | OID in 15.2.42<br><b>PG_AUTHID</b>        | ID of this user                                                                                                    |
| usecreated<br>b | boolean                        |                                           | Whether the user has the<br>permission to create databases<br>t (true): yes<br>$\bullet$<br>f (false): no<br>$\bullet$                                                                  |
| usesuper        | boolean                        |                                           | Whether the user is a system<br>administrator<br>$\bullet$ t (true): yes<br>$\bullet$ f (false): no                                                                                     |
| usecatupd       | boolean                        |                                           | Whether the user can update a<br>view. Even the system<br>administrator cannot do this<br>unless this column is true.<br>$\bullet$ <b>t</b> (true): yes<br>$f$ (false): no<br>$\bullet$ |
| userepl         | boolean                        |                                           | Whether the user can initiate<br>streaming replication and put<br>the system in and out of backup<br>mode<br>$\bullet$ t (true): yes<br>f (false): no<br>$\bullet$                      |
| passwd          | text                           |                                           | Password (possibly encrypted);<br>null if none. See 15.2.42<br><b>PG_AUTHID</b> for details about<br>how encrypted passwords are<br>stored.                                             |
| valbegin        | timestamp<br>with time<br>zone |                                           | Account validity period start<br>time (null if no start time)                                                                                                    |

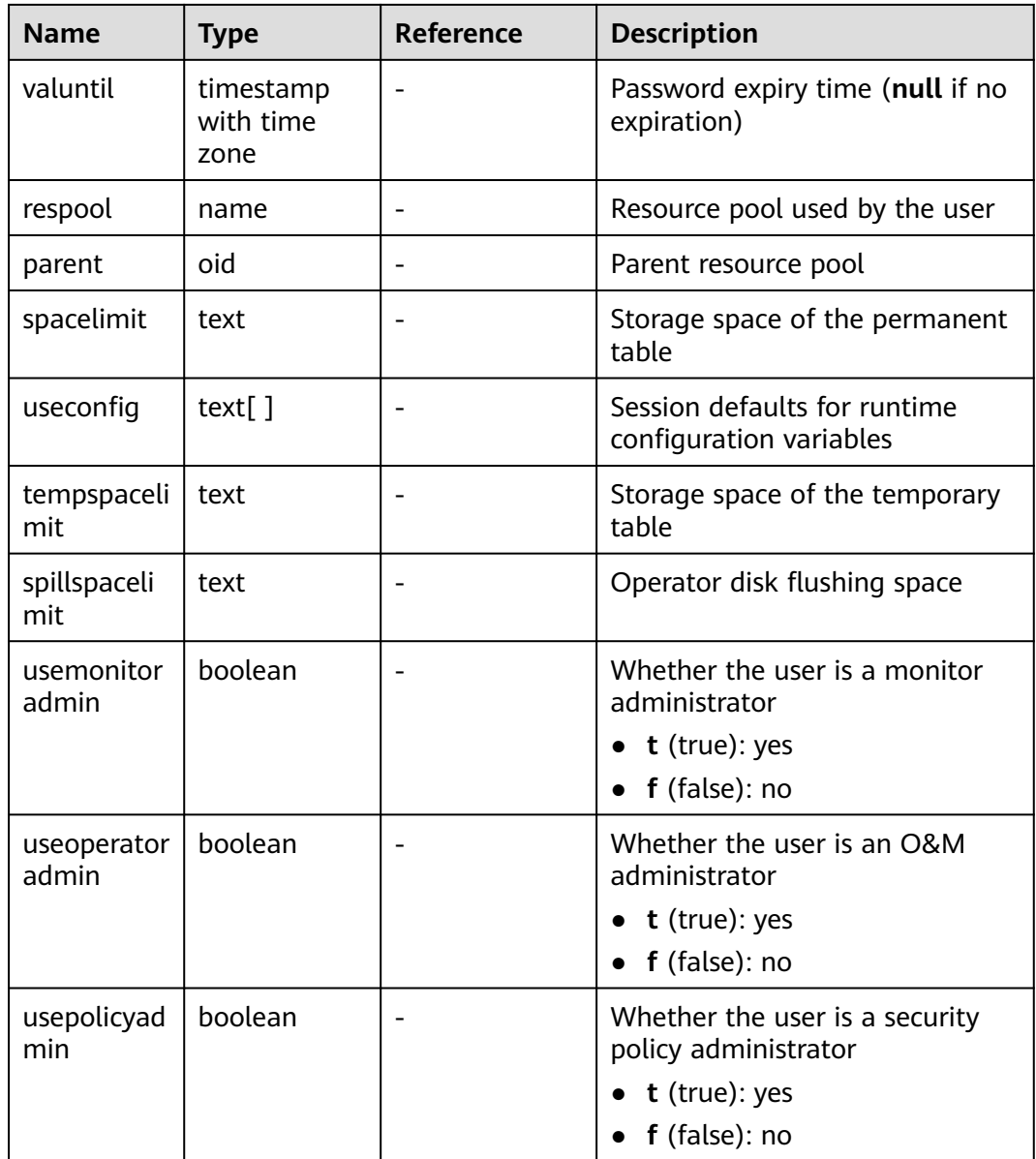

#### **15.3.144 PG\_SHARED\_MEMORY\_DETAIL**

**PG\_SHARED\_MEMORY\_DETAIL** queries usage information about all the shared memory contexts.

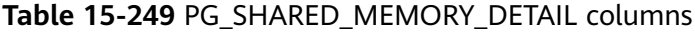

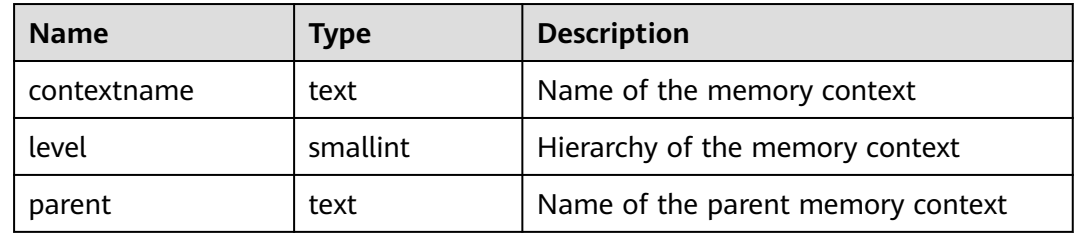

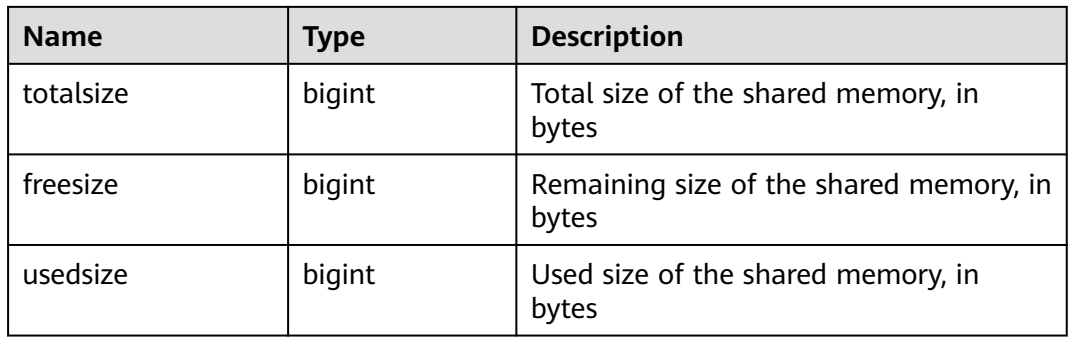

#### **15.3.145 PG\_STATS**

**PG\_STATS** provides access to the single-column statistics stored in the **pg\_statistic** table. The **autovacuum\_naptime** parameter specifies the interval for updating statistics recorded in the view.

**Table 15-250** PG\_STATS columns

| <b>Name</b>    | <b>Type</b> | <b>Reference</b>                           | <b>Description</b>                                                                                                    |
|----------------|-------------|--------------------------------------------|----------------------------------------------------------------------------------------------------|
| schemanam<br>e | name        | 15.2.70<br><b>PG_NAMESPACE</b><br>.nspname | Name of the schema that<br>contains a table                                                                            |
| tablename      | name        | relname in<br>15.2.46<br><b>PG CLASS</b>   | Table name                                                                                                    |
| attname        | name        | 15.2.41<br><b>PG_ATTRIBUTE.a</b><br>ttname | Field name                                                                                                    |
| inherited      | boolean     |                                            | Includes inherited sub-columns if<br>the value is true; otherwise, it<br>indicates the column in a<br>specified table. |
| null_frac      | real        |                                            | Percentage of column entries<br>that are null                                                                          |
| avg_width      | integer     | -                                          | Average width in bytes of<br>column's entries                                                                          |

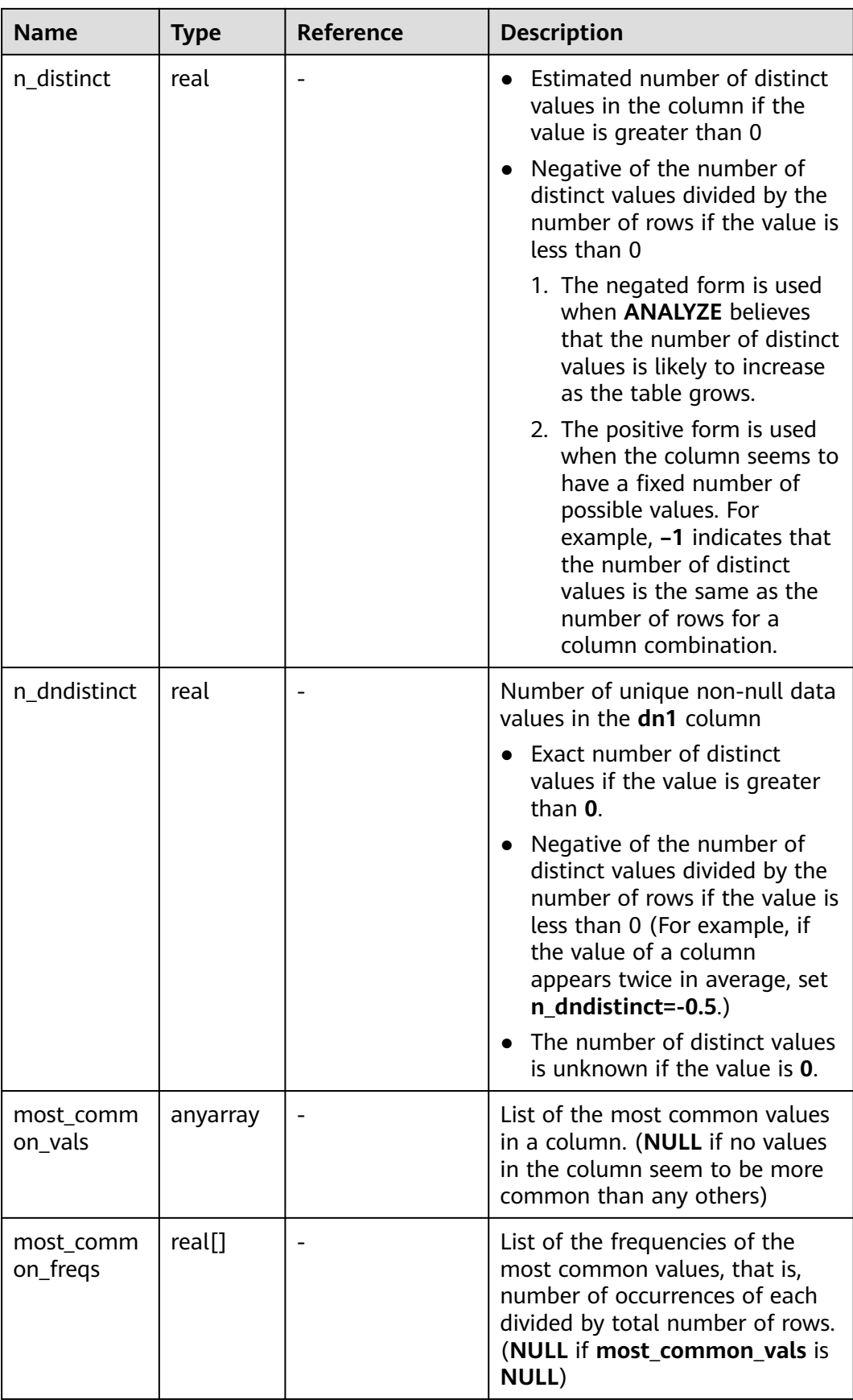

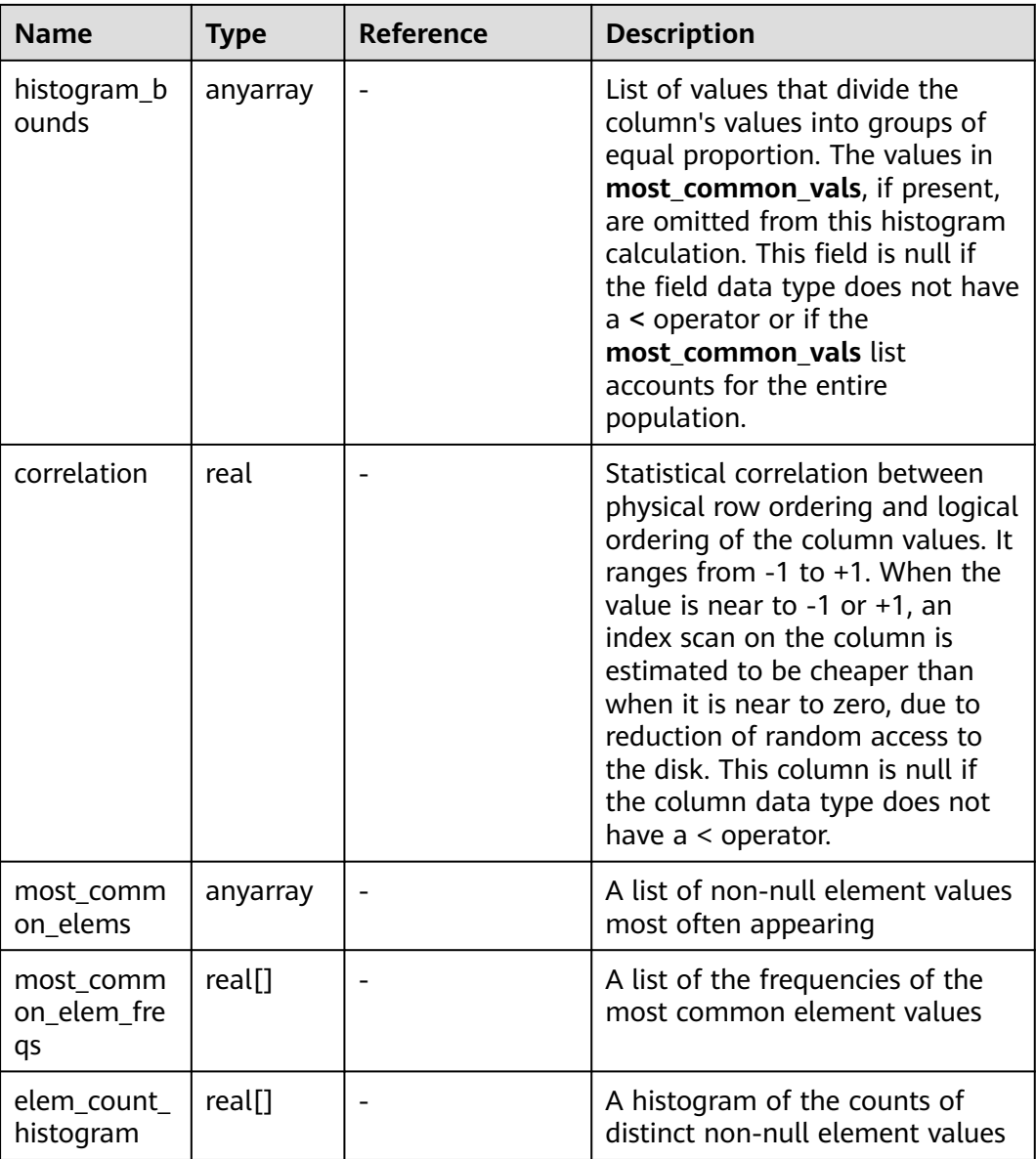

#### **15.3.146 PG\_STAT\_ACTIVITY**

**PG\_STAT\_ACTIVITY** displays information about the current user's queries. The columns save information about the last query.

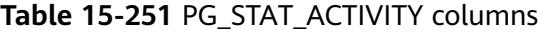

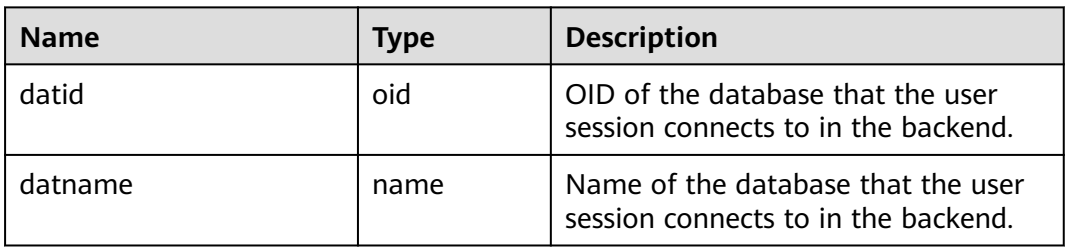

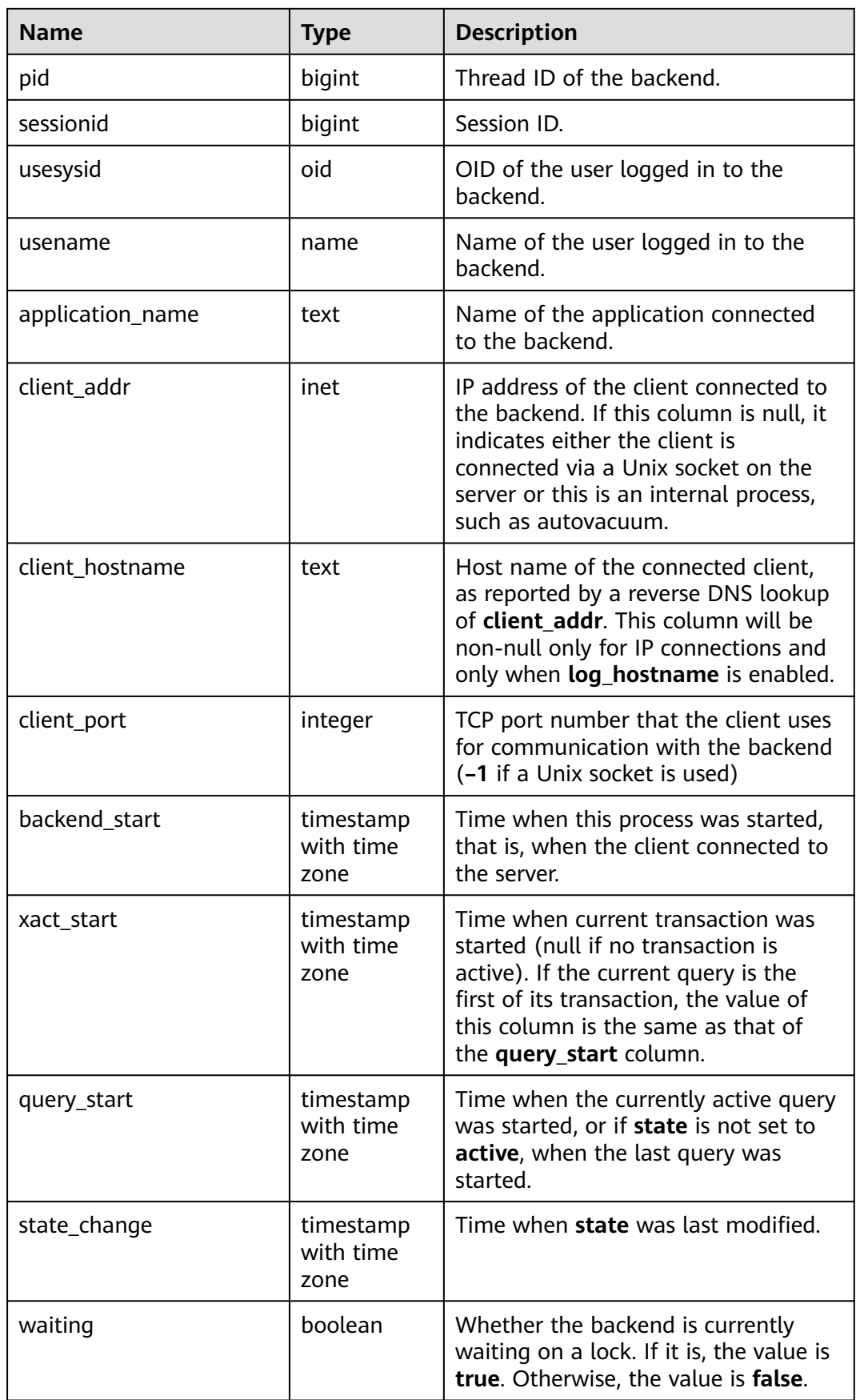

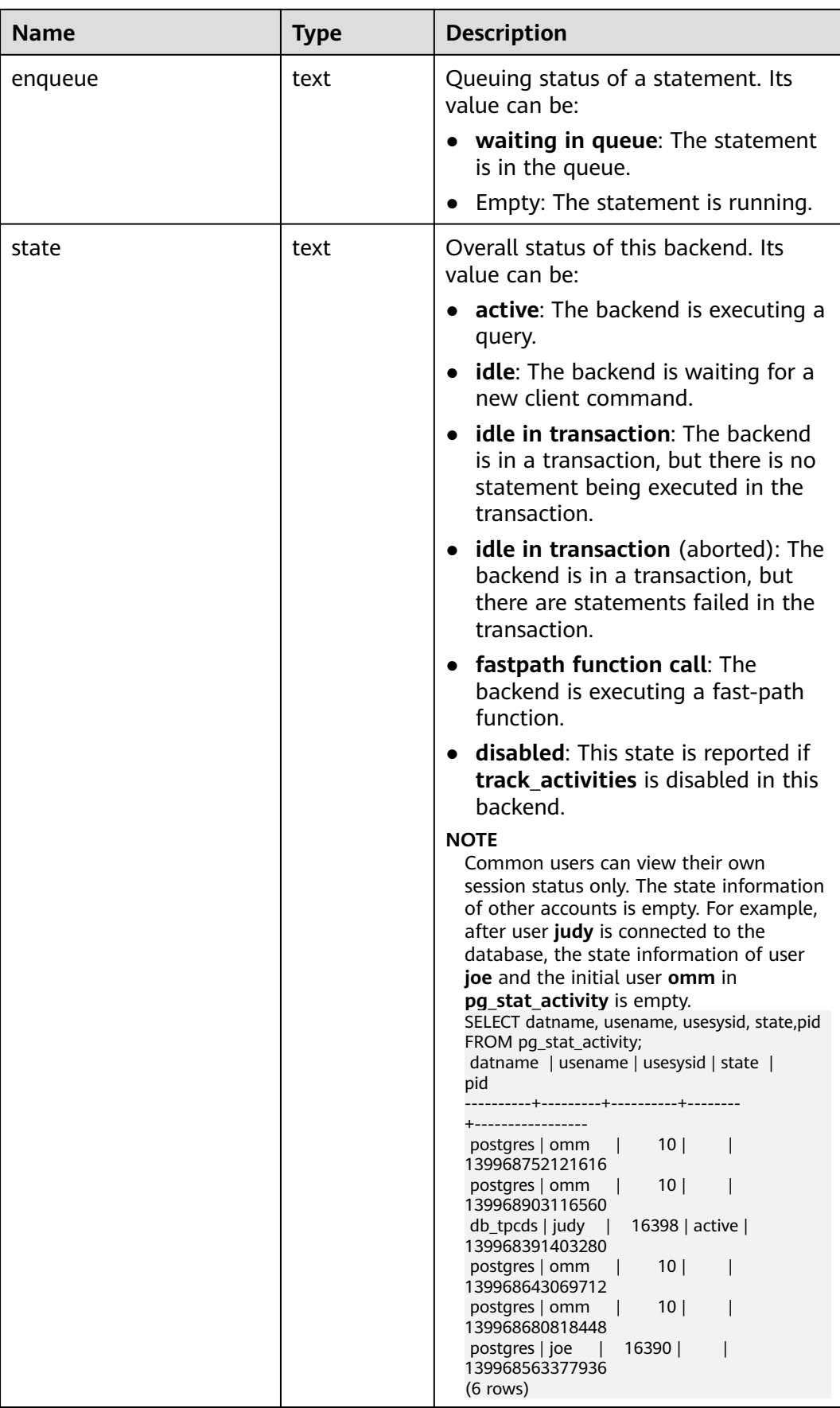

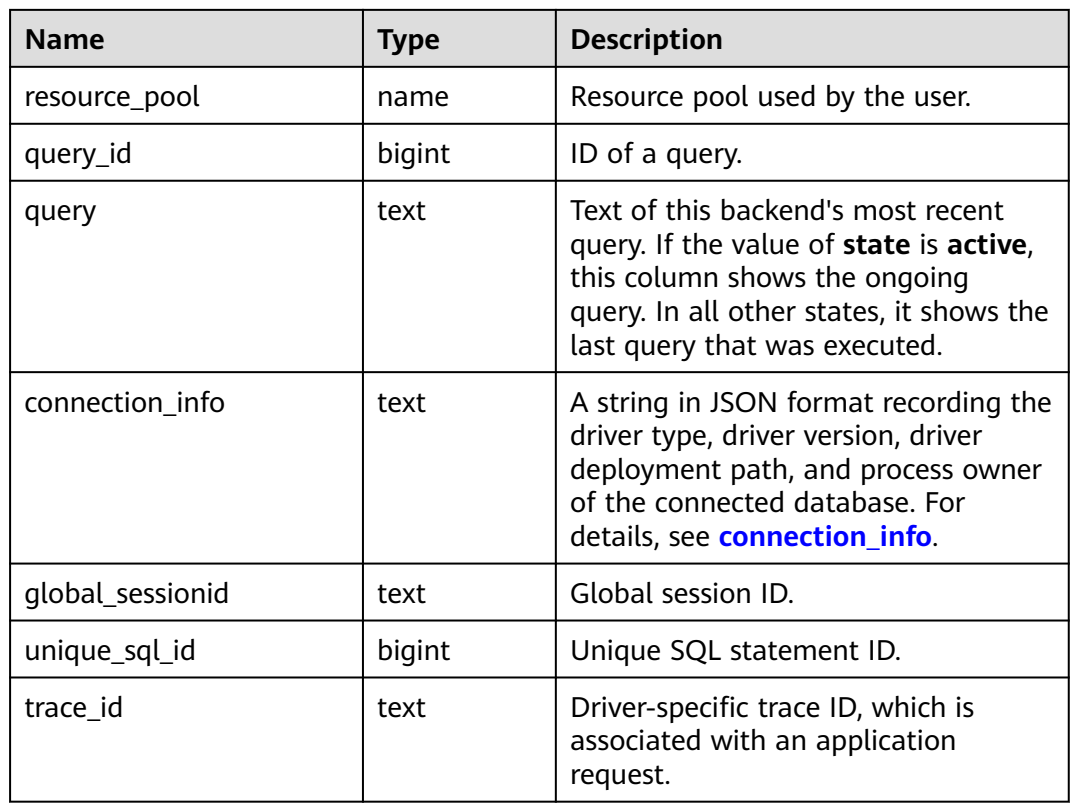

## **15.3.147 PG\_STAT\_ACTIVITY\_NG**

**PG\_STAT\_ACTIVITY\_NG** displays information about all queries in the logical cluster of the current user. (The current feature is a lab feature. Contact Huawei engineers for technical support before using it.)

**Table 15-252** PG\_STAT\_ACTIVITY\_NG columns

| <b>Name</b>      | <b>Type</b> | <b>Description</b>                                                       |
|------------------|-------------|--------------------------------------------------------------------------|
| datid            | oid         | OID of the database that the user<br>session connects to in the backend  |
| datname          | name        | Name of the database that the user<br>session connects to in the backend |
| pid              | bigint      | Process ID of the backend                                                |
| sessionid        | bigint      | Session ID                                                               |
| global_sessionid | text        | <b>Global session ID</b>                                                 |
| usesysid         | oid         | OID of the user logged in to the<br>backend                              |
| usename          | name        | OID of the user logged in to the<br>backend                              |

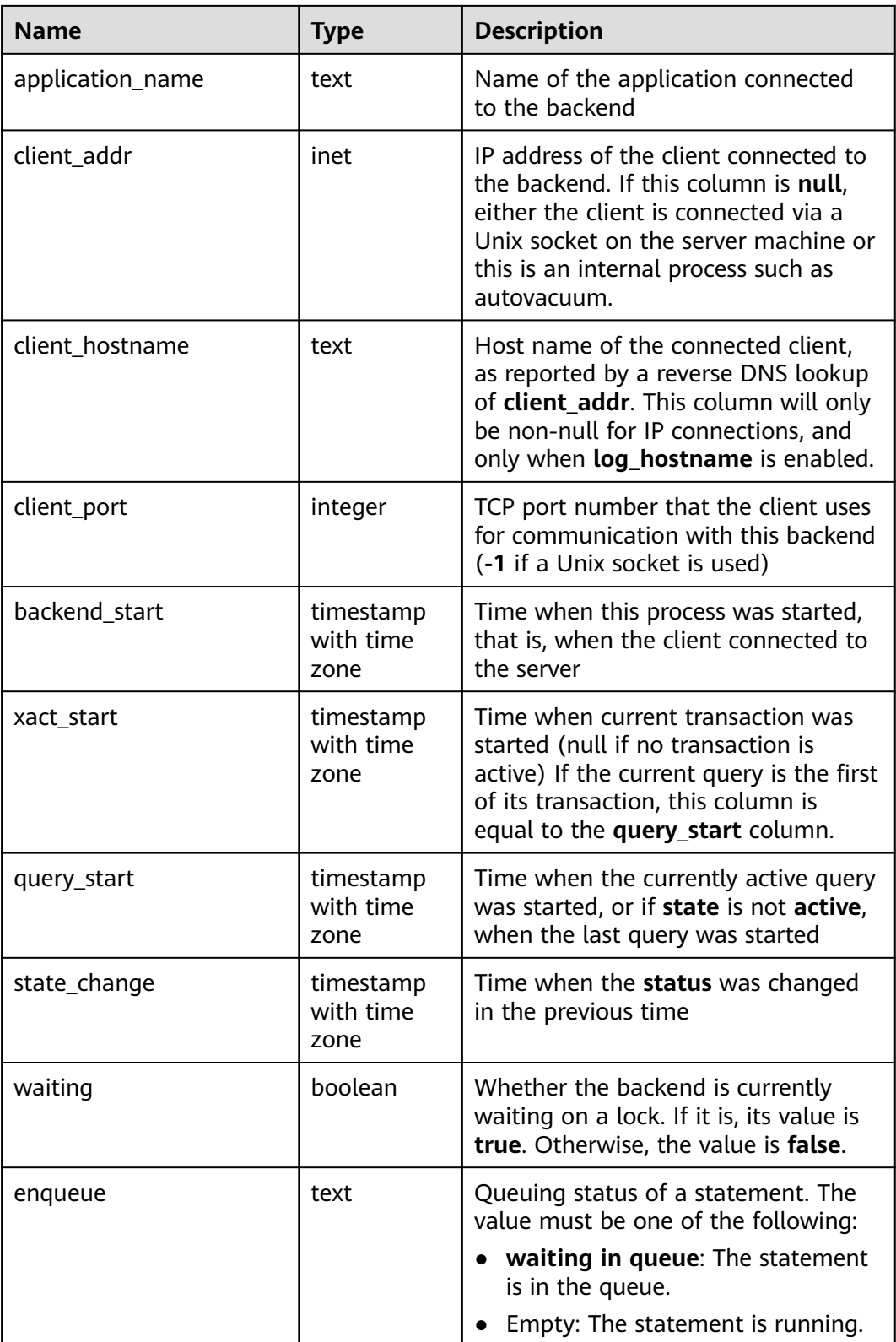

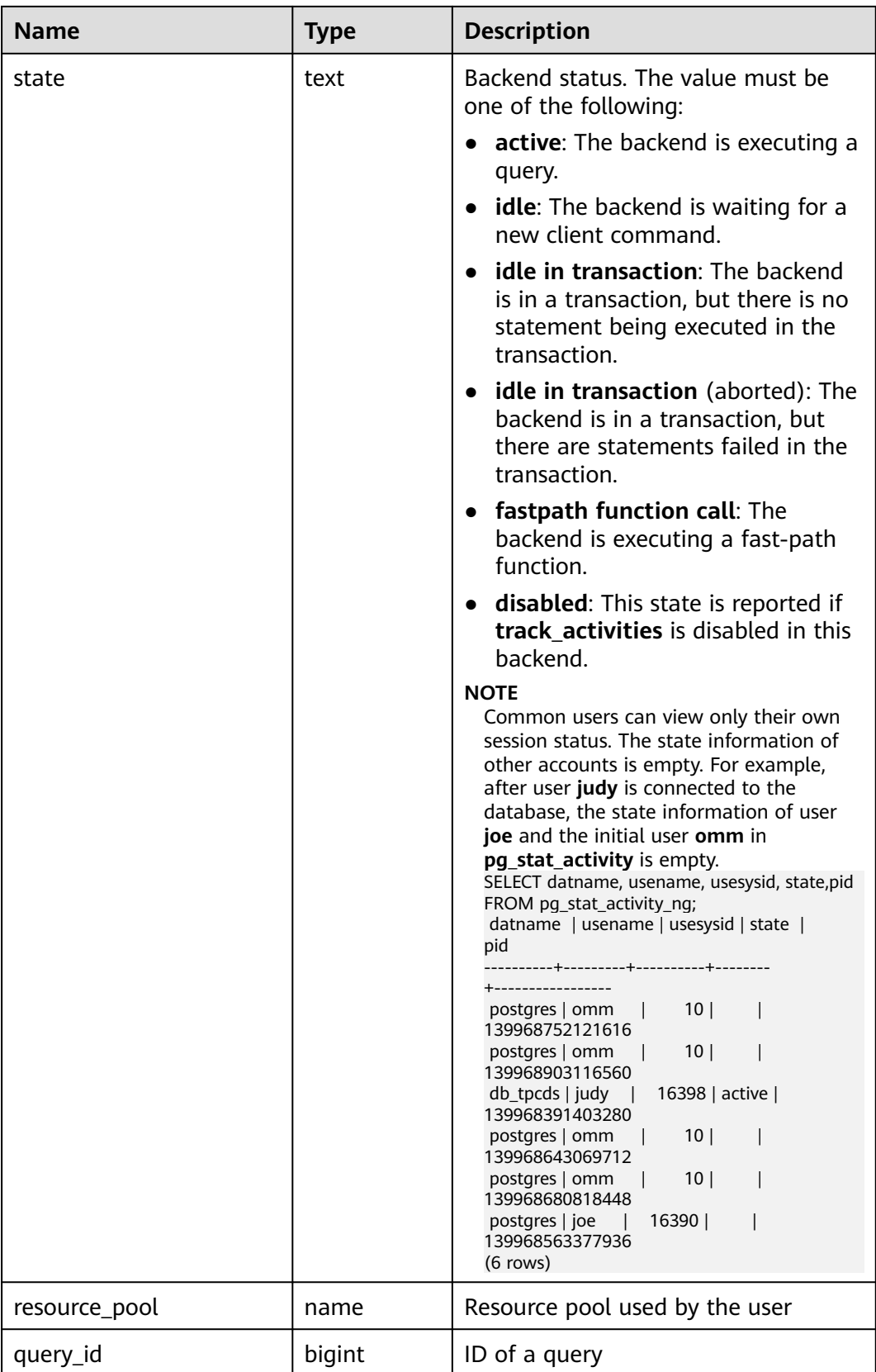

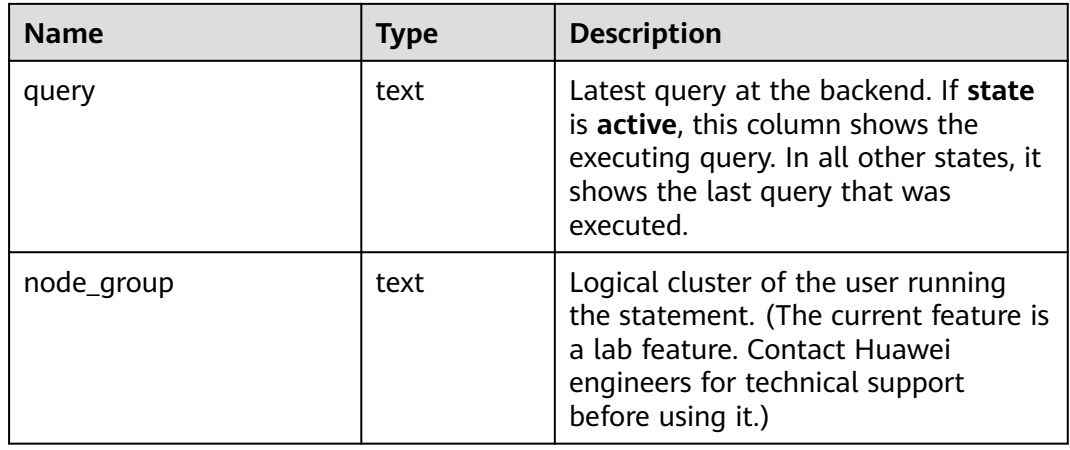

## **15.3.148 PG\_STAT\_ALL\_INDEXES**

**PG\_STAT\_ALL\_INDEXES** contains one row for each index in the current database, showing statistics about accesses to that specific index.

Indexes can be used via either simple index scans or "bitmap" index scans. In a bitmap scan the output of several indexes can be combined via AND or OR rules, so it is difficult to associate individual heap row fetches with specific indexes when a bitmap scan is used. Therefore, a bitmap scan increments the **pg\_stat\_all\_indexes.idx\_tup\_read** count(s) for the index(es) it uses, and it increments the **pg\_stat\_all\_tables.idx\_tup\_fetch** count for the table, but it does not affect **pg\_stat\_all\_indexes.idx\_tup\_fetch**.

| <b>Name</b>   | <b>Type</b> | <b>Description</b>                                                         |
|---------------|-------------|----------------------------------------------------------------------------|
| relid         | oid         | OID of the table for this index                                            |
| indexrelid    | oid         | OID of this index                                                          |
| schemaname    | name        | Name of the schema that the index is<br>in                                 |
| relname       | name        | Name of the table for the index                                            |
| indexrelname  | name        | Index name                                                                 |
| idx scan      | bigint      | Number of index scans initiated on the<br>index                            |
| idx_tup_read  | bigint      | Number of index entries returned by<br>scans on the index                  |
| idx_tup_fetch | bigint      | Number of live table rows fetched by<br>simple index scans using the index |

**Table 15-253** PG\_STAT\_ALL\_INDEXES columns

# **15.3.149 PG\_STAT\_ALL\_TABLES**

**PG\_STAT\_ALL\_TABLES** contains one row for each table in the current database (including TOAST tables), showing statistics about accesses to that specific table.

| <b>Name</b>      | <b>Type</b>                 | <b>Description</b>                                                                 |
|------------------|-----------------------------|------------------------------------------------------------------------------------|
| relid            | oid                         | OID of the table                                                                   |
| schemaname       | name                        | Name of the schema that the<br>table is in                                         |
| relname          | name                        | Table name                                                                         |
| seq_scan         | bigint                      | Number of sequential scans<br>initiated on the table                               |
| seq_tup_read     | bigint                      | Number of live rows fetched by<br>sequential scans                                 |
| idx_scan         | bigint                      | Number of index scans initiated<br>on the table                                    |
| idx_tup_fetch    | bigint                      | Number of live rows fetched by<br>index scans                                      |
| n_tup_ins        | bigint                      | Number of rows inserted                                                            |
| n_tup_upd        | bigint                      | Number of rows updated                                                             |
| n_tup_del        | bigint                      | Number of rows deleted                                                             |
| n_tup_hot_upd    | bigint                      | Number of rows HOT updated<br>(that is, with no separate index<br>update required) |
| n_live_tup       | bigint                      | Estimated number of live rows                                                      |
| n_dead_tup       | bigint                      | Estimated number of dead rows                                                      |
| last_vacuum      | timestamp with time<br>zone | Last time when the table was<br>cleared                                            |
| last_autovacuum  | timestamp with time<br>zone | Last time at which the table was<br>vacuumed by the autovacuum<br>daemon           |
| last_analyze     | timestamp with time<br>zone | Last time when the table was<br>analyzed                                           |
| last_autoanalyze | timestamp with time<br>zone | Last time at which the table was<br>analyzed by the autovacuum<br>daemon           |
| vacuum_count     | bigint                      | Number of times the table is<br>cleared                                            |

**Table 15-254** PG\_STAT\_ALL\_TABLES columns

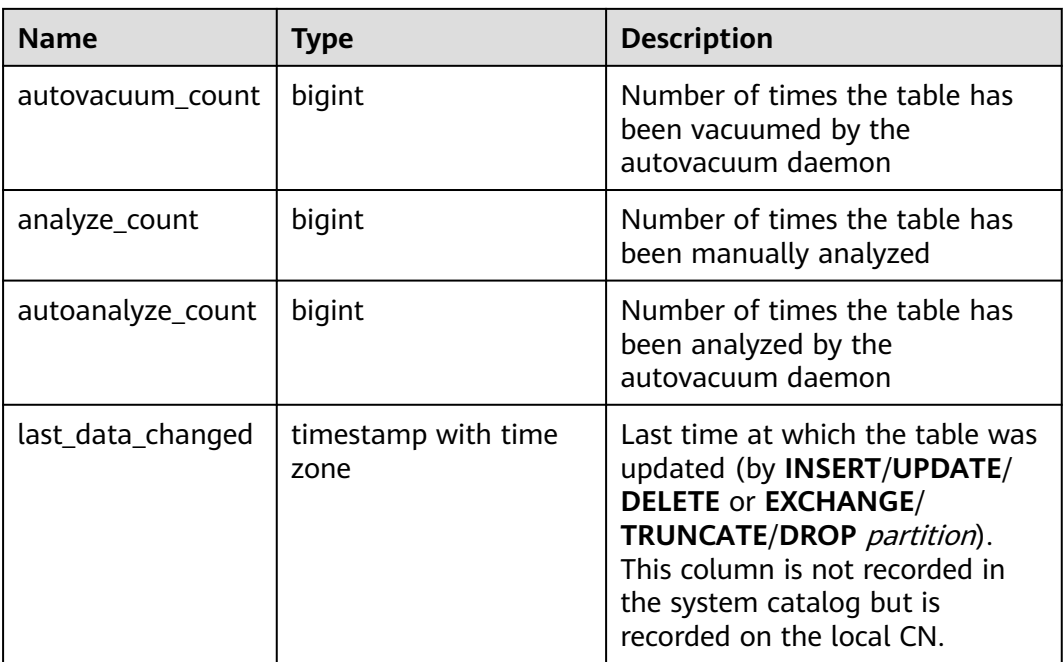

## **15.3.150 PG\_STAT\_BAD\_BLOCK**

**PG\_STAT\_BAD\_BLOCK** shows statistics about Page or CU verification failures after a node is started.

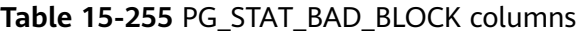

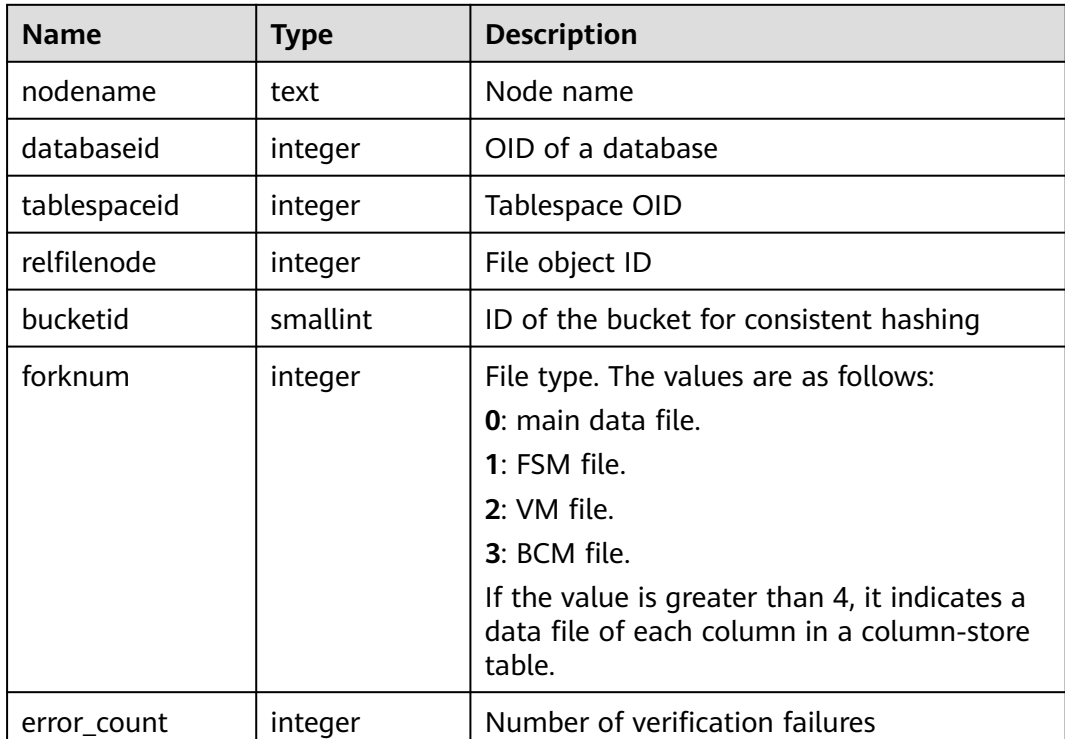

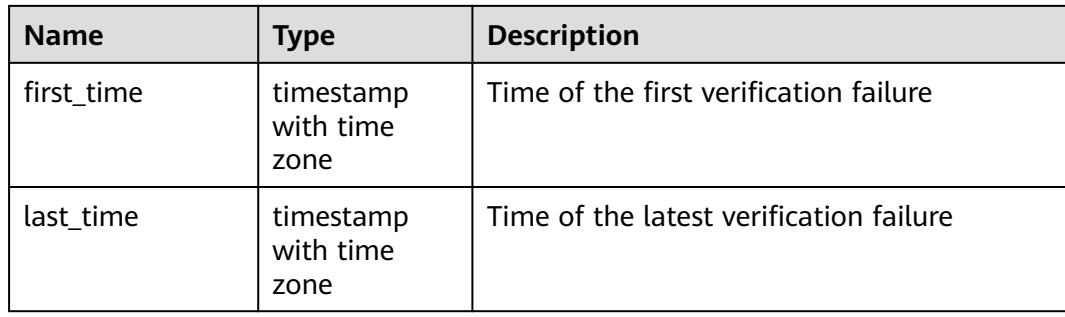

## **15.3.151 PG\_STAT\_BGWRITER**

**PG\_STAT\_BGWRITER** showing statistics about the background writer process's activity.

**Table 15-256** PG\_STAT\_BGWRITER columns

| <b>Name</b>               | <b>Type</b>      | <b>Description</b>                                                                                                    |
|---------------------------|------------------|----------------------------------------------------------------------------------------------------|
| checkpoints_timed         | bigint           | Number of scheduled<br>checkpoints that have been<br>performed                                                                                     |
| checkpoints_req           | bigint           | Number of requested<br>checkpoints that have been<br>performed                                                                                     |
| checkpoint_write_t<br>ime | double precision | Total amount of time that has<br>been spent in the portion of<br>checkpoint processing where files<br>are written to disk, in<br>milliseconds      |
| checkpoint_sync_ti<br>me  | double precision | Total amount of time that has<br>been spent in the portion of<br>checkpoint processing where files<br>are synchronized to disk, in<br>milliseconds |
| buffers_checkpoint        | bigint           | Number of buffers written<br>during checkpoints                                                                                                    |
| buffers clean             | bigint           | Number of buffers written by the<br>background writer                                                                                              |
| maxwritten_clean          | bigint           | Number of times the background<br>writer stopped a cleaning scan<br>because it had written too many<br>buffers                                     |
| buffers backend           | bigint           | Number of buffers written<br>directly by a backend                                                                                                 |

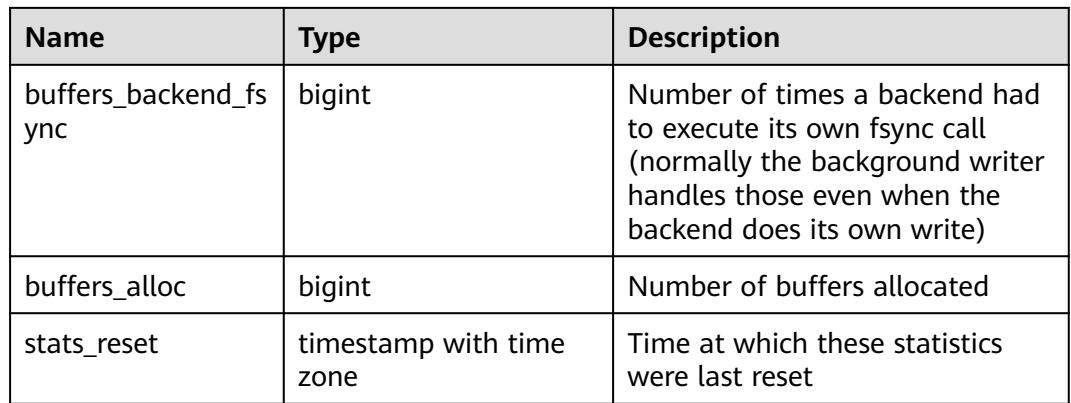

## **15.3.152 PG\_STAT\_DATABASE**

**PG\_STAT\_DATABASE** contains database statistics for each database in the cluster.

| <b>Name</b>   | <b>Type</b> | <b>Description</b>                                                                                                    |
|---------------|-------------|----------------------------------------------------------------------------------------------------|
| datid         | oid         | OID of a database                                                                                                    |
| datname       | name        | Name of the database                                                                                                    |
| numbackends   | integer     | Number of backends currently connected<br>to this database. This is the only column in<br>this view that returns a value reflecting<br>the current state; all other columns return<br>the accumulated values since the last<br>reset. |
| xact_commit   | bigint      | Number of transactions in this database<br>that have been committed                                                                                                    |
| xact rollback | bigint      | Number of transactions in this database<br>that have been rolled back                                                                                                    |
| blks_read     | bigint      | Number of disk blocks read in this<br>database                                                                                                    |
| blks hit      | bigint      | Number of times disk blocks were found<br>already in the buffer cache, so that a read<br>was not necessary (this only includes hits<br>in the PostgreSQL buffer cache, not the<br>operating system's file system cache)               |
| tup_returned  | bigint      | Number of rows returned by queries in<br>this database                                                                                                    |
| tup_fetched   | bigint      | Number of rows fetched by queries in this<br>database                                                                                                    |

**Table 15-257** PG\_STAT\_DATABASE columns

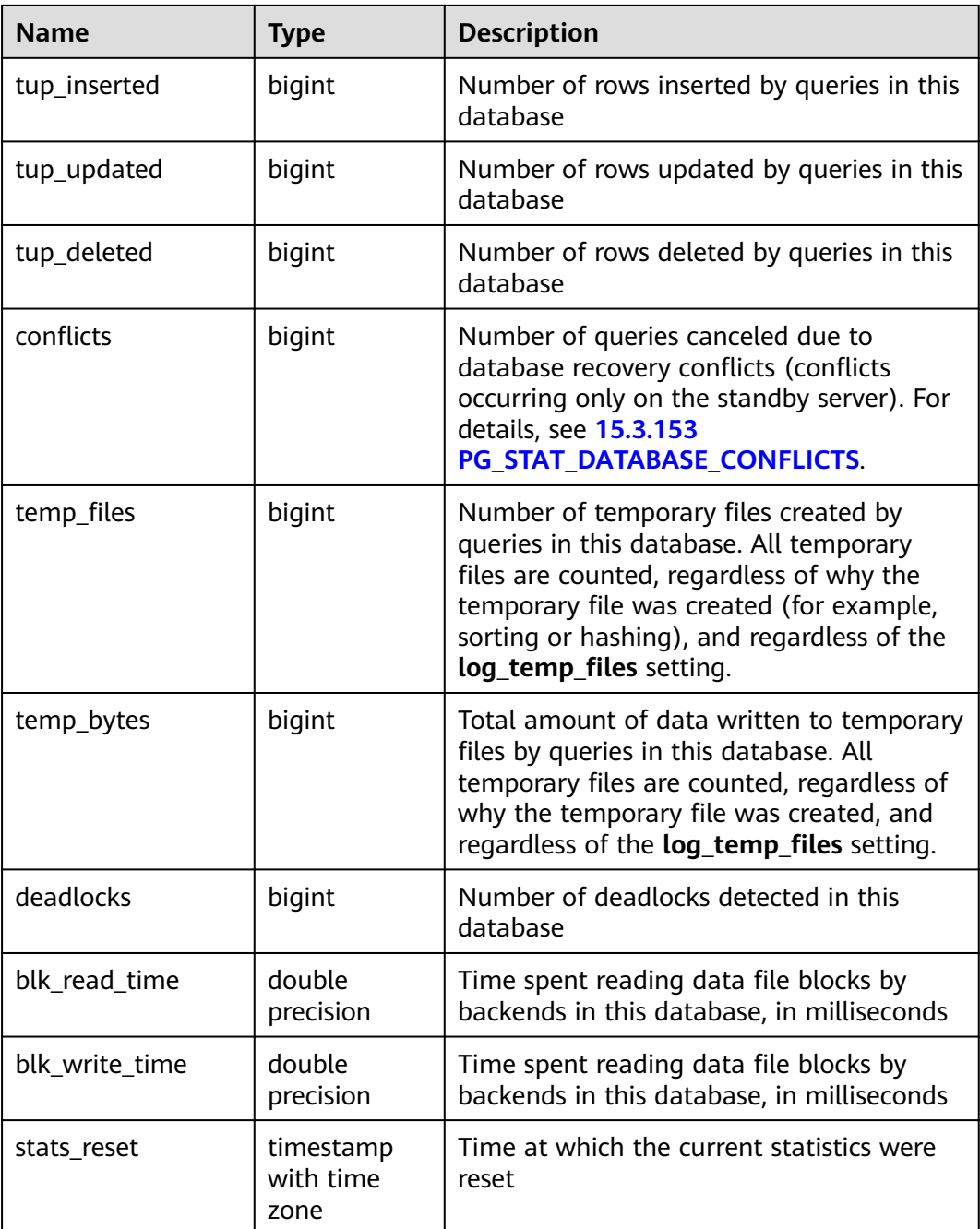

## **15.3.153 PG\_STAT\_DATABASE\_CONFLICTS**

**PG\_STAT\_DATABASE\_CONFLICTS** displays statistics about database conflicts.

**Table 15-258** PG\_STAT\_DATABASE\_CONFLICTS columns

| <b>Name</b> | <b>Type</b> | <b>Description</b> |
|-------------|-------------|--------------------|
| datid       | oid         | ID of a database   |

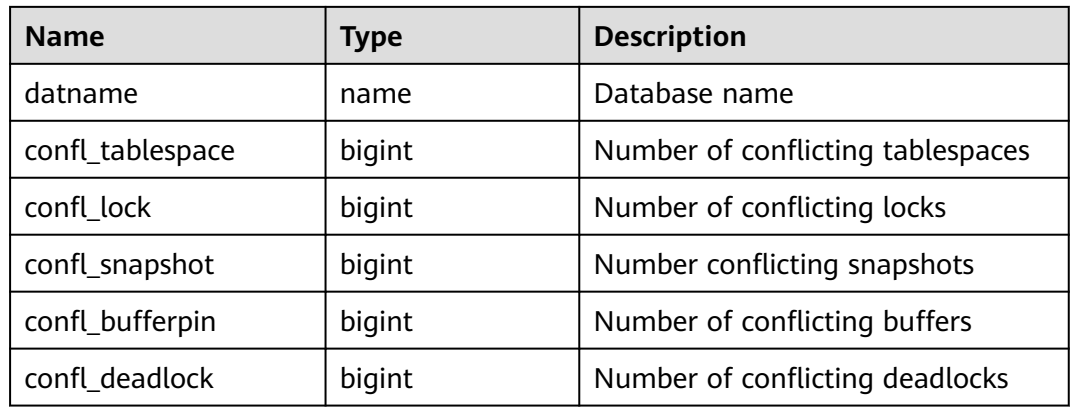

## **15.3.154 PG\_STAT\_REPLICATION**

**PG\_STAT\_REPLICATION** displays information about log synchronization status, such as the locations of the sender sending logs and the receiver receiving logs.

| <b>Name</b>              | <b>Type</b>              | <b>Description</b>                                             |
|--------------------------|--------------------------|----------------------------------------------------------------|
| pid                      | bigint                   | PID of the thread                                              |
| usesysid                 | oid                      | User system ID                                                 |
| usename                  | name                     | Username                                                       |
| application_name         | text                     | Program name                                                   |
| client addr              | inet                     | Client address                                                 |
| client hostname          | text                     | Client name                                                    |
| client_port              | integer                  | Port of the client                                             |
| backend start            | timestamp with time zone | Start time of the<br>program                                   |
| state                    | text                     | Log replication state<br>(catch-up or consistent<br>streaming) |
| sender_sent_location     | text                     | Location where the<br>transmit sends logs                      |
| receiver_write_location  | text                     | Location where the<br>receive end writes logs                  |
| receiver_flush_location  | text                     | Location where the<br>receive end flushes logs                 |
| receiver_replay_location | text                     | Location where the<br>receive end replays logs                 |

**Table 15-259** PG\_STAT\_REPLICATION columns

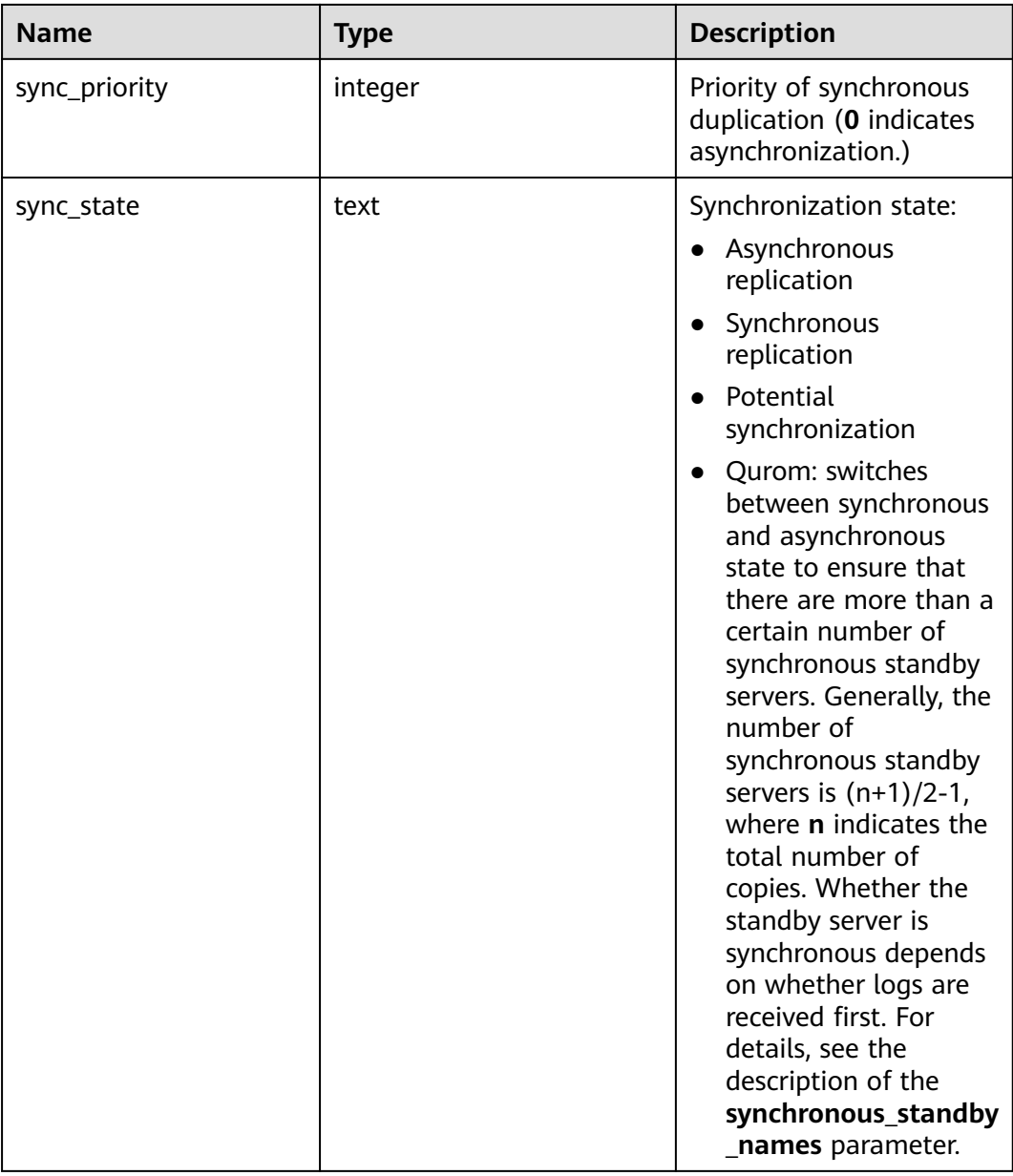

## **15.3.155 PG\_STAT\_SUBSCRIPTION**

**PG\_STAT\_SUBSCRIPTION** displays the detailed synchronization information about a subscription.

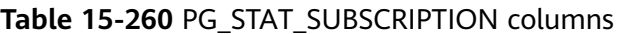

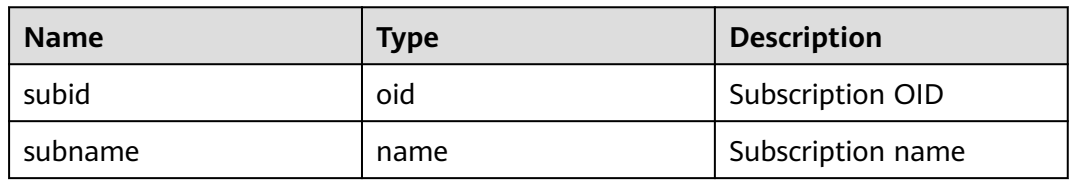

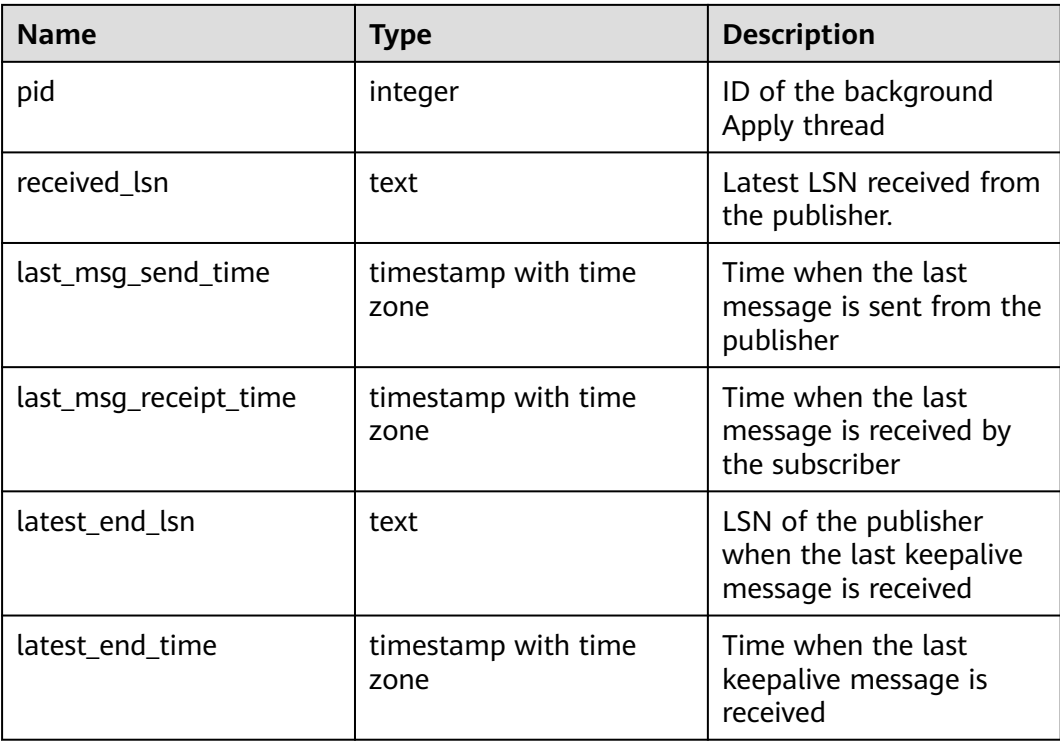

## **15.3.156 PG\_STAT\_SYS\_INDEXES**

**PG\_STAT\_SYS\_INDEXES** displays index status information about all the system catalogs in the **pg\_catalog** and **information\_schema** schemas.

| <b>Name</b>   | <b>Type</b> | <b>Description</b>                                                         |
|---------------|-------------|----------------------------------------------------------------------------|
| relid         | oid         | OID of the table for this index                                            |
| indexrelid    | oid         | OID of the index                                                           |
| schemaname    | name        | Name of the schema that the index is in                                    |
| relname       | name        | Name of the table for the index                                            |
| indexrelname  | name        | Index name                                                                 |
| idx_scan      | bigint      | Number of index scans initiated on the index                               |
| idx_tup_read  | bigint      | Number of index entries returned by scans on<br>the index                  |
| idx_tup_fetch | bigint      | Number of live table rows fetched by simple<br>index scans using the index |

**Table 15-261** PG\_STAT\_SYS\_INDEXES columns

# **15.3.157 PG\_STAT\_SYS\_TABLES**

**PG\_STAT\_SYS\_TABLES** displays statistics about the system catalogs of all the namespaces in **pg\_catalog** and **information\_schema** schemas.

| <b>Name</b>         | <b>Type</b>                 | <b>Description</b>                                                                      |
|---------------------|-----------------------------|-----------------------------------------------------------------------------------------|
| relid               | oid                         | OID of the table                                                                        |
| schemaname          | name                        | Name of the schema that the<br>table is in                                              |
| relname             | name                        | Table name                                                                              |
| seq_scan            | bigint                      | Number of sequential scans<br>initiated on the table                                    |
| seq_tup_read        | bigint                      | Number of live rows fetched by<br>sequential scans                                      |
| idx_scan            | bigint                      | Number of index scans initiated<br>on the table                                         |
| idx_tup_fetch       | bigint                      | Number of live rows fetched by<br>index scans                                           |
| n_tup_ins           | bigint                      | Number of rows inserted                                                                 |
| n_tup_upd           | bigint                      | Number of rows updated                                                                  |
| n_tup_del           | bigint                      | Number of rows deleted                                                                  |
| n_tup_hot_upd       | bigint                      | Number of rows HOT updated<br>(with no separate index update<br>required)               |
| n_live_tup          | bigint                      | Estimated number of live rows                                                           |
| n_dead_tup          | bigint                      | Estimated number of dead rows                                                           |
| last_vacuum         | timestamp with time<br>zone | Last time at which the table was<br>manually vacuumed (excluding<br><b>VACUUM FULL)</b> |
| last_autovacuu<br>m | timestamp with time<br>zone | Last time at which this table was<br>vacuumed by the autovacuum<br>daemon               |
| last_analyze        | timestamp with time<br>zone | Last time at which this table was<br>manually analyzed                                  |
| last_autoanalyze    | timestamp with time<br>zone | Last time at which this table was<br>analyzed by the autovacuum<br>daemon               |

**Table 15-262** PG\_STAT\_SYS\_TABLES columns

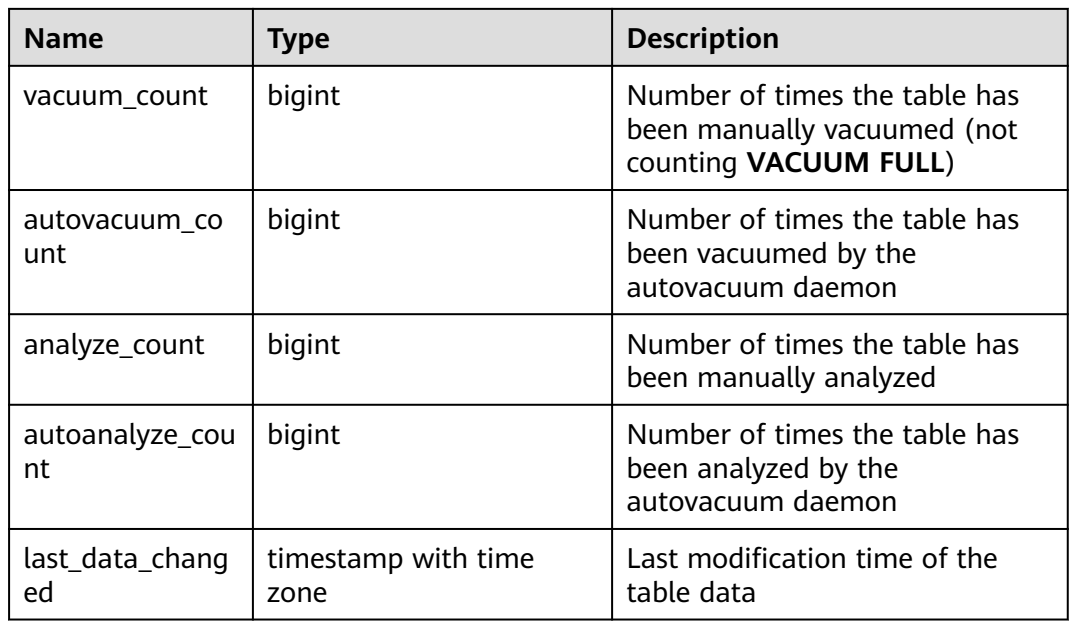

## **15.3.158 PG\_STAT\_USER\_FUNCTIONS**

**PG\_STAT\_USER\_FUNCTIONS** shows user-defined function status information in the namespace. (The language of the function is non-internal language.)

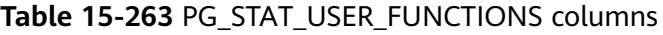

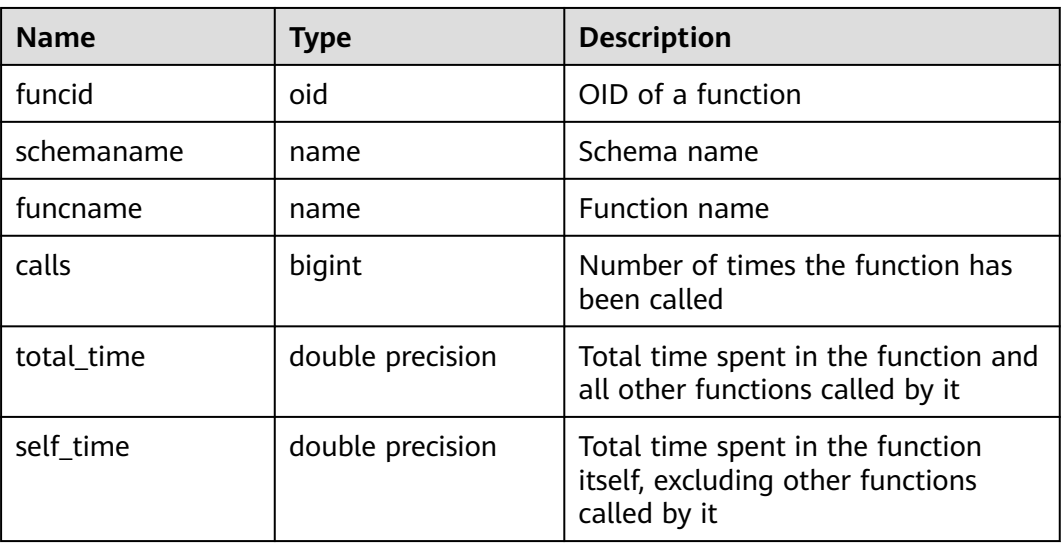

#### **15.3.159 PG\_STAT\_USER\_INDEXES**

**PG\_STAT\_USER\_INDEXES** displays information about the index status of userdefined ordinary tables and TOAST tables.

| <b>Name</b>   | <b>Type</b> | <b>Description</b>                                                         |
|---------------|-------------|----------------------------------------------------------------------------|
| relid         | oid         | OID of the table for this index                                            |
| indexrelid    | oid         | OID of the index                                                           |
| schemaname    | name        | Name of the schema that the index is in                                    |
| relname       | name        | Name of the table for the index                                            |
| indexrelname  | name        | Index name                                                                 |
| idx_scan      | bigint      | Number of index scans initiated on the index                               |
| idx_tup_read  | bigint      | Number of index entries returned by scans<br>on the index                  |
| idx_tup_fetch | bigint      | Number of live table rows fetched by simple<br>index scans using the index |

**Table 15-264** PG\_STAT\_USER\_INDEXES columns

## **15.3.160 PG\_STAT\_USER\_TABLES**

**PG\_STAT\_USER\_TABLES** displays information about user-defined ordinary tables and TOAST tables in the namespaces.

**Table 15-265** PG\_STAT\_USER\_TABLES columns

| <b>Name</b>   | <b>Type</b> | <b>Description</b>                                   |
|---------------|-------------|------------------------------------------------------|
| relid         | oid         | OID of the table                                     |
| schemaname    | name        | Name of the schema that the<br>table is in           |
| relname       | name        | Table name                                           |
| seq_scan      | bigint      | Number of sequential scans<br>initiated on the table |
| seq_tup_read  | bigint      | Number of live rows fetched by<br>sequential scans   |
| idx_scan      | bigint      | Number of index scans initiated<br>on the table      |
| idx_tup_fetch | bigint      | Number of live rows fetched by<br>index scans        |
| n_tup_ins     | bigint      | Number of rows inserted                              |
| n_tup_upd     | bigint      | Number of rows updated                               |
| n_tup_del     | bigint      | Number of rows deleted                               |

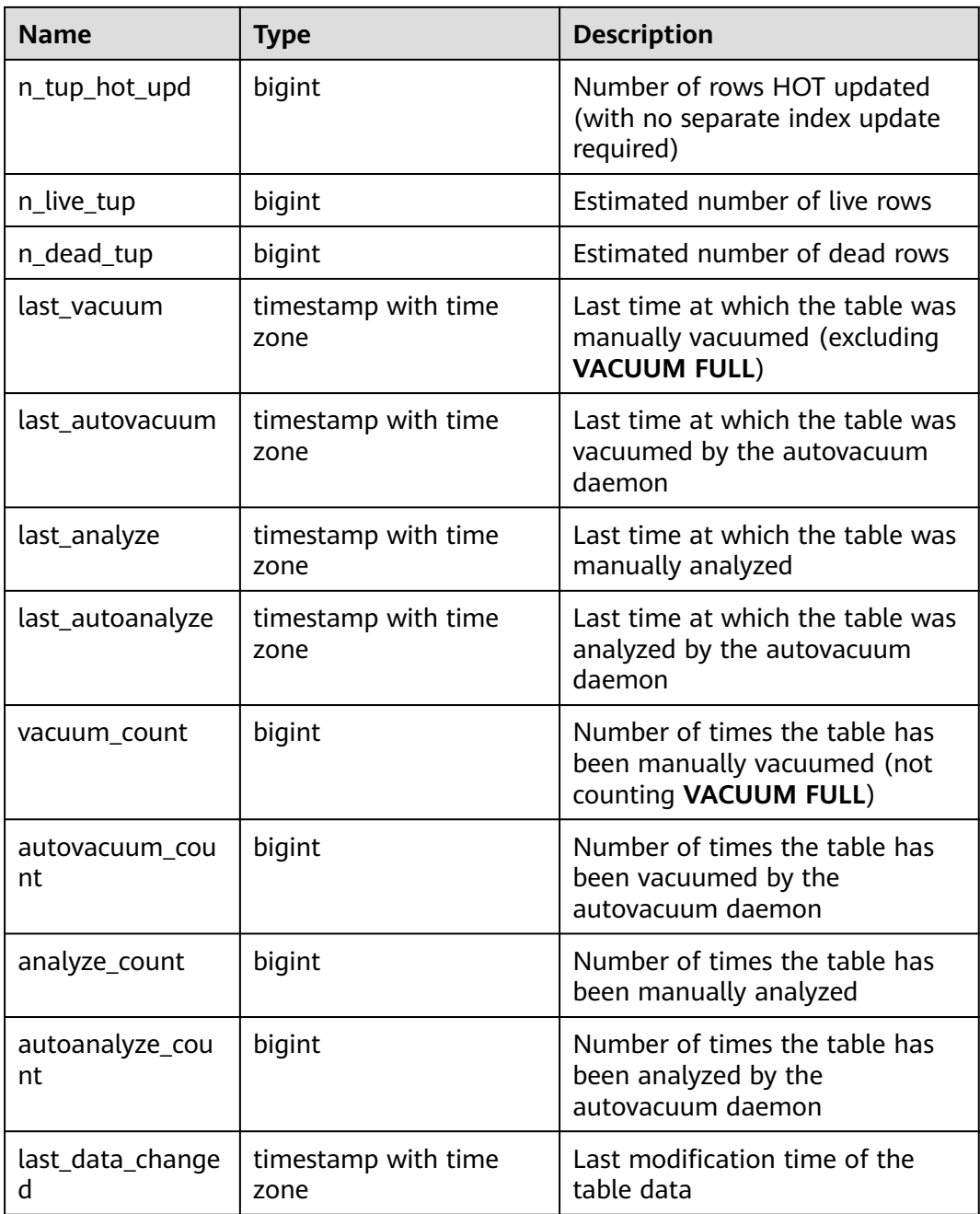

## **15.3.161 PG\_STAT\_XACT\_ALL\_TABLES**

**PG\_STAT\_XACT\_ALL\_TABLES** displays transaction status information about all ordinary tables and TOAST tables in the namespaces.

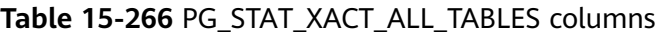

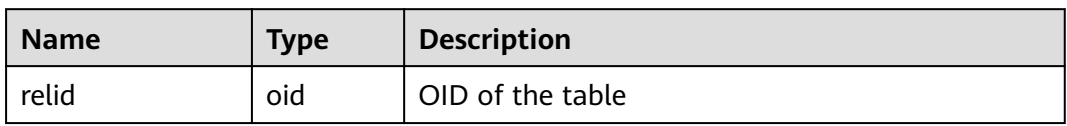

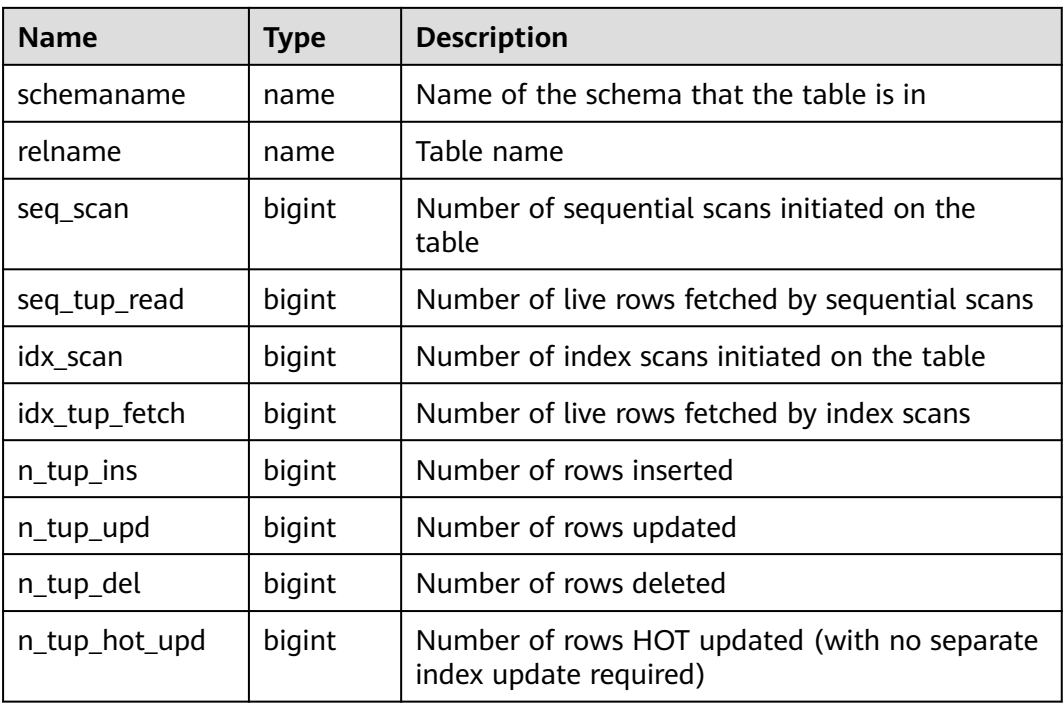

## **15.3.162 PG\_STAT\_XACT\_SYS\_TABLES**

**PG\_STAT\_XACT\_SYS\_TABLES** displays transaction status information of the system catalog in the namespace.

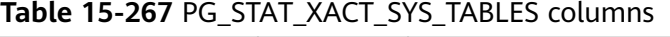

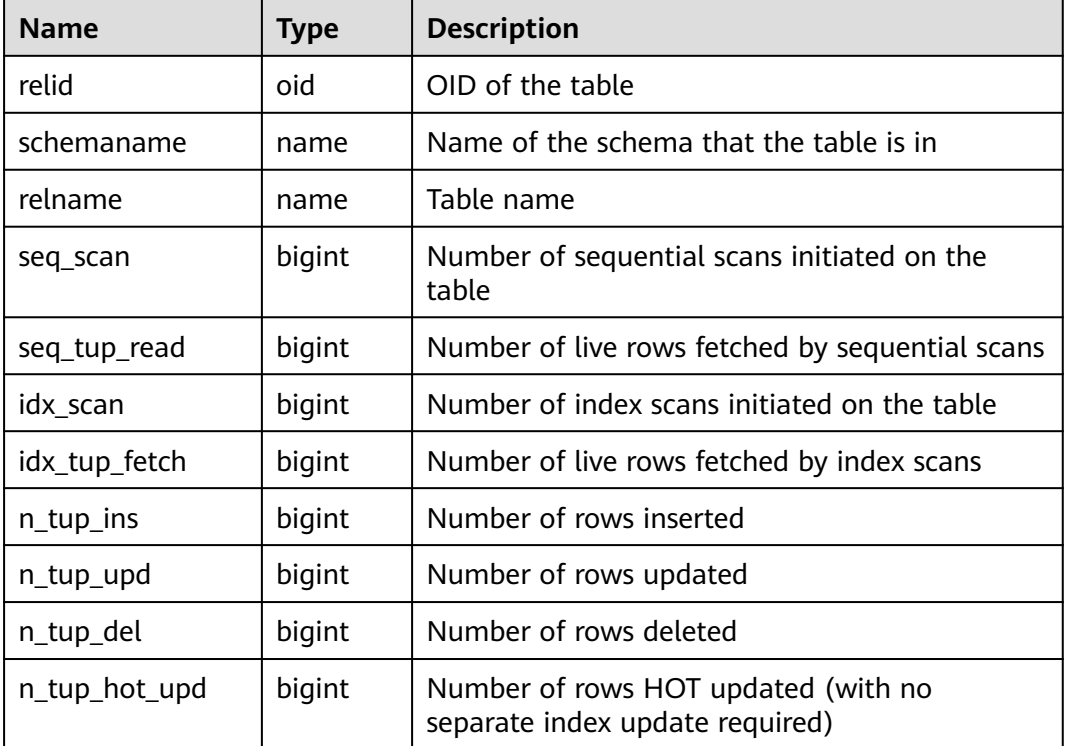

## **15.3.163 PG\_STAT\_XACT\_USER\_FUNCTIONS**

**PG\_STAT\_XACT\_USER\_FUNCTIONS** contains statistics on the execution of each function.

| <b>Name</b> | <b>Type</b>      | <b>Description</b>                                                                    |
|-------------|------------------|---------------------------------------------------------------------------------------|
| funcid      | oid              | OID of a function                                                                     |
| schemaname  | name             | Schema name                                                                           |
| funcname    | name             | <b>Function name</b>                                                                  |
| calls       | bigint           | Number of times that the function<br>has been called                                  |
| total_time  | double precision | Total time spent in the function and<br>all other functions called by it              |
| self time   | double precision | Total time spent in the function<br>itself, excluding other functions<br>called by it |

**Table 15-268** PG\_STAT\_XACT\_USER\_FUNCTIONS columns

## **15.3.164 PG\_STAT\_XACT\_USER\_TABLES**

**PG\_STAT\_XACT\_USER\_TABLES** displays transaction status information of the user table in the namespace.

**Table 15-269** PG\_STAT\_XACT\_USER\_TABLES columns

| <b>Name</b>   | <b>Type</b> | <b>Description</b>                                   |
|---------------|-------------|------------------------------------------------------|
| relid         | oid         | OID of the table                                     |
| schemaname    | name        | Name of the schema that the table is in              |
| relname       | name        | Table name                                           |
| seq_scan      | bigint      | Number of sequential scans initiated on the<br>table |
| seq_tup_read  | bigint      | Number of live rows fetched by sequential scans      |
| idx_scan      | bigint      | Number of index scans initiated on the table         |
| idx_tup_fetch | bigint      | Number of live rows fetched by index scans           |
| $n_tup_ins$   | bigint      | Number of rows inserted                              |
| n_tup_upd     | bigint      | Number of rows updated                               |
| n_tup_del     | bigint      | Number of rows deleted                               |

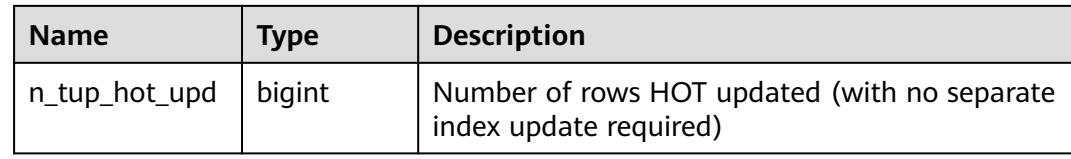

#### **15.3.165 PG\_STATIO\_ALL\_INDEXES**

**PG\_STATIO\_ALL\_INDEXES** contains one row for each index in the current database, showing I/O statistics about accesses to that specific index.

| <b>Name</b>   | <b>Type</b> | <b>Description</b>                           |
|---------------|-------------|----------------------------------------------|
| relid         | oid         | OID of the table for this index              |
| indexrelid    | oid         | OID of the index                             |
| schemaname    | name        | Name of the schema that the index is in      |
| relname       | name        | Name of the table for the index              |
| indexrelname  | name        | Index name                                   |
| idx_blks_read | bigint      | Number of disk blocks read from the<br>index |
| idx blks hit  | bigint      | Number of cache hits in the index            |

**Table 15-270** PG\_STATIO\_ALL\_INDEXES columns

#### **15.3.166 PG\_STATIO\_ALL\_SEQUENCES**

**PG\_STATIO\_ALL\_SEQUENCES** contains the I/O statistics of each sequence in the current database.

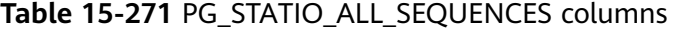

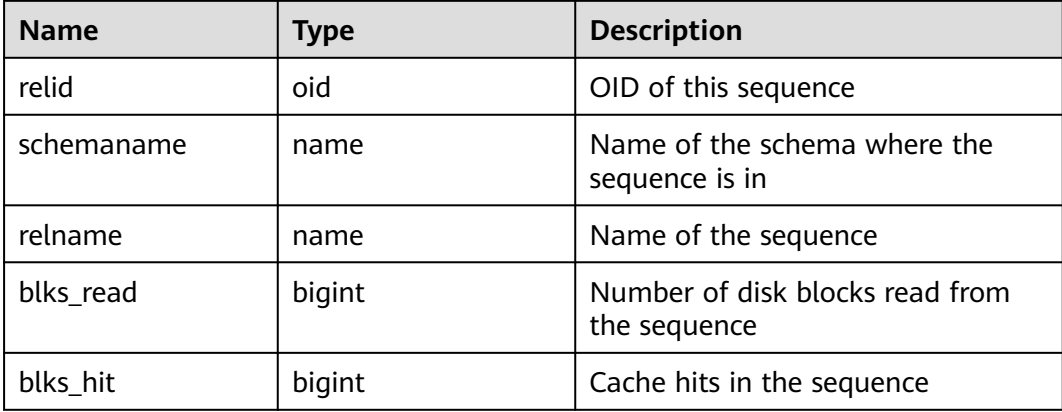

# **15.3.167 PG\_STATIO\_ALL\_TABLES**

**PG\_STATIO\_ALL\_TABLES** contains I/O statistics for each table (including the TOAST table) in the current database.

| <b>Name</b>     | <b>Type</b> | <b>Description</b>                                                             |
|-----------------|-------------|--------------------------------------------------------------------------------|
| relid           | oid         | Table OID                                                                      |
| schemaname      | name        | Name of the schema that the table is in                                        |
| relname         | name        | Table name                                                                     |
| heap_blks_read  | bigint      | Number of disk blocks read from the table                                      |
| heap_blks_hit   | bigint      | Number of cache hits in the table                                              |
| idx_blks_read   | bigint      | Number of disk blocks read from all<br>indexes in the table                    |
| idx_blks_hit    | bigint      | Number of cache hits of all indexes in the<br>table                            |
| toast_blks_read | bigint      | Number of disk blocks read from the<br>TOAST table (if any) in the table       |
| toast_blks_hit  | bigint      | Number of buffer hits in the TOAST table<br>(if any) in the table              |
| tidx_blks_read  | bigint      | Number of disk blocks read from the<br>TOAST table index (if any) in the table |
| tidx_blks_hit   | bigint      | Number of buffer-hits in the TOAST table<br>index (if any) in the table        |

**Table 15-272** PG\_STATIO\_ALL\_TABLES columns

## **15.3.168 PG\_STATIO\_SYS\_INDEXES**

**PG\_STATIO\_SYS\_INDEXES** displays I/O status information for all system catalog indexes in a namespace.

| <b>Name</b>  | <b>Type</b> | <b>Description</b>                      |
|--------------|-------------|-----------------------------------------|
| relid        | oid         | OID of the table for this index         |
| indexrelid   | oid         | OID of the index                        |
| schemaname   | name        | Name of the schema that the index is in |
| relname      | name        | Name of the table for the index         |
| indexrelname | name        | Index name                              |

**Table 15-273** PG\_STATIO\_SYS\_INDEXES columns

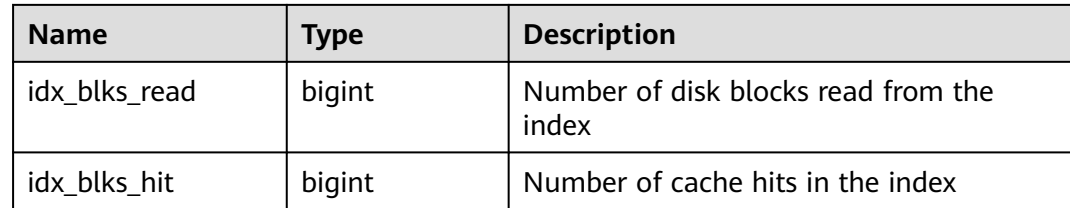

#### **15.3.169 PG\_STATIO\_SYS\_SEQUENCES**

**PG\_STATIO\_SYS\_SEQUENCES** displays I/O status information about all the sequences in the namespace.

| <b>Name</b> | Type   | <b>Description</b>                              |
|-------------|--------|-------------------------------------------------|
| relid       | oid    | OID of this sequence                            |
| schemaname  | name   | Name of the schema where the<br>sequence is in  |
| relname     | name   | Name of the sequence                            |
| blks read   | bigint | Number of disk blocks read from the<br>sequence |
| blks hit    | bigint | Cache hits in the sequence                      |

**Table 15-274** PG\_STATIO\_SYS\_SEQUENCES columns

#### **15.3.170 PG\_STATIO\_SYS\_TABLES**

**PG\_STATIO\_SYS\_TABLES** shows I/O status information about all the system catalogs in the namespace.

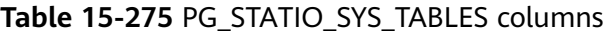

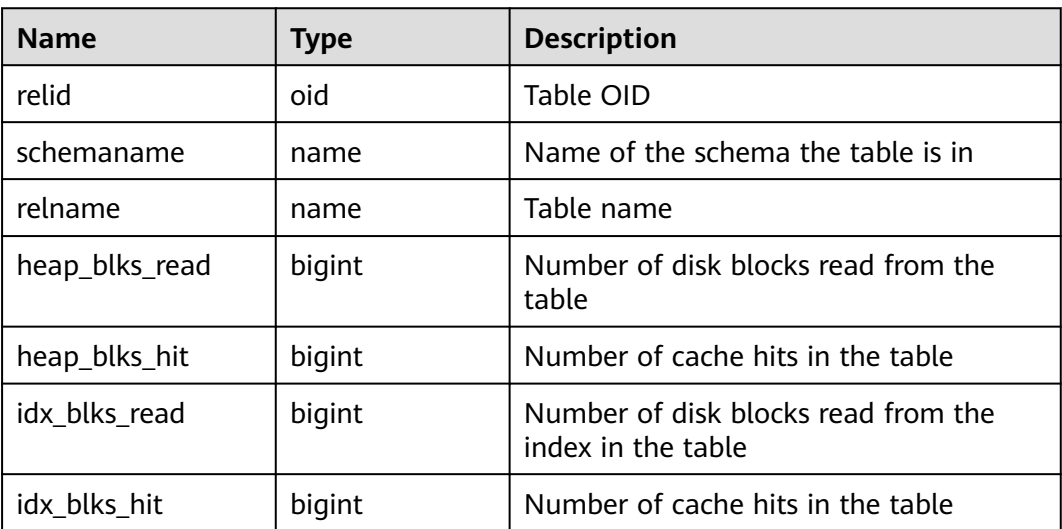

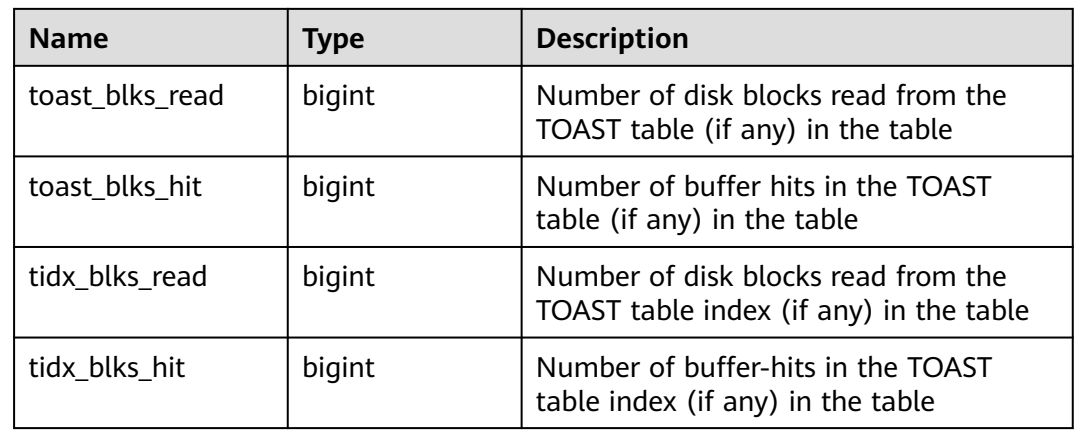

## **15.3.171 PG\_STATIO\_USER\_INDEXES**

**PG\_STATIO\_USER\_INDEXES** displays I/O status information about all the user relationship table indexes in the namespace.

| <b>Name</b>   | <b>Type</b> | <b>Description</b>                           |
|---------------|-------------|----------------------------------------------|
| relid         | oid         | OID of the table for this index              |
| indexrelid    | oid         | OID of the index                             |
| schemaname    | name        | Name of the schema that the index is<br>in   |
| relname       | name        | Name of the table for the index              |
| indexrelname  | name        | Index name                                   |
| idx_blks_read | bigint      | Number of disk blocks read from the<br>index |
| idx_blks_hit  | bigint      | Number of cache hits in the index            |

**Table 15-276** PG\_STATIO\_USER\_INDEXES columns

#### **15.3.172 PG\_STATIO\_USER\_SEQUENCES**

**PG\_STATIO\_USER\_SEQUENCES** shows I/O status information about all the user relationship table sequences in the namespace.

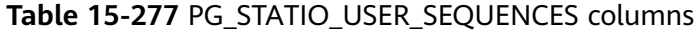

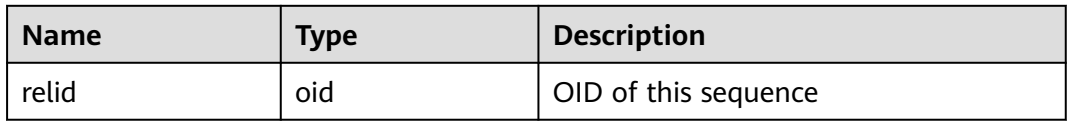

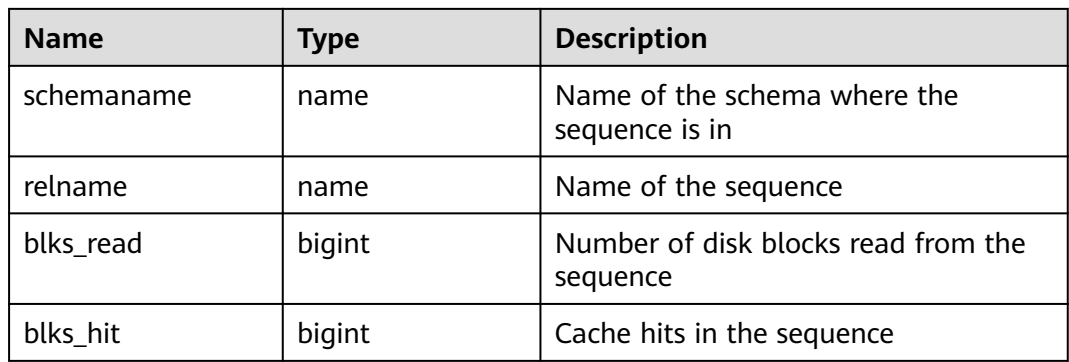

## **15.3.173 PG\_STATIO\_USER\_TABLES**

**PG\_STATIO\_USER\_TABLES** displays I/O status information about all the user relationship tables in the namespace.

| <b>Name</b>     | <b>Type</b> | <b>Description</b>                                                             |
|-----------------|-------------|--------------------------------------------------------------------------------|
| relid           | oid         | Table OID                                                                      |
| schemaname      | name        | Name of the schema that the table is in                                        |
| relname         | name        | Table name                                                                     |
| heap_blks_read  | bigint      | Number of disk blocks read from the table                                      |
| heap_blks_hit   | bigint      | Number of cache hits in the table                                              |
| idx_blks_read   | bigint      | Number of disk blocks read from the index in<br>the table                      |
| idx_blks_hit    | bigint      | Number of cache hits in the table                                              |
| toast_blks_read | bigint      | Number of disk blocks read from the TOAST<br>table (if any) in the table       |
| toast_blks_hit  | bigint      | Number of buffer hits in the TOAST table (if<br>any) in the table              |
| tidx_blks_read  | bigint      | Number of disk blocks read from the TOAST<br>table index (if any) in the table |
| tidx_blks_hit   | bigint      | Number of buffer-hits in the TOAST table<br>index (if any) in the table        |

**Table 15-278** PG\_STATIO\_USER\_TABLES columns

## **15.3.174 PG\_THREAD\_WAIT\_STATUS**

**PG\_THREAD\_WAIT\_STATUS** allows you to test the block waiting status about the backend thread and auxiliary thread of the current instance.

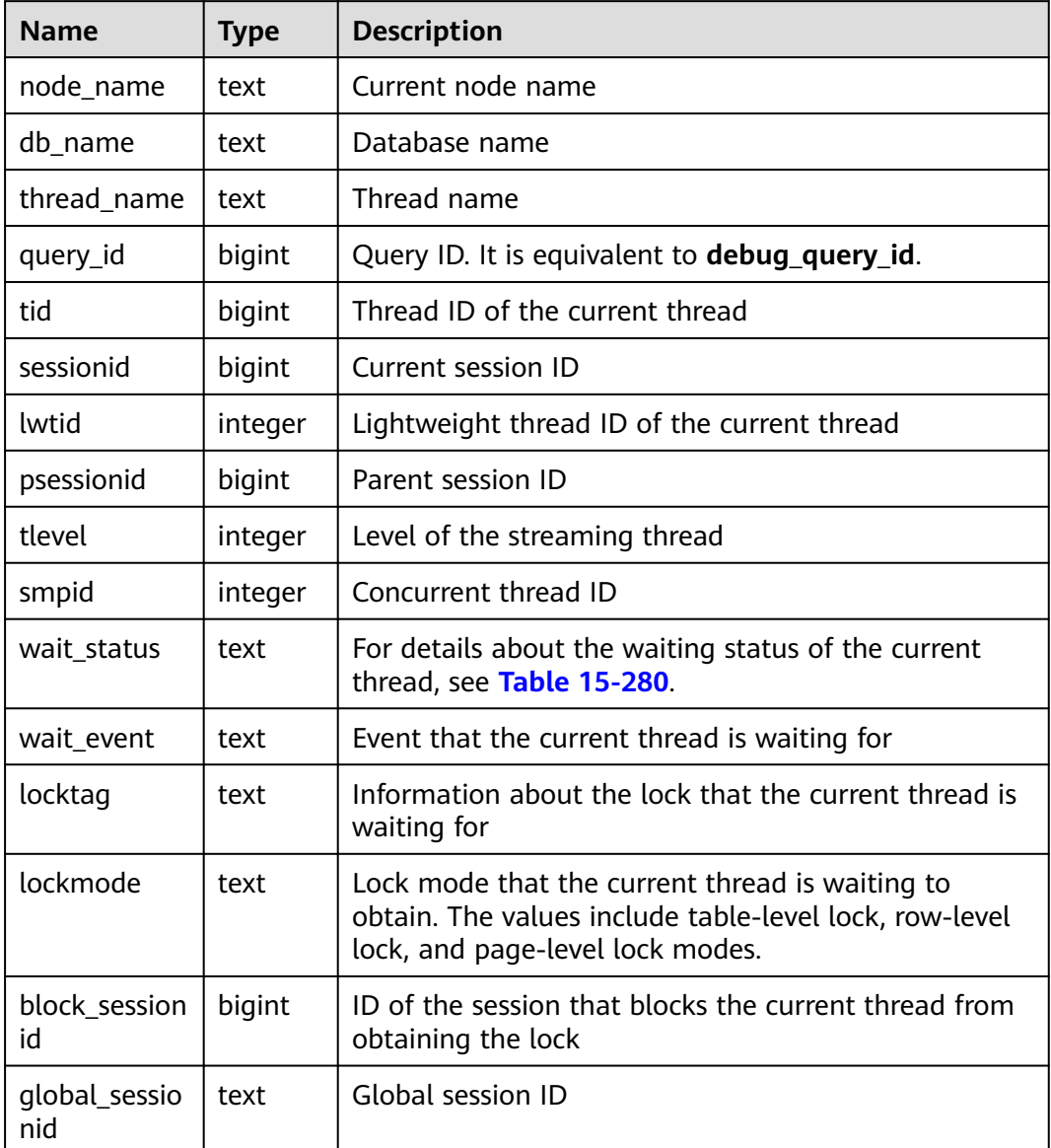

#### **Table 15-279** PG\_THREAD\_WAIT\_STATUS columns

The waiting states in the **wait\_status** column are as follows:

| Value          | <b>Description</b>                                             |
|----------------|----------------------------------------------------------------|
| none           | Waiting for no event                                           |
| acquire lock   | Waiting for locking until the locking<br>succeeds or times out |
| acquire lwlock | Waiting for a lightweight lock                                 |
| wait io        | Waiting for I/O completion                                     |

**Table 15-280** Waiting state list

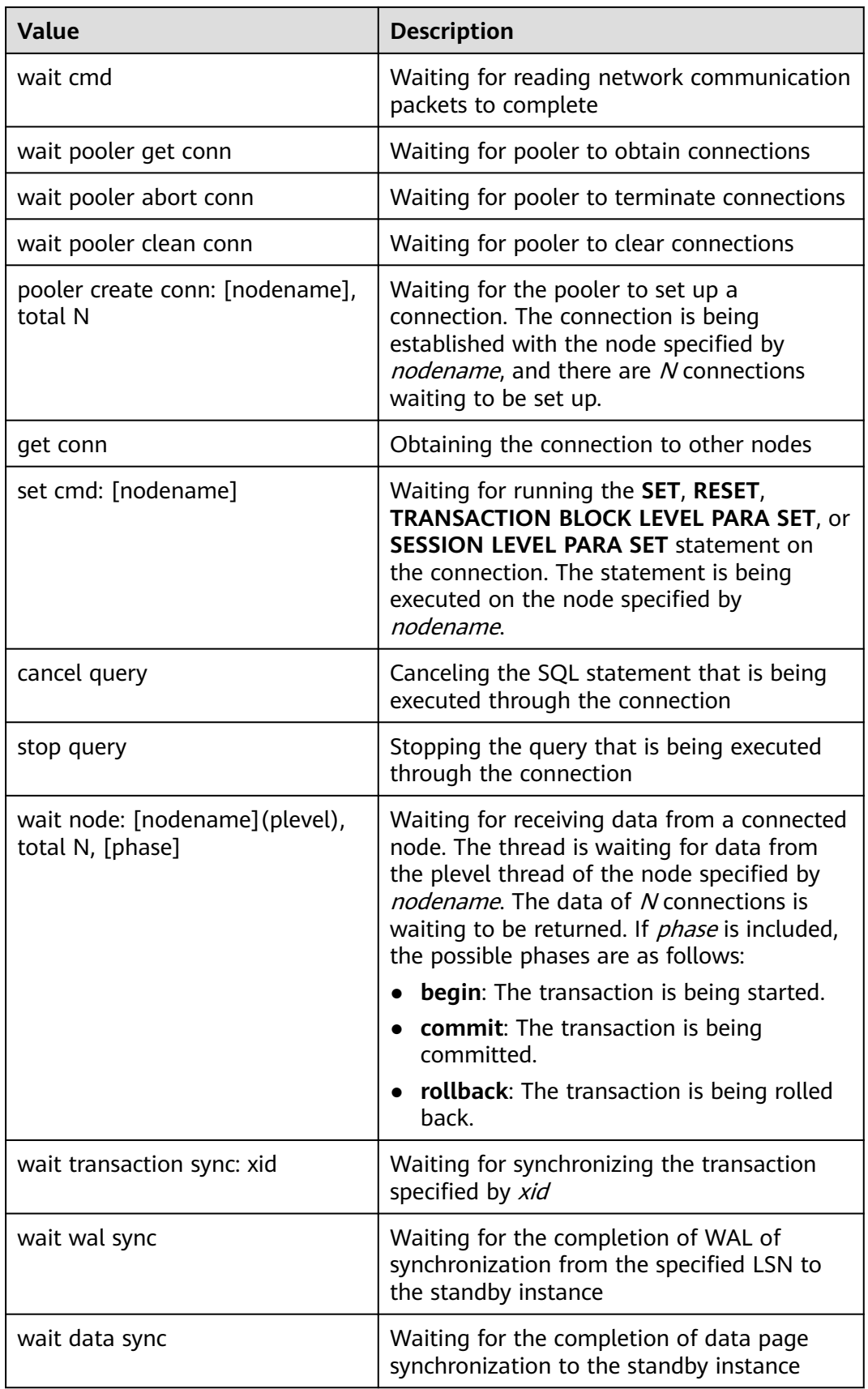

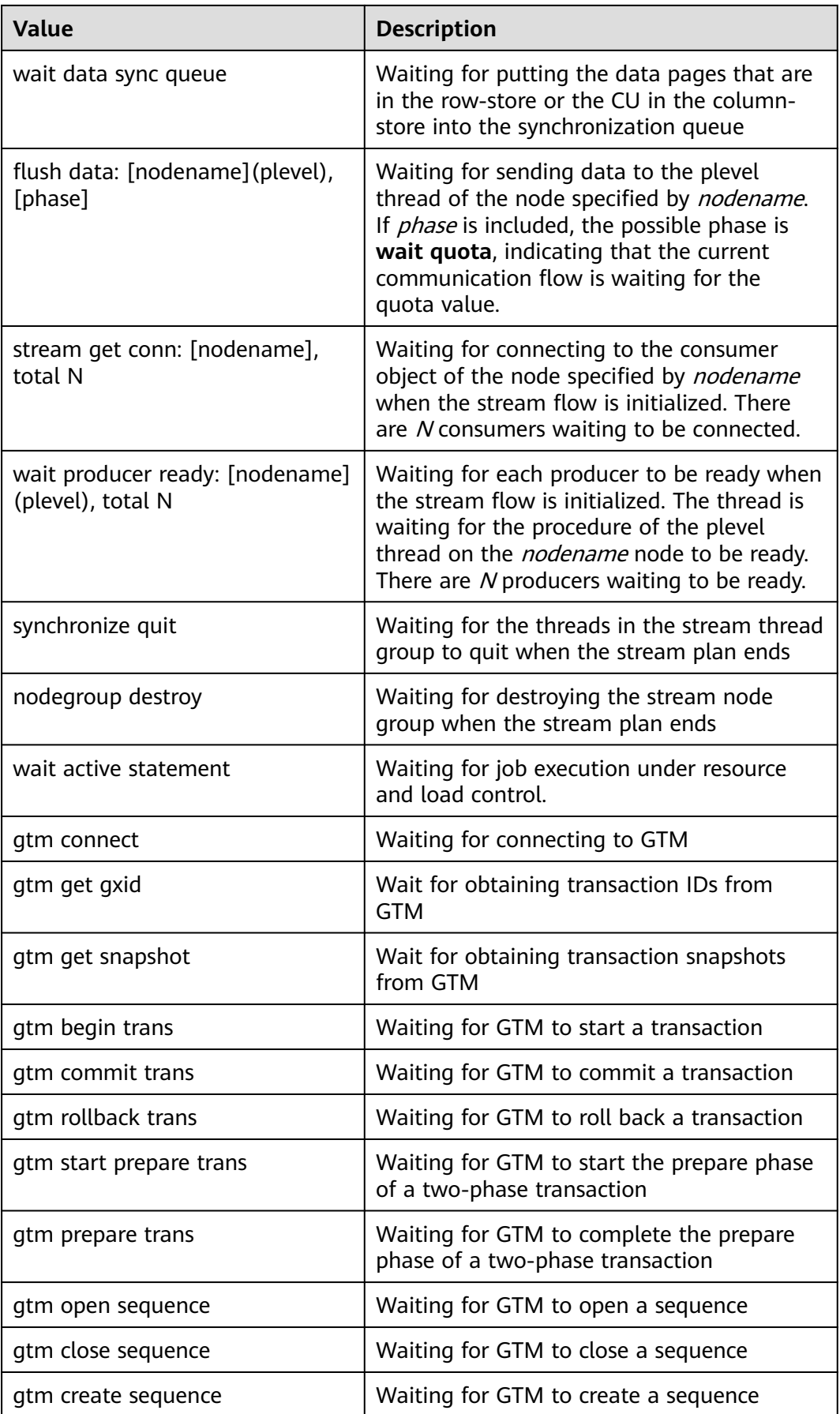

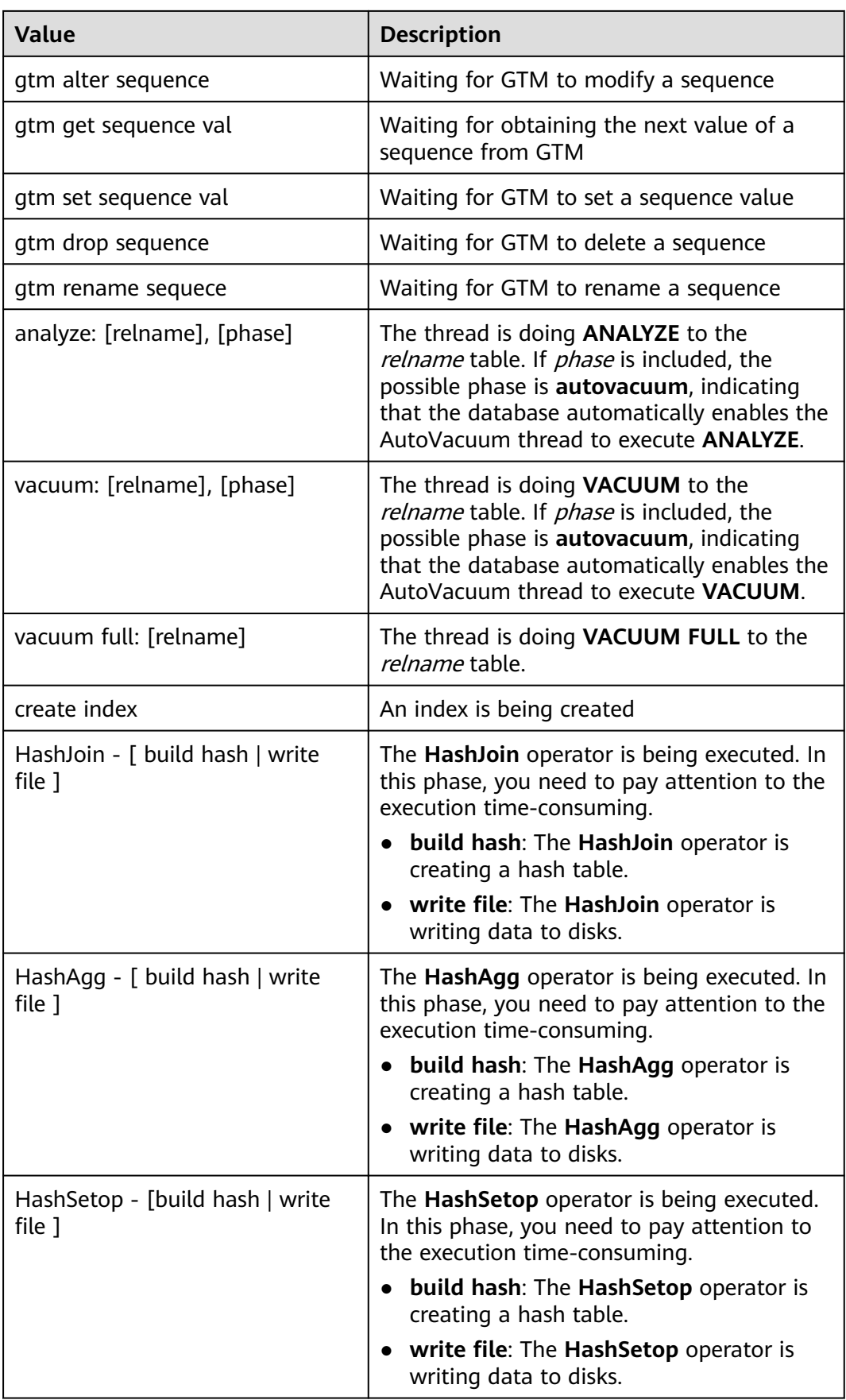
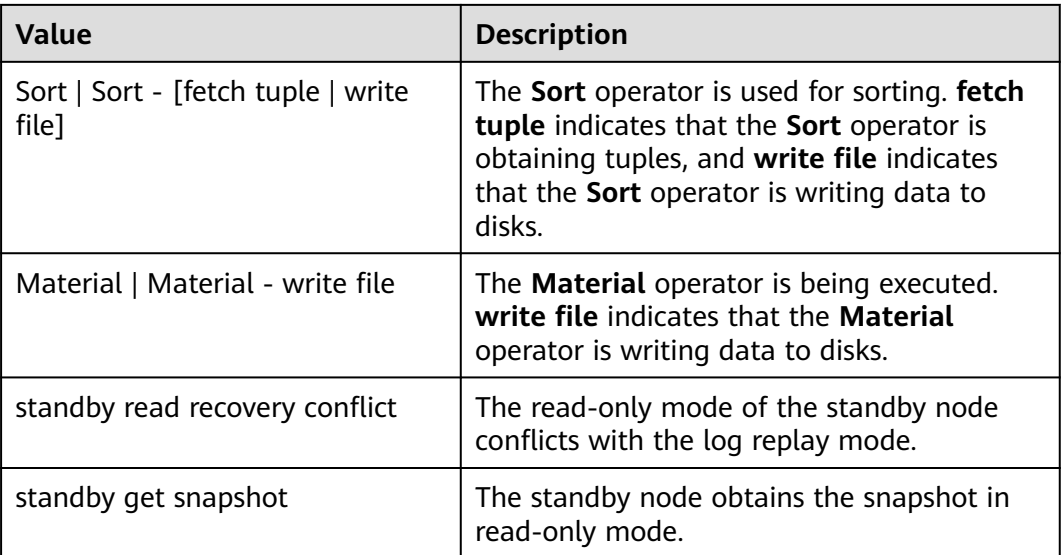

If **wait\_status** is **acquire lwlock**, **acquire lock**, or **wait io**, there is an event performing I/O operations or waiting for obtaining the corresponding lightweight lock or transaction lock.

The following table describes the corresponding wait events when **wait\_status** is **acquire lwlock**. If **wait\_event** is **extension**, the lightweight lock is dynamically allocated and is not monitored.

| wait_event        | <b>Description</b>                                                                                  |
|-------------------|----------------------------------------------------------------------------------------------------|
| ShmemIndexLock    | Used to protect the primary index table, a hash<br>table, in shared memory                          |
| <b>OidGenLock</b> | Used to prevent different threads from<br>generating the same OID                                   |
| XidGenLock        | Used to prevent two transactions from obtaining<br>the same XID                                     |
| ProcArrayLock     | Used to prevent concurrent access to or<br>concurrent modification on the ProcArray shared<br>array |
| SInvalReadLock    | Used to prevent concurrent execution with<br>invalid message deletion                               |
| SInvalWriteLock   | Used to prevent concurrent execution with<br>invalid message write and deletion                     |
| WALInsertLock     | Used to prevent concurrent execution with WAL<br>insertion                                          |
| WALWriteLock      | Used to prevent concurrent write from a WAL<br>buffer to a disk                                     |

**Table 15-281** List of wait events corresponding to lightweight locks

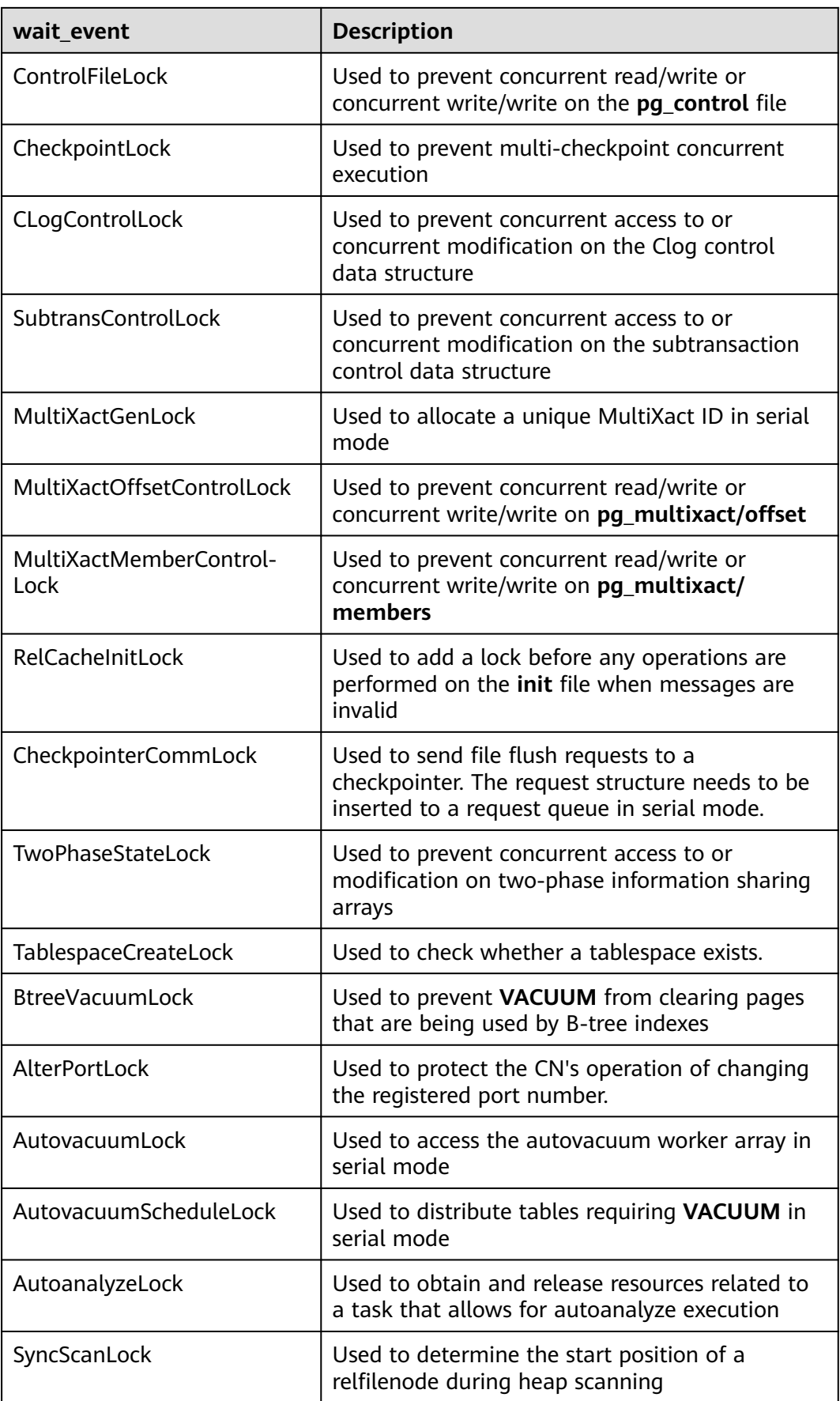

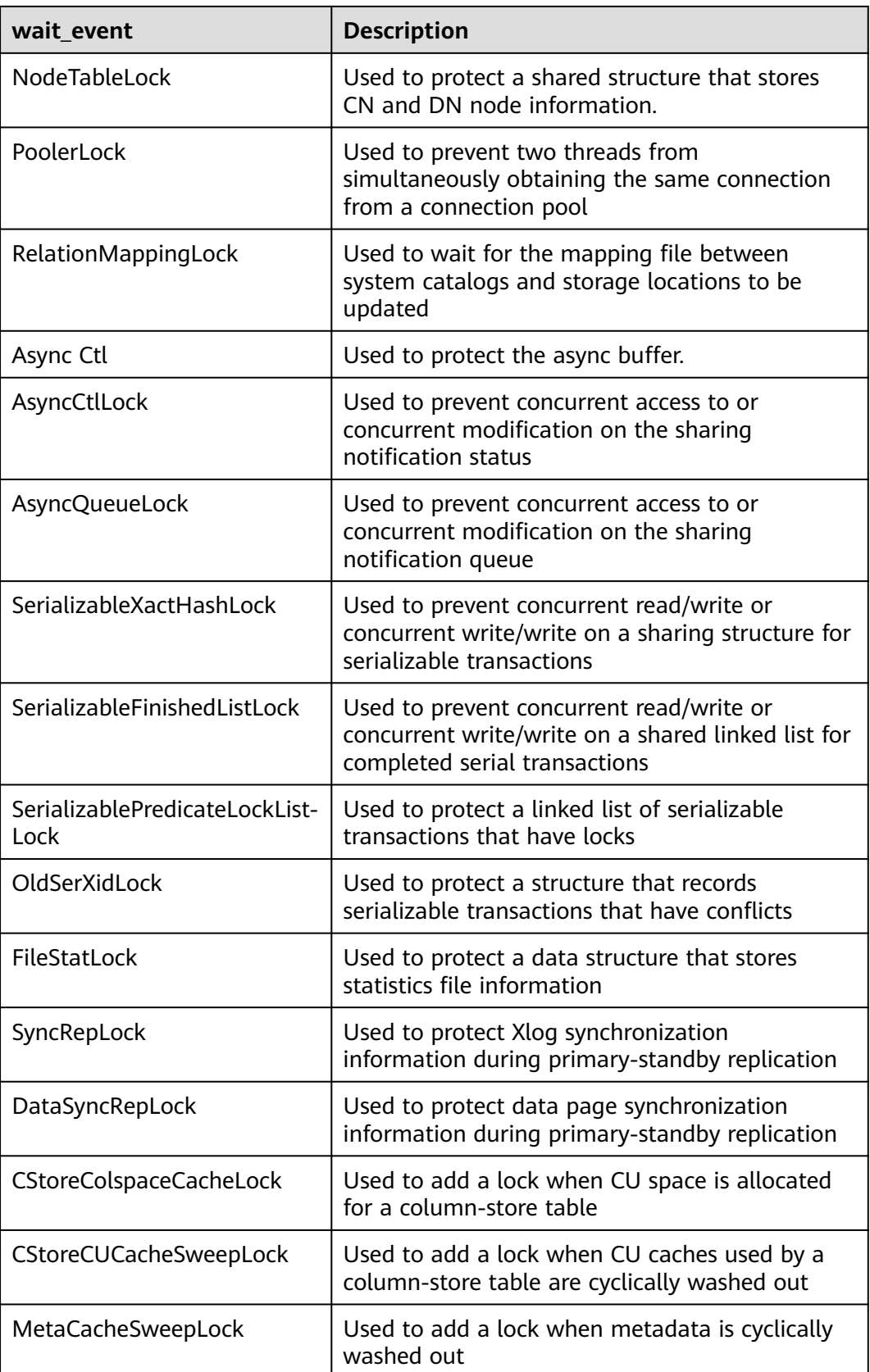

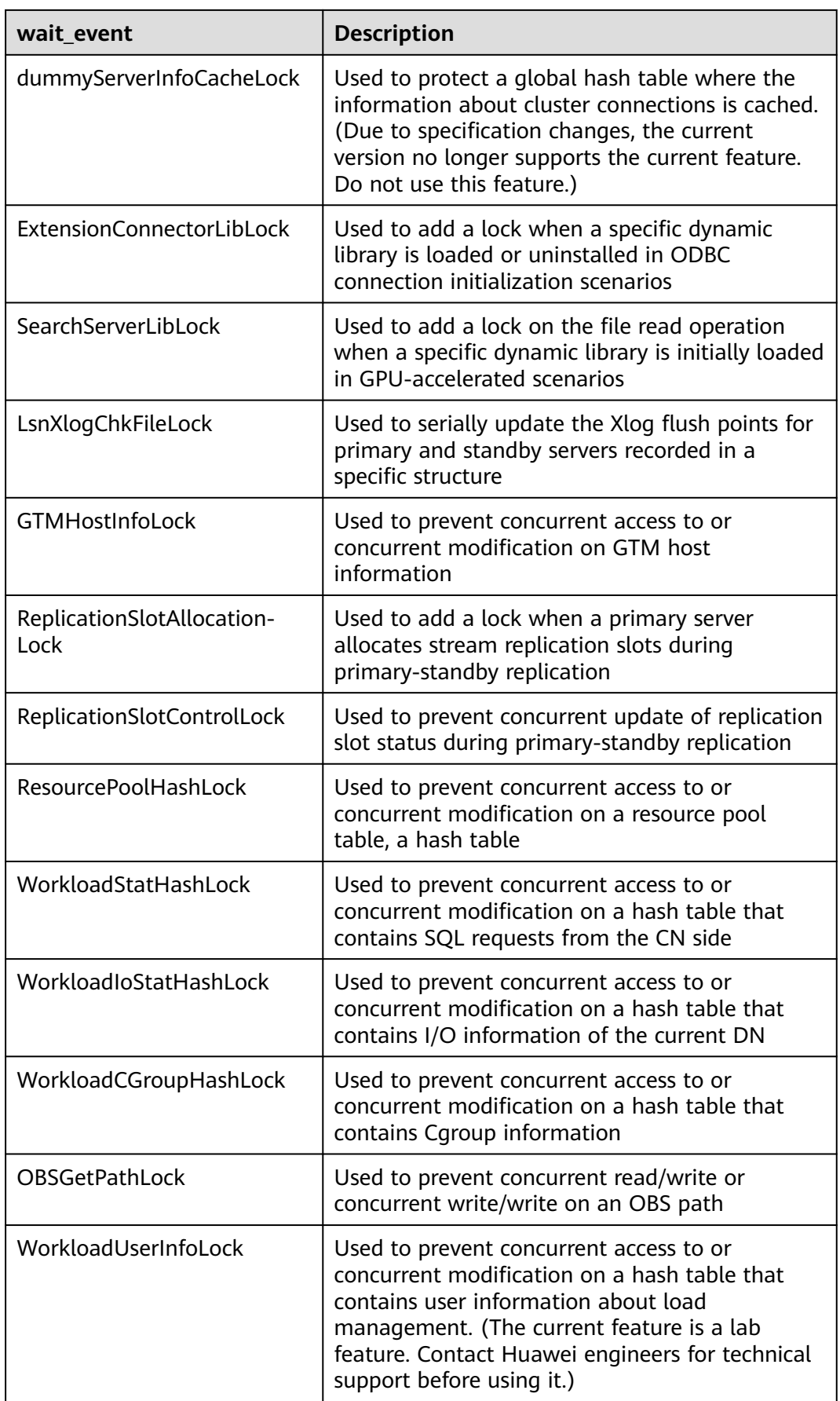

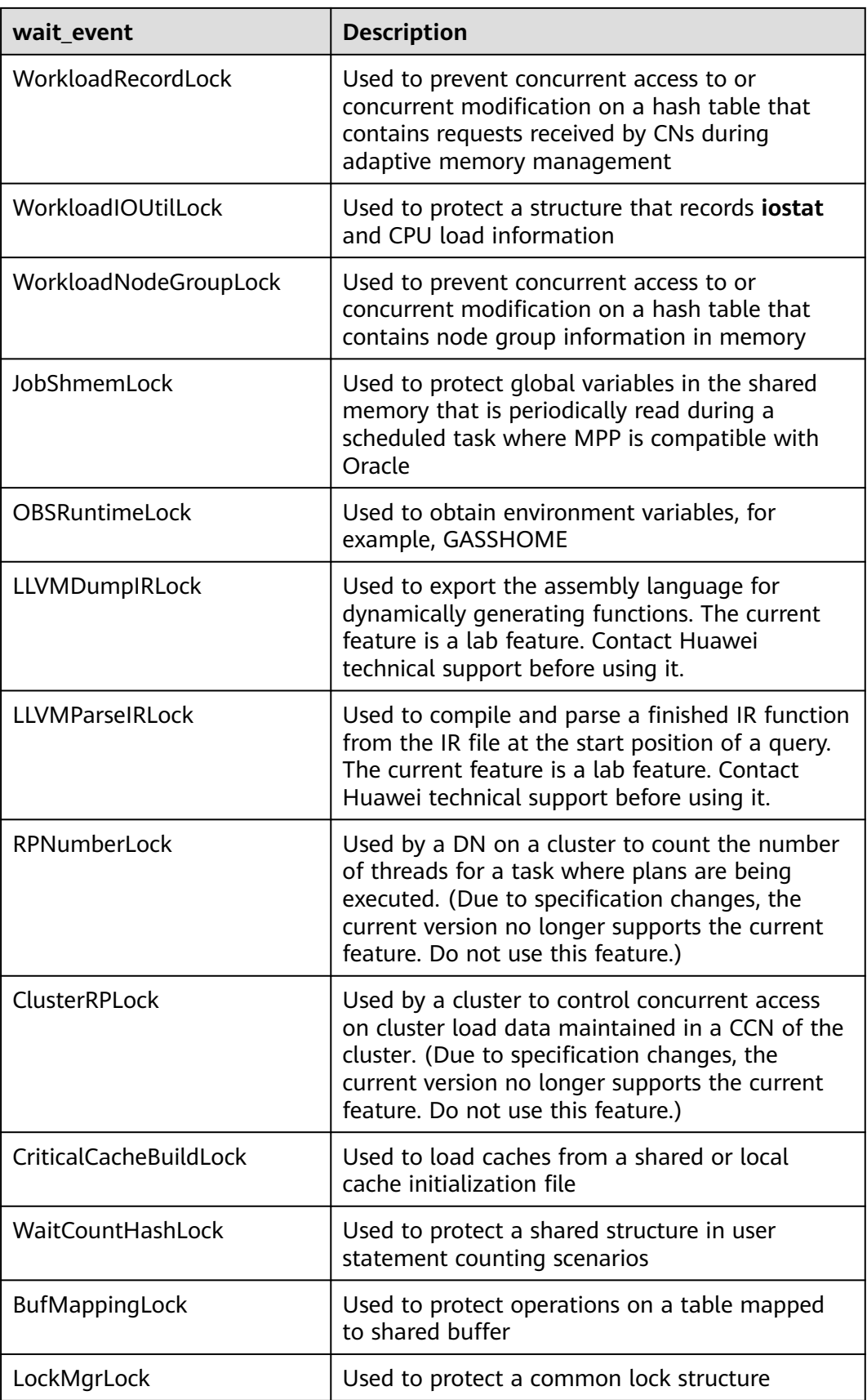

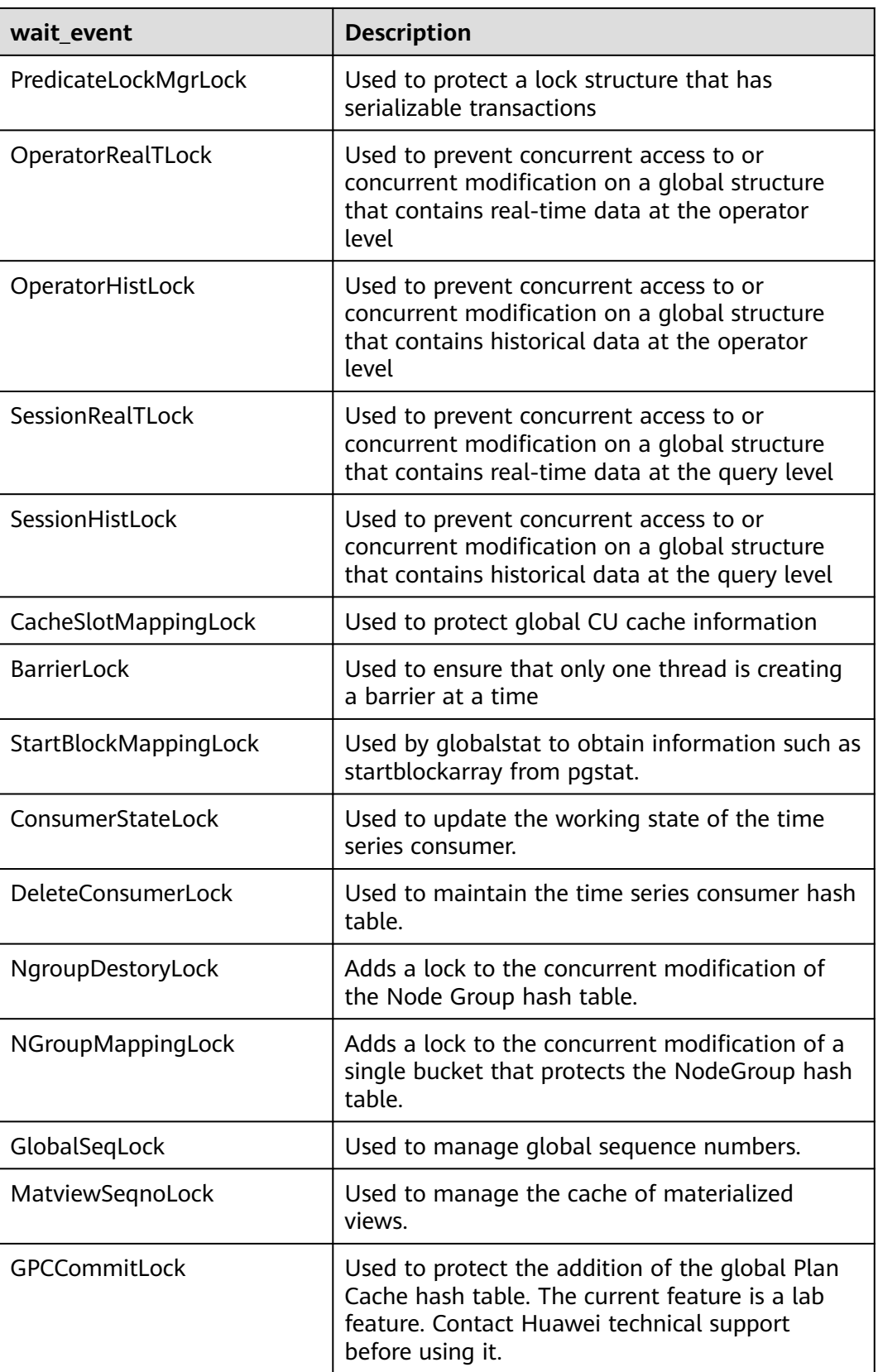

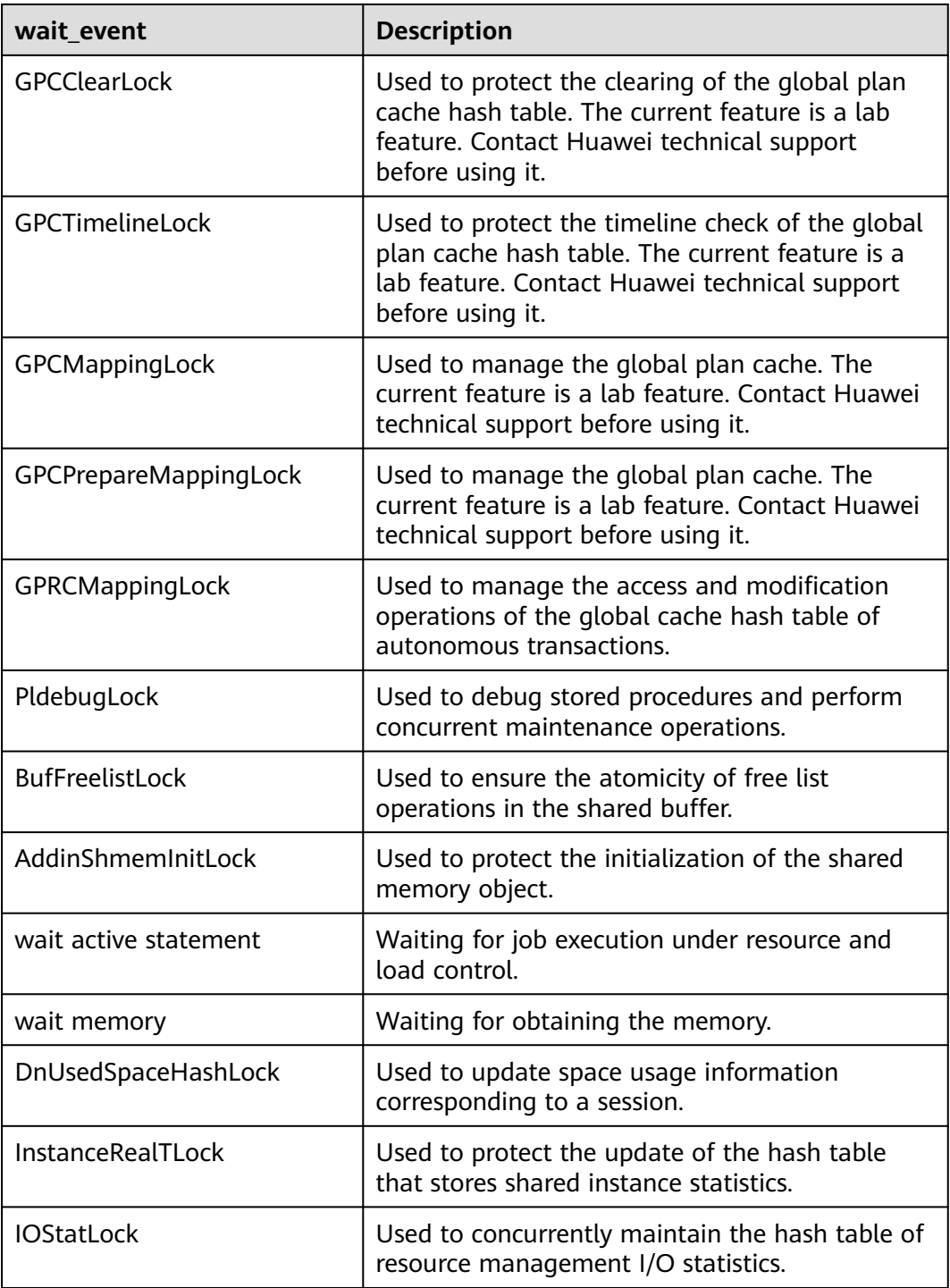

The following table describes the corresponding wait events when **wait\_status** is **wait io**.

| wait event                | <b>Description</b>                                                                                                    |
|---------------------------|----------------------------------------------------------------------------------------------------|
| <b>BufFileRead</b>        | Reads data from a temporary file to a specified<br>buffer.                                                                                  |
| <b>BufFileWrite</b>       | Writes the content of a specified buffer to a<br>temporary file.                                                                            |
| ControlFileRead           | Reads the <b>pg_control</b> file, mainly during<br>database startup, checkpoint execution, and<br>primary/standby verification.             |
| ControlFileSync           | Flushes the pg_control file to a disk, during<br>database initialization.                                                                   |
| ControlFileSyncUpdate     | Flushes the <b>pg_control</b> file to a disk, mainly<br>during database startup, checkpoint execution,<br>and primary/standby verification. |
| ControlFileWrite          | Writes to the pg_control file, during database<br>initialization.                                                                           |
| ControlFileWriteUpdate    | Updates the pg_control file, mainly during<br>database startup, checkpoint execution, and<br>primary/standby verification.                  |
| CopyFileRead              | Reads a file during file copying.                                                                                                    |
| CopyFileWrite             | Writes a file during file copying.                                                                                                    |
| <b>DataFileExtend</b>     | Writes a file during file name extension.                                                                                                   |
| <b>DataFileFlush</b>      | Flushes a table data file to a disk.                                                                                                    |
| DataFileImmediateSync     | Flushes a table data file to a disk immediately.                                                                                            |
| <b>DataFilePrefetch</b>   | Reads a table data file asynchronously.                                                                                                    |
| DataFileRead              | Reads a table data file synchronously.                                                                                                    |
| DataFileSync              | Flushes table data file modifications to a disk.                                                                                            |
| DataFileTruncate          | Truncates a table data file.                                                                                                    |
| <b>DataFileWrite</b>      | Writes a table data file.                                                                                                    |
| LockFileAddToDataDirRead  | Reads the <b>postmaster.pid</b> file.                                                                                                    |
| LockFileAddToDataDirSync  | Flushes the <b>postmaster.pid</b> file to a disk.                                                                                           |
| LockFileAddToDataDirWrite | Writes PID information into the <b>postmaster.pid</b><br>file.                                                                              |
| LockFileCreateRead        | Read the LockFile file %s.lock.                                                                                                    |
| LockFileCreateSync        | Flushes the LockFile file %s.lock to a disk.                                                                                                |

**Table 15-282** List of wait events corresponding to I/Os

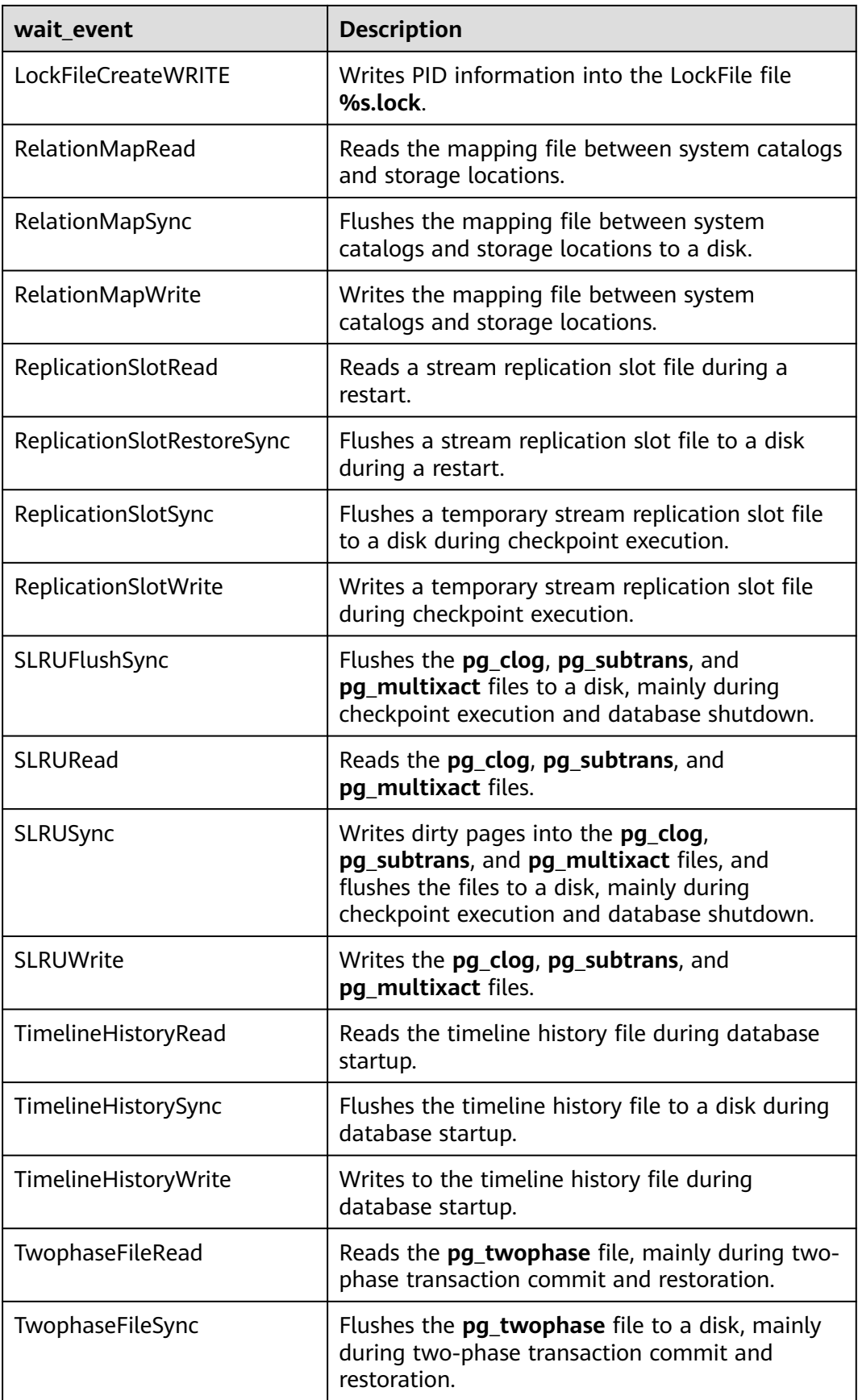

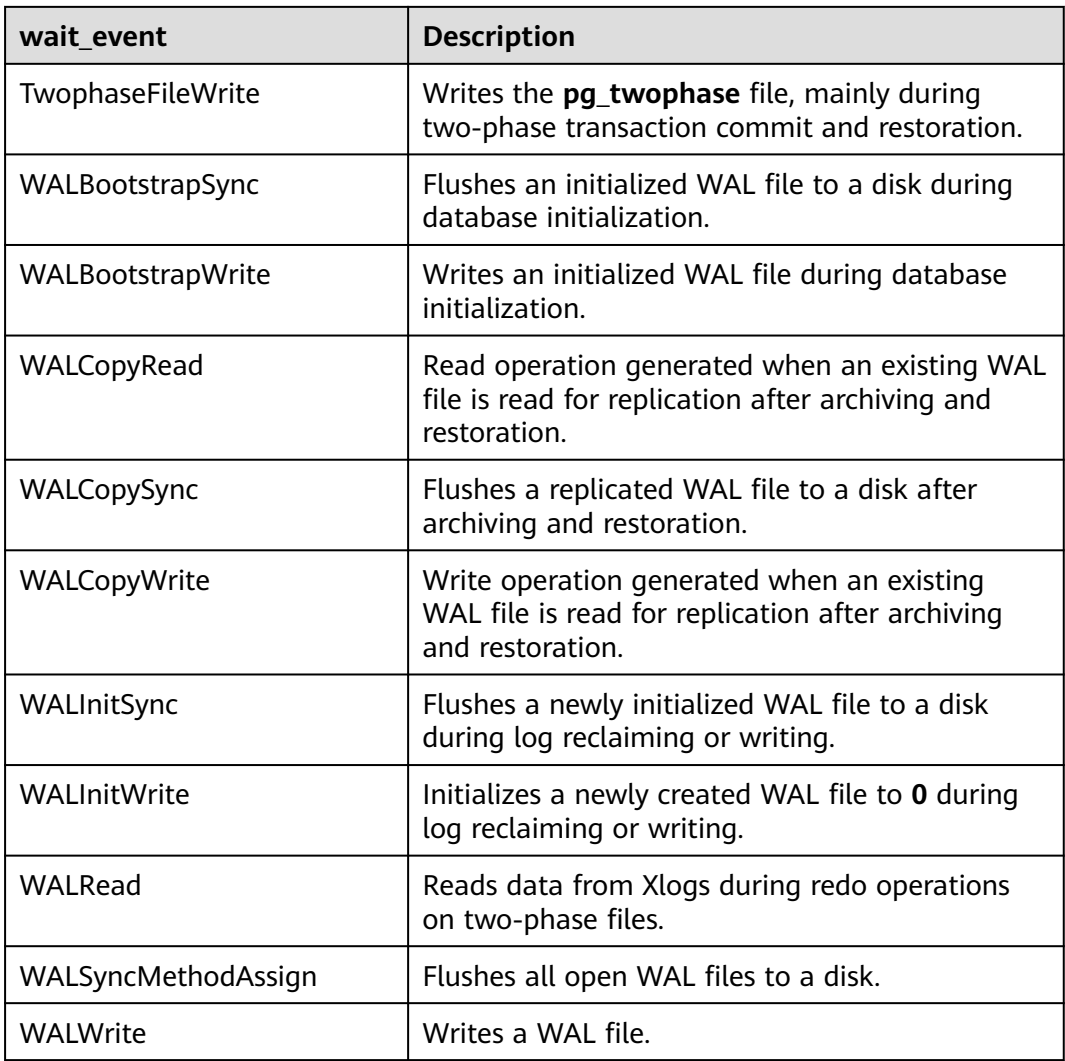

The following table describes the corresponding wait events when **wait\_status** is **acquire lock**.

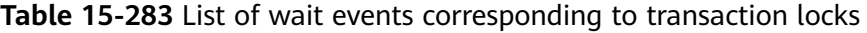

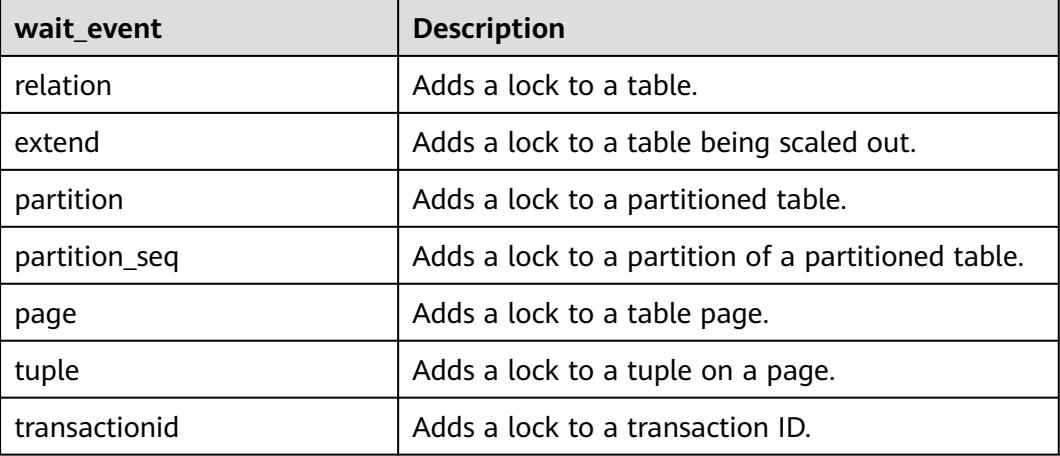

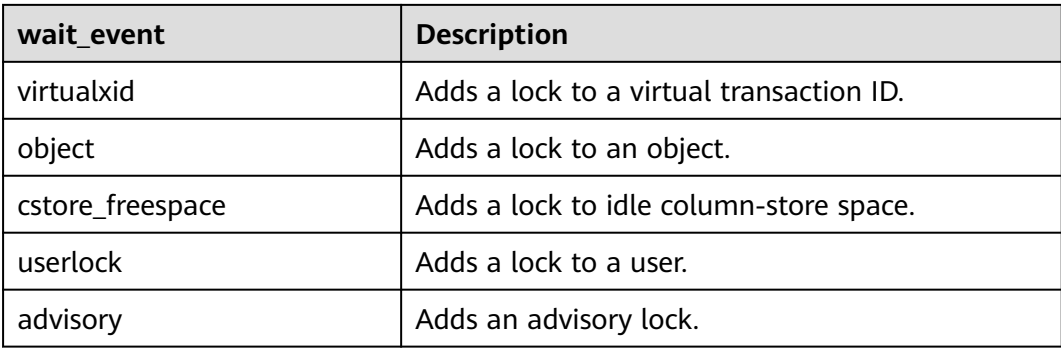

## **15.3.175 PG\_TABLES**

**PG\_TABLES** provides access to each table in the database.

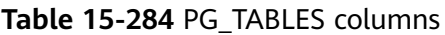

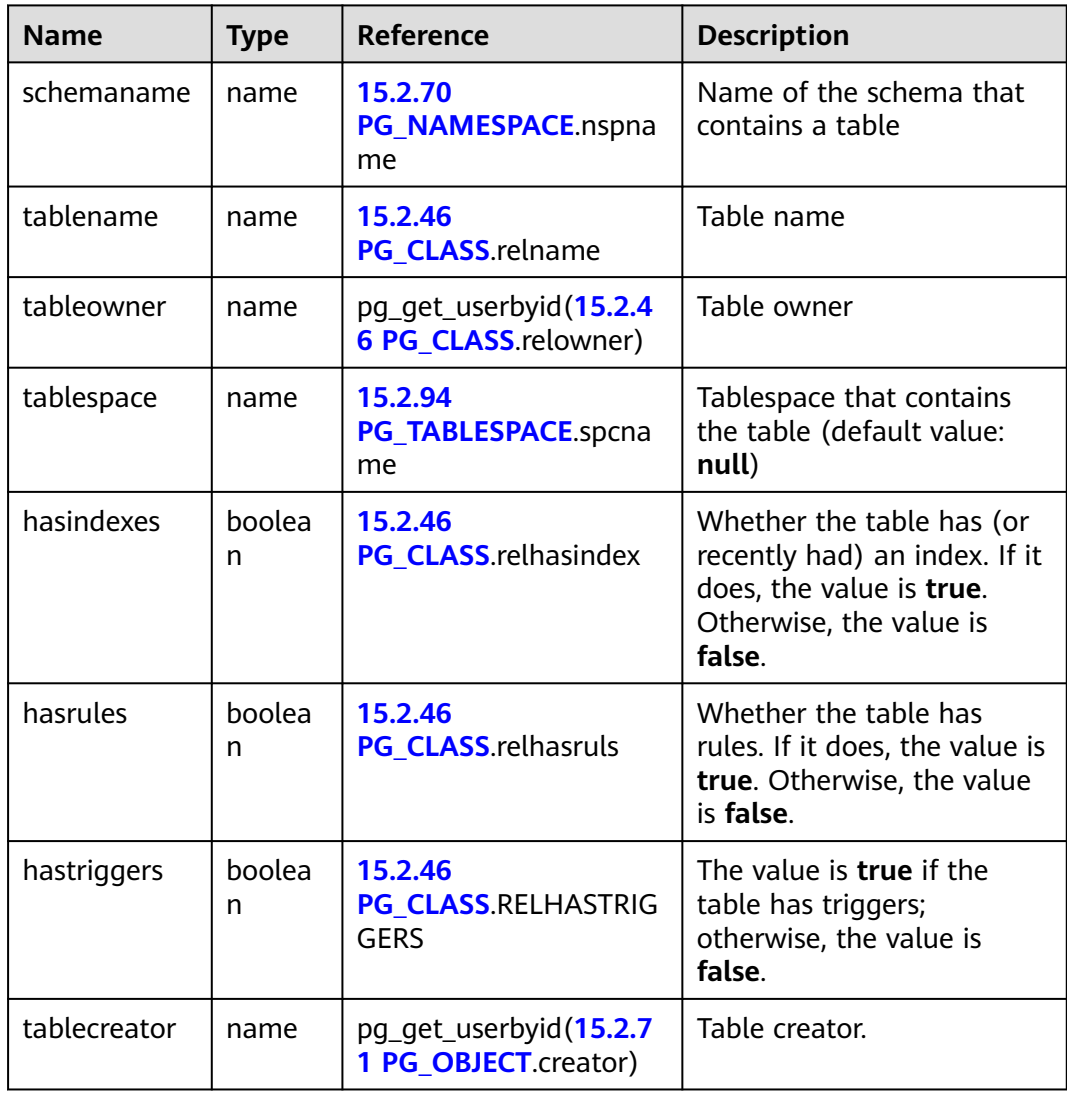

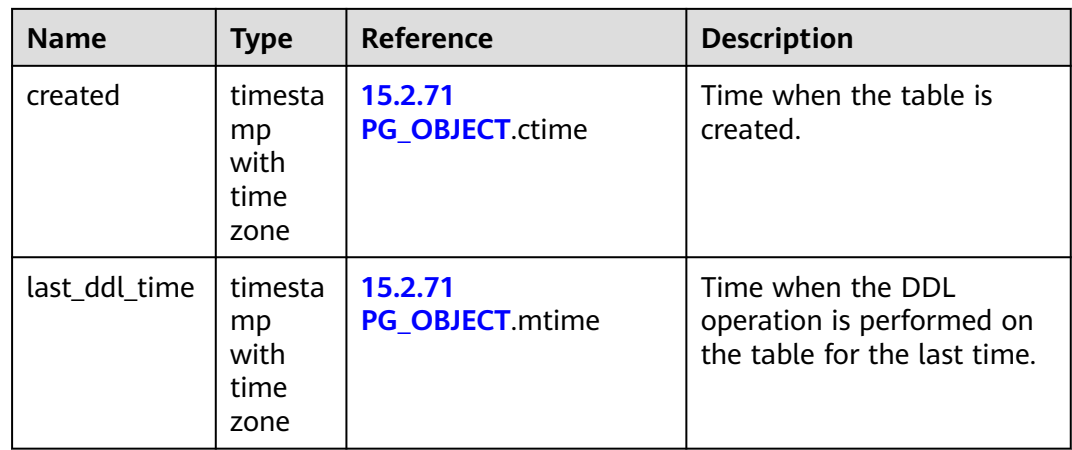

# **15.3.176 PG\_TDE\_INFO**

**PG\_TDE\_INFO** provides encryption information of all clusters.

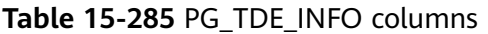

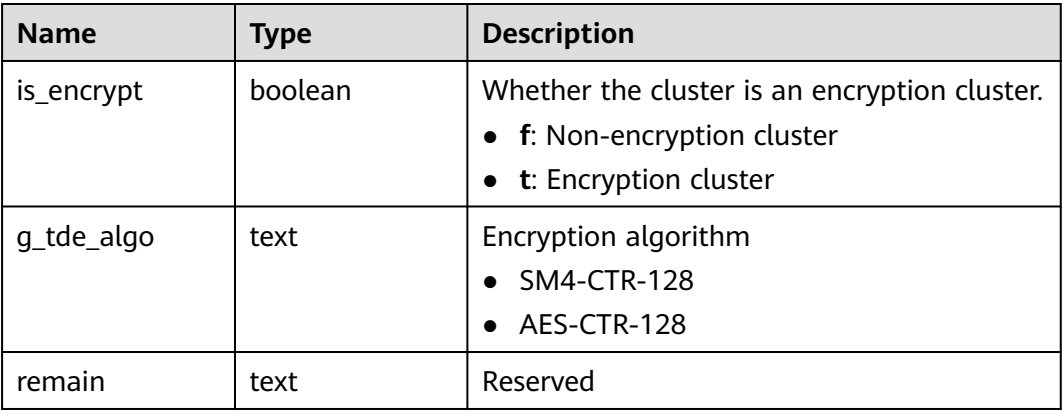

## **15.3.177 PG\_TIMEZONE\_ABBREVS**

**PG\_TIMEZONE\_ABBREVS** displays information about all available time zones.

**Table 15-286** PG\_TIMEZONE\_ABBREVS columns

| <b>Name</b> | Type     | <b>Description</b>                                                                                   |
|-------------|----------|----------------------------------------------------------------------------------------------------|
| abbrev      | text     | Abbreviation of the time zone<br>name                                                                |
| utc offset  | interval | Offset from UTC                                                                                      |
| is dst      | boolean  | Whether DST is used. If DST is used,<br>the value is true. Otherwise, the<br>value is <b>false</b> . |

# **15.3.178 PG\_TIMEZONE\_NAMES**

**PG TIMEZONE NAMES** displays all time zone names that can be recognized by **SET TIMEZONE**, along with their abbreviations, UTC offsets, and daylight saving time (DST) statuses.

| <b>Name</b> | Type     | <b>Description</b>                                                                           |
|-------------|----------|----------------------------------------------------------------------------------------------|
| name        | text     | Name of the time zone                                                                        |
| abbrev      | text     | Abbreviation of the time zone name                                                           |
| utc_offset  | interval | Offset from UTC                                                                              |
| is dst      | boolean  | Whether DST is used. If DST is used, the<br>value is true. Otherwise, the value is<br>false. |

**Table 15-287** PG\_TIMEZONE\_NAMES columns

## **15.3.179 PG\_TOTAL\_MEMORY\_DETAIL**

**PG\_TOTAL\_MEMORY\_DETAIL** displays memory usage of a node in the database.

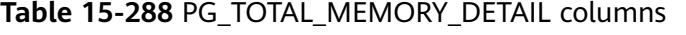

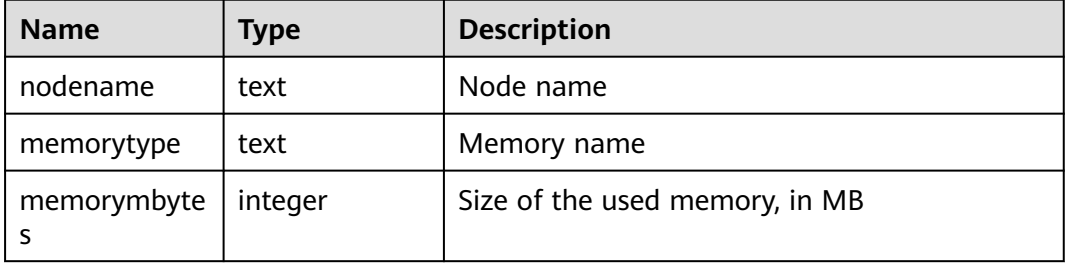

# **15.3.180 PG\_TOTAL\_USER\_RESOURCE\_INFO**

**PG\_TOTAL\_USER\_RESOURCE\_INFO** displays resource usage of all users. Only administrators can query this view. This view is valid only when **[use\\_workload\\_manager](#page-2265-0)** is set to **on**. I/O monitoring items are valid only when **enable\_logical\_io\_statistics** is set to **on**.

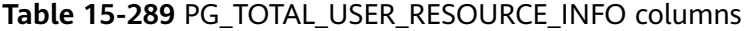

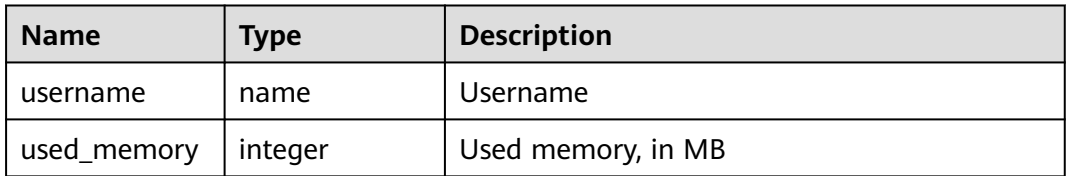

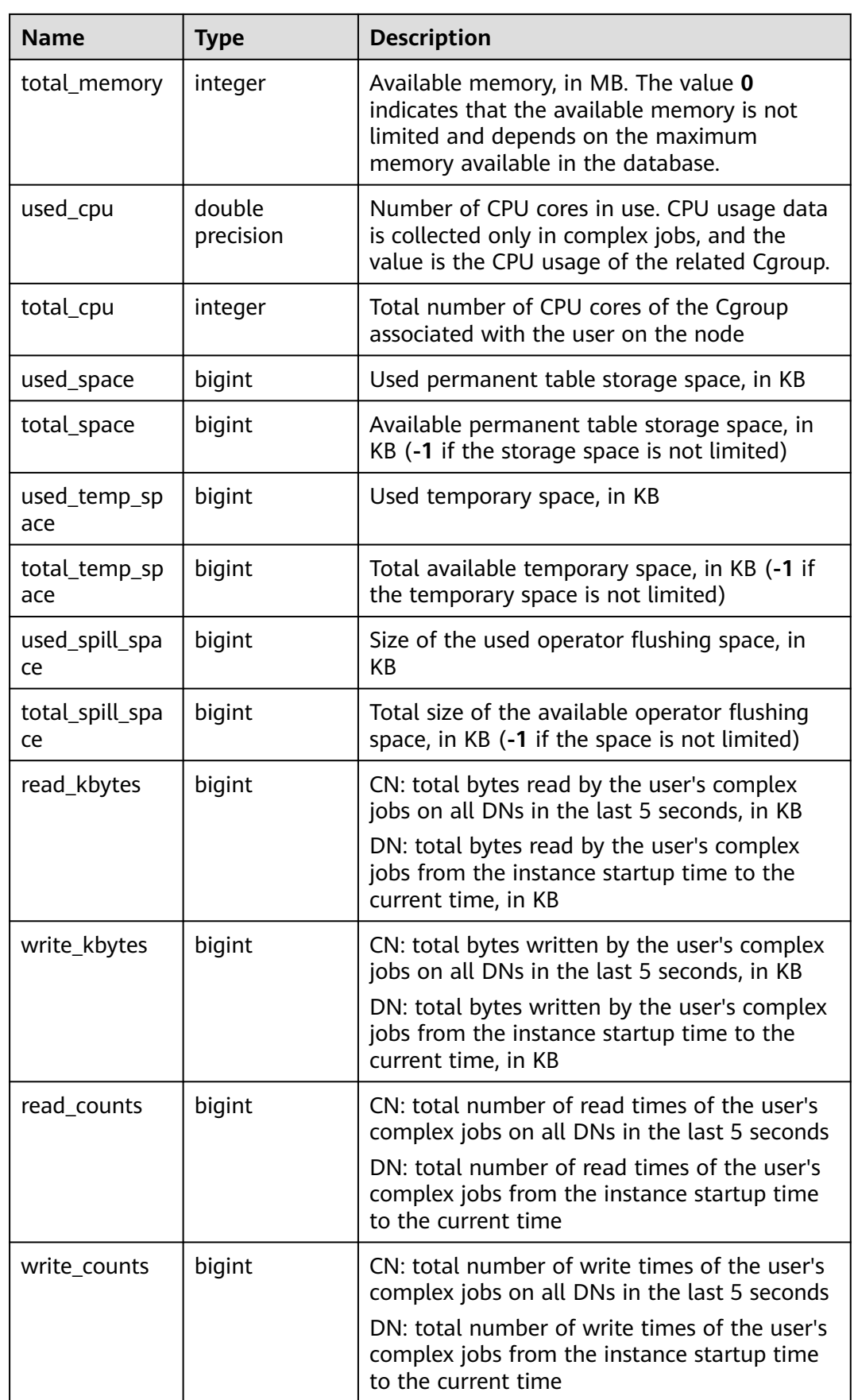

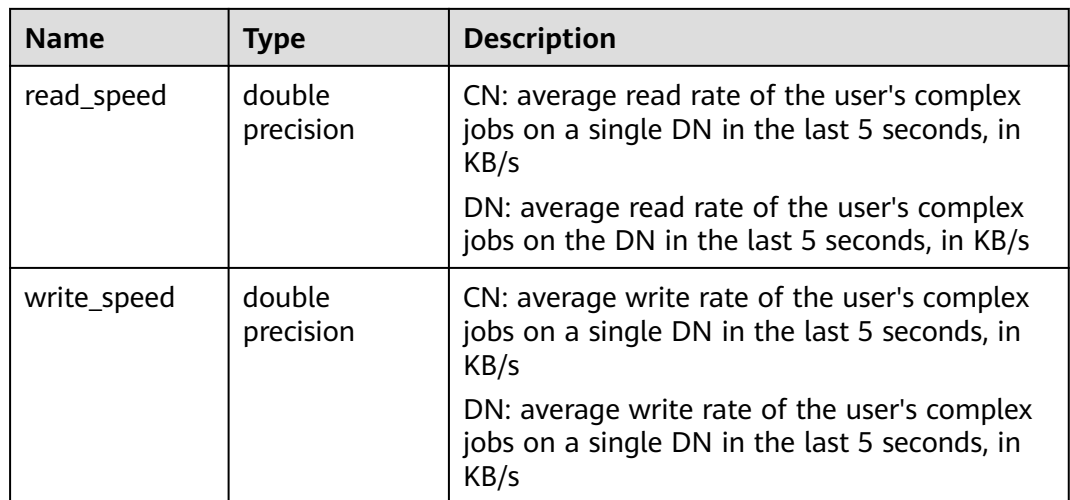

# **15.3.181 PG\_TOTAL\_USER\_RESOURCE\_INFO\_OID**

**PG\_TOTAL\_USER\_RESOURCE\_INFO\_OID** displays resource usage of all users. Only administrators can query this view. This view is valid only when **[use\\_workload\\_manager](#page-2265-0)** is set to **on**.

| <b>Name</b>          | <b>Type</b>      | <b>Description</b>                                                                                                    |
|----------------------|------------------|----------------------------------------------------------------------------------------------------|
| userid               | oid              | User ID                                                                                                    |
| used_memory          | integer          | Used memory, in MB                                                                                                    |
| total_memory         | integer          | Available memory, in MB. The value 0<br>indicates that the available memory is not<br>limited and depends on the maximum<br>memory available in the database. |
| used_cpu             | double precision | Number of CPU cores in use                                                                                                    |
| total_cpu            | integer          | Total number of CPU cores of the Cgroup<br>associated with the user on the node                                                                               |
| used_space           | bigint           | Used storage space, in KB                                                                                                    |
| total_space          | bigint           | Available storage space, in KB. The value -1<br>indicates that the space is not limited.                                                                      |
| used_temp_spa<br>ce  | bigint           | Used temporary storage space, in KB                                                                                                    |
| total_temp_spa<br>ce | bigint           | Total available temporary space, in KB. The<br>value -1 indicates that the space is not<br>limited.                                                           |
| used_spill_spac<br>e | bigint           | Used disk space for spilling, in KB                                                                                                    |

**Table 15-290** PG\_TOTAL\_USER\_RESOURCE\_INFO\_OID columns

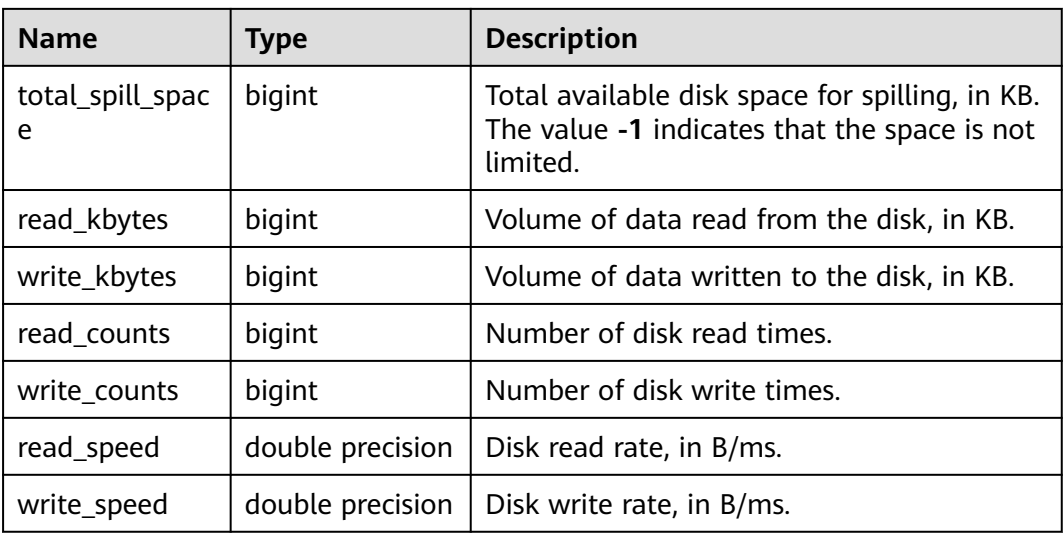

## **15.3.182 PG\_USER**

**PG\_USER** provides information about database users. By default, only the initial user and users with the sysadmin attribute can view the information. Other users can view the information only after being granted permissions.

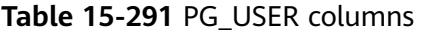

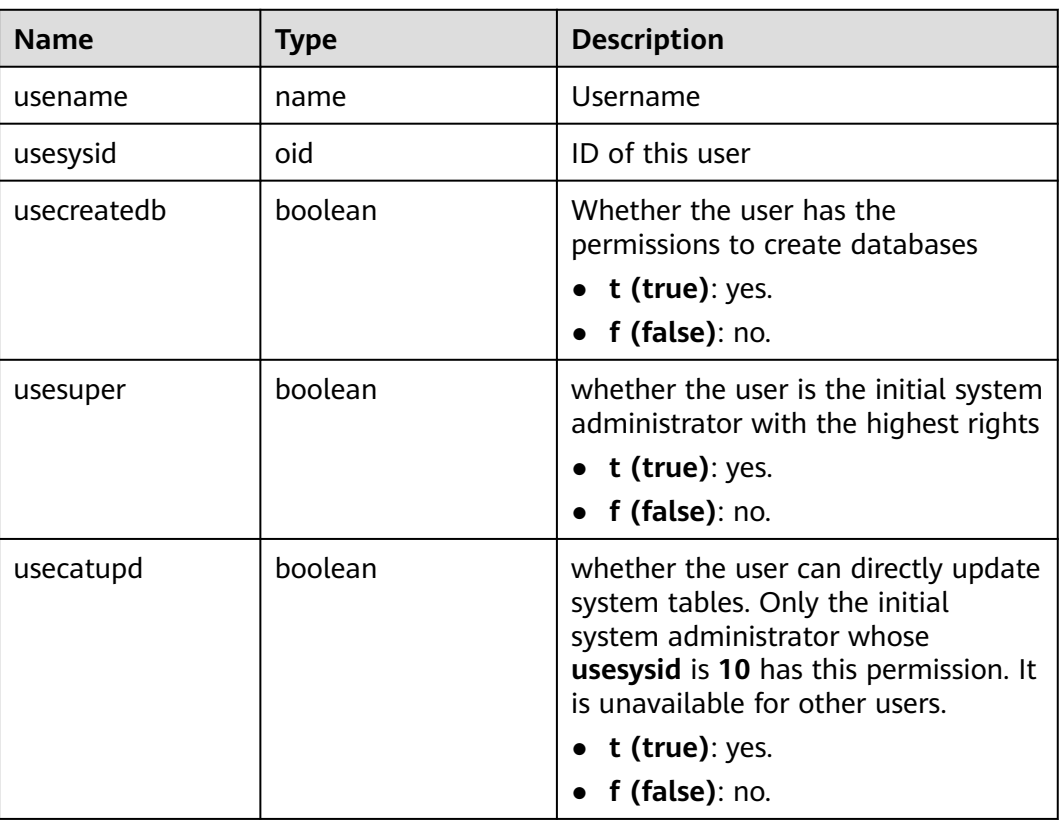

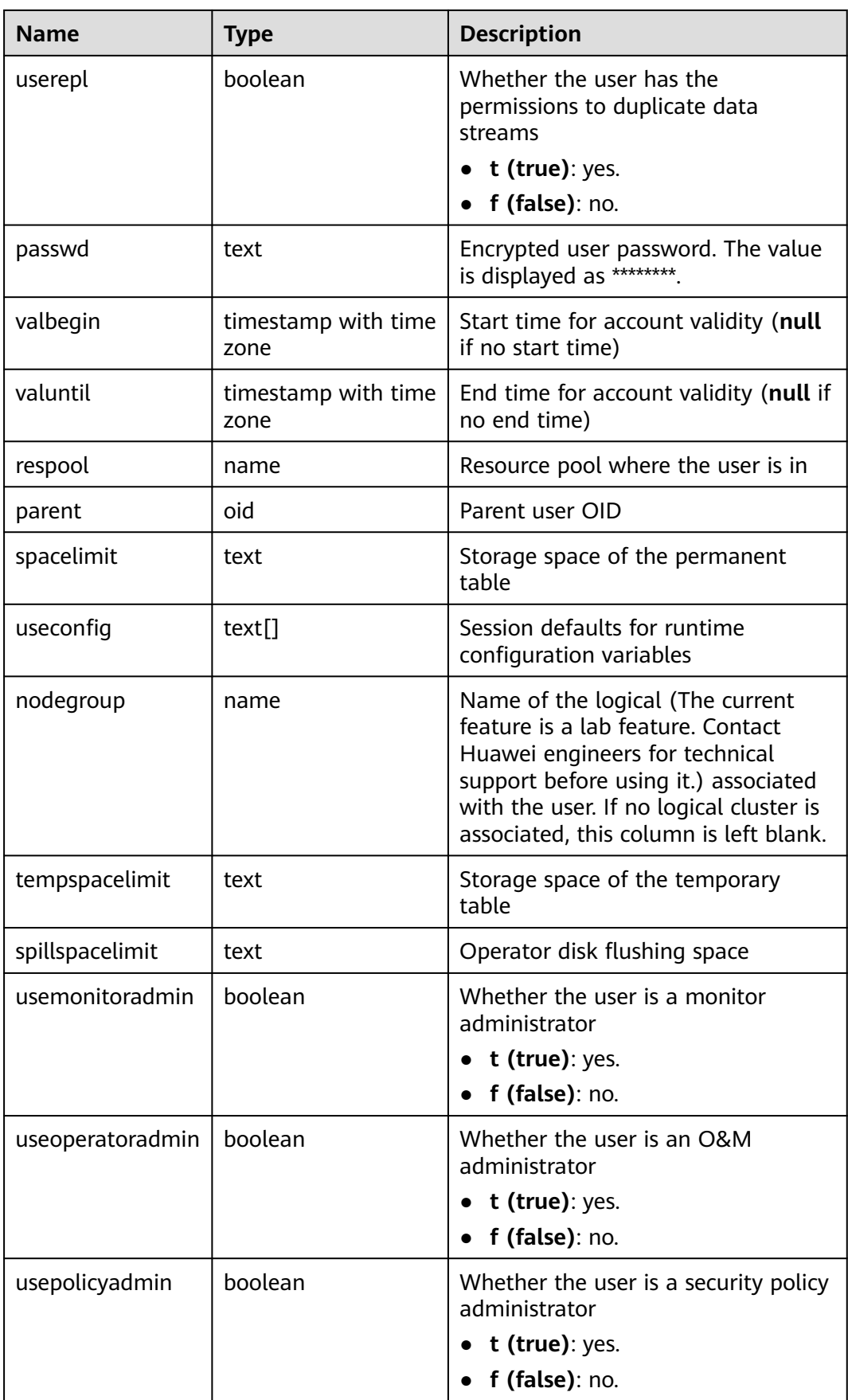

# **15.3.183 PG\_USER\_MAPPINGS**

**PG\_USER\_MAPPINGS** provides access to information about user mappings.

All users can view the report.

| <b>Name</b>   | <b>Type</b> | Reference                                       | <b>Description</b>                                                                                                    |
|---------------|-------------|-------------------------------------------------|----------------------------------------------------------------------------------------------------|
| umid          | oid         | 15.2.102<br>PG_USER_MAPPING.oi<br>d             | OID of the user mapping                                                                                                    |
| srvid         | hio         | 15.2.60<br><b>PG_FOREIGN_SERVER.</b><br>oid     | OID of the foreign server that<br>contains the mapping                                                                                                    |
| sryname       | name        | 15.2.60<br><b>PG_FOREIGN_SERVER.</b><br>sryname | Name of the foreign server                                                                                                    |
| umuser        | oid         | 15.2.42<br>PG AUTHID.oid                        | OID of the local role being<br>mapped (0 if the user mapping<br>is public)                                                                                           |
| usename       | name        | $\overline{\phantom{0}}$                        | Name of the local user to be<br>mapped                                                                                                    |
| umoption<br>S | text $[ ]$  |                                                 | User mapping specific options. If<br>the current user is the owner of<br>the foreign server, the value is<br>keyword=value strings.<br>Otherwise, the value is null. |

**Table 15-292** PG\_USER\_MAPPINGS columns

# **15.3.184 PG\_VARIABLE\_INFO**

**PGXC\_VARIABLE\_INFO** records information about transaction IDs and OIDs of the current node in a cluster.

**Table 15-293** PG\_VARIABLE\_INFO columns

| <b>Name</b> | Type | <b>Description</b>                                 |
|-------------|------|----------------------------------------------------|
| node_name   | text | Node name                                          |
| next_oid    | oid  | OID generated next time for the node               |
| next xid    | xid  | Transaction ID generated next time for the<br>node |
| oldest xid  | xid  | Oldest transaction ID on the node                  |

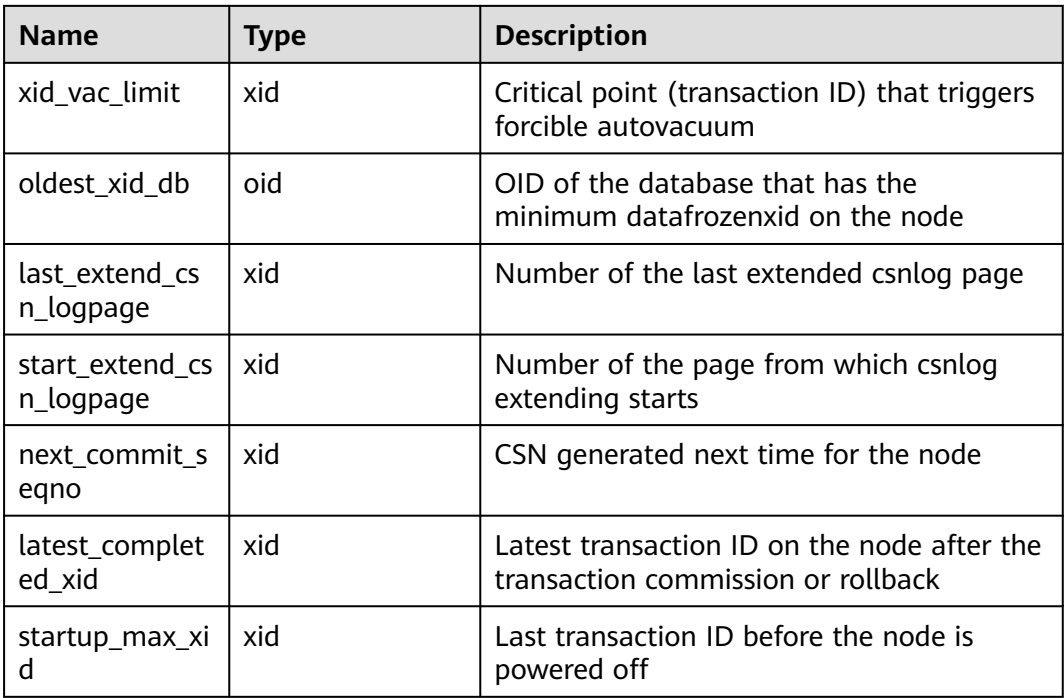

# **15.3.185 PG\_VIEWS**

**PG\_VIEWS** provides access to basic information about each view in the database.

| <b>Name</b> | <b>Type</b> | <b>Reference</b>                     | <b>Description</b>                           |
|-------------|-------------|--------------------------------------|----------------------------------------------|
| schemaname  | name        | 15.2.70<br>PG NAMESPACE.nspname      | Name of the schema<br>that contains the view |
| viewname    | name        | 15.2.46 PG CLASS relname             | View name                                    |
| viewowner   | name        | 15.2.42<br><b>PG AUTHID Erolname</b> | Owner of the view                            |
| definition  | text        | $\overline{\phantom{0}}$             | Definition of the view                       |

**Table 15-294** PG\_VIEWS columns

# **15.3.186 PG\_WLM\_STATISTICS**

**PG\_WLM\_STATISTICS** shows information about workload management after the task is complete or the exception has been handled. (The current feature is a lab feature. Contact Huawei engineers for technical support before using it.) Only the sysadmin user can query this view.

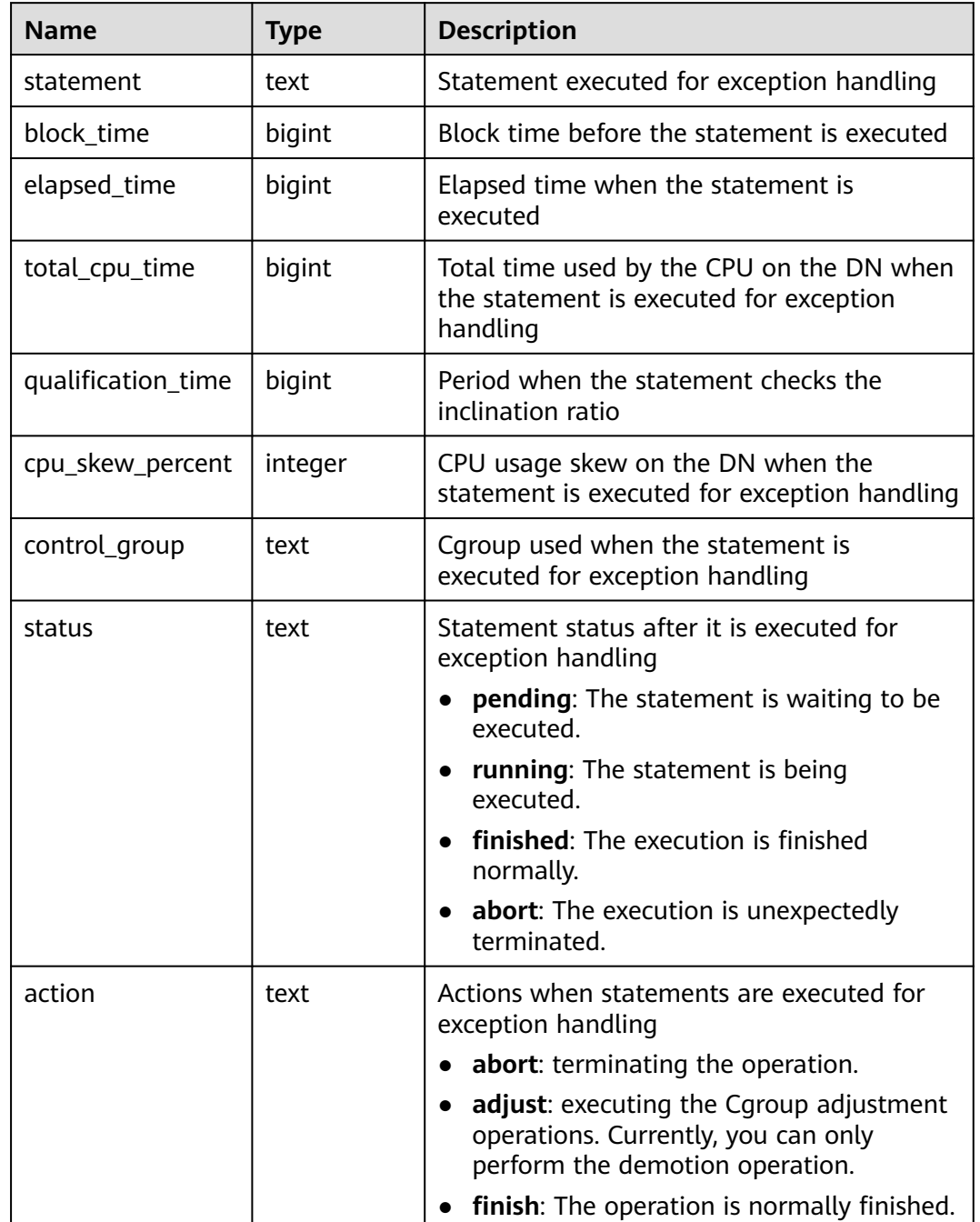

#### **Table 15-295** PG\_WLM\_STATISTICS columns

# **15.3.187 PGXC\_COMM\_DELAY**

**PGXC\_COMM\_DELAY** displays the communication library delay status of all DNs. Only system admin and monitor admin can view the status.

| <b>Name</b> | <b>Type</b> | <b>Description</b>                                                                                                    |
|-------------|-------------|----------------------------------------------------------------------------------------------------|
| node name   | text        | Node name                                                                                                    |
| remote_name | text        | Peer node name                                                                                                    |
| remote_host | text        | IP address of the peer node                                                                                                    |
| stream_num  | integer     | Number of logical stream connections used<br>by the current physical connection                                                                                                    |
| min_delay   | integer     | Minimum delay of the current physical<br>connection within 1 minute, in microsecond<br><b>NOTE</b><br>A negative result is invalid. Wait until the delay<br>status is updated and query again. |
| average     | integer     | Average delay of the current physical<br>connection within 1 minute, in microsecond                                                                                                    |
| max_delay   | integer     | Maximum delay of the current physical<br>connection within 1 minute, in microsecond                                                                                                    |

**Table 15-296** PGXC\_COMM\_DELAY columns

# **15.3.188 PGXC\_COMM\_RECV\_STREAM**

**PGXC\_COMM\_RECV\_STREAM** displays the receiving stream status of the communication libraries for all the DNs.

| <b>Name</b> | <b>Type</b> | <b>Description</b>                   |  |
|-------------|-------------|--------------------------------------|--|
| node_name   | text        | Node name                            |  |
| local_tid   | bigint      | ID of the thread using this stream   |  |
| remote_name | text        | Peer node name                       |  |
| remote tid  | bigint      | Peer thread ID                       |  |
| idx         | integer     | Peer DN ID in the local DN           |  |
| sid         | integer     | Stream ID in the physical connection |  |
| tcp_sock    | integer     | TCP socket used in the stream        |  |

**Table 15-297** PGXC\_COMM\_RECV\_STREAM columns

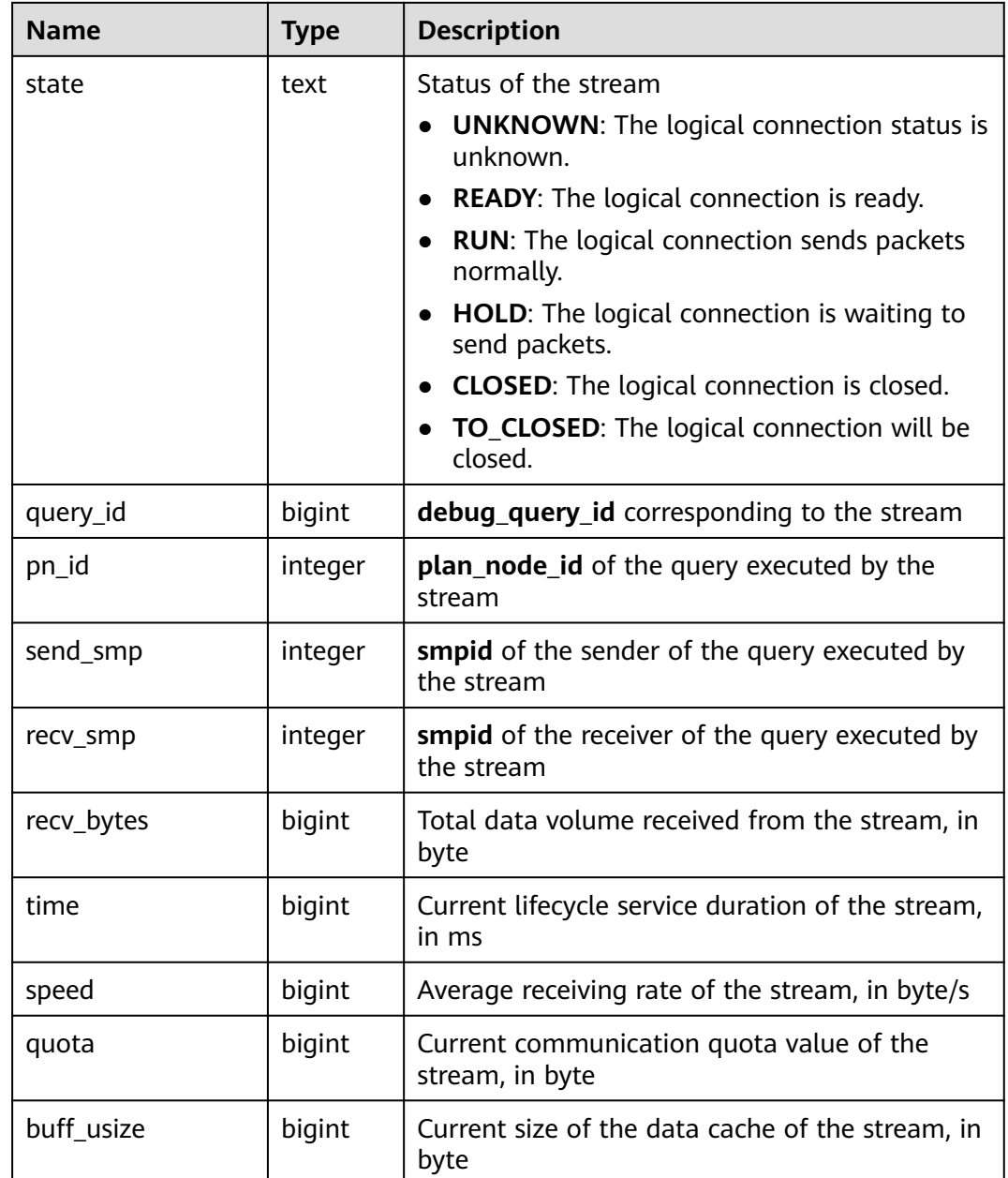

## **15.3.189 PGXC\_COMM\_SEND\_STREAM**

**PGXC\_COMM\_SEND\_STREAM** displays the sending stream status of the communication libraries for all the DNs.

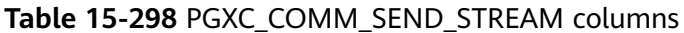

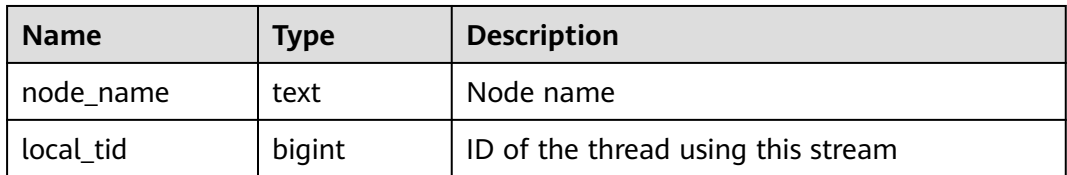

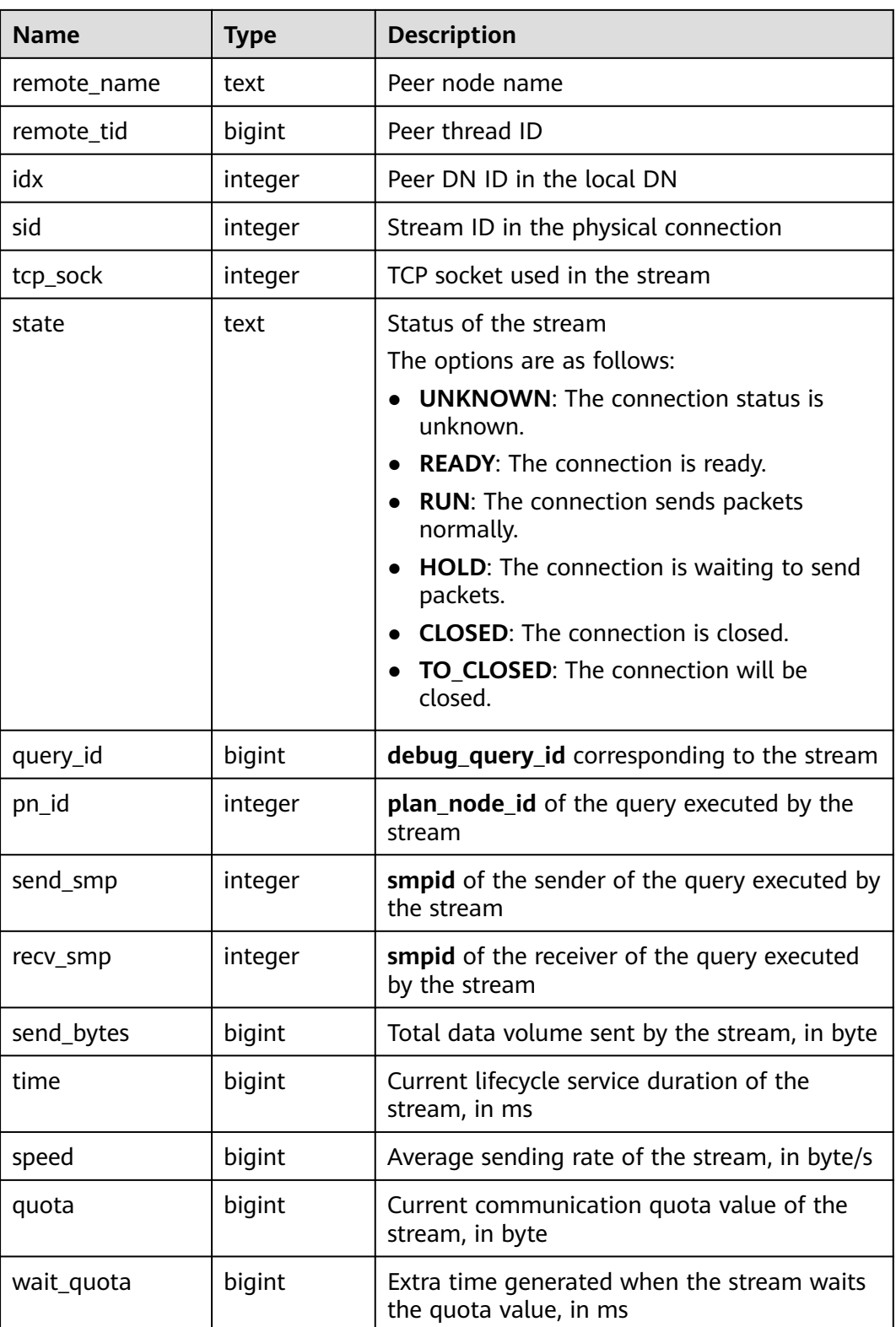

# **15.3.190 PGXC\_COMM\_STATUS**

**PGXC\_COMM\_STATUS** displays the communication library status for all the DNs.

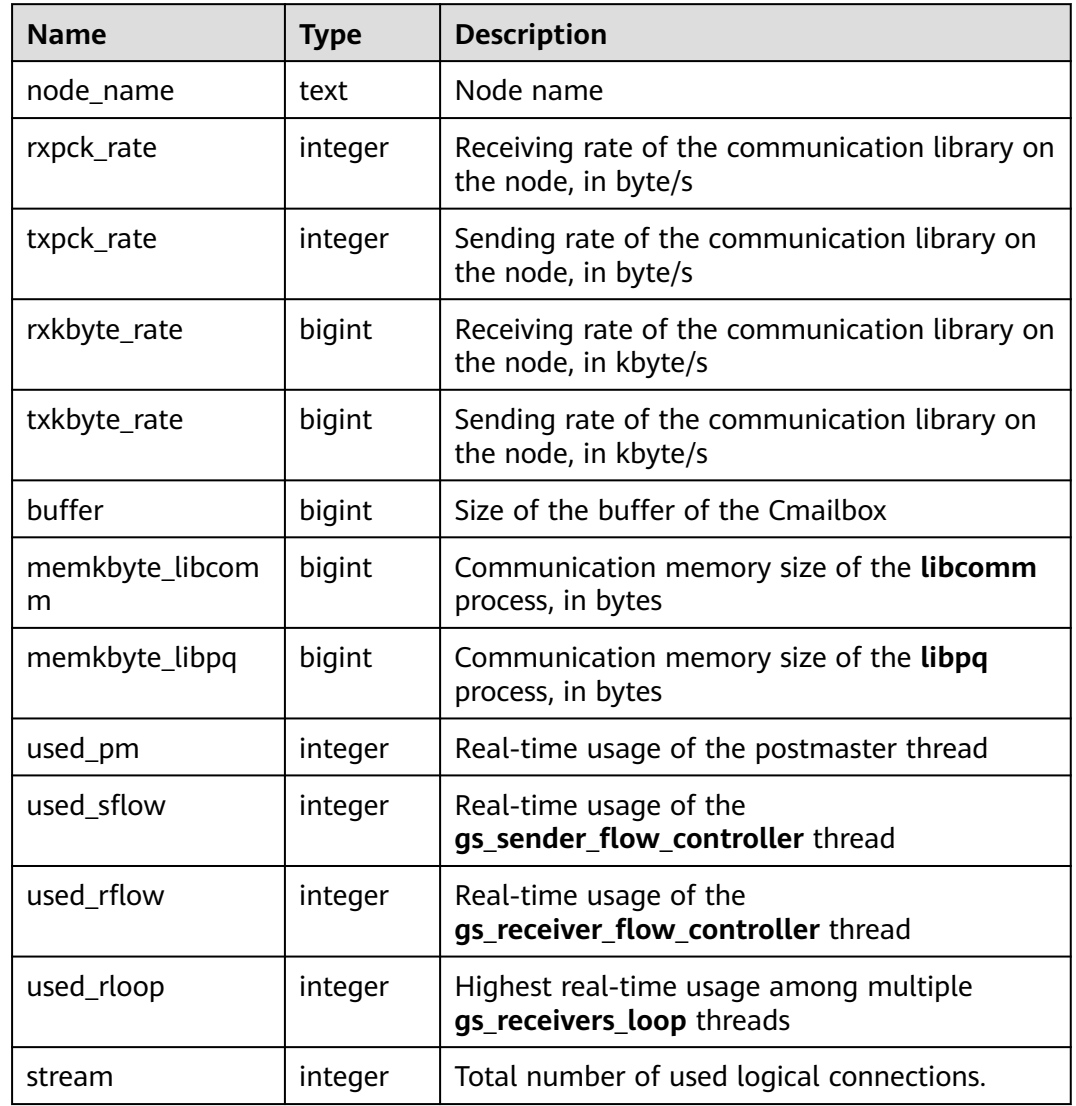

#### **Table 15-299** PGXC\_COMM\_STATUS columns

## **15.3.191 PGXC\_GET\_STAT\_ALL\_TABLES**

PGXC GET STAT ALL TABLES obtains information about insertion, update, and deletion operations on tables and the dirty page rate of tables. Before running **VACUUM FULL** to a system catalog with a high dirty page rate, ensure that no user is performing operations on it. This view is a new function in GaussDB. After an upgrade to this version, statistics about insert, update, and deletion operations performed before the upgrade will not be collected. You are advised to run **VACUUM FULL** to tables (excluding system catalogs) whose dirty page rate exceeds 30% or run it based on service scenarios. Only users with the system admin or monitor admin permission can view the information.

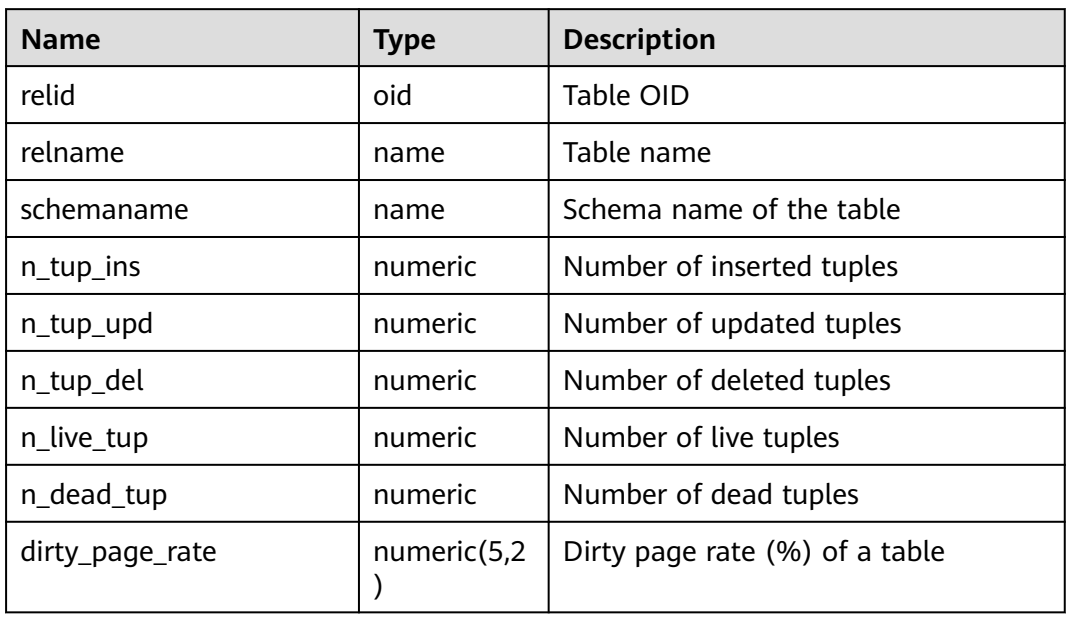

**Table 15-300** PGXC\_GET\_STAT\_ALL\_TABLES columns

## **15.3.192 PGXC\_GET\_TABLE\_SKEWNESS**

**PGXC\_GET\_TABLE\_SKEWNESS** stores the data skew on tables in the current database. Only the system administrator has the permission to access.

| <b>Name</b> | <b>Type</b>     | <b>Description</b>                                                                                                    |
|-------------|-----------------|----------------------------------------------------------------------------------------------------|
| schemaname  | name            | Schema name of a table                                                                                                    |
| tablename   | name            | Table name                                                                                                    |
| totalsize   | numeric         | Total size of the table, in bytes                                                                                                  |
| avgsize     | numeric(1000,0) | Average table size (total table size divided<br>by the number of DNs), which is the ideal<br>size of tables distributed on each DN |
| maxratio    | numeric(4,3)    | Ratio of the maximum table size on a<br>single DN to the total table size                                                          |
| minratio    | numeric(4,3)    | Ratio of the minimum table size on a<br>single DN to the total table size                                                          |
| skewsize    | bigint          | Table skew rate (the maximum table size<br>on a single DN minus the minimum table<br>size on a single DN)                          |
| skewratio   | numeric(4,3)    | Table skew rate (skew size divided by<br>total table size)                                                                         |

**Table 15-301** PGXC\_GET\_TABLE\_SKEWNESS columns

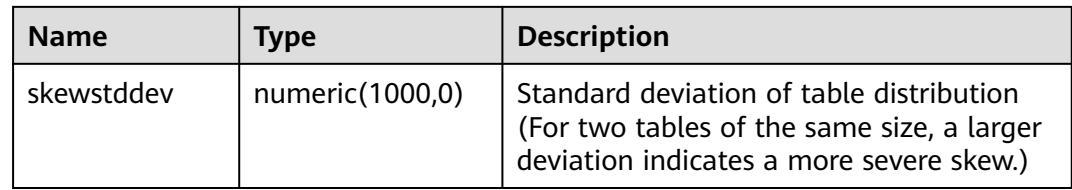

## **15.3.193 PGXC\_NODE\_ENV**

**PGXC\_NODE\_ENV** provides environmental variables of all nodes in a cluster. This view can be viewed only by the monitor admin and sysadmin users.

**Table 15-302** PGXC\_NODE\_ENV columns

| <b>Name</b>    | <b>Type</b> | <b>Description</b>                                        |
|----------------|-------------|-----------------------------------------------------------|
| node_name1     | text        | All node names in the cluster                             |
| host1          | text        | Host names of all the nodes in the cluster                |
| process1       | integer     | Process IDs of all the nodes in the cluster               |
| port1          | integer     | Port numbers of all the nodes in the<br>cluster           |
| installpath1   | text        | Installation directory of all the nodes in<br>the cluster |
| datapath1      | text        | Data directory of all the nodes in the<br>cluster         |
| log_directory1 | text        | Log directory of all the nodes in the<br>cluster          |

### **15.3.194 PGXC\_OS\_THREADS**

PGXC\_OS\_THREADS provides information about the thread status of all normal nodes in the current cluster. Only the system administrator and monitor administrator can access this view.

**Table 15-303** PGXC\_OS\_THREADS columns

| <b>Name</b> | <b>Type</b> | <b>Description</b>                                                                      |
|-------------|-------------|-----------------------------------------------------------------------------------------|
| node_name   | text        | All normal node names in the cluster                                                    |
| pid         | bigint      | IDs of running threads among all the<br>normal node processes in the current<br>cluster |
| lwpid       | integer     | Lightweight thread ID corresponding<br>to the PID                                       |

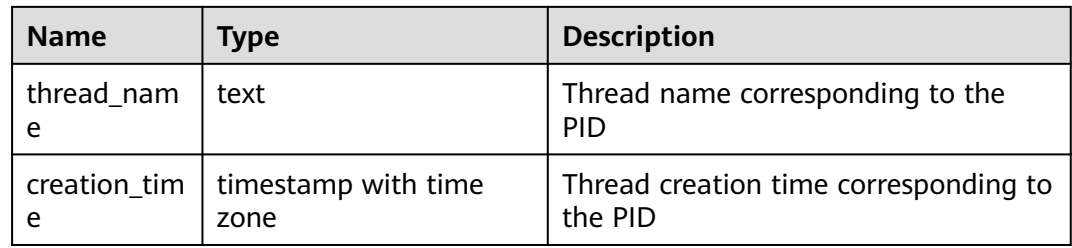

## **15.3.195 PGXC\_PREPARED\_XACTS**

**PGXC\_PREPARED\_XACTS** displays two-phase transactions in the **prepared** phase. Only users with the system admin or monitor admin permission can view the information.

#### **Table 15-304** PGXC\_PREPARED\_XACTS columns

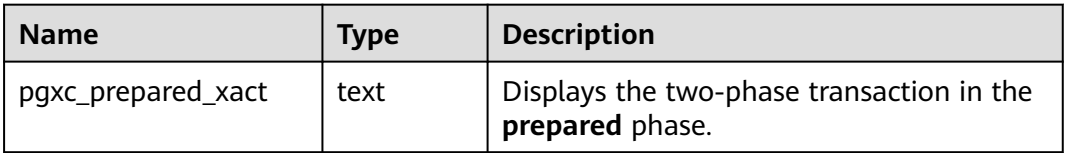

## **15.3.196 PGXC\_RUNNING\_XACTS**

**PGXC\_RUNNING\_XACTS** displays information about running transactions on each node in the cluster. The content is the same as that displayed by **PG\_RUNNING\_XACTS**. Only users with the system admin or monitor admin permission can view the information.

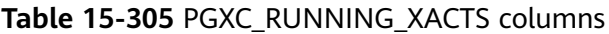

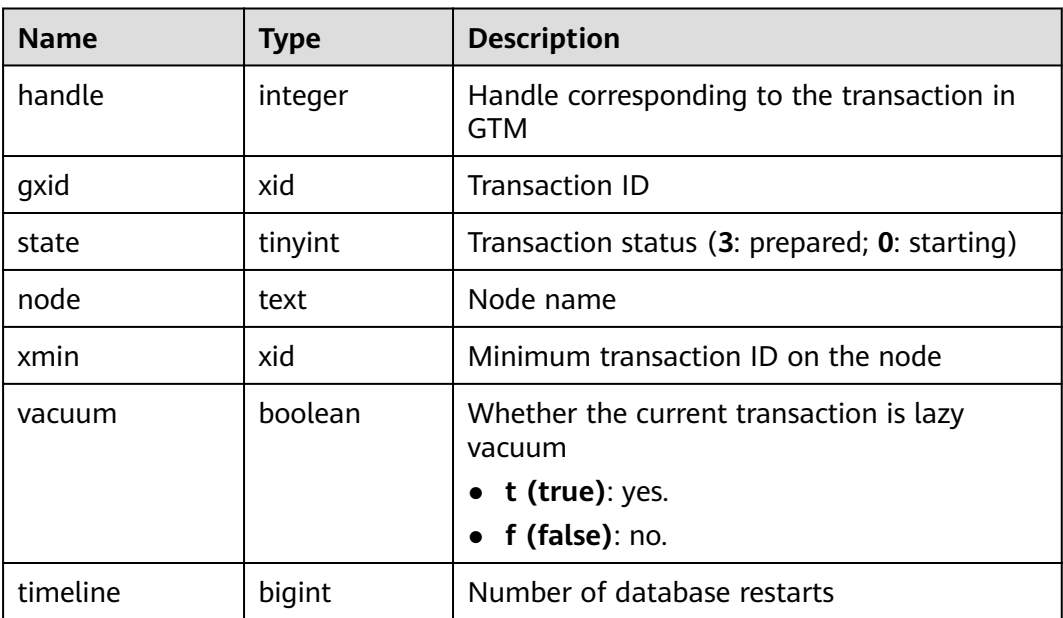

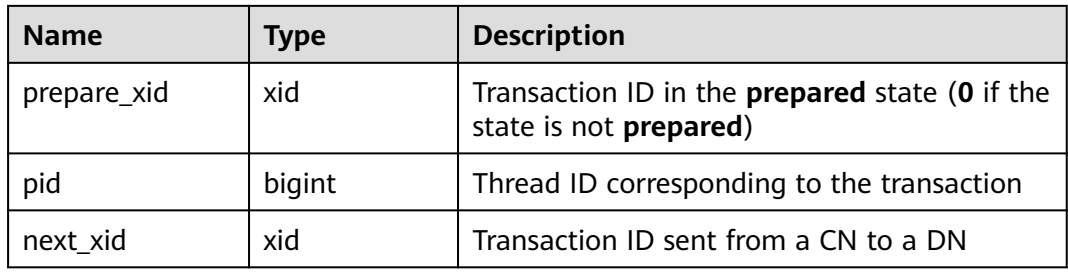

# **15.3.197 PGXC\_STAT\_ACTIVITY**

**PGXC\_STAT\_ACTIVITY** displays information about the current user's queries on all CNs in the current cluster. Only users with the **monitor admin** or **sysadmin** permission can view the view.

**Table 15-306** PGXC\_STAT\_ACTIVITY columns

| <b>Name</b>          | <b>Type</b> | <b>Description</b>                                                                                                    |
|----------------------|-------------|----------------------------------------------------------------------------------------------------|
| coorname             | text        | Name of a CN in the current cluster                                                                                                    |
| datid                | oid         | OID of the database that the user<br>session connects to in the backend                                                                                                    |
| datname              | text        | Name of the database that the user<br>session connects to in the backend                                                                                                    |
| pid                  | bigint      | Process ID of the backend                                                                                                    |
| sessionid            | bigint      | Session ID                                                                                                    |
| usesysid             | oid         | OID of the user logged in to the<br>backend                                                                                                    |
| usename              | text        | Name of the user logged in to the<br>backend                                                                                                    |
| application_nam<br>e | text        | Name of the application connected to<br>the backend                                                                                                    |
| client addr          | inet        | IP address of the client connected to the<br>backend. If this column is null, either<br>the client is connected via a Unix socket<br>on the server machine or this is an<br>internal process such as autovacuum. |
| client hostname      | text        | Host name of the connected client, as<br>reported by a reverse DNS lookup of<br>client_addr. This column will be non-<br>null for IP connections only when<br>log_hostname is enabled.                           |

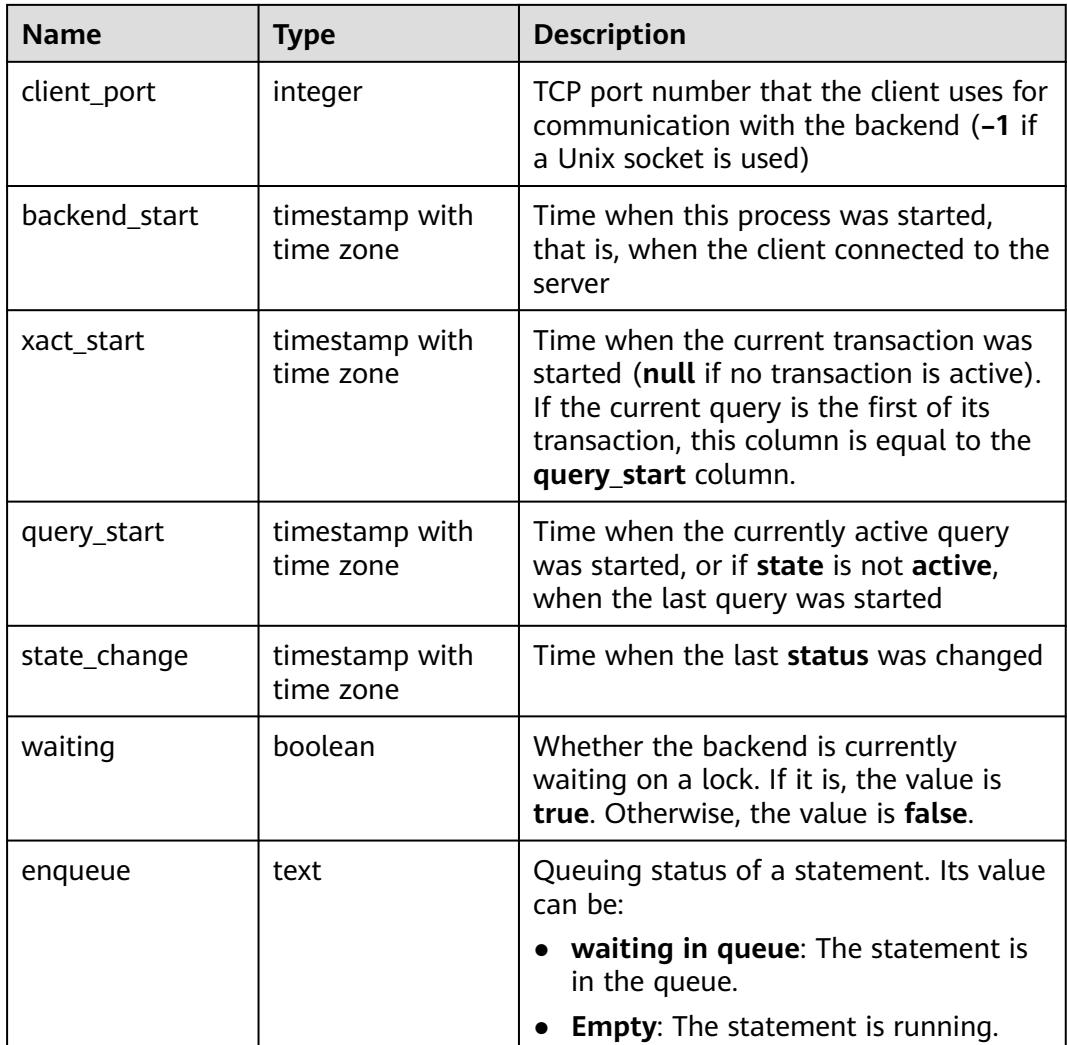

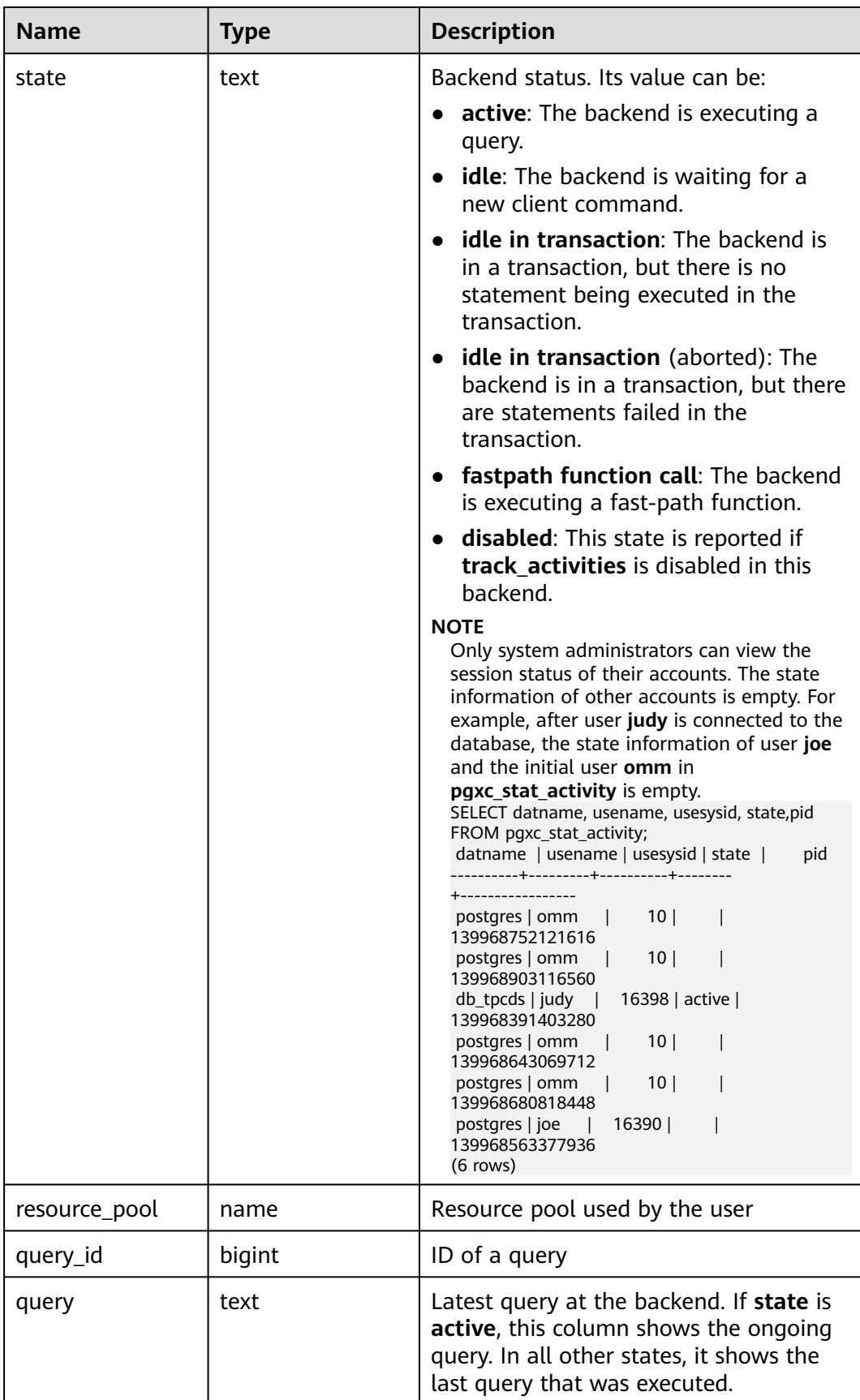

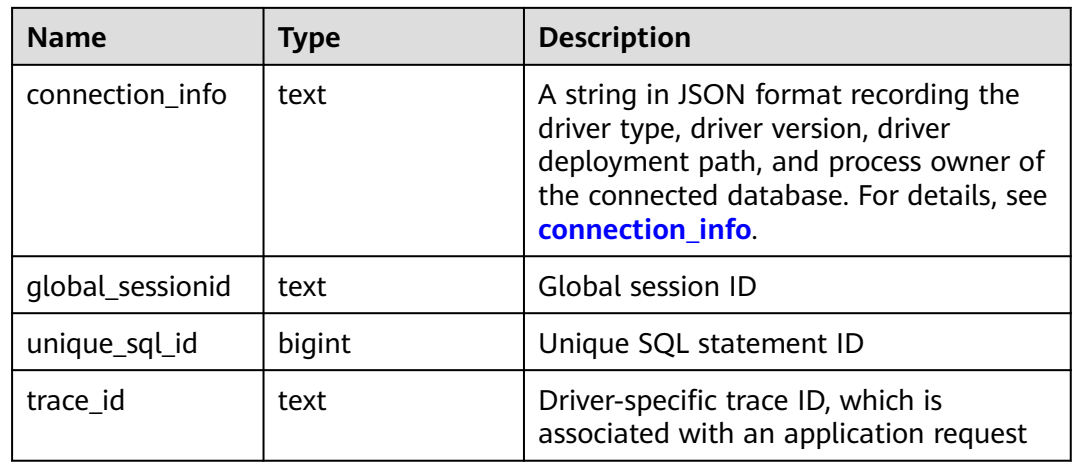

# **15.3.198 PGXC\_STAT\_BAD\_BLOCK**

**PGXC\_STAT\_BAD\_BLOCK** shows statistics about Page or CU verification failures after all nodes in a cluster are started. This view can be viewed only by the monitor admin and sysadmin users.

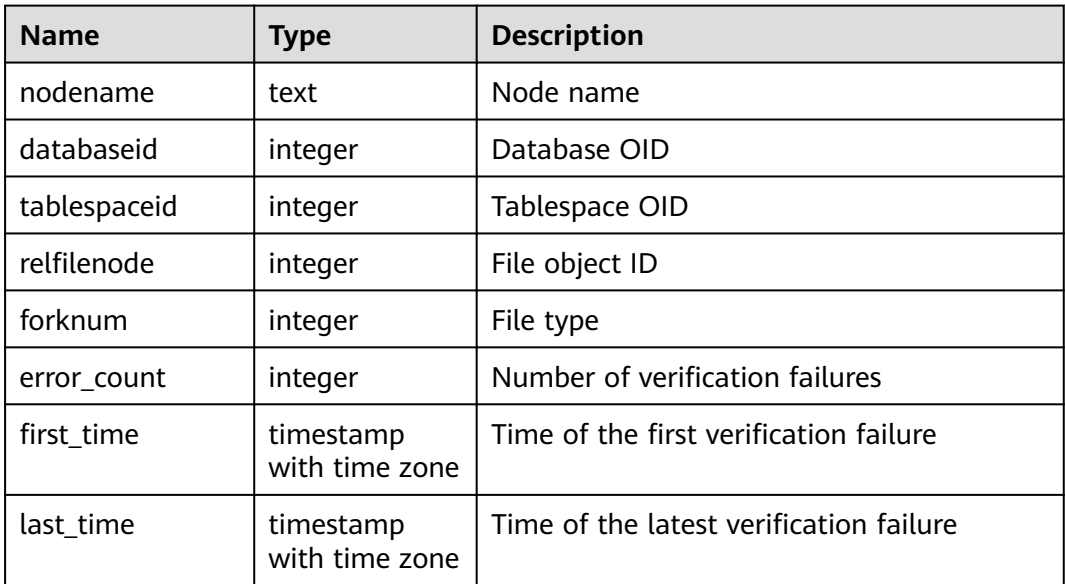

**Table 15-307** PGXC\_STAT\_BAD\_BLOCK columns

# **15.3.199 PGXC\_SQL\_COUNT**

**PGXC\_SQL\_COUNT** displays node-level and user-level statistical results for the **SELECT**, **INSERT**, **UPDATE**, **DELETE**, and **MERGE INTO** statements in real time, identifies query types with heavy load, and measures the capability of a cluster or node to perform a specific type of query. For example, you can calculate QPS based on the quantities of the five types of SQL statements at certain time points. **USER1 SELECT** is counted as **X1** at T1 and as **X2** at T2. The **SELECT** QPS of the user can be calculated as follows:  $(X2 - X1)/(T2 - T1)$ . In this way, the system can

draw cluster-user-level QPS curve graphs and determine cluster throughput, tracing changes in the service load of each user. If there are drastic changes, the system can locate the specific statement type (such as **SELECT**, **INSERT**, **UPDATE**, **DELETE**, and **MERGE INTO**). You can also observe QPS curves to determine the time points when problems occur and then locate the problems using other tools. The curves provide a basis for optimizing cluster performance and locating problems. This view can be viewed only by the monitor admin and sysadmin users. The query can be performed only on the CN. The **execute direct on (dn)'select \* from PGXC\_SQL\_COUNT';** statement is not supported.

Columns in the **PGXC\_SQL\_COUNT** view are the same as those in the **GS\_SQL\_COUNT** view. For details, see **[Table 15-181](#page-1739-0)**.

#### $\cap$  note

If a **MERGE INTO** statement can be pushed down and a DN receives it, the statement will be counted on the DN and the value of the **mergeinto count** column will be incremented by 1. If pushdown is not allowed, the DN will receive an **UPDATE** or **INSERT** statement. In this case, the **update\_count** or **insert\_count** column will be incremented by 1.

## **15.3.200 PGXC\_THREAD\_WAIT\_STATUS**

In **PGXC\_THREAD\_WAIT\_STATUS**, you can see all the call layer hierarchy relationship between threads of the SQL statements on all the nodes in a cluster, and the waiting status of the block for each thread, so that you can easily locate the causes of process response failures and similar phenomena.

The definitions of **PGXC\_THREAD\_WAIT\_STATUS** view and **PG\_THREAD\_WAIT\_STATUS** view are the same, because the essence of the PGXC THREAD WAIT STATUS view is the query summary of the **PG\_THREAD\_WAIT\_STATUS** view on each node in the cluster.

| <b>Name</b> | <b>Type</b> | <b>Description</b>                                                     |
|-------------|-------------|------------------------------------------------------------------------|
| node_name   | text        | Current node name                                                      |
| db_name     | text        | Database name                                                          |
| thread_name | text        | Thread name                                                            |
| query_id    | bigint      | Query ID. It is equivalent to debug_query_id.                          |
| tid         | bigint      | Thread ID of the current thread                                        |
| sessionid   | bigint      | Session ID                                                             |
| lwtid       | integer     | Lightweight thread ID of the current thread                            |
| psessionid  | bigint      | Parent session ID                                                      |
| tlevel      | integer     | Level of the streaming thread                                          |
| smpid       | integer     | Concurrent thread ID                                                   |
| wait_status | text        | Detailed information about the waiting status<br>of the current thread |

**Table 15-308** PGXC\_THREAD\_WAIT\_STATUS columns

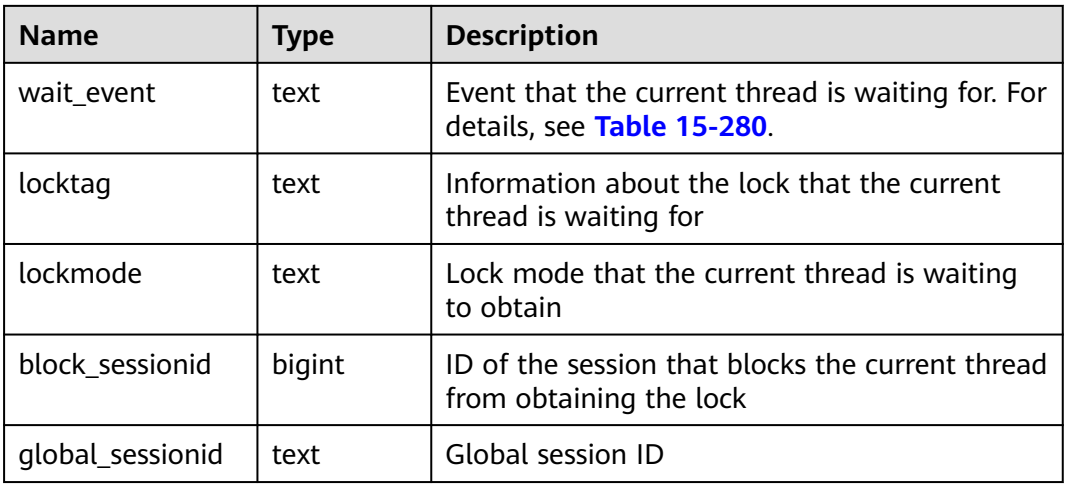

Example:

If you run a statement on coordinator1 and no response is returned after a long period of time, establish another connection to coordinator1 to check the thread status on it.

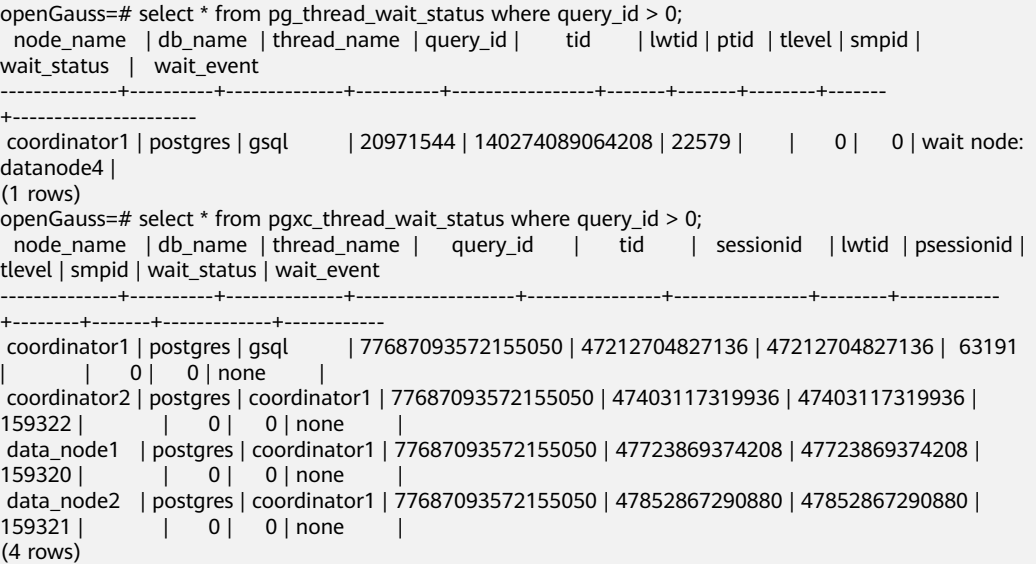

### **15.3.201 PGXC\_TOTAL\_MEMORY\_DETAIL**

**PGXC\_TOTAL\_MEMORY\_DETAIL** displays memory usage in the cluster. The query can be performed only on the CN. The **execute direct on (dn)'select \* from PGXC\_TOTAL\_MEMORY\_DETAIL';** statement is not supported. Only users with the sysadmin or monitor admin permission can query this view.

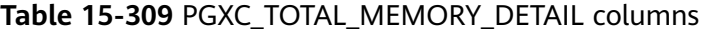

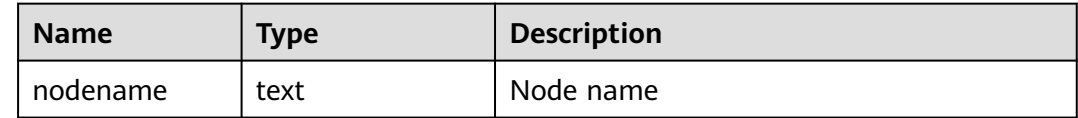

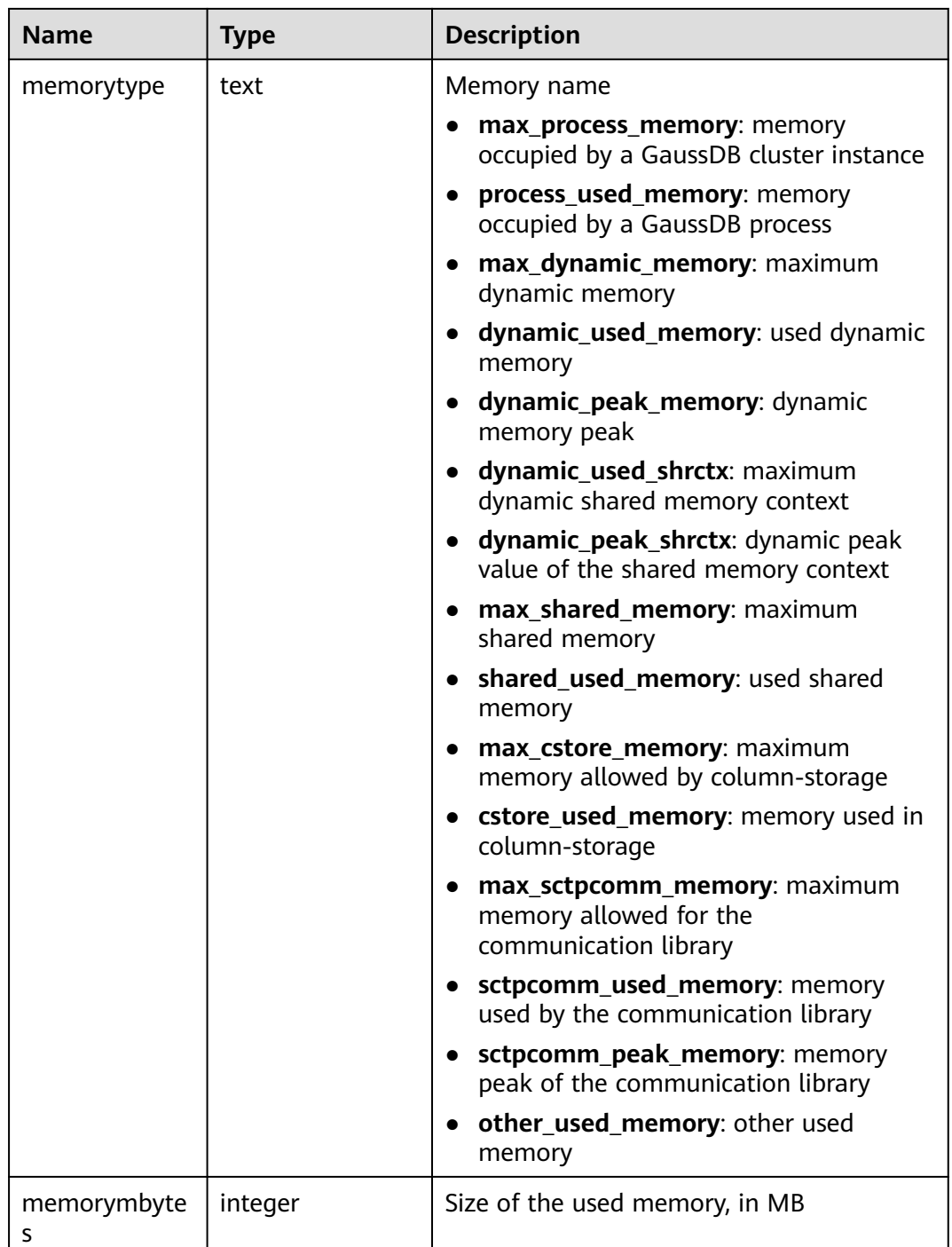

# **15.3.202 PGXC\_VARIABLE\_INFO**

**PGXC\_VARIABLE\_INFO** records information about transaction IDs and OIDs of all nodes in a cluster. This view can be viewed only by the monitor admin and sysadmin users. The query can be performed only on the CN. The **execute direct on (dn)'select \* from PGXC\_VARIABLE\_INFO';** statement is not supported.

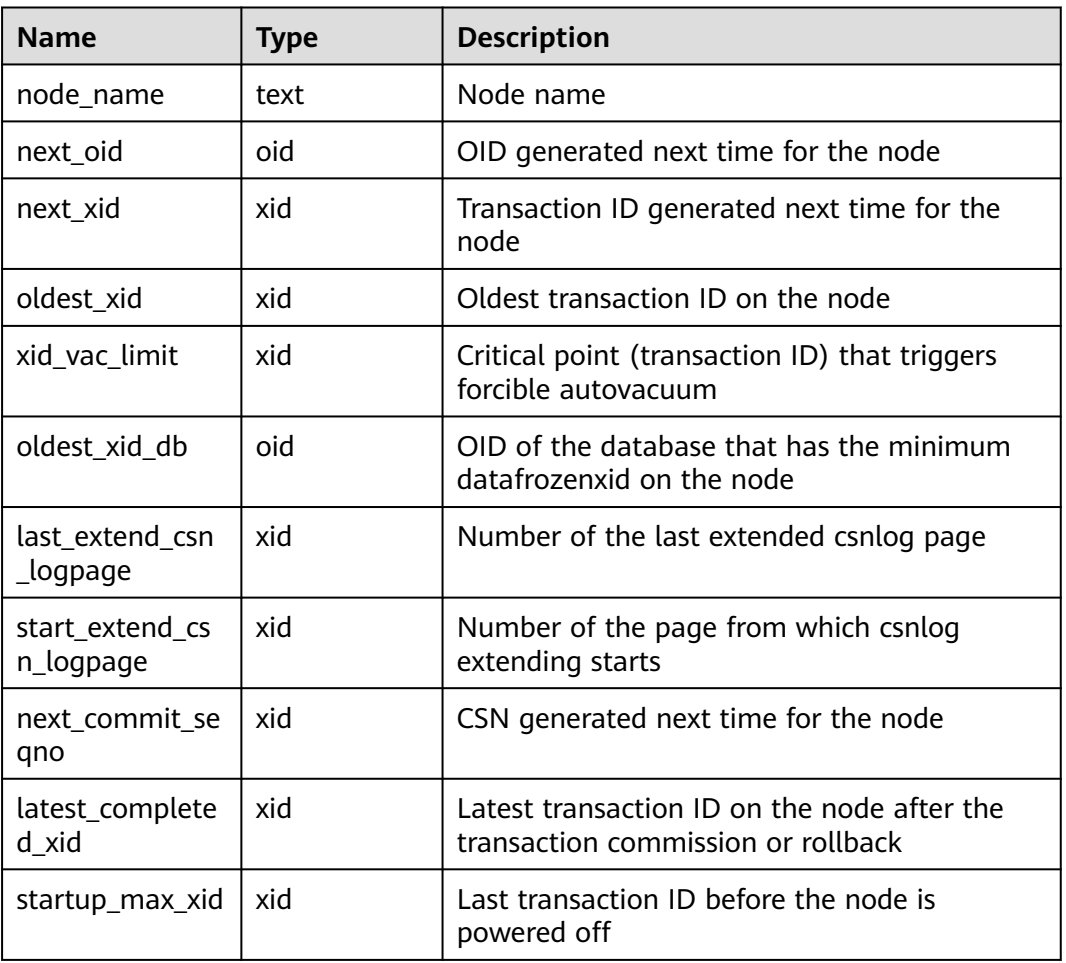

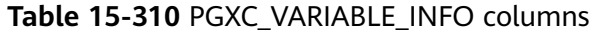

# **15.3.203 PGXC\_WLM\_EC\_OPERATOR\_HISTORY**

**PGXC\_WLM\_EC\_OPERATOR\_HISTORY** displays operator information of completed Extension Connector jobs executed on all CNs. Only the user with sysadmin permission can query this view. The current feature is a lab feature. Contact Huawei technical support before using it.

Records in the view are cleared every 3 minutes.

For details about the columns, see **[15.2.30 GS\\_WLM\\_EC\\_OPERATOR\\_INFO](#page-1598-0)**.

# **15.3.204 PGXC\_WLM\_EC\_OPERATOR\_INFO**

**PGXC\_WLM\_EC\_OPERATOR\_INFO** displays operator information of completed Extension Connector jobs executed on all CNs. Only the user with sysadmin permission can query this view. The current feature is a lab feature. Contact Huawei technical support before using it.

The data in this view is obtained from **[15.2.30 GS\\_WLM\\_EC\\_OPERATOR\\_INFO](#page-1598-0)**.

For details about the columns, see **[15.2.30 GS\\_WLM\\_EC\\_OPERATOR\\_INFO](#page-1598-0)**.

## **15.3.205 PGXC\_WLM\_EC\_OPERATOR\_STATISTICS**

**PGXC\_WLM\_EC\_OPERATOR\_STATISTICS** displays operator information about running Extension Connector jobs on all CNs. Only the user with sysadmin permission can query this view. The current feature is a lab feature. Contact Huawei technical support before using it.

For details about the columns, see **[15.3.77 GS\\_WLM\\_EC\\_OPERATOR\\_STATISTICS](#page-1742-0)**.

## **15.3.206 PGXC\_WLM\_OPERATOR\_HISTORY**

PGXC\_WLM\_OPERATOR\_HISTORY displays the operator information of completed jobs that are cached in the memory on all CN nodes. Only the sysadmin user can query this view.

The data is periodically dumped to the gs\_wlm\_operator\_info table at an interval of 3 minutes.

For details on columns in the view, see **[Table 15-29](#page-1601-0)**.

### **15.3.207 PGXC\_WLM\_OPERATOR\_INFO**

**PGXC\_WLM\_OPERATOR\_INFO** displays operator information of completed jobs executed on CNs. Only the sysadmin user can query this view.

The data in this view is obtained from **[15.2.32 GS\\_WLM\\_OPERATOR\\_INFO](#page-1601-0)**.

For details on columns in the view, see **[Table 15-29](#page-1601-0)**.

### **15.3.208 PGXC\_WLM\_OPERATOR\_STATISTICS**

PGXC\_WLM\_OPERATOR\_STATISTICS displays operator information about running jobs executed on CNs. Only the user with sysadmin permission can query this view.

For details on columns in the view, see **[Table 15-187](#page-1744-0)**.

### **15.3.209 PGXC\_WLM\_REBUILD\_USER\_RESPOOL**

**PGXC\_WLM\_REBUILD\_USER\_RESPOOL** is used to rebuild a user's resource pool information in memory on all nodes, with no output. This view is only used as a remedy when resource pool information is missing or misplaced. Only the sysadmin user can query this view.

## **15.3.210 PGXC\_WLM\_SESSION\_HISTORY**

**PGXC\_WLM\_SESSION\_HISTORY** displays load management information for completed jobs executed on all CNs. (The current feature is a lab feature. Contact Huawei engineers for technical support before using it.) Only the user with the **sysadmin** or **monitor admin** permission can query this view.

The data is periodically dumped to the **gs wlm session info** table at an interval of 3 minutes. For details, see **[15.3.83 GS\\_WLM\\_SESSION\\_HISTORY](#page-1746-0)**.

For details on columns in the view, see **[Table 15-190](#page-1747-0)**.
## **15.3.211 PGXC\_WLM\_SESSION\_INFO**

**PGXC\_WLM\_SESSION\_INFO** displays load management information for completed jobs executed on all CNs. (The current feature is a lab feature. Contact Huawei engineers for technical support before using it.) Only the sysadmin user can query this view.

The data in this view is obtained from **[15.2.33](#page-1602-0) [GS\\_WLM\\_SESSION\\_QUERY\\_INFO\\_ALL](#page-1602-0)**.

For details on columns in the view, see **[Table 15-190](#page-1747-0)**.

## **15.3.212 PGXC\_WLM\_SESSION\_STATISTICS**

PGXC\_WLM\_SESSION\_STATISTICS displays load management information about running jobs executed on CNs. (The current feature is a lab feature. Contact Huawei engineers for technical support before using it.) Only the sysadmin user can query this view.

For details on columns in the view, see **[Table 15-193](#page-1757-0)**.

## **15.3.213 PGXC\_WLM\_WORKLOAD\_RECORDS**

**PGXC\_WLM\_WORKLOAD\_RECORDS** displays the status of job executed by the current user on CNs. Only the sysadmin user can query this view.

| <b>Name</b>   | <b>Type</b> | <b>Description</b>                                                        |
|---------------|-------------|---------------------------------------------------------------------------|
| node name     | text        | Name of the CN where a job is executed                                    |
| thread_id     | bigint      | Process ID of the backend                                                 |
| processid     | integer     | Lightweight process ID of a thread                                        |
| time_stamp    | bigint      | Time when the statement starts to run                                     |
| username      | name        | Name of the user logged in to the backend                                 |
| memory        | integer     | Memory required by the statement                                          |
| active_points | integer     | Number of resource points consumed by<br>the statement in a resource pool |
| max_points    | integer     | Maximum number of resource points in a<br>resource pool                   |
| priority      | integer     | Priority of a job. A larger value indicates a<br>higher priority.         |
| resource_pool | text        | Resource pool to which the job belongs                                    |

**Table 15-311** PGXC\_WLM\_WORKLOAD\_RECORDS columns

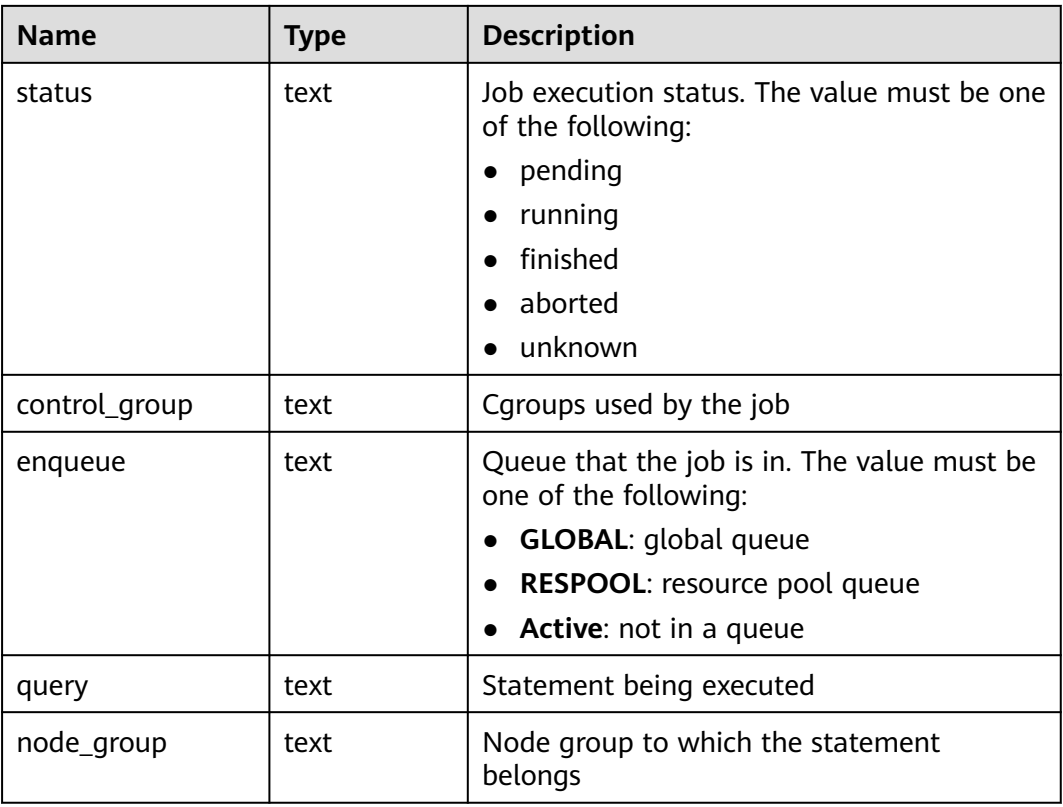

## **15.3.214 PLAN\_TABLE**

**PLAN\_TABLE** displays plan information collected by **EXPLAIN PLAN**. Plan information is in a session-level lifecycle. After a session exits, the data will be deleted. Data is isolated between sessions and between users.

**Table 15-312** PLAN\_TABLE columns

| <b>Name</b>  | <b>Type</b>                 | <b>Description</b>                                                                                                    |
|--------------|-----------------------------|----------------------------------------------------------------------------------------------------|
| statement id | character<br>varying $(30)$ | Query tag specified by a user                                                                                                    |
| plan_id      | bigint                      | Query ID                                                                                                    |
| id           | int                         | ID of each operator in a generated<br>plan                                                                                                 |
| operation    | character<br>varying $(30)$ | Operation description of an<br>operator in a plan                                                                                          |
| options      | character<br>varying (255)  | Operation action                                                                                                    |
| object_name  | name                        | Object name corresponding to the<br>operation, which is not the object<br>alias used in the query. The object<br>name is defined by users. |

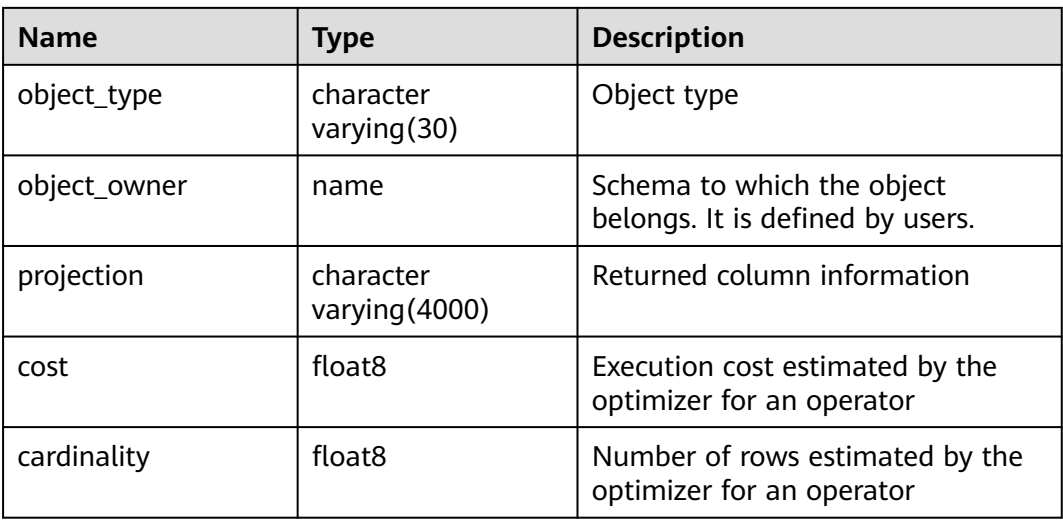

#### $\Box$  NOTE

- A valid **object\_type** value consists of a relkind type defined in **[15.2.46 PG\\_CLASS](#page-1622-0)** (**TABLE**, **INDEX**, **SEQUENCE**, **VIEW**, **FOREIGN TABLE**, **COMPOSITE TYPE**, or **TOASTVALUE TOAST**) and the rtekind type used in the plan (**SUBQUERY**, **JOIN**, **FUNCTION**, **VALUES**, **CTE**, or **REMOTE\_QUERY**).
- For RangeTableEntry (RTE), **object\_owner** is the object description used in the plan. Non-user-defined objects do not have **object\_owner**.
- Information in the **statement\_id**, **object\_name**, **object\_owner**, and **projection** columns is stored in letter cases specified by users and information in other columns is stored in uppercase.
- **PLAN\_TABLE** supports only **SELECT** and **DELETE** and does not support other DML operations.

## **15.3.215 PV\_FILE\_STAT**

**PV\_FILE\_STAT** records statistics about data file I/O to indicate I/O performance and detect performance problems such as abnormal I/O operations.

| <b>Name</b> | <b>Type</b> | <b>Description</b>                                 |
|-------------|-------------|----------------------------------------------------|
| filenum     | oid         | File ID                                            |
| dbid        | oid         | Database ID                                        |
| spcid       | oid         | Tablespace ID                                      |
| phyrds      | bigint      | Number of times of reading physical files          |
| phywrts     | bigint      | Number of times of writing into physical<br>files  |
| phyblkrd    | bigint      | Number of times of reading physical file<br>blocks |

**Table 15-313** PV\_FILE\_STAT columns

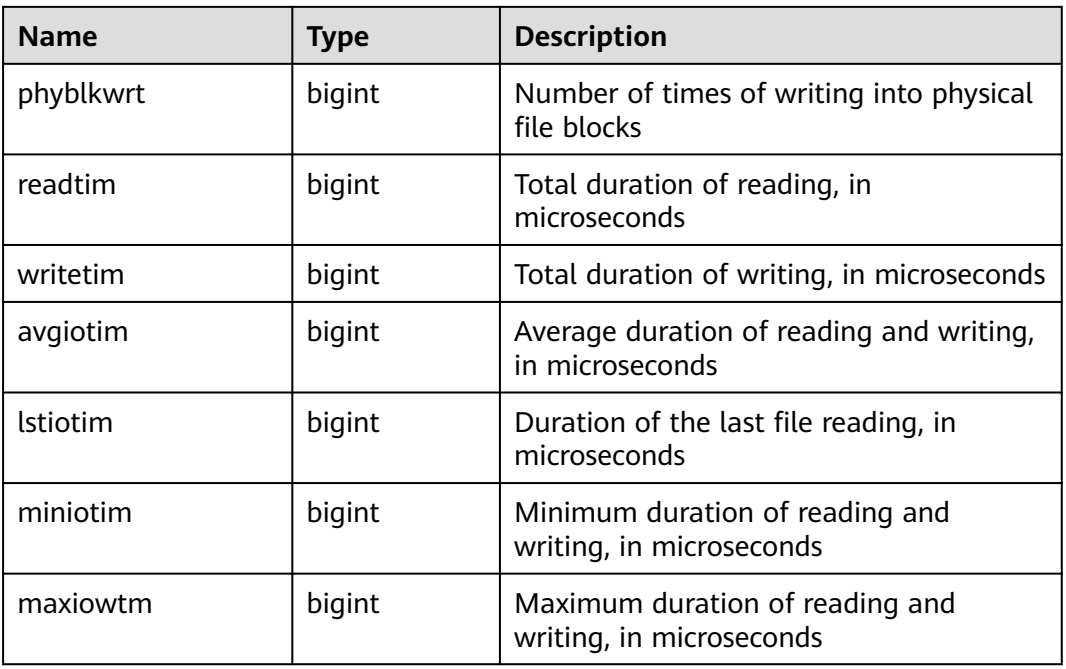

## **15.3.216 PV\_INSTANCE\_TIME**

**PV\_INSTANCE\_TIME** records time consumption information of the current node. The time consumption information is classified into the following types:

- DB TIME: effective time spent by jobs in multi-core scenarios
- CPU\_TIME: CPU time spent
- EXECUTION\_TIME: time spent in executors
- PARSE TIME: time spent in parsing SQL statements
- PLAN\_TIME: time spent on generating plans
- REWRITE\_TIME: time spent for SQL rewriting
- PL\_EXECUTION\_TIME: execution time of the PL/pgSQL stored procedure
- PL\_COMPILATION\_TIME: compilation time of the PL/pgSQL stored procedure
- NET\_SEND\_TIME: time spent on the network
- DATA\_IO\_TIME: I/O time spent

#### **Table 15-314** PV\_INSTANCE\_TIME columns

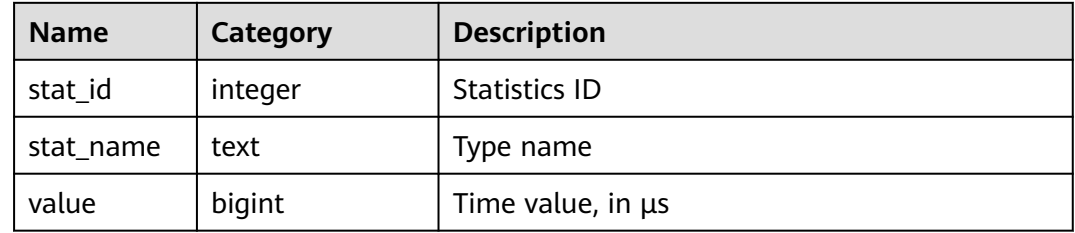

# **15.3.217 PV\_OS\_RUN\_INFO**

**PV\_OS\_RUN\_INFO** displays the running status of the OS.

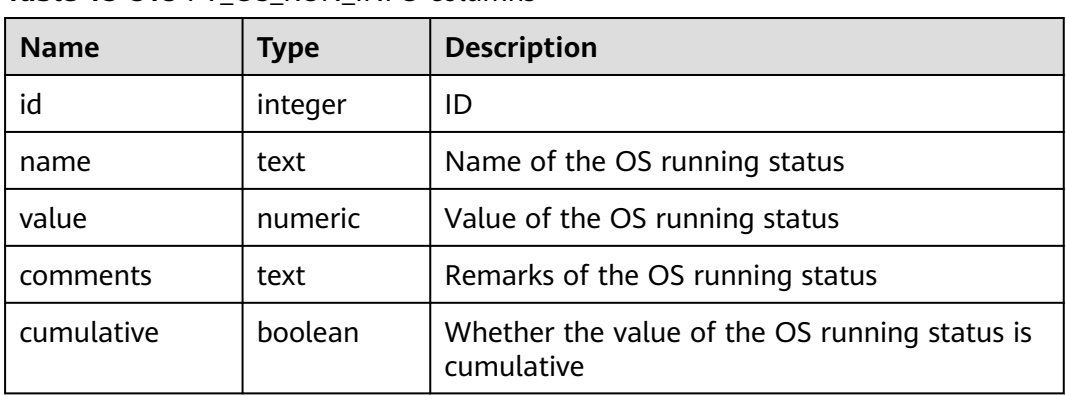

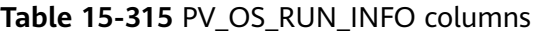

## **15.3.218 PV\_REDO\_STAT**

**PV\_REDO\_STAT** displays statistics on the replay of session thread logs.

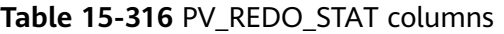

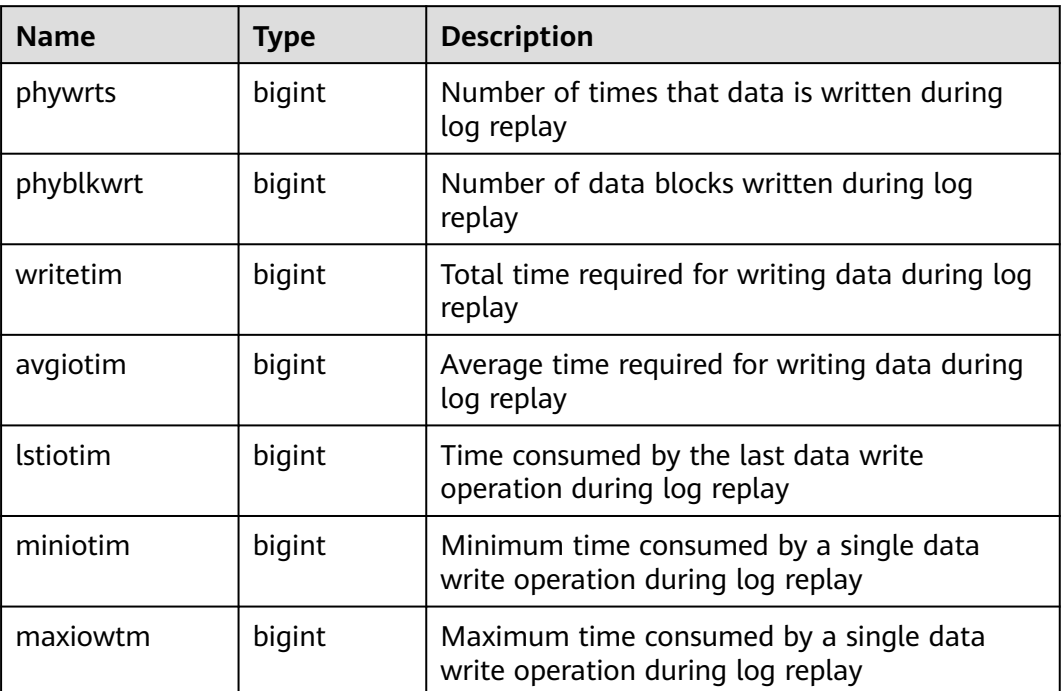

# **15.3.219 PV\_SESSION\_MEMORY**

**PV\_SESSION\_MEMORY** collects statistics about memory usage at the session level, including all the memory allocated to Postgres and Stream threads on DNs for jobs currently executed by users.

| <b>Name</b> | <b>Type</b> | <b>Description</b>                                                                       |
|-------------|-------------|------------------------------------------------------------------------------------------|
| sessid      | text        | Thread start time and ID                                                                 |
| init_mem    | integer     | Memory allocated to the currently executed jobs<br>before they enter the executor, in MB |
| used mem    | integer     | Memory allocated to the currently executed jobs, in<br>MB.                               |
| peak_mem    | integer     | Peak memory allocated to the currently executed jobs,<br>in MB                           |

**Table 15-317** PV\_SESSION\_MEMORY columns

## **15.3.220 PV\_SESSION\_MEMORY\_CONTEXT**

**PV\_SESSION\_MEMORY\_CONTEXT** displays statistics on memory usage of all sessions based on the MemoryContext node. This view is valid only when **enable\_thread\_pool** is set to **on**.

The memory context **TempSmallContextGroup** collects information about all memory contexts whose value in the **totalsize** column is less than 8192 bytes in the current thread, and the number of the collected memory contexts is recorded in the **usedsize** column. Therefore, the **totalsize** and **freesize** columns for **TempSmallContextGroup** in the view display the corresponding information about all the memory contexts whose value in the **totalsize** column is less than 8192 bytes in the current thread, and the **usedsize** column displays the number of these memory contexts.

| <b>Name</b> | <b>Type</b> | <b>Description</b>                                                         |
|-------------|-------------|----------------------------------------------------------------------------|
| sessid      | text        | Session start time + session ID (character<br>string: timestamp.sessionid) |
| threadid    | bigint      | ID of the thread bound to a session (-1 if no<br>thread is bound)          |
| contextname | text        | Name of the memory context                                                 |
| level       | smallint    | Hierarchy of the memory context                                            |
| parent      | text        | Name of the parent memory context                                          |
| totalsize   | bigint      | Total size of the memory context, in bytes                                 |

**Table 15-318** PV\_SESSION\_MEMORY\_CONTEXT columns

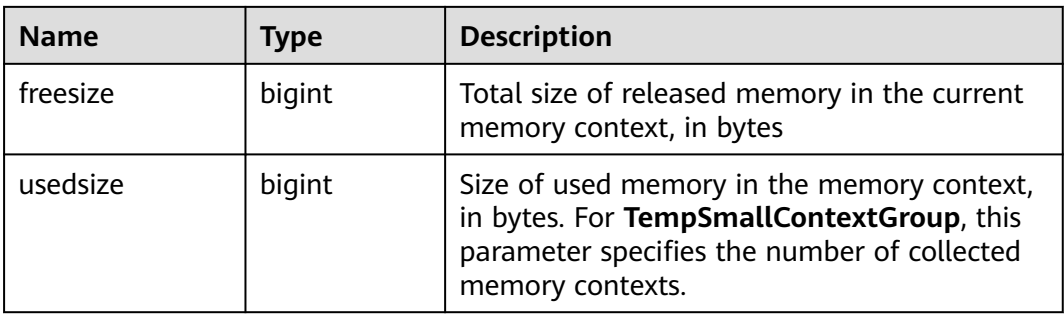

## **15.3.221 PV\_SESSION\_MEMORY\_DETAIL**

**PV\_SESSION\_MEMORY\_DETAIL** collects statistics about thread memory usage by the memory context. When **enable\_thread\_pool** is set to **on**, this view contains memory usage of all threads and sessions.

The memory context **TempSmallContextGroup** collects information about all memory contexts whose value in the **totalsize** column is less than 8192 bytes in the current thread, and the number of the collected memory contexts is recorded in the **usedsize** column. Therefore, the **totalsize** and **freesize** columns for **TempSmallContextGroup** in the view display the corresponding information about all the memory contexts whose value in the **totalsize** column is less than 8192 bytes in the current thread, and the **usedsize** column displays the number of these memory contexts.

You can run the **SELECT \* FROM pv\_session\_memctx\_detail (**threadid**,'');** statement to record information about all memory contexts of a thread into the threadid timestamp.**log** file in the \$GAUSSLOG/pg log/\${node\_name}/dumpmem directory. threadid can be obtained from **sessid** in the following table.

| <b>Name</b> | <b>Type</b> | <b>Description</b>                                                                                                    |
|-------------|-------------|----------------------------------------------------------------------------------------------------|
| sessid      | text        | 1. When the thread pool is disabled<br>(enable_thread_pool = off), this column<br>indicates the thread start time + session ID<br>(string: timestamp.sessionid).                                                                                                    |
|             |             | 2. When the thread pool is enabled<br>(enable_thread_pool = on): If the<br>memory context is at the thread level, this<br>column indicates the thread start time +<br>thread ID (string: timestamp.threadid). If<br>the memory context is at the session level,<br>the column indicates the thread start time<br>+ session ID (string: timestamp.sessionid). |
| sesstype    | text        | Thread name                                                                                                    |
| contextname | text        | Name of the memory context                                                                                                    |
| level       | smallint    | Hierarchy of the memory context                                                                                                    |

**Table 15-319** PV\_SESSION\_MEMORY\_DETAIL columns

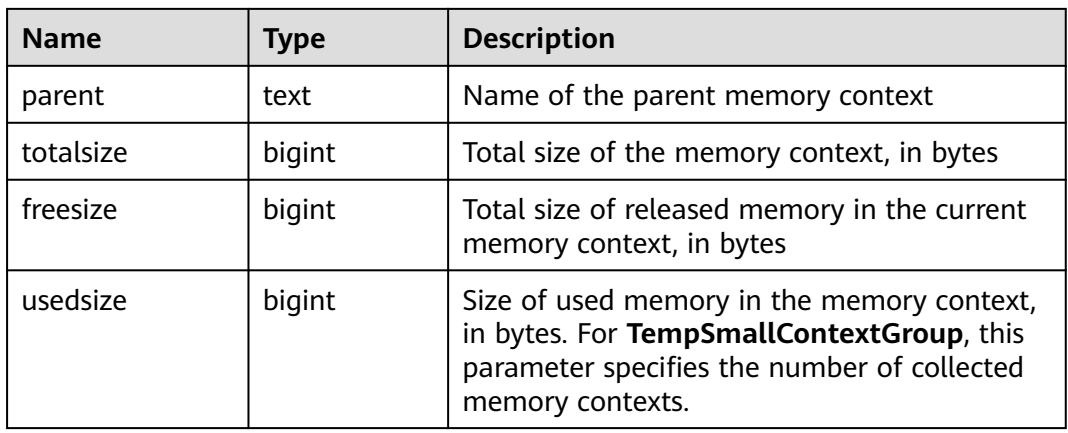

## **15.3.222 PV\_SESSION\_STAT**

**PV\_SESSION\_STAT** collects statistics about session states based on session threads or the **AutoVacuum** thread.

| <b>Name</b> | <b>Type</b> | <b>Description</b>              |
|-------------|-------------|---------------------------------|
| sessid      | text        | Thread ID and start time        |
| statid      | integer     | <b>Statistics ID</b>            |
| statname    | text        | Name of the statistics session  |
| statunit    | text        | Unit of the statistics session  |
| value       | bigint      | Value of the statistics session |

**Table 15-320** PV\_SESSION\_STAT columns

# **15.3.223 PV\_SESSION\_TIME**

**PV\_SESSION\_TIME** collects statistics about the running time of session threads and time consumed in each execution phase.

**Table 15-321** PV\_SESSION\_TIME columns

| <b>Name</b> | Type    | <b>Description</b>       |
|-------------|---------|--------------------------|
| sessid      | text    | Thread ID and start time |
| stat id     | integer | <b>Statistics ID</b>     |

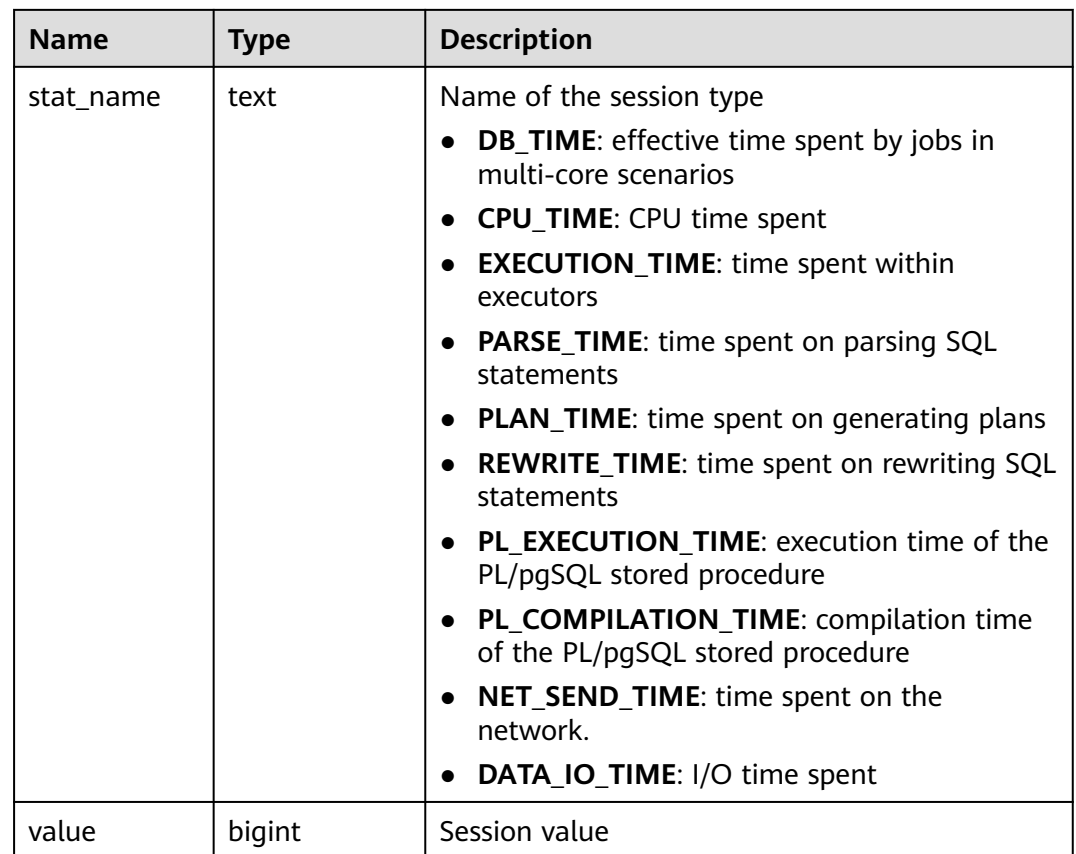

## **15.3.224 PV\_THREAD\_MEMORY\_CONTEXT**

**PV\_THREAD\_MEMORY\_CONTEXT** displays statistics about memory usage of all threads based on MemoryContext nodes. This view is equivalent to the **PV\_SESSION\_MEMORY\_DETAIL** view when **enable\_thread\_pool** is set to **off**.

The memory context **TempSmallContextGroup** collects information about all memory contexts whose value in the **totalsize** column is less than 8192 bytes in the current thread, and the number of the collected memory contexts is recorded in the **usedsize** column. Therefore, the **totalsize** and **freesize** columns for **TempSmallContextGroup** in the view display the corresponding information about all the memory contexts whose value in the **totalsize** column is less than 8192 bytes in the current thread, and the **usedsize** column displays the number of these memory contexts.

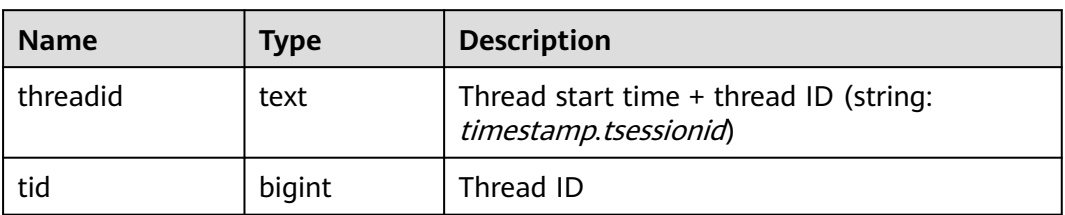

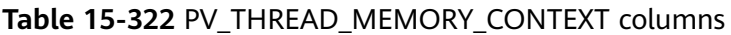

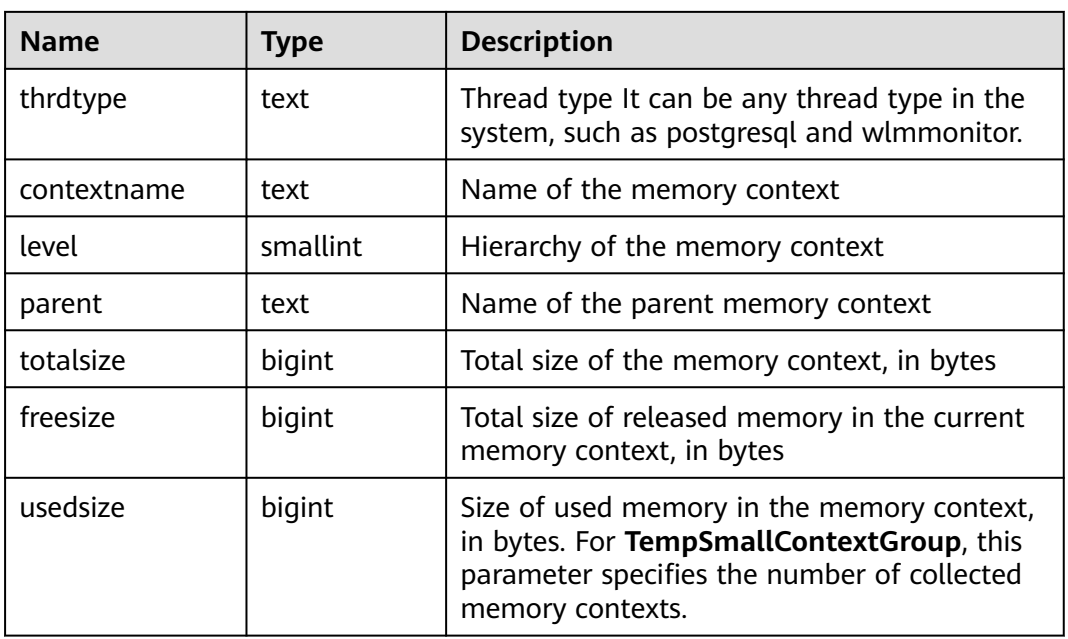

# **15.3.225 PV\_TOTAL\_MEMORY\_DETAIL**

**PV\_TOTAL\_MEMORY\_DETAIL** collects statistics about memory usage of the current database node.

#### **Table 15-323** PV\_TOTAL\_MEMORY\_DETAIL columns

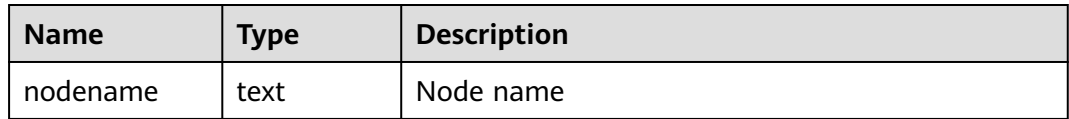

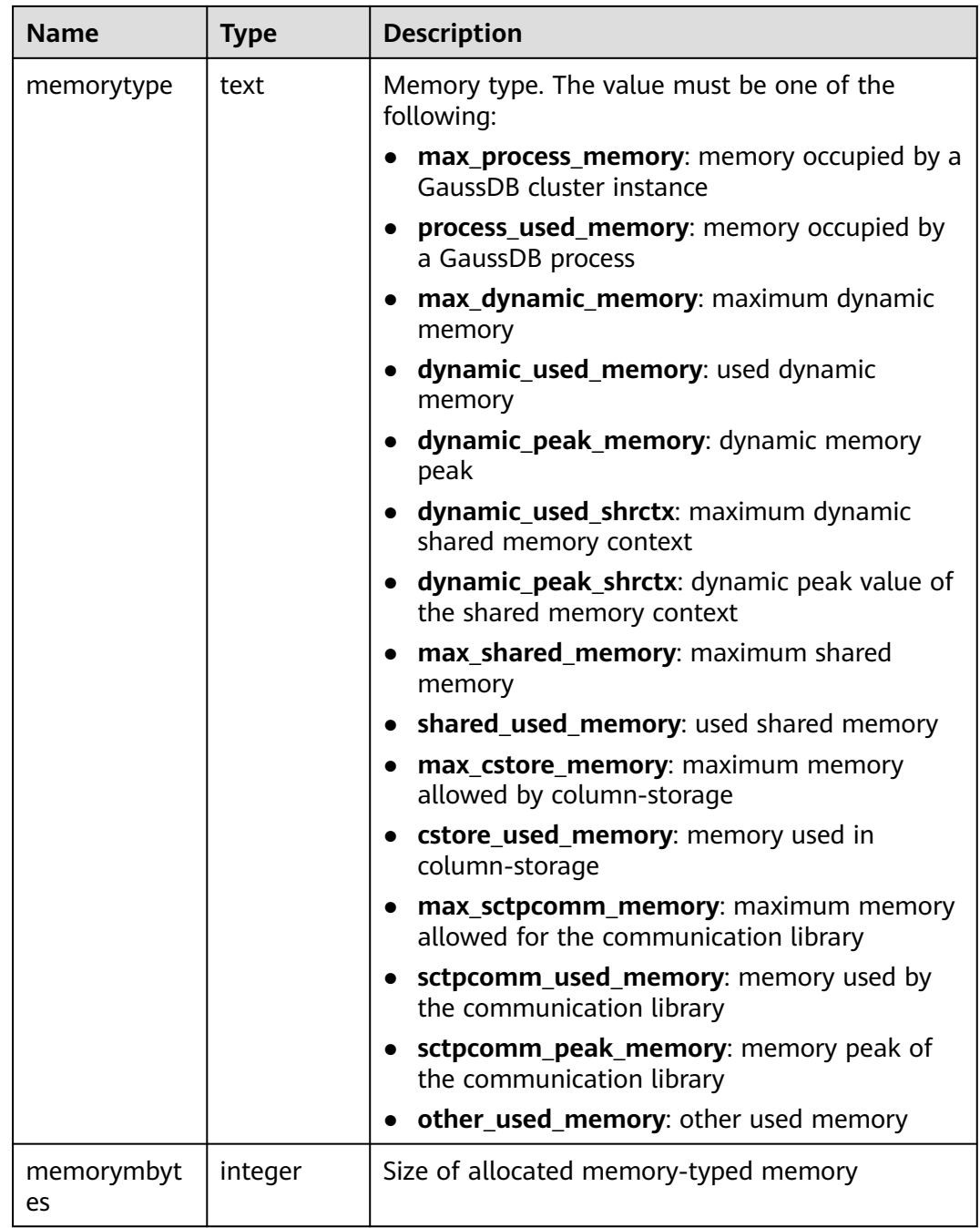

## **15.3.226 SYS\_DUMMY**

**SYS\_DUMMY** is automatically created by the database based on the data dictionary. It has only one text column in only one row for storing expression calculation results. It is accessible to all users. This view exists in both PG\_CATALOG and SYS schema.

#### **Table 15-324** SYS\_DUMMY columns

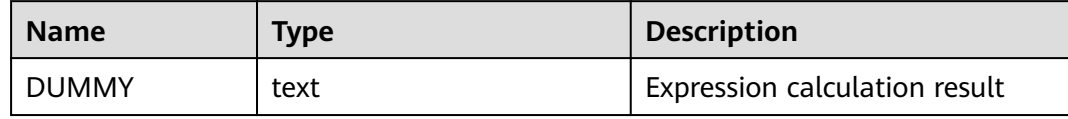

# **16 Schemas**

The following table describes the schemas supported in GaussDB.

| <b>Schema</b> | <b>Description</b>                                                                                                    |
|---------------|----------------------------------------------------------------------------------------------------|
| blockchain    | Stores the user history table that is automatically created when a<br>tamper-proof table is created in the ledger database. (The<br>current feature is a lab feature. Contact Huawei engineers for<br>technical support before using it.)            |
| cstore        | Stores auxiliary tables related to column-store tables, such as<br><b>CUDesc and Delta tables.</b>                                                                                                    |
| dbe_perf      | Diagnoses performance issues and is also the data source of<br>WDR snapshots. After a database is installed, only the initial user<br>and monitoring administrator have permission to view views and<br>functions in the DBE PERF scheme by default. |
| snapshot      | Manages data related to WDR snapshots. By default, the initial<br>user or monitoring administrator can access the data.                                                                                                    |
| sqladvsior    | Recommends distribution columns. For details, see 12.5.33<br><b>Distribution Column Recommendation Functions.</b>                                                                                                    |
| sys           | Provides the system information view APIs.                                                                                                    |
| pg_catalog    | Maintains system catalog information, including system catalogs<br>and all built-in data types, functions, and operators.                                                                                                    |
| pg_toast      | Stores large objects (for internal use).                                                                                                    |
| public        | Public schema. By default, created tables (and other objects) are<br>automatically put into this schema.                                                                                                    |
| pkg_service   | Manages information about the package service.                                                                                                    |
| pkg_util      | Manages information about the package tool.                                                                                                    |

**Table 16-1** Schemas supported in GaussDB

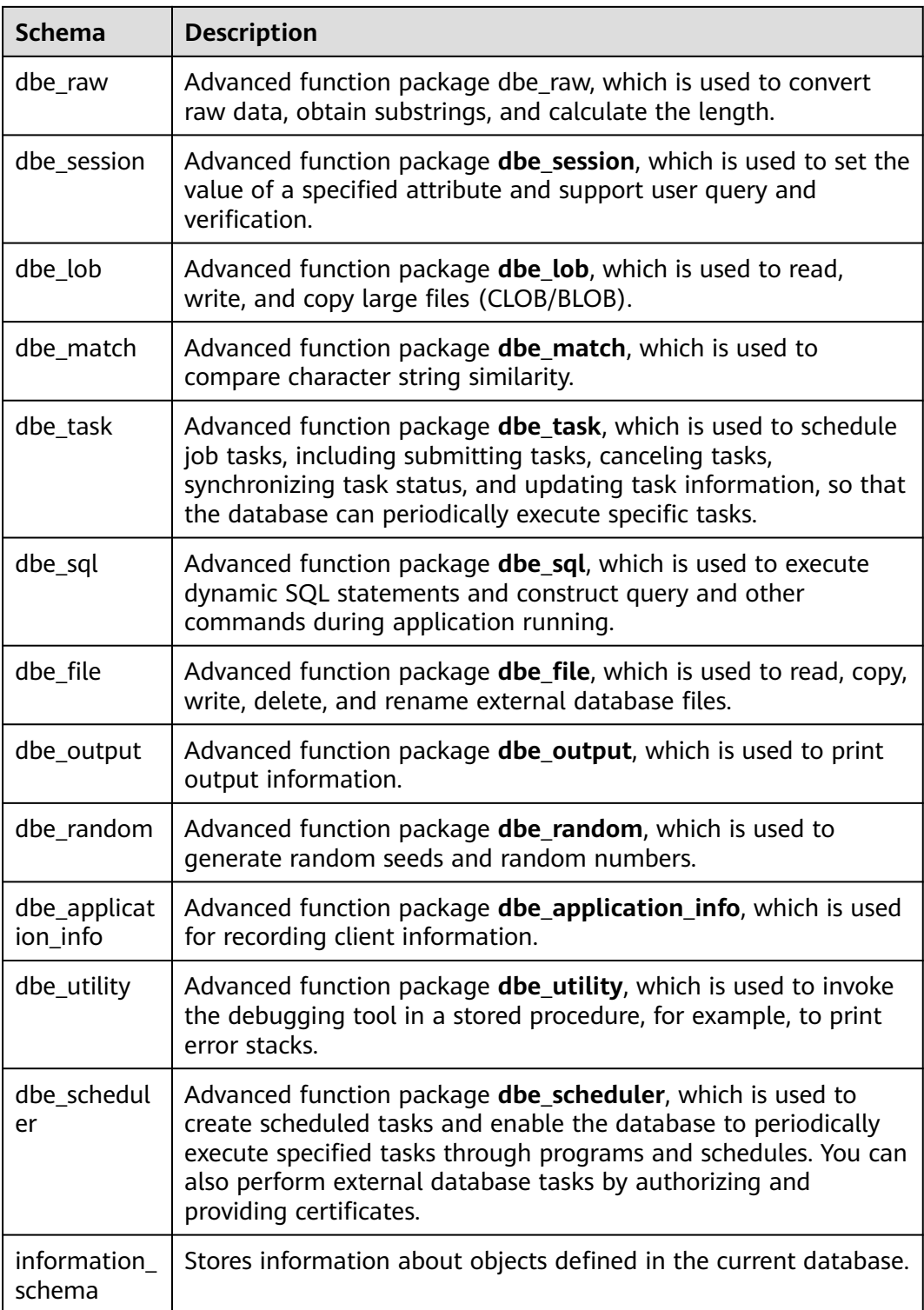

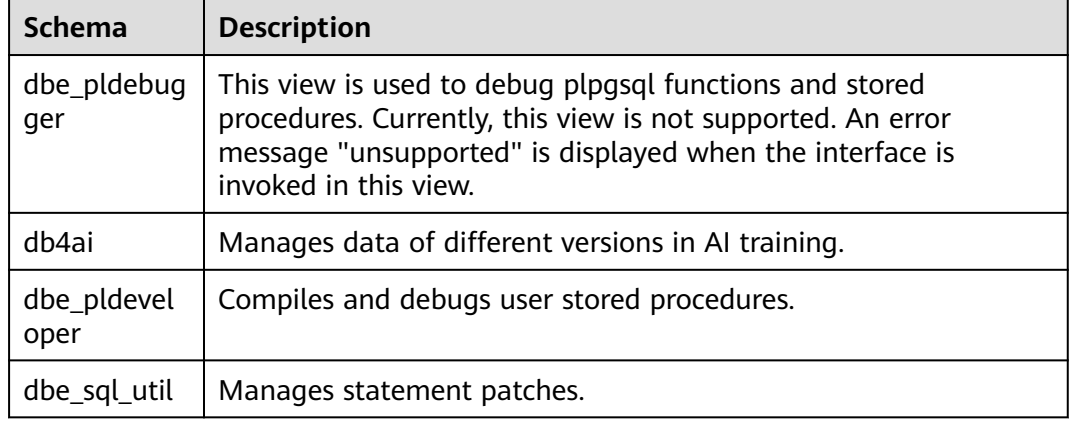

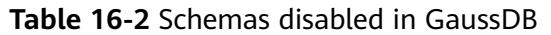

The following APIs are not supported in distributed deployment mode:

- bool dbe\_sql\_util.create\_hint\_sql\_patch(name, bigint, text, text DEFAULT NULL::text, boolean DEFAULT true)
- bool dbe sql util.create abort sql patch(name, bigint, text DEFAULT NULL::text, boolean DEFAULT true)
- bool dbe sql util.drop sql patch(name)
- bool dbe\_sql\_util.enable\_sql\_patch(name)
- bool dbe sql util.disable sql patch(name)
- record dbe\_sql\_util.show\_sql\_patch(patch\_name name, OUT unique\_sql\_id bigint, OUT enable boolean, OUT abort boolean, OUT hint\_str text)

# **16.1 Information Schema**

An information schema named **INFORMATION\_SCHEMA** automatically exists in all databases. An information schema consists of a group of views that contain information about objects defined in the current database. The owner of this schema is the initial database user. However, all users have only the permission to use this schema and do not have the permission to create objects such as tables and functions.

Information schemas are inherited from the open-source PGXC and PG. For details, visit the following links to see the official PGXC and PG documents:

http://postgres-xc.sourceforge.net/docs/1\_1/information-schema.html

https://www.postgresql.org/docs/9.2/information-schema.html

The preceding links describe details about constraint table usage. domain\_constraints, domain\_udt\_usage, domains, enabled\_roles, key column usage, parameters, referential constraints, applicable roles, administrable role authorizations, attributes, character sets, check\_constraint\_routine\_usage, check\_constraints, collations, collation\_character\_set\_applicability, column\_domain\_usage, column\_privileges, column\_udt\_usage, columns, constraint\_column\_usage, role\_column\_grants, routine privileges, role routine grants, routines, schemata, sequences,

table constraints, table privileges, role table grants, tables, triggered update columns, triggers, udt privileges, role udt grants, usage privileges, role usage grants, user defined types, view column usage, view routine usage, view table usage, views, data type privileges, element types, column\_options, foreign\_data\_wrapper\_options, foreign\_data\_wrappers, foreign server options, foreign servers, foreign table options, foreign tables, user\_mapping\_options, user\_mappings, sql\_features, sql\_implementation\_info, sql\_languages, sql\_packages, sql\_parts, sql\_sizing, and sql\_sizing\_profiles.

The following sections display only the views that are not listed in the preceding links.

## **16.1.1 \_PG\_FOREIGN\_DATA\_WRAPPERS**

**PG\_FOREIGN\_DATA\_WRAPPERS** displays information about a foreign-data wrapper. Only the sysadmin user has the permission to view this view.

| Name                             | <b>Type</b>                           | Description                                                                                           |
|----------------------------------|---------------------------------------|----------------------------------------------------------------------------------------------------|
| oid                              | oid                                   | OID of the foreign-data<br>wrapper                                                                    |
| fdwowner                         | oid                                   | OID of the owner of the<br>foreign-data wrapper                                                       |
| fdwoptions                       | text[]                                | Foreign-data wrapper specific<br>option, expressed in a string<br>in the format of<br>keyword=value   |
| foreign_data_wrapper<br>_catalog | information_schema.sql<br>identifier  | Name of the database where<br>the foreign-data wrapper is<br>located (always the current<br>database) |
| foreign_data_wrapper<br>name     | information_schema.sql<br>identifier  | Name of the foreign-data<br>wrapper                                                                   |
| authorization_identifi<br>er     | information_schema.sql<br>identifier  | Role of the owner of the<br>foreign-data wrapper                                                      |
| foreign_data_wrapper<br>Language | information_schema.ch<br>aracter_data | Programming language of the<br>foreign-data wrapper                                                   |

**Table 16-3** \_PG\_FOREIGN\_DATA\_WRAPPERS columns

# **16.1.2 \_PG\_FOREIGN\_SERVERS**

**\_PG\_FOREIGN\_SERVERS** displays information about a foreign server. Only the sysadmin user has the permission to view this view.

| Name                             | <b>Type</b>                           | Description                                                                                           |
|----------------------------------|---------------------------------------|----------------------------------------------------------------------------------------------------|
| oid                              | oid                                   | OID of the foreign server                                                                             |
| srvoptions                       | text[]                                | Foreign server specific<br>options, expressed in a string<br>in the format of<br>keyword=value        |
| foreign_server_catalog           | information_schema.sql<br>identifier  | Name of the database where<br>the foreign server is located<br>(always the current<br>database)       |
| foreign_server_name              | information_schema.sql<br>identifier  | Name of the foreign server                                                                            |
| foreign_data_wrapper_<br>catalog | information_schema.sql<br>identifier  | Name of the database where<br>the foreign-data wrapper is<br>located (always the current<br>database) |
| foreign_data_wrapper_<br>name    | information_schema.sql<br>identifier  | Name of the foreign-data<br>wrapper                                                                   |
| foreign_server_type              | information_schema.ch<br>aracter data | Type of the foreign server                                                                            |
| foreign_server_version           | information schema.ch<br>aracter_data | Version of the foreign server                                                                         |
| authorization identifie<br>r     | information_schema.sql<br>identifier  | Role of the owner of the<br>foreign server                                                            |

**Table 16-4** \_PG\_FOREIGN\_SERVERS columns

# **16.1.3 \_PG\_FOREIGN\_TABLE\_COLUMNS**

**\_PG\_FOREIGN\_TABLE\_COLUMNS** displays column information about a foreign table. Only the sysadmin user has the permission to view this view.

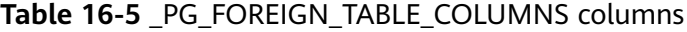

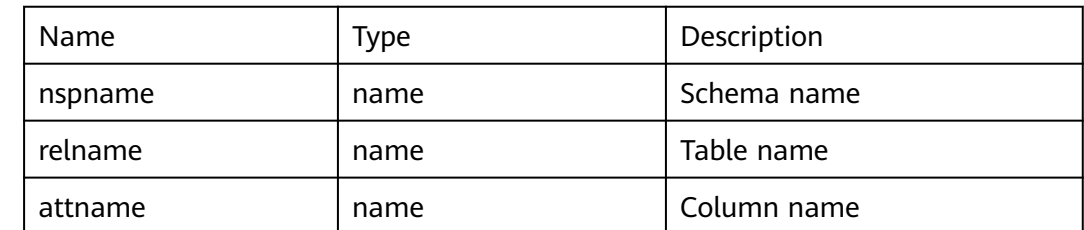

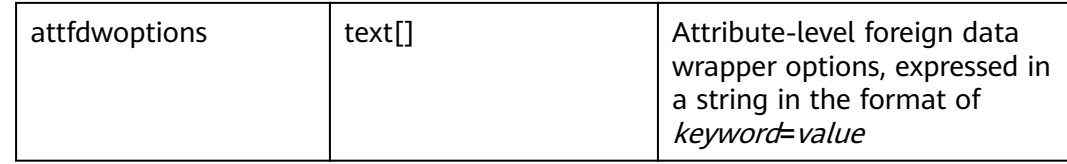

## **16.1.4 \_PG\_FOREIGN\_TABLES**

**PG FOREIGN TABLES** stores information about all foreign tables defined in the current database, whereas displays information about foreign tables accessible to the current user. Only the sysadmin user has the permission to view this view.

Table 16-6 PG FOREIGN TABLES columns

| Name                         | Type                                  | Description                                                                                  |
|------------------------------|---------------------------------------|----------------------------------------------------------------------------------------------|
| foreign_table_catalog        | information_schema.sq<br>l identifier | Name of the database where<br>the foreign table is located<br>(always the current database)  |
| foreign_table_schema         | name                                  | Name of the schema that the<br>foreign table is in                                           |
| foreign_table_name           | name                                  | Name of the foreign table                                                                    |
| ftoptions                    | text[]                                | Foreign table options                                                                        |
| foreign_server_catalog       | information_schema.sq<br>l identifier | Name of the database where<br>the foreign server is located<br>(always the current database) |
| foreign_server_name          | information_schema.sq<br>l identifier | Name of the foreign server                                                                   |
| authorization_identifi<br>er | information_schema.sq<br>l identifier | Role of the owner                                                                            |

## **16.1.5 \_PG\_USER\_MAPPINGS**

**PG USER MAPPINGS** stores mappings from local users to remote users. Only the sysadmin user has the permission to view this view.

**Table 16-7** \_PG\_USER\_MAPPINGS columns

| Name | Type | Description                                                |
|------|------|------------------------------------------------------------|
| oid  | oid  | OID of the mapping from the<br>local user to a remote user |

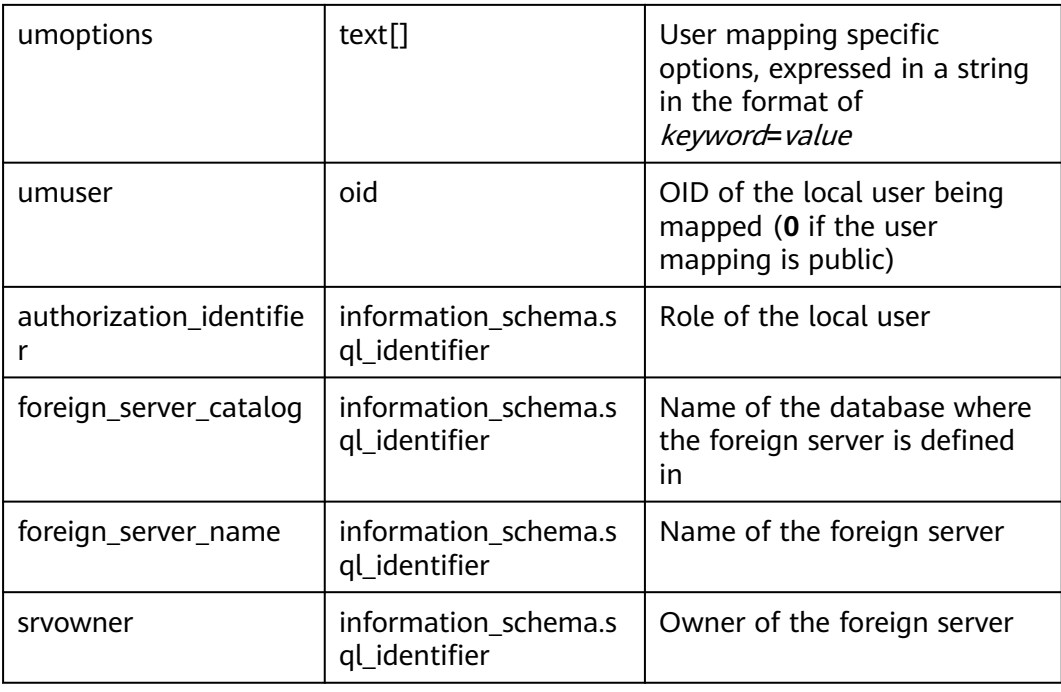

## **16.1.6 INFORMATION\_SCHEMA\_CATALOG\_NAME**

**INFORMATION SCHEMA CATALOG NAME** displays the name of the current database.

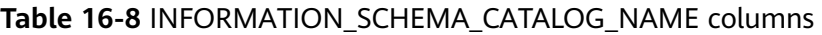

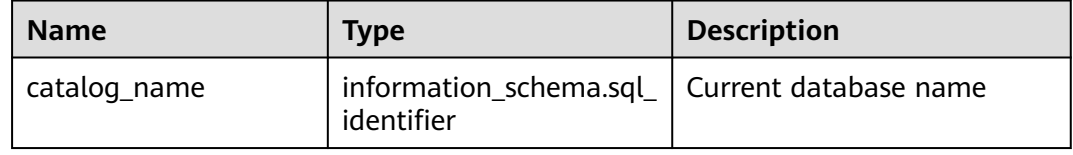

# **16.2 DBE\_PERF Schema**

In the DBE PERF schema, views are used to diagnose performance issues and are also the data source of WDR snapshots. After a database is installed, only the initial user and monitoring administrator have permission to view views and functions in the **DBE\_PERF** scheme by default. If the database is upgraded from an earlier version, permissions for the **DBE\_PERF** schema are the same as those of the earlier version to ensure forward compatibility. Organization views are divided based on multiple dimensions, such as OS, instance, and memory. These views comply with the following naming rules:

- A view starting with **GLOBAL\_** requests data from CNs and DNs and returns the data without processing the data.
- A view starting with **SUMMARY\_** summarizes data in cluster. In most cases, data from CNs and DNs (sometimes only CNs) is processed, aggregated, and returned.

● A view that does not start with **GLOBAL\_** or **SUMMARY\_** is a local view and does not request data from other CNs or DNs.

## **16.2.1 OS**

#### **16.2.1.1 OS\_RUNTIME**

**OS\_RUNTIME** displays the running status of the current OS.

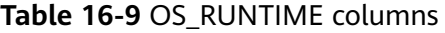

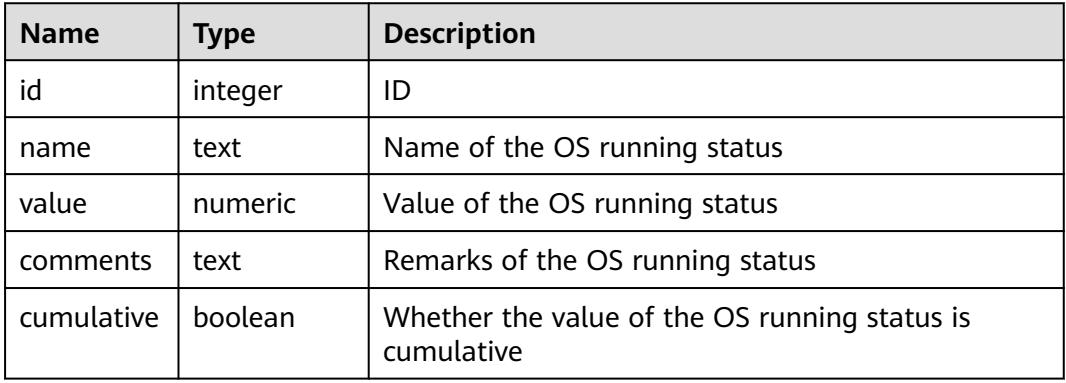

#### **16.2.1.2 GLOBAL\_OS\_RUNTIME**

**GLOBAL\_OS\_RUNTIME** records the OS running status information on all normal nodes in the cluster.

**Table 16-10** GLOBAL\_OS\_RUNTIME columns

| <b>Name</b>   | <b>Type</b> | <b>Description</b>                                          |
|---------------|-------------|-------------------------------------------------------------|
| node_nam<br>e | name        | Node name                                                   |
| id            | integer     | ID                                                          |
| name          | text        | Name of the OS running status                               |
| value         | numeric     | Value of the OS running status                              |
| comments      | text        | Remarks of the OS running status                            |
| cumulative    | boolean     | Whether the value of the OS running status is<br>cumulative |

#### **16.2.1.3 OS\_THREADS**

**OS\_THREADS** provides status information about all threads on the current node.

| <b>Name</b>    | <b>Type</b> | <b>Description</b>                                          |
|----------------|-------------|-------------------------------------------------------------|
| node name      | text        | Current node name                                           |
| pid            | bigint      | ID of the thread running within the<br>current node process |
| lwpid          | integer     | Lightweight thread ID corresponding to<br>pid               |
| thread_nam $ $ | text        | Name of the thread corresponding to                         |

**Table 16-11** OS\_THREADS columns

zone

#### **16.2.1.4 GLOBAL\_OS\_THREADS**

e

me

creation\_ti

**GLOBAL\_OS\_THREADS** records the thread status information on all normal nodes in the cluster.

**pid**

Creation time of the thread

corresponding to **pid**

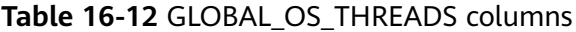

timestamp with time

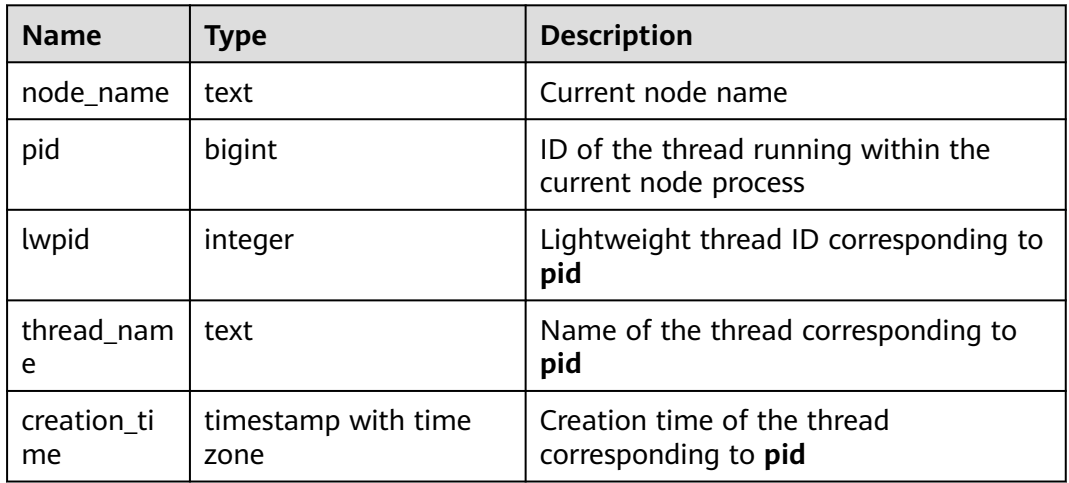

## **16.2.2 Instance**

#### **16.2.2.1 INSTANCE\_TIME**

**INSTANCE\_TIME** records the time consumption information on the current node. The information is classified into the following types:

- DB\_TIME: effective time spent by jobs in multi-core scenarios
- CPU TIME: CPU time spent
- EXECUTION\_TIME: time spent within executors
- PARSE TIME: time spent on parsing SQL statements
- PLAN TIME: time spent on generating plans
- REWRITE\_TIME: time spent on rewriting SQL statements
- PL\_EXECUTION\_TIME: execution time of the PL/pgSQL stored procedure
- PL\_COMPILATION\_TIME: compilation time of the PL/pgSQL stored procedure
- NET\_SEND\_TIME: time spent on the network
- DATA\_IO\_TIME: I/O time spent

#### **Table 16-13** INSTANCE\_TIME columns

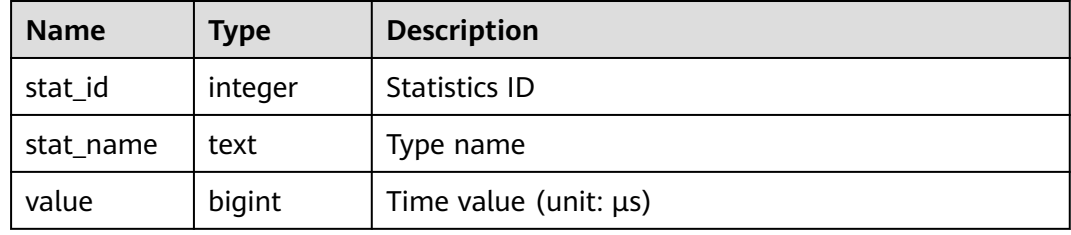

#### **16.2.2.2 GLOBAL\_INSTANCE\_TIME**

**GLOBAL\_INSTANCE\_TIME** records the time consumption information on all normal nodes in the cluster. For details about the time types, see the **INSTANCE\_TIME** view.

**Table 16-14** GLOBAL\_INSTANCE\_TIME columns

| <b>Name</b> | Type    | <b>Description</b>          |
|-------------|---------|-----------------------------|
| node_name   | name    | Node name                   |
| stat_id     | integer | <b>Statistics ID</b>        |
| stat_name   | text    | Type name                   |
| value       | bigint  | Time value (unit: $\mu s$ ) |

## **16.2.3 Memory**

#### **16.2.3.1 MEMORY\_NODE\_DETAIL**

**MEMORY\_NODE\_DETAIL** displays memory usage of a node in the database.

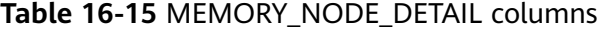

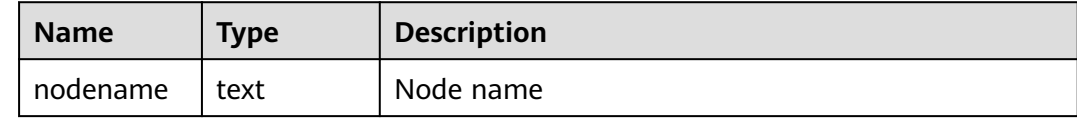

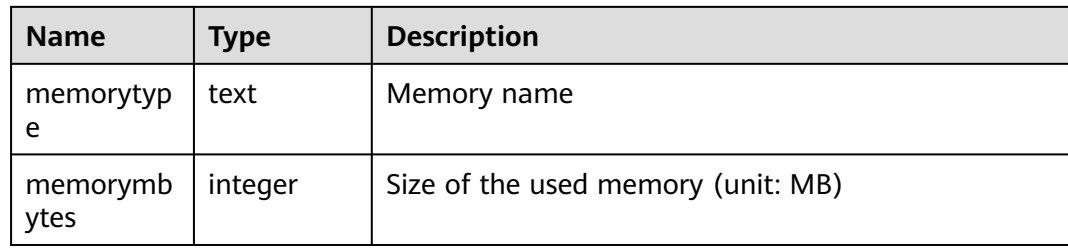

#### **16.2.3.2 GLOBAL\_MEMORY\_NODE\_DETAIL**

**GLOBAL\_MEMORY\_NODE\_DETAIL** displays the memory usage on all normal nodes in the cluster.

#### **Table 16-16** GLOBAL\_MEMORY\_NODE\_DETAIL columns

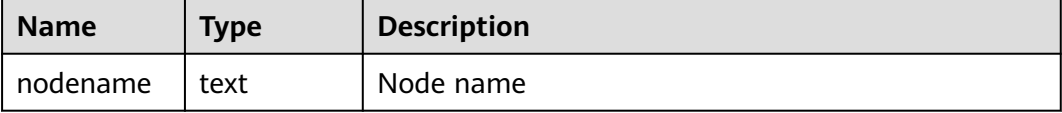

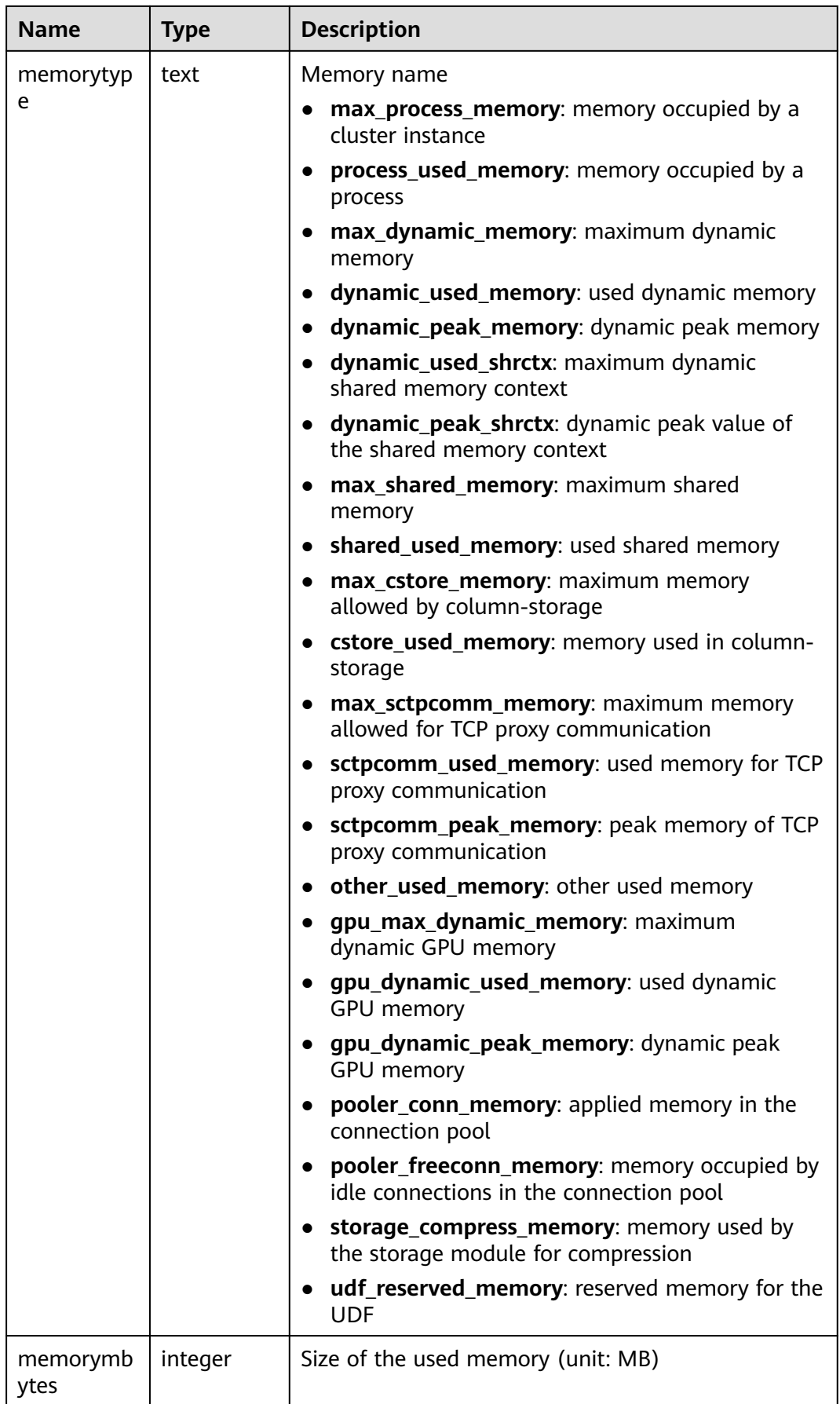

## **16.2.3.3 MEMORY NODE NG DETAIL**

**MEMORY\_NODE\_NG\_DETAIL** displays memory usage of a node group.

| <b>Name</b>      | <b>Type</b> | <b>Description</b>                                                                                                 |
|------------------|-------------|----------------------------------------------------------------------------------------------------|
| ngname           | text        | Node group name                                                                                                    |
| memorytyp        | text        | Memory name                                                                                                    |
| e                |             | ng_total_memory: total memory<br>configured in the node group                                                      |
|                  |             | ng_used_memory: used memory                                                                                        |
|                  |             | ng_estimate_memory: memory used by<br>the optimizer for evaluation                                                 |
|                  |             | ng_foreignrp_memsize: memory<br>configured in the foreign resource pool                                            |
|                  |             | • ng_foreignrp_usedsize: memory used by<br>the foreign resource pool                                               |
|                  |             | • ng_foreignrp_peaksize: peak memory<br>used by the foreign resource pool                                          |
|                  |             | • ng_foreignrp_mempct: percentage of the<br>system memory configured in attributes<br>of the foreign resource pool |
|                  |             | • ng_foreignrp_estmsize: memory used by<br>the optimizer for job evaluation in the<br>foreign resource pool        |
| memorymb<br>ytes | integer     | Size of the used memory (unit: MB)                                                                                 |

**Table 16-17** MEMORY\_NODE\_NG\_DETAIL columns

#### **16.2.3.4 SHARED\_MEMORY\_DETAIL**

**SHARED\_MEMORY\_DETAIL** displays the usage information about shared memory contexts on the current node.

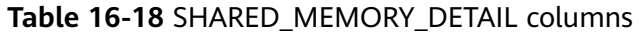

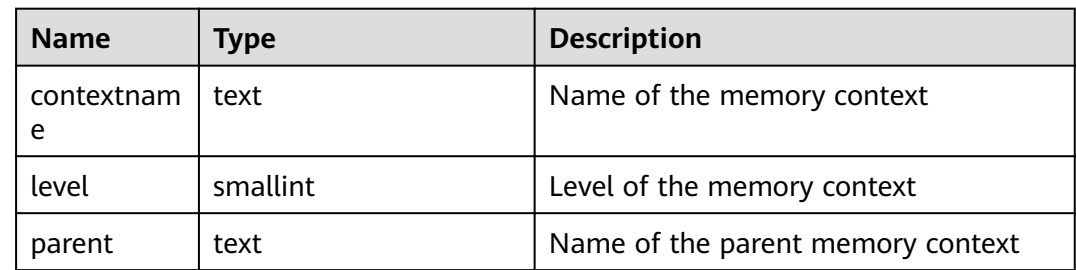

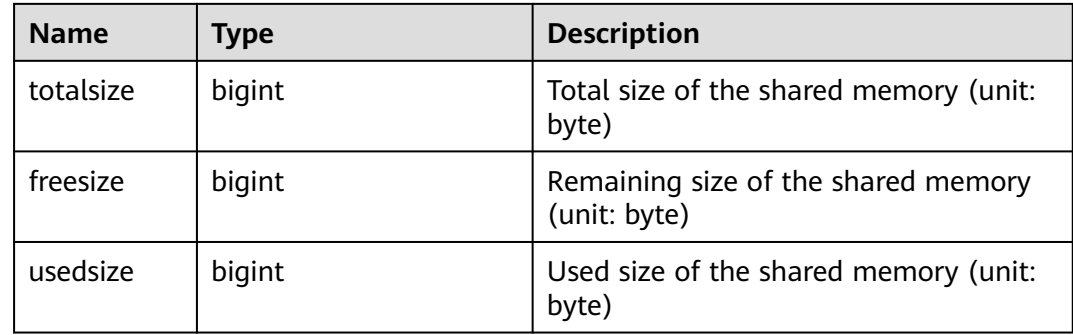

#### **16.2.3.5 GLOBAL\_SHARED\_MEMORY\_DETAIL**

**GLOBAL\_SHARED\_MEMORY\_DETAIL** displays the usage information about shared memory contexts on all normal nodes in the cluster.

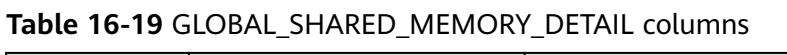

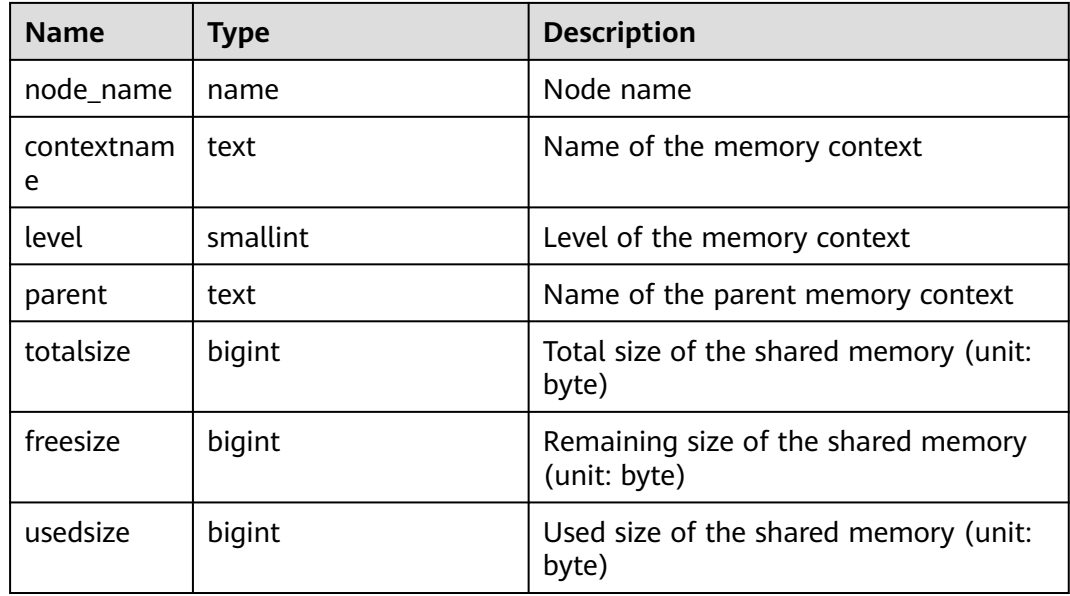

#### **16.2.3.6 TRACK\_MEMORY\_CONTEXT\_DETAIL**

**TRACK MEMORY CONTEXT DETAIL** queries the detailed memory application information about the memory context set by **DBE\_PERF.track\_memory\_context**. Only the initial user or a user with the **monadmin** permission can execute this function.

**Table 16-20** TRACK\_MEMORY\_CONTEXT\_DETAIL columns

| <b>Name</b>      | Type | <b>Description</b>         |
|------------------|------|----------------------------|
| context_na<br>me | text | Name of the memory context |

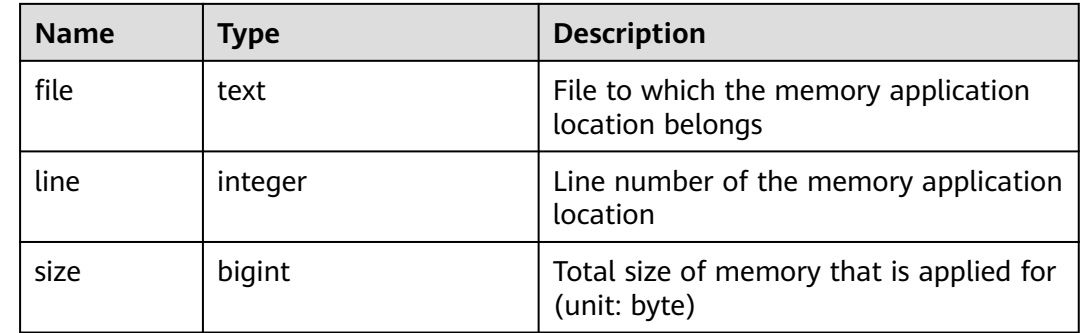

## **16.2.4 File**

#### **16.2.4.1 FILE\_IOSTAT**

**FILE\_IOSTAT** records statistics about data file I/Os to indicate I/O performance and detect performance problems such as abnormal I/O operations.

**Table 16-21** FILE\_IOSTAT columns

| <b>Name</b>     | <b>Type</b> | <b>Description</b>                                          |
|-----------------|-------------|-------------------------------------------------------------|
| filenum         | oid         | File identifier                                             |
| dbid            | oid         | Database ID                                                 |
| spcid           | oid         | Tablespace ID                                               |
| phyrds          | bigint      | Number of times of reading physical<br>files                |
| phywrts         | bigint      | Number of times of writing into<br>physical files           |
| phyblkrd        | bigint      | Number of times of reading physical<br>file blocks          |
| phyblkwrt       | bigint      | Number of times of writing into<br>physical file blocks     |
| readtim         | bigint      | Total duration of reading (unit: $\mu s$ )                  |
| writetim        | bigint      | Total duration of writing (unit: $\mu s$ )                  |
| avgiotim        | bigint      | Average duration of reading and<br>writing (unit: $\mu s$ ) |
| <b>Istiotim</b> | bigint      | Duration of the last file reading (unit:<br>$\mu s$         |
| miniotim        | bigint      | Minimum duration of reading and<br>writing (unit: $\mu s$ ) |

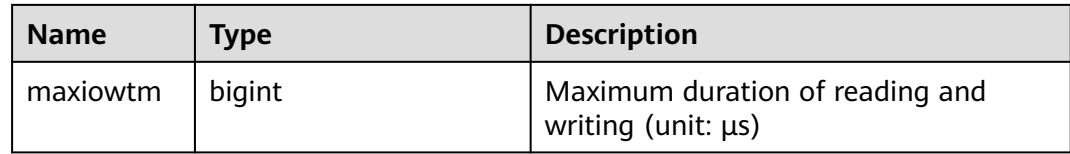

#### **16.2.4.2 SUMMARY\_FILE\_IOSTAT**

**SUMMARY\_FILE\_IOSTAT** records statistics about data file I/Os in the cluster to reflect performance issues such as exceptions in I/O operations.

| <b>Name</b>     | <b>Type</b> | <b>Description</b>                                          |
|-----------------|-------------|-------------------------------------------------------------|
| filenum         | oid         | File identifier                                             |
| dbid            | oid         | Database ID                                                 |
| spcid           | oid         | Tablespace ID                                               |
| phyrds          | numeric     | Number of times of reading physical<br>files                |
| phywrts         | numeric     | Number of times of writing into<br>physical files           |
| phyblkrd        | numeric     | Number of times of reading physical<br>file blocks          |
| phyblkwrt       | numeric     | Number of times of writing into<br>physical file blocks     |
| readtim         | numeric     | Total duration of reading (unit: $\mu s$ )                  |
| writetim        | numeric     | Total duration of writing (unit: $\mu s$ )                  |
| avgiotim        | bigint      | Average duration of reading and<br>writing (unit: µs)       |
| <b>Istiotim</b> | bigint      | Duration of the last file reading (unit:<br>$\mu s$ )       |
| miniotim        | bigint      | Minimum duration of reading and<br>writing (unit: $\mu s$ ) |
| maxiowtm        | bigint      | Maximum duration of reading and<br>writing (unit: $\mu s$ ) |

**Table 16-22** SUMMARY\_FILE\_IOSTAT columns

## **16.2.4.3 GLOBAL\_FILE\_IOSTAT**

**GLOBAL\_FILE\_IOSTAT** displays statistics about data file I/Os on all nodes.

| <b>Name</b>     | <b>Type</b> | <b>Description</b>                                      |
|-----------------|-------------|---------------------------------------------------------|
| node name       | name        | Node name                                               |
| filenum         | oid         | File identifier                                         |
| dbid            | oid         | Database ID                                             |
| spcid           | oid         | Tablespace ID                                           |
| phyrds          | bigint      | Number of times of reading physical<br>files            |
| phywrts         | bigint      | Number of times of writing into<br>physical files       |
| phyblkrd        | bigint      | Number of times of reading physical<br>file blocks      |
| phyblkwrt       | bigint      | Number of times of writing into<br>physical file blocks |
| readtim         | bigint      | Total duration of reading (unit: µs)                    |
| writetim        | bigint      | Total duration of writing (unit: $\mu s$ )              |
| avgiotim        | bigint      | Average duration of reading and<br>writing (unit: µs)   |
| <b>Istiotim</b> | bigint      | Duration of the last file reading (unit:<br>$\mu s$     |
| miniotim        | bigint      | Minimum duration of reading and<br>writing (unit: µs)   |
| maxiowtm        | bigint      | Maximum duration of reading and<br>writing (unit: µs)   |

**Table 16-23** GLOBAL\_FILE\_IOSTAT columns

#### **16.2.4.4 FILE\_REDO\_IOSTAT**

**FILE\_REDO\_IOSTAT** records statistics about redo logs (WALs) on the current node.

| <b>Name</b> | <b>Type</b> | <b>Description</b>                                |
|-------------|-------------|---------------------------------------------------|
| phywrts     | bigint      | Number of times writing into the WAL<br>buffer    |
| phyblkwrt   | bigint      | Number of blocks written into the WAL<br>buffer   |
| writetim    | bigint      | Duration of writing into XLOG files<br>(unit: µs) |

**Table 16-24** FILE\_REDO\_IOSTAT columns

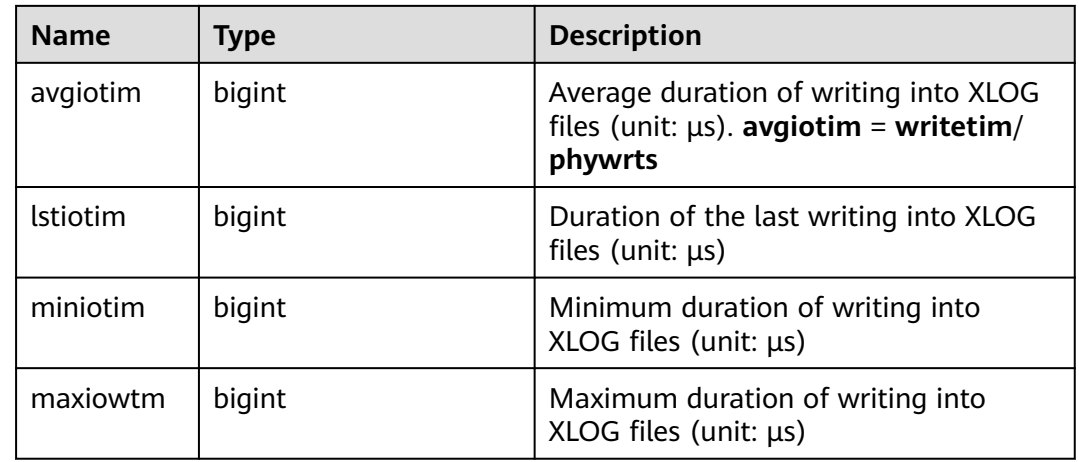

#### **16.2.4.5 SUMMARY\_FILE\_REDO\_IOSTAT**

**SUMMARY\_FILE\_REDO\_IOSTAT** displays statistics about redo logs (WALs) in the cluster.

| <b>Name</b>     | <b>Type</b> | <b>Description</b>                                                                               |
|-----------------|-------------|--------------------------------------------------------------------------------------------------|
| phywrts         | numeric     | Number of times writing into the WAL<br>buffer                                                   |
| phyblkwrt       | numeric     | Number of blocks written into the WAL<br>buffer                                                  |
| writetim        | numeric     | Duration of writing into XLOG files<br>$(unit: \mu s)$                                           |
| avgiotim        | bigint      | Average duration of writing into XLOG<br>files (unit: $\mu s$ ). avgiotim = writetim/<br>phywrts |
| <b>Istiotim</b> | bigint      | Duration of the last writing into XLOG<br>files (unit: $\mu s$ )                                 |
| miniotim        | bigint      | Minimum duration of writing into<br>XLOG files (unit: $\mu s$ )                                  |
| maxiowtm        | bigint      | Maximum duration of writing into<br>$XLOG$ files (unit: $\mu s$ )                                |

**Table 16-25** SUMMARY\_FILE\_REDO\_IOSTAT columns

## **16.2.4.6 GLOBAL\_FILE\_REDO\_IOSTAT**

**GLOBAL\_FILE\_REDO\_IOSTAT** displays statistics about redo logs (WALs) on nodes in the cluster.

| <b>Name</b>     | <b>Type</b> | <b>Description</b>                                                                               |
|-----------------|-------------|--------------------------------------------------------------------------------------------------|
| node_name       | name        | Node name                                                                                        |
| phywrts         | bigint      | Number of times writing into the WAL<br>buffer                                                   |
| phyblkwrt       | bigint      | Number of blocks written into the WAL<br>buffer                                                  |
| writetim        | bigint      | Duration of writing into XLOG files<br>$(unit: \mu s)$                                           |
| avgiotim        | bigint      | Average duration of writing into XLOG<br>files (unit: $\mu s$ ). avgiotim = writetim/<br>phywrts |
| <b>Istiotim</b> | bigint      | Duration of the last writing into XLOG<br>files (unit: $\mu s$ )                                 |
| miniotim        | bigint      | Minimum duration of writing into<br>XLOG files (unit: $\mu s$ )                                  |
| maxiowtm        | bigint      | Maximum duration of writing into<br>XLOG files (unit: $\mu s$ )                                  |

**Table 16-26** GLOBAL\_FILE\_REDO\_IOSTAT columns

#### **16.2.4.7 LOCAL\_REL\_IOSTAT**

**LOCAL\_REL\_IOSTAT** displays the accumulated I/O status of all data files on the current node.

**Table 16-27** LOCAL\_REL\_IOSTAT columns

| <b>Name</b> | Type   | <b>Description</b>                                      |
|-------------|--------|---------------------------------------------------------|
| phyrds      | bigint | Number of times of reading physical<br>files            |
| phywrts     | bigint | Number of times of writing into<br>physical files       |
| phyblkrd    | bigint | Number of times of reading physical<br>file blocks      |
| phyblkwrt   | bigint | Number of times of writing into<br>physical file blocks |

## **16.2.4.8 GLOBAL\_REL\_IOSTAT**

**GLOBAL\_REL\_IOSTAT** displays statistics about data file I/Os on all nodes.

| <b>Name</b> | <b>Type</b> | <b>Description</b>                                |  |
|-------------|-------------|---------------------------------------------------|--|
| node_name   | name        | Node name                                         |  |
| phyrds      | bigint      | Number of times of reading physical<br>files      |  |
| phywrts     | bigint      | Number of times of writing into<br>physical files |  |

**Table 16-28** GLOBAL\_REL\_IOSTAT columns

#### **16.2.4.9 SUMMARY\_REL\_IOSTAT**

**SUMMARY\_REL\_IOSTAT** displays statistics about data file I/Os on all nodes.

phyblkrd  $\vert$  bigint  $\vert$  and  $\vert$  Number of times of reading physical

phyblkwrt bigint 100 | Number of times of writing into

file blocks

physical file blocks

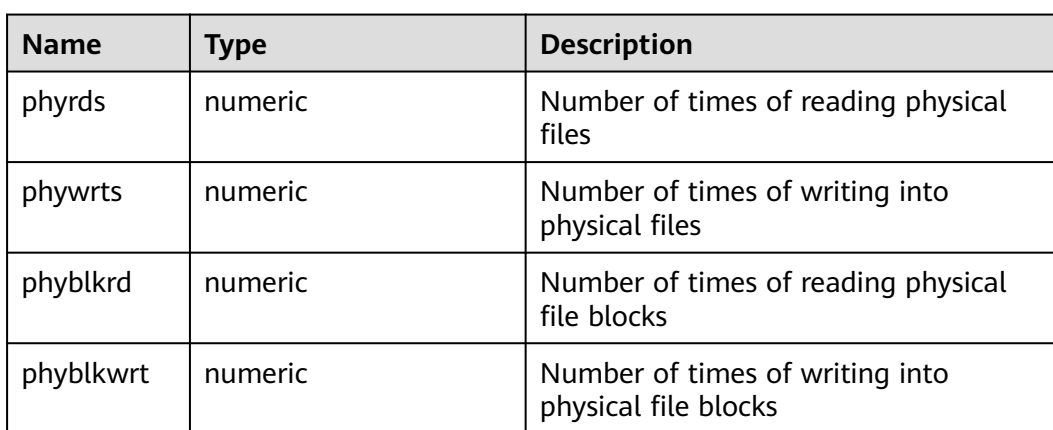

**Table 16-29** SUMMARY\_REL\_IOSTAT columns

## **16.2.5 Object**

#### **16.2.5.1 STAT\_USER\_TABLES**

**STAT\_USER\_TABLES** displays the status information about user-defined ordinary tables in all namespaces on the current node.

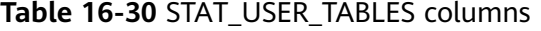

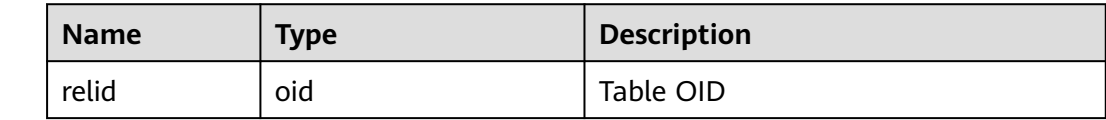

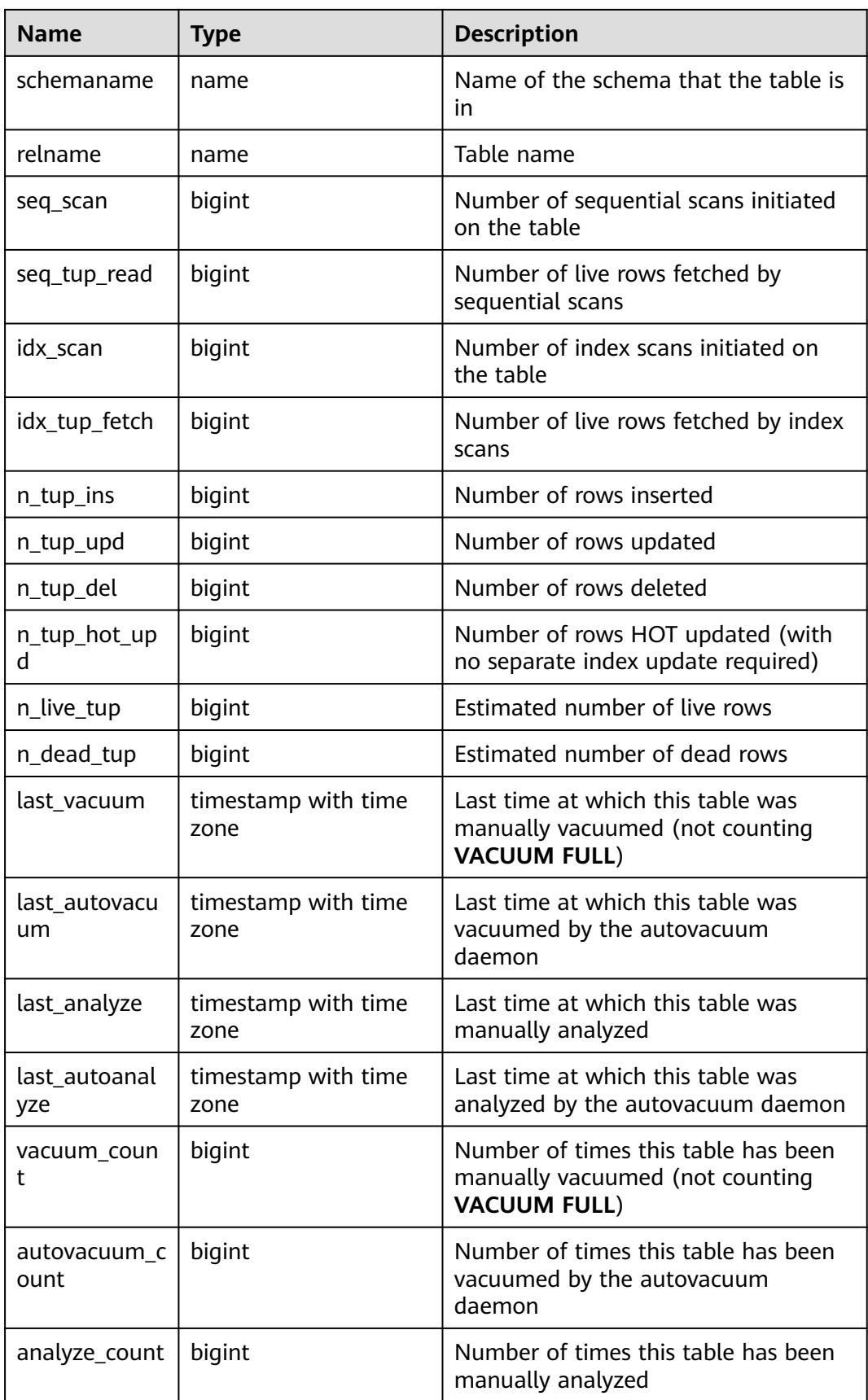

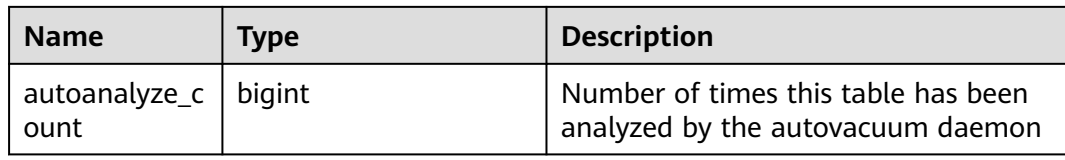

#### **16.2.5.2 SUMMARY\_STAT\_USER\_TABLES**

**SUMMARY\_STAT\_USER\_TABLES** displays the status information about userdefined ordinary tables in all namespaces in the cluster.

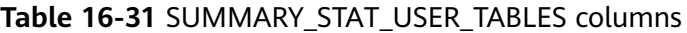

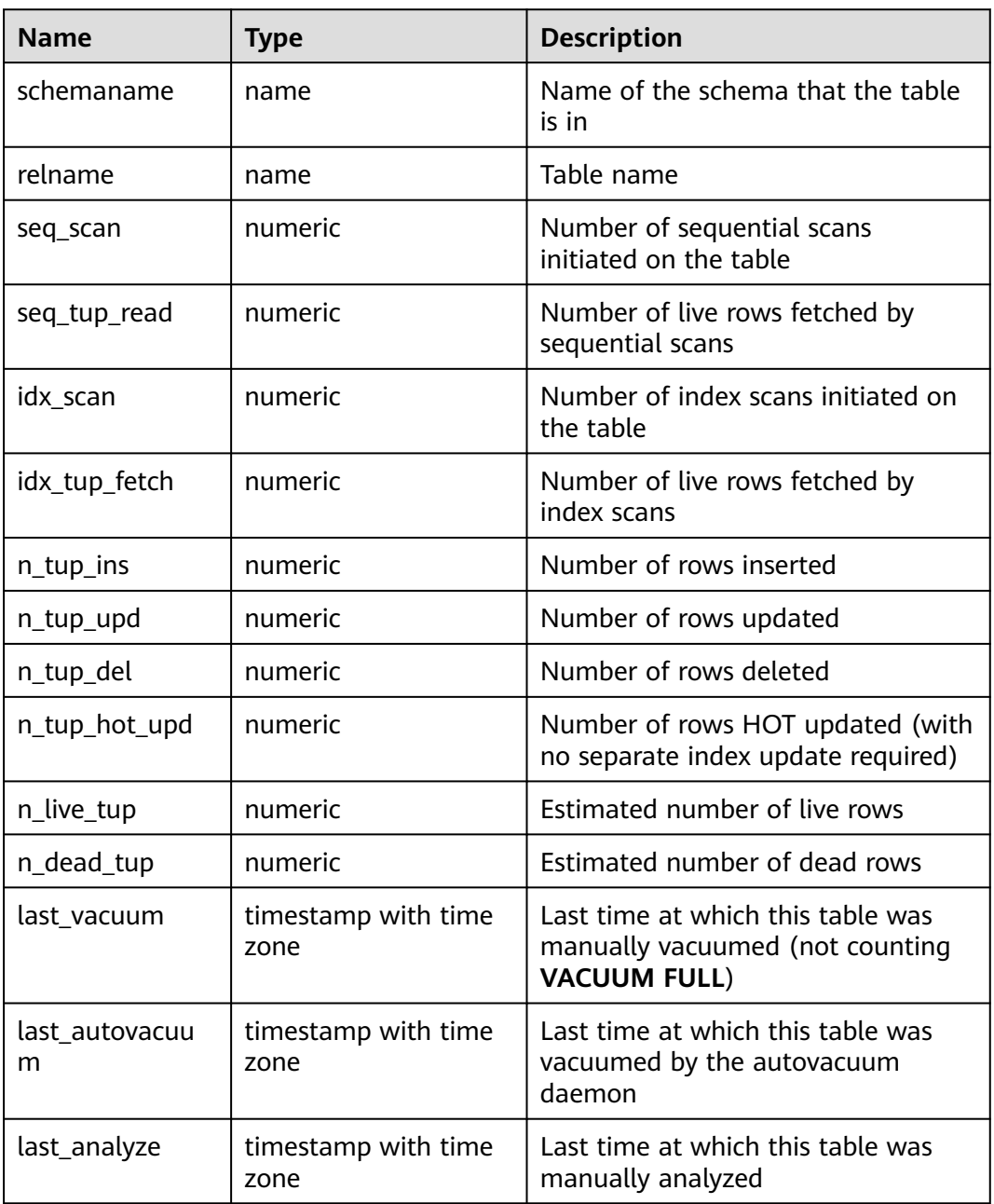

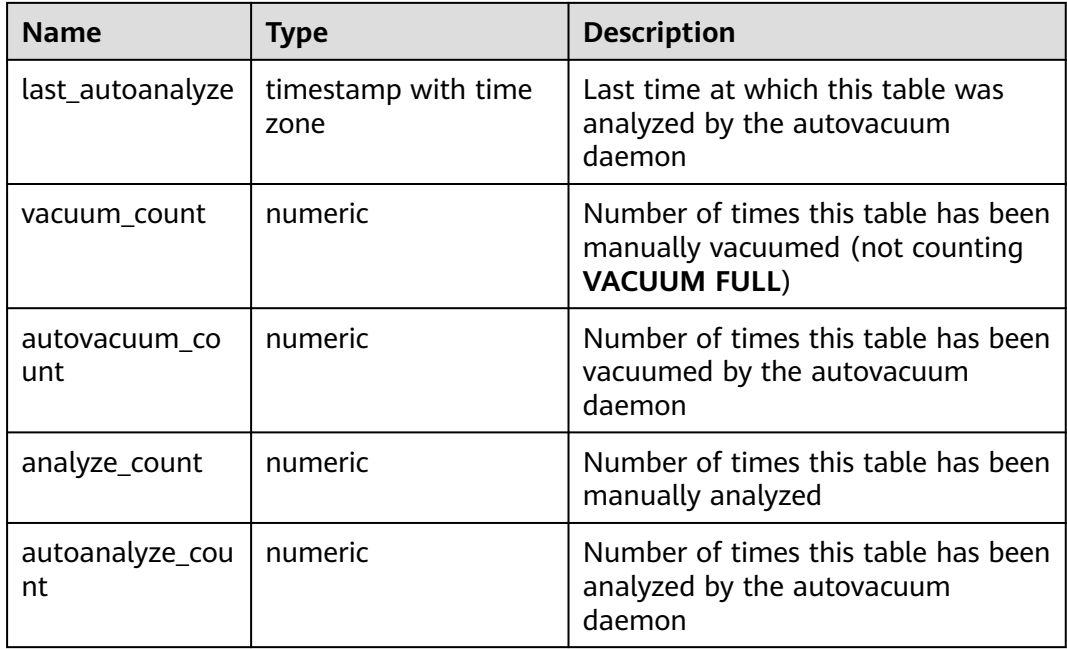

## **16.2.5.3 GLOBAL\_STAT\_USER\_TABLES**

**GLOBAL\_STAT\_USER\_TABLES** displays the status information about user-defined ordinary tables in all namespaces on each node.

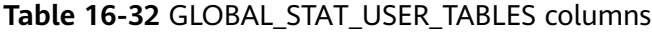

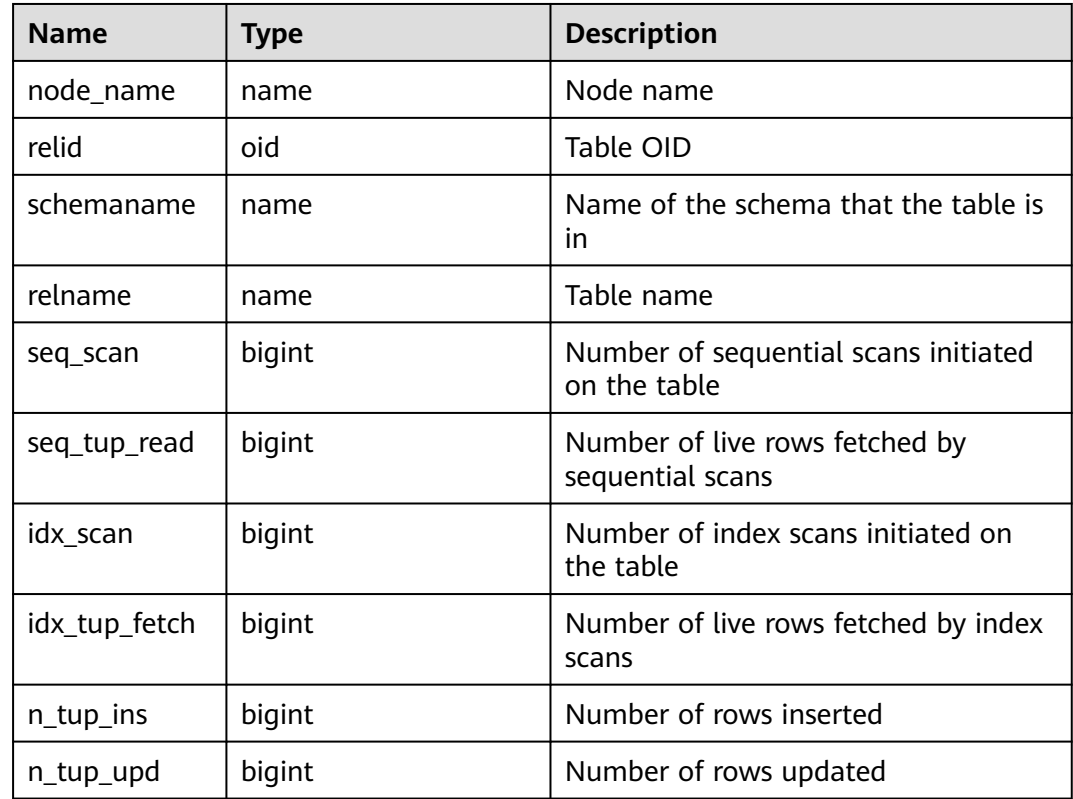

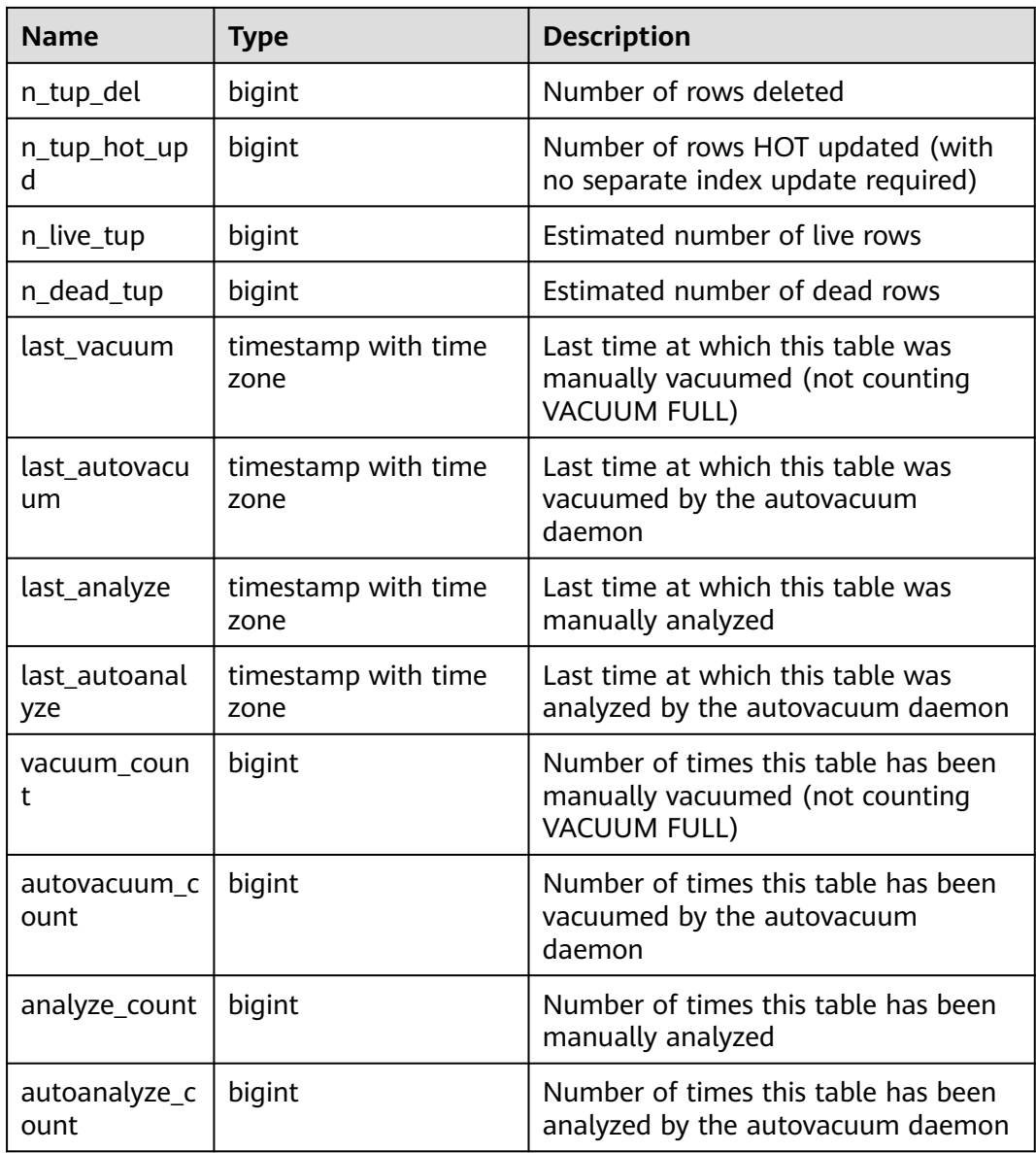

#### **16.2.5.4 STAT\_USER\_INDEXES**

**STAT\_USER\_INDEXES** displays the index status information about user-defined ordinary tables in the current database.

| <b>Name</b>    | Type | <b>Description</b>                             |
|----------------|------|------------------------------------------------|
| relid          | oid  | OID of the table that the index is created for |
| indexrelid     | oid  | OID of the index                               |
| schemanam<br>e | name | Name of the schema that the index is in        |

**Table 16-33** STAT\_USER\_INDEXES columns
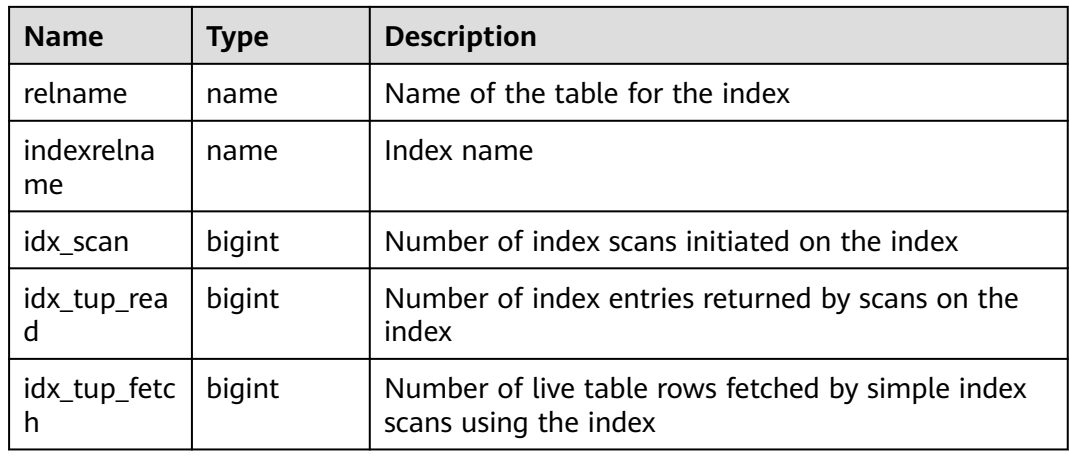

#### **16.2.5.5 SUMMARY\_STAT\_USER\_INDEXES**

**SUMMARY\_STAT\_USER\_INDEXES** displays the index status information about user-defined ordinary tables in all databases in the cluster.

| <b>Name</b>      | <b>Type</b> | <b>Description</b>                                                         |
|------------------|-------------|----------------------------------------------------------------------------|
| schemaname       | name        | Name of the schema that the index is in                                    |
| relname          | name        | Name of the table for the index                                            |
| indexrelnam<br>e | name        | Index name                                                                 |
| idx_scan         | numeric     | Number of index scans initiated on the index                               |
| idx_tup_read     | numeric     | Number of index entries returned by scans on the<br>index                  |
| idx_tup_fetch    | numeric     | Number of live table rows fetched by simple index<br>scans using the index |

**Table 16-34** SUMMARY\_STAT\_USER\_INDEXES columns

#### **16.2.5.6 GLOBAL\_STAT\_USER\_INDEXES**

**GLOBAL\_STAT\_USER\_INDEXES** displays the index status information about userdefined ordinary tables on each node.

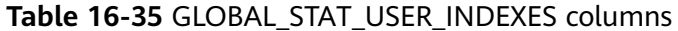

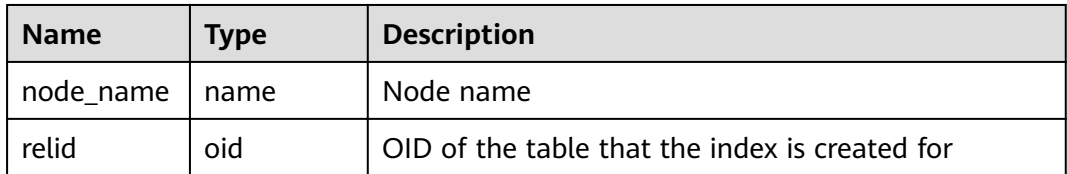

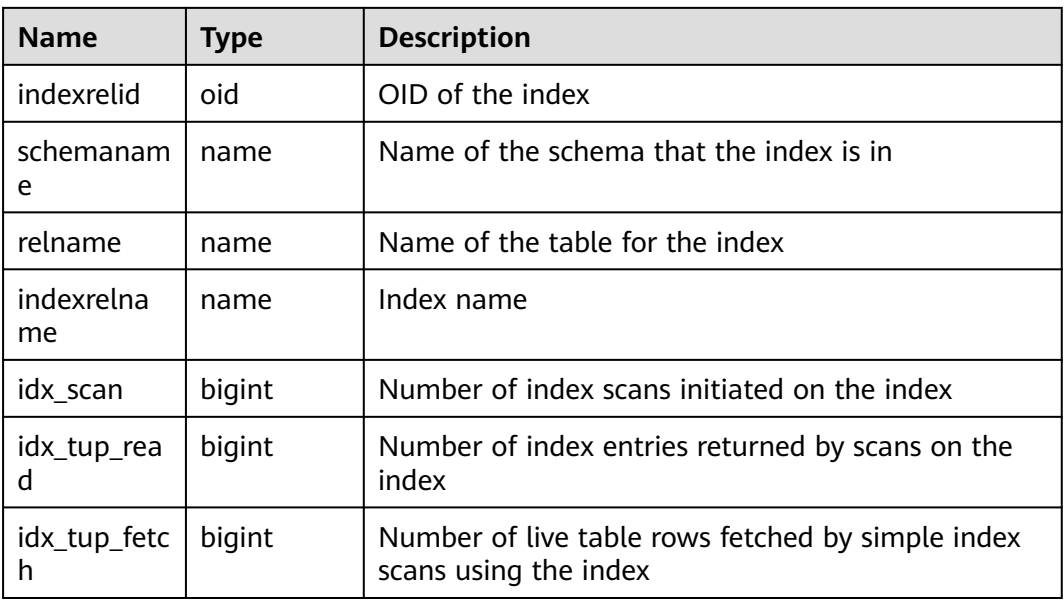

## **16.2.5.7 STAT\_SYS\_TABLES**

**STAT\_SYS\_TABLES** displays statistics about all the system catalogs in the **pg\_catalog**, **information\_schema**, and **pg\_toast** schemas on a single node.

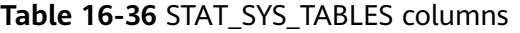

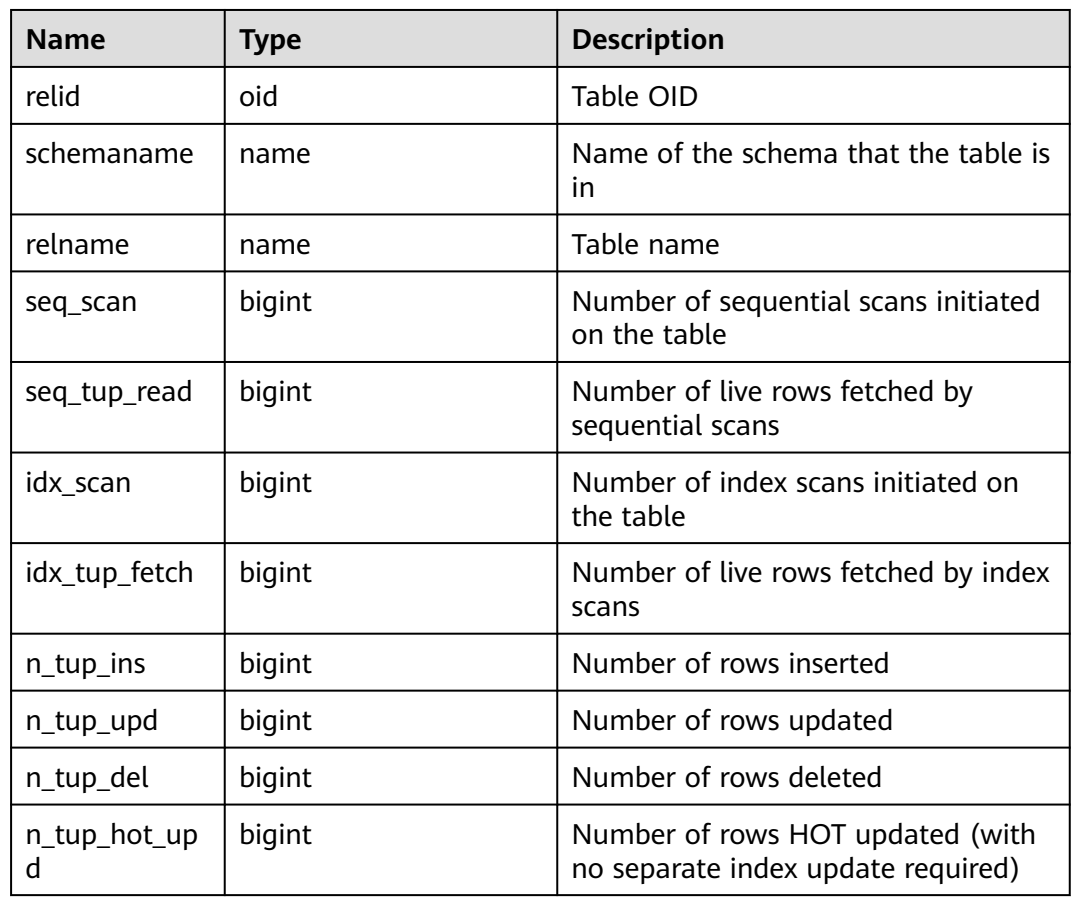

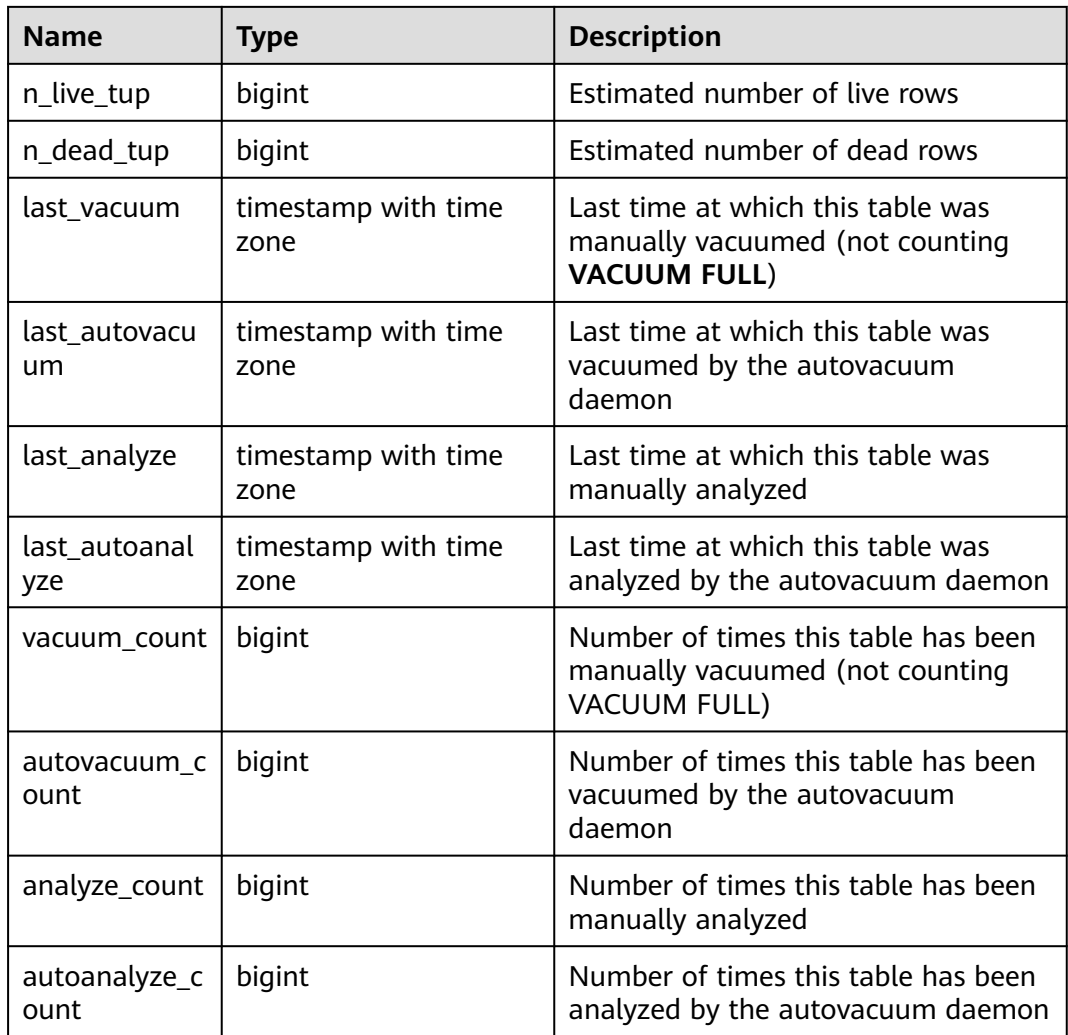

## **16.2.5.8 SUMMARY\_STAT\_SYS\_TABLES**

**SUMMARY\_STAT\_SYS\_INDEXES** displays statistics about all system catalogs in the **pg\_catalog**, **information\_schema**, and **pg\_toast** schemas in the cluster.

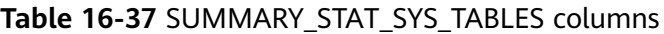

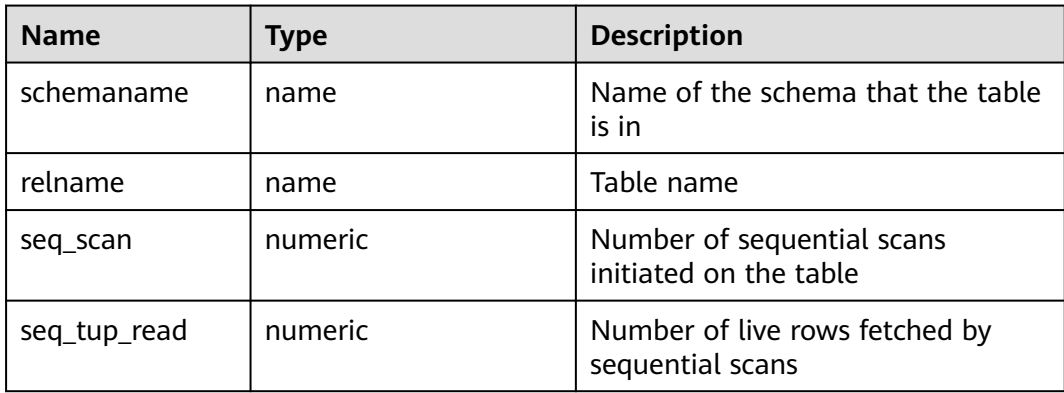

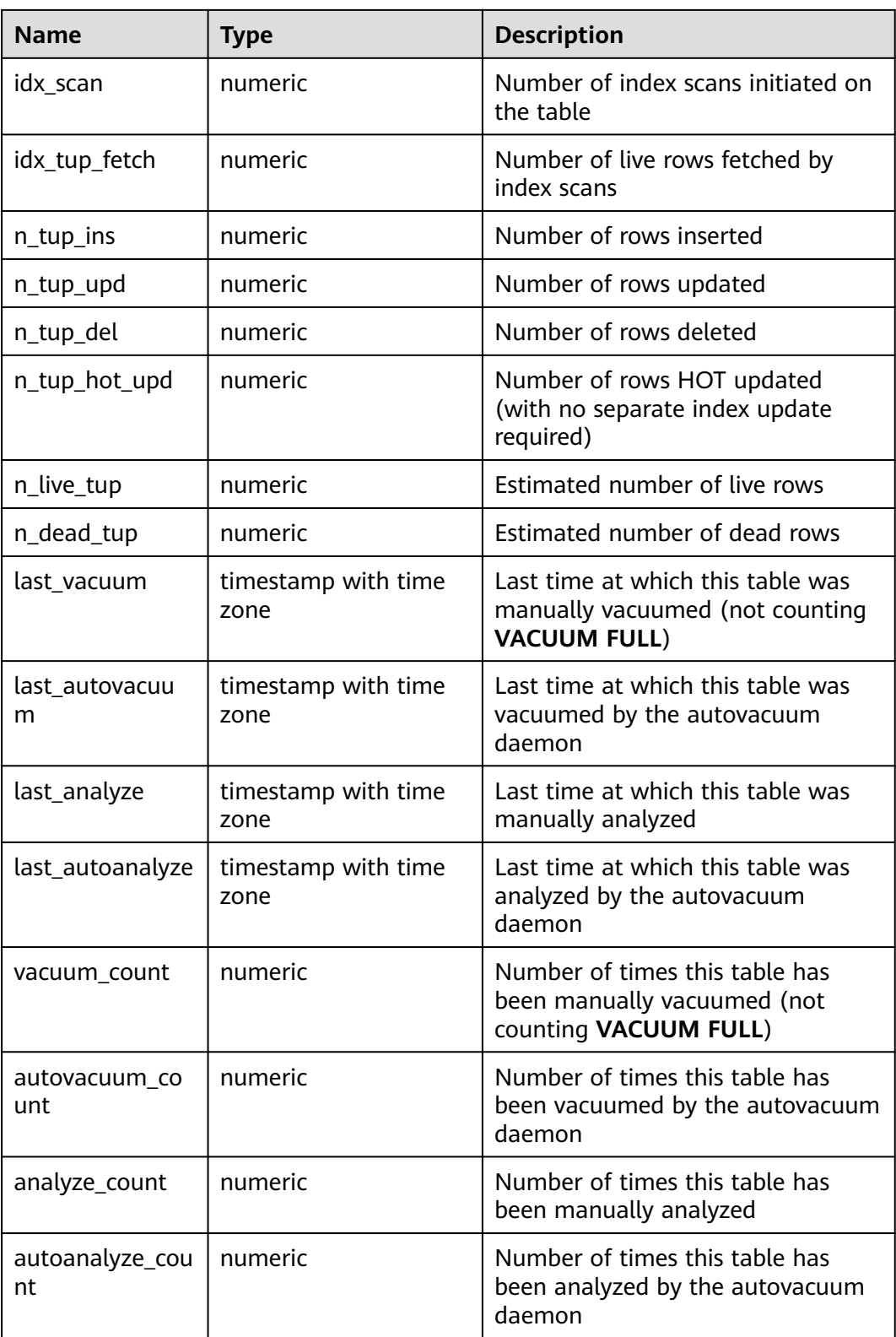

## **16.2.5.9 GLOBAL\_STAT\_SYS\_TABLES**

**GLOBAL\_STAT\_SYS\_TABLES** displays statistics about all the system catalogs in the **pg\_catalog**, **information\_schema**, and **pg\_toast** schemas on each node in the cluster.

| <b>Name</b>  | <b>Type</b> | <b>Description</b>                                   |
|--------------|-------------|------------------------------------------------------|
| node_name    | name        | Node name                                            |
| relid        | oid         | Table OID                                            |
| schemaname   | name        | Name of the schema that the table is<br>in           |
| relname      | name        | Table name                                           |
| seq_scan     | bigint      | Number of sequential scans initiated<br>on the table |
| seq_tup_read | bigint      | Number of live rows fetched by<br>sequential scans   |
| idx scan     | bigint      | Number of index scans initiated on<br>the table      |

**Table 16-38** GLOBAL\_STAT\_SYS\_TABLES columns

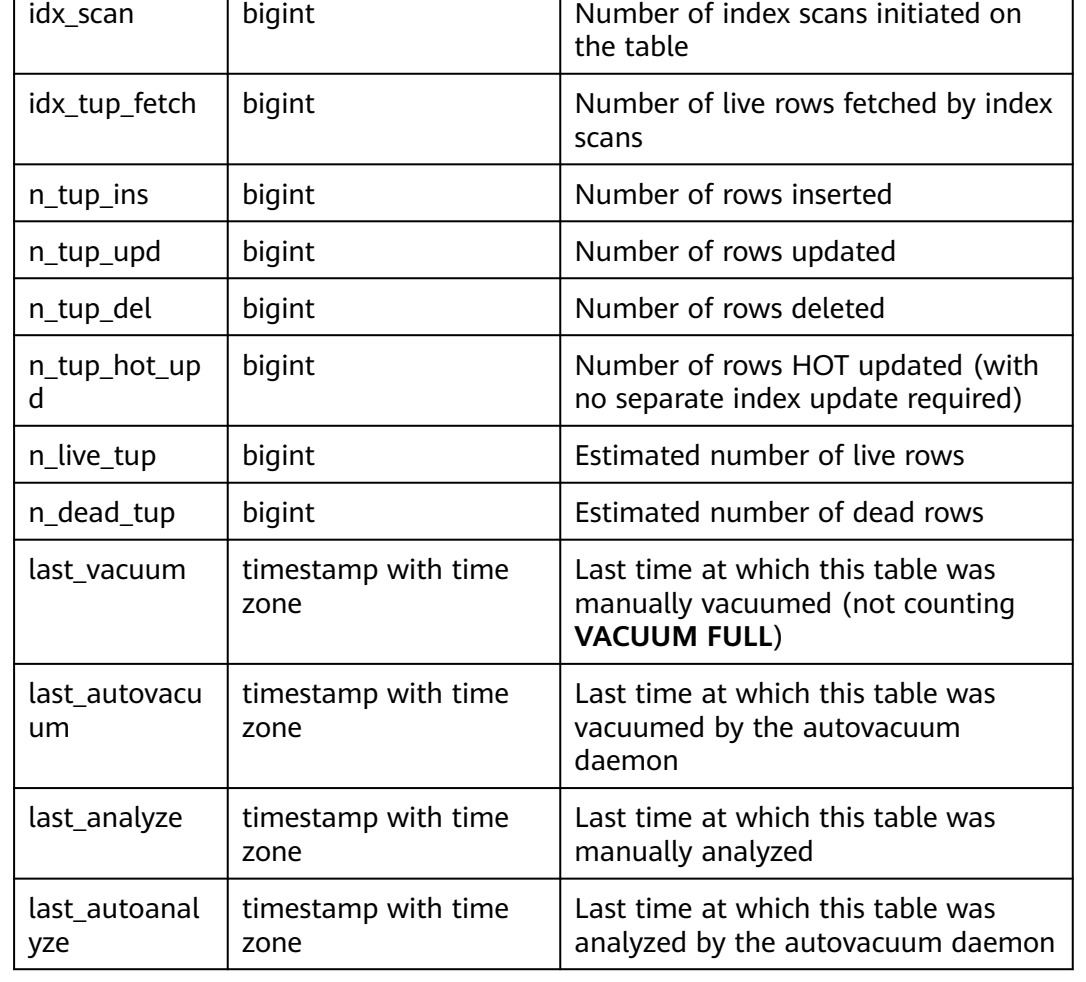

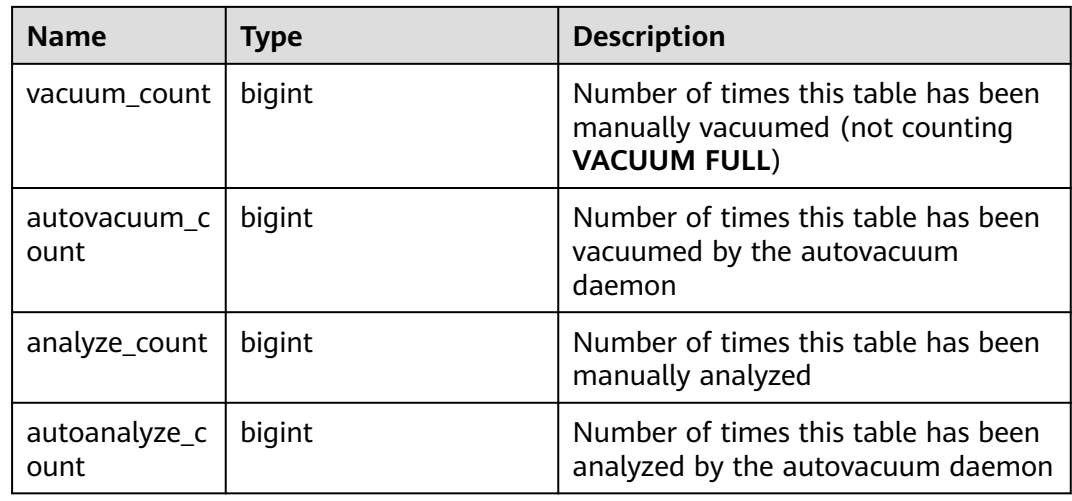

#### **16.2.5.10 STAT\_SYS\_INDEXES**

**STAT\_SYS\_INDEXES** displays the index status information about all system catalogs in the **pg\_catalog**, **information\_schema**, and **pg\_toast** schemas.

| <b>Name</b>       | <b>Type</b> | <b>Description</b>                                                         |
|-------------------|-------------|----------------------------------------------------------------------------|
| relid             | oid         | OID of the table that the index is created for                             |
| indexrelid        | oid         | OID of the index                                                           |
| schemanam<br>e    | name        | Name of the schema that the index is in                                    |
| relname           | name        | Name of the table for the index                                            |
| indexrelna<br>me  | name        | Index name                                                                 |
| idx_scan          | bigint      | Number of index scans initiated on the index                               |
| idx_tup_rea<br>d  | bigint      | Number of index entries returned by scans on the<br>index                  |
| idx_tup_fetc<br>h | bigint      | Number of live table rows fetched by simple index<br>scans using the index |

**Table 16-39** STAT\_SYS\_INDEXES columns

#### **16.2.5.11 SUMMARY\_STAT\_SYS\_INDEXES**

**SUMMARY STAT SYS INDEXES** displays the index status information about all system catalogs in the **pg\_catalog**, **information\_schema**, and **pg\_toast** schemas in the cluster.

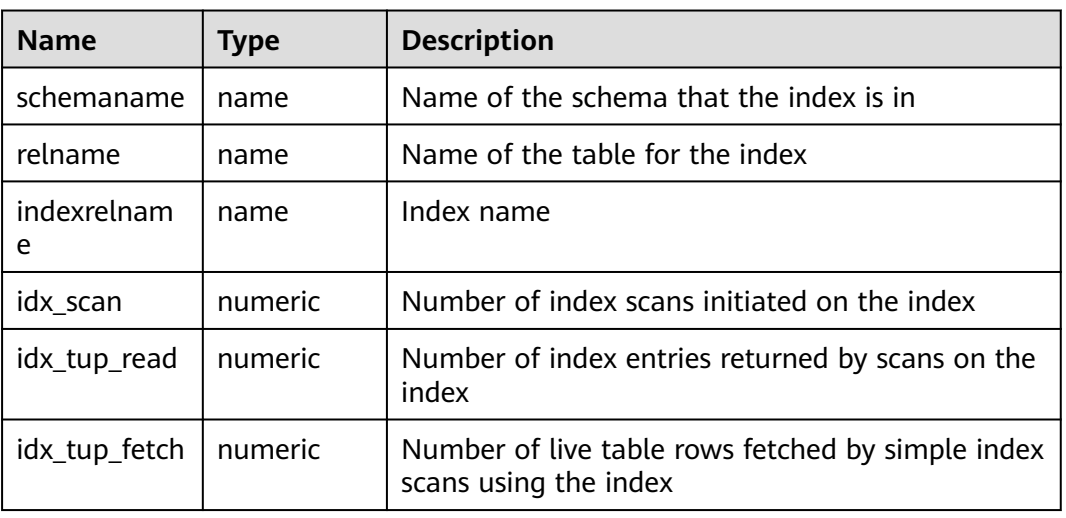

#### **Table 16-40** SUMMARY\_STAT\_SYS\_INDEXES columns

#### **16.2.5.12 GLOBAL\_STAT\_SYS\_INDEXES**

**GLOBAL STAT SYS INDEXES** displays the index status information about all system catalogs in the **pg\_catalog**, **information\_schema**, and **pg\_toast** schemas on each node.

| <b>Name</b>       | <b>Type</b> | <b>Description</b>                                                         |
|-------------------|-------------|----------------------------------------------------------------------------|
| node_name         | name        | Node name                                                                  |
| relid             | oid         | OID of the table for this index                                            |
| indexrelid        | oid         | OID of the index                                                           |
| schemanam<br>e    | name        | Name of the schema that the index is in                                    |
| relname           | name        | Name of the table for the index                                            |
| indexrelna<br>me  | name        | Index name                                                                 |
| idx_scan          | bigint      | Number of index scans initiated on the index                               |
| idx_tup_rea<br>d  | bigint      | Number of index entries returned by scans on the<br>index                  |
| idx_tup_fetc<br>h | bigint      | Number of live table rows fetched by simple index<br>scans using the index |

**Table 16-41** GLOBAL\_STAT\_SYS\_INDEXES columns

#### **16.2.5.13 STAT\_ALL\_TABLES**

**STAT\_ALL\_TABLES** displays statistics about one row for each table (including TOAST tables) in databases on the current node.

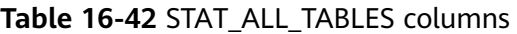

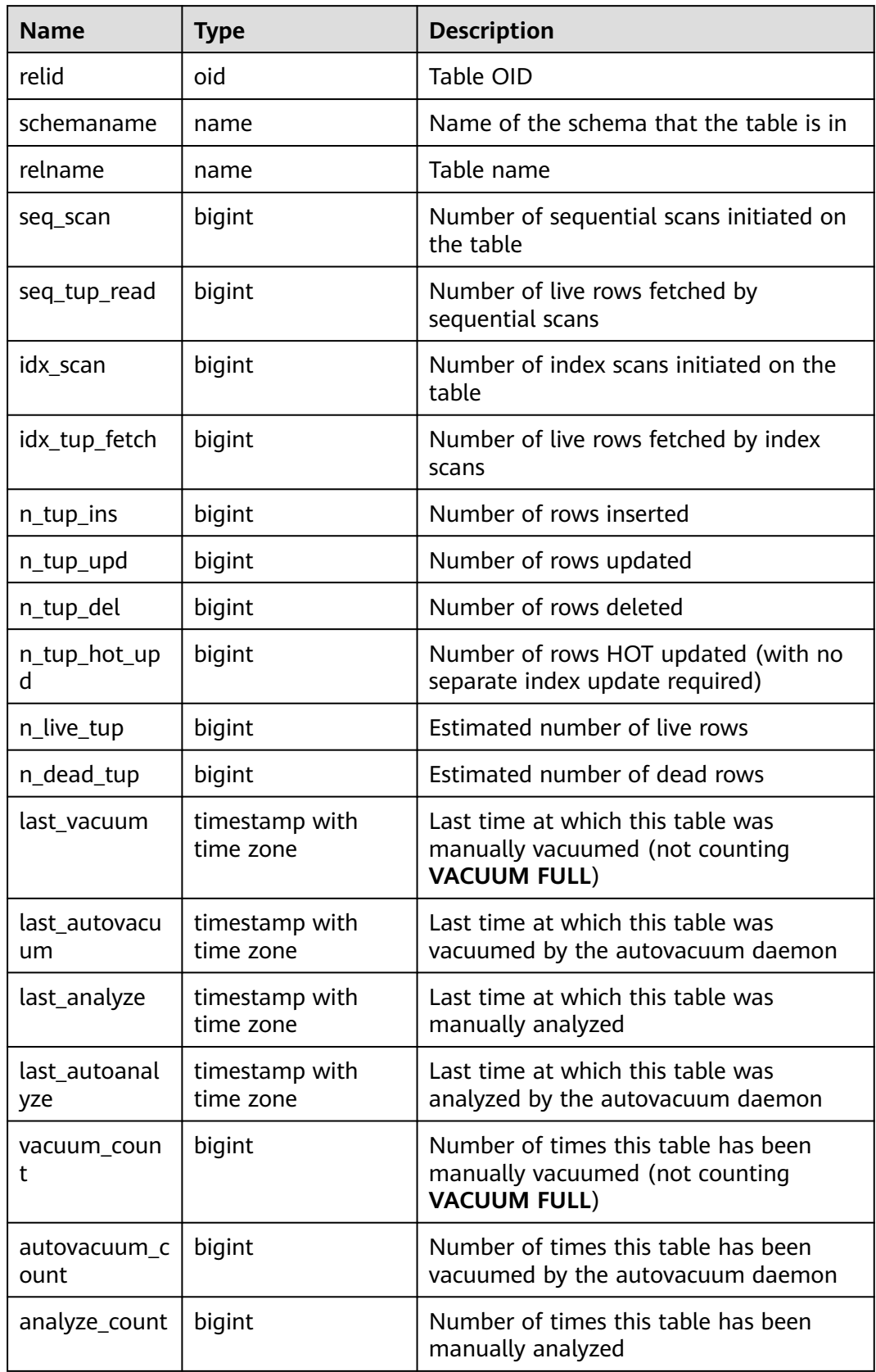

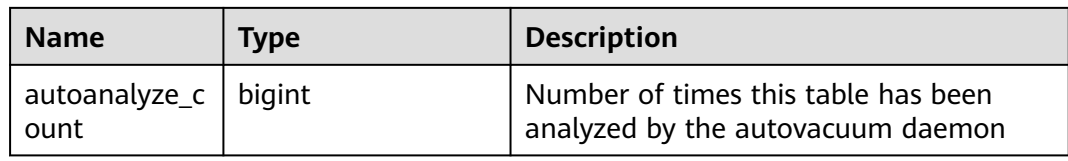

## **16.2.5.14 SUMMARY\_STAT\_ALL\_TABLES**

SUMMARY\_STAT\_ALL\_TABLES displays statistics about a row in each table (including the TOAST table) in databases in the cluster.

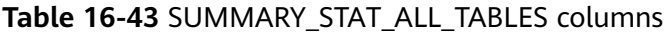

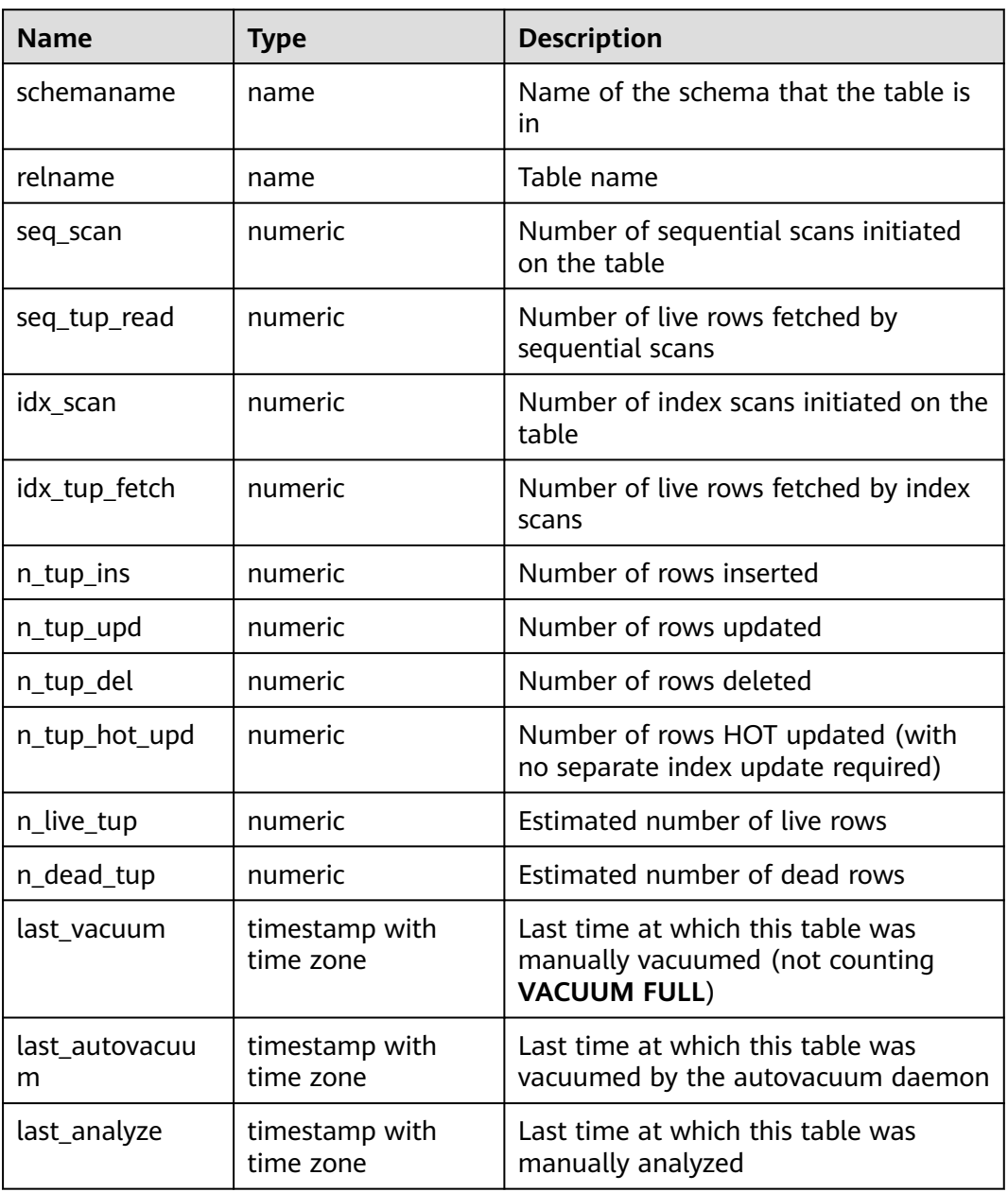

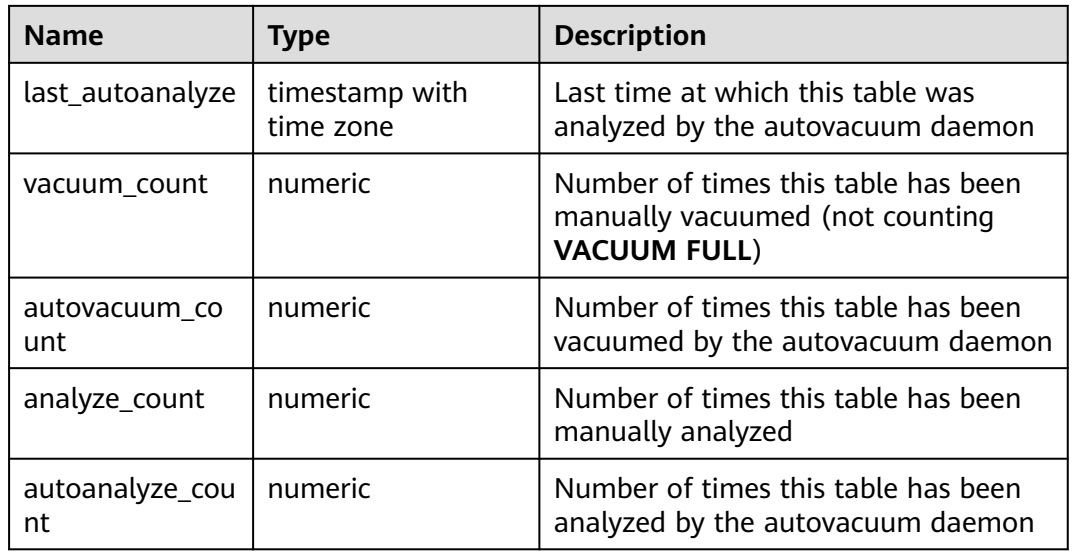

#### **16.2.5.15 GLOBAL\_STAT\_ALL\_TABLES**

**GLOBAL\_STAT\_ALL\_TABLES** displays statistics about a row of each table (including TOAST tables) on each node.

| <b>Name</b>       | <b>Type</b> | <b>Description</b>                                                     |
|-------------------|-------------|------------------------------------------------------------------------|
| node_name         | name        | Node name                                                              |
| relid             | oid         | Table OID                                                              |
| schemaname        | name        | Name of the schema that the table is in                                |
| relname           | name        | Table name                                                             |
| seq_scan          | bigint      | Number of sequential scans initiated on<br>the table                   |
| seq_tup_read      | bigint      | Number of live rows fetched by<br>sequential scans                     |
| idx_scan          | bigint      | Number of index scans initiated on the<br>table                        |
| idx_tup_fetch     | bigint      | Number of live rows fetched by index<br>scans                          |
| n_tup_ins         | bigint      | Number of rows inserted                                                |
| n_tup_upd         | bigint      | Number of rows updated                                                 |
| n_tup_del         | bigint      | Number of rows deleted                                                 |
| n_tup_hot_up<br>d | bigint      | Number of rows HOT updated (with no<br>separate index update required) |

**Table 16-44** GLOBAL\_STAT\_ALL\_TABLES columns

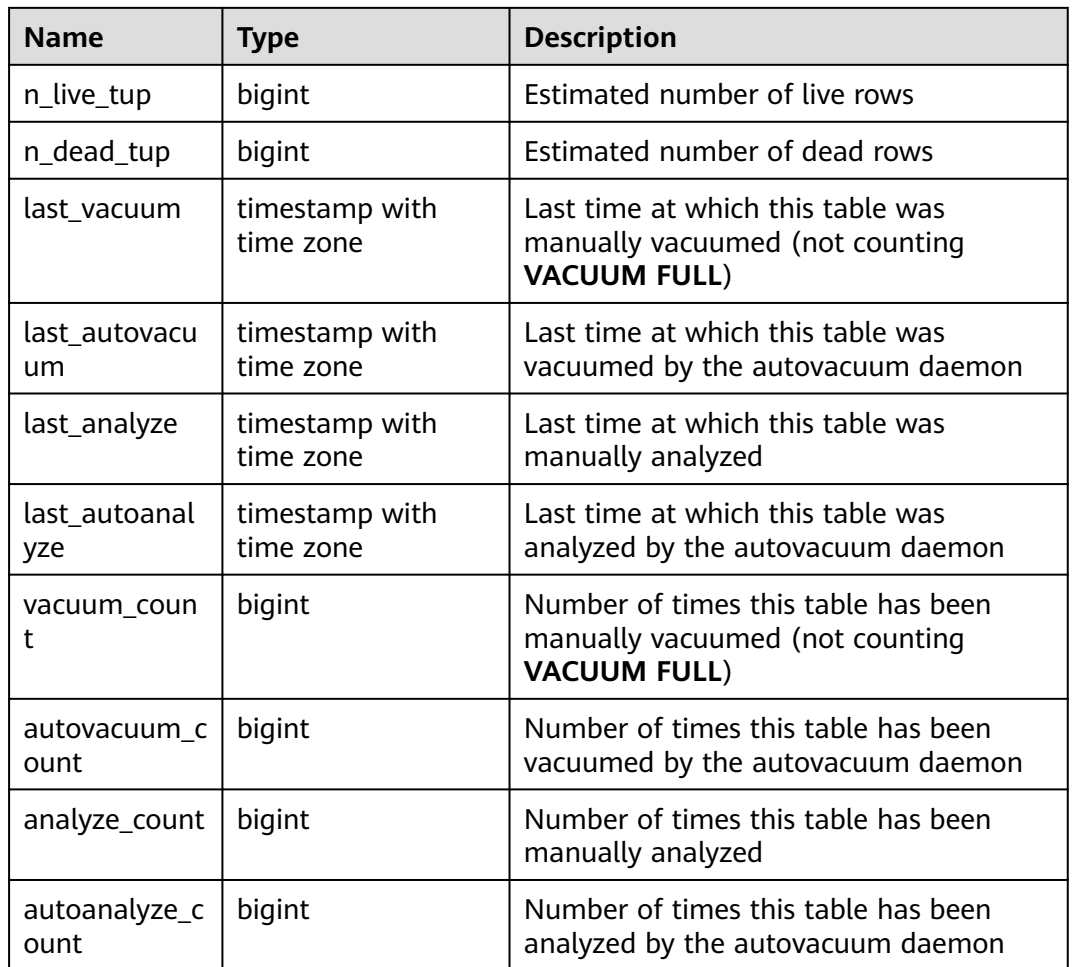

## **16.2.5.16 STAT\_ALL\_INDEXES**

**STAT\_ALL\_INDEXES** displays the access information of each index on the current node.

**Table 16-45** STAT\_ALL\_INDEXES columns

| <b>Name</b>      | <b>Type</b> | <b>Description</b>                             |
|------------------|-------------|------------------------------------------------|
| relid            | oid         | OID of the table that the index is created for |
| indexrelid       | oid         | OID of the index                               |
| schemanam<br>e   | name        | Name of the schema that the index is in        |
| relname          | name        | Name of the table for the index                |
| indexrelna<br>me | name        | Index name                                     |
| idx scan         | bigint      | Number of index scans initiated on the index   |

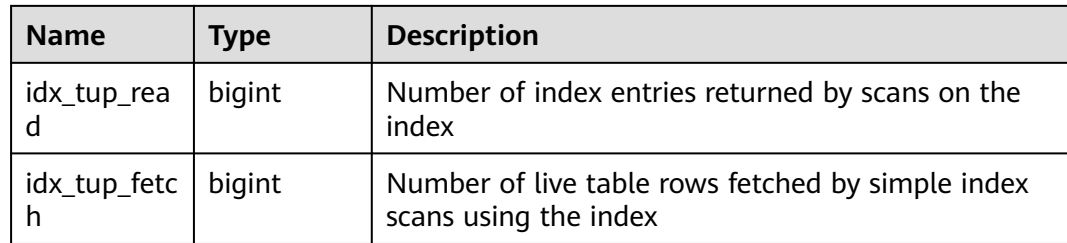

#### **16.2.5.17 SUMMARY\_STAT\_ALL\_INDEXES**

**SUMMARY\_STAT\_ALL\_INDEXES** displays the access information of each index in the cluster.

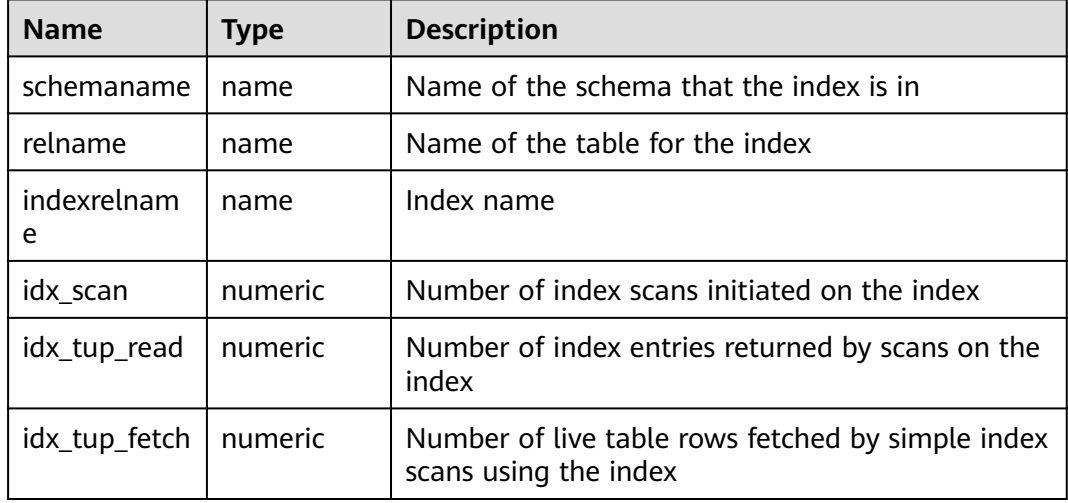

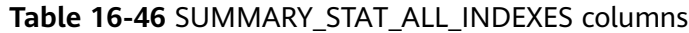

## **16.2.5.18 GLOBAL\_STAT\_ALL\_INDEXES**

**GLOBAL\_STAT\_ALL\_INDEXES** displays the access information of each index on each node in the cluster.

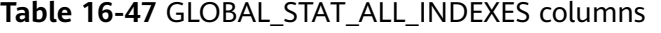

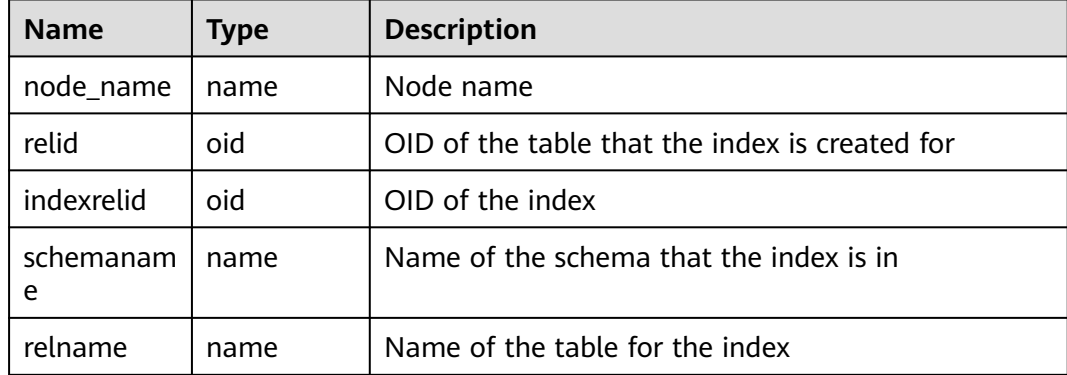

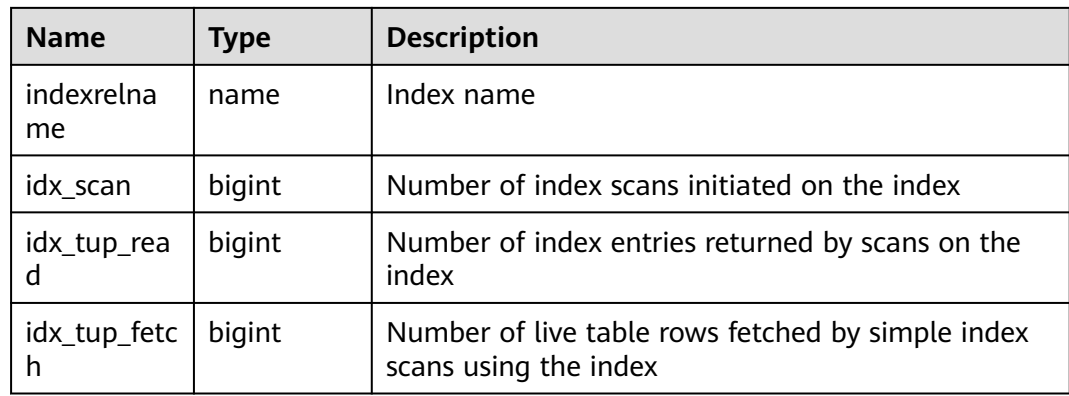

## **16.2.5.19 STAT\_DATABASE**

**STAT\_DATABASE** contains statistics about each database on the current node.

| <b>Name</b>       | <b>Type</b> | <b>Description</b>                                                                                                    |
|-------------------|-------------|----------------------------------------------------------------------------------------------------|
| datid             | oid         | OID of the database                                                                                                    |
| datname           | name        | Name of the database                                                                                                    |
| numbacken<br>ds   | integer     | Number of backends currently connected to<br>this database. This is the only column in this<br>view that returns a value reflecting the<br>current state; all other columns return the<br>accumulated values since the last reset. |
| xact_commi<br>t   | bigint      | Number of transactions in this database that<br>have been committed                                                                                                    |
| xact_rollbac<br>k | bigint      | Number of transactions in this database that<br>have been rolled back                                                                                                    |
| blks read         | bigint      | Number of disk blocks read in this database                                                                                                    |
| blks hit          | bigint      | Number of times disk blocks were found in<br>the buffer cache (unnecessary as the<br>number includes only hits in the PostgreSQL<br>buffer cache)                                                                                  |
| tup_returne<br>d  | bigint      | Number of rows returned by queries in this<br>database                                                                                                    |
| tup_fetched       | bigint      | Number of rows fetched by queries in this<br>database                                                                                                    |
| tup_inserte<br>d  | bigint      | Number of rows inserted by queries in this<br>database                                                                                                    |
| tup_update<br>d   | bigint      | Number of rows updated by queries in this<br>database                                                                                                    |

**Table 16-48** STAT\_DATABASE columns

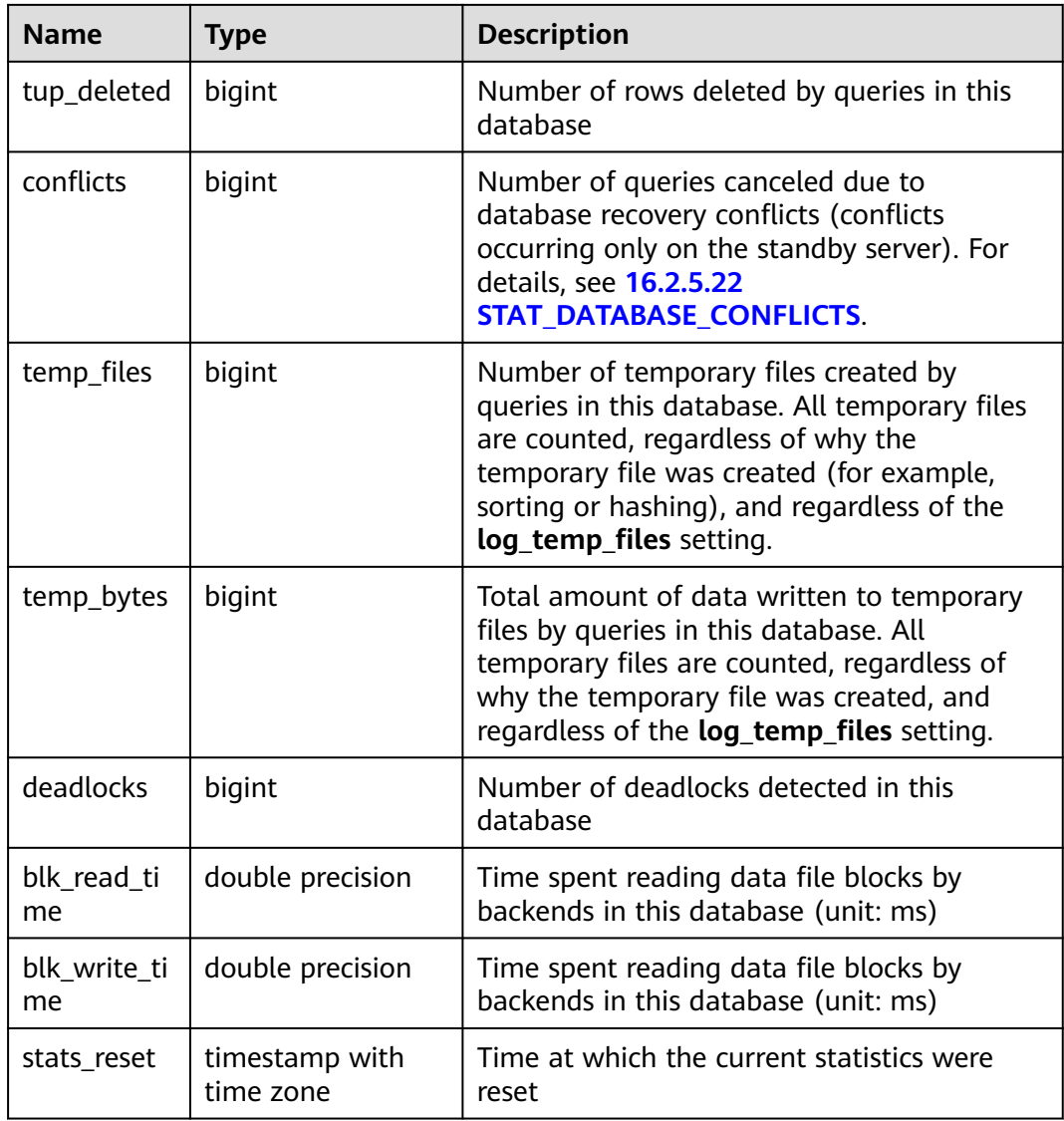

#### **16.2.5.20 SUMMARY\_STAT\_DATABASE**

**SUMMARY\_STAT\_DATABASE** contains statistics about each database in the cluster.

| <b>Name</b> | Type   | <b>Description</b>                                                                                                    |
|-------------|--------|----------------------------------------------------------------------------------------------------|
| datname     | name   | Name of the database                                                                                                    |
| numbackend  | bigint | Number of backends currently connected<br>to this database. This is the only column<br>in this view that returns a value reflecting<br>the current state; all other columns return<br>the accumulated values since the last<br>reset. |

**Table 16-49** SUMMARY\_STAT\_DATABASE columns

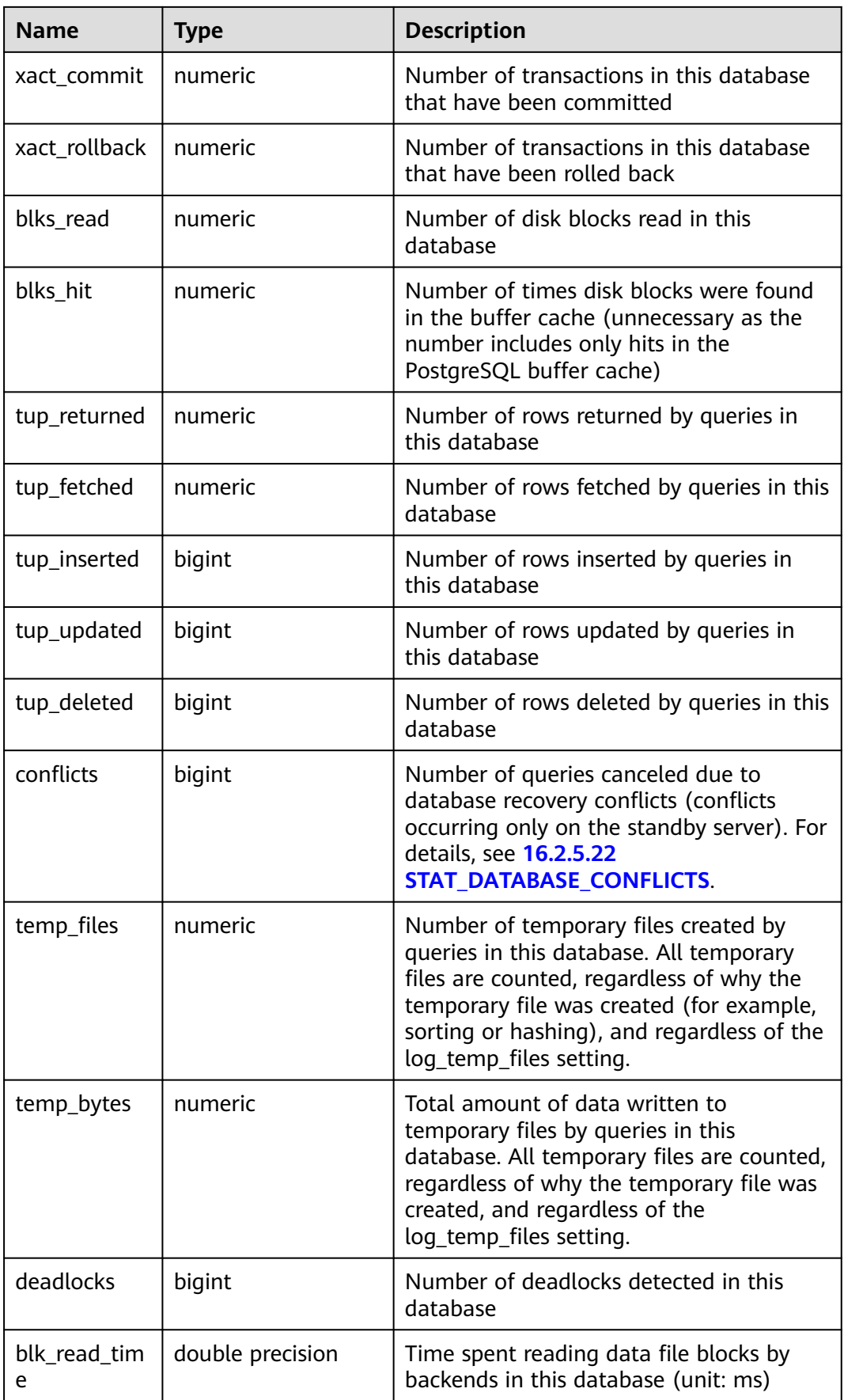

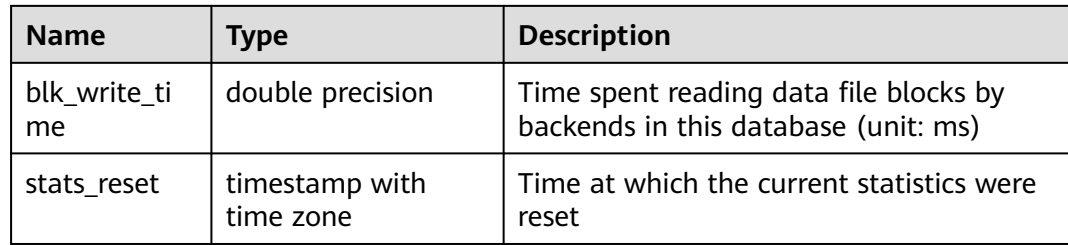

## **16.2.5.21 GLOBAL\_STAT\_DATABASE**

**GLOBAL\_STAT\_DATABASE** contains statistics about databases on each node in the cluster.

| <b>Name</b>       | <b>Type</b> | <b>Description</b>                                                                                                    |
|-------------------|-------------|----------------------------------------------------------------------------------------------------|
| node_name         | name        | Node name                                                                                                    |
| datid             | oid         | OID of the database                                                                                                    |
| datname           | name        | Name of the database                                                                                                    |
| numbacken<br>ds   | integer     | Number of backends currently connected<br>to this database. This is the only column<br>in this view that returns a value reflecting<br>the current state; all other columns return<br>the accumulated values since the last<br>reset. |
| xact_commi<br>t   | bigint      | Number of transactions in this database<br>that have been committed                                                                                                    |
| xact_rollbac<br>k | bigint      | Number of transactions in this database<br>that have been rolled back                                                                                                    |
| blks_read         | bigint      | Number of disk blocks read in this<br>database                                                                                                    |
| blks_hit          | bigint      | Number of times disk blocks were found<br>in the buffer cache (unnecessary as the<br>number includes only hits in the database<br>kernel buffer cache)                                                                                |
| tup_returne<br>d  | bigint      | Number of rows returned by queries in<br>this database                                                                                                    |
| tup_fetched       | bigint      | Number of rows fetched by queries in this<br>database                                                                                                    |
| tup_inserte<br>d  | bigint      | Number of rows inserted by queries in<br>this database                                                                                                    |

**Table 16-50** GLOBAL\_STAT\_DATABASE columns

<span id="page-1924-0"></span>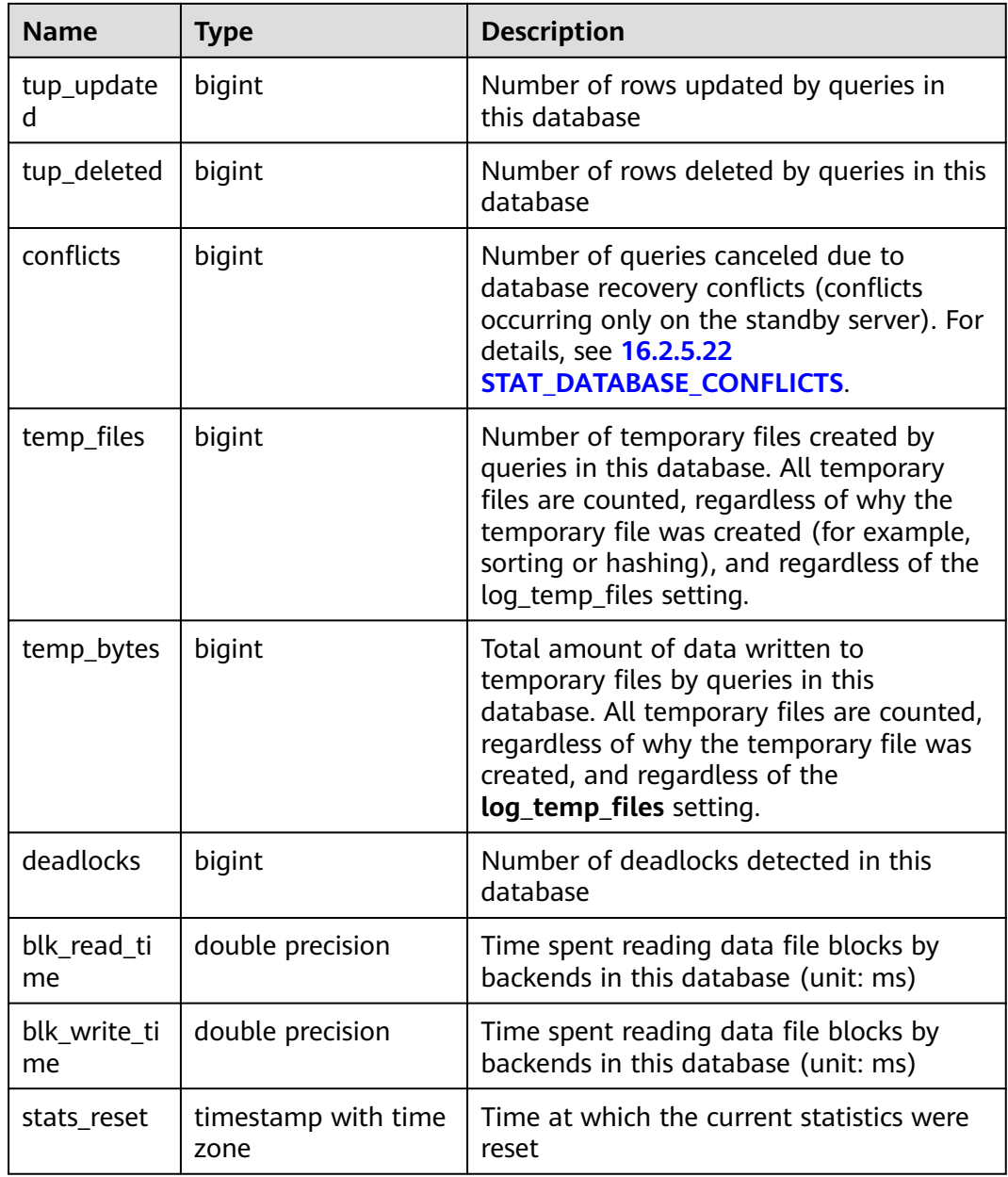

## **16.2.5.22 STAT\_DATABASE\_CONFLICTS**

**STAT\_DATABASE\_CONFLICTS** displays statistics about database conflicts on the current node.

| <b>Name</b> | <b>Type</b> | <b>Description</b> |
|-------------|-------------|--------------------|
| datid       | oid         | Database ID        |
| datname     | name        | Database name      |

**Table 16-51** STAT\_DATABASE\_CONFLICTS columns

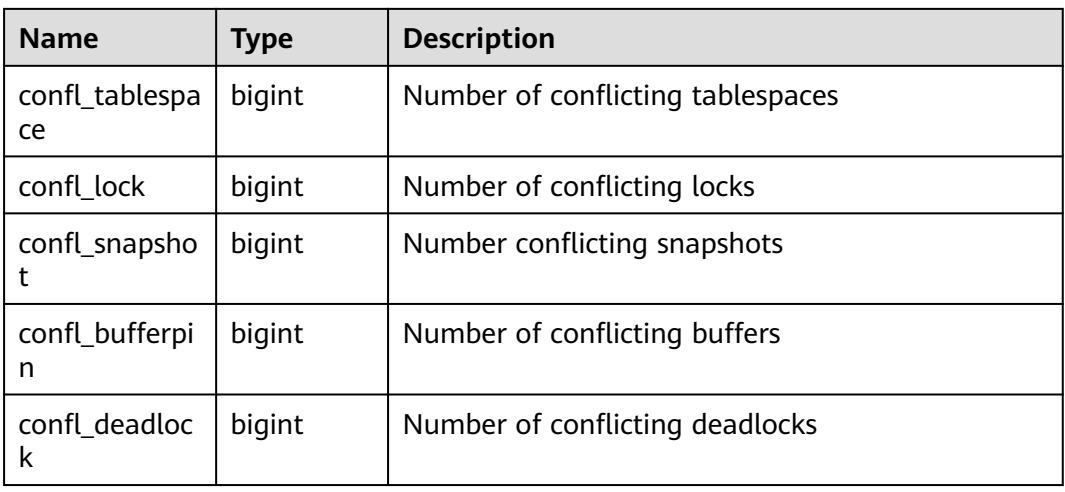

#### **16.2.5.23 SUMMARY\_STAT\_DATABASE\_CONFLICTS**

**SUMMARY\_STAT\_DATABASE\_CONFLICTS** displays statistics about database conflicts in the cluster.

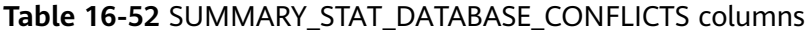

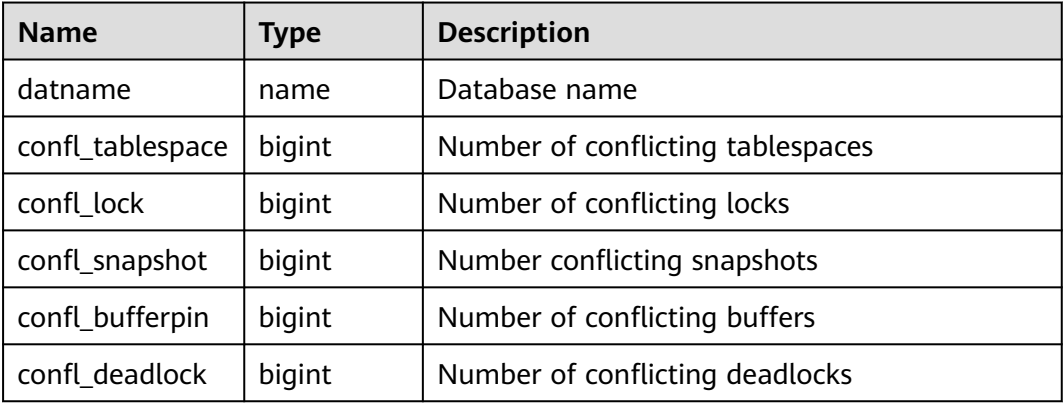

#### **16.2.5.24 GLOBAL\_STAT\_DATABASE\_CONFLICTS**

**GLOBAL\_STAT\_DATABASE\_CONFLICTS** displays statistics about database conflicts on each node.

| <b>Name</b> | <b>Type</b> | <b>Description</b> |
|-------------|-------------|--------------------|
| node_name   | name        | Node name          |
| datid       | oid         | Database ID        |
| datname     | name        | Database name      |

**Table 16-53** GLOBAL\_STAT\_DATABASE\_CONFLICTS columns

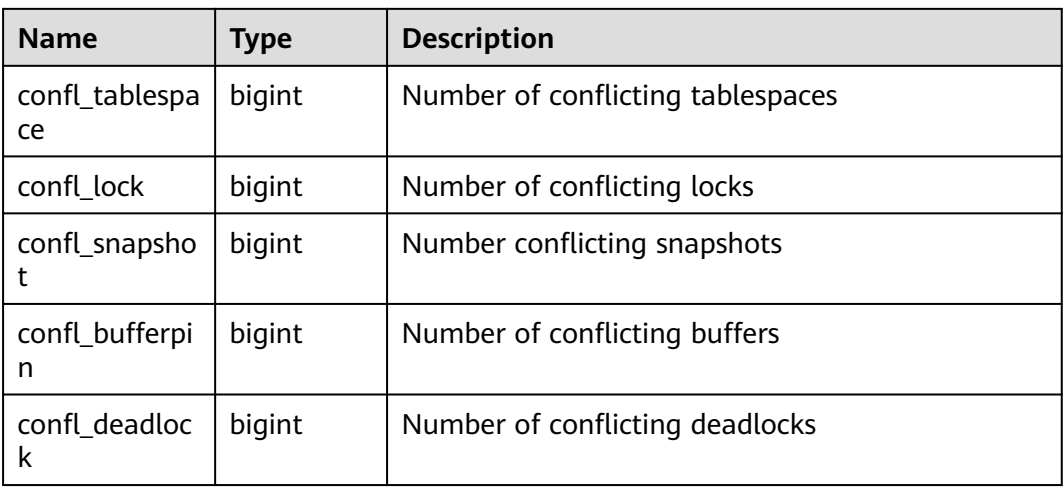

#### **16.2.5.25 STAT\_XACT\_ALL\_TABLES**

**STAT\_XACT\_ALL\_TABLES** displays the transaction status information about all ordinary tables and TOAST tables in the current namespace.

| <b>Name</b>       | <b>Type</b> | <b>Description</b>                                                     |
|-------------------|-------------|------------------------------------------------------------------------|
| relid             | oid         | Table OID                                                              |
| schemanam<br>e    | name        | Name of the schema that the table is in                                |
| relname           | name        | Table name                                                             |
| seq_scan          | bigint      | Number of sequential scans initiated on the table                      |
| seq_tup_rea<br>d  | bigint      | Number of live rows fetched by sequential scans                        |
| idx_scan          | bigint      | Number of index scans initiated on the table                           |
| idx_tup_fetc<br>h | bigint      | Number of live rows fetched by index scans                             |
| n_tup_ins         | bigint      | Number of rows inserted                                                |
| n_tup_upd         | bigint      | Number of rows updated                                                 |
| n_tup_del         | bigint      | Number of rows deleted                                                 |
| n_tup_hot_<br>upd | bigint      | Number of rows HOT updated (with no separate<br>index update required) |

**Table 16-54** STAT\_XACT\_ALL\_TABLES columns

# **16.2.5.26 SUMMARY\_STAT\_XACT\_ALL\_TABLES**

**SUMMARY\_STAT\_XACT\_ALL\_TABLES** displays the transaction status information about all common tables and TOAST tables in namespaces in the cluster.

| <b>Name</b>       | <b>Type</b> | <b>Description</b>                                                     |
|-------------------|-------------|------------------------------------------------------------------------|
| schemaname        | name        | Name of the schema that the table is in                                |
| relname           | name        | Table name                                                             |
| seg scan          | numeric     | Number of sequential scans initiated on the table                      |
| seq_tup_read      | numeric     | Number of live rows fetched by sequential scans                        |
| idx_scan          | numeric     | Number of index scans initiated on the table                           |
| idx_tup_fetch     | numeric     | Number of live rows fetched by index scans                             |
| n_tup_ins         | numeric     | Number of rows inserted                                                |
| n_tup_upd         | numeric     | Number of rows updated                                                 |
| n_tup_del         | numeric     | Number of rows deleted                                                 |
| n_tup_hot_u<br>pd | numeric     | Number of rows HOT updated (with no separate<br>index update required) |

**Table 16-55** SUMMARY\_STAT\_XACT\_ALL\_TABLES columns

## **16.2.5.27 GLOBAL\_STAT\_XACT\_ALL\_TABLES**

**GLOBAL\_STAT\_XACT\_ALL\_TABLES** displays the transaction status information about all ordinary tables and TOAST tables in namespaces on each node.

| <b>Name</b>      | <b>Type</b> | <b>Description</b>                                |
|------------------|-------------|---------------------------------------------------|
| node_name        | name        | Node name                                         |
| relid            | oid         | Table OID                                         |
| schemanam<br>e   | name        | Name of the schema that the table is in           |
| relname          | name        | Table name                                        |
| seg scan         | bigint      | Number of sequential scans initiated on the table |
| seq_tup_rea<br>d | bigint      | Number of live rows fetched by sequential scans   |
| idx_scan         | bigint      | Number of index scans initiated on the table      |

**Table 16-56** GLOBAL\_STAT\_XACT\_ALL\_TABLES columns

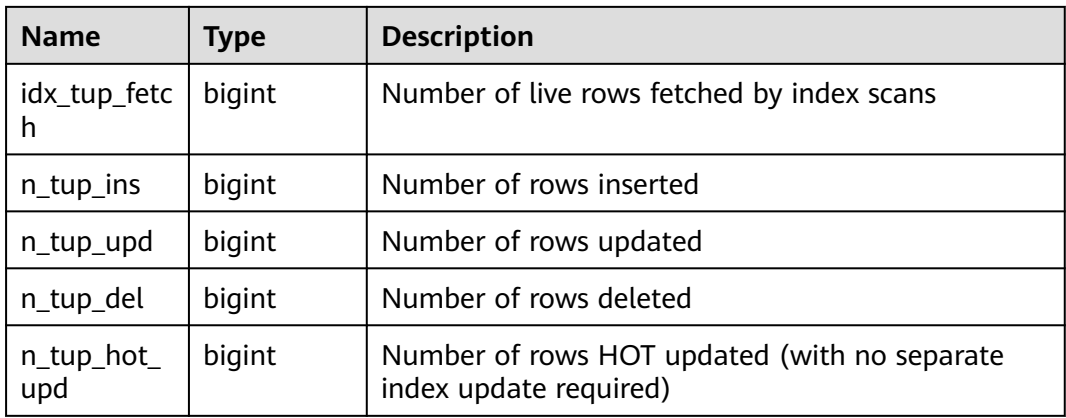

## **16.2.5.28 STAT\_XACT\_SYS\_TABLES**

**STAT\_XACT\_SYS\_TABLES** displays the transaction status information about the system catalogs in namespaces on the current node.

| <b>Name</b>         | <b>Type</b> | <b>Description</b>                                                     |
|---------------------|-------------|------------------------------------------------------------------------|
| relid               | oid         | Table OID                                                              |
| schemanam<br>e      | name        | Name of the schema that the table is in                                |
| relname             | name        | Table name                                                             |
| seq_scan            | bigint      | Number of sequential scans initiated on the table                      |
| seq_tup_rea<br>d    | bigint      | Number of live rows fetched by sequential scans                        |
| idx_scan            | bigint      | Number of index scans initiated on the table                           |
| idx_tup_fetc<br>h   | bigint      | Number of live rows fetched by index scans                             |
| $n_tup_ins$         | bigint      | Number of rows inserted                                                |
| n_tup_upd           | bigint      | Number of rows updated                                                 |
| n_tup_del           | bigint      | Number of rows deleted                                                 |
| $n_tup\_hot$<br>upd | bigint      | Number of rows HOT updated (with no separate<br>index update required) |

**Table 16-57** STAT\_XACT\_SYS\_TABLES columns

## **16.2.5.29 SUMMARY\_STAT\_XACT\_SYS\_TABLES**

**SUMMARY\_STAT\_XACT\_SYS\_TABLES** displays the transaction status information about the system catalogs in namespaces in the cluster.

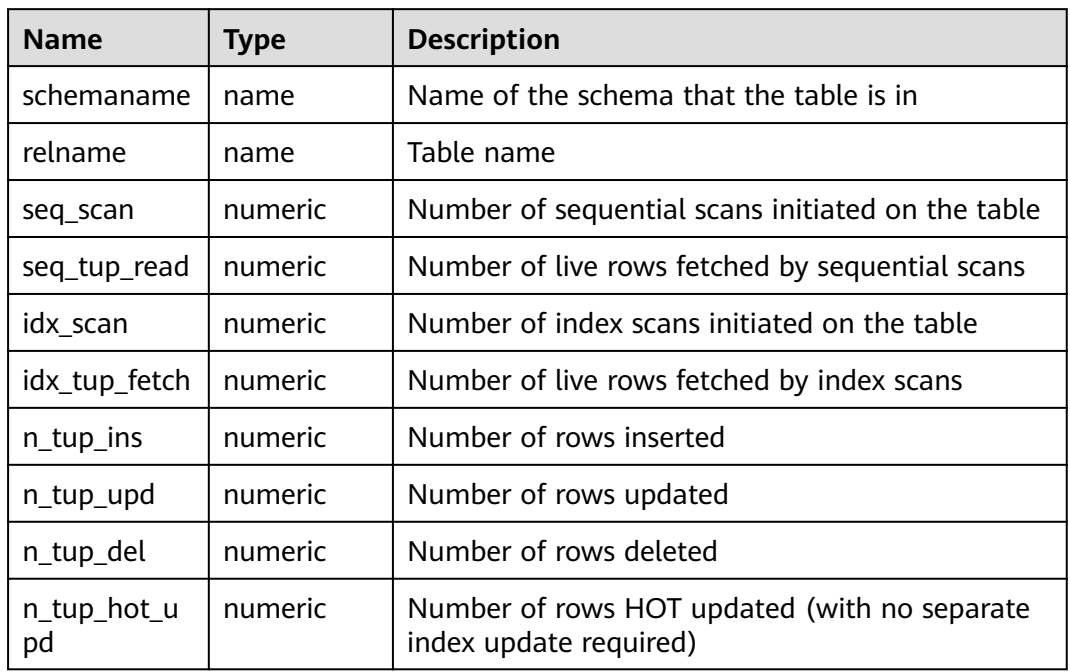

#### **Table 16-58** SUMMARY\_STAT\_XACT\_SYS\_TABLES columns

## **16.2.5.30 GLOBAL\_STAT\_XACT\_SYS\_TABLES**

**GLOBAL\_STAT\_XACT\_SYS\_TABLES** displays the transaction status information about the system catalogs in namespaces on each node.

**Table 16-59** GLOBAL\_STAT\_XACT\_SYS\_TABLES columns

| <b>Name</b>       | Type   | <b>Description</b>                                |
|-------------------|--------|---------------------------------------------------|
| node_name         | name   | Node name                                         |
| relid             | oid    | Table OID                                         |
| schemanam<br>e    | name   | Name of the schema that the table is in           |
| relname           | name   | Table name                                        |
| seq_scan          | bigint | Number of sequential scans initiated on the table |
| seq_tup_rea<br>d  | bigint | Number of live rows fetched by sequential scans   |
| idx_scan          | bigint | Number of index scans initiated on the table      |
| idx_tup_fetc<br>h | bigint | Number of live rows fetched by index scans        |
| n_tup_ins         | bigint | Number of rows inserted                           |
| n_tup_upd         | bigint | Number of rows updated                            |

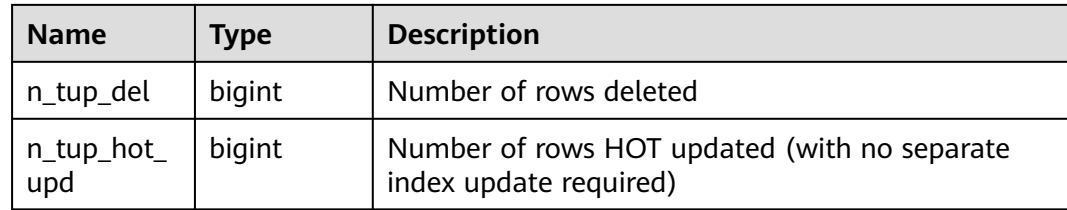

## **16.2.5.31 STAT\_XACT\_USER\_TABLES**

**STAT\_XACT\_USER\_TABLES** displays the transaction status information about the user tables in namespaces on the current node.

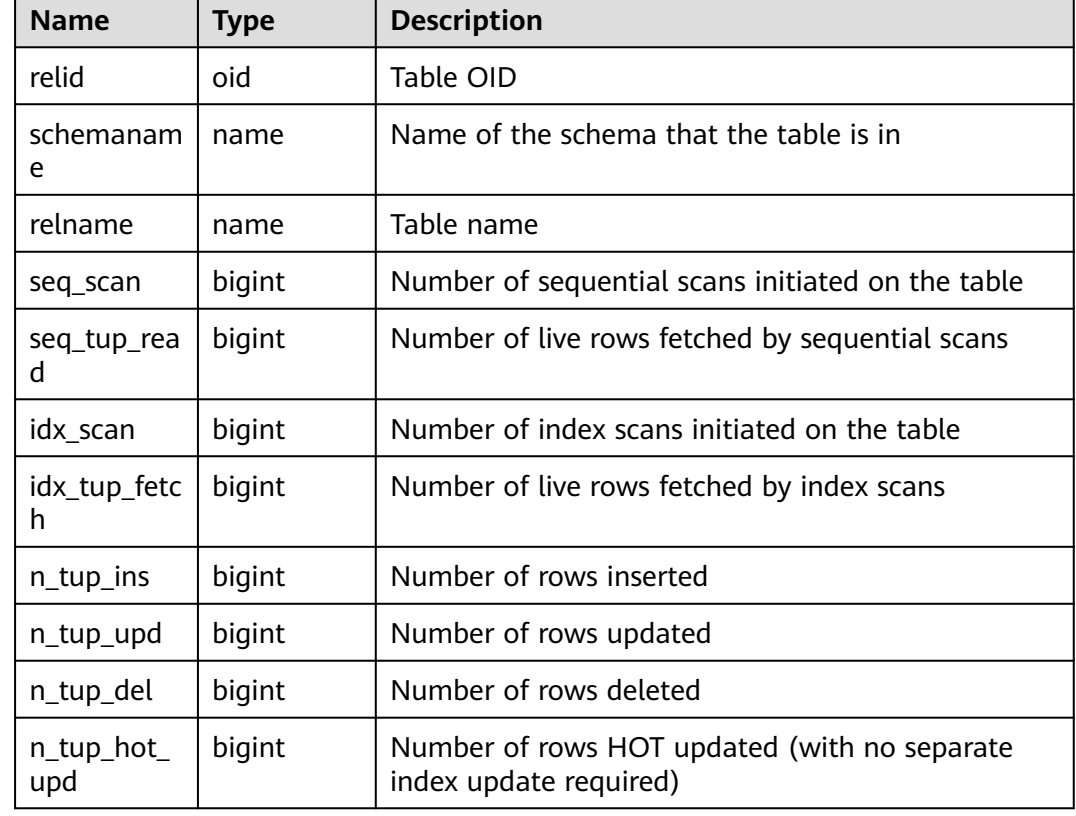

**Table 16-60** STAT\_XACT\_USER\_TABLES columns

#### **16.2.5.32 SUMMARY\_STAT\_XACT\_USER\_TABLES**

**SUMMARY\_STAT\_XACT\_USER\_TABLES** displays the transaction status information about the user tables in namespaces in the cluster.

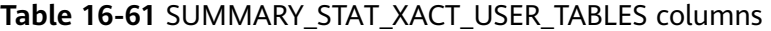

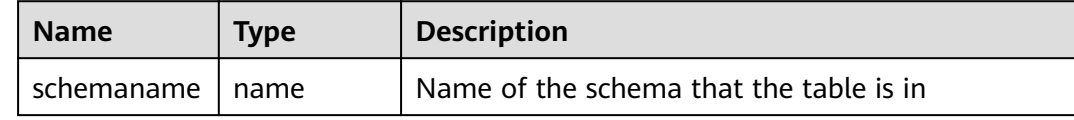

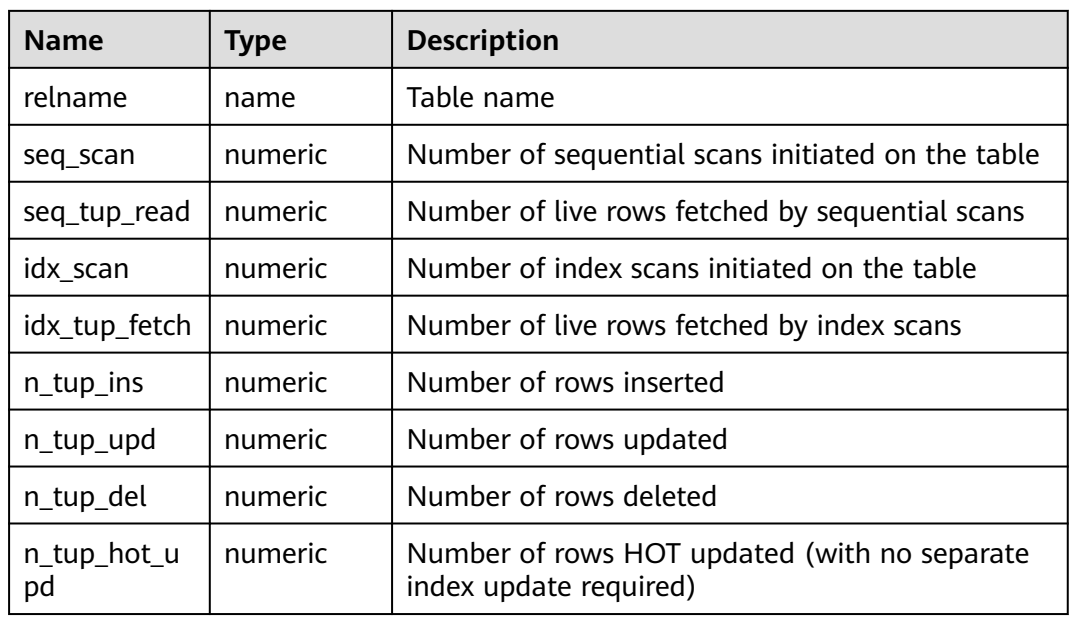

## **16.2.5.33 GLOBAL\_STAT\_XACT\_USER\_TABLES**

**GLOBAL\_STAT\_XACT\_USER\_TABLES** displays the transaction status information about the user tables in namespaces on each node.

| <b>Name</b>       | <b>Type</b> | <b>Description</b>                                |
|-------------------|-------------|---------------------------------------------------|
| node_name         | name        | Node name                                         |
| relid             | oid         | Table OID                                         |
| schemanam<br>e    | name        | Name of the schema that the table is in           |
| relname           | name        | Table name                                        |
| seq_scan          | bigint      | Number of sequential scans initiated on the table |
| seq_tup_rea<br>d  | bigint      | Number of live rows fetched by sequential scans   |
| idx_scan          | bigint      | Number of index scans initiated on the table      |
| idx_tup_fetc<br>h | bigint      | Number of live rows fetched by index scans        |
| n_tup_ins         | bigint      | Number of rows inserted                           |
| n_tup_upd         | bigint      | Number of rows updated                            |
| n_tup_del         | bigint      | Number of rows deleted                            |

**Table 16-62** GLOBAL\_STAT\_XACT\_USER\_TABLES columns

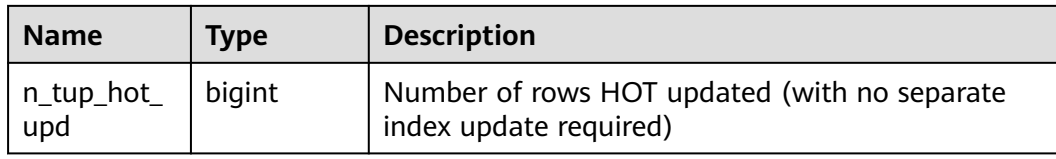

## **16.2.5.34 STAT\_XACT\_USER\_FUNCTIONS**

**STAT\_XACT\_USER\_FUNCTIONS** displays statistics about function executions in the current transaction.

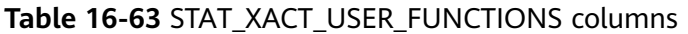

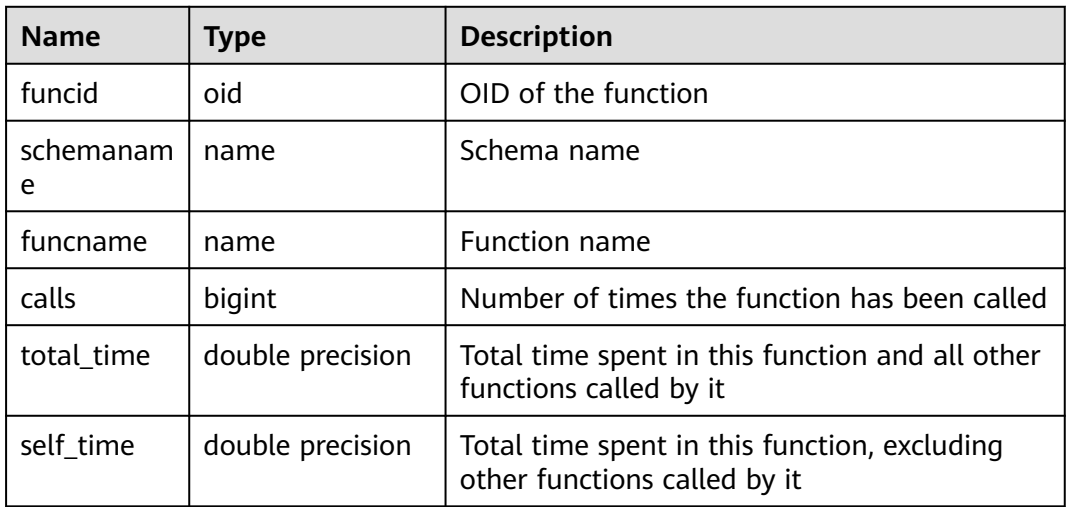

#### **16.2.5.35 SUMMARY\_STAT\_XACT\_USER\_FUNCTIONS**

**SUMMARY\_STAT\_XACT\_USER\_FUNCTIONS** displays statistics about function executions in the current transaction in the cluster.

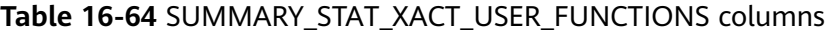

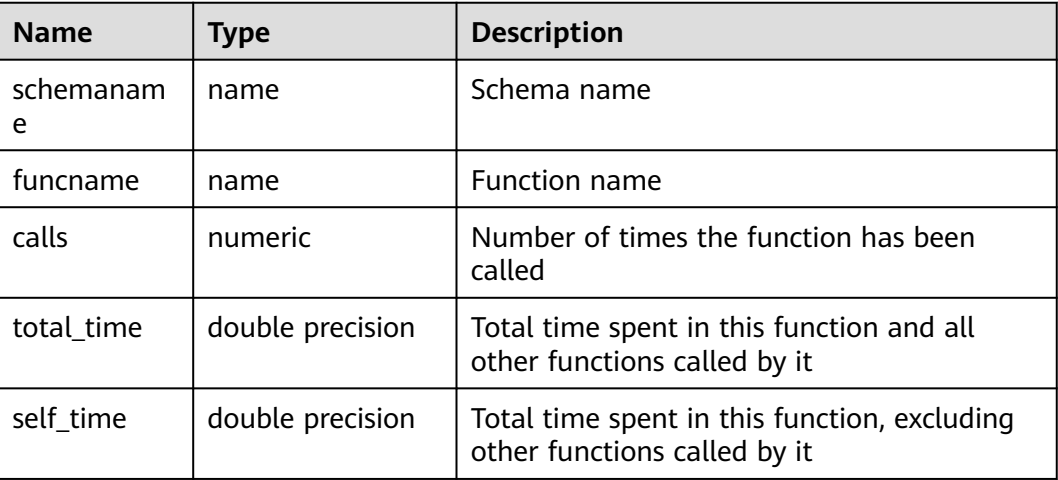

## **16.2.5.36 GLOBAL\_STAT\_XACT\_USER\_FUNCTIONS**

**GLOBAL STAT XACT USER FUNCTIONS** displays statistics about function executions in transactions on each node.

**Table 16-65** GLOBAL\_STAT\_XACT\_USER\_FUNCTIONS columns

| <b>Name</b>    | <b>Type</b>      | <b>Description</b>                                                           |
|----------------|------------------|------------------------------------------------------------------------------|
| node name      | name             | Node name                                                                    |
| funcid         | oid              | OID of the function                                                          |
| schemanam<br>e | name             | Schema name                                                                  |
| funcname       | name             | <b>Function name</b>                                                         |
| calls          | bigint           | Number of times the function has been called                                 |
| total time     | double precision | Total time spent in this function and all other<br>functions called by it    |
| self time      | double precision | Total time spent in this function, excluding<br>other functions called by it |

## **16.2.5.37 STAT\_BAD\_BLOCK**

**STAT\_BAD\_BLOCK** displays the information about table and index read failures on the current node.

**Table 16-66** STAT\_BAD\_BLOCK columns

| <b>Name</b>      | <b>Type</b>                 | <b>Description</b>                     |
|------------------|-----------------------------|----------------------------------------|
| nodename         | text                        | Node name                              |
| databaseid       | integer                     | OID of the database                    |
| tablespacei<br>d | integer                     | OID of the tablespace                  |
| relfilenode      | integer                     | File node of this relation             |
| forknum          | integer                     | Fork number                            |
| error count      | integer                     | Number of errors                       |
| first time       | timestamp with time<br>zone | Time when the first bad block occurred |
| last time        | timestamp with time<br>zone | Time when the last bad block occurred  |

# **16.2.5.38 SUMMARY\_STAT\_BAD\_BLOCK**

**SUMMARY\_STAT\_BAD\_BLOCK** displays the information about table and index read failures in the cluster.

| <b>Name</b>  | <b>Type</b>                 | <b>Description</b>                     |
|--------------|-----------------------------|----------------------------------------|
| databaseid   | integer                     | OID of the database                    |
| tablespaceid | integer                     | OID of the tablespace                  |
| relfilenode  | integer                     | File node of this relation             |
| forknum      | bigint                      | Fork number                            |
| error_count  | bigint                      | Number of errors                       |
| first time   | timestamp with time<br>zone | Time when the first bad block occurred |
| last time    | timestamp with time<br>zone | Time when the last bad block occurred  |

**Table 16-67** SUMMARY\_STAT\_BAD\_BLOCK columns

## **16.2.5.39 GLOBAL\_STAT\_BAD\_BLOCK**

**GLOBAL\_STAT\_BAD\_BLOCK** displays the information about table and index read failures on each node.

| <b>Name</b>  | <b>Type</b>                 | <b>Description</b>                     |
|--------------|-----------------------------|----------------------------------------|
| node_name    | text                        | Node name                              |
| databaseid   | integer                     | OID of the database                    |
| tablespaceid | integer                     | OID of the tablespace                  |
| relfilenode  | integer                     | File node of this relation             |
| forknum      | integer                     | Fork number                            |
| error count  | integer                     | Number of errors                       |
| first time   | timestamp with time<br>zone | Time when the first had block occurred |
| last time    | timestamp with time<br>zone | Time when the last had block occurred  |

**Table 16-68** GLOBAL\_STAT\_BAD\_BLOCK columns

## **16.2.5.40 STAT\_USER\_FUNCTIONS**

**STAT\_USER\_FUNCTIONS** displays the status information about user-defined functions in the current namespace. (The language of the function is non-internal language.)

| <b>Name</b> | <b>Type</b>      | <b>Description</b>                                                                         |
|-------------|------------------|--------------------------------------------------------------------------------------------|
| funcid      | oid              | OID of the function                                                                        |
| schemaname  | name             | Schema name                                                                                |
| funcname    | name             | <b>Function name</b>                                                                       |
| calls       | bigint           | Number of times the function has<br>been called                                            |
| total time  | double precision | Total time spent in this function and<br>all other functions called by it (unit:<br>ms)    |
| self time   | double precision | Total time spent in this function,<br>excluding other functions called by<br>it (unit: ms) |

**Table 16-69** STAT\_USER\_FUNCTIONS columns

#### **16.2.5.41 SUMMARY\_STAT\_USER\_FUNCTIONS**

**SUMMARY\_STAT\_USER\_FUNCTIONS** collects statistics about user-defined views in the cluster.

**Table 16-70** SUMMARY\_STAT\_USER\_FUNCTIONS columns

| <b>Name</b> | Type                | <b>Description</b>                                                                      |
|-------------|---------------------|-----------------------------------------------------------------------------------------|
| schemaname  | name                | Schema name                                                                             |
| funcname    | name                | Function name                                                                           |
| calls       | numeric             | Number of times that the function has been<br>called                                    |
| total_time  | double<br>precision | Total time spent in this function and all other<br>functions called by it (unit: ms)    |
| self_time   | double<br>precision | Total time spent in this function, excluding<br>other functions called by it (unit: ms) |

## **16.2.5.42 GLOBAL\_STAT\_USER\_FUNCTIONS**

**GLOBAL\_STAT\_USER\_FUNCTIONS** displays statistics about user-defined functions on each node in the entire cluster.

| <b>Name</b>    | <b>Type</b>         | <b>Description</b>                                                                      |
|----------------|---------------------|-----------------------------------------------------------------------------------------|
| node name      | name                | OID of the function                                                                     |
| funcid         | oid                 | ID of the function                                                                      |
| schemanam<br>e | name                | Schema name                                                                             |
| funcname       | name                | <b>Function name</b>                                                                    |
| calls          | bigint              | Number of times that the function has been called                                       |
| total time     | double<br>precision | Total time spent in this function and all other<br>functions called by it (unit: ms)    |
| self time      | double<br>precision | Total time spent in this function, excluding other<br>functions called by it (unit: ms) |

**Table 16-71** GLOBAL\_STAT\_USER\_FUNCTIONS columns

# **16.2.6 Workload**

## **16.2.6.1 WORKLOAD\_SQL\_COUNT**

**WORKLOAD\_SQL\_COUNT** displays the distribution of SQL statements in workloads on the current node. Common users can view only the distribution of SQL statements executed by themselves in workloads, whereas user **monadmin** can view the overall load status of workloads.

**Table 16-72** WORKLOAD\_SQL\_COUNT columns

| <b>Name</b>      | Type   | <b>Description</b>                 |
|------------------|--------|------------------------------------|
| workload         | name   | Workload name                      |
| select_coun<br>t | bigint | Number of <b>SELECT</b> statements |
| update_cou<br>nt | bigint | Number of <b>UPDATE</b> statements |
| insert_coun<br>t | bigint | Number of <b>INSERT</b> statements |
| delete coun<br>t | bigint | Number of <b>DELETE</b> statements |
| ddl count        | bigint | Number of DDL statements           |
| dml count        | bigint | Number of DML statements           |
| dcl count        | bigint | Number of DCL statements           |

## **16.2.6.2 SUMMARY\_WORKLOAD\_SQL\_COUNT**

**SUMMARY\_WORKLOAD\_SQL\_COUNT** displays the distribution of SQL statements in workloads on each CN in the cluster.

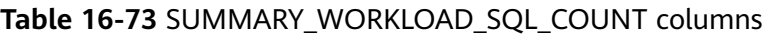

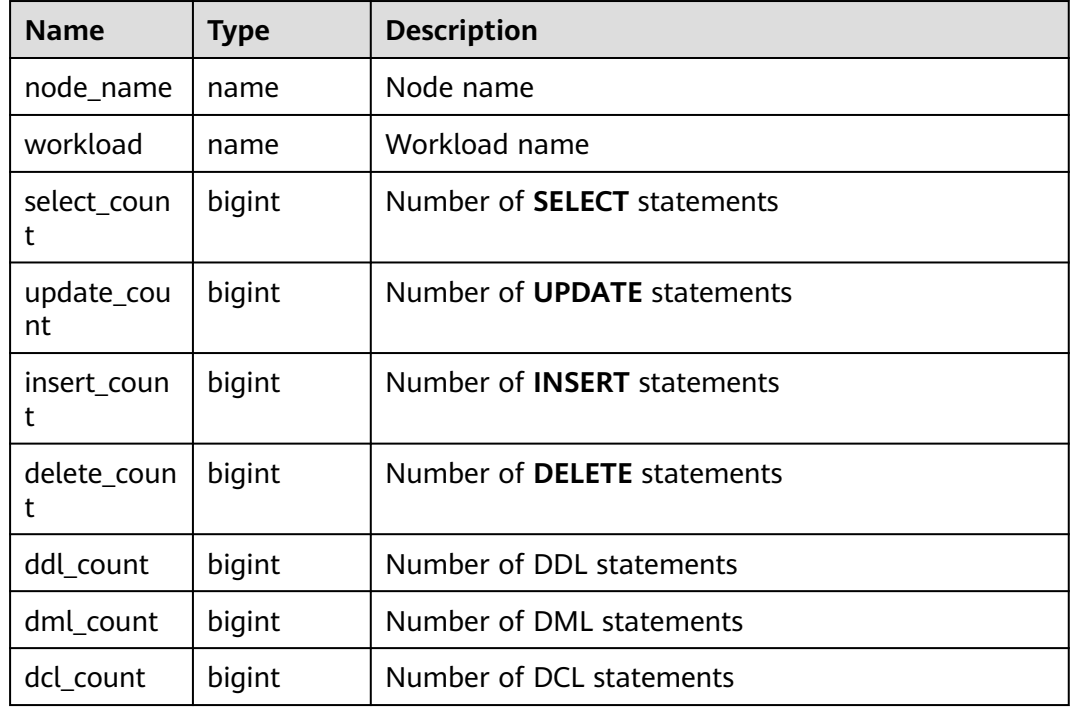

#### **16.2.6.3 WORKLOAD\_TRANSACTION**

**WORKLOAD\_TRANSACTION** displays the information about transactions on the current node.

**Table 16-74** WORKLOAD\_TRANSACTION columns

| <b>Name</b>      | <b>Type</b> | <b>Description</b>                                            |
|------------------|-------------|---------------------------------------------------------------|
| workload         | name        | Workload name                                                 |
| commit_counter   | bigint      | Number of user transactions committed                         |
| rollback counter | bigint      | Number of user transactions rolled back                       |
| resp_min         | bigint      | Minimum response time of user transactions<br>$(unit: \mu s)$ |
| resp_max         | bigint      | Maximum response time of user transactions<br>$(unit: \mu s)$ |
| resp_avg         | bigint      | Average response time of user transactions<br>$(unit: \mu s)$ |

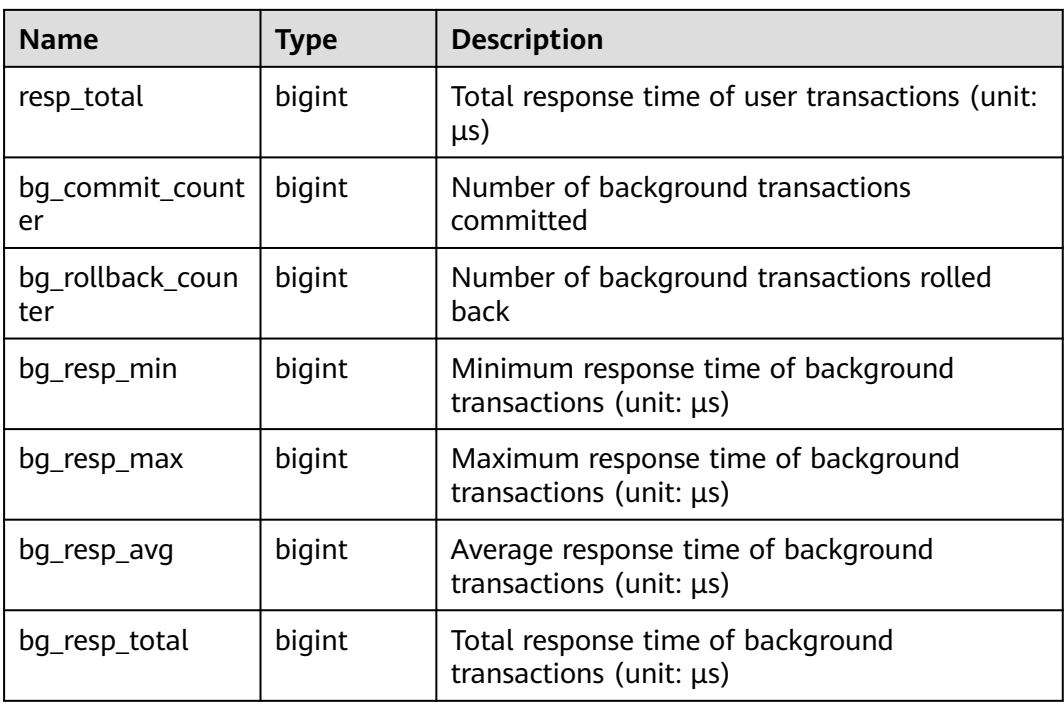

## **16.2.6.4 SUMMARY\_WORKLOAD\_TRANSACTION**

**SUMMARY\_WORKLOAD\_TRANSACTION** displays the information about transactions in the cluster.

| <b>Name</b>             | Type    | <b>Description</b>                                            |
|-------------------------|---------|---------------------------------------------------------------|
| workload                | name    | Workload name                                                 |
| commit_counter          | numeric | Number of user transactions committed                         |
| rollback_counter        | numeric | Number of user transactions rolled back                       |
| resp_min                | bigint  | Minimum response time of user transactions<br>$(unit: \mu s)$ |
| resp_max                | bigint  | Maximum response time of user transactions<br>$(unit: \mu s)$ |
| resp_avg                | bigint  | Average response time of user transactions<br>$(unit: \mu s)$ |
| resp_total              | numeric | Total response time of user transactions (unit:<br>$\mu s$    |
| bg_commit_count<br>er   | numeric | Number of background transactions<br>committed                |
| bg_rollback_coun<br>ter | numeric | Number of background transactions rolled<br>back              |

**Table 16-75** SUMMARY\_WORKLOAD\_TRANSACTION columns

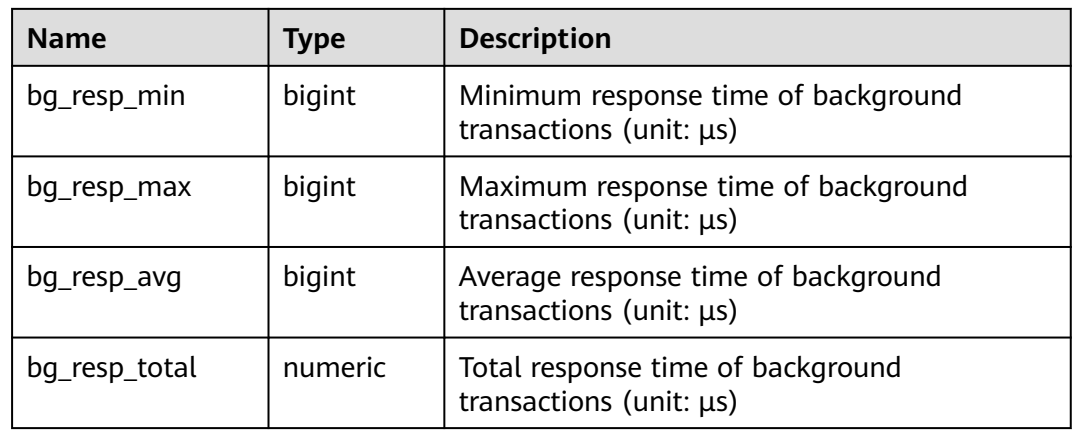

#### **16.2.6.5 GLOBAL\_WORKLOAD\_TRANSACTION**

**GLOBAL\_WORKLOAD\_TRANSACTION** displays the information about workloads on each node.

| <b>Name</b>             | <b>Type</b> | <b>Description</b>                                                   |
|-------------------------|-------------|----------------------------------------------------------------------|
| node_name               | name        | Node name                                                            |
| workload                | name        | Workload name                                                        |
| commit_counter          | bigint      | Number of user transactions committed                                |
| rollback_counter        | bigint      | Number of user transactions rolled back                              |
| resp_min                | bigint      | Minimum response time of user transactions<br>$(unit: \mu s)$        |
| resp max                | bigint      | Maximum response time of user transactions<br>$(unit: \mu s)$        |
| resp_avg                | bigint      | Average response time of user transactions<br>$(unit: \mu s)$        |
| resp_total              | bigint      | Total response time of user transactions (unit:<br>$\mu s$ )         |
| bg_commit_count<br>er   | bigint      | Number of background transactions<br>committed                       |
| bg_rollback_coun<br>ter | bigint      | Number of background transactions rolled<br><b>back</b>              |
| bg_resp_min             | bigint      | Minimum response time of background<br>transactions (unit: $\mu s$ ) |
| bg_resp_max             | bigint      | Maximum response time of background<br>transactions (unit: $\mu s$ ) |

**Table 16-76** GLOBAL\_WORKLOAD\_TRANSACTION columns

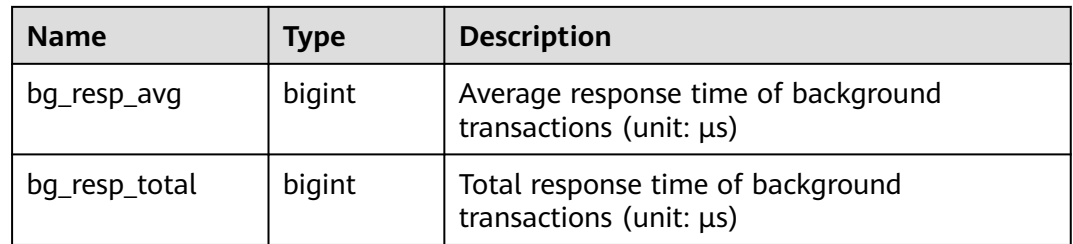

## **16.2.6.6 WORKLOAD\_SQL\_ELAPSE\_TIME**

**WORKLOAD\_SQL\_ELAPSE\_TIME** collects statistics about SUIDs in workloads.

| <b>Name</b>         | <b>Type</b> | <b>Description</b>                                                    |
|---------------------|-------------|-----------------------------------------------------------------------|
| workload            | name        | Workload name                                                         |
| total_select_elapse | bigint      | Total response time of <b>SELECT</b> statements<br>$(unit: \mu s)$    |
| max_select_elapse   | bigint      | Maximum response time of SELECT<br>statements (unit: µs)              |
| min_select_elapse   | bigint      | Minimum response time of SELECT<br>statements (unit: $\mu s$ )        |
| avg_select_elapse   | bigint      | Average response time of SELECT<br>statements (unit: $\mu s$ )        |
| total_update_elapse | bigint      | Total response time of <b>UPDATE</b> statements<br>$(unit: \mu s)$    |
| max_update_elapse   | bigint      | Maximum response time of UPDATE<br>statements (unit: µs)              |
| min_update_elapse   | bigint      | Minimum response time of <b>UPDATE</b><br>statements (unit: $\mu s$ ) |
| avg_update_elapse   | bigint      | Average response time of UPDATE<br>statements (unit: $\mu s$ )        |
| total_insert_elapse | bigint      | Total response time of <b>INSERT</b> statements<br>$(unit: \mu s)$    |
| max_insert_elapse   | bigint      | Maximum response time of <b>INSERT</b><br>statements (unit: $\mu s$ ) |
| min_insert_elapse   | bigint      | Minimum response time of <b>INSERT</b><br>statements (unit: $\mu s$ ) |
| avg_insert_elapse   | bigint      | Average response time of INSERT<br>statements (unit: $\mu s$ )        |

**Table 16-77** WORKLOAD\_SQL\_ELAPSE\_TIME columns

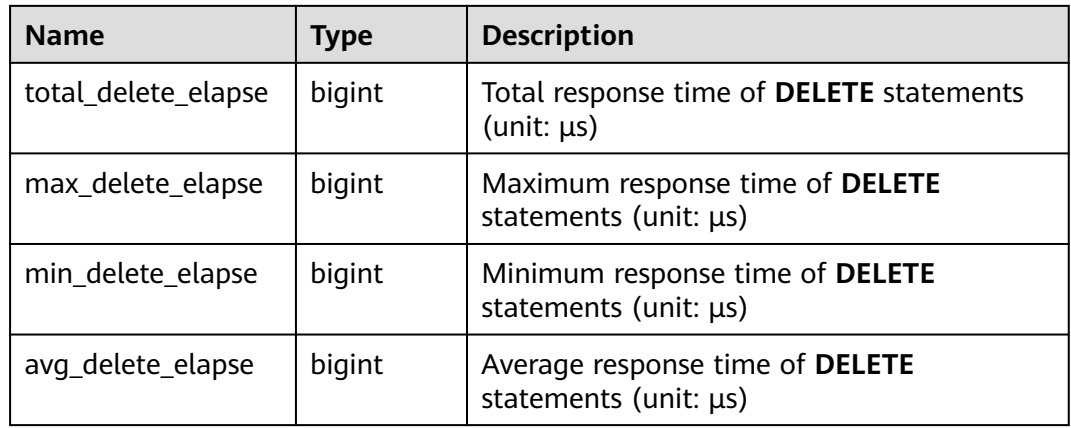

## **16.2.6.7 SUMMARY\_WORKLOAD\_SQL\_ELAPSE\_TIME**

**SUMMARY\_WORKLOAD\_SQL\_ELAPSE\_TIME** collects statistics about SUIDs in service workloads on all CNs.

| <b>Name</b>         | <b>Type</b> | <b>Description</b>                                                    |
|---------------------|-------------|-----------------------------------------------------------------------|
| node_name           | name        | Node name                                                             |
| workload            | name        | Workload name                                                         |
| total_select_elapse | bigint      | Total response time of <b>SELECT</b> statements<br>$(unit: \mu s)$    |
| max_select_elapse   | bigint      | Maximum response time of SELECT<br>statements (unit: $\mu s$ )        |
| min_select_elapse   | bigint      | Minimum response time of SELECT<br>statements (unit: $\mu s$ )        |
| avg_select_elapse   | bigint      | Average response time of <b>SELECT</b><br>statements (unit: $\mu s$ ) |
| total_update_elapse | bigint      | Total response time of <b>UPDATE</b> statements<br>$(unit: \mu s)$    |
| max_update_elapse   | bigint      | Maximum response time of UPDATE<br>statements (unit: $\mu s$ )        |
| min_update_elapse   | bigint      | Minimum response time of UPDATE<br>statements (unit: $\mu s$ )        |
| avg_update_elapse   | bigint      | Average response time of UPDATE<br>statements (unit: $\mu s$ )        |
| total_insert_elapse | bigint      | Total response time of <b>INSERT</b> statements<br>$(unit: \mu s)$    |

**Table 16-78** SUMMARY\_WORKLOAD\_SQL\_ELAPSE\_TIM columns

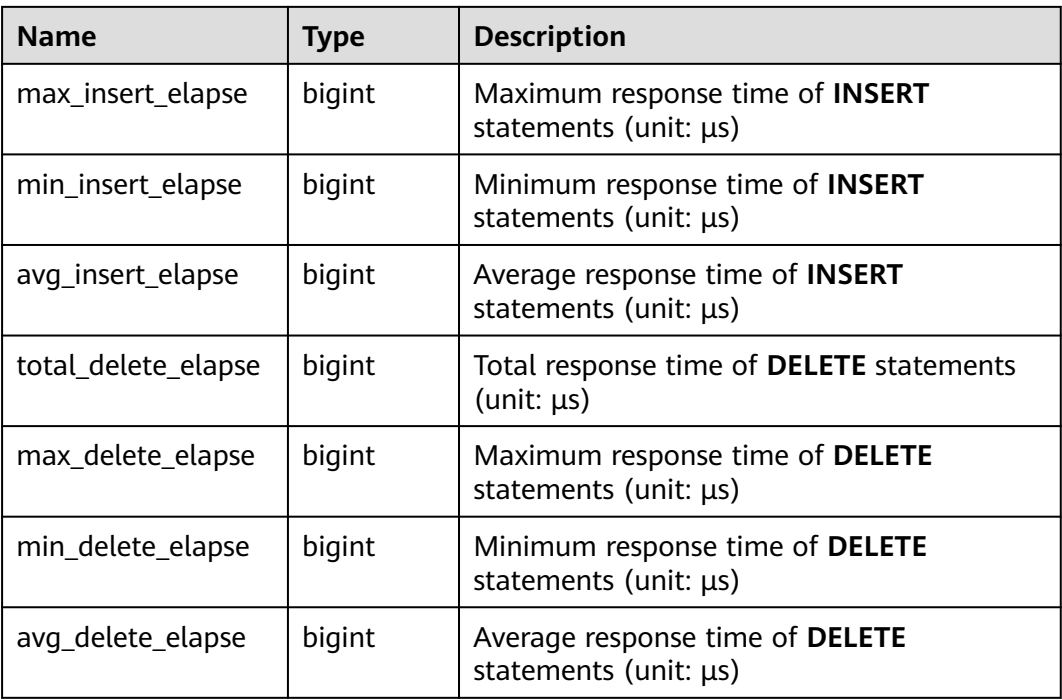

#### **16.2.6.8 USER\_TRANSACTION**

**USER\_TRANSACTION** collects statistics about transactions executed by users. Common users can view only transactions executed by themselves, whereas user **monadmin** can view transactions executed by all users.

**Table 16-79** USER\_TRANSACTION columns

| <b>Name</b>           | <b>Type</b> | <b>Description</b>                                            |
|-----------------------|-------------|---------------------------------------------------------------|
| username              | name        | Username                                                      |
| commit_counter        | bigint      | Number of user transactions committed                         |
| rollback_counter      | bigint      | Number of user transactions rolled back                       |
| resp_min              | bigint      | Minimum response time of user transactions<br>$(unit: \mu s)$ |
| resp_max              | bigint      | Maximum response time of user transactions<br>$(unit: \mu s)$ |
| resp_avg              | bigint      | Average response time of user transactions<br>$(unit: \mu s)$ |
| resp_total            | bigint      | Total response time of user transactions (unit:<br>$\mu s$    |
| bq_commit_count<br>er | bigint      | Number of background transactions<br>committed                |

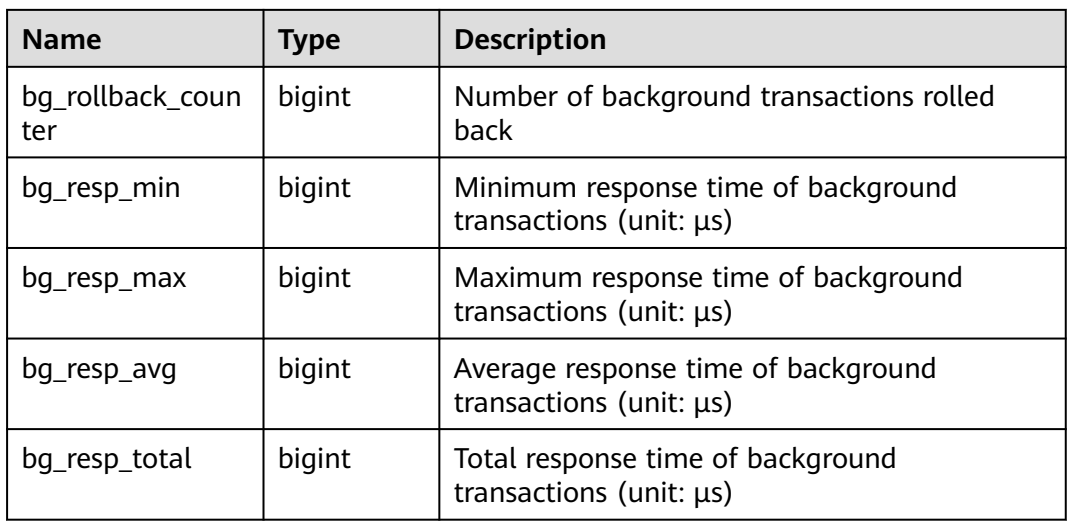

#### **16.2.6.9 GLOBAL\_USER\_TRANSACTION**

**GLOBAL\_USER\_TRANSACTION** collects statistics about transactions executed by all users.

| <b>Name</b>             | <b>Type</b> | <b>Description</b>                                                   |
|-------------------------|-------------|----------------------------------------------------------------------|
| node_name               | name        | Node name                                                            |
| username                | name        | Username                                                             |
| commit_counter          | bigint      | Number of user transactions committed                                |
| rollback_counter        | bigint      | Number of user transactions rolled back                              |
| resp_min                | bigint      | Minimum response time of user transactions<br>$(unit: \mu s)$        |
| resp max                | bigint      | Maximum response time of user transactions<br>$(unit: \mu s)$        |
| resp_avg                | bigint      | Average response time of user transactions<br>$(unit: \mu s)$        |
| resp_total              | bigint      | Total response time of user transactions (unit:<br>$\mu s$ )         |
| bg_commit_count<br>er   | bigint      | Number of background transactions<br>committed                       |
| bg_rollback_coun<br>ter | bigint      | Number of background transactions rolled<br>hack                     |
| bg_resp_min             | bigint      | Minimum response time of background<br>transactions (unit: $\mu s$ ) |

**Table 16-80** GLOBAL\_USER\_TRANSACTION columns
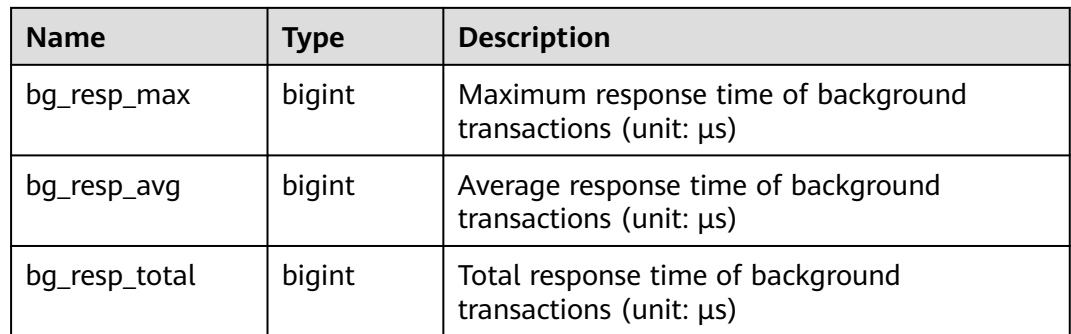

# **16.2.7 Session and Thread**

## **16.2.7.1 SESSION\_STAT**

**SESSION STAT** collects statistics about session status on the current node based on session threads or the **AutoVacuum** thread.

| <b>Name</b> | <b>Type</b> | <b>Description</b>              |  |
|-------------|-------------|---------------------------------|--|
| sessid      | text        | Thread start time and ID        |  |
| statid      | integer     | <b>Statistics ID</b>            |  |
| statname    | text        | Name of the statistics session  |  |
| statunit    | text        | Unit of the statistics session  |  |
| value       | bigint      | Value of the statistics session |  |

**Table 16-81** SESSION\_STAT columns

## **16.2.7.2 GLOBAL\_SESSION\_STAT**

**GLOBAL\_SESSION\_STAT** collects statistics about session status on each node based on session threads or the **AutoVacuum** thread.

**Table 16-82** GLOBAL\_SESSION\_STAT columns

| <b>Name</b> | <b>Description</b><br><b>Type</b> |                                |
|-------------|-----------------------------------|--------------------------------|
| node name   | name                              | Node name                      |
| sessid      | Thread start time and ID<br>text  |                                |
| statid      | integer                           | <b>Statistics ID</b>           |
| statname    | text                              | Name of the statistics session |
| statunit    | text                              | Unit of the statistics session |

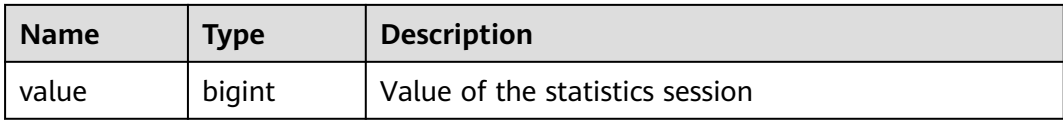

### **16.2.7.3 SESSION\_TIME**

**SESSION\_TIME** collects statistics about the running time of session threads and time consumed in each execution phase on the current node.

| <b>Name</b> | Type    | <b>Description</b>       |  |
|-------------|---------|--------------------------|--|
| sessid      | text    | Thread start time and ID |  |
| stat_id     | integer | <b>Statistics ID</b>     |  |
| stat name   | text    | Session type             |  |
| value       | bigint  | Session value            |  |

**Table 16-83** SESSION\_TIME columns

### **16.2.7.4 GLOBAL\_SESSION\_TIME**

**GLOBAL SESSION TIME** collects statistics about the running time of session threads and time consumed in each execution phase on each node.

**Table 16-84** GLOBAL\_SESSION\_TIME columns

| <b>Name</b> | Type    | <b>Description</b>       |  |
|-------------|---------|--------------------------|--|
| node_name   | name    | Node name                |  |
| sessid      | text    | Thread start time and ID |  |
| stat id     | integer | <b>Statistics ID</b>     |  |
| stat_name   | text    | Session type             |  |
| value       | bigint  | Session value            |  |

#### **16.2.7.5 SESSION\_MEMORY**

**SESSION\_MEMORY** collects statistics about memory usage at the session level in the unit of MB, including all the memory allocated to Postgres and stream threads on DNs for jobs currently executed by users.

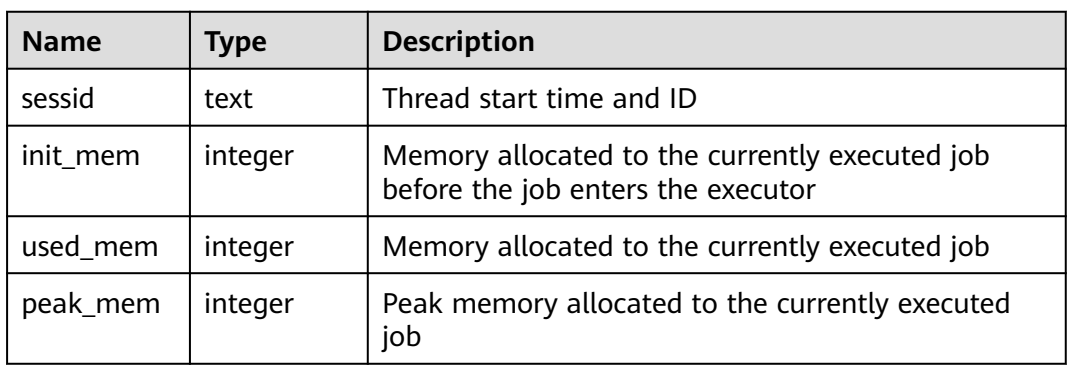

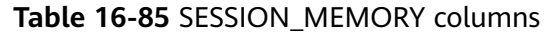

## **16.2.7.6 GLOBAL\_SESSION\_MEMORY**

**GLOBAL\_SESSION\_MEMORY** collects statistics about memory usage at the session level on each node in the unit of MB, including all the memory allocated to Postgres and stream threads on DNs for jobs currently executed by users.

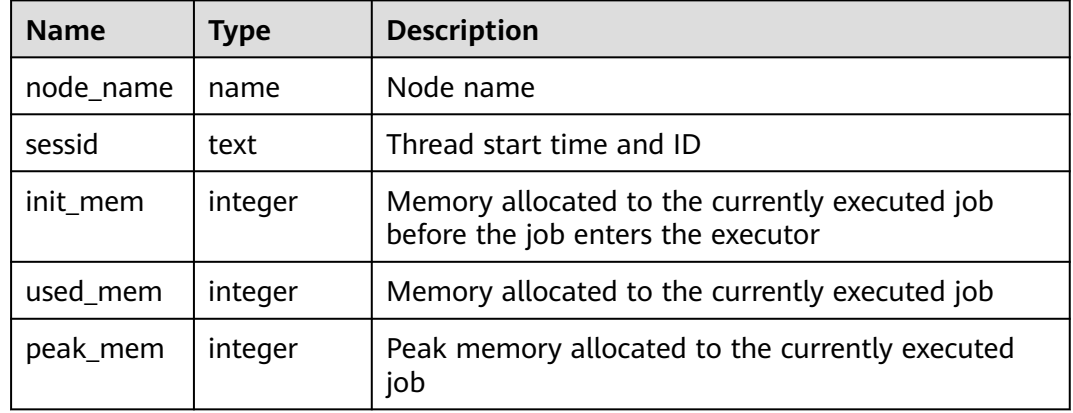

**Table 16-86** GLOBAL\_SESSION\_MEMORY columns

### **16.2.7.7 SESSION\_MEMORY\_DETAIL**

**SESSION\_MEMORY\_DETAIL** collects statistics about thread memory usage by MemoryContext node.

| <b>Name</b> | <b>Type</b> | <b>Description</b>                 |  |
|-------------|-------------|------------------------------------|--|
| sessid      | text        | Thread start time and ID           |  |
| sesstype    | text        | Thread name                        |  |
| contextname | text        | Name of the memory context         |  |
| level       | smallint    | Level of memory context importance |  |

**Table 16-87** SESSION\_MEMORY\_DETAIL columns

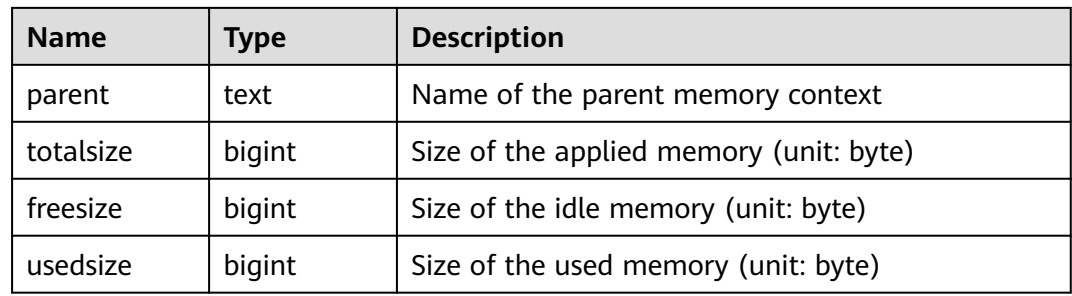

### **16.2.7.8 GLOBAL\_SESSION\_MEMORY\_DETAIL**

**GLOBAL SESSION MEMORY DETAIL** collects statistics about thread memory usage on each node by MemoryContext node.

| <b>Name</b> | <b>Type</b> | <b>Description</b>                      |  |
|-------------|-------------|-----------------------------------------|--|
| node name   | name        | Node name                               |  |
| sessid      | text        | Thread start time and ID                |  |
| sesstype    | text        | Thread name                             |  |
| contextname | text        | Name of the memory context              |  |
| level       | smallint    | Level of memory context importance      |  |
| parent      | text        | Name of the parent memory context       |  |
| totalsize   | bigint      | Size of the applied memory (unit: byte) |  |
| freesize    | bigint      | Size of the idle memory (unit: byte)    |  |
| usedsize    | bigint      | Size of the used memory (unit: byte)    |  |

**Table 16-88** GLOBAL\_SESSION\_MEMORY\_DETAIL columns

## **16.2.7.9 SESSION\_STAT\_ACTIVITY**

**SESSION\_STAT\_ACTIVITY** displays information about threads that are running on the current node.

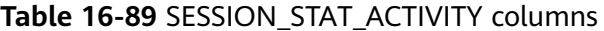

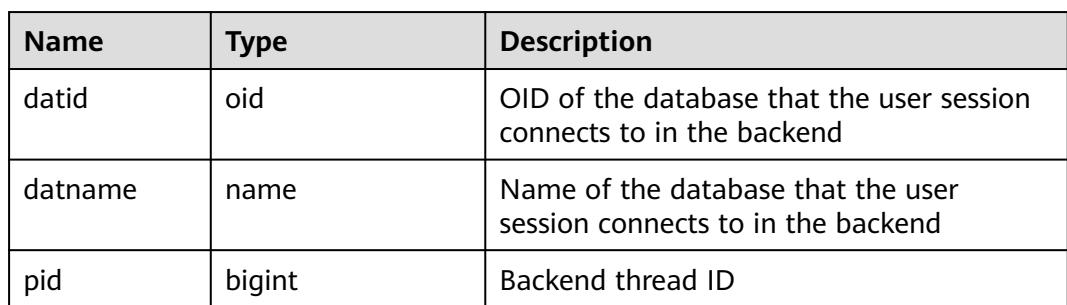

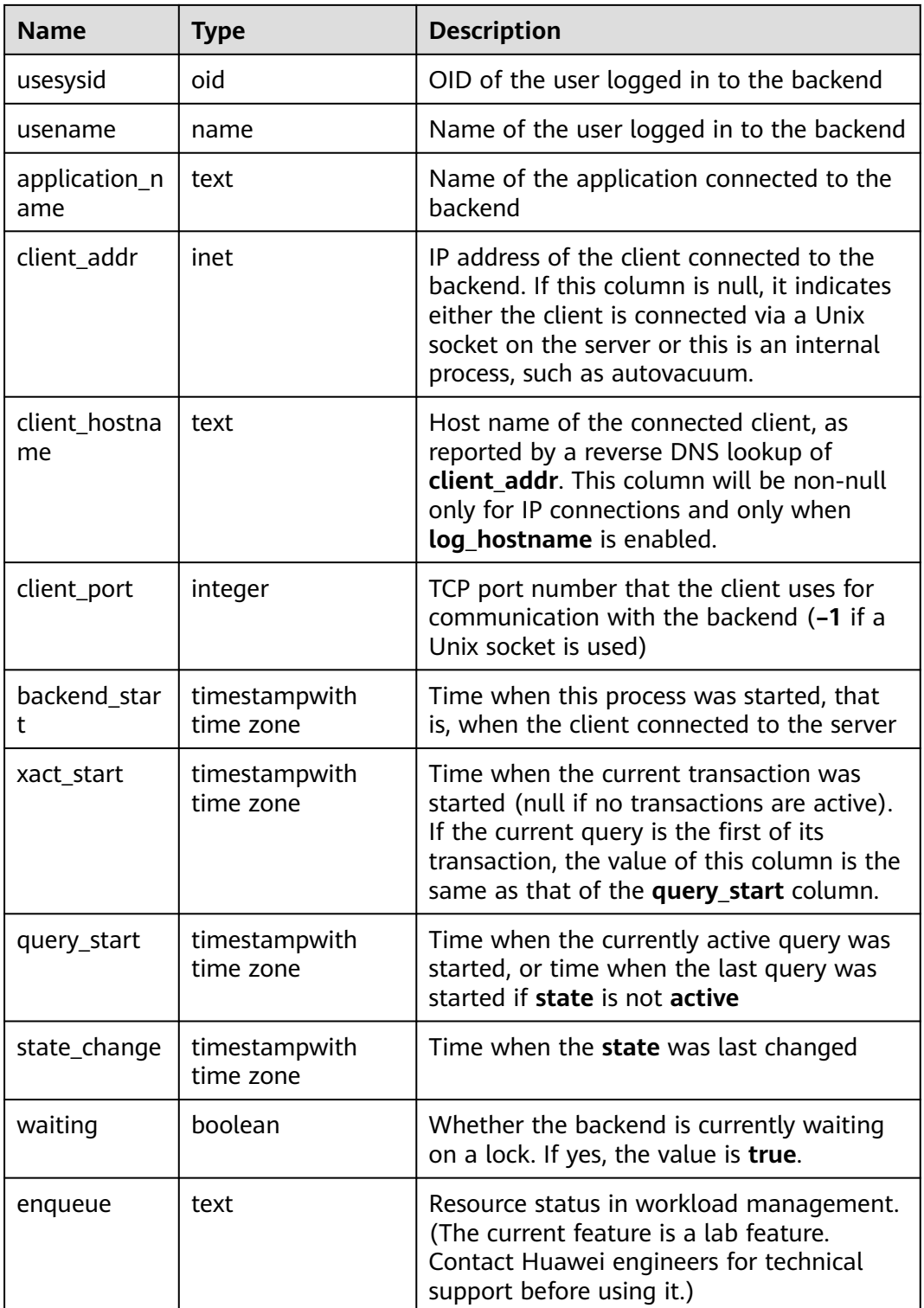

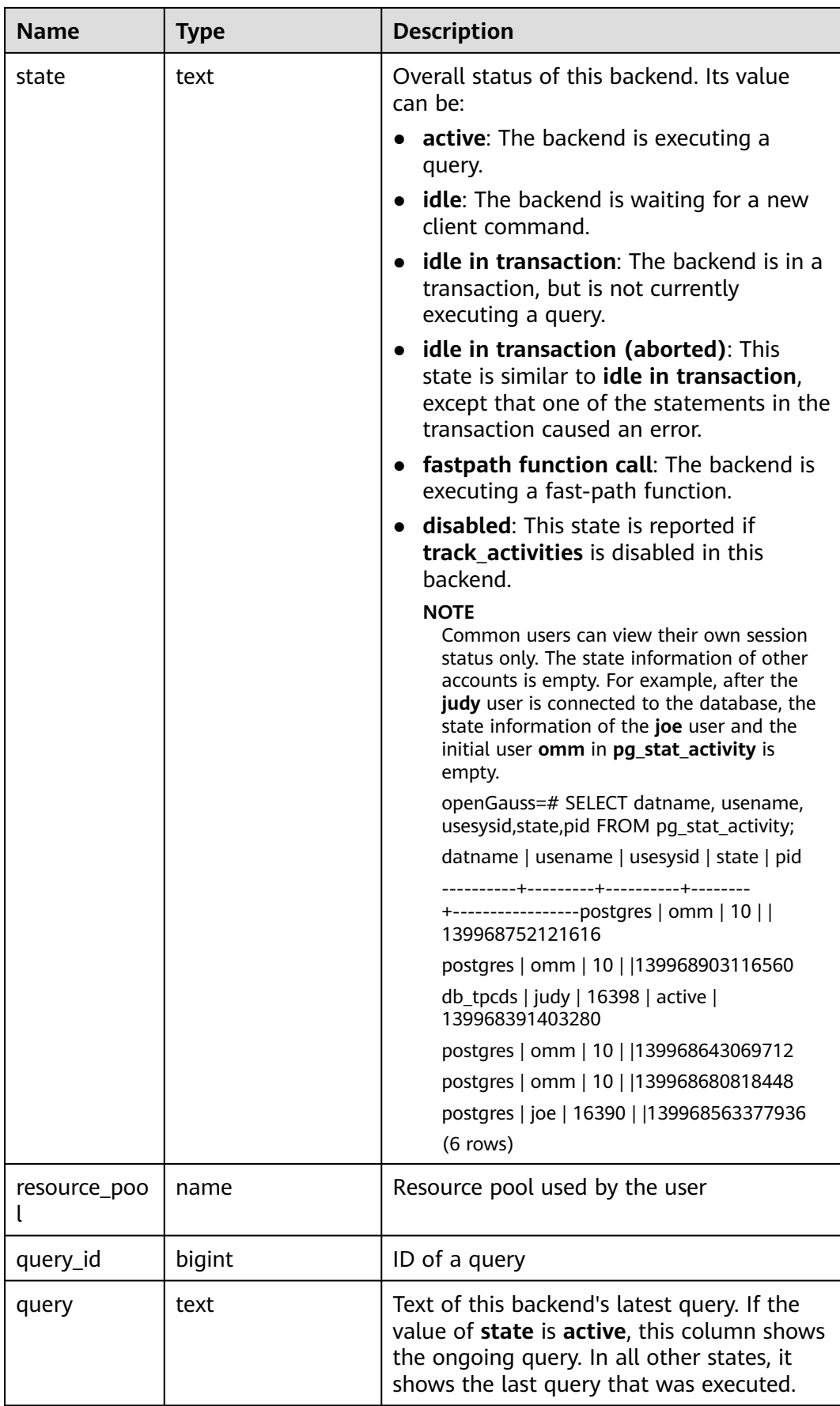

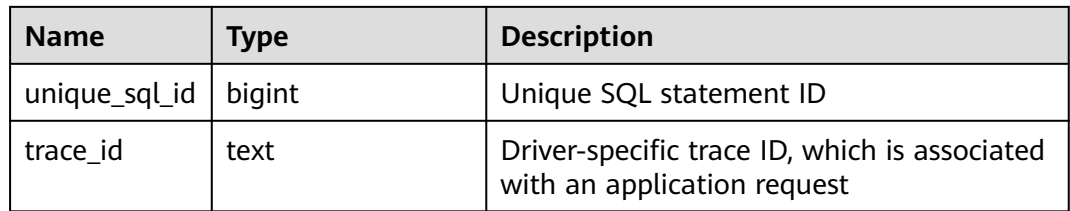

## **16.2.7.10 GLOBAL\_SESSION\_STAT\_ACTIVITY**

**GLOBAL\_SESSION\_STAT\_ACTIVITY** displays information about threads that are running on each node in the cluster

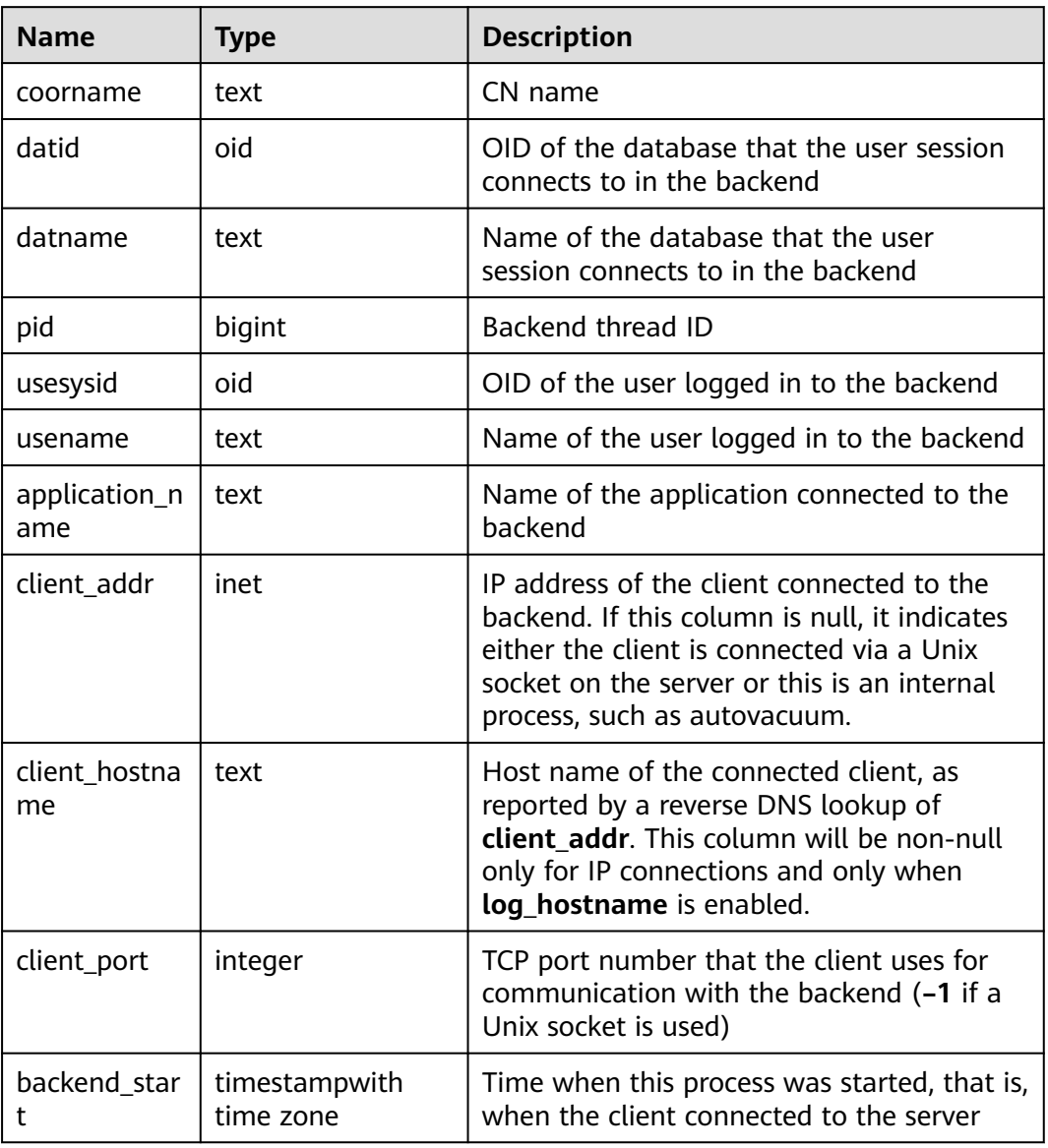

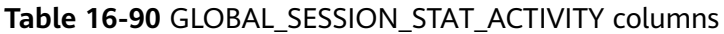

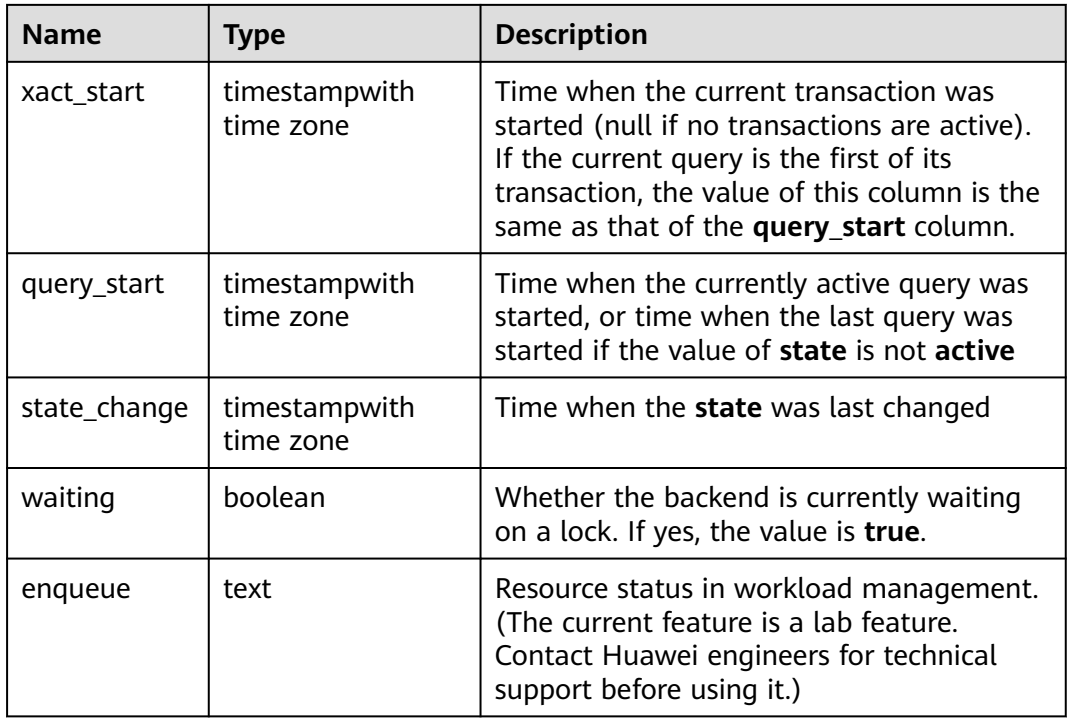

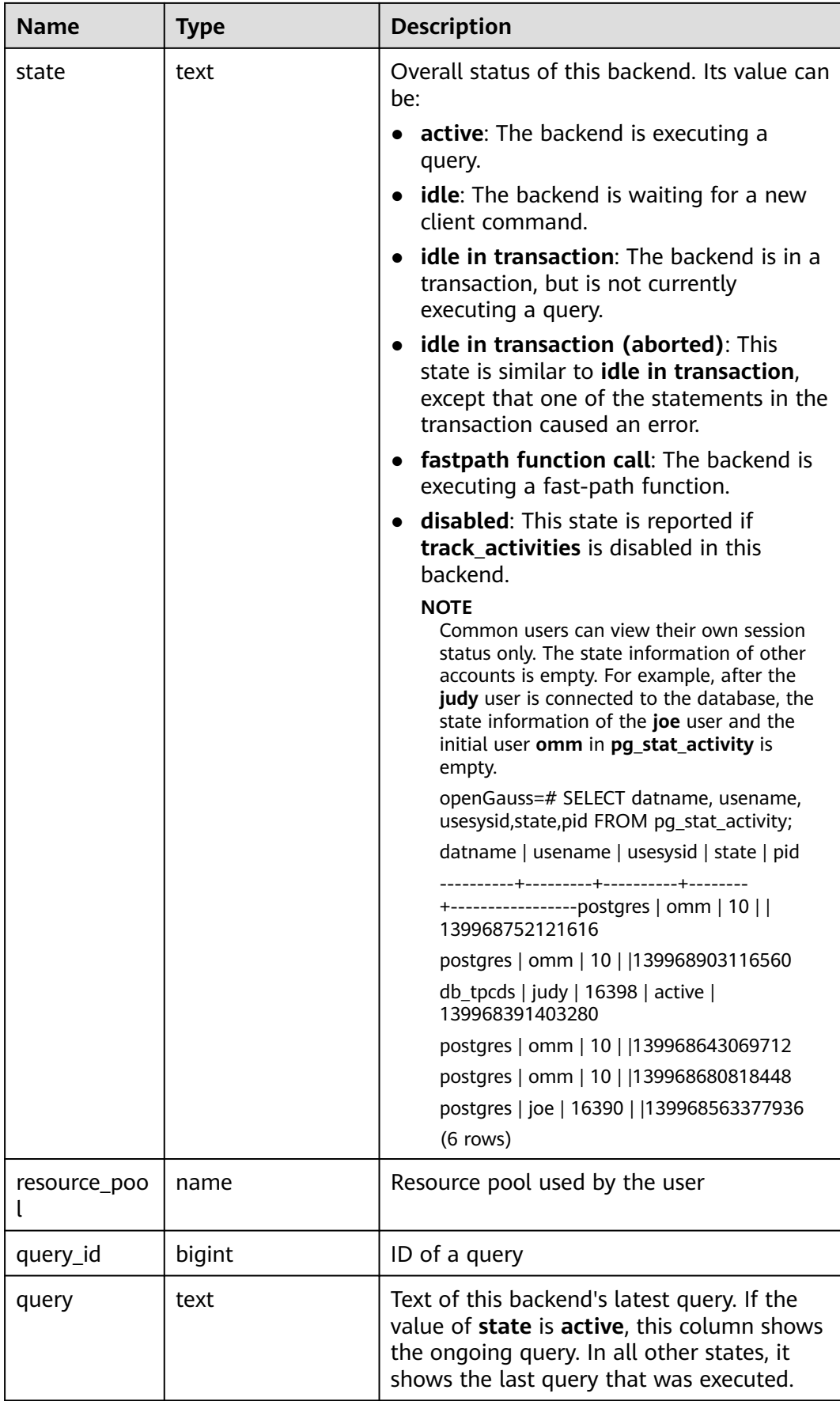

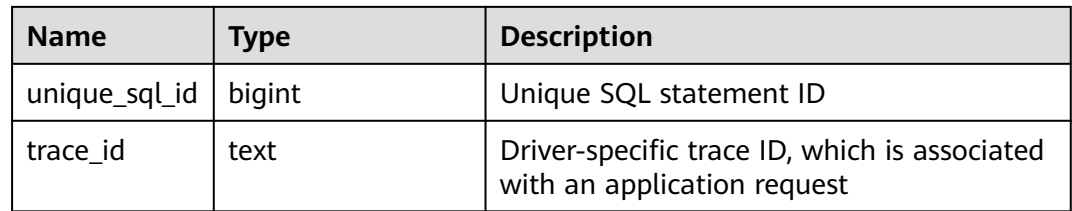

## **16.2.7.11 THREAD\_WAIT\_STATUS**

**THREAD\_WAIT\_STATUS** allows you to test the block waiting status of the backend thread and auxiliary thread in the current instance. For details about events, see **[Table 16-180](#page-2039-0)**.

| <b>Name</b>     | <b>Type</b> | <b>Description</b>                                                                                                    |  |
|-----------------|-------------|----------------------------------------------------------------------------------------------------|--|
| node name       | text        | Current node name                                                                                                    |  |
| db_name         | text        | Database name                                                                                                    |  |
| thread nam<br>e | text        | Thread name                                                                                                    |  |
| query_id        | bigint      | Query ID. The value of this column is the same as<br>that of debug_query_id.                                                                                                    |  |
| tid             | bigint      | Thread ID of the current thread                                                                                                    |  |
| sessionid       | bigint      | Session ID                                                                                                    |  |
| lwtid           | integer     | Lightweight thread ID of the current thread                                                                                                    |  |
| psessionid      | bigint      | Parent thread of the streaming thread                                                                                                    |  |
| tlevel          | integer     | Level of the streaming thread                                                                                                    |  |
| smpid           | integer     | Concurrent thread ID                                                                                                    |  |
| wait_status     | text        | Waiting status of the current thread. For details<br>about the wait status, see Table 16-180.                                                                                                    |  |
| wait_event      | text        | If wait_status is acquire lock, acquire lwlock, or<br>wait io, this column describes the lock, lightweight<br>lock, and I/O information, respectively. If<br>wait_status is not any of the three values, this<br>column is empty. |  |
| locktag         | text        | Information about the lock that the current thread<br>is waiting for                                                                                                    |  |
| lockmode        | text        | Lock mode that the current thread is waiting to<br>obtain. The values include table-level lock, row-level<br>lock, and page-level lock modes.                                                                                     |  |

**Table 16-91** THREAD\_WAIT\_STATUS columns

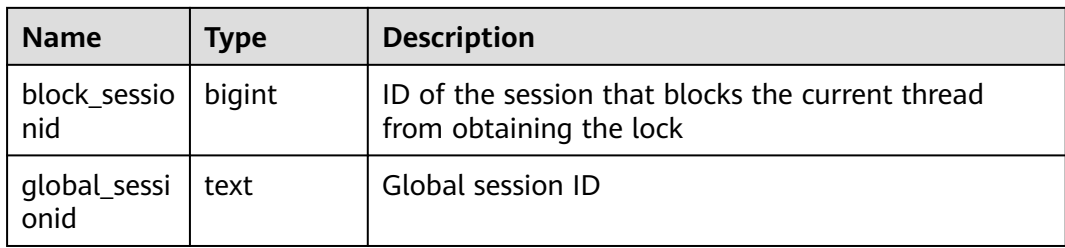

## **16.2.7.12 GLOBAL\_THREAD\_WAIT\_STATUS**

**GLOBAL\_THREAD\_WAIT\_STATUS** allows you to test the block waiting status of backend threads and auxiliary threads on all nodes. For details about the events, see **[Table 16-180](#page-2039-0)**.

In **GLOBAL\_THREAD\_WAIT\_STATUS**, you can see all the call hierarchy relationships between threads of the SQL statements on all nodes in the cluster, and the block waiting status for each thread. With this view, you can easily locate the causes of process hang and similar issues.

The definitions of **GLOBAL\_THREAD\_WAIT\_STATUS** and **THREAD\_WAIT\_STATUS** are the same, because the essence of the **GLOBAL\_THREAD\_WAIT\_STATUS** view is the query summary of the **THREAD\_WAIT\_STATUS** view on each node in the cluster.

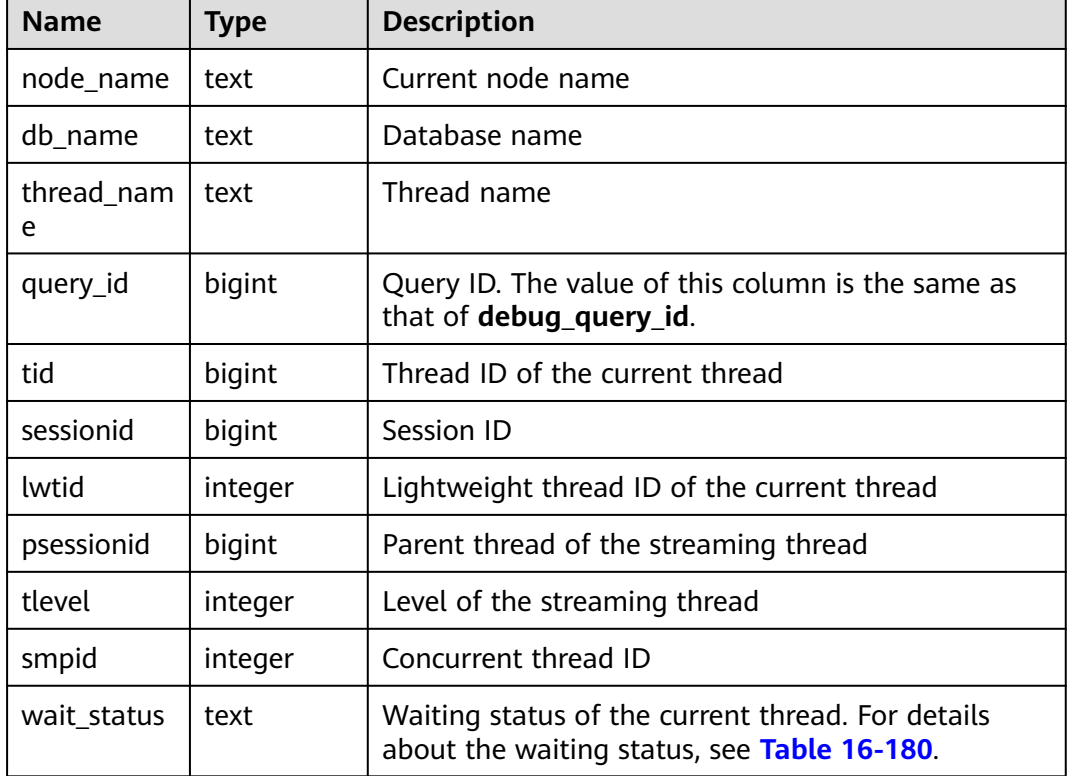

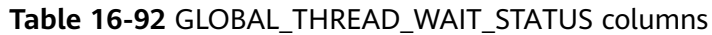

<span id="page-1955-0"></span>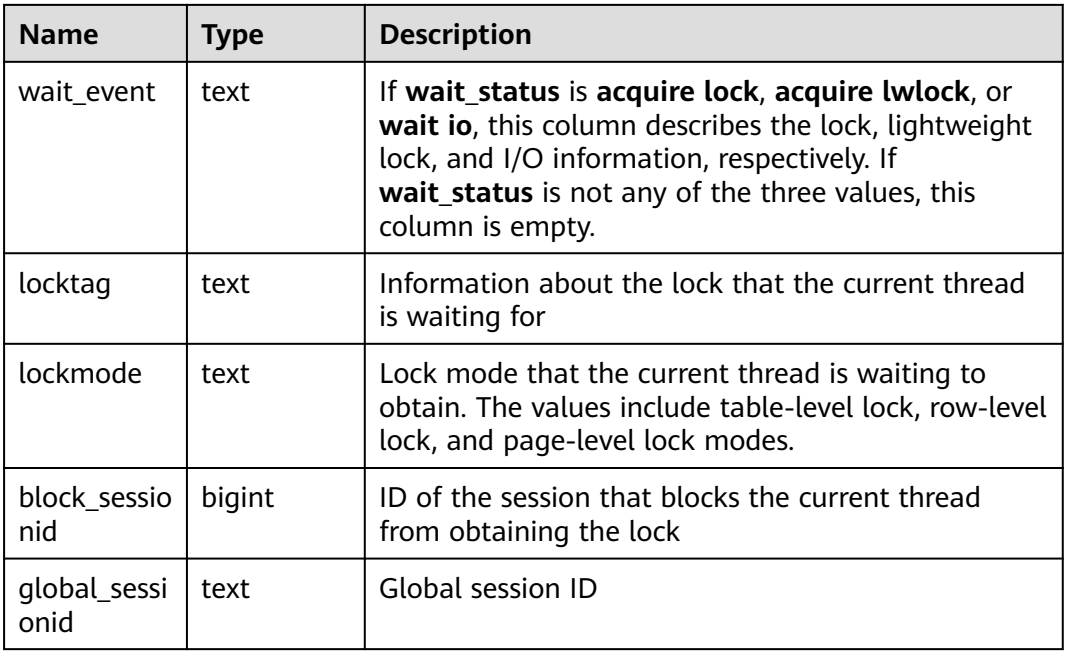

## **16.2.7.13 LOCAL\_THREADPOOL\_STATUS**

**LOCAL\_THREADPOOL\_STATUS** displays the status of worker threads and sessions in the thread pool. This view is valid only when **enable\_thread\_pool** is set to **on**.

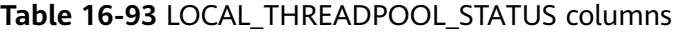

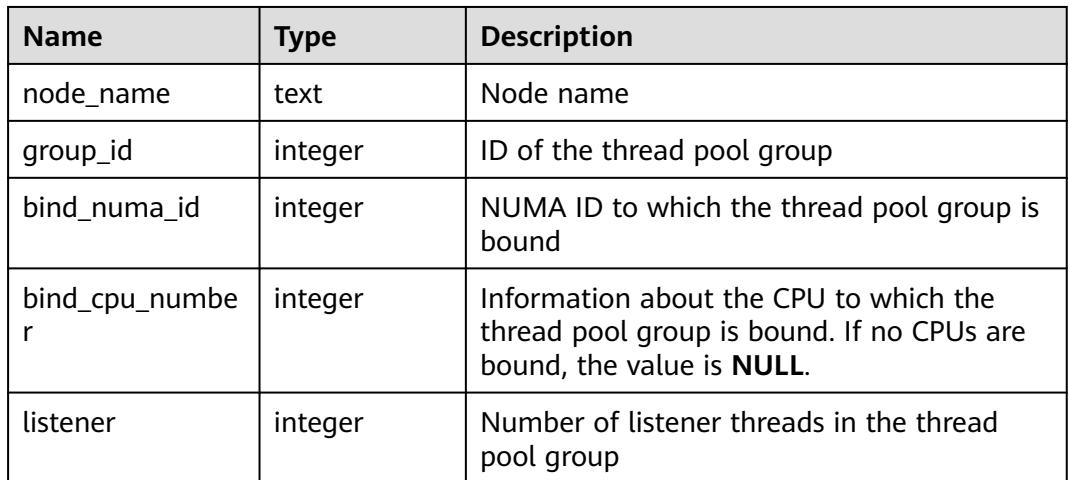

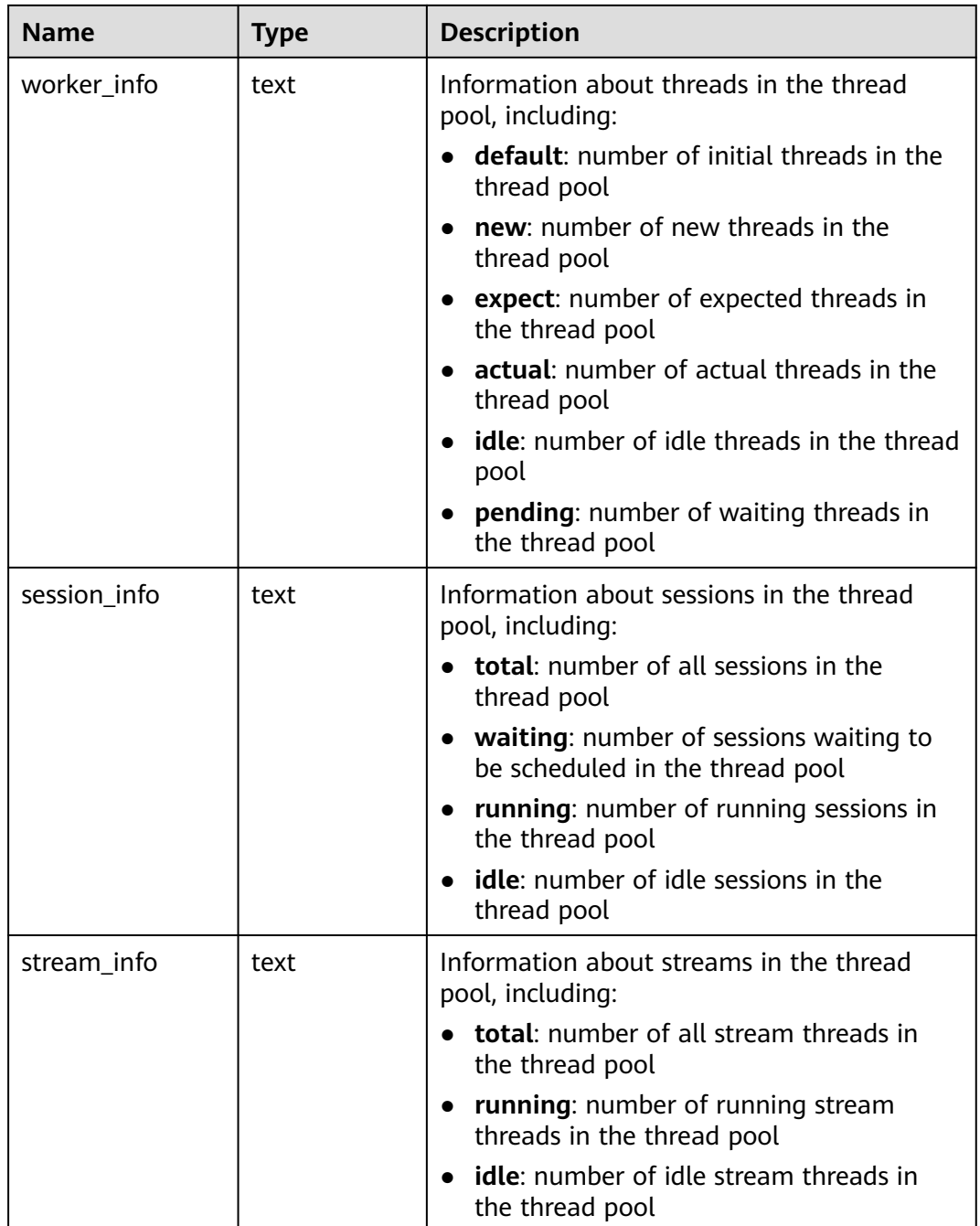

## **16.2.7.14 GLOBAL\_THREADPOOL\_STATUS**

**GLOBAL\_THREADPOOL\_STATUS** displays the status of worker threads and sessions in thread pools on all nodes. Columns in this view are the same as those in **[Table 16-93](#page-1955-0)**.

## **16.2.7.15 SESSION\_CPU\_RUNTIME**

**SESSION\_CPU\_RUNTIME** displays CPU usage information about ongoing complex jobs executed by the current user.

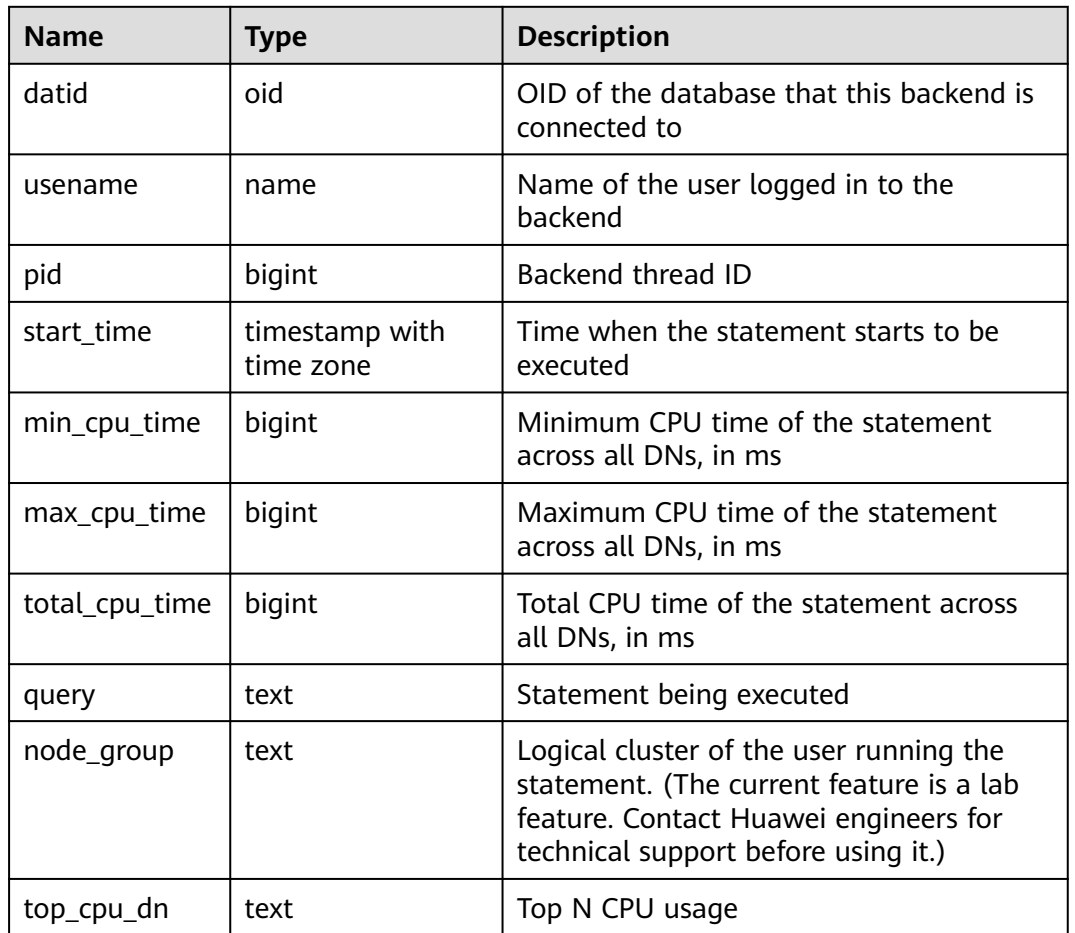

#### **Table 16-94** SESSION\_CPU\_RUNTIME columns

## **16.2.7.16 SESSION\_MEMORY\_RUNTIME**

**SESSION\_MEMORY\_RUNTIME** displays memory usage information about ongoing complex jobs executed by the current user.

| <b>Name</b>         | Type                        | <b>Description</b>                                            |
|---------------------|-----------------------------|---------------------------------------------------------------|
| datid               | oid                         | OID of the database that this backend is<br>connected to      |
| usename             | name                        | Name of the user logged in to the<br>backend                  |
| pid                 | bigint                      | Backend thread ID                                             |
| start time          | timestamp with<br>time zone | Time when the statement starts to be<br>executed              |
| min_peak_mem<br>ory | integer                     | Minimum memory peak of the<br>statement across all DNs, in MB |

**Table 16-95** SESSION\_MEMORY\_RUNTIME columns

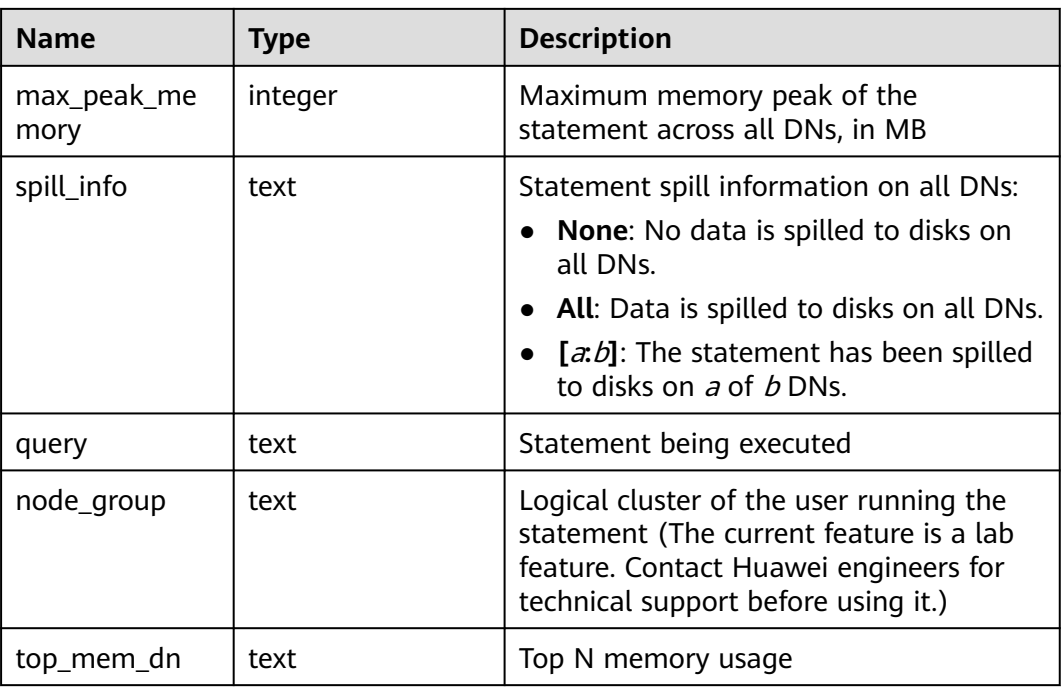

## **16.2.7.17 STATEMENT\_IOSTAT\_COMPLEX\_RUNTIME**

**STATEMENT\_IOSTAT\_COMPLEX\_RUNTIME** displays I/O load management information about ongoing jobs executed by the current user. (The current feature is a lab feature. Contact Huawei engineers for technical support before using it.) IOPS is counted by ones for column store and by 10 thousands for row store.

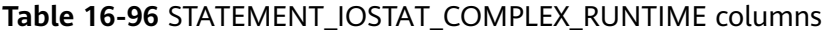

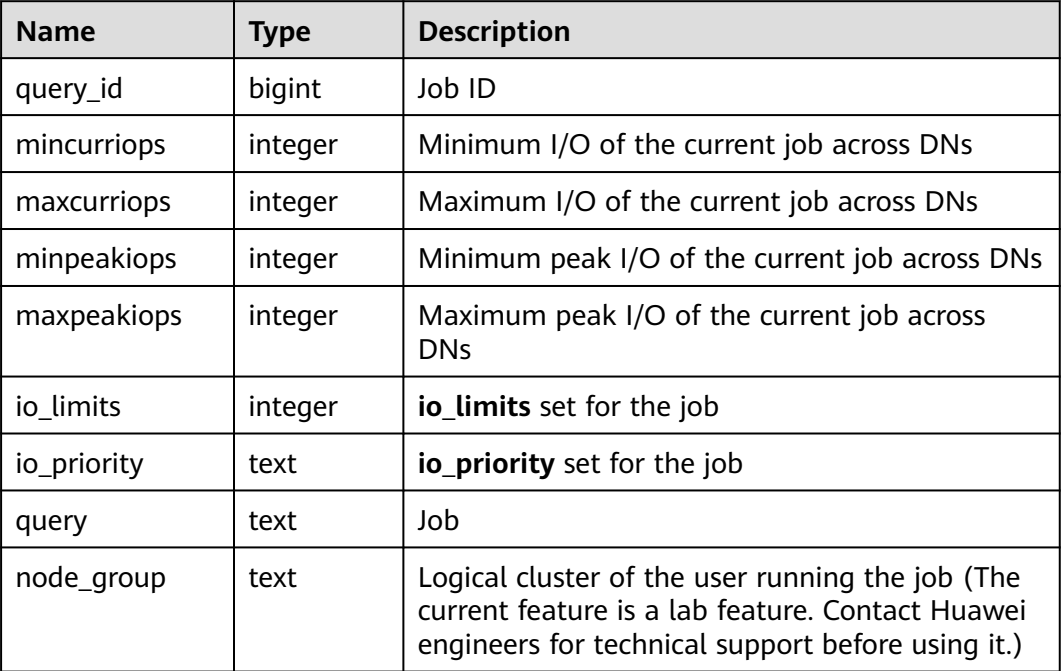

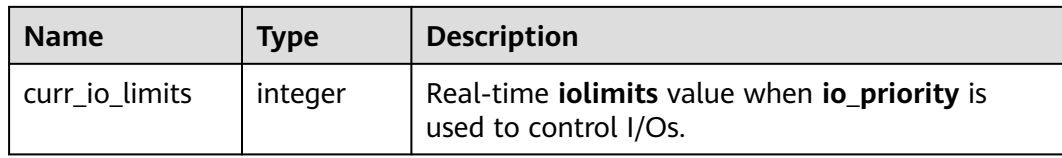

## **16.2.7.18 LOCAL\_ACTIVE\_SESSION**

**LOCAL\_ACTIVE\_SESSION** displays samples in the **ACTIVE SESSION PROFILE** memory on the current node.

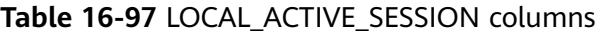

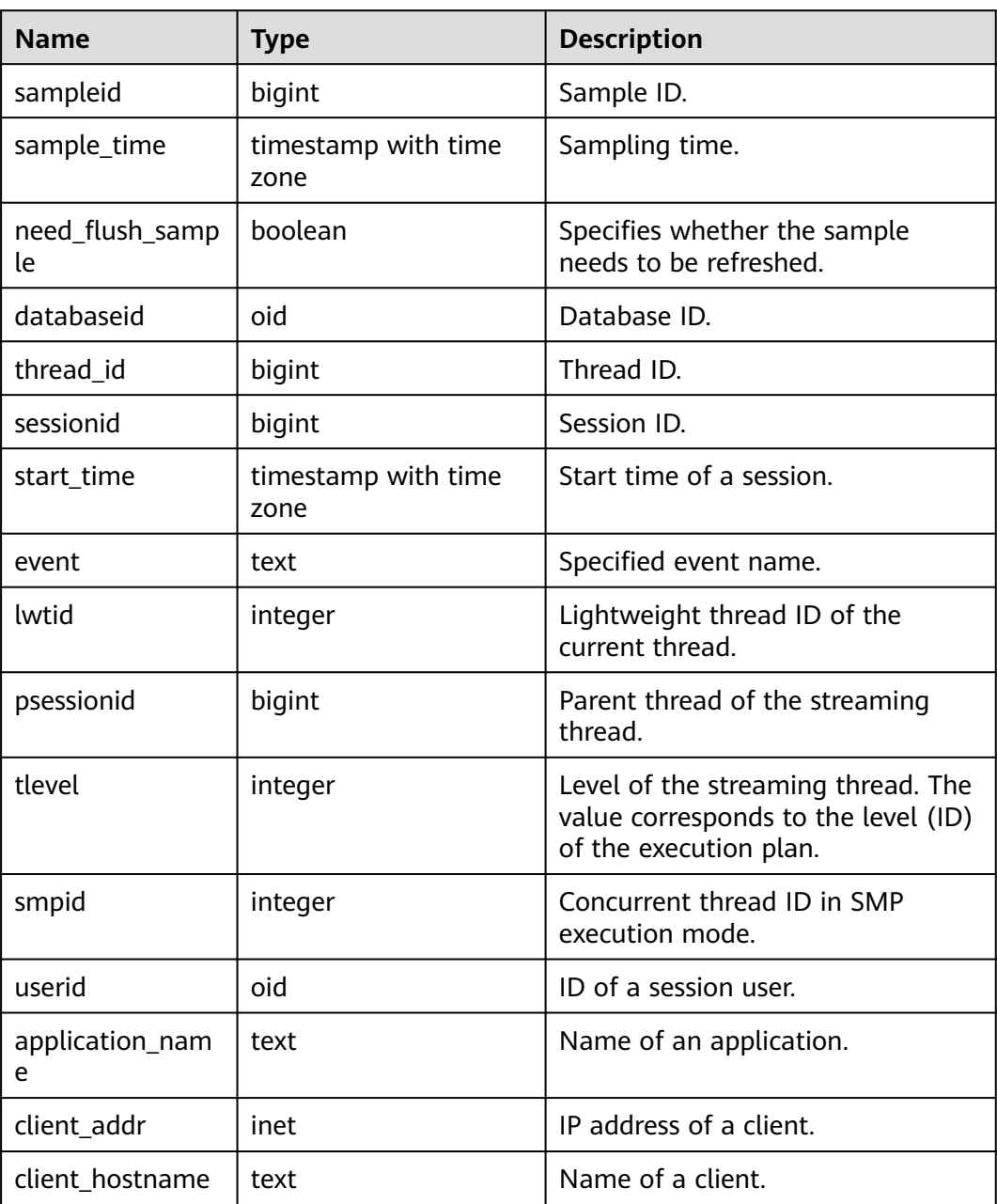

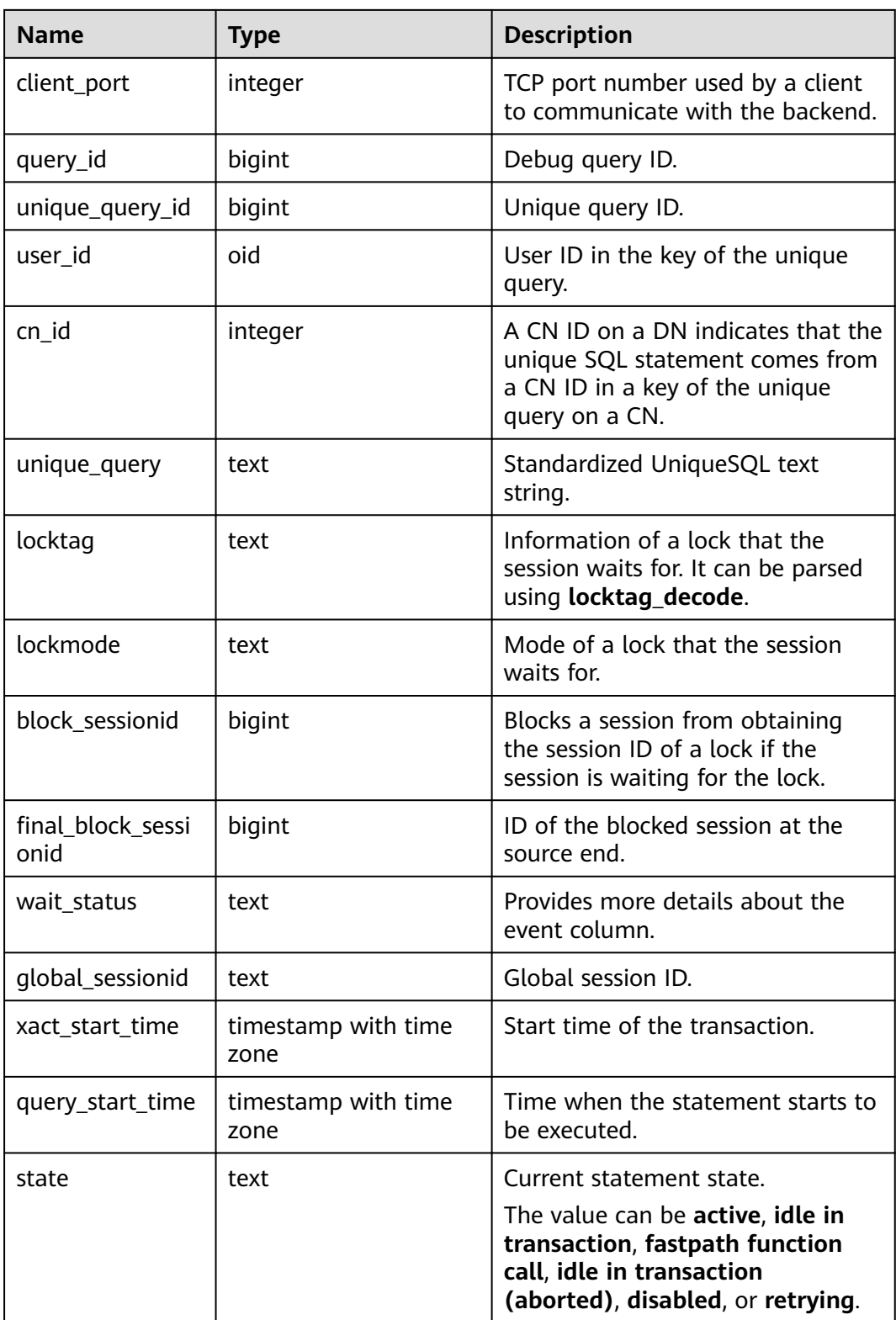

## **16.2.7.19 GLOBAL\_ACTIVE\_SESSION**

**GLOBAL\_ACTIVE\_SESSION** displays a summary of samples in the **ACTIVE SESSION PROFILE** memory on all nodes.

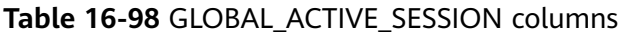

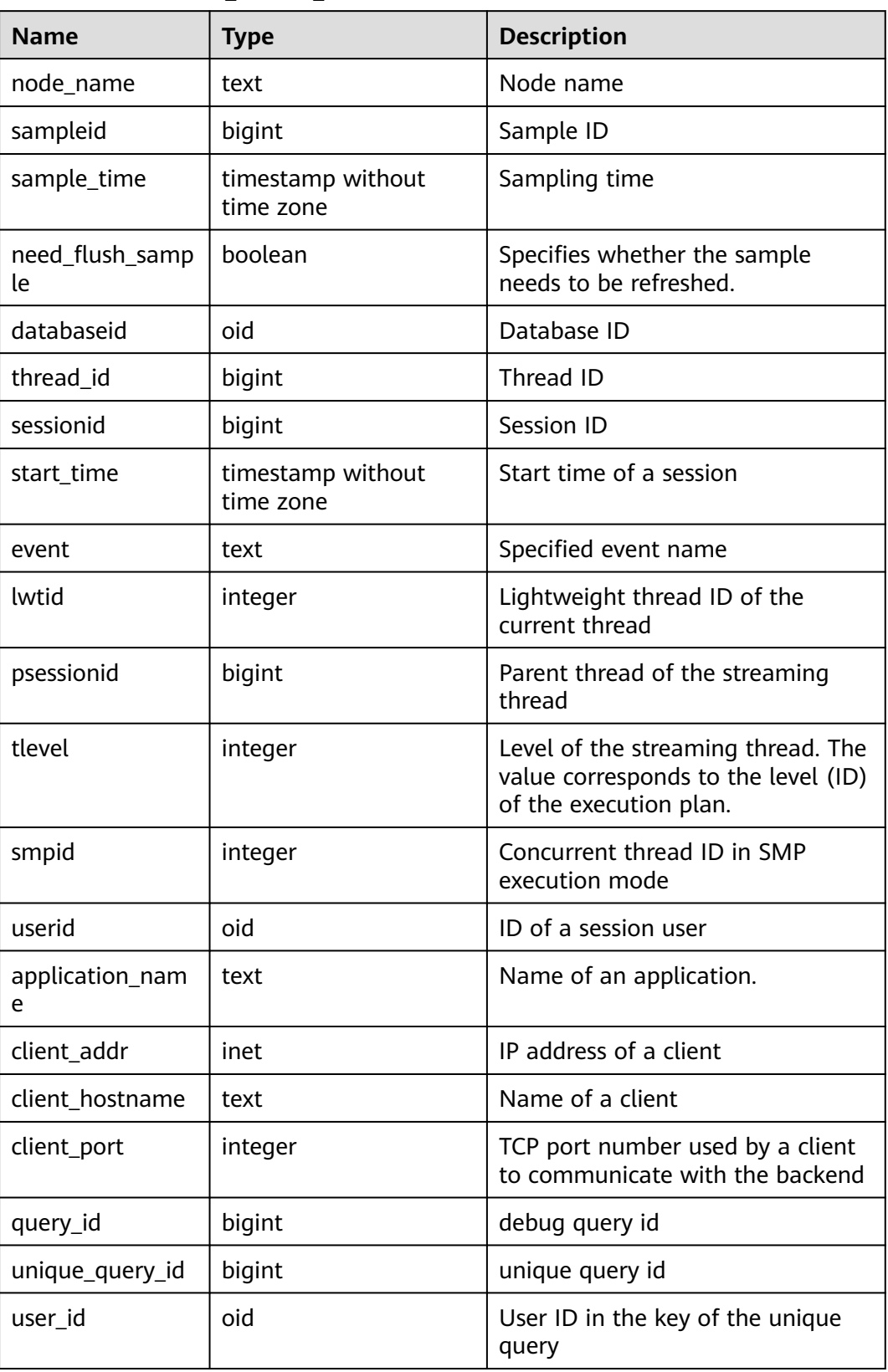

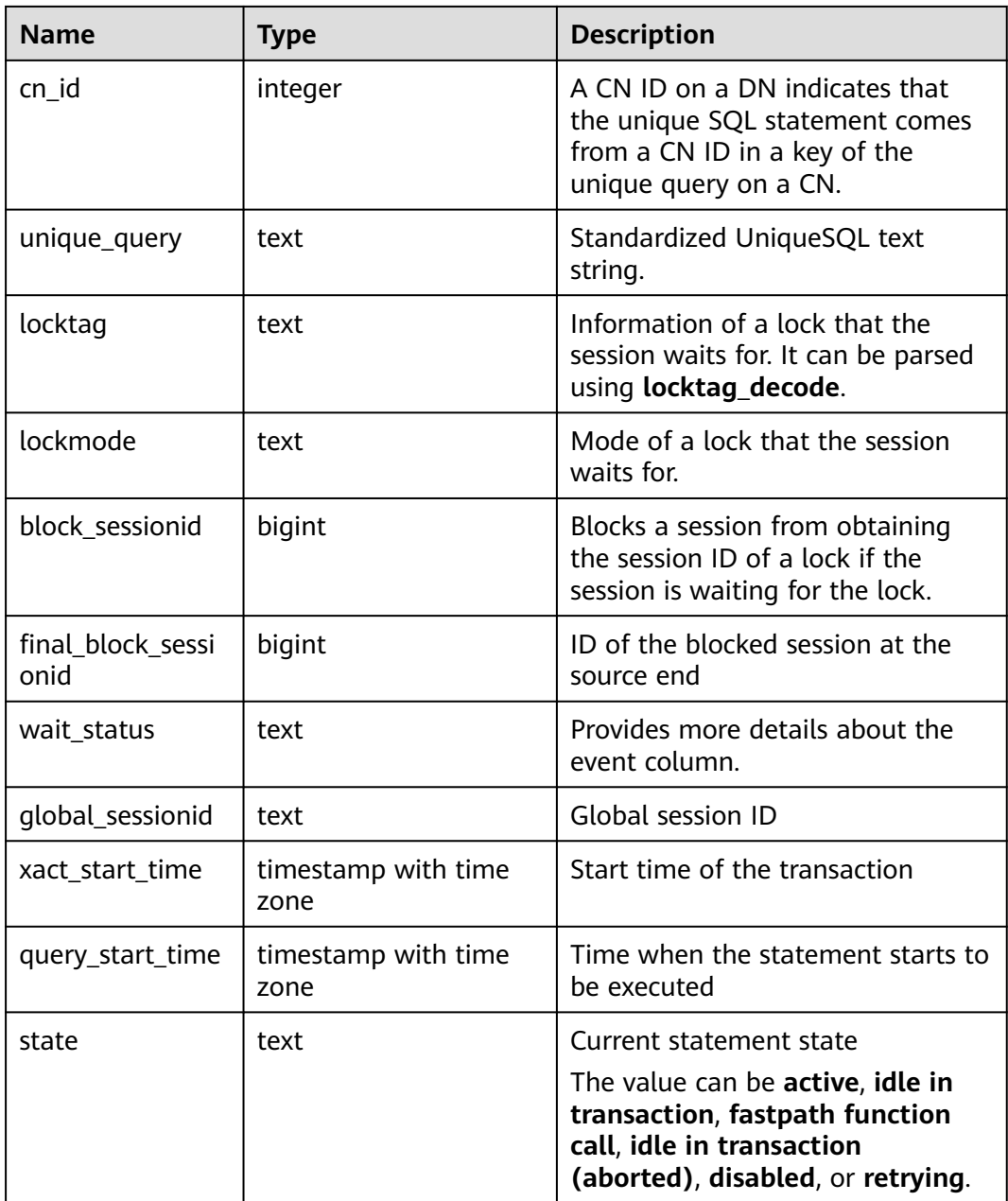

# **16.2.8 Transaction**

## **16.2.8.1 TRANSACTIONS\_RUNNING\_XACTS**

**TRANSACTIONS\_RUNNING\_XACTS** displays information about running transactions on the current node.

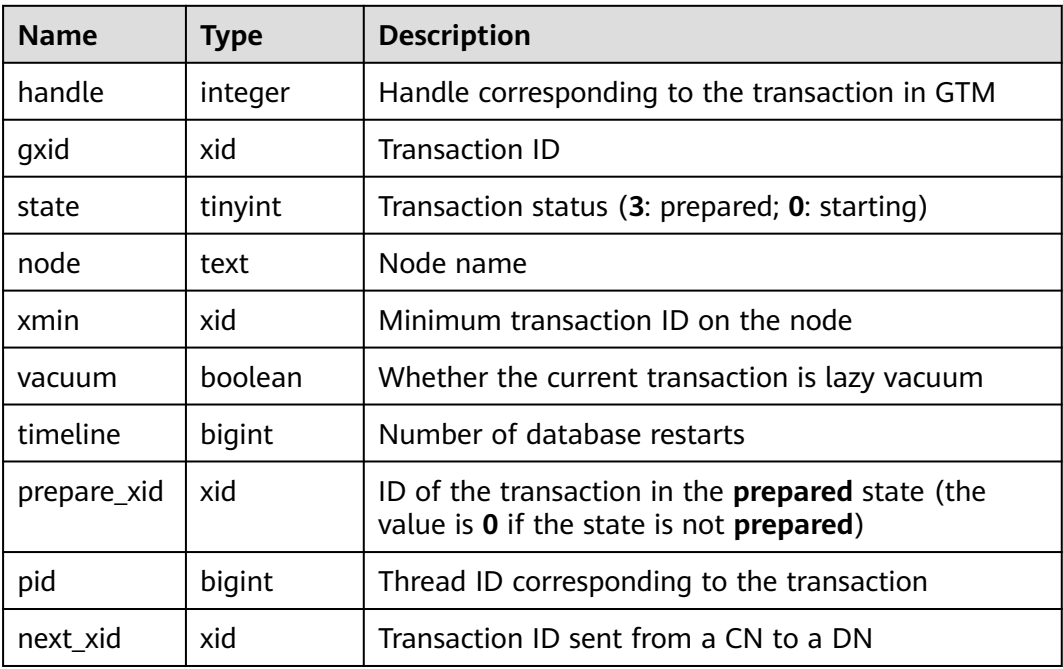

#### **Table 16-99** TRANSACTIONS\_RUNNING\_XACTS columns

### **16.2.8.2 SUMMARY\_TRANSACTIONS\_RUNNING\_XACTS**

**SUMMARY\_TRANSACTIONS\_RUNNING\_XACTS** displays information about the running transactions on each CN in the cluster. The column content is the same as that of **transactions\_running\_xacts**.

| <b>Name</b> | <b>Type</b> | <b>Description</b>                                                                                          |  |
|-------------|-------------|----------------------------------------------------------------------------------------------------|--|
| handle      | integer     | Handle corresponding to the transaction in GTM                                                              |  |
| gxid        | xid         | <b>Transaction ID</b>                                                                                       |  |
| state       | tinyint     | Transaction status (3: prepared; 0: starting)                                                               |  |
| node        | text        | Node name                                                                                                   |  |
| xmin        | xid         | Minimum transaction ID on the node                                                                          |  |
| vacuum      | boolean     | Whether the current transaction is lazy vacuum                                                              |  |
| timeline    | bigint      | Number of database restarts                                                                                 |  |
| prepare_xid | xid         | ID of the transaction in the <b>prepared</b> state (the<br>value is 0 if the state is not <b>prepared</b> ) |  |
| pid         | bigint      | Thread ID corresponding to the transaction                                                                  |  |
| next xid    | xid         | Transaction ID sent from a CN to a DN                                                                       |  |

**Table 16-100** SUMMARY\_TRANSACTIONS\_RUNNING\_XACTS columns

## **16.2.8.3 GLOBAL\_TRANSACTIONS\_RUNNING\_XACTS**

**GLOBAL\_TRANSACTIONS\_RUNNING\_XACTS** displays information about the running transactions on each node in the cluster.

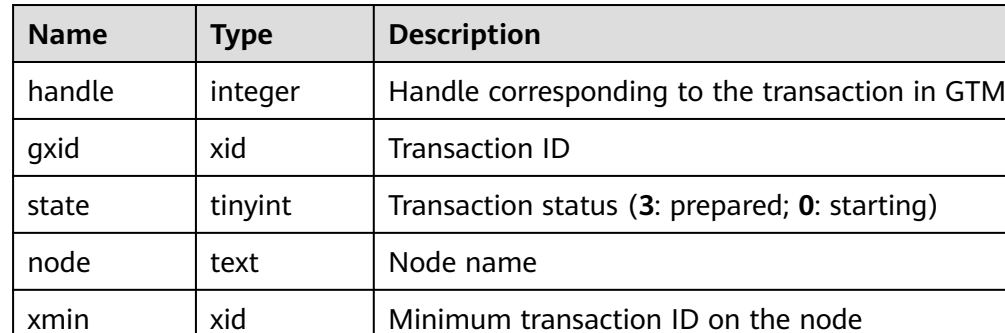

vacuum boolean Whether the current transaction is lazy vacuum

prepare\_xid  $\vert$  xid  $\vert$  ID of the transaction in the **prepared** state (the

pid bigint Thread ID corresponding to the transaction

next xid  $\vert$  xid  $\vert$  Transaction ID sent from a CN to a DN

value is **0** if the state is not **prepared**)

**Table 16-101** GLOBAL\_TRANSACTIONS\_RUNNING\_XACTS columns

### **16.2.8.4 TRANSACTIONS\_PREPARED\_XACTS**

**TRANSACTIONS\_PREPARED\_XACTS** displays information about transactions that are currently prepared for two-phase commit.

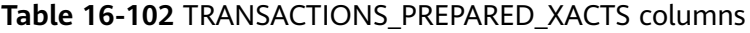

timeline | bigint | Number of database restarts

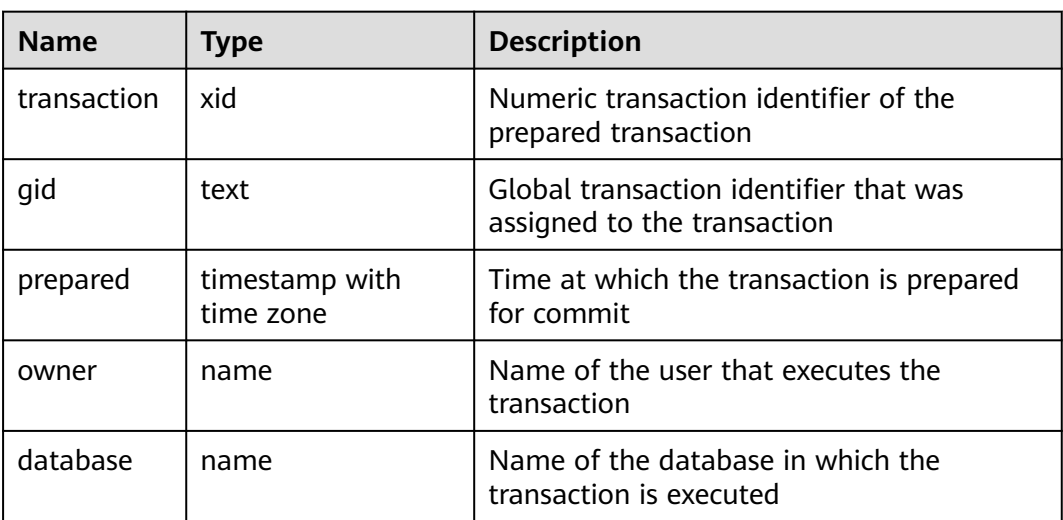

## **16.2.8.5 SUMMARY\_TRANSACTIONS\_PREPARED\_XACTS**

**SUMMARY\_TRANSACTIONS\_PREPARED\_XACTS** displays information about the transactions that are ready for two-phase commit on each CN in the cluster.

**Table 16-103** SUMMARY\_TRANSACTIONS\_PREPARED\_XACTS columns

| <b>Name</b> | <b>Type</b>                 | <b>Description</b>                                                    |
|-------------|-----------------------------|-----------------------------------------------------------------------|
| transaction | xid                         | Numeric transaction identifier of the<br>prepared transaction         |
| gid         | text                        | Global transaction identifier that was<br>assigned to the transaction |
| prepared    | timestamp with<br>time zone | Time at which the transaction is prepared<br>for commit               |
| owner       | name                        | Name of the user that executes the<br>transaction                     |
| database    | name                        | Name of the database in which the<br>transaction is executed          |

### **16.2.8.6 GLOBAL\_TRANSACTIONS\_PREPARED\_XACTS**

**GLOBAL\_TRANSACTIONS\_PREPARED\_XACTS** displays information about the transactions that are currently prepared for two-phase commit on each node.

| <b>Name</b> | <b>Type</b>                 | <b>Description</b>                                                    |
|-------------|-----------------------------|-----------------------------------------------------------------------|
| transaction | xid                         | Numeric transaction identifier of the<br>prepared transaction         |
| qid         | text                        | Global transaction identifier that was<br>assigned to the transaction |
| prepared    | timestamp with time<br>zone | Time at which the transaction is<br>prepared for commit               |
| owner       | name                        | Name of the user that executes the<br>transaction                     |
| database    | name                        | Name of the database in which the<br>transaction is executed          |

**Table 16-104** GLOBAL\_TRANSACTIONS\_PREPARED\_XACTS columns

# **16.2.9 Query**

## **16.2.9.1 STATEMENT**

**STATEMENT** obtains information about execution statements (normalized SQL statements) on the current node. To query a view, you must have the **sysadmin** or **monitor admin** permission. You can view all statistics about normalized SQL statements received by the CN, whereas you can view only the statistics about normalized SQL statements executed on the current DN.

| <b>Name</b>       | <b>Type</b> | <b>Description</b>                                                                          |
|-------------------|-------------|---------------------------------------------------------------------------------------------|
| node_name         | name        | Node name                                                                                   |
| node_id           | integer     | Node ID (node_id in pgxc_node)                                                              |
| user_name         | name        | Username                                                                                    |
| user id           | oid         | OID of the user                                                                             |
| unique_sql_id     | bigint      | ID of the normalized SQL statement                                                          |
| query             | text        | Normalized SQL statement<br>Note: The length is controlled by<br>track_activity_query_size. |
| n_calls           | bigint      | Number of calls                                                                             |
| min_elapse_time   | bigint      | Minimum execution time of the SQL<br>statement in the kernel (unit: $\mu s$ )               |
| max_elapse_time   | bigint      | Maximum execution time of the SQL<br>statement in the kernel (unit: $\mu s$ )               |
| total_elapse_time | bigint      | Total execution time of the SQL statement<br>in the kernel (unit: $\mu s$ )                 |
| n_returned_rows   | bigint      | Number of rows in the result set returned<br>by the <b>SELECT</b> statement                 |
| n_tuples_fetched  | bigint      | Number of rows randomly scanned                                                             |
| n_tuples_returned | bigint      | Number of rows sequentially scanned                                                         |
| n_tuples_inserted | bigint      | Number of rows inserted                                                                     |
| n_tuples_updated  | bigint      | Number of rows updated                                                                      |
| n_tuples_deleted  | bigint      | Number of rows deleted                                                                      |
| n_blocks_fetched  | bigint      | Number of buffer block access times                                                         |
| n_blocks_hit      | bigint      | Number of buffer block hits                                                                 |

**Table 16-105** STATEMENT columns

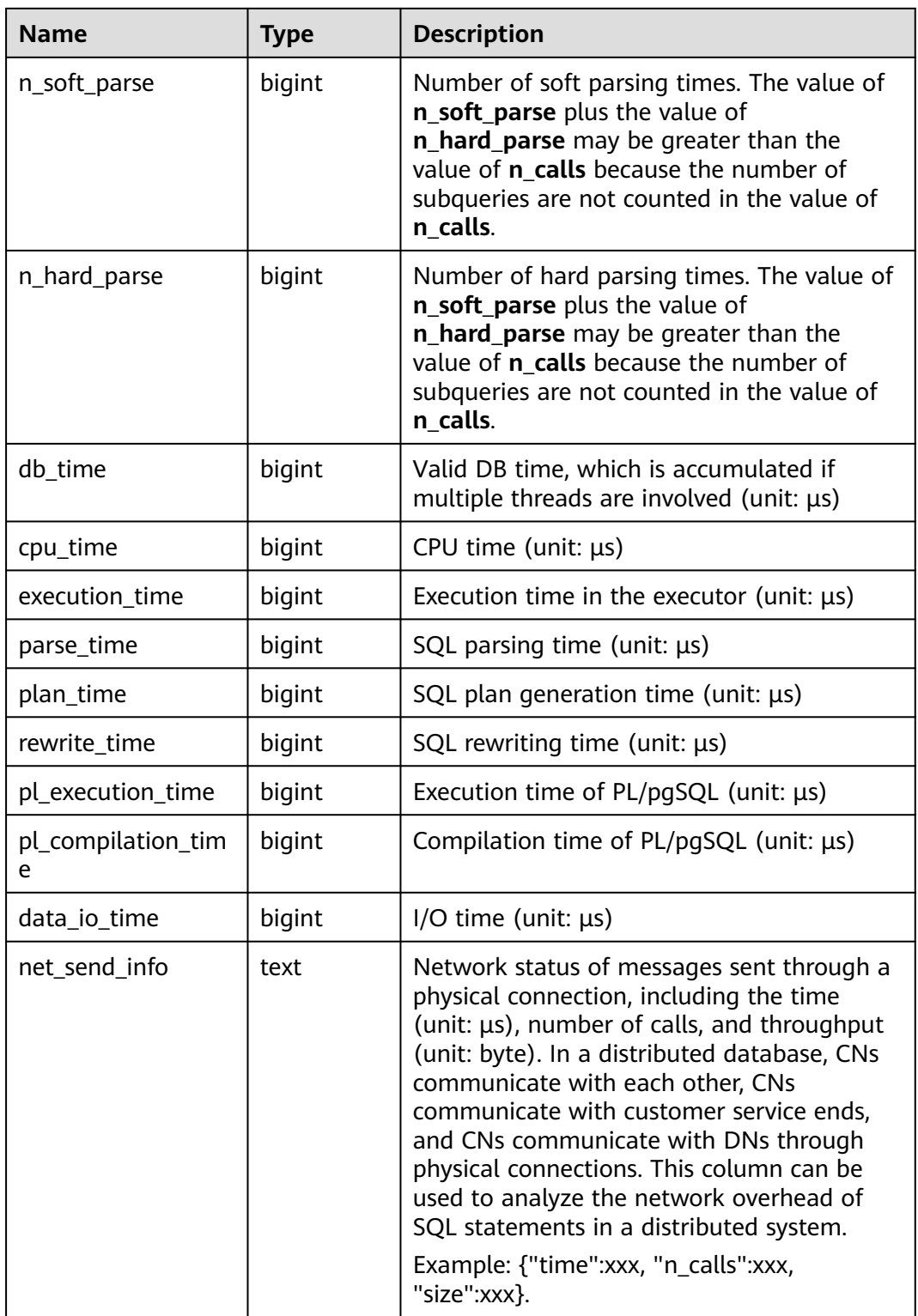

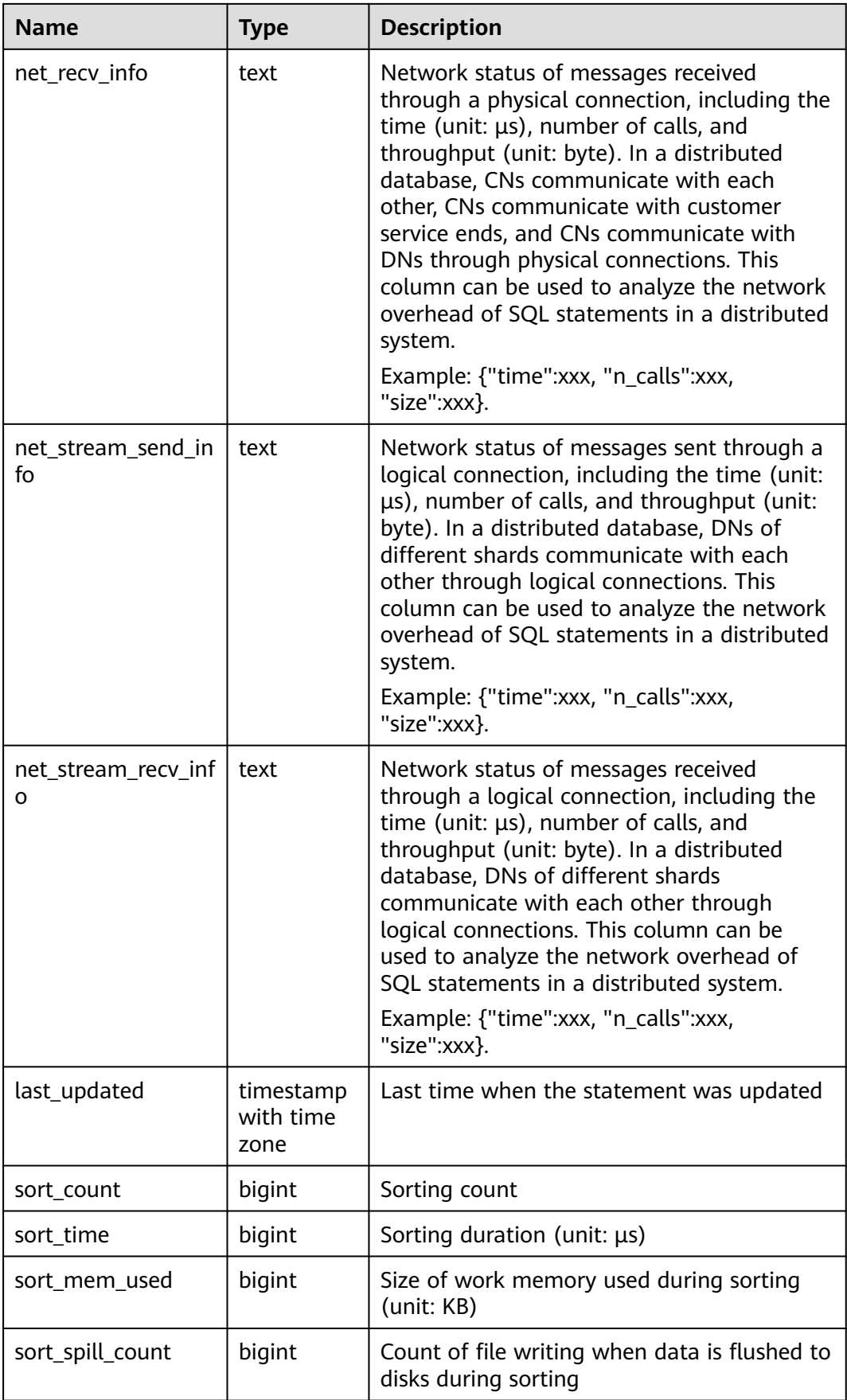

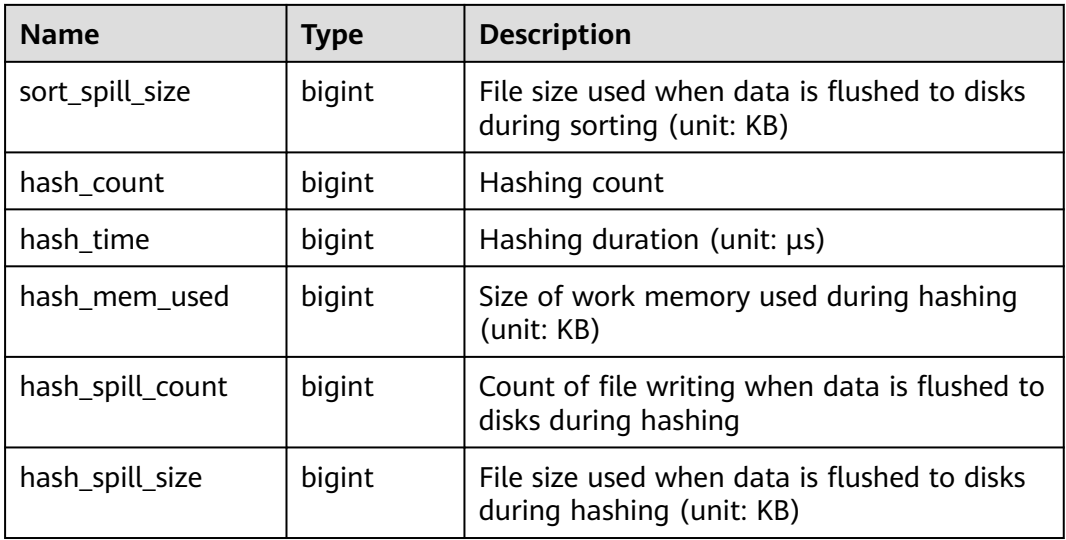

### **16.2.9.2 SUMMARY\_STATEMENT**

**SUMMARY\_STATEMENT** displays all information (including DNs) about executed statements (normalized SQL statements) on each CN.

| <b>Name</b>       | <b>Type</b> | <b>Description</b>                                                            |
|-------------------|-------------|-------------------------------------------------------------------------------|
| node_name         | name        | Node name                                                                     |
| node_id           | integer     | Node ID (node_id in pgxc_node)                                                |
| user name         | name        | Username                                                                      |
| user id           | oid         | OID of the user                                                               |
| unique_sql_id     | bigint      | ID of the normalized SQL statement                                            |
| query             | text        | Normalized SQL statement                                                      |
|                   |             | Note: The length is controlled by<br>track_activity_query_size.               |
| n_calls           | bigint      | Number of calls                                                               |
| min_elapse_time   | bigint      | Minimum execution time of the SQL<br>statement in the kernel (unit: $\mu s$ ) |
| max_elapse_time   | bigint      | Maximum execution time of the SQL<br>statement in the kernel (unit: $\mu s$ ) |
| total_elapse_time | bigint      | Total execution time of the SQL statement<br>in the kernel (unit: $\mu s$ )   |
| n_returned_rows   | bigint      | Number of rows in the result set returned<br>by the <b>SELECT</b> statement   |

**Table 16-106** SUMMARY\_STATEMENT columns

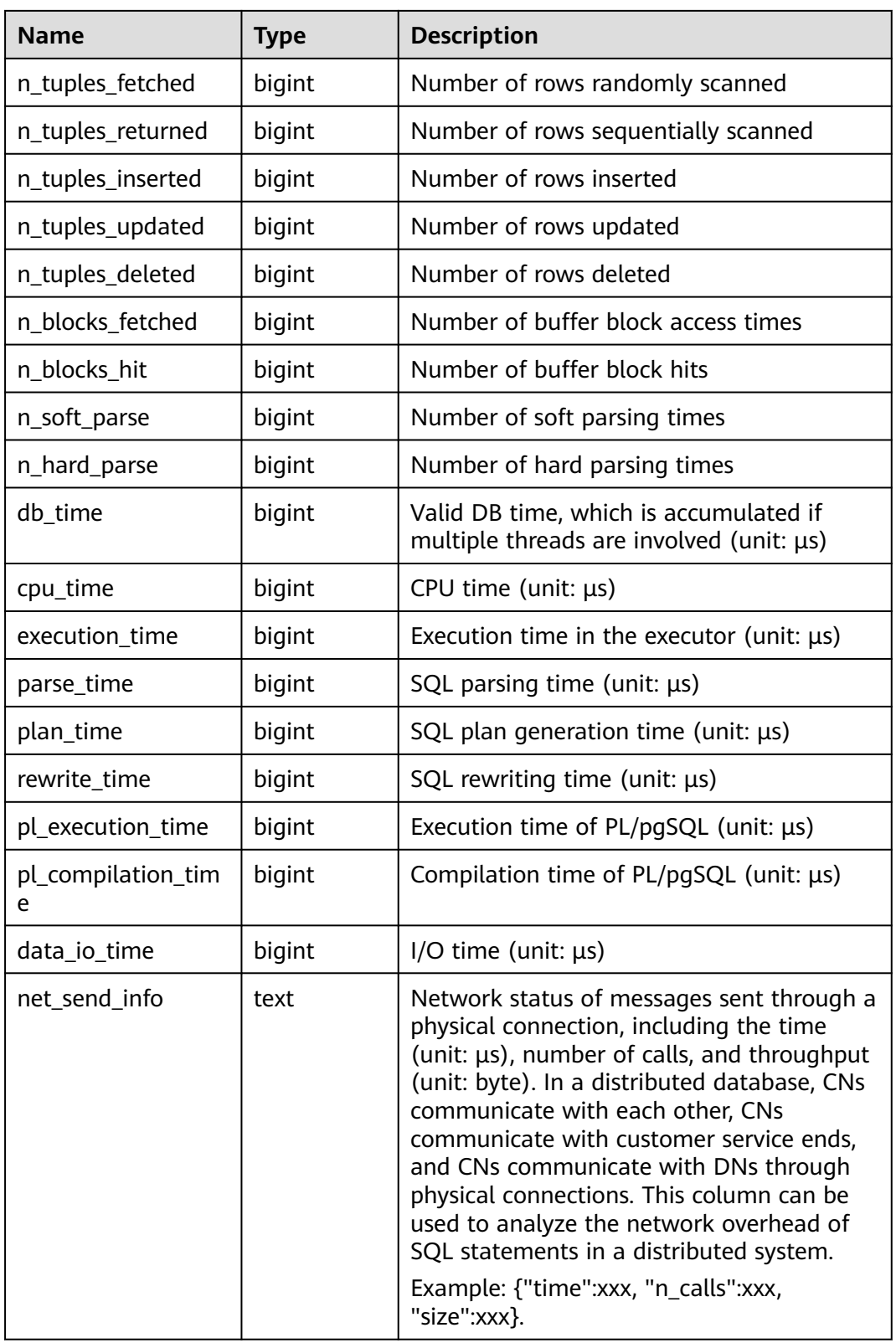

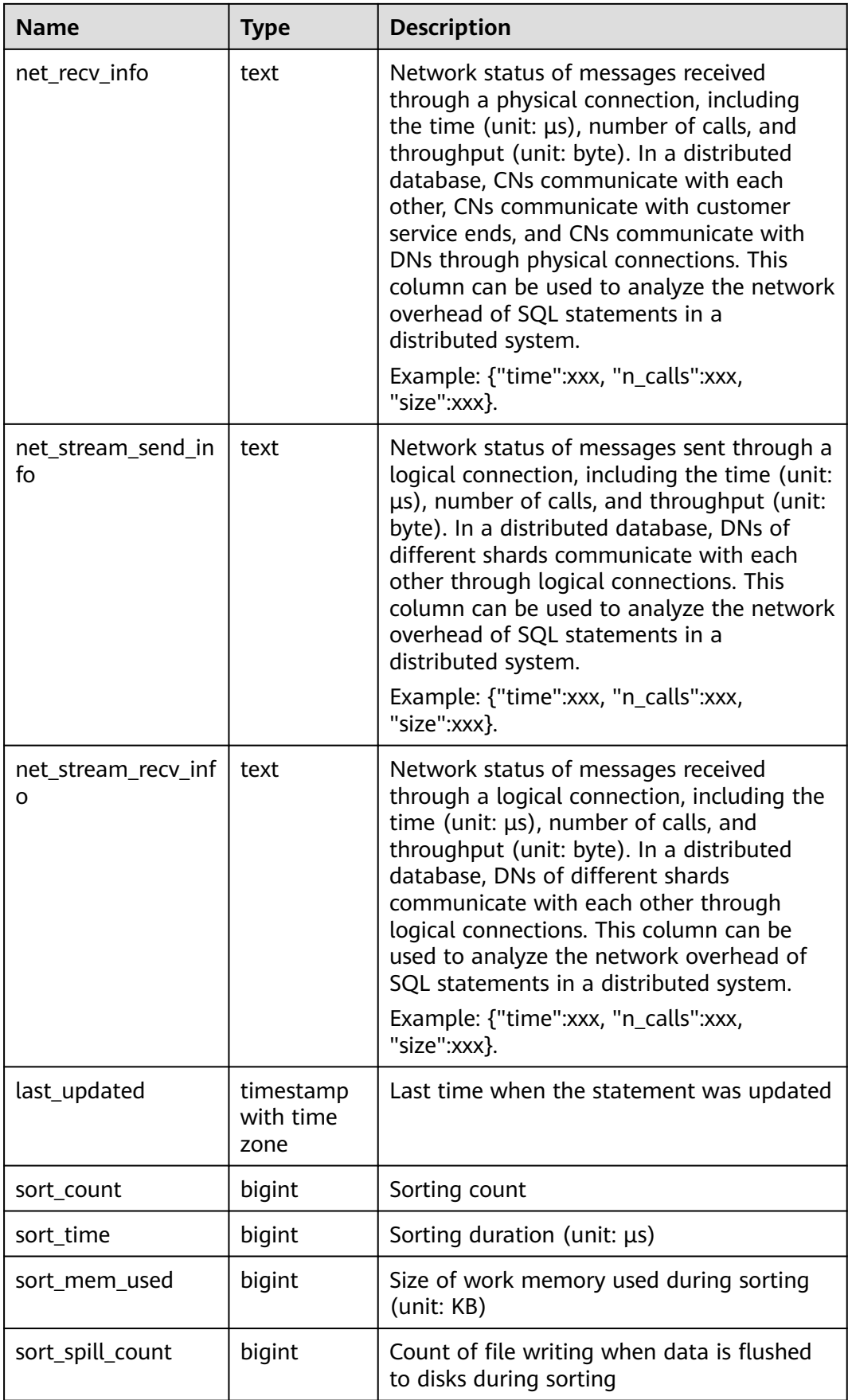

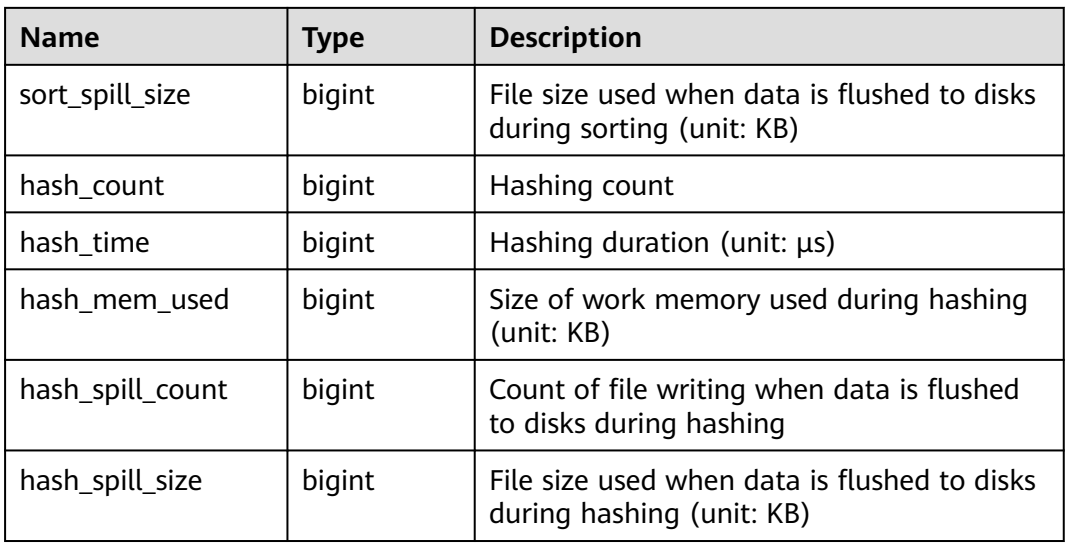

### **16.2.9.3 STATEMENT\_COUNT**

**STATEMENT\_COUNT** displays statistics about four types of running statements (**SELECT**, **INSERT**, **UPDATE**, **DELETE**, and **MERGE INTO**) as well as DDL, DML, and DCL statements on the current node of the database.

#### $\Box$  Note

By querying the **STATEMENT\_COUNT** view, a common user can view statistics only about this user on the current node, whereas an administrator can view statistics about all users on the current node. When the cluster or node is restarted, the statistics are cleared and the counting restarts. The system counts when a node receives a query, including a query inside the cluster. For example, when a CN receives a query and distributes multiple queries to DNs, the queries are counted accordingly on the DNs.

| <b>Name</b>     | <b>Type</b> | <b>Description</b>                                       |
|-----------------|-------------|----------------------------------------------------------|
| node_name       | text        | Node name                                                |
| user name       | text        | Username                                                 |
| select count    | bigint      | Statistical result of the <b>SELECT</b> statement        |
| update_count    | bigint      | Statistical result of the <b>UPDATE</b> statement        |
| insert_count    | bigint      | Statistical result of the <b>INSERT</b> statement        |
| delete_count    | bigint      | Statistical result of the DELETE statement               |
| mergeinto_count | bigint      | Statistical result of the <b>MERGE INTO</b><br>statement |
| ddl count       | bigint      | Number of DDL statements                                 |
| dml count       | bigint      | Number of DML statements                                 |

**Table 16-107** STATEMENT\_COUNT columns

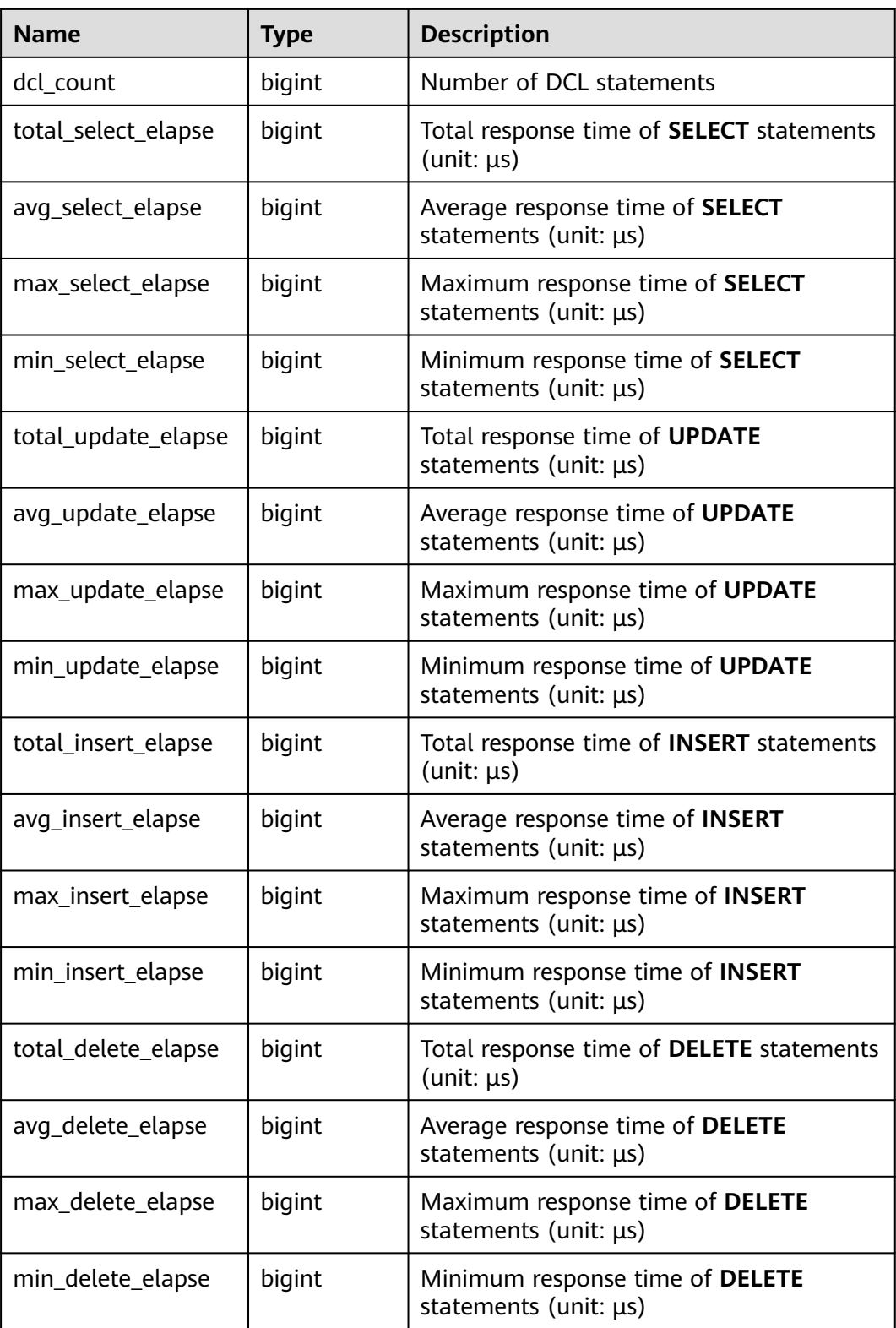

## **16.2.9.4 GLOBAL\_STATEMENT\_COUNT**

**GLOBAL\_STATEMENT\_COUNT** displays statistics about four types of running statements (**SELECT**, **INSERT**, **UPDATE**, **DELETE**, and **MERGE INTO**) as well as DDL, DML, and DCL statements on each node of the database.

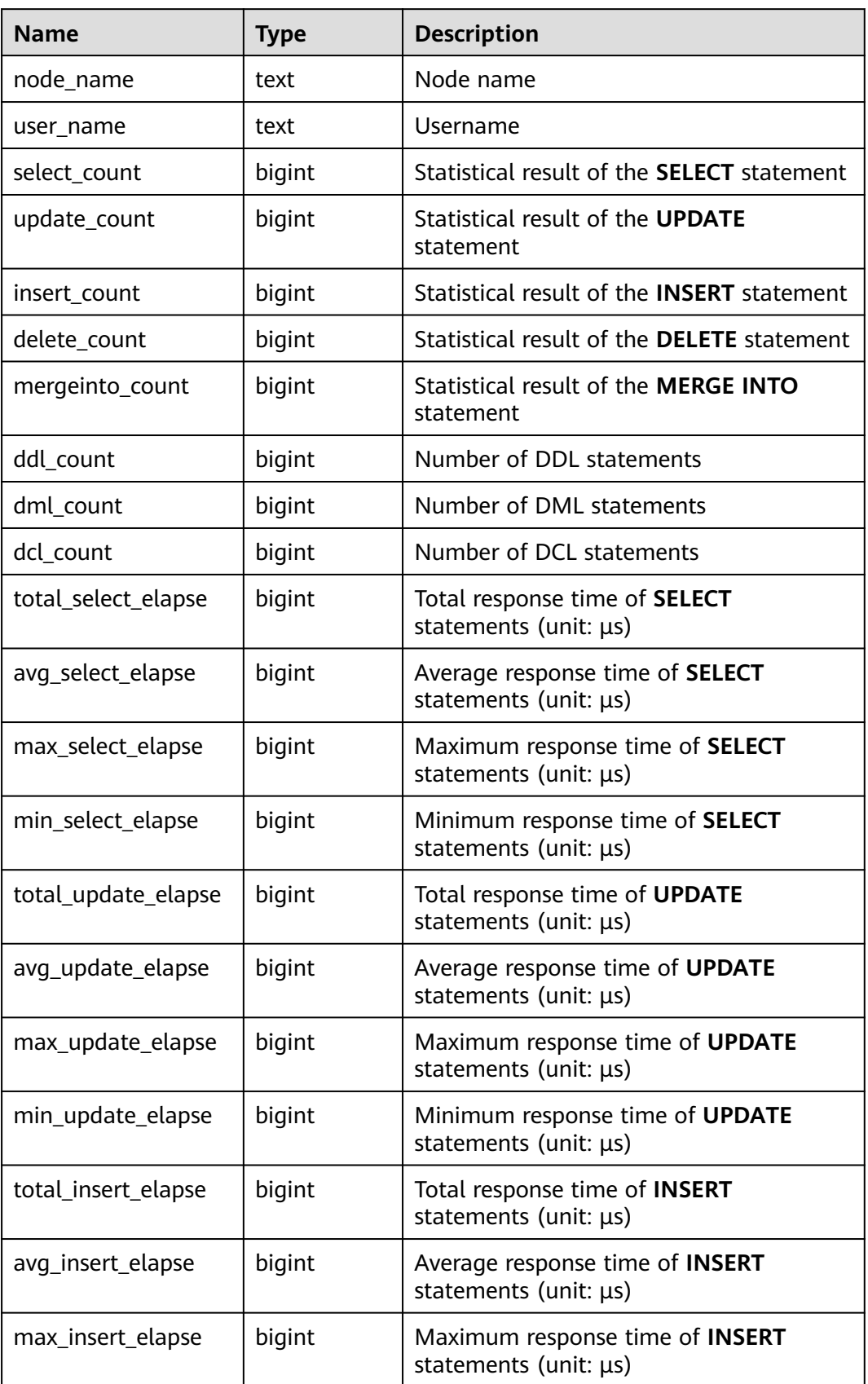

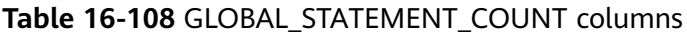

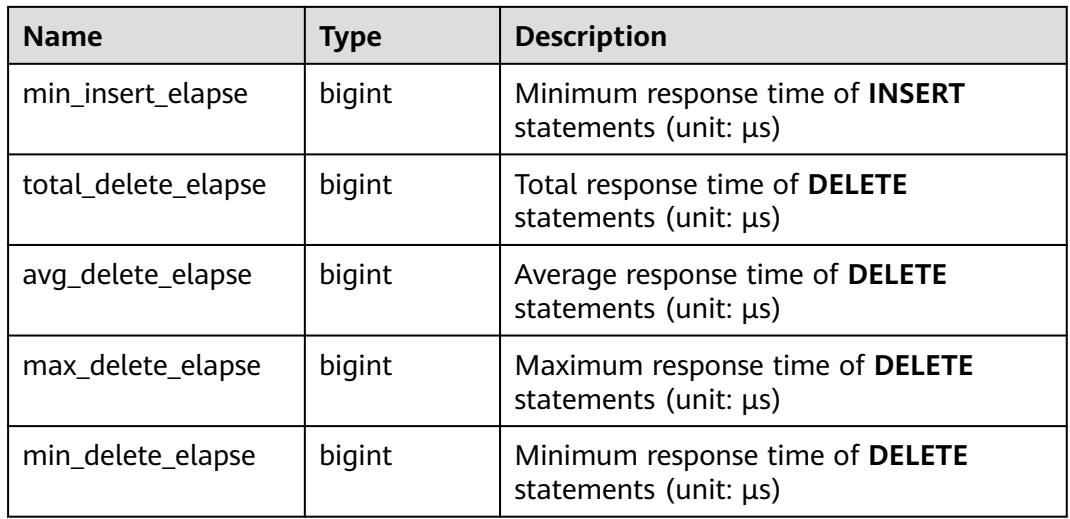

## **16.2.9.5 SUMMARY\_STATEMENT\_COUNT**

**SUMMARY\_STATEMENT\_COUNT** displays statistics about four types of running statements (**SELECT**, **INSERT**, **UPDATE**, **DELETE**, and **MERGE INTO**) as well as DDL, DML, and DCL statements on all nodes (CNs and DNs) of the database.

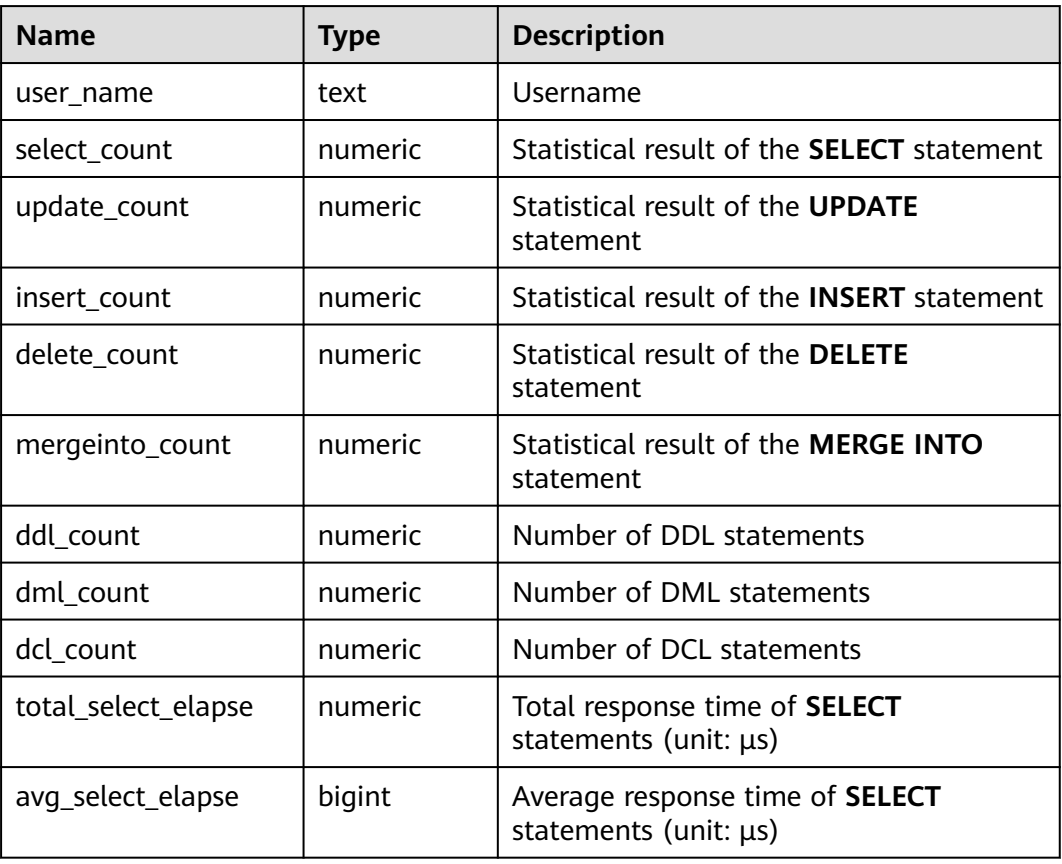

**Table 16-109** SUMMARY\_STATEMENT\_COUNT columns

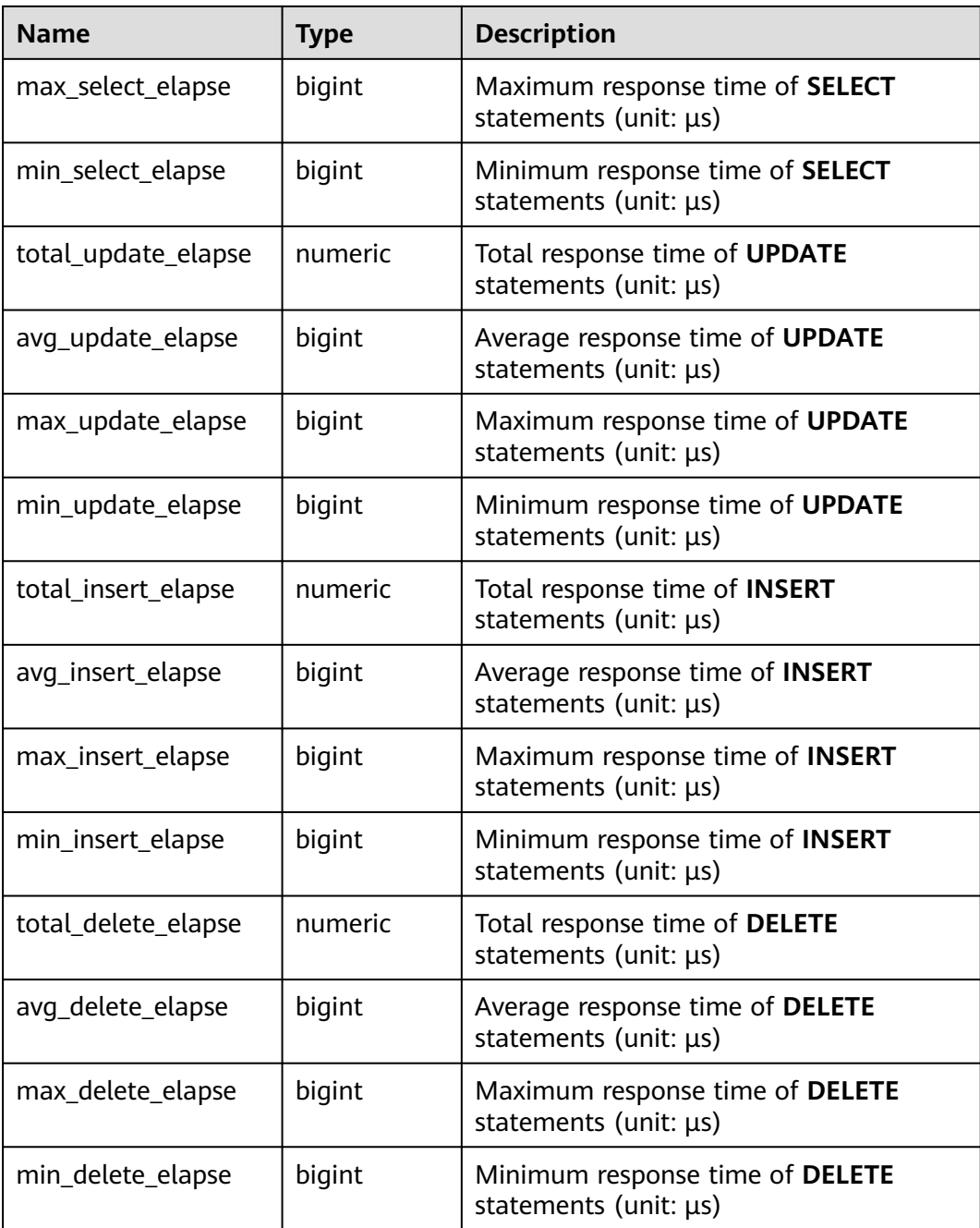

## **16.2.9.6 GLOBAL\_STATEMENT\_COMPLEX\_HISTORY**

**GLOBAL\_STATEMENT\_COMPLEX\_HISTORY\_TABLE** displays load management information about completed jobs executed on each node. (The current feature is a lab feature. Contact Huawei engineers for technical support before using it.)

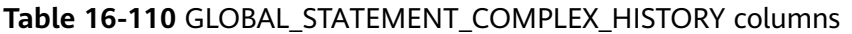

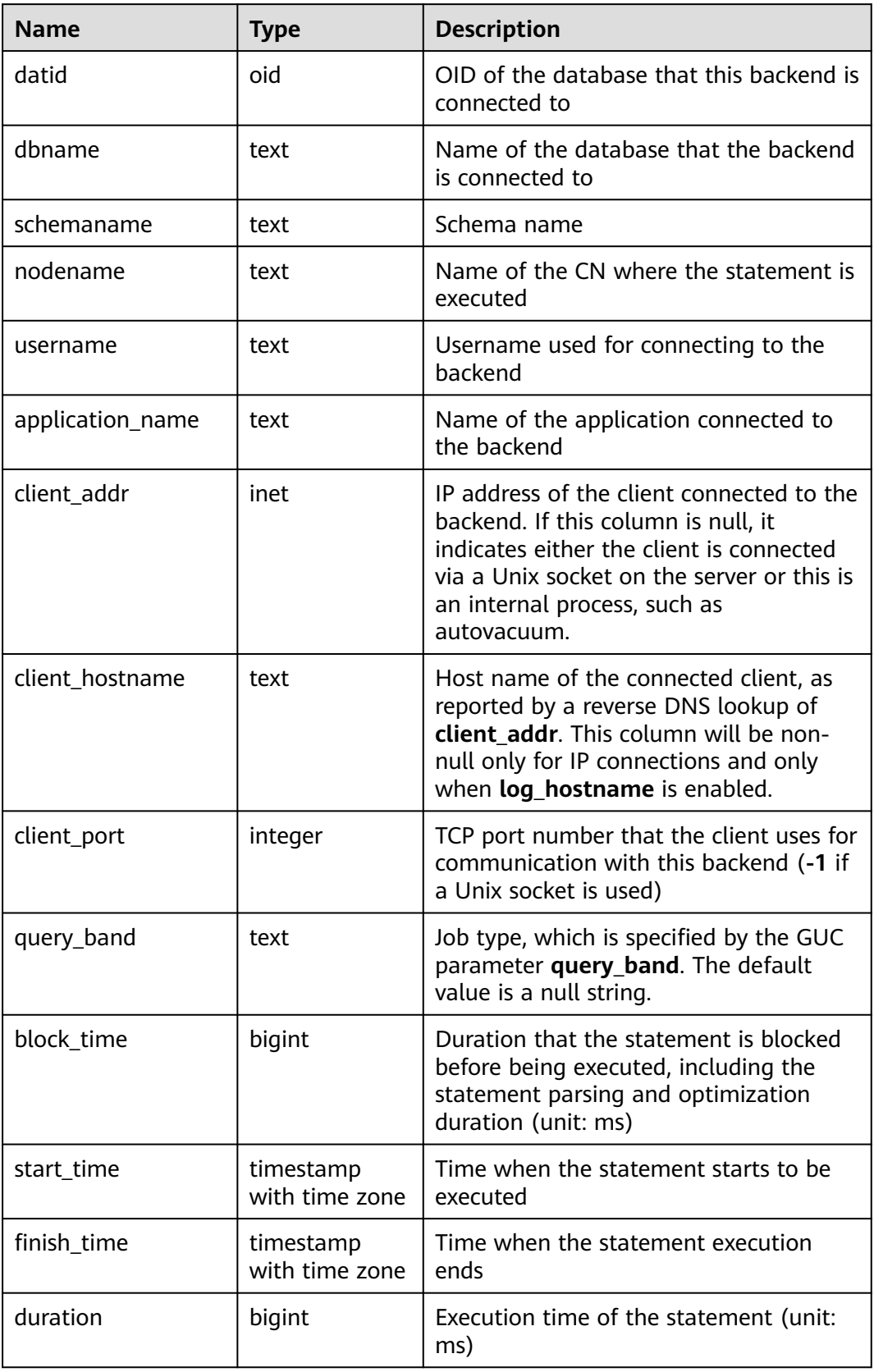

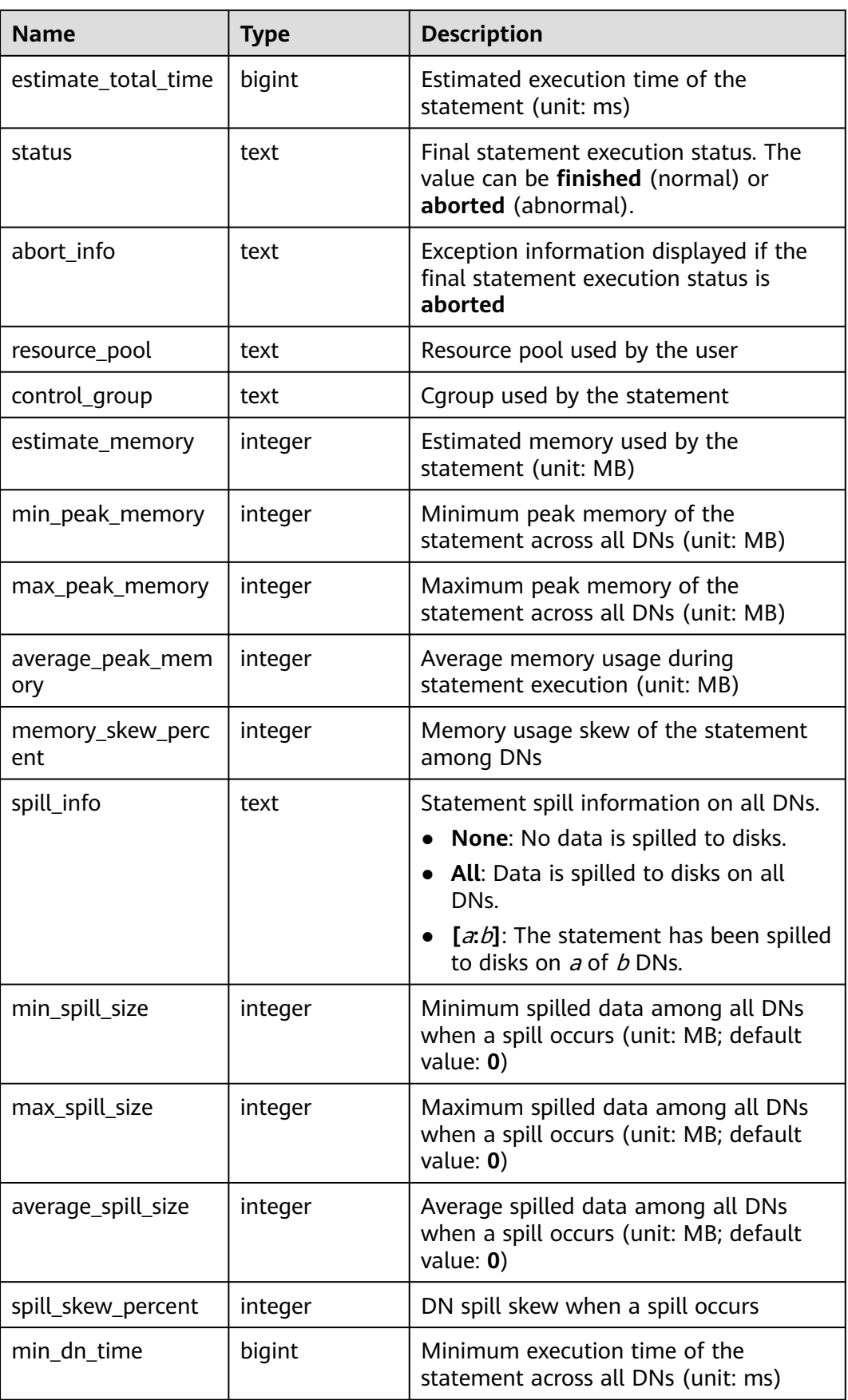

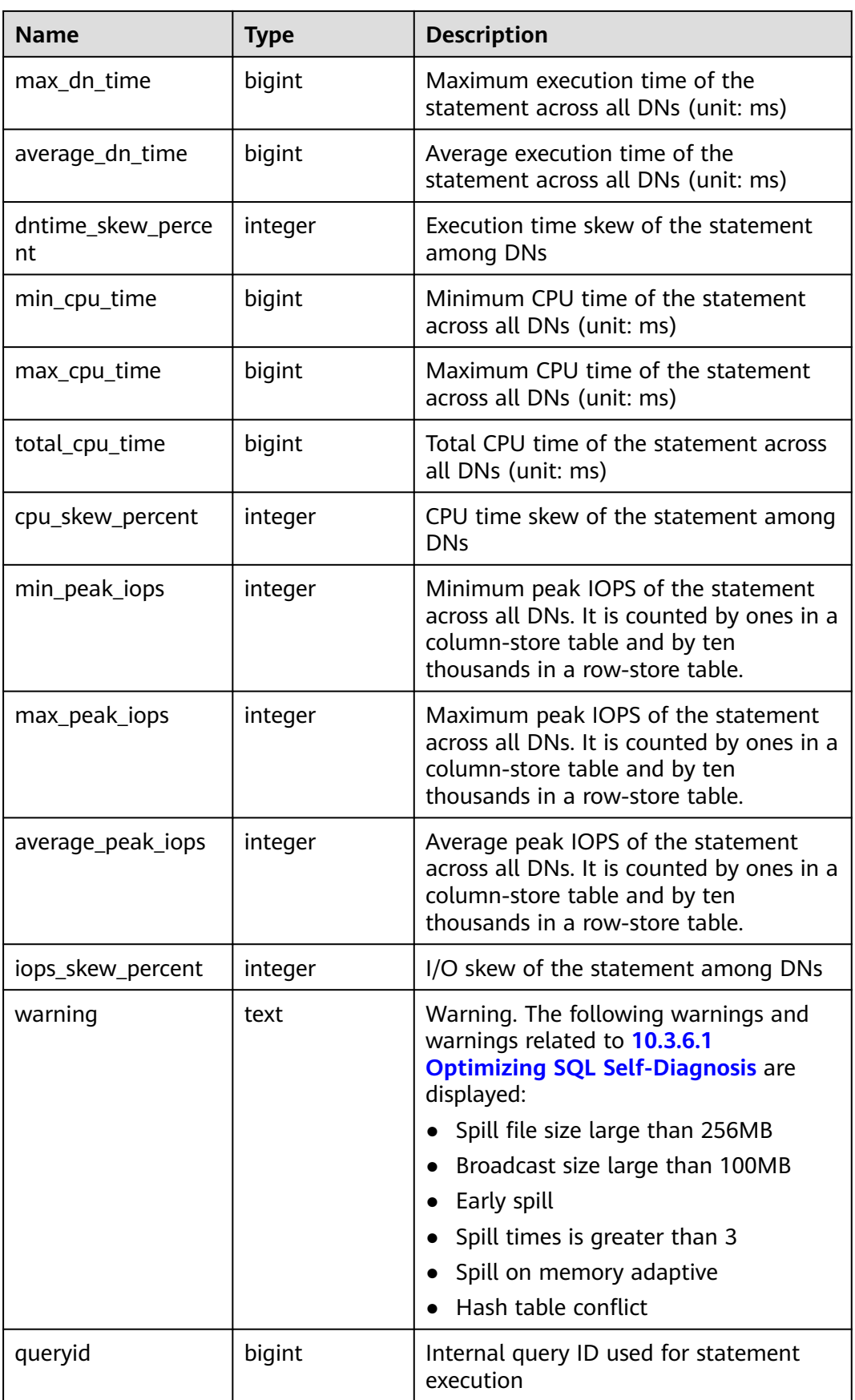
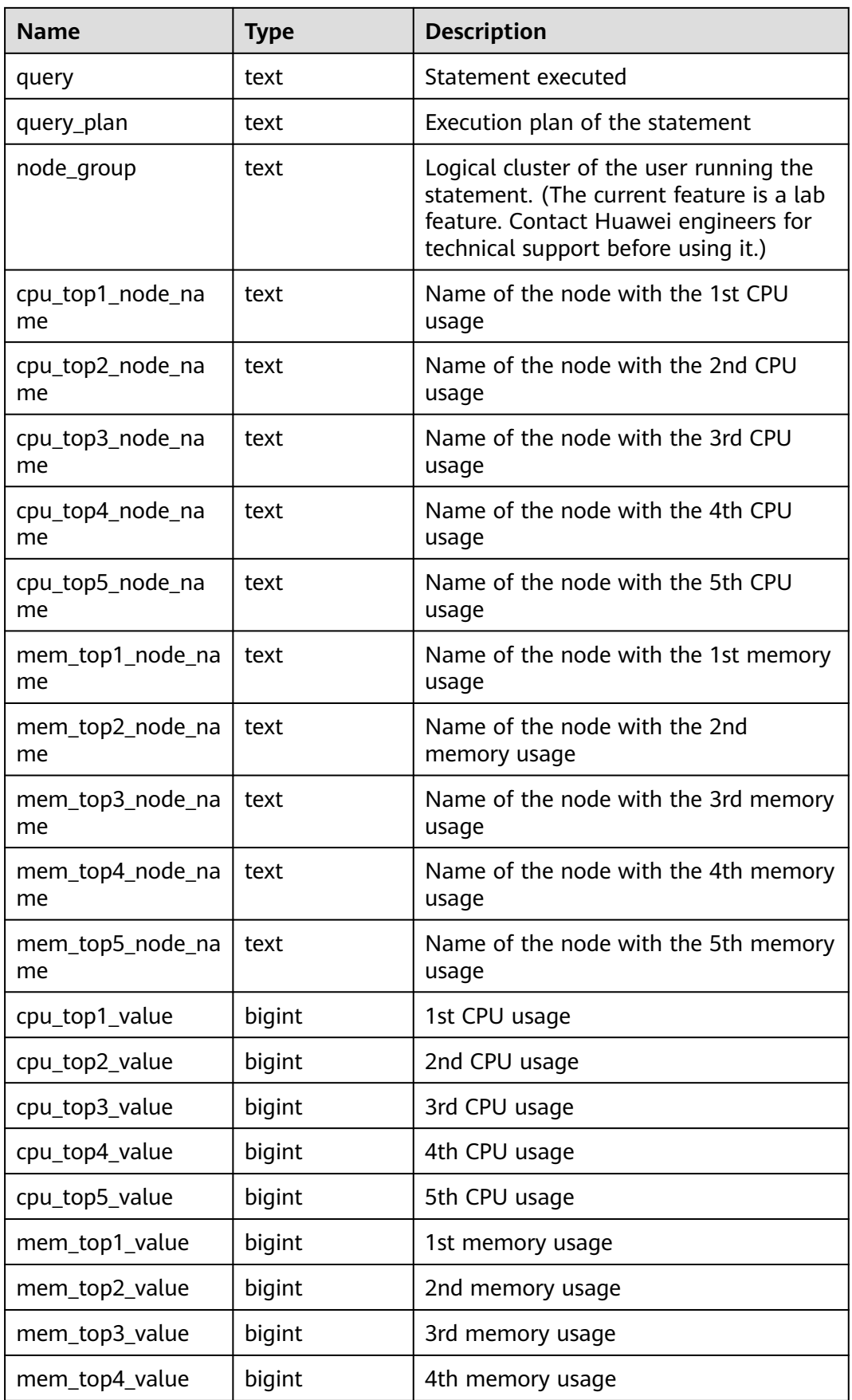

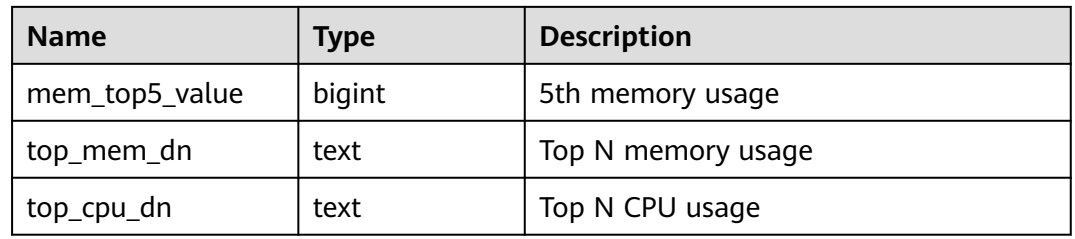

### **16.2.9.7 GLOBAL\_STATEMENT\_COMPLEX\_HISTORY\_TABLE**

**GLOBAL STATEMENT COMPLEX\_HISTORY\_TABLE** displays load management information about completed jobs executed on each node. (The current feature is a lab feature. Contact Huawei engineers for technical support before using it.) Data is dumped from the kernel to this system catalog. If **enable resource record** is set to **on**, the system imports records from **[16.2.9.6](#page-1976-0)**

**GLOBAL STATEMENT COMPLEX HISTORY** to this system catalog every 3 minutes. You are not advised to enable this function, because it occupies storage space and affects performance. Columns in this catalog are the same as those in **[16.2.9.6 GLOBAL\\_STATEMENT\\_COMPLEX\\_HISTORY](#page-1976-0)**.

#### **16.2.9.8 GLOBAL\_STATEMENT\_COMPLEX\_RUNTIME**

**GLOBAL\_STATEMENT\_COMPLEX\_RUNTIME** displays load management records of jobs that are being executed by the current user on each node. (The current feature is a lab feature. Contact Huawei engineers for technical support before using it.)

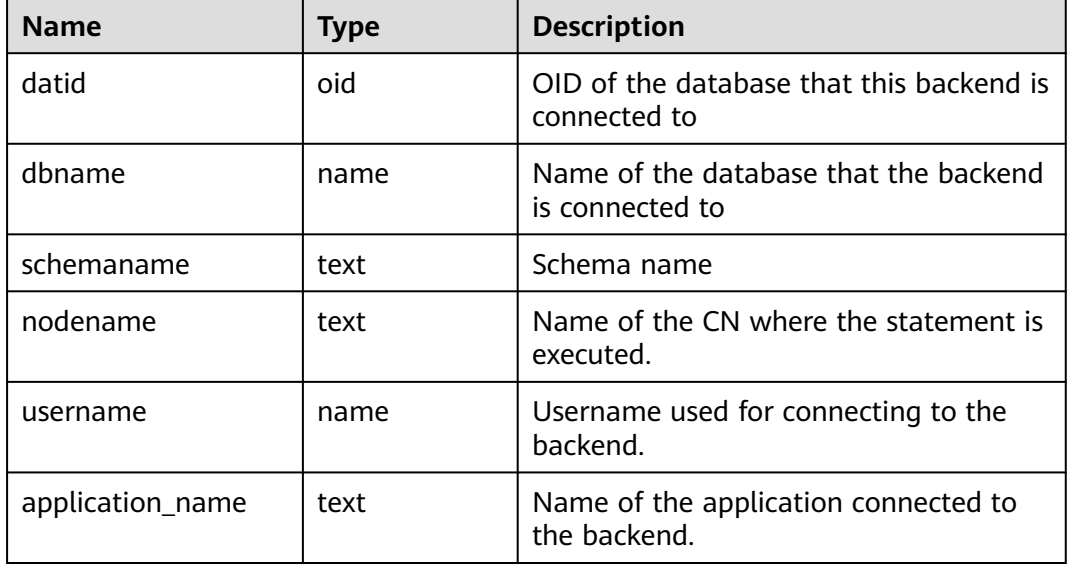

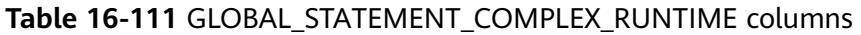

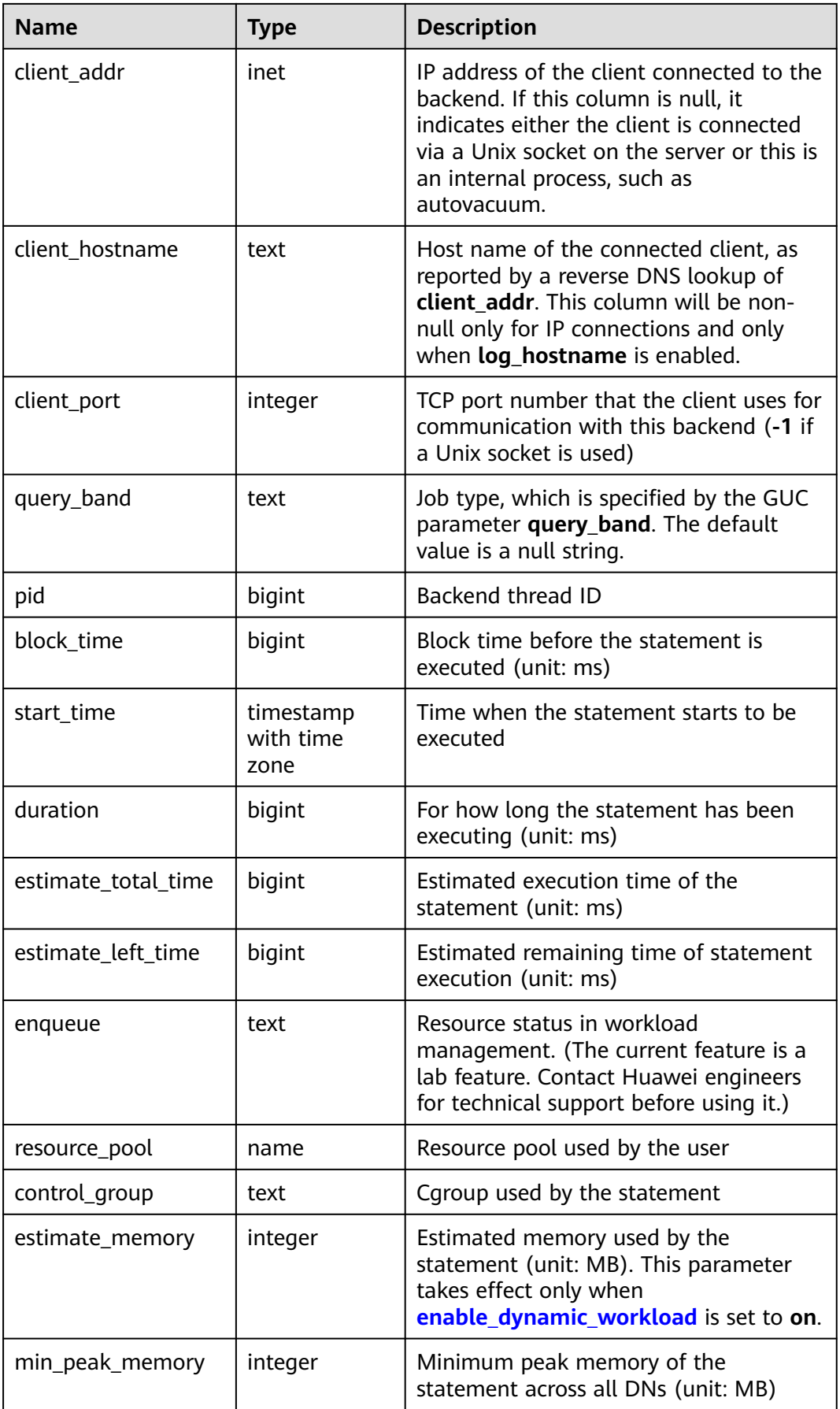

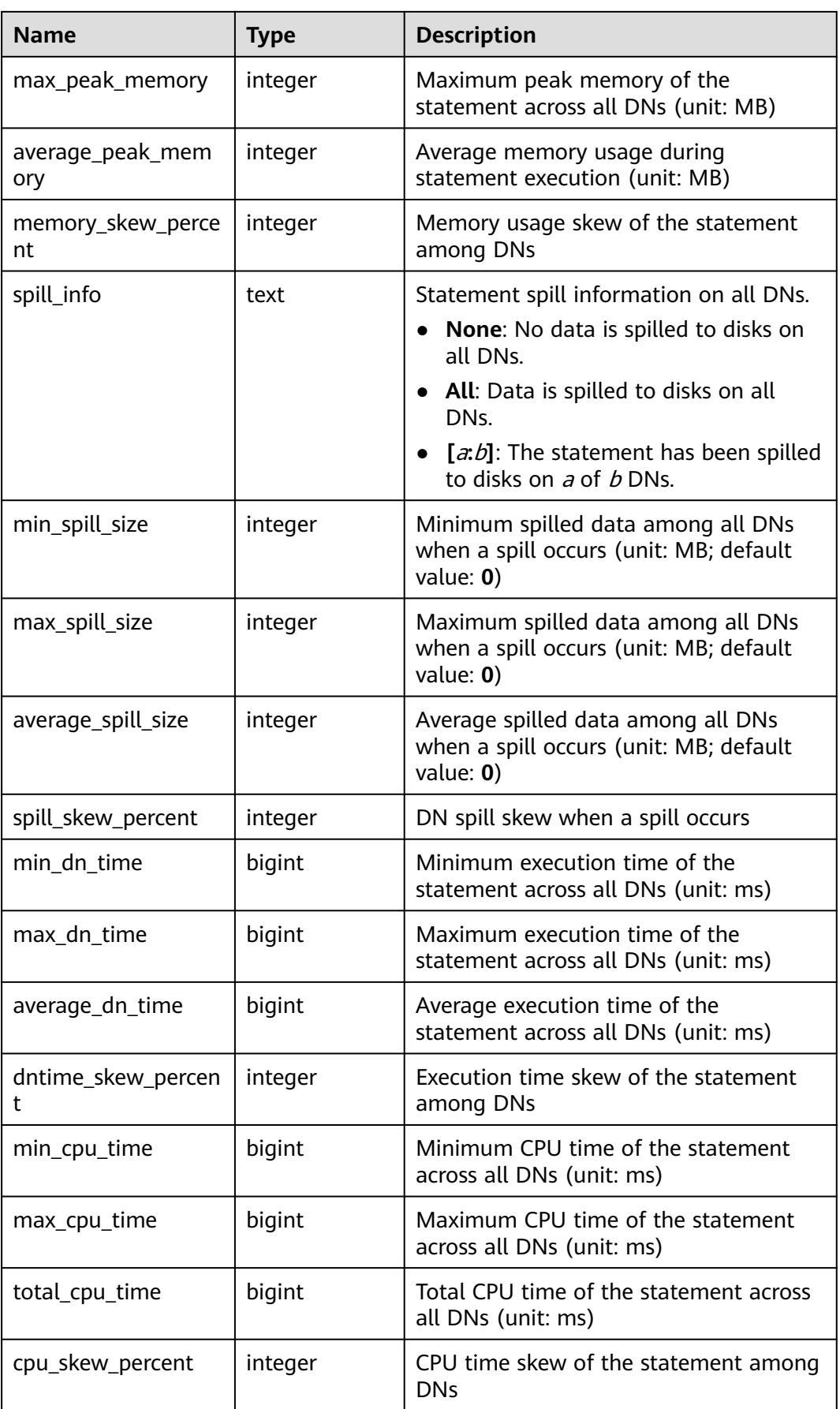

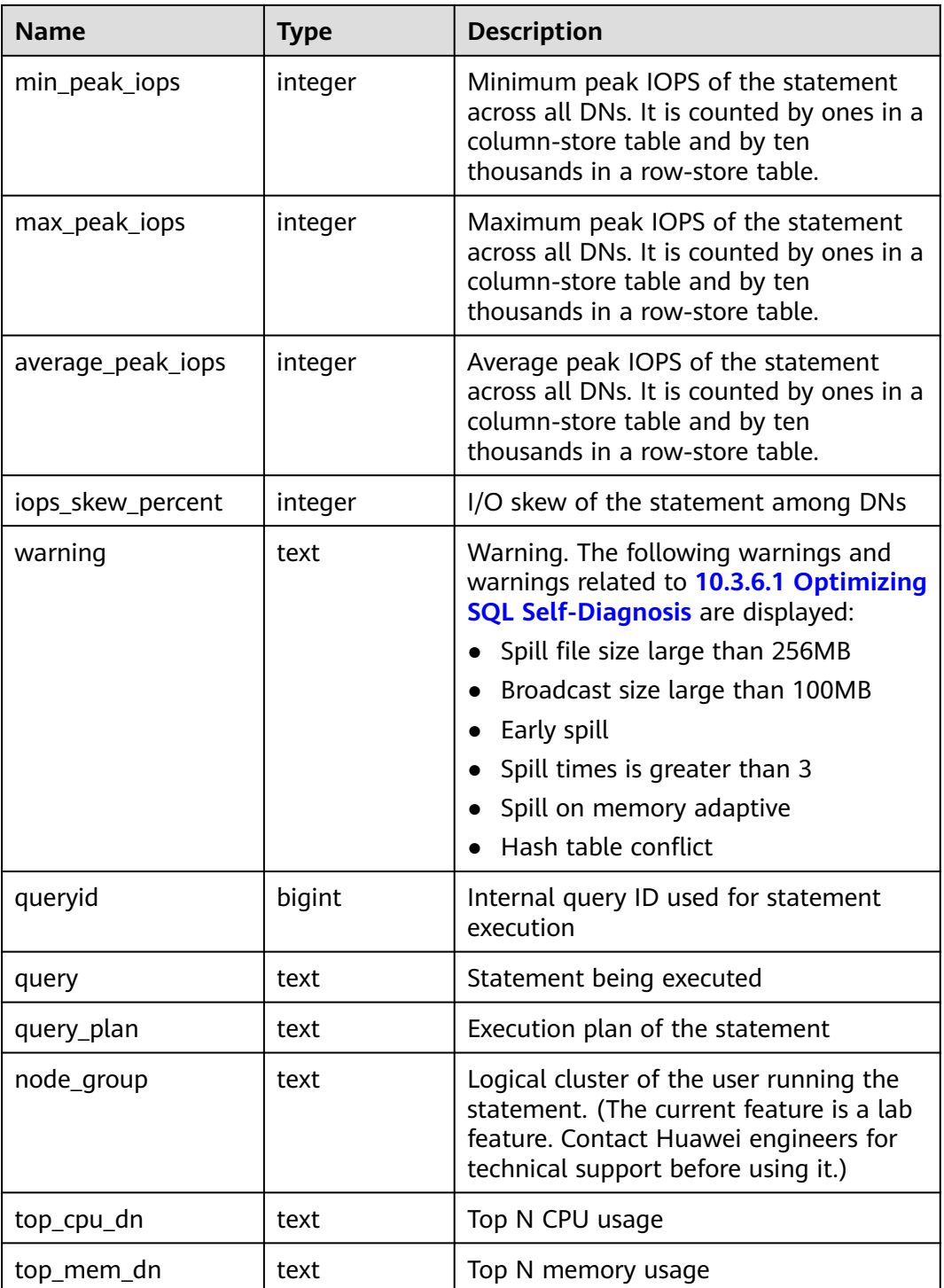

## **16.2.9.9 STATEMENT\_RESPONSETIME\_PERCENTILE**

**STATEMENT\_RESPONSETIME\_PERCENTILE** obtains the response times of 80% and 95% SQL statements in the cluster.

| <b>Name</b> | <b>Type</b> | <b>Description</b>                                                     |
|-------------|-------------|------------------------------------------------------------------------|
| p80         | bigint      | Response time of 80% SQL statements<br>in the cluster (unit: $\mu s$ ) |
| p95         | bigint      | Response time of 95% SQL statements<br>in the cluster (unit: $\mu s$ ) |

**Table 16-112** STATEMENT\_RESPONSETIME\_PERCENTILE columns

### **16.2.9.10 STATEMENT\_COMPLEX\_RUNTIME**

**STATEMENT\_COMPLEX\_RUNTIME** displays load management information about jobs being executed by the current user on the current CN. (The current feature is a lab feature. Contact Huawei engineers for technical support before using it.)

**Table 16-113** STATEMENT\_COMPLEX\_RUNTIME columns

| <b>Name</b>      | <b>Type</b> | <b>Description</b>                                                                                                    |
|------------------|-------------|----------------------------------------------------------------------------------------------------|
| datid            | oid         | OID of the database that this backend<br>is connected to                                                                                                    |
| dbname           | name        | Name of the database that the backend<br>is connected to                                                                                                    |
| schemaname       | text        | Schema name                                                                                                    |
| nodename         | text        | Name of the CN where the statement is<br>executed.                                                                                                    |
| username         | name        | Username used for connecting to the<br>backend                                                                                                    |
| application_name | text        | Name of the application connected to<br>the backend                                                                                                    |
| client_addr      | inet        | IP address of the client connected to<br>the backend. If this column is null, it<br>indicates either the client is connected<br>via a Unix socket on the server or this is<br>an internal process, such as<br>autovacuum. |
| client_hostname  | text        | Host name of the connected client, as<br>reported by a reverse DNS lookup of<br>client addr. This column will be non-<br>null only for IP connections and only<br>when log_hostname is enabled.                           |
| client_port      | integer     | TCP port number that the client uses<br>for communication with this backend<br>(-1 if a Unix socket is used)                                                                                                    |

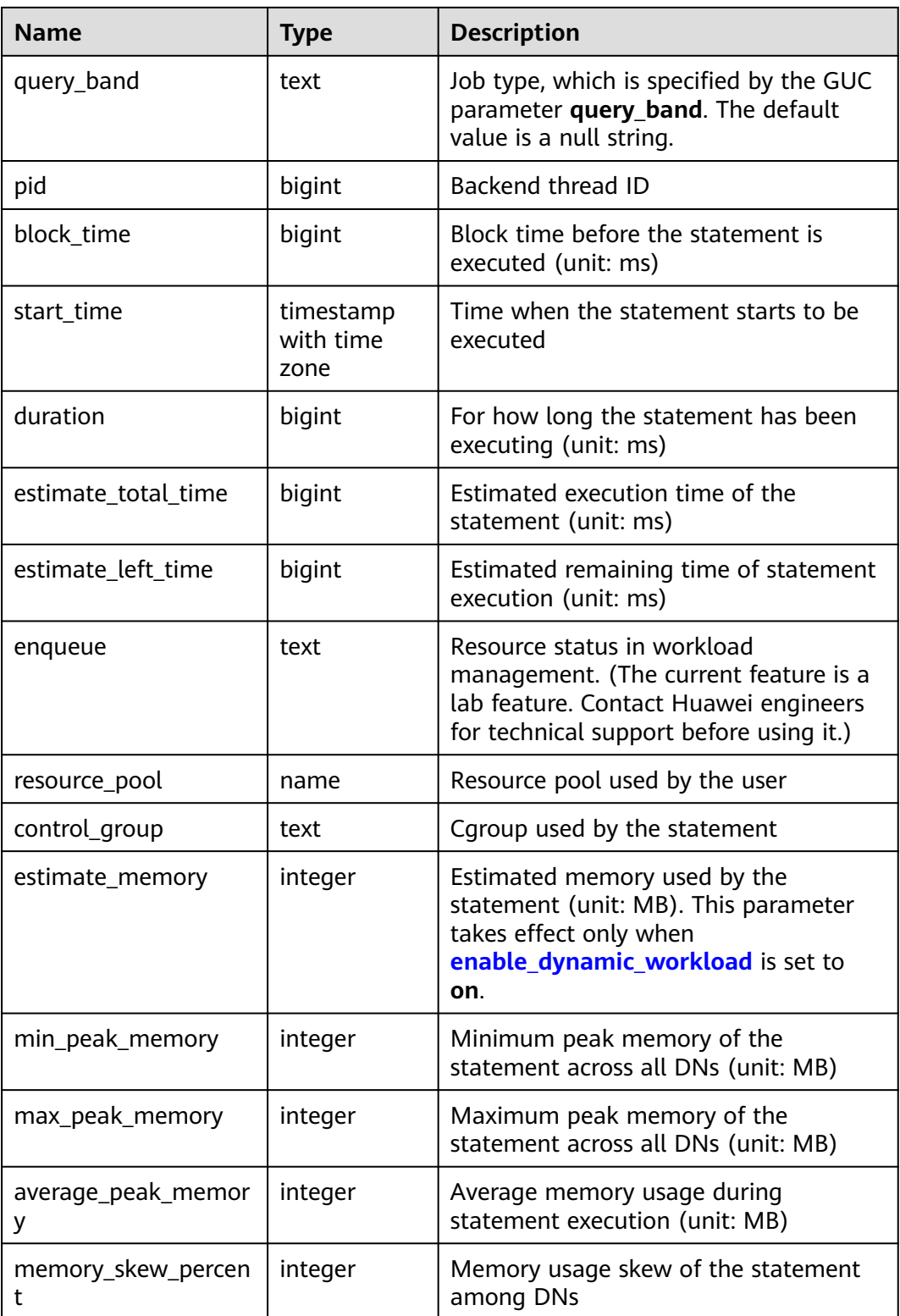

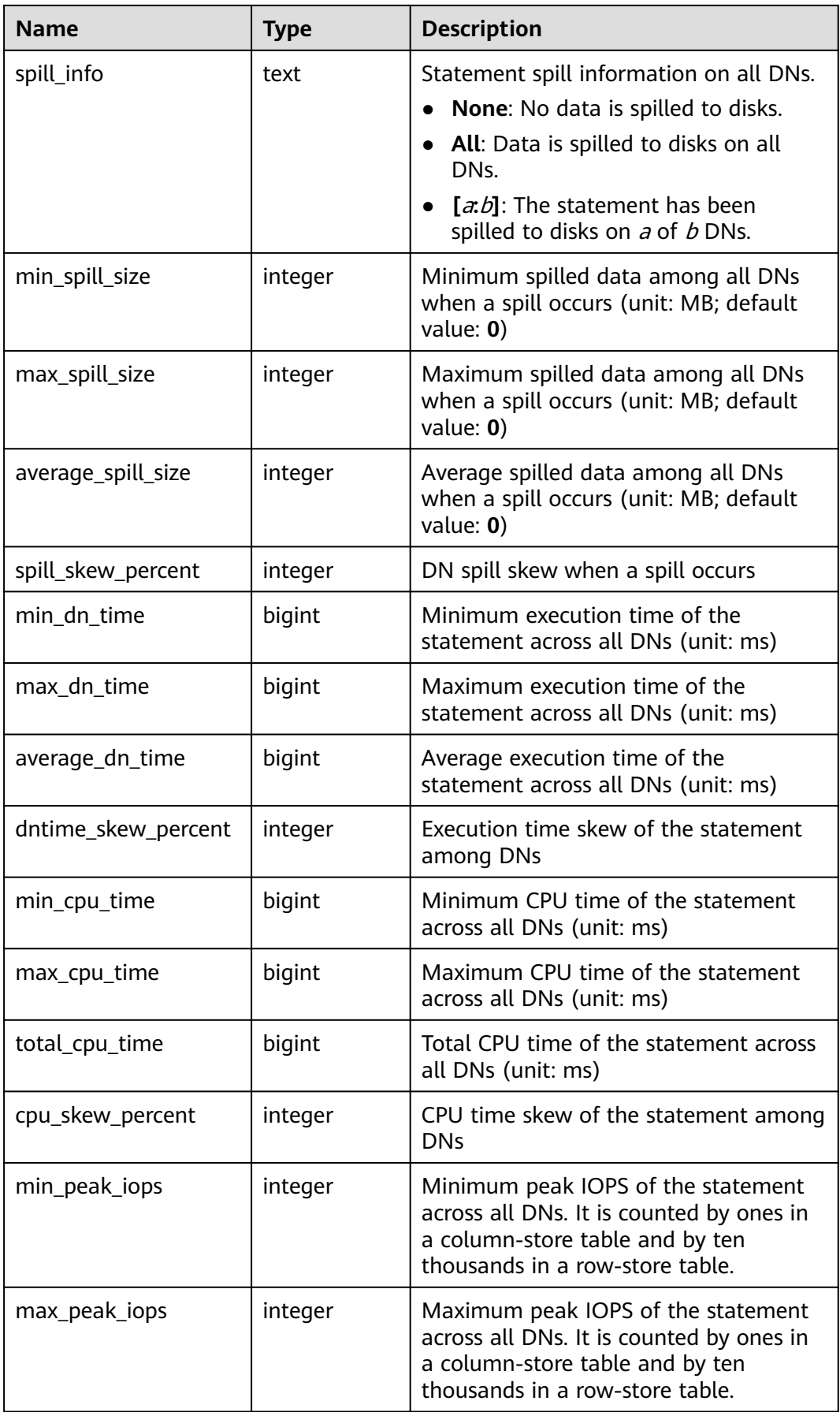

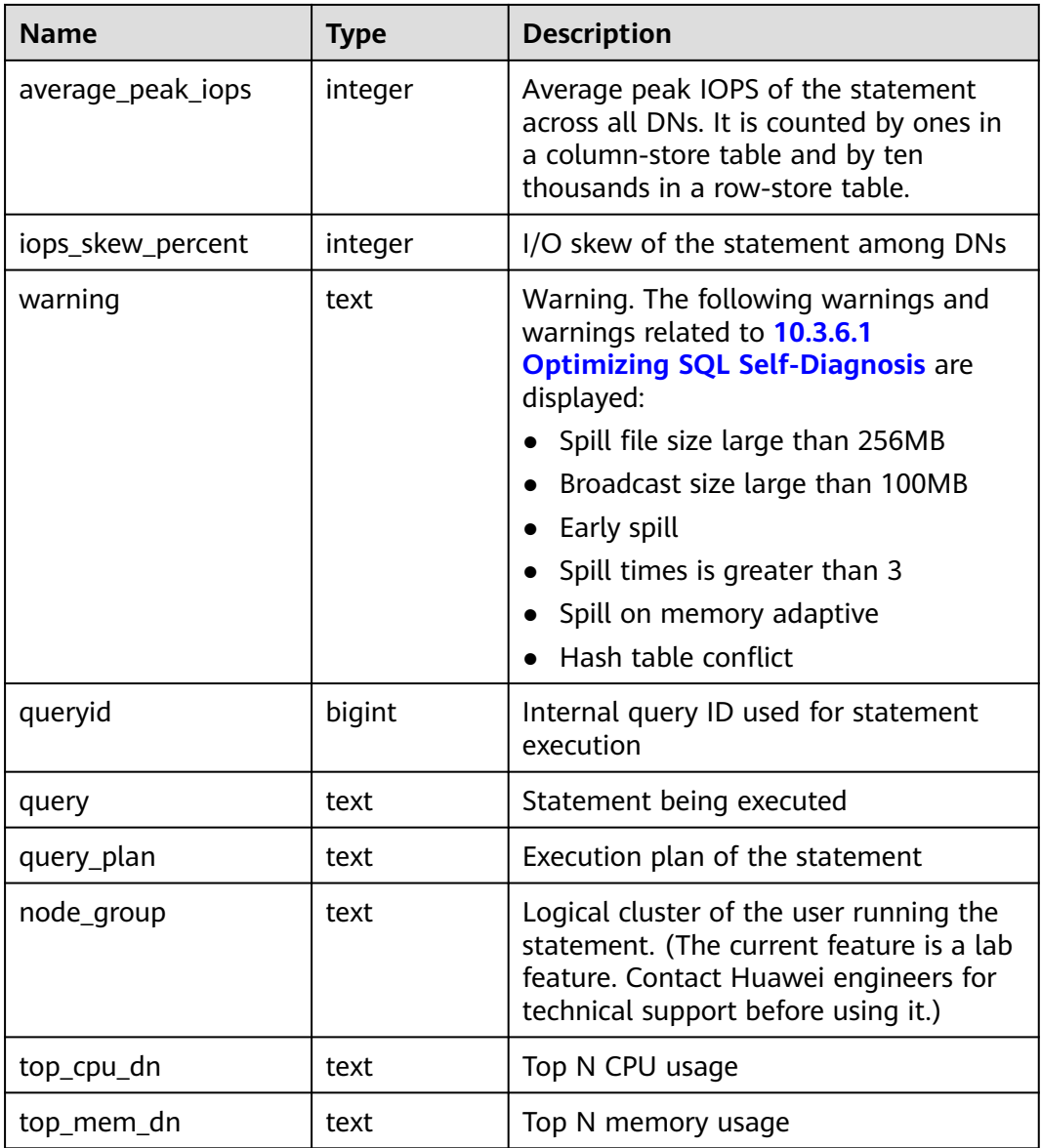

## **16.2.9.11 STATEMENT\_COMPLEX\_HISTORY\_TABLE**

**STATEMENT\_COMPLEX\_HISTORY\_TABLE** displays load management information about completed jobs executed on the current CN. (The current feature is a lab feature. Contact Huawei engineers for technical support before using it.) Data is dumped from the kernel to this system catalog. If **enable resource record** is set to **on**, the system imports records from **[15.3.83 GS\\_WLM\\_SESSION\\_HISTORY](#page-1746-0)** to this system catalog every 3 minutes. You are not advised to enable this function, because it occupies storage space and affects performance. Columns in this catalog are the same as those in **[Table 15-190](#page-1747-0)**.

#### **16.2.9.12 STATEMENT\_COMPLEX\_HISTORY**

**STATEMENT\_COMPLEX\_HISTORY** displays load management information about completed jobs executed on all CNs. (The current feature is a lab feature. Contact Huawei engineers for technical support before using it.) The data in this view is

obtained from **[15.2.33 GS\\_WLM\\_SESSION\\_QUERY\\_INFO\\_ALL](#page-1602-0)**. Columns in this view are the same as those in **[Table 15-190](#page-1747-0)**.

#### **16.2.9.13 STATEMENT\_WLMSTAT\_COMPLEX\_RUNTIME**

**STATEMENT\_WLMSTAT\_COMPLEX\_RUNTIME** displays load management information about ongoing jobs executed by the current user. (The current feature is a lab feature. Contact Huawei engineers for technical support before using it.)

**Table 16-114** STATEMENT\_WLMSTAT\_COMPLEX\_RUNTIME columns

| <b>Name</b>    | <b>Type</b> | <b>Description</b>                                                                       |
|----------------|-------------|------------------------------------------------------------------------------------------|
| datid          | oid         | OID of the database that this backend<br>is connected to                                 |
| datname        | name        | Name of the database that the<br>backend is connected to                                 |
| threadid       | bigint      | Backend thread ID                                                                        |
| processid      | integer     | PID of the backend thread                                                                |
| usesysid       | oid         | User OID for logging in to the backend                                                   |
| appname        | text        | Name of the application connected to<br>the backend                                      |
| usename        | name        | Name of the user logged in to the<br>backend                                             |
| priority       | bigint      | Priority of Cgroup where the statement<br>is located                                     |
| attribute      | text        | Attributes of the statement:                                                             |
|                |             | Ordinary: default attribute of a<br>statement before it is parsed by the<br>database     |
|                |             | • Simple: simple statements                                                              |
|                |             | <b>Complicated: complicated</b><br>statements                                            |
|                |             | <b>Internal:</b> internal statement of the<br>database                                   |
| block_time     | bigint      | Pending duration of the statement by<br>now, in seconds                                  |
| elapsed_time   | bigint      | Actual execution duration of the<br>statement by now, in seconds                         |
| total_cpu_time | bigint      | Total CPU usage duration of the<br>statement on the DN in the last period,<br>in seconds |

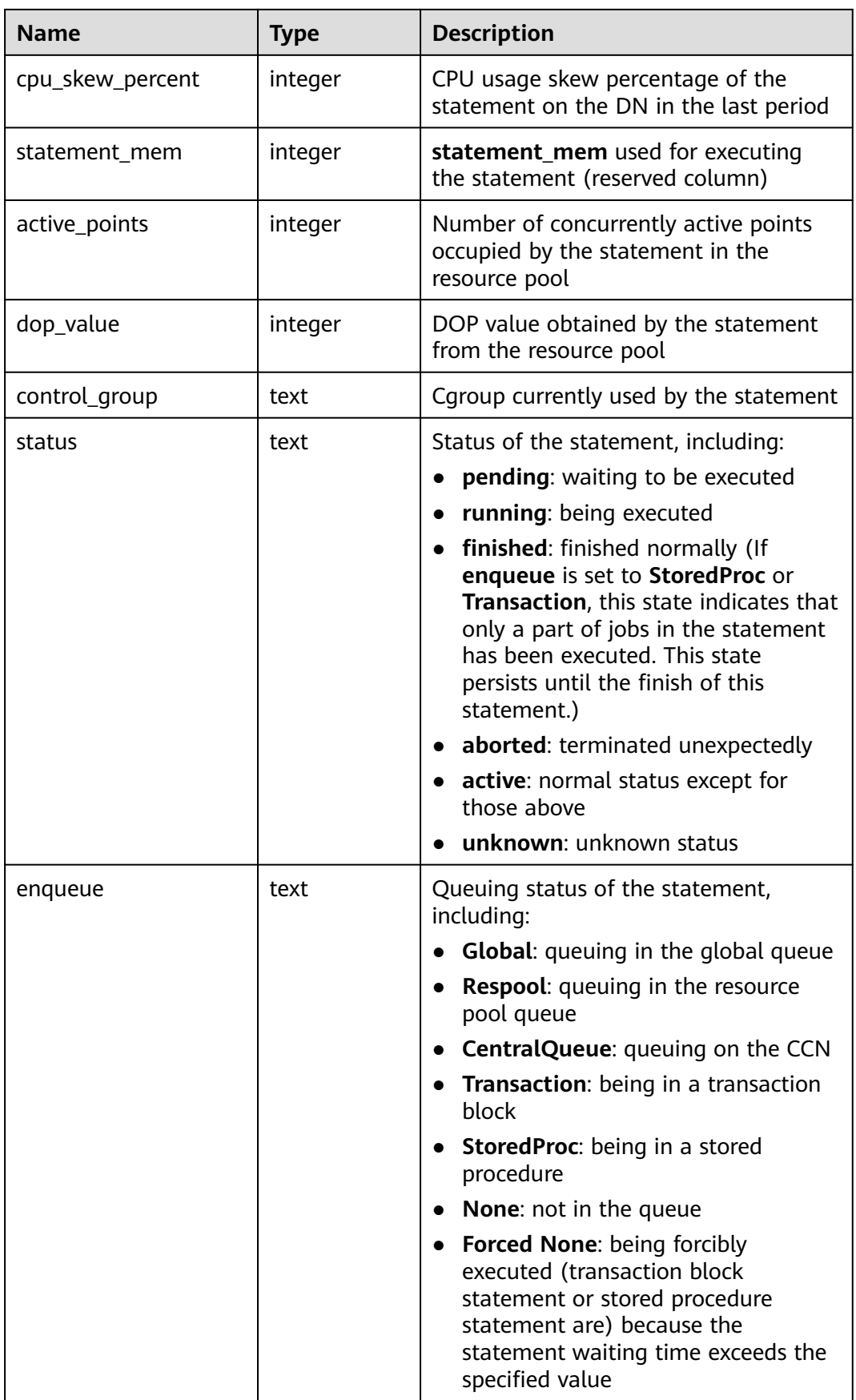

<span id="page-1991-0"></span>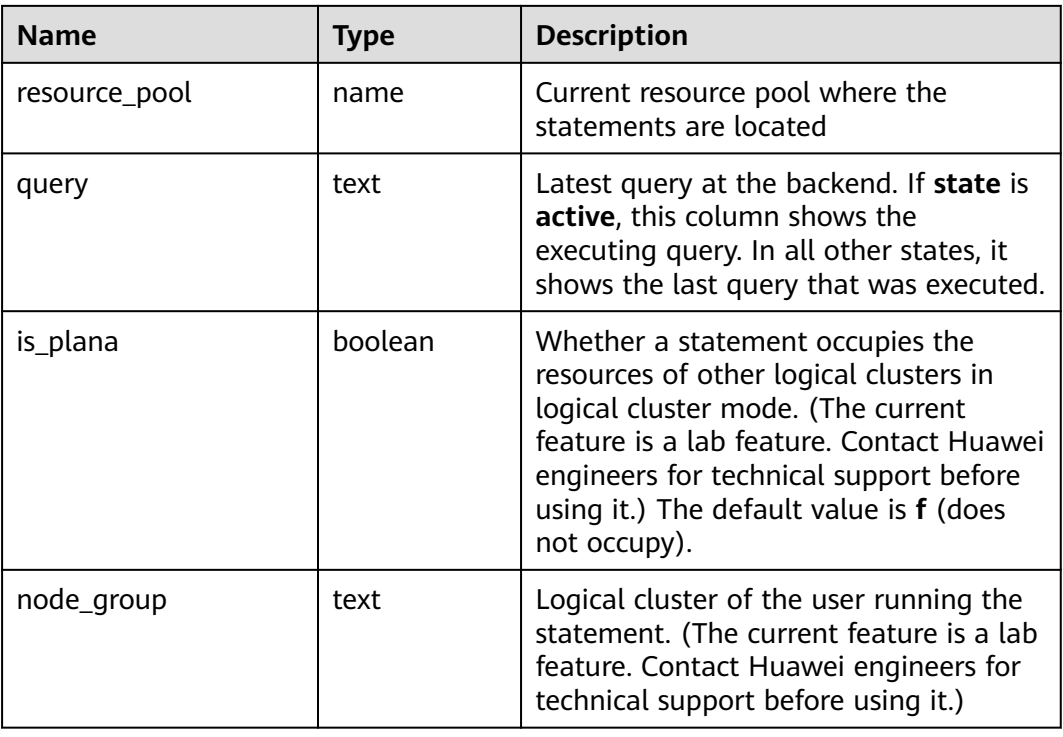

## **16.2.9.14 GS\_SLOW\_QUERY\_INFO (Discarded)**

**GS\_SLOW\_QUERY\_INFO** displays the slow query information that has been dumped on the current node. Data is dumped from the kernel to this system catalog. If **[enable\\_resource\\_record](#page-2269-0)** is set to **on**, the system imports the query information from the kernel to **GS\_WLM\_SESSION\_QUERY\_INFO\_ALL** every 3 minutes. This operation occupies storage space and affects performance. You can check **GS\_SLOW\_QUERY\_INFO** to view the slow query information that has been dumped. This view has been discarded in this version.

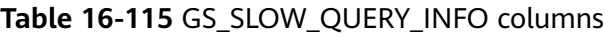

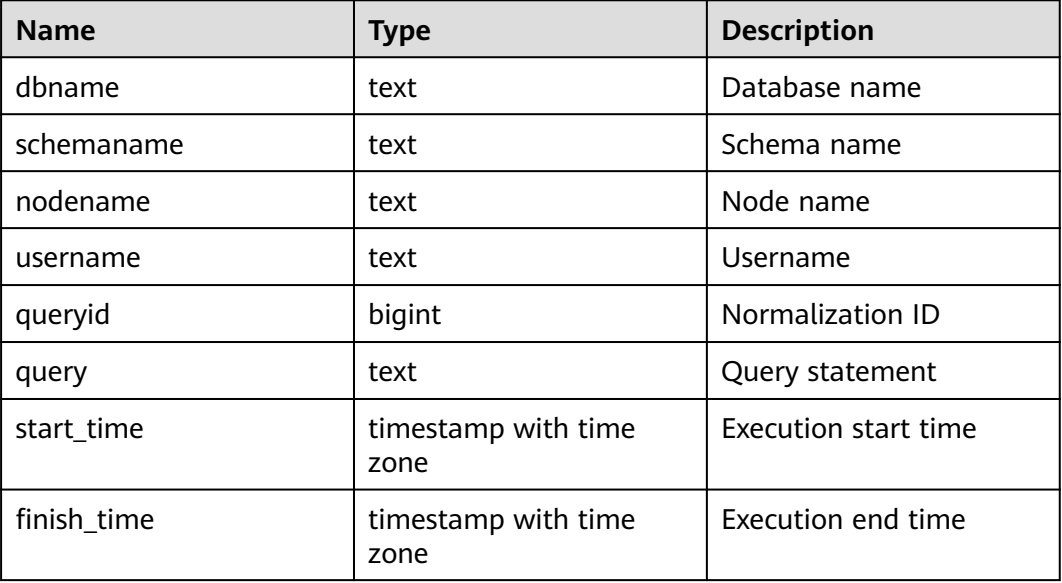

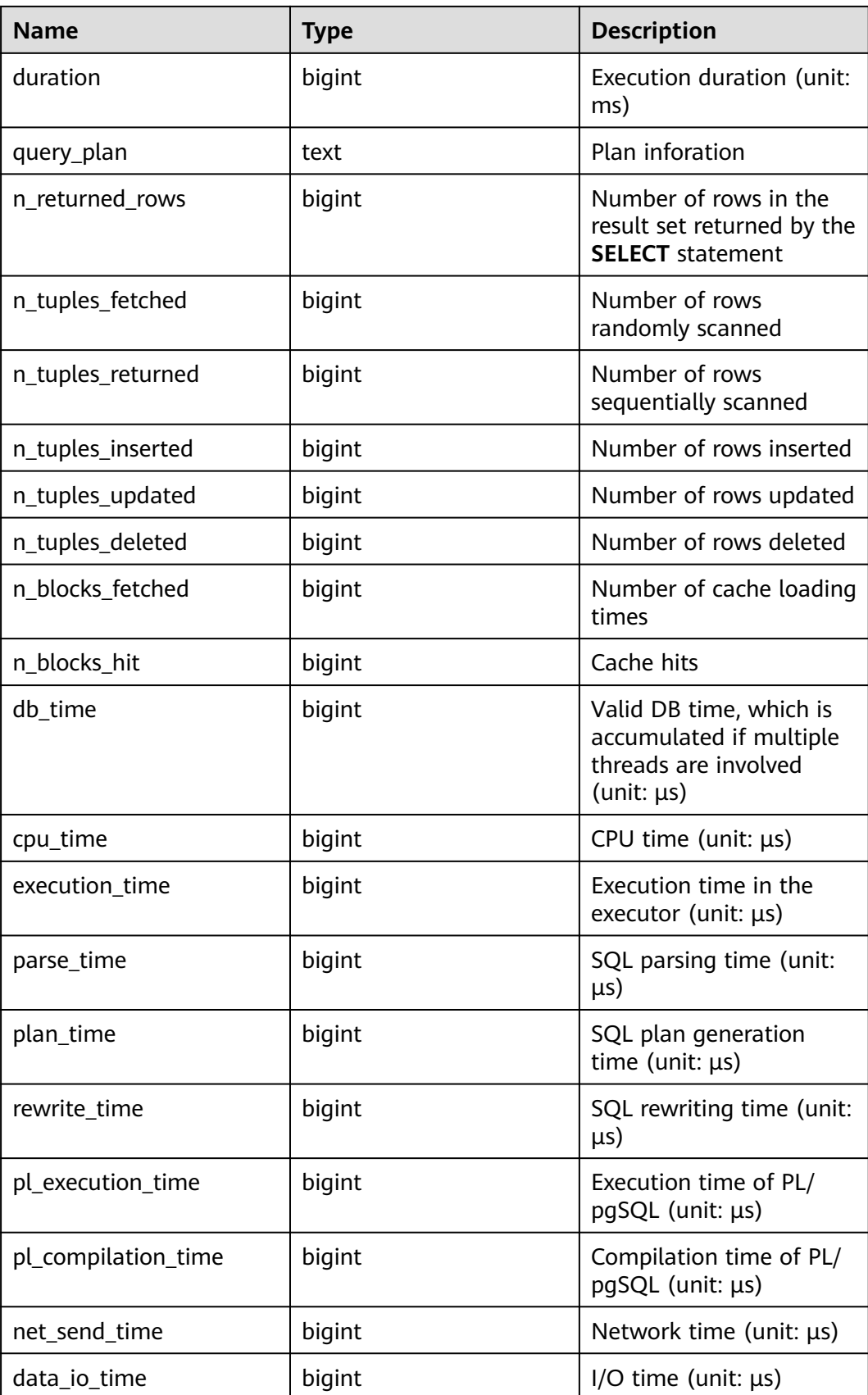

## **16.2.9.15 GS\_SLOW\_QUERY\_HISTORY (Discarded)**

**GS SLOW QUERY HISTORY** displays the slow query information that is not dumped on the current node. For details, see **[18.9.15 GS\\_SLOW\\_QUERY\\_INFO](#page-1991-0)**. Only the **system admin** and **monitor admin** users have the permission to query this view. This view is discarded in this version.

#### **16.2.9.16 GLOBAL\_SLOW\_QUERY\_HISTORY (Discarded)**

**GS SLOW QUERY HISTORY** displays the slow query information that is not dumped on all nodes. This view is discarded in this version. For details, see **[18.9.15](#page-1991-0) [GS\\_SLOW\\_QUERY\\_INFO](#page-1991-0)**.

### **16.2.9.17 GLOBAL\_SLOW\_QUERY\_INFO (Discarded)**

**GS\_SLOW\_QUERY\_HISTORY** displays the slow query information that has been dumped on all nodes. This view is discarded in this version. For details, see **[18.9.15](#page-1991-0) [GS\\_SLOW\\_QUERY\\_INFO](#page-1991-0)**.

#### **16.2.9.18 STATEMENT\_HISTORY**

**STATEMENT\_HISTORY** displays information about execution statements on the current node. To query a view, you must have the **sysadmin** or **monitor admin** permission. The result can be queried only in the system database but cannot be queried in the user database.

| <b>Name</b>          | <b>Type</b>                 | <b>Description</b>                                 |
|----------------------|-----------------------------|----------------------------------------------------|
| dbname               | name                        | Database name.                                     |
| schemaname           | name                        | Schema name.                                       |
| origin_node          | integer                     | Node name.                                         |
| user name            | name                        | Username.                                          |
| application_na<br>me | text                        | Name of the application that sends a<br>request.   |
| client_addr          | text                        | IP address of the client that sends a request.     |
| client_port          | integer                     | Port number of the client that sends a<br>request. |
| unique_query_i<br>d  | bigint                      | ID of the normalized SQL statement.                |
| debug_query_id       | bigint                      | ID of the unique SQL statement.                    |
| query                | text                        | Normalized SQL (available only on CNs).            |
| start_time           | timestamp<br>with time zone | Time when a statement starts.                      |

Table 16-116 STATEMENT\_HISTORY columns

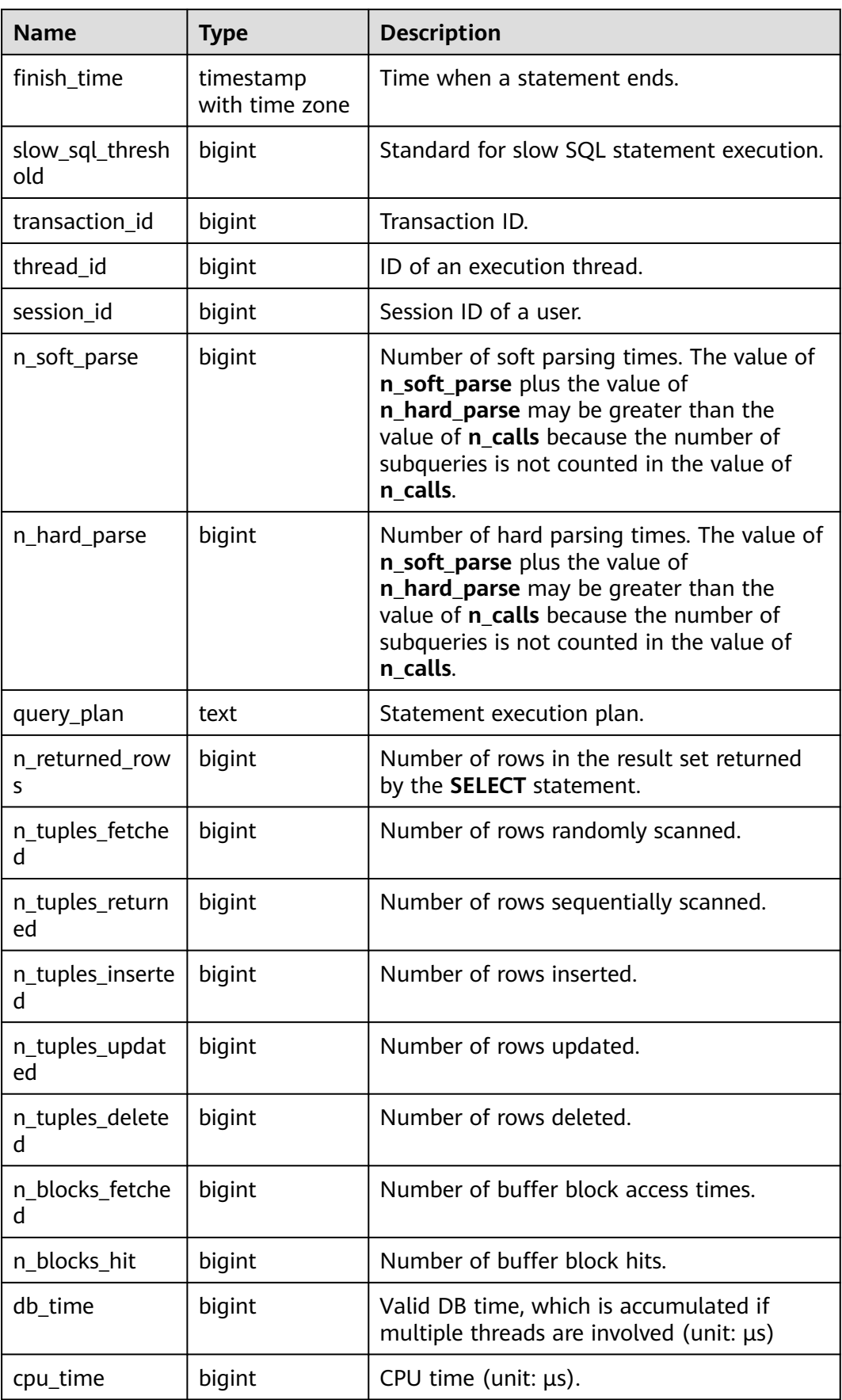

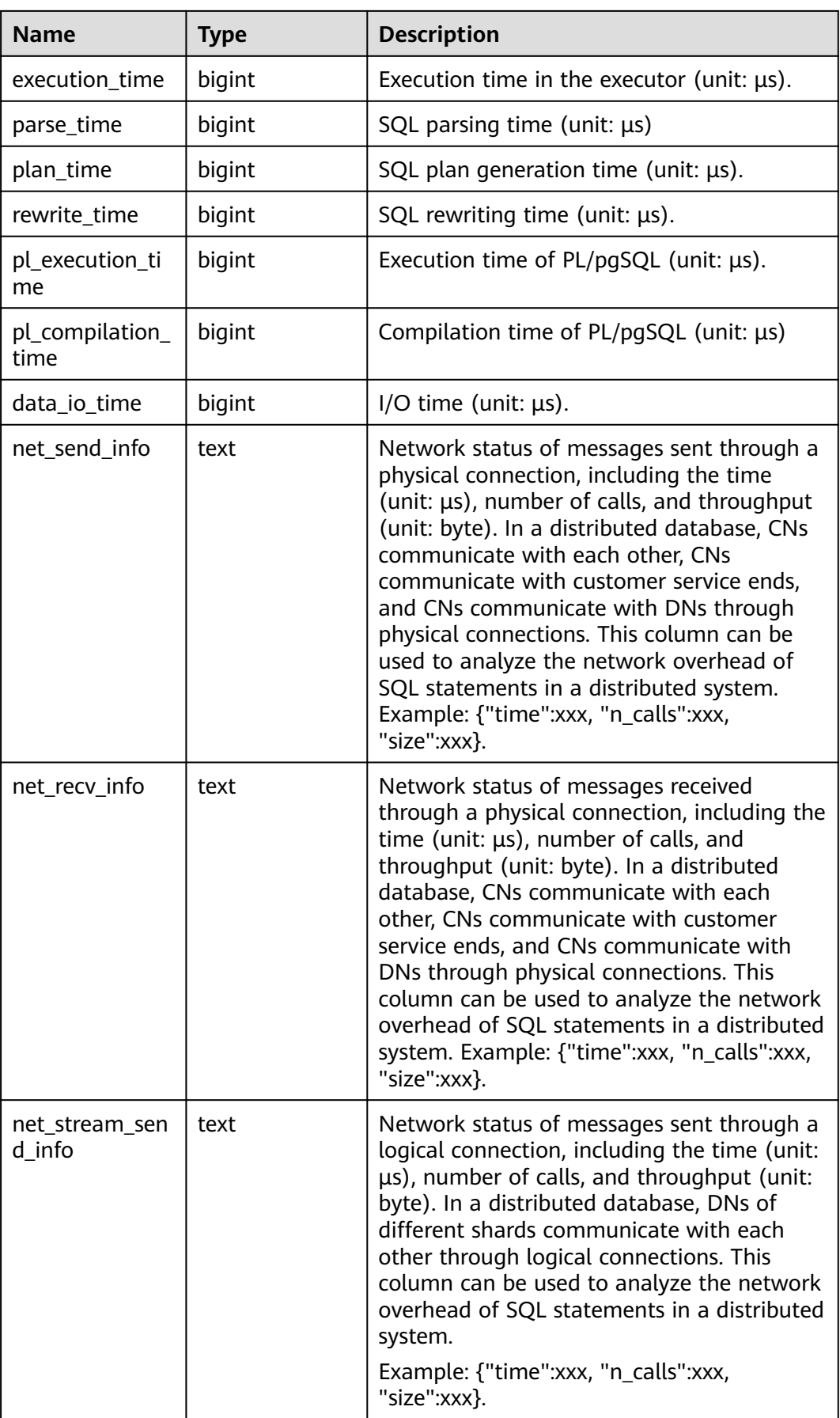

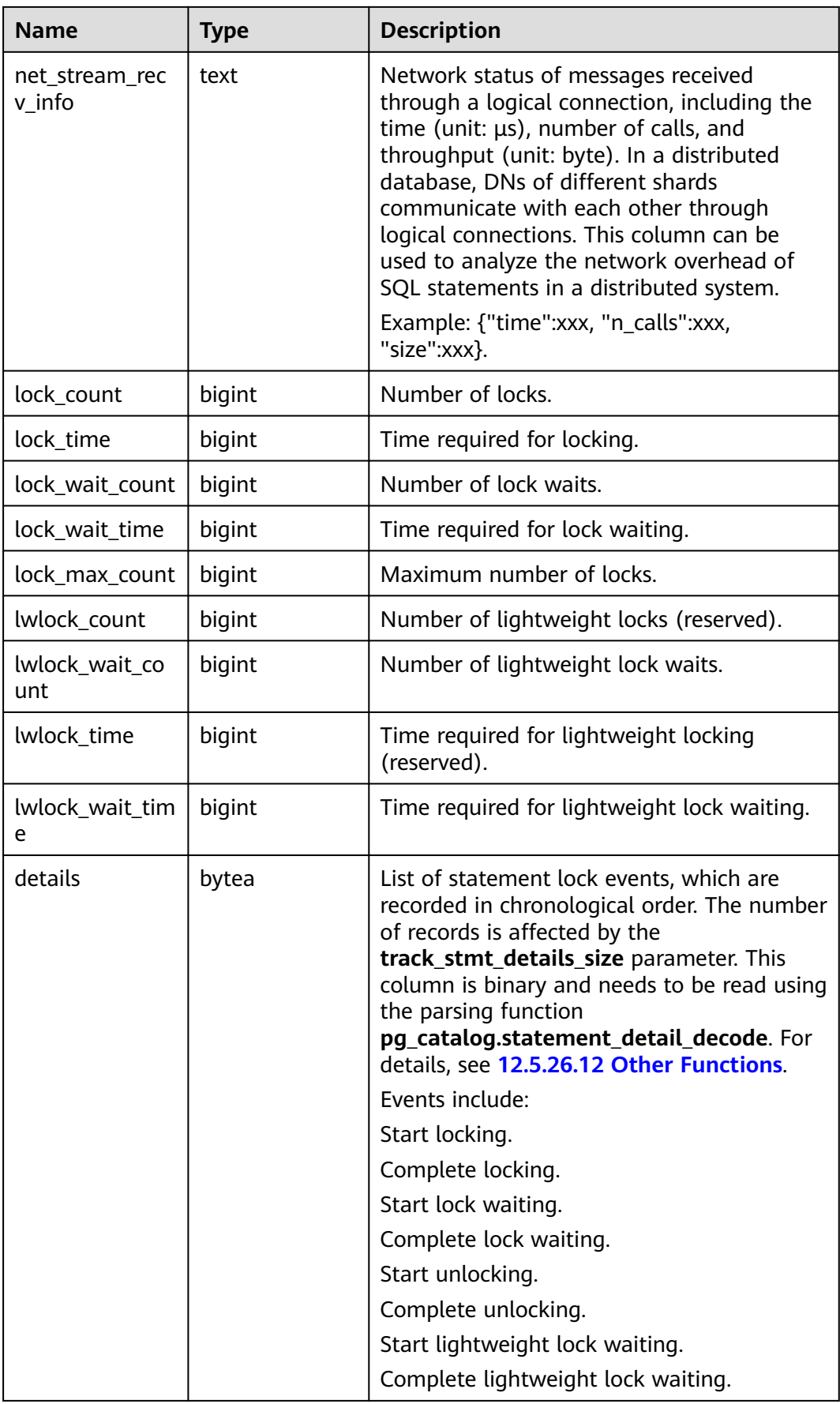

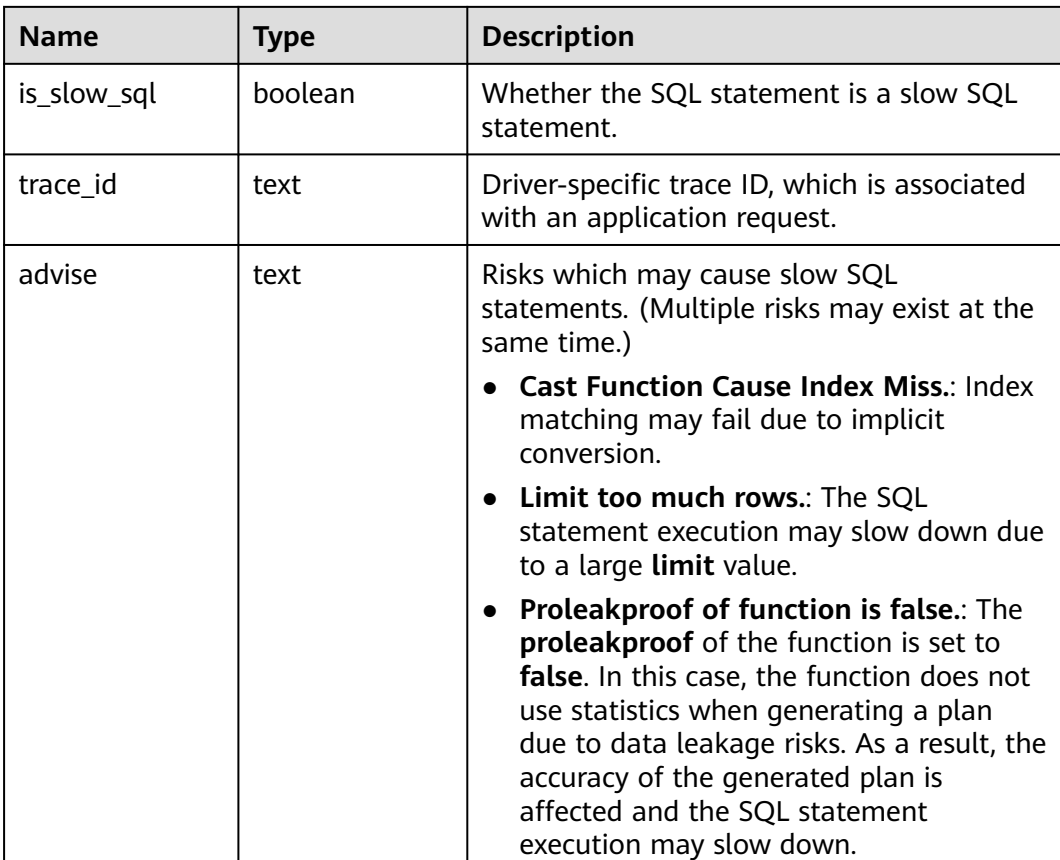

# **16.2.10 Cache and I/O**

### **16.2.10.1 STATIO\_USER\_TABLES**

**STATIO\_USER\_TABLES** displays I/O status information about all user relationship tables in the namespace.

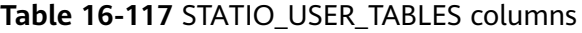

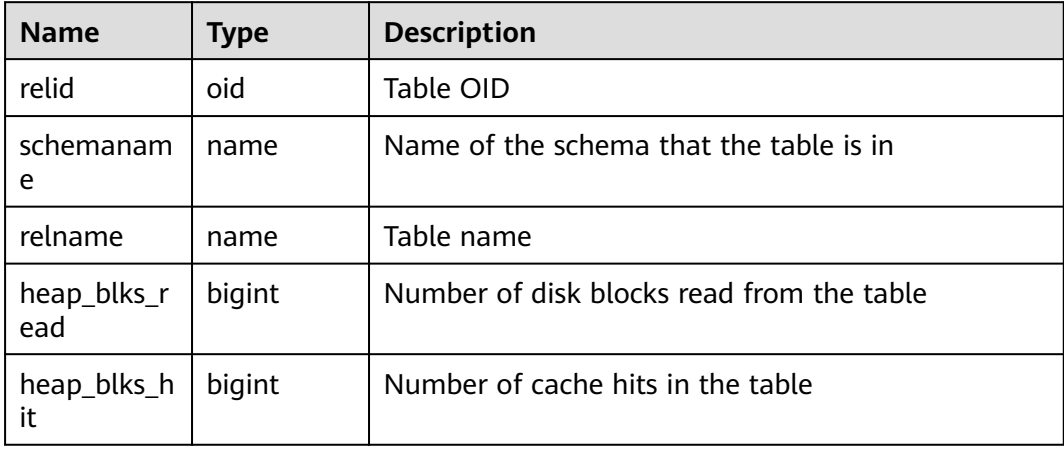

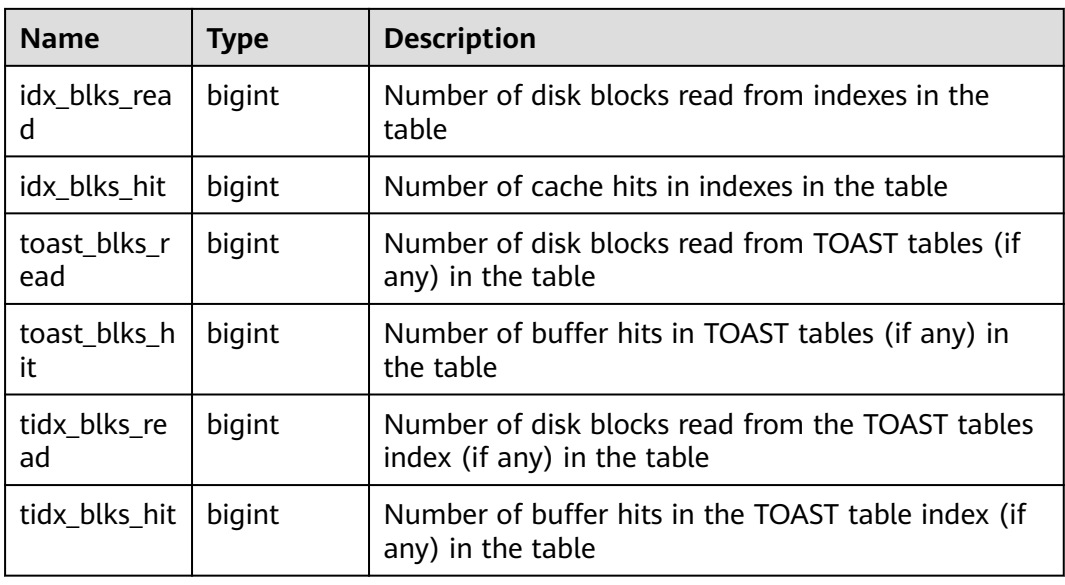

#### **16.2.10.2 SUMMARY\_STATIO\_USER\_TABLES**

**SUMMARY\_STATIO\_USER\_TABLES** displays I/O status information about all user relationship tables in namespaces in the cluster.

| <b>Name</b>         | <b>Type</b> | <b>Description</b>                                                              |
|---------------------|-------------|---------------------------------------------------------------------------------|
| schemaname          | name        | Name of the schema that the table is in                                         |
| relname             | name        | Table name                                                                      |
| heap_blks_re<br>ad  | numeric     | Number of disk blocks read from the table                                       |
| heap_blks_hit       | numeric     | Number of cache hits in the table                                               |
| idx_blks_read       | numeric     | Number of disk blocks read from indexes in the<br>table                         |
| idx blks hit        | numeric     | Number of cache hits in indexes in the table                                    |
| toast_blks_re<br>ad | numeric     | Number of disk blocks read from TOAST tables (if<br>any) in the table           |
| toast_blks_hit      | numeric     | Number of buffer hits in TOAST tables (if any) in<br>the table                  |
| tidx_blks_rea<br>d  | numeric     | Number of disk blocks read from the TOAST<br>tables index (if any) in the table |
| tidx_blks_hit       | numeric     | Number of buffer hits in the TOAST table index<br>(if any) in the table         |

**Table 16-118** SUMMARY\_STATIO\_USER\_TABLES columns

## **16.2.10.3 GLOBAL\_STATIO\_USER\_TABLES**

**GLOBAL\_STATIO\_USER\_TABLES** displays I/O status information about all user relationship tables in namespaces on each node.

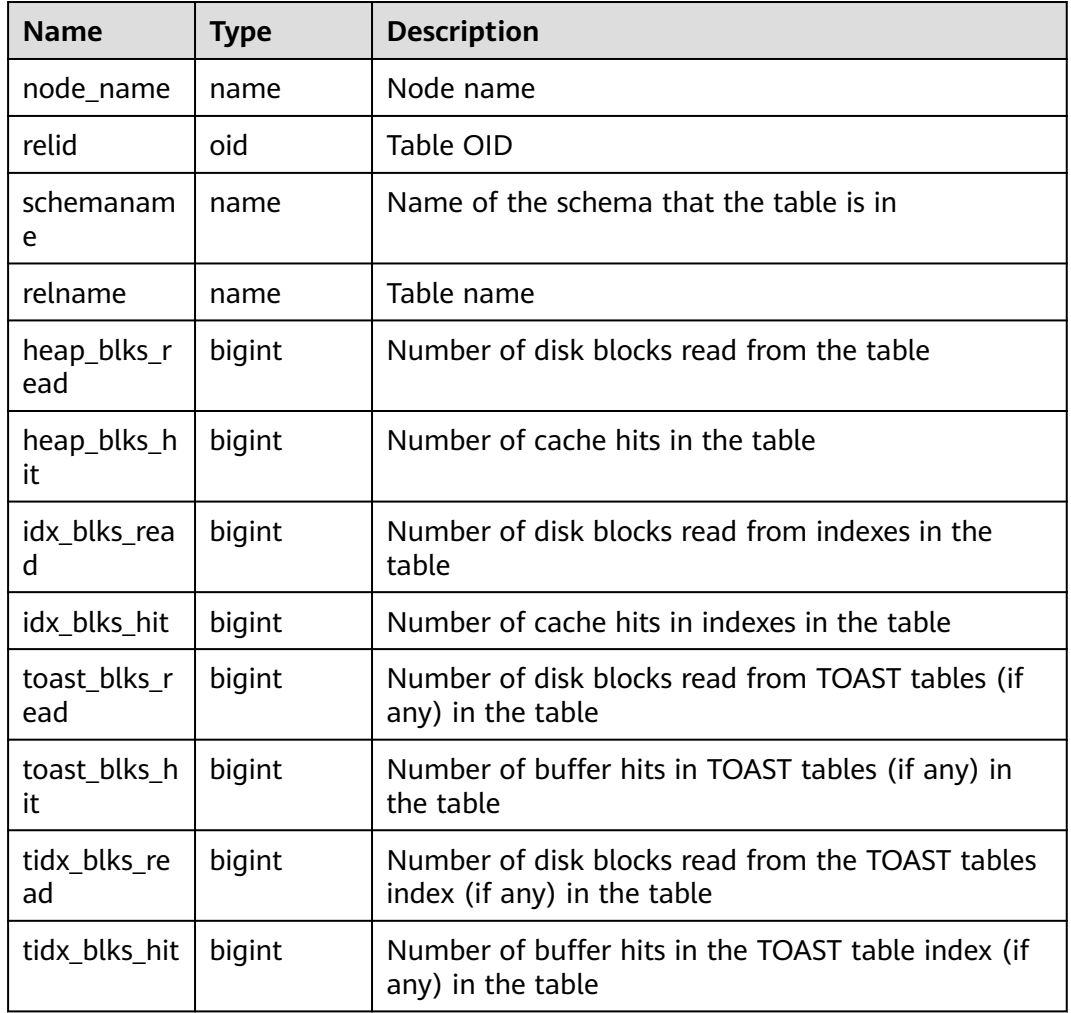

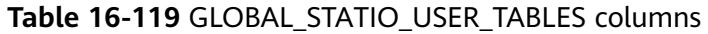

#### **16.2.10.4 STATIO\_USER\_INDEXES**

**STATIO\_USER\_INDEXES** displays I/O status information about all user relationship table indexes in namespaces on the current node.

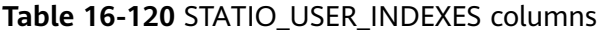

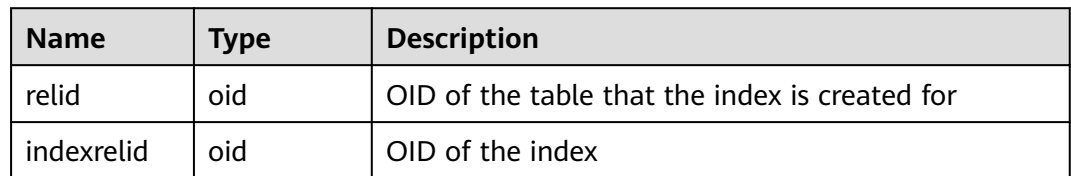

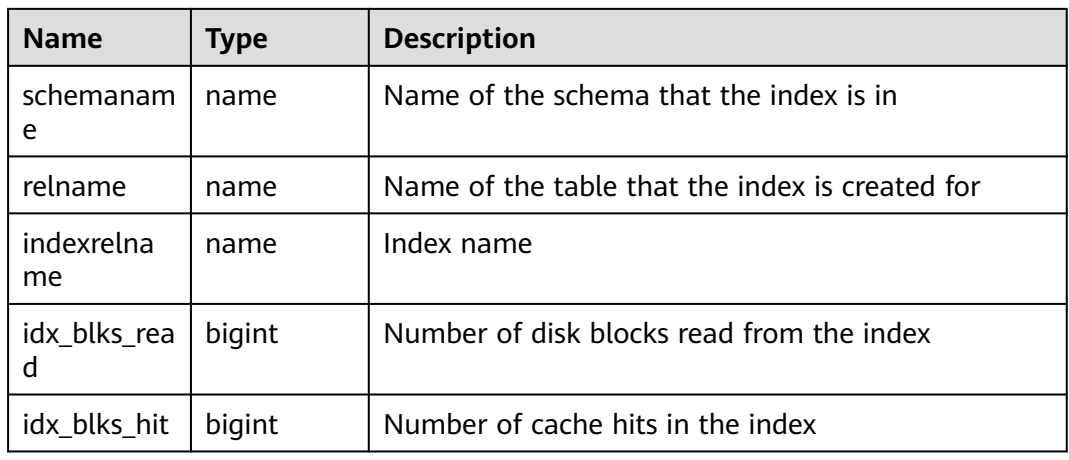

#### **16.2.10.5 SUMMARY\_STATIO\_USER\_INDEXES**

**SUMMARY\_STATIO\_USER\_INDEXES** displays I/O status information about all user relationship table indexes in namespaces in the cluster.

| <b>Name</b>      | Type    | <b>Description</b>                              |
|------------------|---------|-------------------------------------------------|
| schemaname       | name    | Name of the schema that the index is in         |
| relname          | name    | Name of the table that the index is created for |
| indexrelnam<br>e | name    | Index name                                      |
| idx blks read    | numeric | Number of disk blocks read from the index       |
| idx blks hit     | numeric | Number of cache hits in the index               |

**Table 16-121** SUMMARY\_STATIO\_USER\_INDEXES columns

#### **16.2.10.6 GLOBAL\_STATIO\_USER\_INDEXES**

**GLOBAL\_STATIO\_USER\_INDEXES** displays I/O status information about all user relationship table indexes in namespaces on each node.

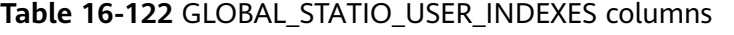

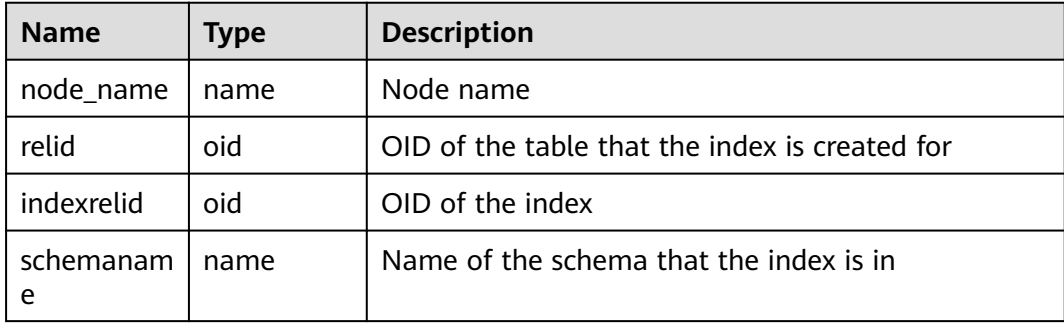

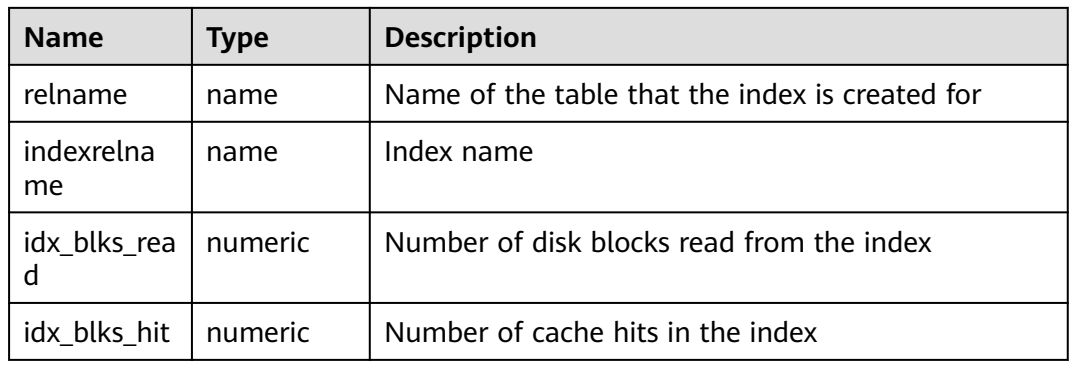

### **16.2.10.7 STATIO\_USER\_SEQUENCES**

**STATIO\_USER\_SEQUENCE** displays I/O status information about all user-defined sequences in namespaces on the current node.

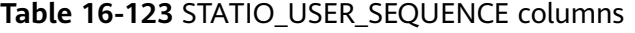

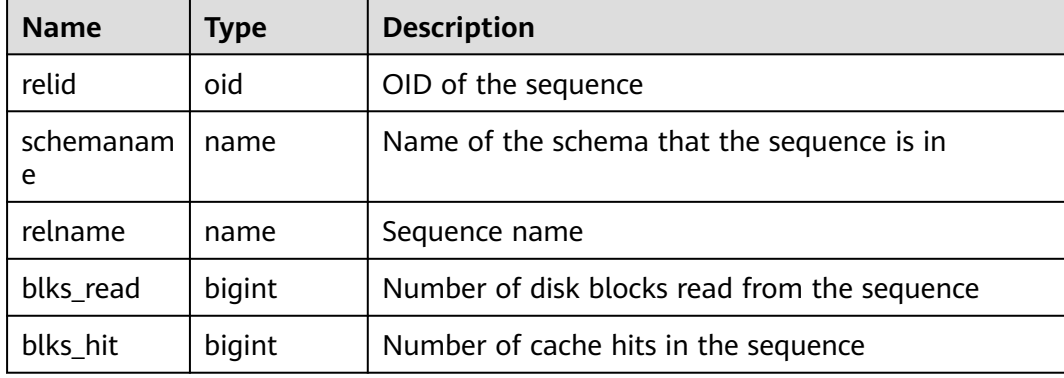

#### **16.2.10.8 SUMMARY\_STATIO\_USER\_SEQUENCES**

**SUMMARY\_STATIO\_USER\_SEQUENCES** displays I/O status information about all user-defined sequences in namespaces in the cluster.

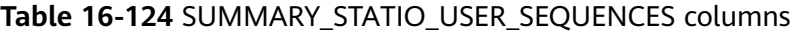

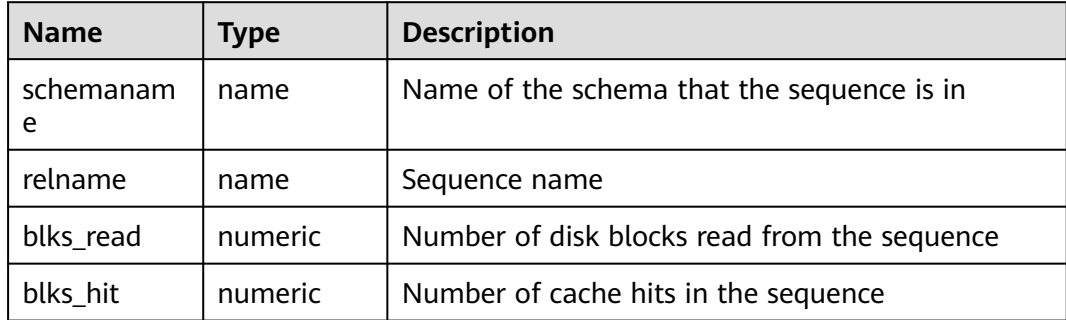

## **16.2.10.9 GLOBAL\_STATIO\_USER\_SEQUENCES**

**GLOBAL STATIO USER SEQUENCES** displays I/O status information about all user-defined sequences in namespaces on each node.

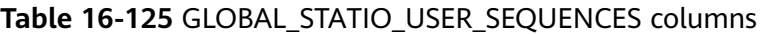

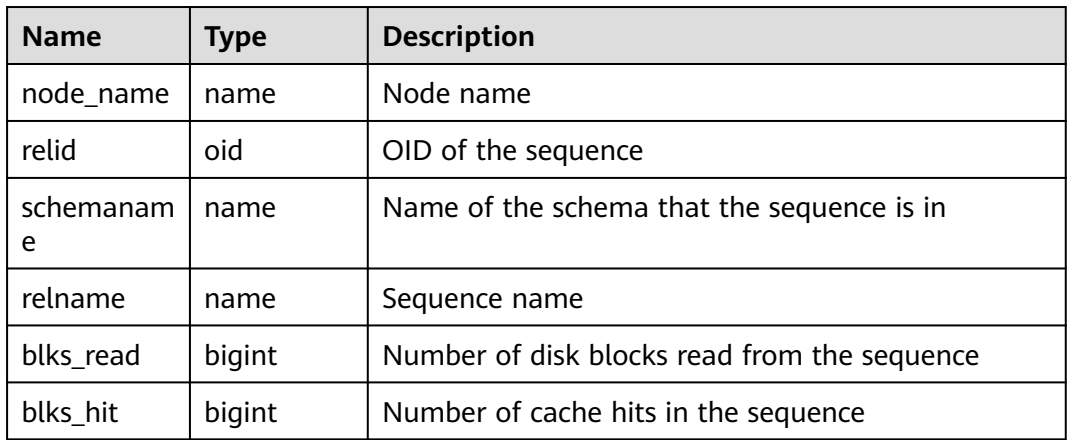

#### **16.2.10.10 STATIO\_SYS\_TABLES**

**PG\_STATIO\_SYS\_TABLES** displays I/O status information about all system catalogs in the current namespace.

**Table 16-126** STATIO\_SYS\_TABLES columns

| <b>Name</b>         | <b>Type</b> | <b>Description</b>                                                    |
|---------------------|-------------|-----------------------------------------------------------------------|
| relid               | oid         | Table OID                                                             |
| schemanam<br>e      | name        | Name of the schema that the table is in                               |
| relname             | name        | Table name                                                            |
| heap_blks_r<br>ead  | bigint      | Number of disk blocks read from the table                             |
| heap_blks_h<br>it   | bigint      | Number of cache hits in the table                                     |
| idx_blks_rea<br>d   | bigint      | Number of disk blocks read from indexes in the<br>table               |
| idx_blks_hit        | bigint      | Number of cache hits in indexes in the table                          |
| toast_blks_r<br>ead | bigint      | Number of disk blocks read from TOAST tables (if<br>any) in the table |
| toast_blks_h<br>it  | bigint      | Number of buffer hits in TOAST tables (if any) in<br>the table        |

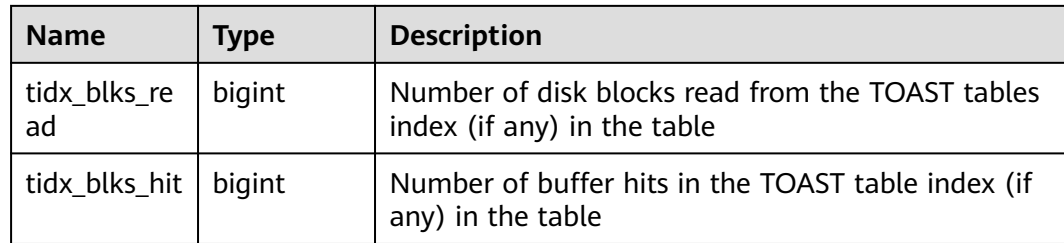

#### **16.2.10.11 SUMMARY\_STATIO\_SYS\_TABLES**

**SUMMARY\_STATIO\_SYS\_TABLES** displays I/O status information about all system catalogs in namespaces in the cluster.

| <b>Name</b>         | <b>Type</b> | <b>Description</b>                                                              |
|---------------------|-------------|---------------------------------------------------------------------------------|
| schemaname          | name        | Name of the schema that the table is in                                         |
| relname             | name        | Table name                                                                      |
| heap_blks_re<br>ad  | numeric     | Number of disk blocks read from the table                                       |
| heap_blks_hit       | numeric     | Number of cache hits in the table                                               |
| idx_blks_read       | numeric     | Number of disk blocks read from indexes in the<br>table                         |
| idx_blks_hit        | numeric     | Number of cache hits in indexes in the table                                    |
| toast_blks_re<br>ad | numeric     | Number of disk blocks read from TOAST tables (if<br>any) in the table           |
| toast_blks_hit      | numeric     | Number of buffer hits in TOAST tables (if any) in<br>the table                  |
| tidx_blks_rea<br>d  | numeric     | Number of disk blocks read from the TOAST<br>tables index (if any) in the table |
| tidx_blks_hit       | numeric     | Number of buffer hits in the TOAST table index<br>(if any) in the table         |

**Table 16-127** SUMMARY\_STATIO\_SYS\_TABLES columns

## **16.2.10.12 GLOBAL\_STATIO\_SYS\_TABLES**

**GLOBAL\_STATIO\_SYS\_TABLES** displays I/O status information about all system catalogs in namespaces on each node.

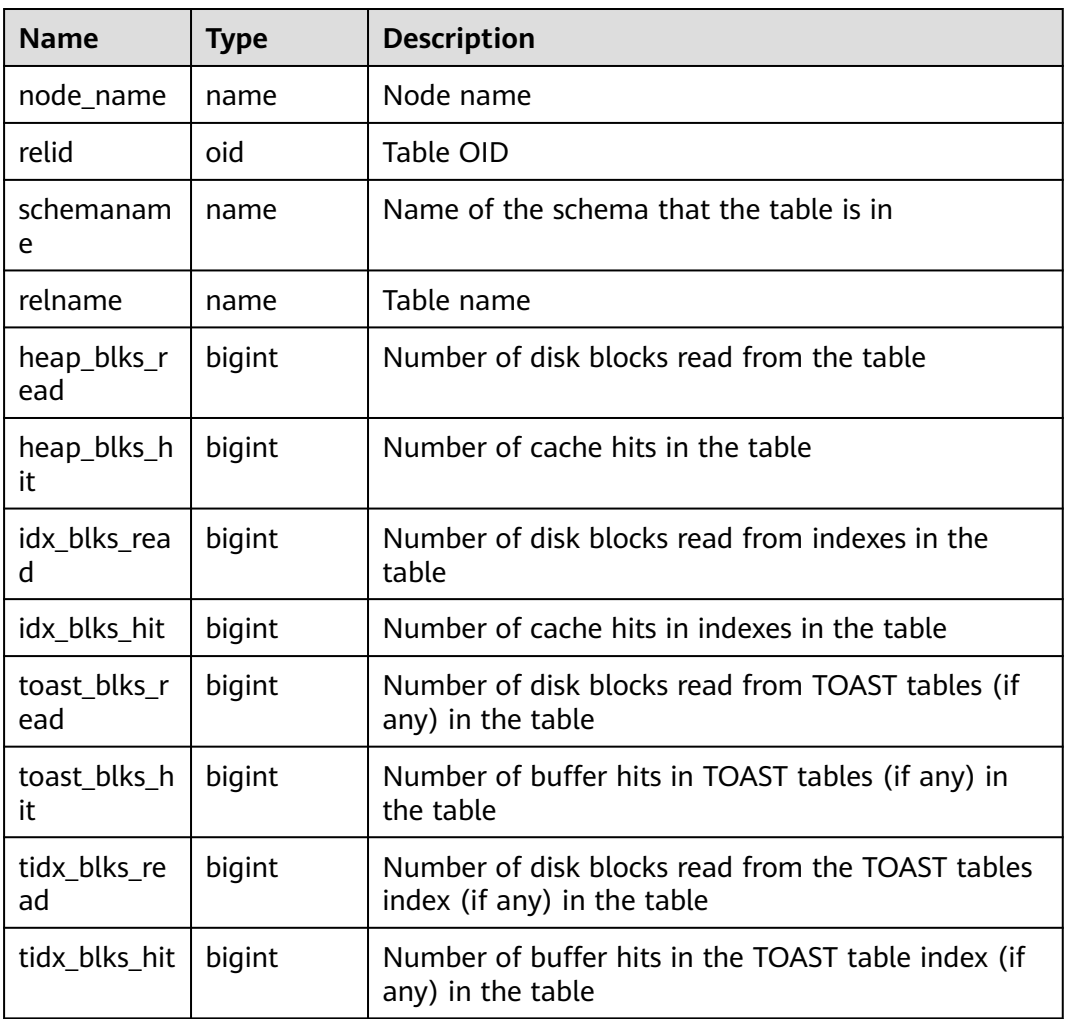

#### **Table 16-128** GLOBAL\_STATIO\_SYS\_TABLES columns

#### **16.2.10.13 STATIO\_SYS\_INDEXES**

**STATIO\_SYS\_INDEXES** displays the I/O status information about all system catalog indexes in the current namespace.

**Table 16-129** STATIO\_SYS\_INDEXES columns

| <b>Name</b>      | Type | <b>Description</b>                              |
|------------------|------|-------------------------------------------------|
| relid            | oid  | OID of the table that the index is created for  |
| indexrelid       | oid  | OID of the index                                |
| schemanam<br>e   | name | Name of the schema that the index is in         |
| relname          | name | Name of the table that the index is created for |
| indexrelna<br>me | name | Index name                                      |

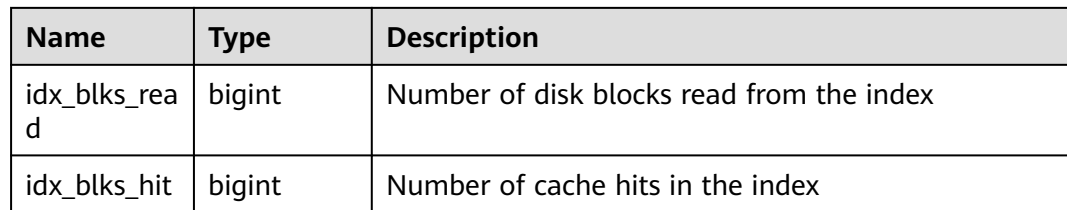

#### **16.2.10.14 SUMMARY\_STATIO\_SYS\_INDEXES**

**SUMMARY\_STATIO\_SYS\_INDEXES** displays I/O status information about all system catalog indexes in namespaces in the cluster.

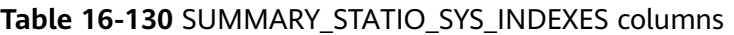

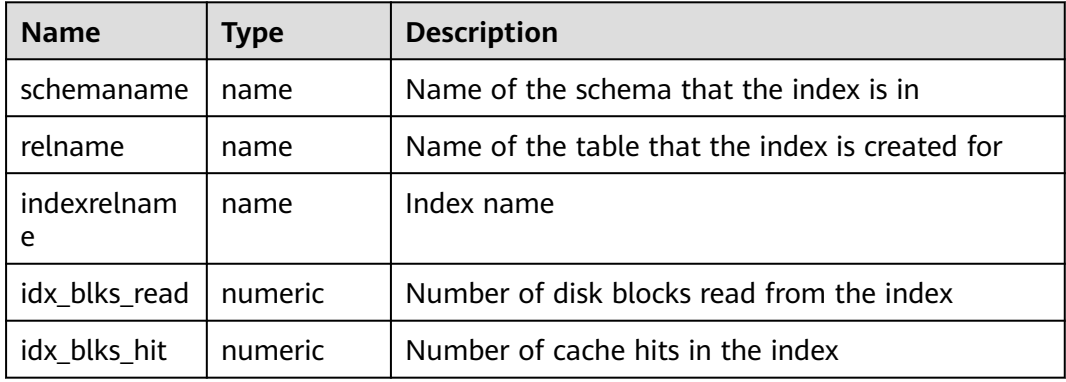

#### **16.2.10.15 GLOBAL\_STATIO\_SYS\_INDEXES**

**GLOBAL\_STATIO\_SYS\_INDEXES** displays I/O status information about all system catalog indexes in namespaces on each node.

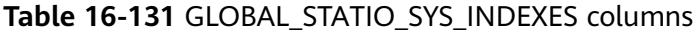

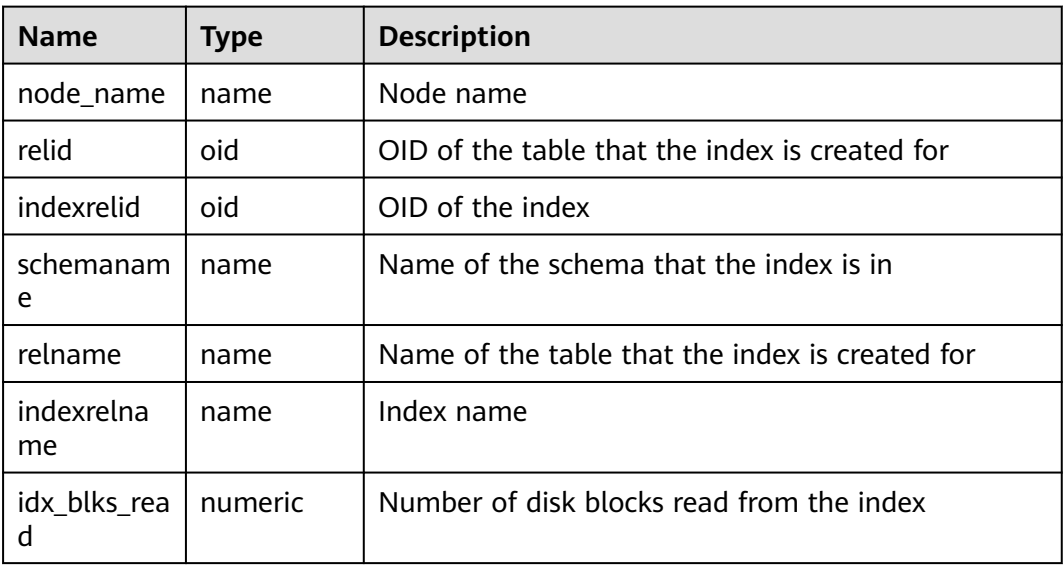

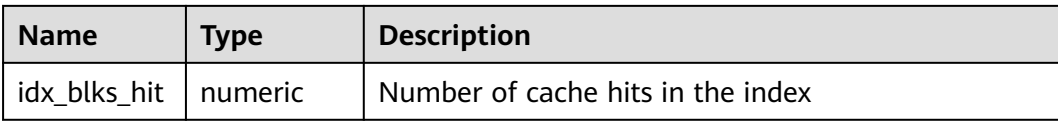

### **16.2.10.16 STATIO\_SYS\_SEQUENCES**

**STATIO\_SYS\_SEQUENCES** displays the I/O status information about all the system sequences in the current namespace.

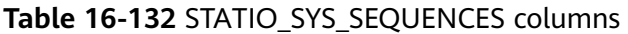

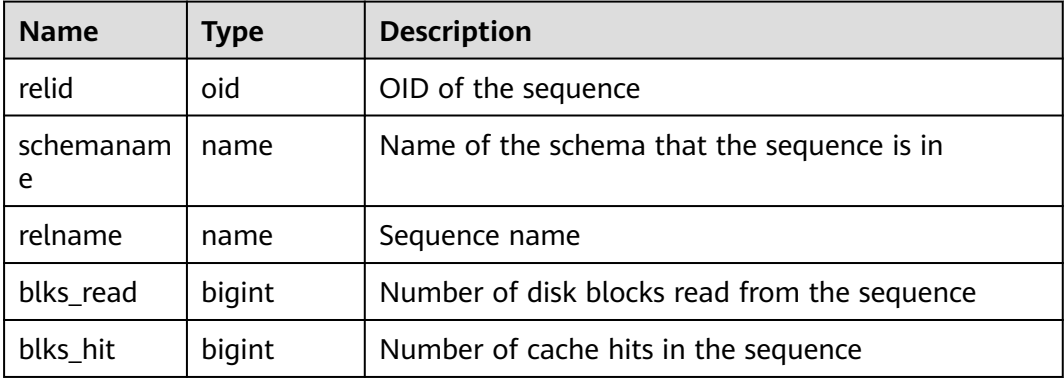

#### **16.2.10.17 SUMMARY\_STATIO\_SYS\_SEQUENCES**

**SUMMARY\_STATIO\_SYS\_SEQUENCES** displays I/O status information about all system sequences in namespaces in the cluster.

**Table 16-133** SUMMARY\_STATIO\_SYS\_SEQUENCES columns

| <b>Name</b>    | Type    | <b>Description</b>                           |
|----------------|---------|----------------------------------------------|
| schemanam<br>e | name    | Name of the schema that the sequence is in   |
| relname        | name    | Sequence name                                |
| blks read      | numeric | Number of disk blocks read from the sequence |
| blks hit       | numeric | Number of cache hits in the sequence         |

#### **16.2.10.18 GLOBAL\_STATIO\_SYS\_SEQUENCES**

**GLOBAL\_STATIO\_SYS\_SEQUENCES** displays I/O status information about all system sequences in namespaces on each node.

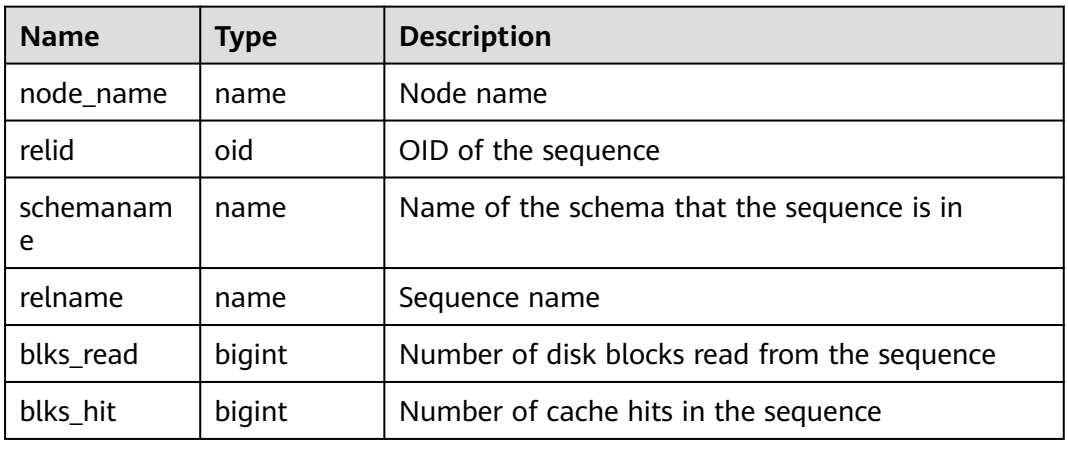

#### **Table 16-134** GLOBAL\_STATIO\_SYS\_SEQUENCES columns

#### **16.2.10.19 STATIO\_ALL\_TABLES**

**STATIO\_ALL\_TABLES** contains I/O statistics about a row of each table (including TOAST tables) in databases.

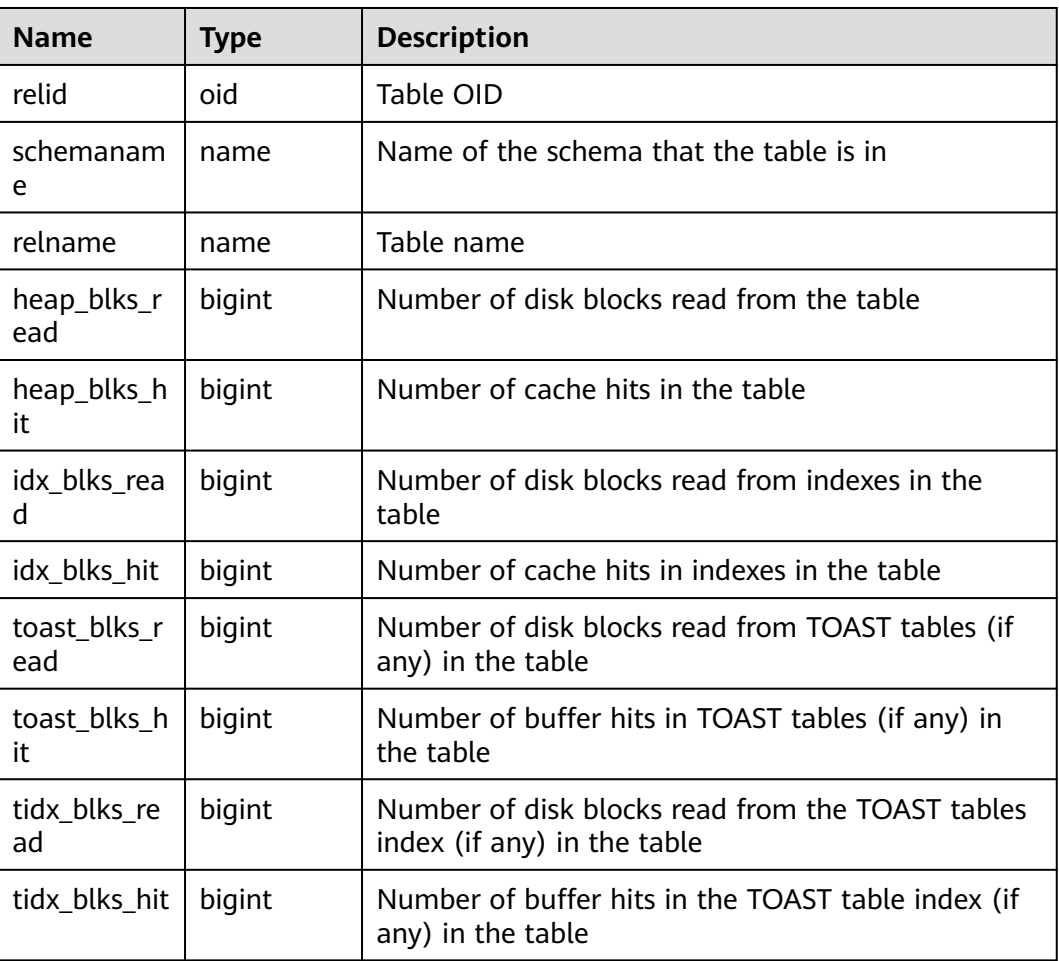

#### **Table 16-135** STATIO\_ALL\_TABLES columns

## **16.2.10.20 SUMMARY\_STATIO\_ALL\_TABLES**

**SUMMARY\_STATIO\_ALL\_TABLES** contains I/O statistics about each table (including TOAST tables) in databases in the cluster.

| <b>Name</b>         | <b>Type</b> | <b>Description</b>                                                              |
|---------------------|-------------|---------------------------------------------------------------------------------|
| schemaname          | name        | Name of the schema that the table is in                                         |
| relname             | name        | Table name                                                                      |
| heap_blks_re<br>ad  | numeric     | Number of disk blocks read from the table                                       |
| heap_blks_hit       | numeric     | Number of cache hits in the table                                               |
| idx_blks_read       | numeric     | Number of disk blocks read from indexes in the<br>table                         |
| idx blks hit        | numeric     | Number of cache hits in indexes in the table                                    |
| toast_blks_re<br>ad | numeric     | Number of disk blocks read from TOAST tables (if<br>any) in the table           |
| toast_blks_hit      | numeric     | Number of buffer hits in TOAST tables (if any) in<br>the table                  |
| tidx_blks_rea<br>d  | numeric     | Number of disk blocks read from the TOAST<br>tables index (if any) in the table |
| tidx_blks_hit       | numeric     | Number of buffer hits in the TOAST table index<br>(if any) in the table         |

**Table 16-136** SUMMARY\_STATIO\_ALL\_TABLES columns

#### **16.2.10.21 GLOBAL\_STATIO\_ALL\_TABLES**

**GLOBAL\_STATIO\_ALL\_TABLES** contains I/O statistics about each table (including TOAST tables) in databases on each node.

| <b>Name</b>        | <b>Type</b> | <b>Description</b>                        |
|--------------------|-------------|-------------------------------------------|
| node_name          | name        | Node name                                 |
| relid              | oid         | Table OID                                 |
| schemanam<br>e     | name        | Name of the schema that the table is in   |
| relname            | name        | Table name                                |
| heap_blks_r<br>ead | bigint      | Number of disk blocks read from the table |

**Table 16-137** GLOBAL\_STATIO\_ALL\_TABLES columns

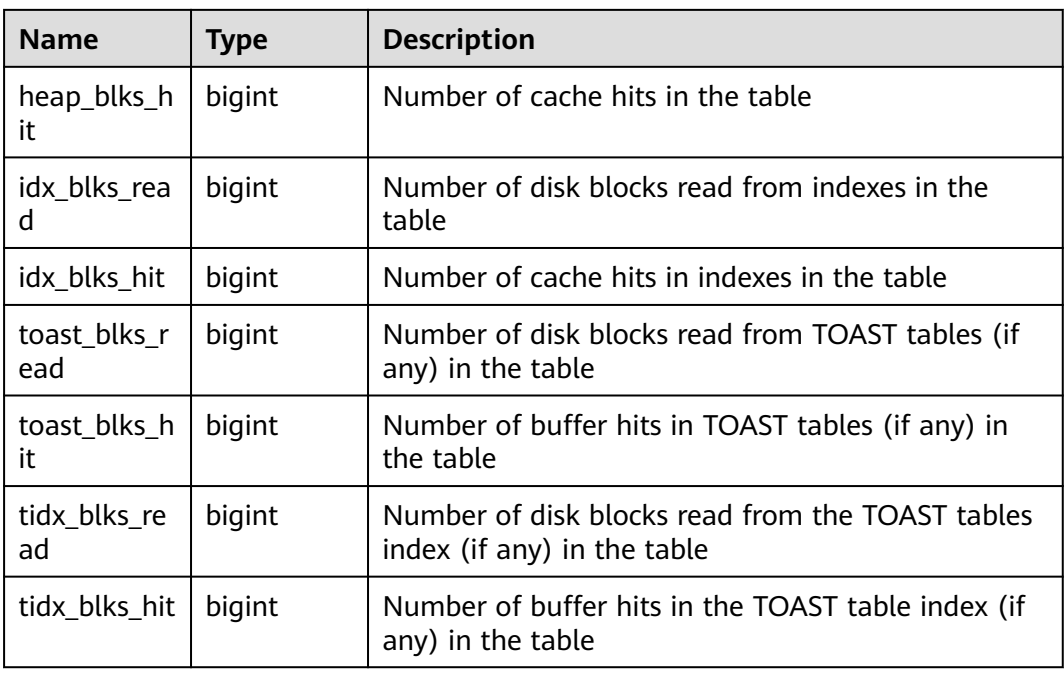

#### **16.2.10.22 STATIO\_ALL\_INDEXES**

**STATIO\_ALL\_INDEXES** contains one row for each index in the current database, showing I/O statistics about specific indexes.

**Table 16-138** STATIO\_ALL\_INDEXES columns

| <b>Name</b>       | <b>Type</b> | <b>Description</b>                              |
|-------------------|-------------|-------------------------------------------------|
| relid             | oid         | OID of the table that the index is created for  |
| indexrelid        | oid         | OID of the index                                |
| schemanam<br>e    | name        | Name of the schema that the index is in         |
| relname           | name        | Name of the table that the index is created for |
| indexrelna<br>me  | name        | Index name                                      |
| idx blks rea<br>d | bigint      | Number of disk blocks read from the index       |
| idx_blks_hit      | bigint      | Number of cache hits in the index               |

#### **16.2.10.23 SUMMARY\_STATIO\_ALL\_INDEXES**

**SUMMARY\_.STATIO\_ALL\_INDEXES** contains I/O statistics about each index row in databases in the cluster.

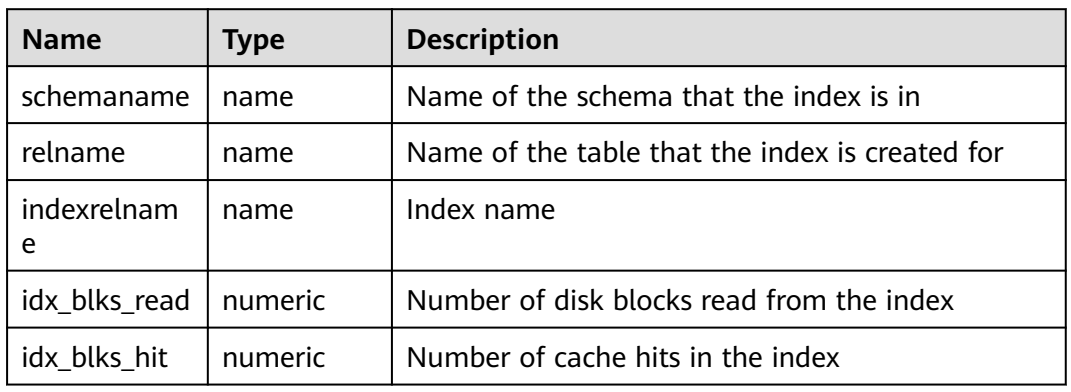

#### **Table 16-139** SUMMARY\_STATIO\_ALL\_INDEXES columns

### **16.2.10.24 GLOBAL\_STATIO\_ALL\_INDEXES**

**GLOBAL STATIO ALL INDEXES** contains I/O statistics about one row of each index in databases on each node.

| <b>Name</b>       | <b>Type</b> | <b>Description</b>                              |
|-------------------|-------------|-------------------------------------------------|
| node_name         | name        | Node name                                       |
| relid             | oid         | OID of the table that the index is created for  |
| indexrelid        | oid         | OID of the index                                |
| schemanam<br>e    | name        | Name of the schema that the index is in         |
| relname           | name        | Name of the table that the index is created for |
| indexrelna<br>me  | name        | Index name                                      |
| idx_blks_rea<br>d | numeric     | Number of disk blocks read from the index       |
| idx_blks_hit      | numeric     | Number of cache hits in the index               |

**Table 16-140** GLOBAL\_STATIO\_ALL\_INDEXES columns

#### **16.2.10.25 STATIO\_ALL\_SEQUENCES**

**STATIO\_ALL\_SEQUENCES** contains one row for each sequence in the current database, showing I/O statistics about specific sequences.

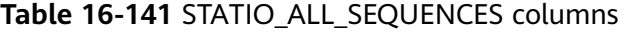

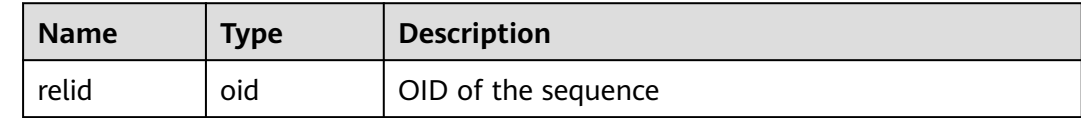

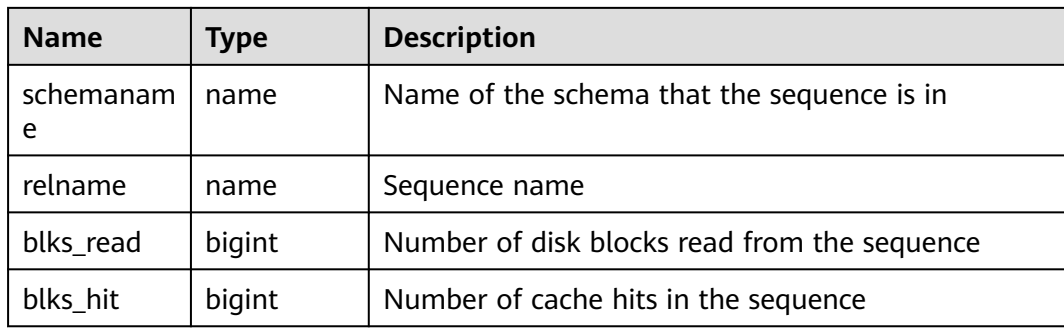

## **16.2.10.26 SUMMARY\_STATIO\_ALL\_SEQUENCES**

**SUMMARY\_STATIO\_ALL\_SEQUENCES** contains I/O statistics about one row of each sequence in databases in the cluster.

**Table 16-142** SUMMARY\_STATIO\_ALL\_SEQUENCES columns

| <b>Name</b>    | <b>Type</b> | <b>Description</b>                           |
|----------------|-------------|----------------------------------------------|
| schemanam<br>e | name        | Name of the schema that the sequence is in   |
| relname        | name        | Sequence name                                |
| blks read      | numeric     | Number of disk blocks read from the sequence |
| blks_hit       | numeric     | Number of cache hits in the sequence         |

#### **16.2.10.27 GLOBAL\_STATIO\_ALL\_SEQUENCES**

**GLOBAL STATIO ALL SEQUENCES** contains I/O statistics about one row of each sequence in databases on each node.

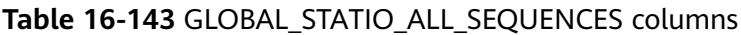

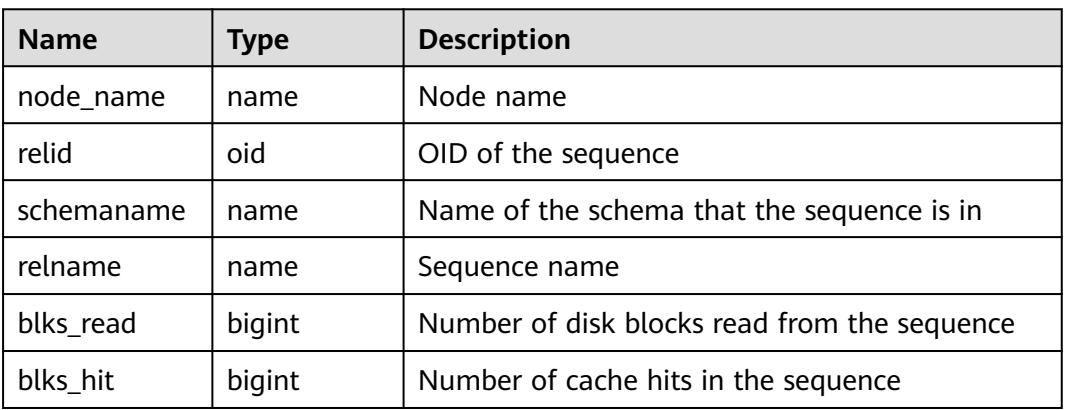

## **16.2.10.28 GLOBAL\_STAT\_DB\_CU**

**GLOBAL\_STAT\_DB\_CU** displays CU hits on each node in each database in the cluster. You can clear it using **gs\_stat\_reset()**.

| <b>Name</b>       | <b>Type</b> | <b>Description</b>                     |
|-------------------|-------------|----------------------------------------|
| node_name         | text        | Node name                              |
| db name           | text        | Database name                          |
| mem hit           | bigint      | Number of memory hits                  |
| hdd_sync_re<br>ad | bigint      | Number of hard disk synchronous reads  |
| hdd_asyn_r<br>ead | bigint      | Number of hard disk asynchronous reads |

**Table 16-144** GLOBAL\_STAT\_DB\_CU columns

#### **16.2.10.29 GLOBAL\_STAT\_SESSION\_CU**

**GLOBAL STAT SESSION CU** displays CU hits of running sessions on each node in the cluster. This data about a session is cleared when you exit this session After the cluster is restarted, the statistics are also cleared.

**Table 16-145** GLOBAL\_STAT\_SESSION\_CU columns

| <b>Name</b>   | <b>Type</b> | <b>Description</b>                     |
|---------------|-------------|----------------------------------------|
| node_name1    | text        | Node name                              |
| mem hit       | integer     | Number of memory hits                  |
| hdd_sync_read | integer     | Number of hard disk synchronous reads  |
| hdd_asyn_rea  | integer     | Number of hard disk asynchronous reads |

## **16.2.11 Communication Library**

#### **16.2.11.1 COMM\_DELAY**

**COMM\_DELAY** displays the TCP proxy communications library status for a single DN.

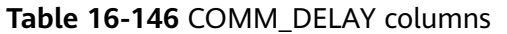

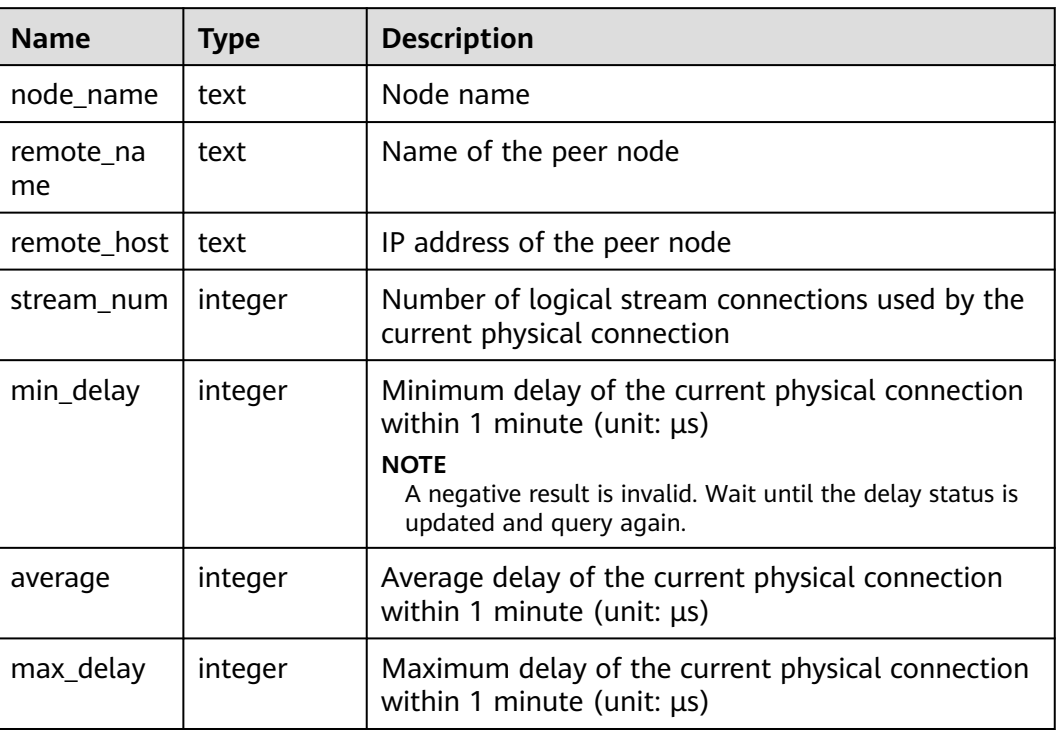

## **16.2.11.2 GLOBAL\_COMM\_DELAY**

**GLOBAL\_COMM\_DELAY** displays the TCP proxy communications library status for all the DNs.

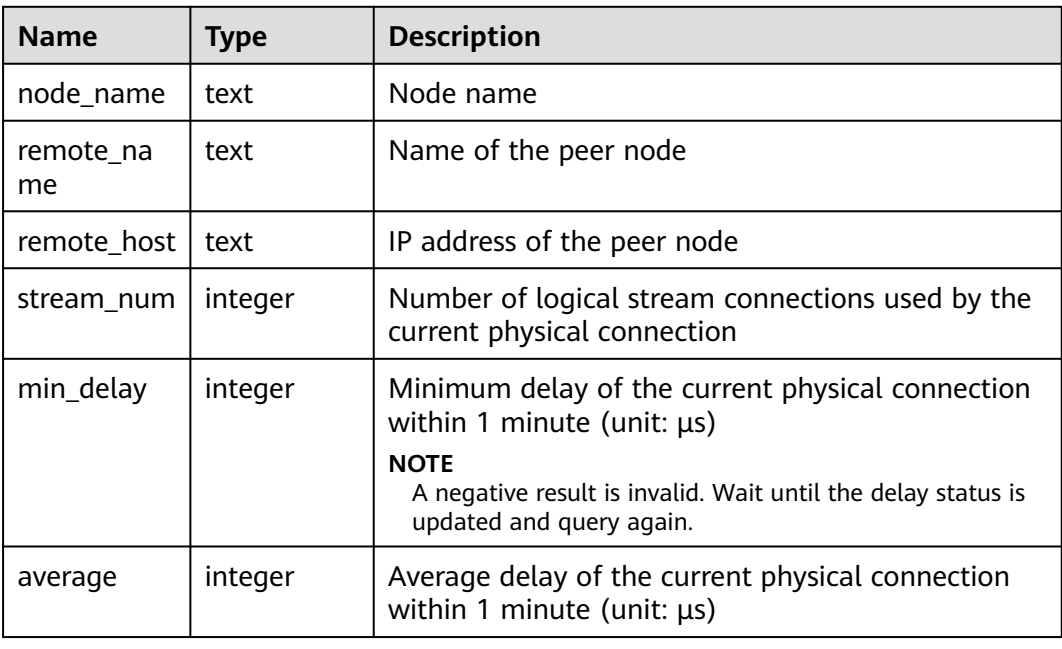

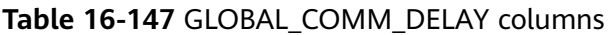

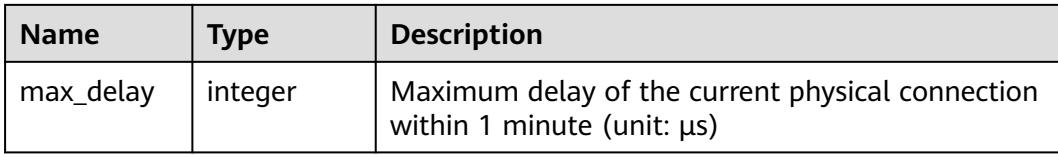

#### **16.2.11.3 COMM\_RECV\_STREAM**

**COMM\_RECV\_STREAM** displays the receiving stream status of all TCP proxy communications libraries on a single DN.

| <b>Name</b>     | <b>Type</b> | <b>Description</b>                                              |
|-----------------|-------------|-----------------------------------------------------------------|
| node name       | text        | Node name                                                       |
| local_tid       | bigint      | ID of the thread using this stream                              |
| remote na<br>me | text        | Name of the peer node                                           |
| remote tid      | bigint      | Peer thread ID                                                  |
| idx             | integer     | Peer DN ID in the local DN                                      |
| sid             | integer     | Stream ID in the physical connection                            |
| tcp_sock        | integer     | TCP socket used in the stream                                   |
| state           | text        | Stream status                                                   |
| query_id        | bigint      | debug_query_id corresponding to the stream                      |
| pn_id           | integer     | plan_node_id of the query executed by the stream                |
| send_smp        | integer     | smpid of the sender of the query executed by the<br>stream      |
| recv_smp        | integer     | smpid of the receiver of the query executed by the<br>stream    |
| recv_bytes      | bigint      | Total data volume received by the stream (unit:<br>byte)        |
| time            | bigint      | Current lifecycle service duration of the stream<br>(unit: ms)  |
| speed           | bigint      | Average receiving rate of the stream (unit: byte/s)             |
| quota           | bigint      | Current communication quota value of the stream<br>(unit: byte) |
| buff_usize      | bigint      | Current size of the data cache of the stream (unit:<br>byte)    |

**Table 16-148** COMM\_RECV\_STREAM columns

## **16.2.11.4 GLOBAL\_COMM\_RECV\_STREAM**

**GLOBAL\_COMM\_RECV\_STREAM** displays the receiving stream status of all TCP proxy communications libraries on all the DNs.

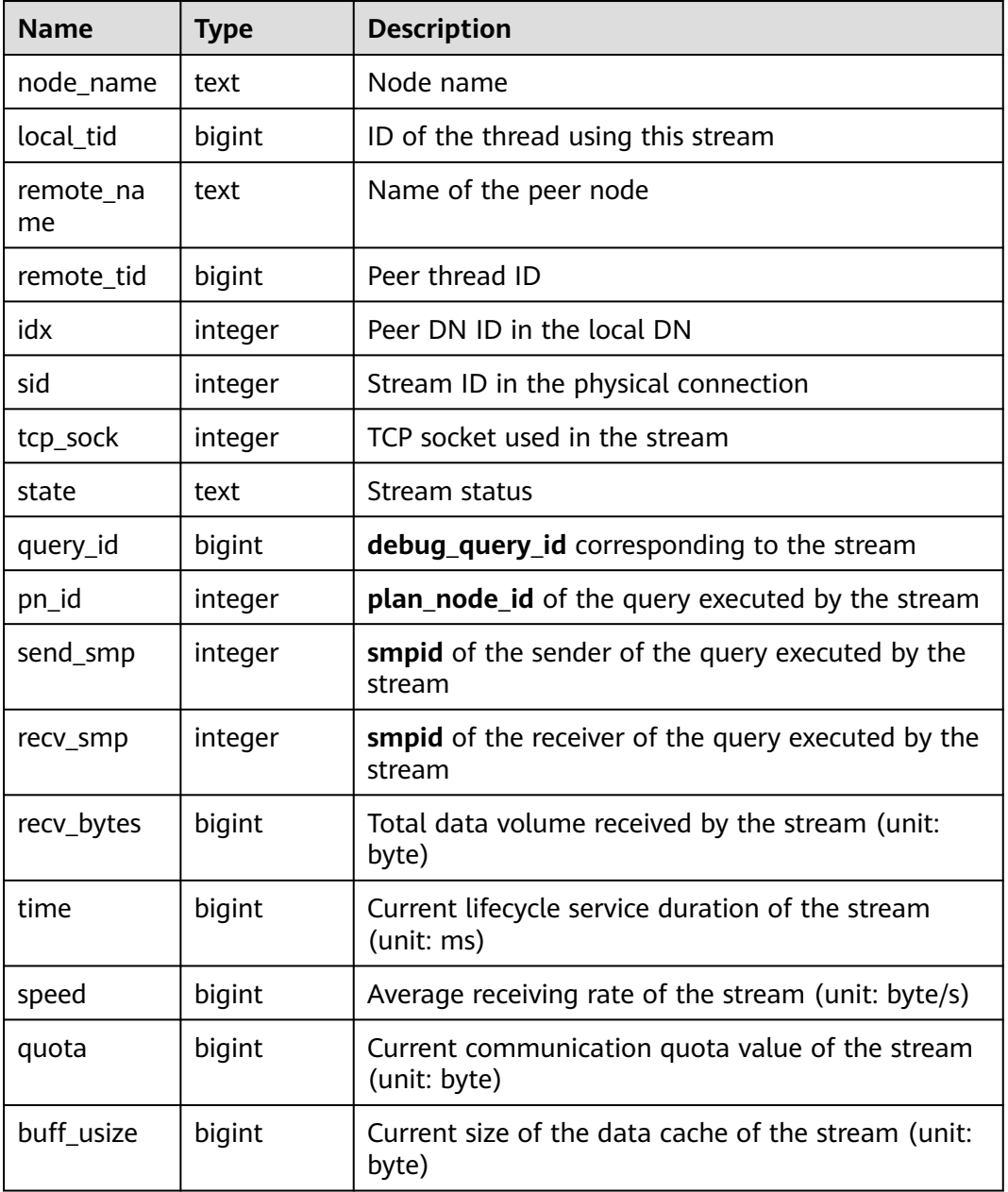

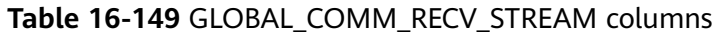

## **16.2.11.5 COMM\_SEND\_STREAM**

**COMM\_SEND\_STREAM** displays the sending stream status of all TCP proxy communications libraries on a single DN.
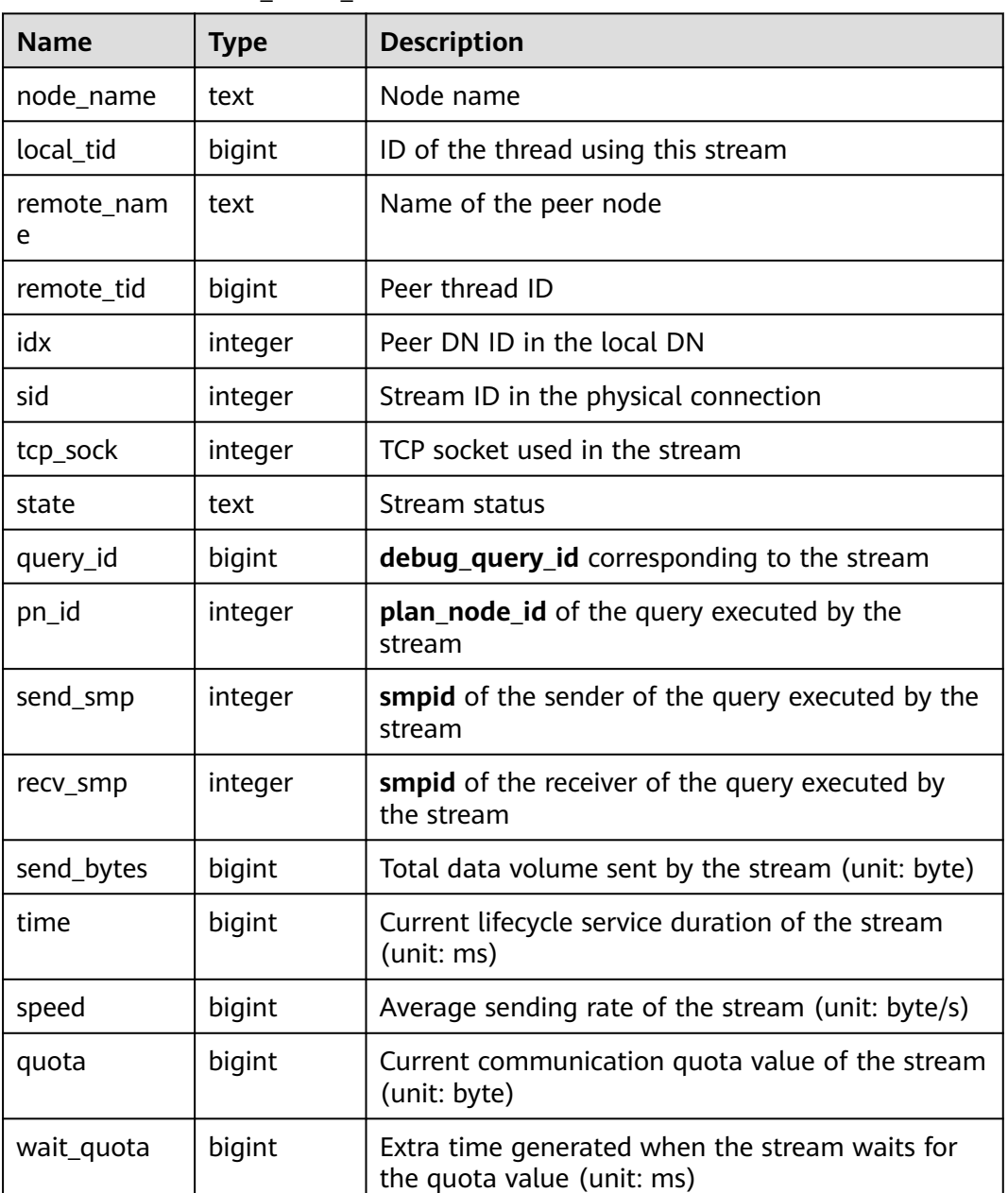

#### **Table 16-150** COMM\_SEND\_STREAM columns

### **16.2.11.6 GLOBAL\_COMM\_SEND\_STREAM**

**GLOBAL COMM SEND STREAM** displays the sending stream status of all TCP proxy communications libraries on all the DNs.

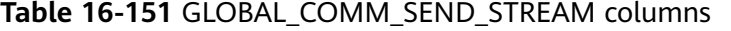

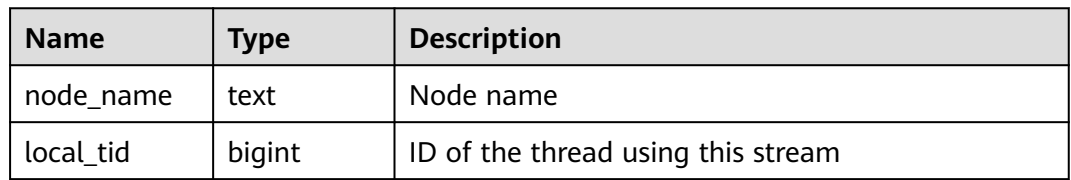

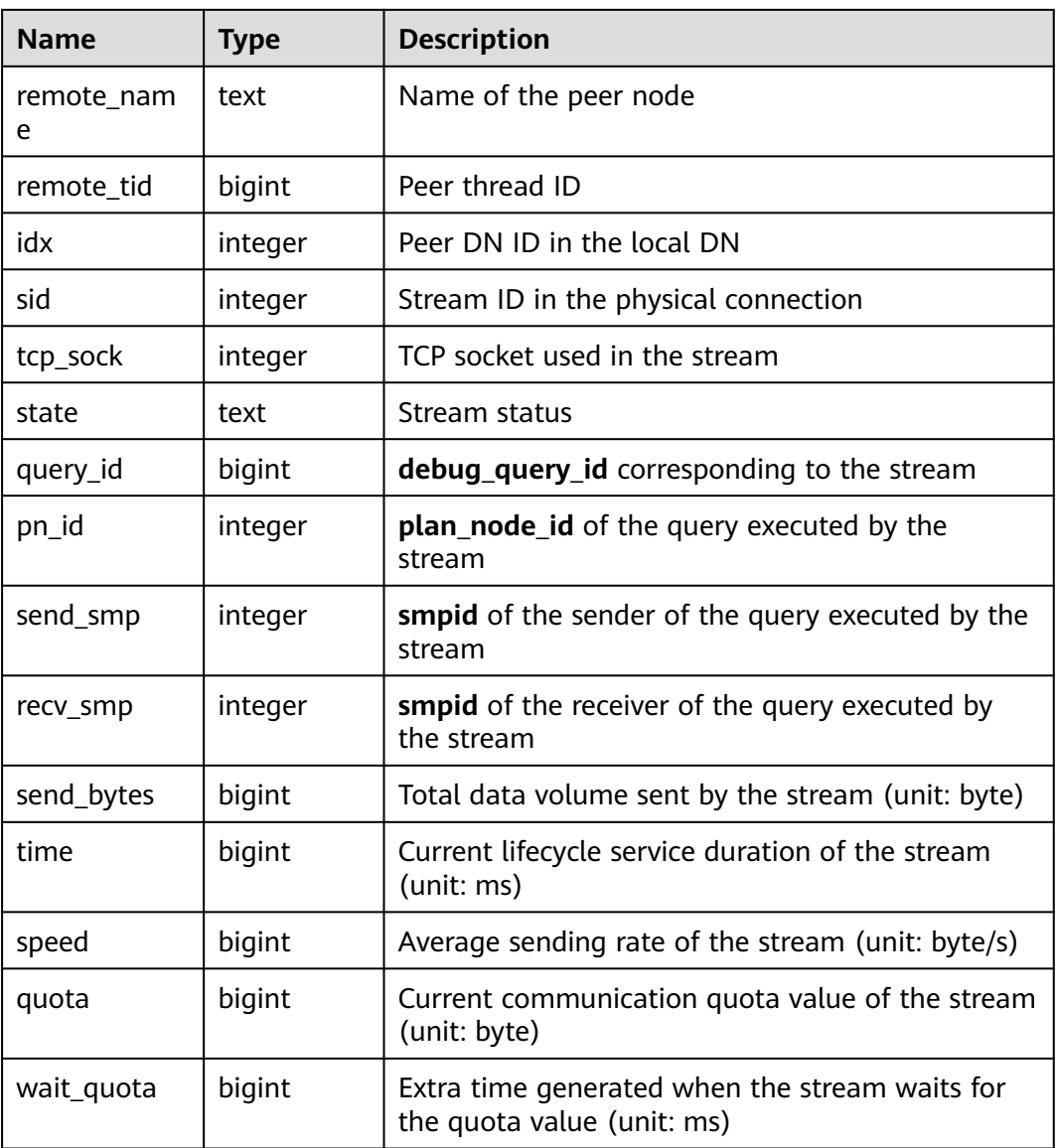

# **16.2.11.7 COMM\_STATUS**

**COMM\_STATUS** displays the TCP proxy communications library status on a single DN.

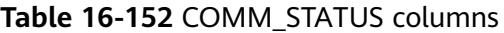

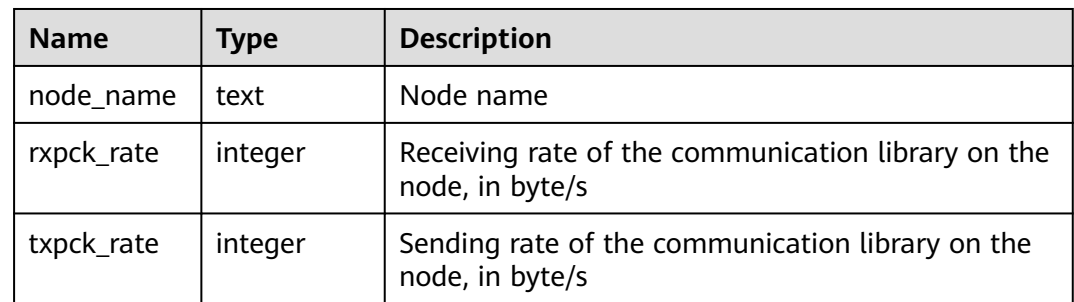

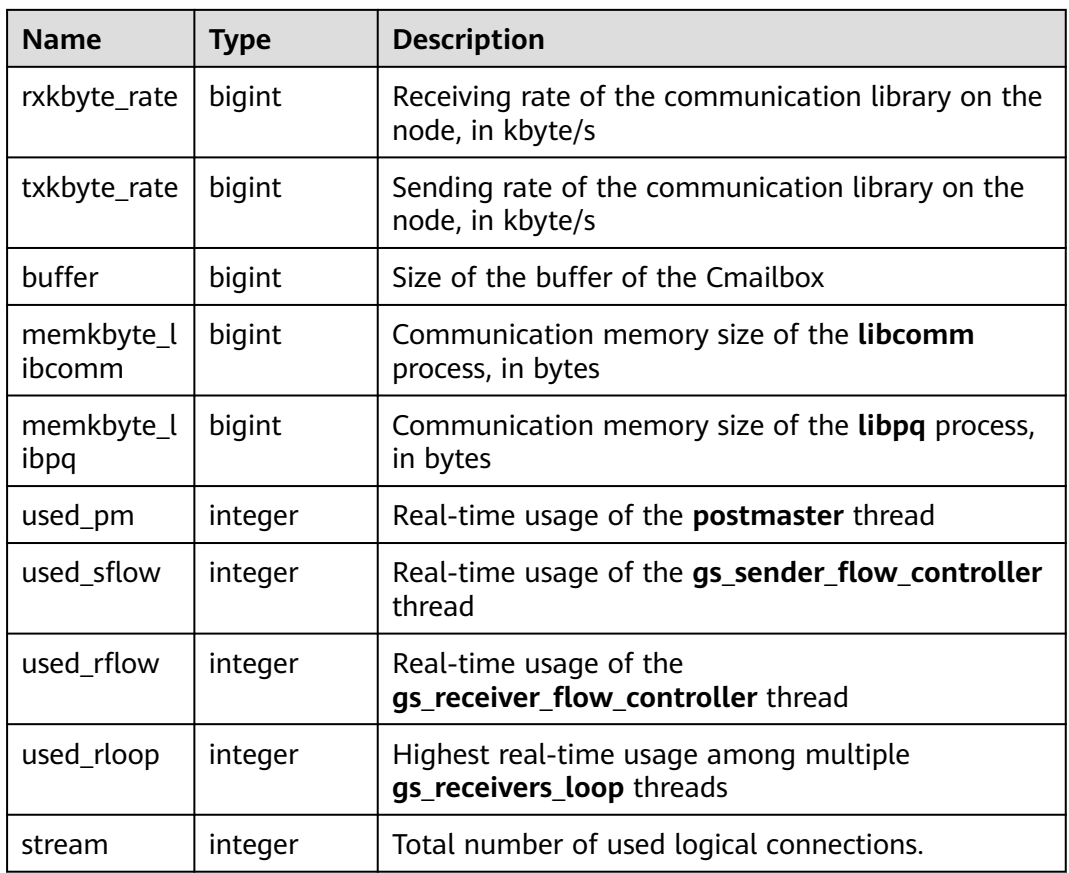

# **16.2.11.8 GLOBAL\_COMM\_STATUS**

**GLOBAL\_COMM\_STATUS** displays the TCP proxy communications library status on all the DNs.

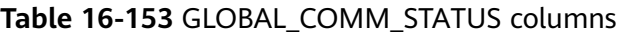

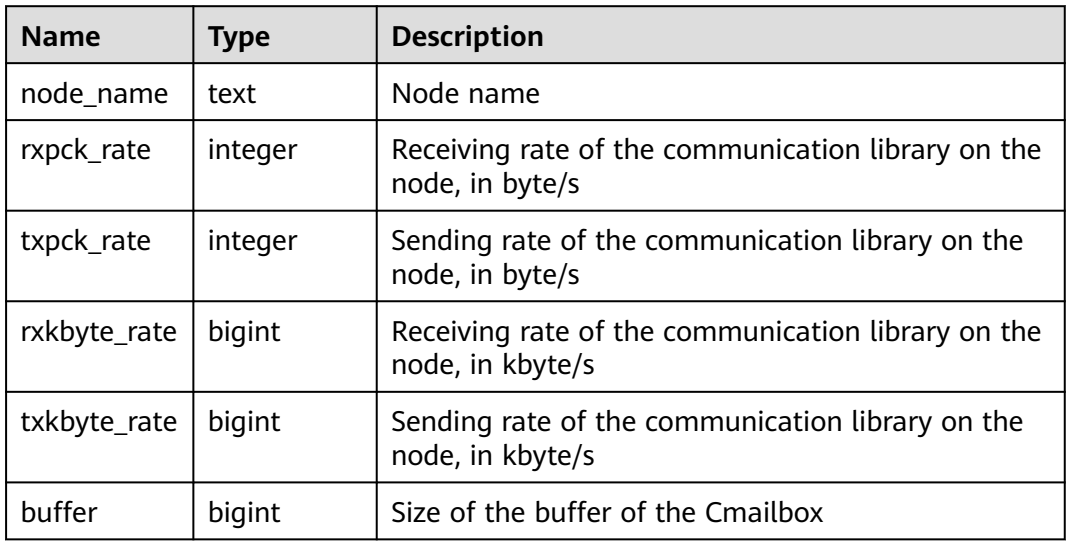

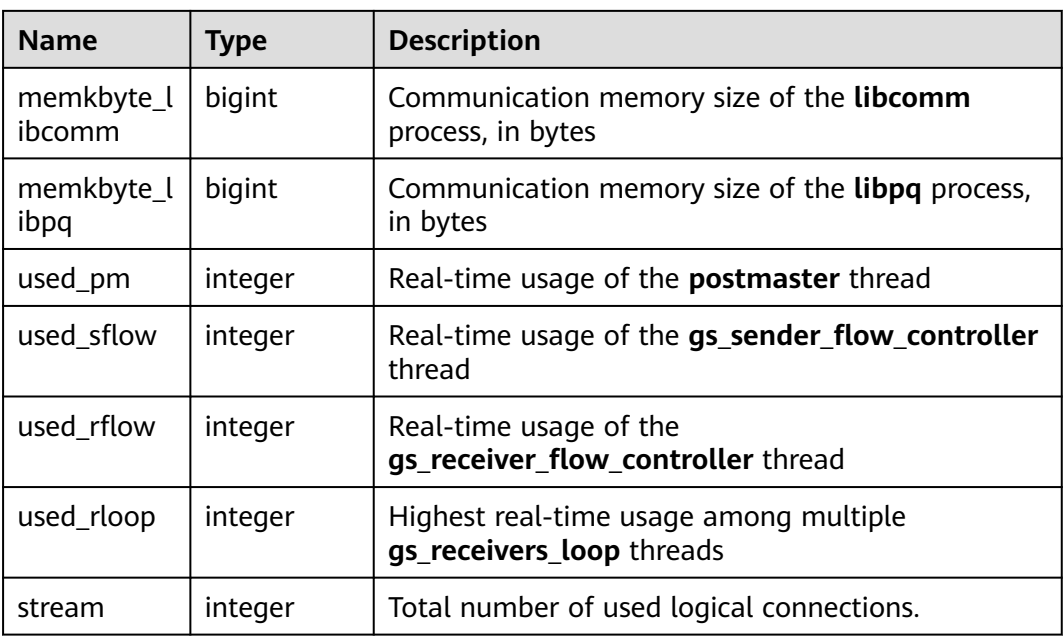

# **16.2.12 Utility**

# **16.2.12.1 REPLICATION\_STAT**

**REPLICATION STAT** describes information about log synchronization status, such as the locations where the sender sends logs and where the receiver receives logs.

**Name Type Description** pid bigint Process ID of the thread usesysid oid User system ID usename I name I Username application\_name  $\vert$  text  $\vert$  Program name client addr inet client address client hostname divident client name client\_port | integer | Port of the client backend start | timestamp with time zone Start time of the program state text | Log replication state (catch-up or consistent streaming) sender\_sent\_location  $\vert$  text  $\vert$  Location where the sender sends logs

**Table 16-154** REPLICATION\_STAT columns

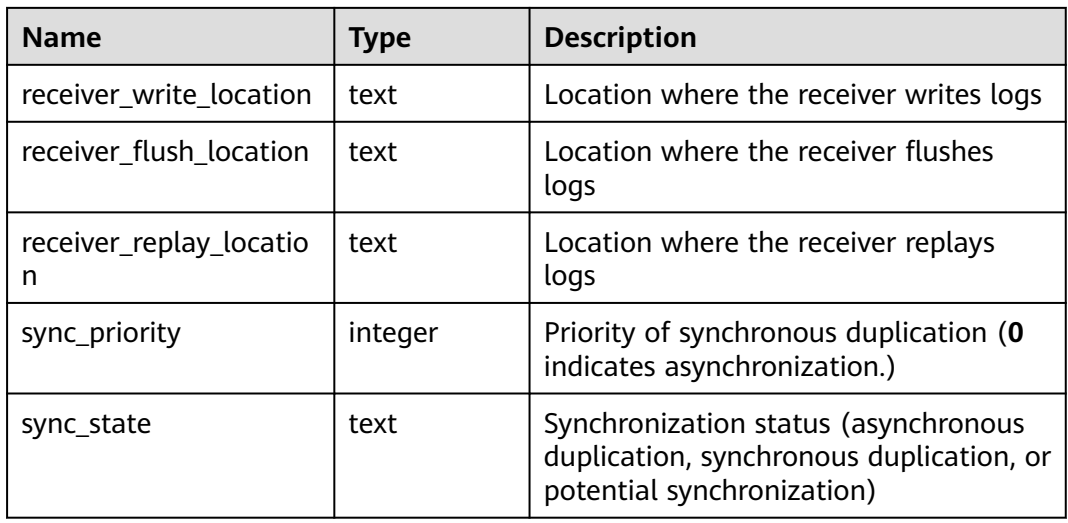

### **16.2.12.2 GLOBAL\_REPLICATION\_STAT**

**GLOBAL\_REPLICATION\_STAT** displays information about log synchronization status on each node, such as the locations where the sender sends logs and where the receiver receives logs.

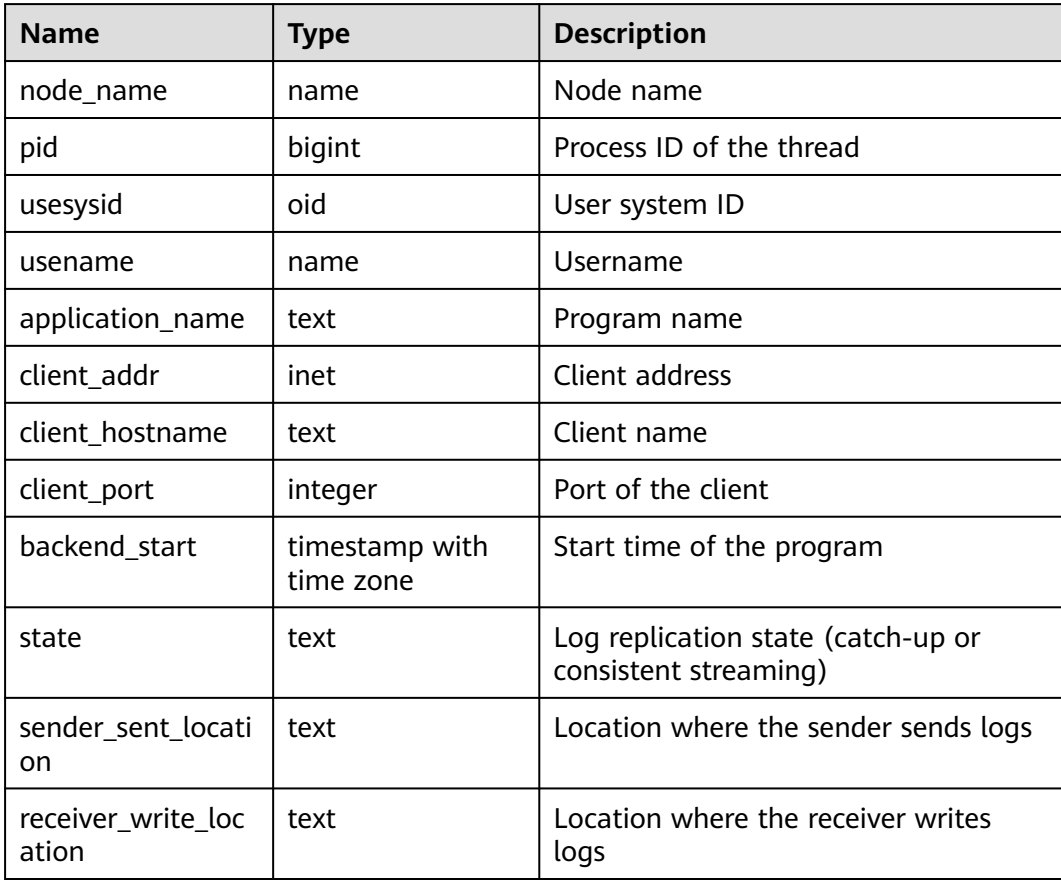

#### **Table 16-155** GLOBAL\_REPLICATION\_STAT columns

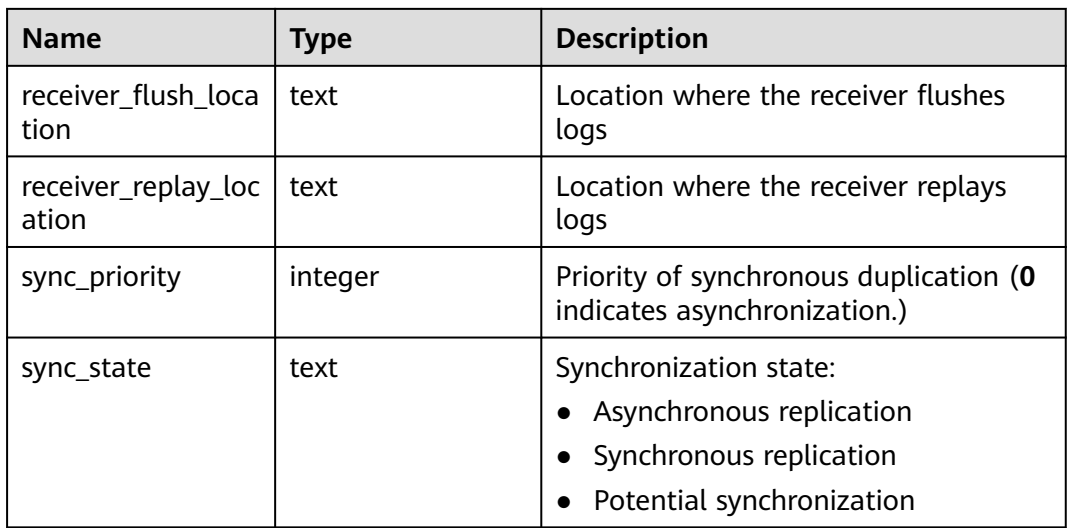

### **16.2.12.3 REPLICATION\_SLOTS**

**REPLICATION\_SLOTS** displays replication slot information.

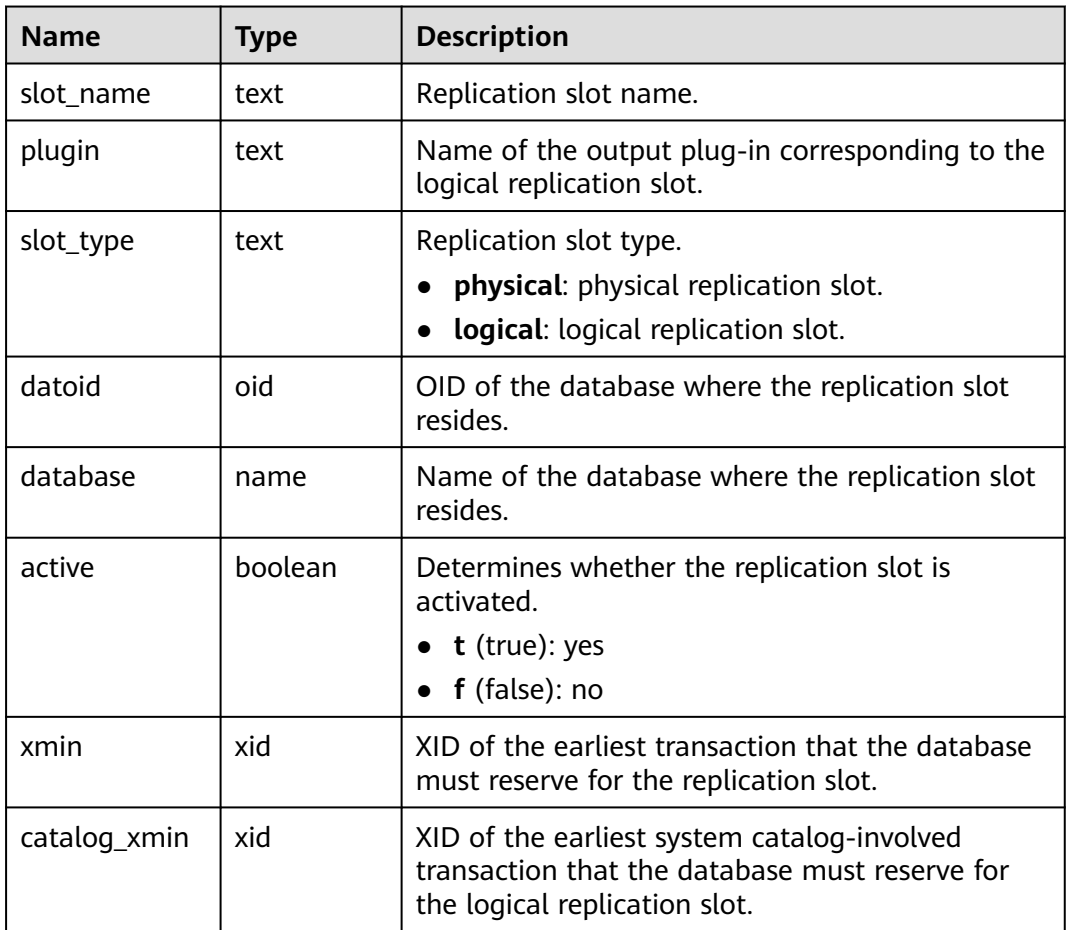

**Table 16-156** REPLICATION\_SLOTS columns

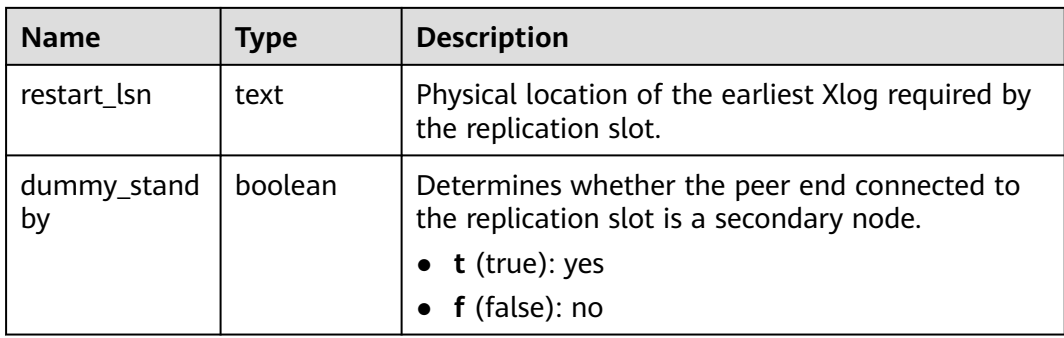

# **16.2.12.4 GLOBAL\_REPLICATION\_SLOTS**

**GLOBAL\_REPLICATION\_SLOTS** displays information about replicated slots on each node in the cluster.

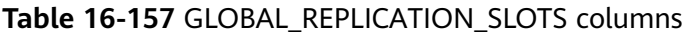

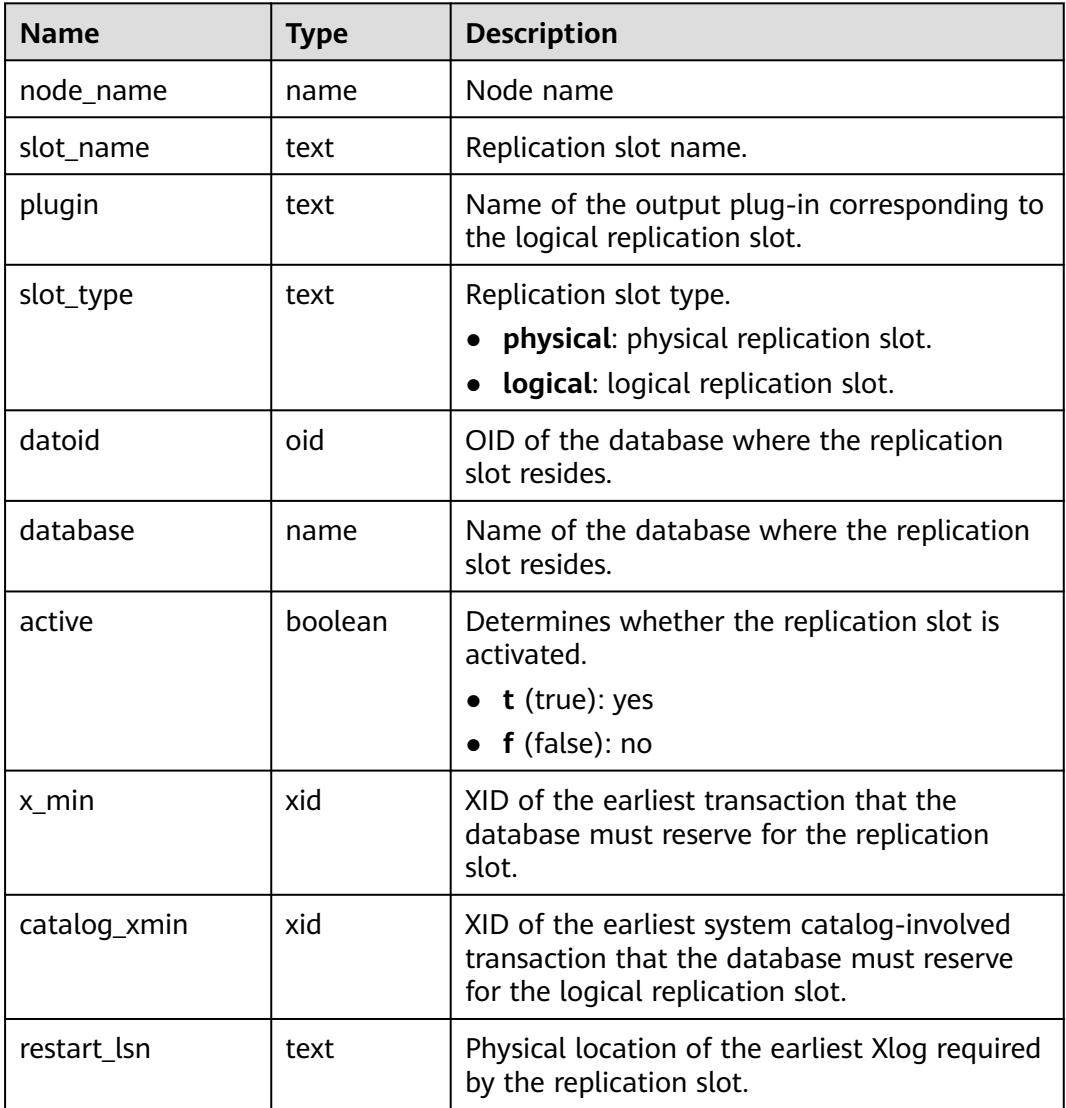

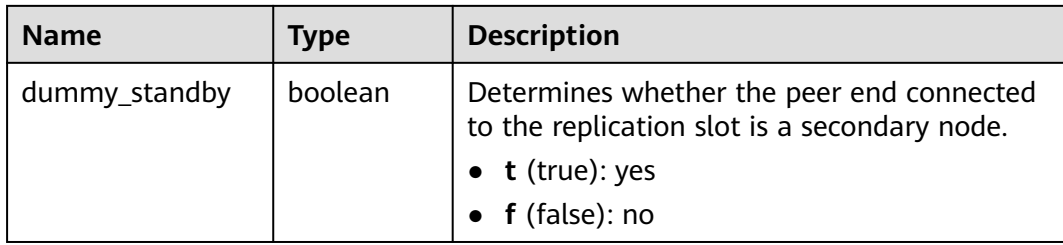

#### **16.2.12.5 BGWRITER\_STAT**

**BGWRITER\_STAT** displays statistics about the background writer process's activities.

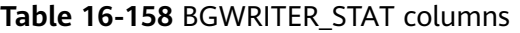

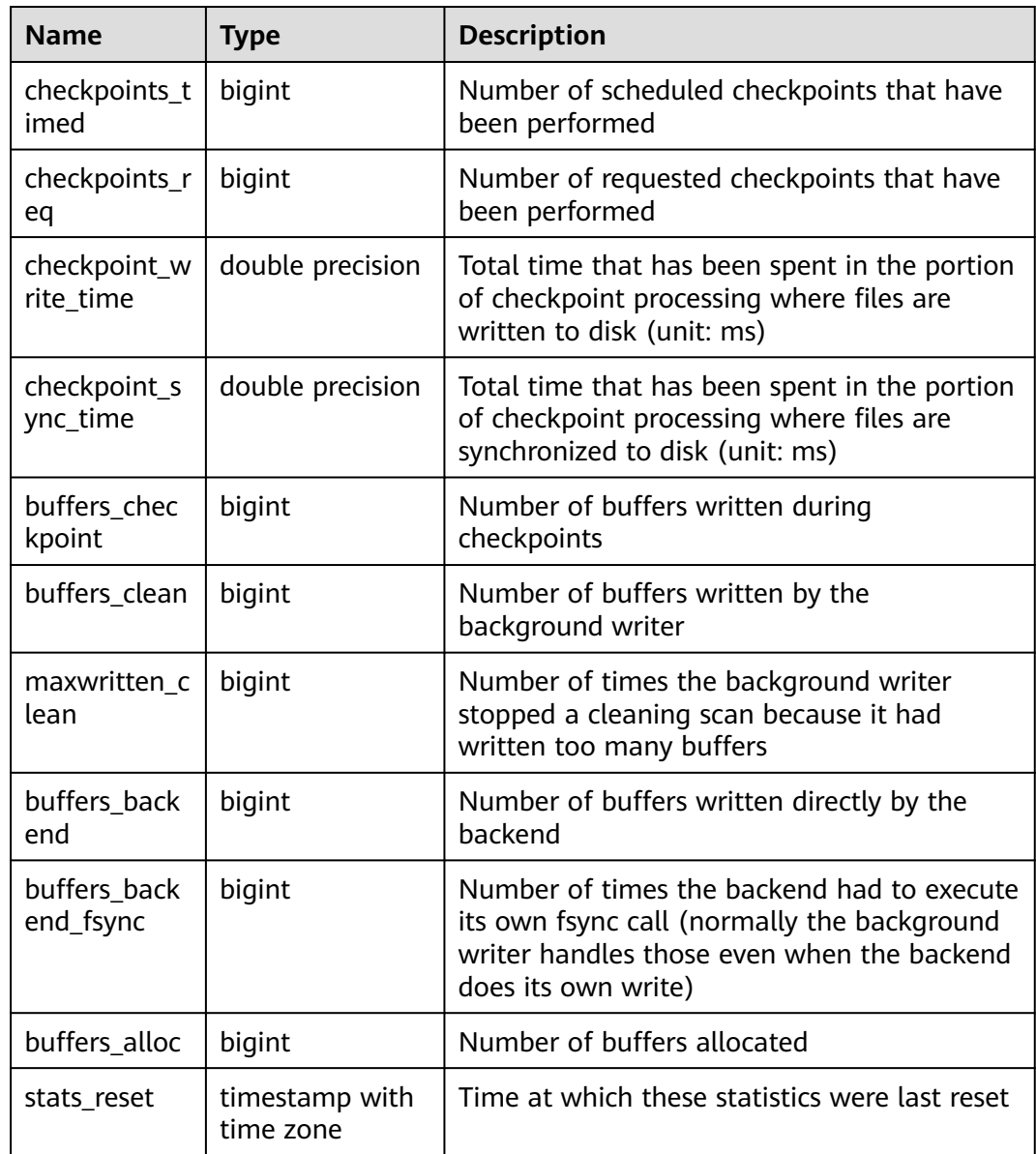

# **16.2.12.6 GLOBAL\_BGWRITER\_STAT**

**GLOBAL\_BGWRITER\_STAT** displays statistics about the background writer process's activities on each node.

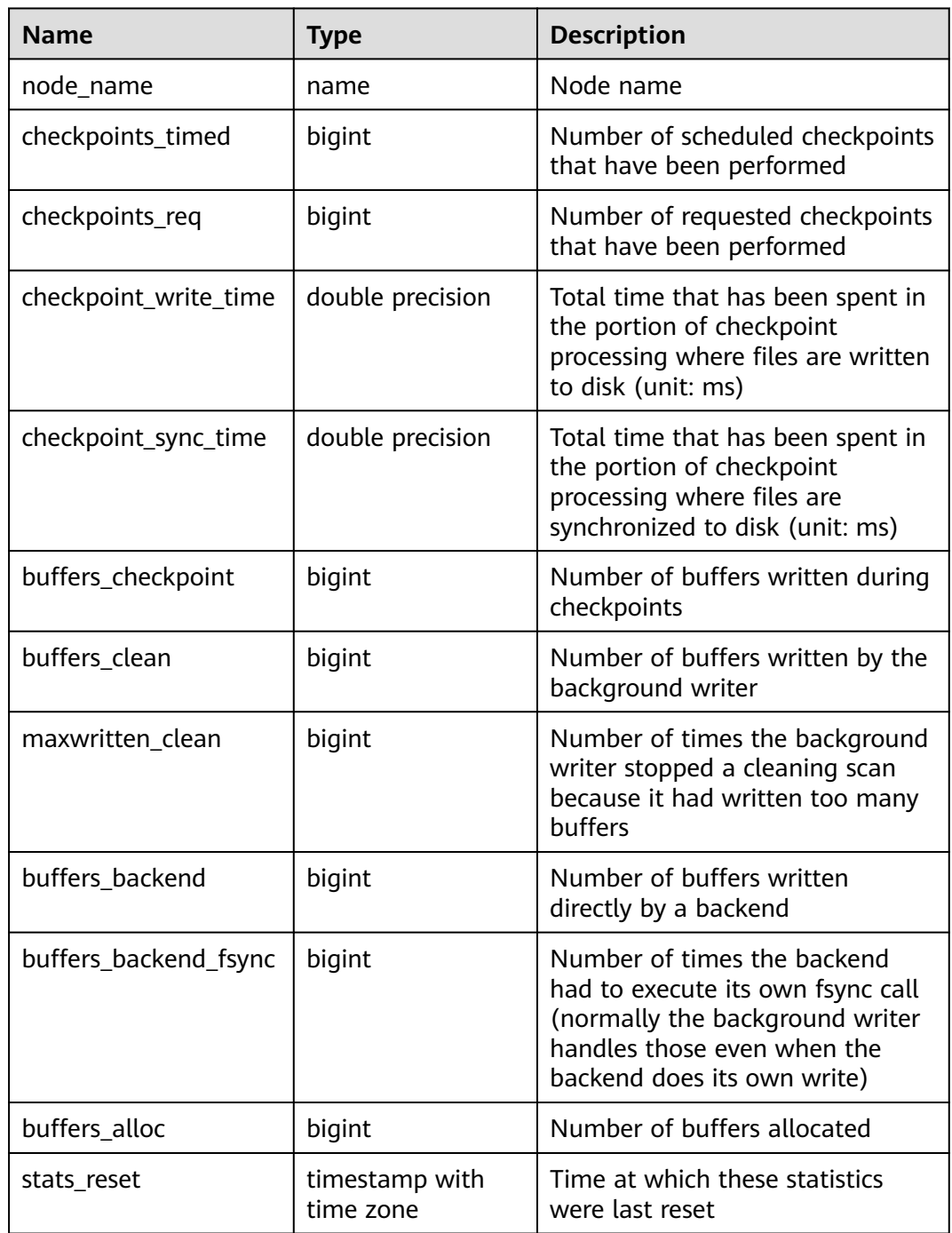

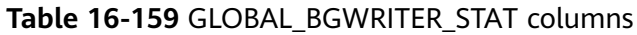

# **16.2.12.7 POOLER\_STATUS**

**POOLER\_STATUS** is used to query the cache connection status of the pooler module on the local CN.

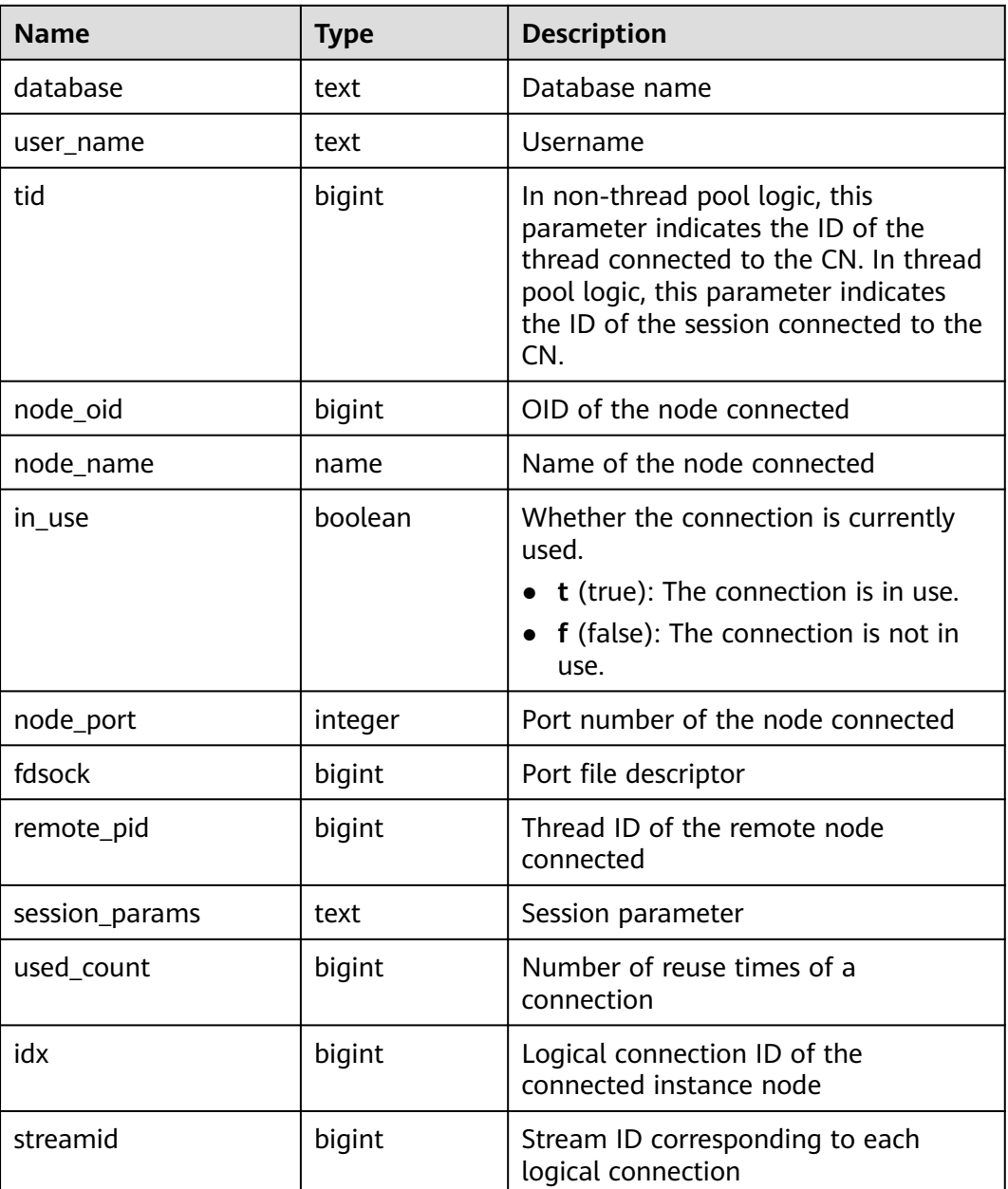

#### **Table 16-160** POOLER\_STATUS columns

# **16.2.12.8 GLOBAL\_COMM\_CHECK\_CONNECTION\_STATUS**

**GLOBAL\_COMM\_CHECK\_CONNECTION\_STATUS** displays the connection status of all CNs and all active nodes (CNs and primary DNs). The permission control is inherited from the **DBE\_PERF** schema.

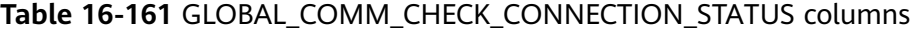

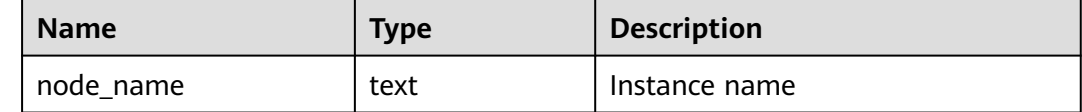

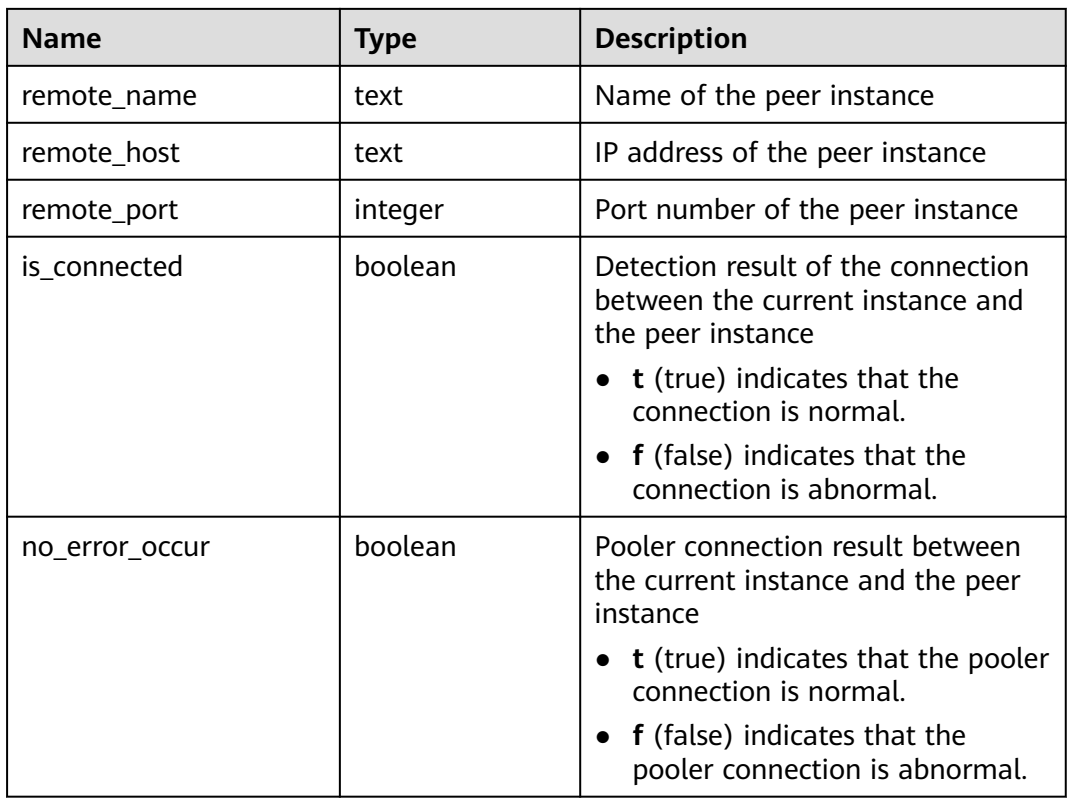

# **16.2.12.9 GLOBAL\_CKPT\_STATUS**

**GLOBAL\_CKPT\_STATUS** displays the information about checkpoints and flushing pages of all instances in the cluster.

**Table 16-162** GLOBAL\_CKPT\_STATUS columns

| <b>Name</b>                  | <b>Type</b> | <b>Description</b>                                                                 |
|------------------------------|-------------|------------------------------------------------------------------------------------|
| node_name                    | text        | Instance name                                                                      |
| ckpt_redo_point              | test        | Checkpoint of the current instance                                                 |
| ckpt_clog_flush_num          | bigint      | Number of Clog flushing pages<br>from the startup time to the<br>current time      |
| ckpt_csnlog_flush_num        | bigint      | Number of CSN log flushing pages<br>from the startup time to the<br>current time   |
| ckpt_multixact_flush_n<br>um | bigint      | Number of MultiXact flushing<br>pages from the startup time to the<br>current time |
| ckpt_predicate_flush_n<br>um | bigint      | Number of predicate flushing<br>pages from the startup time to the<br>current time |

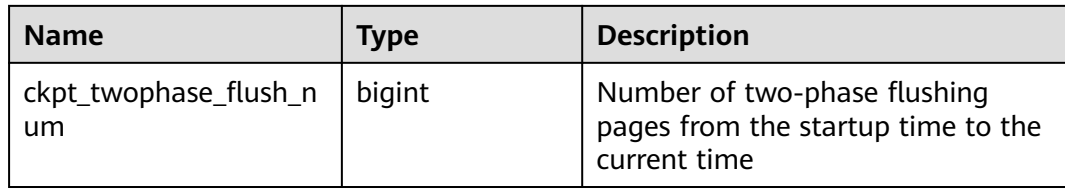

### **16.2.12.10 GLOBAL\_DOUBLE\_WRITE\_STATUS**

**GLOBAL\_DOUBLE\_WRITE\_STATUS** displays the information about doublewrite files of all instances in the entire cluster.

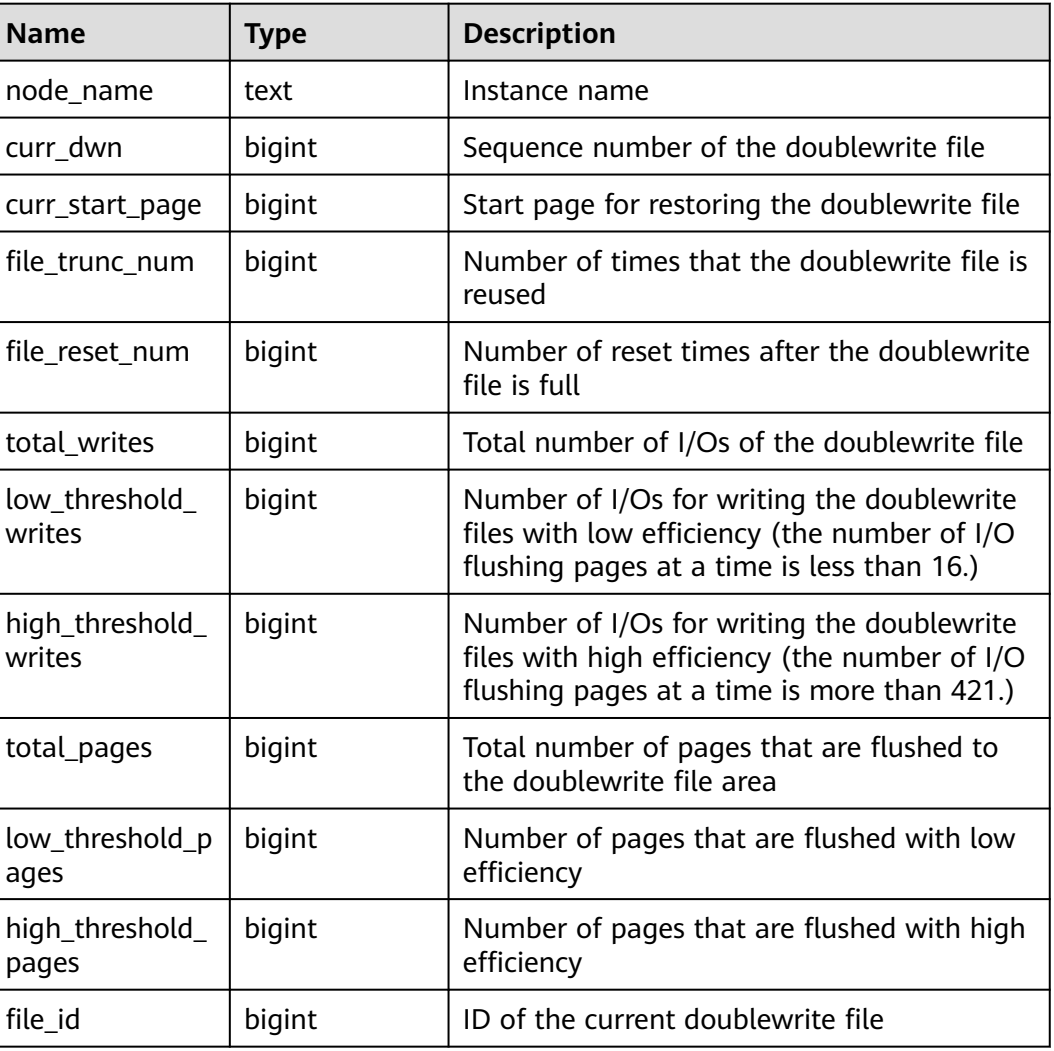

#### **Table 16-163** GLOBAL\_DOUBLE\_WRITE\_STATUS columns

# **16.2.12.11 GLOBAL\_PAGEWRITER\_STATUS**

**GLOBAL\_PAGEWRITER\_STATUS** displays the information about checkpoints and flushing pages of all instances in the cluster.

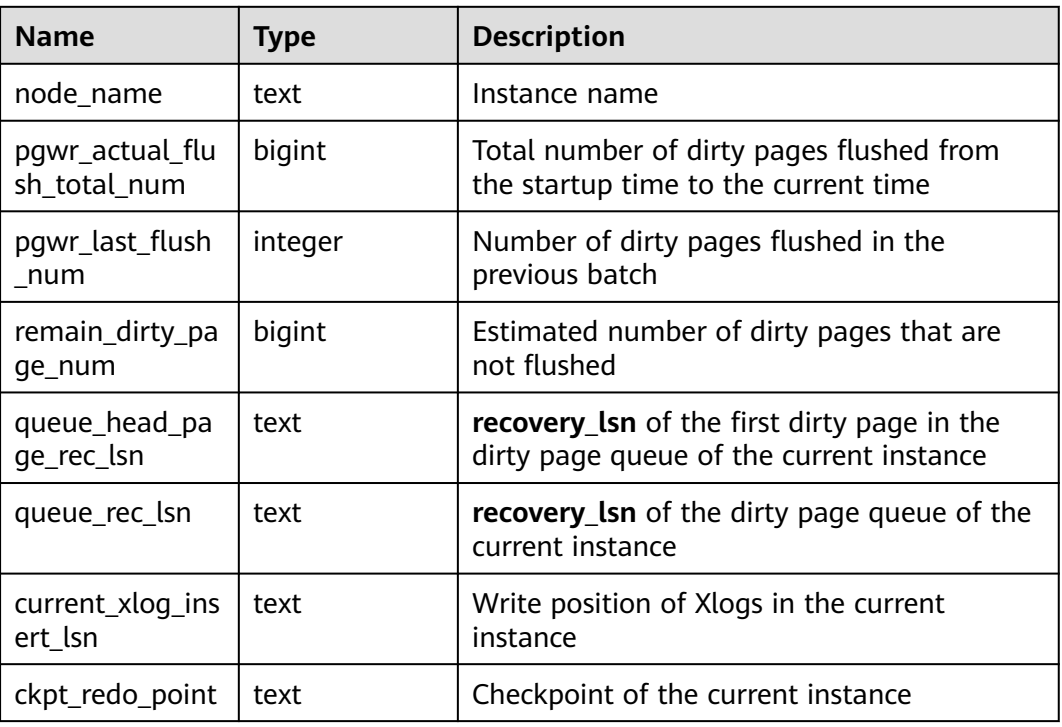

#### **Table 16-164** GLOBAL\_PAGEWRITER\_STATUS columns

#### **16.2.12.12 GLOBAL\_POOLER\_STATUS**

**GLOBAL\_POOLER\_STATUS** is used to query the cache connection status of the pooler modules on all CNs.

| <b>Name</b>         | Type    | <b>Description</b>                                                                                                    |
|---------------------|---------|----------------------------------------------------------------------------------------------------|
| source_node<br>name | name    | Source node name                                                                                                    |
| database            | text    | Database name                                                                                                    |
| user name           | text    | Username                                                                                                    |
| tid                 | bigint  | In non-thread pool logic, this parameter indicates<br>the ID of the thread connected to the CN. In thread<br>pool logic, this parameter indicates the ID of the<br>session connected to the CN. |
| node oid            | bigint  | OID of the node connected                                                                                                    |
| node_name           | name    | Name of the node connected                                                                                                    |
| in use              | boolean | Whether the connection is currently used.<br>• $t$ (true): The connection is in use.<br>• $f$ (false): The connection is not in use.                                                            |

**Table 16-165** GLOBAL\_POOLER\_STATUS columns

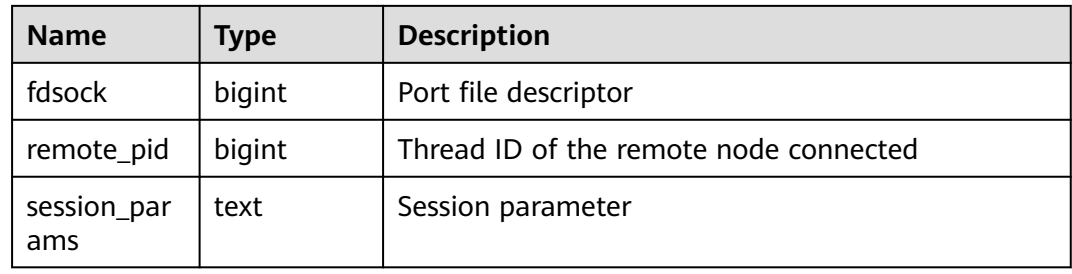

### **16.2.12.13 GLOBAL\_RECORD\_RESET\_TIME**

**GLOBAL\_RECORD\_RESET\_TIME** is used to reset the time of restarts, switchovers, and database deletions.

#### **Table 16-166** GLOBAL\_RECORD\_RESET\_TIME columns

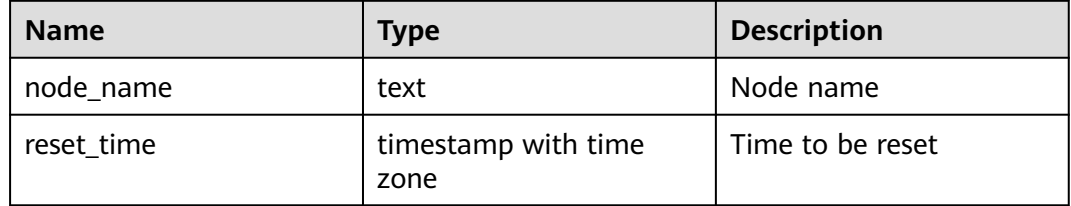

#### **16.2.12.14 GLOBAL\_REDO\_STATUS**

**GLOBAL\_REDO\_STATUS** displays the replaying of logs about instances in the cluster.

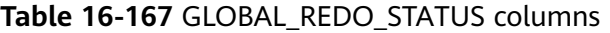

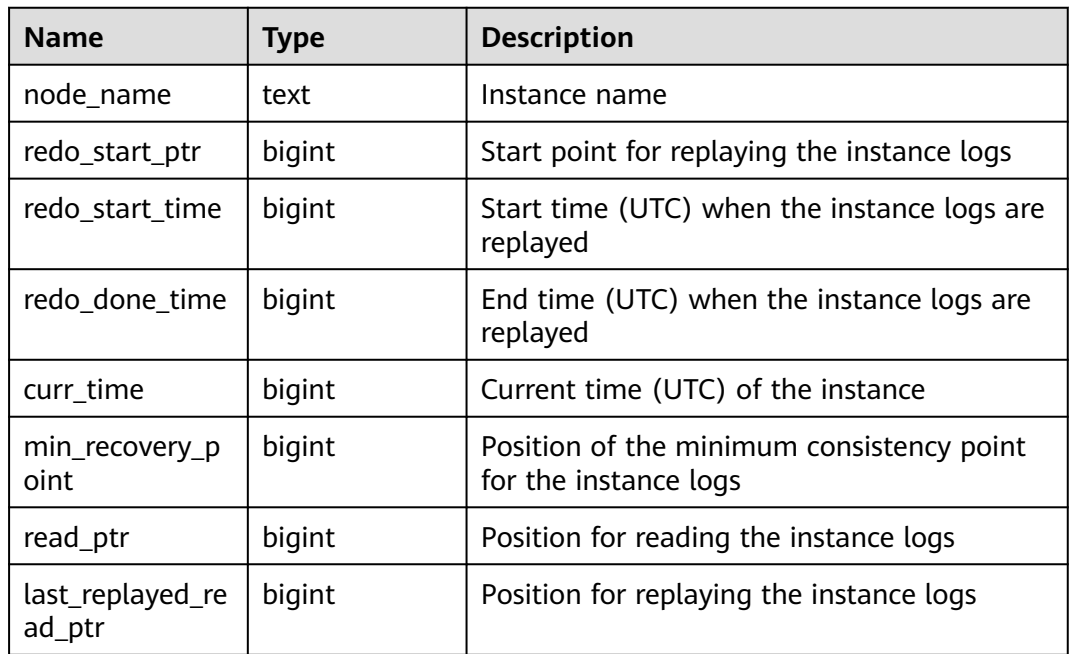

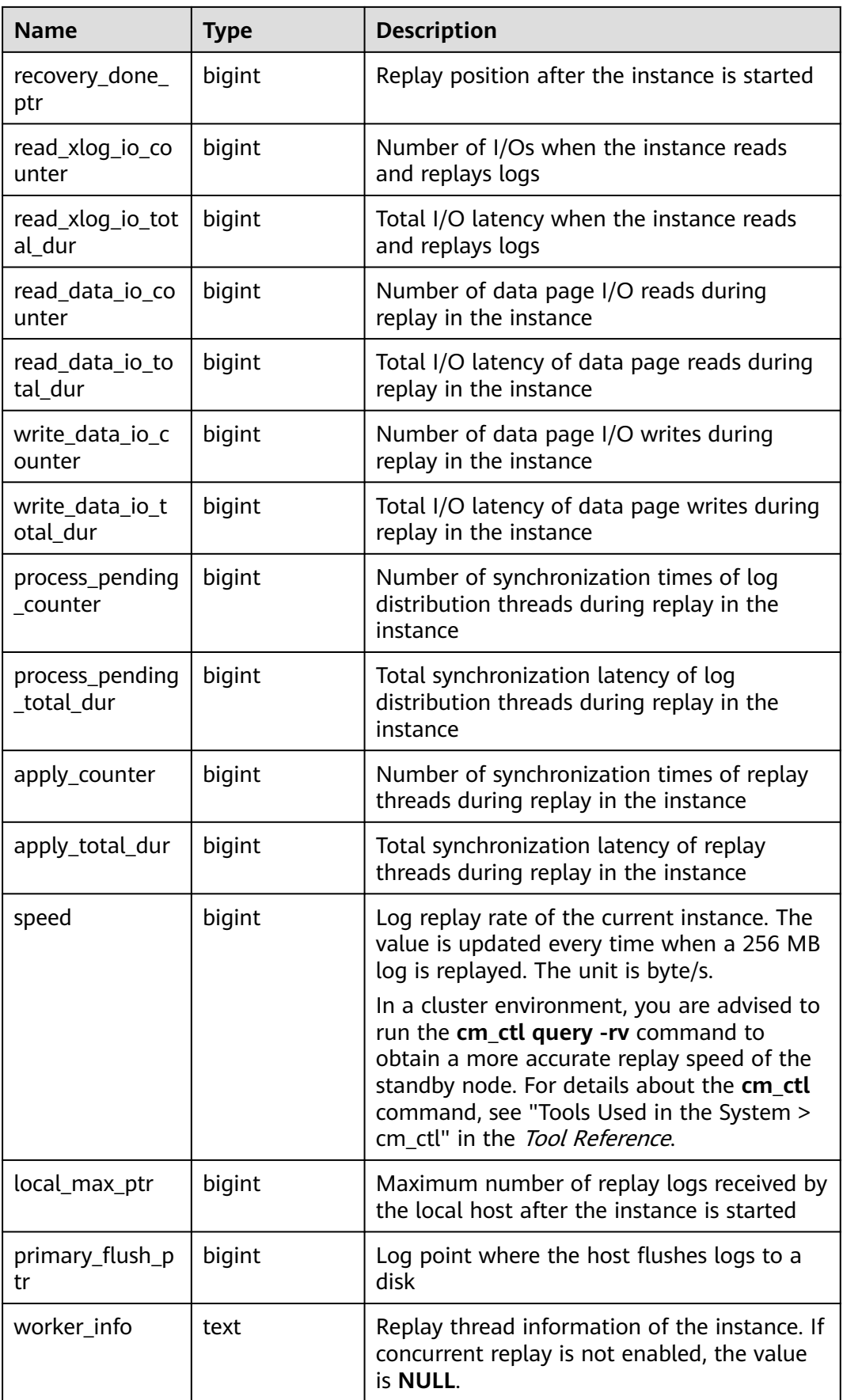

## **16.2.12.15 GLOBAL\_RECOVERY\_STATUS**

**GLOBAL\_RECOVERY\_STATUS** displays log flow control information about the primary and standby nodes.

| <b>Name</b>            | Type    | <b>Description</b>                                                                                          |
|------------------------|---------|----------------------------------------------------------------------------------------------------|
| node_name              | text    | Node name (including the primary and<br>standby nodes)                                                      |
| standby_nod<br>e name  | text    | Name of the standby node                                                                                    |
| source_ip              | text    | IP address of the primary node                                                                              |
| source_port            | integer | Port number of the primary node                                                                             |
| dest_ip                | text    | IP address of the standby node                                                                              |
| dest_port              | integer | Port number of the standby node                                                                             |
| current_rto            | bigint  | Current log flow control time of the<br>standby node (unit: s)                                              |
| target_rto             | bigint  | Expected flow control time of the<br>standby node specified by the<br>corresponding GUC parameter (unit: s) |
| current_slee<br>p_time | bigint  | Sleep time required to achieve the<br>expected flow control time (unit: µs)                                 |

**Table 16-168** GLOBAL\_RECOVERY\_STATUS columns

#### **16.2.12.16 CLASS\_VITAL\_INFO**

**CLASS\_VITAL\_INFO** is used to check whether the OIDs of the same table or index are consistent for WDR snapshots.

**Table 16-169** CLASS\_VITAL\_INFO columns

| <b>Name</b> | <b>Type</b> | <b>Description</b> |
|-------------|-------------|--------------------|
| relid       | oid         | Table OID          |
| schemaname  | name        | Schema name        |
| relname     | name        | Table name         |

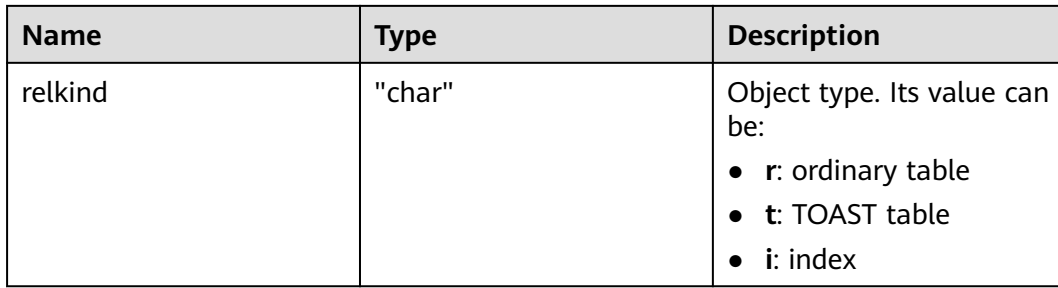

#### **16.2.12.17 USER\_LOGIN**

**USER\_LOGIN** records the number of user logins and logouts.

**Table 16-170** USER\_LOGIN columns

| <b>Name</b>    | <b>Type</b> | <b>Description</b>                                               |
|----------------|-------------|------------------------------------------------------------------|
| node_name      | text        | Node name                                                        |
| user name      | text        | Username                                                         |
| user id        | integer     | User OID (Its value is the same as that of oid<br>in pg_authid.) |
| login_counter  | bigint      | Number of logins                                                 |
| logout_counter | bigint      | Number of logouts                                                |

#### **16.2.12.18 SUMMARY\_USER\_LOGIN**

**SUMMARY\_USER\_LOGIN** records information about user logins and logouts on all CNs.

**Table 16-171** SUMMARY\_USER\_LOGIN columns

| <b>Name</b>    | Type    | <b>Description</b>                                               |
|----------------|---------|------------------------------------------------------------------|
| node_name      | text    | Node name                                                        |
| user name      | text    | Username                                                         |
| user id        | integer | User OID (Its value is the same as that of oid<br>in pg_authid.) |
| login_counter  | bigint  | Number of logins                                                 |
| logout_counter | bigint  | Number of logouts                                                |

# **16.2.12.19 GLOBAL\_GET\_BGWRITER\_STATUS**

**GLOBAL\_GET\_BGWRITER\_STATUS** displays the information about pages flushed by the bgwriter threads of all instances in the entire cluster, number of pages in the candidate buffer chain, and buffer eviction information.

| <b>Name</b>                     | <b>Type</b> | <b>Description</b>                                                                                         |
|---------------------------------|-------------|----------------------------------------------------------------------------------------------------|
| node_name                       | text        | Instance name                                                                                              |
| bgwr_actual_flu<br>sh total num | bigint      | Total number of dirty pages flushed by the<br>bqwriter thread from the startup time to the<br>current time |
| bgwr_last_flush<br>num          | integer     | Number of dirty pages flushed by the<br>bqwriter thread in the previous batch                              |
| candidate slots                 | integer     | Number of pages in the current candidate<br>buffer chain.                                                  |
| get_buffer_from<br>list         | bigint      | Number of times that pages are obtained<br>from the candidate buffer chain during<br>buffer eviction.      |
| get_buffer_clock<br>_sweep      | bigint      | Number of times that pages are obtained<br>from the original eviction solution during<br>buffer eviction.  |

**Table 16-172** GLOBAL\_GET\_BGWRITER\_STATUS columns

#### **16.2.12.20 GLOBAL\_SINGLE\_FLUSH\_DW\_STATUS**

The GLOBAL\_SINGLE\_FLUSH\_DW\_STATUS view displays the information about the eliminated dual-write file on a single page of all instances in the entire cluster. The information before the slash (/) is the page refresh information of the first version of the dual-write file, and that after the slash (/) is the page refresh information of the second version of the dual-write file.

| <b>Name</b>     | Type | <b>Description</b>                                                   |
|-----------------|------|----------------------------------------------------------------------|
| node name       | text | Instance name.                                                       |
| curr_dwn        | text | Sequence number of the doublewrite file.                             |
| curr_start_page | text | Start position of the current doublewrite file.                      |
| total_writes    | text | Total number of data write pages in the<br>current doublewrite file. |
| file_trunc_num  | text | Number of times that the doublewrite file is<br>reused.              |

**Table 16-173** GLOBAL\_SINGLE\_FLUSH\_DW\_STATUS columns

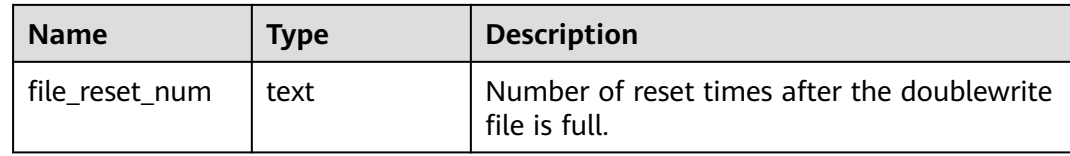

### **16.2.12.21 GLOBAL\_CANDIDATE\_STATUS**

**GLOBAL\_CANDIDATE\_STATUS** displays the number of candidate buffers and buffer eviction information of all instances in the database.

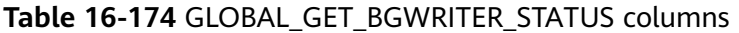

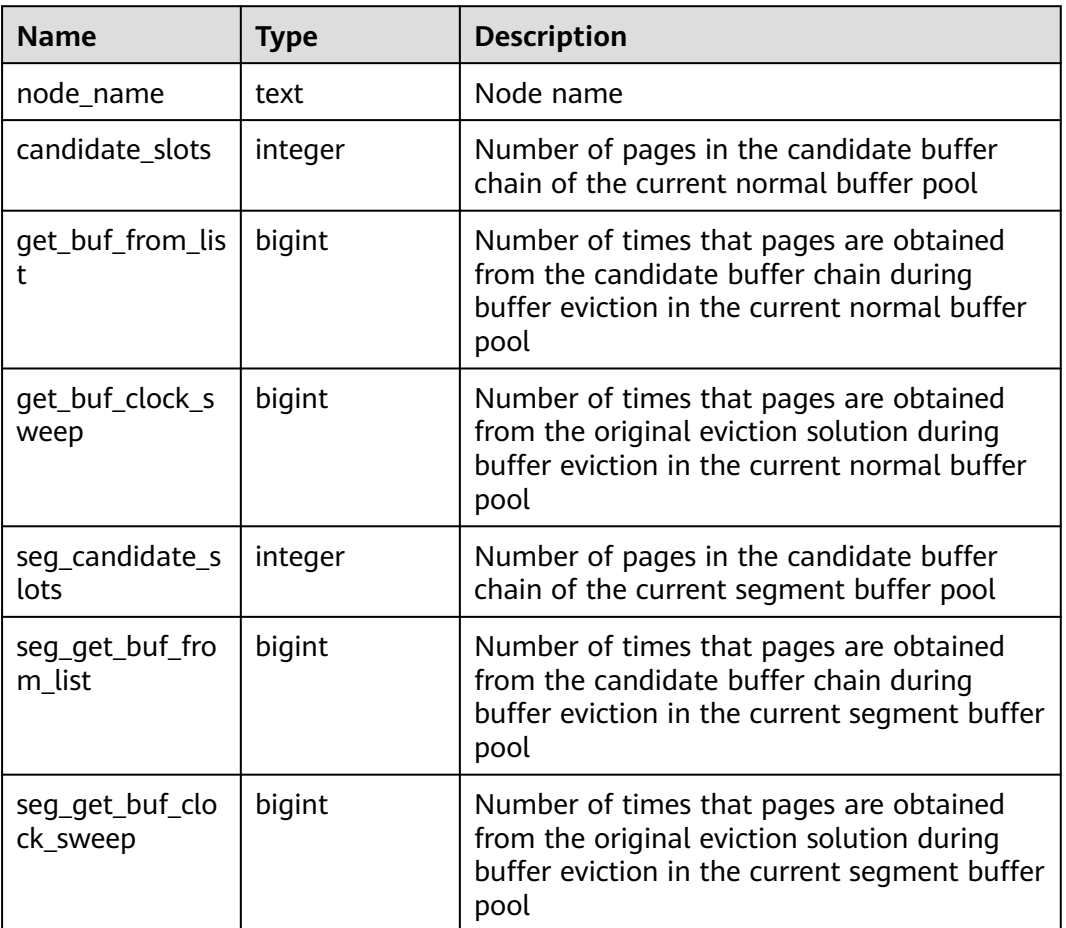

# **16.2.13 Lock**

#### **16.2.13.1 LOCKS**

**LOCKS** displays information about locks held by each open transaction.

#### **Table 16-175** LOCKS columns

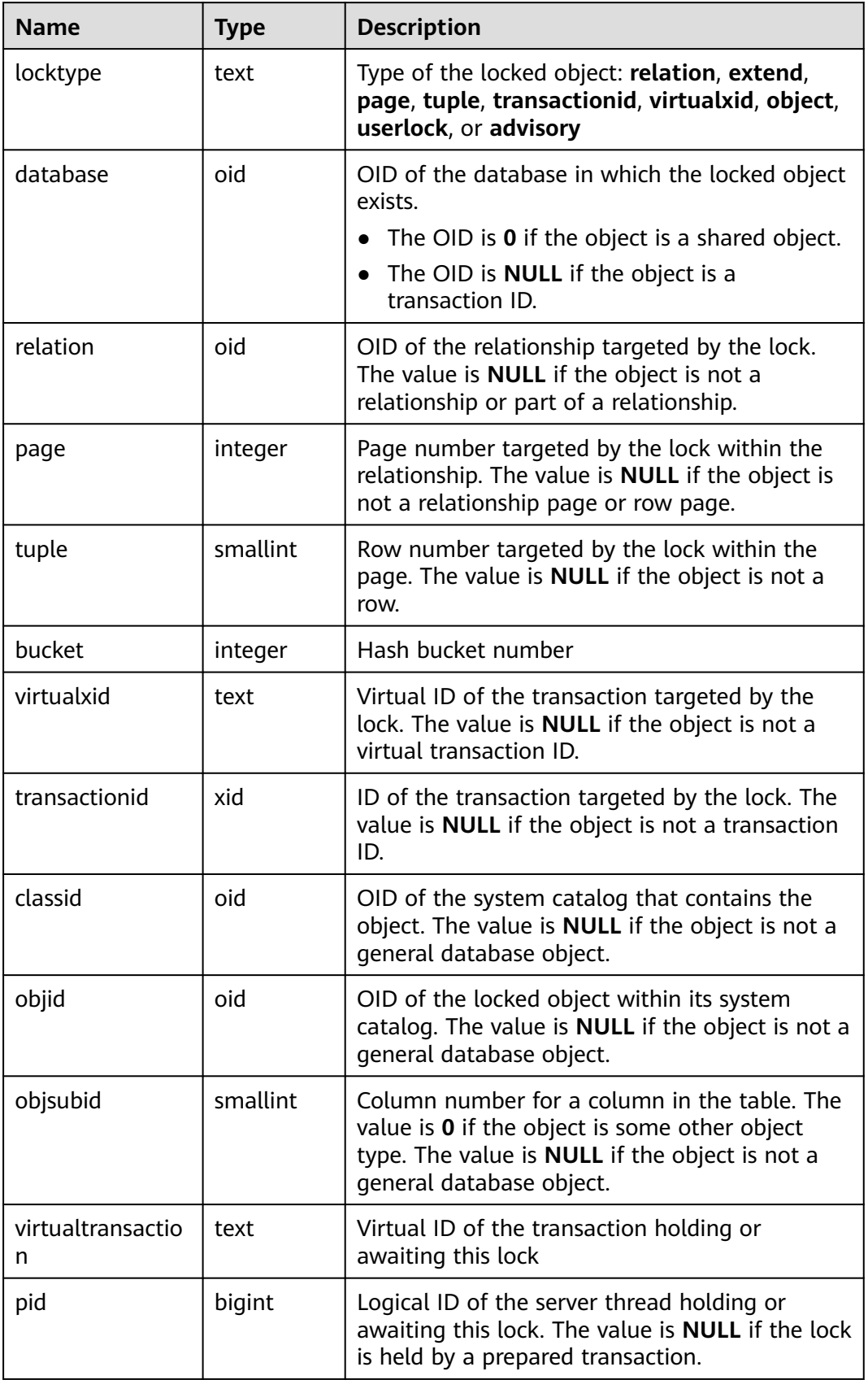

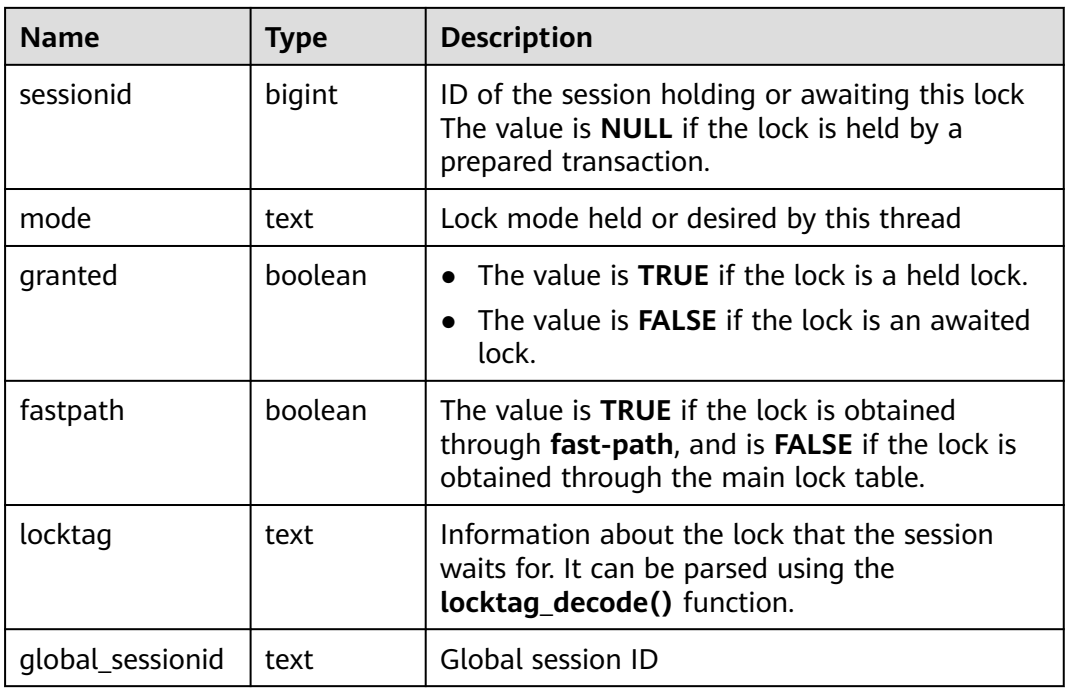

## **16.2.13.2 GLOBAL\_LOCKS**

**GLOBAL\_LOCKS** displays information about locks held by open transactions on each node.

**Table 16-176** GLOBAL\_LOCKS columns

| <b>Name</b> | <b>Type</b> | <b>Description</b>                                                                                                    |
|-------------|-------------|----------------------------------------------------------------------------------------------------|
| node_name   | name        | Node name                                                                                                    |
| locktype    | text        | Type of the locked object: relation, extend,<br>page, tuple, transactionid, virtualxid, object,<br>userlock, or advisory                                                                  |
| database    | oid         | OID of the database in which the locked object<br>exists.<br>• The OID is $\mathbf 0$ if the object is a shared object.<br>• The OID is <b>NULL</b> if the object is a<br>transaction ID. |
| relation    | oid         | OID of the relationship targeted by the lock.<br>The value is <b>NULL</b> if the object is not a<br>relationship or part of a relationship.                                               |
| page        | integer     | Page number targeted by the lock within the<br>relationship. The value is <b>NULL</b> if the object is<br>not a relationship page or row page.                                            |

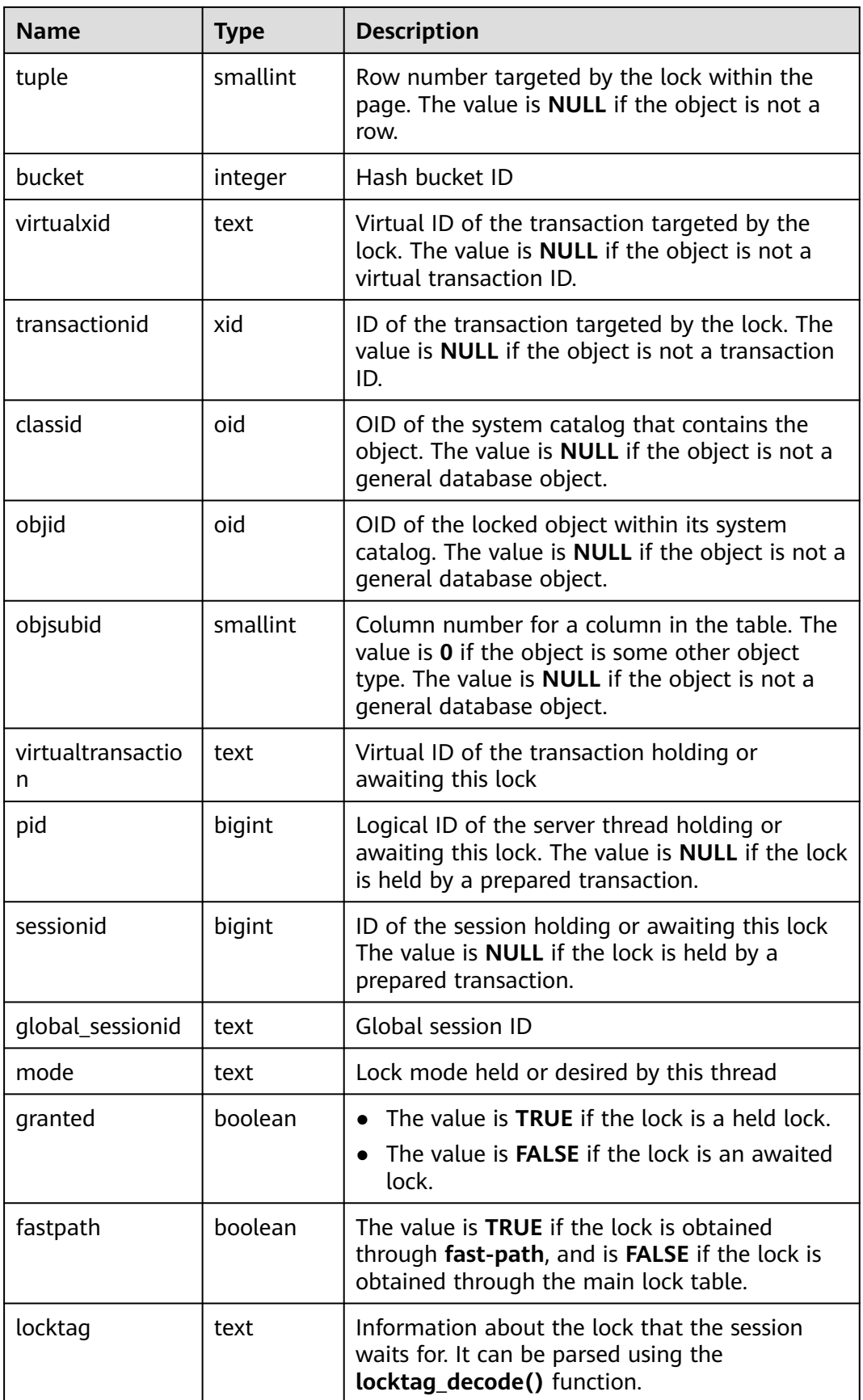

# **16.2.14 Wait Event**

#### **16.2.14.1 WAIT\_EVENTS**

**WAIT\_EVENTS** displays statistics about wait events on the current node. For key events in the kernel, see **[Table 16-180](#page-2039-0)**. Alternatively, view the list of all events in the system in the **wait event info** view. For details about the impact of each transaction lock on services, see **[12.14.142 LOCK](#page-1345-0)**.

| <b>Name</b>         | <b>Type</b>                    | <b>Description</b>                    |
|---------------------|--------------------------------|---------------------------------------|
| nodename            | text                           | Node name                             |
| type                | text                           | Event type                            |
| event               | text                           | Event name                            |
| wait                | bigint                         | Number of waiting times               |
| failed wait         | bigint                         | Number of waiting failures            |
| total_wait_tim<br>e | bigint                         | Total waiting time (unit: $\mu s$ )   |
| avg_wait_time       | bigint                         | Average waiting time (unit: $\mu s$ ) |
| max_wait_time       | bigint                         | Maximum waiting time (unit: $\mu s$ ) |
| min_wait_time       | bigint                         | Minimum waiting time (unit: $\mu s$ ) |
| last_updated        | timestamp<br>with time<br>zone | Last time when the event was updated  |

Table 16-177 WAIT\_EVENTS columns

#### **16.2.14.2 GLOBAL\_WAIT\_EVENTS**

**GLOBAL\_WAIT\_EVENTS** displays statistics about wait events on each node. To query a view, you must have the **sysadmin** or **monitor admin** permission.

| <b>Name</b> | Type   | <b>Description</b>         |
|-------------|--------|----------------------------|
| nodename    | text   | Node name                  |
| type        | text   | Event type                 |
| event       | text   | Event name                 |
| wait        | bigint | Number of waiting times    |
| failed_wait | bigint | Number of waiting failures |

**Table 16-178** GLOBAL\_WAIT\_EVENTS columns

<span id="page-2039-0"></span>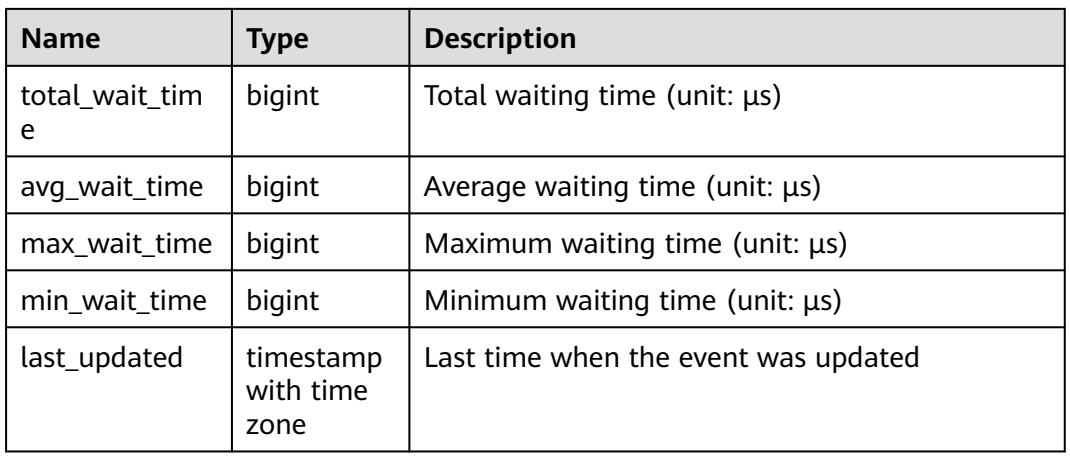

# **16.2.14.3 WAIT\_EVENT\_INFO**

**WAIT\_EVENT\_INFO** displays the details about wait events.

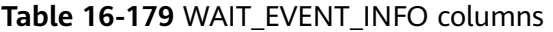

| <b>Name</b> | Type | <b>Description</b>                     |
|-------------|------|----------------------------------------|
| module      | text | Name of the module an event belongs to |
| type        | text | Event type                             |
| event       | text | Event name                             |

**Table 16-180** Wait event information list

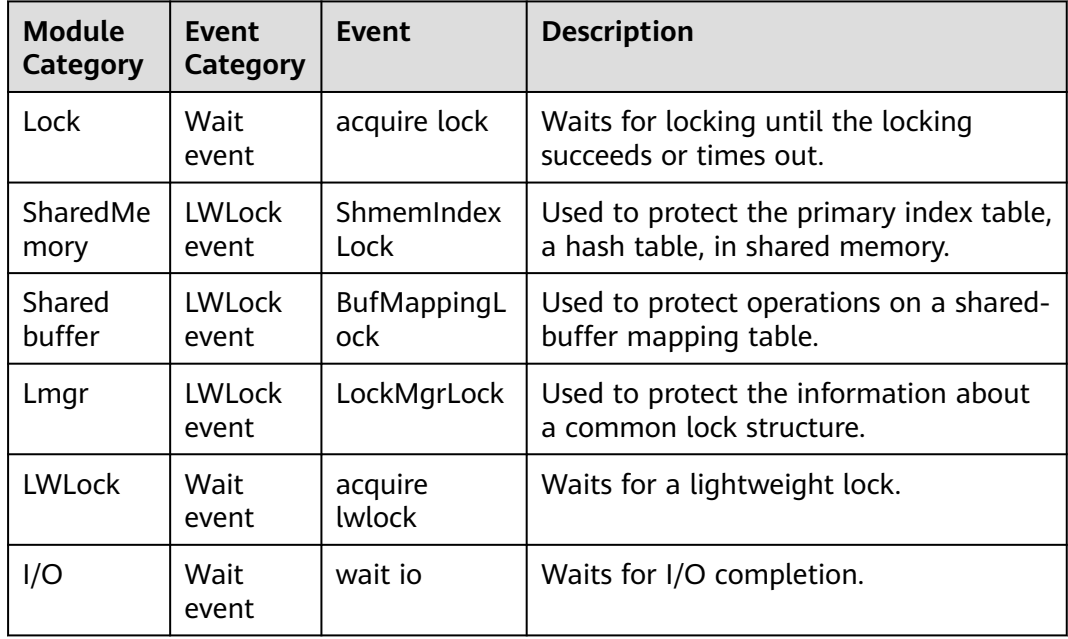

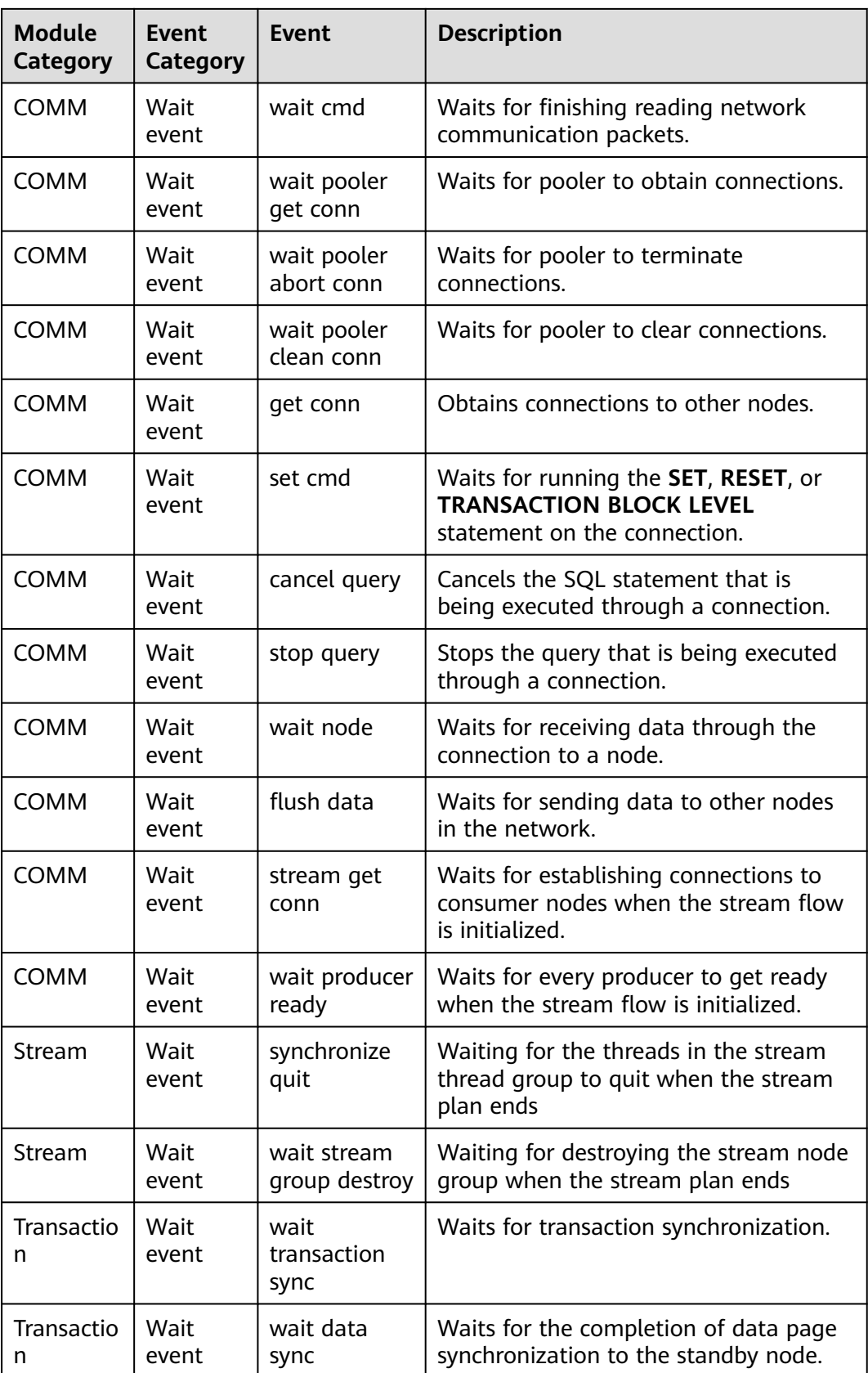

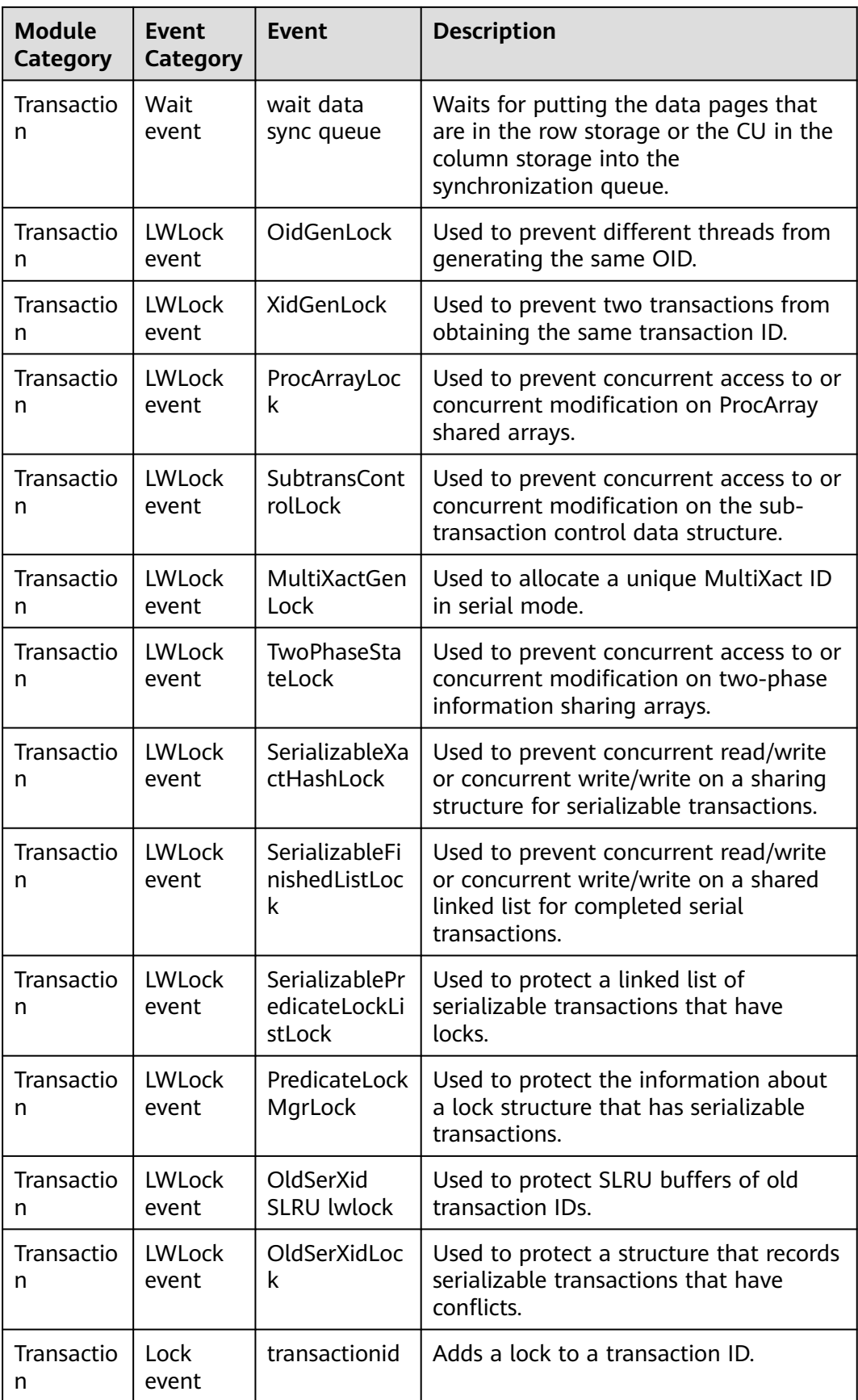

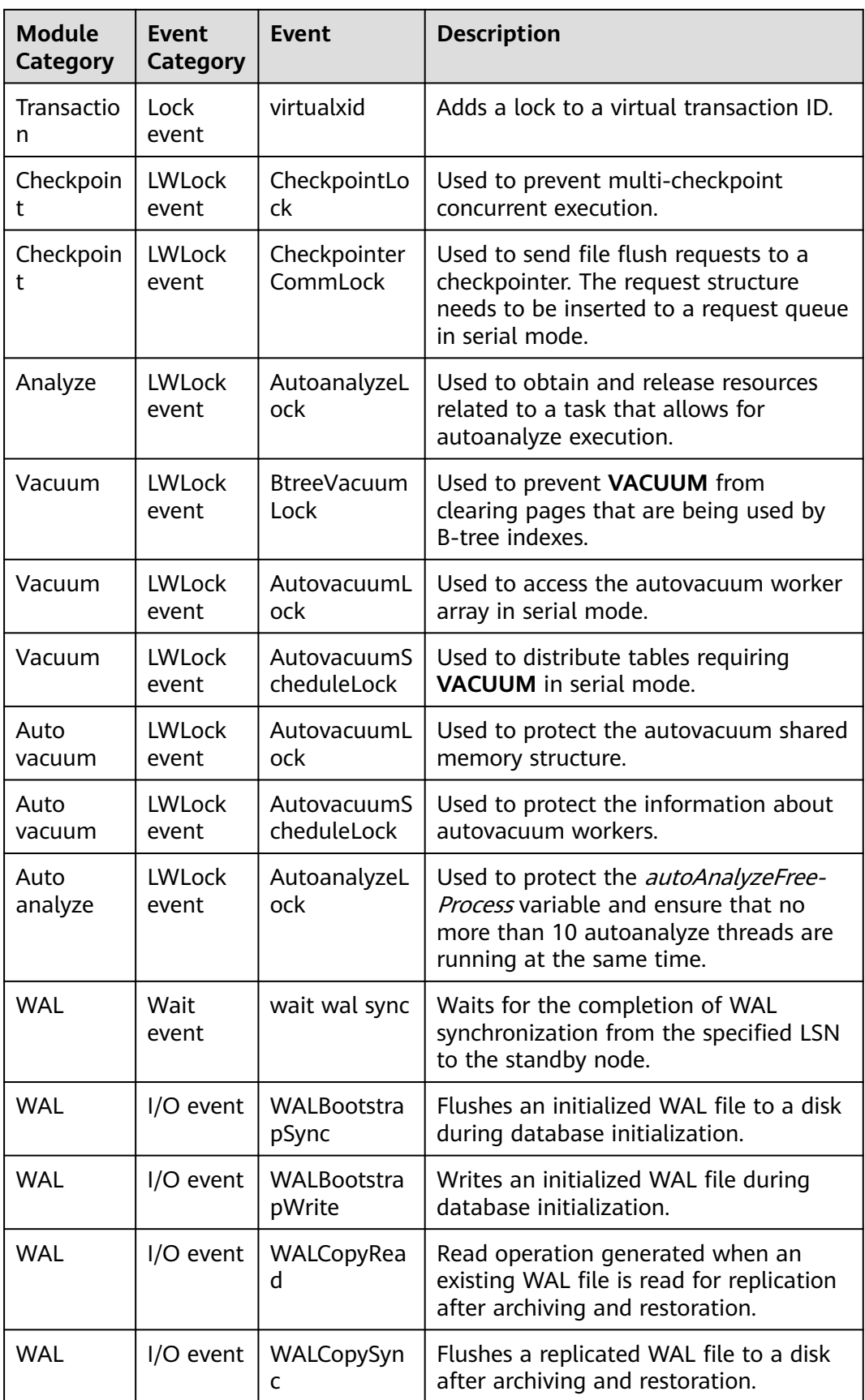

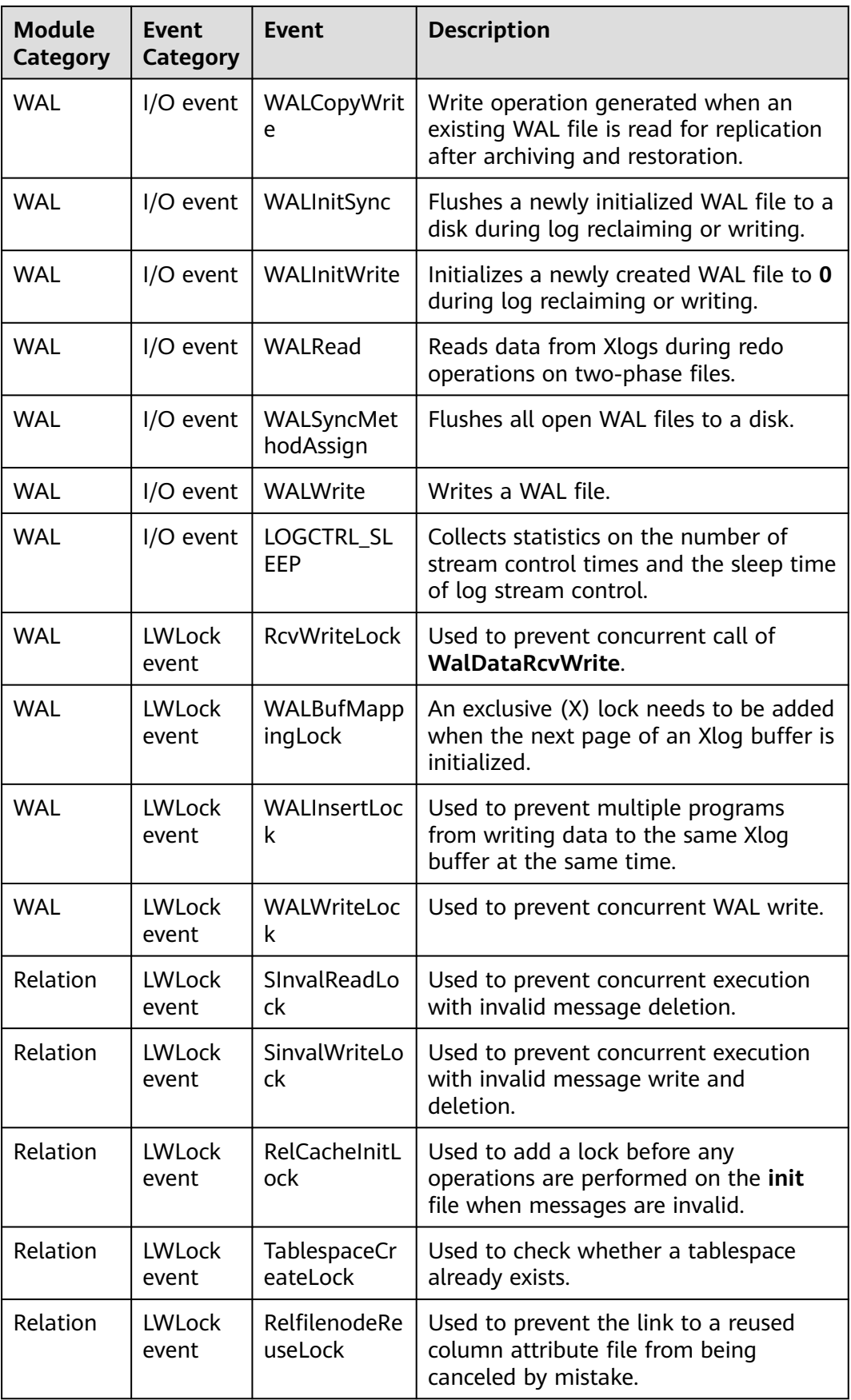

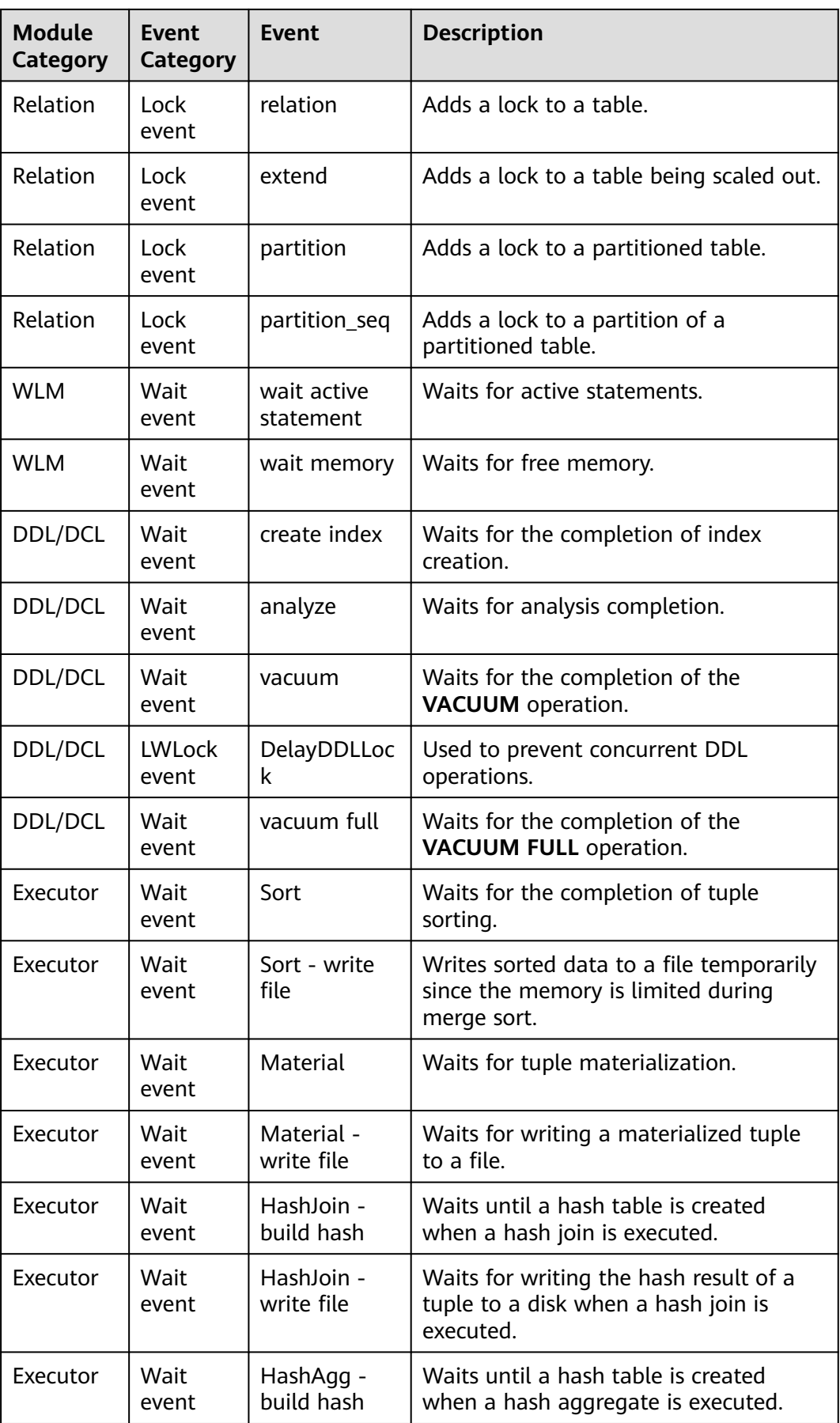

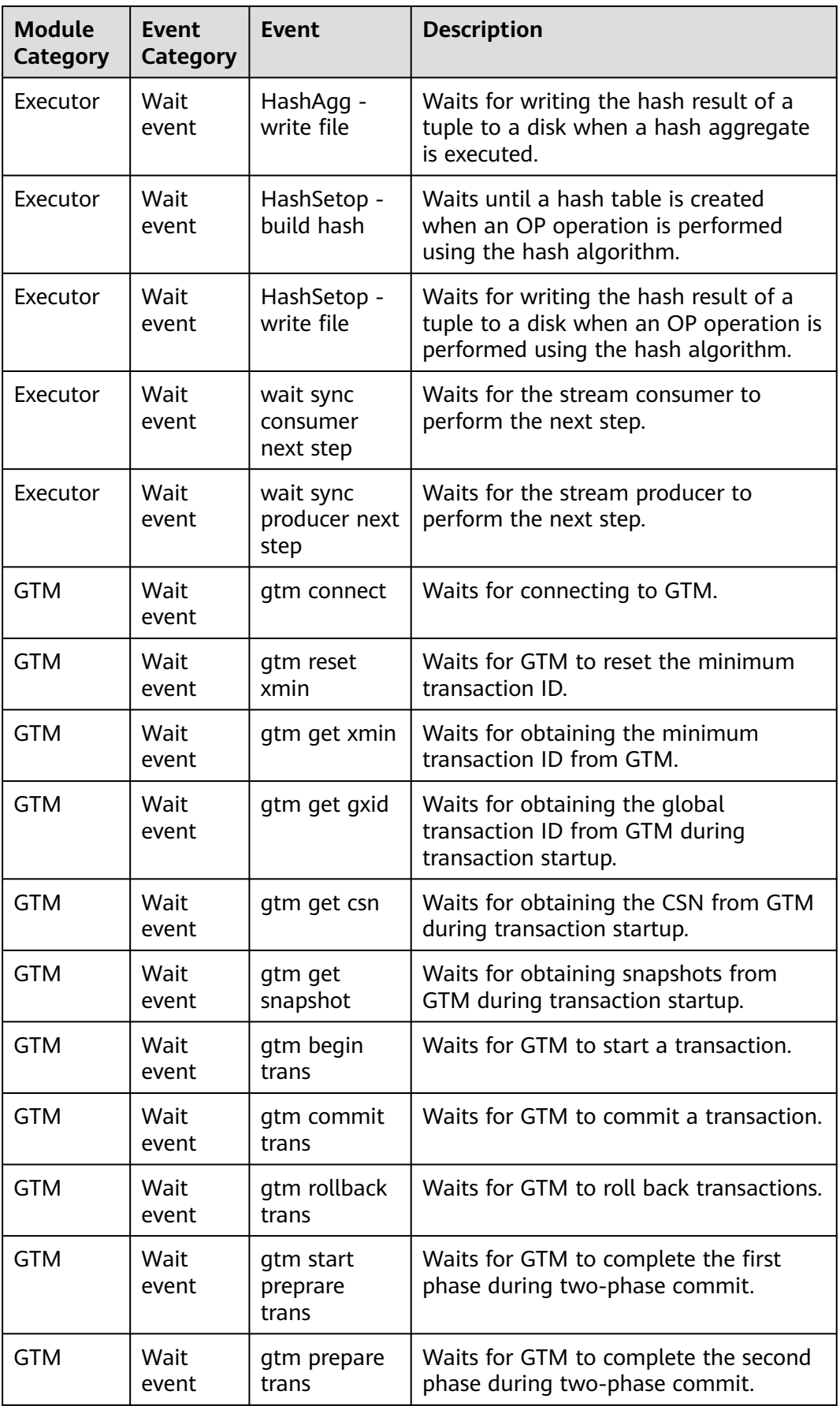

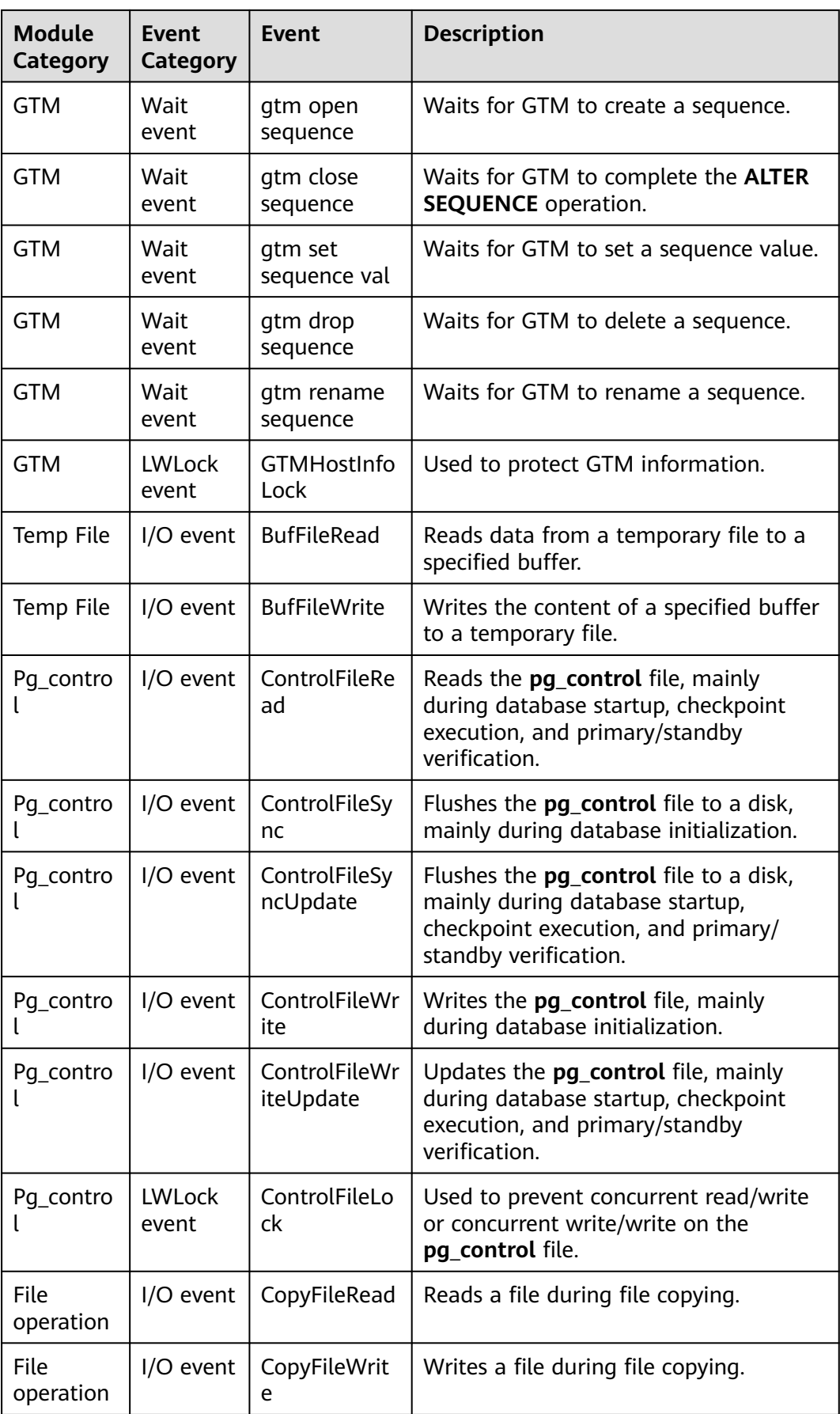

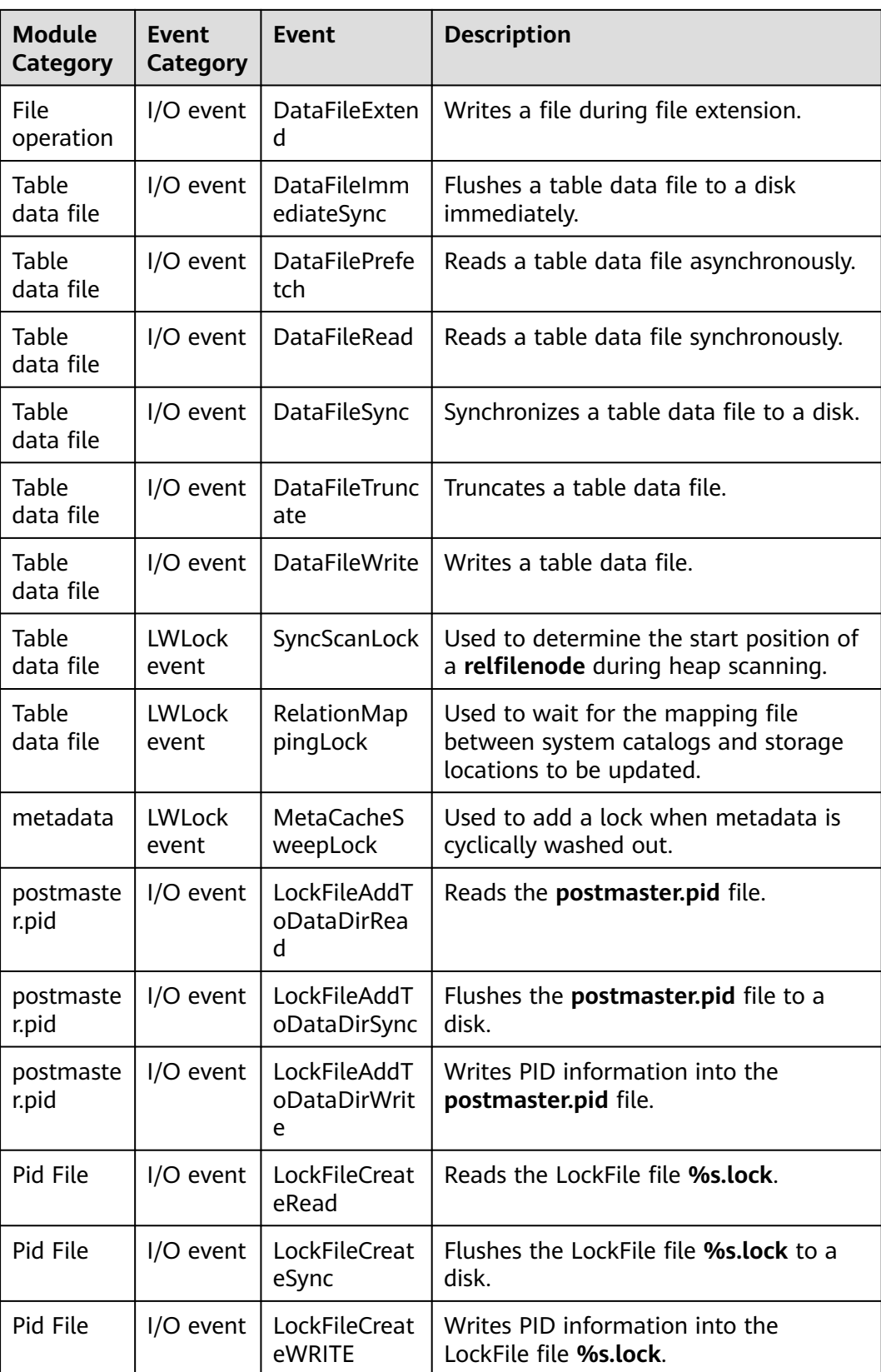

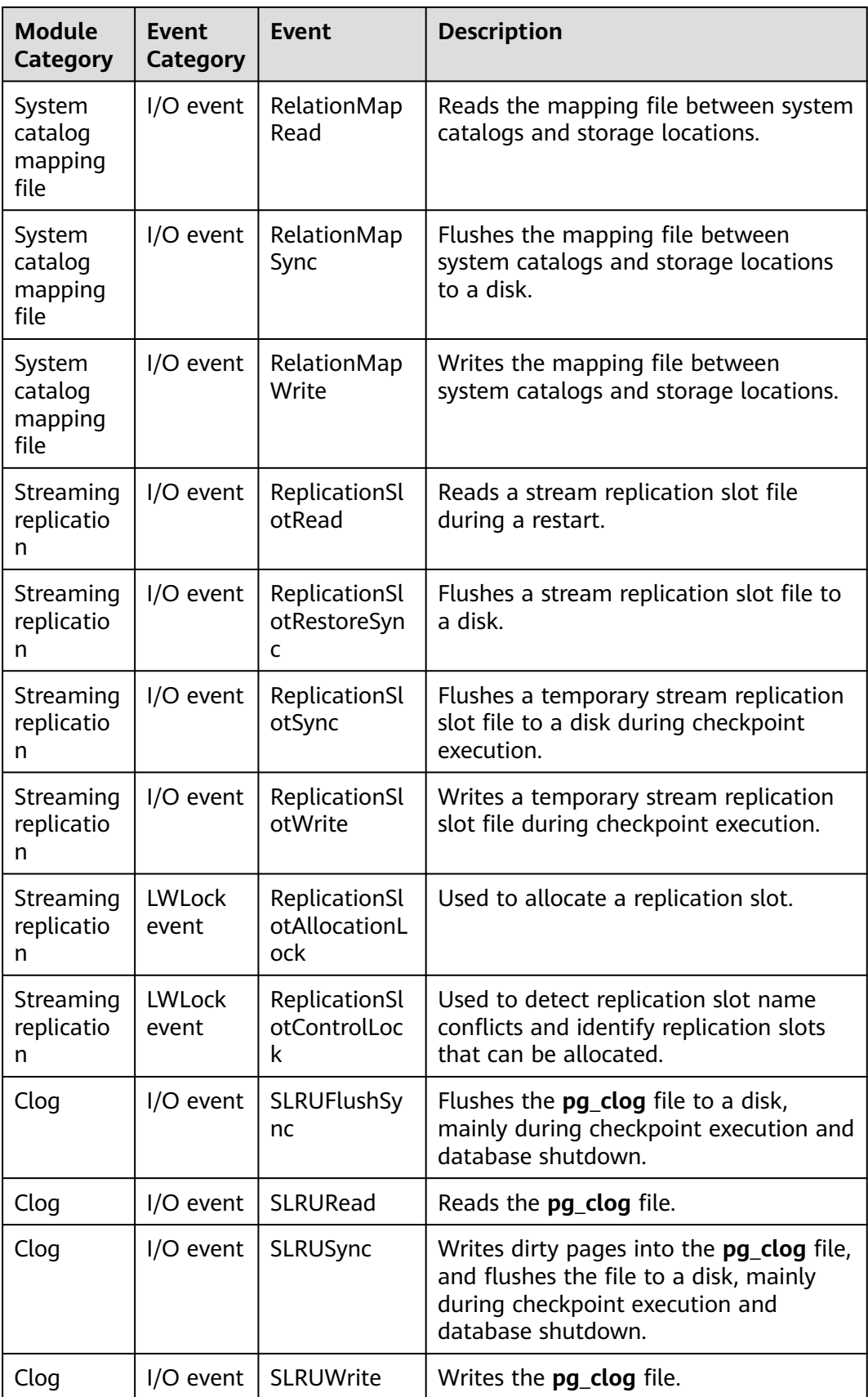

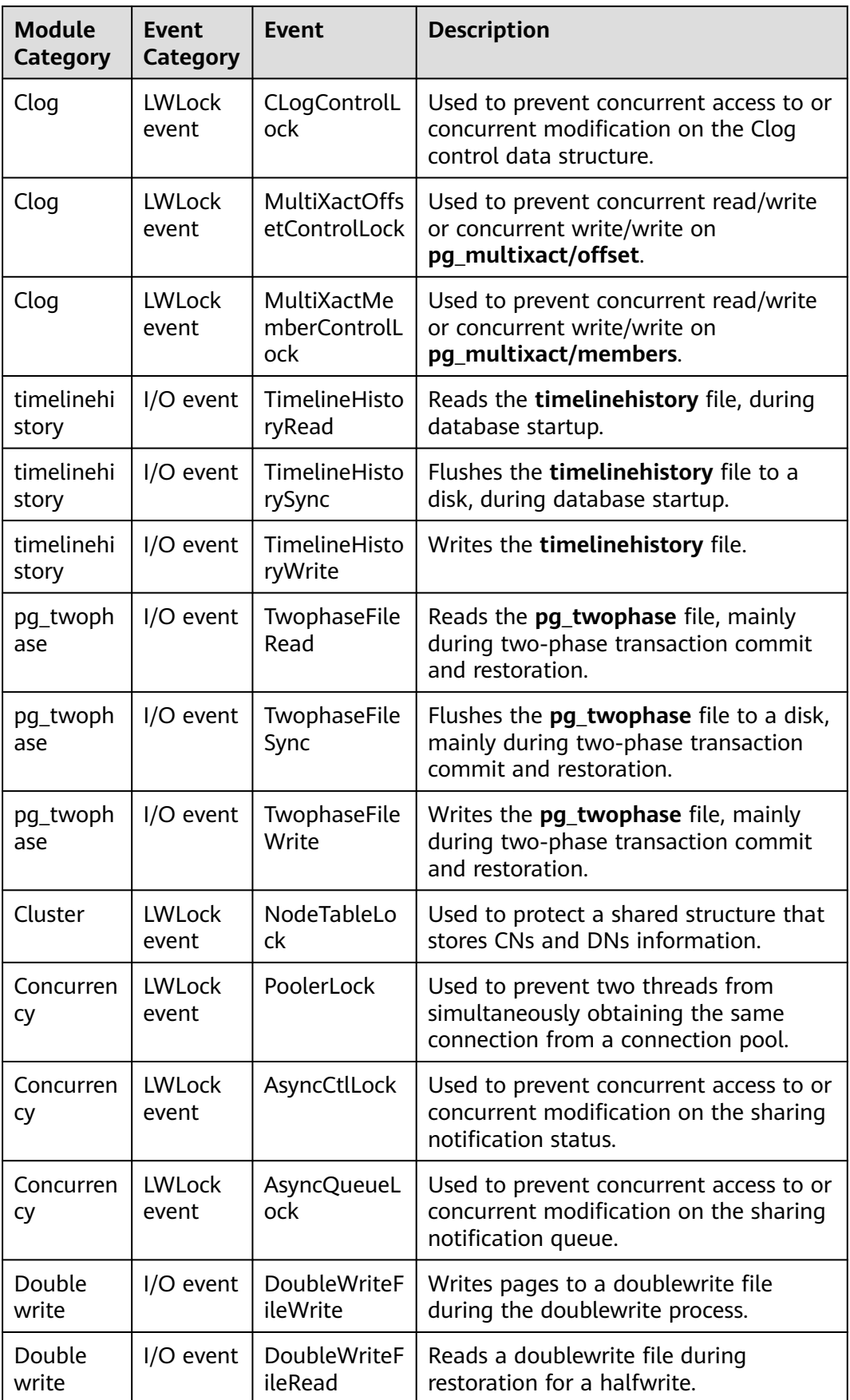

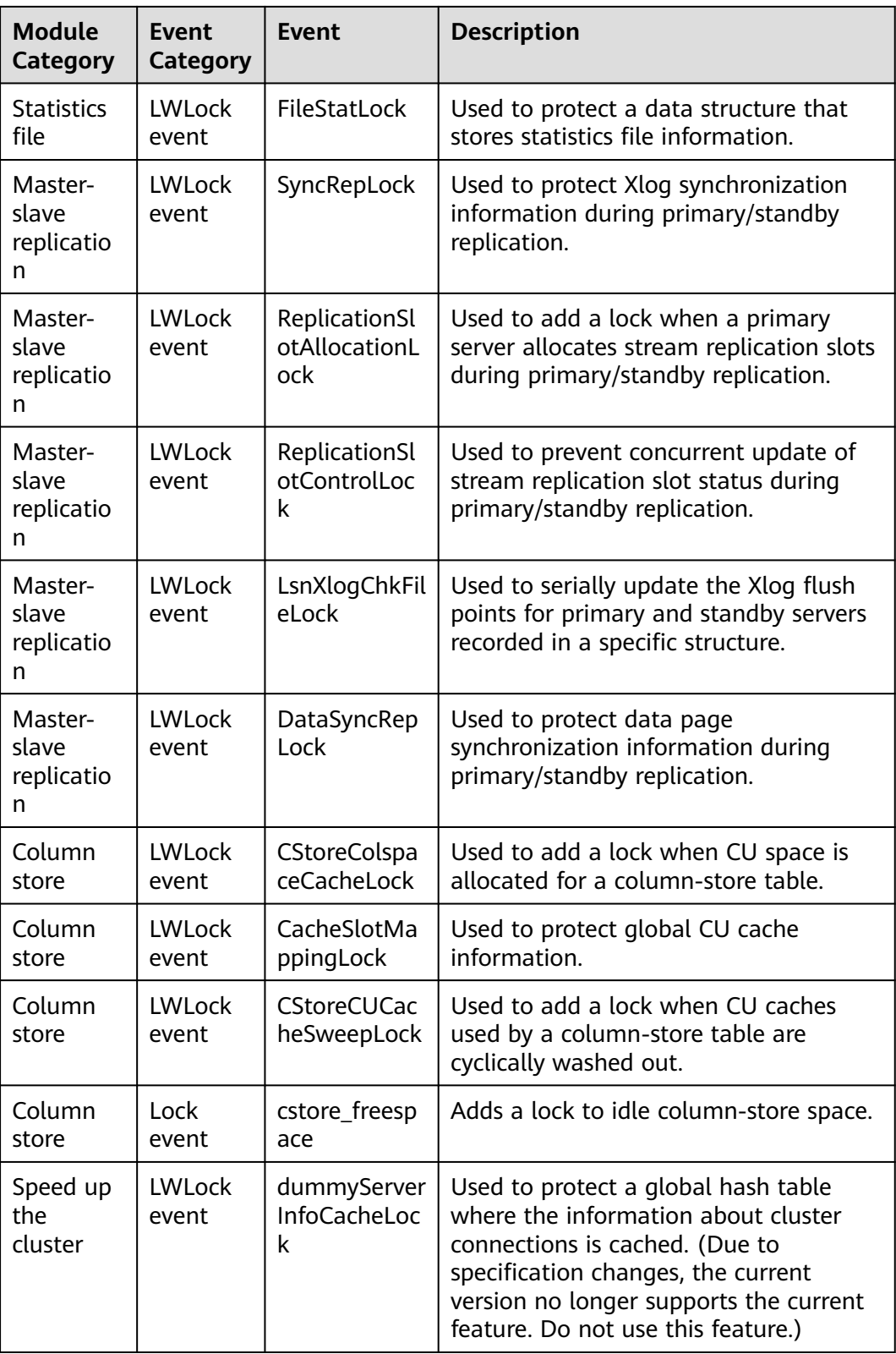

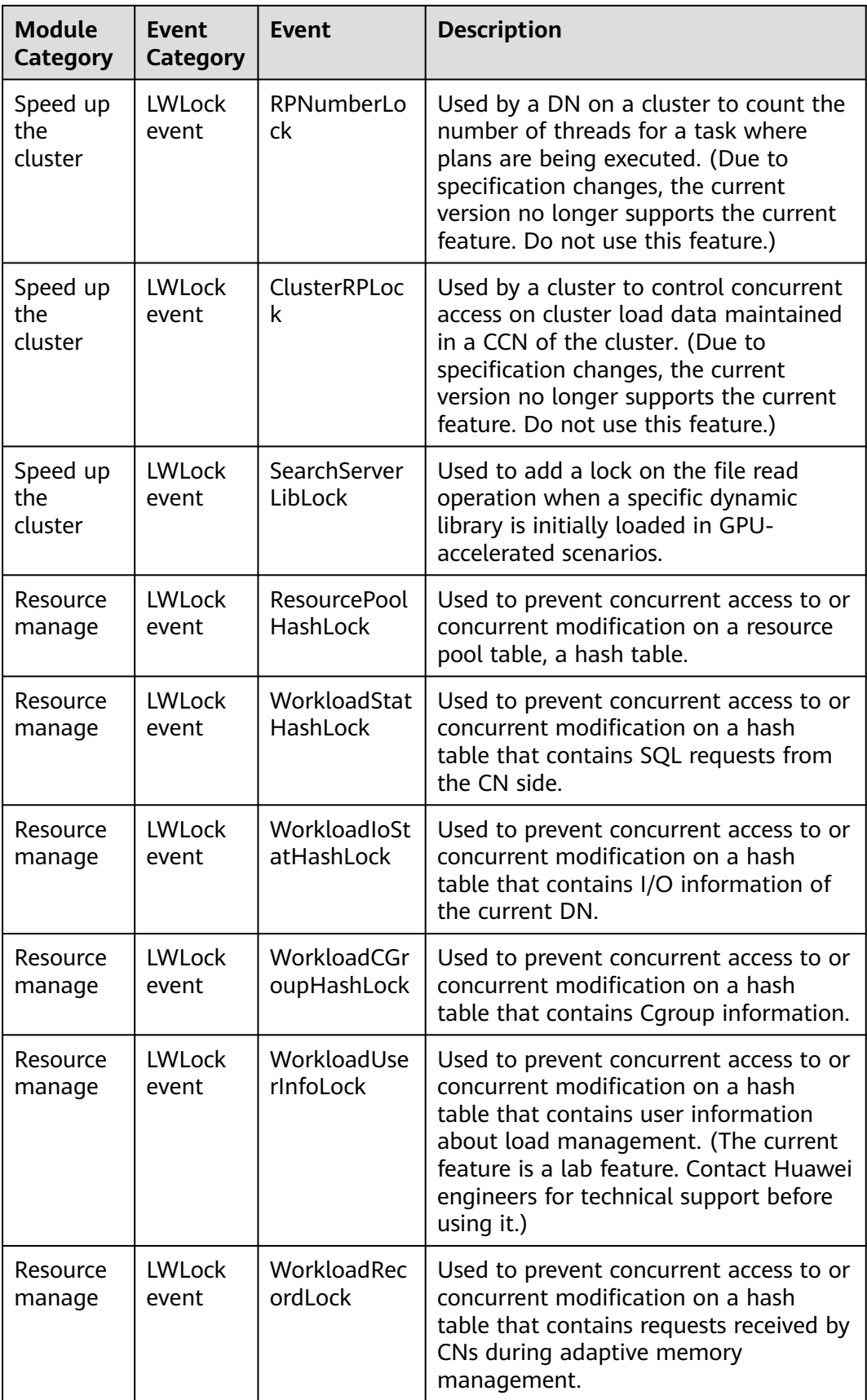
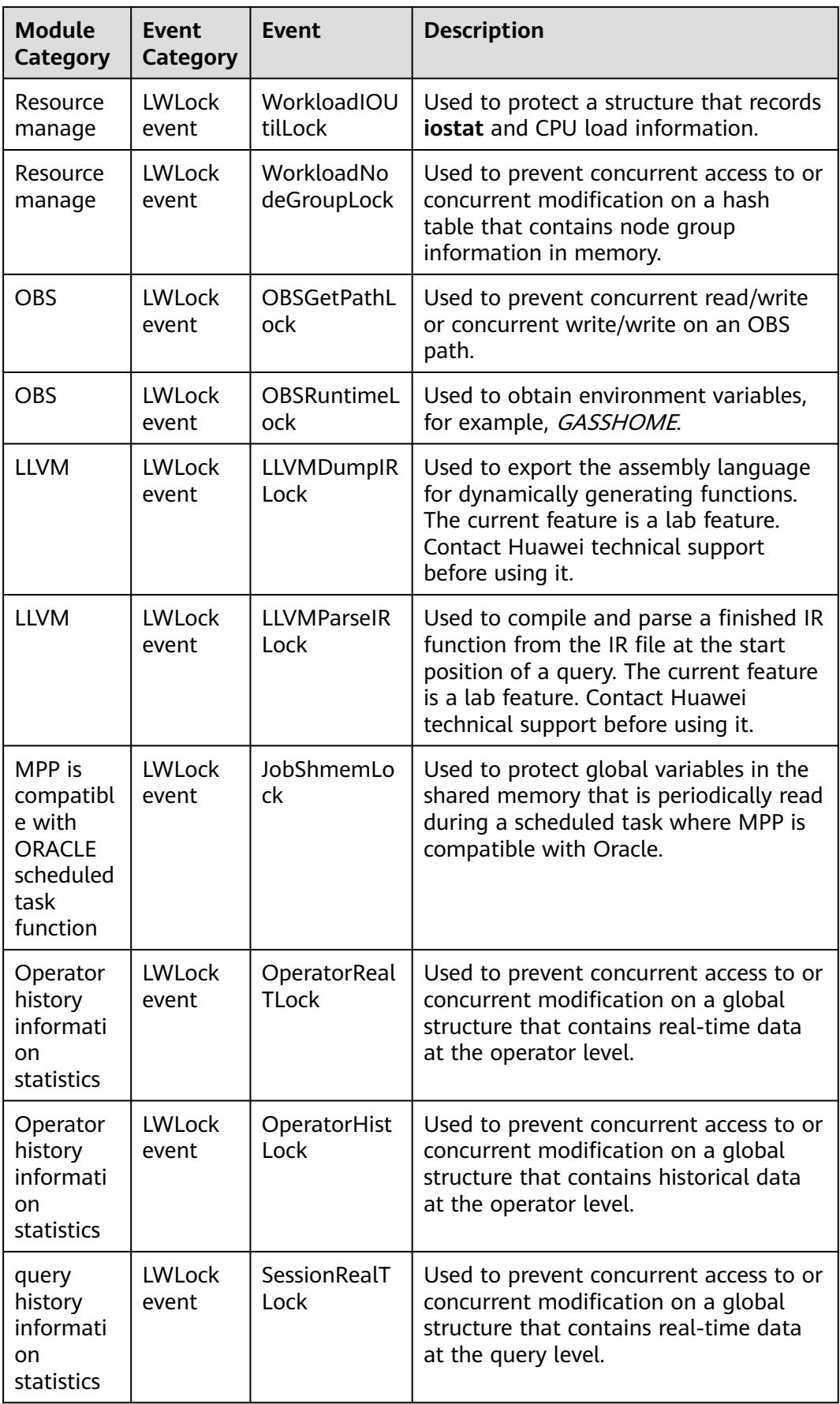

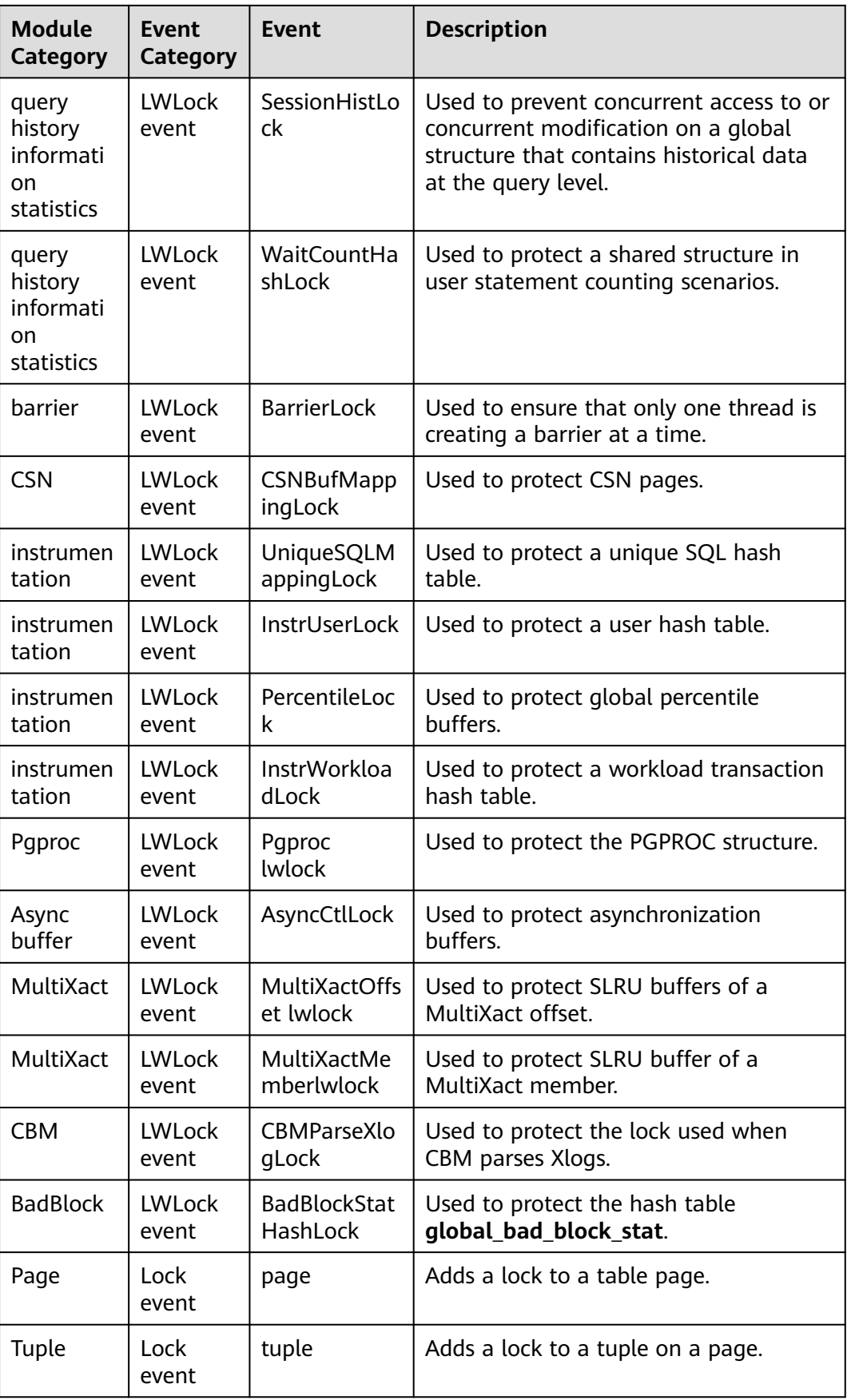

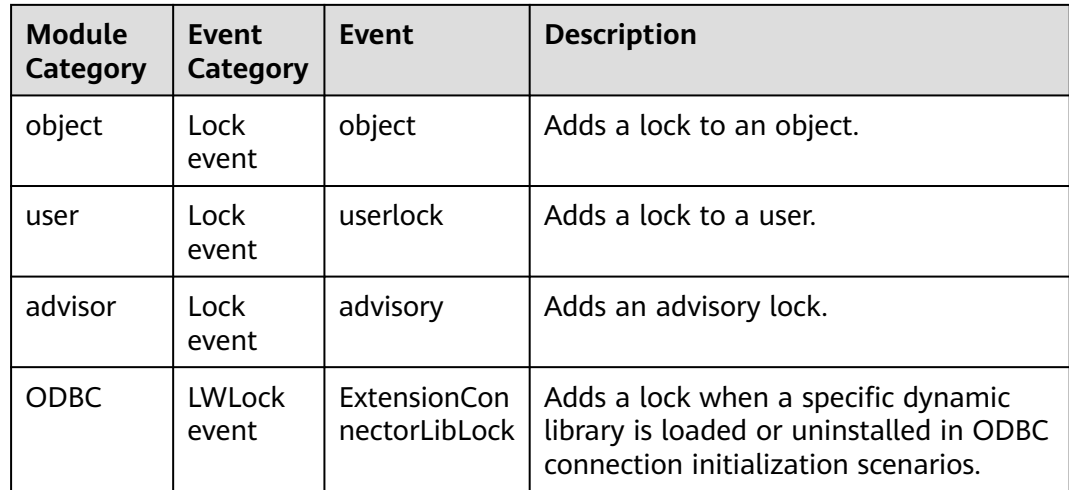

# **16.2.15 Configuration**

## **16.2.15.1 CONFIG\_SETTINGS**

**CONFIG\_SETTINGS** displays information about parameters of the running database.

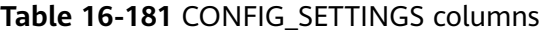

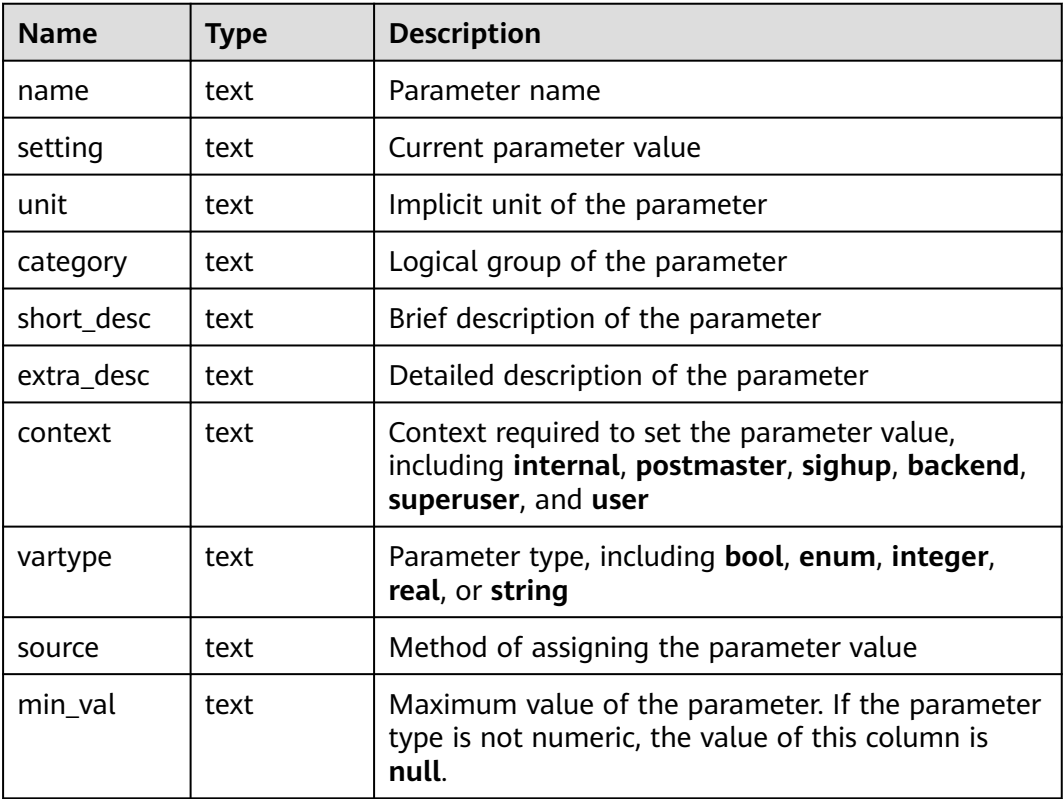

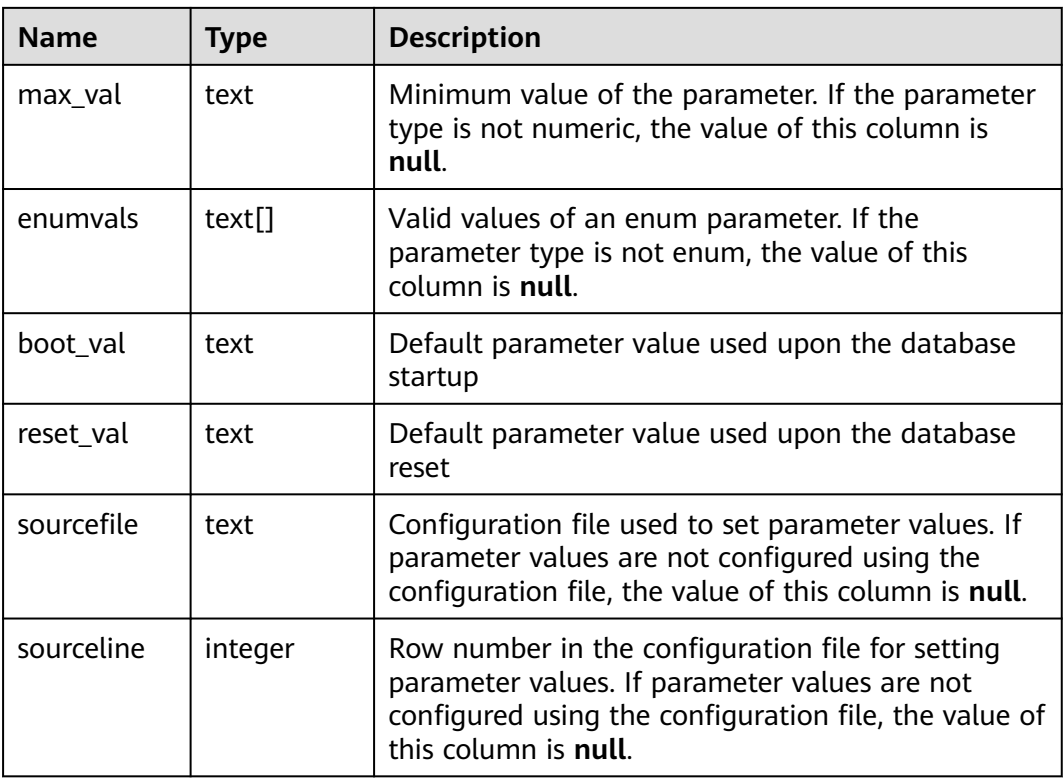

# **16.2.15.2 GLOBAL\_CONFIG\_SETTINGS**

**GLOBAL\_CONFIG\_SETTINGS** displays information about parameters of running databases on each node.

| <b>Name</b> | Type | <b>Description</b>                                                                                                    |
|-------------|------|----------------------------------------------------------------------------------------------------|
| node name   | text | Node name                                                                                                    |
| name        | text | Parameter name                                                                                                    |
| setting     | text | Current parameter value                                                                                                 |
| unit        | text | Implicit unit of the parameter                                                                                          |
| category    | text | Logical group of the parameter                                                                                          |
| short desc  | text | Brief description of the parameter                                                                                      |
| extra_desc  | text | Detailed description of the parameter                                                                                   |
| context     | text | Context required to set the parameter value,<br>including internal, postmaster, sighup, backend,<br>superuser, and user |
| vartype     | text | Parameter type, including bool, enum, integer,<br>real, or string                                                       |

**Table 16-182** GLOBAL\_CONFIG\_SETTINGS columns

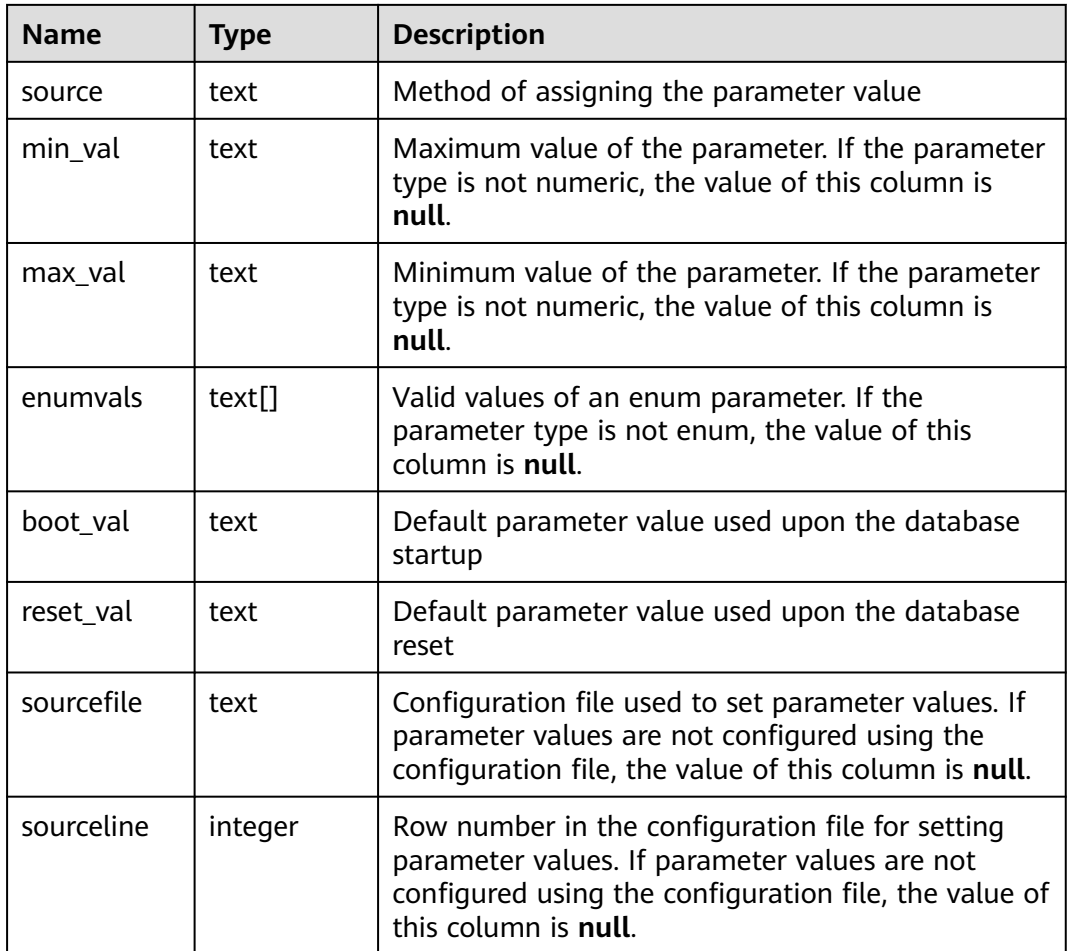

# **16.2.16 Operator**

## **16.2.16.1 OPERATOR\_EC\_HISTORY**

**OPERATOR\_EC\_HISTORY** displays records of operators in Extension Connector jobs that have been executed by the current user on the current CN. The records in this view are cleared every 3 minutes. The current feature is a lab feature. Contact Huawei technical support before using it.

- If the GUC parameter **[enable\\_resource\\_record](#page-2269-0)** is set to **on**, the records in the view are dumped to the system catalog **[15.2.30](#page-1598-0) [GS\\_WLM\\_EC\\_OPERATOR\\_INFO](#page-1598-0)** and deleted from the view every 3 minutes.
- If **[enable\\_resource\\_record](#page-2269-0)** is set to **off**, records are retained in the view for 3 minutes and then deleted. Columns in this view are the same as those in **[15.2.30 GS\\_WLM\\_EC\\_OPERATOR\\_INFO](#page-1598-0)**.

## **16.2.16.2 OPERATOR\_EC\_HISTORY\_TABLE**

**OPERATOR\_EC\_HISTORY\_TABLE** records information about operators of Extension Connector jobs that have been executed. If **enable resource record** is set to **on**, the system imports records from **[15.3.78](#page-1743-0)**

**[GS\\_WLM\\_EC\\_OPERATOR\\_HISTORY](#page-1743-0)** to this system catalog every 3 minutes. This operation occupies storage space and affects performance. The current feature is a lab feature. Contact Huawei technical support before using it.

| <b>Name</b>             | <b>Type</b>                    | <b>Description</b>                                                                                                    |
|-------------------------|--------------------------------|----------------------------------------------------------------------------------------------------|
| queryid                 | bigint                         | Internal query ID used for Extension<br>Connector statement execution                                                                      |
| plan_node_id            | integer                        | Plan node ID of the execution plan of an<br><b>Extension Connector operator</b>                                                            |
| start_time              | timestamp<br>with time<br>zone | Time when the Extension Connector operator<br>starts to process the first data record                                                      |
| duration                | bigint                         | Total execution time of the Extension<br>Connector operator (unit: ms)                                                                     |
| tuple_processed         | bigint                         | Number of elements returned by the<br><b>Extension Connector operator</b>                                                                  |
| min_peak_mem<br>ory     | integer                        | Minimum peak memory used by the Extension<br>Connector operator on all DNs (unit: MB)                                                      |
| max_peak_me<br>mory     | integer                        | Maximum peak memory used by the<br>Extension Connector operator on all DNs<br>(unit: MB)                                                   |
| average_peak_<br>memory | integer                        | Average peak memory used by the Extension<br>Connector operator on all DNs (unit: MB)                                                      |
| ec_status               | text                           | Status of the Extension Connector job                                                                                                    |
| ec_execute_dat<br>anode | text                           | Name of the DN executing the Extension<br>Connector job                                                                                    |
| ec_dsn                  | text                           | DSN used by the Extension Connector job                                                                                                    |
| ec username             | text                           | Username used by the Extension Connector<br>job to access a remote cluster. This parameter<br>is null if the remote cluster type is SPARK. |
| ec_query                | text                           | Statement sent by the Extension Connector<br>job to a remote cluster                                                                       |
| ec_libodbc_type         | text                           | Type of the unixODBC driver used by the<br>Extension Connector job                                                                         |

**Table 16-183** OPERATOR\_EC\_HISTORY\_TABLE columns

### **16.2.16.3 OPERATOR\_EC\_RUNTIME**

**OPERATOR\_EC\_RUNTIME** displays information about operators of the Extension Connector jobs that are being executed by the current user. The current feature is a lab feature. Contact Huawei technical support before using it.

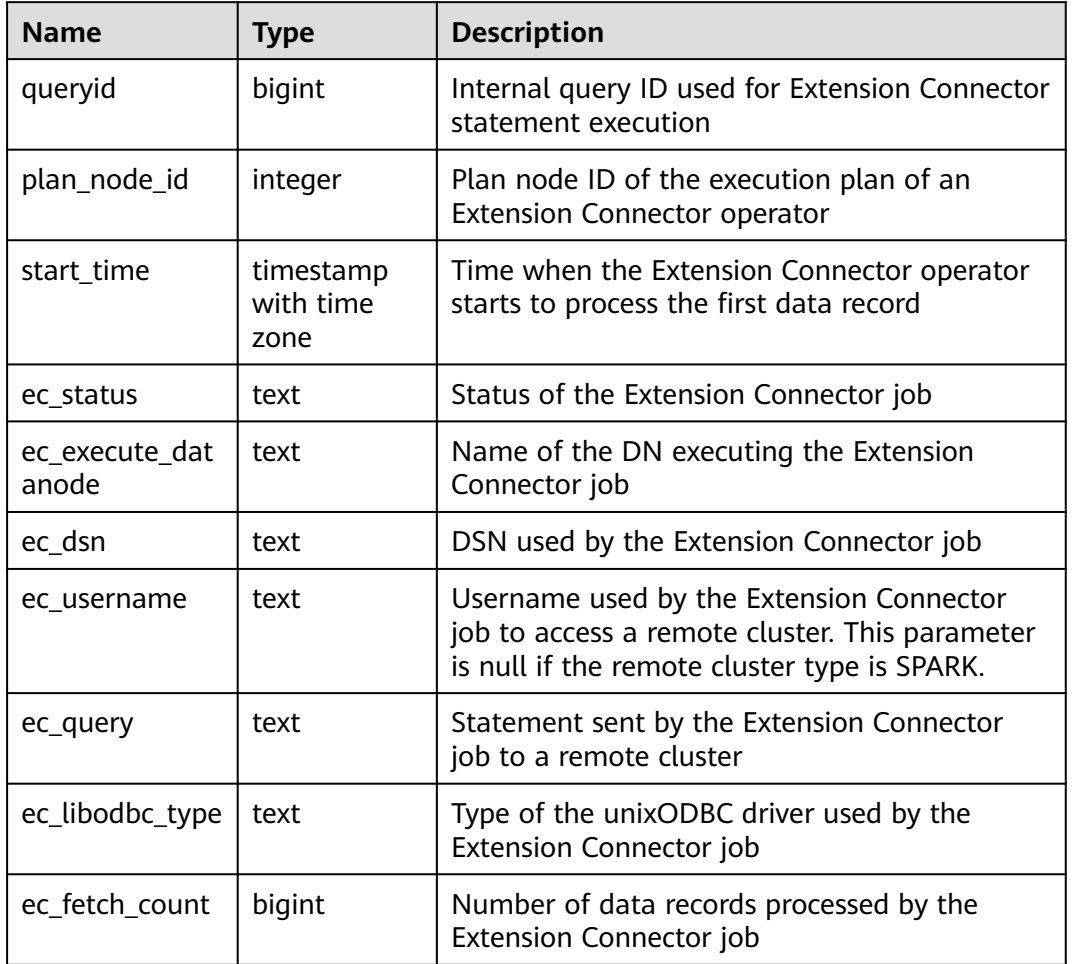

#### **Table 16-184** OPERATOR\_EC\_RUNTIME columns

## **16.2.16.4 OPERATOR\_HISTORY\_TABLE**

**OPERATOR\_HISTORY\_TABLE** displays records about operators of completed jobs. Data is dumped from the kernel to this system catalog. If **[enable\\_resource\\_record](#page-2269-0)** is set to **on**, the system imports records from **[15.3.79](#page-1744-0)**

**[GS\\_WLM\\_OPERATOR\\_HISTORY](#page-1744-0)** to this system catalog every 3 minutes. You are not advised to enable this function, because it occupies storage space and affects performance.

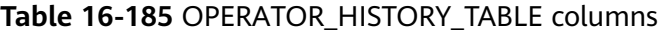

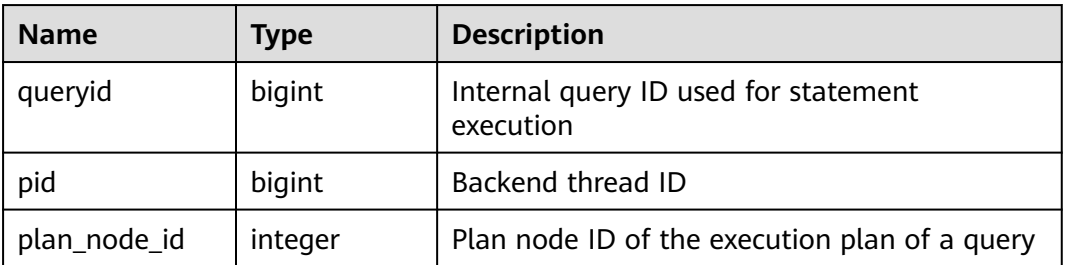

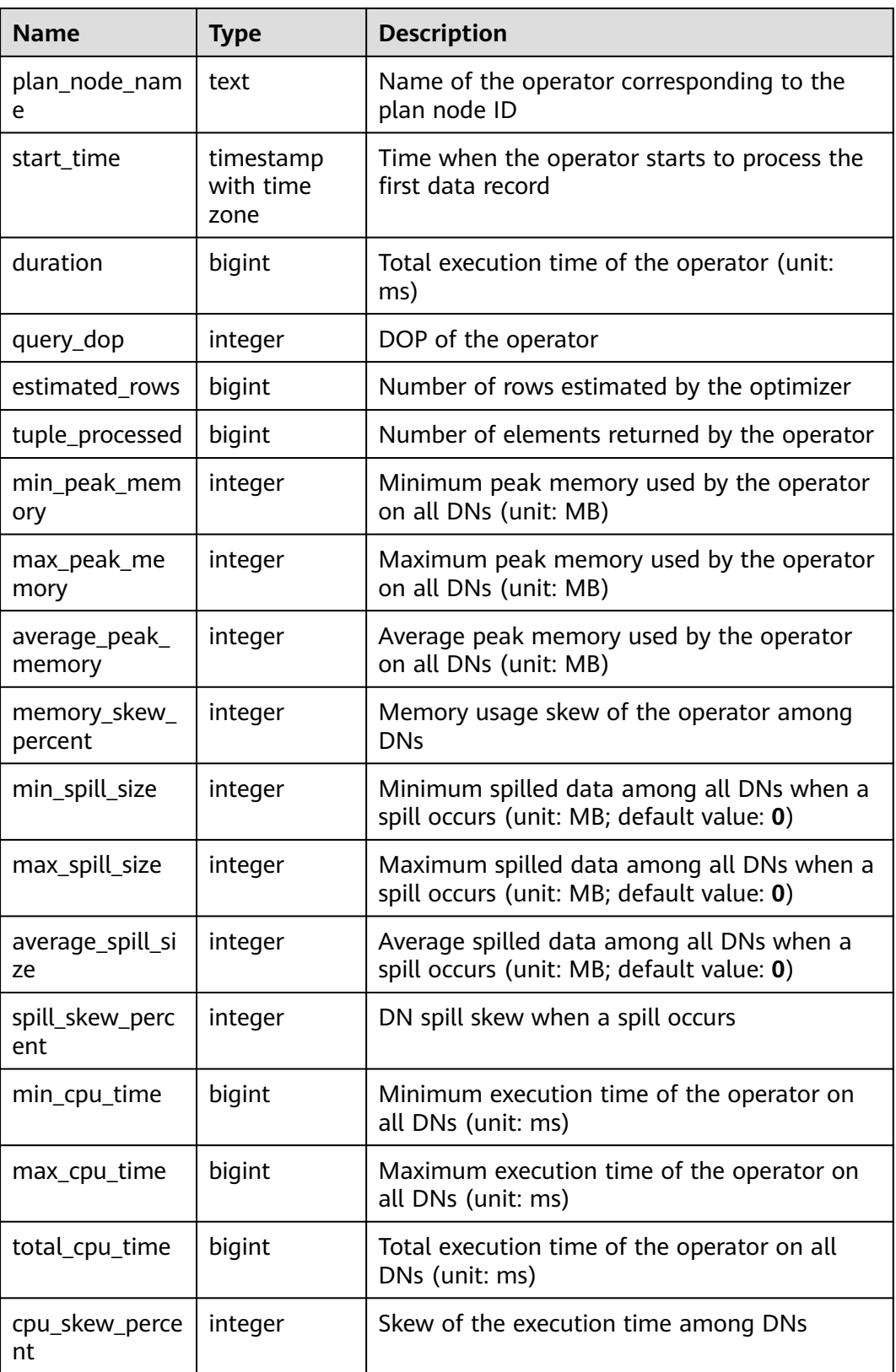

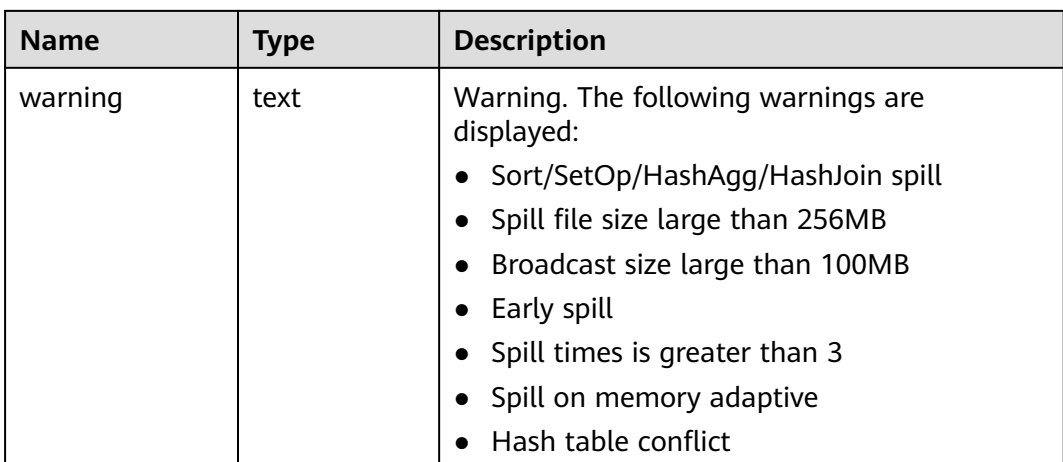

### **16.2.16.5 OPERATOR\_HISTORY**

**OPERATOR\_HISTORY** displays information about operators of the jobs that are executed by the current user on the current CN. Data in the kernel is cleared every 3 minutes. If the GUC parameter **[enable\\_resource\\_record](#page-2269-0)** is set to **on**, the records in the view are dumped to the system catalog **[15.2.32](#page-1601-0)**

**[GS\\_WLM\\_OPERATOR\\_INFO](#page-1601-0)** every 3 minutes and deleted from the view. If **[enable\\_resource\\_record](#page-2269-0)** is set to **off**, records are retained in the view for 3 minutes and then deleted. Columns in this view are the same as those in **[Table](#page-1601-0) [15-29](#page-1601-0)**.

### **16.2.16.6 OPERATOR\_RUNTIME**

**OPERATOR\_RUNTIME** displays information about operators of the jobs that are being executed by the current user.

| <b>Name</b>        | <b>Type</b>                    | <b>Description</b>                                                                 |
|--------------------|--------------------------------|------------------------------------------------------------------------------------|
| queryid            | bigint                         | Internal query ID used for statement execution                                     |
| pid                | bigint                         | Backend thread ID                                                                  |
| plan_node_id       | integer                        | Plan node ID of the execution plan of a query                                      |
| plan_node_na<br>me | text                           | Name of the operator corresponding to the<br>plan node ID                          |
| start time         | timestamp<br>with time<br>zone | Time when the operator starts to process the<br>first data record                  |
| duration           | bigint                         | Total execution time of the operator (unit: ms)                                    |
| status             | text                           | Execution status of the current operator. Its<br>value can be finished or running. |
| query_dop          | integer                        | DOP of the operator                                                                |

**Table 16-186** OPERATOR\_RUNTIME columns

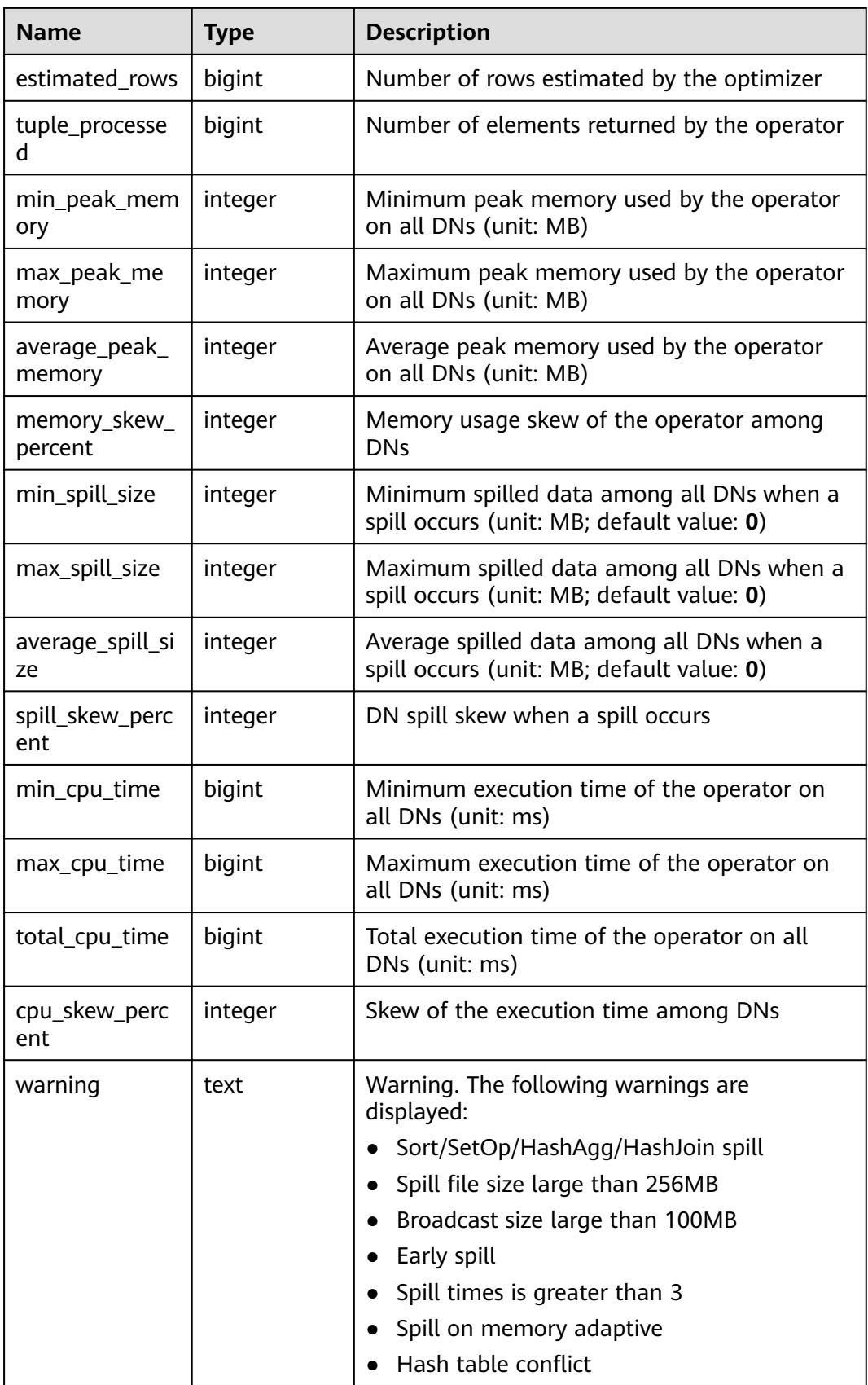

# <span id="page-2062-0"></span>**16.2.16.7 GLOBAL\_OPERATOR\_EC\_HISTORY**

**GLOBAL\_OPERATOR\_EC\_HISTORY** is used to query recorded information about operators of Extension Connector jobs that have been executed. The current feature is a lab feature. Contact Huawei technical support before using it.

**Table 16-187** GLOBAL\_OPERATOR\_EC\_HISTORY columns

| <b>Name</b>             | <b>Type</b>                    | <b>Description</b>                                                                                                    |
|-------------------------|--------------------------------|----------------------------------------------------------------------------------------------------|
| queryid                 | bigint                         | Internal query ID used for Extension<br>Connector statement execution                                                                      |
| plan_node_id            | integer                        | Plan node ID of the execution plan of an<br><b>Extension Connector operator</b>                                                            |
| start_time              | timestamp<br>with time<br>zone | Time when the Extension Connector operator<br>starts to process the first data record                                                      |
| duration                | bigint                         | Total execution time of the Extension<br>Connector operator (unit: ms)                                                                     |
| tuple_processed         | bigint                         | Number of elements returned by the<br><b>Extension Connector operator</b>                                                                  |
| min_peak_mem<br>ory     | integer                        | Minimum peak memory used by the Extension<br>Connector operator on all DNs (unit: MB)                                                      |
| max_peak_me<br>mory     | integer                        | Maximum peak memory used by the<br>Extension Connector operator on all DNs<br>(unit: MB)                                                   |
| average_peak_<br>memory | integer                        | Average peak memory used by the Extension<br>Connector operator on all DNs (unit: MB)                                                      |
| ec status               | text                           | Status of the Extension Connector job                                                                                                    |
| ec_execute_dat<br>anode | text                           | Name of the DN executing the Extension<br>Connector job                                                                                    |
| ec_dsn                  | text                           | DSN used by the Extension Connector job                                                                                                    |
| ec_username             | text                           | Username used by the Extension Connector<br>job to access a remote cluster. This parameter<br>is null if the remote cluster type is SPARK. |
| ec_query                | text                           | Statement sent by the Extension Connector<br>job to a remote cluster                                                                       |
| ec_libodbc_type         | text                           | Type of the unixODBC driver used by the<br>Extension Connector job                                                                         |

## **16.2.16.8 GLOBAL\_OPERATOR\_EC\_HISTORY\_TABLE**

**GLOBAL\_OPERATOR\_EC\_HISTORY\_TABLE** is used to query recorded information about operators of Extension Connector jobs that have been executed. If the GUC parameter **enable\_resource\_record** is set to **on**, the records in **[15.3.78](#page-1743-0) [GS\\_WLM\\_EC\\_OPERATOR\\_HISTORY](#page-1743-0)** are imported to the system catalog **GS\_WLM\_EC\_OPERATOR\_INFO** every 3 minutes. **GLOBAL\_OPERATOR\_EC\_HISTORY\_TABLE** is an aggregation view for querying the

system catalog **GS\_WLM\_EC\_OPERATOR\_INFO** among all CNs. Columns in this view are the same as those in **[Table 16-187](#page-2062-0)**. The current feature is a lab feature. Contact Huawei technical support before using it.

## **16.2.16.9 GLOBAL\_OPERATOR\_EC\_RUNTIME**

**GLOBAL\_OPERATOR\_EC\_RUNTIME** displays information about operators of the Extension Connector jobs that are being globally executed by the current user. The current feature is a lab feature. Contact Huawei technical support before using it.

| <b>Name</b>             | <b>Type</b>                 | <b>Description</b>                                                                                                    |
|-------------------------|-----------------------------|----------------------------------------------------------------------------------------------------|
| queryid                 | bigint                      | Internal query ID used for Extension<br>Connector statement execution                                                                         |
| plan_node_id            | integer                     | Plan node ID of the execution plan of an<br><b>Extension Connector operator</b>                                                               |
| start_time              | timestamp with<br>time zone | Time when the Extension Connector<br>operator starts to process the first data<br>record                                                      |
| ec_status               | text                        | Status of the Extension Connector job                                                                                                    |
| ec_execute_dat<br>anode | text                        | Name of the DN executing the Extension<br>Connector job                                                                                       |
| ec_dsn                  | text                        | DSN used by the Extension Connector job                                                                                                    |
| ec username             | text                        | Username used by the Extension Connector<br>job to access a remote cluster. This<br>parameter is null if the remote cluster type<br>is SPARK. |
| ec_query                | text                        | Statement sent by the Extension Connector<br>job to a remote cluster                                                                          |
| ec_libodbc_type         | text                        | Type of the unixODBC driver used by the<br>Extension Connector job                                                                            |
| ec_fetch_count          | bigint                      | Number of data records processed by the<br>Extension Connector job                                                                            |

**Table 16-188** GLOBAL\_OPERATOR\_EC\_RUNTIME columns

## **16.2.16.10 GLOBAL\_OPERATOR\_HISTORY**

**GLOBAL\_OPERATOR\_HISTORY** displays the records about operators after jobs are executed by the current user on all CNs.

<span id="page-2064-0"></span>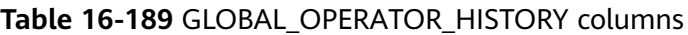

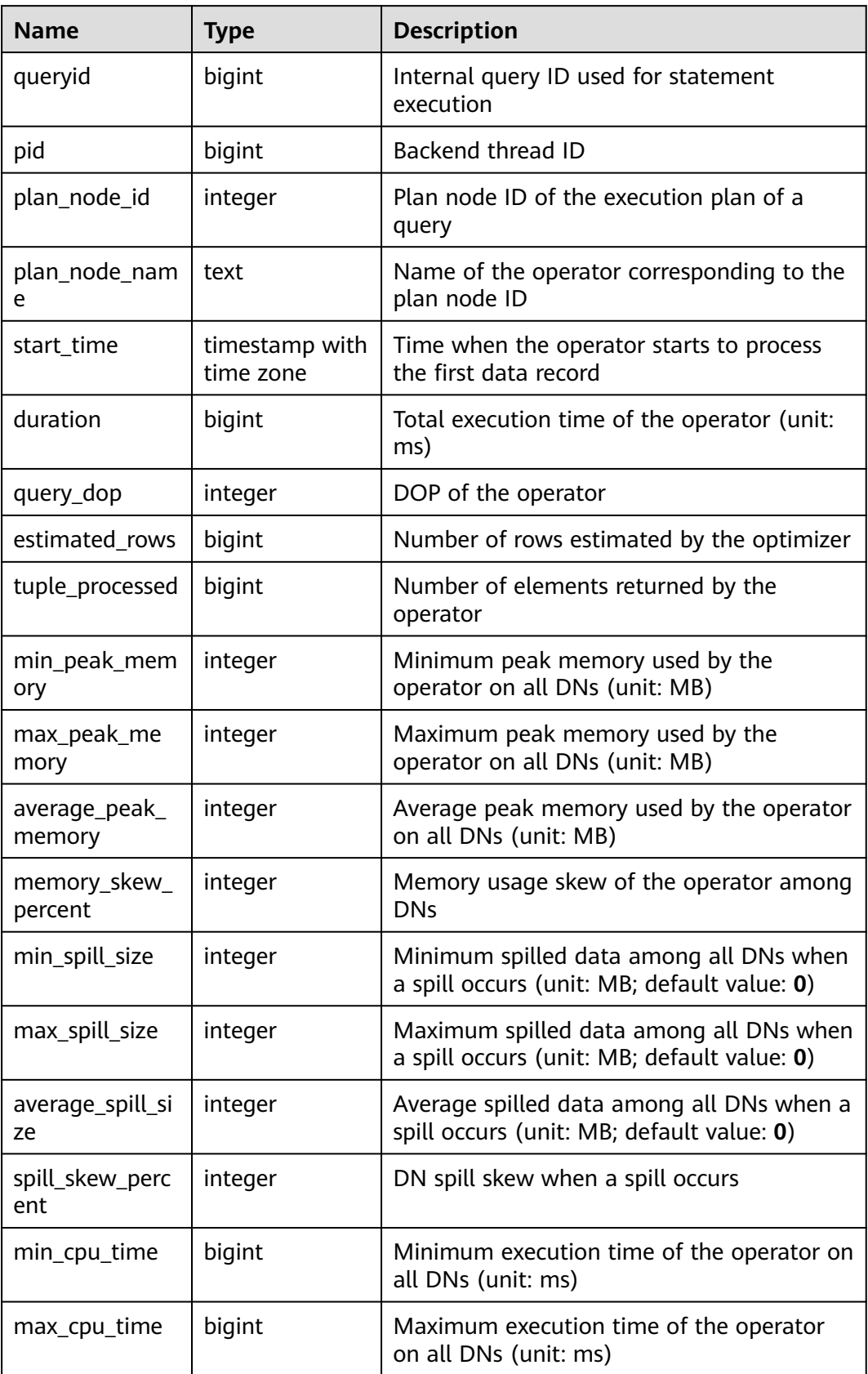

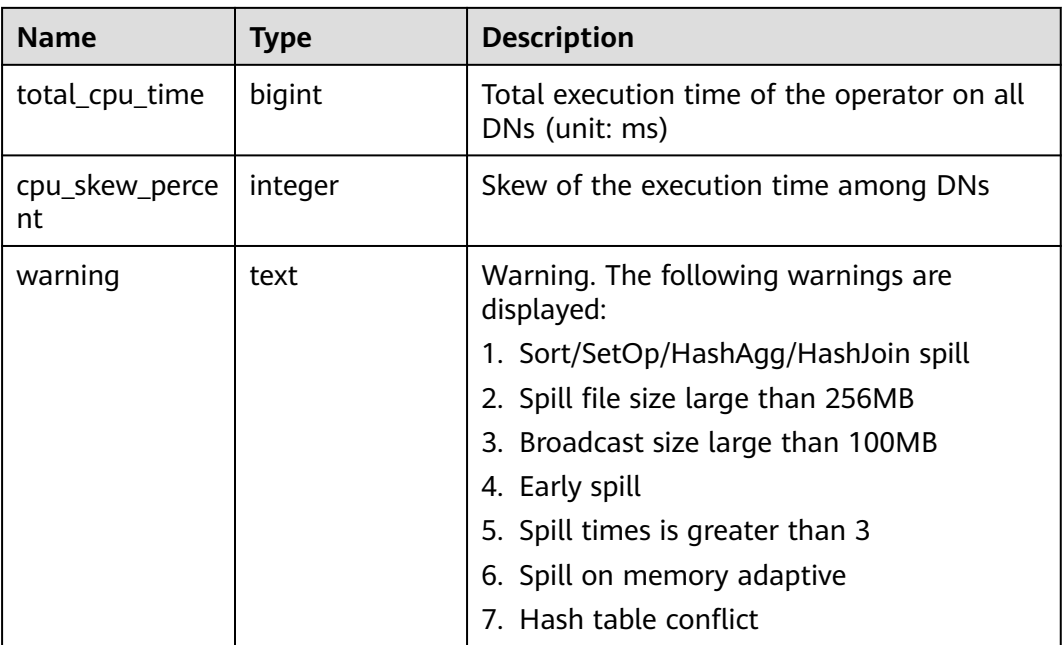

## **16.2.16.11 GLOBAL\_OPERATOR\_HISTORY\_TABLE**

**GLOBAL\_OPERATOR\_HISTORY\_TABLE** displays the records about operators of completed jobs on all CNs. Data is dumped from the kernel to the system catalog **GS\_WLM\_OPERATOR\_INFO**. If the GUC parameter **enable\_resource\_record** is set to **on**, the records in **[15.3.79 GS\\_WLM\\_OPERATOR\\_HISTORY](#page-1744-0)** are imported to the system catalog **GS\_WLM\_OPERATOR\_INFO** every 3 minutes. It is an aggregation view for querying the system catalog **GS\_WLM\_OPERATOR\_INFO** on all CNs. Columns in this view are the same as those in **[Table 16-189](#page-2064-0)**.

## **16.2.16.12 GLOBAL\_OPERATOR\_RUNTIME**

**GLOBAL OPERATOR RUNTIME** displays information about operators of the jobs that are being executed by the current user on all CNs.

| <b>Name</b>        | Type                           | <b>Description</b>                                                |
|--------------------|--------------------------------|-------------------------------------------------------------------|
| queryid            | bigint                         | Internal query ID used for statement execution                    |
| pid                | bigint                         | Backend thread ID                                                 |
| plan_node_id       | integer                        | Plan node ID of the execution plan of a query                     |
| plan_node_na<br>me | text                           | Name of the operator corresponding to the<br>plan node ID         |
| start time         | timestamp<br>with time<br>zone | Time when the operator starts to process the<br>first data record |
| duration           | bigint                         | Total execution time of the operator (unit: ms)                   |

**Table 16-190** GLOBAL\_OPERATOR\_RUNTIME columns

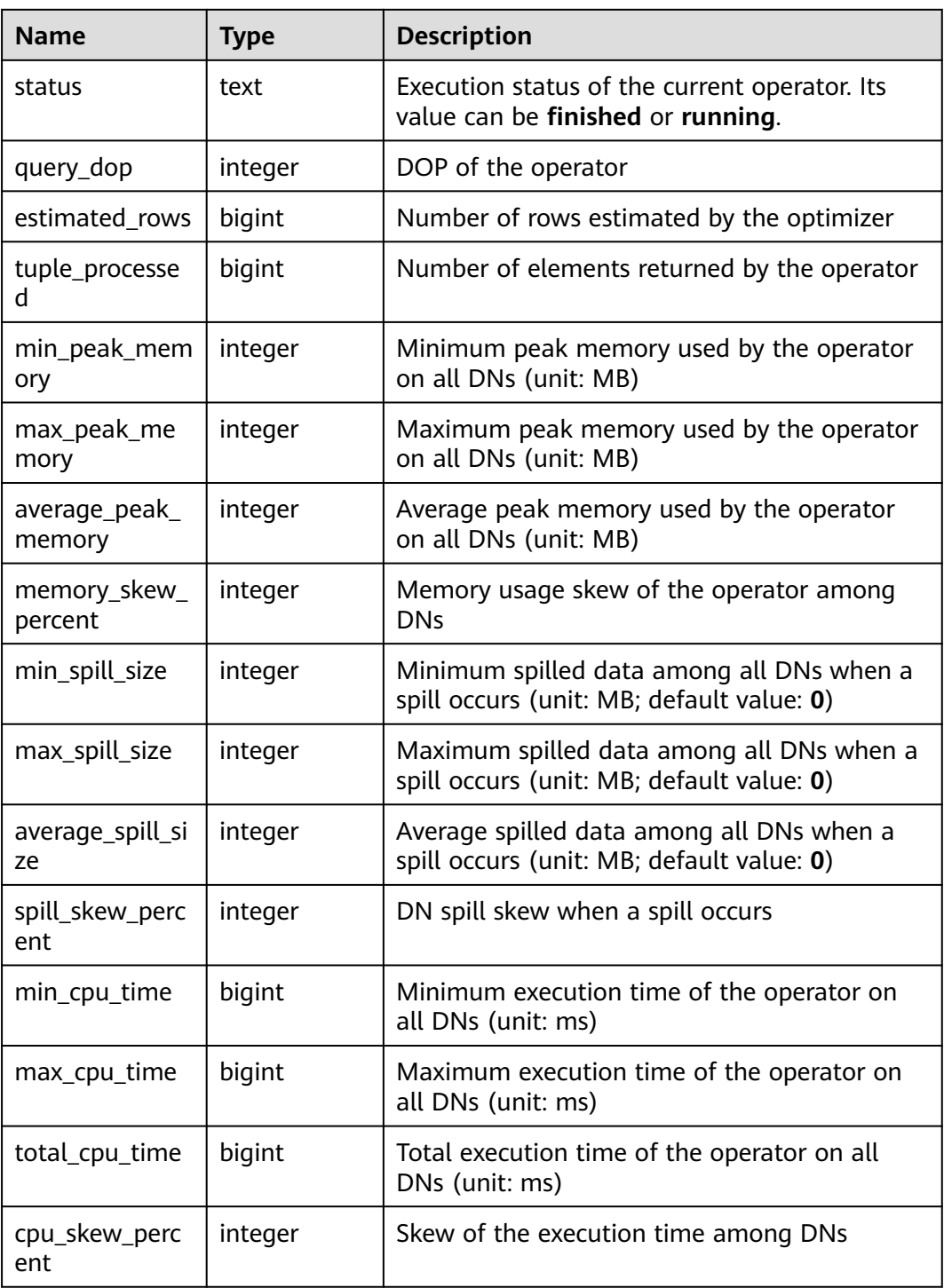

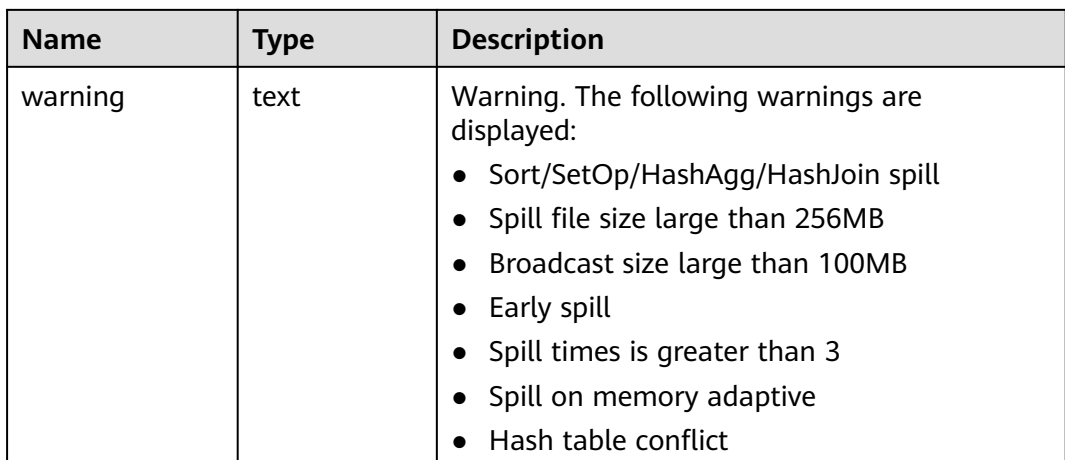

# **16.2.17 Workload Manager**

## **16.2.17.1 WLM\_CGROUP\_CONFIG**

**WLM\_CGROUP\_CONFIG** displays information about a Cgroup for a job that is being executed.

| <b>Name</b>  | <b>Type</b> | <b>Description</b>                                                                                                    |
|--------------|-------------|----------------------------------------------------------------------------------------------------|
| cgoup_name   | text        | Cgroup name                                                                                                    |
| priority     | integer     | Job priority                                                                                                    |
| usage_pecent | integer     | Percentage of resources used by the<br>Cgroup                                                                                         |
| shares       | bigint      | CPU quota allocated to the Cgroup                                                                                                    |
| cpuacct      | bigint      | Allocated CPU quota                                                                                                    |
| cpuset       | text        | Allocated CPU cores                                                                                                    |
| relpath      | text        | Relative path of the Cgroup                                                                                                    |
| valid        | text        | Whether the Cgroup is valid                                                                                                    |
| node_group   | text        | Logical cluster name (The current<br>feature is a lab feature. Contact Huawei<br>engineers for technical support before<br>using it.) |

**Table 16-191** WLM\_CGROUP\_CONFIG columns

## **16.2.17.2 WLM\_CLUSTER\_RESOURCE\_RUNTIME**

**WLM\_CLUSTER\_RESOURCE\_RUNTIME** displays a DN resource summary.

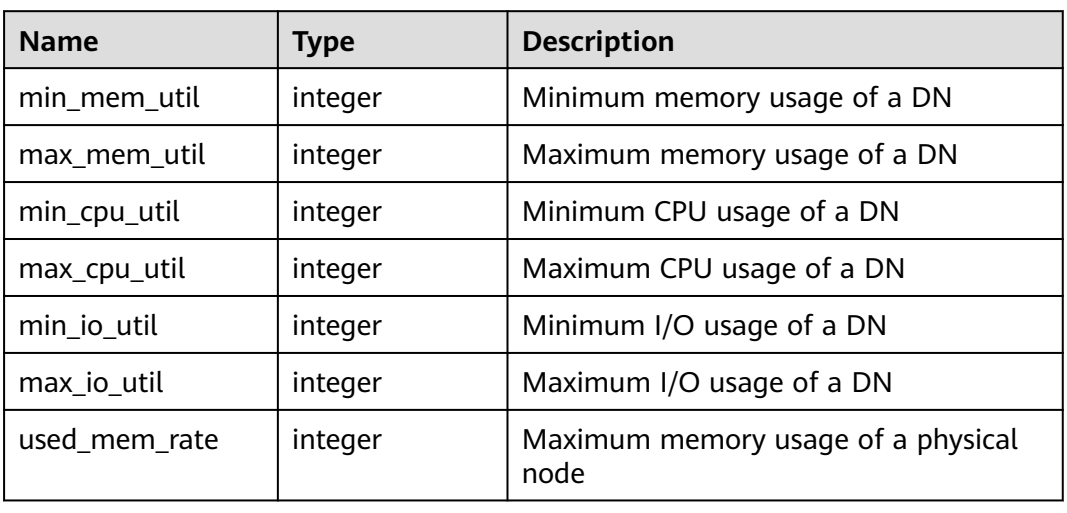

#### **Table 16-192** WLM\_CLUSTER\_RESOURCE\_RUNTIME columns

## **16.2.17.3 WLM\_CONTROLGROUP\_CONFIG**

**WLM\_CONTROLGROUP\_CONFIG** displays information about all Cgroups in the current database.

| <b>Name</b> | <b>Type</b> | <b>Description</b>                                           |
|-------------|-------------|--------------------------------------------------------------|
| name        | text        | Cgroup name                                                  |
| type        | text        | Cgroup type                                                  |
| gid         | bigint      | Cgroup ID                                                    |
| classgid    | bigint      | ID of the Class Cgroup to which a<br>Workload Cgroup belongs |
| class       | text        | Class Cgroup                                                 |
| workload    | text        | Workload Cgroup                                              |
| shares      | bigint      | CPU quota allocated to a Cgroup                              |
| limits      | bigint      | Limit of CPUs allocated to a Cgroup                          |
| wdlevel     | bigint      | Workload Cgroup level                                        |
| cpucores    | text        | Usage of CPU cores in a Cgroup                               |

**Table 16-193** WLM\_CONTROLGROUP\_CONFIG columns

## **16.2.17.4 WLM\_CONTROLGROUP\_NG\_CONFIG**

**WLM\_CONTROLGROUP\_NG\_CONFIG** displays information about Cgroups of all logical clusters in the current database. (The current feature is a lab feature. Contact Huawei engineers for technical support before using it.)

| <b>Name</b> | <b>Type</b> | <b>Description</b>                                           |
|-------------|-------------|--------------------------------------------------------------|
| name        | text        | Cgroup name                                                  |
| type        | text        | Cgroup type                                                  |
| qid         | bigint      | Cgroup ID                                                    |
| classgid    | bigint      | ID of the Class Cgroup to which a<br>Workload Cgroup belongs |
| class       | text        | Class Cgroup                                                 |
| workload    | text        | <b>Workload Cgroup</b>                                       |
| shares      | bigint      | CPU quota allocated to a Cgroup                              |
| limits      | bigint      | Limit of CPUs allocated to a Cgroup                          |
| wdlevel     | bigint      | Workload Cgroup level                                        |
| cpucores    | text        | Usage of CPU cores in a Cgroup                               |
| nodegroup   | text        | Name of a logical cluster                                    |
| group_kind  | text        | Node group type. Its value can be i, n, v,<br>or e.          |
|             |             | <b>i</b> : installation node group                           |
|             |             | n: node group in a common non-<br>logical cluster            |
|             |             | <b>v</b> : node group in a logical cluster                   |
|             |             | e: elastic cluster                                           |

**Table 16-194** WLM\_CONTROLGROUP\_NG\_CONFIG columns

## **16.2.17.5 WLM\_RESOURCEPOOL\_RUNTIME**

**WLM\_RESOURCEPOOL\_RUNTIME** displays statistics about a resource pool.

| <b>Name</b>   | Type    | <b>Description</b>                                  |
|---------------|---------|-----------------------------------------------------|
| rpoid         | oid     | OID of the resource pool                            |
| respool       | name    | Name of the resource pool                           |
| control_group | name    | Cgroup associated with the resource<br>pool         |
| parentid      | oid     | OID of the parent resource pool                     |
| ref count     | integer | Number of jobs associated with the<br>resource pool |

**Table 16-195** WLM\_RESOURCEPOOL\_RUNTIME columns

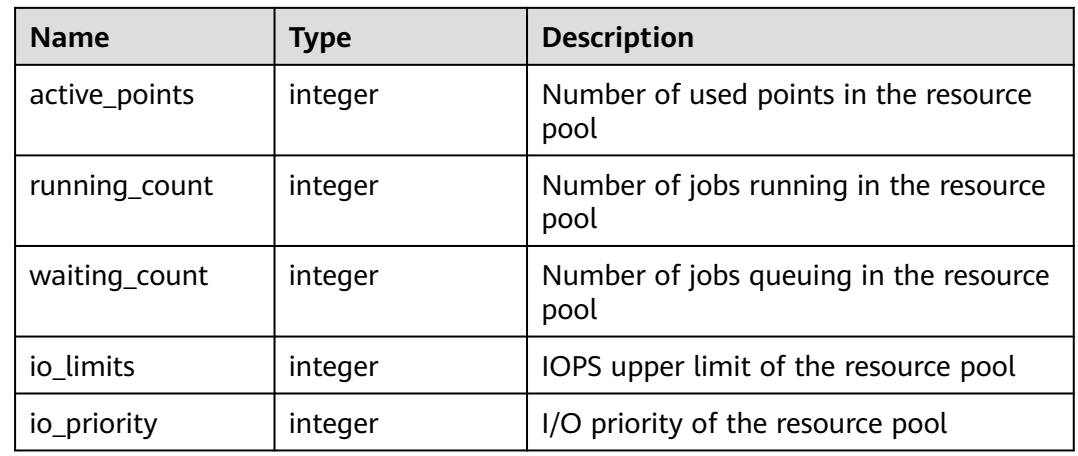

### **16.2.17.6 WLM\_USER\_RESOURCE\_CONFIG**

**WLM\_USER\_RESOURCE\_CONFIG** displays the resource configuration information of a user.

| <b>Name</b> | <b>Type</b> | <b>Description</b>                              |
|-------------|-------------|-------------------------------------------------|
| userid      | oid         | OID of the user                                 |
| username    | name        | Username                                        |
| sysadmin    | boolean     | Whether the user has the sysadmin<br>permission |
| rpoid       | oid         | OID of the resource pool                        |
| respool     | name        | Name of the resource pool                       |
| parentid    | oid         | OID of the parent user                          |
| totalspace  | bigint      | Size of the occupied space                      |
| spacelimit  | bigint      | Upper limit of the space size                   |
| childcount  | integer     | Number of child users                           |
| childlist   | texto       | Child user list                                 |

**Table 16-196** WLM\_USER\_RESOURCE\_CONFIG columns

## 16.2.17.7 WLM\_USER\_RESOURCE\_RUNTIME

**WLM\_USER\_RESOURCE\_RUNTIME** displays resource usage of all users. Only administrators can query this view. This view is valid only when the GUC parameter **use\_workload\_manager** is set to **on**.

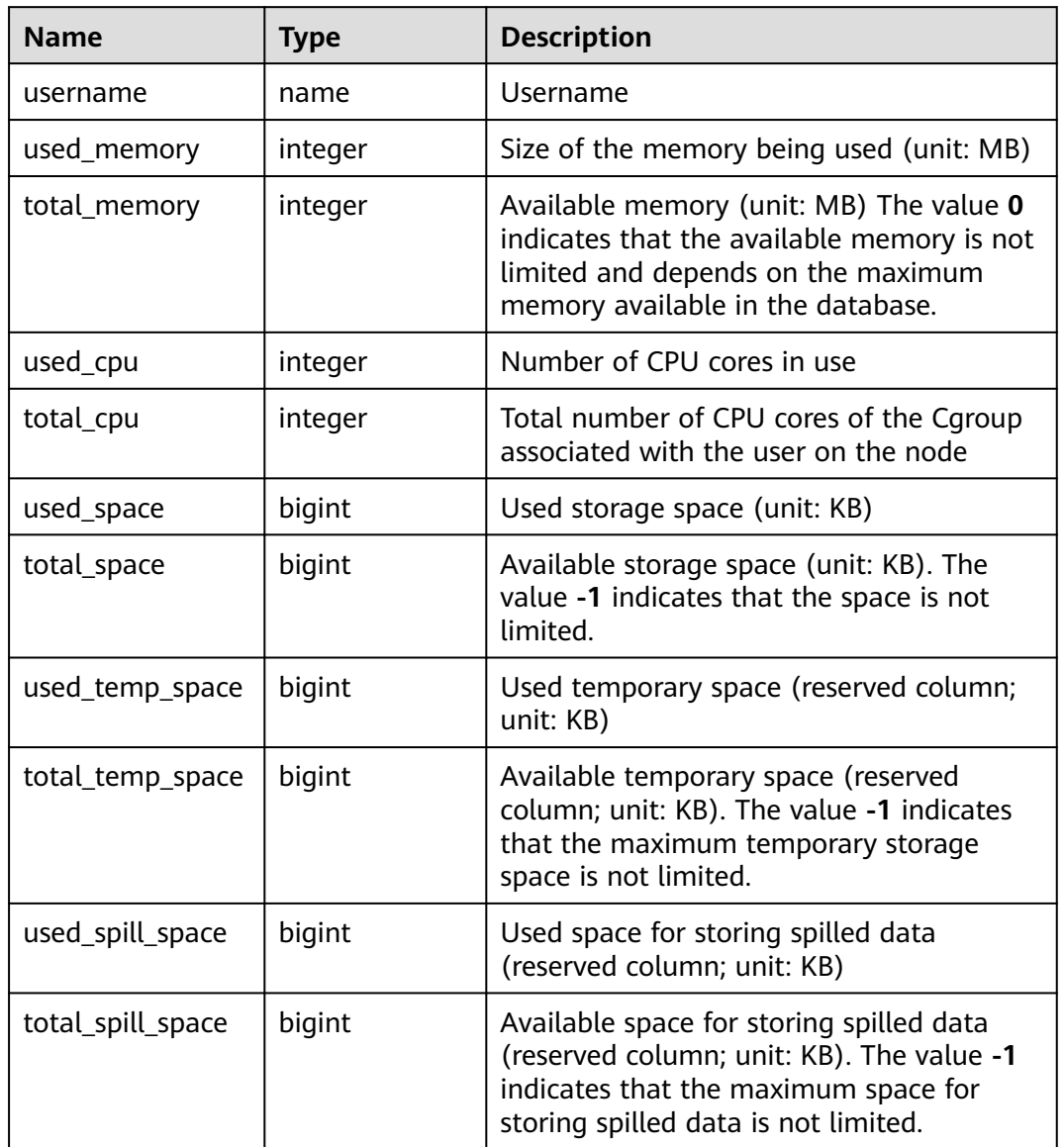

#### **Table 16-197** WLM\_USER\_RESOURCE\_RUNTIME columns

## **16.2.17.8 WLM\_WORKLOAD\_HISTORY\_INFO**

**WLM\_WORKLOAD\_HISTORY\_INFO** displays information about workload management after a job is complete or the exception has been handled. (The current feature is a lab feature. Contact Huawei engineers for technical support before using it.)

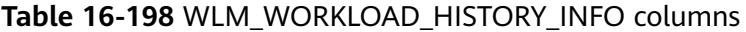

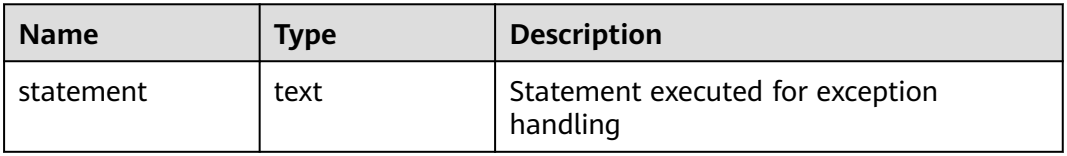

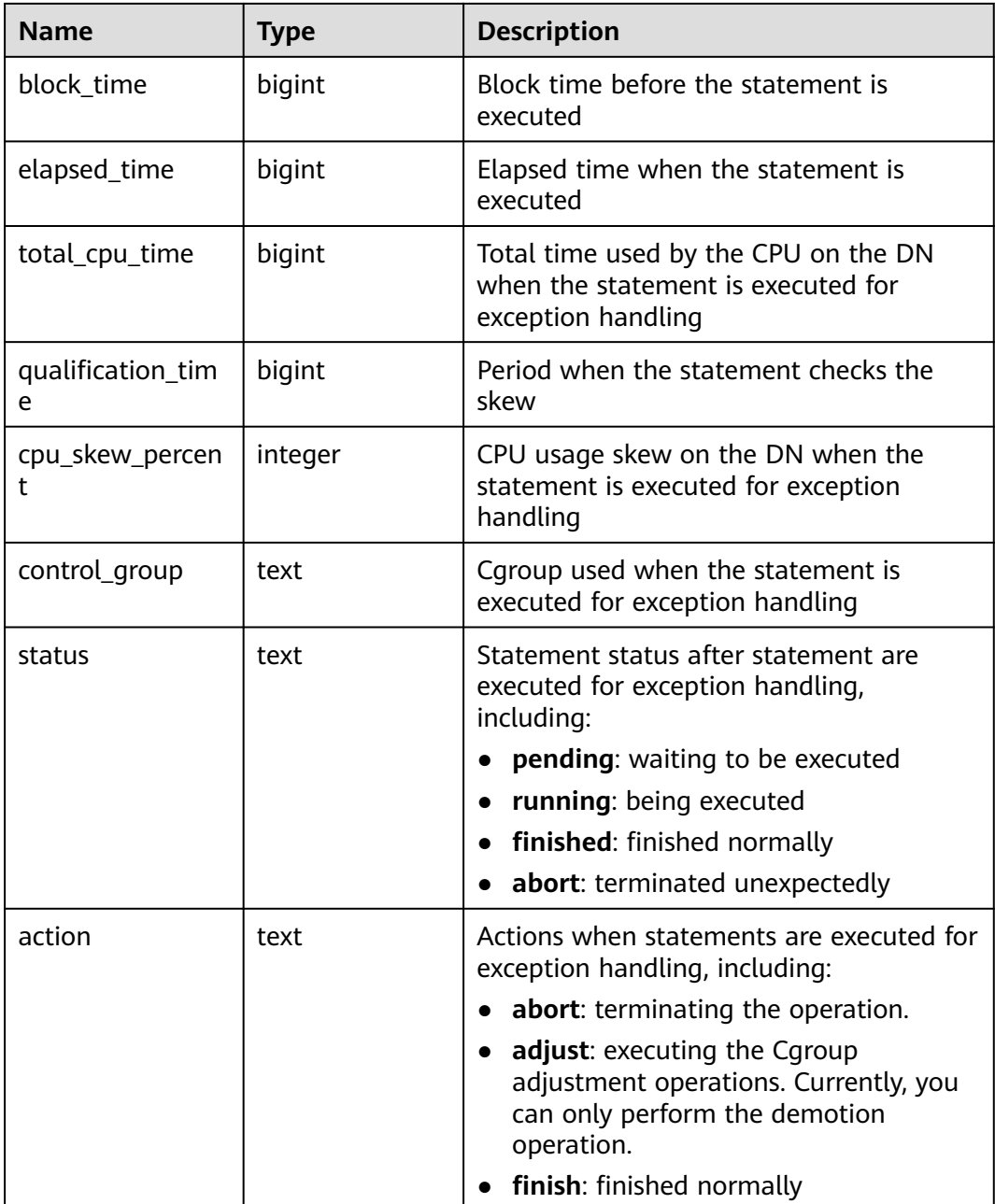

### **16.2.17.9 WLM\_WORKLOAD\_RUNTIME**

**WLM\_WORKLOAD\_RUNTIME** displays the status of job executed by the current user on CNs.

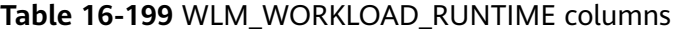

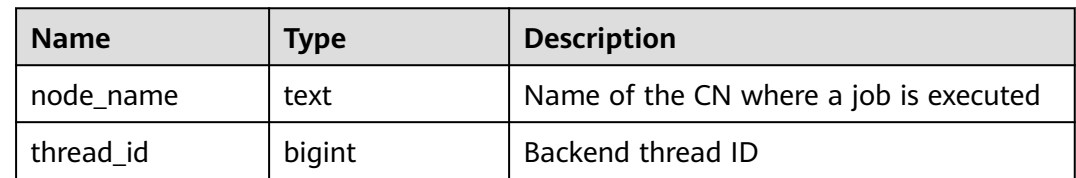

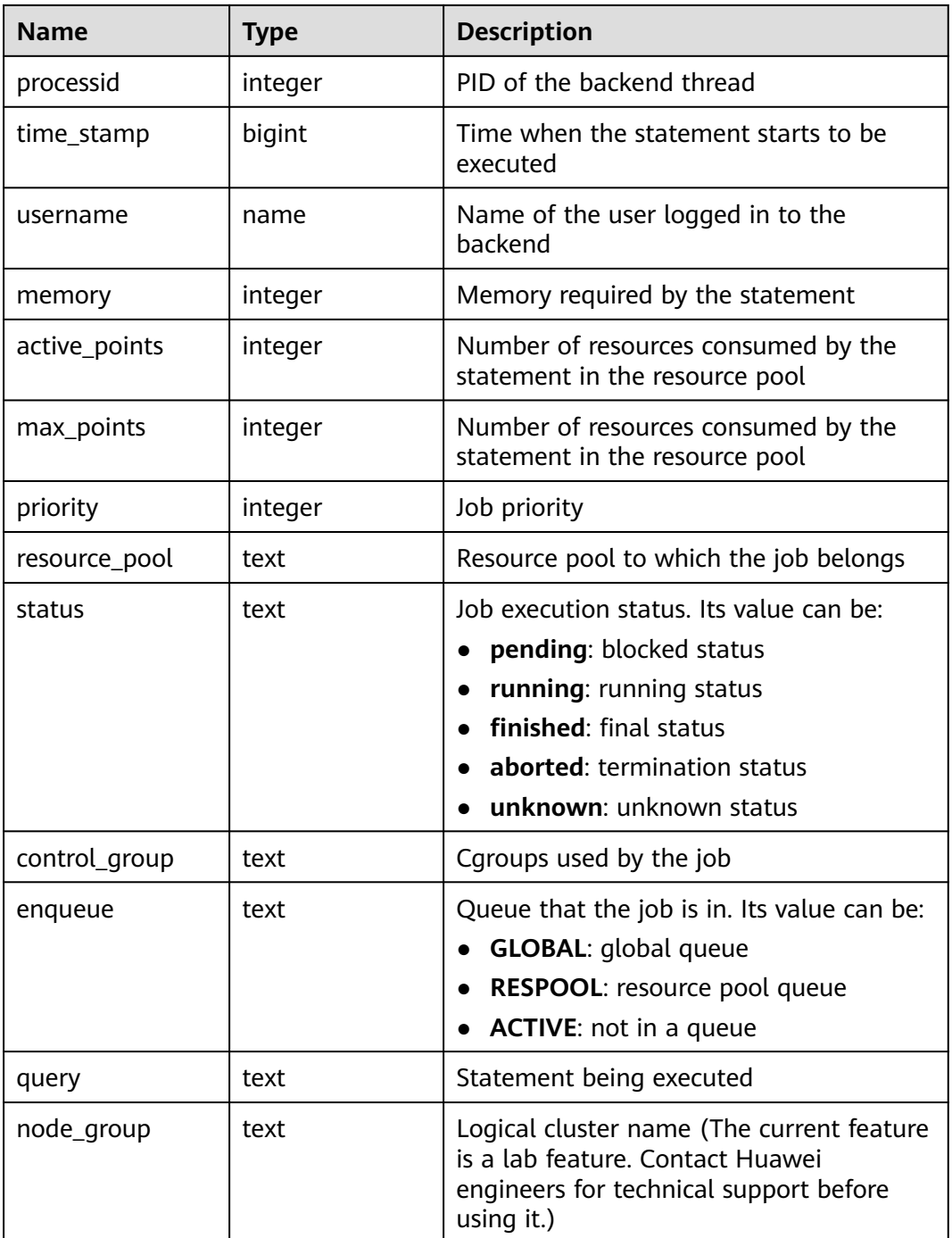

## **16.2.17.10 GLOBAL\_WLM\_WORKLOAD\_RUNTIME**

**GLOBAL\_WAL\_WORKLOAD\_RUNTIME** displays the status of jobs executed by the current user on CNs. This view is accessible only to users with system administrator permissions.

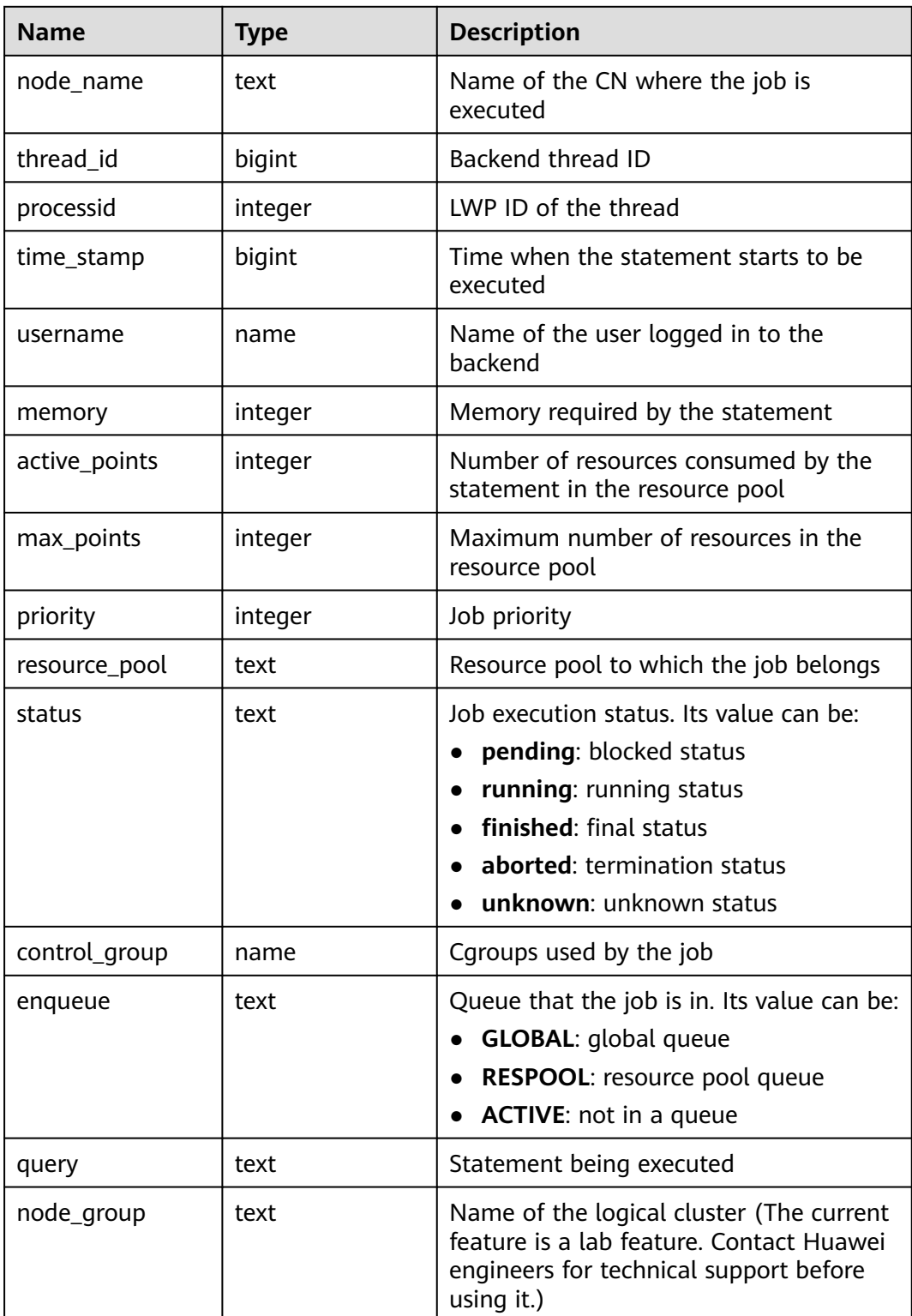

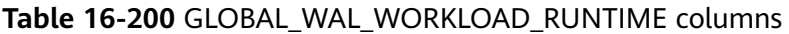

# **16.2.17.11 LOCAL\_IO\_WAIT\_INFO**

Returns the real-time statistics of I/O control on the current node.

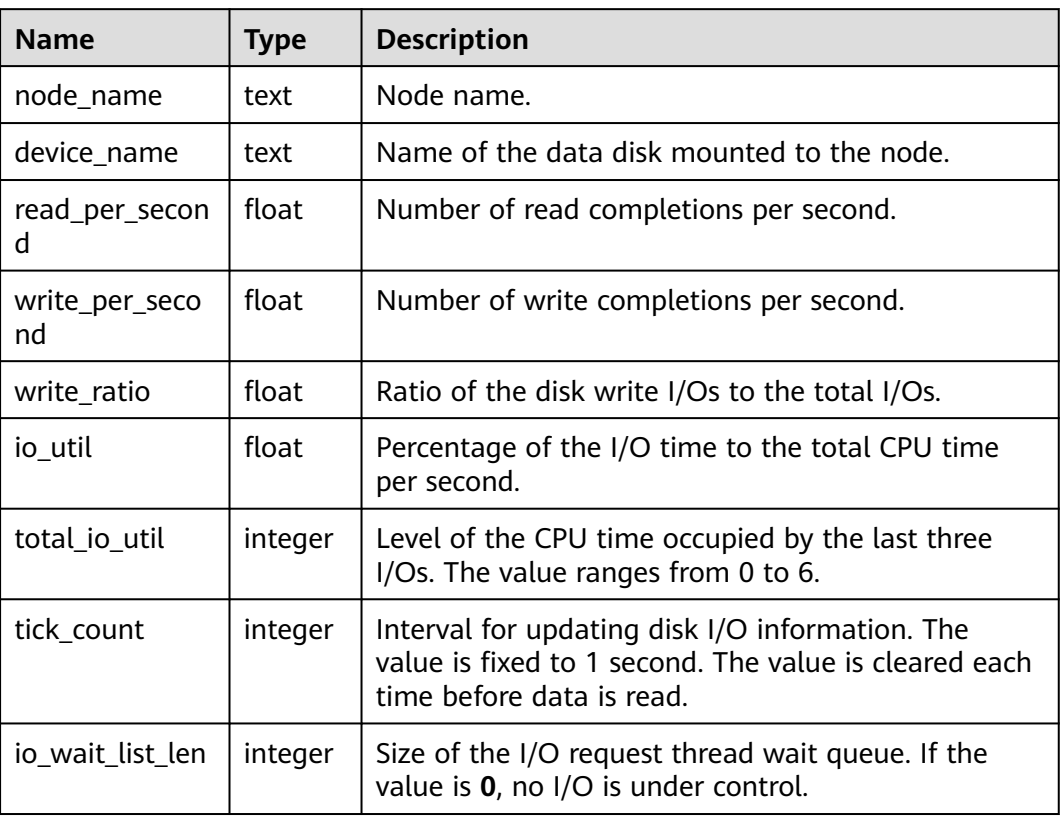

#### **Table 16-201** LOCAL\_IO\_WAIT\_INFO columns

# **16.2.17.12 GLOBAL\_IO\_WAIT\_INFO**

Returns the real-time statistics of I/O control on all nodes.

**Table 16-202** GLOBAL\_IO\_WAIT\_INFO columns

| <b>Name</b>          | <b>Type</b> | <b>Description</b>                                                                      |
|----------------------|-------------|-----------------------------------------------------------------------------------------|
| node_name            | text        | Node name.                                                                              |
| device_name          | text        | Name of the data disk mounted to the node.                                              |
| read_per_secon<br>d  | float       | Number of read completions per second.                                                  |
| write_per_seco<br>nd | float       | Number of write completions per second.                                                 |
| write ratio          | float       | Ratio of the disk write I/Os to the total I/Os.                                         |
| io util              | float       | Percentage of the I/O time to the total CPU time<br>per second.                         |
| total_io_util        | integer     | Level of the CPU time occupied by the last three<br>I/Os. The value ranges from 0 to 6. |

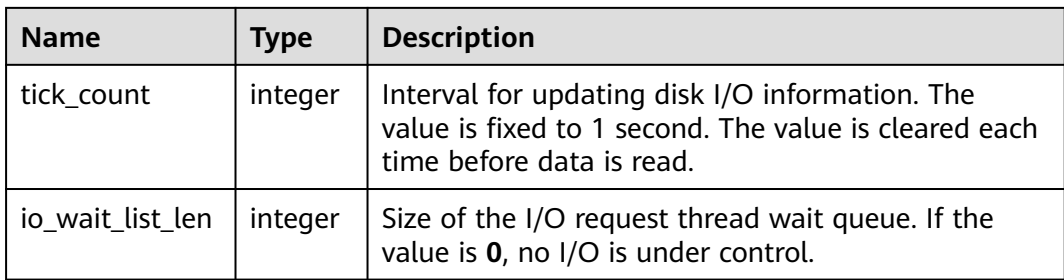

# **16.2.18 Global Plan Cache**

## **16.2.18.1 LOCAL\_PLANCACHE\_STATUS**

LOCAL PLANCACHE STATUS displays the status of the GPC plan cache on the current node. (The current feature is a lab feature. Contact Huawei engineers for technical support before using it.)

| <b>Name</b> | <b>Type</b> | <b>Description</b>                                                                                                    |
|-------------|-------------|----------------------------------------------------------------------------------------------------|
| nodename    | text        | Name of the node that the plan cache<br>belongs to                                                                                              |
| query       | text        | Text of query statements                                                                                                    |
| refcount    | integer     | Number of times that the plan cache is<br>referenced                                                                                            |
| valid       | bool        | Whether the plan cache is valid                                                                                                    |
| databaseid  | oid         | ID of the database that the plan cache<br>belongs to                                                                                            |
| schema_name | text        | Schema that the plan cache belongs to                                                                                                    |
| params num  | integer     | Number of parameters                                                                                                    |
| func_id     | oid         | OID of the stored procedure where the<br>plan cache is located. If the plancache<br>does not belong to the stored<br>procedure, the value is 0. |

**Table 16-203** LOCAL\_PLANCACHE\_STATUS columns

## **16.2.18.2 GLOBAL\_PLANCACHE\_STATUS**

**GLOBAL PLANCACHE STATUS** displays the status of GPC plan caches on all nodes. For details about the columns, see **16.2.18.1 LOCAL\_PLANCACHE\_STATUS**. (The current feature is a lab feature. Contact Huawei engineers for technical support before using it.)

# **16.2.18.3 LOCAL\_PREPARE\_STATEMENT\_STATUS (Discarded)**

**LOCAL\_PREPARE\_STATEMENT\_STATUS** displays the information about prepare statements corresponding to the GPC plan cache on the current node. (The current feature is a lab feature. Contact Huawei engineers for technical support before using it.)

| <b>Name</b>    | <b>Type</b> | <b>Description</b>                                                   |
|----------------|-------------|----------------------------------------------------------------------|
| nodename       | text        | Name of the node that the statement<br>belongs to                    |
| cn_sess_id     | bigint      | Session ID of the CN that the<br>statement is sent from              |
| cn node id     | integer     | Node ID of the CN that the statement<br>is sent from                 |
| cn_time_line   | integer     | Number of restart times of the CN that<br>the statement is sent from |
| statement_name | text        | Statement name                                                       |
| refcount       | integer     | Number of times that the<br>corresponding plan cache is referenced   |
| is shared      | bool        | Whether the corresponding plan cache<br>is shared                    |
| query          | text        | Corresponding query statement.                                       |

**Table 16-204** LOCAL\_PREPARE\_STATEMENT\_STATUS columns

## **16.2.18.4 GLOBAL\_PREPARE\_STATEMENT\_STATUS (Discarded)**

**GLOBAL\_PREPARE\_STATEMENT\_STATUS** displays the information about prepare statements corresponding to GPC plan caches on all nodes. (The current feature is a lab feature. Contact Huawei engineers for technical support before using it.) For details about the columns, see **16.2.18.3 LOCAL\_PREPARE\_STATEMENT\_STATUS (Discarded)**.

# **16.2.19 RTO & RPO**

### **16.2.19.1 global\_rto\_status**

Displays log flow control information about the primary and standby nodes (except the current node and DNs).

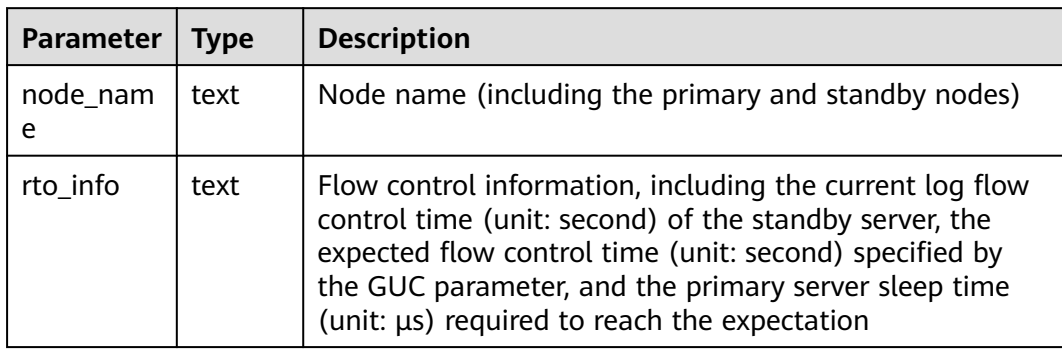

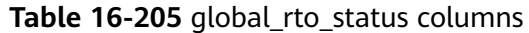

### **16.2.19.2 global\_streaming\_hadr\_rto\_and\_rpo\_stat**

**global\_streaming\_hadr\_rto\_and\_rpo\_stat** displays the log flow control information about the primary and standby clusters for streaming DR. (This view can be used only on the CN in the primary cluster and cannot obtain statistics from the DN or standby cluster.)

#### **Table 16-206** Parameters

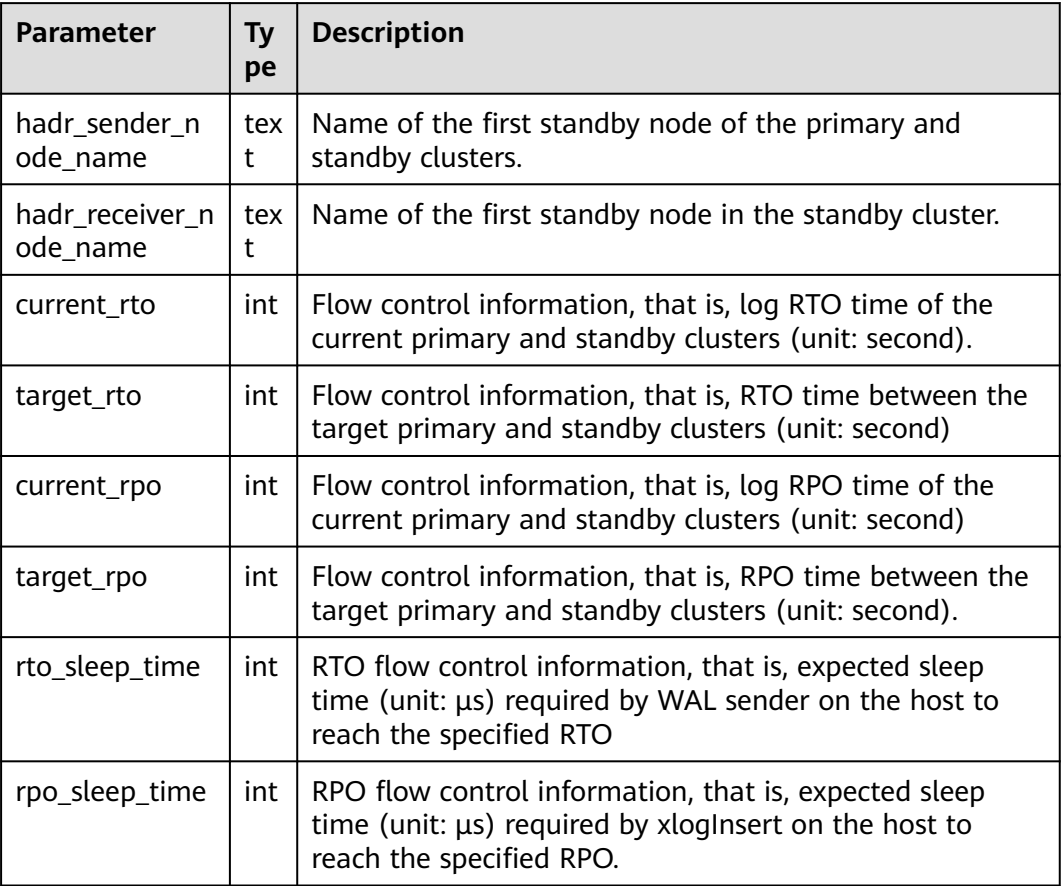

# **16.3 WDR Snapshot Schema**

After the WDR snapshot function is enabled (the **[enable\\_wdr\\_snapshot](#page-2393-0)** parameter is set to **on**), objects are created in the snapshot schema in the **postgres** database of the **pg\_default** tablespace to persist WDR snapshot data. By default, the initial user or monitor administrator can access objects in the snapshot schema.

You can set the parameter **[wdr\\_snapshot\\_retention\\_days](#page-2393-0)** to automatically manage the snapshot lifecycle.

# **16.3.1 Original Information of WDR Snapshots**

## **16.3.1.1 SNAPSHOT.SNAPSHOT**

**SNAPSHOT** records the index information, start time, and end time of WDR snapshots stored in the current system. Only the initial user or monitor administrator has the permission to view the information. The result can be queried only in the system database but cannot be queried in the user database. After the WDR snapshot function is enabled (the parameter **enable wdr snapshot** is set to **on**), the table is created.

| <b>Name</b> | Type     | <b>Description</b>  | <b>Example</b>     |
|-------------|----------|---------------------|--------------------|
| snapshot_id | bigint   | WDR snapshot ID     |                    |
| start ts    | timestam | Start time of a WDR | 2019-12-28         |
|             | p        | snapshot            | 17:11:27.423742+08 |
| end ts      | timestam | End time of a WDR   | 2019-12-28         |
|             | D        | snapshot            | 17:11:43.67726+08  |

**Table 16-207** SNAPSHOT attributes

### **16.3.1.2 SNAPSHOT.TABLES\_SNAP\_TIMESTAMP**

**TABLES SNAP TIMESTAMP** records the start time and end time of data collection, as well as corresponding databases, and table objects for all stored WDR snapshots. Only the initialization user or monitor administrator has the permission to view the table. After the WDR snapshot function is enabled (the parameter **[enable\\_wdr\\_snapshot](#page-2393-0)** is set to **on**), the table is created.

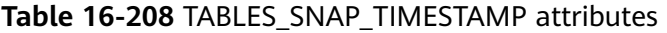

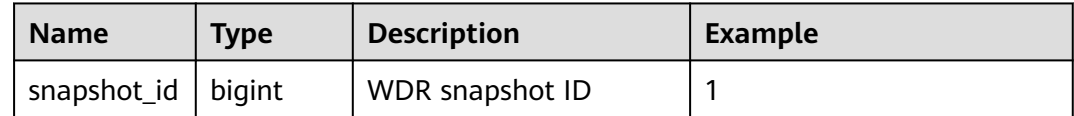

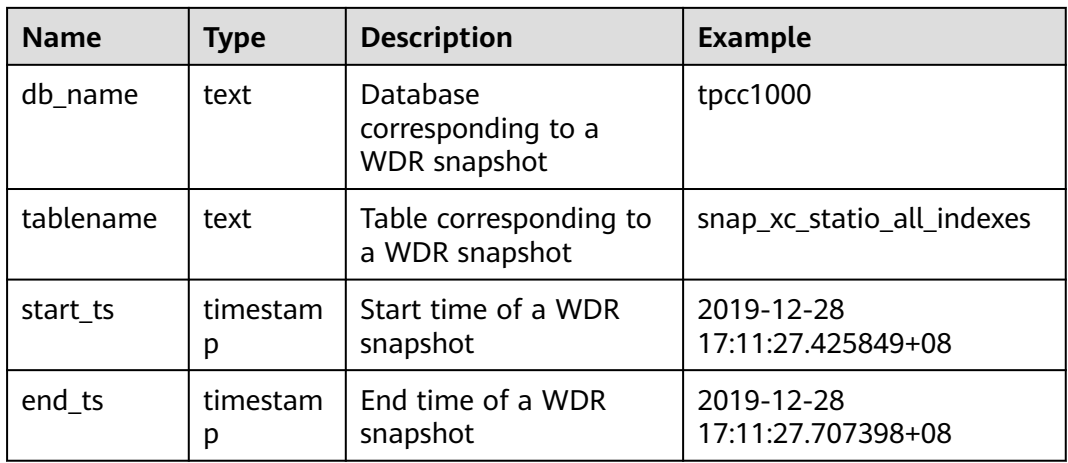

### **16.3.1.3 SNAP\_SEQ**

**SNAP\_SEQ** is an ascending sequence, which provides IDs for WDR snapshots.

# **16.3.2 WDR Snapshot Data Table**

The naming rule of a WDR snapshot data table is **snap\_**{source data table}.

WDR snapshot data tables come from all views in **[16.2 DBE\\_PERF Schema](#page-1890-0)**.

#### $\Box$  Note

The initial user or monitoring administrator has the permission to view the WDR snapshot data table.

# **16.3.3 Performance Report Generated Based on WDR Snapshots**

Performance reports are generated based on the summary and statistics of WDR snapshot data tables. By default, the initial user or monitoring administrator can generate reports.

### **Prerequisites**

The number of WDR snapshots is greater than or equal to 2.

### **Procedure**

- **Step 1** Run the following command to create a report file: touch /home/om/wdrTestNode.html
- **Step 2** Run the following command to connect to the **postgres** database. gsql -d postgres -p [Port number] -r
- **Step 3** Run the following command to query the generated snapshot and obtain **snapshot\_id**:

select \* from snapshot.snapshot:

**Step 4** (Optional) Run the following command on the CCN to manually create a snapshot. If only one snapshot exists in the database or you want to view the monitoring data of the database in the current period, manually create a snapshot. This command is only available to users with the **sysadmin** permission. select create\_wdr\_snapshot();

#### $\Box$  note

Run the **cm\_ctl query -Cdvi** command. In the command output, the information under **Central Coordinator State** is the CCN information.

- **Step 5** Generate a performance report.
	- 1. Run the following command to generate a formatted performance report file: \a \t \o /home/om/wdrTestNode.html

The parameters in the preceding command are described as follows:

- **\a**: switches the unaligned mode.
- **\t**: switches the information and row count footer of the output column name.
- **\o**: specifies that all the query results are sent to the server file.
- Server file path: indicates the path for storing the generated performance report file. The user must have the read and write permissions on the path.
- 2. Run the following command to write the queried information to the performance report:

select generate\_wdr\_report(*begin\_snap\_id bigint, end\_snap\_id bigint, report\_type cstring, report\_scope* cstring, node name cstring);

The description of the parameters in the preceding command is as follows:

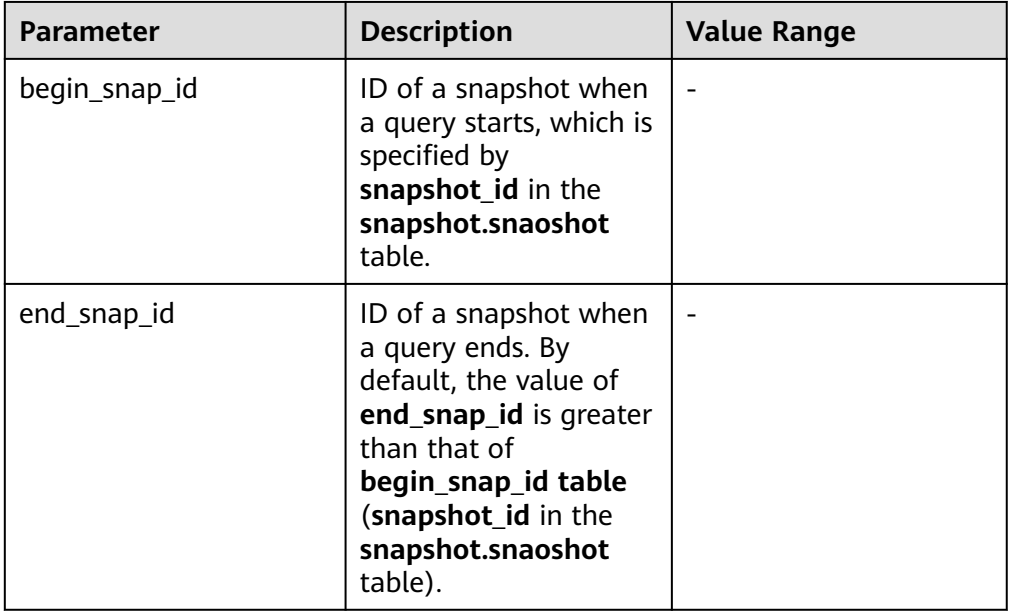

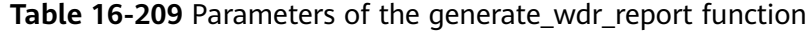

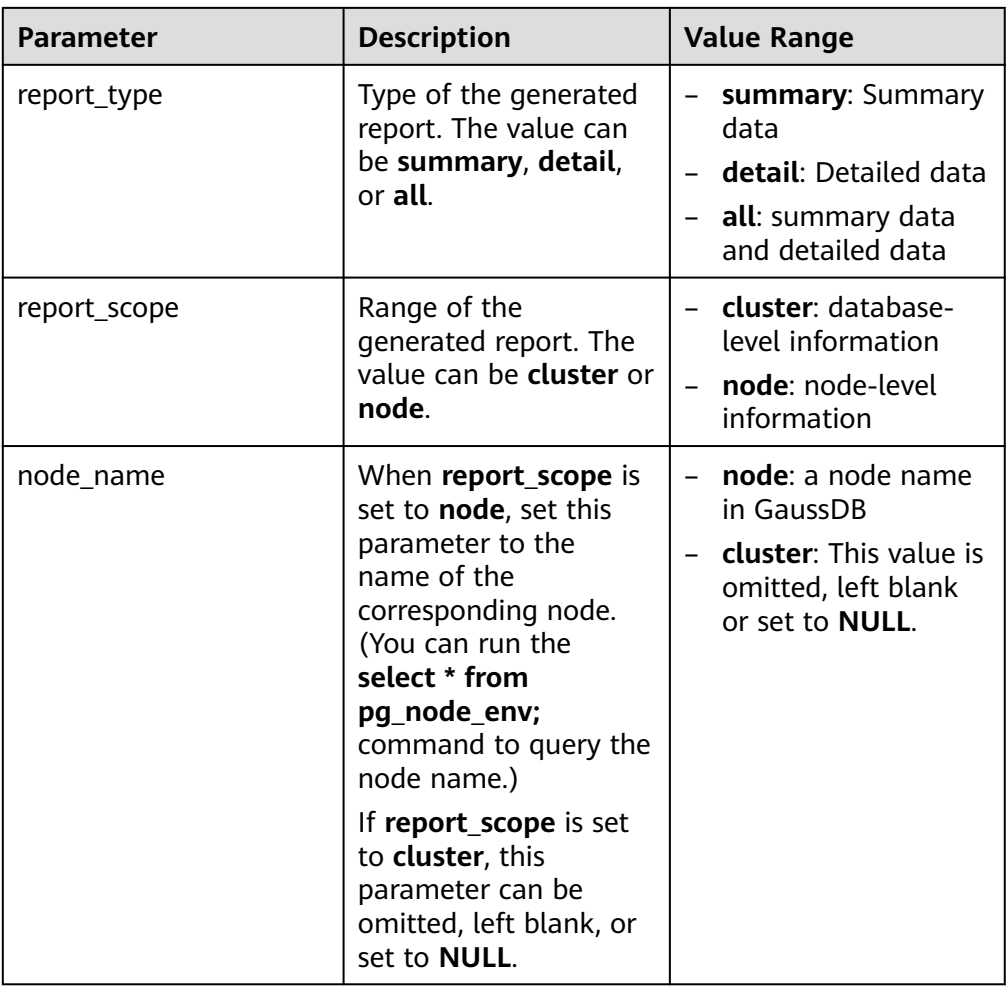

### $\wedge$  CAUTION

The two snapshots used to generate the report should meet the following conditions:

- No node is restarted between two snapshots.
- No primary/standby switchover is performed between two snapshots.
- Performance indicators cannot be reset between two snapshots.
- No drop database operation is performed between two snapshots.
- If a negative value exists in the generated WDR, it indicates that the indicator cannot reflect the performance of the database.
- The time required for generating a report depends on the amount of performance data in the performance snapshot. Generally, a report can be generated in minutes. If the report cannot be generated within 5 minutes, collect the statistics **[12.14.40 ANALYZE | ANALYSE](#page-1102-0)** about the tables in the snapshot schema (considering the **snap\_global\_statio\_all\_tables** and **snap\_global\_statio\_all\_indexes** tables first), and then generate the report again. Alternatively, set **set statement\_timeout** to **\*** to terminate report generation.
- When generating a report, ensure that the character set of the client is the same as that of openGauss. You can run **set client\_encoding to \*** to set the character set of the client.
- 3. Disable the output options and format the output.  $\lozenge$   $\alpha \setminus t$

#### **Step 6 [View the WDR](#page-2084-0)** in **/home/om/** as required.

**----End**

### **Examples**

```
-- Create a report file.
touch /home/om/wdrTestNode.html
-- Connect to the database.
gsql -d postgres -p [Port number] -r
-- Query the snapshots that have been generated.
openGauss=# select * from snapshot.snapshot;
snapshot_id | start_ts | end_ts
-------------+-------------------------------+-------------------------------
        1 | 2020-09-07 10:20:36.763244+08 | 2020-09-07 10:20:42.166511+08
        2 | 2020-09-07 10:21:13.416352+08 | 2020-09-07 10:21:19.470911+08
(2 rows)
-- Generate the formatted performance report wdrTestNode.html.
openGauss=# \a \t \o /home/om/wdrTestNode.html
Output format is unaligned.
Showing only tuples.
-- Write data into the performance report wdrTestNode.html.
openGauss=# select generate_wdr_report(1, 2, 'all', 'node', 'dn_6001_6002_6003');
-- Close the performance report wdrTestNode.html.
openGauss=# \o
-- Generate the formatted performance report wdrTestCluster.html.
openGauss=# \o /home/om/wdrTestCluster.html
```
<span id="page-2084-0"></span>-- Write data into the performance report **wdrTestCluster.html**. openGauss=# select generate\_wdr\_report(1, 2, 'all', 'cluster');

```
-- Close the performance report wdrTestCluster.html.
openGauss=# \o \a \t
Output format is aligned.
Tuples only is off.
```
# **16.3.4 WDRs**

The following table describes the main contents of WDR reports.

**Table 16-210** Content of WDRs

| <b>Item</b>                                                | <b>Description</b>                                                                                                    |
|------------------------------------------------------------|----------------------------------------------------------------------------------------------------|
| <b>Database Stat</b>                                       | Database performance statistics: transactions, read and<br>$\bullet$<br>write operations, row activities, write conflicts, and<br>deadlocks                                                                                               |
|                                                            | Cluster-wide report, which can be viewed only in cluster<br>$\bullet$<br>mode                                                                                                    |
| <b>Load Profile</b>                                        | • Cluster performance statistics: CPU time, DB time,<br>logical or physical read operation, I/O performance,<br>login and logout, load strength, and load performance<br>Cluster-wide report, which can be viewed only in cluster<br>mode |
| <b>Instance</b><br><b>Efficiency</b><br><b>Percentages</b> | Cluster-level or node-level cache hit ratio<br>$\bullet$                                                                                                    |
|                                                            | Cluster- or node-wide report, which can be viewed in<br>$\bullet$<br>cluster or node mode                                                                                                    |
| <b>Top 10 Events by</b><br><b>Total Wait Time</b>          | Most time-consuming event<br>$\bullet$                                                                                                    |
|                                                            | Node-wide report, which can be viewed in node mode<br>$\bullet$                                                                                                    |
| <b>Wait Classes by</b><br><b>Total Wait Time</b>           | Category of the wait time that is most time-consuming<br>$\bullet$<br>Node-wide report, which can be viewed in node mode<br>$\bullet$                                                                                                    |
| <b>Host CPU</b>                                            | CPU usage of the host<br>$\bullet$                                                                                                    |
|                                                            | Node-wide report, which can be viewed in node mode<br>$\bullet$                                                                                                    |
| <b>IO Profile</b>                                          | I/O usage in the cluster or node dimension.<br>$\bullet$                                                                                                    |
|                                                            | Cluster- or node-wide report, which can be viewed in<br>cluster or node mode                                                                                                    |
| <b>Memory</b><br><b>Statistics</b>                         | Kernel memory usage distribution<br>$\bullet$                                                                                                    |
|                                                            | Node-wide report, which can be viewed in node mode<br>$\bullet$                                                                                                    |
| <b>Time Model</b>                                          | Time distribution information about the statements on a<br>$\bullet$<br>node                                                                                                    |
|                                                            | Node-wide report, which can be viewed in node mode                                                                                                    |

<span id="page-2085-0"></span>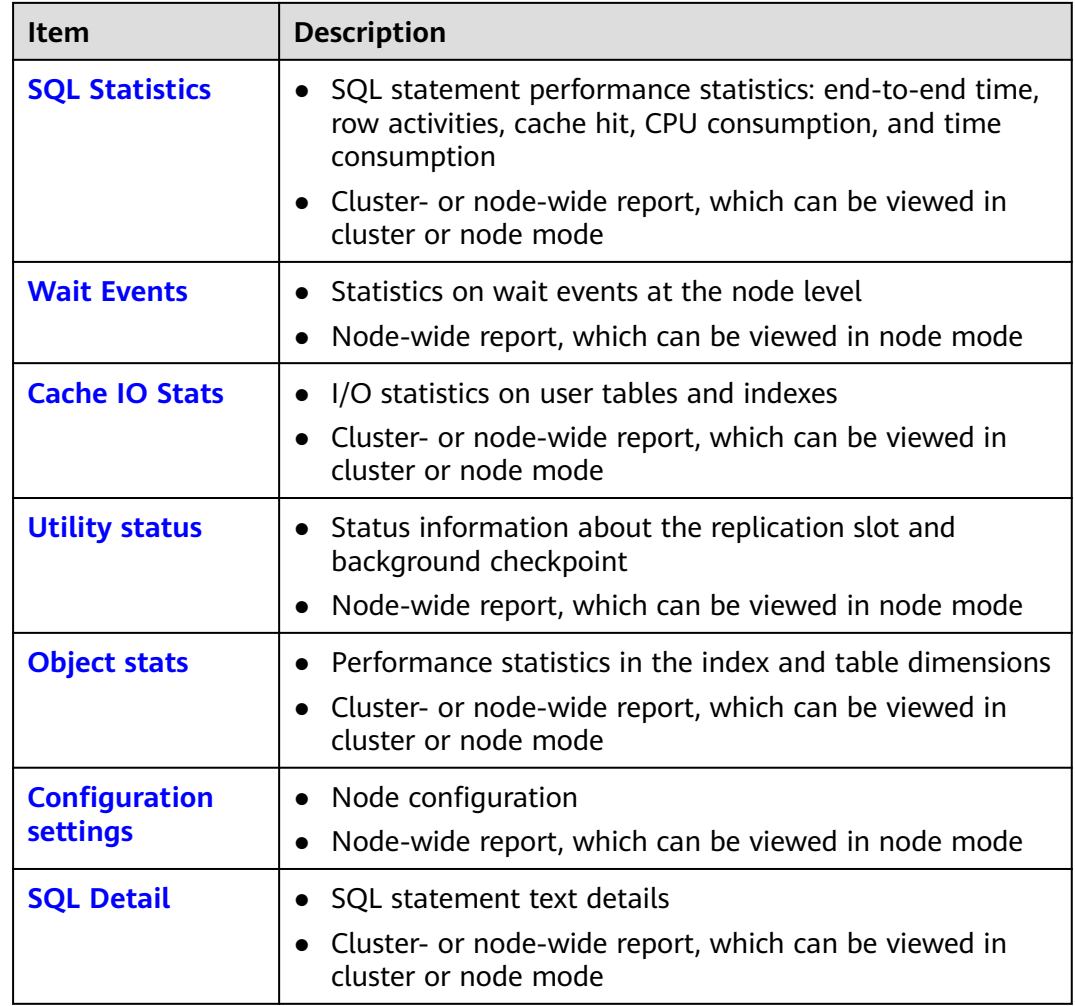

# **16.3.4.1 Database Stat**

The following table describes columns in the Database Stat report.

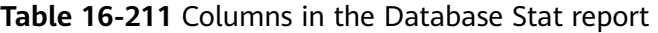

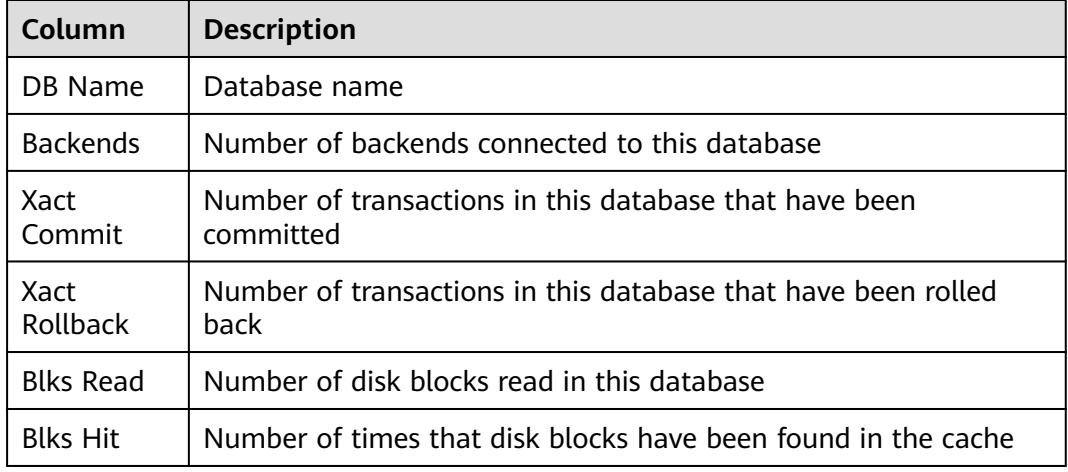

<span id="page-2086-0"></span>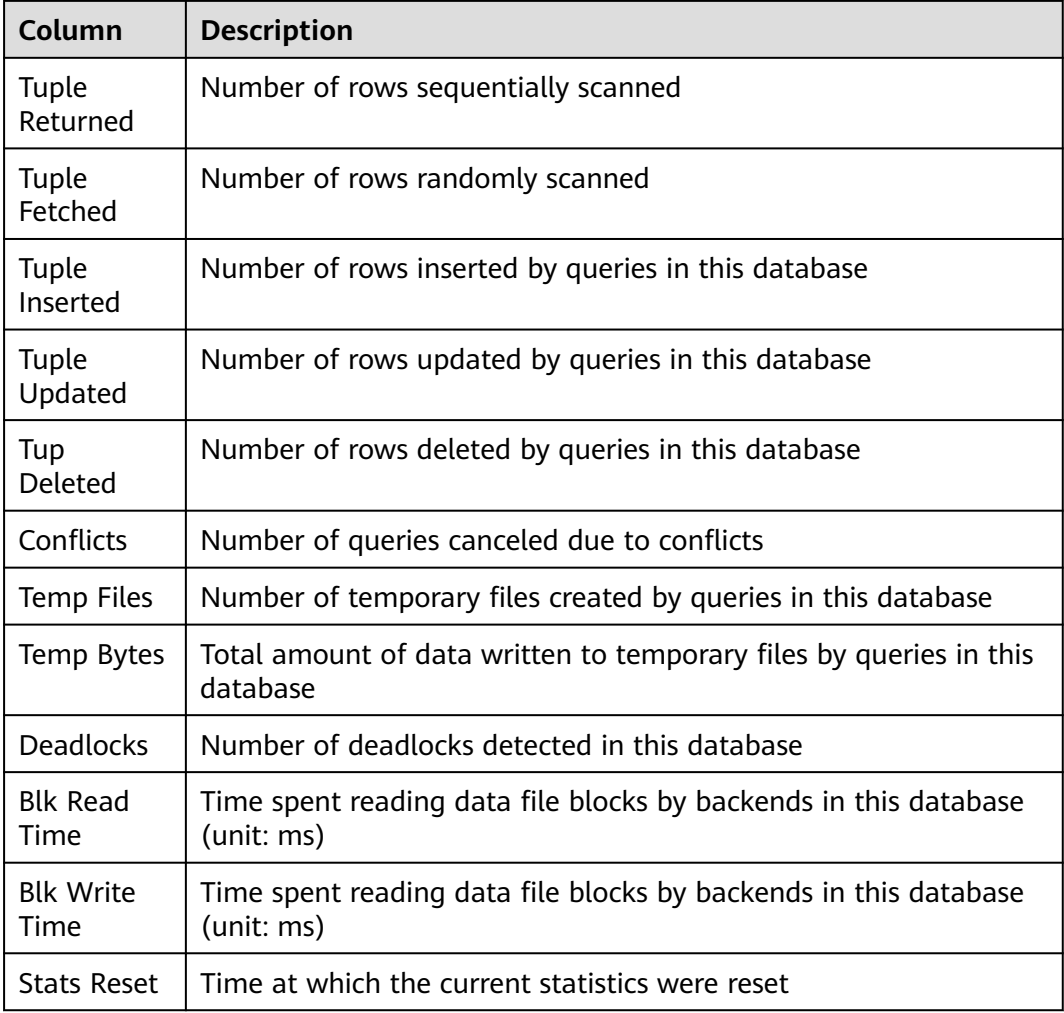

# **16.3.4.2 Load Profile**

The following table lists metrics in the Load Profile report.

**Table 16-212** Metrics in the Load Profile report

| <b>Metric</b>              | <b>Description</b>                                                     |
|----------------------------|------------------------------------------------------------------------|
| DB Time(us)                | Total elapsed time of a job                                            |
| CPU Time(us)               | Total CPU time used for job running                                    |
| Redo size(blocks)          | Size of the generated WAL (blocks)                                     |
| Logical read<br>(blocks)   | Number of logical reads for a table or an index (number of<br>blocks)  |
| Physical read<br>(blocks)  | Number of physical reads for a table or an index (number<br>of blocks) |
| Physical write<br>(blocks) | Number of physical writes (blocks) on a table or an index              |

<span id="page-2087-0"></span>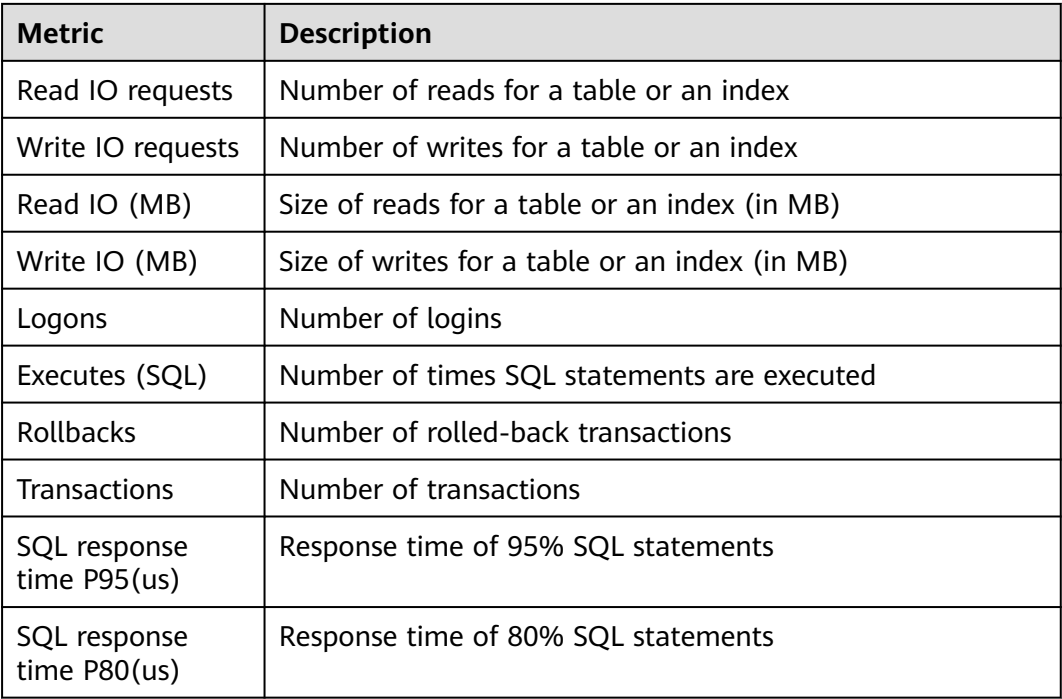

### **16.3.4.3 Instance Efficiency Percentages**

The following table lists metrics in the Instance Efficiency Percentages report.

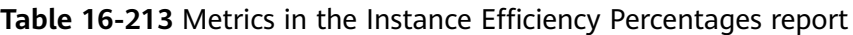

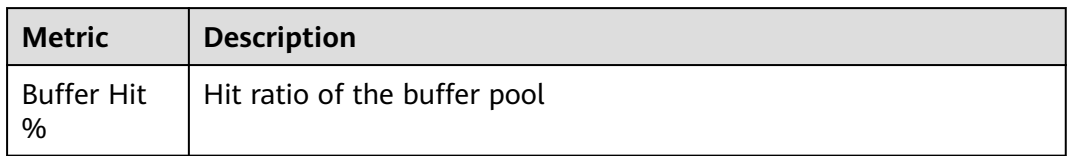

### **16.3.4.4 Top 10 Events by Total Wait Time**

The following table lists columns in the Top 10 Events by Total Wait Time report.

| Column                        | <b>Description</b>                 |
|-------------------------------|------------------------------------|
| Event                         | Name of a wait event               |
| <b>Waits</b>                  | Number of wait times               |
| <b>Total Wait</b><br>Time(us) | Total wait time, in microseconds   |
| Avg Wait<br>Time(us)          | Average wait time, in microseconds |

**Table 16-214** Columns in the Top 10 Events by Total Wait Time report
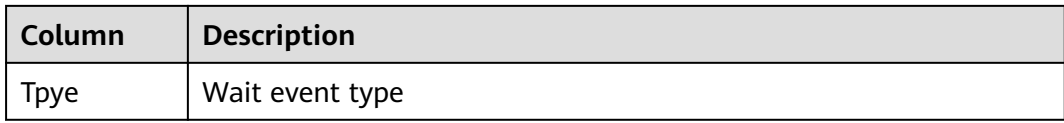

## **16.3.4.5 Wait Classes by Total Wait Time**

The following table lists columns in the Wait Classes by Total Wait Time report.

| Column                        | <b>Description</b>                     |
|-------------------------------|----------------------------------------|
| <b>Tpye</b>                   | Wait events are classified as follows: |
|                               | <b>STATUS</b>                          |
|                               | <b>LWLOCK EVENT</b><br>$\bullet$       |
|                               | <b>LOCK EVENT</b><br>$\bullet$         |
|                               | <b>IO EVENT</b><br>$\bullet$           |
| Waits                         | Number of wait times                   |
| <b>Total Wait</b><br>Time(us) | Total wait time, in microseconds       |
| Avg Wait<br>Time(us)          | Average wait time, in microseconds     |

**Table 16-215** Columns in the Wait Classes by Total Wait Time report

## **16.3.4.6 Host CPU**

The following table describes columns in the Host CPU report.

**Table 16-216** Columns in the Host CPU report

| Column                   | <b>Description</b>                                                         |
|--------------------------|----------------------------------------------------------------------------|
| Cpus                     | Number of CPUs                                                             |
| Cores                    | Number of CPU cores                                                        |
| Sockets                  | Number of CPU sockets                                                      |
| Load<br>Average<br>Begin | Average load of the start snapshot                                         |
| Load<br>Average<br>End   | Average load of the end snapshot                                           |
| %User                    | Percentage of CPU time occupied when the system is running in<br>user mode |

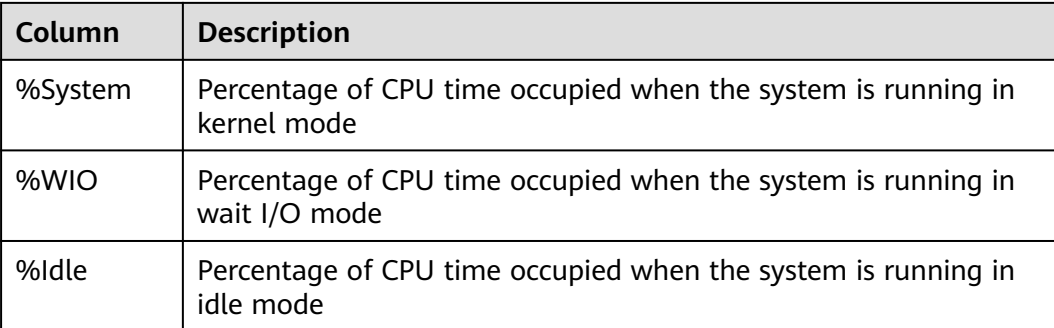

## **16.3.4.7 IO Profile**

The following table lists metrics in the IO Profile report.

| <b>Metric</b>        | <b>Description</b>                 |
|----------------------|------------------------------------|
| Database<br>requests | Number of database I/O times       |
| Database<br>(MB)     | Database I/O data volume           |
| Database<br>(blocks) | Number of database I/O data blocks |
| Redo<br>requests     | Number of redo I/O times           |
| Redo (MB)            | Redo I/O data volume               |

**Table 16-217** Metrics in the IO Profile report

## **16.3.4.8 Memory Statistics**

The following table lists metrics in the Memory Statistics report.

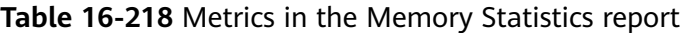

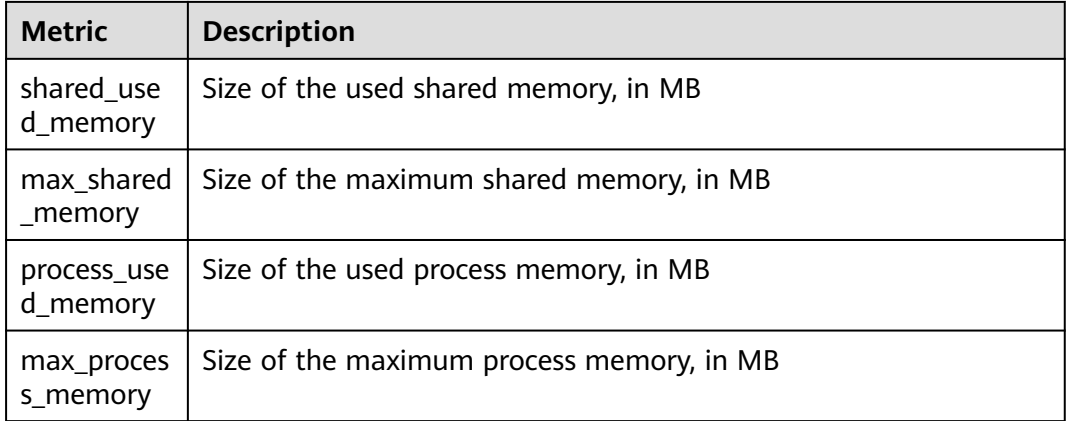

## **16.3.4.9 Time Model**

The following table describes metrics in the Time Model report.

| <b>Name</b>                     | <b>Description</b>                                                     |
|---------------------------------|------------------------------------------------------------------------|
| DB_TIME                         | Total end-to-end wall time consumed by all threads (unit: $\mu s$ )    |
| <b>EXECUTION</b><br><b>TIME</b> | Total time consumed on the executor (unit: $\mu s$ )                   |
| PL_EXECUTI<br>ON_TIME           | Total time consumed for executing PL/SQL statements (unit: $\mu s$ )   |
| CPU_TIME                        | Total CPU time consumed by all threads (unit: $\mu s$ )                |
| PLAN_TIME                       | Total time consumed for generating an execution plan (unit: $\mu s$ )  |
| REWRITE_TI<br>MЕ                | Total time consumed for rewriting queries (unit: $\mu s$ )             |
| PL_COMPIL<br>ATION_TIM<br>E     | Total time consumed for compiling SQL statements (unit: µs)            |
| PARSE TIM<br>Е                  | Total time consumed for parsing SQL statements (unit: $\mu s$ )        |
| NET_SEND_<br><b>TIME</b>        | Total time consumed for sending data over the network (unit: $\mu s$ ) |
| DATA_IO_TI<br>МE                | Total time consumed for reading and writing data (unit: $\mu s$ )      |

**Table 16-219** Metrics in the Time Model report

## **16.3.4.10 SQL Statistics**

The following table describes columns in the SQL Statistics report.

| Column       | <b>Description</b>                               |
|--------------|--------------------------------------------------|
| Id           | Unique SQL   ID of the normalized SQL statement. |
| Node<br>Name | Node name.                                       |
| User Name    | Username.                                        |

**Table 16-220** Columns in the SQL Statistics report

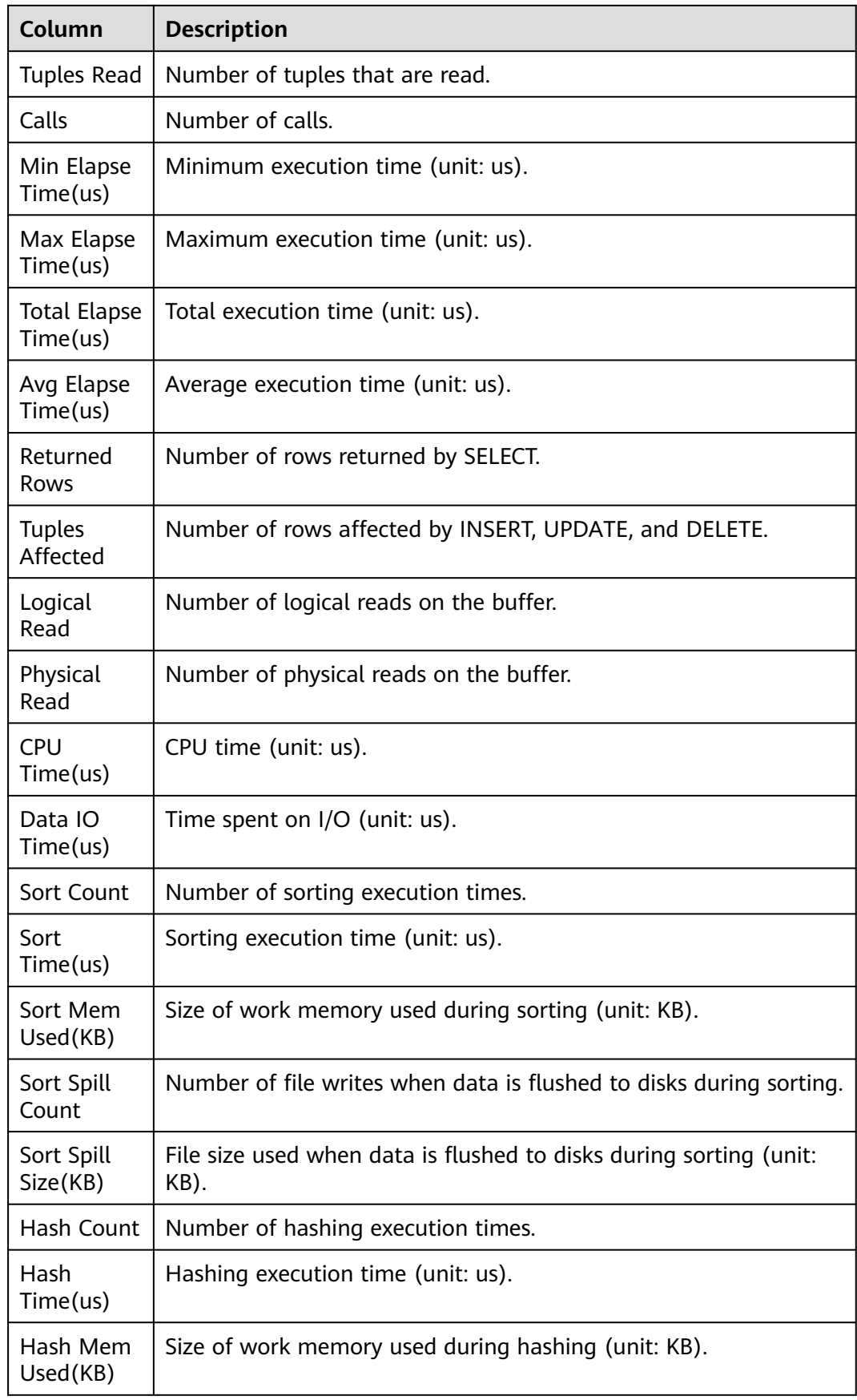

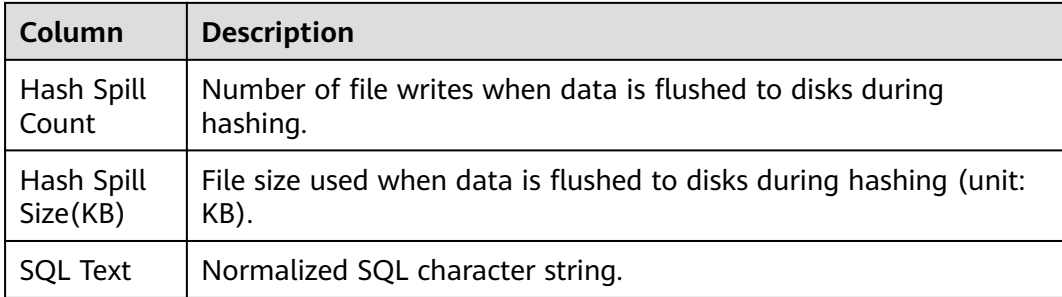

## **16.3.4.11 Wait Events**

The following table describes columns in the Wait Events report.

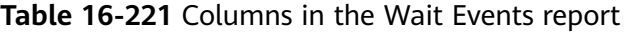

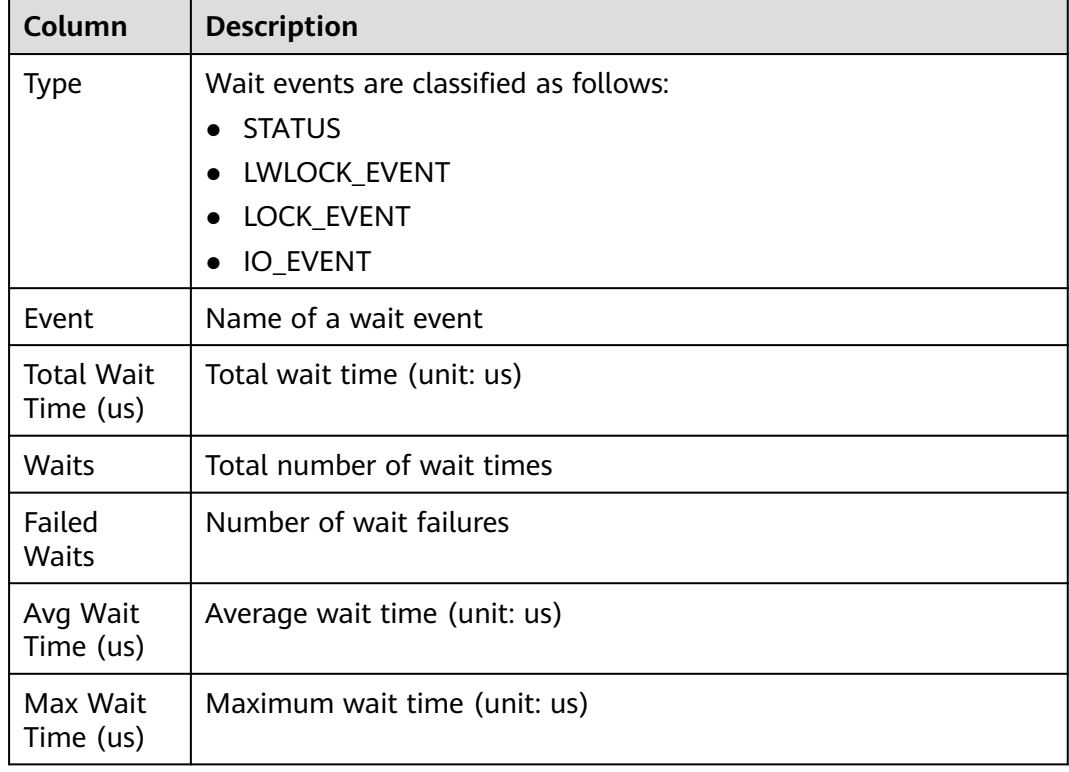

## **16.3.4.12 Cache IO Stats**

The Cache IO Stats report consists of two tables, namely, **User table IO activity** and **User index IO activity**. Columns in the tables are described as follows:

## **User table IO activity**

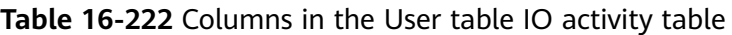

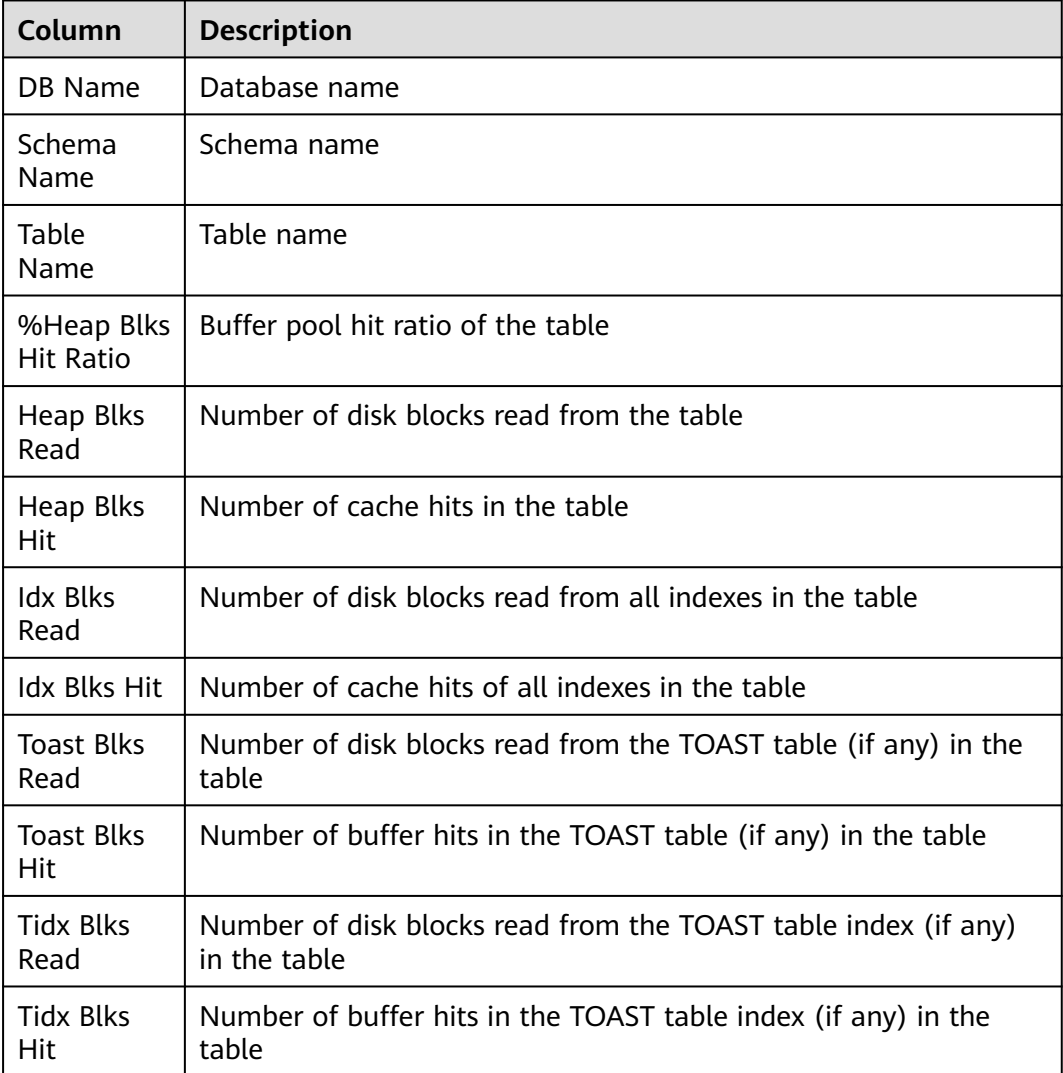

## **User index IO activity**

**Table 16-223** Columns in the User index IO activity table

| Column         | <b>Description</b> |
|----------------|--------------------|
| DB Name        | Database name      |
| Schema<br>Name | Schema name        |
| Table<br>Name  | Table name         |

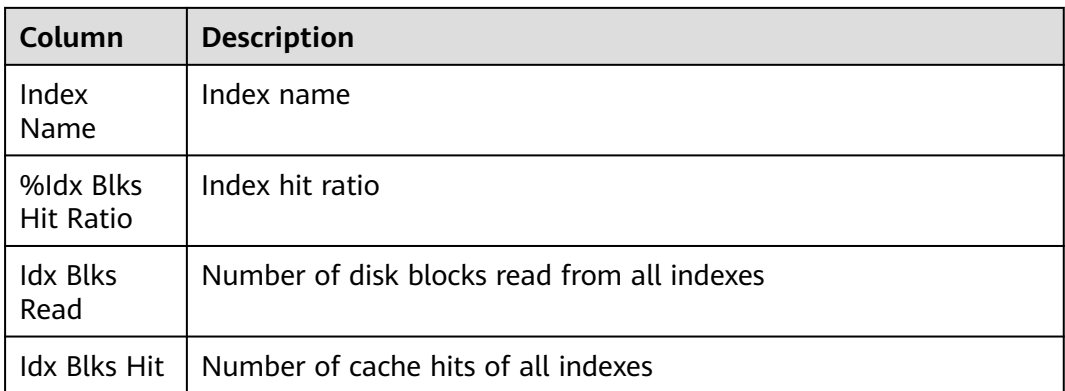

## **16.3.4.13 Utility status**

The Utility status report consists of two tables, namely, **Replication slot** and **Replication stat**. Columns in the tables are described as follows:

## **Replication slot**

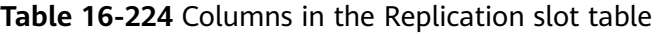

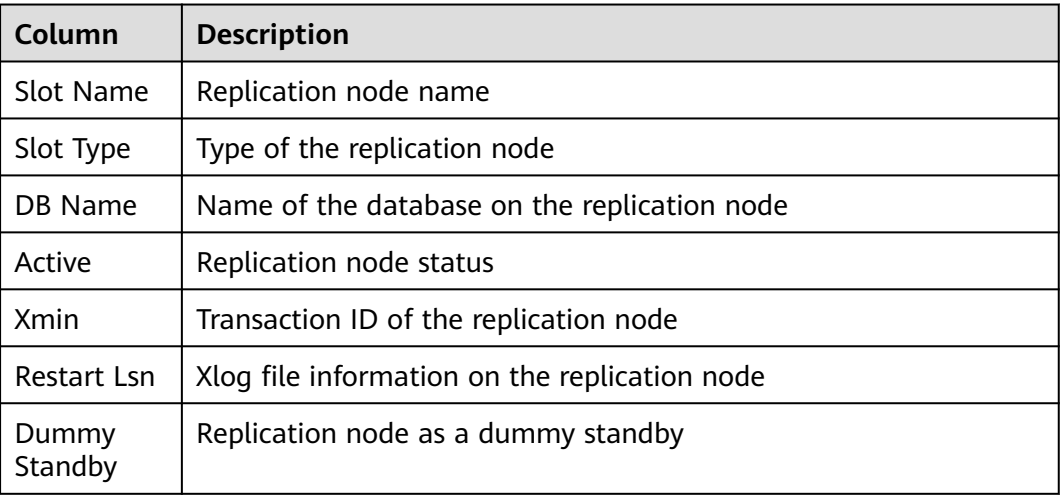

## **Replication stat**

#### **Table 16-225** Columns in the Replication stat table

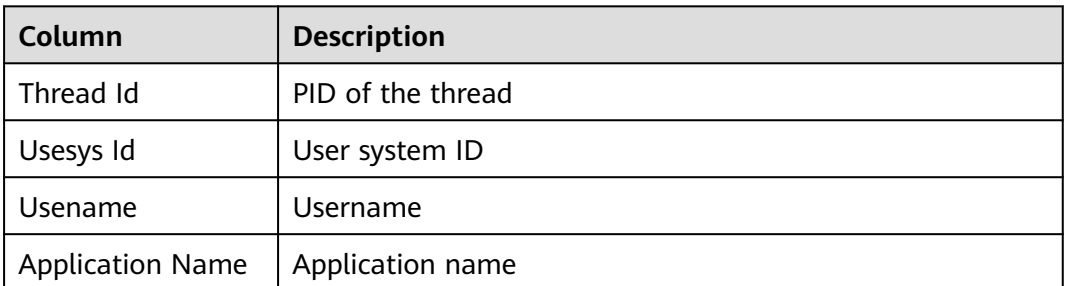

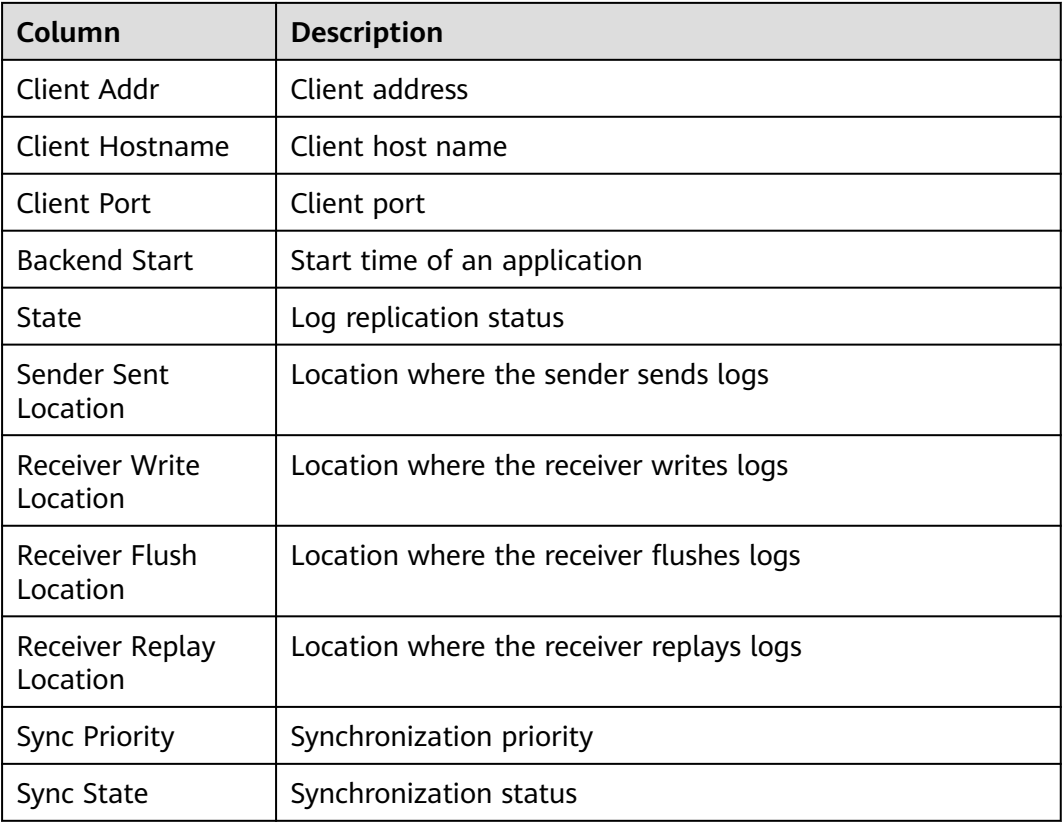

## **16.3.4.14 Object stats**

The Object stats report consists of three tables, namely, **User Tables stats**, **User index stats**, and **Bad lock stats**. Columns in the tables are described as follows:

## **User Tables stats**

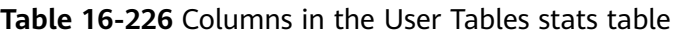

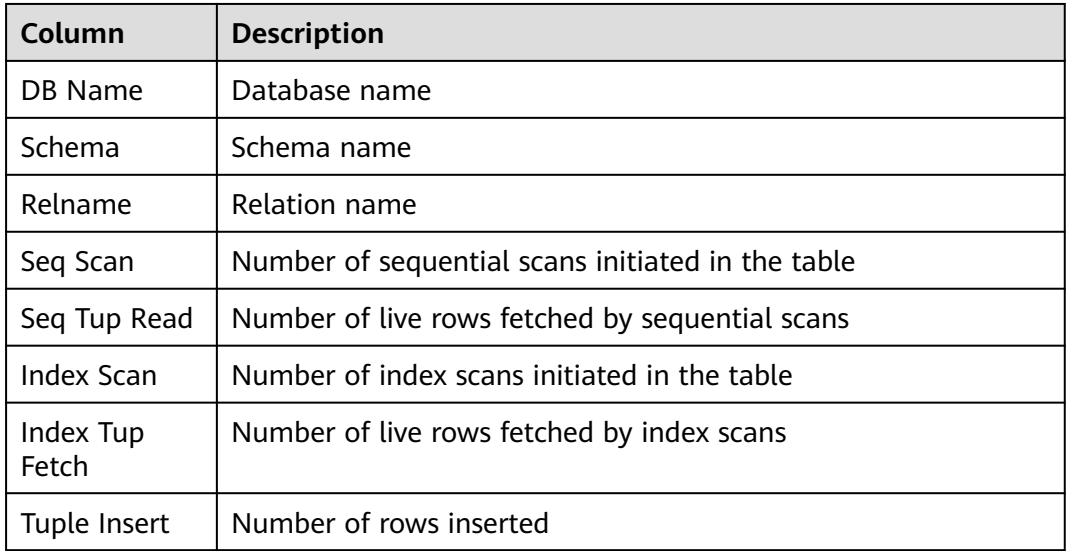

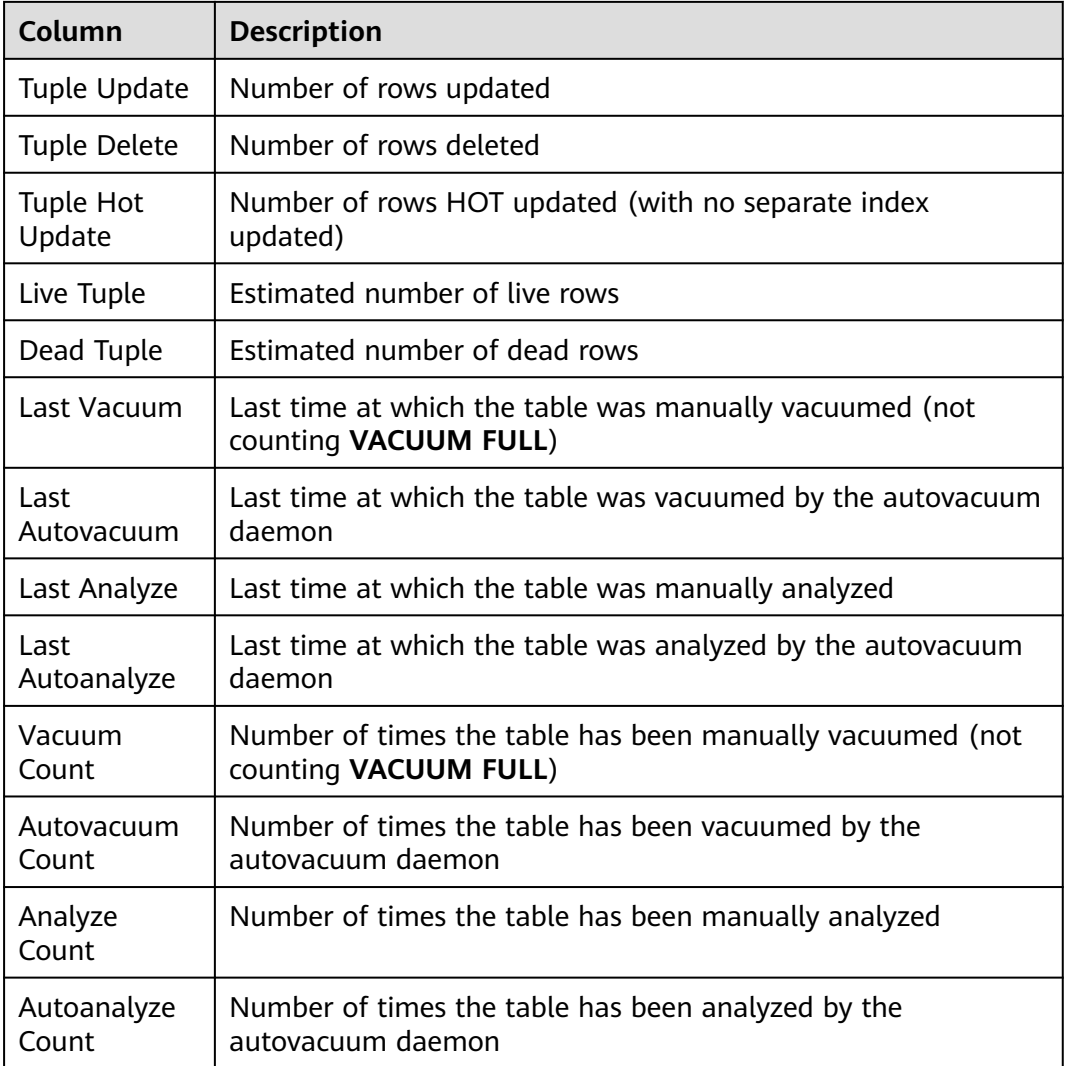

## **User index stats**

**Table 16-227** Columns in the User index stats table

| Column              | <b>Description</b>                                     |
|---------------------|--------------------------------------------------------|
| DB Name             | Database name                                          |
| Schema              | Schema name                                            |
| Relname             | Relation name                                          |
| Index<br>Relname    | Index name                                             |
| Index Scan          | Number of index scans initiated on the index           |
| Index Tuple<br>Read | Number of index entries returned by scans on the index |

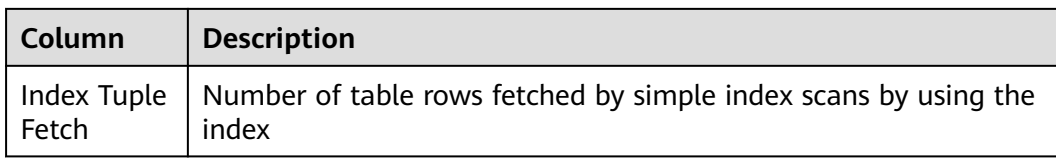

## **Bad lock stats**

**Table 16-228** Columns in the Bad lock stats table

| Column             | <b>Description</b>    |
|--------------------|-----------------------|
| DB Id              | Database OID          |
| Tablespace Id      | Tablespace OID        |
| Relfilenode        | File object ID        |
| Fork Number        | File type             |
| <b>Error Count</b> | Number of failures    |
| <b>First Time</b>  | First occurrence time |
| Last Time          | Last occurrence time  |

## **16.3.4.15 Configuration settings**

The following table describes columns in the Configuration settings report.

**Table 16-229** Columns in the Configuration settings report

| Column           | <b>Description</b>                                     |
|------------------|--------------------------------------------------------|
| Name             | GUC parameter name                                     |
| Abstract         | GUC parameter description                              |
| Type             | Data type                                              |
| Curent<br>Value  | Current value                                          |
| Min Value        | Valid minimum value                                    |
| Max Value        | Valid maximum value                                    |
| Category         | GUC parameter type                                     |
| Enum<br>Values   | All enumerated values                                  |
| Default<br>Value | Default parameter value used upon the database startup |

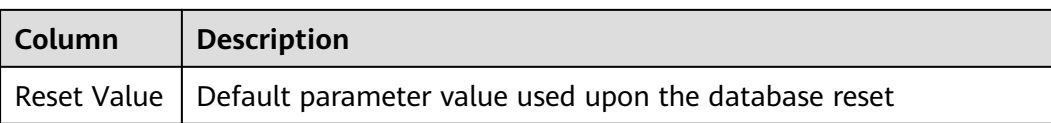

## **16.3.4.16 SQL Detail**

The following table describes columns in the SQL Detail report.

| Column           | <b>Description</b>                                    |
|------------------|-------------------------------------------------------|
| Unique SQL<br>Id | ID of the normalized SQL statement                    |
| User Name        | Username                                              |
| Node<br>Name     | Node name. This column is not displayed in node mode. |
| SQL Text         | Normalized SQL text                                   |

**Table 16-230** Columns in the SQL Detail report

# **17 GTM Mode**

To meet different concurrency and consistency requirements, GaussDB provides GTM-Lite and GTM-Free modes. The main difference between GTM-Lite and GTM-Free lies in the pressure of the central transaction management node GTM and the transaction processing process. In GTM-Lite mode, the pressure on the central transaction processing node is reduced, the transaction processing process is further optimized, and the GTM performance and concurrency bottleneck are reduced. In this way, the transaction processing capability is improved to a great extent while ensuring consistency. In GTM-Free mode, the central transaction management node does not participate in transaction management, eliminating the single point of failure and achieving higher transaction processing performance. However, in terms of consistency, all transactions can be completed to ensure external read consistency. Strong consistency read of distributed transactions is not supported. Transaction consistency that depends on query results, such as insert into **select \* from**, is not supported.

The current version does not support the switchover between the two modes. You are advised to use the default GTM mode during installation. The GTM mode can remain unchanged before and after the upgrade.

The related GUC parameters include **enable\_gtm\_free** and **gtm\_option**. You can run the **show** statement in gsql to query the current GTM mode.

SHOW enable gtm free; SHOW gtm\_option;

The method of determining the mode is as follows:

- GTM-Lite mode: **enable\_gtm\_free=off** and **gtm\_option=1**
- GTM-Free mode: **enable\_gtm\_free=on** or **gtm\_option=2**

In GTM-Lite mode, GaussDB supports strong consistency and complete syntaxes for distributed transactions. In GTM-Free mode, eventual consistent execution and concurrency control are used for distributed transactions. Therefore, the usage scenarios and methods of some syntaxes are restricted. If the restricted syntaxes are required due to service requirements, refactoring is required based on the understanding of the eventual consistent behavior. The involved restricted syntaxes and refactoring suggestions are as follows:

1. General principle: Specify a proper distribution key (by using **DISTRIBUTE BY**) for all user tables.

- You are advised to distribute data evenly.
- You are advised to use the join condition in a query as the distribution key to ensure that the join query does not cause data flow between DNs.
- You are advised to select the primary key of the table as the distribution key.
- 2. SELECT:
	- During table query, the **WHERE** condition must contain the equivalent query condition of all distribution keys.
	- Do not use subqueries in the **SELECT** target columns. Otherwise, the plan may fail to be pushed down to DNs for execution, affecting the execution performance.
- 3. DML:

By default, cross-node transactions are not supported. If the executed DML statement contains cross-node transactions, an error is reported. There are two scenarios:

a. If a user statement is split into multiple independent statements in the database, the error message "INSERT/UPDATE/DELETE/MERGE contains multiple remote queries under GTM-free mode Unsupport DML two phase commit under gtm free mode. modify your SQL to generate lightproxy or fast-query-shipping plan" is displayed. In this case, you need to modify the statement to execute it on a single node.

An example is as follows:

insert into t select  $*$  from b where b.c = xx;

Assume that the distribution keys of the **t** and **b** tables are different, and the **WHERE** condition filters out only one data record. If **enable\_stream\_operator** is disabled, the preceding query is split into two independent statements and executed in serial mode. First, run **select \* from b where b.c = xx** to extract data from a DN to the target record. Then, run the **insert into t** statement to deliver the extracted target record to another DN to complete the insertion. In GTM-Free mode, the preceding error is reported when such a statement is executed. Similar errors may also be reported for **create table as select \* from** and **DELETE**, **JOIN**, and **INSERT** statements with subqueries.

Refactoring solution: Before statement execution, add the **set enable stream operator=on** command to enable the streaming operator so that service statements can be pushed down for execution.

b. If a user statement is executed on multiple nodes in the database, the error message "Your SQL needs more than one datanode to be involved in" will be displayed. In this case, you are advised to modify the statement so that it can be executed on a single node.

An example is as follows:

insert into t values $(3,3)$ , $(1,1)$ ;

If (3,3) and (1,1) are distributed on different DNs, the execution of the preceding statement involves two DNs. In GTM-Free mode, the preceding error is reported when such a statement is executed.

Refactoring method: If the preceding statement needs to be executed on multiple nodes, add a hint to the statement to prevent errors. The hint is as follows:

insert  $/*+$  multinode  $*/$  into t values(3,3),(1,1);

There are similar constraints on the **DELETE** and **UPDATE** statements. You are advised to add the equivalent filtering condition of the distribution key to the **WHERE** condition in the **DELETE** and **UPDATE** statements.

4. It is recommended that **application\_type** be set to **perfect\_sharding\_type** in the JDBC connection string in the development phase. In this way, errors are reported for all SQL statements for cross-node read and write operations, prompting developers to optimize statements as soon as possible.

# **18 Materialized View**

A materialized view is a special physical table, which is relative to a common view. A common view is a virtual table and has many application limitations. Any query on a view is actually converted into a query on an SQL statement, and performance is not actually improved. The materialized view actually stores the results of the statements executed by the SQL statement, and is used to cache the results.

# **18.1 Full Materialized View**

## **18.1.1 Overview**

Full materialized views can be fully refreshed only. The syntax for creating a full materialized view is the same as the CREATE TABLE AS syntax. You cannot specify a NodeGroup to create a full materialized view.

## **18.1.2 Usage**

## **Syntax**

- Create a full materialized view. CREATE MATERIALIZED VIEW [ view\_name ] AS { query\_block };
- Fully refresh a materialized view. REFRESH MATERIALIZED VIEW [ view\_name ];
- Delete a materialized view. DROP MATERIALIZED VIEW [ view\_name ];
- Query a materialized view. SELECT \* FROM [ view\_name ];

## **Examples**

-- Prepare data. CREATE TABLE t1(c1 int, c2 int); INSERT INTO t1 VALUES(1, 1); INSERT INTO t1 VALUES(2, 2);

-- Create a full materialized view. openGauss=# CREATE MATERIALIZED VIEW mv AS select count(\*) from t1; CREATE MATERIALIZED VIEW

```
-- Query the materialized view result.
openGauss=# SELECT * FROM mv;
\overline{c}ount
-------
    2
(1 row)
-- Insert data into the base table in the materialized view again.
openGauss=# INSERT INTO t1 VALUES(3, 3);
-- Fully refresh a full materialized view.
openGauss=# REFRESH MATERIALIZED VIEW mv;
REFRESH MATERIALIZED VIEW
-- Query the materialized view result.
openGauss=# SELECT * FROM mv;
 count 
-------
    3
(1 row)
```

```
-- Delete a materialized view.
openGauss=# DROP MATERIALIZED VIEW mv;
DROP MATERIALIZED VIEW
```
# **18.1.3 Support and Constraints**

## **Supported Scenarios**

- Generally, the query scope supported by full materialized views is the same as that supported by the CREATE TABLE AS statement.
- The distribution column can be specified when a full materialized view is created.
- Indexes can be created in a full materialized view.
- ANALYZE and EXPLAIN are supported.

#### **Unsupported Scenarios**

- Full materialized views do not support node groups.
- Materialized views cannot be added, deleted, or modified. Only query statements are supported.

#### **Constraints**

- The base table used to create a full materialized view must be defined on all DNs, and the node group to which the base table belongs must be an installation group.
- When a full materialized view is refreshed or deleted, a high-level lock is added to the base table. If the definition of a materialized view involves multiple tables, pay attention to the service logic to avoid deadlock.

# **18.2 Incremental Materialized View**

## **18.2.1 Overview**

Incremental materialized views can be incrementally refreshed. You need to manually execute statements to incrementally refresh materialized views in a period of time. The difference between the incremental and the full materialized views is that the incremental materialized view supports only a small number of scenarios. Currently, only base table scanning statements or UNION ALL can be used to create materialized views.

## **18.2.2 Usage**

#### **Syntax**

- Create a incremental materialized view. CREATE INCREMENTAL MATERIALIZED VIEW [ view\_name ] AS { query\_block };
- Fully refresh a materialized view. REFRESH MATERIALIZED VIEW [ view\_name ];
- Incrementally refresh a materialized view. REFRESH INCREMENTAL MATERIALIZED VIEW [ view\_name ];
- Delete a materialized view. DROP MATERIALIZED VIEW [ view\_name ];
- Query a materialized view. SELECT \* FROM [ view\_name ];

## **Examples**

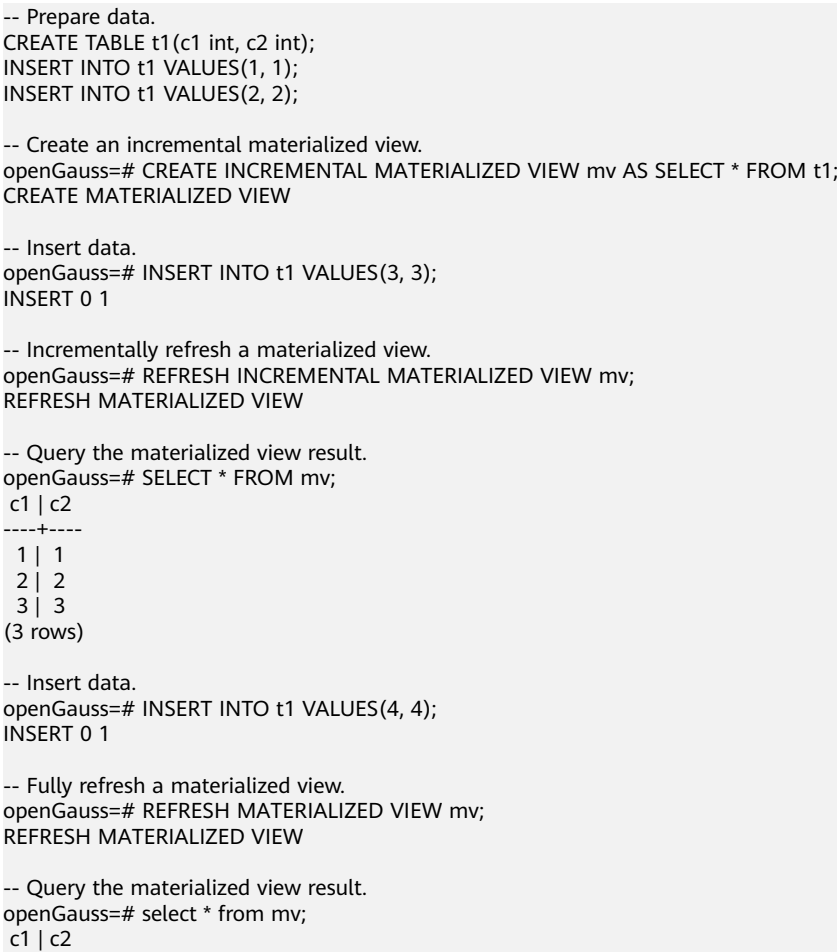

----+----  $1 | 1$  $2 | 2$ 3 | 3

 4 | 4 (4 rows)

-- Delete a materialized view. openGauss=# DROP MATERIALIZED VIEW mv; DROP MATERIALIZED VIEW

# **18.2.3 Support and Constraints**

## **Supported Scenarios**

- Supports statements for querying a single table.
- Supports UNION ALL for querying multiple single tables.
- Creates an index in the materialized view.
- Performs the Analyze operation in the materialized view.
- Creates an incremental materialized view based on the node group of base tables. (Check whether the base tables are in the same node group and create the incremental materialized view based on the node group).

## **Unsupported Scenarios**

- Materialized views do not support the Stream plan, multi-table join plan, or subquery plan.
- Except for a few ALTER operations, most DDL operations cannot be performed on base tables in materialized views.
- A distribution column of a materialized view cannot be specified when the materialized view is created.
- Materialized views cannot be added, deleted, or modified. Only query statements are supported.
- Materialized views cannot be created using the temporary table, hash bucket, unlog, or partitioned table. Only the hash distribution table is supported.
- Materialized views cannot be created in nested mode (that is, a materialized view cannot be created in another materialized view).
- The column-store tables are not supported. Only row-store tables are supported.
- Materialized views of the UNLOGGED type are not supported, and the WITH syntax is not supported.

## **Constraints**

- If the materialized view is defined as UNION ALL, each subquery must use a different base table and the distribution column of each base table must be the same. The distribution column of the materialized view is automatically deduced and is the same as that of each base table.
- The columns defined in the materialized view must contain all distribution columns in the base table.
- When an incremental materialized view is created, fully refreshed, or deleted, a high-level lock is added to the base table. If the materialized view is defined as UNION ALL, pay attention to the service logic to avoid deadlock.

# **19 GUC Parameters**

# **19.1 GUC Parameter Usage**

A database provides many operation parameters. Configurations of these parameters affect the behavior of the database system. Before modifying these parameters, learn the impact of these parameters on the database. Otherwise, unexpected results may occur.

You are advised to modify some parameters on the GaussDB console. If the parameters cannot be modified on the console, evaluate the risks and contact customer service.

## **Precautions**

- If the value range of a parameter is a string, the string should comply with the naming conventions of the path and file name in the OS running the target database.
- If the maximum value of a parameter is *INT MAX*, the maximum parameter value varies by OS. INT MAX indicates the maximum value of the INT data type. The value is **2147483647**.
- If the maximum value of a parameter is  $DBL$  MAX, the maximum parameter value varies by OS. DBL MAX indicates the maximum value of the FLOAT data type.

# **19.2 File Location**

After a database has been installed, three configuration files (**postgresql.conf**, **pg\_hba.conf**, and **pg\_ident.conf**) are automatically generated and saved in the data directory. You can use the methods described in this section to change the names and save paths of these configuration files.

When changing the storage directory of a configuration file, set **data\_directory** in **postgresql.conf** to the actual data directory.

#### **NOTICE**

If a configuration file is incorrectly modified, the database will be seriously affected. Do not modify the configuration files mentioned in this section after installation.

## **data\_directory**

**Parameter description**: Specifies the GaussDB **data** directory. Only the sysadmin user can access this parameter. You can set this parameter using one of the following methods:

- Set it when you install the GaussDB.
- This parameter is a POSTMASTER parameter. Set it based on instructions provided in **[Table 11-1](#page-471-0)**.

**Value range**: a string, consisting of one or more characters.

**Default value**: Specify this parameter during installation. If this parameter is not specified during installation, the database is not initialized by default.

## **config\_file**

**Parameter description**: Specifies the configuration file (**postgresql.conf**) of the primary server.

This parameter is a POSTMASTER parameter. Set it based on instructions provided in **[Table 11-1](#page-471-0)**.

**Value range**: a string, consisting of one or more characters.

**Default value**: **postgresql.conf** (The absolute directory of this file may be displayed in the actual situation.)

#### **hba\_file**

**Parameter description**: Specifies the configuration file (**pg\_hba.conf**) for hostbased authentication (HBA). This parameter can be specified only in the **postgresql.conf** file and can be accessed only by the sysadmin user.

This parameter is a POSTMASTER parameter. Set it based on instructions provided in **[Table 11-1](#page-471-0)**.

**Value range**: a string

**Default value: pg\_hba.conf** (The absolute directory of this file may be displayed in the actual situation.)

## **ident\_file**

**Parameter description**: Specifies the name of the configuration file (pq ident.conf) for client authentication. Only the sysadmin user can access this parameter.

This parameter is a POSTMASTER parameter. Set it based on instructions provided in **[Table 11-1](#page-471-0)**.

#### **Value range**: a string

**Default value**: **pg\_ident.conf** (The absolute directory of this file may be displayed in the actual situation.)

## **external\_pid\_file**

**Parameter description**: Specifies the extra PID file that can be used by the server management program. Only the sysadmin user can access this parameter.

This parameter is a POSTMASTER parameter. Set it based on instructions provided in **[Table 11-1](#page-471-0)**.

#### **NOTICE**

This parameter takes effect only after the database restarts.

**Value range**: a string

**Default value**: empty

#### **enable\_default\_cfunc\_libpath**

**Parameter description**: Specifies GaussDB whether the .so file uses the default path when the C function is created.

This parameter is a POSTMASTER parameter. Set it based on instructions provided in **[Table 11-1](#page-471-0)**.

#### **Value range**: Boolean

**on**: indicates that the .so file must be placed in the specified directory (\$libdir/ proc\_srclib) when the C function is created.

**off**: indicates that the .so file can be stored in any accessible directory when the C function is created.

#### **Default value**: **on**

#### **NOTICE**

If this parameter is set to **off**, the .so file can be placed in any accessible directory or the .so file provided by the system can be used, which poses security risks. Therefore, you are not advised to set this parameter to **off**.

# **19.3 Connection and Authentication**

## **19.3.1 Connection Settings**

This section describes parameters related to client-server connection modes.

## **listen\_addresses**

**Parameter description**: Specifies the TCP/IP address of the client for a server to listen on.

This parameter specifies the IP address used by the GaussDB server for listening, for example, IPv4. Multiple NICs may exist on the host and each NIC can be bound to multiple IP addresses. This parameter specifies the IP addresses to which GaussDB is bound. The client can use the IP address specified by this parameter to connect to or send requests to GaussDB.

This parameter is a POSTMASTER parameter. Set it based on instructions provided in **[Table 11-1](#page-471-0)**.

#### **Value range**:

- Host name or IP address. Multiple values are separated with commas (.).
- Asterisk (\*) or **0.0.0.0**, indicating that all IP addresses will be listened on, which is not recommended due to potential security risks.
- If the parameter is not specified, the server does not listen on any IP address. In this case, only Unix domain sockets can be used for database connections.

#### **Default value**:

After the cluster is installed, configure different default values based on the IP addresses of different instances in the **public\_cloud.conf** file. The default value of CN is **listen\_addresses = 'localhost,**IP address of the mgr.net NIC,IP address of the data.net NIC,IP address of the virtual.net NIC**'**. The default value of DN is **listen\_addresses ='**IP address of the data.net NIC**'**.

#### $\Box$  Note

**localhost** indicates that only local loopback is allowed.

The **public\_cloud.conf** file contains the following NIC information: **mgr.net** (management NIC), **data.net** (data NIC), and **virtual.net** (virtual NIC).

#### **local\_bind\_address**

**Parameter description**: Specifies the host IP address bound to the current node for connecting to other nodes in the cluster.

This parameter is a POSTMASTER parameter.

#### $\Box$  Note

This parameter is specified in the configuration file during installation. Do not modify this parameter unless absolutely necessary. Otherwise, database communication will be affected.

#### **Default value**:

After the cluster is installed, configure different default values based on the IP addresses of different instances in the **public\_cloud.conf** file. The default value of CN/DN is **local\_bind\_address ='**IP address of the data.net NIC**'**.

#### $\Box$  Note

The **public\_cloud.conf** file contains the following NIC information: **mgr.net** (management NIC), **data.net** (data NIC), and **virtual.net** (virtual NIC).

#### **port**

**Parameter description**: Specifies the TCP port listened on by the GaussDB.

#### $\Box$  Note

This parameter is specified in the configuration file during installation. Do not modify this parameter unless absolutely necessary. Otherwise, database communication will be affected.

**Value range**: an integer ranging from 1 to 65535

#### $\Box$  Note

- When setting the port number, ensure that the port number is not in use. When setting the port numbers of multiple instances, ensure that the port numbers do not conflict.
- Ports 1 to 1023 are reserved for the operating system. Do not use them.
- When the cluster is installed using the configuration file, pay attention to the ports reserved in the communication matrix in the configuration file. For example, dataPortBase + 1 needs to be reserved as the port used by internal tools, and  $dataPortBase + 6$  needs to be reserved as the communication port of the streaming engine message queue. (Due to specification changes, the current version no longer supports the current feature. Do not use this feature.) Therefore, during cluster installation, the maximum value of port is **65532** for CNs, **65529** for DNs, and **65534** for GTMs. Ensure that the port number does not conflict with each other.

**Default value**: **5432** (The actual value is specified in the configuration file during installation.)

#### **max\_connections**

**Parameter description**: Specifies the maximum number of concurrent connections to the database. This parameter influences the concurrent processing capability of the cluster.

This parameter is a POSTMASTER parameter. Set it based on instructions provided in **[Table 11-1](#page-471-0)**.

**Value range**: an integer. The minimum value is **10** (greater than **max\_wal\_senders**). The theoretical maximum value is **262143**. The actual maximum value is a dynamic value, which is calculated using the formula: 262143 – **job\_queue\_processes** – **autovacuum\_max\_workers** –

**max\_inner\_tool\_connections** – **AUXILIARY\_BACKENDS** – **AV\_LAUNCHER\_PROCS** – **min(max(newValue/4,64),1024)**. The values of **[job\\_queue\\_processes](#page-2402-0)**,

**[autovacuum\\_max\\_workers](#page-2282-0)**, and **[max\\_inner\\_tool\\_connections](#page-2112-0)** depend on the settings of the corresponding GUC parameters. **AUXILIARY\_BACKENDS** indicates the number of reserved auxiliary threads, which is fixed to **20**.

**AV\_LAUNCHER\_PROCS** indicates the number of reserved autovacuum launcher threads, which is fixed to **2**. In **min(max(newValue/4,64),1024)**, **newValue** indicates the new value.

#### **Default value**:

Independent deployment:

CN: 8000 (60-core CPU/480-GB memory); 4000 (32-core CPU/256-GB memory); 2000 (16-core CPU/128-GB memory); 1000 (8-core CPU/64-GB memory); 100 (4-core CPU/32-GB memory and 4-core CPU/16-GB memory) DN: 24000 (60-core CPU/480-GB memory); 12000 (32-core CPU/256-GB memory); 6000 (16-core CPU/128-GB memory); 2500 (8-core CPU/64-GB memory); 100 (4-core CPU/32-GB memory and 4-core CPU/16-GB memory)

Finance edition (standard):

CN: 6000 (128-core CPU/1024-GB memory, 104-core CPU/1024-GB memory, and 96-core CPU/1024-GB memory); 4000 (96-core CPU/768-GB memory); 3500 (80-core CPU/640-GB memory); 3000 (72-core CPU/576-GB memory); 2500 (64-core CPU/512-GB memory); 2250 (60-core CPU/480-GB memory); 1000 (32-core CPU/256-GB memory); 500 (16-core CPU/128-GB memory); 200 (8-core CPU/64-GB memory)

DN: 21000 (128-core CPU/1024-GB memory, 104-core CPU/1024-GB memory, and 96-core CPU/1024-GB memory); 16000 (96-core CPU/768-GB memory); 14000 (80-core CPU/640-GB memory); 12000 (72-core CPU/576-GB memory); 11000 (64-core CPU/512-GB memory); 9000 (60-core CPU/480-GB memory); 4000 (32-core CPU/256-GB memory); 2000 (16-core CPU/128-GB memory); 1000 (8-core CPU/64-GB memory)

**Enterprise edition:** 

CN: 4000 (128-core CPU/1024-GB memory, 104-core CPU/1024-GB memory, 96-core CPU/1024-GB memory); 3000 (96-core CPU/768-GB memory); 2500 (80-core CPU/640-GB memory); 2000 (80-core CPU/512-GB memory, 72-core CPU/576-GB memory, and 64-core CPU/512-GB memory); 1800 (60-core CPU/ 480-GB memory); 900 (32-core CPU/256-GB memory); 350 (16-core CPU/ 128-GB memory); 200 (8-core CPU/64-GB memory)

DN: 15000 (128-core CPU/1024-GB memory, 104-core CPU/1024-GB memory, and 96-core CPU/1024-GB memory); 11000 (96-core CPU/768-GB memory); 10000 (80-core CPU/640-GB memory); 8500 (72-core CPU/576-GB memory); 7500 (80-core CPU/512-GB memory and 64-core CPU/512-GB memory); 7000 (60-core CPU/480-GB memory); 3500 (32-core CPU/256-GB memory); 1500 (16-core CPU/128-GB memory); 900 (8-core CPU/64-GB memory)

● Finance edition (data computing):

CN: 2500 (96-core CPU/768-GB memory); 1000 (72-core CPU/576-GB memory); 500 (64-core CPU/512-GB memory); 200 (32-core CPU/256-GB memory)

DN: 8000 (96-core CPU/768-GB memory); 5000 (72-core CPU/576-GB memory); 4000 (64-core CPU/512-GB memory); 1000 (32-core CPU/256-GB memory)

#### **Impact of incorrect configuration:**

If the value of **max\_connections** exceeds the maximum dynamic value, the node fails to be started and the following error message is displayed: "invalid value for parameter "max\_connections"". Alternatively, the memory fails to be allocated during the node startup and the following error message is displayed: "Cannot allocate memory".

If the value of **max\_connections** is not increased based on the external egress specifications and the memory parameter is not adjusted in proportion, when the <span id="page-2112-0"></span>service pressure is high, the memory may be insufficient, and the error message "memory is temporarily unavailable" is displayed.

In the hybrid deployment scenario, if the value of **max\_connections** on the CN is greater than the value of **max\_connections** divided by the number of CNs on the DN and the total pressure on the client exceeds the value of **max\_connections** on the DN, the CN may fail to connect to the DN, and the error message "pooler... Too many clients already" is displayed.

#### $\Box$  Note

- If the number of connections of the administrator exceeds the value of **max\_connections**, the administrator can still connect to the database after the connections are used up by common users. If the number of connections exceeds the value of **sysadmin\_reserved\_connections**, an error is reported. That is, the maximum number of connections of the administrator is equal to the value of *max connections* + sysadmin\_reserved\_connections.
- For common users, internal jobs use some connections. Therefore, the value of this parameter is slightly less than that of *max\_connections*. The value depends on the number of internal connections.
- After the thread pool is enabled, the maximum number of stream threads is the value of **max\_connections**. If the number of stream threads reaches the upper limit, the error is reported: "Exceed stream thread pool limitation...". In this case, you can increase the value of **max\_connections** to increase the upper limit. This parameter is a POSTMASTER parameter. Therefore, you can estimate the number of stream threads based on service requirements. Total number of stream threads = Number of concurrent services x Number of stream threads consumed by each concurrently executed statement (which can be viewed in the execution plan).

#### **max\_inner\_tool\_connections**

**Parameter description**: Specifies the maximum number of concurrent connections of a tool which is allowed to connect to the database. This parameter influences the concurrent connection capability of the GaussDB tool.

This parameter is a POSTMASTER parameter. Set it based on instructions provided in **[Table 11-1](#page-471-0)**.

**Value range**: an integer ranging from 1 to MIN (which takes the smaller value between **262143** and max\_connections). For details about how to calculate the value of *max connections*, see the preceding description.

**Default value**: **50** If the default value is greater than the maximum value supported by the kernel (determined when the **gs initdb** command is executed), an error message is displayed.

#### **Setting suggestions**:

You are advised to use the default value for this parameter in the primary database node.

#### **sysadmin\_reserved\_connections**

**Parameter description**: Specifies the minimum number of connections reserved for administrators. You are advised not to set this parameter to a large value. This parameter is used together with the *max\_connections* parameter. The maximum number of connections of the administrator is equal to the value of  $max$  connections + sysadmin reserved connections.

This parameter is a POSTMASTER parameter. Set it based on instructions provided in **[Table 11-1](#page-471-0)**.

**Value range**: an integer ranging from 0 to MIN (which takes the smaller value between **262143** and max\_connections). For details about how to calculate the value of *max connections*, see the preceding description.

#### **Default value**: **3**

**Note:** When the thread pool function is enabled, if the thread pool is fully occupied, a processing bottleneck occurs. As a result, connections reserved by the administrator cannot be established. In this case, you can use gsql to establish connections through the primary port number + 1 to clear useless sessions.

#### **unix\_socket\_directory**

**Parameter description**: Specifies the Unix domain socket directory that the GaussDB server listens to for connections from the client. Only the **sysadmin** user can access this parameter.

This parameter is a POSTMASTER parameter. Set it based on instructions provided in **[Table 11-1](#page-471-0)**.

The parameter length limit varies by OS. In the Linux OS, the length of a socket path name (combination of a socket directory and a socket file name) cannot exceed 107 bytes, and the length of a directory cannot exceed 92 bytes. If the upper limit is exceeded, the error "Unix-domain socket path xxx is too long" will be reported and the process cannot be started properly. You can retrieve the **system call** log in the **cm** agent directory to locate configuration issues.

**Value range**: a string

**Default value**: empty. The actual value is specified by **tmpMppdbPath** in the configuration file during installation.

#### **unix\_socket\_group**

**Parameter description**: Specifies the group of the Unix domain socket (the user of a socket is the user that starts the server). This parameter can work with **unix socket permissions** to control socket access.

This parameter is a POSTMASTER parameter. Set it based on instructions provided in **[Table 11-1](#page-471-0)**.

**Value range**: a string. If this parameter is set to an empty string, the default group of the current user is used.

**Default value**: an empty string

#### **unix\_socket\_permissions**

**Parameter description**: Specifies access permissions for the Unix domain socket.

The Unix domain socket uses the usual permission set of the Unix file system. The value of this parameter should be a number (acceptable for the **chmod** and **umask** commands). If a user-defined octal format is used, the number must start with 0.

You are advised to set it to **0770** (only allowing access from users connecting to the database and users in the same group as them) or **0700** (only allowing access from users connecting to the database).

This parameter is a POSTMASTER parameter. Set it based on instructions provided in **[Table 11-1](#page-471-0)**.

**Value range**: 0000 to 0777

#### **Default value**: **0700**

#### $\Box$  Note

In the Linux OS, a document has one document attribute and nine permission attributes which consist of the read (r), write (w), and execute (x) permissions of the Owner, Group, and Others groups.

The r, w, and x permissions are represented by the following numbers:

```
r: 4
w: 2
x: 1
-: 0
The three attributes in a group are accumulative.
For example, -rwxrwx--- indicates the following permissions:
owner = r = x + 2 + 1 = 7group = rwx = 4 + 2 + 1 = 7others = --- = 0+0+0 = 0The permission of the file is 0770.
```
#### **application\_name**

**Parameter description**: Specifies the client name used in the current connection request.

This parameter is a USERSET parameter. Set it based on instructions provided in **[Table 11-1](#page-471-0)**.

When a standby node requests to replicate logs on the primary node, if this parameter is not an empty string, it is used as the name of the streaming replication slot of the standby node on the primary node. In this case, if the length of this parameter exceeds 61 bytes, only the first 61 bytes are used as the streaming replication slot name.

**Value range**: a string. The actual query result depends on the client used for queries or user configurations.

**Default value**: an empty string

#### **connection\_info**

**Parameter description**: Specifies the database connection information, including the driver type, driver version, driver deployment path, and process owner.

This parameter is a USERSET parameter used for O&M. You are advised not to change the parameter value.

#### **Value range:** a string

#### **Default value**: empty

#### $\Box$  Note

- An empty string indicates that the driver connected to the database does not support automatic setting of the **connection\_info** parameter or the parameter is not set by users in applications.
- The following is an example of the concatenated value of **connection\_info**: {"driver\_name":"ODBC","driver\_version": "(GaussDB VxxxRxxxCxx build 290d125f) compiled at 2020-05-08 02:59:43 commit 2143 last mr 131 release","driver\_path":"/usr/local/lib/ psqlodbcw.so","os\_user":"omm"}

**driver\_name** and **driver\_version** are displayed by default. Whether **driver\_path** and **os\_user** are displayed is determined by users. For details, see **[6.3.4 Connecting to a](#page-158-0) [Database](#page-158-0)** and **[6.4.2 Configuring a Data Source in the Linux OS](#page-202-0)**.

#### **backend\_version**

**Parameter description**: Specifies the version number of the synchronous connection between CNs or between a CN and a DN. This parameter involves the version number and cannot be set randomly.

This parameter is a USERSET parameter. Set it based on instructions provided in **[Table 11-1](#page-471-0)**.

**Value range**: an integer ranging from 0 to 100000

## **19.3.2 Security and Authentication (postgresql.conf)**

This section describes parameters about client-to-server authentication.

#### **authentication\_timeout**

**Parameter description**: Specifies the longest duration to wait before the client authentication times out. If a client is not authenticated by the server within the period, the server automatically disconnects from the client so that the client does not occupy connection resources.

This parameter is a SIGHUP parameter. Set it based on instructions provided in **[Table 11-1](#page-471-0)**.

**Value range**: an integer ranging from 1 to 600. The smallest unit is s.

**Default value**: **1min**

#### **auth\_iteration\_count**

**Parameter description**: Specifies the number of iterations during the generation of encryption information for authentication.

This parameter is a SIGHUP parameter. Set it based on instructions provided in **[Table 11-1](#page-471-0)**.

**Value range**: an integer ranging from 2048 to 134217728

#### **Default value**: **10000**

#### <span id="page-2116-0"></span>**NOTICE**

If the number of iterations is too small, the password storage security is reduced. If the number of iterations is too large, the performance deteriorates in scenarios involving password encryption, such as authentication and user creation. Set the number of iterations based on actual hardware conditions. You are advised to retain the default value.

#### **session\_authorization**

**Parameter description:** Specifies the user ID of the current session.

This parameter is a USERSET parameter and can be set only using the **[12.14.164](#page-1386-0) [SET SESSION AUTHORIZATION](#page-1386-0)** syntax.

**Value range**: a string

**Default value**: **NULL**

#### **session\_timeout**

**Parameter description**: Specifies the longest duration allowed when no operations are performed on a client after it is connected to the server.

This parameter is a USERSET parameter. Set it based on instructions provided in **[Table 11-1](#page-471-0)**.

**Value range**: an integer ranging from 0 to 86400. The smallest unit is s. **0** indicates that the timeout is disabled.

**Default value**: **1800**

#### **NOTICE**

The gsql client of GaussDB has an automatic reconnection mechanism. For local connection of initialized users, the client reconnects to the server if the connection breaks after the timeout.

**ssl**

**Parameter description**: Specifies whether SSL connections are enabled.

This parameter is a POSTMASTER parameter. Set it based on instructions provided in **[Table 11-1](#page-471-0)**.

**Value range**: Boolean

- on indicates that SSL connections are enabled.
- **off** indicates that SSL connections are not enabled.

#### **NOTICE**

GaussDB supports SSL when a client connects to a CN. You are advised to enable SSL connections only on CNs. The default value is **off** on DNs. To enable SSL connections, you also need to ensure that parameters such as **[ssl\\_cert\\_file](#page-2118-0)**, **ssl key file**, and **ssl ca file** are configured correctly. Incorrect configurations may cause startup failure of the cluster.

**Default value**: **on** (for CNs) or **off** (for DNs)

#### **comm\_ssl**

**Parameter description**: Specifies whether to enable the SSL connection between primary DNs.

This parameter is a POSTMASTER parameter. Set it based on instructions provided in **[Table 11-1](#page-471-0)**.

**Value range**: Boolean

- on indicates that the SSL connection is enabled between primary DNs.
- off indicates that the SSL connection is disabled between primary DNs.

#### **NOTICE**

- It is recommended that this parameter be enabled only on DNs. The default value on CNs is **off**.
- To enable SSL connections, you also need to ensure that parameters such as **[ssl\\_cert\\_file](#page-2118-0), [ssl\\_key\\_file](#page-2118-0)**, and **[ssl\\_ca\\_file](#page-2119-0)** are configured correctly. Incorrect configurations may cause startup failure of the cluster.

#### **Default value**: **off**

#### **require\_ssl**

**Parameter description**: Specifies whether the server requires SSL connections. This parameter is valid only when **[ssl](#page-2116-0)** is set to **on**.

This parameter is a SIGHUP parameter. Set it based on instructions provided in **[Table 11-1](#page-471-0)**.

**Value range**: Boolean

- on indicates that the server requires SSL connections.
- **off** indicates that the server does not require SSL connections.

#### **NOTICE**

GaussDB supports SSL when a client connects to a CN. It is recommended that the SSL connection be enabled only on CNs.

#### **Default value**: **off**

#### <span id="page-2118-0"></span>**ssl\_ciphers**

**Parameter description**: Specifies the list of encryption algorithms supported by SSL. Only the sysadmin user can access the list.

This parameter is a POSTMASTER parameter. Set it based on instructions provided in **[Table 11-1](#page-471-0)**.

**Value range**: a string. Separate multiple encryption algorithms by semicolons (;).

#### **NOTICE**

If **ssl ciphers** is set incorrectly, the cluster cannot be started properly.

**Default value**: **ALL**

#### **ssl\_renegotiation\_limit**

**Parameter description**: Specifies the allowed traffic volume over an SSLencrypted channel before the session key is renegotiated. The renegotiation mechanism reduces the probability that attackers use the password analysis method to crack the key based on a huge amount of data but causes big performance losses. The traffic indicates the sum of transmitted and received traffic. The SSL renegotiation mechanism has been disabled because of potential risks. This parameter is reserved for version compatibility and does not take effect.

This parameter is a USERSET parameter. Set it based on instructions provided in **[Table 11-1](#page-471-0)**.

**Value range**: an integer ranging from 0 to 2147483647. The unit is KB. **0** indicates that the renegotiation mechanism is disabled.

#### **Default value**: **0**

#### **ssl\_cert\_file**

**Parameter description:** Specifies the name of the file that contains the SSL server certificate. The relative path is relative to the data directory.

This parameter is a POSTMASTER parameter. Set it based on instructions provided in **[Table 11-1](#page-471-0)**.

**Value range**: a string

**Default value**: **server.crt**

#### **ssl\_key\_file**

**Parameter description:** Specifies the name of the file that contains the SSL private key. The relative path is relative to the data directory.

This parameter is a POSTMASTER parameter. Set it based on instructions provided in **[Table 11-1](#page-471-0)**.

**Value range**: a string

#### **Default value**: **server.key**

#### <span id="page-2119-0"></span>**ssl\_ca\_file**

**Parameter description**: Specifies the name of the root certificate that contains CA information. Its path is relative to the data directory.

This parameter is a POSTMASTER parameter. Set it based on instructions provided in **[Table 11-1](#page-471-0)**.

**Value range**: a string. If it is an empty string, no CA file is loaded and client certificate verification is not performed.

#### **Default value**: **cacert.pem**

## **ssl\_crl\_file**

**Parameter description**: Specifies the certificate revocation list (CRL). If a client certificate is in the list, the certificate is invalid. The path is relative to the data directory.

This parameter is a POSTMASTER parameter. Set it based on instructions provided in **[Table 11-1](#page-471-0)**.

**Value range**: a string. An empty string indicates that there is no CRL.

**Default value**: an empty string

#### **ssl\_cert\_notify\_time**

**Parameter description**: Specifies the number of days prior to SSL server certificate expiration that a user will receive a reminder. When the SSL certificate is initialized during connection establishment, if the duration from the current time to the certificate expiration time is shorter than the specified value, an expiration notification is recorded in the log.

This parameter is a SIGHUP parameter. Set it based on instructions provided in **[Table 11-1](#page-471-0)**.

**Value range**: an integer ranging from 7 to 180. The unit is day.

**Default value**: **90**

#### **krb\_server\_keyfile**

**Parameter description:** Specifies the location of the main configuration file of the Kerberos service.

This parameter is a SIGHUP parameter. Set it based on instructions provided in **[Table 11-1](#page-471-0)**.

**Value range**: a string

**Default value**: empty

## **krb\_srvname**

**Parameter description**: Specifies the Kerberos service name.

This parameter is a SIGHUP parameter. Set it based on instructions provided in **[Table 11-1](#page-471-0)**.

**Value range**: a string

**Default value**: **postgres**

#### **krb\_caseins\_users**

**Parameter description**: Specifies whether the Kerberos username is case-sensitive.

This parameter is a SIGHUP parameter. Set it based on instructions provided in **[Table 11-1](#page-471-0)**.

**Value range**: Boolean

- **on** indicates that the Kerberos username is case-insensitive.
- **off** indicates that the Kerberos username is case-sensitive.

#### **Default value**: **off**

#### **modify\_initial\_password**

**Parameter description**: After GaussDB is installed, there is only one initial user account (whose UID is 10) in the database. When a user logs in to the database using this initial account for the first time, this parameter determines whether the password of the initial account needs to be modified.

This parameter is a SIGHUP parameter. Set it based on instructions provided in **[Table 11-1](#page-471-0)**.

#### **NOTICE**

If the initial user password is not specified during the installation, the initial user password is empty by default after the installation. Before performing other operations, you need to set the initial user password using the gsql client. This parameter no longer takes effect and is reserved only for compatibility with upgrade scenarios.

#### **Value range**: Boolean

- **on** indicates that the password of the initial account needs to be modified upon the first login.
- **off** indicates that the password of the initial account does not need to be modified.

#### **Default value**: **off**

#### **password\_policy**

**Parameter description**: Specifies whether to check the password complexity when you run the **CREATE ROLE/USER** or **ALTER ROLE/USER** command to create or

<span id="page-2121-0"></span>modify an account of GaussDB. For details about the password complexity check policy, see **[7.2.9.3 Setting Password Security Policies](#page-268-0)**.

This parameter is a SIGHUP parameter. Set it based on instructions provided in **[Table 11-1](#page-471-0)**.

#### **NOTICE**

For security purposes, do not disable the password complexity policy.

#### **Value range**: **0** and **1**

- **0** indicates that no password complexity policy is enabled.
- 1 indicates that the default password complexity policy is enabled.

#### **Default value**: **1**

#### **password\_reuse\_time**

**Parameter description:** Specifies whether to check the reuse interval of the new password when you run the **ALTER USER** or **ALTER ROLE** command to change a user password. For details about the password reuse policy, see **[7.2.9.3 Setting](#page-268-0) [Password Security Policies](#page-268-0)**.

This parameter is a SIGHUP parameter. Set it based on instructions provided in **[Table 11-1](#page-471-0)**.

#### **NOTICE**

When you change the password, the system checks the values of **password\_reuse\_time** and **password\_reuse\_max**.

- If the values of **password\_reuse\_time** and **password\_reuse\_max** are both positive numbers, an old password can be reused when it meets either of the reuse restrictions.
- If the value of **password\_reuse\_time** is **0**, password reuse is restricted based on the number of reuse times, and not on the reuse interval.
- If the value of **password reuse max** is 0, password reuse is restricted based on the reuse interval, and not on the number of reuse times.
- If the values of both **password\_reuse\_time** and **password\_reuse\_max** are **0**, password reuse is not restricted.

**Value range**: a floating point number ranging from 0 to 3650. The unit is day.

- **0** indicates that the password reuse interval is not checked.
- A positive number indicates that a new password cannot be chosen from passwords in history that are newer than the specified number of days.

#### **password\_reuse\_max**

**Parameter description**: Specifies whether to check the reuse times of the new password when you run the **ALTER USER** or **ALTER ROLE** command to change a <span id="page-2122-0"></span>user password. Only the sysadmin user can access the parameter. For details about the password reuse policy, see **[7.2.9.3 Setting Password Security Policies](#page-268-0)**.

This parameter is a SIGHUP parameter. Set it based on instructions provided in **[Table 11-1](#page-471-0)**.

#### **NOTICE**

When you change the password, the system checks the values of **[password\\_reuse\\_time](#page-2121-0)** and **[password\\_reuse\\_max](#page-2121-0)**.

- If the values of **[password\\_reuse\\_time](#page-2121-0)** and **[password\\_reuse\\_max](#page-2121-0)** are both positive numbers, an old password can be reused when it meets either of the reuse restrictions.
- If the value of **password reuse time** is **0**, password reuse is restricted based on the number of reuse times, and not on the reuse interval.
- If the value of **password reuse max** is **0**, password reuse is restricted based on the reuse interval, and not on the number of reuse times.
- If the values of both **[password\\_reuse\\_time](#page-2121-0)** and **[password\\_reuse\\_max](#page-2121-0)** are **0**, password reuse is not restricted.

**Value range**: an integer ranging from 0 to 1000

- **0** indicates that the password reuse times are not checked.
- A positive number indicates that the new password cannot be the one whose reuse times exceed the specified number.

#### **Default value**: **0**

#### **password\_lock\_time**

**Parameter description**: Specifies the duration before a locked account is automatically unlocked. For details about the automatic account locking policy, see **[7.2.9.3 Setting Password Security Policies](#page-268-0)**.

This parameter is a SIGHUP parameter. Set it based on instructions provided in **[Table 11-1](#page-471-0)**.

#### **NOTICE**

The locking and unlocking functions take effect only when the values of **password lock time** and **failed login attempts** are positive numbers.

**Value range**: a floating point number ranging from 0 to 365. The unit is day. The integer part indicates the number of days, and the decimal part can be converted into hours, minutes, and seconds. For example, **password\_lock\_time=1.5** indicates one day and 12 hours.

- **0** indicates that an account is not automatically locked if the password verification fails.
- A positive number indicates the duration after which a locked account is automatically unlocked.

#### **Default value**: **1**

## <span id="page-2123-0"></span>**failed\_login\_attempts**

**Parameter description**: Specifies the maximum number of incorrect password attempts before an account is locked. The account will be automatically unlocked after the time specified by **password\_lock\_time**. Only the **sysadmin** user can access the account. The automatic account locking policy applies in scenarios such as login and password modification using the **ALTER USER** command. For details about the policy, see **[7.2.9.3 Setting Password Security Policies](#page-268-0)**.

This parameter is a SIGHUP parameter. Set it based on instructions provided in **[Table 11-1](#page-471-0)**.

#### **NOTICE**

The locking and unlocking functions take effect only when the values of failed login attempts and **[password\\_lock\\_time](#page-2122-0)** are positive numbers.

**Value range**: an integer ranging from 0 to 1000

- **0** indicates that the automatic locking function does not take effect.
- A positive number indicates that an account is locked when the number of incorrect password attempts reaches the specified number.

#### **Default value**: **10**

#### **password\_encryption\_type**

**Parameter description**: Specifies the encryption type of a user password. Changing the value of this parameter does not change the password encryption type of existing users. The new encryption type is applied to passwords of new users or passwords modified after the parameter value is changed.

This parameter is a SIGHUP parameter. Set it based on instructions provided in **[Table 11-1](#page-471-0)**.

**Value range:** 0, 1, 2, or 3

- **0** indicates that passwords are encrypted with MD5.
- **1** indicates that passwords are encrypted with SHA-256 and MD5.
- **2** indicates that passwords are encrypted with SHA-256.
- **3** indicates that the passwords are encrypted in sm3 mode.

#### **NOTICE**

The MD5 encryption algorithm is not recommended because it has lower security and poses security risks.

#### **Default value: 2**
# **password\_min\_length**

**Parameter description**: Specifies the minimum length of an account password. Only the **sysadmin** user can access this parameter.

This parameter is a SIGHUP parameter. Set it based on instructions provided in **[Table 11-1](#page-471-0)**.

**Value range**: an integer. A password can contain 6 to 999 characters.

**Default value**: **8**

# **password\_max\_length**

**Parameter description**: Specifies the maximum length of an account password. Only the **sysadmin** user can access this parameter.

This parameter is a SIGHUP parameter. Set it based on instructions provided in **[Table 11-1](#page-471-0)**.

**Value range**: an integer. A password can contain 6 to 999 characters.

**Default value**: **32**

# **password\_min\_uppercase**

**Parameter description**: Specifies the minimum number of uppercase letters that an account password must contain. Only the **sysadmin** user can access this parameter.

This parameter is a SIGHUP parameter. Set it based on instructions provided in **[Table 11-1](#page-471-0)**.

**Value range**: an integer ranging from 0 to 999

- **0** means no limit.
- A positive integer indicates the minimum number of uppercase letters required in a password when you create an account.

#### **Default value**: **0**

# **password\_min\_lowercase**

**Parameter description**: Specifies the minimum number of lowercase letters that an account password must contain. Only the **sysadmin** user can access this parameter.

This parameter is a SIGHUP parameter. Set it based on instructions provided in **[Table 11-1](#page-471-0)**.

**Value range**: an integer ranging from 0 to 999

- **0** means no limit.
- A positive integer indicates the minimum number of lowercase letters required in a password when you create an account.

#### **Default value**: **0**

# **password\_min\_digital**

**Parameter description**: Specifies the minimum number of digits that an account password must contain. Only the **sysadmin** user can access this parameter.

This parameter is a SIGHUP parameter. Set it based on instructions provided in **[Table 11-1](#page-471-0)**.

**Value range**: an integer ranging from 0 to 999

- **0** means no limit.
- A positive integer indicates the minimum number of digits required in a password when you create an account.

### **Default value**: **0**

# **password\_min\_special**

**Parameter description**: Specifies the minimum number of special characters that an account password must contain. Only the **sysadmin** user can access this parameter.

This parameter is a SIGHUP parameter. Set it based on instructions provided in **[Table 11-1](#page-471-0)**.

**Value range**: an integer ranging from 0 to 999

- **0** means no limit.
- A positive integer indicates the minimum number of special characters required in a password when you create an account.

#### **Default value**: **0**

# **password\_effect\_time**

**Parameter description**: Specifies the validity period of an account password.

This parameter is a SIGHUP parameter. Set it based on instructions provided in **[Table 11-1](#page-471-0)**.

**Value range**: a floating point number ranging from 0 to 999. The unit is day.

- **0** indicates that the validity period restriction is disabled.
- A floating point number from 1 to 999 indicates the number of days for which an account password is valid. When the password is about to expire or has expired, the system prompts the user to change the password.

# **Default value**: **0**

# **password\_notify\_time**

**Parameter description**: Specifies how many days in advance a user is notified before a password expires.

This parameter is a SIGHUP parameter. Set it based on instructions provided in **[Table 11-1](#page-471-0)**.

**Value range**: an integer ranging from 0 to 999. The unit is day.

- **0** indicates that the reminder is disabled.
- A positive integer indicates the number of days prior to password expiration that a user will receive a reminder.

#### **Default value**: **7**

# **19.3.3 Communication Library Parameters**

This section describes parameter settings and value ranges for communication libraries.

# **tcp\_keepalives\_idle**

**Parameter description**: Specifies the interval for transmitting keepalive signals on an OS that supports the **TCP KEEPIDLE** socket option. If no keepalive signal is transmitted, the connection is in idle mode.

This parameter is a USERSET parameter. Set it based on instructions provided in **[Table 11-1](#page-471-0)**.

# **NOTICE**

- If the OS does not support **TCP\_KEEPIDLE**, set this parameter to **0**.
- The parameter is ignored on an OS where connections are established using the Unix domain socket.

**Value range:** 0 to 3600. The unit is s.

**Default value**: **1min**

# **tcp\_keepalives\_interval**

**Parameter description:** Specifies the response time before retransmission on an OS that supports the **TCP KEEPINTVL** socket option.

This parameter is a USERSET parameter. Set it based on instructions provided in **[Table 11-1](#page-471-0)**.

**Value range**: 0 to 180. The unit is s.

# **Default value**: **30**

# **NOTICE**

- If the OS does not support **TCP\_KEEPINTVL**, set this parameter to **0**.
- The parameter is ignored on an OS where connections are established using the Unix domain socket.

# **tcp\_keepalives\_count**

**Parameter description**: Specifies the number of keepalive signals that can be waited before the GaussDB server is disconnected from the client on an OS that supports the **TCP\_KEEPCNT** socket option.

This parameter is a USERSET parameter. Set it based on instructions provided in **[Table 11-1](#page-471-0)**.

# **NOTICE**

- If the OS does not support **TCP\_KEEPCNT**, set this parameter to **0**.
- The parameter is ignored on an OS where connections are established using the Unix domain socket.

**Value range**: 0 to 100. **0** indicates that the connection is immediately broken if GaussDB does not receive a keepalived signal from the client.

### **Default value: 20**

# **tcp\_user\_timeout**

**Parameter description**: Specifies the maximum duration for which the transmitted data can remain in the unacknowledged state before the TCP connection is forcibly closed when the GaussDB sends data on the OS that supports the TCP\_USER\_TIMEOUT socket option.

This parameter is a SIGHUP parameter. Set it based on instructions provided in **[Table 11-1](#page-471-0)**.

# **NOTICE**

- If the OS does not support the TCP USER TIMEOUT option, the value of this parameter does not take effect. The default value is **0**.
- The parameter is ignored on an OS where connections are established using the Unix domain socket.

**Value Range**: 0 to 3600000. The unit is ms. The value **0** indicates that the value is set based on the OS.

### **Default value**: **0**

Note that the effective result of this parameter varies according to the OS kernel.

- For AArch64 EulerOS (Linux kernel version: 4.19), the timeout interval is the value of this parameter.
- For x86 Euler 2.5 (Linux kernel version: 3.10), the timeout interval is not the value of this parameter but the maximum value in different ranges. That is, the timeout interval is the maximum upper limit of the total Linux TCP retransmission duration to which the value of **tcp\_user\_timeout** belongs. For example, if **tcp\_user\_timeout** is set to **40000**, the total retransmission duration is 51 seconds.

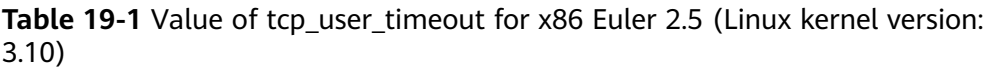

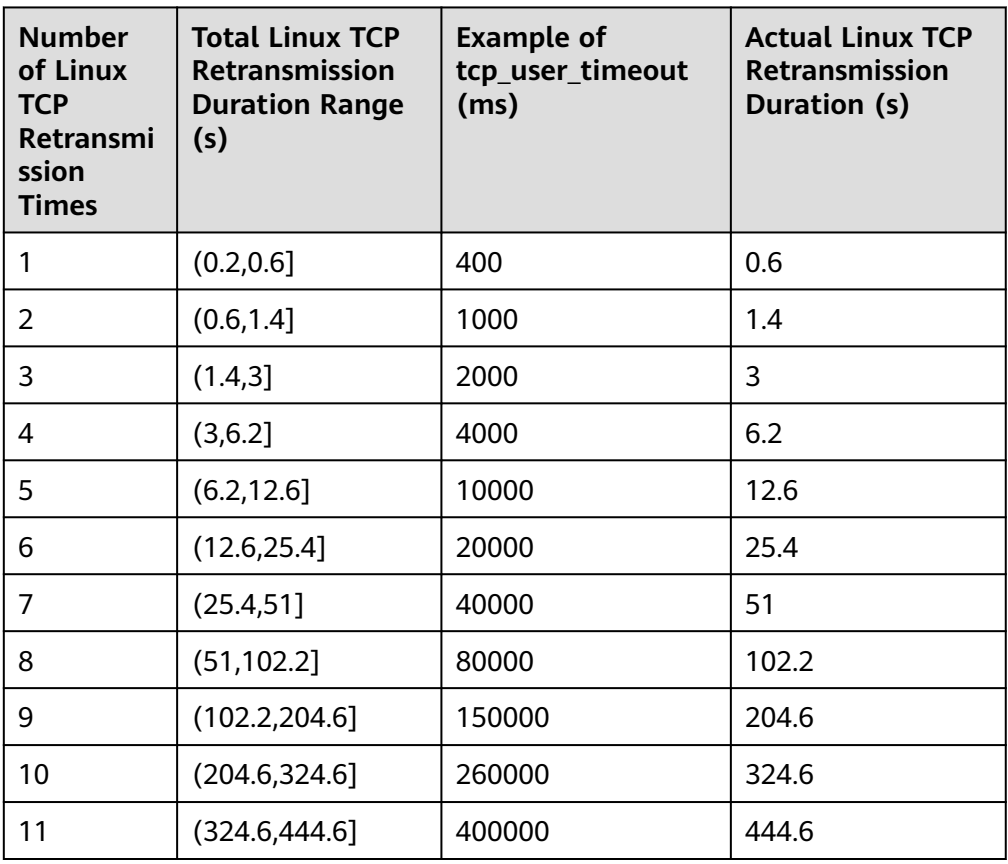

Note: The duration of each TCP retransmission increases exponentially with the number of retransmission times. When the duration of a TCP retransmission reaches 120 seconds, the duration of each subsequent retransmission does not change.

# **comm\_tcp\_mode**

**Parameter description**: Specifies whether the communication library uses the TCP or SCTP (Due to specification changes, the current version no longer supports the current feature. Do not use this feature.) to set up a data channel. The parameter setting takes effect after you restart the cluster.

This parameter is a POSTMASTER parameter. Set it based on instructions provided in **[Table 11-1](#page-471-0)**.

# **NOTICE**

SCTP is no longer supported. This parameter is provided for compatibility, but its value is fixed at **on**.

**Value range**: Boolean. If this parameter is set to **on** for CNs, the CNs connect to DNs using TCP. If this parameter is set to **on** for DNs, the DNs communicate with each other using TCP.

#### **Default value**: **on**

#### **comm\_sctp\_port**

**Parameter description**: Specifies the TCP or SCTP port used to listen on data packet channels by the TCP proxy communication library or SCTP communication library. (Due to specification changes, the current version no longer supports the current feature. Do not use this feature.)

This parameter is a POSTMASTER parameter. Set it based on instructions provided in **[Table 11-1](#page-471-0)**.

# **NOTICE**

This port number is automatically allocated during cluster deployment. Do not change the parameter. If the port number is incorrectly configured, the database communication fails.

**Value range**: an integer ranging from 0 to 65535

**Default value**: **25110** (The actual value is the specified value of the **port** parameter plus 2.)

# **comm\_control\_port**

**Parameter description**: Specifies the TCP listening port used by the TCP proxy communication library or SCTP communication library. (Due to specification changes, the current version no longer supports the current feature. Do not use this feature.)

This parameter is a POSTMASTER parameter. Set it based on instructions provided in **[Table 11-1](#page-471-0)**.

#### **NOTICE**

This port number is automatically allocated during cluster deployment. Do not change the parameter. If the port number is incorrectly configured, the database communication fails.

**Value range**: an integer ranging from 0 to 65535

**Default value**: **25111** (The actual value is the specified value of the **port** parameter plus 3.)

# **comm\_max\_datanode**

**Parameter description**: Specifies the maximum number of DNs supported by the TCP proxy communication library.

This parameter is a USERSET parameter. Set it based on instructions provided in **[Table 11-1](#page-471-0)**.

**Value range**: an integer ranging from 1 to 8192

**Default value**: maximum number of primary DNs supported by each node

**Recommended value**: **256**

#### **comm\_max\_stream**

**Parameter description**: Specifies the maximum number of concurrent data streams supported by the TCP proxy communication library. The value of this parameter must be greater than: Number of concurrent data streams x Number of operators in each stream x Square of smp.

This parameter is a POSTMASTER parameter. Set it based on instructions provided in **[Table 11-1](#page-471-0)**.

**Value range**: an integer ranging from 1 to 60000

**Default value: 1024**

# **NOTICE**

- You are advised not to set this parameter to a large value because this will cause high memory usage (256 bytes x **comm\_max\_stream** x **comm\_max\_datanode**). If the number of concurrent data streams is large, the query is complex and the SMP is large, resulting in insufficient memory.
- If the process memory is sufficient, you can properly increase the value of **comm\_max\_stream**.

#### **comm\_max\_receiver**

**Parameter description**: Specifies the maximum number of receiver threads for the TCP proxy communication library.

This parameter is a POSTMASTER parameter. Set it based on instructions provided in **[Table 11-1](#page-471-0)**.

**Value range**: an integer ranging from 1 to 50

**Default value: 4**

# **comm\_quota\_size**

**Parameter description**: Specifies the maximum size of packets that can be consecutively sent by the TCP proxy communication library. When you use a 1GE NIC, a small value ranging from 20 KB to 40 KB is recommended.

This parameter is a POSTMASTER parameter. Set it based on instructions provided in **[Table 11-1](#page-471-0)**.

**Value range**: an integer ranging from 0 to 2048000. The default unit is KB.

#### **Default value**: **1 MB**

# **comm\_usable\_memory**

**Parameter description**: Specifies the maximum memory available for buffering on the TCP proxy communication library on a DN.

### **NOTICE**

This parameter must be set based on environment memory and the deployment method. If it is too large, an out-of-memory (OOM) exception may occur. If it is too small, the performance of the TCP proxy communication library or SCTP communication library may deteriorate.

This parameter is a POSTMASTER parameter. Set it based on instructions provided in **[Table 11-1](#page-471-0)**.

**Value range**: an integer ranging from 100 x 1024 to 1073741823. The default unit is KB.

**Default value**: **4000 MB**

#### **comm\_memory\_pool**

**Parameter description**: Specifies the size of the memory pool resources that can be used by the TCP proxy communication library on a DN.

#### **NOTICE**

If the memory used by the communication library is small, set this parameter to a small value. Otherwise, set it to a large value.

This parameter is a POSTMASTER parameter. Set it based on instructions provided in **[Table 11-1](#page-471-0)**.

**Value range**: an integer ranging from 100 x 1024 to 1073741823. The default unit is KB.

**Default value**: **2000 MB**

### **comm\_memory\_pool\_percent**

**Parameter description**: Specifies the percentage of the memory pool resources that can be used by the TCP proxy communication library on a DN. This parameter is used to adaptively reserve memory used by the communication libraries.

#### **NOTICE**

If the memory used by the communication library is small, set this parameter to a small value. Otherwise, set it to a large value.

This parameter is a POSTMASTER parameter. Set it based on instructions provided in **[Table 11-1](#page-471-0)**.

**Value range**: an integer ranging from 0 to 100

### **Default value**: **0**

# **comm\_client\_bind**

**Parameter description**: Specifies whether to bind the client of the communication library to a specified IP address when the client initiates a connection.

This parameter is a USERSET parameter. Set it based on instructions provided in **[Table 11-1](#page-471-0)**.

**Value range**: Boolean

- on indicates that the client is bound to a specified IP address.
- off indicates that the client is not bound to any IP addresses.

# **NOTICE**

If multiple IP addresses of a node in the cluster are on the same network segment, set this parameter to **on**. In this case, the client is bound to the IP address specified by **listen\_addresses**. The concurrency performance of the cluster depends on the number of random ports because a port can be used by only one client at a time.

#### **Default value**: **off**

# **comm\_no\_delay**

**Parameter description**: Specifies whether to use the **NO\_DELAY** attribute of a communication library connection.

This parameter is a USERSET parameter. Set it based on instructions provided in **[Table 11-1](#page-471-0)**.

**Value range**: Boolean

# **NOTICE**

If packet loss occurs because a large number of packets are received per second, set this parameter to **off** so that small packets are combined into large packets for transmission to reduce the total number of packets.

#### **Default value**: **off**

# **comm\_debug\_mode**

**Parameter description**: Specifies whether to enable the debug mode of the TCP proxy communication library, that is, whether to print logs about the communication layer.

If this parameter is set to **on**, a huge number of logs will be printed, adding extra overhead and reducing database performance. Therefore, set it to **on** only in debugging scenarios.

This parameter is a USERSET parameter. Set it based on instructions provided in **[Table 11-1](#page-471-0)**.

**Value range**: Boolean

- **on** indicates that the debug logs of the communication library are printed.
- off indicates that the debug logs of the communication library are not printed.

**Default value**: **off**

# **comm\_ackchk\_time**

**Parameter description**: Specifies the duration after which the communication library server automatically triggers ACK when no data packet is received.

This parameter is a USERSET parameter. Set it based on instructions provided in **[Table 11-1](#page-471-0)**.

**Value range**: an integer ranging from 0 to 20000. The unit is ms. **0** indicates that automatic ACK triggering is disabled.

**Default value**: **2000** (2s)

# **comm\_timer\_mode**

**Parameter description**: Specifies whether to enable the timer mode of the TCP proxy communication library, that is, whether to print timer logs in each phase of the communication layer.

# **NOTICE**

If this parameter is set to **on**, a huge number of logs will be printed, adding extra overhead and reducing database performance. Therefore, set it to **on** only in debugging scenarios.

This parameter is a USERSET parameter. Set it based on instructions provided in **[Table 11-1](#page-471-0)**.

**Value range**: Boolean

- on indicates that the timer logs of the communication library are printed.
- **off** indicates that the timer logs of the communication library are not printed.

#### **Default value**: **off**

# **comm\_stat\_mode**

**Parameter description**: Specifies whether to enable the statistics mode of the TCP proxy communication library, that is, whether to print statistics about the communication layer.

# **NOTICE**

If this parameter is set to **on**, a huge number of logs will be printed, adding extra overhead and reducing database performance. Therefore, set it to **on** only in debugging scenarios.

This parameter is a USERSET parameter. Set it based on instructions provided in **[Table 11-1](#page-471-0)**.

#### **Value range**: Boolean

- on indicates that the statistics logs of the communication library are printed.
- **off** indicates that the statistics logs of the communication library are not printed.

### **Default value**: **off**

# **enable\_stateless\_pooler\_reuse**

**Parameter description**: Specifies whether to enable the reuse of the pooler connection pool. After the parameter is enabled, existing idle TCP connections can be reused. The setting takes effect after the cluster is restarted.

This parameter is a POSTMASTER parameter. Set it based on instructions provided in **[Table 11-1](#page-471-0)**.

**Value range**: Boolean

- on or true indicates that the pooler reuse mode is enabled.
- **off** or **false** indicates that the pooler reuse mode is disabled.

# **NOTICE**

This parameter should be set to a same value on CNs and DNs. If this parameter is set to **off** for CNs and **on** for DNs, the cluster communication fails. Set this parameter to the same value for CNs and DNs. Restart the cluster for the setting to take effect.

#### **Default value**: **on**

# **comm\_cn\_dn\_logic\_conn**

**Parameter description**: Specifies whether logical connections are used between CNs and DNs. The setting takes effect after the cluster is restarted.

This parameter is a POSTMASTER parameter. Set it based on instructions provided in **[Table 11-1](#page-471-0)**.

### **Value range**: Boolean

- **on** or **true** indicates that the connections between CNs and DNs are logical, with the libcomm component in use.
- **off** or **false** indicates that the connections between CNs and DNs are physical, with the libpq component in use.

### **NOTICE**

Logical connections between CNs and DNs are no longer supported. This parameter is provided for compatibility, but its value is fixed at **off**.

# **Default value**: **off**

# **COMM\_IPC**

**Parameter description**: Specifies whether to print the packet sending and receiving status of each communication node.

This parameter is a USERSET parameter. Set it based on instructions provided in **[Table 11-1](#page-471-0)**. **Value range**: Boolean

- **on** or **true** indicates that the function of logging packet sending and receiving status data is enabled.
- off or false indicates that the function of logging packet sending and receiving status data is disabled.

# **NOTICE**

set logging\_module='on(COMM\_IPC)'; --Enabled

set logging\_module='off(COMM\_IPC)'; --Disabled

show logging module; -- View the setting result.

If this parameter is set to **on**, a huge number of logs will be printed, adding extra overhead and reducing database performance. Therefore, set it to **on** only in debugging scenarios and set it to **off** after debugging.

#### **Default value**: **off**

# **COMM\_PARAM**

**Parameter description**: Specifies whether to print the **session** parameter settings during node communication.

This parameter is a USERSET parameter. Set it based on instructions provided in **[Table 11-1](#page-471-0)**.

**Value range**: Boolean

- **on** or **true** indicates that the function of logging the **session** parameter settings is enabled.
- **off** or **false** indicates that the function of logging the **session** parameter settings is disabled.

set logging\_module='on(COMM\_PARAM)'; --Enabled

set logging\_module='off(COMM\_PARAM)'; --Disabled

show logging\_module; -- View the setting result.

If this parameter is set to **on**, a huge number of logs will be printed, adding extra overhead and reducing database performance. Therefore, set it to **on** only in debugging scenarios and set it to **off** after debugging.

### **Default value**: **off**

# **19.4 Resource Consumption**

# **19.4.1 Memory**

This section describes memory parameters.

# **NOTICE**

These parameters, except **local\_syscache\_threshold**, take effect only after the database restarts.

# **memorypool\_enable**

**Parameter description**: Specifies whether to enable a memory pool.

This parameter is a POSTMASTER parameter. Set it based on instructions provided in **[Table 11-1](#page-471-0)**.

**Value range**: Boolean

- **on** indicates that the memory pool is enabled.
- **off** indicates that the memory pool is disabled.

# **Default value**: **off**

# **memorypool\_size**

**Parameter description**: Specifies the memory pool size.

This parameter is a POSTMASTER parameter. Set it based on instructions provided in **[Table 11-1](#page-471-0)**.

**Value range**: an integer ranging from 128 x 1024 to 1073741823. The unit is KB.

**Default value**: **512 MB**

# **enable\_memory\_limit**

**Parameter description**: Specifies whether to enable the logical memory management module.

This parameter is a POSTMASTER parameter. Set it based on instructions provided in **[Table 11-1](#page-471-0)**.

#### **Value range**: Boolean

- on indicates that the logical memory management module is enabled.
- **off** indicates that the logical memory management module is disabled.

### **Default value**: **on**

# $\wedge$  CAUTION

- If the value of **max\_process\_memory** minus **shared\_buffer** minus **cstore\_buffers** minus metadata size is less than 2 GB, GaussDB forcibly sets **enable\_memory\_limit** to **off**. Metadata is the memory used in GaussDB and is related to some concurrent parameters, such as max\_connections, thread\_pool\_attr and max\_prepared\_transactions.
- If this parameter is set to **off**, the memory used by the database is not limited. When a large number of concurrent or complex queries are performed, too much memory is used, which may cause OS OOM problems.

# **max\_process\_memory**

**Parameter description**: Specifies the maximum physical memory of a database node.

This parameter is a POSTMASTER parameter. Set it based on instructions provided in **[Table 11-1](#page-471-0)**.

**Value range**: an integer ranging from 2097152 to 2147483647. The unit is KB.

#### **Default value**:

Independent deployment: 360 GB (60-core CPU/480 GB memory); 192 GB (32 core CPU/256 GB memory); 96 GB (16-core CPU/128 GB memory); 40 GB (8-core CPU/64 GB memory); 20 GB (4-core CPU/32 GB memory); 10 GB (4-core CPU/16 GB memory)

Finance edition (standard):

CN: 200 GB (128-core CPU/1024 GB memory, 104-core CPU/1024 GB memory, and 96-core CPU/1024 GB memory); 160 GB (96-core CPU/768 GB memory); 130 GB (80-core CPU/640 GB memory); 120 GB (72-core CPU/576 GB memory); 100 GB (64-core CPU/512 GB memory and 60-core CPU/480 GB memory); 50 GB (32-core CPU/256 GB memory); 20 GB (16-core CPU/128 GB memory); 10 GB (8-core CPU/64 GB memory)

DN: 350 GB (128-core CPU/1024 GB memory, 104-core CPU/1024 GB memory, and 96-core CPU/1024 GB memory); 260 GB (96-core CPU/768 GB memory); 220 GB (80-core CPU/640 GB memory); 200 GB (72-core CPU/576 GB memory); 180

GB (64-core CPU/512 GB memory); 160 GB (60-core CPU/480 GB memory); 80 GB (32-core CPU/256 GB memory); 40 GB (16-core CPU/128 GB memory); 20 GB (8 core CPU/64 GB memory)

#### Enterprise edition:

CN: 150 GB (128-core CPU/1024 GB memory, 104-core CPU/1024 GB memory, and 96-core CPU/1024 GB memory); 110 GB (96-core CPU/768 GB memory); 90 GB (80-core CPU/64 GB memory); 80 GB (72-core CPU/576 GB memory); 75 GB (80 core CPU/512 GB memory and 64-core CPU/512 GB memory); 70 GB (60-core CPU/480 GB memory); 35 GB (32-core CPU/256 GB memory); 15 GB (16-core CPU/128 GB memory); 9 GB (8-core CPU/64 GB memory)

DN: 250 GB (128-core CPU/1024 GB memory, 104-core CPU/1024 GB memory, and 96-core CPU/1024 GB memory); 190 GB (96-core CPU/768 GB memory); 160 GB (80-core CPU/640 GB memory); 140 GB (72-core CPU/576 GB memory); 125 GB (80-core CPU/512 GB memory and 64-core CPU/512 GB memory); 120 GB (60 core CPU/480 GB memory); 60 GB (32-core CPU/256 GB memory); 25 GB (16-core CPU/128 GB memory); 15 GB (8-core CPU/64 GB memory)

Finance edition (data computing)

CN: 100 GB (96-core CPU/768 GB memory); 60 GB (72-core CPU/576 GB memory and 64-core CPU/512 GB memory); 20 GB (32-core CPU/256 GB memory)

DN: 150 GB (96-core CPU/768 GB memory); 110 GB (72-core CPU/576 GB memory); 100 GB (64-core CPU/512 GB memory); 40 GB (32-core CPU/256 GB memory)

#### **Setting suggestions**:

On DNs, the value of this parameter is determined based on the physical system memory and the number of primary DNs deployed on a single node. Parameter value = (Physical memory – **vm.min\_free\_kbytes**) x 0.7/(n + Number of primary DNs). This parameter is used to prevent node OOM caused by memory usage increase, ensuring system reliability. **vm.min\_free\_kbytes** indicates the OS memory reserved for the kernel to receive and send data. Its value is at least 5% of the total memory. Therefore, the value of **max\_process\_memory** is: Physical memory x 0.665/(n + Number of primary DNs). When the number of nodes in the cluster is less than or equal to 256,  $n = 1$ . When the number of nodes in the cluster is greater than 256 and less than or equal to 512,  $n = 2$ . When the number of nodes in the cluster is greater than  $512$ ,  $n = 3$ .

You can set this parameter on CNs to the same value as that on DNs.

RAM is the maximum memory allocated to the cluster. It equals the physical memory of servers.

# $\wedge$  CAUTION

If this parameter is set to a value greater than the physical memory of the server, the OS OOM problem may occur.

# **local\_syscache\_threshold**

**Parameter description**: Specifies the size of system catalog cache in a session.

This parameter is a SIGHUP parameter. Set it based on instructions provided in **[Table 11-1](#page-471-0)**.

- If **enable\_global\_plancache** is set to **on**, **local\_syscache\_threshold** does not take effect when it is set to a value less than 16 MB to ensure that GPC takes effect. (The current feature is a lab feature. Contact Huawei engineers for technical support before using it.) The minimum value is 16 MB.
- If **enable global syscache** and **enable thread pool** are enabled, this parameter indicates the total cache size of the current thread and sessions bound to the current thread.

**Value range**: an integer ranging from 1 x 1024 to 512 x 1024. The unit is KB.

### **Default value**:

- Independent deployment: **16 MB**
- Finance edition (standard):

32 MB (128-core CPU/1024 GB memory, 104-core CPU/1024 GB memory, 96 core CPU/1024 GB memory, 96-core CPU/768 GB memory, and 80-core CPU/640 GB memory);16 MB (72-core CPU/576 GB memory, 64-core CPU/512 GB memory, 60-core CPU/480 GB memory, 32-core CPU/256 GB memory, 16 core CPU/128 GB memory, and 8-core CPU/64 GB memory)

● Enterprise edition:

32 MB (128-core CPU/1024 GB memory, 104-core CPU/1024 GB memory, 96 core CPU/1024 GB memory, 96-core CPU/768 GB memory, 80-core CPU/640 GB memory, 80-core CPU/512 GB memory, 72-core CPU/576 GB memory, and 64-core CPU/512 GB memory); 16 MB (60-core CPU/480 GB memory, 32-core CPU/256 GB memory, 16-core CPU/128 GB memory, and 8-core CPU/64 GB memory)

Finance edition (data computing): 16 MB

# **enable\_memory\_context\_control**

**Parameter description**: Enables the function of checking whether the amount of memory contexts exceeds the specified limit. This parameter applies only to the DEBUG version.

This parameter is a SIGHUP parameter. Set it based on instructions provided in **[Table 11-1](#page-471-0)**.

**Value range**: Boolean

- **on** indicates that the function of checking the amount of memory contexts is enabled.
- **off** indicates that the function of checking the amount of memory contexts is disabled.

# **Default value**: **off**

# **uncontrolled\_memory\_context**

**Parameter description**: Specifies which memory texts will not be checked when the **enable\_memory\_context\_control** parameter is set to **on**. This parameter applies only to the DEBUG version.

This parameter is a USERSET parameter. Set it based on instructions provided in **[Table 11-1](#page-471-0)**.

During the query, the title meaning string "MemoryContext white list:" is added to the beginning of the parameter value.

**Value range**: a string

**Default value**: empty

# **shared\_buffers**

**Parameter description**: Specifies the size of shared memory used by GaussDB. Increasing the value of this parameter causes GaussDB to request more System V shared memory than the default configuration allows.

This parameter is a POSTMASTER parameter. Set it based on instructions provided in **[Table 11-1](#page-471-0)**.

**Value range**: an integer ranging from 16 to 1073741823. The unit is 8 KB.

The minimum value changes according to **BLCKSZ**.

#### **Default value:**

Independent deployment:

CN: 4 GB (60-core CPU/480 GB memory); 2 GB (32-core CPU/256 GB memory, 16 core CPU/128 GB memory); 1 GB (8-core CPU/64 GB memory); 512 MB (4-core CPU/32 GB memory) 256 MB (4-core CPU/16 GB memory)

DN: 140 GB (60-core CPU/480 GB memory); 76 GB (32-core CPU/256 GB memory); 40 GB (16-core CPU/128 GB memory); 16 GB (8-core CPU/64 GB memory); 8 GB (4-core CPU/32 GB memory); 4 GB (4-core CPU/16 GB memory)

Finance edition (standard):

CN: 2 GB (128-core CPU/1024 GB memory, 104-core CPU/1024 GB memory, 96 core CPU/1024 GB memory, 96-core CPU/768 GB memory, 80-core CPU/640 GB memory, 72-core CPU/576 GB memory, 64-core CPU/512 GB memory, and 60-core CPU/480 GB memory); 1 GB (32-core CPU/256 GB memory and 16-core CPU/128 GB memory); 512 MB (8-core CPU/64 GB memory)

DN: 140 GB (128-core CPU/1024 GB memory, 104-core CPU/1024 GB memory, and 96-core CPU/1024 GB memory); 100 GB (96-core CPU/768 GB memory); 80 GB (80-core CPU/640 GB memory and 72-core CPU/576 GB memory); 70 GB (64 core CPU/512 GB memory); 60 GB (60-core CPU/480 GB memory); 30 GB (32-core CPU/256 GB memory); 16 GB (16-core CPU/128 GB memory); 8 GB (8-core CPU/64 GB memory)

#### Enterprise edition:

CN: 2 GB (128-core CPU/1024 GB memory, 104-core CPU/1024 GB memory, 96 core CPU/1024 GB memory, 96-core CPU/768 GB memory, 80-core CPU/640 GB memory, 80-core CPU/512 GB memory, 72-core CPU/576 GB memory, 64-core CPU/512 GB memory, and 60-core CPU/480 GB memory); 1 GB (32-core CPU/256 GB memory and 16-core CPU/128 GB memory); 512 MB (8-core CPU/64 GB memory)

DN: 100 GB (128-core CPU/1024 GB memory, 104-core CPU/1024 GB memory, and 96-core CPU/1024 GB memory); 76 GB (96-core CPU/768 GB memory); 64 GB (80-core CPU/640 GB memory); 56 GB (72-core CPU/576 GB memory); 50 GB (80 core CPU/512 GB memory and 64-core CPU/512 GB memory); 48 GB (60-core CPU/480 GB memory); 24 GB (32-core CPU/256 GB memory); 10 GB (16-core CPU/128 GB memory); 6 GB (8-core CPU/64 GB memory)

Finance edition (data computing):

CN: 2 GB (96-core CPU/768 GB memory); 1 GB (72-core CPU/576 GB memory and 64-core CPU/512 GB memory); 512 MB (32-core CPU/256 GB memory)

DN: 50 GB (96-core CPU/768 GB memory); 40 GB (72-core CPU/576 GB memory); 30 GB (64-core CPU/512 GB memory); 10 GB (32-core CPU/256 GB memory)

#### **Setting suggestions**:

- 1. Set this parameter on DNs to a value greater than that on CNs because most queries in GaussDB are pushed down.
- 2. Set **shared\_buffers** to a value less than 40% of the memory. Set it to a large value for row-store tables and a small value for column-store tables. For column-store tables: **shared\_buffers** = (Memory of a single server/Number of DNs on the single server) x 0.4 x 0.25
- 3. If **shared\_buffers** is set to a larger value, increase the value of **checkpoint\_segments** because a longer period of time is required to write a large amount of new or changed data.
- 4. If the process fails to be restarted after the value of **shared\_buffers** is changed, perform either of the following operations based on the error information:
	- a. Adjust the **kernel.shmall**, **kernel.shmmax**, and **kernel.shmmin** OS parameters. For details, see "Preparing for Installation > Modifying OS Configuration > Configuring Other OS Parameters" in Installation Guide.
	- b. Run the **free -g** command to check whether the available memory and swap space of the OS are sufficient. If the memory is insufficient, manually stop other user programs that occupy much memory.
	- c. Do not set **shared\_buffers** to an excessively large or small value.

# **segment\_buffers**

**Parameter description**: Specifies the memory size of a GaussDB segment-page metadata page.

This parameter is a POSTMASTER parameter. Set it based on instructions provided in **[Table 11-1](#page-471-0)**.

**Value range**: an integer ranging from 16 to 1073741823. The unit is 8 KB.

The value of **segment\_buffers** must be an integer multiple of **BLCKSZ**. Currently, **BLCKSZ** is set to **8 KB**. That is, the value of **segment\_buffers** must be an integer multiple of 8 KB. The minimum value changes according to **BLCKSZ**.

#### **Default value**: **8 MB**

#### **Setting suggestions**:

- **segment buffers** is used to cache the content of segment-paged headers, which is key metadata information. To improve performance, it is recommended that the segment headers of common tables be cached in the buffer and not be replaced. You are advised to set this parameter based on the following formula: Number of tables (including indexes and toast tables) x Number of partitions  $x$  3 + 128. This is because each table (partition) has some extra metadata segments. Generally, a table has three segments. At last, **+128** is added because segment-page tablespace management requires a certain number of buffers.
- If this parameter is set to a small value, it takes a long time to create a segment-page table for the first time. Therefore, you are advised to set this parameter to the recommended value.

# **bulk\_write\_ring\_size**

**Parameter description**: Specifies the size of a ring buffer used for parallel data import.

This parameter is a USERSET parameter. Set it based on instructions provided in **[Table 11-1](#page-471-0)**.

**Value range**: an integer ranging from 16384 to 2147483647. The unit is KB.

#### **Default value**: **2 GB**

**Setting suggestions**: Increase the value of this parameter on DNs if a huge amount of data will be imported.

# **standby\_shared\_buffers\_fraction**

**Parameter description**: Specifies the **shared\_buffers** proportion used on the server where a standby instance is deployed.

This parameter is a SIGHUP parameter. Set it based on instructions provided in **[Table 11-1](#page-471-0)**.

**Value range**: a double-precision floating-point number ranging from 0.1 to 1.0

**Default value: 1**

# **temp\_buffers**

**Parameter description**: Specifies the maximum size of local temporary buffers used by a database session.

This parameter is a USERSET parameter. Set it based on instructions provided in **[Table 11-1](#page-471-0)**.

This parameter can be modified only before the first use of temporary tables within each session. Subsequent attempts to change the value of this parameter will not take effect on that session.

A session allocates temporary buffers based on the value of **temp\_buffers**. If a large value is set in a session that does not require many temporary buffers, only the overhead of one buffer descriptor is added. If a buffer is used, additional 8192 bytes will be consumed for it.

**Value range**: an integer ranging from 100 to 1073741823. The unit is 8 KB.

### **Default value**: **1 MB**

# **max\_prepared\_transactions**

**Parameter description**: Specifies the maximum number of transactions that can stay in the **prepared** state simultaneously. Increasing the value of this parameter causes GaussDB to request more System V shared memory than the default configuration allows.

When GaussDB is deployed as an HA system, set this parameter on standby servers to a value greater than or equal to that on primary servers. Otherwise, queries will fail on the standby servers.

This parameter is a POSTMASTER parameter. Set it based on instructions provided in **[Table 11-1](#page-471-0)**.

**Value range**: an integer ranging from 0 to 262143

### **Default value**:

Independent deployment:

1200 (60-core CPU/480 GB memory and 32-core CPU/256 GB memory); 800 (16-core CPU/128 GB memory); 400 (8-core CPU/64 GB memory); 300 (4-core CPU/32 GB memory); 200 (4-core CPU/16 GB memory)

Finance edition (standard):

CN: 900 (128-core CPU/1024 GB memory and 104-core CPU/1024 GB memory); 800 (96-core CPU/1024 GB memory, 96-core CPU/768 GB memory, 80-core CPU/640 GB memory, 72-core CPU/576 GB memory, 64-core CPU/512 GB memory, and 60-core CPU/480 GB memory); 400 (32-core CPU/256 GB memory and 16-core CPU/128 GB memory); 200 (8-core CPU/64 GB memory) DN: 4200 (128-core CPU/1024 GB memory, 104-core CPU/1024 GB memory, 96-core CPU/1024 GB memory, 96-core CPU/768 GB memory, 80-core CPU/640 GB memory, 72-core CPU/576 GB memory, 64-core CPU/512 GB memory, and 60-core CPU/480 GB memory); 2200 (32-core CPU/256 GB memory); 1200 (16-core CPU/128 GB memory); 800 (8-core CPU/64 GB memory)

**Enterprise edition:** 

CN: 900 (128-core CPU/1024 GB memory and 104-core CPU/1024 GB memory); 800 (96-core CPU/1024 GB memory, 96-core CPU/768 GB memory, 80-core CPU/640 GB memory, 80-core CPU/512 GB memory, 72-core CPU/576 GB memory, 64-core CPU/512 GB memory, and 60-core CPU/480 GB memory); 400 (32-core CPU/256 GB memory and 16-core CPU/128 GB memory); 200 (8-core CPU/64 GB memory)

DN: 1800 (128-core CPU/1024 GB memory and 104-core CPU/1024 GB memory); 1200 (96-core CPU/1024 GB memory, 96-core CPU/768 GB memory, 80-core CPU/640 GB memory, 80-core CPU/512 GB memory, 72-core CPU/576 GB memory, 64-core CPU/512 GB memory, and 60-core CPU/480 GB memory); 800 (32-core CPU/256 GB memory); 400 (16-core CPU/128 GB memory and 8-core CPU/64 GB memory)

Finance edition (data computing):

<span id="page-2144-0"></span>CN: 800 (96-core CPU/768 GB memory); 400 (72-core CPU/576 GB memory and 64-core CPU/512 GB memory); 200 (32-core CPU/256 GB memory)

DN: 2400 (96-core CPU/768 GB memory); 1200 (72-core CPU/576 GB memory); 800 (64-core CPU/512 GB memory); 400 (32-core CPU/256 GB memory)

#### $\Box$  Note

To avoid failures in the preparation step, the value of this parameter must be greater than the number of worker threads in **thread\_pool\_attr** in thread pool mode. In non-thread pool mode, the value of this parameter must be greater than or equal to the value of **max\_connections**.

### **work\_mem**

**Parameter description**: Specifies the amount of memory to be used by internal sort operations and hash tables before they write data into temporary disk files. Sort operations are required for **ORDER BY**, **DISTINCT**, and merge joins. Hash tables are used in hash joins, hash-based aggregation, and hash-based processing of **IN** subqueries.

In a complex query, several sort or hash operations may run in parallel; each operation will be allowed to use as much memory as this parameter specifies. If the memory is insufficient, data will be written into temporary files. In addition, several running sessions could be performing such operations concurrently. Therefore, the total memory used may be many times the value of **work\_mem**.

This parameter is a USERSET parameter. Set it based on instructions provided in **[Table 11-1](#page-471-0)**.

**Value range**: an integer ranging from 64 to 2147483647. The unit is KB.

#### **Default value**:

Independent deployment:

128 MB (60-core CPU/480 GB memory, 32-core CPU/256 GB memory, and 16 core CPU/128 GB memory); 64 MB (8-core CPU/64 GB memory); 32 MB (4 core CPU/32 GB memory); 16 MB (4-core CPU/16 GB memory)

● Finance edition (standard):

CN: 128 MB (128-core CPU/1024 GB memory, 104-core CPU/1024 GB memory, 96-core CPU/1024 GB memory, 96-core CPU/768 GB memory, 80 core CPU/640 GB memory, 72-core CPU/576 GB memory, 64-core CPU/512 GB memory, 60-core CPU/480 GB memory, 32-core CPU/256 GB memory, and 16 core CPU/128 GB memory); 64 MB (8-core CPU/64 GB memory)

DN: 256 MB (128-core CPU/1024 GB memory, 104-core CPU/1024 GB memory, 96-core CPU/1024 GB memory, and 96-core CPU/768 GB memory); 128 MB (80-core CPU/640 GB memory, 72-core CPU/576 GB memory, 64-core CPU/512 GB memory, 60-core CPU/480 GB memory, 32-core CPU/256 GB memory, and 16-core CPU/128 GB memory); 64 MB (8-core CPU/64 GB memory)

**Enterprise edition:** 

128 MB (128-core CPU/1024 GB memory, 104-core CPU/1024 GB memory, 96-core CPU/1024 GB memory, 96-core CPU/768 GB memory, 80-core CPU/640 GB memory, 80-core CPU/512 GB memory, 72-core CPU/576 GB

memory, 64-core CPU/512 GB memory, 60-core CPU/480 GB memory, 32-core CPU/256 GB memory, and 16-core CPU/128 GB memory); 64 MB (8-core CPU/64 GB memory)

Finance edition (data computing):

128 MB (96-core CPU/768 GB memory, 72-core CPU/576 GB memory, and 64 core CPU/512 GB memory); 64 MB (32-core CPU/256 GB memory)

# **NOTICE**

### **Setting suggestions**:

If the physical memory specified by **work\_mem** is insufficient, additional operator calculation data will be written into temporary tables based on query characteristics and the degree of parallelism. This reduces performance by five to ten times, and prolongs the query response time from seconds to minutes.

- For complex serial queries, each query requires five to ten associated operations. Set **work\_mem** using the following formula: **work\_mem** = 50% of the memory/10.
- For simple serial queries, each query requires two to five associated operations. Set **work\_mem** using the following formula: **work\_mem** = 50% of the memory/5.
- For concurrent queries, set **work\_mem** using the following formula: **work mem** = **work mem** for serial queries/Number of concurrent SQL statements.
- BitmapScan hash tables are also restricted by **work\_mem**, but will not be forcibly flushed to disks. In the case of complete lossify, every 1-MB memory occupied by the hash table corresponds to a 16 GB page of BitmapHeapScan. After the upper limit of **work\_mem** is reached, the memory increases linearly with the data access traffic based on this ratio.

# **query\_mem**

**Parameter description**: Specifies the memory used by a query.

This parameter is a USERSET parameter. Set it based on instructions provided in **[Table 11-1](#page-471-0)**.

**Value range**: 0 or an integer greater than 32 MB. The default unit is KB.

**Default value**: **0**

# **NOTICE**

- If the value of **query\_mem** is greater than 0, the optimizer adjusts the memory cost estimate to this value when generating an execution plan.
- If the value is set to a negative value or a positive integer less than 32 MB, the default value **0** is used. In this case, the optimizer does not adjust the estimated query memory.

# **query\_max\_mem**

**Parameter description**: Specifies the maximum memory that can be used by a query.

This parameter is a USERSET parameter. Set it based on instructions provided in **[Table 11-1](#page-471-0)**.

**Value range**: 0 or an integer greater than 32 MB. The default unit is KB.

**Default value**: **0**

# **NOTICE**

- If the value of **query\_max\_mem** is greater than 0, an error is reported when the query memory usage exceeds the value.
- If the value is set to a negative value or a positive integer less than 32 MB, the default value **0** is used. In this case, the optimizer does not limit the query memory.

# **maintenance\_work\_mem**

**Parameter description:** Specifies the maximum amount of memory to be used by maintenance operations, such as **VACUUM**, **CREATE INDEX**, and **ALTER TABLE ADD FOREIGN KEY**. This parameter may affect the execution efficiency of **VACUUM**, **VACUUM FULL**, **CLUSTER**, and **CREATE INDEX**.

This parameter is a USERSET parameter. Set it based on instructions provided in **[Table 11-1](#page-471-0)**.

**Value range**: an integer ranging from 1024 to 2147483647. The unit is KB.

# **Default value**:

Independent deployment:

CN: 1 GB (60-core CPU/480 GB memory); 512 MB (32-core CPU/256 GB memory); 256 MB (16-core CPU/128 GB memory); 128 MB (8-core CPU/64 GB memory); 64 MB (4-core CPU/32 GB memory);32 MB (4-core CPU/16 GB memory)

DN: 2 GB (60-core CPU/480 GB memory); 1 GB (32-core CPU/256 GB memory); 512 MB (16-core CPU/128 GB memory); 256 MB (8-core CPU/64 GB memory); 128 MB (4-core CPU/32 GB memory); 64 MB (4-core CPU/16 GB memory)

Finance edition (standard):

CN: 1 GB (128-core CPU/1024 GB memory, 104-core CPU/1024 GB memory, 96-core CPU/1024 GB memory, 96-core CPU/768 GB memory, and 80-core CPU/640 GB memory); 512 MB (72-core CPU/576 GB memory and 64-core CPU/512 GB memory); 256 MB (60-core CPU/480 GB memory, 32-core CPU/256 GB memory, 16-core CPU/128 GB memory, and 8-core CPU/64 GB memory)

DN: 2 GB (128-core CPU/1024 GB memory, 104-core CPU/1024 GB memory, 96-core CPU/1024 GB memory, 96-core CPU/768 GB memory, 80-core

CPU/640 GB memory, 72-core CPU/576 GB memory, 64-core CPU/512 GB memory, and 60-core CPU/480 GB memory); 1 GB (32-core CPU/256 GB memory); 512 MB (16-core CPU/128 GB memory); 256 MB (8-core CPU/64 GB memory)

**Enterprise edition:** 

CN: 1 GB (128-core CPU/1024 GB memory, 104-core CPU/1024 GB memory, 96-core CPU/1024 GB memory, 96-core CPU/768 GB memory, 80-core CPU/640 GB memory, and 80-core CPU/512 GB memory); 512 MB (72-core CPU/576 GB memory and 64-core CPU/512 GB memory); 256 MB (60-core CPU/480 GB memory, 32-core CPU/256 GB memory, 16-core CPU/128 GB memory, and 8-core CPU/64 GB memory)

DN: 2 GB (128-core CPU/1024 GB memory, 104-core CPU/1024 GB memory, 96-core CPU/1024 GB memory, 96-core CPU/768 GB memory, 80-core CPU/640 GB memory, 80-core CPU/512 GB memory, 72-core CPU/576 GB memory, 64-core CPU/512 GB memory, and 60-core CPU/480 GB memory); 1 GB (32-core CPU/256 GB memory); 512 MB (16-core CPU/128 GB memory); 256 MB (8-core CPU/64 GB memory)

Finance edition (data computing):

CN: 1 GB (96-core CPU/768 GB memory); 256 MB (72-core CPU/576 GB memory and 64-core CPU/512 GB memory); 128 MB (32-core CPU/256 GB memory)

DN: 2 GB (96-core CPU/768 GB memory); 1 GB (72-core CPU/576 GB memory and 64-core CPU/512 GB memory); 512 MB (32-core CPU/256 GB memory)

# **NOTICE**

#### **Setting suggestions**:

- The value of this parameter must be greater than that of work mem so that database dumps can be more quickly cleared or restored. In a database session, only one maintenance operation can be performed at a time. Maintenance is usually performed when there are not many running sessions.
- When the **[19.13 Automatic Vacuuming](#page-2280-0)** process is running, up to **autovacuum max workers** times this memory may be allocated. In this case, set **maintenance work mem** to a value greater than or equal to that of **[work\\_mem](#page-2144-0)**.
- If a large amount of data is to be clustered, increase the value of this parameter in the session.

# **psort\_work\_mem**

**Parameter description**: Specifies the memory capacity to be used for partial sorting in a column-store table before writing to temporary disk files. This parameter can be used for inserting tables having a partial cluster key or index, creating a table index, and deleting or updating a table.

This parameter is a USERSET parameter. Set it based on instructions provided in **[Table 11-1](#page-471-0)**.

Several running sessions could be performing such operations concurrently. Therefore, the total memory used may be many times the value of **psort\_work\_mem**.

**Value range**: an integer ranging from 64 to 2147483647. The unit is KB.

```
Default value: 512 MB
```
# **max\_loaded\_cudesc**

**Parameter description**: Specifies the number of cudesc cached in each column when a column-store table is scanned. Increasing the value will improve query performance and increase memory usage, particularly when there are many columns in the column-store table.

This parameter is a USERSET parameter. Set it based on instructions provided in **[Table 11-1](#page-471-0)**.

# **NOTICE**

If **max loaded cudesc** is set to a large value, memory may be insufficient.

**Value range**: 100 to 1073741823

**Default value: 1024**

# **max\_stack\_depth**

**Parameter description**: Specifies the maximum safe depth of the GaussDB execution stack. The safety margin is required because the stack depth is not checked in every routine in the server, but only in key potentially-recursive routines, such as expression evaluation.

This parameter is a SUSET parameter. Set it based on instructions provided in **[Table 11-1](#page-471-0)**.

**Value range**: an integer ranging from 100 to 2147483647. The unit is KB.

#### **Default value**:

- If the value of **ulimit -s** minus 640 KB is greater than or equal to 2 MB, the default value of this parameter is **2 MB**.
- If the value of **ulimit -s** minus 640 KB is less than 2 MB, the default value of this parameter is the value of **ulimit -s** minus 640 KB.

When setting this parameter, comply with the following principles:

- The database needs to reserve 640 KB stack depth. Therefore, the maximum value of this parameter is the actual stack size limit enforced by the OS kernel (as set by **ulimit -s**) minus 640 KB.
- If the value of this parameter is greater than the value of **ulimit -s** minus 640 KB before the database is started, the database fails to be started. During database running, if the value of this parameter is greater than the value of **ulimit -s** minus 640 KB, this parameter does not take effect.
- If the value of **ulimit -s** minus 640 KB is less than the minimum value of this parameter, the database fails to be started.
- Setting this parameter to a value greater than the actual kernel limit means that a running recursive function may crash an individual backend process.
- Since not all OSs provide this function, you are advised to set a specific value for this parameter.
- The default value is **2 MB**, which is relatively small and does not easily cause system breakdown.

# **cstore\_buffers**

**Parameter description**: Specifies the shared buffer size used in column-store tables.

This parameter is a POSTMASTER parameter. Set it based on instructions provided in **[Table 11-1](#page-471-0)**.

**Value range**: an integer ranging from 16384 to 1073741823. The unit is KB.

#### **Default value**: **32 MB**

#### **Setting suggestions**:

Column-store tables use the shared buffer specified by **cstore\_buffers** instead of that specified by **shared\_buffers**. When column-store tables are mainly used, reduce the value of **shared\_buffers** and increase that of **cstore\_buffers**.

# **bulk\_read\_ring\_size**

**Parameter description**: Specifies the ring buffer size used for parallel data export.

This parameter is a USERSET parameter. Set it based on instructions provided in **[Table 11-1](#page-471-0)**.

**Value range**: an integer ranging from 256 to 2147483647. The unit is KB.

**Default value**: **16 MB**

# **enable\_early\_free**

**Parameter description**: Specifies whether the operator memory can be released in advance.

This parameter is a USERSET parameter. Set it based on instructions provided in **[Table 11-1](#page-471-0)**.

**Value range**: Boolean

- **on** indicates that the operator memory can be released in advance.
- **off** indicates that the operator memory cannot be released in advance.

**Default value**: **on**

# **memory\_trace\_level**

**Parameter description**: Specifies the control level for recording memory allocation information after the dynamic memory usage exceeds 90% of the maximum dynamic memory. This parameter takes effect only when the GUC parameters **use\_workload\_manager** and **enable\_memory\_limit** are enabled. This parameter is a SIGHUP parameter. Set it based on instructions provided in **[Table](#page-471-0) [11-1](#page-471-0)**.

**Value range**: enumerated values

- **none**: indicates that memory application information is not recorded.
- **level1**: After the dynamic memory usage exceeds 90% of the maximum dynamic memory, the following information is recorded and the recorded memory information is saved in the \$GAUSSLOG**/mem\_log** directory.
	- Global memory overview.
	- Memory usage of the top 20 memory contexts of the instance, session, and thread types.
	- The **totalsize** and **freesize** columns for each memory context.
- **level2**: After the dynamic memory usage exceeds 90% of the maximum dynamic memory, the following information is recorded and the recorded memory information is saved in the \$GAUSSLOG**/mem\_log** directory.
	- Global memory overview.
	- Memory usage of the top 20 memory contexts of the instance, session, and thread types.
	- The **totalsize** and **freesize** columns for each memory context.
	- Detailed information about all memory applications in each memory context, including the file where the allocated memory is located, line number, and size.

#### **Default value**: **level1**

- If this parameter is set to **level2**, the memory allocation details (file, line, and size) of each memory context are recorded, which greatly affects the performance. Therefore, exercise caution when setting this parameter.
- The recorded memory snapshot information can be queried by using the system function **[gs\\_get\\_history\\_memory\\_de...](#page-873-0)**.
- If the **use\_workload\_manager** parameter is disabled and the **bypass\_workload\_manager** parameter is enabled, this parameter also takes effect. The **bypass\_workload\_manager** parameter is of the SIGHUP type; therefore, after the reload mode is set, you need to restart the database for the setting to take effect.
- The recorded memory context is obtained after all memory contexts of the same type with the same name are summarized.

# **resilience\_memory\_reject\_percent**

**Parameter description**: Specifies the dynamic memory usage percentage for escape from memory overload. This parameter takes effect only when the GUC parameters **use\_workload\_manager** and **enable\_memory\_limit** are enabled. This parameter is a SIGHUP parameter. Set it based on instructions provided in **[Table](#page-471-0) [11-1](#page-471-0)**.

**Value range**: a string, consisting of one or more characters

This parameter consists of **recover\_memory\_percent** and **overload\_memory\_percent**. The meanings of the two parts are as follows:

- **recover\_memory\_percent**: Percentage of the dynamic memory usage when the memory recovers from overload to the maximum dynamic memory. When the dynamic memory usage is less than the maximum dynamic memory multiplied by the value of this parameter, the overload escape function is disabled and new connections are allowed. The value ranges from 0 to 100. The value indicates a percentage.
- **overload memory percent**: Percentage of the dynamic memory usage to the maximum dynamic memory when the memory is overloaded. When the dynamic memory usage is greater than the maximum dynamic memory multiplied by the value of this parameter, the current memory is overloaded. In this case, the overload escape function is triggered to kill sessions and new connections are prohibited. The value ranges from 0 to 100. The value indicates a percentage.

**Default value**: **'0,0'**, indicating that the escape from memory overload function is disabled.

#### **Example:**

resilience\_memory\_reject\_percent = '70,90'

When the memory usage exceeds 90% of the upper limit, new connections are forbidden and stacked sessions are killed. When the memory usage is less than 70% of the upper limit, session killing is stopped and new connections are allowed.

- You can query the maximum dynamic memory and used dynamic memory in the **pv\_total\_memory\_detail** view. **max\_dynamic\_memory** indicates the maximum dynamic memory, and **dynamic used memory** indicates the used dynamic memory.
- If this parameter is set to a small value, the escape from memory overload process is frequently triggered. As a result, ongoing sessions are forcibly logged out, and new connections fail to be connected for a short period of time. Therefore, exercise caution when setting this parameter based on the actual memory usage.
- If the **use\_workload\_manager** parameter is disabled and the **bypass\_workload\_manager** parameter is enabled, this parameter also takes effect. The **bypass\_workload\_manager** parameter is of the SIGHUP type; therefore, after the reload mode is set, you need to restart the database for the setting to take effect.
- The values of **recover memory percent** and **overload memory percent** can be **0** at the same time. In addition, the value of **recover\_memory\_percent** must be smaller than that of **overload\_memory\_percent**. Otherwise, the setting does not take effect.

# **19.4.2 Disk Space**

This section describes the disk space parameters, which are used to set limits on the disk space for storing temporary files.

# **sql\_use\_spacelimit**

**Parameter description**: Specifies the space size for files to be flushed to disks when a single SQL statement is executed on a single DN. The managed space includes the space occupied by ordinary tables, temporary tables, and intermediate result sets to be flushed to disks.

This parameter is a USERSET parameter. Set it based on instructions provided in **[Table 11-1](#page-471-0)**.

**Value range**: an integer ranging from –1 to 2147483647. The unit is KB. **–1** indicates no limit.

**Default value: –1**

# **temp\_file\_limit**

**Parameter description**: Specifies the limit on the size of a temporary file spilled to disk in a session. The temporary file can be a sort or hash temporary file, or the storage file for a held cursor.

This is a session-level setting.

This parameter is a SUSET parameter. Set it based on instructions provided in **[Table 11-1](#page-471-0)**.

This parameter does not apply to disk space used for temporary tables during the SQL query process.

**Value range**: an integer ranging from –1 to 2147483647. The unit is KB. **–1** indicates no limit.

**Default value**: **–1**

# **19.4.3 Kernel Resource Usage**

This section describes kernel resource parameters. Whether these parameters take effect depends on OS settings.

# **max\_files\_per\_process**

**Parameter description**: Specifies the maximum number of simultaneously open files allowed by each server process. If the kernel is enforcing a proper limit, setting this parameter is not required.

However, on some platforms, such as most Berkeley Software Distribution (BSD) systems, the kernel allows individual processes to open many more files than the system can support. If the message "Too many open files" is displayed, set this parameter to a smaller value. Generally, the system must meet this requirement: Number of file descriptors >= Maximum number of concurrent statements x Number of primary DNs of the current physical machine x **max\_files\_per\_process** x 3

This parameter is a POSTMASTER parameter. Set it based on instructions provided in **[Table 11-1](#page-471-0)**.

**Value range**: an integer ranging from 25 to 2147483647

**Default value**: **1024**

# **shared\_preload\_libraries**

**Parameter description:** Specifies one or more shared libraries to be preloaded at server start. If multiple libraries are to be loaded, separate their names using commas (,). Only the **sysadmin** user can access this parameter. For example, **\$libdir/mylib** will cause **mylib.so** (or on some platforms, **mylib.sl**) to be preloaded before the loading of the standard library directory.

You can preinstall the GaussDB stored procedure library using the **\$libdir/pl**XXX syntax as described in the preceding text. XXX can only be **pgsql**, **perl**, **tcl**, or **python**.

By preloading a shared library and initializing it as required, the library startup time is avoided when the library is first used. However, the time to start each new server process may increase, even if that process never uses the library. Therefore, set this parameter only for libraries that will be used in most sessions.

This parameter is a POSTMASTER parameter. Set it based on instructions provided in **[Table 11-1](#page-471-0)**.

- If a specified library is not found, the GaussDB service will fail to start.
- Each GaussDB-supported library has a special mark that is checked to guarantee compatibility. Therefore, libraries that do not support GaussDB cannot be loaded in this way.

**Value range**: a string

**Default value**: **security\_plugin**

# **19.4.4 Cost-based Vacuum Delay**

This feature allows administrators to reduce the I/O impact of the **VACUUM** and **ANALYZE** statements on concurrent database activities. It is often more important to prevent maintenance statements, such as **VACUUM** and **ANALYZE**, from affecting other database operations than to run them quickly. Cost-based vacuum delay provides a way for administrators to achieve this purpose.

# **NOTICE**

Certain vacuum operations hold critical locks and should be complete as quickly as possible. In GaussDB, cost-based vacuum delays do not take effect during such operations. To avoid uselessly long delays in such cases, the actual delay is the larger of the two calculated values:

- **vacuum\_cost\_delay** x **accumulated\_balance**/**vacuum\_cost\_limit**
- **vacuum\_cost\_delay** x 4

# **Background**

During the execution of the **[12.14.40 ANALYZE | ANALYSE](#page-1102-0)** and **[12.14.171](#page-1397-0) [VACUUM](#page-1397-0)** statements, the system maintains an internal counter that keeps track of the estimated cost of the various I/O operations that are performed. When the accumulated cost reaches a limit (specified by **vacuum\_cost\_limit**), the process performing the operation will sleep for a short period of time (specified by **vacuum** cost delay). Then, the counter resets and the operation continues.

By default, this feature is disabled. To enable this feature, set **vacuum\_cost\_delay** to a positive value.

# **vacuum\_cost\_delay**

**Parameter description**: Specifies the length of time that a process will sleep when **vacuum\_cost\_limit** has been exceeded.

On many systems, the effective resolution of the sleep length is 10 milliseconds. Therefore, setting this parameter to a value that is not a multiple of 10 has the same effect as setting it to the next higher multiple of 10.

This parameter is usually set to a small value, such as 10 or 20 milliseconds. Adjusting vacuum's resource consumption is best done by changing other vacuum cost parameters.

This parameter is a USERSET parameter. Set it based on instructions provided in **[Table 11-1](#page-471-0)**.

**Value range**: an integer ranging from 0 to 100. A positive number enables costbased vacuum delay and **0** disables cost-based vacuum delay.

**Default value**:

### **vacuum\_cost\_page\_hit**

**Parameter description**: Specifies the estimated cost for vacuuming a buffer found in the shared buffer. It represents the cost to lock the buffer pool, look up the shared hash table, and scan the content of the page.

This parameter is a USERSET parameter. Set it based on instructions provided in **[Table 11-1](#page-471-0)**.

**Value range**: an integer ranging from 0 to 10000

**Default value**: **1**

### **vacuum\_cost\_page\_miss**

**Parameter description**: Specifies the estimated cost for vacuuming a buffer read from the disk. It represents the cost to lock the buffer pool, look up the shared hash table, read the desired block from the disk, and scan the block.

This parameter is a USERSET parameter. Set it based on instructions provided in **[Table 11-1](#page-471-0)**.

**Value range**: an integer ranging from 0 to 10000

**Default value: 10**

# **vacuum\_cost\_page\_dirty**

**Parameter description**: Specifies the estimated cost charged when vacuum modifies a block that was previously clean. It represents the extra cost required to update the dirty block out to the disk again.

This parameter is a USERSET parameter. Set it based on instructions provided in **[Table 11-1](#page-471-0)**.

**Value range**: an integer ranging from 0 to 10000

**Default value: 20**

#### **vacuum\_cost\_limit**

**Parameter description**: Specifies the cost limit. The vacuuming process will sleep if this limit is exceeded.

This parameter is a USERSET parameter. Set it based on instructions provided in **[Table 11-1](#page-471-0)**.

**Value range**: an integer ranging from 1 to 10000

#### **Default value**: **1000**

# **19.4.5 Background Writer**

This section describes background writer parameters. The background writer process is used to write dirty data (new or modified data) in shared buffers to disks. This mechanism ensures that database processes seldom or never need to wait for a write action to occur when handling user queries.

It also mitigates performance deterioration caused by checkpoints because only a few of dirty pages need to be flushed to the disk when the checkpoints arrive. This mechanism, however, increases the overall net I/O load because while a repeatedly-dirtied page may otherwise be written only once per checkpoint interval, the background writer may write it several times as it is dirtied in the same interval. In most cases, continuous light loads are preferred, instead of periodical load peaks. The parameters discussed in this section can be set based on actual requirements.

# **bgwriter\_delay**

**Parameter description**: Specifies the interval at which the background writer writes dirty shared buffers. Each time, the backend write process initiates write operations for some dirty buffers. In full checkpoint mode, the **bgwriter lru maxpages** parameter is used to control the amount of data to be written each time, and the process is restarted after *bawriter delay* ms hibernation. In incremental checkpoint mode, the number of target idle buffer pages is calculated based on the value of **candidate\_buf\_percent\_target**. If the number of idle buffer pages is insufficient, a batch of pages are flushed to disks every *bgwriter delay* ms. The number of flushed pages is calculated based on the target difference percentage. The maximum number of flushed pages is limited by **max\_io\_capacity**.

In many systems, the effective resolution of sleep delays is 10 milliseconds. Therefore, setting this parameter to a value that is not a multiple of 10 has the same effect as setting it to the next higher multiple of 10.

This parameter is a SIGHUP parameter. Set it based on instructions provided in **[Table 11-1](#page-471-0)**.

**Value range**: an integer ranging from 10 to 10000. The unit is millisecond.

### **Default value**: **2s**

**Setting suggestion:** Reduce this value in slow data writing scenarios to reduce the checkpoint load.

# **candidate\_buf\_percent\_target**

**Parameter description**: Specifies the expected percentage of available buffers in the shared\_buffer memory buffer in the candidate buffer chain when the incremental checkpoint is enabled. If the number of available buffers in the current candidate chain is less than the target value, the bgwriter thread starts flushing dirty pages that meet the requirements.

This parameter is a SIGHUP parameter. Set it based on instructions provided in **[Table 11-1](#page-471-0)**.

**Value range:** a double-precision floating point number ranging from 0.1 to 0.85

### **Default value**: **0.3**

# **bgwriter\_lru\_maxpages**

**Parameter description**: Specifies the number of dirty buffers the background writer can write in each round.

This parameter is a SIGHUP parameter. Set it based on instructions provided in **[Table 11-1](#page-471-0)**.

**Value range**: an integer ranging from 0 to 1000

#### $\Box$  Note

When this parameter is set to **0**, the background writer is disabled. This setting does not affect checkpoints.

### **Default value**: **100**

### **bgwriter\_lru\_multiplier**

**Parameter description**: Specifies the coefficient used to estimate the number of dirty buffers the background writer can write in the next round.

The number of dirty buffers written in each round depends on the number of buffers used by server processes during recent rounds. The estimated number of buffers required in the next round is calculated using the following formula: Average number of recently used buffers x **bgwriter lru multiplier**. The background writer writes dirty buffers until sufficient, clean and reusable buffers are available. The number of buffers the background writer writes in each round is always equal to or less than **bgwriter\_lru\_maxpages**.

Therefore, the value **1.0** represents a just-in-time policy of writing exactly the number of dirty buffers predicted to be required. Larger values provide some cushion against spikes in demand, whereas smaller values intentionally leave more writes to be done by server processes.

Smaller values of **bgwriter\_lru\_maxpages** and **bgwriter\_lru\_multiplier** reduce the extra I/O load caused by the background writer, but make it more likely that server processes will have to issue writes for themselves, delaying interactive queries.

This parameter is a SIGHUP parameter. Set it based on instructions provided in **[Table 11-1](#page-471-0)**.

**Value range**: a floating point number ranging from 0 to 10

### **Default value: 2**

# **pagewriter\_thread\_num**

**Parameter description**: Specifies the number of threads for background page flushing after the incremental checkpoint is enabled. Dirty pages are flushed in sequence to disks, promoting recovery points.

This parameter is a POSTMASTER parameter. Set it based on instructions provided in **[Table 11-1](#page-471-0)**.

**Value range**: an integer ranging from 1 to 16

**Default value**: **4**

# **dirty\_page\_percent\_max**

**Parameter description**: Specifies the percentage of dirty pages to **shared\_buffers** after the incremental checkpoint is enabled. When the value of this parameter is reached, the background page flush thread flushes dirty pages based on the maximum value of max io capacity.

This parameter is a SIGHUP parameter. Set it based on instructions provided in **[Table 11-1](#page-471-0)**.

**Value range**: a floating point number ranging from 0.1 to 1

**Default value**: **0.9**

# **pagewriter\_sleep**

**Parameter description**: Specifies the interval for the pagewriter thread to flush dirty pages to disks after the incremental checkpoint is enabled. When the ratio of dirty pages to shared buffers reaches dirty page percent max, the number of pages in each batch is calculated based on the value of max\_io\_capacity. In other cases, the number of pages in each batch decreases proportionally.

This parameter is a SIGHUP parameter. Set it based on instructions provided in **[Table 11-1](#page-471-0)**.

**Value range**: an integer ranging from 0 to 3600000. The unit is ms.

**Default value**: **2000 ms(2s)**

# **max\_io\_capacity**

**Parameter description**: Specifies the I/O upper limit per second for the backend write process to flush pages in batches. Set this parameter based on the service scenario and the disk I/O capability. If the RTO is short or the data volume is many times that of the shared memory and the service access data volume is random, the value of this parameter cannot be too small. A small value of **max\_io\_capacity** reduces the number of pages flushed by the backend write process. If a large number of pages are eliminated due to service triggering, the services are affected.

This parameter is a SIGHUP parameter. Set it based on instructions provided in **[Table 11-1](#page-471-0)**.

**Value range**: an integer ranging from 30720 to 10485760. The unit is KB.

**Default value**: **500 MB/s**

# **enable\_consider\_usecount**

**Parameter description**: Specifies whether the backend thread considers the page popularity during page replacement. You are advised to enable this parameter in large-capacity scenarios.

This parameter is a SIGHUP parameter. Set it based on instructions provided in **[Table 11-1](#page-471-0)**.

**Value range**: Boolean

- on/true: The page popularity is considered.
- **off/false**: The page popularity is not considered.

**Default value**: **off**

# **dw\_file\_num**

**Parameter description**: Specifies the number of doublewrite files to be written in batches. The value is related to **pagewriter\_thread\_num** and cannot be greater than the value of **pagwriter thread num**. If the value is too large, it will be corrected to the value of **pagewriter\_thread\_num**.

This parameter is a POSTMASTER parameter. Set it based on instructions provided in **[Table 11-1](#page-471-0)**.

**Value range**: an integer ranging from 1 to 16

**Default value**: **1**

# **dw\_file\_size**

**Parameter description**: Specifies the size of each doublewrite file.

This parameter is a POSTMASTER parameter. Set it based on instructions provided in **[Table 11-1](#page-471-0)**.

**Value range**: an integer, in the range [32,256]

**Default value**: **256**

# **19.4.6 Asynchronous I/O Operations**

# **enable\_adio\_debug**

**Parameter description**: Specifies whether O&M personnel are allowed to generate some ADIO logs to locate ADIO issues. This parameter is used only by developers. Common users are advised not to use it. Due to specification changes, the current version no longer supports the current feature. Do not use this feature.

This parameter is a SUSET parameter. Set it based on instructions provided in **[Table 11-1](#page-471-0)**.

**Value range**: Boolean

- on or true indicates that generation of ADIO logs is allowed.
- **off** or **false** indicates that generation of ADIO logs is disallowed.

#### **Default value**: **off**

#### $\Box$  Note

This parameter cannot be enabled on in the current version. Even if it is manually enabled, the system automatically disables it.
## **enable\_adio\_function**

**Parameter description**: Specifies whether to enable the ADIO function. Due to specification changes, the current version no longer supports the current feature. Do not use this feature.

## $\Box$  Note

The current version does not support the asynchronous I/O function. This function is disabled by default. Do not modify the setting.

#### **Value range**: Boolean

- **on** or **true** indicates that the function is enabled.
- **off** or **false** indicates that the function is disabled.

#### **Default value**: **off**

## **enable\_fast\_allocate**

**Parameter description**: Specifies whether the quick disk space allocation is enabled. Due to specification changes, the current version no longer supports the current feature. Do not use this feature.

This parameter is a SUSET parameter. Set it based on instructions provided in **[Table 11-1](#page-471-0)**. This function can be enabled only in the XFS file system.

**Value range**: Boolean

- **on** or **true** indicates that the function is enabled.
- off or **false** indicates that the function is disabled.

#### **Default value**: **off**

## **prefetch\_quantity**

**Parameter description**: Specifies the amount of the I/O that the row-store prefetches using the ADIO. Due to specification changes, the current version no longer supports the current feature. Do not use this feature.

This parameter is a USERSET parameter. Set it based on instructions provided in **[Table 11-1](#page-471-0)**.

**Value range**: an integer ranging from 128 to 131072. The unit is 8 KB.

**Default value**: **32 MB** (4096 x 8 KB)

## **backwrite\_quantity**

**Parameter description**: Specifies the amount of I/O that the row-store writes using the ADIO. Due to specification changes, the current version no longer supports the current feature. Do not use this feature.

This parameter is a USERSET parameter. Set it based on instructions provided in **[Table 11-1](#page-471-0)**.

**Value range**: an integer ranging from 128 to 131072. The unit is 8 KB.

## **Default value**: **8 MB** (1024 x 8 KB)

## **cstore\_prefetch\_quantity**

**Parameter description**: Specifies the amount of I/O that the column-store prefetches using the ADIO. Due to specification changes, the current version no longer supports the current feature. Do not use this feature.

This parameter is a USERSET parameter. Set it based on instructions provided in **[Table 11-1](#page-471-0)**.

**Value range**: an integer ranging from 1024 to 1048576. The unit is KB.

#### **Default value**: **32 MB**

## **cstore\_backwrite\_quantity**

**Parameter description**: Specifies the amount of I/O that the column-store writes using the ADIO. Due to specification changes, the current version no longer supports the current feature. Do not use this feature.

This parameter is a USERSET parameter. Set it based on instructions provided in **[Table 11-1](#page-471-0)**.

**Value range**: an integer ranging from 1024 to 1048576. The unit is KB.

**Default value**: **8 MB**

## **cstore\_backwrite\_max\_threshold**

**Parameter description**: Specifies the maximum amount of buffer I/O that the column-store writes in the database using the ADIO. Due to specification changes, the current version no longer supports the current feature. Do not use this feature.

This parameter is a USERSET parameter. Set it based on instructions provided in **[Table 11-1](#page-471-0)**.

**Value range**: an integer ranging from 4096 to 1073741823. The unit is KB.

**Default value**: **2 GB**

## **fast\_extend\_file\_size**

**Parameter description**: Specifies the disk size that the row-store pre-scales using the ADIO. Due to specification changes, the current version no longer supports the current feature. Do not use this feature.

This parameter is a SUSET parameter. Set it based on instructions provided in **[Table 11-1](#page-471-0)**.

**Value range**: an integer ranging from 1024 to 1048576. The unit is KB.

**Default value**: **8 MB**

## **effective\_io\_concurrency**

**Parameter description**: Specifies the number of requests that can be simultaneously processed by a disk subsystem. For the RAID array, the parameter value must be the number of disk drive spindles in the array. Due to specification changes, the current version no longer supports the current feature. Do not use this feature.

This parameter is a USERSET parameter. Set it based on instructions provided in **[Table 11-1](#page-471-0)**.

**Value range**: an integer ranging from 0 to 1000

**Default value**: **1**

## **checkpoint\_flush\_after**

**Parameter description:** Specifies the threshold for the number of pages flushed by the checkpointer thread. If the threshold is exceeded, the operating system is instructed to flush the pages cached in the operating system asynchronously. In GaussDB, the disk page size is 8 KB.

This parameter is a SIGHUP parameter. Set it based on instructions provided in **[Table 11-1](#page-471-0)**.

**Value range**: an integer ranging from 0 to 256. **0** indicates that the asynchronous flush function is disabled. The size of a single page is 8 KB. For example, if the value is **32**, the checkpointer thread continuously writes 32 disk pages (that is, 32 x 8 = 256 KB) before asynchronous flush.

**Default value**: **256KB** (32 pages)

## **bgwriter\_flush\_after**

**Parameter description:** Specifies the threshold for the number of pages flushed by the background writer thread. If the number of pages exceeds the threshold, the background writer thread instructs the operating system to asynchronously flush the pages cached in the operating system to disks. In GaussDB, the disk page size is 8 KB.

This parameter is a SIGHUP parameter. Set it based on instructions provided in **[Table 11-1](#page-471-0)**.

**Value range**: an integer ranging from 0 to 256. **0** indicates that the asynchronous flush function is disabled. The size of a single page is 8 KB. For example, if the value is **64**, the background writer thread continuously writes 64 disk pages (that is,  $64 \times 8 = 512$  KB) before asynchronous flush.

**Default value**: **512 KB** (64 pages)

## **backend\_flush\_after**

**Parameter description:** Specifies the threshold for the number of pages flushed by the backend thread. If the number of pages exceeds the threshold, the backend thread instructs the operating system to asynchronously flush the pages cached in the operating system to disks. In GaussDB, the disk page size is 8 KB.

This parameter is a USERSET parameter. Set it based on instructions provided in **[Table 11-1](#page-471-0)**.

**Value range**: an integer ranging from 0 to 256. **0** indicates that the asynchronous flush function is disabled. For example, if the value is **64**, the backend thread

continuously writes 64 disk pages (that is,  $64 \times 8 = 512$  KB) before asynchronous flush.

#### **Default value**: **0**

# **19.5 Parallel Data Import**

GaussDB provides a parallel data import function that enables a large amount of data to be imported in a fast and efficient manner. This section describes parameters for importing data in parallel.

## **raise\_errors\_if\_no\_files**

**Parameter description**: Specifies whether to distinguish between the problems "the number of imported file records is empty" and "the imported file does not exist". If this parameter is set to **on** and the problem "the imported file does not exist" occurs, GaussDB will report the error message "file does not exist".

This parameter is a SUSET parameter. Set it based on instructions provided in **[Table 11-1](#page-471-0)**.

#### **Value range**: Boolean

- on indicates that the messages of "the number of imported file records is empty" and "the imported file does not exist" are distinguished when files are imported.
- **off** indicates that the messages of "the number of imported file records is empty" and "the imported file does not exist" are the same when files are imported.

#### **Default value**: **off**

## **partition\_mem\_batch**

**Parameter description**: In order to optimize the inserting of column-store partitioned tables in batches, the data is buffered during the inserting process and then written in the disk. You can specify the number of caches through **partition\_mem\_batch**. If the value is too large, much memory will be consumed. If it is too small, the performance of inserting column-store partitioned tables in batches will deteriorate.

This parameter is a USERSET parameter. Set it based on instructions provided in **[Table 11-1](#page-471-0)**.

**Value range**: 1 to 65535

**Default value**: **256**

## **partition\_max\_cache\_size**

**Parameter description**: In order to optimize the inserting of column-store partitioned tables in batches, the data is buffered during the inserting process and then written in the disk. You can specify the data buffer cache size through **partition max cache size**. If the value is too large, much memory will be

consumed. If it is too small, the performance of inserting column-store partitioned tables in batches will deteriorate.

This parameter is a USERSET parameter. Set it based on instructions provided in **[Table 11-1](#page-471-0)**.

#### **Value range**:

4096 to 1073741823. The unit is KB.

**Default value**: **2GB**

## **gds\_debug\_mod**

**Parameter description**: Specifies whether to enable the debug function of Gauss Data Service (GDS). This parameter is used to better locate and analyze GDS faults. After the debug function is enabled, types of packets received or sent by GDS, peer end of GDS during command interaction, and other interaction information about GDS are written into the logs of corresponding nodes in the cluster. In this way, the state switching on the GaussDB state machine and the current state are recorded. If this function is enabled, additional log I/O resources will be consumed, affecting log performance and validity. You are advised to enable this function only when locating GDS faults.

This parameter is a USERSET parameter. Set it based on instructions provided in **[Table 11-1](#page-471-0)**.

#### **Value range**:

- on indicates that the GDS debug function is enabled.
- **off** indicates that the GDS debug function is disabled.

#### **Default value**: **off**

## **enable\_delta\_store**

**Parameter description**: Specifies whether to enable delta tables for column-store tables. Delta tables will improve the performance of importing a single piece of data to a column-store table and prevent table bloating. If this parameter is set to **on**, data to be imported to a column-store table will be stored in the delta table when the data volume is less than **[DELTAROW\\_THRESHOLD](#page-1218-0)** specified in table definition and otherwise will be stored in CUs of the main table. This parameter affects all operations involving data transfer of column-store tables, including **INSERT**, **COPY**, **VACUUM**, **VACUUM FULL**, **VACUUM DELTAMERGE**, and data redistribution.

This parameter is a POSTMASTER parameter. Set it based on instructions provided in **[Table 11-1](#page-471-0)**.

#### **Value range**:

- on indicates that delta tables are enabled.
- off indicates that delta tables are disabled.

#### **Default value**: **off**

## <span id="page-2165-0"></span>**safe\_data\_path**

**Parameter description:** Specifies the path prefix restriction except for the initial user. Currently, the restrictions are posed on COPY and advanced package paths. The path cannot end with a slash (/) or contain periods (..).

This parameter is a SIGHUP parameter. Set it based on instructions provided in **[Table 11-1](#page-471-0)**.

**Value range:** a string of up to 4096 characters

**Default value**: **NULL**

## **enable\_copy\_server\_files**

**Parameter description**: Specifies whether to enable the permission to copy server files.

This parameter is a SIGHUP parameter. Set it based on instructions provided in **[Table 11-1](#page-471-0)**.

#### **Value range**: Boolean

- on indicates that the permission to copy server files is enabled.
- off indicates that the permission to copy server files is disabled.

#### **Default value**: **off**

## **NOTICE**

When the **enable\_copy\_server\_files** parameter is disabled, only the initial user is allowed to run the **COPY FROM FILENAME** or **COPY TO FILENAME** statement. When the **enable\_copy\_server\_files** parameter is enabled, users with the **SYSADMIN** permission or users who inherit the **gs\_role\_copy\_files** permission of the built-in role are allowed to run the **COPY FROM FILENAME** or **COPY TO FILENAME** statement.

# **19.6 Write Ahead Log**

## **19.6.1 Settings**

## **wal\_level**

**Parameter description:** Specifies the level of information to be written to the WAL. The value cannot be empty or commented out.

This parameter is a POSTMASTER parameter. Set it based on instructions provided in **[Table 11-1](#page-471-0)**.

## <span id="page-2166-0"></span>**NOTICE**

- To enable WAL archiving and data streaming replication between primary and standby servers, set this parameter to **archive**, **hot\_standby**, or **logical**.
- If this parameter is set to **archive** or **minimal**, **hot\_standby** must be set to **off**. In a distributed environment, **hot\_standby** cannot be set to **off**. Therefore, you are not advised to set this parameter to **archive** or **minimal**. Otherwise, the database cannot be started.

#### **Value range**: enumerated values

● **minimal**

Advantages: Certain bulk operations (including creating tables and indexes, executing cluster operations, and copying tables) are safely skipped in logging, which can make those operations much faster.

Disadvantages: WALs contain only basic information required for recovery from a database server crash or an emergency shutdown. Data cannot be restored from archived WALs.

● **archive**

Adds logging required for WAL archiving, supporting the database restoration from archives.

- **hot\_standby**
	- Further adds information required to run SQL queries on a standby server and takes effect after a server restart.
	- To enable read-only queries on a standby server, the **wal\_level** parameter must be set to **hot standby** on the primary server and the same value must be set on the standby server. There are few measurable differences in performance between using **hot\_standby** and **archive** levels. However, feedback is welcome if any differences in their impacts on product performance are noticeable.
- **logical**

Only when this parameter is set to **logical**, logical logs can be parsed and the primary key information is recorded in Xlogs.

## **Default value**: **hot\_standby**

## **fsync**

**Parameter description:** Specifies whether the GaussDB server uses the **fsync()** function (see **[wal\\_sync\\_method](#page-2168-0)**) to ensure that updates can be written to disks in a timely manner.

This parameter is a SIGHUP parameter. Set it based on instructions provided in **[Table 11-1](#page-471-0)**.

## **NOTICE**

- Using the **fsync()** function ensures that the data can be recovered to a known state when an OS or a hardware crashes.
- Setting this parameter to **off** may result in unrecoverable data corruption in a system crash.

#### **Value range**: Boolean

- **on** indicates that the **fsync()** function is used.
- **off** indicates that the **fsync()** function is not used.

#### **Default value**: **on**

#### **synchronous\_commit**

**Parameter description**: Specifies the synchronization mode of the current transaction.

This parameter is a USERSET parameter. Set it based on instructions provided in **[Table 11-1](#page-471-0)**.

Generally, logs generated by a transaction are synchronized in the following sequence:

- 1. The primary node writes the logs to the local memory.
- 2. The primary node writes the logs in the local memory to the local file system.
- 3. The primary node flushes the logs in the local file system to disks.
- 4. The primary node sends the logs to the standby node.
- 5. The standby node receives the logs and saves them to the local memory.
- 6. The standby node writes the logs in the local memory to the local file system.
- 7. The standby node flushes the logs in the local file system to disks.
- 8. The standby node replays the logs to complete the incremental update of data files.

**Value range**: enumerated values

- **on** (**true**, **yes**, **1**): The primary node waits for the standby node to flush logs to disks before committing a transaction.
- **off** (**false**, **no**, **0**): The primary node commits a transaction without waiting for the primary node to flush logs to disks. This mode is also called asynchronous commit.
- **local**: The primary node waits for the primary node to flush logs to disks before committing a transaction. This mode is also called local commit.
- **remote write**: The primary node waits for the standby node to write logs to the file system before committing a transaction. (The logs do not need to be flushed to disks.)
- **remote\_receive**: The primary node waits for the standby node to receive logs before committing a transaction. (The logs do not need to be written to the file system.)
- <span id="page-2168-0"></span>**• remote apply**: The primary node waits for the standby node to complete log replay before committing a transaction.
- **true**: same as **on**.
- **false**: same as **off**.
- **yes**: same as **on**.
- **no**: same as **off**.
- **1**: same as **on**.
- **0**: same as **off**.
- **2**: same as **remote\_apply**.

**Default value**: **on**

## **wal\_sync\_method**

**Parameter description**: Specifies the method used for forcing WAL updates out to disk.

This parameter is a SIGHUP parameter. Set it based on instructions provided in **[Table 11-1](#page-471-0)**.

## **NOTICE**

If **[fsync](#page-2166-0)** is set to **off**, the setting of this parameter does not take effect because WAL file updates will not be forced out to disk.

**Value range**: enumerated values

- **open\_datasync** indicates that WAL files are opened with the **O\_DSYNC** option.
- fdatasync indicates that **fdatasync()** is called at each commit. (SUSE 10 and SUSE 11 are supported.)
- **fsync\_writethrough** indicates that **fsync()** is called at each commit to force data in the buffer to be written to the disk.

#### $\Box$  Note

wal sync method can be set to fsync writethrough on a Windows platform, but this setting has the same effect as setting the parameter to **fsync**.

- **fsync** indicates that **fsync()** is invoked at each commit (SUSE 10 and SUSE 11 are supported).
- **open\_sync** indicates that the **open()** with the O\_SYNC option is used to write WAL files (SUSE 10 and SUSE 11 are supported).

#### $\Box$  Note

Not all platforms support the preceding parameters.

#### **Default value: fdatasync**

## **full\_page\_writes**

**Parameter description**: Specifies whether the GaussDB server writes the entire content of each disk page to WALs during the first modification of that page after a checkpoint.

This parameter is a SIGHUP parameter. Set it based on instructions provided in **[Table 11-1](#page-471-0)**.

## **NOTICE**

- This parameter is needed because a page write that is in process during an OS crash might be only partially completed, leading to an on-disk page that contains a mix of old and new data. The row-level change data normally stored in WALs will not be enough to completely restore such a page during postcrash recovery. Storing the full page image guarantees that the page can be correctly restored, but at the price of increasing the amount of data that must be written to WALs.
- Setting this parameter to **off** might lead to unrecoverable data corruption after a system failure. It might be safe to set this parameter to **off** if you have hardware (such as a battery-backed disk controller) or file-system software (such as ReiserFS 4) that reduces the risk of partial page writes to an acceptably low level.

#### **Value range**: Boolean

- **on** indicates that this feature is enabled.
- **off** indicates that this feature is disabled.

## **Default value**: **on**

## **wal\_log\_hints**

**Parameter description**: Specifies whether to write an entire page to WALs during the first modification of that page after a checkpoint, even for non-critical modifications of so-called hint bits. You are advised not to modify the setting.

This parameter is a POSTMASTER parameter. Set it based on instructions provided in **[Table 11-1](#page-471-0)**.

#### **Value range**: Boolean

- on indicates that the entire page is written to WALs.
- off indicates that the entire page is not written to WALs.

#### **Default value**: **on**

## **wal\_buffers**

**Parameter description**: Specifies the number of **XLOG\_BLCKSZ** used for storing WAL data. The size of each **XLOG BLCKSZ** is 8 KB.

This parameter is a POSTMASTER parameter. Set it based on instructions provided in **[Table 11-1](#page-471-0)**.

**Value range:** -1 to 2<sup>18</sup>. The minimum value is -1 and the maximum value is 262144. The unit is 8 KB.

- If this parameter is set to **–1**, the value of **wal\_buffers** is automatically adjusted based on the value of **shared\_buffers**. The default value is 1/32 of **shared\_buffers**. If the value is less than 8, it will be forcibly set to **8**. If the value is greater than 2048, it will be forcibly set to **2048**.
- If this parameter is set to a value other than  $-1$  and smaller than 4, the value **4** is forcibly used.
- Independent deployment: 1 GB (60-core CPU/480 GB memory and 32-core CPU/256 GB memory); 512 MB (16-core CPU/128 GB memory); 256 MB (8 core CPU/64 GB memory); 128 MB (4-core CPU/32 GB memory); 64 MB (4 core CPU/16 GB memory)
- Finance edition (standard):

CN: 512 MB (128-core CPU/1024 GB memory, 104-core CPU/1024 GB memory, 96-core CPU/1024 GB memory, 96-core CPU/768 GB memory, and 80-core CPU/640 GB memory); 256 MB (72-core CPU/576 GB memory, 64 core CPU/512 GB memory, and 60-core CPU/480 GB memory); 128 MB (32 core CPU/256 GB memory and 16-core CPU/128 GB memory); 64 MB (8-core CPU/64 GB memory)

DN: 2 GB (128-core CPU/1024 GB memory, 104-core CPU/1024 GB memory, 96-core CPU/1024 GB memory, and 96-core CPU/768 GB memory); 1 GB (80 core CPU/640 GB memory, 72-core CPU/576 GB memory, 64-core CPU/512 GB memory, 60-core CPU/480 GB memory, and 32-core CPU/256 GB memory); 512 MB (16-core CPU/128 GB memory); 256 MB (8-core CPU/64 GB memory)

**Enterprise edition:** 

CN: 512 MB (128-core CPU/1024 GB memory, 104-core CPU/1024 GB memory, 96-core CPU/1024 GB memory, 96-core CPU/768 GB memory, 80 core CPU/640 GB memory, and 80-core CPU/512 GB memory); 256 MB (72 core CPU/576 GB memory, 64-core CPU/512 GB memory, and 60-core CPU/480 GB memory); 128 MB (32-core CPU/256 GB memory and 16-core CPU/128 GB memory); 64 MB (8-core CPU/64 GB memory)

DN: 1 GB (128-core CPU/1024 GB memory, 104-core CPU/1024 GB memory, 96-core CPU/1024 GB memory, 96-core CPU/768 GB memory, 80-core CPU/640 GB memory, 80-core CPU/512 GB memory, 72-core CPU/576 GB memory, 64-core CPU/512 GB memory, 60-core CPU/480 GB memory, and 32 core CPU/256 GB memory); 512 MB (16-core CPU/128 GB memory); 256 MB (8-core CPU/64 GB memory)

Finance edition (data computing):

CN: 256 MB (96-core CPU/768 GB memory); 125 MB (72-core CPU/576 GB memory and 64-core CPU/512 GB memory); 64 MB (32-core CPU/256 GB memory)

DN: 1 GB (96-core CPU/768 GB memory, 72-core CPU/576 GB memory, and 64-core CPU/512 GB memory); 512 MB (32-core CPU/256 GB memory)

**Setting suggestions:** The content of the WAL buffers is written to disks at every transaction commit, so extremely large values are unlikely to provide a significant increase in system performance. However, setting this parameter to hundreds of megabytes can improve the disk write performance on a server to which a large number of transactions are committed at the same time. The default value meets user requirements in most cases.

## **wal\_writer\_delay**

**Parameter description**: Specifies the delay between activity rounds for the WAL writer.

This parameter is a SIGHUP parameter. Set it based on instructions provided in **[Table 11-1](#page-471-0)**.

## **NOTICE**

A longer delay might lead to insufficient WAL buffer and a shorter delay leads to continuously writing of the WALs, thereby increasing the load of disk I/O.

**Value range**: an integer ranging from 1 to 10000. The unit is millisecond.

#### **Default value**: **200 ms**

## **commit\_delay**

**Parameter description**: Specifies the duration for committed data to be stored in the WAL buffer.

This parameter is a USERSET parameter. Set it based on instructions provided in **[Table 11-1](#page-471-0)**.

## **NOTICE**

- When this parameter is set to a non-zero value, the committed transaction is stored in the WAL buffer instead of being written to the WAL immediately. Then the WAL writer process flushes the buffer out to disks periodically.
- If system load is high, other transactions are probably ready to be committed within the delay. If no other transactions are ready to be committed, the delay is a waste of time.

**Value range**: an integer ranging from 0 to 100000. The unit is μs. **0** indicates no delay.

#### **Default value**: **0**

## **commit\_siblings**

**Parameter description**: Specifies a threshold on the number of concurrent open transactions. If the number of concurrent open transactions is greater than the value of this parameter, a transaction that initiates a commit request will wait for a period of time specified by **commit delay**. Otherwise, this transaction is written into WALs immediately.

This parameter is a USERSET parameter. Set it based on instructions provided in **[Table 11-1](#page-471-0)**.

**Value range**: an integer ranging from 0 to 1000

#### **Default value**: **5**

## **wal\_block\_size**

**Parameter description**: Specifies the size of a WAL disk block.

This parameter is a fixed INTERNAL parameter and cannot be modified.

**Value range**: an integer. The unit is byte.

**Default value**: **8192**

## **wal\_segment\_size**

**Parameter description**: Specifies the size of a WAL segment file.

This parameter is a fixed INTERNAL parameter and cannot be modified.

**Value range**: an integer. The unit is 8 KB.

**Default value**: **16 MB** (2048 x 8 KB)

## **force\_promote**

**Parameter description**: Specifies whether to enable the forcible switchover function on the standby node.

When a cluster is faulty, the forcible switchover enables the cluster to recover services as soon as possible at the cost of losing some data. This is an escape method used when the cluster is unavailable. You are not advised to trigger this method frequently. You are not advised not to use this function if you are not clear about the impact of data loss on services.

To use this function, you need to enable it on the DN and CM Server and restart the cluster for the setting to take effect. For details about how to enable the forcible switchover function on the standby node, see "Emergency Handling > Performing a Forcible Primary/Standby Switchover" in Troubleshooting.

**Value range**: an integer. The value can be **0** (disabled) or **1** (enabled).

**Default value**: **0**

## **wal\_file\_init\_num**

**Parameter description**: Specifies the number of Xlog segment files created by the WAL writer assistant thread at a time.

This parameter is a POSTMASTER parameter. Set it based on instructions provided in **[Table 11-2](#page-473-0)**.

**Value range**: an integer ranging from 0 to 1000000

**Default value**: **10**

## **wal\_debug**

**Parameter description**: Specifies whether to output WAL-related debugging information. This parameter is available only when **WAL\_DEBUG** is enabled during compilation.

This parameter is a SUSET parameter. Set it based on instructions provided in **[Table 11-1](#page-471-0)**.

**Value range:** Boolean

**Default value**: **false**

## **walwriter\_cpu\_bind**

**Parameter description**: Sets the number of CPU cores bound to the WAL writer thread.

This parameter is a POSTMASTER parameter. Set it based on instructions provided in **[Table 11-2](#page-473-0)**.

**Value range**: an integer ranging from –1 to 2147483647

**Default value**: **–1**

## **walwriter\_sleep\_threshold**

**Parameter description**: Specifies the number of times that the idle Xlog is refreshed before the Xlog refresher enters sleep.

This parameter is a SIGHUP parameter. Set it based on instructions provided in **[Table 11-1](#page-471-0)**.

**Value range**: an integer ranging from 1 to 50000

**Default value**: **500**

## **wal\_flush\_timeout**

**Parameter description**: Specifies the timeout interval for traversing **WalInsertStatusEntryTbl**. It is the maximum wait time for the adaptive Xlog disk flushing I/O to traverse **WalInsertStatusEntryTbl**.

This parameter is a SIGHUP parameter. Set it based on instructions provided in **[Table 11-2](#page-473-0)**.

## **NOTICE**

If the timeout interval is too long, the Xlog flushing frequency may decrease, reducing the Xlog processing performance.

**Value range**: an integer ranging from 0 to 90000000 (μs)

**Default value**: **2**

## **wal\_flush\_delay**

**Parameter description**: Specifies the wait interval when an entry in the **WAL\_NOT\_COPIED** state is encountered during **WalInsertStatusEntryTbl** traversal.

<span id="page-2174-0"></span>This parameter is a SIGHUP parameter. Set it based on instructions provided in **[Table 11-2](#page-473-0)**.

**Value range**: an integer ranging from 0 to 90000000 (μs)

**Default value**: **1**

## **19.6.2 Checkpoints**

## **checkpoint\_segments**

**Parameter description**: Specifies the minimum number of WAL segment files in the period specified by **checkpoint\_timeout**. The size of each log file is 16 MB.

This parameter is a SIGHUP parameter. Set it based on instructions provided in **[Table 11-1](#page-471-0)**.

**Value range**: an integer ranging from 1 to 2147483646

Increasing the value of this parameter speeds up the export of a large amount of data. Set this parameter based on **checkpoint\_timeout** and **[shared\\_buffers](#page-2140-0)**. This parameter affects the number of WAL segment files that can be reused. Generally, the maximum number of reused files in the **pg\_xlog** folder is twice the number of **checkpoint\_segments**. The reused files are not deleted and are renamed to the WAL segment files which will be later used.

**Default value**: **1024**

## **checkpoint\_timeout**

**Parameter description**: Specifies the maximum time between automatic WAL checkpoints.

This parameter is a SIGHUP parameter. Set it based on instructions provided in **[Table 11-1](#page-471-0)**.

**Value range:** an integer ranging from 30 to 3600. The unit is s.

If the value of **checkpoint\_segments** is increased, you need to increase the value of this parameter. The increase of these two parameters further requires the increase of **shared buffers**. Consider all these parameters during setting.

**Default value**: **15min**

## **checkpoint\_completion\_target**

**Parameter description:** Specifies the target of checkpoint completion.

This parameter is a SIGHUP parameter. Set it based on instructions provided in **[Table 11-1](#page-471-0)**.

**Value range:** a double-precision floating point number ranging from 0.0 to 1.0

**Default value**: **0.5**

#### $\Box$  Note

**0.5** indicates that each checkpoint should be complete within 50% of the interval between checkpoints.

## **checkpoint\_warning**

**Parameter description**: Specifies a time in seconds. If the checkpoint interval is close to this time due to filling of checkpoint segment files, a message is sent to the server log to suggest an increase in the **checkpoint segments** value.

This parameter is a SIGHUP parameter. Set it based on instructions provided in **[Table 11-1](#page-471-0)**.

**Value range**: an integer ranging from 0 to 2147483647. The unit is s. **0** indicates that the warning is disabled.

**Default value**: **5min**

**Recommended value**: **5min**

## **checkpoint\_wait\_timeout**

**Parameter description**: Sets the longest time that the checkpoint waits for the checkpointer thread to start.

This parameter is a SIGHUP parameter. Set it based on instructions provided in **[Table 11-1](#page-471-0)**.

**Value range**: an integer ranging from 2 to 3600. The unit is s.

**Default value**: **1min**

## **enable\_incremental\_checkpoint**

**Parameter description**: Specifies whether to enable incremental checkpoint.

This parameter is a POSTMASTER parameter. Set it based on instructions provided in **[Table 11-1](#page-471-0)**.

**Value range**: Boolean

**Default value**: **on**

## **enable\_double\_write**

**Parameter description**: Specifies whether to enable the doublewrite buffer. When the incremental checkpoint is enabled, the doublewrite buffer instead of **full\_page\_writes** is used to prevent partial page writes.

This parameter is a POSTMASTER parameter. Set it based on instructions provided in **[Table 11-1](#page-471-0)**.

**Value range**: Boolean

**Default value**: **on**

## **incremental\_checkpoint\_timeout**

**Parameter description**: Specifies the maximum interval between automatic WAL checkpoints when the incremental checkpoint is enabled.

This parameter is a SIGHUP parameter. Set it based on instructions provided in **[Table 11-1](#page-471-0)**.

**Value range:** an integer ranging from 1 to 3600. The unit is second.

### **Default value**: **1min**

## **enable\_xlog\_prune**

**Parameter description**: Specifies whether the primary node reclaims logs if the size of Xlogs exceeds the value of **max\_size\_for\_xlog\_prune** when any standby node is disconnected.

This parameter is a SIGHUP parameter. Set it based on instructions provided in **[Table 11-1](#page-471-0)**.

#### **Value range**: Boolean

- If this parameter is set to **on**, the primary node reclaims logs when any standby node is disconnected.
- If this parameter is set to **off**, the primary node does not reclaim logs when any standby node is disconnected.

#### **Default value**: **on**

## **max\_size\_for\_xlog\_prune**

**Parameter description**: This parameter takes effect when **enable xlog prune** is enabled. The working mechanism is as follows:

- 1. If all standby nodes specified by the **replconninfo** series GUC parameters are connected to the primary node, this parameter does not take effect.
- 2. If any standby node specified by the **replconninfo** series GUC parameters is not connected to the primary node, this parameter takes effect. When the number of historical logs on the primary node is greater than the value of this parameter, the logs are forcibly recycled. Exception: In synchronous commit mode (that is, the value of **synchronous\_commit** is not **local** or **off**), if there are connected standby nodes, the primary node retains the logs that meet the minimum log receiving requirements on the majority of standby nodes. In this case, the number of reserved logs may exceed the value of **max\_size\_for\_xlog\_prune**.
- 3. If any standby node is being built, this parameter does not take effect. All logs of the primary node are retained to prevent build failures due to log recycling.

This parameter is a SIGHUP parameter. Set it based on instructions provided in **[Table 11-1](#page-471-0)**.

**Value range:** an integer ranging from 0 to 2147483647. The unit is KB.

**Default value**: **256GB**

## **max\_redo\_log\_size**

**Parameter description:** On standby DNs, this specifies the maximum size of logs between the latest checkpoint and the current log playback location. On the primary DN, this specifies the maximum size of logs between the recovery point and the latest log location. You are advised not to set this parameter to a large value if the RTO is concerned.

<span id="page-2177-0"></span>This parameter is a SIGHUP parameter. Set it based on instructions provided in **[Table 11-1](#page-471-0)**.

**Value range:** an integer ranging from 163840 to 2147483647. The unit is KB.

**Default value**: **1048576**. The unit is KB.

# **19.6.3 Log Replay**

## **recovery\_time\_target**

**Parameter description**: Specifies the time for a standby server to write and replay logs.

This parameter is a SIGHUP parameter. Set it based on instructions provided in **[Table 11-1](#page-471-0)**.

**Value range**: an integer ranging from 0 to 3600. The unit is s.

**0** indicates that log flow control is disabled. A value from **1** to **3600** indicates that a standby server can write and replay logs within the period specified by the value, so that the standby server can quickly assume the primary role. If this parameter is set to a small value, the performance of the primary server is affected. If it is set to a large value, the log flow is not effectively controlled.

### **Default value**: **60**

## **recovery\_max\_workers**

**Parameter description**: Specifies the maximum number of concurrent replay threads.

This parameter is a POSTMASTER parameter. Set it based on instructions provided in **[Table 11-1](#page-471-0)**.

**Value range**: an integer ranging from 0 to 20

**Default value**: **4**

## **recovery\_parallelism**

**Parameter description**: Specifies the actual number of replay threads. This parameter is read-only.

This parameter is a POSTMASTER parameter and is affected by recovery max workers and recovery parse workers. If any value is greater than 0, recover parallelism will be recalculated.

**Value range**: an integer ranging from 1 to 2147483647

**Default value**: **1**

## **recovery\_parse\_workers**

**Parameter description**: Specifies the number of **ParseRedoRecord** threads for the extreme RTO feature.

This parameter is a POSTMASTER parameter. Set it based on instructions provided in **[Table 11-1](#page-471-0)**.

**Value range**: an integer ranging from 1 to 16

This parameter can be set to a value greater than 1 only when the extreme RTO feature is enabled. In addition, it must be used together with **recovery redo\_workers.** If both **recovery** parse workers and **recovery\_max\_workers** are enabled, the setting of **recovery\_parse\_workers** prevails and the concurrent replay function is disabled. The ultimate RTO does not support primary/standby/secondary mode. The value of **recovery\_parse\_workers** can be greater than 1 only when **[replication\\_type](#page-2328-0)** is set to **1**. In addition, when ultimate RTO is enabled, ensure that the value of **wal receiver buffer size** is greater than or equal to 32 MB (64 MB is recommended). This feature does not support column-store tables, either. Therefore, disable this feature in a system where column-store tables are used or are to be used.

#### **Default value**: **1**

#### $\Box$  Note

- After V500R001C00 is upgraded to V500R001C10 or a later version, you are advised to set this parameter to **2** and restart the DN.
- After ultimate RTO is enabled, the standby node will start more worker threads whose value is equal to the value of **recovery\_parse\_workers** x (the value of **recovery redo workers** + 2) + 5, occupying more CPU, memory, and I/O resources. In hybrid deployment scenarios, host performance may be affected.
- In this version and later, the ultimate RTO does not have flow control. Flow control is controlled by the **[recovery\\_time\\_target](#page-2177-0)** parameter.

#### **recovery\_redo\_workers**

**Parameter description**: Specifies the number of **PageRedoWorker** threads corresponding to each **ParseRedoRecord** thread when the ultimate RTO feature is enabled.

This parameter is a POSTMASTER parameter. Set it based on instructions provided in **[Table 11-1](#page-471-0)**.

**Value range**: an integer ranging from 1 to 8

This parameter must be used together with **recovery\_parse\_workers**, and it takes effect only when **recovery\_parse\_workers** is set to a value greater than 1.

#### **Default value**: **1**

#### $\Box$  Note

After V500R001C00 is upgraded to V500R001C10 or a later version, you are advised to set parameters based on the number of CPUs in the environment and restart the DN. If the number of CPUs is less than 16, you are advised to set this parameter to **2**. If the number is greater than 16 and less than 32, you are advised to set this parameter to **4**. If the number is greater than 32, you are advised to set this parameter to **8**.

## **enable\_page\_lsn\_check**

**Parameter description**: Specifies whether to enable the data page LSN check. During replay, the current LSN of the data page is checked to see if it is the expected one.

This parameter is a POSTMASTER parameter. Set it based on instructions provided in **[Table 11-1](#page-471-0)**.

**Value range**: Boolean

**Default value**: **on**

## **redo\_bind\_cpu\_attr**

**Parameter description**: Specifies the core binding operation of the replay thread. Only the **sysadmin** user can access this parameter. This parameter is a POSTMASTER parameter. Set it based on instructions provided in **[Table 11-1](#page-471-0)**.

**Value range**: a string, consisting of one or more characters

The available configuration modes are as follows: 1. **'nobind'**: The thread is not bound to a core. 2. **'nodebind: 1, 2'**: Use the CPU cores in NUMA groups 1 and 2 to bind threads. 3. **'cpubind: 0-30'**: Use the CPU cores 0 to 30 to bind threads. The value of this parameter is case-insensitive.

#### **Default value**: **'nobind'**

## $\Box$  Note

This parameter is used for core binding in the ARM environment. You are advised to bind all replay threads to the same NUMA group for better performance. In hybrid deployment scenarios, you are advised to bind the replay threads of different nodes on the same host to different NUMA groups.

## **19.6.4 Archiving**

## **archive\_mode**

**Parameter description**: Specifies whether to archive WALs.

This parameter is a SIGHUP parameter. Set it based on instructions provided in **[Table 11-1](#page-471-0)**.

## **NOTICE**

When **[wal\\_level](#page-2165-0)** is set to **minimal**, the **archive\_mode** parameter is unavailable.

**Value range**: Boolean

- **on** indicates that the archiving is enabled.
- off indicates that the archiving is disabled.

## **Default value**: **off**

## **archive\_command**

**Parameter description:** Specifies the command set by the administrator to archive WALs. You are advised to set the archive log path to an absolute path.

This parameter is a SIGHUP parameter. Set it based on instructions provided in **[Table 11-1](#page-471-0)**.

#### **NOTICE**

- If both **archive\_dest** and **archive\_command** are configured, WALs are preferentially saved to the directory specified by **archive\_dest**. The command configured by **archive command** does not take effect.
- Any **%p** in the string is replaced by the absolute path of the file to archive, and any **%f** is replaced by only the file name. (The relative path is relative to the data directory.) Use **%%** to embed an actual **%** character in the command.
- This command returns zero only if it succeeds. The command example is as follows:

archive\_command = 'cp --remove-destination %p /mnt/server/archivedir/%f'

- **--remove-destination** indicates that files will be overwritten during the archiving.
- If there are multiple archive commands, write them to the shell script file and set **archive command** to the command for executing the script. Example: -- Assume that multiple commands are as follows:

test ! -f dir/%f && cp %p dir/%f -- The content of the **test.sh** script is as follows: test ! -f dir/\$2 && cp \$1 dir/\$2 -- The archive command is as follows: archive\_command='sh dir/test.sh %p %f'

**Value range**: a string

#### **Default value: (disabled)**

## **archive\_dest**

**Parameter description:** Specifies the path set by the administrator to archive WALs. You are advised to set the archive log path to an absolute path.

This parameter is a SIGHUP parameter. Set it based on instructions provided in **[Table 11-1](#page-471-0)**.

#### **NOTICE**

- If both **archive\_dest** and **archive\_command** are configured, WALs are preferentially saved to the directory specified by **archive\_dest**. The command configured by **archive\_command** does not take effect.
- If the string is a relative path, it is relative to the data directory. Example: archive\_dest = '/mnt/server/archivedir/'

**Value range**: a string

#### **Default value**: empty

## **archive\_timeout**

**Parameter description**: Specifies the archiving period.

This parameter is a SIGHUP parameter. Set it based on instructions provided in **[Table 11-1](#page-471-0)**.

### **NOTICE**

- The server is forced to switch to a new WAL segment file when the period specified by this parameter has elapsed since the last file switch.
- Archived files that are closed early due to a forced switch are still of the same length as full files. Therefore, a very short **archive\_timeout** will bloat the archive storage. You are advised to set **archive\_timeout** to **60s**.

**Value range**: an integer ranging from 0 to 1073741823. The unit is second. The value **0** indicates that the function is disabled.

**Default value**: **0**

## **archive\_interval**

**Parameter description**: Specifies the archiving interval.

This parameter is a SIGHUP parameter. Set it based on instructions provided in **[Table 11-1](#page-471-0)**.

## **NOTICE**

- Log files are forcibly archived when the period specified by this parameter has elapsed.
- Archiving involves I/O operations. Therefore, frequent archiving is not allowed. In addition, the RPO cannot be set to a large value; otherwise, the PITR will be affected. You are advised to use the default value.

**Value range**: an integer ranging from 1 to 1000. The unit is second.

**Default value**: **1**

## **time\_to\_target\_rpo**

**Parameter description**: Specifies the maximum *time\_to\_target\_rpo* seconds from the time when an exception occurs on the primary cluster to the time when data is archived to the OBS recovery point in dual-cluster remote DR mode.

This parameter is a SIGHUP parameter. Set it based on instructions provided in **[Table 11-1](#page-471-0)**.

**Value range**: an integer ranging from 0 to 3600. The unit is s.

In dual-cluster remote DR mode, logs of the primary cluster are archived to OBS. **0** indicates that log flow control is disabled. 1 to 3600 indicates the maximum

time to target rpo seconds from the time when an exception occurs on the primary cluster to the time when data is archived to the recovery point of OBS. This ensures that the maximum duration of data loss is within the allowed range when the primary cluster breaks down due to a disaster. If this parameter is set to a small value, the performance of the primary server is affected. If it is set to a large value, the log flow is not effectively controlled.

**Default value**: **10**

# **19.7 HA Replication**

# **19.7.1 Sending Server**

## **max\_wal\_senders**

**Parameter description**: Specifies the maximum number of simultaneously running WAL sender processes. The value cannot be greater than or equal to that of **[max\\_connections](#page-2110-0)**.

This parameter is a POSTMASTER parameter. Set it based on instructions provided in **[Table 11-1](#page-471-0)**.

#### **NOTICE**

**[wal\\_level](#page-2165-0)** must be set to **archive**, **hot\_standby**, or **logical** to allow the connection from standby servers.

**Value range:** an integer ranging from 0 to 1024. The recommended value range is 8 to 100.

## $\Box$  Note

This parameter can be set to 0 only when a single DN is used and there is no primary/ standby instance.

#### **Default value:**

**Setting suggestions**: Each log replication connection between a standby server and a primary server occupies a WAL sender thread. Therefore, the value of this parameter must be greater than or equal to the number of DNs. Otherwise, the standby server cannot connect to the primary server. When logical replication is required, each log extraction thread occupies one WAL sender thread. If logical replication is required, set **max\_wal\_senders** to a value greater than the number of threads required by standby servers and logical replication extraction threads.

## **wal\_keep\_segments**

**Parameter description**: Specifies the minimum number of transaction log files that can be retained in the **pg\_xlog** directory. The standby node obtains the logs from the primary node to perform streaming replication.

This parameter is a SIGHUP parameter. Set it based on instructions provided in **[Table 11-1](#page-471-0)**.

**Value range**: an integer ranging from 2 to *INT\_MAX* 

#### **Default value**: **128**

#### **Setting suggestions**:

- During WAL archiving or recovery from a checkpoint on the server, the system may retain more log files than the number specified by **wal\_keep\_segments**.
- If this parameter is set to an excessively small value, a transaction log may have been overwritten by a new transaction before requested by the standby server. As a result, the request fails and the connection between the primary and standby servers is terminated.
- If the HA system uses asynchronous transmission, increase the value of wal keep segments when data greater than 4 GB is continuously imported in COPY mode. Take T6000 board as an example. If the data to be imported reaches 50 GB, you are advised to set this parameter to **1000**. You can dynamically restore the setting of this parameter after data import is complete and the WAL synchronization is proper.

## **wal\_sender\_timeout**

**Parameter description**: Specifies the maximum duration that the sending server waits for the WAL receiving in the receiver.

This parameter is a SIGHUP parameter. Set it based on instructions provided in **[Table 11-1](#page-471-0)**.

## **NOTICE**

- If the data volume on the primary node is huge, the value of this parameter must be increased for rebuilding. For example, if the data volume on the primary node reaches 500 GB, you are advised to set this parameter to 600 seconds.
- This parameter cannot be set to a value larger than the value of **wal receiver timeout** or the timeout parameter for database rebuilding.

**Value range**: an integer ranging from 0 to 2147483647. The unit is ms.

**Default value**: **6s**

## **max\_replication\_slots**

**Parameter description**: Specifies the number of log replication slots in the primary server.

This parameter is a POSTMASTER parameter. Set it based on instructions provided in **[Table 11-1](#page-471-0)**.

**Value range:** an integer ranging from 0 to 1024. The recommended value range is 8 to 100.

**Default value**: **20**

#### **Setting suggestions**:

## **NOTICE**

When primary/standby replication, and backup and restoration are used, you are advised to set this parameter to: Number of current physical replication slots + Number of backup slots + Number of required logical replication slots.

If the actual value is smaller than the recommended value, these functions may be unavailable or abnormal.

Physical replication slots provide an automatic method to ensure that Xlog files are not removed from a primary DN before they are received by all the standby DNs, allowing high availability for the cluster. The number of physical replication slots required by the cluster is as follows: ratio of the number of standby DNs to the number of primary DNs in a group of DNs. For example, if the HA cluster has one primary DN and one standby DN, the number of physical replication slots required is 2. If the HA cluster has 1 primary DN and 3 standby DNs, the number of physical replication slots required is 3.

Backup slot records replication information during backup execution. Full backup and incremental backup correspond to two independent backup slots.

Plan the number of logical replication slots as follows:

- A logical replication slot can carry changes of only one database for decoding. If multiple databases are involved, create multiple logical replication slots.
- If logical replication is needed by multiple target databases, create multiple logical replication slots in the source database. Each logical replication slot corresponds to one logical replication link.

## **max\_keep\_log\_seg**

**Parameter description**: Stream control parameter. In logical replication, physical logs are parsed and converted into logical logs locally on the DN. When the number of physical log files that are not parsed is greater than the value of this parameter, stream control is triggered. The value **0** indicates that the stream control function is disabled.

This parameter is a USERSET parameter. Set it based on instructions provided in **[Table 11-1](#page-471-0)**.

**Value range**: an integer ranging from 0 to 2147483647

#### **Default value**: **0**

## **enable\_wal\_shipping\_compression**

**Parameter description**: Specifies whether to enable cross-cluster log compression in streaming DR mode.

This parameter is a SIGHUP parameter. Set it based on instructions provided in **[Table 11-1](#page-471-0)**.

## **NOTICE**

● This parameter applies only to a pair of WAL senders and WAL receivers for cross-cluster transmission in streaming DR and is configured in the primary cluster.

#### **Value range**: Boolean

- **true** indicates that cross-cluster log compression is enabled in streaming DR mode.
- false indicates that cross-cluster log compression is disabled in streaming DR mode.

#### **Default value**: **false**

## **repl\_auth\_mode**

**Parameter description:** Specifies the validation mode for the primary/standby replication and standby node rebuilding.

This parameter is a SIGHUP parameter. Set it based on instructions provided in **[Table 11-1](#page-471-0)**.

## **NOTICE**

- If UUID validation is enabled on the primary node and a non-null repl\_uuid validation code is configured, UUID validation must also be enabled on the standby node and the same repl\_uuid validation code must be configured on the standby node. Otherwise, requests for log replication between the primary and standby nodes and standby node rebuilding will be rejected by the primary node.
- The SIGHUP parameter can dynamically load new values. The modification does not affect the established primary/standby connection and takes effect for subsequent primary/standby replication requests and primary/standby rebuilding requests.
- It supports the standby node rebuild validation under the Quorum and DCF protocols and the primary/standby replication validation under the Quorum protocol. It does not support primary/standby replication validation under the DCF protocol.
- It does not support the authentication between the primary and standby nodes across clusters, including the primary/standby Dorado and DR clusters.
- The UUID validation function is used to prevent data crosstalk and pollution caused by incorrect connection between the primary and standby nodes. It is not used for security purposes.
- This parameter cannot be automatically synchronized between the primary and standby nodes.

**Value range**: enumerated values

**off**: indicates that UUID validation is disabled.

- **default**: indicates that UUID validation is disabled.
- **uuid**: indicates that UUID validation is enabled.

#### **Default value**: **default**

## **repl\_uuid**

**Parameter description:** Specifies the UUID used for primary/standby UUID validation.

This parameter is a SIGHUP parameter. Set it based on instructions provided in **[Table 11-1](#page-471-0)**.

## **NOTICE**

- If UUID validation is enabled on the primary node and a non-null repl\_uuid validation code is configured, UUID validation must also be enabled on the standby node and the same repl\_uuid validation code must be configured on the standby node. Otherwise, requests for log replication between the primary and standby nodes and standby node rebuilding will be rejected by the primary node.
- The SIGHUP parameter can dynamically load new values. The modification does not affect the established primary/standby connection and takes effect for subsequent primary/standby replication requests and primary/standby rebuilding requests.
- It supports the standby node rebuild validation under the Quorum and DCF protocols and the primary/standby replication validation under the Quorum protocol. It does not support primary/standby replication validation under the DCF protocol.
- It does not support the authentication between the primary and standby nodes across clusters, including the primary/standby Dorado and DR clusters.
- The UUID validation function is used to prevent data crosstalk and pollution caused by incorrect connection between the primary and standby nodes. It is not used for security purposes.
- This parameter cannot be automatically synchronized between the primary and standby nodes.

**Value range**: a string of 0 to 63 case-insensitive letters and digits. It is converted to lowercase letters for storage. An empty string indicates that UUID validation is disabled.

**Default value**: empty

## **replconninfo1**

**Parameter description**: Specifies the information about the first node to be listened on and authenticated by the current server. This parameter is automatically configured after the cluster is successfully installed.

This parameter is a SIGHUP parameter. Set it based on instructions provided in **[Table 11-1](#page-471-0)**.

**Value range**: a string. An empty string indicates that no information about the first node is configured.

**Default value**: the first connection information listened on by the DN.

#### **Example:**

replconninfo1 = 'localhost=127.0.0.1 localport=XXXX localheartbeatport=XXXX localservice=XXXX remotehost=127.0.0.1 remoteport=XXXX remoteheartbeatport=XXXX remoteservice=XXXX

## **replconninfo2**

**Parameter description**: Specifies the information about the second node to be listened on and authenticated by the current server. This parameter is automatically configured after the cluster is successfully installed.

This parameter is a SIGHUP parameter. Set it based on instructions provided in **[Table 11-1](#page-471-0)**.

**Value range**: a string. An empty string indicates that no information about the second node is configured.

**Default value**: information about the second connection listened to by the DN.

#### **Example:**

replconninfo2 = 'localhost=127.0.0.1 localport=XXXX localheartbeatport=XXXX localservice=XXXX remotehost=127.0.0.1 remoteport=XXXX remoteheartbeatport=XXXX remoteservice=XXXX'

## **replconninfo3**

**Parameter description**: Specifies the information about the third node to be listened on and authenticated by the current server. This parameter is automatically configured after the cluster is successfully installed.

This parameter is a SIGHUP parameter. Set it based on instructions provided in **[Table 11-1](#page-471-0)**.

**Value range**: a string. An empty string indicates that no information about the third node is configured.

**Default value**: information about the third connection listened to by the DN.

#### **Example:**

replconninfo3 = 'localhost=127.0.0.1 localport=XXXX localheartbeatport=XXXX localservice=XXXX remotehost=127.0.0.1 remoteport=XXXX remoteheartbeatport=XXXX remoteservice=XXXX

## **replconninfo4**

**Parameter description**: Specifies the information about the fourth node to be listened on and authenticated by the current server. This parameter is automatically configured after the cluster is successfully installed.

This parameter is a SIGHUP parameter. Set it based on instructions provided in **[Table 11-1](#page-471-0)**.

**Value range**: a string. An empty string indicates that no information about the fourth node is configured.

**Default value**: information about the fourth connection listened to by the DN.

#### **Example:**

replconninfo4 = 'localhost=127.0.0.1 localport=XXXX localheartbeatport=XXXX localservice=XXXX remotehost=127.0.0.1 remoteport=XXXX remoteheartbeatport=XXXX remoteservice=XXXX

## **replconninfo5**

**Parameter description**: Specifies the information about the fifth node to be listened on and authenticated by the current server. This parameter is automatically configured after the cluster is successfully installed.

This parameter is a SIGHUP parameter. Set it based on instructions provided in **[Table 11-1](#page-471-0)**.

**Value range**: a string An empty string indicates that no information about the fifth node is configured.

**Default value**: information about the fifth connection listened to by the DN.

#### **Example:**

replconninfo5 = 'localhost=127.0.0.1 localport=XXXX localheartbeatport=XXXX localservice=XXXX remotehost=127.0.0.1 remoteport=XXXX remoteheartbeatport=XXXX remoteservice=XXXX'

## **replconninfo6**

**Parameter description**: Specifies the information about the sixth node to be listened on and authenticated by the current server. This parameter is automatically configured after the cluster is successfully installed.

This parameter is a SIGHUP parameter. Set it based on instructions provided in **[Table 11-1](#page-471-0)**.

**Value range**: a string. An empty string indicates that no information about the sixth node is configured.

**Default value**: information about the sixth connection listened to by the DN.

#### **Example:**

replconninfo6 = 'localhost=127.0.0.1 localport=XXXX localheartbeatport=XXXX localservice=XXXX remotehost=127.0.0.1 remoteport=XXXX remoteheartbeatport=XXXX remoteservice=XXXX'

## **replconninfo7**

**Parameter description**: Specifies the information about the seventh node to be listened on and authenticated by the current server. This parameter is automatically configured after the cluster is successfully installed.

This parameter is a SIGHUP parameter. Set it based on instructions provided in **[Table 11-1](#page-471-0)**.

**Value range**: a string. An empty string indicates that no information about the seventh node is configured.

**Default value**: information about the seventh connection listened to by the DN.

#### **Example:**

replconninfo7 = 'localhost=127.0.0.1 localport=XXXX localheartbeatport=XXXX localservice=XXXX remotehost=127.0.0.1 remoteport=XXXX remoteheartbeatport=XXXX remoteservice=XXXX'

# **19.7.2 Primary Server**

## **synchronous\_standby\_names**

**Parameter description**: Specifies a comma-separated list of names of potential standby servers that support synchronous replication.

This parameter is a SIGHUP parameter. Set it based on instructions provided in **[Table 11-1](#page-471-0)**.

#### **NOTICE**

- The current synchronous standby server is on the top of the list. If the current synchronous standby server is disconnected, it will be replaced immediately with the next-highest-priority standby server. Name of the next-highest-priority standby server is added to the list.
- The standby server name can be specified by setting the environment variable **PGAPPNAME**.

**Value range**: a string. If this parameter is set to **\***, the name of any standby server that provides synchronous replication is matched. The value can be configured in the following format:

- ANY num sync (standby name  $[$ , ...])
- [FIRST]  $num\_sync$  (standby\_name  $[$ , ...])
- standby name  $[$ , ...]

#### $\Box$  Note

- $\bullet$  In the preceding command, *num sync* indicates the number of standby nodes that need to wait for responses from the transaction, *standby\_name* indicates the name of the standby node, and FIRST and ANY specify the policies for selecting standby nodes for synchronous replication from the listed servers.
- **ANY N (dn\_instanceId1, dn\_instanceId2,...)** indicates that any N host names in the brackets are selected as the name list of standby nodes for synchronous replication. For example, **ANY 1(dn\_instanceId1, dn\_instanceId2)** indicates that any one of **dn\_instanceId1** and **dn\_instanceId2** is used as the standby node for synchronous replication.
- **FIRST N (dn\_instanceId1, dn\_instanceId2, ...)** indicates that the first N primary node names in the brackets are selected as the standby node name list for synchronous replication based on the priority. For example, **FIRST 1 (dn\_instanceId1, dn\_instanceId2)** indicates that **dn\_instanceId1** is selected as the standby node for synchronous replication.
- The meanings of dn instanceId1, dn instanceId2, ... are the same as those of **FIRST 1 (dn\_instanceId1, dn\_instanceId2, ...)**.

If you use the gs quc tool to set this parameter, perform the following operations:

gs\_guc reload -Z datanode -N @NODE\_NAME@ -D @DN\_PATH@ -c "synchronous\_standby\_names='ANY NODE 1(dn\_instanceId1, dn\_instanceId2)"';

or

gs\_guc reload -Z datanode -N @NODE\_NAME@ -D @DN\_PATH@ -c "synchronous\_standby\_names='ANY 1(AZ1, AZ2)'";

## **Default value**: **\***

## **most\_available\_sync**

**Parameter description**: Specifies whether to block the primary server when the primary-standby synchronization fails.

This parameter is a SIGHUP parameter. Set it based on instructions provided in **[Table 11-1](#page-471-0)**.

**Value range**: Boolean

- **on** indicates that the primary server is not blocked when the synchronization fails.
- **off** indicates that the primary server is blocked when the synchronization fails.

#### **Default value**: **off**

## **enable\_stream\_replication**

**Parameter description**: Specifies whether data and logs are synchronized between primary and standby servers, and between primary and secondary servers.

This parameter is a SIGHUP parameter. Set it based on instructions provided in **[Table 11-1](#page-471-0)**.

## **NOTICE**

- This parameter is used for performance testing in scenarios where data synchronization to DN standby servers is enabled and where it is disabled. If this parameter is set to **off**, tests on abnormal scenarios, such as switchover and faults, cannot be performed to prevent inconsistency between the primary, standby, and secondary servers.
- This parameter is a restricted parameter, and you are advised not to set it to **off** in normal service scenarios.

**Value range**: Boolean

- on indicates that data and log synchronization is enabled.
- off indicates that data and log synchronization is disabled.

#### **Default value**: **on**

## **enable\_mix\_replication**

**Parameter description**: Specifies how WAL files and data are replicated between primary and standby servers, and between primary and secondary servers.

This parameter is an INTERNAL parameter. Its default value is **off** and cannot be modified.

#### **NOTICE**

This parameter cannot be modified in normal service scenarios. That is, the WAL file and data page mixed replication mode is disabled by default.

#### **Value range**: Boolean

- on indicates that the WAL file and data page mixed replication mode is enabled.
- **off** indicates that the WAL file and data page mixed replication mode is disabled.

#### **Default value**: **off**

### **vacuum\_defer\_cleanup\_age**

**Parameter description**: Specifies the number of transactions by which **VACUUM** will defer the cleanup of invalid row-store table records, so that **VACUUM** and **VACUUM FULL** do not clean up deleted tuples immediately.

This parameter is a SIGHUP parameter. Set it based on instructions provided in **[Table 11-1](#page-471-0)**.

**Value range**: an integer ranging from 0 to 1000000. **0** means no delay.

**Default value**: **0**

## **data\_replicate\_buffer\_size**

**Parameter description**: Specifies the amount of memory used by queues when the sender sends data pages to the receiver. The value of this parameter affects the buffer size used during the replication from the primary server to the standby server.

This parameter is a POSTMASTER parameter. Set it based on instructions provided in **[Table 11-1](#page-471-0)**.

**Value range**: an integer ranging from 4096 to 1072693248. The unit is KB.

**Default value**: **128 MB** (131072 KB)

#### **walsender\_max\_send\_size**

**Parameter description**: Specifies the size of the WAL or Sender buffers on the primary server.

This parameter is a POSTMASTER parameter. Set it based on instructions provided in **[Table 11-1](#page-471-0)**.

**Value range**: an integer ranging from 8 to 1048575. The unit is KB.

**Default value**: **8 MB** (8192 KB)

## **enable\_data\_replicate**

**Parameter description**: Specifies how data is synchronized between primary and standby servers when the data is imported to a row-store table.

This parameter is a USERSET parameter. Set it based on instructions provided in **[Table 11-1](#page-471-0)**.

#### **Value range**: Boolean

- **on** indicates that the primary and standby servers synchronize data using data pages when the data is imported to a row-store table. When **replication\_type** is set to **1**, this parameter cannot be set to **on**. If this parameter is set to **on** using the GUC tool, its value will be forcibly changed to **off**.
- **off** indicates that the primary and standby servers synchronize data using Xlogs when the data is imported to a row-store table.

#### **Default value**: **off**

## **ha\_module\_debug**

**Parameter description**: Specifies the replication status log of a specific data block during data replication.

This parameter is a USERSET parameter. Set it based on instructions provided in **[Table 11-1](#page-471-0)**.

#### **Value range**: Boolean

- **on** indicates that the status of each data block is recorded in logs during data replication.
- off indicates that the status of each data block is not recorded in logs during data replication.

## **Default value**: **off**

## **enable\_incremental\_catchup**

**Parameter description**: Specifies the data catchup mode between the primary and standby servers.

This parameter is a SIGHUP parameter. Set it based on instructions provided in **[Table 11-1](#page-471-0)**.

#### **Value range**: Boolean

- **on** indicates that the standby server uses the incremental catchup mode. That is, the standby server scans local data files on the standby server to obtain the list of differential data files between the primary and standby servers and then performs catchup between the primary and standby servers.
- off indicates that the standby server uses the full catchup mode. That is, the standby server scans all local data files on the primary server to obtain the list of differential data files between the primary and standby servers and then performs catchup between the primary and standby servers.

#### **Default value**: **on**

## **wait\_dummy\_time**

**Parameter description**: Specifies the maximum duration for the primary server to wait for the standby and secondary servers to start and send the scanning lists when incremental data catchup is enabled in cluster.

This parameter is a SIGHUP parameter. Set it based on instructions provided in **[Table 11-1](#page-471-0)**.

**Value range**: an integer ranging from 1 to 2147483647. The unit is second.

## **Default value**: **300**

 $\cap$  note

The unit can only be second.

## **catchup2normal\_wait\_time**

**Parameter description**: Specifies the maximum duration that the primary server is blocked during the data catchup on the standby server in the case of a single synchronous standby server.

This parameter is a POSTMASTER parameter. Set it based on instructions provided in **[Table 11-1](#page-471-0)**.

**Value range**: an integer ranging from –1 to 10000. The unit is ms.

- The value -1 indicates that the primary server is blocked until the data catchup on the standby server is complete.
- The value 0 indicates that the primary server is not blocked during the data catchup on the standby server.
- Other values indicate the maximum duration that the primary server is blocked during the data catchup on the standby server. For example, if this parameter is set to **5000**, the primary server is blocked until the data catchup on the standby server is complete in 5s.

**Default value**: **–1**

## **hadr\_recovery\_time\_target**

**Parameter description**: Specifies whether the standby database instance completes log writing and replay in streaming DR mode.

This parameter is a SIGHUP parameter. Set it based on instructions provided in **[Table 11-1](#page-471-0)**.

**Value range**: an integer ranging from 0 to 3600. The unit is second.

**0** indicates that log flow control is disabled. A value from 1 to 3600 indicates that a standby node can write and replay logs within the period specified by hadr recovery time target. This ensures that the logs can be written and replayed within the period specified by **hadr\_recovery\_time\_target** and the standby database instance can be promoted to primary quickly. If this parameter is set to a small value, the performance of the primary node is affected. If it is set to a large value, the log flow is not effectively controlled.

**Default value: 60** (financial edition (data computing))

## **hadr\_recovery\_point\_target**

**Parameter description**: Specifies the RPO time allowed for the standby database instance to flush logs to disks in streaming DR mode.

This parameter is a SIGHUP parameter. Set it based on instructions provided in **[Table 11-1](#page-471-0)**.

**Value range**: an integer ranging from 0 to 3600. The unit is second.

**0** indicates that log flow control is disabled. A value from 1 to 3600 indicates that the standby node can flush logs to disks within the period specified by hadr recovery point target. This ensures that the log difference between the primary and standby database instances is controlled within the period specified by **hadr recovery point target** during the switchover and the standby database instance can be promoted to primary. If this parameter is set to a small value, the performance of the primary node is affected. If it is set to a large value, the log flow is not effectively controlled.

**Default value: 10** (financial edition (data computing))

## **hadr\_super\_user\_record\_path**

**Parameter description**: Specifies the path for storing encrypted files of the **hadr disaster** user in the standby cluster in streaming DR mode. This parameter is a SIGHUP parameter. Set it based on instructions provided in **[Table 11-2](#page-473-0)**.

**Modification suggestion**: The value is automatically set by the streaming DR password transfer tool and does not need to be manually added.

**Value range**: a string

**Default value**: **NULL**

## **check\_sync\_standby**

**Parameter description:** Specifies whether to enable the standby node check function. After the **synchronous standby names** parameter is correctly configured in the primary/standby scenario, if the synchronous standby node is faulty, the write service on the primary node reports a write failure. This parameter is a USERSET parameter. Set it based on instructions provided in **[Table](#page-473-0) [11-2](#page-473-0)**.

## **Value range: on** or **off**

- **on** indicates that the standby node check is enabled.
- **off** indicates that the standby node check is disabled.

## **Default value**: **off**

## $\Box$  Note

- This parameter cannot be synchronized in job work and autonomous transactions. Otherwise, the check may not take effect.
- If the standby node check is not configured for a specified user or session and the standby node is faulty when the forcible synchronization commission mode is enabled, the write operation on a table causes the query of the same table in another user or session to hang. In this case, you need to recover the standby node or manually terminate the hung client.
- The standby node check function cannot be enabled in scenarios (such as VACUUM ANALYZE and gs\_clean) where non-write operations trigger log writing. If the standby node does not meet the requirements for synchronizing configurations to the standby node, services will be hung in this scenario. In this case, you need to manually terminate the services.

## **19.7.3 Standby Server**

## **hot\_standby**

**Parameter description**: Specifies whether the standby server is allowed to accept connections and queries after it is restored to the minrecovery point.

This parameter is a POSTMASTER parameter. Set it based on instructions provided in **[Table 11-1](#page-471-0)**.

#### **NOTICE**

- If this parameter is set to **on**, **[wal\\_level](#page-2165-0)** must be set to **hot\_standby** or higher. Otherwise, the database startup fails.
- In a distributed system, **hot\_standby** cannot be set to **off**, because this setting can affect other features of the HA system.
- If the **hot\_standby** parameter was disabled and the **wal\_level** parameter was set to a value smaller than the value of **hot standby**, perform the following operations to ensure that the logs to be replayed on the standby node can be queried on the standby node before enabling the **hot\_standby** parameter again:
	- 1. Change the value of **wal\_level** of the primary and standby nodes to the value of **hot standby** or a higher value, and restart the instances for the change to take effect.
	- 2. Perform the checkpoint operation on the primary node and query the **pg\_stat\_get\_wal\_senders()** function to ensure that the value of **receiver replay location** of each standby node is the same as that of sender flush location of the primary node. Ensure that the value adjustment of **wal\_level** is synchronized to the standby nodes and takes effect, and the standby nodes do not need to replay low-level logs.
	- 3. Set the **hot\_standby** parameter of the primary and standby nodes to **on**, and restart the instances for the setting to take effect.

**Value range**: Boolean

**on**: allowed.
off: not allowed.

#### **Default value**: **on**

## **max\_standby\_archive\_delay**

**Parameter description**: Specifies the wait period before queries on a standby server are canceled when the queries conflict with WAL processing and archiving in hot standby mode.

This parameter is a SIGHUP parameter. Set it based on instructions provided in **[Table 11-1](#page-471-0)**.

#### **NOTICE**

**–1** indicates that the standby server waits until the conflicting queries are complete.

**Value range**: an integer ranging from –1 to 2147483647. The unit is ms.

**Default value**: **3s** (3000 ms)

## **max\_standby\_streaming\_delay**

**Parameter description**: Specifies the wait period before queries on a standby server are canceled when the queries conflict with WAL data receiving through streaming replication in hot standby mode.

This parameter is a SIGHUP parameter. Set it based on instructions provided in **[Table 11-1](#page-471-0)**.

#### **NOTICE**

**–1** indicates that the standby server waits until the conflicting queries are complete.

**Value range**: an integer ranging from –1 to 2147483647. The unit is ms.

**Default value**: **3s** (3000 ms)

## **wal\_receiver\_status\_interval**

**Parameter description**: Specifies the maximum interval for notifying the primary server of the WAL Receiver status.

This parameter is a SIGHUP parameter. Set it based on instructions provided in **[Table 11-1](#page-471-0)**.

## **NOTICE**

If this parameter is set to **0**, the standby server does not send information, such as the log receiving location, to the primary server. As a result, the transaction commit on the primary server may be blocked, and the switchover may fail. In normal service scenarios, you are advised not to set this parameter to **0**.

**Value range**: an integer ranging from 0 to 2147483. The unit is s.

**Default value**: **5s**

## **hot\_standby\_feedback**

**Parameter description**: Specifies whether a standby server is allowed to send the result of a query performed on it to the primary server, preventing a query conflict.

This parameter is a SIGHUP parameter. Set it based on instructions provided in **[Table 11-1](#page-471-0)**.

#### **Value range**: Boolean

- on indicates that the standby server is allowed to send the result of a query performed on it to the primary server.
- off indicates that the standby server is not allowed to send the result of a query performed on it to the primary server.

#### **Default value**: **off**

## **wal\_receiver\_timeout**

**Parameter description:** Specifies the maximum wait period for a standby server to receive data from the primary server.

This parameter is a SIGHUP parameter. Set it based on instructions provided in **[Table 11-1](#page-471-0)**.

**Value range**: an integer ranging from 0 to 2147483647. The unit is ms.

**Default value**: **6s** (6000 ms)

## **wal\_receiver\_connect\_timeout**

**Parameter description**: Specifies the timeout period for a standby server to connect to the primary server.

This parameter is a SIGHUP parameter. Set it based on instructions provided in **[Table 11-1](#page-471-0)**.

**Value range**: an integer ranging from 0 to 2147483. The unit is s.

**Default value**: **2s**

## **wal\_receiver\_connect\_retries**

**Parameter description**: Specifies the maximum attempts that a standby server connects to the primary server

This parameter is a SIGHUP parameter. Set it based on instructions provided in **[Table 11-1](#page-471-0)**.

**Value range**: an integer ranging from 1 to 2147483647

**Default value**: **1**

## **wal\_receiver\_buffer\_size**

**Parameter description**: Specifies the memory buffer size for the standby and secondary servers to store the received XLOG files.

This parameter is a POSTMASTER parameter. Set it based on instructions provided in **[Table 11-1](#page-471-0)**.

**Value range**: an integer ranging from 4096 to 1047552. The unit is KB.

**Default value**: **64 MB** (65536 KB)

## **primary\_slotname**

**Parameter description**: Specifies the slot name of the primary server corresponding to a standby server. This parameter is used for the mechanisms to verify the primary-standby relationship and delete WALs.

This parameter is a SIGHUP parameter. Set it based on instructions provided in **[Table 11-1](#page-471-0)**.

**Value range**: a string

**Default value**: empty

### **enable\_redo\_atomic\_operation**

**Parameter description**: Specifies whether to use atomic operations or spinlocks to update the LSN of the current thread when parallel playback is enabled.

This parameter is a POSTMASTER parameter. Set it based on instructions provided in **[Table 11-1](#page-471-0)**.

#### **Value range**: Boolean

- on indicates that atomic operations are used for update.
- **off** indicates that spinlocks are used for update.

### **Default value**: **on**

# **19.8 Query Planning**

This section describes the method configuration, cost constants, planning algorithm, and some configuration parameters for the optimizer.

## $\Box$  Note

- Two parameters are involved in the optimizer:
	- INT MAX indicates the maximum value of the INT data type. The value is **2147483647**.
	- DBL MAX indicates the maximum value of the FLOAT data type.
- In addition to customer services, global query planning parameters also affect database O&M and monitoring services, such as WDR generation, scale-out, redistribution, and data import and export.

# **19.8.1 Optimizer Method Configuration**

These configuration parameters provide a crude method of influencing the query plans chosen by the query optimizer. If the default plan chosen by the optimizer for a particular query is not optimal, a temporary solution is to use one of these configuration parameters to force the optimizer to choose a different plan. Better ways include adjusting the optimizer cost constants, manually running **ANALYZE**, increasing the value of the **default\_statistics\_target** configuration parameter, and increasing the amount of the statistics collected in specific columns using **ALTER TABLE SET STATISTICS**.

## **enable\_bitmapscan**

**Parameter description**: Controls the query optimizer's use of bitmap-scan plan types.

This parameter is a USERSET parameter. Set it based on instructions provided in **[Table 11-1](#page-471-0)**.

**Value range**: Boolean

- on: enabled.
- off: disabled.

## **Default value**: **on**

## **force\_bitmapand**

**Parameter description**: Controls the query optimizer's use of BitmapAnd plan types.

This parameter is a USERSET parameter. Set it based on instructions provided in **[Table 11-1](#page-471-0)**.

**Value range**: Boolean

- on: enabled.
- off: disabled.

## **Default value**: **off**

## **enable\_hashagg**

**Parameter description**: Controls the query optimizer's use of Hash aggregation plan types.

This parameter is a USERSET parameter. Set it based on instructions provided in **[Table 11-1](#page-471-0)**.

**Value range**: Boolean

- on: enabled.
- **off**: disabled.

**Default value**: **on**

## **enable\_hashjoin**

**Parameter description**: Controls the query optimizer's use of Hash-join plan types.

This parameter is a USERSET parameter. Set it based on instructions provided in **[Table 11-1](#page-471-0)**.

**Value range**: Boolean

- **on**: enabled.
- **off**: disabled.

### **Default value**: **on**

#### **enable\_indexscan**

**Parameter description**: Controls the query optimizer's use of index-scan plan types.

This parameter is a USERSET parameter. Set it based on instructions provided in **[Table 11-1](#page-471-0)**.

**Value range**: Boolean

- **on**: enabled.
- off: disabled.

### **Default value**: **on**

## **enable\_indexonlyscan**

**Parameter description**: Controls the query optimizer's use of index-only-scan plan types.

This parameter is a USERSET parameter. Set it based on instructions provided in **[Table 11-1](#page-471-0)**.

#### **Value range**: Boolean

- **on**: enabled.
- **off**: disabled.

#### **Default value**: **on**

## **enable\_material**

**Parameter description**: Controls the query optimizer's use of materialization. It is impossible to suppress materialization entirely, but setting this variable to **off** prevents the optimizer from inserting materialized nodes.

This parameter is a USERSET parameter. Set it based on instructions provided in **[Table 11-1](#page-471-0)**.

**Value range**: Boolean

- on: enabled.
- off: disabled.

## **Default value**: **on**

## **enable\_mergejoin**

**Parameter description**: Controls the query optimizer's use of merge-join plan types.

This parameter is a USERSET parameter. Set it based on instructions provided in **[Table 11-1](#page-471-0)**.

**Value range**: Boolean

- on: enabled.
- **off**: disabled.

**Default value**: **off**

## **enable\_nestloop**

**Parameter description**: Controls the query optimizer's use of nested-loop join plan types to fully scan internal tables. It is impossible to suppress nested-loop joins entirely, but setting this variable to **off** encourages the optimizer to choose other methods if available.

This parameter is a USERSET parameter. Set it based on instructions provided in **[Table 11-1](#page-471-0)**.

**Value range**: Boolean

- **on**: enabled.
- **off**: disabled.

**Default value**: **off**

## **enable\_index\_nestloop**

**Parameter description**: Controls the query optimizer's use of the index nestedloop join plan types to scan the parameterized indexes of internal tables.

This parameter is a USERSET parameter. Set it based on instructions provided in **[Table 11-1](#page-471-0)**.

**Value range**: Boolean

- **on**: enabled.
- **off**: disabled.

## **Default value**: **on**

## **enable\_seqscan**

**Parameter description**: Controls the query optimizer's use of sequential scan plan types. It is impossible to suppress sequential scans entirely, but setting this variable to **off** encourages the optimizer to choose other methods if available.

This parameter is a USERSET parameter. Set it based on instructions provided in **[Table 11-1](#page-471-0)**.

**Value range**: Boolean

- **on**: enabled.
- **off**: disabled.

## **Default value**: **on**

## **enable\_sort**

**Parameter description**: Controls the query optimizer's use of sort methods. It is impossible to suppress explicit sorts entirely, but setting this variable to **off** encourages the optimizer to choose other methods if available.

This parameter is a USERSET parameter. Set it based on instructions provided in **[Table 11-1](#page-471-0)**.

**Value range**: Boolean

- on: enabled.
- **off**: disabled.

## **Default value**: **on**

## **enable\_tidscan**

**Parameter description**: Controls the query optimizer's use of Tuple ID (TID) scan plan types.

This parameter is a USERSET parameter. Set it based on instructions provided in **[Table 11-1](#page-471-0)**.

#### **Value range**: Boolean

- **on**: enabled.
- **off**: disabled.

## **Default value**: **on**

## **enable\_kill\_query**

**Parameter description**: In CASCADE mode, when a user is deleted, all the objects belonging to the user are deleted. This parameter specifies whether the queries of the objects belonging to the user can be unlocked when the user is deleted.

This parameter is a SUSET parameter. Set it based on instructions provided in **[Table 11-1](#page-471-0)**.

**Value range**: Boolean

- on indicates that the unlocking is allowed.
- off indicates that the unlocking is not allowed.

**Default value**: **off**

## **enable\_stream\_concurrent\_update**

**Parameter description**: Controls the use of stream in concurrent updates. This parameter is restricted by the **enable\_stream\_operator** parameter.

This parameter is a USERSET parameter. Set it based on instructions provided in **[Table 11-1](#page-471-0)**.

**Value range**: Boolean

- **on** indicates that the optimizer can generate stream plans for the **UPDATE** statement.
- **off** indicates that the optimizer can generate only non-stream plans for the **UPDATE** statement.

#### **Default value**: **on**

#### **enable\_stream\_operator**

**Parameter description:** Controls the query optimizer's use of stream. When this parameter is set to **off**, a large number of logs indicating that the stream plans cannot be pushed down are recorded. If you do not need these logs, you are advised to set **enable\_unshipping\_log** to **off** when setting **enable\_stream\_operator** to **off**.

This parameter is a USERSET parameter. Set it based on instructions provided in **[Table 11-1](#page-471-0)**.

**Value range**: Boolean

- on: enabled.
- off: disabled.

#### **Default value**:

- Independent deployment: **off**
- Finance edition (standard): **on**
- Enterprise edition: **on**
- Finance edition (data computing): **on**

## **enable\_stream\_recursive**

**Parameter description**: Specifies whether to push **WITH RECURSIVE** join queries to DNs for processing.

This parameter is a USERSET parameter. Set it based on instructions provided in **[Table 11-1](#page-471-0)**.

**Value range**: Boolean

- on indicates that WITH RECURSIVE join queries will be pushed down to DNs.
- **off** indicates that **WITH RECURSIVE** join queries will not be pushed down.

**Default value**: **on**

## **max\_recursive\_times**

**Parameter description**: Specifies the maximum number of **WITH RECURSIVE** iterations.

This parameter is a USERSET parameter. Set it based on instructions provided in **[Table 11-1](#page-471-0)**.

**Value range**: an integer ranging from 0 to 2147483647

**Default value**: **200**

## **enable\_vector\_engine**

**Parameter description**: Controls the query optimizer's use of vectorized executor.

This parameter is a USERSET parameter. Set it based on instructions provided in **[Table 11-1](#page-471-0)**.

**Value range**: Boolean

- **on**: enabled.
- off: disabled.

**Default value**: **on**

## **enable\_broadcast**

**Parameter description**: Controls the query optimizer's use of broadcast distribution method when it evaluates the cost of stream.

This parameter is a USERSET parameter. Set it based on instructions provided in **[Table 11-1](#page-471-0)**.

**Value range**: Boolean

- on: enabled.
- **off**: disabled.

**Default value**: **on**

## **enable\_change\_hjcost**

**Parameter description**: Specifies whether the optimizer excludes internal table running costs when selecting the Hash Join cost path. If it is set to **on**, tables with a few records and high running costs are more possible to be selected.

This parameter is a SUSET parameter. Set it based on instructions provided in **[Table 11-1](#page-471-0)**.

**Value range**: Boolean

- on: enabled.
- **off**: disabled.

## **Default value**: **off**

## **best\_agg\_plan**

**Parameter description**: The query optimizer generates three plans for the aggregate operation under the stream:

- 1. hashagg+gather(redistribute)+hashagg
- 2. redistribute+hashagg(+gather)
- 3. hashagg+redistribute+hashagg(+gather)

This parameter is used to control the type of hashagg plans generated by the query optimizer.

This parameter is a USERSET parameter. Set it based on instructions provided in **[Table 11-1](#page-471-0)**.

**Value range**: an integer ranging from 0 to 3

- 1 indicates that the first plan is forcibly generated.
- **2** indicates that the second plan is forcibly generated if the **group by** column can be redistributed. Otherwise, the first plan is generated.
- **3** indicates that the third plan is forcibly generated if the **group by** column can be redistributed. Otherwise, the first plan is generated.
- **0** indicates that the optimizer chooses an optimal plan based on the estimated costs of the three plans above.

#### **Default value**: **0**

## **agg\_redistribute\_enhancement**

**Parameter description**: When the aggregate operation is performed, which contains multiple **group by** columns and none of the columns is the distribution column, a **group by** column will be selected for redistribution. This parameter specifies the policy of selecting a redistribution column.

This parameter is a USERSET parameter. Set it based on instructions provided in **[Table 11-1](#page-471-0)**.

#### **Value range**: Boolean

- on indicates that the column that can be redistributed and evaluates the most distinct value is selected for redistribution.
- **off** indicates that the first column that can be redistributed is selected for redistribution.

## **Default value**: **off**

## **enable\_absolute\_tablespace**

**Parameter description**: Controls whether the tablespace can use an absolute path.

<span id="page-2206-0"></span>This parameter is a USERSET parameter. Set it based on instructions provided in **[Table 11-1](#page-471-0)**.

**Value range**: Boolean

- on indicates that an absolute path can be used.
- off indicates that an absolute path cannot be used.

#### **Default value**: **on**

## **enable\_valuepartition\_pruning**

**Parameter description**: Specifies whether the DFS partitioned table is dynamically or statically optimized.

This parameter is a USERSET parameter. Set it based on instructions provided in **[Table 11-1](#page-471-0)**.

#### **Value range**: Boolean

- on indicates that the DFS partitioned table is dynamically or statically optimized.
- **off** indicates that the DFS partitioned table is not dynamically or statically optimized.

#### **Default value**: **on**

## **expected\_computing\_nodegroup**

**Parameter description**: Specifies a computing Node Group or the way to choose such a group. The Node Group mechanism is now for internal use only. You do not need to set it.

During join or aggregation operations, a Node Group can be selected in four modes. In each mode, the specified candidate computing Node Groups are listed for the optimizer to select the most appropriate one for the current operator.

This parameter is a USERSET parameter. Set it based on instructions provided in **[Table 11-1](#page-471-0)**.

#### **Value range**: a string

- **optimal**: The list of candidate computing Node Groups consists of the Node Groups where the operator's operation objects are located and the Node Group that combines all the Node Groups on which the current user has the COMPUTE permission.
- **query**: The list of candidate computing Node Groups consists of the Node Groups where the operator's operation objects are located and the Node Group that combines all the Node Groups where base tables involved in the query are located.
- Node group name (when **enable nodegroup debug** is set to **off**): The list of candidate computing Node Groups consists of the Node Group where the operator's operation objects are located and the specified Node Group.
- Node Group name (when **[enable\\_nodegroup\\_debug](#page-2207-0)** is set to **on**): A specific Node Group is used as the computing Node Group.

## **Default value**: **query**

## <span id="page-2207-0"></span>**enable\_nodegroup\_debug**

**Parameter description**: Specifies whether the optimizer assigns computing workloads to a specific Node Group when multiple Node Groups exist in an environment. The Node Group mechanism is now for internal use only. You do not need to set it.

This parameter takes effect only when **[expected\\_computing\\_nodegroup](#page-2206-0)** is set to a specific Node Group.

This parameter is a USERSET parameter. Set it based on instructions provided in **[Table 11-1](#page-471-0)**.

**Value range**: Boolean

- on indicates that computing workloads are assigned to the Node Group specified by **expected** computing nodegroup.
- **off** indicates no Node Group is specified to compute.

**Default value**: **off**

## **stream\_multiple**

**Parameter description**: Specifies the weight used by the optimizer to calculate the final cost of stream operators.

The base stream cost is multiplied by this weight to obtain the final cost.

This parameter is a USERSET parameter. Set it based on instructions provided in **[Table 11-1](#page-471-0)**.

## **NOTICE**

This parameter is applicable only to Redistribute and Broadcast streams.

**Value range**: a floating point number ranging from 0 to DBL\_MAX

**Default value**: **1**

## **qrw\_inlist2join\_optmode**

**Parameter description**: Specifies whether to enable inlist-to-join (inlist2join) query rewriting.

This parameter is a USERSET parameter. Set it based on instructions provided in **[Table 11-1](#page-471-0)**.

**Value range**: a string

- disable indicates that the inlist2join query rewriting is disabled.
- **cost\_base** indicates that the cost-based inlist2join query rewriting is enabled.
- rule base indicates that the forcible rule-based inlist2join query rewriting is enabled.

A positive integer indicates the threshold of inlist2join query rewriting. If the number of elements in the list is greater than the threshold, the rewriting is performed.

#### **Default value**: **cost\_base**

## **skew\_option**

**Parameter description**: Specifies whether an optimization policy is used.

This parameter is a USERSET parameter. Set it based on instructions provided in **[Table 11-1](#page-471-0)**.

**Value range**: enumerated values

- **off** indicates that the policy is disabled.
- **normal** indicates that a radical policy is used. All possible skews are optimized.
- lazy indicates that a conservative policy is used. Uncertain skews are ignored.

### **Default value**: **normal**

## **enable\_dngather**

**Parameter description**: Specifies whether to calculate stream plans that meet the threshold on a single DN to reduce the number of planned stream nodes.

This parameter is a USERSET parameter. Set it based on instructions provided in **[Table 11-1](#page-471-0)**.

**Value range**: Boolean

- on indicates that the function is enabled.
- **off** indicates that the function is disabled.

## **Default value**: **off**

## **dngather\_min\_rows**

**Parameter description**: Specifies the maximum number of rows that control **dngather**. Values less than or equal to this parameter value can be calculated on a single DN. The prerequisite is that **enable\_dngather** is enabled.

This parameter is a USERSET parameter. Set it based on instructions provided in **[Table 11-1](#page-471-0)**.

**Value range**: a floating point number ranging from –1 to DBL\_MAX

**Default value**: **500.0**

## **cost\_weight\_index**

**Parameter description:** Specifies the cost weight of index scan.

This parameter is a USERSET parameter. Set it based on instructions provided in **[Table 11-1](#page-471-0)**.

**Value range**: a floating point number ranging from 1e-10 to 1e+10.

## **Default value**: **1**

## **default\_limit\_rows**

**Parameter description**: Specifies the default estimated number of limit rows for generating genericplan. If this parameter is set to a positive value, the positive value is used as the estimated number of limit rows. If this parameter is set to a negative value, the negative value is converted to a percentage and used as default estimated value, that is, -5 indicates 5%.

This parameter is a USERSET parameter. Set it based on instructions provided in **[Table 11-1](#page-471-0)**.

**Value range**: a floating point number ranging from –100 to DBL\_MAX

**Default value**: **–10**

## **enforce\_a\_behavior**

**Parameter description**: Controls the rule matching modes of regular expressions.

This parameter is a USERSET parameter. Set it based on instructions provided in **[Table 11-1](#page-471-0)**.

**Value range**: Boolean

- **on** indicates that the A matching rule is used.
- off indicates that the POSIX matching rule is used.

**Default value**: **on**

## **enable\_force\_vector\_engine**

**Parameter description:** Specifies whether to forcibly generate vectorized execution plans for a vectorized execution operator if the operator's child node is a non-vectorized operator. When this parameter is set to **on**, vectorized execution plans are forcibly generated.

This parameter is a USERSET parameter. Set it based on instructions provided in **[Table 11-1](#page-471-0)**.

**Value range**: Boolean

- on indicates that vectorized operators are forcibly generated.
- **• off** indicates that the vectorized operator optimizer determines whether to perform vectorization.

## **Default value**: **off**

## **try\_vector\_engine\_strategy**

**Parameter description**: Specifies the policy for processing row-store tables by using the vectorized executor. By setting this parameter, queries containing rowstore tables can be converted to vectorized execution plans for calculation, improving the execution performance of complex queries in AP-like scenarios.

This parameter is a USERSET parameter. Set it based on instructions provided in **[Table 11-1](#page-471-0)**.

**Value range**: enumerated values

- off: default value, which indicates that this function is disabled. That is, rowstore tables will not be converted into vectorized execution plans for execution.
- force: Queries are forcibly converted to vectorized execution plans for execution no matter whether the base table to be queried is a row-store table, column-store table, or hybrid row-column store table, unless the query type or expression is not supported by the vectorized executor. In this case, the performance may deteriorate in different query scenarios.
- optimal: On the basis of force, the optimizer determines whether to convert a query statement into a vectorized execution plan based on the query complexity to avoid performance deterioration after the conversion.

#### **Default value**: **off**

## **check\_implicit\_conversions**

**Parameter description**: Specifies whether to check candidate index paths generated for index columns that have implicit type conversions in a query. For details about the application scenarios of this parameter, see **[10.3.10 Checking](#page-431-0) [the Implicit Conversion Performance](#page-431-0)**.

This parameter is a USERSET parameter. Set it based on instructions provided in **[Table 11-1](#page-471-0)**.

#### **Value range**: Boolean

- **on** indicates that a check will be performed for candidate index paths generated for index columns that have implicit type conversion in a query.
- off indicates that a check will not be performed.

#### **Default value**: **off**

## **NOTICE**

When this parameter is set to **on**, you need to set **enable\_fast\_query\_shipping** to **off** so that the mechanism for identifying implicit data type conversion of index columns can take effect.

# **19.8.2 Optimizer Cost Constants**

This section describes the optimizer cost constants. The cost variables described here are measured on an arbitrary scale. Only their relative values matter, therefore scaling them all up or down by the same factor will result in no change in the optimizer's choices. By default, these cost variables are based on the cost of sequential page fetches, that is, **seq\_page\_cost** is conventionally set to **1.0** and the other cost variables are set with reference to the parameter. However, you can use a different scale, such as actual execution time in milliseconds.

## **seq\_page\_cost**

**Parameter description**: Specifies the optimizer's estimated cost of a disk page fetch that is part of a series of sequential fetches.

This parameter is a USERSET parameter. Set it based on instructions provided in **[Table 11-1](#page-471-0)**.

**Value range:** a floating point number ranging from 0 to *DBL MAX* 

**Default value**: **1**

## **random\_page\_cost**

**Parameter description**: Specifies the optimizer's estimated cost of an out-ofsequence disk page fetch.

This parameter is a USERSET parameter. Set it based on instructions provided in **[Table 11-1](#page-471-0)**.

## **NOTICE**

Although the server allows you to set **random\_page\_cost** to a value less than that of **seq\_page\_cost**, it is not physically sensitive to do so. However, setting them equal makes sense if the database is entirely cached in RAM, because in that case there is no penalty for fetching pages out of sequence. Also, in a heavily-cached database you should lower both values relative to the CPU parameters, since the cost of fetching a page already in RAM is much smaller than it would normally be.

**Value range**: a floating point number ranging from 0 to DBL\_MAX

#### **Default value**: **4**

### $\Box$  note

- This value can be overwritten for tables and indexes in a particular tablespace by setting the tablespace parameter of the same name.
- Reducing this value relative to **seq\_page\_cost** will cause the system to prefer index scans and raising it will make index scans relatively more expensive. You can increase or decrease both values together to change the disk I/O costs relative to CPU costs.

## **cpu\_tuple\_cost**

**Parameter description**: Specifies the optimizer's estimated cost of processing each row during a query.

This parameter is a USERSET parameter. Set it based on instructions provided in **[Table 11-1](#page-471-0)**.

**Value range**: a floating point number ranging from 0 to *DBL MAX* 

#### **Default value**: **0.01**

## **cpu\_index\_tuple\_cost**

**Parameter description**: Specifies the optimizer's estimated cost of processing each index entry during an index scan.

This parameter is a USERSET parameter. Set it based on instructions provided in **[Table 11-1](#page-471-0)**.

**Value range:** a floating point number ranging from 0 to *DBL MAX* 

**Default value: 0.005**

## **cpu\_operator\_cost**

**Parameter description**: Specifies the optimizer's estimated cost of processing each operator or function executed during a query.

This parameter is a USERSET parameter. Set it based on instructions provided in **[Table 11-1](#page-471-0)**.

**Value range**: a floating point number ranging from 0 to DBL\_MAX

**Default value**: **0.0025**

## **effective\_cache\_size**

**Parameter description**: Specifies the optimizer's assumption about the effective size of the disk cache that is available to a single query.

Set this parameter based on the following factors: the GaussDB's shared buffer space, the kernel's disk buffer space, and the estimated number of concurrent queries on different tables that share the available space.

This parameter does not affect the size of the shared memory allocated during actual GaussDB running. It is used only for estimation in the plan generation phase. The value is in the unit of disk page. Usually the size of each page is 8192 bytes.

This parameter is a USERSET parameter. Set it based on instructions provided in **[Table 11-1](#page-471-0)**.

**Value range**: an integer ranging from 1 to 2147483647. The unit is 8 KB.

#### **Default value**:

Independent deployment:

CN: 2 GB (60-core CPU/480 GB memory); 1 GB (32-core CPU/256 GB memory and 16-core CPU/128 GB memory); 512 MB (8-core CPU/64 GB memory); 256 MB (4 core CPU/32 GB memory); 128 MB (4-core CPU/16 GB memory)

DN: 70 GB (60-core CPU/480 GB memory); 38 GB (32-core CPU/256 GB memory); 20 GB (16-core CPU/128 GB memory); 8 GB (8-core CPU/64 GB memory); 4 GB (4-core CPU/32 GB memory); 2 GB (4-core CPU/16 GB memory)

Finance edition (standard):

CN: 1 GB (128-core CPU/1024 GB memory, 104-core CPU/1024 GB memory, 96 core CPU/1024 GB memory, 96-core CPU/768 GB memory, 80-core CPU/640 GB memory, 72-core CPU/576 GB memory, 64-core CPU/512 GB memory, and 60-core CPU/480 GB memory); 512 MB (32-core CPU/256 GB memory and 16-core CPU/128 GB memory); 256 MB (8-core CPU/64 GB memory)

DN: 70 GB (128-core CPU/1024 GB memory, 104-core CPU/1024 GB memory, and 96-core CPU/1024 GB memory); 50 GB (96-core CPU/768 GB memory); 40 GB (80-core CPU/640 GB memory and 72-core CPU/576 GB memory); 35 GB (64-core CPU/512 GB memory); 30 GB (60-core CPU/480 GB memory); 15 GB (32-core CPU/256 GB memory); 8 GB (16-core CPU/128 GB memory); 4 GB (8-core CPU/64 GB memory)

Enterprise edition:

CN: 1 GB (128-core CPU/1024 GB memory, 104-core CPU/1024 GB memory, 96 core CPU/1024 GB memory, 96-core CPU/768 GB memory, 80-core CPU/640 GB memory, 80-core CPU/512 GB memory, 72-core CPU/576 GB memory, 64-core CPU/512 GB memory, and 60-core CPU/480 GB memory); 512 MB (32-core CPU/256 GB memory and 16-core CPU/128 GB memory); 256 MB (8-core CPU/64 GB memory)

DN: 50 GB (128-core CPU/1024 GB memory, 104-core CPU/1024 GB memory, and 96-core CPU/1024 GB memory); 38 GB (96-core CPU/768 GB memory); 32 GB (80-core CPU/640 GB memory); 28 GB (72-core CPU/576 GB memory); 25 GB (80 core CPU/512 GB memory and 64-core CPU/512 GB memory); 24 GB (60-core CPU/480 GB memory); 12 GB (32-core CPU/256 GB memory); 5 GB (16-core CPU/128 GB memory); 3 GB (8-core CPU/64 GB memory)

Finance edition (data computing):

CN: 1 GB (96-core CPU/768 GB memory); 512 MB (72-core CPU/576 GB memory and 64-core CPU/512 GB memory); 256 MB (32-core CPU/256 GB memory)

DN: 25 GB (96-core CPU/768 GB memory); 20 GB (72-core CPU/576 GB memory); 15 GB (64-core CPU/512 GB memory); 5 GB (32-core CPU/256 GB memory)

Setting suggestions:

A larger value indicates that the optimizer prefers index scanning, and a smaller value indicates that the optimizer prefers full table scanning. Generally, the value is half of the value of **shared\_buffers**. More radically, you can set the value to three fourth of the value of **shared\_buffers**.

## **allocate\_mem\_cost**

**Parameter description**: Specifies the query optimizer's estimated cost of creating a hash table for memory space using hash join. This parameter is used for optimization when the hash join estimation is inaccurate.

This parameter is a USERSET parameter. Set it based on instructions provided in **[Table 11-1](#page-471-0)**.

**Value range**: a floating point number ranging from 0 to DBL\_MAX

**Default value**: **0**

# **19.8.3 Genetic Query Optimizer**

This section describes parameters related to genetic query optimizer. The genetic query optimizer (GEQO) is an algorithm that plans queries by using heuristic

searching. This algorithm reduces planning time for complex queries and the costs of producing plans are sometimes inferior to those found by the normal exhaustive-search algorithm.

## **geqo**

**Parameter description:** Specifies whether to enable the genetic query optimization.

This parameter is a USERSET parameter. Set it based on instructions provided in **[Table 11-1](#page-471-0)**.

## **NOTICE**

It is best not to turn it off in execution. **geqo\_threshold** provides more subtle control of GEQO.

If this parameter is modified by running the **gs\_guc reload** command and the connection of a session on the current node is not from the client but from another node in the cluster to which the node belongs, this parameter does not take effect immediately on the session after the **gs** quc reload command is executed. The setting takes effect only after the connection node is disconnected and then reconnected.

**Value range**: Boolean

- on: enabled.
- **off**: disabled.

**Default value**: **on**

## **geqo\_threshold**

**Parameter description**: Specifies the number of **FROM** items. Genetic query optimization is used to plan queries when the number of statements executed is greater than this value.

This parameter is a USERSET parameter. Set it based on instructions provided in **[Table 11-1](#page-471-0)**.

## **NOTICE**

- For simpler queries, it is best to use the regular, exhaustive-search planner, but for queries with many tables, it is better to use GEQO to manage the queries.
- A **FULL OUTER JOIN** construct counts as only one **FROM** item.

**Value range**: an integer ranging from 2 to 2147483647

#### **Default value**: **12**

## **geqo\_effort**

**Parameter description**: Controls the trade-off between planning time and query plan quality in GEQO.

This parameter is a USERSET parameter. Set it based on instructions provided in **[Table 11-1](#page-471-0)**.

### **NOTICE**

**geqo\_effort** does not do anything directly. This parameter is only used to compute the default values for the other variables that influence GEQO behavior. If you prefer, you can manually set the other parameters instead.

**Value range**: an integer ranging from 1 to 10

#### **NOTICE**

Larger values increase the time spent in query planning, but also increase the probability that an efficient query plan is chosen.

#### **Default value**: **5**

## **geqo\_pool\_size**

**Parameter description**: Controls the pool size used by GEQO, that is, the number of individuals in the genetic population.

This parameter is a USERSET parameter. Set it based on instructions provided in **[Table 11-1](#page-471-0)**.

**Value range**: an integer ranging from 0 to 2147483647

## **NOTICE**

The value of this parameter must be at least **2**, and useful values are typically from **100** to **1000**. If this parameter is set to **0**, GaussDBselects a proper value based on **geqo\_effort** and the number of tables.

#### **Default value**: **0**

#### **geqo\_generations**

**Parameter description**: Specifies the number of iterations of the GEQO.

This parameter is a USERSET parameter. Set it based on instructions provided in **[Table 11-1](#page-471-0)**.

**Value range**: an integer ranging from 0 to 2147483647

## **NOTICE**

The value of this parameter must be at least **1**, and useful values are typically from **100** to **1000**. If it is set to **0**, a suitable value is chosen based on **geqo\_pool\_size**.

#### **Default value**: **0**

## **geqo\_selection\_bias**

**Parameter description**: Specifies the selection bias used by GEQO. The selection bias is the selective pressure within the population.

This parameter is a USERSET parameter. Set it based on instructions provided in **[Table 11-1](#page-471-0)**.

**Value range:** a floating point number ranging from 1.5 to 2.0

**Default value**: **2**

## **geqo\_seed**

**Parameter description**: Specifies the initial value of the random number generator used by GEQO to select random paths through the join order search space.

This parameter is a USERSET parameter. Set it based on instructions provided in **[Table 11-1](#page-471-0)**.

**Value range:** a floating point number ranging from 0.0 to 1.0

## **NOTICE**

Varying the value changes the set of join paths explored, and may result in a better or worse path being found.

#### **Default value**: **0**

# **19.8.4 Other Optimizer Options**

## **enable\_fast\_query\_shipping**

**Parameter description**: Specifies whether to use the distributed framework for a query planner.

This parameter is a USERSET parameter. Set it based on instructions provided in **[Table 11-1](#page-471-0)**.

#### **Value range**: Boolean

- **on** indicates that the distributed framework is not used. Execution plans are generated on CNs and DNs separately.
- **off** indicates that the distributed framework is used. Execution plans are generated on CNs and then sent to DNs for execution.

## **Default value**: **on**

## **enable\_trigger\_shipping**

**Parameter description**: Specifies whether the trigger can be pushed to DNs for DN execution.

This parameter is a USERSET parameter. Set it based on instructions provided in **[Table 11-1](#page-471-0)**.

**Value range**: Boolean

- on indicates that the trigger can be pushed to DNs for DN execution.
- **off** indicates that the trigger cannot be pushed to DNs. It must be executed on CNs.

## **Default value**: **on**

## **enable\_remotejoin**

**Parameter description**: Specifies whether JOIN operation plans can be delivered to DNs for execution.

This parameter is a USERSET parameter. Set it based on instructions provided in **[Table 11-1](#page-471-0)**.

**Value range**: Boolean

- on indicates that JOIN operation plans can be delivered to DNs for execution.
- **off** indicates that JOIN operation plans cannot be delivered to DNs for execution.

**Default value**: **on**

## **enable\_remotegroup**

**Parameter description**: Specifies whether the execution plans of **GROUP BY** and **AGGREGATE** can be delivered to DNs for execution.

This parameter is a USERSET parameter. Set it based on instructions provided in **[Table 11-1](#page-471-0)**.

**Value range**: Boolean

- **on** indicates that the execution plans of **GROUP BY** and **AGGREGATE** can be delivered to DNs for execution.
- **off** indicates that the execution plans of **GROUP BY** and **AGGREGATE** cannot be delivered to DNs for execution.

#### **Default value**: **on**

## **enable\_remotelimit**

**Parameter description**: Specifies whether the execution plan specified in the LIMIT clause can be delivered to DNs for execution.

This parameter is a USERSET parameter. Set it based on instructions provided in **[Table 11-1](#page-471-0)**.

**Value range**: Boolean

- **on** indicates that the execution plan specified in the LIMIT clause can be pushed down to DNs for execution.
- off indicates that the execution plan specified in the LIMIT clause cannot be delivered to DNs for execution.

## **Default value**: **on**

## **enable\_remotesort**

**Parameter description**: Specifies whether the execution plan of the **ORDER BY** clause can be delivered to DNs for execution.

This parameter is a USERSET parameter. Set it based on instructions provided in **[Table 11-1](#page-471-0)**.

#### **Value range**: Boolean

- **on** indicates that the execution plan of the **ORDER BY** clause can be delivered to DNs for execution.
- **off** indicates that the execution plan of the **ORDER BY** clause cannot be delivered to DNs for execution.

#### **Default value**: **on**

## **enable\_csqual\_pushdown**

**Parameter description:** Specifies whether to deliver filter criteria for a rough check during query.

This parameter is a SUSET parameter. Set it based on instructions provided in **[Table 11-1](#page-471-0)**.

#### **Value range**: Boolean

- **on** indicates that a rough check is performed with filter criteria delivered during query.
- **off** indicates that a rough check is performed without filter criteria delivered during query.

## **Default value**: **on**

## **explain\_dna\_file**

**Parameter description:** Sets **[explain\\_perf\\_mode](#page-2219-0)** to **run** to export object files in CSV format.

This parameter is a USERSET parameter. Set it based on instructions provided in **[Table 11-1](#page-471-0)**.

## <span id="page-2219-0"></span>**NOTICE**

The value of this parameter must be an absolute path plus a file name with the extension **.csv**.

**Value range**: a string

**Default value**: empty

## **analysis\_options**

**Parameter description**: Specifies whether to enable function options in the corresponding options to use the corresponding location functions, including data verification and performance statistics. For details, see the options in the value range.

This parameter is a USERSET parameter. Set it based on instructions provided in **[Table 11-1](#page-471-0)**.

#### **Value range**: a string

- **LLVM\_COMPILE** indicates that the codegen compilation time of each thread is displayed on the explain performance page. The current feature is a lab feature. Contact Huawei technical support before using it.
- **HASH\_CONFLICT** indicates that the log file in the **pg\_log** directory of the DN process displays the hash table statistics, including the hash table size, hash chain length, and hash conflict information.
- **STREAM\_DATA\_CHECK** indicates that a CRC check is performed on data before and after network data transmission.

#### **Default value**:

**ALL,on(),off(LLVM\_COMPILE,HASH\_CONFLICT,STREAM\_DATA\_CHECK)**, which indicates that no location function is enabled.

## **explain\_perf\_mode**

**Parameter description:** Specifies the display format of the **explain** command.

This parameter is a USERSET parameter. Set it based on instructions provided in **[Table 11-1](#page-471-0)**.

#### **Value range: normal**, **pretty**, **summary**, and **run**

- **normal** indicates that the default printing format is used.
- **pretty** indicates a new format improved by using GaussDB. The new format contains a plan node ID, directly and effectively analyzing performance.
- summary indicates that the analysis result on this information is printed in addition to the printed information specified by **pretty**.
- run indicates that the system exports the printed information specified by **summary** as a CSV file for further analysis.

#### **Default value**: **pretty**

## $\Box$  Note

The pretty mode supports only plans that contain stream operators and does not support plans that deliver statements to DNs. Therefore, the display format is affected by the **enable\_stream\_operator** parameter. When **enable\_stream\_operator** is set to **off**, the plan containing the stream operator cannot be generated.

## **cost\_param**

**Parameter description:** Controls use of different estimation methods in specific customer scenarios, allowing estimated values approximating to onsite values. This parameter can control various methods simultaneously by performing AND (&) on the bit of each method. A method is selected if the result value is not **0**.

- When **cost\_param & 1** is set to a value other than 0, an improved mechanism is used for connecting the selection rate of non-equi-joins. This method is more accurate for estimating the selection rate of joins between two identical tables. At present, if **cost\_param & 1** is set to a value other than 0, the path is not used. That is, a better formula is selected for calculation.
- When **cost param & 2** is set to a value other than 0, the selection rate is estimated based on multiple filter criteria. The lowest selection rate among all filter criteria, but not the product of the selection rates for two tables under a specific filter criterion, is used as the total selection rate. This method is more accurate when a close correlation exists between the columns to be filtered.
- When **cost param & 4** is not 0, the selected debugging model is not recommended when the stream node is evaluated.

This parameter is a USERSET parameter. Set it based on instructions provided in **[Table 11-1](#page-471-0)**.

**Value range**: an integer ranging from 0 to 2147483647

**Default value**: **0**

## **enable\_partitionwise**

**Parameter description:** Specifies whether to select an intelligent algorithm for joining partition tables.

This parameter is a USERSET parameter. Set it based on instructions provided in **[Table 11-1](#page-471-0)**.

**Value range**: Boolean

- on indicates that an intelligent algorithm is selected.
- off indicates that an intelligent algorithm is not selected.

#### **Default value**: **off**

## **enable\_fast\_numeric**

**Parameter description:** Specifies whether to enable optimization for numeric data calculation. Calculation of numeric data is time-consuming. Numeric data is converted into int64- or int128-type data to improve numeric data calculation performance.

This parameter is a SUSET parameter. Set it based on instructions provided in **[Table 11-1](#page-471-0)**.

**Value range**: Boolean

- on or true indicates that optimization for numeric data calculation is enabled.
- **off** or **false** indicates that optimization for numeric data calculation is disabled.

**Default value**: **on**

## **rewrite\_rule**

**Parameter description**: Specifies the rewriting rule for enabled optional queries. Some query rewrite rules are optional. Enabling them cannot always improve the query efficiency. In a specific customer scenario, you can set the query rewriting rules through this GUC parameter to achieve optimal query efficiency.

This parameter can control the combination of query rewriting rules, for example, there are multiple rewriting rules: rule1, rule2, rule3, and rule4. You can perform the following settings:

```
set rewrite_rule=rule1; -- Enable query rewriting rule1
set rewrite_rule=rule2, rule3; -- Enable the query rewriting rules rule2 and rule3
set rewrite_rule=none; -- Disable all optional query rewriting rules
```
This parameter is a USERSET parameter. Set it based on instructions provided in **[Table 11-1](#page-471-0)**.

**Value range**: a string

- none: Does not use any optional query rewriting rules
- Lazyagg: Uses the Lazy Agg query rewriting rules for eliminating aggregation operations in subqueries
- **magicset**: Uses the Magic Set query rewriting rules delivered from the main query to the subquery.
- **partialpush**: Uses the Partial Push query rewriting rules. For statements that cannot be pushed down, push down some subqueries to DNs for execution and the rest to CNs for execution.
- **uniquecheck**: Uses the Unique Check query rewriting rules. Optimize the subquery statements in target columns without agg and check whether the number of returned rows is 1.
- **disablerep**: Uses the Disable Replicate query rewriting rules. The performance may deteriorate after a replication table is optimized. Therefore, after this rule is enabled, subqueries cannot be optimized.
- **intargetlist**: Uses the In Target List query rewriting rules (subquery optimization in the target column).
- **predpushnormal:** Uses the Predicate Push query rewriting rules. When predicate conditions are pushed down to subqueries, the BROADCAST operator may be added to support distributed execution.
- **predpushforce**: Uses the Predicate Push query rewriting rules. Push down predicate conditions to subqueries and use indexes as much as possible for acceleration.
- **predpush**: Selects the optimal plan based on the cost in **predpushnormal** and **predpushforce**.
- **disable pullup expr sublink**: Disables optimizers to pull up expr sublink. For details about sublink classification and pullup principles, see **[10.3.6.3](#page-380-0) [Optimizing Subqueries](#page-380-0)**.

## **Default value**: **magicset**

## **enable\_pbe\_optimization**

**Parameter description**: Specifies whether the optimizer optimizes the query plan for statements executed in Parse Bind Execute (PBE) mode.

This parameter is a SUSET parameter. Set it based on instructions provided in **[Table 11-1](#page-471-0)**.

**Value range**: Boolean

- on indicates that the optimizer optimizes the query plan.
- **off** indicates that the optimizer does not optimize the execution.

### **Default value**: **on**

## **enable\_light\_proxy**

**Parameter description**: Specifies whether the optimizer optimizes the execution of simple queries on CNs. This parameter does not take effect if the character set of the application side does not match that of the kernel side. You are advised to set the character set to UTF8 when creating a database.

This parameter is a SUSET parameter. Set it based on instructions provided in **[Table 11-1](#page-471-0)**.

#### **Value range**: Boolean

- **on** indicates that the optimizer optimizes the execution of simple queries on CNs.
- **off** indicates that the optimizer does not optimize the execution.

#### **Default value**: **on**

## **enable\_global\_plancache**

**Parameter description**: Specifies whether to share the cache of the PBE query execution plan. If this parameter is set to **on**, the memory usage of the CNs and DNs in high concurrency scenarios can be reduced. In addition, the value of this parameter must be the same on the CN and DN. Otherwise, the packets sent from the CN to the DN do not match and an error is reported.

This parameter is a POSTMASTER parameter. Set it based on instructions provided in **[Table 11-1](#page-471-0)**.

When **enable global plancache** is enabled, to ensure that GPC takes effect, the value of **local syscache threshold** must be greater than or equal to 16 MB. (The current feature is a lab feature. Contact Huawei engineers for technical support before using it.) If the value of **local syscache threshold** is less than 16 MB, set it to **16 MB**. If the value is greater than 16 MB, do not change it.

## **Value range**: Boolean

- **on** indicates that the execution plan of the PBE query is shared in the cache.
- **off** indicates that the execution plan of the PBE query is not shared in the cache.

#### **Default value**: **off**

## **gpc\_clean\_timeout**

**Parameter description**: When **enable\_global\_plancache** is set to **on**, if a plan in the shared plan list is not used within the period specified by **gpc\_clean\_timeout**, the plan will be deleted. This parameter is used to control the retention period of a shared plan that is not used. The current feature is a lab feature. Contact Huawei technical support before using it.

This parameter is a SIGHUP parameter. Set it based on instructions provided in **[Table 11-1](#page-471-0)**.

**Value range**: an integer ranging from 300 to 86400. The unit is s.

**Default value**: **1800**, that is, 30 minutes

## **enable\_gpc\_grayrelease\_mode**

**Parameter description**: Specifies whether to enable GPC in a distributed cluster. The cluster needs to be restarted to enable GPC. If you want to enable GPC without restarting the cluster, use **enable\_gpc\_grayrelease\_mode**. The current feature is a lab feature. Contact Huawei technical support before using it.

Operations in a distributed cluster:

To enable GPC:

- 1. Enable **enable\_gpc\_grayrelease\_mode** on all DNs.
- 2. Enable **enable\_gpc\_grayrelease\_mode** on all CNs.

3. Enable the GPC parameter which is a POSTMASTER parameter. You need to reload the parameter and then kill the node in polling mode for GPC on the restarted node to take effect.

To disable GPC:

1. Ensure that **enable\_gpc\_grayrelease\_mode** is set to **on**, reload and then disable the GPC parameter, and kill the node in polling mode for GPC on the restarted node to take effect.

2. Disable **enable\_gpc\_grayrelease\_mode** on all CNs.

3. Disable **enable\_gpc\_grayrelease\_mode** on all DNs.

This parameter is a SIGHUP parameter. Set it based on instructions provided in **[Table 11-1](#page-471-0)**.

**Value range**: Boolean

● on

● off

#### **Default value**: **off**

## **enable\_opfusion**

**Parameter description**: Specifies whether to optimize simple queries.

This parameter is a USERSET parameter. Set it based on instructions provided in **[Table 11-1](#page-471-0)**.

#### **NOTICE**

This parameter is used to optimize the query performance of DNs. You can set **max datanode for plan** to view the execution plan of a query DN. If the execution plan of the DN contains **[Bypass]**, the query can be optimized on the DN.

The restrictions on simple queries are as follows:

- Only indexscan and indexonlyscan are supported, and the filter criteria of all **WHERE** statements are on indexes.
- Only single tables can be added, deleted, modified, and queried. Join and using operations are not supported.
- Only row-store tables are supported. Partitioned tables and tables with triggers are not supported.
- Information statistics features of active SQL statements and queries per second (QPS) are not supported.
- Tables that are being scaled out or in are not supported.
- System columns cannot be queried or modified.
- Only simple **SELECT** statements are supported. For example: SELECT c3 FROM t1 WHERE c1 = ? and c2 = 10;

Only columns in the target table can be queried. Columns **c1** and **c2** are index columns, which can be followed by constants or parameters. You can use **for update**.

Only simple **INSERT** statements are supported. For example: INSERT INTO t1 VALUES (?,10,?);

Only one **VALUES** is supported. The type in **VALUES** can be a constant or a parameter. **RETURNING** is not supported.

- Only simple **DELETE** statements are supported. For example: DELETE FROM t1 WHERE  $c1 = ?$  and  $c2 = 10$ ; Columns **c1** and **c2** are index columns, which can be followed by constants or
- Only simple **UPDATE** statements are supported. For example: UPDATE t1 SET  $c3 = c3+?$  WHERE  $c1 = ?$  and  $c2 = 10$ ;

The values modified in column **c3** can be constants, parameters, or a simple expression. Columns **c1** and **c2** are index columns, which can be followed by constants or parameters.

#### **Value range**: Boolean

parameters.

- on indicates that the performance logs are output.
- **off** indicates that the performance logs are not output.

**Default value**: **on**

## **enable\_partition\_opfusion**

**Parameter description:** If this parameter is enabled when the **enable\_opfusion** parameter is enabled, the simple query of the partitioned table can be optimized to improve the SQL execution performance. If **enable\_global\_plancache** is set to **on**, this parameter does not take effect.

This parameter is a USERSET parameter. Set it based on instructions provided in **[Table 11-1](#page-471-0)**.

**Value range**: Boolean

- on indicates that the performance logs are output.
- **off** indicates that the performance logs are not output.

#### **Default value**: **off**

#### **sql\_beta\_feature**

**Parameter description**: Specifies the SQL engine's optional beta features to be enabled, including optimization of row count estimation and query equivalence estimation. These optional features provide optimization for specific scenarios, but performance deterioration may occur in some scenarios for which testing is not performed. In a specific customer scenario, you can set the query rewriting rules through this GUC parameter to achieve optimal query efficiency.

This parameter determines the combination of the SQL engine's beta features, for example, feature1, feature2, feature3, and feature4. You can perform the following settings:

set sql\_beta\_feature=feature1; --Enable the beta feature 1 of the SQL engine. set sql\_beta\_feature=feature2,feature3; --Enable the beta features 2 and 3 of the SQL engine. set sql\_beta\_feature=none; --Disable all optional SQL engine beta features.

This parameter is a USERSET parameter. Set it based on instructions provided in **[Table 11-1](#page-471-0)**.

**Value range**: a string

- **none**: None of the beta optimizer features is used.
- sel\_semi\_poisson: Uses poisson distribution to calibrate the equivalent semijoin and anti-join selection rates.
- sel\_expr\_instr: Uses the matching row count estimation method to provide more accurate estimation for **instr(col, 'const') > 0, = 0, = 1**.
- **param\_path\_gen:** Generates more possible parameterized paths.
- **rand\_cost\_opt**: Optimizes the random read cost of tables that have a small amount of data.
- **param path opt**: Uses the bloating ratio of the table to optimize the analysis information of indexes.
- **page est opt**: Optimizes the **relpages** estimation for the analysis information of non-column-store table indexes.
- **no unique index first**: Disables optimization of the primary key index scanning path first.
- **join sel with cast func**: Supports type conversion functions when the number of join rows is estimated.
- **canonical pathkey**: after the regularization pathkey is generated (**pathkey**: a set of ordered key values of data).
- **• index\_cost\_with\_leaf\_pages\_only:** Considers index leaf nodes when the index cost is estimated.
- partition opfusion: Enables partitioned table optimization.
- a style coerce: Enables the Decode type conversion rule to be compatible with O. For details, see **[Type Resolution for CASE in ORA Compatibility](#page-988-0) [Mode](#page-988-0)**.
- **plpgsql\_stream\_fetchall**: Enables the function of obtaining all tuple results when the SQL statements which use streams are executed on the for loop or cursor in a stored procedure.
- **partition fdw on**: SQL statements can be created for Postgres foreign tables based on partitioned tables.
- **predpush same level:** Enables the **predpush** hint to control parameterized paths at the same layer.
- disable bitmap cost with lossy pages: Disables the computation of the cost of lossy pages in the bitmap path cost.

#### **Default value**:

**"sel\_semi\_poisson,sel\_expr\_instr,rand\_cost\_opt,param\_path\_opt,page\_est\_opt"**

## **table\_skewness\_warning\_threshold**

**Parameter description**: Specifies the threshold for triggering a table skew alarm.

This parameter is a USERSET parameter. Set it based on instructions provided in **[Table 11-1](#page-471-0)**.

**Value range**: a floating point number ranging from 0 to 1

**Default value**: **1**

## **table\_skewness\_warning\_rows**

**Parameter description**: Specifies the minimum number of rows for triggering a table skew alarm.

This parameter is a USERSET parameter. Set it based on instructions provided in **[Table 11-1](#page-471-0)**.

**Value range**: an integer ranging from 0 to 2147483647

**Default value**: **100000**

## **enable\_global\_stats**

**Parameter description**: Specifies the current statistics collection mode, which can be global statistics collection or single-node statistics collection. By default, the global statistics collection mode is used. If this parameter is disabled, the statistics of the first node in the cluster are collected by default. In this case, the quality of the generated query plan may be affected. However, the information collection performance is optimal. Therefore, exercise caution when disabling this parameter.

This parameter is a SUSET parameter. Set it based on instructions provided in **[Table 11-1](#page-471-0)**.

### **Value range**: Boolean

- on or true indicates the global statistics mode.
- **off** or **false** indicates the single-DN statistics mode.

**Default value**: **on**

## **default\_statistics\_target**

**Parameter description**: Specifies the default statistics target for table columns without a column-specific target set via **ALTER TABLE SET STATISTICS**. If this parameter is set to a positive number, it indicates the number of samples of statistics information. If this parameter is set to a negative number, percentage is used to set the statistic target. The negative number converts to its corresponding percentage, for example, -5 means 5%.

This parameter is a USERSET parameter. Set it based on instructions provided in **[Table 11-1](#page-471-0)**.

**Value range:** an integer ranging from –100 to 10000

#### **NOTICE**

- A larger positive number than the default value increases the time required to do **ANALYZE**, but might improve the quality of the optimizer's estimates.
- Changing settings of this parameter may result in performance deterioration. If query performance deteriorates, you can:
	- 1. Restore to the default statistics.
	- 2. Use hints to force the optimizer to use the optimal query plan. (For details, see **[10.3.9 Hint-based Tuning](#page-404-0)**.)
- If this parameter is set to a negative value, the number of samples is greater than or equal to 2% of the total data volume, and the number of records in user tables is less than 1.6 million, the time taken by running **ANALYZE** will be longer than when this parameter uses its default value.
- If this parameter is set to a negative value, the auto-analyze function is disabled.

#### **Default value**: **100**

## **constraint\_exclusion**

**Parameter description**: Controls the query optimizer's use of table constraints to optimize queries.

This parameter is a USERSET parameter. Set it based on instructions provided in **[Table 11-1](#page-471-0)**.

**Value range**: enumerated values

- **on**, **true**, **yes**, and **1** indicate that constraints for all tables are examined.
- **off, false, no, and 0** indicate that no constraints are examined.
- **partition** indicates that only constraints for inheritance child tables and **UNION ALL** subqueries are examined.

#### **NOTICE**

When **constraint\_exclusion** is set to **on**, the optimizer compares query conditions with the table's **CHECK** constraints, and omits scanning tables for which the conditions contradict the constraints.

#### **Default value**: **partition**

#### $\Box$  Note

Currently, **constraint\_exclusion** is enabled by default only for cases that are often used to implement table partitioning. Turning this feature on for all tables imposes extra planning on simple queries, and provides no benefit for simple queries. If you have no partitioned tables, set it to **off**.

## **cursor\_tuple\_fraction**

**Parameter description**: Specifies the optimizer's estimated fraction of a cursor's rows that are retrieved.

This parameter is a USERSET parameter. Set it based on instructions provided in **[Table 11-1](#page-471-0)**.

**Value range:** a floating point number ranging from 0.0 to 1.0

## **NOTICE**

Smaller values of this setting bias the optimizer towards using **fast start** plans for cursors, which will retrieve the first few rows quickly while perhaps taking a long time to fetch all rows. Larger values put more emphasis on the total estimated time. At the maximum setting of **1.0**, cursors are planned exactly like regular queries, considering only the total estimated time and how soon the first rows might be delivered.

**Default value**: **0.1**

## **from\_collapse\_limit**

**Parameter description**: Specifies whether the optimizer merges sub-queries into upper queries based on the resulting FROM list. The optimizer merges sub-queries into upper queries if the resulting FROM list would have no more than this many items.

This parameter is a USERSET parameter. Set it based on instructions provided in **[Table 11-1](#page-471-0)**.

**Value range**: an integer ranging from 1 to 2147483647

#### **NOTICE**

Smaller values reduce planning time but may lead to inferior execution plans.

#### **Default value**: **8**

## **join\_collapse\_limit**

**Parameter description**: Specifies whether the optimizer rewrites **JOIN** constructs (except **FULL JOIN**) into lists of **FROM** items based on the number of the items in the result list.

This parameter is a USERSET parameter. Set it based on instructions provided in **[Table 11-1](#page-471-0)**.

**Value range**: an integer ranging from 1 to 2147483647

## **NOTICE**

- Setting this parameter to **1** prevents join reordering. As a result, the join order specified in the query will be the actual order in which the relations are joined. The query optimizer does not always choose the optimal join order. Therefore, advanced users can temporarily set this variable to **1**, and then specify the join order they desire explicitly.
- Smaller values reduce planning time but lead to inferior execution plans.

#### **Default value**: **8**

## **plan\_mode\_seed**

**Parameter description**: This is a commissioning parameter. Currently, it supports only **OPTIMIZE\_PLAN** and **RANDOM\_PLAN**. The value **0** (for **OPTIMIZE\_PLAN**) indicates the optimized plan using the dynamic planning algorithm. Other values are for **RANDOM\_PLAN**, which indicates that the plan is randomly generated. **–1** indicates that users do not specify the value of the seed identifier. In this case, the optimizer generates a random integer from **1** to **2147483647** and a random execution plan based on the generated integer. A value from **1** to **2147483647** is regarded as the seed identifier, based on which the optimizer generates a random execution plan.

This parameter is a USERSET parameter. Set it based on instructions provided in **[Table 11-1](#page-471-0)**.

**Value range**: an integer ranging from –1 to 2147483647

#### **Default value**: **0**

## **NOTICE**

- If **plan\_mode\_seed** is set to **RANDOM\_PLAN**, the optimizer generates a random execution plan that may not be the optimal one. Therefore, to guarantee the query performance, the default value **0** is recommended during upgrade, scale-out, scale-in, and O&M.
- If this parameter is not set to **0**, the specified hint will not be used.

## **enable\_random\_datanode**

**Parameter description**: Specifies whether the query of the replication table is conducted on a random DN. A complete replication table is stored on each each DN for random retrieval to release the pressure on nodes.

This parameter is a USERSET parameter. Set it based on instructions provided in **[Table 11-1](#page-471-0)**.

**Value range**: Boolean

- on indicates that the random query is enabled.
- off indicates that the random query is disabled.

### **Default value**: **on**

## **hashagg\_table\_size**

**Parameter description**: Specifies the hash table size during the execution of the HASH JOIN operation.

This parameter is a USERSET parameter. Set it based on instructions provided in **[Table 11-1](#page-471-0)**.

**Value range**: an integer ranging from 0 to 1073741823

#### **Default value**: **0**

## **enable\_codegen**

**Parameter description**: Specifies whether code optimization is enabled. Currently, the code optimization uses the LLVM optimization. The current feature is a lab feature. Contact Huawei technical support before using it.

This parameter is a USERSET parameter. Set it based on instructions provided in **[Table 11-1](#page-471-0)**.

**Value range**: Boolean

- on indicates that code optimization is enabled.
- **off** indicates that code optimization is disabled.

#### **NOTICE**

Currently, the LLVM optimization only supports the vectorized executor feature. You are advised to disable this parameter in other scenarios.

## **Default value**: **off**

## **codegen\_strategy**

**Parameter description**: Specifies the codegen optimization strategy that is used when an expression is converted to be codegen-based. The current feature is a lab feature. Contact Huawei technical support before using it.

This parameter is a USERSET parameter. Set it based on instructions provided in **[Table 11-1](#page-471-0)**.

**Value range:** enumerated values

- **partial** indicates that even if functions that are not codegen-based exist in an expression, you can still call the LLVM dynamic optimization strategy by using the entire codegen framework of the expression.
- pure indicates that only when all functions in an expression can be codegenbased, the LLVM dynamic optimization strategy can be called.

## **NOTICE**

In the scenario where query performance reduces after the codegen function is enabled, you can set this parameter to **pure**. In other scenarios, do not change the default value **partial** of this parameter.

### **Default value**: **partial**

## **enable\_codegen\_print**

**Parameter description**: Specifies whether the LLVM IR function can be printed in logs. The current feature is a lab feature. Contact Huawei technical support before using it.

This parameter is a USERSET parameter. Set it based on instructions provided in **[Table 11-1](#page-471-0)**.

**Value range**: Boolean

- on indicates that the LLVM IR function can be printed in logs.
- **off** indicates that the LLVM IR function cannot be printed in logs.

**Default value**: **off**

## **codegen\_cost\_threshold**

**Parameter description**: The LLVM compilation takes some time to generate executable machine code. Therefore, LLVM compilation is beneficial only when the actual execution cost is more than the sum of the code required for generating machine code and the optimized execution cost. This parameter specifies a threshold. If the estimated execution cost exceeds the threshold, LLVM optimization is performed. The current feature is a lab feature. Contact Huawei technical support before using it.
This parameter is a USERSET parameter. Set it based on instructions provided in **[Table 11-1](#page-471-0)**.

**Value range**: an integer ranging from 0 to 2147483647

**Default value**: **10000**

# **enable\_bloom\_filter**

**Parameter description**: Specifies whether the BloomFilter optimization is used. This parameter is a USERSET parameter. Set it based on instructions provided in **[Table 11-1](#page-471-0)**.

**Value range**: Boolean

- on indicates that the BloomFilter optimization can be used.
- **off** indicates that the BloomFilter optimization cannot be used.

**Default value**: **on**

# **enable\_extrapolation\_stats**

**Parameter description**: Specifies whether the extrapolation logic is used for data of DATE type based on historical statistics. The logic can increase the accuracy of estimation for tables whose statistics are not collected in time, but will possibly provide an overlarge estimation due to incorrect extrapolation. Enable the logic only in scenarios where the data of DATE type is periodically inserted. This parameter is a SUSET parameter. Set it based on instructions provided in **[Table](#page-471-0) [11-1](#page-471-0)**.

#### **Value range**: Boolean

- on indicates that the extrapolation logic is used for data of DATE type based on historical statistics.
- **off** indicates that the extrapolation logic is not used for data of DATE type based on historical statistics.

### **Default value**: **off**

## **autoanalyze**

**Parameter description**: Specifies whether to automatically collect statistics on tables that have no statistics when a plan is generated. **autoanalyze** cannot be used for foreign or temporary tables. To collect statistics, manually perform the ANALYZE operation. If an exception occurs in the database during the execution of autoanalyze on a table, after the database is recovered, the system may still prompt you to collect the statistics of the table when you run the statement again. In this case, manually perform the ANALYZE operation on the table to synchronize statistics. This parameter is a SUSET parameter. Set it based on instructions provided in **[Table 11-1](#page-471-0)**.

#### **Value range**: Boolean

- on indicates that the table statistics are automatically collected.
- off indicates that the table statistics are not automatically collected.

#### **Default value**: **off**

# **query\_dop**

**Parameter description**: Specifies the user-defined degree of parallelism (DOP). This parameter is a USERSET parameter. Set it based on instructions provided in **[Table 11-1](#page-471-0)**.

**Value range**: an integer ranging from –64 to 64

A value ranging from 1 to 64 indicates that the fixed SMP is enabled and the system will use the specified DOP.

**0** indicates that the SMP adaptation is enabled, and the system will dynamically select the optimal DOP based on resource usage and plan characteristics.

A value ranging from –64 to –1 indicates that the SMP adaptation is enabled, and the system limits the DOP that can be adaptively selected.

## $\Box$  Note

- After enabling concurrent queries, ensure you have sufficient CPU, memory, network, and I/O resources to achieve the optimal performance.
- To prevent performance deterioration caused by an overly large value of **query\_dop**, the system calculates the maximum number of available CPU cores for a DN and uses the number as the upper limit for this parameter. If the value of **query\_dop** is greater than 4 and also the upper limit, the system resets **query\_dop** to the upper limit.

### **Default value**: **1**

# **enable\_analyze\_check**

**Parameter description**: Checks whether statistics were collected about tables whose **reltuples** and **relpages** are displayed as **0** in **pg\_class** during plan generation.

This parameter is a SUSET parameter. Set it based on instructions provided in **[Table 11-1](#page-471-0)**.

#### **Value range**: Boolean

- on indicates that the tables will be checked.
- **off** indicates that the tables will not be checked.

#### **Default value**: **off**

# **enable\_sonic\_hashagg**

**Parameter description**: Specifies whether to use the hash aggregation operator designed for column-oriented hash tables when certain constraints are met.

This parameter is a USERSET parameter. Set it based on instructions provided in **[Table 11-1](#page-471-0)**.

#### **Value range**: Boolean

- **on** indicates that the hash aggregation operator designed for column-oriented hash tables is used when certain constraints are met.
- off indicates that the hash aggregation operator designed for columnoriented hash tables is not used.

# $\Box$  Note

- When the hash aggregation operator designed for column-oriented hash tables is used, the memory usage of the query can be reduced. However, in scenarios when **enable codegen** is set to **on** and the performance is significantly improved, the performance of the operator may deteriorate.
- If **enable\_sonic\_hashagg** is set to **on**, when certain constraints are met, the hash aggregation operator designed for column-oriented hash tables is used and its name is displayed as **Sonic Hash Aggregation** in the output of the Explain Analyze/Performance operation. When the constraints are not met, the operator name is displayed as **Hash Aggregation**. For details, see **[10.3.2.2 Description](#page-355-0)**.

### **Default value**: **on**

# **enable\_sonic\_hashjoin**

**Parameter description**: Specifies whether to use the hash join operator designed for column-oriented hash tables when certain constraints are met.

This parameter is a USERSET parameter. Set it based on instructions provided in **[Table 11-1](#page-471-0)**.

#### **Value range**: Boolean

- on indicates that the hash join operator designed for column-oriented hash tables is used when certain constraints are met.
- **off** indicates that the hash join operator designed for column-oriented hash tables is not used.

#### $\Box$  Note

- Currently, the parameter can be used only for Inner Join.
- If **enable\_sonic\_hashjoin** is enabled, the memory usage of query using the Hash Inner operator can be reduced. However, in scenarios where the code generation technology can significantly improve performance, the performance of the operator may deteriorate.
- If **enable\_sonic\_hashjoin** is set to **on**, when certain constraints are met, the hash join operator designed for column-oriented hash tables is used and its name is displayed as **Sonic Hash Join** in the output of the Explain Analyze/Performance operation. When the constraints are not met, the operator name is displayed as **Hash Join**. For details, see **[10.3.2.2 Description](#page-355-0)**.

#### **Default value**: **on**

# **enable\_sonic\_optspill**

**Parameter description**: Specifies whether to optimize the number of files to be written to disks for the Hash Join operator designed for column-oriented hash tables. If this parameter is set to **on**, the number of files written to disks does not increase significantly when the Hash Join operator writes a large number of files to disks.

This parameter is a USERSET parameter. Set it based on instructions provided in **[Table 11-1](#page-471-0)**.

#### **Value range**: Boolean

on indicates that the optimization is enabled.

off indicates that the optimization is disabled.

#### **Default value**: **on**

## **log\_parser\_stats**

**Parameter description**: Specifies whether the optimizer outputs the performance logs of the parser module. (The current feature is a lab feature. Contact Huawei engineers for technical support before using it.)

This parameter is a SUSET parameter. Set it based on instructions provided in **[Table 11-1](#page-471-0)**.

**Value range**: Boolean

- on indicates that the performance logs are output.
- off indicates that the performance logs are not output.

#### **Default value**: **off**

## **log\_planner\_stats**

**Parameter description**: Specifies whether the optimizer outputs the performance logs of the planner module. (The current feature is a lab feature. Contact Huawei engineers for technical support before using it.)

This parameter is a SUSET parameter. Set it based on instructions provided in **[Table 11-1](#page-471-0)**.

**Value range**: Boolean

- on indicates that the performance logs are output.
- **off** indicates that the performance logs are not output.

#### **Default value**: **off**

#### **log\_executor\_stats**

**Parameter description**: Specifies whether the optimizer outputs the performance logs of the executor module. (The current feature is a lab feature. Contact Huawei engineers for technical support before using it.)

This parameter is a SUSET parameter. Set it based on instructions provided in **[Table 11-1](#page-471-0)**.

**Value range**: Boolean

- on indicates that the performance logs are output.
- **off** indicates that the performance logs are not output.

# **Default value**: **off**

## **log\_statement\_stats**

**Parameter description**: Specifies whether the optimizer outputs the performance logs of a statement. (The current feature is a lab feature. Contact Huawei engineers for technical support before using it.)

This parameter is a SUSET parameter. Set it based on instructions provided in **[Table 11-1](#page-471-0)**.

**Value range**: Boolean

- on indicates that the performance logs are output.
- **off** indicates that the performance logs are not output.

#### **Default value**: **off**

# **plan\_cache\_mode**

**Parameter description**: Specifies the policy for generating an execution plan in the **prepare** statement.

This parameter is a USERSET parameter. Set it based on instructions provided in **[Table 11-1](#page-471-0)**.

**Value range**: enumerated values

- auto indicates that the custom plan or generic plan is selected by default.
- **force\_generic\_plan** indicates that the **generic plan** is forcibly used.
- force custom plan indicates that the custom plan is forcibly used.

#### $\Box$  Note

- This parameter is valid only for the **prepare** statement. It is used when the parameterized field in the **prepare** statement has severe data skew.
- **custom plan** is a plan generated after you run the **prepare** statement where parameters in the **execute** statement is embedded. The **custom plan** generates a plan based on specific parameters in the **execute** statement. This scheme generates a preferred plan based on specific parameters each time and has good execution performance. The disadvantage is that the plan needs to be regenerated before each execution, resulting in a large amount of repeated optimizer overhead.
- **generic plan** is a plan generated after you run the **prepare** statement. The plan policy binds parameters to the plan when you run the **execute** statement and execute the plan. The advantage of this scheme is that repeated optimizer overheads can be avoided in each execution. The disadvantage is that the plan may not be optimal when data skew occurs for the bound parameters and may result in poor plan execution performance.

### **Default value**: **auto**

## **enable\_router**

**Parameter description:** Specifies whether to enable the manual node pushdown function.

This parameter is a SIGHUP parameter. Set it based on instructions provided in **[Table 11-1](#page-471-0)**.

#### **Value range**: Boolean

- on indicates that the performance logs are output.
- **off** indicates that the performance logs are not output.

#### **Default value**: **off**

### **router**

**Parameter description**: Controls the detailed attributes of the router function. This parameter is valid only when **enable\_router** and **enable\_light\_proxy** are enabled. This parameter is used to calculate the DN where the given distribution column is located based on the hash distribution column of the table. After the router is set, the supported SQL statements are pushed down to the DN for execution. If the router is incorrectly configured, data may be saved to an incorrect DN, causing unpredictable problems. Therefore, be cautious when running this command.

This parameter is a USERSET parameter. Set it based on instructions provided in **[Table 11-1](#page-471-0)**.

**Value range**: a string

This parameter consists of two parts: **'schema\_name.table\_name,"distribute\_keys"'**. The meanings are as follows:

- **•** schema name.table name: indicates the schema name and table name. If schema name is not set, the default value current schema is used.
- **distribute keys**: Values of all distribution columns in the distribution table are separated by commas (,). The sequence of the values must be the same as that of the distribution columns in the table.

**Default value**: empty

## **enable\_auto\_explain**

**Parameter description**: Specifies whether to enable the function of automatically printing execution plans. This parameter is used to locate slow stored procedures or slow queries and is valid only for the currently connected CN.

This parameter is a USERSET parameter. Set it based on instructions provided in **[Table 11-1](#page-471-0)**.

**Value range**: Boolean. The value **on** indicates that the function is enabled, and the value **off** indicates that the function is disabled.

#### **Default value**: **off**

## **auto\_explain\_level**

**Parameter description**: Specifies the log level for automatically printing execution plans.

This parameter is a USERSET parameter. Set it based on instructions provided in **[Table 11-1](#page-471-0)**.

**Value range**: Enumeration type. The value can be **log** or **notice**. **log** indicates that the execution plan is printed in logs. **notice** indicates that the execution plan is printed in notification mode.

#### **Default value**: **log**

# **auto\_explain\_log\_min\_duration**

**Parameter description**: Specifies how long execution plans are automatically printed for. Plans can be printed only when the time required to execute the plans is greater than the value of **auto\_explain\_log\_min\_duration**.

This parameter is a USERSET parameter. Set it based on instructions provided in **[Table 11-1](#page-471-0)**.

**Value range**: an integer ranging from 0 to 2147483647. The unit is ms.

- **0**: All executed plans are generated.
- **3000**: All execution plans will be generated after the execution of a statement takes more than 3000 ms.

#### **Default value**: **0**

## **max\_datanode\_for\_plan**

**Parameter description**: Specifies the number of execution plans to be displayed on the DN when an FQS plan is generated. The number of plans that are displayed on the DN is determined by the smaller value between the number of DNs on the cluster and the value of this parameter.

For statements executed by PBE, only plans generated in kernel prepare precompilation mode can be displayed. Plans generated in JDBC precompilation mode cannot be displayed.

This parameter is a USERSET parameter. Set it based on instructions provided in **[Table 11-1](#page-471-0)**.

**Value range**: an integer ranging from 0 to 8192

**Default value**: **0**

## **session\_sequence\_cache**

**Parameter description**: Specifies the **sequence** value applied for one-time interaction in the current session. The unused values are automatically discarded after the session ends. When using **sequence** to import data in batches, you can increase the value of this parameter to improve the insertion speed and high concurrency performance. When a single data record is inserted concurrently, set this parameter to **1** to reduce the sequence change. If you have high requirements on continuity, you need to specify the required cache when creating a sequence. If the value of this parameter is greater than that of cache, the value automatically becomes invalid.

This parameter is a USERSET parameter. Set it based on instructions provided in **[Table 11-1](#page-471-0)**.

**Value range**: an integer ranging from 1 to 2147483647

#### **Default value**: **10**

#### $\Box$  Note

The default value is **10**. In high-concurrency scenarios, the performance of single and batch insertion is good.

# <span id="page-2239-0"></span>**19.9 Error Reporting and Logging**

# **19.9.1 Logging Destination**

# **log\_destination**

**Parameter description**: GaussDB supports several methods of logging server messages. Set this parameter to a list of desired log destinations separated by commas. (For example, log\_destination="stderr,csvlog")

This parameter is a SIGHUP parameter. Set it based on instructions provided in **[Table 11-1](#page-471-0)**.

#### **Value range**: a string

The valid values are **stderr**, **csvlog**, **syslog**, and **eventlog**.

- stderr indicates that logs are printed to the screen.
- **csylog** indicates that logs are output in comma separated value (CSV) format. The prerequisite for generating logs in CSV format is that **logging\_collector** must be set to **on**. For details, see **[19.9.4 Using CSV Log Output](#page-2256-0)**.
- **syslog** indicates that logs are recorded using the syslog of the OS. GaussDB can record logs using syslog from **LOCAL0** to **LOCAL7**. For details, see **syslog facility**. To record logs using syslog, add the following information to syslog daemon's configuration file: **local0.\*** /var/log/postgresql

#### **Default value: stderr**

# **logging\_collector**

**Parameter description**: Specifies whether to enable the logger process to collect logs. This process captures log messages sent to **stderr** or **csvlog** and redirects them into log files.

This method is more effective than recording logs to syslog because some types of messages cannot be displayed in syslog output, such as messages indicating the loading failures of dynamic link libraries and error messages generated by scripts (for example, **archive\_command**).

This parameter is a POSTMASTER parameter. Set it based on instructions provided in **[Table 11-1](#page-471-0)**.

## **NOTICE**

It is possible to log to **stderr** without using the logging collector and the log messages will go to where the server's **stderr** is directed. However, this method is only suitable for low log volumes due to difficulties in rotating log files.

#### **Value range**: Boolean

- on indicates that the log collection is enabled.
- **off** indicates that the log collection is disabled.

#### **Default value**: **on**

# <span id="page-2240-0"></span>**log\_directory**

**Parameter description**: Specifies the directory for storing log files when **logging\_collector** is set to **on**. The value can be an absolute path, or relative to the data directory. The **log\_directory** parameter can be dynamically modified using the **gs guc reload** command. Only the sysadmin user can access this parameter.

This parameter is a SIGHUP parameter. Set it based on instructions provided in **[Table 11-1](#page-471-0)**.

## **NOTICE**

- If this parameter is set to an invalid path, the cluster cannot be started.
- If you modify the **log\_directory** parameter using the **gs\_guc reload** command, and the specified path is valid, the log files are output to this new path. If the specified path is invalid, the log files are output to the valid path set last time and the database operation is not affected. The invalid value is still written into the configuration file.
- In the sandbox environment, the path cannot contain /var/chroot. For example, if the absolute path of log is **/var/chroot/var/lib/log/Ruby/pg\_log/cn\_log**, you only need to set the path to **/var/lib/log/Ruby/pg\_log/cn\_log**.

### $\Box$  Note

- Valid path: Users have read and write permissions on the path.
- Invalid path: Users do not have read or write permissions on an invalid path.

#### **Value range**: a string

**Default value**: specified during installation

# **log\_filename**

**Parameter description**: Specifies the names of generated log files when **logging\_collector** is set to **on**. The value is treated as a strftime pattern, so % escapes can be used to specify time-varying file names. Only the sysadmin user can access this parameter.

This parameter is a SIGHUP parameter. Set it based on instructions provided in **[Table 11-1](#page-471-0)**.

## <span id="page-2241-0"></span>**NOTICE**

- You are advised to use %-escapes to specify the log file names for efficient management of log files.
- If **log\_destination** is set to **csvlog**, log files are output in CSV format with timestamped names, for example, **server\_log.1093827753.csv**.

**Value range**: a string

**Default value**: **postgresql-**%Y-%m-%d\_%H%M%S**.log**

# **log\_file\_mode**

**Parameter description**: Specifies the permissions of log files when **logging collector** is set to **on**. This parameter is invalid on Windows. The parameter value is usually a number in the format acceptable to the **chmod** and **umask** system calls.

This parameter is a SIGHUP parameter. Set it based on instructions provided in **[Table 11-1](#page-471-0)**.

## **NOTICE**

- Before setting this parameter, set **log directory** to store the logs to a directory other than the data directory.
- Do not make the log files world-readable because they might contain sensitive data.

**Value range**: an octal integer ranging from 0000 to 0777 (that is, 0 to 511 in the decimal format)

#### $\cap$  note

- **0600** indicates that log files are readable and writable only to the server administrator.
- **0640** indicates that log files are readable and writable to members of the administrator's group.

#### **Default value: 0600**

## **log\_truncate\_on\_rotation**

**Parameter description**: Specifies the writing mode of the log files when **logging\_collector** is set to **on**.

This parameter is a SIGHUP parameter. Set it based on instructions provided in **[Table 11-1](#page-471-0)**.

A setting example is as follows:

Assume that you want logs to be kept for 7 days, a log file generated each day to be named **server\_log.Mon** on Monday, **server\_log.Tue** on Tuesday, and so forth, and this week's log files to be overwritten by next week's log files. Then you can set **log\_filename** to **server\_log.%a**, **log\_truncate\_on\_rotation** to **on**, and

<span id="page-2242-0"></span>**log\_rotation\_age** to **1440** (indicating that the valid duration of the log file is 24 hours).

**Value range**: Boolean

- **on** indicates that GaussDB overwrites the existing log files of the same name on the server.
- off indicates that GaussDB appends the logging messages to the existing log files of the same name on the server.

## **Default value**: **off**

## **log\_rotation\_age**

**Parameter description**: Specifies the interval for creating a log file when **logging collector** is set to **on**. If the duration from the time when the last log file was created to the current time is greater than the value of **log rotation age**, a new log file will be generated.

This parameter is a SIGHUP parameter. Set it based on instructions provided in **[Table 11-1](#page-471-0)**.

**Value range**: an integer ranging from 0 to 35791394. The unit is min. **0** indicates that the time-based creation of new log files is disabled.

**Default value**: **1d** (1440 min)

## **log\_rotation\_size**

**Parameter description**: Specifies the maximum size of a server log file when **logging collector** is set to **on**. If the total size of messages in a log file exceeds the specified value, a log file will be generated.

This parameter is a SIGHUP parameter. Set it based on instructions provided in **[Table 11-1](#page-471-0)**.

**Value range**: an integer ranging from 0 to 2097151. The unit is KB.

**0** indicates that the capacity-based creation of new log files is disabled.

**Default value: 20 MB**

# **syslog\_facility**

**Parameter description:** Specifies the syslog facility to be used when **log\_destination** is set to **syslog**.

This parameter is a SIGHUP parameter. Set it based on instructions provided in **[Table 11-1](#page-471-0)**.

**Value range**: enumerated values. Valid values are **local0**, **local1**, **local2**, **local3**, **local4**, **local5**, **local6**, and **local7**.

#### **Default value: local0**

# <span id="page-2243-0"></span>**syslog\_ident**

**Parameter description**: Specifies the identifier of GaussDB messages in syslog logs when **[log\\_destination](#page-2239-0)** is set to **syslog**.

This parameter is a SIGHUP parameter. Set it based on instructions provided in **[Table 11-1](#page-471-0)**.

**Value range**: a string

#### **Default value**: **postgres**

### **event\_source**

**Parameter description**: Specifies the identifier of GaussDB messages in logs when **log\_destination** is set to **eventlog**.

This parameter is a POSTMASTER parameter. Set it based on instructions provided in **[Table 11-1](#page-471-0)**.

**Value range**: a string

**Default value**: **PostgreSQL**

# **19.9.2 Logging Time**

## **client\_min\_messages**

**Parameter description**: Specifies which level of messages will be sent to the client. Each level covers all the levels following it. The lower the level is, the fewer messages are sent.

This parameter is a USERSET parameter. Set it based on instructions provided in **[Table 11-1](#page-471-0)**.

#### **NOTICE**

A same value for **client\_min\_messages** and **log\_min\_messages** does not indicate the same level.

**Value range**: enumerated type. The valid values are **debug**, **debug5**, **debug4**, **debug3**, **debug2**, **debug1**, **info**, **log**, **notice**, **warning**, **error**, **fatal** and **panic**. Among them, **debug** and **debug2** are equivalent. For details about the parameters, see **[Table 19-2](#page-2245-0)**. If the configured level is higher than **error**, for example, **fatal** or **panic**, the system changes the level to **error** by default.

# **Default value**: **notice**

### **log\_min\_messages**

**Parameter description**: Specifies which level of messages will be written into the server log. Each level covers all the levels following it. The lower the level is, the fewer messages will be written into the log.

<span id="page-2244-0"></span>This parameter is a SUSET parameter. Set it based on instructions provided in **[Table 11-1](#page-471-0)**.

## **NOTICE**

A same value for **[client\\_min\\_messages](#page-2243-0)** and **log\_min\_messages** does not indicate the same level.

**Value range**: enumerated type. The valid values are **debug**, **debug5**, **debug4**, **debug3**, **debug2**, **debug1**, **info**, **log**, **notice**, **warning**, **error**, **fatal** and **panic**. Among them, **debug** and **debug2** are equivalent. For details about the parameters, see **[Table 19-2](#page-2245-0)**.

**Default value**: **warning**

# **log\_min\_error\_statement**

**Parameter description**: Controls which SQL statements that cause an error condition are recorded in the server log.

This parameter is a SUSET parameter. Set it based on instructions provided in **[Table 11-1](#page-471-0)**.

**Value range**: enumerated values. Valid values are **debug**, **debug5**, **debug4**, **debug3**, **debug2**, **debug1**, **info**, **log**, **notice**, **warning**, **error**, **fatal**, and **panic**. For details about the parameters, see **[Table 19-2](#page-2245-0)**.

#### $\Box$  Note

- The default is **error**, indicating that statements causing errors, log messages, fatal errors, or panics will be logged.
- **panic** indicates that SQL statements that cause an error condition will not be logged.

#### **Default value**: **error**

## **log\_min\_duration\_statement**

**Parameter description**: Specifies the threshold for logging the duration of a completed statement. If a statement runs for a duration greater than or equal to the specified value, its duration will be logged.

Setting this parameter can be helpful in tracking down unoptimized queries. For clients using extended query protocols, the time required for parsing, binding, and executing steps are logged independently.

This parameter is a SUSET parameter. Set it based on instructions provided in **[Table 11-1](#page-471-0)**.

# <span id="page-2245-0"></span>**NOTICE**

When using this option together with **[log\\_statement](#page-2252-0)**, the text of statements that are logged because of **log statement** will not be repeated in the duration log message. If you are not using **syslog**, it is recommended that you log the process ID (PID) or session ID using log line prefix so that you can link the statement message to the later duration message.

**Value range**: an integer ranging from –1 to 2147483647. The unit is ms.

- If this parameter is set to 250, all SQL statements that run for 250 ms or longer will be logged.
- **0** indicates that the execution durations of all the statements are logged.
- **-1** indicates that the duration logging is disabled.

**Default value:** 3s (that is, 3000 ms)

## **backtrace\_min\_messages**

**Parameter description**: Prints the function's stack information to the server's log file if the information generated is greater than or equal to the level specified by this parameter.

This parameter is a SUSET parameter. Set it based on instructions provided in **[Table 11-1](#page-471-0)**.

#### **NOTICE**

This parameter is used to locate problems on-site. Frequent stack printing will affect the system's overhead and stability. Therefore, set the value of this parameter to a rank other than **fatal** or **panic** during problem location.

**Value range**: enumerated values

Valid values are **debug**, **debug5**, **debug4**, **debug3**, **debug2**, **debug1**, **info**, **log**, **notice**, **warning**, **error**, **fatal**, and **panic**. For details about the parameters, see **Table 19-2**.

#### **Default value**: **panic**

**Table 19-2** explains message severities used by GaussDB. If logging output is sent to syslog or eventlog, severity is translated in GaussDB as shown in the table.

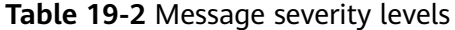

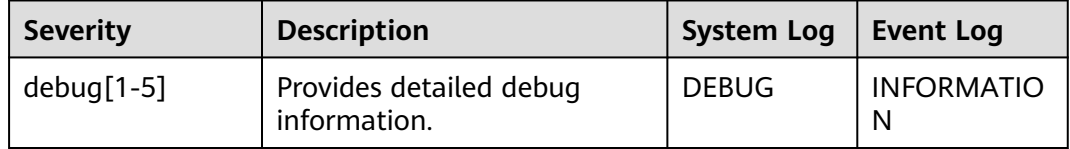

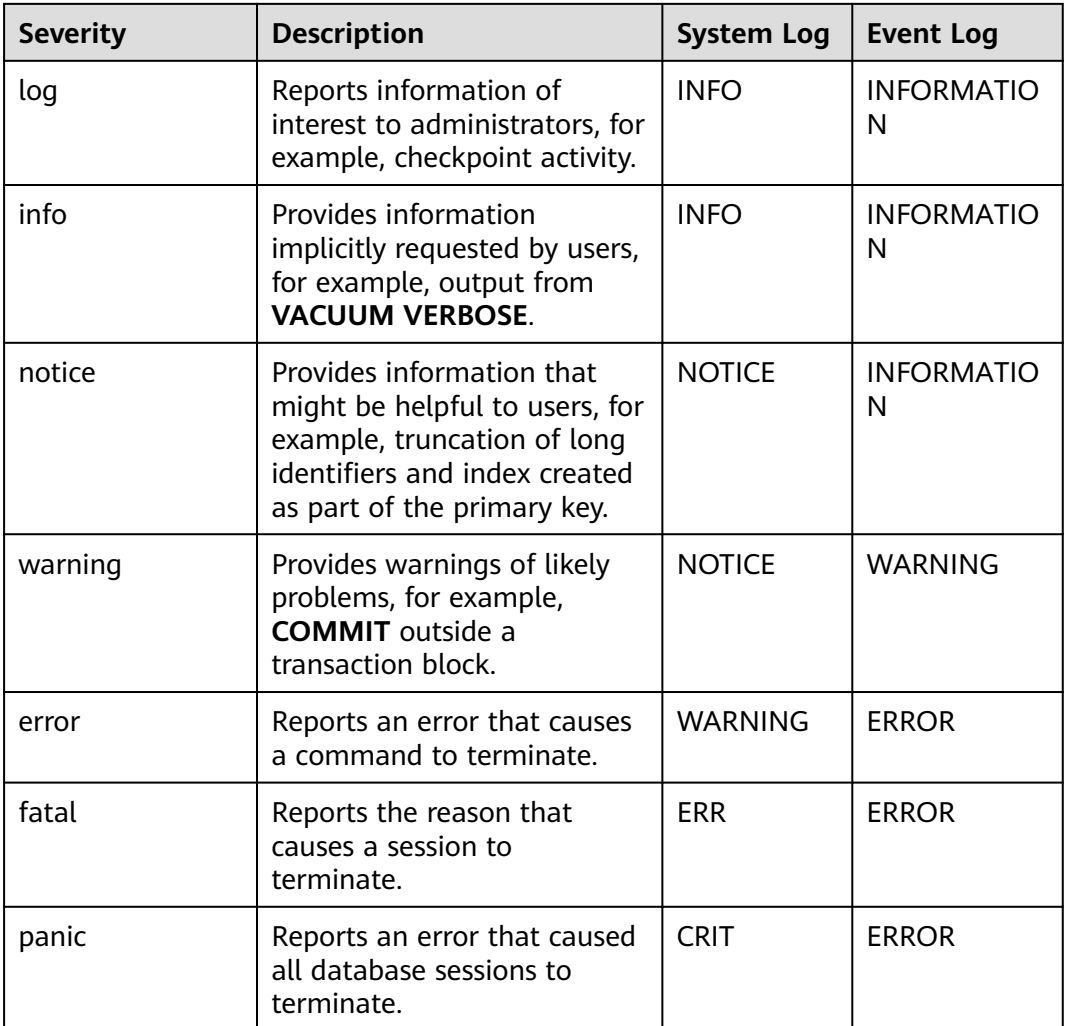

# **plog\_merge\_age**

**Parameter description**: Specifies the output period of performance log data. The current feature is a lab feature. Contact Huawei technical support before using it.

This parameter is a USERSET parameter. Set it based on instructions provided in **[Table 11-1](#page-471-0)**.

# **NOTICE**

The parameter value is in milliseconds. You are advised to set it to a multiple of 1000. That is, the value is in seconds. The performance log files controlled by this parameter are stored in the **\$GAUSSLOG/gs\_profile/**<*node\_name*> directory in .prf format. node\_name is the value of **pgxc\_node\_name** in the **postgres.conf** file.

**Value range**: a number ranging from 0 to 2147483647. The unit is ms.

**0** indicates that the current session will not log performance data. A value other than 0 indicates that the current session will log performance data based on the period specified by this parameter.

A small value indicates that much data is logged, which seriously affects performance.

**Default value: 0s**

# **19.9.3 Logging Content**

# **debug\_print\_parse**

**Parameter description**: Specifies whether to print parsing tree results.

This parameter is a SIGHUP parameter. Set it based on instructions provided in **[Table 11-1](#page-471-0)**.

**Value range**: Boolean

- **on** indicates that the printing is enabled.
- off indicates that the printing is disabled.

### **Default value**: **off**

## **debug\_print\_rewritten**

**Parameter description**: Specifies whether to print query rewriting results.

This parameter is a SIGHUP parameter. Set it based on instructions provided in **[Table 11-1](#page-471-0)**.

**Value range**: Boolean

- on indicates that the printing is enabled.
- off indicates that the printing is disabled.

## **Default value**: **off**

# **debug\_print\_plan**

**Parameter description**: Specifies whether to print the query execution plan to logs.

This parameter is a SIGHUP parameter. Set it based on instructions provided in **[Table 11-1](#page-471-0)**.

**Value range**: Boolean

- on indicates that the printing is enabled.
- **off** indicates that the printing is disabled.

#### **Default value**: **off**

# **NOTICE**

- Debugging information about **debug\_print\_parse**, **debug\_print\_rewritten**, and **debug\_print\_plan** are printed only when the log level is set to **log** or higher. When these parameters are set to **on**, their debugging information will be recorded in server logs and will not be sent to client logs. You can change the log level by setting **[client\\_min\\_messages](#page-2243-0)** and **[log\\_min\\_messages](#page-2243-0)**.
- Do not invoke the **gs\_encrypt\_aes128** and **gs\_decrypt\_aes128** functions when **debug print plan** is set to **on**, preventing the risk of sensitive information disclosure. You are advised to filter parameter information of the **gs encrypt aes128** and **gs decrypt aes128** functions in the log files generated when **debug print plan** is set to **on** before providing the log files to external maintenance engineers for fault locating. After you finish using the logs, delete them as soon as possible.

# **debug\_pretty\_print**

**Parameter description**: Indents the logs produced by **debug\_print\_parse**, **debug\_print\_rewritten**, and **debug\_print\_plan**. The output format is more readable but much longer than that generated when this parameter is set to **off**.

This parameter is a USERSET parameter. Set it based on instructions provided in **[Table 11-1](#page-471-0)**.

**Value range**: Boolean

- on indicates that the indentation is enabled.
- **off** indicates that the indentation is disabled.

#### **Default value**: **on**

## **log\_checkpoints**

**Parameter description**: Specifies whether the statistics on checkpoints and restart points are recorded in the server logs. When this parameter is set to **on**, statistics on checkpoints and restart points are recorded in the log messages, including the number of buffers written and the time spent in writing them.

This parameter is a SIGHUP parameter. Set it based on instructions provided in **[Table 11-1](#page-471-0)**.

#### **Value range**: Boolean

- **on** indicates that the statistics on checkpoints and restart points are recorded in the server logs.
- **off** indicates that the statistics on checkpoints and restart points are not recorded in the server logs

#### **Default value**: **off**

# **log\_connections**

**Parameter description**: Specifies whether to record connection request information of the client.

<span id="page-2249-0"></span>This parameter is a BACKEND parameter. Set it based on instructions provided in **[Table 11-1](#page-471-0)**.

# **NOTICE**

Some client programs, such as gsql, attempt to connect twice while determining if a password is required. In this case, duplicate "connection receive" messages do not necessarily indicate a problem.

### **Value range**: Boolean

- on indicates that the request information is recorded.
- **off** indicates that the request information is not recorded.

### **Default value**: **off**

# **log\_disconnections**

**Parameter description**: Specifies whether to record disconnection request information of the client.

This parameter is a BACKEND parameter. Set it based on instructions provided in **[Table 11-1](#page-471-0)**.

**Value range**: Boolean

- **on** indicates that the request information is recorded.
- **off** indicates that the request information is not recorded.

#### **Default value**: **off**

## **log\_duration**

**Parameter description**: Specifies whether to record the duration of every completed SQL statement. For clients using extended query protocols, the time required for parsing, binding, and executing steps are logged independently.

This parameter is a SUSET parameter. Set it based on instructions provided in **[Table 11-1](#page-471-0)**.

#### **Value range**: Boolean

- **off:** Compared with this option, **log min duration statement** forcibly records the query text.
- If this parameter is set to **on** and **log min duration statement** is set to a positive value, the duration of each completed statement is logged but the query text is included only for statements exceeding the threshold. This behavior can be used for gathering statistics in high-load situation.

#### **Default value**: **off**

# **log\_error\_verbosity**

**Parameter description**: Specifies the amount of detail written in the server log for each message that is logged.

<span id="page-2250-0"></span>This parameter is a SUSET parameter. Set it based on instructions provided in **[Table 11-1](#page-471-0)**.

**Value range:** enumerated values

- **terse** indicates that the output excludes the DETAIL, HINT, QUERY, and CONTEXT error information.
- **verbose** indicates that the output includes the SQLSTATE error code, the source code file name, function name, and number of the line in which the error occurs.
- **default** indicates that the output includes the DETAIL, HINT, QUERY, and CONTEXT error information, and excludes the SQLSTATE error code, the source code file name, function name, and number of the line in which the error occurs.

## **Default value**: **default**

# **log\_hostname**

**Parameter description**: By default, connection log messages only show the IP address of the connecting host. The host name can be recorded when this parameter is set to **on**. It may take some time to parse the host name. Therefore, the database performance may be affected.

This parameter is a SIGHUP parameter. Set it based on instructions provided in **[Table 11-1](#page-471-0)**.

**Value range**: Boolean

- on indicates that the host name is simultaneously recorded.
- **off** indicates that the host name is not simultaneously recorded.

#### **Default value**: **off**

# **log\_line\_prefix**

**Parameter description**: Specifies the prefix format of each log information. A prefix is a printf-style string that is output at the beginning of each line of the log. The "escape sequences" which begin with **%** are replaced with status information as listed in **Table 19-3**.

This parameter is a SIGHUP parameter. Set it based on instructions provided in **[Table 11-1](#page-471-0)**.

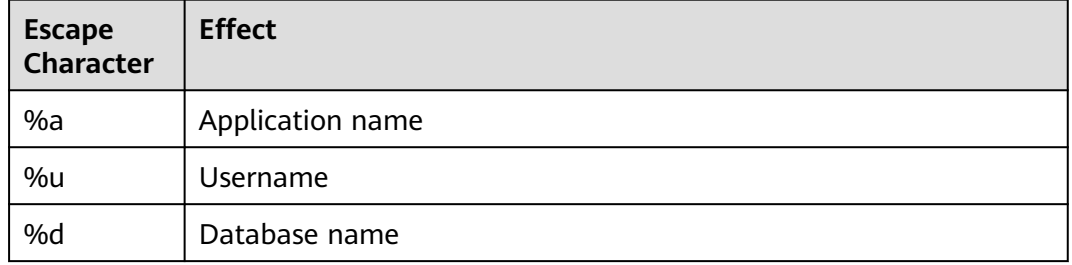

#### **Table 19-3** Escape characters

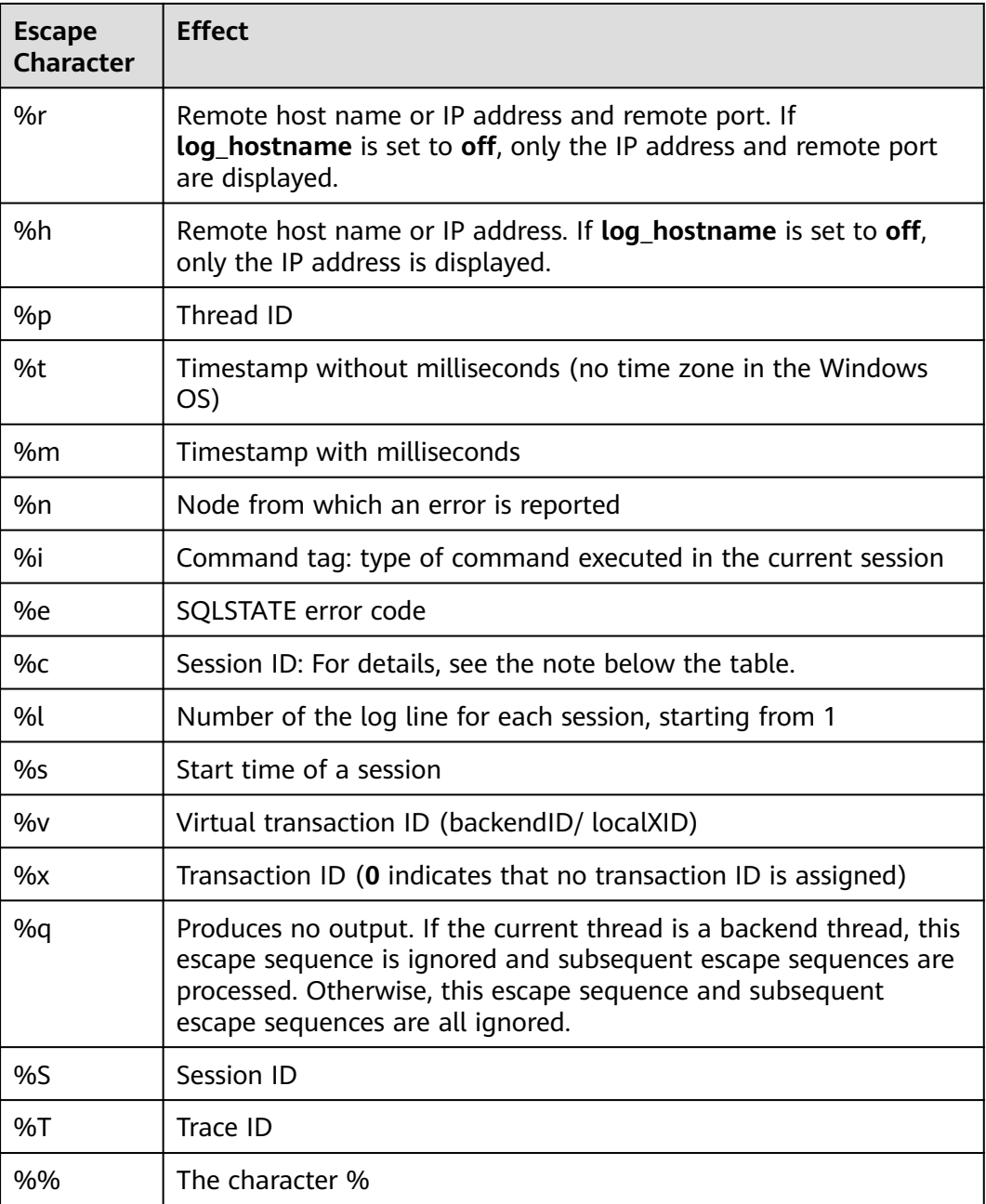

## $\Box$  Note

The %c escape character prints a unique session ID consisting of two 4-byte hexadecimal numbers separated by a period (.). The numbers are the process startup time and the process ID. Therefore, %c can also be used as a space saving way of printing those items. For example, run the following query to generate the session ID from **pg\_stat\_activity**: SELECT to\_hex(EXTRACT(EPOCH FROM backend\_start)::integer) || '.' || to\_hex(pid)

FROM pg\_stat\_activity;

- If you set a non-empty value for **log\_line\_prefix**, ensure that its last character is a space, to provide visual separation from the rest of the log line. A punctuation character can be used, too.
- Syslog generates its own timestamp and process ID information. Therefore, you do not need to include those escapes characters when you are logging in to syslog.

### <span id="page-2252-0"></span>**Value range**: a string

**Default value**: **'%m %n %u %d %h %p %S %x %a '**

#### $\Box$  note

**%m %n %u %d %h %p %S %x %a** indicates the session start timestamp, error reporting node, username, database name, remote host name or IP address, thread ID, session ID, transaction ID, and application name.

# **log\_lock\_waits**

**Parameter description**: If the time for which a session waits to acquire a lock is longer than the value of **[deadlock\\_timeout](#page-2298-0)**, this parameter specifies whether to record this message in the database. This is useful in determining if lock waits are causing poor performance.

This parameter is a SUSET parameter. Set it based on instructions provided in **[Table 11-1](#page-471-0)**.

**Value range**: Boolean

- **on** indicates that the information is recorded.
- **off** indicates that the information is not recorded.

**Default value**: **off**

## **log\_statement**

**Parameter description**: Specifies which SQL statements are recorded. For clients using extended query protocols, logging occurs when an Execute message is received, and values of the Bind parameters are included (with any embedded single quotation marks doubled).

This parameter is a SUSET parameter. Set it based on instructions provided in **[Table 11-1](#page-471-0)**.

## **NOTICE**

Statements that contain simple syntax errors are not logged even if **log\_statement** is set to **all**, because the log message is emitted only after basic parsing has been completed to determine the statement type. If an extended query protocol is used, statements that fail before the execution phase (during parse analysis or planning) are not logged, either. Set **log\_min\_error\_statement** to **ERROR** or lower to log such statements.

**Value range:** enumerated values

- none indicates that no statement is recorded.
- ddl indicates that all data definition statements, such as CREATE, ALTER, and DROP, are recorded.
- **mod** indicates that all DDL statements and data modification statements, such as INSERT, UPDATE, DELETE, TRUNCATE, and COPY FROM, are recorded.

all indicates that all statements, including the PREPARE, EXECUTE, and EXPLAIN ANALYZE statements, are recorded.

#### **Default value**: **none**

# **log\_temp\_files**

**Parameter description**: Specifies whether to record the deletion information of temporary files. Temporary files can be created for sorting, hashing, and storing temporary querying results. If the recording is enabled, a log entry is generated for each temporary file when it is deleted.

This parameter is a SUSET parameter. Set it based on instructions provided in **[Table 11-1](#page-471-0)**.

**Value range**: an integer ranging from –1 to 2147483647. The unit is KB.

- A positive value indicates that the deletion information of temporary files whose size is larger than the specified value of **log\_temp\_files** is recorded.
- **0** indicates that the delete information of all temporary files is recorded.
- **-1** indicates that the delete information of any temporary files is not recorded.

# **Default value**: **–1**

## **log\_timezone**

**Parameter description**: Specifies the time zone used for timestamps written in the server log. Different from **[TimeZone](#page-2293-0)**, this parameter takes effect for all sessions in the database.

This parameter is a SIGHUP parameter. Set it based on instructions provided in **[Table 11-1](#page-471-0)**.

**Value range**: a string. You can obtain it by querying the **[PG\\_TIMEZONE\\_NAMES](#page-1848-0)** view.

**Default value**: Set this parameter based on the OS time zone.

#### $\Box$  Note

The default value will be changed when **gs\_initdb** is used to set system environments.

# **logging\_module**

**Parameter description**: Specifies whether module logs are output on the server. This parameter is a session-level parameter, and you are advised not to use the **gs** quc tool to set it.

This parameter is a USERSET parameter. Set it based on instructions provided in **[Table 11-1](#page-471-0)**.

#### **Value range**: a string

**Default value**: **off**. All the module logs are not output on the server. You can view the logs by running **show logging\_module**.

ALL,on(),off(GUC,SLRU,MEM\_CTL,AUTOVAC,CACHE,ADIO,SSL,GDS,TBLSPC,WLM,OBS,EXECUTOR,VEC\_EXECU TOR,STREAM,LLVM,OPT,OPT\_REWRITE,OPT\_JOIN,OPT\_AGG,OPT\_SUBPLAN,OPT\_SETOP,OPT\_SKEW,UDF,COO P\_ANALYZE,WLMCP,ACCELERATE,PARQUET,PLANHINT,SNAPSHOT,XACT,HANDLE,CLOG,EC,REMOTE,CN\_RETR Y,PLSQL,TEXTSEARCH,SEQ,REDO,FUNCTION,PARSER,INSTR,INCRE\_CKPT,DBL\_WRT,RTO,HEARTBEAT,COMM\_I PC,COMM\_PARAM,ENCODING\_CHECK)

**Setting method: Run show logging module** to view which modules are controllable. For example, the query output result is as follows:

openGauss=# show logging\_module; logging\_module

------------------------------------------------------------------------------------------------------------------------------ ----------------------------------------------------------------------------------------------------

--------------------------------------------------

ALL,on(),off(GUC,SLRU,MEM\_CTL,AUTOVAC,CACHE,ADIO,SSL,GDS,TBLSPC,WLM,OBS,EXECUTOR,VEC\_EXECU TOR,STREAM,LLVM,OPT,OPT\_REWRITE,OPT\_JOIN,OPT\_AGG,OPT\_SUBPLAN,OPT\_SETOP,OPT\_SKEW,UDF,COO P\_ANALYZE,WLMCP,ACCELERATE,PARQUET,PLANHINT,SNAPSHOT,XACT,HANDLE,CLOG,EC,REMOTE,CN\_RETR Y,PLSQL,TEXTSEARCH,SEQ,REDO,FUNCTION,PARSER,INSTR,INCRE\_CKPT,DBL\_WRT,RTO,HEARTBEAT,COMM\_I PC,COMM\_PARAM,ENCODING\_CHECK) (1 row)

Controllable modules are identified by uppercase letters, and the special ID **ALL** is used for setting all module logs. You can control the output of module logs by setting **logging\_module** to **on** or **off**. Enable log output for SSL:

openGauss=# set logging\_module='on(SSL)'; SET openGauss=# show logging\_module; logging\_module ----------------------------------------------------------------------------------------------------

------------------------------------------------- ALL,on(SSL),off(GUC,SLRU,MEM\_CTL,AUTOVAC,CACHE,ADIO,GDS,TBLSPC,WLM,OBS,EXECUTOR,VEC\_EXECU TOR,STREAM,LLVM,OPT,OPT\_REWRITE,OPT\_JOIN,OPT\_AGG,OPT\_SUBPLAN,OPT\_SETOP,OPT\_SKEW,UDF,COO P\_ANALYZE,WLMCP,ACCELERATE,PARQUET,PLANHINT,SNAPSHOT,XACT,HANDLE,CLOG,EC,REMOTE,CN\_RETR Y,PLSQL,TEXTSEARCH,SEQ,REDO,FUNCTION,PARSER,INSTR,INCRE\_CKPT,DBL\_WRT,RTO,HEARTBEAT,COMM\_I PC,COMM\_PARAM,ENCODING\_CHECK)  $(1 row)$ 

------------------------------------------------------------------------------------------------------------------------------

SSL log output is enabled.

The **ALL** identifier can be used to quickly enable or disable log output for all modules.

openGauss=# set logging\_module='off(ALL)'; SET openGauss=# show logging\_module; logging module ---------------------------------------------------------------------------------------------------- ---------------------------------------------------------------------------------------------------- -------------------------------------------------- ALL,on(),off(GUC,SLRU,MEM\_CTL,AUTOVAC,CACHE,ADIO,SSL,GDS,TBLSPC,WLM,OBS,EXECUTOR,VEC\_EXECU TOR,STREAM,LLVM,OPT,OPT\_REWRITE,OPT\_JOIN,OPT\_AGG,OPT\_SUBPLAN,OPT\_SETOP,OPT\_SKEW,UDF,COO P\_ANALYZE,WLMCP,ACCELERATE,PARQUET,PLANHINT,SNAPSHOT,XACT,HANDLE,CLOG,EC,REMOTE,CN\_RETR Y,PLSQL,TEXTSEARCH,SEQ,REDO,FUNCTION,PARSER,INSTR,INCRE\_CKPT,DBL\_WRT,RTO,HEARTBEAT,COMM\_I PC,COMM\_PARAM,ENCODING\_CHECK) (1 row) openGauss=# set logging\_module='on(ALL)'; SET openGauss=# show logging\_module; logging module ---------------------------------------------------------------------------------------------------- ---------------------------------------------------------------------------------------------------- --------------------------------------------------

ALL,on(GUC,SLRU,MEM\_CTL,AUTOVAC,CACHE,ADIO,SSL,GDS,TBLSPC,WLM,OBS,EXECUTOR,VEC\_EXECUTOR,

STREAM,LLVM,OPT,OPT\_REWRITE,OPT\_JOIN,OPT\_AGG,OPT\_SUBPLAN,OPT\_SETOP,OPT\_SKEW,UDF,COOP\_AN ALYZE,WLMCP,ACCELERATE,PARQUET,PLANHINT,SNAPSHOT,XACT,HANDLE,CLOG,EC,REMOTE,CN\_RETRY,PLS QL,TEXTSEARCH,SEQ,REDO,FUNCTION,PARSER,INSTR,INCRE\_CKPT,DBL\_WRT,RTO,HEARTBEAT,COMM\_IPC,C OMM\_PARAM,ENCODING\_CHECK),off() (1 row)

**Dependency**: The value of this parameter depends on the settings of **log\_min\_level**.

# **enable\_unshipping\_log**

**Parameter description**: Specifies whether to log statements that are not pushed down. The logs help locate performance issues that may be caused by statements not pushed down. If **enable\_stream\_operator** is set to **off** and this parameter is set to **on**, a large number of logs indicating that plans cannot be pushed down are recorded. If you do not need these logs, you are advised to set both **enable\_unshipping\_log** and **enable\_stream\_operator** to **off**.

This parameter is a USERSET parameter. Set it based on instructions provided in **[Table 11-1](#page-471-0)**.

#### **Value range**: Boolean

- on indicates that statements not pushed down are logged.
- **off** indicates that statements not pushed down are not logged.

### **Default value**: **off**

## **opfusion\_debug\_mode**

**Parameter description**: Checks whether simple queries are optimized for debugging. If this parameter is set to **log**, you can view the specific reasons why queries are not optimized in the DN execution plans.

This parameter is a USERSET parameter. Set it based on instructions provided in **[Table 11-1](#page-471-0)**.

**Value range:** enumerated values

- **off** indicates that reasons why queries are not optimized are not included.
- **log** indicates that reasons why queries are not optimized are included in the DN execution plan.

## **NOTICE**

- You need to set **max\_datanode\_for\_plan** to view the DN execution plans.
- To view the reasons why queries are not optimized in the log, set **opfusion\_debug\_mode** to **log**, **log\_min\_messages** to **debug4**, and **logging\_module** to **on(OPFUSION)**. Note that a large amount of log messages may be generated. Therefore, execute only a small number of jobs during debugging.

#### **Default value**: **off**

# <span id="page-2256-0"></span>**enable\_debug\_vacuum**

**Parameter description**: Specifies whether to allow output of some VACUUMrelated logs for problem locating. This parameter is used only by developers. Common users are advised not to use it.

This parameter is a SIGHUP parameter. Set it based on instructions provided in **[Table 11-1](#page-471-0)**.

**Value range**: Boolean

- on/true indicates that output of VACUUM-related logs is allowed.
- **off/false** indicates that output of VACUUM-related logs is disallowed.

#### **Default value**: **off**

#### **resource\_track\_log**

**Parameter description**: Specifies the log level of self-diagnosis. Currently, this parameter takes effect only in multi-column statistics. (The current feature is a lab feature. Contact Huawei engineers for technical support before using it.)

This parameter is a USERSET parameter. Set it based on instructions provided in **[Table 11-1](#page-471-0)**.

**Value range**: a string

- summary: Brief diagnosis information is displayed.
- detail: Detailed diagnosis information is displayed.

Currently, the two parameter values differ only when there is an alarm about multi-column statistics not collected. If the parameter is set to **summary**, such an alarm will not be displayed. If it is set to **detail**, such an alarm will be displayed.

**Default value**: **summary**

# **19.9.4 Using CSV Log Output**

#### **Prerequisites**

- The **[log\\_destination](#page-2239-0)** parameter is set to **csvlog**.
- The **[logging\\_collector](#page-2239-0)** parameter is set to **on**.

## **Definition of csvlog**

Log lines are emitted in comma separated values (CSV) format.

An example table definition for storing CSV-format log output is shown as follows: CREATE TABLE postgres\_log (

log\_time timestamp(3) with time zone, node\_name text, user\_name text, database\_name text, process\_id bigint, connection\_from text, "session\_id" text, session\_line\_num bigint,

command\_tag text, session\_start\_time timestamp with time zone, virtual\_transaction\_id text, transaction\_id bigint, query\_id bigint, module text, error\_severity text, sql\_state\_code text, message text, detail text, hint text, internal\_query text, internal\_query\_pos integer, context text, query text, query\_pos integer, location text, application\_name text );

For details, see **Table 19-4**.

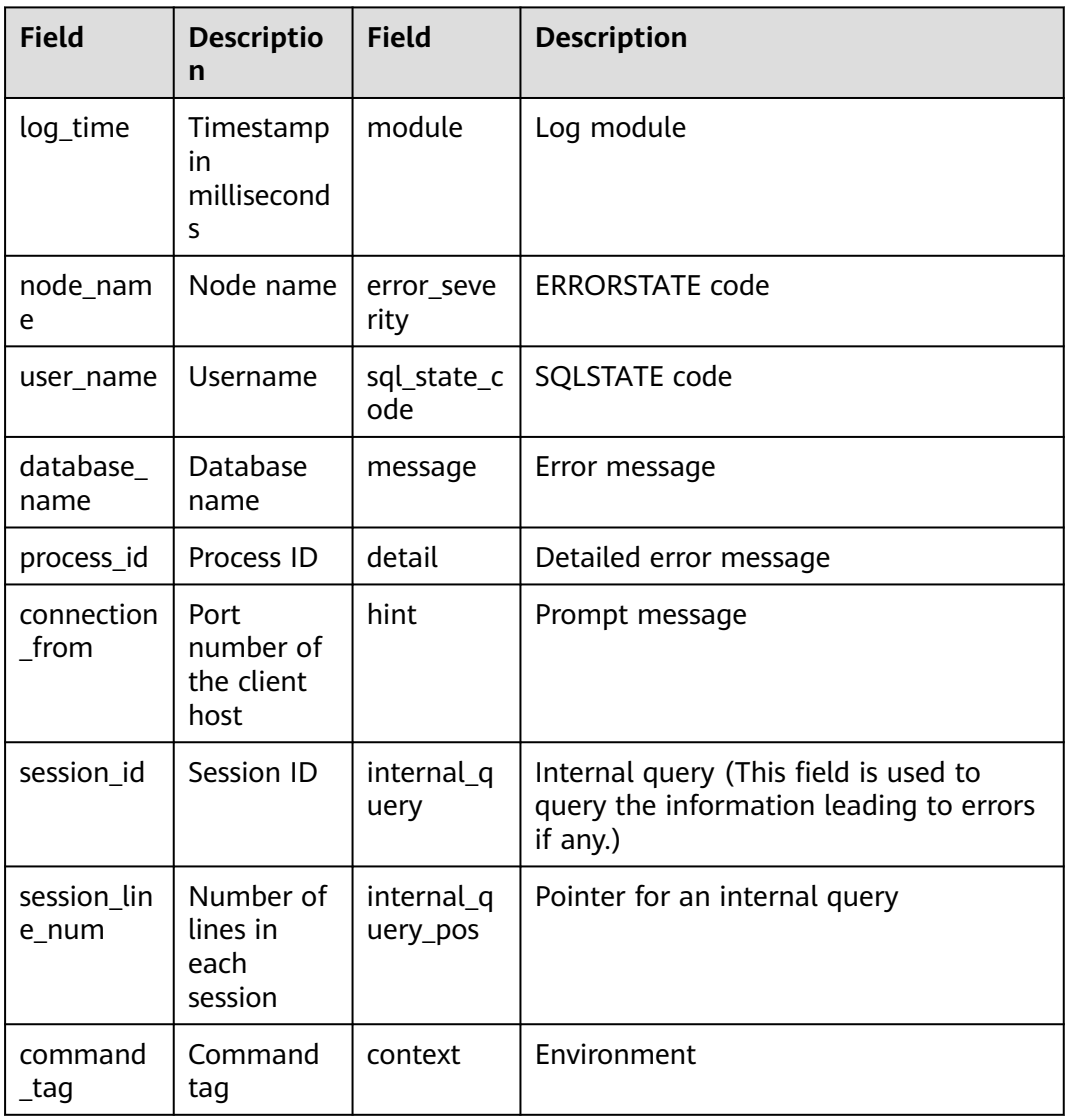

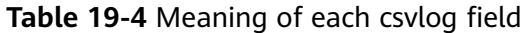

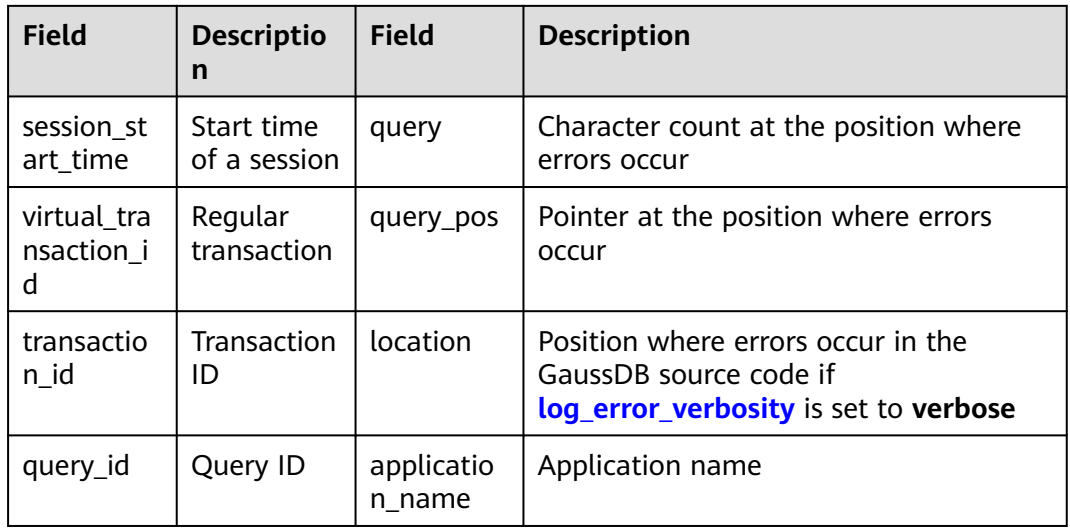

Run the following command to import a log file to this table: COPY postgres\_log FROM '/opt/data/pg\_log/logfile.csv' WITH csv;

### $\Box$  note

The log name (**logfile.csv**) here needs to be replaced with the name of a log generated.

# **Simplifying Input**

Simplify importing CSV log files by performing the following operations:

- Set [log\\_filename](#page-2240-0) and [log\\_rotation\\_age](#page-2242-0) to provide a consistent, predictable naming solution for log files. By doing this, you can predict when an individual log file is complete and ready to be imported.
- Set **[log\\_rotation\\_size](#page-2242-0)** to **0** to disable size-based log rollback, as it makes the log file name difficult to predict.
- Set **log truncate on rotation** to **on** so that old log data cannot be mixed with the new one in the same file.

# **19.10 Alarm Detection**

During the running of the cluster, error scenarios can be detected and informed to users in a timely manner. You can view the **system\_alarm** log written by the alarm in the \$GAUSSLOG**/cm** or the \$GAUSSLOG**/pg\_log/gtm** directory.

# **enable\_alarm**

**Parameter description**: Specifies whether to enable the alarm detection thread to detect fault scenarios that may occur in the database.

This parameter is a POSTMASTER parameter. Set it based on instructions provided in **[Table 11-1](#page-471-0)**.

#### **Value range**: Boolean

- on indicates that the alarm detection thread is enabled.
- **off** indicates that the alarm detection thread is disabled.

## **Default value**: **on**

### $\Box$  note

This parameter takes effect only on CNs and DNs.

# **connection\_alarm\_rate**

**Parameter description**: Specifies the ratio restriction on the maximum number of allowed parallel connections to the database. The maximum number of concurrent connections to the database is **[max\\_connections](#page-2110-0)** x **connection\_alarm\_rate**.

This parameter is a SIGHUP parameter. Set it based on instructions provided in **[Table 11-1](#page-471-0)**.

**Value range:** a floating point number ranging from 0.0 to 1.0

**Default value**: **0.9**

# **alarm\_report\_interval**

**Parameter description**: specifies the interval at which an alarm is reported.

This parameter is a SIGHUP parameter. Set it based on instructions provided in **[Table 11-1](#page-471-0)**.

**Value range**: an integer. The unit is s.

**Default value: 10**

## **alarm\_component**

**Parameter description**: Certain alarms are suppressed during alarm reporting. That is, the same alarm will not be repeatedly reported by an instance within the period specified by **alarm\_report\_interval**. Its default value is **10s**. In this case, the parameter specifies the location of the alarm component that is used to process alarm information. Only the sysadmin user can access this parameter.

This parameter is a POSTMASTER parameter. Set it based on instructions provided in **[Table 11-1](#page-471-0)**.

**Value range**: a string

- If **--alarm-type** in the **gs\_preinstall** script is set to **5**, no third-party component is connected and alarms are written into the **system\_alarm** log. In this case, the value of **alarm\_component** is **/opt/huawei/snas/bin/ snas\_cm\_cmd**.
- If **--alarm-type** in the **gs\_preinstall** script is set to **1**, a third-party component is connected. In this case, the value of **alarm\_component** is the absolute path of the executable program of the third-party component.

## **Default value**: **/opt/huawei/snas/bin/snas\_cm\_cmd**

# **19.11 Statistics During the Database Running**

# **19.11.1 Query and Index Statistics Collector**

The query and index statistics collector is used to collect statistics during database running. The statistics include the times of inserting and updating a table and index, the number of disk blocks and tuples, and the time required for the last cleanup and analysis on each table. The statistics can be viewed by querying system view **pg\_stats** and **pg\_statistic**. The following parameters are used to set the statistics collection feature in the server scope.

# **track\_activities**

**Parameter description:** Collects statistics about the commands that are being executed in session. For a stored procedure, if this parameter is enabled, you can view the PERFORM statement, stored procedure calling statement, SQL statement, and OPEN CURSOR statement that are being executed in the stored procedure in the pg\_stat\_activity view.

This parameter is a SUSET parameter. Set it based on instructions provided in **[Table 11-1](#page-471-0)**.

**Value range**: Boolean

- on indicates that the statistics collection function is enabled.
- off indicates that the statistics collection function is disabled.

#### **Default value**: **on**

## **track\_counts**

**Parameter description:** Collects statistics about database activities.

This parameter is a SUSET parameter. Set it based on instructions provided in **[Table 11-1](#page-471-0)**.

**Value range**: Boolean

- on indicates that the statistics collection function is enabled.
- **off** indicates that the statistics collection function is disabled.

## $\Box$  note

When the database to be cleaned up is selected from the **AutoVacuum** automatic cleanup process, the database statistics are required. In this case, the default value is set to **on**.

#### **Default value**: **on**

# **track\_io\_timing**

**Parameter description:** Collects statistics about I/O timing in the database. The I/O timing statistics can be queried by using the **pg\_stat\_database** parameter.

This parameter is a SUSET parameter. Set it based on instructions provided in **[Table 11-1](#page-471-0)**.

**Value range**: Boolean

- If this parameter is set to **on**, the collection function is enabled. In this case, the collector repeatedly queries the operating system at the current time. As a result, large number of costs may occur on some platforms. Therefore, the default value is set to **off**.
- **off** indicates that the statistics collection function is disabled.

#### **Default value**: **off**

# **track\_functions**

**Parameter description:** Collects statistics of the number and duration of function invocations.

This parameter is a SUSET parameter. Set it based on instructions provided in **[Table 11-1](#page-471-0)**.

# **NOTICE**

When the SQL functions are set to inline functions queried by the invoking, these SQL functions cannot be traced no matter these functions are set or not.

**Value range**: enumerated values

- **pl** indicates that only procedural language functions are traced.
- all indicates that SQL and C language functions are traced. (The current feature is a lab feature. Contact Huawei engineers for technical support before using it.)
- **none** indicates that the function tracing function is disabled.

#### **Default value**: **none**

# **track\_activity\_query\_size**

**Parameter description**: Specifies byte counts of the current running commands used to trace each active session.

This parameter is a POSTMASTER parameter. Set it based on instructions provided in **[Table 11-1](#page-471-0)**.

**Value range**: an integer ranging from 100 to 102400

**Default value: 1024**

## **update\_process\_title**

**Parameter description:** Collects statistics updated with a process name each time the server receives a new SQL statement.

The process name can be viewed on Windows task manager by running the **ps** command.

This parameter is an INTERNAL parameter. Set it based on instructions provided in **[Table 11-1](#page-471-0)**.

**Value range**: Boolean

- on indicates that the statistics collection function is enabled.
- **off** indicates that the statistics collection function is disabled.

**Default value**: **off**

### **stats\_temp\_directory**

**Parameter description**: Specifies the directory for storing temporary statistics. Only the **sysadmin** user can access this parameter.

This parameter is a SIGHUP parameter. Set it based on instructions provided in **[Table 11-1](#page-471-0)**.

### **NOTICE**

If a RAM-based file system directory is used, the actual I/O cost can be lowered and the performance can be improved.

**Value range**: a string

**Default value**: **pg\_stat\_tmp**

## **track\_thread\_wait\_status\_interval**

**Parameter description**: Specifies the interval of collecting the thread status information.

This parameter is a SUSET parameter. Set it based on instructions provided in **[Table 11-1](#page-471-0)**.

**Value range**: an integer ranging from 0 to 1440. The unit is min.

**Default value**: **30min**

## **enable\_save\_datachanged\_timestamp**

**Parameter description**: Specifies whether to record the time when **INSERT**, **UPDATE**, **DELETE**, or **EXCHANGE**/**TRUNCATE**/**DROP PARTITION** is performed on table data.

This parameter is a USERSET parameter. Set it based on instructions provided in **[Table 11-1](#page-471-0)**.

**Value range**: Boolean

- on indicates that the time when an operation is performed on table data will be recorded.
- **off** indicates that the time when an operation is performed on table data will not be recorded.

#### **Default value**: **on**

# **track\_sql\_count**

**Parameter description**: Collects statistics on the statements (**SELECT**, **INSERT**, **UPDATE**, **MERGE INTO**, and **DELETE**) that are being executed in a session.

In the x86-based centralized deployment scenario, the hardware configuration specifications are 32-core CPU and 256 GB memory. When the Benchmark SQL 5.0 tool is used to test performance, the performance fluctuates by about 0.8% by enabling or disabling this parameter.

This parameter is a SUSET parameter. Set it based on instructions provided in **[Table 11-1](#page-471-0)**.

### **Value range**: Boolean

- on indicates that the statistics collection function is enabled.
- **off** indicates that the auditing function is disabled.

### **Default value**: **on**

### $\cap$  note

If **track\_sql\_count** is set to **off**, querying the **gs\_sql\_count** or **pgxc\_sql\_count** view returns **0**.

# **19.11.2 Performance Statistics**

During the running of the database, the lock access, disk I/O operation, and invalid message processing are involved. All these operations are the bottleneck of the database performance. The performance statistics provided by GaussDB can facilitate the performance fault location.

# **Generating Performance Statistics Logs**

**Parameter description**: For each query, the following four parameters record the performance statistics of corresponding modules in the server log:

- The **log parser stats** parameter records the performance statistics of a parser in the server log.
- The **log\_planner\_stats** parameter records the performance statistics of a query optimizer in the server log.
- The **log\_executor\_stats** parameter records the performance statistics of an executor in the server log.
- The **log statement stats** parameter records the performance statistics of the whole statement in the server log.

All these parameters can only provide assistant analysis for administrators, which are similar to the getrusage() of the Linux OS.

These parameters are SUSET parameters. Set them based on instructions provided in **[Table 11-1](#page-471-0)**.

# **NOTICE**

- The **log statement stats** records the total statement statistics whereas other parameters record statistics only about their corresponding modules.
- The **log\_statement\_stats** parameter cannot be enabled together with any parameter recording statistics about a module.

#### **Value range**: Boolean

- **on** indicates that performance statistics are recorded.
- off indicates that performance statistics are not recorded.

#### **Default value**: **off**

# **19.11.3 Hotspot Key Statistics**

In the distributed architecture, if applications access a node in a short period of time, the resource usage of the node is too high, affecting the normal running of the database. GaussDB provides the function of quickly detecting hotspot keys to quickly determine whether there are hotspot keys and the distribution of hotspot keys.

# **enable\_hotkeys\_collection**

**Parameter description**: Specifies whether to automatically collect statistics on the accessed key values in the database.

This parameter is a SUSET parameter. Set it based on instructions provided in **[Table 11-1](#page-471-0)**.

## $\Box$  Note

If you set parameters using **gs\_guc** set, you need to restart the database for the GUC parameters to take effect. During the restart, hotspot key information is cleared.

When the GUC parameter is disabled, the query result of the hotspot key is empty and a message is displayed indicating that the GUC parameter is disabled. However, when the function is disabled, the hotspot key clearance API can still be used.

#### **Value range**: Boolean

- on indicates that the statistics collection function is enabled.
- **off** indicates that the auditing function is disabled.

#### **Default value**: **off**

# **19.12 Workload Management**

The current feature is a lab feature. Contact Huawei technical support before using it.

If database resource usage is not controlled, concurrent tasks may preempt resources. As a result, the OS will be overloaded and cannot respond to user tasks; or even crash and cannot provide any services to users. The GaussDB workload

management balances the database workload based on available resources to prevent database overloads.

## **use\_workload\_manager**

**Parameter description**: Specifies whether to enable the resource management function. This parameter must be set to a same value on CNs and DNs.

This parameter is a SIGHUP parameter. Set it based on instructions provided in **[Table 11-1](#page-471-0)**.

**Value range**: Boolean

- on indicates that the resource management function is enabled.
- **off** indicates that the resource management function is disabled.

 $\Box$  Note

- If method 2 in **[Table 11-1](#page-471-0)** is used to change the parameter value, the new value takes effect only for the threads that are started after the change. In addition, the new value does not take effect for new jobs that are executed by backend threads and reused threads. You can make the new value take effect for these threads by using **kill session** or restarting the node.
- After the value of **use\_workload\_manager** changes from **off** to **on**, statistics about storage resources when **use\_workload\_manager** was **off** are not collected. To collect statistics about such resources, run the following statement: select gs\_wlm\_readjust\_user\_space(0);

#### **Default value**: **on**

# **enable\_control\_group**

**Parameter description**: Specifies whether to enable the Cgroups. This parameter must be set to a same value on CNs and DNs.

This parameter is a SIGHUP parameter. Set it based on instructions provided in **[Table 11-1](#page-471-0)**.

**Value range**: Boolean

- on indicates that the Cgroups are enabled.
- **off** indicates that the Cgroups are disabled.

#### **Default value**: **on**

### $\Box$  Note

If method 2 in **[Table 11-1](#page-471-0)** is used to change the parameter value, the new value takes effect only for the threads that are started after the change. In addition, the new value does not take effect for new jobs that are executed by backend threads and reused threads. You can make the new value take effect for these threads by using **kill session** or restarting the node.

## **enable\_backend\_control**

**Parameter description**: Specifies whether to move database permanent threads to the **DefaultBackend** control group. This parameter must be set to a same value on CNs and DNs.

This parameter is a POSTMASTER parameter. Set it based on instructions provided in **[Table 11-1](#page-471-0)**.

**Value range**: Boolean

- **on** indicates that permanent threads are moved to the **DefaultBackend** control group.
- **off** indicates that permanent threads are not moved to the **DefaultBackend** control group.

#### **Default value**: **on**

### **enable\_vacuum\_control**

**Parameter description**: Specifies whether to move the autovacuum worker thread to the **Vacuum** control group. This parameter must be set to a same value on CNs and DNs.

This parameter is a POSTMASTER parameter. Set it based on instructions provided in **[Table 11-1](#page-471-0)**.

**Value range**: Boolean

- **on** indicates that the autovacuum worker thread is moved to the **Vacuum** control group.
- **off** indicates that the autovacuum worker thread is not moved to the **Vacuum** control group.

### **Default value**: **on**

## **enable\_perm\_space**

**Parameter description**: Specifies whether to enable the perm space function. This parameter must be set to a same value on CNs and DNs.

This parameter is a POSTMASTER parameter. Set it based on instructions provided in **[Table 11-1](#page-471-0)**.

**Value range**: Boolean

- on indicates that the perm space function is enabled.
- **off** indicates that the perm space function is disabled.

**Default value**: **on**

# **enable\_verify\_active\_statements**

**Parameter description**: Specifies whether to enable the background calibration during static self-adaptive workload balancing. This parameter must be used on CNs.

This parameter is a SIGHUP parameter. Set it based on instructions provided in **[Table 11-1](#page-471-0)**.

**Value range**: Boolean

on indicates that the background calibration is enabled.

off indicates that the background calibration is disabled.

#### **Default value**: **on**

### **max\_active\_statements**

**Parameter description**: Specifies the maximum number of concurrent jobs in each CN. This parameter can be used in only CNs.

The database administrator should set the value of this parameter based on system resources (for example, CPU, I/O, and memory resources) to ensure that the system resources can be fully utilized and the system will not be crashed by too many concurrent jobs.

This parameter is a SIGHUP parameter. Set it based on instructions provided in **[Table 11-1](#page-471-0)**.

**Value range**: an integer ranging from –1 to 2147483647 The values **–1** and **0** indicate that the number of concurrent jobs is not limited.

## **parctl\_min\_cost**

**Parameter description**: Specifies the execution cost threshold of a statement. If the execution cost of a statement exceeds the specified value, the statement is subject to the concurrent limit of a resource pool. (The current feature is a lab feature. Contact Huawei engineers for technical support before using it.)

This parameter is a SIGHUP parameter. Set it based on instructions provided in **[Table 11-1](#page-471-0)**.

**Value range**: an integer ranging from –1 to 2147483647

- If the value is -1 or the cost of executing a statement is less than 10. the statement is not subject to the concurrency limit of the resource pool.
- If the value is greater than or equal to **0**, **[enable\\_dynamic\\_workload](#page-2274-0)** is set to **off**, and the cost of executing a statement exceeds the value and is greater than or equal to 10, the statement is subject to the concurrency limit of the resource pool.

#### **Default value**: **100000**

#### **cgroup\_name**

**Parameter description**: Specifies the name of the Cgroup in use or changes the priority of items in the queue of the Cgroup.

If you set **cgroup** name and then **session respool**, the Cgroup associated with session respool takes effect. If you reverse the order, the Caroup associated with **cgroup\_name** takes effect.

If the workload Cgroup level is specified during the **cgroup\_name** change, the database does not check the Cgroup level. The level ranges from 1 to 10.

This parameter is a USERSET parameter. Set it based on method 3 in **[Table 11-1](#page-471-0)**.

You are advised not to set **cgroup name** and **session respool** at the same time.
## **Value range**: a string

### **Default value**: **DefaultClass:Medium**

#### $\Box$  note

**DefaultClass:Medium** indicates the **Medium** Cgroup that belongs to the **Timeshare** Cgroup under the **DefaultClass** Cgroup.

## **cpu\_collect\_timer**

**Parameter description**: Specifies how frequently CPU data is collected during statement execution on DNs.

The database administrator should set a proper collection frequency based on system resources (for example, CPU, I/O, and memory resources). A too small value will affect the execution efficiency and a too large value will reduce the accuracy of exception handling.

This parameter is a SIGHUP parameter. Set it based on instructions provided in **[Table 11-1](#page-471-0)**.

**Value range**: an integer ranging from 1 to 2147483647. The unit is s.

#### **Default value**: **30**

## **enable\_cgroup\_switch**

**Parameter description**: Specifies whether a statement is automatically switched to the TopWD group when the statement is executed by control group type.

This parameter is a USERSET parameter. Set it based on instructions provided in **[Table 11-1](#page-471-0)**.

#### **Value range**: Boolean

- on indicates that a statement is automatically switched to the TopWD group when the statement is executed by control group type.
- **off** indicates that a statement is not automatically switched to the TopWD group when the statement is executed by control group type.

#### **Default value**: **off**

## **memory\_tracking\_mode**

**Parameter description**: Specifies the memory information recording mode.

This parameter is a USERSET parameter. Set it based on instructions provided in **[Table 11-1](#page-471-0)**.

#### **Value range**:

- **none** indicates that memory statistics are not collected.
- **peak** indicates that statistics on the peak value of the query level memory are collected. The value is recorded in the database log and can also be output by using **explain analyze**.
- **normal** indicates that memory statistics are collected in real time but no file is generated.
- <span id="page-2269-0"></span>● **executor** indicates that a statistics file is generated, containing the context information of all allocated memory used on the execution layer.
- **fullexec** indicates that a statistics file is generated, containing the information about all memory contexts requested by the execution layer.

#### **Default value**: **none**

## **memory\_detail\_tracking**

**Parameter description**: Specifies the memory context allocation priority of a thread and the plannodeid of the query for which the current thread is running. This parameter is only suitable for the DEBUG version.

This parameter is a USERSET parameter. Set it based on instructions provided in **[Table 11-1](#page-471-0)**.

**Value range**: a string

**Default value**: **–1** for **Memory Context Sequent Count** and **Plan Nodeid**, indicating an empty value

## **NOTICE**

You are advised to retain the default value for this parameter.

## **enable\_resource\_track**

**Parameter description**: Specifies whether the real-time resource monitoring is enabled. This parameter must be set to a same value on CNs and DNs.

This parameter is a SIGHUP parameter. Set it based on instructions provided in **[Table 11-1](#page-471-0)**.

**Value range**: Boolean

- **on** indicates that the resource monitoring is enabled.
- off indicates that the resource monitoring is disabled.

**Default value**: **on**

#### **enable\_resource\_record**

**Parameter description**: Specifies whether resource monitoring records are archived. If this parameter is set to **on**, records in the **history** views (**GS\_WLM\_SESSION\_HISTORY** and **GS\_WLM\_OPERATOR\_HISTORY**) are archived to the corresponding **info** views (**GS\_WLM\_SESSION\_INFO** and **GS\_WLM\_OPERATOR\_INFO**) at an interval of 3 minutes. After being archived, the records are deleted from the **history** views. This parameter must be set to a same value on CNs and DNs.

This parameter is a SIGHUP parameter. Set it based on instructions provided in **[Table 11-1](#page-471-0)**.

**Value range**: Boolean

- **on** indicates that the resource monitoring records are archived.
- **off** indicates that the resource monitoring records are not archived.

## **Default value**: **off**

# **enable\_logical\_io\_statistics**

**Parameter description**: Specifies whether to enable the logical I/O statistics function during resource monitoring. If this function is enabled, the **read\_kbytes**, **write\_kbytes**, **read\_counts**, **write\_counts**, **read\_speed**, and **write\_speed** fields in the **PG\_TOTAL\_USER\_RESOURCE\_INFO** view will collect statistics on the byte count, number of times, and speed of logical read and write. Fields related to logical read and write in the system catalogs

**GS\_WLM\_USER\_RESOURCE\_HISTORY** and **GS\_WLM\_INSTANCE\_HISTORY** will collect statistics on the logical read and write of related users and instances.

This parameter is a SIGHUP parameter. Set it based on instructions provided in **[Table 11-1](#page-471-0)**.

#### **Value range**: Boolean

- on indicates that the function is enabled.
- **off** indicates that the function is disabled.

## **Default value**: **on**

## **enable\_user\_metric\_persistent**

**Parameter description**: Specifies whether the historical monitoring data of user resources is dumped. If this parameter is set to **on**, data in the **PG\_TOTAL\_USER\_RESOURCE\_INFO** view is periodically sampled and saved to the system catalog **[GS\\_WLM\\_USER\\_RESOURCE\\_HISTORY](#page-1607-0)**.

This parameter is a SIGHUP parameter. Set it based on instructions provided in **[Table 11-1](#page-471-0)**.

#### **Value range**: Boolean

**on** indicates that the historical monitoring data of user resources is dumped.

**off** indicates that the historical monitoring data of user resources is not dumped

#### **Default value**: **on**

## **user\_metric\_retention\_time**

**Parameter description**: Specifies the retention days of the historical monitoring data of user resources. This parameter is valid only when **enable\_user\_metric\_persistent** is set to **on**.

This parameter is a SIGHUP parameter. Set it based on instructions provided in **[Table 11-1](#page-471-0)**.

**Value range**: an integer ranging from 0 to 3650. The unit is day.

If this parameter is set to **0**, the historical monitoring data of user resources is permanently stored.

If the value is greater than **0**, the historical monitoring data of user resources is stored for the specified number of days.

#### **Default value**: **7**

## **enable\_instance\_metric\_persistent**

**Parameter description**: Specifies whether the instance resource monitoring data is dumped. When this parameter is set to **on**, the instance monitoring data is saved to the system catalog **[GS\\_WLM\\_INSTANCE\\_HISTORY](#page-1599-0)**.

This parameter is a SIGHUP parameter. Set it based on instructions provided in **[Table 11-1](#page-471-0)**.

#### **Value range**: Boolean

- on indicates that the instance resource monitoring data is dumped.
- **off** indicates that the instance resource monitoring data is not dumped.

#### **Default value**: **on**

## **instance\_metric\_retention\_time**

**Parameter description**: Specifies the retention days of the historical monitoring data of instance resources. This parameter is valid only when **enable\_instance\_metric\_persistent** is set to **on**.

This parameter is a USERSET parameter. Set it based on instructions provided in **[Table 11-1](#page-471-0)**.

**Value range**: an integer ranging from 0 to 3650. The unit is day.

- If this parameter is set to **0**, the historical monitoring data of instance resources is permanently stored.
- If the value is greater than **0**, the historical monitoring data of instance resources is stored for the specified number of days.

#### **Default value**: **7**

## **resource\_track\_level**

**Parameter description**: Specifies the resource monitoring level of the current session. This parameter is valid only when **enable\_resource\_track** is set to **on**.

This parameter is a USERSET parameter. Set it based on instructions provided in **[Table 11-1](#page-471-0)**.

**Value range**: enumerated values

- none indicates that resources are not monitored.
- **query** indicates that resources used at the query level are monitored.
- **operator** indicates that resources used at query and operator levels are monitored.

#### **Default value**: **query**

## **resource\_track\_cost**

**Parameter description**: Specifies the minimum execution cost for resource monitoring on statements in the current session. This parameter is valid only when **enable\_resource\_track** is set to **on**.

This parameter is a USERSET parameter. Set it based on instructions provided in **[Table 11-1](#page-471-0)**.

**Value range**: an integer ranging from –1 to 2147483647

- **-1** indicates that resource monitoring is disabled.
- If the value is greater than or equal to 0:
	- A value ranging from **0** to **9** indicates that statements whose execution cost is greater than or equal to 10 will be monitored.
	- A value greater than or equal to **10** indicates that statements whose execution cost exceeds this value will be monitored.

#### **Default value**: **100000**

## **resource\_track\_duration**

**Parameter description**: Specifies the minimum statement execution time that determines whether information about jobs of a statement recorded in the realtime view will be dumped to a historical view after the statement is executed. Job information will be dumped from the real-time view (with the suffix **statistics**) to a historical view (with the suffix **history**) if the statement execution time is no less than this value. This parameter is valid only when **[enable\\_resource\\_track](#page-2269-0)** is set to **on**.

This parameter is a USERSET parameter. Set it based on instructions provided in **[Table 11-1](#page-471-0)**.

**Value range**: an integer ranging from 0 to 2147483647. The unit is s.

- **0** indicates that historical information about all statements recorded in the real-time resource monitoring view are archived.
- If the value is greater than **0**, historical information about a statement whose execution time exceeds this value will be archived.

#### **Default value**: **1min**

## **dynamic\_memory\_quota**

**Parameter description**: Specifies the memory quota in adaptive workload scenarios, that is, the proportion of maximum available memory to total system memory.

This parameter is a SIGHUP parameter. Set it based on instructions provided in **[Table 11-1](#page-471-0)**.

**Value range**: an integer ranging from 1 to 100

#### **Default value**: **80**

# <span id="page-2273-0"></span>**disable\_memory\_protect**

**Parameter description**: Stops memory protection. To query system views when system memory is insufficient, set this parameter to **on** to stop memory protection. This parameter is used only to diagnose and debug the system when system memory is insufficient. Set it to **off** in other scenarios.

This parameter is a USERSET parameter and is valid only for the current session. Set this parameter following the method 3 in **[Table 11-1](#page-471-0)**.

**Value range**: Boolean

- on indicates that memory protection stops.
- **off** indicates that memory is protected.

**Default value**: **off**

## **query\_band**

**Parameter description**: Specifies the job type of the current session.

This parameter is a USERSET parameter. Set it based on instructions provided in **[Table 11-1](#page-471-0)**.

**Value range**: a string

**Default value**: empty

## **enable\_bbox\_dump**

**Parameter description**: Specifies whether the black box function is enabled. The core files can be generated even when the core dump mechanism is not configured in the system. This function is valid only for CNs or DNs. For CMA, CMS, GTM, and fenced UDF, the system core mechanism must be configured to capture core files.

This parameter is a SIGHUP parameter. Set it based on instructions provided in **[Table 11-1](#page-471-0)**.

**Value range**: Boolean

- **on** indicates that the black box function is enabled.
- **off** indicates that the black box function is disabled.

## **Default value**: **on**

## **NOTICE**

The generation of core files by the black box function depends on the open ptrace interface of the operating system. If the permission is insufficient (errno = 1), ensure that the **/proc/sys/kernel/yama/ptrace\_scope** configuration is correct.

# **enable\_ffic\_log**

**Parameter description:** Specifies whether to enable the first failure information capture (FFIC) function. This function is valid only for CNs or DNs. For CMA, CMS, GTM, and fenced UDF, the system core mechanism must be configured to capture core files.

This parameter is a POSTMASTER parameter. Set it based on instructions provided in **[Table 11-1](#page-471-0)**.

#### **Value range**: Boolean

- on indicates that the FFIC function is enabled.
- **off** indicates that the FFIC function is disabled.

#### **Default value**: **on**

## **enable\_dynamic\_workload**

**Parameter description**: Specifies whether to enable the dynamic workload management function.

This parameter is a POSTMASTER parameter. Set it based on instructions provided in **[Table 11-1](#page-471-0)**.

#### **Value range**: Boolean

- on indicates that the dynamic workload management function is enabled.
- **off** indicates that the dynamic workload management function is disabled.

## **NOTICE**

- If memory adaptation is enabled, you do not need to use **work\_mem** to optimize the operator memory usage. The system will generate a plan for each statement based on the current workload, estimating the memory used by each operator and by the entire statement. In a concurrency scenario, statements are queued based on the system workload and their memory usage.
- In some cases, the optimizer cannot accurately estimate the number of rows and thereby underestimates or overestimates memory usage. If the memory usage is underestimated, the allocated memory will be automatically increased during statement running. If the memory usage is overestimated, system memory resources will not be fully used, and the number of statements waiting in a queue will increase, which probably results in low performance. To improve performance, identify the statements whose estimated memory usage is much greater than the peak memory of the DN and adjust the value of **query\_mem** accordingly. For details, see **[10.3.8 Configuring Key Parameters for SQL](#page-402-0) [Tuning](#page-402-0)**.
- Importing column-store partitioned tables consumes many memory resources and is performance-sensitive. Dynamic workload management is not recommended for such an import.

## **enable\_acceleration\_cluster\_wlm**

Due to specification changes, the current version no longer supports the current feature. Do not use this feature.

**Parameter description**: Specifies whether to enable the dynamic workload management function to accelerate the cluster. This parameter is valid only for computing resource pools. If this parameter is set to **on** in the cluster, the related logic is not enabled.

This parameter is a POSTMASTER parameter. Set it based on instructions provided in **[Table 11-1](#page-471-0)**.

#### **Value range**: Boolean

- **on** indicates that the dynamic workload management function is enabled for the cluster.
- **off** indicates that the dynamic workload management function is disabled for the cluster.

#### **Default value**: **off**

## **enable\_dywlm\_adjust**

**Parameter description**: Specifies whether inaccurate resource values will be dynamically adjusted. This parameter must be set to a same value on CNs and DNs.

This parameter is a SIGHUP parameter. Set it based on instructions provided in **[Table 11-1](#page-471-0)**.

**Value range**: Boolean

- on indicates that inaccurate resource values will be dynamically adjusted.
- **off** indicates that inaccurate resource values will not be dynamically adjusted.

**Default value**: **on**

## **enable\_force\_memory\_control**

**Parameter description**: Specifies whether to control simple queries based on memory usage when the concurrency control is enabled in a resource pool. (The current feature is a lab feature. Contact Huawei engineers for technical support before using it.) This parameter must be set to a same value on CNs and DNs.

This parameter is a SIGHUP parameter. Set it based on instructions provided in **[Table 11-1](#page-471-0)**.

**Value range**: Boolean

- on indicates that simple queries are controlled.
- off indicates that simple queries are not controlled.

### **Default value**: **off**

## **enable\_reaper\_backend**

**Parameter description**: Specifies whether the signal sent by a subthread when it exits is collected by a separate thread.

This parameter is a SIGHUP parameter. Set it based on instructions provided in **[Table 11-1](#page-471-0)**.

### **Value range**: Boolean

- on indicates that the signal is collected by a separate thread.
- **off** indicates that the signal is not collected by a separate thread.

**Default value**: **on**

## **memory\_fault\_percent**

**Parameter description**: Specifies the percentage of memory application failures during the memory fault test. This parameter is used only in the DEBUG version.

This parameter is a SIGHUP parameter. Set it based on instructions provided in **[Table 11-1](#page-471-0)**.

**Value range**: an integer ranging from 0 to 2147483647

**Default value**: **0**

## **bbox\_dump\_count**

**Parameter description**: Specifies the maximum number of core files that are generated by GaussDB and can be stored in the path specified by **bbox dump path**. If the number of core files exceeds this value, old core files will be deleted. This parameter is valid only when **[enable\\_bbox\\_dump](#page-2273-0)** is set to **on**.

This parameter is a USERSET parameter. Set it based on instructions provided in **[Table 11-1](#page-471-0)**.

**Value range**: an integer ranging from 1 to 20

#### **Default value**: **8**

 $\cap$  note

When core files are generated during concurrent SQL statement execution, the number of files may be larger than the value of **bbox\_dump\_count**.

## **bbox\_dump\_path**

**Parameter description**: Specifies the path where the black box core files are generated. This parameter is valid only when **[enable\\_bbox\\_dump](#page-2273-0)** is set to **on**.

This parameter is a SIGHUP parameter. Set it based on instructions provided in **[Table 11-1](#page-471-0)**.

**Value range**: a string

**Default value**: empty The default path where the black box core files are generated is /**proc/sys/kernel/core\_pattern**. If the path is not a directory or you do not have the write permission on the directory, black box core files will be generated under the data directory of the database.

## **bbox\_blanklist\_items**

**Parameter description**: Specifies the anonymized data items of black box core files. This parameter is valid only when **[enable\\_bbox\\_dump](#page-2273-0)** is set to **on**.

This parameter is a POSTMASTER parameter. Set it based on instructions provided in **[Table 11-1](#page-471-0)**.

**Value range**: a string of sensitive data items separated by commas (,).

**Default value**: empty which indicates that all supported sensitive data items of the core files generated by the black box are anonymized.

Currently, the following data items can be anonymized:

- SHARED\_BUFFER: data buffer
- XLOG\_BUFFER: redo log buffer
- DW\_BUFFER: doublewrite data buffer
- XLOG\_MESSAGE\_SEND: buffer for sending primary/standby replication logs
- WALRECIVER\_CTL\_BLOCK: buffer for receiving primary/standby replication logs
- DATA\_MESSAGE\_SEND: buffer for sending primary/standby replication data
- DATA\_WRITER\_QUEUE: buffer for receiving primary/standby replication data

## **bypass\_workload\_manager**

**Parameter description**: Specifies whether to enable I/O control. This parameter must be set to a same value on CNs and DNs.

This parameter is a SIGHUP parameter. Set it based on instructions provided in **[Table 11-1](#page-471-0)**.

If **use\_workload\_manager** is not set to **on**, this parameter can be used to enable the I/O control independently. After the I/O control is enabled, you can set **io limits** or **io** priority to configure control details.

**Value range**: Boolean

- on indicates that the I/O control is enabled.
- **off** indicates that the I/O control is disabled.

## **io\_limits**

**Parameter description**: Specifies the upper limit of Input/output operations per second (IOPS).

This parameter is a USERSET parameter. Set it based on method 3 in **[Table 11-1](#page-471-0)**.

**Value range**: an integer ranging from 0 to 1073741823

**Default value**: **0**

## **io\_priority**

**Parameter description**: Specifies the I/O priority for jobs that consume many I/O resources. It takes effect when the I/O usage reaches 50%.

This parameter is a USERSET parameter. Set it based on method 3 in **[Table 11-1](#page-471-0)**.

**Value range**: enumerated values

- **None** indicates no control.
- **Low** indicates that the IOPS is reduced to 10% of the original value.
- **Medium** indicates that the IOPS is reduced to 20% of the original value.
- **High** indicates that the IOPS is reduced to 50% of the original value.

#### **Default value**: **None**

### **io\_control\_unit**

**Parameter description**: Specifies the unit used to count the number of I/Os during I/O control in row-store scenarios. This parameter must be set to a same value on CNs and DNs.

This parameter is a SIGHUP parameter. Set it based on method 3 in **[Table 11-1](#page-471-0)**.

Set a certain number of I/Os as one unit. This unit is used during the I/O control.

**Value range**: an integer ranging from 1000 to 1000000

#### **Default value**: **6000**

## **session\_respool**

**Parameter description**: Specifies the resource pool associated with the current session.

This parameter is a USERSET parameter. Set it based on method 3 in **[Table 11-1](#page-471-0)**.

If you set **cgroup** name and then **session respool**, the Cgroup associated with session respool takes effect. If you reverse the order, the Cgroup associated with **cgroup\_name** takes effect.

If the workload Cgroup level is specified during the **cgroup\_name** change, the database does not check the Cgroup level. The level ranges from 1 to 10.

You are not advised to set **cgroup name** and **session respool** at the same time.

**Value range**: a string. This parameter can be set to the resource pool configured through **create resource pool**.

**Default value**: **invalid\_pool**

## **enable\_transaction\_parctl**

**Parameter description**: Specifies whether to control transaction block statements and stored procedure statements.

This parameter is a USERSET parameter. Set it based on instructions provided in **[Table 11-1](#page-471-0)**.

**Value range**: Boolean

- on indicates that transaction block statements and stored procedure statements are controlled.
- **off** indicates that transaction block statements and stored procedure statements are not controlled.

#### **Default value**: **on**

# **session\_statistics\_memory**

**Parameter description**: Specifies the memory size of a real-time query view.

This parameter is a SIGHUP parameter. Set it based on instructions provided in **[Table 11-1](#page-471-0)**.

**Value range**: an integer ranging from 5 x 1024 to 50% of **max\_process\_memory**. The unit is KB.

**Default value**: **5 MB**

## **topsql\_retention\_time**

**Parameter description**: Specifies the retention period of historical TopSQL data in the **gs\_wlm\_session\_query\_info\_all** and **gs\_wlm\_operator\_info** tables.

This parameter is a SIGHUP parameter. Set it based on instructions provided in **[Table 11-1](#page-471-0)**.

**Value range**: an integer ranging from 0 to 3650. The unit is day. If it is set to **0**, the data is stored permanently. If the value is greater than **0**, the data is stored for the specified number of days.

#### **Default value**: **0**

## **session\_history\_memory**

**Parameter description**: Specifies the memory size of a historical query view.

This parameter is a SIGHUP parameter. Set it based on instructions provided in **[Table 11-1](#page-471-0)**.

**Value range**: an integer ranging from 10 x 1024 to 50% of **max\_process\_memory**. The unit is KB.

**Default value: 10 MB**

## **node\_group\_mode**

**Parameter description:** Displays the current node group mode.

This parameter is a fixed INTERNAL parameter and cannot be modified.

**Value range**: a string

**Default value**: **"node group"**

## **current\_logic\_cluster**

**Parameter description**: Displays the name of the current logical cluster. (The current feature is a lab feature. Contact Huawei engineers for technical support before using it.)

This parameter is a fixed INTERNAL parameter and cannot be modified.

**Value range**: a string

#### **Default value**: empty

# **transaction\_pending\_time**

**Parameter description** Specifies the maximum queuing time of transaction block statements and stored procedure statements if **enable\_transaction\_parctl** is set to **on**.

This parameter is a USERSET parameter. Set it based on instructions provided in **[Table 11-1](#page-471-0)**.

**Value range**: an integer ranging from –1 to 1073741823. The unit is s.

- **–1** or **0** indicates that no queuing timeout is specified for transaction block statements and stored procedure statements. The statements can be executed when resources are available.
- A value greater than **0** indicates that if transaction block statements and stored procedure statements have been queued for a time longer than the specified value, they are forcibly executed regardless of the current resource situation.

#### **Default value**: **0**

## **NOTICE**

This parameter is valid only for internal statements of stored procedures and transaction blocks. That is, this parameter takes effect only for the statements whose **enqueue** value is **Transaction** or **StoredProc** in **[PG\\_SESSION\\_WLMSTAT](#page-1799-0)**.

# **19.13 Automatic Vacuuming**

The **autovacuum** process automatically runs the **VACUUM** and **ANALYZE** statements to recycle the record space marked as deleted and update statistics about the table.

## **autovacuum**

**Parameter description**: Specifies whether to start the **autovacuum** process in the database. Ensure that the **[track\\_counts](#page-2260-0)** parameter is set to **on** before starting the **autovacuum** process.

This parameter is a SIGHUP parameter. Set it based on instructions provided in **[Table 11-2](#page-473-0)**.

## $\Box$  note

- Set the **autovacuum** parameter to **on** if you want to start the automatic cleanup of abnormal two-phase transactions when the system recovers from faults.
- If **autovacuum** is set to **on** and **[autovacuum\\_max\\_workers](#page-2282-0)** to **0**, the autovacuum process is started only when the system recovers from faults to clean up abnormal twophase transactions.
- If **autovacuum** is set to **on** and **[autovacuum\\_max\\_workers](#page-2282-0)** to a value greater than **0**, the **autovacuum** process is started to clean up two-phase transactions and processes when the system recovers from faults.

## **NOTICE**

Even if **autovacuum** is set to **off**, the autovacuum process will be started automatically when a transaction ID wraparound is about to occur. When a **CREATE DATABASE** or **DROP DATABASE** operation fails, it is possible that the transaction has been committed or rolled back on some nodes whereas some nodes are still in the prepared state. In this case, perform the following operations to manually restore the nodes:

- 1. Use the gs\_clean tool (setting the **option** parameter to -N) to query the xid of the abnormal two-phase transaction and nodes in the prepared status.
- 2. Log in to the nodes in the prepared state. Administrators connect to an available database such as **postgres** and run the **set xc\_maintenance\_mode = on** statement.
- 3. Commit or roll back the two-phase transaction based on the global transaction status.

#### **Value range**: Boolean

- **on** indicates that the **autovacuum** process is started.
- **off** indicates that the **autovacuum** process is not started.

#### **Default value**: **on**

#### **autovacuum\_mode**

**Parameter description**: Specifies whether the autoanalyze or autovacuum function is started. This parameter is valid only when **autovacuum** is set to **on**.

This parameter is a SIGHUP parameter. Set it based on instructions provided in **[Table 11-2](#page-473-0)**.

**Value range**: enumerated values

- **analyze** indicates that only autoanalyze is performed.
- **vacuum** indicates that only autovacuum is performed.
- **mix** indicates that both autoanalyze and autovacuum are performed.
- none indicates that neither of them is performed.

#### **Default value**: **mix**

## **autoanalyze\_timeout**

**Parameter description**: Specifies the timeout period of autoanalyze. If the duration of autoanalyze on a table exceeds the value of **autoanalyze\_timeout**, the autoanalyze is automatically canceled.

The timeout check cannot be completely accurate. In principle, the statistics on each CN must be consistent. Therefore, the synchronization between CNs will not be interrupted even if the synchronization times out. As a result, the actual execution time may exceed the user-defined time.

This parameter is a SIGHUP parameter. Set it based on instructions provided in **[Table 11-2](#page-473-0)**.

**Value range**: an integer ranging from 0 to 2147483, in seconds. The value **0** indicates no timeout.

**Default value**: **5min** (300s)

# <span id="page-2282-0"></span>**autovacuum\_io\_limits**

**Parameter description**: Specifies the upper limit of I/Os triggered by the autovacuum process per second.

This parameter is a SIGHUP parameter. Set it based on instructions provided in **[Table 11-2](#page-473-0)**.

**Value range**: an integer ranging from –1 to 1073741823. **–1** indicates that the default cgroup is used.

**Default value**: **–1**

## **log\_autovacuum\_min\_duration**

**Parameter description**: Records each step performed by the autovacuum process to the server log when the execution time of the autovacuum process is greater than or equal to a certain value. This parameter helps track the autovacuum behavior.

For example, set the **log\_autovacuum\_min\_duration** parameter to **250ms** to record the information about the autovacuum commands running longer than or equal to 250 ms.

This parameter is a SIGHUP parameter. Set it based on instructions provided in **[Table 11-2](#page-473-0)**.

**Value range**: an integer ranging from –1 to 2147483647. The unit is ms.

- **0** indicates that all autovacuum actions are recorded in the log.
- **–1** indicates that all autovacuum actions are not recorded in the log.
- A value other than **–1** indicates that a message is recorded when an autovacuum action is skipped due to a lock conflict.

**Default value**: **–1**

### **autovacuum\_max\_workers**

**Parameter description**: Specifies the maximum number of autovacuum worker threads that can run at the same time. The upper limit of this parameter is related to the values of **max\_connections** and **job\_queue\_processes**.

This parameter is a POSTMASTER parameter. Set it based on instructions provided in **[Table 11-2](#page-473-0)**.

**Value range**: an integer. The minimum value is **0**, indicating that autovacuum is not enabled. The theoretical maximum value is **262143**, but the actual maximum value is a dynamic value calculated by the following formula: 262143 – Value of **max\_inner\_tool\_connections** – Value of **max\_connections** – Value of **job queue processes** – Number of auxiliary threads – Number of autovacuum launcher threads – 1. The number of auxiliary threads and the number of

autovacuum launcher threads are specified by two macros. Their default values are **20** and **2** respectively.

#### **Default value**: **3**

#### **autovacuum\_naptime**

**Parameter description**: Specifies the interval between activity rounds for the autovacuum process.

This parameter is a SIGHUP parameter. Set it based on instructions provided in **[Table 11-2](#page-473-0)**.

**Value range**: an integer ranging from 1 to 2147483. The unit is s.

**Default value**: **10min** (600s)

#### **autovacuum\_vacuum\_threshold**

**Parameter description**: Specifies the threshold for triggering the **VACUUM** operation. When the number of deleted or updated records in a table exceeds the specified threshold, the **VACUUM** operation is executed on this table.

This parameter is a SIGHUP parameter. Set it based on instructions provided in **[Table 11-2](#page-473-0)**.

**Value range**: an integer ranging from 0 to 2147483647.

**Default value**: **50**

#### **autovacuum\_analyze\_threshold**

**Parameter description**: Specifies the threshold for triggering the **ANALYZE** operation. When the number of deleted, inserted, or updated records in a table exceeds the specified threshold, the **ANALYZE** operation is executed on this table.

This parameter is a SIGHUP parameter. Set it based on instructions provided in **[Table 11-2](#page-473-0)**.

**Value range**: an integer ranging from 0 to 2147483647.

**Default value**: **50**

#### **autovacuum\_vacuum\_scale\_factor**

**Parameter description**: Specifies a fraction of the table size added to the **autovacuum** vacuum threshold parameter when deciding whether to vacuum a table.

This parameter is a SIGHUP parameter. Set it based on instructions provided in **[Table 11-2](#page-473-0)**.

**Value range**: a floating point number ranging from 0.0 to 100.0

**Default value**: **0.2**

# <span id="page-2284-0"></span>**autovacuum\_analyze\_scale\_factor**

**Parameter description**: Specifies a fraction of the table size added to the **autovacuum analyze threshold** parameter when deciding whether to analyze a table.

This parameter is a SIGHUP parameter. Set it based on instructions provided in **[Table 11-2](#page-473-0)**.

**Value range**: a floating point number ranging from 0.0 to 100.0

**Default value**: **0.1**

## **autovacuum\_freeze\_max\_age**

**Parameter description**: Specifies the maximum age (in transactions) that a table's **pg\_class.relfrozenxid** field can attain before a VACUUM operation is performed.

- The old files under the subdirectory of **pg\_clog/** can also be deleted by the **VACUUM** operation.
- Even if the **autovacuum** process is not started, the system will invoke the process to prevent transaction ID wraparound.

This parameter is a POSTMASTER parameter. Set it based on instructions provided in **[Table 11-2](#page-473-0)**.

**Value range**: an integer ranging from 100000 to 576460752303423487

**Default value**: **4000000000**

#### **autovacuum\_vacuum\_cost\_delay**

**Parameter description**: Specifies the value of the cost delay used in the **autovacuum** operation.

This parameter is a SIGHUP parameter. Set it based on instructions provided in **[Table 11-2](#page-473-0)**.

**Value range**: an integer ranging from –1 to 100. The unit is ms. **–1** indicates that the normal vacuum cost delay is used.

**Default value**: **20ms**

#### **autovacuum\_vacuum\_cost\_limit**

**Parameter description:** sets the value of the cost limit used in the **autovacuum** operation.

This parameter is a SIGHUP parameter. Set it based on instructions provided in **[Table 11-2](#page-473-0)**.

**Value range**: an integer ranging from –1 to 10000 **–1** indicates that the normal vacuum cost limit is used.

**Default value**: **–1**

# **twophase\_clean\_workers**

**Parameter description**: Specifies the maximum number of concurrent cleanup operations that can be performed by the gs\_clean tool.

This parameter is a SIGHUP parameter. Set it based on instructions provided in **[Table 11-2](#page-473-0)**.

**Value range**: an integer ranging from 1 to 10

**Default value**: **3**

## **defer\_csn\_cleanup\_time**

**Parameter description**: Specifies the interval of recycling transaction IDs.

This parameter is a SIGHUP parameter. Set it based on instructions provided in **[Table 11-2](#page-473-0)**.

**Value range**: an integer ranging from 0 to 2147483647

**Default value**: **5s** (5000 ms)

# **19.14 Default Settings of Client Connection**

# **19.14.1 Statement Behavior**

This section describes related default parameters involved in the execution of SQL statements.

# **search\_path**

**Parameter description**: Specifies the order in which schemas are searched when an object is referenced with no schema specified. The value of this parameter consists of one or more schema names. Different schema names are separated by commas (,).

This parameter is a USERSET parameter. Set it based on instructions provided in **[Table 11-1](#page-471-0)**.

- If the schema of temporary tables exists in the current session, the scheme can be listed in **search\_path** by using the alias **pg\_temp**, for example, **'bg temp, public'**. The schema of temporary tables has the highest search priority and is always searched before all the other schemas specified in **pg** catalog and search path. Therefore, do not explicitly specify pg temp to be searched after other schemas in **search\_path**. This setting will not take effect and an error message will be displayed. If the alias **pg\_temp** is used, the temporary schema will be searched only for tables, views, and data types, and not for functions or operators.
- The system catalog schema, **pg\_catalog**, has the second highest search priority and is the first to be searched among all the schemas, excluding **pg\_temp**, specified in **search\_path**. Therefore, do not explicitly specify **pg** catalog to be searched after other schemas in **search path**. This setting will not take effect and an error message will be displayed.
- <span id="page-2286-0"></span>When an object is created without a specific target schema, the object will be placed in the first valid schema listed in **search\_path**. An error is reported if the search path is empty.
- The current effective value of the search path can be examined through the SQL function **current\_schema**. This is different from examining the value of **search\_path**, because the **current\_schema** function displays the first valid schema name in **search\_path**.

#### **Value range**: a string

#### $\Box$  note

- When this parameter is set to **"\$user", public**, shared use of a database (where no users have private schemas, and all share use of public), private per-user schemas and combinations of them are supported. Other effects can be obtained by modifying the default search path setting, either globally or per-user.
- When this parameter is set to a null string (''), the system automatically converts it into a pair of double quotation marks ("").
- If the content contains double quotation marks, the system considers them as insecure characters and converts each double quotation mark into a pair of double quotation marks.

#### **Default value**: **"\$user",public**

#### $\Box$  note

**\$user** indicates the name of the schema with the same name as the current session user. If the schema does not exist, **\$user** will be ignored.

#### **current\_schema**

**Parameter description:** Specifies the current schema.

This parameter is a USERSET parameter. Set it based on instructions provided in **[Table 11-1](#page-471-0)**.

#### **Value range**: a string

#### **Default value**: **"\$user",public**

#### $\cap$  note

**\$user** indicates the name of the schema with the same name as the current session user. If the schema does not exist, **\$user** will be ignored.

## **default\_tablespace**

**Parameter description**: Specifies the default tablespace of the created objects (tables and indexes) when a **CREATE** command does not explicitly specify a tablespace.

- The value of this parameter is either the name of a tablespace, or an empty string that indicates the use of the default tablespace of the current database. If a non-default tablespace is specified, users must have CREATE privilege for it. Otherwise, creation attempts will fail.
- This parameter is not used for temporary tables. For them, the **temp tablespaces** is used instead.

<span id="page-2287-0"></span>• This parameter is not used when users create databases. By default, a new database inherits its tablespace setting from the template database.

This parameter is a USERSET parameter. Set it based on instructions provided in **[Table 11-1](#page-471-0)**.

**Value range**: a string. An empty string indicates that the default tablespace is used.

**Default value**: empty

## **default\_storage\_nodegroup**

**Parameter description**: Specifies the Node Group where a table is created by default. This parameter takes effect only for ordinary tables.

This parameter is a USERSET parameter. Set it based on instructions provided in **[Table 11-1](#page-471-0)**.

- **installation** indicates that tables will be created in the Node Group created during database installation.
- A value other than *installation* indicates that tables will be created in the Node Group specified by this parameter.

**Value range**: a string

**Default value**: **installation**

### **temp\_tablespaces**

**Parameter description**: Specifies one or more tablespaces to which temporary objects (temporary tables and their indexes) will be created when a CREATE command does not explicitly specify a tablespace. Temporary files for sorting large data sets are created in these tablespaces.

The value of this parameter can be a list of names of tablespaces. When there is more than one name in the list, GaussDB chooses a random tablespace from the list upon the creation of a temporary object each time. However, within a transaction, successively created temporary objects are placed in successive tablespaces in the list. If the element selected from the list is an empty string, GaussDB will automatically use the default tablespace of the current database instead.

This parameter is a USERSET parameter. Set it based on instructions provided in **[Table 11-1](#page-471-0)**.

**Value range**: a string An empty string indicates that all temporary objects are created only in the default tablespace of the current database. For details, see **[default\\_tablespace](#page-2286-0)**.

**Default value**: empty

## **check\_function\_bodies**

**Parameter description**: Specifies whether to enable validation of the function body string during the execution of **CREATE FUNCTION**. Verification is occasionally disabled to avoid problems, such as forward references when you

restore function definitions from a dump. After the function is enabled, the word syntax of the PL/SQL in the stored procedure is verified, including the data type, statement, and expression. The SQL statements in the stored procedure are not checked in the Create phase. Instead, they are checked during running.

This parameter is a USERSET parameter. Set it based on instructions provided in **[Table 11-1](#page-471-0)**.

#### **Value range**: Boolean

- **on** indicates that validation of the function body string is enabled during the execution of **CREATE FUNCTION**.
- off indicates that validation of the function body string is disabled during the execution of **CREATE FUNCTION**.

#### **Default value**: **on**

## **default\_transaction\_isolation**

**Parameter description**: Specifies the default isolation level of each transaction.

This parameter is a USERSET parameter. Set it based on instructions provided in **[Table 11-1](#page-471-0)**.

#### $\Box$  note

The current version does not support the setting of the default transaction isolation level. The default value is **read committed**. Do not change the value.

**Value range**: enumerated values

- read uncommitted indicates that a transaction reads the uncommitted modifications made by other transactions.
- **read committed** indicates that the data read by a transaction is committed at the moment it is read.
- **repeatable read** indicates that the data that has been read by the current transaction cannot be modified by other transactions until the current transaction completes, thereby preventing unrepeatable reads.
- serializable: Currently, this isolation level is not supported in GaussDB. It is equivalent to **repeatable read**.

#### **Default value: read committed**

## **default\_transaction\_read\_only**

**Parameter description**: Specifies whether each new transaction is in read-only state.

This parameter is a SIGHUP parameter. Set it based on instructions provided in **[Table 11-1](#page-471-0)**.

## $\land$  CAUTION

If this parameter is set to **on**, the DML and write transactions cannot be executed.

## **Value range**: Boolean

- on indicates that the transaction is in read-only state.
- **off** indicates that the transaction is in read/write state.

**Default value**: **off**

## **default\_transaction\_deferrable**

**Parameter description**: Specifies the default deferrable status of each new transaction. It currently has no effect on read-only transactions or those running at isolation levels lower than serializable.

GaussDB does not support the serializable isolation level. Therefore, the parameter takes no effect.

This parameter is a USERSET parameter. Set it based on instructions provided in **[Table 11-1](#page-471-0)**.

**Value range**: Boolean

- on indicates that a transaction is delayed by default.
- off indicates that a transaction is not delayed by default.

#### **Default value**: **off**

## **session\_replication\_role**

**Parameter description**: Specifies the behavior of replication-related triggers and rules for the current session.

This parameter is a SUSET parameter. Set it based on instructions provided in **[Table 11-1](#page-471-0)**.

## **NOTICE**

Setting this parameter will discard all the cached execution plans.

**Value range**: enumerated values

- origin indicates that the system copies operations such as insert, delete, and update from the current session.
- replica indicates that the system copies operations such as insert, delete, and update from other places to the current session.
- **local** indicates that the system will detect the role that has logged in to the database when using the function to copy operations and will perform related operations.

## **Default value**: **origin**

## **statement\_timeout**

**Parameter description**: If the statement execution time (starting from the time the server receives the command) is longer than the duration specified by the parameter, error information is displayed and the statement exits.

This parameter is a USERSET parameter. Set it based on instructions provided in **[Table 11-1](#page-471-0)**. The default value is **0**, indicating that the parameter does not take effect.

**Value range**: an integer ranging from 0 to 2147483647. The unit is ms.

**Default value**: **0**

## **vacuum\_freeze\_min\_age**

**Parameter description:** Specifies whether VACUUM replaces the xmin column of a record with FrozenXID when scanning a table (in the same transaction).

This parameter is a USERSET parameter. Set it based on instructions provided in **[Table 11-1](#page-471-0)**.

**Value range**: an integer ranging from 0 to 576460752303423487

 $\Box$  Note

Although you can set this parameter to any value, VACUUM will limit the effective value to half the value of **autovacuum freeze max age** by default.

#### **Default value**: **2000000000**

#### **vacuum\_freeze\_table\_age**

**Parameter description**: Specifies when VACUUM scans the whole table and freezes old tuples. VACUUM performs a full table scan if the difference between the current transaction ID and the value of pg\_class.relfrozenxid64 is greater than the specified time.

This parameter is a USERSET parameter. Set it based on instructions provided in **[Table 11-1](#page-471-0)**.

**Value range**: an integer ranging from 0 to 576460752303423487

#### $\cap$  note

Although you can set this parameter to any value, **VACUUM** will limit the effective value to 95% of **[autovacuum\\_freeze\\_max\\_age](#page-2284-0)** by default. Therefore, a periodic manual VACUUM has a chance to run before an anti-wraparound autovacuum is launched for the table.

#### **Default value**: **4000000000**

#### **bytea\_output**

**Parameter description:** Specifies the output format for values of the bytea type.

This parameter is a USERSET parameter. Set it based on instructions provided in **[Table 11-1](#page-471-0)**.

**Value range**: enumerated values

- **hex** indicates that the binary data is converted to hexadecimal format.
- **escape** indicates that the traditional PostgreSQL format is used. It takes the approach of representing a binary string as a sequence of ASCII characters, while converting those bytes that cannot be represented as an ASCII character into special escape sequences.

## **Default value**: **hex**

## **xmlbinary**

**Parameter description**: Specifies how binary values are to be encoded in XML.

This parameter is a USERSET parameter. Set it based on instructions provided in **[Table 11-1](#page-471-0)**.

## $\Box$  Note

Currently, this parameter does not support data of the XML type.

**Value range**: enumerated values

- base64
- hex

#### **Default value**: **base64**

# **xmloption**

**Parameter description**: Specifies whether DOCUMENT or CONTENT is implicit when converting between XML and string values.

This parameter is a USERSET parameter. Set it based on instructions provided in **[Table 11-1](#page-471-0)**.

## $\Box$  Note

Currently, this parameter does not support data of the XML type.

**Value range**: enumerated values

- **document** indicates an HTML document.
- **content** indicates a common string.

#### **Default value**: **content**

## **max\_compile\_functions**

**Parameter description**: Specifies the maximum number of function compilation results stored in the server. Excessive functions and compilation results of stored procedures may occupy large memory space. Setting this parameter to a proper value can reduce the memory usage and improve system performance.

This parameter is a POSTMASTER parameter. Set it based on instructions provided in **[Table 11-1](#page-471-0)**.

**Value range**: an integer ranging from 1 to 2147483647

**Default value: 1000**

## **gin\_pending\_list\_limit**

**Parameter description**: Specifies the maximum size of the GIN pending list which is used when **fastupdate** is enabled. If the list grows larger than this maximum

<span id="page-2292-0"></span>size, it is cleaned up by moving the entries in it to the main GIN data structure in batches. This setting can be overridden for individual GIN indexes by changing index storage parameters.

This parameter is a USERSET parameter. Set it based on instructions provided in **[Table 11-1](#page-471-0)**.

**Value range**: an integer ranging from 64 to 2147483647. The unit is KB.

**Default value**: **4MB**

# **19.14.2 Locale and Formatting**

This section describes parameters related to the time format setting.

# **DateStyle**

**Parameter description**: Specifies the display format for date and time values, as well as the rules for interpreting ambiguous date input values.

This variable contains two independent components: the output format specifications (ISO, Postgres, SQL, or German) and the input/output order of year/ month/day (DMY, MDY, or YMD). The two components can be set separately or together. The keywords Euro and European are synonyms for DMY; the keywords US, NonEuro, and NonEuropean are synonyms for MDY.

This parameter is a USERSET parameter. Set it based on instructions provided in **[Table 11-1](#page-471-0)**.

**Value range**: a string

**Default value**: **'ISO, MDY'**

#### $\Box$  note

**gs initdb** will initialize this parameter so that its value is the same as that of **lc time**.

If this parameter is modified by running the **gs\_guc reload** command and the connection of a session on the current node is not from the client but from another node in the cluster to which the node belongs, this parameter does not take effect immediately on the session after the **gs** guc reload command is executed. The setting takes effect only after the connection node is disconnected and then reconnected.

**Setting Suggestions**: The ISO format is recommended. Postgres, SQL, and German use abbreviations for time zones, such as **EST**, **WST**, and **CST**. These abbreviations can be ambiguous. For example, **CST** can represent Central Standard Time (USA) UT-6:00, Central Standard Time (Australia) UT+9:30, and China Standard Time UT+8:00. This may lead to incorrect time zone conversion and cause errors.

## **IntervalStyle**

**Parameter description**: Specifies the display format for interval values.

This parameter is a USERSET parameter. Set it based on instructions provided in **[Table 11-1](#page-471-0)**.

**Value range**: enumerated values

- sal standard indicates that output matching SQL standards will be generated.
- **postgres** indicates that output matching PostgreSQL 8.4 will be generated when the **[DateStyle](#page-2292-0)** parameter is set to **ISO**.
- **postgres verbose** indicates that output matching PostgreSQL 8.4 will be generated when the **[DateStyle](#page-2292-0)** parameter is set to **non\_ISO**.
- **iso 8601** indicates that output matching the time interval "format with designators" defined in ISO 8601 will be generated.
- **oracle** indicates that output matching the numtodsinterval function in the Oracle database will be generated. For details, see **[numtodsinterval](#page-614-0)**.

## **NOTICE**

The **IntervalStyle** parameter also affects the interpretation of ambiguous interval input.

If this parameter is modified by running the **gs\_guc reload** command and the connection of a session on the current node is not from the client but from another node in the cluster to which the node belongs, this parameter does not take effect immediately on the session after the **gs** quc reload command is executed. The setting takes effect only after the connection node is disconnected and then reconnected.

#### **Default value**: **postgres**

# **TimeZone**

**Parameter description**: Specifies the time zone for displaying and interpreting timestamps.

This parameter is a USERSET parameter. Set it based on instructions provided in **[Table 11-1](#page-471-0)**.

**Value range**: a string. You can obtain it by querying the **[PG\\_TIMEZONE\\_NAMES](#page-1848-0)** view.

#### **Default value**:

#### $\Box$  Note

**gs initdb** will set a time zone value that is consistent with the system environment.

If this parameter is modified by running the **gs\_guc reload** command and the connection of a session on the current node is not from the client but from another node in the cluster to which the node belongs, this parameter does not take effect immediately on the session after the **gs\_guc reload** command is executed. The setting takes effect only after the connection node is disconnected and then reconnected.

## **timezone\_abbreviations**

**Parameter description**: Specifies the time zone abbreviations that will be accepted by the server.

This parameter is a USERSET parameter. Set it based on instructions provided in **[Table 11-1](#page-471-0)**.

**Value range**: a string. You can obtain it by querying the **pg\_timezone\_names** view.

#### **Default value**: **Default**

#### $\cap$  note

**Default** indicates abbreviations that work in most of the world. There are also other abbreviations, such as **Australia** and **India** that can be defined for a particular installation.

## **extra\_float\_digits**

**Parameter description**: Adjusts the number of digits displayed for floating-point values, including float4, float8, and geometric data types. The parameter value is added to the standard number of digits (FLT\_DIG or DBL\_DIG as appropriate).

This parameter is a USERSET parameter. Set it based on instructions provided in **[Table 11-1](#page-471-0)**.

**Value range:** an integer ranging from –15 to 3

### $\Box$  note

- This parameter can be set to **3** to include partially-significant digits. It is especially useful for dumping float data that needs to be restored exactly.
- This parameter can also be set to a negative value to suppress unwanted digits.

#### **Default value**: **0**

## **client\_encoding**

**Parameter description**: Specifies the client-side encoding (character set).

Set this parameter based on the situation of the front-end services. Try to keep the encoding consistent on the client and server to improve efficiency.

This parameter is a USERSET parameter. Set it based on instructions provided in **[Table 11-1](#page-471-0)**.

**Value range**: encoding compatible with PostgreSQL. **UTF8** indicates that the database encoding is used.

#### $\Box$  note

- You can run the **locale -a** command to check the system-supported locales and the corresponding encodings, and select one as required.
- By default, **gs initdb** will initialize the setting of this parameter based on the current system environment. You can also run the **locale** command to check the current configuration environment.
- To use consistent encoding for communication within the cluster, retain the default value of **client\_encoding**. Modification to this parameter in the **postgresql.conf** file (by using the **gs guc** tool, for example) does not take effect.

#### **Default value**: **UTF8**

#### **Recommended value**: **SQL\_ASCII** or **UTF8**

# **lc\_messages**

**Parameter description**: Specifies the language in which messages are displayed.

- Acceptable values are system-related.
- On some systems, this locale category does not exist. Setting this variable will still work, but there will be no effect. In addition, translated messages for the desired language may not exist. In this case, you can still see the English messages.

This parameter is a SUSET parameter. Set it based on instructions provided in **[Table 11-1](#page-471-0)**.

#### **Value range**: a string

## $\Box$  Note

- You can run the **locale -a** command to check the system-supported locales and the corresponding encodings, and select one as required.
- By default, **gs** initdb will initialize the setting of this parameter based on the current system environment. You can also run the **locale** command to check the current configuration environment.

#### **Default value**: **C**

## **lc\_monetary**

**Parameter description**: Specifies the display format of monetary values. It affects the output of functions such as **to\_char**. Acceptable values are system-related.

This parameter is a USERSET parameter. Set it based on instructions provided in **[Table 11-1](#page-471-0)**.

**Value range**: a string

## $\Box$  note

- You can run the **locale -a** command to check the system-supported locales and the corresponding encodings, and select one as required.
- By default, **gs** initdb will initialize the setting of this parameter based on the current system environment. You can also run the **locale** command to check the current configuration environment.
- If this parameter is modified by running the **gs\_guc reload** command and the connection of a session on the current node is not from the client but from another node in the cluster to which the node belongs, this parameter does not take effect immediately on the session after the **gs\_guc reload** command is executed. The setting takes effect only after the connection node is disconnected and then reconnected.

#### **Default value**: **C**

## **lc\_numeric**

**Parameter description**: Specifies the display format of numbers. It affects the output of functions such as **to\_char**. Acceptable values are system-related.

This parameter is a USERSET parameter. Set it based on instructions provided in **[Table 11-1](#page-471-0)**.

**Value range**: a string

## <span id="page-2296-0"></span> $\Box$  Note

- You can run the **locale -a** command to check the system-supported locales and the corresponding encodings, and select one as required.
- By default, **gs\_initdb** will initialize the setting of this parameter based on the current system environment. You can also run the **locale** command to check the current configuration environment.
- If this parameter is modified by running the **gs\_guc reload** command and the connection of a session on the current node is not from the client but from another node in the cluster to which the node belongs, this parameter does not take effect immediately on the session after the **gs\_guc reload** command is executed. The setting takes effect only after the connection node is disconnected and then reconnected.

#### **Default value**: **C**

## **lc\_time**

**Parameter description**: Specifies the display format of time and locale. It affects the output of functions such as **to\_char**. Acceptable values are system-related.

This parameter is a USERSET parameter. Set it based on instructions provided in **[Table 11-1](#page-471-0)**.

#### **Value range**: a string

#### $\Box$  Note

- You can run the **locale -a** command to check the system-supported locales and the corresponding encodings, and select one as required.
- By default, **gs** initdb will initialize the setting of this parameter based on the current system environment. You can also run the **locale** command to check the current configuration environment.
- If this parameter is modified by running the **gs\_guc reload** command and the connection of a session on the current node is not from the client but from another node in the cluster to which the node belongs, this parameter does not take effect immediately on the session after the **gs\_guc reload** command is executed. The setting takes effect only after the connection node is disconnected and then reconnected.

## **Default value**: **C**

## **default\_text\_search\_config**

**Parameter description**: Specifies the text search configuration.

If the specified text search configuration does not exist, an error will be reported. If the specified text search configuration is deleted, set **default\_text\_search\_config** again. Otherwise, an error will be reported, indicating incorrect configuration.

- The text search configuration is used by text search functions that do not have an explicit argument specifying the configuration.
- When a configuration file matching the environment is determined, **gs initdb** will initialize the configuration file with a setting that corresponds to the environment.

This parameter is a USERSET parameter. Set it based on instructions provided in **[Table 11-1](#page-471-0)**.

### **Value range**: a string

#### $\Box$  Note

GaussDB supports the following two configurations: **pg\_catalog.english** and **pg\_catalog.simple**.

#### **Default value**: **pg\_catalog.english**

# **19.14.3 Other Default Parameters**

This section describes the default database loading parameters.

## **dynamic\_library\_path**

**Parameter description**: Specifies the path that the system will search for a shared database file that is dynamically loadable. When a dynamically loadable module needs to be opened and the file name specified in the **CREATE FUNCTION** or **LOAD** command does not have a directory component, the system will search this path for the required file. Only the sysadmin user can access this parameter.

The value of **dynamic\_library\_path** must be a list of absolute paths separated by colons (:) or by semi-colons (;) on the Windows OS. When the name of a path starts with the special variable \$libdir, the variable will be replaced with the directory in which the module provided by GaussDB is installed. For example: dynamic\_library\_path = '/usr/local/lib/postgresql:/opt/testgs/lib:\$libdir'

This parameter is a SUSET parameter. Set it based on instructions provided in **[Table 11-1](#page-471-0)**.

#### **Value range**: a string

#### $\Box$  note

If the value of this parameter is set to an empty character string, the automatic path search is turned off.

## **Default value**: **\$libdir**

## **gin\_fuzzy\_search\_limit**

**Parameter description**: Specifies the upper limit of the size of the set returned by GIN indexes.

This parameter is a USERSET parameter. Set it based on instructions provided in **[Table 11-1](#page-471-0)**.

**Value range**: an integer ranging from 0 to 2147483647

#### **Default value**: **0**

## **local\_preload\_libraries**

**Parameter description**: Specifies one or more shared libraries that are to be preloaded at connection start. If multiple libraries are to be loaded, separate their names with commas (,). All library names are converted to lower case unless double-quoted.

- Any user can change this option. Therefore, library files that can be loaded are restricted to those saved in the **plugins** subdirectory of the standard library installation directory. It is the database administrator's responsibility to ensure that libraries in this directory are all safe. Entries in **local\_preload\_libraries** can specify the library directory explicitly, for example, **\$libdir/plugins/mylib**, or just specify the library name, for example, **mylib**. (**mylib** is equivalent to **\$libdir/plugins/mylib**.)
- Unlike **shared\_preload\_libraries**, there are no differences in performance between loading a module at session start or doing this during the session. The intent of this feature is to allow debugging or performance-measurement libraries to be loaded into specific sessions without an explicit LOAD command. For example, debugging can be enabled under a given user name by setting this parameter to **ALTER USER SET**.
- If a specified library is not found, the connection attempt will fail.
- Every GaussDB-supported library has a "magic block" that is checked to guarantee compatibility. For this reason, non-GaussDB-supported libraries cannot be loaded in this way.

This parameter is a BACKEND parameter. Set it based on instructions provided in **[Table 11-1](#page-471-0)**.

**Value range**: a string

**Default value**: empty

# **19.15 Lock Management**

In GaussDB, a deadlock may occur when concurrently executed transactions compete for resources. This section describes parameters used for managing transaction locks.

# **deadlock\_timeout**

**Parameter description**: Specifies the time, in milliseconds, to wait on a lock before checking whether there is a deadlock condition. When the applied lock exceeds the preset value, the system will check whether a deadlock occurs. This parameter takes effect only for common locks.

- The check for deadlock is relatively expensive. Therefore, the server does not check it when waiting for a lock every time. Deadlocks do not frequently occur when the system is running. Therefore, the system just needs to wait on the lock for a while before checking for a deadlock. Increasing this value reduces the time wasted in needless deadlock checks, but slows down reporting of real deadlock errors. On a heavily loaded server, you may need to raise it. The value you have set needs to exceed the transaction time. By doing this, the possibility that a lock will be checked for deadlocks before it is released will be reduced.
- If you want to write the lock wait time during query execution to logs by setting **[log\\_lock\\_waits](#page-2252-0)**, ensure that the value of **[log\\_lock\\_waits](#page-2252-0)** is less than the specified value (or the default value) of **deadlock\_timeout**.

This parameter is a SUSET parameter. Set it based on instructions provided in **[Table 11-1](#page-471-0)**.

**Value range**: an integer ranging from 1 to 2147483647. The unit is ms.

#### **Default value**: **1s**

#### <span id="page-2299-0"></span>**lockwait\_timeout**

**Parameter description**: Specifies the timeout for attempts to acquire a lock. If the time spent in waiting for a lock exceeds the specified time, an error is reported. This parameter takes effect only for common locks.

This parameter is a SUSET parameter. Set it based on instructions provided in **[Table 11-1](#page-471-0)**.

**Value range**: an integer ranging from 0 to 2147483647. The unit is ms.

**Default value**: **20min**

## **update\_lockwait\_timeout**

**Parameter description**: Specifies the maximum duration that a lock waits for concurrent updates on a row to complete when the concurrent update feature is enabled. If the time spent in waiting for a lock exceeds the specified time, an error is reported. This parameter takes effect only for common locks.

This parameter is a SUSET parameter. Set it based on instructions provided in **[Table 11-1](#page-471-0)**.

**Value range**: an integer ranging from 0 to 2147483647. The unit is ms.

**Default value**: **120000** (2 minutes)

## **max\_locks\_per\_transaction**

**Parameter description**: Determines the average number of object locks allocated for each transaction.

- The size of the shared lock table is calculated under the condition that a maximum of N independent objects need to be locked at any time.  $N =$ **max\_locks\_per\_transaction** x (**max\_connections** + **max prepared transactions**). Objects whose amount does not exceed the preset number can be locked simultaneously at any time. You may need to increase this value if many different tables are modified in a single transaction. This parameter can only be set at database start.
- Increasing the value of this parameter may cause GaussDB to request more System V-shared memory than the OS's default configuration allows.
- When running a standby server, you must set this parameter to a value that is no less than that on the primary server. Otherwise, queries will not be allowed on the standby server.

This parameter is a POSTMASTER parameter. Set it based on instructions provided in **[Table 11-1](#page-471-0)**.

**Value range:** an integer ranging from 10 to 2147483647

#### **Default value**: **256**

# **max\_pred\_locks\_per\_transaction**

**Parameter description**: Specifies the average number of predicate locks allocated for each transaction.

- The size of the shared predicate lock table is calculated under the condition that a maximum of N independent objects need to be locked at any time.  $N =$ **max** pred locks per transaction x (max connections + **max prepared transactions**). Objects whose amount does not exceed the preset number can be locked simultaneously at any time. You may need to increase this value if many different tables are modified in a single transaction. This parameter can only be set at server start.
- Increasing the value of this parameter may cause GaussDB to request more System V-shared memory than the OS's default configuration allows.

This parameter is a POSTMASTER parameter. Set it based on instructions provided in **[Table 11-1](#page-471-0)**.

**Value range:** an integer ranging from 10 to 2147483647

**Default value**: **64**

## **gs\_clean\_timeout**

**Parameter description**: Controls the average interval between **gs\_clean** invocations by the Coordinator.

- Transactions in GaussDB are committed in two phases. An unfinished twophase transaction may hold a table-level lock, keeping tables from being locked by other connections. In this case, the database needs to invoke the **gs\_clean** tool to clean unfinished two-phase transactions. **gs\_clean\_timeout** is used to control the interval for the Coordinator to invoke the **gs\_clean** tool.
- A larger value of this parameter indicates a low frequency of **gs\_clean** invocation to clean unfinished two-phase transactions.

This parameter is a SIGHUP parameter. Set it based on instructions provided in **[Table 11-1](#page-471-0)**.

**Value range**: an integer ranging from 0 to 2147483. The unit is s.

**Default value**: **1min**

## **partition\_lock\_upgrade\_timeout**

**Parameter description**: Specifies the timeout for attempts to upgrade an exclusive lock (read allowed) to an access exclusive lock (read/write blocked) on a partitioned table during the execution of some query statements. If there are concurrent read transactions running, the lock upgrade will need to wait. This parameter sets the waiting timeout for lock upgrade attempts.

● When you do **MERGE PARTITION** and **CLUSTER PARTITION** on a partitioned table, temporary tables are used for data rearrangement and file exchange. To concurrently perform as many operations as possible on the partitions, exclusive locks are acquired for the partitions during data rearrangement and access exclusive locks are acquired during file exchange.

- Generally, a partition waits until it acquires a lock, or a timeout occurs if the partition waits for a period longer than the value specified by the **[lockwait\\_timeout](#page-2299-0)** parameter.
- When doing **MERGE PARTITION** or **CLUSTER PARTITION** on a partitioned table, an access exclusive lock needs to be acquired during file exchange. If the lock fails to be acquired, the acquisition is retried at an interval of 50 ms until timeout occurs. The **partition\_lock\_upgrade\_timeout** parameter specifies the time to wait before the lock acquisition attempt times out.
- If this parameter is set to **–1**, the lock upgrade never times out. The lock upgrade is continuously retried until it succeeds.

This parameter is a USERSET parameter. Set it based on instructions provided in **[Table 11-1](#page-471-0)**.

**Value range**: an integer ranging from –1 to 3000. The unit is s.

**Default value**: **1800**

#### **fault\_mon\_timeout**

**Parameter description**: Specifies the period for detecting lightweight deadlocks. This parameter is a SIGHUP parameter. Set it based on instructions provided in **[Table 11-1](#page-471-0)**.

**Value range**: an integer ranging from 0 to 1440. The unit is minute.

**Default value**: **5min**

## **enable\_online\_ddl\_waitlock**

**Parameter description**: Specifies whether to block DDL operations to wait for the release of cluster locks, such as **pg\_advisory\_lock** and **pgxc\_lock\_for\_backup**. This parameter is mainly used in online OM operations and you are not advised to modify the settings.

This parameter is a SIGHUP parameter. Set it based on instructions provided in **[Table 11-1](#page-471-0)**.

**Value range**: Boolean

- on: enabled.
- **off**: disabled.

**Default value**: **off**

## **xloginsert\_locks**

**Parameter description**: Specifies the number of locks on concurrent write-ahead logging. This parameter is used to improve the efficiency of writing write-ahead logs.

This parameter is a POSTMASTER parameter. Set it based on instructions provided in **[Table 11-1](#page-471-0)**.

**Value range:** an integer ranging from 1 to 1000

#### **Default value**: **16**

# **num\_internal\_lock\_partitions**

**Parameter description**: Specifies the number of internal lightweight lock partitions. It is mainly used for performance optimization in various scenarios. The content is organized in the KV format of keywords and numbers. Different types of locks are separated by commas (,). The sequence does not affect the setting result. For example, **CLOG\_PART=256,CSNLOG\_PART=512** is equivalent to **CSNLOG\_PART=512,CLOG\_PART=256**. If you set the same keyword multiple times, only the latest setting takes effect. For example, if you set **CLOG\_PART** to **256** and **CLOG\_PART** to **2**, the value of **CLOG\_PART** is **2**. If no keyword is set, the default value is used. The usage description, maximum value, minimum value, and default value of each lock type are as follows:

- **CLOG PART:** number of Clog file controllers. Increasing the value of this parameter improves the Clog writing efficiency and transaction submission performance, but increases the memory usage. Decreasing the value of this parameter reduces the memory usage, but may increase the conflict of writing Clogs and affect the performance. The value ranges from 1 to 256.
- **CSNLOG PART:** number of CSNLOG file controllers. Increasing the value of this parameter improves the CSNLOG log writing efficiency and transaction submission performance, but increases the memory usage. Decreasing the value of this parameter reduces the memory usage, but may increase the conflict of writing CSNLOG logs and affect the performance. The value ranges from 1 to 512.
- **LOG2 LOCKTABLE PART:** two logarithms of the number of common table lock partitions. Increasing the value can improve the concurrency of obtaining locks in the normal process, but may increase the time required for transferring and clearing locks. When waiting events occur in **LockMgrLock**, you can increase the value to improve the performance. The minimum value is 4, that is, the number of lock partitions is 16. The maximum value is 16, that is, the number of lock partitions is 65536.
- **TWOPHASE PART:** number of partitions of the two-phase transaction lock. Increasing the value can increase the number of concurrent two-phase transaction commits. The value ranges from 1 to 64.
- **FASTPATH\_PART:** maximum number of locks that each thread can obtain without using the primary lock table. Increasing the value of this parameter will consume more memory. The value ranges from 20 to 10000.

This parameter is a POSTMASTER parameter. Set it based on instructions provided in **[Table 11-1](#page-471-0)**.

**Value range**: a string

**Default value**:

- **CLOG\_PART**: **256**
- **CSNLOG\_PART**: **512**
- **LOG2\_LOCKTABLE\_PART**: **4**
- **TWOPHASE\_PART**: **1**
- **FASTPATH\_PART**: **20**

# **19.16 Version and Platform Compatibility**

# **19.16.1 Compatibility with Earlier Versions**

This section describes the parameters that control the backward compatibility and external compatibility of GaussDB. A backward compatible database supports applications of earlier versions. This section describes parameters used for controlling backward compatibility of a database.

# **array\_nulls**

**Parameter description**: Controls whether the array input parser recognizes unquoted NULL as a null array element.

This parameter is a USERSET parameter. Set it based on instructions provided in **[Table 11-1](#page-471-0)**.

**Value range**: Boolean

- on indicates that null values can be entered in arrays.
- **off** indicates backward compatibility with the old behavior. Arrays containing the value **NULL** can still be created when this parameter is set to **off**.

#### **Default value**: **on**

## **backslash\_quote**

**Parameter description**: Controls whether a single quotation mark can be represented by \' in a string text.

This parameter is a USERSET parameter. Set it based on instructions provided in **[Table 11-1](#page-471-0)**.

## **NOTICE**

When the string text meets the SQL standards, \ has no other meanings. This parameter only affects the handling of non-standard-conforming string texts, including escape string syntax (E'...').

**Valid value**: enumerated values

- **on** indicates that the use of \' is always allowed.
- **off** indicates that the use of \' is rejected.
- **safe encoding** indicates that the use of \' is allowed only when client encoding does not allow ASCII \ within a multibyte character.

#### **Default value**: **safe\_encoding**

# **default\_with\_oids**

**Parameter description**: Specifies whether **CREATE TABLE** and **CREATE TABLE AS** include an **OID** field in newly-created tables if neither **WITH OIDS** nor **WITHOUT**
**OIDS** is specified. It also determines whether OIDs will be included in tables created by **SELECT INTO**.

It is not recommended that OIDs be used in user tables. Therefore, this parameter is set to **off** by default. When OIDs are required for a particular table, **WITH OIDS** needs to be specified during the table creation.

This parameter is a USERSET parameter. Set it based on instructions provided in **[Table 11-1](#page-471-0)**.

**Value range**: Boolean

- **on** indicates that **CREATE TABLE** and **CREATE TABLE AS** can include an **OID** field in newly-created tables.
- **off** indicates that **CREATE TABLE** and **CREATE TABLE AS** cannot include any OID field in newly-created tables.

**Default value**: **off**

## **escape\_string\_warning**

**Parameter description**: Specifies whether to issue a warning when a backslash (\) is used as an escape in an ordinary character string.

- Applications that wish to use a backslash  $(\lambda)$  as an escape need to be modified to use escape string syntax (E'...'). This is because the default behavior of ordinary character strings treats the backslash as an ordinary character in each SQL standard.
- This variable can be enabled to help locate code lines that need to be changed.
- If E'...' is used as an escape, logs may be incomplete in some scenarios.

This parameter is a USERSET parameter. Set it based on instructions provided in **[Table 11-1](#page-471-0)**.

**Value range**: Boolean

**Default value**: **on**

## **lo\_compat\_privileges**

**Parameter description**: Specifies whether to enable backward compatibility for the privilege check of large objects.

This parameter is a SUSET parameter. Set it based on instructions provided in **[Table 11-1](#page-471-0)**.

#### **Value range**: Boolean

**on** indicates that the privilege check is disabled when users read or modify large objects. This setting is compatible with versions earlier than PostgreSQL 9.0.

**off** indicates that privilege check is enabled for large objects.

#### **Default value**: **off**

# **quote\_all\_identifiers**

**Parameter description**: Specifies whether to forcibly quote all identifiers even if they are not keywords when the database generates SQL. This will affect the output of **EXPLAIN** and the results of functions, such as pg\_get\_viewdef. For details, see the **--quote-all-identifiers** parameter of **gs\_dump**.

This parameter is a USERSET parameter. Set it based on instructions provided in **[Table 11-1](#page-471-0)**.

#### **Value range**: Boolean

- on indicates that the forcible quotation is enabled.
- off indicates that the forcible quotation is disabled.

#### **Default value**: **off**

# **sql\_inheritance**

**Parameter description**: Controls the inheritance semantics. This parameter specifies the access policy of descendant tables. **off** indicates that subtables cannot be accessed by commands. That is, the ONLY keyword is used by default. It is set for compatibility with versions earlier than PostgreSQL 7.1.

This parameter is a USERSET parameter. Set it based on instructions provided in **[Table 11-1](#page-471-0)**.

**Value range**: Boolean

- on indicates that subtables can be accessed.
- **off** indicates that subtables cannot be accessed.

#### **Default value**: **on**

## **standard\_conforming\_strings**

**Parameter description**: Controls whether ordinary string texts ('...') treat backslashes as ordinary texts as specified in the SQL standard.

- Applications can check this parameter to determine how string texts will be processed.
- It is recommended that characters be escaped by using the escape string syntax  $(E'...')$ .

This parameter is a USERSET parameter. Set it based on instructions provided in **[Table 11-1](#page-471-0)**.

#### **Value range**: Boolean

- on indicates that backslashes are treated as ordinary texts.
- off indicates that backslashes are not treated as ordinary texts.

#### **Default value**: **on**

# <span id="page-2306-0"></span>**synchronize\_seqscans**

**Parameter description**: Controls sequential scans of tables to synchronize with each other, so that concurrent scans read the same data block at about the same time and share the I/O workload.

This parameter is a USERSET parameter. Set it based on instructions provided in **[Table 11-1](#page-471-0)**.

#### **Value range**: Boolean

- on indicates that a scan may start in the middle of the table and then "wrap around" the end to cover all rows to synchronize with the activity of scans already in progress. This may result in unpredictable changes in the row ordering returned by queries that have no ORDER BY clause.
- off indicates that the scan always starts from the table heading.

#### **Default value**: **on**

# **enable\_beta\_features**

**Parameter description**: Specifies whether to enable some features that are not officially released and are used only for POC verification, such as GDS table join. Exercise caution when enabling these extended features because they may cause errors in some scenarios.

This parameter is a USERSET parameter. Set it based on instructions provided in **[Table 11-1](#page-471-0)**.

#### **Value range**: Boolean

- on indicates that the features are enabled for forward compatibility. Note that enabling them may cause errors in certain scenarios.
- **off** indicates that the features are disabled.

## **Default value**: **off**

# **19.16.2 Platform and Client Compatibility**

Many platforms use the database system. External compatibility of the database system provides a lot of convenience for platforms.

# **transform\_null\_equals**

**Parameter description**: Specifies whether expressions of the form expr = NULL (or NULL = expr) are treated as expr IS NULL. They return true if expr evaluates to the null value, and false otherwise.

- The correct SQL-standard-compliant behavior of  $expr = NULL$  is to always return null (unknown).
- Filtered forms in Microsoft Access generate queries that appear to use expr  $=$ NULL to test for null values. If you turn this option on, you can use this interface to access the database.

This parameter is a USERSET parameter. Set it based on instructions provided in **[Table 11-2](#page-473-0)**.

## **Value range**: Boolean

- **on** indicates that expressions of the form expr = NULL (or NULL = expr) are treated as expr IS NULL.
- **off** indicates that  $expr = NULL$  always returns null (unknown).

## **Default value**: **off**

#### $\Box$  Note

New users are always confused about the semantics of expressions involving **NULL** values. Therefore, **off** is used as the default value.

# **support\_extended\_features**

**Parameter description**: Specifies whether extended database features are supported.

This parameter is a POSTMASTER parameter. Set it based on instructions provided in **[Table 11-2](#page-473-0)**.

#### **Value range**: Boolean

- on indicates that extended database features are supported.
- **off** indicates that extended database features are not supported.

#### **Default value**: **off**

## **lastval\_supported**

**Parameter description**: Specifies whether the lastval function can be used.

This parameter is a POSTMASTER parameter. Set it based on instructions provided in **[Table 11-2](#page-473-0)**.

**Value range**: Boolean

- on indicates that the lastval function can be used and the nextval function cannot be pushed down.
- **off** indicates that the lastval function cannot be used and the nextval function can be pushed down.

## **Default value**: **off**

# **sql\_compatibility**

**Parameter description**: Specifies the type of mainstream database with which the SQL syntax and statement behavior of the database is compatible. This parameter is an INTERNAL parameter. It can be viewed but cannot be modified.

**Value range**: enumerated values

- **ORA** indicates that the SQL syntax and statement behavior of the database is compatible with the Oracle database.
- **TD** indicates that the SQL syntax and statement behavior of the database is compatible with the Teradata database.
- **MYSQL** indicates that the SQL syntax and statement behavior of the database is compatible with the MySQL database.
- **PG** indicates that the database is compatible with the PostgreSQL database.

**Default value**: **MYSQL**

# **NOTICE**

- This parameter can be set only when you run the **[CREATE DATABASE](#page-1141-0)** command to create a database.
- In the database, this parameter must be set to a specific value. It can be set to **ORA** or **TD** and cannot be changed randomly. Otherwise, the setting is not consistent with the database behavior.

# **behavior\_compat\_options**

**Parameter description**: Specifies database compatibility behavior. Multiple items are separated by commas (,).

This parameter is a USERSET parameter. Set it based on instructions provided in **[Table 11-1](#page-471-0)**.

**Value range**: a string

**Default value**: **""**

## $\Box$  Note

- Currently, only items in **[19.16.2 Platform and Client Compatibility](#page-2306-0)** are supported.
- Multiple items are separated by commas (,), for example, **set behavior\_compat\_options='end\_month\_calculate,display\_leading\_zero';**.

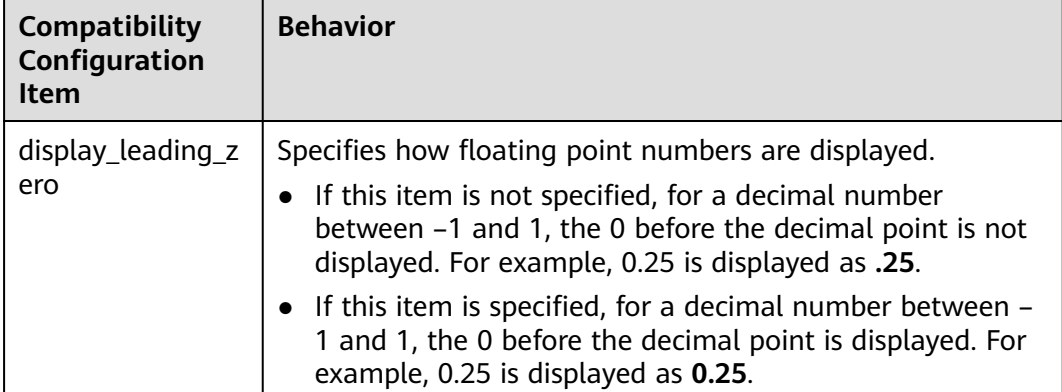

**Table 19-5** Compatibility configuration items

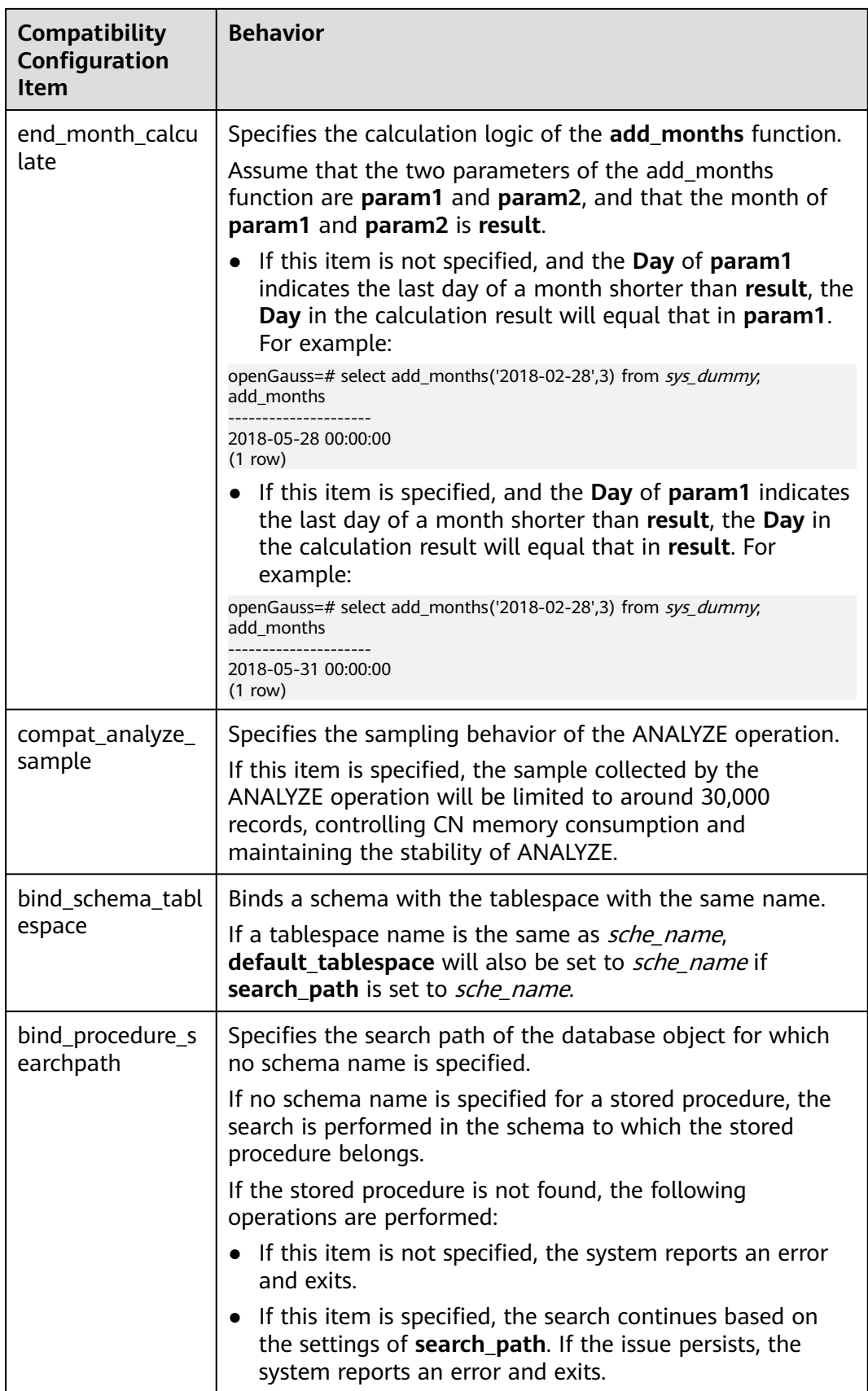

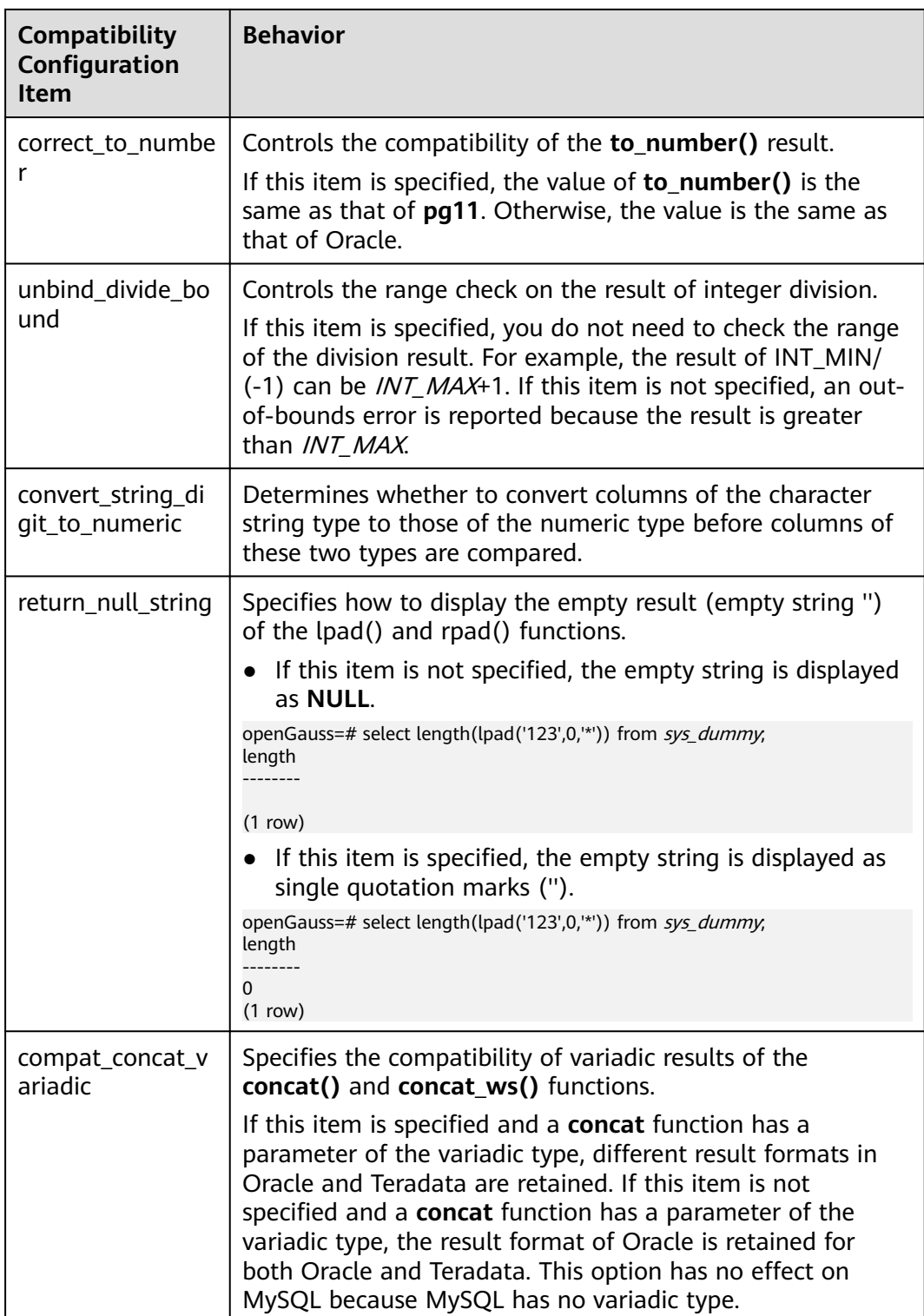

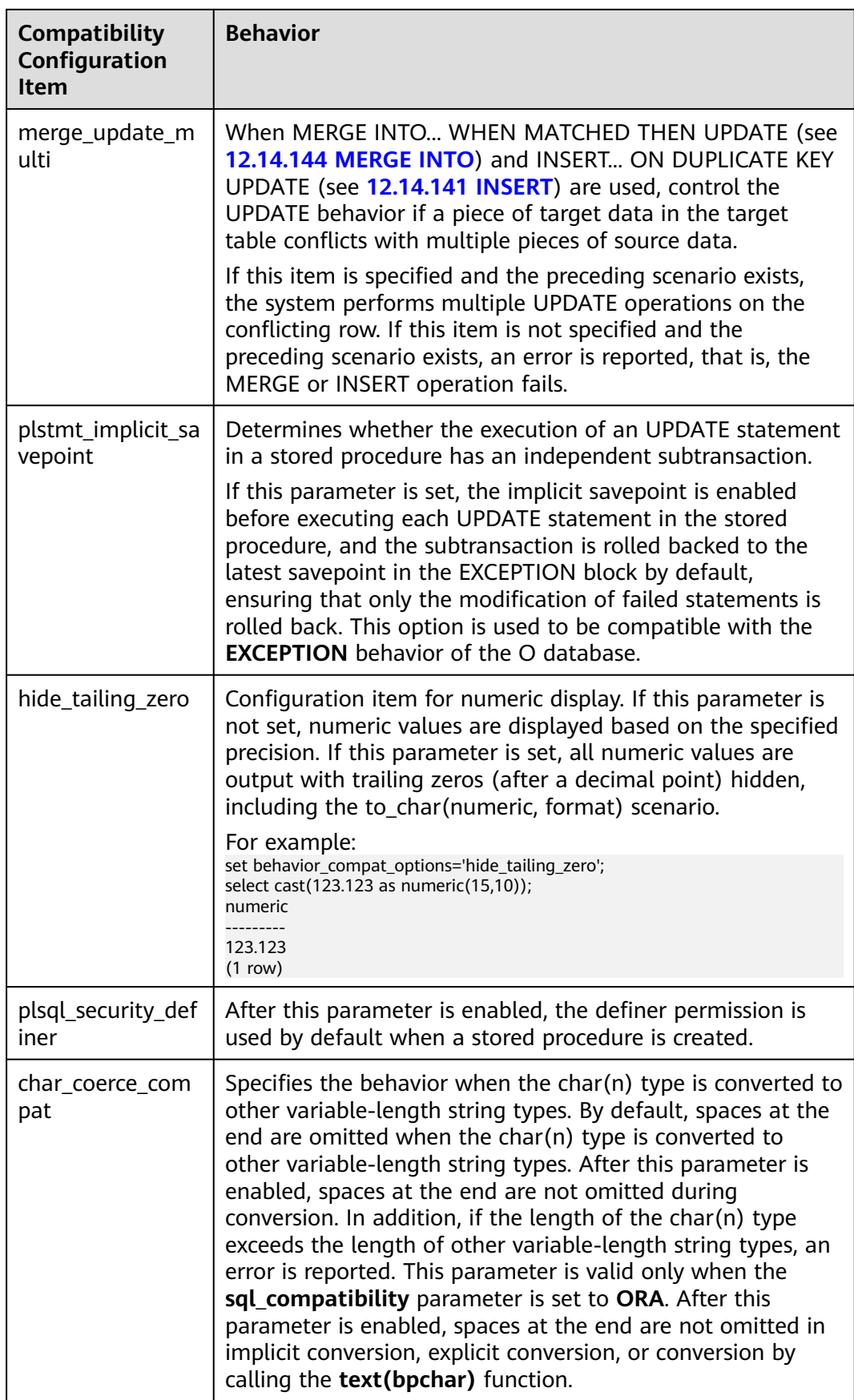

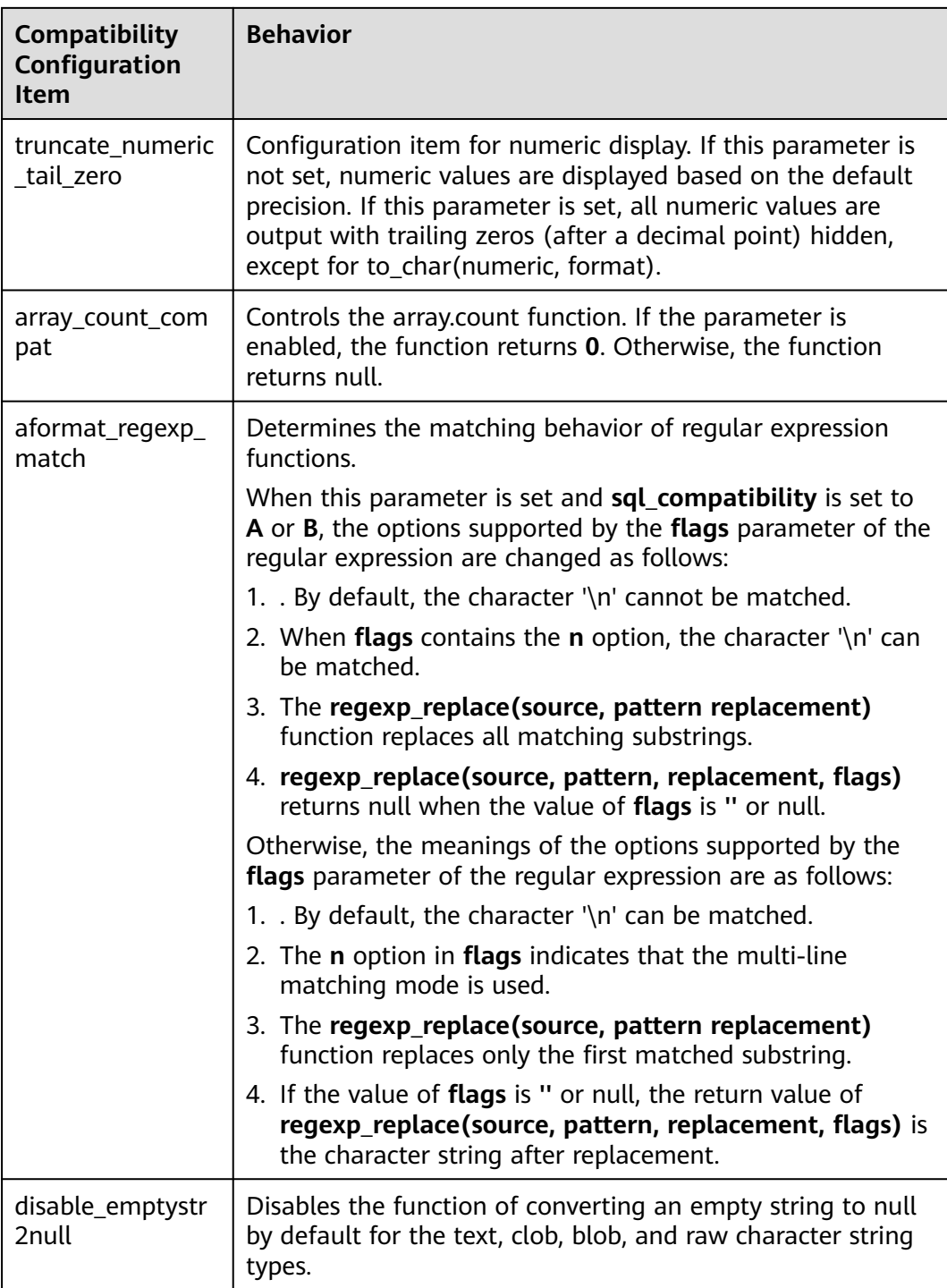

# **a\_format\_version**

**Parameter description**: Specifies the database platform compatibility configuration item. The value of this parameter is an enumerated string.

This parameter is a USERSET parameter. Set it based on instructions provided in **[Table 11-2](#page-473-0)**.

**Value range**: a string

## **Default value**: **""**

### $\Box$  Note

Set a character string for the compatibility configuration item, for example, **set a\_format\_version='10c'**.

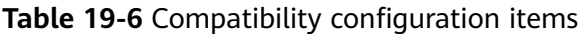

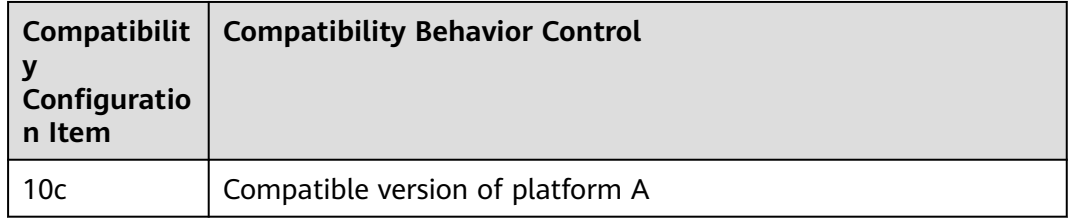

# **a\_format\_dev\_version**

**Parameter description**: Specifies the database platform minor version compatibility configuration item. The value of this parameter is an enumerated string.

This parameter is a USERSET parameter. Set it based on instructions provided in **[Table 11-2](#page-473-0)**.

**Value range**: a string

**Default value**: **""**

 $\Box$  Note

Set a character string for the compatibility configuration item, for example, **set a\_format\_dev\_version='s1'**.

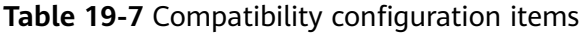

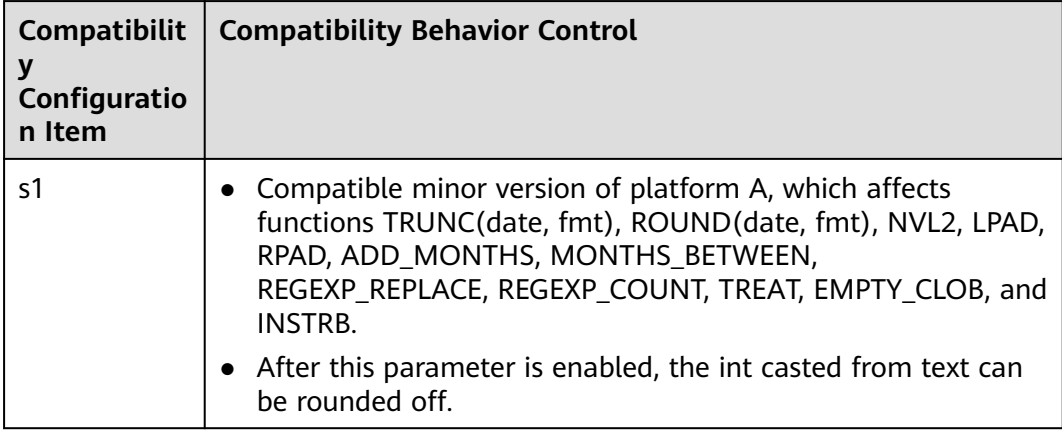

# **plpgsql.variable\_conflict**

**Parameter description:** Sets the priority of using stored procedure variables and table columns with the same name.

This parameter is a USERSET parameter. Set it based on instructions provided in **[Table 11-2](#page-473-0)**.

#### **Value range**: a string

- **error** indicates that a compilation error is reported when the name of a stored procedure variable is the same as that of a table column.
- use\_variable indicates that if the name of a stored procedure variable is the same as that of a table column, the variable is used preferentially.
- **use\_column** indicates that if the name of a stored procedure variable is the same as that of a table column, the column name is used preferentially.

#### **Default value**: **error**

# **td\_compatible\_truncation**

**Parameter description**: Specifies whether to enable features compatible with a Teradata database. You can set this parameter to **on** when connecting to a database compatible with the Teradata database, so that when you perform the INSERT operation, overlong strings are truncated based on the allowed maximum length before being inserted into char- and varchar-type columns in the target table. This ensures all data is inserted into the target table without errors reported.

## $\Box$  Note

The string truncation function cannot be used if the INSERT statement includes a foreign table.

If inserting multi-byte character data (such as Chinese characters) to database with the character set byte encoding (such as SQL\_ASCII or LATIN1), and the character data crosses the truncation position, the string is truncated based on its bytes instead of characters. Unexpected result will occur in tail after the truncation. If you want correct truncation result, you are advised to adopt encoding set such as UTF8, which has no character data crossing the truncation position.

This parameter is a USERSET parameter. Set it based on instructions provided in **[Table 11-2](#page-473-0)**.

#### **Value range**: Boolean

- on indicates that overlong strings are truncated.
- off indicates that overlong strings are not truncated.

#### **Default value**: **off**

# **nls\_timestamp\_format**

**Parameter description:** Specifies the default timestamp format.

This parameter is a USERSET parameter. Set it based on instructions provided in **[Table 11-1](#page-471-0)**.

**Value range**: a string

#### **Default value**: **DD-Mon-YYYY HH:MI:SS.FF AM**

## **max\_function\_args**

**Parameter description**: Specifies the maximum number of parameters allowed for a function.

This parameter is a fixed INTERNAL parameter and cannot be modified.

**Value range**: an integer.

**Default value**: **8192**

# **convert\_string\_to\_digit**

**Parameter description:** Specifies the implicit conversion priority, which determines whether to preferentially convert strings into numbers.

This parameter is a USERSET parameter. Set it based on instructions provided in **[Table 11-1](#page-471-0)**.

**Value range**: Boolean

- **on** indicates that strings are preferentially converted into numbers.
- off indicates that strings are not preferentially converted into numbers.

**Default value**: **on**

## **NOTICE**

Adjusting this parameter will change the internal data type conversion rule and cause unexpected behavior. Exercise caution when performing this operation.

# **19.17 Fault Tolerance**

This section describes parameters used for controlling how the server processes an error occurring in the database system.

## **exit\_on\_error**

**Parameter description:** If this function is enabled, errors of the ERROR level will be upgraded to PANIC errors, and core stacks will be generated. It is mainly used to locate problems and test services.

This parameter is a USERSET parameter. Set it based on instructions provided in **[Table 11-2](#page-473-0)**.

#### **Value range**: Boolean

- on indicates that errors of the ERROR level will be upgraded to PANIC errors.
- **off** indicates that errors of the ERROR level will not be upgraded.

# **Default value**: **off**

# **restart\_after\_crash**

**Parameter description**: If this parameter is set to **on** and a backend process crashes, GaussDB automatically reinitializes the backend process.

This parameter is a SIGHUP parameter. Set it based on instructions provided in **[Table 11-2](#page-473-0)**.

#### **Value range**: Boolean

on maximizes the availability of the database.

In some circumstances (for example, when a management tool, such as xCAT, is used to manage GaussDB), setting this parameter to **on** maximizes the availability of the database.

**off** indicates that a management tool is enabled to obtain control permission and take proper measures when a backend process crashes.

#### **Default value**: **on**

## **omit\_encoding\_error**

**Parameter description**: If this parameter is set to **on** and the client character set of the database is encoded in UTF-8 format, character encoding conversion errors will be recorded in logs. Additionally, converted characters that have conversion errors will be ignored and replaced with question marks (?).

This parameter is a USERSET parameter. Set it based on instructions provided in **[Table 11-2](#page-473-0)**.

#### **Value range**: Boolean

- on indicates that characters that have conversion errors will be ignored and replaced with question marks (?), and error information will be recorded in logs.
- **off** indicates that characters that have conversion errors cannot be converted and error information will be directly displayed.

#### **Default value**: **off**

## $\Box$  Note

If this parameter is modified by running the **gs\_guc reload** command and the connection of a session on the current node is not from the client but from another node in the cluster to which the node belongs, this parameter does not take effect immediately on the session after the **gs** quc reload command is executed. The setting takes effect only after the connection node is disconnected and then reconnected.

# **max\_query\_retry\_times**

The current feature is a lab feature. Contact Huawei technical support before using it.

**Parameter description**: Specifies the maximum number of retry attempts when an SQL statement error occurs. Currently, the error types that support retries are **Connection reset by peer**, **Lock wait timeout**, and **Connection timed out**. For details about complete error types, see "Cluster HA > Automatic Retry upon SQL Statement Execution Errors" in the GaussDB Kernel Troubleshooting. If it is set to **0**, the retry function is disabled.

This parameter is a USERSET parameter. Set it based on instructions provided in **[Table 11-2](#page-473-0)**.

**Value range**: an integer ranging from 0 to 20

**Default value**: **0**

#### **cn\_send\_buffer\_size**

**Parameter description**: Specifies the size of the data buffer used for data transmission on data on CNs.

This parameter is a POSTMASTER parameter. Set it based on instructions provided in **[Table 11-2](#page-473-0)**.

**Value range**: an integer ranging from 8 to 128. The unit is KB.

#### **Default value**: **8KB**

## **max\_cn\_temp\_file\_size**

**Parameter description**: Specifies the maximum number of temporary files that can be used by the CN during automatic SQL statement retries. The value **0** indicates that no temporary file is used.

This parameter is a SIGHUP parameter. Set it based on instructions provided in **[Table 11-2](#page-473-0)**.

**Value range**: an integer ranging from 0 to 10485760. The unit is KB.

**Default value**: **5GB**

## **retry\_ecode\_list**

**Parameter description**: Specifies the list of SQL error types that support automatic retries.

This parameter is a USERSET parameter. Set it based on instructions provided in **[Table 11-2](#page-473-0)**.

**Value range**: a string

**Default value**: **YY001 YY002 YY003 YY004 YY005 YY006 YY007 YY008 YY009 YY010 YY011 YY012 YY013 YY014 YY015 53200 08006 08000 57P01 XX003 XX009 YY016**

#### **data\_sync\_retry**

**Parameter description**: Specifies whether to keep running the database when updated data fails to be written into disks by using the **fsync** function. In some OSs, no error is reported even if **fsync** fails after the second attempt. As a result, data is lost.

This parameter is a POSTMASTER parameter. Set it based on instructions provided in **[Table 11-2](#page-473-0)**.

**Value range**: Boolean

- on indicates that the database keeps running and fsync is executed again after **fsync** fails.
- **off** indicates that a PANIC-level error is reported and the database is stopped after **fsync** fails.

#### **Default value**: **off**

# **remote\_read\_mode**

**Parameter description**: Specifies whether to enable the remote read function. This function allows pages on the standby server to be read when reading pages on the primary server fails.

This parameter is a POSTMASTER parameter. Set it based on instructions provided in **[Table 11-1](#page-471-0)**.

**Value range**: enumerated values

- **off** indicates that the remote read function is disabled.
- non authentication indicates that the remote read function is enabled but certificate authentication is not required.
- **authentication** indicates that the remote read function is enabled and certificate authentication is required.

**Default value**: **authentication**

# **19.18 Connection Pool Parameters**

When a connection pool is used to access the database, database connections are established and then stored in the memory as objects during system running. When you need to access the database, no new connection is established. Instead, an existing idle connection is selected from the connection pool. After you finish accessing the database, the database does not disable the connection but puts it back into the connection pool. The connection can be used for the next access request.

# **pooler\_port**

**Parameter description**: Specifies the O&M management port of internal tools, such as cm\_agent and cm\_ctl. This port is used by the initial user or system administrator to connect to the database through the client.

This parameter is a POSTMASTER parameter. Set it based on instructions provided in **[Table 11-2](#page-473-0)**.

**Value range**: the value of the GUC parameter **port** of a CN or DN plus 1

**Default value**: the default value of the GUC parameter **port** of a CN or DN plus 1. The default value of this parameter is **8001** for CNs and **40001** for DNs.

# **pooler\_maximum\_idle\_time**

**Parameter description**: Specifies the maximum amount of time that the connections can remain idle in a pool before being removed. After that, the automatic connection clearing mechanism is triggered to reduce the number of connections on each node to the value of **minimum\_pool\_size**.

This parameter is a USERSET parameter. Set it based on instructions provided in **[Table 11-2](#page-473-0)**.

**Value range**: an integer ranging from 0 to 2147483647. The smallest unit is s.

**Default value**: **10min** (600 seconds)

## **minimum\_pool\_size**

**Parameter description**: Specifies the minimum number of remaining connections in the pool on each node after the automatic connection clearing is triggered. If this parameter is set to **0**, the automatic connection clearing is disabled.

This parameter is a USERSET parameter. Set it based on instructions provided in **[Table 11-2](#page-473-0)**.

**Value range**: an integer ranging from 1 to 65535

#### **Default value**: **50**

## **max\_pool\_size**

**Parameter description**: Specifies the maximum number of connections between a CN's connection pool and another CN/DN.

This parameter is a POSTMASTER parameter. Set it based on instructions provided in **[Table 11-2](#page-473-0)**.

**Value range**: an integer ranging from 1 to 65535

#### **Default value**:

Independent deployment:

32768 (60-core CPU/480 GB memory); 16384 (32-core CPU/256 GB memory); 8192 (16-core CPU/128 GB memory); 4096 (8-core CPU/64 GB memory); 2048 (4-core CPU/32 GB memory); 1000 (4-core CPU/16 GB memory)

Finance edition (standard):

32000 (128-core CPU/1024 GB memory, 104-core CPU/1024 GB memory, 96 core CPU/1024 GB memory, 96-core CPU/768 GB memory, and 80-core CPU/640 GB memory); 16000 (72-core CPU/576 GB memory, 64-core CPU/512 GB memory, and 60-core CPU/480 GB memory); 8000 (32-core CPU/256 GB memory); 4000 (16-core CPU/128 GB memory); 2000 (8-core CPU/64 GB memory)

**Enterprise edition:** 

CN: 5000 (128-core CPU/1024 GB memory, 104-core CPU/1024 GB memory, and 96-core CPU/1024 GB memory); 4000 (96-core CPU/768 GB memory); 3000 (80-core CPU/640 GB memory); 2048 (80-core CPU/512 GB memory, 72 core CPU/576 GB memory, 64-core CPU/512 GB memory, 60-core CPU/480 GB memory, and 32-core CPU/256 GB memory); 1024 (16-core CPU/128 GB memory and 8-core CPU/64 GB memory)

DN: 20000 (128-core CPU/1024 GB memory, 104-core CPU/1024 GB memory, and 96-core CPU/1024 GB memory); 15000 (96-core CPU/768 GB memory and 80-core CPU/640 GB memory); 10000 (80-core CPU/512 GB memory, 72 core CPU/576 GB memory, 64-core CPU/512 GB memory, and 60-core CPU/480 GB memory); 5000 (32-core CPU/256 GB memory); 2000 (16-core CPU/128 GB memory); 1024 (8-core CPU/64 GB memory)

Finance edition (data computing):

CN: 3000 (96-core CPU/768 GB memory); 2048 (72-core CPU/576 GB memory and 64-core CPU/512 GB memory); 1024 (32-core CPU/256 GB memory)

DN: 2048 (96-core CPU/768 GB memory, 72-core CPU/576 GB memory, and 64-core CPU/512 GB memory); 1024 (32-core CPU/256 GB memory)

# **persistent\_datanode\_connections**

**Parameter description**: Specifies whether to release the connection for the current session.

This parameter is a BACKEND parameter. Set it based on instructions provided in **[Table 11-2](#page-473-0)**.

**Value range**: Boolean

- **off** indicates that the connection for the current session will be released.
- **on** indicates that the connection for the current session will not be released.

#### **NOTICE**

After this parameter is set to **on**, a session may hold a connection but does not run a query. As a result, other query requests fail to be connected. To fix this problem, the number of sessions must be less than or equal to **max\_active\_statements**.

#### **Default value**: **off**

## **max\_coordinators**

**Parameter description**: Specifies the maximum number of CNs in a cluster. If scale-out is required, ensure that the value of this parameter is greater than the number of CNs in the target cluster. Otherwise, the scale-out will fail.

This parameter is a POSTMASTER parameter. You are not advised to modify it. If you need to modify it, set it based on instructions provided in **[Table 11-2](#page-473-0)**.

**Value range**: an integer ranging from 2 to 1024. The minimum value cannot be less than the actual number of CNs in the cluster.

#### **Default value**: **128**

# **max\_datanodes**

**Parameter description**: Specifies the maximum number of DNs in a cluster. If scale-out is required, ensure that the value of this parameter is greater than the total number of DNs in the target cluster. Otherwise, the scale-out will fail.

This parameter is a POSTMASTER parameter. You are not advised to modify it. If you need to modify it, set it based on instructions provided in **[Table 11-2](#page-473-0)**.

**Value range**: an integer ranging from 2 to 65535. The minimum value cannot be less than the actual number of DNs in the cluster.

#### **Default value**: **256**

#### **cache\_connection**

**Parameter description**: Specifies whether to reclaim the connections of a connection pool.

This parameter is a SIGHUP parameter. Set it based on instructions provided in **[Table 11-2](#page-473-0)**.

**Value range**: Boolean

- **on** indicates that the connections of a connection pool will be reclaimed.
- **off** indicates that the connections of a connection pool will not be reclaimed.

**Default value**: **on**

#### **enable\_force\_reuse\_connections**

**Parameter description**: Specifies whether a session forcibly reuses a new connection.

This parameter is a BACKEND parameter. Set it based on instructions provided in **[Table 11-2](#page-473-0)**.

**Value range**: Boolean

- on indicates that the new connection is forcibly used.
- **off** indicates that the current connection is used.

**Default value**: **off**

# **pooler\_connect\_max\_loops**

**Parameter description**: Specifies whether to enable the connection retries to enhance stability of setting up connections in primary/standby switchover scenarios. If a service fails to connect to the primary server, it will retry by attempting to connect to the standby server. If the standby server is successfully promoted to primary, the retry attempt will succeed. This parameter specifies the total number of retry attempts. If this parameter is set to **0**, retries are disabled. The service only establishes a connection to the primary server.

This parameter is a USERSET parameter. Set it based on instructions provided in **[Table 11-2](#page-473-0)**.

**Value range**: an integer ranging from 0 to 20

# **Default value**: **1**

# **pooler\_connect\_interval\_time**

**Parameter description**: Specifies the interval between retries when **pooler\_connect\_max\_loops** is set to a value greater than 1. You are advised to set this parameter to a value slightly greater than the time required for primary/ standby switchover in the current cluster.

This parameter is a USERSET parameter. Set it based on instructions provided in **[Table 11-2](#page-473-0)**.

**Value range**: an integer ranging from 0 to 7200. The smallest unit is s.

**Default value**: **15s**

# **pooler\_timeout**

**Parameter description**: Specifies the timeout period of communication between each connection in a CN's connection pool and another CN/DN.

This parameter is a SIGHUP parameter. Set it based on instructions provided in **[Table 11-2](#page-473-0)**.

**Value range**: an integer ranging from 0 to 7200. The smallest unit is s.

**Default value**: **10min**

## **pooler\_connect\_timeout**

**Parameter description**: Specifies the timeout period of connecting a CN's connection pool to another CN/DN in the same cluster.

This parameter is a SIGHUP parameter. Set it based on instructions provided in **[Table 11-2](#page-473-0)**.

**Value range**: an integer ranging from 0 to 7200. The smallest unit is s.

**Default value**: **1min**

## **pooler\_cancel\_timeout**

**Parameter description**: Specifies the timeout period of canceling a connection by a CN's connection pool during error processing. If similar timeout occurs when an exception of the subtransaction or stored procedure is captured, the transaction containing the subtransaction or the stored procedure rolls back. If the source data from the COPY FROM operation is not consistent with that of the table structure in the target table, and the parameter value is not **0**, an error is reported.

This parameter is a SIGHUP parameter. Set it based on instructions provided in **[Table 11-2](#page-473-0)**.

**Value range**: an integer ranging from 0 to 7200. The smallest unit is s. **0** (not recommended) indicates that the timeout is disabled.

#### **Default value**: **15s**

# **19.19 Cluster Transaction Parameters**

This section describes the settings and value ranges of transaction parameters for the cluster.

# **transaction\_isolation**

**Parameter description:** specifies the isolation level of the current transaction.

This parameter is a USERSET parameter. Set it based on instructions provided in **[Table 11-2](#page-473-0)**.

**Value range**: a string of case-sensitive characters. The values include:

- serializable: This value is equivalent to REPEATABLE READ in GaussDB.
- **read committed** indicates that only the data in committed transactions will be read.
- **repeatable read** indicates that only the data committed before transaction start is read. Uncommitted data or data committed in other concurrent transactions cannot be read.
- **read uncommitted** indicates that data is readable at any time.
- **default**: The value is the same as that of **default\_transaction\_isolation**.

**Default value: read committed**

# **transaction\_read\_only**

**Parameter description**: Specifies whether the current transaction is a read-only transaction.

This parameter is a USERSET parameter. Set it based on instructions provided in **[Table 11-2](#page-473-0)**.

**Value range**: Boolean

- on indicates that the current transaction is a read-only transaction.
- **off** indicates that the current transaction can be a read/write transaction.

## **Default value**: **off**

## **xc\_maintenance\_mode**

**Parameter description**: Specifies whether the system is in maintenance mode.

This parameter is a SUSET parameter. Set it based on method 3 in **[Table 11-2](#page-473-0)**.

**Value range**: Boolean

- on indicates that the system is in maintenance mode.
- **off** indicates that the system is not in maintenance mode.

#### **NOTICE**

Exercise caution when setting this parameter to **on** to avoid data inconsistencies in the cluster.

**Default value**: **off**

#### **allow\_concurrent\_tuple\_update**

**Parameter description**: Specifies whether to allow concurrent update.

This parameter is a USERSET parameter. Set it based on instructions provided in **[Table 11-2](#page-473-0)**.

**Value range**: Boolean

- **on** indicates that concurrent update is allowed.
- **off** indicates that concurrent update is disallowed.

#### **Default value**: **on**

## **gtm\_host**

**Parameter description**: Specifies the IP address of the primary GTM process. This parameter is visible only to the sysadmin user.

This parameter is a SIGHUP parameter. Set it based on instructions provided in **[Table 11-2](#page-473-0)**.

**Value range**: a string

**Default value**: IP address of the primary GTM

#### **gtm\_port**

**Parameter description**: Specifies the listening port of the primary GTM process. This parameter is visible only to the sysadmin user.

This parameter is a POSTMASTER parameter.

#### $\Box$  Note

This parameter is specified in the configuration file during installation. Do not modify this parameter unless absolutely necessary. Otherwise, database communication will be affected.

**Value range:** an integer ranging from 1 to 65535

**Default value**: specified during installation

# **gtm\_host1**

**Parameter description**: Specifies the IP address of the standby GTM process. This parameter is visible only to the sysadmin user.

This parameter is a SIGHUP parameter. Set it based on instructions provided in **[Table 11-2](#page-473-0)**.

**Value range**: a string

**Default value**: IP address of the standby GTM

## **gtm\_port1**

**Parameter description**: Specifies the listening port of the standby GTM process. This parameter is visible only to the sysadmin user.

This parameter is a POSTMASTER parameter.

#### $\Box$  note

This parameter is specified in the configuration file during installation. Do not modify this parameter unless absolutely necessary. Otherwise, database communication will be affected.

**Value range:** an integer ranging from 1 to 65535

**Default value**: The value is specified during installation if the standby GTM 1 is deployed. Otherwise, the value is **6665**.

## **pgxc\_node\_name**

**Parameter description**: Specifies the name of a node.

This parameter is a POSTMASTER parameter. Set it based on instructions provided in **[Table 11-2](#page-473-0)**.

When a standby node requests to replicate logs on the primary node, if the **application\_name** parameter is not set, the **pgxc\_node\_name** parameter is used as the name of the streaming replication slot of the standby node on the primary node. The streaming replication slot is named in the following format: Value of this parameter IP address of the standby node Port number of the standby node. The IP address and port number of the standby node are obtained from the IP address and port number of the standby node specified by the **replconninfo** parameter. The maximum length of a streaming replication slot name is 61 characters. If the length of the concatenated string exceeds 61 characters, the truncated **pgxc\_node\_name** will be used for concatenation to ensure that the length of the streaming replication slot name is less than or equal to 61 characters.

# $\wedge$  CAUTION

After this parameter is modified, the cluster will fail to be connected. You are advised not to modify this parameter.

**Value range**: a string

**Default value**: current node name

# **gtm\_backup\_barrier**

**Parameter description**: Specifies whether to create a restoration point for the GTM starting point.

This parameter is a SUSET parameter. Set it based on instructions provided in **[Table 11-2](#page-473-0)**.

**Value range**: Boolean

- on indicates that a restoration point will be created for the GTM starting point.
- **off** indicates that a restoration point will not be created for the GTM starting point.

#### **Default value**: **off**

## **gtm\_conn\_check\_interval**

**Parameter description**: Sets the intervals between two consecutive performed checks performed by the CN on the connections between local threads and the primary GTM.

This parameter is a SIGHUP parameter. Set it based on instructions provided in **[Table 11-2](#page-473-0)**.

**Value range**: an integer ranging from 0 to 2147483. The unit is s.

**Default value**: **10s**

# **transaction\_deferrable**

**Parameter description**: Specifies whether to delay the execution of a read-only serial transaction without incurring an execution failure. Assume this parameter is set to **on**. When the server detects that the tuples read by a read-only transaction are being modified by other transactions, it delays the execution of the read-only transaction until the other transactions finish modifying the tuples. This parameter is reserved and does not take effect in this version. Similar to this parameter, the **default transaction deferrable** parameter is used to specify whether to allow delayed execution of a transaction.

This parameter is a USERSET parameter. Set it based on instructions provided in **[Table 11-2](#page-473-0)**.

**Value range**: Boolean

- **on** indicates that the execution of a read-only serial transaction can be delayed.
- off indicates that the execution of a read-only serial transaction cannot be delayed.

#### **Default value**: **off**

# **enable\_show\_any\_tuples**

**Parameter description:** This parameter is available only in a read-only transaction and is used for analysis. When this parameter is set to **on** or **true**, all versions of tuples in the table are displayed.

This parameter is a USERSET parameter. Set it based on instructions provided in **[Table 11-2](#page-473-0)**.

## **Value range**: Boolean

- on or true indicates that all versions of tuples in the table are displayed.
- **off** or **false** indicates that no versions of tuples in the table are displayed.

**Default value**: **off**

# **gtm\_connect\_timeout**

**Parameter description**: Specifies the GTM connection timeout. If the connection time of the GTM exceeds its value, the connection times out and exits.

This parameter is a SIGHUP parameter. Set it based on instructions provided in **[Table 11-2](#page-473-0)**.

**Value range**: an integer ranging from 1 to 2147483647. The unit is s.

**Default value**: **2s**

# **gtm\_connect\_retries**

**Parameter description**: Specifies the number of GTM reconnection attempts.

This parameter is a SIGHUP parameter. Set it based on instructions provided in **[Table 11-1](#page-471-0)**.

**Value range**: an integer ranging from 1 to 2147483647

**Default value**: **30**

## **gtm\_rw\_timeout**

**Parameter description**: Specifies the GTM response timeout. If the time spent waiting for GTM responses exceeds its value, the operation times out and exits.

This parameter is a SIGHUP parameter. Set it based on instructions provided in **[Table 11-2](#page-473-0)**.

**Value range**: an integer ranging from 1 to 2147483647. The unit is s.

**Default value**: **1min**

# **enable\_redistribute**

**Parameter description**: Specifies whether unmatched nodes are redistributed.

This parameter is a SUSET parameter. Set it based on instructions provided in **[Table 11-2](#page-473-0)**.

**Value range**: Boolean

- on indicates that unmatched nodes are redistributed.
- **off** indicates that unmatched nodes are not redistributed.

## **Default value**: **off**

# **replication\_type**

**Parameter description**: Specifies whether the current HA mode is primary/ standby/secondary, one primary multiple standbys, or single primary.

This parameter is a POSTMASTER parameter. Set it based on instructions provided in **[Table 11-2](#page-473-0)**.

This parameter is used for CM deployment. Do not set it.

**Value range**: 0 to 2

- **0**: indicates that the HA nodes consist of a primary, a standby, and a secondary node.
- 1 Indicates that the one-primary-multiple-standby mode is used, covering all scenarios. This mode is recommended.
- **2** Indicates the single primary mode. In this mode, the standby node cannot be expanded.

#### **Default value**: **1**

## **enable\_gtm\_free**

**Parameter description**: Specifies whether the GTM-Free mode is enabled. In large concurrency scenarios, the snapshots delivered by the GTM increase in number and size. The network between the GTM and the CN becomes the performance bottleneck. The GTM-Free mode is used to eliminate the bottleneck. In this mode, the CN communicates with DNs instead of the GTM. The CN sends queries to each DN, which locally generates snapshots and xids, ensuring external write consistency but not external read consistency.

This parameter is a POSTMASTER parameter. Set it based on instructions provided in **[Table 11-2](#page-473-0)**.

# $\wedge$  CAUTION

When the GTM-Free mode is used, you are advised to set **application\_type** to **perfect sharding type** so that you can find SQL statements that may cause data inconsistency. Otherwise, the system does not intercept statements that may cause data inconsistency.

**Value range**: Boolean

- **on** indicates that the GTM-FREE mode is enabled and the cluster ensures eventual read consistency.
- off indicates that the GTM-FREE mode is disabled.

#### **Default value**: **off**

## **enable\_twophase\_commit**

**Parameter description**: Specifies whether to enable distributed two-phase commit in the GTM-Free mode adopted to address the replacement issues of SDS in the cloud database. This parameter is a USERSET parameter. Set it based on instructions provided in **[Table 11-2](#page-473-0)**.

**Value range**: Boolean

- on indicates that distributed two-phase commit is allowed in the GTM-Free mode.
- off indicates that distributed two-phase commit is not allowed in the GTM-Free mode.

#### **Default value**: **on**

# **application\_type**

**Parameter description**: valid only when **enable\_gtm\_free** is set to **on**. This parameter specifies the service type of a user. This parameter is a USERSET parameter. Set it based on instructions provided in **[Table 11-2](#page-473-0)**. This parameter cannot be set using **gs\_guc**. Only the following ways are allowed:

- 1. Use the **gsql** client to perform session-level configuration.
- 2. When JDBC is used to connect to the database, set the **ApplicationType** parameter for the connection string.

**Value range**: enumerated values

- not\_perfect\_sharding\_type indicates a service across nodes. If this value is used, statements across nodes can be executed.
- perfect\_sharding\_type indicates a service on a single node. If this value is used and the SQL statement involves multiple nodes, an error is reported. The corresponding SQL statement is recorded in the system log.
	- If this value is used, you can run the **/\*+ multinode \*/ hint** command to allow SQL statements to be executed on multiple nodes. The multinode hint can be added after the select, insert, update, delete, and merge keywords.

# **gtm\_host2**

**Parameter description**: Specifies the host name or IP address of the standby GTM 2 if the standby GTM 2 is deployed. This parameter is visible only to the sysadmin user.

This parameter is a SIGHUP parameter. Set it based on instructions provided in **[Table 11-2](#page-473-0)**.

**Value range**: a string

**Default value**: the IP address of the standby GTM 2 if the standby GTM 2 is deployed. Otherwise, the value is **""**.

# **gtm\_host3**

**Parameter description**: Specifies the host name or IP address of the standby GTM 3 if the standby GTM 3 is deployed. This parameter is visible only to the sysadmin user.

This parameter is a SIGHUP parameter. Set it based on instructions provided in **[Table 11-2](#page-473-0)**.

**Value range**: a string

**Default value**: the IP address of the standby GTM 3 if the standby GTM 3 is deployed. Otherwise, the value is **""**.

# **gtm\_host4**

**Parameter description**: Specifies the host name or IP address of the standby GTM 4 if the standby GTM 4 is deployed. This parameter is visible only to the sysadmin user.

This parameter is a SIGHUP parameter. Set it based on instructions provided in **[Table 11-2](#page-473-0)**.

**Value range**: a string

**Default value**: the IP address of the standby GTM 4 if the standby GTM 4 is deployed. Otherwise, the value is **""**.

# **gtm\_host5**

**Parameter description**: Specifies the host name or IP address of the standby GTM 5 if the standby GTM 5 is deployed. This parameter is visible only to the sysadmin user.

This parameter is a SIGHUP parameter. Set it based on instructions provided in **[Table 11-2](#page-473-0)**.

**Value range**: a string

**Default value**: the IP address of the standby GTM 5 if the standby GTM 5 is deployed. Otherwise, the value is **""**.

# **gtm\_host6**

**Parameter description**: Specifies the host name or IP address of the standby GTM 6 if the standby GTM 6 is deployed. This parameter is visible only to the sysadmin user.

This parameter is a SIGHUP parameter. Set it based on instructions provided in **[Table 11-2](#page-473-0)**.

**Value range**: a string

**Default value**: the IP address of the standby GTM 6 if the standby GTM 6 is deployed. Otherwise, the value is **""**.

# **gtm\_host7**

**Parameter description**: Specifies the host name or IP address of the standby GTM 7 if the standby GTM 7 is deployed. This parameter is visible only to the sysadmin user.

This parameter is a SIGHUP parameter. Set it based on instructions provided in **[Table 11-2](#page-473-0)**.

#### **Value range**: a string

**Default value**: the IP address of the standby GTM 7 if the standby GTM 7 is deployed. Otherwise, the value is **""**.

## **gtm\_port2**

**Parameter description**: Specifies the listening port of the standby GTM 2 if the standby GTM 2 is deployed. This parameter is visible only to the sysadmin user.

This parameter is a POSTMASTER parameter. Set it based on instructions provided in **[Table 11-2](#page-473-0)**.

**Value range**: an integer ranging from 1 to 65535

**Default value**: The value is specified during installation if the standby GTM 2 is deployed. Otherwise, the value is **6666**.

## **gtm\_port3**

**Parameter description**: Specifies the listening port of the standby GTM 3 if the standby GTM 3 is deployed. This parameter is visible only to the sysadmin user.

This parameter is a POSTMASTER parameter. Set it based on instructions provided in **[Table 11-2](#page-473-0)**.

**Value range**: an integer ranging from 1 to 65535

**Default value**: The value is specified during installation if the standby GTM 3 is deployed. Otherwise, the value is **6666**.

## **gtm\_port4**

**Parameter description**: Specifies the listening port of the standby GTM 4 if the standby GTM 4 is deployed. This parameter is visible only to the sysadmin user.

This parameter is a POSTMASTER parameter. Set it based on instructions provided in **[Table 11-2](#page-473-0)**.

**Value range**: an integer ranging from 1 to 65535

**Default value**: The value is specified during installation if the standby GTM 4 is deployed. Otherwise, the value is **6666**.

#### **gtm\_port5**

**Parameter description**: Specifies the listening port of the standby GTM 5 if the standby GTM 5 is deployed. This parameter is visible only to the sysadmin user.

This parameter is a POSTMASTER parameter. Set it based on instructions provided in **[Table 11-2](#page-473-0)**.

**Value range**: an integer ranging from 1 to 65535

**Default value**: The value is specified during installation if the standby GTM 5 is deployed. Otherwise, the value is **6666**.

# **gtm\_port6**

**Parameter description**: Specifies the listening port of the standby GTM 6 if the standby GTM 6 is deployed. This parameter is visible only to the sysadmin user.

This parameter is a POSTMASTER parameter. Set it based on instructions provided in **[Table 11-2](#page-473-0)**.

**Value range**: an integer ranging from 1 to 65535

**Default value**: The value is specified during installation if the standby GTM 6 is deployed. Otherwise, the value is **6666**.

# **gtm\_port7**

**Parameter description**: Specifies the listening port of the standby GTM 7 if the standby GTM 7 is deployed. This parameter is visible only to the **sysadmin** user.

This parameter is a POSTMASTER parameter. Set it based on instructions provided in **[Table 11-2](#page-473-0)**.

**Value range**: an integer ranging from 1 to 65535

**Default value**: The value is specified during installation if the standby GTM 7 is deployed. Otherwise, the value is **6666**.

# **enable\_defer\_calculate\_snapshot**

**Parameter description**: Specifies the delay in calculating **xmin** and **oldestxmin**. Calculation is triggered only when 1000 transactions are executed or the interval is 1s. If this parameter is set to **on**, the overhead of calculating snapshots can be reduced in heavy-load scenarios, but the progress of **oldestxmin** is slow, affecting tuple recycling. If this parameter is set to **off**, **xmin** and **oldestxmin** can be calculated in real time, but the overhead for calculating snapshots increases.

This parameter is a SIGHUP parameter. Set it based on instructions provided in **[Table 11-2](#page-473-0)**.

**Value range**: Boolean

- **on** indicates that snapshots **xmin** and **oldestxmin** are calculated with a delay.
- **off** indicates that snapshots **xmin** and **oldestxmin** are calculated in real time.

**Default value**: **on**

# **19.20 Dual-Cluster Replication Parameters**

## **enable\_roach\_standby\_cluster**

**Parameter description**: Sets the instances of the standby cluster to read-only in dual-cluster mode. Only the sysadmin user can access this parameter.

This parameter is a POSTMASTER parameter. Set it based on instructions provided in **[Table 11-2](#page-473-0)**.

**Value range**: Boolean

- **on** indicates that the read-only mode is enabled for the standby cluster.
- **off** indicates that the read-only mode is disabled for the standby cluster. In this case, the standby cluster can be read and written.

#### **Default value**: **off**

# **enable\_slot\_log**

**Parameter description**: Determines whether to enable primary/standby synchronization for logical replication slots.

This parameter is a USERSET parameter. Set it based on instructions provided in **[Table 11-2](#page-473-0)**.

**Value range**: Boolean

- on indicates that primary/standby synchronization is enabled for logical replication slots.
- **off** indicates that primary/standby synchronization is disabled for logical replication slots.

#### **Default value**: **on**

## **max\_changes\_in\_memory**

**Parameter description**: Specifies the maximum number of DML statements cached in memory for a single transaction during logical decoding.

This parameter is a POSTMASTER parameter. Set it based on instructions provided in **[Table 11-2](#page-473-0)**.

**Value range**: an integer ranging from 1 to 2147483647

**Default value**: **4096**

## **max\_cached\_tuplebufs**

**Parameter description**: Specifies the upper limit of the total tuple information cached in the memory during logical decoding. You are advised to set this parameter to a value greater than or equal to twice of **max\_changes\_in\_memory**.

This parameter is a POSTMASTER parameter. Set it based on instructions provided in **[Table 11-2](#page-473-0)**.

**Value range**: an integer ranging from 1 to 2147483647

**Default value**: **8192**

# **logical\_decode\_options\_default**

**Parameter description**: Specifies the global default value for unspecified decoding options when logical decoding starts.

This parameter is a SIGHUP parameter. Set it based on instructions provided in **[Table 11-2](#page-473-0)**.

Currently, the following logical decoding options are supported: **parallel-decodenum**, **parallel-queue-size**, **max-txn-in-memory**, **max-reorderbuffer-in-memory**, and **exclude-users**. For the meanings of the options, see **[6.3.15 Example: Logic](#page-194-0) [Replication Code](#page-194-0)**.

**Value range**: a string of key=value characters separated by commas (,), for example, **'parallel-decode-num=4,parallel-queue-size=128,excludeusers=userA'**. An empty string indicates that the default value hardcoded by the program is used.

**Default value**: **""**

#### **NOTICE**

The SIGHUP parameter does not affect the started logic decoding process. The options specified by this parameter are used as the default settings for subsequent logic decoding startup, and the settings specified in the startup command are preferentially used.

The **exclude-users** option is different from the logic decoding startup option. You are not allowed to specify multiple blacklisted users.

## **logical\_sender\_timeout**

**Parameter description:** Specifies the maximum waiting time for the sender to wait for the receiver to receive logical logs.

This parameter is a USERSET parameter. Set it based on instructions provided in **[Table 11-1](#page-471-0)**.

**Value range**: an integer ranging from 0 to 2147483647. The unit is ms.

**Default value**: **30s**

# **RepOriginId**

**Parameter description**: This parameter is a session-level GUC parameter. In bidirectional logical replication, set it to a non-zero value to avoid infinite data replication.

This parameter is a USERSET parameter. Set it based on **Method 3** provided in **[Table 11-2](#page-473-0)**.

**Value range**: an integer ranging from 0 to 2147483647

**Default value**: **0**

## **hadr\_max\_size\_for\_xlog\_receiver**

**Parameter description**: Specifies the maximum difference between the OBS logs obtained by instances in the DR cluster and the local playback logs. If the difference is greater than the value of this parameter, the instances stop obtaining OBS logs.

This parameter is a SIGHUP parameter. Set it based on instructions provided in **[Table 11-2](#page-473-0)**.

**Handling suggestion**: The value of this parameter is related to the local disk size. You are advised to set this parameter to 50% of the local disk size.

**Value range**: an integer ranging from 0 to 2147483647

**Default value**: **256GB**

# **auto\_csn\_barrier**

**Parameter description**: Specifies whether the barrier logging function is enabled for the primary cluster for streaming DR.

This parameter is a SIGHUP parameter. Set it based on instructions provided in **[Table 11-1](#page-471-0)**.

**Value range**: Boolean

- on: enabled.
- off: disabled.

**Default value**: **off**

# **stream\_cluster\_run\_mode**

**Parameter description**: Specifies whether a CN or DN belongs to the primary or standby cluster in a dual-cluster streaming DR scenario. In a single-cluster scenario, the primary cluster is selected by default.

This parameter is a POSTMASTER parameter. Set it based on instructions provided in **[Table 11-1](#page-471-0)**.

**Value range**: enumerated values

- **cluster primary** indicates that the node is in the primary cluster.
- **cluster\_standby** indicates that the node is in the standby cluster.

**Default value**: **cluster\_primary**

# **19.21 Developer Options**

# **allow\_system\_table\_mods**

**Parameter description:** Specifies whether the structure of a system catalog or the name of a system schema can be modified.

This parameter is a POSTMASTER parameter. Set it based on instructions provided in **[Table 11-1](#page-471-0)**.

#### **Value range**: Boolean

- on indicates that the structure of the system catalog or the name of the system schema can be modified.
- **off** indicates that the structure of the system catalog or the name of the system schema cannot be modified.

#### **Default value**: **off**

# $\wedge$  CAUTION

You are not advised to change the default value of this parameter. If this parameter is set to **on**, system tables may be damaged and the database may fail to be started.

# **allow\_create\_sysobject**

**Parameter description:** Specifies whether objects such as functions, stored procedures, and synonyms can be created or modified in the system schema. The system schema refers to the schema provided by the database after initialization, excluding the public schema. The OID of the system schema is usually smaller than 16384.

This parameter is a POSTMASTER parameter. Set it based on instructions provided in **[Table 11-1](#page-471-0)**.

#### **Value range**: Boolean

- **on** indicates that initial users and system administrators can create or modify objects such as functions, stored procedures, and synonyms in the system schema. For details about whether other users are allowed to create these objects, see the permission requirements of the corresponding schema.
- off indicates that all users are not allowed to create or modify objects such as functions, stored procedures, and synonyms in the system schema.

### **Default value**: **on**

## **debug\_assertions**

**Parameter description**: Specifies whether to enable various assertion checks. This parameter assists in debugging. If you are experiencing strange problems or crashes, set this parameter to **on** to identify programming defects. To use this parameter, the macro USE\_ASSERT\_CHECKING must be defined (through the configure option **--enable-cassert**) during the GaussDB compilation.

This parameter is a USERSET parameter. Set it based on instructions provided in **[Table 11-1](#page-471-0)**.

#### **Value range**: Boolean

- **on** indicates that various assertion checks are enabled.
- **off** indicates that various assertion checks are disabled.

#### $\Box$  Note

If you compile GaussDB with the assertion check enabled, this parameter is set to **on** by default.

#### **Default value**: **off**

# **ignore\_checksum\_failure**

**Parameter description**: Specifies whether to ignore check failures (but still generate an alarm) and continue reading data. Continuing reading data may result in breakdown, damaged data being transferred or stored, failure of data recovery from remote nodes, or other serious problems. You are not advised to modify the settings.

This parameter is a SUSET parameter. Set it based on instructions provided in **[Table 11-1](#page-471-0)**.

**Value range**: Boolean

- on indicates that data check errors are ignored.
- off indicates that data check errors are reported.

**Default value**: **off**

## **ignore\_system\_indexes**

**Parameter description**: Specifies whether to ignore system indexes when reading system tables (but still update the indexes when modifying the tables).

This parameter is a BACKEND parameter. Set it based on instructions provided in **[Table 11-1](#page-471-0)**.

#### **NOTICE**

This parameter is useful for recovering data from tables whose system indexes are damaged.

**Value range**: Boolean

- on indicates that system indexes are ignored.
- **off** indicates that system indexes are not ignored.

#### **Default value**: **off**

#### **post\_auth\_delay**

**Parameter description**: Specifies the delay in the connection to the server after a successful authentication. Developers can attach a debugger to the server startup process.

This parameter is a BACKEND parameter. Set it based on instructions provided in **[Table 11-1](#page-471-0)**.

**Value range:** an integer ranging from 0 to 2147. The unit is s.

### **Default value**: **0**

#### $\Box$  Note

This parameter is used only for commissioning and fault locating. To prevent impact on service running, ensure that the default value **0** is used in the production environment. If this parameter is set to a value other than 0, the cluster status may be abnormal due to a long authentication delay.

# **pre\_auth\_delay**

**Parameter description**: Specifies the period of delaying authentication after the connection to the server is started. Developers can attach a debugger to the authentication procedure.

This parameter is a SIGHUP parameter. Set it based on instructions provided in **[Table 11-1](#page-471-0)**.

**Value range**: an integer ranging from 0 to 60. The unit is s.

#### **Default value**: **0**

#### $\Box$  Note

This parameter is used only for commissioning and fault locating. To prevent impact on service running, ensure that the default value **0** is used in the production environment. If this parameter is set to a value other than 0, the cluster status may be abnormal due to a long authentication delay.

# **trace\_notify**

**Parameter description**: Specifies whether to enable the function of generating debugging output for the **LISTEN** and **NOTIFY** commands. The level of **[client\\_min\\_messages](#page-2243-0)** or **[log\\_min\\_messages](#page-2243-0)** must be **debug1** or lower so that debugging output can be recorded in the client or server logs, respectively.

This parameter is a USERSET parameter. Set it based on instructions provided in **[Table 11-1](#page-471-0)**.

#### **Value range**: Boolean

- on indicates that the function is enabled.
- **off** indicates that the function is disabled.

#### **Default value**: **off**

#### **trace\_recovery\_messages**

**Parameter description**: Specifies whether to enable logging of recovery-related debugging output. This parameter allows users to overwrite the normal setting of **[log\\_min\\_messages](#page-2243-0)**, but only for specific messages. This is intended for the use in debugging the standby server.

This parameter is a SIGHUP parameter. Set it based on instructions provided in **[Table 11-1](#page-471-0)**.

**Value range**: enumerated values. Valid values include **debug5**, **debug4**, **debug3**, **debug2**, **debug1**, and **log**. For details about the parameter values, see **[log\\_min\\_messages](#page-2243-0)**.

#### **Default value**: **log**

## $\Box$  Note

- **log** indicates that recovery-related debugging information will not be logged.
- Except the default value **log**, each of the other values indicates that recovery-related debugging information at the specified level will also be logged. Common settings of log min messages enables logs to be unconditionally recorded into server logs.

# **trace\_sort**

**Parameter description**: Specifies whether to print information about resource usage during sorting operations. This parameter is available only when the macro TRACE\_SORT is defined during the GaussDB compilation. However, TRACE\_SORT is currently defined by default.

This parameter is a USERSET parameter. Set it based on instructions provided in **[Table 11-1](#page-471-0)**.

#### **Value range**: Boolean

- **on** indicates that the function is enabled.
- **off** indicates that the function is disabled.

#### **Default value**: **off**

## **zero\_damaged\_pages**

**Parameter description**: Specifies whether to detect a damaged page header that causes GaussDB to report an error, aborting the current transaction.

This parameter is a SUSET parameter. Set it based on instructions provided in **[Table 11-1](#page-471-0)**.

#### **Value range**: Boolean

- Setting this parameter to **on** causes the system to report a warning, zero out the damaged page, and continue processing. This behavior will destroy data, including all the rows on the damaged page. However, it allows you to bypass the error and retrieve rows from any undamaged pages that may be present in the table. Therefore, it is useful for restoring data if corruption has occurred due to a hardware or software error. In most cases, you are advised not to set this parameter to **on** if you want to restore data from damaged pages.
- If this parameter is set to **off**, the system does not fill zeros in damaged pages.

#### **Default value**: **off**

## **string\_hash\_compatible**

**Parameter description**: Specifies whether to use the same method to calculate char-type hash values and varchar- or text-type hash values. Based on the setting of this parameter, you can determine whether a redistribution is required when a distribution column is converted from a char-type data distribution into a varcharor text-type data distribution.

This parameter is a POSTMASTER parameter. Set it based on instructions provided in **[Table 11-1](#page-471-0)**.
#### **Value range**: Boolean

- **on** indicates that the same calculation method is used and a redistribution is not required.
- **off** indicates that different calculation methods are used and a redistribution is required.

#### $\Box$  note

Calculation methods differ in the length of input strings used for calculating hash values. (For a char-type hash value, spaces following a string are not counted as the length. For a text- or varchar-type hash value, the spaces are counted.) The hash value affects the calculation result of queries. To avoid query errors, do not modify this parameter during database running once it is set.

#### **Default value**: **off**

### **remotetype**

**Parameter description**: Specifies the remote connection type.

This parameter is a BACKEND parameter. Set it based on instructions provided in **[Table 11-1](#page-471-0)**.

**Value range**: enumerated values. Valid values are **application**, **coordinator**, **datanode**, **gtm**, **gtmproxy**, **internaltool**, and **gtmtool**.

#### **Default value**: **application**

### **max\_user\_defined\_exception**

**Parameter description**: Specifies the maximum number of exceptions.

This parameter is a USERSET parameter. Set it based on instructions provided in **[Table 11-1](#page-471-0)**.

Value range: an integer. Currently, only the fixed value **1000** is supported.

#### **Default value**: **1000**

### **enable\_compress\_spill**

**Parameter description**: Specifies whether to enable the compression function of writing data to disk.

This parameter is a USERSET parameter. Set it based on instructions provided in **[Table 11-1](#page-471-0)**.

**Value range**: Boolean

- on or true indicates that optimization for writing data to disk is enabled.
- **off** or **false** indicates that optimization for writing data to a disk is disabled.

**Default value**: **on**

# **enable\_parallel\_ddl**

**Parameter description**: Specifies whether multiple CNs can concurrently perform DDL operations on the same database object.

This parameter is a USERSET parameter. Set it based on instructions provided in **[Table 11-1](#page-471-0)**.

**Value range**: Boolean

- on: DDL operations can be concurrently performed without distributed deadlocks.
- off: DDL operations cannot be concurrently performed as distributed deadlocks may occur.

#### **Default value**: **on**

# **support\_batch\_bind**

**Parameter description**: Specifies whether to batch bind and execute PBE statements through interfaces such as JDBC, ODBC, and libpq.

This parameter is a SIGHUP parameter. Set it based on instructions provided in **[Table 11-1](#page-471-0)**.

**Value range**: Boolean

- on indicates that batch binding and execution are used.
- off indicates that batch binding and execution are not used.

**Default value**: **on**

### **numa\_distribute\_mode**

**Parameter description**: Specifies the distribution of some shared data and threads among NUMA nodes. This parameter is used to optimize the performance of large-scale ARM servers with multiple NUMA nodes. Generally, you do not need to set this parameter.

This parameter is a POSTMASTER parameter. Set it based on instructions provided in **[Table 11-1](#page-471-0)**.

**Value range**: a string. The valid values are **none** and **all**.

- **none** indicates that this function is disabled.
- all indicates that some shared data and threads are distributed to different NUMA nodes to reduce the number of remote access times and improve performance. Currently, this function applies only to ARM servers with multiple NUMA nodes. All NUMA nodes must be available for database processes. You cannot select only some NUMA nodes.

### $\cap$  note

In the current version, numa distribute mode cannot be set to all on the x86 architecture.

#### **Default value**: **none**

# **log\_pagewriter**

**Parameter description**: Specifies whether to display the page refresh information of a thread and details about an incremental check point after the incremental

check point is enabled. You are not advised to set this parameter to **true** because a large amount of information will be generated.

This parameter is a SIGHUP parameter. Set it based on instructions provided in **[Table 11-1](#page-471-0)**.

**Value range**: Boolean

**Default value**: **off**

# **advance\_xlog\_file\_num**

**Parameter description**: Specifies the number of Xlog files that are periodically initialized in advance in the background. This parameter is used to prevent the Xlog file initialization from affecting the performance during transaction submission. However, such a fault may occur only when the system is overloaded. Therefore, you do not need to set this parameter.

This parameter is a POSTMASTER parameter. Set it based on instructions provided in **[Table 11-1](#page-471-0)**.

**Value range**: an integer ranging from 0 to 1000000. The value **0** indicates that initialization is not performed in advance. For example, the value **10** indicates that the backend thread periodically initializes 10 Xlog files in advance based on the write location of the current xlog.

#### **Default value**: **0**

# **comm\_sender\_buffer\_size**

**Parameter description**: Specifies the size of the buffer for each interaction between CNs and DNs and between DNs in the stream plan. In some cases, different values affect the stream performance. After the value is reset, the cluster needs to be restarted for the reset to take effect. The unit is KB.

This parameter is a POSTMASTER parameter. Set it based on instructions provided in **[Table 11-1](#page-471-0)**.

**Value range**: an integer ranging from 1 to 1024

**Default value**: **8**

# **default\_index\_kind**

**Parameter description**: Controls the default behavior of creating indexes.

This parameter is a USERSET parameter. Set it based on instructions provided in **[Table 11-1](#page-471-0)**.

Value range: an integer. Currently, only the fixed values **0**, **1**, and **2** are supported.

- **0**: The global partition index function is disabled for distributed deployment.
- **1**: A local index is created by default.
- 2: A global index is created by default.

### **Default value**: **2**

# $\wedge$  CAUTION

You are advised not to change the default value of this parameter. Otherwise, the index validity may be affected.

# **19.22 Auditing**

# **19.22.1 Audit Switch**

# **audit\_enabled**

**Parameter description**: Specifies whether to enable or disable the audit process. After the audit process is enabled, the auditing information written by the background process can be read from the pipe and written into audit files.

This parameter is a SIGHUP parameter. Set it based on instructions provided in **[Table 11-1](#page-471-0)**.

**Value range**: Boolean

- on indicates that the auditing function is enabled.
- off indicates that the auditing function is disabled.

**Default value**: **on**

# **audit\_directory**

**Parameter description**: Specifies the storage directory of audit files. A path relative to the **data** directory. Only the **sysadmin** user can access this parameter.

This parameter is a POSTMASTER parameter. Set it based on instructions provided in **[Table 11-1](#page-471-0)**.

**Value range**: a string

**Default value: pg\_audit** If **om** is used for cluster deployment, audit logs are stored in \$GAUSSLOG/pq audit/Instance name.

### **NOTICE**

- You need to set different audit file directories for different CNs or DNs. Otherwise, audit logs will be abnormal.
- If the value of **audit\_directory** in the configuration file is an invalid path, the audit function cannot be used.

# $\Box$  Note

- Valid path: Users have read and write permissions on the path.
- Invalid path: Users do not have read or write permissions on an invalid path.

# **audit\_data\_format**

**Parameter description**: Audits the format of log files. Currently, only the binary format is supported. Only the **sysadmin** user can access this parameter.

This parameter is a POSTMASTER parameter. Set it based on instructions provided in **[Table 11-1](#page-471-0)**.

**Value range**: a string

**Default value**: **binary**

# **audit\_rotation\_interval**

**Parameter description**: Specifies the interval of creating an audit log file. If the difference between the current time and the time when the previous audit log file is created is greater than the value of **audit rotation interval**, a new audit log file will be generated.

This parameter is a SIGHUP parameter. Set it based on instructions provided in **[Table 11-1](#page-471-0)**.

**Value range**: an integer ranging from 1 to 35791394. The unit is min.

#### **Default value: 1d**

#### **NOTICE**

Adjust this parameter only when required. Otherwise, **audit\_resource\_policy** may fail to take effect. To control the storage space and time of audit logs, set the **[audit\\_resource\\_policy](#page-2345-0)**, **[audit\\_space\\_limit](#page-2345-0)**, and **[audit\\_file\\_remain\\_time](#page-2345-0)** parameters.

### **audit\_rotation\_size**

**Parameter description**: Specifies the maximum capacity of an audit log file. If the total number of messages in an audit log exceeds the value of audit rotation size, the server will generate a new audit log file.

This parameter is a SIGHUP parameter. Set it based on instructions provided in **[Table 11-1](#page-471-0)**.

**Value range**: an integer ranging from 1024 to 1048576. The unit is KB.

**Default value**: **10 MB**

### **NOTICE**

- Do not adjust this parameter unless necessary. Otherwise, **audit resource policy** may fail to take effect. To control the storage space and time of audit logs, set the **audit\_resource\_policy**, **audit\_space\_limit**, and audit file remain time parameters.
- If the space occupied by a single record in an audit log file exceeds the value of this parameter, the log file is regarded as an invalid log file.

# <span id="page-2345-0"></span>**audit\_resource\_policy**

**Parameter description**: Specifies the policy for determining whether audit logs are preferentially stored by space or time.

This parameter is a SIGHUP parameter. Set it based on instructions provided in **[Table 11-1](#page-471-0)**.

#### **Value range**: Boolean

- **on** indicates that audit logs are preferentially stored by space. A maximum of **audit space limit** logs can be stored.
- **off** indicates that audit logs are preferentially stored by time. A minimum duration of **audit\_file\_remain\_time** logs must be stored.

#### **Default value**: **on**

### **audit\_file\_remain\_time**

**Parameter description**: Specifies the minimum duration required for recording audit logs. This parameter is valid only when **audit resource policy** is set to off.

This parameter is a SIGHUP parameter. Set it based on instructions provided in **[Table 11-1](#page-471-0)**.

**Value range**: an integer ranging from 0 to 730. The unit is day. **0** indicates that the storage duration is not limited.

**Default value**: **90**

# **audit\_space\_limit**

**Parameter description**: Specifies the total disk space occupied by audit files.

This parameter is a SIGHUP parameter. Set it based on instructions provided in **[Table 11-1](#page-471-0)**.

**Value range**: an integer ranging from 1024 KB to 1024 GB. The unit is KB.

**Default value**: **1 GB**

### **NOTICE**

- This parameter takes effect only for a single process instance folder in the **pg** audit directory. By default, the total disk space occupied by audit files on each CN or DN is 1 GB.
- In the multi-audit thread scenario, the minimum disk space occupied by audit files is the product of values of **audit\_thread\_num** and **audit\_rotation\_size**. If the value of this parameter is too small, the disk space occupied by audit files may exceed the value of this parameter.

# **audit\_file\_remain\_threshold**

**Parameter description**: Specifies the maximum number of audit files in the audit directory.

This parameter is a SIGHUP parameter. Set it based on instructions provided in **[Table 11-1](#page-471-0)**.

**Value range**: an integer ranging from 100 to 1048576

**Default value**: **1048576**

## **NOTICE**

- Ensure that this parameter is set to **1048576**. Do not adjust this parameter unless necessary. Otherwise, **audit\_resource\_policy** may fail to take effect. To control the storage space and time of audit logs, set the **audit\_resource\_policy**, **audit\_space\_limit**, and **audit\_file\_remain\_time** parameters.
- In the multi-audit thread scenario, do not adjust this parameter unless necessary. Ensure that the value of this parameter is greater than or equal to the value of **audit thread num**. Otherwise, the audit function cannot be used and the database is abnormal.

# **audit\_thread\_num**

**Parameter description**: Specifies the number of audit threads.

This parameter is a POSTMASTER parameter. Set it based on instructions provided in **[Table 11-1](#page-471-0)**.

**Value range:** an integer ranging from 1 to 48

**Default value**: **1**

### **NOTICE**

When **audit dml state** is enabled and high performance is required, you are advised to increase the value of this parameter to ensure that audit messages can be processed and recorded in a timely manner.

# **19.22.2 User and Permission Audit**

# **audit\_login\_logout**

**Parameter description**: Specifies whether to audit the GaussDB user's login (including login success and failure) and logout.

This parameter is a SIGHUP parameter. Set it based on instructions provided in **[Table 11-1](#page-471-0)**.

**Value range**: an integer ranging from 0 to 7

- **0** indicates that the function of auditing users' logins and logouts is disabled.
- **1** indicates that only successful user logins are audited.
- **2** indicates that only failed user logins are audited.
- **3** indicates that successful and failed user logins are audited.
- **4** indicates that only user logouts are audited.
- **5** indicates that successful user logouts and logins are audited.
- **6** indicates that failed user logouts and logins are audited.
- **7** indicates that successful user logins, failed user logins, and logouts are audited.

**Default value**: **7**

### **audit\_database\_process**

**Parameter description**: Specifies whether to audit the GaussDB user's login (including login success and failure) and logout.

This parameter is a SIGHUP parameter. Set it based on instructions provided in **[Table 11-1](#page-471-0)**.

#### **Value range: 0** or **1**

- **0** indicates that the function of auditing GaussDB start, stop, recovery, and switchover operations of a database is disabled.
- 1 indicates that the function of auditing GaussDB start, stop, recovery, and switchover operations of a database is enabled.

#### **Default value**: **1**

## **audit\_user\_locked**

**Parameter description**: Specifies whether to audit the GaussDB user's locking and unlocking.

This parameter is a SIGHUP parameter. Set it based on instructions provided in **[Table 11-1](#page-471-0)**.

#### **Value range: 0** or **1**

- **0** indicates that the function of auditing user's locking and unlocking is disabled.
- 1 indicates that the function of auditing user's locking and unlocking is enabled.

### **Default value**: **1**

### **audit\_user\_violation**

**Parameter description**: Specifies whether to audit the access violation operations of a user.

This parameter is a SIGHUP parameter. Set it based on instructions provided in **[Table 11-1](#page-471-0)**.

#### **Value range: 0** or **1**

**0** indicates that the function of auditing the access violation operations of a user is disabled.

1 indicates that the function of auditing the access violation operations of a user is enabled.

#### **Default value**: **0**

# **audit\_grant\_revoke**

**Parameter description**: Specifies whether to audit the granting and reclaiming of the GaussDB user's permission.

This parameter is a SIGHUP parameter. Set it based on instructions provided in **[Table 11-1](#page-471-0)**.

**Value range: 0** or **1**

- **0** indicates that the function of auditing the granting and reclaiming of a user's permission is disabled.
- 1 indicates that the function of auditing the granting and reclaiming of a user's permission is enabled.

**Default value**: **1**

# **19.22.3 Operation Auditing**

# **audit\_system\_object**

**Parameter description**: Specifies whether to audit the CREATE, DROP, and ALTER operations on the GaussDB database object. The GaussDB database objects include databases, users, schemas, and tables. You can change the value of this parameter to audit only the operations on required database objects. In the scenario where the leader node is forcibly selected, you are advised to set audit system object to the maximum value and audit all DDL objects.

This parameter is a SIGHUP parameter. Set it based on instructions provided in **[Table 11-1](#page-471-0)**.

**Value range**: an integer ranging from 0 to 134217727

- **0** indicates that the function of auditing the CREATE, DROP, and ALTER operations on the GaussDB database object is disabled.
- Other values indicate that the CREATE, DROP, and ALTER operations on a certain or some GaussDB database objects are audited.

#### **Value description:**

The value of this parameter is calculated by 27 binary bits. The 27 binary bits represent 27 types of GaussDB objects. If the corresponding binary bit is set to **0**, the CREATE, DROP, and ALTER operations on corresponding database objects are not audited. If it is set to **1**, the CREATE, DROP, and ALTER operations are audited. For details about the audit contents represented by these 27 binary bits, see **[Table](#page-2349-0) [19-8](#page-2349-0)**.

**Default value**: **67121159**, indicating that DDL operations on databases, schemas, users, data sources, and node groups are audited.

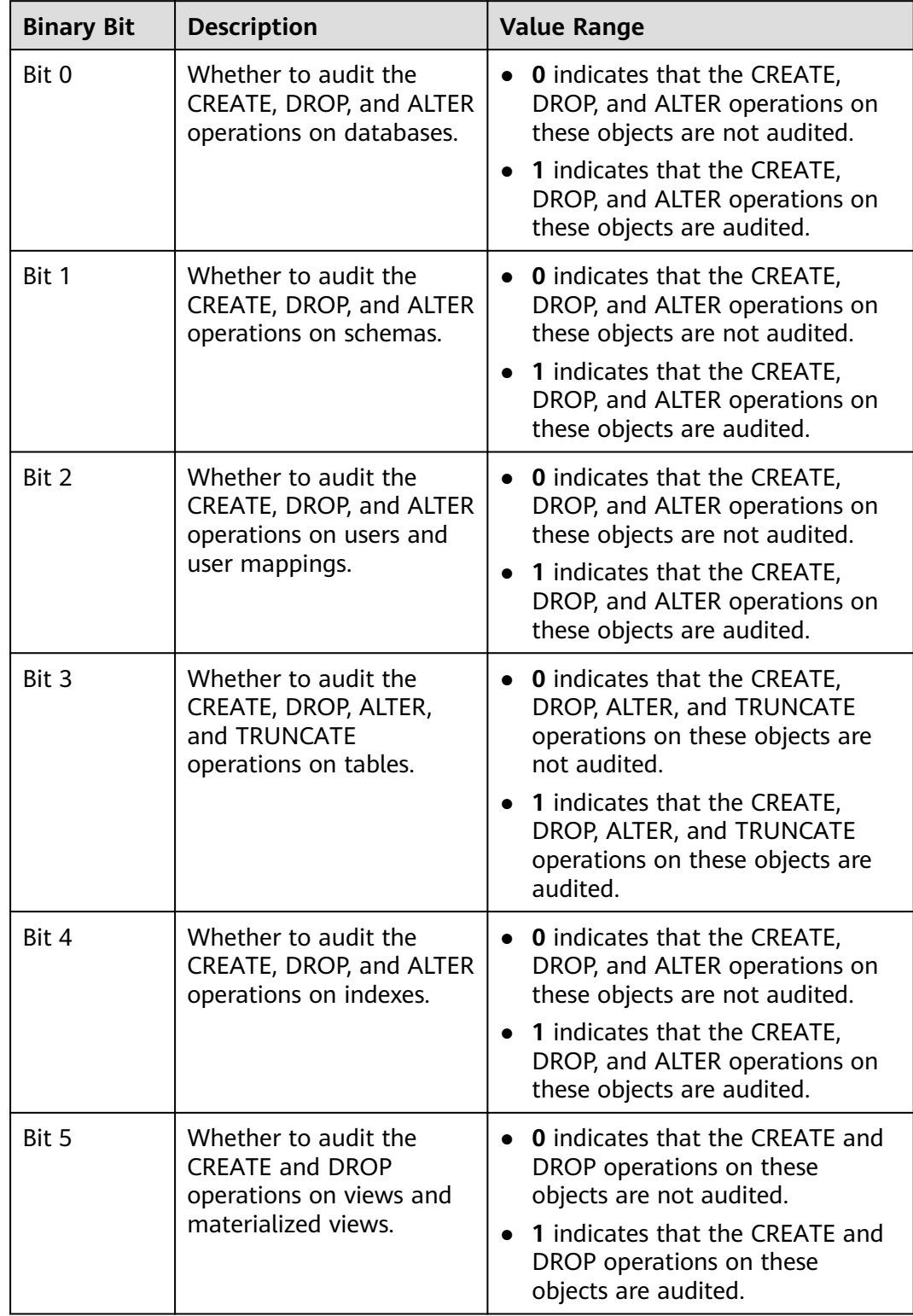

<span id="page-2349-0"></span>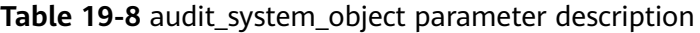

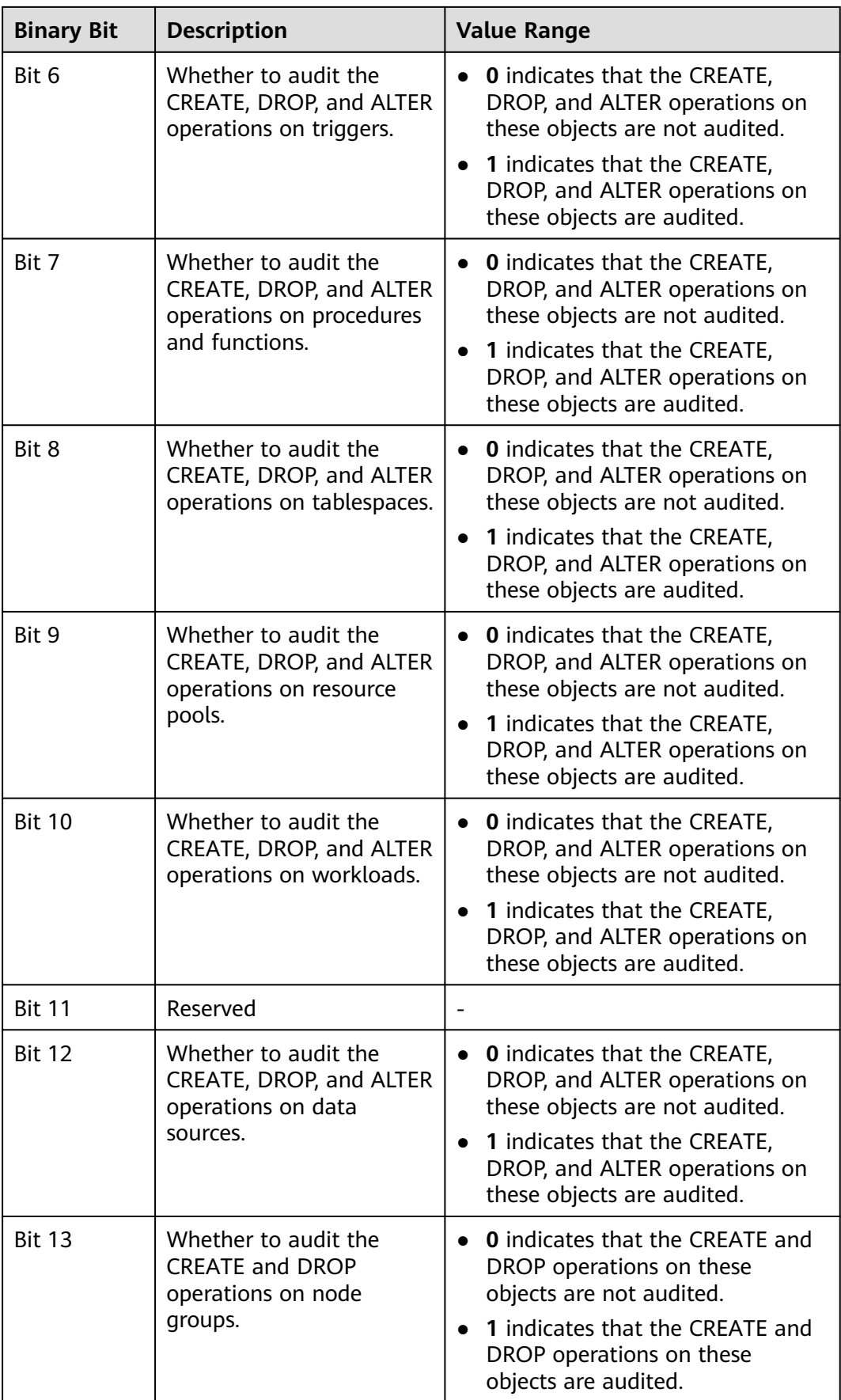

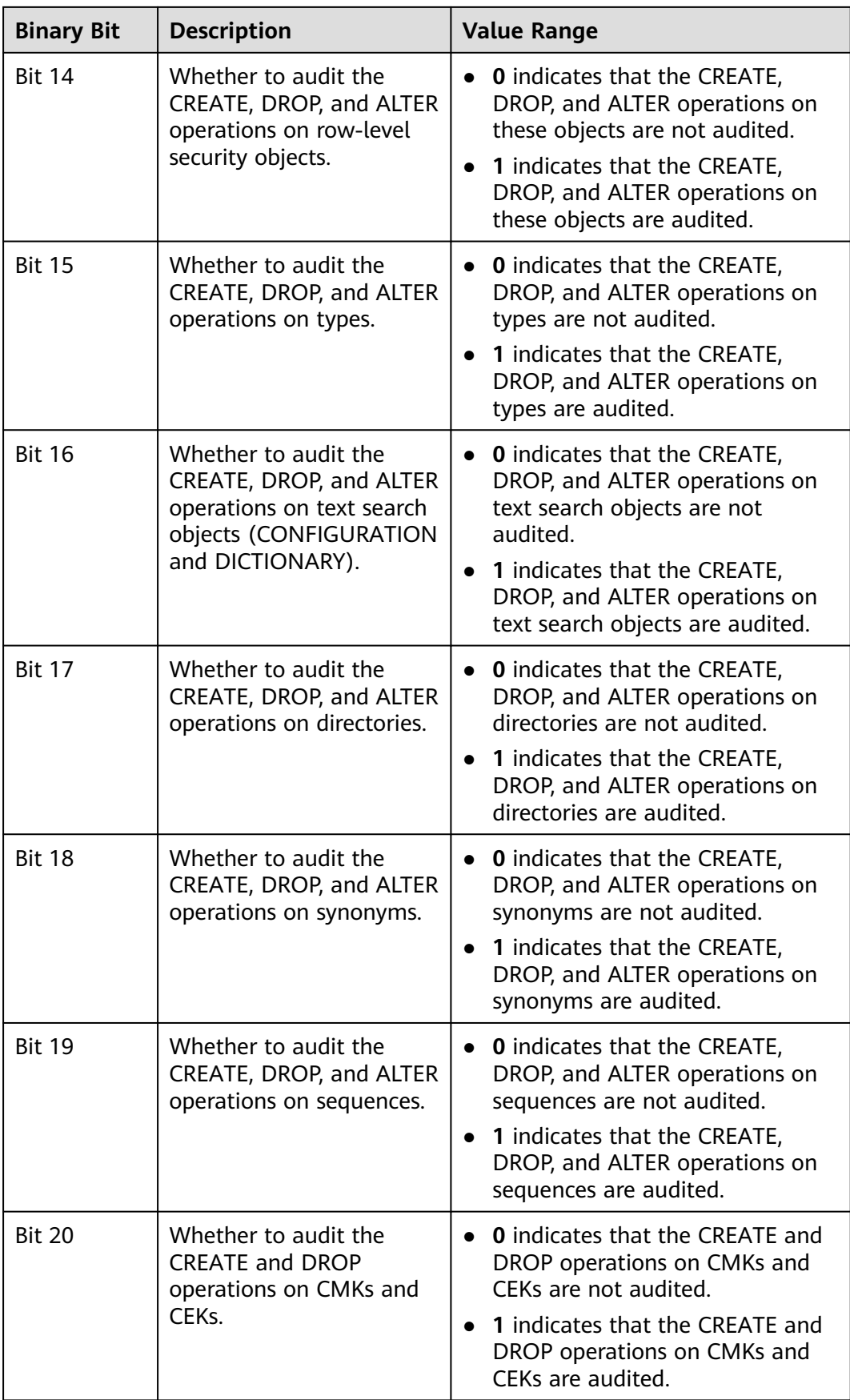

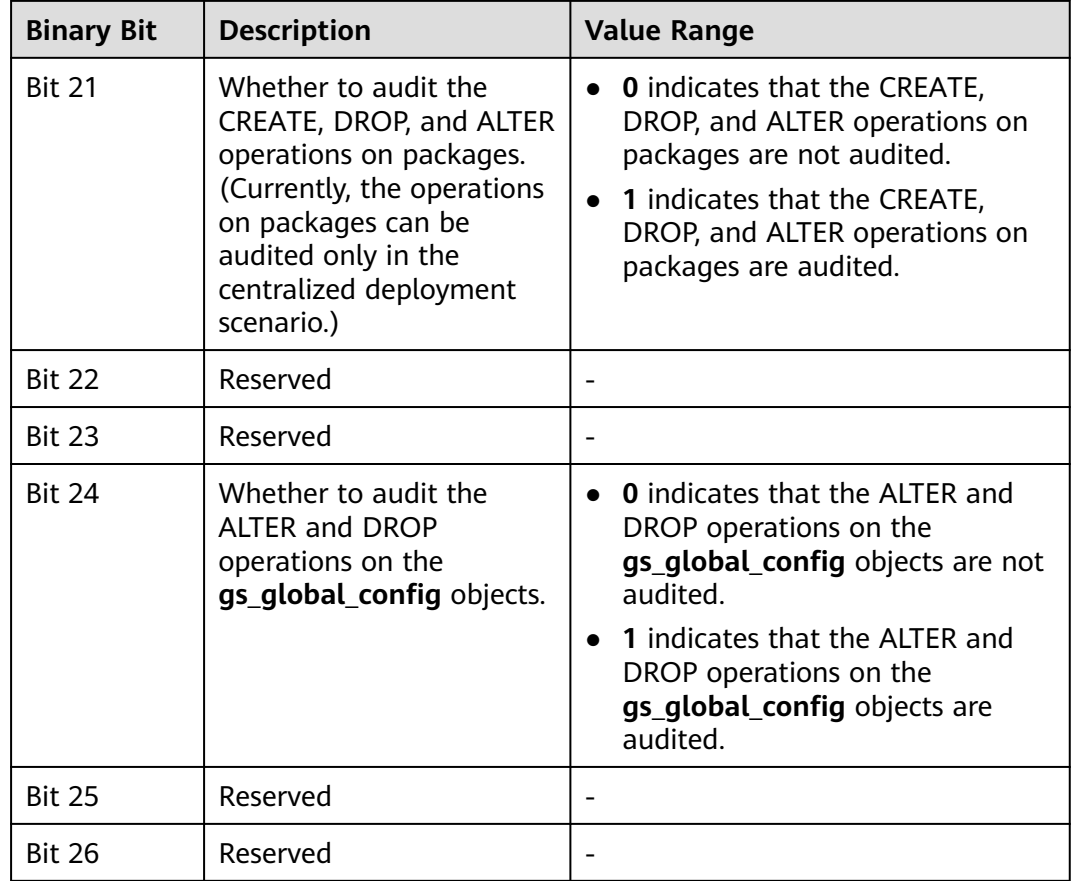

# **audit\_dml\_state**

**Parameter description**: Specifies whether to audit the INSERT, UPDATE, and DELETE operations on a specific table.

This parameter is a SIGHUP parameter. Set it based on instructions provided in **[Table 11-1](#page-471-0)**.

**Value range:** an integer, **0** or **1**

- **0** indicates that the function of auditing the DML operations (except SELECT) is disabled.
- **1** indicates that the function of auditing the DML operations (except SELECT) is enabled.

### **Default value**: **0**

## **audit\_dml\_state\_select**

**Parameter description**: Specifies whether to audit the SELECT operation.

This parameter is a SIGHUP parameter. Set it based on instructions provided in **[Table 11-1](#page-471-0)**.

**Value range:** an integer, **0** or **1**

- **0** indicates that auditing the SELECT operation is disabled.
- **1** indicates that auditing the SELECT operation is enabled.

### **Default value**: **0**

# **audit\_function\_exec**

**Parameter description**: Specifies whether to record the audit information during the execution of the stored procedures, anonymous blocks, or user-defined functions (excluding system functions).

This parameter is a SIGHUP parameter. Set it based on instructions provided in **[Table 11-1](#page-471-0)**.

**Value range:** an integer, **0** or **1**

- **0** indicates that auditing the stored procedure or function execution is disabled.
- 1 indicates that auditing the stored procedure or function execution is enabled.

# **Default value**: **0**

## **audit\_copy\_exec**

**Parameter description**: Specifies whether to audit the COPY operation.

This parameter is a SIGHUP parameter. Set it based on instructions provided in **[Table 11-1](#page-471-0)**.

**Value range:** an integer, **0** or **1**

- **0** indicates that auditing the COPY operation is disabled.
- 1 indicates that auditing the COPY operation is enabled.

#### **Default value**: **1**

### **audit\_set\_parameter**

**Parameter description**: Specifies whether to audit the SET operation.

This parameter is a SIGHUP parameter. Set it based on instructions provided in **[Table 11-1](#page-471-0)**.

**Value range:** an integer, **0** or **1**

- **0** indicates that auditing the SET operation is disabled.
- 1 indicates that auditing the SET operation is enabled.

#### **Default value**: **0**

# **audit\_xid\_info**

**Parameter description**: Specifies whether to record the transaction ID of the SQL statement in the **detail info** column of the audit log.

This parameter is a SIGHUP parameter. Set it based on instructions provided in **[Table 11-1](#page-471-0)**.

**Value range:** an integer, **0** or **1**

- **0** indicates that the function of recording transaction IDs in the audit log is disabled.
- **1** indicates that the function of recording transaction IDs in the audit log is enabled.

#### **Default value**: **0**

# **NOTICE**

If this function is enabled, the **detail info** information in the audit log starts with xid. For example:

detail info: xid=14619, create table t1(id int);

If transaction IDs do not exist, xid is recorded as **NA** in the audit log.

# **enableSeparationOfDuty**

**Parameter description**: Specifies whether the separation of duties is enabled.

This parameter is a POSTMASTER parameter. Set it based on instructions provided in **[Table 11-1](#page-471-0)**.

**Value range**: Boolean

- on indicates that the separation of duties is enabled.
- **off** indicates that the separation of duties is disabled.

#### **Default value**: **off**

### **enable\_nonsysadmin\_execute\_direct**

**Parameter description**: Specifies whether non-system administrator and nonmonitor administrator users are allowed to execute the EXECUTE DIRECT ON statement.

This parameter is a POSTMASTER parameter. Set it based on instructions provided in **[Table 11-1](#page-471-0)**.

### **Value range**: Boolean

- on indicates that any user is allowed to execute the EXECUTE DIRECT ON statement.
- **off** indicates that only the system administrator and monitor administrator are allowed to execute the EXECUTE DIRECT ON statement.

#### **Default value**: **off**

### **enable\_access\_server\_directory**

**Parameter description**: Specifies whether to allow non-initial users to create, modify, and delete directories.

This parameter is a SIGHUP parameter. Set it based on instructions provided in **[Table 11-1](#page-471-0)**.

**Value range**: Boolean

- **on** indicates that non-initial users have the permission to create, modify, and delete directories.
- off indicates that non-initial users do not have the permission to create, modify, and delete directories.

### **Default value**: **off**

#### **NOTICE**

To use the advanced package UTL\_FILE to access files on the server, you must have the permissions on the specified directory.

For security purposes, only the initial user can create, modify, and delete directories by default.

If **enable\_access\_server\_directory** is enabled, users with the **SYSADMIN** permission and users who inherit the **gs\_role\_directory\_create** permission of the built-in role can create directories. A user with the **SYSADMIN** permission, the owner of a directory, a user who is granted with the **DROP** permission for the directory, or a user who inherits the **gs\_role\_directory\_drop** permission of the built-in role can delete the directory. A user with the **SYSADMIN** permission and the owner of a directory object can change the owner of the directory, and the user must be a member of the new owning role.

# **19.23 Transaction Monitoring**

The automatic rollback transaction can be monitored and its statement problems can be located by setting the transaction timeout warning. In addition, the statements with long execution time can also be monitored.

### **transaction\_sync\_naptime**

**Parameter description**: For data consistency, when the local transaction's status differs from that in the snapshot of GTM, other transactions will be blocked. You need to wait for a few minutes until the transaction status of the local host is consistent with that of the GTM. The gs\_clean tool is automatically triggered for cleansing when the waiting period on the CN exceeds that of **transaction sync naptime**. The tool will shorten the blocking time after it completes the cleansing.

This parameter is a USERSET parameter. Set it based on instructions provided in **[Table 11-1](#page-471-0)**.

**Value range**: an integer ranging from 0 to 2147483. The unit is s.

#### **Default value**: **30s**

# $\Box$  Note

If the value of this parameter is set to 0, gs\_clean will not be automatically invoked for the cleansing before the blocking arrives the duration. Instead, the gs\_clean tool is invoked by **gs clean timeout**. The default value is 5 minutes.

# **transaction\_sync\_timeout**

**Parameter description**: For data consistency, when the local transaction's status differs from that in the snapshot of GTM, other transactions will be blocked. You need to wait for a few minutes until the transaction status of the local host is consistent with that of the GTM. An exception is reported when the waiting duration on the CN exceeds the value of **transaction\_sync\_timeout**. Roll back the transaction to avoid system blocking due to long time of process response failures (for example, sync lock).

This parameter is a USERSET parameter. Set it based on instructions provided in **[Table 11-1](#page-471-0)**.

**Value range**: an integer ranging from 0 to 2147483. The unit is s.

### **Default value**: **10min**

### $\Box$  note

- If the value is **0**, no error is reported when the blocking times out or the transaction is rolled back.
- The value of this parameter must be greater than **gs\_clean\_timeout**. Otherwise, unnecessary transaction rollback will probably occur due to a block timeout caused by residual transactions that have not been deleted by gs\_clean on the DN.

# **19.24 CM Parameters**

Modifying CM parameters affects the running mechanism of GaussDB. You are advised to ask GaussDB engineers to do it for you. For details about how to modify the CM parameters, see method 1 in **[Table 11-2](#page-473-0)**.

You can view CM Agent parameters in the **cm\_agent.conf** file in the CM Agent data directory and CM Server parameters in the **cm\_server.conf** file in the CM Server data directory.

# **19.24.1 CM Agent Parameters**

# **log\_dir**

**Parameter description**: Specifies the directory where CM Agent logs are stored. The value can be an absolute path, or relative to the CM Agent data directory.

**Value range**: a string. Any modification of this parameter takes effect only after CM Agent is restarted. For details about how to modify this parameter, see **[Table](#page-473-0) [11-2](#page-473-0)**.

**Default value**: **"log"**, indicating that CM Agent logs are generated in the CM Agent data directory.

# **log\_file\_size**

**Parameter description**: Specifies the size of a log file. If a log file exceeds the specified size, a new one is created to record log information.

**Value range**: an integer ranging from 0 to 2047. The unit is MB. The modification of this parameter takes effect after reloading. For details about how to modify the parameter, see **[Table 11-2](#page-473-0)**.

**Default value**: **16MB**

# **log\_min\_messages**

**Parameter description**: Specifies which message levels are written to the CM Agent log. A higher level covers the messages of all the lower levels. The lower the level is, the fewer messages will be written into the log.

**Value range**: enumerated type. Valid values are **debug5**, **debug1**, **log**, **warning**, **error**, and **fatal**. The modification of this parameter takes effect after reloading. For details about how to modify the parameter, see **[Table 11-2](#page-473-0)**.

#### **Default value**: **warning**

# **incremental\_build**

**Parameter description**: Specifies whether a standby DN is incrementally built. If this parameter is enabled, a standby DN is incrementally built.

**Value range**: Boolean. The value can be **on** or **off**. The modification of this parameter takes effect after reloading. For details about how to modify the parameter, see **[Table 11-2](#page-473-0)**.

#### **Default value**: **on**

### **alarm\_component**

**Parameter description**: Specifies the location of the alarm component that processes alarms.

**Value range**: a string The modification of this parameter takes effect after reloading. For details about how to modify the parameter, see **[Table 11-2](#page-473-0)**.

- If **--alarm-type** in the **gs** preinstall script is set to 5, no third-party component is connected and alarms are written into the **system\_alarm** log. In this case, the value of **alarm\_component** is **/opt/huawei/snas/bin/ snas\_cm\_cmd**.
- If **--alarm-type** in the **gs\_preinstall** script is set to **1**, a third-party component is connected. In this case, the value of **alarm\_component** is the absolute path of the executable program of the third-party component.

### **Default value**: **/opt/huawei/snas/bin/snas\_cm\_cmd**

# **alarm\_report\_interval**

**Parameter description**: Specifies the interval at which an alarm is reported. For details about how to modify this parameter, see **[Table 11-2](#page-473-0)**.

**Value range**: a non-negative integer (unit: s)

**Default value**: **1**

### **alarm\_report\_max\_count**

**Parameter description**: Specifies the maximum number of times an alarm is reported. For details about how to modify this parameter, see **[Table 11-2](#page-473-0)**.

**Value range**: a non-negative integer

**Default value**: **1**

### **agent\_report\_interval**

**Parameter description**: Specifies the interval at which CM Agent reports the instance status.

**Value range**: an integer. The unit is s. For details about how to modify this parameter, see **[Table 11-2](#page-473-0)**.

**Default value**: **1**

# **agent\_phony\_dead\_check\_interval**

**Parameter description**: Specifies the interval at which CM Agent checks whether the CN, DN, or GTM process is suspended.

**Value range**: an integer. The unit is s. For details about how to modify this parameter, see **[Table 11-2](#page-473-0)**.

**Default value: 10**

### **agent\_check\_interval**

**Parameter description**: Specifies the interval at which the CM Agent queries the status of instances, such as the DNs, CN, and GTM.

**Value range**: an integer. The unit is s. For details about how to modify this parameter, see **[Table 11-2](#page-473-0)**.

**Default value: 2**

## **agent\_heartbeat\_timeout**

**Parameter description**: Specifies the heartbeat timeout interval for CM Agent to connect to CM Server.

**Value range**: an integer ranging from 2 to  $2^{31}$  – 1. The unit is second. For details about how to modify this parameter, see **[Table 11-2](#page-473-0)**.

#### **Default value**: **8**

# **agent\_connect\_timeout**

**Parameter description**: Specifies the time to wait before the attempt of CM Agent to connect to CM Server times out.

**Value range**: an integer. The unit is s. For details about how to modify this parameter, see **[Table 11-2](#page-473-0)**.

#### **Default value**: **1**

#### **agent\_connect\_retries**

**Parameter description**: Specifies the number of times CM Agent tries to connect to the CM Server.

**Value range**: an integer. For details about how to modify this parameter, see **[Table 11-2](#page-473-0)**.

**Default value**: **15**

# **agent\_kill\_instance\_timeout**

**Parameter description**: Specifies the interval from the time when CM Agent fails to connect to the primary CM Server to the time when CM Agent kills all instances on the node.

**Value range**: an integer. For details about how to modify this parameter, see **[Table 11-2](#page-473-0)**.

**Default value**: **0**, indicating that the operation of killing all instances on the node is not initiated.

# **enable\_gtm\_phony\_dead\_check**

**Parameter description**: Specifies whether to enable the GTM zombie check function.

**Value range**: an integer. The value **1** indicates that the zombie check is enabled, and the value **0** indicates that the zombie check is disabled. For details about how to modify this parameter, see **[Table 11-2](#page-473-0)**.

#### **Default value**: **1**

#### **security\_mode**

**Parameter description**: Specifies whether CNs and DNs are started in secure mode. If this parameter is set to **on**, CNs and DNs are started in secure mode.

**Value range**: Boolean. The value can be **on** or **off**. For details about how to modify this parameter, see **[Table 11-2](#page-473-0)**.

#### **Default value**: **off**

### **upgrade\_from**

**Parameter description**: Specifies the internal version number of the cluster before an in-place upgrade. Do not modify the value of this parameter.

**Value range**: a non-negative integer For details about how to modify this parameter, see **[Table 11-2](#page-473-0)**.

The recommended value range is [0, Version number of the installation package].

# **Default value**: **0**

# **process\_cpu\_affinity**

**Parameter description**: Specifies whether to bind a primary DN process to a CPU core before starting the process. If this parameter is set to **0**, core binding will not be performed. If it is set to another value, core binding will be performed, and the number of physical CPU cores is 2<sup>n</sup>. Any modification of this parameter takes effect only after the cluster and CM Agent are restarted. Only ARM is supported. For details about how to modify this parameter, see **[Table 11-2](#page-473-0)**.

**Value range**: an integer ranging from 0 to 2

**Default value**: **0**

# **enable\_xc\_maintenance\_mode**

**Parameter description**: Specifies whether the **pgxc\_node** system catalog can be modified when the cluster is in read-only mode.

**Value range**: Boolean Any modification of this parameter takes effect only after CM Agent is restarted. For details about how to modify this parameter, see **[Table](#page-473-0) [11-2](#page-473-0)**.

- on indicates that the **pgxc\_node** system catalog can be modified.
- off indicates that the pgxc\_node system catalog cannot be modified.

**Default value**: **on**

# **log\_threshold\_check\_interval**

**Parameter description**: Specifies the interval for compressing and clearing logs.

**Value range**: an integer ranging from 0 to  $2^{31}$  – 1. The unit is second. For details about how to modify this parameter, see **[Table 11-2](#page-473-0)**.

#### **Default value**: **1800**

# **dilatation\_shard\_count\_for\_disk\_capacity\_alarm**

**Parameter description**: Specifies the number of shards to be added in the scaleout scenario. This parameter is used to calculate the threshold for reporting a disk capacity alarm.

# $\Box$  Note

The parameter value must be the same as the actual number of shards to be added.

**Value range**: an integer ranging from 0 to 231 – 1. If this parameter is set to **0**, the disk scale-out alarm is not reported. If this parameter is set to a value greater than **0**, the disk scale-out alarm is reported and the threshold is calculated based on the number of shards specified by this parameter. For details about how to modify this parameter, see **[Table 11-2](#page-473-0)**.

# **Default value**: **1**

# **log\_max\_size**

**Parameter description:** Specifies the maximum size of a log file.

**Value range**: an integer ranging from 0 to  $2^{31}$  – 1. The unit is MB. For details about how to modify this parameter, see **[Table 11-2](#page-473-0)**.

**Default value**: **10240**

### **log\_max\_count**

**Parameter description**: Specifies the maximum number of logs that can be stored on hard disks.

**Value range**: an integer ranging from 0 to 10000. For details about how to modify this parameter, see **[Table 11-2](#page-473-0)**.

**Default value**: **10000**

# **log\_saved\_days**

**Parameter description**: Specifies the number of days for storing logs.

**Value range**: an integer ranging from 0 to 1000. The unit is day. For details about how to modify this parameter, see **[Table 11-2](#page-473-0)**.

**Default value**: **90**

# **enable\_log\_compress**

**Parameter description**: Specifies whether to enable log compression.

**Value range**: Boolean For details about how to modify this parameter, see **[Table](#page-473-0) [11-2](#page-473-0)**.

- on indicates that log compression is enabled.
- off indicates that log compression is disabled.

#### **Default value**: **on**

# **enable\_cn\_auto\_repair**

**Parameter description**: Specifies whether to enable automatic CN recovery.

**Value range**: Boolean For details about how to modify this parameter, see **[Table](#page-473-0) [11-2](#page-473-0)**.

- on indicates that the automatic CN recovery is enabled. That is, after a CN is removed, the agent automatically attempts to recover the CN and add the CN back.
- off indicates that automatic CN recovery is disabled.

#### **Default value**: **on**

# **agent\_backup\_open**

**Parameter description**: Specifies whether to enable the DR cluster. After the DR cluster is enabled, the CM runs in DR cluster mode.

**Value range:** an integer ranging from 0 to 1 Any modification of this parameter takes effect only after CM Agent is restarted. For details about how to modify this parameter, see **[Table 11-2](#page-473-0)**.

- 0: disabled.
- **1**: enabled.

#### **Default value**: **0**

### **enable\_e2e\_rto**

**Parameter description**: Specifies whether to enable the E2E RTO function. After this function is enabled, the hang-up detection period and network detection timeout time are shortened. The CM can reach the E2E RTO indicator (RTO for a single instance  $\leq$  10s; RTO for combined faults  $\leq$  30s).

**Value range:** an integer, **0** or **1** The value **1** indicates enabled, while the value **0** indicates disabled. For details about how to modify this parameter, see **[Table 11-2](#page-473-0)**.

#### **Default value**:

Independent deployment: **1**

Finance edition (standard), enterprise edition, and finance edition (data computing): **0**

# **enable\_dcf**

**Parameter description**: Specifies the status of the DCF mode.

**Value range**: Boolean Any modification of this parameter takes effect only after CM Agent is restarted. For details about how to modify this parameter, see **[Table](#page-473-0) [11-2](#page-473-0)**.

- **0**: disabled.
- **1**: enabled.

**Default value**: **off**

### **unix\_socket\_directory**

**Parameter description**: Specifies the directory location of the Unix socket.

**Value range**: a string For details about how to modify this parameter, see **[Table](#page-473-0) [11-2](#page-473-0)**.

**Default value: ''**

# **disaster\_recovery\_type**

**Parameter description**: Specifies the type of the DR relationship between primary and standby clusters.

**Value range**: an integer ranging from 0 to 2 For details about how to modify this parameter, see **[Table 11-2](#page-473-0)**.

- **0** indicates that no DR relationship is established.
- **1** indicates that the OBS DR relationship is established.
- 2 indicates that the streaming DR relationship is established.

**Default value**: **0**

# **environment\_threshold**

**Parameter description**: Specifies the thresholds for the physical environment and node status monitored by the agent. If the thresholds are exceeded, logs will be printed. The thresholds include the memory usage threshold, CPU usage threshold, disk usage threshold, instance memory usage threshold, and instance thread pool usage threshold.

**Value range**: a string, in the format of (*0, 0, 0, 0*). The value range for each number is [0,100]. The unit is %. Value **0** indicates that the detection is disabled. For details about how to modify this parameter, see **[Table 11-2](#page-473-0)**.

**Default value**: **(0,0,0,0,0)**

# **19.24.2 CM Server Parameters**

# **log\_dir**

**Parameter description**: Specifies the directory where CM Server logs are stored. The value can be an absolute path, or relative to the CM Server data directory.

**Value range**: a string Any modification of this parameter takes effect only after the CM Server is restarted. For details about how to modify this parameter, see **[Table 11-2](#page-473-0)**.

**Default value**: **"log"**, indicating that CM Server logs are generated in the CM Server data directory.

# **log\_file\_size**

**Parameter description**: Specifies the size of a log file. If a log file exceeds the specified size, a new one is created to record log information.

**Value range**: an integer ranging from 0 to 2047. The unit is MB. For details about how to modify this parameter, see **[Table 11-2](#page-473-0)**.

**Default value**: **16MB**

### **log\_min\_messages**

**Parameter description**: Specifies the level of messages to be written to the CM Server log. A higher level covers the messages of all the lower levels. The lower the level is, the fewer messages will be written into the log.

**Value range**: enumerated type. Valid values are **debug5**, **debug1**, **log**, **warning**, **error**, and **fatal**. For details about how to modify this parameter, see **[Table 11-2](#page-473-0)**.

### **Default value**: **warning**

# **thread\_count**

**Parameter description**: Specifies the number of threads in the CM Server thread pool. If the value is greater than the sum of the number of cluster nodes and the number of threads for processing cm\_ctl requests (if the number of cluster nodes is less than 32, one thread is used by default; otherwise, four threads are used), the value that takes effect is the sum of the number of cluster nodes and the number of threads for processing cm\_ctl requests.

**Value range**: an integer ranging from 2 to 1000. Any modification of this parameter takes effect only after the CM Server is restarted. For details about how to modify this parameter, see **[Table 11-2](#page-473-0)**.

#### **Default value: 1000**

### **alarm\_component**

**Parameter description**: Specifies the location of the alarm component that processes alarms.

**Value range**: a string For details about how to modify this parameter, see **[Table](#page-473-0) [11-2](#page-473-0)**.

- If **--alarm-type** in the **gs\_preinstall** script is set to **5**, no third-party component is connected and alarms are written into the **system\_alarm** log. In this case, the value of **alarm\_component** is **/opt/huawei/snas/bin/ snas\_cm\_cmd**.
- If **--alarm-type** in the **gs\_preinstall** script is set to **1**, a third-party component is connected. In this case, the value of **alarm\_component** is the absolute path of the executable program of the third-party component.

**Default value**: **/opt/huawei/snas/bin/snas\_cm\_cmd**

# **instance\_failover\_delay\_timeout**

**Parameter description**: Specifies the delay in the CM Server failover when the primary CM Server breakdown is detected.

**Value range**: an integer. The unit is s. For details about how to modify this parameter, see **[Table 11-2](#page-473-0)**.

**Default value**: **0**

### **instance\_heartbeat\_timeout**

**Parameter description**: Specifies the time to wait before the instance heartbeat times out.

**Value range**: an integer. The unit is s. For details about how to modify this parameter, see **[Table 11-2](#page-473-0)**.

#### **Default value**: **6**

# **coordinator\_heartbeat\_timeout**

**Parameter description**: Specifies the heartbeat timeout that triggers the automatic removal of faulty CNs. The setting of this parameter takes effect immediately, and you do not need to restart CM Server. If this parameter is set to **0**, faulty CNs are not automatically removed.

**Value range**: an integer. The unit is s. For details about how to modify this parameter, see **[Table 11-2](#page-473-0)**.

**Default value: 25**

### **cmserver\_ha\_connect\_timeout**

**Parameter description**: Specifies the time to wait before the connection between the primary and standby CM Servers times out.

**Value range**: an integer. The unit is s. For details about how to modify this parameter, see **[Table 11-2](#page-473-0)**.

**Default value**: **2**

# **cmserver\_ha\_heartbeat\_timeout**

**Parameter description**: Specifies the time to wait before the heartbeat between the primary and standby CM Servers times out.

**Value range**: an integer. The unit is s. For details about how to modify this parameter, see **[Table 11-2](#page-473-0)**.

**Default value**: **6**

# **phony\_dead\_effective\_time**

**Parameter description**: Specifies the maximum number of times CN, DN, or GTM processes are detected as zombie. If the number of times a process is detected as zombie is greater than the specified value, the process is considered as a zombie process and will be restarted.

**Value range**: an integer. For details about how to modify this parameter, see **[Table 11-2](#page-473-0)**.

**Default value**: **5**

### **enable\_transaction\_read\_only**

**Parameter description**: Specifies whether to enable the automatic threshold detection function of the CM Server disk. After this function is enabled, CM Server automatically sets the database to read-only when the disk usage is greater than the value of **datastorage\_threshold\_value\_check**.

**Value range**: Boolean values **on**, **off**, **true**, **false**, **yes**, **no**, **1**, and **0** For details about how to modify this parameter, see **[Table 11-2](#page-473-0)**.

#### **Default value**: **on**

# **datastorage\_threshold\_check\_interval**

**Parameter description**: Specifies the interval for checking the disk usage. The system checks the disk usage at the interval specified by the user.

**Value range**: an integer. The unit is s. For details about how to modify this parameter, see **[Table 11-2](#page-473-0)**.

**Default value**: **10**

# **datastorage\_threshold\_value\_check**

**Parameter description**: Specifies the usage threshold of a read-only disk in a database. When the disk usage of the data directory exceeds the specified value, the database is automatically set to read-only.

**Value range**: an integer ranging from 1 to 99, in percentage. For details about how to modify this parameter, see **[Table 11-2](#page-473-0)**.

**Default value**: **85**

### **max\_datastorage\_threshold\_check**

**Parameter description**: Specifies the maximum interval for checking the disk usage. After you modify the **enable transaction read only** parameter, the system automatically checks whether the disk usage reaches the threshold at the specified interval.

**Value range**: an integer. The unit is s. For details about how to modify this parameter, see **[Table 11-2](#page-473-0)**.

Default value: **43200**

# **cmserver\_ha\_status\_interval**

**Parameter description**: Specifies the interval between synchronizations of primary and standby CM Server status.

**Value range**: an integer. The unit is s. For details about how to modify this parameter, see **[Table 11-2](#page-473-0)**.

**Default value**: **1**

### **cmserver\_self\_vote\_timeout**

**Parameter description**: Specifies the time to wait before the CM Server selfvoting times out.

**Value range**: an integer. The unit is s. For details about how to modify this parameter, see **[Table 11-2](#page-473-0)**.

**Default value**: **6**

# **alarm\_report\_interval**

**Parameter description**: Specifies the interval at which an alarm is reported.

**Value range**: a non-negative integer (unit: s) For details about how to modify this parameter, see **[Table 11-2](#page-473-0)**.

**Default value**: **3**

# **alarm\_report\_max\_count**

**Parameter description**: Specifies the maximum number of times an alarm is reported.

**Value range**: a non-negative integer For details about how to modify this parameter, see **[Table 11-2](#page-473-0)**.

**Default value**: **1**

# **enable\_az\_auto\_switchover**

**Parameter description**: Specifies whether to enable automatic AZ switchover. If it is set to **1**, CM Server automatically switches over services among AZs. Otherwise, when a DN is faulty, services will not be automatically switched to another AZ even if the current AZ is unavailable. You can run the switchover command to manually switch services to another AZ.

**Value range**: a non-negative integer. The value **0** indicates that automatic AZ switchover is disabled, and the value **1** indicates that automatic AZ switchover is enabled. For details about how to modify this parameter, see **[Table 11-2](#page-473-0)**.

#### **Default value**: **1**

# **instance\_keep\_heartbeat\_timeout**

**Parameter description**: The CM Agent periodically checks the instance status and reports the status to the CM Server. If the instance status cannot be detected for a long time and the accumulated number of times exceeds the value of this parameter, the CM Server delivers a command to the CM Agent to restart the instance.

**Value range**: an integer. The unit is s. For details about how to modify this parameter, see **[Table 11-2](#page-473-0)**.

#### **Default value**: **40**

# **az\_switchover\_threshold**

**Parameter description**: If the failure rate of a DN shard in an AZ (Number of faulty DN shards/Total number of DN shards x 100%) exceeds the specified value, automatic AZ switchover is triggered.

**Value range**: an integer ranging from 0 to 100 For details about how to modify this parameter, see **[Table 11-2](#page-473-0)**.

**Default value**: **100**

# **az\_check\_and\_arbitrate\_interval**

**Parameter description**: Specifies the interval for checking the AZ status. If the status of an AZ is abnormal, automatic AZ switchover is triggered.

**Value range**: an integer. The unit is s. For details about how to modify this parameter, see **[Table 11-2](#page-473-0)**.

#### **Default value**: **2**

# **az\_connect\_check\_interval**

**Parameter description**: Specifies the interval at which the network connection between AZs is checked.

**Value range**: an integer. The unit is s. For details about how to modify this parameter, see **[Table 11-2](#page-473-0)**.

#### **Default value**: **60**

# **az\_connect\_check\_delay\_time**

**Parameter description**: Specifies the delay between two retries to check the network connection between AZs.

**Value range**: an integer. The unit is s. For details about how to modify this parameter, see **[Table 11-2](#page-473-0)**.

**Default value**: **150**

### **cmserver\_demote\_delay\_on\_etcd\_fault**

**Parameter description**: Specifies the interval at which CM Server switches from the primary state to the standby state due to unhealthy etcd.

**Value range**: an integer. The unit is s. For details about how to modify this parameter, see **[Table 11-2](#page-473-0)**.

**Default value**: **8**

### **instance\_phony\_dead\_restart\_interval**

**Parameter description**: Specifies the interval at which the CM Agent process restarts and kills a zombie CN, DN, or GTM instance. The interval between two consecutive kill operations cannot be less than the value of this parameter. Otherwise, the CM Agent process does not deliver commands.

**Value range**: an integer ranging from 1800 to  $2^{31}$  – 1. The unit is second. For details about how to modify this parameter, see **[Table 11-2](#page-473-0)**.

**Default value: 21600**

### **cm\_auth\_method**

**Parameter description**: Specifies the port authentication mode of the CM. **trust** indicates that port authentication is not configured. **gss** indicates that Kerberos port authentication is used. Note that you can change the value to **gss** only after the Kerberos server and client are successfully installed. Otherwise, the CM cannot communicate properly, affecting the cluster status.

**Value range**: **gss** or **trust**. For details about how to modify this parameter, see **[Table 11-2](#page-473-0)**.

# **Default value**: **trust**

# **cm\_krb\_server\_keyfile**

**Parameter description**: Specifies the location of the key file on the Kerberos server. The value must be an absolute path. The file is usually stored in the  $\oint$ {GAUSSHOME}**/kerberos** directory and ends with keytab. The file name is the same as the name of the user who runs the cluster. This parameter is used together with **cm\_auth\_method**. If the **cm\_auth\_method** parameter is changed to **gss**, **cm\_krb\_server\_keyfile** must also be configured as the correct path. Otherwise, the cluster status will be affected.

**Value range**: a string. For details about how to modify the parameter, see **[Table](#page-473-0) [11-2](#page-473-0)**.

**Default value**: \${GAUSSHOME}**/kerberos/**{Username}**.keytab**. The default value cannot take effect and is used only as a prompt.

# **cm\_server\_arbitrate\_delay\_base\_time\_out**

**Parameter description**: Specifies the basic delay duration for CM Server arbitration. If the primary CM Server is disconnected, the arbitration starts to be timed. If the disconnection duration exceeds the arbitration delay duration, a new primary CM Server will be selected. The arbitration delay duration is determined by the basic delay duration, the node index (server ID), and the incremental delay duration. The formula is as follows: Arbitration delay duration = Basic delay duration + Node index x Incremental delay duration

**Value range**: an integer. The unit is s. The index should be larger than 0. For details about how to modify this parameter, see **[Table 11-2](#page-473-0)**.

### **Default value**: **10**

# **cm\_server\_arbitrate\_delay\_incrememtal\_time\_out**

**Parameter description**: Specifies the incremental delay duration for CM Server arbitration. If the primary CM Server is disconnected, the arbitration starts to be timed. If the disconnection duration exceeds the arbitration delay duration, a new primary CM Server will be selected. The arbitration delay duration is determined by the basic delay duration, the node index (server ID), and the incremental delay duration. The formula is as follows: Arbitration delay duration = Basic delay duration + Node index x Incremental delay duration

**Value range**: an integer. The unit is s. The index should be larger than 0. For details about how to modify this parameter, see **[Table 11-2](#page-473-0)**.

### **Default value**: **3**

### **force\_promote**

**Parameter description**: Specifies whether CM Server enables the forcible startup logic (that is, when the cluster status is unknown, ensure that the basic functions of the cluster are available at the cost of partial data loss). The value **0** indicates that forcible startup is disabled, and the value **1** indicates that forcible startup is enabled. This parameter applies to CNs and DNs.

**Value range: 0** or **1**. For details about how to modify this parameter, see **[Table](#page-473-0) [11-2](#page-473-0)**.

#### **Default value**: **0**

### **switch\_rto**

**Parameter description**: Specifies the delay for the forcible startup of CM Server. When **force** promote is set to 1 and a shard in the cluster does not have primary CM Server, the system starts timing. After the delay, the forcible startup logic starts to be executed.

**Value range**: an integer ranging from 0 to 2147483647. The unit is second. The minimum value that takes effect is 60. If this parameter is set to a value less than 60, 60s is used. For details about how to modify this parameter, see **[Table 11-2](#page-473-0)**.

#### **Default value**: **600**

### **backup\_open**

**Parameter description**: Specifies whether to enable the DR cluster. After the DR cluster is enabled, the CM runs in DR cluster mode.

**Value range:** an integer, **0** or **1**. Any modification of this parameter takes effect only after the CM Server is restarted. This parameter cannot be enabled for non-DR clusters. For details about how to modify this parameter, see **[Table 11-2](#page-473-0)**.

- 0: disabled.
- **1**: enabled.

#### **Default value**: **0**

### **enable\_e2e\_rto**

**Parameter description**: Specifies whether to enable the E2E RTO function. After this function is enabled, the hang-up detection period and network detection timeout time are shortened. The CM can reach the E2E RTO indicator (RTO for a single instance  $\leq$  10s; RTO for combined faults  $\leq$  30s).

**Value range:** an integer, **0** or **1**. The value **1** indicates enabled, while the value **0** indicates disabled. For details about how to modify this parameter, see **[Table 11-2](#page-473-0)**.

#### **Default value**:

Independent deployment: **1**

Finance edition (standard), enterprise edition, and finance edition (data computing): **0**

# **cluster\_starting\_aribt\_delay**

**Parameter description**: Specifies the time that CM Server waits for the static primary DN to be promoted to primary during cluster startup.

**Value range**: an integer. The unit is s. For details about how to modify this parameter, see **[Table 11-2](#page-473-0)**.

### **Default value**: **180**

# **enable\_dcf**

**Parameter description**: Specifies the status of the DCF mode.

**Value range**: Boolean Any modification of this parameter takes effect only after the CM Server is restarted. For details about how to modify this parameter, see **[Table 11-2](#page-473-0)**.

- **0**: disabled.
- $1$ : enabled.

### **Default value**: **off**

# **ddb\_type**

**Parameter description**: Specifies whether to switch between ETCD and DCC modes.

**Value range**: an integer. **0**: ETCD; **1**: DCC. Any modification of this parameter takes effect only after the CM Server is restarted. For details about how to modify this parameter, see **[Table 11-2](#page-473-0)**.

#### **Default value**: **0**

# **enable\_ssl**

**Parameter description**: Specifies whether to enable SSL.

**Value range**: Boolean After this function is enabled, the SSL certificate is used to encrypt communication. Any modification of this parameter takes effect only after a restart. For details about how to modify this parameter, see **[Table 11-2](#page-473-0)**.

### **Default value**:

- on indicates that SSL is enabled.
- **off** indicates that SSL is disabled.
- **Default value**: **off**

### **NOTICE**

To ensure security, you are not advised to disable it. After this function is disabled, the CM does not use encrypted communication and all information is transmitted in plaintext, which may bring security risks such as eavesdropping, tampering, and spoofing.

# **ssl\_cert\_expire\_alert\_threshold**

**Parameter description**: Specifies the SSL certificate expiration alerting time.

**Value range**: an integer. The unit is day. If the certificate expiration time is less than the value of this parameter, an alarm indicating that the certificate is about to expire is reported. Any modification of this parameter takes effect only after a restart. For details about how to modify this parameter, see **[Table 11-2](#page-473-0)**.

#### **Default value**: **90**

# **ssl\_cert\_expire\_check\_interval**

**Parameter description**: Specifies the period for checking whether the SSL certificate expires.

**Value range**: an integer. The unit is s. Any modification of this parameter takes effect only after a restart. For details about how to modify this parameter, see **[Table 11-2](#page-473-0)**.

#### **Default value**: **86400**

### **ddb\_log\_level**

**Parameter description**: Sets the DDB log level.

To disable the log function, set this parameter to **NONE**, which cannot be used together with the following log levels:

To enable the log function, set this parameter to one or a combination of the following log levels: **RUN\_ERR|RUN\_WAR|RUN\_INF|DEBUG\_ERR|DEBUG\_WAR| DEBUG\_INF|TRACE|PROFILE|OPER**. If two or more log levels are used together, separate them with vertical bars (|). The log level cannot be set to an empty string.

**Value range**: a string containing one or a combination of the following log levels: **RUN\_ERR|RUN\_WAR|RUN\_INF|DEBUG\_ERR|DEBUG\_WAR|DEBUG\_INF|TRACE| PROFILE|OPER**. For details about how to modify this parameter, see **[Table 11-2](#page-473-0)**.

**Default value**: **RUN\_ERR|RUN\_WAR|DEBUG\_ERR|OPER|RUN\_INF|PROFILE**

## **ddb\_log\_backup\_file\_count**

**Parameter description**: Specifies the maximum number of log files that can be saved.

**Value range**: an integer, in the range [1,100]. For details about how to modify this parameter, see **[Table 11-2](#page-473-0)**.

**Default value**: **10**

#### **ddb\_max\_log\_file\_size**

**Parameter description**: Specifies the maximum number of bytes in a log.

**Value range**: a string, in the range [1MB,1000MB]. For details about how to modify this parameter, see **[Table 11-2](#page-473-0)**.

**Default value**: **10MB**

#### **ddb\_log\_suppress\_enable**

**Parameter description**: Specifies whether to enable the log suppression function.

**Value range**: an integer. **0**: disabled; **1**: enabled. For details about how to modify this parameter, see **[Table 11-2](#page-473-0)**.

#### **Default value**: **1**

# **ddb\_election\_timeout**

**Parameter description**: Specifies the DCC election timeout period.

**Value range**: an integer, in the range [1,600], in seconds. For details about how to modify this parameter, see **[Table 11-2](#page-473-0)**.

**Default value**: **3**

### **delay\_arbitrate\_timeout**

**Parameter description**: Specifies the waiting time for a node in the same AZ as the primary DN to be promoted to primary after redo replay.

**Value range**: an integer, in the range [0,21474836] (unit: second). For details about how to modify this parameter, see **[Table 11-2](#page-473-0)**.

#### **Default value**: **0**

# **install\_type**

**Parameter description**: Specifies the settings related to the DR cluster to distinguish the cluster type.

**Value range**: an integer ranging from 0 to 2 Any modification of this parameter takes effect only after the CM Server is restarted. This parameter cannot be enabled for non-DR clusters. For details about how to modify this parameter, see **[Table 11-1](#page-471-0)**.

#### **Default value**: **0**

- **0** indicates the cluster for which no DR relationship is established.
- 1 indicates a Dorado-based cluster.
- **2** indicates a streaming-based cluster.

# **19.25 GTM Parameters**

GTM parameters can be set in the **gtm.conf** file or using gs\_guc.

# **nodename**

**Parameter description**: Specifies the name of the primary or standby GTM.

This parameter is a POSTMASTER parameter. Set it based on instructions provided in **[Table 11-1](#page-471-0)**.

**Value range**: a string, which complies with the identifier naming convention

#### **Default value**: **NULL**

### **port**

**Parameter description**: Specifies the host port number listened by the primary or standby GTM.

This parameter is a POSTMASTER parameter. Set it based on instructions provided in **[Table 11-1](#page-471-0)**.

**Value range**: an integer ranging from 0 to 2147483647. The recommended value range is 1024 to 65535.

# **Default value**: **6666**

# **log\_file**

**Parameter description**: Specifies a log file name.

This parameter is a SIGHUP parameter. Set it based on instructions provided in **[Table 11-1](#page-471-0)**.

**Value range**: a string, which complies with the identifier naming convention

**Default value**: **gtm-**%Y-%m-%d\_%H%M%S**.log**

# **active\_host**

**Parameter description**: Specifies the IP address of a target GTM. For the primary GTM, it is the IP address of the standby GTM; for the standby GTM, it is the IP address of the primary GTM.

This parameter is a SIGHUP parameter. Set it based on instructions provided in **[Table 11-1](#page-471-0)**.

**Value range**: a string, which complies with the identifier naming convention

**Default value**: **NULL**

# **local\_host**

**Parameter description**: Specifies the HA local address. Set this parameter based on the cluster configuration file. You do not need to manually set this parameter.

This parameter is a SIGHUP parameter. Set it based on instructions provided in **[Table 11-1](#page-471-0)**.

**Value range**: a string, which complies with the identifier naming convention.

**Default value**: **NULL**

### **active\_port**

**Parameter description**: Specifies the port number of the target GTM server.

This parameter is a SIGHUP parameter. Set it based on instructions provided in **[Table 11-1](#page-471-0)**.

**Value range**: an integer ranging from 0 to 2147483647. The recommended value range is 1024 to 65535.

## $\Box$  Note

This parameter is specified in the configuration file during installation. Do not modify this parameter unless absolutely necessary. Otherwise, database communication will be .<br>affected.

#### **Default value**: **0**

# **local\_port**

**Parameter description**: Specifies the local port for HA.

This parameter is a SIGHUP parameter. Set it based on instructions provided in **[Table 11-1](#page-471-0)**.

**Value range**: an integer ranging from 0 to 2147483647. The recommended value range is 1024 to 65535.

#### $\Box$  Note

This parameter is specified in the configuration file during installation. Do not modify this parameter unless absolutely necessary. Otherwise, database communication will be affected.

#### **Default value**: **0**

# **standby\_connection\_timeout**

**Parameter description**: Specifies the timeout interval between the primary and standby GTMs. A larger value enhances the fault tolerance capability of the network between the primary and standby GTMs, but increases the duration for reporting disconnection between them.

This parameter is a SIGHUP parameter. Set it based on instructions provided in **[Table 11-1](#page-471-0)**.

**Value range**: an integer ranging from 5 to 2147483647. The unit is s.

**Default value**: **5**

### **keepalives\_count**

**Parameter description**: Specifies the number of keepalived signals that can be waited before the GTM server is disconnected from the client if the OS supports the **TCP\_KEEPCNT** socket parameter. This parameter takes effect only on the standby GTM.

This parameter is a POSTMASTER parameter. Set it based on instructions provided in **[Table 11-1](#page-471-0)**.

**Value range**: an integer ranging from 0 to 2147483647

**Default value**: **0**, indicating that the connection is immediately broken if no keepalived signal from the client is received by the GTM.

# **keepalives\_idle**

**Parameter description**: Specifies the interval for sending keepalived signals.
**Value range**: an integer ranging from 0 to 2147483647. The unit is s.

**Default value**: **0**

# **keepalives\_interval**

**Parameter description**: Specifies the response time before retransmission on an OS that supports the **TCP\_KEEPINTVL** socket option.

This parameter is a POSTMASTER parameter. Set it based on instructions provided in **[Table 11-1](#page-471-0)**.

**Value range**: an integer ranging from 0 to 2147483647. The unit is s.

**Default value**: **0**

# **synchronous\_backup**

**Parameter description**: Specifies whether to enable synchronization for backing up data to the standby GTM.

This parameter is a SIGHUP parameter. Set it based on instructions provided in **[Table 11-1](#page-471-0)**.

#### **Value range**: **off**, **on**, or **auto**

- **on**: Synchronization is enabled.
- off: Synchronization is disabled.
- auto: Automatic synchronization is enabled.

#### **Default value**: **auto**

#### **query\_memory\_limit**

**Parameter description**: Specifies the limit of memory available for queries. This parameter applies only to the default resource group. For other resource groups, the memory available for queries is not limited.

This parameter is a POSTMASTER parameter. Set it based on instructions provided in **[Table 11-1](#page-471-0)**.

**Value range**: a floating point number ranging from **0.0** to **1.0**

**Default value**: **0.25**

#### **wlm\_max\_mem**

**Parameter description**: Specifies the maximum memory for GTM execution.

This parameter is a POSTMASTER parameter. Set it based on instructions provided in **[Table 11-1](#page-471-0)**.

**Value range**: an integer ranging from 512 to 2147483647. The unit is MB.

#### **Default value**: **2048**

# **config\_file**

**Parameter description**: Specifies the name of a GTM configuration file. Only the sysadmin user can access this parameter.

**Value range**: a string Set it based on instructions provided in **[Table 11-1](#page-471-0)**.

**Default value**: **gtm.conf**

# **data\_dir**

**Parameter description**: Specifies the GTM data file directory.

This parameter is a POSTMASTER parameter. Set it based on instructions provided in **[Table 11-1](#page-471-0)**.

**Value range**: a string

**Default value**: **NULL**

# **listen\_addresses**

**Parameter description**: Specifies the TCP/IP address of the client for a server to listen on.

This parameter is a POSTMASTER parameter. Set it based on instructions provided in **[Table 11-1](#page-471-0)**.

#### **Value range**:

- Host name or IP address. Multiple values are separated with commas (,).
- An asterisk (\*), indicating all IP addresses.
- If the parameter is not specified, the server does not listen on any IP address. In this case, only Unix domain sockets can be used for database connections.

## **Default value**: **\***

# **log\_directory**

**Parameter description**: Specifies the directory for storing log files when **[logging\\_collector](#page-2239-0)** is set to **on**. The value can be an absolute path, or relative to the data directory.

This parameter is a SIGHUP parameter. Set it based on instructions provided in **[Table 11-1](#page-471-0)**.

# **NOTICE**

- If the value of **log\_directory** in the configuration file is an invalid path (that is, the user does not have the permission to read or write this path), the cluster cannot be restarted.
- If the value of **log\_directory** is changed to a valid path (that is, the user has the permission to read and write this path), logs are generated in the new path. If the specified path is invalid, log files are generated in the last valid path and the database running is not affected. The invalid value is still written into the configuration file.

#### **Value range**: a string

**Default value: gtm log**, indicating that server logs will be generated in the **gtm log/** directory under the data directory.

## **log\_min\_messages**

**Parameter description**: Specifies which level of messages will be written into server logs. Each level covers all the levels following it. The lower the level is, the fewer messages will be written into the log.

# **NOTICE**

If the values of **client\_min\_messages** and **log\_min\_messages** are the same, they indicate different levels.

**Valid values**: enumerated values. Valid values are **debug**, **debug5**, **debug4**, **debug3**, **debug2**, **debug1**, **info**, **log**, **notice**, **warning**, **error**, **fatal**, and **panic**. For details about the parameters, see **[Table 19-2](#page-2245-0)**.

**Default value**: **warning**

## **alarm\_component**

**Parameter description**: Certain alarms are suppressed during alarm reporting. That is, the same alarm will not be repeatedly reported by an instance within the period specified by **[alarm\\_report\\_interval](#page-2379-0)**. Its default value is **10s**. In this case, the parameter specifies the location of the alarm component that is used to process alarm information.

This parameter is a POSTMASTER parameter. Set it based on instructions provided in **[Table 11-1](#page-471-0)**.

#### **Value range**: a string

- If **--alarm-type** in the **gs\_preinstall** script is set to **5**, no third-party component is connected and alarms are written into the **system\_alarm** log. In this case, the value of **alarm\_component** is **/opt/huawei/snas/bin/ snas\_cm\_cmd**.
- If **--alarm-type** in the **gs\_preinstall** script is set to **1**, a third-party component is connected. In this case, the value of **alarm\_component** is the absolute path of the executable program of the third-party component.

# **Default value**: **/opt/huawei/snas/bin/snas\_cm\_cmd**

# <span id="page-2379-0"></span>**alarm\_report\_interval**

**Parameter description**: Specifies the interval at which an alarm is reported.

This parameter is a SIGHUP parameter. Set it based on instructions provided in **[Table 11-1](#page-471-0)**.

**Value range**: a non-negative integer (unit: s)

**Default value: 10**

# **standby\_only**

**Parameter description**: Specifies whether to forcibly synchronize information to standby nodes. In one primary+multiple standbys mode, information is only forcibly synchronized to the ETCD.

**Value range**: **0** or **1**. Set this parameter based on instructions provided in **[Table](#page-471-0) [11-1](#page-471-0)**.

- **0**: Information is not forcibly synchronized to standby nodes.
- **1**: Information is forcibly synchronized to standby nodes.

**Default value**: **0**

# **gtm\_max\_trans**

**Parameter description**: Specifies the maximum number of connections accepted by the GTM. You are not advised to change the value. If you have to, set this parameter to a value no less than the maximum number of connections plus 100.

**Value range**: an integer ranging from 256 to 200000. Set it based on instructions provided in **[Table 11-1](#page-471-0)**.

## **Default value**: **8192**

# **enable\_connect\_control**

**Parameter description**: Specifies whether the GTM verifies that a connection IP address is within the cluster.

**Value range**: Boolean. Set it based on instructions provided in **[Table 11-1](#page-471-0)**.

- **true**: The GTM checks whether a connection IP address is within the cluster. If it is not, the access is rejected.
- **false**: The GTM does not check whether a connection IP address is within the cluster.

## **Default value**: **true**

# **gtm\_authentication\_type**

**Parameter description**: Specifies the port authentication mode of the GTM. **trust** indicates that port authentication is not configured. **gss** indicates that Kerberos

port authentication is used. Note that you can change the value to **gss** only after the Kerberos server and client are successfully installed. Otherwise, the GTM cannot communicate properly, affecting the cluster status.

This parameter is a SIGHUP parameter. Set it based on instructions provided in **[Table 11-1](#page-471-0)**.

**Value range**: **gss** or **trust**.

**Default value**: **trust**

## **gtm\_krb\_server\_keyfile**

**Parameter description**: Specifies the location of the key file on the Kerberos server. The value must be an absolute path. The file is usually stored in the  $\oint$ {GAUSSHOME}**/kerberos** directory and ends with keytab. The file name is the same as the name of the user who runs the cluster. This parameter is used together with **gtm\_authentication\_type**. If **gtm\_authentication\_type** is changed to **gss**, **gtm\_krb\_server\_keyfile** must be configured as the correct path. Otherwise, the cluster status will be affected.

This parameter is a POSTMASTER parameter. Set it based on instructions provided in **[Table 11-1](#page-471-0)**.

**Value range**: a string

**Default value**: **"**

## **gtm\_option**

**Parameter description**: Specifies the GTM mode, which must be set to the same value on all GTMs, CNs, and DNs. There are three GTM modes: GTM, GTM-Lite, and GTM-FREE. For details, see **[GTM Modes](#page-2099-0)**. The GTM and GTM-Lite modes take effect only when the **enable\_gtm\_free** parameter is set to **off**. The current version does not support switching between different GTM modes for installed clusters.

**Value range**: an integer ranging from 0 to 2. The value **0** indicates the GTM mode, the value **1** indicates the GTM-Lite mode, and the value **2** indicates the GTM-FREE mode. Set it based on instructions provided in **[Table 11-1](#page-471-0)**.

#### **Default value**: **1**

#### **csn\_sync\_interval**

**Parameter description**: Specifies the interval for synchronizing CSN between the primary and standby GTMs, in unit of s.

**Value range**: an integer ranging from 1 to 2147483647. Set it based on instructions provided in **[Table 11-1](#page-471-0)**.

**Default value**: **1**

#### **restore\_duration**

**Parameter description**: Specifies the pre-allocation interval of XID or CSN on the GTM.

**Value range**: an integer ranging from 1000000 to 2147483647. Set it based on instructions provided in **[Table 11-1](#page-471-0)**.

#### **Default value**: **1000000**

# **gtm\_enable\_threadpool**

**Parameter description**: Specifies whether to enable the GTM thread pool function. The setting takes effect only after the GTM is restarted.

This parameter is a POSTMASTER parameter. Set it based on instructions provided in **[Table 11-1](#page-471-0)**.

**Value range**: Boolean

**Default value**: **true**

#### **gtm\_num\_threads**

**Parameter description**: Specifies the number of work threads in the thread pool when the thread pool function **gtm** enable threadpool is enabled.

The value is related to the size of **gtm\_max\_trans** and cannot exceed the result of (Value of **gtm\_max\_trans** – 1 – Number of auxiliary threads). The number of auxiliary threads is **2** in the current version.

This parameter is a POSTMASTER parameter. Set it based on instructions provided in **[Table 11-1](#page-471-0)**.

**Value range**: an integer ranging from 0 to 16384

**Default value**: **1024**

# **19.26 Upgrade Parameters**

# **IsInplaceUpgrade**

**Parameter description**: Specifies whether an upgrade is ongoing. This parameter is an upgrade parameter and cannot be modified. Only the sysadmin user can access the parameter.

This parameter is a SUSET parameter. Set it based on instructions provided in **[Table 11-1](#page-471-0)**.

**Value range**: Boolean

- on indicates an upgrade is ongoing.
- **off** indicates no upgrade is ongoing.

# **Default value**: **off**

## **inplace\_upgrade\_next\_system\_object\_oids**

**Parameter description**: Indicates the OID of a new system object during the inplace upgrade. This parameter is used for upgrade and cannot be modified by users.

**Value range**: a string

**Default value**: empty

# **upgrade\_mode**

**Parameter description**: Specifies the upgrade mode. This parameter is used for upgrade. You are advised not to modify it.

This parameter is a fixed INTERNAL parameter and cannot be modified.

**Value range**: an integer ranging from 0 to 2147483647

- **0**: indicates that the local upgrade and the minor version gray upgrade are not in progress.
- 1: indicates that the upgrade is in progress. The upgrade command is executed and takes effect after the check is completed.
- 2: indicates that the major version gray upgrade is in progress. The upgrade command is executed and takes effect after the check is completed.

#### **Default value**: **0**

#### $\Box$  Note

Execute the precommand on new packages, switch to the cluster user, and use the **source** command to invalidate environment variables. Run the **gs\_upgradectl -t chose-strategy** command to check whether the upgrade is a major version upgrade or minor version upgrade.

If "Upgrade strategy: large-binary-upgrade" is returned, the major version is upgraded.

If "Upgrade strategy: small-binary-upgrade" is returned, the minor version is upgraded.

# **19.27 Miscellaneous Parameters**

## **server\_version**

**Parameter description**: Specifies the server version number.

This parameter is a fixed INTERNAL parameter and cannot be modified. This parameter is inherited from the PostgreSQL kernel, indicating that the current database kernel is compatible with PostgreSQL's **server\_version**. This parameter is reserved to ensure the ecosystem compatibility of the northbound external tool APIs (which will be queried when the tool is connected). This parameter is not recommended. You can use the **opengauss\_version()** function to obtain the kernel version.

**Value range**: a string

**Default value**: **9.2.4**

## **server\_version\_num**

**Parameter description**: Specifies the server version number.

This parameter is a fixed INTERNAL parameter and cannot be modified. This parameter is inherited from the PostgreSQL kernel, indicating that the current database kernel is compatible with PostgreSQL's **server\_version\_num**. This parameter is reserved to ensure the ecosystem compatibility of the northbound external tool APIs (which will be queried when the tool is connected).

**Value range**: an integer

**Default value**: **90204**

# **block\_size**

**Parameter description**: Specifies the block size of the current database.

This parameter is a fixed INTERNAL parameter and cannot be modified. This parameter is inherited from the PostgreSQL kernel, indicating that the current database kernel is compatible with PostgreSQL's **server\_version\_num**. This parameter is reserved to ensure the ecosystem compatibility of the northbound external tool APIs.

#### **Default value**: **8192**

#### **segment\_size**

**Parameter description**: Specifies the segment file size of the current database.

This parameter is a fixed INTERNAL parameter and cannot be modified.

**Default value**: **1 GB**

## **max\_index\_keys**

**Parameter description**: Specifies the maximum number of index keys supported by the current database.

This parameter is a fixed INTERNAL parameter and cannot be modified.

#### **Default value**: **32**

## **integer\_datetimes**

**Parameter description**: Specifies whether the date and time are in the 64-bit integer format.

This parameter is a fixed INTERNAL parameter and cannot be modified.

**Value range**: Boolean

- on indicates that the 64-bit integer format is used.
- off indicates that the 64-bit integer format is not used.

#### **Default value**: **on**

#### **enable\_cluster\_resize**

**Parameter description:** If an SQL statement involves tables belonging to different groups, you can enable this parameter to push the execution plan of the statement to improve performance.

**Value range**: Boolean

- on indicates that the execution plan of the statement can be pushed.
- **off** indicates that the execution plan of the statement cannot be pushed.

#### **Default value**: **off**

#### $\Box$  Note

This parameter is used for internal O&M. Do not set it to **on** unless absolutely necessary.

# **lc\_collate**

**Parameter description:** Specifies the locale in which sorting of textual data is done.

This parameter is a fixed INTERNAL parameter and cannot be modified.

**Default value**: Determined by the configuration set during the cluster installation and deployment.

# **lc\_ctype**

**Parameter description**: Specifies the locale that determines character classifications. For example, it specifies what a letter and its upper-case equivalent are.

This parameter is a fixed INTERNAL parameter and cannot be modified.

**Default value**: Determined by the configuration set during the cluster installation and deployment.

## **max\_identifier\_length**

**Parameter description**: Specifies the maximum identifier length.

This parameter is a fixed INTERNAL parameter and cannot be modified.

**Value range**: an integer

**Default value**: **63**

## **server\_encoding**

**Parameter description**: Specifies the database encoding (character set).

This parameter is a fixed INTERNAL parameter and cannot be modified.

**Default value**: Determined when the database is created.

## **enable\_upgrade\_merge\_lock\_mode**

**Parameter description**: If this parameter is set to **on**, the delta merge operation internally increases the lock level, and errors can be prevented when update and delete operations are performed at the same time.

**Value range**: Boolean

- If this parameter is set to **on**, the delta merge operation internally increases the lock level. In this way, when the **DELTAMERGE** operation is concurrently performed with the **UPDATE** or **DELETE** operation, one operation can be performed only after the previous one is complete.
- If this parameter is set to **off** and the **DELTAMERGE** operation is concurrently performed with the **UPDATE** or **DELETE** operation to the data in a row in the delta table of the table, errors will be reported during the later operation, and the operation will stop.

**Default value**: **off**

# **transparent\_encrypted\_string**

**Parameter description**: Specifies a sample string that is transparently encrypted. Its value is generated by encrypting **TRANS\_ENCRYPT\_SAMPLE\_STRING** using a database secret key. The ciphertext is used to check whether the DEK obtained during secondary startup is correct. If the DEK is incorrect, CNs and DNs reject the startup. This parameter is a POSTMASTER parameter. Set it based on instructions provided in **[Table 11-1](#page-471-0)**. This parameter applies only to the DWS scenario in the current version.

**Value range**: a string. An empty string indicates that the entire cluster is encrypted.

**Default value**: empty

 $\cap$  note

Do not set this parameter manually. Otherwise, the cluster may become faulty.

# **transparent\_encrypt\_kms\_url**

**Parameter description**: Specifies the URL for obtaining the database secret key to be transparently encrypted. It must contain only the characters specified in RFC3986, and the maximum length is 2047 bytes. The format is **kms://** Protocol**@**KMS host name 1**;**KMS host name 2**:**KMS port number**/kms**, for example, **kms://https@linux175:29800/**. This parameter applies only to the DWS scenario in the current version.

This parameter is a POSTMASTER parameter. Set it based on instructions provided in **[Table 11-1](#page-471-0)**.

**Value range**: a string

**Default value**: empty

# **transparent\_encrypt\_kms\_region**

**Parameter description**: Specifies the deployment region of the entire cluster. It must contain only the characters specified in RFC3986, and the maximum length is 2047 bytes. This parameter applies only to the DWS scenario in the current version.

**Value range**: a string

**Default value**: empty

# **datanode\_heartbeat\_interval**

**Parameter description**: Specifies the interval at which heartbeat messages are sent between heartbeat threads. You are advised to set this parameter to a value no more than wal receiver timeout/2.

This parameter is a SIGHUP parameter. Set it based on instructions provided in **[Table 11-1](#page-471-0)**.

**Value range**: an integer ranging from 1000 to 60000. The unit is ms.

Default value: **1s**

# **dfs\_partition\_directory\_length**

**Parameter description**: Specifies the maximum directory name length for the partition directory of a table partitioned by VALUE in the HDFS.

This parameter is a USERSET parameter. Set it based on instructions provided in **[Table 11-1](#page-471-0)**.

**Value range**: 92 to 7999

**Default value**: **512**

# **max\_concurrent\_autonomous\_transactions**

**Parameter description**: Specifies the maximum number of autonomous transaction connections, that is, the maximum number of concurrent autonomous transactions executed at the same time. If this parameter is set to **0**, autonomous transactions cannot be executed.

This parameter is a POSTMASTER parameter. Set it based on instructions provided in **[Table 11-1](#page-471-0)**.

**Value range**: 0–1024

**Default value: 10**

## **mot\_config\_file**

This parameter is unavailable in a distributed system.

# **19.28 Wait Event**

# **enable\_instr\_track\_wait**

**Parameter description**: Specifies whether to enable real-time collection of wait event information.

**Value range**: Boolean

- **on** indicates that the function of collecting wait event information is enabled.
- **off** indicates that the function of collecting wait event information is disabled.

**Default value**: **on**

# **19.29 Query**

# **instr\_unique\_sql\_count**

**Parameter description**: Specifies the maximum number of unique SQL records to be collected. The value **0** indicates that the function of collecting Unique SQL information is disabled.

If the value is changed from a larger one to a smaller one, unique SQL statistics will be reset and re-collected (the standby node does not support this function). There is no impact if the value is changed from a smaller one to a larger one.

When the number of unique SOL records generated in the system is greater than the value of **instr unique sql count**, the extra unique SQL records are not collected.

In the x86-based centralized deployment scenario, the hardware configuration specifications are 32U 256 GB memory. When the Benchmark SQL 5.0 tool is used to test performance, the performance fluctuates by about 3% by enabling or disabling this parameter.

This parameter is a SIGHUP parameter. Set it based on instructions provided in **[Table 11-1](#page-471-0)**.

**Value range**: an integer ranging from 0 to 2147483647

**Default value**: **200000**

# **instr\_unique\_sql\_track\_type**

**Parameter description**: Specifies which SQL statements are recorded in unique SQL.

This parameter is an INTERNAL parameter. Set it based on instructions provided in **[Table 11-1](#page-471-0)**.

**Value range**: enumerated values

**top**: Only top-level SQL statements are recorded.

**Default value**: **top**

# **unique\_sql\_retention\_time**

**Parameter description**: Specifies the memory cleanup interval for the unique SQL hash table. The default value is 30 minutes.

**Value range**: an integer ranging from 1 to 3650

**Default value**: **30min**

# **enable\_instr\_rt\_percentile**

**Parameter description**: Specifies whether to enable the function of calculating the response time of 80% and 95% SQL statements in the system.

This parameter is a SIGHUP parameter. Set it based on instructions provided in **[Table 11-1](#page-471-0)**.

**Value range**: Boolean

- **on** indicates that the function of calculating the response time of 80% and 95% SQL statements is enabled.
- **off** indicates that the function of calculating the response time of 80% and 95% SQL statements is disabled.

#### **Default value**: **on**

# **percentile**

**Parameter description**: Specifies the percentage of SQL statements whose response time is to be calculated by the background calculation thread.

This parameter is an INTERNAL parameter. Set it based on instructions provided in **[Table 11-1](#page-471-0)**.

**Value range**: a string

**Default value**: **"80,95"**

## **instr\_rt\_percentile\_interval**

**Parameter description**: Specifies the interval at which the background calculation thread calculates the SQL response time.

This parameter is a SIGHUP parameter. Set it based on instructions provided in **[Table 11-1](#page-471-0)**.

**Value range**: an integer ranging from 0 to 3600. The unit is s.

**Default value**: **10s**

## **enable\_instr\_cpu\_timer**

**Parameter description**: Specifies whether to capture the CPU time consumed during SQL statement execution.

In the x86-based centralized deployment scenario, the hardware configuration specifications are 32U 256 GB memory. When the Benchmark SQL 5.0 tool is used to test performance, the performance fluctuates by about 3.5% by enabling or disabling this parameter.

**Value range**: Boolean

- on indicates that the CPU time consumed during SQL statement execution is captured.
- **off** indicates that the CPU time consumed during SQL statement execution is not captured.

**Default value**: **on**

# **enable\_slow\_query\_log (Discarded)**

**Parameter description:** Specifies whether to write the slow query information to the log file. This parameter is discarded in this version.

This parameter is a SIGHUP parameter. Set it based on instructions provided in **[Table 11-1](#page-471-0)**.

#### **Value range**: Boolean

- on: indicates that slow query information needs to be written into log files.
- **off**: indicates that slow query information does not need to be written into log files.

**Default value**: **on**

# **query\_log\_file (Discarded)**

**Parameter description**: Specifies the name of a slow query log file on the server. If **enable\_slow\_query\_log** is set to **ON**, slow query records are written into log files. Only the **sysadmin** user can access this parameter. Generally, log file names are generated in strftime mode. Therefore, the system time can be used to define log file names, which are implemented using the escape character %. This function has been discarded in this version.

This parameter is a SIGHUP parameter. Set it based on instructions provided in **[Table 11-1](#page-471-0)**.

#### **NOTICE**

You are advised to use escape character % to specify the log file names for efficient management of log files.

**Value range**: a string

**Default value: slow\_query\_log-%Y-%m-%d\_%H%M%S.log**

# **query\_log\_directory (Discarded)**

**Parameter description**: Specifies the directory for storing low query log files when **enable\_slow\_query\_log** is set to **on**. Only the **sysadmin** user can access this parameter. It can be an absolute path or a relative path (relative to the data directory), which has been discarded in this version.

# **NOTICE**

If this parameter is set to an invalid path, the cluster cannot be started.

## $\Box$  Note

Valid path: You have read and write permissions on the path. Invalid path: You do not have read or write permission on the path.

#### **Value range**: a string

**Default value**: specified during installation

# **asp\_log\_directory**

**Parameter description**: Specifies the directory for storing ASP log files on the server when **asp\_flush\_mode** is set to **all** or **file**. The value can be an absolute path, or relative to the data directory. Only the **sysadmin** user can access this parameter.

This parameter is a POSTMASTER parameter. Set it based on instructions provided in **[Table 11-1](#page-471-0)**.

#### **NOTICE**

If this parameter is set to an invalid path, the cluster cannot be started.

#### $\Box$  note

- Valid path: Users have read and write permissions on the path.
- Invalid path: Users do not have read or write permissions on an invalid path.

**Value range**: a string

**Default value**: specified during installation

# **perf\_directory**

**Parameter description**: Specifies the directory of the output file of the performance view dotting task. Only the **sysadmin** user can access this parameter. The value can be an absolute path, or relative to the data directory.

This parameter is a POSTMASTER parameter. Set it based on instructions provided in **[Table 11-1](#page-471-0)**.

#### $\Box$  Note

- Valid path: Users have read and write permissions on the path.
- Invalid path: Users do not have read or write permissions on an invalid path.

**Value range**: a string

**Default value**: specified during installation

# **enable\_stmt\_track**

**Parameter description**: Specifies whether to enable the full/slow SQL statement feature.

In the x86-based centralized deployment scenario, the hardware configuration specifications are 32U 256 GB memory. When the Benchmark SQL 5.0 tool is used to test performance, the performance fluctuates by about 1.2% by enabling or disabling this parameter.

This parameter is a SIGHUP parameter. Set it based on instructions provided in **[Table 11-1](#page-471-0)**.

**Value range**: Boolean

- on: Full/Slow SQL capture is enabled.
- **off:** Full/Slow SQL capture is disabled.

**Default value**: **on**

# **track\_stmt\_parameter**

**Parameter description**: After **track\_stmt\_parameter** is enabled, the executed statements recorded in **statement\_history** are not normalized. The complete SQL statement information can be displayed to help the database administrator locate faults. For a simple query, the complete statement information is displayed. For a PBE statement, the complete statement information and information about each variable value are displayed. The format is query string; parameters: \$1=value1,\$2=value2, .... This parameter is used to display full SQL information for users and is not controlled by the **track\_activity\_query\_size** parameter. When the SQL bypass logic is used for PBE statements, parameters are directly delivered to DNs. Therefore, the number of complete statements cannot be obtained by querying **statement\_history** on CNs. In addition, DNs do not have query character strings. Therefore, complete statement information cannot be obtained by querying **statement\_history** on DNs.

This parameter is a SIGHUP parameter. Set it based on instructions provided in **[Table 11-2](#page-473-0)**.

#### **Value range**: Boolean

- **on**: The function of displaying complete SQL statement information is enabled.
- **off**: The function of displaying complete SQL statement information is disabled.

Default value: **off**

# **track\_stmt\_session\_slot**

**Parameter description**: Specifies the maximum number of full/slow SQL statements that can be cached in a session. If the number of full/slow SQL statements exceeds this value, new statements will not be traced until the flush thread flushes the cached statements to the disk to reserve free space.

This parameter is a SIGHUP parameter. Set it based on instructions provided in **[Table 11-1](#page-471-0)**.

**Value range**: an integer ranging from 0 to 2147483647

**Default value: 1000**

## **track\_stmt\_details\_size**

**Parameter description**: Specifies the maximum size (in bytes) of execution events that can be collected by a single statement.

This parameter is a USERSET parameter. Set it based on instructions provided in **[Table 11-1](#page-471-0)**.

**Value range**: an integer ranging from 0 to 100000000

#### **Default value**: **4096**

# **track\_stmt\_retention\_time**

**Parameter description**: Specifies the retention period of full/slow SQL statement records. This parameter is a combination of parameters. This parameter is read every 60 seconds and records older than the retention period are deleted. Only the **sysadmin** user can access this parameter.

This parameter is a SIGHUP parameter. Set it based on instructions provided in **[Table 11-1](#page-471-0)**.

#### **Value range**: a string

This parameter consists of two parts in the format of 'full sql retention time, slow sql retention time'.

- full sal retention time indicates the retention period of full SQL statements. The value ranges from 0 to 86400.
- slow sql retention time indicates the retention period of slow SQL statements. The value ranges from 0 to 604800.

#### **Default value**: **3600,604800**

## **track\_stmt\_stat\_level**

**Parameter description**: Controls the level of statement execution tracing.

This parameter is a USERSET parameter. Set it based on instructions provided in **[Table 11-1](#page-471-0)**. Letters are case insensitive. If the full SQL function is enabled, the performance will be affected and a large amount of disk space may be occupied.

#### **Value range**: a string

This parameter consists of two parts in the format of 'full sql stat level, slow sql stat level'.

The first part indicates the tracing level of full SQL statements. The value can be **OFF**, **L0**, **L1**, or **L2**.

The second part indicates the tracing level of slow SQL statements. The value can be **OFF**, **L0**, **L1**, or **L2**.

#### $\Box$  Note

If the tracing level of full SQL statements is not **OFF**, the current SQL statement tracing level is the higher level ( $L2 > L1 > L0$ ) of the full SQL statements and slow SQL statements. For details about the levels, see **[Table 15-109](#page-1689-0)**.

#### **Default value**: **OFF,L0**

# **19.30 System Performance Snapshot**

# **enable\_wdr\_snapshot**

**Parameter description**: Specifies whether to enable the database monitoring snapshot function.

This parameter is a SIGHUP parameter. Set it based on instructions provided in **[Table 11-1](#page-471-0)**.

**Value range**: Boolean

- on indicates that the database monitoring snapshot function is enabled.
- off indicates that the database monitoring snapshot function is disabled.

**Default value**: **on**

# **wdr\_snapshot\_retention\_days**

**Parameter description**: Specifies the number of days database monitoring snapshots are retained. If the number of days that the snapshots are retained exceeds the value of this parameter, the system deletes the snapshots with the smallest ID at an interval specified by **wdr snapshot interval**.

This parameter is a SIGHUP parameter. Set it based on instructions provided in **[Table 11-1](#page-471-0)**.

**Value range**: an integer ranging from 1 to 8. The unit is day.

**Default value**: **8**

# **wdr\_snapshot\_query\_timeout**

**Parameter description**: Specifies the execution timeout for the SQL statements associated with database monitoring snapshot operations. If the SQL statement execution is not complete and a result is not returned within the specified time, the snapshot operation fails.

This parameter is a SIGHUP parameter. Set it based on instructions provided in **[Table 11-1](#page-471-0)**.

**Value range**: an integer ranging from 100 to 2147483647. The unit is s.

#### **Default value**: **100s**

# **wdr\_snapshot\_interval**

**Parameter description**: Specifies the interval at which the backend thread Snapshot automatically performs snapshot operations on the database monitoring data.

This parameter is a SIGHUP parameter. Set it based on instructions provided in **[Table 11-1](#page-471-0)**.

**Value range**: an integer ranging from 10 to 60. The unit is min.

**Default value**: **1h**

## **enable\_asp**

**Parameter description:** Specifies whether to enable the active session profile function.

This parameter is a SIGHUP parameter. Set it based on instructions provided in **[Table 11-1](#page-471-0)**.

**Value range**: Boolean

- on: The function is enabled.
- off: The function is disabled.

**Default value**: **on**

#### **asp\_sample\_num**

**Parameter description**: Specifies the maximum number of samples allowed in the LOCAL\_ACTIVE\_SESSION view. Only the sysadmin user can access this parameter.

This parameter is a POSTMASTER parameter. Set it based on instructions provided in **[Table 11-1](#page-471-0)**.

**Value range**: an integer ranging from 10000 to 100000

**Default value**: **100000**

## **asp\_sample\_interval**

**Parameter description:** Specifies the sampling interval.

This parameter is a SIGHUP parameter. Set it based on instructions provided in **[Table 11-1](#page-471-0)**.

**Value range**: an integer ranging from 1 to 10. The unit is s.

#### **Default value**: **1s**

## **asp\_flush\_rate**

**Parameter description**: When the number of samples reaches the value of **asp\_sample\_num**, the samples in the memory are updated to the disk based on a certain proportion. **asp\_flush\_rate** indicates the update proportion. If this parameter is set to **10**, it indicates that the update ratio is 10:1.

**Value range**: an integer ranging from 1 to 10

**Default value**: **10**

# **asp\_flush\_mode**

**Parameter description**: Specifies the mode for the ASP to update data to the disk. The value can be **file** (default value), **table** (system catalog), or **all** (system catalog and file). Only the sysadmin user can access this parameter.

This parameter is a SIGHUP parameter. Set it based on instructions provided in **[Table 11-1](#page-471-0)**.

**Value range**: a string, which can be **table**, **file**, or **all**

**Default value**: **table**

## **asp\_retention\_days**

**Parameter description**: Specifies the maximum number of days for reserving ASP samples when they are written to the system catalog.

This parameter is a SIGHUP parameter. Set it based on instructions provided in **[Table 11-1](#page-471-0)**.

**Value range**: an integer ranging from 1 to 7. The unit is day.

**Default value**: **2**

# **asp\_log\_filename**

**Parameter description**: Specifies the file name format when writing files using ASP. Only the sysadmin user can access this parameter.

This parameter is a SIGHUP parameter. Set it based on instructions provided in **[Table 11-1](#page-471-0)**.

**Value range**: a string

**Default value**: **asp-%Y-%m-%d\_%H%M%S.log**

# **19.31 Security Configuration**

# **enable\_security\_policy**

**Parameter description**: Specifies whether the unified audit and dynamic data masking policies take effect.

This parameter is a SIGHUP parameter. Set it based on instructions provided in **[Table 11-1](#page-471-0)**.

**Value range**: Boolean

**on**: The security policy is enabled.

**off**: The security policy is disabled.

#### **Default value**: **off**

## **use\_elastic\_search**

**Parameter description**: Specifies whether to send unified audit logs to Elasticsearch. If **enable\_security\_policy** and this parameter are enabled, unified audit logs are sent to Elasticsearch through HTTP or HTTPS (used by default). After this parameter is enabled, ensure that the Elasticsearch service corresponding to **elastic\_search\_ip\_addr** can be properly connected. Otherwise, the process fails to be started.

This parameter is a POSTMASTER parameter. Set it based on instructions provided in **[Table 11-1](#page-471-0)**.

**Value range**: Boolean

**on**: Unified audit logs are sent to Elasticsearch.

**off**: Unified audit logs are not sent to Elasticsearch.

**Default value**: **off**

# **elastic\_search\_ip\_addr**

**Parameter description**: Specifies the IP address of the Elasticsearch system.

This parameter is a POSTMASTER parameter. Set it based on instructions provided in **[Table 11-1](#page-471-0)**.

**Value range**: a string

**Default value**: **'https:127.0.0.1'**

## **is\_sysadmin**

**Parameter description**: Specifies whether the current user is an initial user.

This parameter is a fixed INTERNAL parameter and cannot be modified.

**Value range**: Boolean

**on** indicates that the user is an initial user.

**off** indicates that the user is not an initial user.

#### **Default value**: **off**

# **enable\_tde**

**Parameter description**: Specifies whether to enable the TDE function. Set this parameter to **on** before creating an encrypted table. If this parameter is set to **off**, new encrypted tables cannot be created. The created encrypted table is decrypted only when data is read and is not encrypted when the data is written.

This parameter is a POSTMASTER parameter. Set it based on instructions provided in **[Table 11-1](#page-471-0)**.

#### **Value range**: Boolean

**on**: The TDE function is enabled.

**off**: The TDE function is disabled.

**Default value**: **off**

# **tde\_cmk\_id**

**Parameter description**: Specifies the CMK ID of the cluster used by the TDE function. The ID is generated by KMS. The CMK of the cluster is used to encrypt the DEK. When the DEK needs to be decrypted, a request packet needs to be sent to KMS. The DEK ciphertext and the ID of the corresponding CMK are sent to KMS.

This parameter is a SIGHUP parameter. Set it based on instructions provided in **[Table 11-1](#page-471-0)**.

**Value range**: a string

**Default value**: **""**

# **19.32 HyperLogLog**

# **hll\_default\_log2m**

**Parameter description**: Specifies the number of buckets for HLL data. The number of buckets affects the precision of distinct values calculated by HLL. The more buckets there are, the smaller the deviation is. The deviation range is as follows: [–1.04/2log2m\*1/2, +1.04/2log2m\*1/2]

This parameter is a **USERSET** parameter. Set it based on instructions provided in **[Table 11-1](#page-471-0)**.

**Value range**: an integer ranging from 10 to 16

**Default value**: **14**

# **hll\_default\_log2explicit**

**Parameter description**: Specifies the default threshold for switching from the explicit mode to the sparse mode.

This parameter is a **USERSET** parameter. Set it based on instructions provided in **[Table 11-1](#page-471-0)**.

**Value range**: an integer ranging from 0 to 12 The value **0** indicates that the explicit mode is skipped. The value 1 to 12 indicates that the mode is switched when the number of distinct values reaches 2hll\_default\_log2explicit.

#### **Default value**: **10**

# **hll\_default\_log2sparse**

**Parameter description**: Specifies the default threshold for switching from the **sparse** mode to the **full** mode.

**Value range**: an integer ranging from 0 to 14 The value **0** indicates that the explicit mode is skipped. The value 1 to 14 indicates that the mode is switched when the number of distinct values reaches 2hll\_default\_log2sparse

**Default value**: **12**

# **hll\_duplicate\_check**

**Parameter description**: Specifies whether duplicatecheck is enabled by default.

This parameter is a **USERSET** parameter. Set it based on instructions provided in **[Table 11-1](#page-471-0)**.

**Value range**: **0** or **1 0**: disabled; **1**: enabled

**Default value**: **0**

# **hll\_default\_regwidth (Discarded)**

**Parameter description**: Specifies the number of bits in each bucket for HLL data. A larger value indicates more memory occupied by HLL. **hll\_default\_regwidth** and **hll default log2m** determine the maximum number of distinct values that can be calculated by HLL. Currently, **regwidth** is set to a fixed value and is no longer used.

This parameter is a **USERSET** parameter. Set it based on instructions provided in **[Table 11-1](#page-471-0)**.

**Value range**: an integer ranging from 1 to 5

**Default value**: **5**

# **hll\_default\_expthresh (Discarded)**

**Parameter description**: Specifies the default threshold for switching from the **explicit** mode to the **sparse** mode. Currently, the **hll\_default\_log2explicit** parameter is used to replace the similar function.

This parameter is a **USERSET** parameter. Set it based on instructions provided in **[Table 11-1](#page-471-0)**.

**Value range**: an integer ranging from –1 to 7 **–1** indicates the auto mode; **0** indicates that the **explicit** mode is skipped; a value from 1 to 7 indicates that the mode is switched when the number of distinct values reaches 2hll\_default\_expthresh.

## **Default value**: **–1**

# **hll\_default\_sparseon (Discarded)**

**Parameter description**: Specifies whether to enable the **sparse** mode by default. Currently, the **hll\_default\_log2sparse** parameter is used to replace the similar function. When **hll\_default\_log2sparse** is set to **0**, the **sparse** mode is disabled.

This parameter is a **USERSET** parameter. Set it based on instructions provided in **[Table 11-1](#page-471-0)**.

**Value range**: **0** or **1 0** indicates that the **sparse** mode is disabled by default. **1** indicates that the **sparse** mode is enabled by default.

**Default value**: **1**

# **hll\_max\_sparse (Discarded)**

**Parameter description**: Specifies the size of **max\_sparse**. Currently, the **hll default log2sparse** parameter is used to replace the similar function.

This parameter is a **USERSET** parameter. Set it based on instructions provided in **[Table 11-1](#page-471-0)**.

**Value range**: an integer ranging from –1 to 2147483647

**Default value**: **–1**

# **enable\_compress\_hll (Discarded)**

**Parameter description**: Specifies whether to enable memory optimization for HLL. Currently, the HLL memory has been optimized, and this parameter is no longer used.

This parameter is a **USERSET** parameter. Set it based on instructions provided in **[Table 11-1](#page-471-0)**.

**Value range**: Boolean

- on or true indicates that memory optimization is enabled.
- **off** or **false** indicates that memory optimization is disabled.

**Default value**: **off**

# **19.33 User-defined Functions**

# **udf\_memory\_limit**

**Parameter description**: Specifies the maximum physical memory that can be used when CNs and DNs execute UDFs. This parameter does not take effect in the current version. Use **FencedUDFMemoryLimit** and **UDFWorkerMemHardLimit** to control virtual memory used by fenced udf worker.

This parameter is a POSTMASTER parameter. Set it based on instructions provided in **[Table 11-1](#page-471-0)**.

**Value range**: an integer ranging from 200 x 1024 to 2147483647. The unit is KB.

**Default value**: **200 MB**

# **FencedUDFMemoryLimit**

**Parameter description**: Specifies the virtual memory used by each fenced udf worker process.

This parameter is a USERSET parameter. Set it based on instructions provided in **[Table 11-1](#page-471-0)**.

**Value range**: an integer ranging from 0 KB to 2147483647 KB. The unit can also be MB or GB. **0** indicates that the memory is not limited.

#### **Default value**: **0**

# **UDFWorkerMemHardLimit**

**Parameter description**: Specifies the maximum value of **fencedUDFMemoryLimit**.

This parameter is a POSTMASTER parameter. Set it based on instructions provided in **[Table 11-1](#page-471-0)**.

Value range: an integer ranging from 0KB to 2147483647KB. The unit can also be MB or GB.

#### **Default value**: **1GB**

#### **pljava\_vmoptions**

**Parameter description**: Specifies the startup parameters for JVMs used by the PL/ Java function. Only the sysadmin user can access this parameter. (The current feature is a lab feature. Contact Huawei engineers for technical support before using it.)

This parameter is a SUSET parameter. Set it based on instructions provided in **[Table 11-1](#page-471-0)**.

**Value range**: a string, supporting:

- JDK8 JVM startup parameters. For details, see JDK **[official](https://docs.oracle.com/javase/8/docs/technotes/tools/unix/java.html)** descriptions.
- JDK8 JVM system attributes (starting with **–D**, for example, **–Djava.ext.dirs**). For details, see JDK **[official](https://docs.oracle.com/javase/tutorial/deployment/doingMoreWithRIA/properties.html)** descriptions.
- User-defined parameters (starting with **–D**, for example, **– Duser.defined.option**).

#### **NOTICE**

If **pljava\_vmoptions** is set to a value beyond the value range, an error will be reported when PL/Java functions are used.

**Default value:** empty

# **19.34 Collaborative Analysis**

Due to specification changes, the current version no longer supports the current feature. Do not use this feature.

# **enable\_agg\_pushdown\_for\_ca**

**Parameter description**: In collaborative analysis, this parameter specifies whether to convert the Agg operator above the ForeignScan operator into a remote SQL statement and send it to a remote cluster.

**Value range**: Boolean

- on indicates that the Agg operator above ForeignScan is converted into a remote SQL statement.
- off indicates that only the ForeignScan operator is converted to a remote SQL statement.

#### **Default value**: **on**

# **19.35 Acceleration Cluster**

Due to specification changes, the current version no longer supports the current feature. Do not use this feature.

# **show\_acce\_estimate\_detail**

**Parameter description**: When the cluster is accelerated (**acceleration\_with\_compute\_pool** is set to **on**), this parameter specifies whether the **EXPLAIN** statement displays the evaluation information about execution plan pushed down to the accelerated cluster. (Due to specification changes, the current version no longer supports the current feature. Do not use this feature.) The evaluation information is generally used by O&M personnel during maintenance, and it may affect the output display of the **EXPLAIN** statement. Therefore, this parameter is disabled by default. The evaluation information is displayed only if the **verbose** option of the **EXPLAIN** statement is enabled.

This parameter is a USERSET parameter. Set it based on instructions provided in **[Table 11-1](#page-471-0)**.

#### **Value range**: Boolean

- on indicates that the evaluation information is displayed in the output of the **EXPLAIN** statement.
- off indicates that the evaluation information is not displayed in the output of the **EXPLAIN** statement.

## **Default value**: **off**

# **acceleration\_with\_compute\_pool**

**Parameter description**: Specifies whether to use the computing resource pool for acceleration when an OBS is queried. (Due to specification changes, the current version no longer supports the current feature. Do not use this feature.)

This parameter is a USERSET parameter. Set it based on instructions provided in **[Table 11-1](#page-471-0)**.

# **Value range**: Boolean

on indicates that the query covering OBS is accelerated based on the cost when the computing resource pool is available.

off indicates that no query is accelerated using the computing resource pool.

# **Default value**: **off**

## **max\_resource\_package**

**Parameter description**: Specifies the upper limit of the concurrent task threads for accelerating each cluster each DN.

This parameter is a POSTMASTER parameter. Set it based on instructions provided in **[Table 11-1](#page-471-0)**.

**Value range**: 0 to 2147483647

**Default value**: **0**

# **19.36 Scheduled Task**

# **job\_queue\_processes**

**Parameter description:** Specifies the number of jobs that can be concurrently executed. This parameter is a POSTMASTER parameter. You can set it using **gs quc**, and you need to restart **gaussdb** to make the setting take effect.

This parameter is a POSTMASTER parameter. Set it based on instructions provided in **[Table 11-1](#page-471-0)**.

**Value range**: 0 to 1000

Function:

- Setting **job\_queue\_processes** to **0** indicates that the scheduled job function is disabled and that no job will be executed. (Enabling scheduled jobs may affect the system performance. At sites where this function is not required, you are advised to disable it.)
- Setting **job** queue processes to a value that is greater than **0** indicates that the scheduled job function is enabled and this value is the maximum number of jobs that can be concurrently processed.

After the scheduled job function is enabled, the job\_scheduler thread polls the **pg\_job** system catalog at a scheduled interval. The scheduled job check is performed every second by default.

Too many concurrent jobs consume many system resources, so you need to set the number of concurrent jobs to be processed. If the current number of concurrent jobs reaches the value of **job queue processes** and some of them expire, these jobs will be postponed to the next polling period. Therefore, you are advised to set the polling interval (the **Interval** parameter of the **submit** interface) based on the execution duration of each job to avoid the problem that jobs in the next polling period cannot be properly processed because of overlong job execution time.

Note: If the number of concurrent jobs is large and the value is too small, these jobs will wait in queues. However, a large parameter value leads to large resource consumption. You are advised to set this parameter to **100** and change it based on the system resource condition.

# **Default value**: **10**

# <span id="page-2403-0"></span>**enable\_prevent\_job\_task\_startup**

**Parameter description**: Specifies whether to start the job thread.

This parameter is a SIGHUP parameter. Set it based on instructions provided in **[Table 11-1](#page-471-0)**.

**Value range**: Boolean

- on indicates that the job thread is not started.
- off indicates that the job thread is started.

#### **Default value**: **off**

# **19.37 Thread Pool**

The current feature is a lab feature. Contact Huawei technical support before using it.

# **enable\_thread\_pool**

**Parameter description**: Specifies whether to enable the thread pool function. This parameter is a POSTMASTER parameter. Set it based on instructions provided in **[Table 11-1](#page-471-0)**.

**Value range**: Boolean

- on indicates that the thread pool function is enabled.
- **off** indicates that the thread pool function is disabled.

#### **Default value**: **on**

# **thread\_pool\_attr**

**Parameter description**: Specifies the detailed attributes of the thread pool function. This parameter is valid only when **enable\_thread\_pool** is set to **on**. Only the sysadmin user can access this parameter. This parameter is a POSTMASTER parameter. Set it based on instructions provided in **[Table 11-1](#page-471-0)**.

**Value range**: a string, consisting of one or more characters.

This parameter consists of three parts: thread num, group num, and cpubind info. The meanings of the three parts are as follows:

**thread num** indicates the total number of threads in the thread pool. The value ranges from 0 to 4096. The value **0** indicates that the database automatically configures the number of threads in the thread pool based on the number of CPU cores. If the value is greater than **0**, the number of threads in the thread pool is the same as the value of **thread\_num**. You are advised to set the thread pool size based on the hardware configuration. The formula is as follows: Value of **thread\_num** = Number of CPU cores x 3–5. The maximum value of **thread\_num** is **4096**.

- **group num** indicates the number of thread groups in the thread pool. The value ranges from 0 to 64. The value **0** indicates that the database automatically configures the number of thread groups in the thread pool based on the number of NUMA groups. If the value is greater than **0**, the number of thread groups in the thread pool is the same as the value of **group\_num**.
- **cpubind info** indicates whether the thread pool is bound to a core. The available configuration modes are as follows: 1. '(nobind)': The thread is not bound to a core. 2. '(allbind)': Use all CPU cores that can be queried in the current system to bind threads. 3. **'(nodebind: 1, 2)'**: Use the CPU cores in NUMA groups 1 and 2 to bind threads. 4. **'(cpubind: 0-30)'**: Use CPU cores 0 to 30 to bind threads. 5. **'(numabind: 0-30)'**: Use CPU cores 0 to 30 in the NUMA group to bind threads. This parameter is case-insensitive.

## **Default value**:

- Independent deployment: '1024,2,(nobind)' (60-core CPU/480 GB memory and 32-core CPU/256 GB memory); '512,2,(nobind)' (16-core CPU/128 GB memory); '256,2,(nobind)'(8-core CPU/64 GB memory); '128,2,(nobind)' (4 core CPU/32 GB memory); '64,2,(nobind)' (4-core CPU/16 GB memory)
- Finance edition (standard):

CN: '768,2,(nobind)' (128-core CPU/1024 GB memory and 104-core CPU/1024 GB memory); '684,2,(nobind)' (96-core CPU/1024 GB memory and 96-core CPU/768 GB memory); '512,2,(nobind)' (80-core CPU/640 GB memory, 72 core CPU/576 GB memory, 64-core CPU/512 GB memory, and 60-core CPU/480 GB memory); '256,2,(nobind)' (32-core CPU/256 GB memory); '128,2,(nobind)' (16-core CPU/128 GB memory); '64,2,(nobind)' (8-core CPU/64 GB memory)

DN: '4096,2,(nobind)' (128-core CPU/1024 GB memory, 104-core CPU/1024 GB memory, 96-core CPU/1024 GB memory, 96-core CPU/768 GB memory, 80-core CPU/640 GB memory, 72-core CPU/576 GB memory, 64-core CPU/512 GB memory, and 60-core CPU/480 GB memory); '2048,2,(nobind)' (32-core CPU/256 GB memory); '1024,2,(nobind)' (16-core CPU/128 GB memory); '512,2,(nobind)' (8-core CPU/64 GB memory)

**Enterprise edition:** 

CN: '768,2,(nobind)' (128-core CPU/1024 GB memory and 104-core CPU/1024 GB memory); '512,2,(nobind)' (96-core CPU/1024 GB memory, 96-core CPU/768 GB memory, 80-core CPU/640 GB memory, 80-core CPU/512 GB memory, 72-core CPU/576 GB memory, 64-core CPU/512 GB memory, and 60 core CPU/480 GB memory); '256,2,(nobind)' (32-core CPU/256 GB memory); '128,2,(nobind)' (16-core CPU/128 GB memory); '64,2,(nobind)' (8-core CPU/64 GB memory)

DN: '1536,2,(nobind)' (128-core CPU/1024 GB memory and 104-core CPU/ 1024 GB memory); '1024,2,(nobind)' (96-core CPU/1024 GB memory, 96-core CPU/768 GB memory, 80-core CPU/640 GB memory, 80-core CPU/512 GB memory, 72-core CPU/576 GB memory, 64-core CPU/512 GB memory, and 60 core CPU/480 GB memory); '512,2,(nobind)' (32-core CPU/256 GB memory); '256,2,(nobind)' (16-core CPU/128 GB memory); '128,2,(nobind)' (8-core CPU/64 GB memory)

Finance edition (data computing):

CN: 2 GB (96-core CPU/768 GB memory); '256,2,(nobind) (72-core CPU/576 GB memory); '128,2,(nobind) (64-core CPU/512 GB memory); '64,2,(nobind) (32-core CPU/256 GB memory)

DN: '2048,2,(nobind) (96-core CPU/768 GB memory); '1024,2,(nobind) (72 core CPU/576 GB memory); '512,2,(nobind) (64-core CPU/512 GB memory); '256,2,(nobind)(32-core CPU/256 GB memory)

# **thread\_pool\_stream\_attr**

**Parameter description**: Specifies the detailed attributes of the stream thread pool function. This parameter is valid only when **enable\_thread\_pool** is set to **on** and only takes effect on DNs. Only the **sysadmin** user can access this parameter. This parameter is a POSTMASTER parameter. Set it based on instructions provided in **[Table 11-1](#page-471-0)**.

**Value range**: a string, consisting of one or more characters.

This parameter consists of four parts: 'stream\_thread\_num, stream proc ratio ,group num ,cpubind info'. The meanings of the four parts are as follows:

- **stream\_thread\_num** indicates the total number of threads in the stream thread pool. The value ranges from 0 to 4096. The value **0** indicates that the database automatically configures the number of threads in the thread pool based on the number of CPU cores. If the value is greater than **0**, the number of threads in the thread pool is the same as the value of **stream\_thread\_num**. You are advised to set the thread pool size based on the hardware configuration. The formula is as follows: Value of **stream thread num** = Number of CPU cores x 3–5. The maximum value of **stream\_thread\_num** is **4096**.
- **stream proc ratio** indicates the ratio of proc resources reserved for stream threads. The value is a floating point number. The default value is **0.2**. The reserved proc resources are calculated as follows: Value of **stream\_proc\_ratio** x Value of **stream\_thread\_num**.
- **group num** indicates the number of thread groups in the thread pool. The value ranges from 0 to 64. The value **0** indicates that the database automatically configures the number of thread groups in the thread pool based on the number of NUMA groups. If the value is greater than **0**, the number of thread groups in the thread pool is the same as the value of **group\_num**. The value of **group\_num** in **thread\_pool\_stream\_attr** must be the same as that in **thread\_pool\_attr**. If they are set to different values, the value of **group\_num** in **thread\_pool\_attr** is used.
- cpubind\_info indicates whether the thread pool is bound to a core. The available configuration modes are as follows: 1. '(nobind)': The thread is not bound to a core. 2. '(allbind)': Use all CPU cores that can be queried in the current system to bind threads. 3. **'(nodebind: 1, 2)'**: Use the CPU cores in NUMA groups 1 and 2 to bind threads. 4. **'(cpubind: 0-30)'**: Use CPU cores 0 to 30 to bind threads. 5. **'(numabind: 0-30)'**: Use CPU cores 0 to 30 in the NUMA group to bind threads. This parameter is case-insensitive. The value of **cpubind\_info** in **thread\_pool\_stream\_attr** must be the same as that in **thread pool attr**. If they are set to different values, the value of **cpubind\_info** in **thread\_pool\_attr** is used.

**Default value**:

**stream\_thread\_num**: **16**

**stream\_proc\_ratio**: **0.2**

**group\_num** and **cpubind\_info**: For details, see **[thread\\_pool\\_attr](#page-2403-0)**.

# **resilience\_threadpool\_reject\_cond**

**Parameter description**: Specifies the percentage of accumulated sessions in the thread pool for escape from overload. This parameter takes effect only when the GUC parameters **enable\_thread\_pool** and **use\_workload\_manager** are enabled. This parameter is a SIGHUP parameter. Set it based on instructions provided in **[Table 11-1](#page-471-0)**.

**Value range**: a string, consisting of one or more characters.

This parameter consists of **recover\_threadpool\_percent** and **overload threadpool percent**. The meanings of the two parts are as follows:

- **recover threadpool percent**: Percentage of the number of sessions that are recovered to the normal state in the initial number of threads in the thread pool. When the number of accessed sessions is less than the initial number of threads in the thread pool multiplied by the value of this parameter, the escape from overload function is disabled and new connections are allowed. The value ranges from 0 to **INT MAX**. The value indicates a percentage.
- **overload\_threadpool\_percent**: Percentage of the number of accessed sessions to the initial number of threads in the thread pool when the thread pool is overloaded. If the number of accessed sessions is greater than the initial number of threads in the thread pool multiplied by the value of this parameter, the current thread pool is overloaded. In this case, the escape from overload function is enabled to kill sessions and forbid new connections to access the thread pool. The value ranges from 0 to **INT\_MAX**. The value indicates a percentage.

**Default value**: **'0,0'**, indicating that the thread pool escape function is disabled.

#### **Example:**

resilience\_threadpool\_reject\_cond = '100,200'

When the number of stacked sessions exceeds 200% of the initial number of threads in the thread pool, new connections are forbidden and stacked sessions are killed. When the number of stacked sessions is less than 100% of the initial number of threads in the thread pool, new connections are allowed.

## **NOTICE**

- The number of stacked sessions can be obtained by querying the number of data records in the **pg\_stat\_activity** view. A few backend threads need to be filtered out. The initial number of threads in the thread pool can be obtained by querying the **thread\_pool\_attr** parameter.
- If this parameter is set to a small value, the thread pool escape from overload process is frequently triggered. As a result, ongoing sessions are forcibly logged out, and new connections fail to be connected for a short period of time. Therefore, exercise caution when setting this parameter based on the actual thread pool usage.
- If the **use\_workload\_manager** parameter is disabled and the **bypass\_workload\_manager** parameter is enabled, this parameter also takes effect. The **bypass workload manager** parameter is of the SIGHUP type; therefore, after the reload mode is set, you need to restart the database for the setting to take effect.
- The values of **recover\_threadpool\_percent** and **overload\_threadpool\_percent** can be **0** at the same time. In addition, the value of **recover threadpool percent** must be smaller than that of **overload threadpool percent**. Otherwise, the setting does not take effect.

# **19.38 Full Text Search**

## **ngram\_gram\_size**

**Parameter description**: Specifies the length of the ngram parser segmentation.

This parameter is a USERSET parameter. Set it based on instructions provided in **[Table 11-1](#page-471-0)**.

**Value range**: an integer ranging from 1 to 4

**Default value**: **2**

# **ngram\_grapsymbol\_ignore**

**Parameter description**: Specifies whether the ngram parser ignores graphical characters.

This parameter is a USERSET parameter. Set it based on instructions provided in **[Table 11-1](#page-471-0)**.

**Value range**: Boolean

- on: The ngram parser ignores graphical characters.
- **off**: The ngram parser does not ignore graphical characters.

**Default value**: **off**

# **ngram\_punctuation\_ignore**

**Parameter description**: Specifies whether the ngram parser ignores punctuations.

**Value range**: Boolean

- on: The ngram parser ignores punctuations.
- **off**: The ngram parser does not ignore punctuations.

**Default value**: **on**

# **19.39 Backup and Restoration**

# **operation\_mode**

**Parameter description**: Specifies whether the system enters the backup and restoration mode.

This parameter is a SIGHUP parameter. Set it based on instructions provided in **[Table 11-1](#page-471-0)**.

#### **Value range**: Boolean

- on indicates that the system is in the backup and restoration mode.
- **off** indicates that the system is not in the backup and restoration mode.

#### **Default value**: **off**

## **enable\_cbm\_tracking**

**Parameter description**: Specifies whether to enable cbm tracking. To perform full or incremental backup for the cluster by using Roach, set this parameter to **on**. Otherwise, the backup will fail.

This parameter is a SIGHUP parameter. Set it based on instructions provided in **[Table 11-1](#page-471-0)**.

**Value range**: Boolean

- **on**: The cbm tracking is enabled.
- off: The cbm tracking is disabled.

**Default value**: **off**

# **19.40 AI Features**

# **enable\_hypo\_index**

**Parameter description**: Specifies whether the database optimizer considers the created virtual index when executing the **EXPLAIN** statement. By executing **EXPLAIN** on a specific query statement, you can evaluate whether the index can improve the execution efficiency of the query statement based on the execution plan provided by the optimizer.

**Value range**: Boolean

- **on** indicates that a virtual index is created during **EXPLAIN** execution.
- **off** indicates that no virtual index is created during **EXPLAIN** execution.

**Default value**: **off**

# **19.41 Global SysCache Parameters**

# **enable\_global\_syscache**

**Parameter description**: Specifies whether to enable the global system cache function. This parameter is a POSTMASTER parameter. Set it based on instructions provided in **[Table 11-1](#page-471-0)**.

**Value range**: Boolean

- on indicates that the global system cache function is enabled.
- off indicates that the global system cache function is disabled.

#### **Default value**: **on**

You are advised to use this parameter together with the thread pool parameter. After this parameter is enabled, you are advised to set **wal\_level** of the standby node to **hot\_standby** or higher if you need to access the standby node.

# **global\_syscache\_threshold**

**Parameter description**: Specifies the maximum memory usage of the global system cache.

This parameter is a SIGHUP parameter. Set it based on instructions provided in **[Table 11-1](#page-471-0)**.

The **enable global syscache** parameter must be enabled.

**Value range**: an integer ranging from 16384 to 1073741824. The unit is KB.

#### **Default value**: **163840**

Recommended calculation formula: The smaller value of the number of hot databases and the number of threads x Memory size allocated to each database, that is, **global syscache threshold** =  $min(count(hot dbs), count(threads))$  x **memofdb**.

The number of hot databases refers to the number of frequently accessed databases. In thread pool mode, the number of threads is the sum of the number of threads in the thread pool and the number of background threads. In nonthread pool mode, the number of hot databases is used.

**memofdb** indicates the average memory allocated to each database. The background noise memory of each database is 2 MB. Each time a table or index is added, 11 KB memory is added.

If this parameter is set to a small value, memory is frequently evicted, and a large number of memory fragments cannot be recycled. As a result, memory control fails.

# **19.42 Reserved Parameters**

# $\Box$  Note

The following parameters are reserved and do not take effect in this version. acce min datasize per thread cstore\_insert\_mode dfs\_partition\_directory\_length enable\_fstream enable\_hdfs\_predicate\_pushdown enable\_orc\_cache schedule\_splits\_threshold enable\_constraint\_optimization enable\_hadoop\_env enable\_hypo\_index undo\_space\_limit\_size undo\_limit\_size\_per\_transaction undo\_zone\_count ustore\_attr enable\_ustore

# **20 Error Log Reference**

# **20.1 Kernel Error Information**

ERRMSG: "unsupported syntax: ENCRYPTED WITH in this operation" SQLSTATE: 42601 CAUSE: "client encryption feature is not supported this operation." ACTION: "Check client encryption feature whether supported this operation." ERRMSG: "invalid grant operation" SQLSTATE: 0LP01 CAUSE: "Grant options cannnot be granted to public." ACTION: "Grant grant options to roles." ERRMSG: "unrecognized object kind: %d" SQLSTATE: XX004 CAUSE: "The object type is not supported for GRANT/REVOKE." ACTION: "Check GRANT/REVOKE syntax to obtain the supported object types." ERRMSG: "unrecognized GrantStmt.targtype: %d" SQLSTATE: XX004 CAUSE: "The target type is not supported for GRANT/REVOKE." ACTION: "Check GRANT/REVOKE syntax to obtain the supported target types." ERRMSG: "invalid grant operation" SQLSTATE: 0LP01

Issue 01 (2023-06-13) Copyright © Huawei Cloud Computing Technologies Co., Ltd. 2376
CAUSE: "Grant to public operation is forbidden in security mode."

ACTION: "Don't grant to public in security mode."

ERRMSG: "unrecognized object type" SQLSTATE: XX004 CAUSE: "The object type is not supported for GRANT/REVOKE." ACTION: "Check GRANT/REVOKE syntax to obtain the supported object types."

ERRMSG: "invalid grant/revoke operation" SQLSTATE: 0LP01 CAUSE: "Column privileges are only valid for relations in GRANT/REVOKE." ACTION: "Use the column privileges only for relations."

ERRMSG: "invalid AccessPriv node" SQLSTATE: 0LP01 CAUSE: "System error." ACTION: "Contact engineer to support."

ERRMSG: "unrecognized GrantStmt.objtype: %d" SQLSTATE: XX004 CAUSE: "The object type is not supported for GRANT/REVOKE." ACTION: "Check GRANT/REVOKE syntax to obtain the supported object types."

ERRMSG: "undefined client master key" SQLSTATE: 42705 CAUSE: "The client master key does not exist." ACTION: "Check whether the client master key exists."

ERRMSG: "undefined column encryption key" SQLSTATE: 42705 CAUSE: "The column encryption key does not exist." ACTION: "Check whether the column encryption key exists."

ERRMSG: "large object %u does not exist" SQLSTATE: 42704

CAUSE: "The large object does not exist."

ACTION: "Check whether the large object exists."

ERRMSG: "redundant options"

SQLSTATE: 42601

CAUSE: "The syntax 'schemas' is redundant in ALTER DEFAULT PRIVILEGES statement."

ACTION: "Check ALTER DEFAULT PRIVILEGES syntax."

ERRMSG: "redundant options"

SQLSTATE: 42601

CAUSE: "The syntax 'roles' is redundant in ALTER DEFAULT PRIVILEGES statement." ACTION: "Check ALTER DEFAULT PRIVILEGES syntax."

ERRMSG: "option '%s' not recognized"

SQLSTATE: 42601

CAUSE: "The option in ALTER DEFAULT PRIVILEGES statement is not supported."

ACTION: "Check ALTER DEFAULT PRIVILEGES syntax."

ERRMSG: "unrecognized GrantStmt.objtype: %d"

SQLSTATE: XX004

CAUSE: "The object type is not supported for ALTER DEFAULT PRIVILEGES."

ACTION: "Check ALTER DEFAULT PRIVILEGES syntax to obtain the supported object types."

ERRMSG: "invalid alter default privileges operation"

SQLSTATE: 0LP01

CAUSE: "Default privileges cannot be set for columns."

ACTION: "Check ALTER DEFAULT PRIVILEGES syntax."

ERRMSG: "unrecognized objtype: %d"

SQLSTATE: XX004

CAUSE: "The object type is not supported for default privileges."

ACTION: "Check ALTER DEFAULT PRIVILEGES syntax to obtain the supported object types."

ERRMSG: "could not find tuple for default ACL %u"

SQLSTATE: 29P01

CAUSE: "System error."

ACTION: "Contact engineer to support."

ERRMSG: "unexpected default ACL type: %d"

SQLSTATE: 0LP01

CAUSE: "The object type is not supported for default privilege."

ACTION: "Check ALTER DEFAULT PRIVILEGES syntax to obtain the supported object types."

ERRMSG: "invalid object id"

SQLSTATE: 0LP01

CAUSE: "The object type is not supported for GRANT/REVOKE."

ACTION: "Check GRANT/REVOKE syntax to obtain the supported object types."

ERRMSG: "undefined column"

SQLSTATE: 42703

CAUSE: "The column of the relation does not exist."

ACTION: "Check whether the column exists."

ERRMSG: "column number out of range"

SQLSTATE: 0LP01

CAUSE: "System error."

ACTION: "Contact engineer to support."

ERRMSG: "cache lookup failed for attribute %d of relation %u"

SQLSTATE: 29P01

CAUSE: "System error."

ACTION: "Contact engineer to support."

ERRMSG: "cache lookup failed for relation %u" SQLSTATE: 29P01 CAUSE: "System error."

ACTION: "Contact engineer to support."

ERRMSG: "unsupported object type" SQLSTATE: 42809 CAUSE: "Index type is not supported for GRANT/REVOKE." ACTION: "Check GRANT/REVOKE syntax to obtain the supported object types."

ERRMSG: "unsupported object type" SQLSTATE: 42809 CAUSE: "Composite type is not supported for GRANT/REVOKE." ACTION: "Check GRANT/REVOKE syntax to obtain the supported object types."

ERRMSG: "wrong object type"

SQLSTATE: 42809

CAUSE: "GRANT/REVOKE SEQUENCE only support sequence objects."

ACTION: "Check GRANT/REVOKE syntax to obtain the supported object types."

ERRMSG: "invalid privilege type USAGE for table"

SQLSTATE: 0LP01

CAUSE: "GRANT/REVOKE TABLE do not support USAGE privilege."

ACTION: "Check GRANT/REVOKE syntax to obtain the supported privilege types for tables."

ERRMSG: "invalid privilege type %s for column"

SQLSTATE: 0LP01

CAUSE: "The privilege type is not supported for column object."

ACTION: "Check GRANT/REVOKE syntax to obtain the supported privilege types for column object."

ERRMSG: "cache lookup failed for database %u"

SQLSTATE: 29P01

CAUSE: "System error."

ACTION: "Contact engineer to support."

ERRMSG: "cache lookup failed for foreign-data wrapper %u"

SQLSTATE: 29P01 CAUSE: "System error." ACTION: "Contact engineer to support."

ERRMSG: "cache lookup failed for foreign server %u" SQLSTATE: 29P01 CAUSE: "System error." ACTION: "Contact engineer to support."

ERRMSG: "cache lookup failed for function %u" SQLSTATE: 29P01 CAUSE: "System error." ACTION: "Contact engineer to support."

ERRMSG: "cache lookup failed for language %u" SQLSTATE: 29P01 CAUSE: "System error." ACTION: "Contact engineer to support."

ERRMSG: "Grant/revoke on untrusted languages if forbidden." SQLSTATE: 0LP01 CAUSE: "Grant/revoke on untrusted languages if forbidden." ACTION: "Support grant/revoke on trusted C languages"

ERRMSG: "Forbid grant language c to user with grant option." SQLSTATE: 0A000 CAUSE: "Forbid grant language c to user with grant option." ACTION: "Only support grant language c to user."

ERRMSG: "Forbid grant language c to public." SQLSTATE: 0A000 CAUSE: "Forbid grant language c to public." ACTION: "Grant language c to specified users."

ERRMSG: "cache lookup failed for large object %u"

SQLSTATE: 29P01

CAUSE: "System error."

ACTION: "Contact engineer to support."

ERRMSG: "cache lookup failed for namespace %u"

SQLSTATE: 29P01

CAUSE: "System error."

ACTION: "Contact engineer to support."

ERRMSG: "Role %s has not privilege to grant/revoke node group %s."

SQLSTATE: 42501

CAUSE: "Role has not privilege to grant/revoke node group."

ACTION: "Must have sysadmin privilege."

ERRMSG: "Can not grant CREATE privilege on node group %u to role %u in node group %u."

SQLSTATE: 42501

CAUSE: "Role has not privilege to grant CREATE privilege node group."

ACTION: "Must have sysadmin privilege."

ERRMSG: "cache lookup failed for tablespace %u"

SQLSTATE: 29P01

CAUSE: "System error."

ACTION: "Contact engineer to support."

ERRMSG: "cache lookup failed for type %u"

SQLSTATE: 29P01

CAUSE: "System error."

ACTION: "Contact engineer to support."

ERRMSG: "cannot set privileges of array types" SQLSTATE: 0LP01

CAUSE: "Cannot set privileges of array types."

ACTION: "Set the privileges of the element type instead."

ERRMSG: "wrong object type" SQLSTATE: 42809 CAUSE: "GRANT/REVOKE DOMAIN only support domain objects." ACTION: "Check GRANT/REVOKE syntax to obtain the supported object types."

ERRMSG: "cache lookup failed for data source %u" SQLSTATE: 29P01 CAUSE: "System error." ACTION: "Contact engineer to support."

ERRMSG: "cache lookup failed for client master key %u" SQLSTATE: 29P01 CAUSE: "System error." ACTION: "Contact engineer to support."

ERRMSG: "cache lookup failed for column encryption key %u" SQLSTATE: 29P01 CAUSE: "System error." ACTION: "Contact engineer to support."

ERRMSG: "cache lookup failed for directory %u" SQLSTATE: 29P01 CAUSE: "System error." ACTION: "Contact engineer to support."

ERRMSG: "unrecognized privilege type '%s'" SQLSTATE: 42601 CAUSE: "The privilege type is not supported." ACTION: "Check GRANT/REVOKE syntax to obtain the supported privilege types."

ERRMSG: "unrecognized privilege: %d" SQLSTATE: XX004 CAUSE: "The privilege type is not supported." ACTION: "Check GRANT/REVOKE syntax to obtain the supported privilege types." ERRMSG: "unrecognized AclResult"

SQLSTATE: XX004

CAUSE: "System error."

ACTION: "Contact engineer to support."

ERRMSG: "permission denied for column '%s' of relation '%s'" SQLSTATE: 42501 CAUSE: "Insufficient privileges for the column." ACTION: "Select the system tables to get the acl of the column."

ERRMSG: "role with OID %u does not exist" SQLSTATE: 42704 CAUSE: "System error." ACTION: "Contact engineer to support."

ERRMSG: "unrecognized objkind: %d" SQLSTATE: XX004 CAUSE: "The object type is not supported for privilege check." ACTION: "Check GRANT/REVOKE syntax to obtain the supported object types."

ERRMSG: "attribute %d of relation with OID %u does not exist" SQLSTATE: 42703 CAUSE: "System error." ACTION: "Contact engineer to support."

ERRMSG: "the column has been dropped" SQLSTATE: 42703 CAUSE: "The column does not exist." ACTION: "Check whether the column exists."

ERRMSG: "relation with OID %u does not exist" SQLSTATE: 42P01 CAUSE: "System error." ACTION: "Contact engineer to support."

ERRMSG: "invalid group" SQLSTATE: 22000 CAUSE: "System error." ACTION: "Contact engineer to support."

ERRMSG: "database with OID %u does not exist" SQLSTATE: 3D000 CAUSE: "System error." ACTION: "Contact engineer to support."

ERRMSG: "directory with OID %u does not exist" SQLSTATE: 42704 CAUSE: "System error." ACTION: "Contact engineer to support."

ERRMSG: "function with OID %u does not exist" SQLSTATE: 42883 CAUSE: "System error." ACTION: "Contact engineer to support."

ERRMSG: "client master key with OID %u does not exist" SQLSTATE: 42705 CAUSE: "System error." ACTION: "Contact engineer to support."

ERRMSG: "language with OID %u does not exist" SQLSTATE: 42704 CAUSE: "System error." ACTION: "Contact engineer to support."

ERRMSG: "large object %u does not exist" SQLSTATE: 42704 CAUSE: "System error." ACTION: "Contact engineer to support."

ERRMSG: "schema with OID %u does not exist"

SQLSTATE: 3F001

CAUSE: "System error."

ACTION: "Contact engineer to support."

ERRMSG: "node group with OID %u does not exist" SQLSTATE: 42704 CAUSE: "System error." ACTION: "Contact engineer to support."

ERRMSG: "tablespace with OID %u does not exist" SQLSTATE: 42704 CAUSE: "System error." ACTION: "Contact engineer to support."

ERRMSG: "foreign-data wrapper with OID %u does not exist" SQLSTATE: 42704 CAUSE: "System error."

ACTION: "Contact engineer to support."

ERRMSG: "foreign server with OID %u does not exist" SQLSTATE: 42704 CAUSE: "System error." ACTION: "Contact engineer to support."

ERRMSG: "data source with OID %u does not exist" SQLSTATE: 42704 CAUSE: "System error." ACTION: "Contact engineer to support."

ERRMSG: "type with OID %u does not exist" SQLSTATE: 42704 CAUSE: "System error." ACTION: "Contact engineer to support."

ERRMSG: "operator with OID %u does not exist"

SQLSTATE: 42883

CAUSE: "System error."

ACTION: "Contact engineer to support."

ERRMSG: "column encryption key with OID %u does not exist" SQLSTATE: 42705 CAUSE: "System error." ACTION: "Contact engineer to support."

ERRMSG: "operator class with OID %u does not exist" SQLSTATE: 42704 CAUSE: "System error." ACTION: "Contact engineer to support."

ERRMSG: "operator family with OID %u does not exist" SQLSTATE: 42704 CAUSE: "System error."

ACTION: "Contact engineer to support."

ERRMSG: "text search dictionary with OID %u does not exist" SQLSTATE: 42704 CAUSE: "System error." ACTION: "Contact engineer to support."

ERRMSG: "text search configuration with OID %u does not exist" SQLSTATE: 42704 CAUSE: "System error." ACTION: "Contact engineer to support."

ERRMSG: "collation with OID %u does not exist" SQLSTATE: 42704 CAUSE: "System error." ACTION: "Contact engineer to support."

ERRMSG: "conversion with OID %u does not exist"

SQLSTATE: 42704

CAUSE: "System error."

ACTION: "Contact engineer to support."

ERRMSG: "extension with OID %u does not exist" SQLSTATE: 42704 CAUSE: "System error." ACTION: "Contact engineer to support."

ERRMSG: "synonym with OID %u does not exist" SQLSTATE: 42704 CAUSE: "System error." ACTION: "Contact engineer to support."

ERRMSG: "package can not create the same name with schema." SQLSTATE: 22023 CAUSE: "Package name conflict" ACTION: "Please rename package name"

ERRMSG: "type is not exists %s." SQLSTATE: 22023 CAUSE: "System error." ACTION: "Contact Huawei Engineer."

ERRMSG: "This input type is not supported for tdigest\_in()" SQLSTATE: 0A000 CAUSE: "input type is not supported" ACTION: "Check tdigest\_in syntax to obtain the supported privilege types"

ERRMSG: "Failed to apply for memory" SQLSTATE: 53200 CAUSE: "palloc failed" ACTION: "Check memory"

ERRMSG: "Failed to get tde info from relation '%s'."

SQLSTATE: XX005

CAUSE: "System error."

ACTION: "Contact engineer to support."

ERRMSG: "SPI\_connect failed: %s"

SQLSTATE: SP001

CAUSE: "System error."

ACTION: "Analyze the error message before the error"

ERRMSG: "permission denied for terminate snapshot thread"

SQLSTATE: 42501

CAUSE: "The user does not have system admin privilege"

ACTION: "Grant system admin to user"

ERRMSG: "terminate snapshot thread failed"

SQLSTATE: OP001

CAUSE: "Execution failed due to: %s"

ACTION: "check if snapshot thread exists"

ERRMSG: "terminate snapshot thread failed"

SQLSTATE: OP001

CAUSE: "restart wdr snapshot thread timeoutor The thread did not respond to the kill signal"

ACTION: "Check the wdr snapshot thread is restarted"

ERRMSG: "set lockwait\_timeout failed"

SQLSTATE: XX000

CAUSE: "System error."

ACTION: "Contact engineer to support."

ERRMSG: "permission denied for create WDR Snapshot"

SQLSTATE: 42501

CAUSE: "The user does not have system admin privilege"

ACTION: "Grant system admin to user"

ERRMSG: "WDR snapshot request can not be accepted, please retry later"

SQLSTATE: OP001

CAUSE: "wdr snapshot thread does not exist"

ACTION: "Check if wdr snapshot thread exists"

ERRMSG: "Cannot respond to WDR snapshot request" SQLSTATE: OP001 CAUSE: "Execution failed due to: %s" ACTION: "Check if wdr snapshot thread exists"

ERRMSG: "query(%s) can not get datum values" SQLSTATE: 22000 CAUSE: "System error." ACTION: "Check whether the query can be executed"

ERRMSG: "create sequence failed" SQLSTATE: 22000 CAUSE: "System error." ACTION: "Check if sequence can be created"

ERRMSG: "update snapshot end time stamp filled" SQLSTATE: 22000 CAUSE: "System error." ACTION: "Check whether the snapshot retry is successful"

ERRMSG: "query can not get datum values" SQLSTATE: 22000 CAUSE: "System error." ACTION: "Check whether the query can be executed"

ERRMSG: "SPI\_connect failed: %s" SQLSTATE: XX000 CAUSE: "System error."

ACTION: "Check whether the snapshot retry is successful"

ERRMSG: "query(%s) execute failed" SQLSTATE: 22000

CAUSE: "System error."

ACTION: "Check whether the snapshot retry is successful"

ERRMSG: "clean table of snap\_%s is failed" SQLSTATE: 22000 CAUSE: "System error." ACTION: "Check whether the snapshot retry is successful"

ERRMSG: "analyze table failed" SQLSTATE: 22000 CAUSE: "System error." ACTION: "Check whether the snapshot retry is successful"

ERRMSG: "insert into tables\_snap\_timestamp start time stamp is failed" SQLSTATE: 22000 CAUSE: "System error."

ACTION: "Check whether the snapshot retry is successful"

ERRMSG: "insert data failed"

SQLSTATE: 22000

CAUSE: "System error."

ACTION: "Check whether the snapshot retry is successful and check whether the query can be executed"

ERRMSG: "update tables\_snap\_timestamp end time stamp is failed"

SQLSTATE: 22000

CAUSE: "System error."

ACTION: "Check whether the snapshot retry is successful"

ERRMSG: "clean snapshot id %lu is failed in snapshot table"

SQLSTATE: 22000

CAUSE: "System error."

ACTION: "Check whether the snapshot retry is successful and check whether the query can be executed"

ERRMSG: "clean snapshot failed"

SQLSTATE: 22000

CAUSE: "System error."

ACTION: "Check whether the snapshot retry is successful"

ERRMSG: "can not create snapshot stat table"

SQLSTATE: 22000

CAUSE: "System error."

ACTION: "Check whether the query can be executed"

ERRMSG: "create WDR snapshot data table failed"

SQLSTATE: 22000

CAUSE: "System error."

ACTION: "Check whether the query can be executed"

ERRMSG: "insert into tables\_snap\_timestamp start time stamp failed" SQLSTATE: 22000 CAUSE: "System error."

ACTION: "Check whether the query can be executed"

ERRMSG: "insert into snap\_%s is failed"

SQLSTATE: 22000

CAUSE: "System error."

ACTION: "Check whether the query can be executed"

ERRMSG: "update tables\_snap\_timestamp end time stamp failed"

SQLSTATE: 22000

CAUSE: "System error."

ACTION: "Check whether the query can be executed"

ERRMSG: "create index failed"

SQLSTATE: 22000 CAUSE: "System error." ACTION: "Check whether the query can be executed"

ERRMSG: "analyze table, connection failed: %s"

SQLSTATE: XX000

CAUSE: "System error."

ACTION: "Check whether the snapshot retry is successful"

ERRMSG: "snapshot thread SPI\_connect failed: %s"

SQLSTATE: XX000

CAUSE: "System error."

ACTION: "Check whether the snapshot retry is successful"

ERRMSG: "Distributed key column can't be transformed"

SQLSTATE: 42P10

CAUSE: "There is a risk of violating uniqueness when transforming distribution columns."

ACTION: "Change transform column."

ERRMSG: "cannot convert %s to %s"

SQLSTATE: 42804

CAUSE: "There is no conversion path in pg\_cast."

ACTION: "Rewrite or cast the expression."

ERRMSG: "create matview on TDE table failed"

SQLSTATE: 0A000

CAUSE: "create materialized views is not supported on TDE table"

ACTION: "check CREATE syntax about create the materialized views"

ERRMSG: "schema name can not same as package"

SQLSTATE: 22023

CAUSE: "schema name conflict"

ACTION: "rename schema name"

ERRMSG: "Unrecognized commandType when checking read-only attribute."

SQLSTATE: XX004

CAUSE: "System error."

ACTION: "Contact Huawei Engineer."

ERRMSG: "Fail to generate subquery plan." SQLSTATE: XX005 CAUSE: "System error." ACTION: "Contact Huawei Engineer."

ERRMSG: "Unrecognized node type when processing qual condition."

SQLSTATE: XX004

CAUSE: "System error."

ACTION: "Contact Huawei Engineer."

ERRMSG: "Unrecognized node type when processing const parameters."

SQLSTATE: XX004

CAUSE: "System error."

ACTION: "Contact Huawei Engineer."

ERRMSG: "SELECT FOR UPDATE/SHARE is not allowed with UNION/INTERSECT/ EXCEPT"

SQLSTATE: 0A000

CAUSE: "SQL uses unsupported feature."

ACTION: "Modify SQL statement according to the manual."

ERRMSG: "GROUP BY cannot be implemented."

SQLSTATE: 0A000

CAUSE: "GROUP BY uses unsupported datatypes."

ACTION: "Modify SQL statement according to the manual."

ERRMSG: "TSDB functions cannot be used if enable\_tsdb is off."

SQLSTATE: D0011

CAUSE: "Functions are not loaded."

ACTION: "Turn on enable\_tsdb according to manual."

ERRMSG: "Unrecognized node type when extracting index."

SQLSTATE: XX004

CAUSE: "System error."

ACTION: "Contact Huawei Engineer."

ERRMSG: "Ordering operator cannot be identified." SQLSTATE: 42883 CAUSE: "Grouping set columns must be able to sort their inputs." ACTION: "Modify SQL statement according to the manual."

ERRMSG: "DISTINCT cannot be implemented." SQLSTATE: 0A000 CAUSE: "DISTINCT uses unsupported datatypes." ACTION: "Modify SQL statement according to the manual."

ERRMSG: "Failed to locate grouping columns." SQLSTATE: 55000

CAUSE: "System error."

ACTION: "Contact Huawei Engineer."

ERRMSG: "Resjunk output columns are not implemented." SQLSTATE: 20000 CAUSE: "System error." ACTION: "Contact Huawei Engineer."

ERRMSG: "PARTITION BY cannot be implemented." SQLSTATE: 0A000 CAUSE: "PARTITION BY uses unsupported datatypes." ACTION: "Modify SQL statement according to the manual."

ERRMSG: "ORDER BY cannot be implemented." SQLSTATE: 0A000 CAUSE: "ORDER BY uses unsupported datatypes." ACTION: "Modify SQL statement according to the manual." ERRMSG: "Failed to deconstruct sort operators into partitioning/ordering operators."

SQLSTATE: D0011

CAUSE: "System error."

ACTION: "Contact Huawei Engineer."

ERRMSG: "OBS and HDFS foreign table can NOT be in the same plan." SQLSTATE: XX008

CAUSE: "SQL uses unsupported feature."

ACTION: "Modify SQL statement according to the manual."

ERRMSG: "Pool size should not be zero"

SQLSTATE: 22012

CAUSE: "Compute pool configuration file contains error."

ACTION: "Please check the value of 'pl' in cp\_client.conf."

ERRMSG: "Failed to get the runtime info from the compute pool."

SQLSTATE: 22004

CAUSE: "System error."

ACTION: "Contact Huawei Engineer."

ERRMSG: "Version is not compatible between local cluster and the compute pool." SQLSTATE: XX008

CAUSE: "Compute pool is not installed appropriately."

ACTION: "Configure compute pool according to manual."

ERRMSG: "No optional index path is found."

SQLSTATE: 01000

CAUSE: "System error."

ACTION: "Contact Huawei Engineer."

ERRMSG: "MERGE INTO on replicated table does not yet support using distributed tables."

SQLSTATE: 0A000

CAUSE: "SQL uses unsupported feature."

ACTION: "Modify SQL statement according to the manual."

ERRMSG: "Fail to find ForeignScan node!"

SQLSTATE: P0002

CAUSE: "System error."

ACTION: "Contact Huawei Engineer."

ERRMSG: "sql advisor don't support none table, temp table, system table." SQLSTATE: 42601 CAUSE: "sql advisor don't support none table, temp table, system table." ACTION: "check query component"

ERRMSG: "Invalid autonomous transaction return datatypes" SQLSTATE: P0000 CAUSE: "PL/SQL uses unsupported feature." ACTION: "Contact Huawei Engineer."

ERRMSG: "new row for relation '%s' violates check constraint '%s'" SQLSTATE: 23514 CAUSE: "some rows copy failed" ACTION: "check table defination"

ERRMSG: "new row for relation '%s' violates check constraint '%s'" SQLSTATE: 23514 CAUSE: "some rows copy failed" ACTION: "set client\_min\_messages = info for more details"

ERRMSG: "get gauss home path is NULL" SQLSTATE: XX005 CAUSE: "gauss home path not set" ACTION: "check if \$GAUSSHOME is exist"

ERRMSG: "unable to open kms\_iam\_info.json file" SQLSTATE: 58P03

CAUSE: "file not exist or broken" ACTION: "check the kms\_iam\_info.json file"

ERRMSG: "can not get password plaintext" SQLSTATE: XX005 CAUSE: "file not exist or broken" ACTION: "check the password cipher rand file"

ERRMSG: "IAM info json key is NULL" SQLSTATE: XX005 CAUSE: "IAM info value error" ACTION: "check tde\_config kms\_iam\_info.json file"

ERRMSG: "get internal password is NULL" SQLSTATE: XX005 CAUSE: "cipher rand file missing" ACTION: "check password cipher rand file"

ERRMSG: "KMS info json key is NULL" SQLSTATE: XX005 CAUSE: "KMS info value error" ACTION: "check tde\_config kms\_iam\_info.json file"

ERRMSG: "unable to get json file" SQLSTATE: 58P03 CAUSE: "parse json file failed" ACTION: "check the kms\_iam\_info.json file format"

ERRMSG: "get JSON tree is NULL" SQLSTATE: XX005 CAUSE: "get KMS JSON tree failed" ACTION: "check input prarmeter or config.ini file"

ERRMSG: "failed to get json tree" SQLSTATE: XX005

CAUSE: "config.ini json tree error" ACTION: "check input prarmeter or config.ini file" ERRMSG: "failed to set the value of json tree" SQLSTATE: XX005 CAUSE: "config.ini json tree error" ACTION: "check input prarmeter or config.ini file" ERRMSG: "http request failed" SQLSTATE: XX005 CAUSE: "http request error" ACTION: "check KMS or IAM connect or config parameter" ERRMSG: "get iam token or iam agency token is NULL" SQLSTATE: XX005

CAUSE: "connect IAM failed" ACTION: "check if your env can connect with IAM server"

ERRMSG: "KMS dek json key is NULL" SQLSTATE: XX005 CAUSE: "KMS return value error" ACTION: "check KMS config paramenter"

ERRMSG: "get kms dek is NULL" SQLSTATE: XX005 CAUSE: "connect KMS failed" ACTION: "check if your env can connect with KMS server"

ERRMSG: "get http header is NULL" SQLSTATE: XX005 CAUSE: "http request failed" ACTION: "check IAM config parameter"

ERRMSG: "create KMS dek failed" SQLSTATE: XX005

CAUSE: "KMS error"

ACTION: "check KMS connect or config parameter"

ERRMSG: "get KMS dek failed" SQLSTATE: XX005 CAUSE: "KMS error"

ACTION: "check KMS connect or config parameter"

ERRMSG: "get KMS DEK is NULL" SQLSTATE: XX005 CAUSE: "get KMS dek\_plaintext failed" ACTION: "check KMS network or cipher is right"

ERRMSG: "create matview with TDE failed" SQLSTATE: 0A000 CAUSE: "TDE feature is not supported for Create materialized views" ACTION: "check CREATE syntax about create the materialized views"

ERRMSG: "failed to add item to the index page"

SQLSTATE: XX002

CAUSE: "System error."

ACTION: "Check WARNINGS for the details."

ERRMSG: "index row size %lu exceeds maximum %lu for index '%s'"

SQLSTATE: 54000

CAUSE: "Values larger than 1/3 of a buffer page cannot be indexed."

ACTION: "Consider a function index of an MD5 hash of the value, or use full text indexing."

ERRMSG: "fail to insert a tuple to an orderd index, the ordered tuple list is corrupted"

SQLSTATE: XX002

CAUSE: "System error."

ACTION: "Contact engineer to support."

ERRMSG: "Tag field is too long."

SQLSTATE: 54000

CAUSE: "Tag buffer overflow."

ACTION: "Shorten tag Key."

## **20.2 CM Error Information**

ERRMSG: "Fail to access the cluster static config file."

SQLSTATE: c3000

CAUSE: "The cluster static config file is not generated or is manually deleted." ACTION: "Please check the cluster static config file."

ERRMSG: "Fail to open the cluster static file." SQLSTATE: c3000 CAUSE: "The cluster static config file is not generated or is manually deleted." ACTION: "Please check the cluster static config file."

ERRMSG: "Fail to read the cluster static file." SQLSTATE: c3001 CAUSE: "The cluster static file permission is insufficient." ACTION: "Please check the cluster static config file."

ERRMSG: "Failed to read the static config file." SQLSTATE: c1000 CAUSE: "out of memeory." ACTION: "Please check the system memory and try again."

ERRMSG: "Could not find the current node in the cluster by the node id %u." SQLSTATE: c3002 CAUSE: "The static config file probably contained content error." ACTION: "Please check static config file."

ERRMSG: "Failed to open the logic config file." SQLSTATE: c3000 CAUSE: "The logic config file is not generated or is manually deleted." ACTION: "Please check the cluster static config file."

ERRMSG: "Fail to read the logic static config file." SQLSTATE: c3001 CAUSE: "The logic static config file permission is insufficient." ACTION: "Please check the logic static config file."

ERRMSG: "Failed to open or read the static config file." SQLSTATE: c1000 CAUSE: "out of memeory." ACTION: "Please check the system memory and try again."

ERRMSG: "Failed to open the log file '%s'." SQLSTATE: c3000 CAUSE: "Log file not found." ACTION: "Please check the log file."

ERRMSG: "Failed to open the log file '%s'." SQLSTATE: c3000 CAUSE: "The log file permission is insufficient." ACTION: "please check the log file."

ERRMSG: "Failed to open the dynamic config file '%s'." SQLSTATE: c3000 CAUSE: "The dynamic config file permission is insufficient." ACTION: "Please check the dynamic config file."

ERRMSG: "Failed to malloc memory, size = %lu." SQLSTATE: c1000 CAUSE: "out of memeory." ACTION: "Please check the system memory and try again."

ERRMSG: "unrecognized AZ name '%s'." SQLSTATE: c3000 CAUSE: "The parameter(%s) entered by the user is incorrect." ACTION: "Please check the parameter entered by the user and try again." ERRMSG: "unrecognized minorityAz name '%s'."

SQLSTATE: c3000

CAUSE: "The parameter(%s) entered by the user is incorrect."

ACTION: "Please check the parameter entered by the user and try again."

ERRMSG: "Get GAUSSHOME failed."

SQLSTATE: c3000

CAUSE: "The environment variable('GAUSSHOME') is incorrectly configured."

ACTION: "Please check the environment variable('GAUSSHOME')."

ERRMSG: "Get current user name failed." SQLSTATE: c3000 CAUSE: "N/A" ACTION: "Please check the environment."

ERRMSG: "-B option must be specified." SQLSTATE: c3000 CAUSE: "%s: The cmdline entered by the user is incorrect." ACTION: "Please check the cmdline entered by the user(%s)."

ERRMSG: "-T option must be specified.\n" SQLSTATE: c3000 CAUSE: "%s: The cmdline entered by the user is incorrect." ACTION: "Please check the cmdline entered by the user(%s)."

ERRMSG: "can't stop one node or instance with -m normal." SQLSTATE: c3000 CAUSE: "The cmdline entered by the user is incorrect."

ACTION: "Please check the cmdline entered by the user(%s)."

ERRMSG: "can't stop one node or instance with -m resume." SQLSTATE: c3000 CAUSE: "%s: The cmdline entered by the user is incorrect."

ACTION: "Please check the cmdline entered by the user(%s)."

ERRMSG: "can't stop one availability zone with -m resume." SQLSTATE: c3000 CAUSE: "%s: The cmdline entered by the user is incorrect." ACTION: "Please check the cmdline entered by the user(%s)."

ERRMSG: "log level or cm server arbitration mode must be specified." SQLSTATE: c3000 CAUSE: "%s: The cmdline entered by the user is incorrect." ACTION: "Please check the cmdline entered by the user(%s)."

ERRMSG: "log level or cm server arbitration mode need not be specified." SQLSTATE: c3000 CAUSE: "%s: The cmdline entered by the user is incorrect." ACTION: "Please check the cmdline entered by the user(%s)."

ERRMSG: "-R is needed."

SQLSTATE: c3000

CAUSE: "%s: The cmdline entered by the user is incorrect."

ACTION: "Please check the cmdline entered by the user(%s)."

ERRMSG: "-D is needed." SQLSTATE: c3000 CAUSE: "%s: The cmdline entered by the user is incorrect." ACTION: "Please check the cmdline entered by the user(%s)."

ERRMSG: "-n and -R are needed." SQLSTATE: c3000 CAUSE: "%s: The cmdline entered by the user is incorrect." ACTION: "Please check the cmdline entered by the user(%s)."

ERRMSG: "-n and -D are needed." SQLSTATE: c3000 CAUSE: "%s: The cmdline entered by the user is incorrect." ACTION: "Please check the cmdline entered by the user(%s)." ERRMSG: "no operation specified." SQLSTATE: c3000 CAUSE: "The cmdline entered by the user is incorrect." ACTION: "Please check the cmdline entered by the user(%s)." ERRMSG: "no cm directory specified." SQLSTATE: c3000 CAUSE: "The cmdline entered by the user is incorrect." ACTION: "Please check the cmdline entered by the user(%s)." ERRMSG: "Please check the usage of switchover." SQLSTATE: c3000 CAUSE: "The cmdline entered by the user is incorrect." ACTION: "Please check the cmdline entered by the user(%s)." ERRMSG: "-n and -z cannot be specified at the same time." SQLSTATE: c3000

CAUSE: "The cmdline entered by the user is incorrect."

ACTION: "Please check the cmdline entered by the user(%s)."

ERRMSG: "-m cannot be specified at the same time with -n or -z." SQLSTATE: c3000 CAUSE: "%s: The cmdline entered by the user is incorrect." ACTION: "Please check the cmdline entered by the user(%s)."

ERRMSG: "-n node(%d) is invalid." SQLSTATE: c3000 CAUSE: "The cmdline entered by the user is incorrect." ACTION: "Please check the cmdline entered by the user(%s)."

ERRMSG: "-n node is needed." SQLSTATE: c3000 CAUSE: "The cmdline entered by the user is incorrect." ACTION: "Please check the cmdline entered by the user(%s)." ERRMSG: "%s: -C is needed." SQLSTATE: c3000 CAUSE: "The cmdline entered by the user is incorrect." ACTION: "Please check the cmdline entered by the user(%s)." ERRMSG: "-z value must be 'ALL' when query mppdb cluster." SQLSTATE: c3000 CAUSE: "%s: The cmdline entered by the user is incorrect." ACTION: "Please check the cmdline entered by the user(%s)." ERRMSG: "-v is needed." SQLSTATE: c3000

CAUSE: "%s: The cmdline entered by the user is incorrect." ACTION: "Please check the cmdline entered by the user(%s)."

ERRMSG: "-C is needed."

SQLSTATE: c3000

CAUSE: "%s: The cmdline entered by the user is incorrect." ACTION: "Please check the cmdline entered by the user(%s)."

ERRMSG: "-Cv is needed." SQLSTATE: c3000 CAUSE: "%s: The cmdline entered by the user is incorrect." ACTION: "Please check the cmdline entered by the user(%s)."

ERRMSG: "-L value must be 'ALL' when query logic cluster." SQLSTATE: c3000 CAUSE: "%s: The cmdline entered by the user is incorrect." ACTION: "Please check the cmdline entered by the user(%s)."

ERRMSG: "unrecognized LC name '%s'." SQLSTATE: c3000 CAUSE: "%s: The cmdline entered by the user is incorrect." ACTION: "Please check the cmdline entered by the user(%s)." ERRMSG: "-n is needed."

SQLSTATE: c3000 CAUSE: "%s: The cmdline entered by the user is incorrect." ACTION: "Please check the cmdline entered by the user(%s)." ERRMSG: "There is no '%s' information in cluster." SQLSTATE: c3000 CAUSE: "%s: The cmdline entered by the user is incorrect." ACTION: "Please check the cmdline entered by the user(%s)." ERRMSG: "-D path is too long.\n" SQLSTATE: c3000 CAUSE: "%s: The cmdline entered by the user is incorrect." ACTION: "Please check the cmdline entered by the user(%s)." ERRMSG: "-D path is invalid." SQLSTATE: c3000 CAUSE: "%s: The cmdline entered by the user is incorrect." ACTION: "Please check the cmdline entered by the user(%s)." ERRMSG: "-n node(%s) is invalid." SQLSTATE: c3000 CAUSE: "%s: The cmdline entered by the user is incorrect." ACTION: "Please check the cmdline entered by the user(%s)." ERRMSG: "-R only support when the cluster is single-inst." SQLSTATE: c3000 CAUSE: "%s: The cmdline entered by the user is incorrect." ACTION: "Please check the cmdline entered by the user(%s)." ERRMSG: "-t time is invalid." SQLSTATE: c3000

CAUSE: "%s: The cmdline entered by the user is incorrect."

ACTION: "Please check the cmdline entered by the user(%s)."

ERRMSG: "-votenum is invalid." SQLSTATE: c3000 CAUSE: "%s: The cmdline entered by the user is incorrect." ACTION: "Please check the cmdline entered by the user(%s)."

ERRMSG: "unrecognized build mode."

SQLSTATE: c3000

CAUSE: "%s: The cmdline entered by the user is incorrect."

ACTION: "Please check the cmdline entered by the user(%s)."

ERRMSG: "unrecognized build mode '%s'." SQLSTATE: c3000 CAUSE: "%s: The cmdline entered by the user is incorrect." ACTION: "Please check the cmdline entered by the user(%s)."

ERRMSG: "too many command-line arguments (first is '%s')." SQLSTATE: c3000 CAUSE: "%s: The cmdline entered by the user is incorrect." ACTION: "Please check the cmdline entered by the user(%s)."

ERRMSG: "unrecognized operation mode '%s'." SQLSTATE: c3000 CAUSE: "%s: The cmdline entered by the user is incorrect." ACTION: "Please check the cmdline entered by the user(%s)."

ERRMSG: "no cm directory specified." SQLSTATE: c3000 CAUSE: "%s: The cmdline entered by the user is incorrect." ACTION: "Please check the cmdline entered by the user(%s)."

ERRMSG: "Failed to malloc memory." SQLSTATE: c1000 CAUSE: "out of memeory." ACTION: "Please check the system memory and try again." ERRMSG: "Failed to open etcd: %s."

SQLSTATE: c4000

CAUSE: "Etcd is abnoraml."

ACTION: "Please check the Cluster Status and try again."

ERRMSG: "[PATCH-ERROR] hotpatch command or path set error."

SQLSTATE: c3000

CAUSE: "The cmdline entered by the user is incorrect."

ACTION: "Please check the cmdline entered by the user(%s)."

ERRMSG: "no standby datanode in single node cluster." SQLSTATE: c3000 CAUSE: "The cmdline entered by the user is incorrect." ACTION: "Please check the cmdline entered by the user(%s)."

ERRMSG: "restart logic cluster failed."

SQLSTATE: c3000

CAUSE: "The cmdline entered by the user is incorrect."

ACTION: "Please check the cmdline entered by the user(%s)."

ERRMSG: "restart logic cluster failed"

SQLSTATE: c3000

CAUSE: "The cmdline entered by the user is incorrect."

ACTION: "Please check the cmdline entered by the user(%s)."

ERRMSG: "The option parameter is not specified." SQLSTATE: c3000 CAUSE: "The cmdline entered by the user is incorrect." ACTION: "Please check the cmdline entered by the user(%s)."

## **21 API Reference**

## **21.1 JDBC Interface Reference**

The JDBC interface is a set of API methods provided to users. This chapter describes its common interfaces. For other interfaces, see information in JDK1.6 (software package) and JDBC4.0.

## **21.1.1 java.sql.Connection**

This section describes **java.sql.Connection**, the interface for connecting to a database.

| <b>Method Name</b>                                                 | <b>Return Type</b> | <b>Support JDBC 4</b> |
|--------------------------------------------------------------------|--------------------|-----------------------|
| abort (Executor executor)                                          | void               | Yes                   |
| clearWarnings()                                                    | void               | Yes                   |
| close()                                                            | void               | Yes                   |
| commit()                                                           | void               | Yes                   |
| createArrayOf(String<br>typeName, Object[]<br>elements)            | Array              | Yes                   |
| createBlob()                                                       | <b>Blob</b>        | Yes                   |
| createClob()                                                       | Clob               | Yes                   |
| createSQLXML()                                                     | SQLXML             | Yes                   |
| createStatement()                                                  | Statement          | Yes                   |
| createStatement(int<br>resultSetType, int<br>resultSetConcurrency) | Statement          | Yes                   |

**Table 21-1** Support status for java.sql.Connection

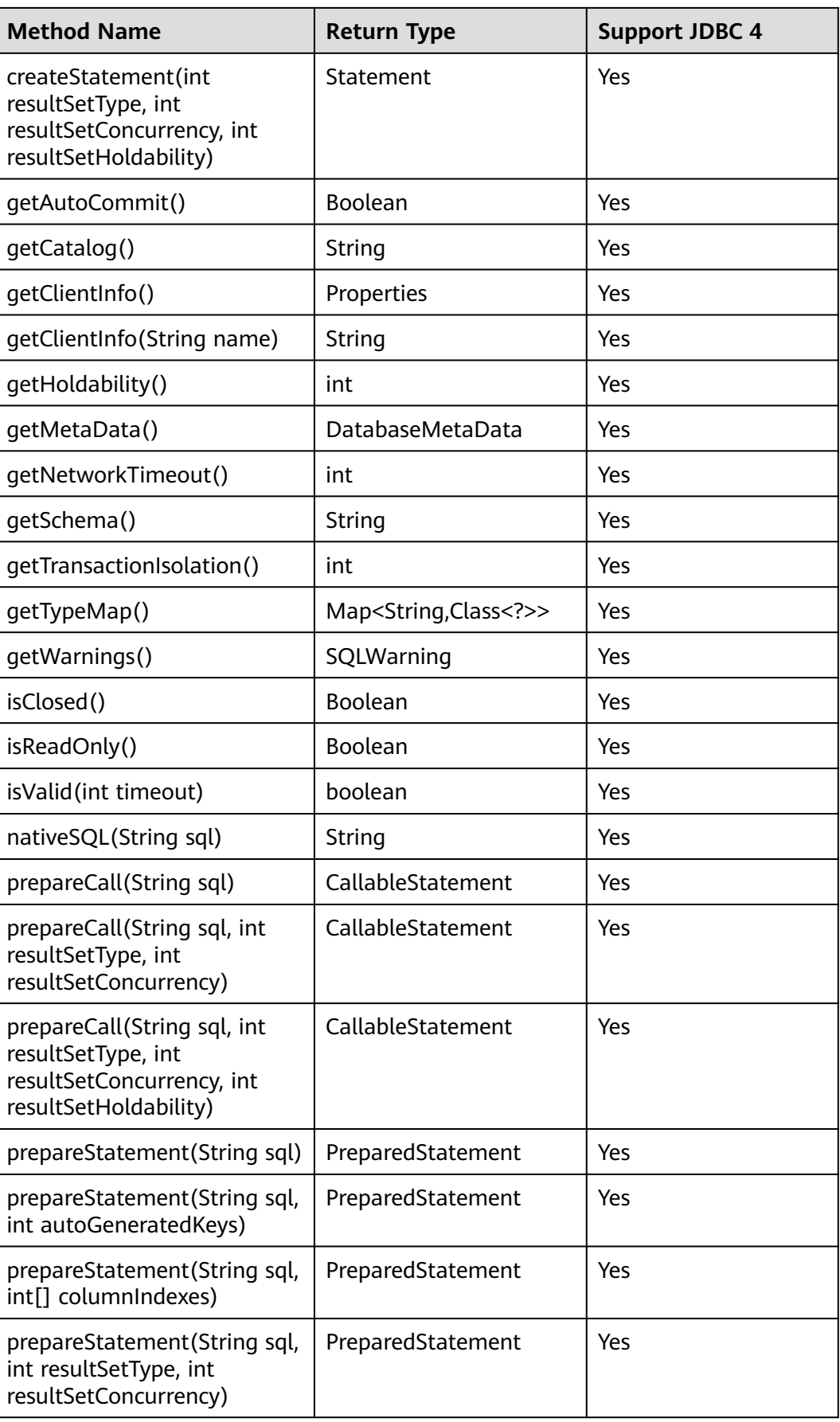

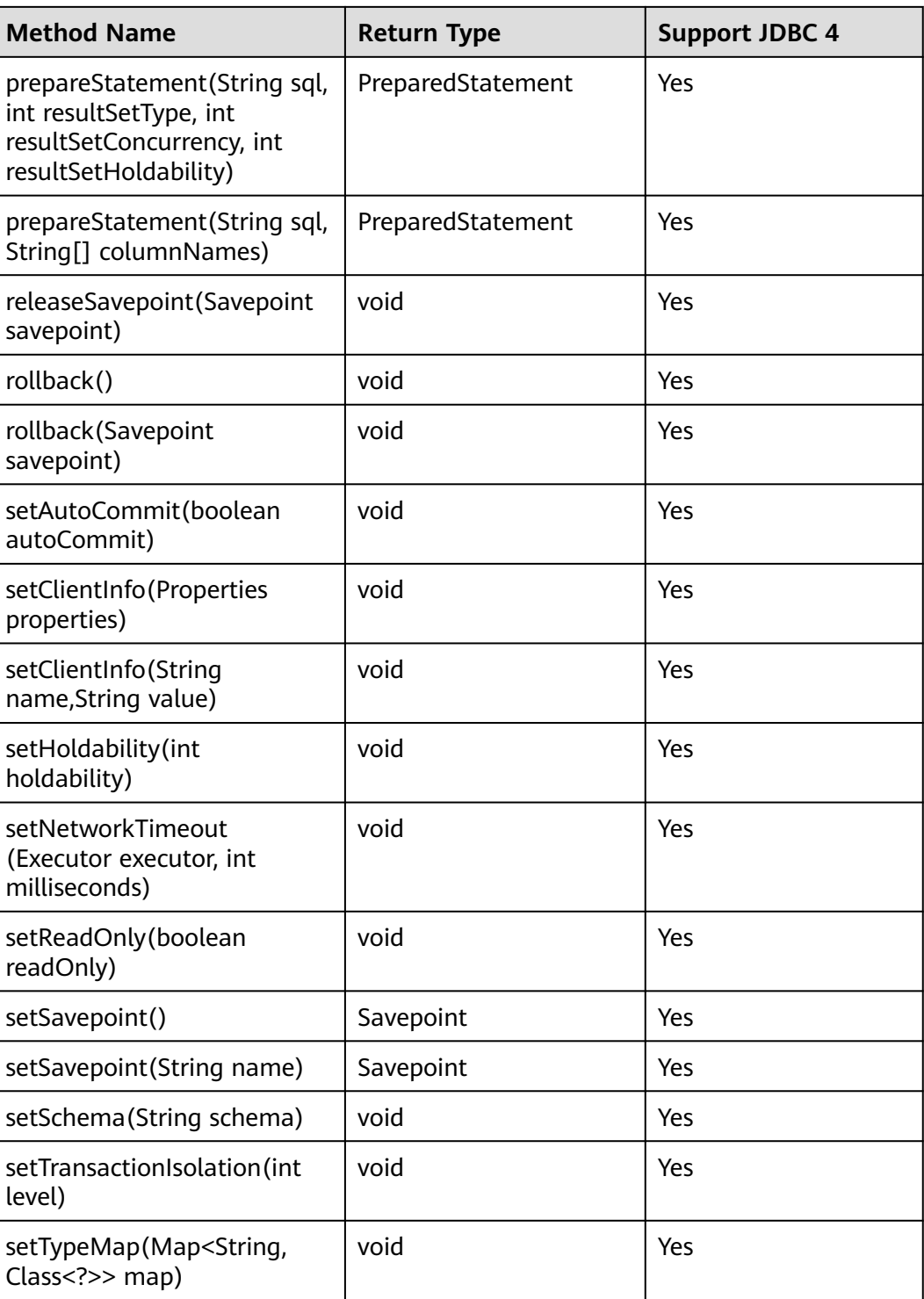
#### **NOTICE**

The AutoCommit mode is used by default within the interface. If you disable it by running **setAutoCommit(false)**, all the statements executed later will be packaged in explicit transactions, and you cannot execute statements that cannot be executed within transactions.

# **21.1.2 java.sql.CallableStatement**

This section describes **java.sql.CallableStatement**, the interface for executing the stored procedure.

| <b>Method Name</b>                                       | <b>Return Type</b> | <b>Support JDBC 4</b> |
|----------------------------------------------------------|--------------------|-----------------------|
| getArray(int parameterIndex)                             | Array              | Yes                   |
| getBigDecimal(int<br>parameterIndex)                     | BigDecimal         | Yes                   |
| getBlob(int parameterIndex)                              | <b>Blob</b>        | Yes                   |
| getBoolean(int<br>parameterIndex)                        | boolean            | Yes                   |
| getByte(int parameterIndex)                              | byte               | Yes                   |
| getBytes(int parameterIndex)                             | byte[]             | Yes                   |
| getClob(int parameterIndex)                              | Clob               | Yes                   |
| getDate(int parameterIndex)                              | Date               | Yes                   |
| getDate(int parameterIndex,<br>Calendar cal)             | Date               | Yes                   |
| getDouble(int<br>parameterIndex)                         | double             | Yes                   |
| getFloat(int parameterIndex)                             | float              | Yes                   |
| getInt(int parameterIndex)                               | int                | Yes                   |
| getLong(int parameterIndex)                              | long               | Yes                   |
| getObject(int<br>parameterIndex)                         | Object             | Yes                   |
| getObject(int<br>parameterIndex, Class <t><br/>type)</t> | Object             | Yes                   |
| getShort(int parameterIndex)                             | short              | Yes                   |
| getSQLXML(int<br>parameterIndex)                         | SQLXML             | Yes                   |

**Table 21-2** Support status for java.sql.CallableStatement

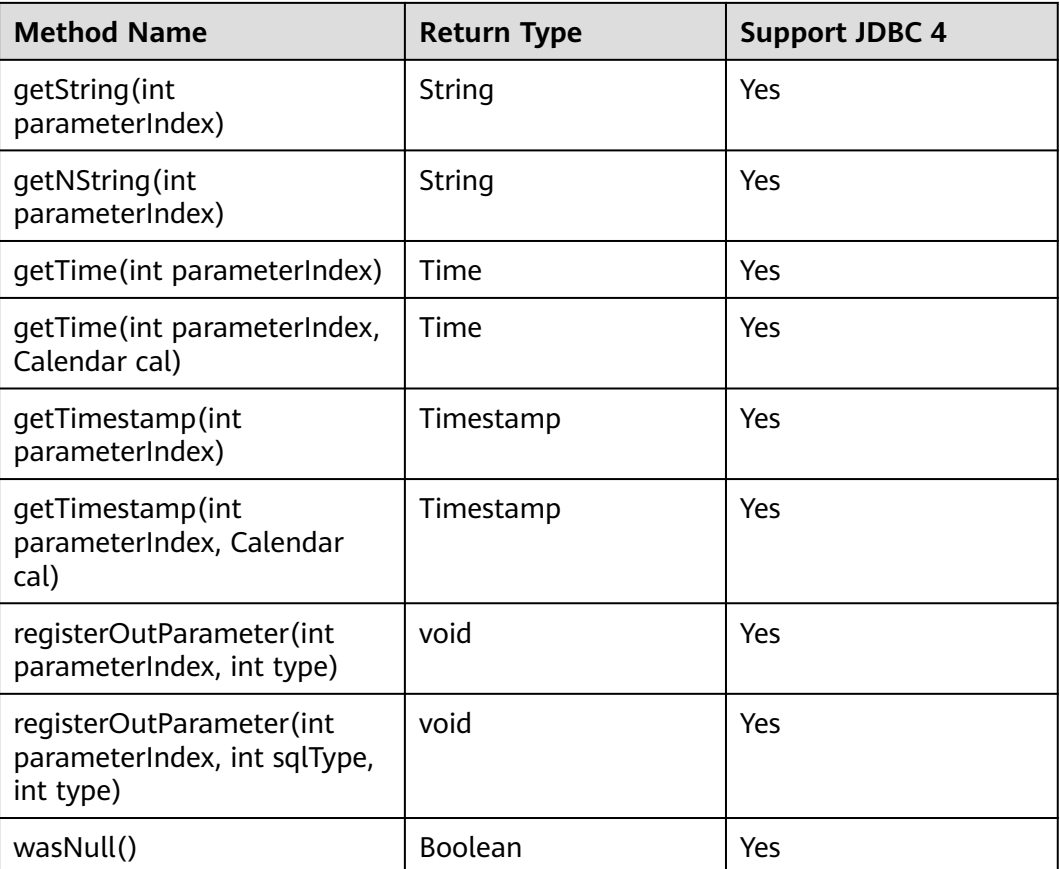

- The batch operation of statements containing OUT parameter is not allowed.
- The following methods are inherited from java.sql.Statement: close, execute, executeQuery, executeUpdate, getConnection, getResultSet, getUpdateCount, isClosed, setMaxRows, and setFetchSize.
- The following methods are inherited from java.sql.PreparedStatement: addBatch, clearParameters, execute, executeQuery, executeUpdate, getMetaData, setBigDecimal, setBoolean, setByte, setBytes, setDate, setDouble, setFloat, setInt, setLong, setNull, setObject, setString, setTime, and setTimestamp.
- The **registerOutParameter(int parameterIndex, int sqlType, int type)** method is used only to register the composite data type.

# **21.1.3 java.sql.DatabaseMetaData**

This section describes **java.sql.DatabaseMetaData**, the interface for defining database objects.

| <b>Method Name</b>         | <b>Return Type</b> | <b>Support JDBC 4</b> |
|----------------------------|--------------------|-----------------------|
| allProceduresAreCallable() | boolean            | Yes                   |
| allTablesAreSelectable()   | boolean            | Yes                   |

**Table 21-3** Support status for java.sql.DatabaseMetaData

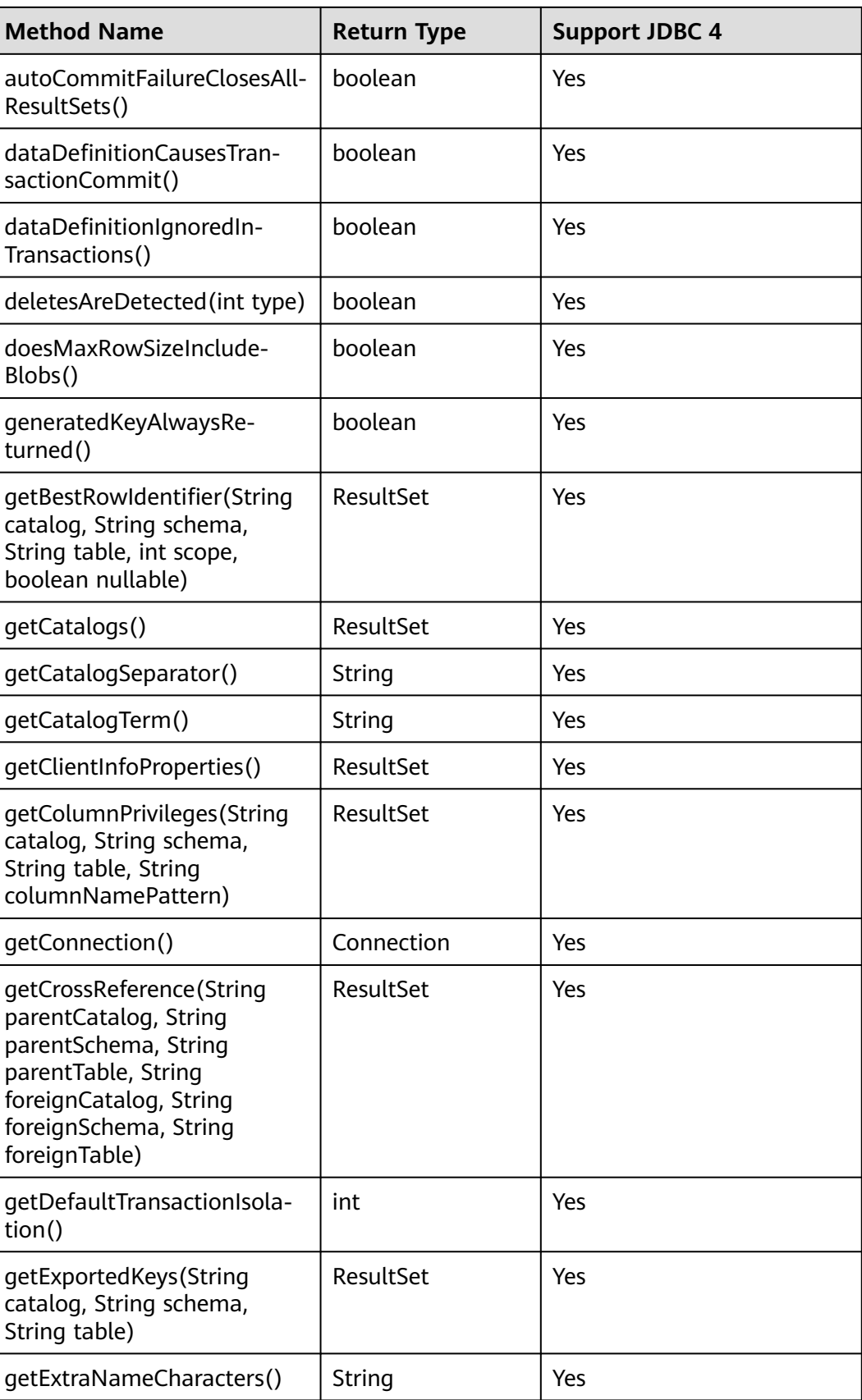

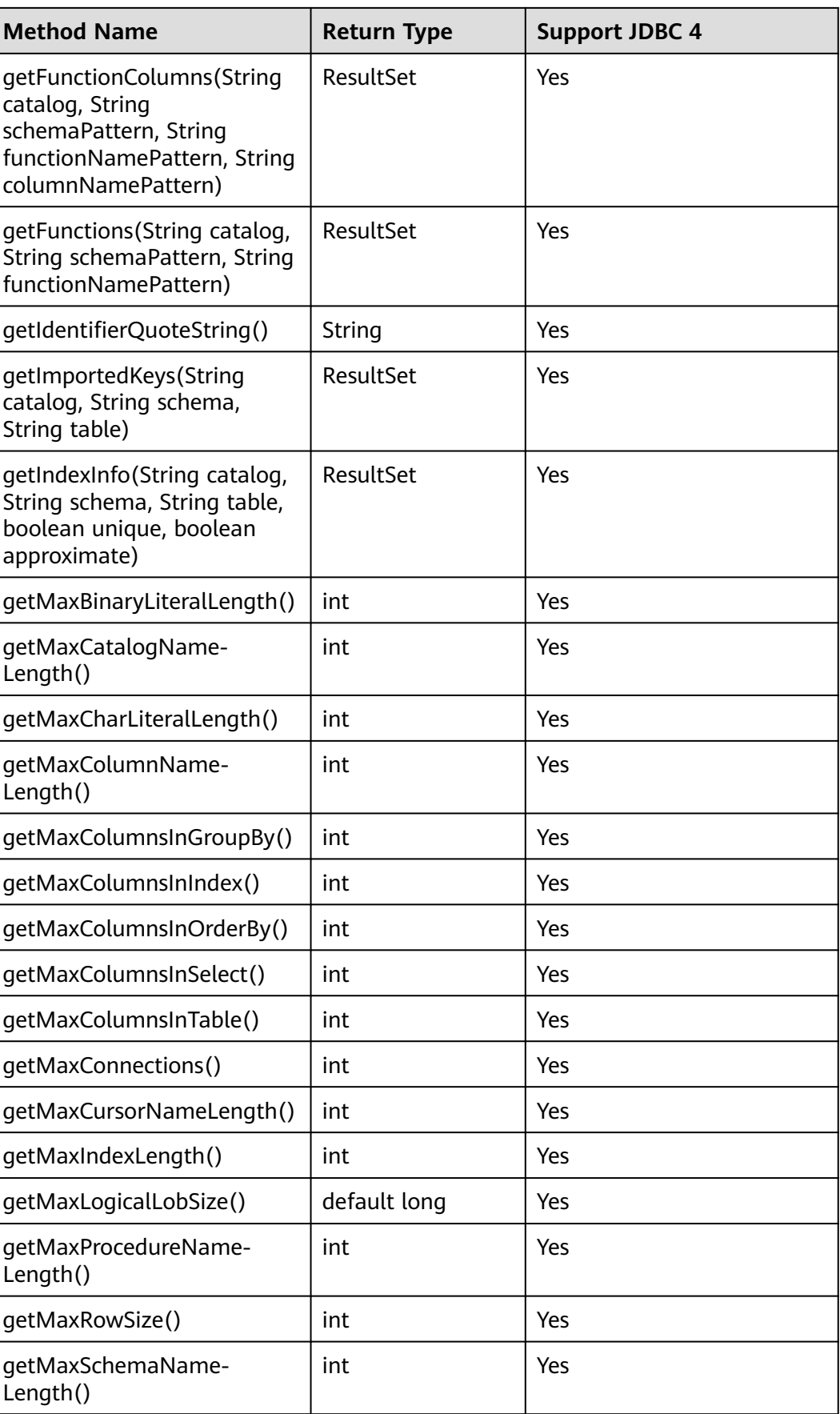

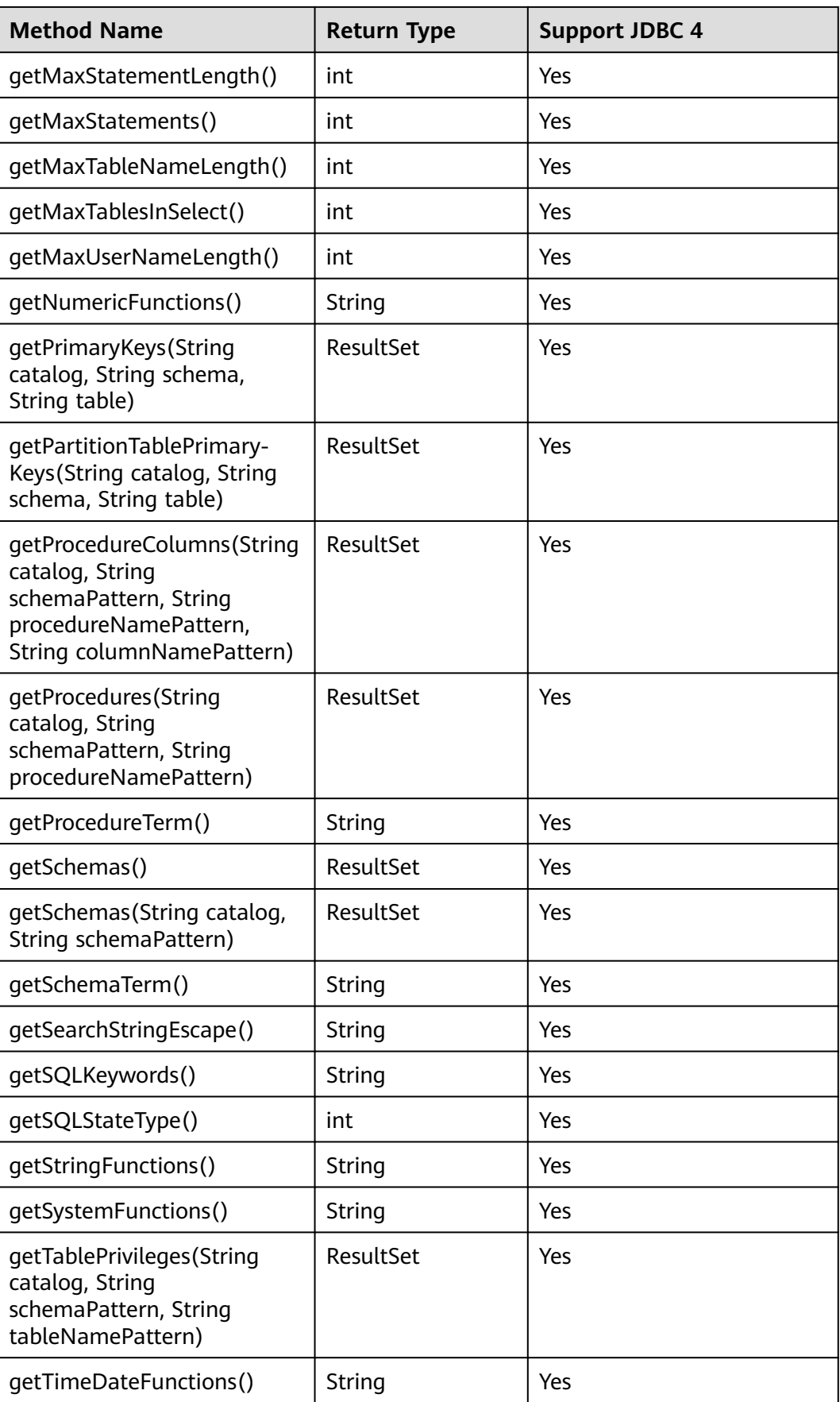

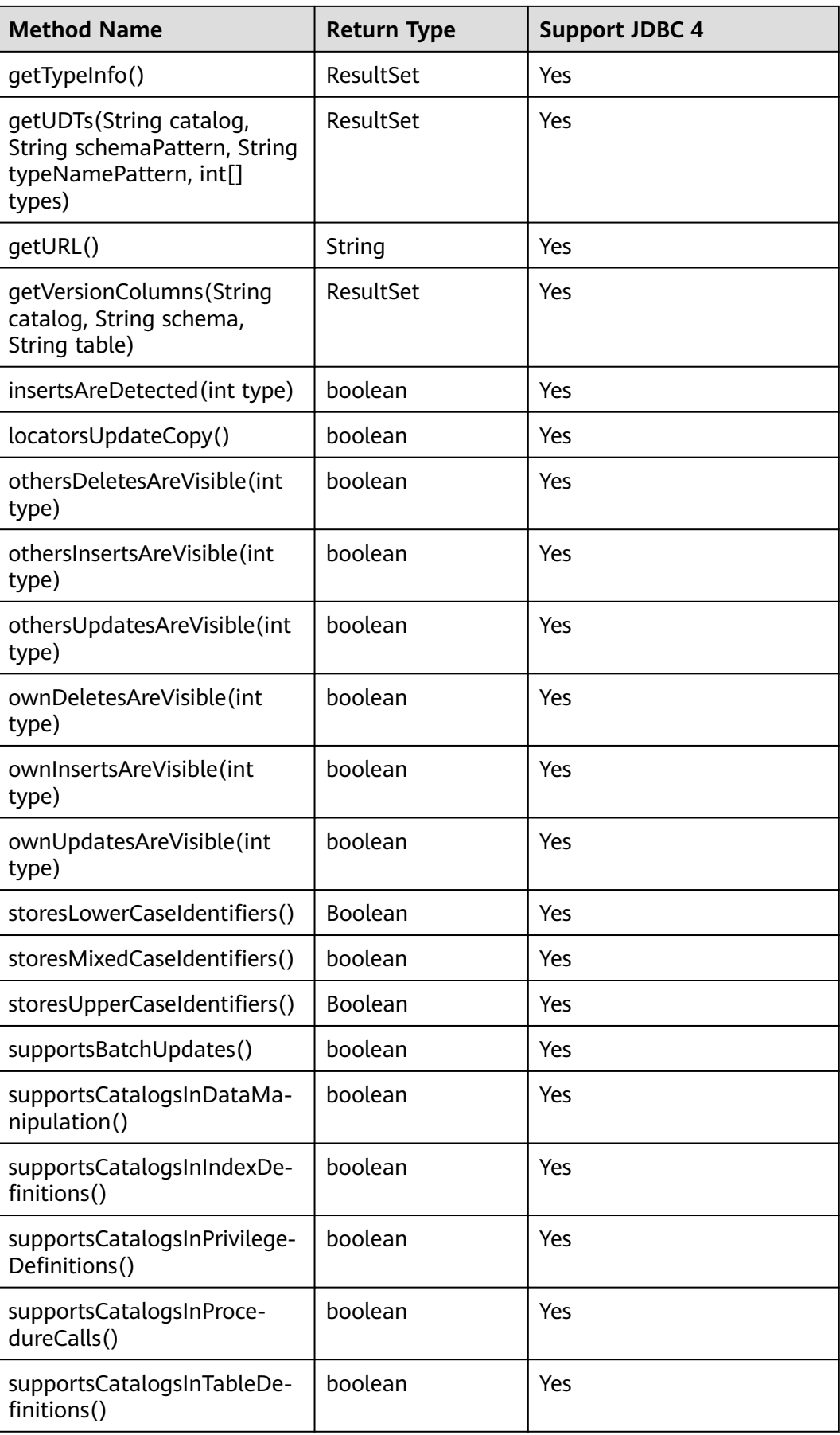

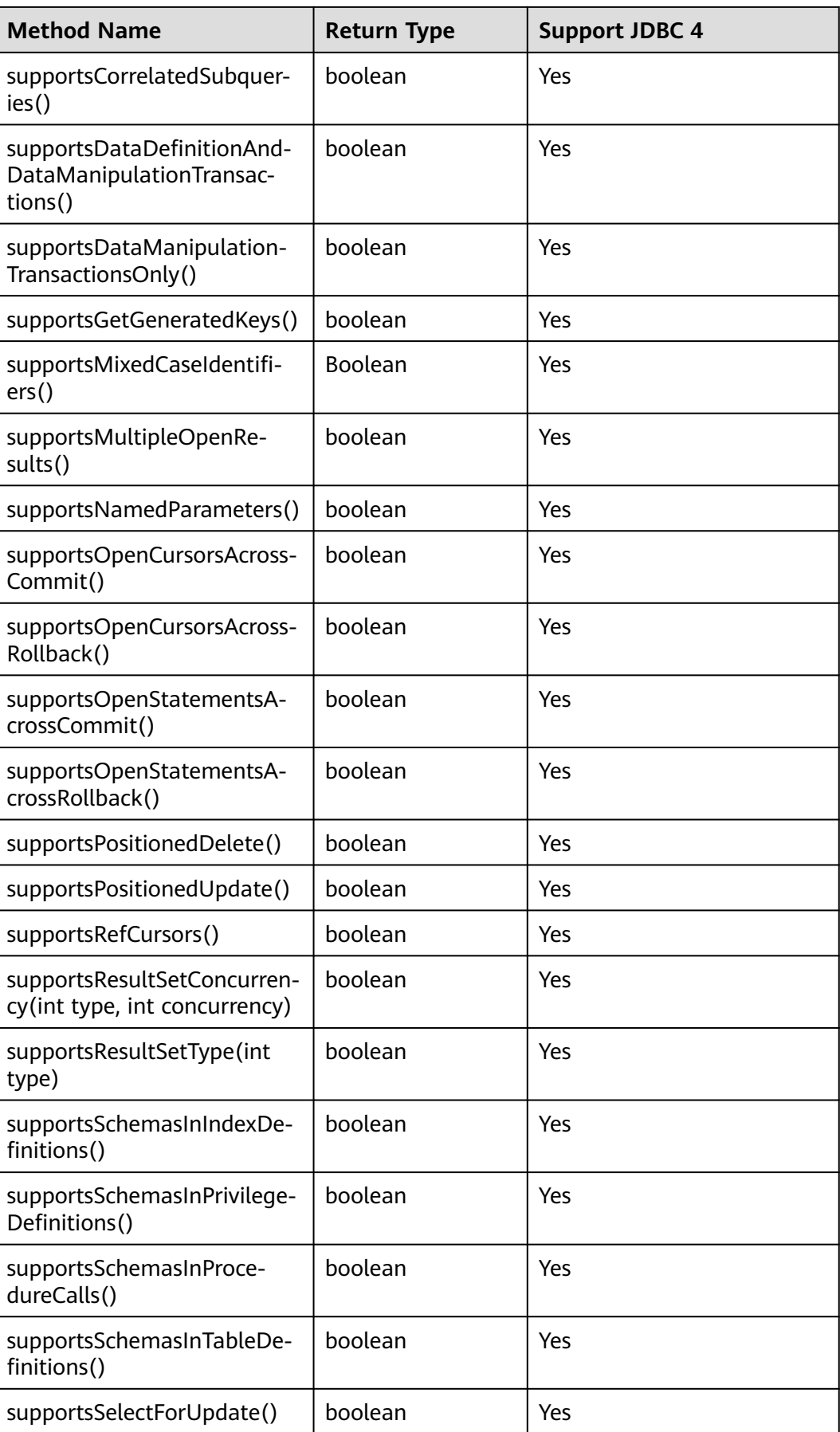

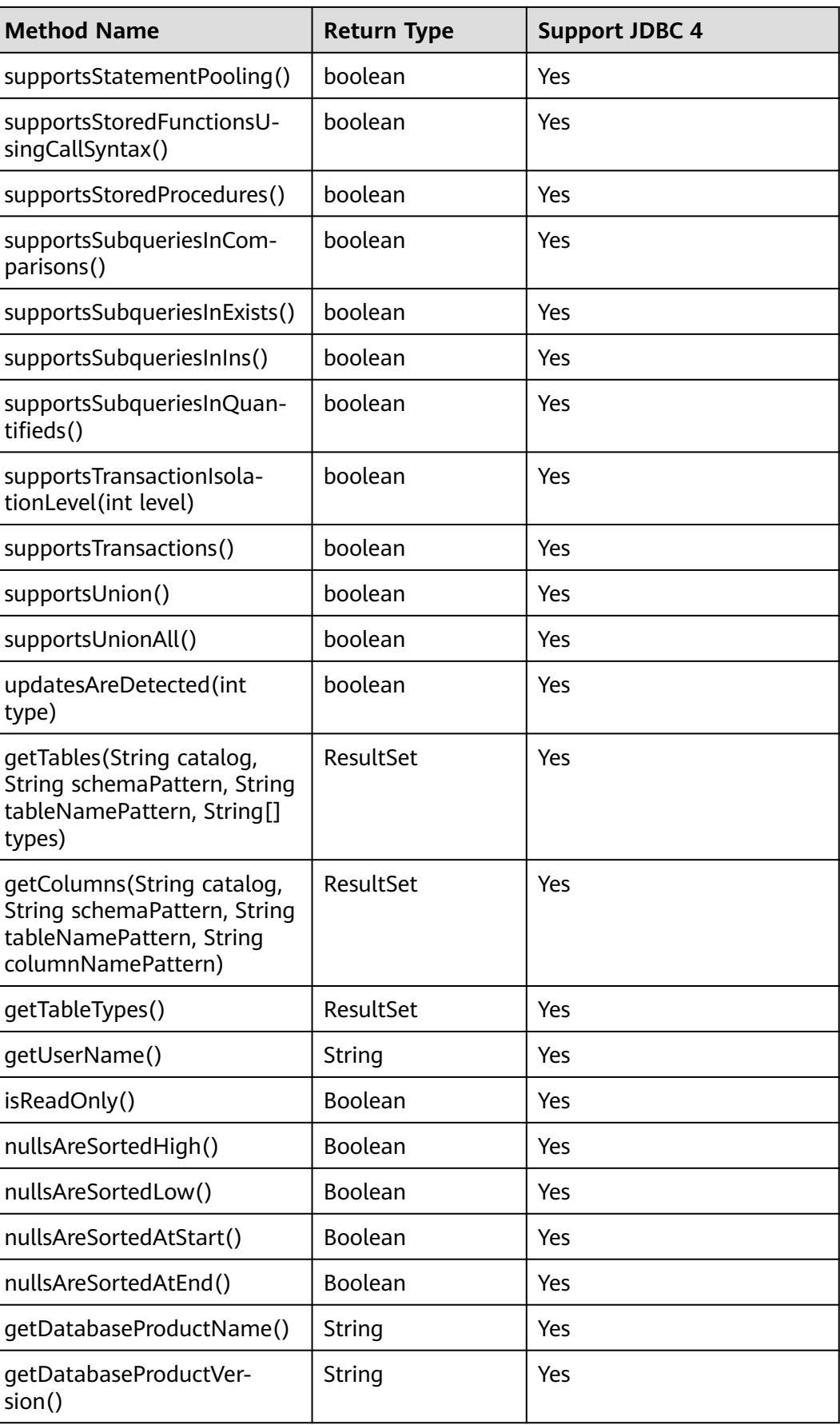

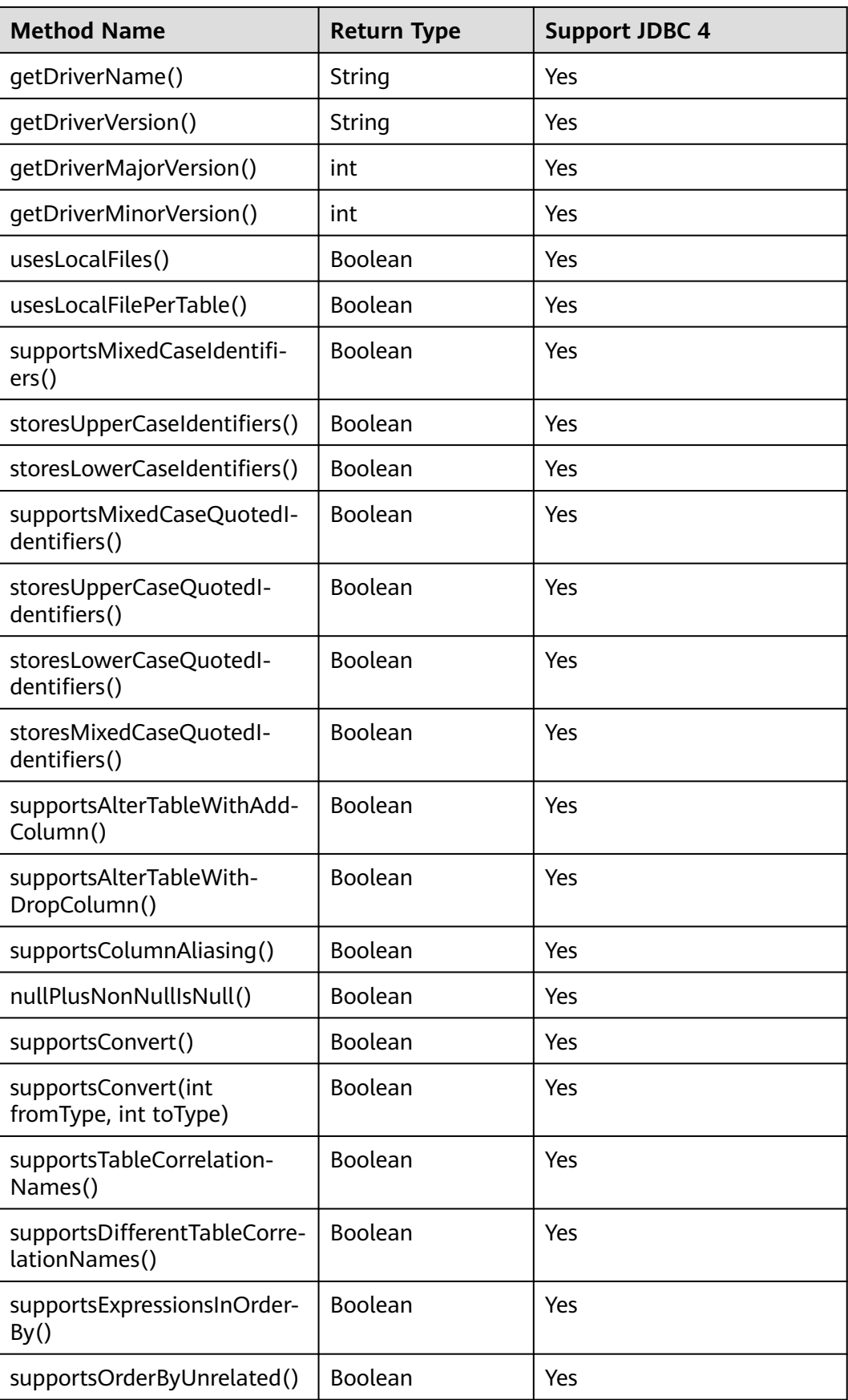

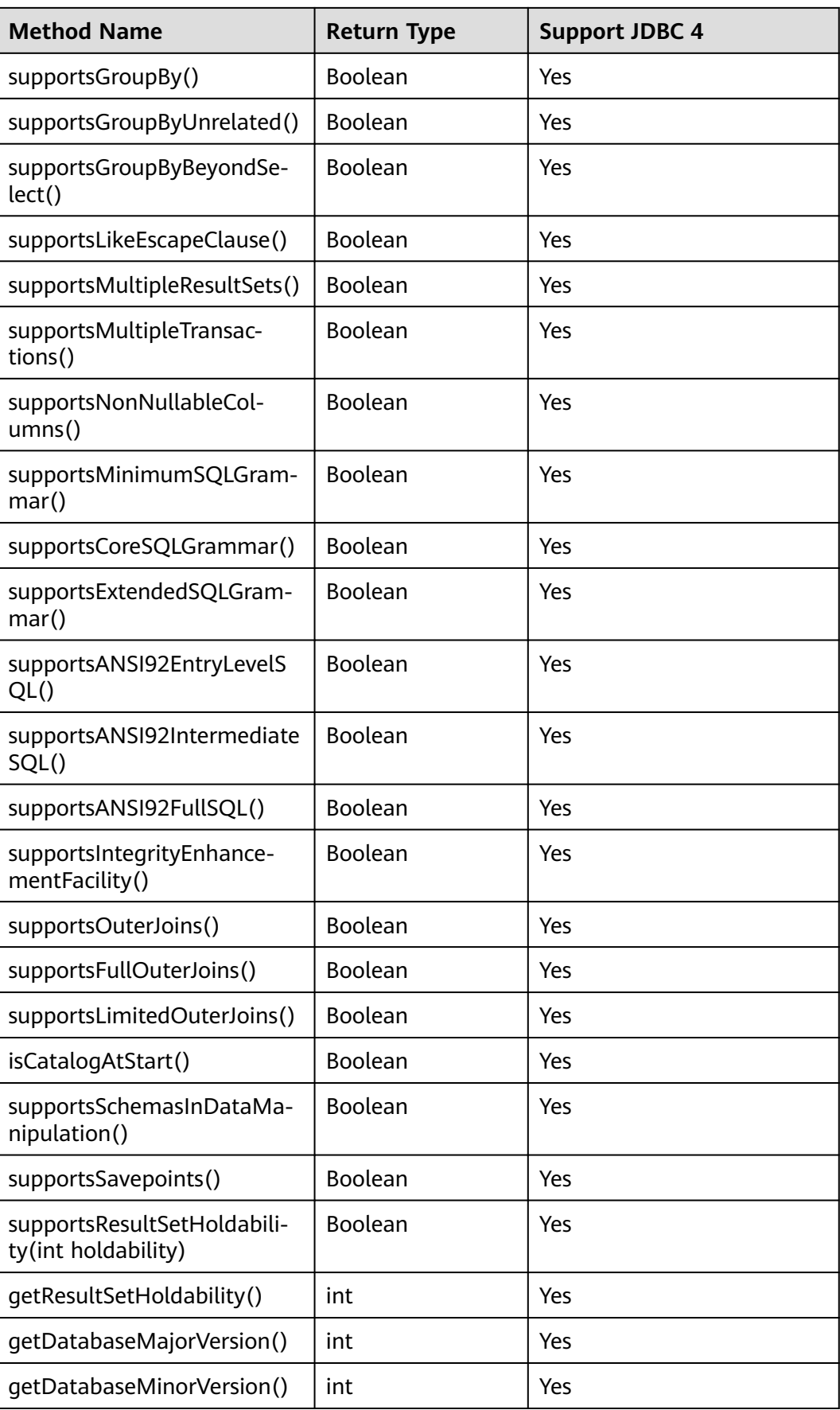

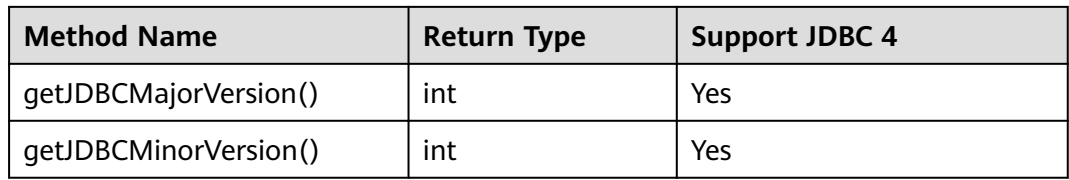

The **getPartitionTablePrimaryKeys(String catalog, String schema, String table)** API is used to obtain the primary key column of a partitioned table that contains global indexes. The following is an example:

PgDatabaseMetaData dbmd = (PgDatabaseMetaData)conn.getMetaData(); dbmd.getPartitionTablePrimaryKeys("catalogName", "schemaName", "tableName");

### **21.1.4 java.sql.Driver**

This section describes **java.sql.Driver**, the database driver interface.

| <b>Method Name</b>                              | <b>Return Type</b>   | <b>Support JDBC 4</b> |
|-------------------------------------------------|----------------------|-----------------------|
| acceptsURL(String url)                          | <b>Boolean</b>       | Yes                   |
| connect(String url, Properties info)            | Connection           | Yes                   |
| jdbcCompliant()                                 | <b>Boolean</b>       | Yes                   |
| getMajorVersion()                               | int                  | Yes                   |
| qetMinorVersion()                               | int                  | Yes                   |
| getParentLogger()                               | Logger               | Yes                   |
| getPropertyInfo(String url, Properties<br>info) | DriverPropertyInfo[] | Yes                   |

**Table 21-4** Support status for java.sql.Driver

### **21.1.5 java.sql.PreparedStatement**

This section describes **java.sql.PreparedStatement**, the interface for preparing statements.

| Method Name       | <b>Return Type</b> | <b>Support JDBC 4</b> |
|-------------------|--------------------|-----------------------|
| clearParameters() | void               | Yes                   |
| execute()         | <b>Boolean</b>     | Yes                   |
| executeQuery()    | ResultSet          | Yes                   |

**Table 21-5** Support status for java.sql.PreparedStatement

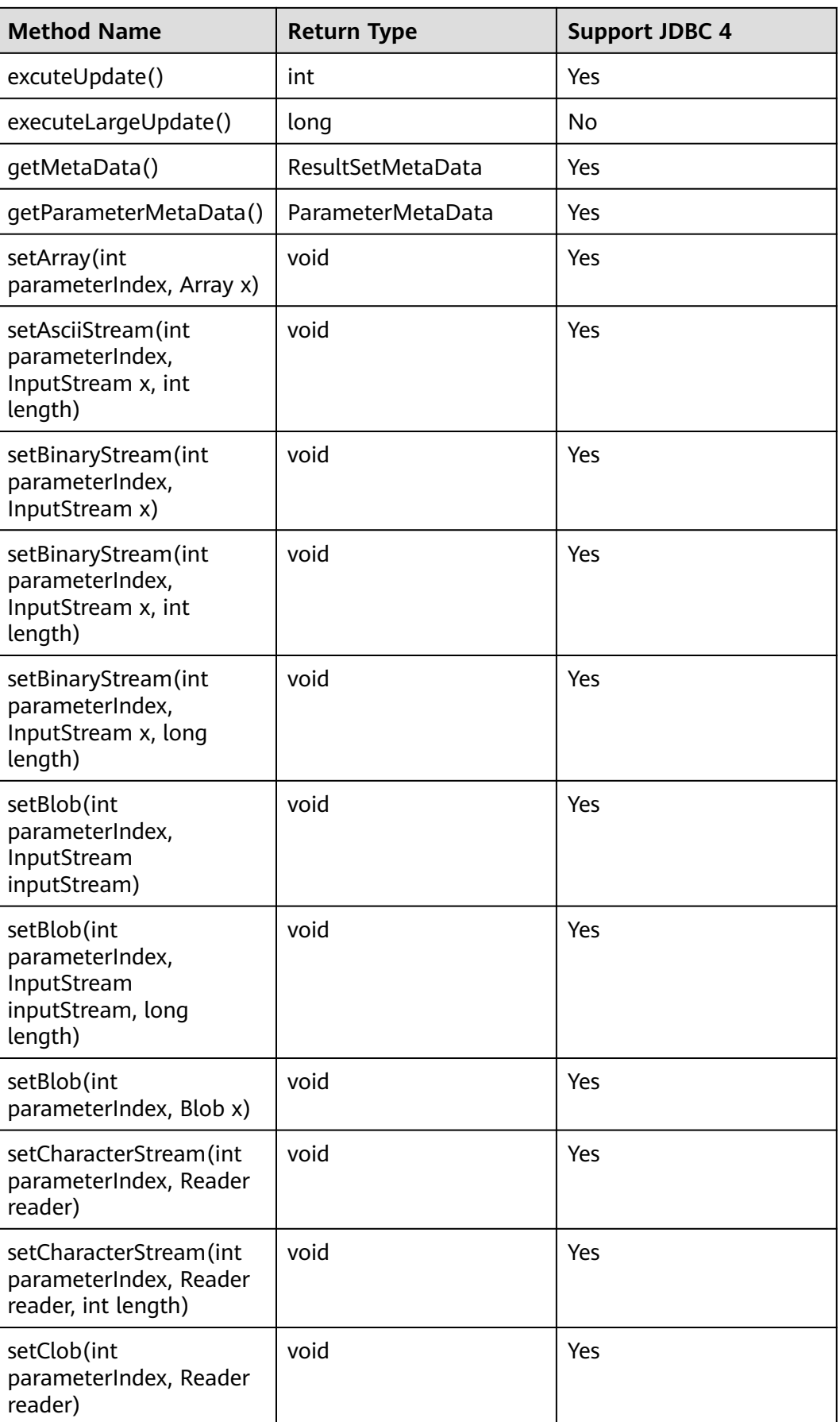

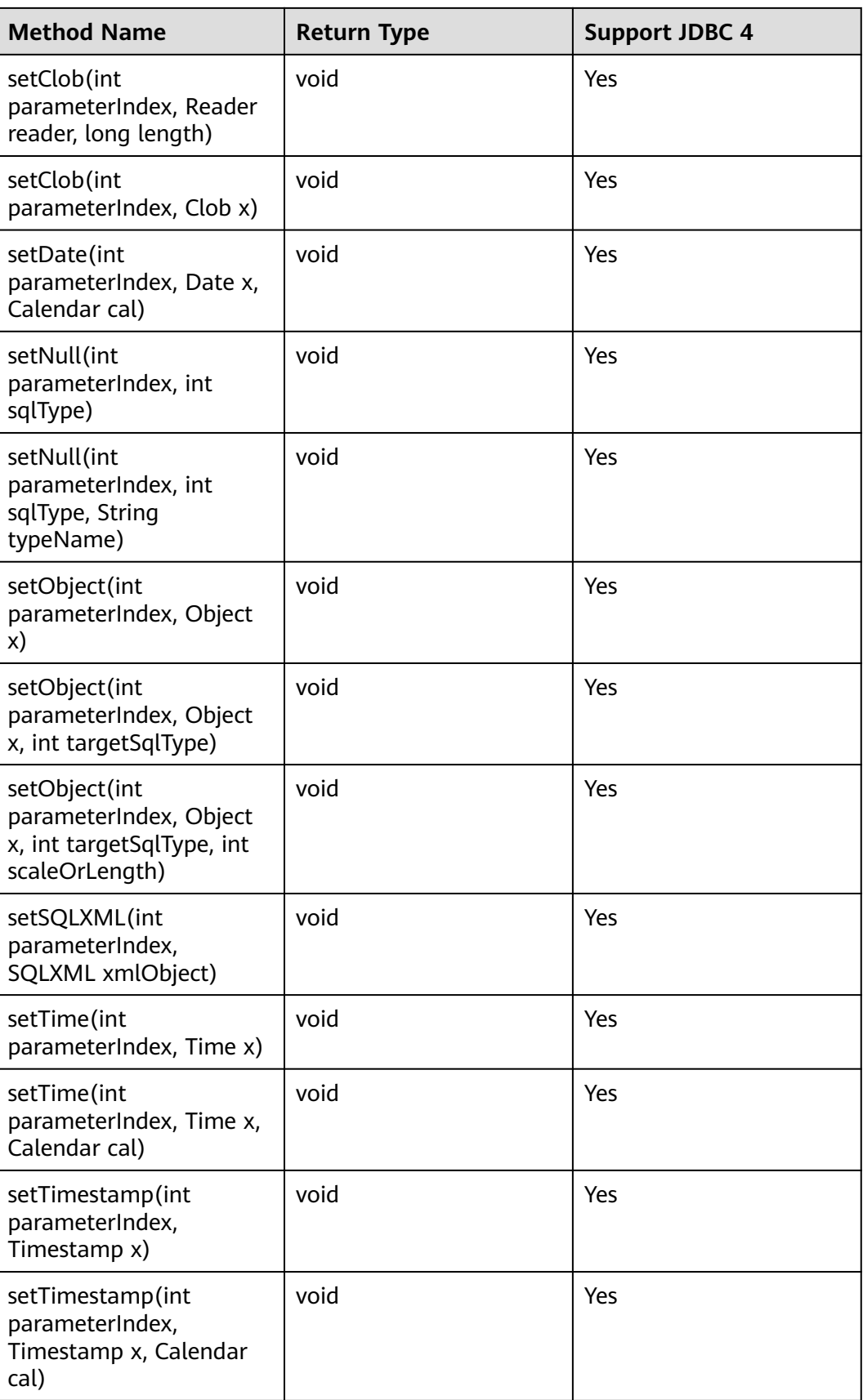

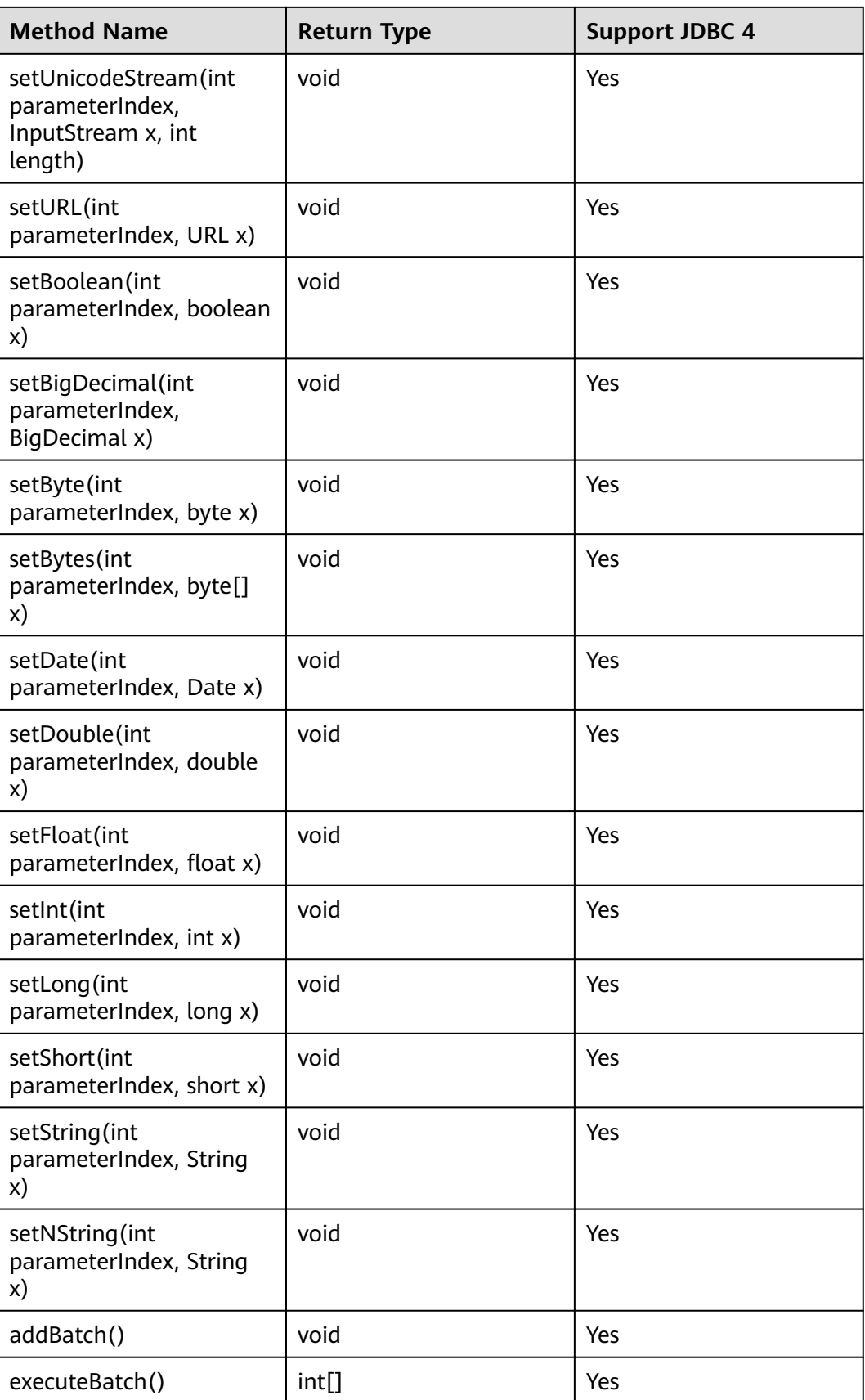

#### $\Box$  NOTE

- Execute **addBatch()** and **execute()** only after running **clearBatch()**.
- Batch is not cleared by calling **executeBatch()**. Clear batch by explicitly calling **clearBatch()**.
- After bounded variables of a batch are added, if you want to reuse these values, you do not need to use **set\*()** again. Instead, add a batch.
- The following methods are inherited from **java.sql.Statement**: **close**, **execute**, **executeQuery**, **executeUpdate**, **getConnection**, **getResultSet**, **getUpdateCount**, **isClosed**, **setMaxRows**, and **setFetchSize**.
- The **executeLargeUpdate()** method can only be used in JDBC 4.2 or later.

# **21.1.6 java.sql.ResultSet**

This section describes **java.sql.ResultSet**, the interface for execution result sets.

| <b>Method Name</b>                    | <b>Return Type</b> | <b>Support JDBC 4</b> |
|---------------------------------------|--------------------|-----------------------|
| absolute(int row)                     | Boolean            | Yes                   |
| afterLast()                           | void               | Yes                   |
| beforeFirst()                         | void               | Yes                   |
| cancelRowUpdates()                    | void               | Yes                   |
| clearWarnings()                       | void               | Yes                   |
| close()                               | void               | Yes                   |
| deleteRow()                           | void               | Yes                   |
| findColumn(String<br>columnLabel)     | int                | Yes                   |
| first()                               | Boolean            | Yes                   |
| getArray(int<br>columnIndex)          | Array              | Yes                   |
| getArray(String<br>columnLabel)       | Array              | Yes                   |
| getAsciiStream(int<br>columnIndex)    | InputStream        | Yes                   |
| getAsciiStream(String<br>columnLabel) | InputStream        | Yes                   |
| getBigDecimal(int<br>columnIndex)     | BigDecimal         | Yes                   |
| getBigDecimal(String<br>columnLabel)  | BigDecimal         | Yes                   |

**Table 21-6** Support status for java.sql.ResultSet

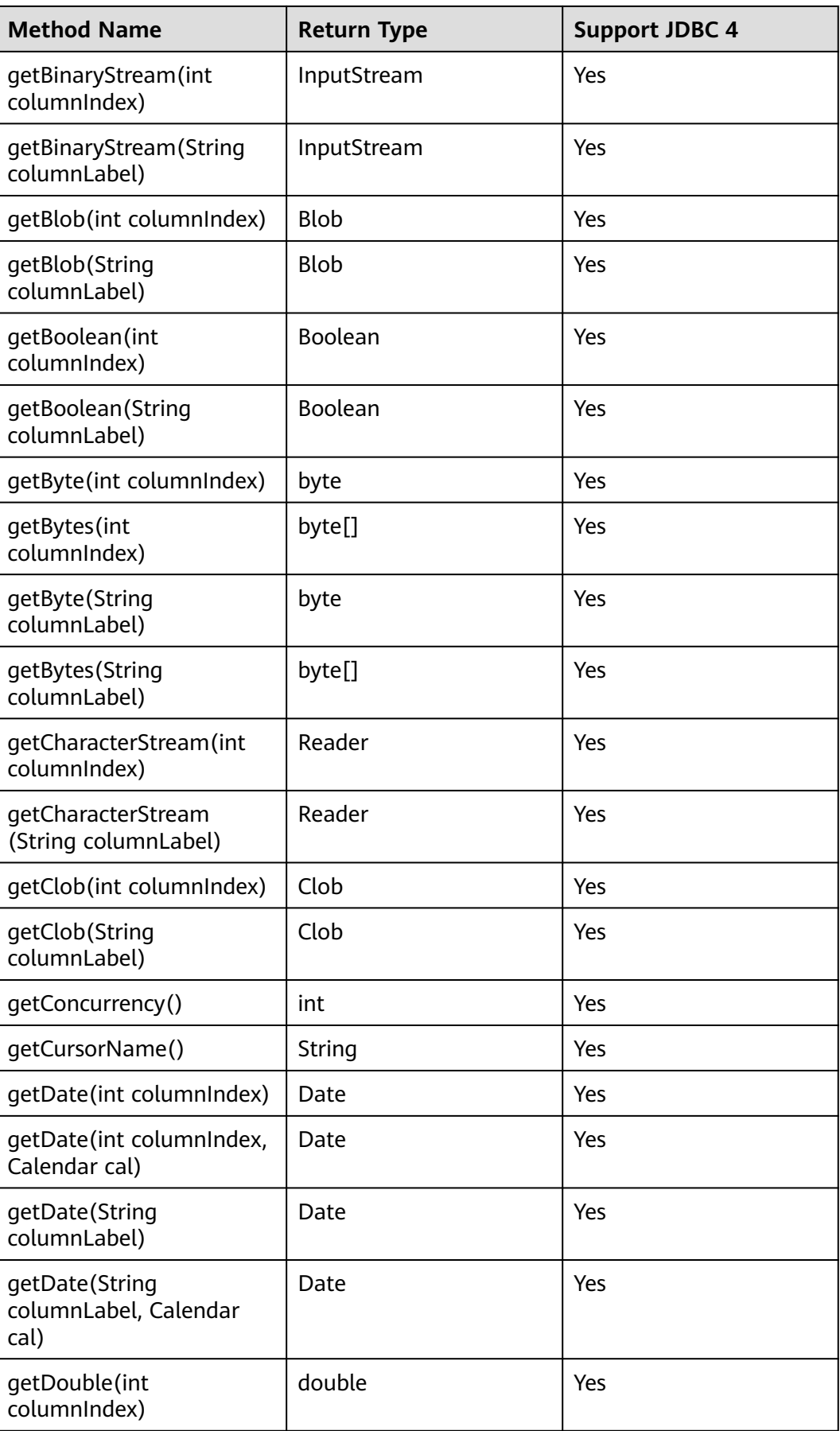

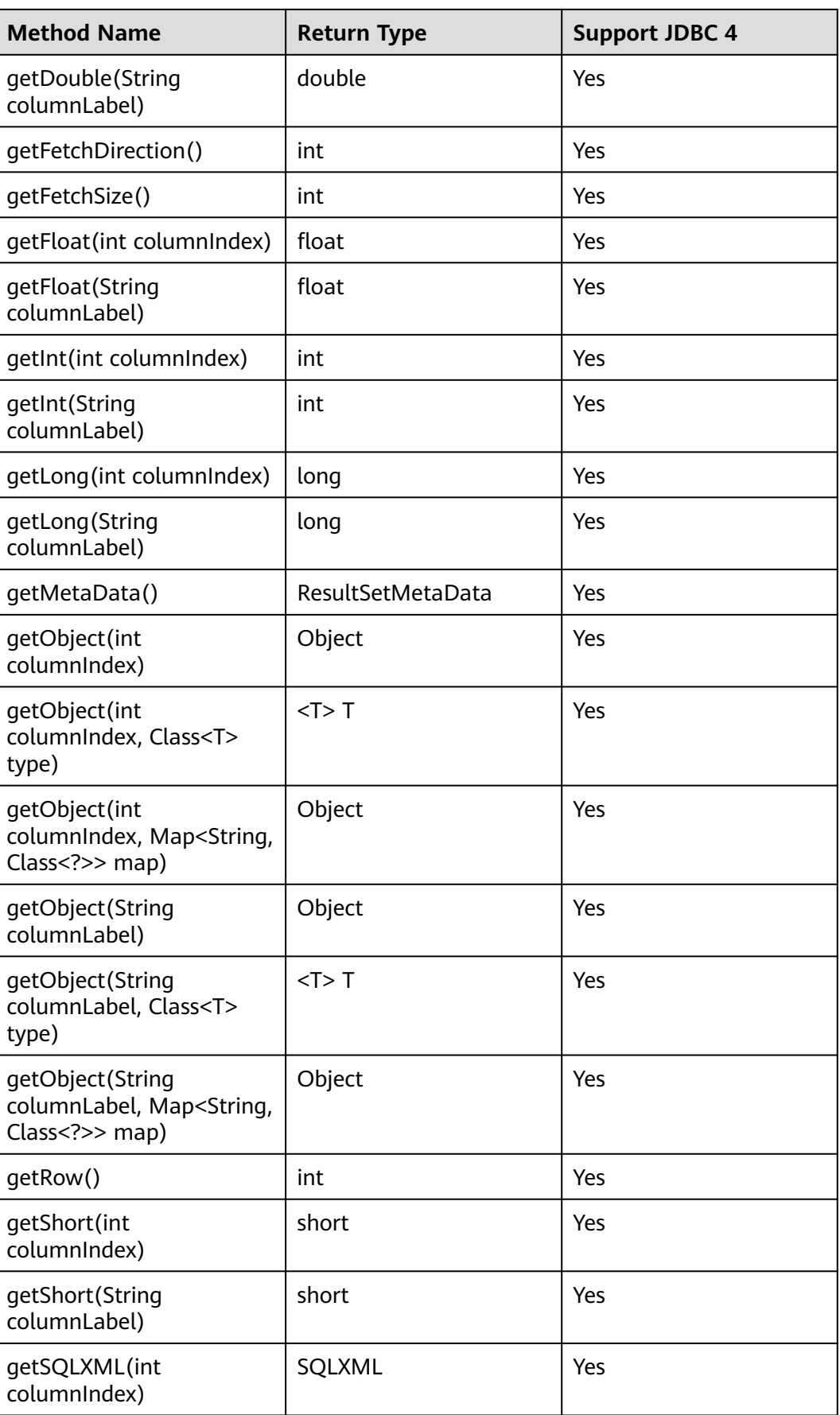

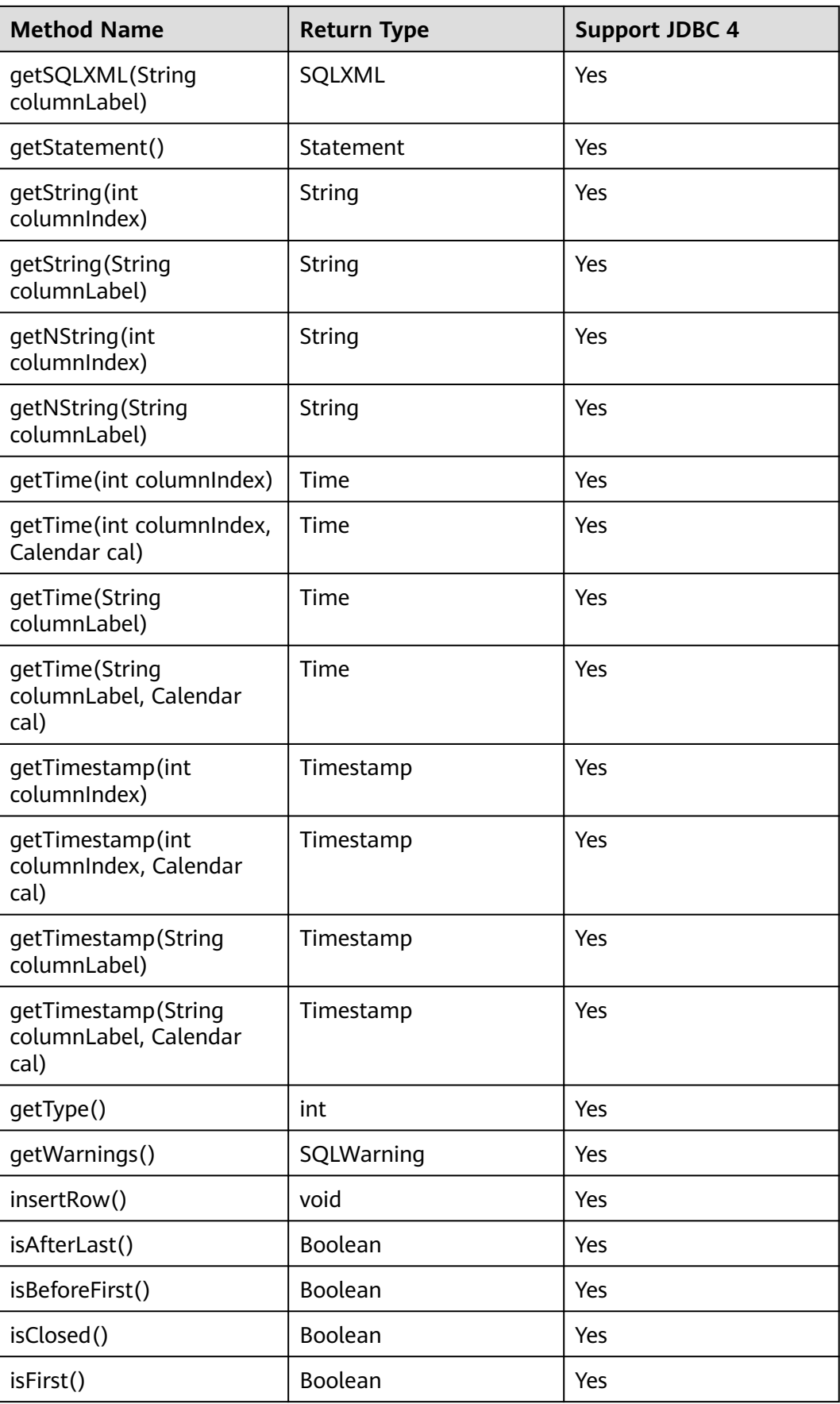

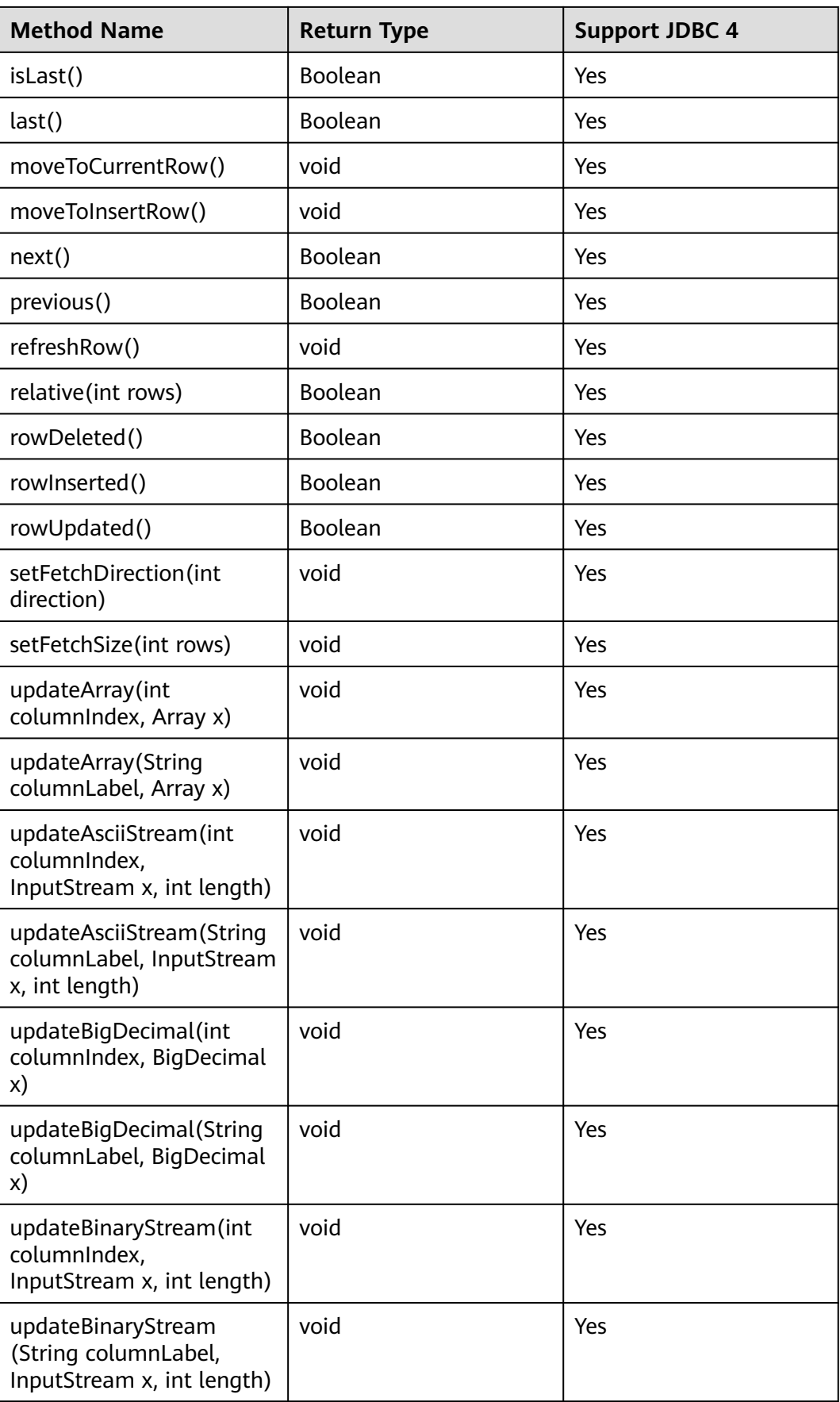

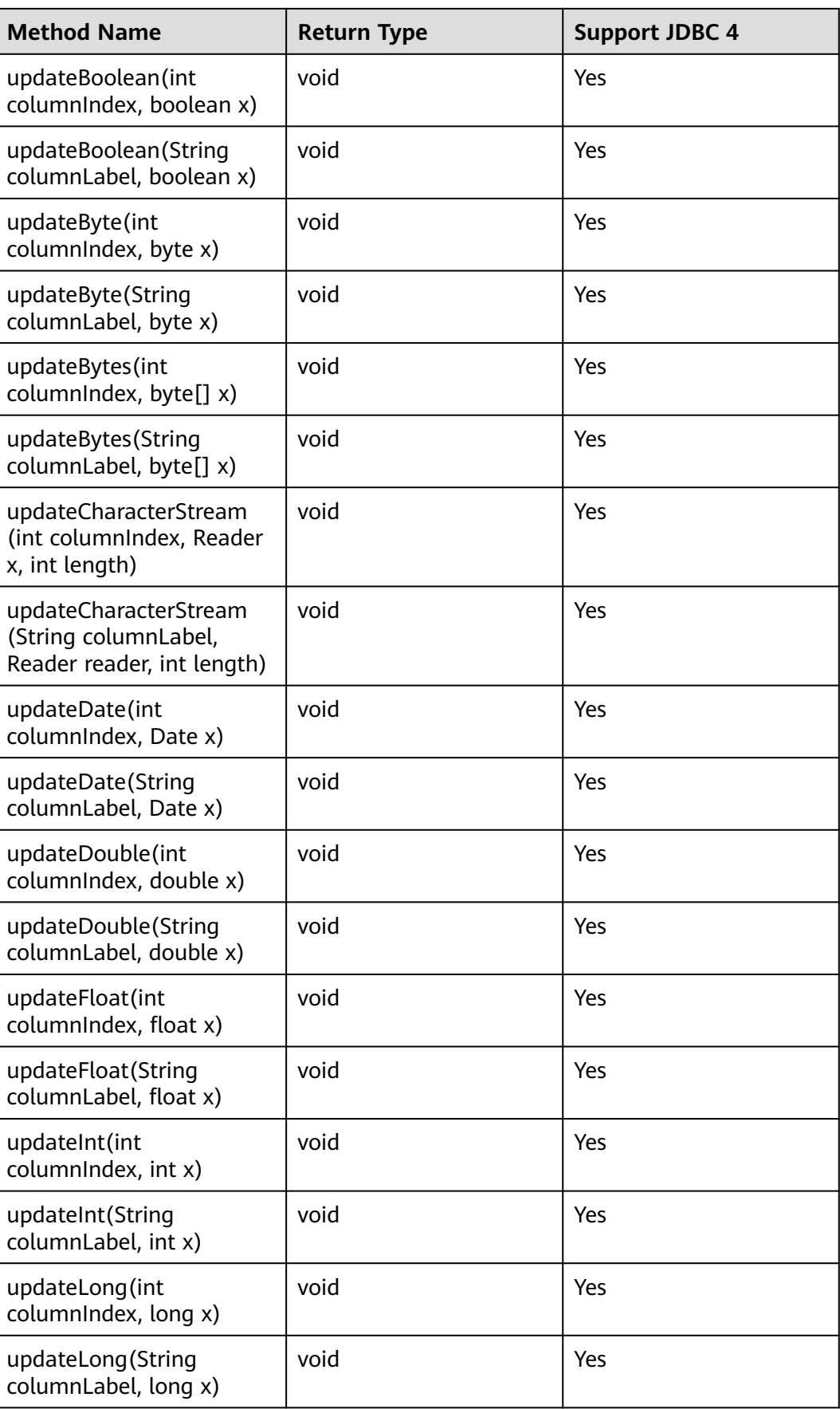

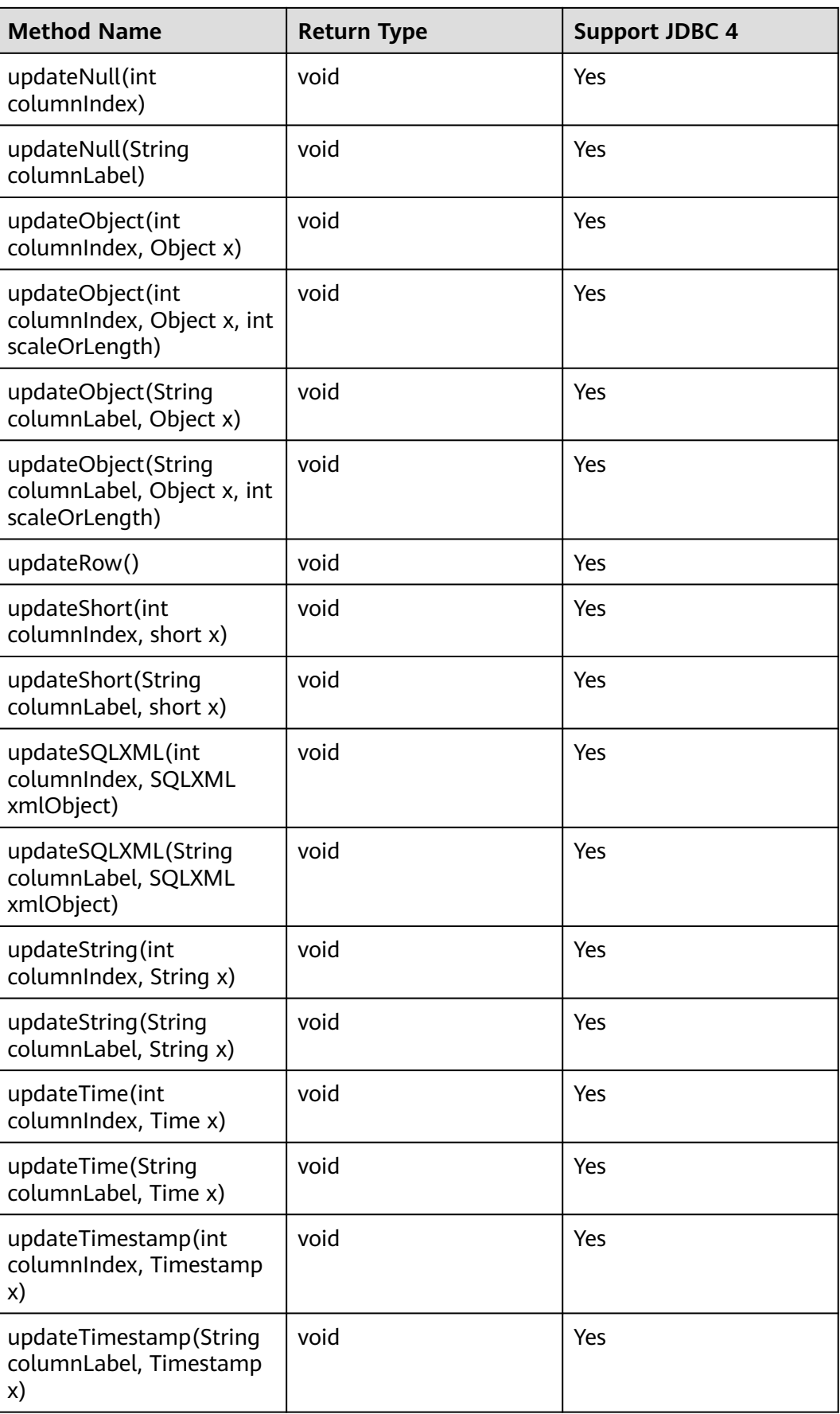

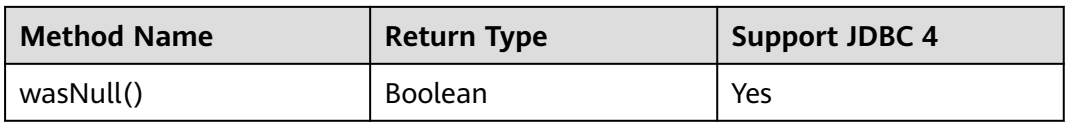

- One Statement cannot have multiple open ResultSets.
- The cursor that is used for traversing the ResultSet cannot be open after being committed.

# **21.1.7 java.sql.ResultSetMetaData**

This section describes **java.sql.ResultSetMetaData**, which provides details about ResultSet object information.

| <b>Method Name</b>                  | <b>Return Type</b> | <b>Support JDBC 4</b> |
|-------------------------------------|--------------------|-----------------------|
| getCatalogName(int column)          | String             | Yes                   |
| getColumnClassName(int<br>column)   | String             | Yes                   |
| qetColumnCount()                    | int                | Yes                   |
| getColumnDisplaySize(int<br>column) | int                | Yes                   |
| getColumnLabel(int column)          | String             | Yes                   |
| getColumnName(int<br>column)        | String             | Yes                   |
| getColumnType(int column)           | int                | Yes                   |
| getColumnTypeName(int<br>column)    | String             | Yes                   |
| getPrecision(int column)            | int                | Yes                   |
| getScale(int column)                | int                | Yes                   |
| getSchemaName(int<br>column)        | String             | Yes                   |
| getTableName(int column)            | String             | Yes                   |
| isAutoIncrement(int column)         | boolean            | Yes                   |
| isCaseSensitive(int column)         | boolean            | Yes                   |
| isCurrency(int column)              | boolean            | Yes                   |

**Table 21-7** Support status for java.sql.ResultSetMetaData

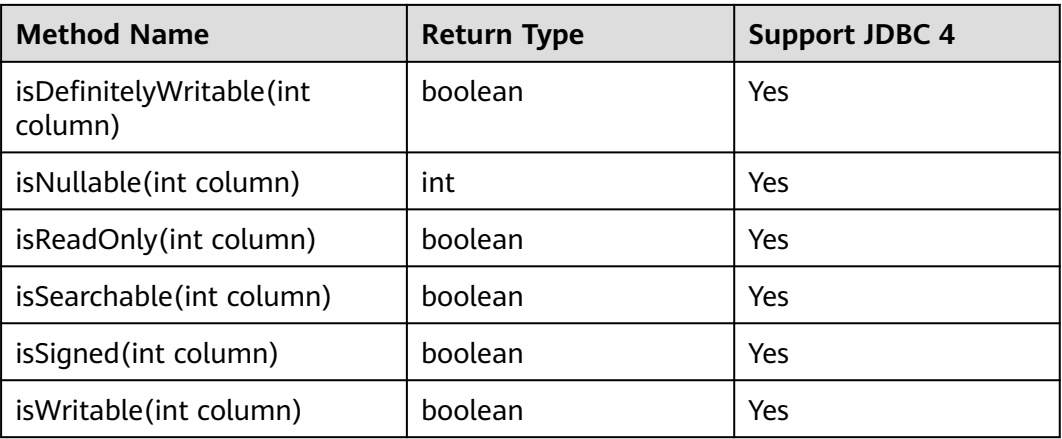

# **21.1.8 java.sql.Statement**

This section describes **java.sql.Statement**, the interface for executing SQL statements.

| <b>Method Name</b>                                     | <b>Return Type</b> | <b>Support JDBC 4</b> |
|--------------------------------------------------------|--------------------|-----------------------|
| addBatch(String sql)                                   | void               | Yes                   |
| clearBatch()                                           | void               | Yes                   |
| clearWarnings()                                        | void               | Yes                   |
| close()                                                | void               | Yes                   |
| closeOnCompletion()                                    | void               | Yes                   |
| execute(String sql)                                    | Boolean            | Yes                   |
| execute(String sql, int<br>autoGeneratedKeys)          | <b>Boolean</b>     | Yes                   |
| execute(String sql, int[]<br>columnIndexes)            | Boolean            | Yes                   |
| execute(String sql,<br>String[] columnNames)           | Boolean            | Yes                   |
| executeBatch()                                         | Boolean            | Yes                   |
| executeQuery(String<br>sql)                            | ResultSet          | Yes                   |
| executeUpdate(String<br>sql)                           | int                | Yes                   |
| executeUpdate(String<br>sql, int<br>autoGeneratedKeys) | int                | Yes                   |

**Table 21-8** Support status for java.sql.Statement

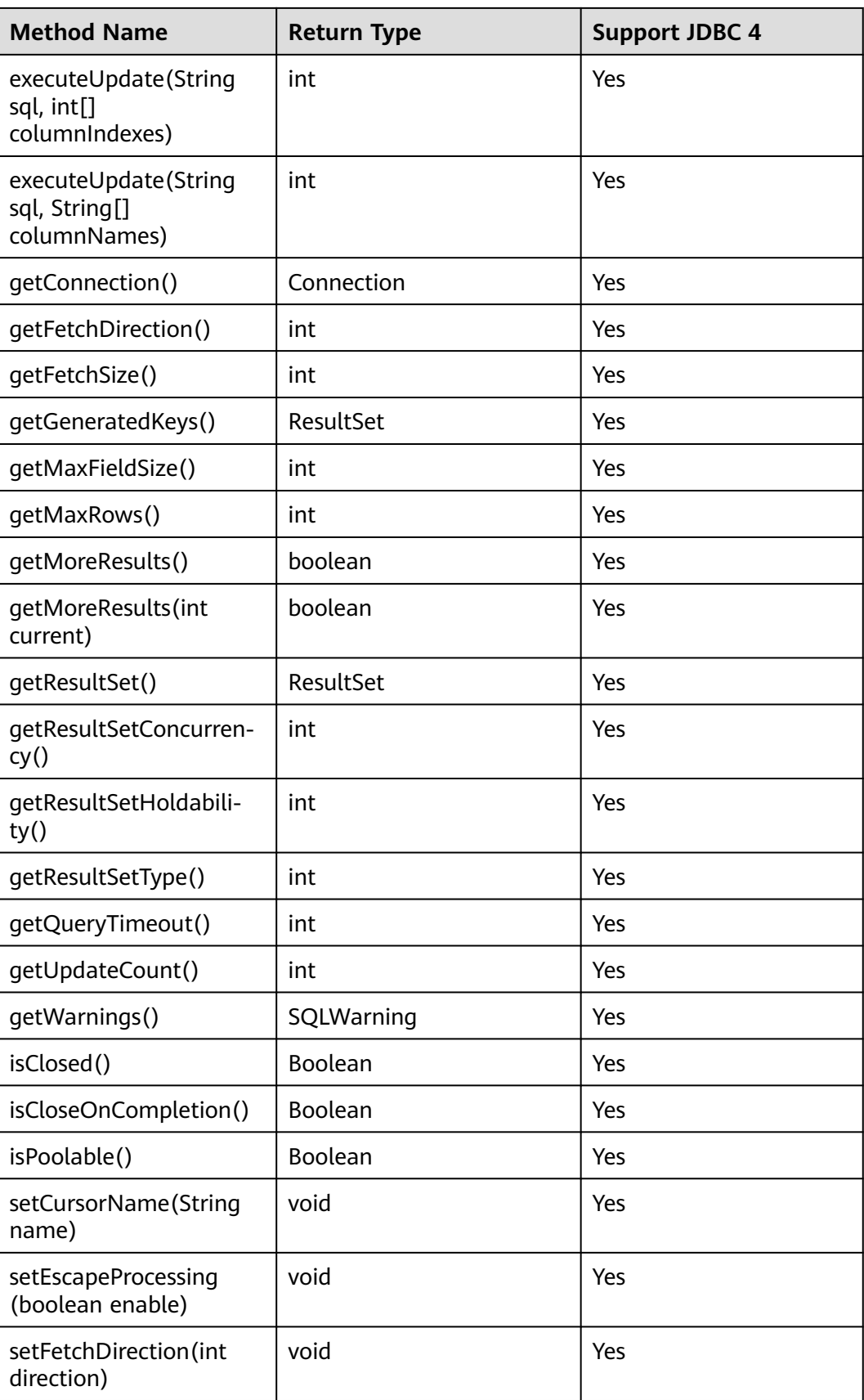

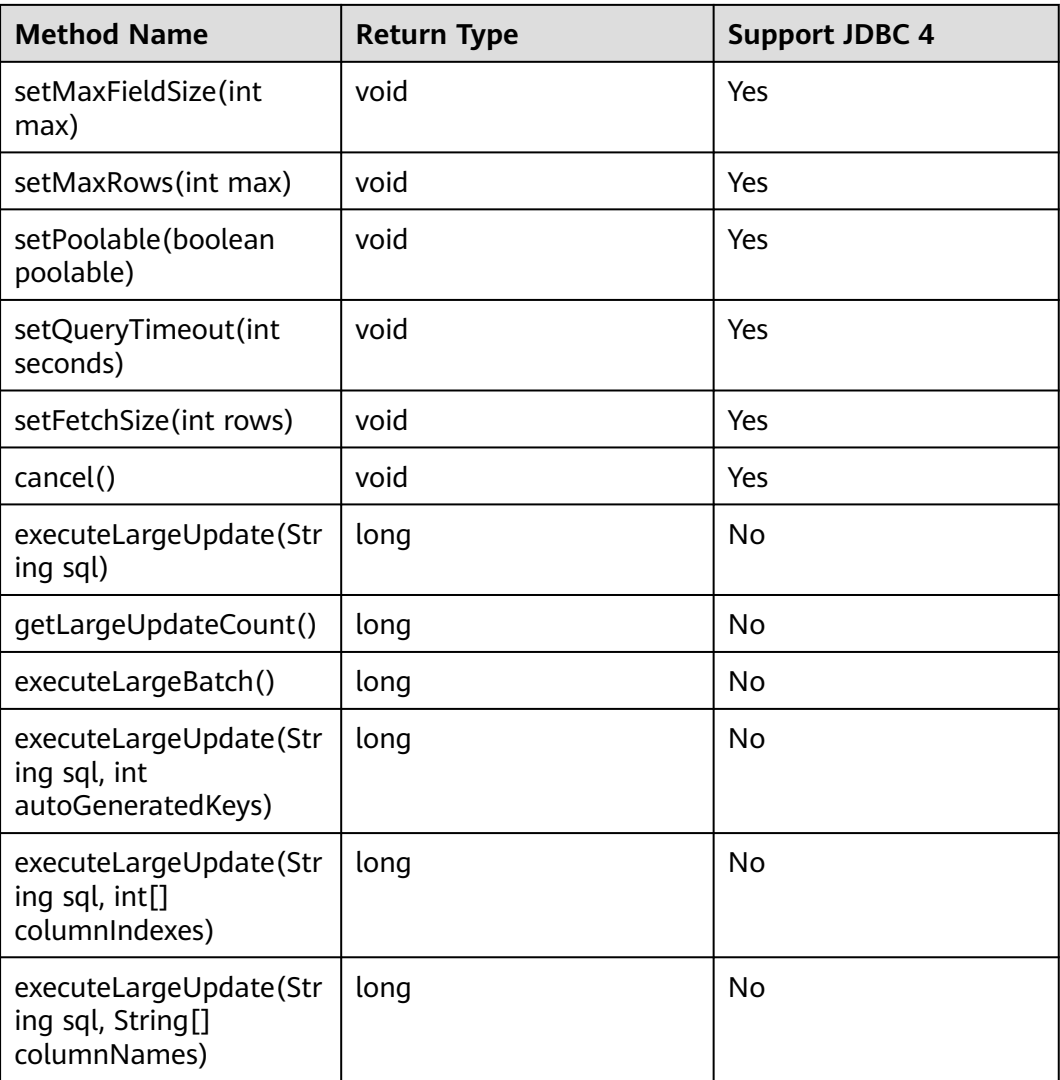

- Using setFetchSize can reduce the memory occupied by result sets on the client. Result sets are packaged into cursors and segmented for processing, which will increase the communication traffic between the database and the client, affecting performance.
- Database cursors are valid only within their transactions. If **setFetchSize** is set, set **setAutoCommit(false)** and commit transactions on the connection to flush service data to a database.
- **LargeUpdate** methods can only be used in JDBC 4.2 or later.

# **21.1.9 javax.sql.ConnectionPoolDataSource**

This section describes **javax.sql.ConnectionPoolDataSource**, the interface for data source connection pools.

| <b>Method Name</b>                                        | <b>Return Type</b> | <b>Support JDBC 4</b> |
|-----------------------------------------------------------|--------------------|-----------------------|
| qetPooledConnection()                                     | PooledConnection   | Yes                   |
| getPooledConnec-<br>tion(String user, String<br>password) | PooledConnection   | Yes                   |

**Table 21-9** Support status for javax.sql.ConnectionPoolDataSource

# **21.1.10 javax.sql.DataSource**

This section describes **javax.sql.DataSource**, the interface for data sources.

| <b>Method Name</b>                                 | <b>Return Type</b> | <b>Support</b><br><b>JDBC4</b> |
|----------------------------------------------------|--------------------|--------------------------------|
| qetConneciton()                                    | Connection         | Yes                            |
| getConnection(String username, String<br>password) | Connection         | Yes                            |
| getLoginTimeout()                                  | int                | Yes                            |
| getLogWriter()                                     | PrintWriter        | Yes                            |
| setLoqinTimeout(int seconds)                       | void               | Yes                            |
| setLogWriter(PrintWriter out)                      | void               | Yes                            |

**Table 21-10** Support status for javax.sql.DataSource

# **21.1.11 javax.sql.PooledConnection**

This section describes **javax.sql.PooledConnection**, the connection interface created by a connection pool.

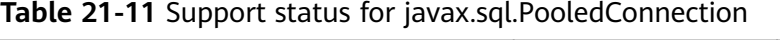

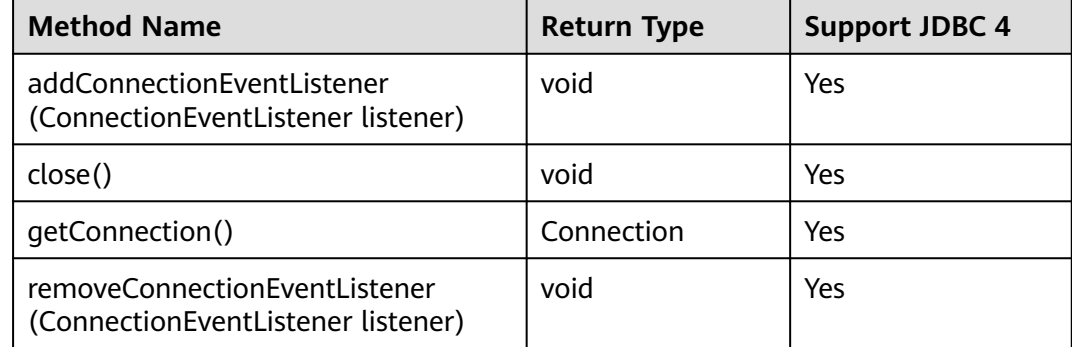

# **21.1.12 javax.naming.Context**

This section describes **javax.naming.Context**, the context interface for connection configuration.

| <b>Method Name</b>                         | <b>Return Type</b> | <b>Support JDBC 4</b> |
|--------------------------------------------|--------------------|-----------------------|
| bind(Name name, Object<br>obj)             | void               | Yes                   |
| bind(String name, Object<br>obj)           | void               | Yes                   |
| lookup(Name name)                          | Object             | Yes                   |
| lookup(String name)                        | Object             | Yes                   |
| rebind (Name name,<br>Object obj)          | void               | Yes                   |
| rebind(String name,<br>Object obj)         | void               | Yes                   |
| rename(Name oldName,<br>Name newName)      | void               | Yes                   |
| rename (String oldName,<br>String newName) | void               | Yes                   |
| unbind(Name name)                          | void               | Yes                   |
| unbind(String name)                        | void               | Yes                   |

**Table 21-12** Support status for javax.naming.Context

## **21.1.13 javax.naming.spi.InitialContextFactory**

This section describes **javax.naming.spi.InitialContextFactory**, the initial context factory interface.

**Table 21-13** Support status for javax.naming.spi.InitialContextFactory

| <b>Method Name</b>                             | <b>Return Type</b> | Support JDBC 4 |
|------------------------------------------------|--------------------|----------------|
| qetInitialContext(Hashtable ,?<br>environment) | Context            | Yes            |

# **21.1.14 CopyManager**

CopyManager is an API class provided by the JDBC driver in GaussDB. It is used to import data to GaussDB clusters in batches.

### **Inheritance Relationship of CopyManager**

The CopyManager class is in the **org.postgresql.copy** package and inherits the java.lang.Object class. The declaration of the class is as follows:

public class CopyManager extends Object

### **Constructor Method**

public CopyManager(BaseConnection connection)

throws SQLException

| Return<br><b>Value</b> | <b>Method</b>                                              | <b>Description</b>                                                                                                 | throws                        |
|------------------------|------------------------------------------------------------|----------------------------------------------------------------------------------------------------|-------------------------------|
| Copyln                 | copyln(String sql)                                         |                                                                                                    | SQLException                  |
| long                   | copyIn(String sql,<br>InputStream from)                    | Uses COPY FROM<br><b>STDIN</b> to quickly<br>load data to<br>tables in the<br>database from<br>InputStream.        | SQLException, IOE<br>xception |
| long                   | copyln(String sql,<br>InputStream from, int<br>bufferSize) | <b>Uses COPY FROM</b><br><b>STDIN</b> to quickly<br>load data to<br>tables in the<br>database from<br>InputStream. | SQLException, IOE<br>xception |
| long                   | copyln(String sql, Reader<br>from)                         | <b>Uses COPY FROM</b><br><b>STDIN</b> to quickly<br>load data to<br>tables in the<br>database from<br>Reader.      | SQLException, IOE<br>xception |
| long                   | copyln(String sql, Reader<br>from, int bufferSize)         | <b>Uses COPY FROM</b><br><b>STDIN</b> to quickly<br>load data to<br>tables in the<br>database from<br>Reader.      | SQLException, IOE<br>xception |
| CopyOu<br>t            | copyOut(String sql)                                        |                                                                                                    | SQLException                  |

**Table 21-14** Common methods of CopyManager

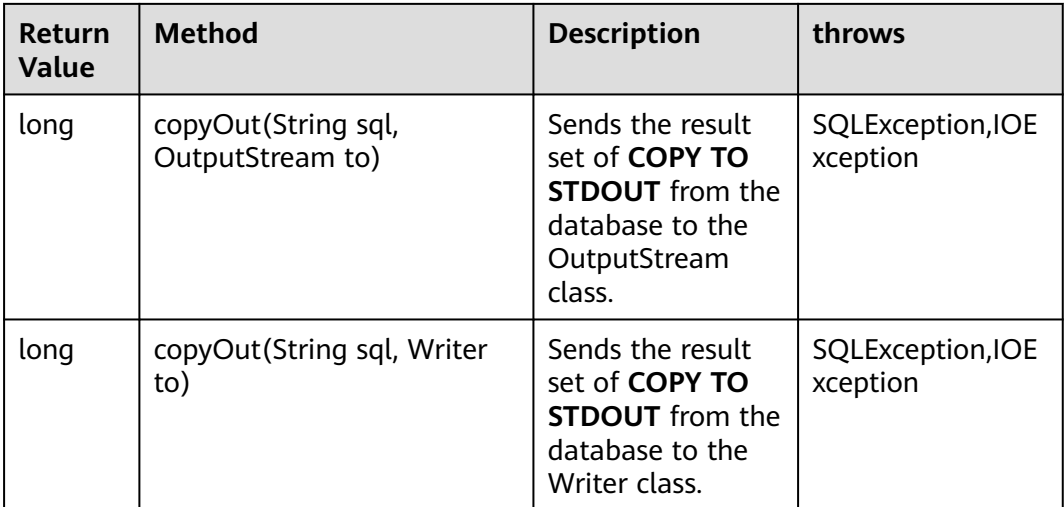

## **21.1.15 PGReplicationConnection**

PGReplicationConnection is an API class provided by the JDBC driver in GaussDB. It is used to implement functions related to logical replication.

### **Inheritance Relationship of PGReplicationConnection**

PGReplicationConnection is a logical replication interface. Its implementation class is PGReplicationConnectionImpl, which is in the **org.postgresql.replication** package. The declaration of the class is as follows:

public class PGReplicationConnection implements PGReplicationConnection

#### **Constructor Method**

public PGReplicationConnection(BaseConnection connection)

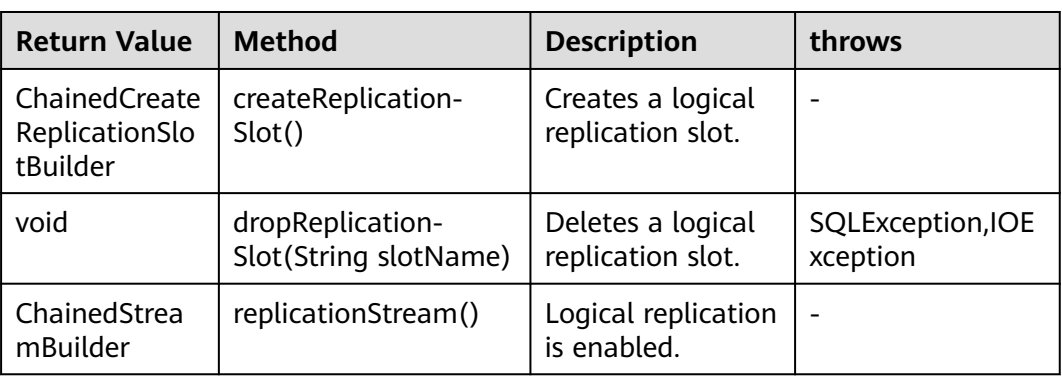

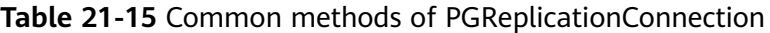

# **21.1.16 PGReplicationStream**

PGReplicationStream is an API class provided by the GaussDB JDBC driver. It is used to operate logical replication streams.

### **Inheritance Relationship of PGReplicationStream**

PGReplicationStream is a logical replication API. Its implementation class is V3PGReplicationStream, which is in the **org.postgresql.core.v3.replication** package. The declaration of the class is as follows:

public class V3PGReplicationStream implements PGReplicationStream

#### **Constructor**

public V3PGReplicationStream(CopyDual copyDual, LogSequenceNumber startLSN, long updateIntervalMs, ReplicationType replicationType)

| <b>Return Value</b>   | Method              | <b>Description</b>                                                                                                    | throws           |
|-----------------------|---------------------|----------------------------------------------------------------------------------------------------|------------------|
| void                  | close()             | Ends the logical<br>replication and releases<br>resources.                                                                | SQLExceptio<br>n |
| void                  | forceUpdateStatus() | Forcibly sends the LSN<br>status received,<br>refreshed, and applied<br>last time to the<br>backend.                      | SQLExceptio<br>n |
| LogSequenceN<br>umber | getLastAppliedLSN() | Obtains the LSN when<br>the primary node<br>replays logs last time.                                                       |                  |
| LogSequenceN<br>umber | getLastFlushedLSN() | Obtains the LSN<br>flushed by the primary<br>node last time, that is,<br>the LSN pushed by the<br>current logic decoding. |                  |
| LogSequenceN<br>umber | getLastReceiveLSN() | <b>Obtains the LSN</b><br>received last time.                                                                             |                  |
| boolean               | isClosed()          | Determines whether<br>the replication stream<br>is disabled.                                                              |                  |

**Table 21-16** Common methods of PGReplicationConnection

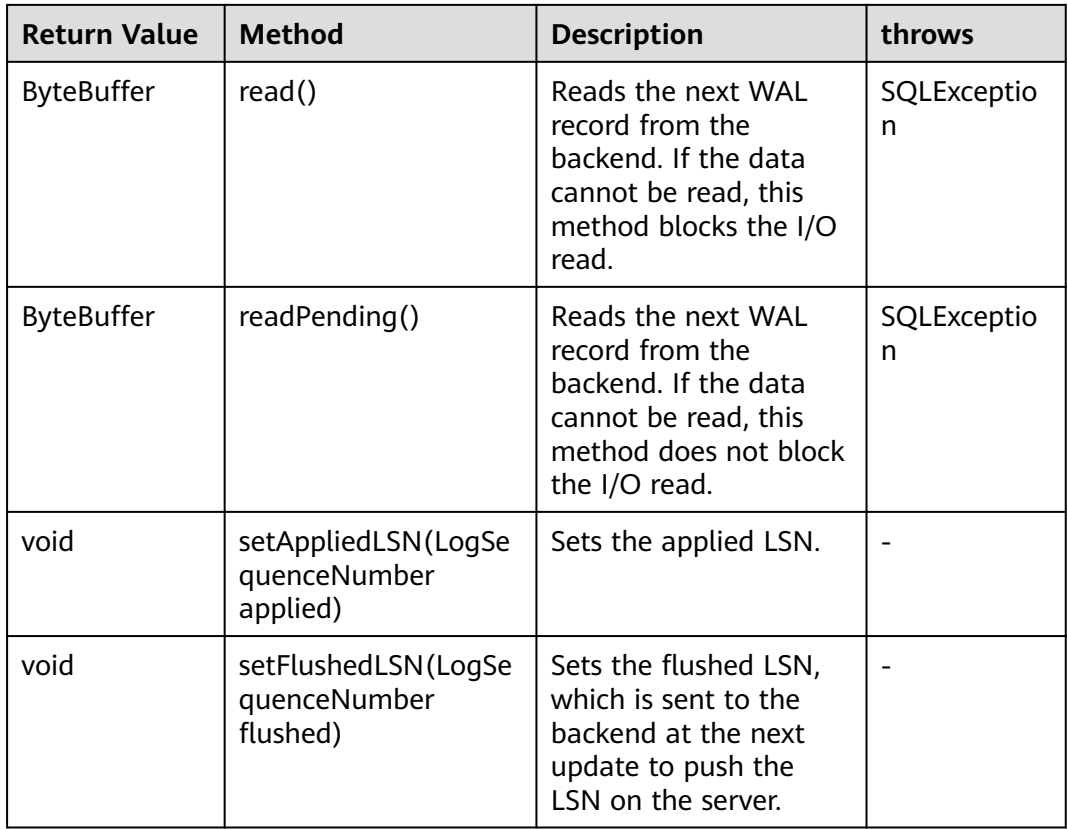

## **21.1.17 ChainedStreamBuilder**

ChainedStreamBuilder is an API class provided by the GaussDB JDBC driver. It is used to build replication streams.

### **Inheritance Relationship of ChainedStreamBuilder**

ChainedStreamBuilder is a logical replication API. Its implementation class is ReplicationStreamBuilder, which is in the **org.postgresql.replication.fluent** package. The declaration of the class is as follows:

public class ReplicationStreamBuilder implements ChainedStreamBuilder

#### **Constructor**

public ReplicationStreamBuilder(final BaseConnection connection)

### **Common Methods**

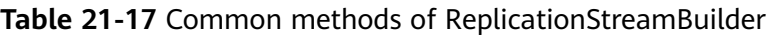

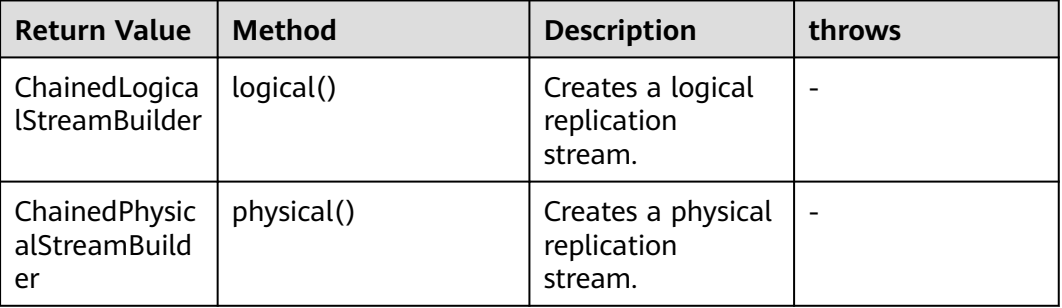

## **21.1.18 ChainedCommonStreamBuilder**

ChainedCommonStreamBuilder is an API class provided by the GaussDB JDBC driver. It is used to specify common parameters for logical and physical replication.

### **Inheritance Relationship of ChainedCommonStreamBuilder**

ChainedCommonStreamBuilder is an API for logical replication. The implementation abstract class is AbstractCreateSlotBuilder. The inheritance class is LogicalCreateSlotBuilder which is in the **org.postgresql.replication.fluent.logical** package. The declaration of this class is as follows:

```
public class LogicalCreateSlotBuilder
extends AbstractCreateSlotBuilder<ChainedLogicalCreateSlotBuilder>
implements ChainedLogicalCreateSlotBuilder
```
#### **Constructor**

public LogicalCreateSlotBuilder(BaseConnection connection)

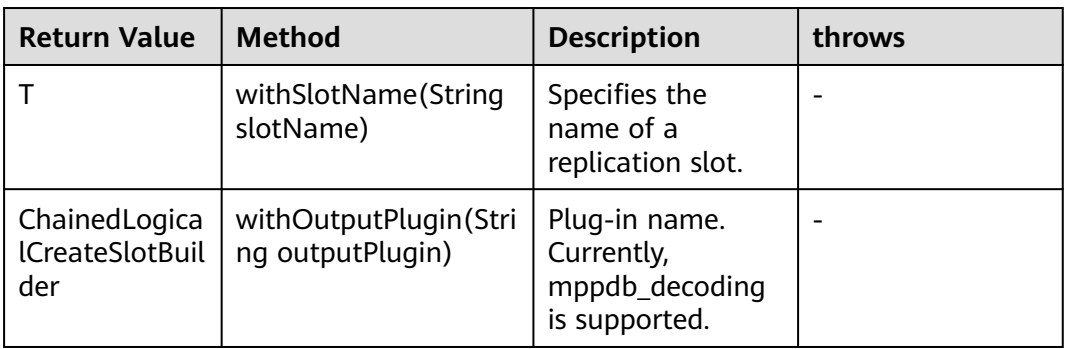

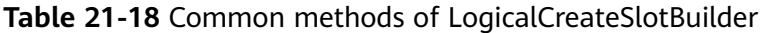

<span id="page-2480-0"></span>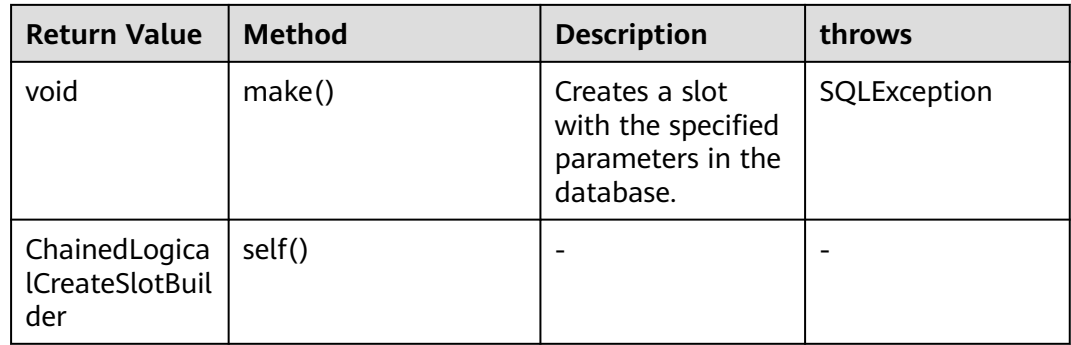

# **21.2 ODBC Interface Reference**

The ODBC interface is a set of API functions provided to users. This chapter describes its common interfaces. For details on other interfaces, see "ODBC Programmer's Reference" at MSDN (https://msdn.microsoft.com/en-us/library/ windows/desktop/ms714177(v=vs.85).aspx).

### **21.2.1 SQLAllocEnv**

In ODBC 3.x, SQLAllocEnv (an ODBC 2.x function) was deprecated and replaced by SQLAllocHandle. For details, see **SQLAllocHandle**.

### **21.2.2 SQLAllocConnect**

In ODBC 3.x, SQLAllocConnect (an ODBC 2.x function) was deprecated and replaced by SQLAllocHandle. For details, see **SQLAllocHandle**.

# **21.2.3 SQLAllocHandle**

### **Function**

SQLAllocHandle is used to allocate environment, connection, statement, or descriptor handles. This function replaces the deprecated ODBC 2.x functions SQLAllocEnv, SQLAllocConnect, and SQLAllocStmt.

#### **Prototype**

SQLRETURN SQLAllocHandle(SQLSMALLINT HandleType, SQLHANDLE InputHandle, SQLHANDLE \*OutputHandlePtr);

### **Parameter**

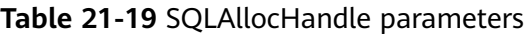

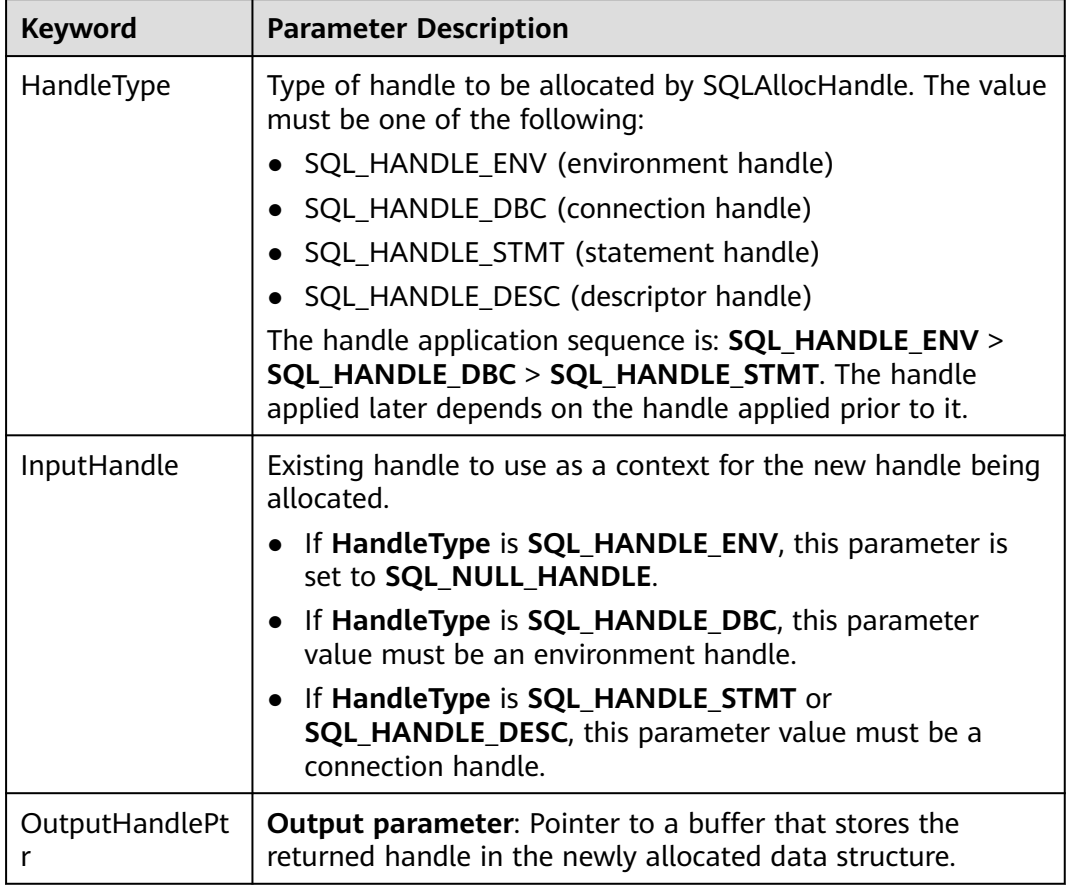

#### **Return Value**

- **SQL\_SUCCESS** indicates that the call succeeded.
- **SQL\_SUCCESS\_WITH\_INFO** indicates that some warning information is displayed.
- **SQL\_ERROR** indicates major errors, such as memory allocation and connection failures.
- **SQL INVALID HANDLE** indicates that invalid handles were called. This value may also be returned by other APIs.

### **Precautions**

If SQLAllocHandle returns **SQL\_ERROR** when it is used to allocate a nonenvironment handle, it sets **OutputHandlePtr** to **SQL\_NULL\_HDBC**, **SQL\_NULL\_HSTMT**, or **SQL\_NULL\_HDESC**. The application can then call **[SQLGetDiagRec](#page-2494-0)**, with **HandleType** and **Handle** set to the value of **IntputHandle**, to obtain the **SQLSTATE** value. The **SQLSTATE** value provides the detailed function calling information.

### **Example**

See **[Examples](#page-218-0)**.

# **21.2.4 SQLAllocStmt**

In ODBC 3.x, SQLAllocStmt was deprecated and replaced by SQLAllocHandle. For details, see **[SQLAllocHandle](#page-2480-0)**.

## **21.2.5 SQLBindCol**

#### **Function**

SQLBindCol is used to bind columns in a result set to an application data buffer.

#### **Prototype**

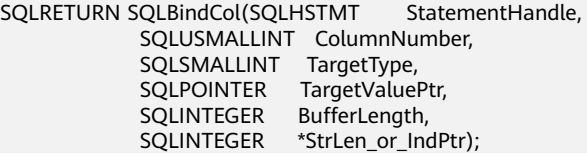

#### **Parameter**

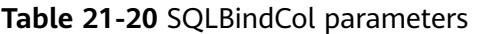

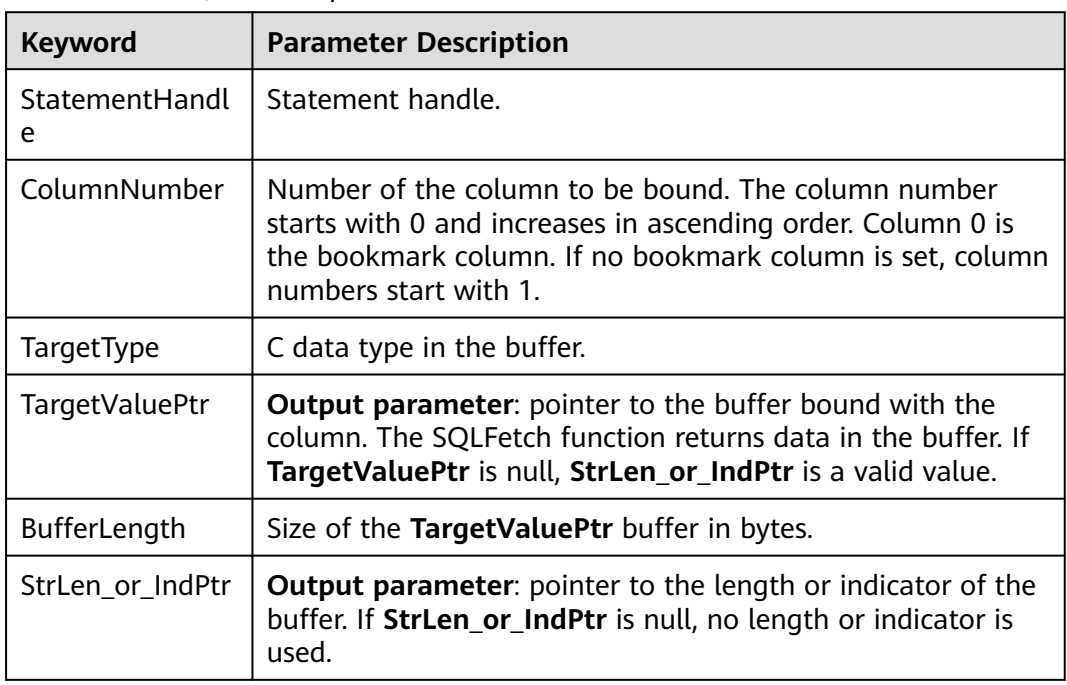

#### **Return Value**

- **SQL\_SUCCESS** indicates that the call succeeded.
- **SQL\_SUCCESS\_WITH\_INFO** indicates that some warning information is displayed.
- **SQL ERROR** indicates major errors, such as memory allocation and connection failures.
- **SQL\_INVALID\_HANDLE** indicates that invalid handles were called. This value may also be returned by other APIs.

#### **Precautions**

If SQLBindCol returns **SQL\_ERROR** or **SQL\_SUCCESS\_WITH\_INFO**, the application can call **[SQLGetDiagRec](#page-2494-0)**, with **HandleType** and **Handle** set to **SQL\_HANDLE\_STMT** and **StatementHandle**, respectively, to obtain the **SQLSTATE** value. The **SQLSTATE** value provides the detailed function calling information.

#### **Example**

See **[Examples](#page-218-0)**.

### **21.2.6 SQLBindParameter**

### **Function**

SQLBindParameter is used to bind parameter markers in an SQL statement to a buffer.

#### **Prototype**

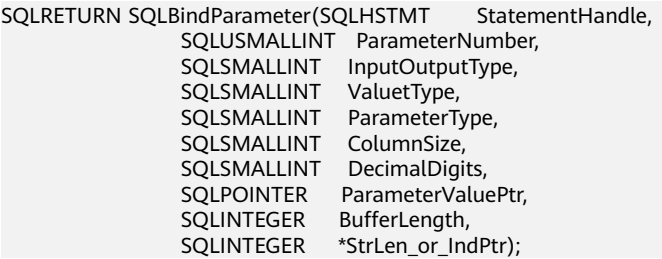

#### **Parameter**

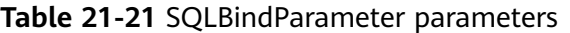

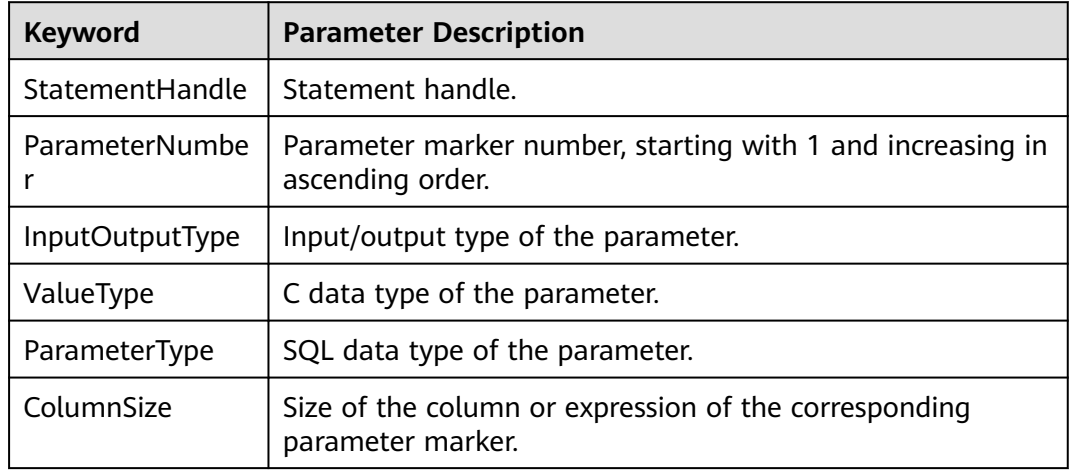
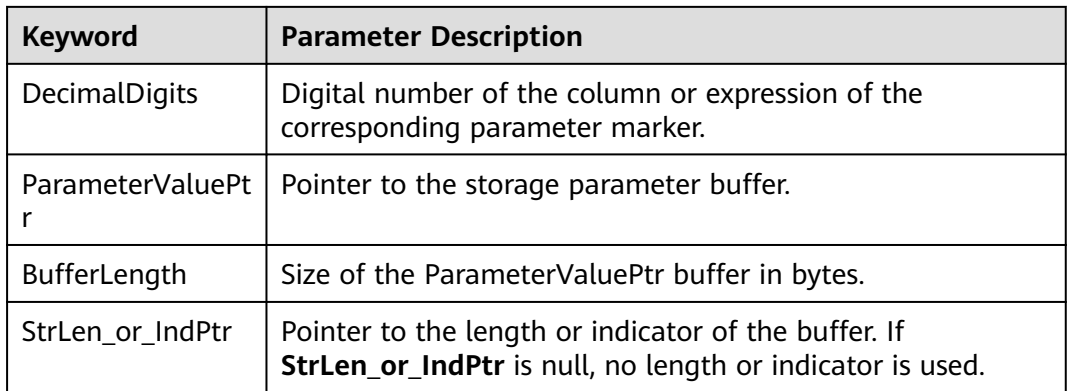

#### **Return Value**

- **SOL SUCCESS** indicates that the call succeeded.
- **SQL\_SUCCESS\_WITH\_INFO** indicates that some warning information is displayed.
- **SQL\_ERROR** indicates major errors, such as memory allocation and connection failures.
- **SQL\_INVALID\_HANDLE** indicates that invalid handles were called. This value may also be returned by other APIs.

#### **Precautions**

If SQLBindParameter returns **SQL\_ERROR** or **SQL\_SUCCESS\_WITH\_INFO**, the application can call **[SQLGetDiagRec](#page-2494-0)**, with **HandleType** and **Handle** set to **SQL\_HANDLE\_STMT** and **StatementHandle**, respectively, to obtain the **SQLSTATE** value. The **SQLSTATE** value provides the detailed function calling information.

#### **Example**

See **[Examples](#page-218-0)**.

# **21.2.7 SQLColAttribute**

## **Function**

SQLColAttribute is used to return the descriptor information about a column in the result set.

#### **Prototype**

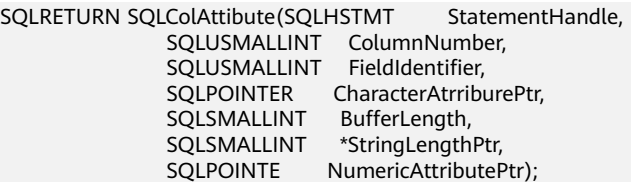

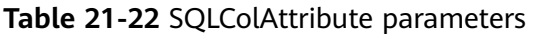

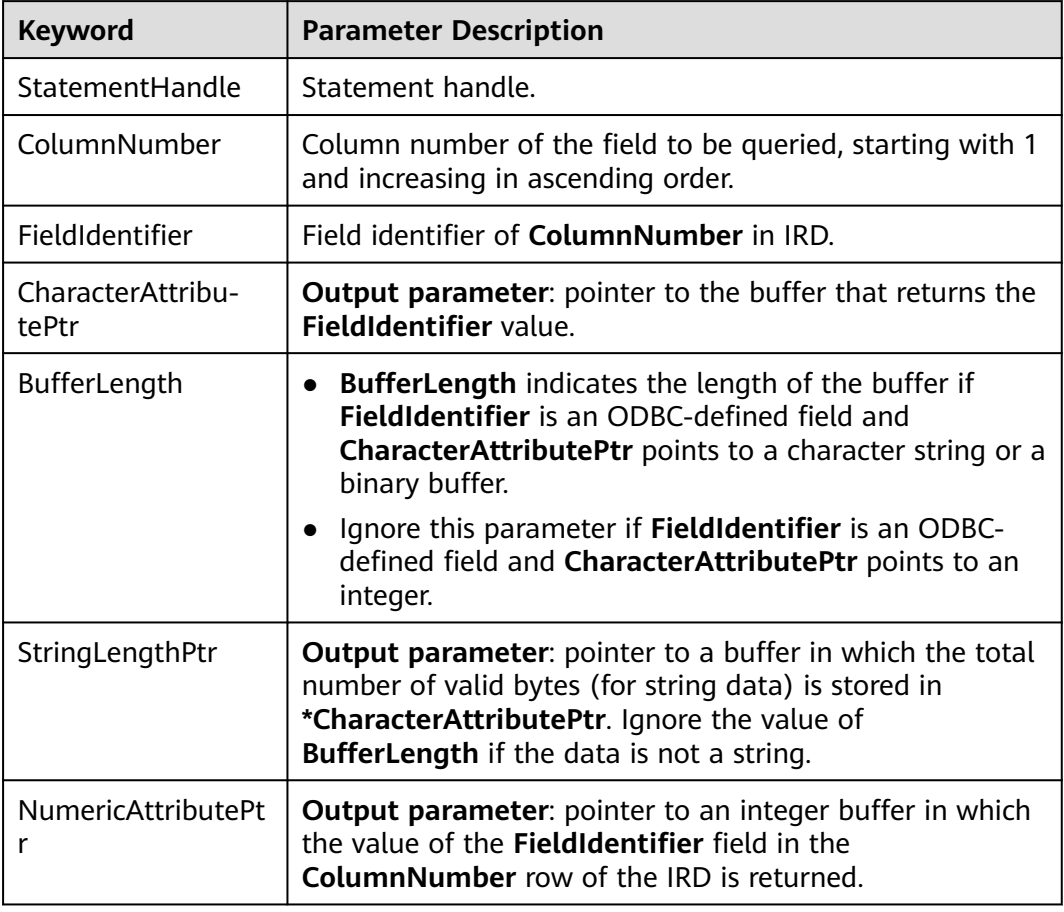

## **Return Value**

- **SQL\_SUCCESS** indicates that the call succeeded.
- **SQL\_SUCCESS\_WITH\_INFO** indicates that some warning information is displayed.
- **SQL ERROR** indicates major errors, such as memory allocation and connection failures.
- **SQL INVALID HANDLE** indicates that invalid handles were called. This value may also be returned by other APIs.

## **Precautions**

If SQLColAttribute returns **SQL\_ERROR** or **SQL\_SUCCESS\_WITH\_INFO**, the application can call **[SQLGetDiagRec](#page-2494-0)**, with **HandleType** and **Handle** set to **SQL\_HANDLE\_STMT** and **StatementHandle**, respectively, to obtain the **SQLSTATE** value. The **SQLSTATE** value provides the detailed function calling information.

## **Example**

See **[Examples](#page-218-0)**.

# **21.2.8 SQLConnect**

## **Function**

SQLConnect is used to establish a connection between a driver and a data source. After the connection is established, the connection handle can be used to access all information about the data source, including its application operating status, transaction processing status, and error information.

## **Prototype**

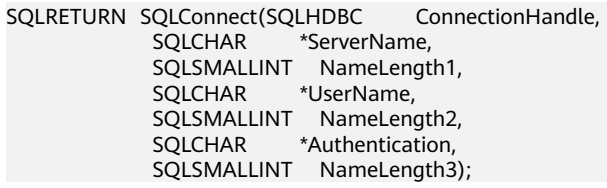

## **Parameter**

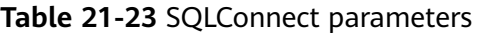

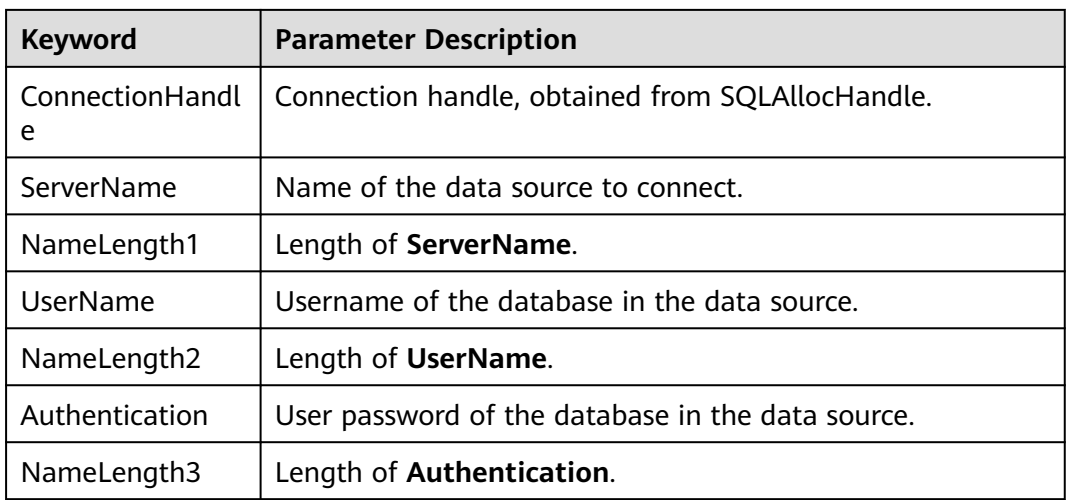

## **Return Value**

- **SQL\_SUCCESS** indicates that the call succeeded.
- **SQL\_SUCCESS\_WITH\_INFO** indicates that some warning information is displayed.
- **SQL\_ERROR** indicates major errors, such as memory allocation and connection failures.
- **SQL\_INVALID\_HANDLE** indicates that invalid handles were called. This value may also be returned by other APIs.

**SQL STILL EXECUTING** indicates that the statement is being executed.

## **Precautions**

If SQLConnect returns **SQL\_ERROR** or **SQL\_SUCCESS\_WITH\_INFO**, the application can call **[SQLGetDiagRec](#page-2494-0)**, with **HandleType** and **Handle** set to **SQL\_HANDLE\_DBC** and **ConnectionHandle**, respectively, to obtain the **SQLSTATE** value. The **SQLSTATE** value provides the detailed function calling information.

## **Example**

See **[Examples](#page-218-0)**.

# **21.2.9 SQLDisconnect**

## **Function**

SQLDisconnect is used to close the connection associated with a database connection handle.

## **Prototype**

SQLRETURN SQLDisconnect(SQLHDBC ConnectionHandle);

## **Parameter**

#### **Table 21-24** SQLDisconnect parameters

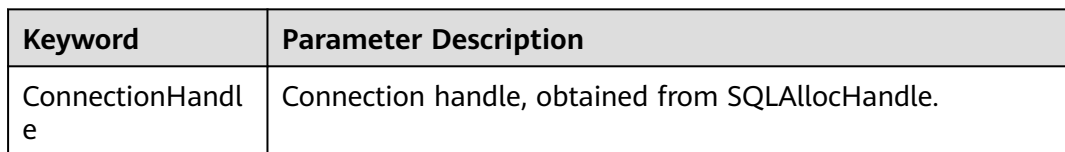

## **Return Value**

- **SQL\_SUCCESS** indicates that the call succeeded.
- **SQL SUCCESS WITH INFO** indicates that some warning information is displayed.
- **SQL\_ERROR** indicates major errors, such as memory allocation and connection failures.
- **SQL\_INVALID\_HANDLE** indicates that invalid handles were called. This value may also be returned by other APIs.

## **Precautions**

If SQLDisconnect returns **SQL\_ERROR** or **SQL\_SUCCESS\_WITH\_INFO**, the application can call **[SQLGetDiagRec](#page-2494-0)**, with **HandleType** and **Handle** set to **SQL\_HANDLE\_DBC** and **ConnectionHandle**, respectively, to obtain the **SQLSTATE** value. The **SQLSTATE** value provides the detailed function calling information.

## **Example**

See **[Examples](#page-218-0)**.

# **21.2.10 SQLExecDirect**

## **Function**

SQLExecDirect is used to execute a prepared SQL statement specified in this parameter. This is the fastest method for executing only one SQL statement at a time.

## **Prototype**

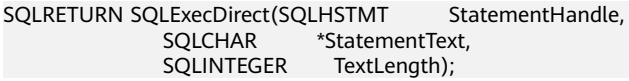

## **Parameter**

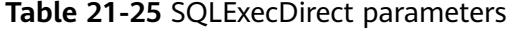

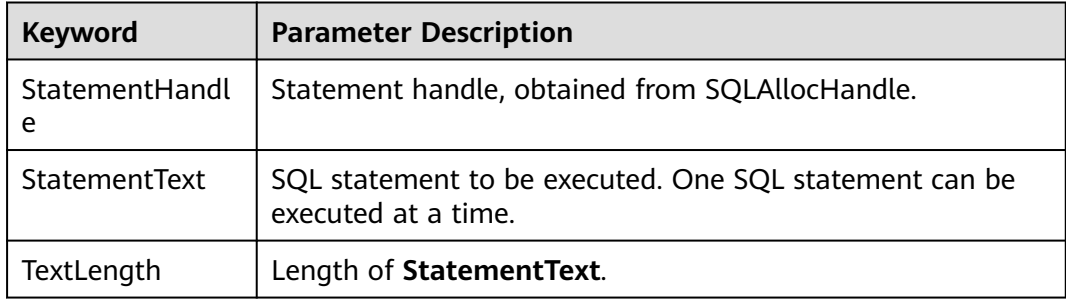

## **Return Value**

- **SQL\_SUCCESS** indicates that the call succeeded.
- **SQL SUCCESS WITH INFO** indicates that some warning information is displayed.
- **SQL\_NEED\_DATA** indicates that parameters provided before executing the SQL statement are insufficient.
- **SQL\_ERROR** indicates major errors, such as memory allocation and connection failures.
- **SQL INVALID HANDLE** indicates that invalid handles were called. This value may also be returned by other APIs.
- **SQL\_STILL\_EXECUTING** indicates that the statement is being executed.
- **SQL NO DATA** indicates that the SQL statement does not return a result set.

## **Precautions**

If SQLExecDirect returns **SQL\_ERROR** or **SQL\_SUCCESS\_WITH\_INFO**, the application can call **[SQLGetDiagRec](#page-2494-0)**, with **HandleType** and **Handle** set to **SQL\_HANDLE\_STMT** and **StatementHandle**, respectively, to obtain the

**SQLSTATE** value. The **SQLSTATE** value provides the detailed function calling information.

## **Example**

See **[Examples](#page-218-0)**.

# **21.2.11 SQLExecute**

### **Function**

SQLExecute is used to execute a prepared SQL statement using SQLPrepare. The statement is executed using the current value of any application variables that were bound to parameter markers by SQLBindParameter.

### **Prototype**

SQLRETURN SQLExecute(SQLHSTMT StatementHandle);

### **Parameter**

**Table 21-26** SQLExecute parameters

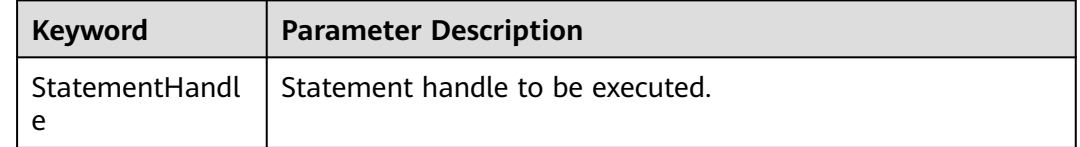

### **Return Value**

- **SOL SUCCESS** indicates that the call succeeded.
- **SQL\_SUCCESS\_WITH\_INFO** indicates that some warning information is displayed.
- **SQL\_NEED\_DATA** indicates that parameters provided before executing the SQL statement are insufficient.
- **SQL\_ERROR** indicates major errors, such as memory allocation and connection failures.
- **SQL\_NO\_DATA** indicates that the SQL statement does not return a result set.
- **SQL\_INVALID\_HANDLE** indicates that invalid handles were called. This value may also be returned by other APIs.
- **SQL\_STILL\_EXECUTING** indicates that the statement is being executed.

## **Precautions**

If SQLExecute returns **SQL\_ERROR** or **SQL\_SUCCESS\_WITH\_INFO**, the application can call **[SQLGetDiagRec](#page-2494-0)**, with **HandleType** and **Handle** set to **SQL\_HANDLE\_STMT** and **StatementHandle**, respectively, to obtain the **SQLSTATE** value. The **SQLSTATE** value provides the detailed function calling information.

## **Example**

See **[Examples](#page-218-0)**.

# **21.2.12 SQLFetch**

## **Function**

SQLFetch is used to advance the cursor to the next row of the result set and retrieve any bound columns.

#### **Prototype**

SQLRETURN SQLFetch(SQLHSTMT StatementHandle);

## **Parameter**

**Table 21-27** SQLFetch parameters

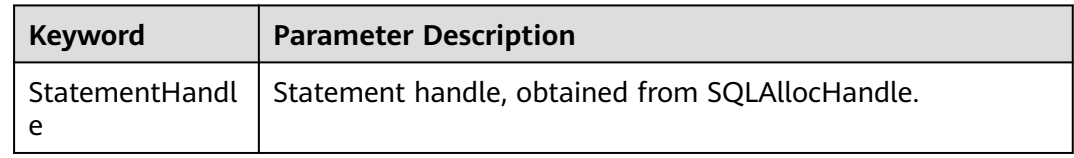

## **Return Value**

- **SQL\_SUCCESS** indicates that the call succeeded.
- **SQL SUCCESS WITH INFO** indicates that some warning information is displayed.
- **SQL ERROR** indicates major errors, such as memory allocation and connection failures.
- **SQL\_NO\_DATA** indicates that the SQL statement does not return a result set.
- **SOL INVALID HANDLE** indicates that invalid handles were called. This value may also be returned by other APIs.
- **SQL\_STILL\_EXECUTING** indicates that the statement is being executed.

## **Precautions**

If SQLFetch returns **SQL\_ERROR** or **SQL\_SUCCESS\_WITH\_INFO**, the application can call **[SQLGetDiagRec](#page-2494-0)**, with **HandleType** and **Handle** set to **SQL\_HANDLE\_STMT** and **StatementHandle**, respectively, to obtain the **SQLSTATE** value. The **SQLSTATE** value provides the detailed function calling information.

#### **Example**

#### See **[Examples](#page-218-0)**.

# <span id="page-2491-0"></span>**21.2.13 SQLFreeStmt**

In ODBC 3.x, SQLFreeStmt (an ODBC 2.x function) was deprecated and replaced by SQLFreeHandle. For details, see **21.2.15 SQLFreeHandle**.

# **21.2.14 SQLFreeConnect**

In ODBC 3.x, SQLFreeConnect (an ODBC 2.x function) was deprecated and replaced by SQLFreeHandle. For details, see **21.2.15 SQLFreeHandle**.

# **21.2.15 SQLFreeHandle**

## **Function**

SQLFreeHandle is used to release resources associated with a specific environment, connection, or statement handle. It replaces the ODBC 2.x functions: SQLFreeEnv, SQLFreeConnect, and SQLFreeStmt.

## **Prototype**

SQLRETURN SQLFreeHandle(SQLSMALLINT HandleType, SQLHANDLE Handle);

## **Parameter**

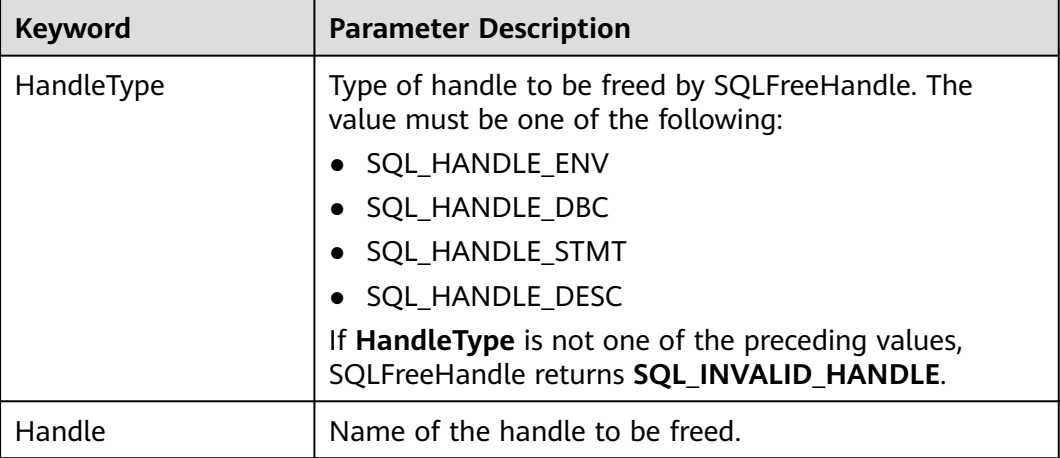

#### **Table 21-28** SQLFreeHandle parameters

## **Return Value**

- **SQL\_SUCCESS** indicates that the call succeeded.
- **SOL SUCCESS WITH INFO** indicates that some warning information is displayed.
- **SQL\_ERROR** indicates major errors, such as memory allocation and connection failures.
- **SQL\_INVALID\_HANDLE** indicates that invalid handles were called. This value may also be returned by other APIs.

## **Precautions**

If SQLFreeHandle returns **SQL ERROR**, the handle is still valid.

## **Example**

See **[Examples](#page-218-0)**.

## **21.2.16 SQLFreeEnv**

In ODBC 3.x, SQLFreeEnv (an ODBC 2.x function) was deprecated and replaced by SQLFreeHandle. For details, see **[21.2.15 SQLFreeHandle](#page-2491-0)**.

# **21.2.17 SQLPrepare**

### **Function**

SQLPrepare is used to prepare an SQL statement to be executed.

Note that the prepared statements sent by ODBC do not support the kernel reuse plan. As a result, a new plan needs to be generated for each execution, causing high CPU usage. If services have requirements on plan reuse, you are advised to use the JDBC client.

### **Prototype**

SQLRETURN SQLPrepare(SQLHSTMT StatementHandle, SOLCHAR \*StatementText, SQLINTEGER TextLength);

#### **Parameter**

**Table 21-29** SQLPrepare parameters

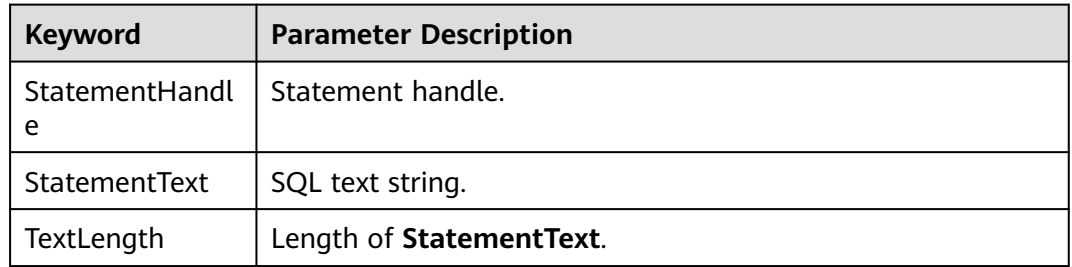

## **Return Value**

- **SQL\_SUCCESS** indicates that the call succeeded.
- **SQL\_SUCCESS\_WITH\_INFO** indicates that some warning information is displayed.
- **SQL\_ERROR** indicates major errors, such as memory allocation and connection failures.
- **SQL\_INVALID\_HANDLE** indicates that invalid handles were called. This value may also be returned by other APIs.

**• SQL STILL EXECUTING** indicates that the statement is being executed.

## **Precautions**

If SQLPrepare returns **SQL\_ERROR** or **SQL\_SUCCESS\_WITH\_INFO**, the application can call **[SQLGetDiagRec](#page-2494-0)**, with **HandleType** and **Handle** set to **SQL\_HANDLE\_STMT** and **StatementHandle**, respectively, to obtain the **SQLSTATE** value. The **SQLSTATE** value provides the detailed function calling information.

## **Example**

See **[Examples](#page-218-0)**.

# **21.2.18 SQLGetData**

### **Function**

SQLGetData is used to retrieve data for a single column in the result set. It can be called for many times to retrieve data of variable lengths.

### **Prototype**

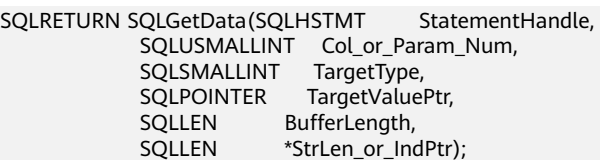

## **Parameter**

#### **Table 21-30** SQLGetData parameters

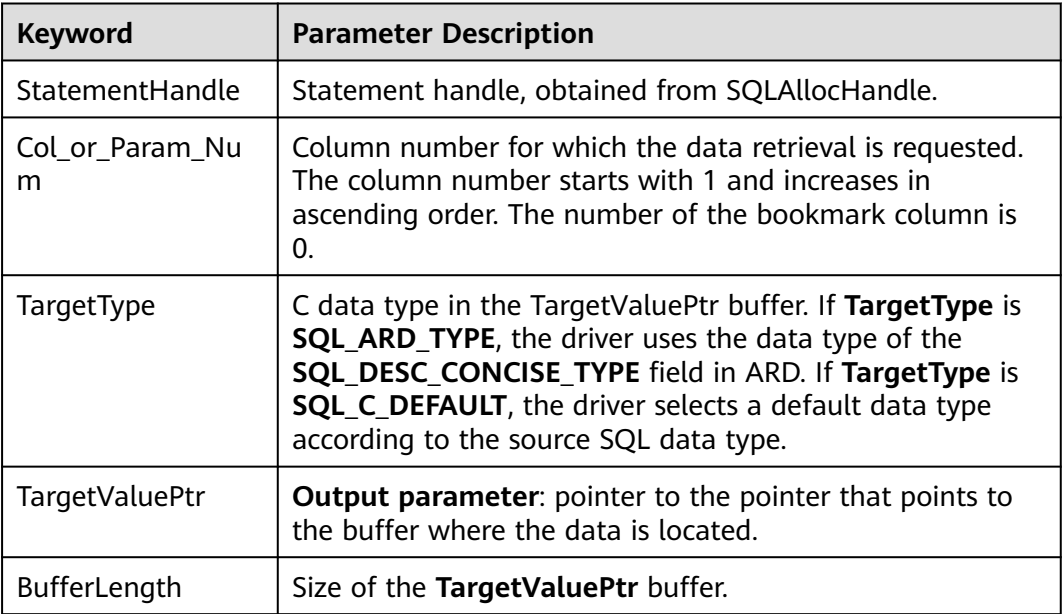

<span id="page-2494-0"></span>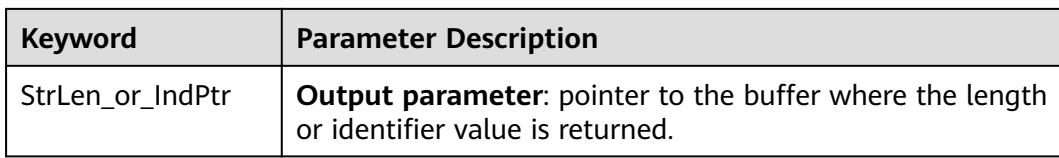

## **Return Value**

- **SQL\_SUCCESS** indicates that the call succeeded.
- **SQL\_SUCCESS\_WITH\_INFO** indicates that some warning information is displayed.
- **SQL ERROR** indicates major errors, such as memory allocation and connection failures.
- **SQL\_NO\_DATA** indicates that the SQL statement does not return a result set.
- **SQL\_INVALID\_HANDLE** indicates that invalid handles were called. This value may also be returned by other APIs.
- **SQL\_STILL\_EXECUTING** indicates that the statement is being executed.

#### **Precautions**

If SQLGetData returns **SQL\_ERROR** or **SQL\_SUCCESS\_WITH\_INFO**, the application can call **SQLGetDiagRec**, with **HandleType** and **Handle** set to **SQL\_HANDLE\_STMT** and **StatementHandle**, respectively, to obtain the **SQLSTATE** value. The **SQLSTATE** value provides the detailed function calling information.

#### **Example**

See **[Examples](#page-218-0)**.

# **21.2.19 SQLGetDiagRec**

#### **Function**

SQLGetDiagRec is used to return the current values of multiple fields in a diagnostic record that contains error, warning, and status information.

#### **Prototype**

SQLRETURN SQLGetDiagRec(SQLSMALLINT HandleType SQLHANDLE Handle, SQLSMALLINT RecNumber, SQLCHAR \*SQLState, SQLINTEGER \*NativeErrorPtr, SQLCHAR \*MessageText, SQLSMALLINT BufferLength SQLSMALLINT \*TextLengthPtr);

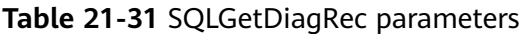

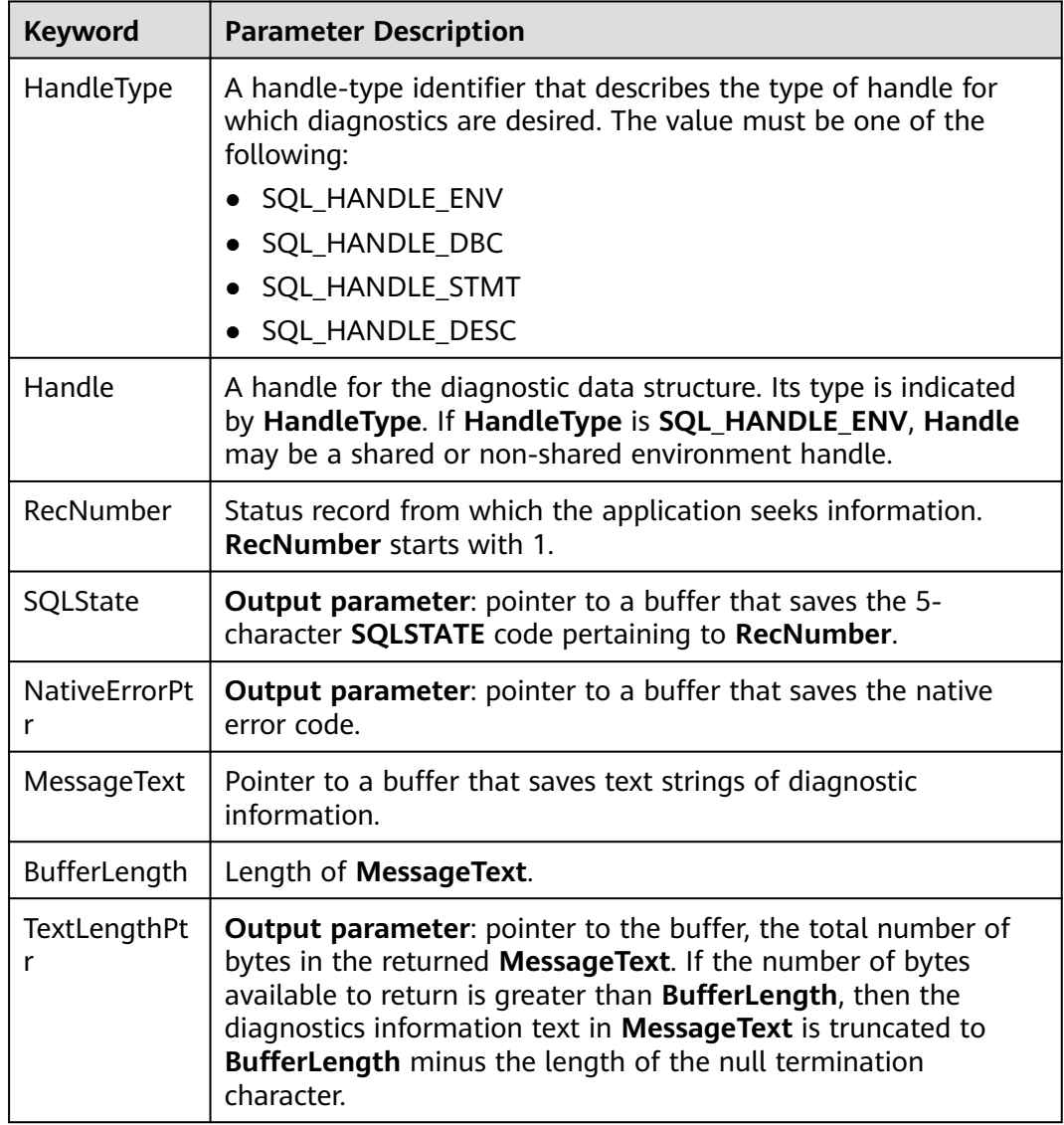

## **Return Value**

- **SQL\_SUCCESS** indicates that the call succeeded.
- **SQL\_SUCCESS\_WITH\_INFO** indicates that some warning information is displayed.
- **SQL\_ERROR** indicates major errors, such as memory allocation and connection failures.
- **SQL\_INVALID\_HANDLE** indicates that invalid handles were called. This value may also be returned by other APIs.

## **Precautions**

SQLGetDiagRec does not release diagnostic records for itself. It uses the following return values to report execution results:

- **SQL\_SUCCESS** indicates that the function successfully returns diagnostic information.
- **SOL SUCCESS WITH INFO** indicates that the **\*MessageText** buffer is too small to hold the requested diagnostic information. No diagnostic records are generated.
- **SQL\_INVALID\_HANDLE** indicates that the handle indicated by **HandType** and **Handle** is an invalid handle.
- **SQL\_ERROR** indicates that **RecNumber** is less than or equal to 0 or that **BufferLength** is smaller than 0.

If an ODBC function returns **SQL\_ERROR** or **SQL\_SUCCESS\_WITH\_INFO**, the application can call SQLGetDiagRec to obtain the **SQLSTATE** value. The possible **SQLSTATE** values are listed as follows:

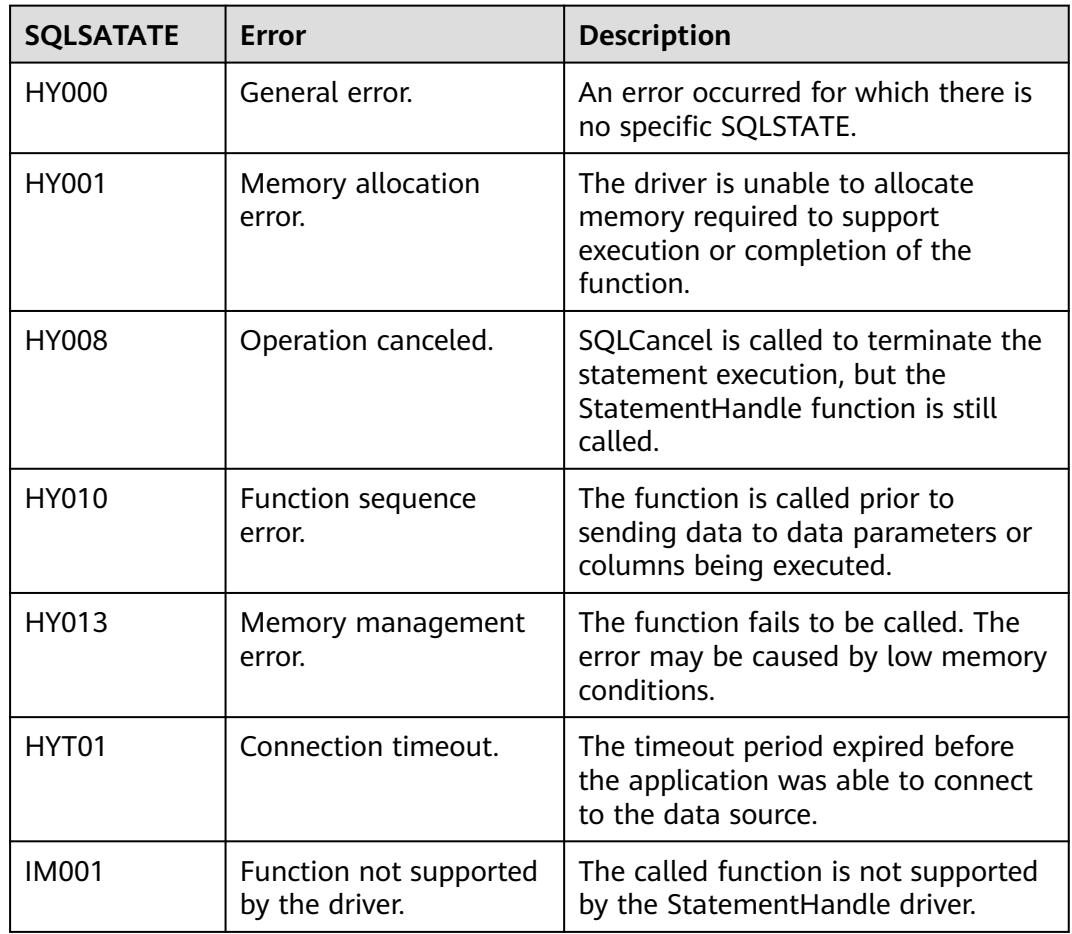

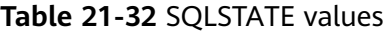

## **Example**

#### See **[Examples](#page-218-0)**.

# **21.2.20 SQLSetConnectAttr**

## **Function**

SQLSetConnectAttr is used to set connection attributes.

### **Prototype**

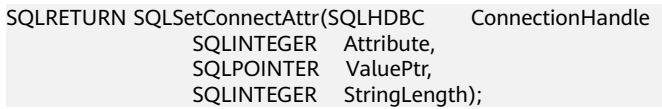

#### **Parameter**

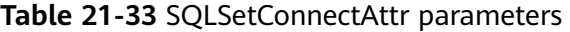

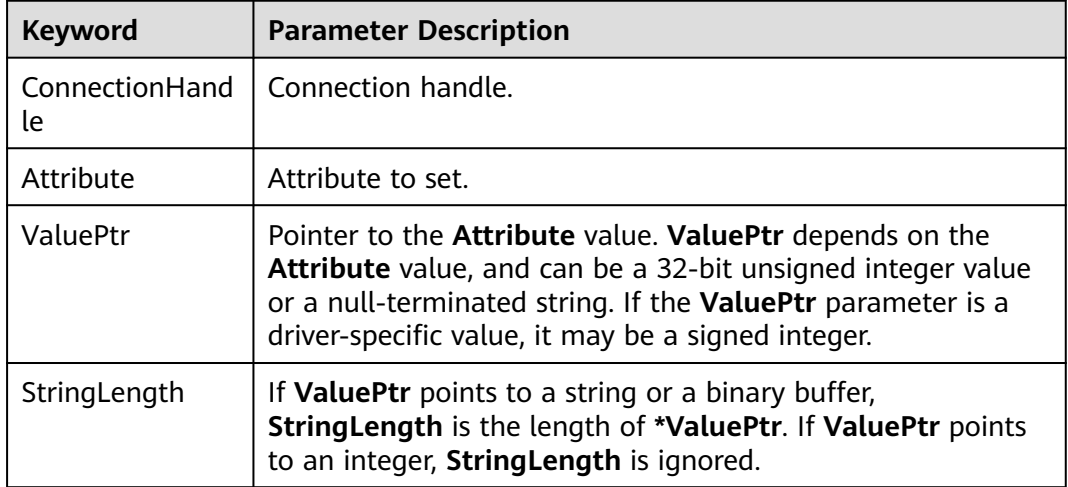

#### **Return Value**

- **SQL SUCCESS** indicates that the call succeeded.
- **SQL\_SUCCESS\_WITH\_INFO** indicates that some warning information is displayed.
- **SQL\_ERROR** indicates major errors, such as memory allocation and connection failures.
- **SQL\_INVALID\_HANDLE** indicates that invalid handles were called. This value may also be returned by other APIs.

## **Precautions**

If SQLSetConnectAttr returns **SQL\_ERROR** or **SQL\_SUCCESS\_WITH\_INFO**, the application can call **[SQLGetDiagRec](#page-2494-0)**, with **HandleType** and **Handle** set to **SQL\_HANDLE\_DBC** and **ConnectionHandle**, respectively, to obtain the **SQLSTATE** value. The **SQLSTATE** value provides the detailed function calling information.

## **Example**

See **[Examples](#page-218-0)**.

# **21.2.21 SQLSetEnvAttr**

## **Function**

SQLSetEnvAttr is used to set environment attributes.

### **Prototype**

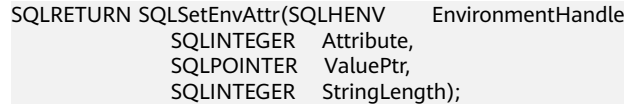

## **Parameter**

| Keyword               | <b>Parameter Description</b>                                                                                                    |
|-----------------------|----------------------------------------------------------------------------------------------------|
| EnvironmentHan<br>dle | Environment handle.                                                                                                    |
| Attribute             | Environment attribute to be set. The value must be one of<br>the following:                                                                                   |
|                       | SQL_ATTR_ODBC_VERSION: ODBC version                                                                                                    |
|                       | SQL_CONNECTION_POOLING: connection pool attribute                                                                                                    |
|                       | SQL_OUTPUT_NTS: string type returned by the driver                                                                                                    |
| ValuePtr              | Pointer to the <b>Attribute</b> value. ValuePtr depends on the<br>Attribute value, and can be a 32-bit integer value or a null-<br>terminated string.         |
| StringLength          | If ValuePtr points to a string or a binary buffer,<br>String Length is the length of *ValuePtr. If ValuePtr points<br>to an integer, StringLength is ignored. |

**Table 21-34** SQLSetEnvAttr parameters

## **Return Value**

- **SQL\_SUCCESS** indicates that the call succeeded.
- **SQL\_SUCCESS\_WITH\_INFO** indicates that some warning information is displayed.
- **SQL\_ERROR** indicates major errors, such as memory allocation and connection failures.
- **SQL\_INVALID\_HANDLE** indicates that invalid handles were called. This value may also be returned by other APIs.

## **Precautions**

If SQLSetEnvAttr returns **SQL\_ERROR** or **SQL\_SUCCESS\_WITH\_INFO**, the application can call **[SQLGetDiagRec](#page-2494-0)**, set **HandleType** and **Handle** to **SQL\_HANDLE\_ENV** and **EnvironmentHandle**, and obtain the **SQLSTATE** value. The **SQLSTATE** value provides the detailed function calling information.

## **Example**

See **[Examples](#page-218-0)**.

# **21.2.22 SQLSetStmtAttr**

#### **Function**

SQLSetStmtAttr is used to set attributes related to a statement.

#### **Prototype**

SQLRETURN SQLSetStmtAttr(SQLHSTMT StatementHandle SQLINTEGER Attribute, SQLPOINTER ValuePtr, SQLINTEGER StringLength);

### **Parameter**

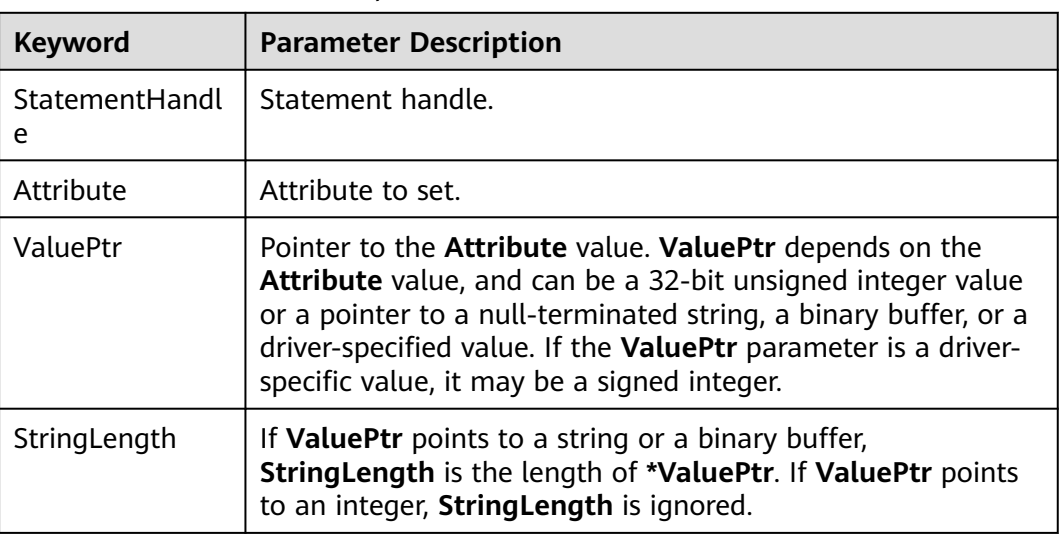

**Table 21-35** SQLSetStmtAttr parameters

#### **Return Value**

- **SQL\_SUCCESS** indicates that the call succeeded.
- **SQL SUCCESS WITH INFO** indicates that some warning information is displayed.
- **SQL\_ERROR** indicates major errors, such as memory allocation and connection failures.

**SQL\_INVALID\_HANDLE** indicates that invalid handles were called. This value may also be returned by other APIs.

### **Precautions**

If SQLSetStmtAttr returns **SQL\_ERROR** or **SQL\_SUCCESS\_WITH\_INFO**, the application can call **[SQLGetDiagRec](#page-2494-0)**, with **HandleType** and **Handle** set to **SQL\_HANDLE\_STMT** and **StatementHandle**, respectively, to obtain the **SQLSTATE** value. The **SQLSTATE** value provides the detailed function calling information.

## **Example**

See **[Examples](#page-218-0)**.

# **21.3 libpq Interface Reference**

# **21.3.1 Database Connection Control Functions**

Database connection control functions control the connections to GaussDB servers. An application can connect to multiple servers at a time. For example, a client connects to multiple databases. Each connection is represented by a PGconn object, which is obtained from the function PQconnectdb, PQconnectdbParams, or PQsetdbLogin. Note that these functions will always return a non-null object pointer, unless there is too little memory to allocate the PGconn object. The interface for establishing a connection is stored in the PGconn object. The PQstatus function can be called to check the return value for a successful connection.

## **21.3.1.1 PQconnectdbParams**

## **Function**

PQconnectdbParams is used to establish a new connection with the database server.

#### **Prototype**

PGconn \*PQconnectdbParams(const char \* const \*keywords, const char \* const \*values, int expand\_dbname);

#### **Parameter**

#### **Table 21-36** PQconnectdbParams parameters

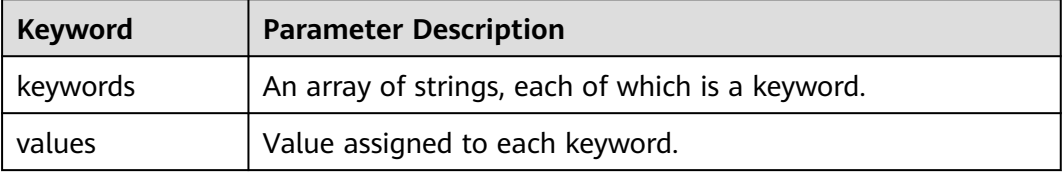

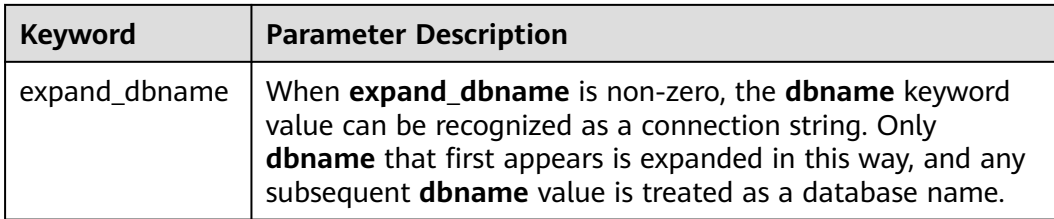

#### **Return Value**

**PGconn** \* points to the object pointer that contains a connection. The memory is applied for by the function internally.

#### **Precautions**

This function establishes a new database connection using the parameters taken from two NULL-terminated arrays. Unlike PQsetdbLogin, the parameter set can be extended without changing the function signature. Therefore, use of this function (or its non-blocking analogs PQconnectStartParams and PQconnectPoll) is preferred for new application programming.

#### **Example**

For details, see **[6.5.3 Example](#page-234-0)**.

## **21.3.1.2 PQconnectdb**

#### **Function**

PQconnectdb is used to establish a new connection with the database server.

#### **Prototype**

PGconn \*PQconnectdb(const char \*conninfo);

#### **Parameter**

**Table 21-37** PQconnectdb parameter

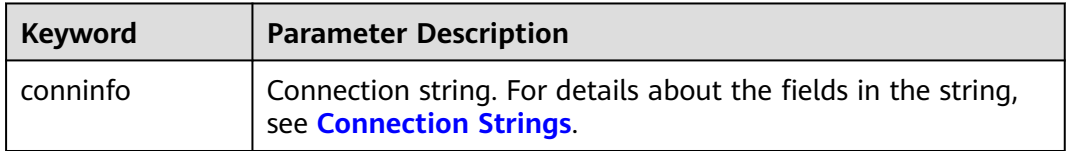

## **Return Value**

**PGconn** \* points to the object pointer that contains a connection. The memory is applied for by the function internally.

## **Precautions**

- This function establishes a new database connection using the parameters taken from the string **conninfo**.
- The input parameter can be empty, indicating that all default parameters can be used. It can also contain one or more parameters separated by spaces or it can contain a URL.

## **Example**

For details, see **[6.5.3 Example](#page-234-0)**.

## **21.3.1.3 PQbackendPID**

## **Supplementary Explanation**

After GaussDB is multi-thread refactored based on PostgreSQL, the semantic of PQbackendPID is different from that in the native PostgreSQL libpq. In GaussDB, the return value of the PQbackendPID function indicates the slot ID of the background thread, not the backend PID of the background thread. Due to the preceding difference, you are not advised to execute this function by following the PostgreSQL semantics. To obtain the backend PID of the connection, you can use the pg\_backend\_pid system function. In addition, other driver APIs which depend on libpq and have the same names as PostgreSQL's APIs (such as the get backend pid function of the Python connection driver psycopg2) also comply with the preceding rule.

## **21.3.1.4 PQsetdbLogin**

## **Function**

PQsetdbLogin is used to establish a new connection with the database server.

## **Prototype**

PGconn \*PQsetdbLogin(const char \*pghost, const char \*pgport, const char \*pgoptions, const char \*pgtty, const char \*dbName, const char \*login, const char \*pwd);

## **Parameter**

#### **Table 21-38** PQsetdbLogin parameters

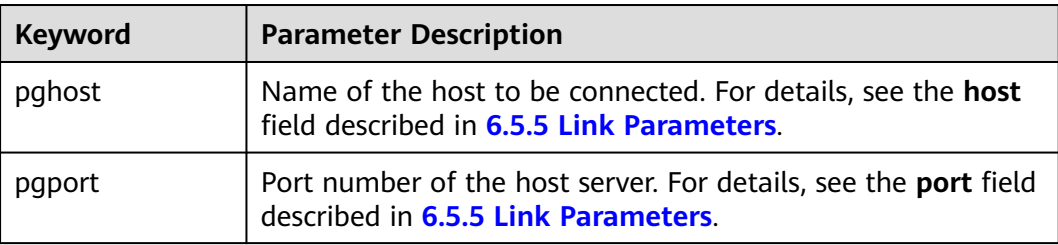

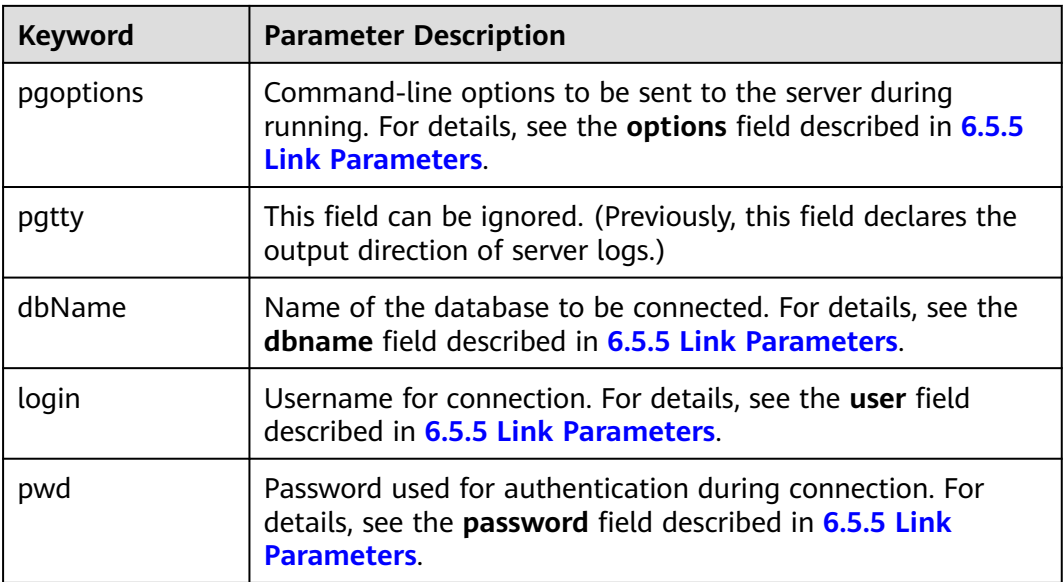

## **Return Value**

**PGconn** \* points to the object pointer that contains a connection. The memory is applied for by the function internally.

#### **Precautions**

- This function is the predecessor of PQconnectdb with a fixed set of parameters. When an undefined parameter is called, its default value is used. Write NULL or an empty string for any one of the fixed parameters that is to be defaulted.
- If the **dbName** value contains an = sign or a valid prefix in the connection URL, it is taken as a conninfo string and passed to PQconnectdb, and the remaining parameters are consistent with PQconnectdbParams parameters.

## **Example**

For details, see **[6.5.3 Example](#page-234-0)**.

## **21.3.1.5 PQfinish**

#### **Function**

PQfinish is used to close the connection to the server and release the memory used by the PGconn object.

#### **Prototype**

void PQfinish(PGconn \*conn);

**Table 21-39** PQfinish parameter

| Keyword | <b>Parameter Description</b>                                              |
|---------|---------------------------------------------------------------------------|
| conn    | Points to the object pointer that contains the connection<br>information. |

### **Precautions**

If the server connection attempt fails (as indicated by PQstatus), the application should call PQfinish to release the memory used by the PGconn object. The PGconn pointer must not be used again after PQfinish has been called.

### **Example**

For details, see **[6.5.3 Example](#page-234-0)**.

## **21.3.1.6 PQreset**

## **Function**

PQreset is used to reset the communication port to the server.

#### **Prototype**

void PQreset(PGconn \*conn);

## **Parameter**

**Table 21-40** PQreset parameter

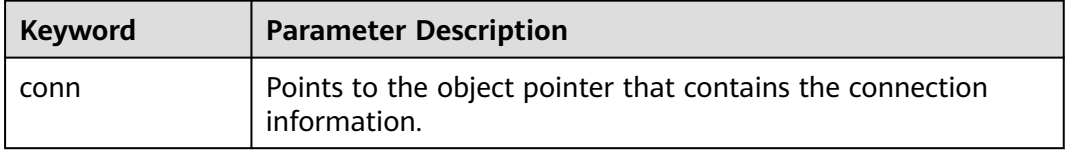

## **Precautions**

This function will close the connection to the server and attempt to establish a new connection to the same server by using all the parameters previously used. This function is applicable to fault recovery after a connection exception occurs.

#### **Example**

For details, see **[6.5.3 Example](#page-234-0)**.

## **21.3.1.7 PQstatus**

#### **Function**

PQstatus is used to return the connection status.

#### **Prototype**

ConnStatusType PQstatus(const PGconn \*conn);

#### **Parameter**

**Table 21-41** PQ status parameter

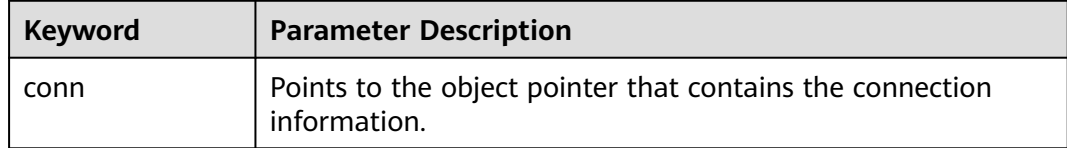

#### **Return Value**

**ConnStatusType** indicates the connection status. The enumerated values are as follows:

CONNECTION\_STARTED Waiting for the connection to be established.

CONNECTION\_MADE Connection succeeded; waiting to send

CONNECTION\_AWAITING\_RESPONSE Waiting for a response from the server.

CONNECTION\_AUTH\_OK Authentication received; waiting for backend startup to complete.

CONNECTION\_SSL\_STARTUP Negotiating SSL encryption.

CONNECTION\_SETENV Negotiating environment-driven parameter settings.

CONNECTION\_OK Normal connection.

CONNECTION\_BAD Failed connection.

## **Precautions**

The connection status can be one of the preceding values. After the asynchronous connection procedure is complete, only two of them, **CONNECTION\_OK** and **CONNECTION\_BAD**, can return. **CONNECTION\_OK** indicates that the connection to the database is normal. **CONNECTION\_BAD** indicates that the connection attempt fails. Generally, the **CONNECTION\_OK** state remains until PQfinish is called. However, a communication failure may cause the connection status to become to **CONNECTION\_BAD** before the connection procedure is complete. In

this case, the application can attempt to call PQreset to restore the communication.

## **Example**

For details, see **[6.5.3 Example](#page-234-0)**.

# **21.3.2 Database Statement Execution Functions**

After the connection to the database server is successfully established, you can use the functions described in this section to execute SQL queries and commands.

## **21.3.2.1 PQexec**

## **Function**

PQexec is used to submit a command to the server and wait for the result.

### **Prototype**

PGresult \*PQexec(PGconn \*conn, const char \*command);

## **Parameter**

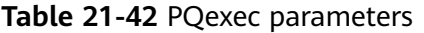

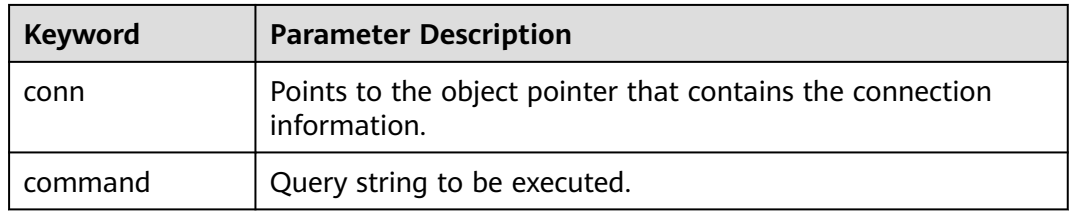

## **Return Value**

**PGresult** indicates the object pointer that contains the query result.

## **Precautions**

The PQresultStatus function should be called to check the return value for any errors (including the value of a null pointer, in which **PGRES\_FATAL\_ERROR** will be returned). The PQerrorMessage function can be called to obtain more information about such errors.

#### **NOTICE**

The command string can contain multiple SQL commands separated by semicolons (;). Multiple queries sent in a PQexec call are processed in one transaction, unless there are specific BEGIN/COMMIT commands in the query string to divide the string into multiple transactions. Note that the returned PGresult structure describes only the result of the last command executed from the string. If a command fails, the string processing stops and the returned PGresult describes the error condition.

#### **Example**

For details, see **[6.5.3 Example](#page-234-0)**.

### **21.3.2.2 PQprepare**

## **Function**

PQprepare is used to submit a request to create a prepared statement with given parameters and wait for completion.

#### **Prototype**

PGresult \*PQprepare(PGconn \*conn, const char \*stmtName, const char \*query, int nParams, const Oid \*paramTypes);

#### **Parameter**

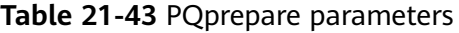

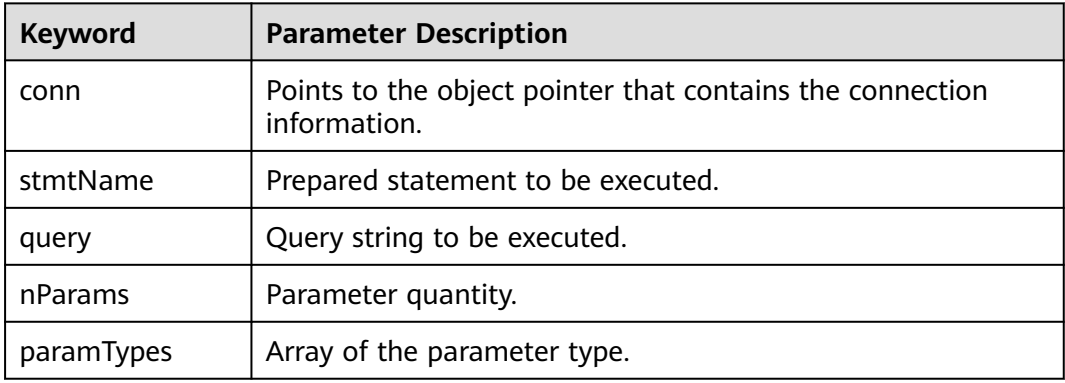

## **Return Value**

**PGresult** indicates the object pointer that contains the query result.

## **Precautions**

- POprepare creates a prepared statement for later execution with PQexecPrepared. This function allows commands to be repeatedly executed, without being parsed and planned each time they are executed. PQprepare is supported only in protocol 3.0 or later. It will fail when protocol 2.0 is used.
- This function creates a prepared statement named **stmtName** from the query string, which must contain an SQL command. **stmtName** can be **""** to create an unnamed statement. In this case, any pre-existing unnamed statement will be automatically replaced. Otherwise, this is an error if the statement name has been defined in the current session. If any parameters are used, they are referred to in the query as \$1, \$2, and so on. **nParams** is the number of parameters for which types are pre-specified in the array paramTypes[]. (The array pointer can be NULL when **nParams** is **0**.) paramTypes[] specifies the data types to be assigned to the parameter symbols by OID. If **paramTypes** is NULL, or any element in the array is **0**, the server assigns a data type to the parameter symbol in the same way as it does for an untyped literal string. In addition, the query can use parameter symbols whose numbers are greater than **nParams**. Data types of these symbols will also be inferred.

#### **NOTICE**

You can also execute the SQLPREPARE statement to create a prepared statement that is used with PQexecPrepared. Although there is no libpq function of deleting a prepared statement, the SQL DEALLOCATE statement can be used for this purpose.

## **Example**

For details, see **[6.5.3 Example](#page-234-0)**.

## **21.3.2.3 PQresultStatus**

#### **Function**

PQresultStatus is used to return the result status of a command.

#### **Prototype**

ExecStatusType PQresultStatus(const PGresult \*res);

#### **Parameter**

#### **Table 21-44** PQresultStatus parameter

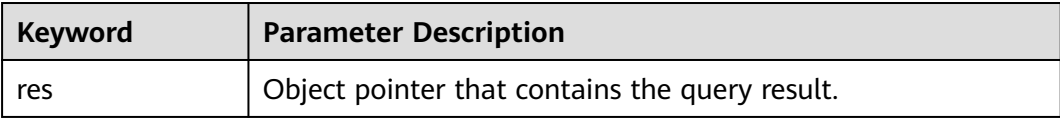

## **Return Value**

**PQresultStatus** indicates the command execution status. The enumerated values are as follows:

PQresultStatus can return one of the following values: PGRES\_EMPTY\_QUERY The string sent to the server was empty.

PGRES\_COMMAND\_OK A command that does not return data was successfully executed.

PGRES\_TUPLES\_OK A query (such as SELECT or SHOW) that returns data was successfully executed.

PGRES\_COPY\_OUT Copy Out (from the server) data transfer started.

PGRES\_COPY\_IN Copy In (to the server) data transfer started.

PGRES\_BAD\_RESPONSE The response from the server cannot be understood.

PGRES\_NONFATAL\_ERROR A non-fatal error (notification or warning) occurred.

PGRES\_FATAL\_ERROR A fatal error occurred.

PGRES\_COPY\_BOTH Copy In/Out (to and from the server) data transfer started. This state occurs only in streaming replication.

PGRES\_SINGLE\_TUPLE PGresult contains a result tuple from the current command. This state occurs in a single-row query.

#### **Precautions**

- Note that the SELECT command that happens to retrieve zero rows still returns **PGRES\_TUPLES\_OK**. **PGRES\_COMMAND\_OK** is used for commands that can never return rows (such as INSERT or UPDATE, without return clauses). The result status **PGRES\_EMPTY\_QUERY** might indicate a bug in the client software.
- The result status PGRES\_NONFATAL\_ERROR will never be returned directly by PQexec or other query execution functions. Instead, such results will be passed to the notice processor.

## **Example**

For details, see **[6.5.3 Example](#page-234-0)**.

#### **21.3.2.4 PQclear**

#### **Function**

PQclear is used to release the storage associated with PGresult. Any query result should be released by PQclear when it is no longer needed.

#### **Prototype**

void PQclear(PGresult \*res);

**Table 21-45** PQclear parameter

| Keyword | <b>Parameter Description</b>                   |
|---------|------------------------------------------------|
| res     | Object pointer that contains the query result. |

## **Precautions**

PGresult is not automatically released. That is, it does not disappear when a new query is submitted or even if you close the connection. To delete it, you must call PQclear. Otherwise, memory leakage occurs.

## **Example**

For details, see **[6.5.3 Example](#page-234-0)**.

# **21.3.3 Functions for Asynchronous Command Processing**

The PQexec function is adequate for committing commands in common, synchronous applications. However, it has several defects, which may be important to some users:

- PQexec waits for the end of the command, but the application may have other work to do (for example, maintaining a user interface). In this case, PQexec would not want to be blocked to wait for the response.
- As the client application is suspended while waiting for the result, it is difficult for the application to determine whether to cancel the ongoing command.
- PQexec can return only one PGresult structure. If the committed command string contains multiple SQL commands, all the PGresult structures except the last PGresult are discarded by PQexec.
- PQexec always collects the entire result of the command and caches it in a PGresult. Although this mode simplifies the error handling logic for applications, it is impractical for results that contain multiple rows.

Applications that do not want to be restricted by these limitations can use the following functions built from PQexec: PQsendQuery and PQgetResult. The functions PQsendQueryParams, PQsendPrepare, and PQsendQueryPrepared can also be used with PQgetResult.

## **21.3.3.1 PQsendQuery**

## **Function**

PQsendQuery is used to submit a command to the server without waiting for the result. If the query is successful, **1** is returned. Otherwise, **0** is returned.

## **Prototype**

int PQsendQuery(PGconn \*conn, const char \*command);

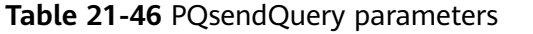

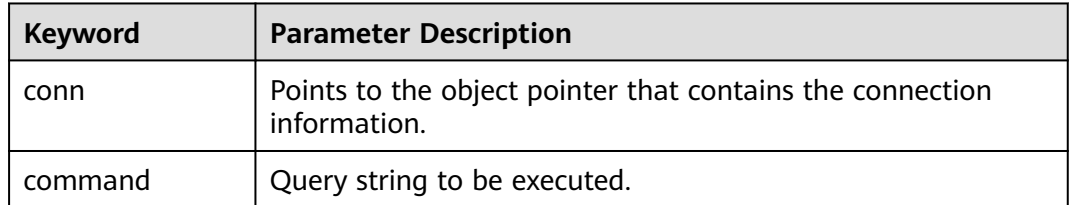

#### **Return Value**

**int** indicates the execution result. **1** indicates successful execution and **0** indicates an execution failure. The failure cause is stored in **conn->errorMessage**.

#### **Precautions**

After PQsendQuery is successfully called, call PQgetResult one or more times to obtain the results. PQsendQuery cannot be called again (on the same connection) until PQgetResult returns a null pointer, indicating that the command execution is complete.

#### **Example**

For details, see **[6.5.3 Example](#page-234-0)**.

#### **21.3.3.2 PQsendQueryParams**

## **Function**

PQsendQueryParams is used to submit a command and separate parameters to the server without waiting for the result.

#### **Prototype**

int PQsendQueryParams(PGconn \*conn, const char \*command, int nParams, const Oid \*paramTypes, const char \* const \*paramValues, const int \*paramLengths, const int \*paramFormats, int resultFormat);

**Table 21-47** PQsendQueryParams parameters

| <b>Keyword</b> | <b>Parameter Description</b>                                              |
|----------------|---------------------------------------------------------------------------|
| conn           | Points to the object pointer that contains the connection<br>information. |
| command        | Query string to be executed.                                              |
| nParams        | Parameter quantity.                                                       |
| paramTypes     | Parameter type.                                                           |
| paramValues    | Parameter value.                                                          |
| paramLengths   | Parameter length.                                                         |
| paramFormats   | Parameter format.                                                         |
| resultFormat   | Result format.                                                            |

#### **Return Value**

**int** indicates the execution result. **1** indicates successful execution and **0** indicates an execution failure. The failure cause is stored in **conn->errorMessage**.

#### **Precautions**

PQsendQueryParams is equivalent to PQsendQuery. The only difference is that query parameters can be specified separately from the query string. PQsendQueryParams parameters are handled in the same way as PQexecParams parameters. Like PQexecParams, PQsendQueryParams cannot work on connections using protocol v2.0 and it allows only one command in the query string.

#### **Example**

For details, see **[6.5.3 Example](#page-234-0)**.

## **21.3.3.3 PQsendPrepare**

## **Function**

PQsendPrepare is used to send a request to create a prepared statement with given parameters, without waiting for completion.

#### **Prototype**

int PQsendPrepare(PGconn \*conn, const char \*stmtName, const char \*query, int nParams, const Oid \*paramTypes);

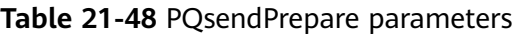

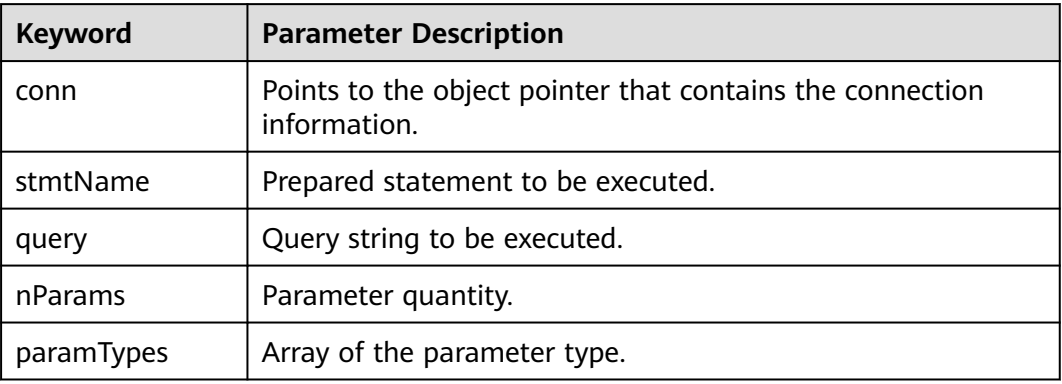

### **Return Value**

**int** indicates the execution result. **1** indicates successful execution and **0** indicates an execution failure. The failure cause is stored in **conn->errorMessage**.

## **Precautions**

PQsendPrepare is an asynchronous version of PQprepare. If it can dispatch a request, **1** is returned. Otherwise, **0** is returned. After a successful calling of PQsendPrepare, call PQgetResult to check whether the server successfully created the prepared statement. PQsendPrepare parameters are handled in the same way as PQprepare parameters. Like PQprepare, PQsendPrepare cannot work on connections using protocol v2.0.

### **Example**

For details, see **[6.5.3 Example](#page-234-0)**.

## **21.3.3.4 PQsendQueryPrepared**

### **Function**

PQsendQueryPrepared is used to send a request to execute a prepared statement with given parameters, without waiting for the result.

## **Prototype**

int PQsendQueryPrepared(PGconn \*conn, const char \*stmtName, int nParams, const char \* const \*paramValues, const int \*paramLengths, const int \*paramFormats, int resultFormat);

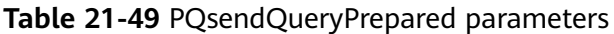

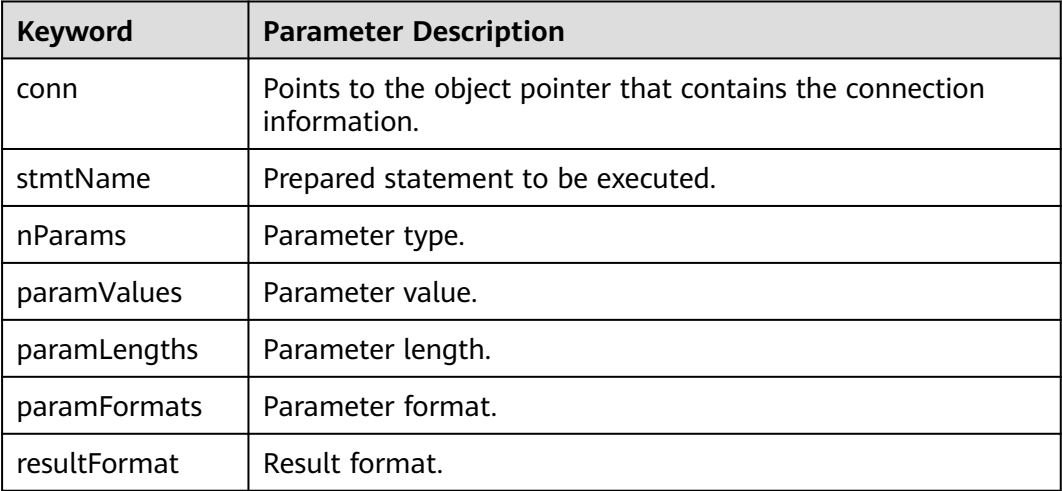

## **Return Value**

**int** indicates the execution result. **1** indicates successful execution and **0** indicates an execution failure. The failure cause is stored in **conn->errorMessage**.

#### **Precautions**

PQsendQueryPrepared is similar to PQsendQueryParams, but the command to be executed is specified by naming a previously-prepared statement, instead of providing a query string. PQsendQueryPrepared parameters are handled in the same way as PQexecPrepared parameters. Like PQexecPrepared, PQsendQueryPrepared cannot work on connections using protocol v2.0.

#### **Example**

For details, see **[6.5.3 Example](#page-234-0)**.

#### **21.3.3.5 PQflush**

## **Function**

PQflush is used to try to flush any queued output data to the server.

#### **Prototype**

int PQflush(PGconn \*conn);

**Table 21-50** PQflush parameter

| Keyword | <b>Parameter Description</b>                                              |
|---------|---------------------------------------------------------------------------|
| conn    | Points to the object pointer that contains the connection<br>information. |

### **Return Value**

**int** indicates the operation result. If the operation is successful (or the send queue is empty), **0** is returned. If the operation fails, **-1** is returned. If all data in the send queue fails to be sent, **1** is returned. (This case occurs only when the connection is non-blocking.) The failure cause is stored in **conn->error\_message**.

## **Precautions**

Call PQflush after sending any command or data over a non-blocking connection. If **1** is returned, wait for the socket to become read- or write-ready. If the socket becomes write-ready, call PQflush again. If the socket becomes read-ready, call PQconsumeInput and then call PQflush again. Repeat the operation until the value **0** is returned for PQflush. (It is necessary to check for read-ready and drain the input using PQconsumeInput. This is because the server can block trying to send us data, for example, notification messages, and will not read our data until we read it.) Once PQflush returns **0**, wait for the socket to be read-ready and then read the response as described above.

## **Example**

For details, see **[6.5.3 Example](#page-234-0)**.

# **21.3.4 Functions for Canceling Queries in Progress**

A client application can use the functions described in this section to cancel a command that is still being processed by the server.

## **21.3.4.1 PQgetCancel**

#### **Function**

PQgetCancel is used to create a data structure that contains the information required to cancel a command issued through a specific database connection.

## **Prototype**

PGcancel \*PQgetCancel(PGconn \*conn);

**Table 21-51** PQgetCancel parameter

| Keyword | <b>Parameter Description</b>                                              |
|---------|---------------------------------------------------------------------------|
| conn    | Points to the object pointer that contains the connection<br>information. |

#### **Return Value**

**PGcancel** points to the object pointer that contains the cancel information.

#### **Precautions**

PQgetCancel creates a PGcancel object for a given PGconn connection object. If the given connection object (**conn**) is NULL or an invalid connection, PQgetCancel will return NULL. The PGcancel object is an opaque structure that cannot be directly accessed by applications. It can be transferred only to PQcancel or PQfreeCancel.

### **Example**

For details, see **[6.5.3 Example](#page-234-0)**.

## **21.3.4.2 PQfreeCancel**

### **Function**

PQfreeCancel is used to release the data structure created by PQgetCancel.

#### **Prototype**

void PQfreeCancel(PGcancel \*cancel);

#### **Parameter**

**Table 21-52** PQfreeCancel parameter

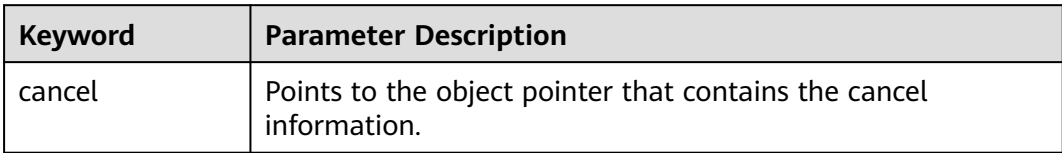

#### **Precautions**

PQfreeCancel releases a data object previously created by PQgetCancel.

## **Example**

For details, see **[6.5.3 Example](#page-234-0)**.

## **21.3.4.3 PQcancel**

### **Function**

PQcancel is used to request the server to abandon processing of the current command.

#### **Prototype**

int PQcancel(PGcancel \*cancel, char \*errbuf, int errbufsize);

#### **Parameter**

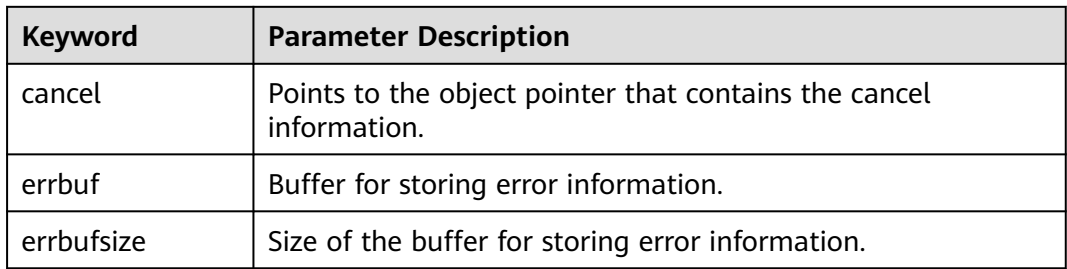

#### **Table 21-53** PQcancel parameters

## **Return Value**

**int** indicates the execution result. **1** indicates successful execution and **0** indicates an execution failure. The failure cause is stored in **errbuf**.

#### **Precautions**

- Successful sending does not guarantee that the request will have any effect. If the cancellation is valid, the current command is terminated early and an error is returned. If the cancellation fails (for example, because the server has processed the command), no result is returned.
- If **errbuf** is a local variable in a signal handler, you can safely call PQcancel from the signal handler. For PQcancel, the PGcancel object is read-only, so it can also be called from a thread that is separate from the thread that is operating the PGconn object.

## **Example**

For details, see **[6.5.3 Example](#page-234-0)**.

# **21.4 Psycopg API Reference**

Psycopg APIs are a set of methods provided for users. This section describes some common APIs.

# **21.4.1 psycopg2.connect()**

## **Function**

This method creates a database session and returns a new connection object.

## **Prototype**

conn=psycopg2.connect(dbname="test",user="postgres",password="secret",host="127.0.0.1",port="5432")

### **Parameter**

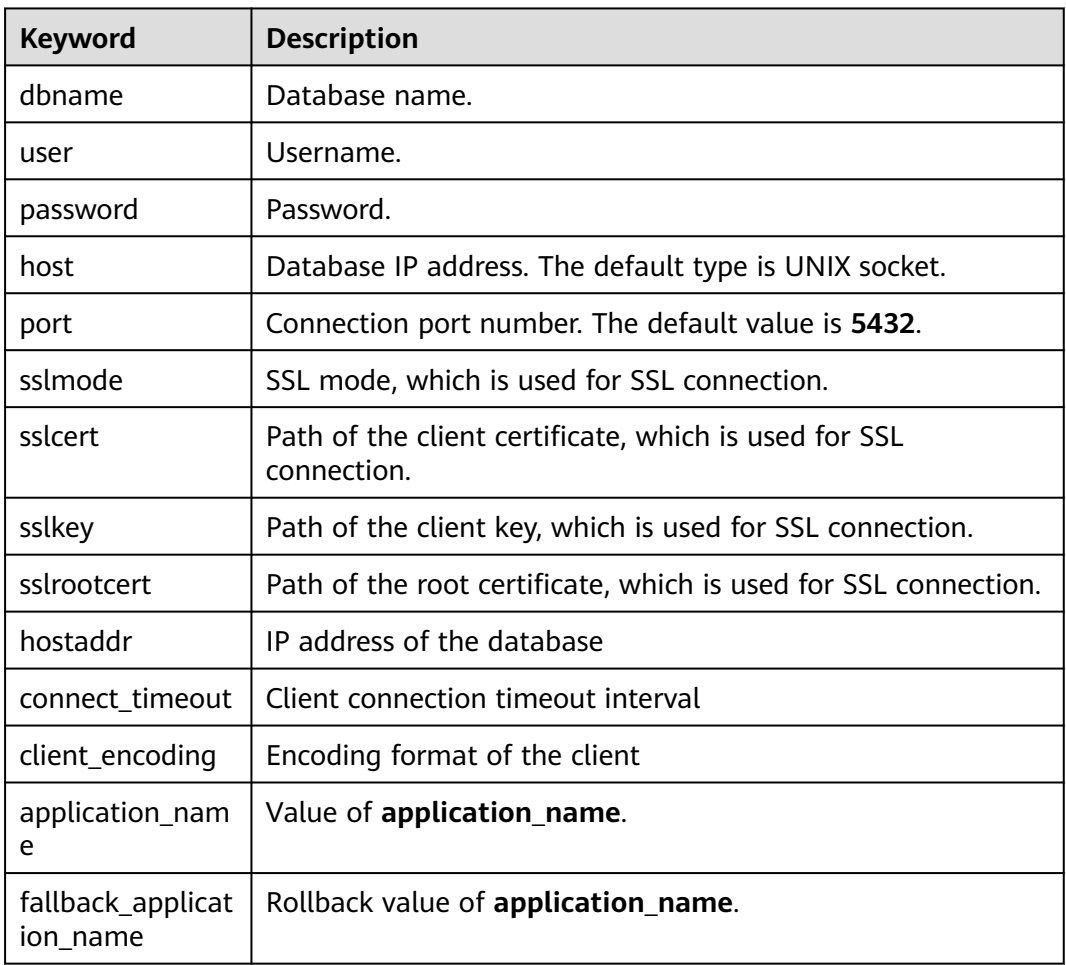

#### **Table 21-54** psycopg2.connect parameters

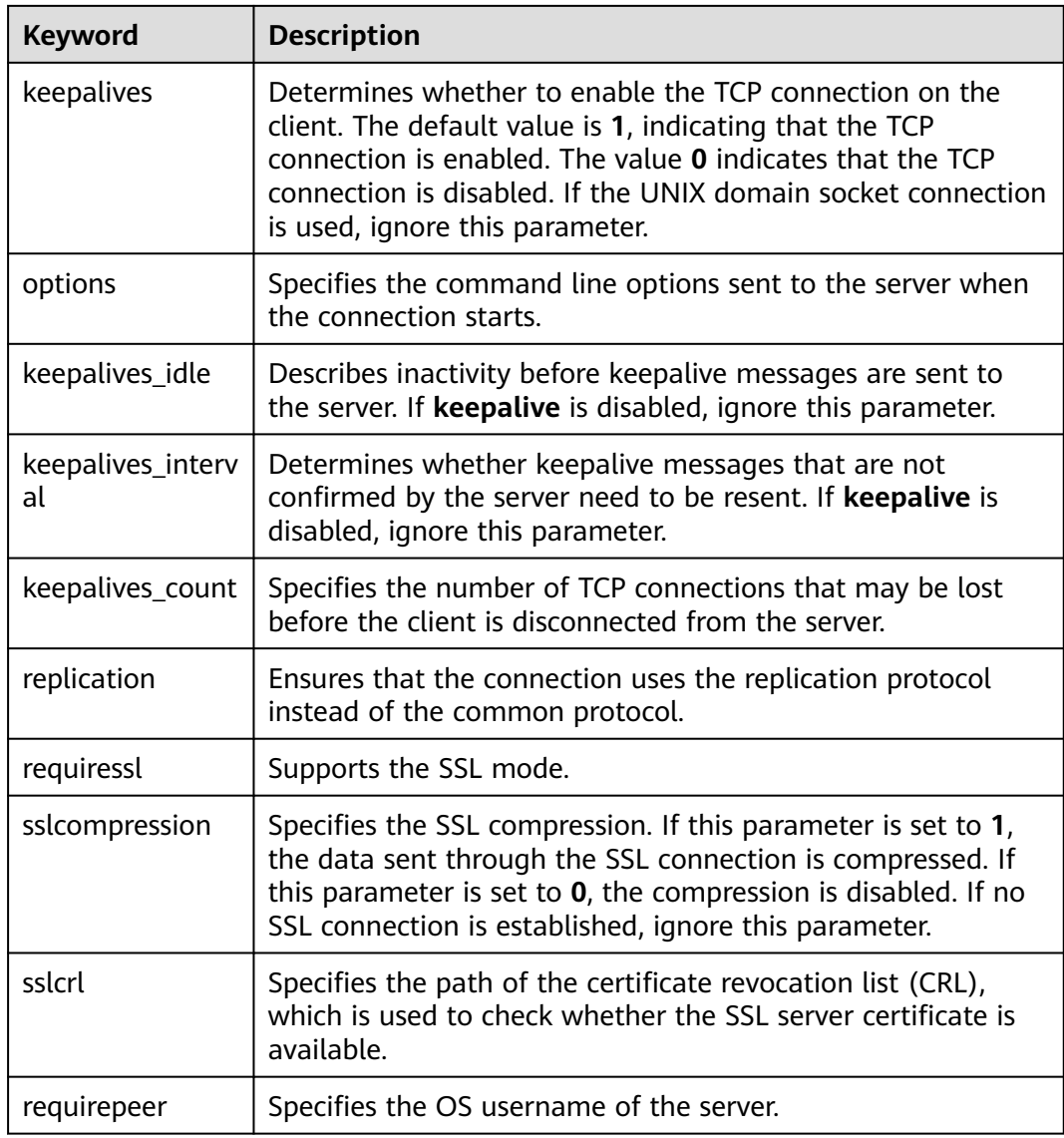

#### **Return Value**

Connection object (for connecting to the PostgreSQL DB instance).

## **Example**

For details, see **[6.6.9 Example: Common Operations](#page-248-0)**.

# **21.4.2 connection.cursor()**

## **Function**

This method returns a new cursor object.

## **Prototype**

cursor(name=None, cursor\_factory=None, scrollable=None, withhold=False)
## **Parameter**

**Table 21-55** connection.cursor parameters

| Keyword        | <b>Description</b>                                        |
|----------------|-----------------------------------------------------------|
| name           | Cursor name. The default value is None.                   |
| cursor_factory | Creates a non-standard cursor. The default value is None. |
| scrollable     | Sets the SCROLL option. The default value is None.        |
| withhold       | Sets the HOLD option. The default value is False.         |

## **Return Value**

Cursor object (used for cusors that are programmed using Python in the entire database)

### **Example**

For details, see **[6.6.9 Example: Common Operations](#page-248-0)**.

## **21.4.3 cursor.execute(query,vars\_list)**

### **Function**

This method executes the parameterized SQL statements (that is, placeholders instead of SQL literals). The psycopg2 module supports placeholders marked with **%s**.

## **Prototype**

curosr.execute(query,vars\_list)

## **Parameters**

**Table 21-56** curosr.execute parameters

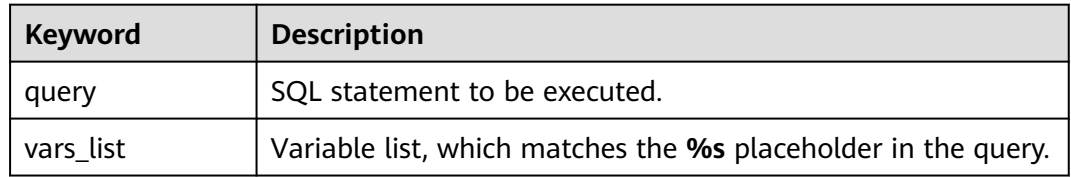

## **Return Value**

None

## **Example**

For details, see **[6.6.9 Example: Common Operations](#page-248-0)**.

# **21.4.4 curosr.executemany(query,vars\_list)**

### **Function**

This method executes an SQL command against all parameter sequences or mappings found in the sequence SQL.

### **Prototype**

curosr.executemany(query,vars\_list)

### **Parameter**

**Table 21-57** curosr.executemany parameters

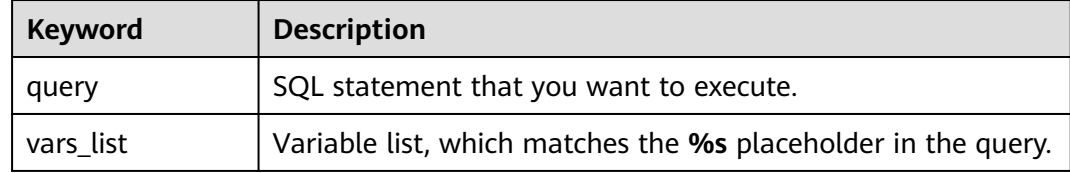

## **Return Value**

None

## **Example**

For details, see **[6.6.9 Example: Common Operations](#page-248-0)**.

# **21.4.5 connection.commit()**

## **Function**

This method commits the currently pending transaction to the database.

#### $\wedge$  CAUTION

By default, Psycopg opens a transaction before executing the first command. If **commit()** is not called, the effect of any data operation will be lost.

## **Prototype**

connection.commit()

### **Parameter**

None

### **Return Value**

None

### **Example**

For details, see **[6.6.9 Example: Common Operations](#page-248-0)**.

# **21.4.6 connection.rollback()**

### **Function**

This method rolls back the current pending transaction.

### $\wedge$  CAUTION

If you close the connection using **close()** but do not commit the change using **commit()**, an implicit rollback will be performed.

### **Prototype**

connection.rollback()

#### **Parameter**

None

### **Return Value**

None

### **Example**

For details, see **[6.6.9 Example: Common Operations](#page-248-0)**.

# **21.4.7 cursor.fetchone()**

### **Function**

This method extracts the next row of the query result set and returns a tuple.

#### **Prototype**

cursor.fetchone()

### **Parameter**

None

### **Return Value**

A single tuple is the first result in the result set. If no more data is available, **None** is returned.

### **Example**

For details, see **[6.6.9 Example: Common Operations](#page-248-0)**.

## **21.4.8 cursor.fetchall()**

## **Function**

This method gets all the (remaining) rows of the query result and returns them as a list of tuples.

#### **Prototype**

cursor.fetchall()

#### **Parameter**

None

### **Return Value**

Tuple list, which contains all results of the result set. An empty list is returned when no rows are available.

### **Example**

For details, see **[6.6.9 Example: Common Operations](#page-248-0)**.

## **21.4.9 cursor.close()**

## **Function**

This method closes the cursor of the current connection.

#### **Prototype**

cursor.close()

#### **Parameter**

None

### **Return Value**

None

### **Example**

For details, see **[6.6.9 Example: Common Operations](#page-248-0)**.

# **21.4.10 connection.close()**

## **Function**

This method closes the database connection.

## $\hat{A}$  CAUTION

This method closes the database connection and does not automatically call **commit()**. If you just close the database connection without calling **commit()** first, changes will be lost.

## **Prototype**

connection.close()

### **Parameter**

None

### **Return Value**

None

### **Example**

For details, see **[6.6.9 Example: Common Operations](#page-248-0)**.